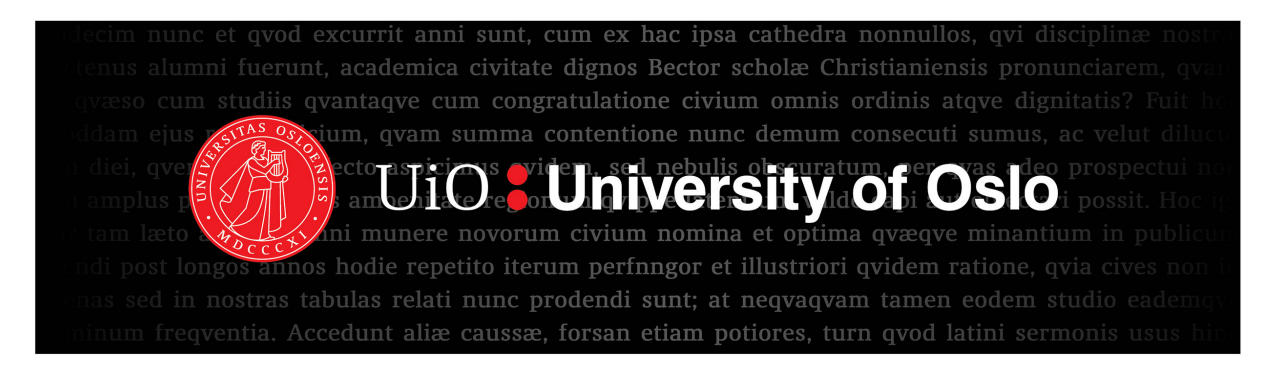

# **Civil War Peace Agreements and Positive Peace**

## *Investigating the prospects for positive peace in post-conflict societies*

Adela Cernica Spring semester, 2021

Master's thesis in Peace and Conflict Studies Department of Political Science Faculty of Social Sciences University of Oslo

> 21.06.2021 Word count: 31639

## Acknowledgements

Writing your thesis in the middle of a global pandemic teaches you a lot – about your own capabilities, but most importantly about the importance of the people around you, and the support found in friends. Therefore, I would like to thank all my friends, Jaione, Alejandra, Sofie, Charlotte, and Paul, for the collective effort we put into getting through this together, helping each other in finding motivation and taking important breaks. This would not have been possible without each and every one of you. And now we finally get to finish this together!

I would also like to thank my family, for the endless support; my supervisor Professor Scott Gates for the encouragement and help throughout; and my nephew for helping to take my mind off everything when it was desperately needed. A special thank you goes to Mirha, for enduring endless ups and downs, freely giving motivational speeches, and always being there. A final thanks to Alisa and Arijan, for being an absolutely necessary support.

Any and all mistakes remain my own.

Adela Cernica Oslo, 20.06.2021

### Table of Contents

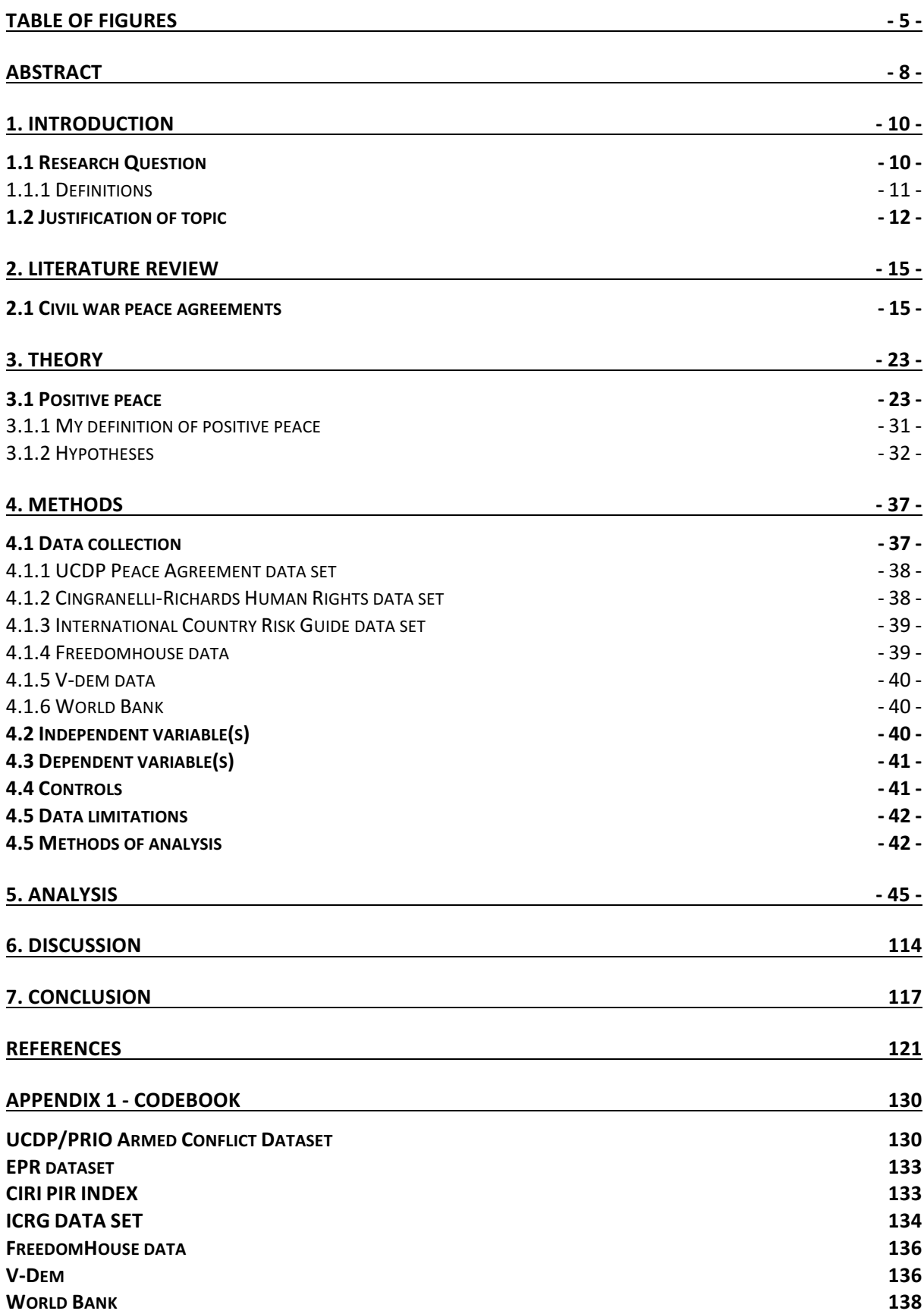

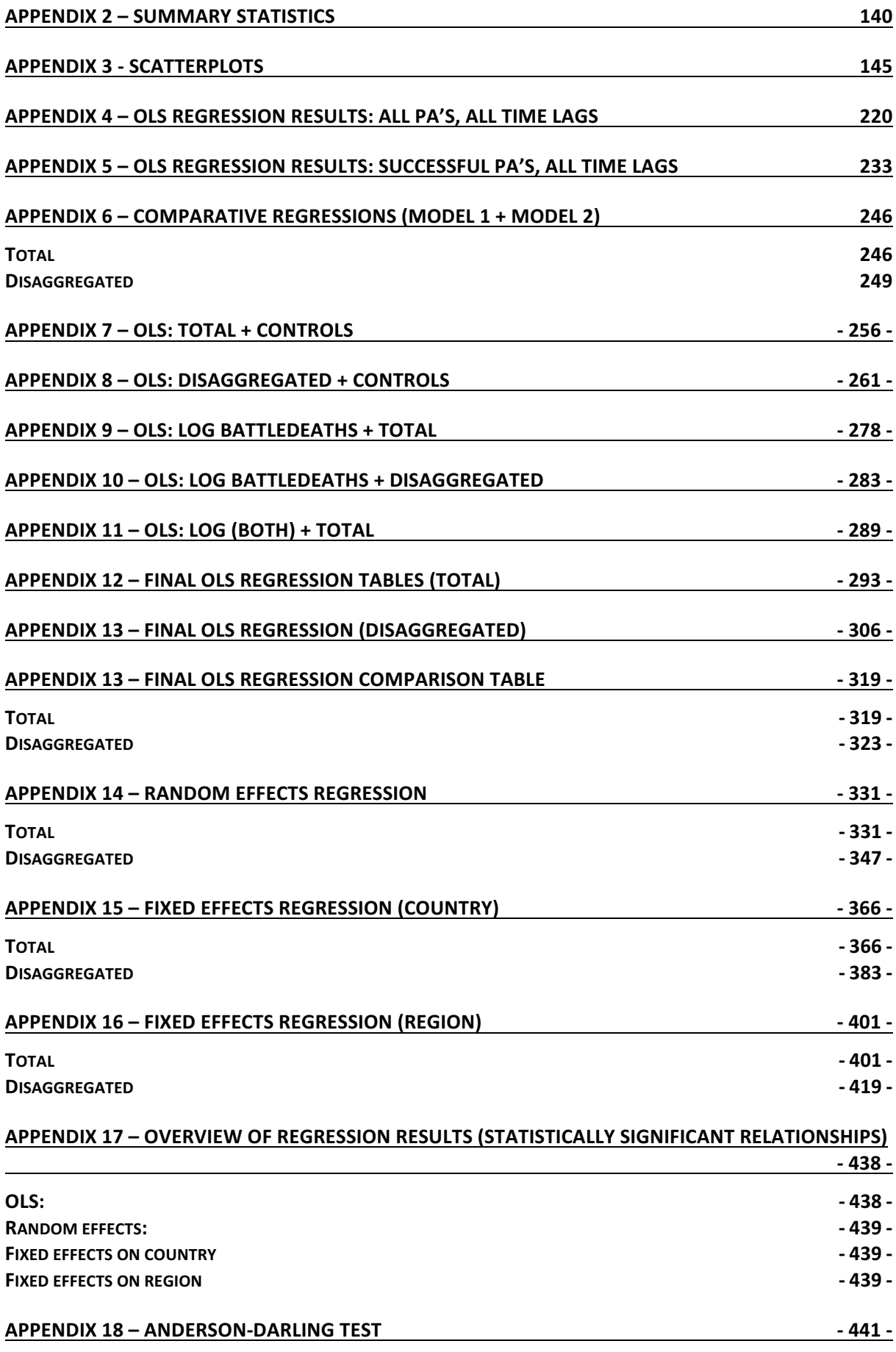

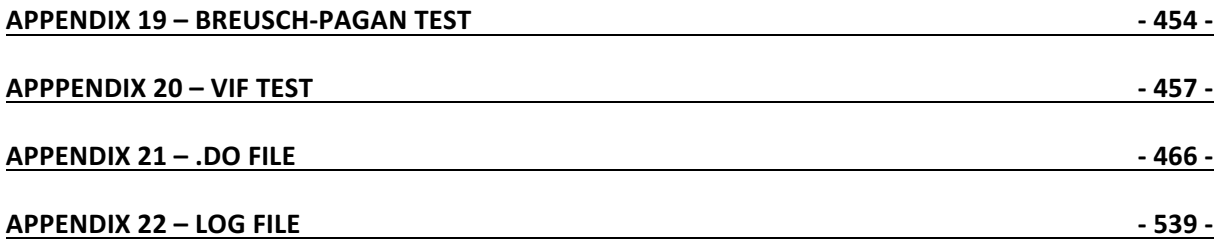

## *Table of figures*

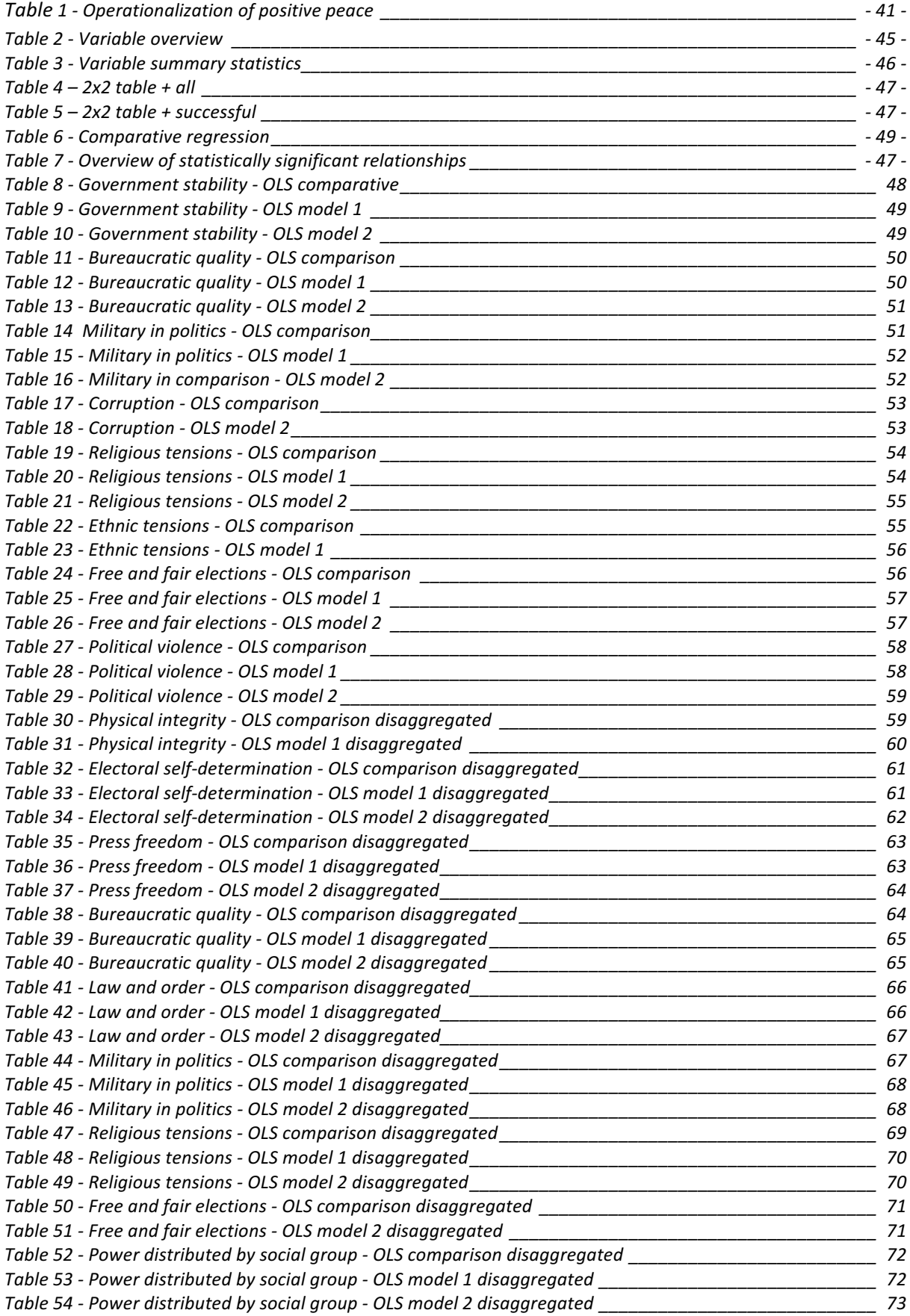

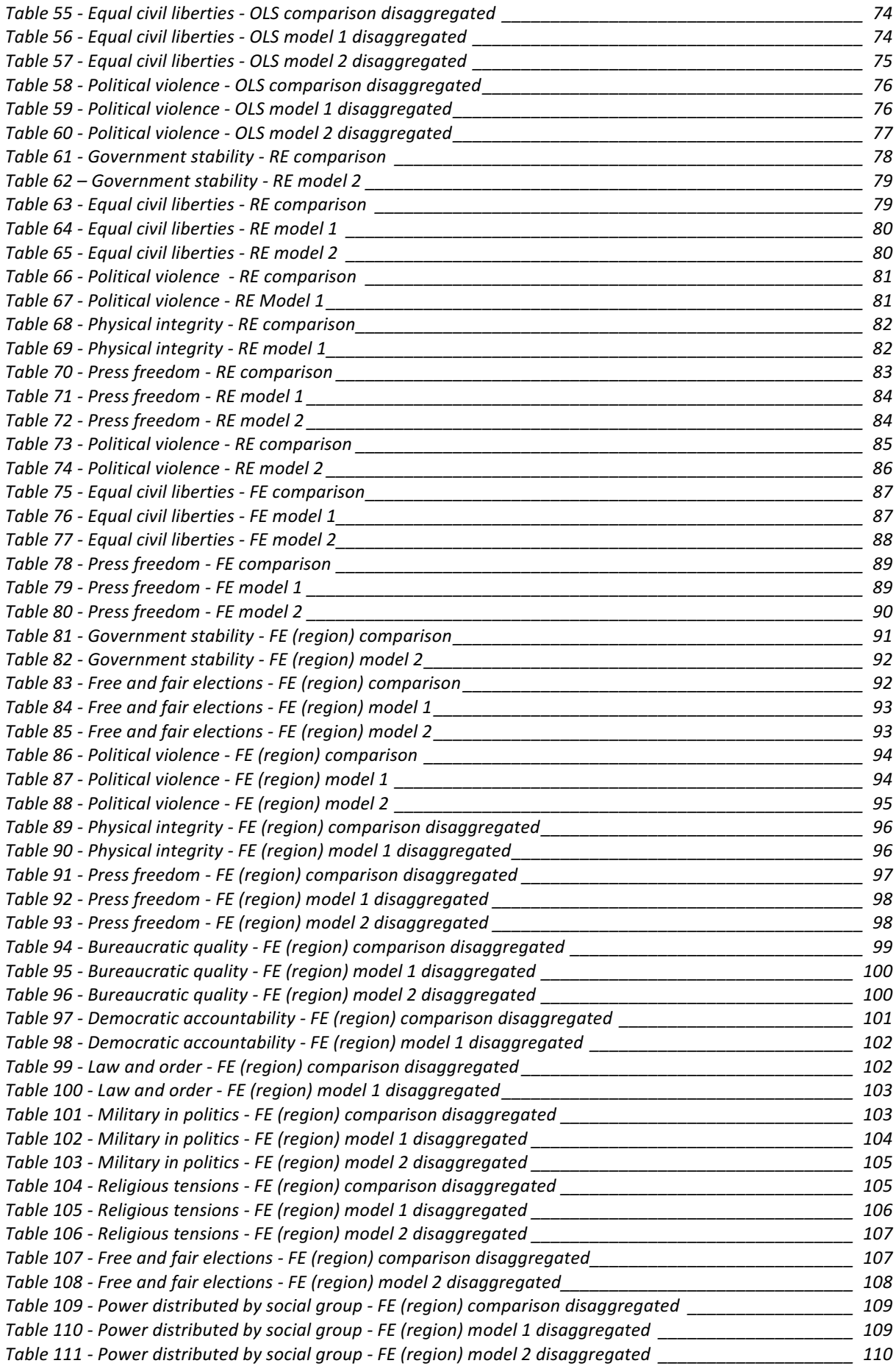

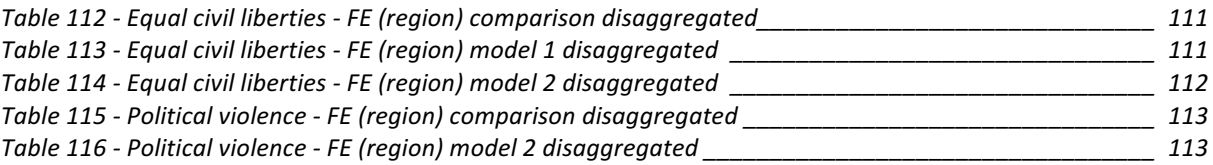

#### *Abstract*

Research has, to a large degree, focused on war and its relationship to *the absence of war*, ignoring the vast variety of non-war that exists and the conditions that define quality peace. Quantitative research has especially shown a lack of effort in this area; most research focuses on war (why it occurs and why it *re*curs). While there is more to find in qualitative research it is poorly conceptualized; positive peace is either defined as reconciliation or justice, without a clearly formulated theory underpinning the definition. Defining peace as a condition in which violence is not present severely limits our understanding of the world, and impedes any significant progress in reducing war recurrence. Davenport, Melander, and Regan (2018) introduced a continuum theory, in which positive peace and war are seen as two extremes on a continuum. They argue that failing to understand the variety of points on the continuum has consequences on our knowledge and policy approaches. Melander specified a trinitarian definition of war based on von Clausewitz' *On War* and extracts a definition of positive peace as the *opposite* of this: peace is *"the conduct of politics with the respect for the physical person of one's adversary, using consensual decision making, on the basis of strong equality values".* 

In an attempt to increase our understanding of positive peace and how to reach it in post-conflict societies, I create a data set of 325 civil war peace agreements from 1975- 2018 to investigate the relationship between reconciliation provisions in peace agreements and the probability of positive peace. This data set is a combination of the UCDP Peace Agreement data set, the EPR data set, the CIRI PIR data set, the ICRG data set, and variables extracted from V-dem, Freedomhouse, and the World Bank. I ran four regression models: OLS, random effects clustered on country, fixed effects clustered on country, and fixed effects clustered on region. Because of the low number of units and correlation between the dependent variable and the unit effects, fixed effects clustered on region was found to provide the most reliable results.

Random effects and fixed effects clustered on country showed similar results; Equal civil liberties increased with increased reconciliation provisions in both models. The effects on press freedom were also similar across these two models: provisions on outlining the implementation process increase press freedom in model 1, and integration of government does so in model 2. Provisions on amnesties decrease press freedom in model 2 for both regression models. The results for fixed effects clustered on region showed varied relationships, such as including provisions on integration of government and integration of civil society decrease the prospects of positive peace with regard to power distributed by social group, but increase the prospect of positive peace with regard to political violence. Much more research is needed on the effects of the specific provisions.

#### *1. Introduction*

Peace research arose as a separate field of study in the 1950s, as peace activism and modern social science intersected (Gleditsch et al., 2014). Although the field of international studies encompassed the concepts of peace and war in many ways, it was mainly war and peace as "absentia belli" that have been studied (Davies-Vengoechea, 2004). This is not surprising. War has immense costs to society, from human lives to infrastructure. Understanding what causes conflict, how it develops, and how it can be avoided/ended is imperative for our knowledge and real-world experiences through policy. Peace is also viewed as the "normal" state, while conflict is the condition we are trying to "solve". Thus, the natural path is to study the abnormality. Additionally, it is necessary to understand conflict in order to understand peace. Finally, peace is hard to define.

Known as the father of peace studies, Johan Galtung propagated the need for a more comprehensive definition of peace if it were to be studied and understood properly (Galtung, 1969). Galtung thus coined the distinction between 'positive' and 'negative' peace, negative peace being *the absence of violence* while positive peace entails *something more* (although what that *something* is, is up for debate). As war and peace have been concepts of importance from ancient times, and deliberations on *what peace is* have been frequent in philosophical and political debates (Davenport et al., 2018). It is also clear that the divide between Galtung's positive and negative peace has been present long before Galtung put a name to it; in ancient Rome Vegetius defined peace by the maxim '*si vi pacem, para bellum*', meaning '*if you want peace, prepare for war*', while Tacitus stated, "*they make a desolation and call it peace*" (Davenport et al., 2018). This uniquely sums up the debate that is still ongoing to this day.

#### 1.1 Research Question

*How do reconciliation provisions in Peace Agreements affect/influence the prospect of reaching positive peace in post-conflict societies?*

#### 1.1.1 Definitions

*Peace agreement*

Peace agreements are defined by the UCDP as

"*a formal agreement between at least two opposing primary warring parties, which addresses the disputed incompatibility, either by settling all or part of it, or by clearly outlining a process for how the warring parties plan to regulate the incompatibility"*.

*Armed conflict and civil war* The UCDP definition of armed conflict is as follows:

"*a contested incompatibility that concerns government and/or territory over which the use of armed force between two parties, of which at least one is the government of a state, has resulted in at least 25 battle-related deaths in one calendar year."*

They differentiate between interstate and intrastate war by type of incompatibility; interstate war relates to territorial conflict, while secession and autonomy are classified as intrastate (however, intrastate conflict can also be territorial). They do not offer a more comprehensive definition. Gersovitz and Kriger define civil war as:

"*a politically organized, large-scale, sustained, physically violent conflict that occurs within a country principally among large/numerically important groups of its inhabitants or citizens over the monopoly of physical force within the country"*  (Gersovitz & Kriger, 2013).

#### *Reconciliation provisions*

Reconciliation is a positive concept; it is more than conflict settlement or resolution (Bakke et al., 2009). It involves a change of relationships between the former belligerents, which is then internalized and integrated into their identities. Brounéus identified three components which are common in most definitions of reconciliation: 1) mutual acknowledgement of past suffering, 2) changing of destructive patterns of interaction, and 3) it is a process toward sustainable peace (Brounéus, 2008). In so forth, I choose to include as reconciliation provisions any provision which aims at changing the 1) behaviour), 2) emotions, and 3) incompatibility of the former

belligerents. Encompassing all of this is a common truth, which is a necessary foundation for reconciliation (J. N. Clark, 2009; Gibson, 2004).

#### 1.2 Justification of topic

Many agree on the fact that peace *should* be more than the absence of conflict, but research has failed to a significant degree to take account of this, mainly in the field of quantitative research (Diehl, 2016). Defining peace as anything more than the absence of conflict adds a dimension of complexity that the current theoretical foundation does not allow for. Most definitions are too broad and vague such that they become obsolete, or too narrow such that they become too specific and impossible to apply to the vast variety of peace that exist in the world (Davenport et al., 2018). As mentioned earlier, war is an *event* that is considered "abnormal", and has certain characteristics that are easily measured (battle deaths in a year), while peace is the "normal" *state* of a country or community, and it is universally varied and complex.

Peace is also a relationship which involves intricate interactions that are not easily observable (Goertz et al., 2016). Dimensions of measurement and functional operationalization are additional issues which must be considered. Despite sincere efforts to define positive peace, even the definitions offered by pioneers in peace research such as Galtung, Wright, and Deutsch, there lacks a proper conceptualization and operationalization which can be effectively used to "*generate systematic data about the level of peace across societies, countries, and dyads…"* (Davenport et al., 2018). Peace research has also fallen into the trap of restricting itself to focusing on post-conflict societies, excluding the vast majority of peace in the world, from Norway to North Korea.

I maintain that treating peace as an inherently dichotomous relationship restricts our understanding such that the conditions of peace will never be fully understood (D. Collier & Adcock, 1999). There are many examples of negative peace, and most would agree that such a state is less than ideal – it is often accompanied by corruption and economic hardships, social tensions, and unsatisfactory conditions – and these factors, accompanied with the lack of improved relations between the conflicting parties (especially in civil conflicts) will eventually lead to renewed conflict as the underlying issues have not been dealt with. (Davenport et al., 2018). I am attempting

to increase the reach of 'positive peace' in quantitative research by studying the relationship between reconciliation provisions in Peace Agreements (PA's) and the prospect of positive peace. I chose to use PA's as a point of departure because PA's have been extensively used as a tool to end conflict, and there is extensive research on the effect of PA's on peace durability (Albin & Druckman, 2011; Badran, 2013; Cox, 2020; Druckman & Wagner, 2019; Gates, Graham, et al., 2016; Joshi & Quinn, 2015; Krause et al., 2018; Licklider, 1995; Matanock, 2017; Olson Lounsbery & DeRouen, 2016; Pettersson et al., 2019; Walter, 1999).

Intuitively, it is reasonable that research on PA's has focused on peace durability; the main objective of peace agreements is (often) to end violence. In other words, peace negotiations are the attempt to find possible agreements between conflicting parties that result in more benefits than continued conflict. Research has shown that, if certain criteria are met (i.e. electoral participation provisions (Matanock, 2017), power sharing provisions (Bohrer & Hartzell, 2005), quality of design (Badran, 2013), etc.) PA's can have a positive effect on the durability of (negative) peace. Additionally, aside from ceasefires, PAs are the first comprehensive agreement between conflicting parties which set the stage for the post-conflict development. Incorporating positive peace as a standard in PAs will provide a significant first step in the research on positive peace.

In order to understand what factors can increase the probability of attaining positive peace post conflict, I will focus on the inclusion of reconciliation provisions in peace agreements. By including specific provisions which aim at tackling the issues faced in post-conflict societies with regard to reconciliation, institution building, elimination of political violence, and consensual decision making, I maintain that the risk of getting stuck at the low end of the war-peace continuum can be minimized. Research has shown a correlation between the endurance of peace and the inclusion of such provisions (Joshi & Quinn, 2015), but my aim is to move away from the definition of peace as the absence of war, and identify the provisions which help states reach an equilibrium at the higher end of the scale. I will be doing a statistical analysis of the relationship between PA's with/without reconciliation provisions, and the development of *positive* peace in the following years, maintaining that the inclusion of such provisions increases the likelihood of positive peace, as I have defined it, will occur. In my analysis, I have found that there is a relationship between reconciliation provisions in PA's, but the exact effects of these provisions are not fully understood by this analysis.

In the following chapters I will provide an overview of existing literature on peace research and PA's. There are substantial theoretical contributions that need to be considered before providing the definition and justification of positive peace I have chosen for this research. This will contribute to the theory that underpins this thesis. Then, I will present my methodological design, and subsequently my analysis and a discussion of the results.

#### *2. Literature review*

#### 2.1 Civil war peace agreements

Peace agreements have been studied extensively the last decade. I will use the definition provided by the UCDP, which states that a PA is "*a formal agreement between warring parties, which addresses the disputed incompatibility, either by settling all or part of it, or by clearly outlining a process for how the warring parties plan to regulate the incompatibility"* (Allansson, n.d.) The use of PA's to bring an end to conflict reached a peak in 1991, at the same time as the number of conflicts peaked as a result of the end of the Cold War (Pettersson et al., 2019). From 1975-2018 34% of all recorded conflicts reached a PA, but the success (i.e. endurance) of PA's is highly contested (Pettersson et al., 2019). In this research I am interested in civil wars, which are defined as "*large-scale violence between groups holding sovereignty within a recognized state" (Licklider, 1995).* Only 15% of all civil wars are settled with negotiations and the subsequent signing of a PA (Licklider, 1995) because of the proximity and intimacy of one's adversary.

Civil wars tend to create a conflict trap, where the devastation of the civil war becomes a breeding ground for further conflict (P. Collier et al., 2003). While the general public suffers, the military and rebel groups gain power, finance, and weapons – and the underlying issues which culminated into a war in the first place are not resolved (Gates, Mokleiv Nygård, et al., 2016); "*Recurring conflict is symptomatic of unaddressed grievances, and lasting peace will not be achieved until these issues are addressed".* While it may seem like civil wars simply do not end but rather evolve into a circular pattern of escalation and de-escalation, research has indicated that many civil wars fall under the category of abortive civil wars which end within the same calendar year it starts, and only 21% of civil wars fall under the category of protracted civil wars which last over 10 years (Licklider, 1995), although the trend has turned the last decades; Collier, Hoeffler and Söderbom found that civil wars tend to last 6 times longer than interstate wars (P. Collier et al., 2004). In fact, "*when taking into account the way in which conflicts evolve and change over time, over similar issues or incompatibility, and within geographical areas, some of these conflicts may be more accurately described as continuously evolving, rather than recurring"* (Jarland et al., 2020).

The Wagner hypothesis stating (Bohrer & Hartzell, 2005) that civil wars are more likely to break down with negotiated settlements than military victory has gained popularity, and although it is supported by research this is a reductionist view; the issues underlying civil war are not solved and military victory does not create a context in which dialogue, compromise and concessions are likely. Military victories do not lead to social change – military victories do not lead to positive peace. In fact, military victories are more likely to be followed by acts of genocide, while negotiated settlements produce "*larger winning coalitions and such coalitions tend to produce higher levels of democracy and public goods provision and lower levels of political repression…"* (Bohrer & Hartzell, 2005). In other words, civil war PAs tend to create higher quality of peace.

However, it is important to consider the issues faced with civil war PAs in order to produce PAs of higher quality with higher probabilities of reaching positive peace. DeRouen et al. identify several issues faced by post-conflict societies in implementing and sustaining the PA. One well-known complication in the endurance of a PA is commitment problems (DeRouen et al., 2010; Fearon, 1995a, 1995b; Walter, 1997). "*Civil war negotiations rarely end in successful peace settlements because credible guarantees on the terms of the settlement are almost impossible to arrange by the combatants themselves* (Walter, 1997). Negotiations in civil wars by nature require the warring factions to merge into one single state both in the government and in the military (Walter, 1999). This requires the parties to demobilize, disengage, and disarm, thereby put themselves in a high-risk situation where the other party can attack (Walter, 1999).

The parties must also forfeit their power by joining the single national government, which leaves them vulnerable for the other party to hijack it and create a one-party state (Walter, 1999). Mattes and Savun identify fear-reducing and cost-increasing provisions as principal in reducing commitment problems (Mattes & Savun, 2009). Recognizing the principal problem as the fact that *"neither group can credibly promise to uphold the deal in the future and both sides, knowing this, may prefer to continue to fight"*

Third party enforcement and guarantees have been considered a tool to minimize commitment issues by many. It has been theorized that the presence of a third party improves trust by creating mechanisms that ensure a successful implementation of the agreement (DeRouen et al., 2010). An additional role of third parties can be to act as an intermediary between the government and the rebels, as negotiating with rebels often seems as a recognition of their legitimacy (DeRouen et al., 2010). Finally, mediators often have experience, legitimacy, and can provide technical support, which can act as supplements to state capacity. Maekawa et al. found that deployment of UN personnel had a positive effect on PA implementation in contexts of low state capacity and high polarization (Maekawa et al., 2019). Interestingly, they also found that involuntary defections are more challenging to the implementation of a PA than voluntary defections, as defined by Putnam (Maekawa et al., 2019). It is important to note that third party intervention *may* be necessary, but it is never sufficient in achieving successful implementation of PA's. It is helpful in instances where state capacity is low and there is a need for guarantees to minimize commitment issues, but third-party intervention needs to be accompanied by support from the state (DeRouen et al., 2010; Hartzell & Hoddie, 2003).

Low state capacity and poor implementation are at the core of civil war recurrence. The transition period directly after a PA is signed is highly unstable and characterized by the need for extensive reconstruction. Successful implementation of the PA depends on a state which is capable of "*accomplish[ing] those goals it pursues, possibly in the face of resistance by actors within the state"* (DeRouen et al., 2010, p. 3). Collier identifies four processes which damage economy of a state during civil war: destruction, disruption, diversion, and dissaving (P. Collier, 1999). After the end of the war, these processes lose their direct effect, but the result is what Collier calls *portfolio substitution effect*, meaning the expatriation of capital. He predicts a *war overhang effect*, a continuation of the economic loss despite the end of the civil war, which directly relates to state capacity (P. Collier, 1999). There is an endogenous relationship between state capacity and civil war; states with strong state capacity are less likely to experience civil war, but civil war decreases state capacity (Sobek, 2010). Depending on which theory one subscribes to, the exact way in which state capacity affects civil war onset can range from political opportunity structures, economic structures, or commitment issues. What is agreed upon, however, is that there is a significant effect on all components of state capacity, from military capacity, to bureaucratic capacity and political institutional coherence (Sobek, 2010).

Other factors that have been shown to influence the endurance of a PA are specific provisions such as power sharing and electoral participation, different types of justice, and the participation of women in the negotiations (Albin & Druckman, 2011; Badran, 2013; Cox, 2020; Druckman & Wagner, 2019; Gates, Graham, et al., 2016; Joshi & Quinn, 2015; Krause et al., 2018; Matanock, 2017). Power-sharing provisions are "*[definitions of] how decisions are to be made within a divided society and the distribution of decision-making rights within a state"* (Hartzell & Hoddie, 2003, p. 1). The aim of these provisions is to promote cooperative behavior and foster security for contending parties. Hartzell and Hoddie categorize four *dimensions* of power-sharing: Territorial, political, military, and economic (Hartzell & Hoddie, 2003). Their research shows a longer peace as a result of provisions on power-sharing, with *"each additional category of power-sharing provisions included in a settlement reduces the probability of its failure by 53%"* (Hartzell & Hoddie, 2003, p. 10).

Gates et al. introduce three *types* of (political) power-sharing: constraining, dispersive, and inclusive (Gates, Graham, et al., 2016). Constraining power-sharing protects the population at large by constraining the power of political office holders, dispersive power-sharing exists with defined patterns with distributed power among these, while inclusive power-sharing identifies groups and assigns representatives in political institutions. Their results show that inclusive power-sharing provisions tend to facilitate PAs, but do not indicate a durable peace: constraining power-sharing is the only type which is indicative of a more durable peace (Gates, Graham, et al., 2016). In contrast, electoral participation provisions tend to increase the probability of enduring peace (Matanock, 2017): *"…electoral participation provisions, clauses included in some peace agreements to transition combatants into political parties, help stabilize peace. In particular, they can facilitate the engagement of external actors, intergovernmental organizations, and foreign donors, who can detect and sanction former combatant parties' noncompliance with such settlements"* (Matanock, 2017, p. 38).

Another important concept in the study of peace is *justice*. Justice is often mentioned as an important part of *positive peace;* in fact, sometimes it is *the* definition of positive peace (Wright, 1942a, 1942b). However, exactly what justice is, what *types*  of justice exist, and how those types of justice influence peace needs to be discussed in more detail. Binningsbø et al identified trials, truth commissions, reparations, purges, and exiles as types of post-conflict justice processes, and created a comprehensive data set on post-conflict justice to be used in future research on the topic (Binningsbø et al., 2012). Druckman and Wagner differentiate between procedural justice (fair treatment during the negotiation process) and distributive justice (fair allocation of resources post-agreement) (Druckman & Wagner, 2019). Both types of justice are found to positively impact peace durability *and* reconciliation. If procedural justice is present in the negotiation process it tends to trickle down and increase distributive justice - but the effects of procedural justice are stronger than distributive justice (Druckman & Wagner, 2019). In procedural justice components such as fair treatment and transparency are shown to be more important than for example fair representation. Albin and Druckman examined the effect of distributive justice on the durability of postconflict peace, and found that the PA's where distributive justice principles were central decreased post-conflict difficulties (Albin & Druckman, 2011), even when taking into account of the difficulty of the conflict environment. Distributive justice as defined by Albin and Druckman is composed of four categories: equality, proportionality, compensation, and need. Equality was shown to have the largest impact on postconflict peace (Albin & Druckman, 2011).

According to Cox, conflicts settled by PAs tend to result in more restorative forms of justice, while military victory leads to more retributive forms of justice (Cox, 2020). Retributive justice attempts to implement accountability, while restorative justice deals with truth commissions, amnesties, and reparations; the aim being to rebuild communities. Cox examines the difference between cease fires and PA's, which are conflated in other research. His results show that PA's result in a higher degree of restorative justice than cease fires (Cox, 2020). Loyle and Appel also found strong evidence for increased peace endurance and lower conflict recurrence when restorative justice components are present in the post-conflict society (Loyle & Appel, 2017); "*Post-conflict justice directed at reducing mobilization and recruitment – through mitigating individual grievances- reduces the likelihood of conflict in the future, while*  *post-conflict justice that attempts to reduce the opportunity for rebellion through a display of state strength fails to deter conflict recurrence"* (Loyle & Appel, 2017, p. 12).

Krause et al find that women's participation in the negotiation process also correlates strongly with peace endurance (Krause et al., 2018). Additionally, women's participation increased the number of provisions included and higher implementation rates. Interestingly, Badran observed a tendency for comprehensive agreements to be more stable than their counterparts (Badran, 2013). In his research, he found that provisions that attempt to counter the inability to cooperate are important in creating comprehensive agreements; he also identified 18 prototypes of such provisions, which he aggregated in two components: structural and procedural (Badran, 2013). The number of such provisions in a PA are strongly correlated to the endurance of peace. In addition, *"agreement mechanisms are interdependent and the effectiveness of one mechanism impinges on the effectiveness of another… Consequently, the effect of every provision is a hybrid of a communal effect that it partakes in with other provisions, a distinctive effect that it does not share with other provisions, in addition to a stochastic element"* (Badran, 2013, p. 5). Similarly, Joshi and Quinn found that PAs which cover a multitude of policy areas are more stable than PA's which stick to a narrow areas of consideration (Joshi & Quinn, 2015); Increasing provisions from zero to 21 decreases the probability of renegotiation by 60% and the probability of recurrence of conflict by 98% (Joshi & Quinn, 2015). Thus, if women's participation increases the number of provisions in a PA, the consequence must be a more stable PA.

In fact, Bjarnegård and Melander found a strong relationship between peace and gender equality, gender equality being at a low point in semi-democracies where there is a higher level of conflict than strong democracies or strong autocracies (Bjarnegård & Melander, 2011). Additionally, the link between gender equality and peace is shown in societies where women occupy decision-making positions such as the percentage of women in parliament and the ratio of women attaining higher education as contrasted with men (Melander, 2005a). A similar trend has been shown between the percentage of women in parliament and "*lower levels of personal integrity rights abuse by state agents"* (Melander, 2005b).

It is thus clear that the current research indicates a relationship between *quality* PA's and the endurance of peace. It is not as simple as saying that PA's increase the endurance of peace because of the myriad of factors that influence a post-conflict society, from the reason *why* the parties agreed to negotiations to the number of provisions included in the final agreement. However, there is very little research dealing with the prospect of *positive peace*. Much *positive peace* research is based on social identity theory, including Clark who found that positive peace, defined as reconciliation, was absent in Bosnia and Herzegovina because of 1) a lack of intergroup contact and 2) the existence of competing truths (J. N. Clark, 2009). She also found that retributive justice was important, but far from sufficient in promoting reconciliation, calling for the need for "*a multifaceted approach to reconciliation combining different transitional justice elements"* (J. N. Clark, 2009). Gibson similarly found that intergroup contact was paramount, as well as a common truth when researching the effects of the truth commissions in South Africa (Gibson, 2004). The number of conflicts in the North Caucasus of Russia provided Bakke et al. with their research on reconciliation, in which they found little support for the social identity theory as the conflicts in that area were not based on ethnicity. Rather, their willingness to reconcile was dependent on issues of proximity to violence and the extent to which the conflict affected their own lives (Bakke et al., 2009).

Using post-war Kosovo as a case study, Mironova and Whitt maintain that thirdparty intervention is effective in promoting norms of ethnic trust (Mironova & Whitt, 2017). Shnabel et al. found differentiating needs for perpetrators and victims in reconciliation using the needs-based model, claiming that perpetrators responded to messages of acceptance, while victims responded to messages of empowerment (Shnabel et al., 2009). Long and Brecke identified different reconciliation processes for international and intra-national conflict, maintaining that international reconciliation depends largely on a signaling model, while civil conflicts require a "*forgiveness process*"; there must be a reconciliation event which is part of a process of truth telling, redefinition of identity, partial justice, and calls for a new relationship (Long & Brecke, 2002). If one defines positive peace as reconciliation, as is common, there is some research available on this – but this conceptualization is lacking; reconciliation might be a part of positive peace, but it does not capture the entire concept. Most research on positive peace is qualitative and lacks proper conceptualization. Additionally, most research on positive peace and reconciliation is based on specific areas and conflicts, rather than large-scale research. Thus, there are several gaps in the research on positive peace: 1) lack of *positive peace* as opposed to absence of war 2) lack of quantitative, large-scale research on positive peace, 3) lack of proper conceptualization of positive peace, and 4) lack of positive peace in research on PA's.

#### *3. Theory*

#### 3.1 Positive peace

The most prominent definition of positive peace is the one offered by Johan Galtung in his '*Violence, Peace, and Peace Research'* (Galtung, 1969). Galtung was the first and most notable to define the divide between 'negative' and 'positive' peace. He does so by first maintaining that there are three principles in the definition of positive peace; 1. *"the term "peace" shall be used for social goals at least verbally agreed to by many, if not necessarily by most",* 2; "*These social goals may be complex and difficult, but not impossible, to attain*", and 3; "*The statement peace is absence of violence shall be retained as valid*" (Galtung, 1969). He then defines violence as being "*present when human beings are being influenced so that their actual somatic and mental realizations are below their potential realization"* (Galtung, 1969), violence thus being the *cause* of the difference in somatic realization and somatic potential; positive peace is defined as the absence of structural violence. Galtung goes on to segregate the concept into the subject, object, and action, although not all three must be present for there to be violence. He also discusses different types of violence as physical/psychological violence, actual/threat of violence, and manifest/latent violence, which are all included under the umbrella of violence in his definition.

Nonetheless, measuring actual and potential somatic realizations and measuring the absence of structural violence is impossible without further clarification of what this entails. As Galtung provides examples of possible concepts that should be present when structural violence is absent (such as cooperation, development, pluralism, etc.) (Davies-Vengoechea, 2004) it is clear that his definition seems to contain "*any state of affairs which gets high marks on his scale of goodness… [and] may have little to do with peace"* (Gleditsch et al., 2014). Additionally, Galtung's definition and conceptualization has been criticized for using a definition of positive peace that is still inherently negative – it deals with the *absence* of structural violence, rather than the *presence* of anything (Davies-Vengoechea, 2004). As many others, Galtung starts the article on peace with defining and characterizing violence (or war, as the ultimate exhibition of violence). It is generally agreed upon that peace cannot stand on its own, without something to offer a contrast such that its meaning becomes clear. This is common in most definitions; democracies stand in contrast to autocracies; happiness stands in contrast to anger. Happiness, however, does not only

exist *after* anger. Happiness can exist at any point, just as peace does not only exist or matter in the aftermath of war and violence. The concepts are related, but independent of each other (Goertz et al., 2016).

Among those that provide attempts to move away from a negative definition of positive peace are Goertz et al. They maintain that peace must be understood on a relationship-based perspective. Instead of war, therefore, they use the term *rivalries (Goertz et al., 2016)*. Rivalries can exist independently from war and battle-deaths, which are only a consequence of intense rivalries, as are large militaries and arms races. On the peaceful side, there are cooperative relationships in which disagreements can occur, but the probability of war occurring is negligible, and security communities in which values are highly compatible, and there is a mutual responsiveness. Peace is thus a *scale* (Goertz et al., 2016). They base their analysis on the interstate level, classifying five categories (intense rivalry, lesser rivalry, negative peace, warm peace, and security community) in which dyads can be placed. The characteristics that lay the foundation for peace in this theoretical approach are the absence of major territorial claims, institutions for conflict management, high levels of functional interdependence, and satisfaction with the status quo.

Acknowledging the decrease of war in the world the last decades, Goertz et al. (2016) maintain that this does not necessarily equate an increase in *peace*. In their findings, the authors confirm that peace has also been rising the last decades, but mainly since World War 2. The emergence of international organizations and international norms on territorial conflicts has helped this trend. Additionally, the positive relationships between states are shown to be stable, rarely reverting to hostile relationships. Finally, the authors also revealed that the patterns of positive peace do not depend nor influence the patterns of intra- and interstate war; "*peace is a separate phenomenon from war or its mere absence"* (Goertz et al., 2016, p. 214).

Similarly to Goertz et al., Anderson puts emphasis on the *relational* aspect of peace: "*Peace is seen as a relationship among people based on a common agreement or understanding"* (Anderson, 2004). He defines positive peace as "*a condition in which individuals, families, groups, communities, and/or nations experience low levels of violence and engage in mutually harmonious relationships"* (Anderson, 2004). In this

definition, Anderson identifies four characteristics that he believes are essential. First, peace is viewed as a *condition/state* which can be measured objectively, simultaneously as it is still a dynamic *process*. Second, peace is experienced, which means it can be measured subjectively. Third, peace has two dimensions: violence and harmony. In other words, Anderson views positive peace as a condition of harmony, which can improve or deteriorate through actions and events of violence and contention. Finally, peace can also be measured on different systems levels, such as individual, family, community, and nation. Anderson allows for measuring peace between non-state actors, which is especially relevant when considering civil conflicts.

Anderson also distinguishes between peace as a *process* and the precursors to peace; the first characteristic he identifies deals with the condition of peace and the process of peace, each being *peace* as he identifies it. However, prerequisites to peace, he claims, are different from characteristics of peace itself. Drawing on Galtung's definition, Anderson maintains that creating positive conditions and institutions that lead to peace (eliminating structural violence) are prerequisites to peace. Characteristics of peace itself are identified as statistics on cooperative agreements on a global, objective level, individual assessment of levels of international harmony on a global, subjective level. Culturally, programs promoting integration and free travel are an objective measure, and individual assessment of levels of harmony within a country is a subjective measure. In other words, Anderson argues that peace should be measured through the efforts in society to increase harmony instead of the institutions that allow for these efforts because these institutions are just the *prerequisites* for the efforts.

Joseph de Rivera attempted to find a "*single 'peacefulness' factor*" by running a factor analysis on objective indicators each of which represented presumed bases for a culture of peace as defined by the UN resolution A/53/243 (de Rivera, 2004). UN's 1999 'program of action to build a culture of peace for the world's children' identified eight bases for a culture of peace such as education, gender equality, and democratic participation. The research did not find one single factors for each base. Instead, the results suggested four dimensions of peacefulness: Liberal development, domestic peacefulness, avoidance of violent means, and nurturance dimension, adding that three dimensions could be enough if better indicators for education and tolerance are developed. This result supports research by the Committee for the Culture of Peace, which indicated a military-diplomatic, political, and socio-economic peace. de Rivera concludes with "*Even with an emphasis on positive peace, understanding negative peace might remain essential. Negative peace might transition to, or constitute tipping points for, positive-peace relationships. Yet understanding negative peace should not be an end in itself. Instead, it provides an opportunity to explore more extensive and lasting peaceful relationships.*" (de Rivera, 2004, p. 9). de Rivera effectively demonstrates that peace consists of multiple aspects of a relation (whether it be between states, communities, or individuals) which should be clearly demarcated and defined.

The absence of war is included in almost all definitions of positive peace as a necessary but not sufficient component (Anderson, 2004). War and peace are natural opposites that cannot exist at the same moment. Similarly, war (or violence) is used as a foundation on which the definition of peace is anchored, contrasted such that they are on opposite sides of a spectrum. Quincy Wright's '*A Study of War'* has, despite its title, been considered as a useful and important book on *peace.* After all, war and peace are tightly knit concepts; one cannot be discussed without reference to the other. One of the most important contributions of the first volume to the study of peace is the definition provided of *war.* As he argues "*If the problem of war is to be dealt with, that problem must be clearly defined. If we are going to eliminate war, we must know exactly what we are going to eliminate"* (Wright, 1942a, p. 5). The definition of war offered by Wright is as follows: "…*the legal condition which equally permits two or more hostile groups to carry on a conflict by armed force"* (Wright, 1942a, p. 8). Additionally, Wright stresses the importance of understanding war as a continuous concept. Wright discusses the history of war, from the "war" of animals and primitives to the war of civilized and modern humans, and concludes that modern war is more complex, and thus also more distinct from peace (modern peace being equally complex). He also includes several definitions offered by individuals and from a variety of fields (psychology, sociology, law, philosophy, etc.), all of which include some form of continuity:

*"International lawyers have attempted to elaborate precise criteria for determining the moment at which a war begins and ends, but they have not been*  *entirely successful… The recognition of such situations casts doubt upon the reality of a sharp distinction between war and peace and suggests the utility of searching for a variable of which war and peace are extreme conditions*" (Wright, 1942a, p. 11)

*"As the nature of foul weather lieth not in a shower or two of rain, but in an inclination thereto of many days together; so the nature of war consisteth not in actual fighting, but in the known disposition thereto during all the time there is no assurance to the contrary. As the weather may manifest many degrees of fairness or foulness, so the relations of any pair of states may be cordial, friendly, correct, strained, ruptured, hostile, or any shade between"* (Wright, 1942a, p. 11)

Wright draws this line of argument further, maintaining that war is a fragment of larger phenomena. Accordingly, he identifies broader categories which can be seen to define war, such as abnormal legal situations, conflict procedures, group attitudes, and violence. These four categories are part of his original definition of war, and the argument he proposed relates to war being some sort of combination of these. As he emphasizes the difficulty to study war if defined as such, he concludes that any study of war should be the study of these phenomena. In other words, the study of war should not only focus on the events which public opinion and law deem to be war, but also the conditions that do not pass the threshold which also provide us an understanding of war. War cannot be fully understood if the precursors to war are not understood. Analogous to this, I would argue that peace cannot be fully understood unless the characteristics of peace are understood. Neither peace nor war are concepts that are the same in any two events, but there are conditions that need to be met for them to be characterized as such. Negative peace, like small-scale violence and abnormal legal situations, is imperative to understand the two extremes. However, neither of those convey the full picture, and the whole of the continua of war-peace are detrimental.

The second volume of *A Study of War* discusses the concept of peace more directly; *"The dilemma just suggested indicates the importance of determining the meaning of peace. Advocates of peace have been divided into two camps-the pacifists and the internationalists" (Wright, 1942b).* Wright's categorization of pacifists and internationalists predates Galtung's positive and negative peace, although they differ

almost only on the level of analysis. Pacifists, according to Wright, subscribe to the negative notion of peace. The ideal for pacifists is the absolute non-existence of war, no matter its justifications. A positive notion of peace could be used to justify war as to achieve it. Internationalists point out the contradictory effect of this rationalization. Peace that does not have a positive meaning will defeat itself by nurturing conditions that provoke war and is thus doomed to fail or fall into a never-ending cycle where *actual* peace is never reached. Internationalists see the solution in international justice.

Although Wright's *A Study of War* deals with intrastate war which will not be of focus in this research, it is relevant to consider these definitions and the arguments used to make them. A positive notion of peace which is based on a continuum between war-peace is not only necessary, but also intuitively visible once one starts looking. These books reveal the connection between war and peace as opposite extremes which are highly interconnected. They also make clear the development and evolution of both in congruence with the development of civilization and evolution of modern humans. While the drives for conflict have been rooted in necessities such as territory, reproduction, and food, civilization and modernization have made less important biological drives. War has become more a result of complex behavioral patterns and contextual factors. Consequently, war has come to serve states rather than individuals, tribes, or communities; complex organizational structures have also made war a collective action. All of this can be applied to peace as well. However, Wright's presentation of internationalists' *positive peace* as international justice is inadequate, not least because of the lack of proper conceptualization; the two volumes combine to over 1500 pages, and only five discuss the concept of peace (Diehl, 2016). Additionally, while correctly assuming that war and peace are interconnected Wright failed to take that into consideration when defining peace. Wright did not set out to understand peace, but rather war, so his inadequacies in defining peace are justified. He did, however, indirectly contribute immensely to our knowledge of peace because of the two concepts' interdependence; if one applies his arguments to peace, his logic of peace is much more relevant, though still inappropriate to use for a definition (Davenport et al., 2018).

This idea, though present in most definitions, was properly conceptualized in *'The Peace Continuum'* (Davenport et al., 2018). Davenport et al. maintain that: (1)

most of the world's societies located somewhere on the continuum, very few being at the extremes of full-scale war or positive peace; (2) research on post-conflict societies has become the biggest field in peace research, which has seriously limited the true observations of peace, and; (3) peace is a vast and varied phenomenon. Researching it should not be limited to post-conflict countries, but rather allow for investigation of the level of peace on all levels and in all contexts. Thereby, the definition of positive peace should not be overly dependent on war such that only societies in which war was recent can be investigated. This does not mean, however, that the definition of peace should be independent from war – war and peace are on a continuum, each an extreme which represent "ideals".

The three authors in this book each outline their own conceptualization of this continuum in an attempt to offer ideas to how it *could* be done. They share a common foundation, drawing from Wallensteen and Goertz; quality peace is to be seen as "*the creation of post-war conditions that make the inhabitants in a society… secure in life and dignity, and for the foreseeable future"* (Davenport et al., 2018), and the idea of *peace behavior –*the relationship of peace is defined by the interactions of the actors– is incorporated (Goertz et al., 2016). Regan's approach to quality peace draws on Boulding and Wright, defining peace as "*an equilibrium condition where resort to violence is minimal and where the highest quality of peace exists when the idea of armed violence approaches the unthinkable"*. He implements Boulding's idea of strain on and strength of peace, which is regulated by factors such as institutions, rights, and level of equality. Davenport's approach is inspired by Deutsch and Eckstein, defining peace as "*a situation where distinct actors (viewed in a dyadic interaction) exist in a situation of "mutuality".* He identifies seven values ranging from mutuality to opposition and five levels of analysis from communal to international. Identity is fundamental in Davenport's understanding, claiming that the establishment of a shared identity which encompasses separate, lower-level identities such that there is a sense of mutuality across the dimensions mentioned above.

Melander has a procedural approach to the concept, claiming that peace is *"the conduct of politics with the respect for the physical person of one's adversary, using consensual decision making, on the basis of strong equality values".* He bases his understanding on Claus von Clausewitz' definition of war, although he claims that this

does not make his definition dependent on the presence of a recent war; it can be applied to any society. "*Crucially, when thinking about higher or lower quality of peace… we first need to establish the endpoints on the scale, and the two endpoints must belong to the same scale and hence be the opposite extremes of the same phenomenon*". Melander identifies three factors which von Clausewitz attribute to the definition of war: violent means, political compellence, and violent emotion. The opposite of those should thus be the other extreme end of the spectrum: respect for physical person of the adversary, consensual decision making, and strong equality values. My definition, which will be presented later, is borrowed from Melander.

In order to understand this conceptualization, a presentation of Von Clausewitz' *"On War"* is necessary. '*On* War' is one of the most fundamental books on war and strategy. Following the argument made earlier on the inherent connection between war and peace, using this book to build on peace seems logical. War and peace are two opposite extremes of one continuum, which alludes that the definition of one should indicate the definition of the other. In contrast to Wright's *"A Study of War"*, *"On War"* does not allow for much interpretation of peace based on the analysis of war, simply because of the technical strategic component to the book. However, there are a couple very important lessons *"On War"* can teach us about peace. Von Clausewitz provides the definition:

*"War therefore is an act of violence intended to compel our opponent to fulfil our will."* (Clausewitz, 2006, p. 75).

In addition to this definition, von Clausewitz specifies components of war that are integral to understanding how and why war occurs. Here, three components are of importance, as summed up by von Clausewitz:

"…*it is also, as a whole, in relation to the predominant tendencies which are in it… composed of (1) the original violence of its elements, hatred and animosity, which may be looked upon as blind instinct; (2) of the play of probabilities and chance, which make it a free activity of the soul; (3) and of the subordinate nature of a political instrument, by which it belongs purely to the reason*."

First, war is intimately tied to *violent emotion*. Second, war is a game of chance, and the only logical tactic is the use of utmost violence. Third, war is *political.* War does not exist without political motivation, the desire to impose ones will on others; "war is not merely a political act, but also a real political instrument, a continuation of political commerce, a carrying out of the same by other means." (Clausewitz, 2006). Thus, war can be summed up in three primary conditions, as was formulated by Melander in *The Peace Continuum*: (1) violent emotion, (2) violent means, and (3) compellence *(Davenport et al., 2018).* However, von Clausewitz adds another level of analysis by attributing these three components to actors in a state since *On War* deals with interstate war. Violent emotion is experienced in the public, violent means are used by the military/army, and the political compellence is defined by the government. This can also be applied to intrastate war to the complementary actors of such a civil war.

What von Clausewitz' *On War* has contributed to the understanding of war has endured the test of time. *On War* was written in the early 1800s and von Clausewitz' analysis of war was largely based on the Napoleonic Wars. However, the book's relevance has not waned, and there are numerous works studying von Clausewitz' work to this day. If I am correct in assuming that the definition of war must be relevant to the definition of peace, it would not make sense to exclude von Clausewitz' work. Despite the works technical and strategic components there is a clear theoretical foundation which must be relevant.

#### 3.1.1 My definition of positive peace

*"Quality peace is defined as the conduct of politics with respect for the physical person of one's adversary, using consensual decision making, on the basis of strong equality values."*

My definition of peace is borrowed from Erik Melander (Davenport et al., 2018). I have chosen to use this definition because of the idea of a continuum between war and peace. The logic must then contend that these two extremes of the continuum are opposites of each other. Since von Clausewitz' *On War*, which provides the counterpart to this definition, is arguably one of the most important books on war, it is also logical to use his definition of war as a basis for a definition of peace. While there are other

important and relevant authors writing on war which could provide a basis for this definition, the trinitarian nature of Clausewitz' definition allows for a structured contrast, in addition to avoiding the too narrow/too broad danger of a definition. The trinitarian definition is also in congruence with the Committee for the Culture of Peace; militarydiplomatic (i.e. use of violence), political (i.e. political tool), and socio-economic peace (i.e. violent emotion) (Rivera, 2004). Galtung also formulated the conflict triangle (i.e. conflict attitudes, conflict behavior, and the conflict/incompatibility itself) (Brounéus, 2008). This conflict triangle is a somewhat different formulation to what von Clausewitz suggested: the emotion, act, and *reason for* conflict. *Additionally*, this definition allows for operationalization; many proxies for violence and degree of freedom in the decisionmaking process exist. Measuring violent emotion is harder, but not impossible.

#### 3.1.2 Hypotheses

Based on this definition and the reconciliation provisions as provided in the UCDP data set, I have developed eight hypotheses. There is a large number of variables because of the intricate definition of positive peace. First, research on positive peace is rare, and a generally accepted definition does not exist. Second, disregarding the complexity of the concept will reduce the impact of the research. Finally, there are also multiple reconciliation provisions, each of which needs to be examined. In order to gain a proper overview of the relationship between there provisions and positive peace there is a need for a larger number of variables, both dependent and independent. Consequently, I will need to run a relatively significant number of statistical tests. Only the most relevant will be presented in this paper, but the rest will be provided in the appendix.

Any provision which deals with changing the conflict-relationship (emotion, behaviour, and incompatibility) between the parties is considered to be a reconciliation provision in this research. Reconciliation provisions are theorized to have a positive effect on the prospects of positive peace, based on the available research on PA's. Including more provisions of more areas of policy are shown to increase peace durability (Badran, 2013; Joshi & Quinn, 2015), and the logic would extend to provisions dealing with the specific issues regarding post-conflict reconciliation. Since these provisions are specified, the effects are also expected to be more pronounced

on the specific measurements of positive peace. Thus, the first hypothesis is as follows:

Hypothesis 1: *Including reconciliation provisions (variable name 'total') in a PA increases the probability of positive peace in a post-conflict society*

With regard to military provisions, there is little research investigating the effect on peace durability and positive peace. However, I assume that integration of army will have a positive effect on positive peace. The reasoning is as follows: integration of army will have a similar effect as integration of government, i.e. incorporation of opposing parties into one institution will increase intergroup contact, cooperation, and decrease violent emotion (J. N. Clark, 2009; Gibson, 2004). However, disarmament, while impacting the probability of reaching an agreement and the durability of peace if one is reached (commitment issues) (DeRouen et al., 2010; Fearon, 1995b; Walter, 1997), I do not believe there will be an impact of this on positive peace. Thus:

Hypothesis 2: *military provisions ('mil\_prov') will have a somewhat positive effect on the probability of positive peace in a post-conflict society*

2A: *integration of army ('intarmy') will increase positive peace* 2B: *disarmament provisions ('ddr') will not have any effect on the probability of positive peace*

2C: *withdrawal of foreign forces ('withd') will have little/no effect on probability of positive peace*

Political provisions are direct attempts at regulating the relationship between the belligerents. Integration of rebel groups into civil society, government, or the general political system through letting them form political parties are theorized to have a positive effect on positive peace through increasing intergroup contact and cooperation. Additionally, these provisions create institutions for peaceful resolution of disagreements; especially those regarding electoral reform and power-sharing. Additionally, national talks are in concurrence with what Long and Brecke identified as a *reconciliation event,* shown to greatly increase reconciliation and decrease chance of war recurrence (Long & Brecke, 2002). Accordingly, these assumptions lead to the third hypothesis:

Hypothesis 3: *Political provisions ('pol\_prov') will have a positive effect on the probability of positive peace in a post-conflict society*

3A: *provisions allowing the rebel group to form a political party ('pp') will improve the probability of positive peace*

3B: *integration of rebel groups into government ('intgov') will have a positive effect on the probability of positive peace*

3C: *integration of rebel groups into civil society ('intciv') will have a positive effect on the probability of positive peace*

3D: *stipulating elections or electoral reform ('elections') in the peace agreement will increase the probability of positive peace*

3E: *integration of rebel groups into interim governments ('interim') will have a positive effect on the probability of positive peace*

3F: *national talks on reconciliation ('natalks') will have a positive effect on the probability of positive peace*

3G: *power-sharing provisions ('shagov') will have a somewhat positive effect on the probability of positive peace*

Provisions on cultural freedoms are also highly related to the decrease of violent emotion toward the other party. In my definition of positive peace, it is highly relevant to include measurements that signify acceptance of the opposing party, i.e. reconciliation. Strupinskiené identifies "trust, indications of rebuilt interethnic relations, respect for each other, mutual acceptance, and a constructive dialogue about the past" as factors in thick social reconciliation (Strupinskienė, 2017). Provisions on cultural freedom, therefore, lead to the fourth hypothesis:

Hypothesis 4: *Provisions on cultural freedoms ('cul') will have a positive effect on the probability of positive peace*

Research on justice and the durability of peace has been researched extensively (Albin & Druckman, 2011; Cox, 2020; Druckman & Wagner, 2019; Loyle & Appel, 2017). The justice provisions provided in the UCDP data set fall into the category of Cox' restorative justice (i.e. amnesties, release of prisoners, return of refugees) (Cox, 2020). These justice provisions are expected to have a positive effect on the probability of positive peace based on previous research regarding justice and peace durability, but also because of the theoretical foundation supporting justice to be imperative to positive peace. Justice must be relevant for reducing violent emotion and improving intergroup relations.

Hypothesis 5: *Justice provisions ('justice\_prov') will have a positive effect on the probability of positive peace* 

5A: *provisions on amnesties ('amn') will have a positive effect on the probability of positive peace* 5B: *Releasing prisoners ('pris') will have a positive effect on the probability of positive peace* 5C: *reconciliation provisions ('recon') will have a positive effect on the* 

*probability of positive peace*

5D: *provisions on the return of refugees ('return') will have a positive effect on the probability of positive peace*

Following the logic that comprehensive PA's are more successful and create longer lasting peace (Badran, 2013; Joshi & Quinn, 2015). Comprehensive PA's that cover all major issues and outline how to deal with the incompatibilities are more likely to last, but also to build institutions that create peaceful paths to conflict resolution. They can set the standard for how the belligerents interact, and put in the forefront consensual decision making.

Hypothesis 6: *PA's which comprehensively includes a wide variety of issues ('inclusive') will have a positive effect on the probability of positive peace*

6A: *Peace agreements which outline a negotiation agenda ('outlin') will be more likely to lead to positive peace*

*6B*: *Peace agreements that include provisions on committees to oversee the implementation ('co\_impl') will have a positive effect on the probability of peace*

Cost-increasing provisions negate much of the commitment issues that exist in civil wars (Mattes & Savun, 2009). Additionally, international peacekeeping has been shown to "enhance social norms by deterring opportunism and promoting prosocial behavior through a combination of informational and reputational effects" (Mironova &
Whitt, 2017, p. 22). Peacekeeping increases intergroup contact and creates norms of positive interaction and cooperation. Changing the norms is one of the hardest tasks in post-conflict societies. The tensions created by not just the incompatibility, but the subsequent violent acts and events during the war increase us/them mentality and demonize the opposing party. Thus, I expect peacekeeping to impact the probability of peace positively:

Hypothesis 7: *Peace agreements which provide for the deployment of PKO's ('pko') will have a positive effect on the probability of positive peace*

Increasing the number of women *in* the negotiating process has shown a significant effect on the durability of peace (Krause et al., 2018). A similar effect is expected from including provisions on women in the PA. Including a wider scope of provisions, '*leaving no stone unturned'* in a way, helps create more stable PA's as well (Badran, 2013; Joshi & Quinn, 2015). As Melander maintains, reaching consensual decisions '*on the basis of strong equality values'* can be indicated by the respect of *women*; equality between men and women would indicate that equality values are salient in the culture, and thus also extend to other groups (i.e. ethnicity, religion, etc.) (Davenport et al., 2018).

Hypothesis 8: *Peace agreements that include provisions on the inclusion of women ('gender') will have a positive effect on the probability of peace*

#### *4. Methods*

I will conduct a regression analysis in order to evaluate the research question posed. The scope covers all UCDP civil war peace agreements from 1975 to 2018; there are 325 observations of this (although missing values will decrease this number). The unit of analysis is country-year for those that have experienced civil war and reached a PA. I will use OLS and ordered probit, depending on the nature of the variables. There are multiple dependent and independent variables, the dependent variables are all continuous (OLS) or ordinal (probit), and the independent variables are binary; however, I do create an additive variable which measures the total number of reconciliation provisions, which will be continuous, and therefore easier to examine in relation to the dependent variables.

In addition to OLS, I will run a clustered model. This is in part to test the results that I get with OLS, but it is also a suitable model for the data because of the possibility to cluster the data on country or region. I will run both a fixed-effects and a randomeffects model clustered on country (*gwno)*; however, I will also run the fixed-effects model clustered on *region*, as the number of PAs for each country is too small to give significant results. The fixed-effects model assumes that "*all the studies included in the analysis are functionally identical"* and our aim therefore is to "*compute the common effect size for the identified population, and not to generalize to other populations"* (Borenstein et al., 2011). This is not the case in this study, making random-effects more appropriate. If the clusters are based on regions, the issue of a small number of PA's per country is solved. I would argue, therefore, that either the random-effects model or the fixed-effects model on region are the most appropriate models for my data. More discussion on model choice will be provided below.

#### 4.1 Data collection

I created a data set by combining variables from several data set. The primary data set was the **UCDP Peace Agreement data set**, from which I extracted the PAs from civil wars. The UCDP data set includes PAs from 1975-2018, of which 325 were relevant to this research. I also retained the variables on which provisions were included in the PA that were relevant to my theoretical foundation. These include variables such as whether the PA had provisions on ceasefires, the deployment of international armies, and amnesties (a full overview is provided in the appendix).

Additional variables were included from Freedomhouse, V-dem, the ICRG data set, World Bank, and the Cingranelli-Richards Human Rights data set. The data from these different sources is coded and measured differently. Here is an overview of these sources:

## 4.1.1 UCDP Peace Agreement data set

The UCDP data set is the main source from which information was used in my combined data set. Using the UCDP Armed Conflict data set, all conflicts which were coded as 1 (exstrasystemic conflict) or 2 (interstate conflict) in the variable "type of conflict" were removed, so that only those coded as 3 (internal armed conflict) and 4 (internationalized internal conflict) were included (conflicts are included at the threshold of 25 battle deaths in a country-year) (Pettersson, 2020). Other relevant variables included are for the most part binary variables coded 1 for the presence and 0 for the absence of specific provisions; these include military provisions, justice provisions, and gender inclusion (full list provided in appendix) (Höghbladh, 2019; Pettersson et al., 2019).

# 4.1.2 Cingranelli-Richards Human Rights data set

The Ci-Ri (Cingranelli-Richards) data set is one of the most comprehensive data sets measuring the respect for human rights by states towards their citizens (Cingranelli & Richards, 2010). They do this by utilizing a mixed-methods approach, "*employing content analysis of qualitative material describing respect for human rights in countries around the world to create quantitative indicators"* (Cingranelli & Richards, 2010), the main source being the *US State Department Country Reports on Human Rights Practices*, which is crosschecked with the Amnesty International's Annual Report. The data is ordinal, which is justified by the impossibility of obtaining completely accurate data on human rights abuses from qualitative sources, and all variables are coded by two coders educated in the Ci-Ri measurement scheme.

I used two variables from this data set: Physical integrity and electoral selfdetermination. Physical integrity is a combined variable measuring extrajudicial killings, torture, disappearances, and political imprisonment (Cingranelli & Richards, 1999, 2014). These four components are added up to produce one variable of physical integrity rights, scaled from zero to eight (no to full rights). This variable measures the *practices* of government, rather than *conditions*, making it highly relevant for this research. Electoral self-determination is measured from 0 to 3, and is a variable which cannot be measured precisely and must be ordinal for this reason (Cingranelli & Richards, 2010). "*Enjoyment of this right means that citizens have both the legal right and the ability in practice to change the laws and officials that govern them through periodic, free, and fair elections held on the basis of universal adult suffrage"*  (Cingranelli & Richards, 2014).

## 4.1.3 International Country Risk Guide data set

The ICRG (International Country Risk Guide) data set rates countries on their political, economic, and financial risk through 22 variables. Economic and financial risk is scored on 50 points each, while political risk is scored on 100 points (Howell, n.d.). The political risk index is the most relevant to this thesis, which is based on subjective analyses. "*To ensure consistency… points are assigned by ICRG editors on the basis of a series of pre-set questions for each risk component"* (Howell, n.d.). The scale each variable is scored on depends on the weight it has been allotted, and the variables I have included are: Government stability (12 points), bureaucratic quality (four points), democratic accountability (six points), law and order (six points), military in politics (six points), corruption (six points), religious tensions (six points), ethnic tensions (six points). Zero points means there is a very high risk and full points means there is very low risk (Howell, n.d.). Each of the variables has subcategories, which will be provided in the appendix.

## 4.1.4 Freedomhouse data

The Freedom of the Press index from Freedomhouse was also included in the data set. Scores are awarded based on a multilayered process of analysis consisting of over 90 analysts, and subsequent reviews (*Freedom in the World Research Methodology*, n.d.; *Freedom of the Press Research Methodology*, n.d.). Questions (23 in total) on the legal, political, and economic environment have a total score of 100, higher scores meaning higher degrees of freedom. A full overview of the questions and measurements will be provided in the appendix.

#### 4.1.5 V-dem data

The Varieties of Democracy index is a large-scale examination of the concept of democracy (Coppedge et al., 2019). It contains data as far back as 1900, on as many as 450 indicators. The data collection process is defined by the coding of independent coders, "*inter-coder reliability tests incorporated into a custom designed Bayesian item-response theory measurement model"* (Coppedge et al., 2019, p. 3), and questions formulated by expert coders. The indicators correspond to five varieties of democracy (electoral, liberal, participatory, deliberative, and egalitarian). Four variables were of interest to this research: Election free and fair (v2elfrfair), power distributed by social group (v2pepwrsoc), social group equality in respect for civil liberties (v2clsocgrp), and political violence between civilians (v2elpeace). I will use the measurement model output, which "*aggregates the ratings provided by multiple country experts and… produces a probability distribution over country–year scores on a standardized interval scale"* (Coppedge et al., 2018). This scale ranges from -5 to 5, and is best suited for an OLS regression.

## 4.1.6 World Bank

Indicators from the World Bank were used as control variables. The World bank gathers data from official sources and aggregates the data by one of five methods,, depending on the nature of the data (*The World Bank Methodologies*, n.d.). The data on population was gathered from multiple sources: UN population division, census reports and other statistical publications from national statistical offices, Eurostat, U.S. Census Bureau and the Secretariat of the Pacific Community. It was aggregated by using the method of sum. The rural population of a country is calculated from the a variety of agencies, mainly the UN Population Division, for places where such data is missing in census data (*The World Bank Methodologies*, n.d.).

## 4.2 Independent variable(s)

## The independent variable is binary:

## *The presence/absence of reconciliation provisions in a PA*

However, there are multiple *types* of reconciliation provisions which can be included. I will run additional tests to examine the impact of each of the individual provisions. I will also check for any relationship between the number of reconciliation provisions and the prospect for positive peace. The provisions will be provided in the appendix.

## 4.3 Dependent variable(s)

The dependent variables are:

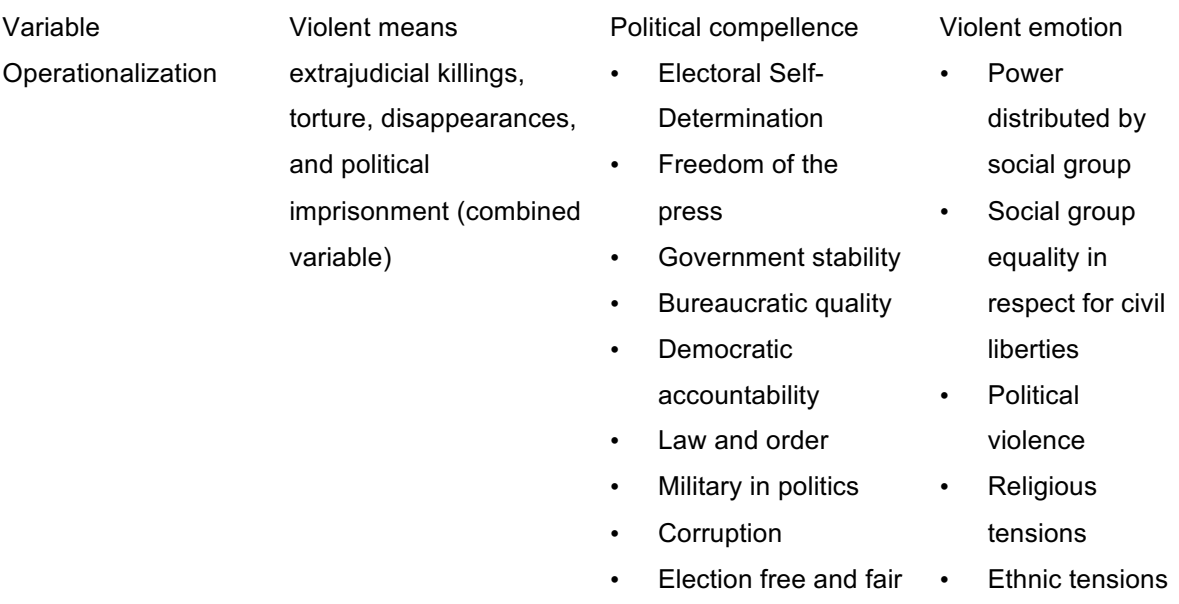

#### *Table 1 - Operationalization of positive peace*

All of these variables are numeric. The variables obtained from the Ci-Ri data set, Freedomhouse, ICRG and the World Bank are continuous. Further details about the variables will be provided in the appendix.

## 4.4 Controls

Population, the GDP per capita, and the rural population in a country are factors which could influence the prospects of positive peace in a post-conflict context. For population, the direction of causality is undetermined, but it is still a relevant factor which might affect the prospect of positive peace. Additionally, the length of the conflict will undoubtedly be a factor which need to be taken into account (Caplan & Hoeffler, 2017; Mason et al., 2011). Finally, the intensity of the conflict is expected to impact the process towards positive peace. More violent conflicts may create larger barriers to positive peace, as the rift between the opposing parties becomes more pronounced and entrenched in the culture (DeRouen et al., 2009). The latter two variables are available from UCDP data sets. However, in many cases the number of observations of a specific conflict ID are not congruent with the number of observations of said conflict ID in the PA data set. This can be caused by multiple PA's for one conflict, one PA covering multiple conflicts (e.g. Myanmar), or the battle deaths being counted on a yearly basis. Depending on the cause of the mismatch, I will either use the same number of battle deaths (multiple PAs for one conflict), or add the total number of battle related deaths from the start of the conflict until the signing of the PA (yearly battle deaths), including the year of the PA. I also use the variable '*bdbest'*, i.e. the best estimation for battle deaths. For conflict length, I use the UCDP Armed Conflict data set. I use the start of conflict as the first registered death related to the conflict (i.e. variable name *'start\_date'*), and calculate the years from this start to the date the PA was signed. Importantly, those coded as 0 have the PA signed the same year as the first death related to the conflict is registered. In cases where there are multiple conflicts covered in one PA here, I use the conflict that has lasted the longest.

#### 4.5 Data limitations

Research on positive peace, or any concept which entails non-quantifiable phenomena, has limitations. All sources used for data in this research use qualitative information which is converted into quantitative data by expert coders for at least some variables. Despite efforts to maximize the reliability of the data, with independent expert coders, strict and detailed definitions, and commissions to oversee and review the results, it is still impossible to claim any certainty to these values. In other words, the validity of these variables can be questioned. Additionally, a limitation is missing data. This missing data can reduce statistical power, bias the estimation of parameters, reduce sample size and representativeness, and lead to other complications in the analysis (Kang, 2013).

## 4.5 Methods of analysis

When deciding on a fitting model for my data, I first considered OLS. The seven assumptions of OLS are (mostly) fulfilled, as shown in the tests I ran (see appendix) ("Assumptions of OLS," 2016). Those assumptions that could not be tested for, were Homoscedasticity (i.e. assumption five) was tested for with *hettest*. Assumption six was tested for with the vif test (collinearity/multi-collinearity). The error terms are normally distributed (assumption seven) through the *lmnad* test (i.e. Anderson-Darling test). Thus, there seemed to be no good reason not to use OLS, as it is also the most commonly used methods.

Nonetheless, as I argued earlier, OLS does not put enough pressure on the data to be reliable. Therefore, using a multilevel model which allows for clustering is more appropriate. The debate on whether random or fixed effects should be used is varied – many arguing fixed effects is undoubtedly better (Bell et al., 2019; McNeish & Kelley, 2019). Indeed, in many instances the random effects model might "[provide] everything that FE provides and more, making it the superior model for most practitioners" (Bell et al., 2019). Random effects models assume there is random variation in the observed variables ("Random-Effects Models," 2010), and such randomness usually comes from random sampling of units. I ran the random effects as a preliminary test after running OLS, but I believe that in the case of my data and research a fixed effects model is superior. Mainly, because there is no random sampling of units – my data does not allow for any random sampling because of the small number of PAs in a smaller number of countries/regions. Additionally, I ran the Hausman test to determine whether there was correlation between the dependent variable and the unit effects. With significant results, it indicated a fixed-effects model was preferable. Even though this test can be misleading, I found there to be enough reason to do so (T. S. Clark & Linzer, 2015).

I first considered a fixed effects model clustered on country (variable *gwno*). This seemed the logical choice because the effects of country (i.e. conflict specific effects) have a possibly significant impact on the development of positive peace (and conflict recurrence, and many other factors). I did run these regressions, but the small sample of countries which have had conflict and solved it with a PA put too much strain on the data. Such small sample sizes can "substantially reduce the model's power and increase standard errors of the coefficient estimates" (T. S. Clark & Linzer, 2015). Additionally, there N is small for both units and observations within units, both of which carry their own drawbacks; Few units can lead to "the estimate of the beta coefficient to be quite different from the true beta coefficient" (T. S. Clark & Linzer, 2015), and few observations within the units makes the model "overly sensitive to the random error in a given dataset".

Therefore, I argue that the fixed-effects model clustered on region is the superior choice, which is what I will base my analysis on. I will provide an overview of all the models discussed, but increasing the within-unit observations by clustering on region reduces the random error sensitivity (even though the number of units (i.e. regions) is also significantly small).

#### *5. Analysis*

## 5.1 Summary

To examine the hypotheses proposed above, I estimated the effect of reconciliation provisions on the prospect of positive peace through OLS and ordered probit (variable name elecsd) regressions. However, it was also necessary to identify the lag most appropriate. After running the regressions on all variables 1-10 and the total number of reconciliation provisions, I chose the lag which provided the best statistical significance. Table 1 shows the summary statistics of the variables. For the variables in which statistical significance was high for all 10 lags, I chose to lag it 10 years, to best see the long-term effects. Thus, the dependent variables that do not have a 10-year lag are: physical integrity (physint – three years), government stability (govt stability – six years), law and order (law ord – six years), ethnic tension (ethn tens – four years), power distributed by social group (power dist – five years), equal civil liberties by social group (equal civlib – nine years), and political violence among civilians during elections (pol viol – three years). I also started out with including both successful and failed PA's; the aim of this is to compare the patterns when all PAs are included, and when only successful PA's are included.

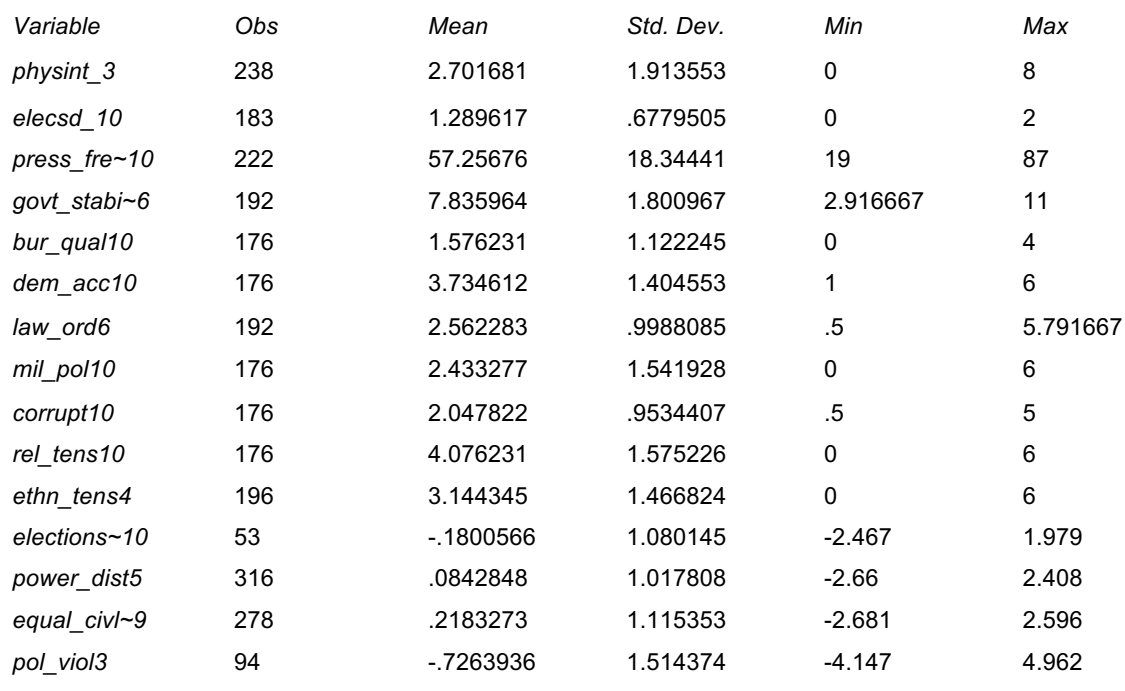

*Table 2 - Variable overview*

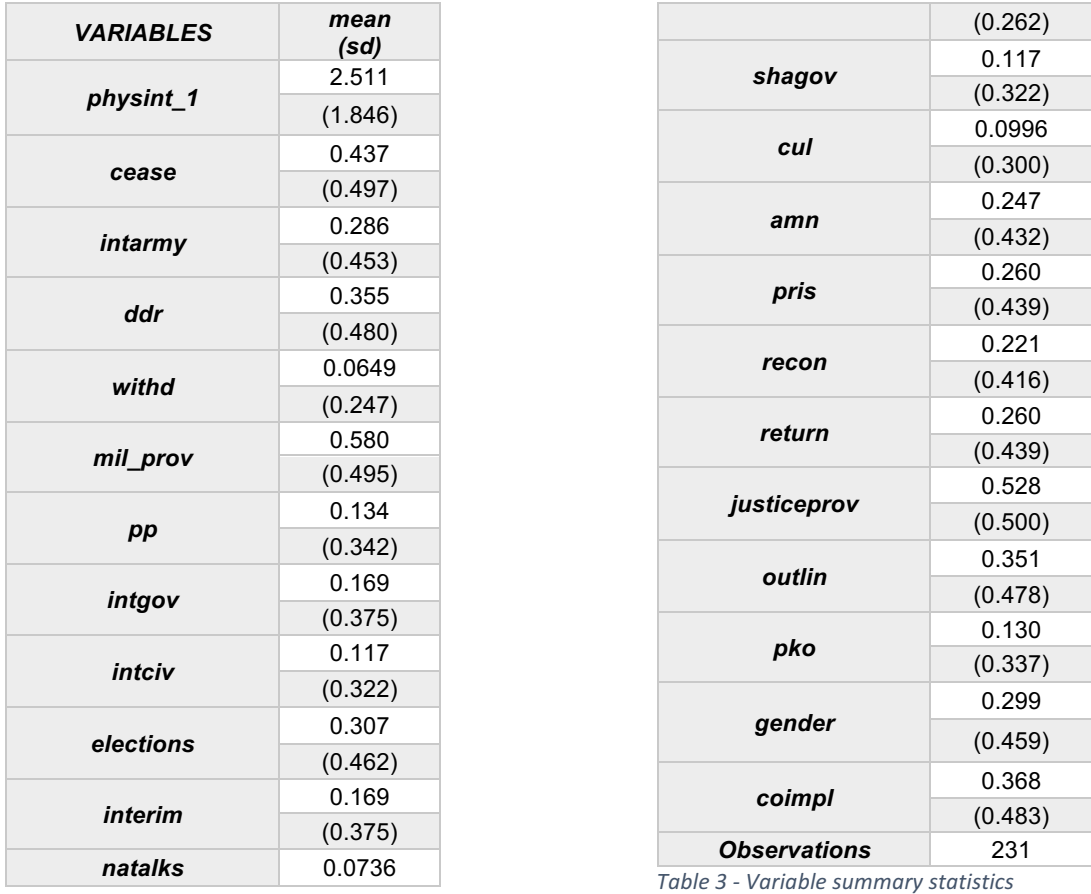

In order to get a better understanding of the results, I created a 2\*2 table which categorizes the variables by whether the regression shows that the independent variable encourages positive peace or not, and whether the statistical significance is long-term or short-term. Short-term effects are categorized from one to five years after the PA, and long-term effects are six to ten years after the PA. After running the same regressions on all variables on all lags but only on the effective PA's, the results were slightly different. The variables that are highlighted change their place in the 2\*2 table after accounting only for successful PA's. The differences will be presented in more detail below. Additionally, the beta coefficients and standard deviations differ. A full overview of the differences will also be presented below.

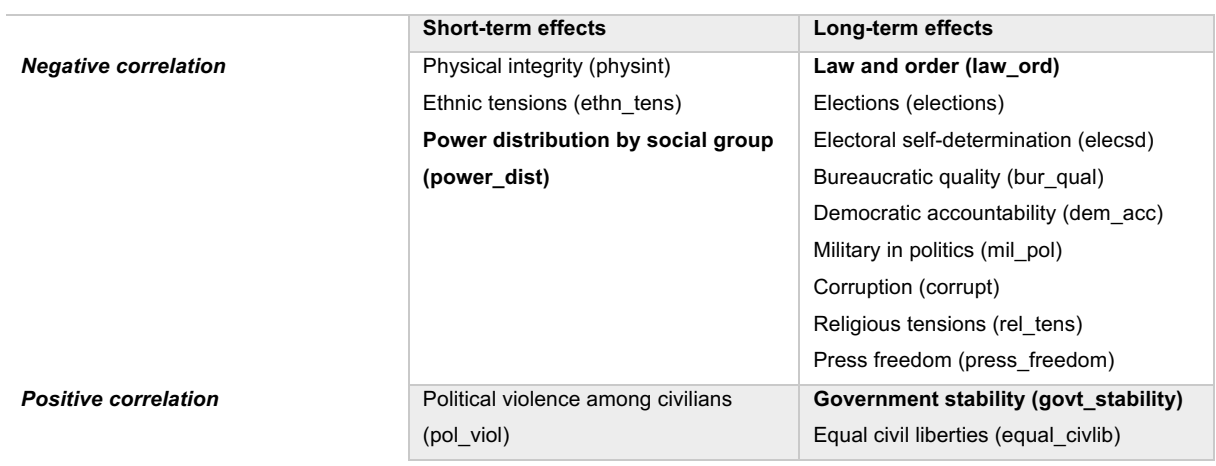

#### *2x2 TABLE WITH* ALL *PEACE AGREEMENTS*

*Table 4 – 2x2 table + all*

#### *2x2 TABLE WITH* SUCCESSFUL *PEACE AGREEMENTS*

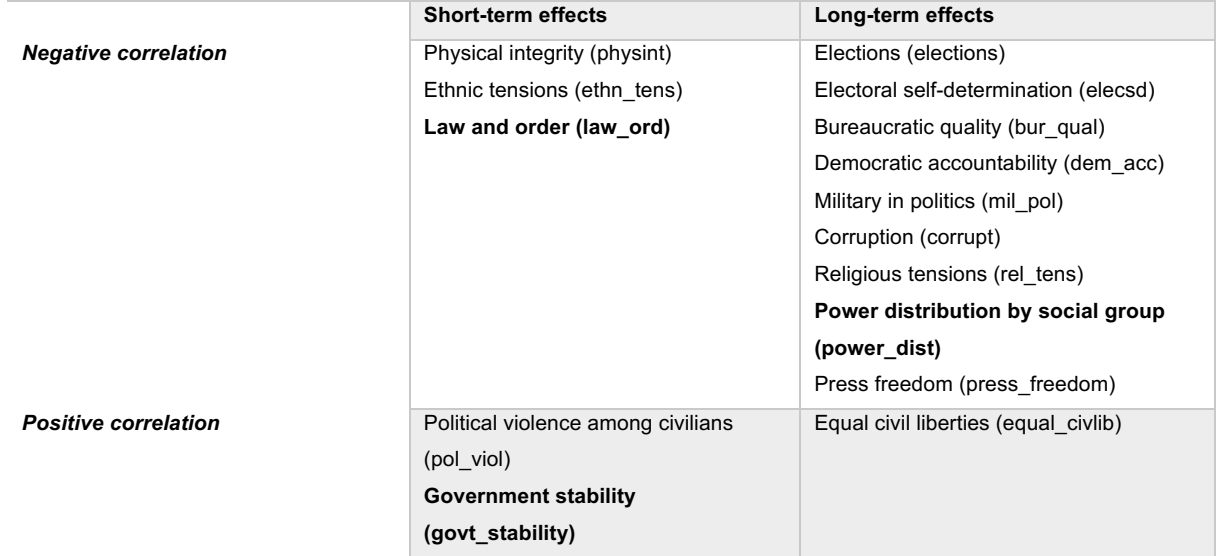

*Table 5 – 2x2 table + successful*

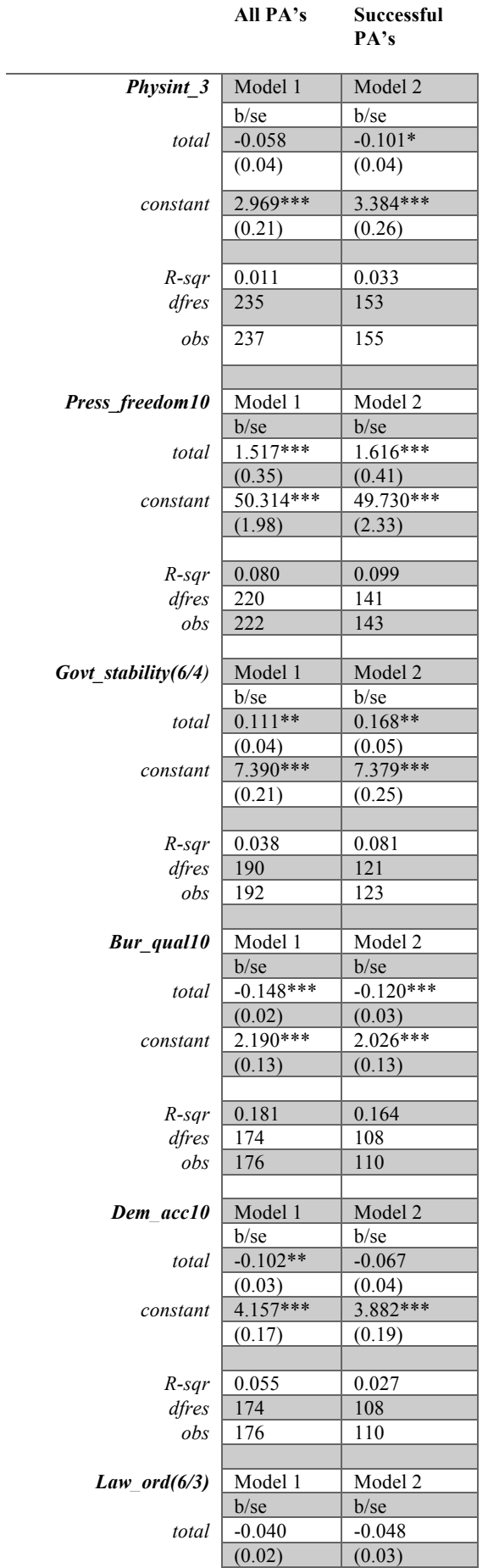

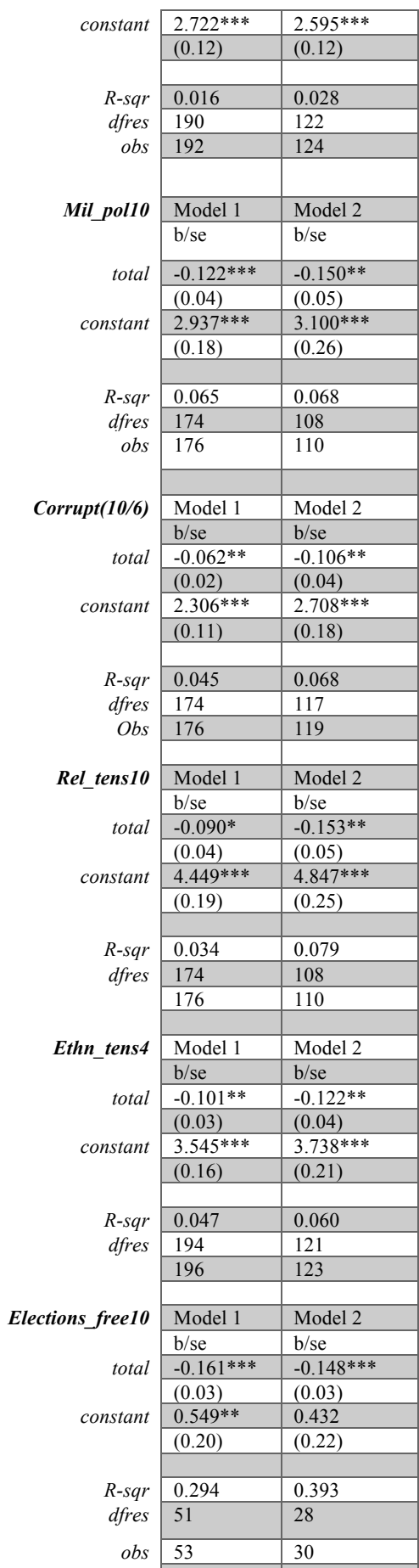

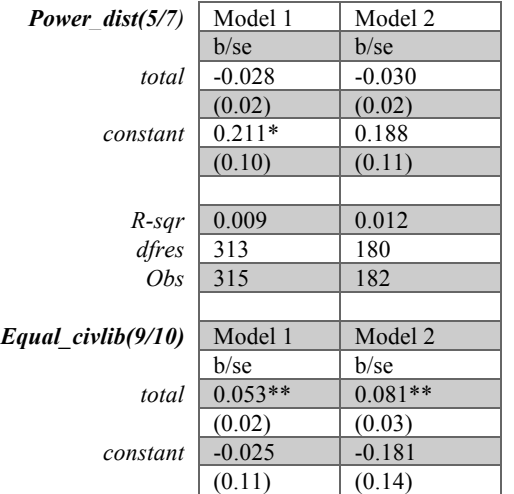

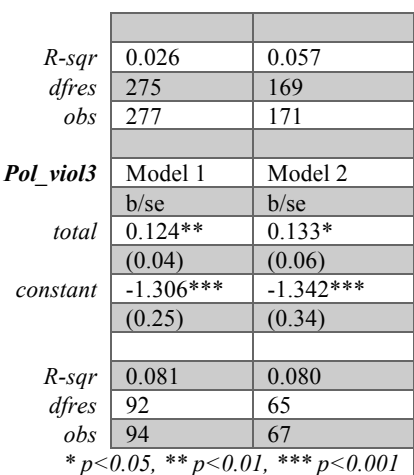

*Table* 6 - *Comparative regression* 

Table 5 shows comparisons between regression outputs for *all* versus *successful* PA's. Press\_freedom10, govt\_stability(6/4), bur\_qual10, mil\_pol10, corrupt(10/6), rel\_tens10, ethn\_tens10, elections\_free10, equal\_civlib(9/10), and pol viol3 have statistically significant results in both models. Phys int3 is only statistically significant in model 1, and dem acc10 is only statistically significant in model 2. Law\_ord(6/3) and power\_dist(5/7) are not statistically significant in either model, and will be discarded for the following analyses. To address this, I will first run the same regressions on all the disaggregated reconciliation provisions to examine the effects of each provision on each aspect of positive peace. The statistically significant results are presented in table 6.

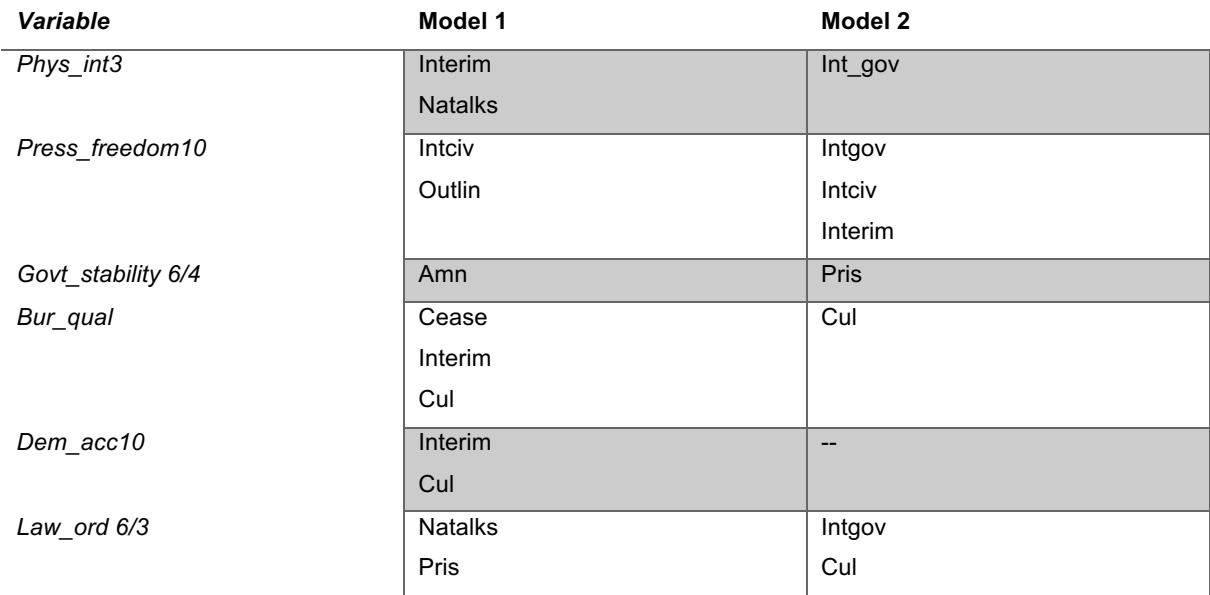

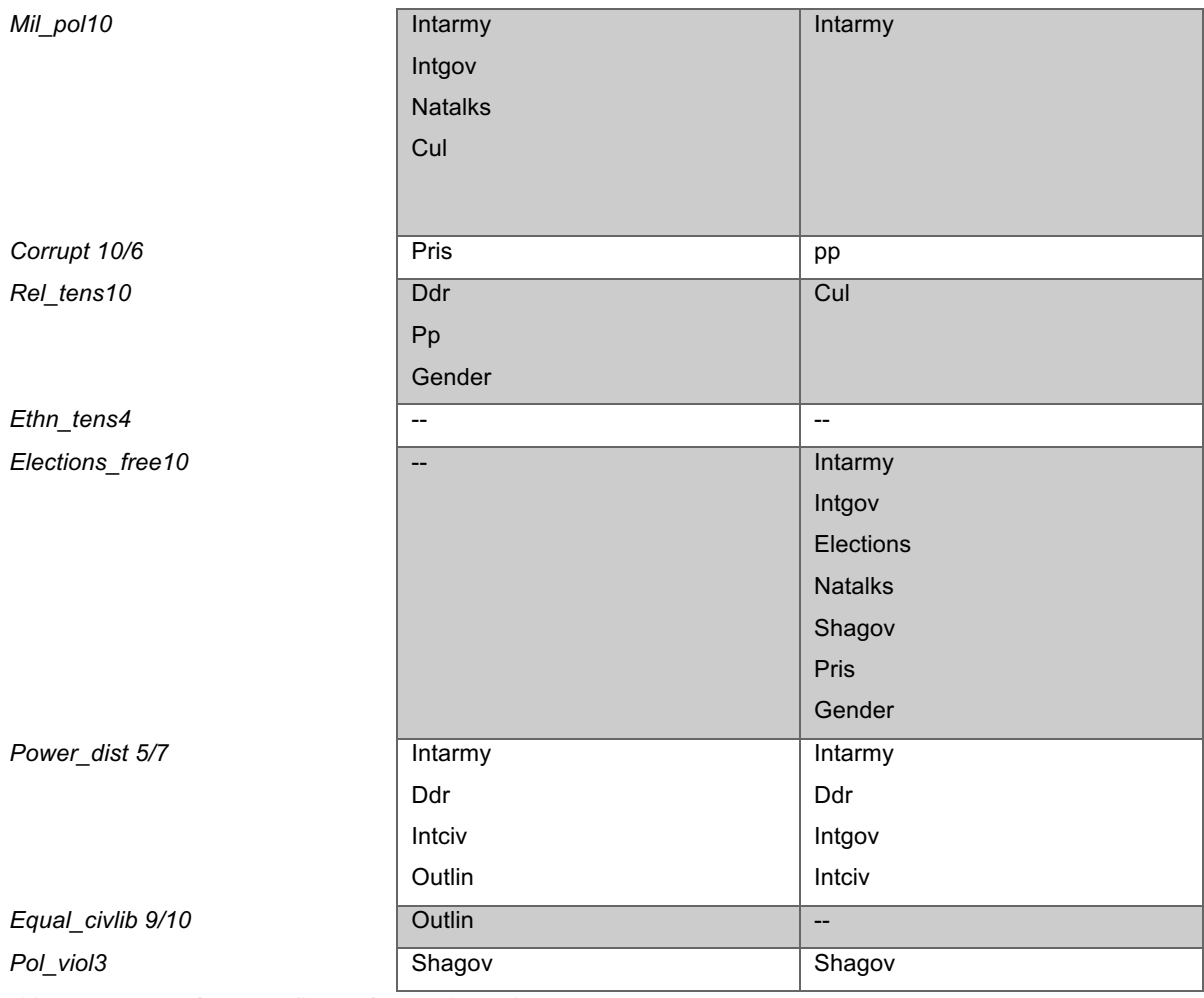

*Table 7 - Overview of statistically significant relationships*

#### 5.2 OLS regression

From this point, all analyses will be done on those relationships that have proven to be statistically significant in these regressions. This is in order to narrow down on the relationships that are shown to be important, and not devoting additional time and space to insignificant relationships. What is clear from these two comparative regression outputs, is that the combined total of reconciliation provisions is more important to the prospect of positive peace than each individual provision. However, when the control variables (*gdp per capita, conflict length, and battle deaths*) are added to both the statistically significant *total* variable and the disaggregated variables to see if the effect of the independent variable is stable, it shows that battle\_deaths and GDP is statistically significant, but with a beta coefficient of 0. In order to solve this, I produce a variable with the natural log of battle deaths and and log gdp, and run the same regressions with this variable. Below I will present the variables that show statistical significance with the control variables.

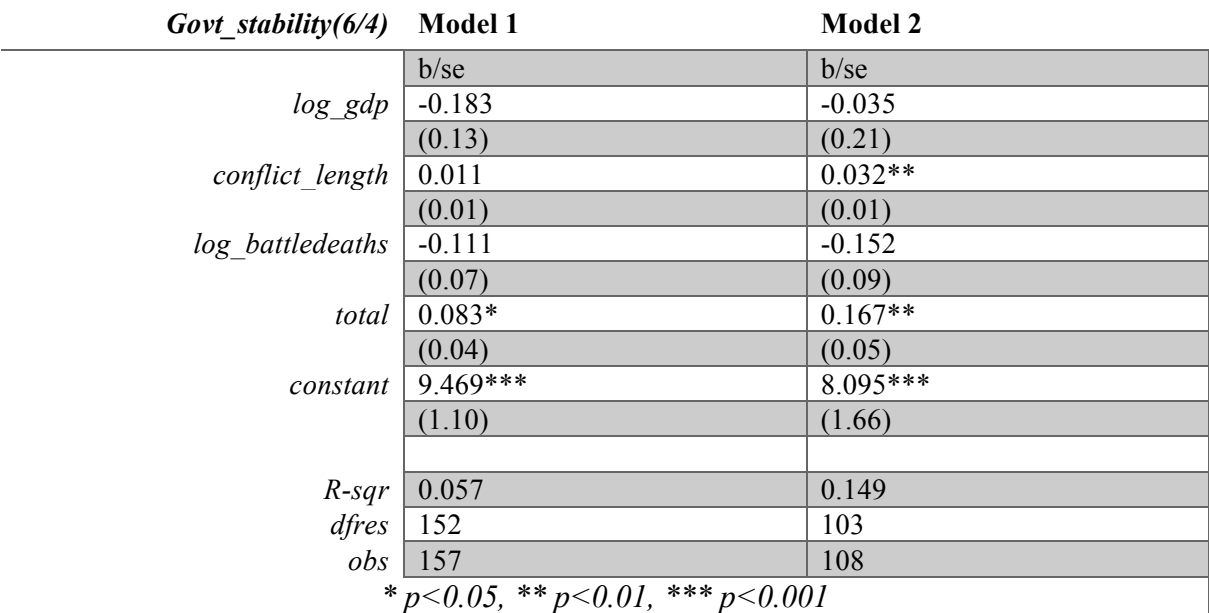

*Table 8 - Government stability - OLS comparative*

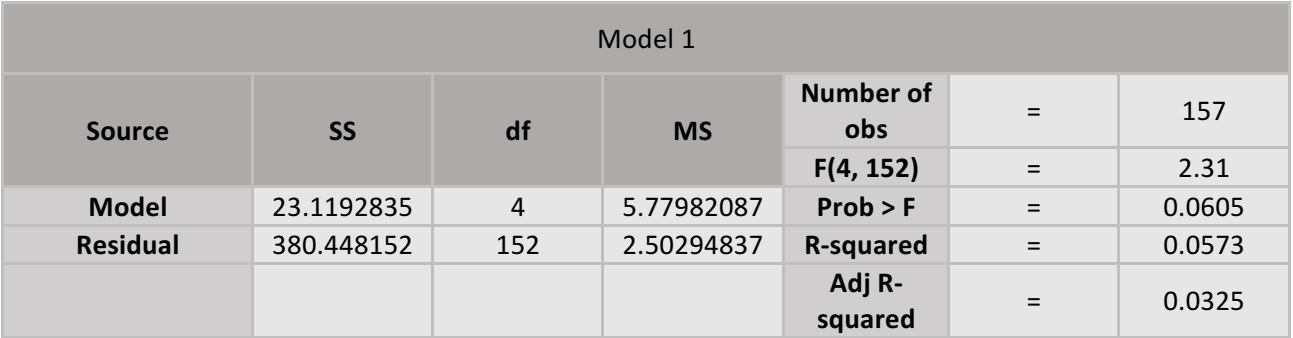

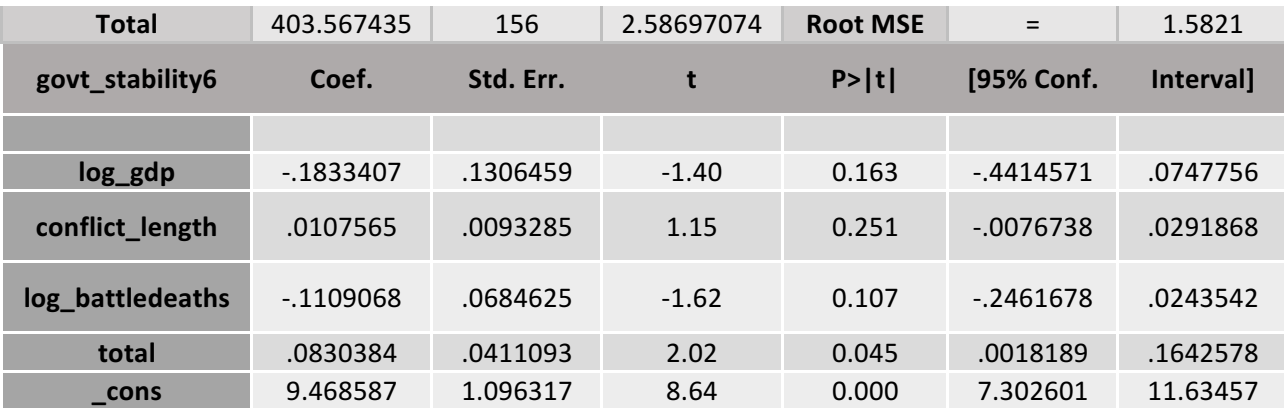

*Table 9 - Government stability - OLS model 1*

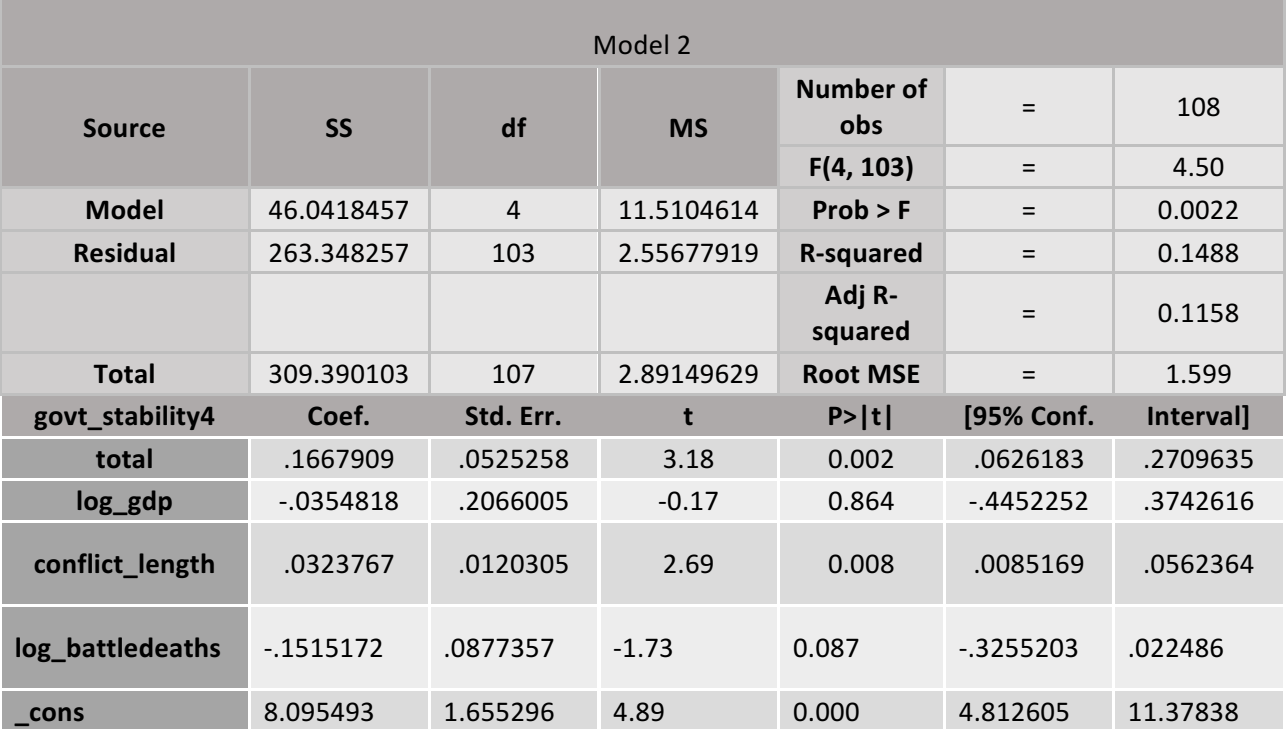

*Table 10 - Government stability - OLS model 2*

In model 1, government stability increases by 0.083 for each additional reconciliation provision. Neither GDP, conflict length, nor battle deaths are statistically significant. However, the model only explains 5% of the variation in government stability, which accounts for the low statistical significance. In model 2, the effects are stronger. Government stability increases by 0.167 for each additional reconciliation provision, and its statistical significance is stronger. Conflict length is also significant in determining government stability after a successful PA. The degree to which the model explains the variation in government stability increases to 14%. For this aspect of positive peace, there is a noteworthy difference between successful and nonsuccessful PAs.

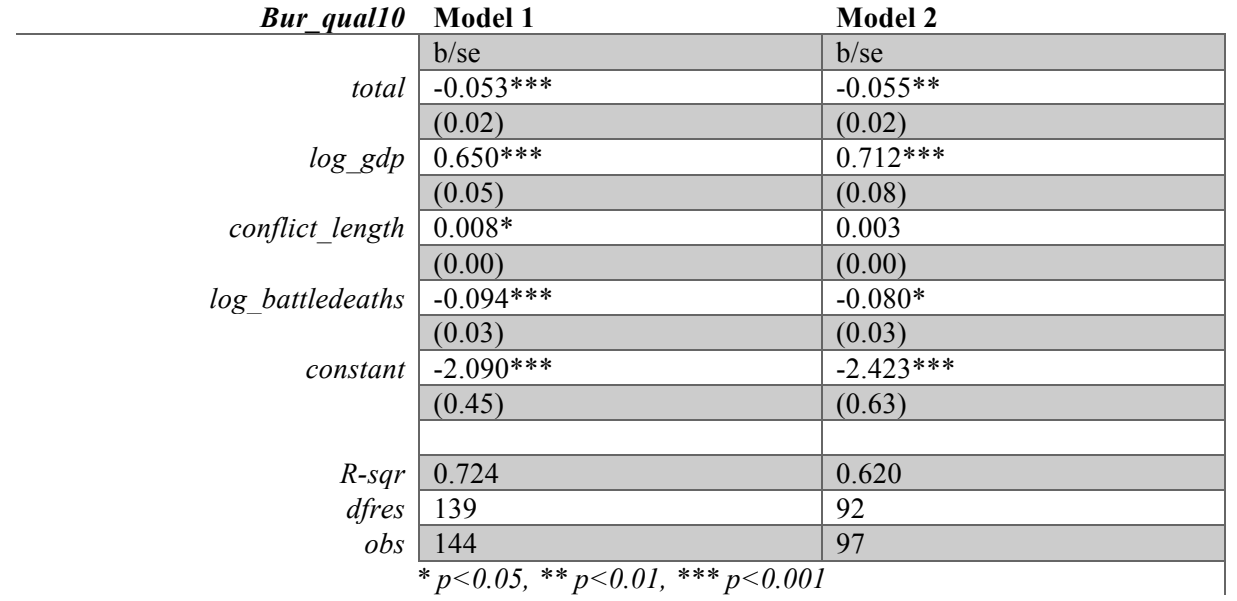

*Table 11 - Bureaucratic quality - OLS comparison*

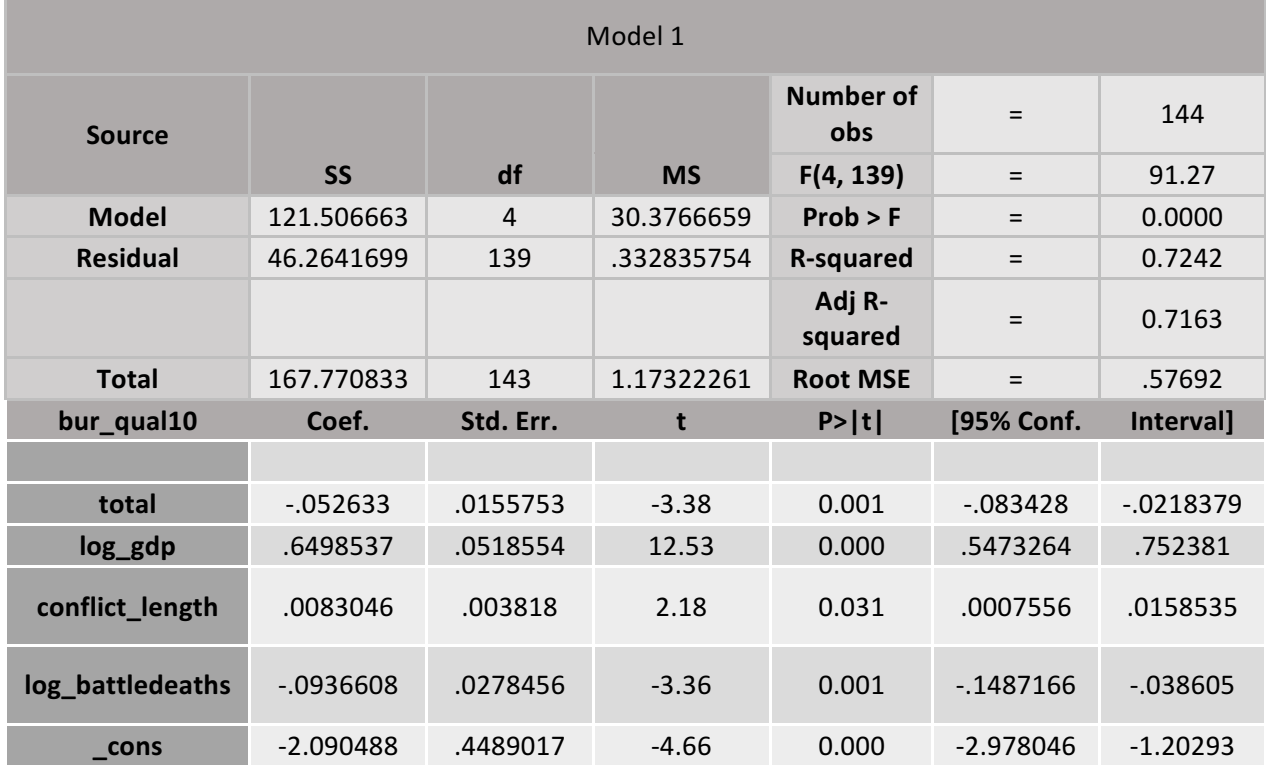

*Table 12 - Bureaucratic quality - OLS model 1*

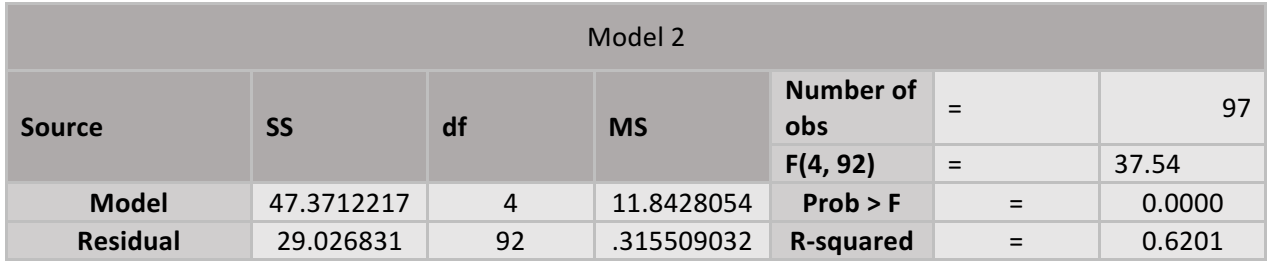

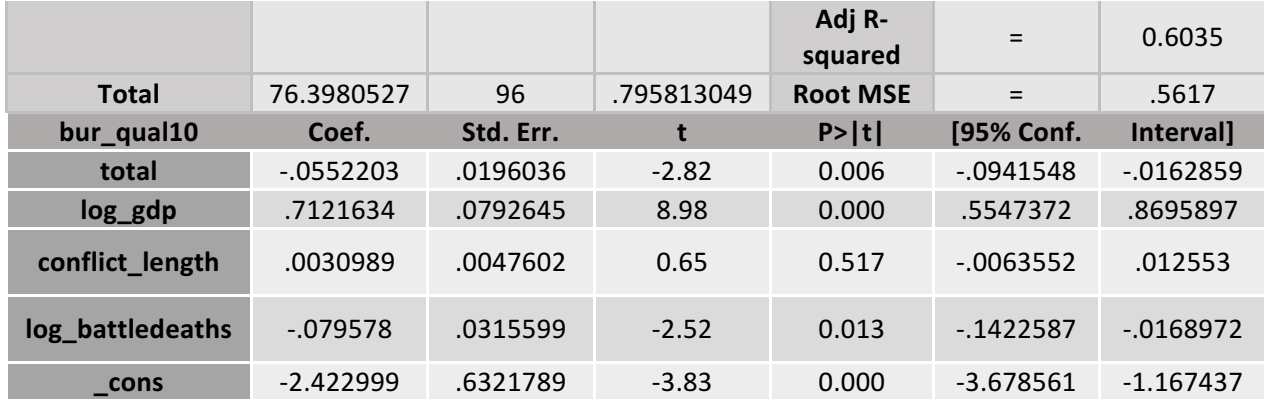

*Table 13 - Bureaucratic quality - OLS model 2*

Bureaucratic quality increases by 0.053 for each added reconciliation provision in model 1, with a strong statistical significance. All control variables are statistically significant, and together the model explains 72% of all variation in bureaucratic quality. Interestingly, in model 2 the number of reconciliation provisions loses some of its significance, as do all the control variables except for GDP. Model 2 explains 62% of the variation in bureaucratic quality, although this is still a good portion.

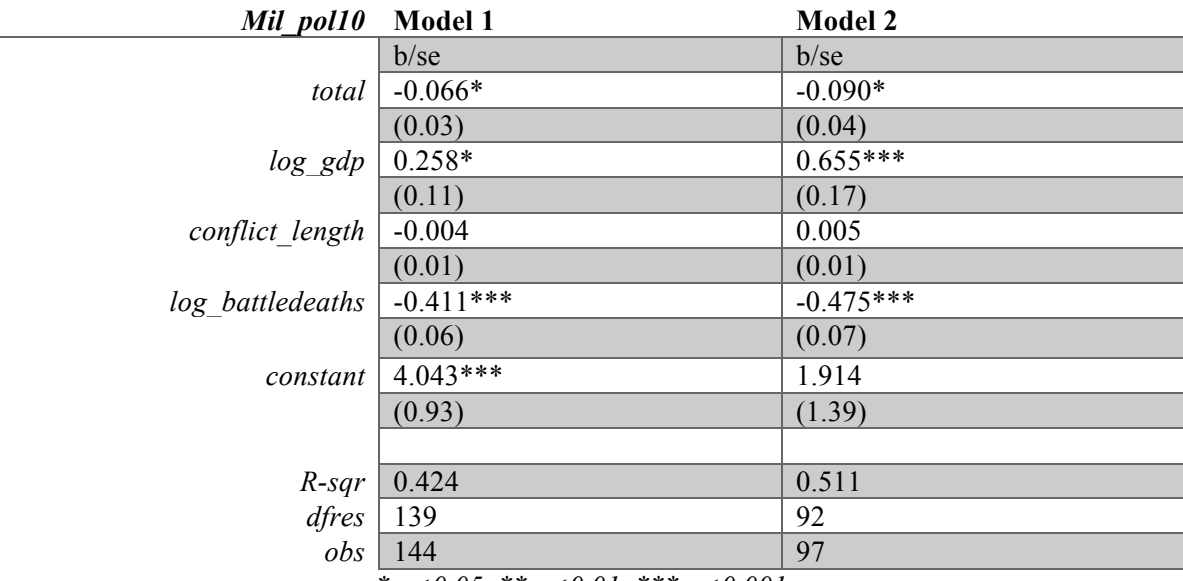

*\* p<0.05, \*\* p<0.01, \*\*\* p<0.001*

*Table 14 Military in politics - OLS comparison*

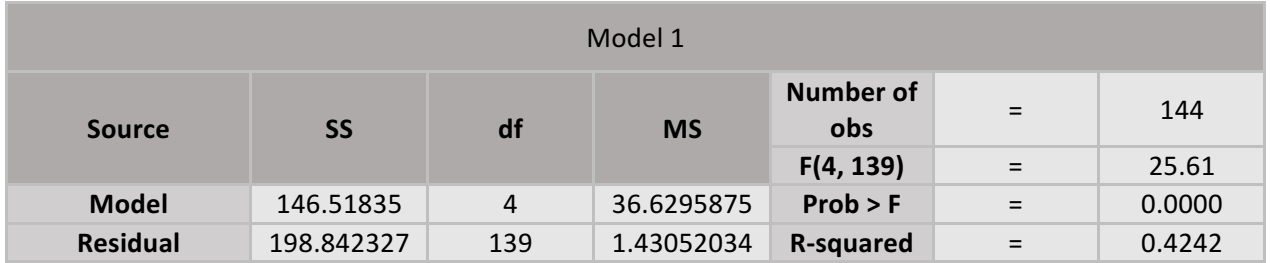

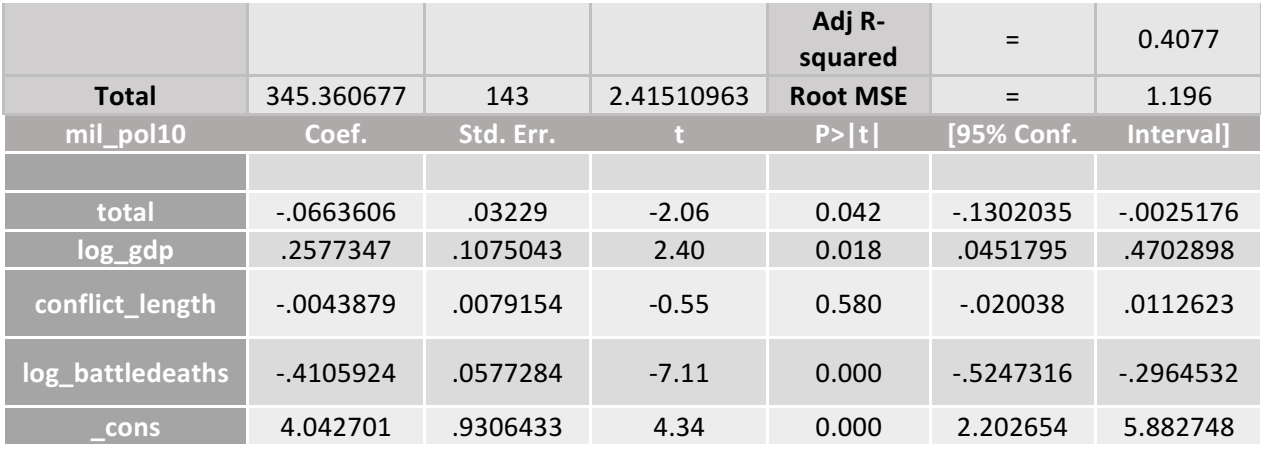

*Table 15 - Military in politics - OLS model 1*

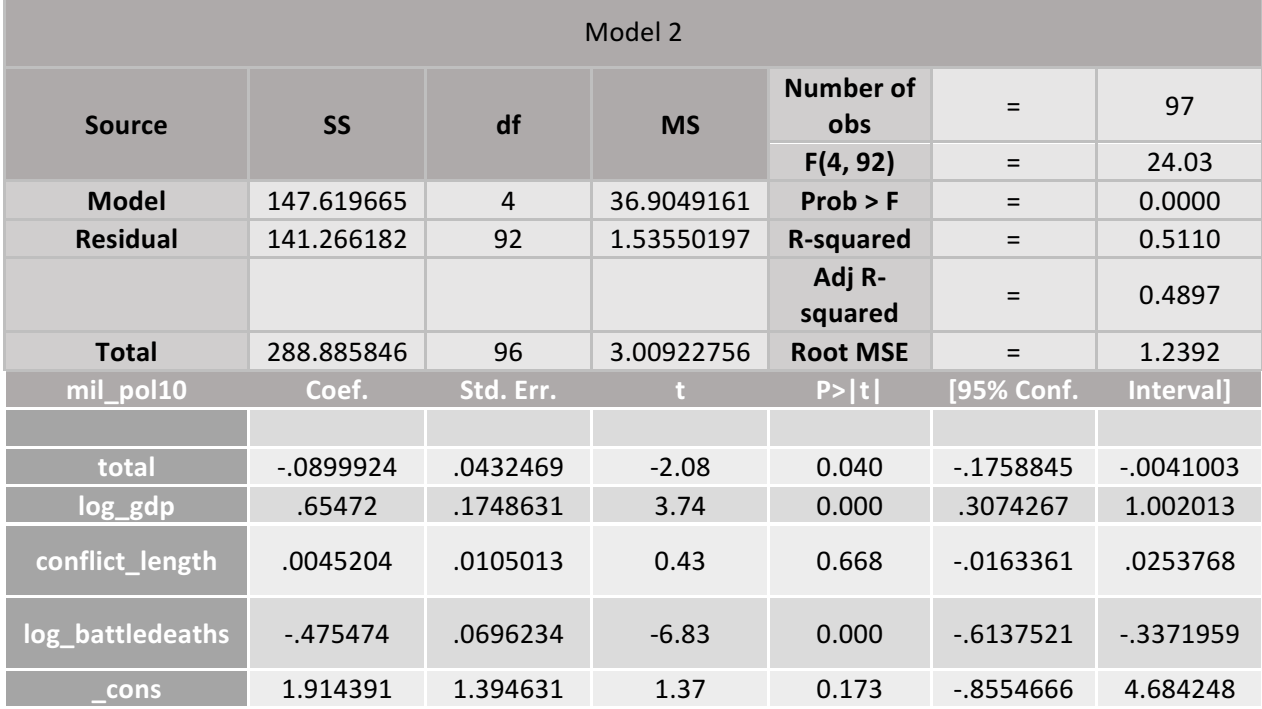

*Table 16 - Military in comparison - OLS model 2*

There is less military in politics by 0.066 with every additional reconciliation provision, with a 5% chance of the result being produced by random chance. The model explains a total of 42% of the variance of military in politics, which is significant. Model 2 increases the effects to 0.09, and 51% of the variance is explained by the model. In other words, the number of reconciliation provisions in a PA have a substantial impact on the level of military in politics 10 years after the signing of the PA.

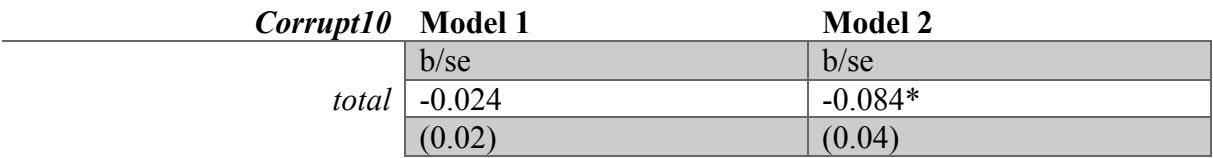

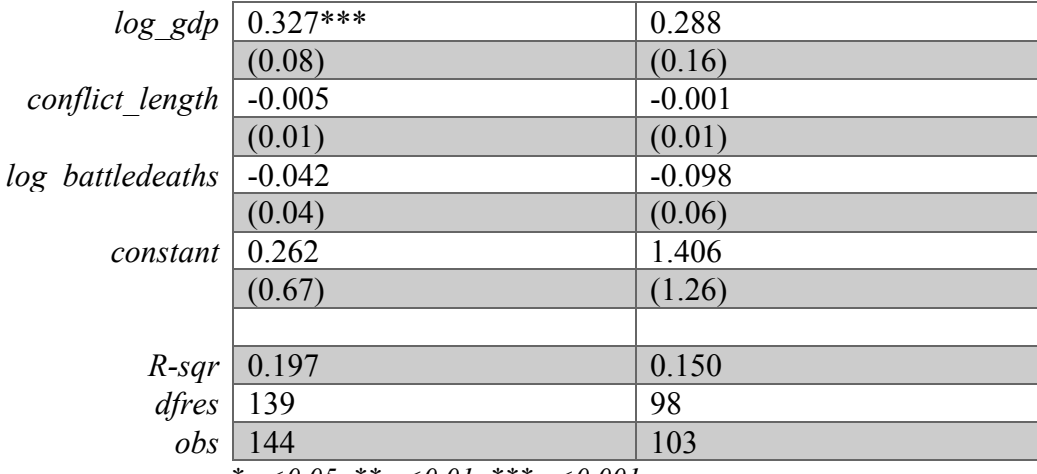

*\* p<0.05, \*\* p<0.01, \*\*\* p<0.001*

*Table 17 - Corruption - OLS comparison*

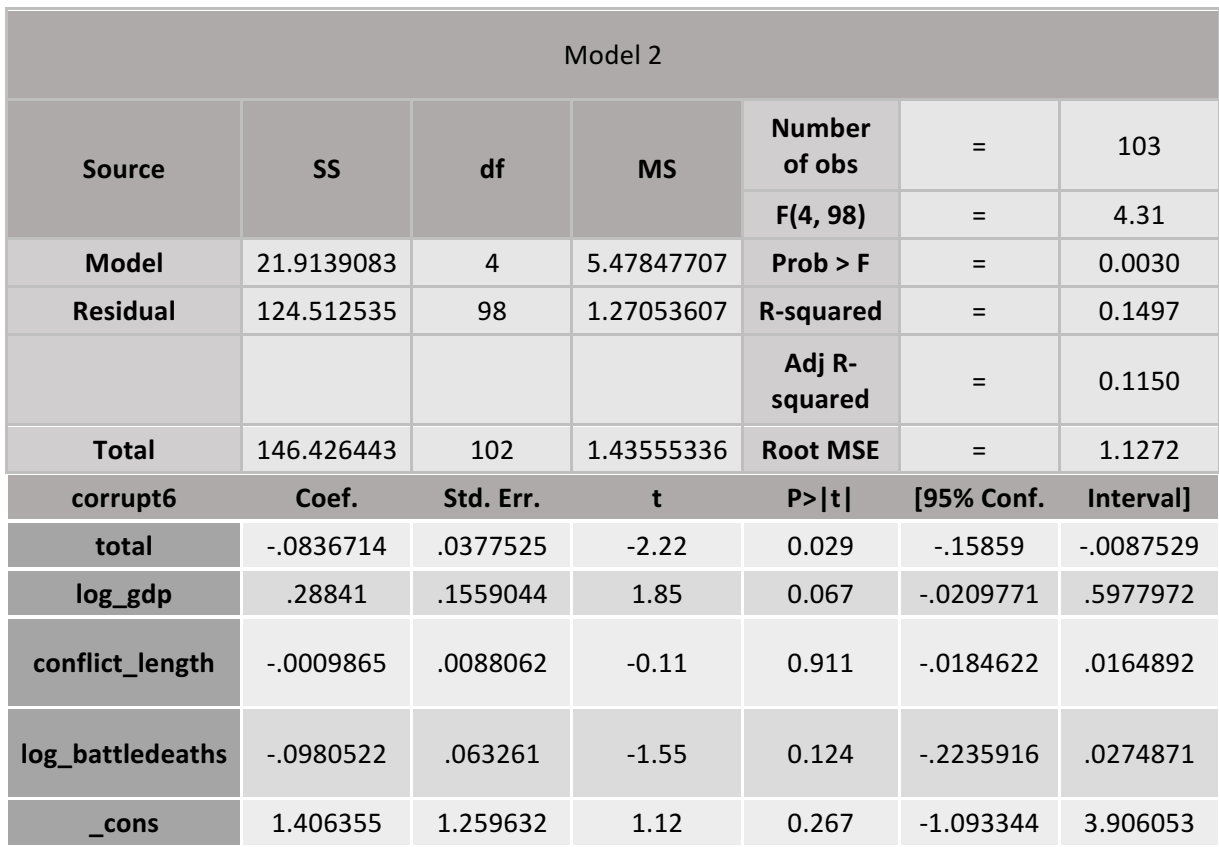

*Table 18 - Corruption - OLS model 2*

The number of reconciliation provisions in a PA is relevant for the level of corruption in a state six years after the signing of the PA only for successful PA's; corruption decreases by 0.084 for each added reconciliation provision, explaining 15% of the variation in corruption in post-conflict states. Model 1 shows no statistical significance for the number of reconciliation provisions, only for GDP.

| Rel tens10                                     | <b>Model 1</b> | <b>Model 2</b> |
|------------------------------------------------|----------------|----------------|
|                                                | $b$ /se        | $b$ /se        |
| total                                          | $-0.096*$      | $-0.124*$      |
|                                                | (0.04)         | (0.05)         |
| log gdp                                        | $-0.107$       | 0.275          |
|                                                | (0.14)         | (0.21)         |
| conflict length                                | 0.003          | 0.018          |
|                                                | (0.01)         | (0.01)         |
| log battledeaths                               | $-0.157*$      | $-0.305***$    |
|                                                | (0.08)         | (0.08)         |
| constant                                       | $6.297***$     | 4.718**        |
|                                                | (1.24)         | (1.69)         |
|                                                |                |                |
| $R$ -sqr                                       | 0.068          | 0.242          |
| dfres                                          | 139            | 92             |
| $_{obs}$                                       | 144            | 97             |
| * $p < 0.05$ , ** $p < 0.01$ , *** $p < 0.001$ |                |                |

*Table 19 - Religious tensions - OLS comparison*

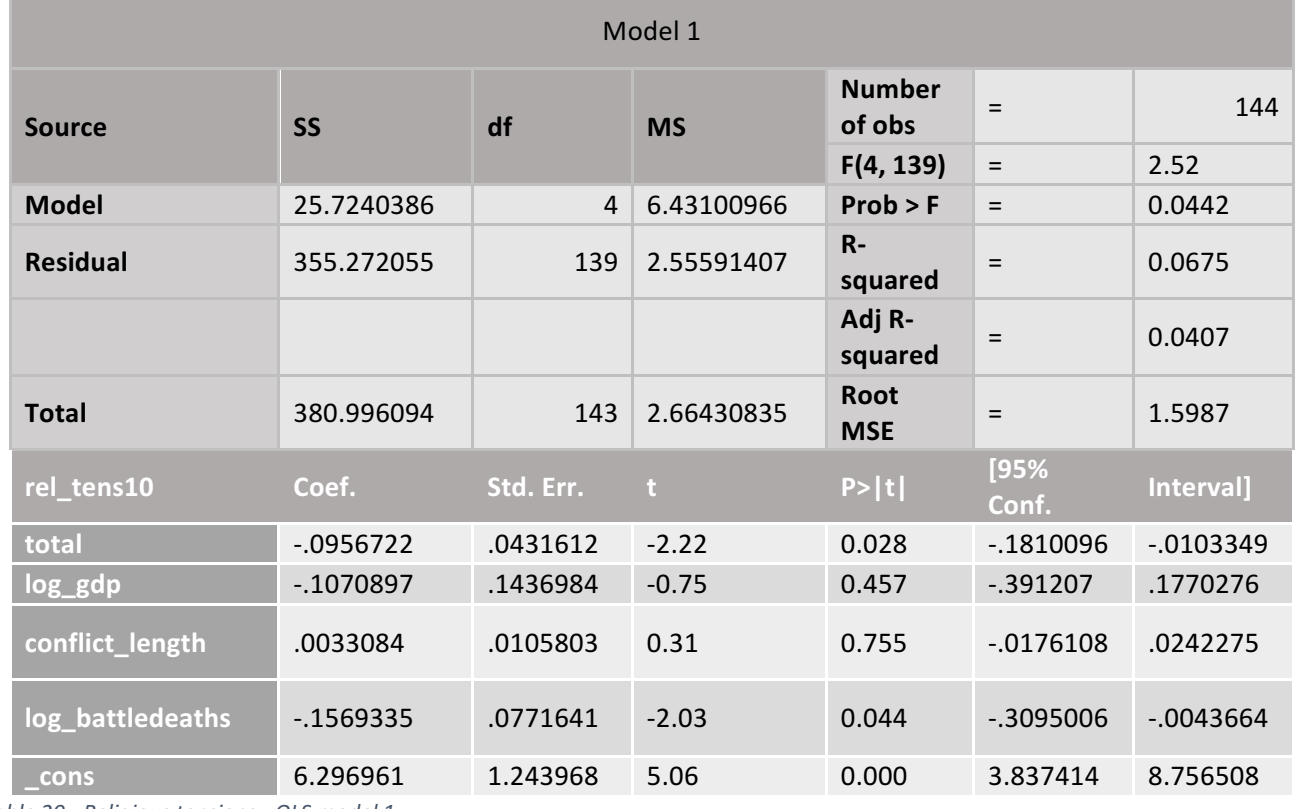

*Table 20 - Religious tensions - OLS model 1*

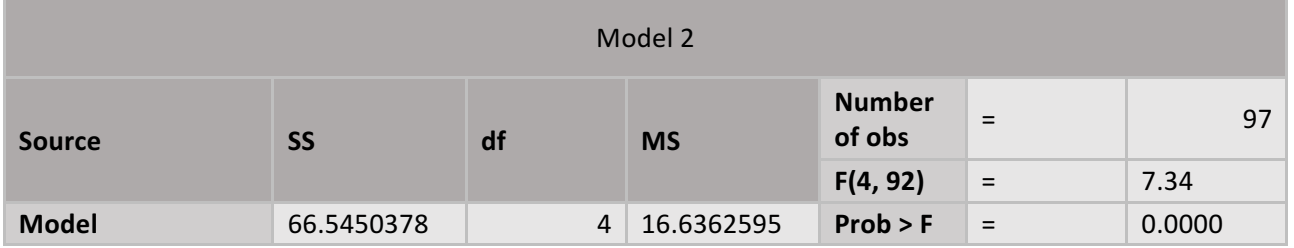

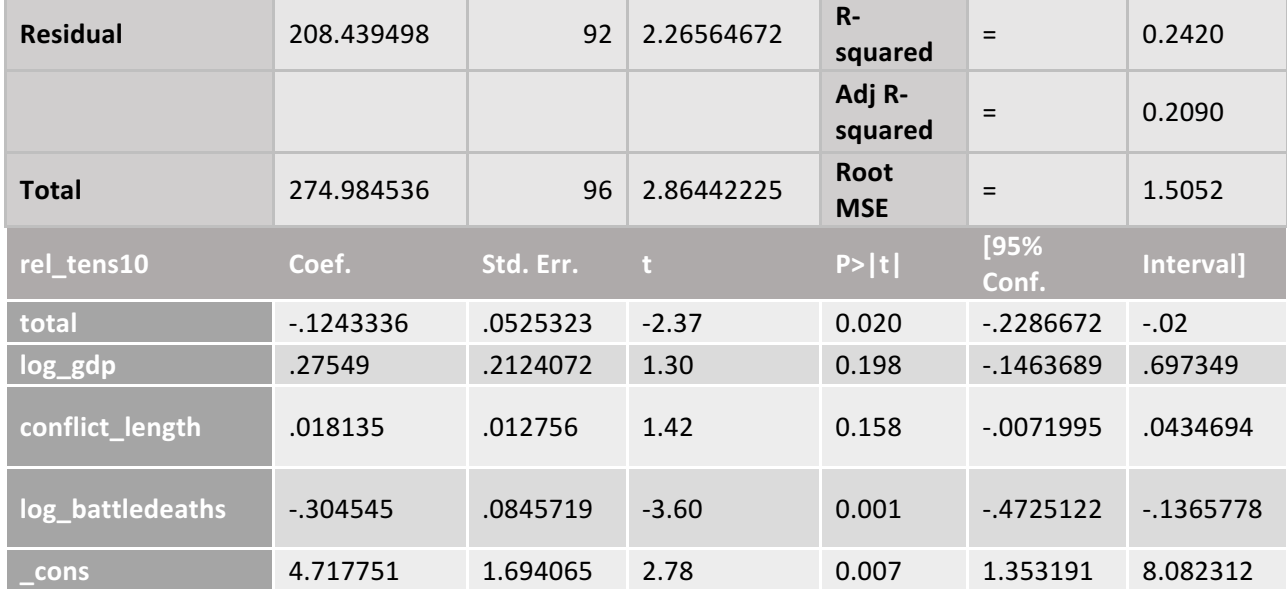

*Table 21 - Religious tensions - OLS model 2*

Religious tensions are statistically significant in both models, although the relationship is negative. In other words, an increase in reconciliation provisions increases religious tensions by 0.096 and 0.124 in model 1 and model 2 respectively. Interestingly, model 1 only explains 6% of the variation, while in model 2 a total of 24% is explained by the number of reconciliation provisions. This can be explained by the increased statistical significance of the control variable battle deaths. Thus, it seems that battle deaths are important in explaining religious tensions in post-conflict contexts.

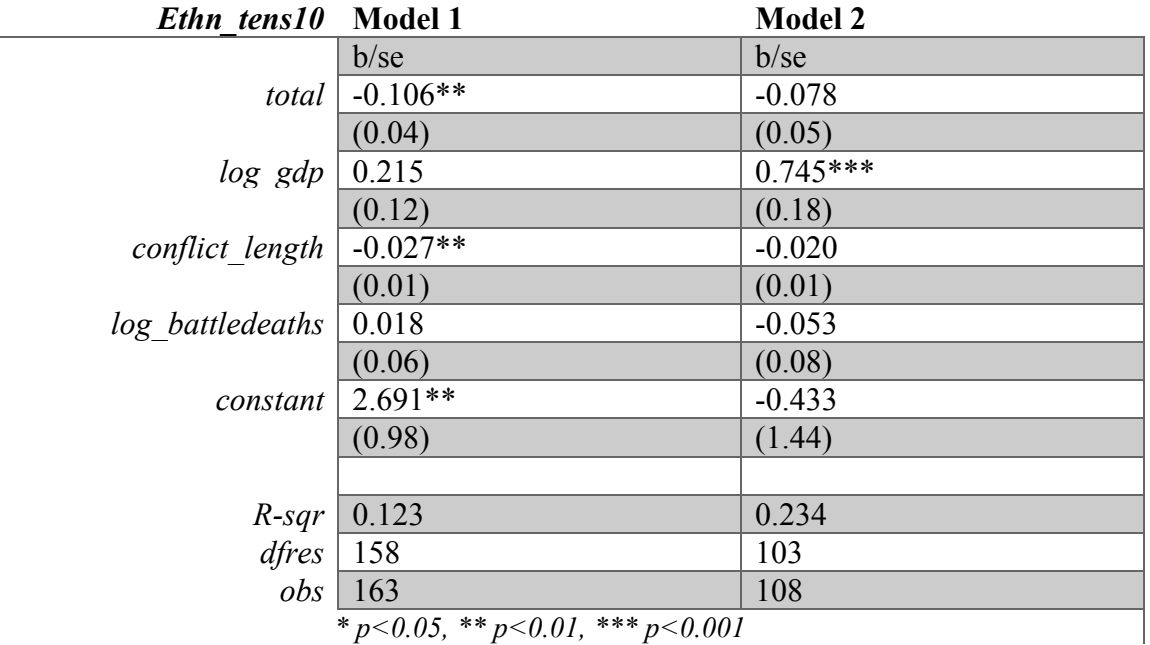

*Table 22 - Ethnic tensions - OLS comparison*

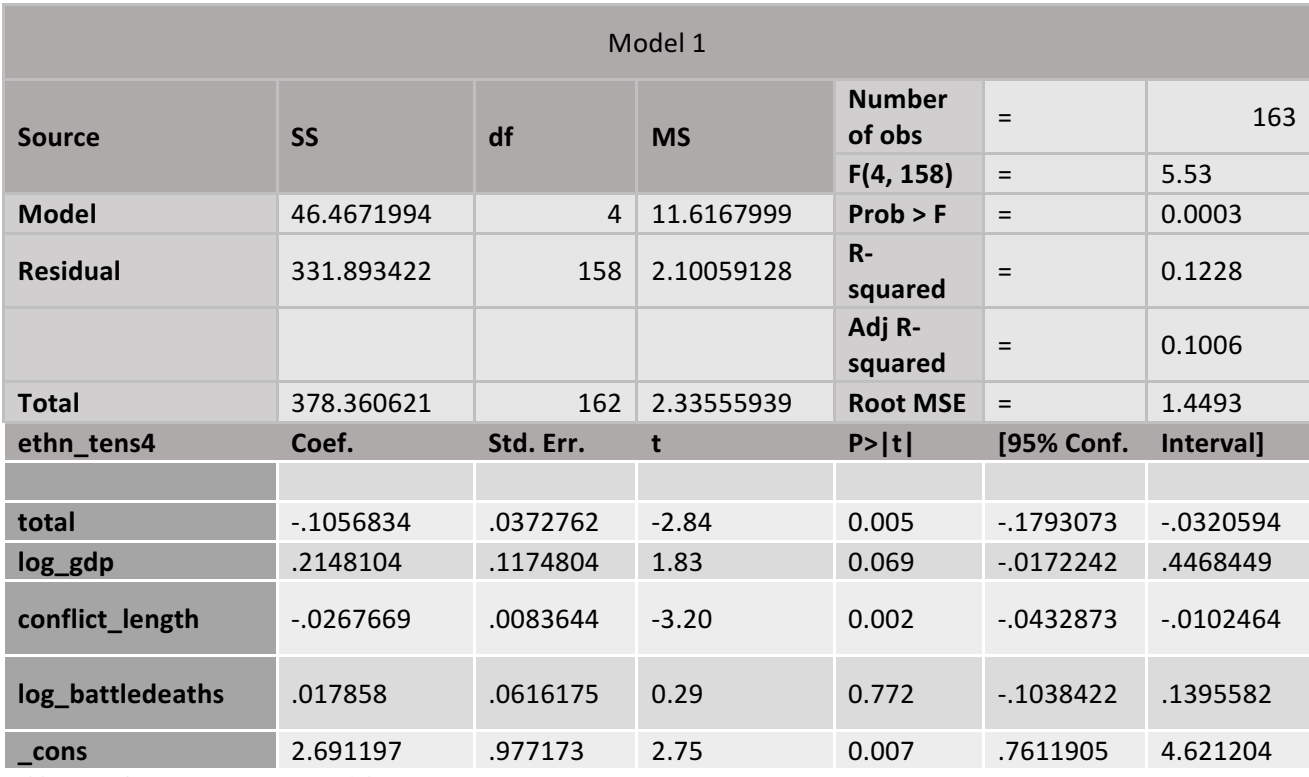

*Table 23 - Ethnic tensions - OLS model 1*

Model 1 for ethnic tensions is statistically significant with a negative relationship, and provides a 12% explanation of the variance in ethnic tensions through the number of reconciliations. Conflict length is also a substantial factor. Model 2 is not statistically significant. Interestingly, GDP is shown to be of significance in model 2, which in turn explains 23% of the variance in ethnic tensions.

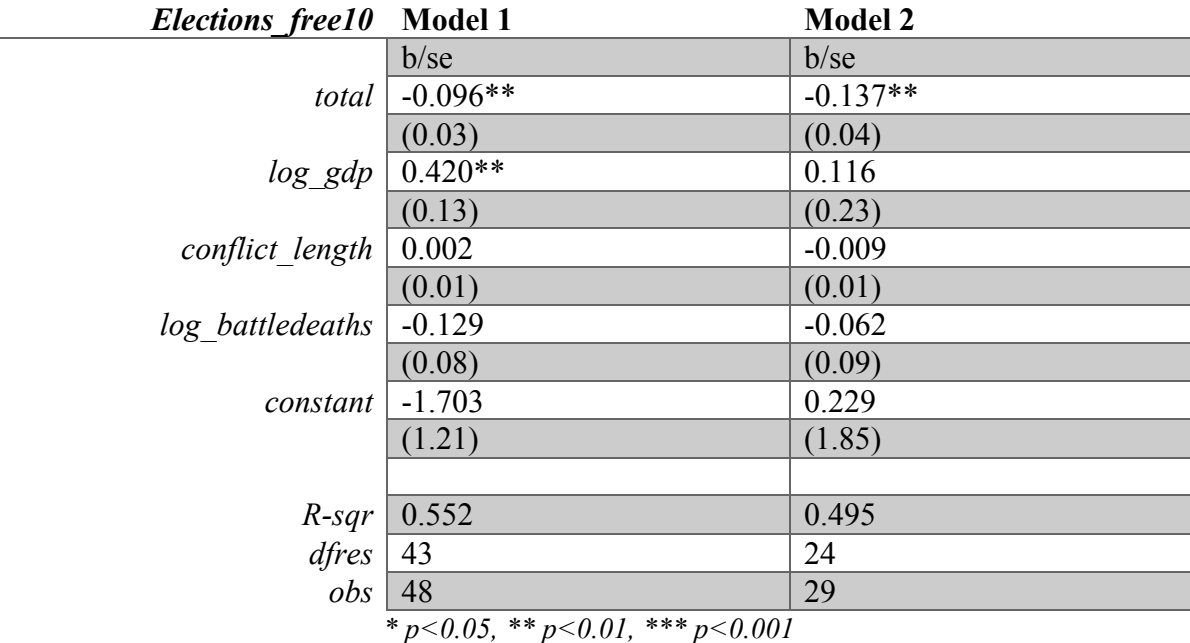

*Table 24 - Free and fair elections - OLS comparison*

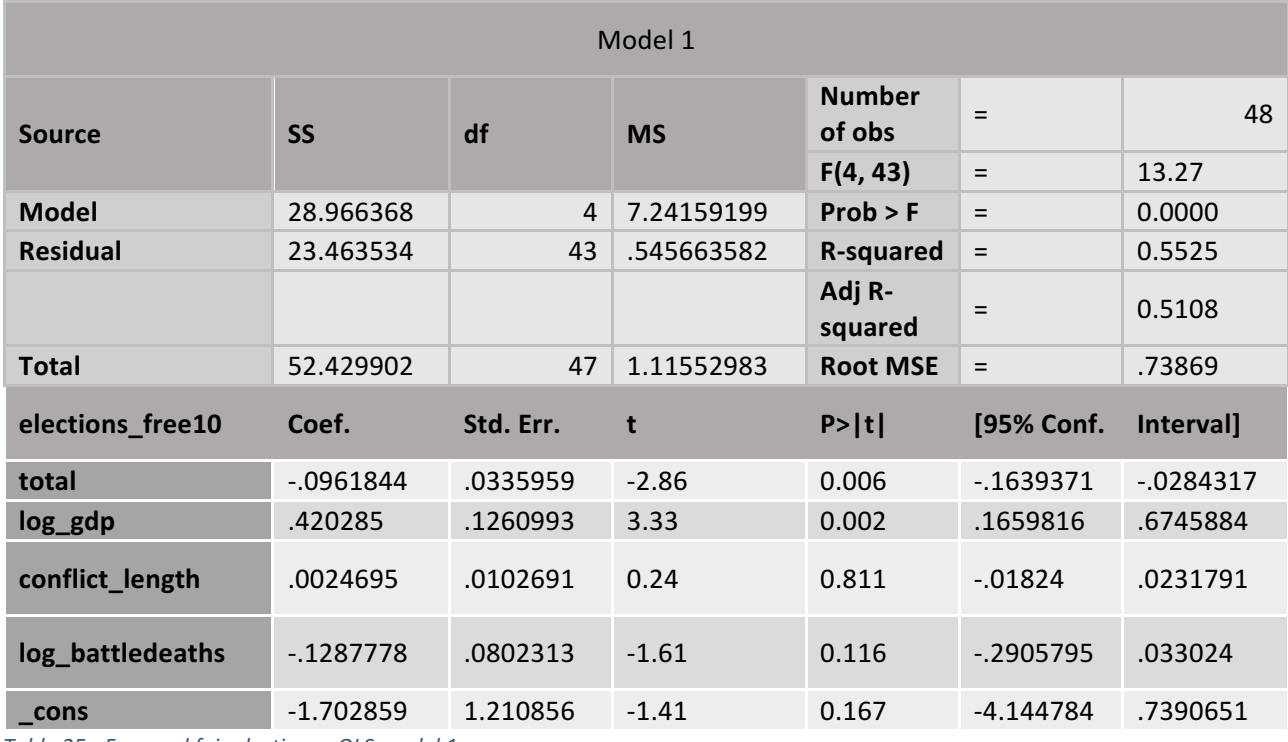

*Table 25 - Free and fair elections - OLS model 1*

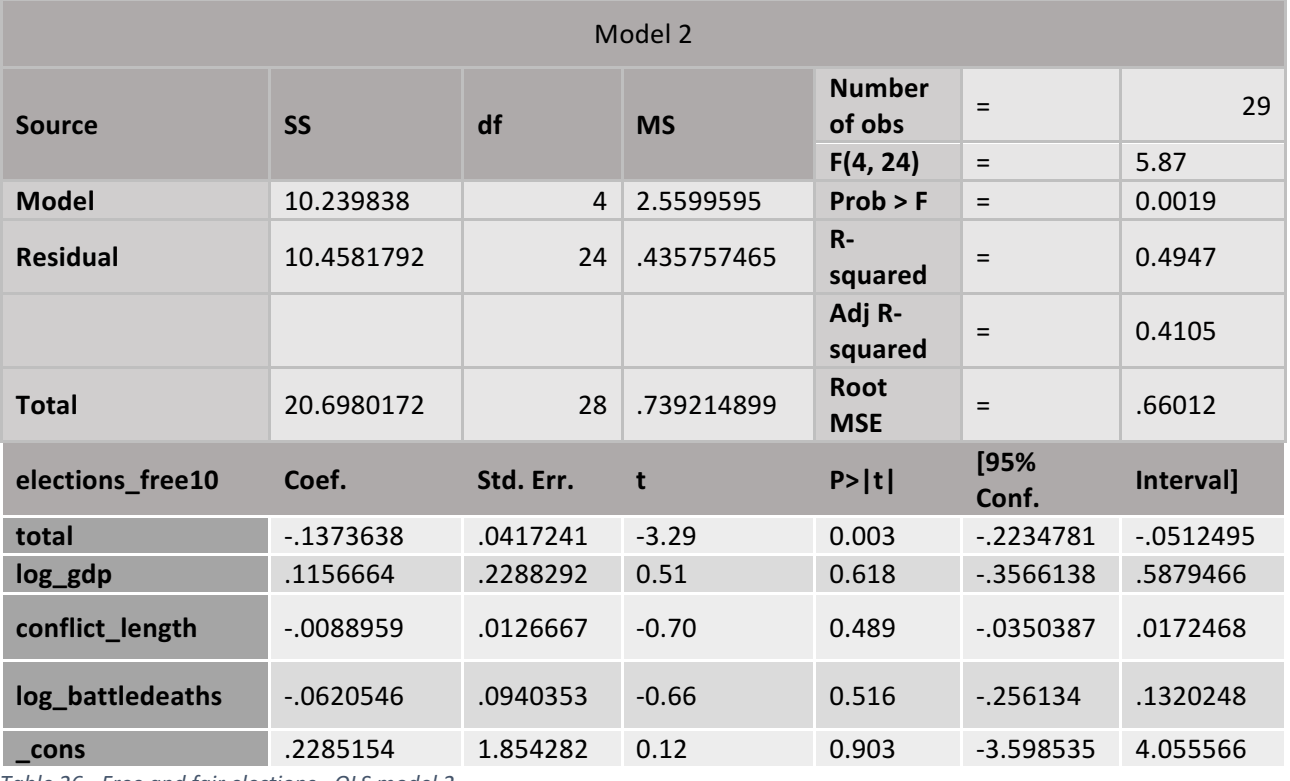

*Table 26 - Free and fair elections - OLS model 2*

Although free and fair elections produce statistically significant results, the low N indicates a need for caution in trusting the results. Since elections only occur in intervals of four years (on average), the data is also more sporadic. Nonetheless, in both models the variation is explained at around 50%, with a strong statistical

significance. The relationship is negative, but since the freedomhouse variables range from 0-100 with 0 being the most press freedom, elections are more free by 0.096 and 0.137 respectively for each additional reconciliation provision.

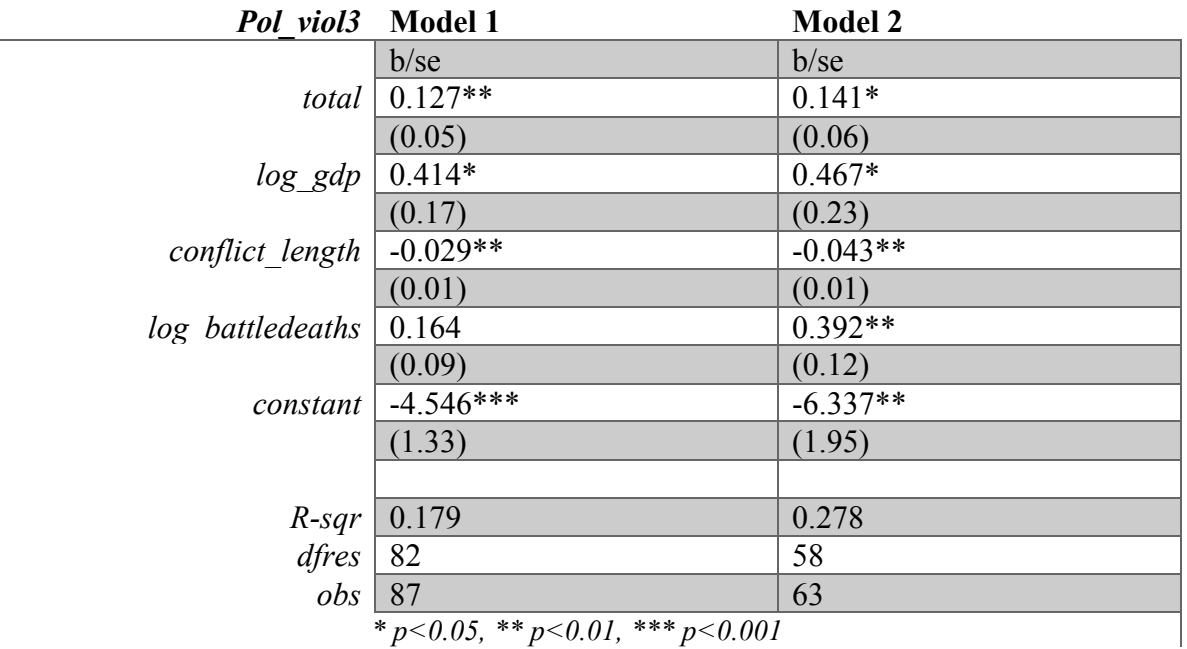

*\* p<0.05, \*\* p<0.01, \*\*\* p<0.001*

*Table 27 - Political violence - OLS comparison*

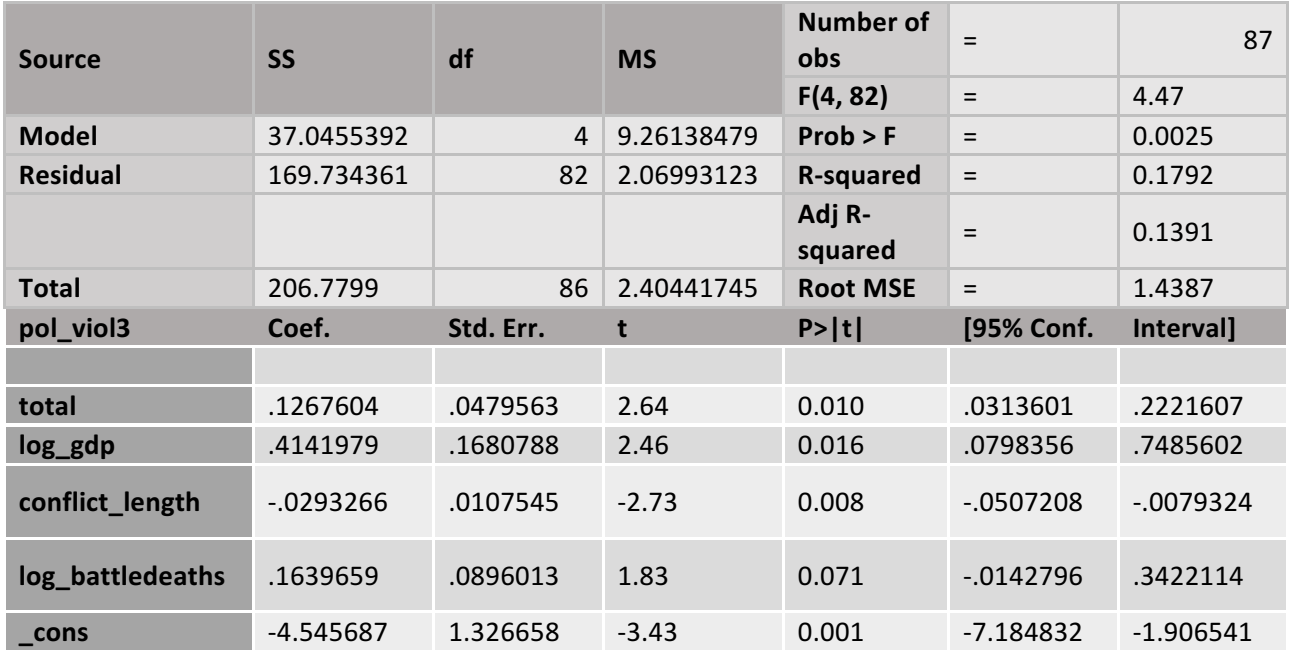

*Table 28 - Political violence - OLS model 1*

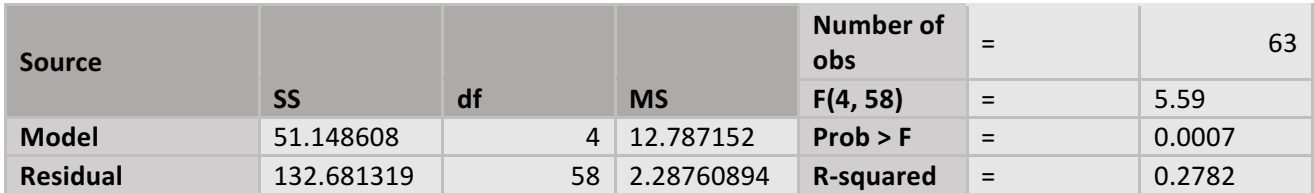

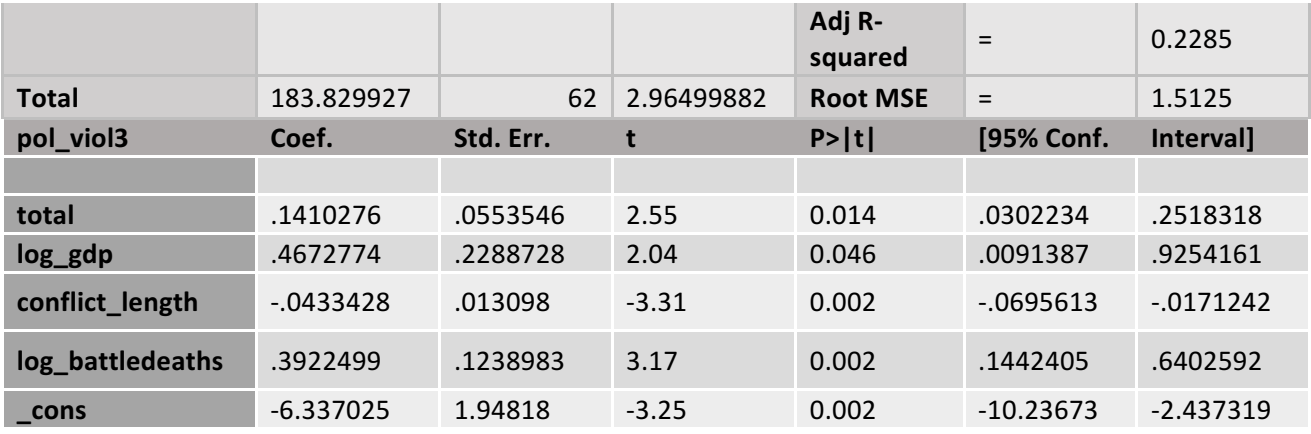

*Table 29 - Political violence - OLS model 2*

There seems to be a relationship between the number of reconciliation provisions in a PA, and the level of political violence between civilians. Model 1 shows that political violence decreases by 0.127 for each additional reconciliation provision, and it is statistically significant at p<0,01. Model 1 explains 18% of the variance in political violence. Model 2 is also statistically significant, although only at p<0.05. Political violence decreases by 0.141 for each added reconciliation provision, and the model explains a total of 28% of the variance in the dependent variable.

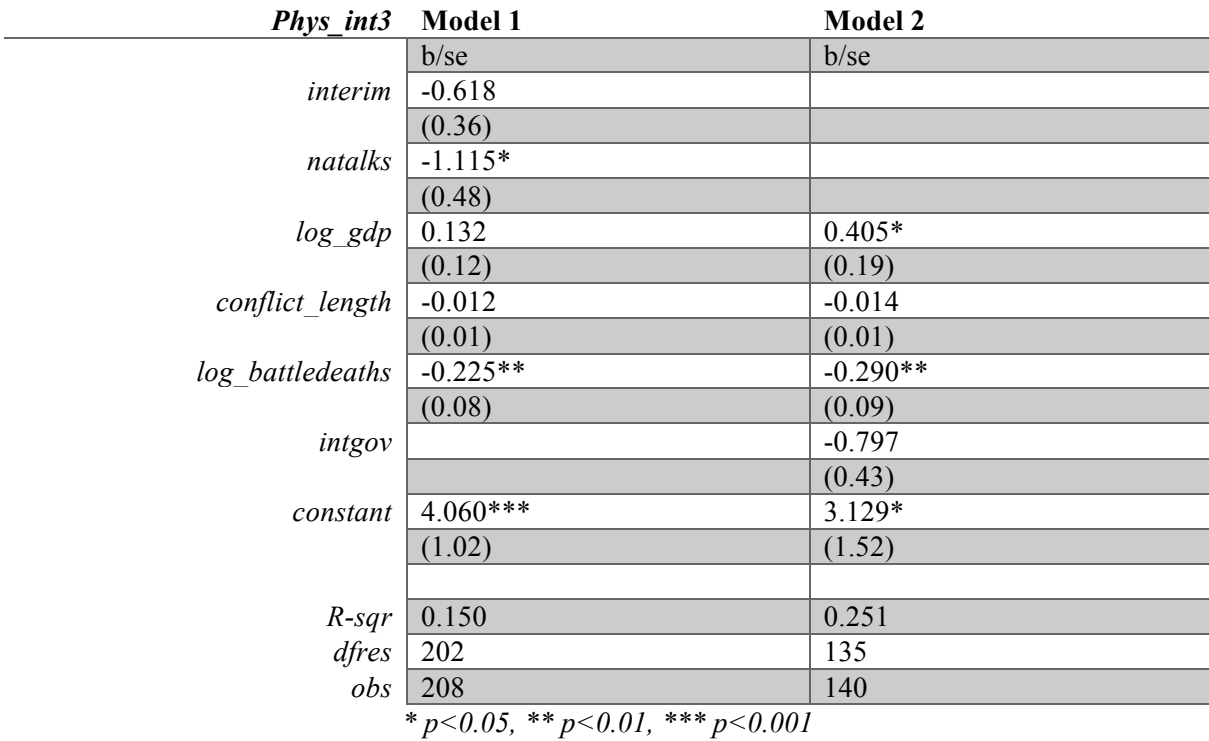

*Table 30 - Physical integrity - OLS comparison disaggregated*

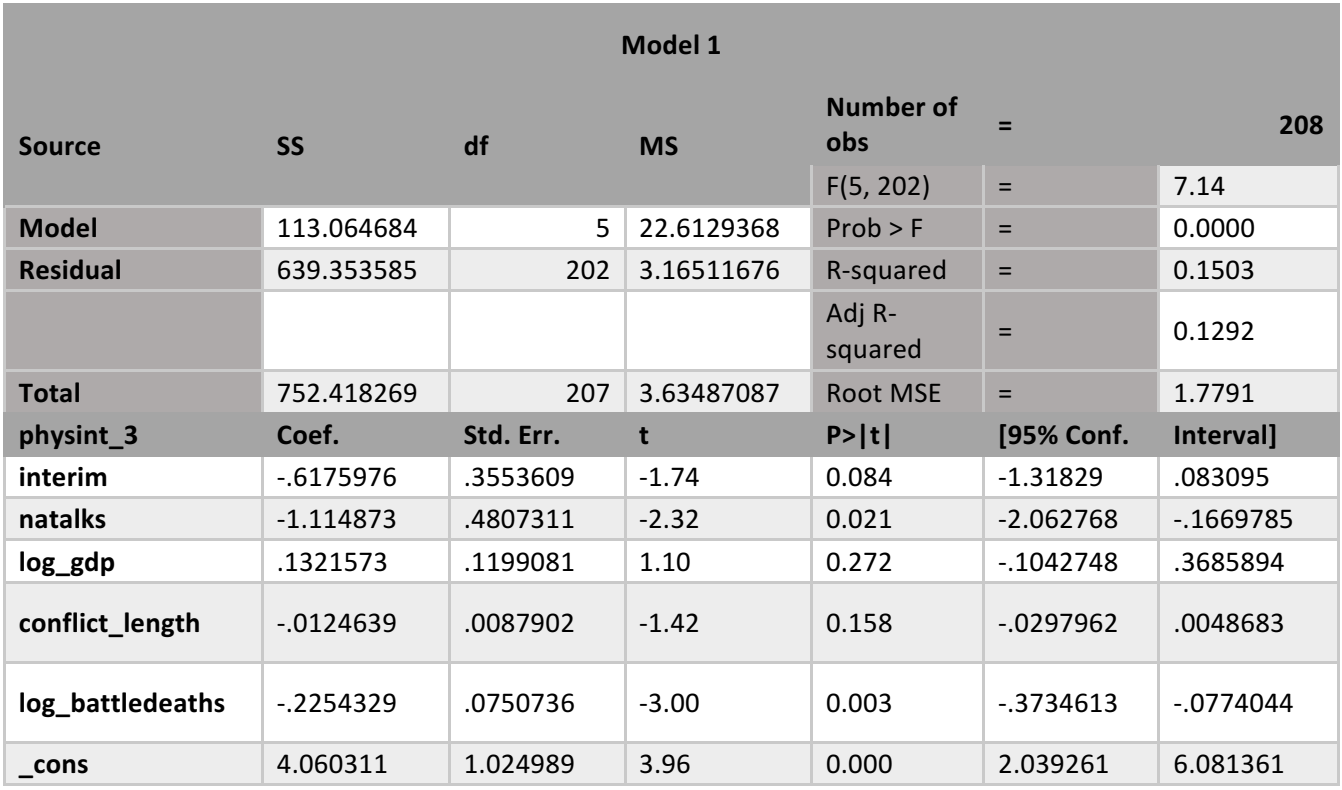

*Table 31 - Physical integrity - OLS model 1 disaggregated*

Physical integrity showed statistical significance for *interim* and *natalks* in model 1, and for *intgov* in model 2. However, when the control variables are added, only *natalks* stays statistically significant; physical integrity rights are less respected by - 1.115 for each added provision on national talks, explaining 15% of the variance in the model. Interestingly, physical integrity was not statistically significant when measured against the total number of provisions.

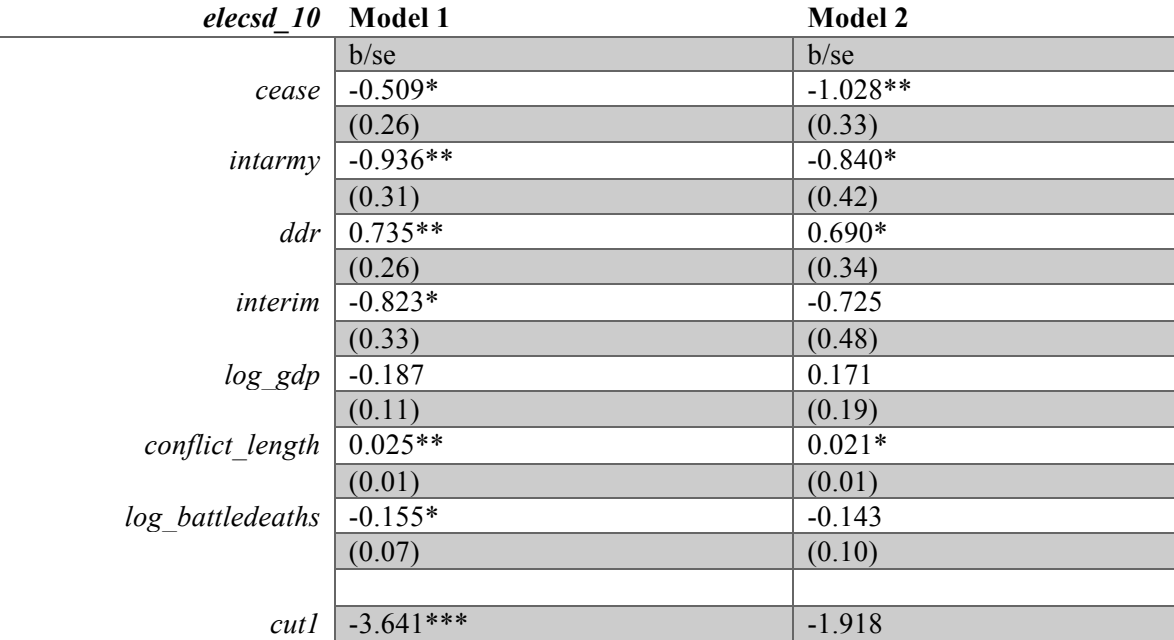

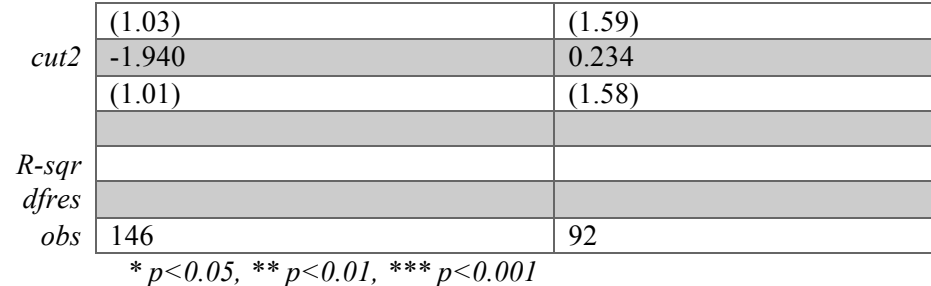

*Table 32 - Electoral self-determination - OLS comparison disaggregated*

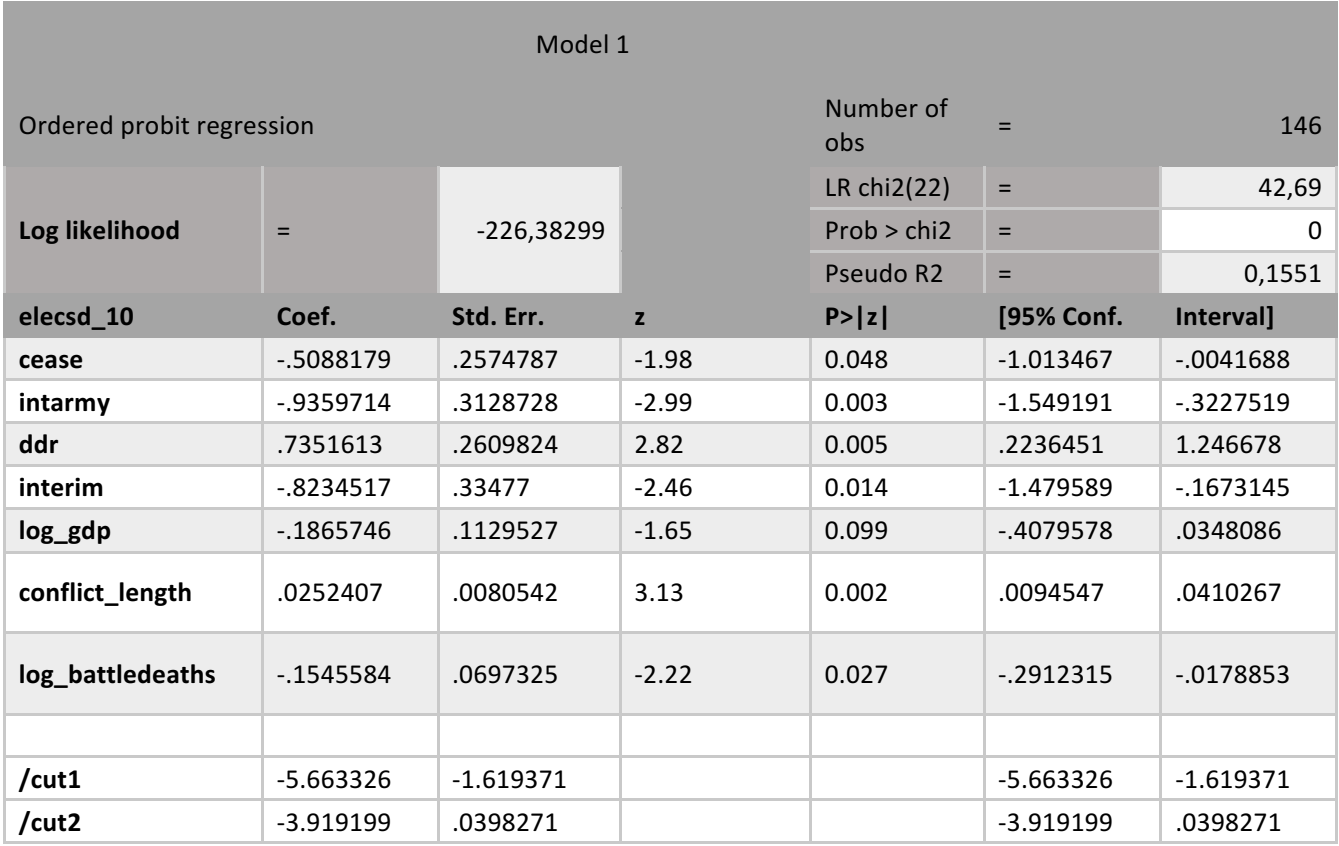

*Table 33 - Electoral self-determination - OLS model 1 disaggregated*

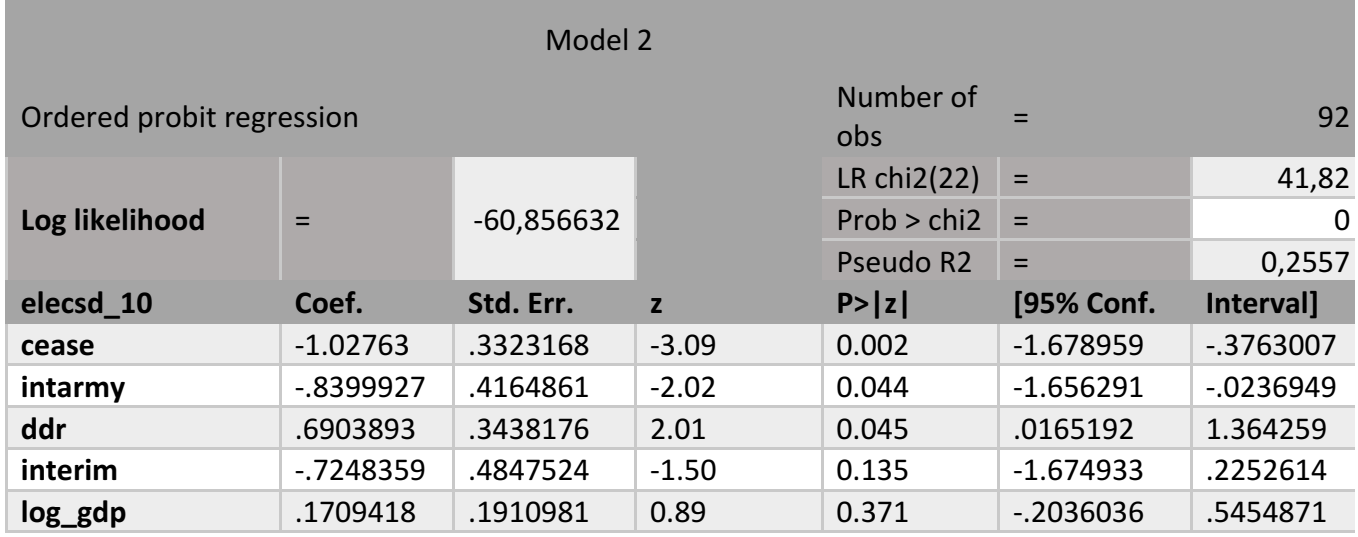

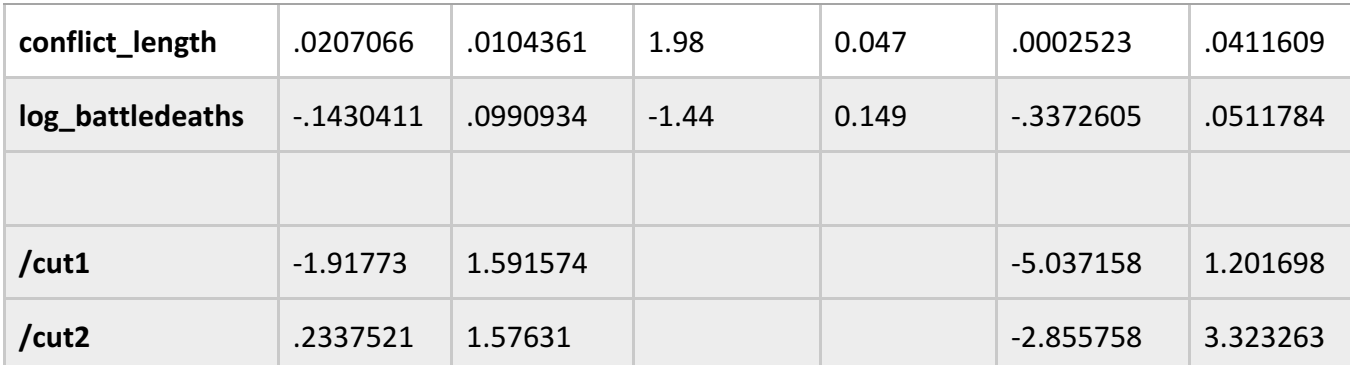

*Table 34 - Electoral self-determination - OLS model 2 disaggregated*

For electoral self-determination, I ran an ordered probit because of the nature of the dependent variable. thus, the results show that *cease, intarmy, ddr,* and *interim* are statistically significant in model 1, and *cease, intarmy*, and *ddr* are statistically significant in model 2. In model 1, self-determination is negatively correlated with *cease, intarmy,* and *interim*, decreasing with 0.058, 0.935, and 0.823 respectively. *Ddr*  has a positive correlation, increasing electoral self-determination with 0.735 with the inclusion of these provisions. In mode 2, the dependent variable is negatively correlated with *cease* and *intarmy* by -1.027 and -0.839 respectively. *Ddr* has a positive relationship, increasing with 0.690 with the inclusion of this provision. The table also that the difference between 0-1 is more detrimental than the difference between 1-2 in model 1.

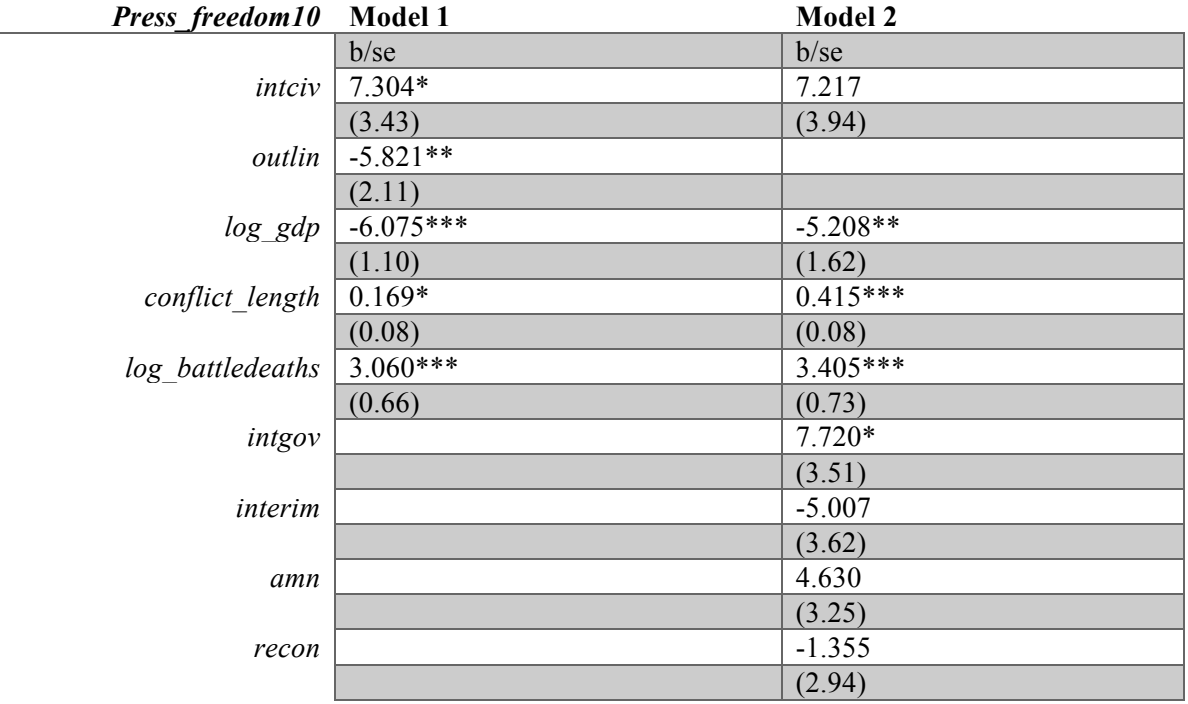

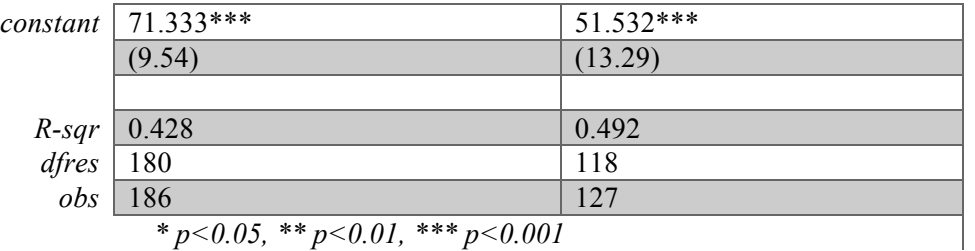

*Table 35 - Press freedom - OLS comparison disaggregated*

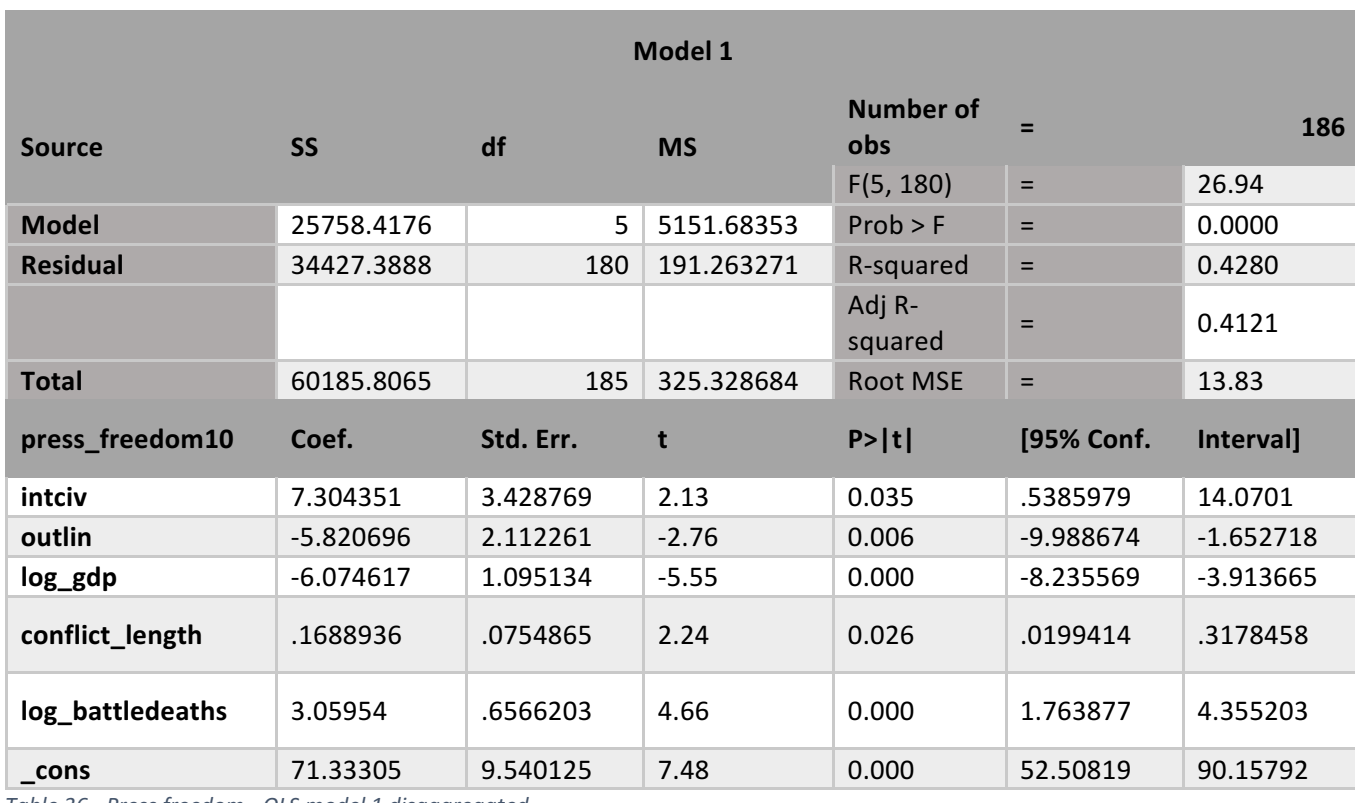

*Table 36 - Press freedom - OLS model 1 disaggregated*

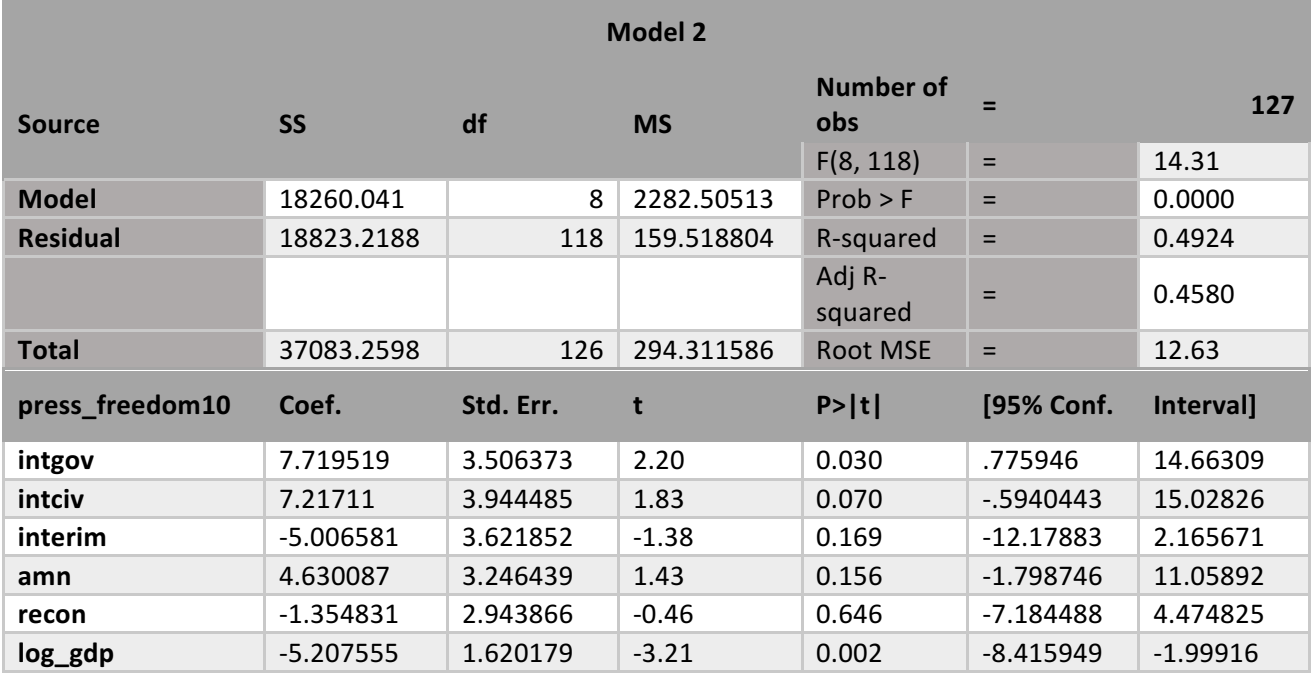

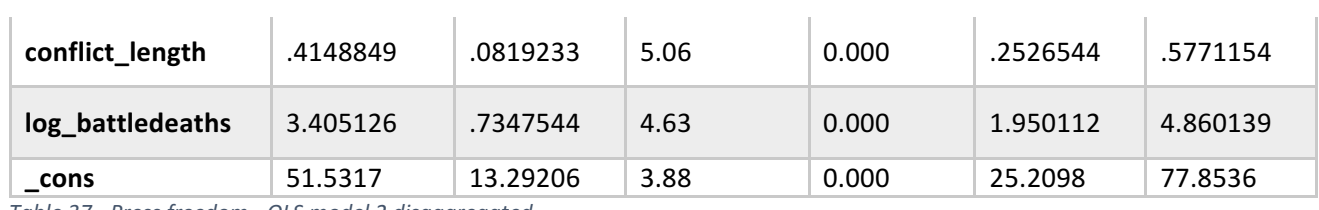

*Table 37 - Press freedom - OLS model 2 disaggregated*

In model 1, press freedom is found to be associated with *intciv* and *outlin,* the former being positively correlated and the latter negatively (7.304 and -5.821 respectively). The model explains 42% of the variation in the dependent variable. In model 2, only *intgov* has statistical significance, increasing press freedom by 7.719 if it is included in the PA. The model explains almost 50% of the variation in the dependent variable.

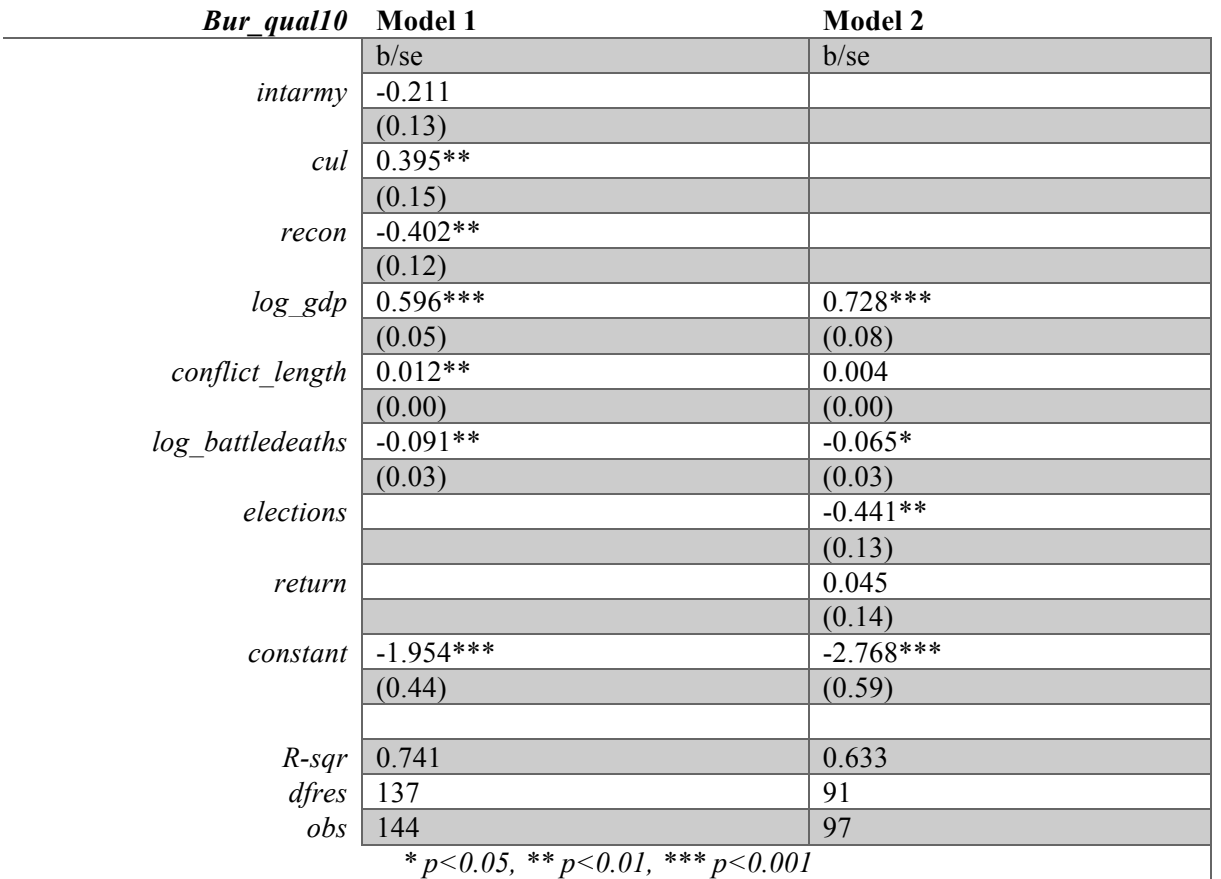

*\* p<0.05, \*\* p<0.01, \*\*\* p<0.001*

*Table 38 - Bureaucratic quality - OLS comparison disaggregated*

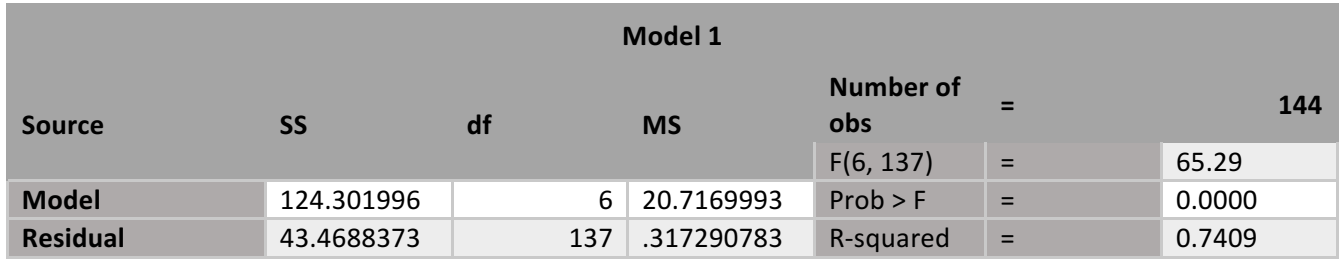

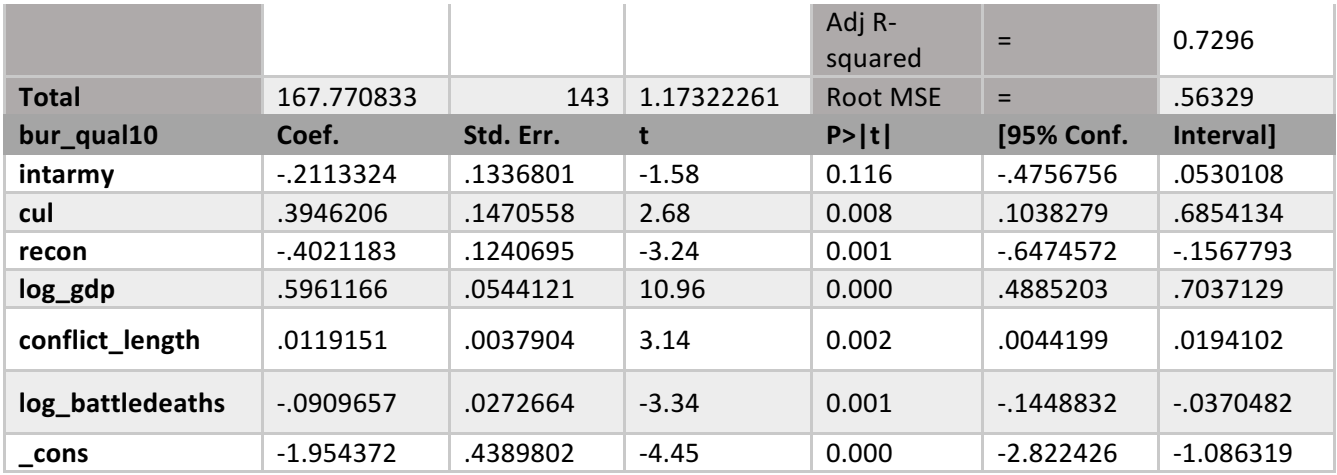

*Table 39 - Bureaucratic quality - OLS model 1 disaggregated*

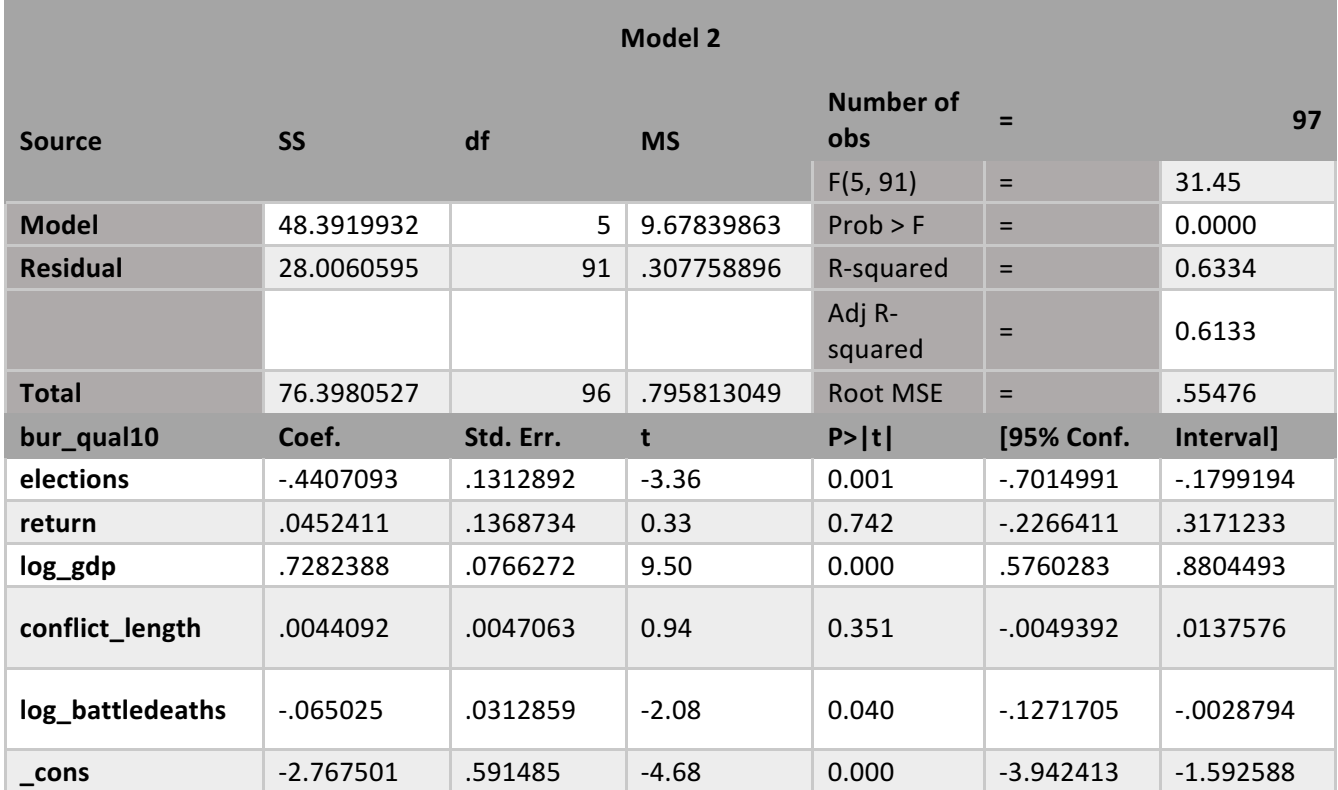

*Table 40 - Bureaucratic quality - OLS model 2 disaggregated*

Bureaucratic quality is statistically significant with *cul* and *recon* in model 1, cultural provisions increasing bureaucratic quality by 0.395 if included in a PA, and reconciliation provisions decreasing bureaucratic quality by 0,402 if included. The model explains 74% of the variation in bureaucratic quality. Model 2 shows a relationship between *elections* and bureaucratic quality, decreasing with 0.441 with the inclusion of provisions on elections.

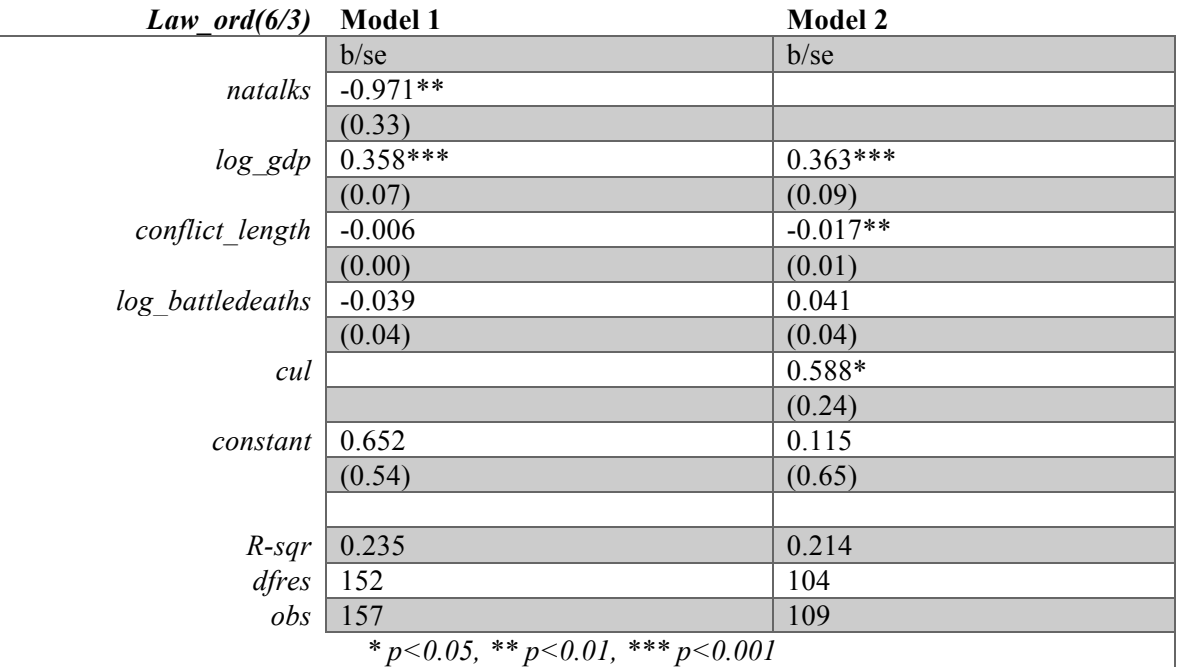

*\* p<0.05, \*\* p<0.01, \*\*\* p<0.001*

*Table 41 - Law and order - OLS comparison disaggregated*

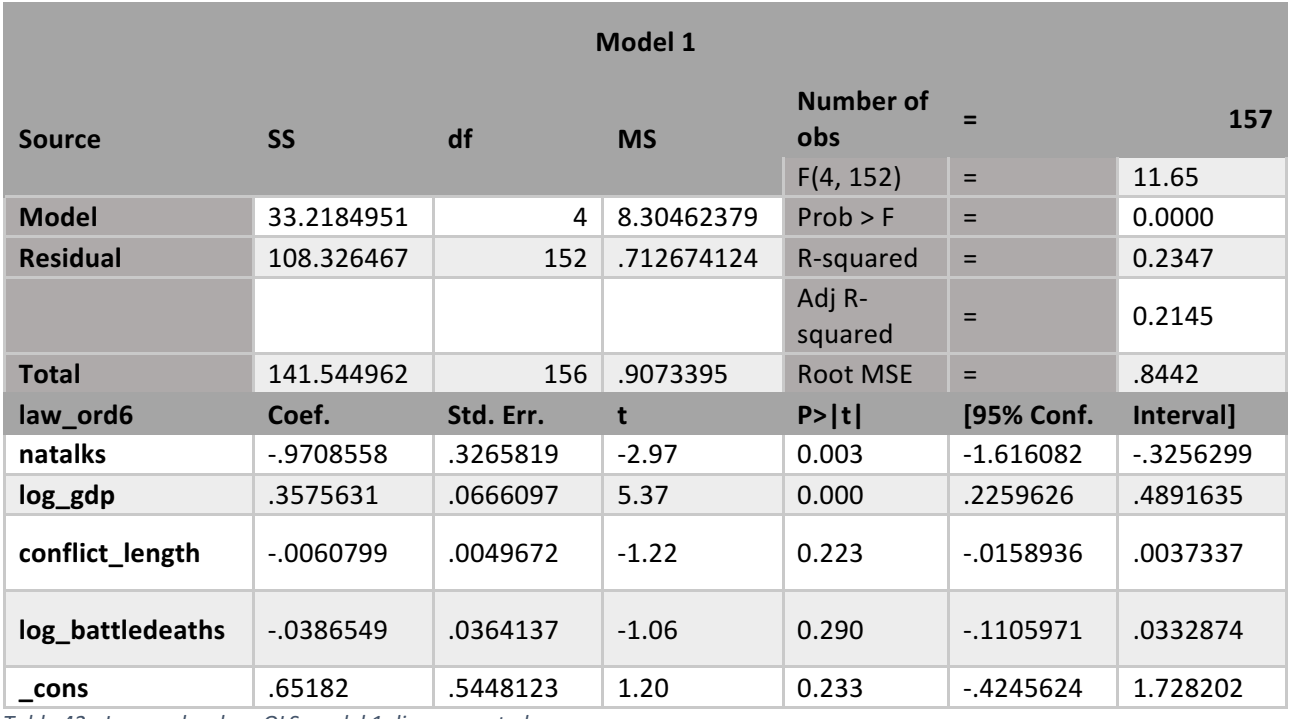

*Table 42 - Law and order - OLS model 1 disaggregated*

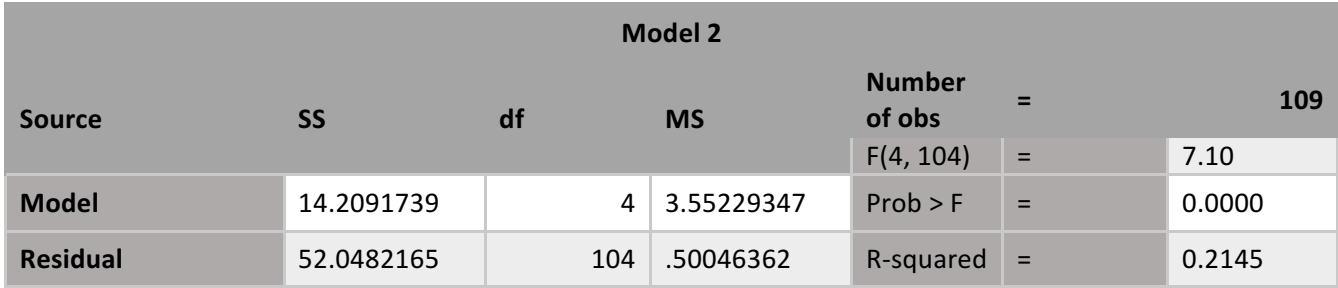

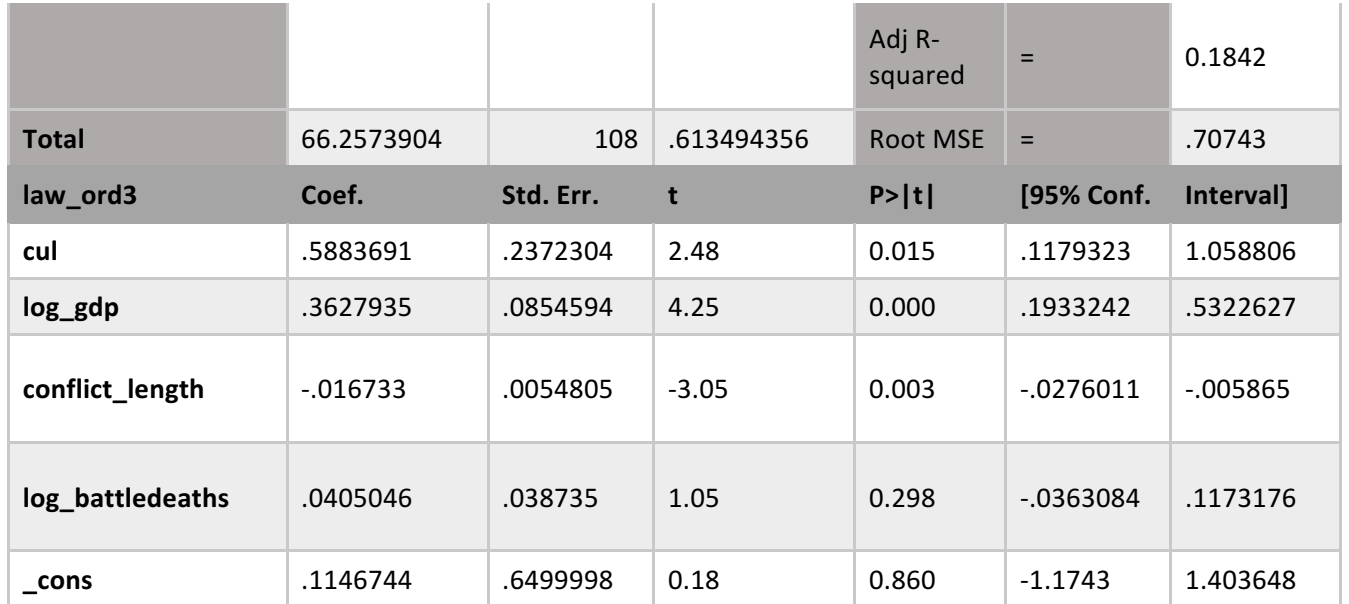

*Table 43 - Law and order - OLS model 2 disaggregated*

*Natalks* statistically significant in model 1 for law and order, while *cul* is statistically significant for model 2. In model 1 *natalks* decreases law and order by 0.970, and in model 2 *cul* increases law and order by 0.588. The models explain 23% and 21% of the variation respectively.

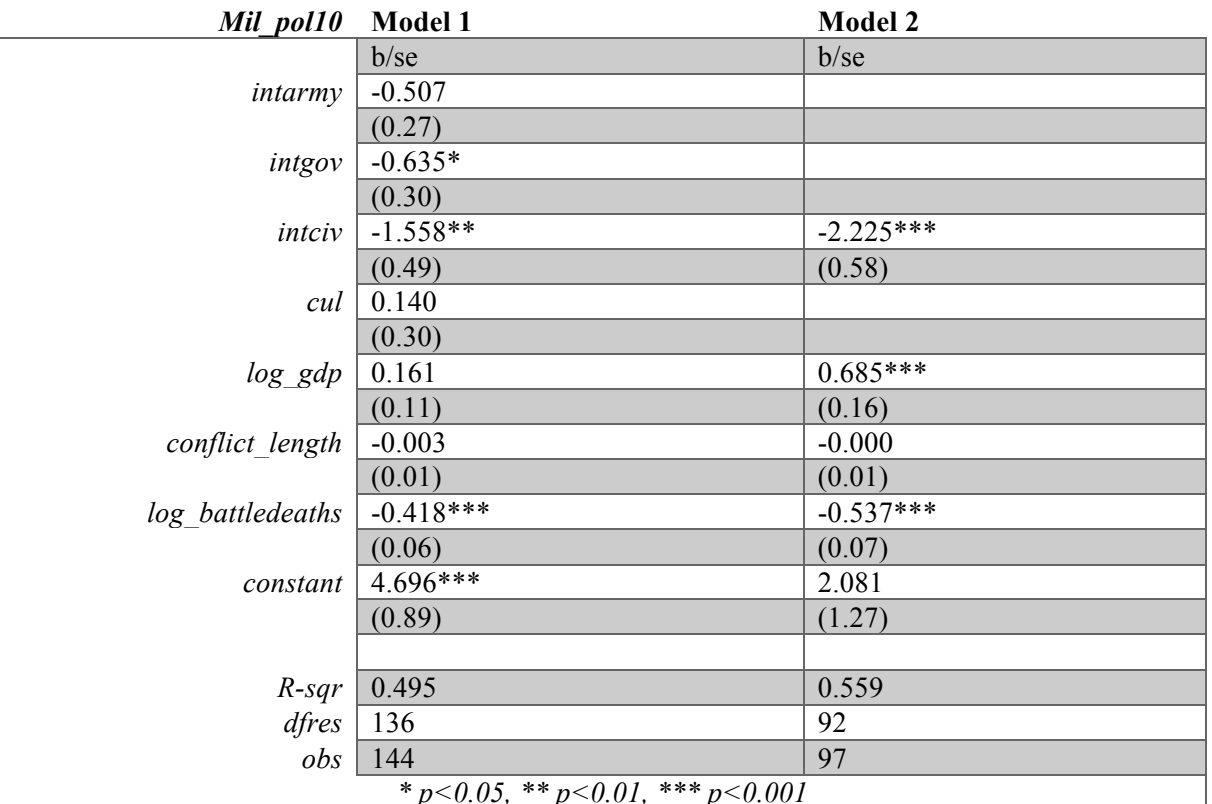

*\* p<0.05, \*\* p<0.01, \*\*\* p<0.001*

*Table 44 - Military in politics - OLS comparison disaggregated*

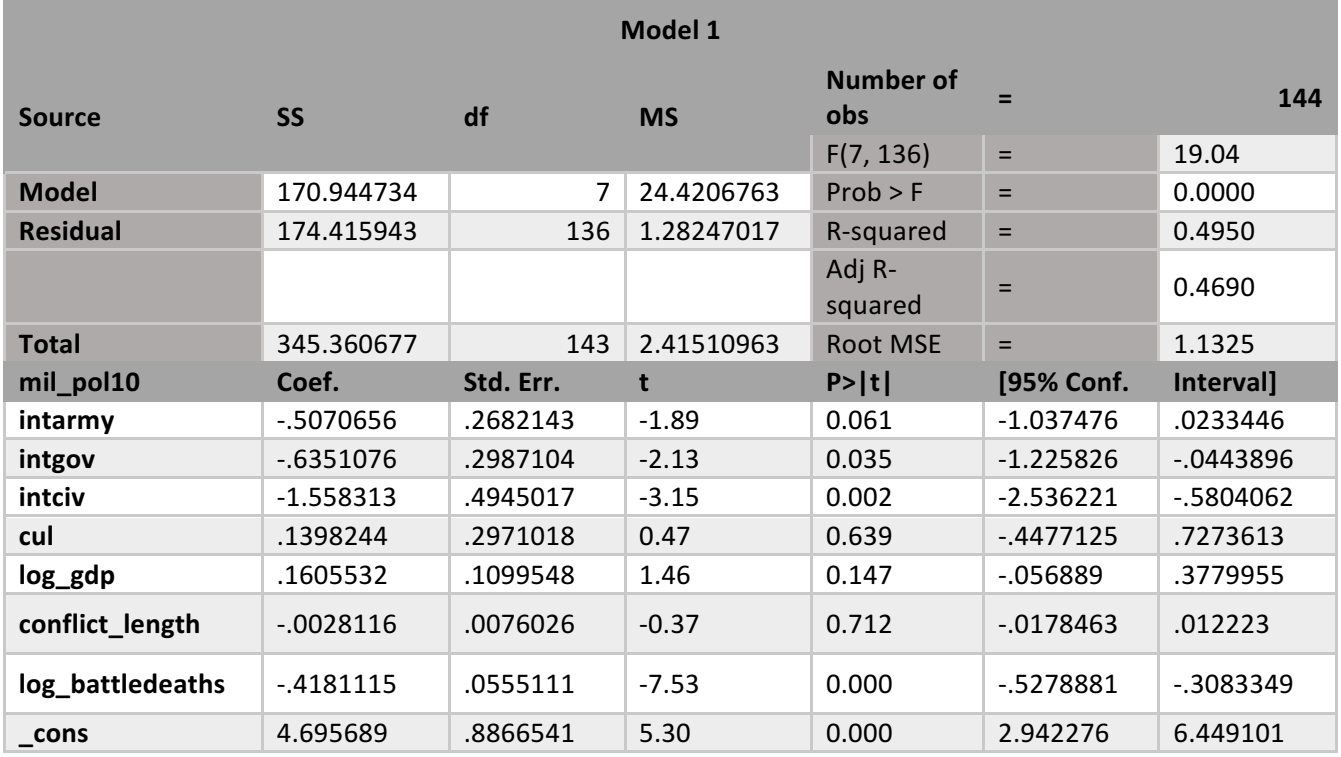

*Table 45 - Military in politics - OLS model 1 disaggregated*

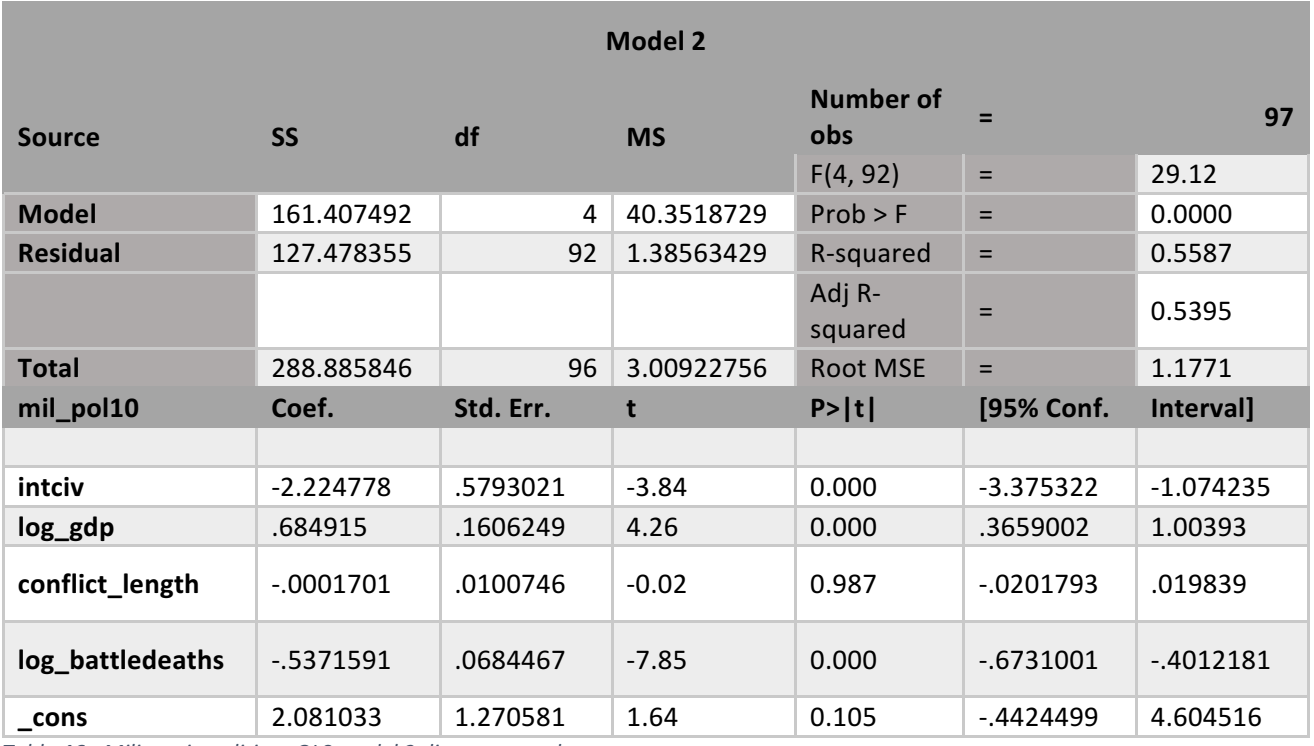

*Table 46 - Military in politics - OLS model 2 disaggregated*

The level of the military's involvement in politics is statistically significant with regards to *intgov* and *intciv* (0.507 and -1.558 respectively) in model 1. In model 2, this is only with regards to *intciv* (-2,225). In other words, provisions on the integration of
civil society in a PA increases the level of military involvement in politics by 2.225. Model 1 and model 2 explain the variation of the dependent variable by 49% and 55% respectively.

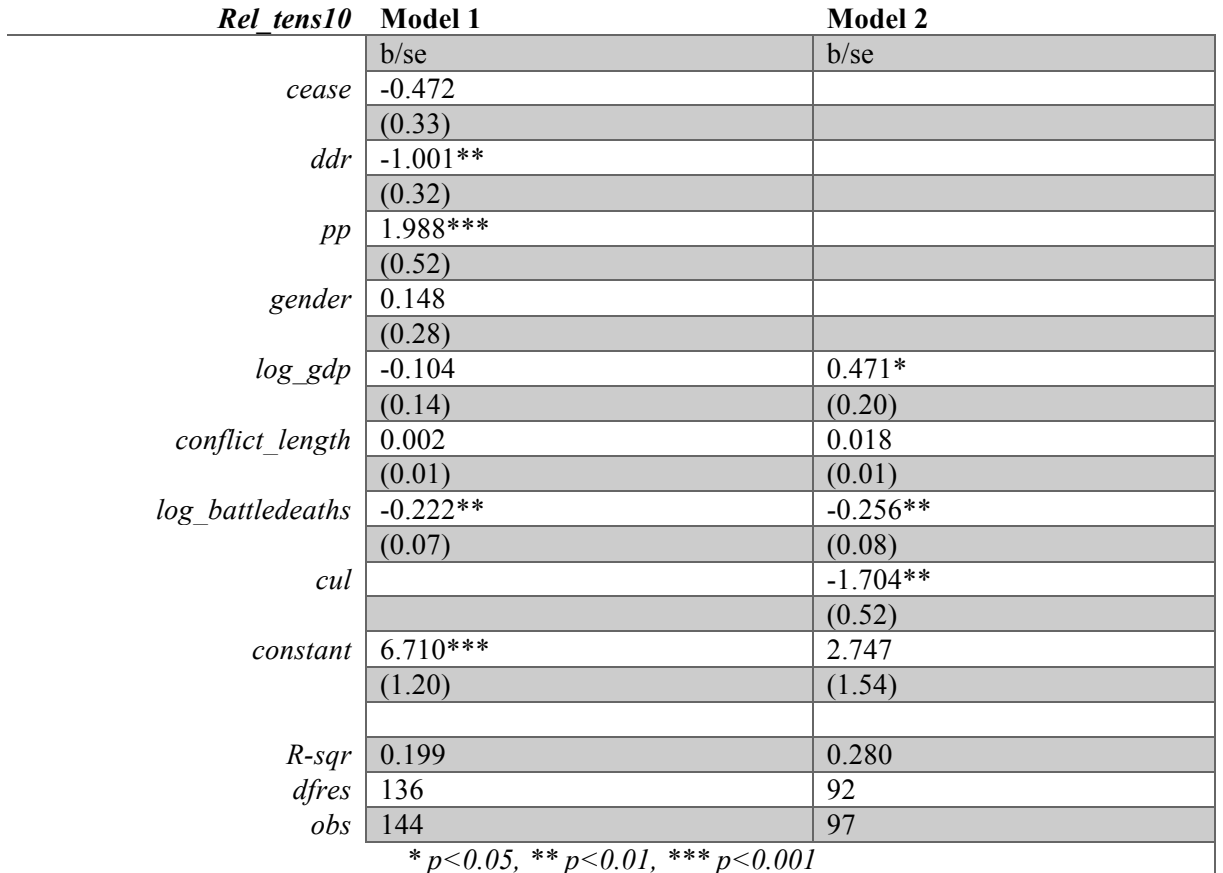

*\* p<0.05, \*\* p<0.01, \*\*\* p<0.001*

*Table 47 - Religious tensions - OLS comparison disaggregated*

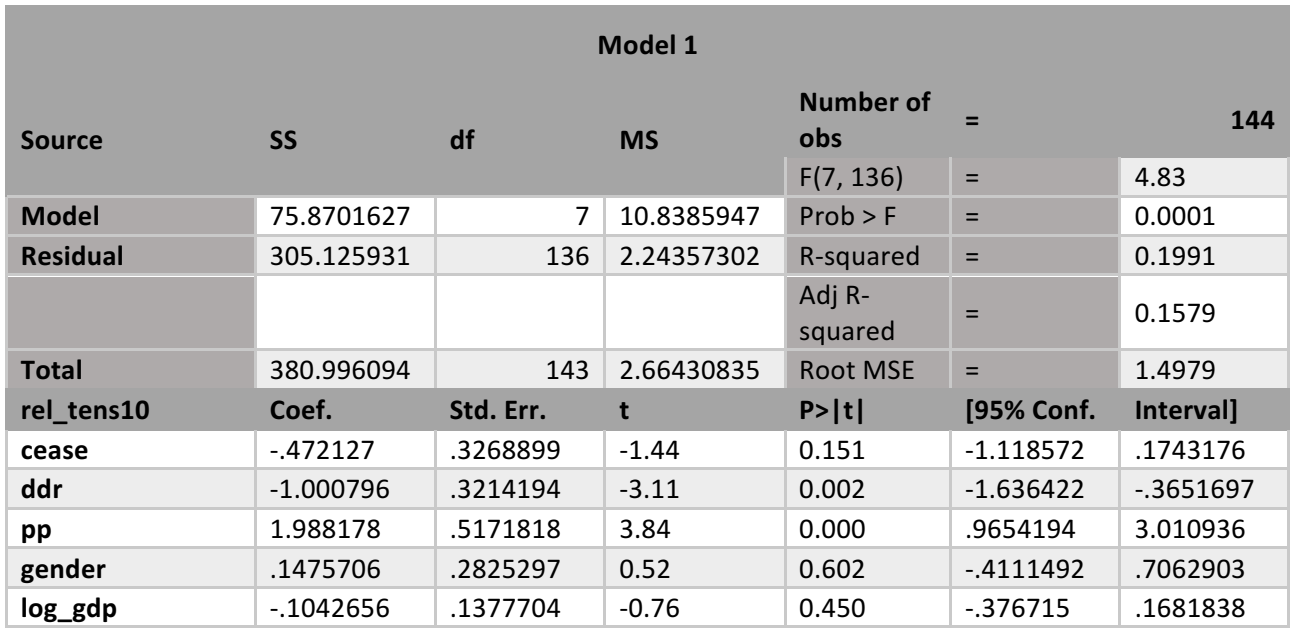

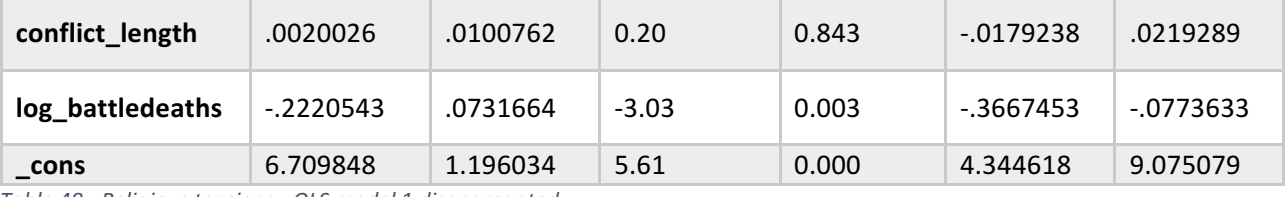

*Table 48 - Religious tensions - OLS model 1 disaggregated*

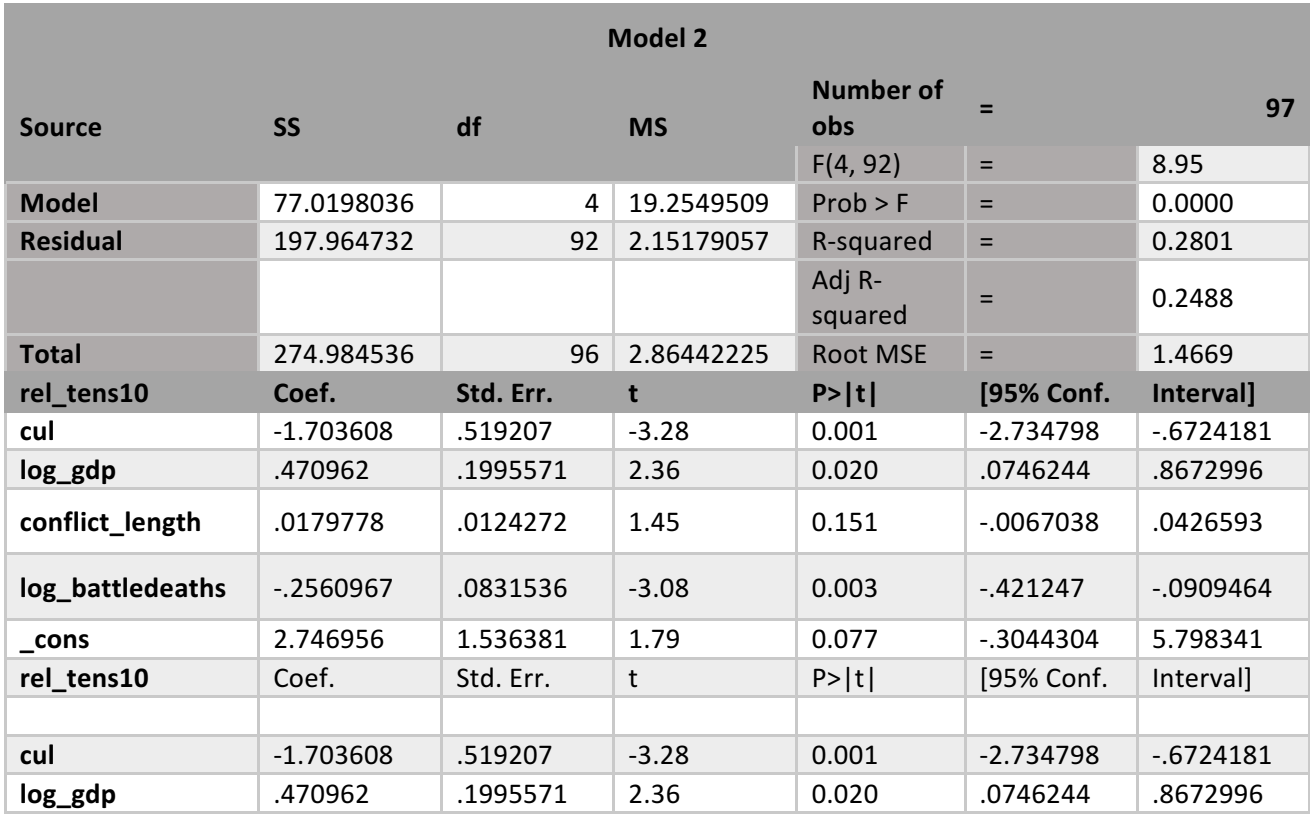

*Table 49 - Religious tensions - OLS model 2 disaggregated*

*Ddr* and *pp* are statistically significant with regard to religious tensions in model 1; however, *ddr* has a negative relationship while *pp* has a positive relationship. *Ddr*  increases religious tensions by 1 if it is incorporated as a provision in a PA, while *pp*  decreases religious tensions by 1.988. The model explains approximately 20% of the variance in religious tensions. In model 2, cultural provisions are highly statistically significant at  $p<0.01$ . The relationship is negative, meaning that cultural provisions increase religious tensions nu 1.703. This model explains 28% of the variance in religious tensions.

| Elections free10 |                                               | <b>Model 2</b> |
|------------------|-----------------------------------------------|----------------|
|                  |                                               | b/sec          |
| pris             |                                               | $-1.303***$    |
|                  |                                               | (0.26)         |
| $log_g dp$       |                                               | 0.264          |
|                  |                                               | (0.16)         |
| conflict length  |                                               | $-0.008$       |
|                  |                                               | (0.01)         |
| log battledeaths |                                               | $-0.117$       |
|                  |                                               | (0.08)         |
| constant         |                                               | $-0.601$       |
|                  |                                               | (1.30)         |
|                  |                                               |                |
| $R$ -sqr         |                                               | 0.648          |
| dfres            |                                               | 24             |
| $\partial b$ s   |                                               | 29             |
|                  | $* p < 0.05$ , $* p < 0.01$ , $* * p < 0.001$ |                |

*<sup>\*</sup> p<0.05, \*\* p<0.01, \*\*\* p<0.001*

*Table 50 - Free and fair elections - OLS comparison disaggregated*

|                  |             |           | <b>Model 2</b> |                                |             |            |
|------------------|-------------|-----------|----------------|--------------------------------|-------------|------------|
| <b>Source</b>    | <b>SS</b>   | df        | <b>MS</b>      | <b>Number of</b><br><b>obs</b> | Ξ           | 29         |
|                  |             |           |                | F(4, 24)                       | Ξ           | 11.04      |
| <b>Model</b>     | 13.4085531  | 4         | 3.35213826     | $Prob$ > F                     | $=$         | 0.0000     |
| <b>Residual</b>  | 7.28946411  | 24        | .303727671     | R-squared                      | Ξ           | 0.6478     |
|                  |             |           |                | Adj R-<br>squared              | Ξ           | 0.5891     |
| <b>Total</b>     | 20.6980172  | 28        | .739214899     | <b>Root MSE</b>                | $=$         | .55111     |
|                  |             |           |                |                                |             |            |
| elections_free10 | Coef.       | Std. Err. | t              | P> t                           | [95% Conf.  | Interval]  |
|                  |             |           |                |                                |             |            |
| pris             | $-1.303484$ | .2557189  | $-5.10$        | 0.000                          | $-1.831262$ | $-7757061$ |
| log_gdp          | .263832     | .1605773  | 1.64           | 0.113                          | $-0675833$  | .5952473   |
| conflict_length  | $-0081716$  | .0105748  | $-0.77$        | 0.447                          | $-0299968$  | .0136536   |
| log_battledeaths | $-1170035$  | .0802532  | $-1.46$        | 0.158                          | $-282638$   | .048631    |

*Table 51 - Free and fair elections - OLS model 2 disaggregated*

For the variable *elections\_free,* only model 2 showed any statistical significance. The independent variable *pris* is statistically significant, with a negative correlation. Interestingly, elections are less free by 2.303 if provisions on the release of prisoners is included in the PA. The model explains 65% of the variation in the dependent variable.

| Power_dist $(5/7)$ | Model 1                                             | <b>Model 2</b> |
|--------------------|-----------------------------------------------------|----------------|
|                    | b/se                                                | b/se           |
| ddr                | $0.273*$                                            |                |
|                    | (0.12)                                              |                |
| intciv             | $-0.928***$                                         | $-1.156***$    |
|                    | (0.18)                                              | (0.20)         |
| $log_g dp$         | $0.126*$                                            | $-0.011$       |
|                    | (0.05)                                              | (0.07)         |
| conflict length    | $-0.015***$                                         | $-0.025***$    |
|                    | (0.00)                                              | (0.00)         |
| log battledeaths   | $-0.157***$                                         | $-0.122**$     |
|                    | (0.03)                                              | (0.04)         |
| intgov             |                                                     | $-0.360*$      |
|                    |                                                     | (0.17)         |
| natalks            |                                                     | $0.655*$       |
|                    |                                                     | (0.31)         |
| pris               |                                                     | $0.415**$      |
|                    |                                                     | (0.16)         |
| constant           | 0.746                                               | $1.762**$      |
|                    | (0.46)                                              | (0.61)         |
|                    |                                                     |                |
| $R$ -sqr           | 0.316                                               | 0.418          |
| dfres              | 259                                                 | 152            |
| obs                | 265                                                 | 160            |
|                    | * $n \leq 0.05$ ** $n \leq 0.01$ *** $n \leq 0.001$ |                |

*<sup>\*</sup> p<0.05, \*\* p<0.01, \*\*\* p<0.001*

 $\sim$ 

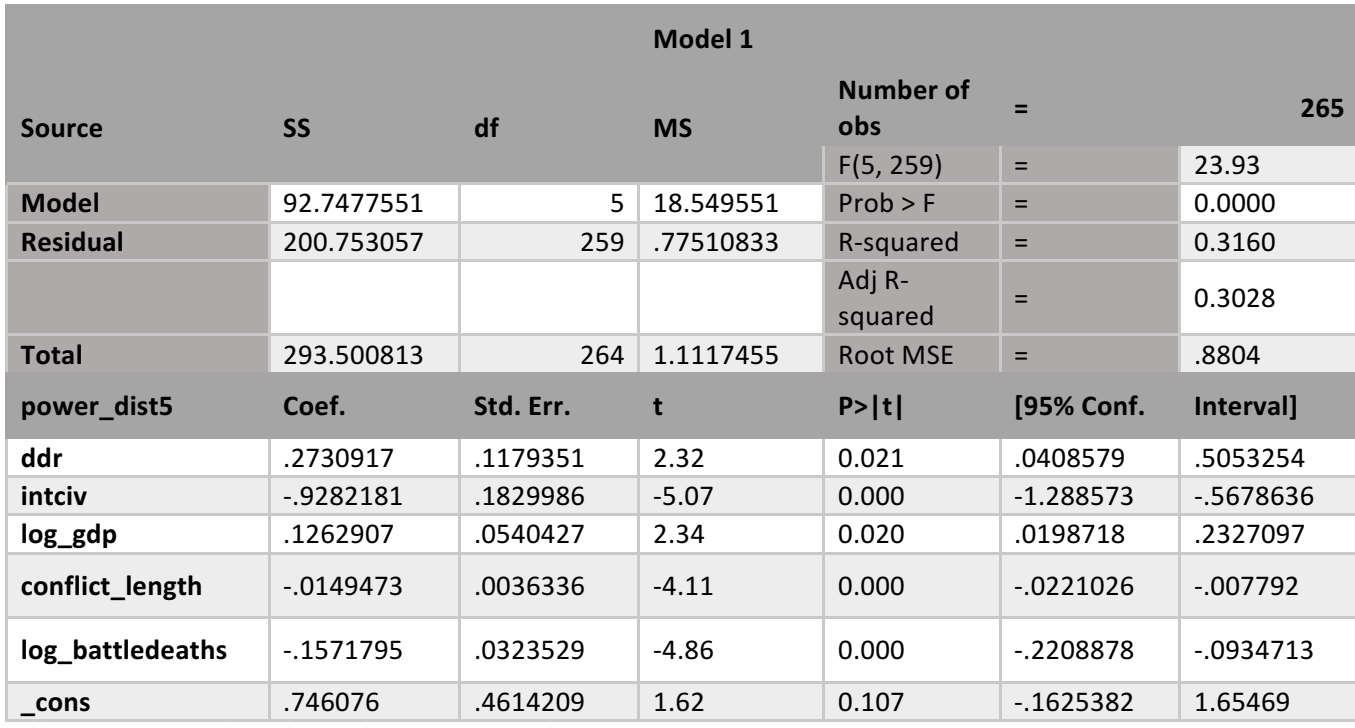

*Table 53 - Power distributed by social group - OLS model 1 disaggregated*

*Table 52 - Power distributed by social group - OLS comparison disaggregated*

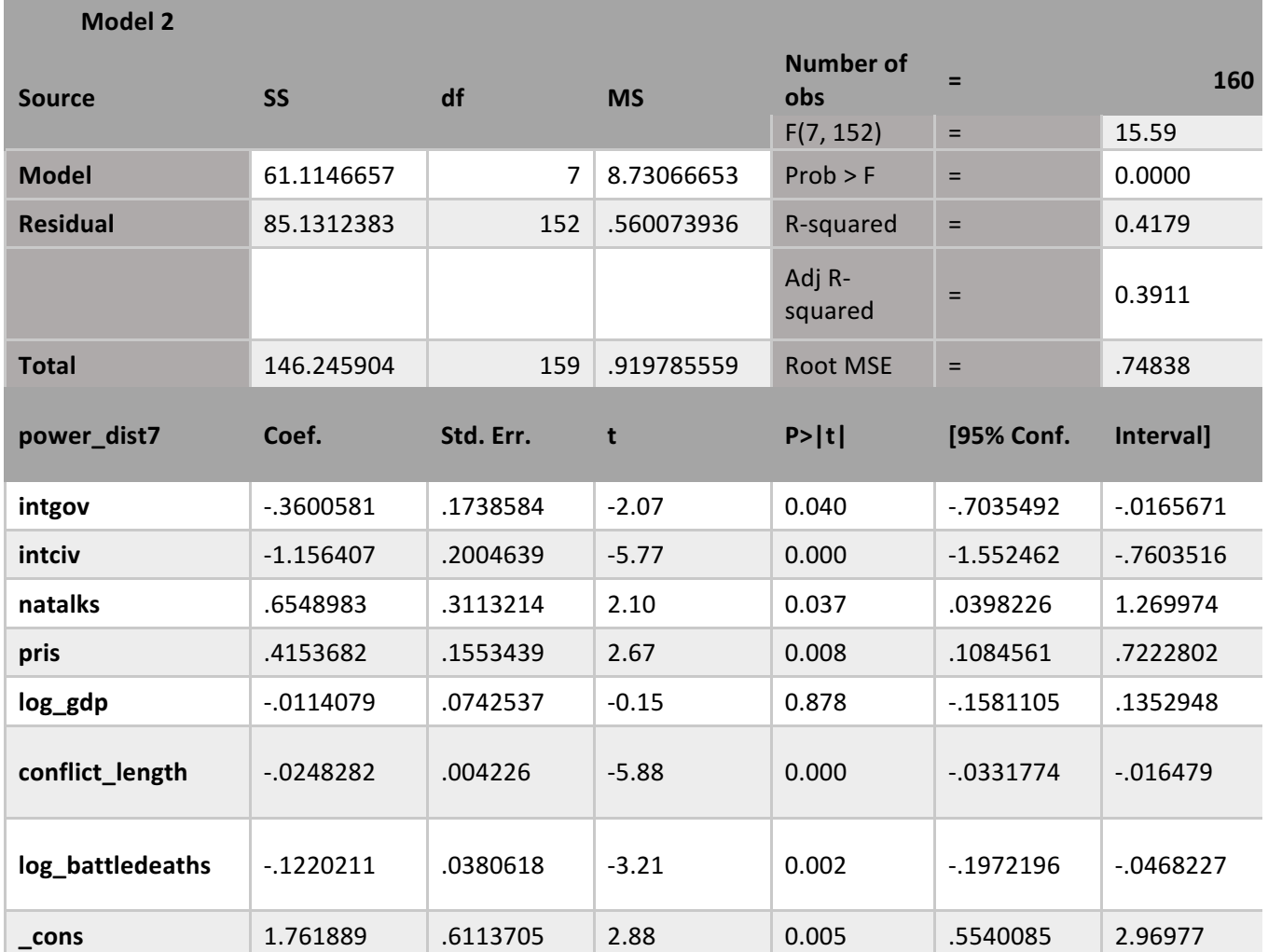

*Table 54 - Power distributed by social group - OLS model 2 disaggregated*

*Ddr* and *intciv* are positively and negatively correlated with power distribution between social groups respectively in model 1: by 0.273 and -0.928. The model is estimated to explain a total of 32% of the variance. In model 2, there are four variables which are statistically significant: *intciv, intgov, natalks,* and *pris*. *Intciv* is highly statistically significant at p<0.001. However, the relationship is negative for *intciv* and *intgov*, which means that inequality of power distribution among social groups is higher by 1.156 and 0.360 when these provisions are included. *Natalks* and *pris* decreases inequality by 0.655 and 0.415 respectively. This model explains the variance up to 41%.

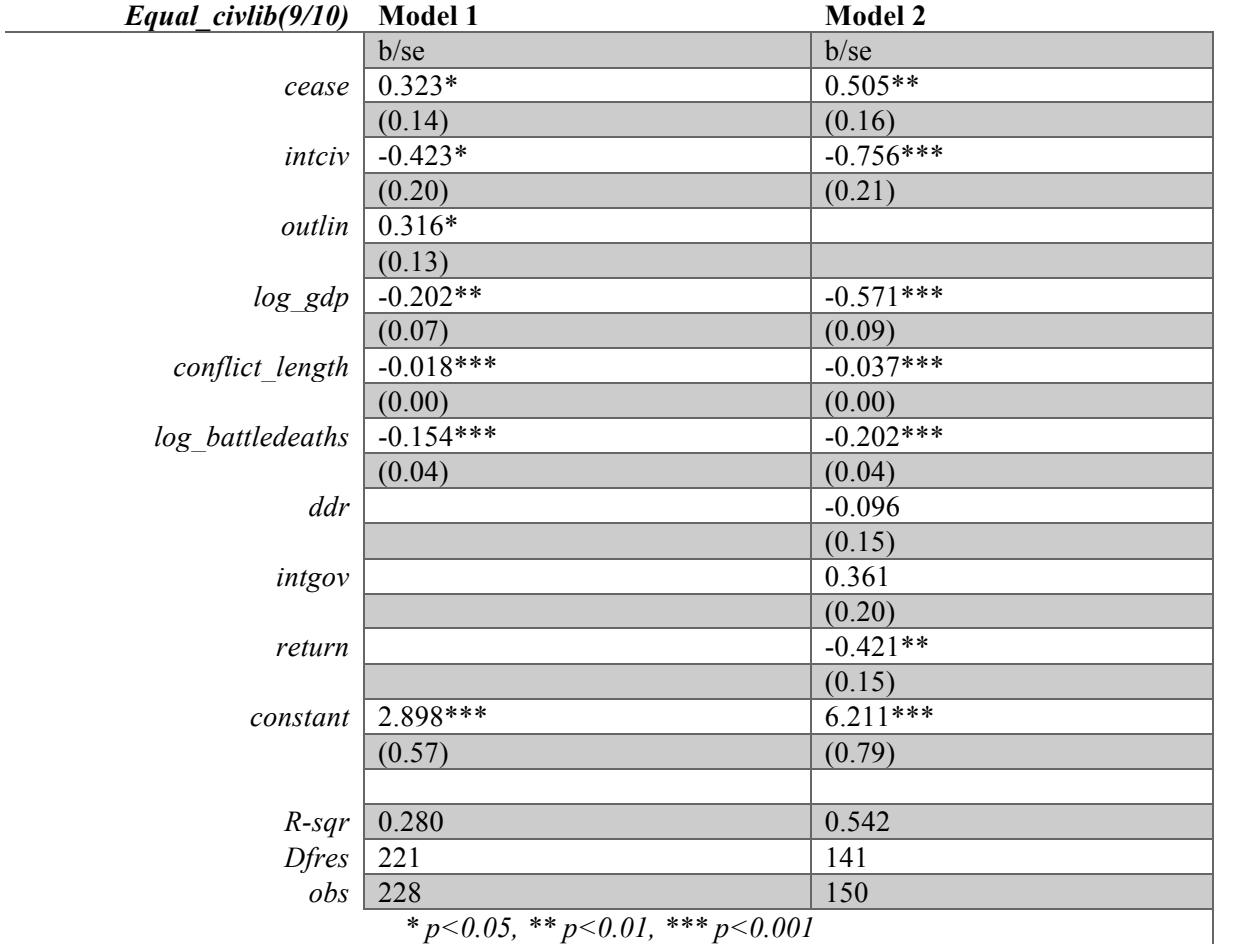

*\* p<0.05, \*\* p<0.01, \*\*\* p<0.001 Table 55 - Equal civil liberties - OLS comparison disaggregated*

**The Common** 

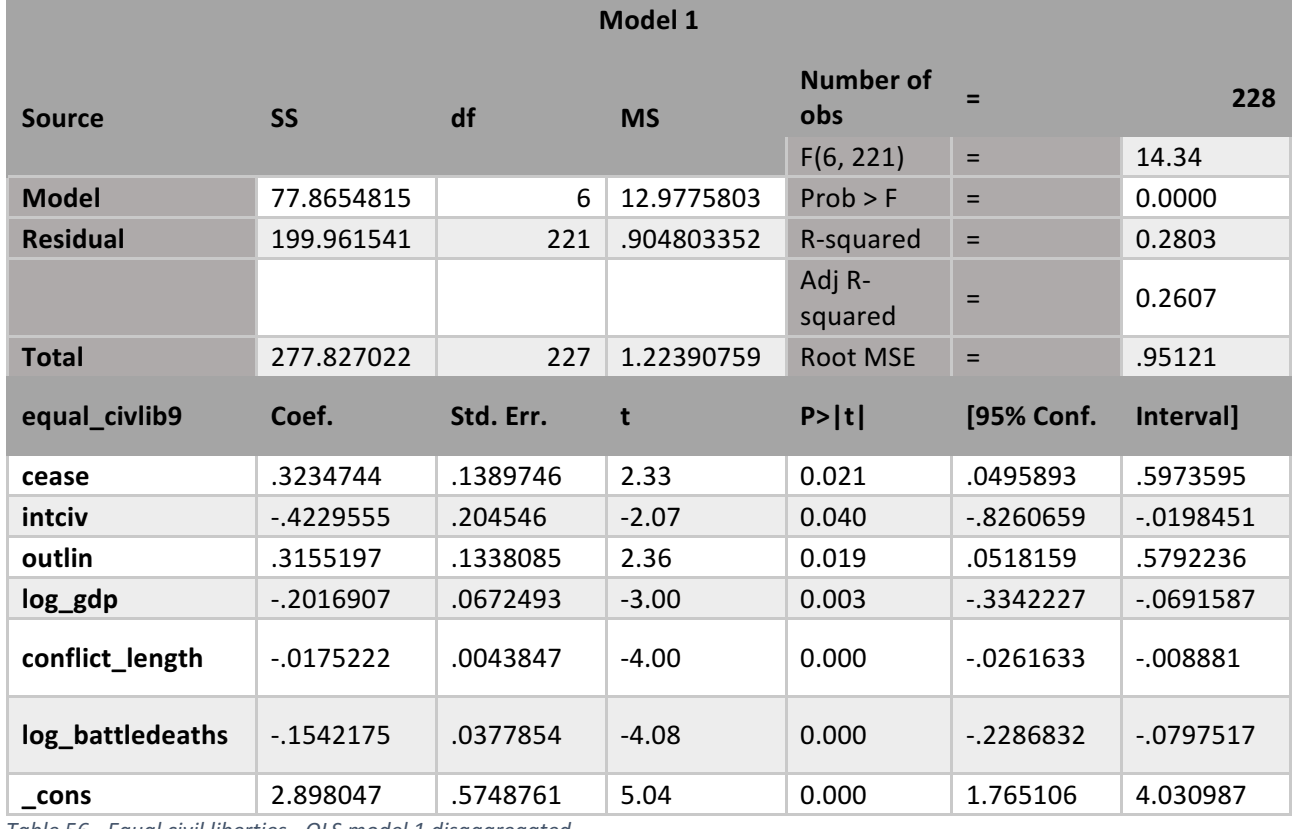

*Table 56 - Equal civil liberties - OLS model 1 disaggregated*

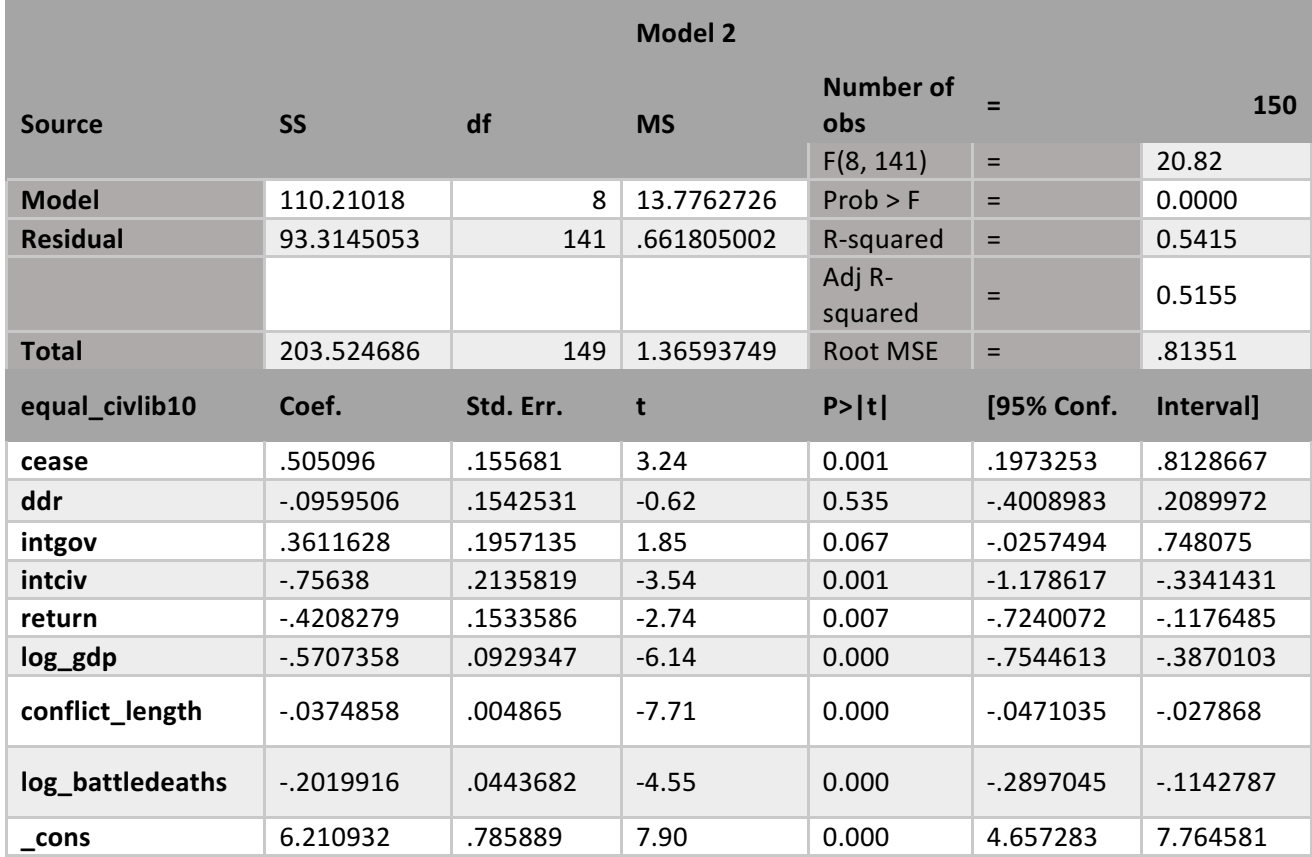

*Table 57 - Equal civil liberties - OLS model 2 disaggregated*

Equality of civil liberties shows statistical significance with *cease, intciv,* and *outlin* in model 1. *Intciv* is negatively correlated by 0.423, i.e. provisions on integration of civil society decreases equality of civil liberty rights, while *outlin* and *cease* increase civil liberty rights by 0.316 and 0.323 respectively. The model explains 28% of the variance. In model 2, *cease, intciv,* and *return* show statistical significance, here only *cease* remaining positive by 0.505, while *intciv* and *return* decrease equality of civil liberties by 0.756 and 0.421 respectively. Model 2 explains 54% of the variance.

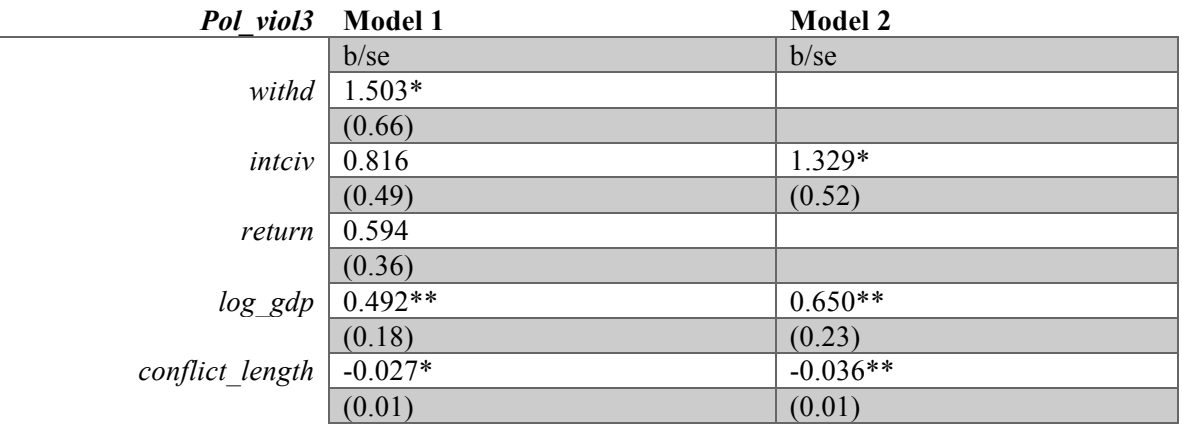

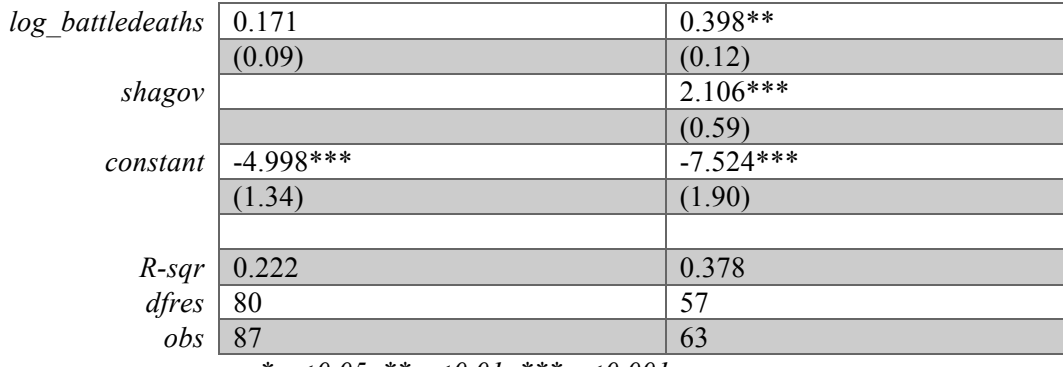

*\* p<0.05, \*\* p<0.01, \*\*\* p<0.001 Table 58 - Political violence - OLS comparison disaggregated*

**Model 1 Source SS df MS Number** of **obs <sup>=</sup> <sup>87</sup>**  $F(6, 80) = 3.80$ **Model** 45.8795767 6 7.64659612 Prob > F = 0.0022 **Residual** 160.900324 80 2.01125405 R-squared = 0.2219 Adj R- $\begin{array}{c|c}\n\hline\n\text{say} & \hline\n\text{se} & \text{so} \\
\text{se} & \text{so} & \text{so} \\
\hline\n\text{se} & \text{so} & \text{so} \\
\hline\n\text{so} & \text{so} & \text{so} \\
\hline\n\text{so} & \text{so} & \text{so} \\
\hline\n\text{so} & \text{so} & \text{so} \\
\hline\n\text{so} & \text{so} & \text{so} \\
\hline\n\text{so} & \text{so} & \text{so} \\
\hline\n\text{so} & \text{so} & \text{so} \\
\hline\n\text{so} & \text$ **Total** 206.7799 86 2.40441745 Root MSE = 1.4182 **pol\_viol3 Coef. Std. Err. t P>|t| [95% Conf. Interval] withd | 1.503495 | .6557161 | 2.29 | 0.024 | .198578 | 2.808411 intciv** .8164442 .4858689 1.68 0.097 -.1504657 1.783354 **return** .5935483 .3612991 1.64 0.104 -.1254599 1.312556 **log\_gdp** .4923977 .177446 2.77 0.007 .139269 .8455264 **conflict\_length** -.027024 .0111103 -2.43 0.017 -.0491343 -.0049137 **log\_battledeaths** .1707967 .0887157 1.93 0.058 .0057533 .3473466 **\_cons** -4.99831 1.335039 -3.74 0.000 -7.655123 -2.341498

*Table 59 - Political violence - OLS model 1 disaggregated*

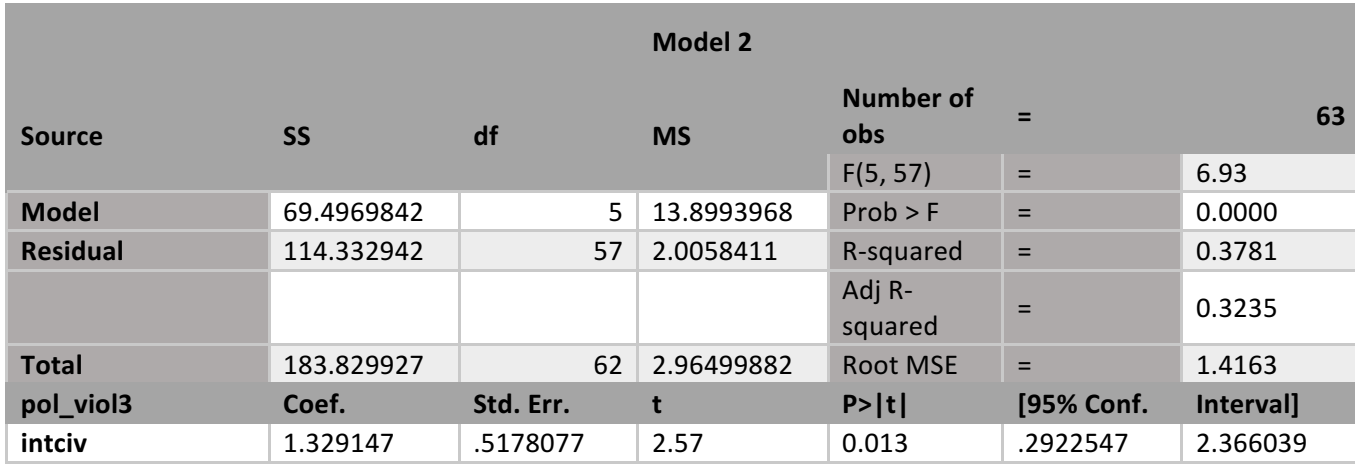

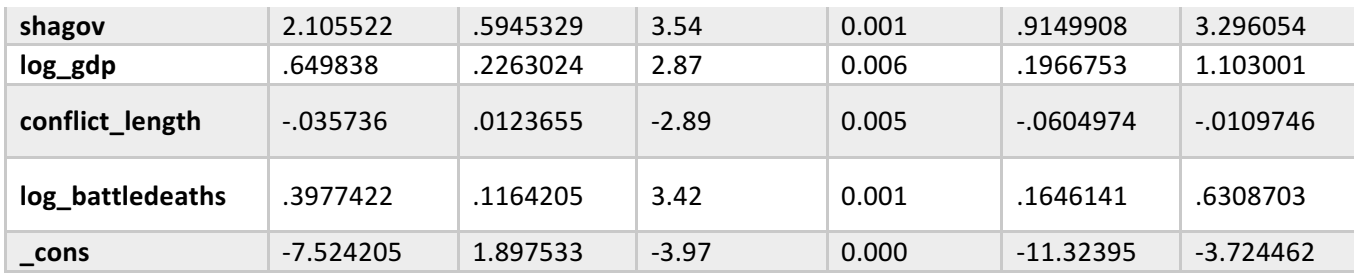

*Table 60 - Political violence - OLS model 2 disaggregated*

As with *elections\_free*, *pol\_viol* has a lower number of observations because of the nature of the variable; it measures the level of political violence between civilians during elections. In model 1, *withd* shows statistical significance, a positive relationship of 1.503. The model explains 22% of the variance in political violence. Model 2 has two statistically significant relationships: *intciv* and *shagov.* Both are positively correlated (i.e. decrease political violence) by 1.329 (*intciv)* and 2.106 (*shagov)*. The percentage of the variance explained by the model increases to 38%.

## 5.3 Random effects regressions

In the next section I will present the random effects regressions ran on the same variables as above. Clustering on *country* (i.e. *gwno)*, these regressions will provide a more accurate result as the variance between countries can affect the OLS regression results. I will only present the statistically significant results; a full overview of the regressions will be provided in the appendix.

| Govt stability   | Model 1                           | <b>Model 2</b> |
|------------------|-----------------------------------|----------------|
|                  | b/sec                             | $b$ /se        |
| $log_g dp$       | $-0.186$                          | 0.097          |
|                  | (0.22)                            | (0.28)         |
| conflict length  | $-0.010$                          | 0.013          |
|                  | (0.02)                            | (0.02)         |
| log battledeaths | $0.291*$                          | $-0.077$       |
|                  | (0.13)                            | (0.18)         |
| total            | 0.010                             | $0.106*$       |
|                  | (0.04)                            | (0.05)         |
| constant         | $7.750***$                        | $7.402***$     |
|                  | (1.70)                            | (2.18)         |
|                  |                                   |                |
| $R$ -sqr         |                                   |                |
| dfres            |                                   |                |
| obs              | 157                               | 108            |
|                  | * $>0.05$ ** $>0.01$ *** $>0.001$ |                |

*<sup>\*</sup> p<0.05, \*\* p<0.01, \*\*\* p<0.001*

*Table 61 - Government stability - RE comparison*

| <b>Model 2</b>                       |              |             |                |                         |             |              |
|--------------------------------------|--------------|-------------|----------------|-------------------------|-------------|--------------|
| <b>Random-effects GLS regression</b> |              |             |                | <b>Number of obs</b>    | $=$         | 108          |
| Group variable: gwno                 |              |             |                | <b>Number of groups</b> | $=$         | 22           |
| $R-Sq$                               |              |             |                |                         |             |              |
| Within                               | $=$          | 0.0304      | Obs per group: | min                     | $=$         | $\mathbf{1}$ |
| <b>Between</b>                       | $=$          | 0.0832      |                | avg                     | $=$         | 4.9          |
| <b>Overall</b>                       | $=$          | 0.1383      |                | max                     | $=$         | 18           |
|                                      |              |             |                | Wald $chi2(4)$          | $=$         | 4.93         |
| $corr(u_i, X)$                       | $=$          | 0 (assumed) |                | Prob > chi2             | $=$         | 0.2948       |
| Govt_stability4                      | Coef.        | Std. Err.   | $\mathbf{z}$   | P >  z                  | [95% Conf.  | Interval]    |
| total                                | .1063513     | .0501519    | 2.12           | 0.034                   | .0080554    | .2046473     |
| log gdp                              | .0965811     | .2752873    | 0.35           | 0.726                   | $-4429721$  | .6361343     |
| conflict length                      | .013404      | .0233978    | 0.57           | 0.567                   | $-.0324548$ | .0592628     |
| log battledeaths                     | $-0.0769949$ | .178827     | $-0.43$        | 0.667                   | $-4274893$  | .2734996     |
| cons                                 | 7.401926     | 2.180798    | 3.39           | 0.001                   | 3.127641    | 11.67621     |
| sigma u                              | 1.3215565    |             |                |                         |             |              |

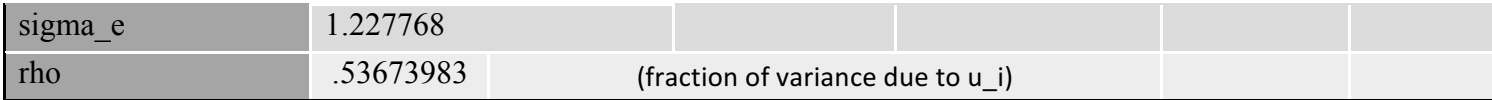

*Table 62 – Government stability - RE model 2*

Model 1 does not show statistical significance, but model 2 does; government stability is positively correlated with the number of reconciliation provisions, and it is statistically significant at p<0.05. The goodness of fit is at 14%, and the individual effects of cross-sections 0.5%.

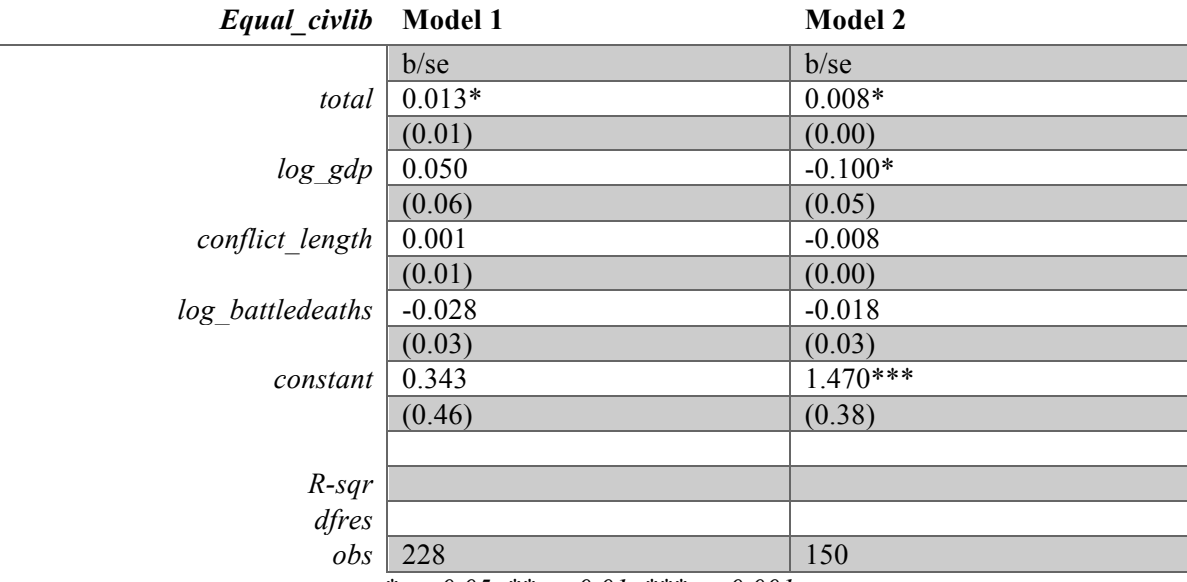

*\* p<0.05, \*\* p<0.01, \*\*\* p<0.001*

*Table 63 - Equal civil liberties - RE comparison*

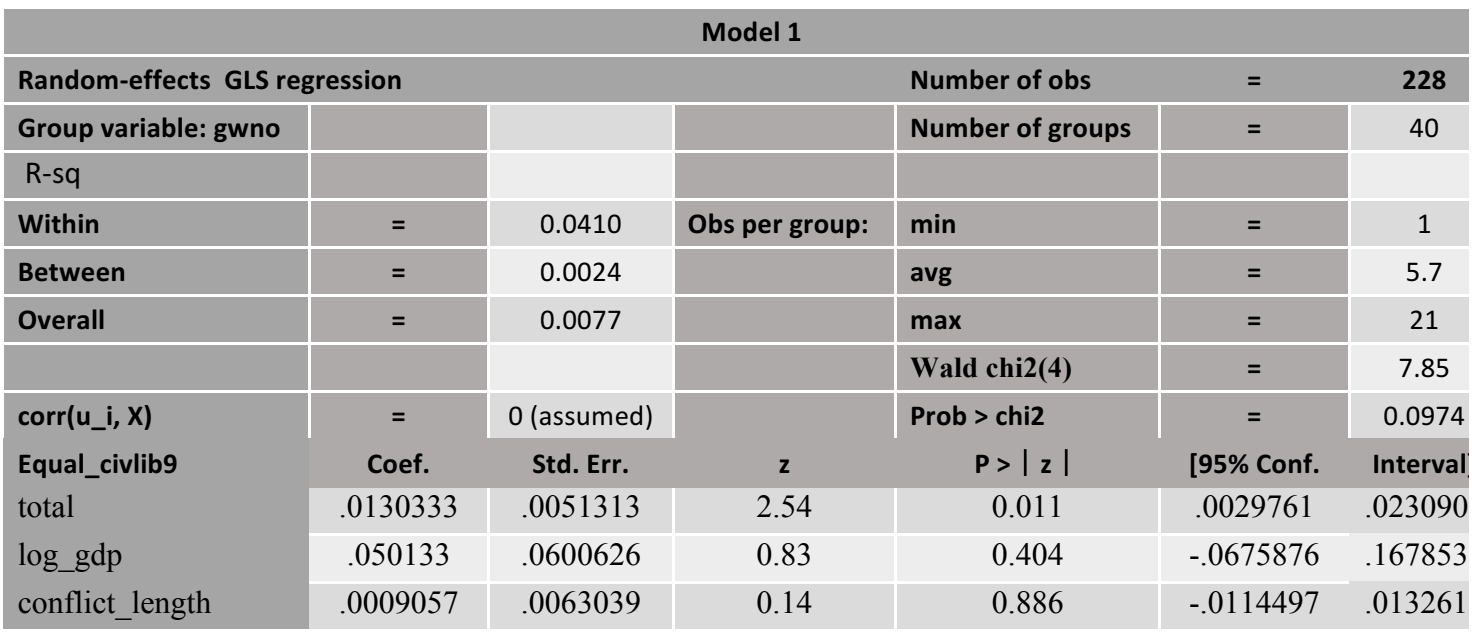

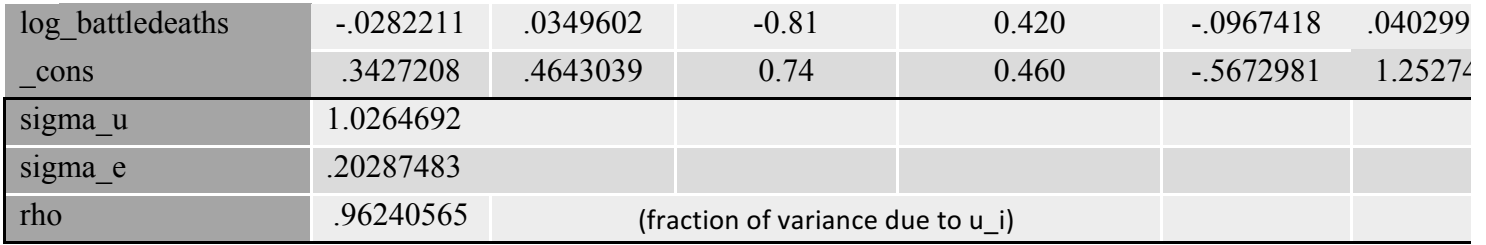

*Table 64 - Equal civil liberties - RE model 1*

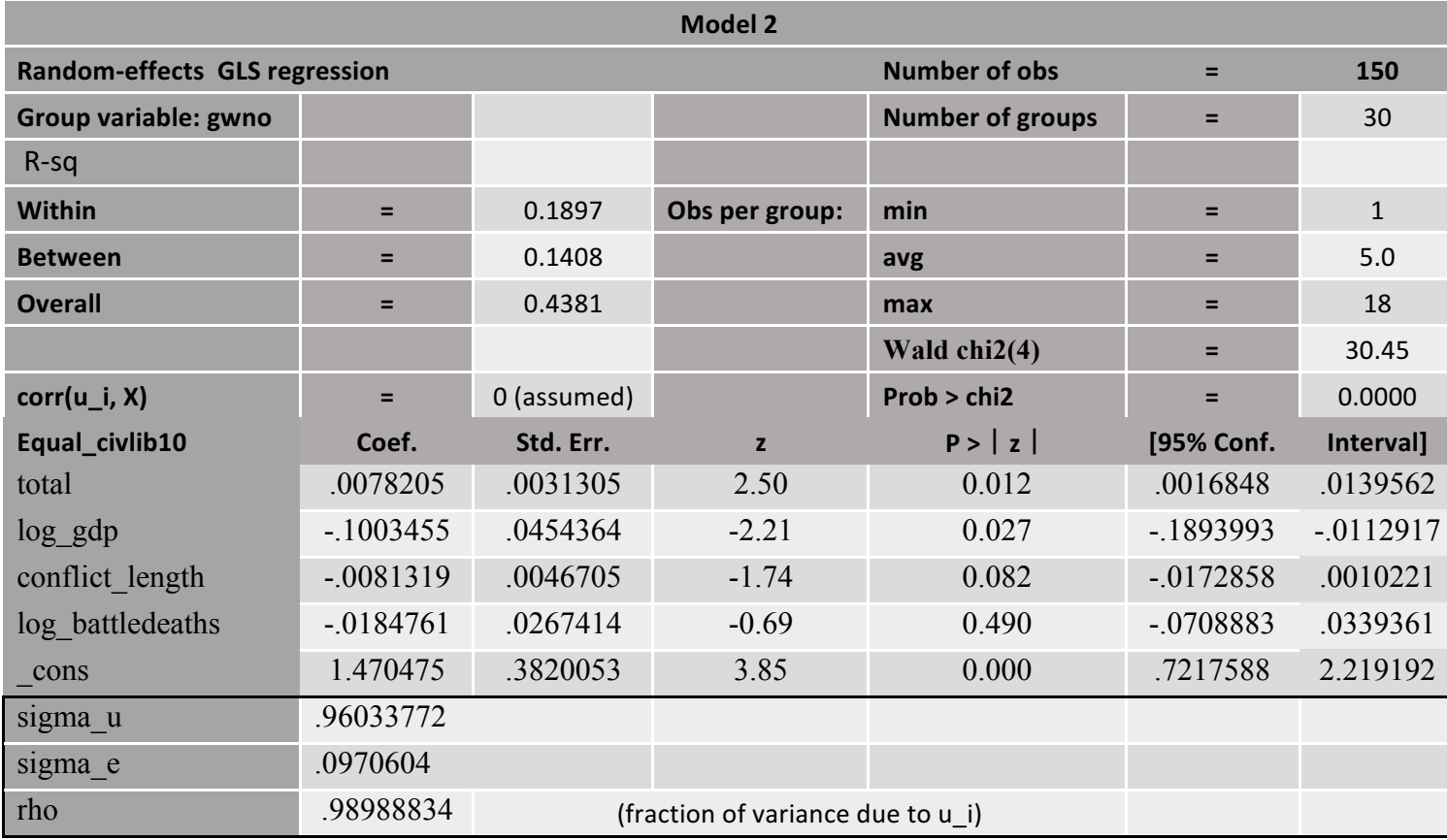

*Table 65 - Equal civil liberties - RE model 2*

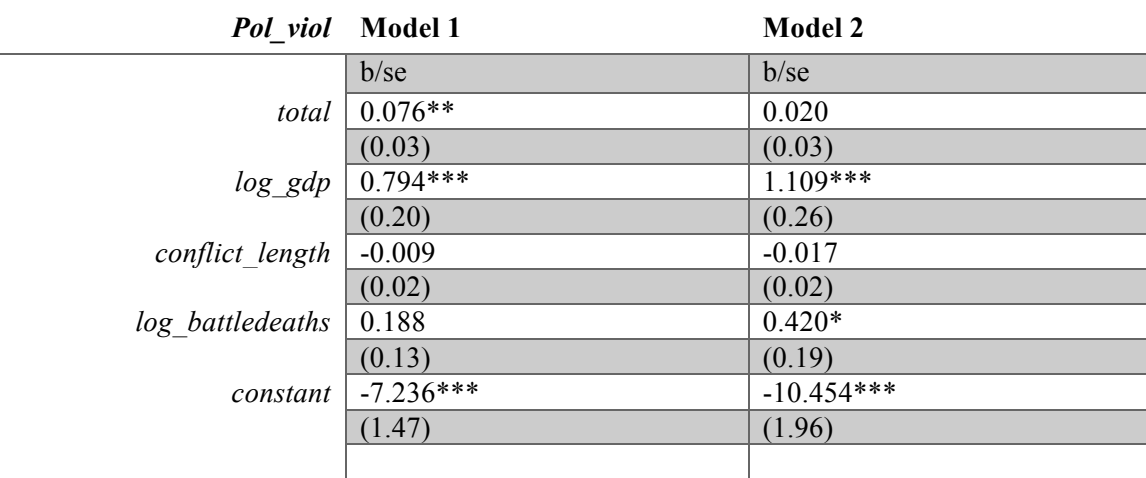

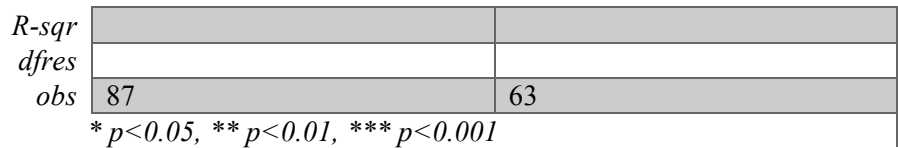

*Table 66 - Political violence - RE comparison*

The equality/inequality of civil liberties shows statistical significance in both models, with a positive relationship. However, for model 1 the goodness of fit is significantly low, at 0.1%. This increases in model 2 to 43%, a much better result. The individual effects of cross-sections are 0.9 in both models.

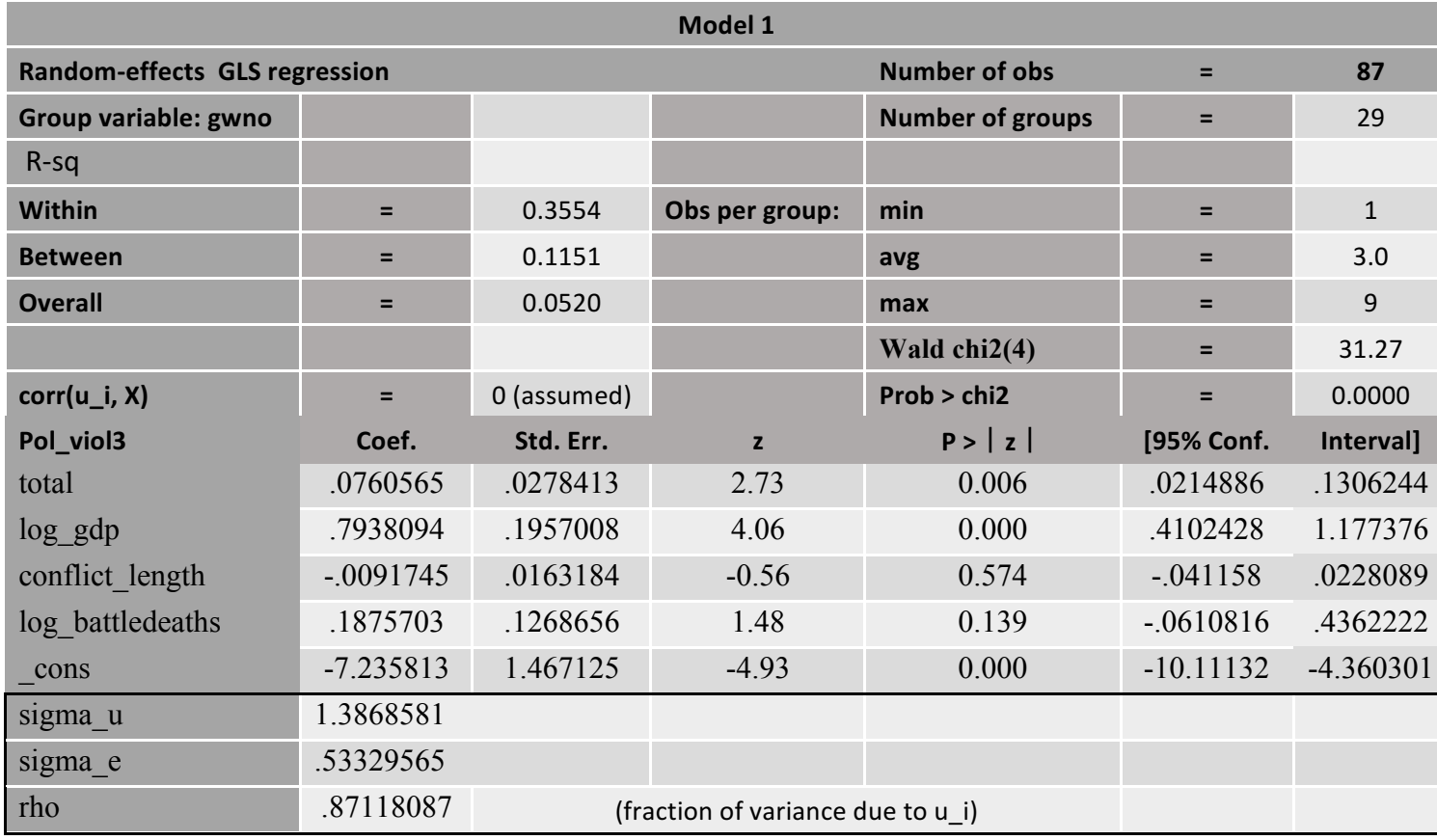

*Table 67 - Political violence - RE Model 1*

The number of reconciliation provisions has statistical significance for political violence at p<0.001, but only in model 1. The relationship is positive. However, the goodness of fit is only 5%, and the individual effects of cross-sections are 0.9%.

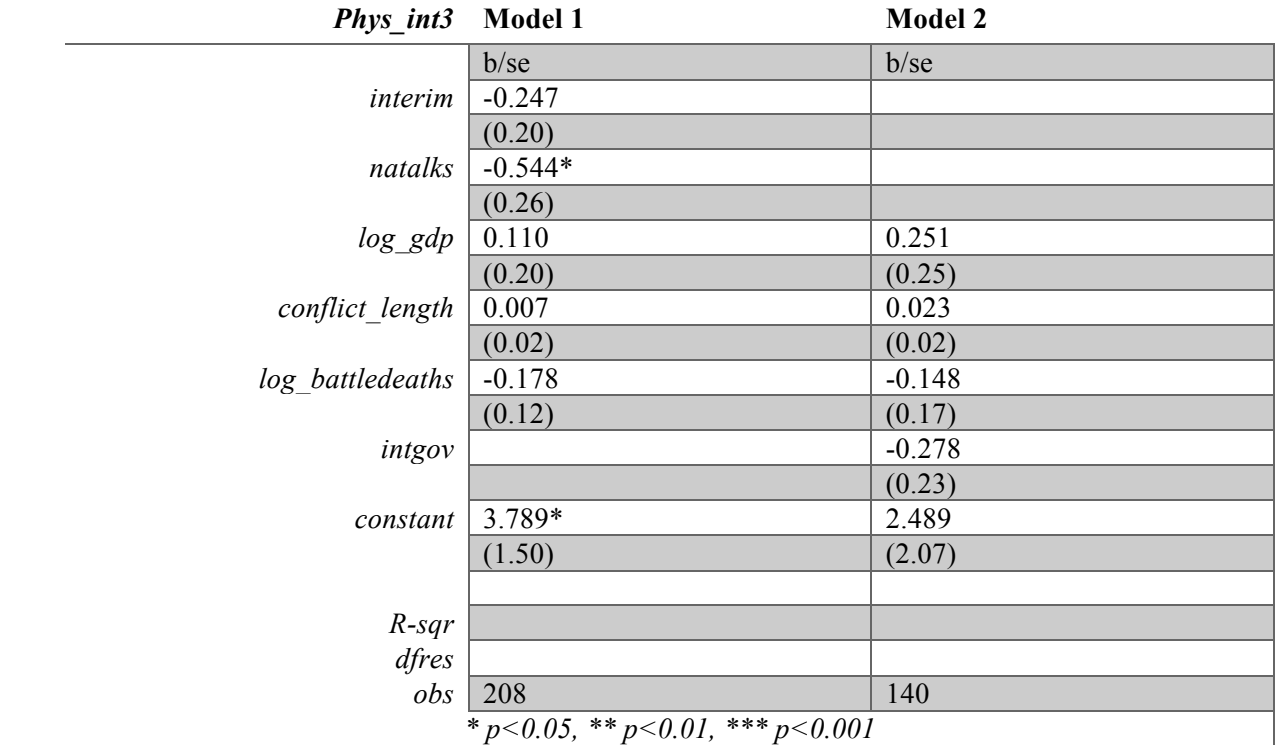

*Table 68 - Physical integrity - RE comparison*

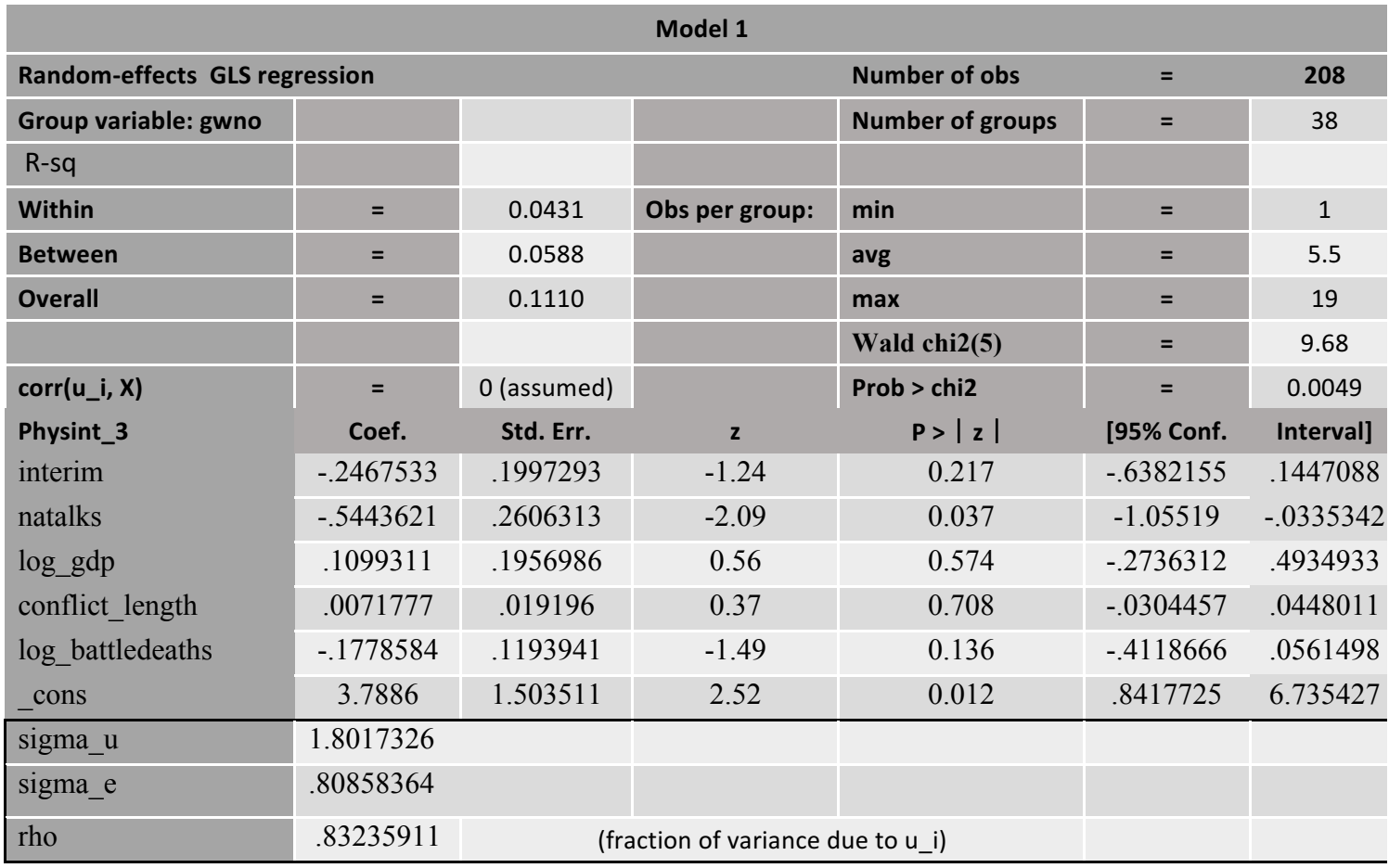

*Table 69 - Physical integrity - RE model 1*

Physical integrity and *natalks* show a statistically significant relationship in model 1, and no statistical significance is found in model 2. The relationship is negative, i.e. provisions on national talks decreases physical integrity rights three-years post PA. The goodness of fit is 11%, and the individual effects of cross-sections are 0.8%.

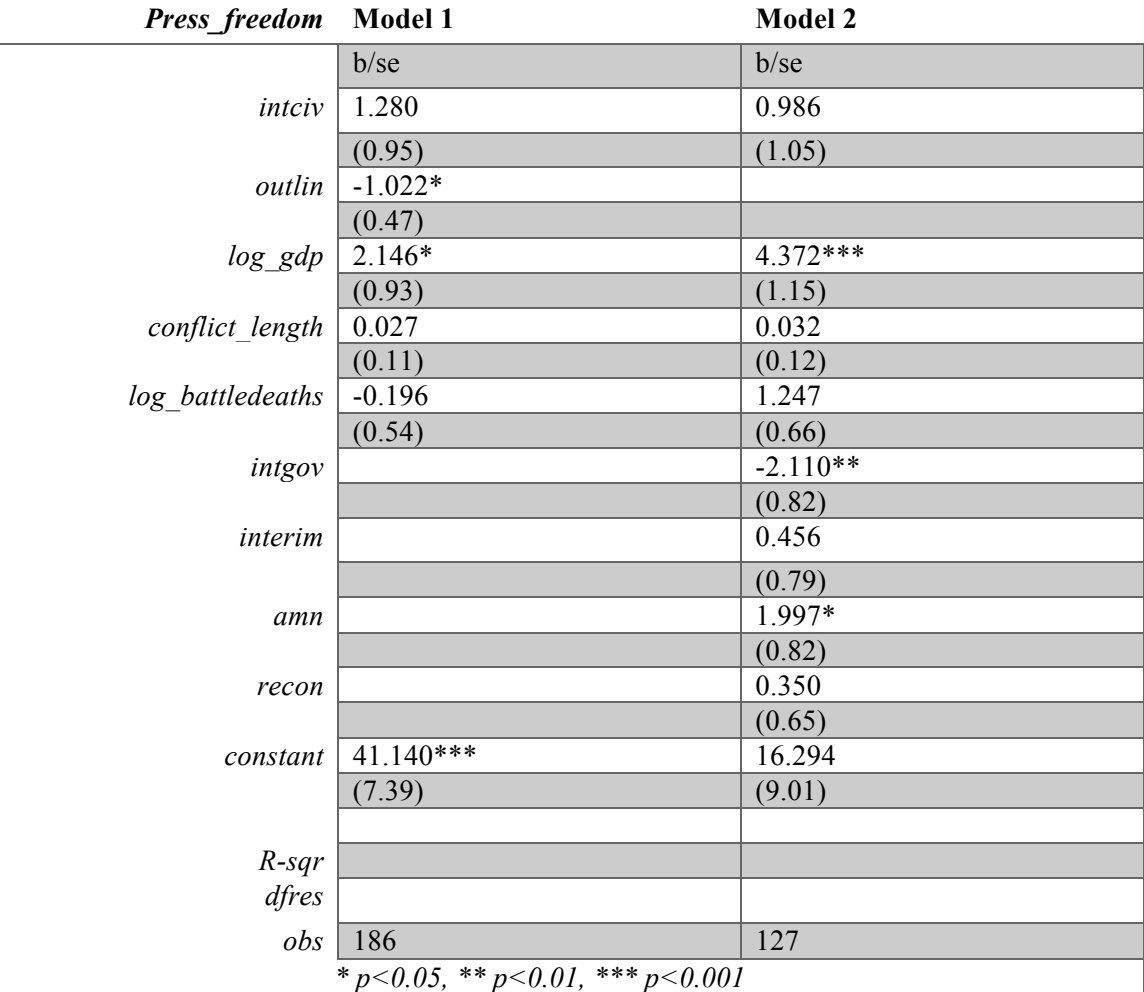

*Table 70 - Press freedom - RE comparison*

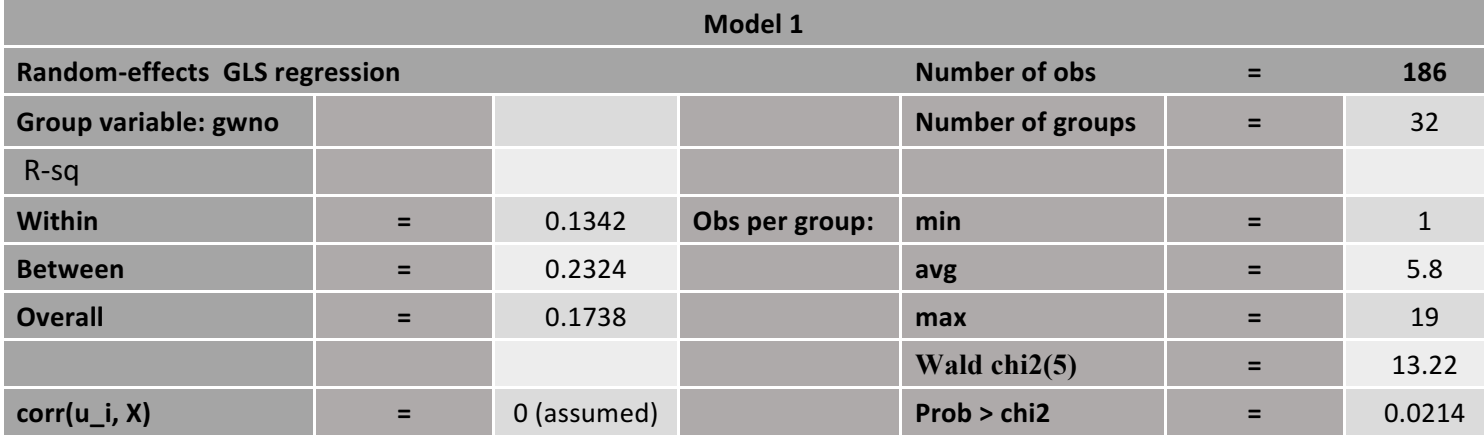

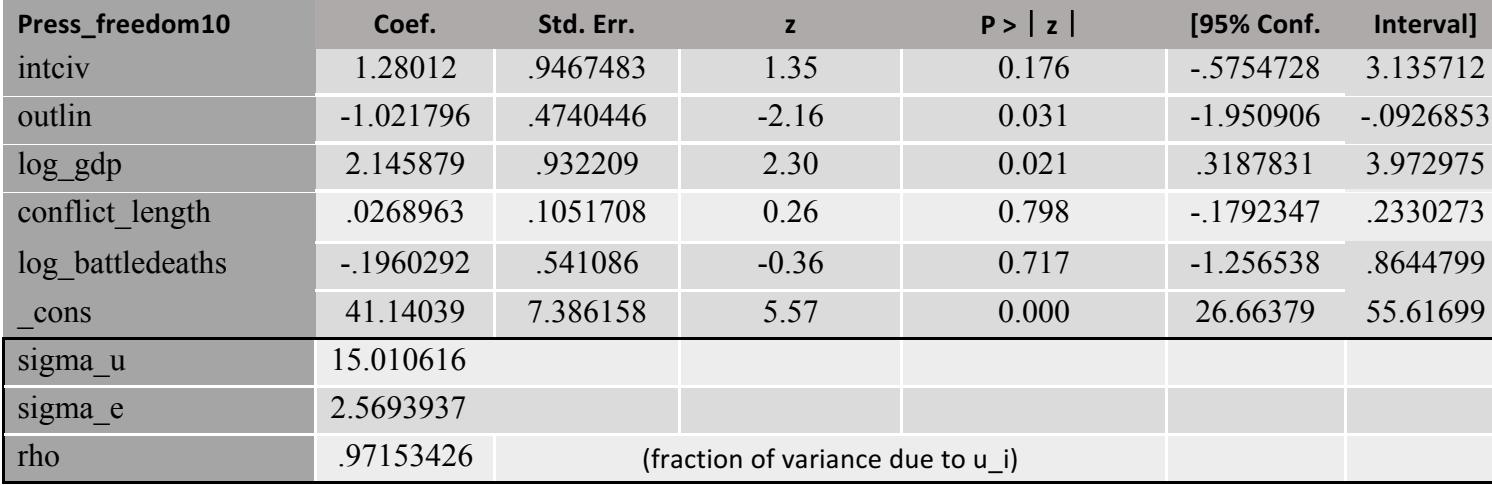

*Table 71 - Press freedom - RE model 1*

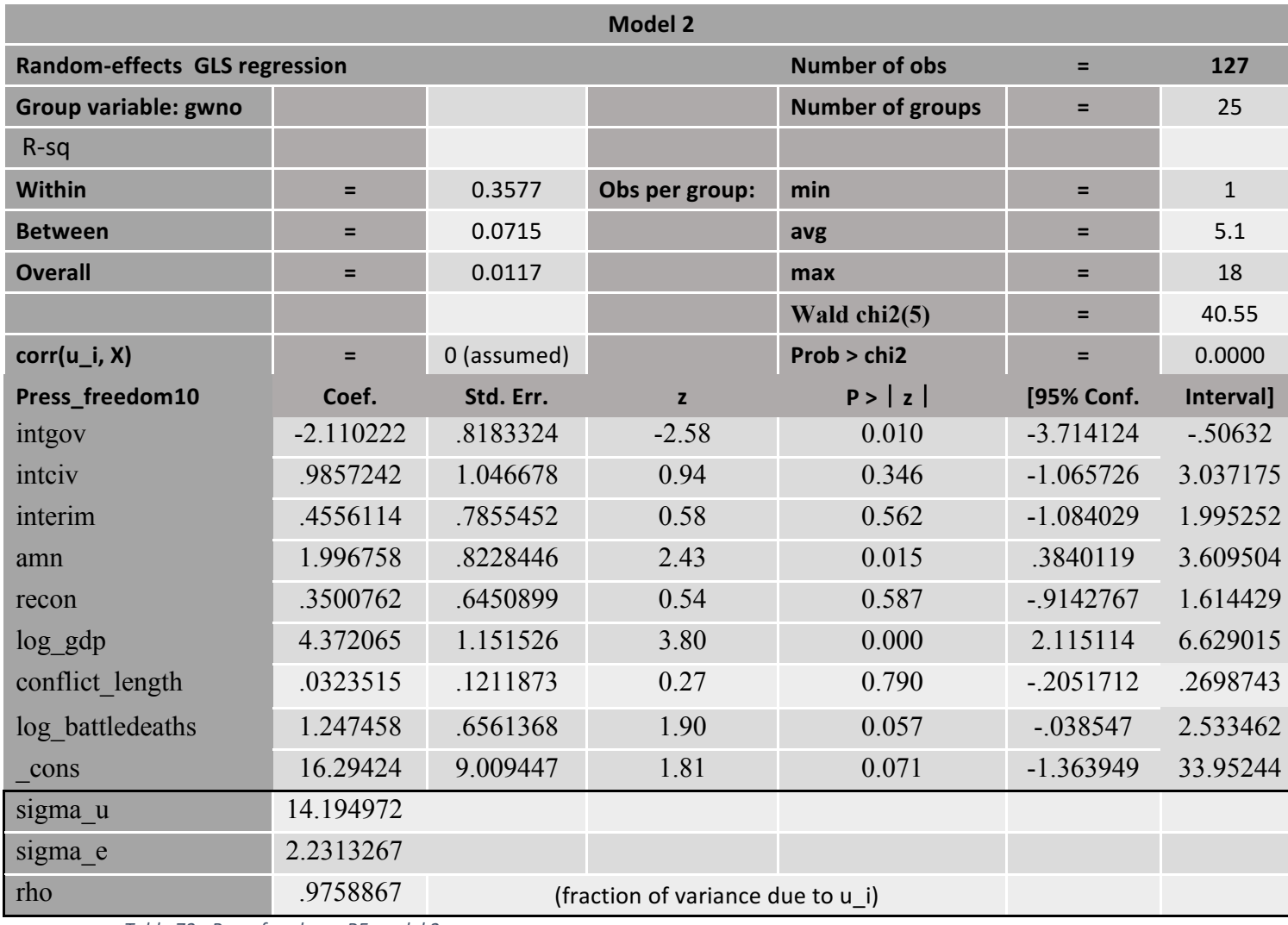

*Table 72 - Press freedom - RE model 2*

Press freedom shows statistically significant relationships with *outlin* in model 1 and *intgov* and *amn* in model 2. The relationship is negative, the goodness of fit is 17% and the rho is 0.9% in model 1. In model 2 the relationship is also negative and the rho is at 0.9%, but the goodness of fit falls to 1%.

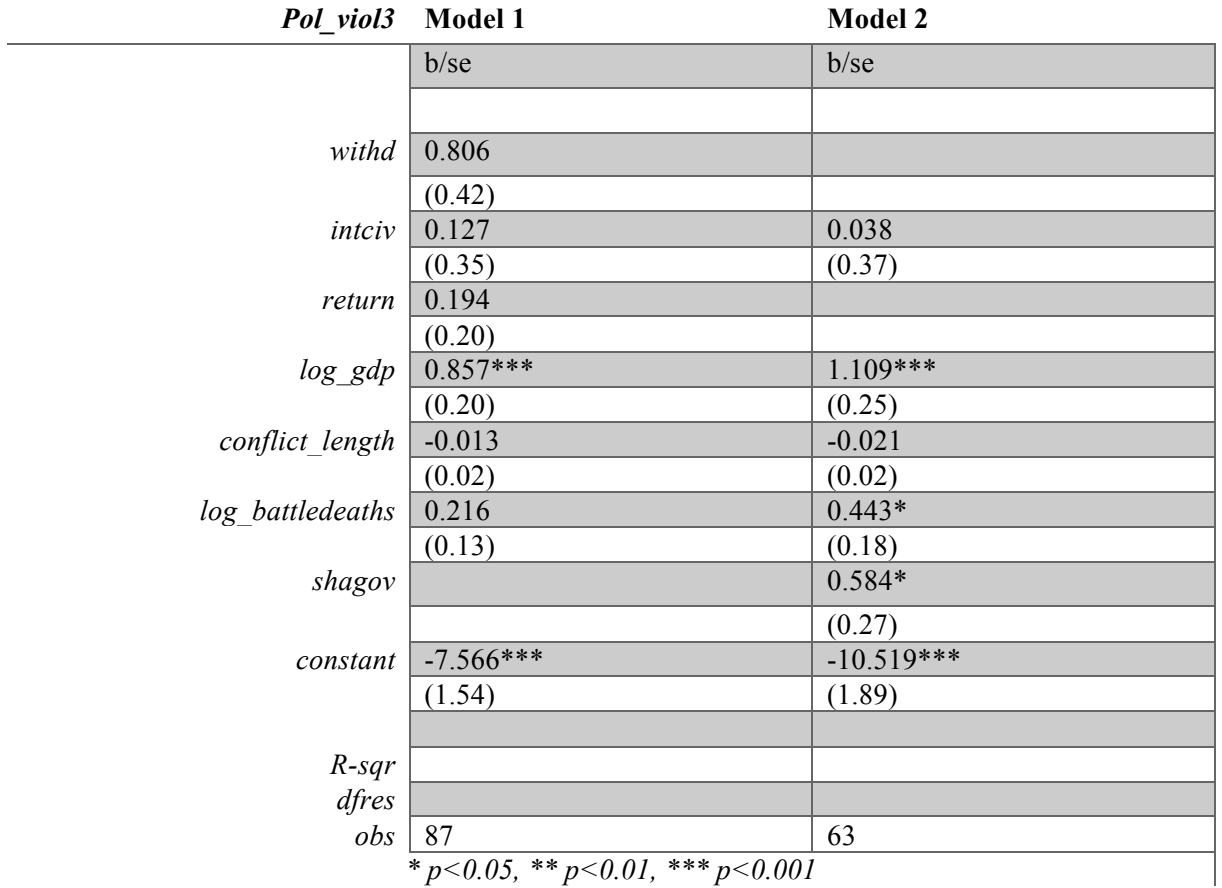

*\* p<0.05, \*\* p<0.01, \*\*\* p<0.001*

*Table 73 - Political violence - RE comparison*

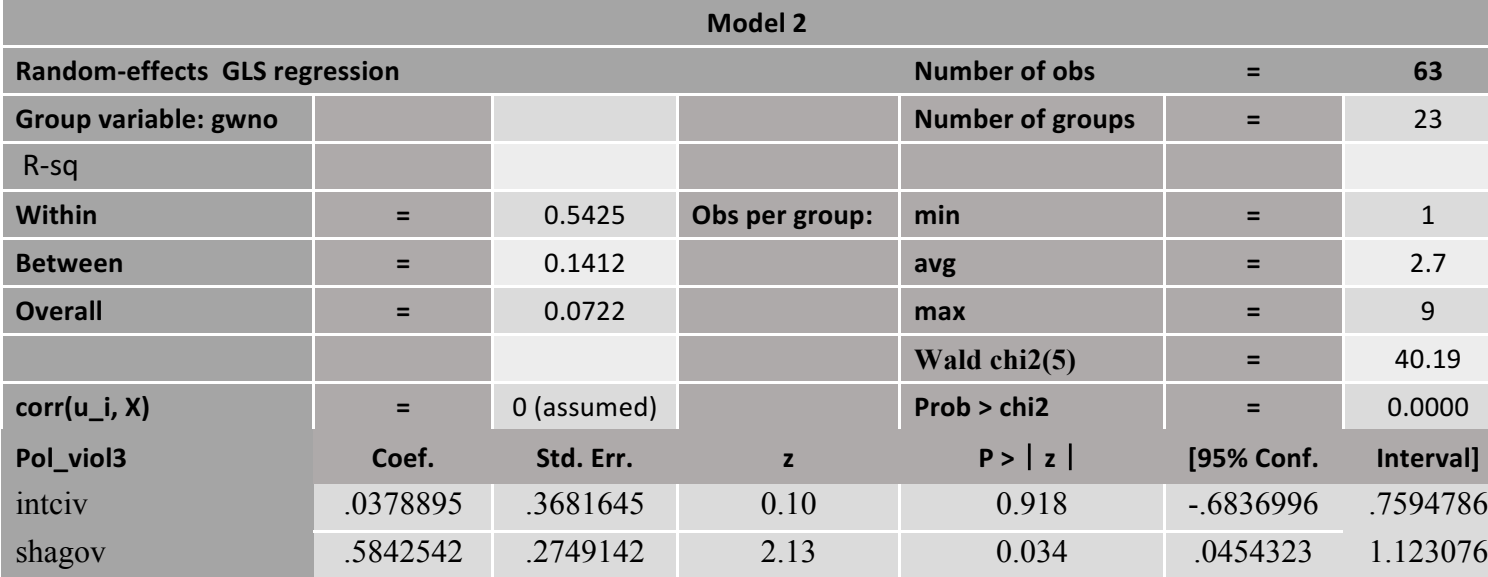

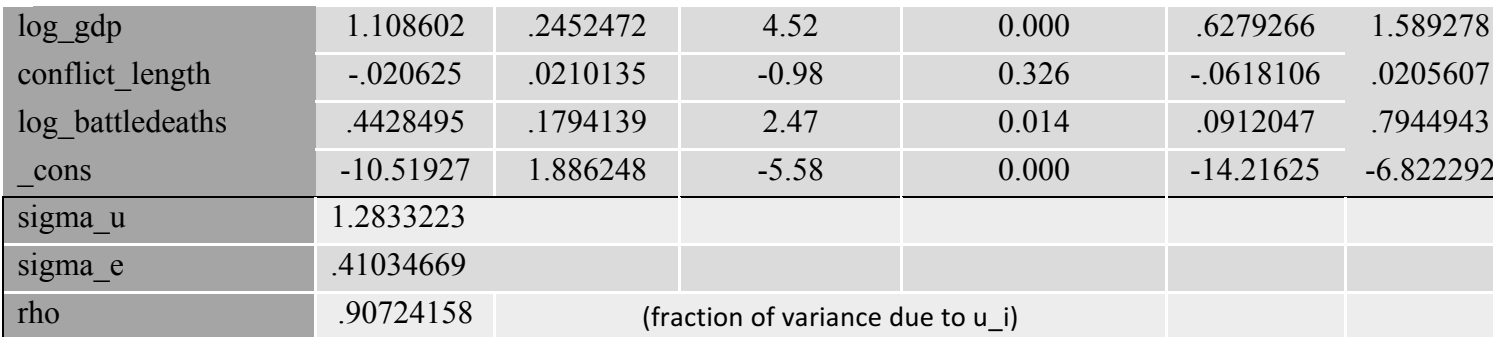

*Table 74 - Political violence - RE model 2*

Political violence has a positive relationship with *shagov* in model 2, which is statistically significant. The goodness of fit, however, is only 7%. The rho is 0.9%. Model 1 shows no statistically significant relationships

## 5.4 Fixed effects model

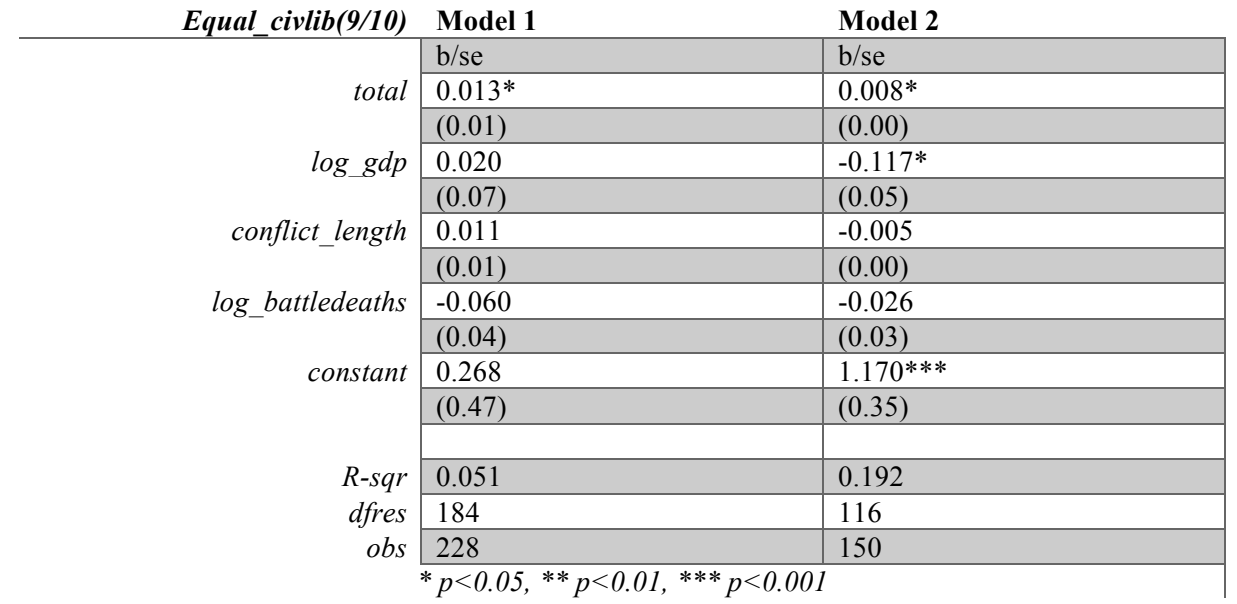

*\* p<0.05, \*\* p<0.01, \*\*\* p<0.001*

*Table 75 - Equal civil liberties - FE comparison*

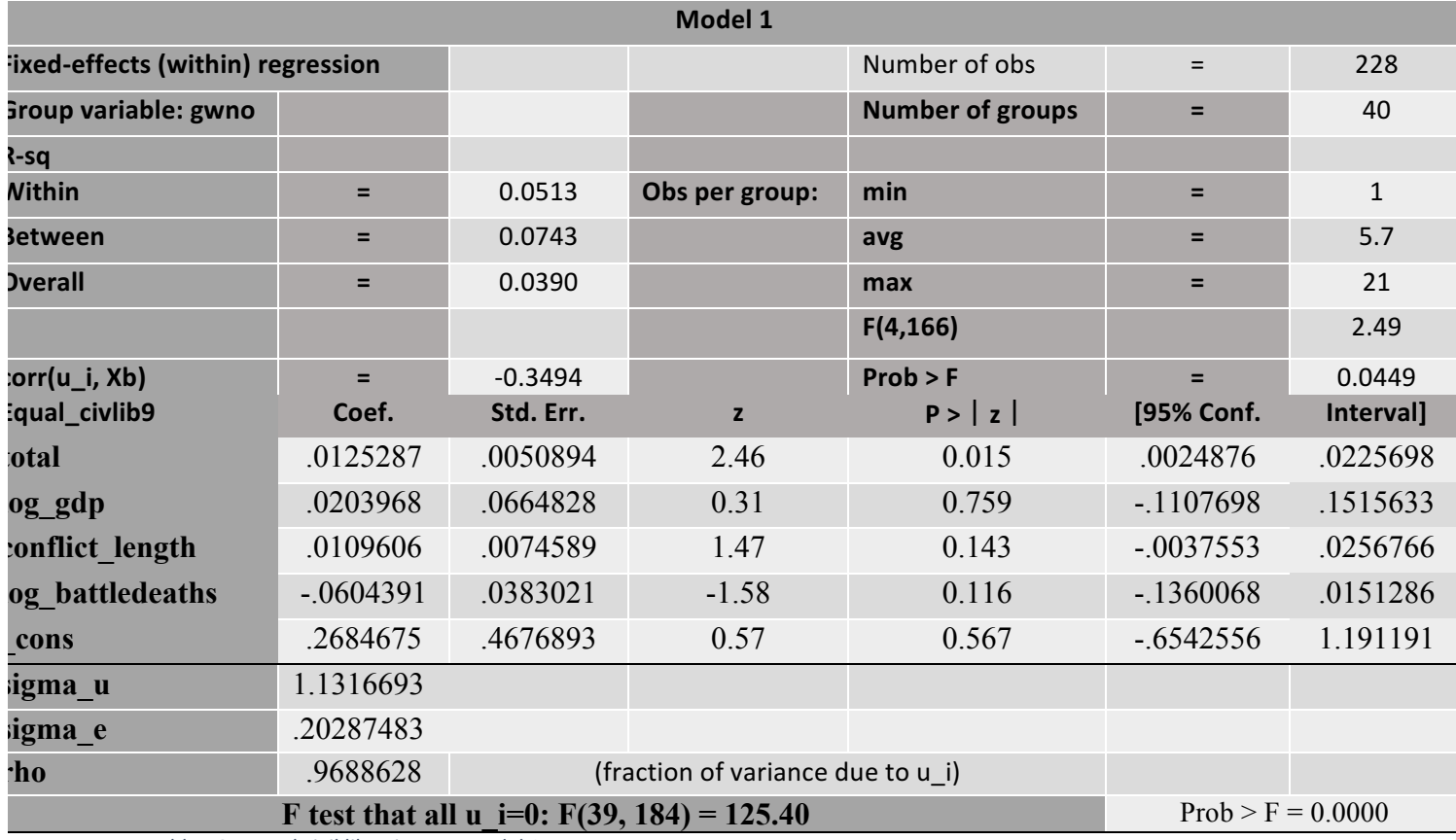

*Table 76 - Equal civil liberties - FE model 1*

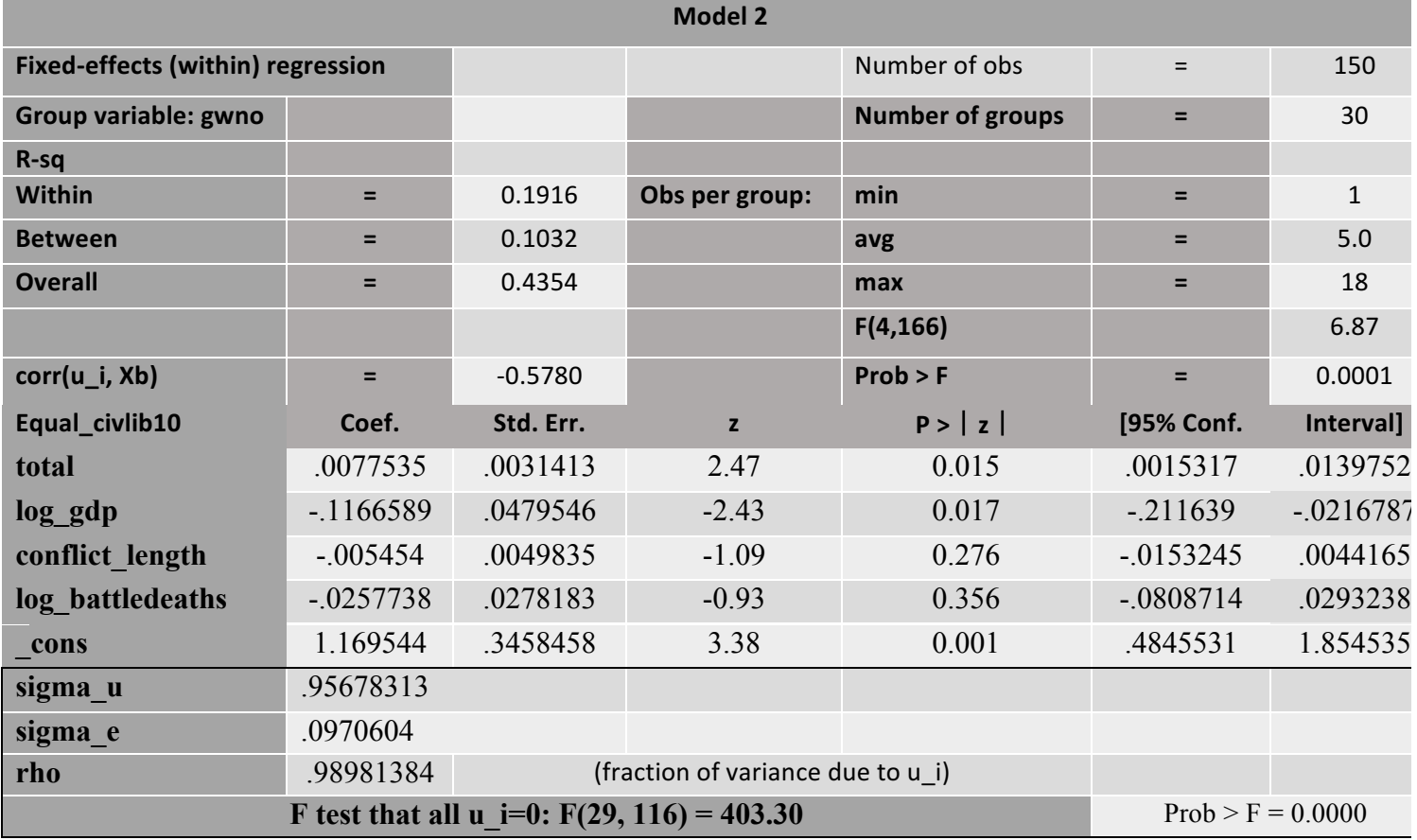

*Table 77 - Equal civil liberties - FE model 2*

There is statistical significance for equal\_civlib in both models, with a positive relationship. The overall model fil for model 1 is 3%, and for model 2 it is 43%. The individual effects of within-sample variance are 0.9% for both models.

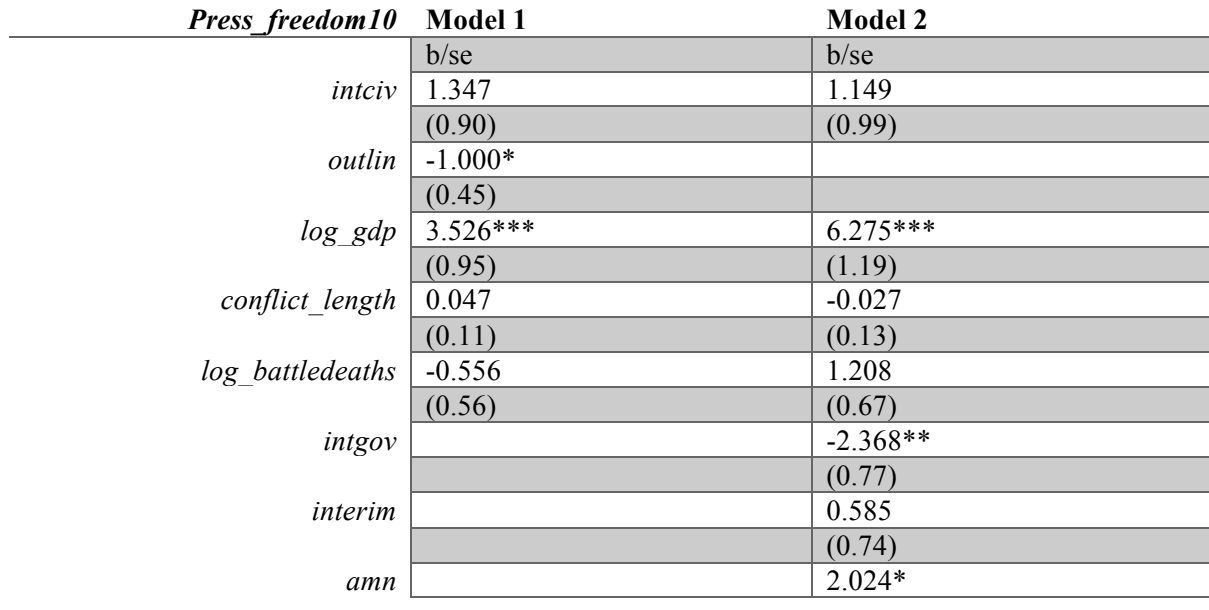

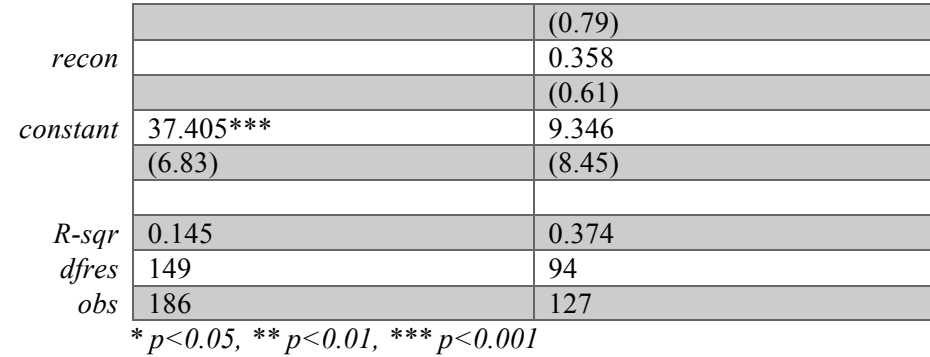

*Table 78 - Press freedom - FE comparison*

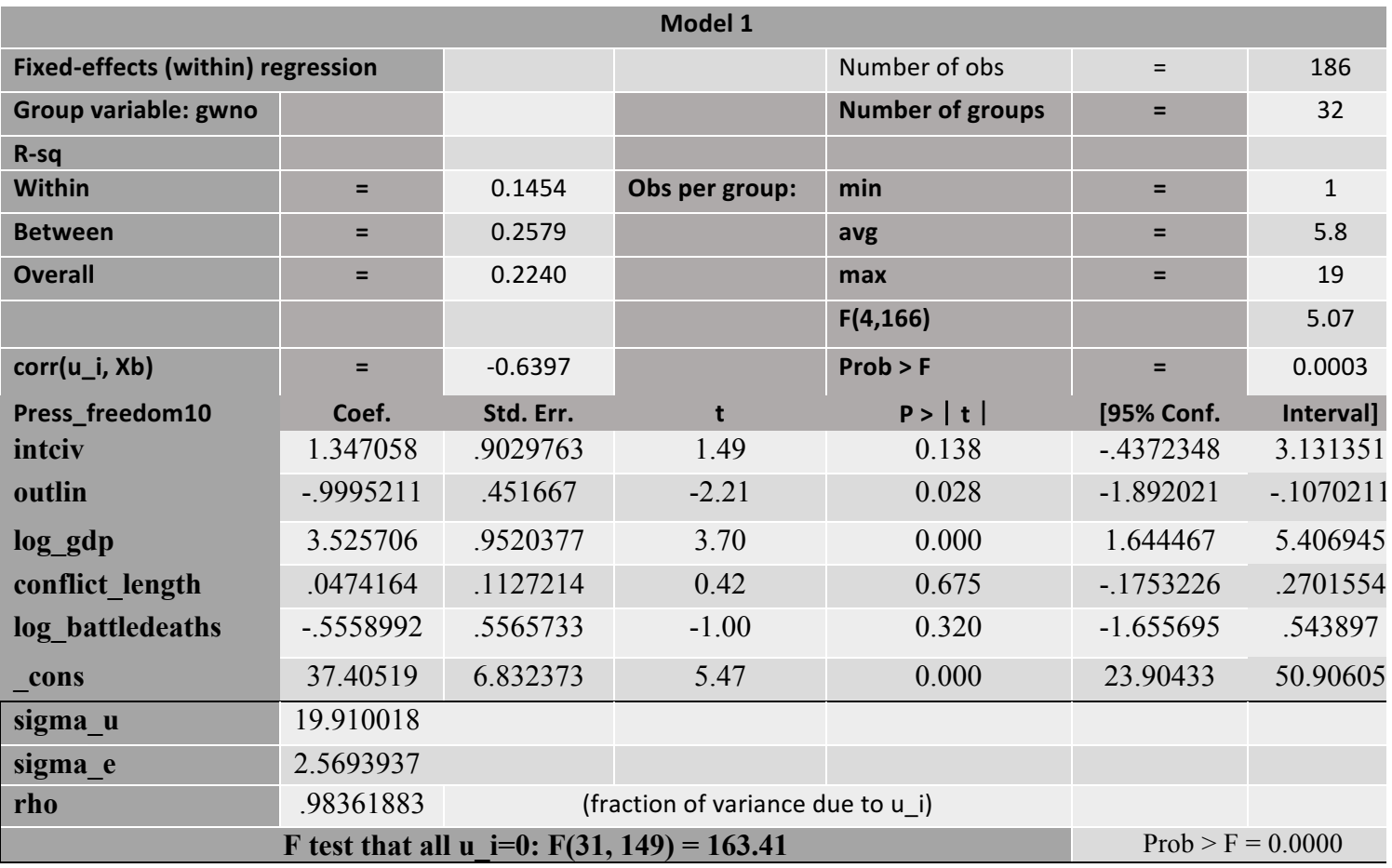

*Table 79 - Press freedom - FE model 1*

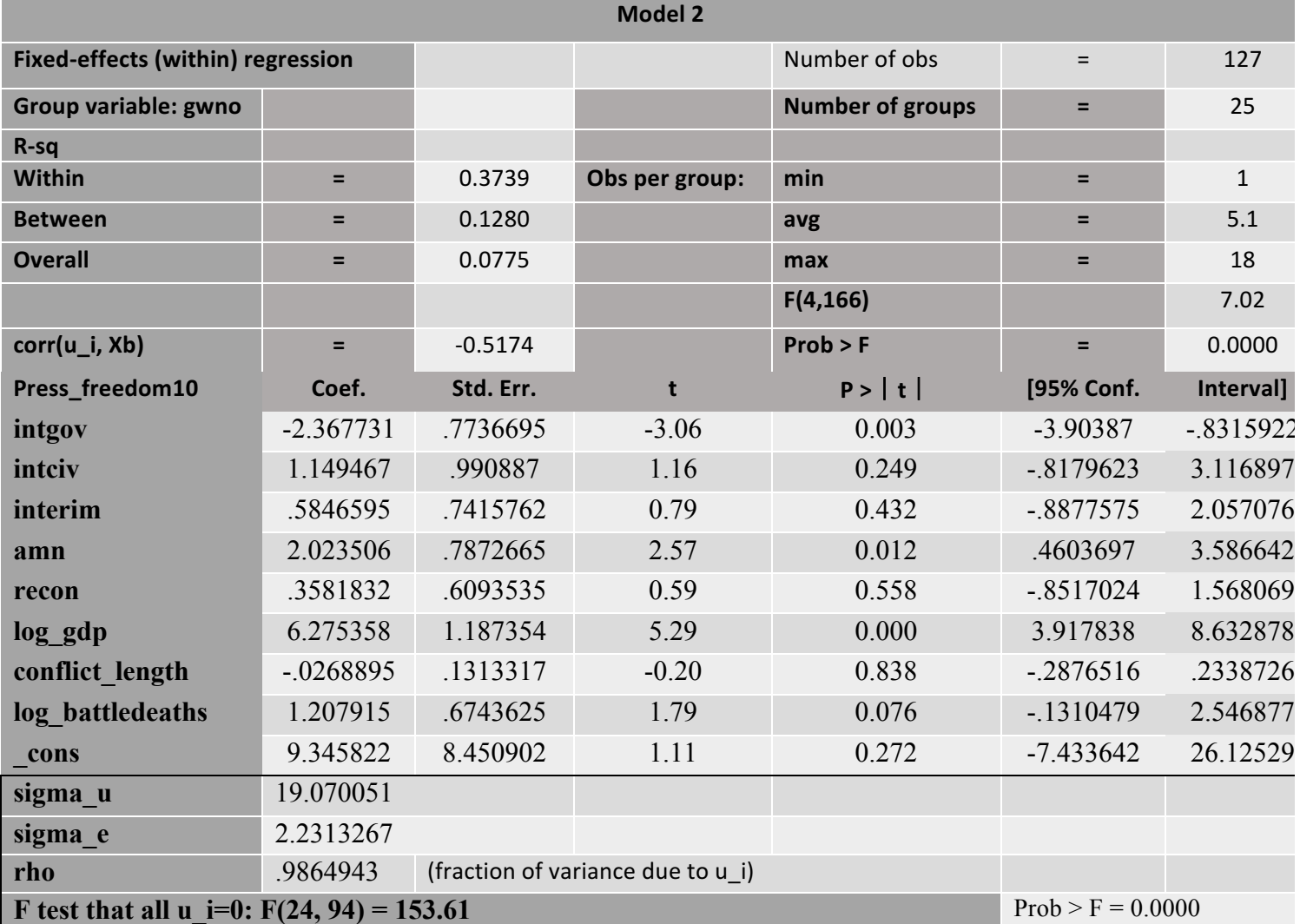

*Table 80 - Press freedom - FE model 2*

For model 1, only *outlin* is statistically significant, with a negative relationship. The overall model fit is 22%, and the individual effects of within-sample variance are 0.9%. Model 2 shows statistical significance for *intgov* and *amn*, the former with a negative relationship and the latter a positive relationship. The model fit is 7%, and he individual effects of within-sample variance are 0.9%.

## 5.5 Fixed effects on region

In this section I will run the same regressions as in the section above, but I will cluster it on region rather than country. The reason is that the number of PAs in each country is significantly small. Thus, the results will not prove statistically significant. Clustering on region allows for more in-depth understanding than standard OLS regressions but will also account for the low number of PA's per country. Once again, I will only present the statistically significant results, and the rest will be provided in the appendix.

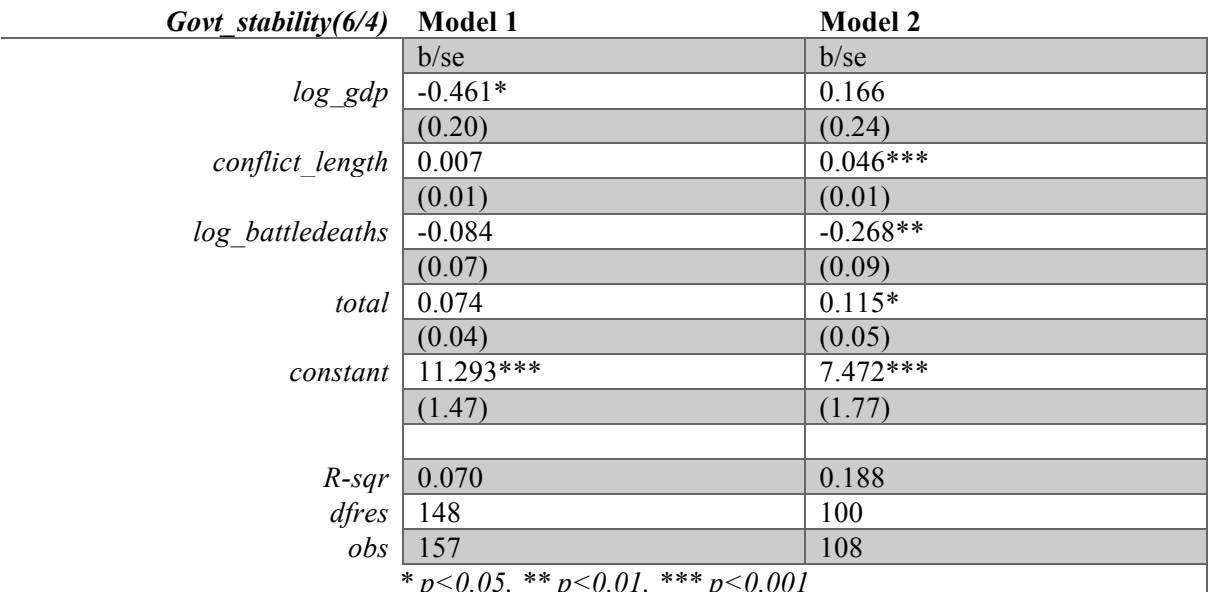

*\* p<0.05, \*\* p<0.01, \*\*\* p<0.001*

*Table 81 - Government stability - FE (region) comparison*

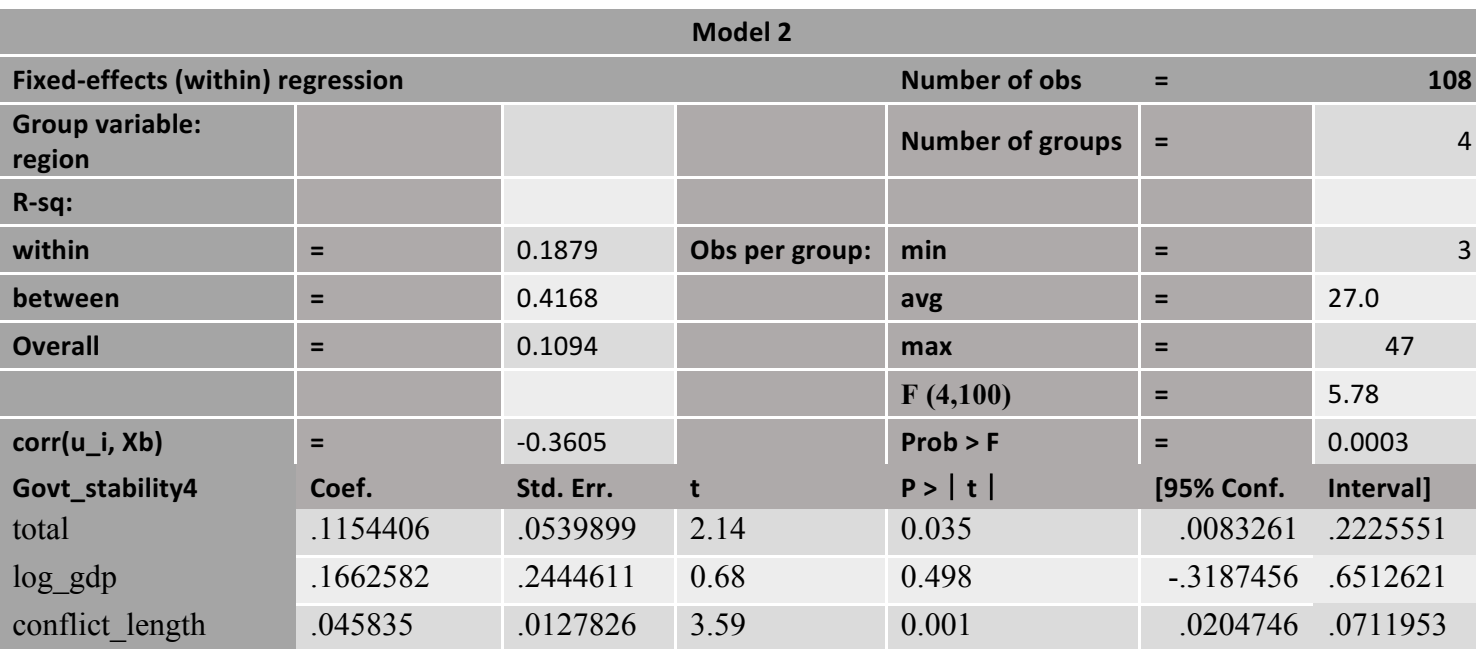

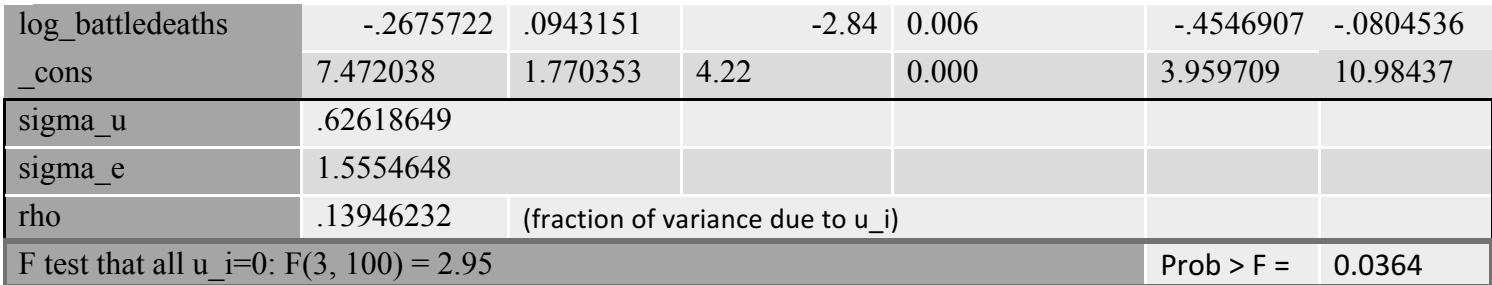

*Table 82 - Government stability - FE (region) model 2*

Government stability only shows statistical significance in model 2, with a positive relationship. The overall model fit is at 10%. The individual effects of withinsample variance are 0.13%. Model 1 shows no statistical significance.

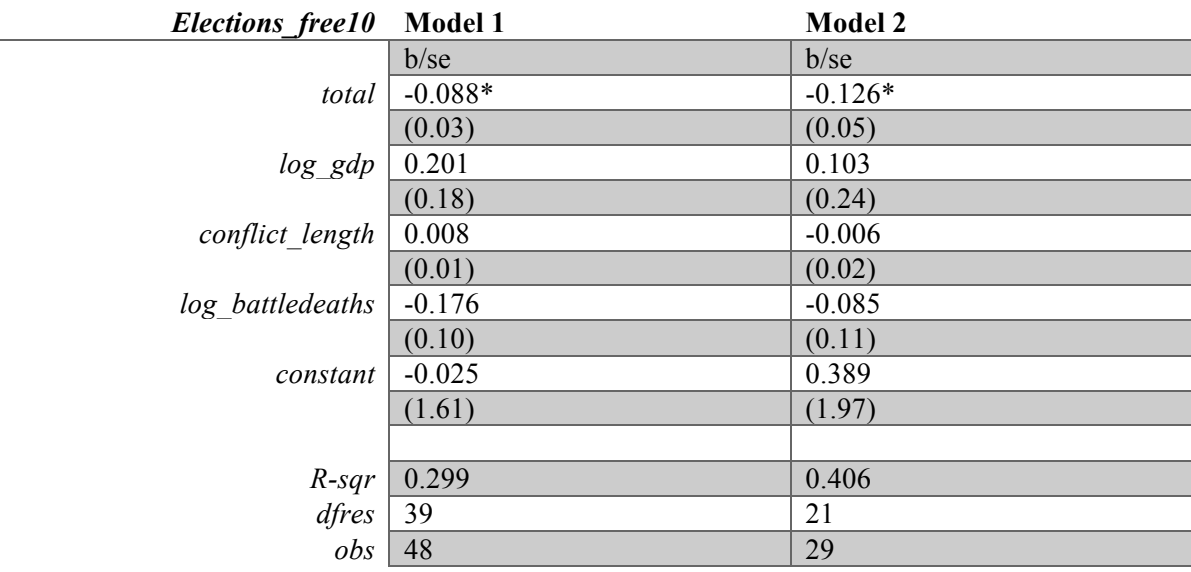

*\* p<0.05, \*\* p<0.01, \*\*\* p<0.001*

*Table 83 - Free and fair elections - FE (region) comparison*

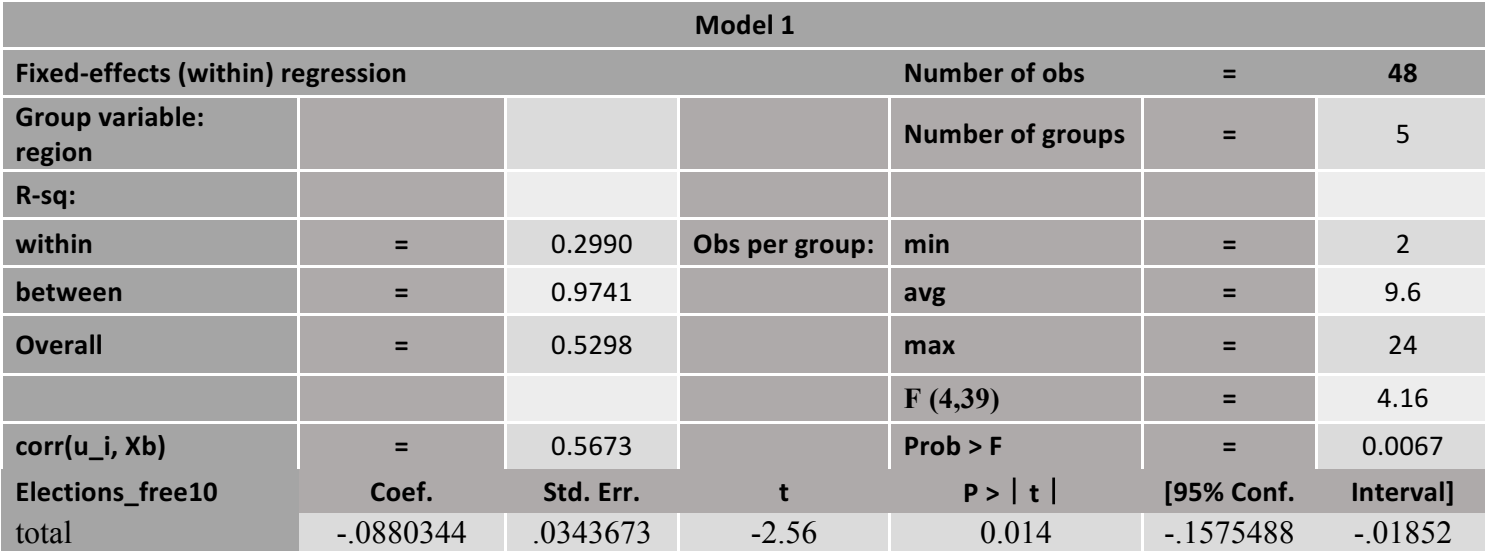

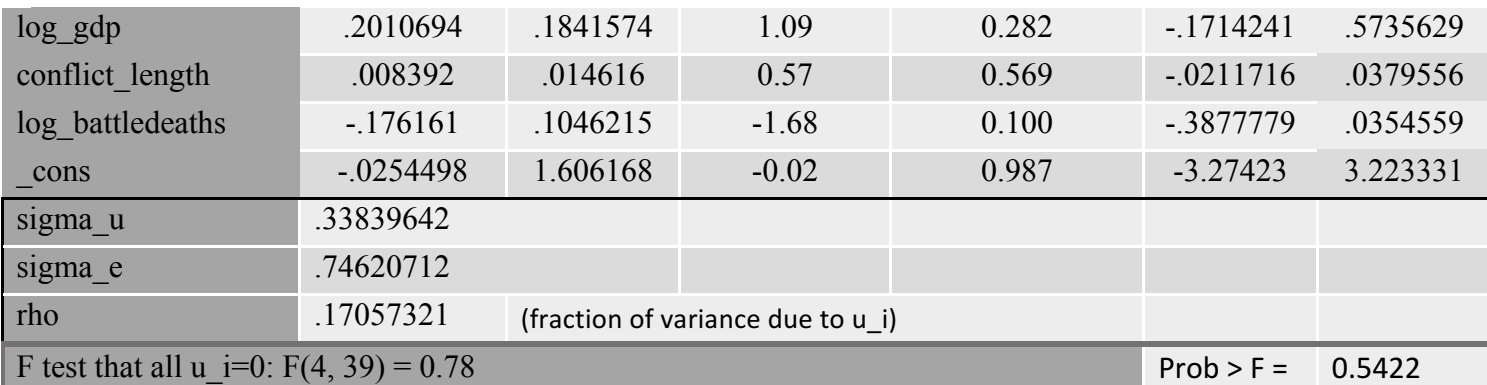

*Table 84 - Free and fair elections - FE (region) model 1*

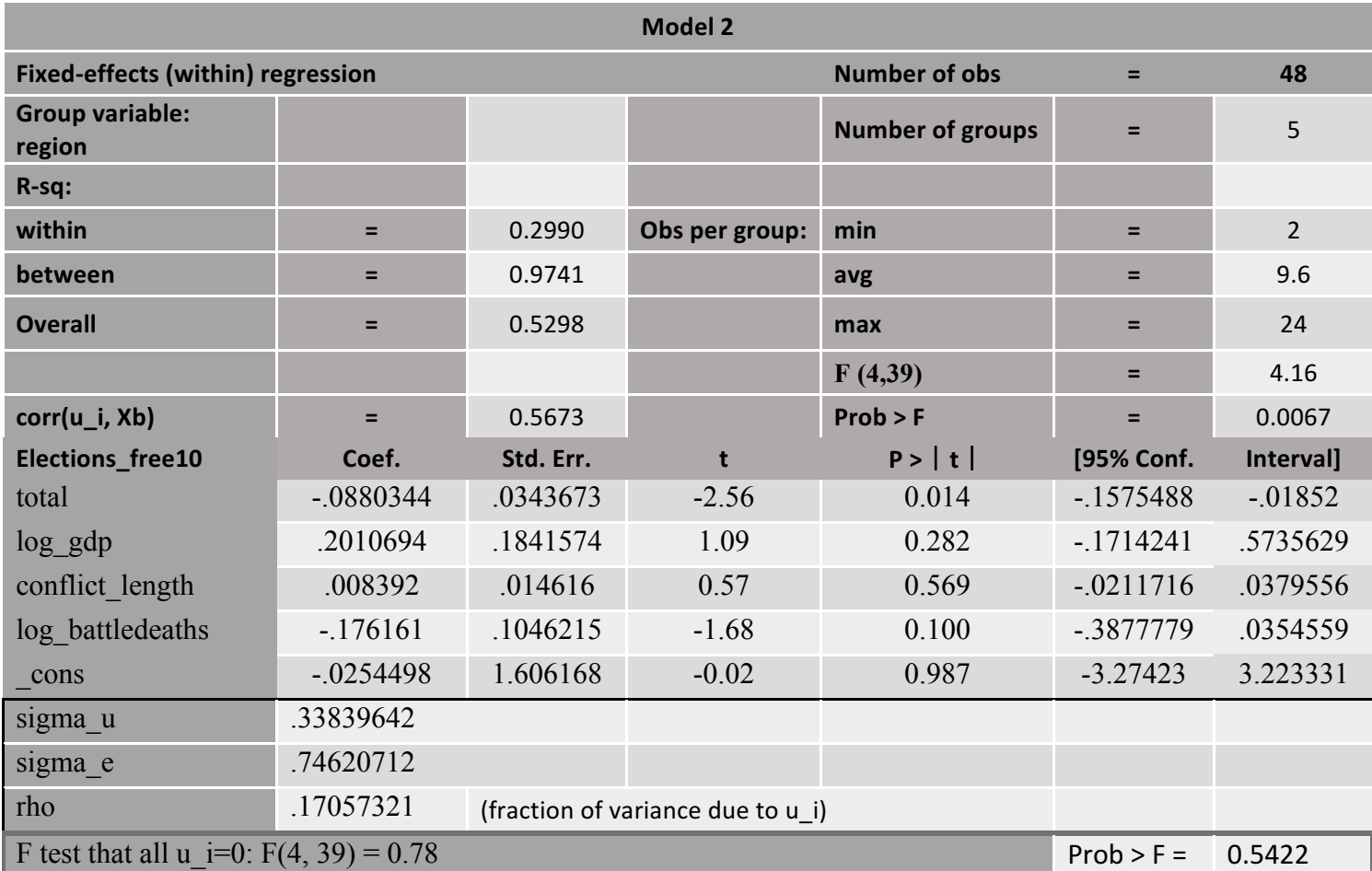

*Table 85 - Free and fair elections - FE (region) model 2*

Elections\_free shows statistical significance in both models. In model 1 the relationship is negative, with an overall model fit of 52%. The individual effects of within-sample variance are 0.17%. In model 2, the relationship is also negative, with a similarly high model fit of 49%. However, the individual effects of within-sample variance are 0.06%.

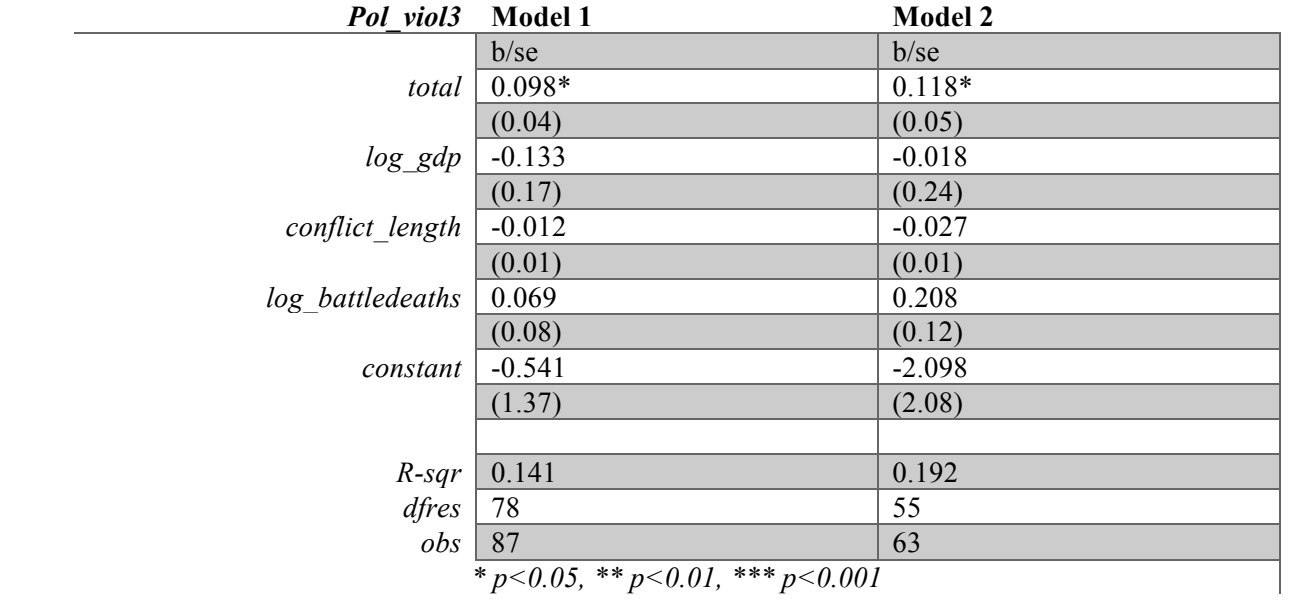

*Table 86 - Political violence - FE (region) comparison*

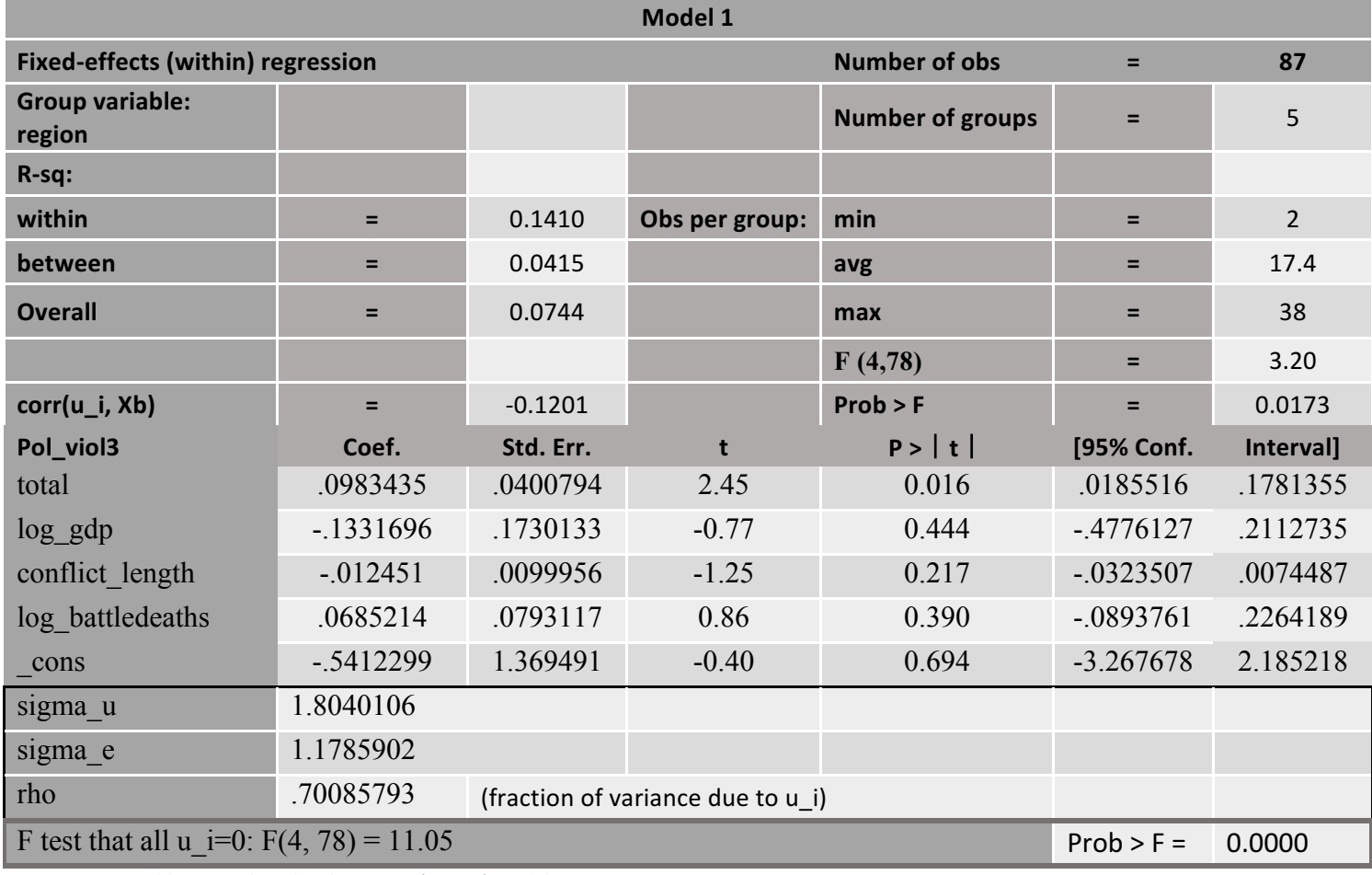

*Table 87 - Political violence - FE (region) model 1*

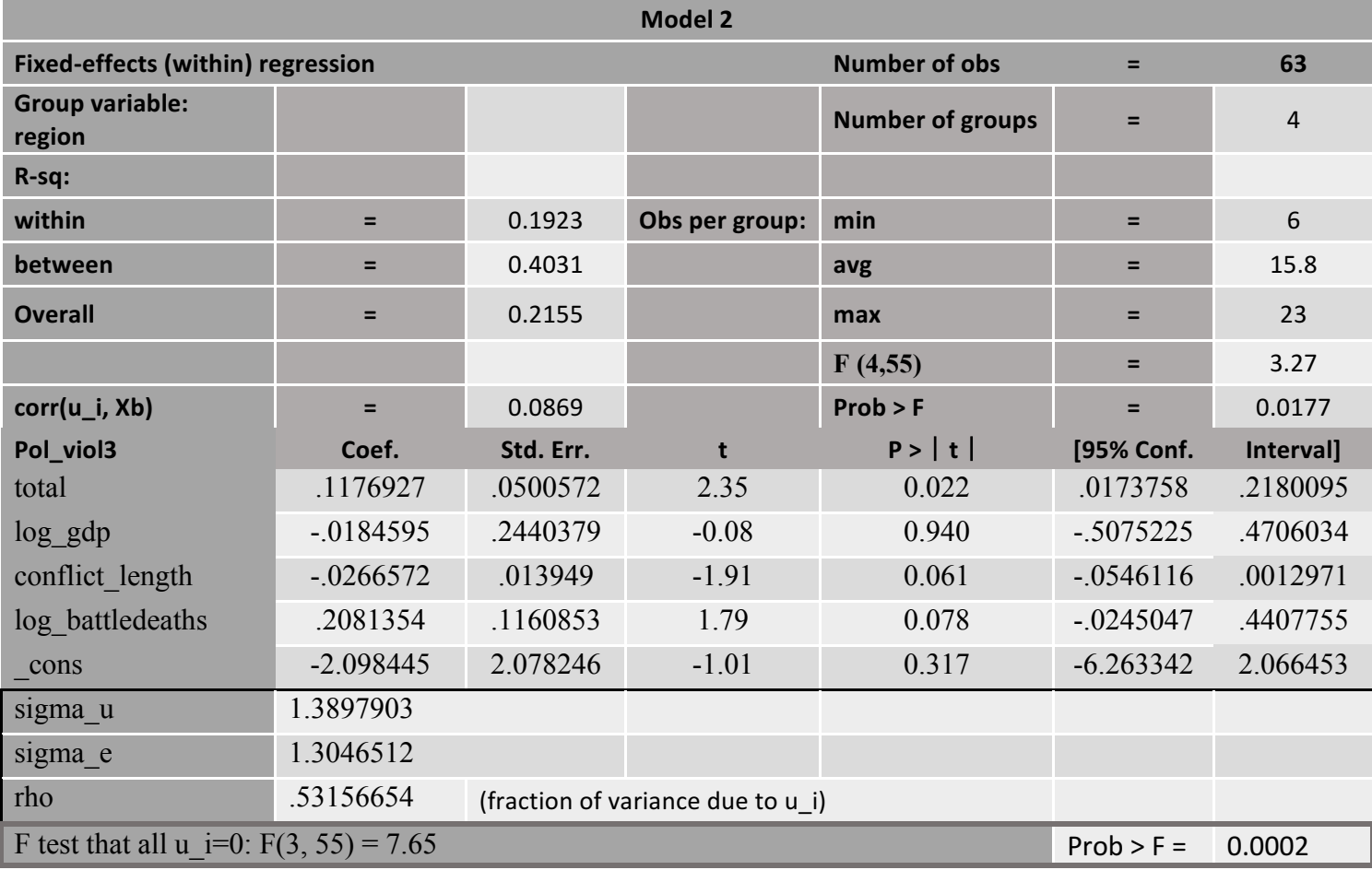

*Table 88 - Political violence - FE (region) model 2*

Political violence is statistically significant in both models, and both models show a positive relationship between the dependent and independent variables. The overall model fit increases from 7% in model 1 to 21% in model 2. The individual effects of within-sample variance are 0.7% and 0.5% respectively.

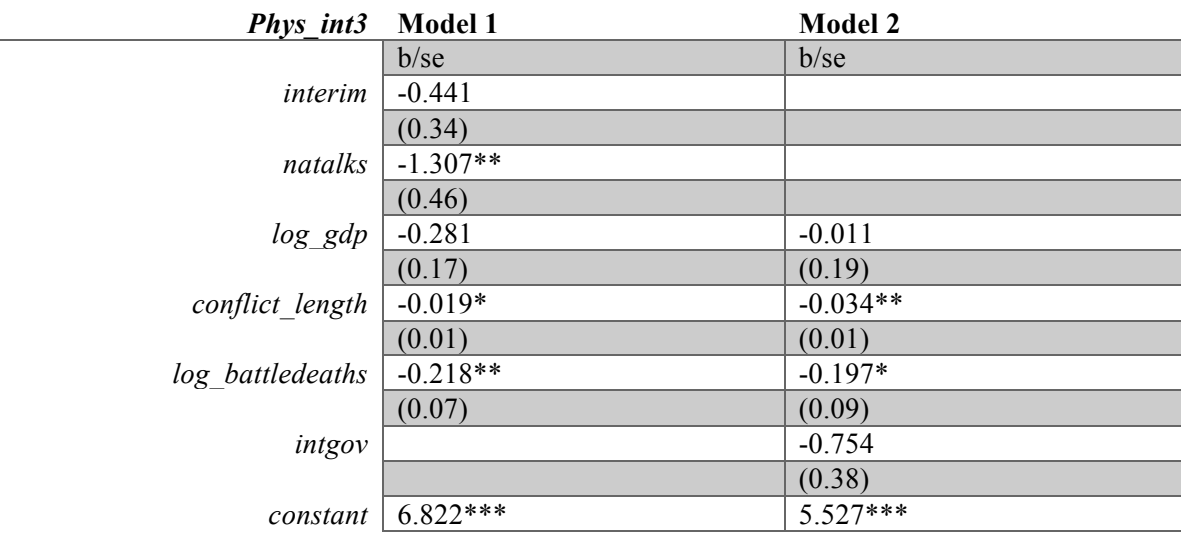

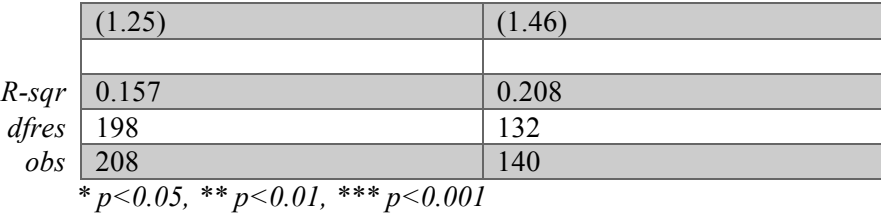

*Table 89 - Physical integrity - FE (region) comparison disaggregated*

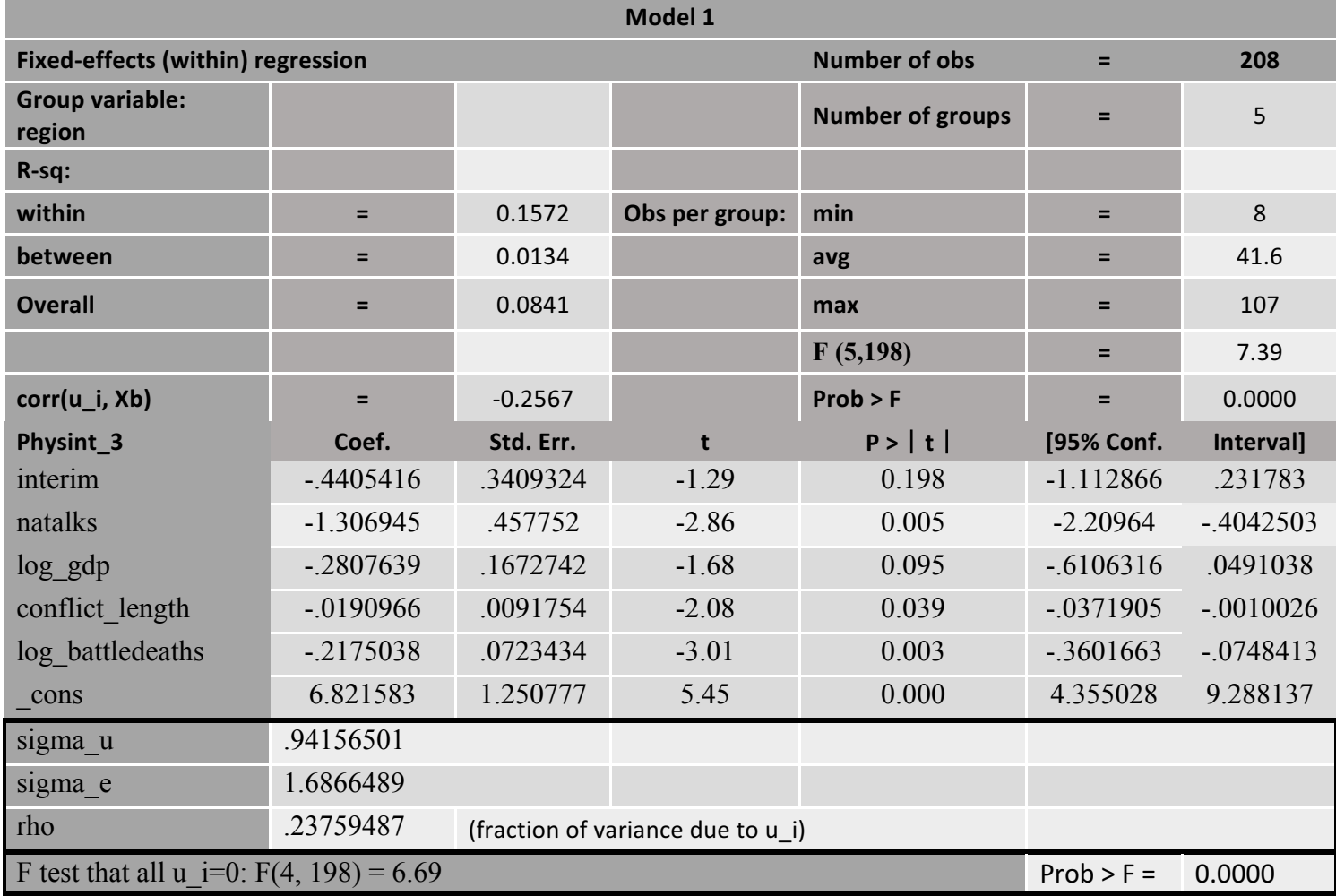

*Table 90 - Physical integrity - FE (region) model 1 disaggregated*

For the disaggregated models, there is statistical significance between *phys\_int* and *natalks* in model 1. The relationship is negative, and the overall model fit is 8%. The individual effects of within-sample variance are 0.2%.

| Press_freedom10  | Model 1                                       | Model 2    |
|------------------|-----------------------------------------------|------------|
|                  | b/sec                                         | b/se       |
| intciv           | $9.800**$                                     | 9.257**    |
|                  | (3.22)                                        | (3.48)     |
| outlin           | $-2.538$                                      |            |
|                  | (2.03)                                        |            |
| $log_g dp$       | $-2.298$                                      | $-2.006$   |
|                  | (1.42)                                        | (1.62)     |
| conflict length  | $0.176*$                                      | $0.418***$ |
|                  | (0.08)                                        | (0.09)     |
| log battledeaths | 2.340***                                      | 1.994**    |
|                  | (0.64)                                        | (0.69)     |
| intgov           |                                               | $10.027**$ |
|                  |                                               | (3.11)     |
| interim          |                                               | $-5.508$   |
|                  |                                               | (3.18)     |
| amn              |                                               | 4.451      |
|                  |                                               | (2.93)     |
| recon            |                                               | $-2.078$   |
|                  |                                               | (2.59)     |
| constant         | 50.438***                                     | 41.927***  |
|                  | (10.60)                                       | (12.00)    |
|                  |                                               |            |
| $R$ -sqr         | 0.243                                         | 0.390      |
| dfres            | 176                                           | 115        |
| obs              | 186                                           | 127        |
|                  | $* p < 0.05$ , $* p < 0.01$ , $* * p < 0.001$ |            |

*Table 91 - Press freedom - FE (region) comparison disaggregated*

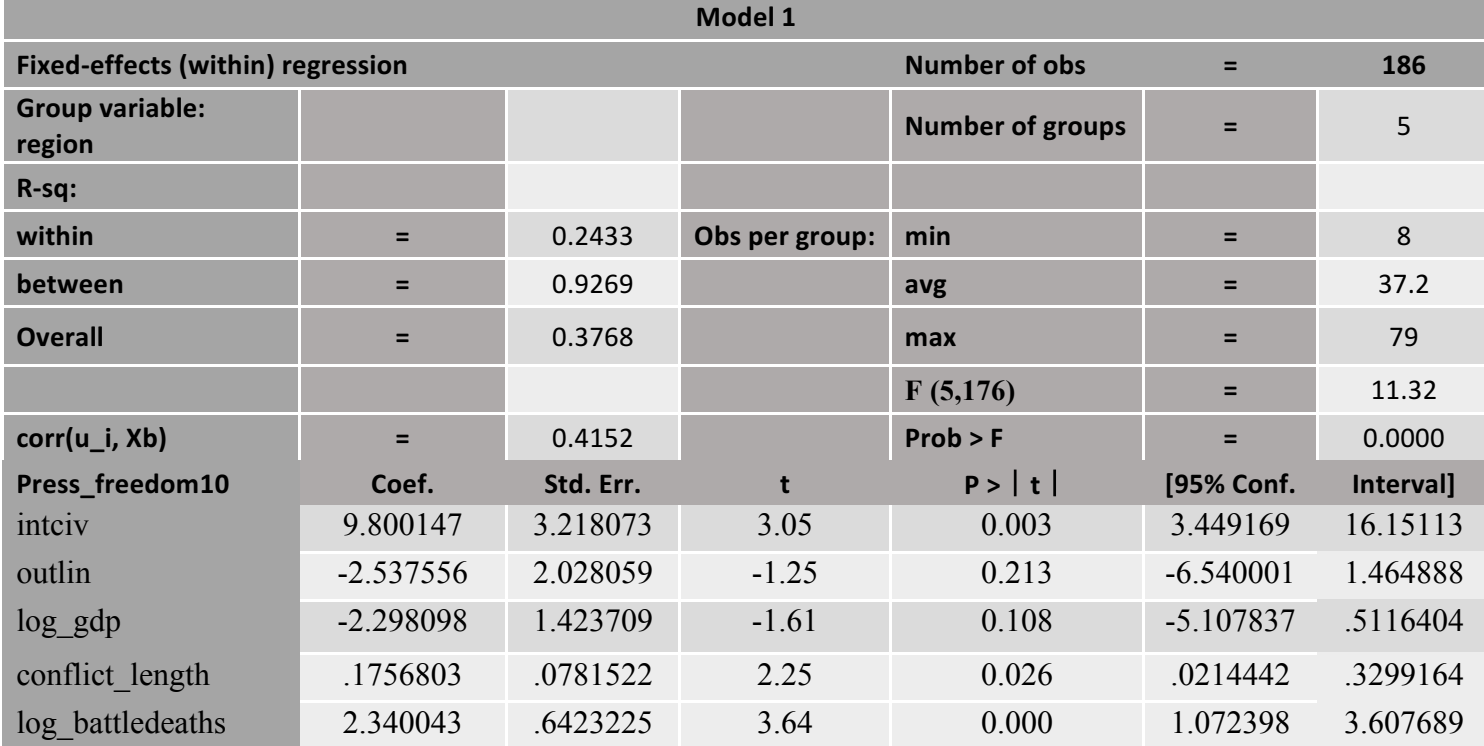

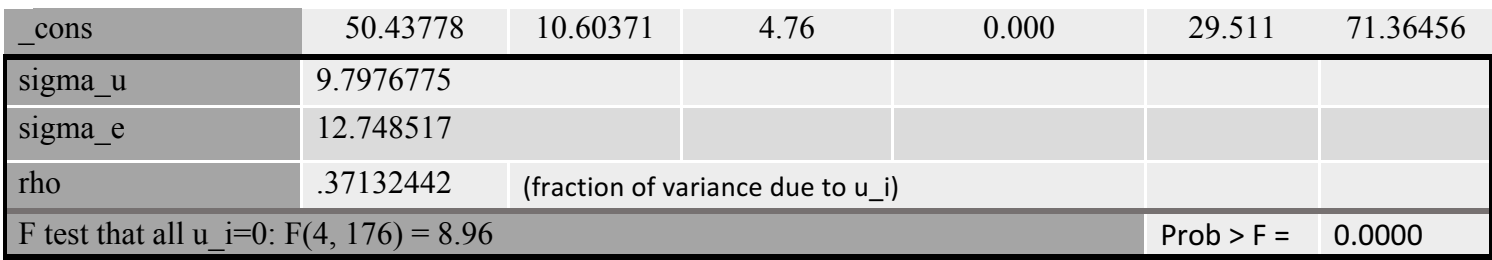

*Table 92 - Press freedom - FE (region) model 1 disaggregated*

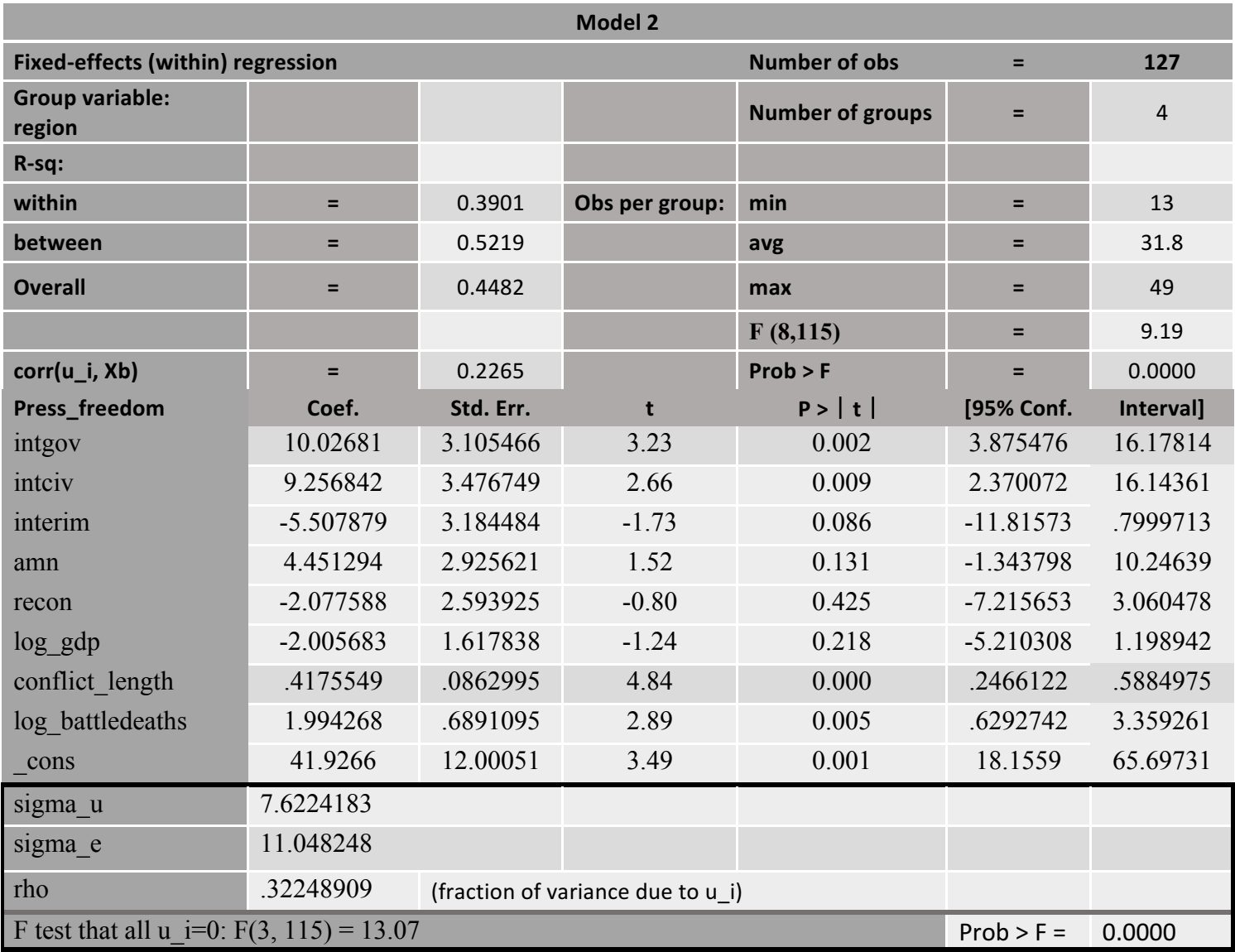

*Table 93 - Press freedom - FE (region) model 2 disaggregated*

Press freedom also shows statistical significance in both models; In model 1 *intciv* is statistically significant, while both *intciv* and *intgov* are statistically significant in model 2. All relationships are positive. Model 1 has an overall model fit of 37%, and individual

effects of within-group variance are at 0.37%. Model 2 has an overall model fit of 44%, and individual effects of within-group variance are 0.3%.

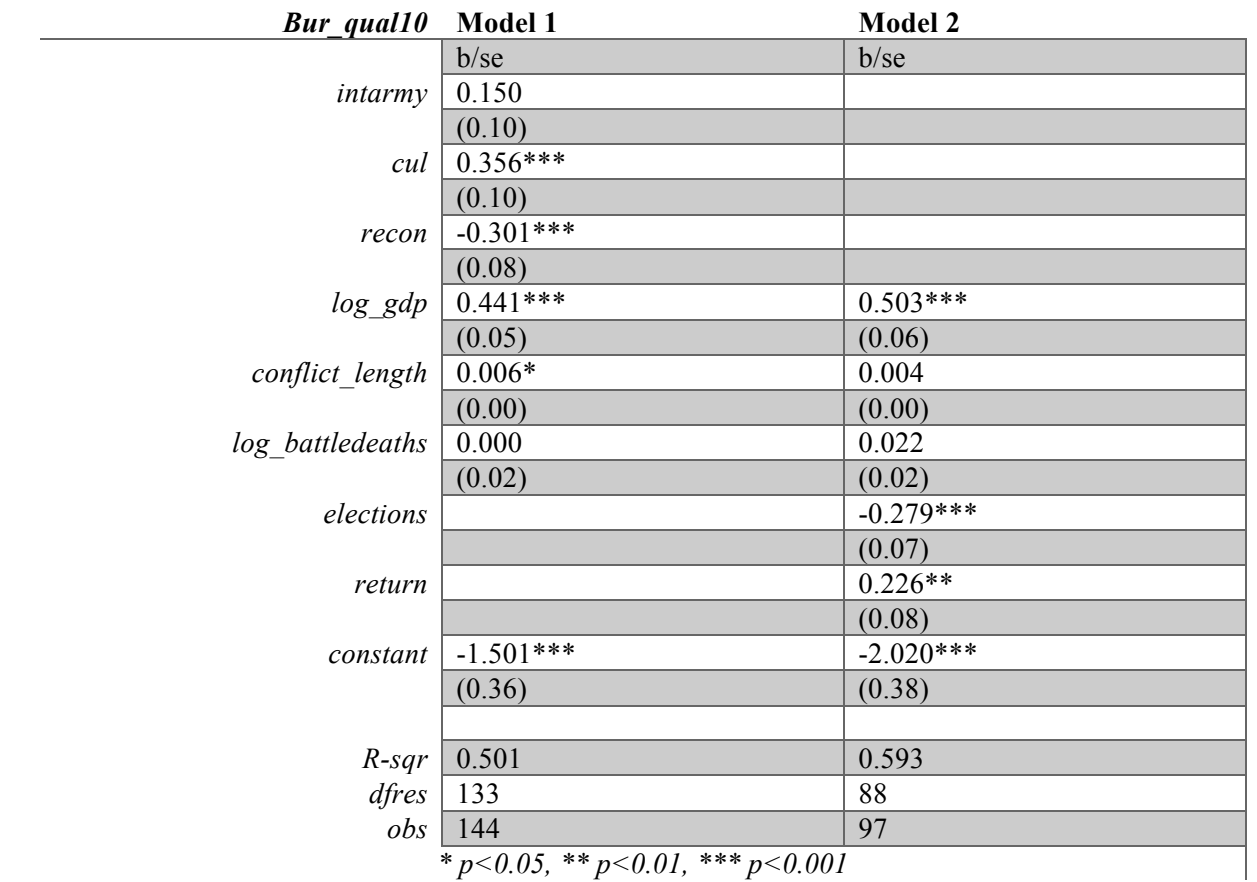

*\* p<0.05, \*\* p<0.01, \*\*\* p<0.001 Table 94 - Bureaucratic quality - FE (region) comparison disaggregated*

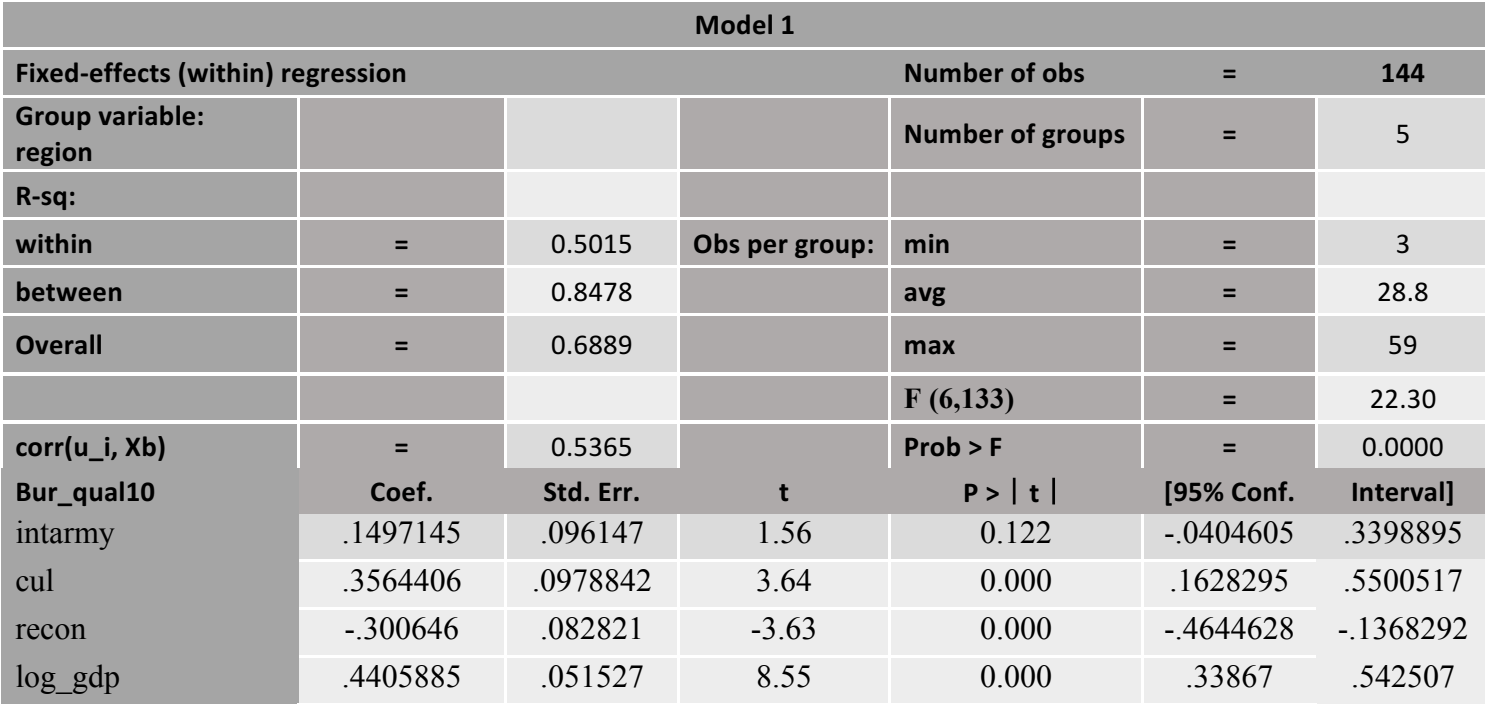

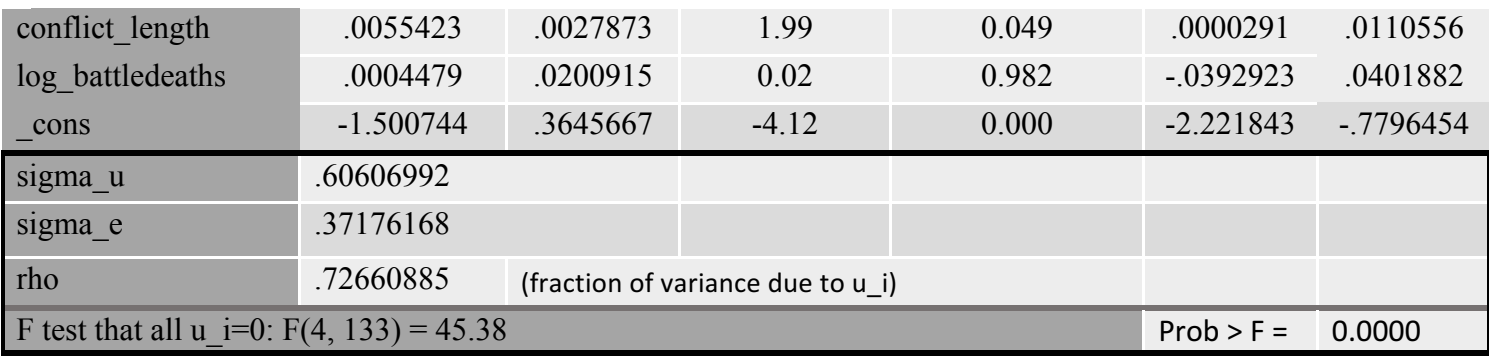

*Table 95 - Bureaucratic quality - FE (region) model 1 disaggregated*

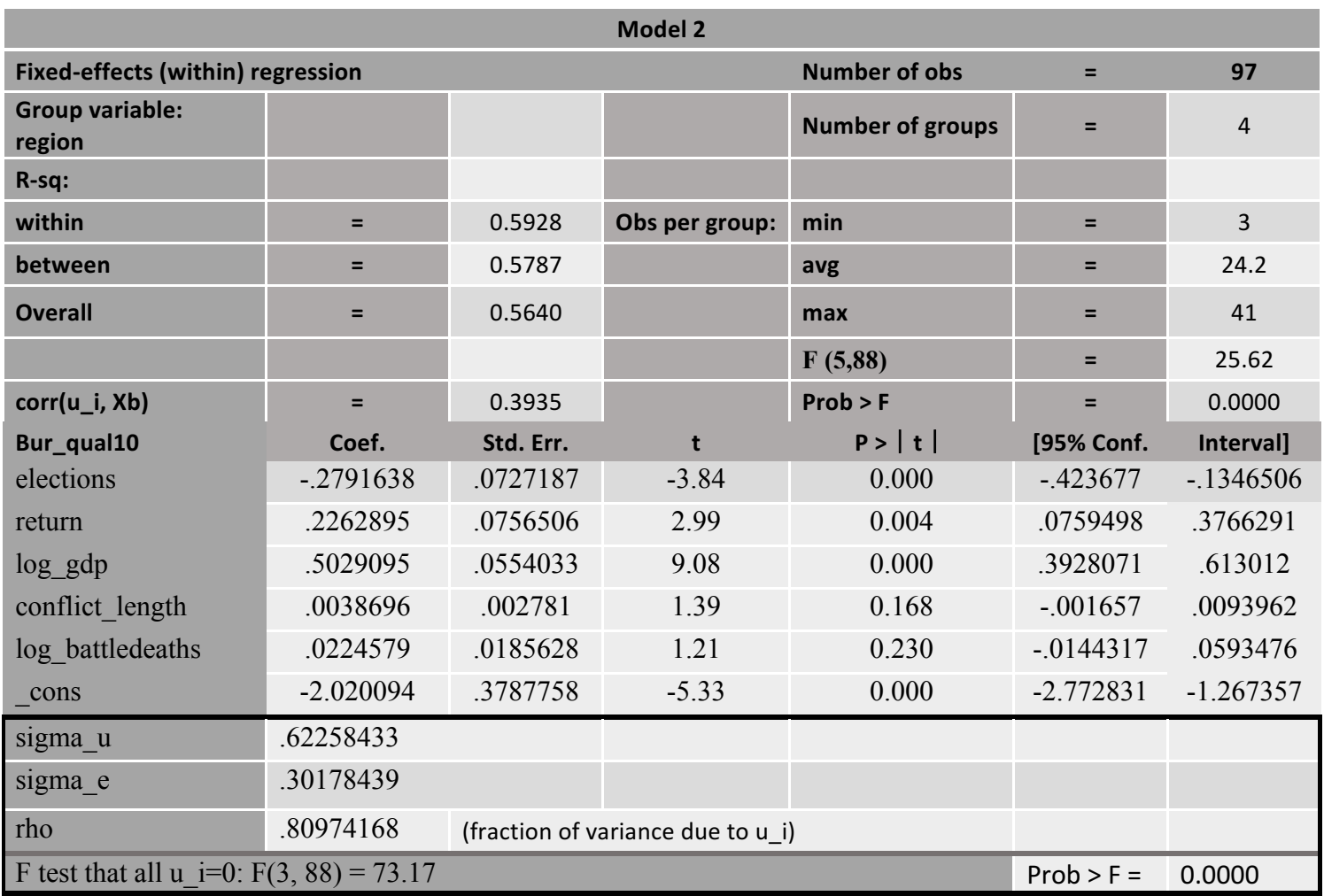

*Table 96 - Bureaucratic quality - FE (region) model 2 disaggregated*

*Bur\_qual* has statistical significant relationships with *cul* and *recon* in model 1. The relationships are positive. The overall model fit is 68%, and the individual effects of with-in variance are 0.72%. Model 2 shows statistically significant relationships between *bur\_qual* and *elections* and *return.* The relationships are negative and positive respectively. The overall model fit is 56% and individual effects of within-group variance are 0.8%.

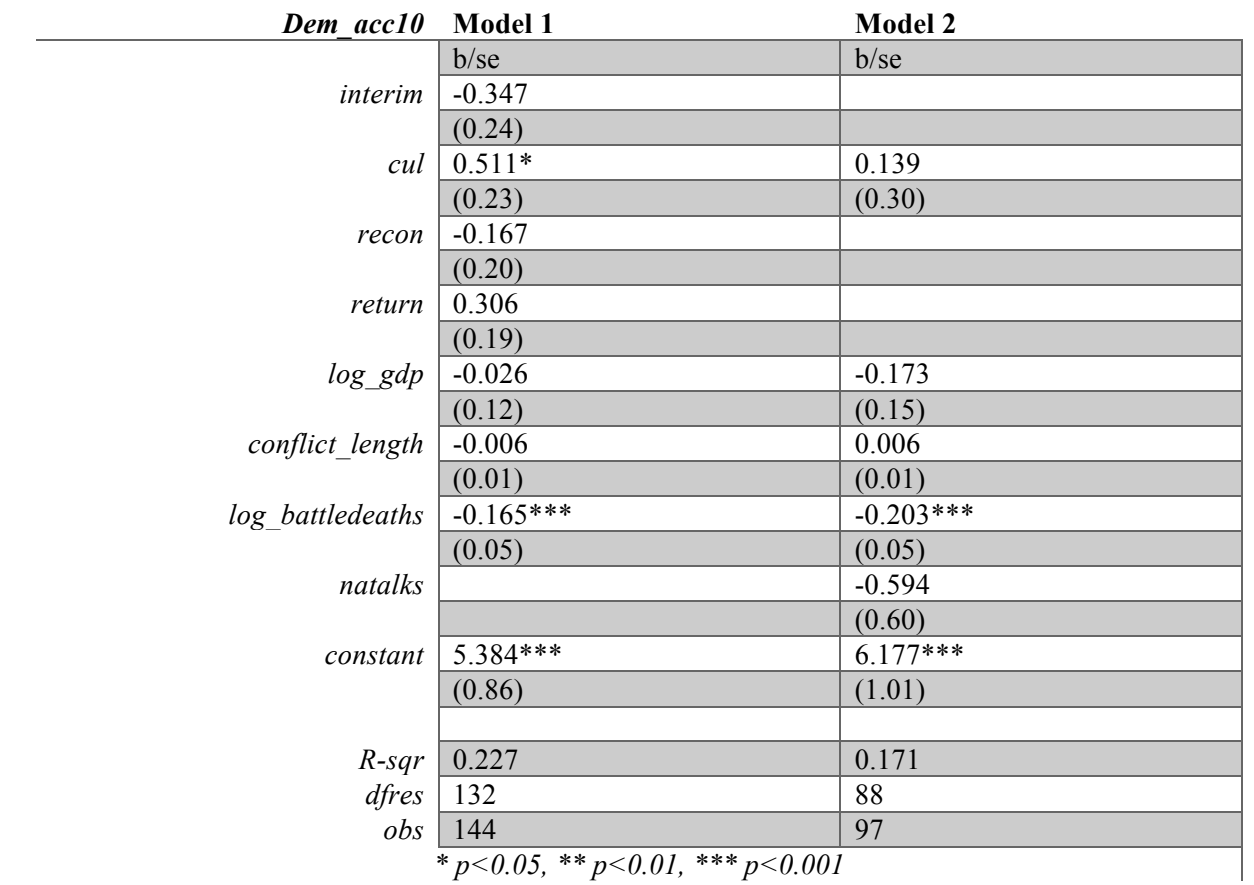

*\* p<0.05, \*\* p<0.01, \*\*\* p<0.001*

*Table 97 - Democratic accountability - FE (region) comparison disaggregated*

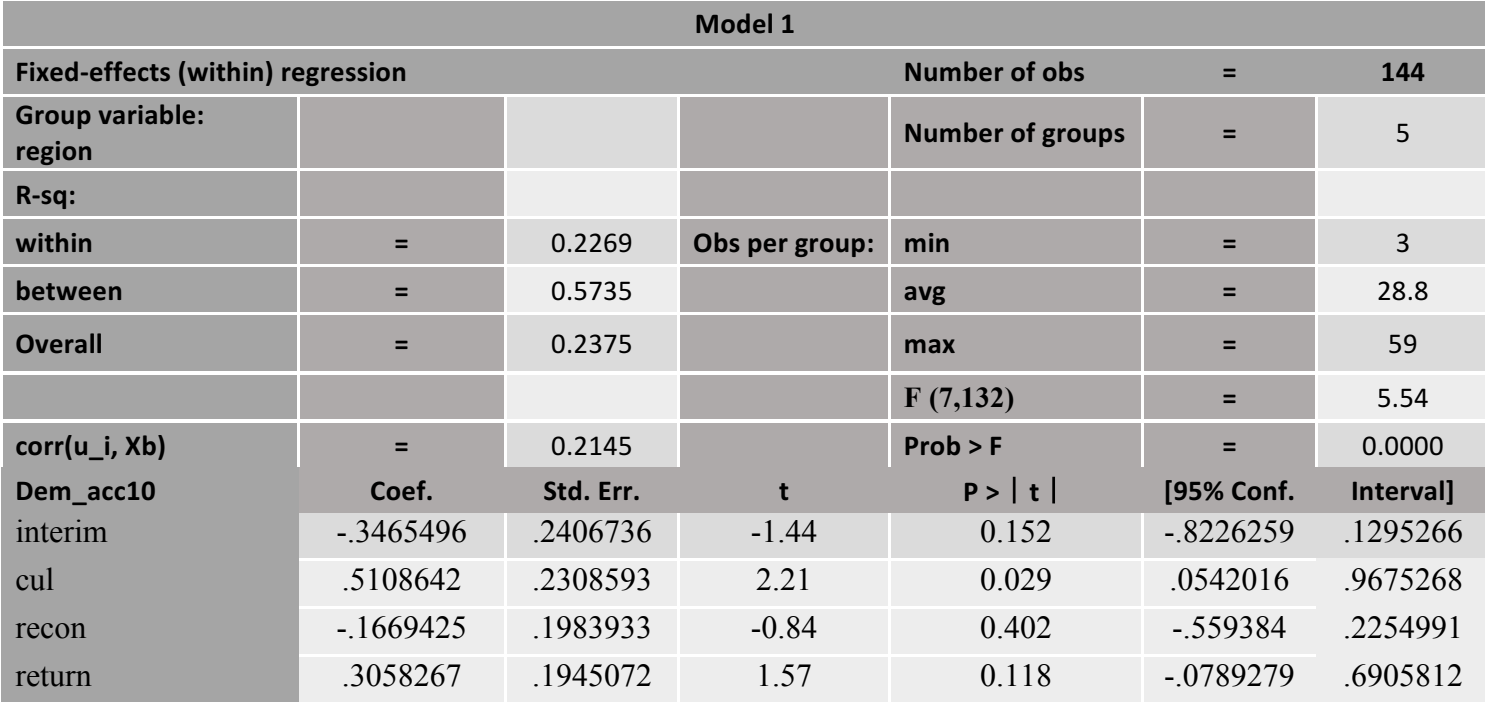

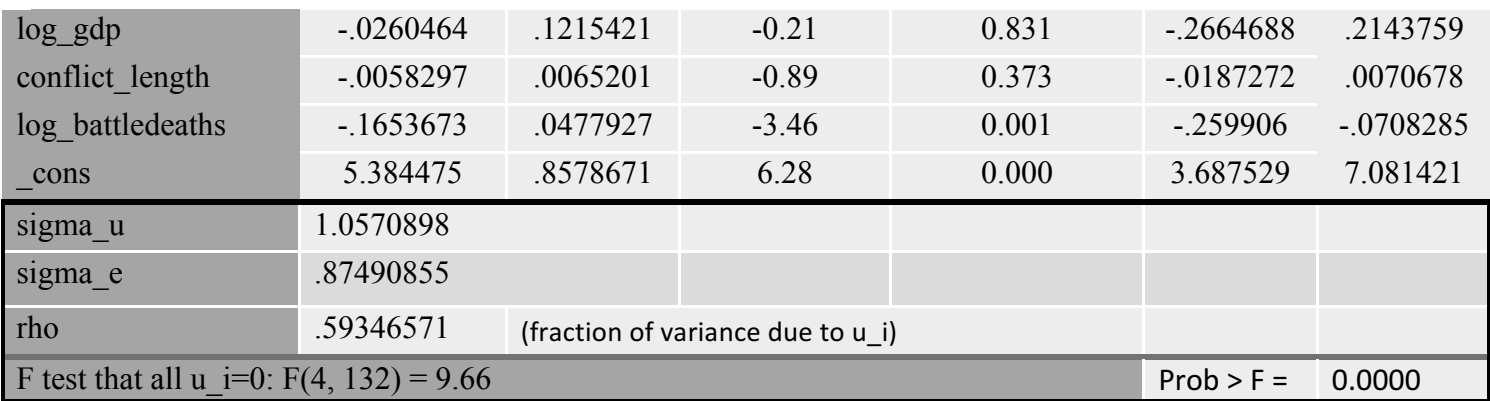

*Table 98 - Democratic accountability - FE (region) model 1 disaggregated*

Democratic accountability has a positive, statistically significant relationship with *cul*. The overall model fit is 23%, with individual effects of within-group variance being 0.5%. There are no statistically significant relationships in model 2.

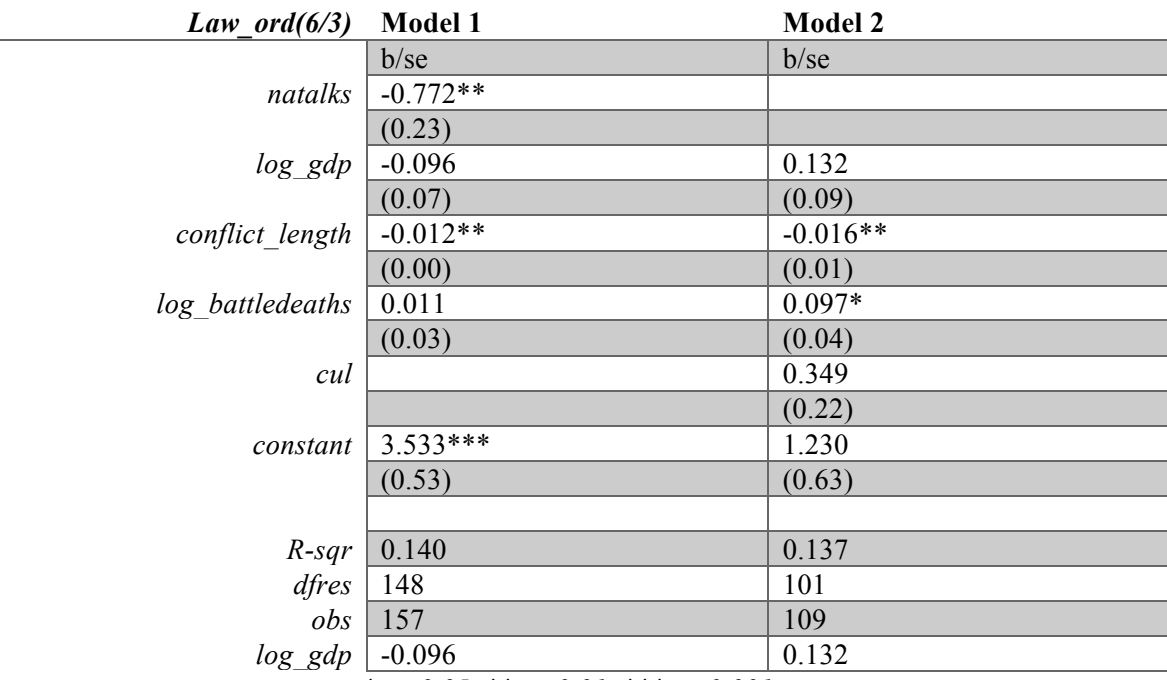

*\* p<0.05, \*\* p<0.01, \*\*\* p<0.001*

*Table 99 - Law and order - FE (region) comparison disaggregated*

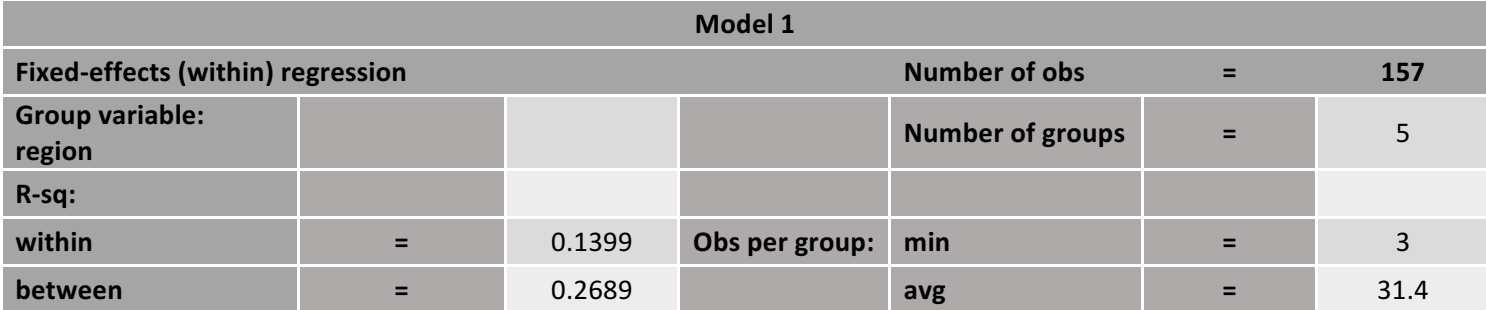

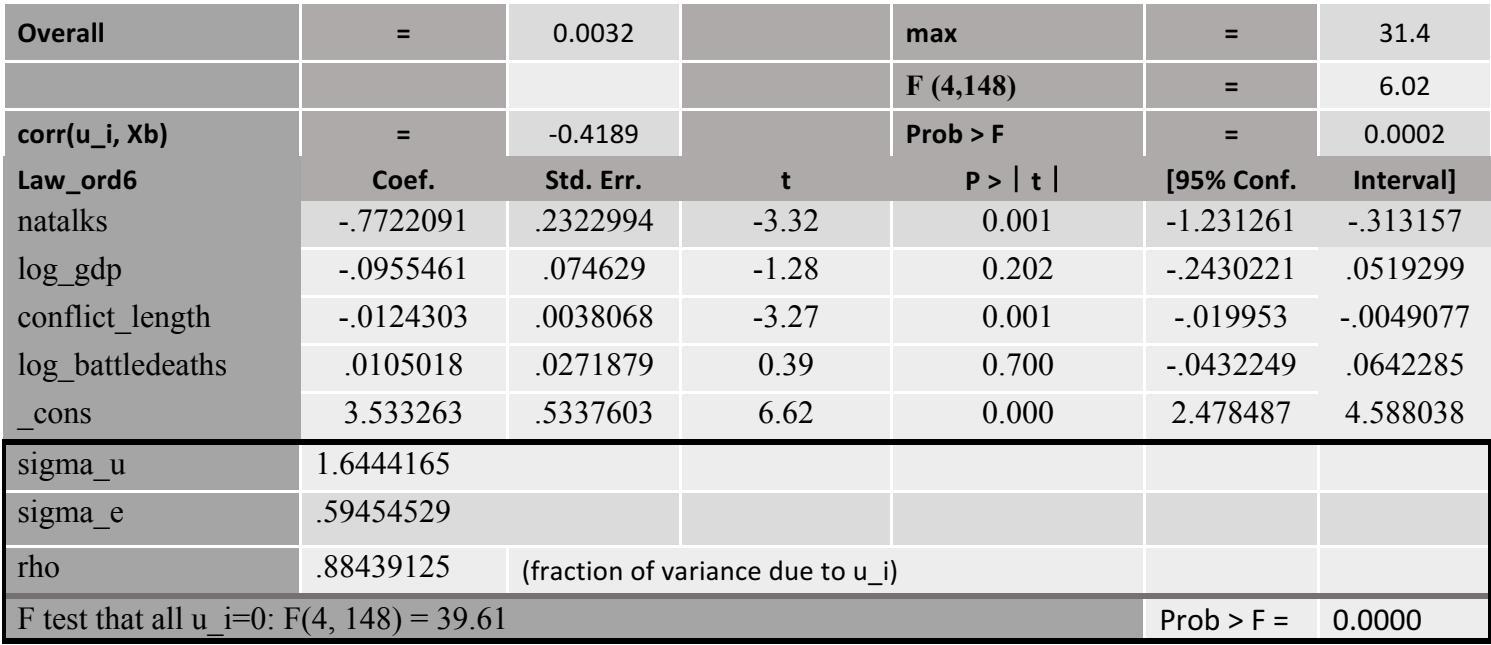

*Table 100 - Law and order - FE (region) model 1 disaggregated*

Law and order has one statistically significant relationship in model 1 with *natalks*. The relationship is negative, but the overall model fit is low with 0.3%. The rho value is 0.88%.

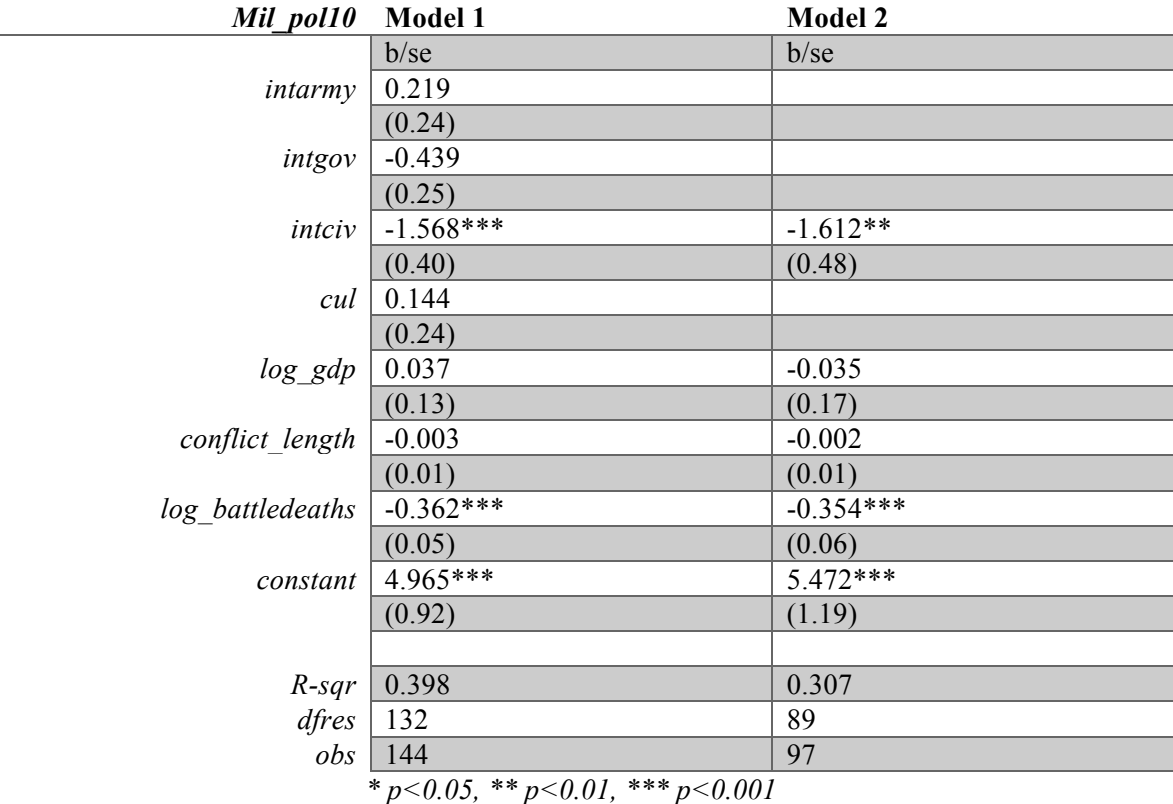

*Table 101 - Military in politics - FE (region) comparison disaggregated*

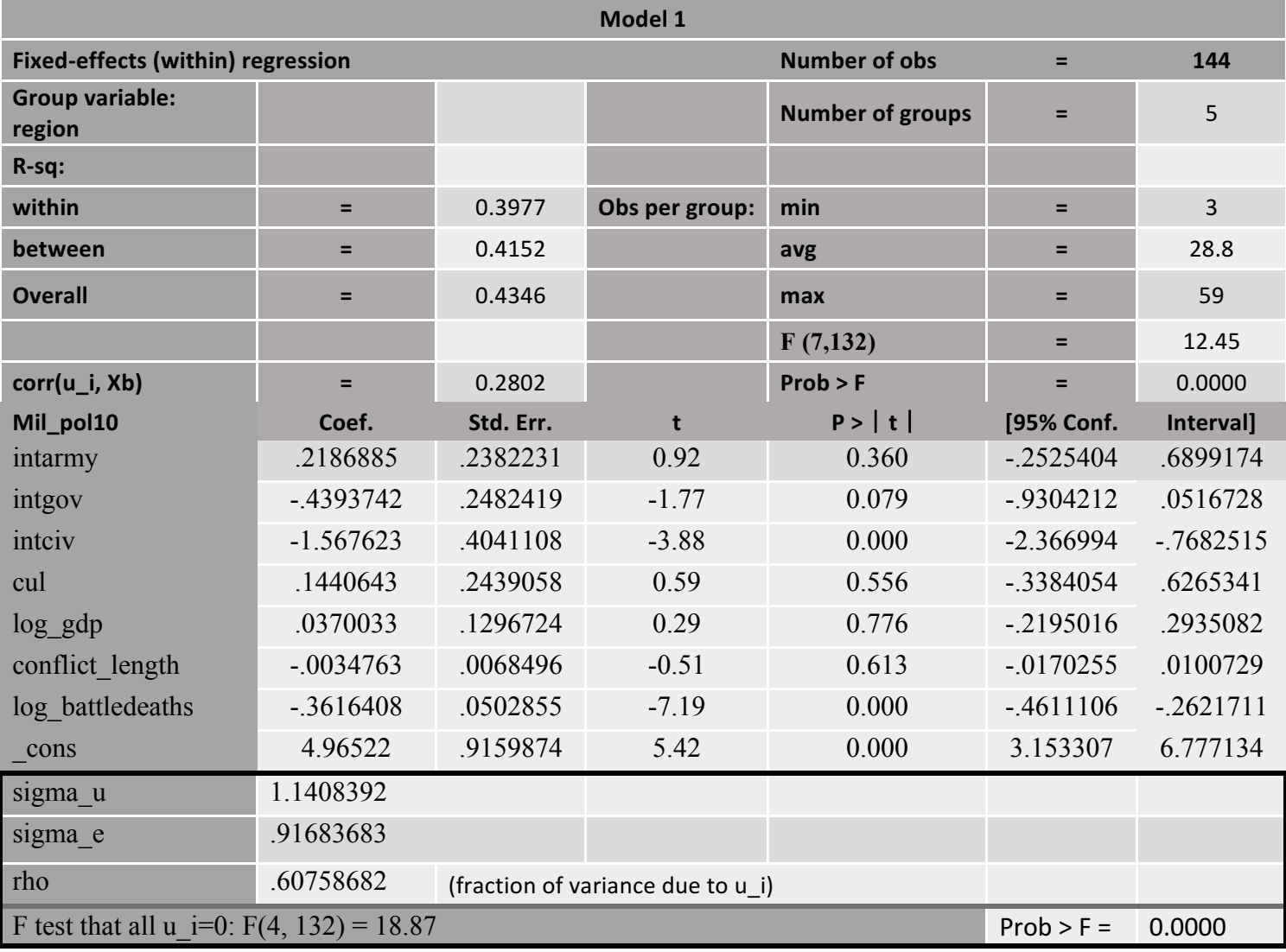

*Table 102 - Military in politics - FE (region) model 1 disaggregated*

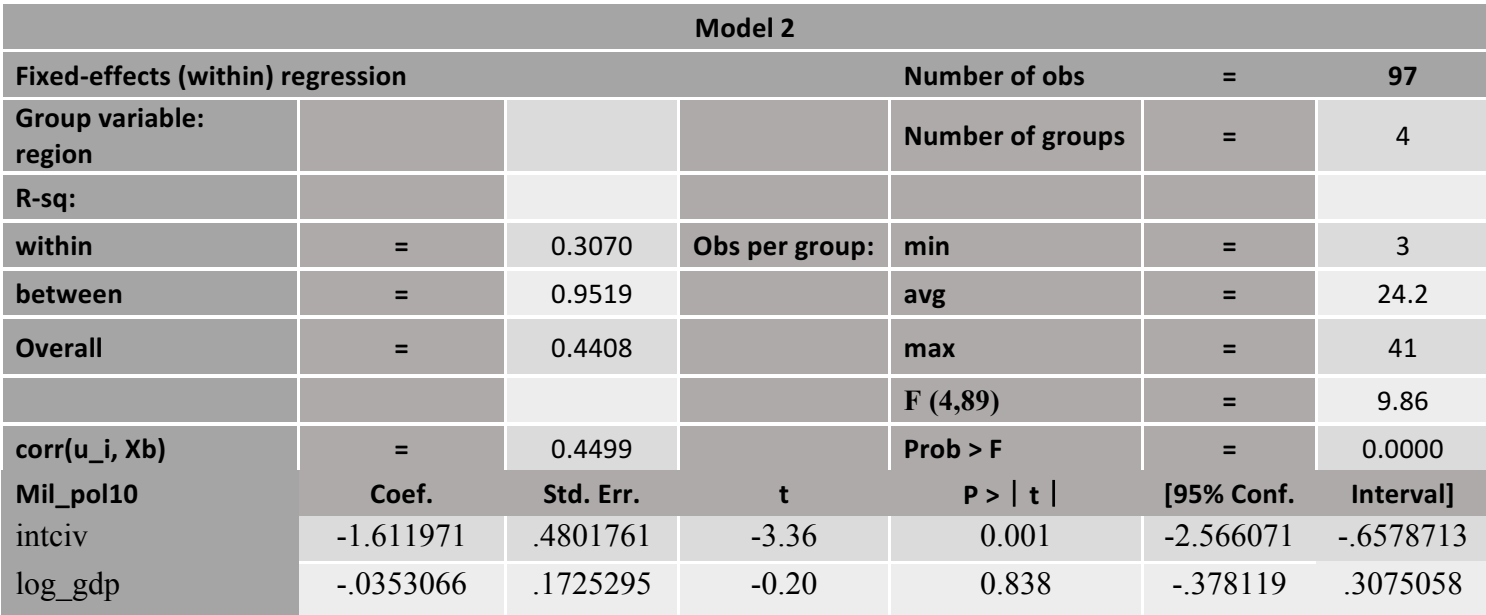
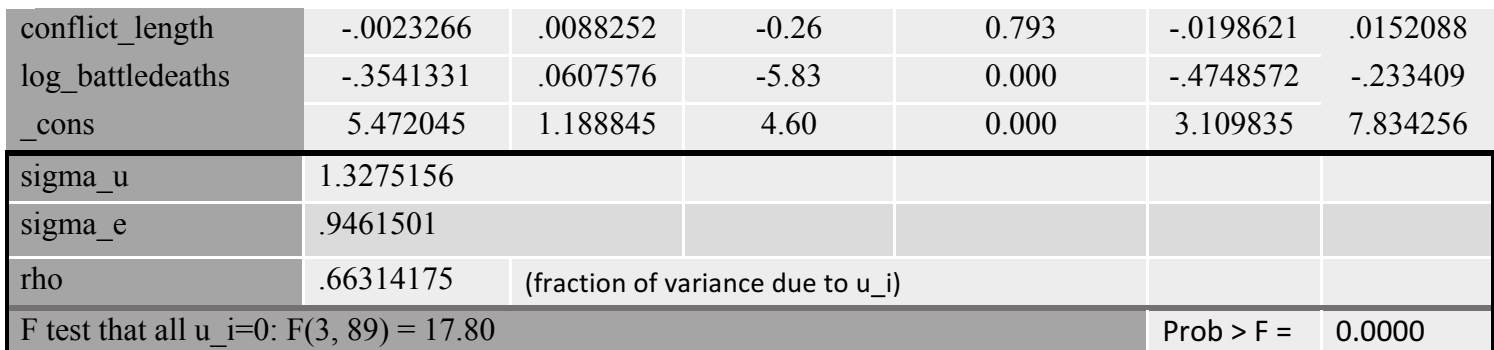

*Table 103 - Military in politics - FE (region) model 2 disaggregated*

Military in politics and *intciv* have a statistically significant relationship in model 1, with a negative relationship. The model fit is 43%, and the rho is 0.6%. In model 2 *intciv* shows a statistical significance, and the relationship is negatively correlated. The model fit in model 2 is 44%, while the individual effects of within-model variance are 0.66%.

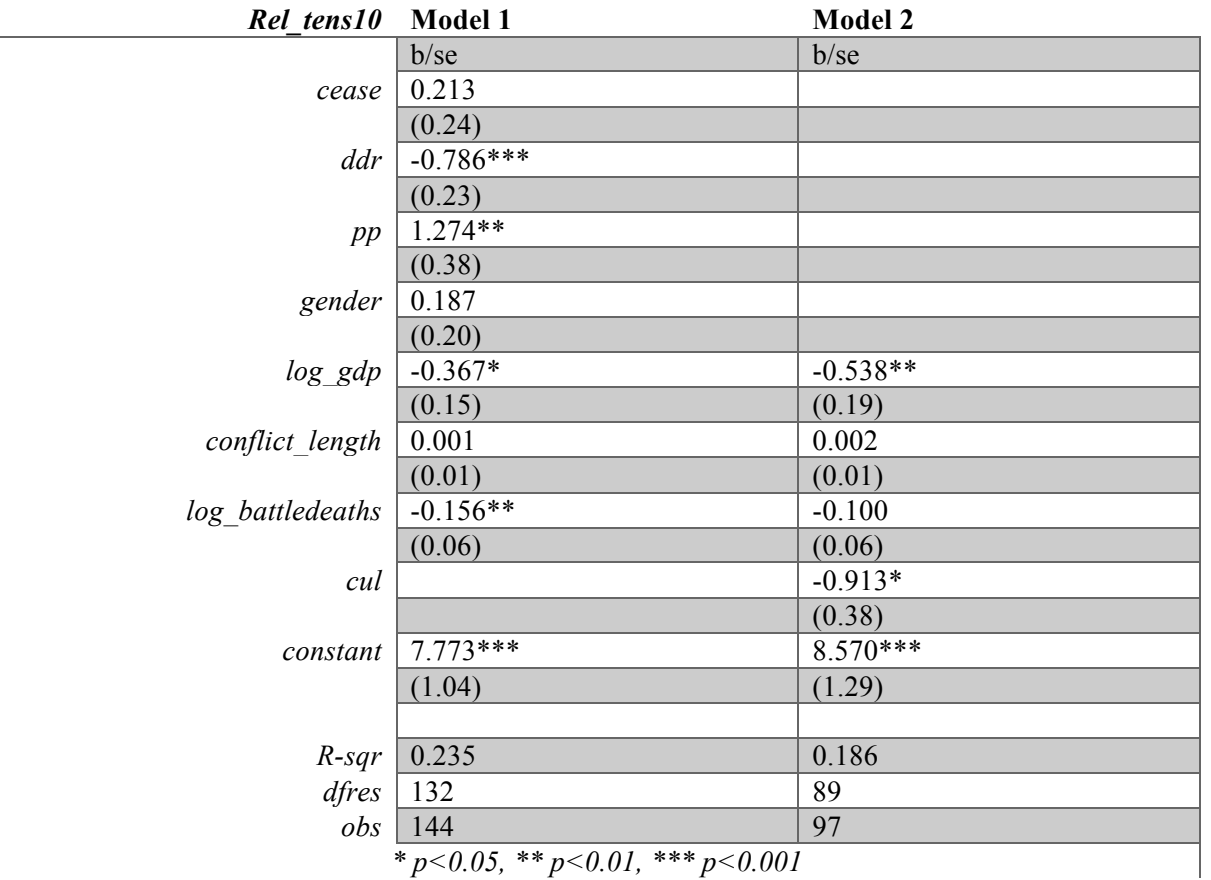

*\* p<0.05, \*\* p<0.01, \*\*\* p<0.001*

*Table 104 - Religious tensions - FE (region) comparison disaggregated*

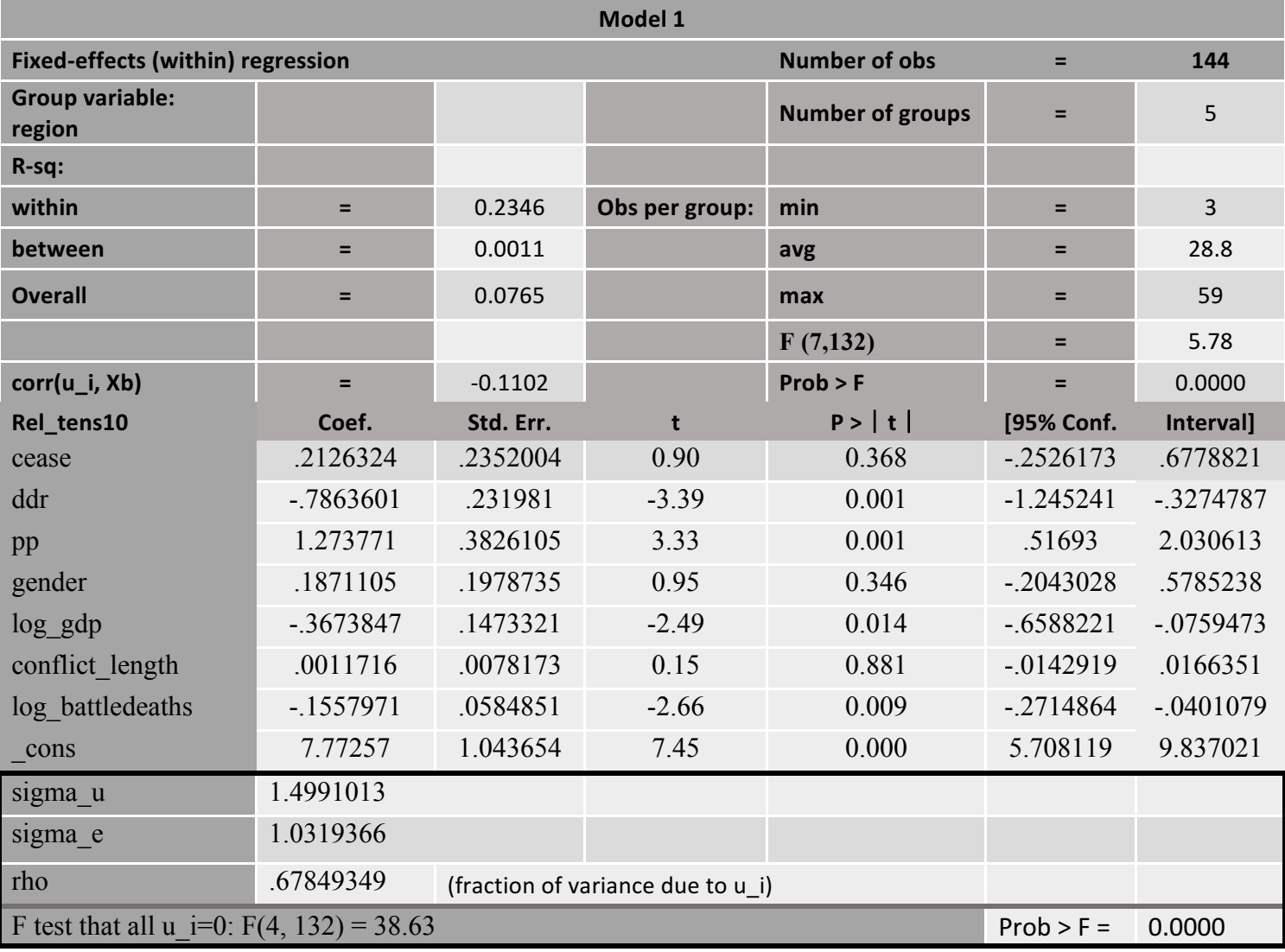

*Table 105 - Religious tensions - FE (region) model 1 disaggregated*

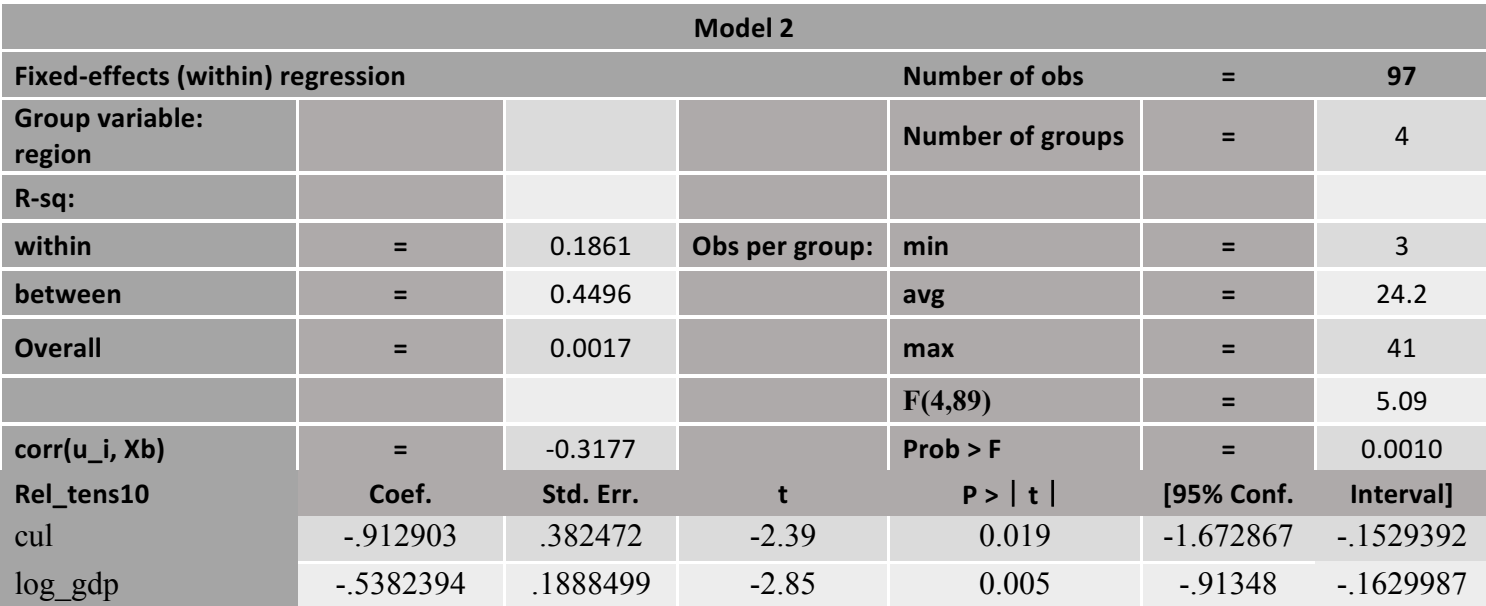

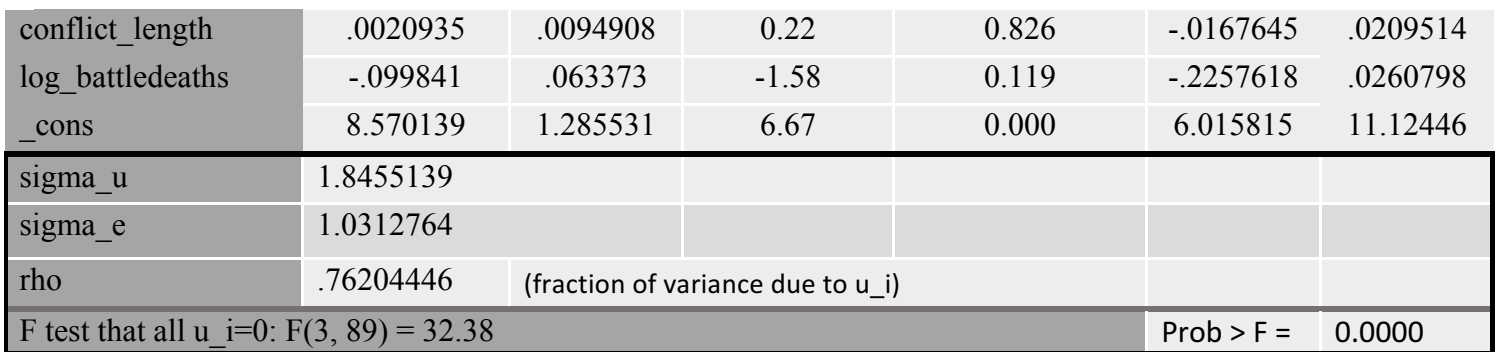

*Table 106 - Religious tensions - FE (region) model 2 disaggregated*

Religious tensions are correlated with *ddr* and *pp* in model 1; the relationships being negative and positive respectively. The overall model fit is low, at 7%, and a rho of 0.6%. In model 2 only *cul* has a statistical significance with a negative relationship. The overall model fit is 0.17% and the rho is 0.76%.

| Elections free10 | Model 1                                       | Model 2     |
|------------------|-----------------------------------------------|-------------|
|                  |                                               | b/sec       |
|                  |                                               |             |
| pris             |                                               | $-1.399***$ |
|                  |                                               | (0.22)      |
| log gdp          |                                               | 0.084       |
|                  |                                               | (0.15)      |
| conflict length  |                                               | $-0.000$    |
|                  |                                               | (0.01)      |
| log battledeaths |                                               | $-0.200*$   |
|                  |                                               | (0.07)      |
| constant         |                                               | 1.106       |
|                  |                                               | (1.23)      |
|                  |                                               |             |
| $R$ -sqr         |                                               | 0.730       |
| dfres            |                                               | 21          |
| obs              |                                               | 29          |
|                  | $* p < 0.05$ , $* p < 0.01$ , $* * p < 0.001$ |             |

*Table 107 - Free and fair elections - FE (region) comparison disaggregated*

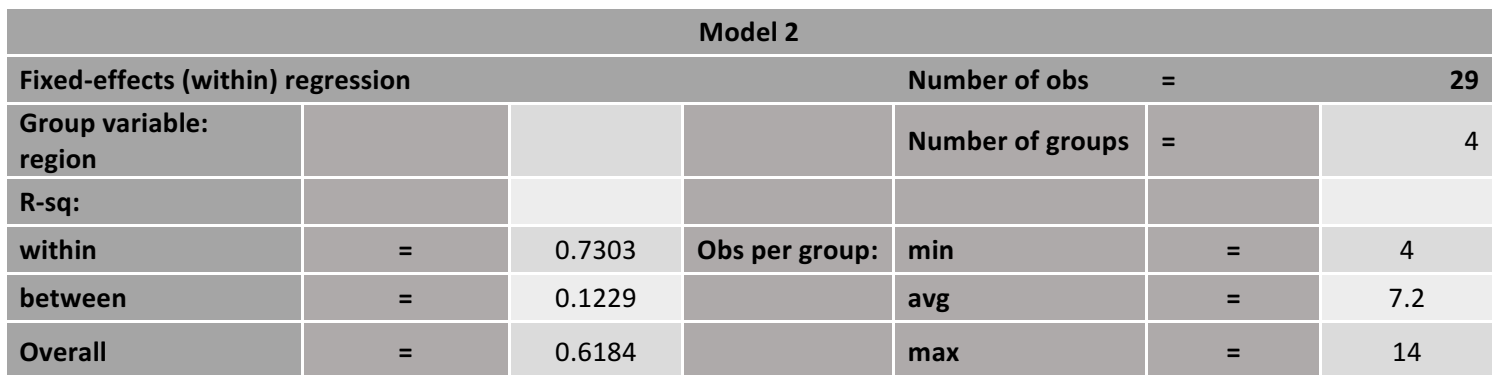

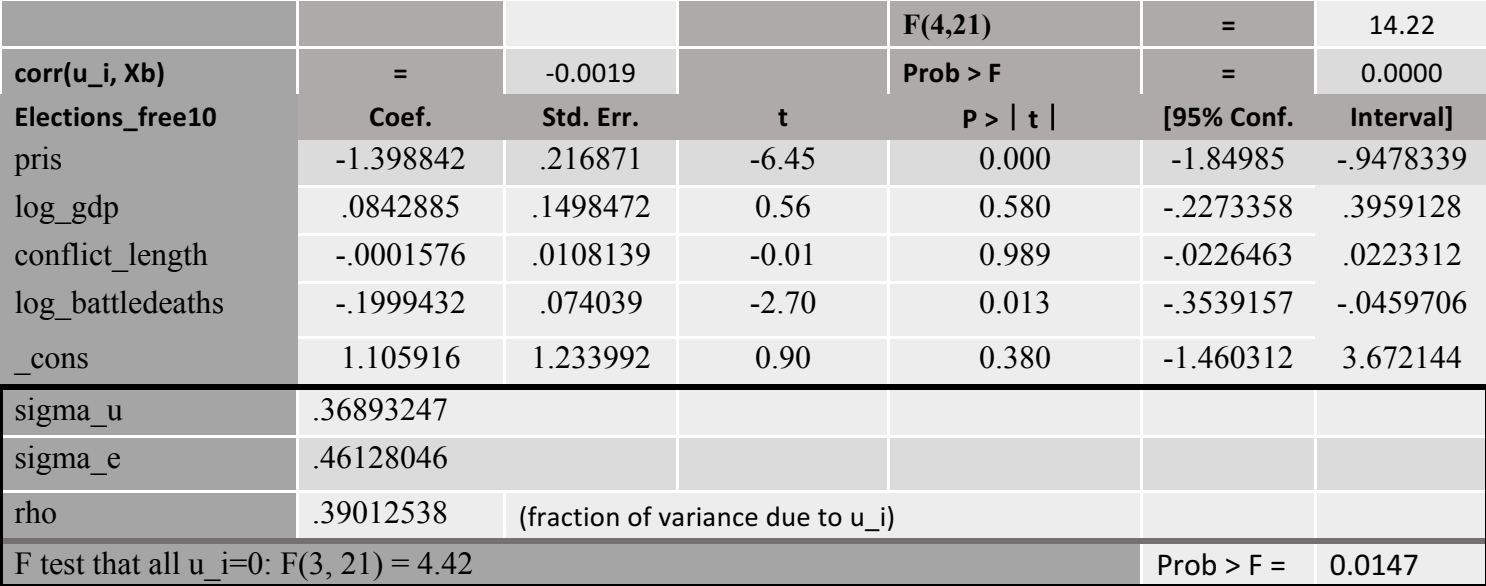

*Table 108 - Free and fair elections - FE (region) model 2 disaggregated*

In *elections\_free*, only model 2 shows statistical significance with *pris.* The relationship is negative, with a model fit of 61%. Thus, the release of prisoners decreases the probability of free and fair elections in a post-conflict context. The individual effects of within-model variance are 0.39%. However, the number of observations is low enough for these results to be questioned.

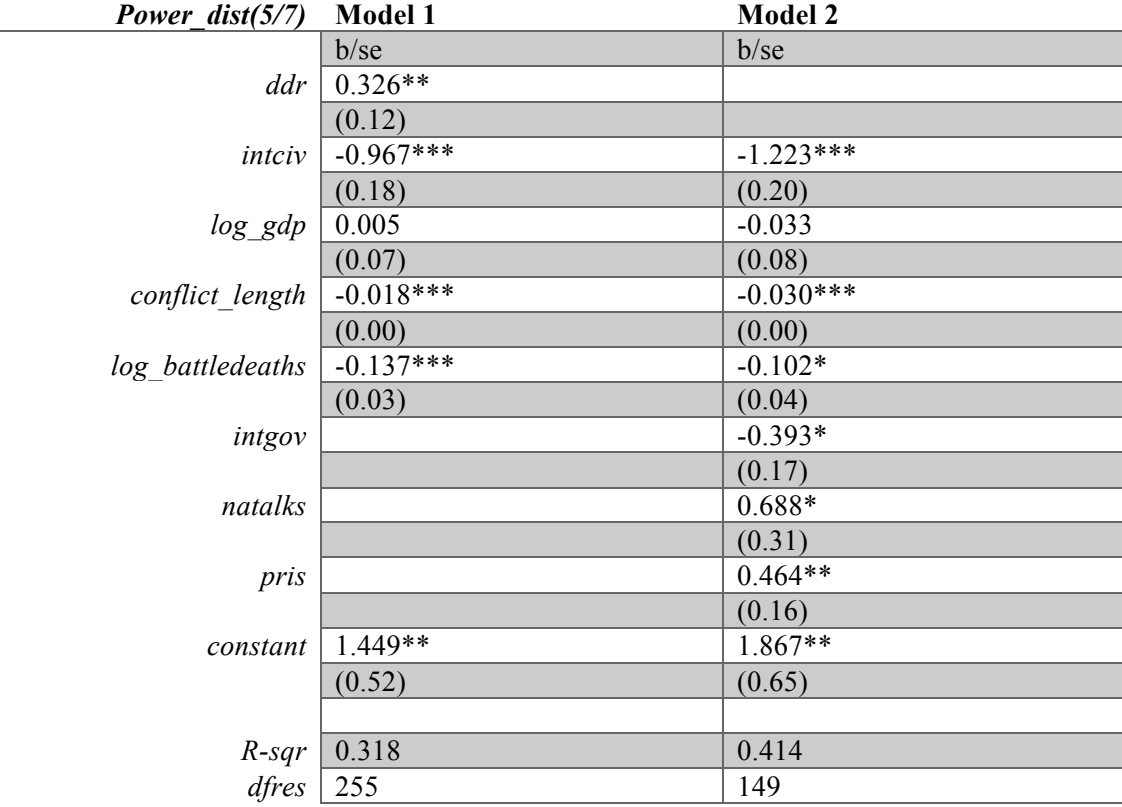

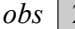

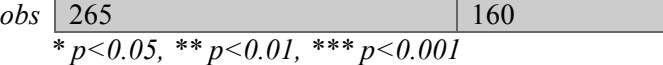

Table 109 - Power distributed by social group - FE (region) comparison disaggregated

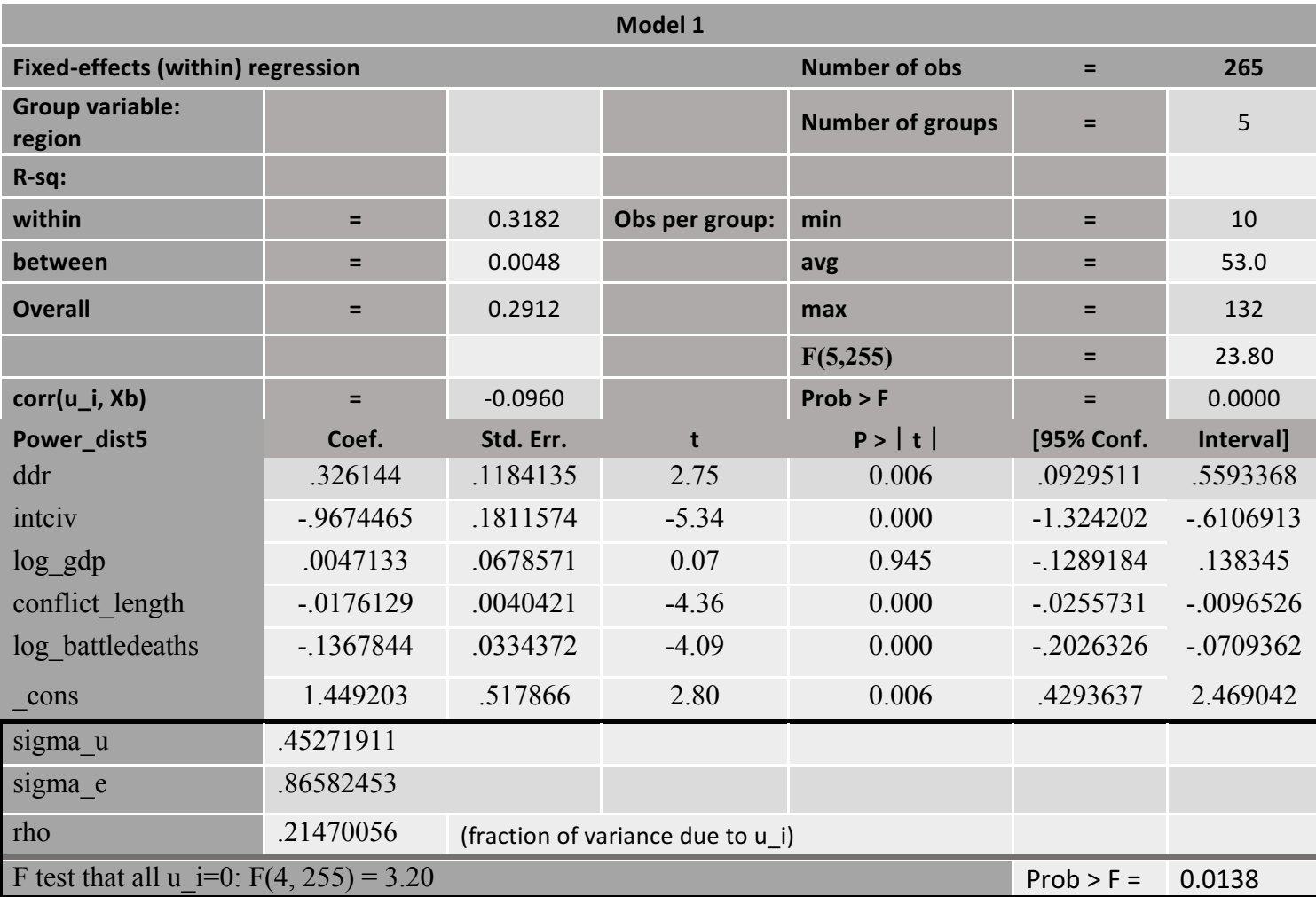

*Table 110 - Power distributed by social group - FE (region) model 1 disaggregated*

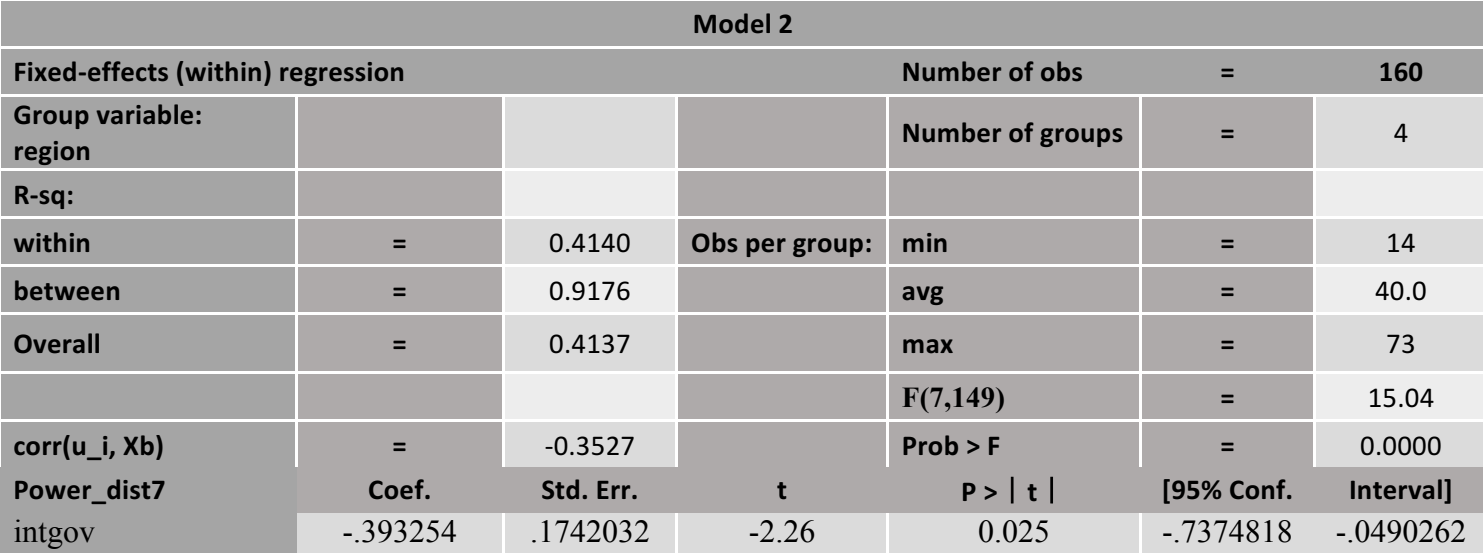

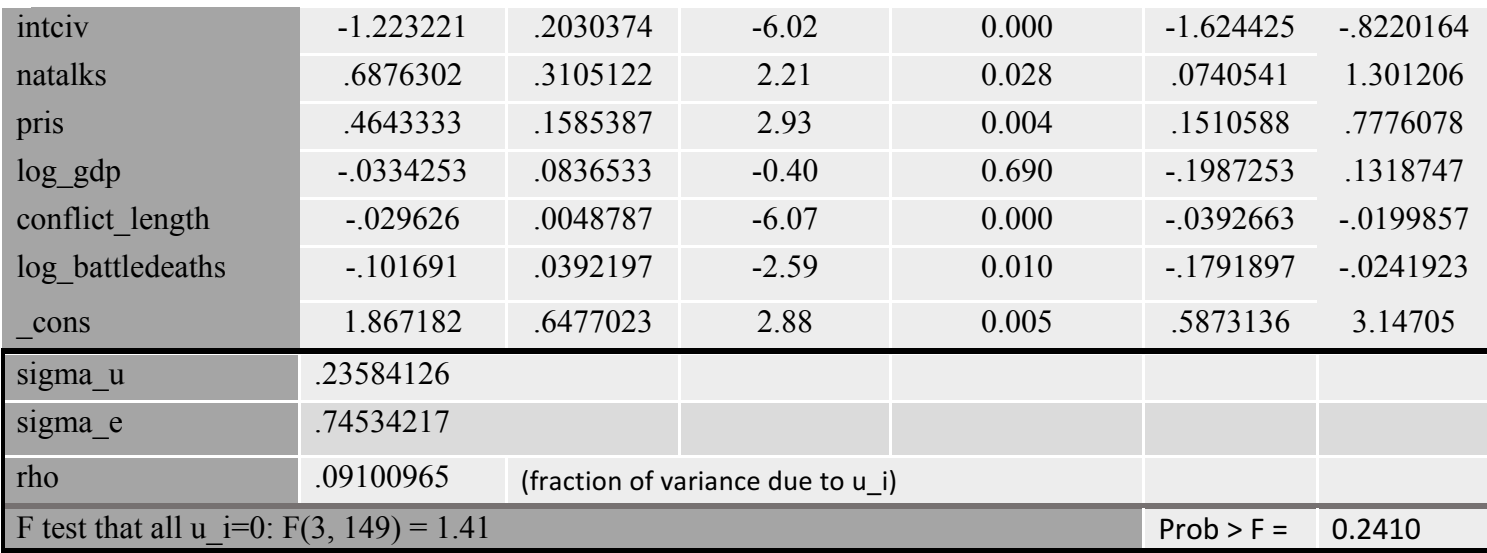

*Table 111 - Power distributed by social group - FE (region) model 2 disaggregated*

*Power\_dist* has statistically significant relationships in both models. In model 1, *ddr* and *intciv* are strongly correlated with *power\_dist*, the former being positively correlated and the latter negatively. The model fit is 29%, and the individual effects of within-model variance are 0.2%. In model 2 the statistically significant variables are: *intciv, intgov, natalks,* and *pris.* The first two are negatively correlated, while the last two are positively correlated. The model fit is 41%, and the individual effects of withinmodel variance are 0.09%.

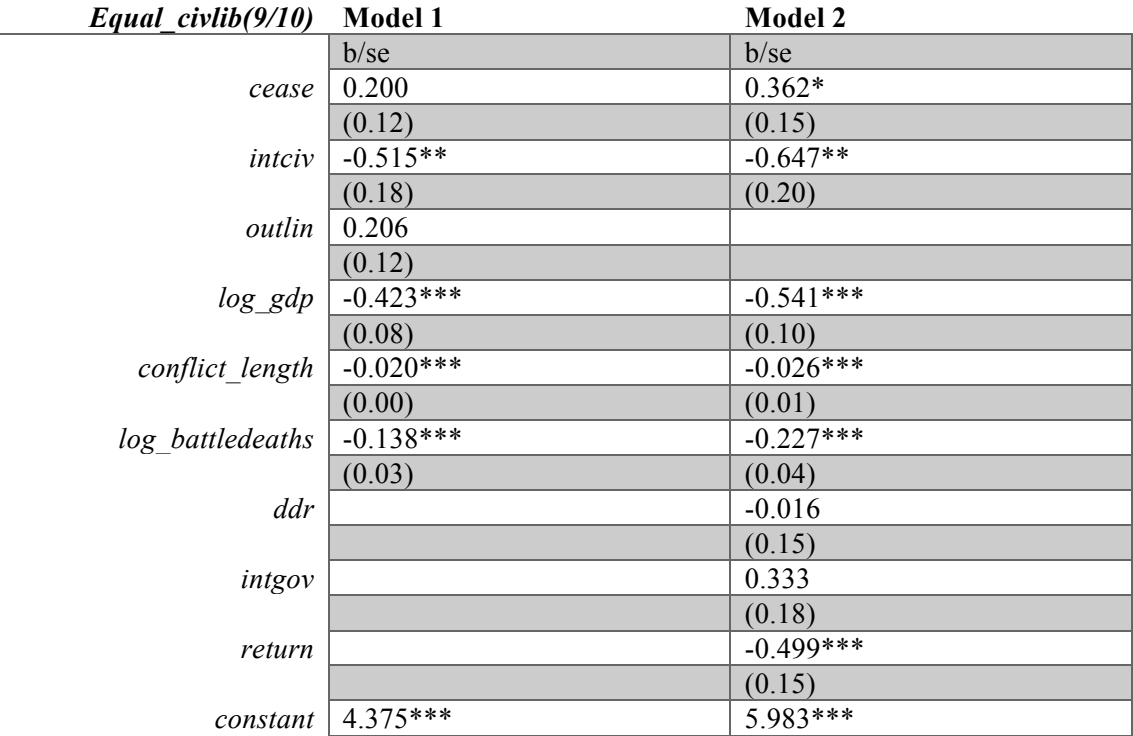

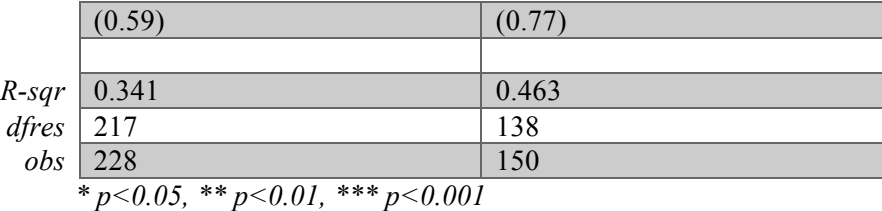

*Table 112 - Equal civil liberties - FE (region) comparison disaggregated*

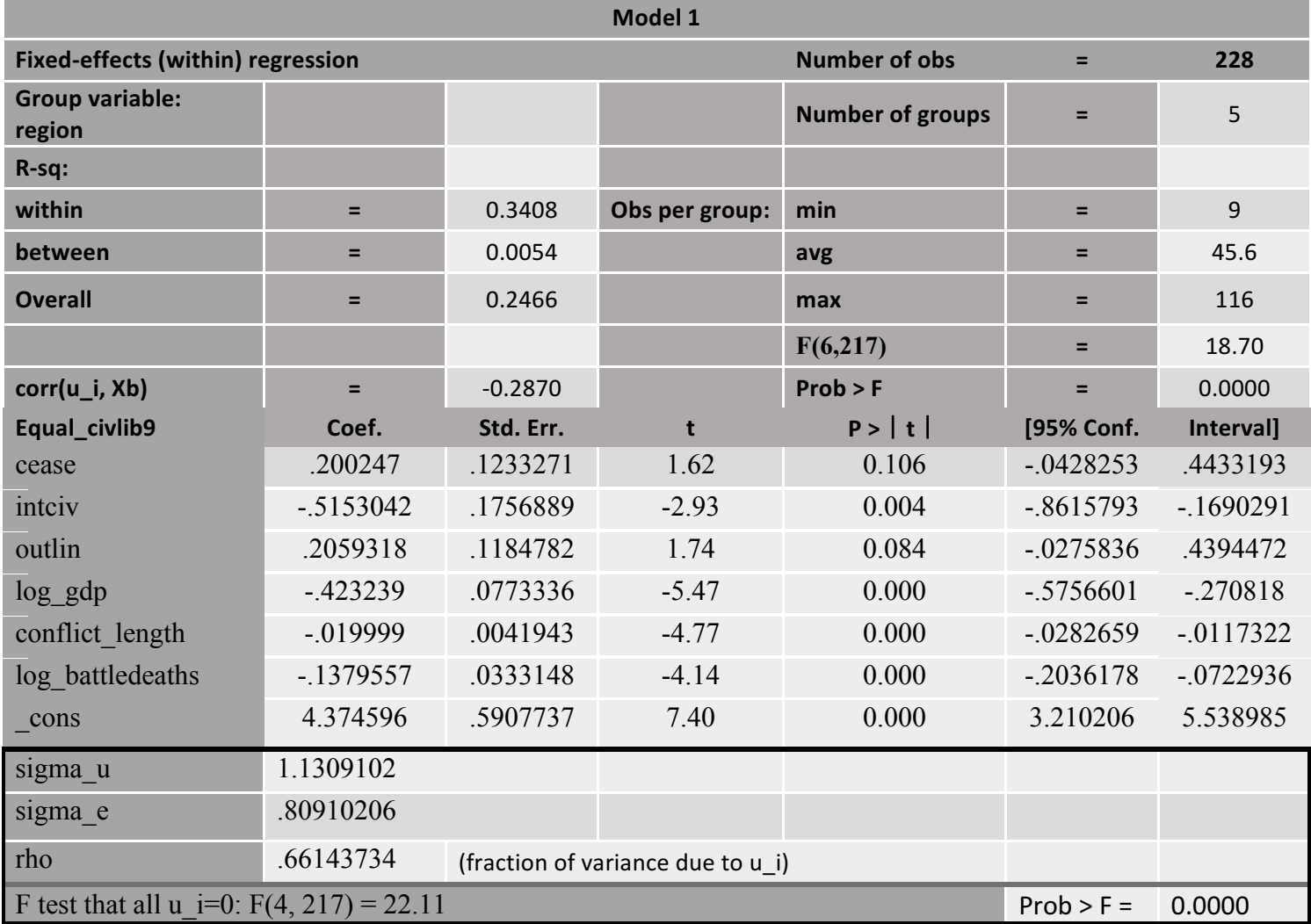

*Table 113 - Equal civil liberties - FE (region) model 1 disaggregated*

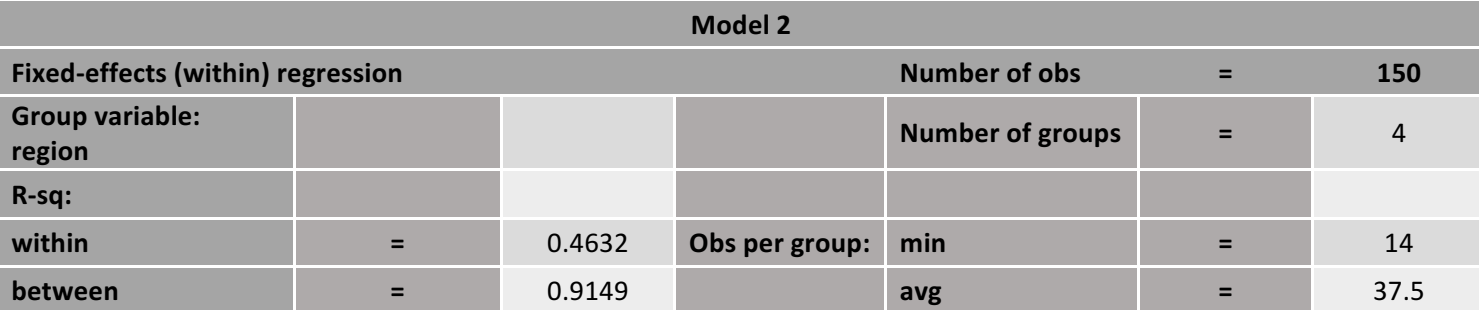

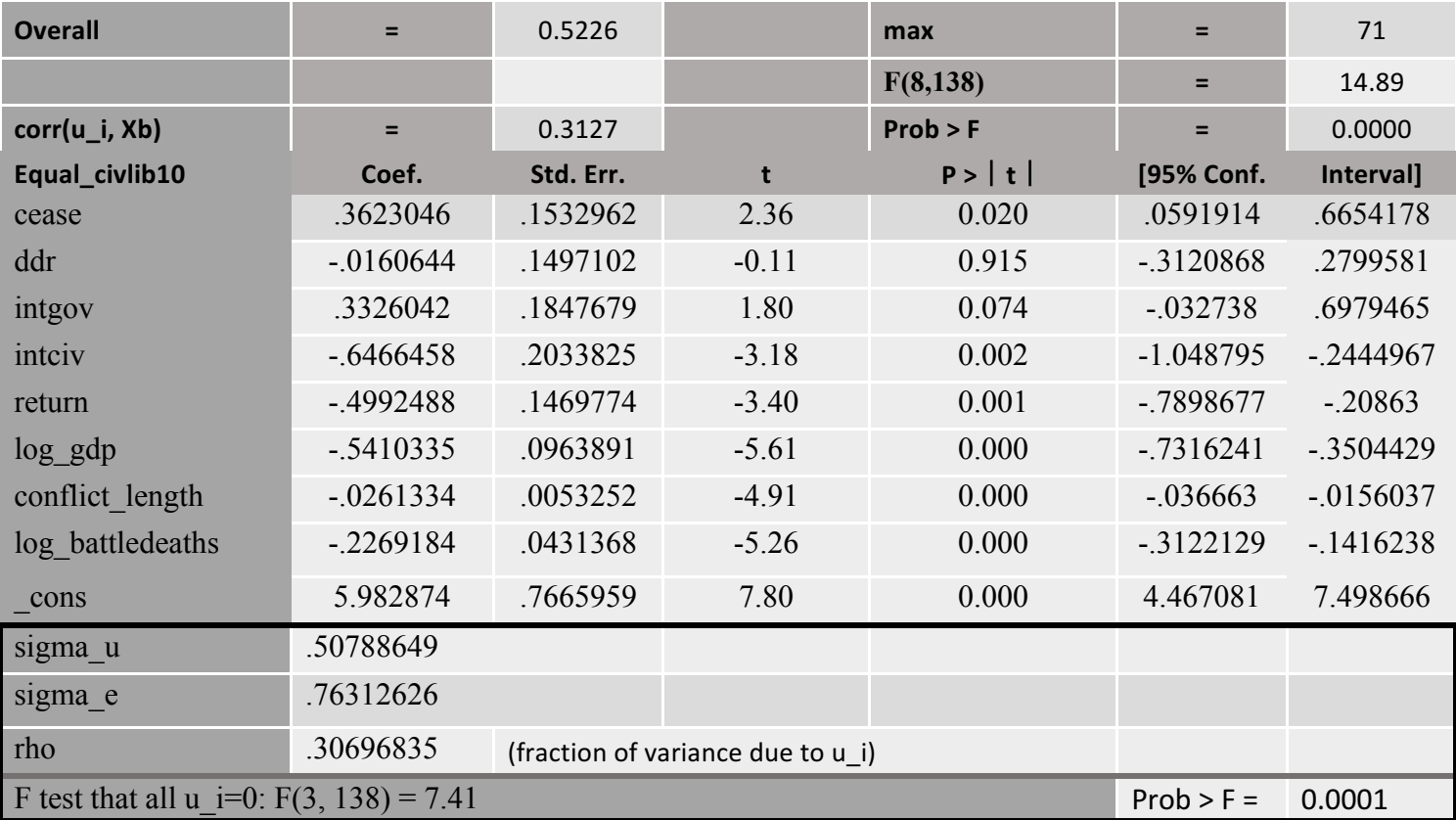

*Table 114 - Equal civil liberties - FE (region) model 2 disaggregated*

*Equal\_civlib* has statistically significant relationships with *intciv* in model 1. The relationship is negative, the model fit is 24%, and individual effects of the within-model variance are 0.66%. In model 2, *cease, intciv,* and *return* show a statistically significant relationship, the former a positive and the latter two a negative relationship. The overall model fit is 52%, with the individual effects of within-model variance are 0.3%.

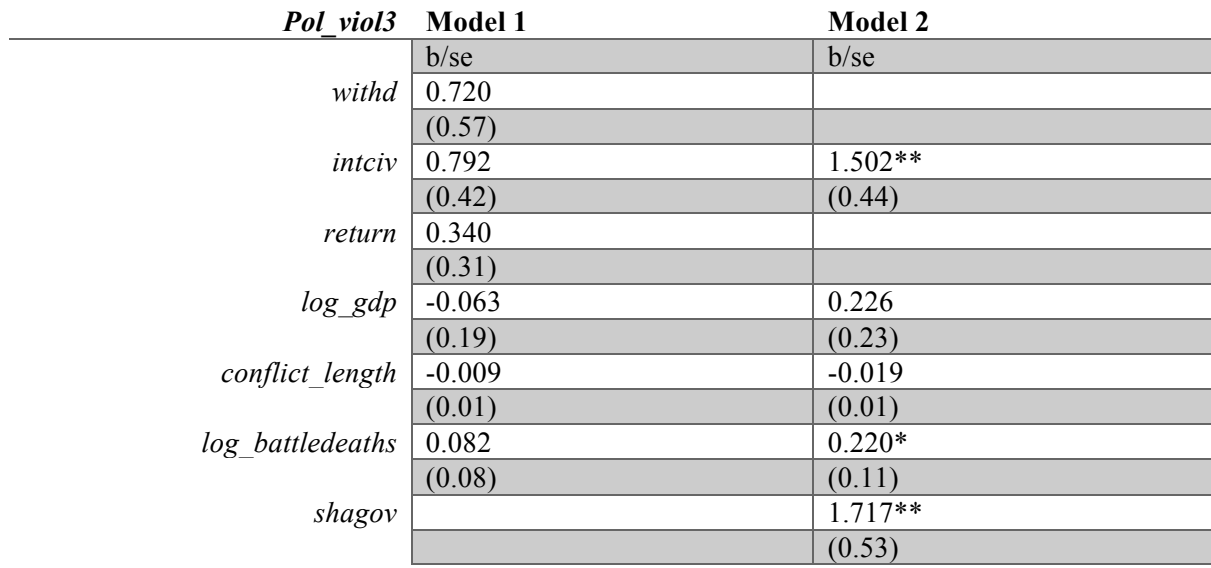

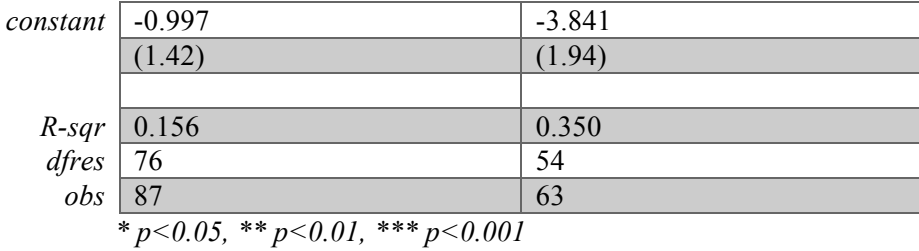

*Table 115 - Political violence - FE (region) comparison disaggregated*

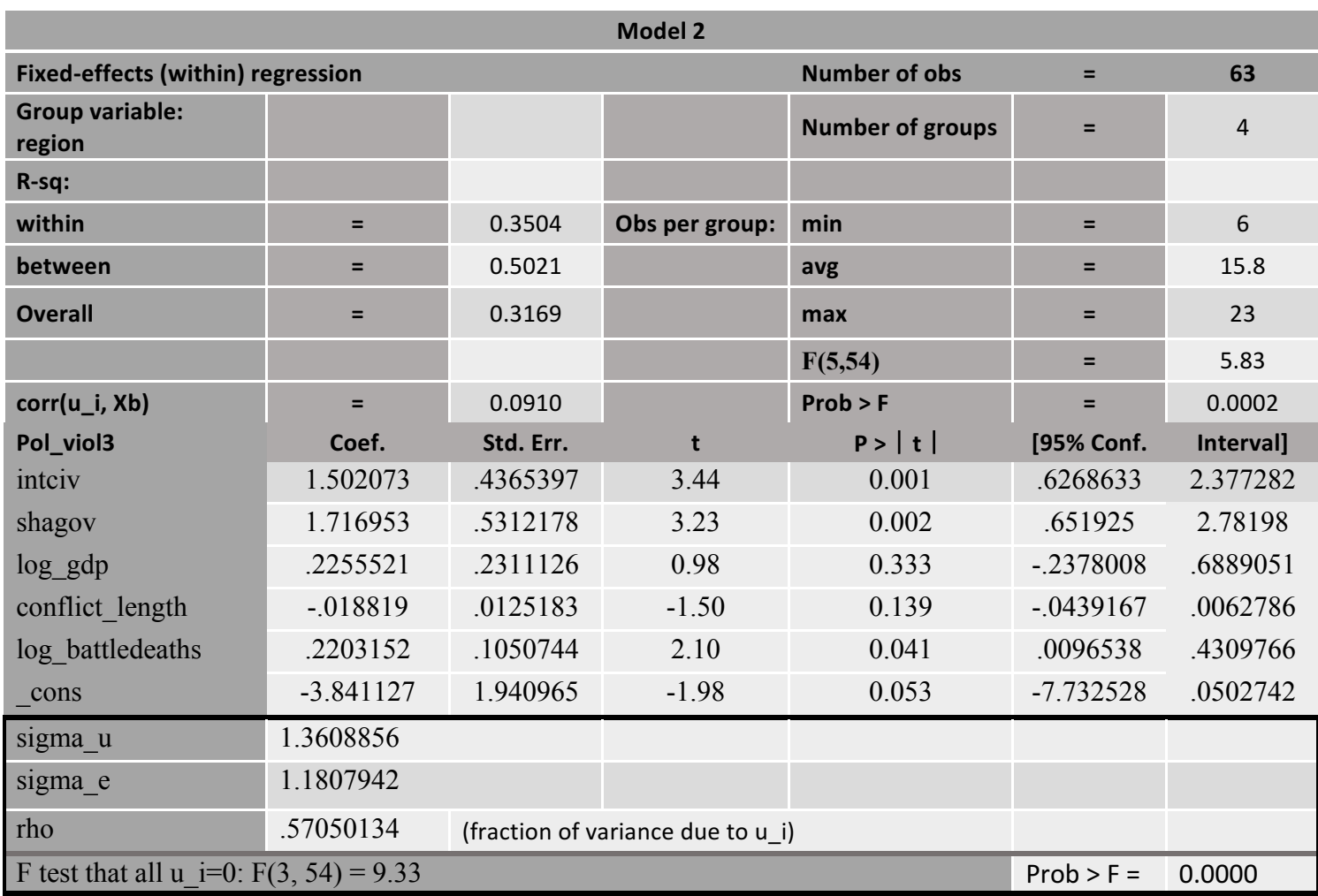

*Table 116 - Political violence - FE (region) model 2 disaggregated*

Political violence only shows statistically significant relationships in model 2: *intciv* and *shagov.* Both relationships are positive. The model fit is 31%, and the individual effects of the within-model variance are 0.57%.

#### *6. Discussion*

The aim of this study was to explore the concept of positive peace, as research on the topic has been severely lacking in both research and discourse. While most agree that positive peace is the preferred outcome to negative peace, it has been treated as an unnecessary complication – after all, is it not most important to end the violence? I, however, believe that reaching positive peace is one of the best ways to avoid conflict recurrence and protraction. Despite the added complication of using positive peace (a continuous concept) rather than the end of violence (a binary concept), it is imperative to refocus research to positive peace such that we can gain knowledge and implement it properly. Since this area is drastically under-researched, and as mentioned above – intrinsically complicated due to the nature of the concept of positive peace, my analysis was influenced by this. It is both highly exploratory and intricate. This is the reason why I included four different regression models, which I believe was the optimal way to start the exploration of positive peace.

The regressions presented above show mixed results. Nonetheless, as I have argued before, I believe that the most appropriate models are either the random-effects model or the fixed-effects model clustered on region. This is because OLS does not put enough pressure on the results to be completely reliable. OLS finds the most statistically significant relationships as it is the model which demands the least from the data. Additionally, much information could be lost by ignoring the possible effects of country/region on the probability of reaching positive peace. The fixed-effects model clustered on country, on the other hand, demands too much from the data. There are not enough observations (PA's) for each country to provide a clear picture of the relationships in that cluster. Additionally, Clark and Linzer found that "*in any particular dataset, the random-effects model will tend to produce superior estimates of β when there are few units or observations per unit…"* (T. S. Clark & Linzer, 2015). However, they continue with "*and when the correlation between the independent variable and the unit effects is relatively low"*, which was shown not to be the case here with the Hausman test (T. S. Clark & Linzer, 2015). Thus, fixed effects are the preferred choice, and it should be clustered on region. Therefore, I will mainly base my discussionsection on this model.

The random-effects model does not provide many statistically significant results. When it comes to the total number of reconciliation provisions included in a PA only government stability, equal civil liberties, and political violence were confirmed to have a positive correlation, although only the former two did so in model 2. As for the disaggregated results, physical integrity actually showed a negative correlation with national talks – provisions on national talks tend to *decrease* physical integrity in a post-conflict society. Integration of government also tend to increase press freedom, and power-sharing provisions for government tend to decrease political violence. However, these results alone do not support a clear confirmation of a relationship between reconciliation provisions and positive peace. According to these results, only hypothesis 3B (*integration of rebel groups into government ('intgov') will have a positive effect on the probability of positive peace*) and 3G (*power-sharing provisions ('shagov') will have a somewhat positive effect on the probability of positive peace)* are confirmed.

The fixed-effects model clustered on region provides more statistically significant results, although the relationships do vary in direction. The hypotheses that are supported are: 3C (*integration of rebel groups into civil society ('intciv') will have a positive effect on the probability of positive peace),* 3F (*national talks on reconciliation ('natalks') will have a positive effect on the probability of positive peace)*, 3G (*powersharing provisions ('shagov') will have a somewhat positive effect on the probability of positive peace)*, 5B (*Releasing prisoners ('pris') will have a positive effect on the probability of positive peace),* 5D (*provisions on the return of refugees ('return') will have a positive effect on the probability of positive peace),* and *6C* (*Peace agreements that include provisions on ceasefires ('cease') will have a positive effect on the probability of peace) –* for model 2*.* Interestingly, it is indicated that several provisions *decrease* certain aspects of positive peace. For model 1, these hypotheses are confirmed: 2B: *disarmament provisions ('ddr') will not have any effect on the probability of positive peace:* 3A: *provisions allowing the rebel group to form a political party ('pp') will improve the probability of positive peace, and:* Hypothesis 4: *Provisions on cultural freedoms ('cul') will have a positive effect on the probability of positive peace.* There are several unexpected results: provisions on elections decrease bureaucratic quality: integration of civil society increases military in politics: cultural provisions increase religious tensions: integration of civil society *and* government decrease equality of

power distribution by social group: and integration of civil society *and* return of prisoners decrease equality of civil liberties. The explanations for these unpredicted results need to be discussed briefly.

The provisions themselves are not deeply examined in this study. For example, cultural provisions that only include the conflicting parties may exasperate tensions with other cultural/ethnic minorities, thus increasing inequality overall. The same principle goes for provisions on integration of civil society and civil liberties and the effect of *intciv* and *intgov* on power distribution by social group. Integration of civil society increasing the presence of the military in politics may be because of the military nature of rebel groups, of which certain aspects can be incorporated into civil society. However, more research needs to be done in order to fully understand these results. Because of the highly exploratory nature of this research, there is much left unanswered and more left unexplored. Much more research and data is necessary. This research is extremely exploratory, which adds to its importance, but at the same time makes any results obtained mostly compasses to where to look next.

It is clear that there is a relationship between positive peace and the peace process. It is also clear that PA's are important – how they are formulated, how they come about, what is included or excluded, and *who* is included or excluded influences the prospect of the post-conflict society. One additional limit of this research has been the low N of units (i.e. regions) which comes with significant consequences. The regions as defined in the UCDP PA dataset are Europe, Africa, the Middle East, Asia, and the Americas. This can be further narrowed down to the specific regions in the continents – e.g. the eight regions of Africa being the Sahara, the Sahel, the Ethiopian highlands, the Savanna, the Swahili coast, the rain forest, the African great lakes, and Southern Africa. Thus, the number of units (regions) would increase, and the research could provide more insight.

#### *7. Conclusion*

Peace research has failed to comprehensively deal with the concept of positive peace, focusing solely on the concept of negative peace as the ultimate goal of conflict resolution. This is understandable to the degree that it is easier to deal with the binary violence/no violence aspect of conflict. It is also important to note that this type of research has increased our understanding of war and peace significantly, and we should not be without it. Violence is one of the most destructive aspects of conflict, and the cost to human life is incredible. Nevertheless, the consequences of ignoring positive peace all together are significant; it is equivalent to only researching the absence of sickness, disregarding *health* as a concept completely. It is at best incomplete, and at worst dangerous.

Accordingly, this research was an attempt to shift the focus in the right direction. Johan Galtung's definition of negative peace has endured the test of time, but the same cannot be said of his definition of positive peace (Davies-Vengoechea, 2004; Goertz et al., 2016). There have been multiple attempts to improve this definition, but most attempts fall short of conceptualizing positive peace adequately – three pitfalls were identified by Davenport et al.: most definitions are either too broad, too narrow, and/or have poor conceptualization which makes proper operationalization impossible (Davenport et al., 2018). Arguing for a continuous conceptualization of peace, Davenport et al. maintain that war and peace are two 'ideals' on the opposite sides of a spectrum, with great variety between the two which is visible in the variation of *peace* and *war* in the world.

Using Melander's definition of peace based on von Clausewitz' definition of war, I attempted to examine the relationship between reconciliation provisions in PAs. It seemed a logical decision to start with researching PAs because of the prevalence of using PA' to end conflict, especially in the last few decades. PAs have also been shown to influence the endurance of (negative) peace. There are many factors which influence the effectiveness of a PA, among those being the comprehensiveness of the PA, what types of provisions are included, what form of justice is incorporated, and whether or not women are included in the peace process (Albin & Druckman, 2011; Druckman & Wagner, 2019; Gates, Graham, et al., 2016; Joshi & Quinn, 2015; Olson Lounsbery & DeRouen, 2016). Other contextual factors are also important for the

outcome of a PA, such as state capacity and commitment issues present when there exists no strong third party to enforce the agreement (P. Collier, 1999; Fearon, 1995b; Mattes & Savun, 2009).

Collecting data from various sources, I created a data set based mainly on the UCDP/PRIO Peace Agreement data set and examined the effects of the *total* number of reconciliation provisions and the effects of each provision individually on the variables used for positive peace. I initially started out with using standard OLS regressions. The results were promising, but it became obvious that using OLS did not demand enough from the data. Therefore, I expanded in the analysis by including clustered models: random effects and fixed effects clustered on country. The results from these regressions confirmed the fact that OLS was not sufficiently demanding. However, it also became clear that clustering on country was not ideal because of the small number of observations in each country. Thus, I ran a fourth model of fixed effects clustered on region. Because of the level of pressure put on the data through running four different regressions, and because of the limits in space, I did not include a robustness checks section. However, I do maintain that the robustness was shown through the four different models.

What the results showed was a definite relationship between some provisions, and some aspects of positive peace. The integration of rebel groups into government and civil society are important provisions, but they affect different aspects of positive peace in opposite ways – they tend to be correlated with lower press freedom and higher levels of military in politics, but they are also correlated with lower levels of political violence among civilians. The inclusion of provisions on the release of prisoners was positively correlated with equality of power distribution, but negatively correlated with free and fair elections. This pattern is present for most of the relationships. Therefore, the biggest lesson learned through this research is that more research is absolutely necessary. The level of understanding of positive peace is monstrously low, and subsequently the level of understanding of how to go about the peace process to create quality peace in post-conflict societies is even lower. Both policy and norms are influenced by this lack of knowledge, such that the world we are building is based on an extreme minimum – no violence equals good. There are, of course, other reasons for why studying positive peace would benefit the world –

118

increased knowledge for the sake of knowledge is valuable and understanding the world we live in is never a bad thing; conflating Norway and North Korea is not ideal in any circumstance.

This thesis has, thus, contributed to the field of peace research significantly by arguing for the importance of more research on positive peace, and started building the foundation for further research. Because of the poor conceptual basis that was present prior to the introduction of *The Peace Continuum*, the insignificant amount of research on positive peace is also insufficiently based on a solid conceptual understanding, and accordingly this study is one of the first to base its theoretical foundation on a fully formed concept of positive peace. This research also contributed to the bigger picture of peace research and the direction we are headed in. This notwithstanding, interesting questions that need to be explored in future research are whether the relationships uncovered in this study can be examined in more detail. How exactly do provisions on the return of prisoners correlate with the lower levels of civil liberties? Additionally, expanding the scope to the peace process would reveal interesting things about what peace process efforts actually contribute to positive peace; do truth commissions increase the probability of reaching positive peace post conflict? How important is justice to the prospect of positive peace? My thesis takes a first step in systematically examining how peace agreements contribute to aspects of the positive peace. This is the first study to examine this relationship. There is much more work to be done.

By answering such questions, we will be able to formulate policies in such a way that positive peace becomes a bigger part of our world. We will also be able to respond to different realities and situations more effectively, thereby avoiding recurrent and protracted conflicts. Increased knowledge on this topic will also expand our understanding of the world – we will be able to conduct research on the varieties of peace that exist, their benefits and drawbacks, and how the world we live in functions. This line of research enriches the knowledge of the world to such a significant degree, it is comparable to the field of *health* in medicine. Without studying health (as opposed to absence of disease) we would not be able to increase human life expectancy and improve human health to the degree we have today – the same goes for positive

119

peace; Positive peace is the equivalent of good health. Research into this topic will improve the health of our world.

#### *References*

Albin, C., & Druckman, D. (2011). Distributive justice and the durability of peace agreements. *Cambridge University Press*, *37*(3), 1137–1168. 

https://doi.org/10.1017/S0260210510000549

Allansson, M. (n.d.). *UCDP definition*. Uppsala University, Sweden. Retrieved February 8, 2021, from

https://pcr.uu.se/research/ucdp/definitions/#tocjump\_6118344667969604\_38

Anderson, R. (2004). A Definition of Peace. *Lawrence Erlbaum*, *10*(2), 101–116.

https://doi.org/10.1207/s15327949pac1002\_2

- Assumptions of OLS: Econometrics Review. (2016, November 25). Albert Resources. https://www.albert.io/blog/key-assumptions-of-ols-econometrics-review/
- Badran, R. (2013). Intrastate peace agreements and the durability of peace. Sage *Publications Ltd*, *31*(2), 193–217. https://doi.org/10.1177/0738894213501133
- Bakke, K. M., O'Loughlin, J., & Ward, M. D. (2009). Reconciliation in Conflict-Affected Societies: Multilevel Modeling of Individual and Contextual Factors in the North Caucasus of Russia. *Taylor & Francis Group*, 99(5), 1012–1021.

https://doi.org/10.1080/00045600903260622

Bell, A., Fairbrother, M., & Jones, K. (2019). Fixed and random effects models: Making an informed choice. *Quality & Quantity*, *53*(2), 1051–1074. 

https://doi.org/10.1007/s11135-018-0802-x

Binningsbø, H. M., Loyle, C. E., Gates, S., & Elster, J. (2012). Armed conflict and post-conflict justice, 1946-2006: A dataset. *Journal of Peace Research*, 49(5), 731–740. https://doi.org/10.1177/0022343312450886

- Bjarnegård, E., & Melander, E. (2011). Disentangling gender, peace and democratization: The negative effects of militarized masculinity. Journal of Gender Studies, 20(2), 139-154. https://doi.org/10.1080/09589236.2011.565194
- Bohrer, R. E., & Hartzell, C. A. (2005). *Winner takes all? Civil war settlements and the quality of peace*. 28. https://convention2.allacademic.com/one/apsa/apsa05/index.php?click\_key=1#sear

ch\_top

- Borenstein, M., Hedges, L. V., Higgins, J. P. T., & Rothstein, H. R. (2011). *Introduction to Meta-Analysis* (1st ed.). Wiley. https://onlinelibrary-wileycom.ezproxy.uio.no/doi/book/10.1002/9780470743386
- Brounéus, K. (2008). Analyzing Reconciliation: A Structured Method for Measuring National Reconciliation Initiatives. *Taylor & Francis Group*, 14(3), 291-313. https://doi.org/10.1080/10781910802017354
- Caplan, R., & Hoeffler, A. (2017). Why peace endures: An analysis of post-conflict stabilisation. *European Journal of International Security*, 2(2), 133-152. https://doi.org/10.1017/eis.2017.2
- Cingranelli, D. L., & Richards, D. L. (1999). Measuring the Level, Pattern, and Sequence of Government Respect for Physical Integrity Rights. *International Studies Quarterly*, *43*(2), 407–417. https://doi.org/10.1111/0020-8833.00126
- Cingranelli, D. L., & Richards, D. L. (2010). The Cingranelli and Richards (CIRI) Human Rights Data Project. *Human Rights Quarterly*, 32(2), 401-424. https://doi.org/10.1353/hrq.0.0141
- Cingranelli, D. L., & Richards, D. L. (2014). *The Cingranelli-Richards (CIRI) Human Rights Data Project Coding Manual Version 5.20.14.* http://www.humanrightsdata.com/p/datadocumentation.html
- Clark, J. N. (2009). From Negative to Positive Peace: The Case of Bosnia and Hercegovina. *Taylor & Francis Group*, *8*(4), 360–384. https://doi.org/10.1080/14754830903332434
- Clark, T. S., & Linzer, D. A. (2015). Should I Use Fixed or Random Effects? *Political Science Research and Methods*, *3*(2), 399–408. https://doi.org/10.1017/psrm.2014.32

Clausewitz, C. von. (2006). *On War* (J. J. (James J. Graham, Trans.). http://www.gutenberg.org/ebooks/1946

- Collier, D., & Adcock, R. (1999). Democracy and Dichotomies: A Pragmatic Approach to Choices about Concepts. *Annual Reviews*, *2*(1), 537–565. https://doi.org/10.1146/annurev.polisci.2.1.537
- Collier, P. (1999). On the Economic Consequences of Civil War. *Oxford University Press*, 51(1), 168-183. https://doi.org/10.1093/oep/51.1.168
- Collier, P., Elliot, V. L., Hegre, H., Hoeffler, A., Reynal-Querol, M., & Sambanis, N. (2003). *Breaking the conflict trap: Civil war and development policy.* World Bank Oxford University Press. http://wwwwds.worldbank.org/external/default/WDSContentServer/IW3P/IB/2003/06/30/0000

Collier, P., Hoeffler, A., & Söderbom, M. (2004). On the Duration of Civil War. *Journal of* 

94946\_0306190405396/Rendered/PDF/multi0page.pdf

*Peace Research*, *41*(3), 253–273.

Coppedge, M., Gerring, J., Knutsen, C. H., Krusell, J., Medzihorsky, J., Pernes, J., Skaaning, S.-E., Stepanova, N., Teorell, J., Tzelgov, E., Wilson, S. L., & Lindberg, S. I. (2019). The Methodology of "Varieties of Democracy" (V-Dem)1. Bulletin of Sociological

*Methodology/Bulletin de Méthodologie Sociologique*, *143*(1), 107–133. https://doi.org/10.1177/0759106319854989

- Coppedge, M., Gerring, J., Knutsen, C. H., Lindberg, S. I., Skaaning, S.-E., Teorell, J., Altman, D., Bernhard, M., Cornell, A., Fish, M. S., Gjerløw, H., Glynn, A., Hicken, A., Krusell, J., Lührmann, A., Marquardt, K. L., McMann, K., Mechkova, V., Olin, M., ... Ziblatt, D. (2018). *V-Dem Codebook v8*. Varieties of Democracy Project. https://www.vdem.net/media/filer\_public/e0/7f/e07f672b-b91e-4e98-b9a3-78f8cd4de696/vdem\_codebook\_v8.pdf
- Cox, J. M. (2020). Negotiating justice: Ceasefires, peace agreements, and post-conflict justice. Sage Publications Ltd, 57(3), 466-481.

https://doi.org/10.1177/0022343319879485

- Davenport, C., Melander, E., & Regan, P. M. (2018). *The Peace Continuum: What is it and how to study it.* Oxford University Press.
- Davies-Vengoechea, X. (2004). A Positive Concept of Peace. In *Keeping the peace: Conflict Resolution and Peaceful Societies Around the World* (1st ed., p. 231). Routledge.
- DeRouen, K., Ferguson, M. J., Norton, S., Park, Y. H., Lea, J., & Streat-Bartlett, A. (2010). Civil war peace agreement implementation and state capacity. *Sage Publications*, 47(3), 333–346. https://doi.org/10.1177/0022343310362169
- DeRouen, K., Lea, J., & Wallensteen, P. (2009). The Duration of Civil War Peace Agreements. *Conflict Management and Peace Science*, *26*(4), 367–387. https://doi.org/10.1177/0738894209106481
- Diehl, P. F. (2016). Exploring Peace: Looking Beyond War and Negative Peace. Oxford *University Press*, *60*(1), 1–10. https://doi.org/10.1093/isq/sqw005

Druckman, D., & Wagner, L. (2019). Justice Matters: Peace negotiations, stable agreements, and durable peace. Sage Publications Ltd, 63(2), 287-316. https://doi.org/10.1177/0022002717739088

Fearon, J. D. (1995a). Rationalist explanations for war. *International Organization*, 49(3), 379–414. https://doi.org/10.1017/S0020818300033324

Fearon, J. D. (1995b). *Ethnic War as a Commitment Problem.* 24. http://pscourses.ucsd.edu/poli120n/Fearon1995.pdf

- *Freedom in the World Research Methodology.* (n.d.). Freedom House. Retrieved March 26, 2021, from https://freedomhouse.org/reports/freedom-world/freedom-worldresearch-methodology
- *Freedom of the Press Research Methodology*. (n.d.). Freedom House. Retrieved March 26, 2021, from https://freedomhouse.org/freedom-press-research-methodology

Galtung, J. (1969). Violence, Peace and Peace Research. *Sage Publications Ltd*, 6(3), 167–191.

- Gates, S., Graham, B. A. T., Lupu, Y., Strand, H., & Strøm, K. W. (2016). Power Sharing, Protection, and Peace. *University of Chicago Press*, 78(2), 512–526. https://doi.org/10.1086/684366
- Gates, S., Mokleiv Nygård, H., & Trappeniers, E. (2016). *Conflict Recurrence*. https://www.prio.org/Publications/Publication/?x=9056
- Gersovitz, M., & Kriger, N. (2013). What Is a Civil War?A Critical Review of Its Definition and (Econometric) Consequences. *The World Bank Research Observer*, *28*(2), 159–190. https://doi.org/10.1093/wbro/lkt005
- Gibson, J. (2004). Does Truth Lead to Reconciliation? Testing the Causal Assumptions of the South African Truth and Reconciliation Process. *Blackwell Publishing*, 48(2), 201-217. https://doi.org/10.1111/j.0092-5853.2004.00065.x
- Gleditsch, N. P., Nordkvelle, J., & Strand, H. (2014). Peace research Just the study of war? *Sage Publications Ltd*, *51*(2), 145–158. https://doi.org/10.1177/0022343313514074
- Goertz, G., Diehl, P. F., & Balas, A. (2016). *The Puzzle of Peace: The Evolution of Peace in the International System*. Oxford University Press.
- Hartzell, C., & Hoddie, M. (2003). Institutionalizing Peace: Power Sharing and Post-Civil War Conflict Management. *Blackwell Publishing*, *47*(2), 318–332. https://doi.org/10.1111/1540-5907.00022
- Höghbladh, S. (2019). *UCDP Peace Agreement Dataset Codebook Version 19.1*. Uppsala Conflict Data Program. https://ucdp.uu.se/downloads/peace/ucdp-codebook-peaceagreements-191.pdf
- Howell, L. D. (n.d.). *ICRG Methodology*. PRS group. https://www.prsgroup.com/wpcontent/uploads/2018/01/icrgmethodology.pdf
- Jarland, J., Mokleiv Nygård, H., Gates, S., Hermansen, E., & Bergstad Larsen, V. (2020). How *Should We Understand Patterns of Recurring Conflict?* Prio.Org. https://www.prio.org/Publications/Publication/?x=12303
- Joshi, M., & Quinn, J. M. (2015). Is the sum greater than the parts? The terms of civil war peace agreements and the committment problem revisited. Wiley Subscription *Services, Inc*, *31*(1), 7–30. https://doi.org/10.1111/nejo.12077
- Kang, H. (2013). The prevention and handling of the missing data. *Korean Journal of Anesthesiology*, *64*(5), 402–406. https://doi.org/10.4097/kjae.2013.64.5.402
- Krause, J., Krause, W., & Bränford, P. (2018). Women's participation in peace negotiations and the durability of peace. *Routledge*, 44(6), 985-1016. https://doi.org/10.1080/03050629.2018.1492386
- Licklider, R. (1995). The Consequences of Negotiated Settlements in Civil Wars, 1945–1993. *Cambridge University Press*, *89*(3), 681–690. https://doi.org/10.2307/2082982
- Long, W. J., & Brecke, P. (2002). *War and Reconciliation: Reason and emotion in conflict resolution*. MIT Press.
- Loyle, C. E., & Appel, B. J. (2017). Conflict Recurrence and Postconflict Justice: Addressing Motivations and Opportunities for Sustainable Peace. *International Studies Quarterly*, *61*(3), 690–703. https://doi.org/10.1093/isq/sqx045
- Maekawa, W., Ari, B., & Gizelis, T.-I. (2019). UN involvement and civil war peace agreement implementation. *Springer*, *178*(3–4), 397–416. https://doi.org/10.1007/s11127-018- 0602-9
- Mason, T. D., Gurses, M., Brandt, P. T., & Quinn, J. M. (2011). When Civil Wars Recur: Conditions for Durable Peace after Civil Wars. *International Studies Perspectives*, *12*(2), 171–189.
- Matanock, A. M. (2017). Bullets for Ballots: Electoral participation provisions and enduring peace after civil conflict. *MIT Press*, *41*(4), 93–132.

https://doi.org/10.1162/ISEC\_a\_00275

- Mattes, M., & Savun, B. (2009). Fostering Peace After Civil War: Commitment Problems and Agreement Design: Fostering Peace After Civil War. International Studies Quarterly, *53*(3), 737–759. https://doi.org/10.1111/j.1468-2478.2009.00554.x
- McNeish, D., & Kelley, K. (2019). Fixed Effects Models Versus Mixed Effects Models for Clustered Data: Reviewing the Approaches, Disentangling the Differences, and Making Recommendations. *Psychological Methods*, 24(1), 20-35. https://doi.org/10.1037/met0000182
- Melander, E. (2005a). Gender Equality and Intrastate Armed Conflict. *International Studies Quarterly*, *49*(4), 695–714. https://doi.org/10.1111/j.1468-2478.2005.00384.x
- Melander, E. (2005b). Political Gender Equality and State Human Rights Abuse. *Journal of Peace Research*, *42*(2), 149–166. https://doi.org/10.1177/0022343305050688

Mironova, V., & Whitt, S. (2017). International peacekeeping and positive peace: Evidence from Kosovo. *Sage Publications Ltd, 61*(10), 2074–2104. https://doi.org/10.1177/0022002715604886

- Olson Lounsbery, M., & DeRouen, K. (2016). The viability of civil war peace agreements. *Routledge*, *18*(3), 311–337. https://doi.org/10.1080/13698249.2016.1215637
- Pettersson, T. (2020). *UCDP/PRIO Armed Conflict Dataset Codebook Version 20.1*. Uppsala Conflict Data Program. https://ucdp.uu.se/downloads/ucdpprio/ucdp-prio-acd-201.pdf
- Pettersson, T., Öberg, M., & Högbladh, S. (2019). Organized violence, 1989-2018 and peace agreements. Sage Publications Ltd, 56(4), 589-603.

https://doi.org/10.1177/0022343319856046

- Random-Effects Models. (2010). In N. Salkind, *Encyclopedia of Research Design*. SAGE Publications, Inc. https://doi.org/10.4135/9781412961288.n360
- Rivera, J. de. (2004). Assessing the Basis for a Culture of Peace in Contemporary Societies. *Sage Publications Ltd*, *41*(5), 531–548. https://doi.org/10.1177/0022343304045974
- Shnabel, N., Nadler, A., Ullrich, J., Dovidio, J. F., & Carmi, D. (2009). Promoting Reconciliation Through the Satisfaction of the Emotional Needs of Victimized and Perpetrating Group Members: The Needs-Based Model of Reconciliation. Sage Publications Ltd, 35(8), 1021-1030. https://doi.org/10.1177/0146167209336610

Sobek, D. (2010). Masters of their domains: The role of state capacity in civil wars: Introduction. *SAGE Publications*, *47*(3), 267–271. https://doi.org/10.1177/0022343310362295

- Strupinskienė, L. (2017). "What is reconciliation and are we there yet?" Different types and levels of reconciliation: A case study of Bosnia and Herzegovina. *Routledge*, 16(4), 452–472. https://doi.org/10.1080/14754835.2016.1197771
- *The World Bank Methodologies.* (n.d.). The World Bank. Retrieved March 28, 2021, from https://datahelpdesk.worldbank.org/knowledgebase/articles/906531-methodologies
- Walter, B. F. (1997). The Critical Barrier to Civil War Settlement. Cambridge University Press, *51*(3), 335–364. https://doi.org/10.1162/002081897550384

Walter, B. F. (1999). Designing transitions from civil war: Demobilization, democratization, and committments to peace. *MIT Press*, 24(1), 127-155. https://doi.org/10.1162/016228899560077

Wright, Q. (1942a). A study of war: Volume One (2nd ed., Vol. 1). University of Chicago Press.

Wright, Q. (1942b). *A Study Of War: Volume Two* (First Edition, Vol. 2). Chicago Press.

*Appendix 1 - CODEBOOK*

UCDP/PRIO Armed Conflict Dataset *– independent variable*

**paid** - Peace agreement ID, unique identifier for each peace agreement

**region** - The regional variable specifies the regional location of the conflict: 1. Europe: Geographic definition, including the states in the Caucasus. (COW numbers 200–395)

2. Middle East: Egypt, Iran, Iraq, Israel, Jordan, Kuwait, Lebanon, Syria, Turkey, and the states of the Arabian Peninsula (COW numbers 630–698) 3. Asia: Geographic definition, including Oceania, Australia, and New Zealand, and excluding states in the Middle East. (COW numbers 700–990)

4. Africa: Geographic definition, excluding states in the Middle East (eg. Egypt). (COW numbers 400– 625)

5. Americas: Geographic definition, including states in the Caribbean. (COW numbers 2–165)

**gwno** - GW numbers/country codes of all locations of the conflict incompatibility **conflict** id - Unique conflict identifiers for each individual conflicts related to the dyads signing the peace agreement. For definition of conflict see appendix 1, same in all UCDP datasets.

**conflict\_name** - Name of the UCDP conflicts related to the dyads signing the peace agreement

actor id - Unique actor identifiers of all actors, warring parties and IGOs, signing the peace agreement, same in all UCDP datasets.

**actor name** - The name of all actors, warring parties and IGOs, signing the peace agreement

**incompatibility:** A general coding of the conflict issue for definition see appendix 1 Values:

- 1. Territory
- 2. Government

3. Government/Territory

**incompatibility -** Values: 1. Territory 2. Government 3. Government/Territory **pa\_name** The official name or the name whereby it is known, if there is no official name, the peace agreement is given a temporary name consisting of the place of signature and agreement.

**year** - Year the peace agreement was concluded

**pa\_date** - The date of the last signature of the peace agreement.

**pa\_sign** - The warring parties (e.g. a government) and the actual persons names (e.g. a president) who signed the agreement.

**pa** 3rd - What third party/ies were involved in the peace agreement, i.e. as mediators and/or signatories. Name of the third party/ies.

**ended** - Did the peace agreement end, i.e. did the implementation fail? The peace agreement is no longer considered fully implemented if the validity of the agreement is contested by one or more of the warring parties that signed. A peace agreement cannot, from the UCDP perspective, survive if the primary parties are no longer party to it. If a party officially withdraws from a peace agreement, it is considered to have ended.

1. Yes

0. No

**duration -** Date when peace agreement ended. For how long did the peace agreement last? The date when a party states the agreement is annulled or the date when the violence clearly shows that the parties have left the agreement?

**c\_duration** - Comment on agreement duration: Comment how and why the agreement ended, e.g. what party started using violence again and/or verbally denounced the validity of the agreement. This field sometimes include information on the implementation of an ongoing agreement.

**cease** - Ceasefire

1. The agreement included provisions for a ceasefire or the cessation on hostilities

0. The agreement did not include provisions for a ceasefire.

**intarmy** - Integration in army

1. The agreement provided for the creation of a new national army or the integration of rebels into the army.

0. The agreement did not provide for rebel integration into the army.

**ddr** –

1. The agreement included provisions for the disarmament of the warring parties. Codedas yes even if the disarmament only concern one of the warring parties.

0. The agreement did not provide for any disarmament of the warring parties. **withd** - Withdrawal of foreign forces

1. The agreement provided of foreign forces. Foreign forces are counted both if they have been secondary warring parties in the conflict and other foreign combatants such as mercenaries.

0. The agreement did not provide for the withdrawal of foreign forces **mil\_prov** –

1. Any of cease, inarmy, ddr, withd

0. The agreement did not provide for the regulation of the violent behavior of the parties.

**pp** - Political Party

1. The agreement provided for the right for the rebel group to transform into a political party

0. The agreement did not provide for the right for the rebel group to transform into a political party

**intgov** - Integration in government

1. The agreement provided for the integration of rebels into the government.

0. The agreement did not provide for the integration of rebels into the government.

**intciv** - Integration in Civil Service

1. The agreement provided for the integration of rebels into civil service.

0. The agreement did not provide for the integration of rebels into civil service. **elections** –

1. The agreement provided for elections or stipulated electoral reforms.

0. The agreement did not provide for elections or electoral reforms.

**interim -** Interim government

1. The agreement provided for rebel integration into the interim government.

0. The agreement did not provide for rebel integration into interim government.

**natalks -** National talks

1. The agreement provided for the holding of national talks to solve incompatibility.

0. The agreement did not provide for the holding of national talks to solve incompatibility.

**shagov** - Power-sharing in government

1. The agreement included provisions for extensive powersharing in new government.

0. The agreement did not include provisions for extensive power-sharing in new government.

**pol\_prov** - Political Provisions 1. Any of the above political provisions 0. The agreement did not have any of the political provisions listed above.

**cul** - Cultural freedoms Language in schools, or flag, anthem

1. The agreement provided for extended cultural freedoms.

0. The agreement did not provide for extended cultural freedoms.

**amn** - Amnesty

1. The agreement provided for an amnesty.

0. The agreement did not provide for amnesty.

- **pris** Release of Prisoners
	- 1. The agreement provided for the release of prisoners.
	- 0. The agreement did not provide for the release of prisoners.
- **recon** National Reconciliation
	- 1. The agreement included the concept of National Reconciliation.

0. The agreement did not include the concept of National Reconciliation.

**return** - Return of Refugees

1. The agreement provided for the return of refugees.

- 0. The agreement did not provide for the return of refugees.
- **justice\_prov**
	- 1. Any of the above justice provisions

0. The agreement did not have any of the justice provisions listed above.

**outlin** - Outlining Peace Process

1. The agreement outlined a negotiating agenda including negotiations on the incompatibility.

0. The agreement did not outline a negotiating agenda including negotiations on the incompatibility

**pko** - Deployment of Peace Keeping Operation

1. The agreement provided for the deployment of a peacekeeping operation.

0. The agreement did not provide for the deployment of a peace-keeping operation.

### **gender** - gender inclusion

1. The agreement included any of the below provisions, constituting inclusion of women or gender.

0. The agreement did not include any provisions on women or gender.

**co** impl - Commission or committee to oversee implementation

1. The agreement provided for the establishment of a commission or committee to over-see implementation of the agreement

0. The agreement did not provide for the establishment of a commission or committee to oversee implementation of the agreement

**inclusive** - Comprehensive/Dyadic

The UCDP peace agreement dataset differentiates between comprehensive peace agreements, covering all conflict dyads and dyadic agreements where at least one of the warring parties in the conflict is excluded.

- 1. Comprehensive agreement
- 2. Dyadic agreement

**pa\_type** - Full/Partial/Peace Process

1. A full agreement is an agreement where one or more dyad agrees to settle the whole incompatibility.

2. A partial peace agreement is an agreement where one or more dyad agrees to settle a part of the incompatibility.

3. A peace process agreement is an agreement where one or more dyad agrees to initiate a process that aims to settle the incompatibility.

**out iss** - Outstanding issues - Are there outstanding issues specified in the agreement?

0. No outstanding issue was spelled out in the agreement

1. The agreement is part of a process that will be finalized in the last agreement.

2. Outstanding issues were spelled out.

3. A central issue to the incompatibility was delegated to a commission.

4. The agreement provided for new negotiations or national talks.

5. The agreement outlined a negotiating agenda or provisions in a future peace agreement.

#### EPR dataset *– dependent variable*

The group rules alone:

– **Monopoly (1):** Elite members hold monopoly power in the executive to the exclusion of members of all other ethnic groups.

– **Dominance (2):** Elite members of the group hold dominant power in the executive but there is some limited inclusion of "token" members of other groups who however do not have real influence on decision making.

The group shares power:

– **Senior Partner (3)**: Representatives of the group participate as senior partners in a formal or informal power-sharing arrangement. By power sharing, we mean any arrangement that divides executive power among leaders who claim to represent particular ethnic groups and who have real influence on political decision making.

– **Junior Partner (4)**: Representatives participate as junior partners in government. The group is excluded:

– **Powerless (5)**: Elite representatives hold no political power (or do not have influence on decision making) at the national level of executive power - although without being explicitly discriminated against.

– **Discrimination (6)**: Group members are subjected to active, intentional, and targeted discrimination by the state, with the intent of excluding them from political power. Such active discrimination can be either formal or informal, but always refers to the domain of public politics (excluding discrimination in the socio-economic sphere).

– **Self-exclusion (7)**: The special category of self-exclusion applies to groups that have excluded themselves from central state power, in the sense that they control a particular territory of the state which they have declared independent from the central government.

#### CIRI PIR INDEX *– dependent variable* **[PHYSINT] Physical Integrity Rights Index**

This is an additive index constructed from the Torture, Extrajudicial Killing, Political Imprisonment, and Disappearance indicators. It ranges from 0 (no government respect for these four rights) to 8 (full government respect for these four rights).

**Extrajudicial killings** are killings by government officials without due process of law.

**Disappearances** are cases in which people have disappeared, agents of the state are likely responsible, and political motivation may be likely.

**Torture** refers to the purposeful inflicting of extreme pain, whether mental or physical, by government officials or by private individuals at the instigation of government officials.

**Political imprisonment** refers to the incarceration of people by government officials because of: their speech; their non-violent opposition to government policies or leaders; their religious beliefs; their non-violent religious practices including proselytizing; or their membership in a group, including an ethnic or racial group.

# **[ELECSD] Electoral Self-Determination**

This variable indicates to what extent citizens enjoy freedom of political choice and the legal right and ability in practice to change the laws and officials that govern them through free and fair elections. This right is sometimes known as the right to selfdetermination. A score of 0 indicates that the right to self-determination through free and fair elections did not exist in law or practice during the year in question. A score of 1 indicates that while citizens had the legal right to self-determination, there were some limitations to the fulfillment of this right in practice. Therefore, in states receiving a 1, political participation was only moderately free and open. A score of 2 indicates that political participation was very free and open during the year in question and citizens had the right to self-determination through free and fair elections in both law and practice.

#### ICRG DATA SET *– dependent variable Government Stability* **– 12 Points**

This is an assessment both of the government's ability to carry out its declared program(s), and its ability to stay in office. The risk rating assigned is the sum of three subcomponents, each with a maximum score of four points and a minimum score of 0 points. A score of 4 points equates to Very Low Risk and a score of 0 points to Very High Risk.

The subcomponents\* are: • Government Unity • Legislative Strength • Popular **Support** 

# *Bureaucracy Quality* **– 4 Points**

The institutional strength and quality of the bureaucracy is another shock absorber that tends to minimize revisions of policy when governments change. Therefore, high points are given to countries where the bureaucracy has the strength and expertise to govern without drastic changes in policy or interruptions in government services. In these low-risk countries, the bureaucracy tends to be somewhat autonomous from political pressure and to have an established mechanism for recruitment and training. Countries that lack the cushioning effect of a strong bureaucracy receive low points because a change in government tends to be traumatic in terms of policy formulation and day-to-day administrative functions.

### *Democratic Accountability* **– 6 Points**

This is a measure of how responsive government is to its people, on the basis that the less responsive it is, the more likely it is that the government will fall, peacefully in a democratic society, but possibly violently in a non-democratic one. The points in this component are awarded on the basis of the type of governance enjoyed by the country in question. For this purpose, we have defined the following types of governance:

Alternating democracy, dominated democracy, de facto one-party state, de jure oneparty state, autarchy

### *Law and Order* **– 6 Points**

"Law and Order" form a single component, but its two elements are assessed separately, with each element being scored from zero to three points. To assess the "Law" element, the strength and impartiality of the legal system are considered, while the "Order" element is an assessment of popular observance of the law. Thus, a country can enjoy a high rating  $-3 -$  in terms of its judicial system, but a low rating  $-$ 1 – if it suffers from a very high crime rate if the law is routinely ignored without effective sanction (for example, widespread illegal strikes).

### *Military in Politics* **– 6 Points**

The military is not elected by anyone. Therefore, its involvement in politics, even at a peripheral level, is a diminution of democratic accountability. However, it also has other significant implications. The military might, for example, become involved in government because of an actual or created internal or external threat. Such a situation would imply the distortion of government policy in order to meet this threat, for example by increasing the defense budget at the expense of other budget allocations. In some countries, the threat of military take-over can force an elected government to change policy or cause its replacement by another government more amenable to the military's wishes. A military takeover or threat of a takeover may also represent a high risk if it is an indication that the government is unable to function effectively and that the country therefore has an uneasy environment for foreign businesses. A full-scale military regime poses the greatest risk. In the short term a military regime may provide a new stability and thus reduce business risks. However, in the longer term the risk will almost certainly rise, partly because the system of governance will be become corrupt and partly because the continuation of such a government is likely to create an armed opposition. In some cases, military participation in government may be a symptom rather than a cause of underlying difficulties. Overall, lower risk ratings indicate a greater degree of military participation in politics and a higher level of political risk.

### *Corruption* **– 6 Points**

This is an assessment of corruption within the political system. Such corruption is a threat to foreign investment for several reasons: it distorts the economic and financial environment; it reduces the efficiency of government and business by enabling people to assume positions of power through patronage rather than ability; and, last but not least, introduces an inherent instability into the political process. The most common form of corruption met directly by business is financial corruption in the form of demands for special payments and bribes connected with import and export licenses, exchange controls, tax assessments, police protection, or loans. Such corruption can make it difficult to conduct business effectively, and in some cases may force the withdrawal or withholding of an investment. Although our measure takes such corruption into account, it is more concerned with actual or potential

corruption in the form of excessive patronage, nepotism, job reservations, 'favor-forfavors', secret party funding, and suspiciously close ties between politics and business. In our view these insidious sorts of corruption are potentially of much greater risk to foreign business in that they can lead to popular discontent, unrealistic and inefficient controls on the state economy, and encourage the development of the black market. The greatest risk in such corruption is that at some time it will become so overweening, or some major scandal will be suddenly revealed, as to provoke a popular backlash, resulting in a fall or overthrow of the government, a major reorganizing or restructuring of the country's political institutions, or, at worst, a breakdown in law and order, rendering the country ungovernable.

### *Religious Tensions* **– 6 Points**

Religious tensions may stem from the domination of society and/or governance by a single religious group that seeks to replace civil law by religious law and to exclude other religions from the political and/or social process; the desire of a single religious group to dominate governance; the suppression of religious freedom; the desire of a religious group to express its own identity, separate from the country as a whole. The risk involved in these situations range from inexperienced people imposing inappropriate policies through civil dissent to civil war.

### *Ethnic Tensions* **– 6 Points**

This component is an assessment of the degree of tension within a country attributable to racial, nationality, or language divisions. Lower ratings are given to countries where racial and nationality tensions are high because opposing groups are intolerant and unwilling to compromise. Higher ratings are given to countries where tensions are minimal, even though such differences may still exist.

### FreedomHouse data *– dependent variable*

*Freedom of the Press* provides analytical reports and numerical scores for 199 countries and territories, continuing a process conducted by Freedom House since 1980. Each country and territory is given a total press freedom score from 0 (best) to 100 (worst) on the basis of 23 methodology questions divided into three subcategories. The total score determines the status designation of Free, Partly Free, or Not Free.

### V-Dem *– dependent variable*

# **Power distributed by social group (V-dem --> v2pepwrsoc)**

Question: Is political power distributed according to social groups? Clarification: A social group is differentiated within a country by caste, ethnicity, language, race, region, religion, or some combination thereof. (It does not include identities grounded in sexual orientation or socioeconomic status.) Social group identity is contextually defined and is likely to vary across countries and through time. Social group identities are also likely to cross-cut, so that a given person could be defined in multiple ways, i.e., as part of multiple groups. Nonetheless, at any given point in time there are social groups within a society that 184 are understood — by those residing within that society — to be different, in ways that may be politically relevant.

Responses:

0: Political power is monopolized by one social group comprising a minority of the population. This monopoly is institutionalized, i.e., not subject to frequent change.

1: Political power is monopolized by several social groups comprising a minority of the population. This monopoly is institutionalized, i.e., not subject to frequent change. 2: Political power is monopolized by several social groups comprising a majority of the population. This monopoly is institutionalized, i.e., not subject to frequent change. 3: Either all social groups possess some political power, with some groups having more power than others; or different social groups alternate in power, with one group controlling much of the political power for a period of time, followed by another — but all significant groups have a turn at the seat of power.

4: All social groups have roughly equal political power or there are no strong ethnic, caste, linguistic, racial, religious, or regional differences to speak of. Social group characteristics are not relevant to politics.

### **Social group equality in respect for civil liberties (V-dem --> v2clsocgrp)**

Question: Do all social groups, as distinguished by language, ethnicity, religion, race, region, or caste, enjoy the same level of civil liberties, or are some groups generally in a more favorable position?

Clarification: Here, civil liberties are understood to include access to justice, private property rights, freedom of movement, and freedom from forced labor. Responses:

0: Members of some social groups enjoy much fewer civil liberties than the general population.

1: Members of some social groups enjoy substantially fewer civil liberties than the general population.

2: Members of some social groups enjoy moderately fewer civil liberties than the general population.

3: Members of some social groups enjoy slightly fewer civil liberties than the general population.

4: Members of all salient social groups enjoy the same level of civil liberties.

# **Election free and fair (v2elfrfair)**

Question: Taking all aspects of the pre-election period, election day, and the postelection process into account, would you consider this national election to be free and fair?

Clarification: The only thing that should not be considered in coding this is the extent of suffrage (by law). Thus, a free and fair election may occur even if the law excludes significant groups (an issue measured separately).

Responses:

0: No, not at all. The elections were fundamentally flawed and the official results had little if anything to do with the 'will of the people' (i.e., who became president; or who won the legislative majority).

1: Not really. While the elections allowed for some competition, the irregularities in the end affected the outcome of the election (i.e., who became president; or who won the legislative majority).

2: Ambiguous. There was substantial competition and freedom of participation but there were also significant irregularities. It is hard to determine whether the irregularities affected the outcome or not (as defined above).

3: Yes, somewhat. There were deficiencies and some degree of fraud and irregularities but these did not in the end affect the outcome (as defined above). 4: Yes. There was some amount of human error and logistical restrictions but these were largely unintentional and without significant consequences.

## **Election other electoral violence (v2elpeace)**

Question: In this national election, was the campaign period, election day, and postelection process free from other types (not by the government, the ruling party, or their agents) of violence related to the conduct of the election and the campaigns (but not conducted by the government and its agents)?

### Responses:

0: No. There was widespread violence between civilians occurring throughout the election period, or in an intense period of more than a week and in large swaths of the country. It resulted in a large number of deaths or displaced refugees.

1: Not really. There were significant levels of violence but not throughout the election period or beyond limited parts of the country. A few people may have died as a result, and some people may have been forced to move temporarily.

2: Somewhat. There were some outbursts of limited violence for a day or two, and only in a small part of the country. The number of injured and otherwise affected was relatively small.

3: Almost. There were only a few instances of isolated violent acts, involving only a few people; no one died and very few were injured.

4: Peaceful. No election-related violence between civilians occurred.

# World Bank *– control variables*

Population:

• **Source**: ( 1 ) United Nations Population Division. World Population Prospects: 2019 Revision. ( 2 ) Census reports and other statistical publications from national statistical offices, ( 3 ) Eurostat: Demographic Statistics, ( 4 ) United Nations Statistical Division. Population and Vital Statistics Reprot ( various years ), ( 5 ) U.S. Census Bureau: International Database, and ( 6 ) Secretariat of the Pacific Community: Statistics and Demography Programme.

Total population is based on the de facto definition of population, which counts all residents regardless of legal status or citizenship. The values shown are midyear estimates.

### GDP:

GDP at purchaser's prices is the sum of gross value added by all resident producers in the economy plus any product taxes and minus any subsidies not included in the value of the products. It is calculated without making deductions for depreciation of fabricated assets or for depletion and degradation of natural resources. Data are in current U.S. dollars. Dollar figures for GDP are converted from domestic currencies using single year official exchange rates. For a few countries where the official exchange rate does not reflect the rate effectively applied to actual foreign exchange transactions, an alternative conversion factor is used.

Rural population:

Rural population refers to people living in rural areas as defined by national statistical offices. It is calculated as the difference between total population and urban population.

# *APPENDIX 2 – SUMMARY STATISTICS*

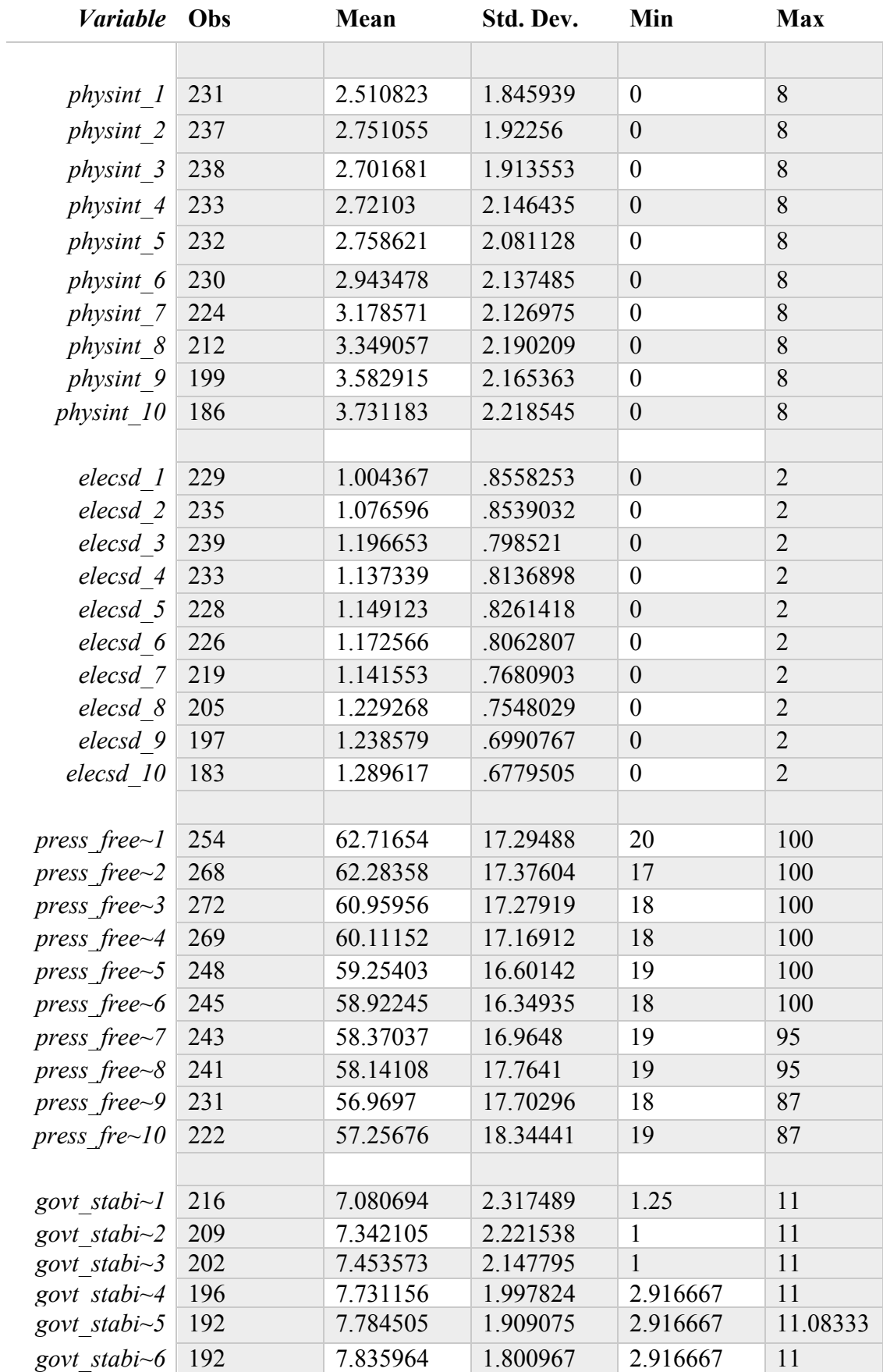
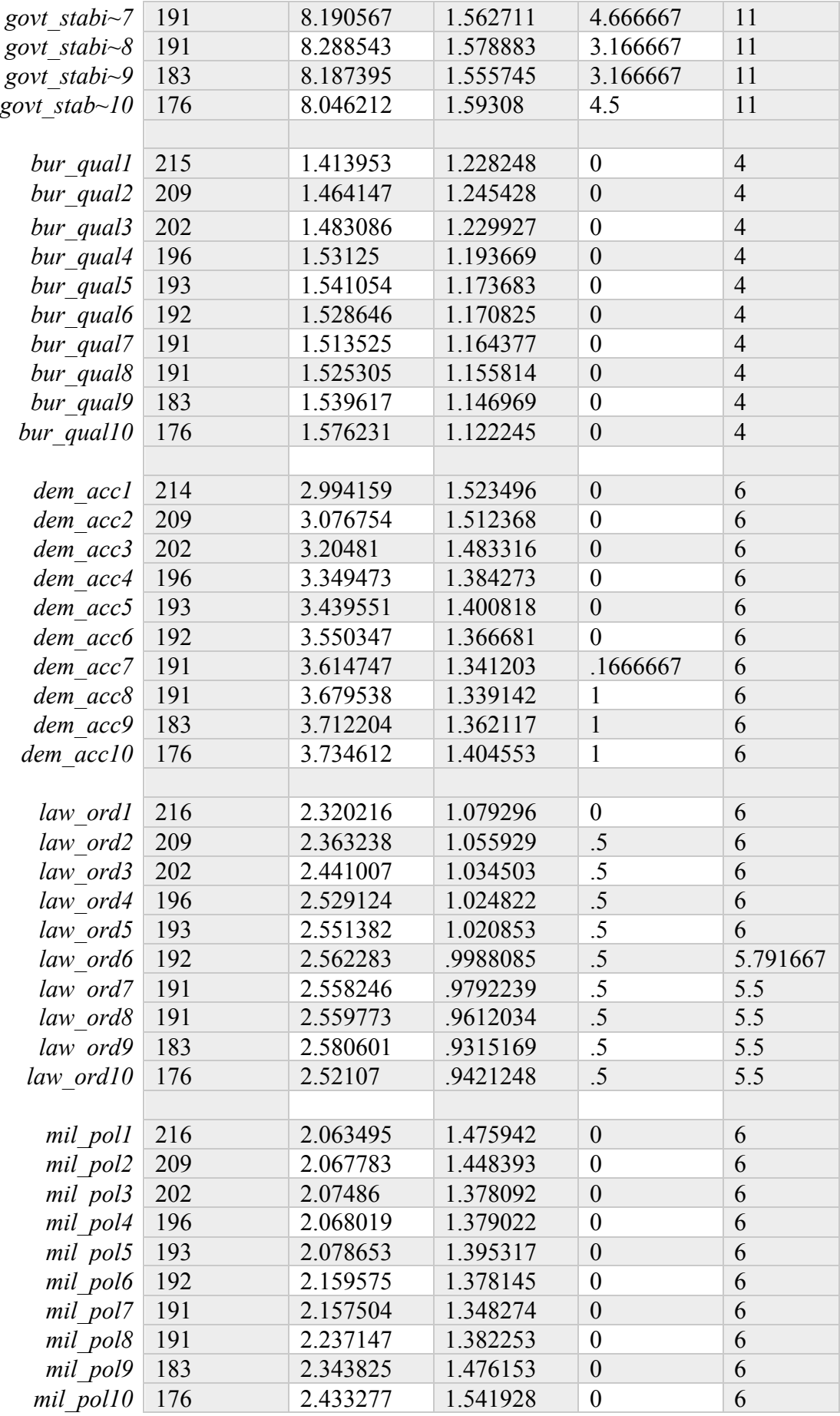

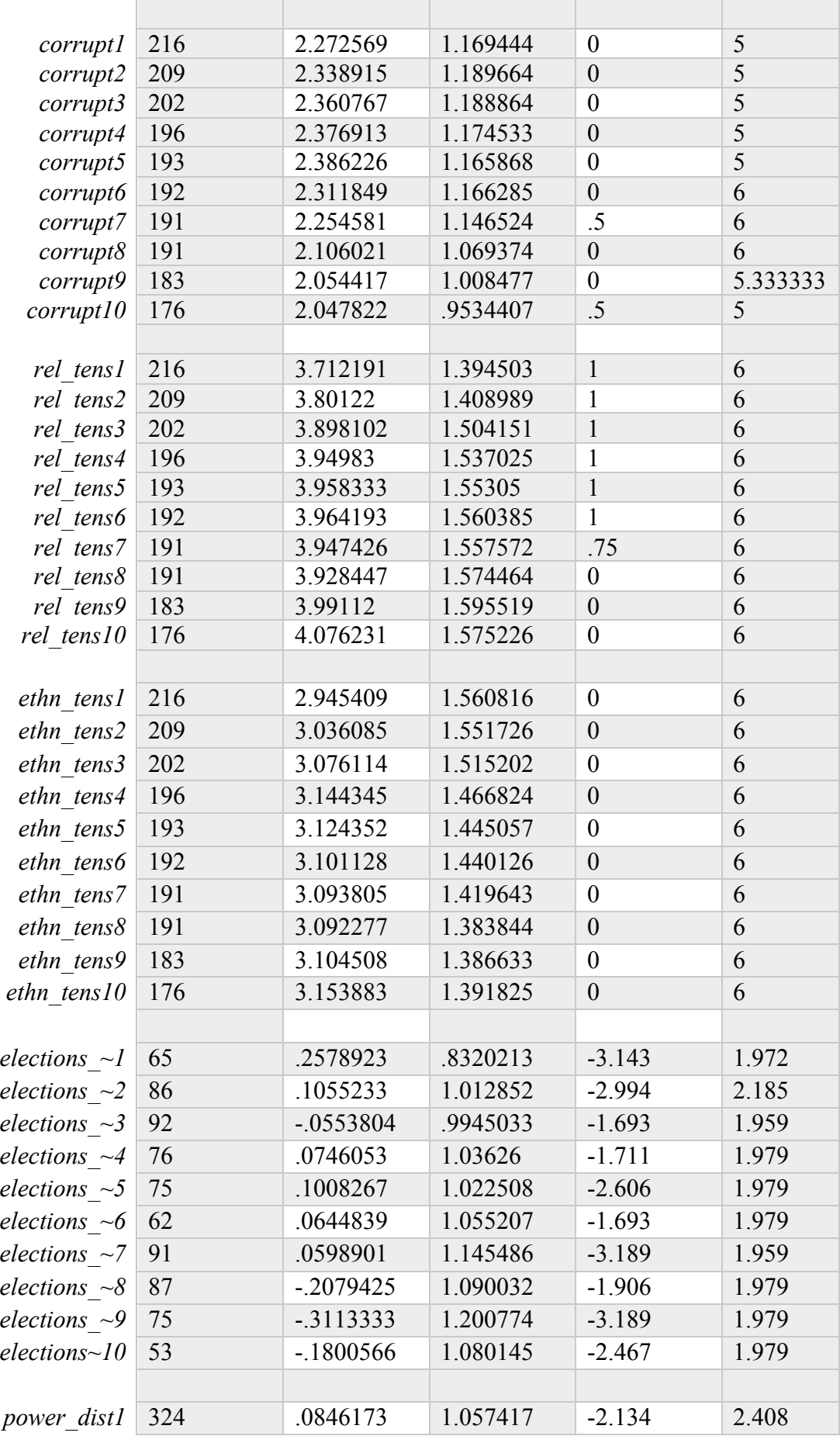

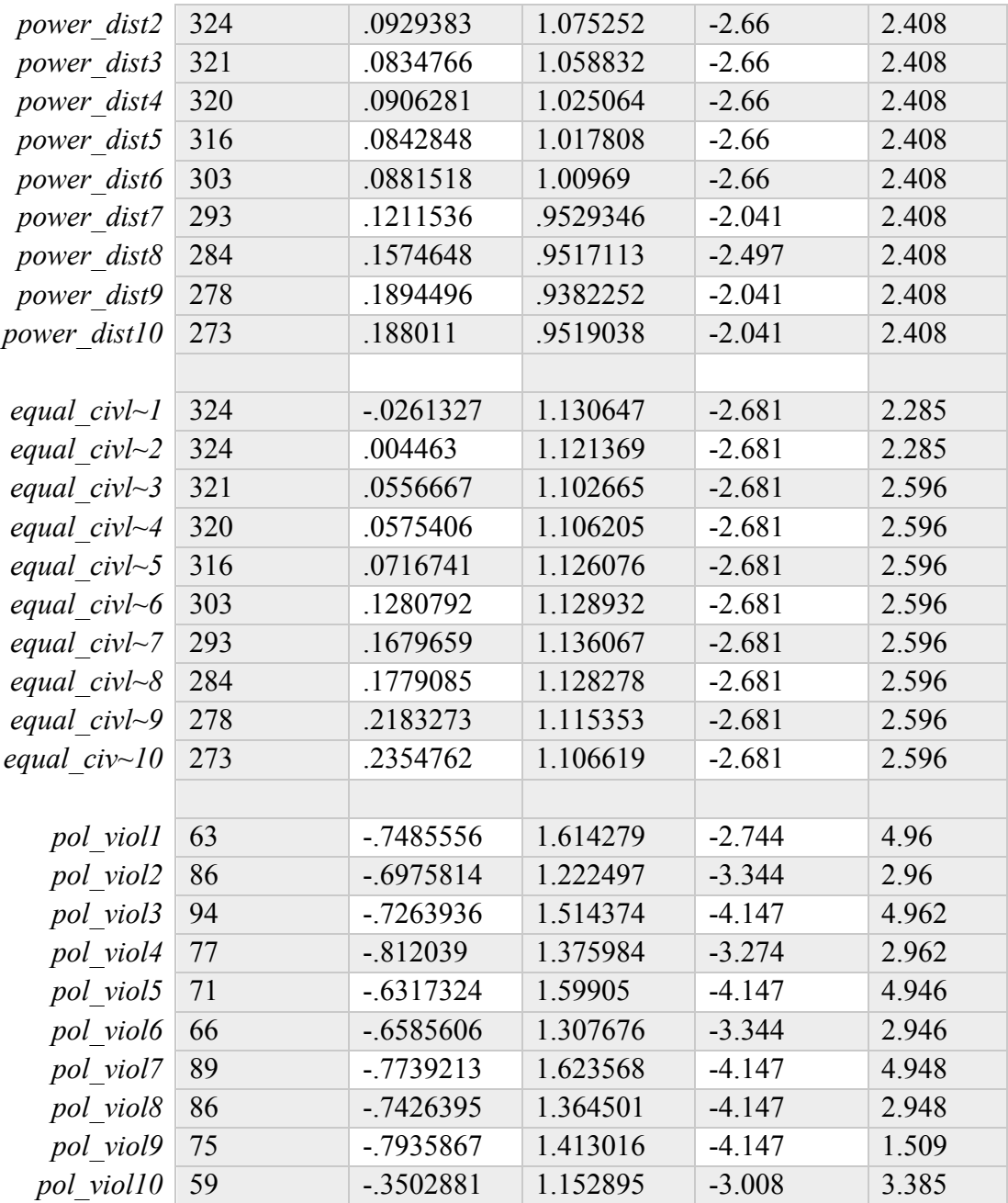

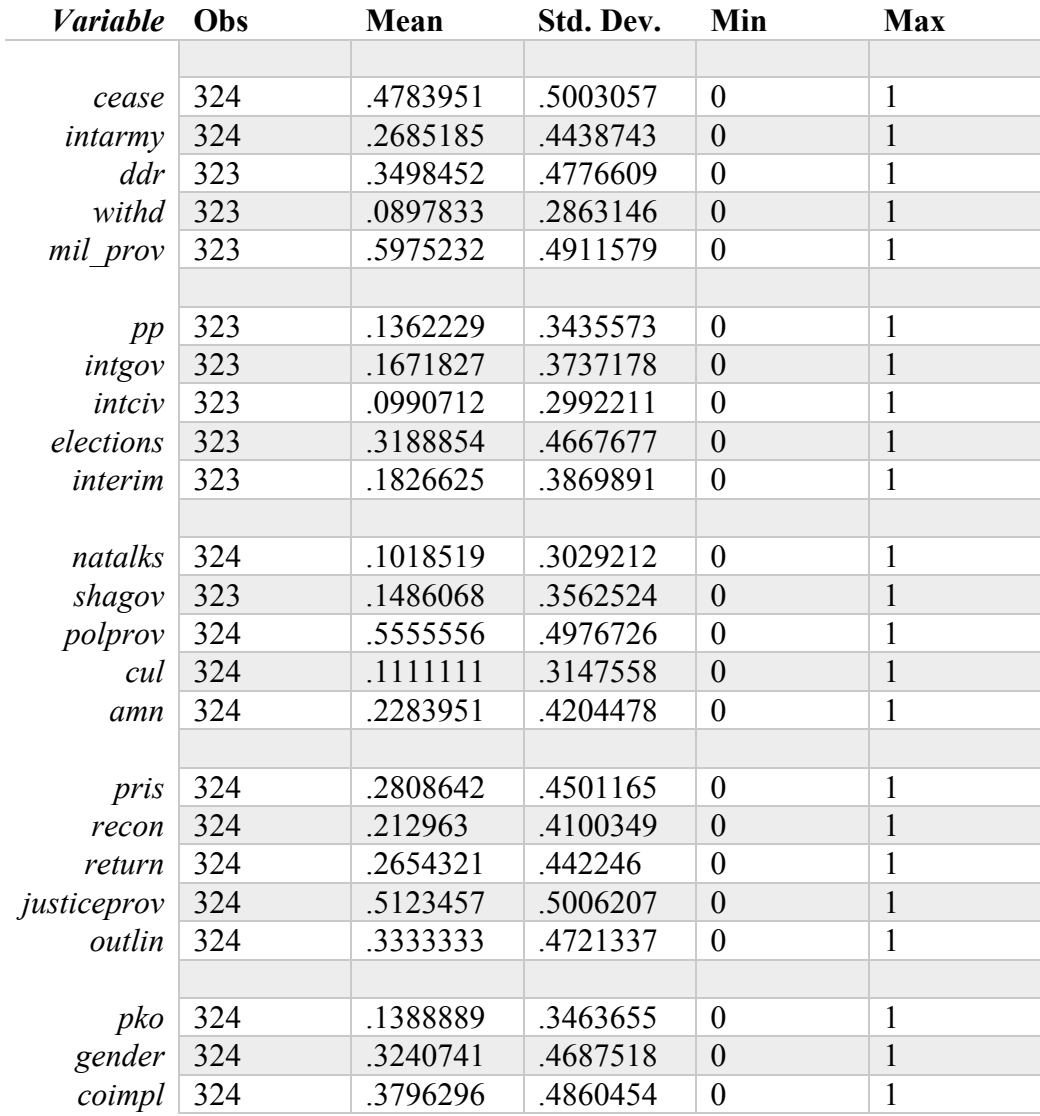

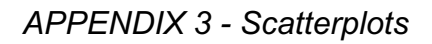

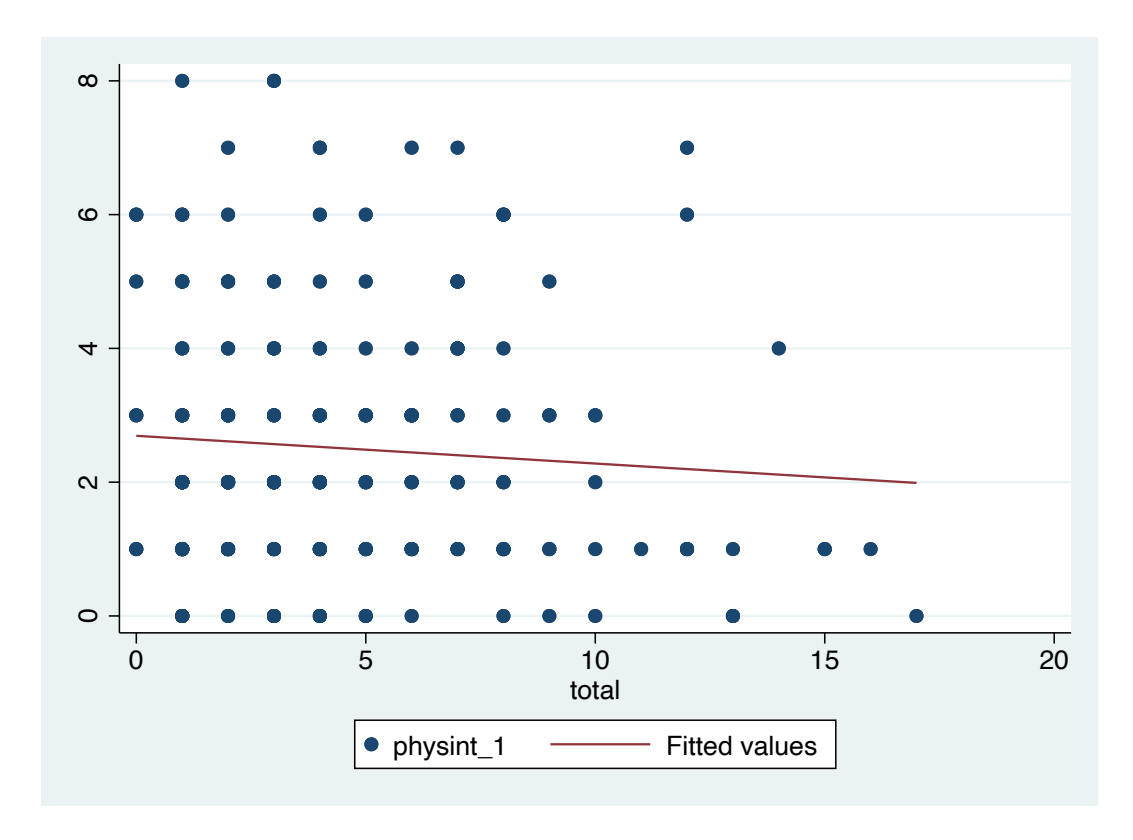

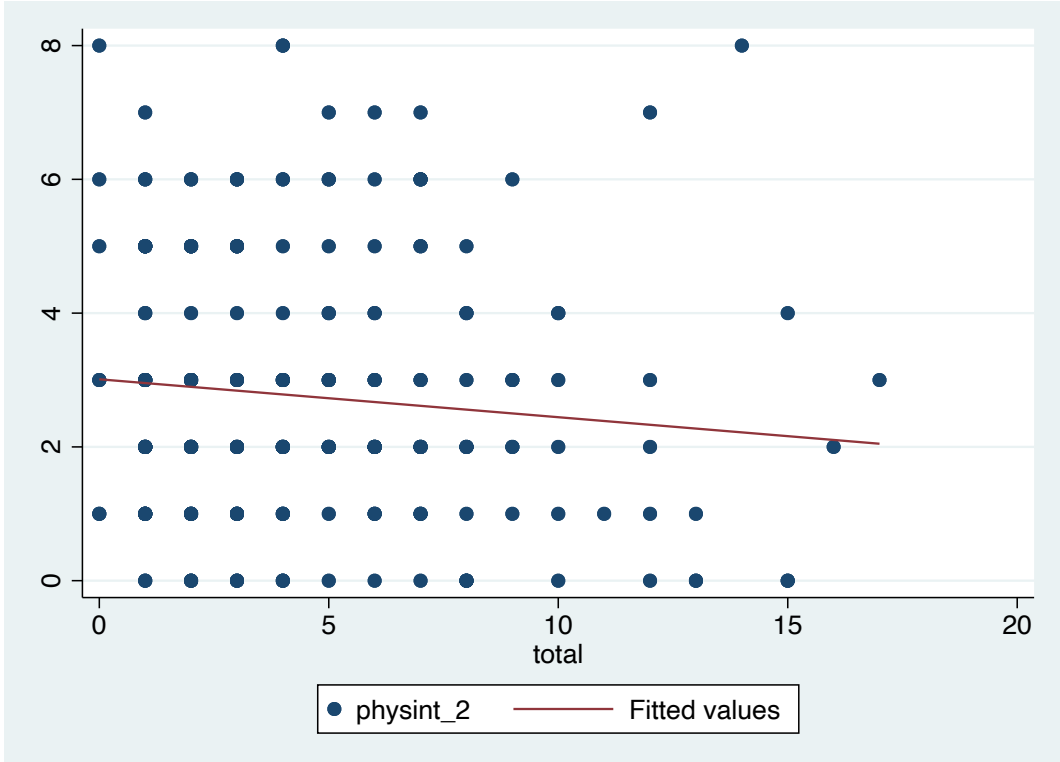

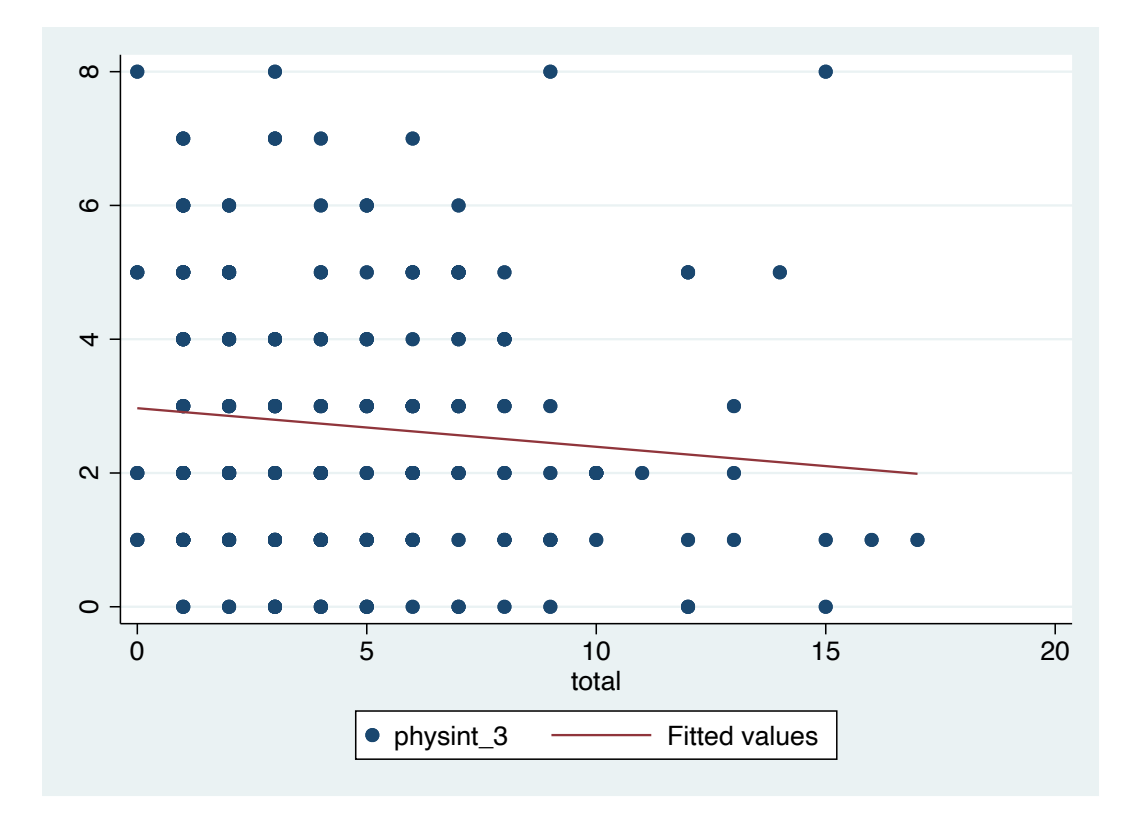

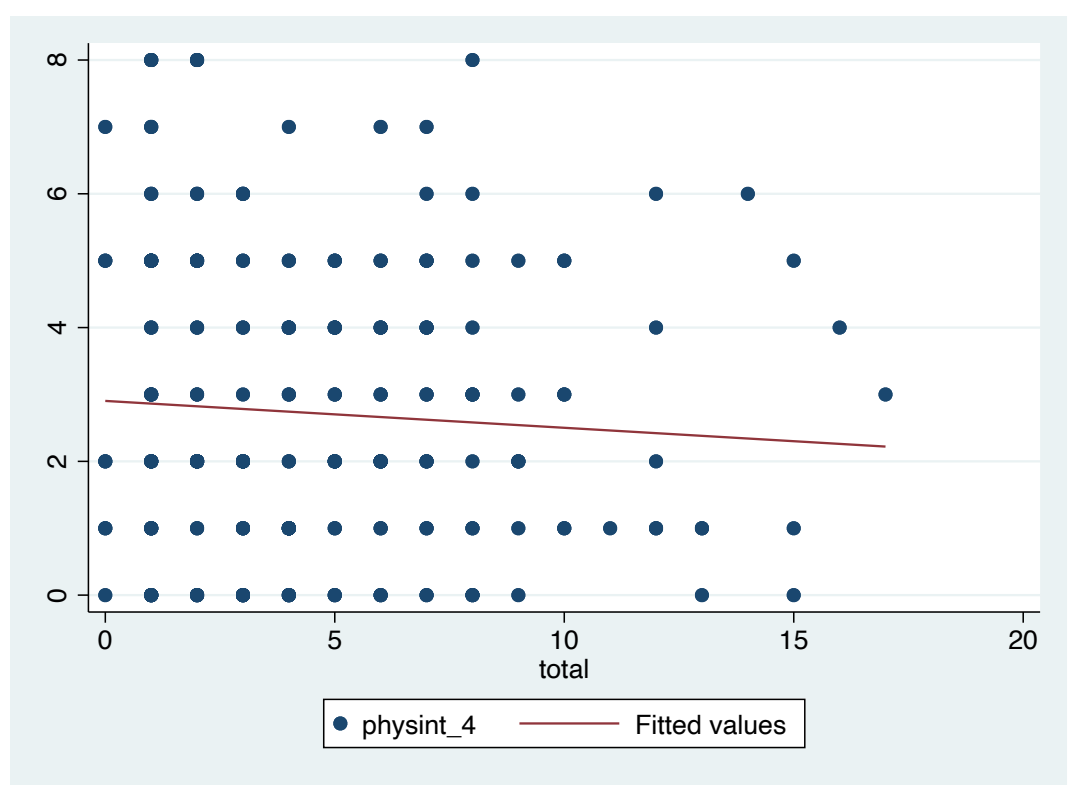

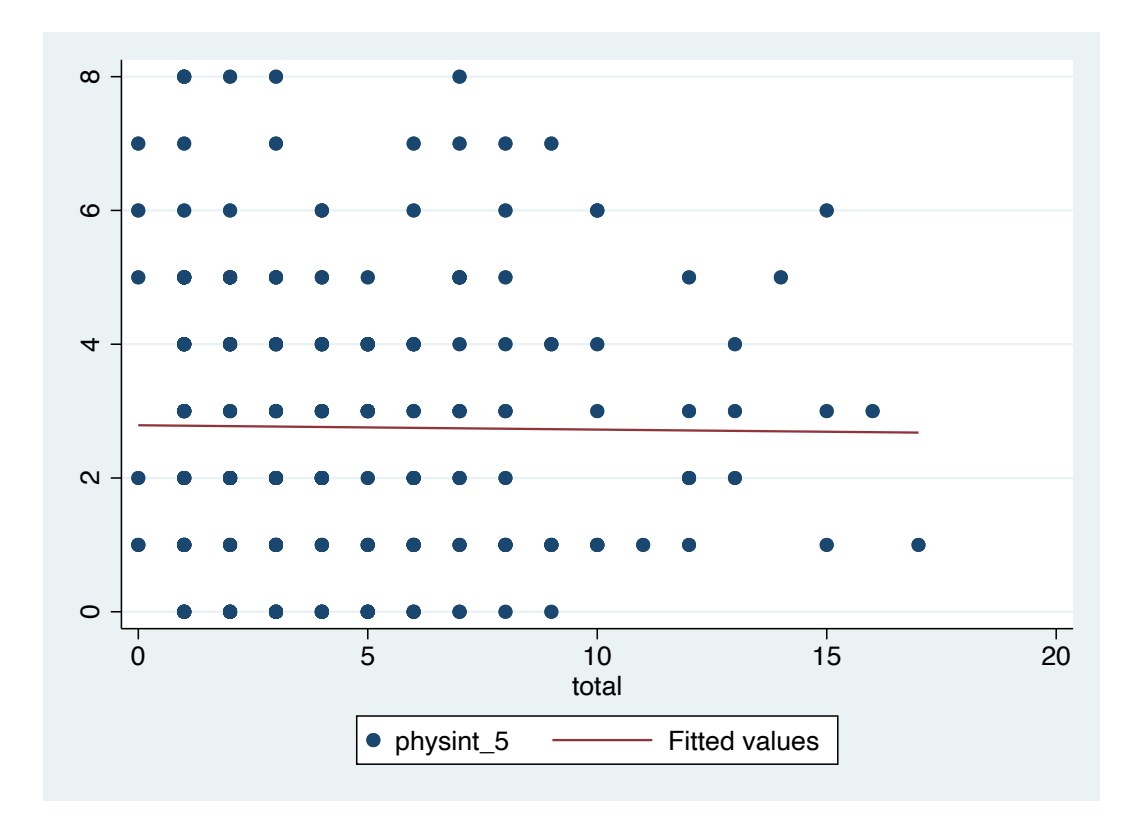

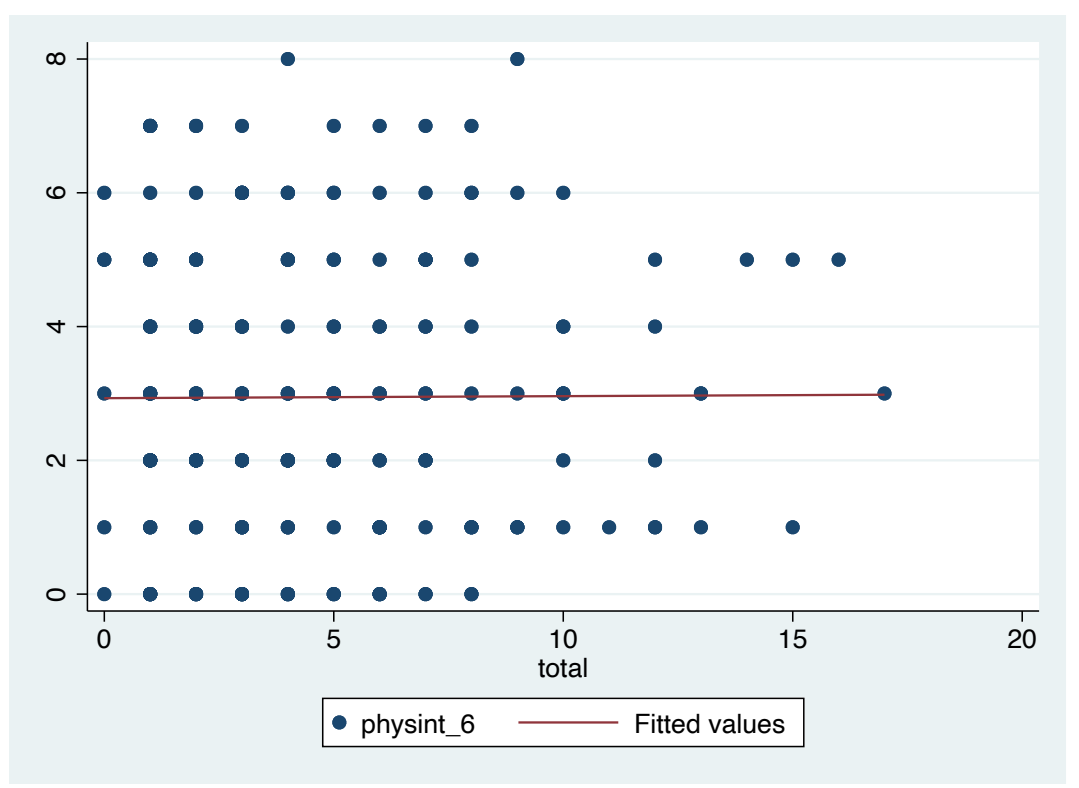

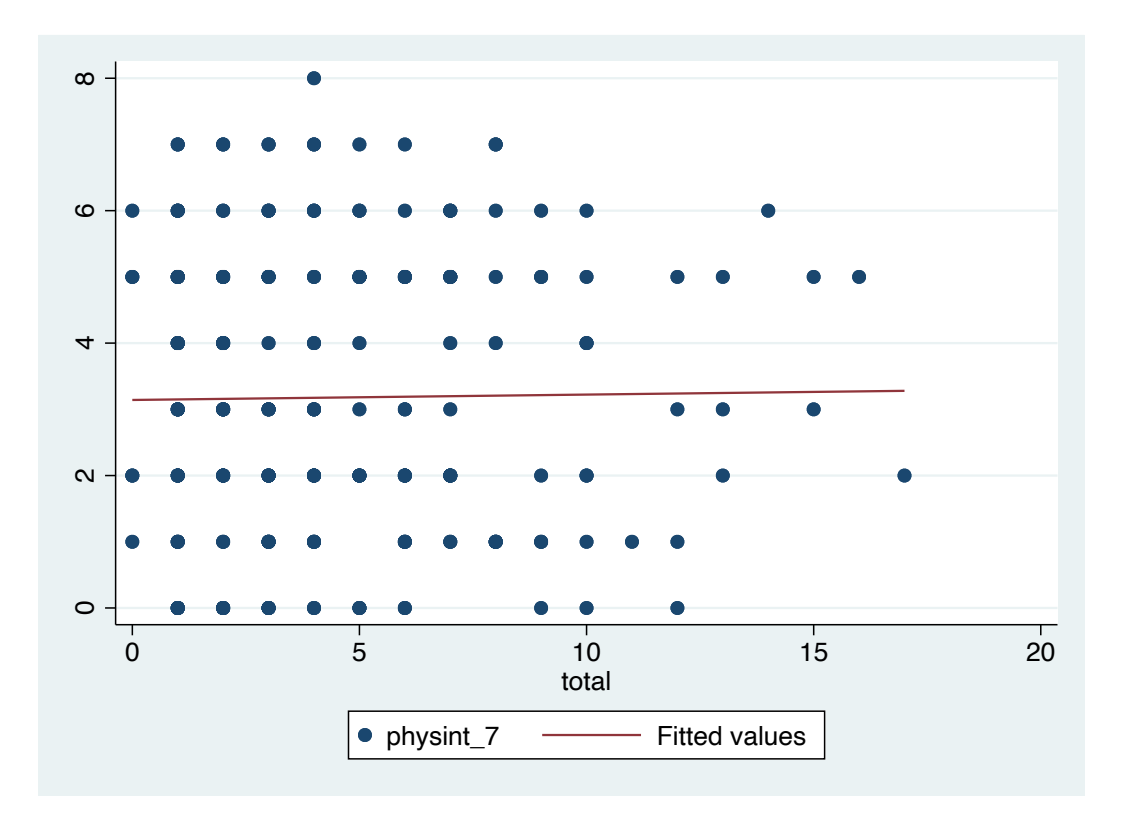

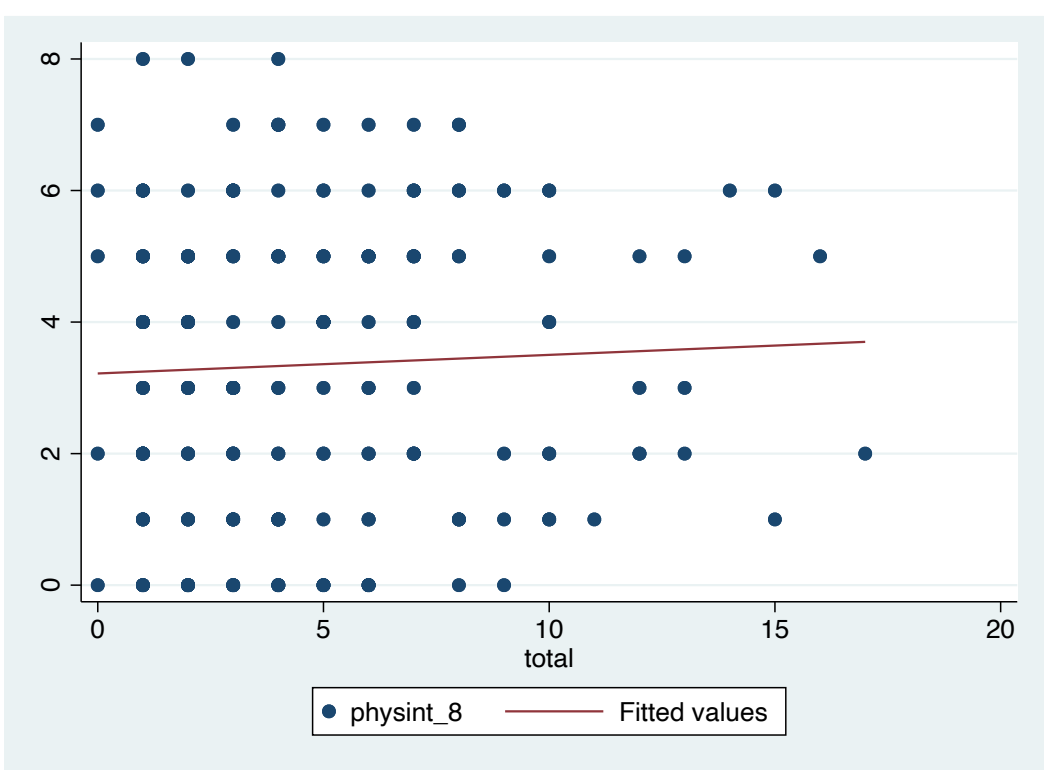

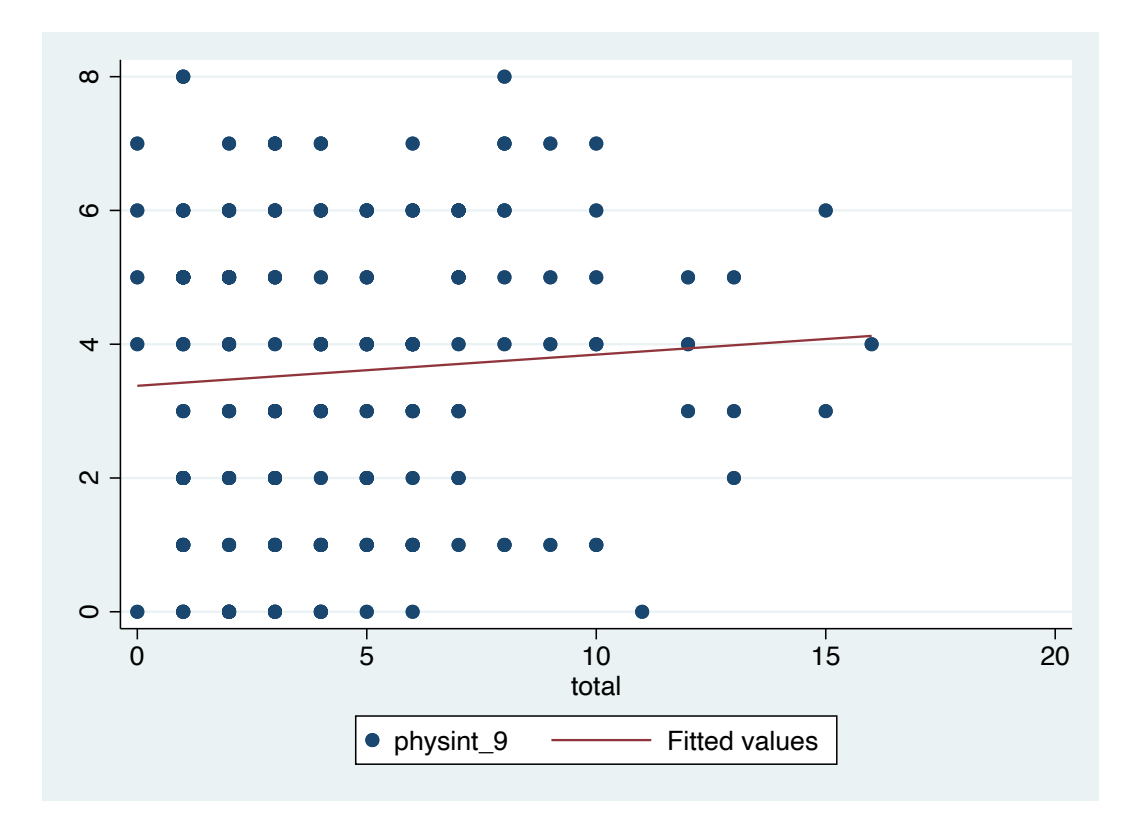

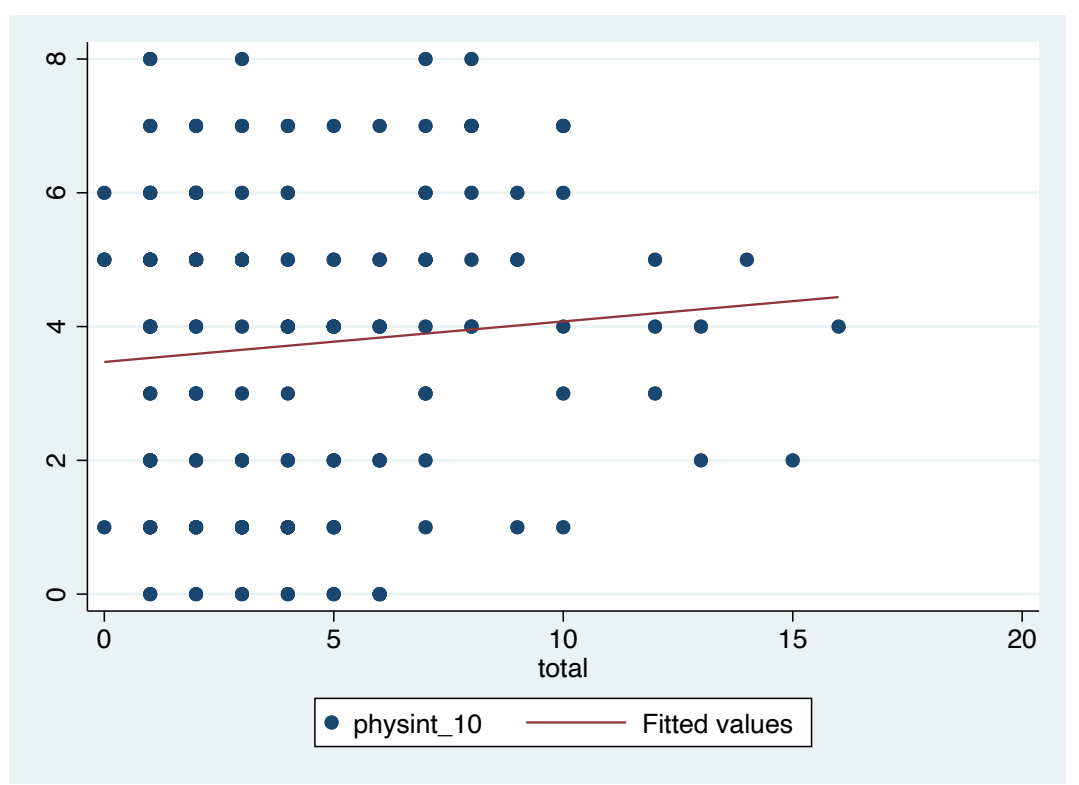

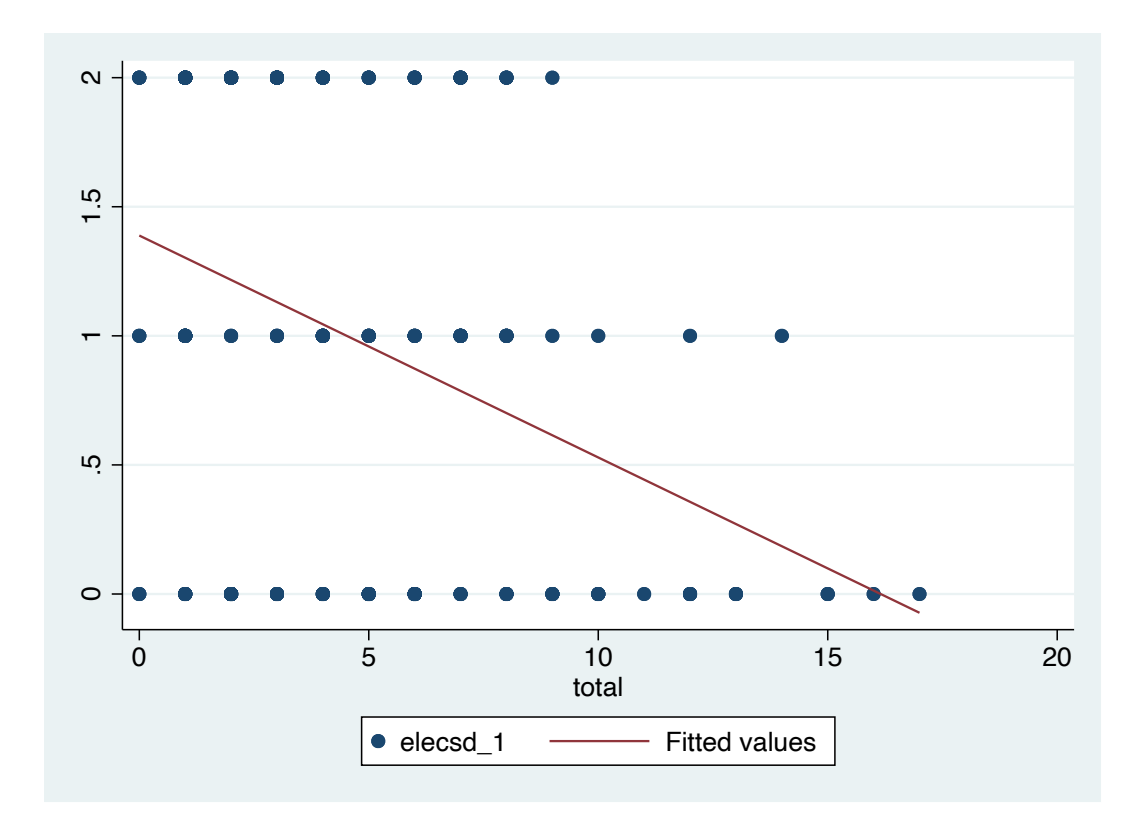

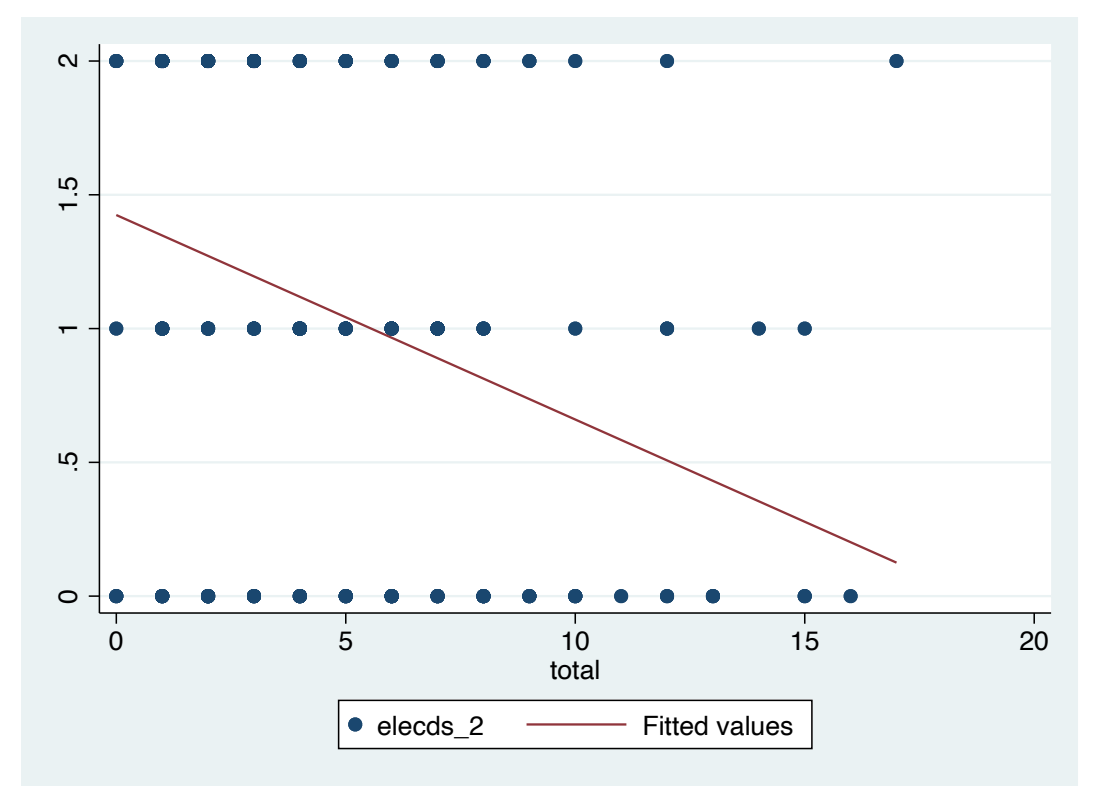

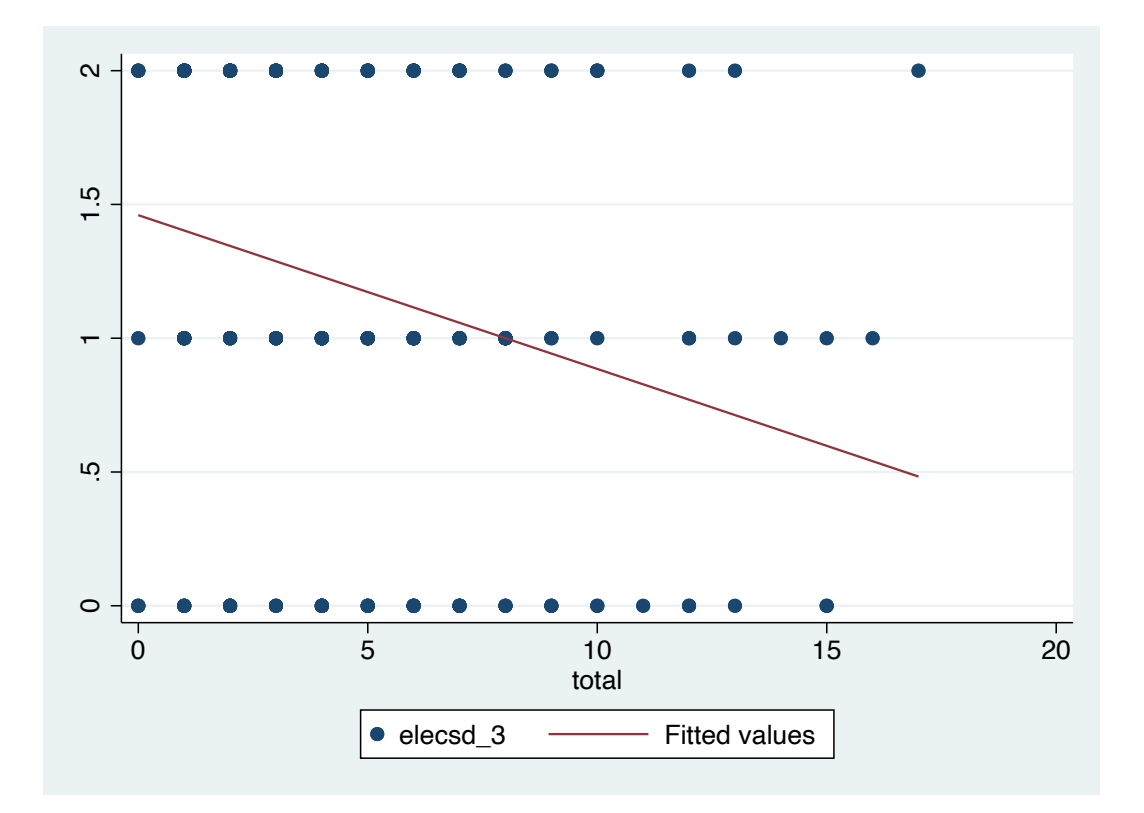

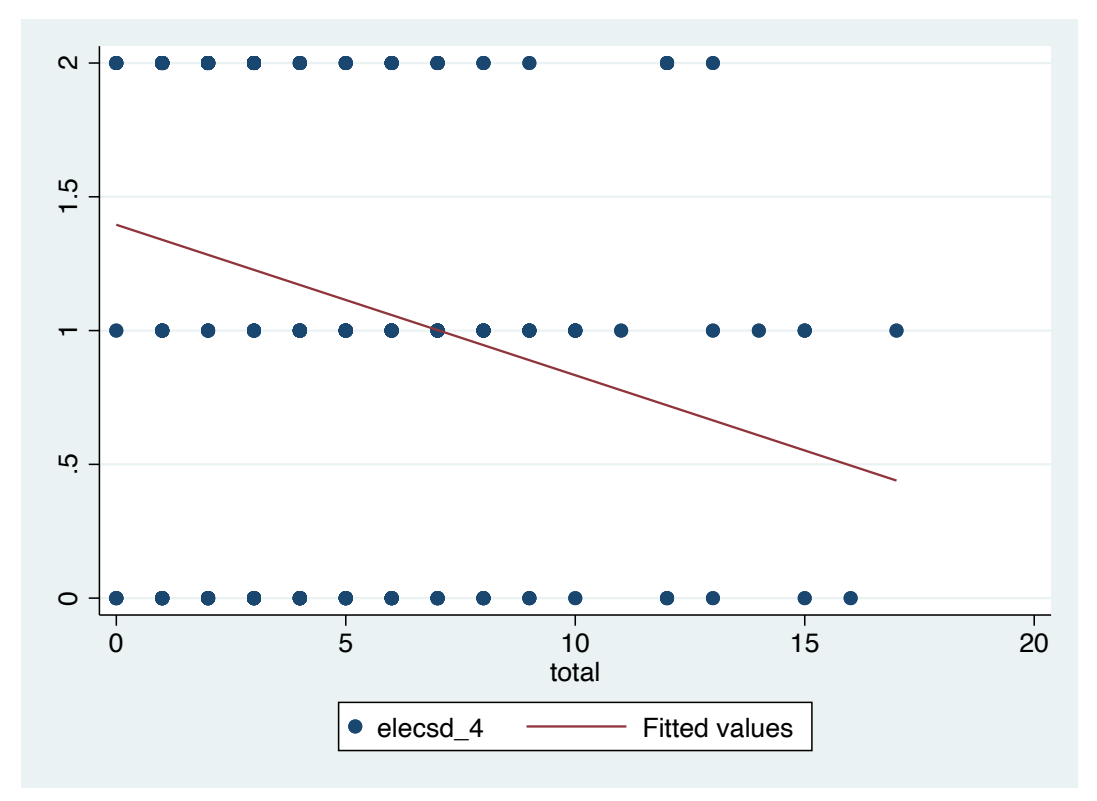

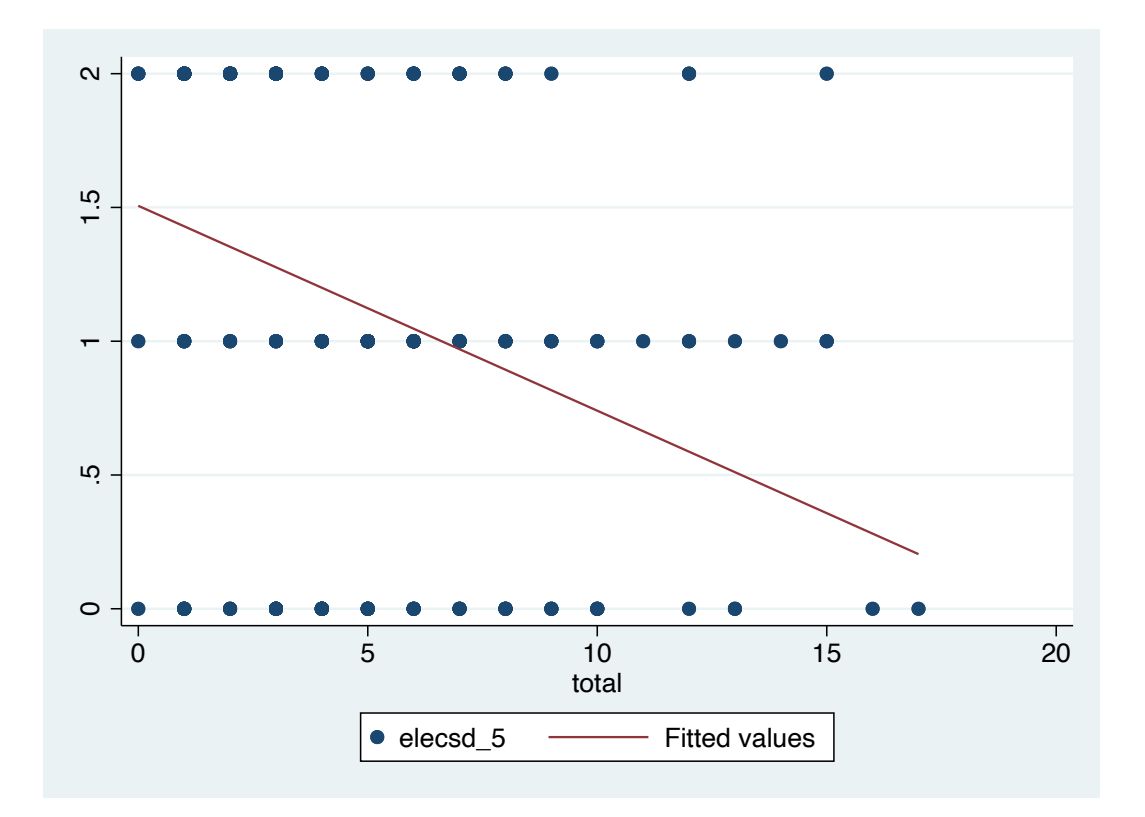

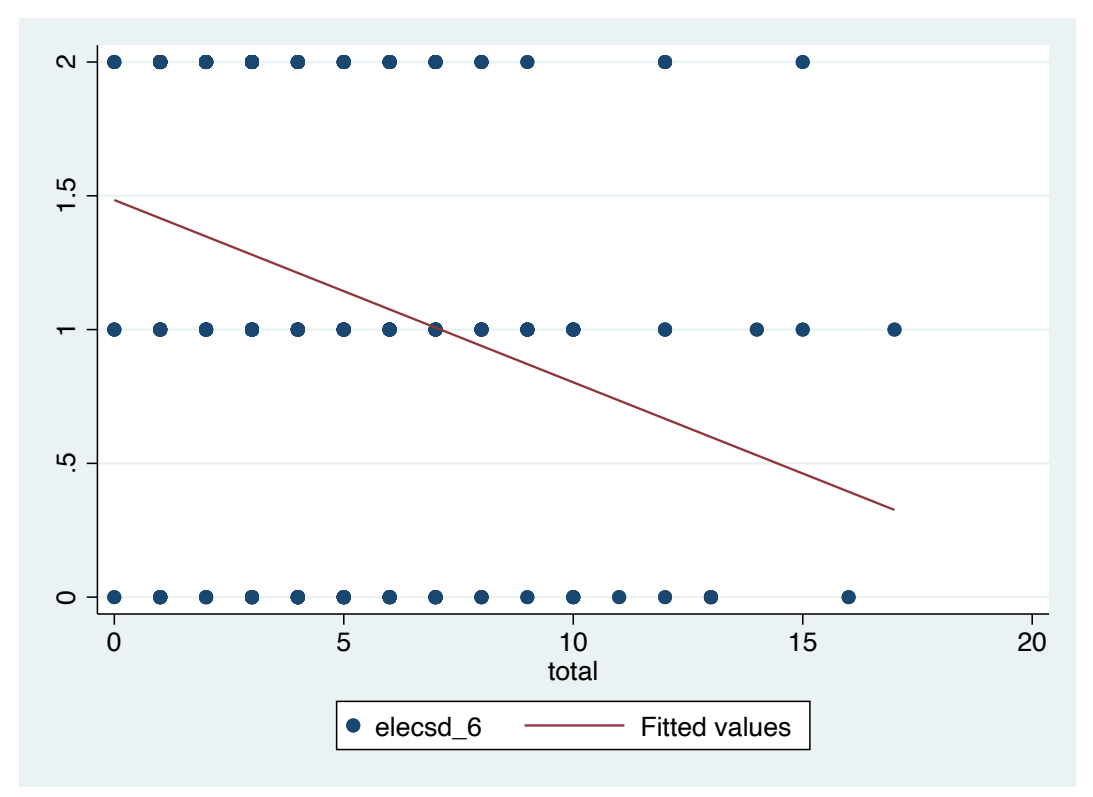

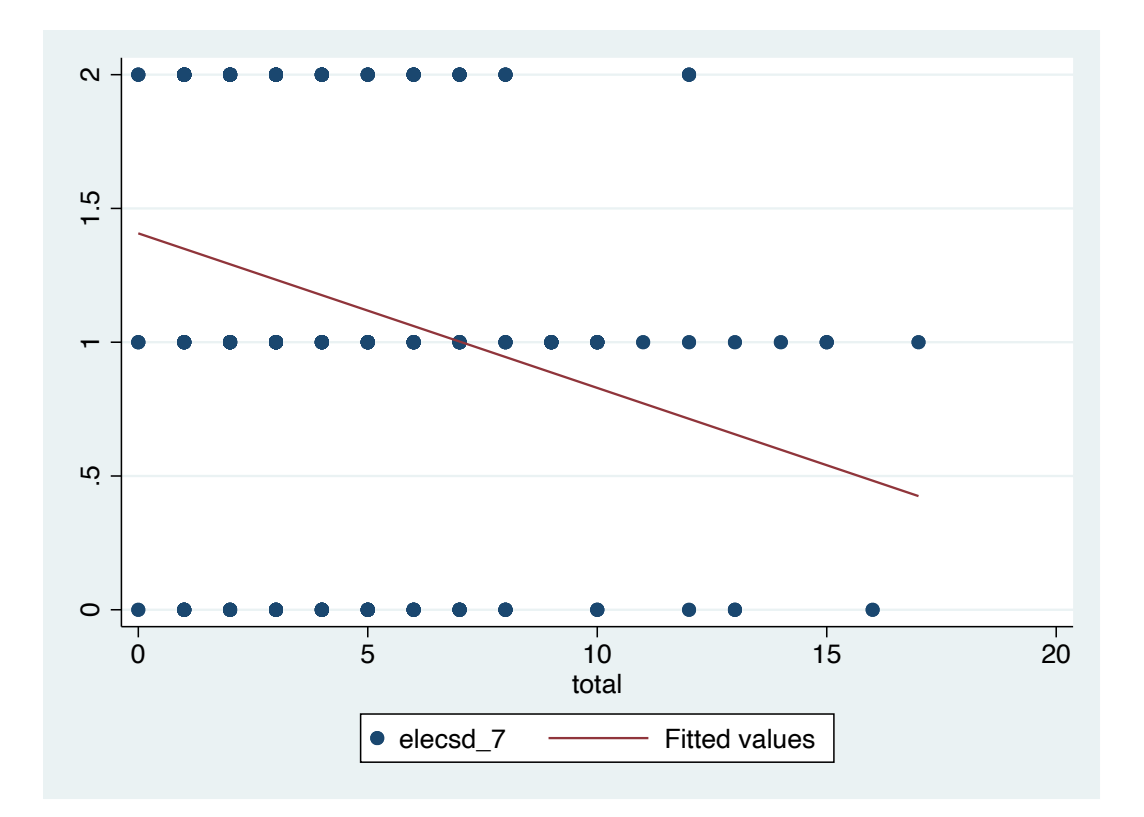

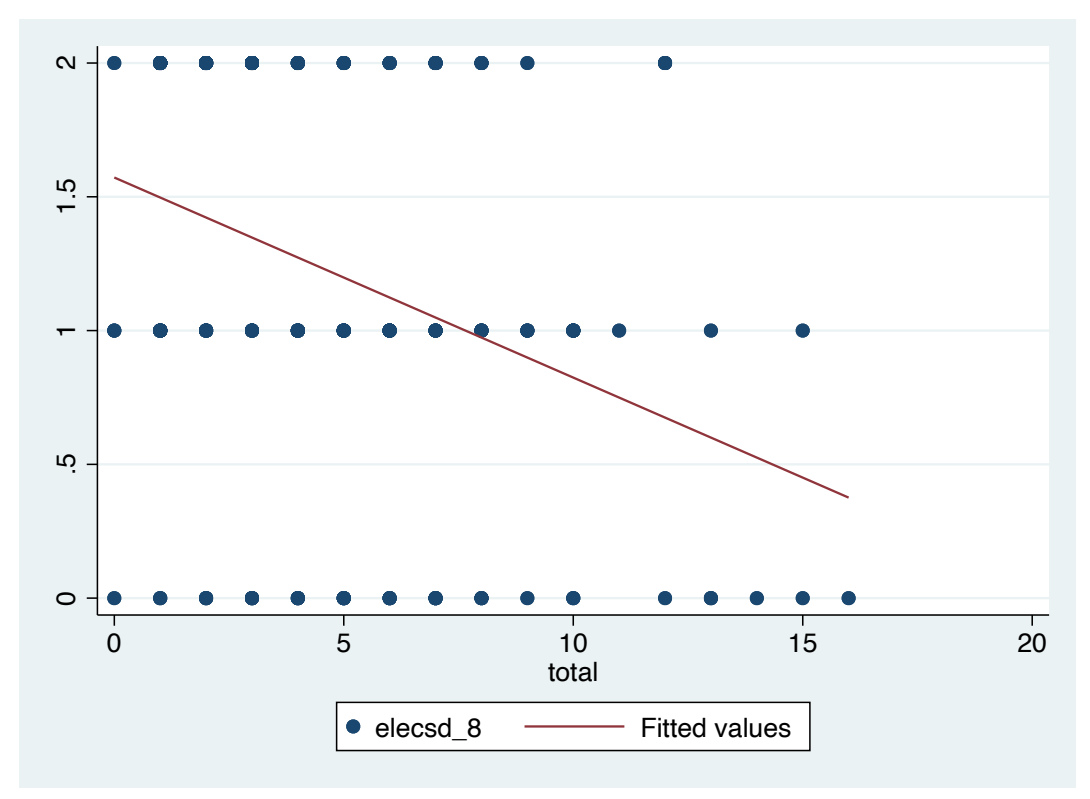

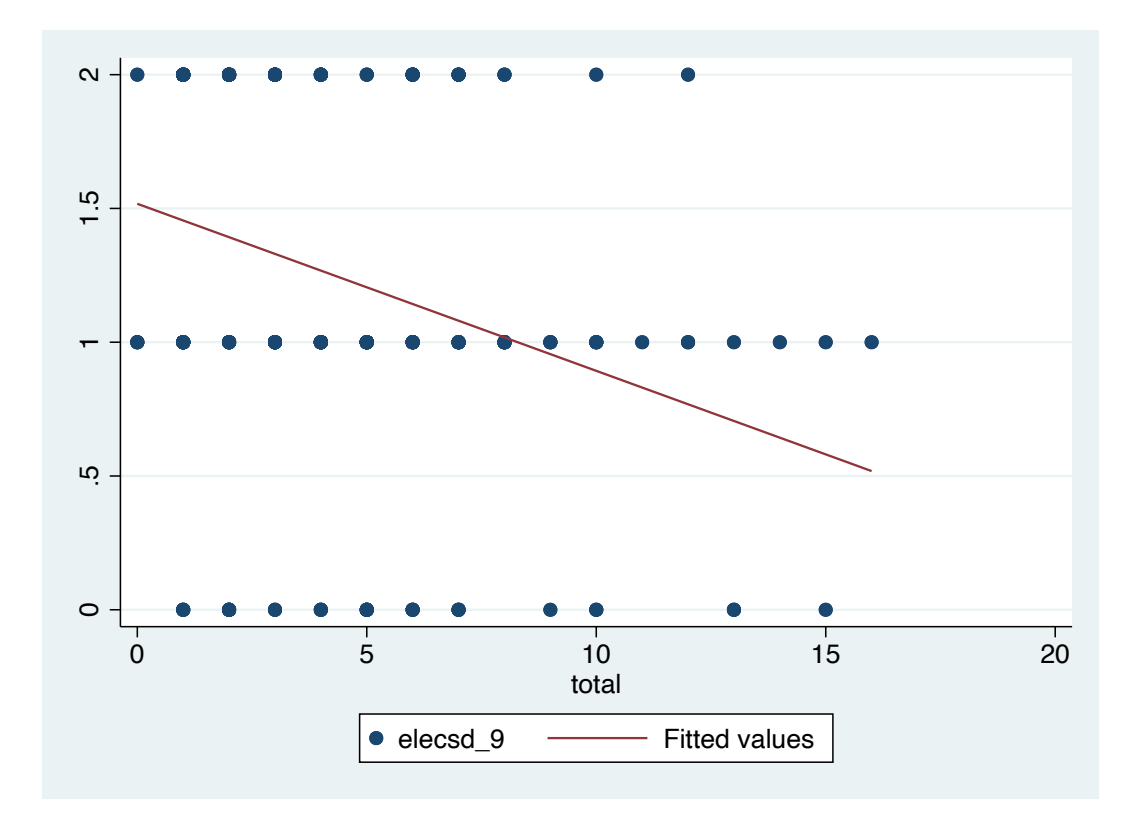

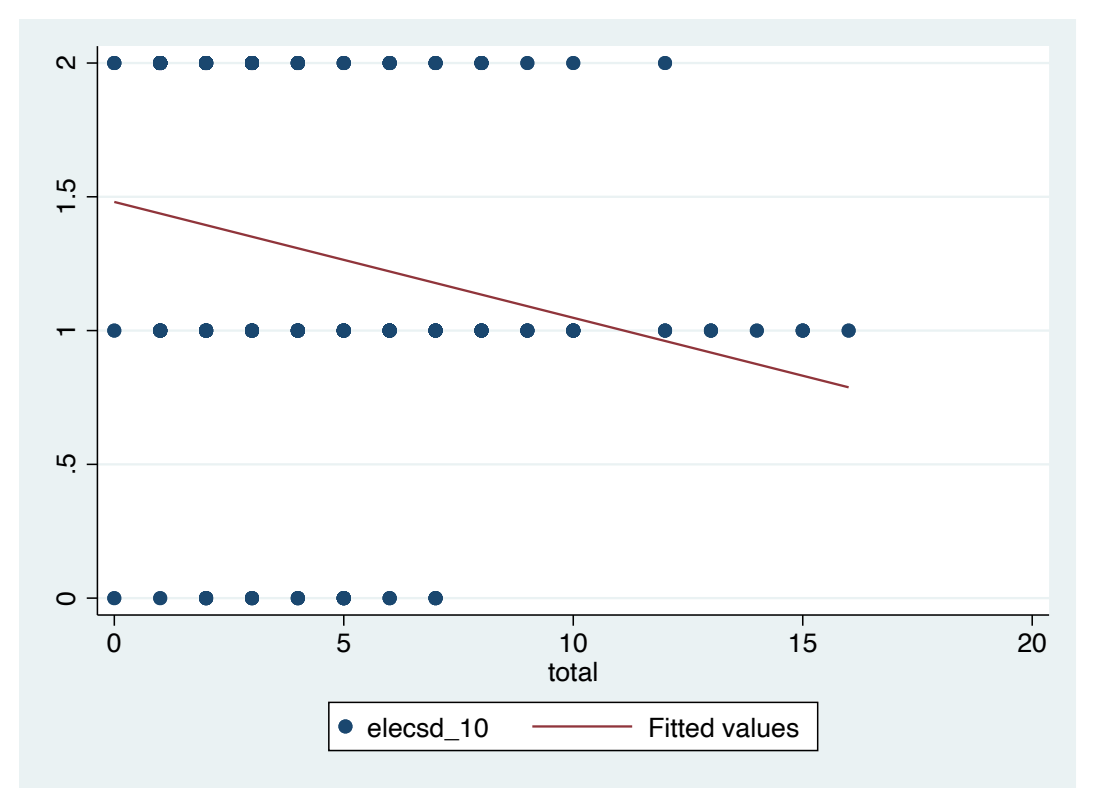

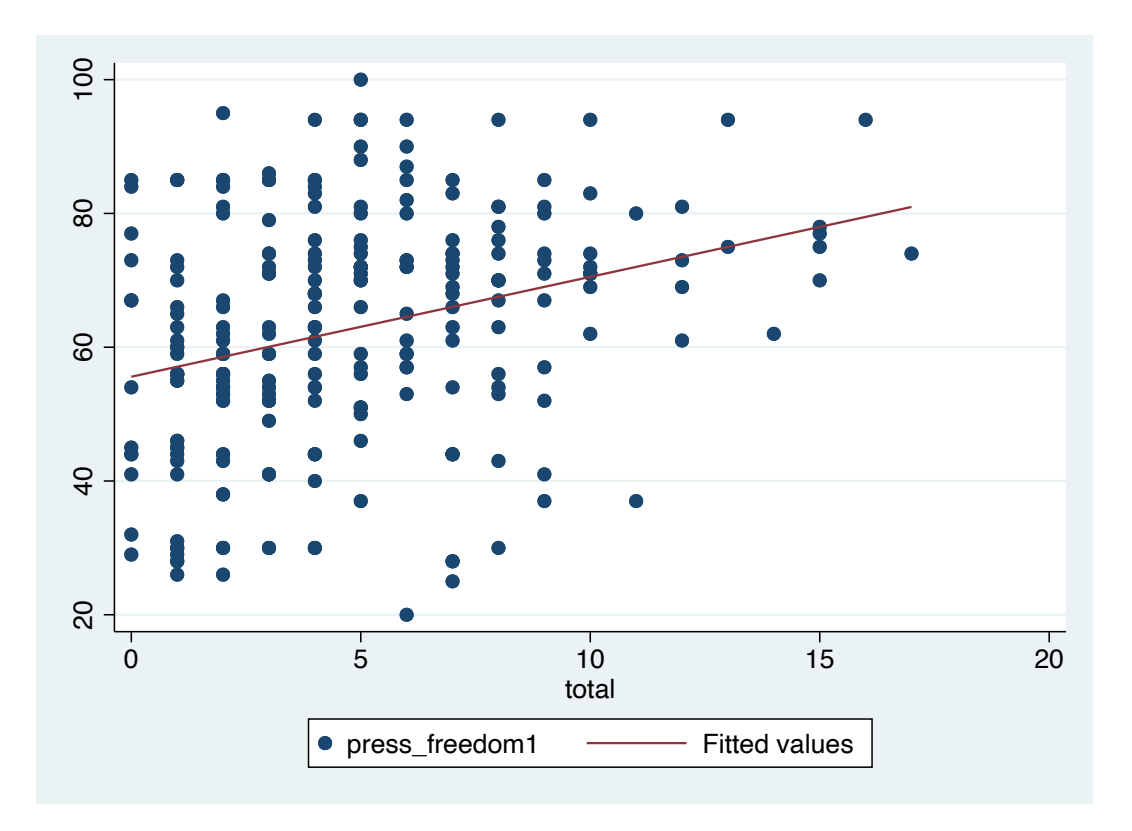

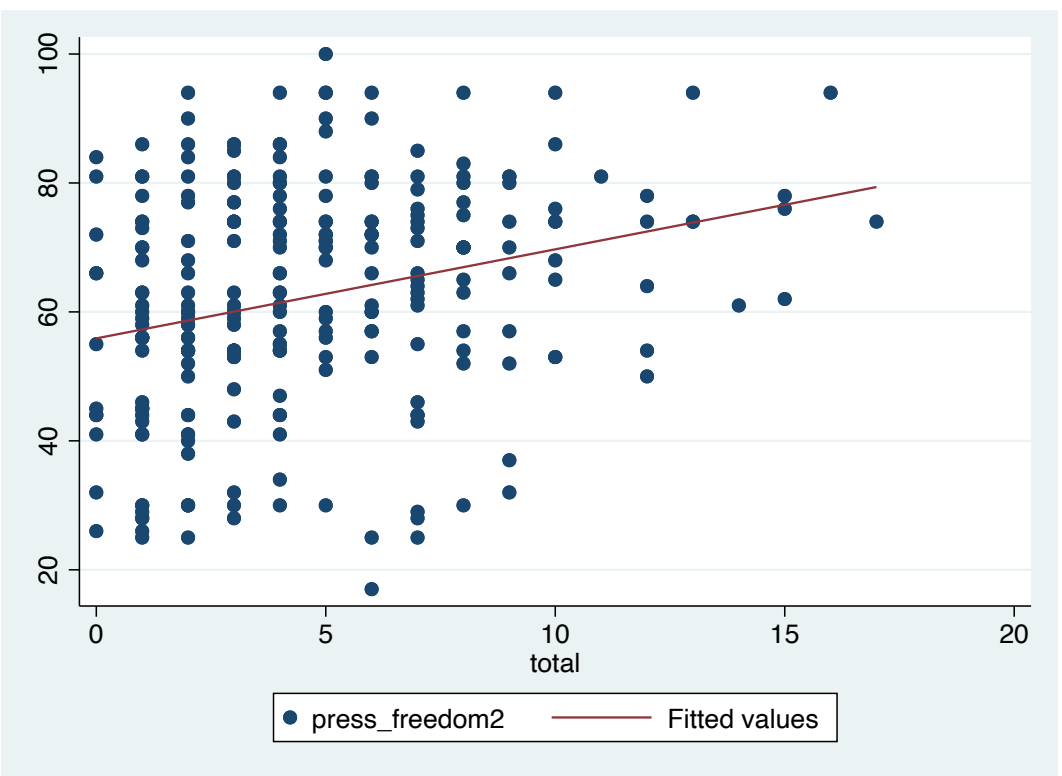

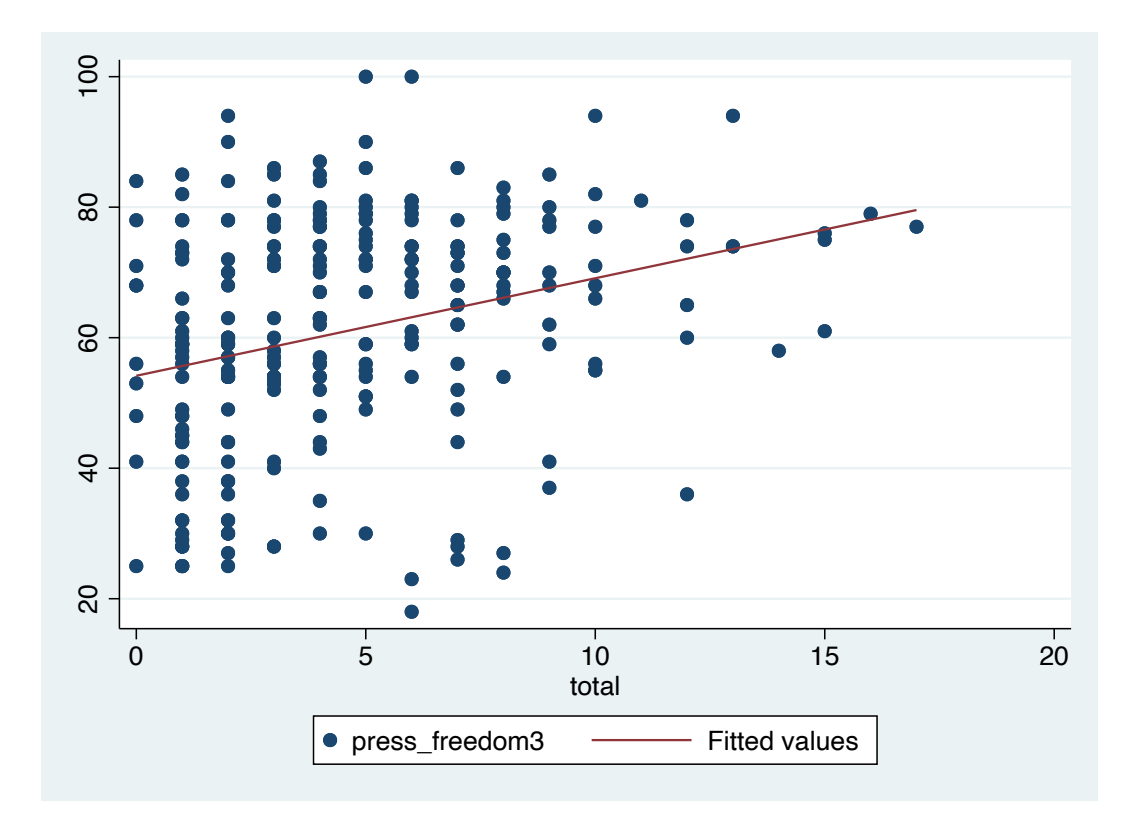

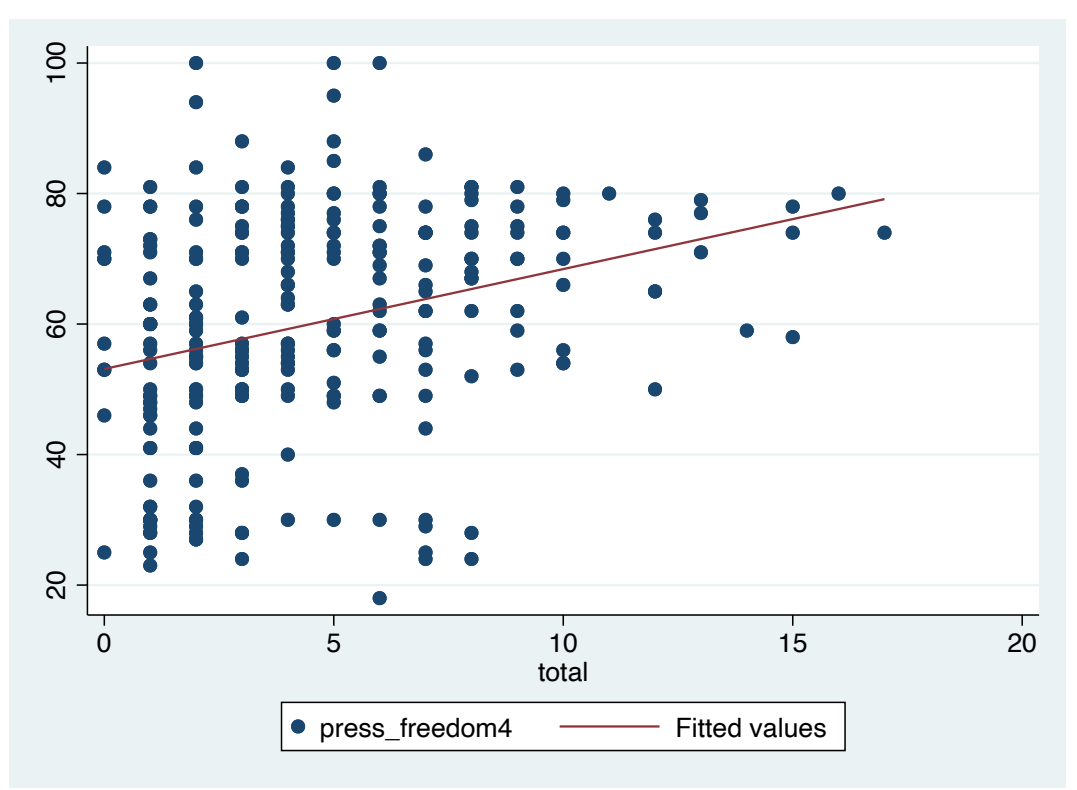

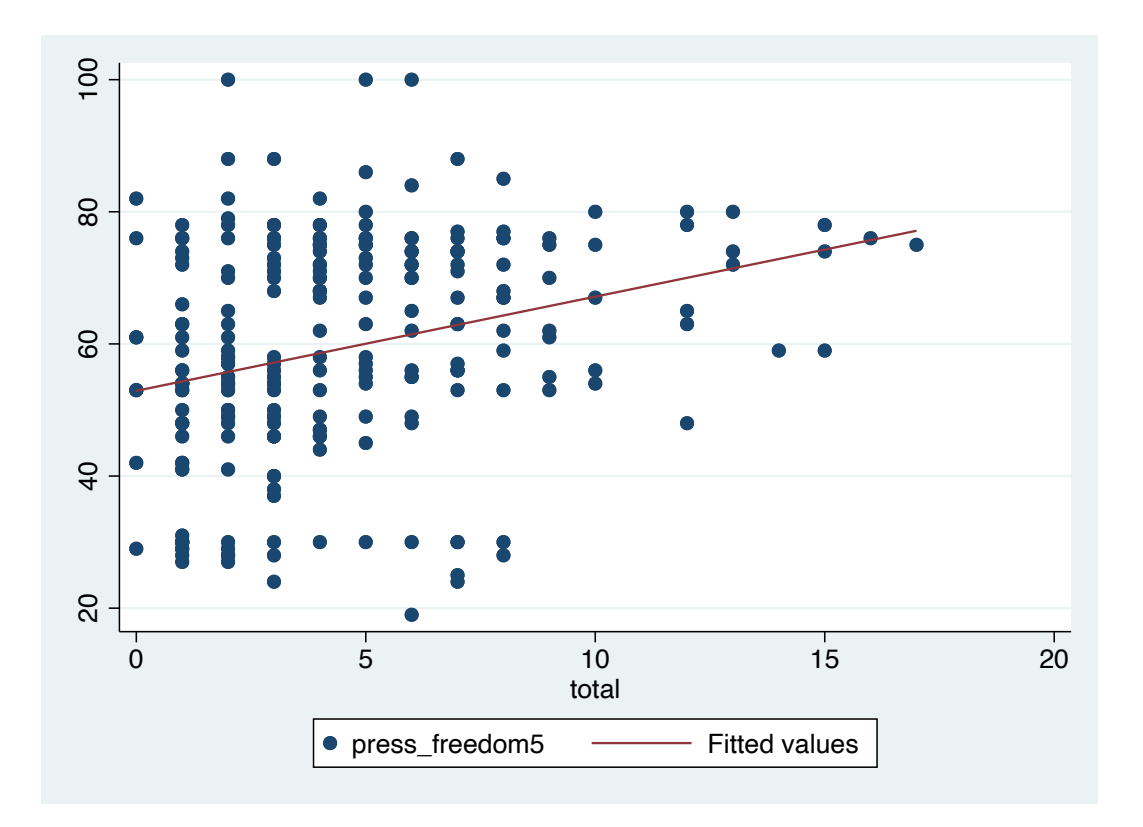

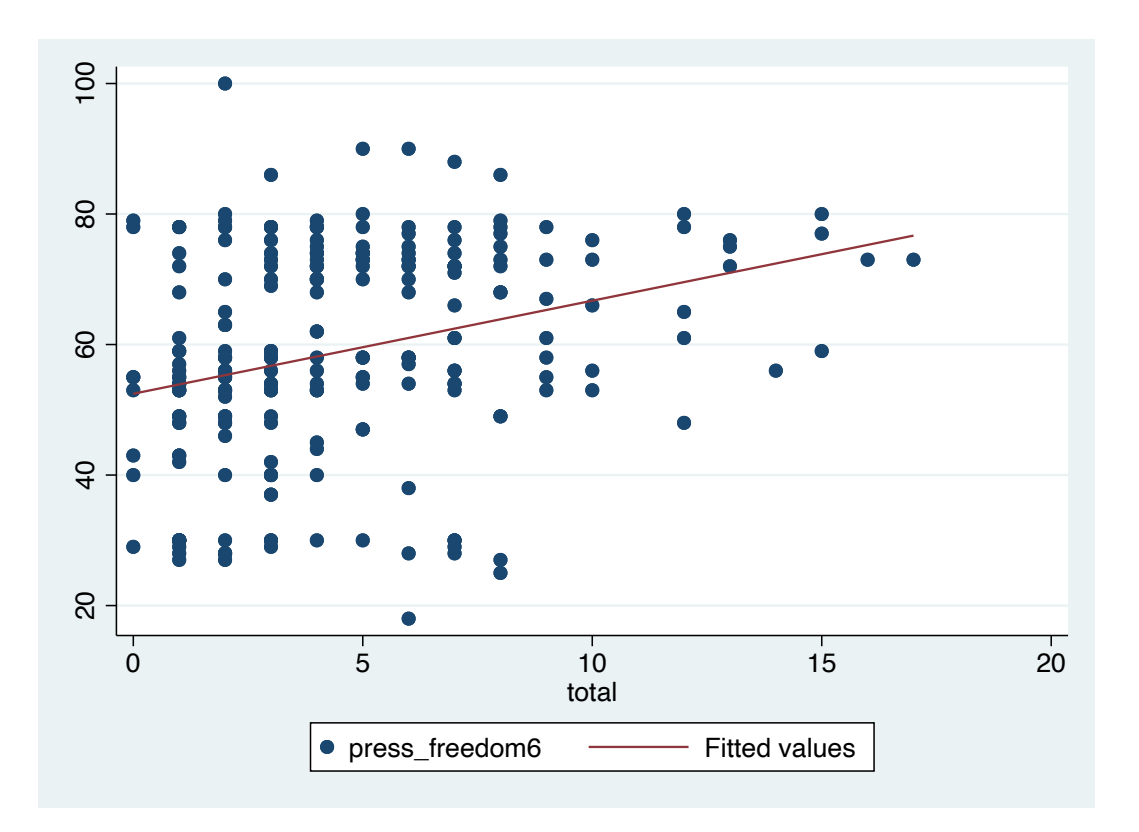

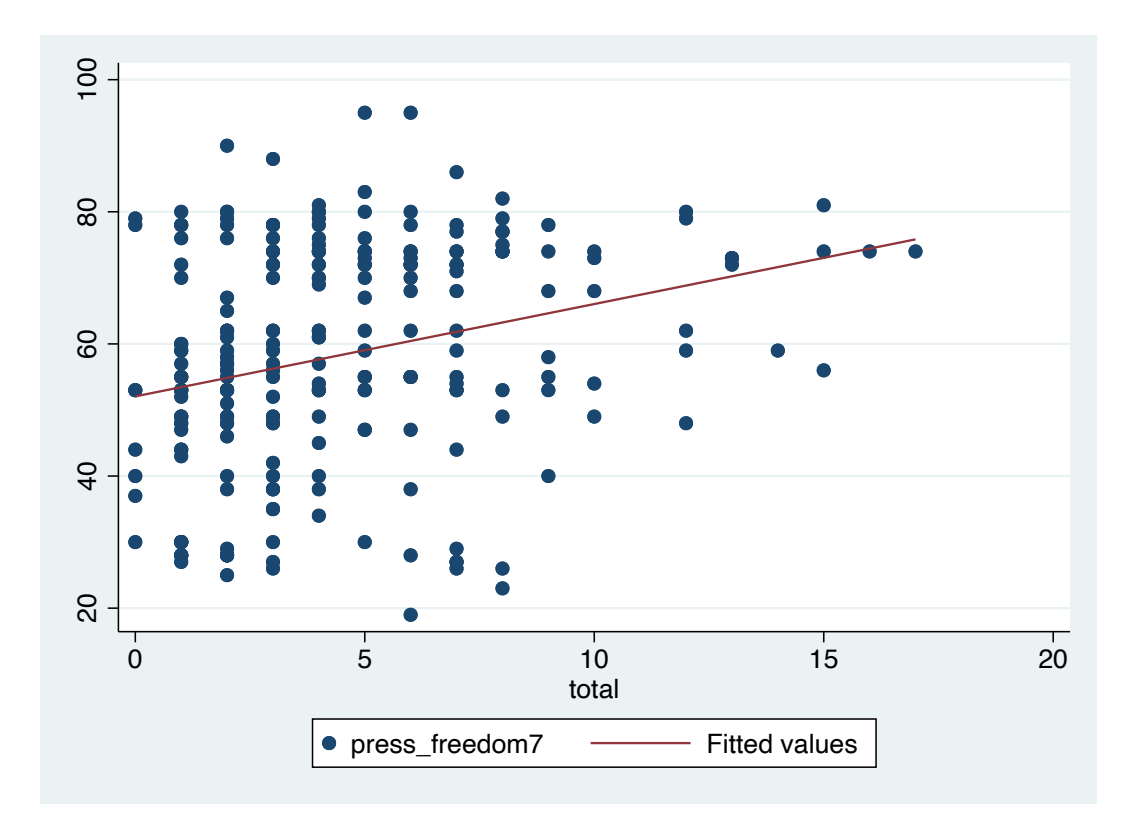

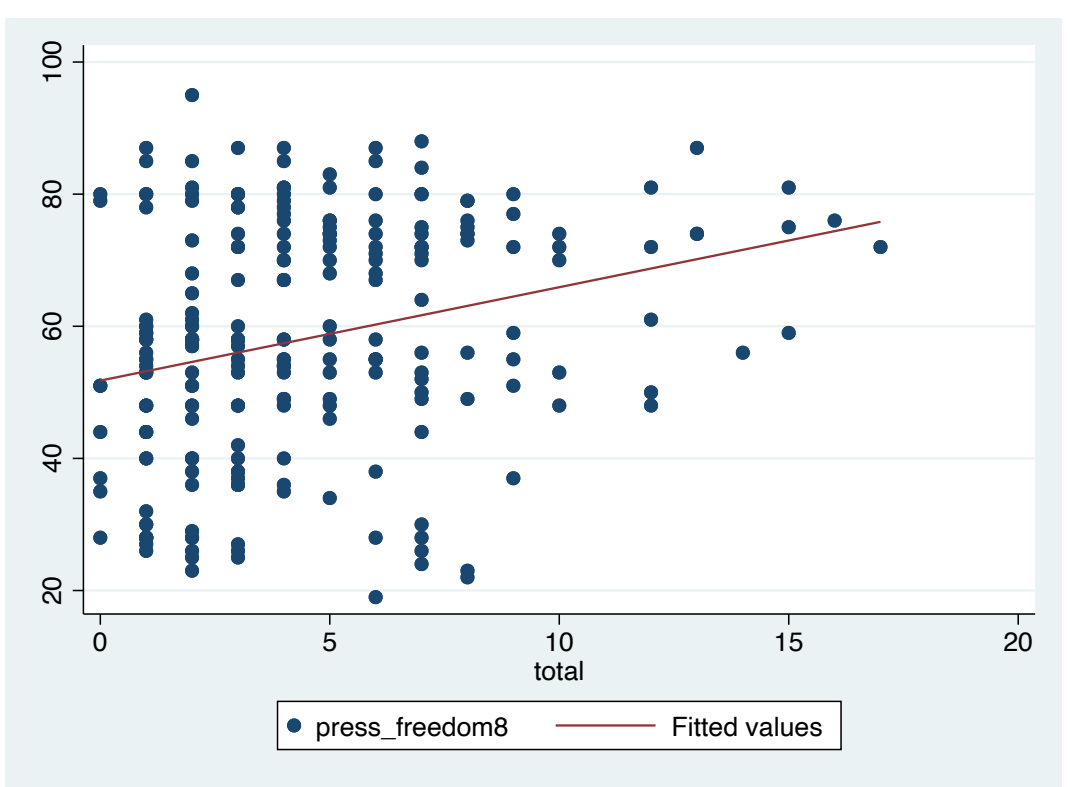

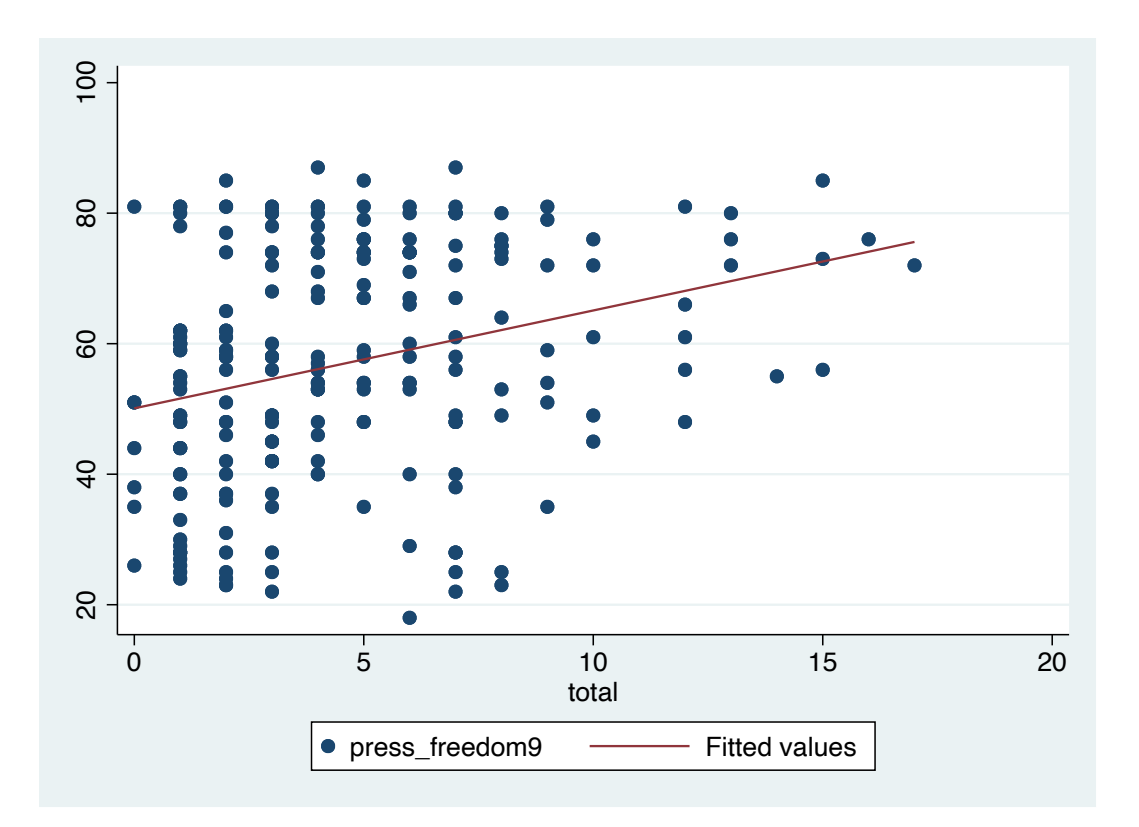

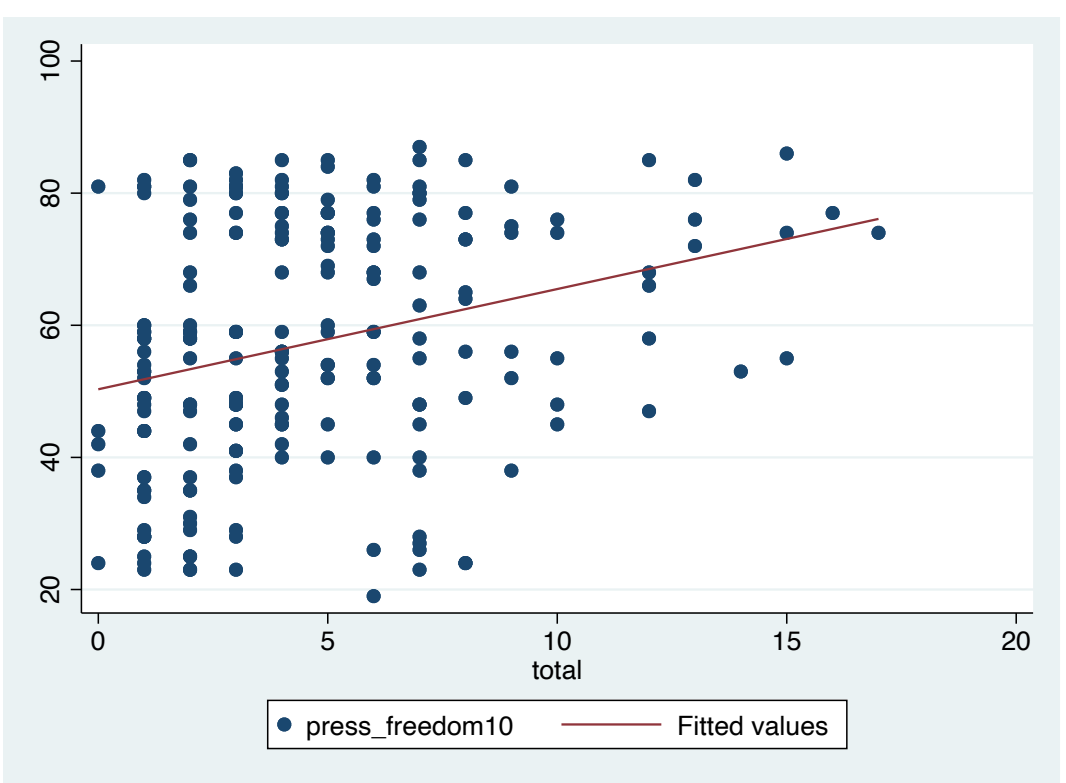

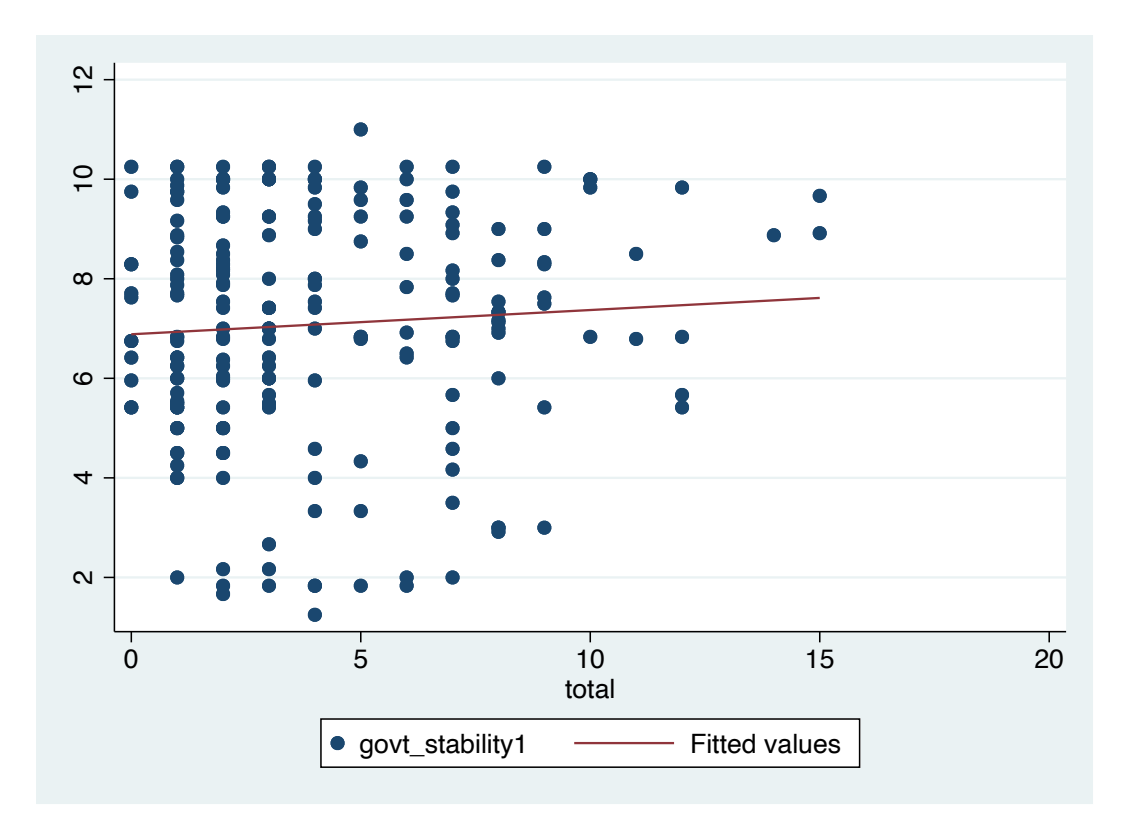

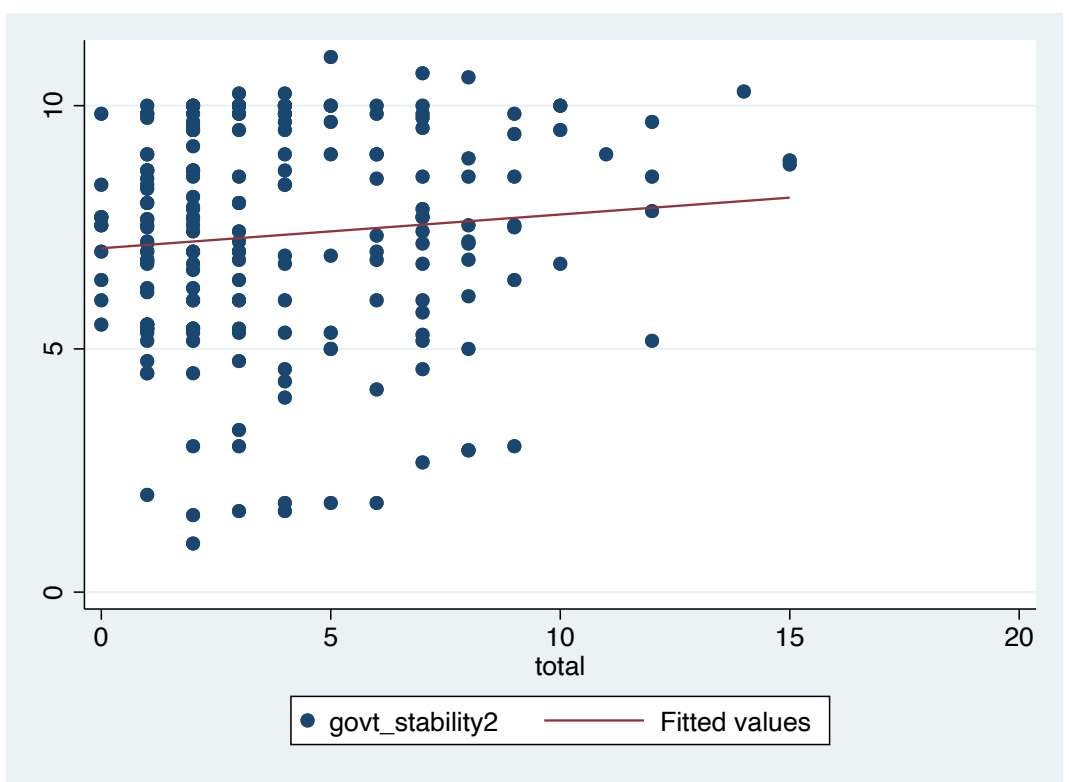

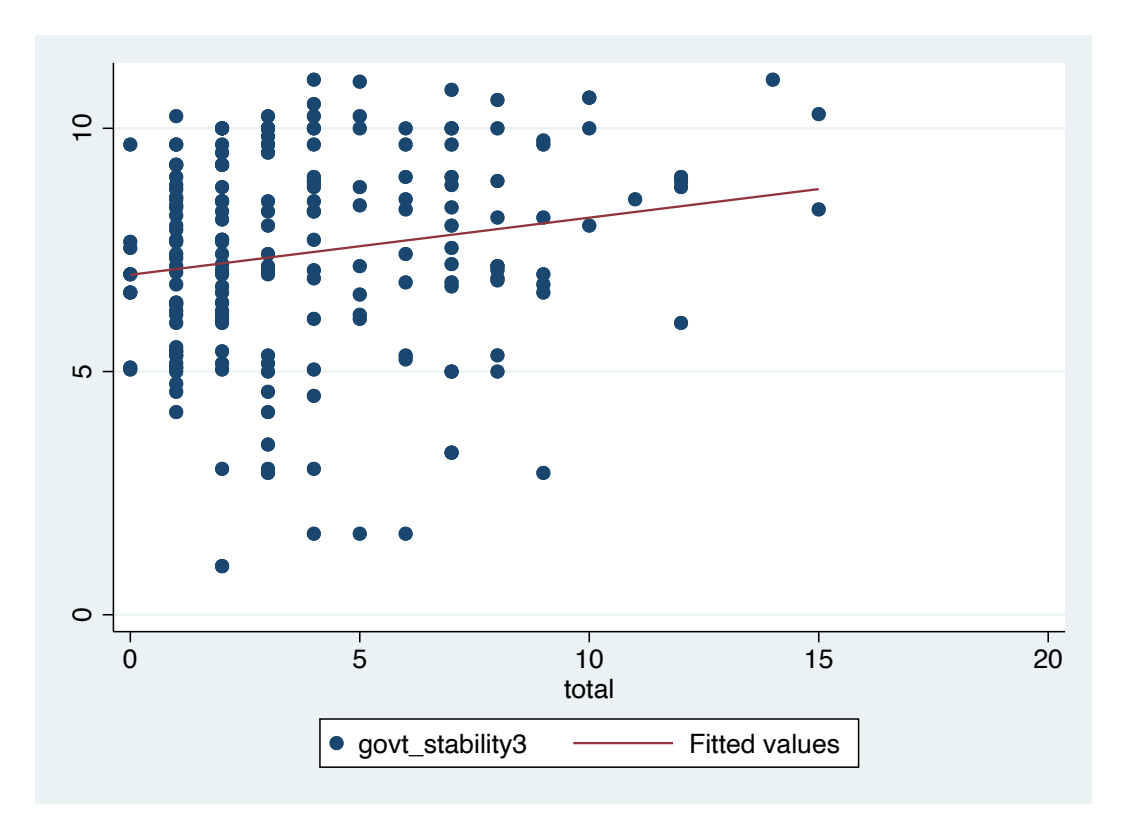

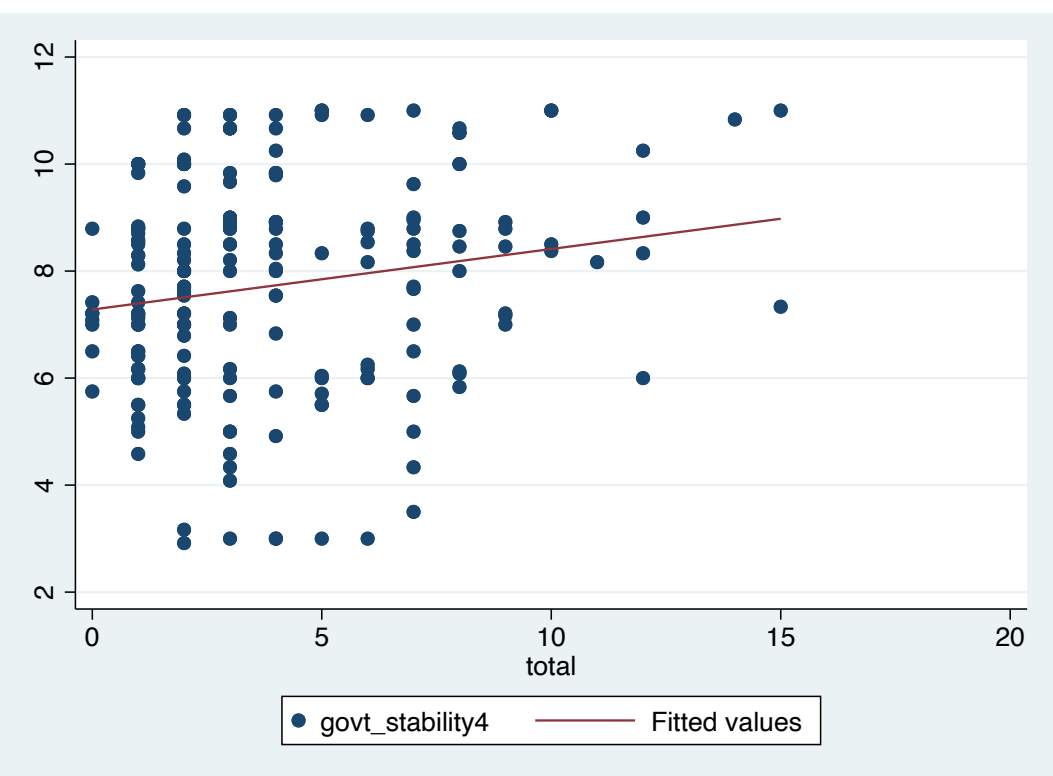

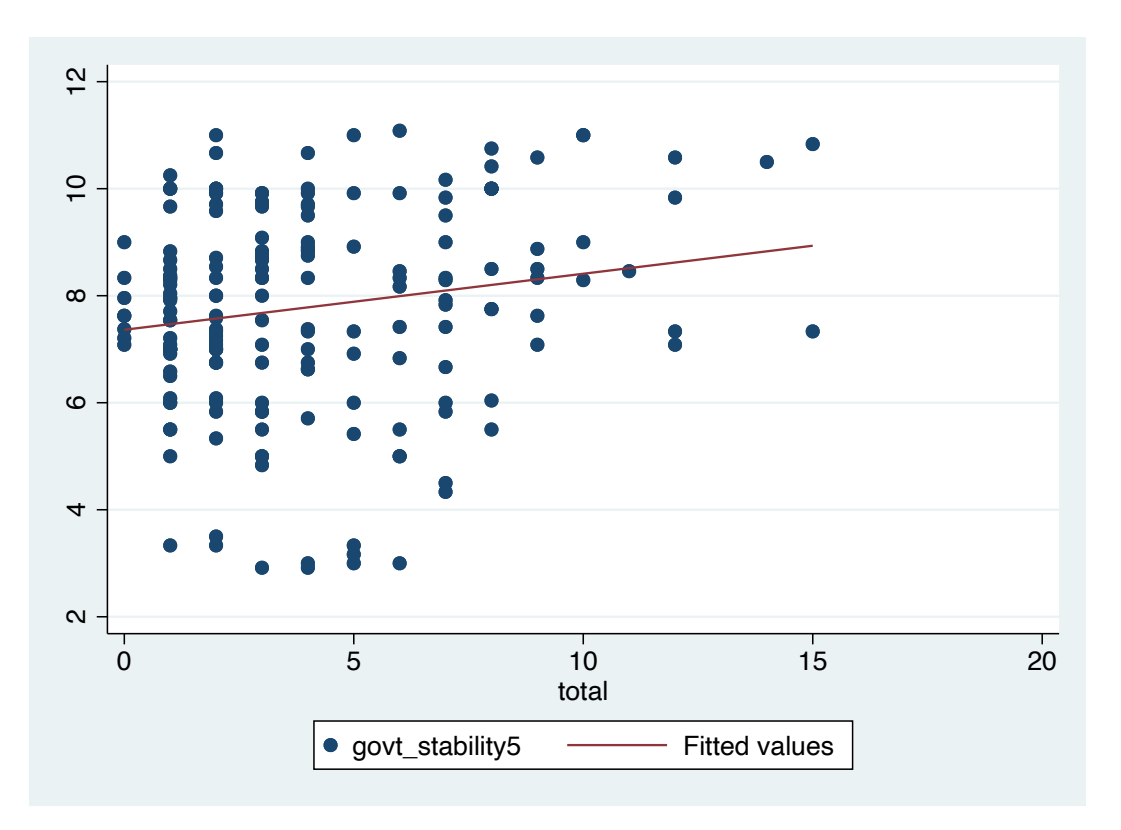

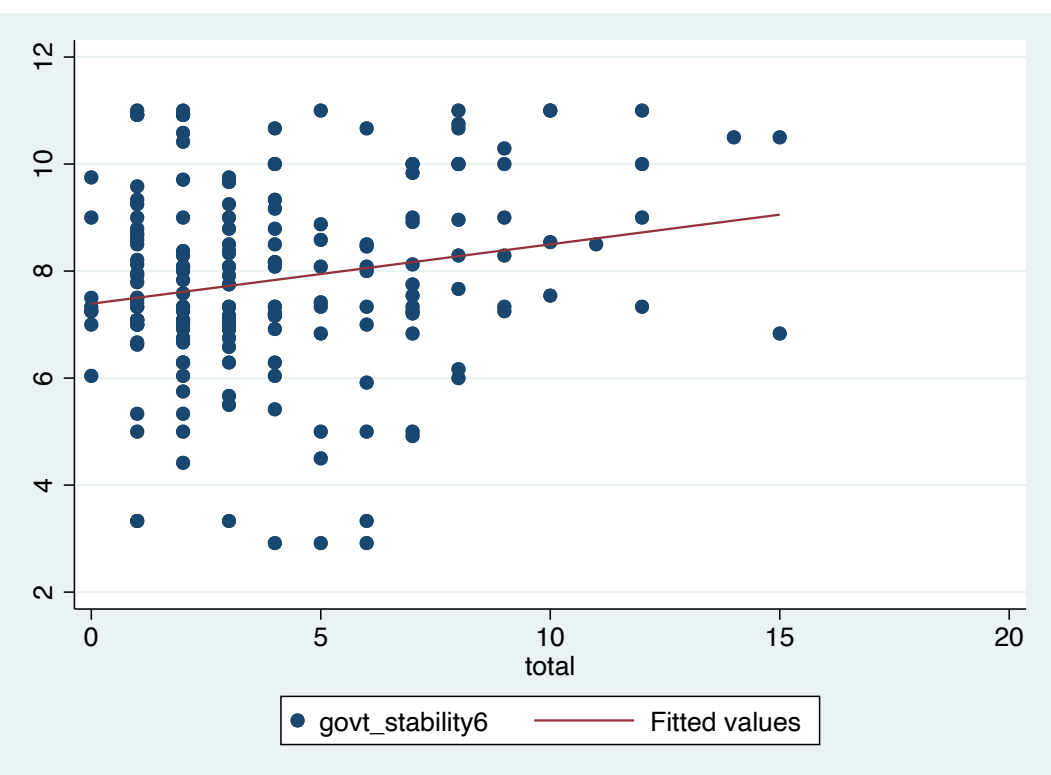

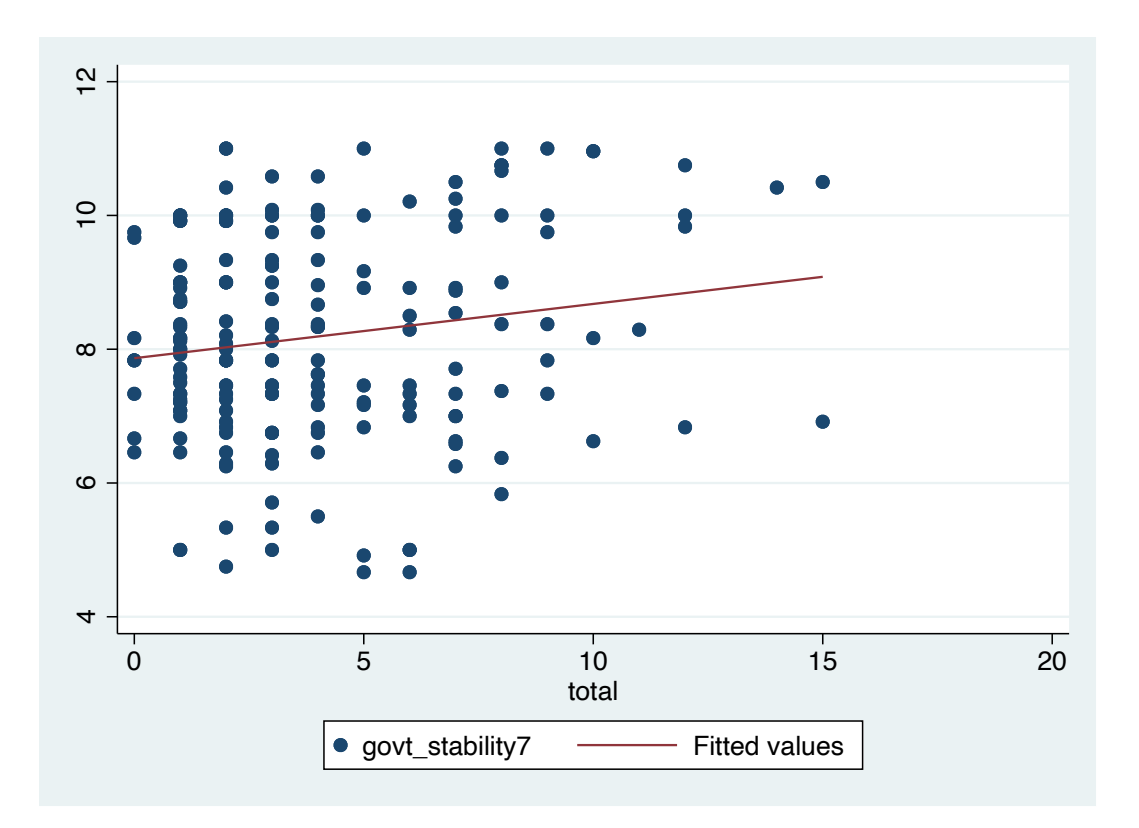

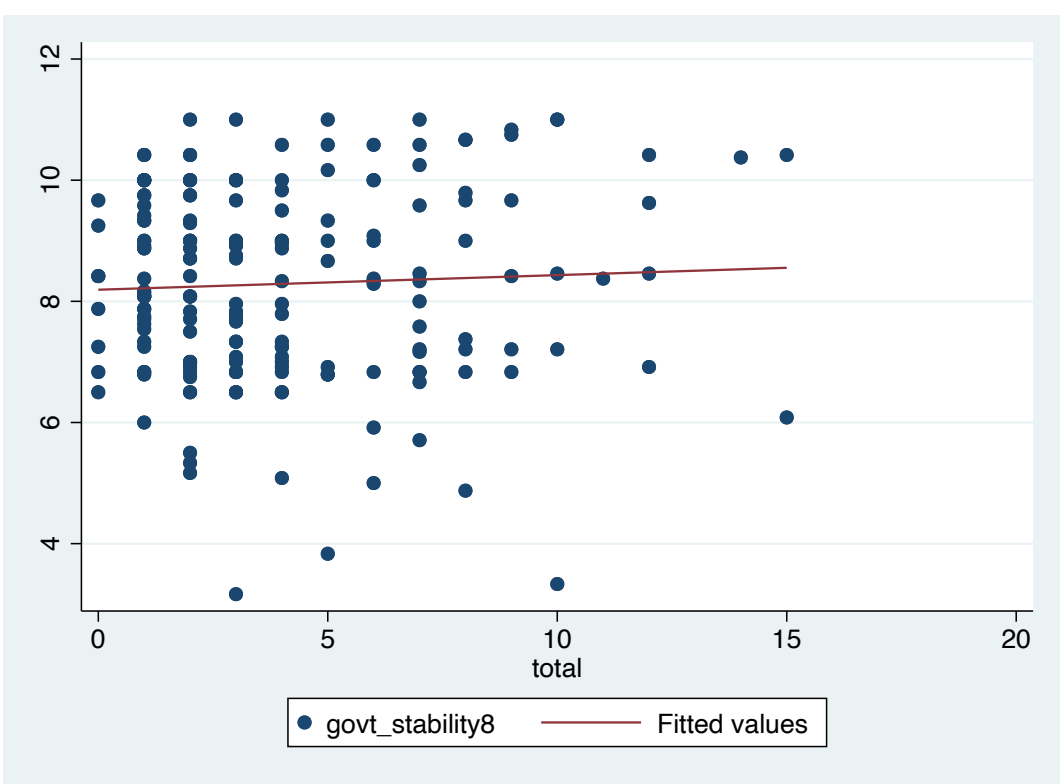

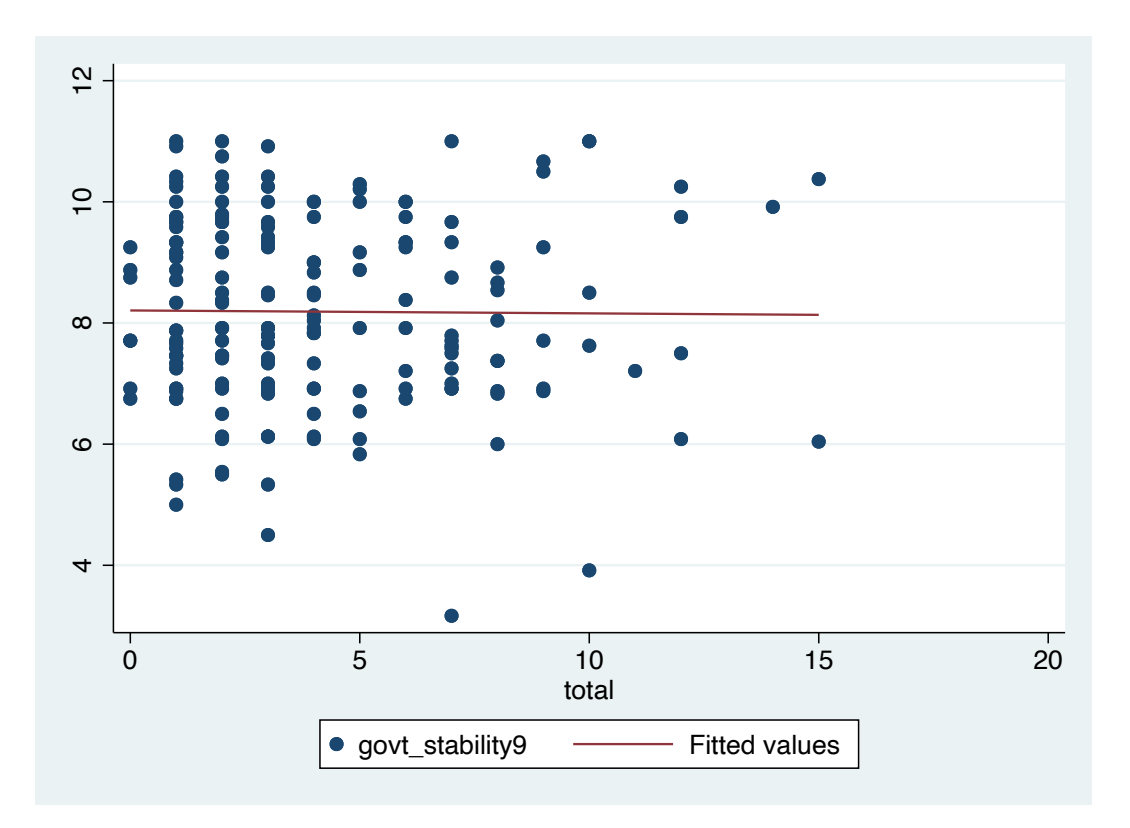

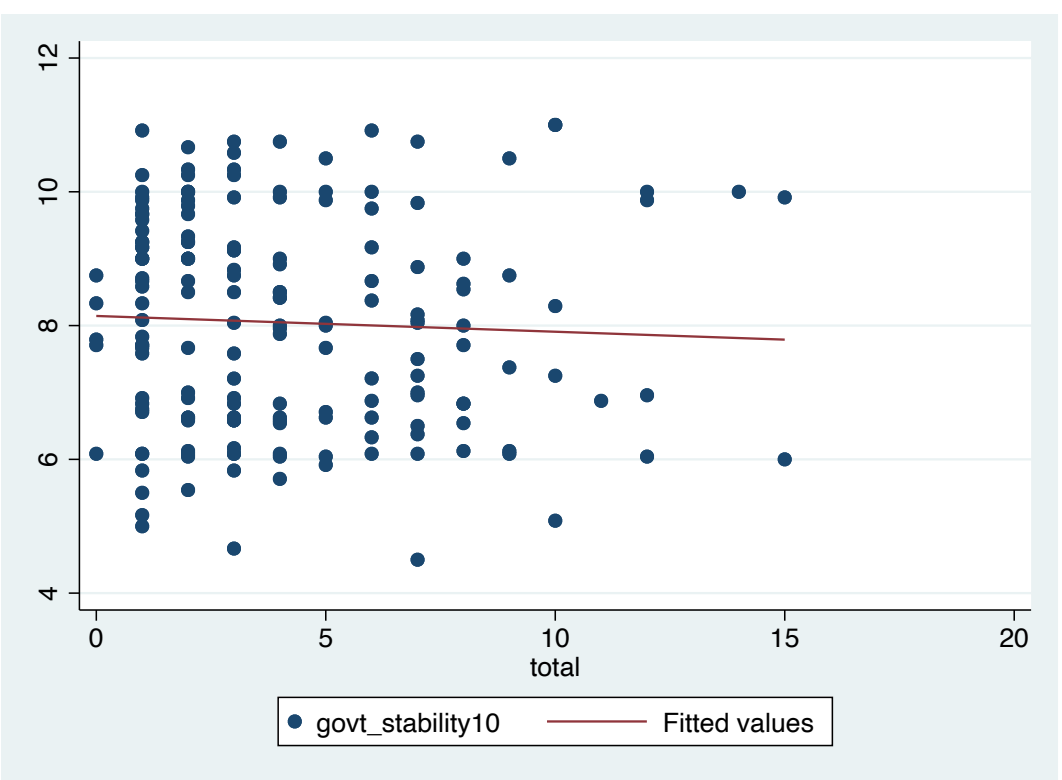

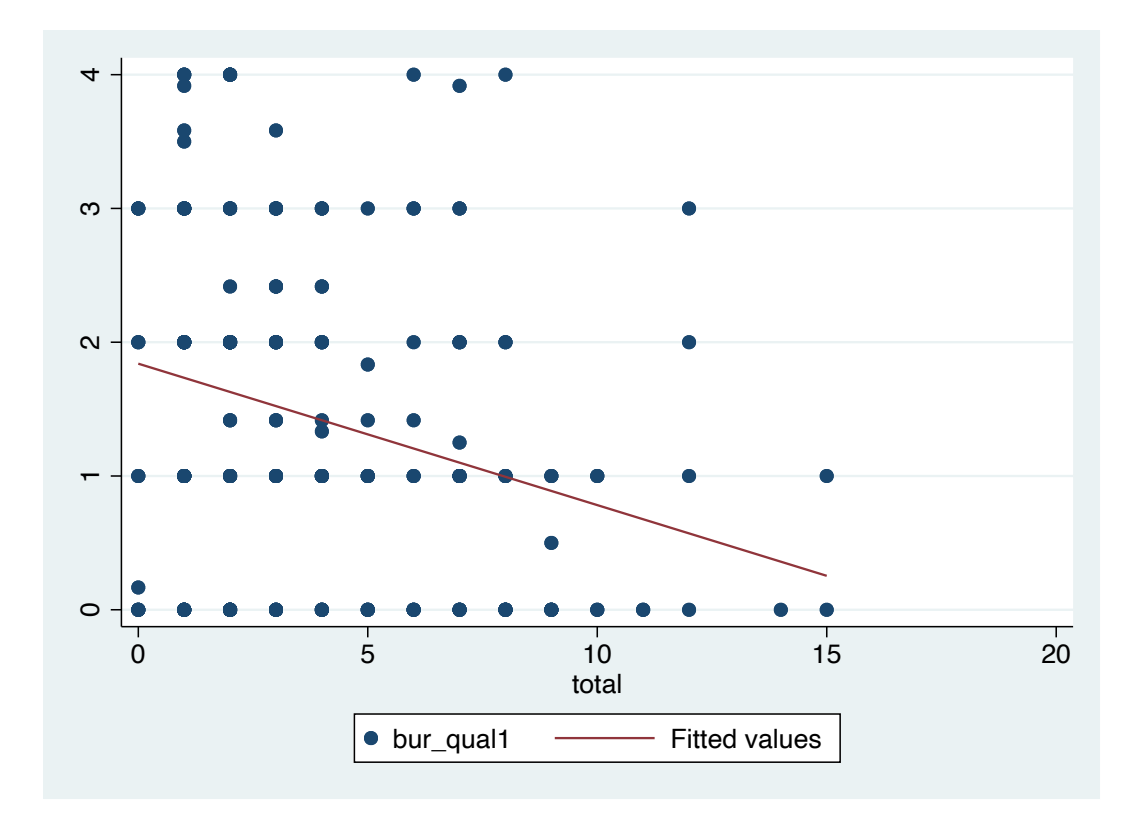

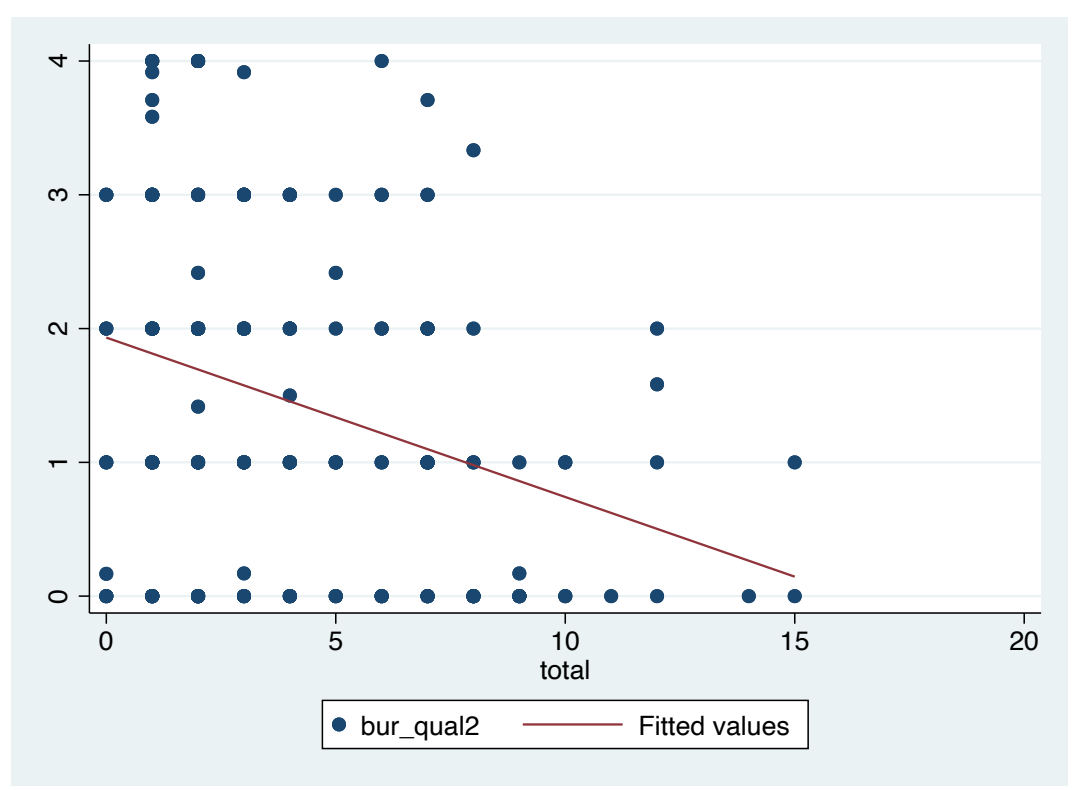

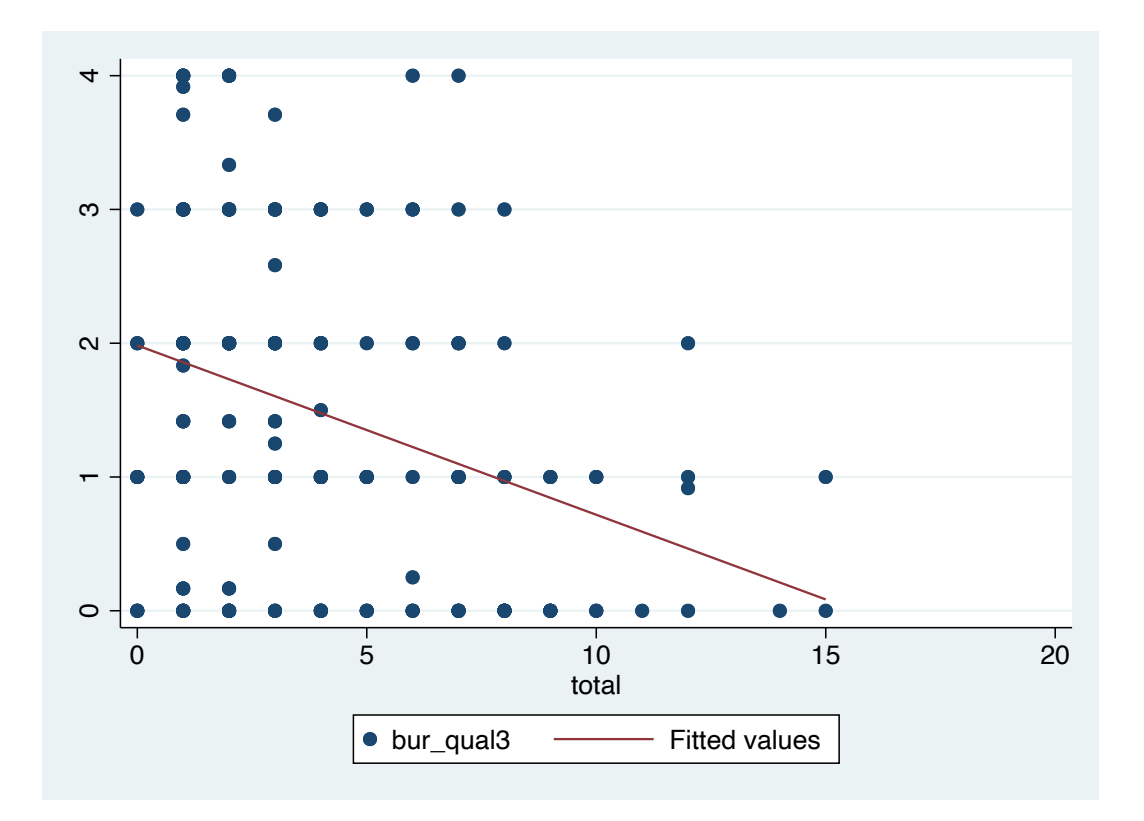

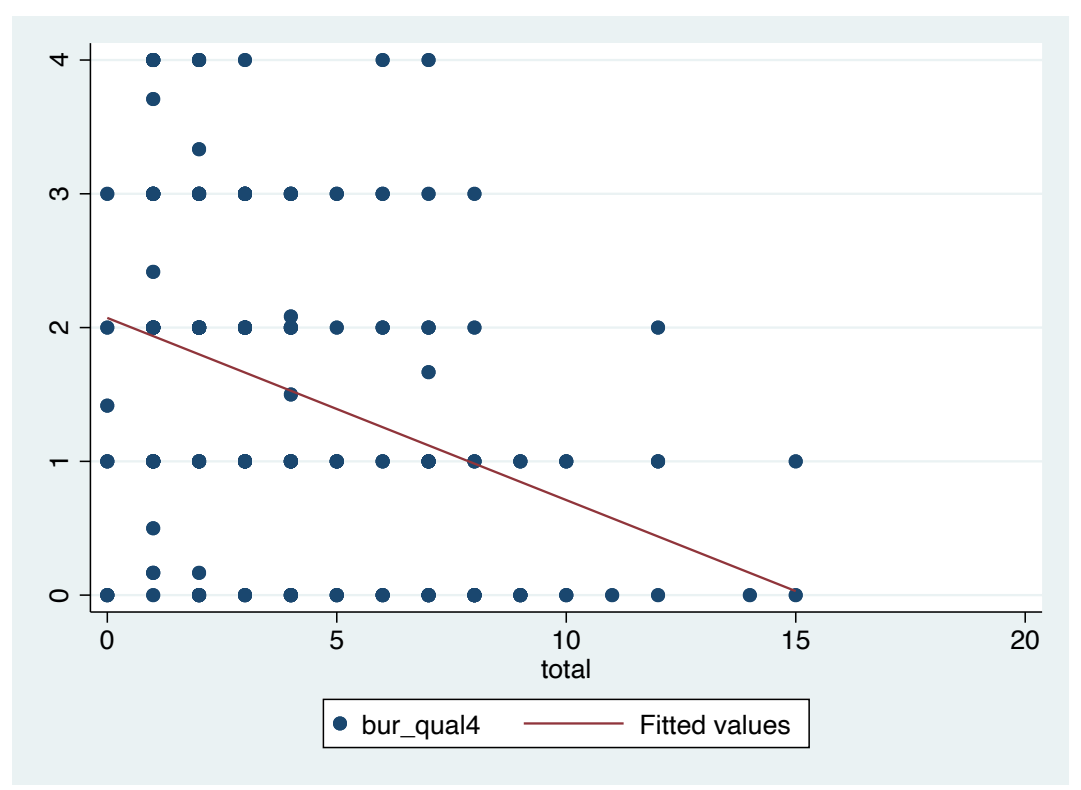

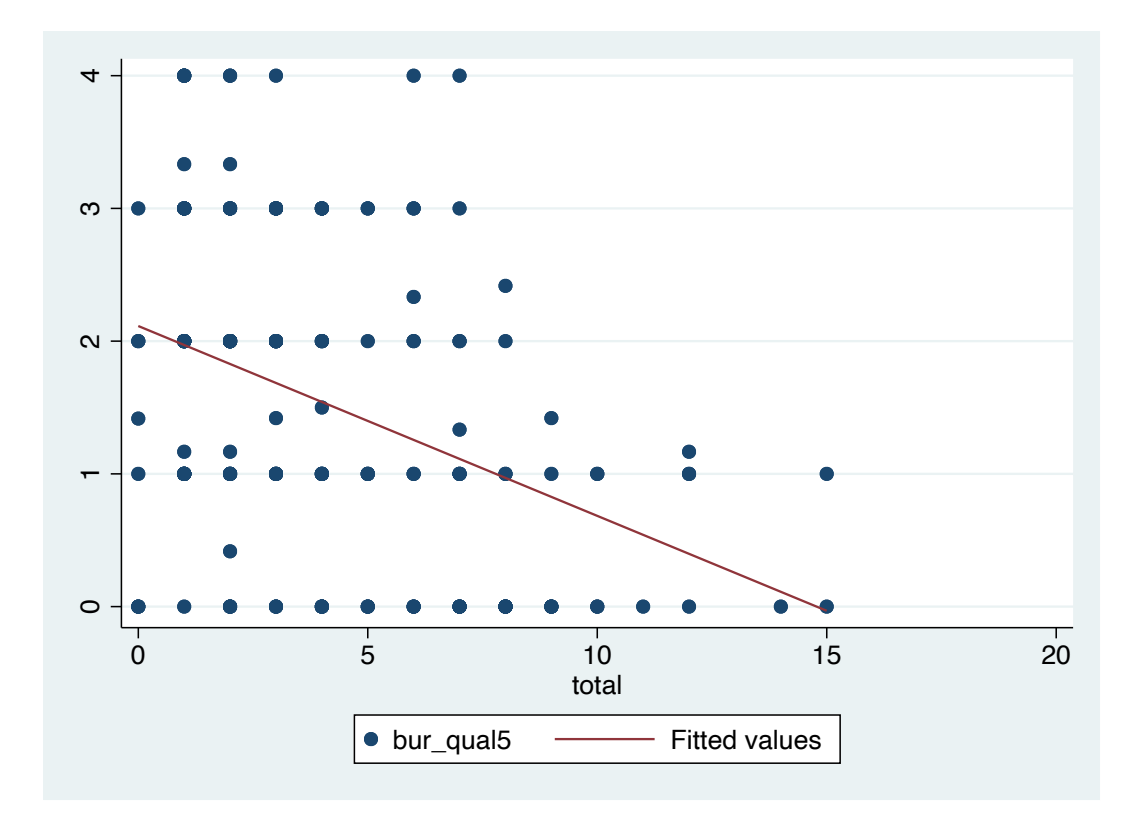

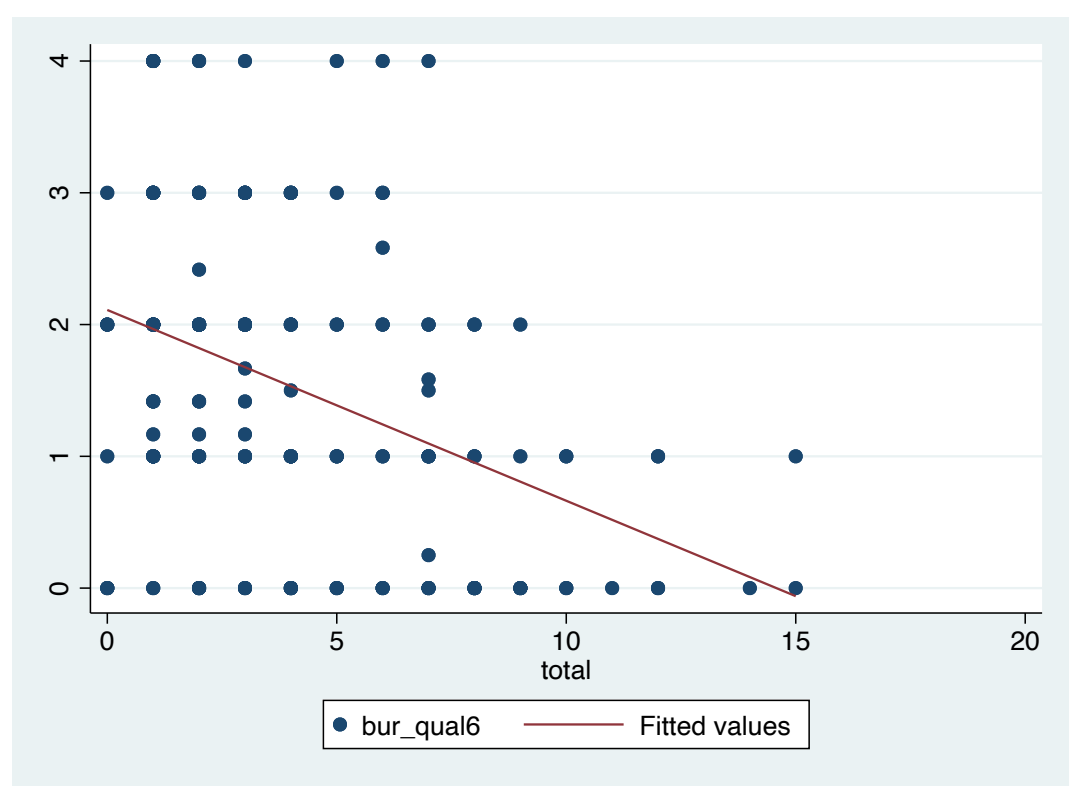

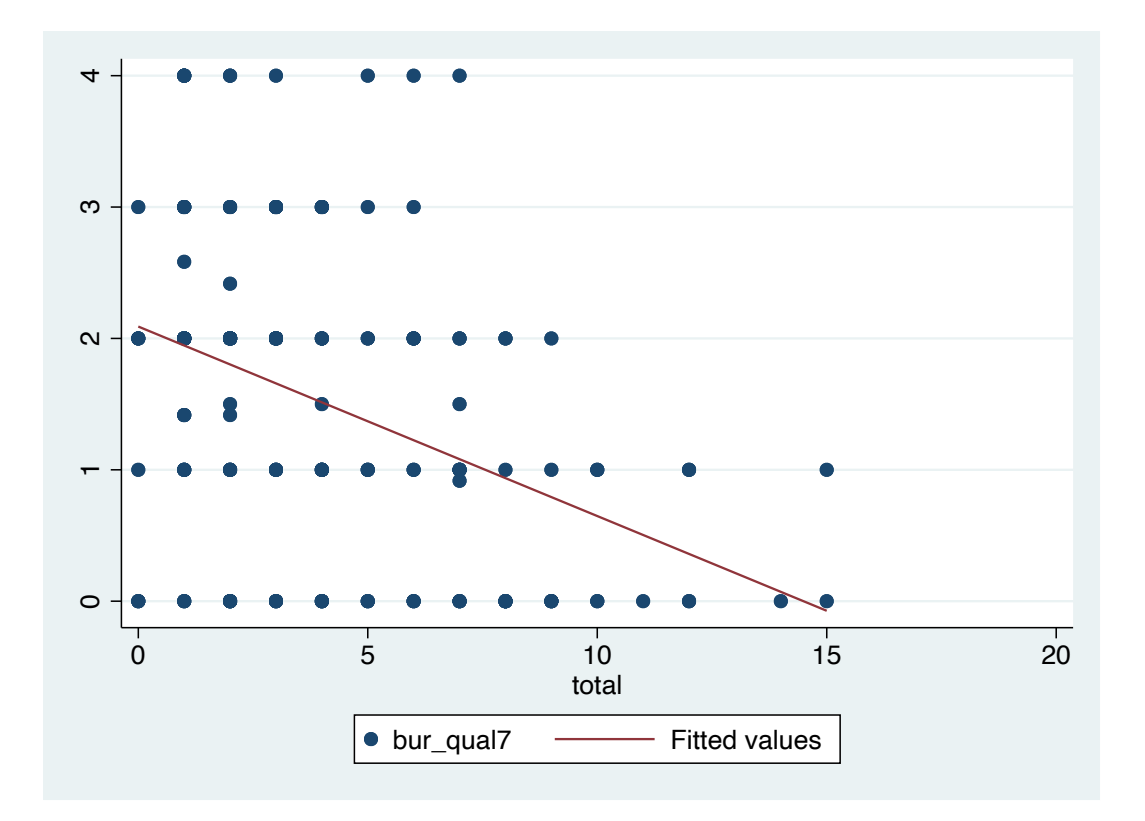

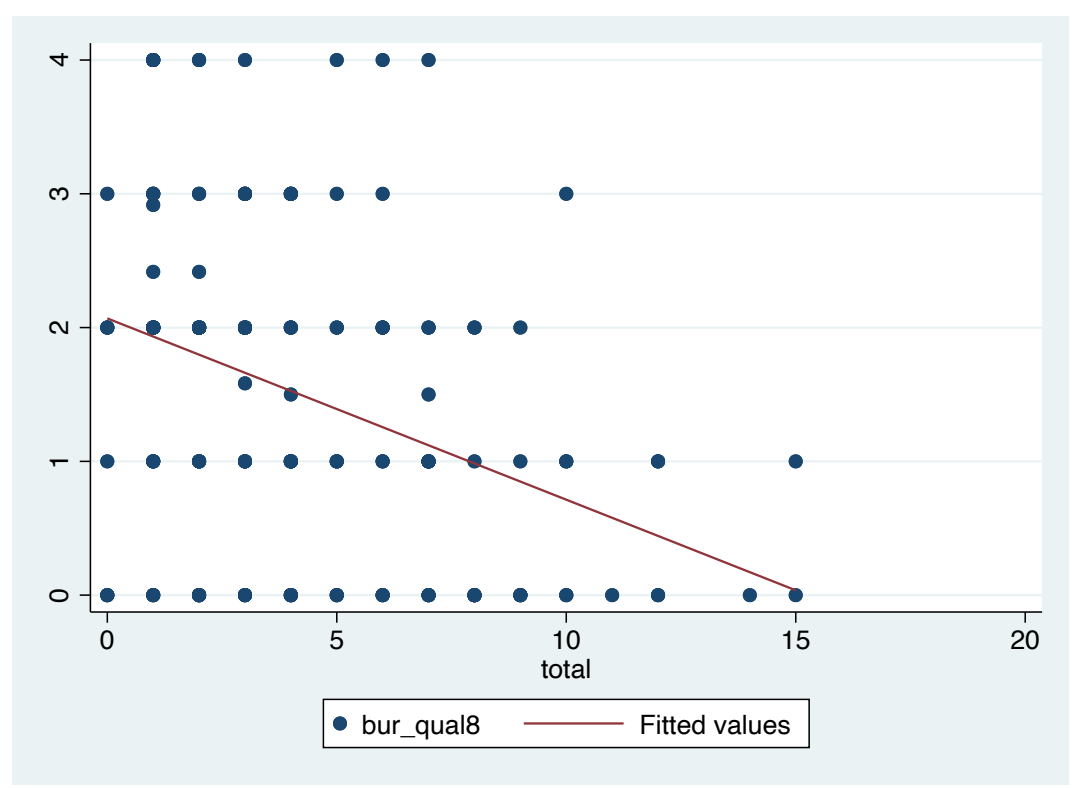

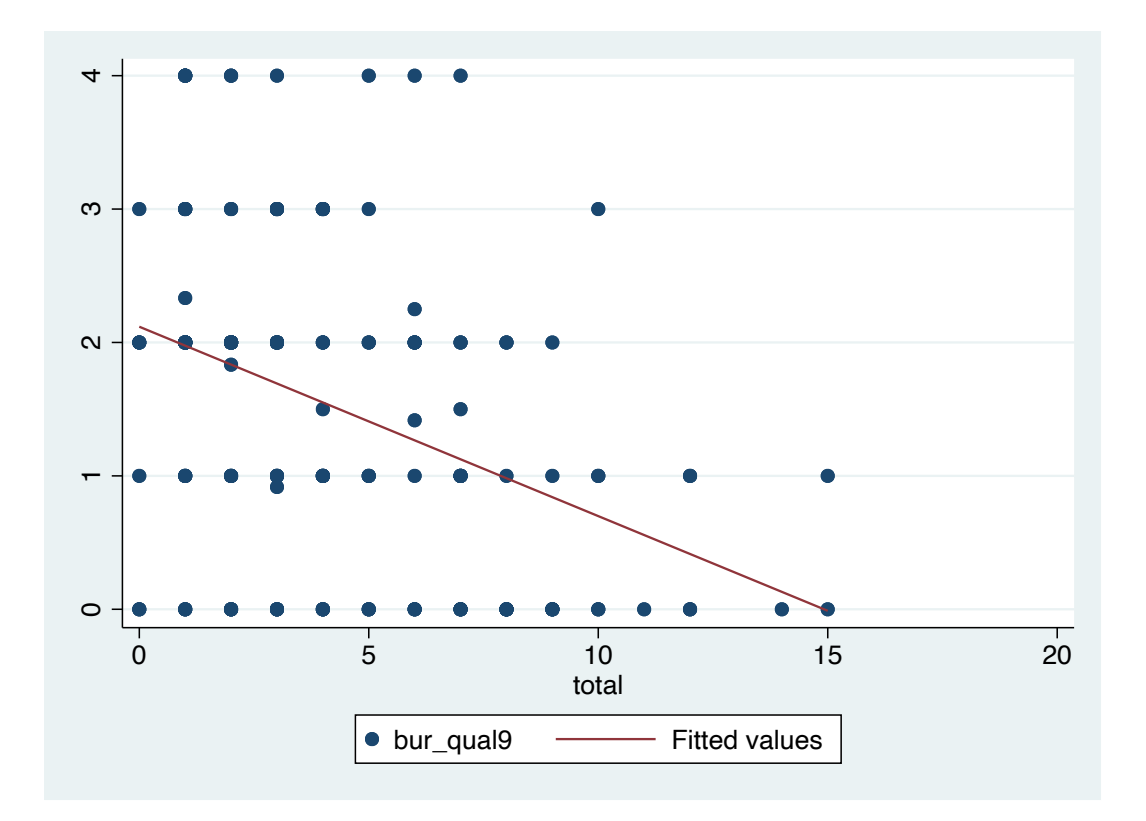

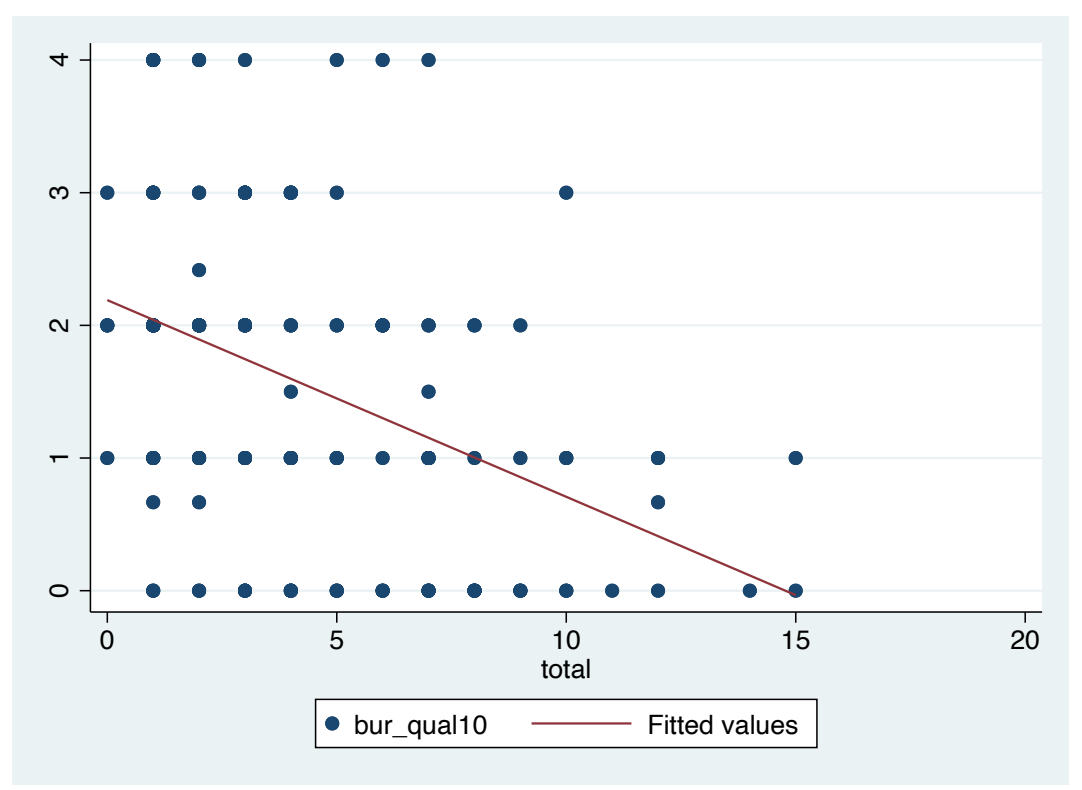

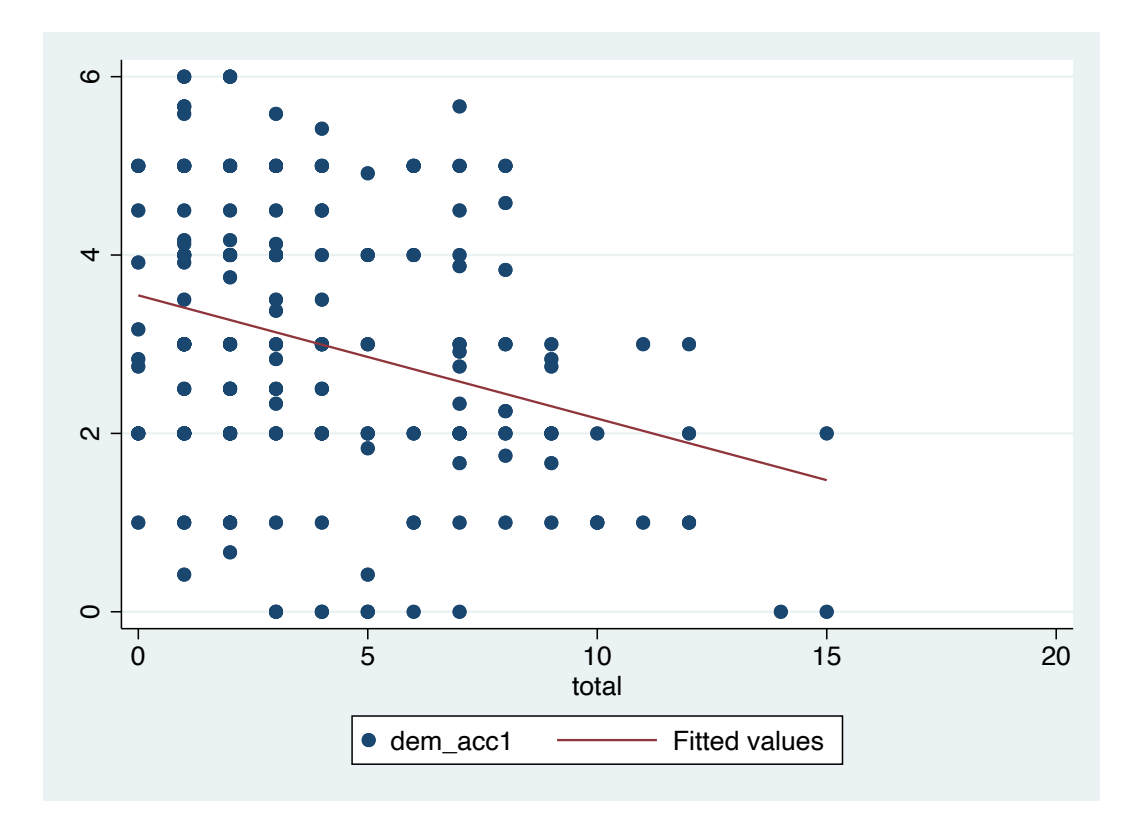

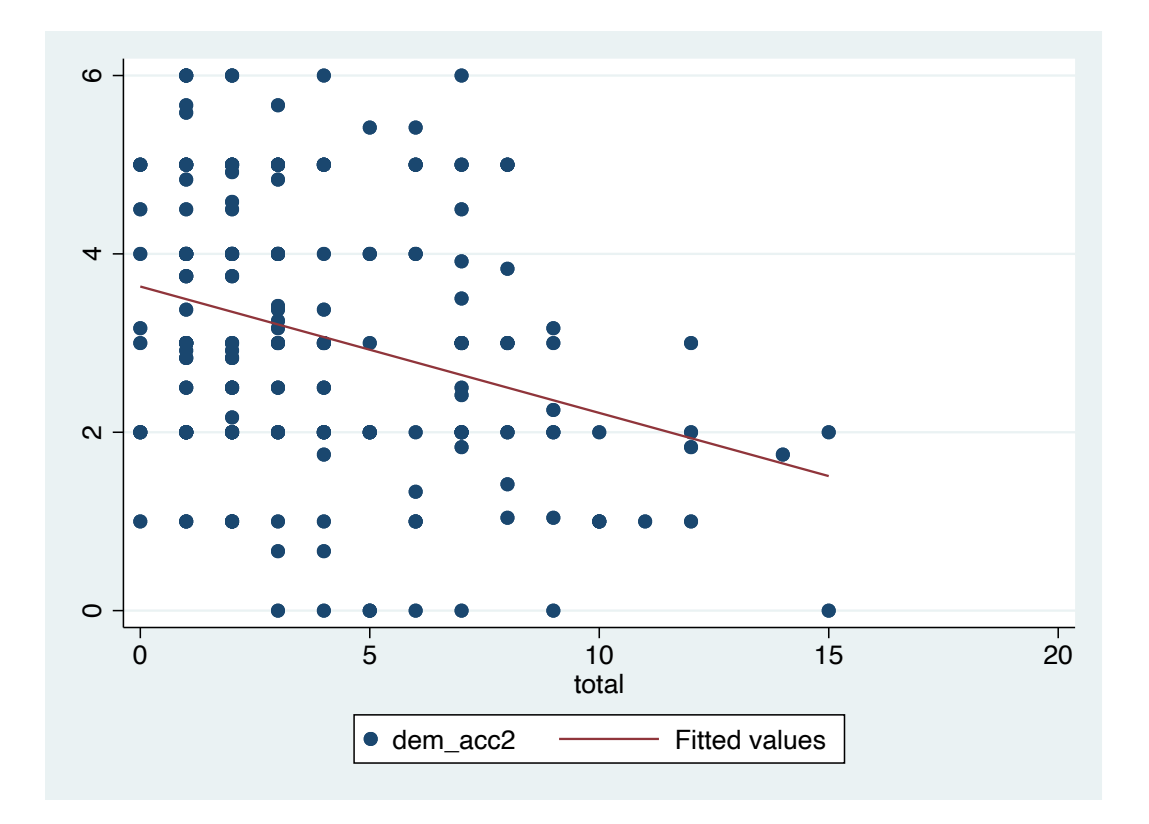

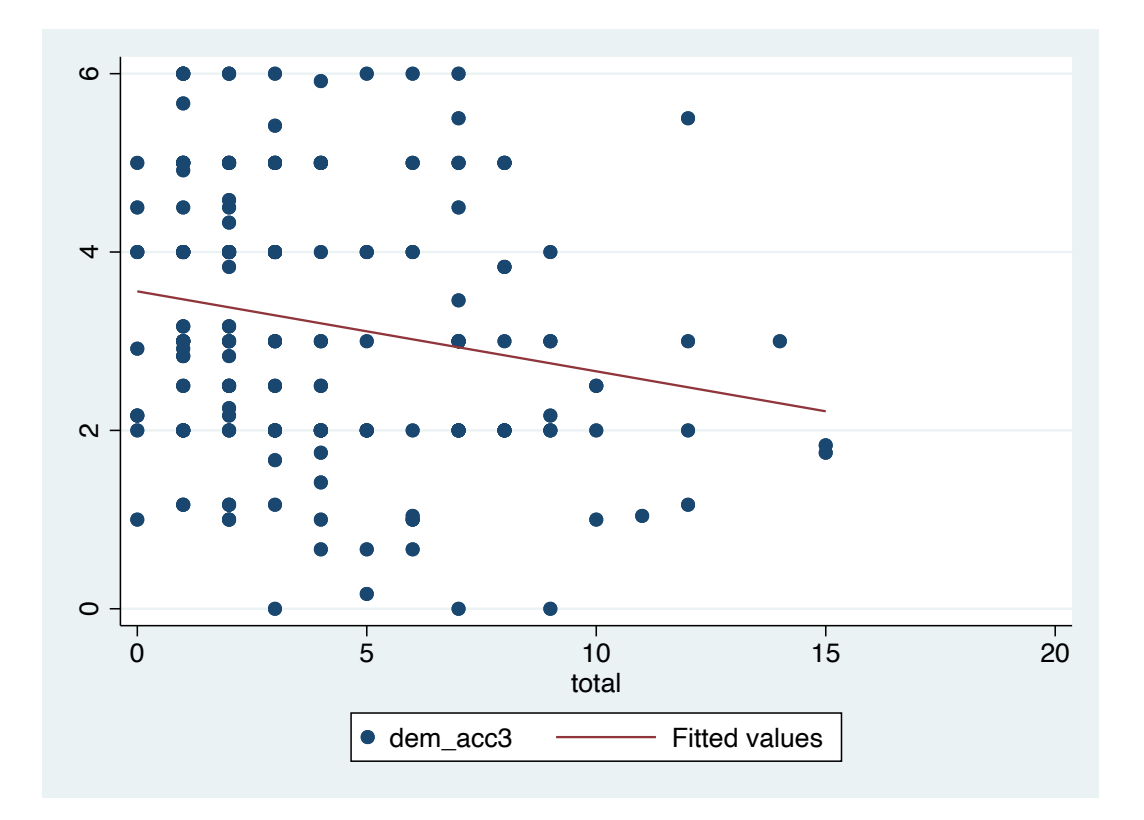

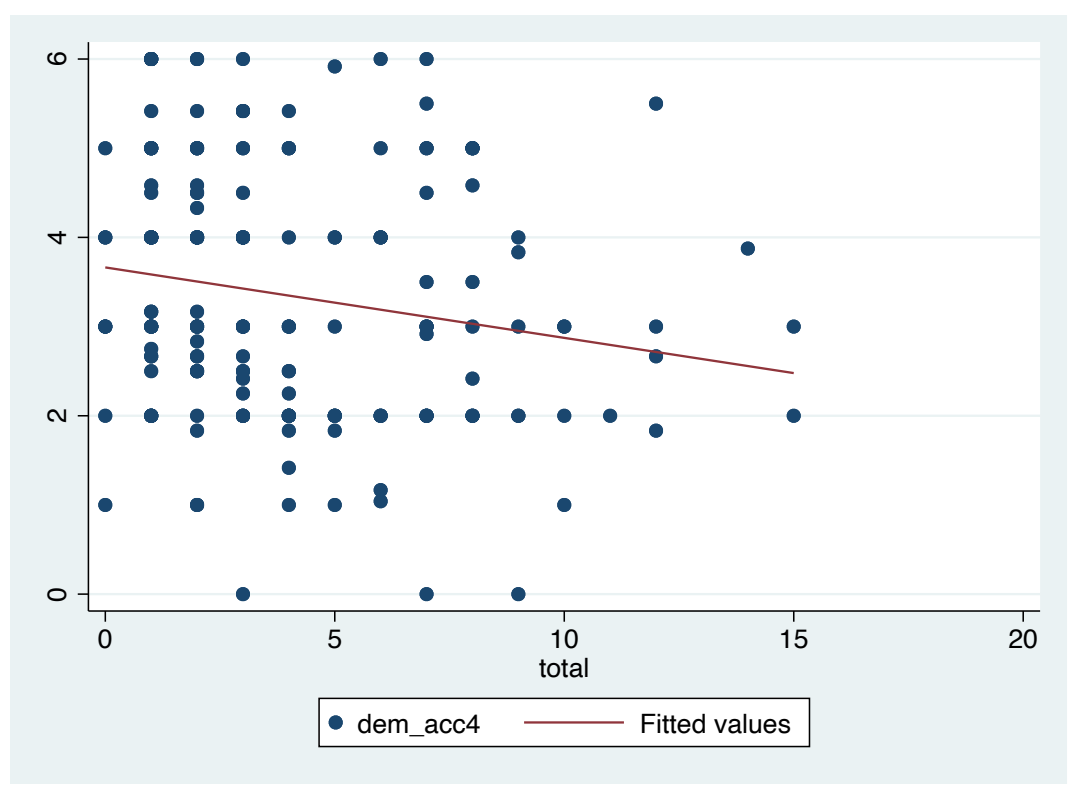

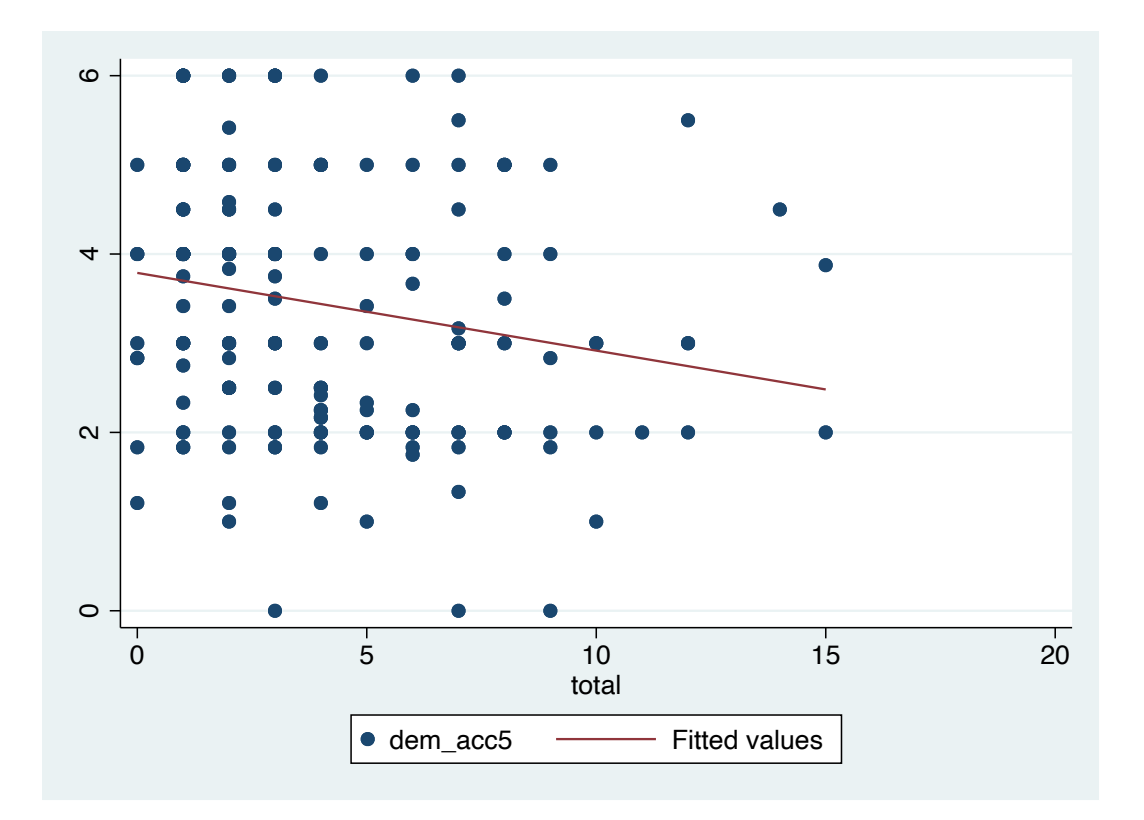

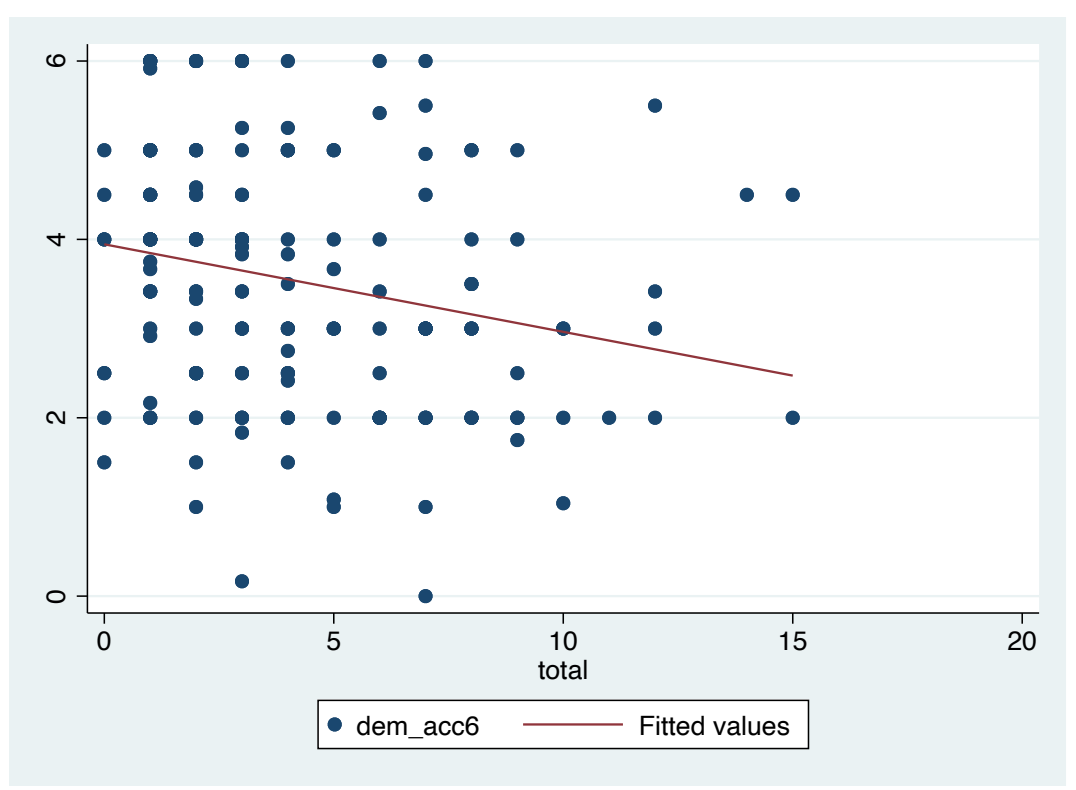

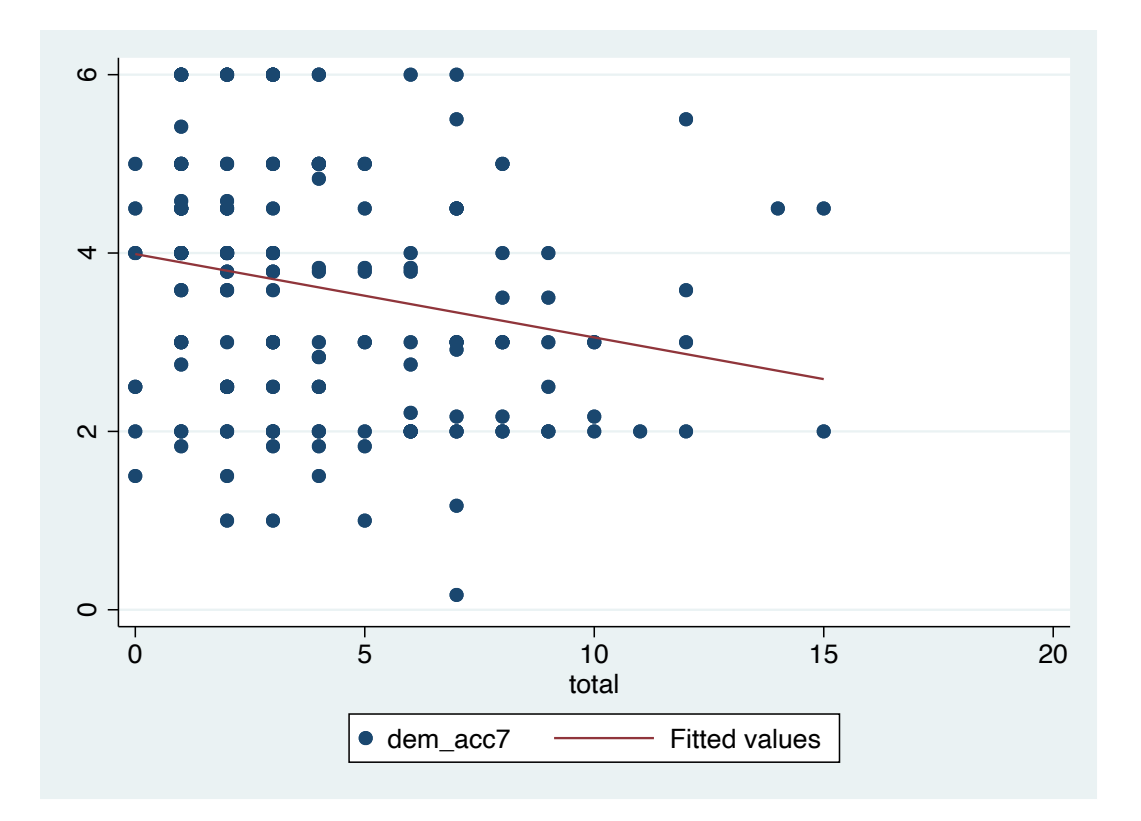

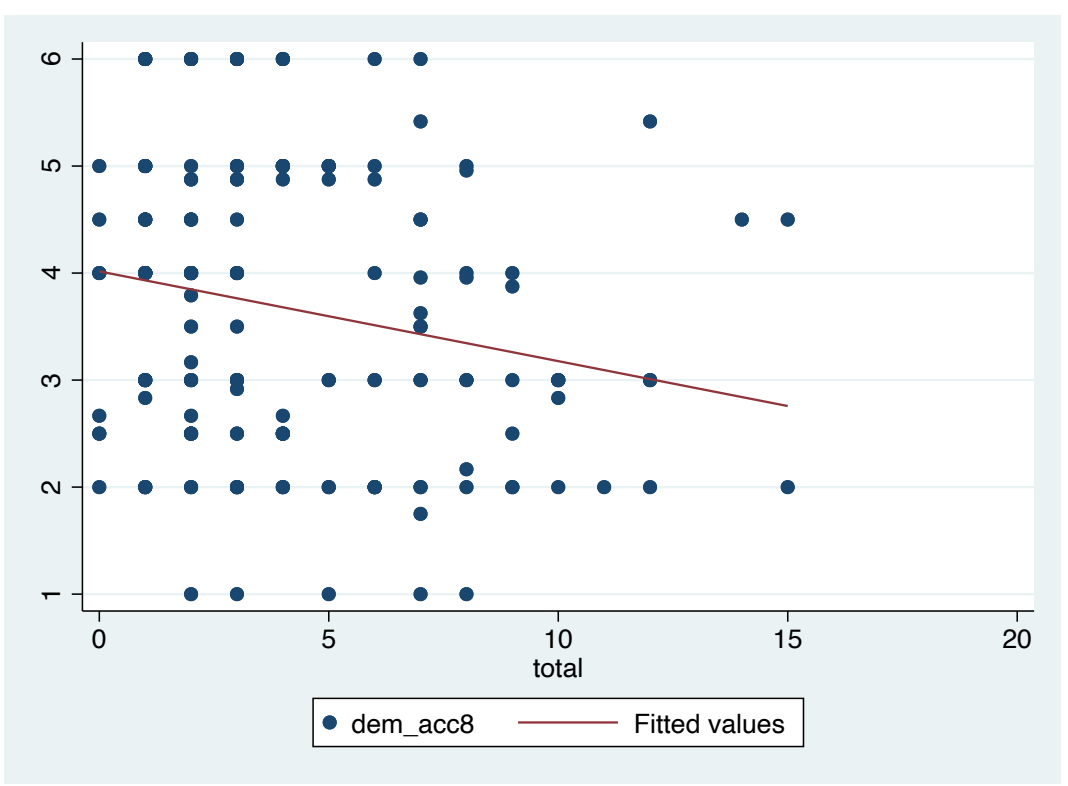

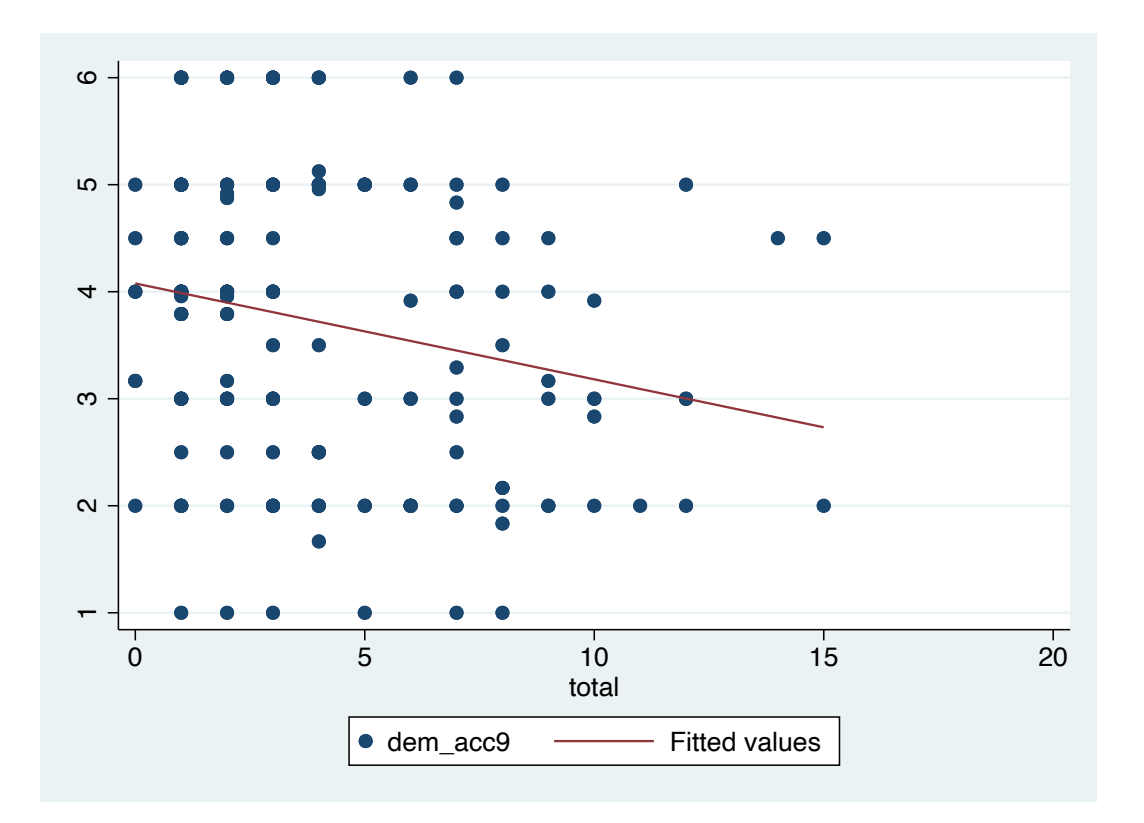

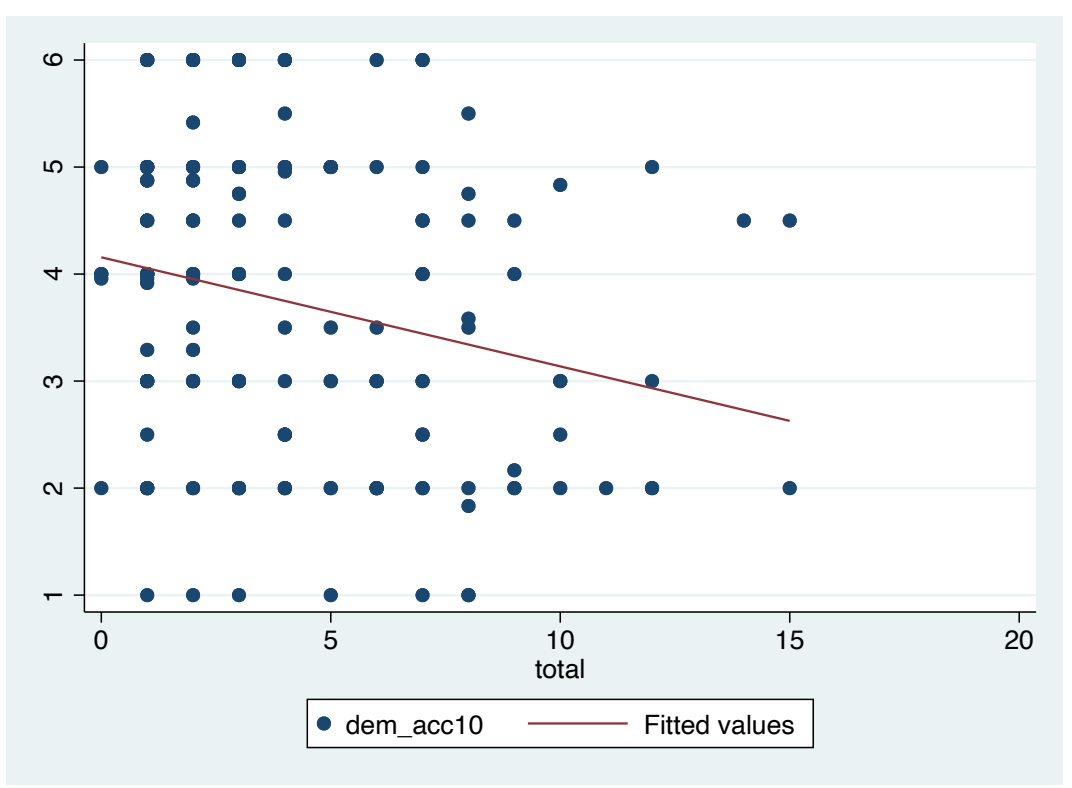

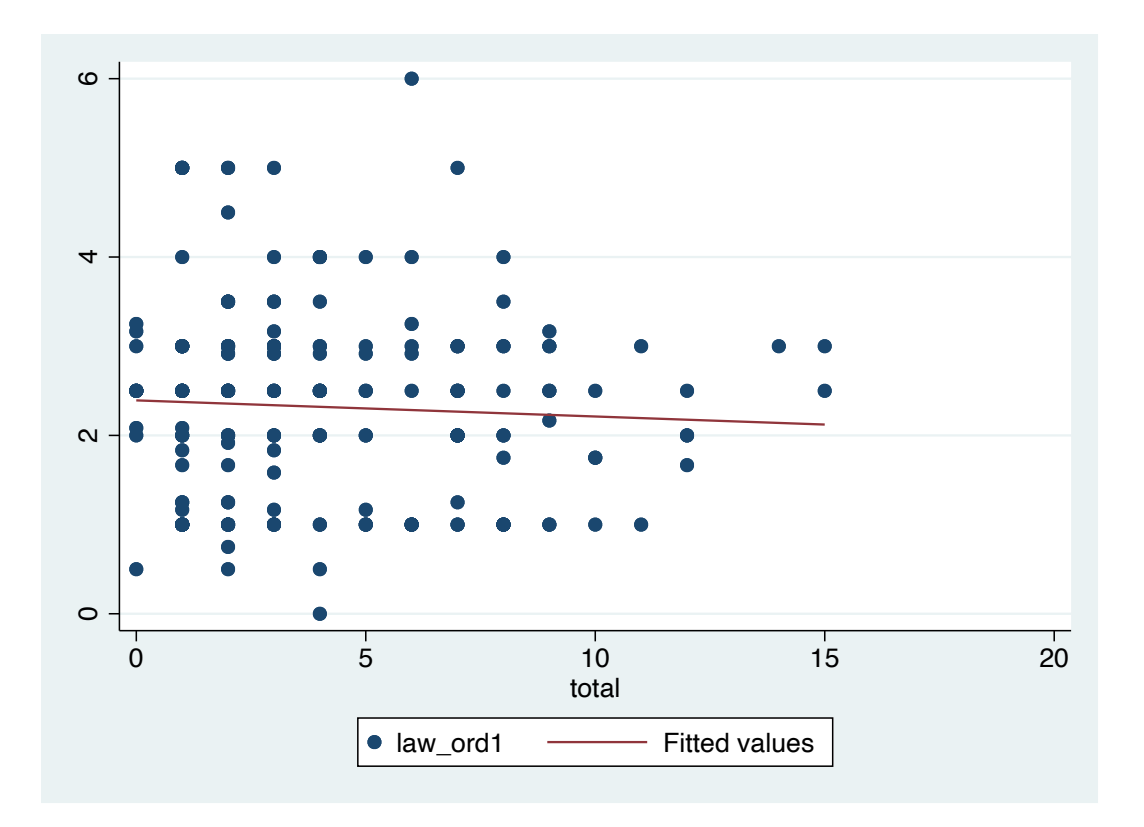

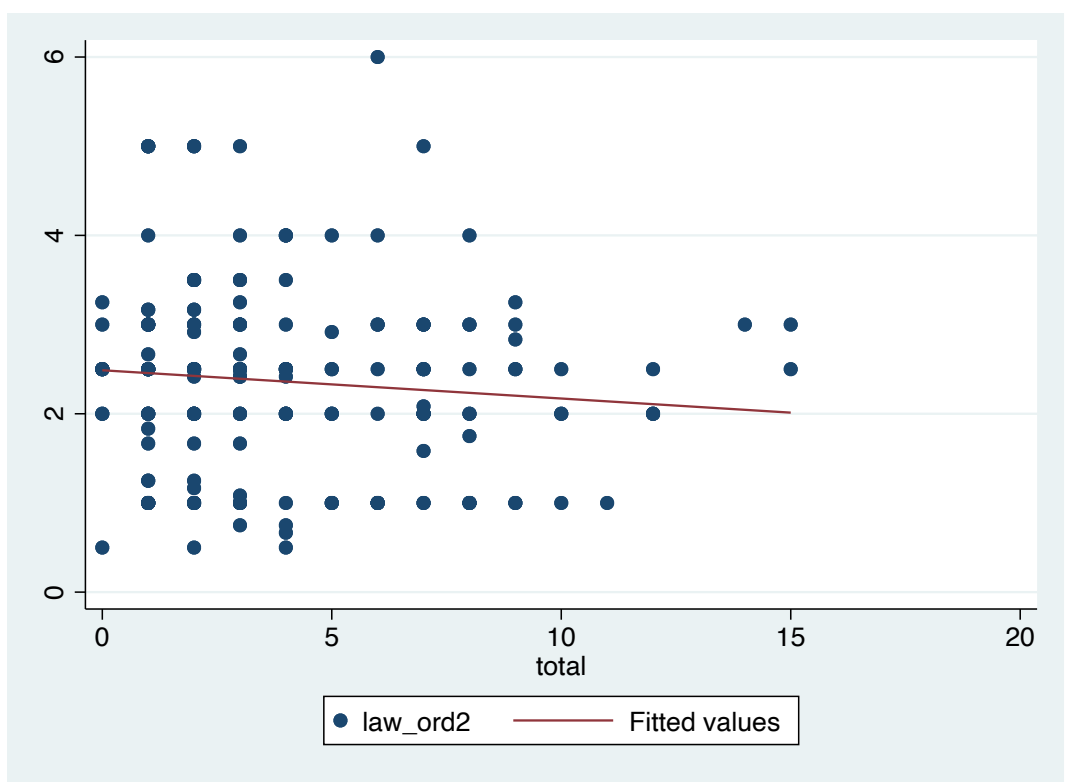

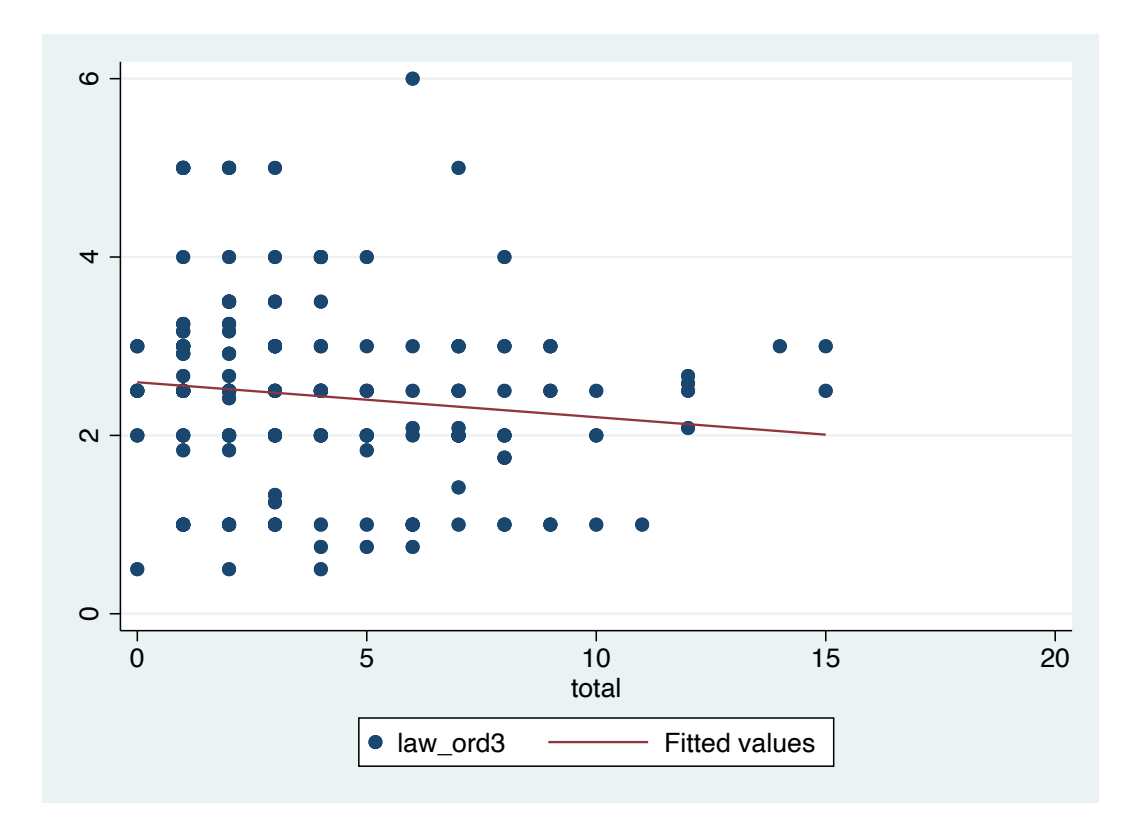

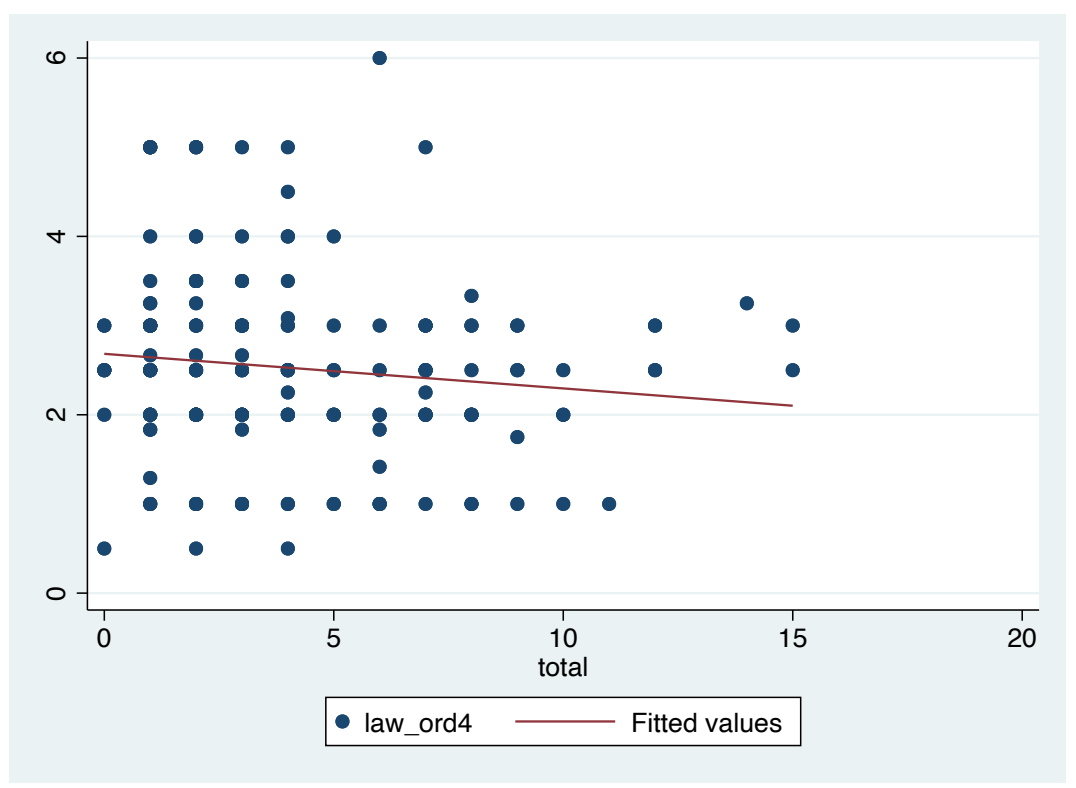
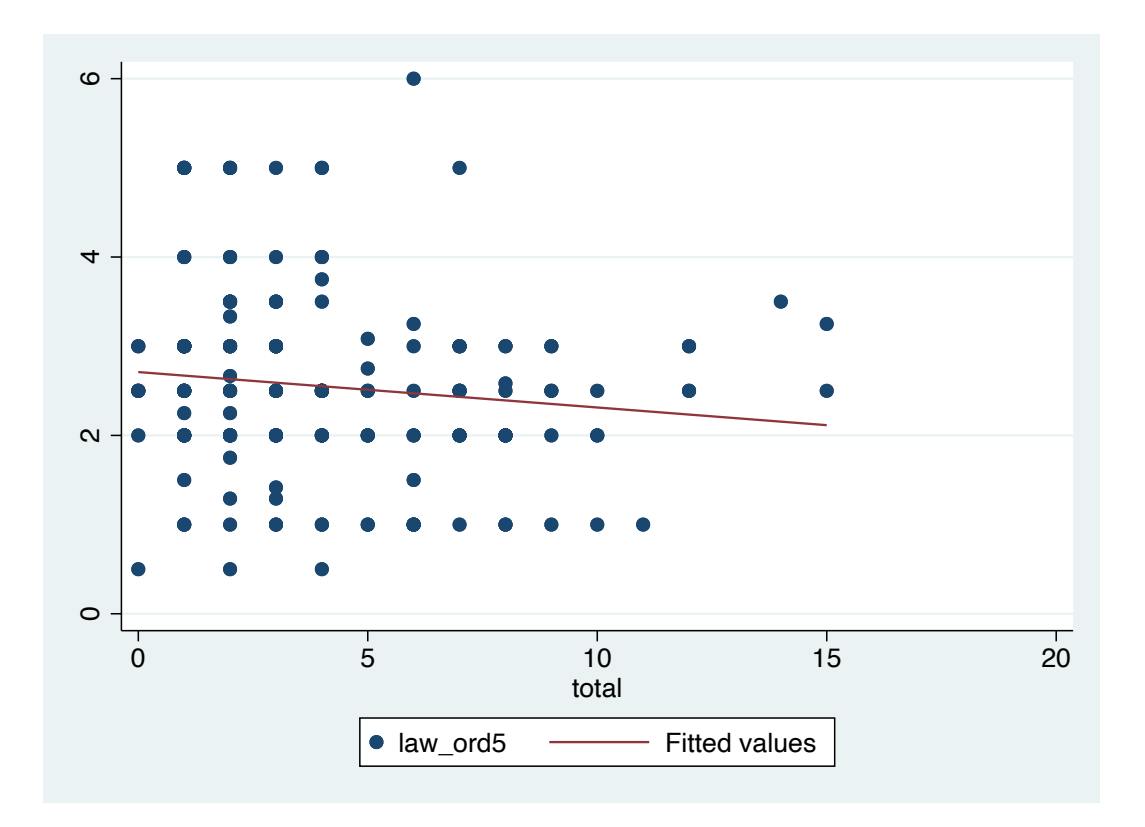

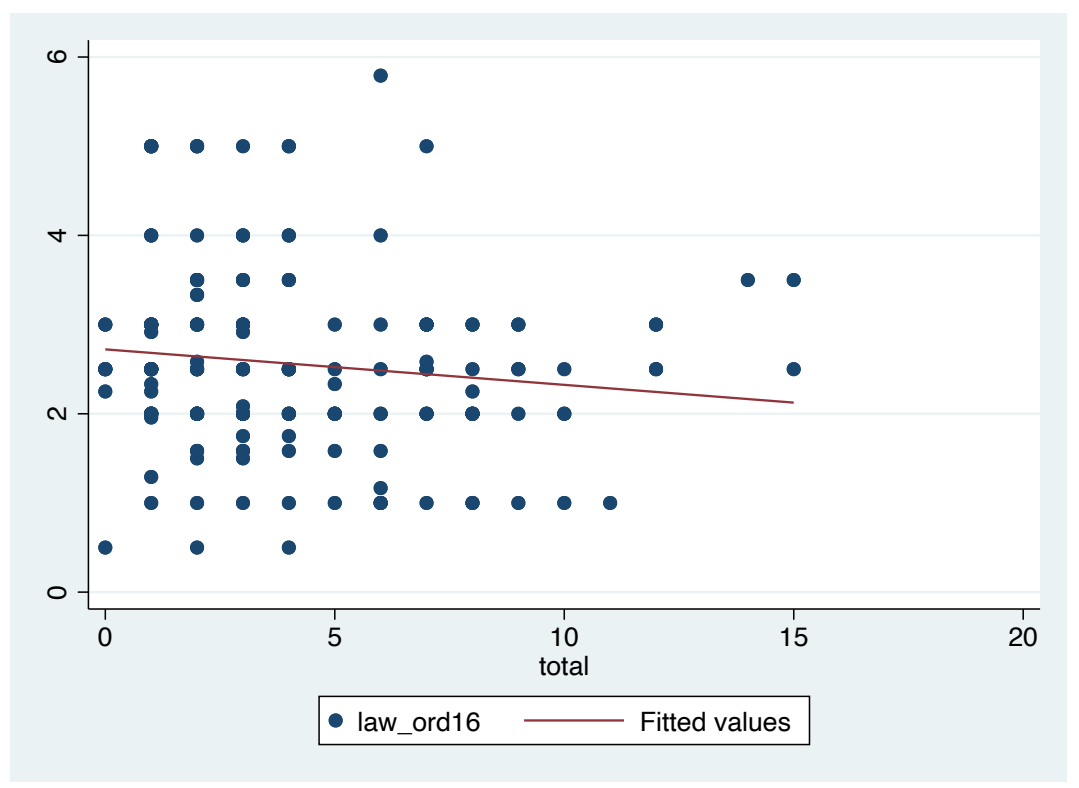

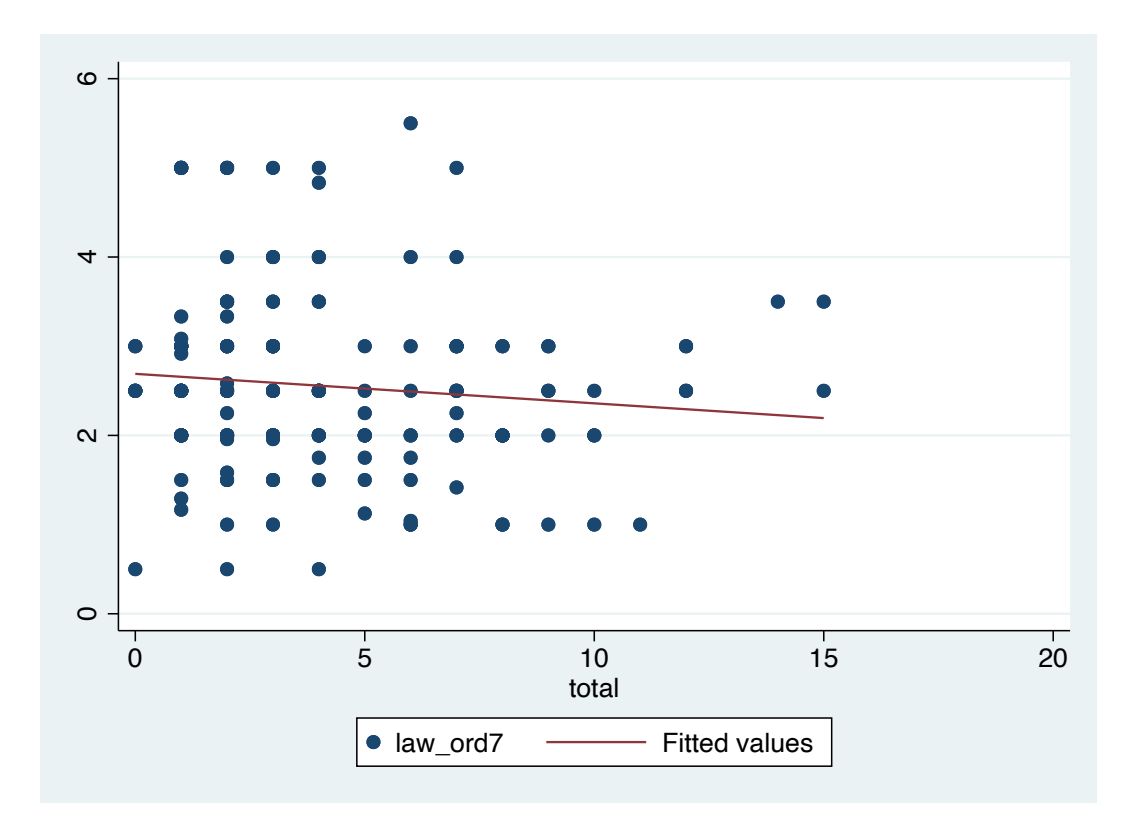

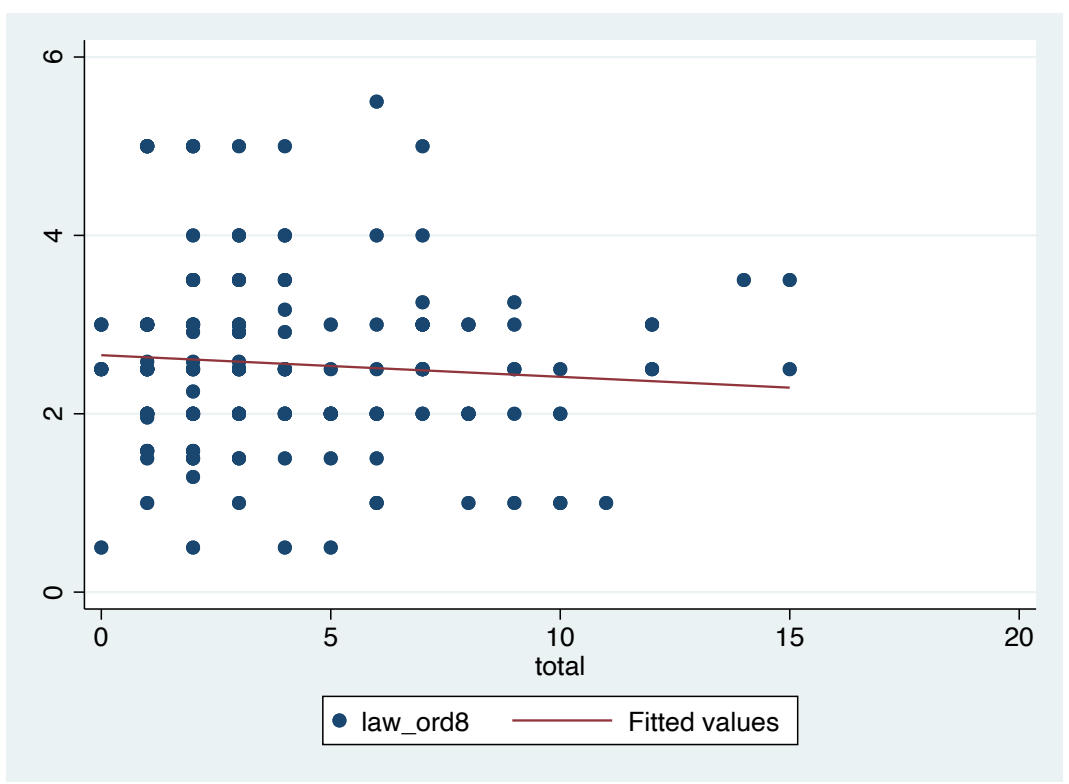

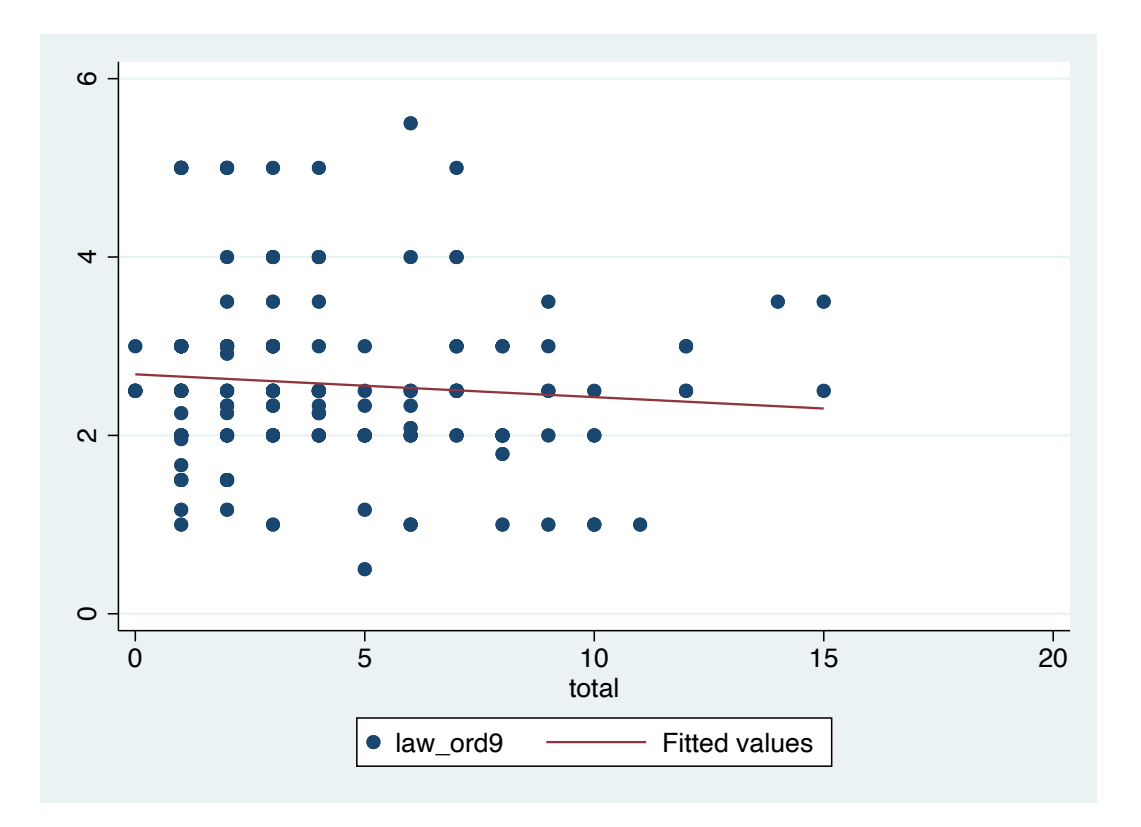

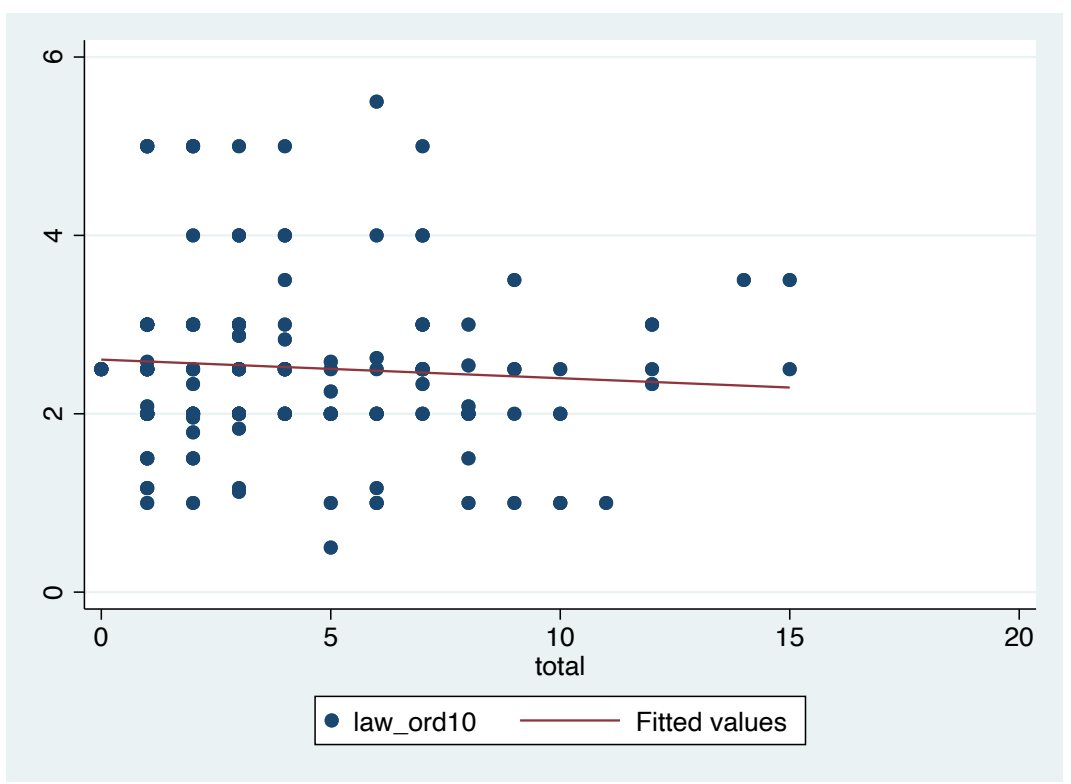

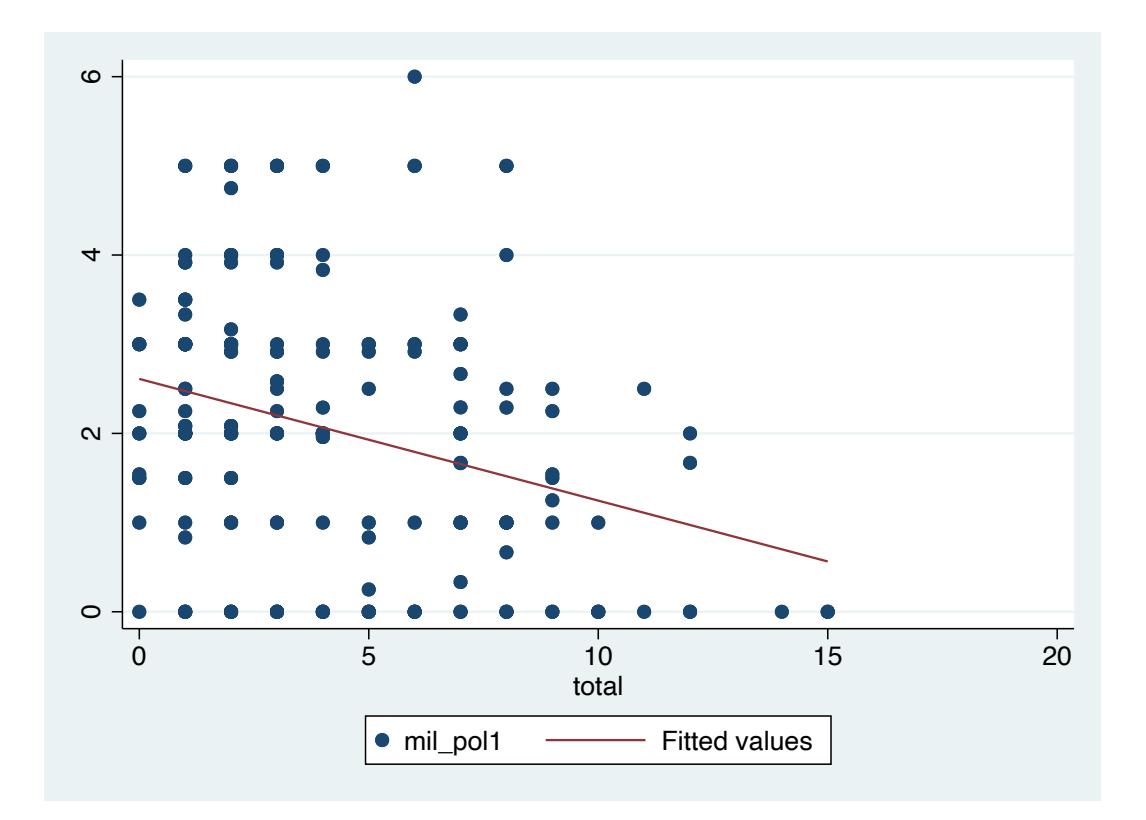

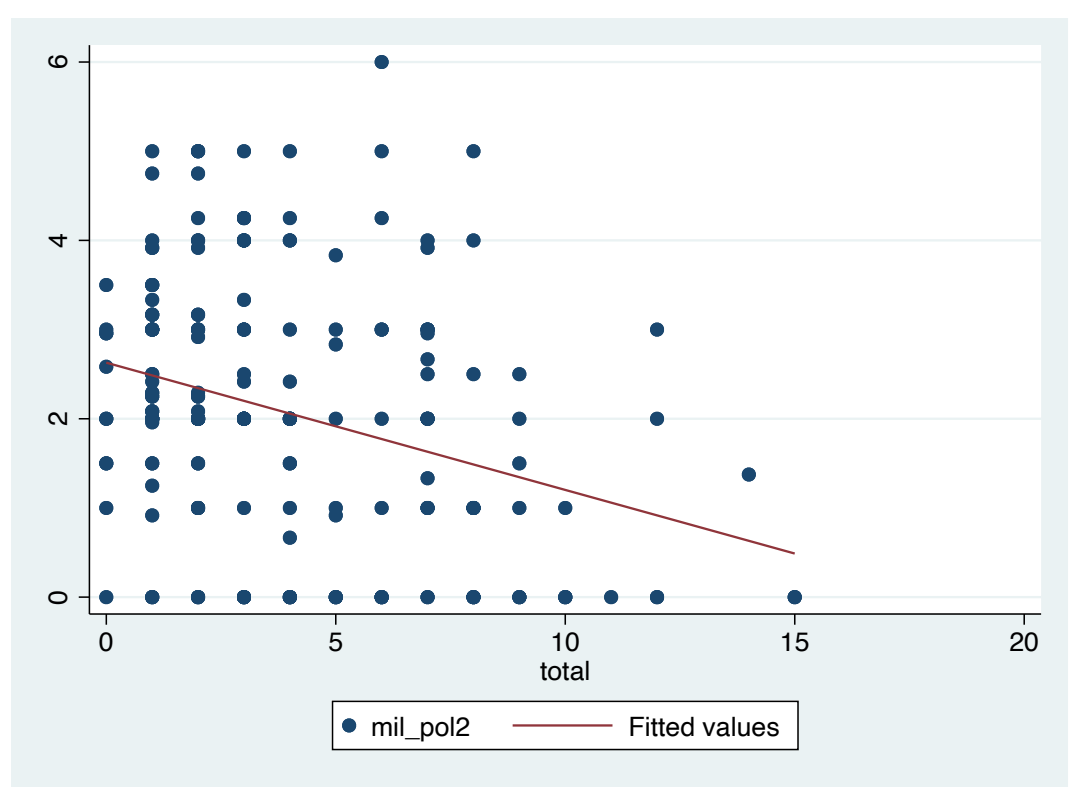

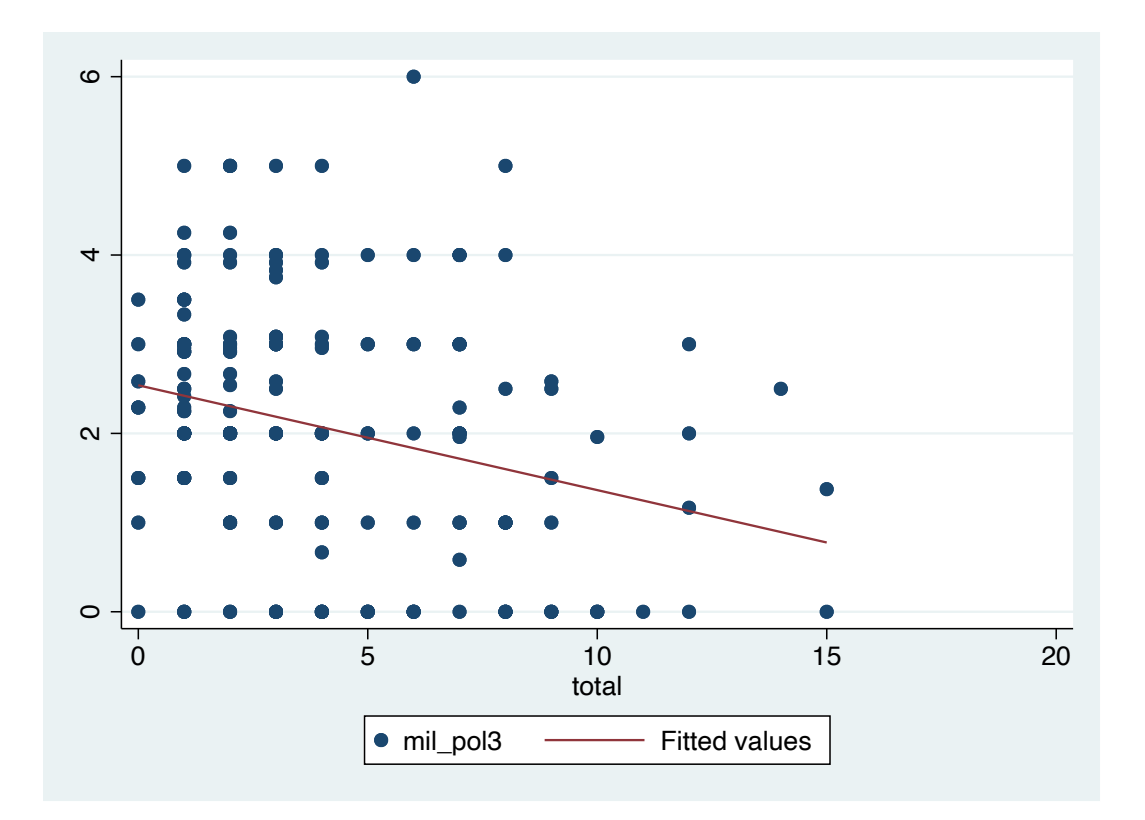

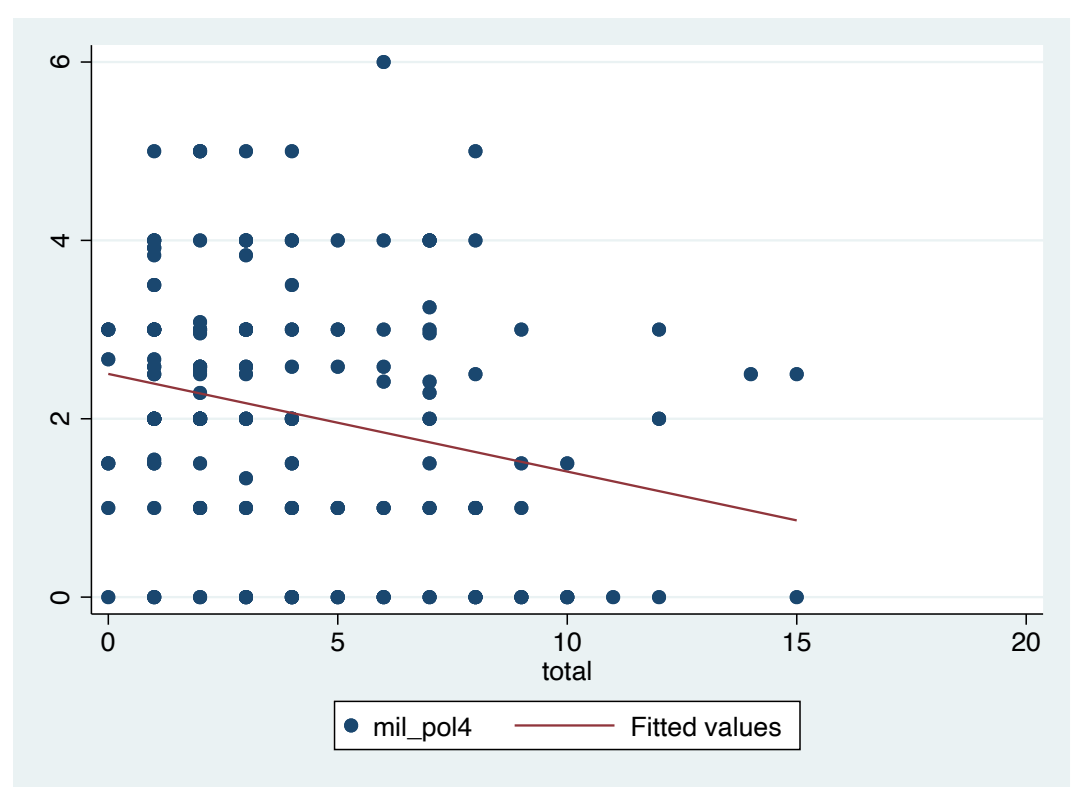

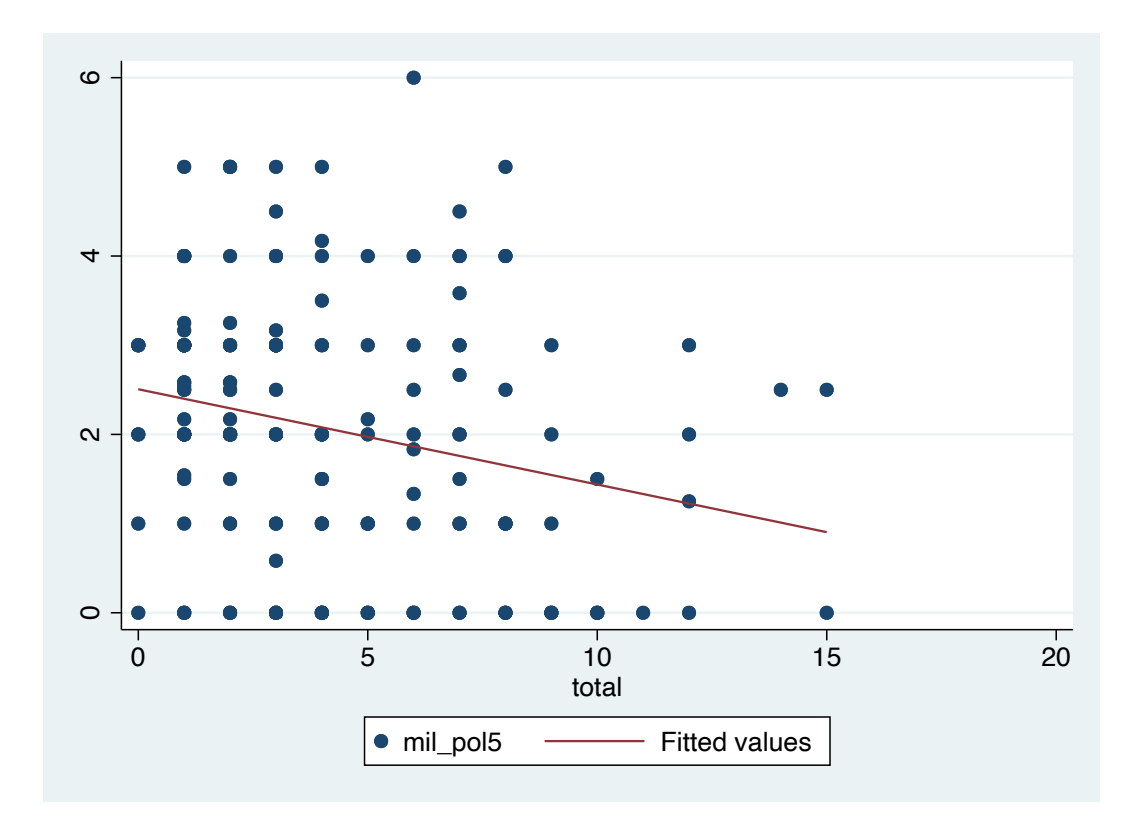

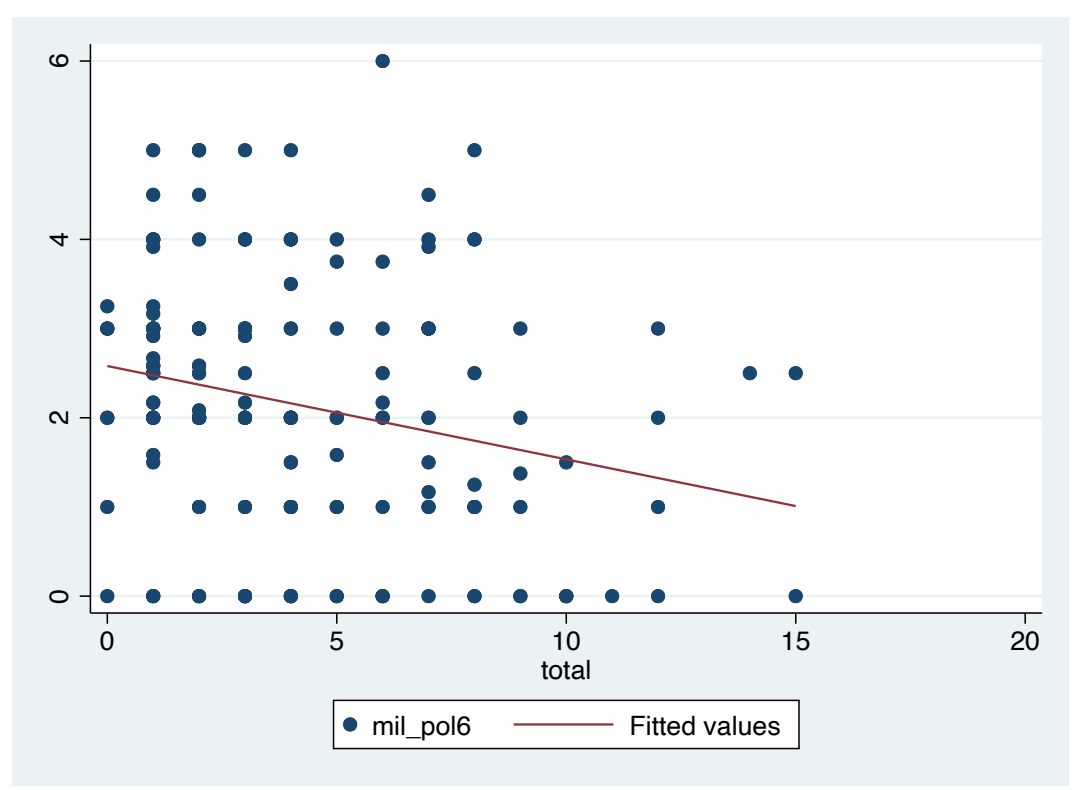

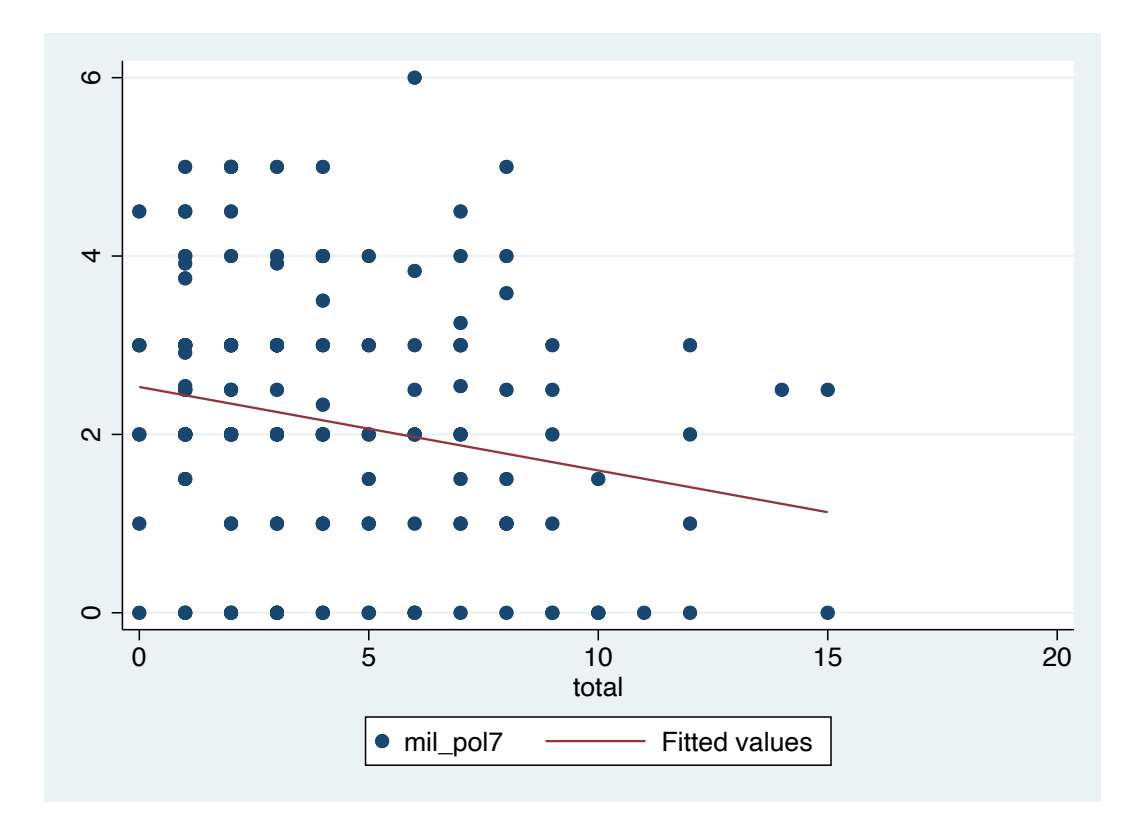

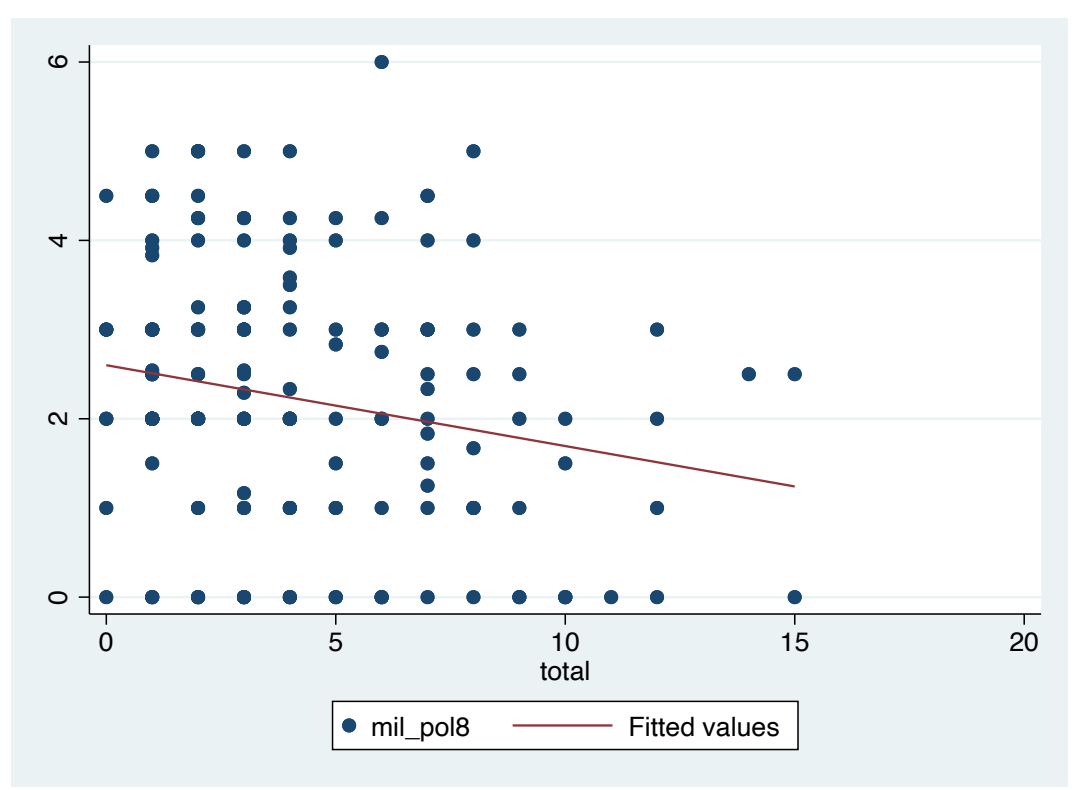

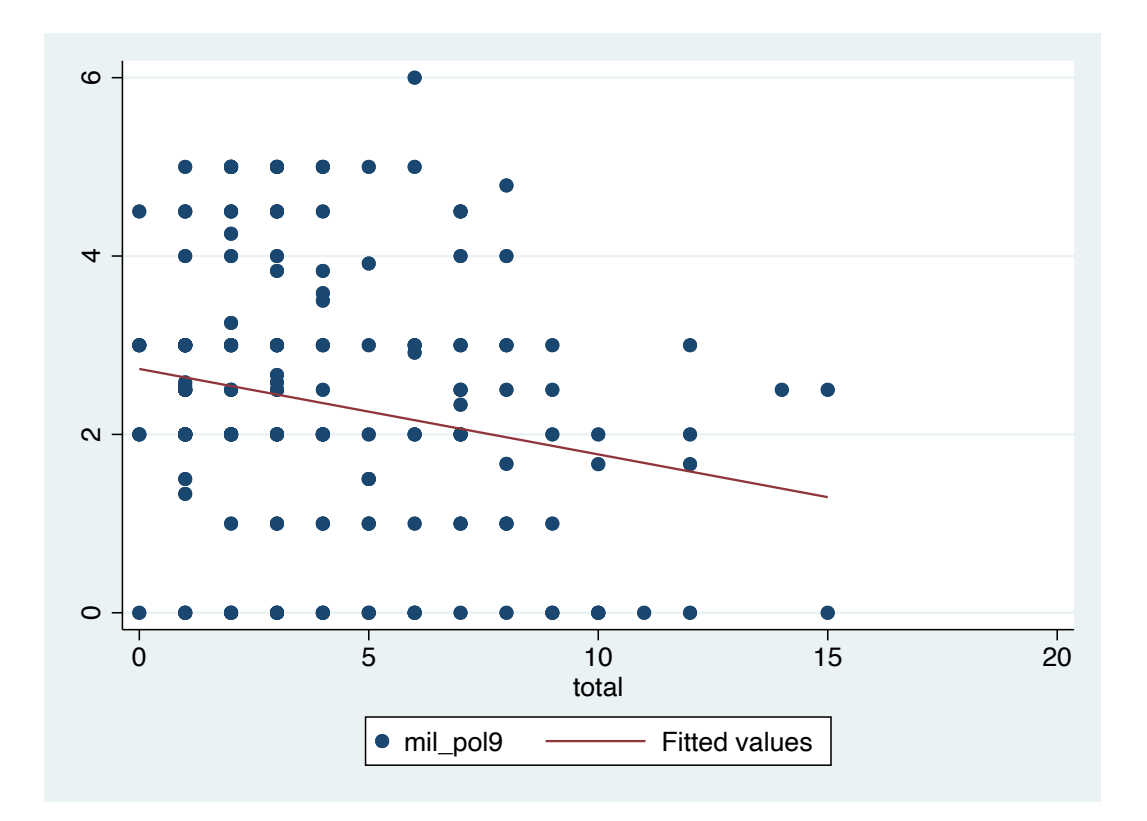

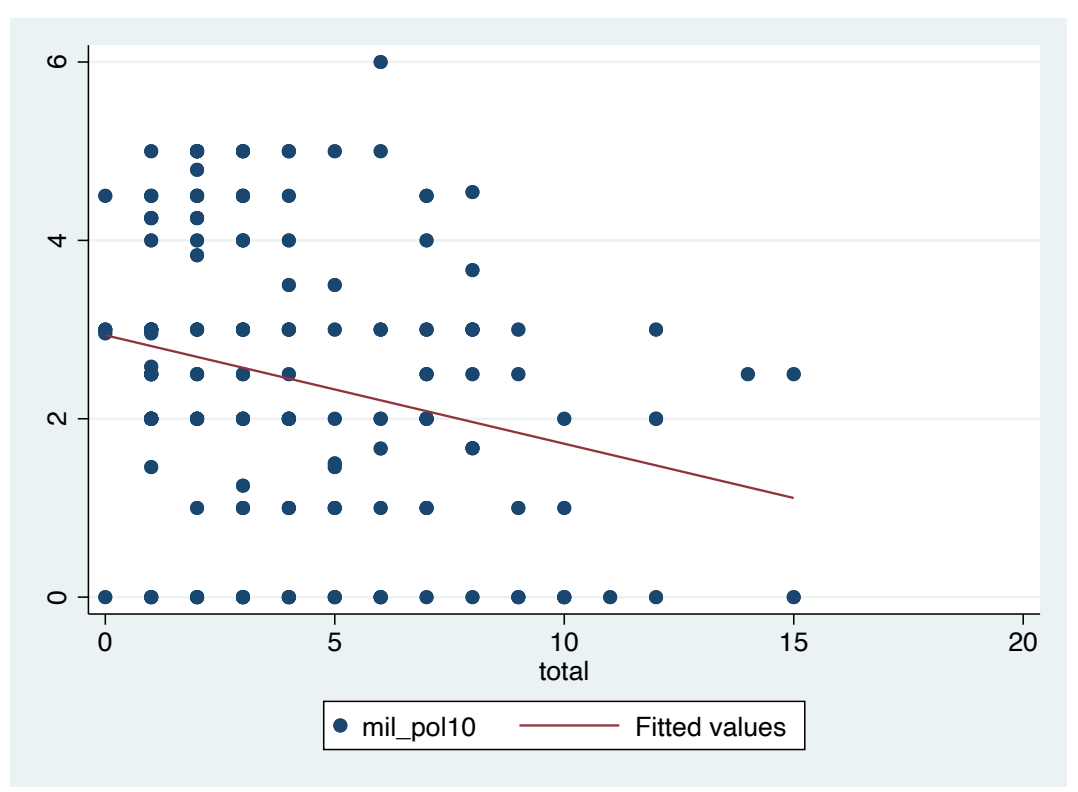

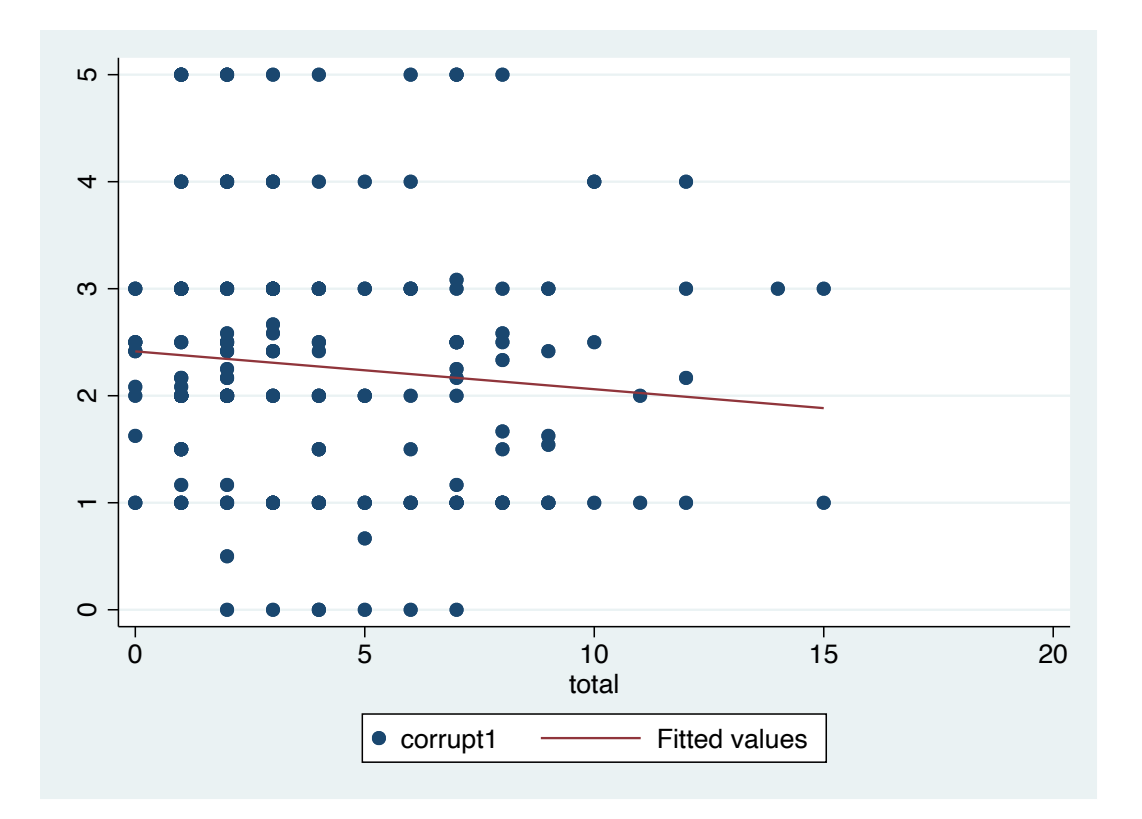

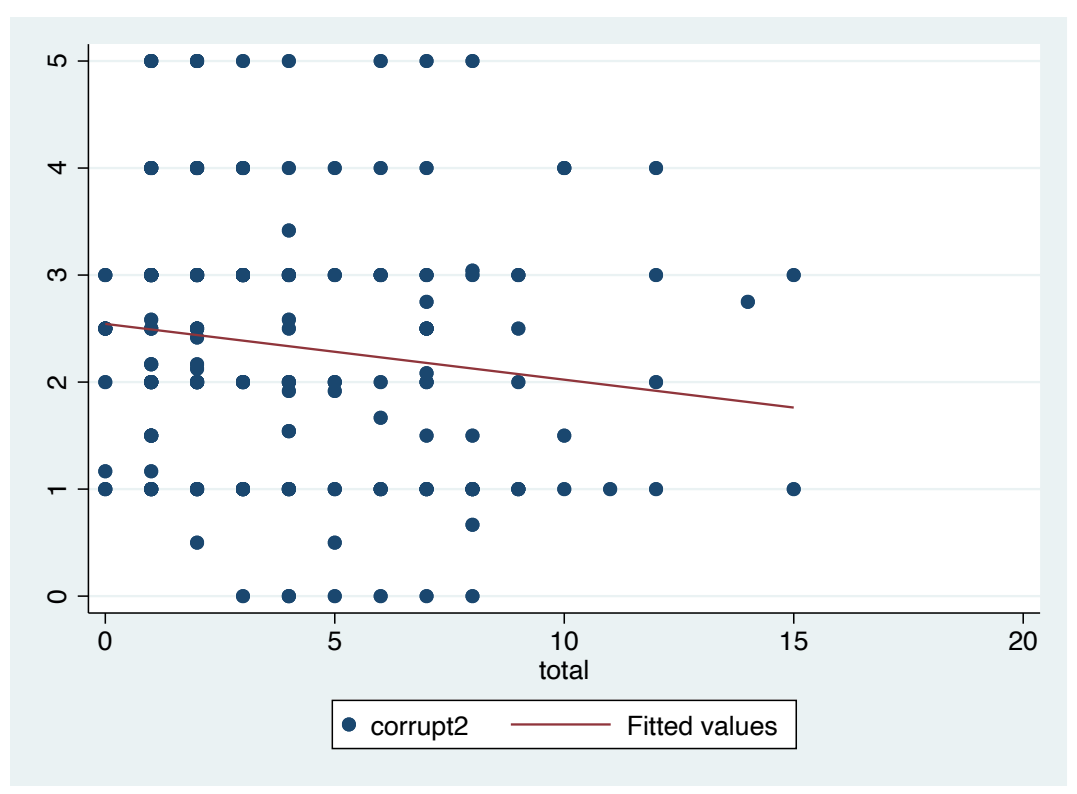

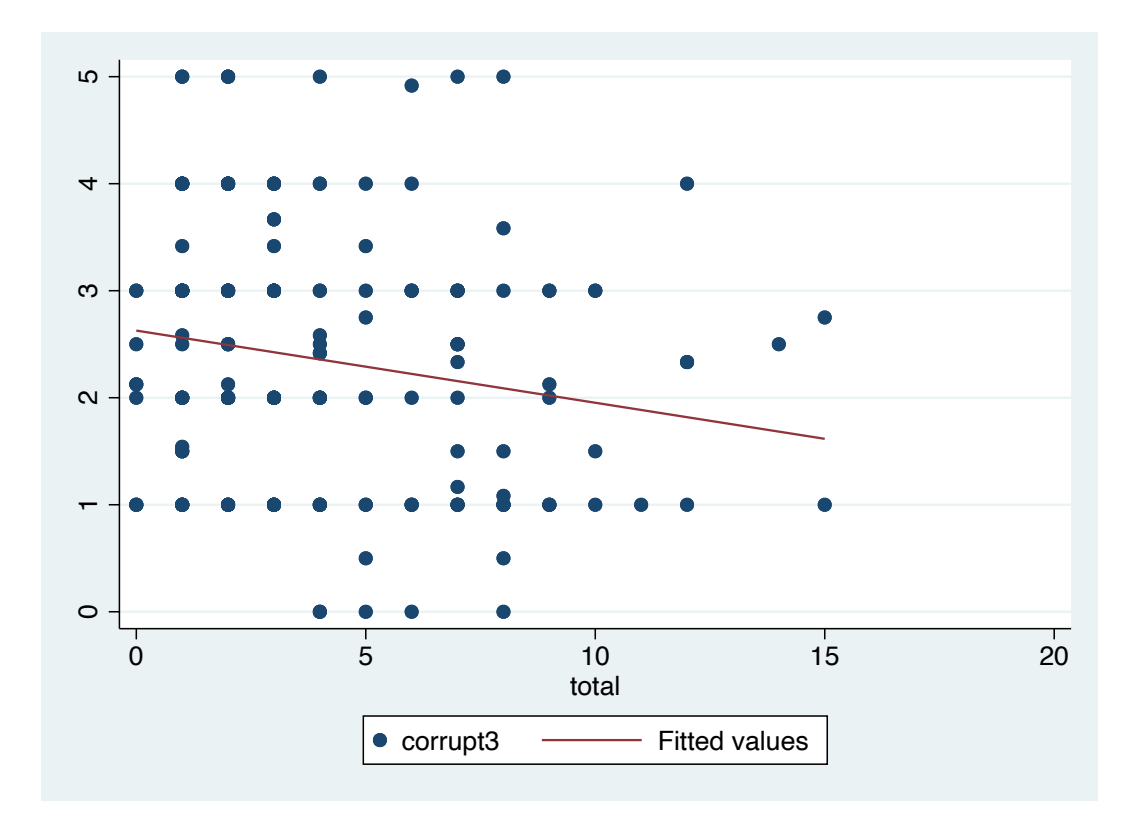

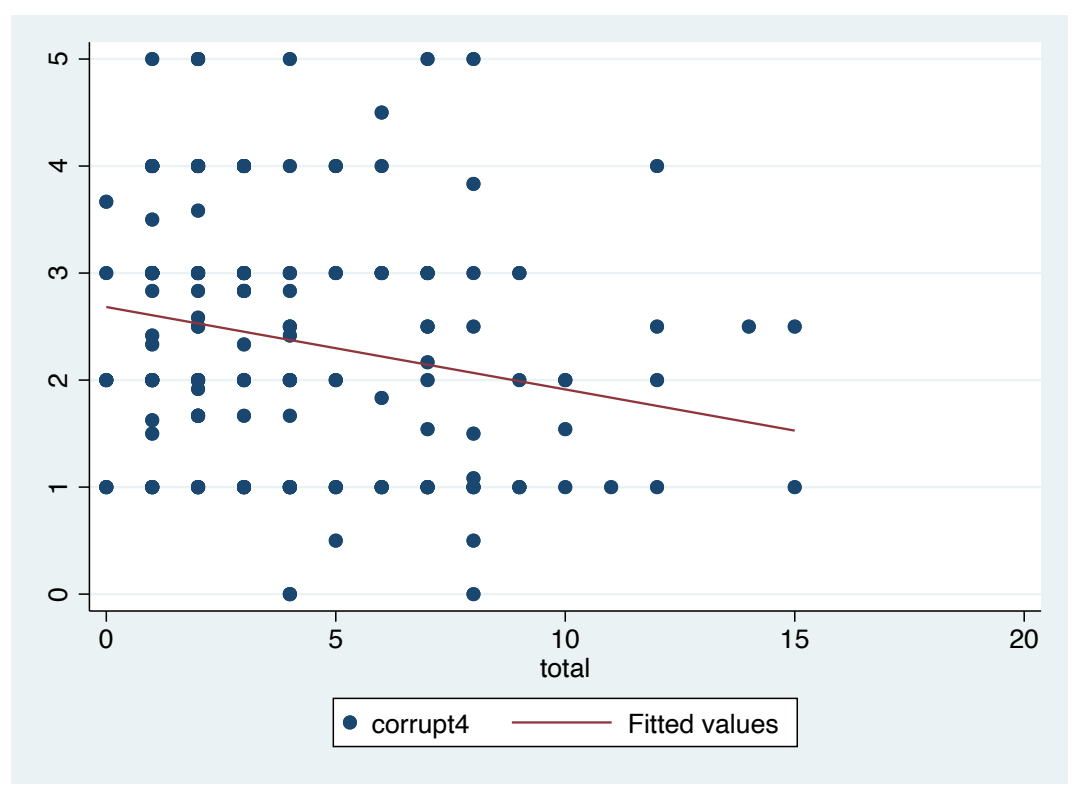

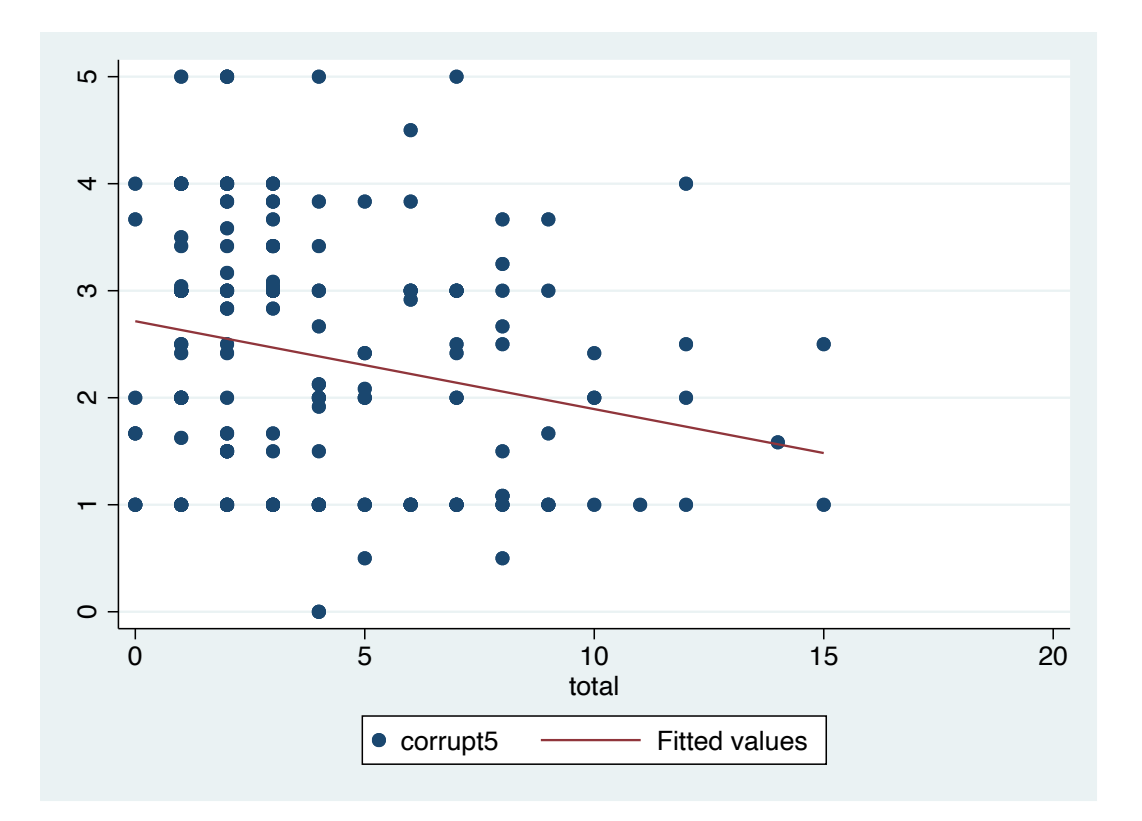

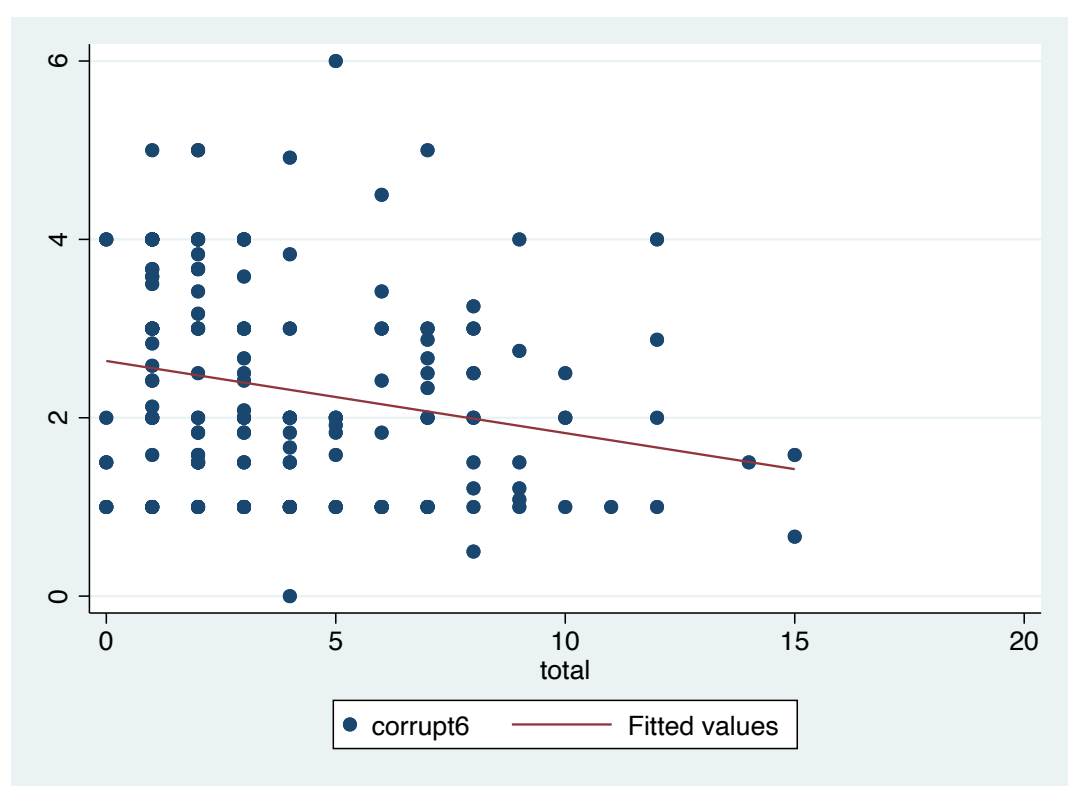

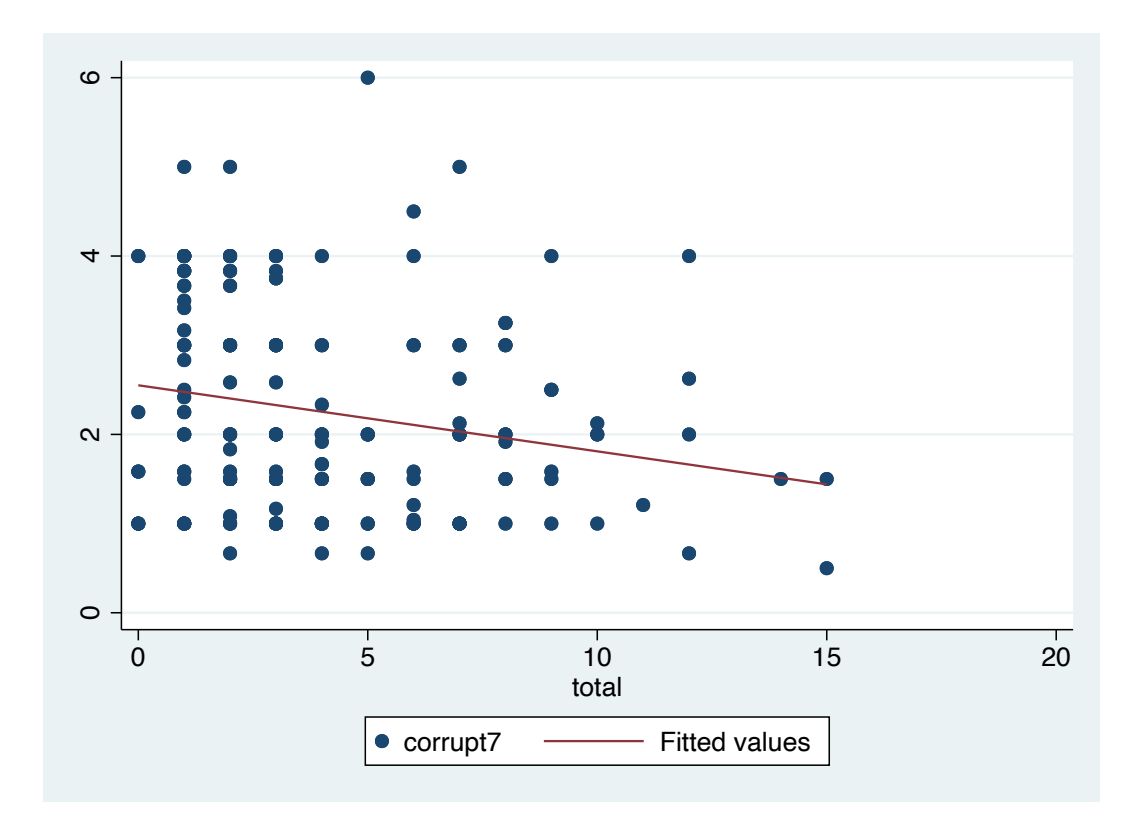

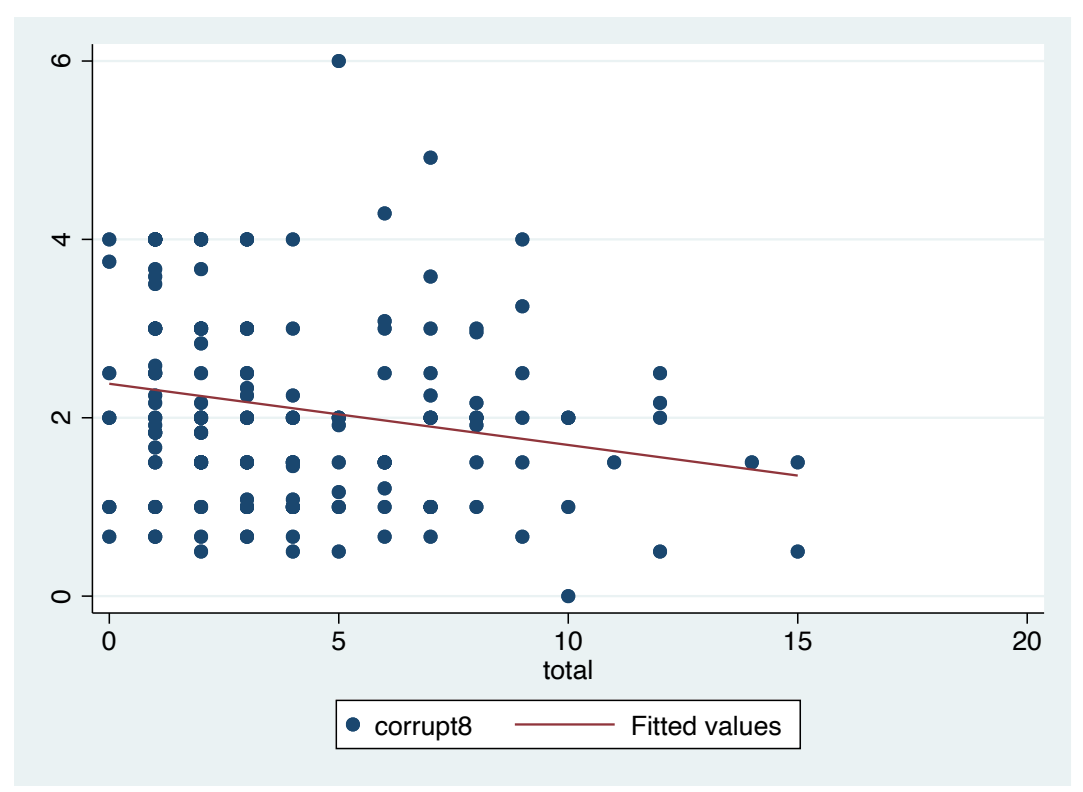

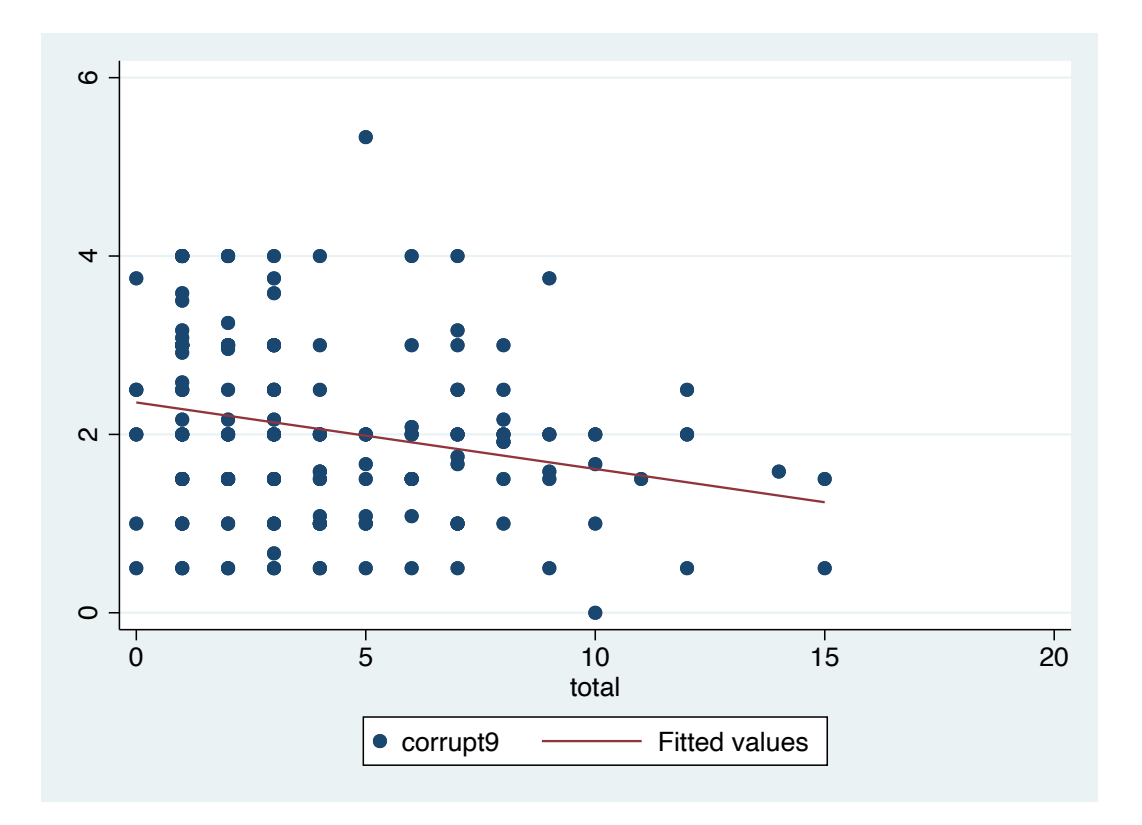

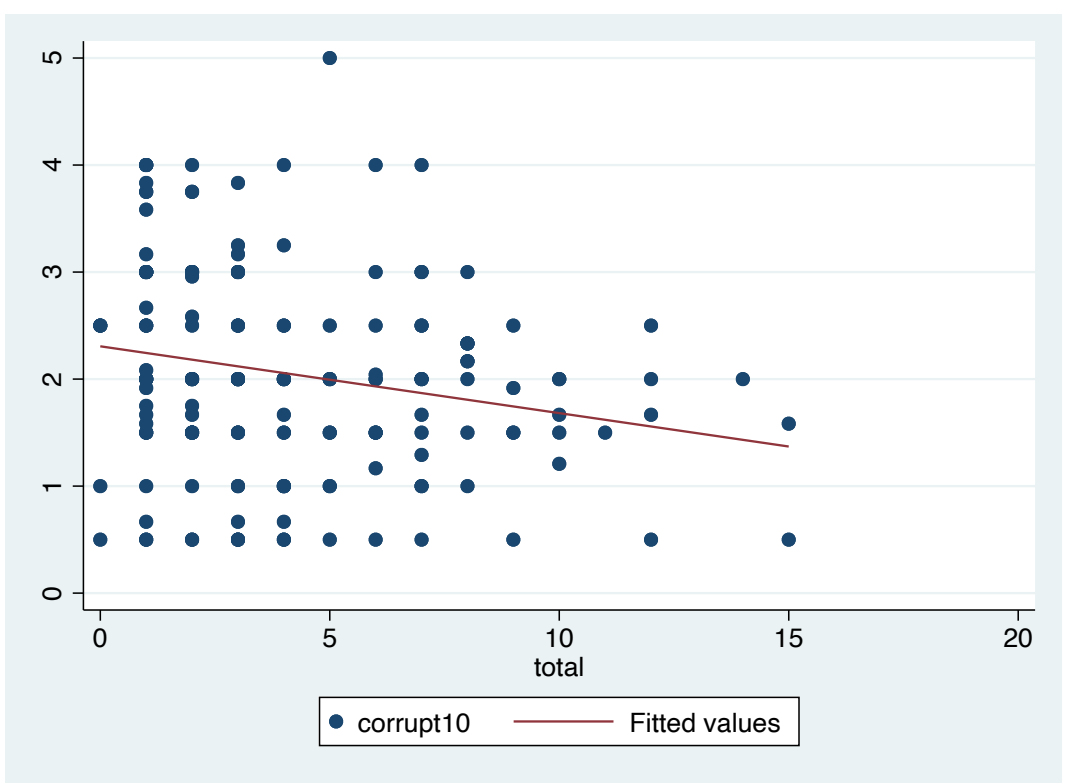

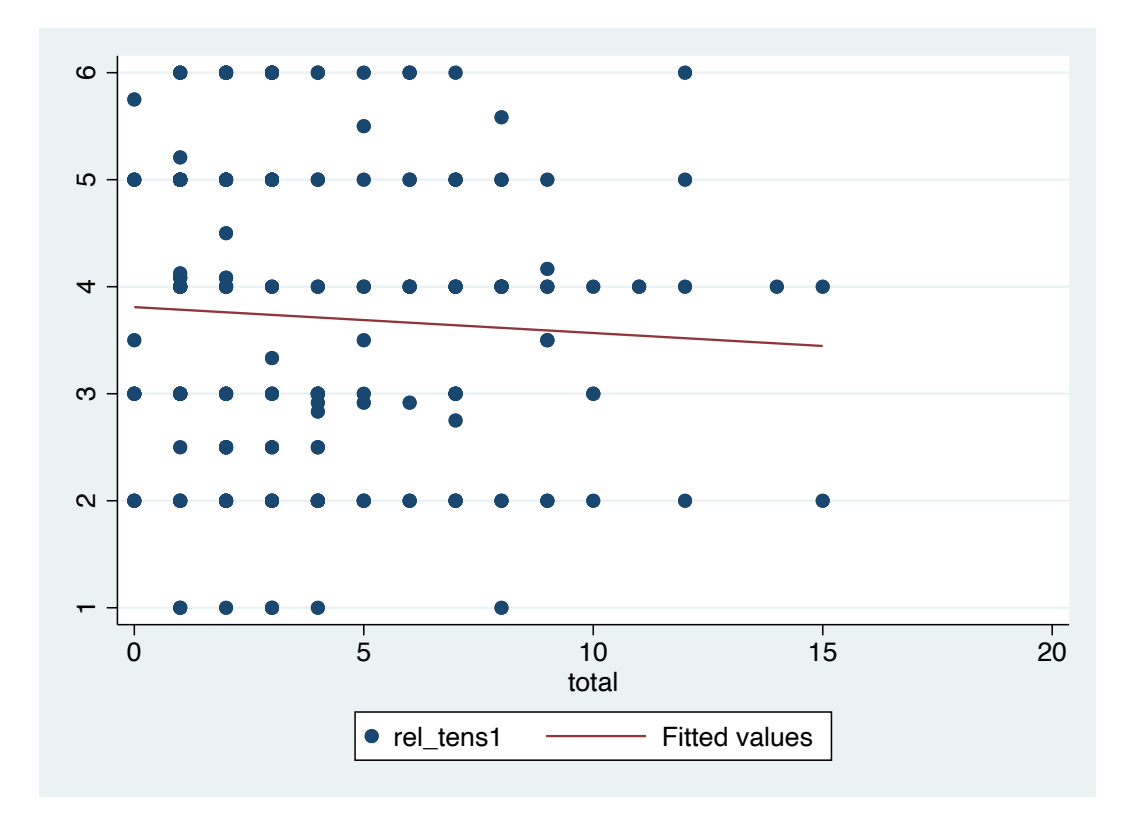

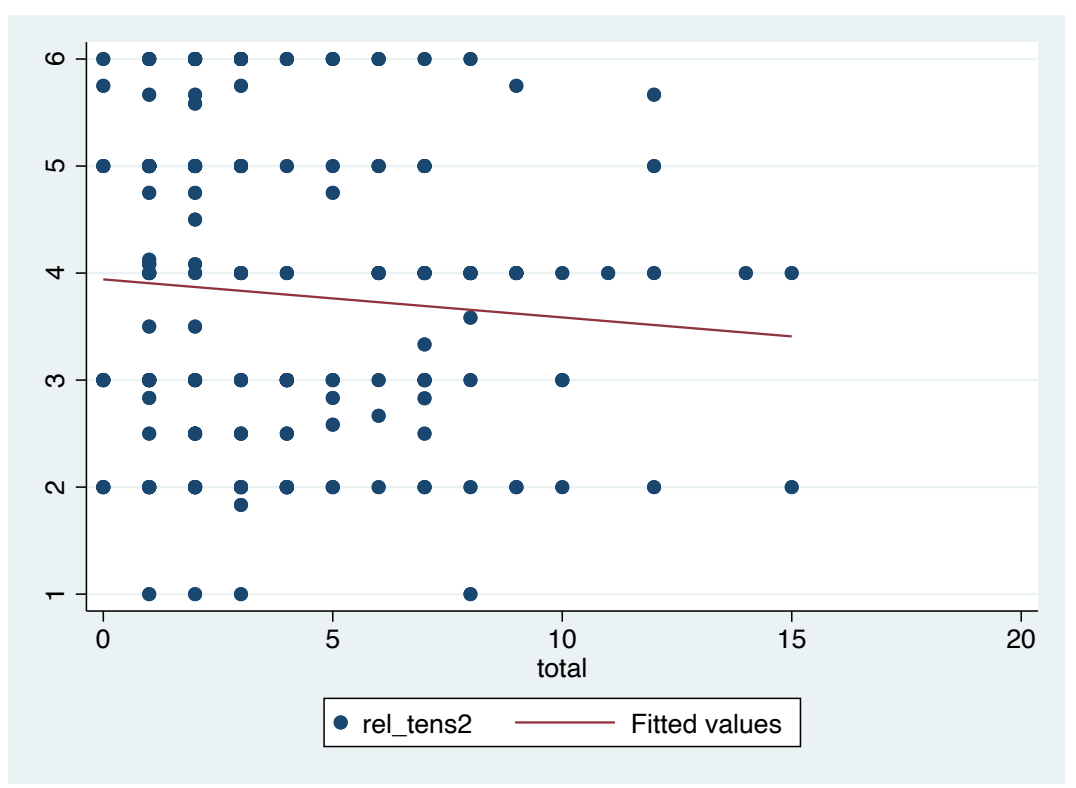

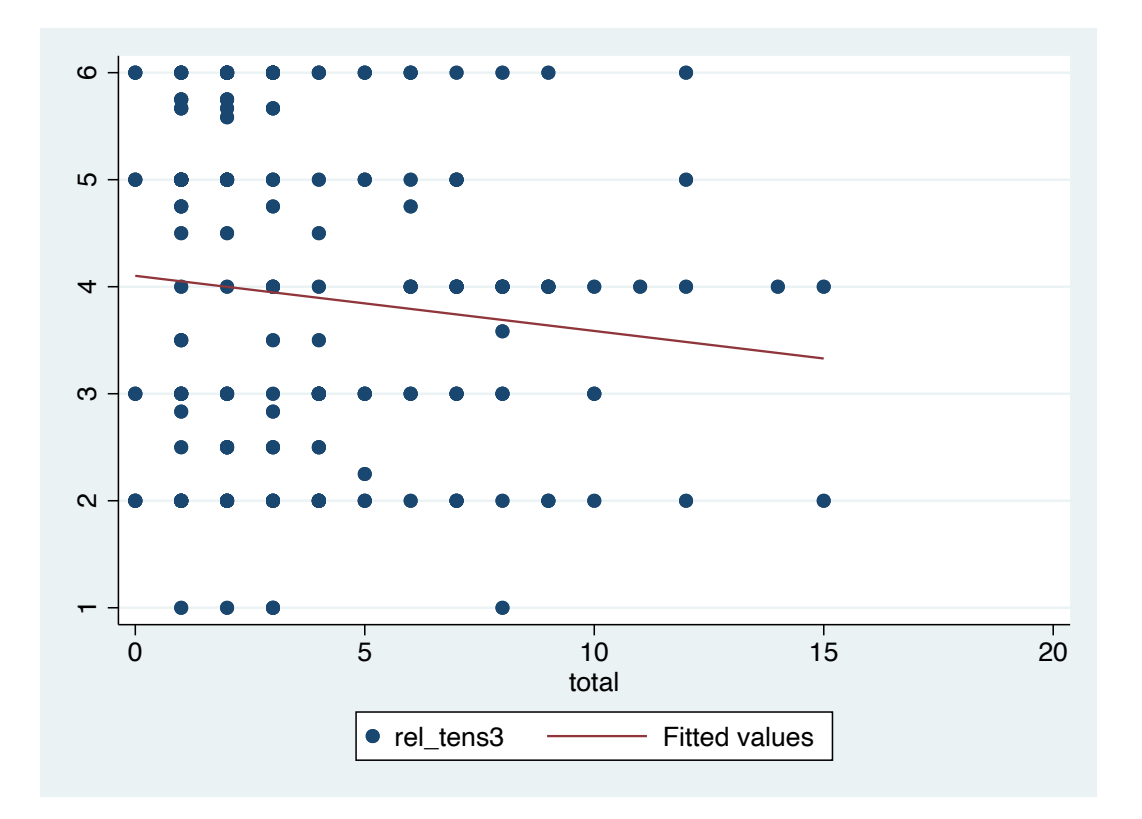

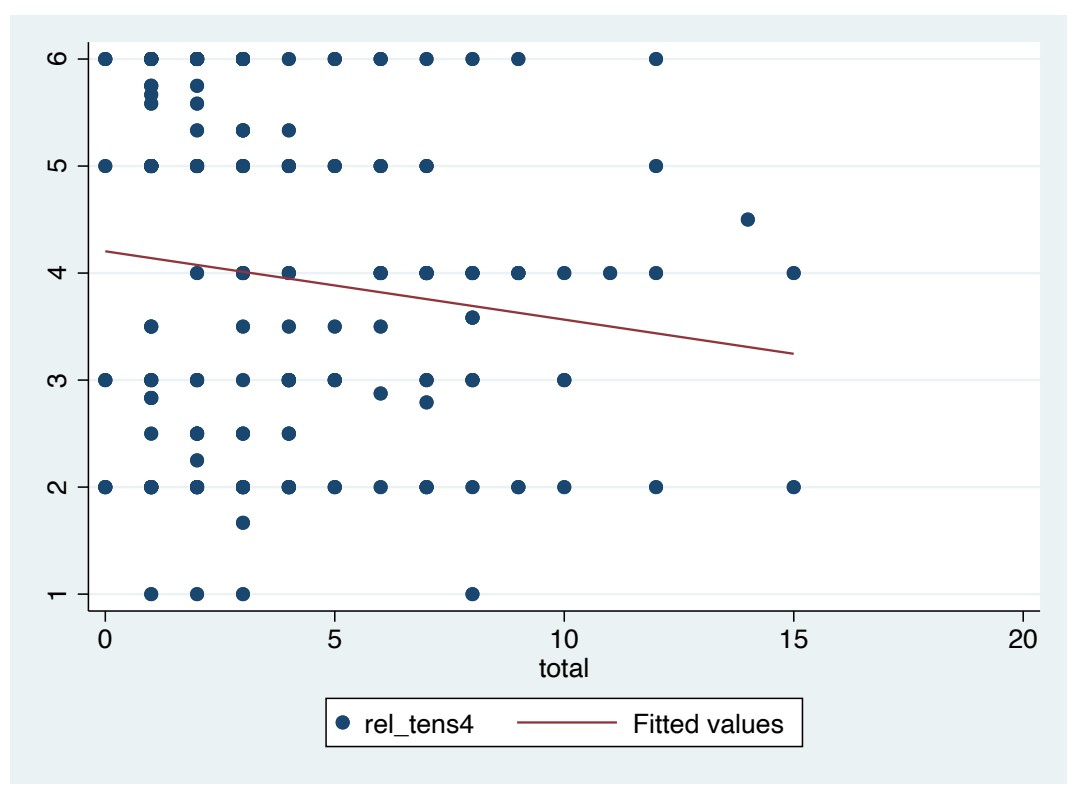

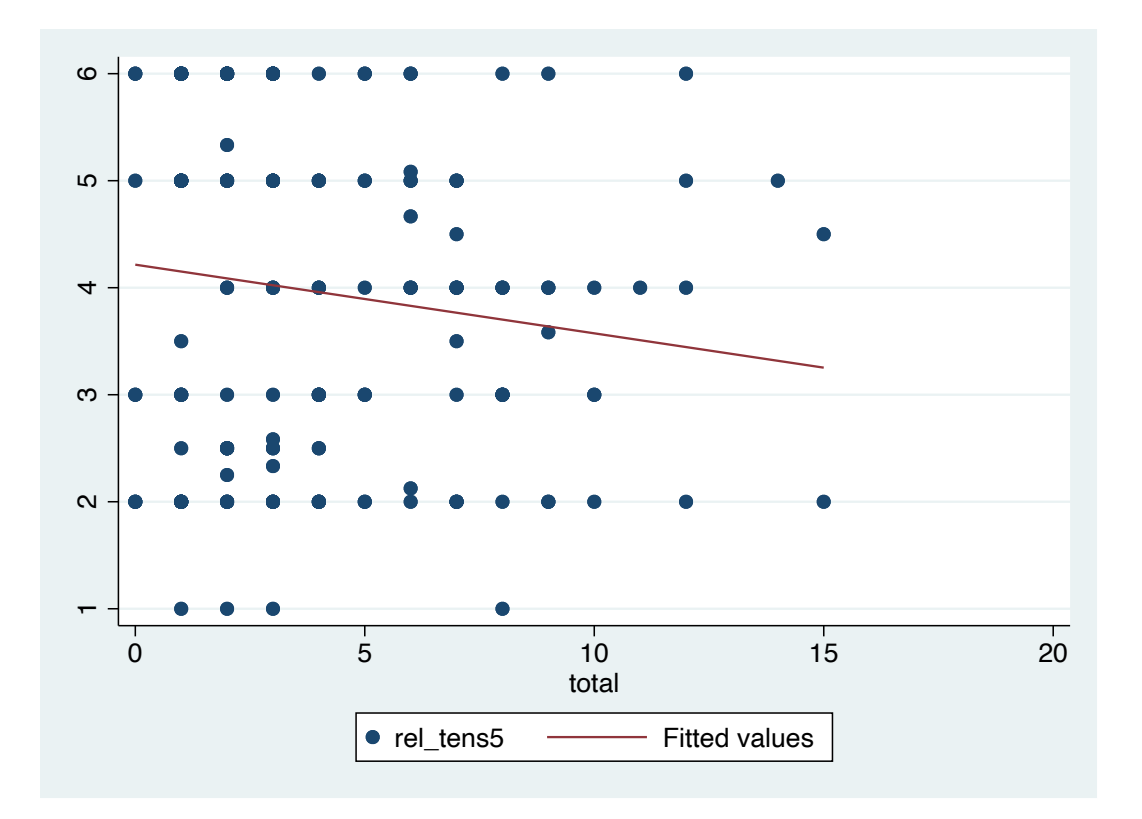

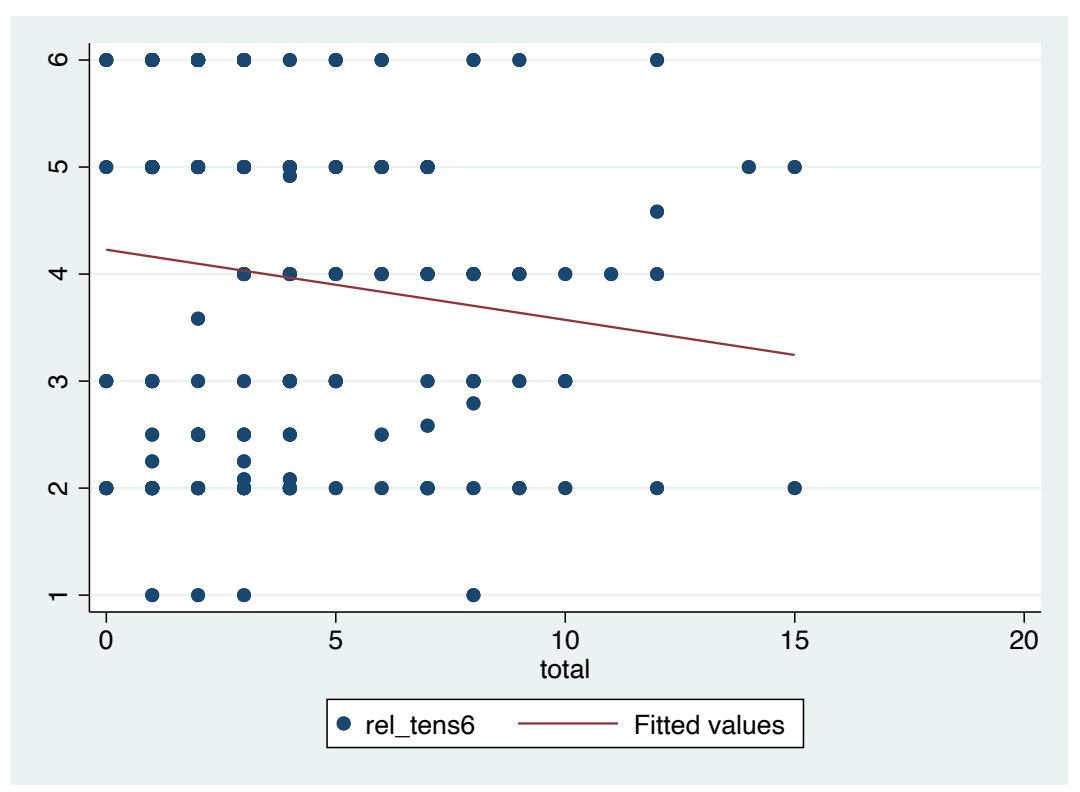

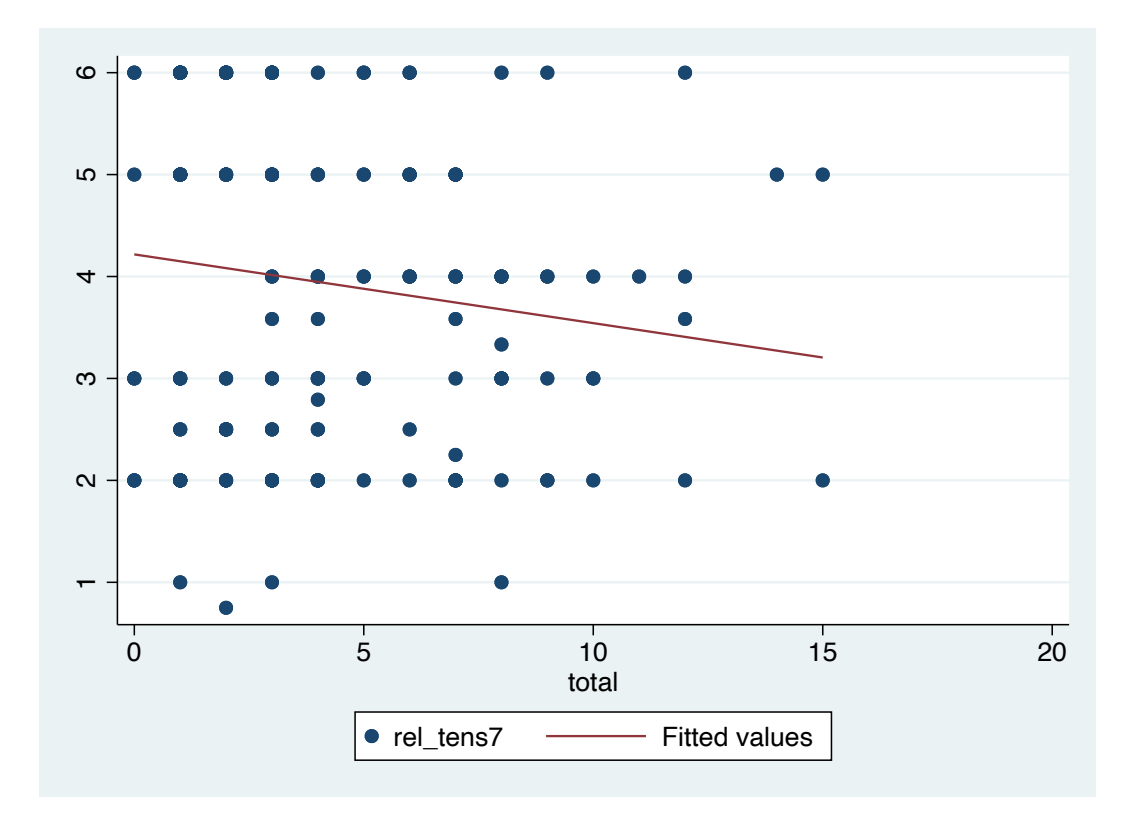

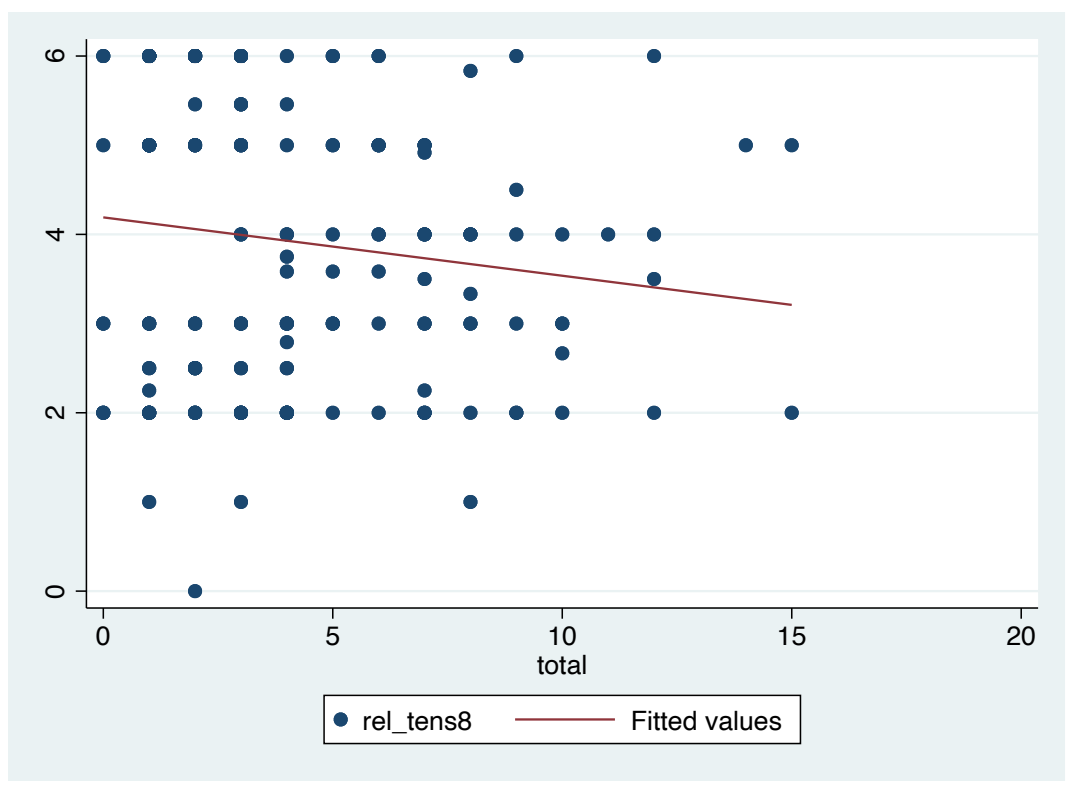

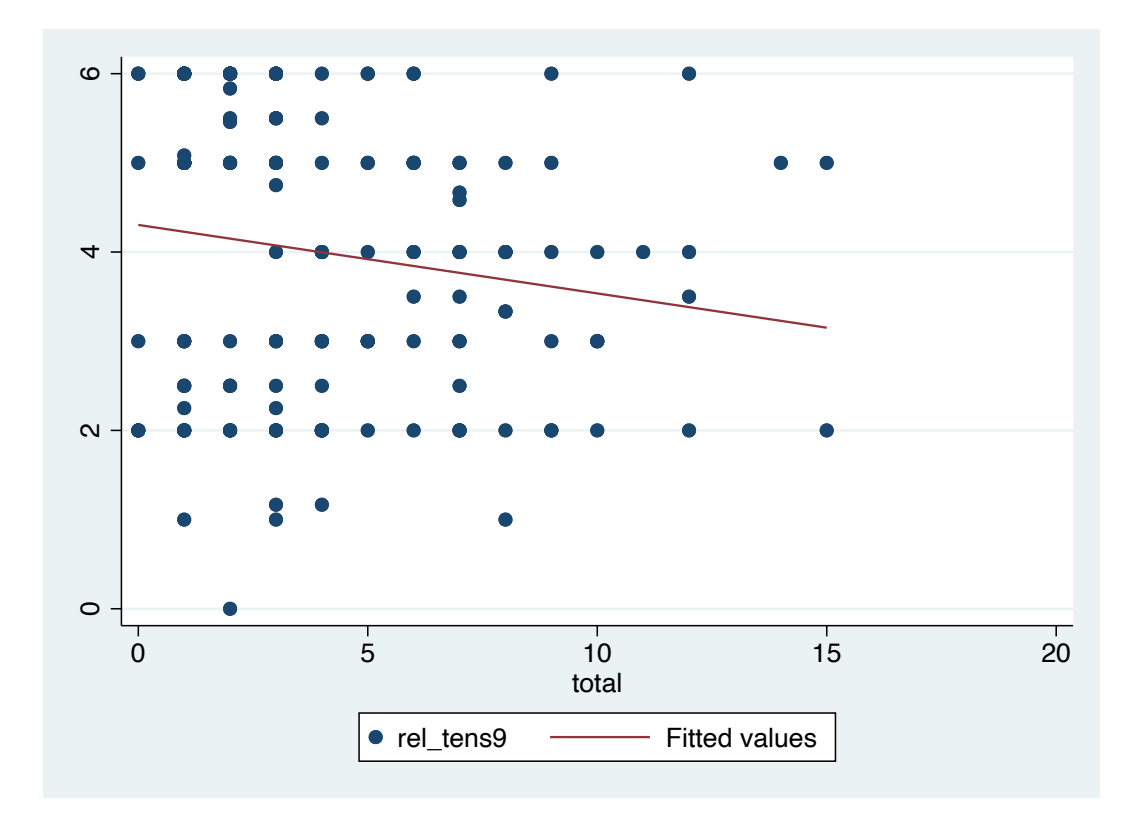

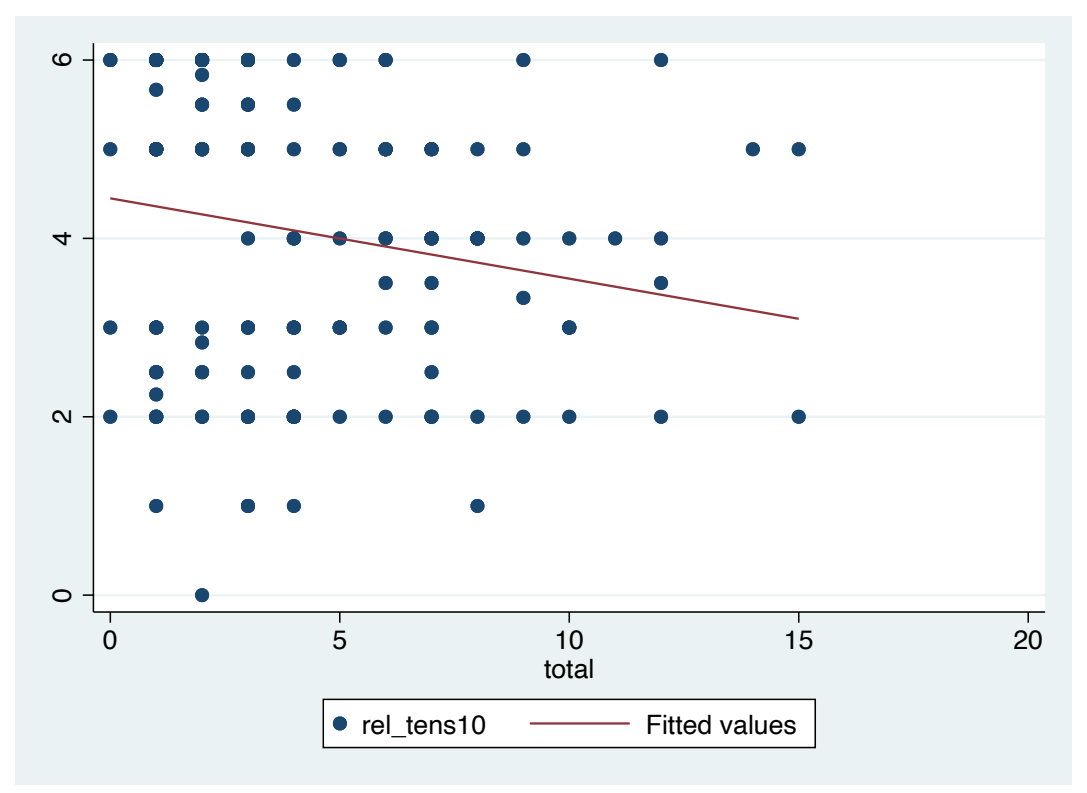

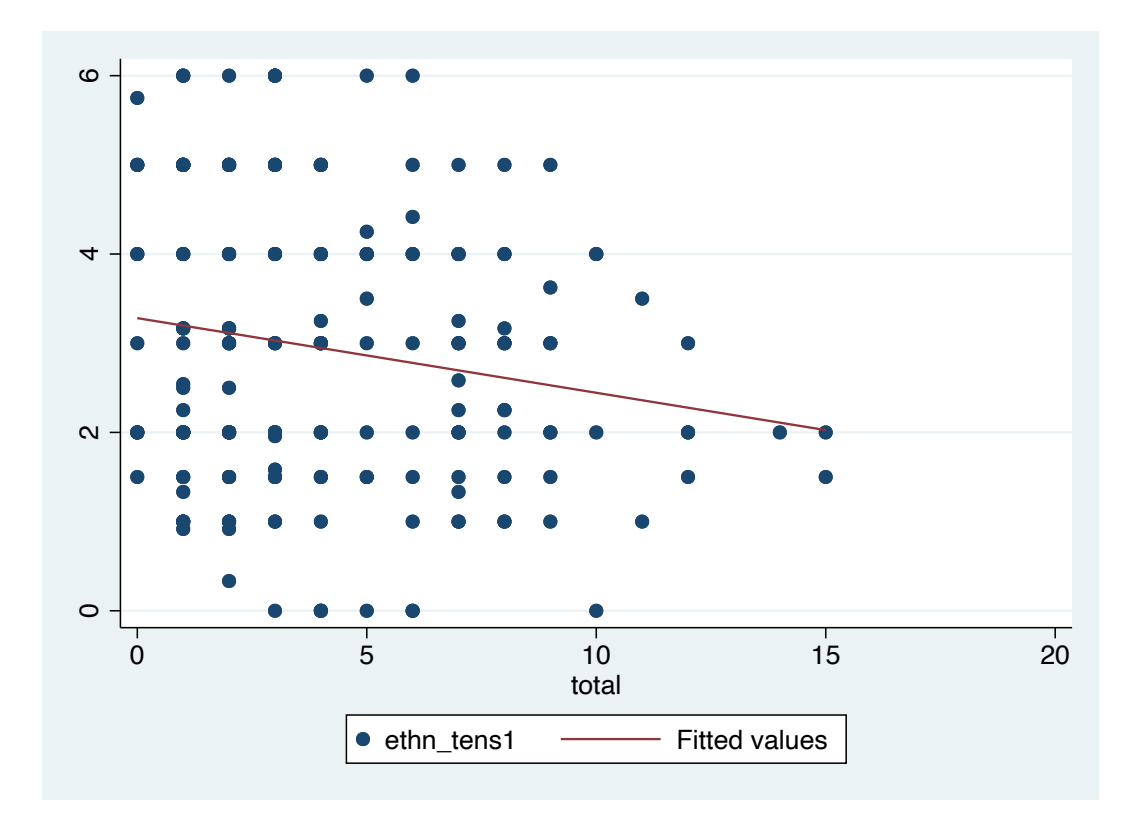

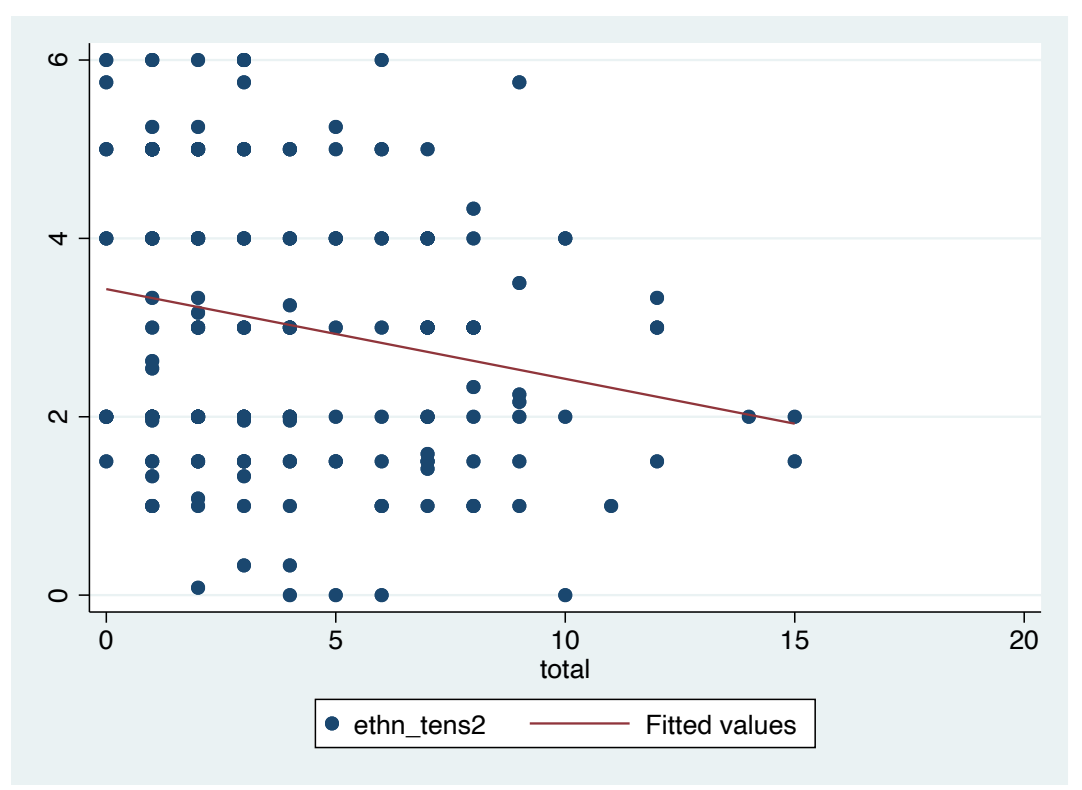

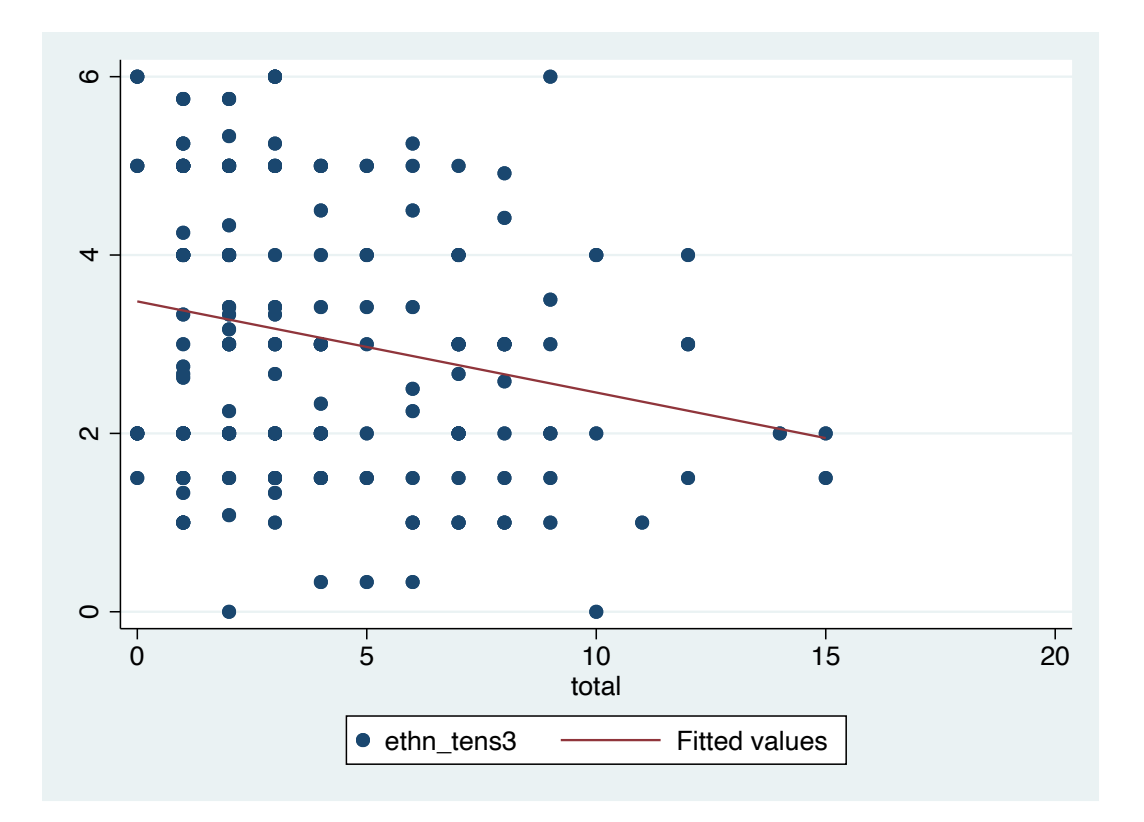

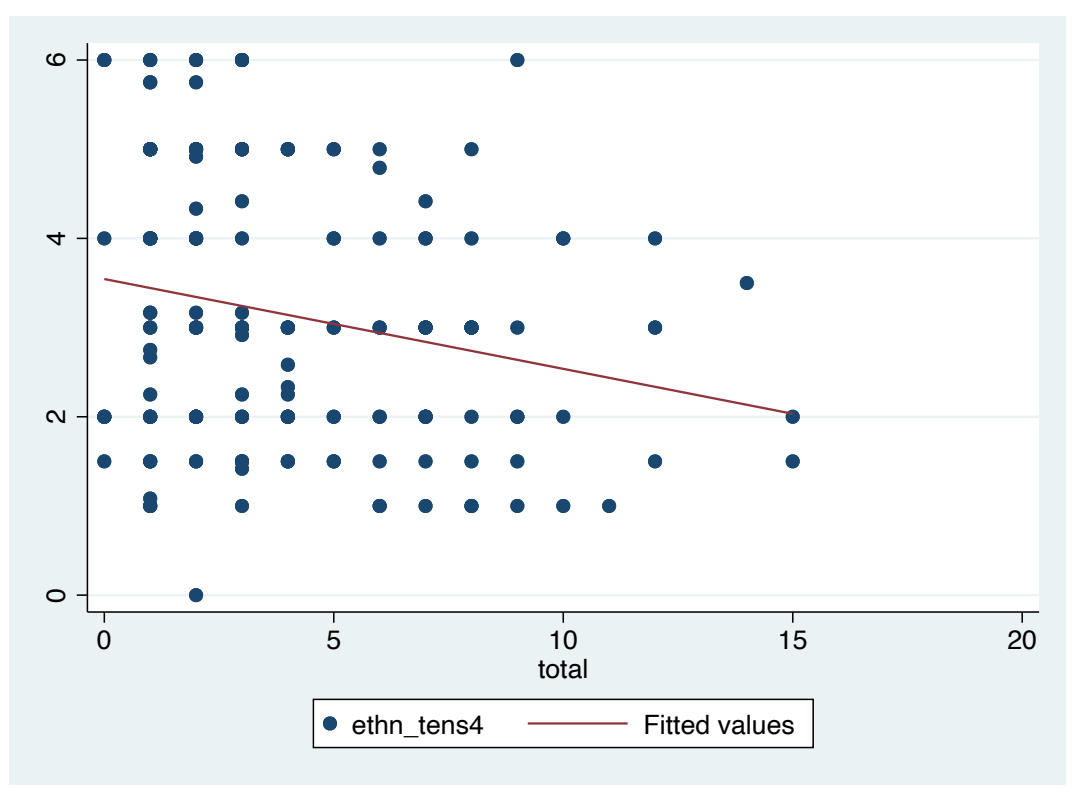

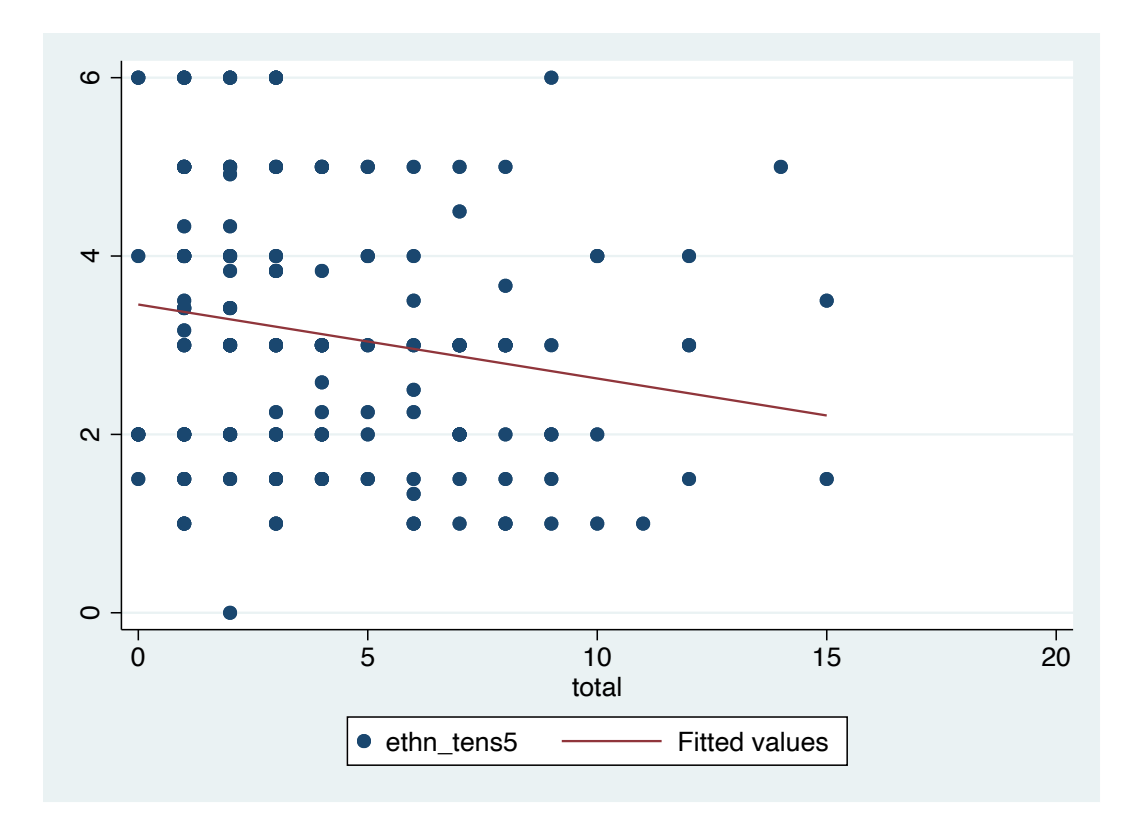

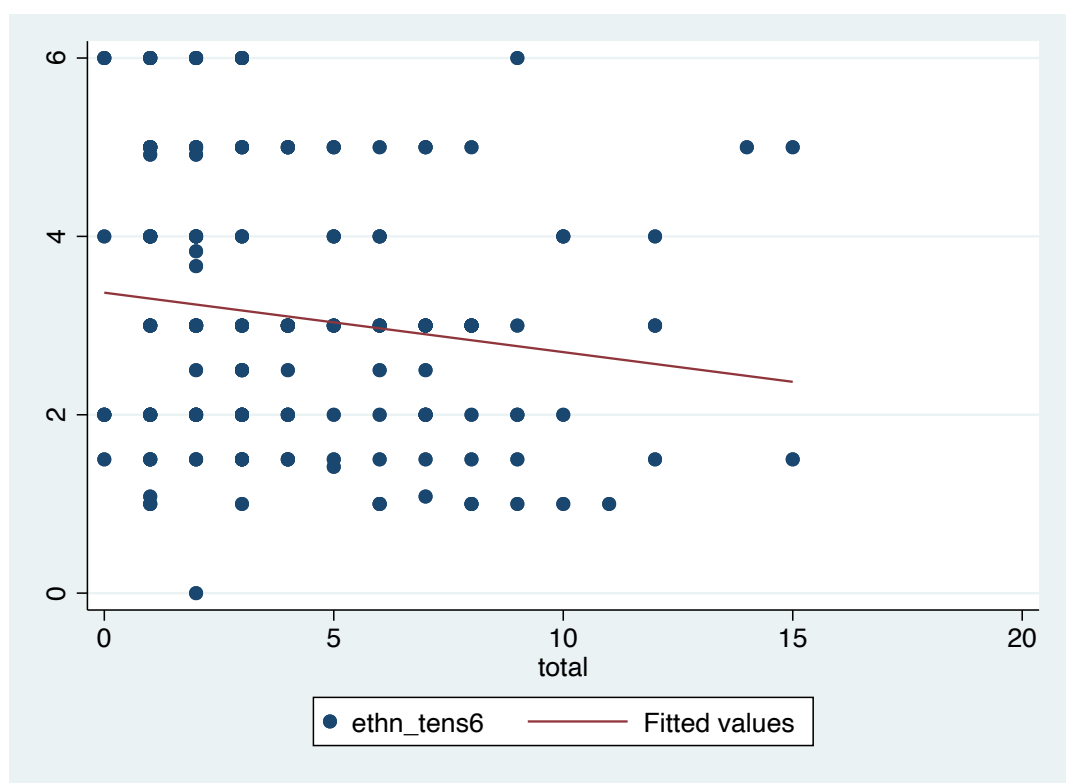

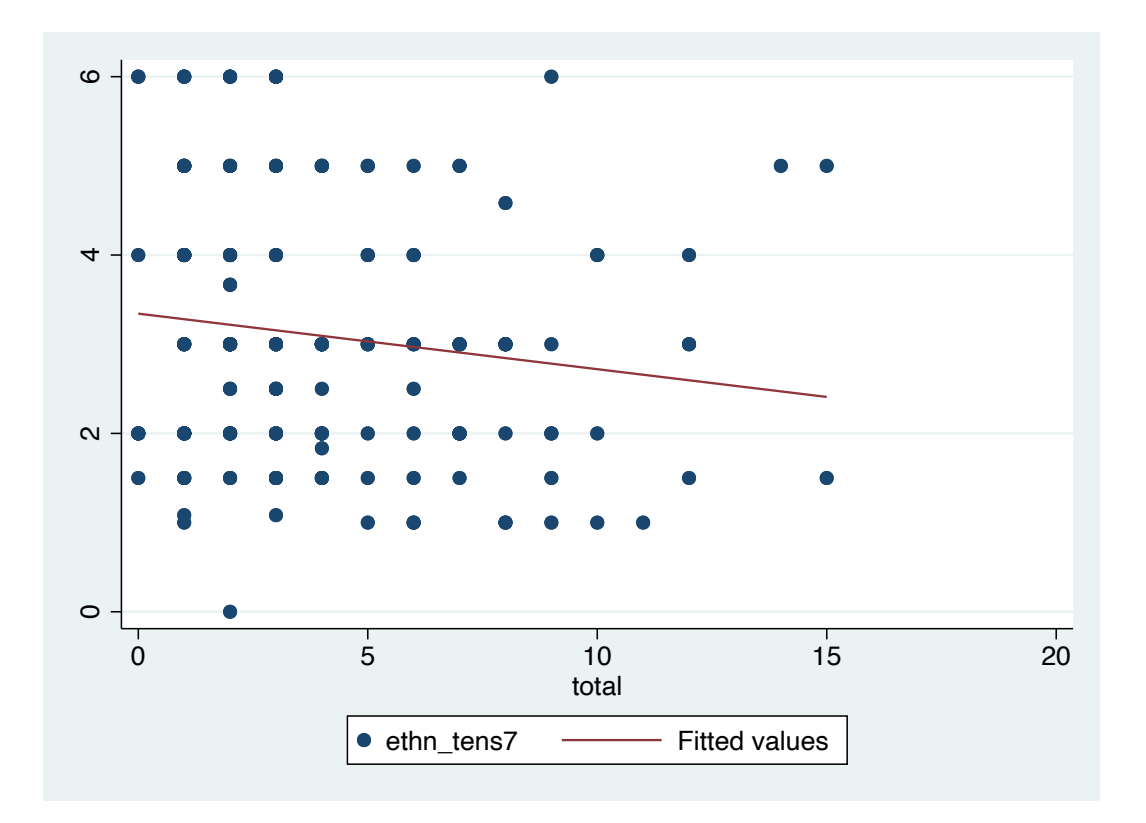

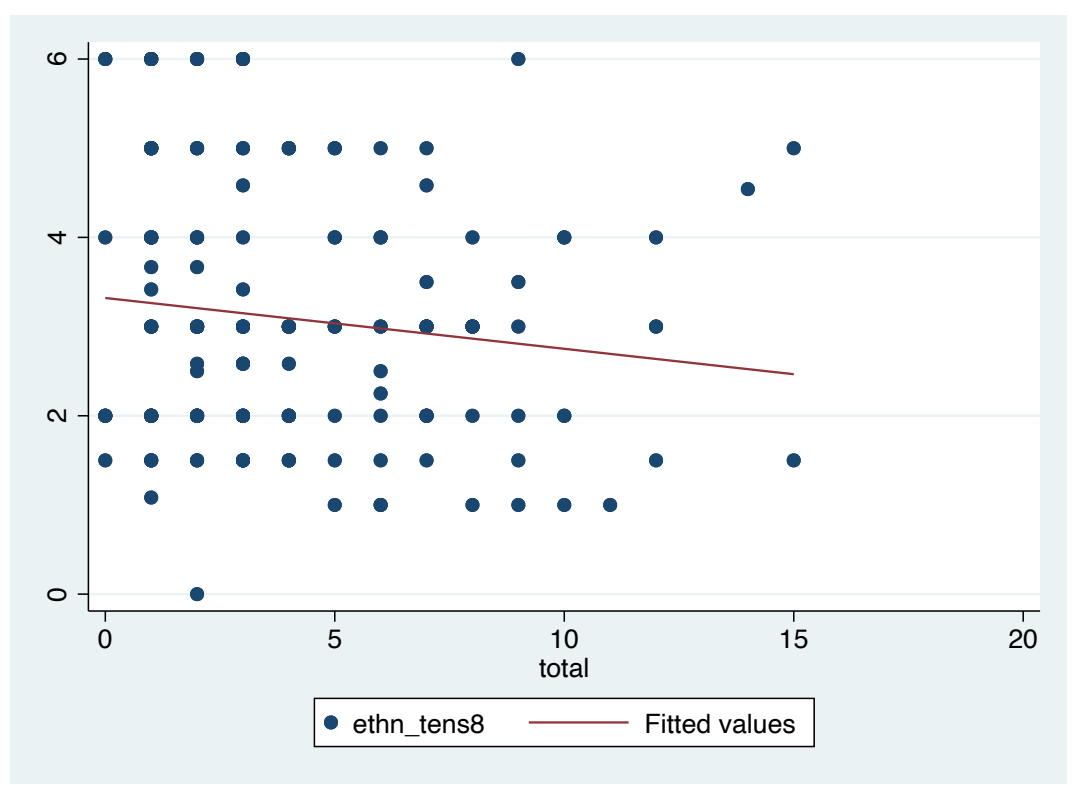

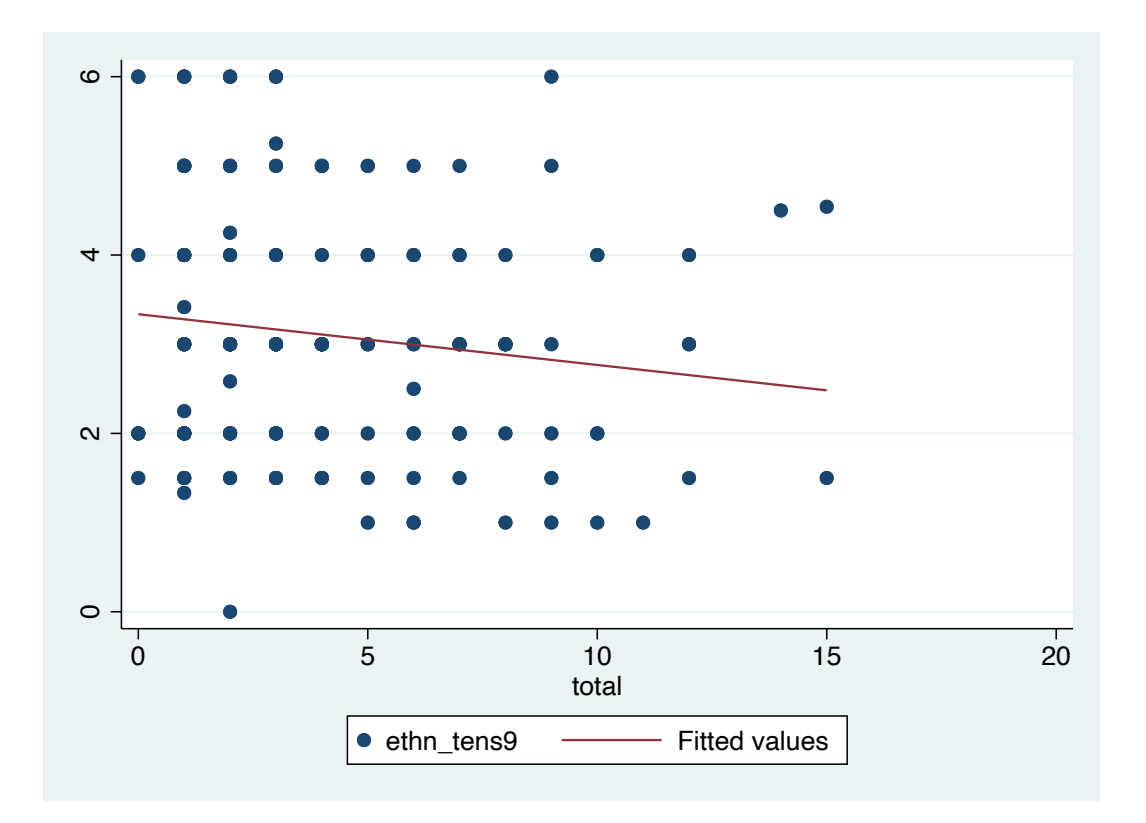

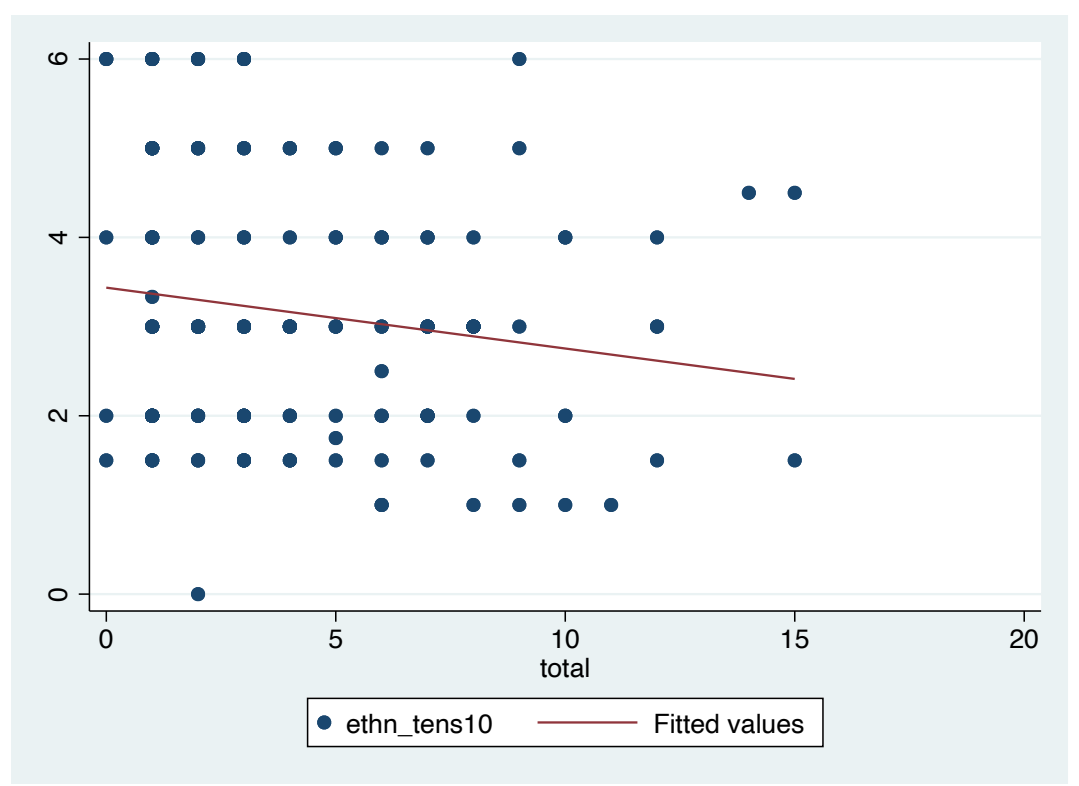

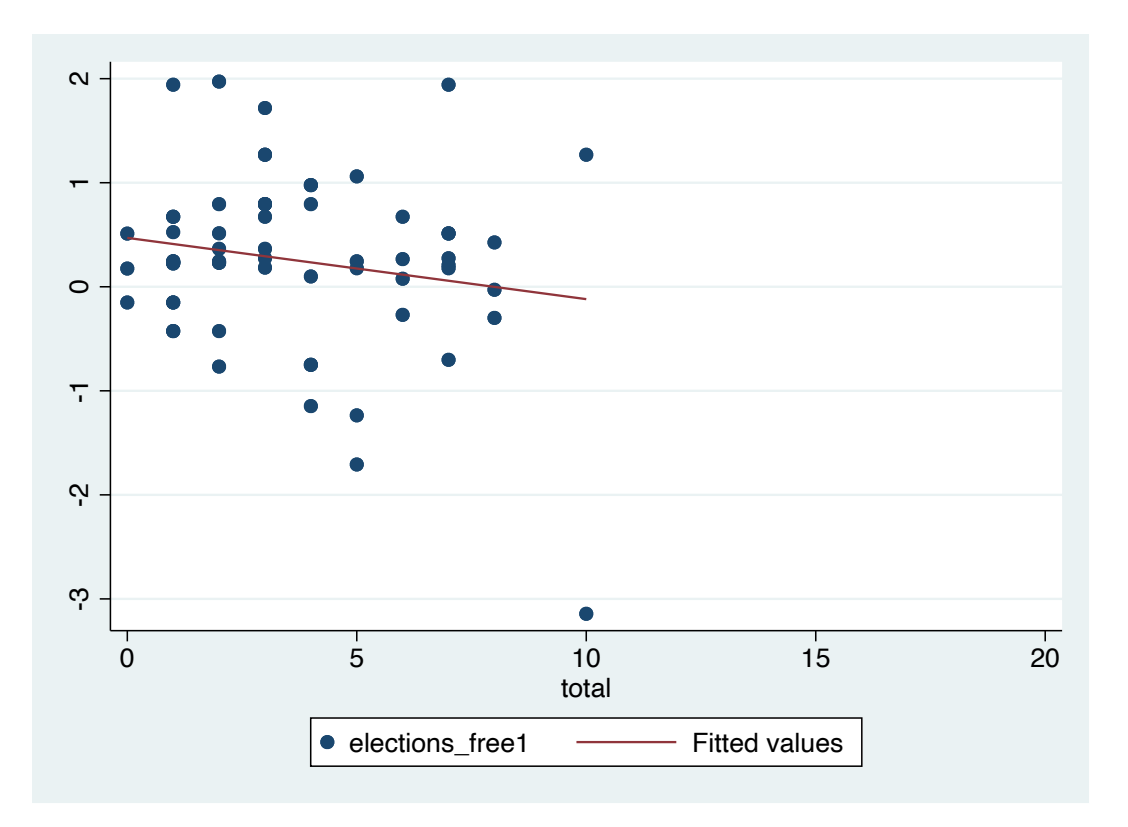

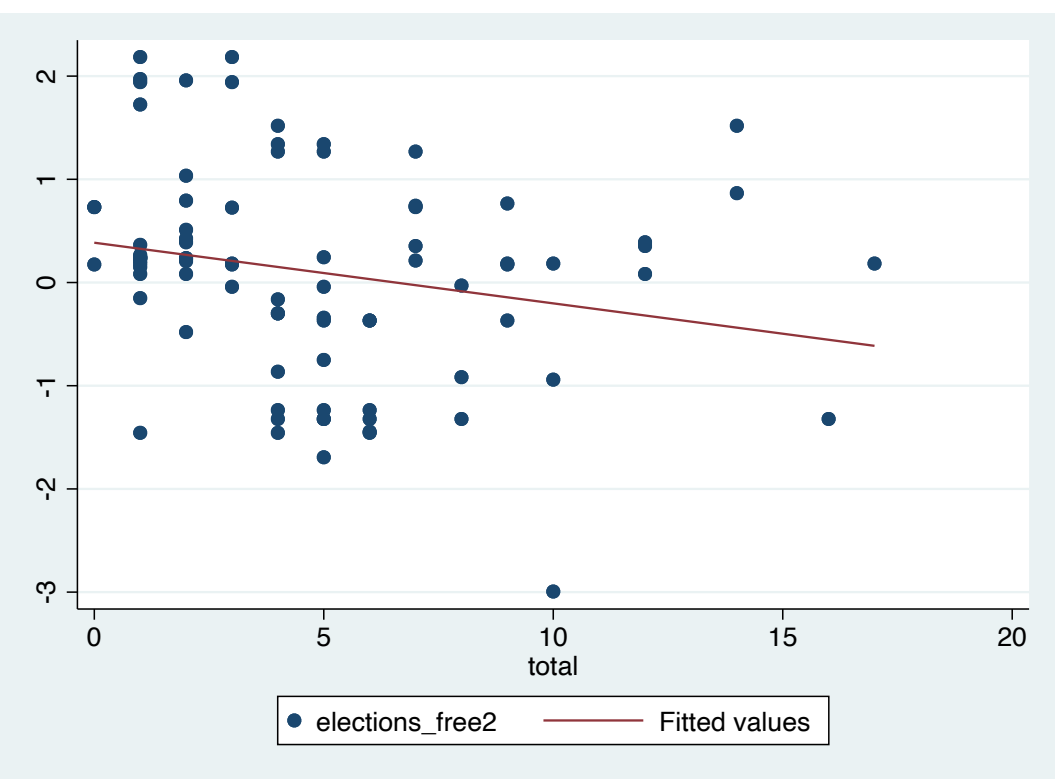

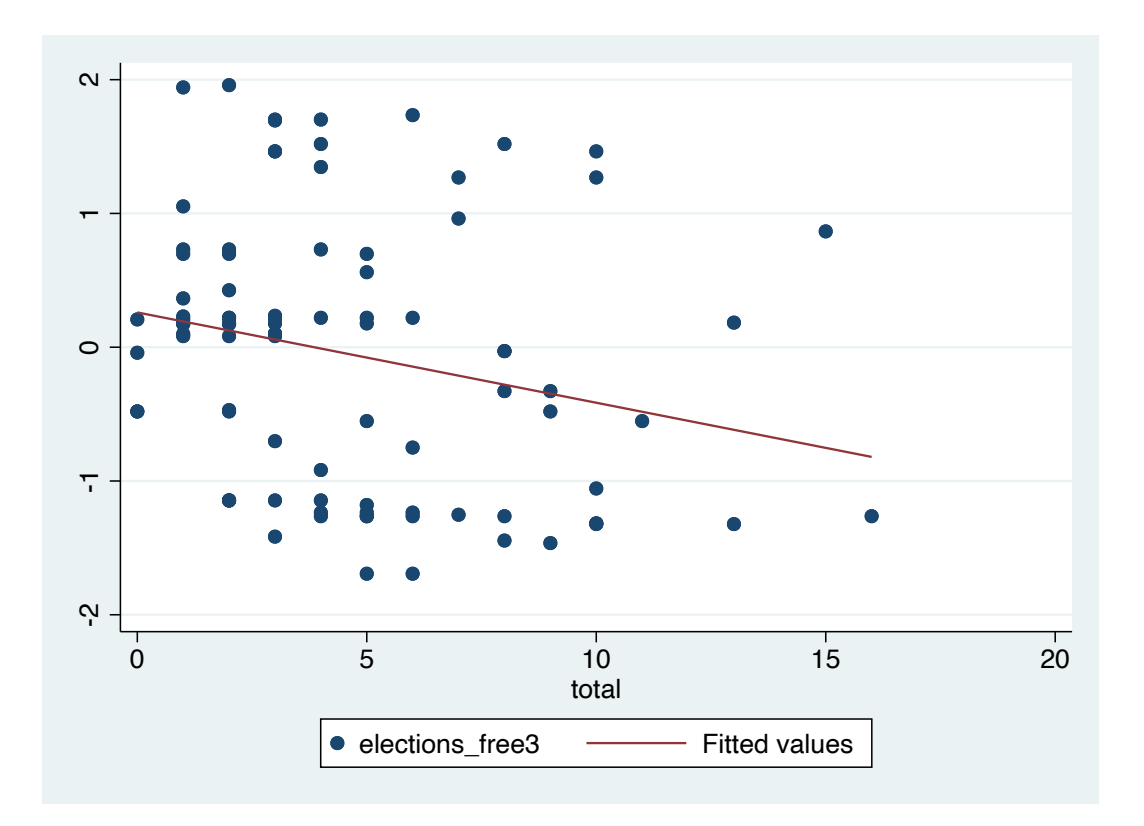

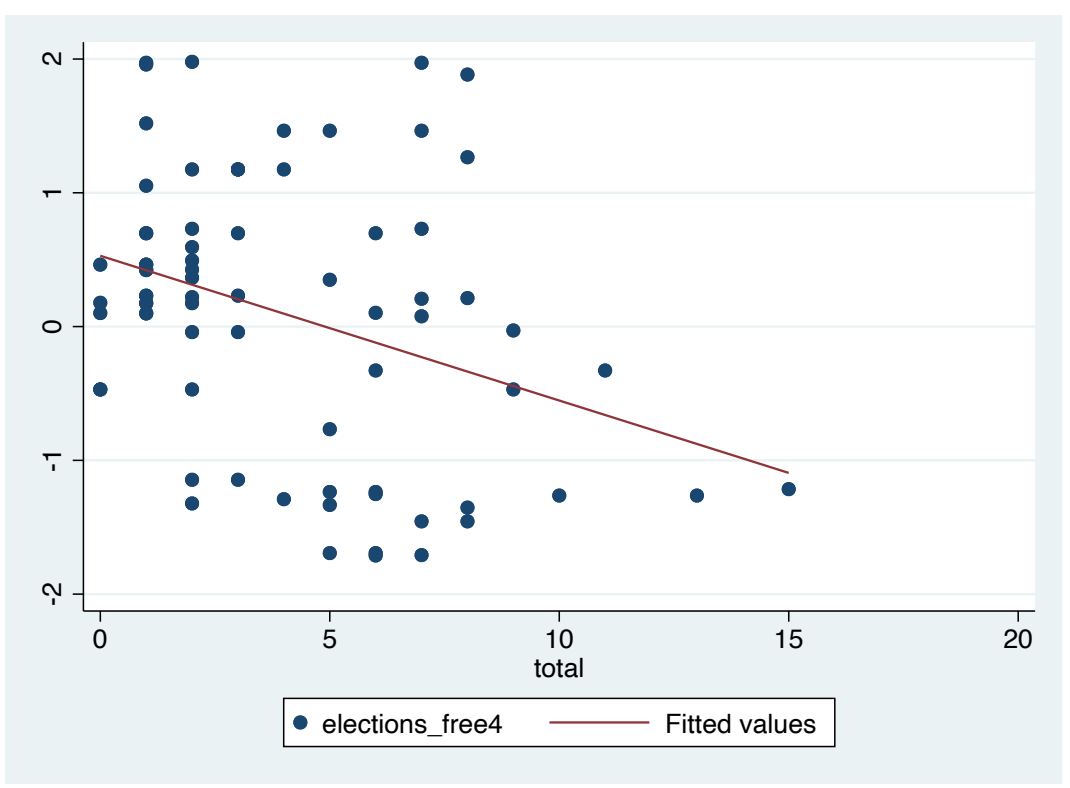

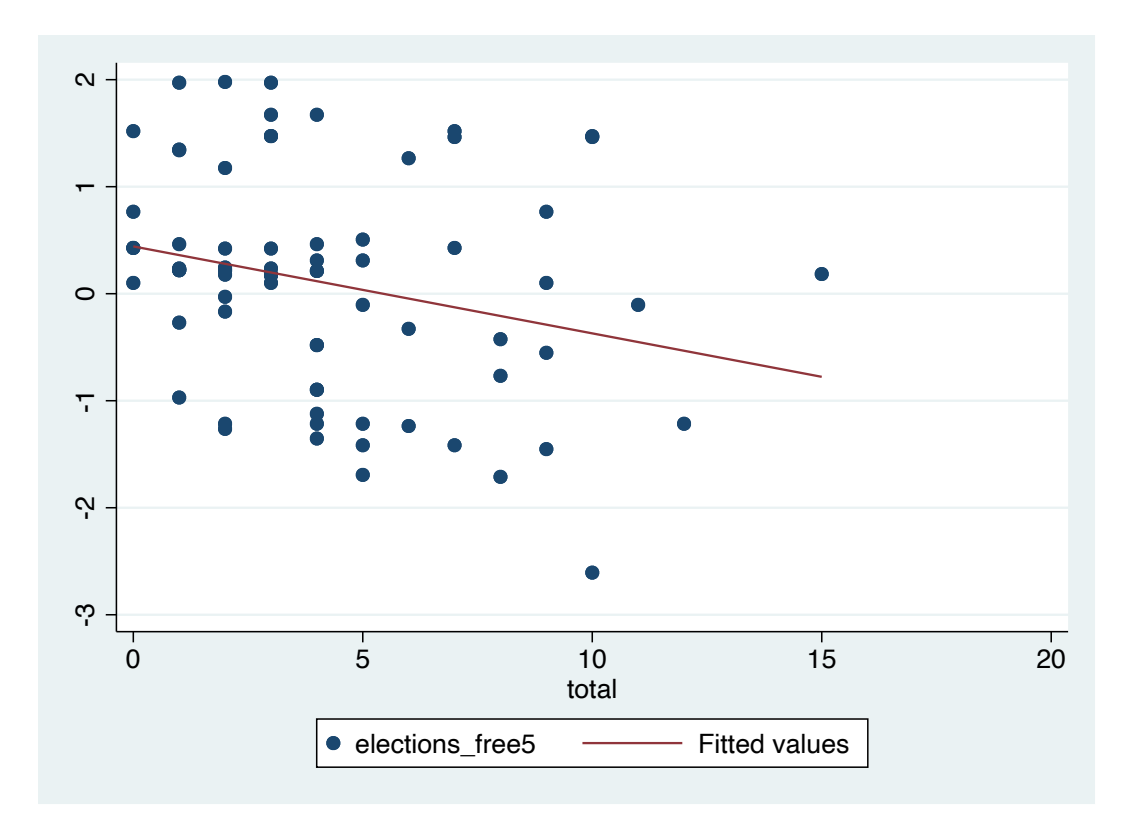

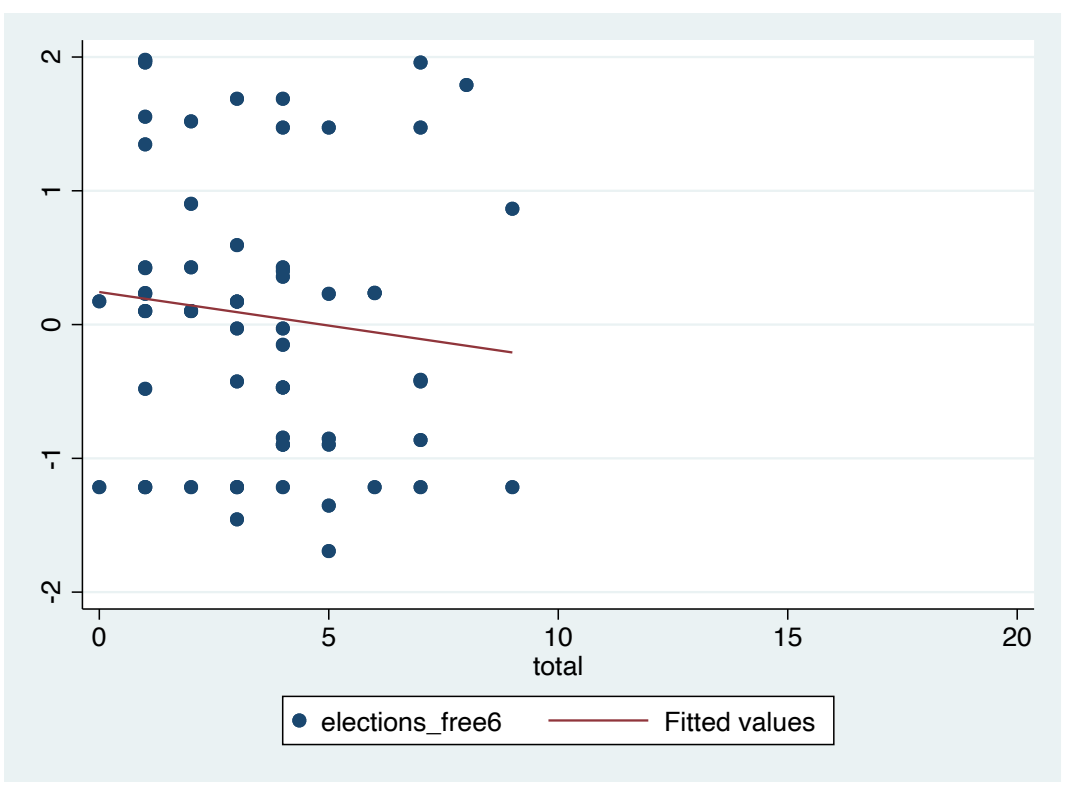

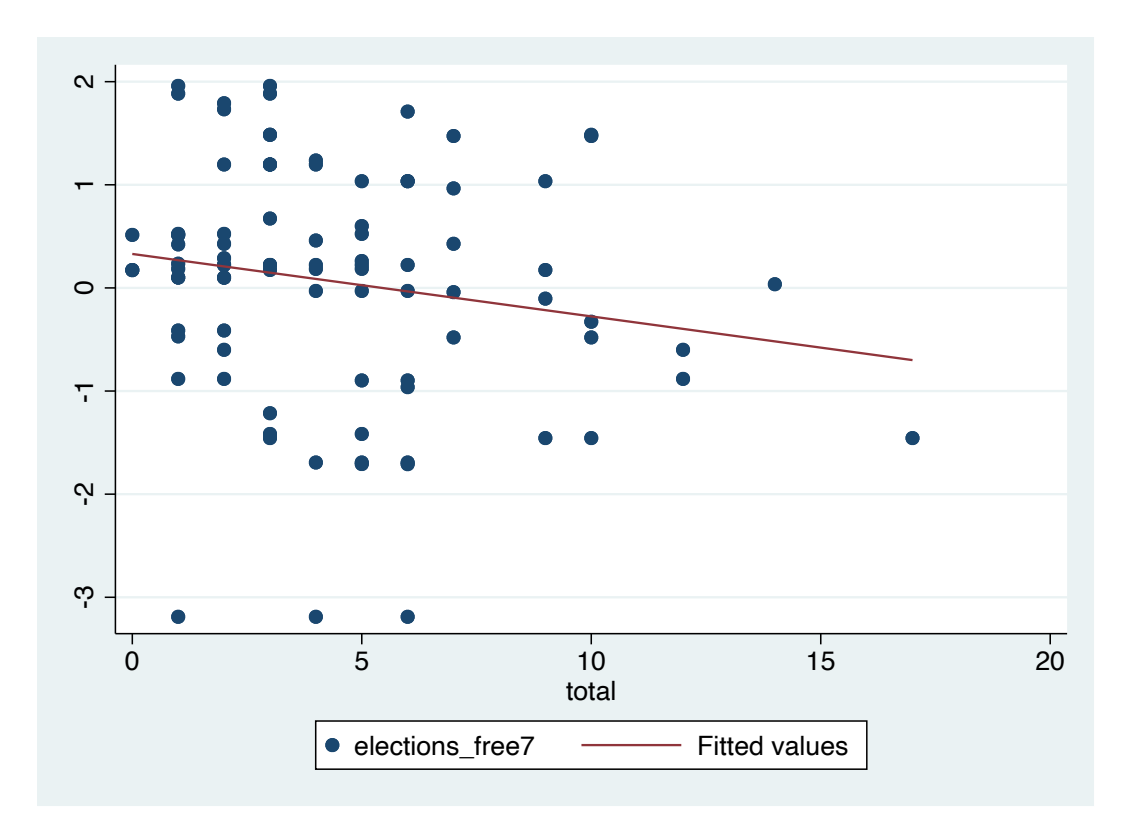

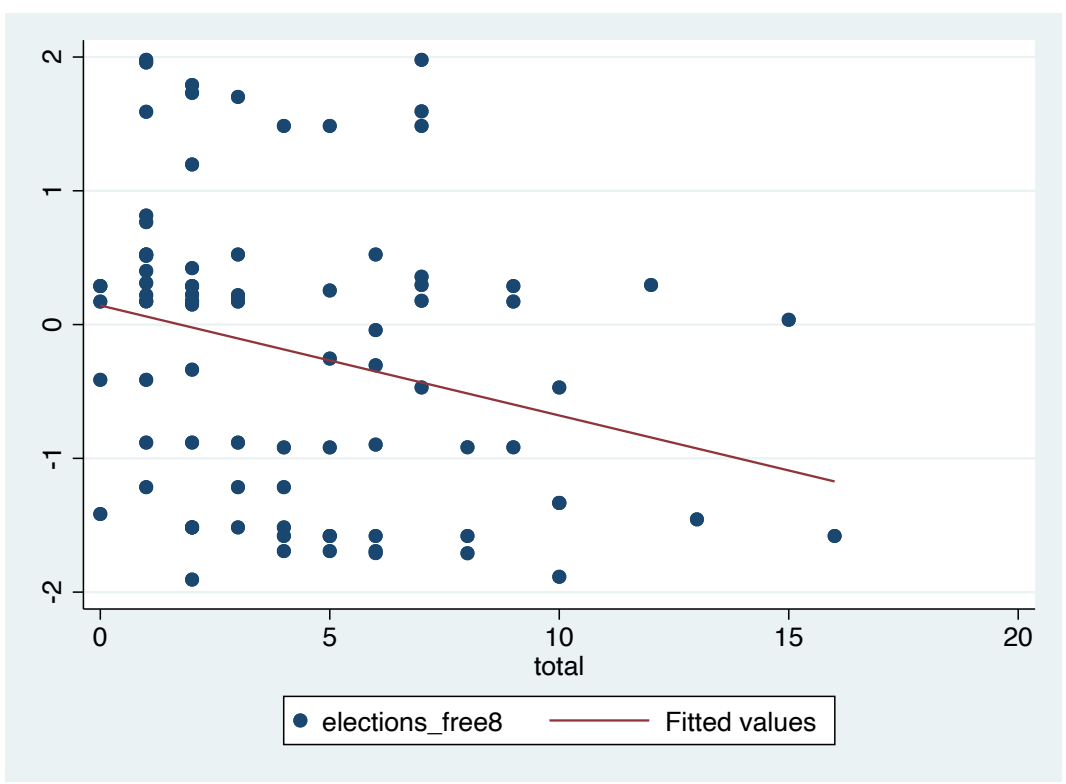

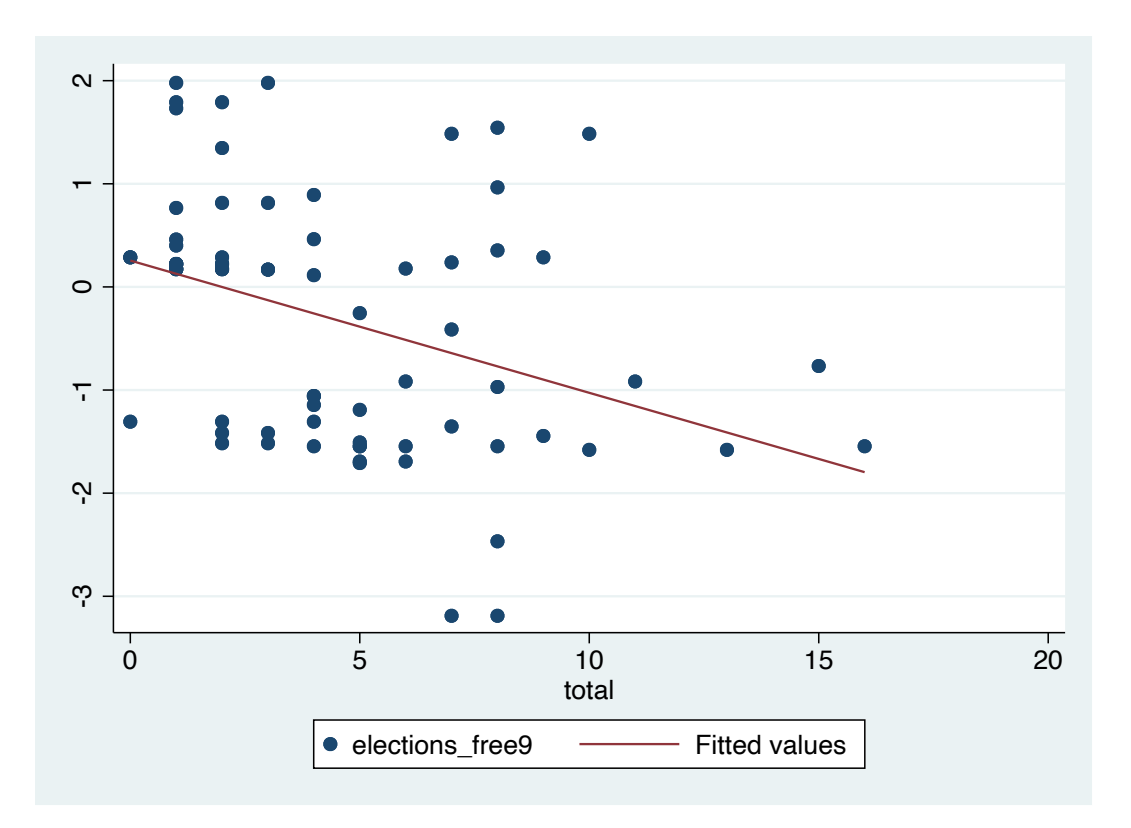

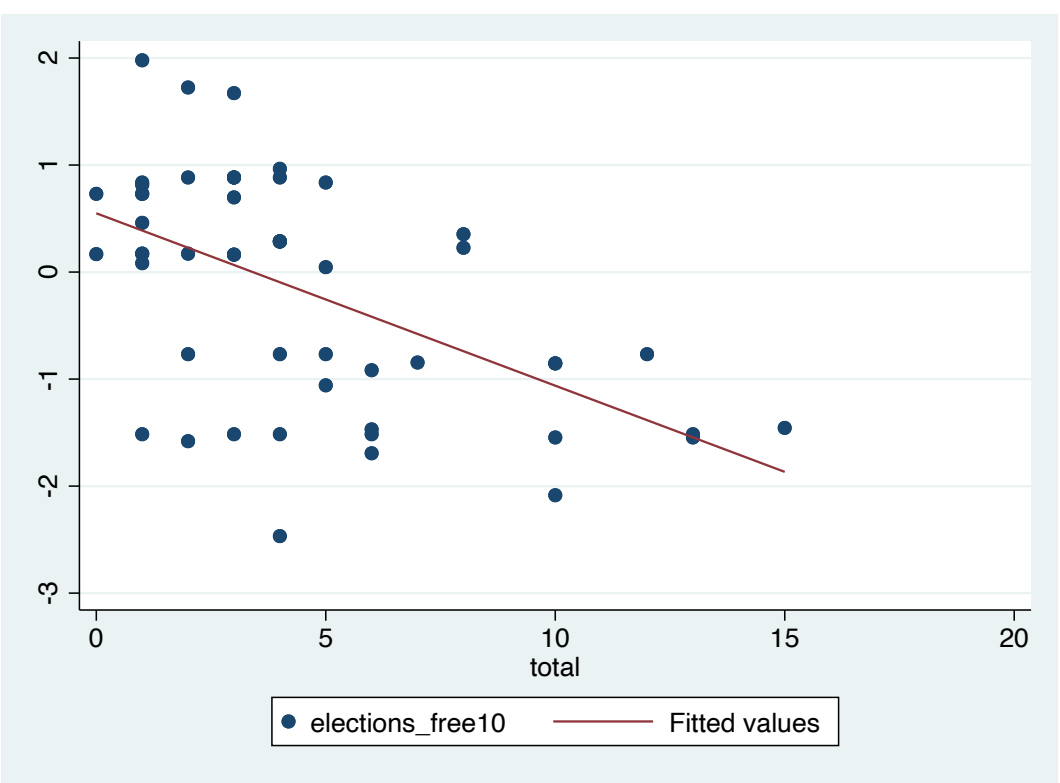

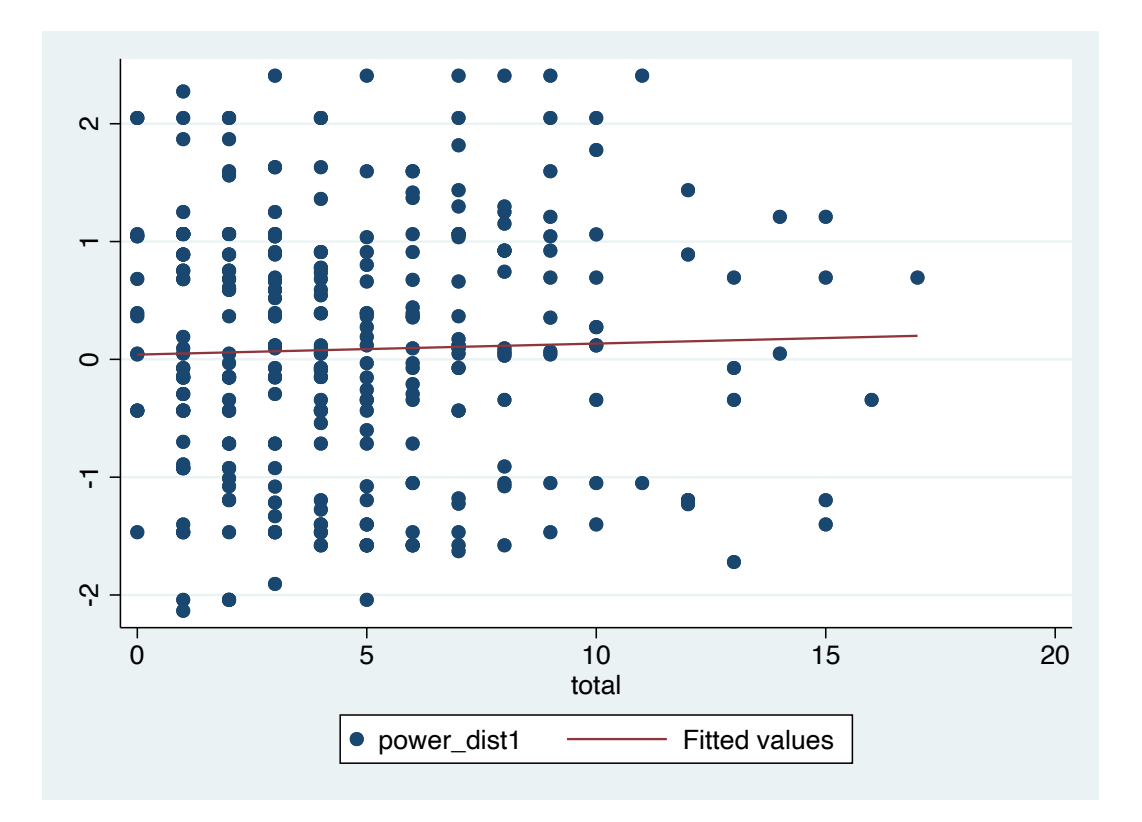

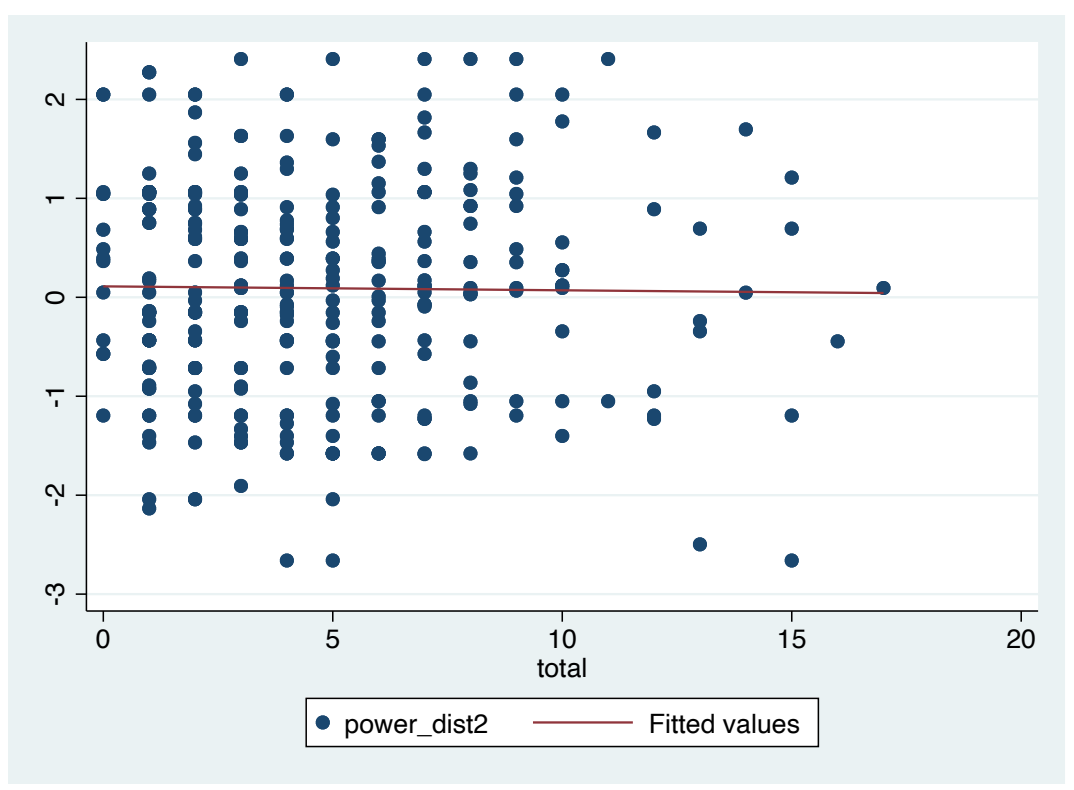

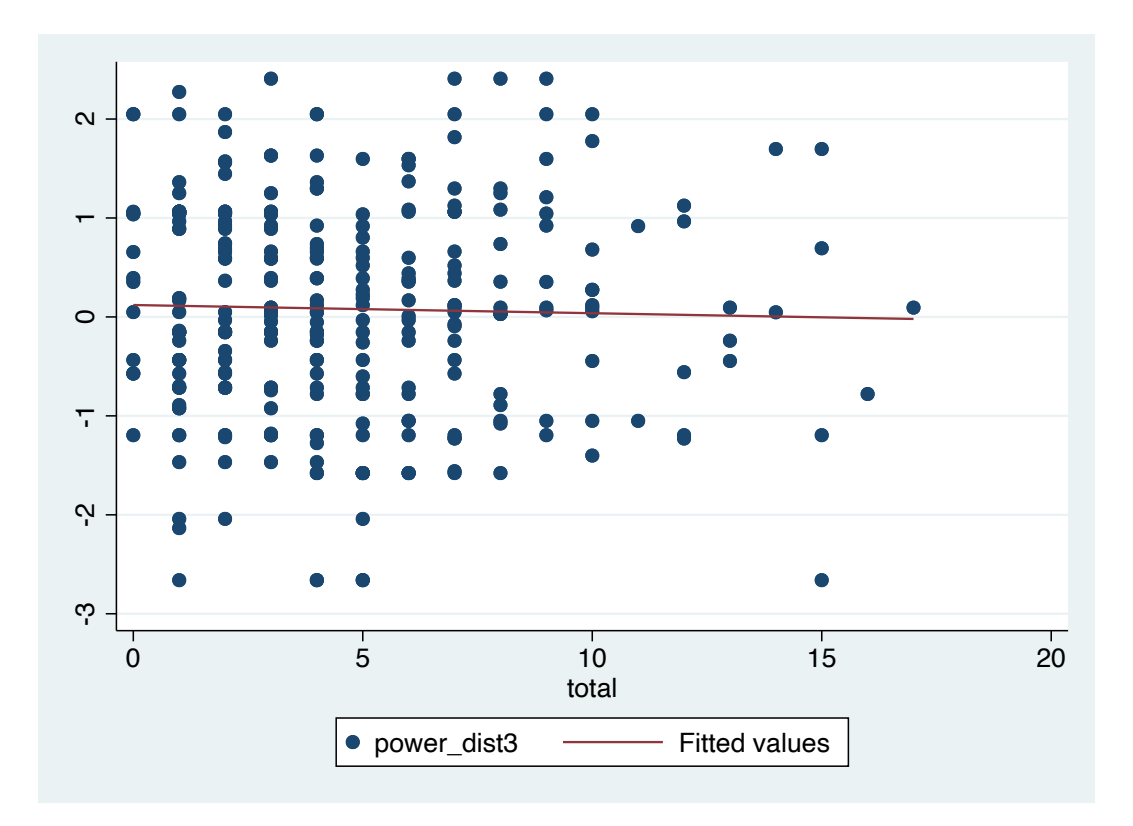

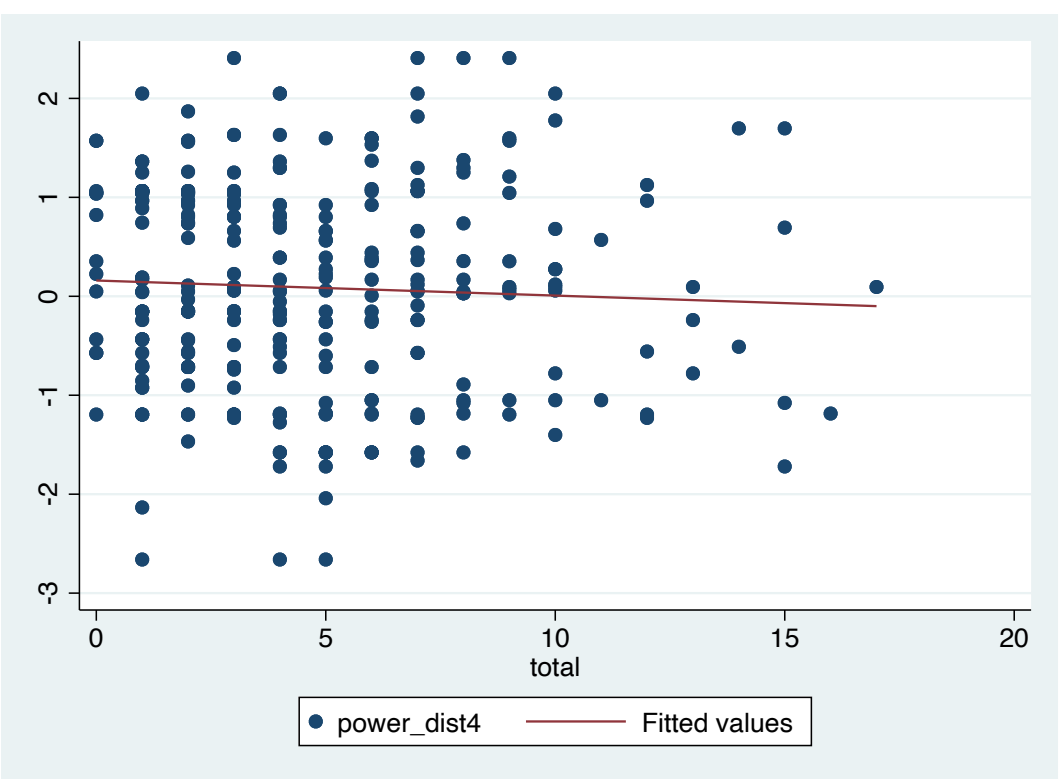

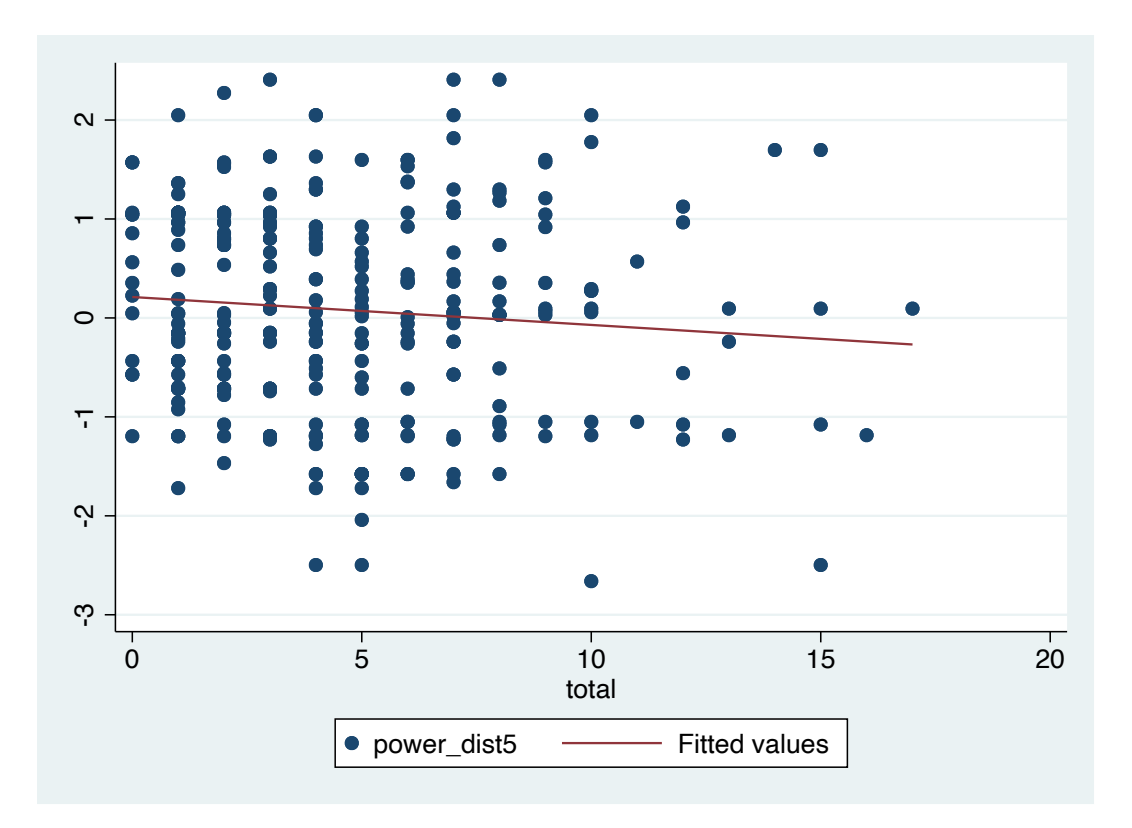

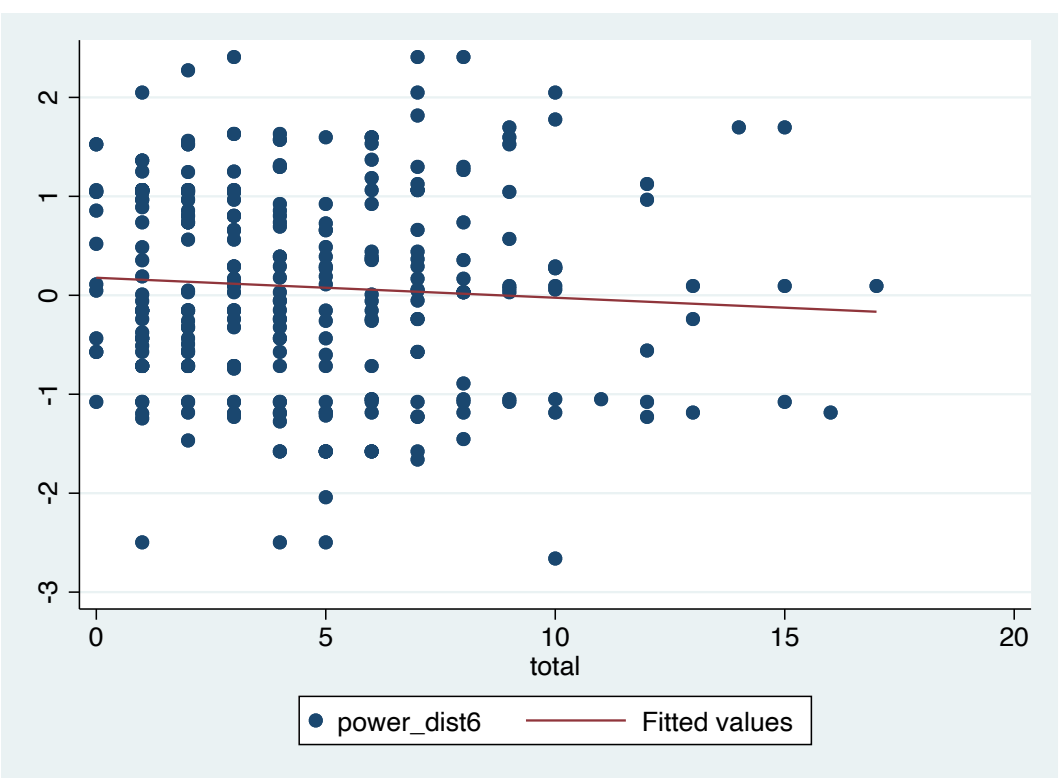

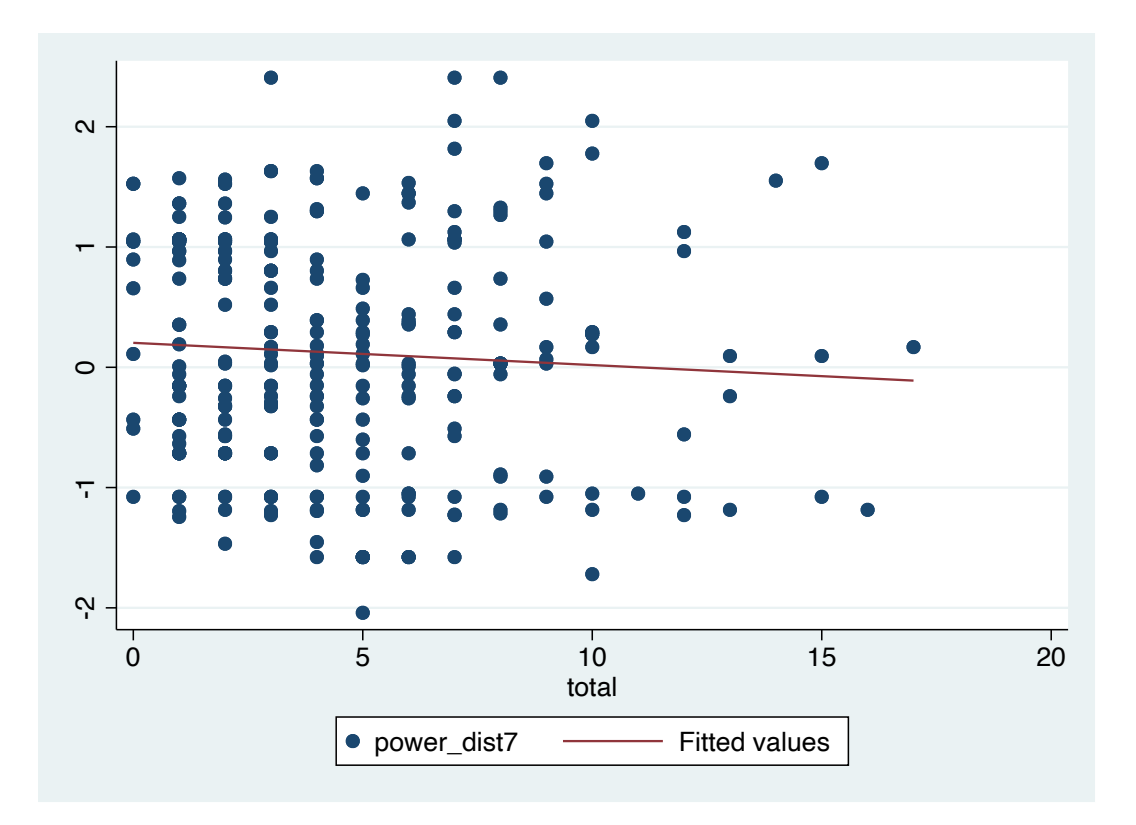

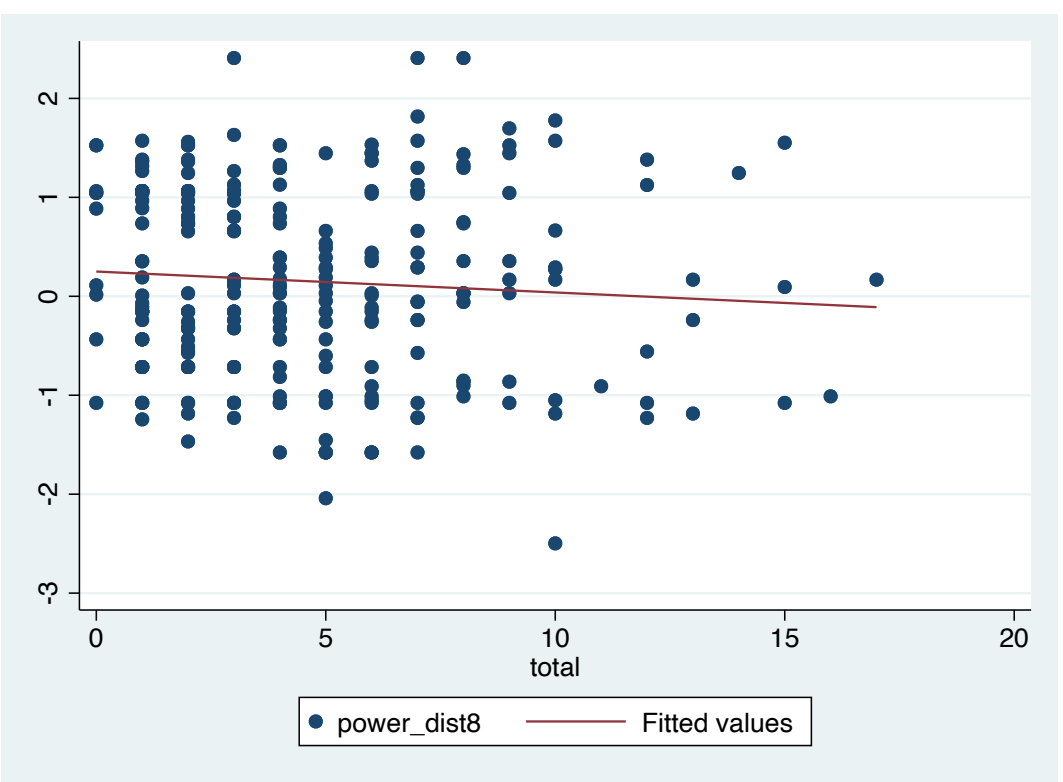

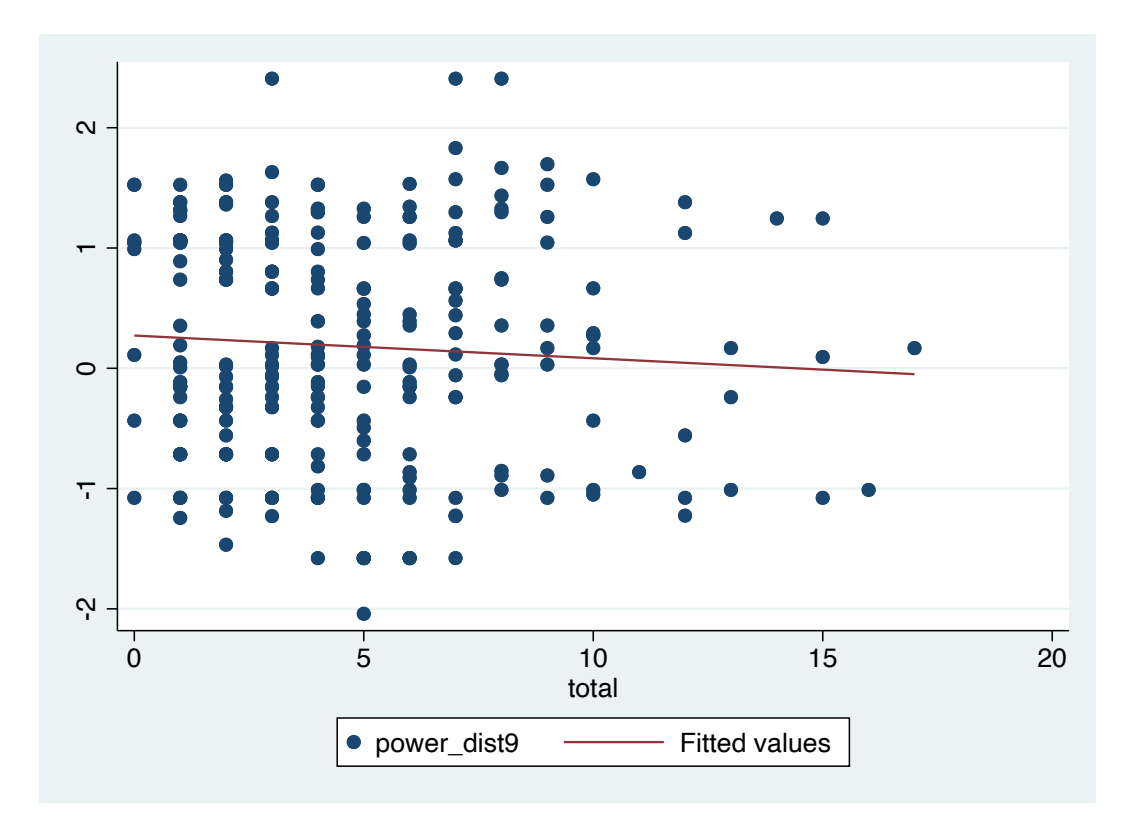

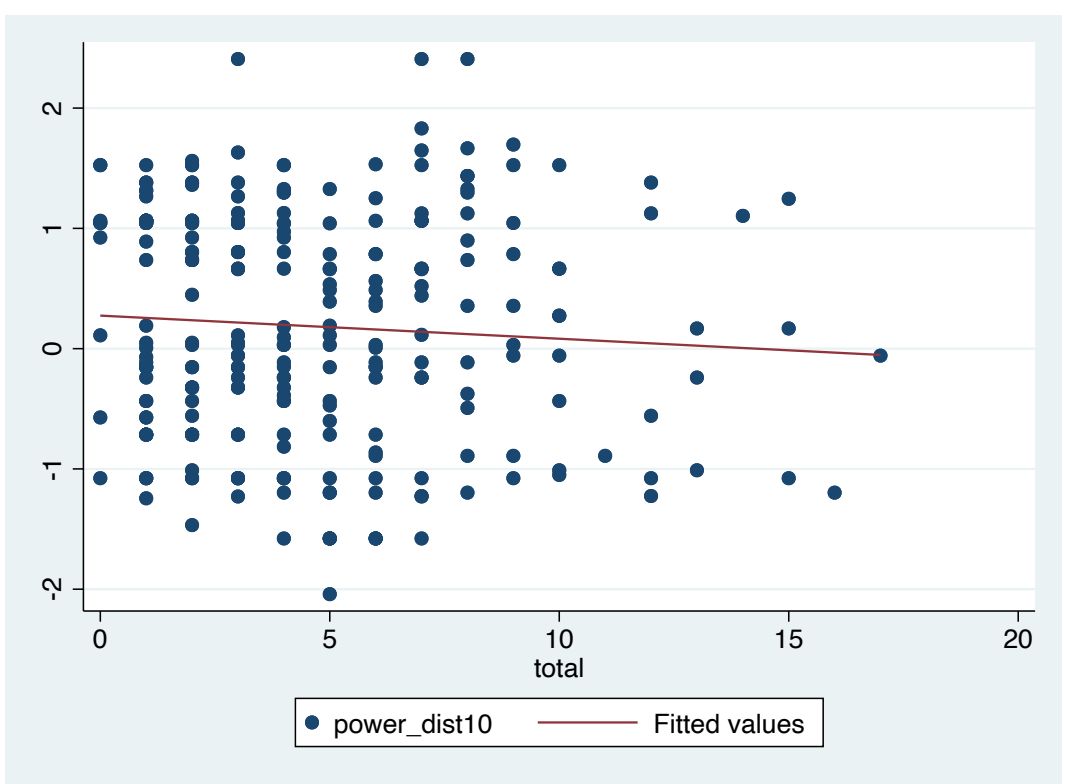

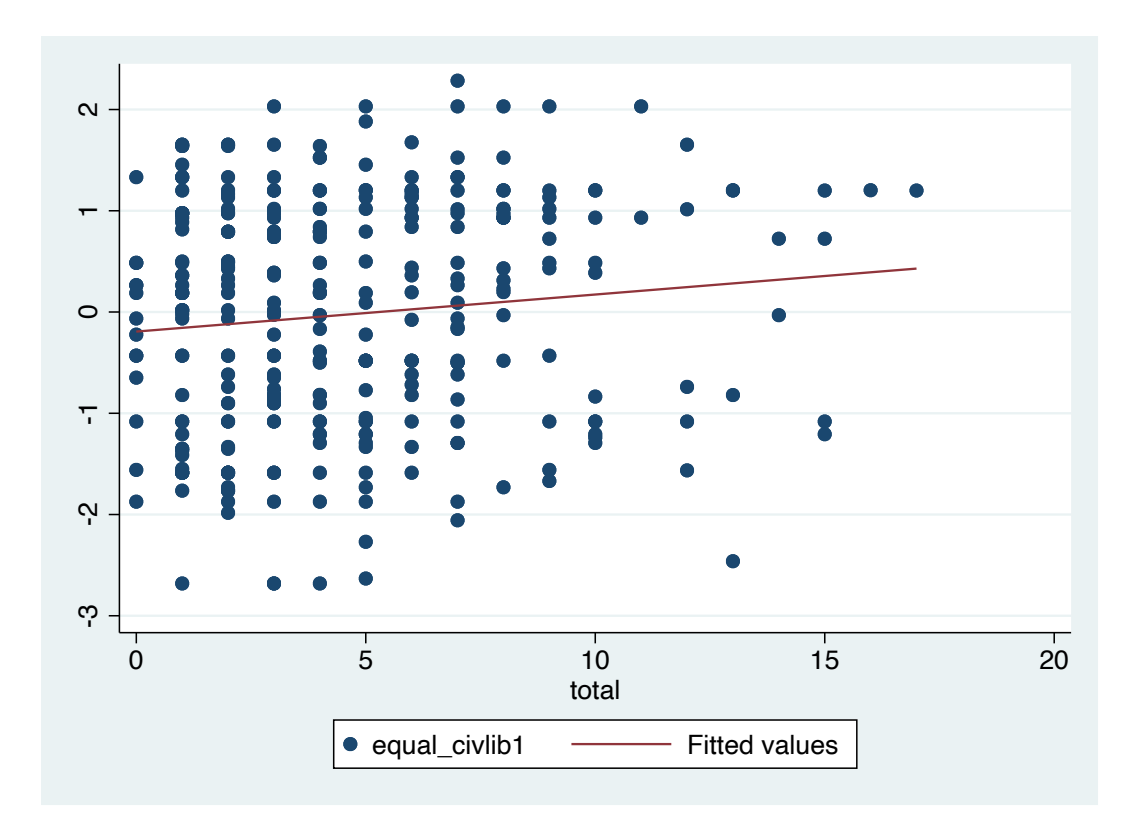

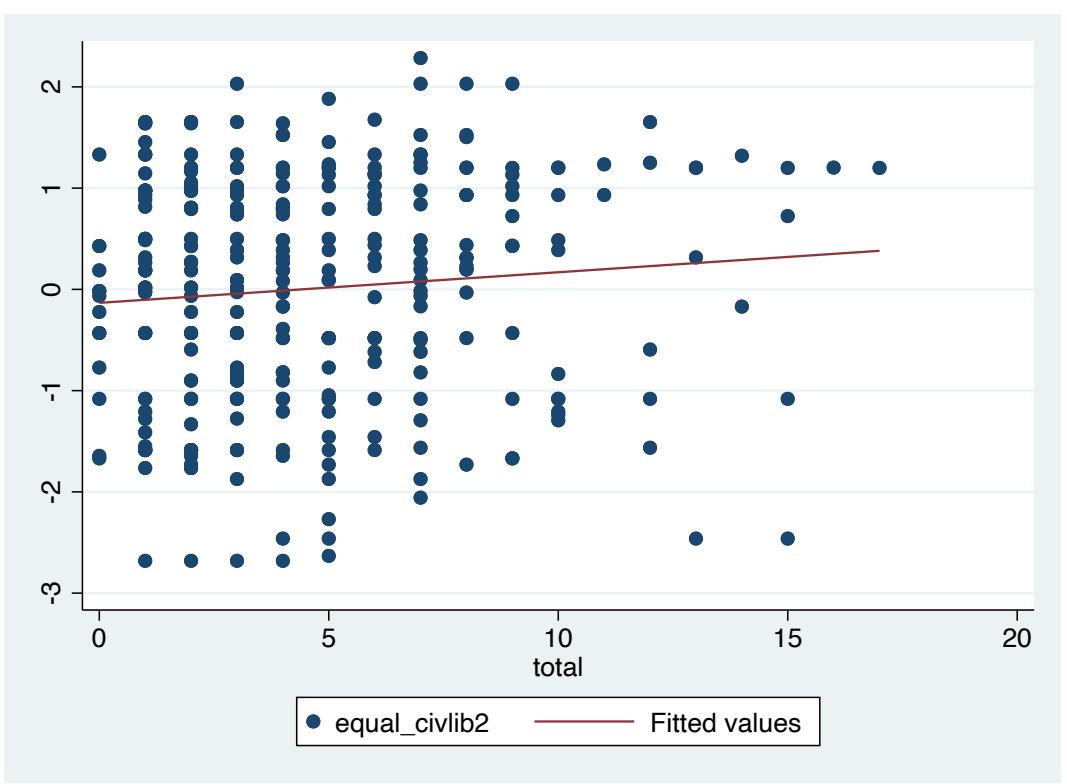

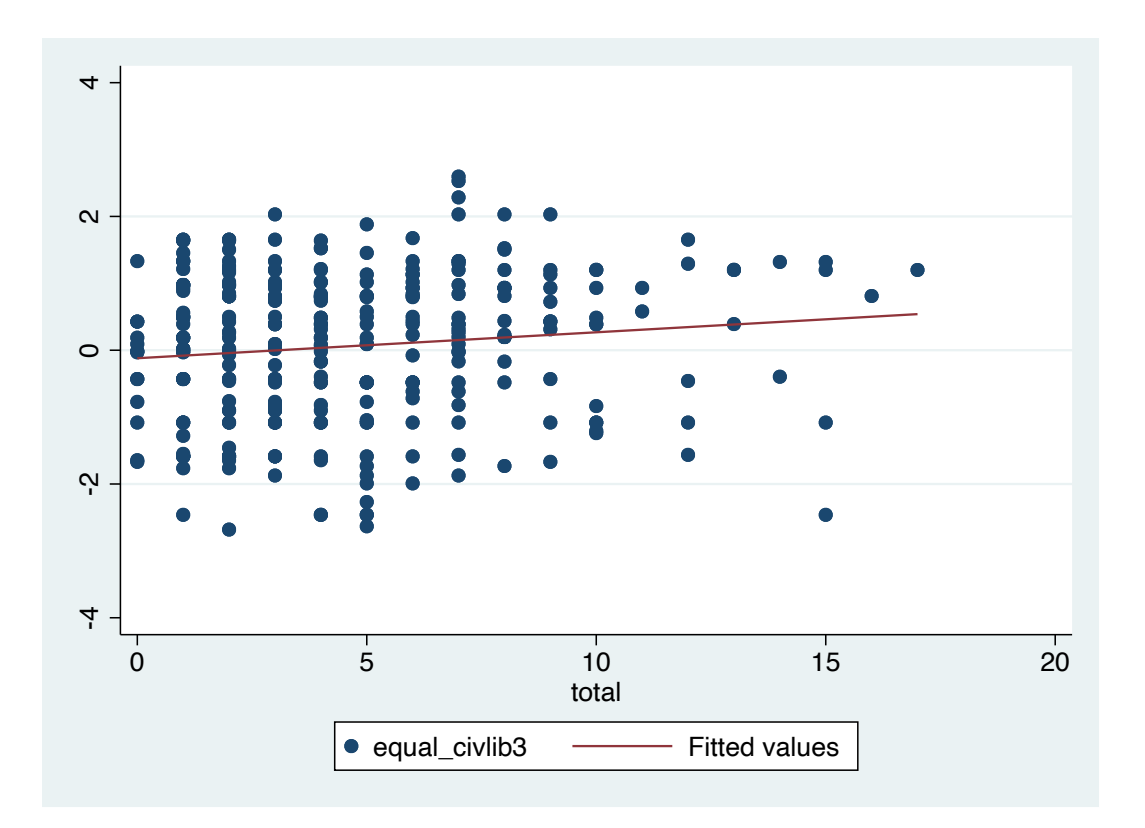

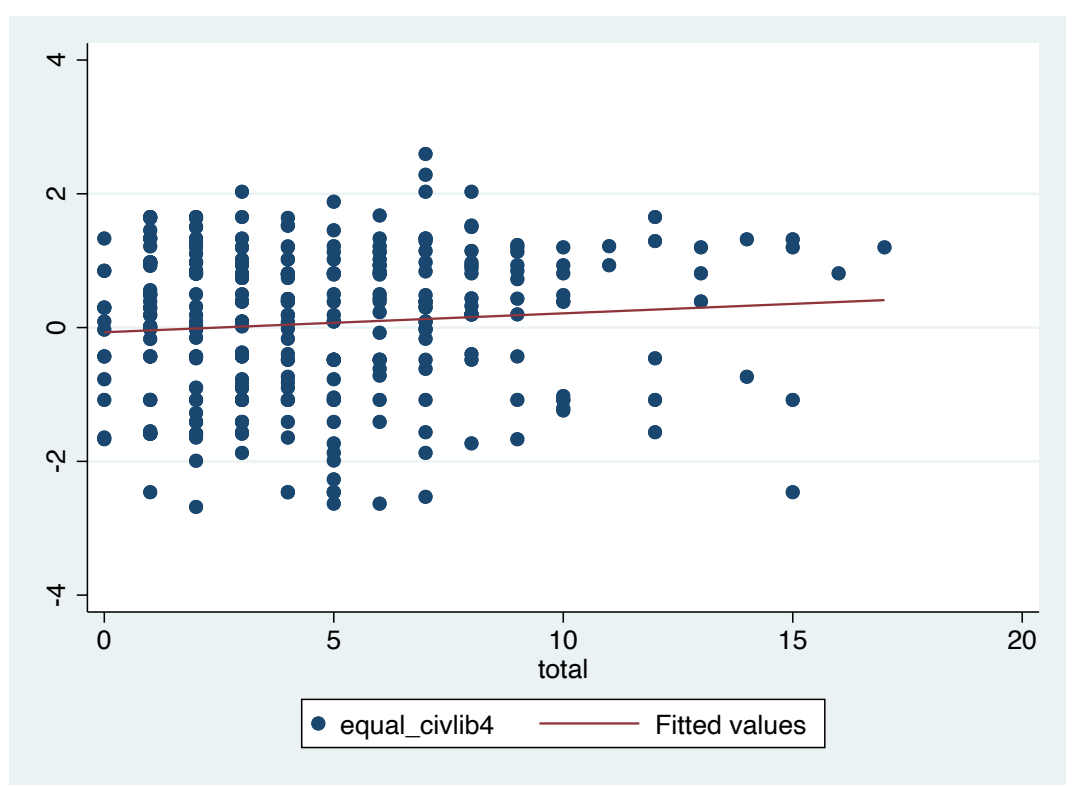

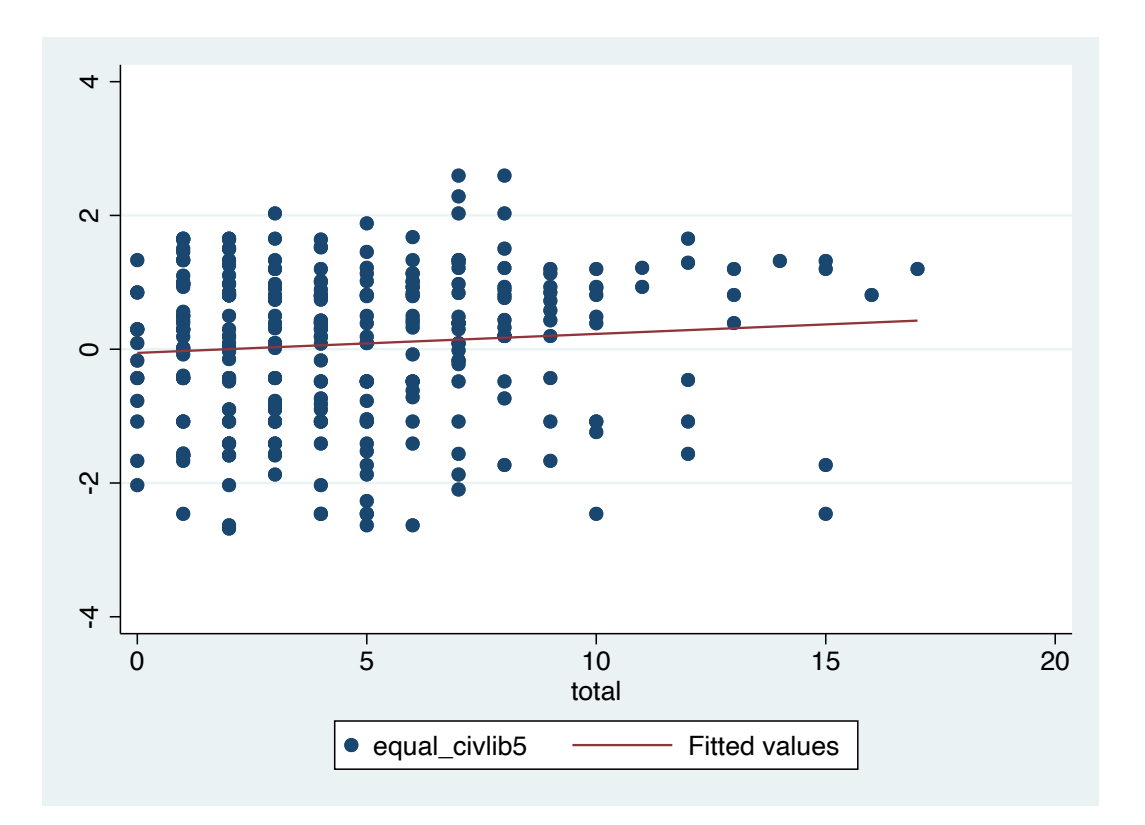

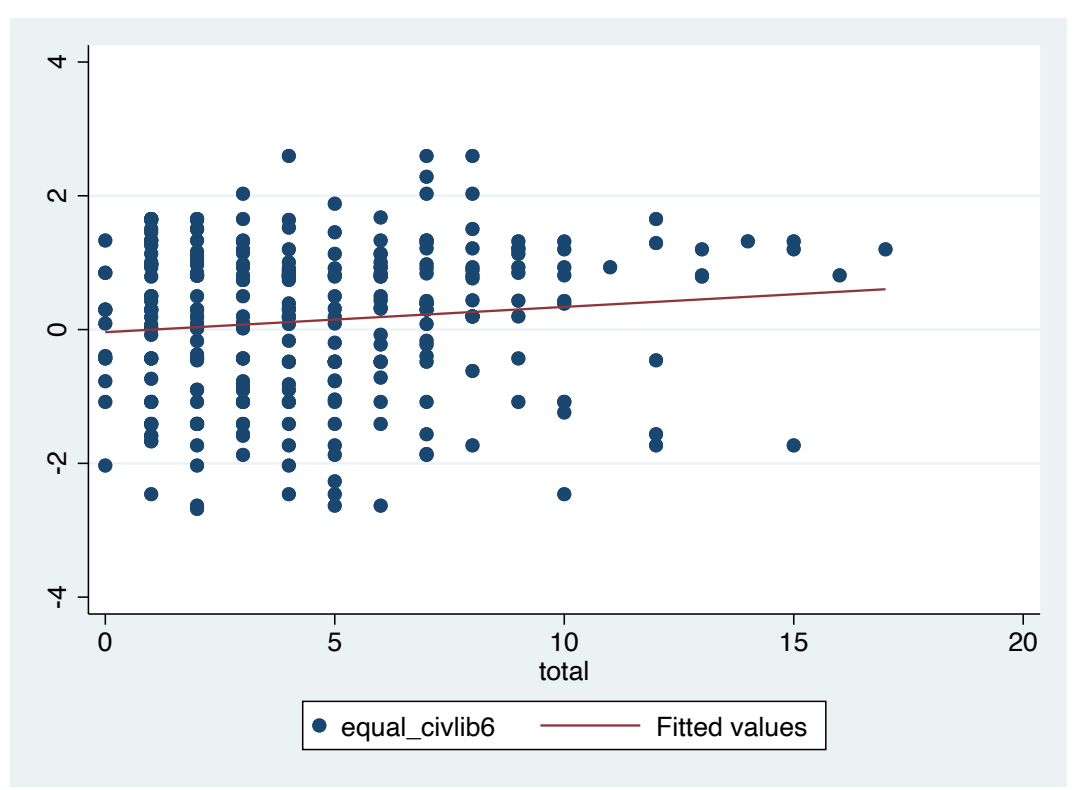
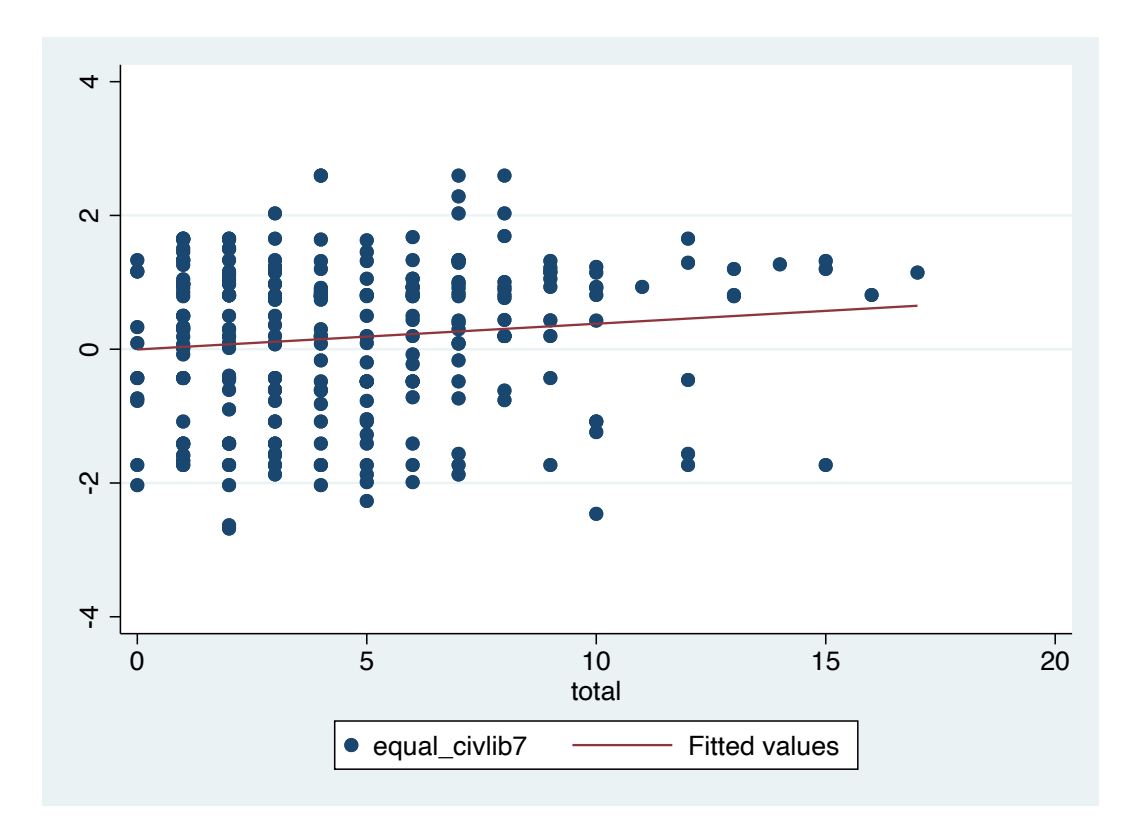

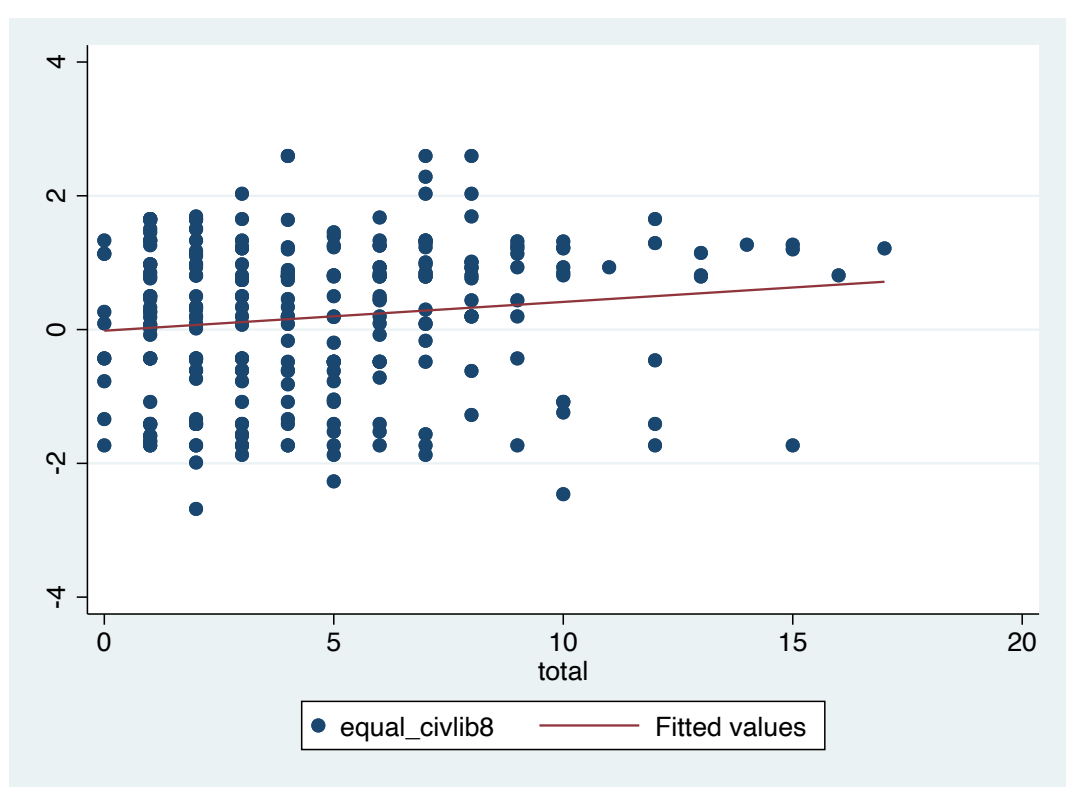

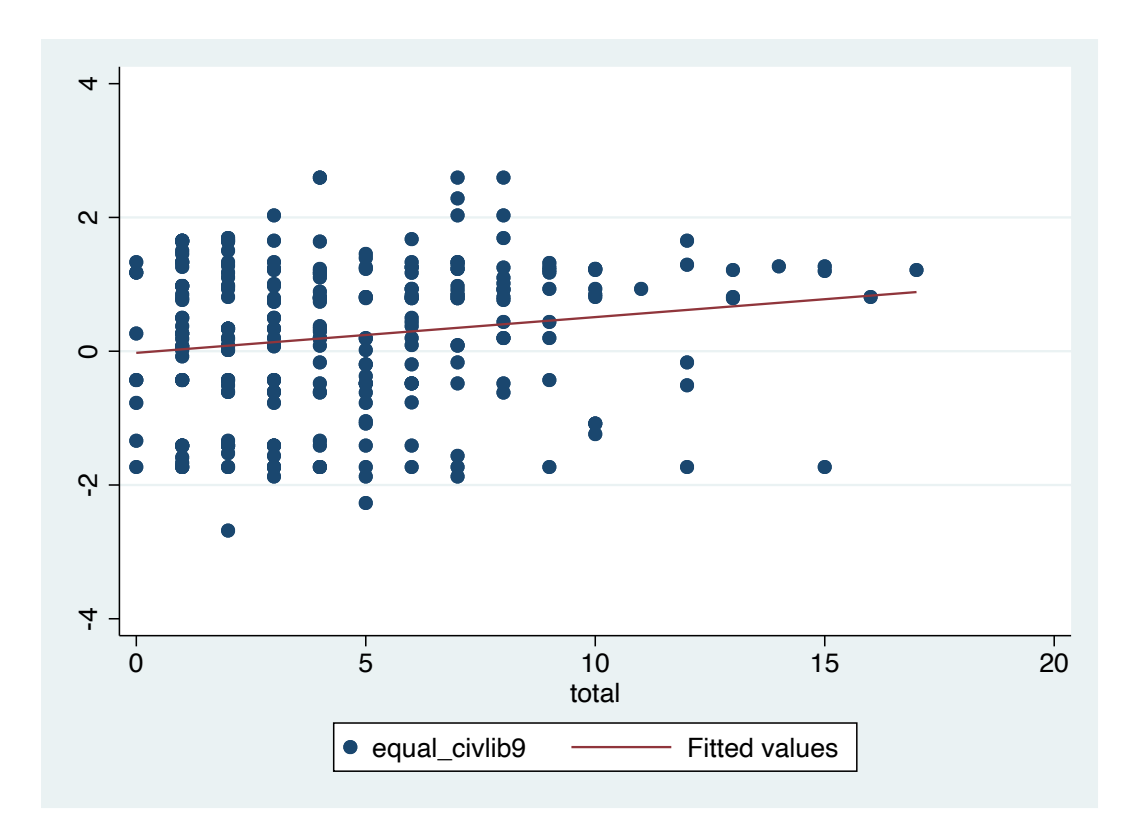

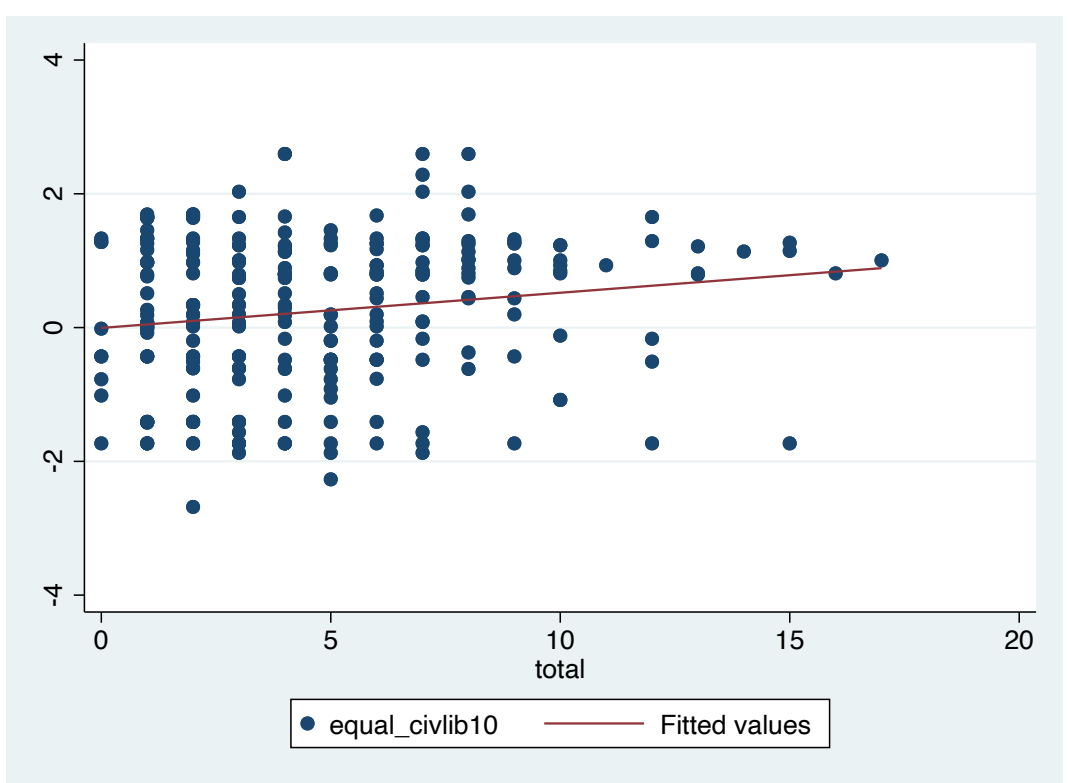

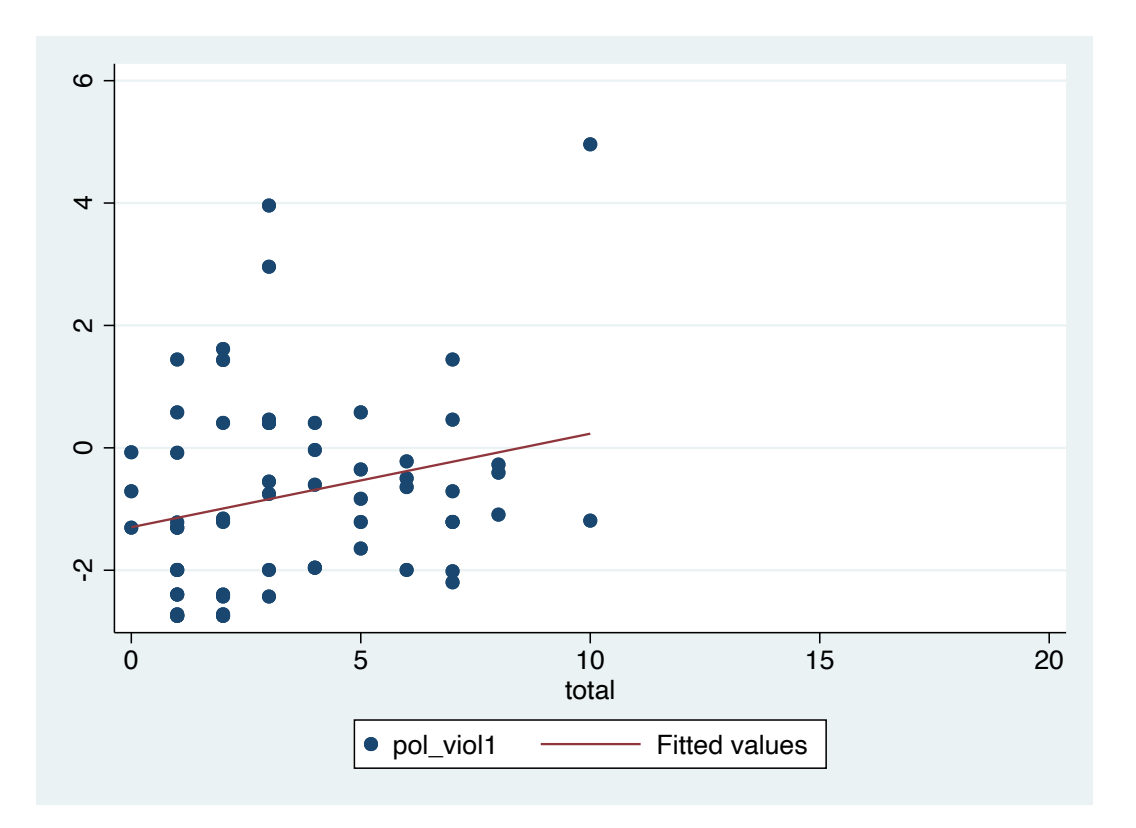

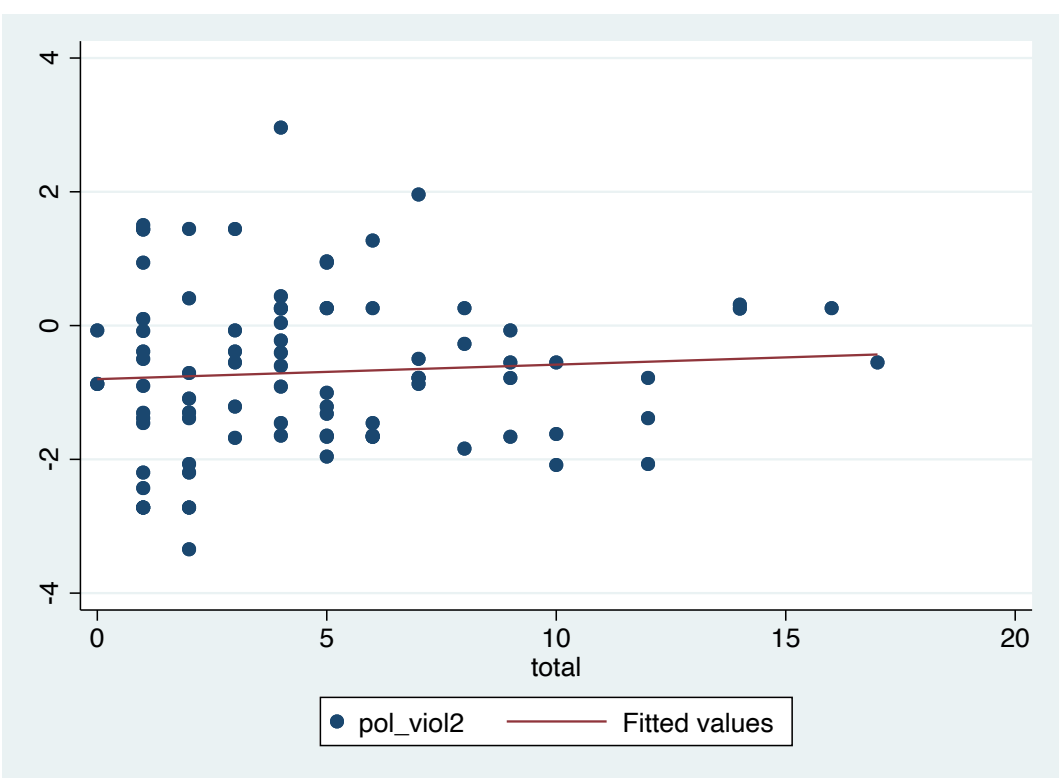

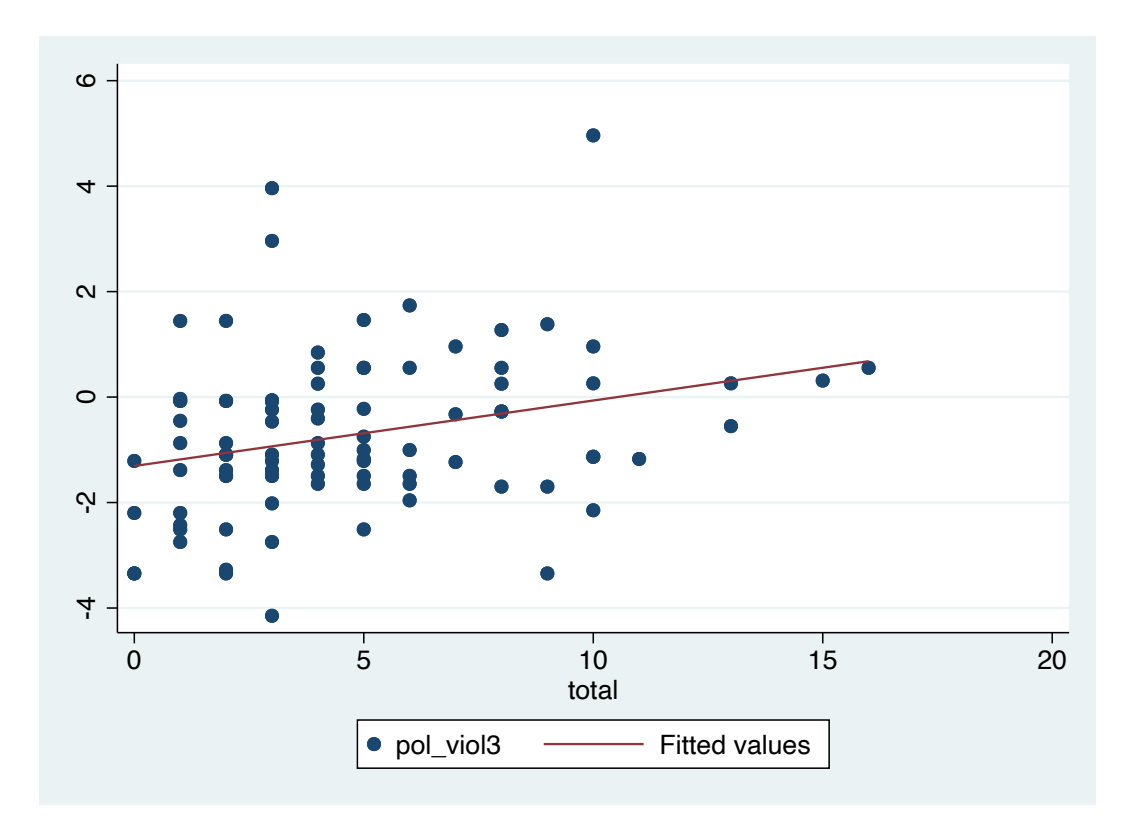

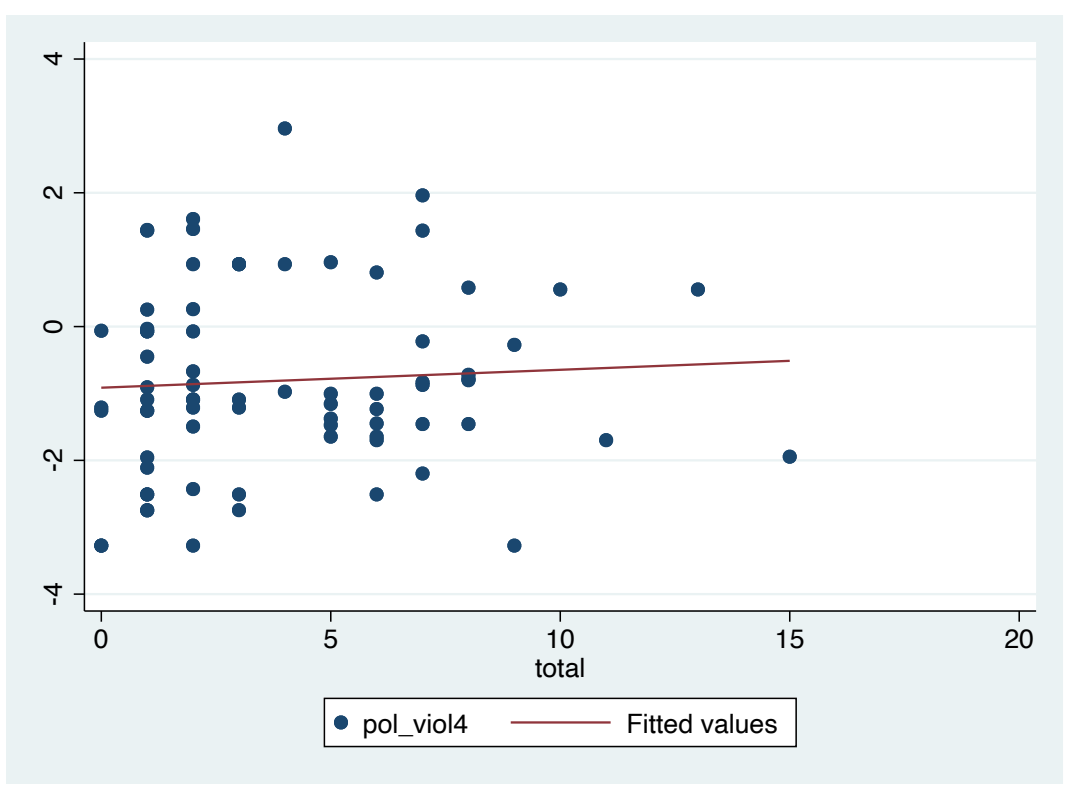

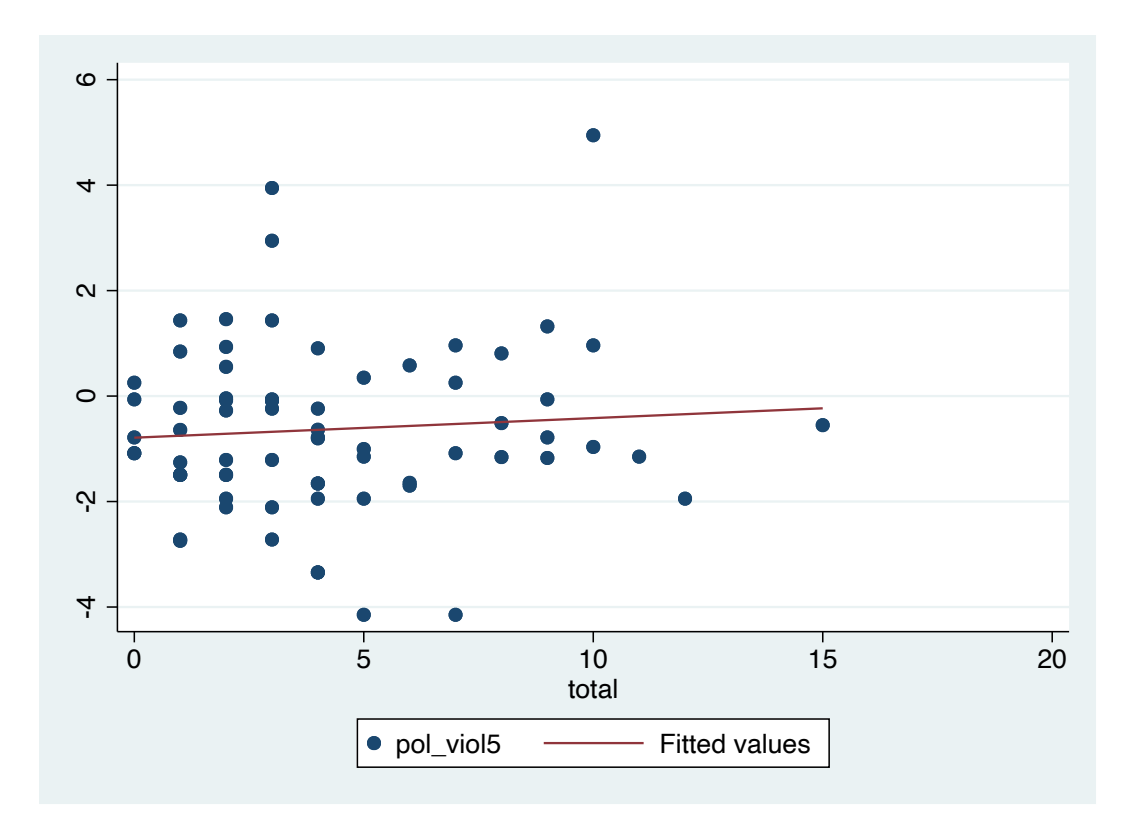

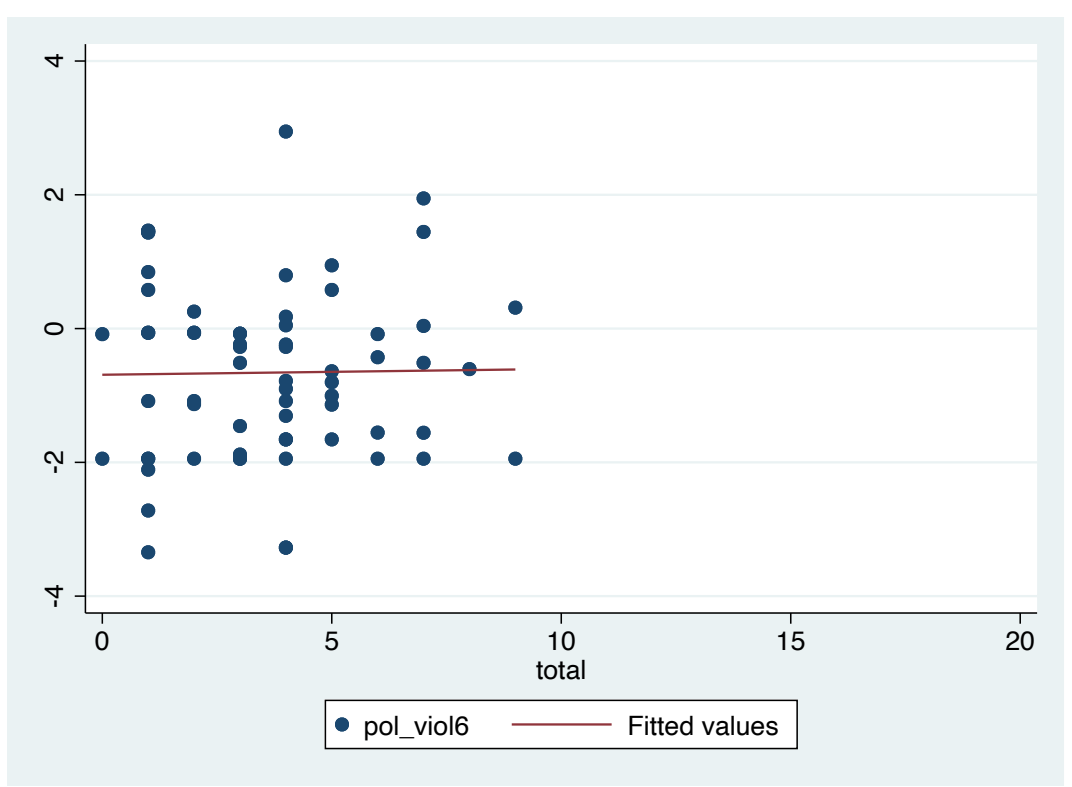

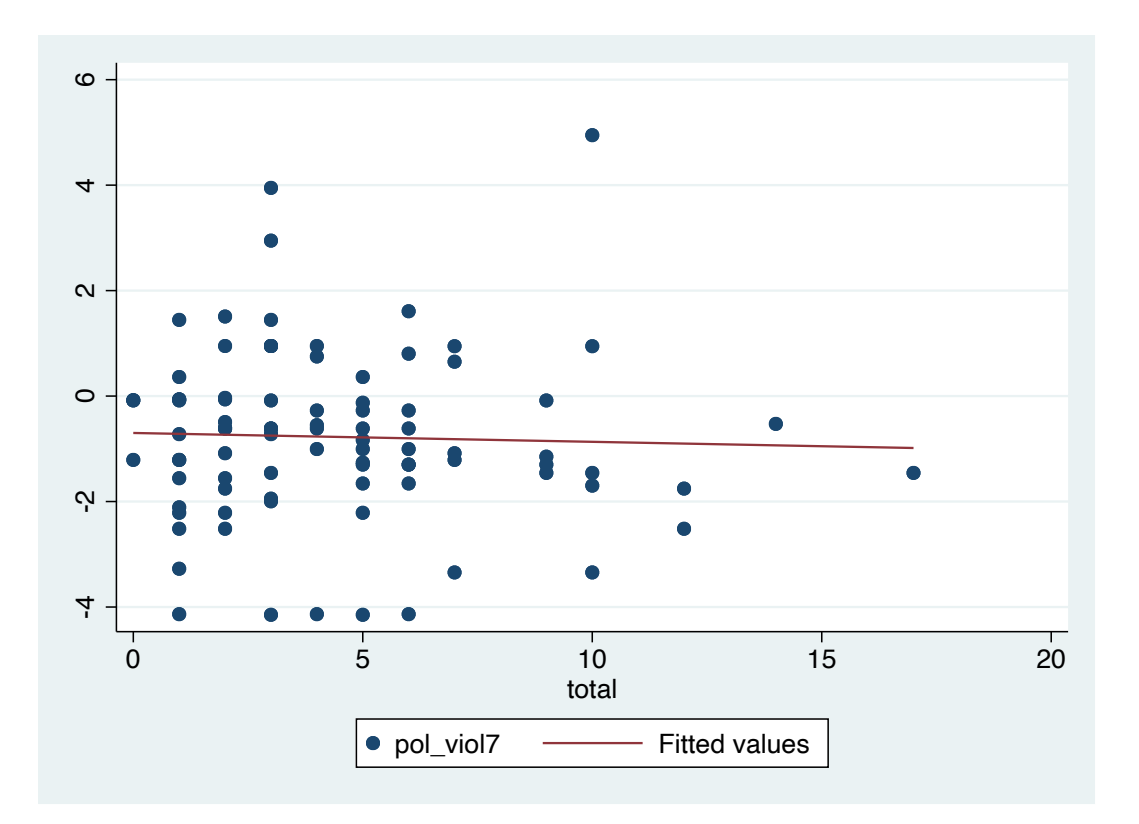

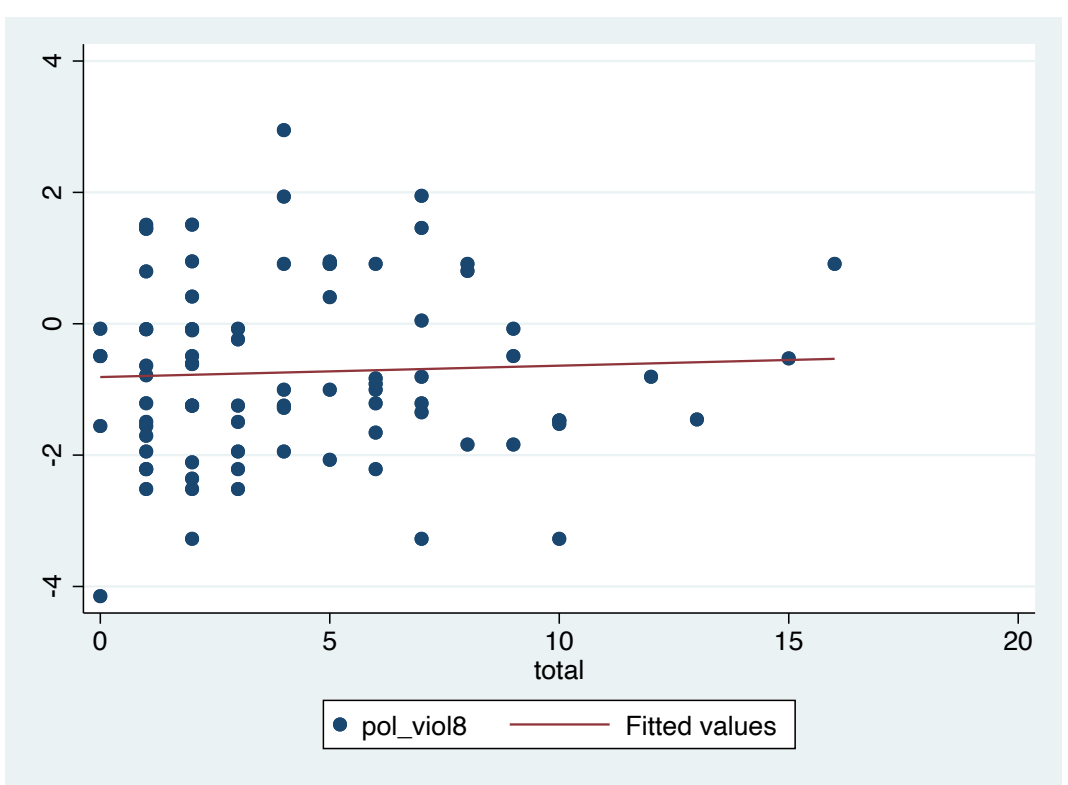

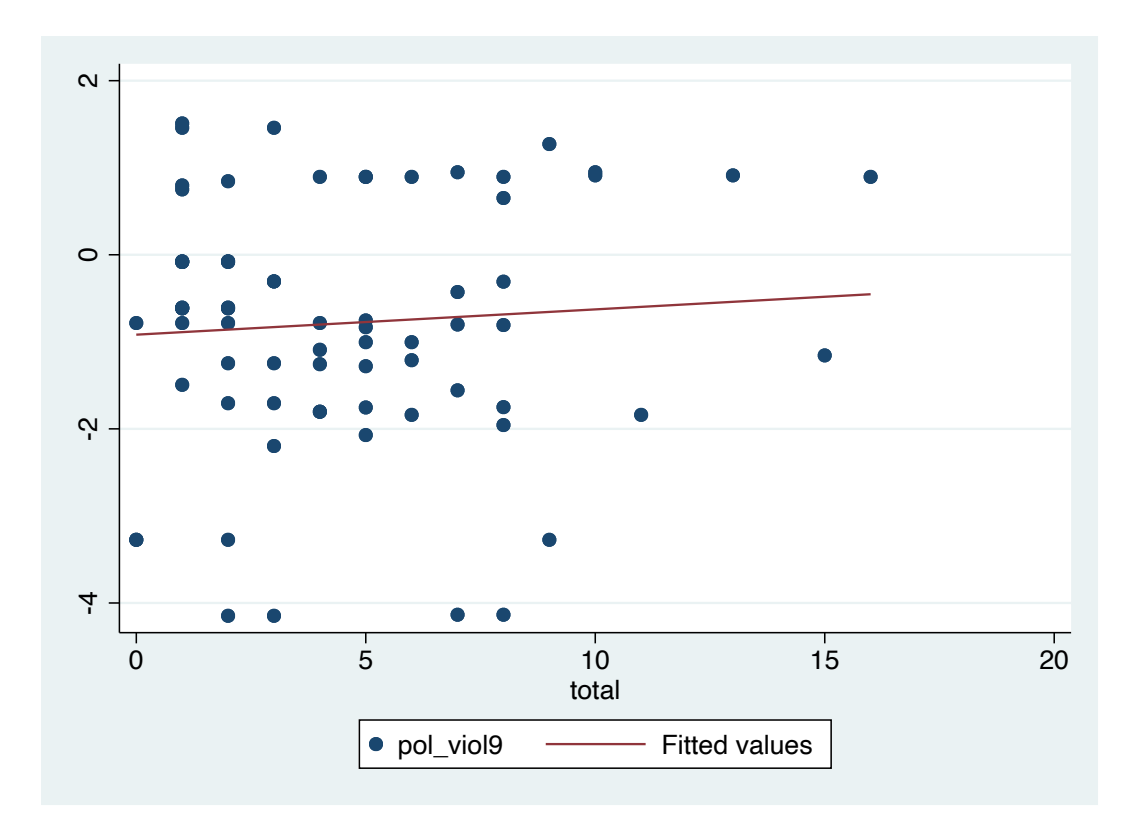

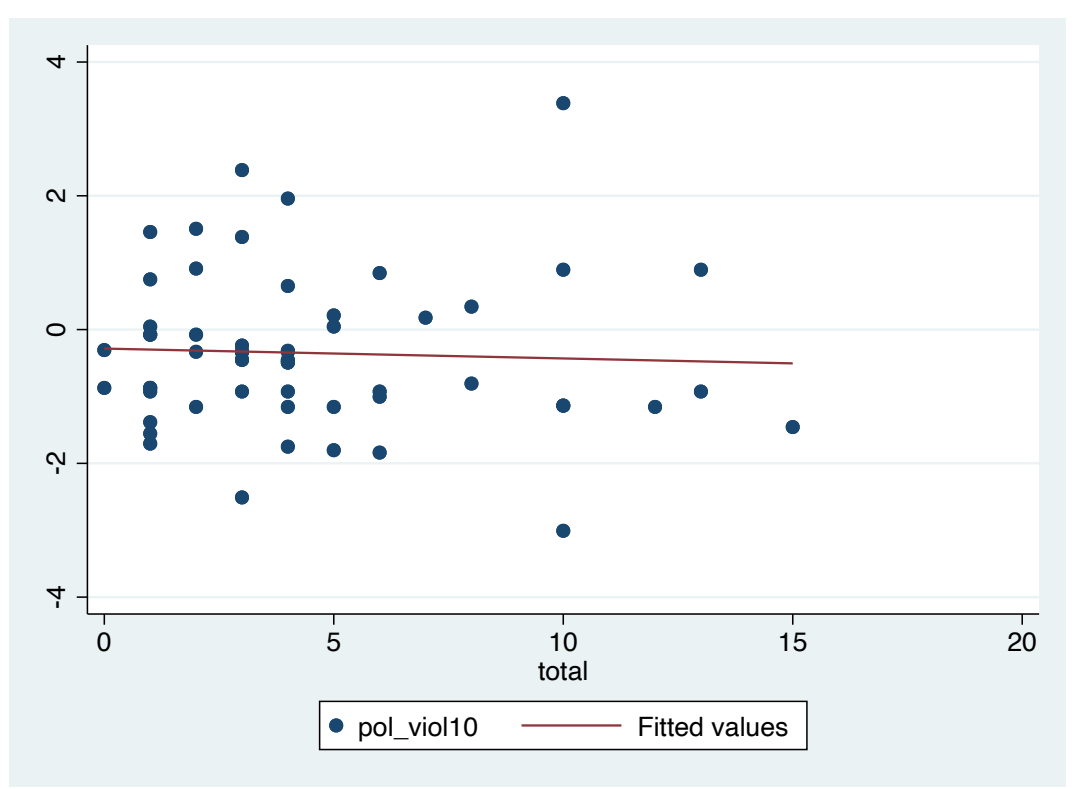

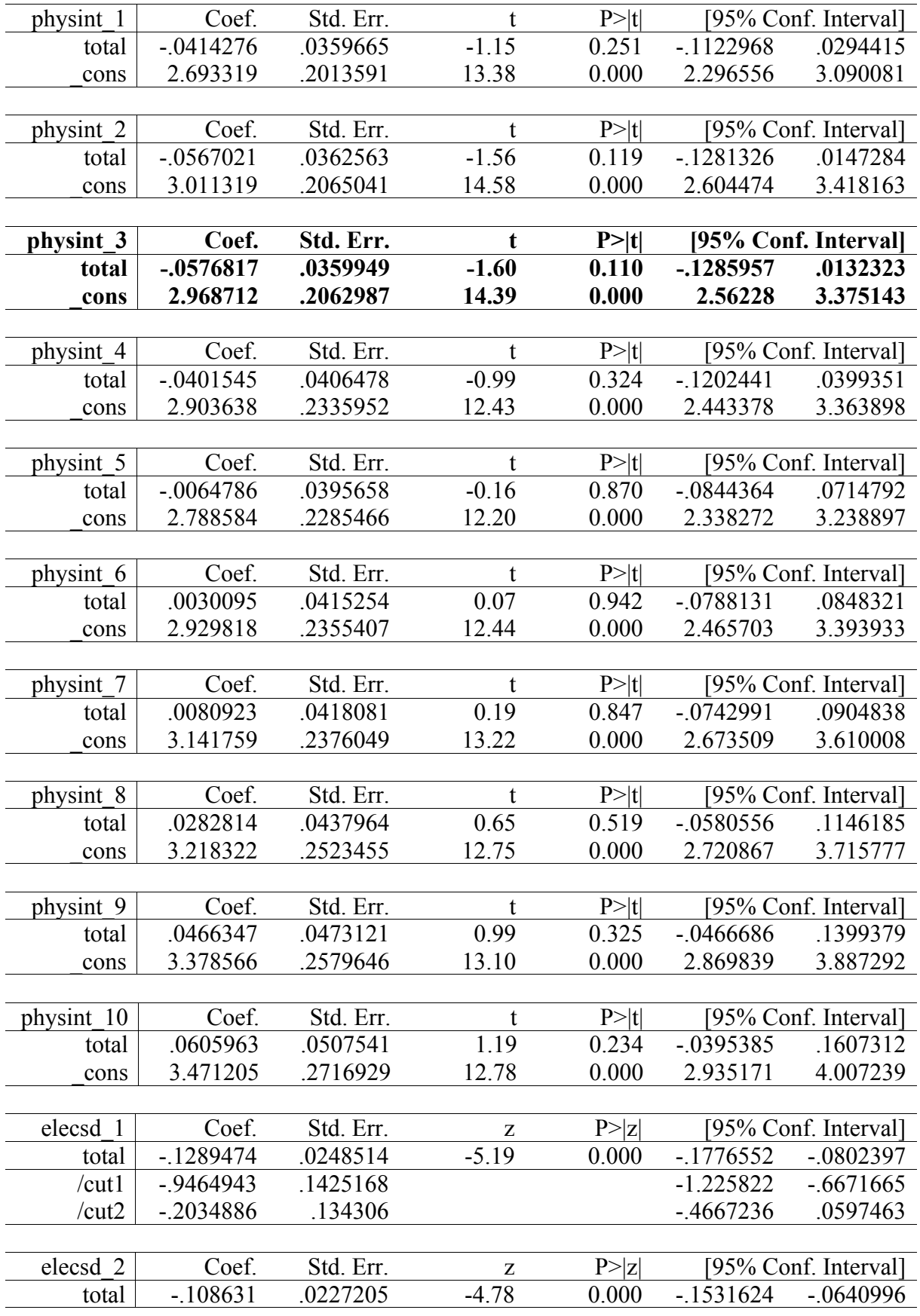

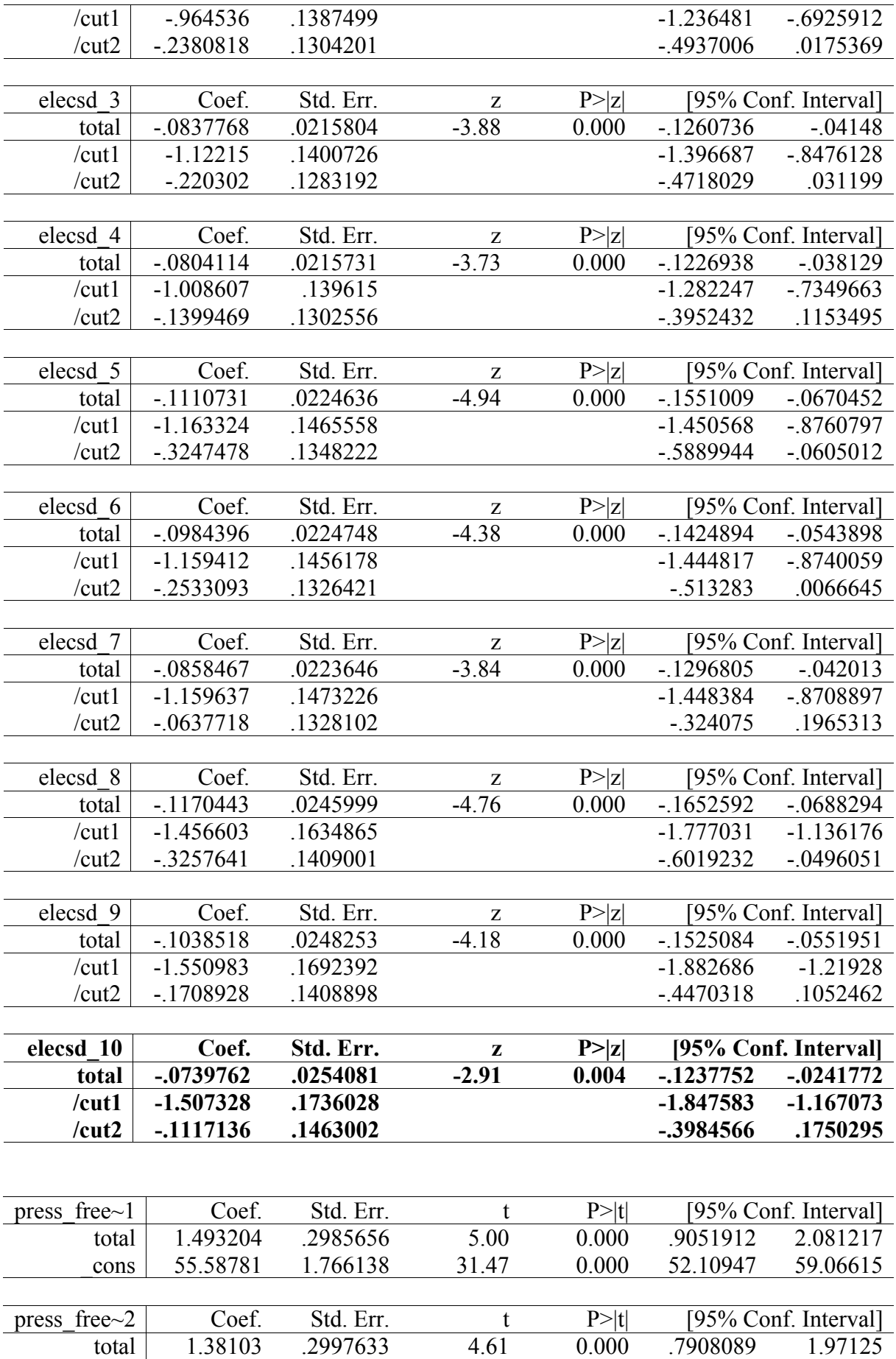

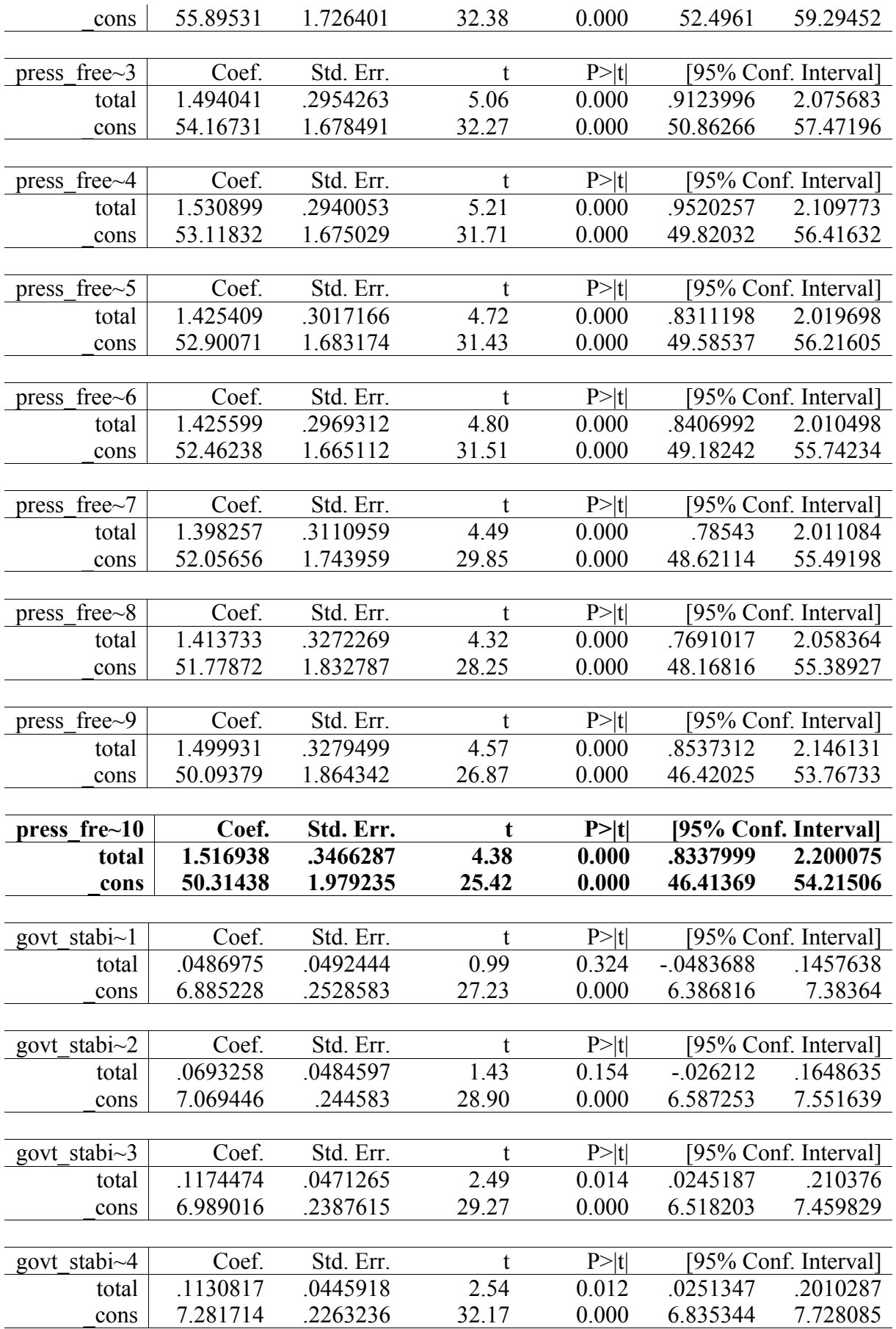

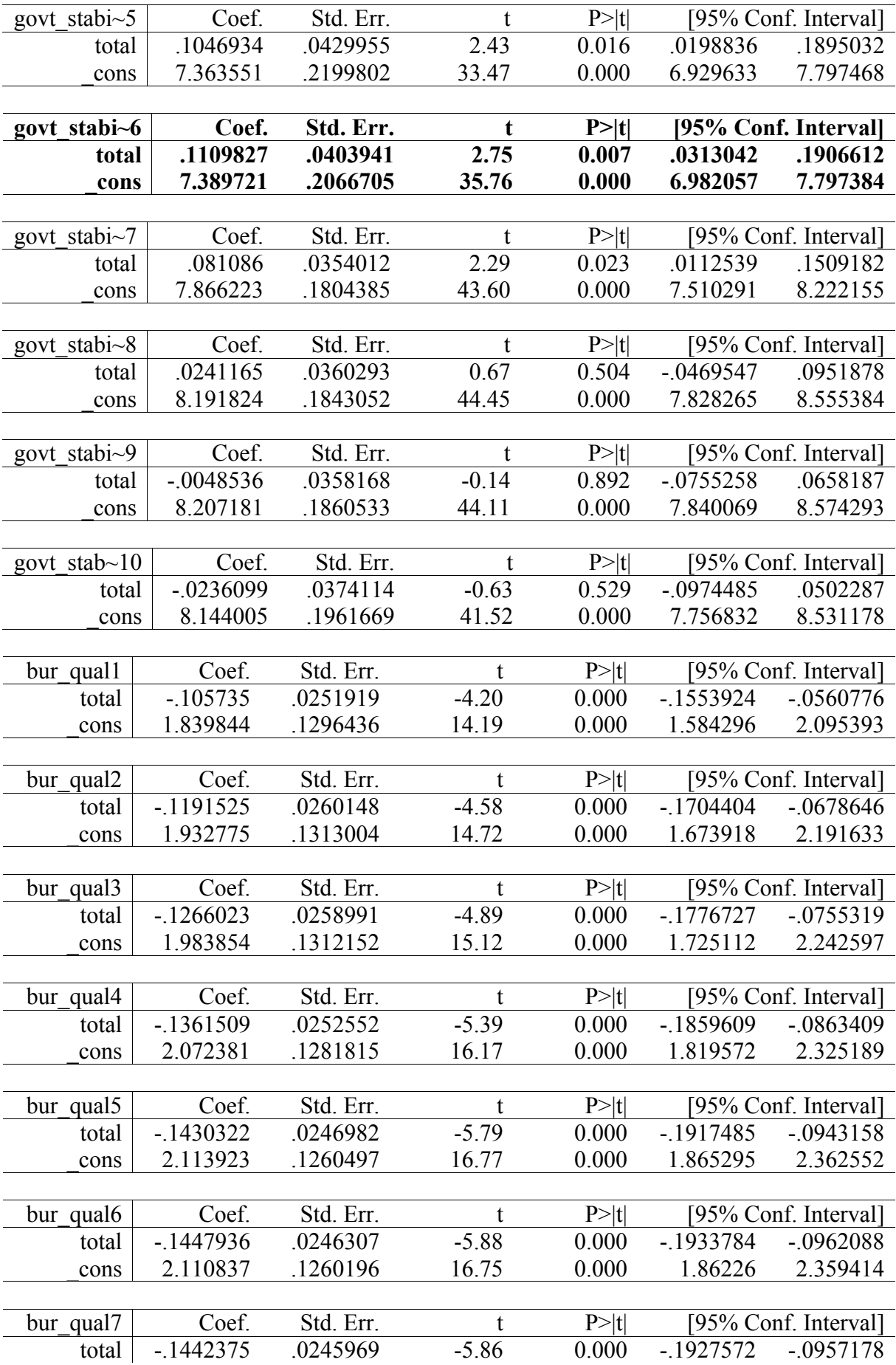

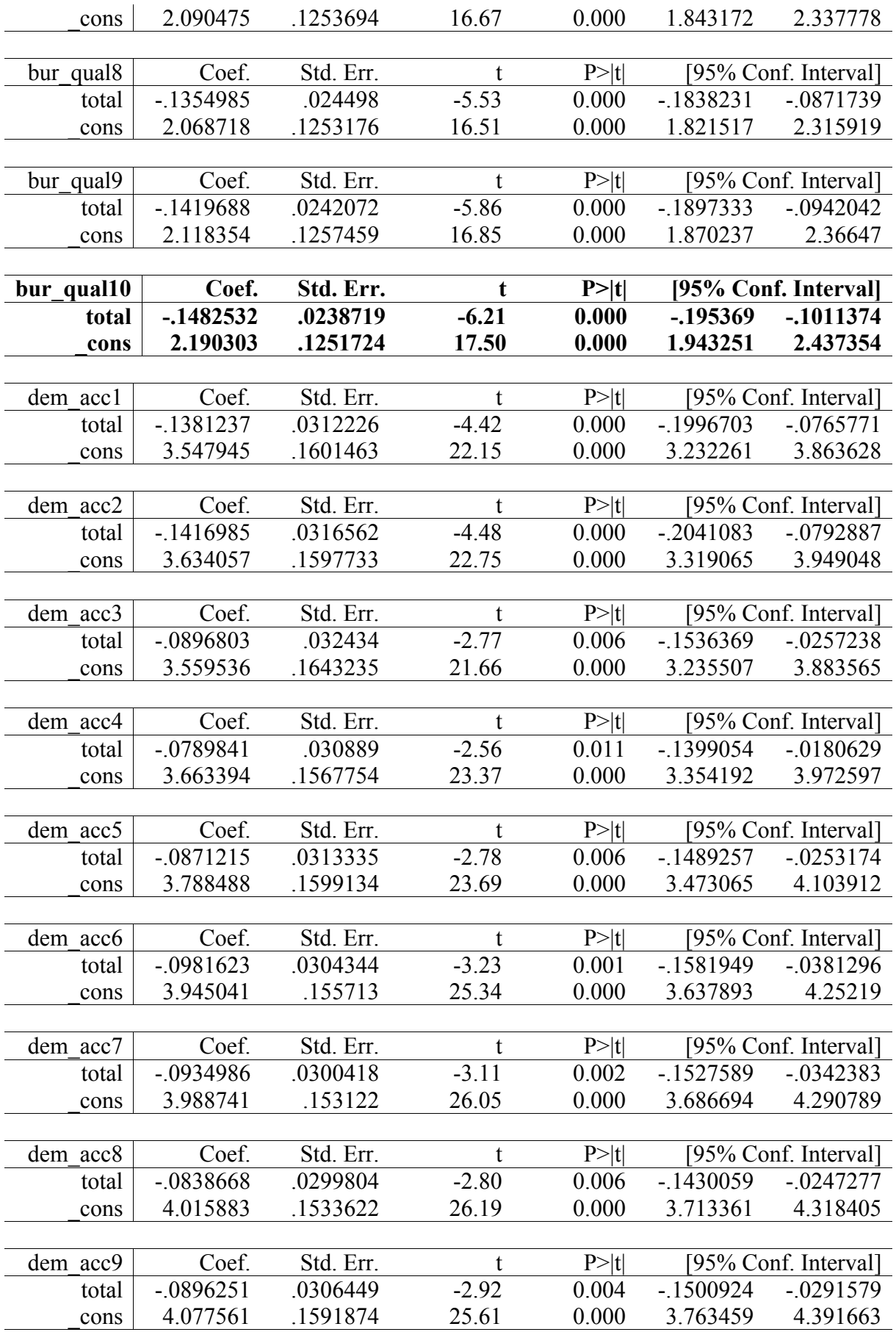

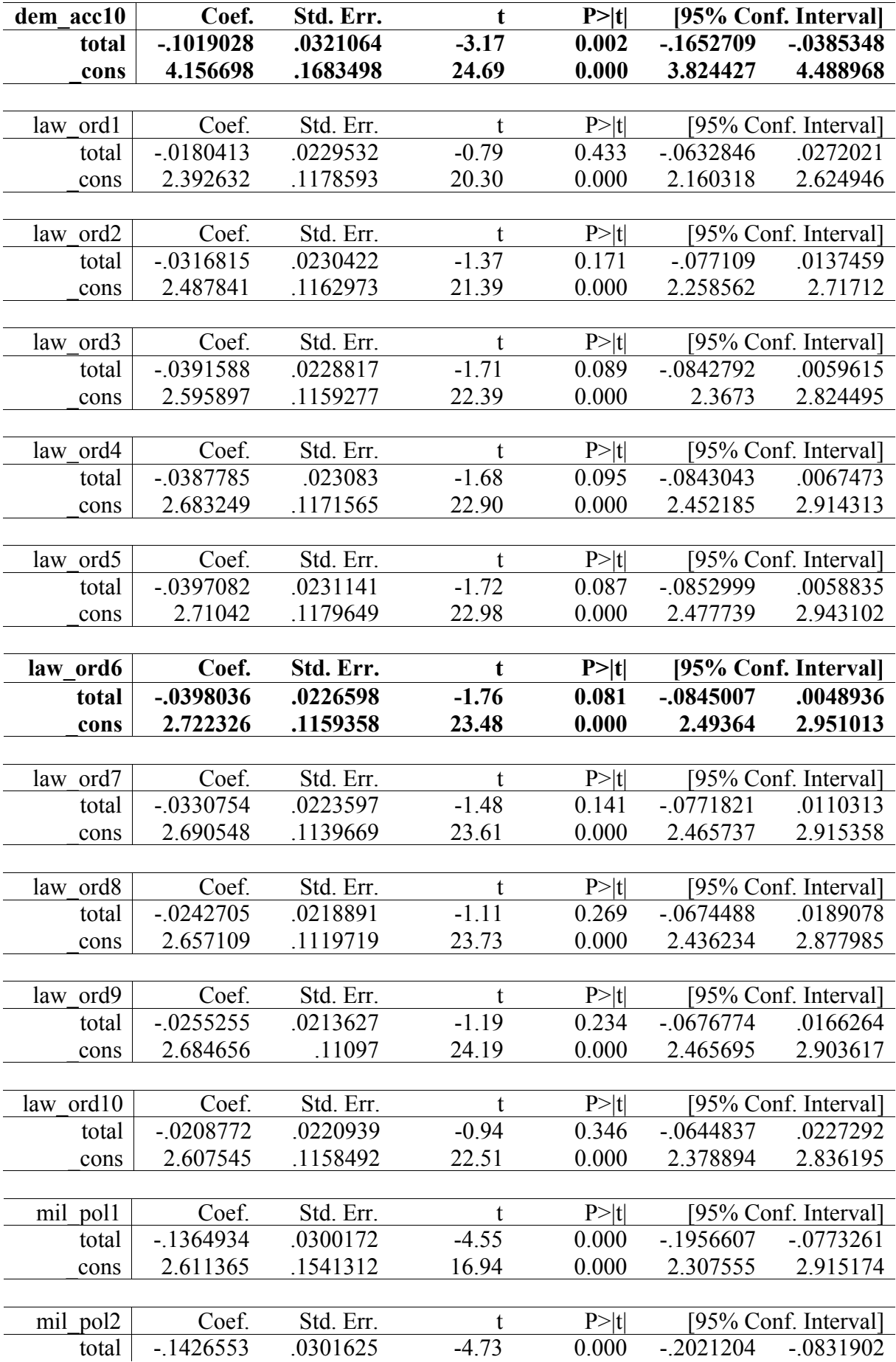

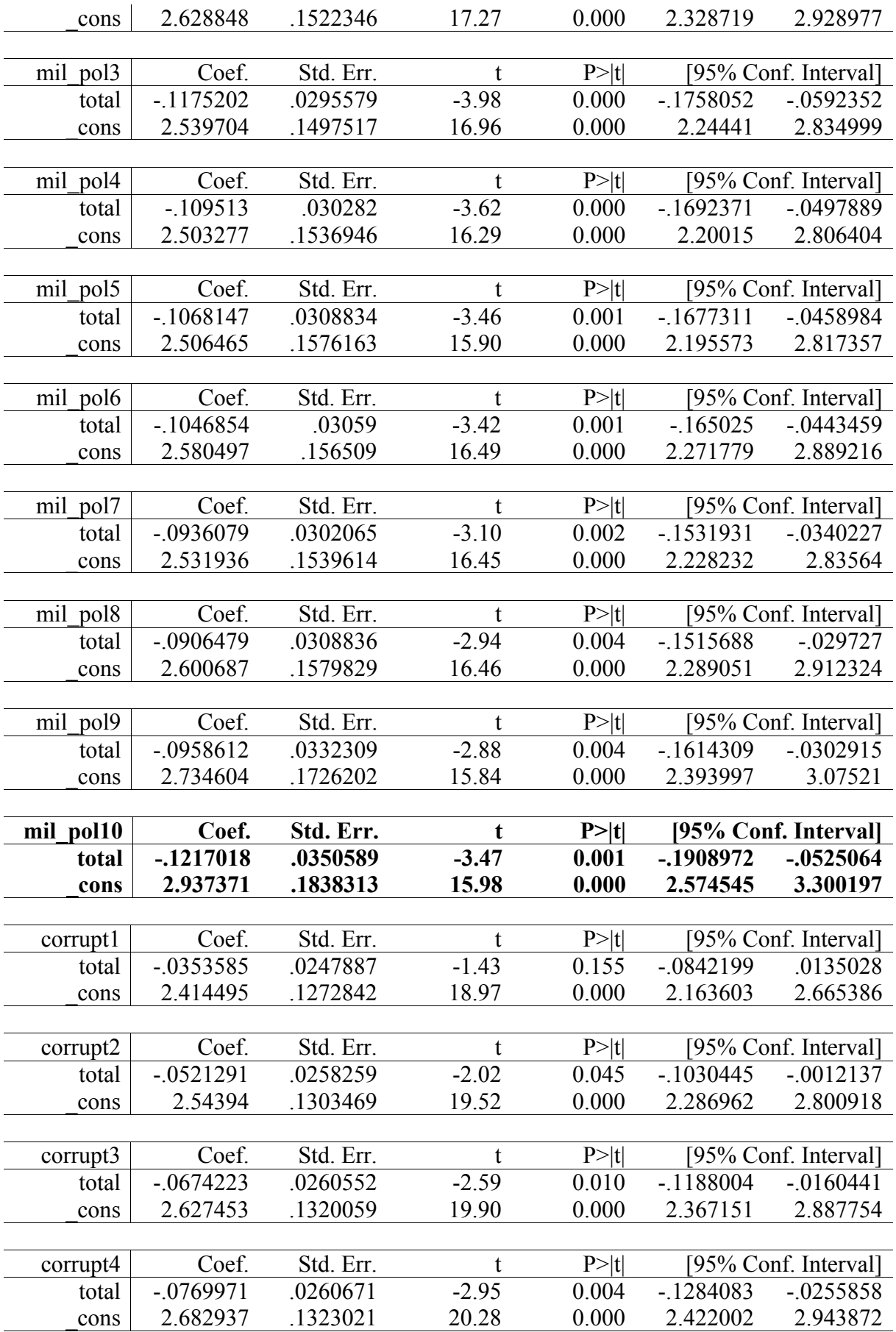

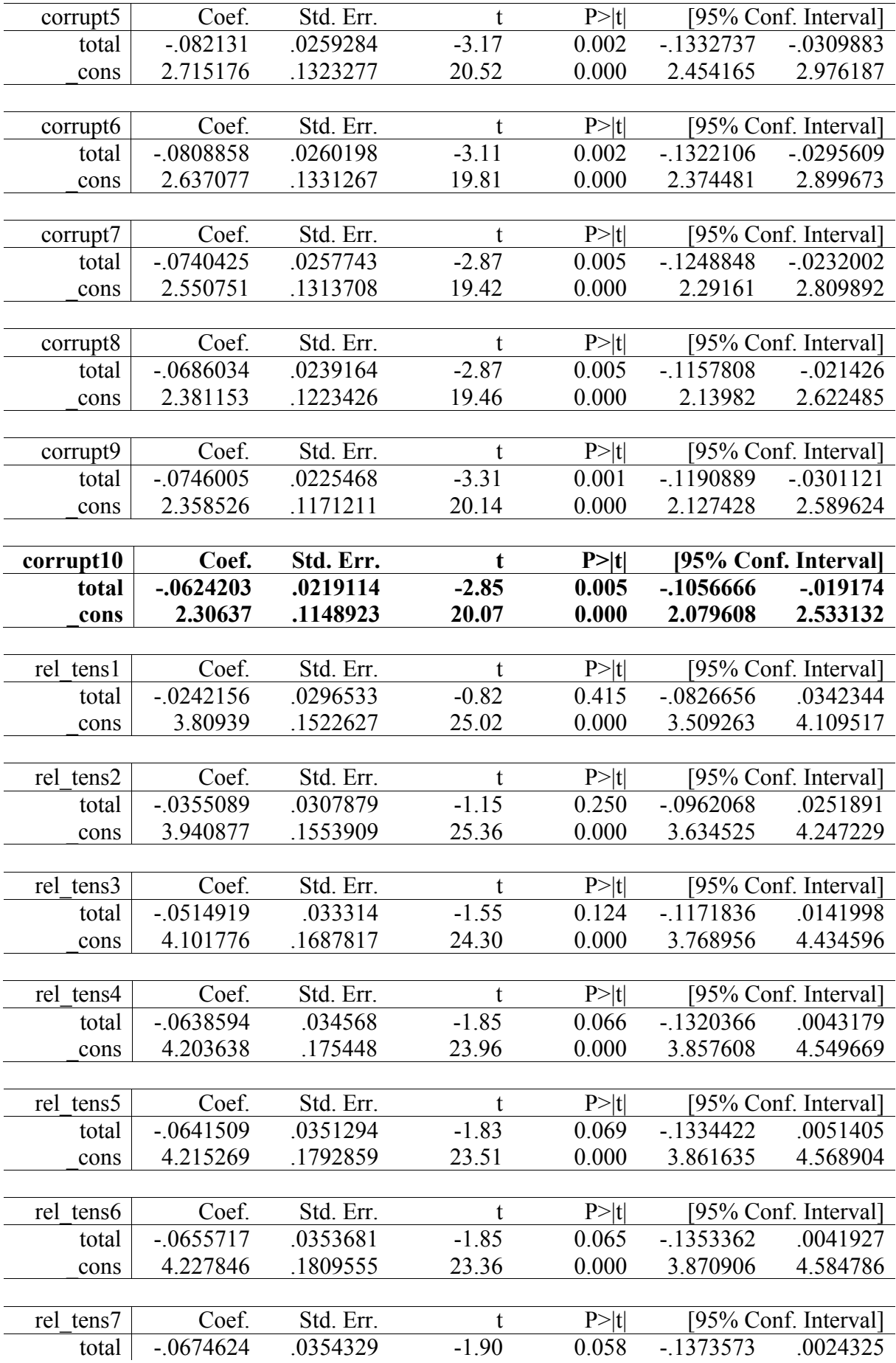

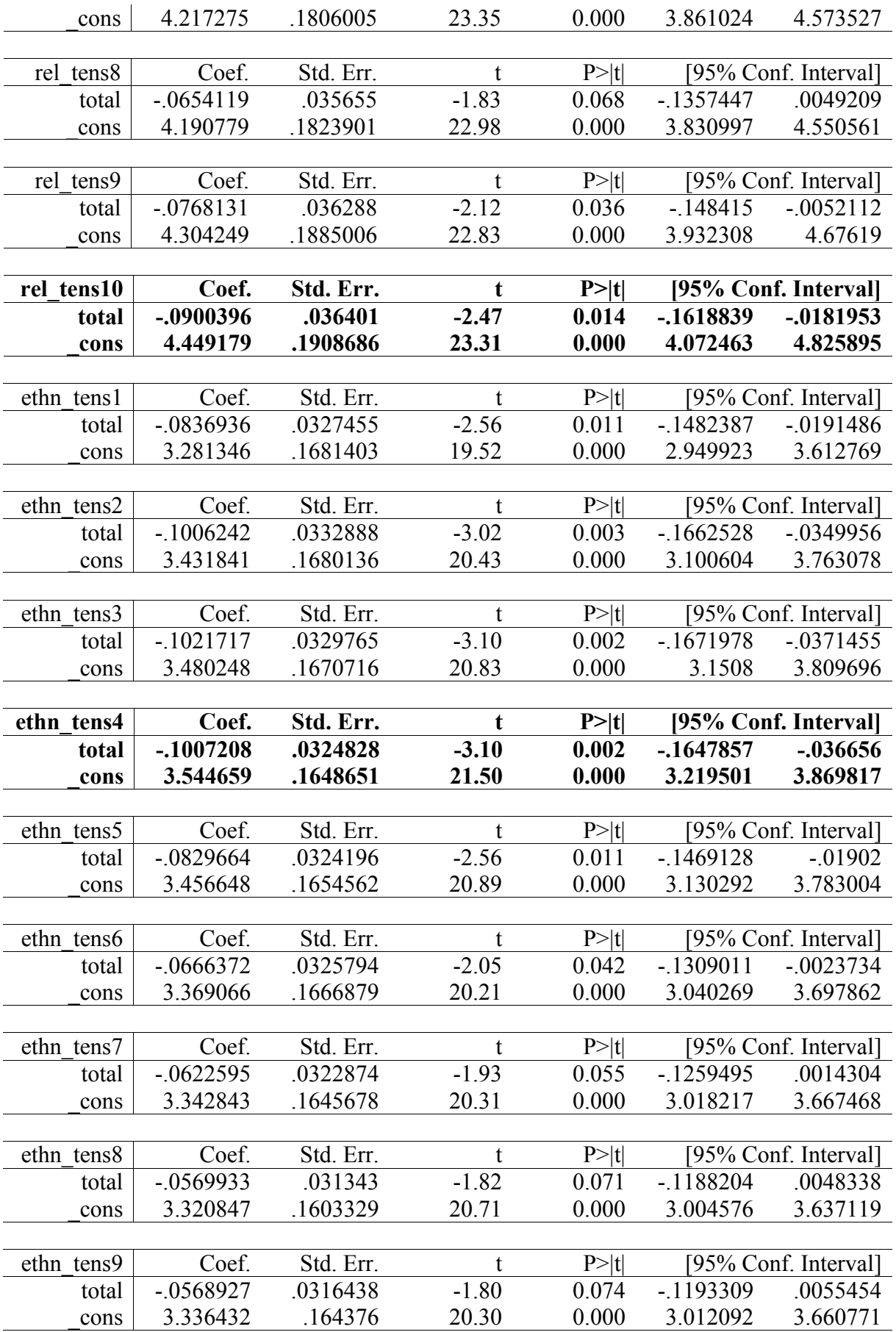

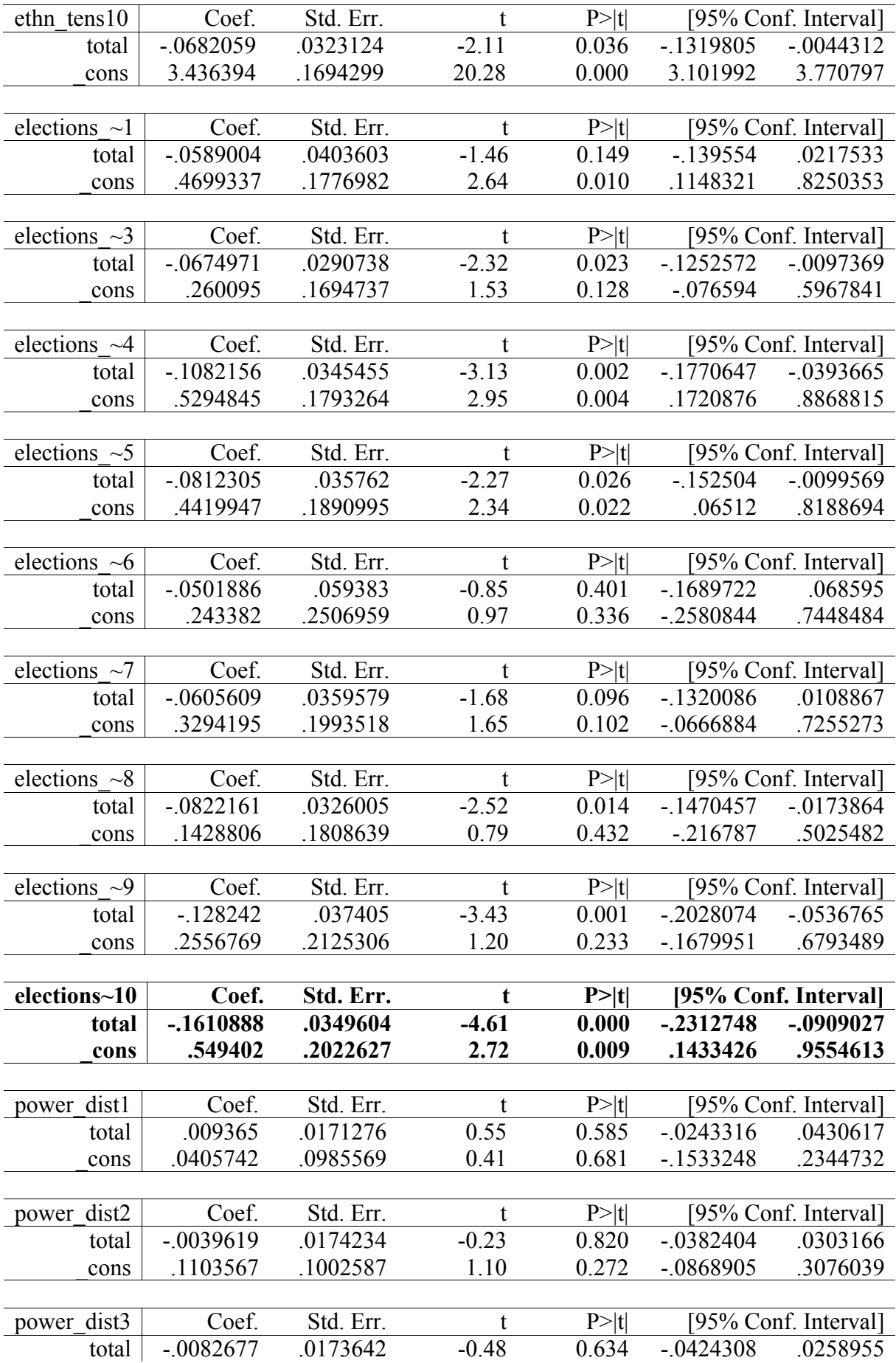

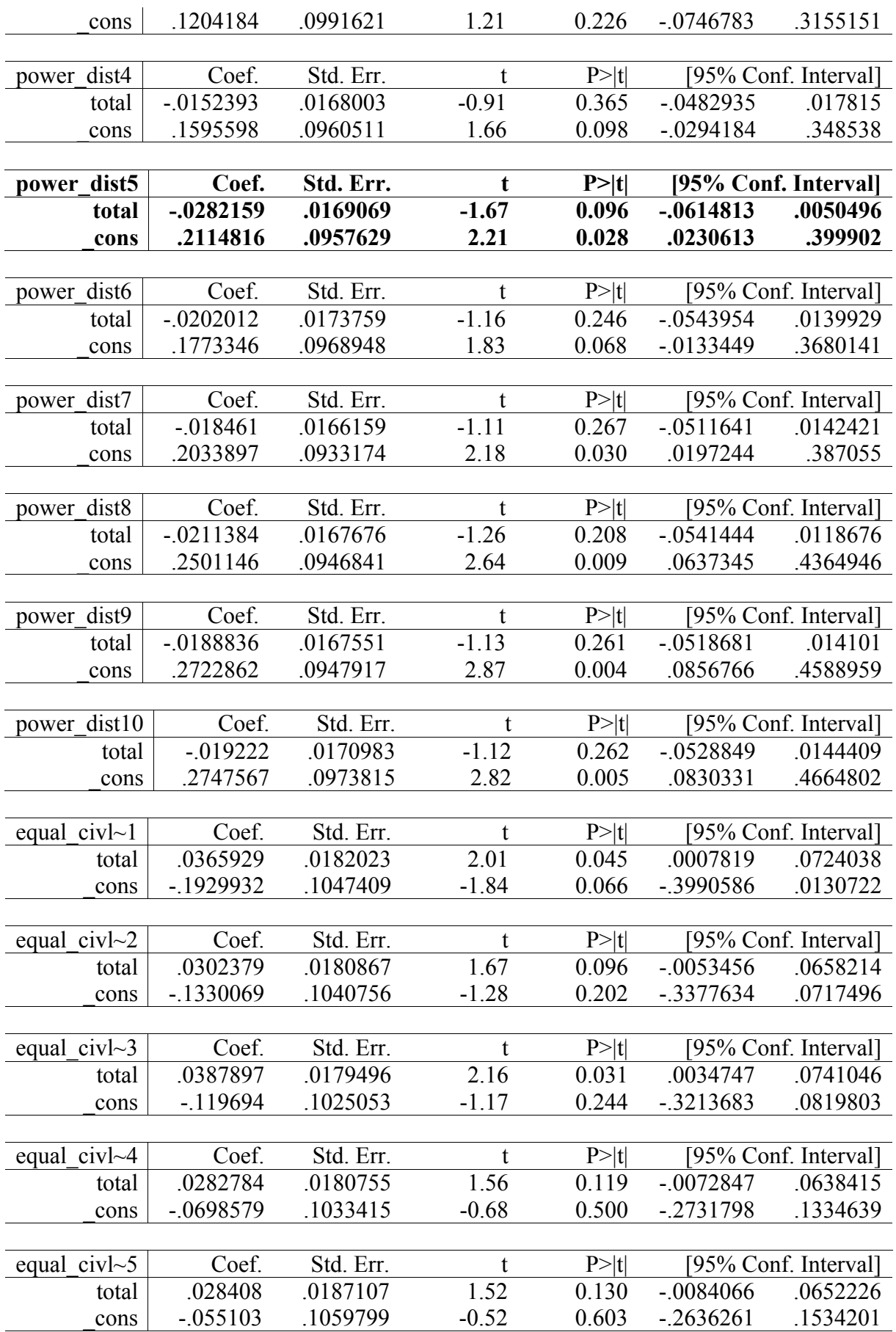

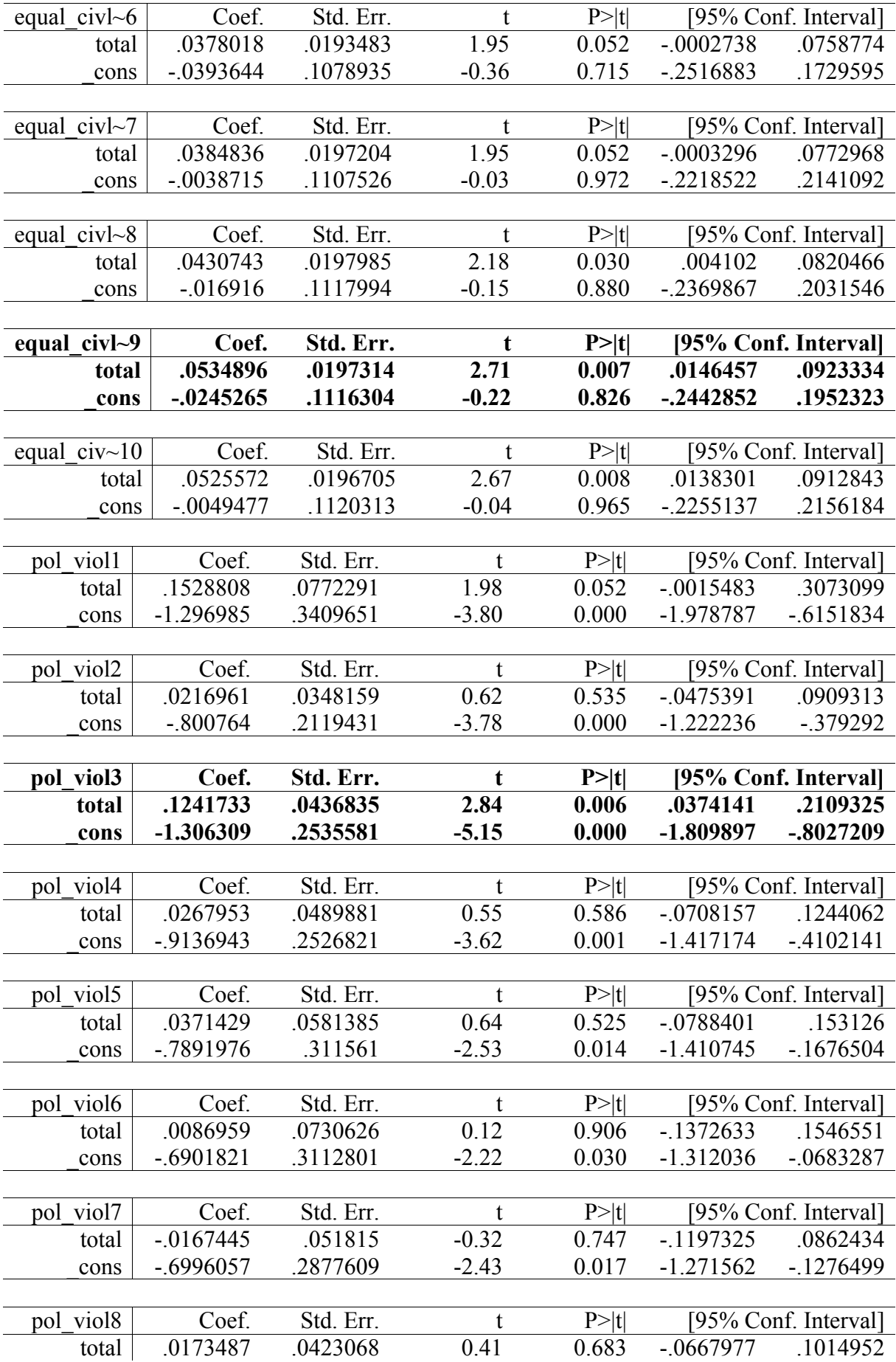

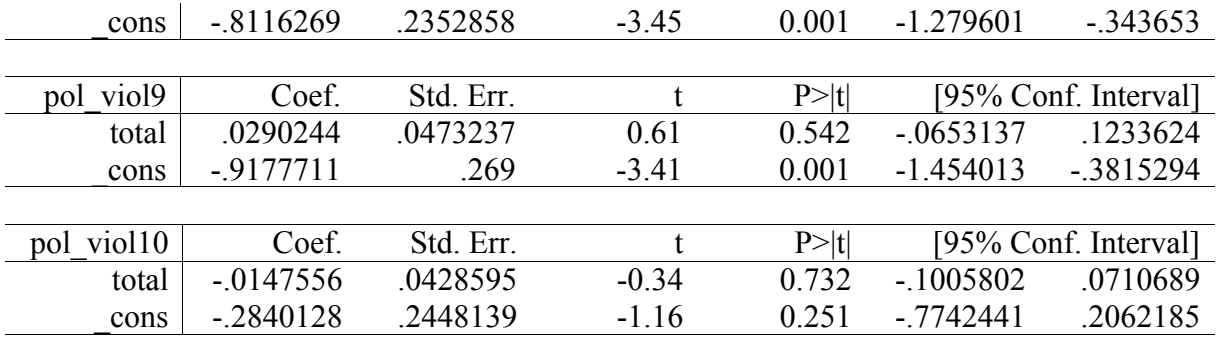

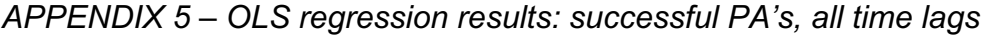

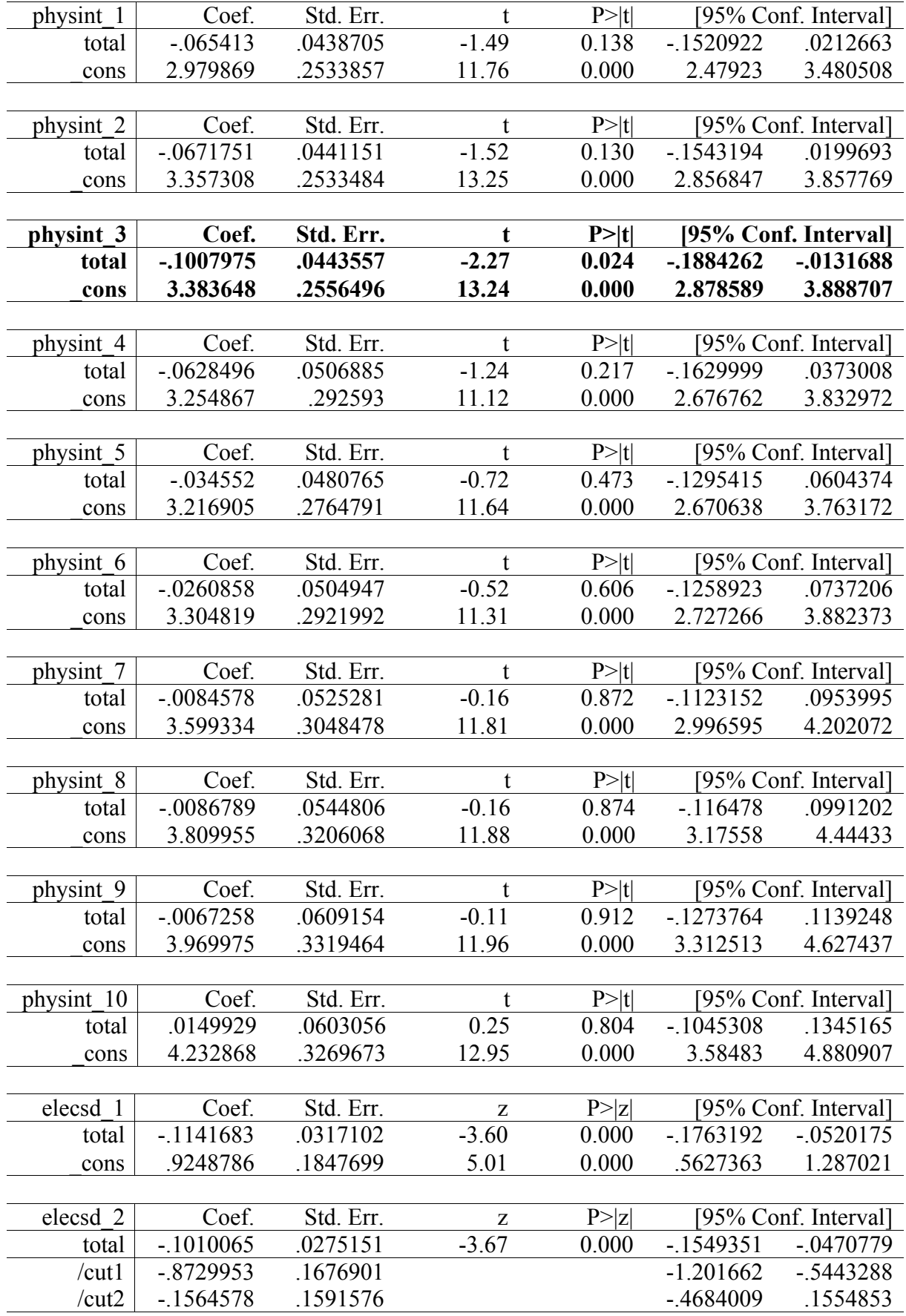

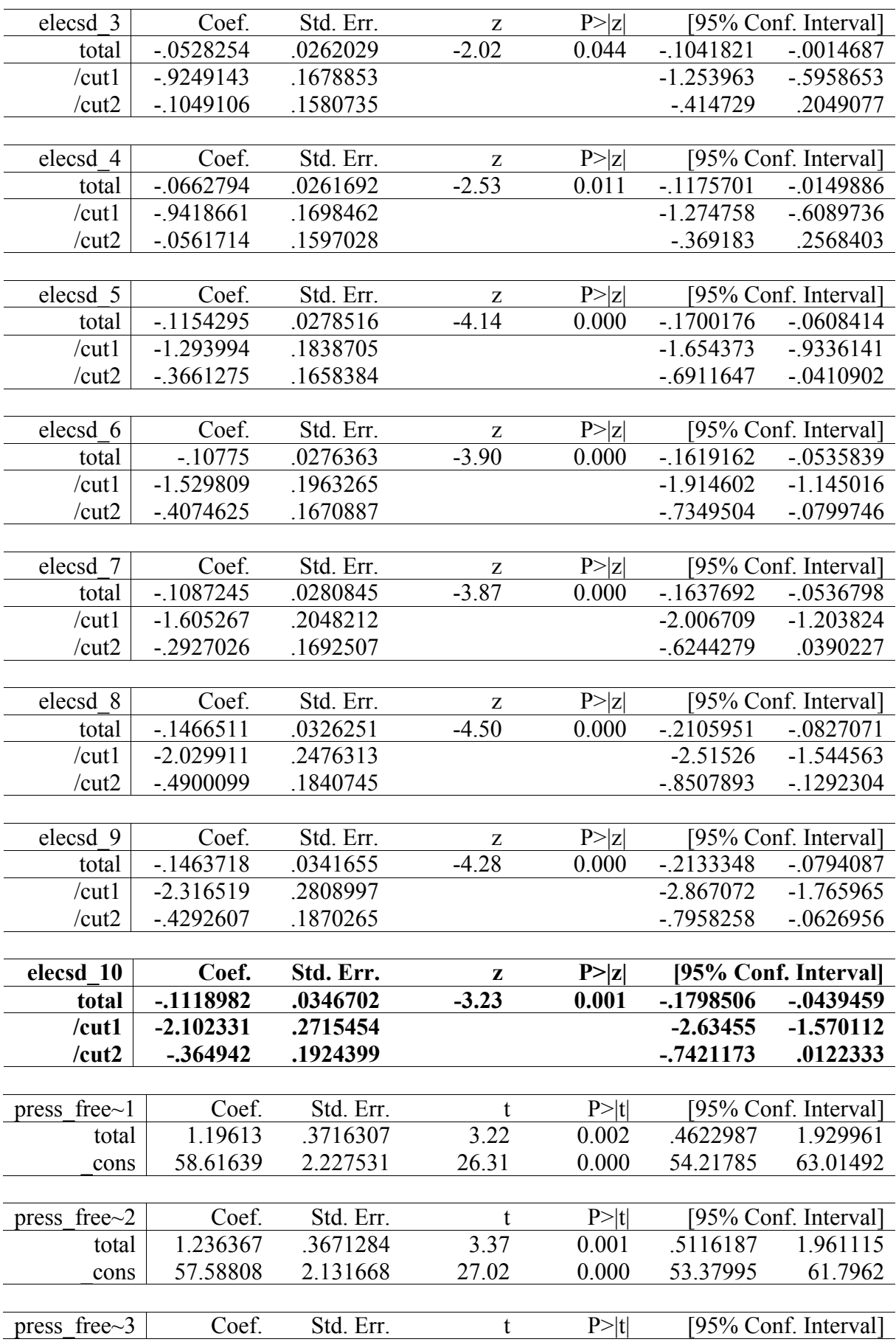

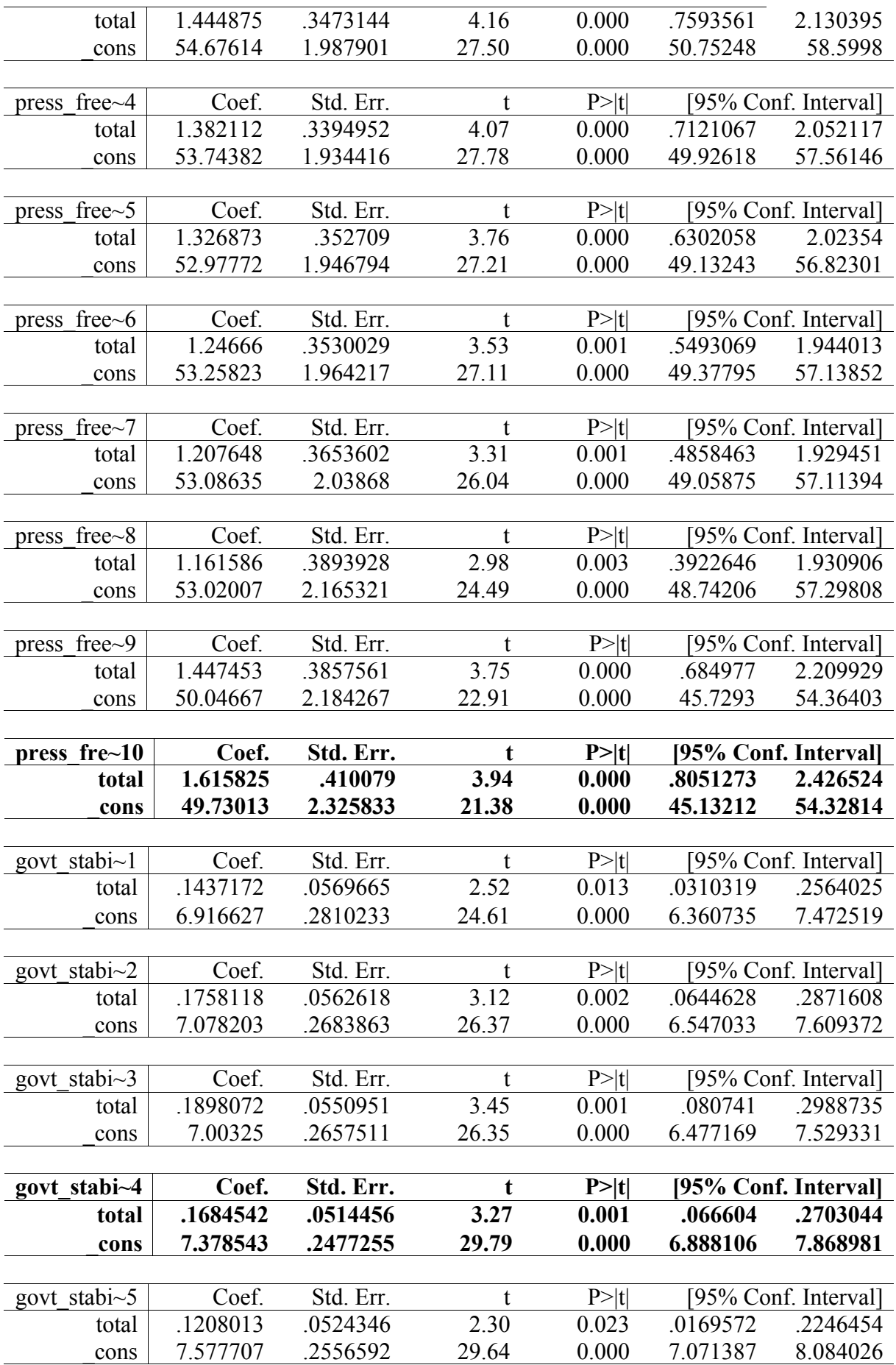

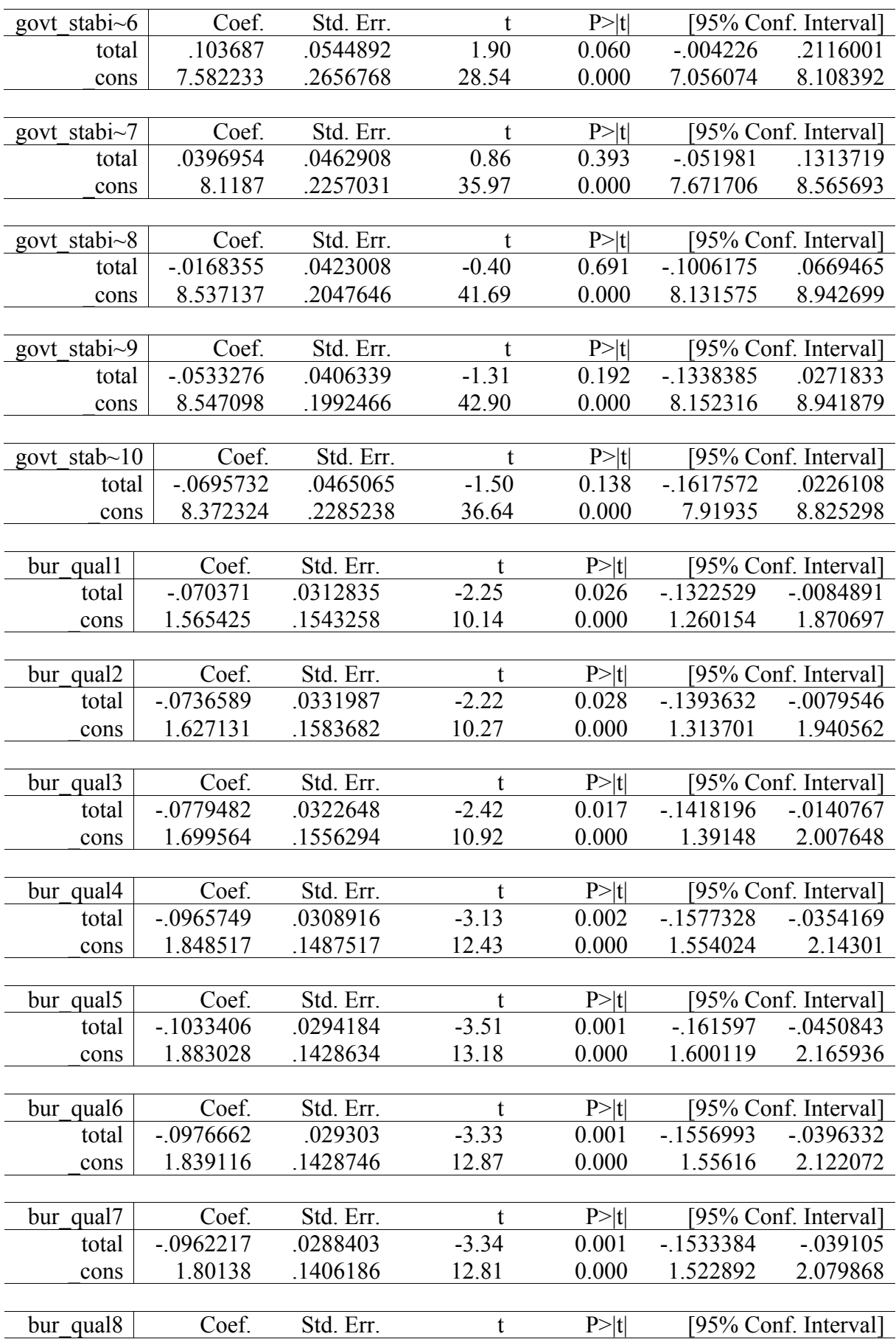

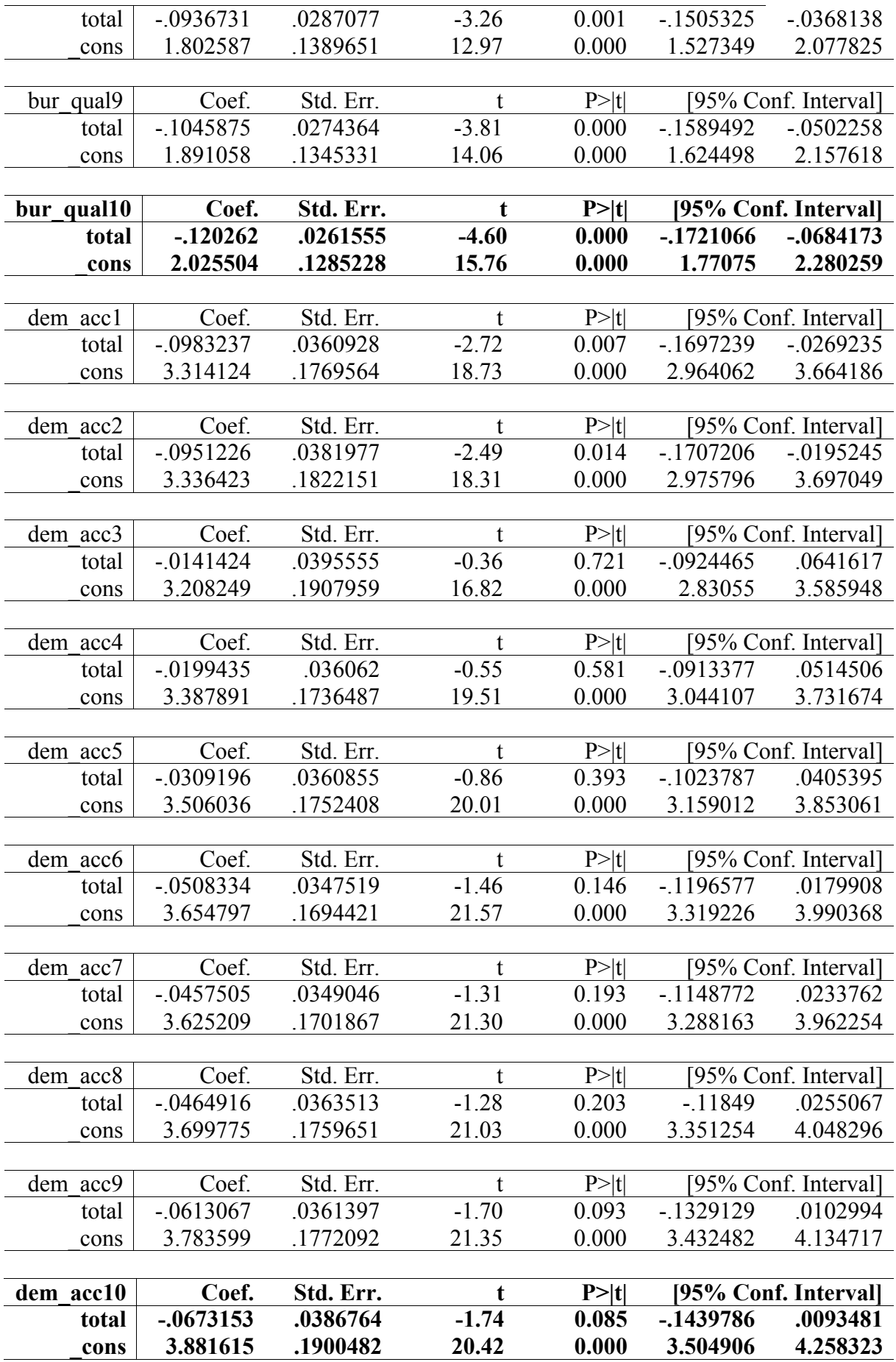

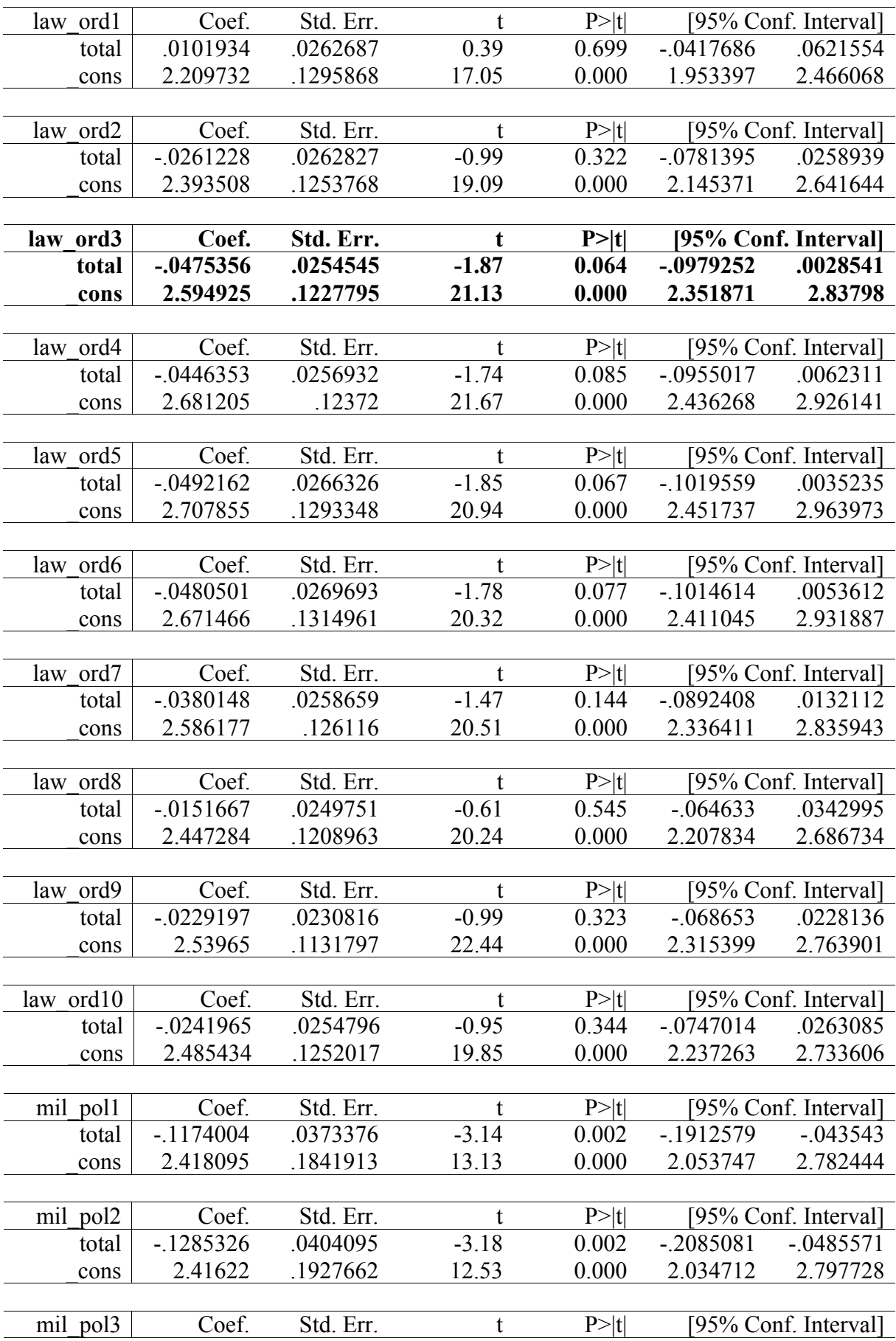

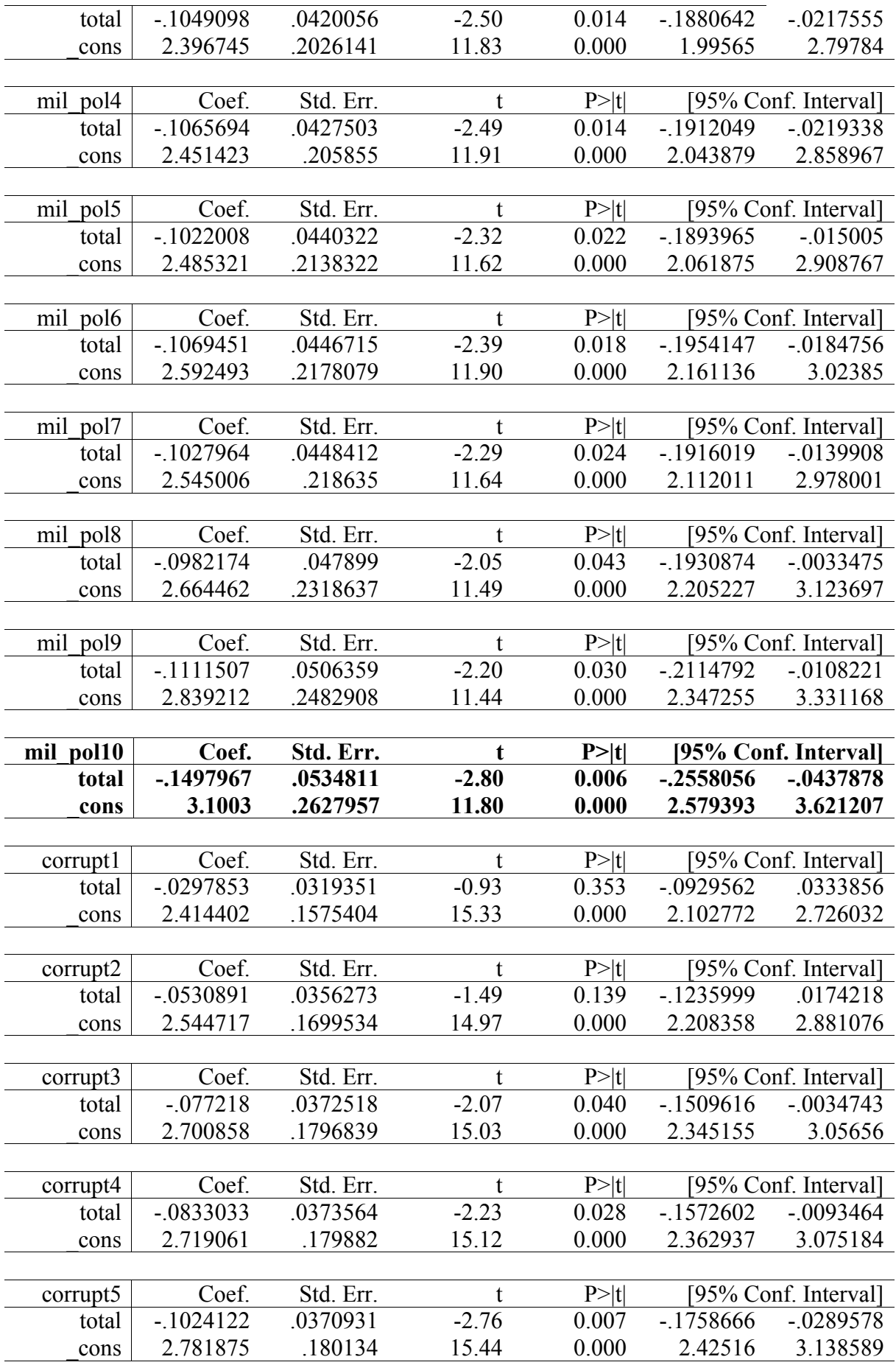

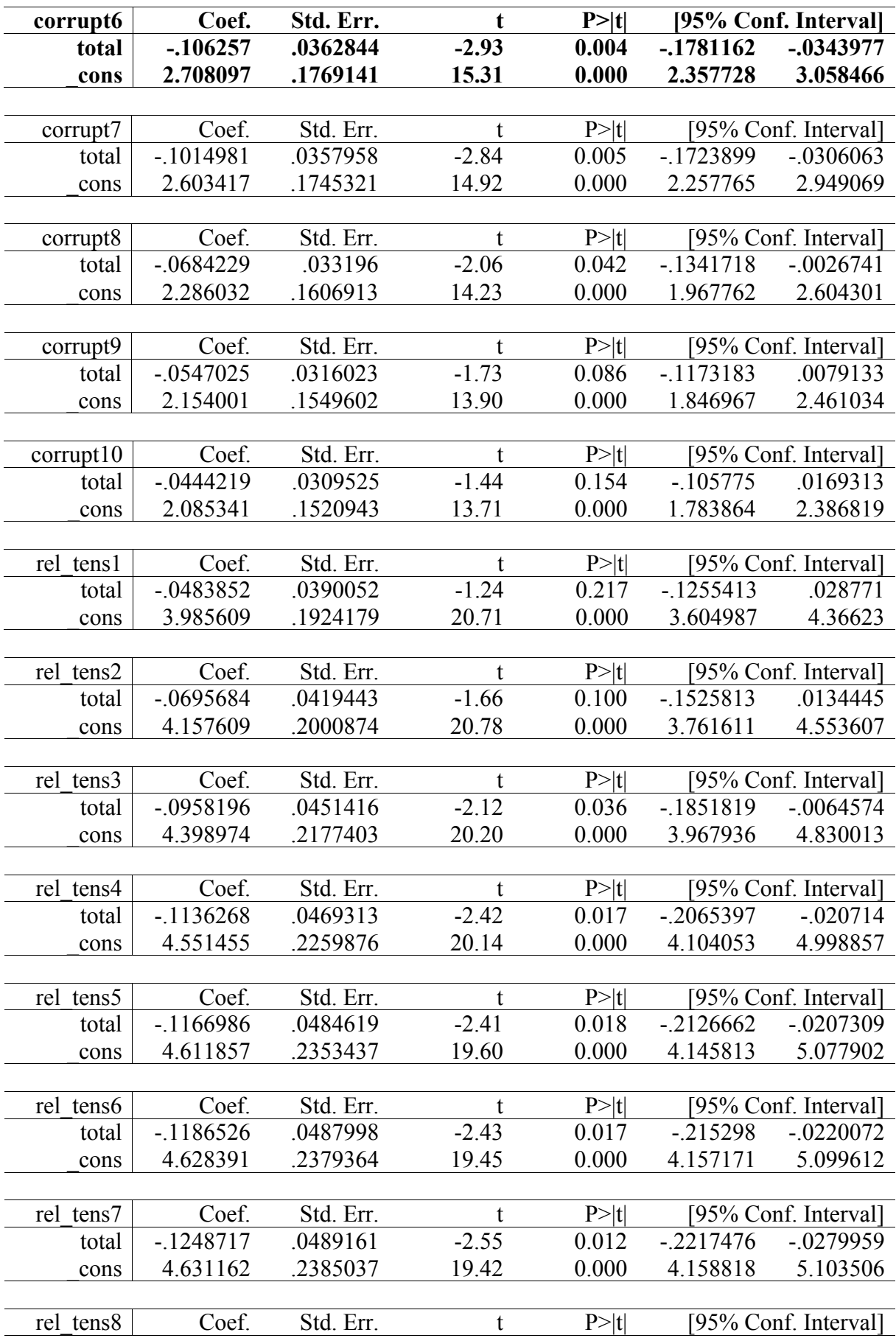

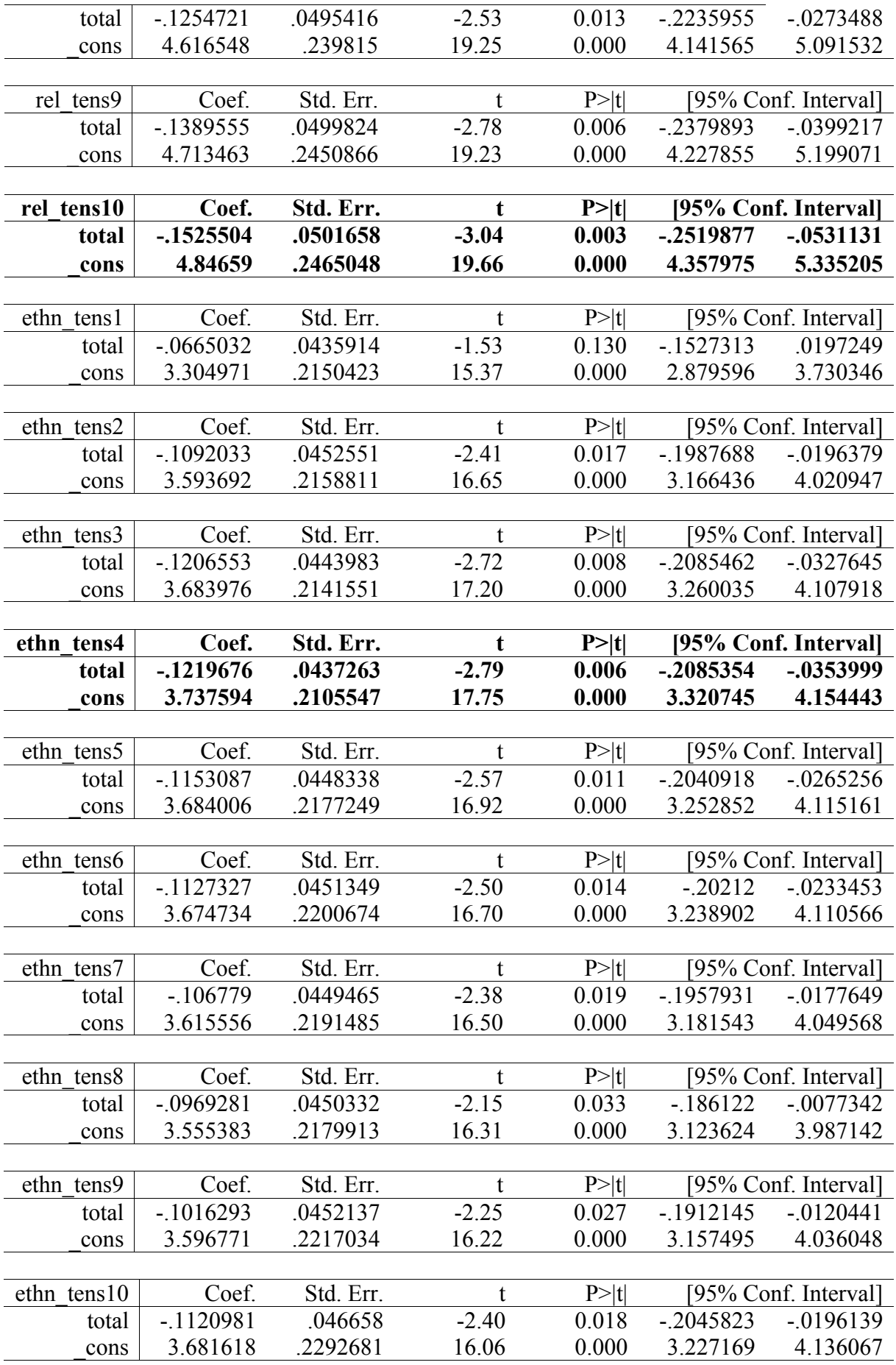

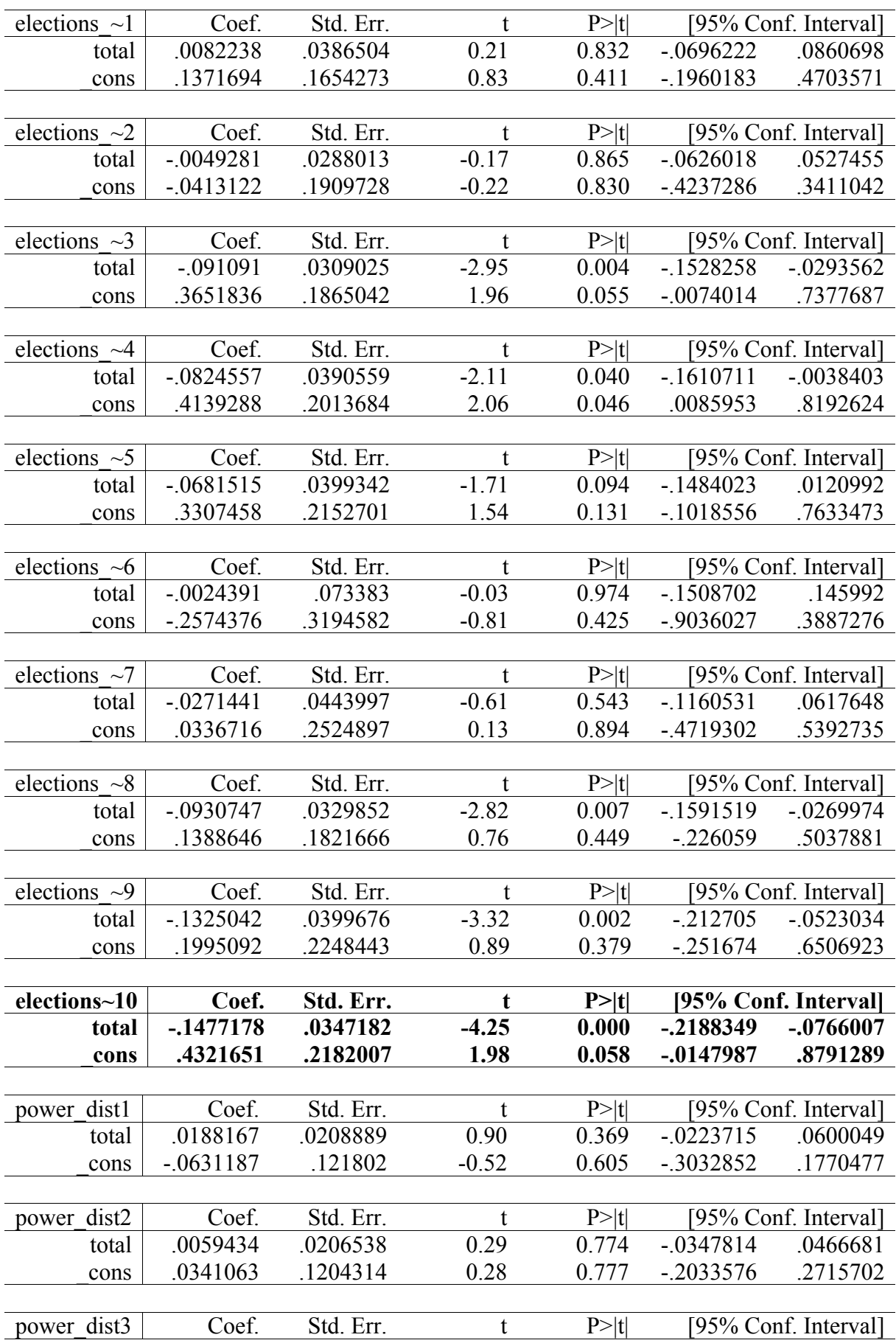

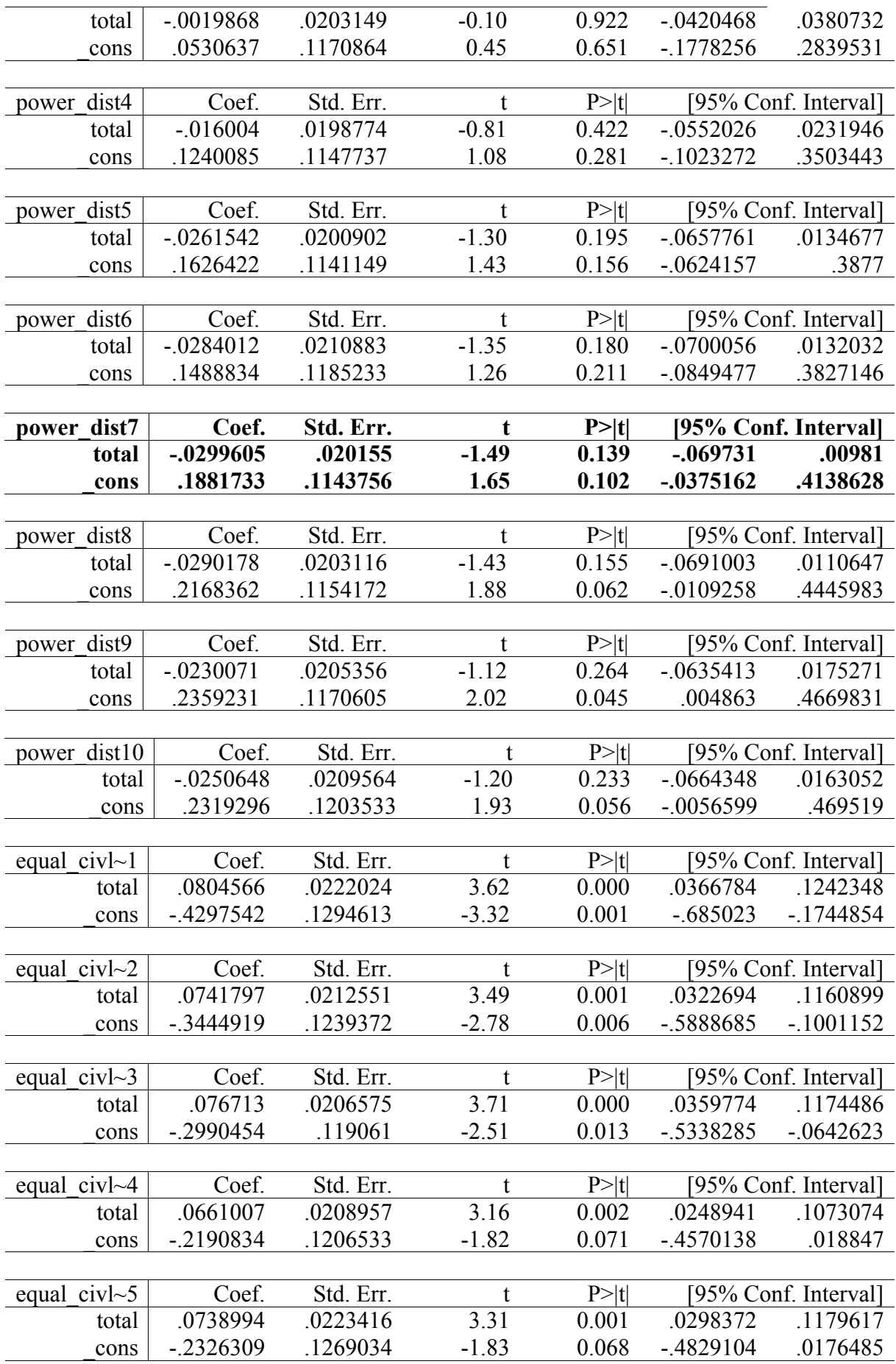

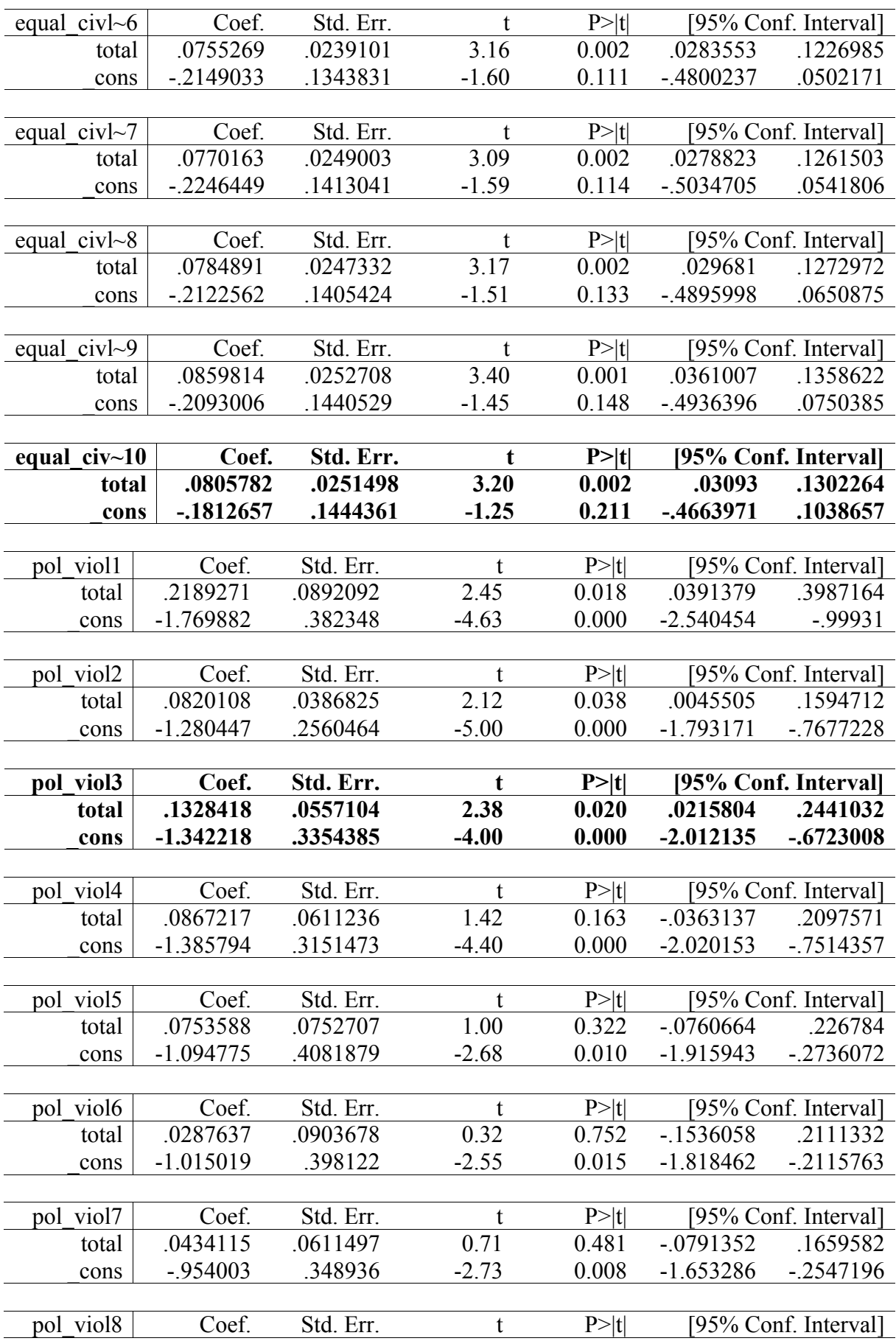

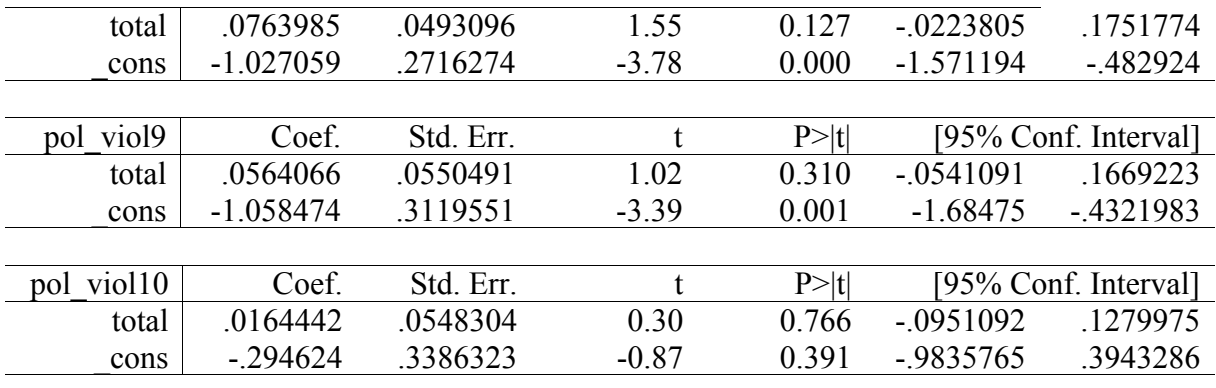

*APPENDIX 6 – Comparative regressions (model 1 + model 2)* Total

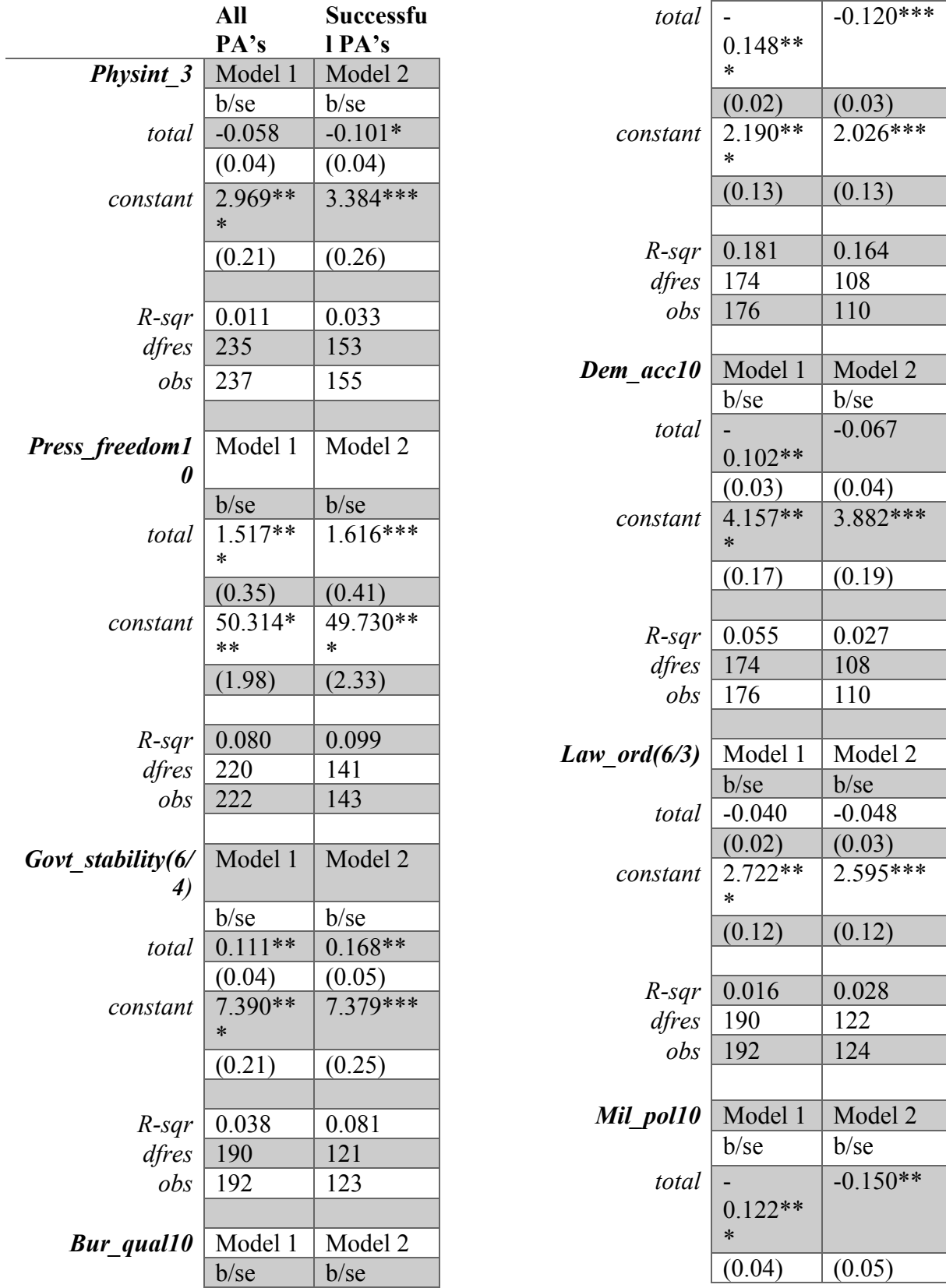

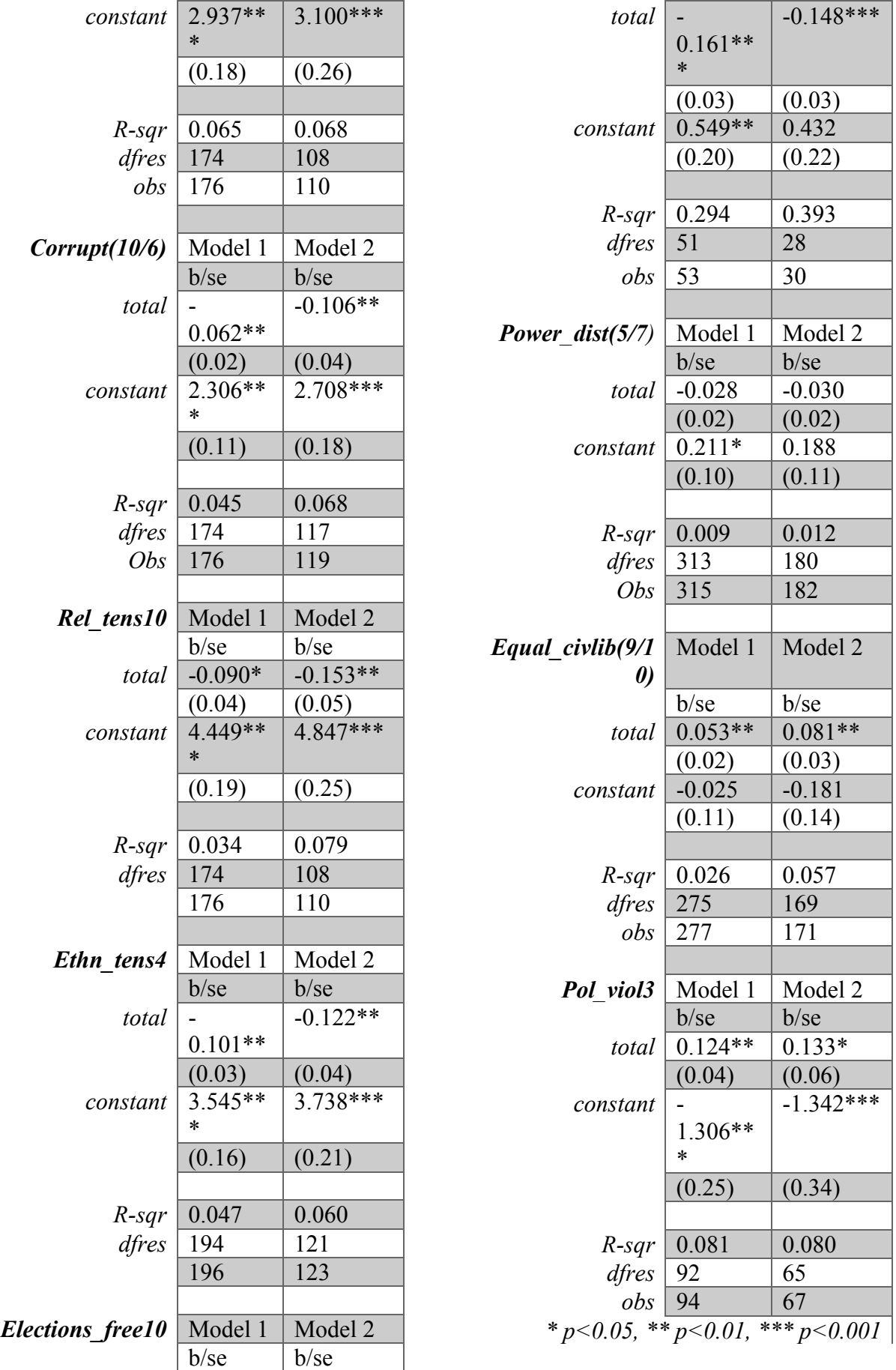

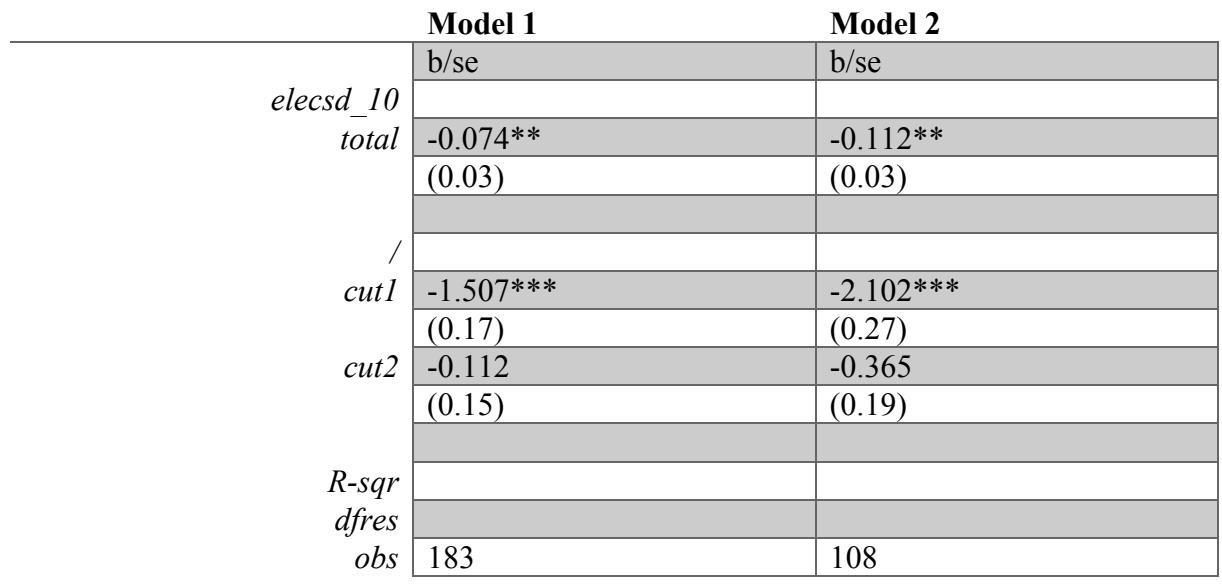
## Disaggregated

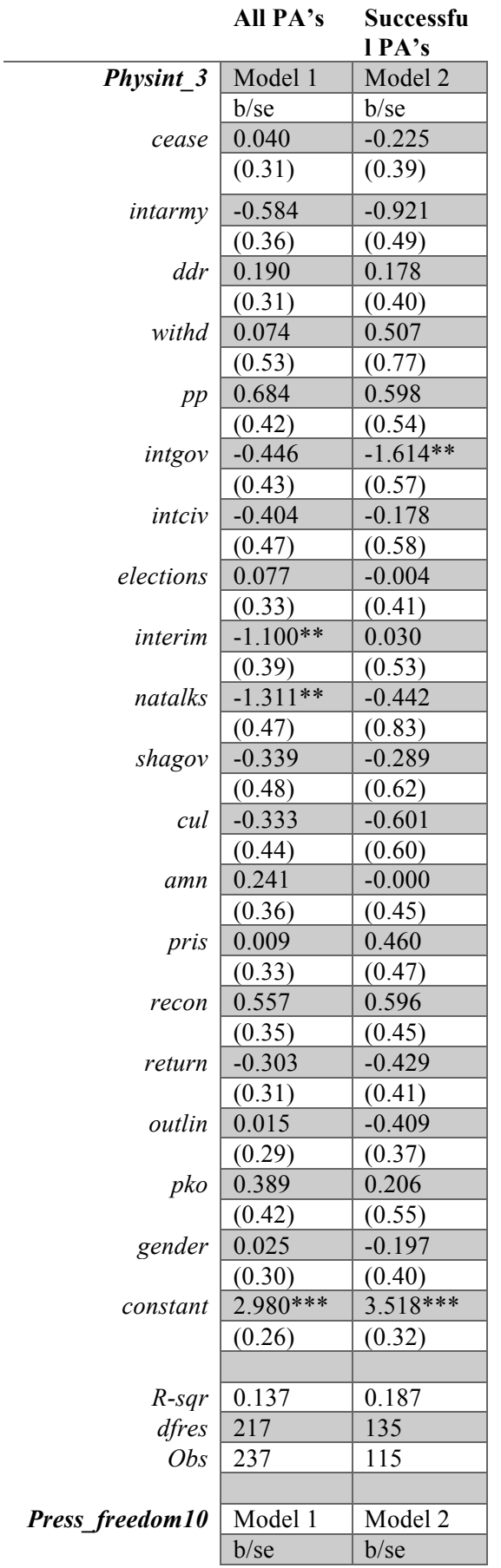

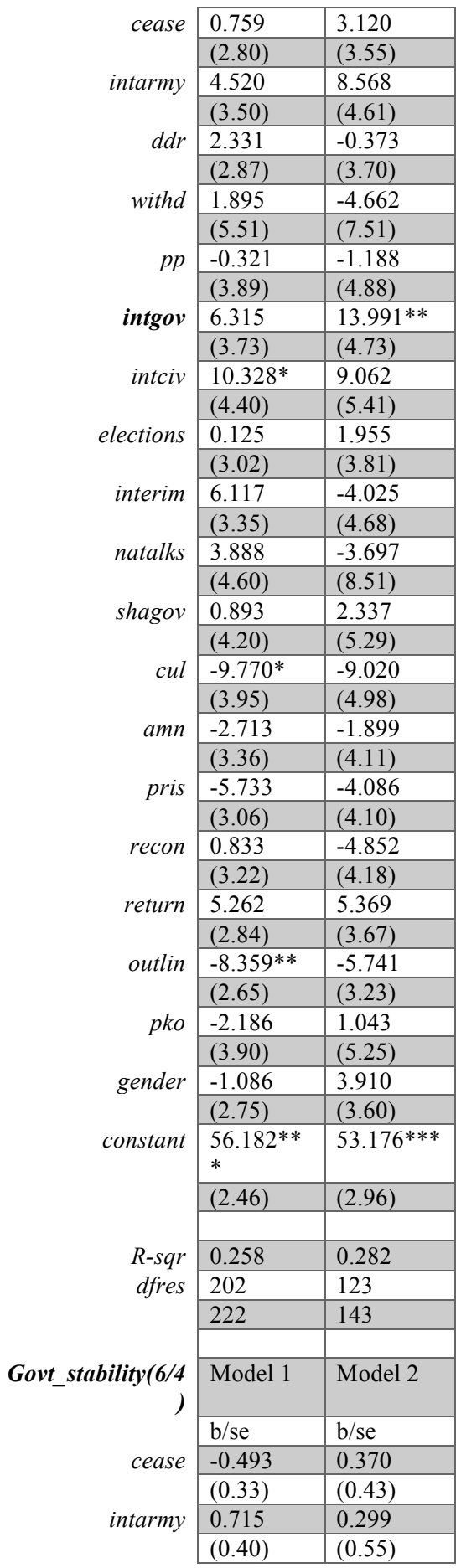

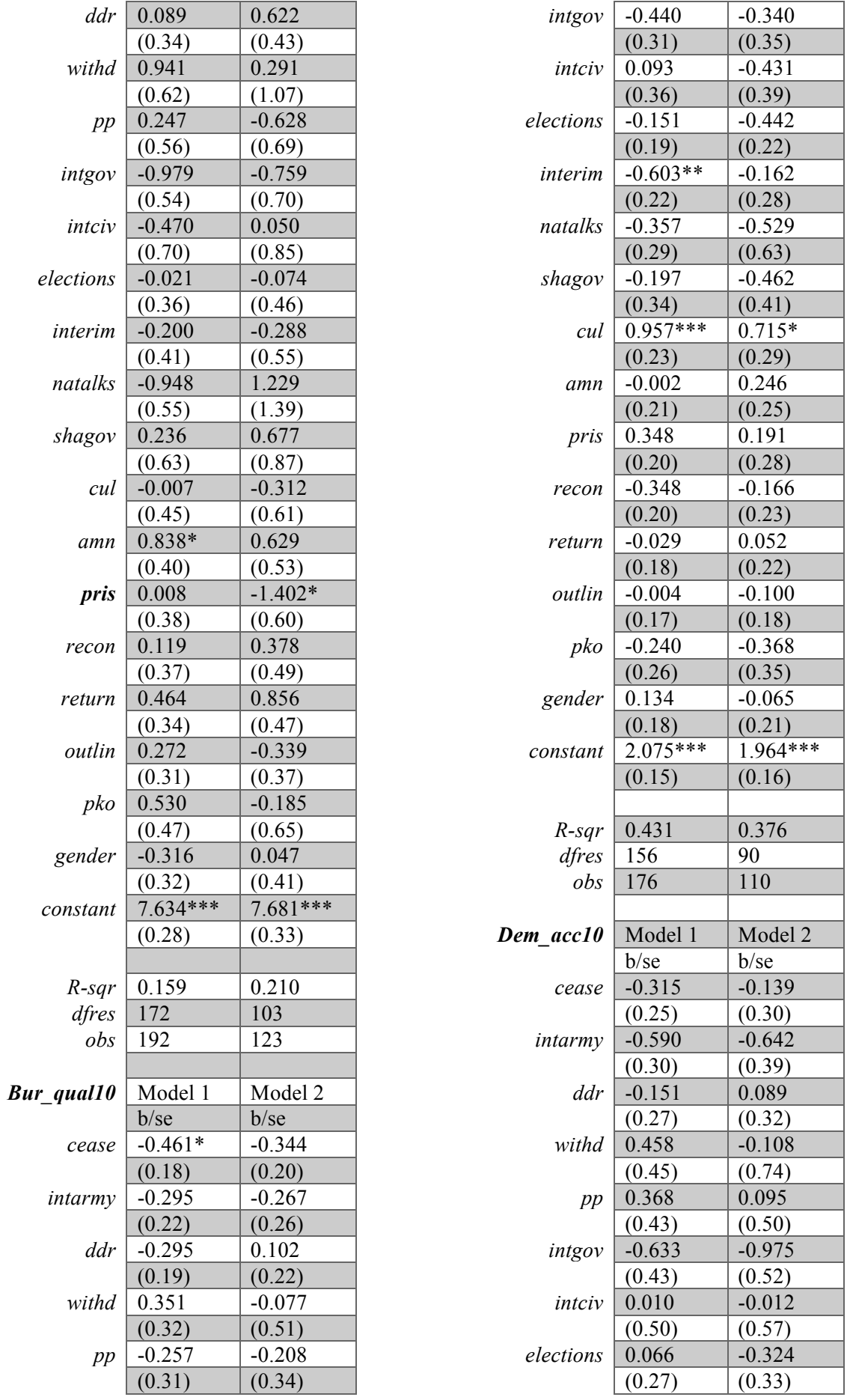

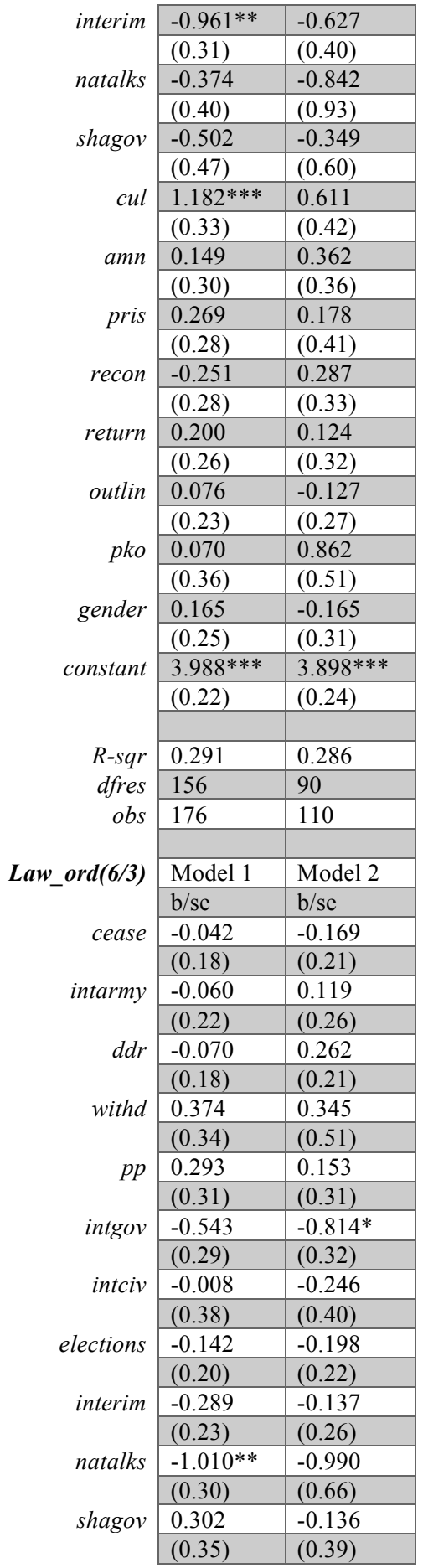

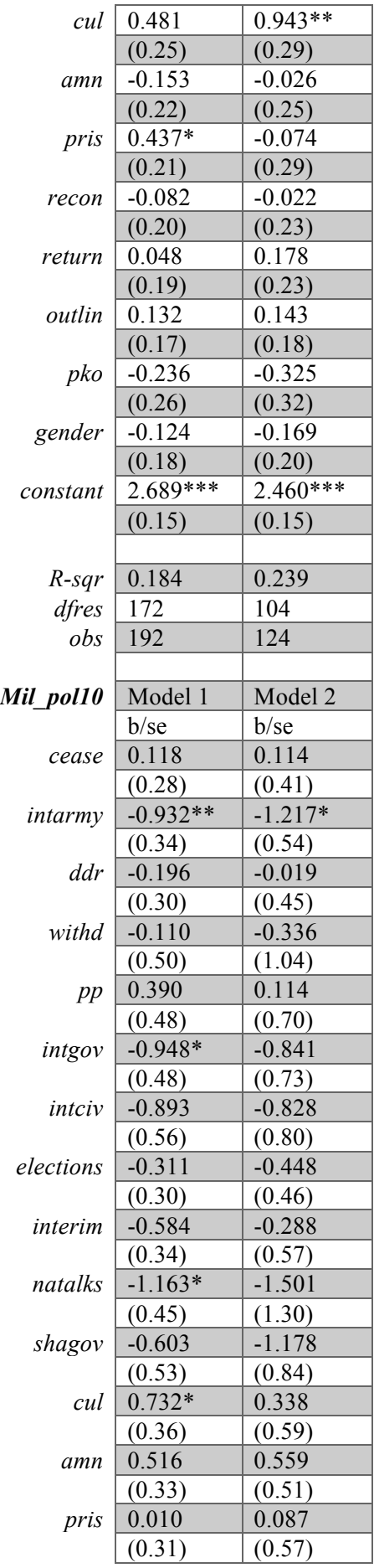

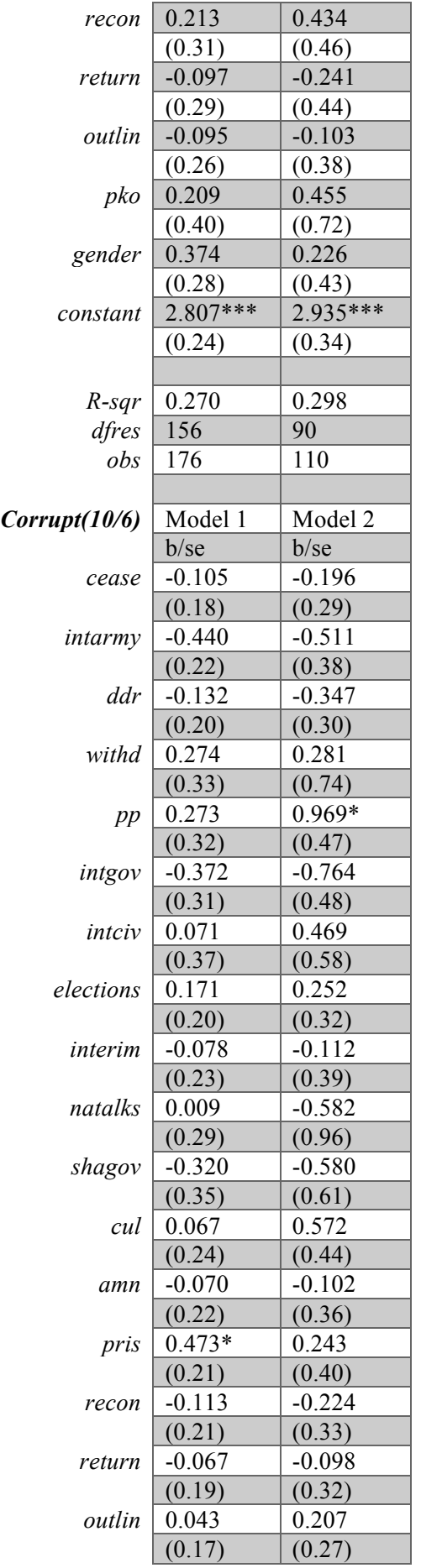

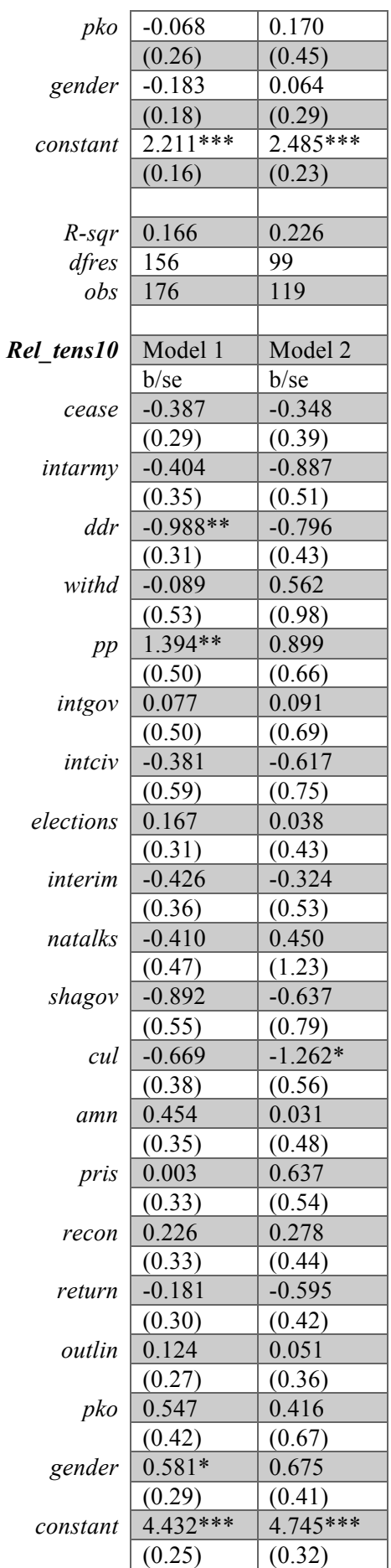

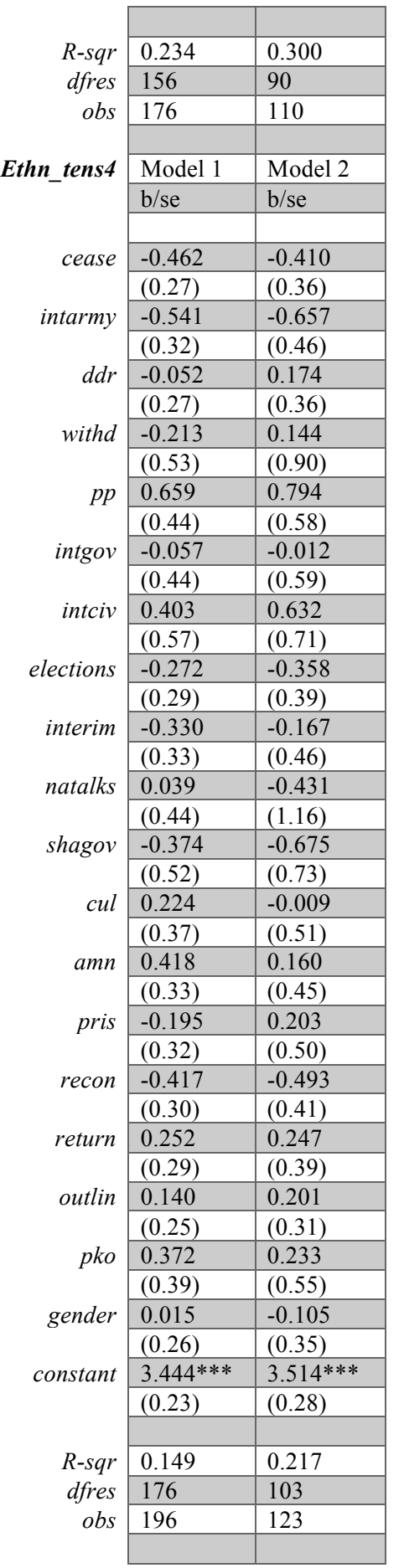

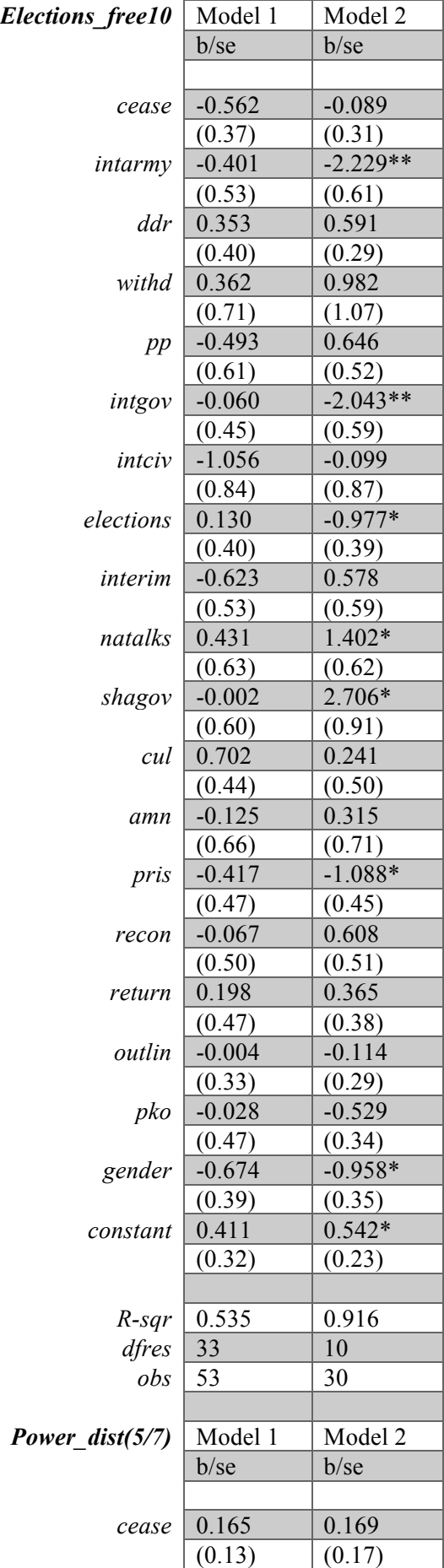

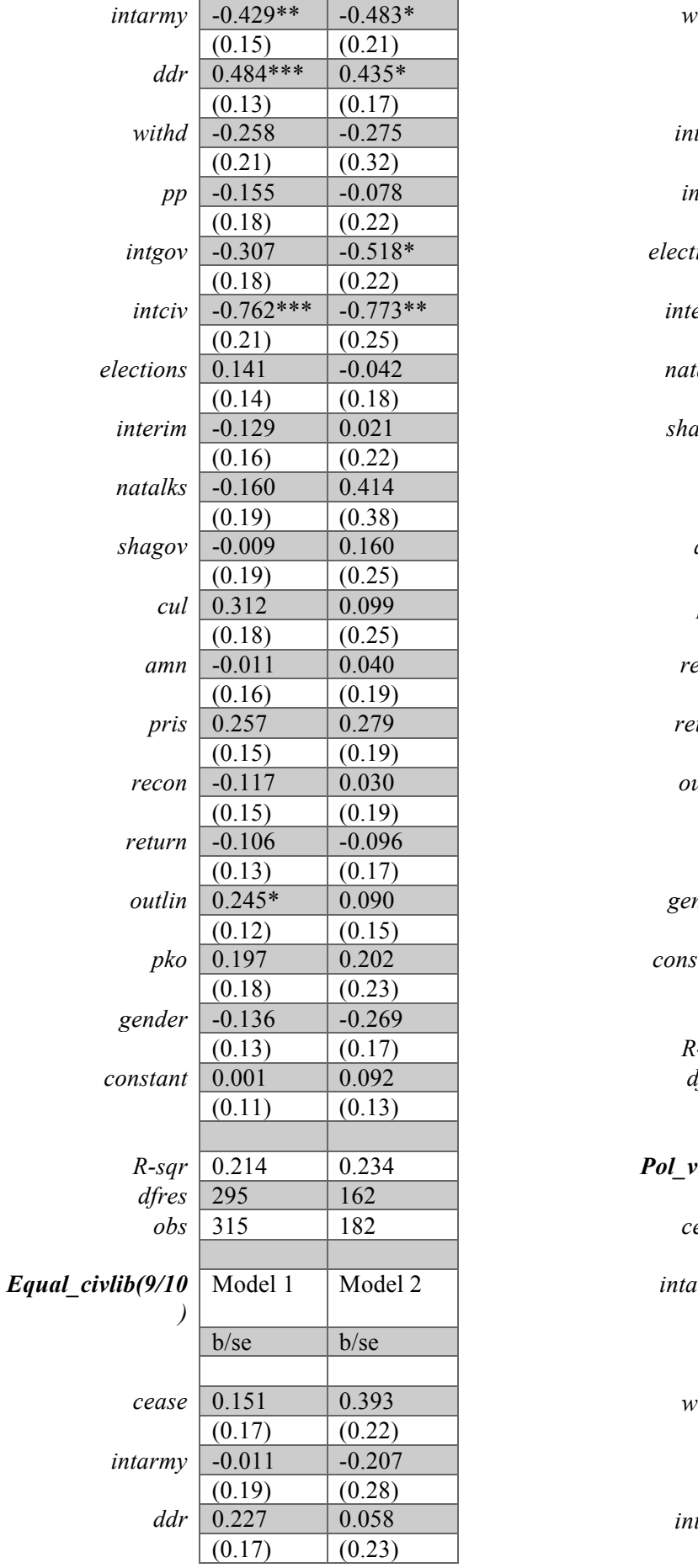

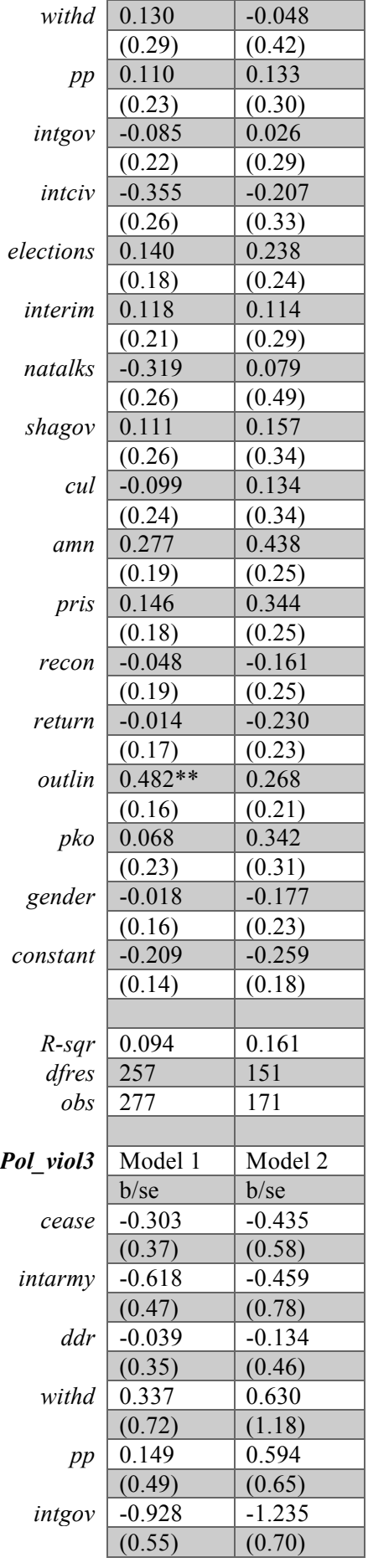

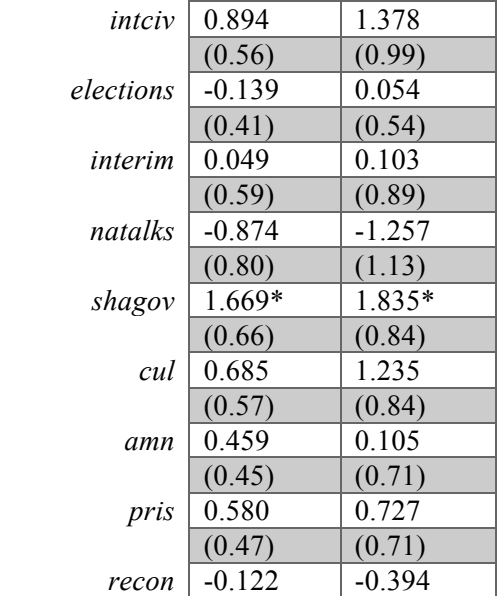

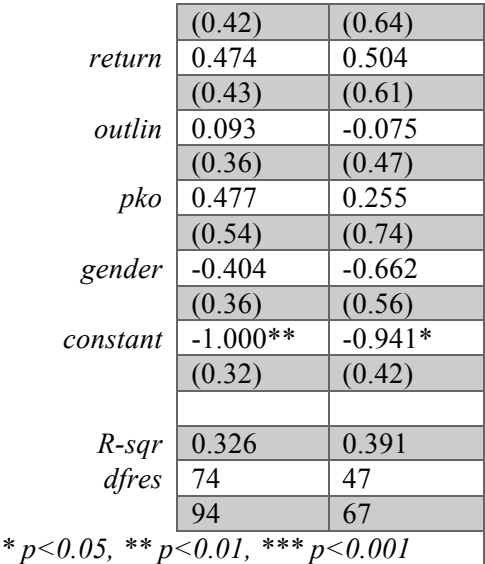

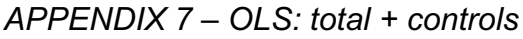

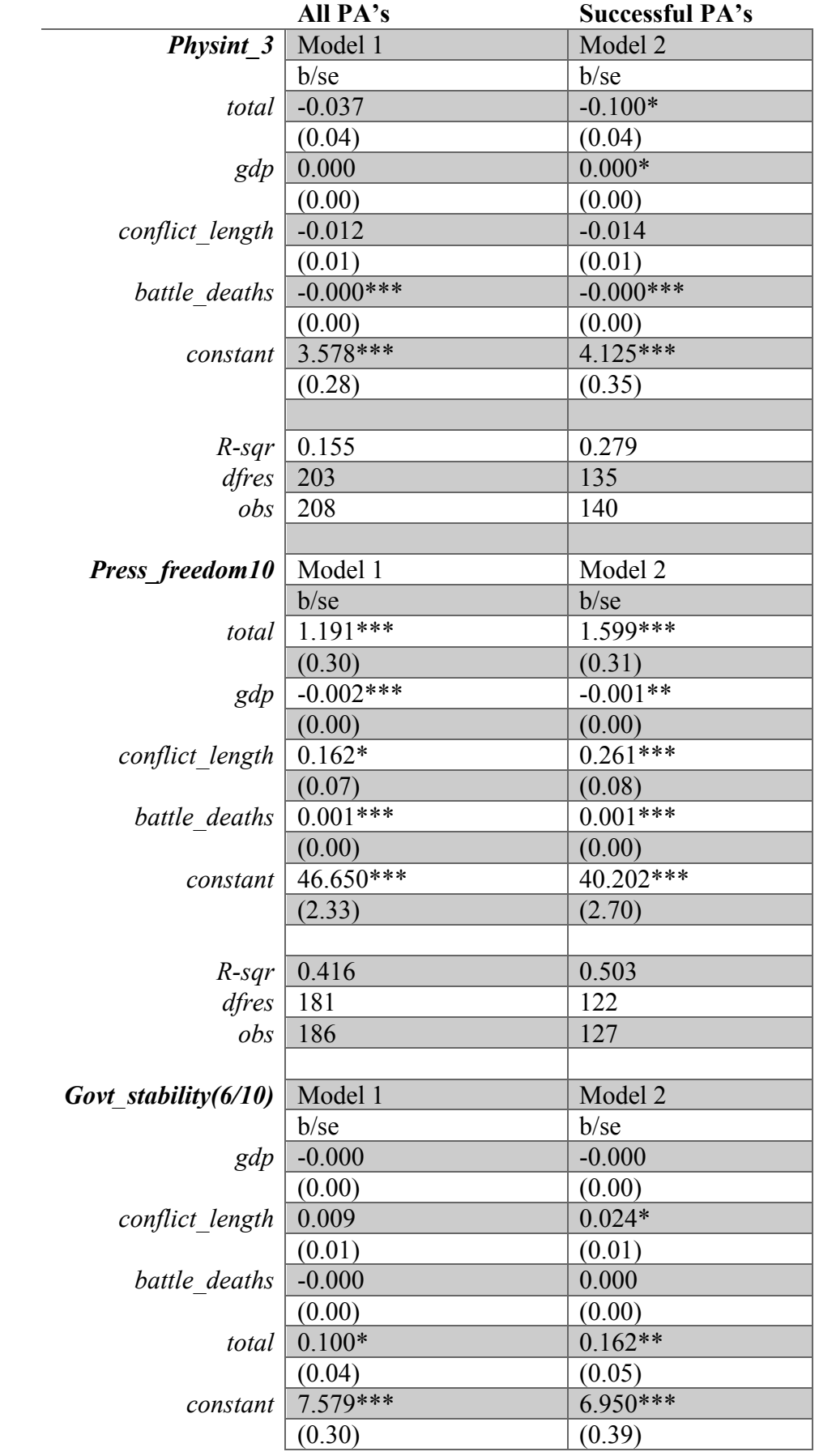

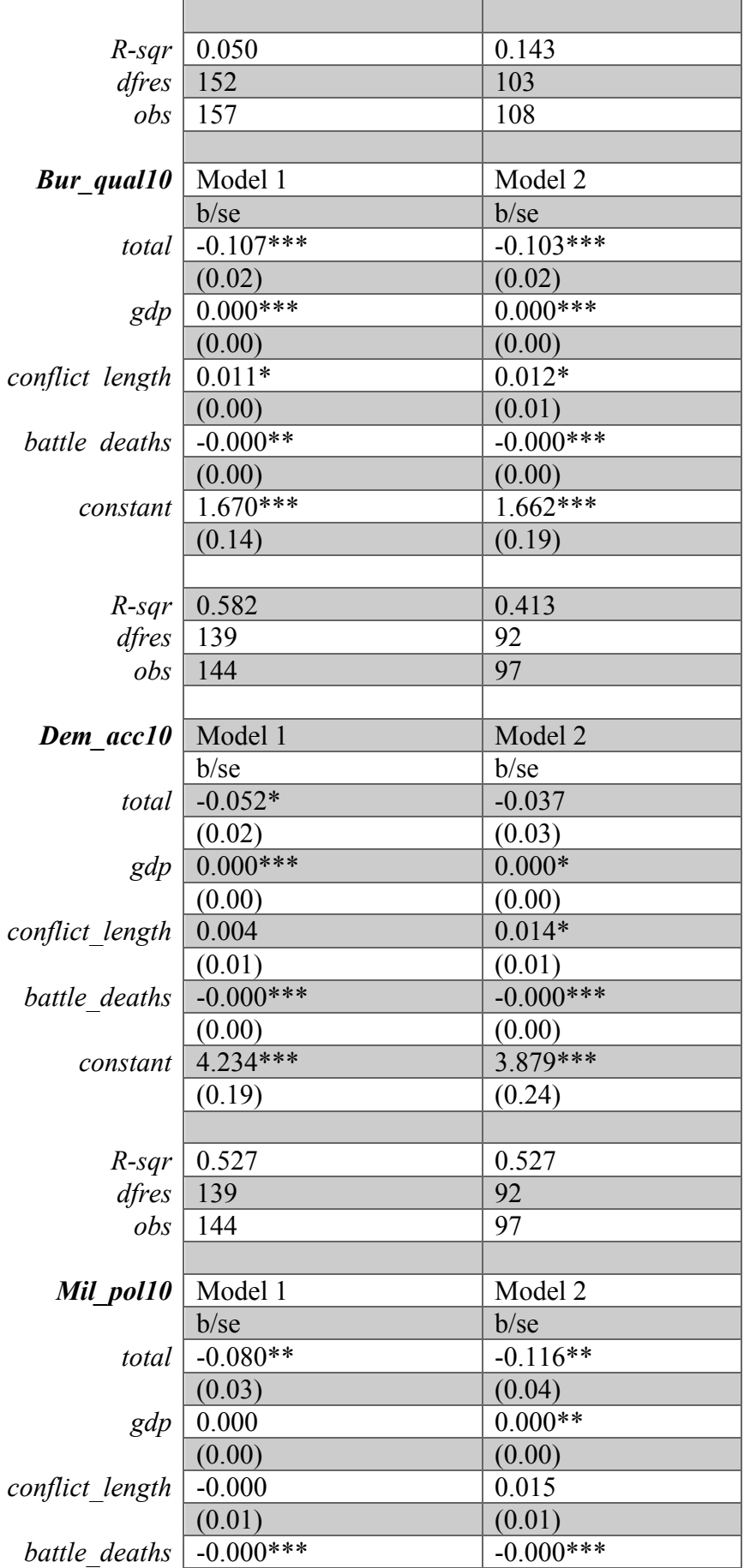

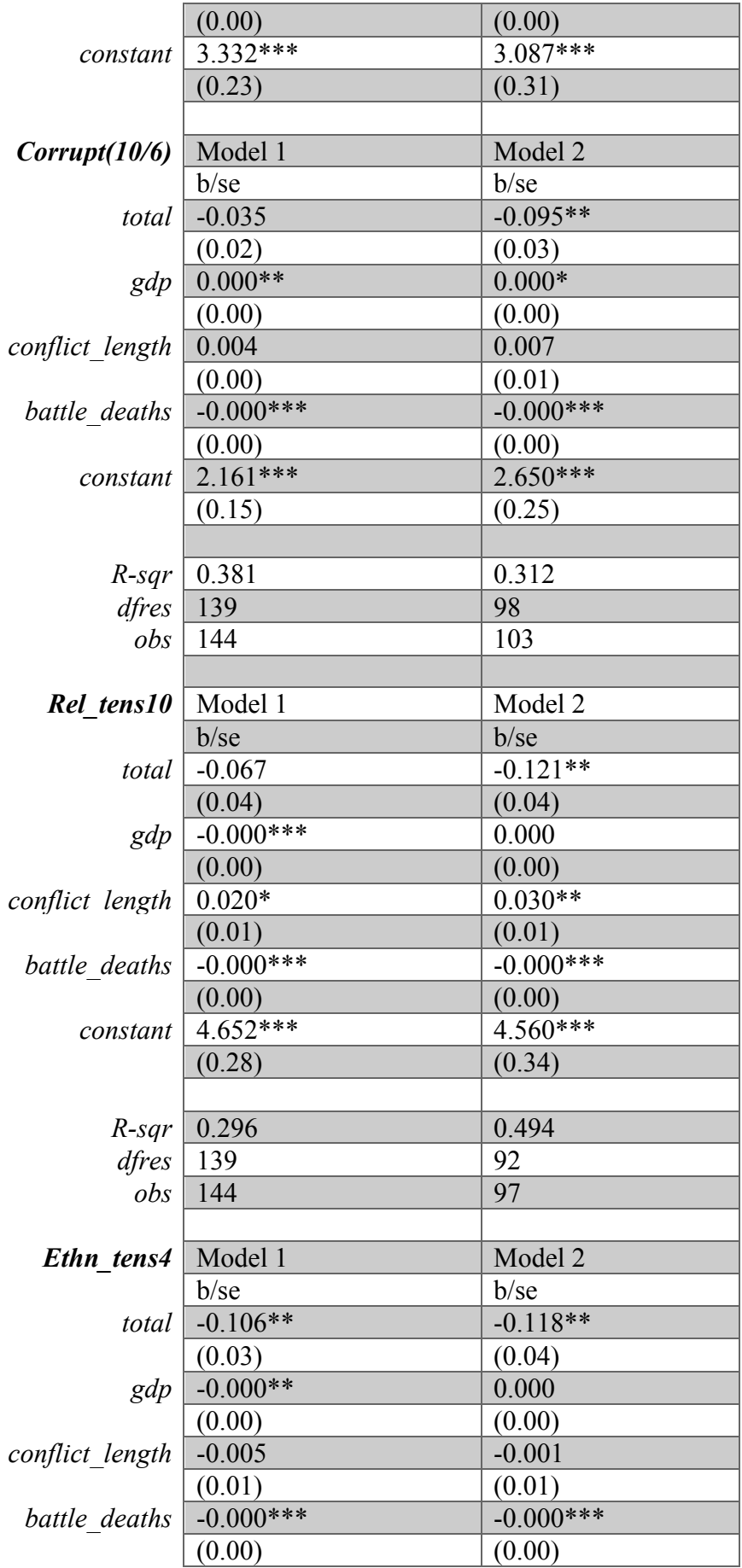

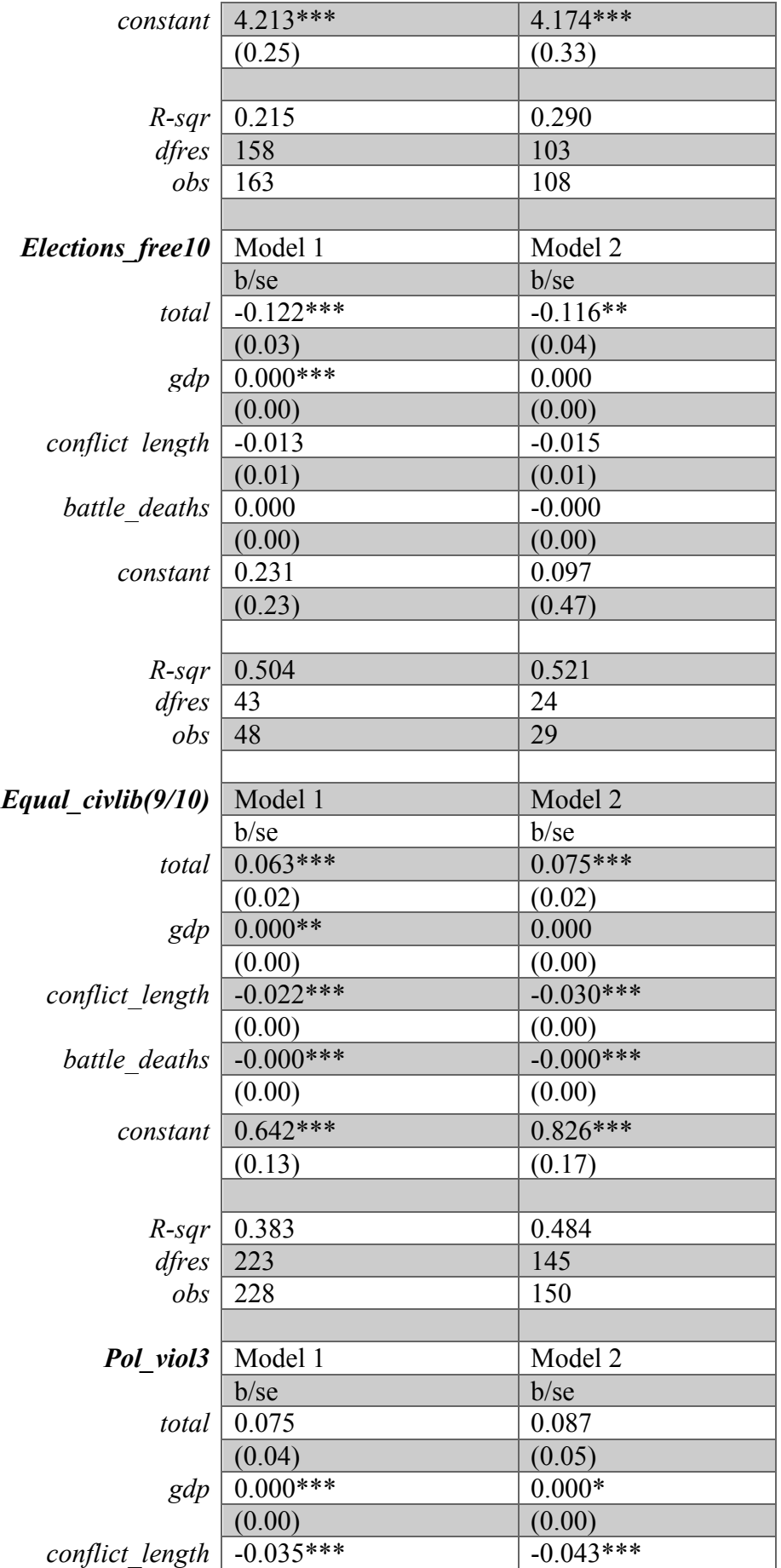

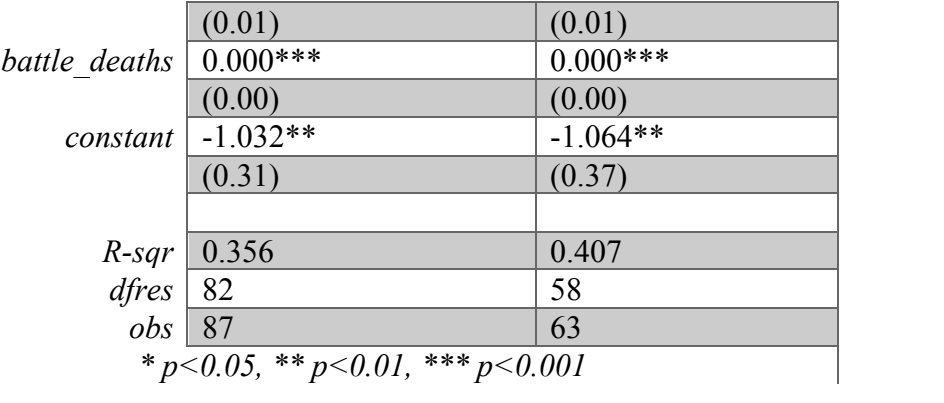

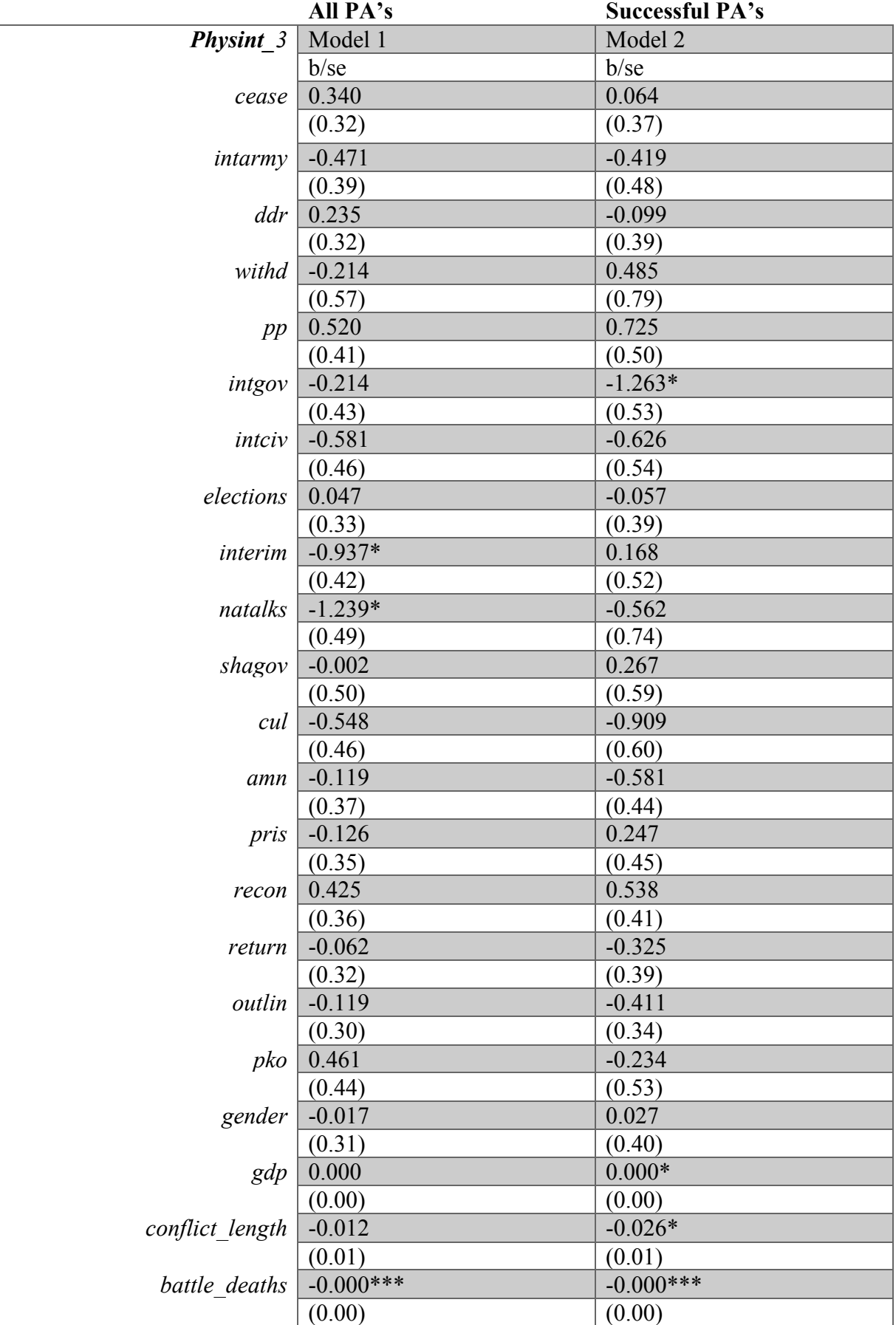

## *APPENDIX 8 – OLS: disaggregated + controls*

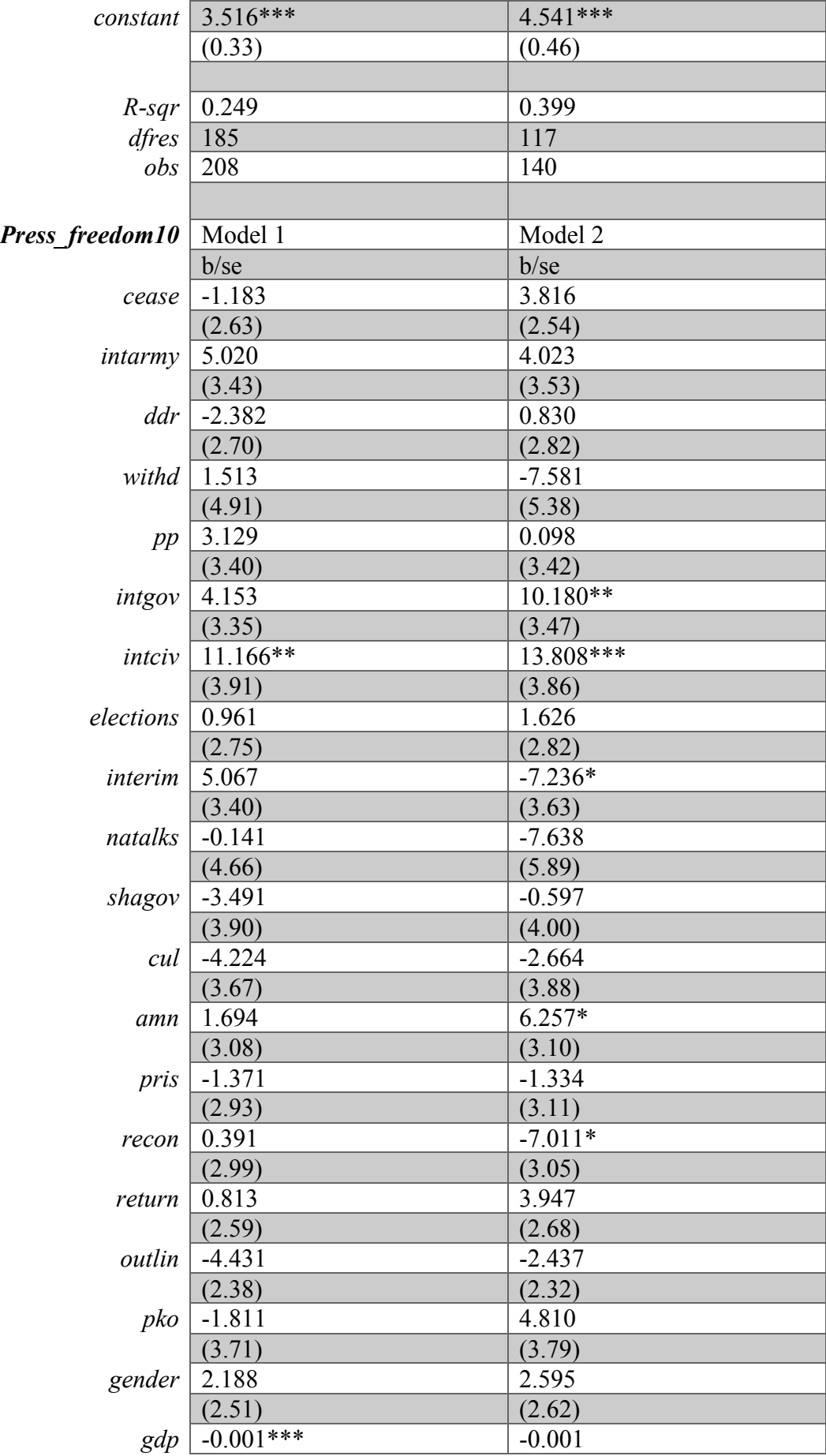

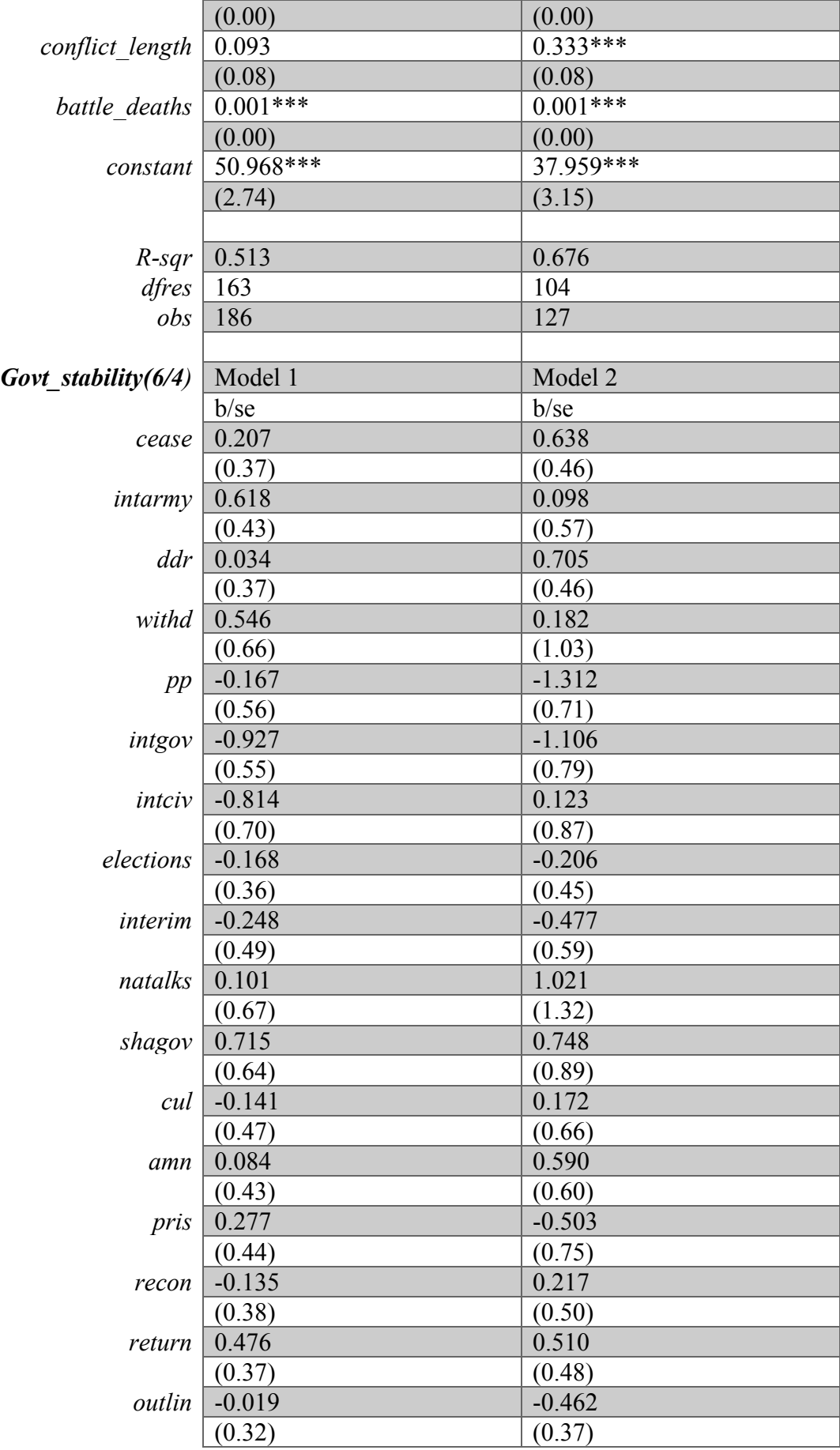

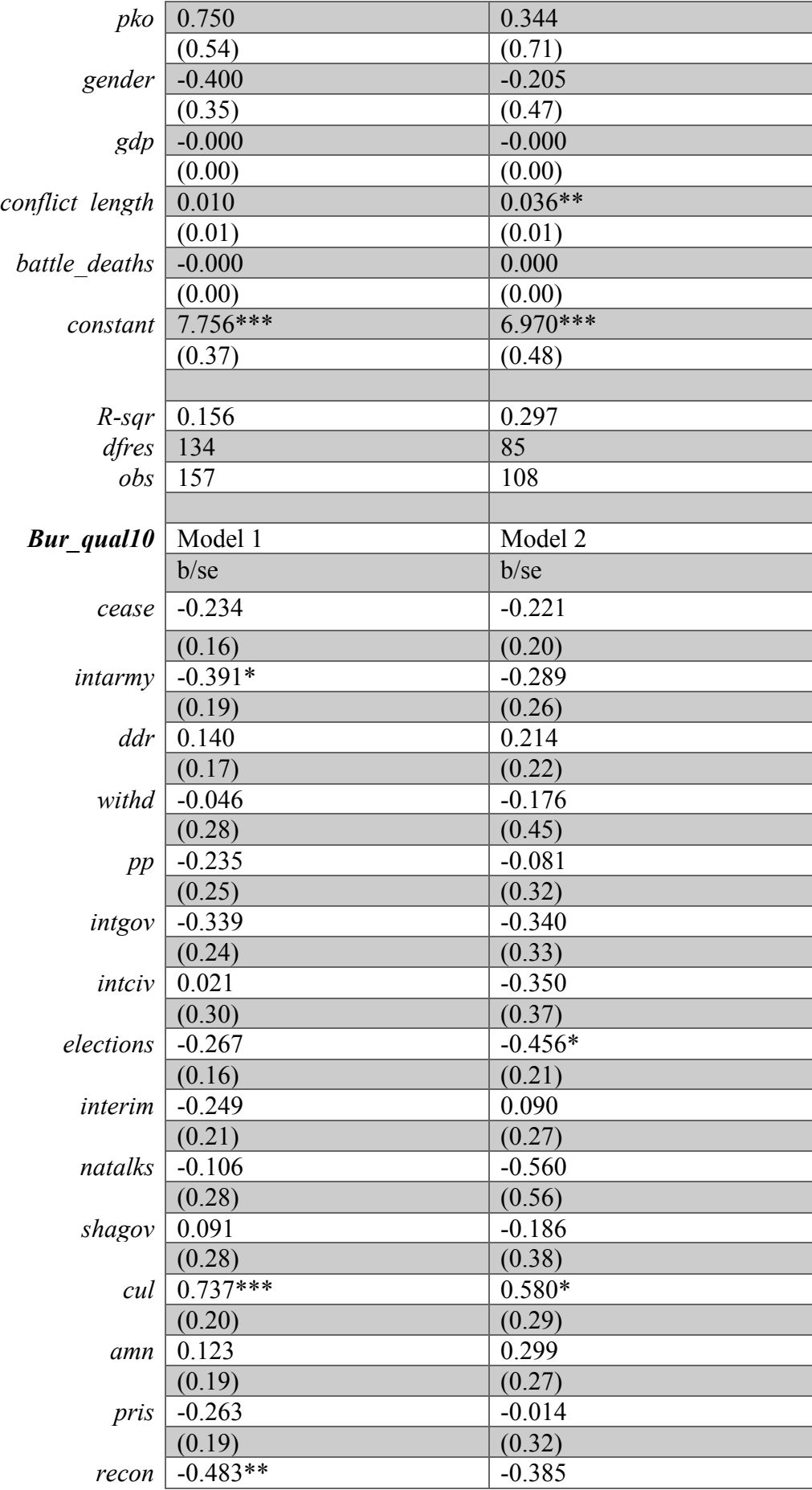

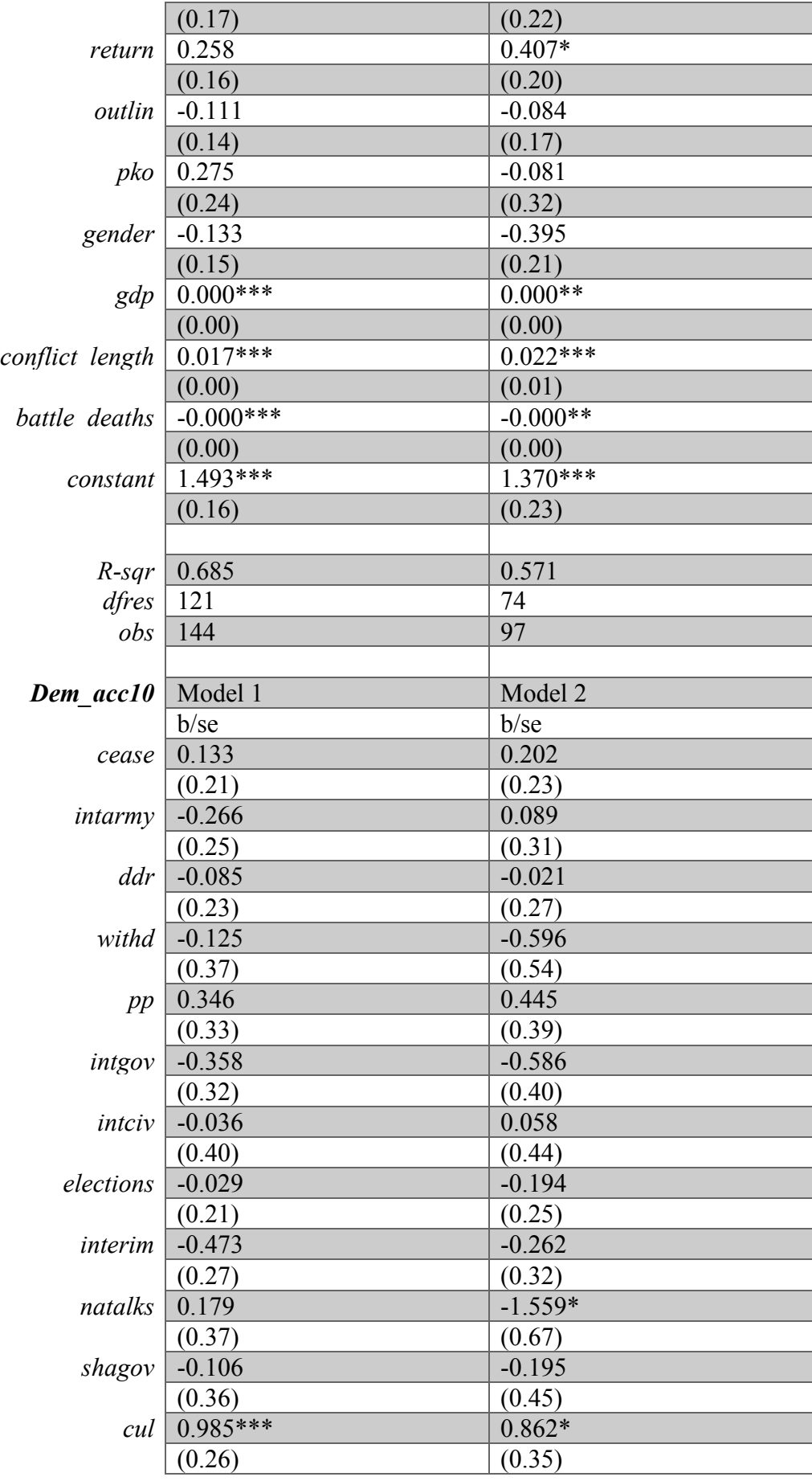

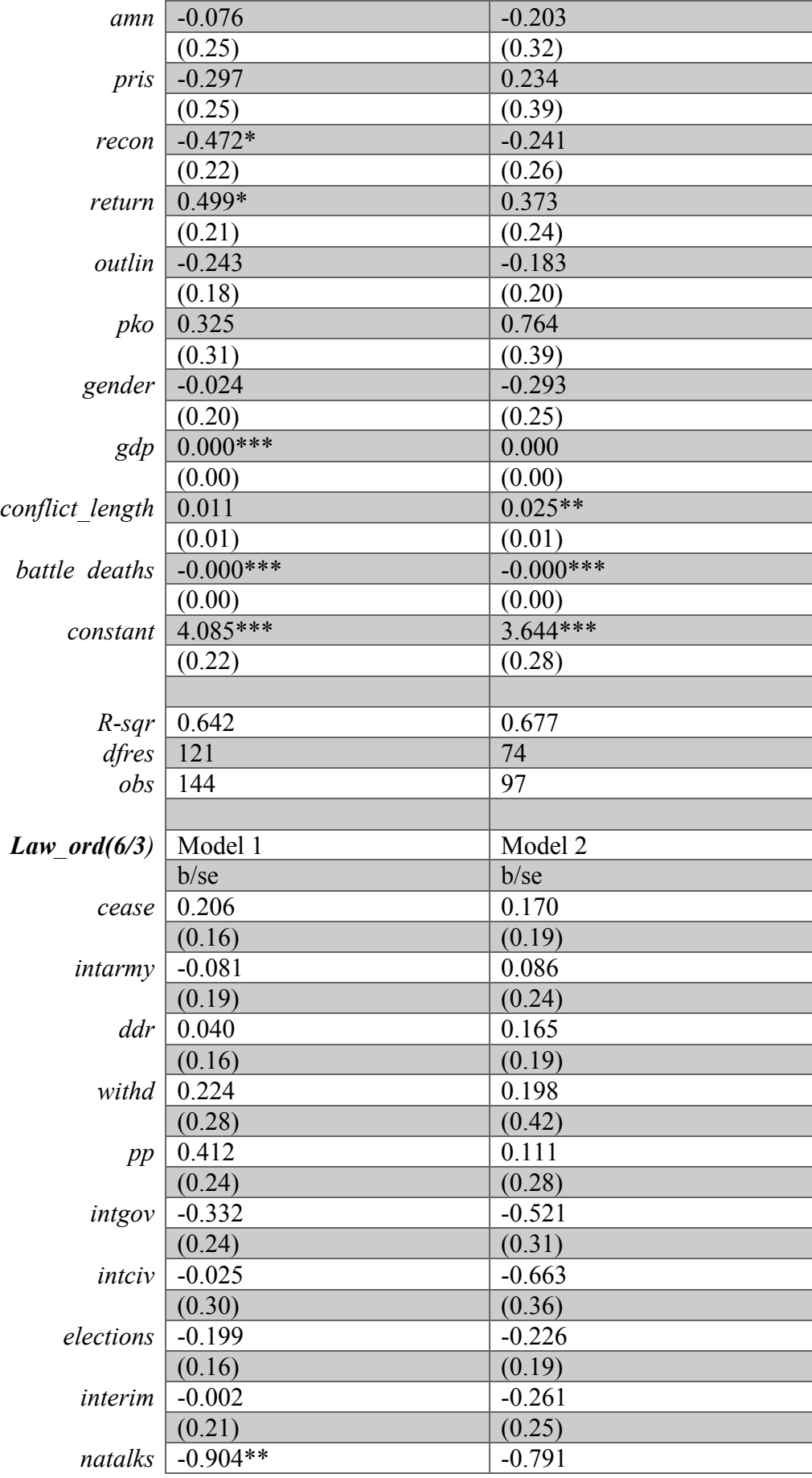

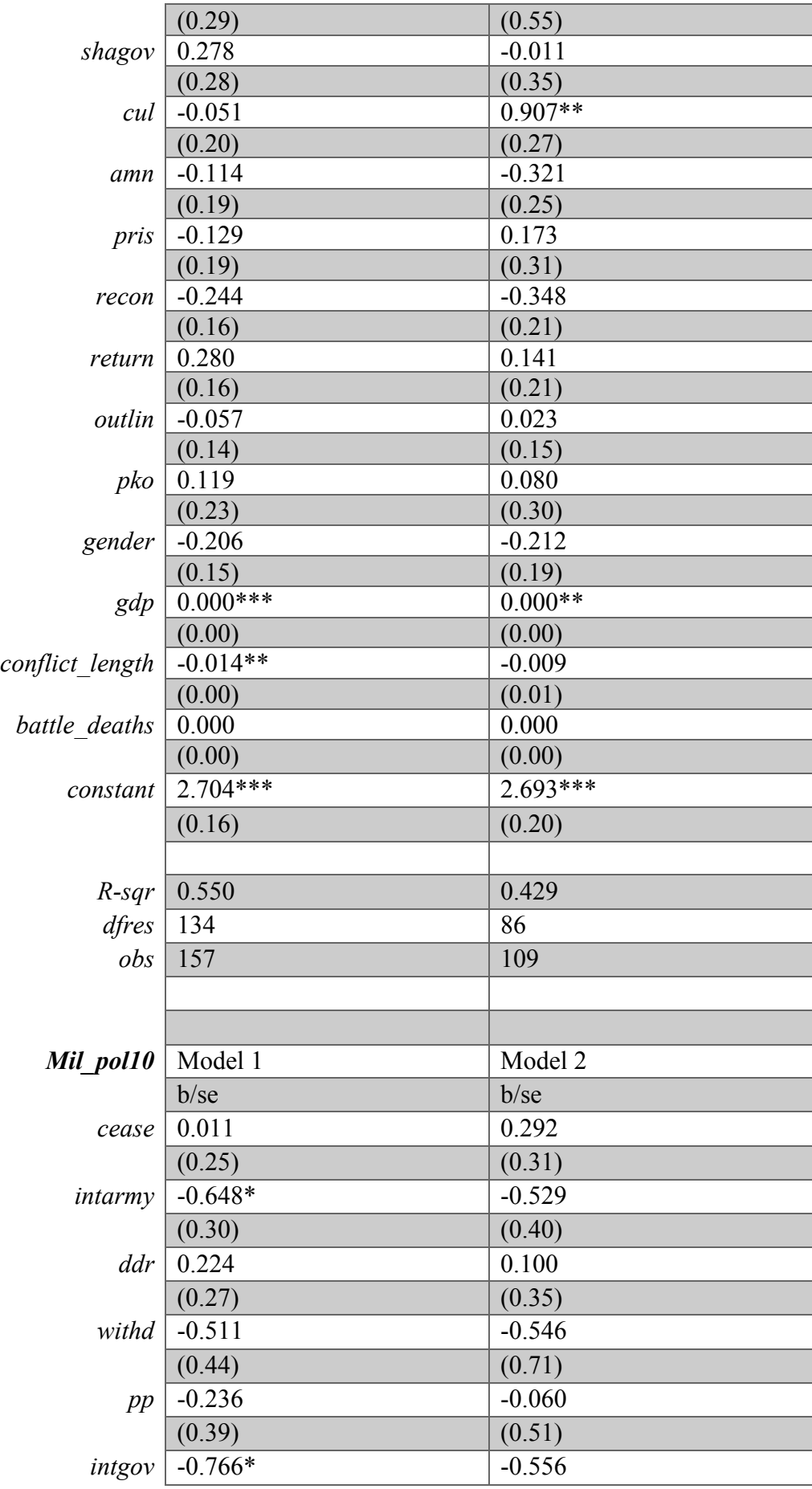

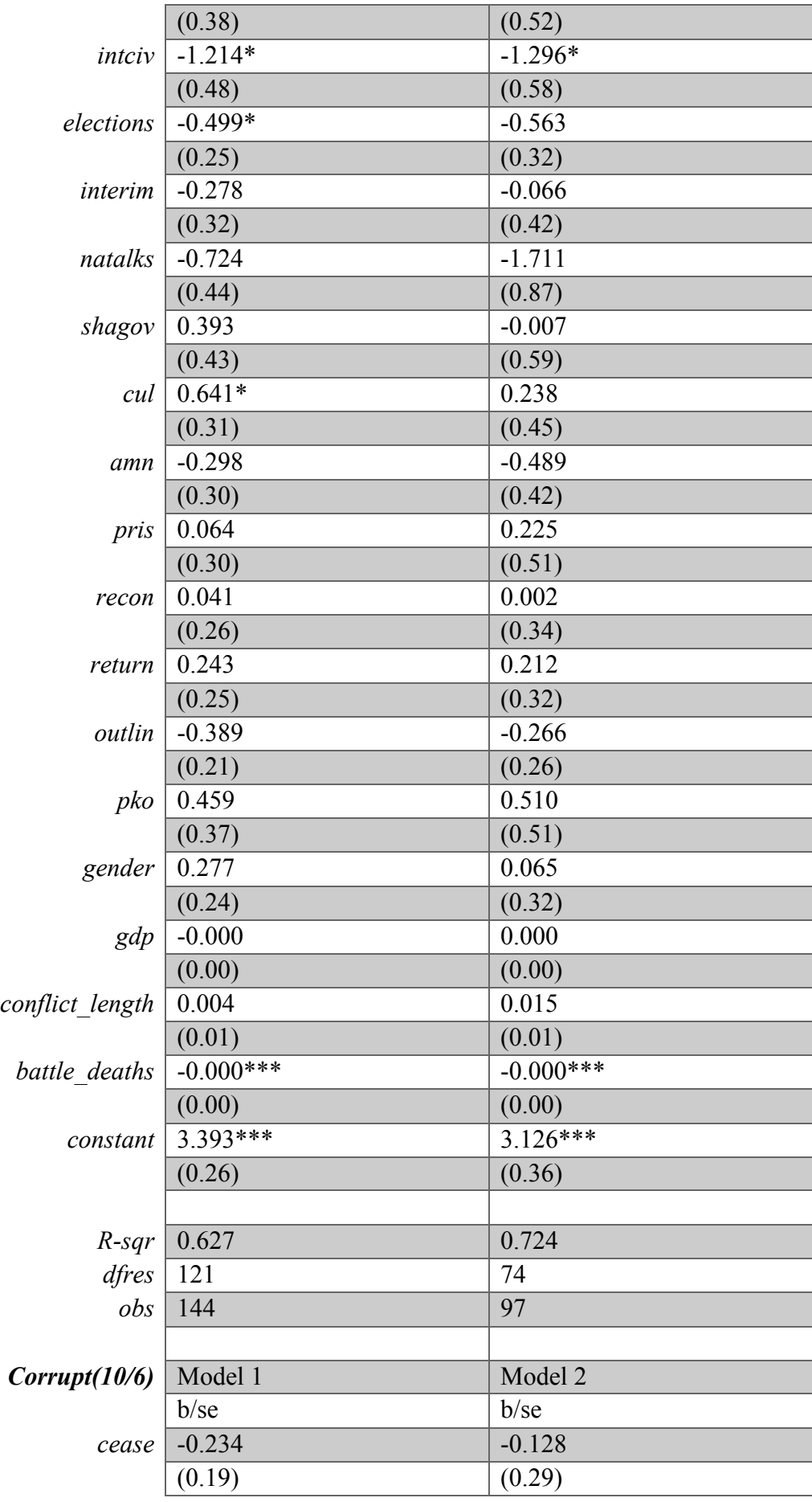

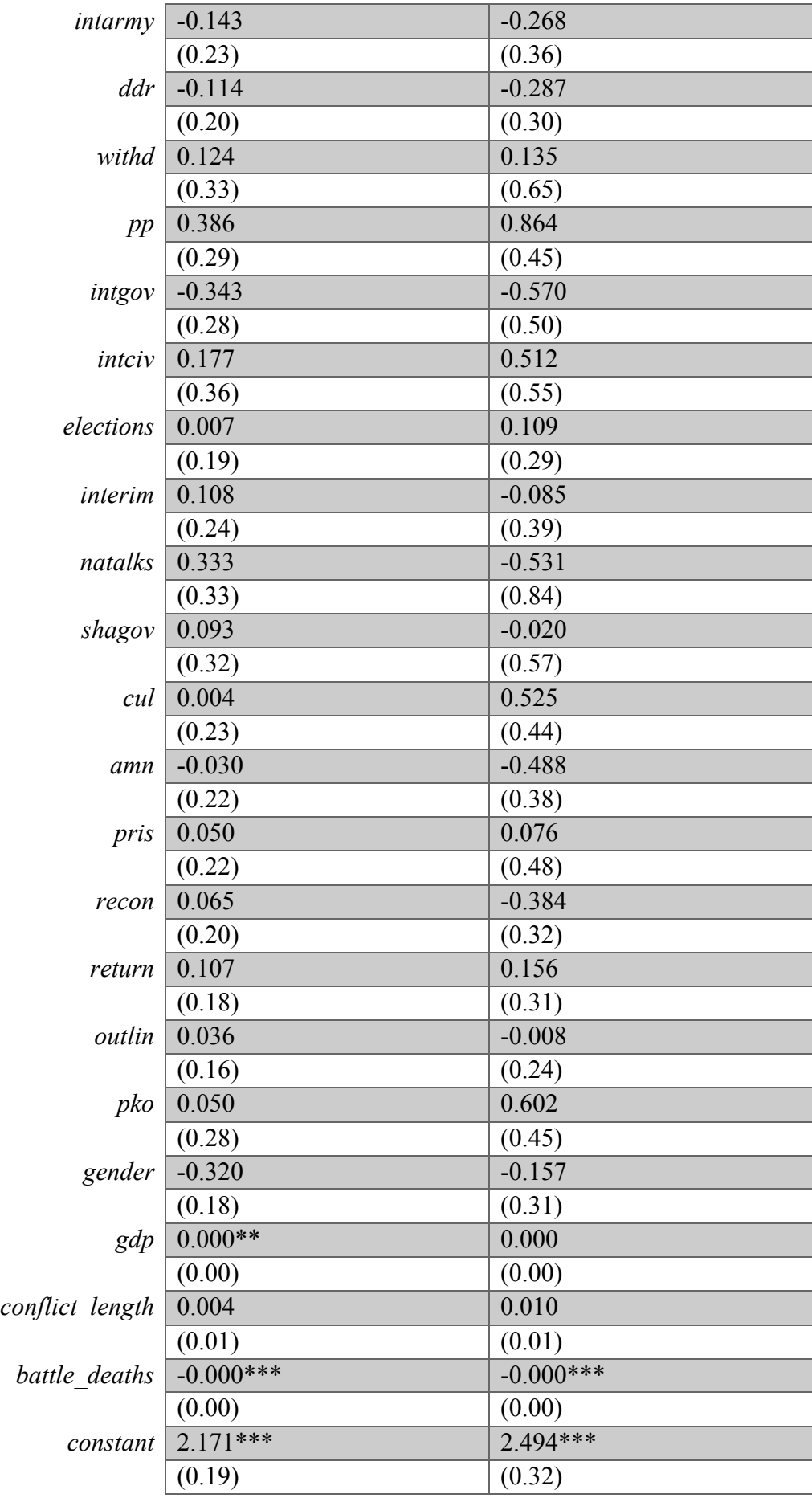

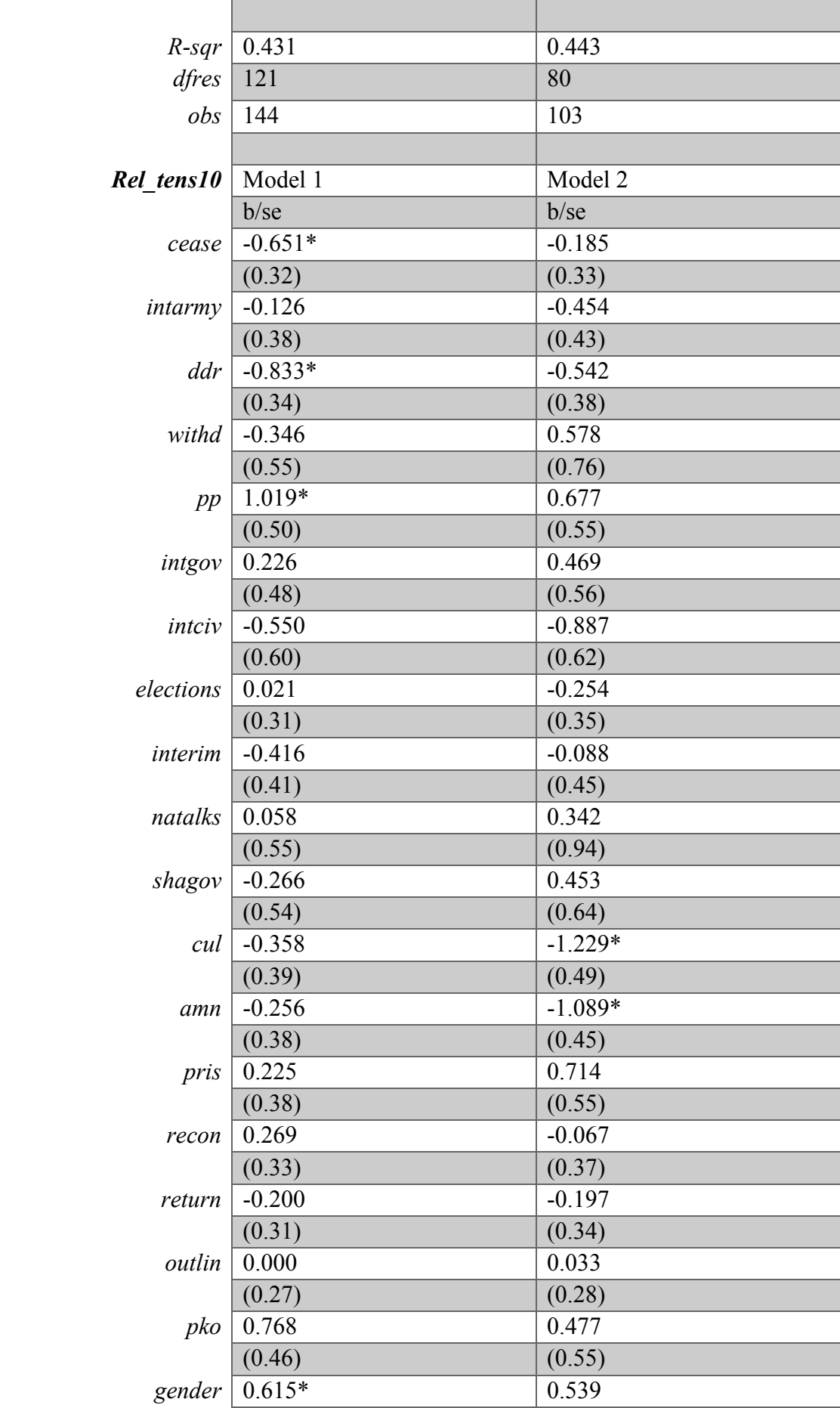

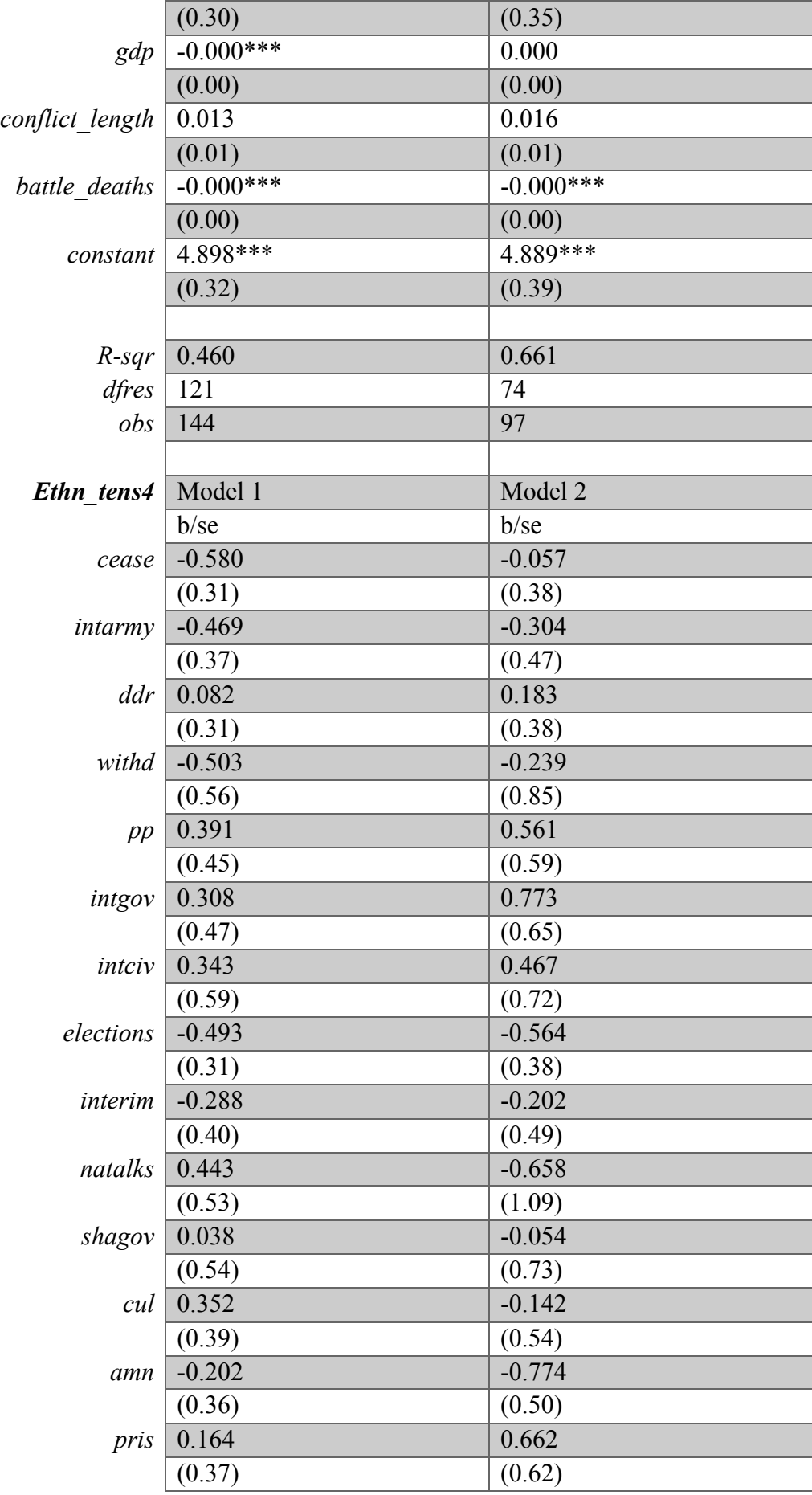

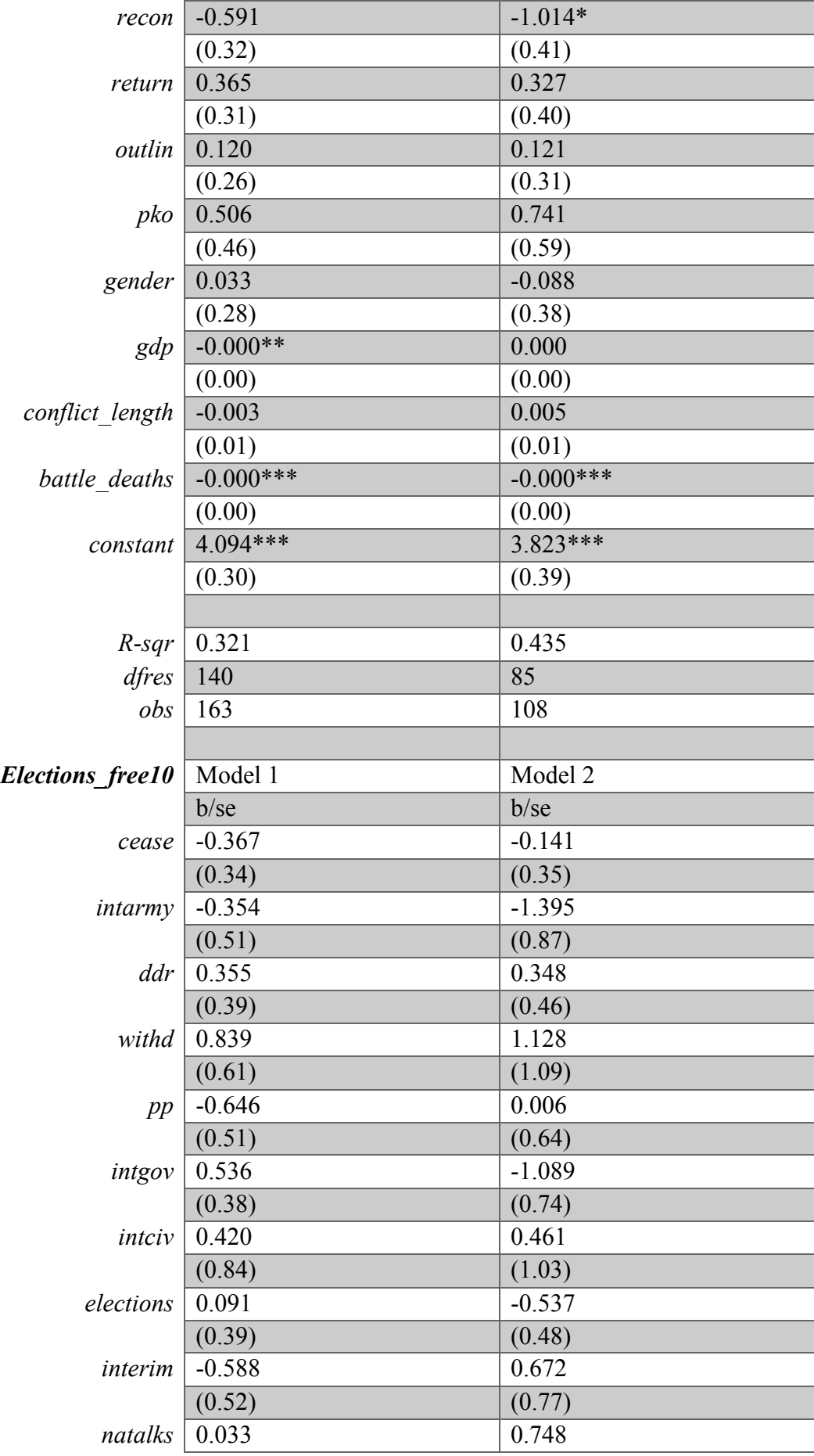

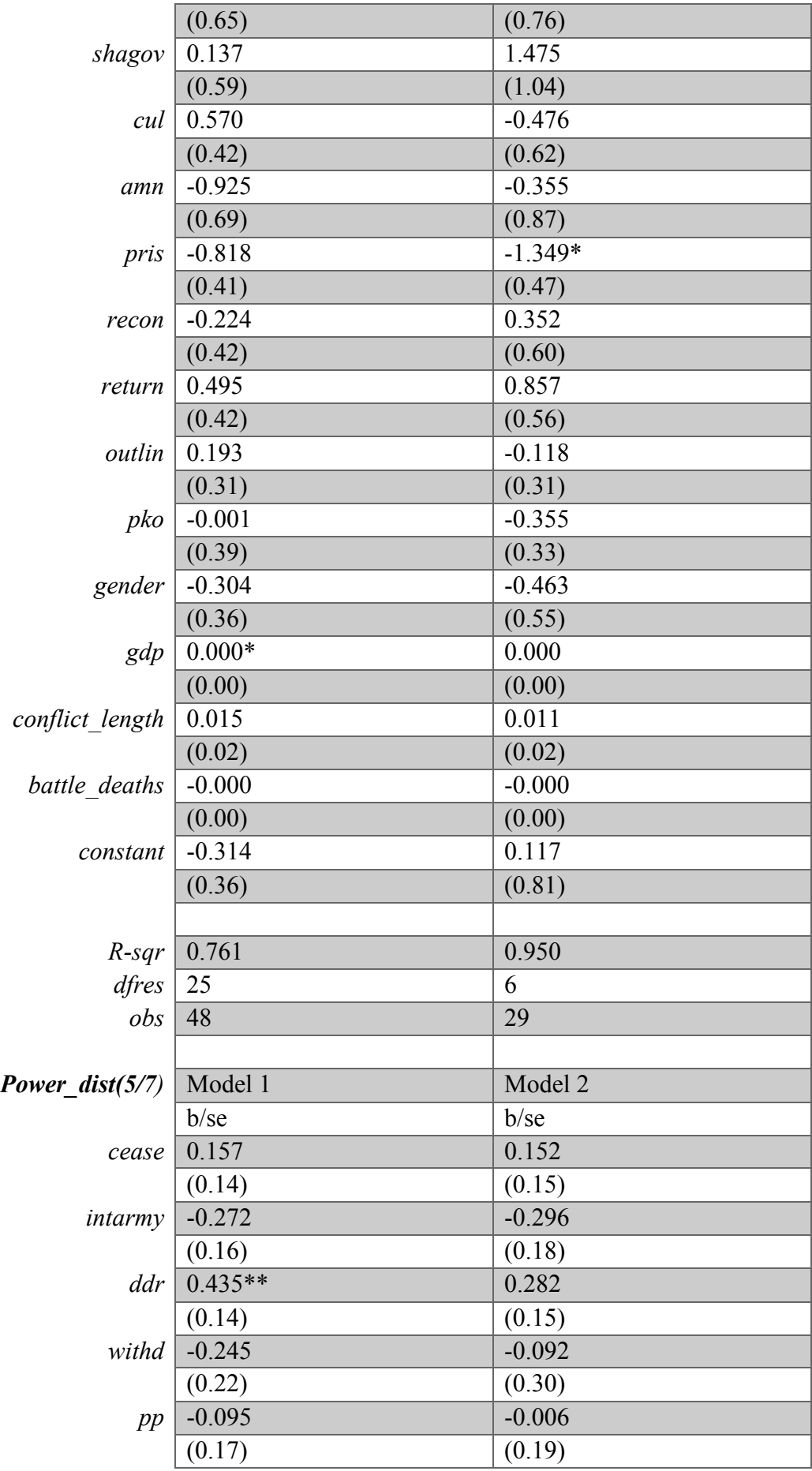

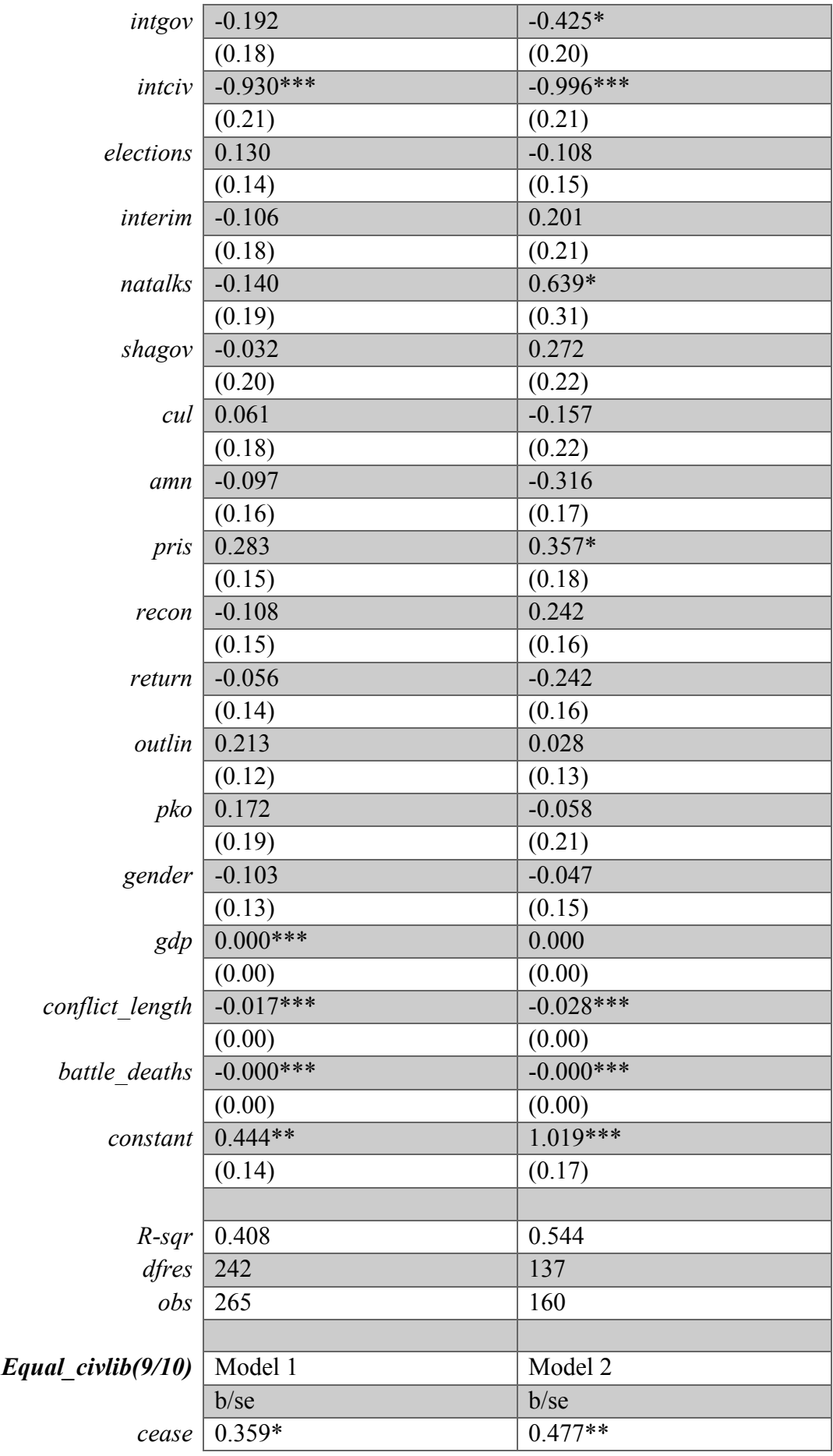

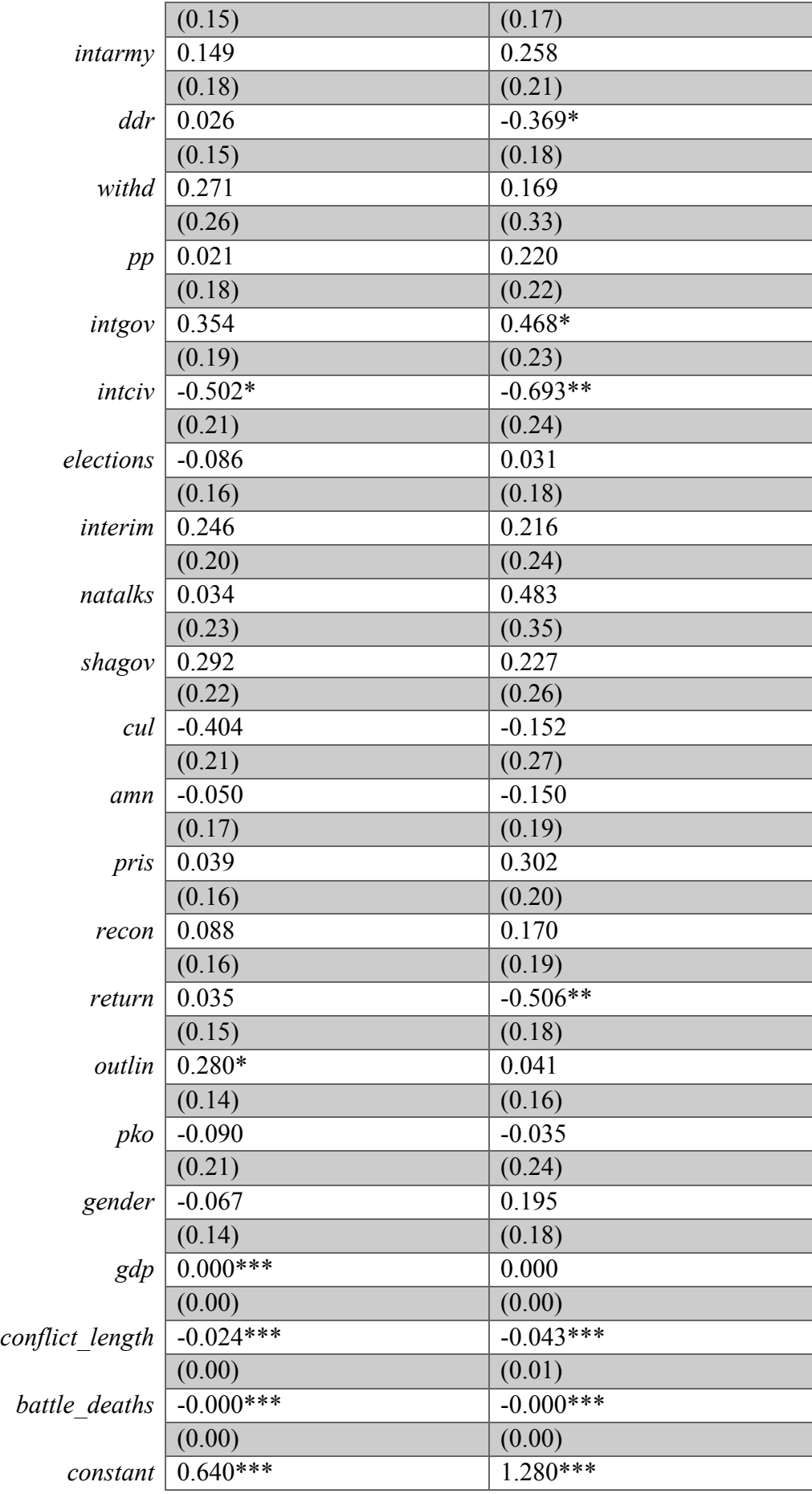

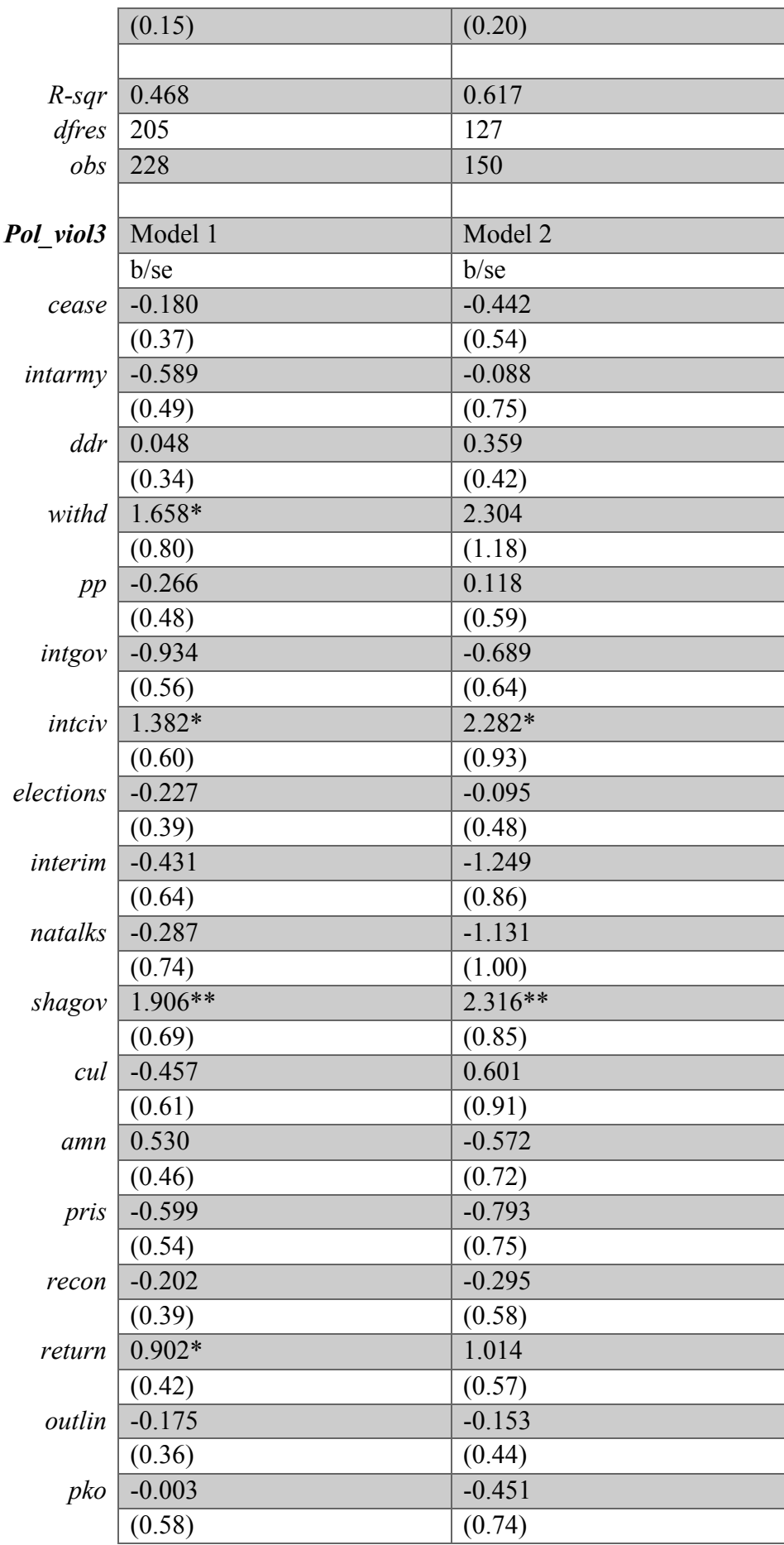

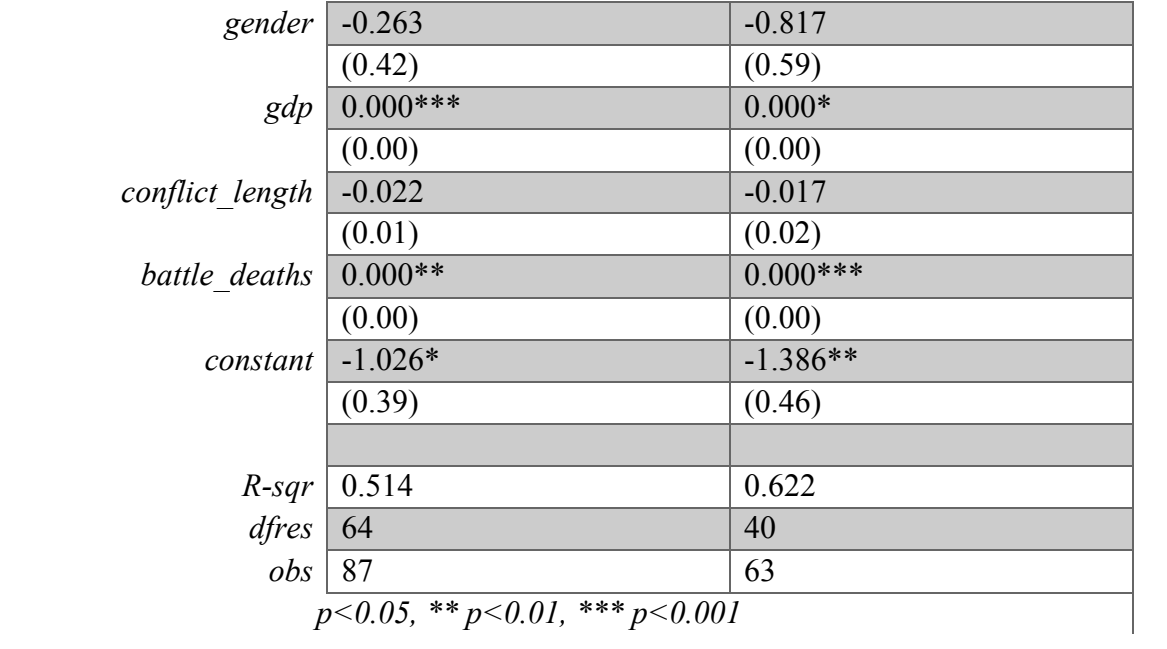

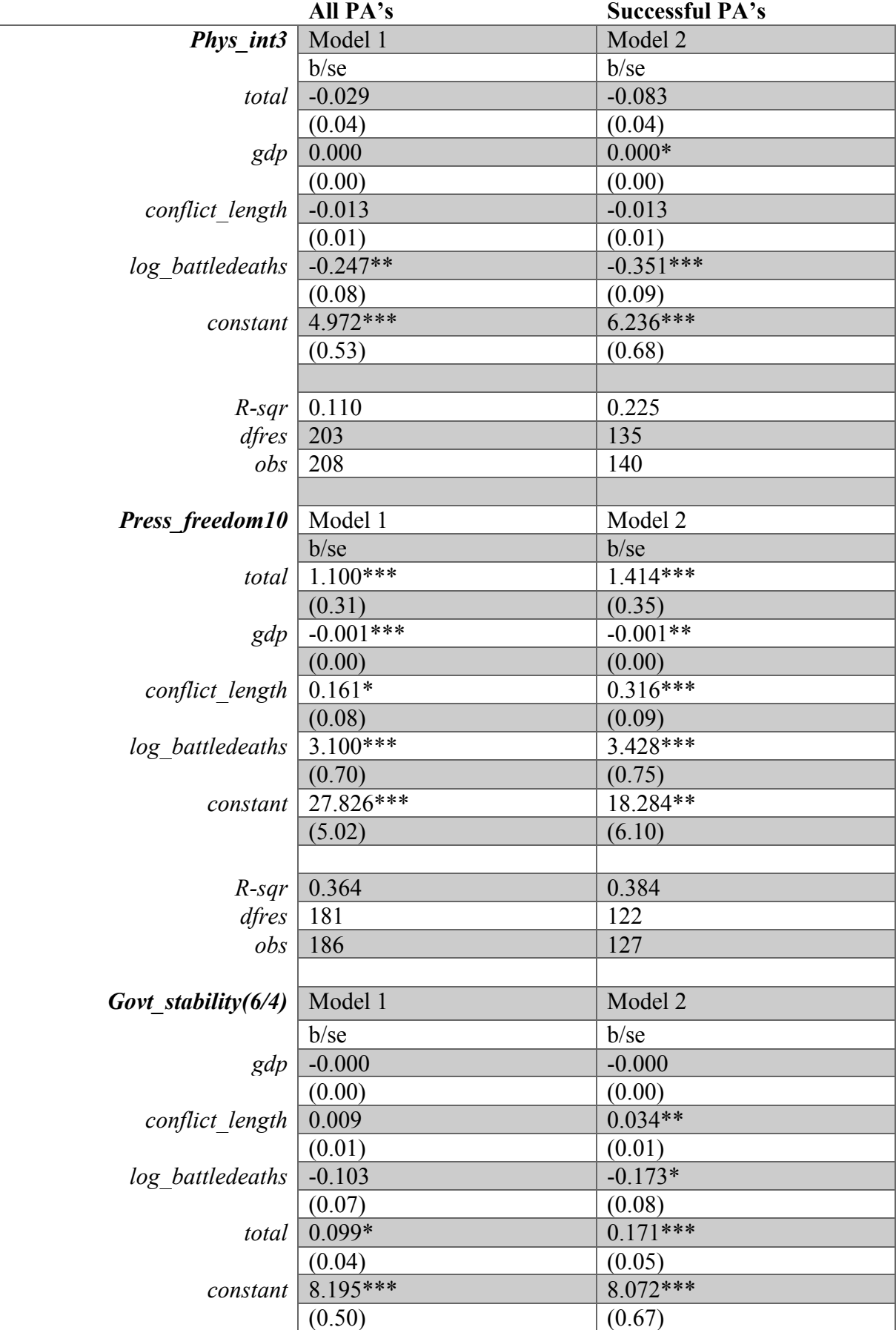

## *APPENDIX 9 – OLS: log battledeaths + total*

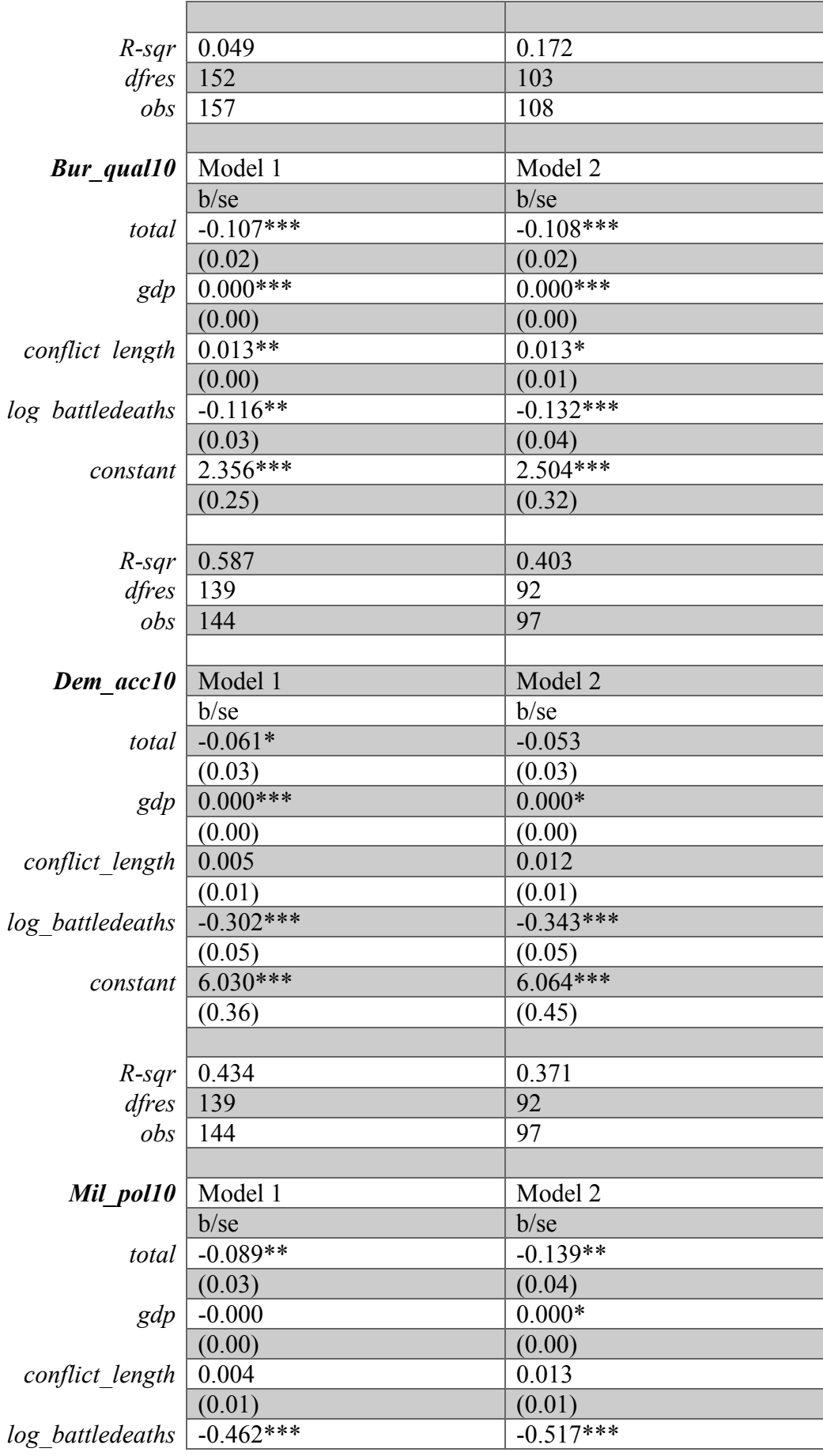

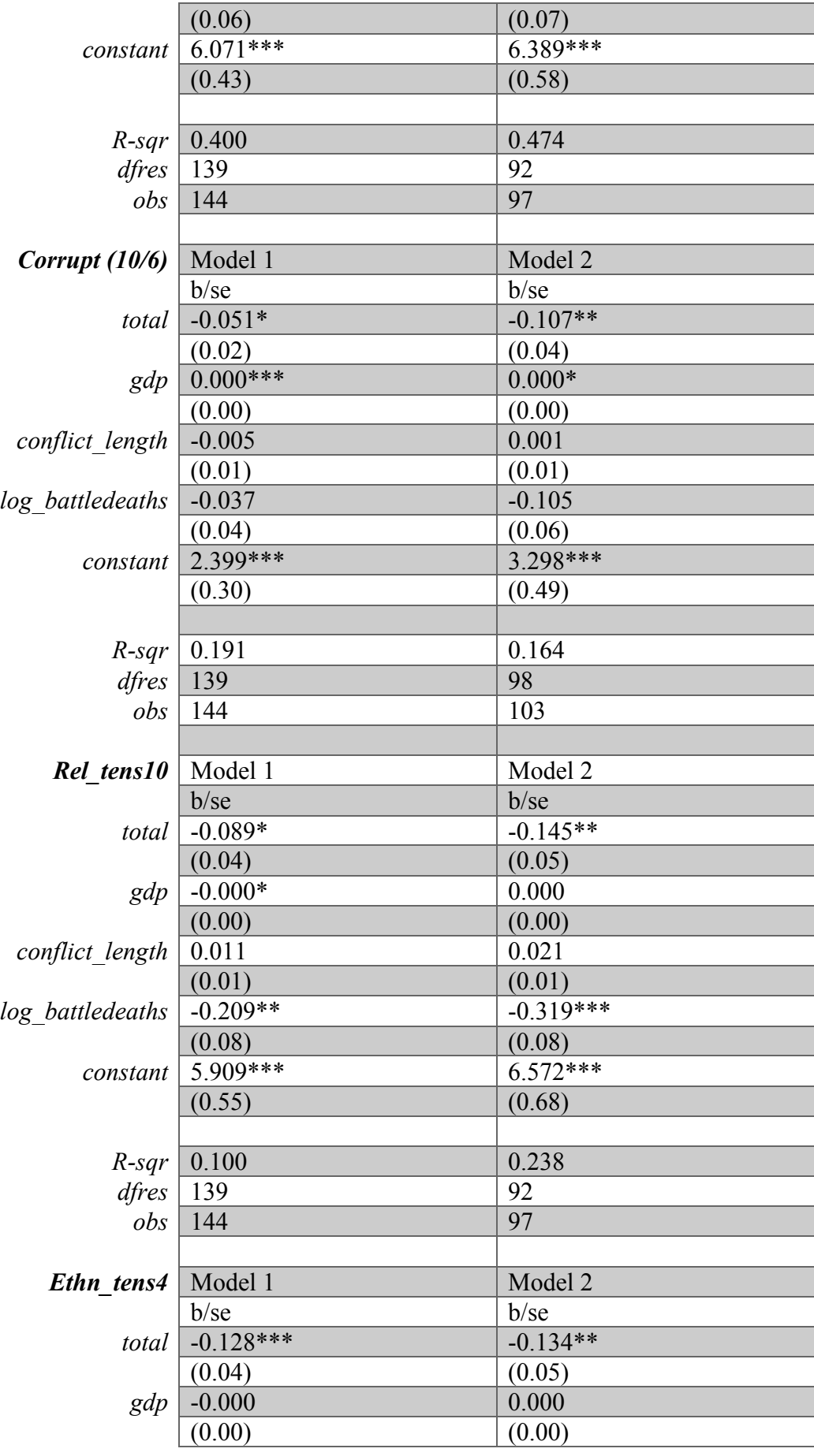

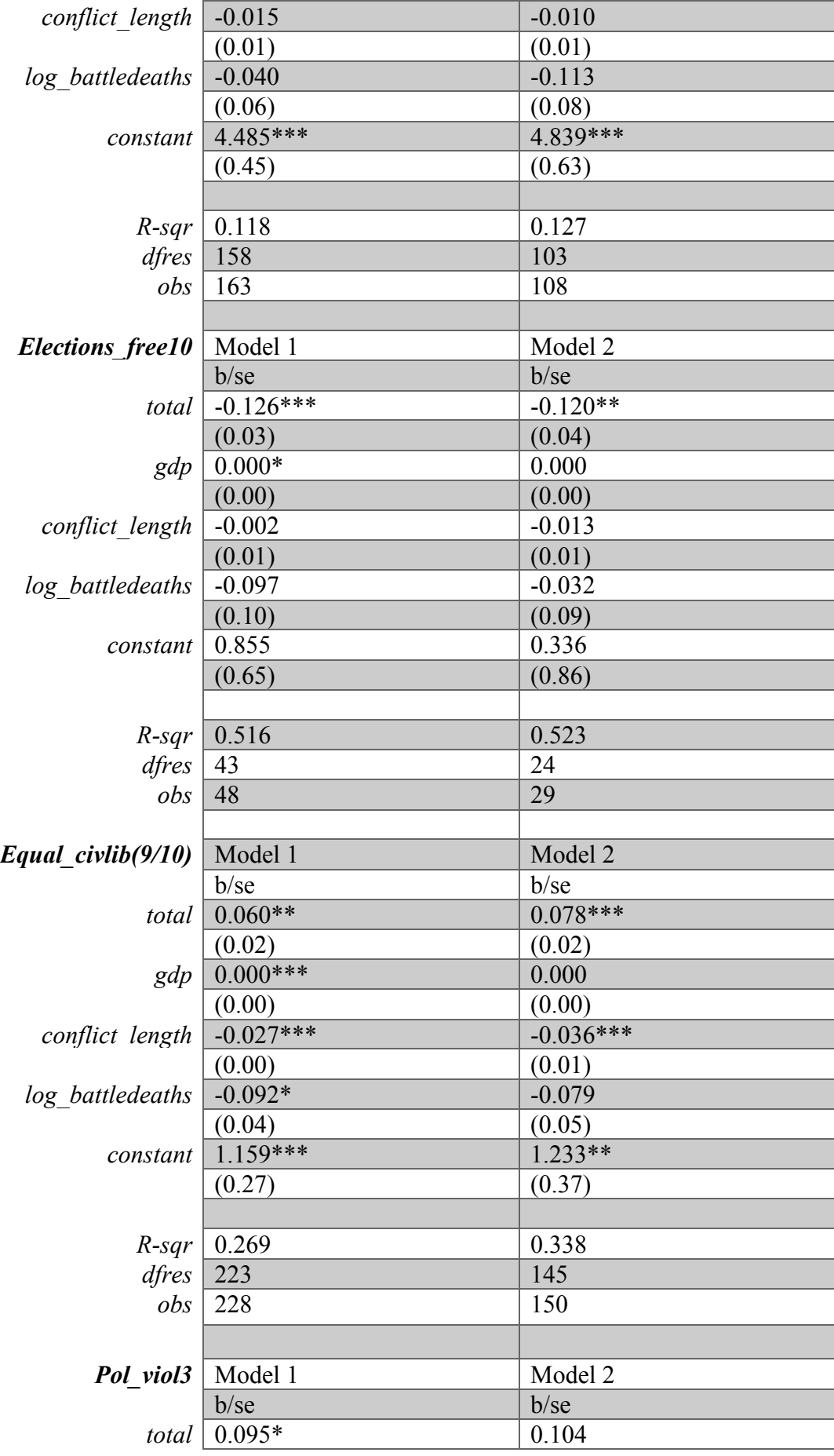

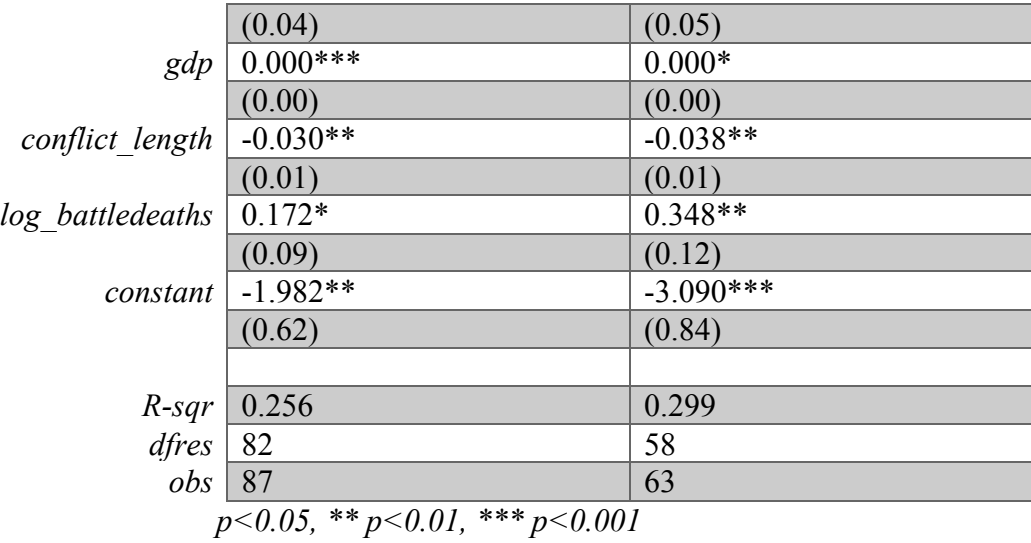

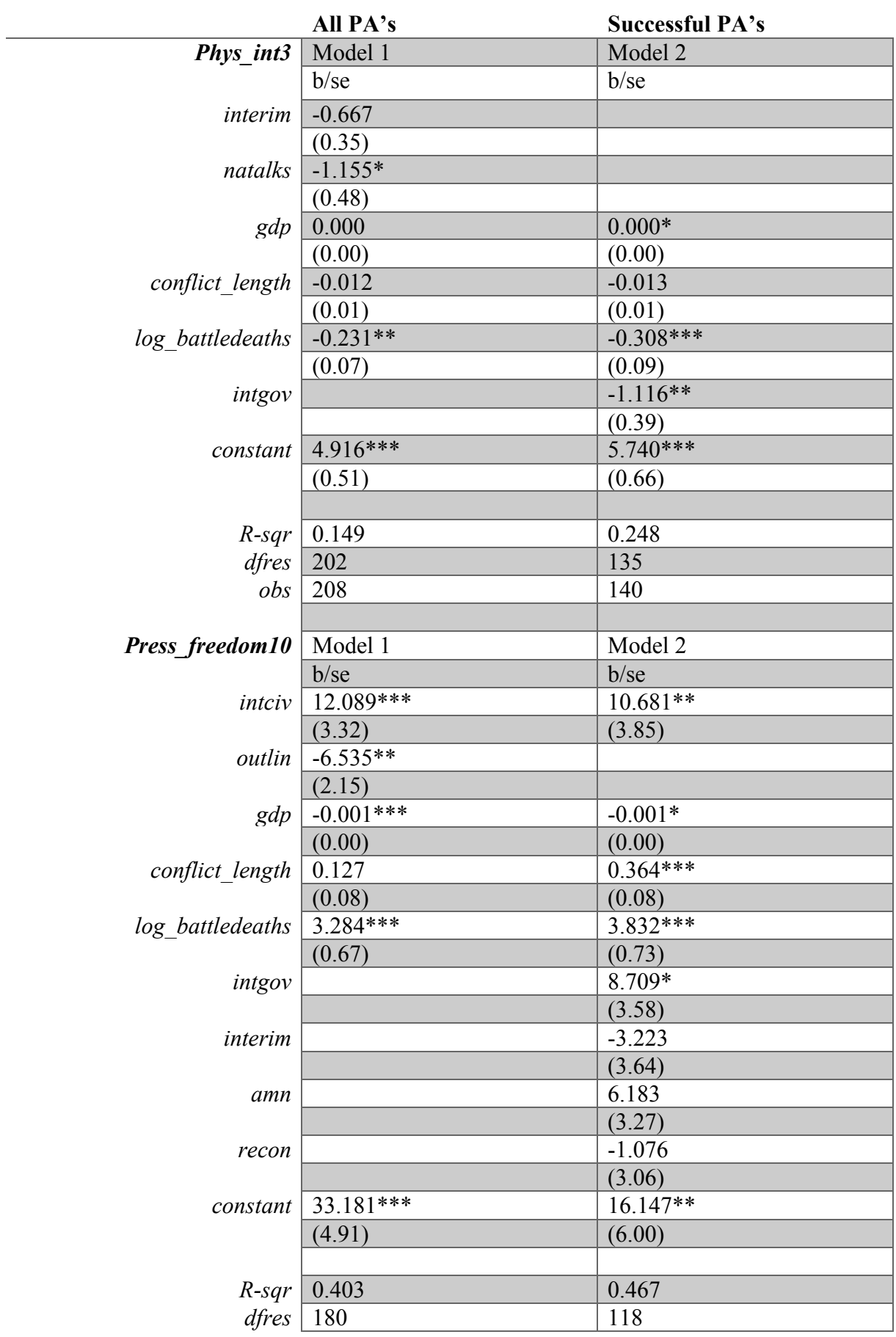

## *APPENDIX 10 – OLS: log battledeaths + disaggregated*

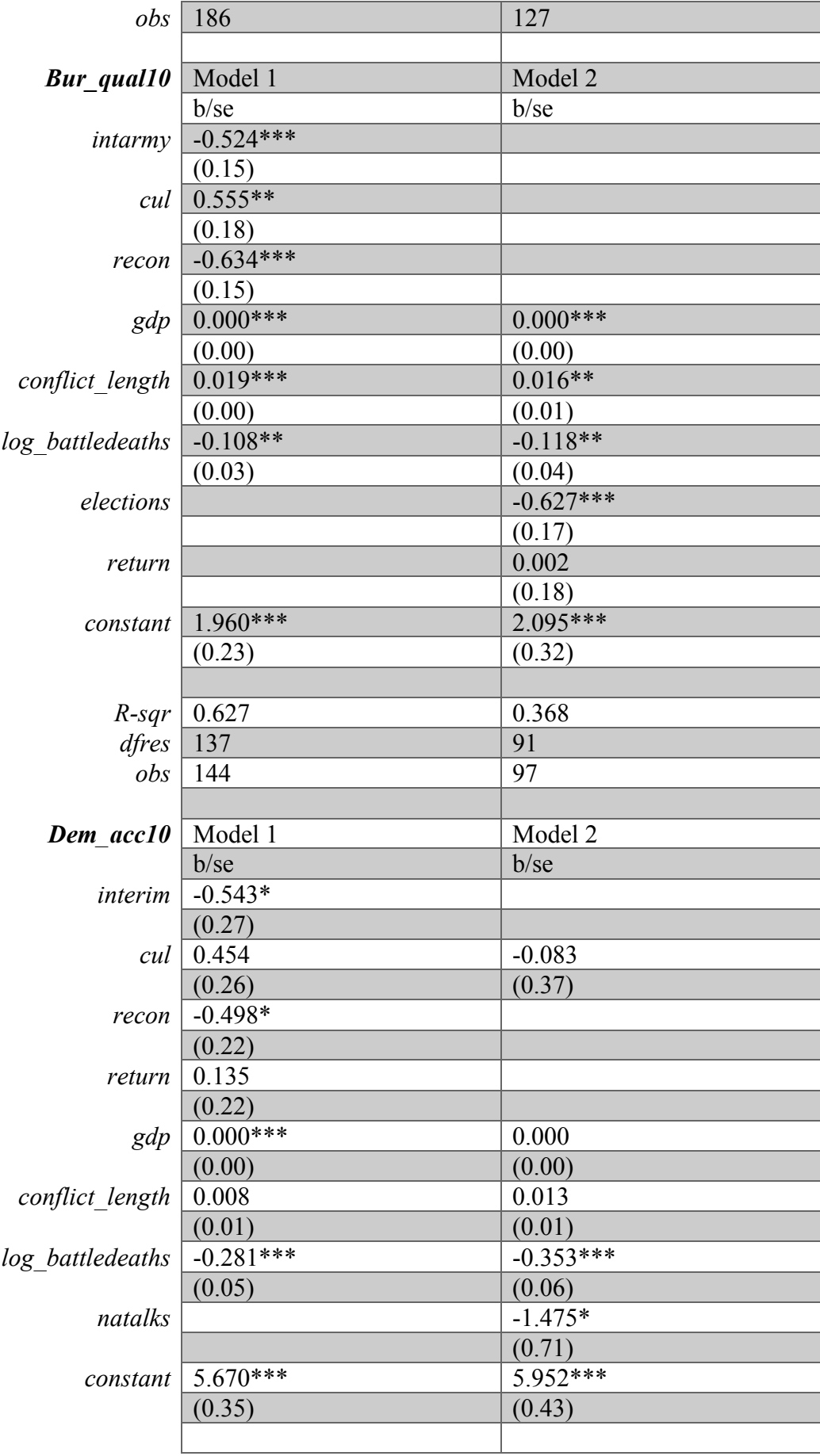
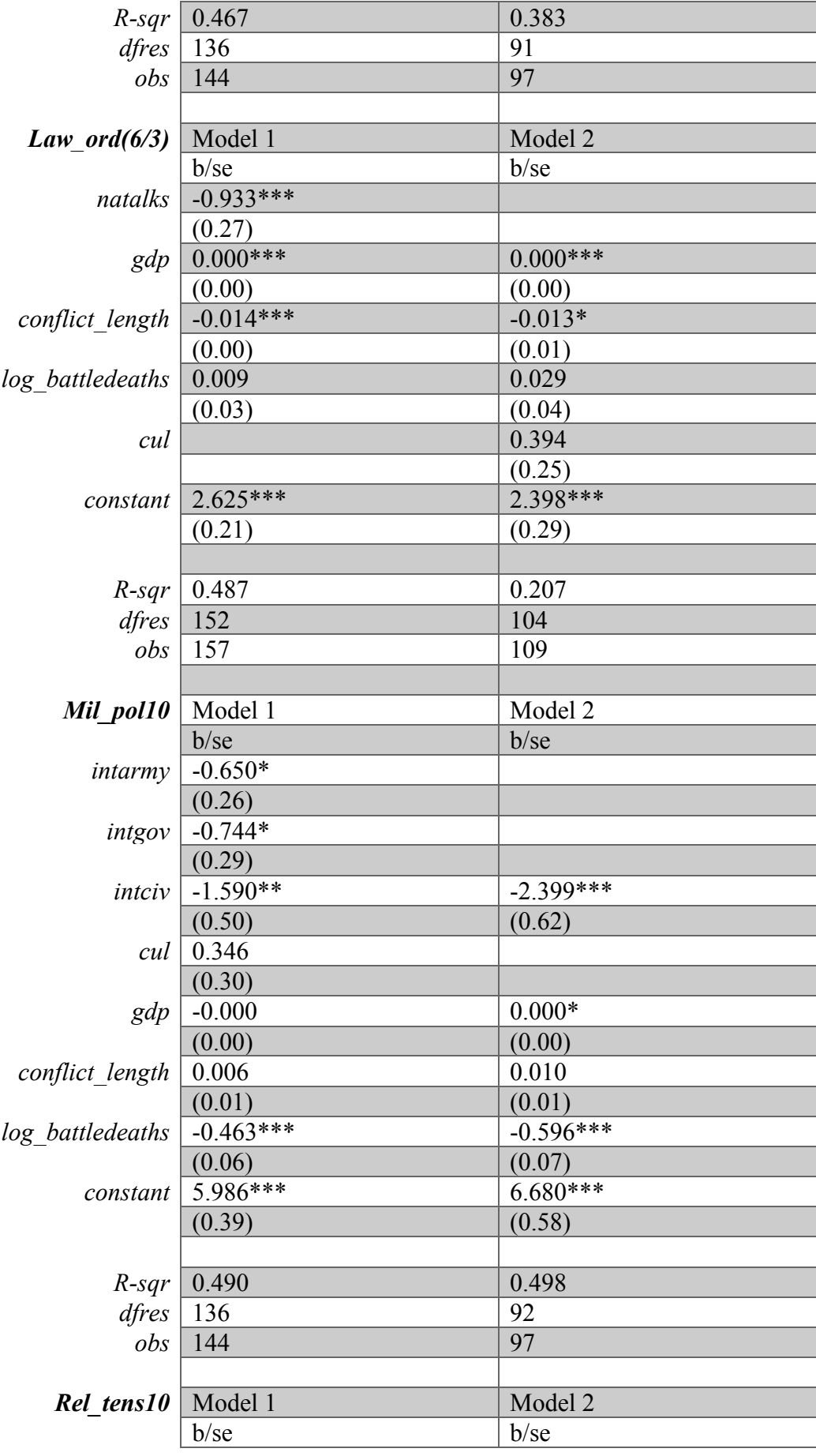

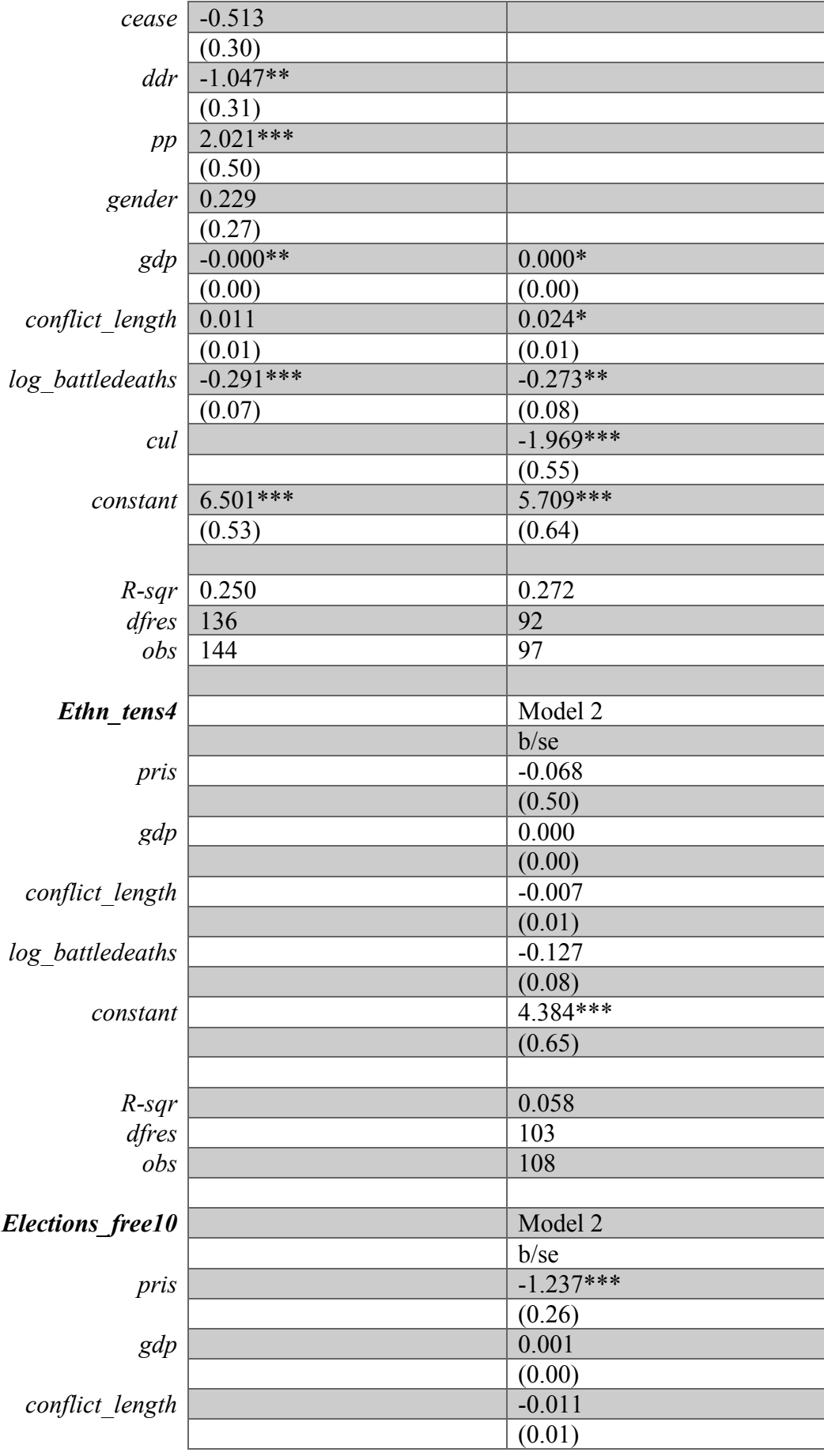

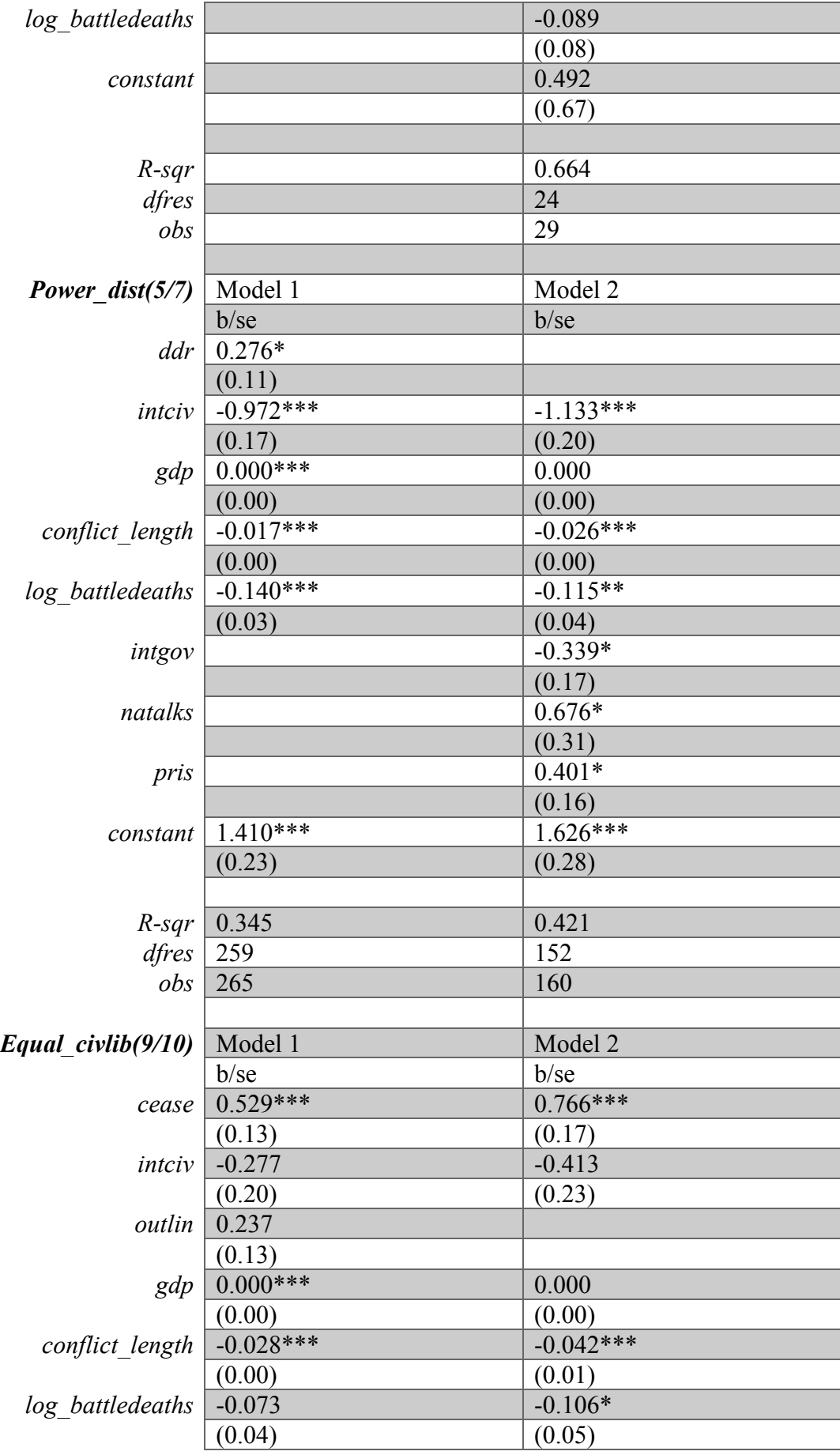

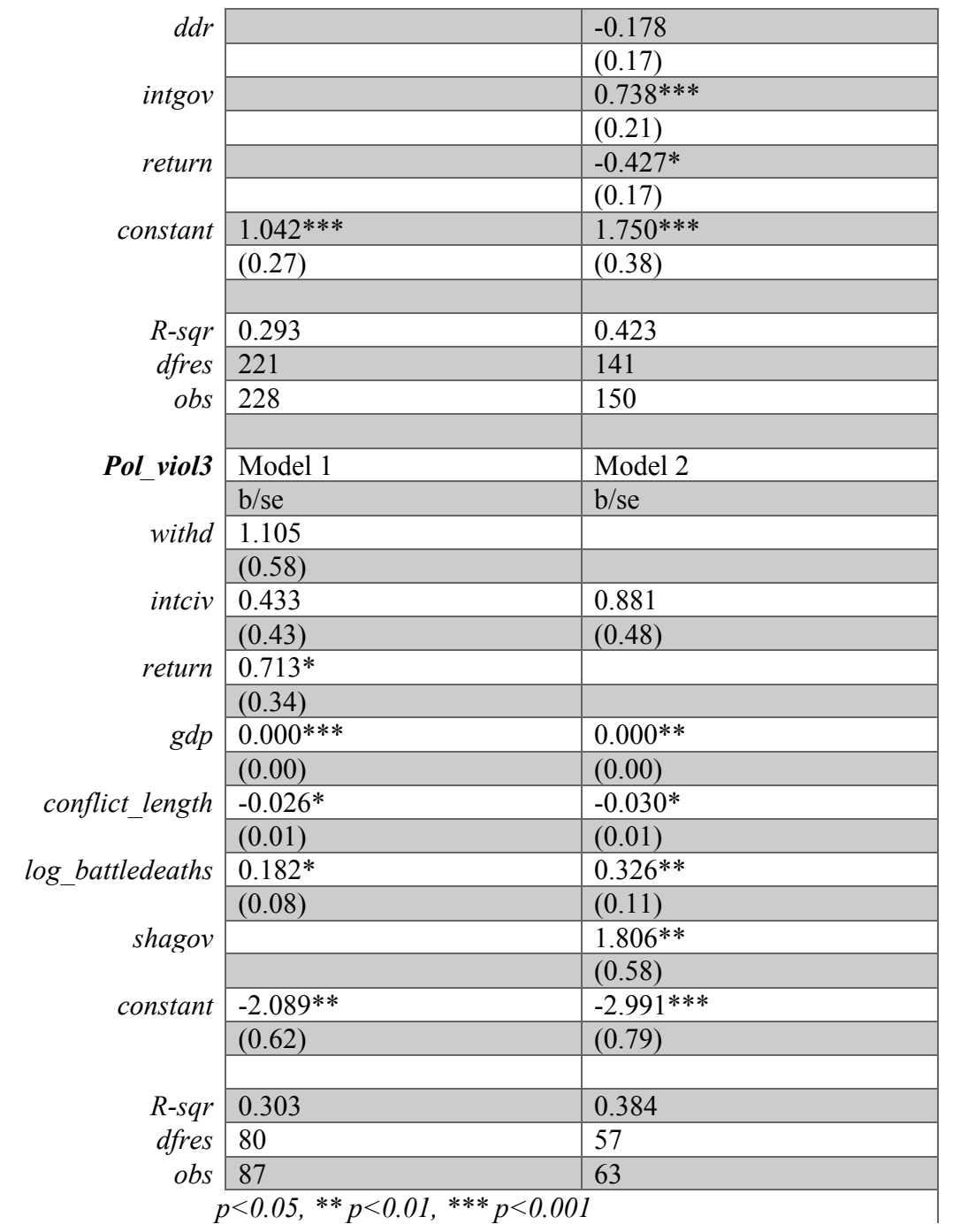

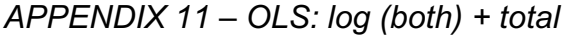

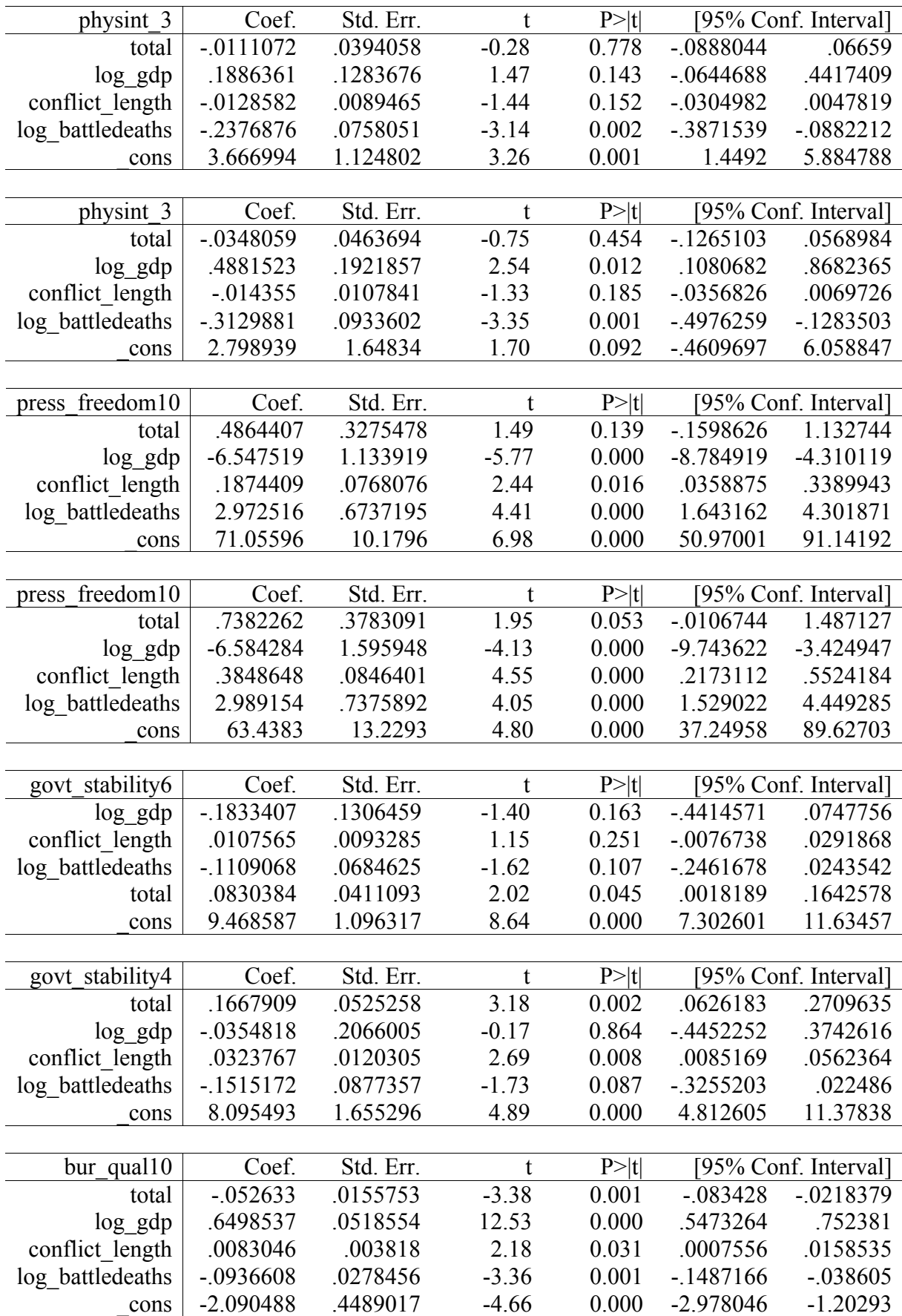

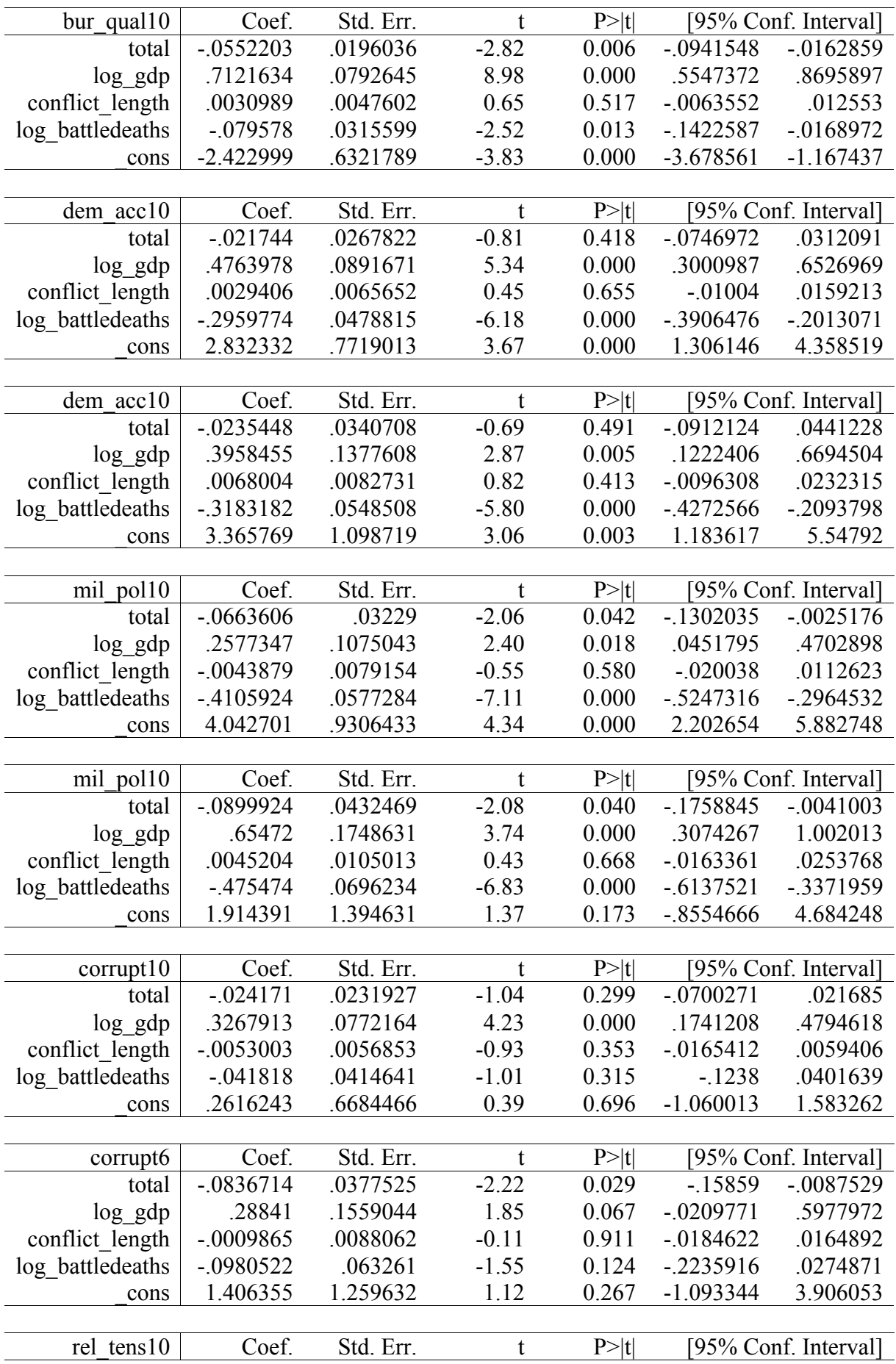

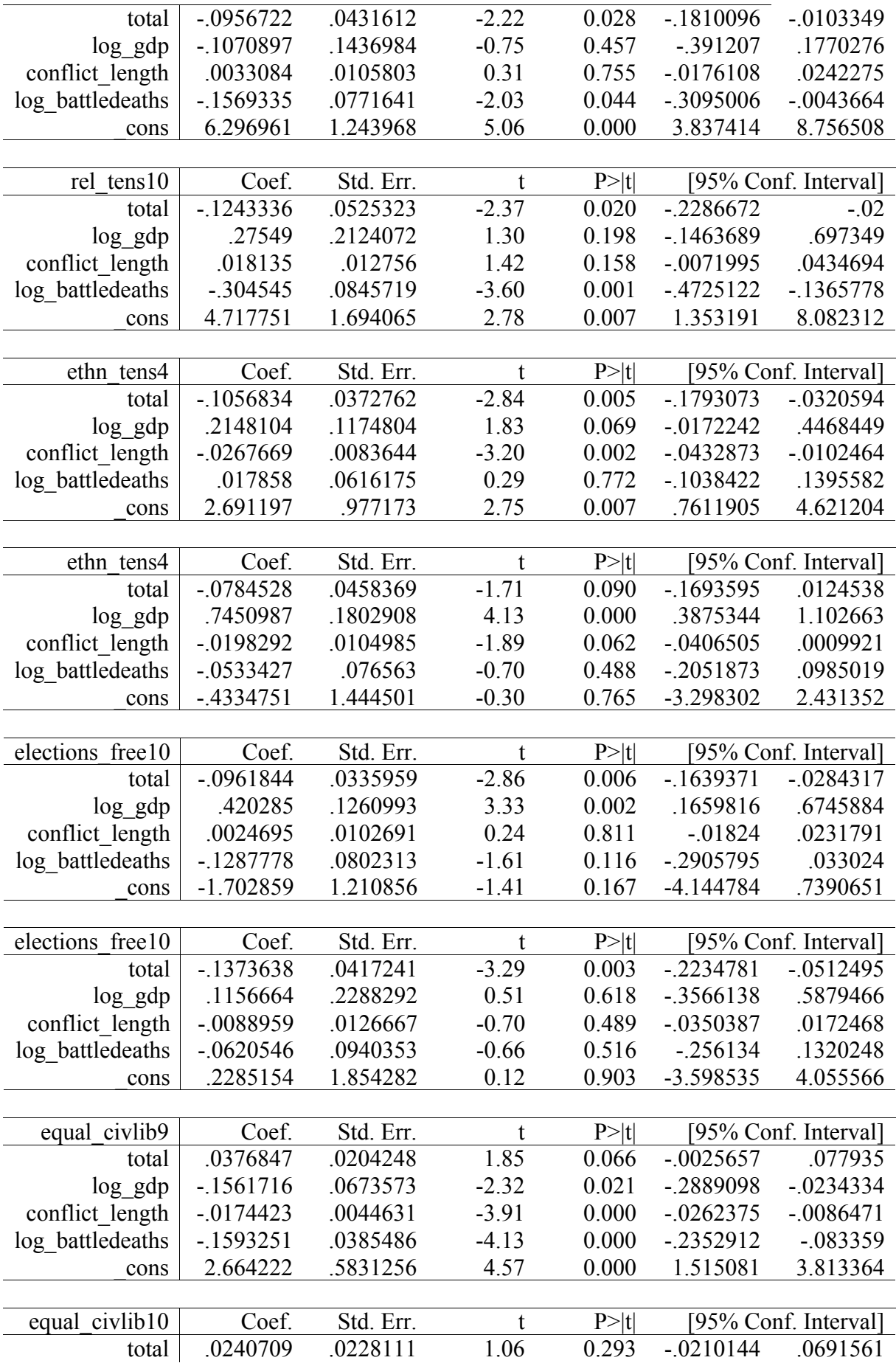

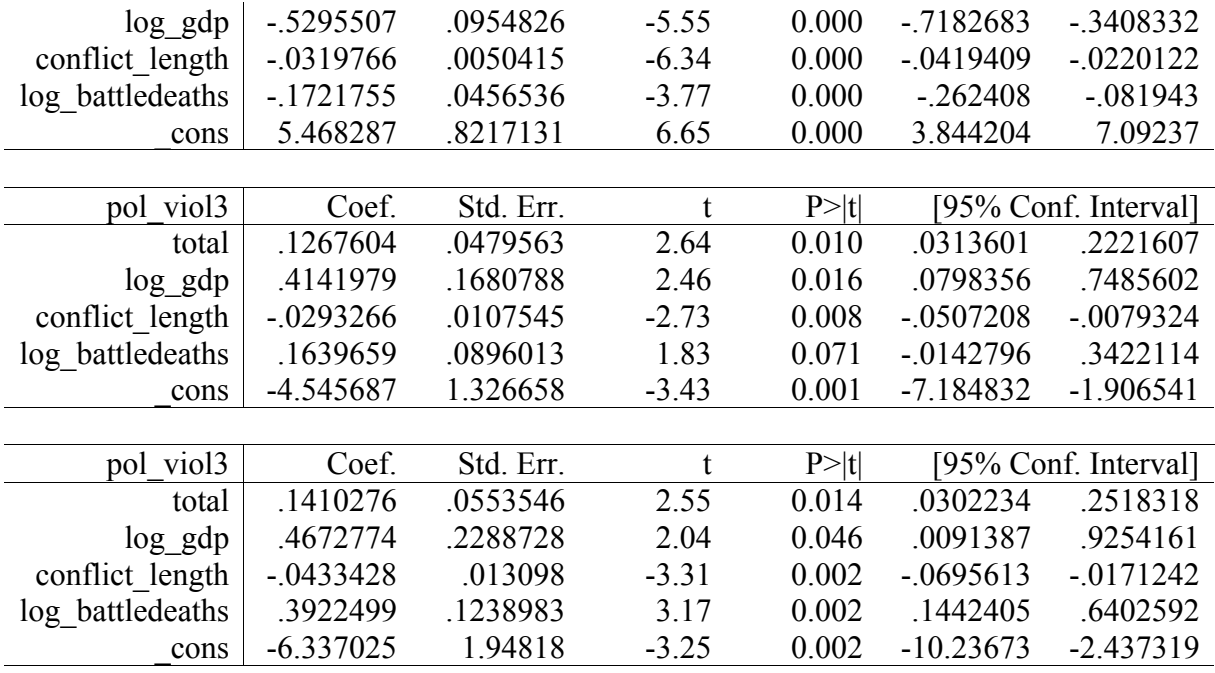

## *APPENDIX 12 – Final OLS regression tables (total)*

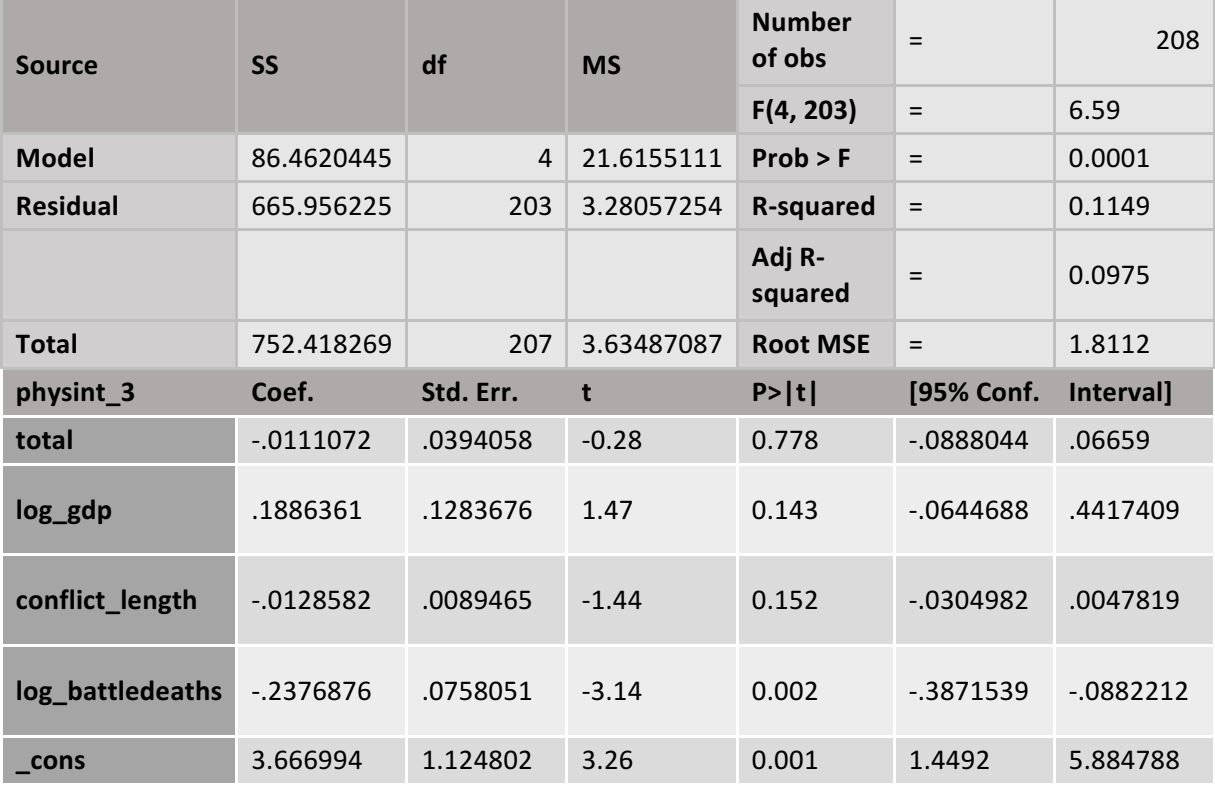

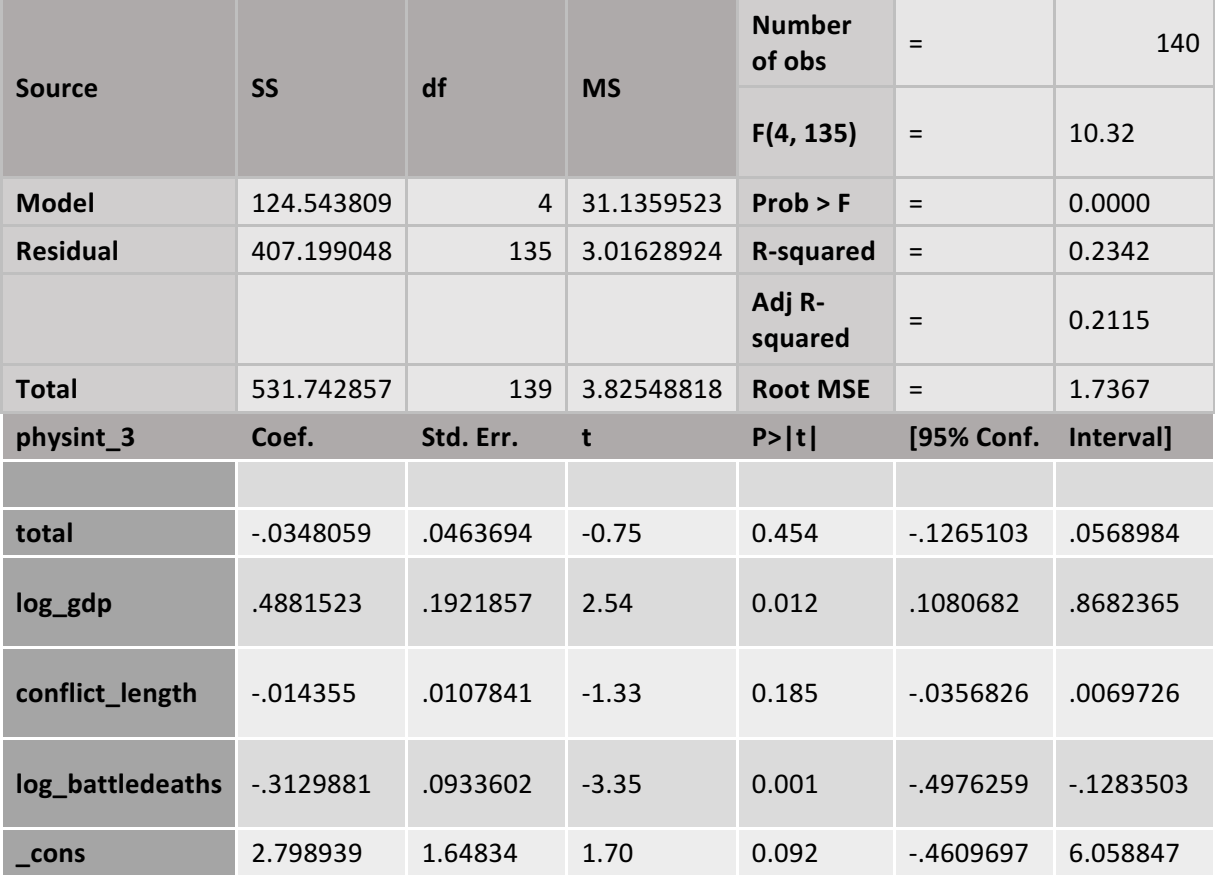

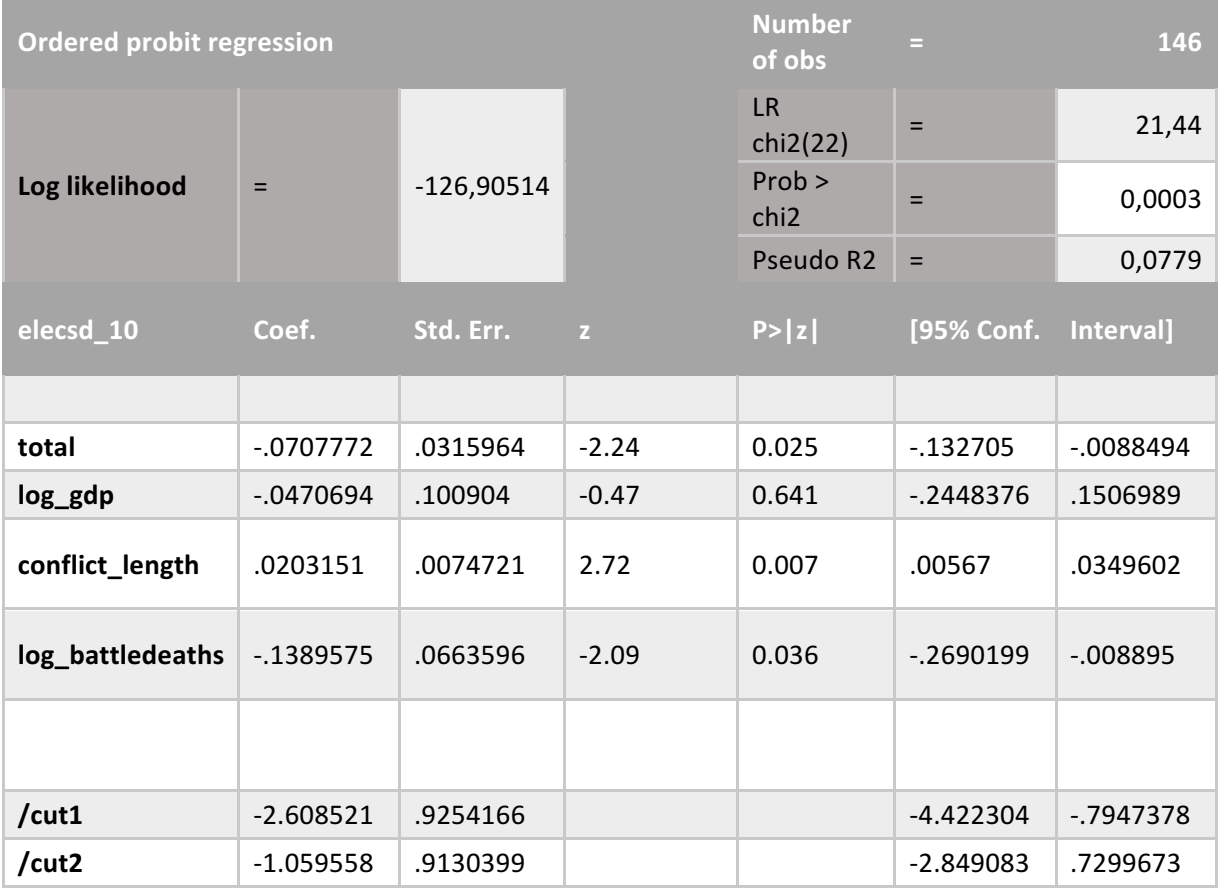

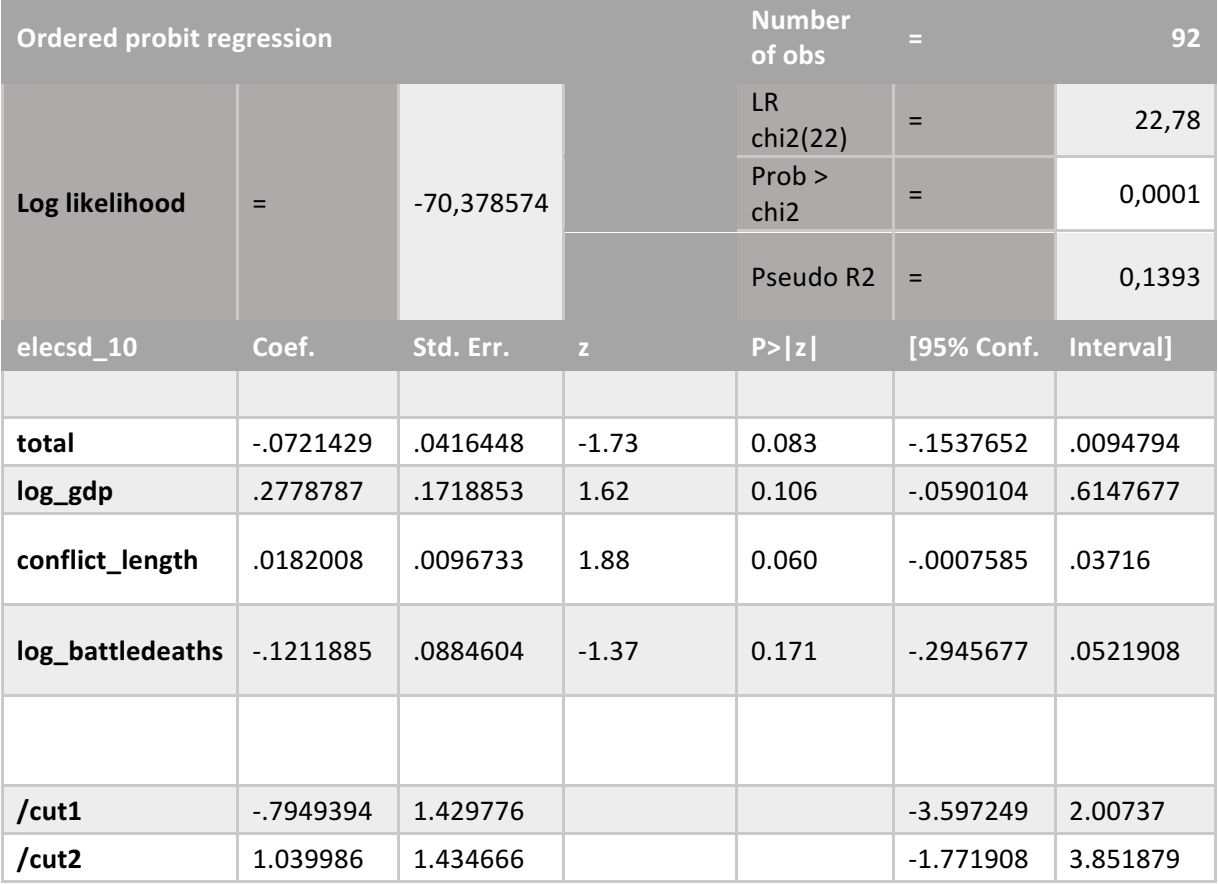

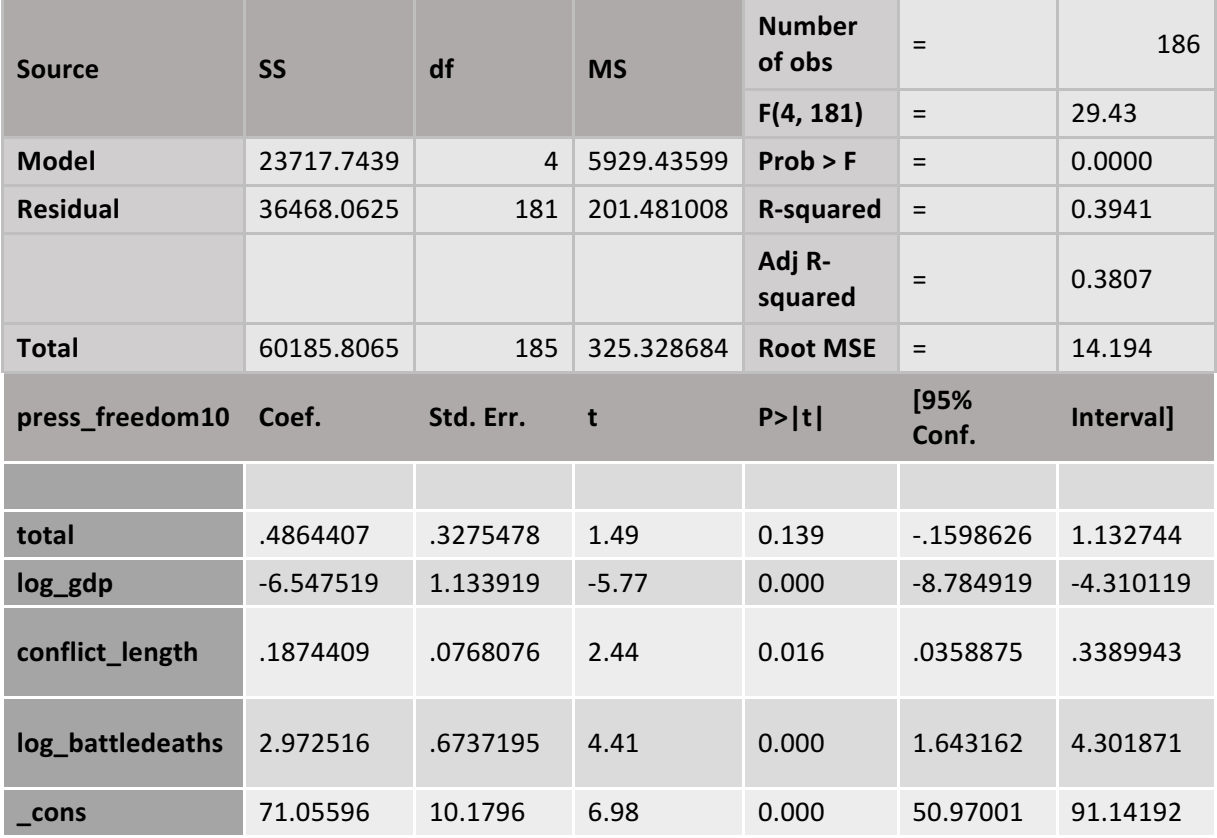

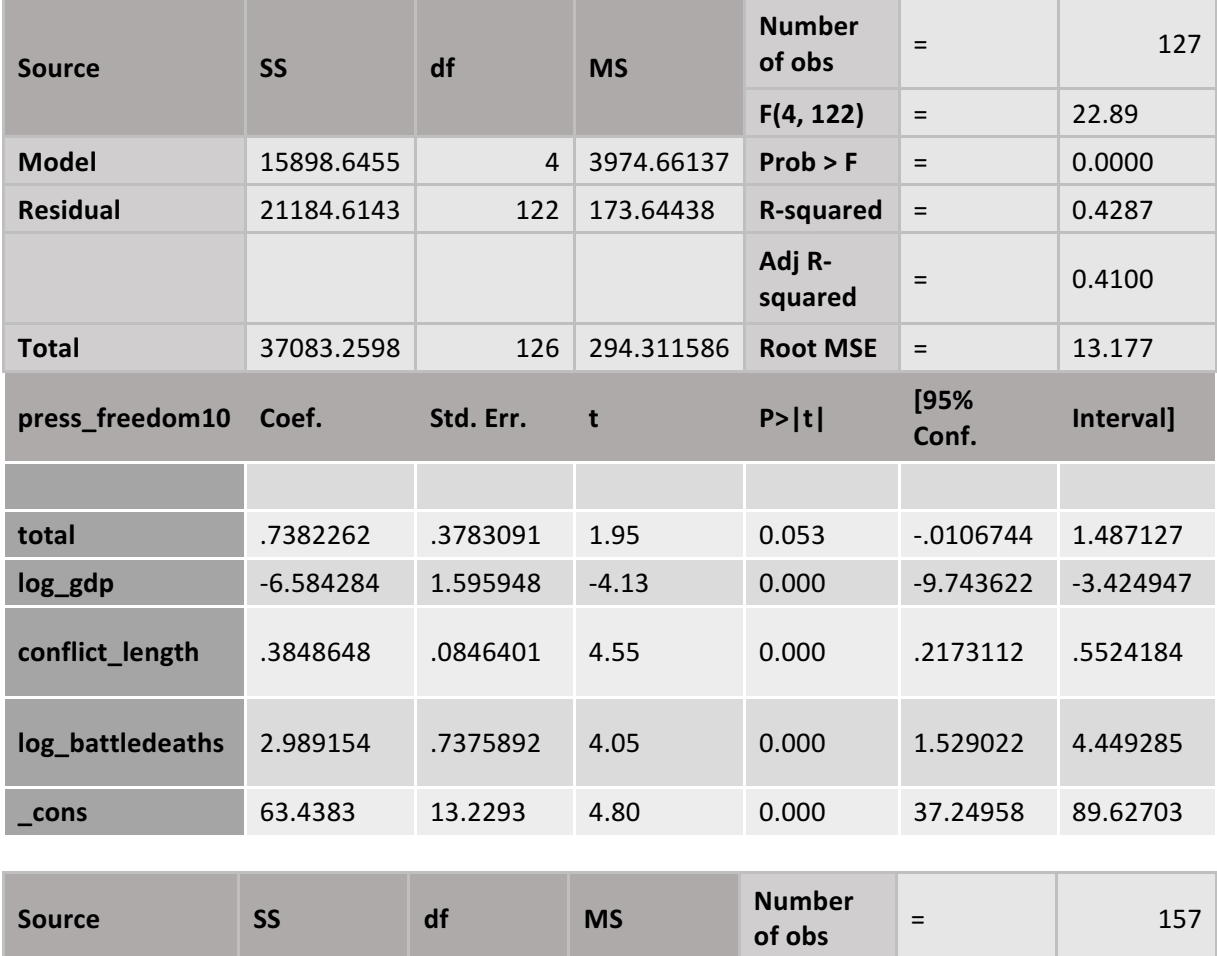

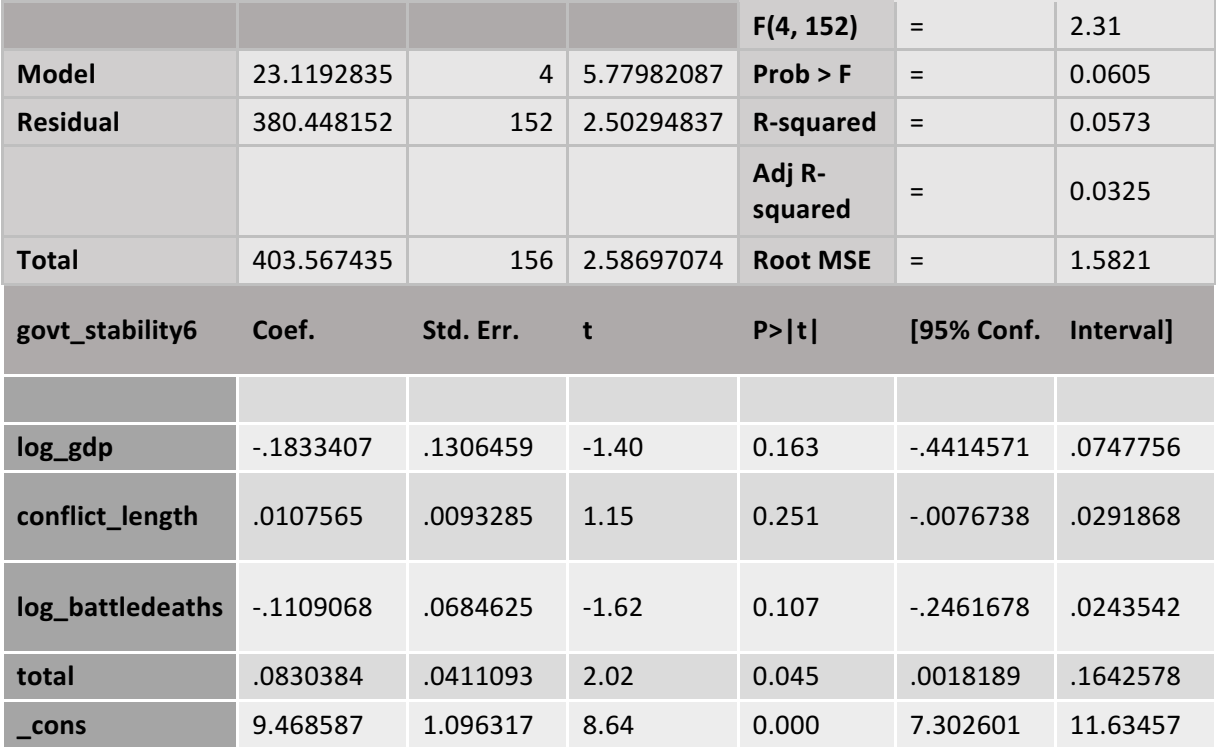

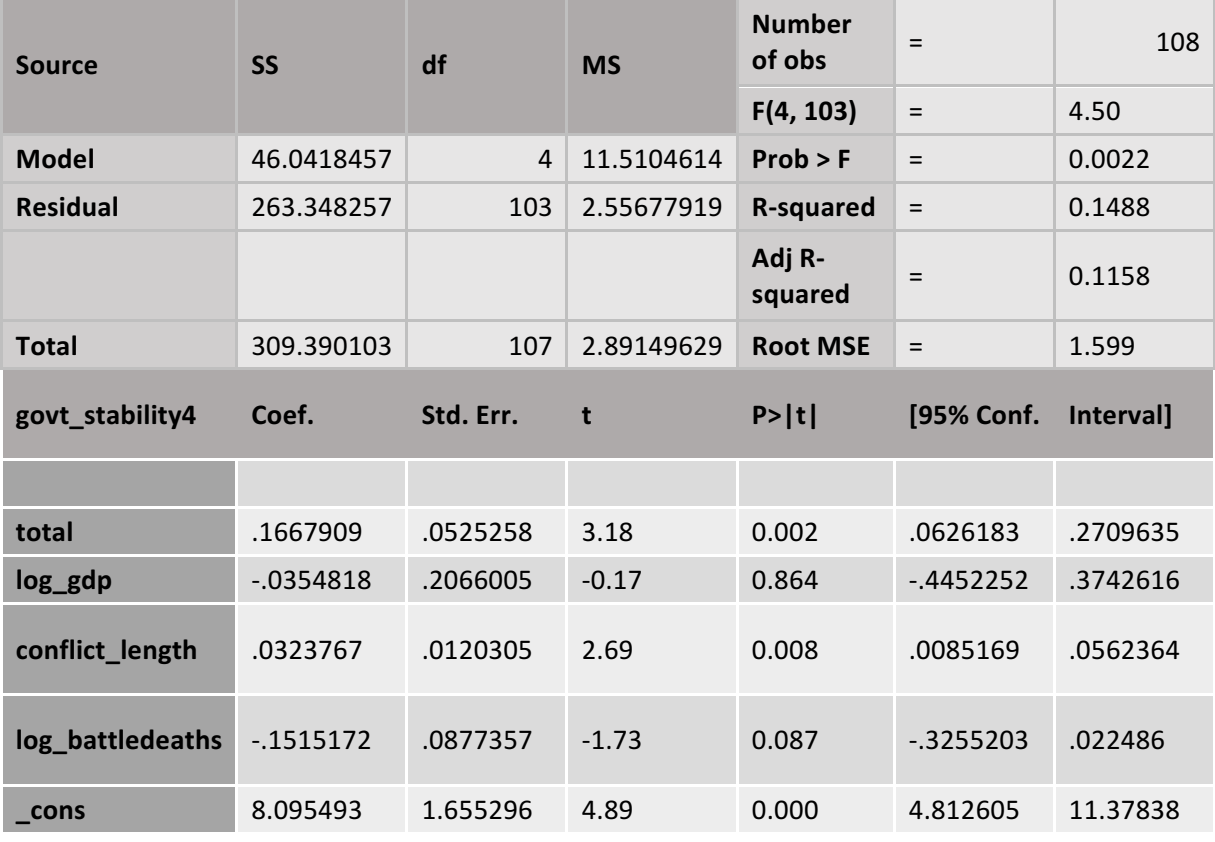

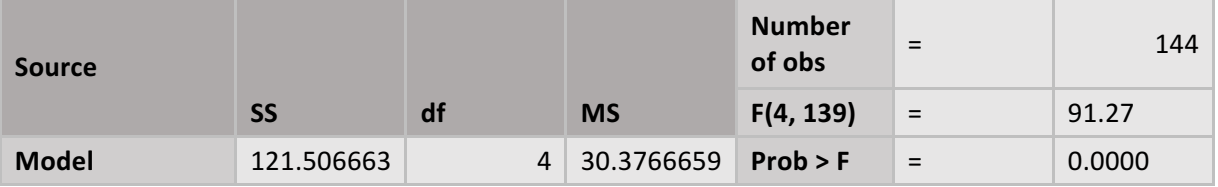

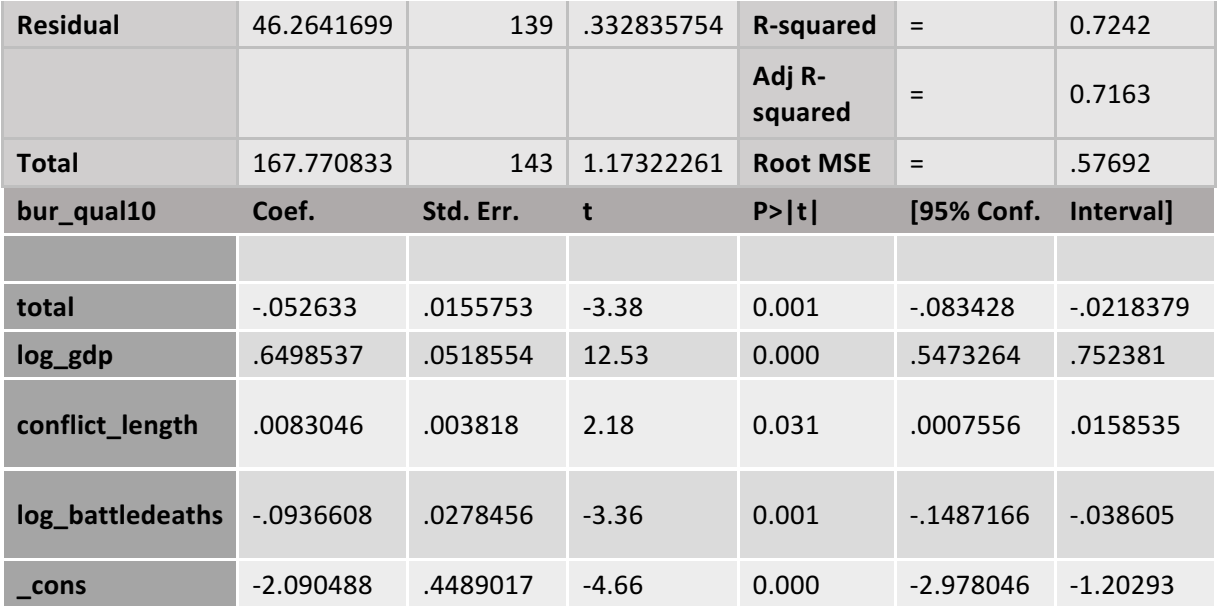

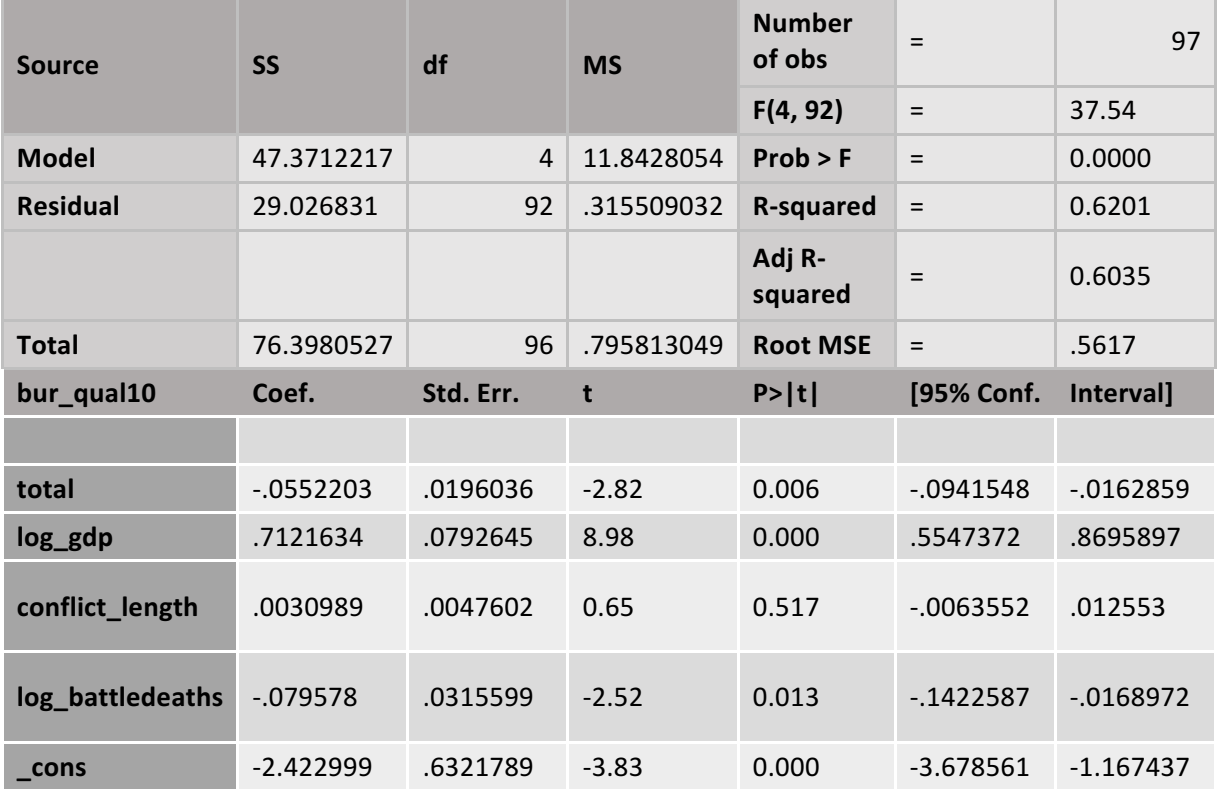

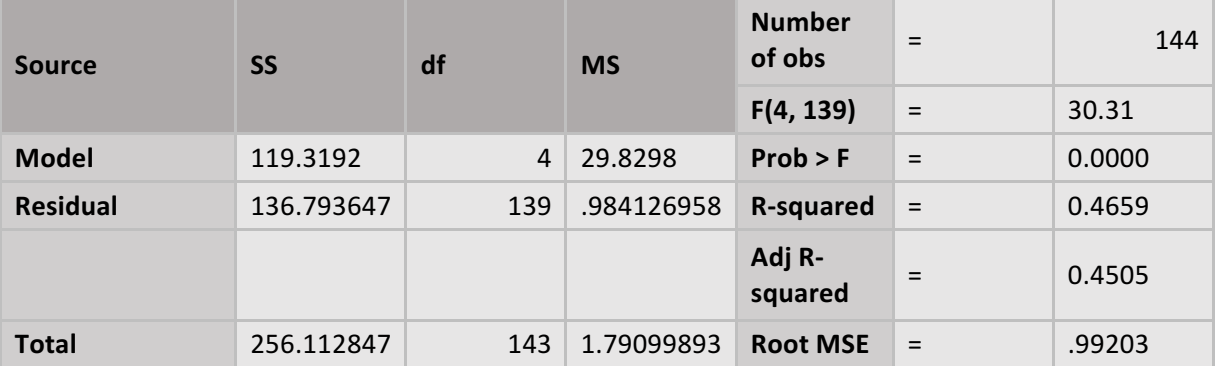

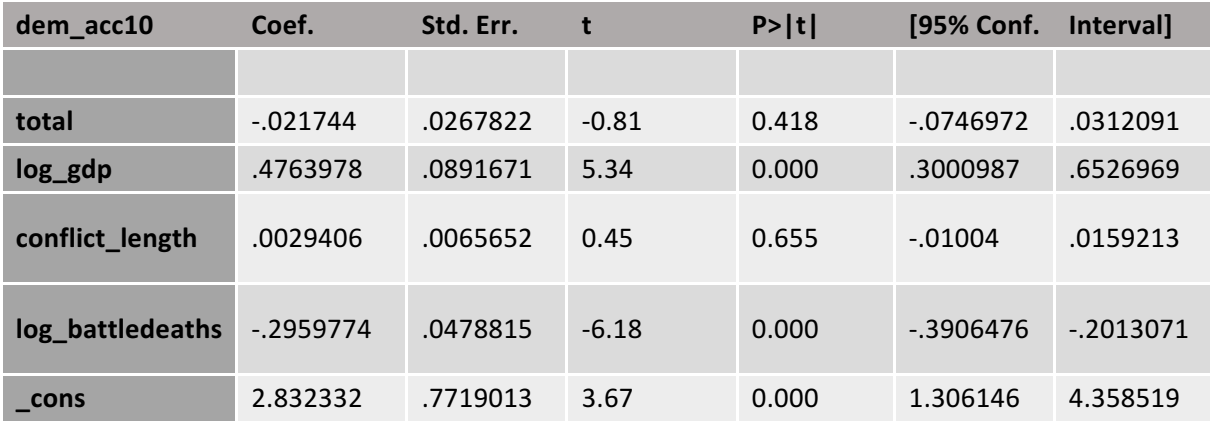

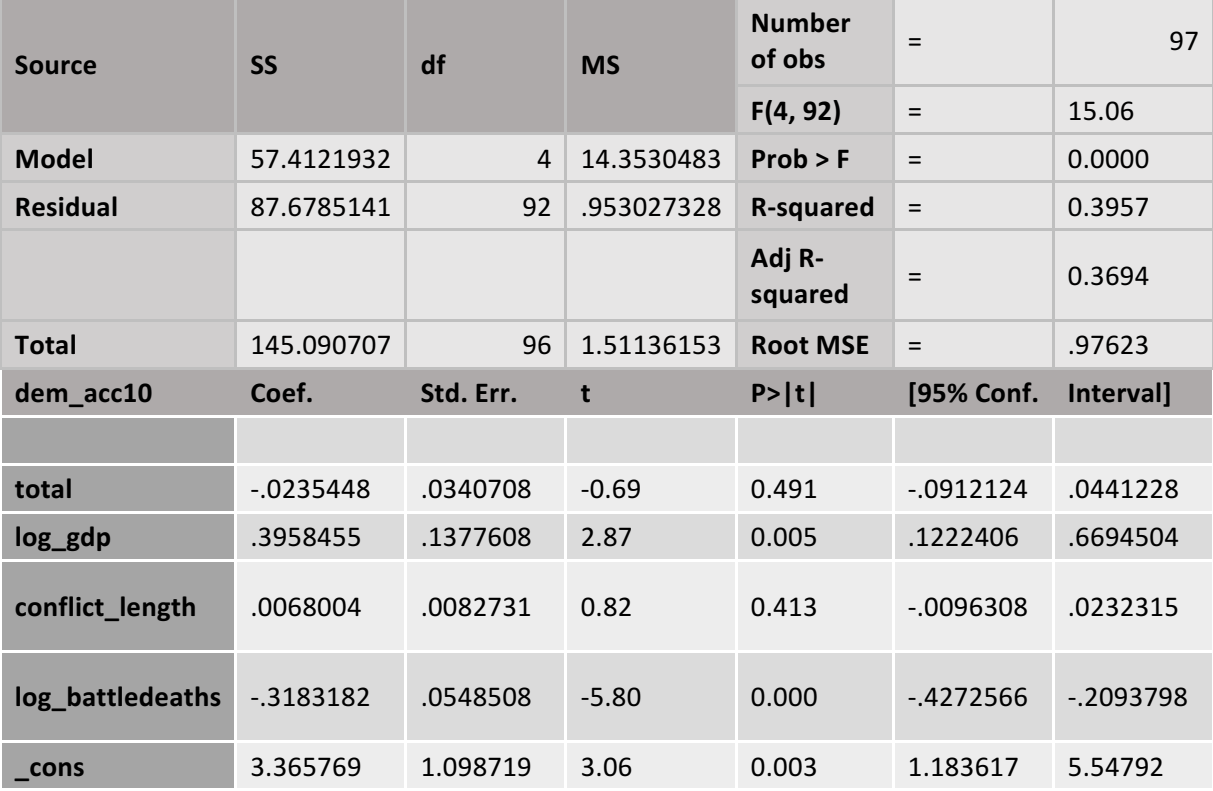

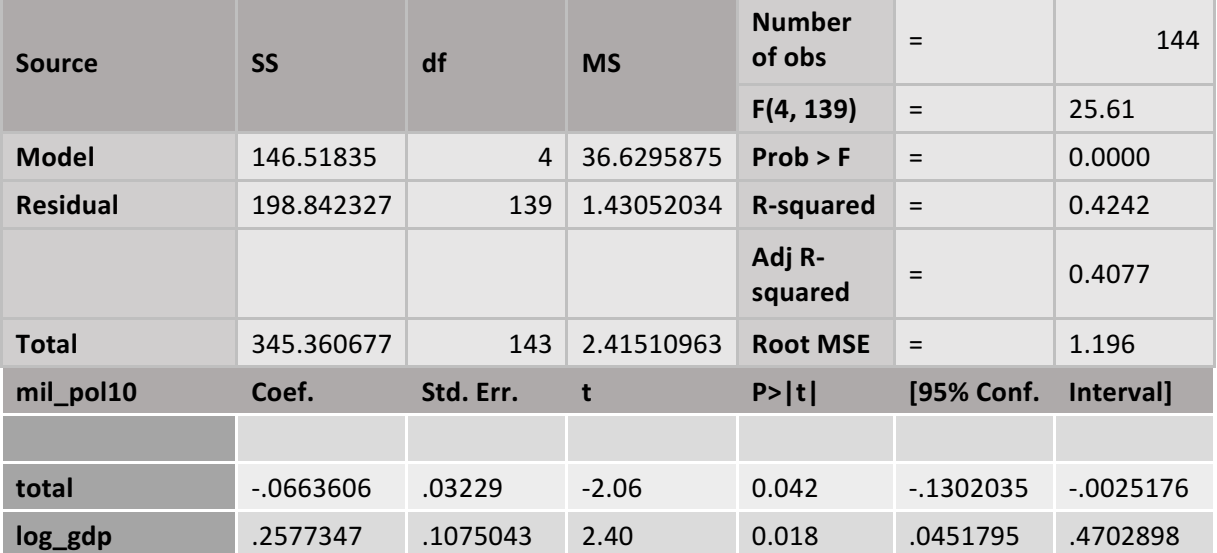

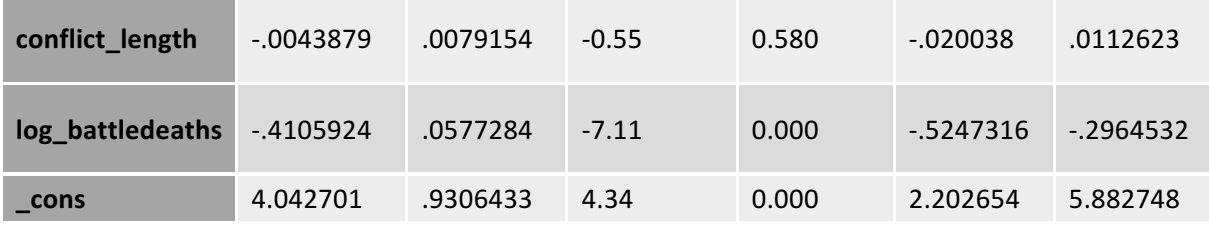

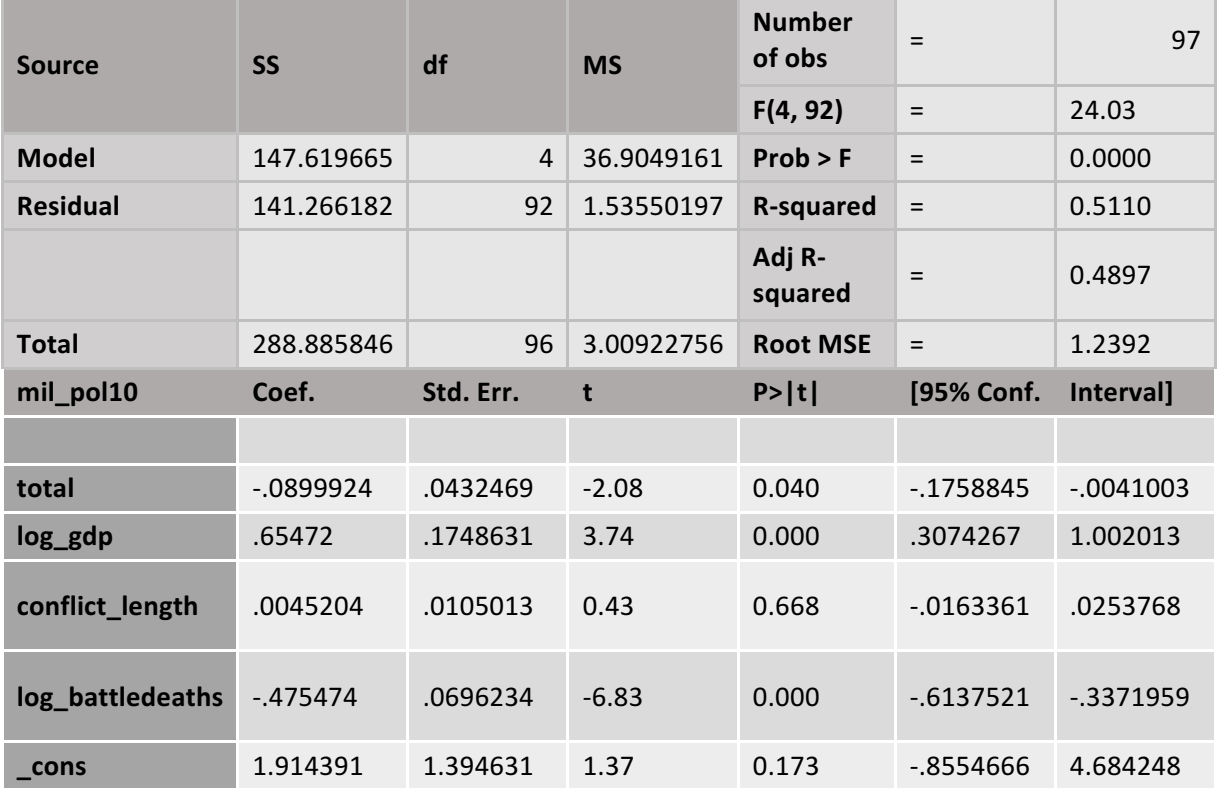

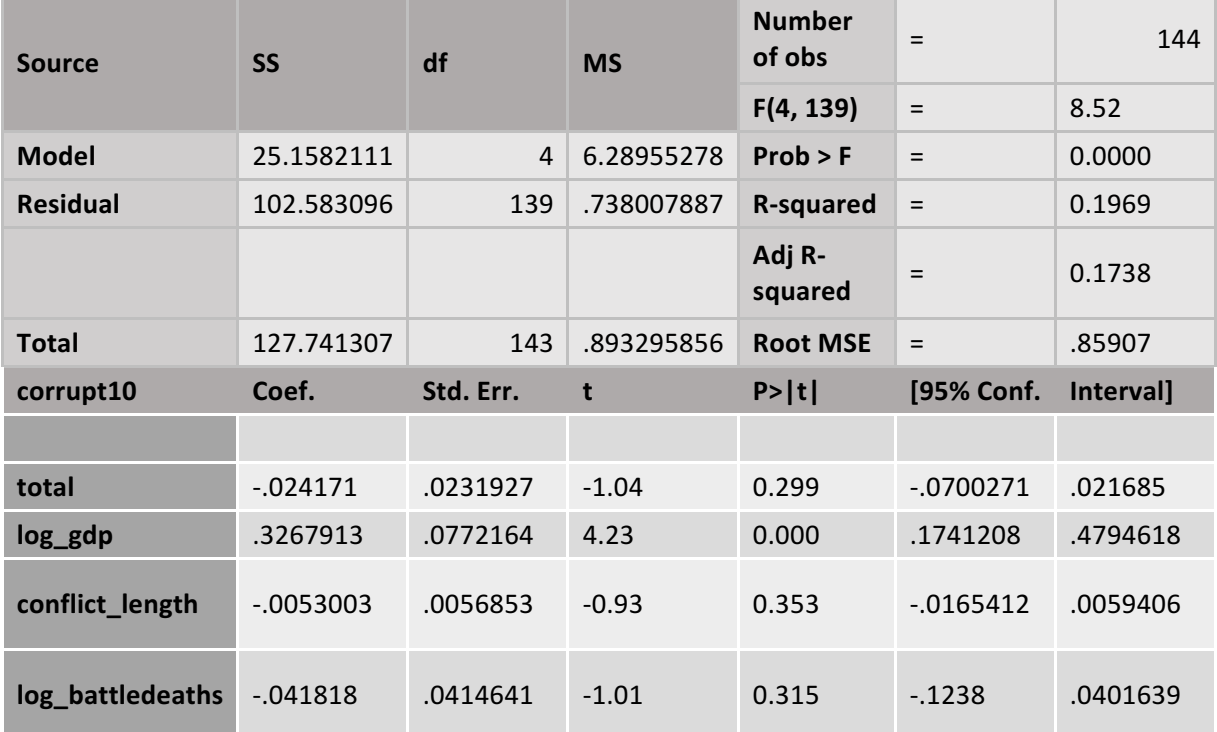

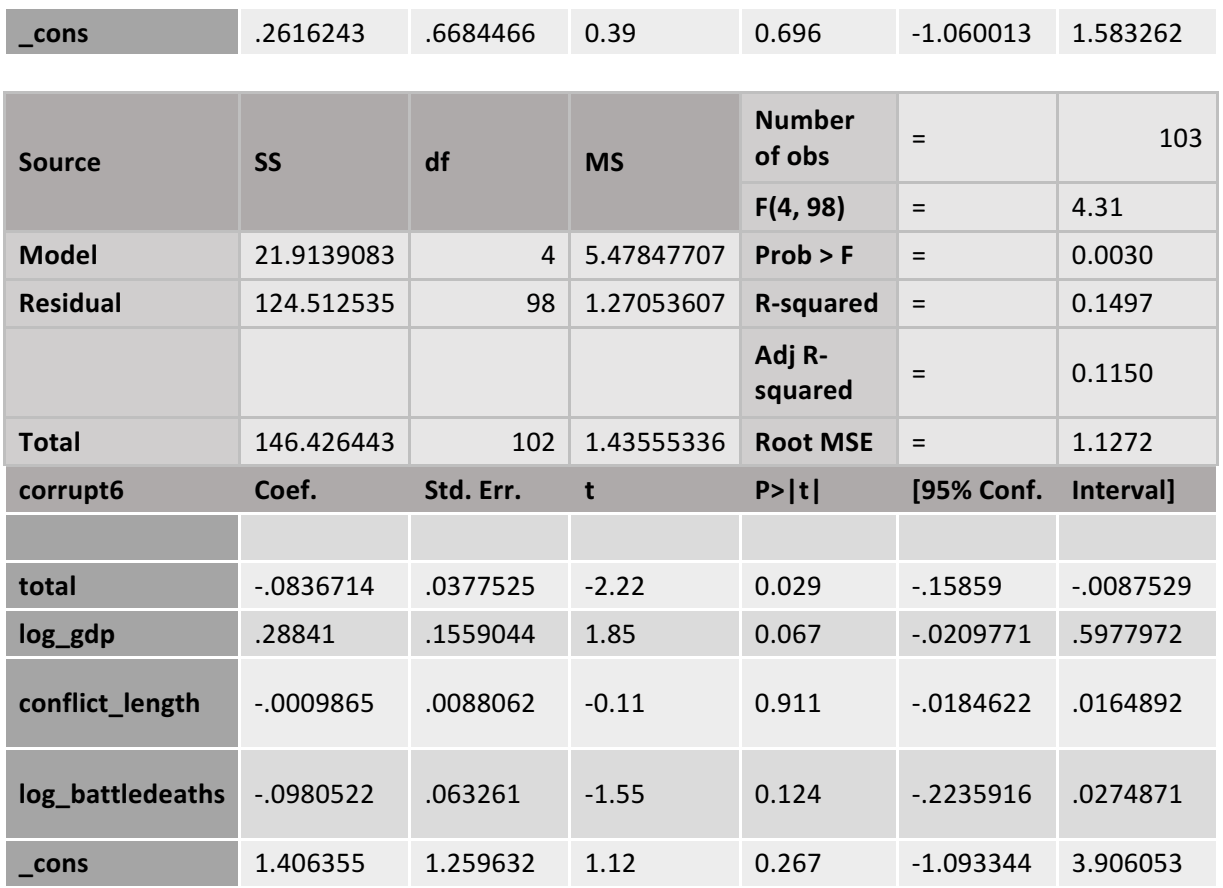

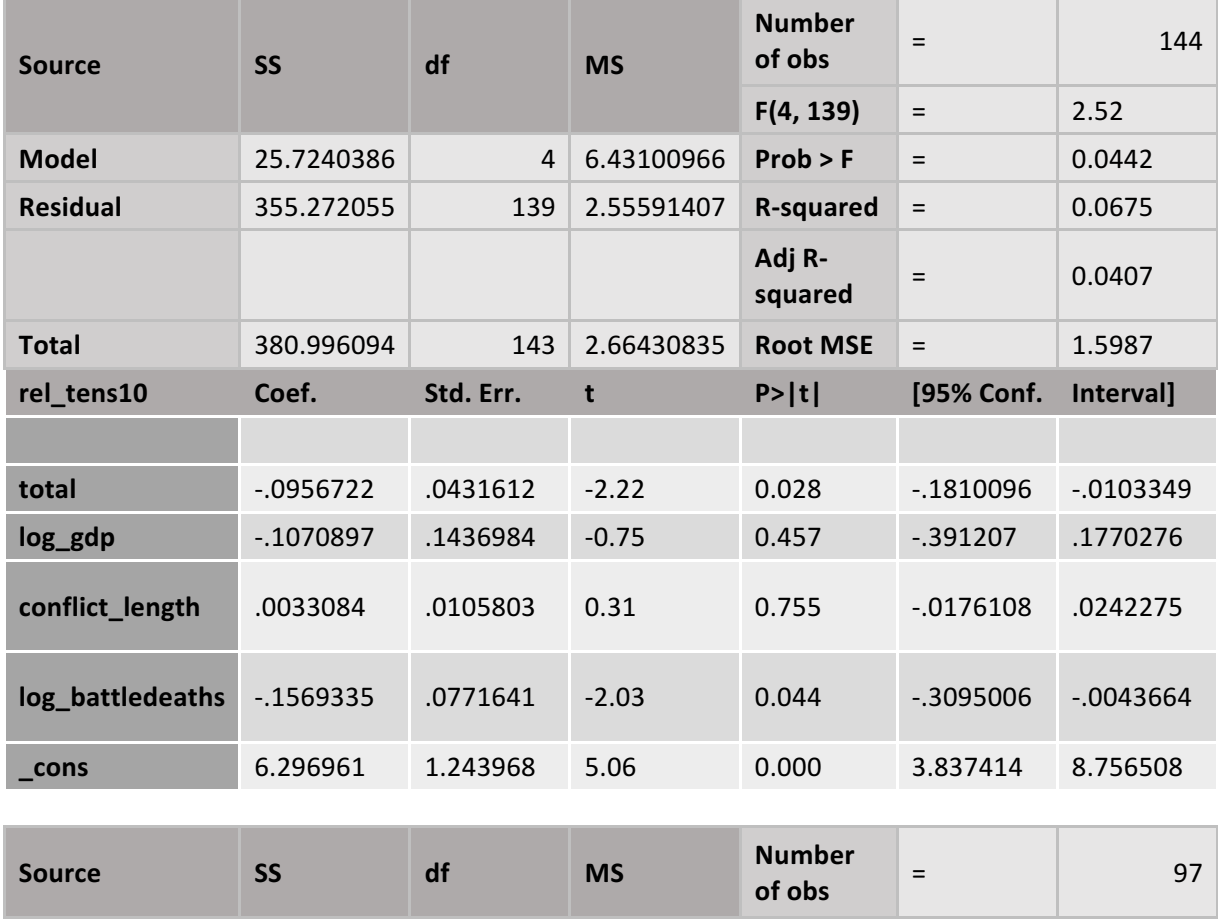

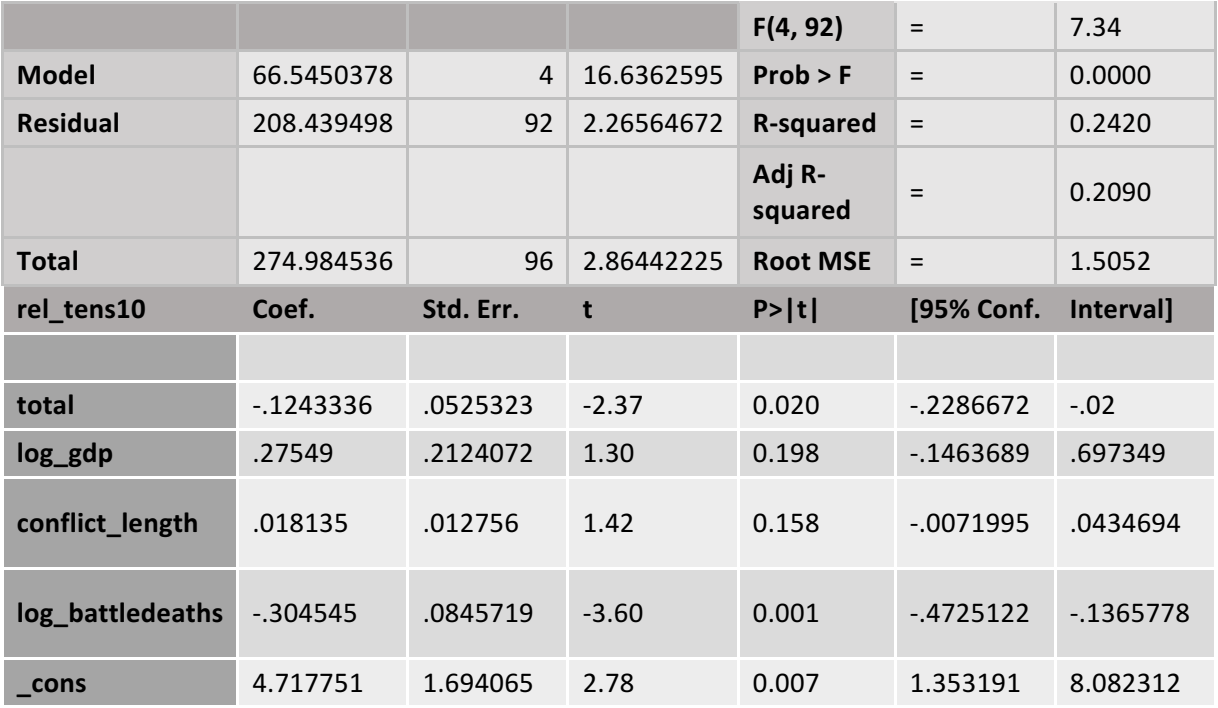

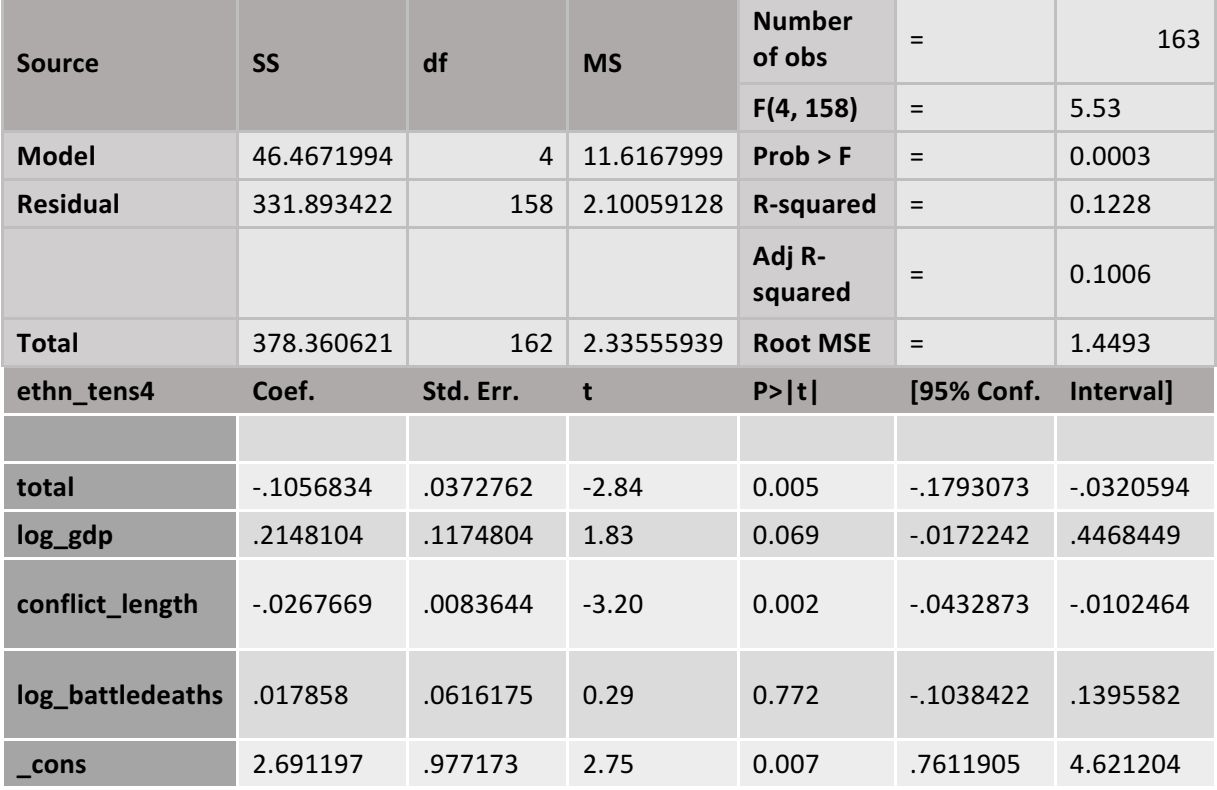

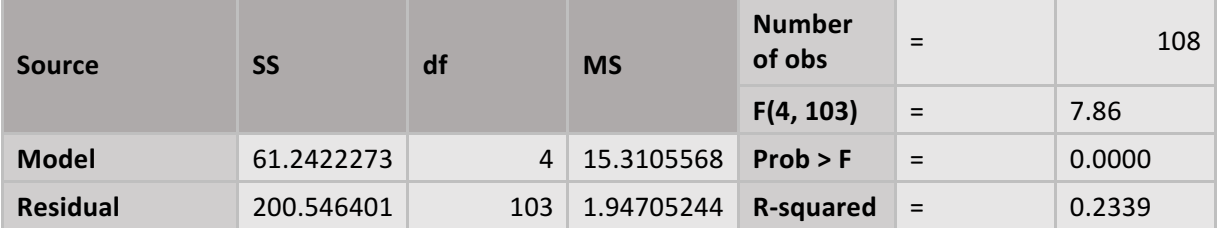

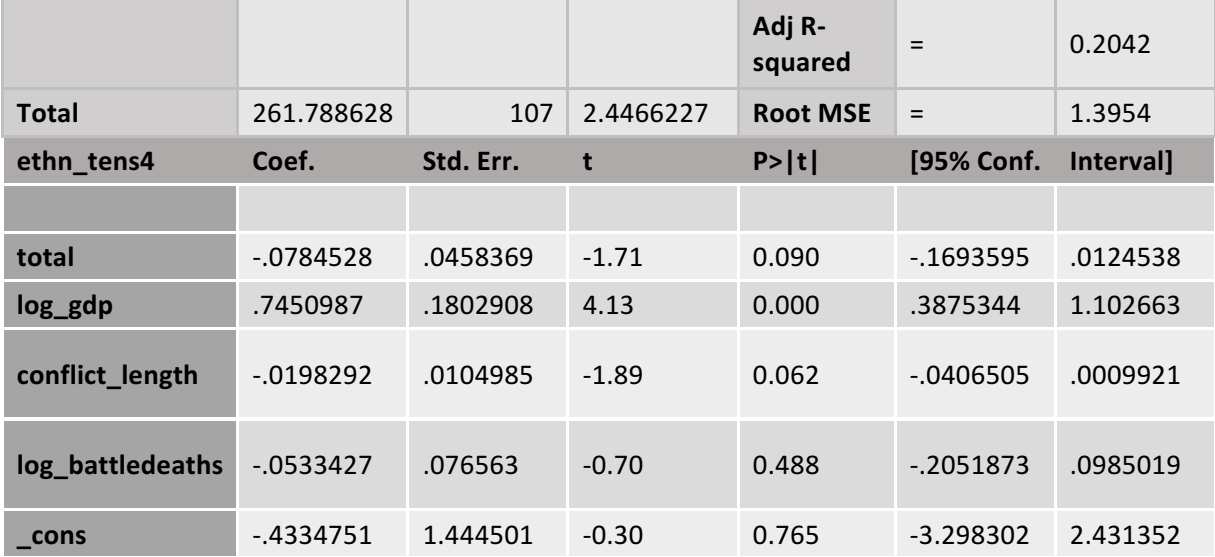

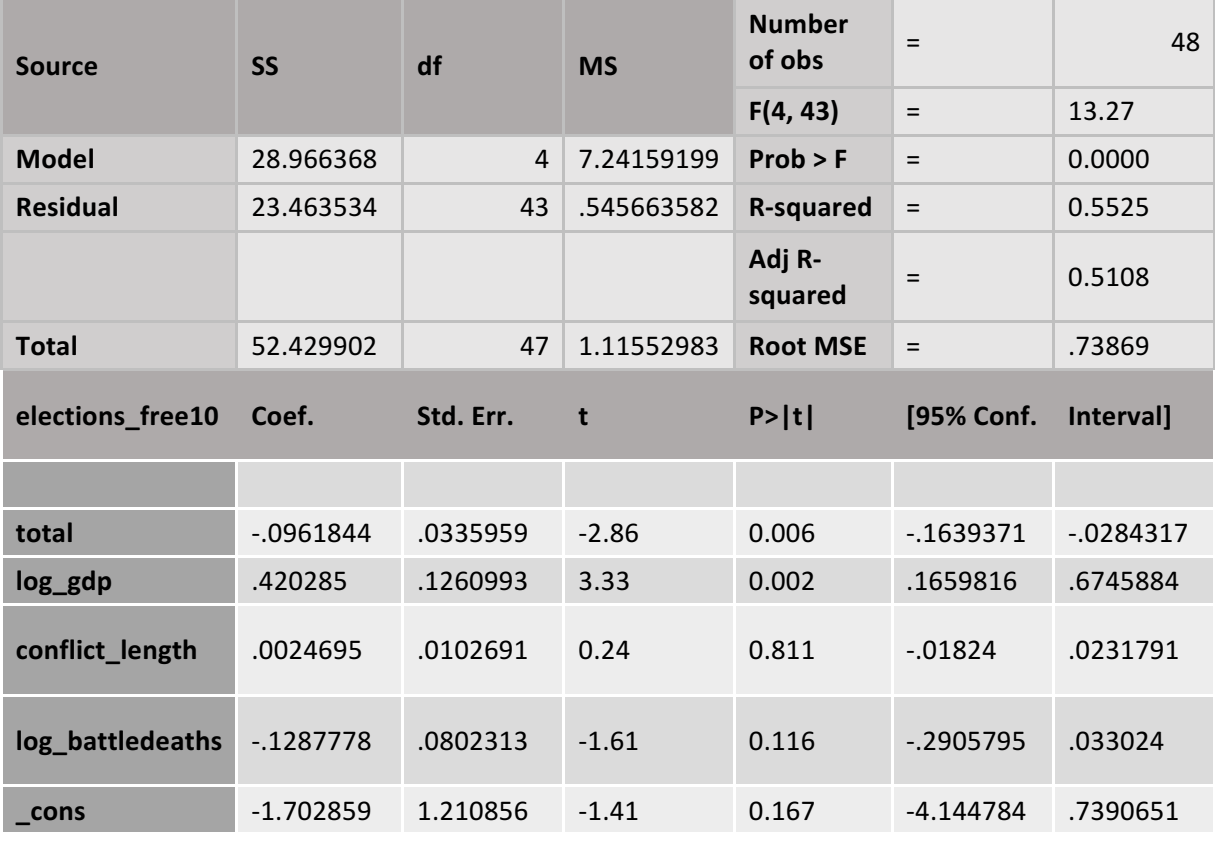

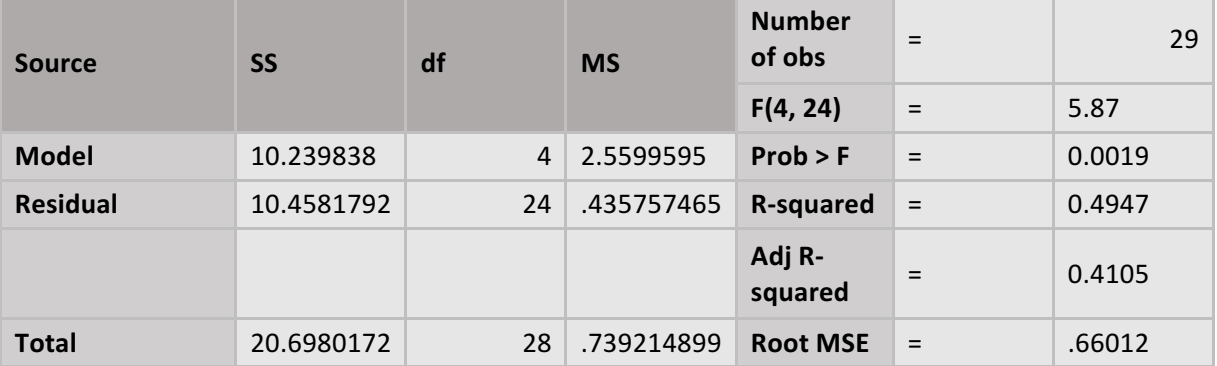

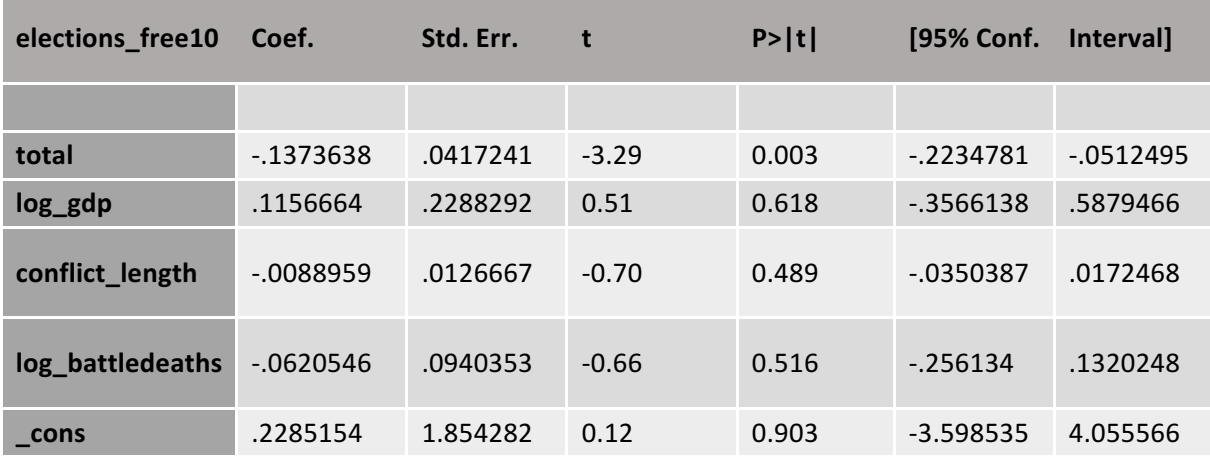

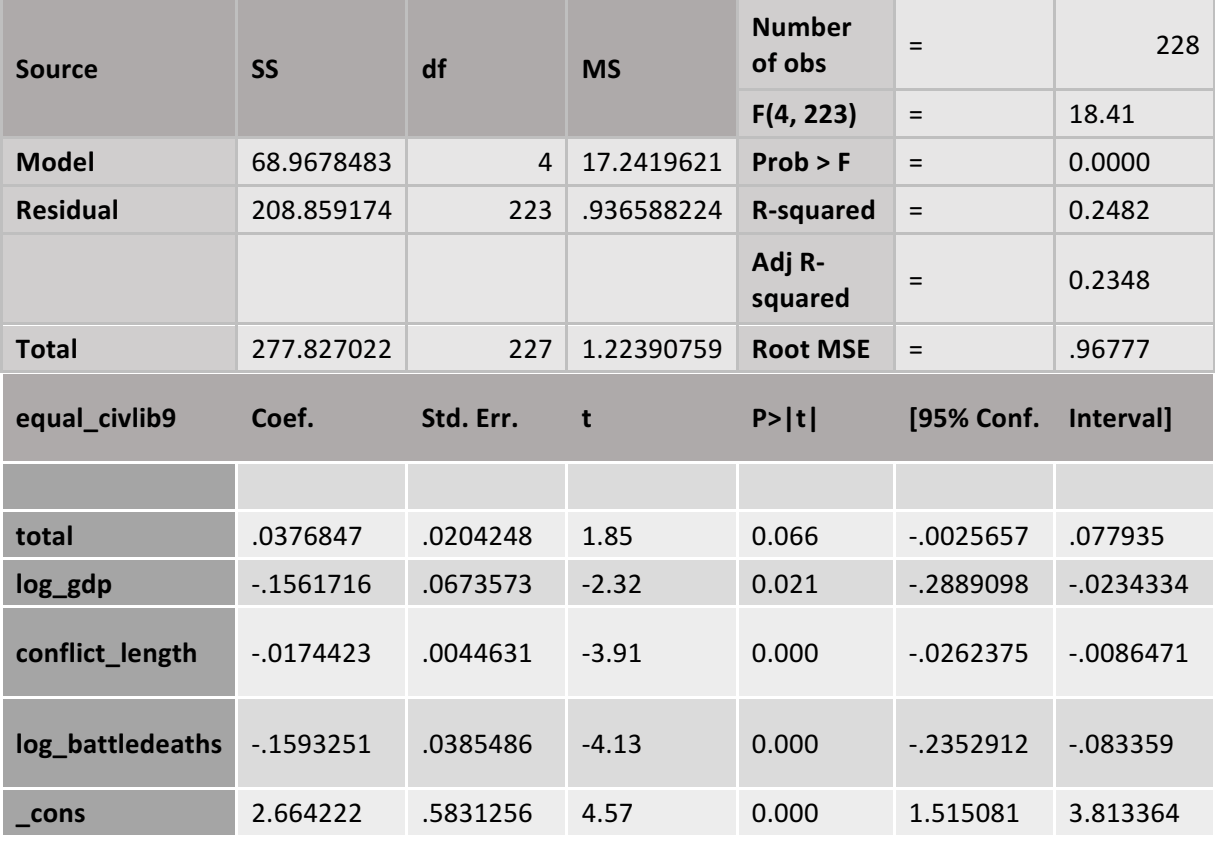

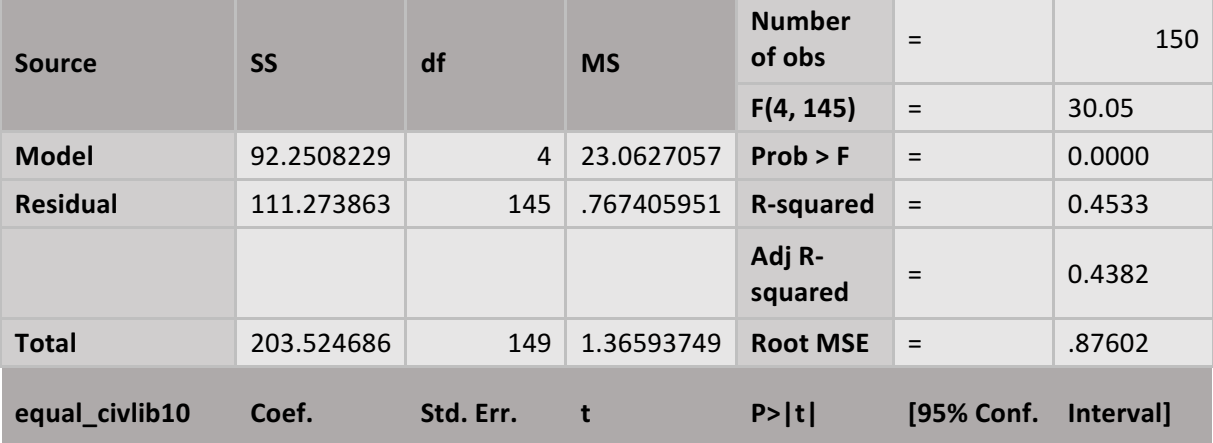

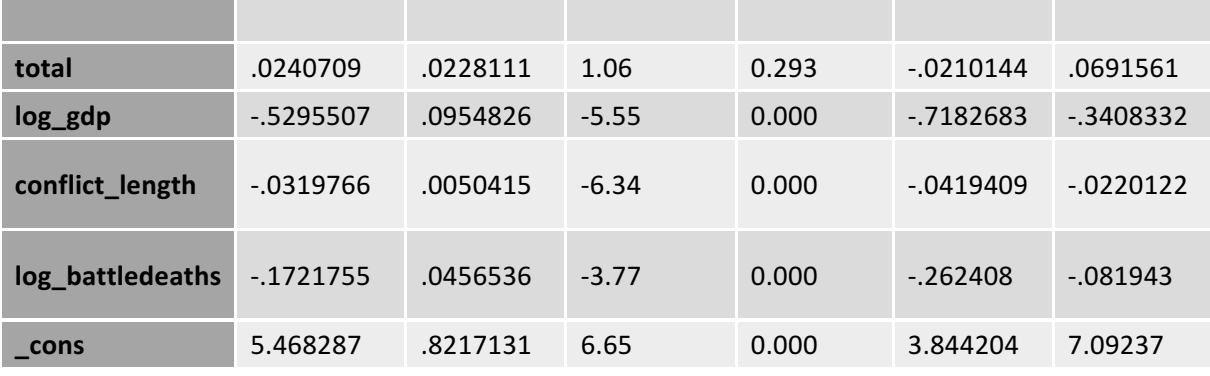

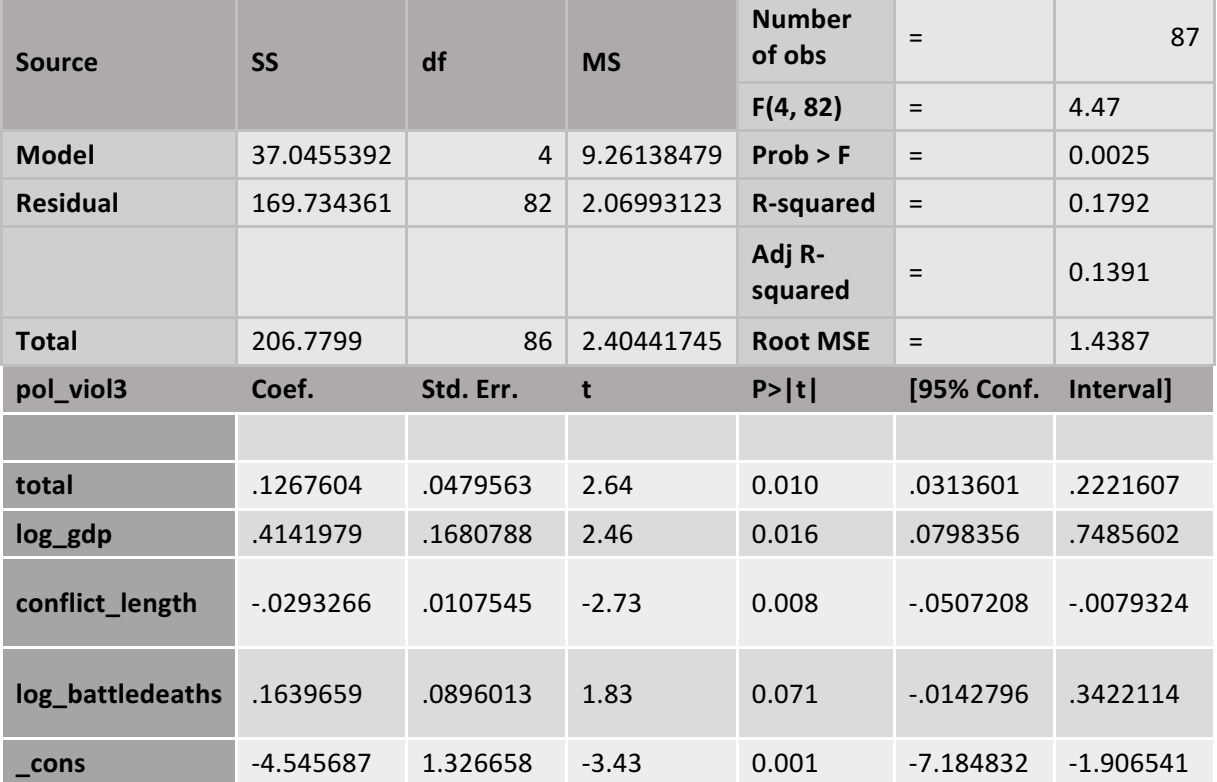

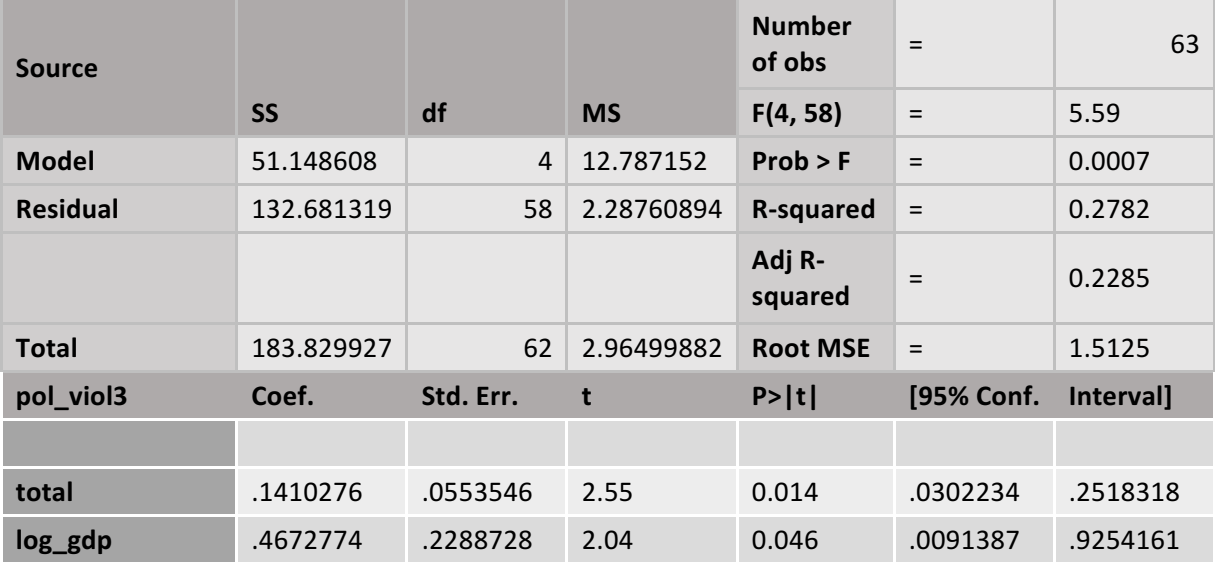

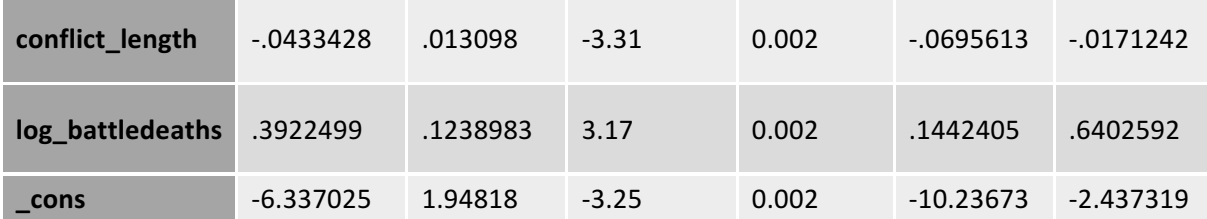

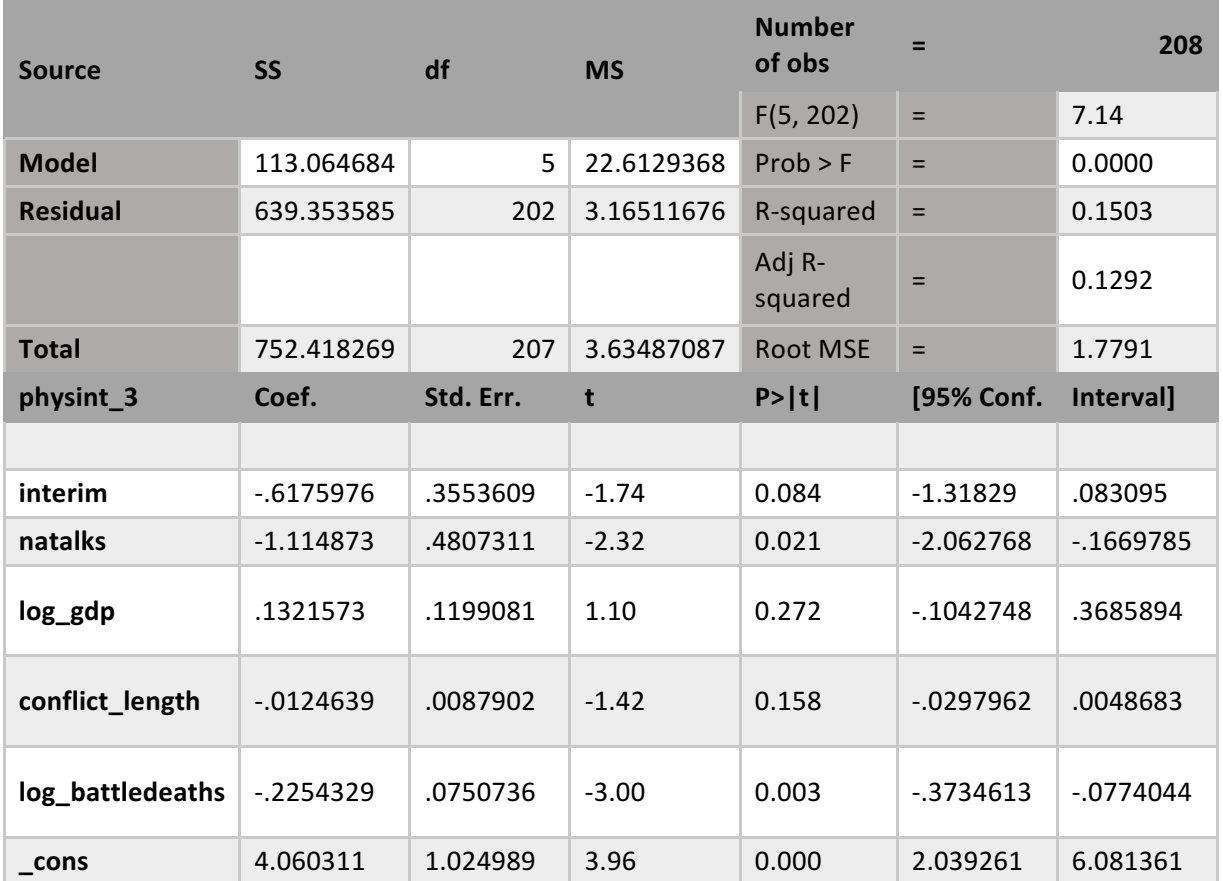

## *APPENDIX 13 – Final OLS regression (disaggregated)*

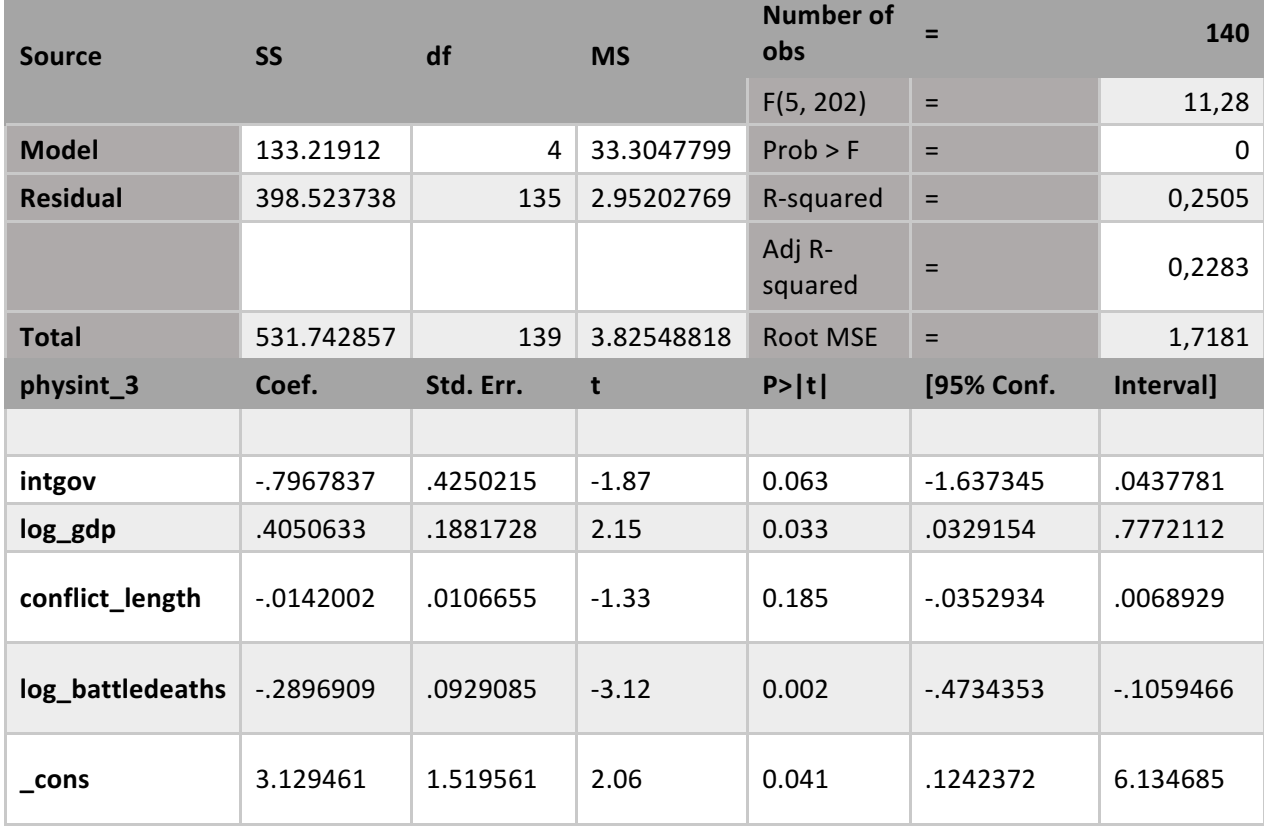

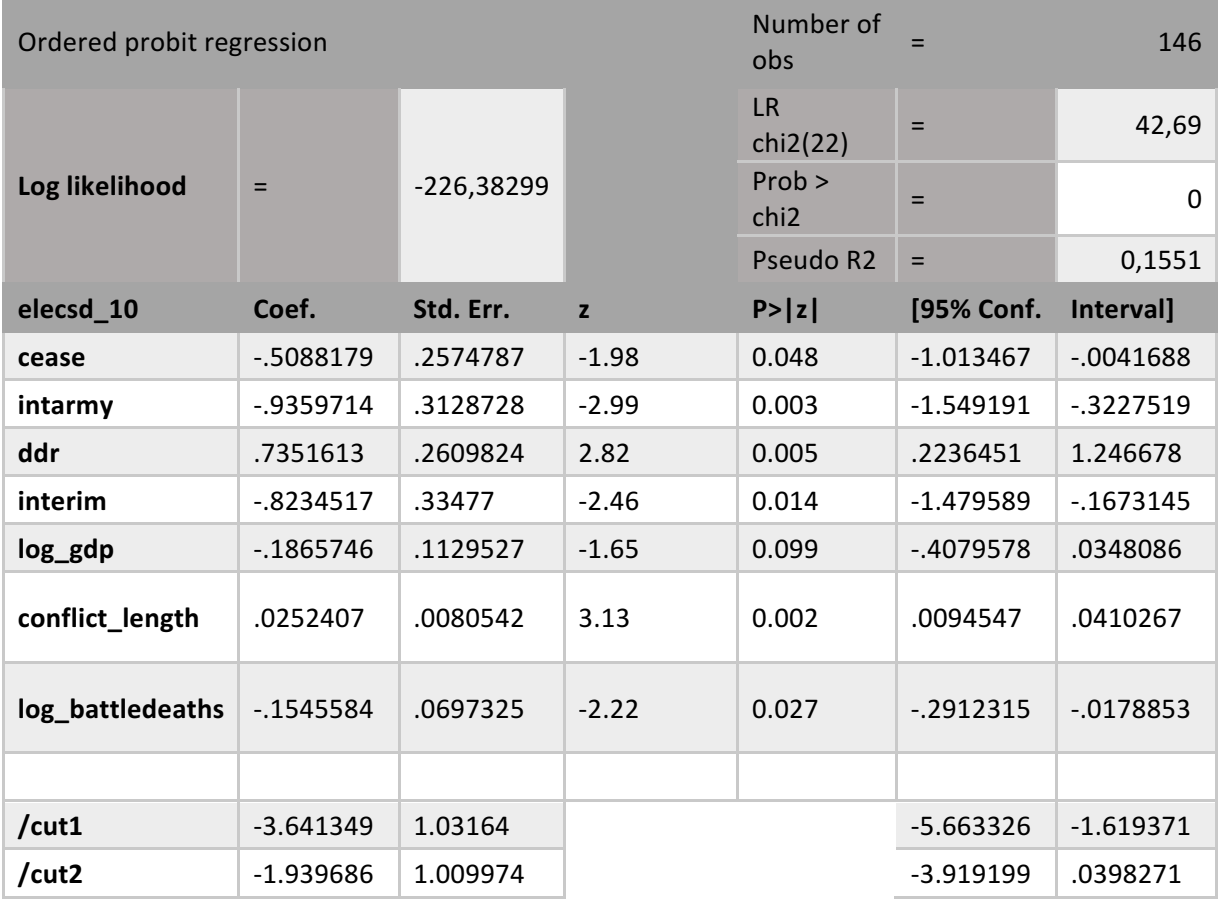

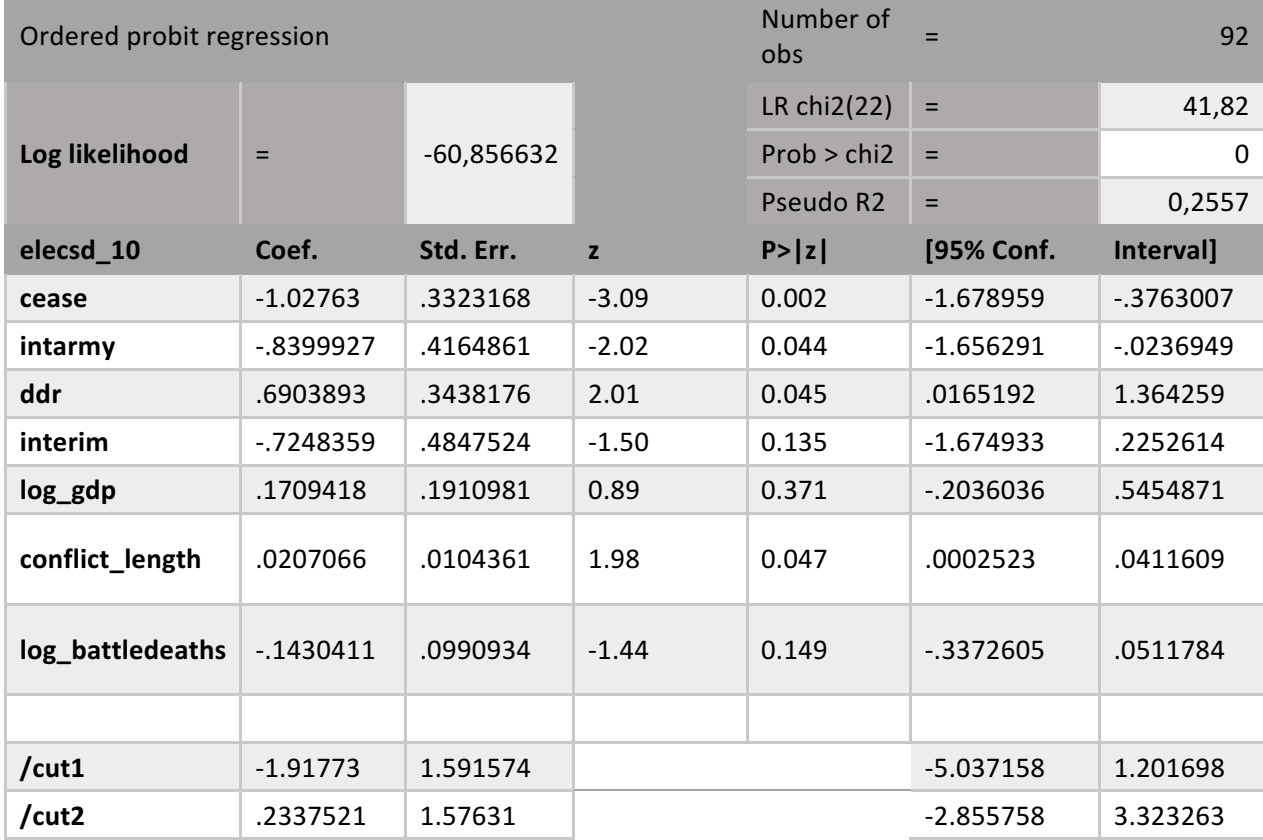

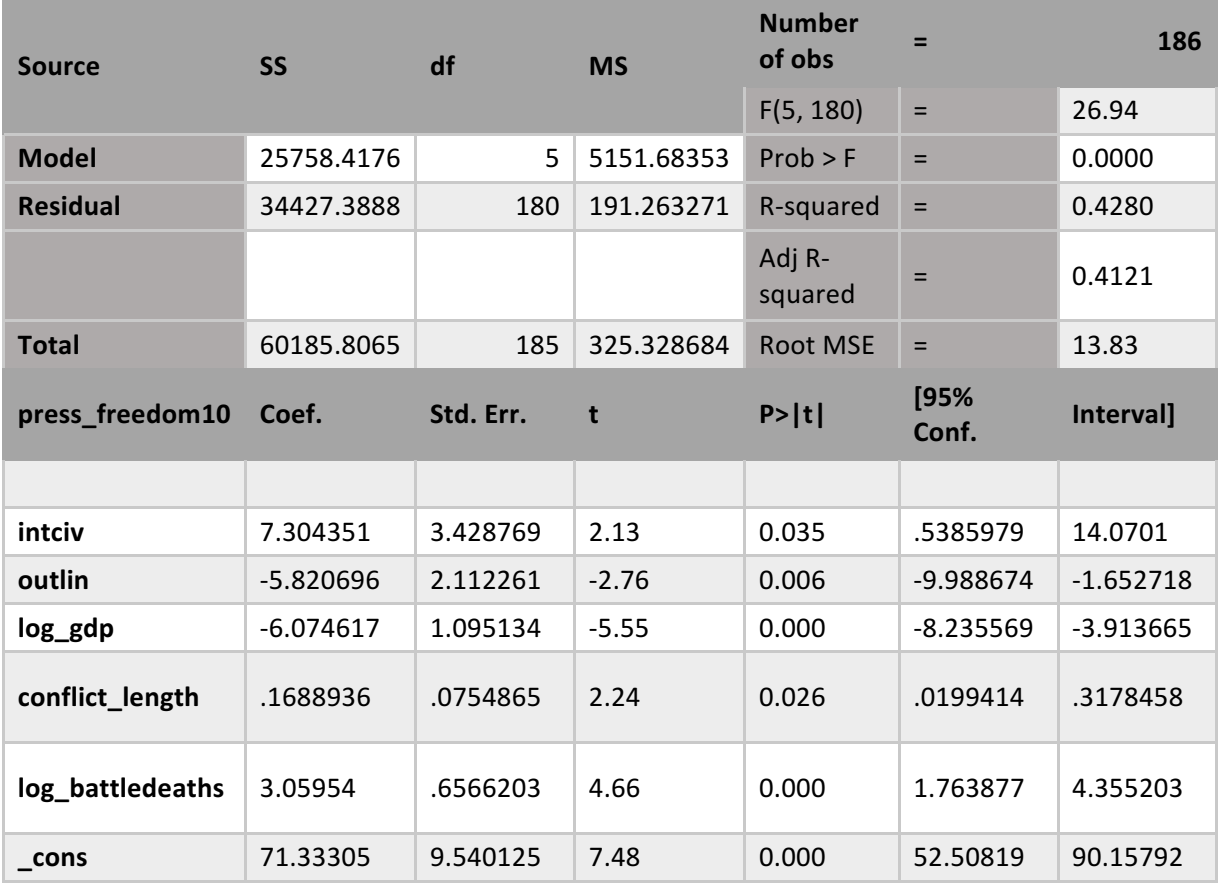

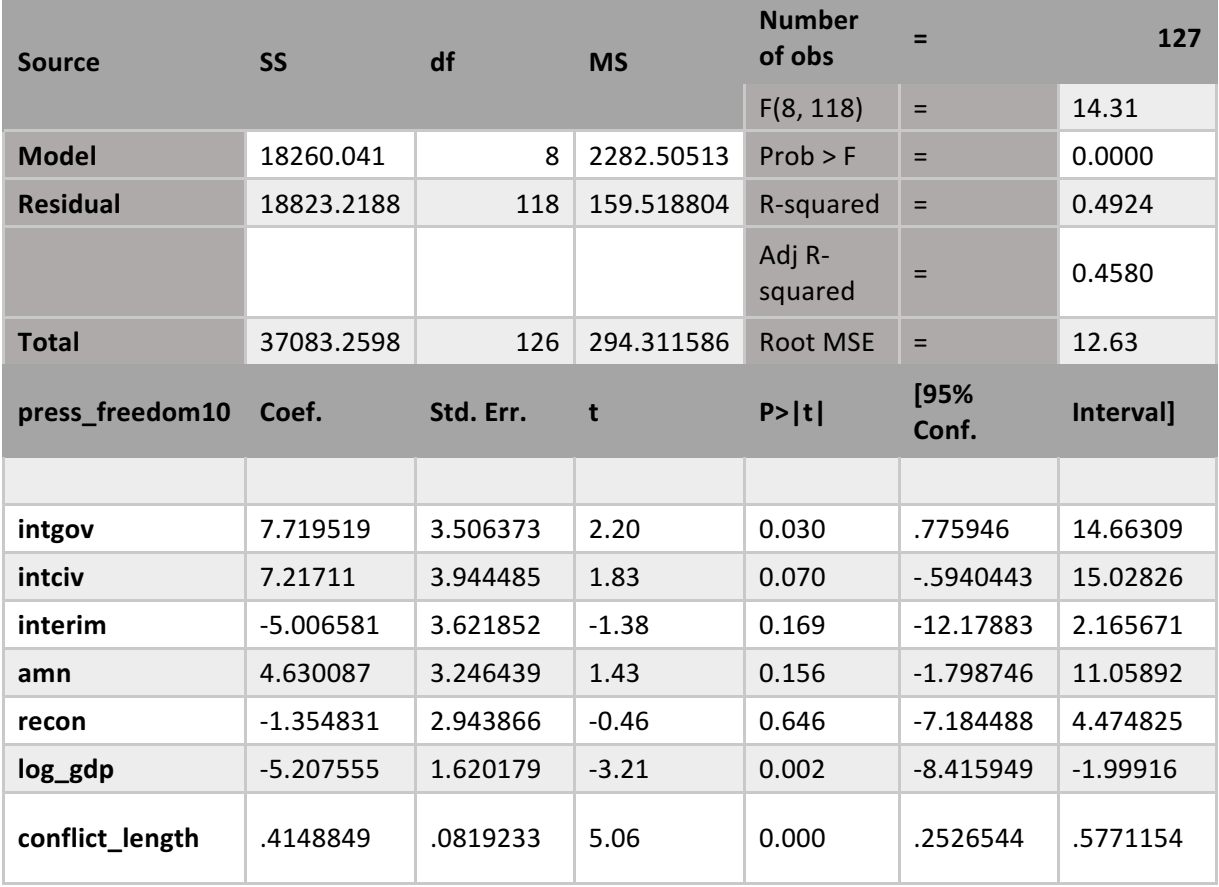

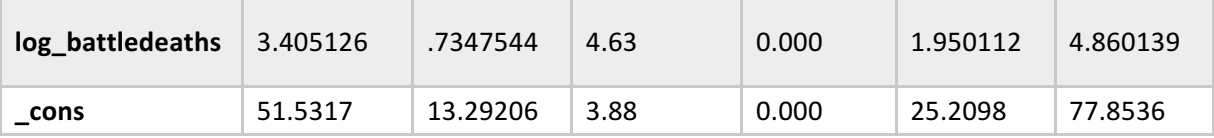

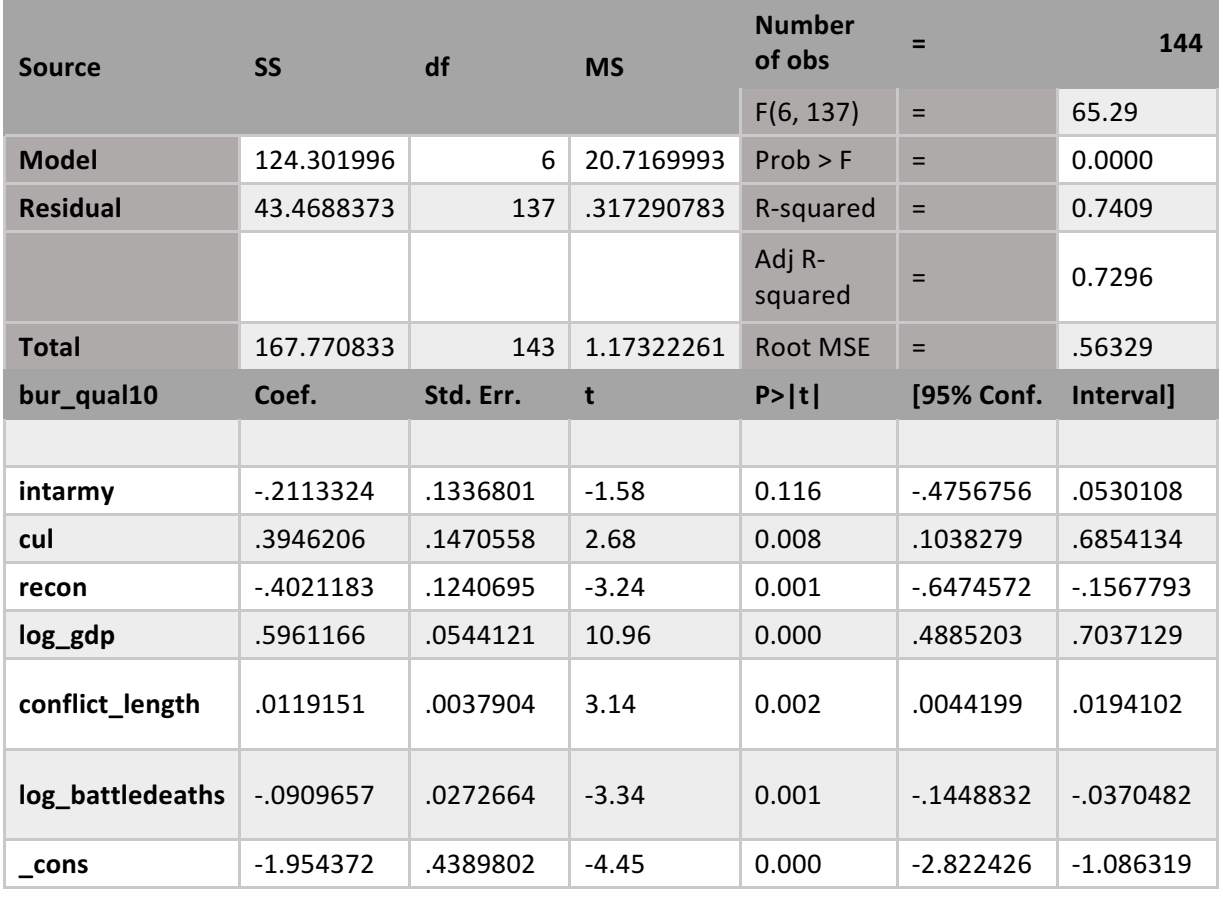

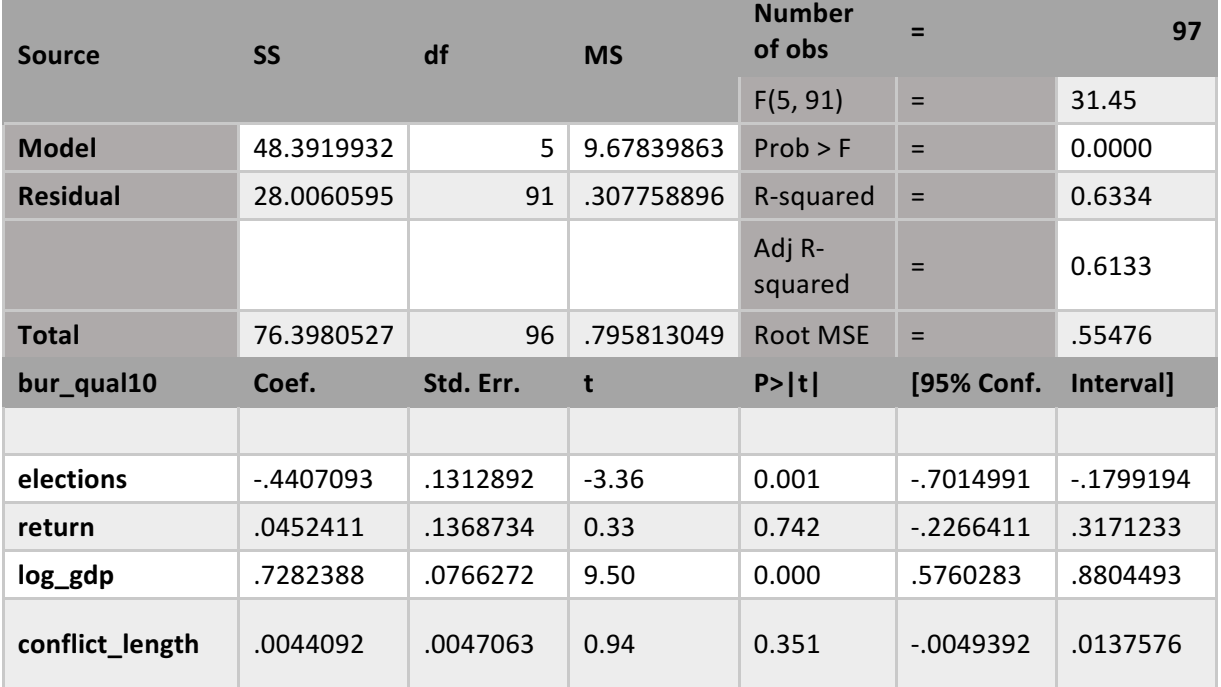

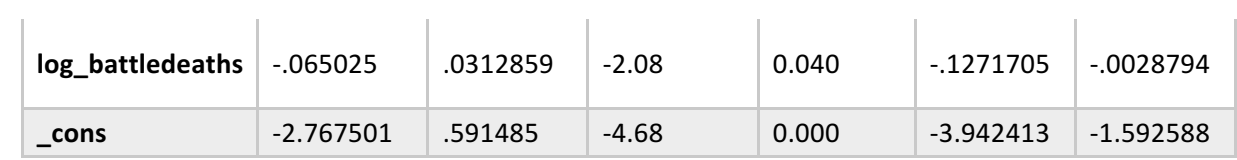

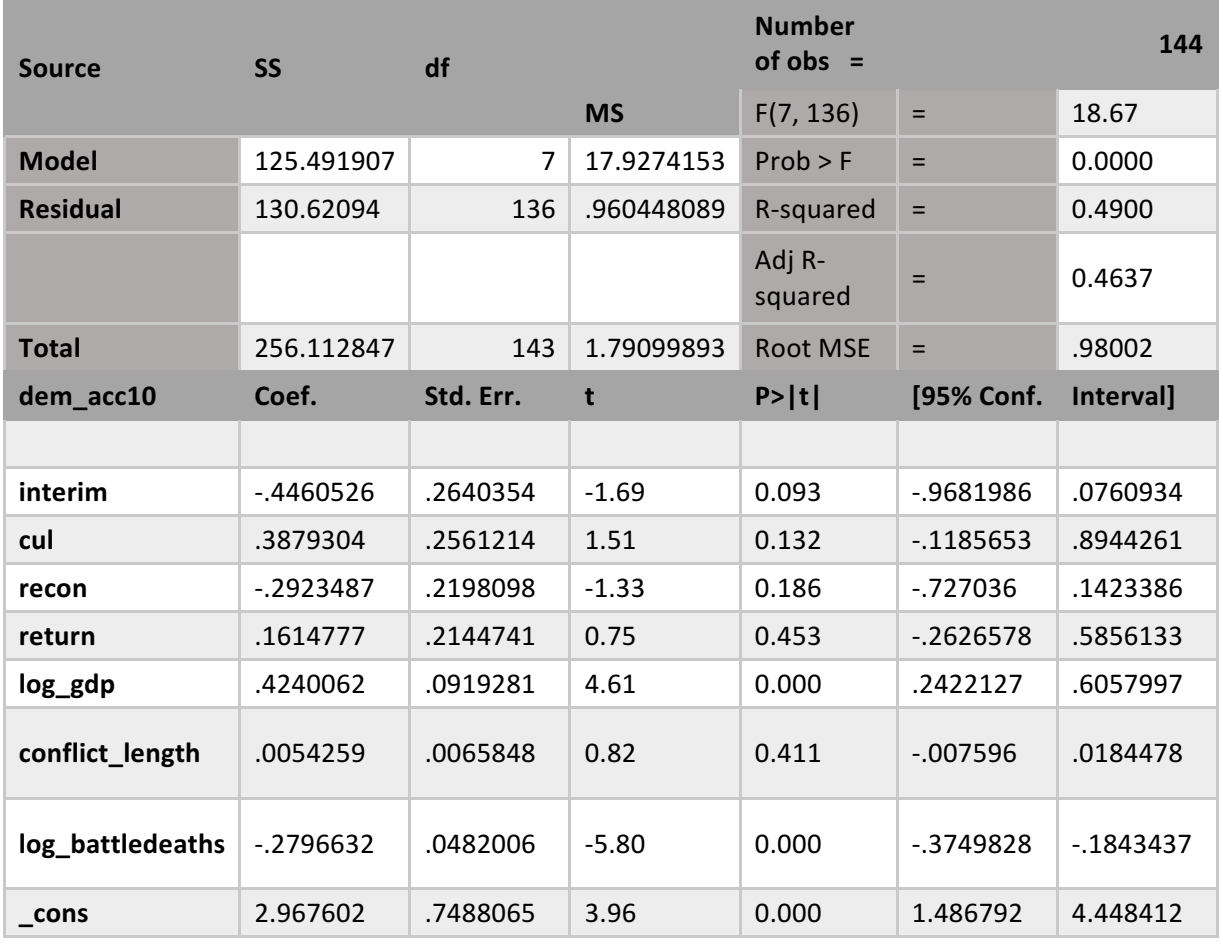

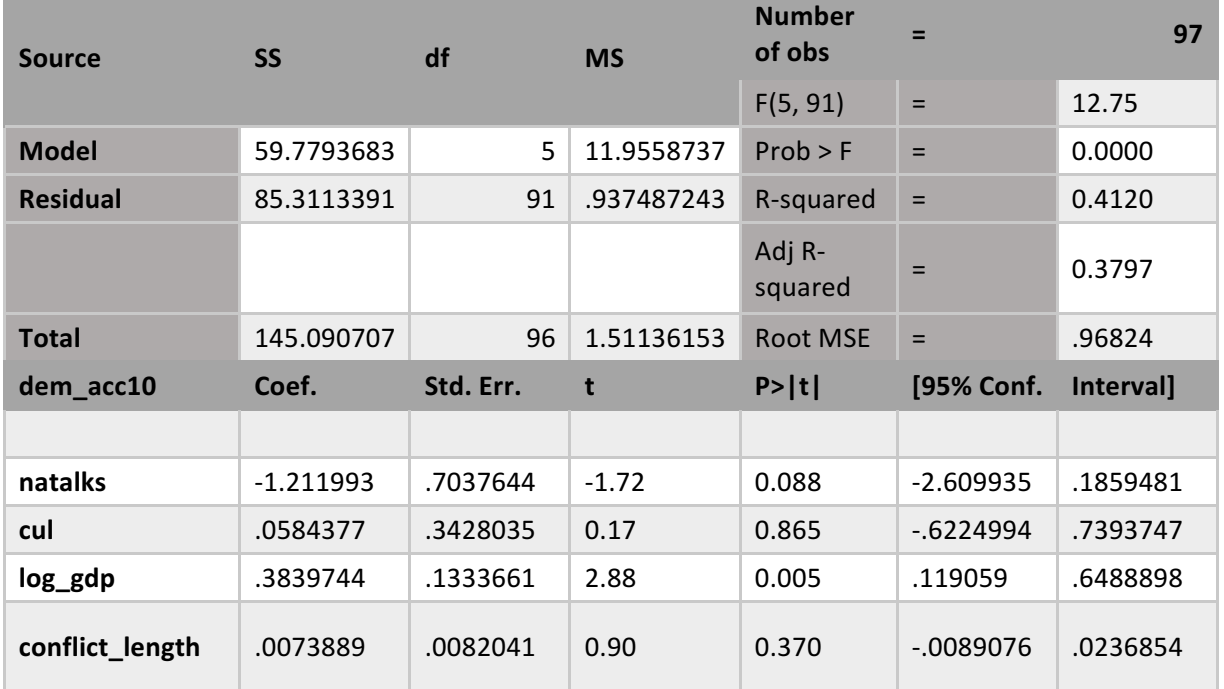

,我们也不会有什么。""我们的人,我们也不会有什么?""我们的人,我们也不会有什么?""我们的人,我们也不会有什么?""我们的人,我们也不会有什么?""我们的人

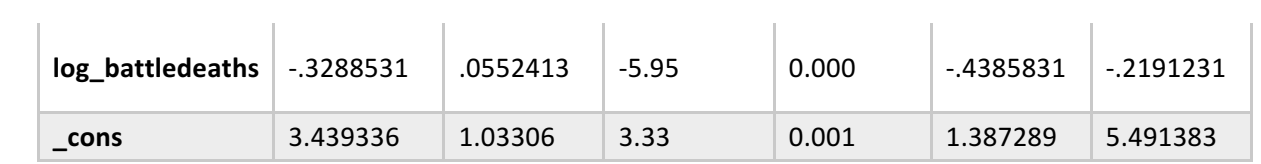

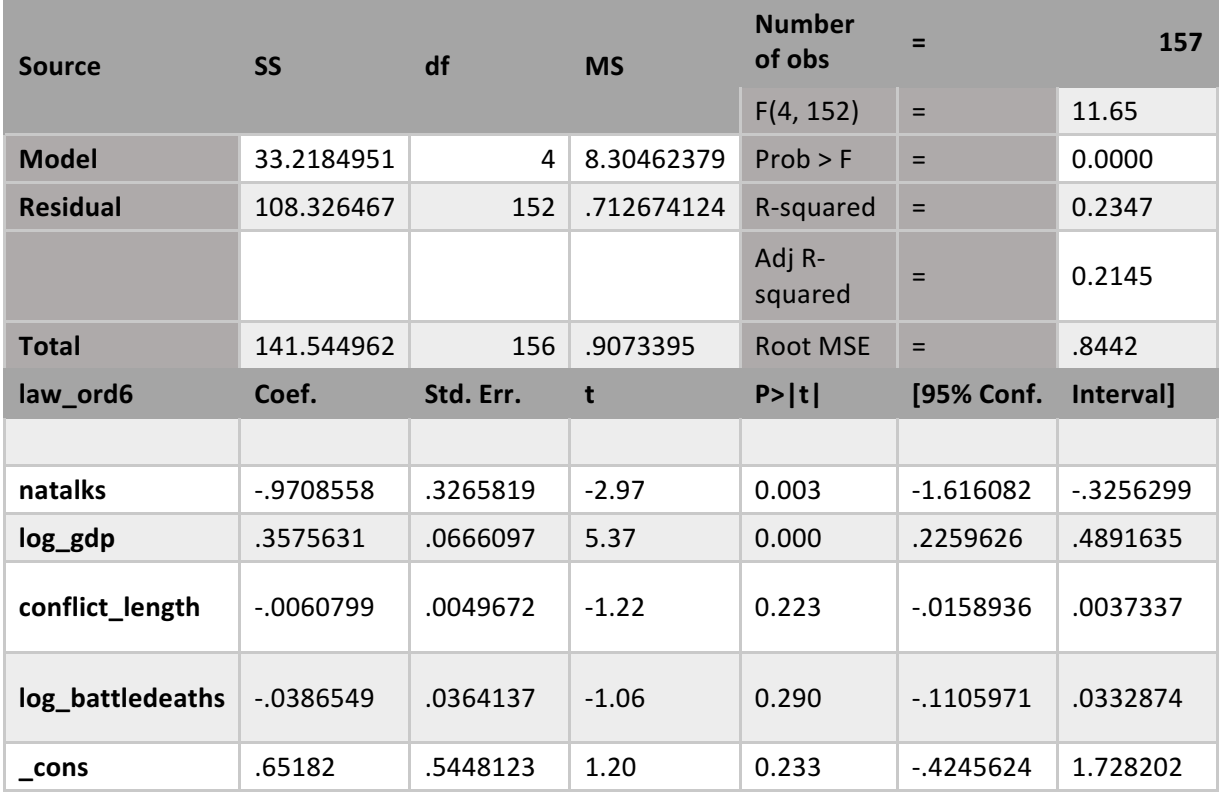

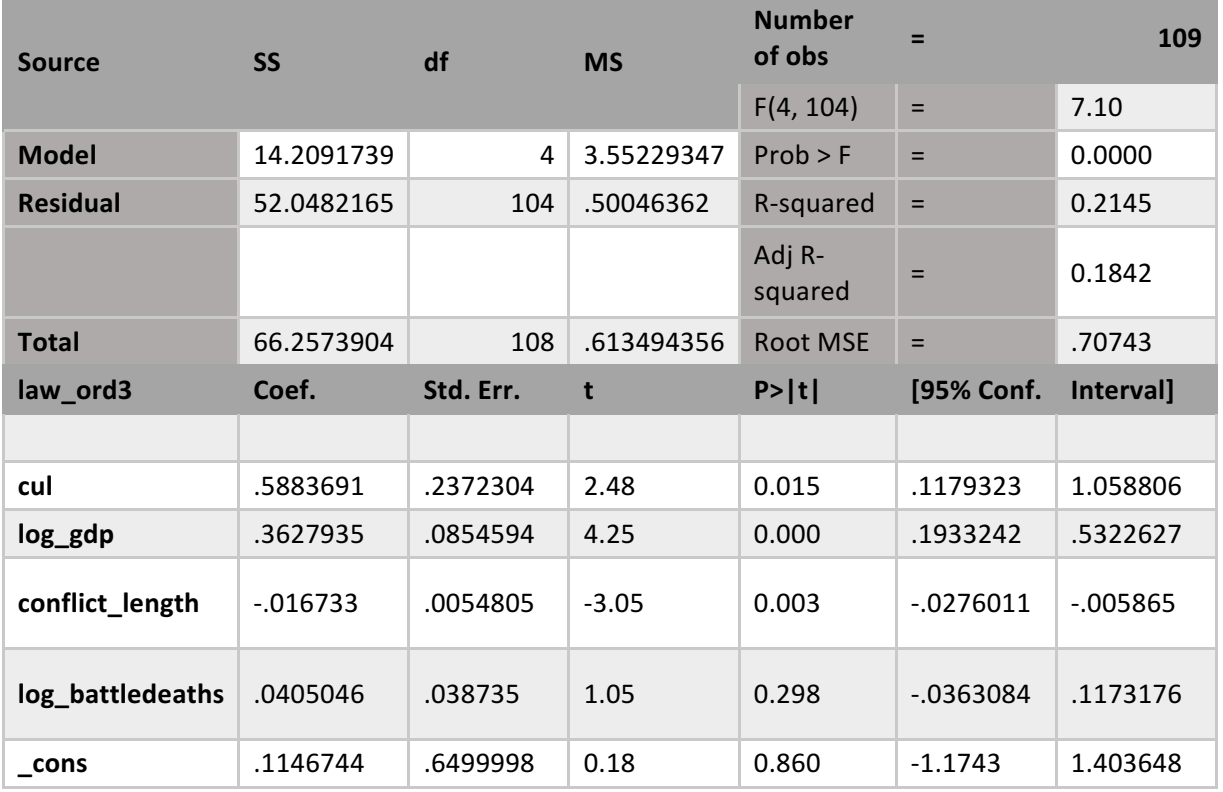

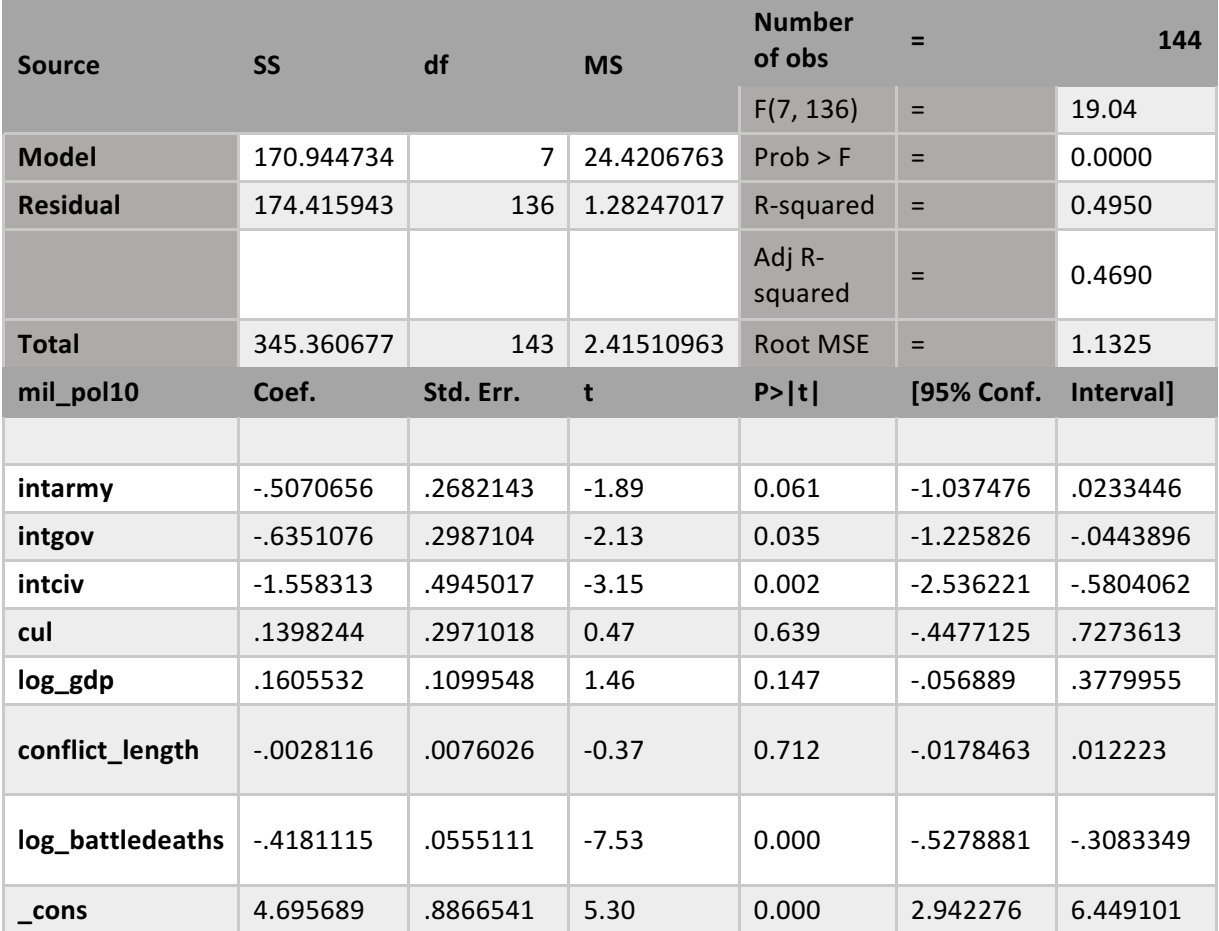

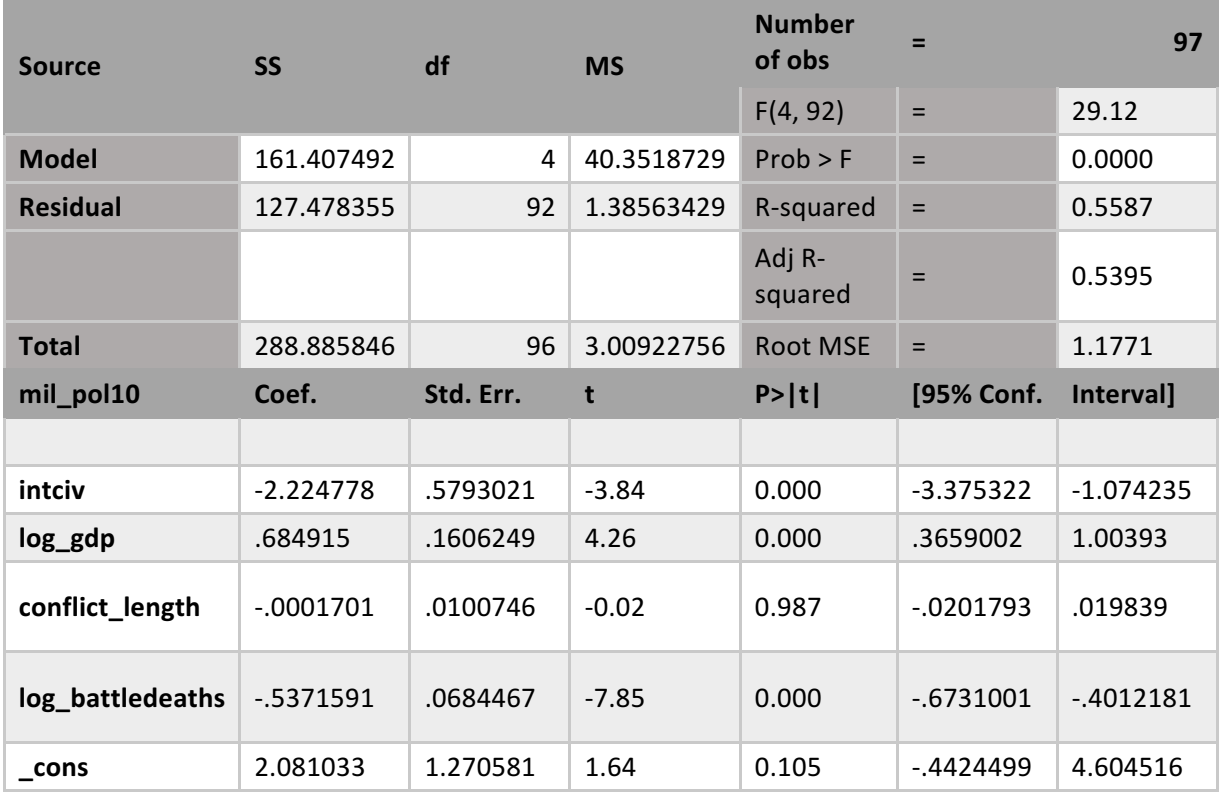

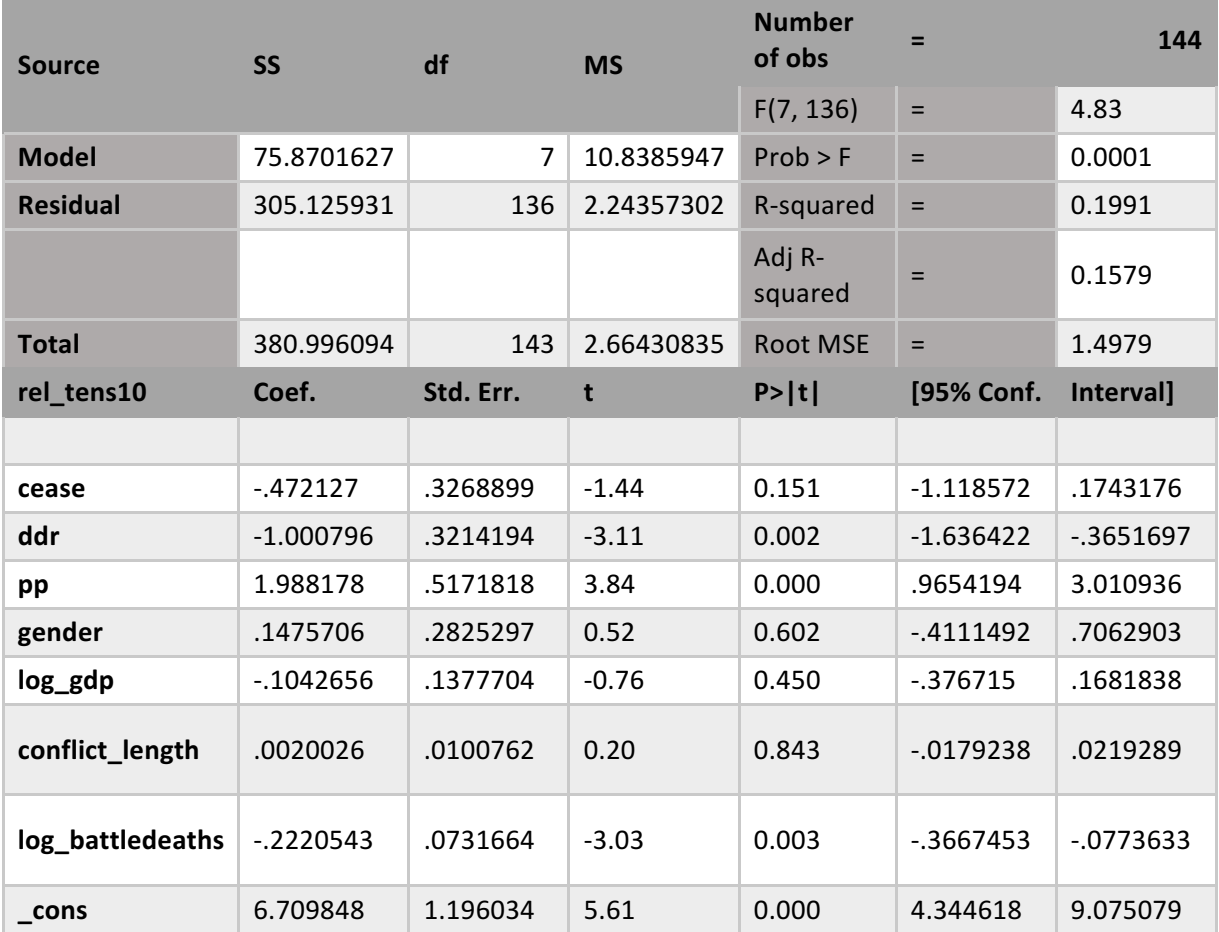

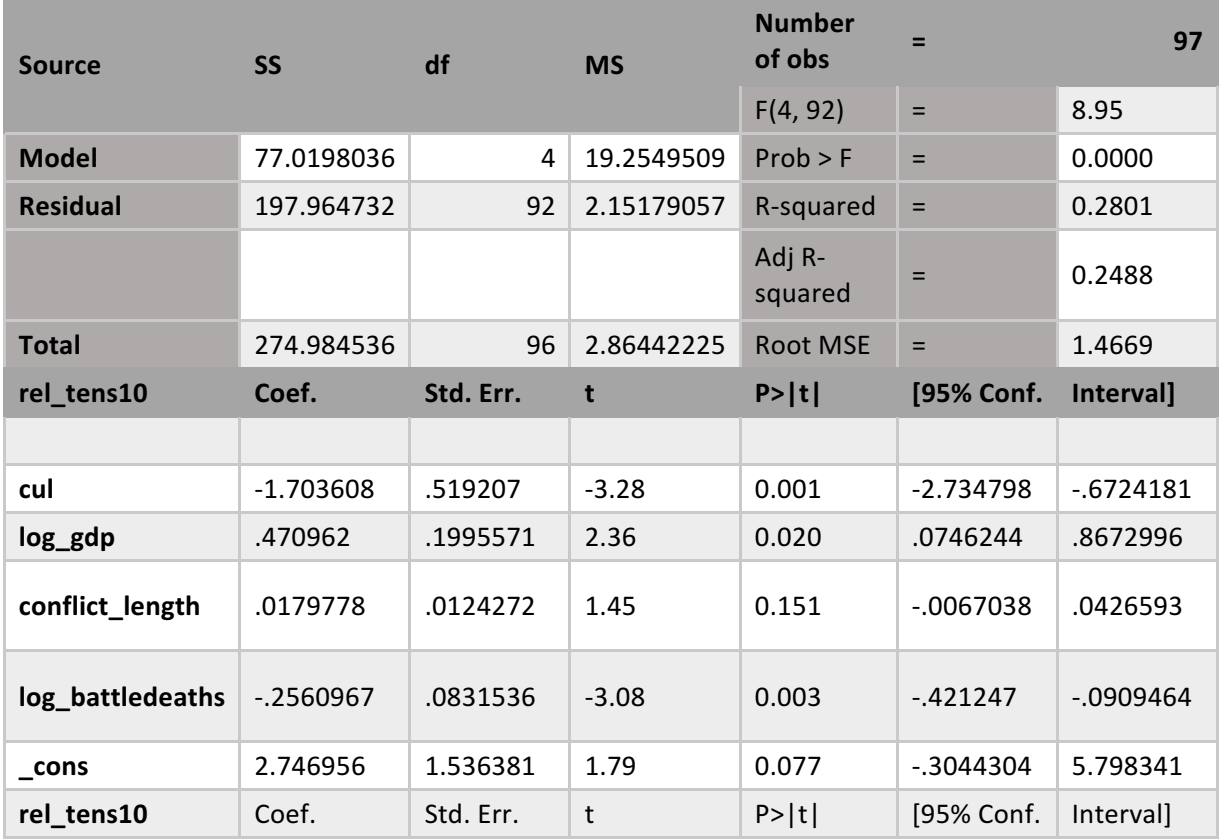

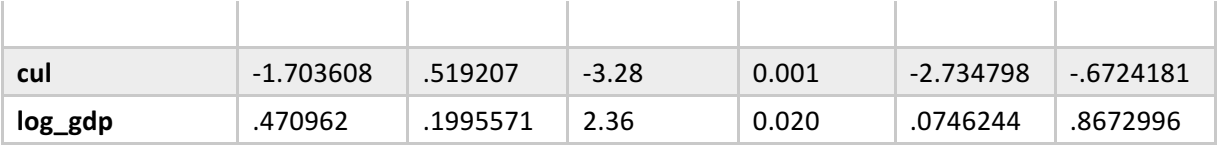

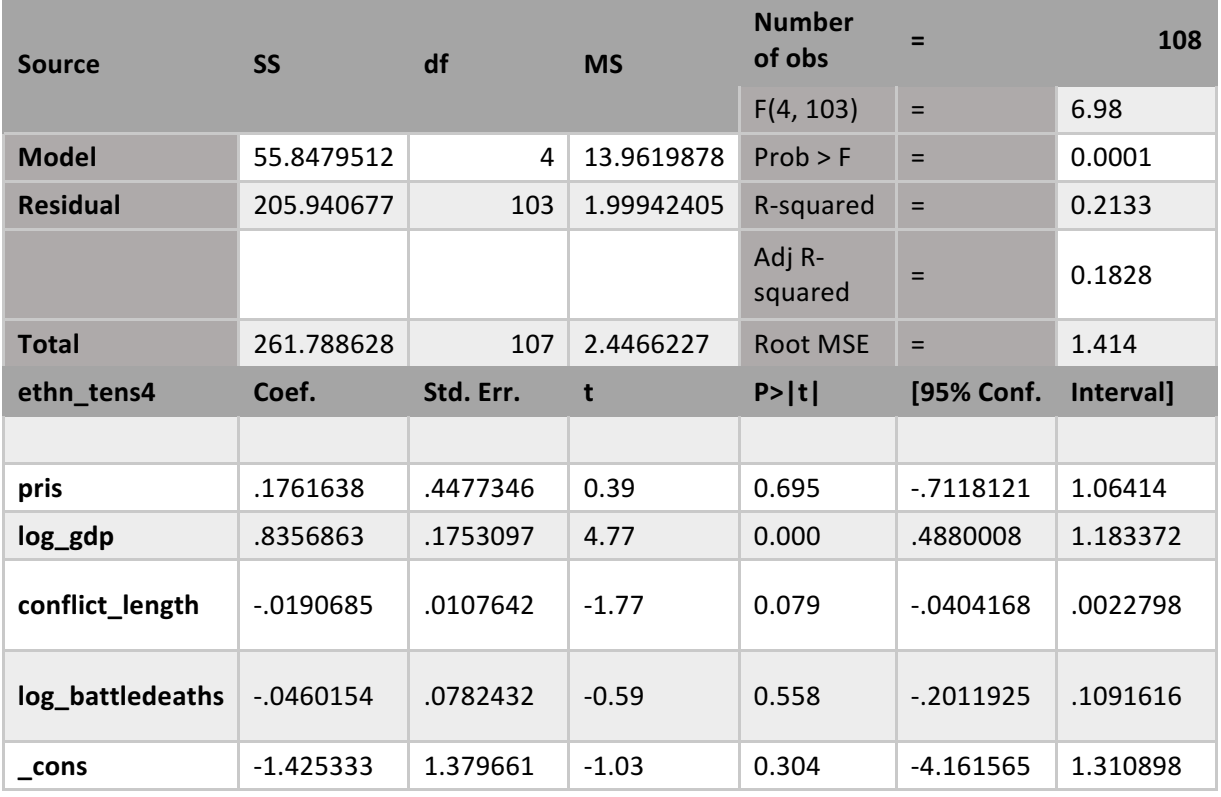

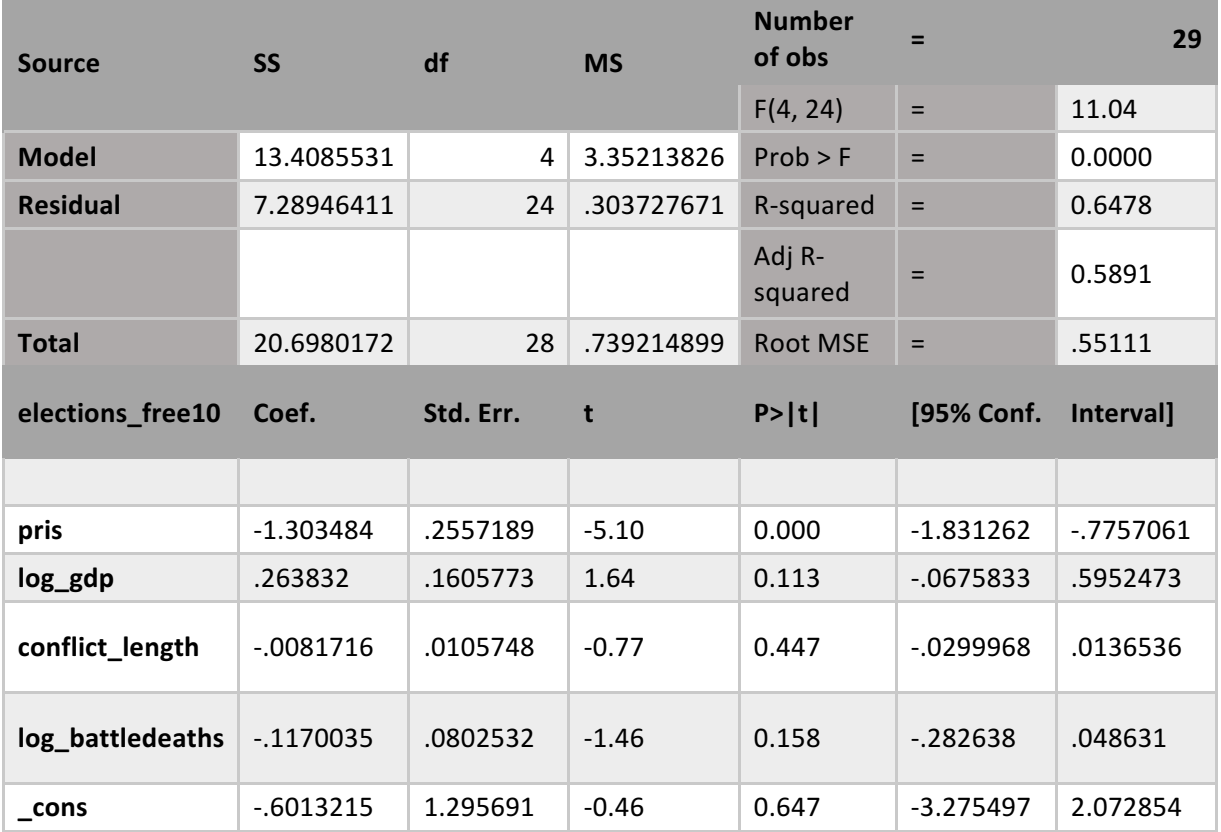

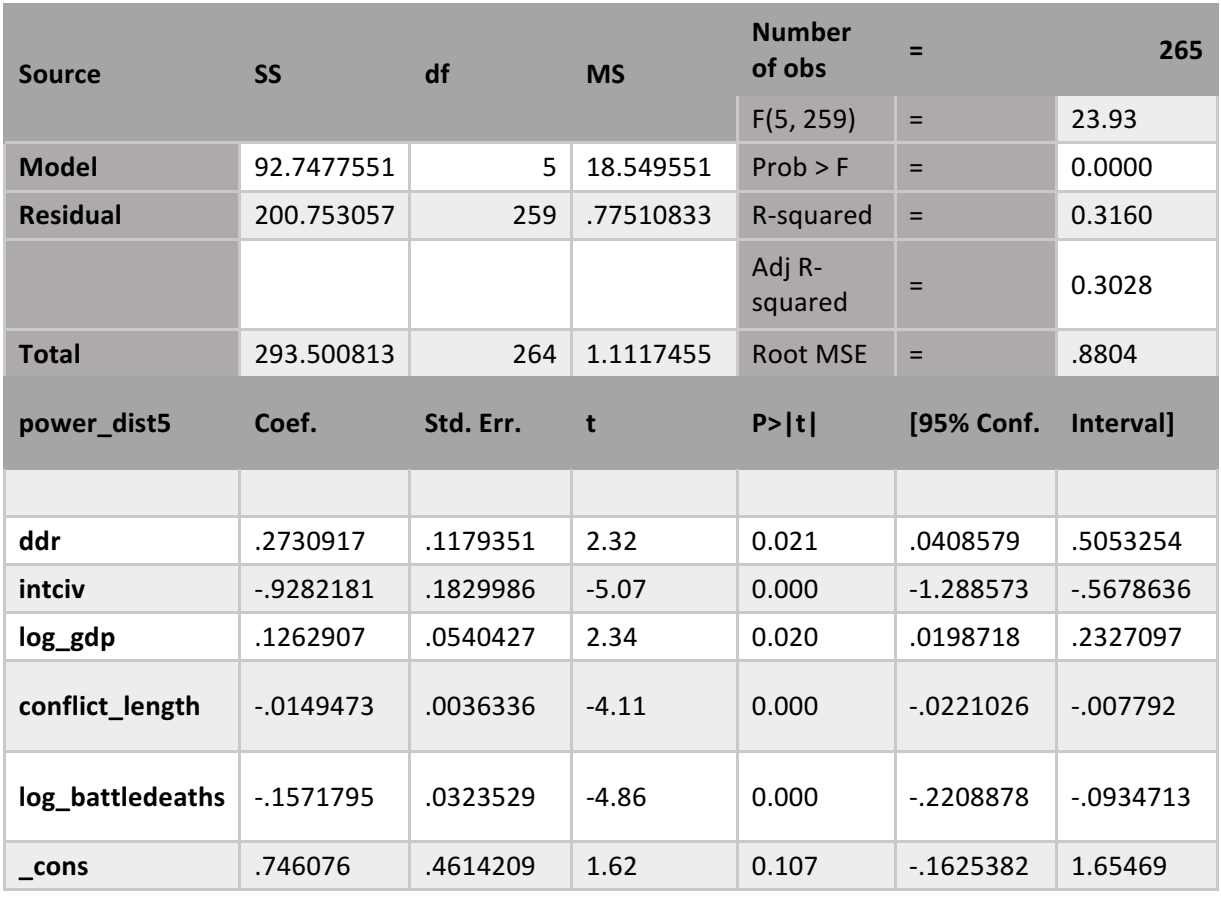

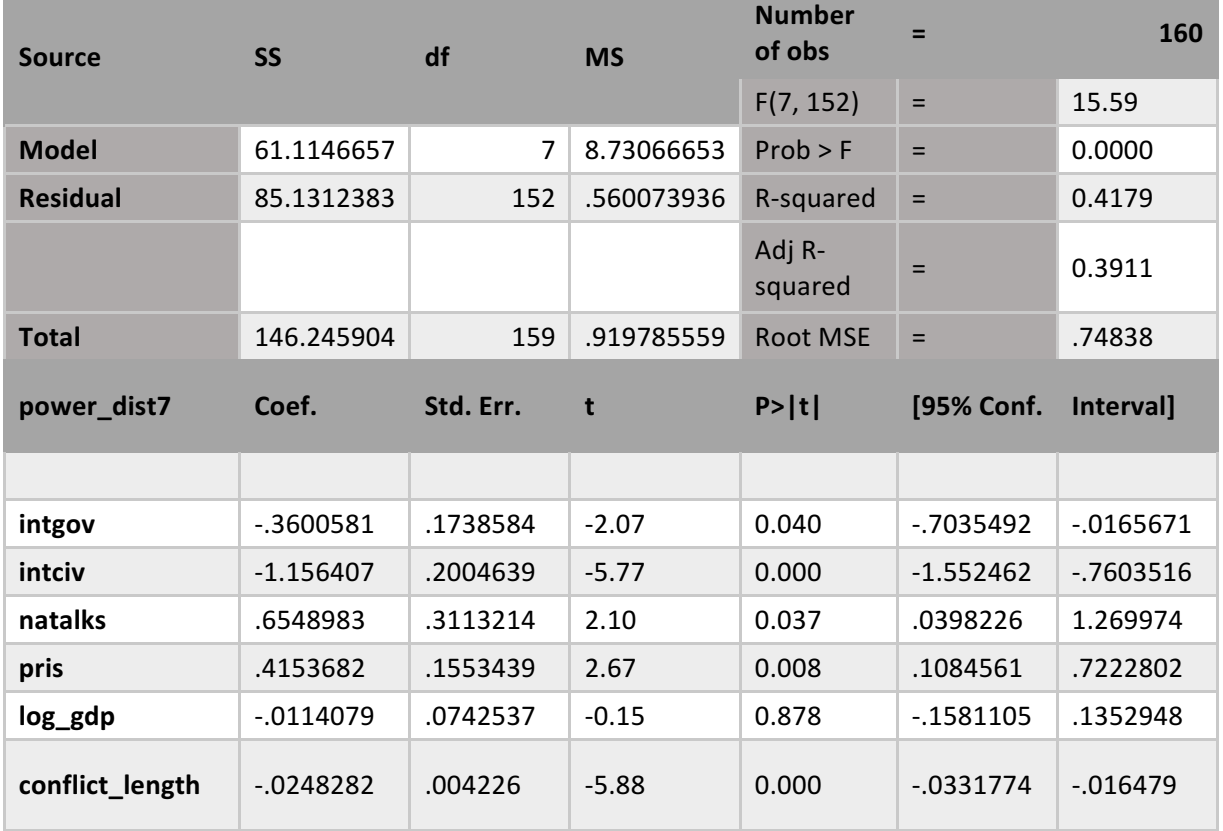

,我们也不会有什么?""我们的人,我们也不会有什么?""我们的人,我们也不会有什么?""我们的人,我们也不会有什么?""我们的人,我们也不会有什么?""我们的人

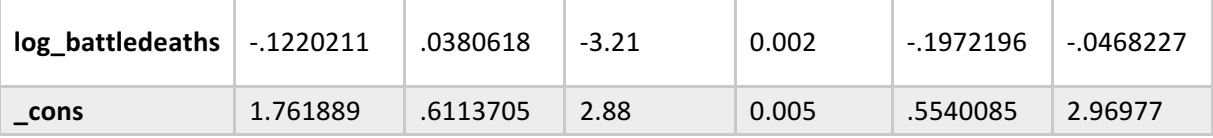

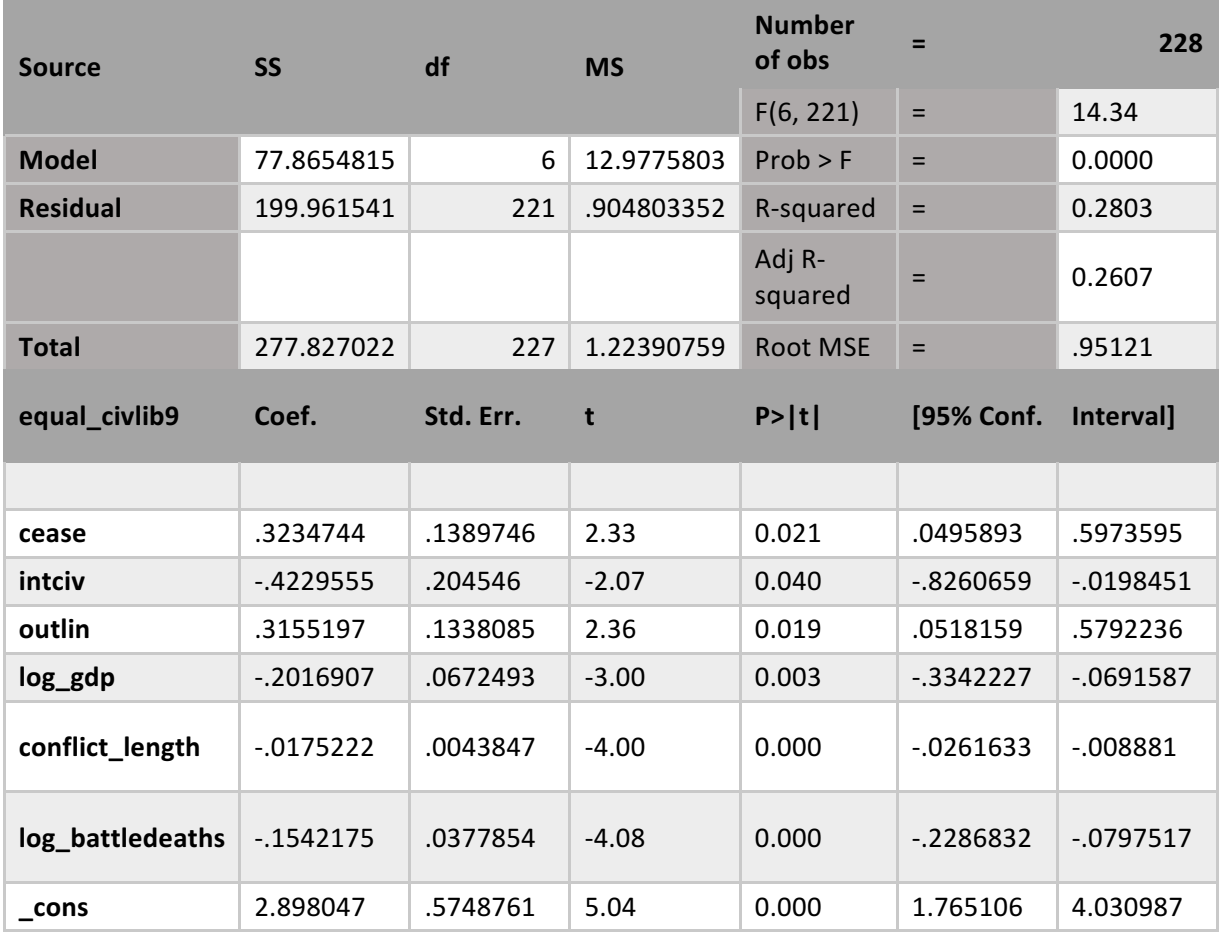

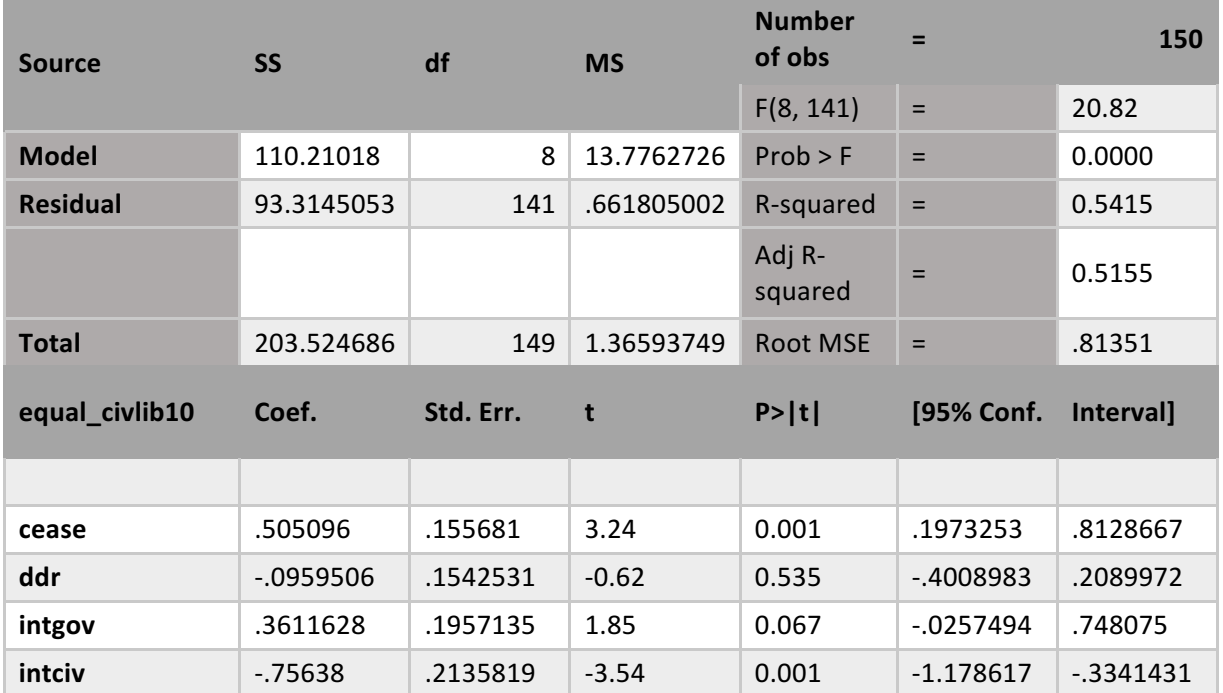

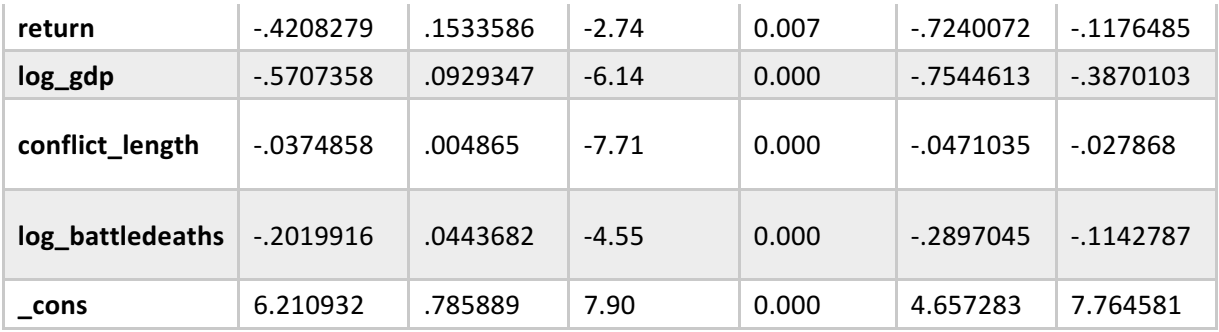

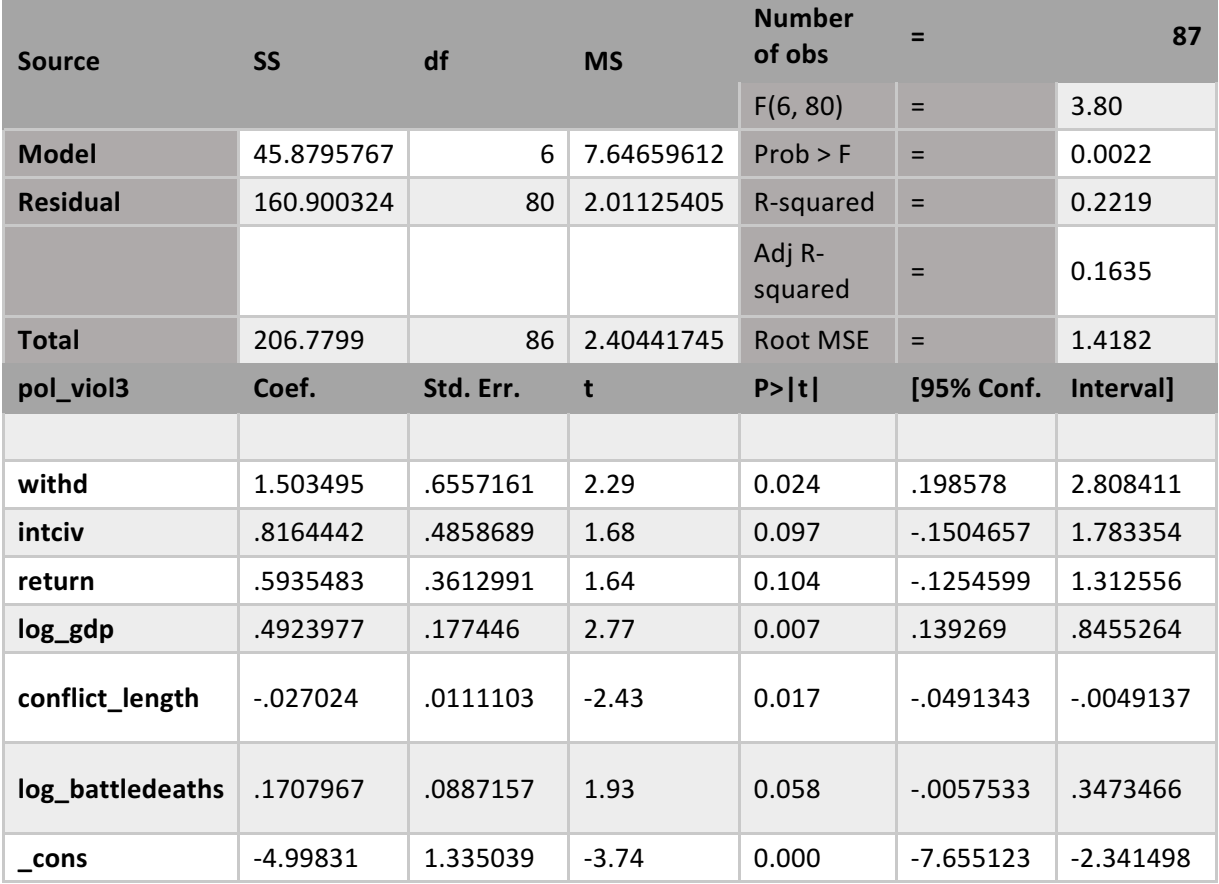

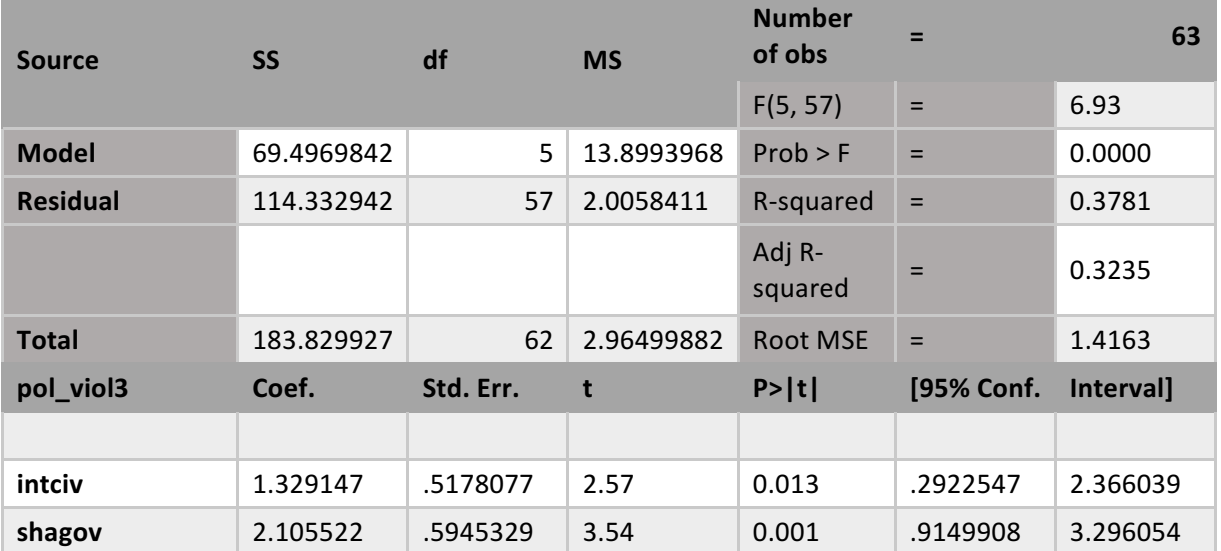

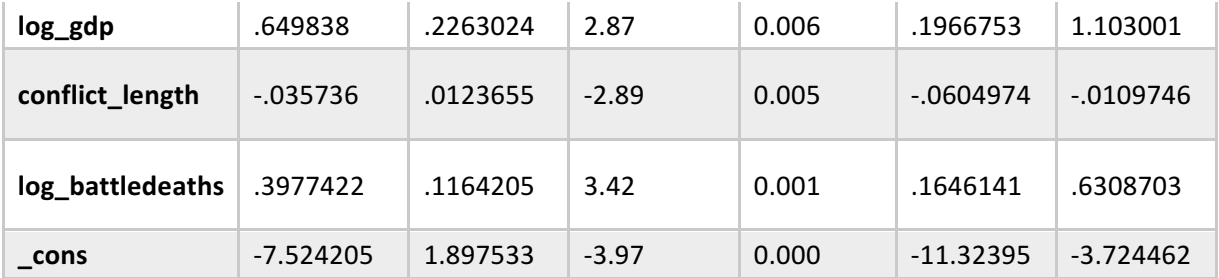

## *APPENDIX 13 – Final OLS regression comparison table*

## *Total*

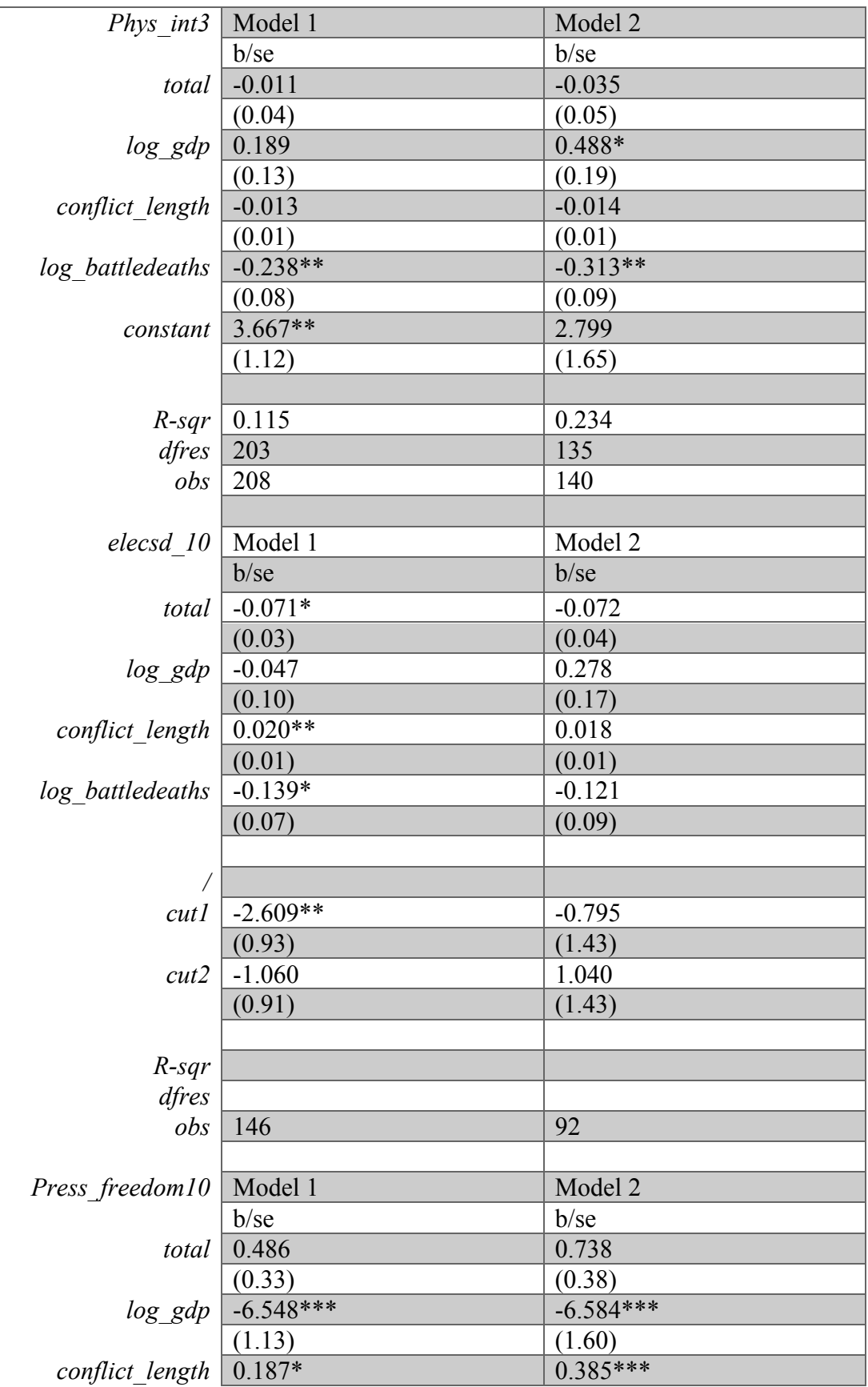

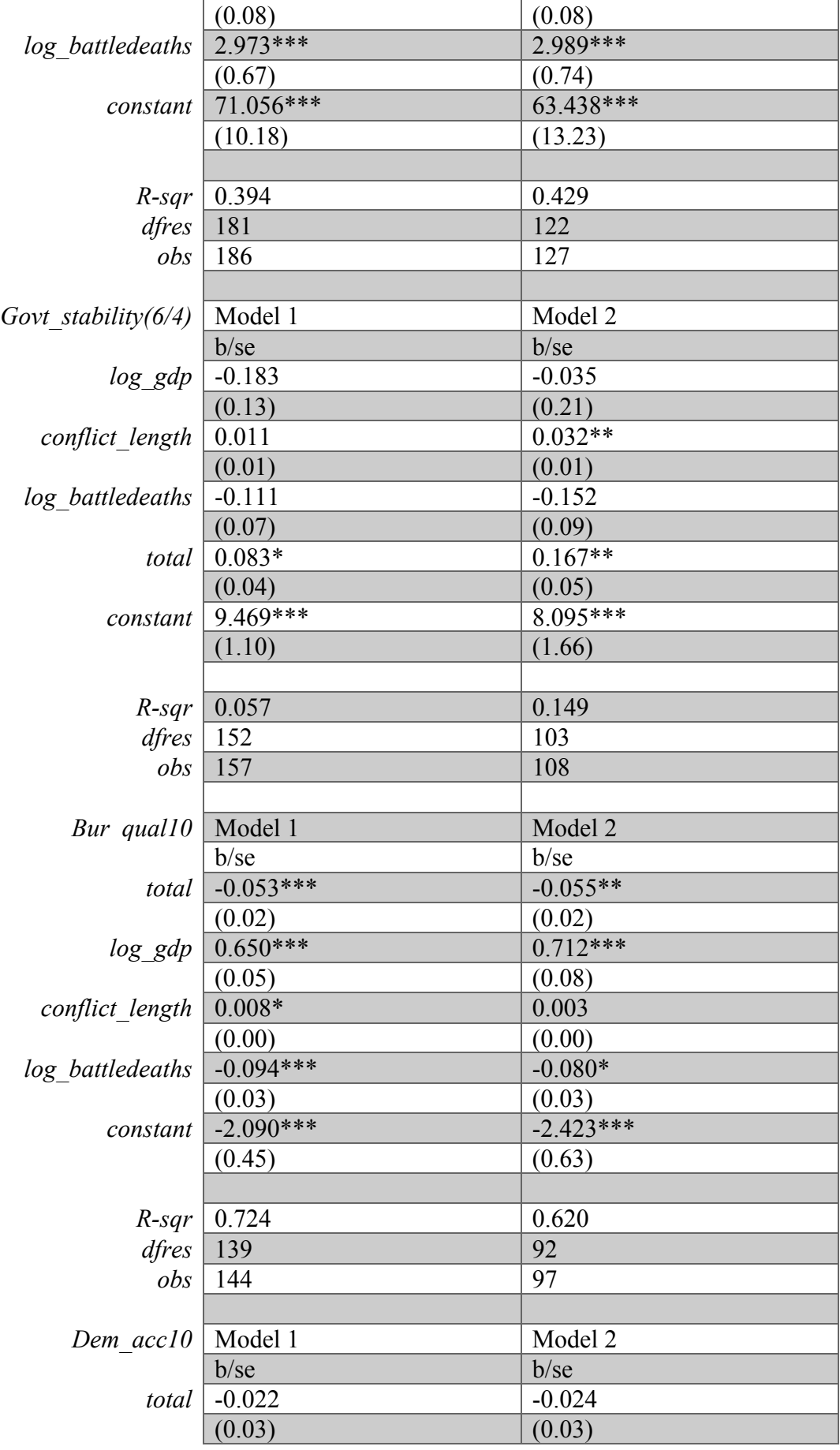
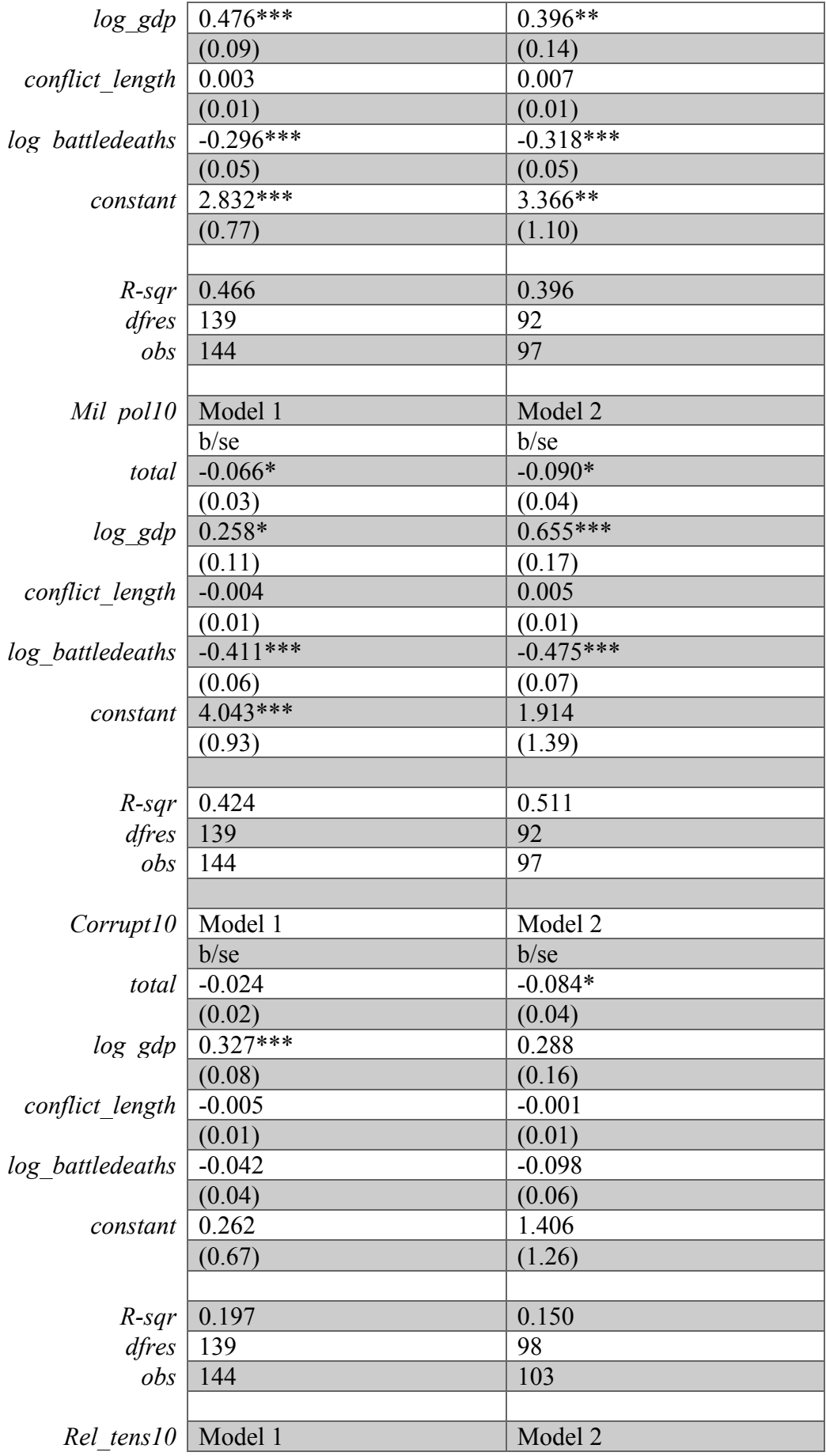

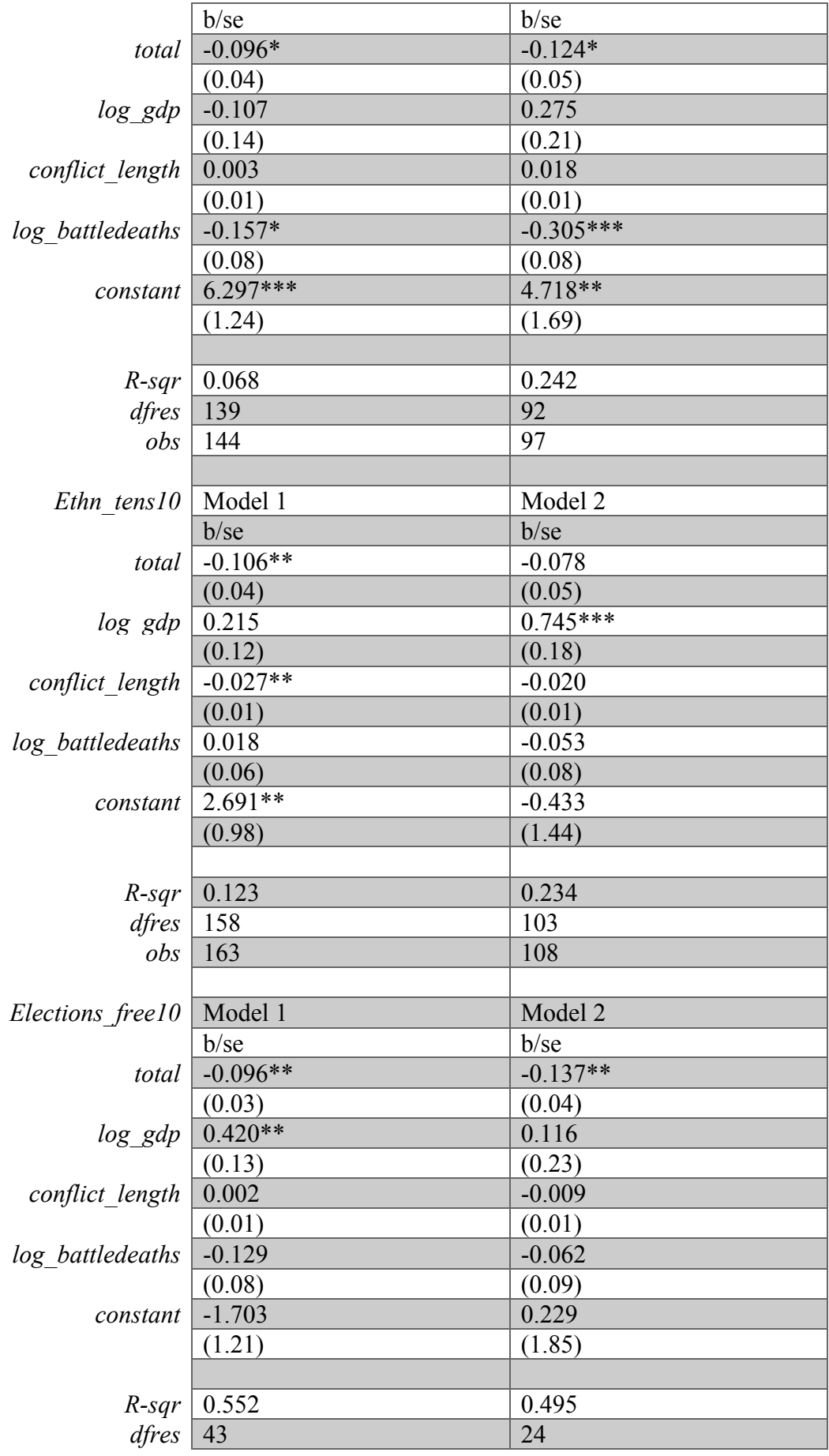

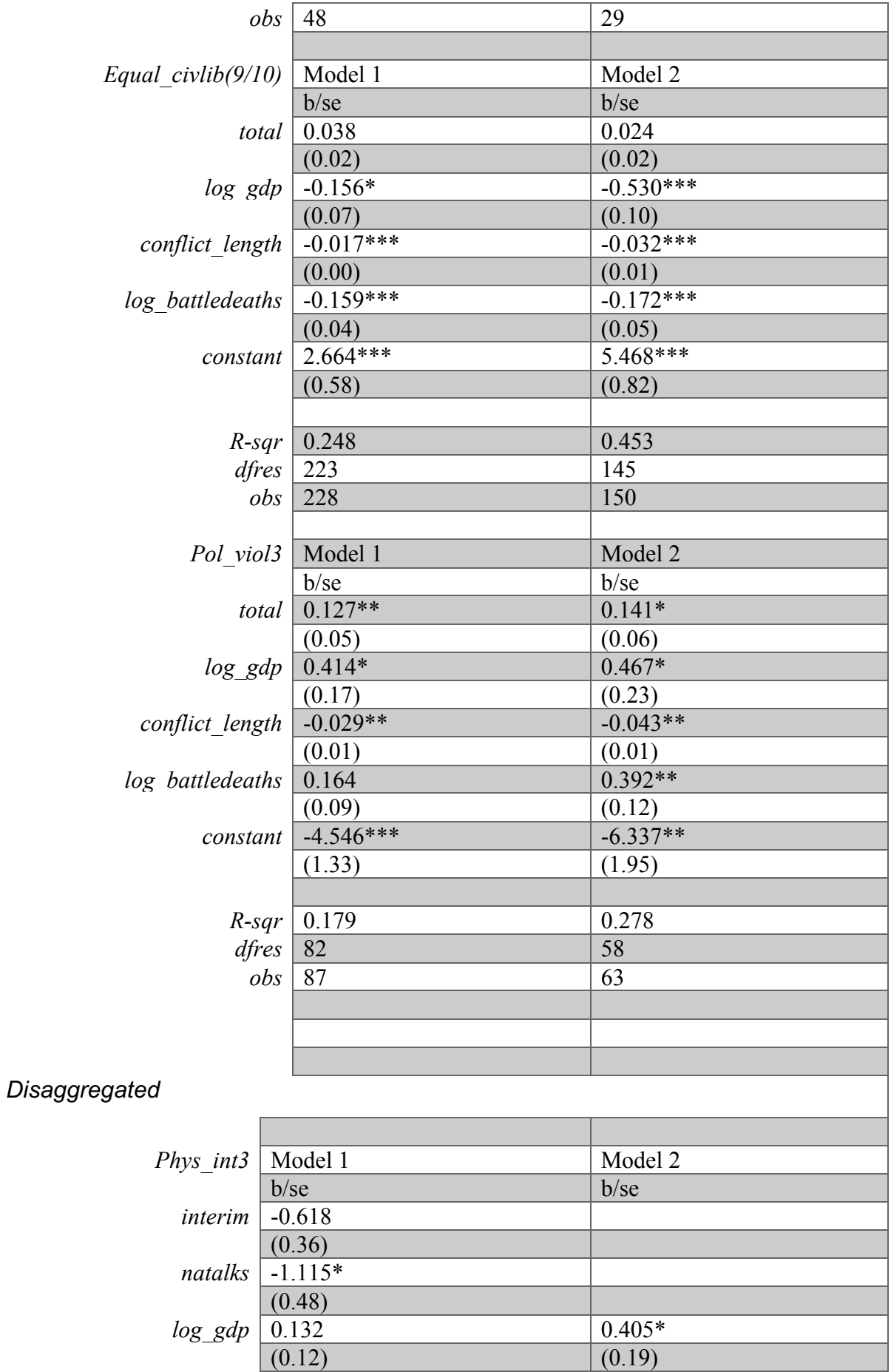

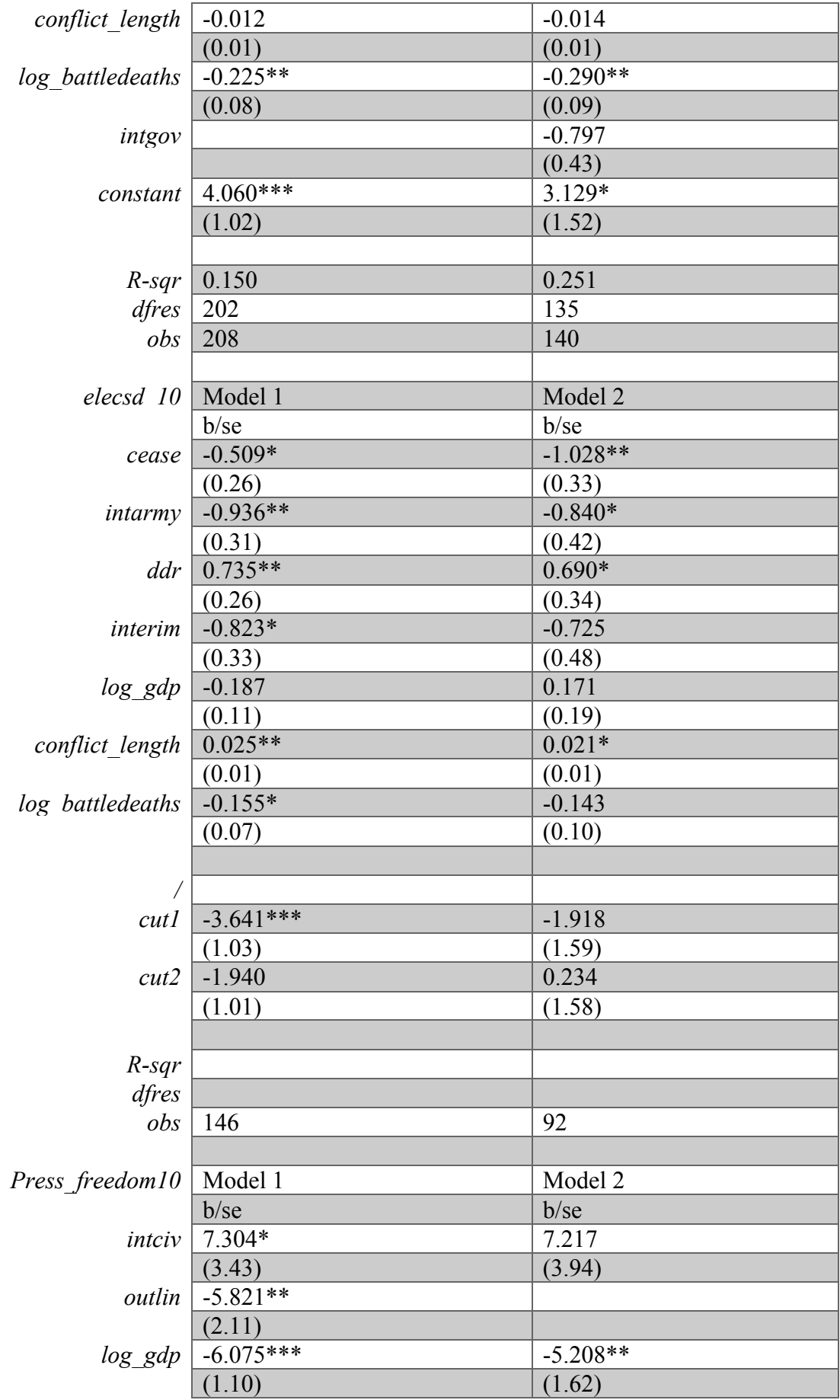

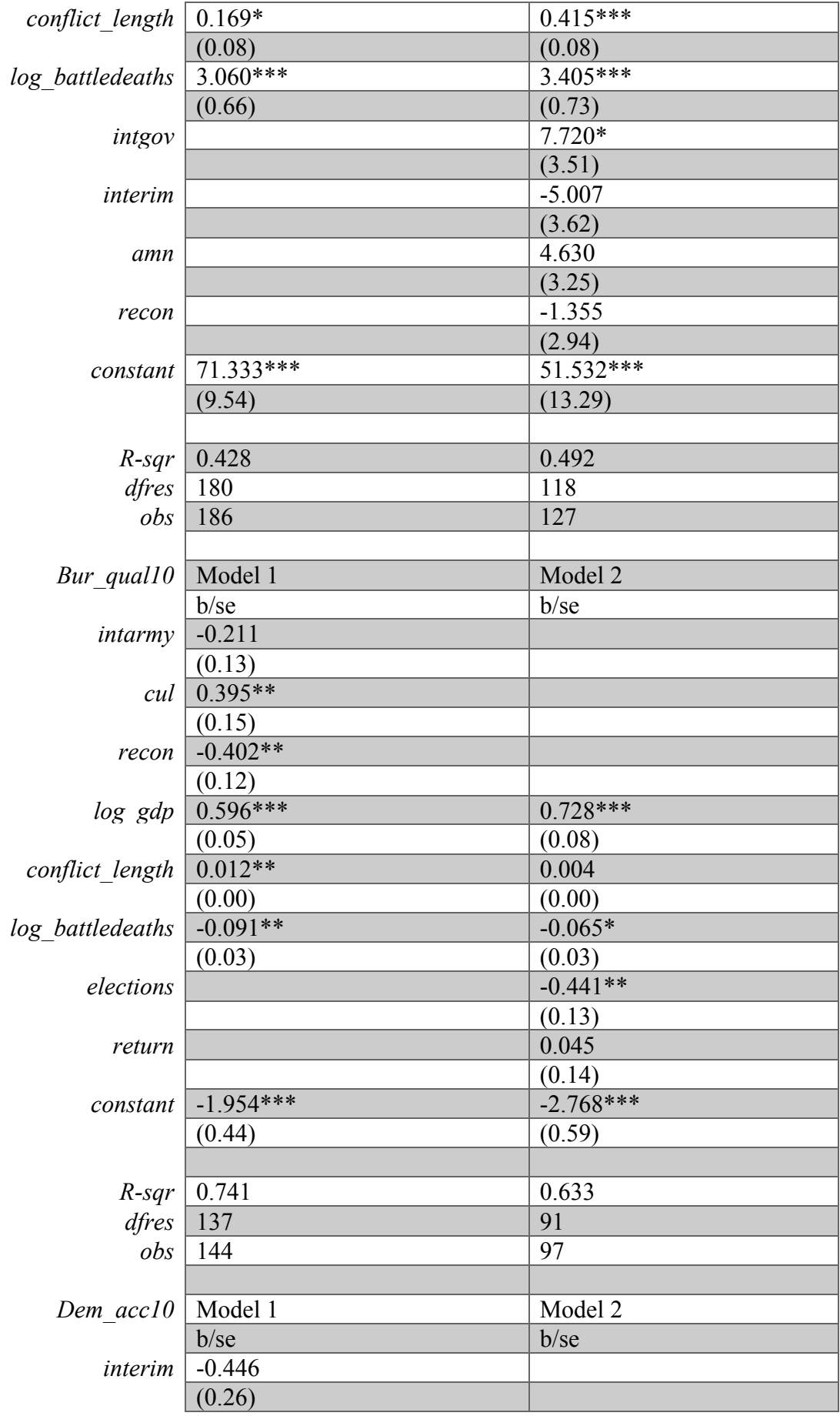

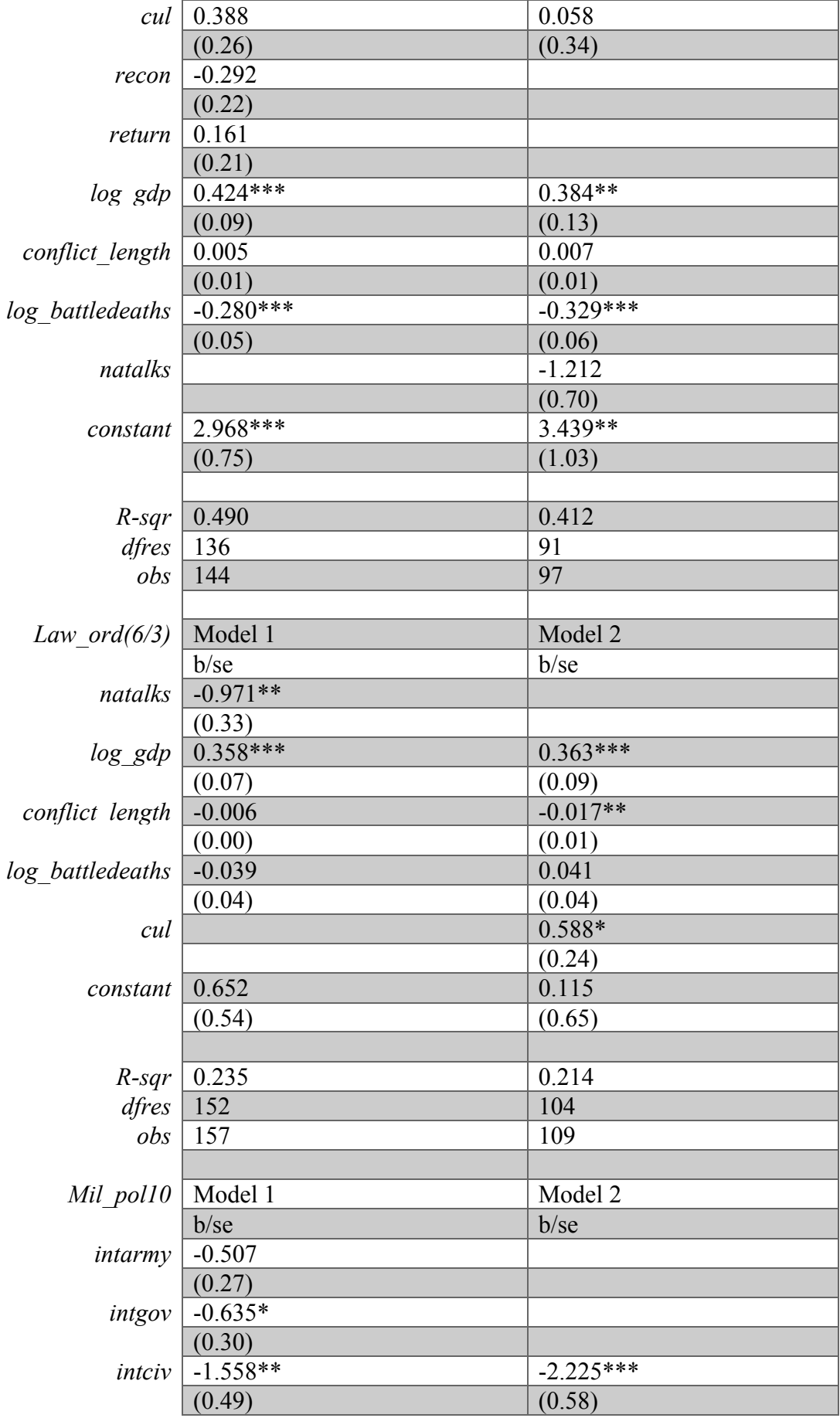

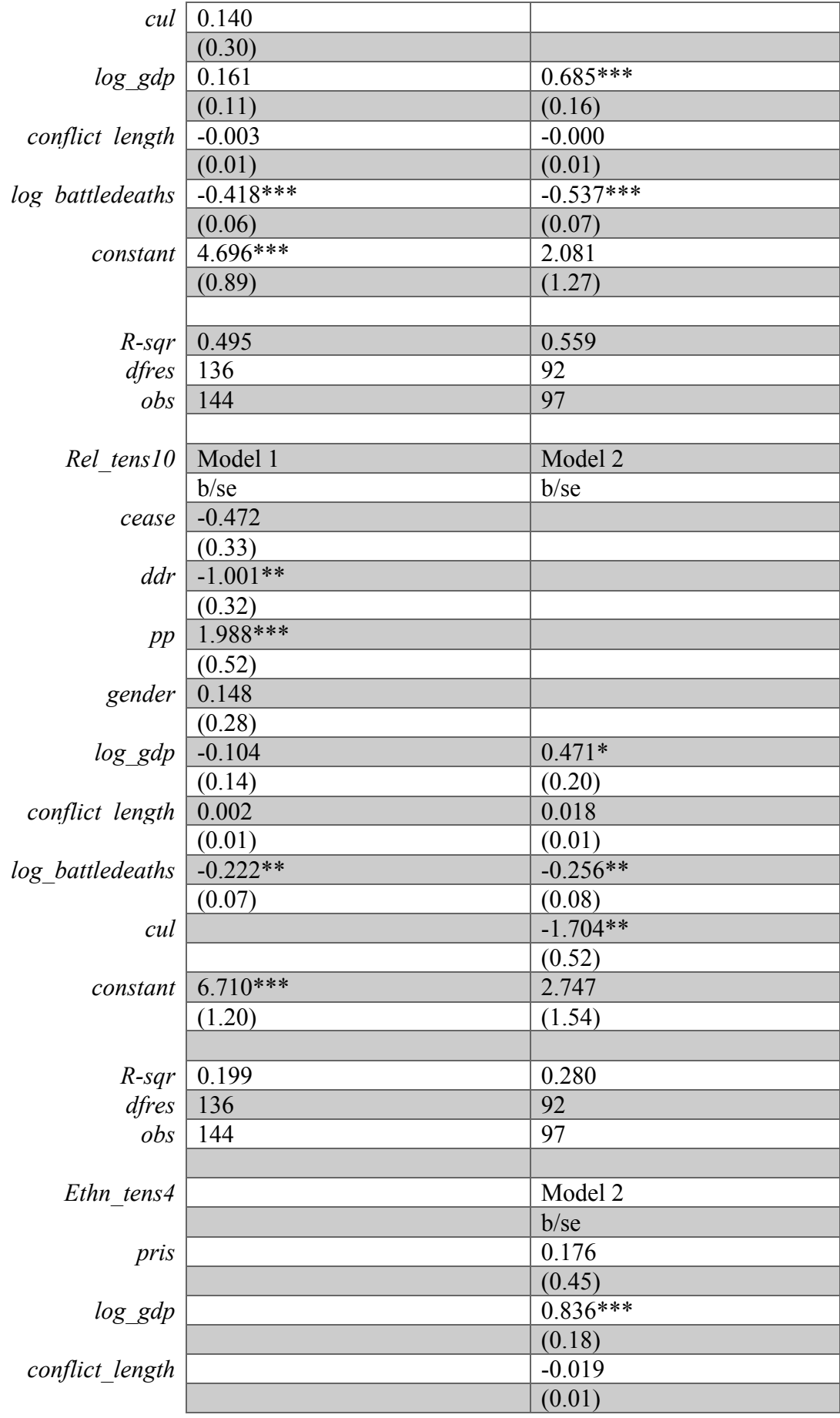

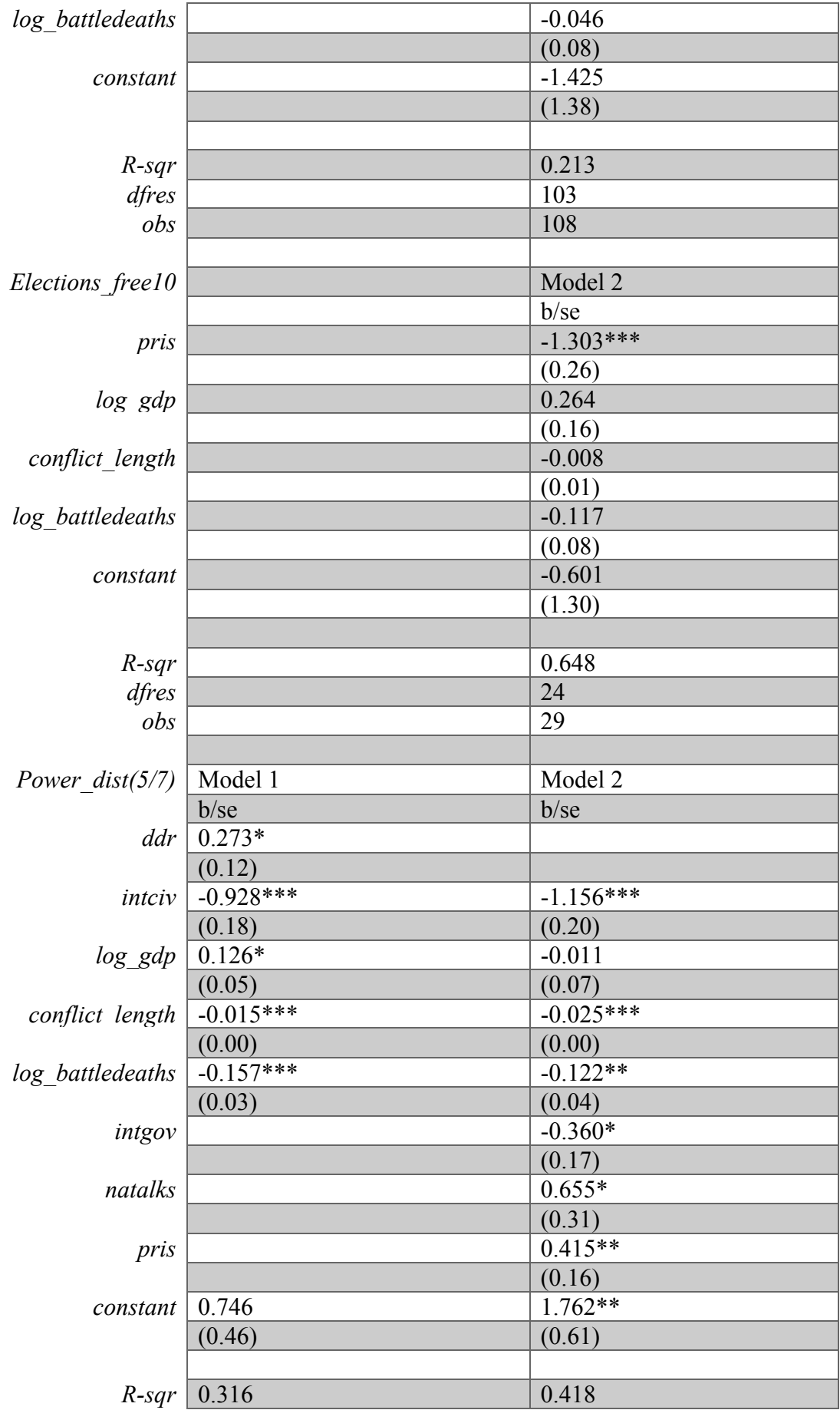

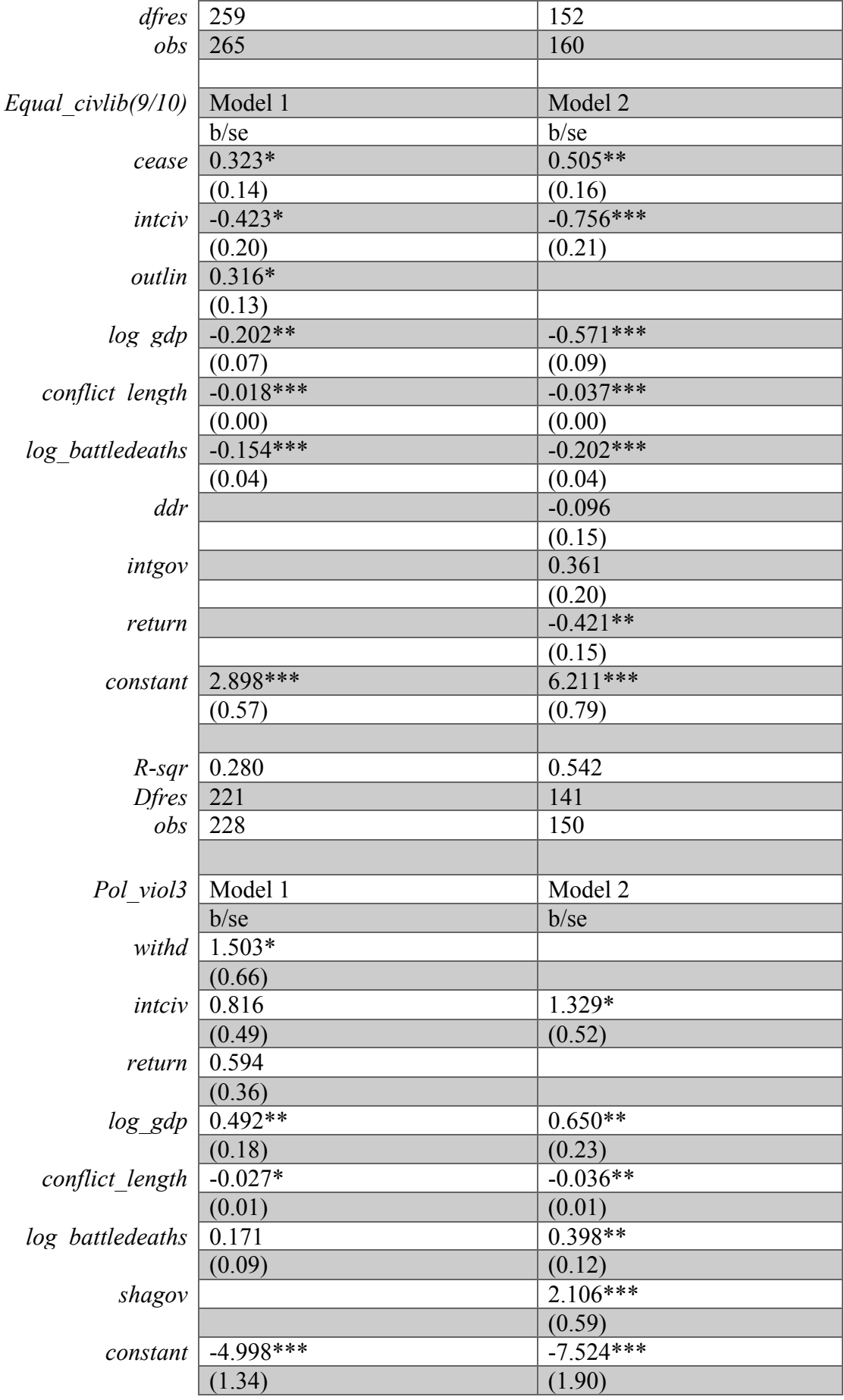

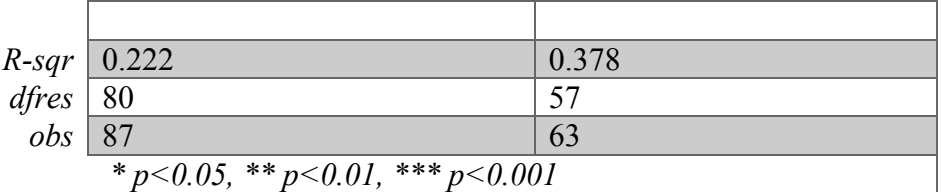

## *APPENDIX 14 – Random effects regression*

## Total

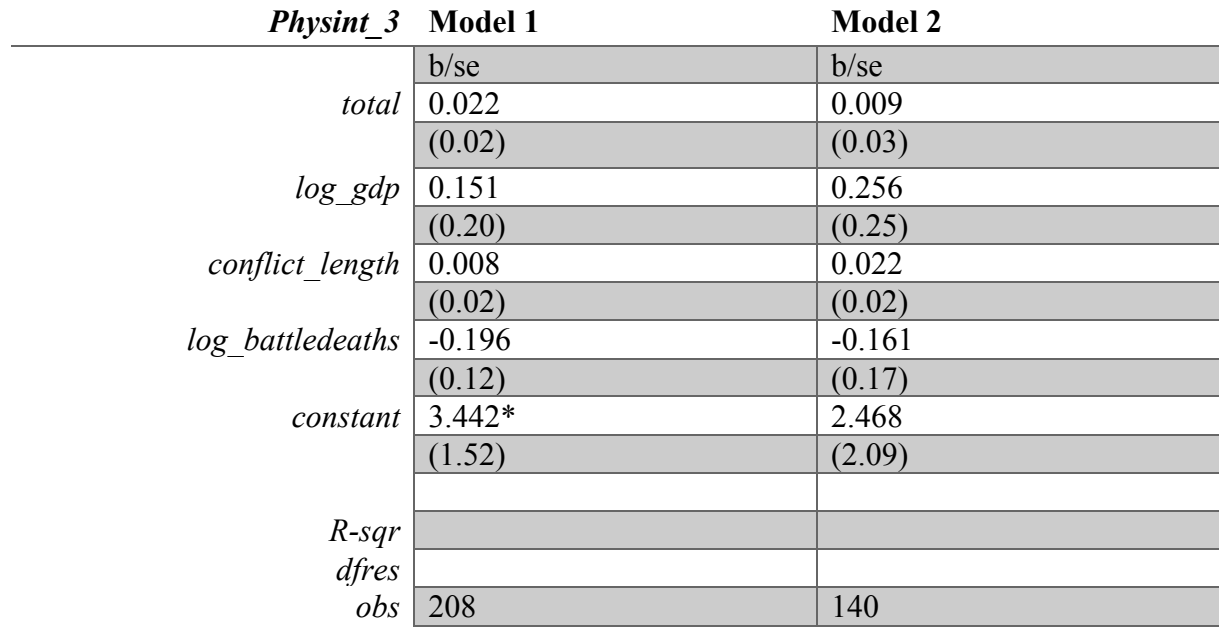

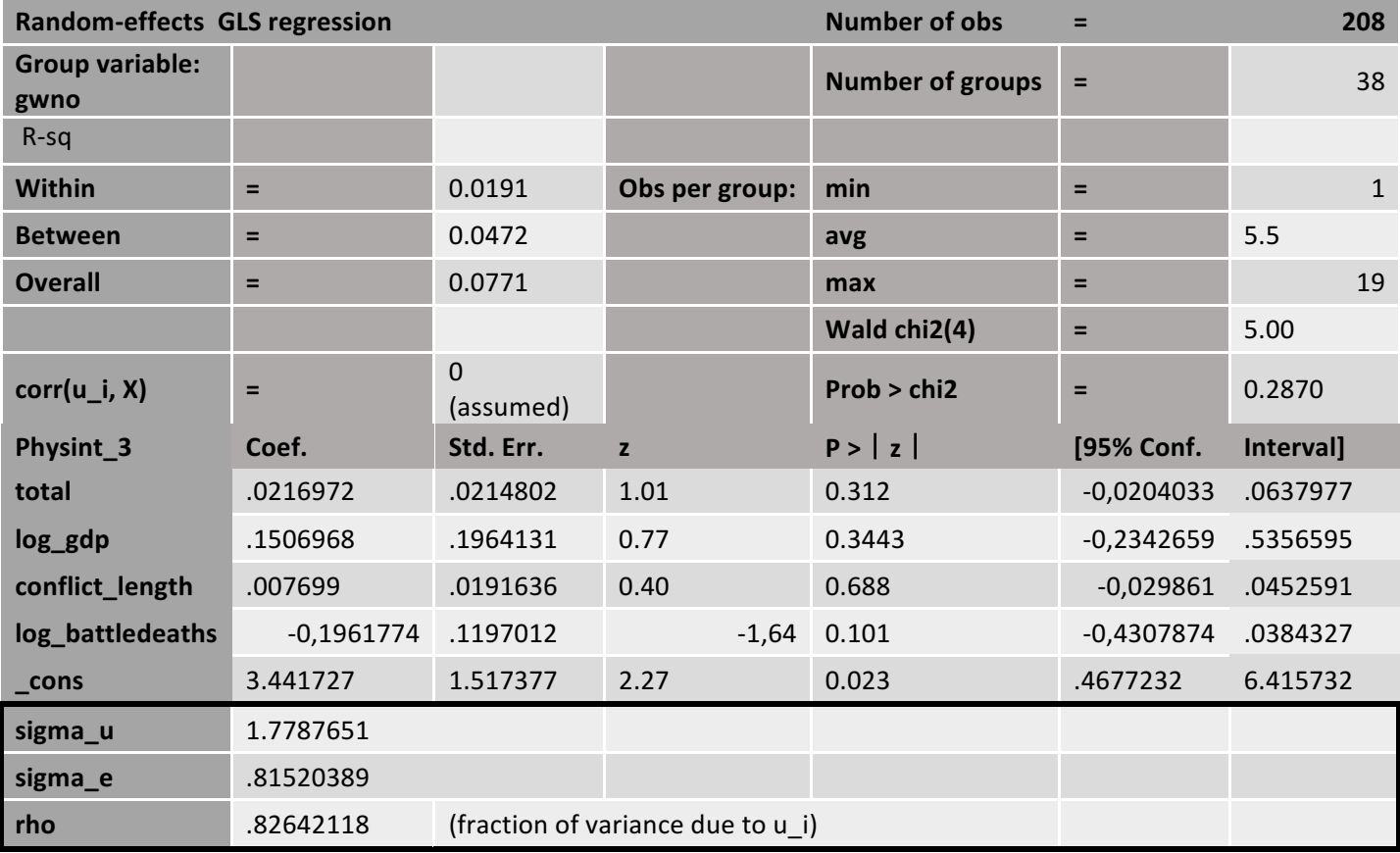

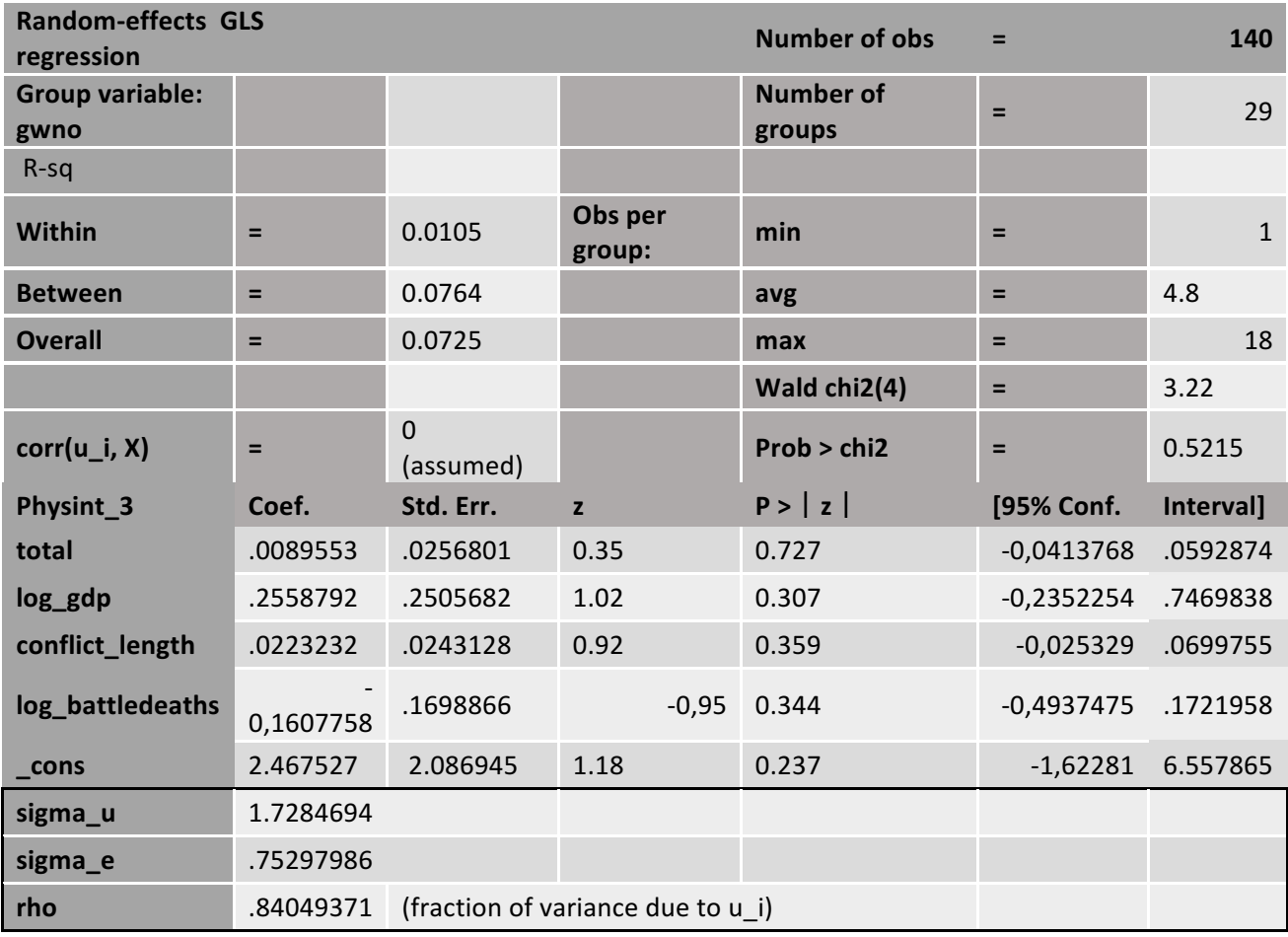

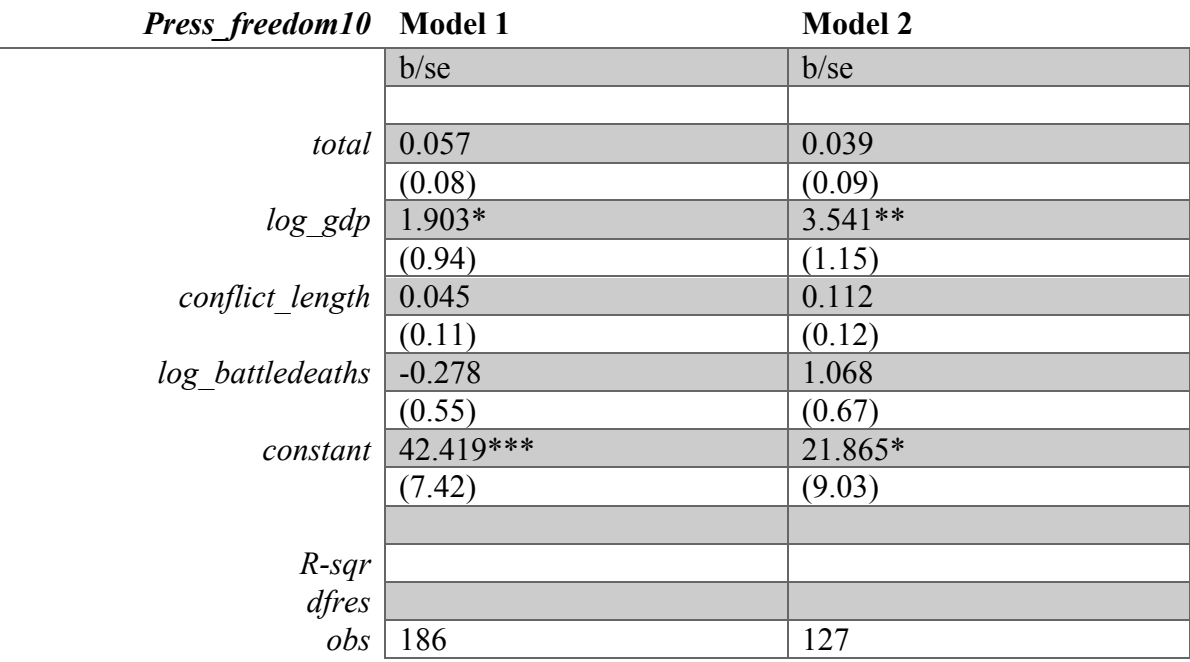

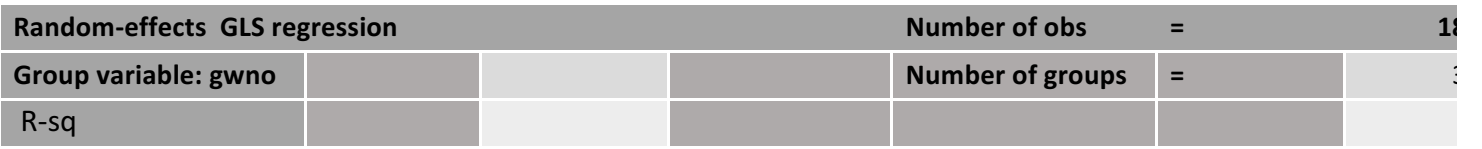

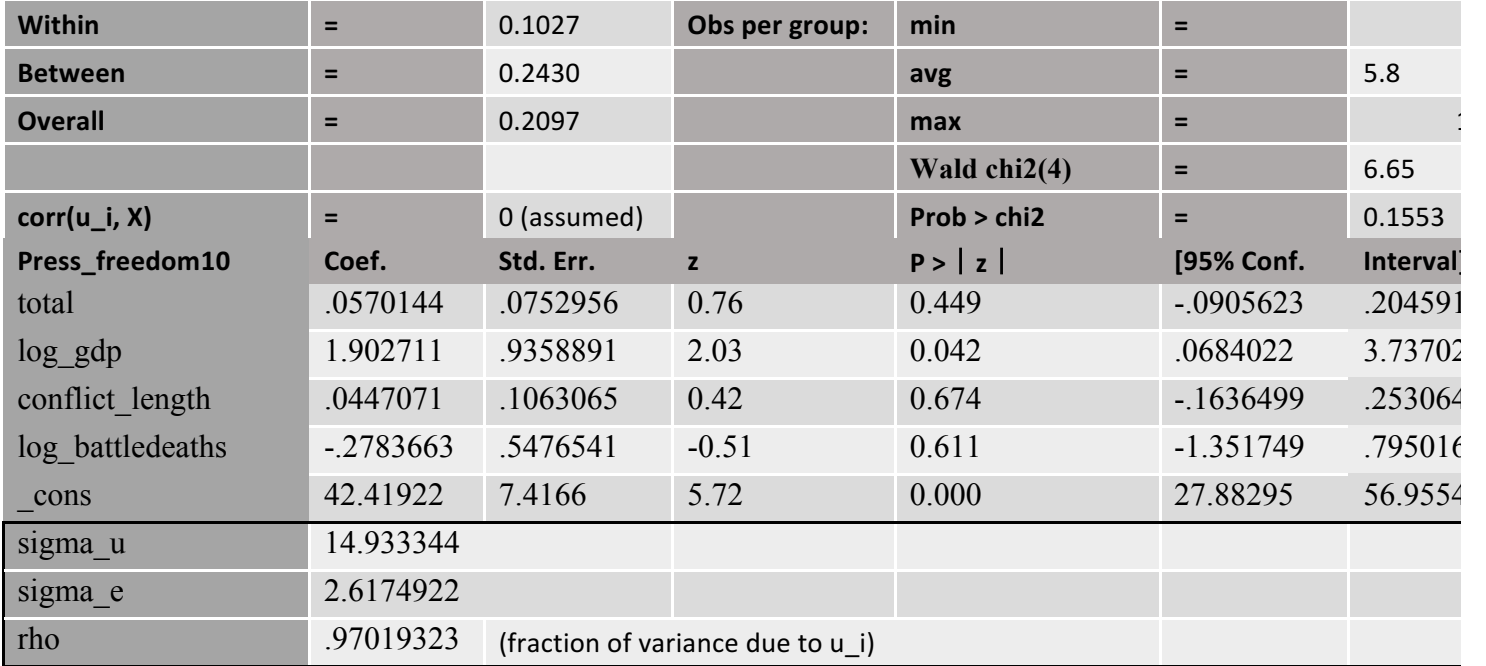

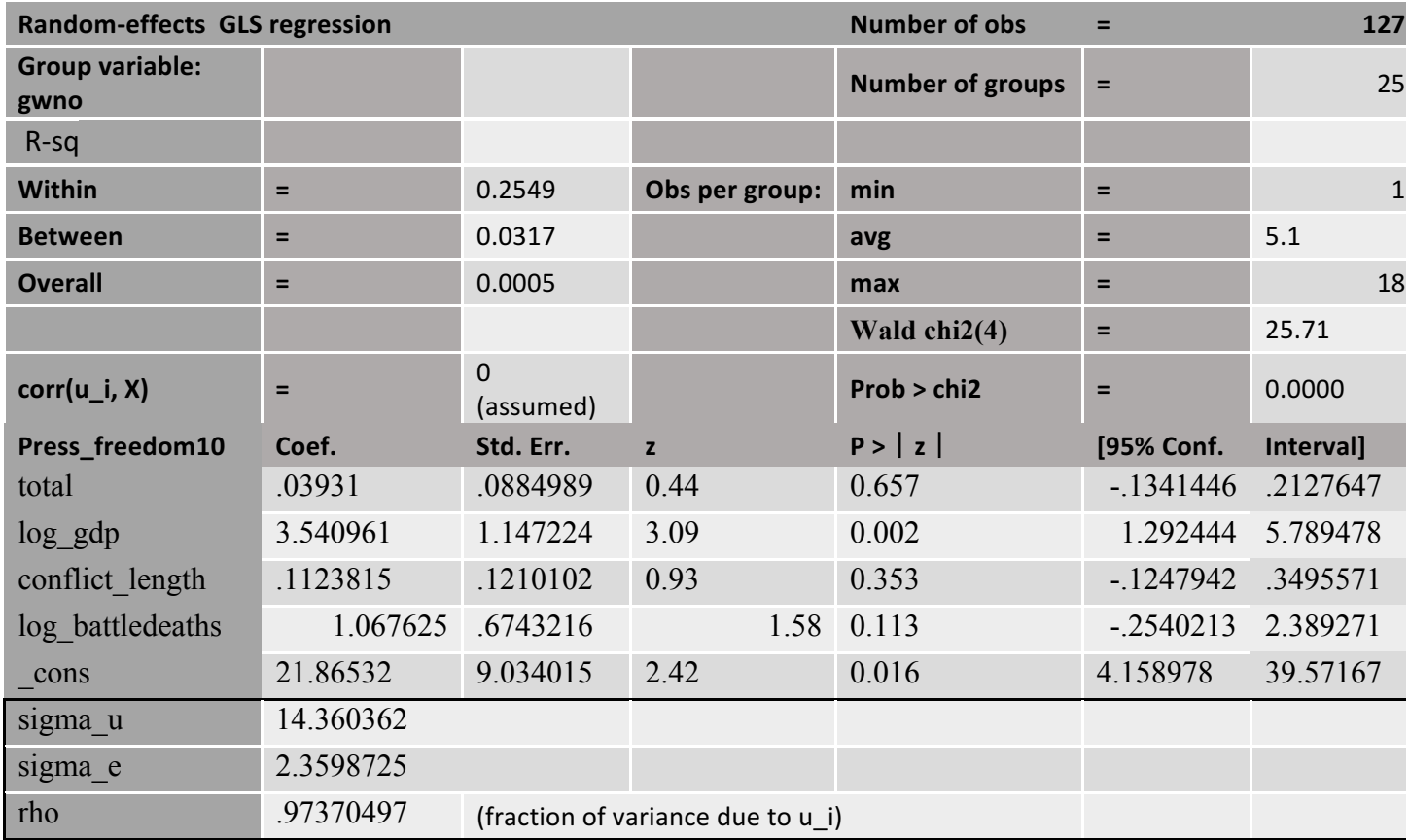

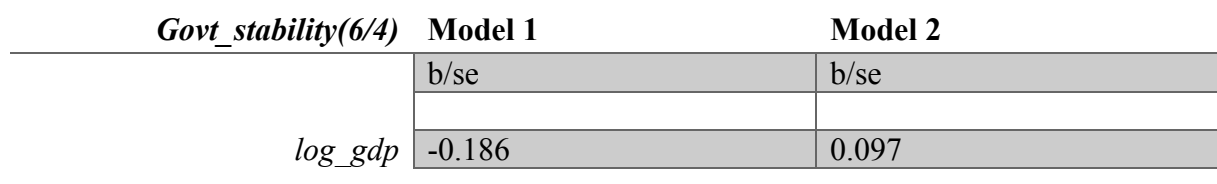

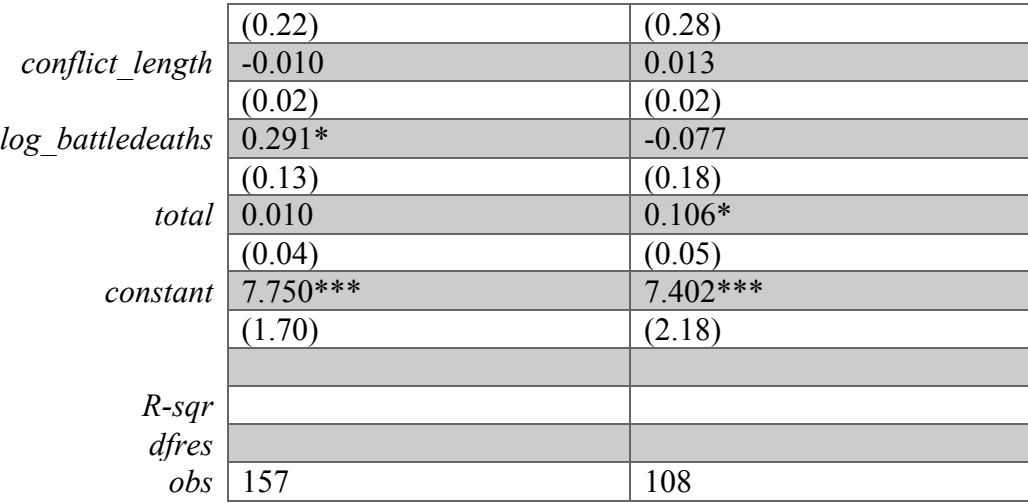

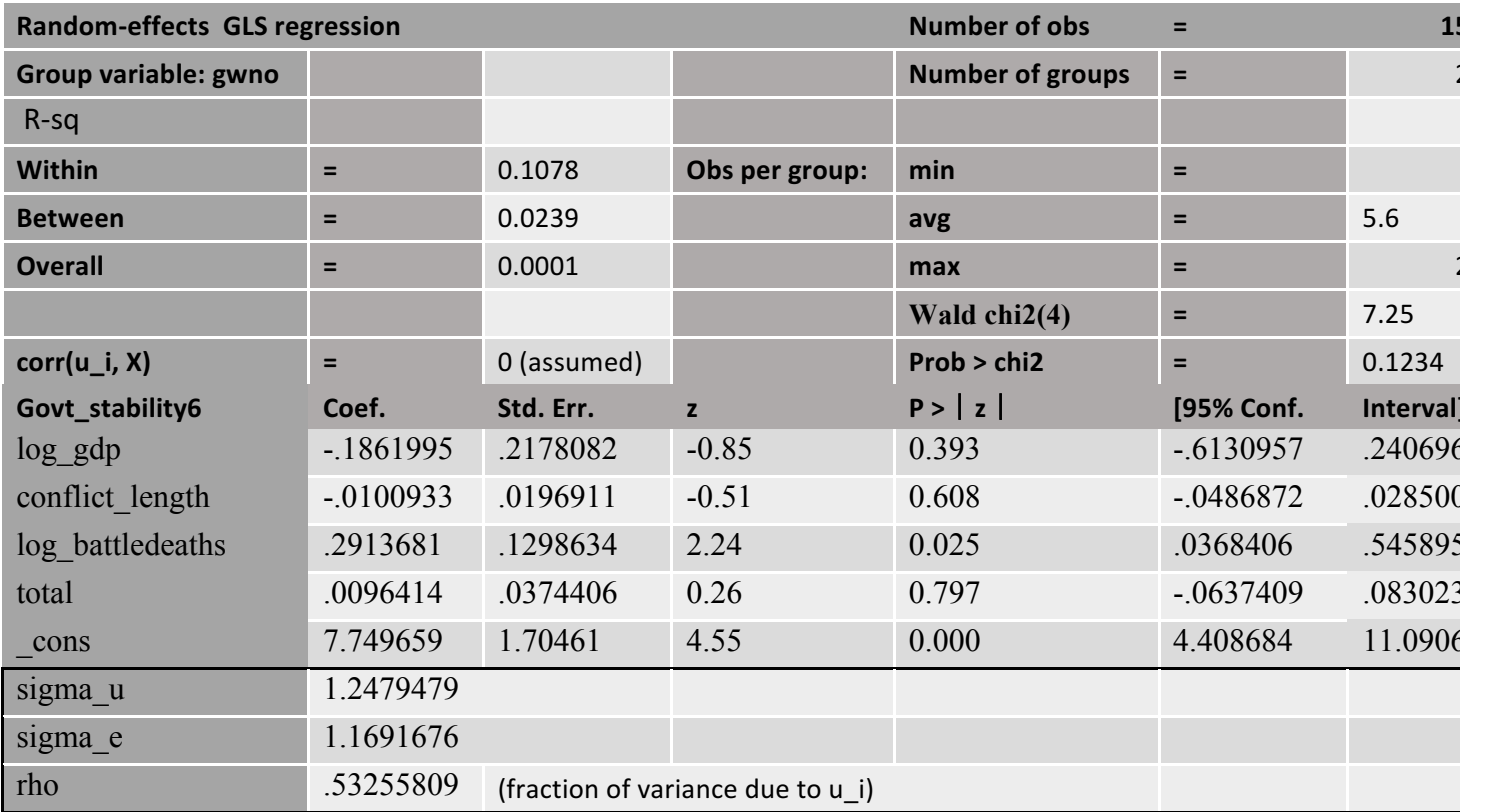

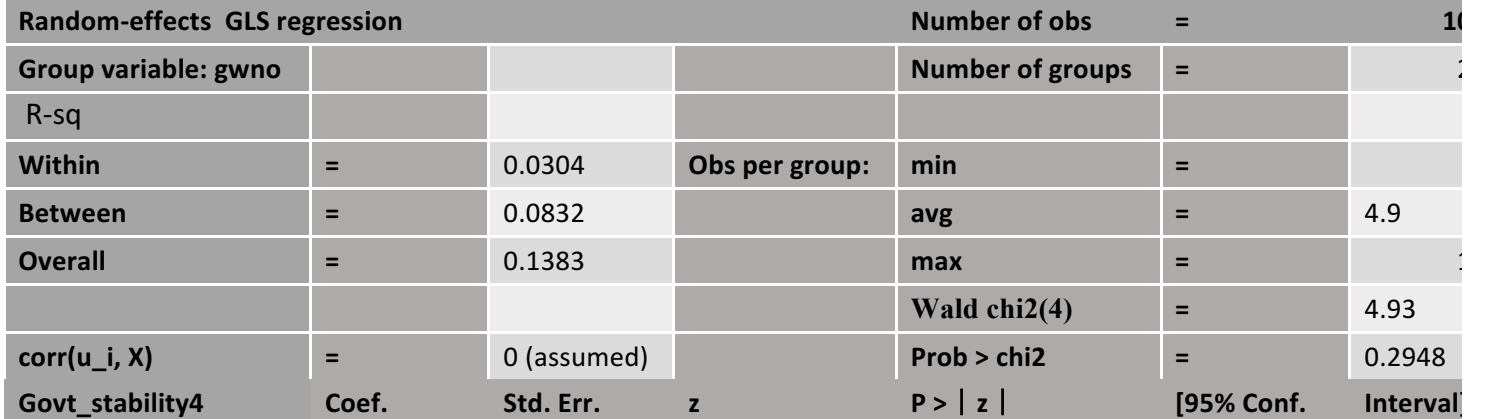

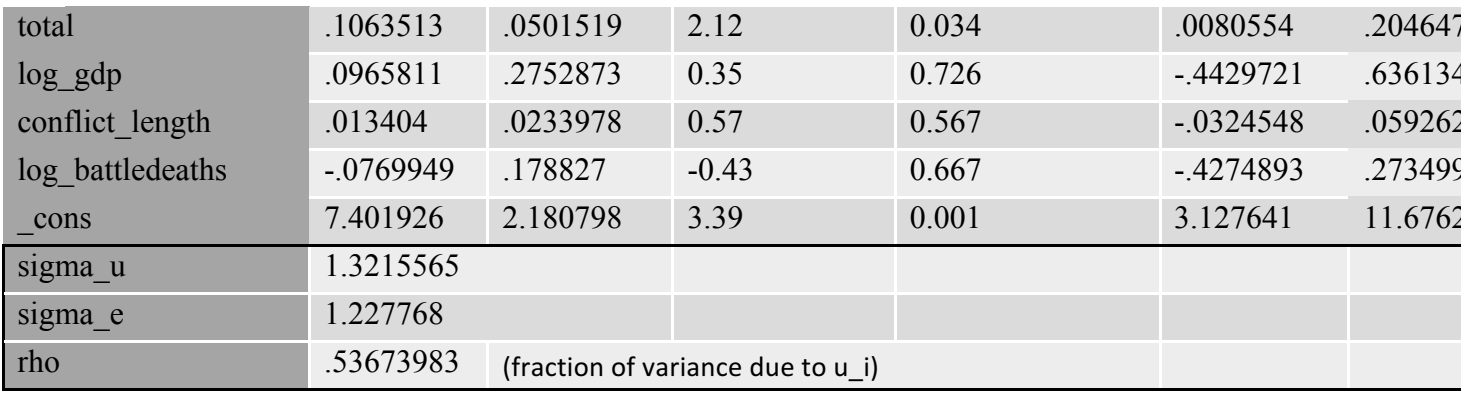

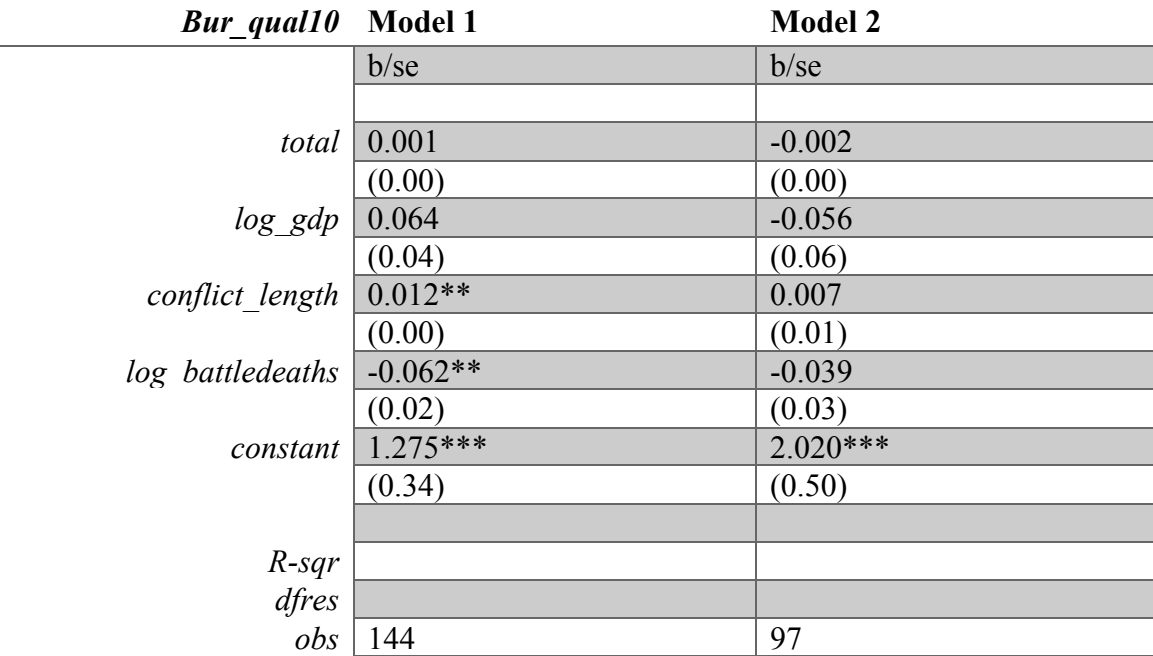

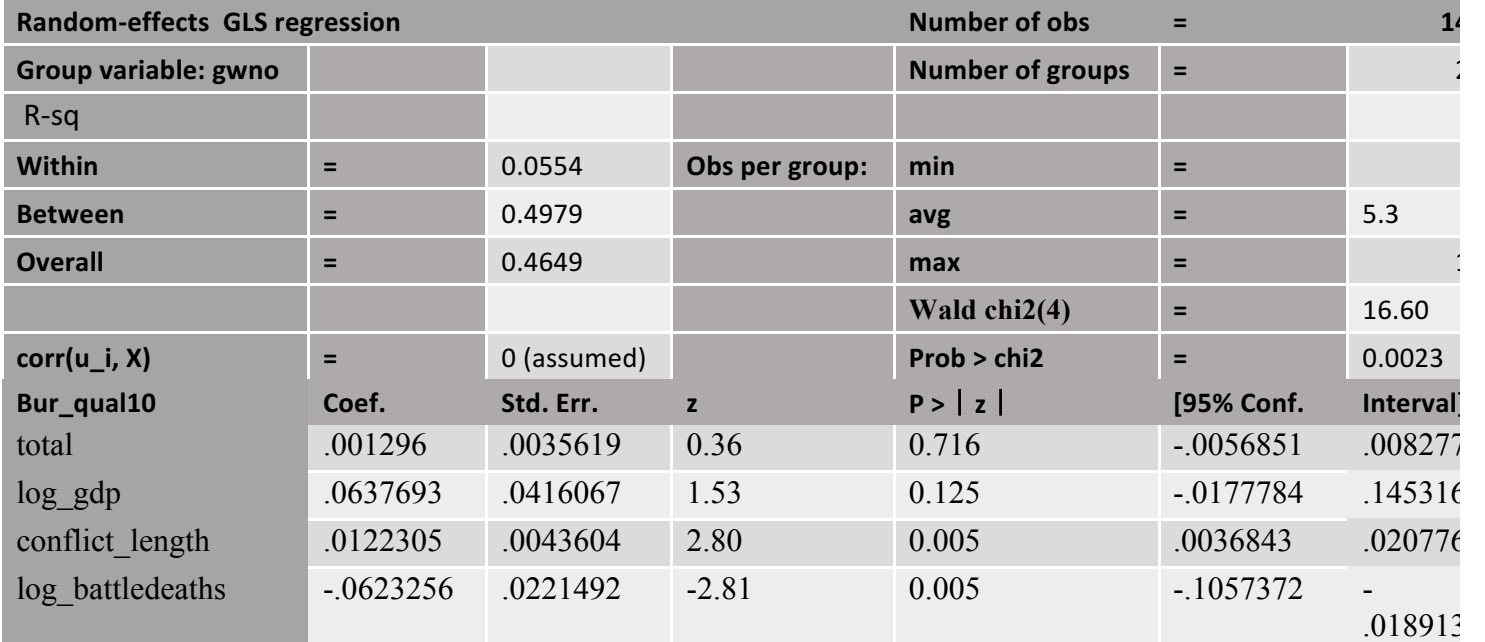

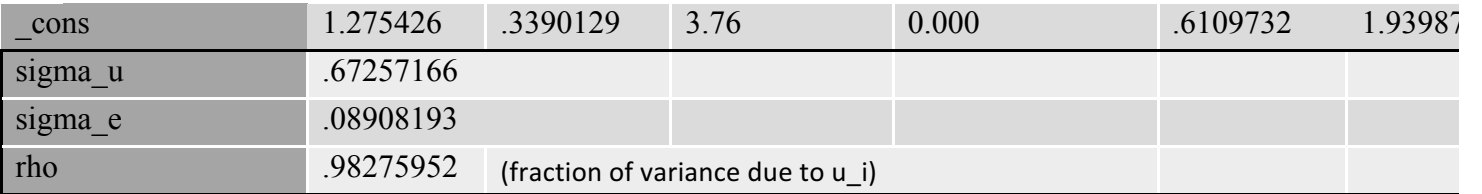

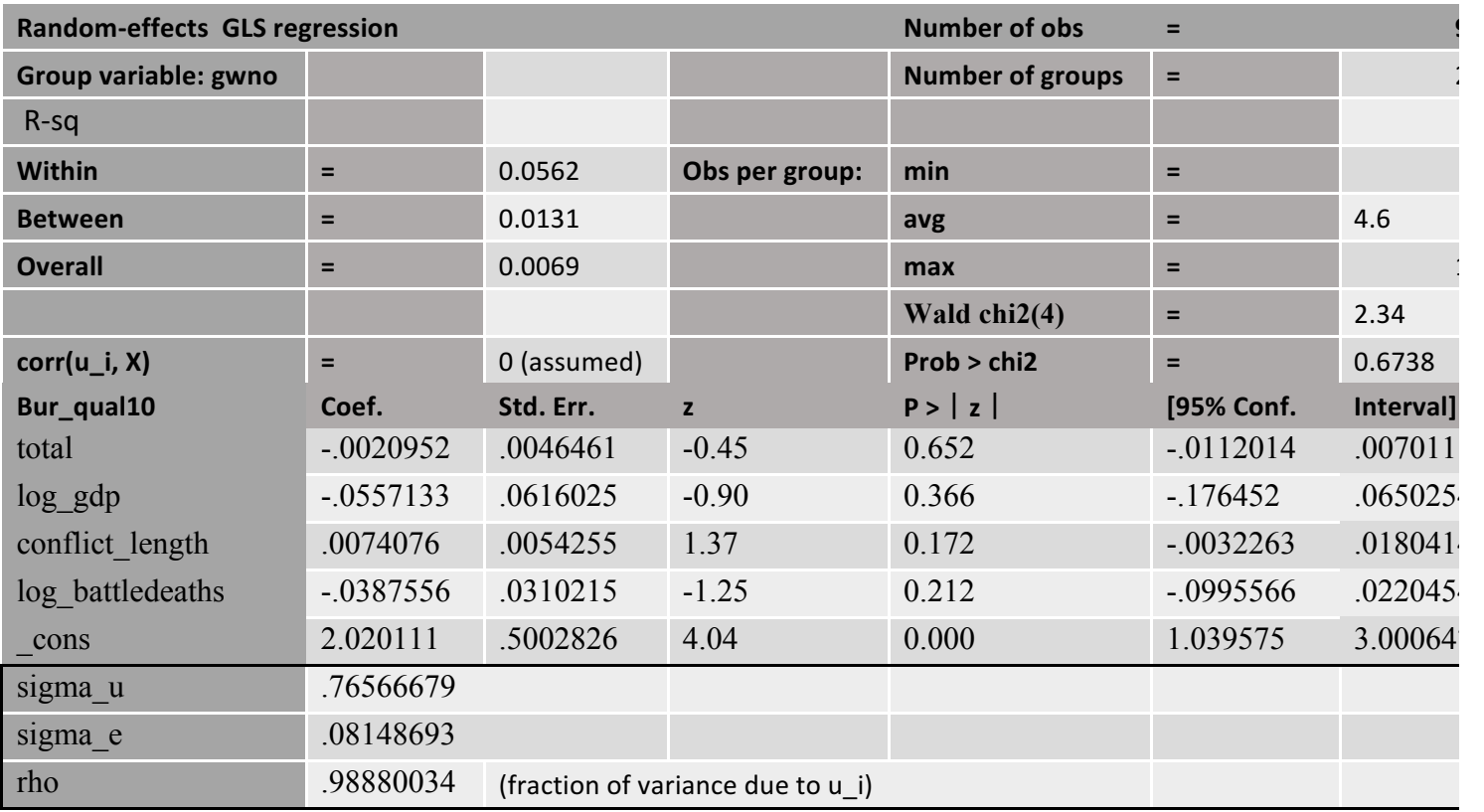

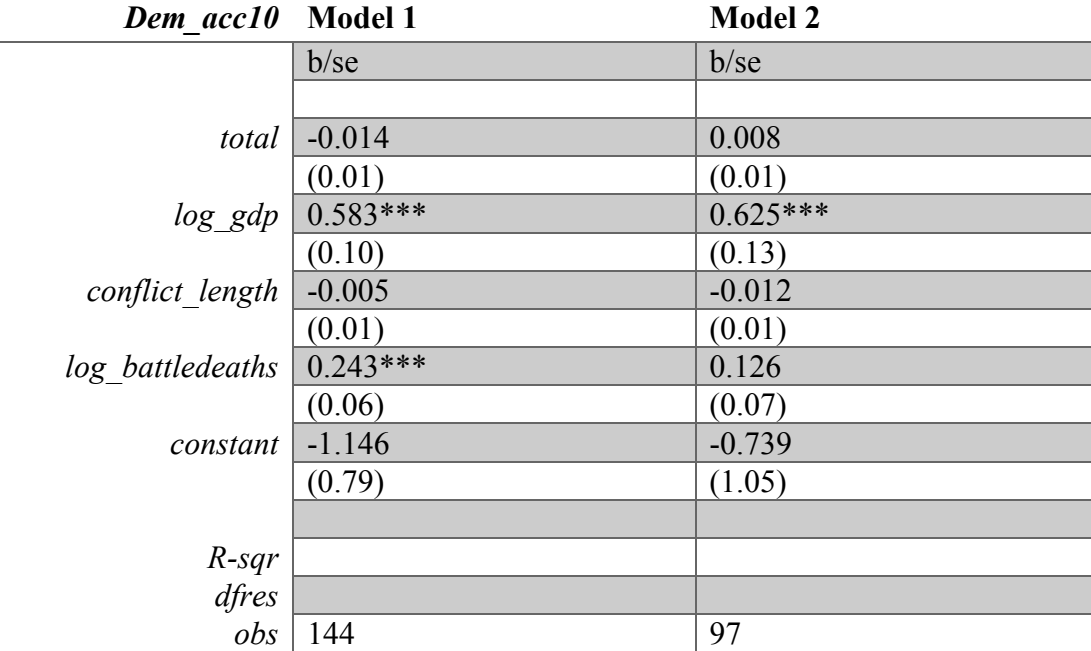

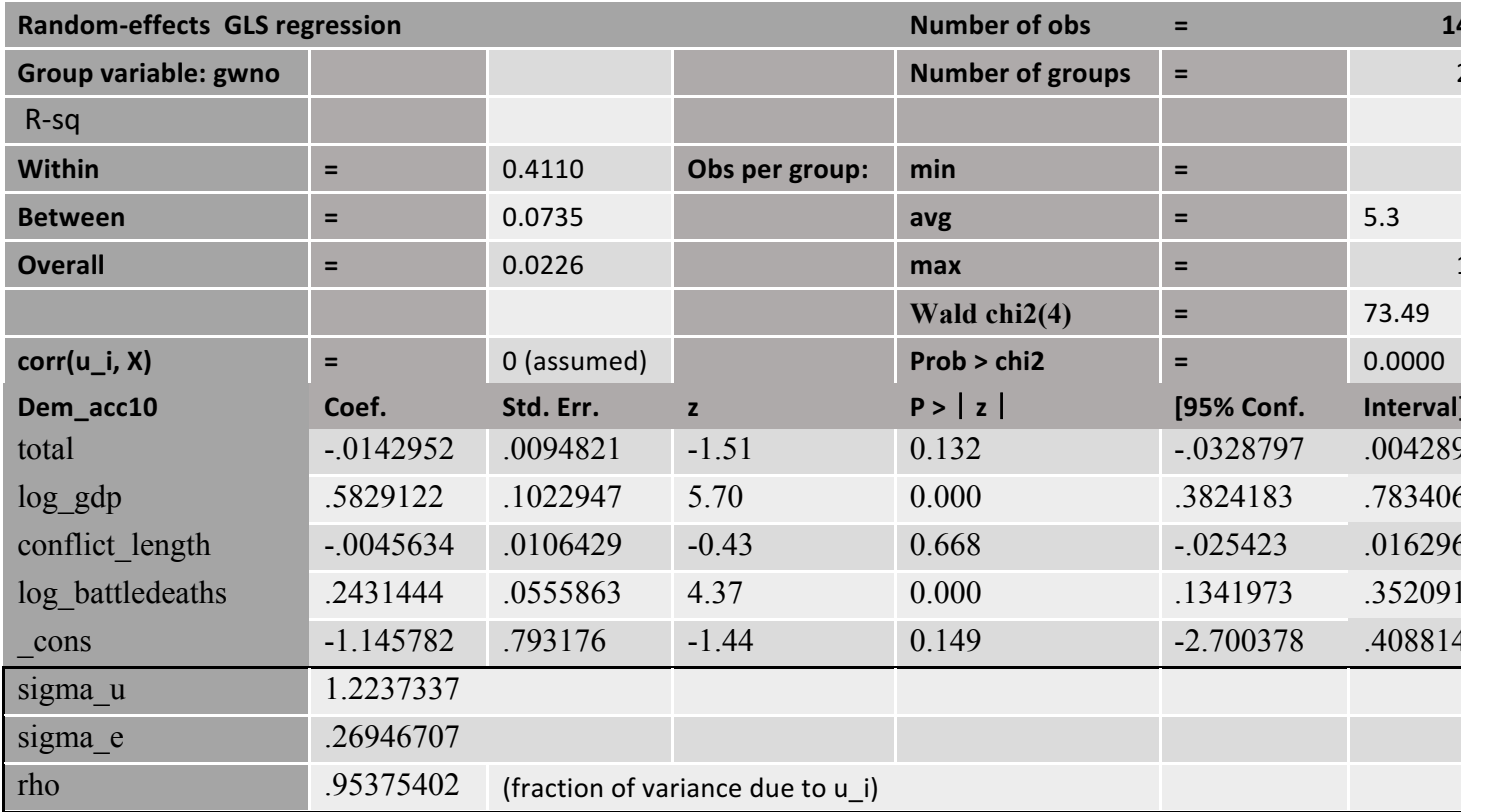

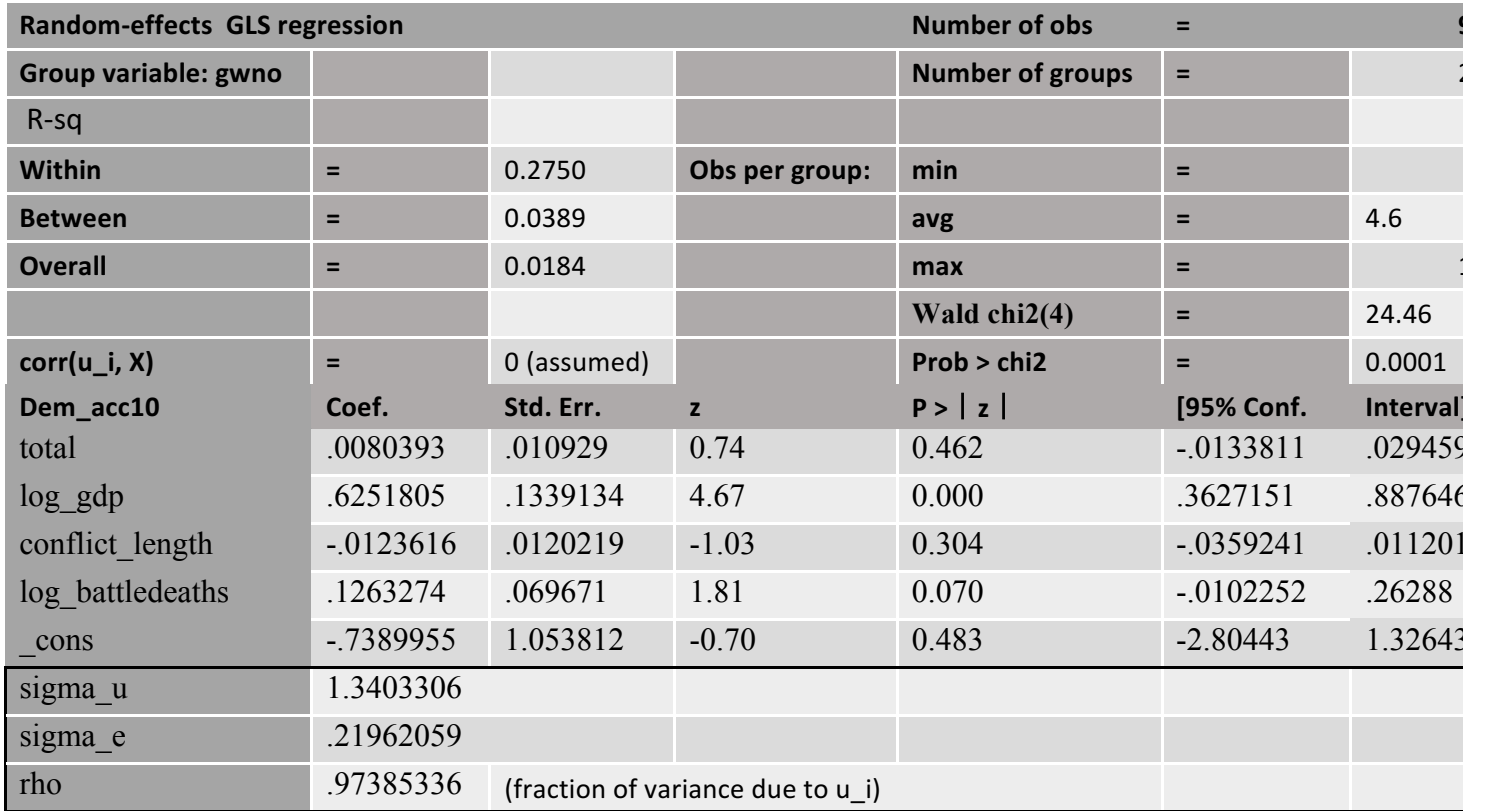

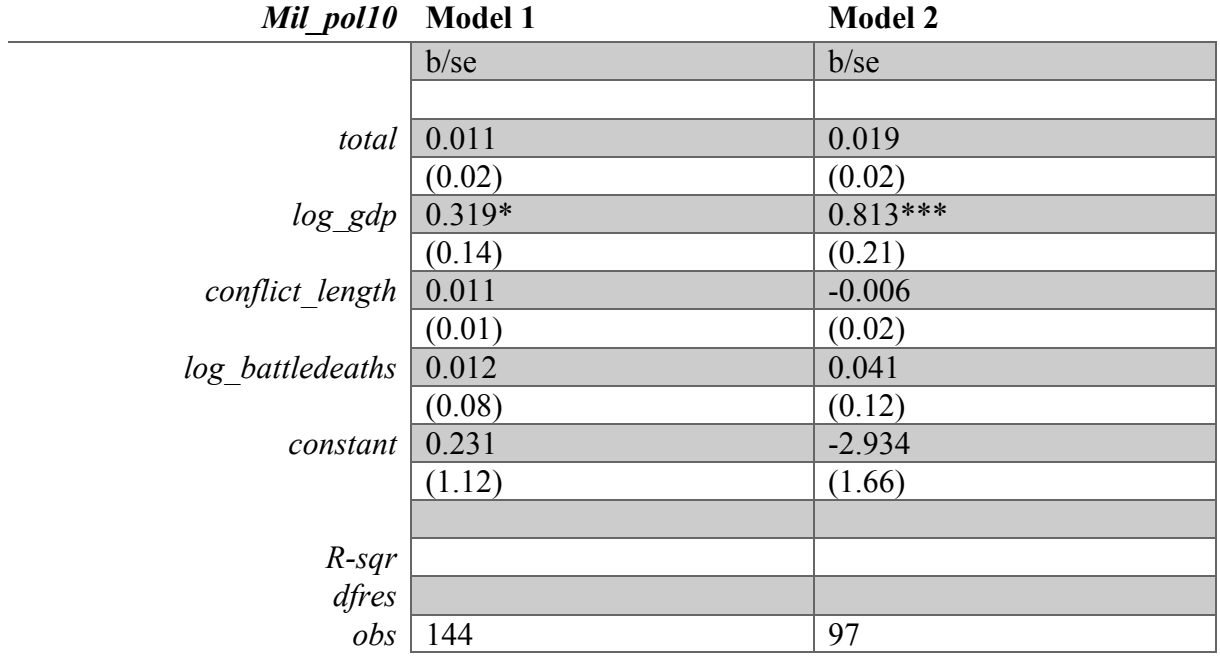

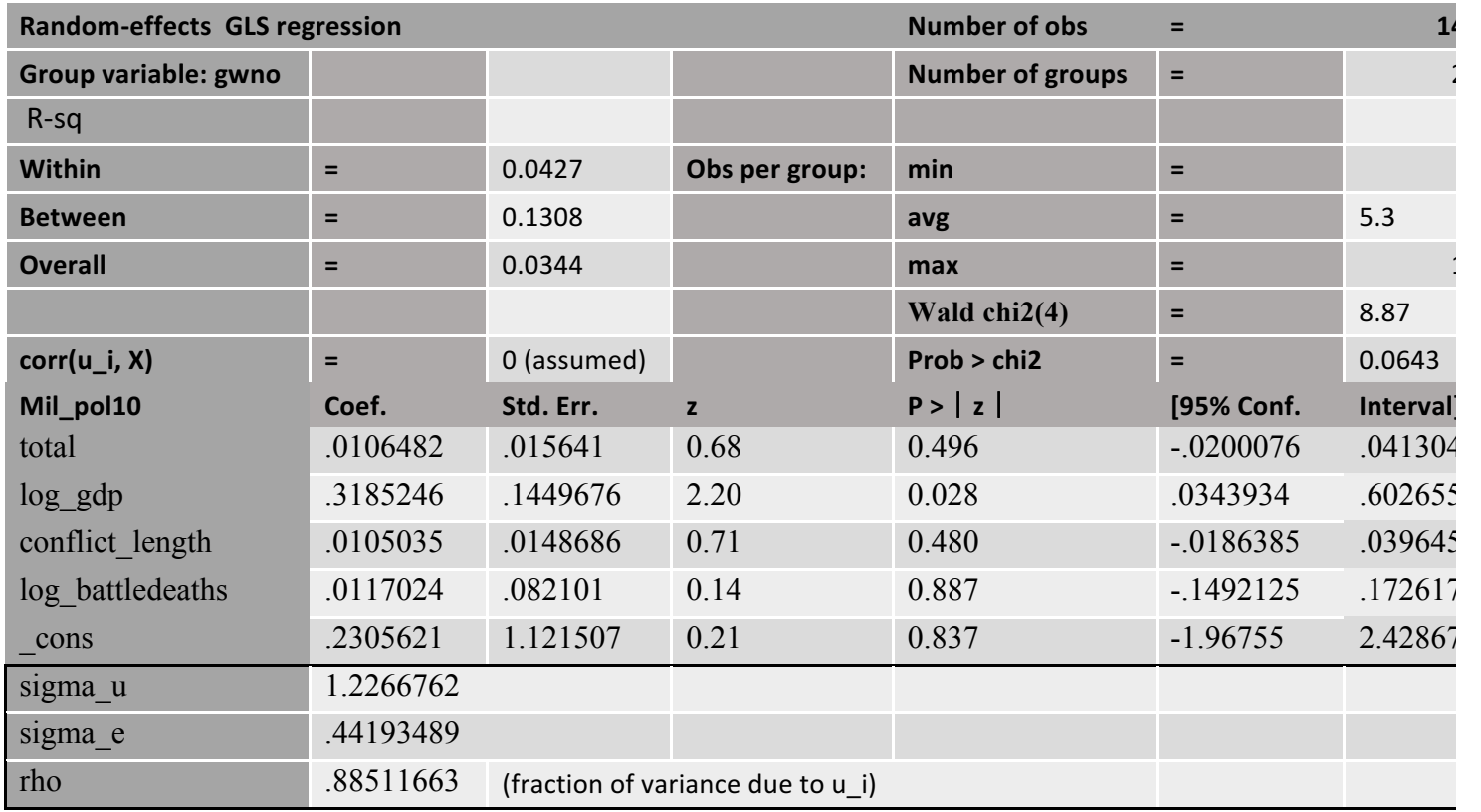

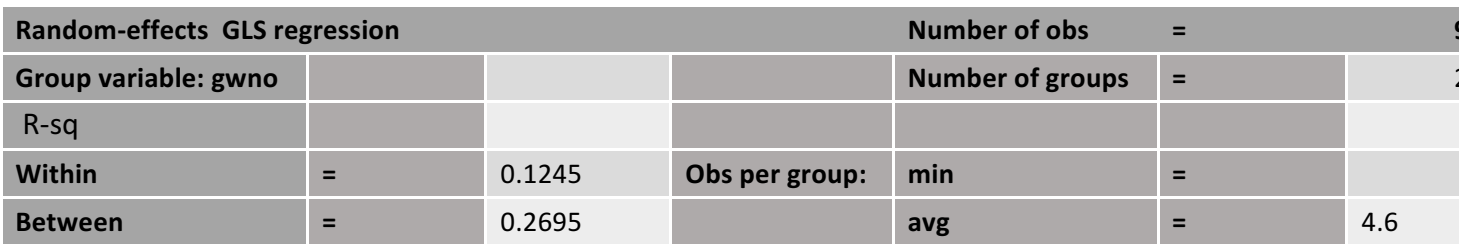

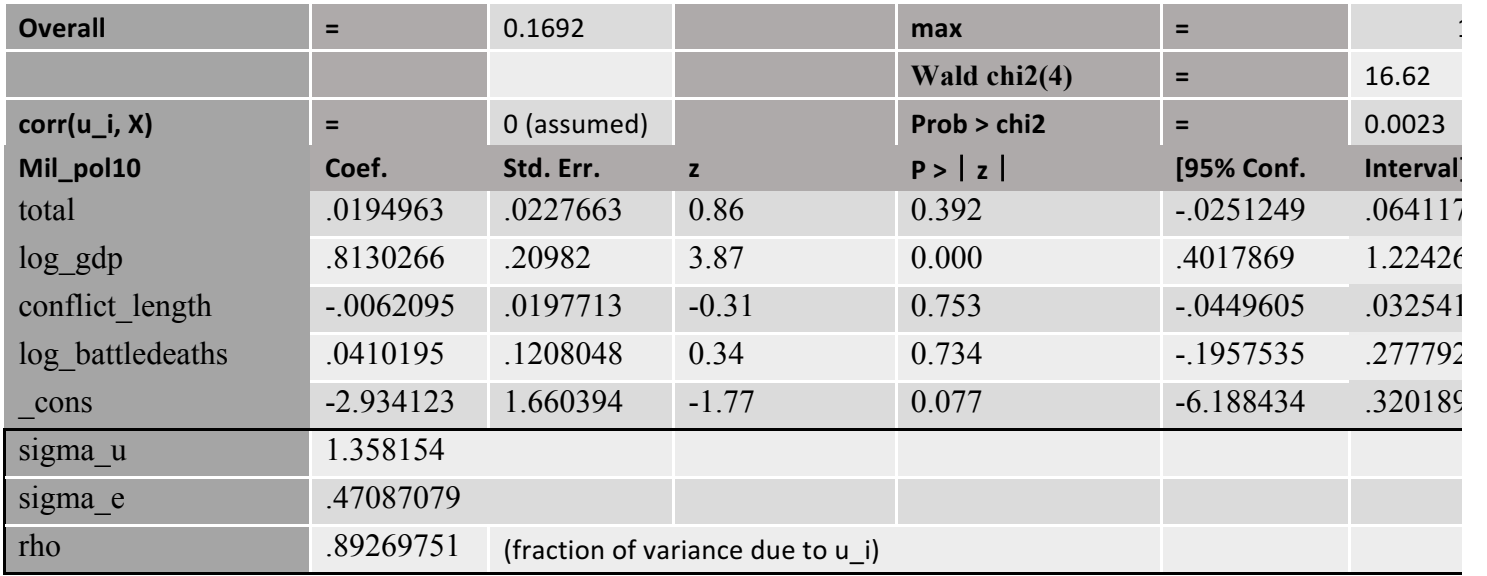

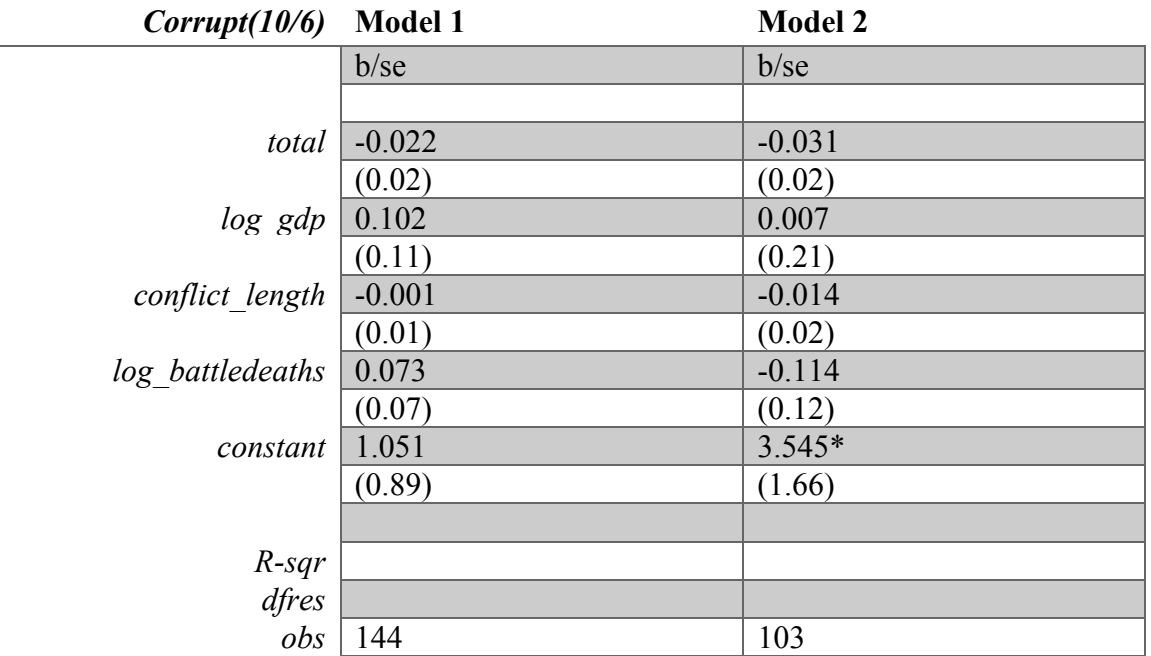

 $\overline{\phantom{a}}$ 

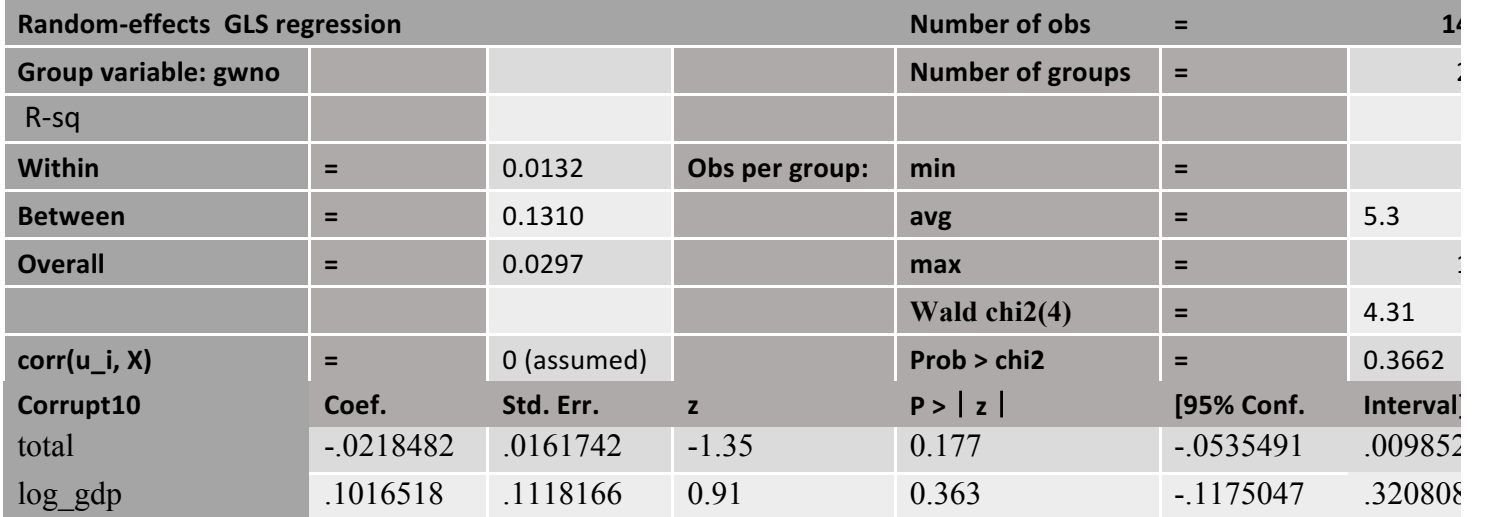

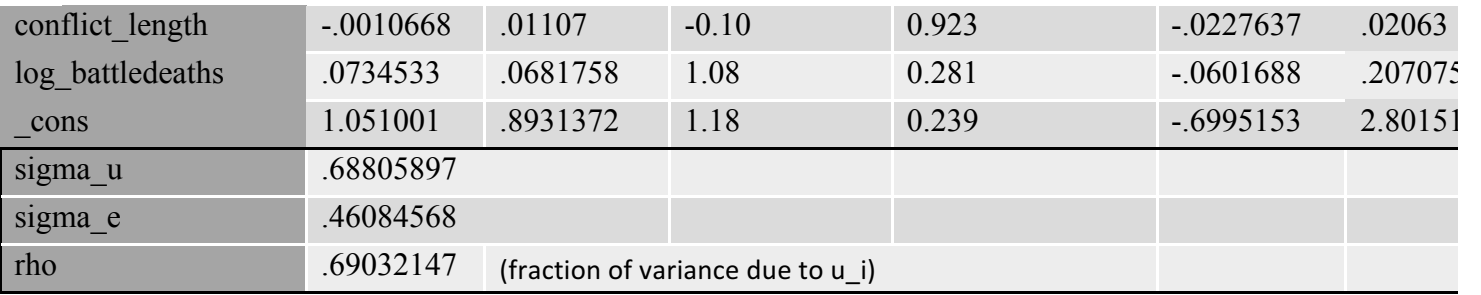

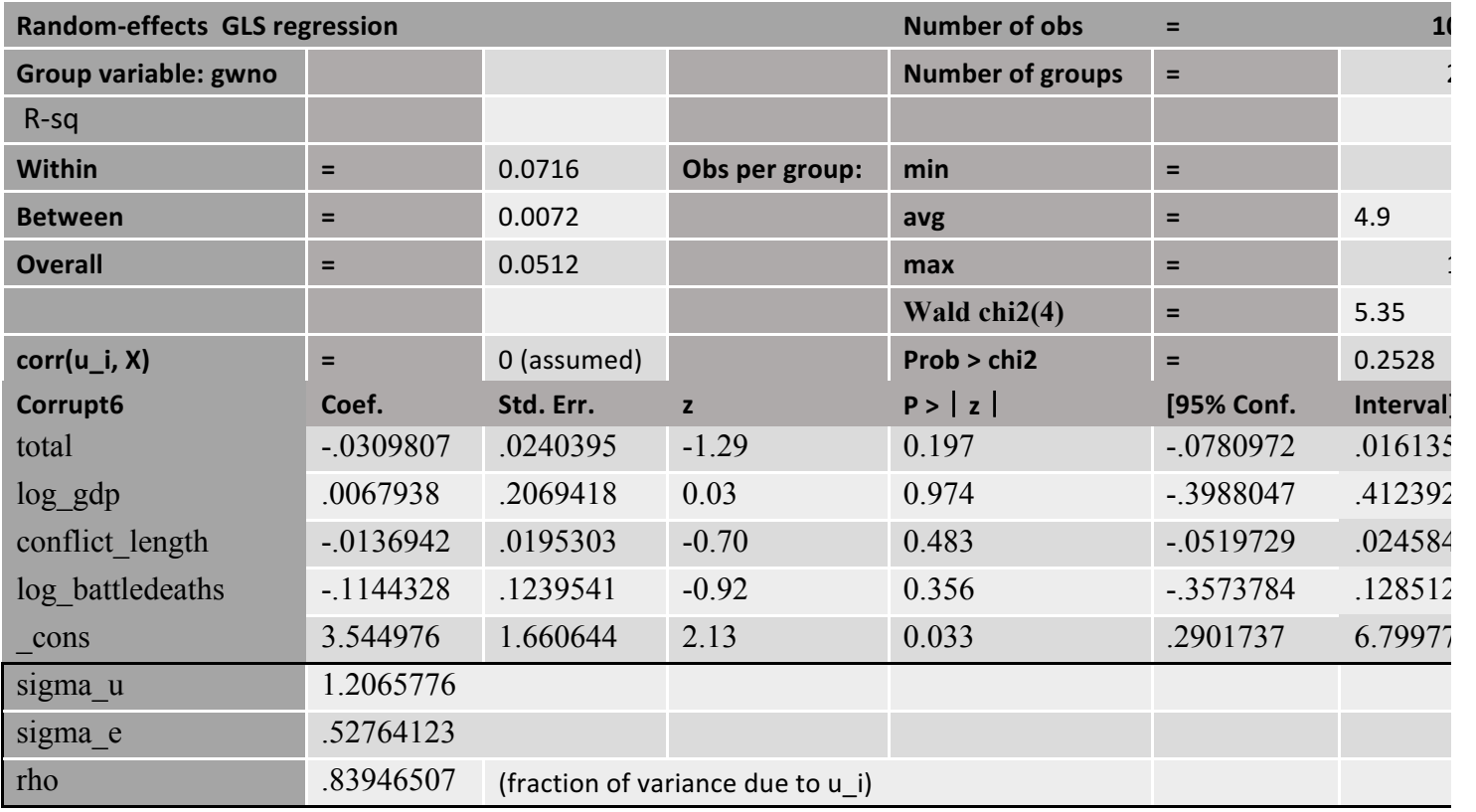

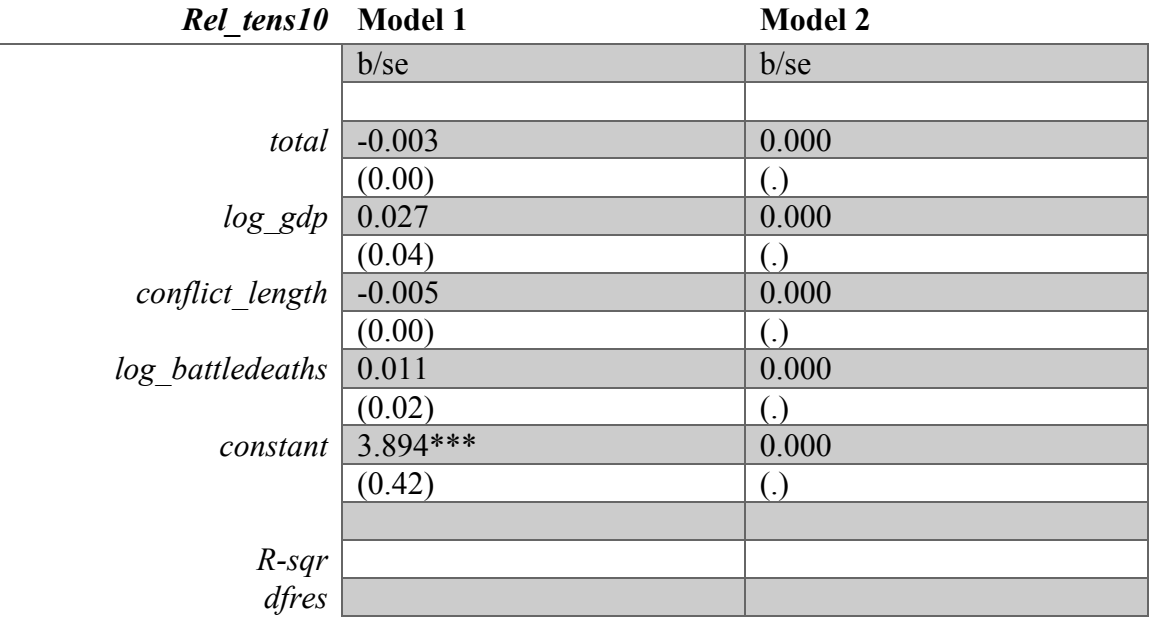

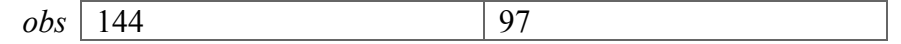

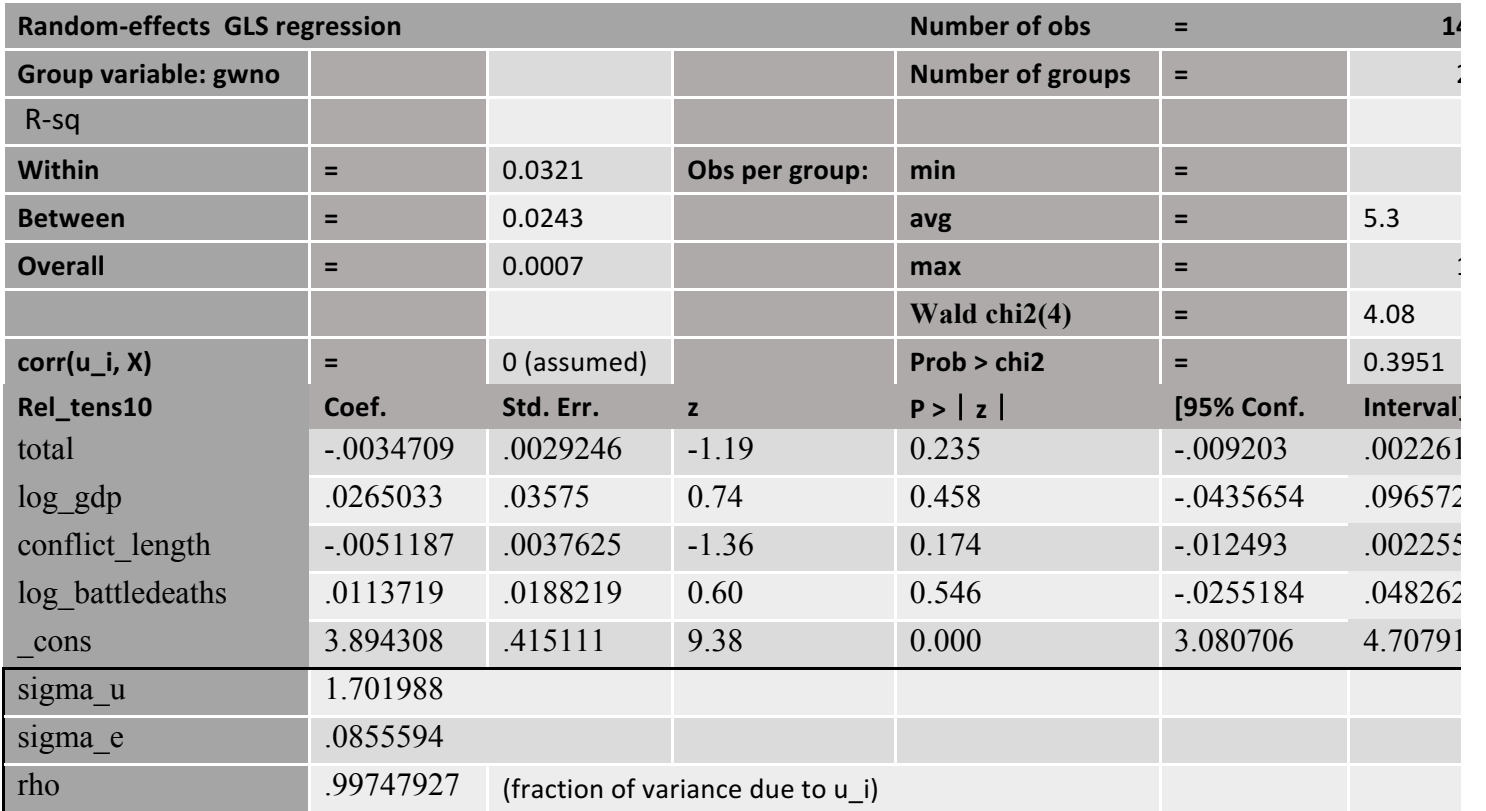

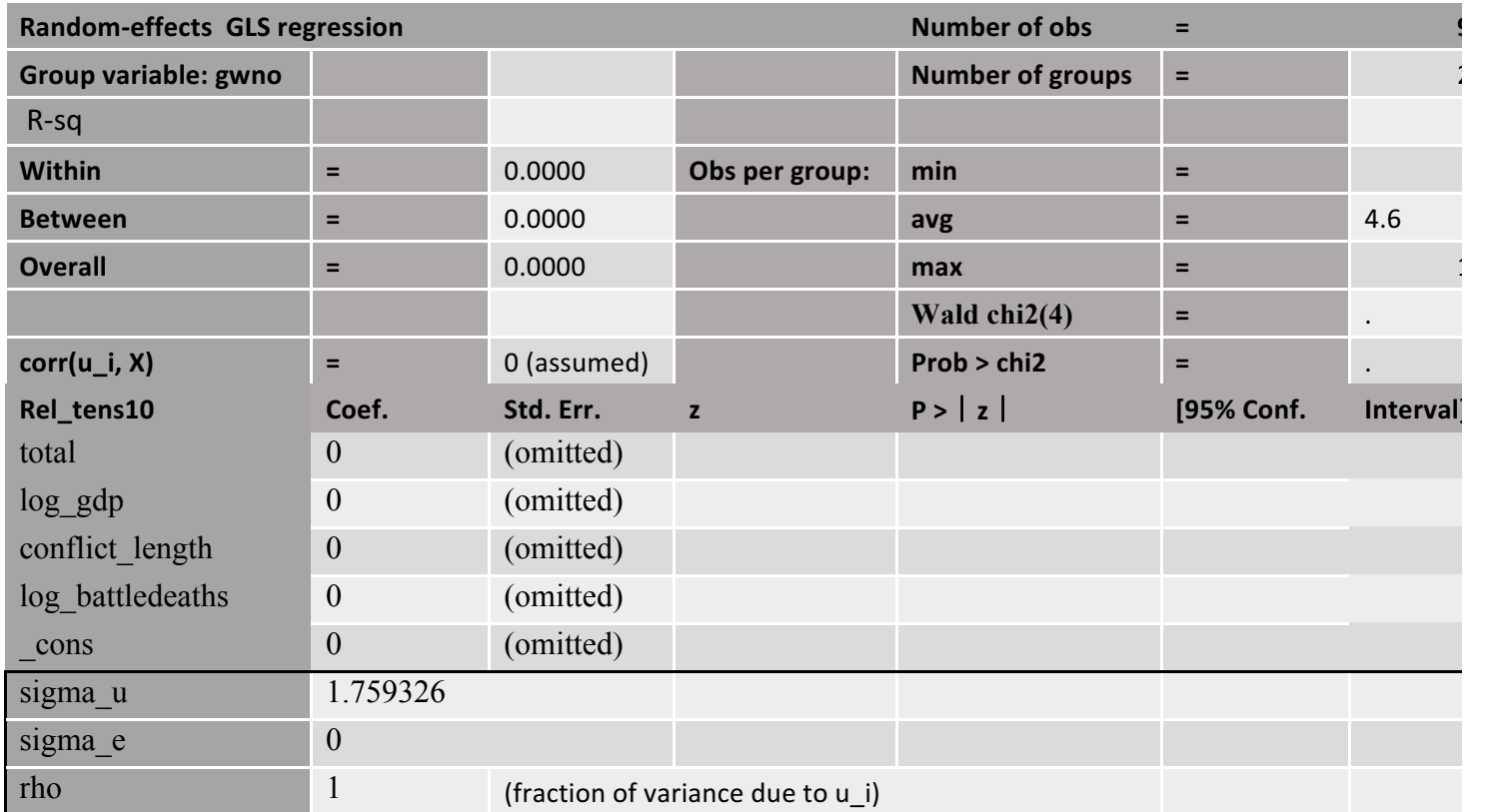

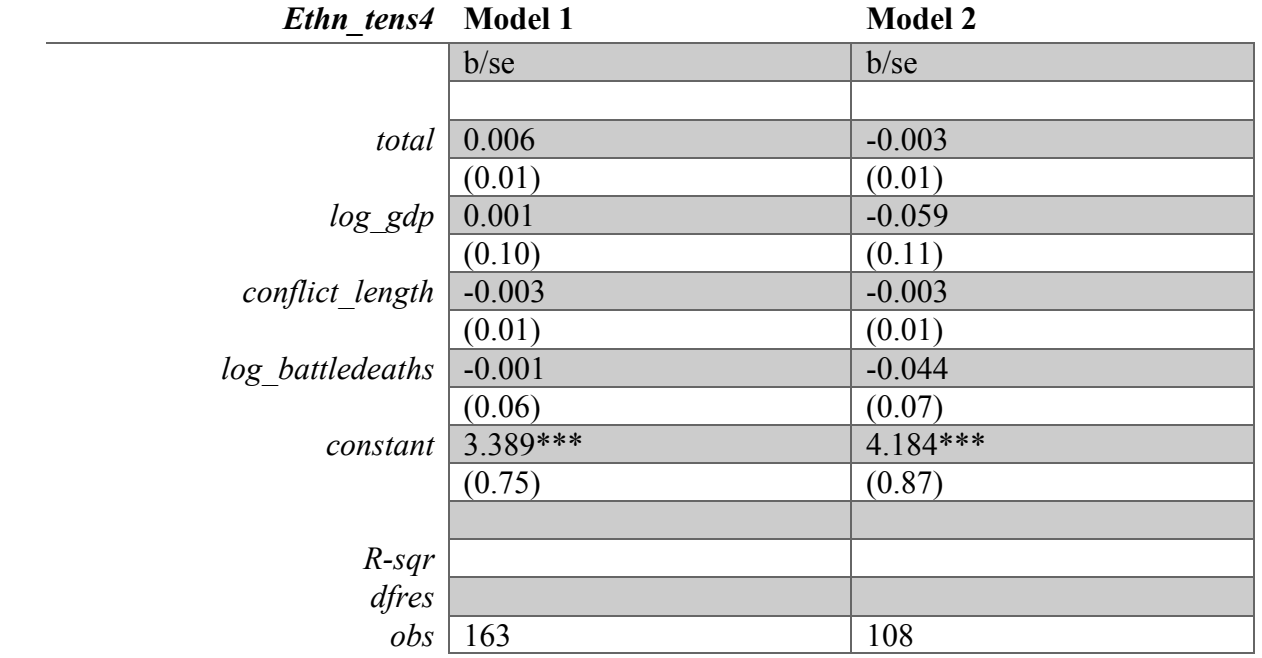

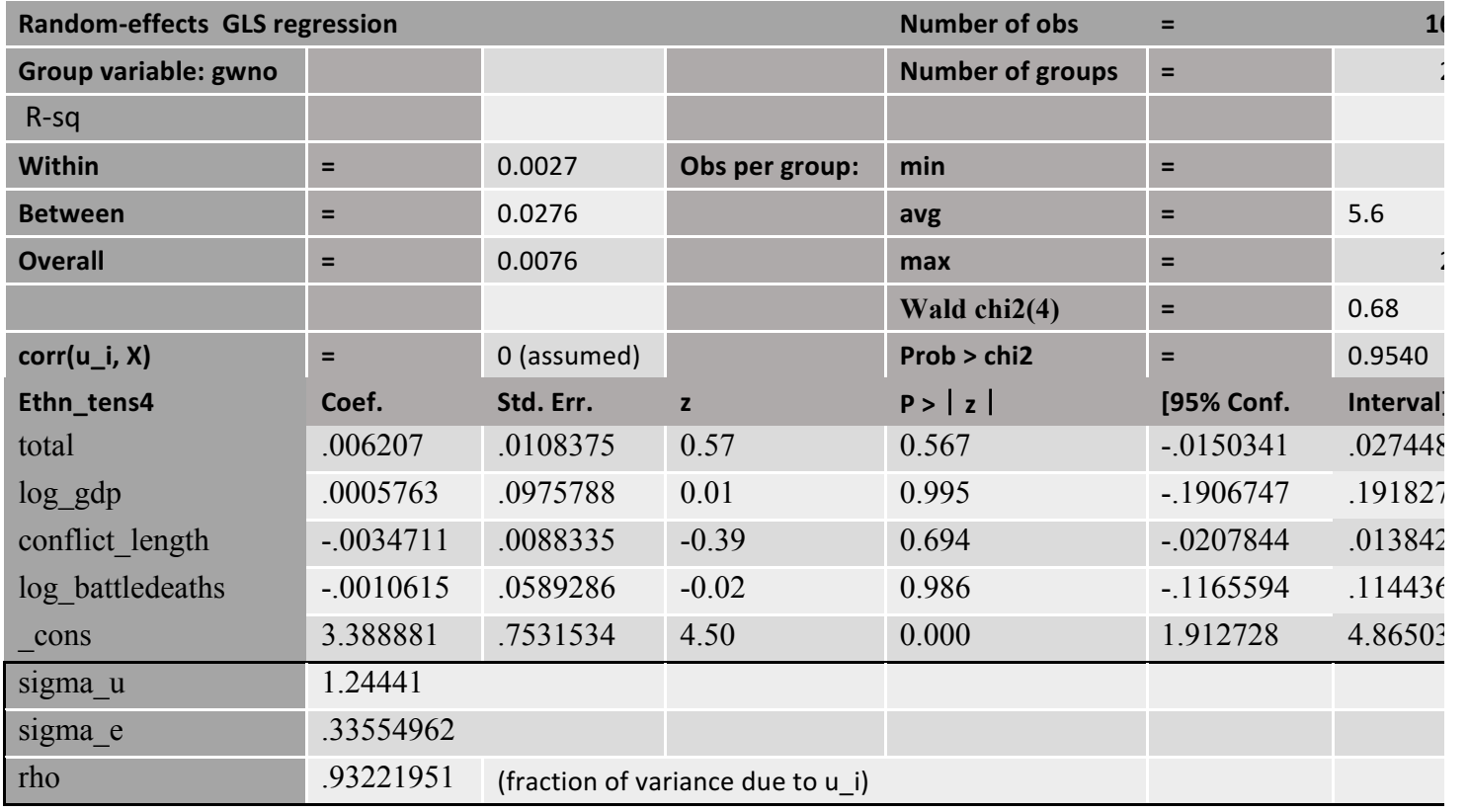

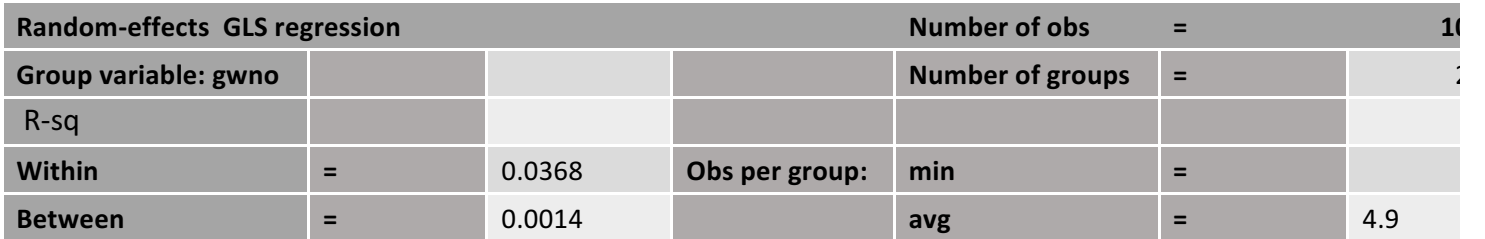

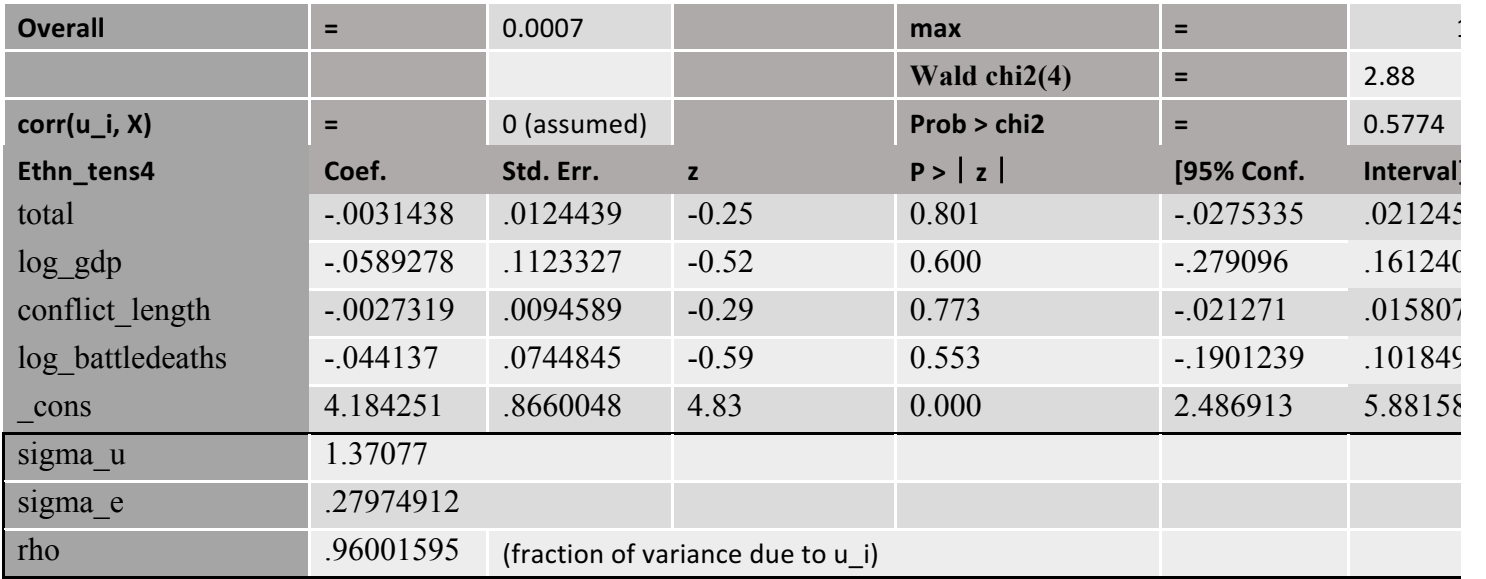

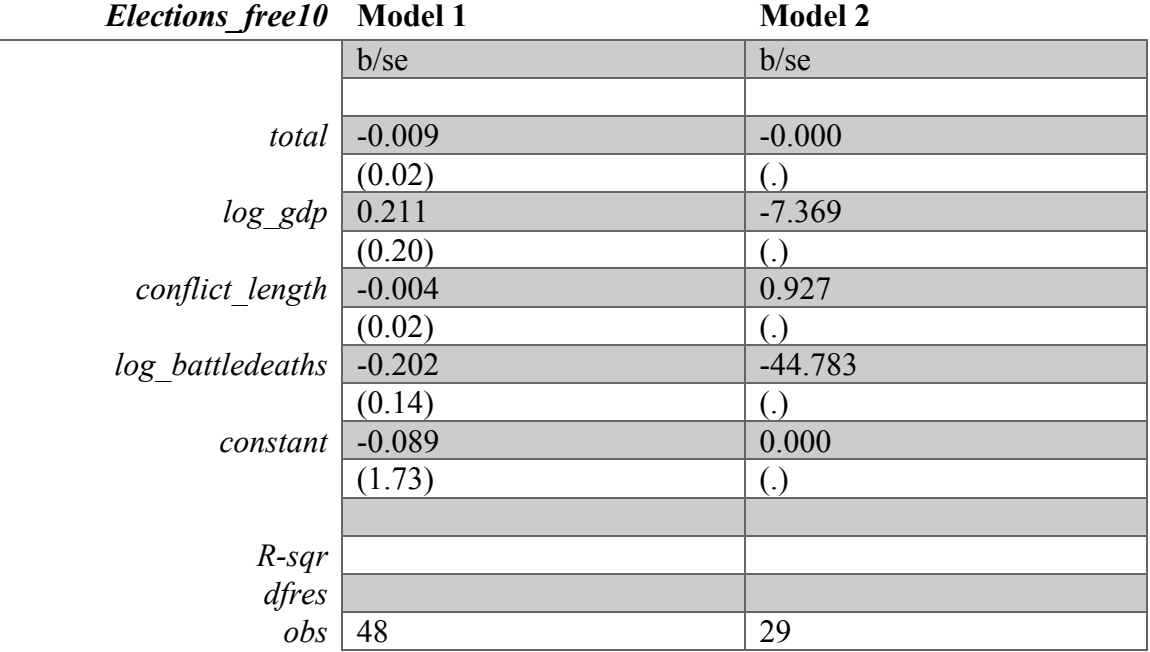

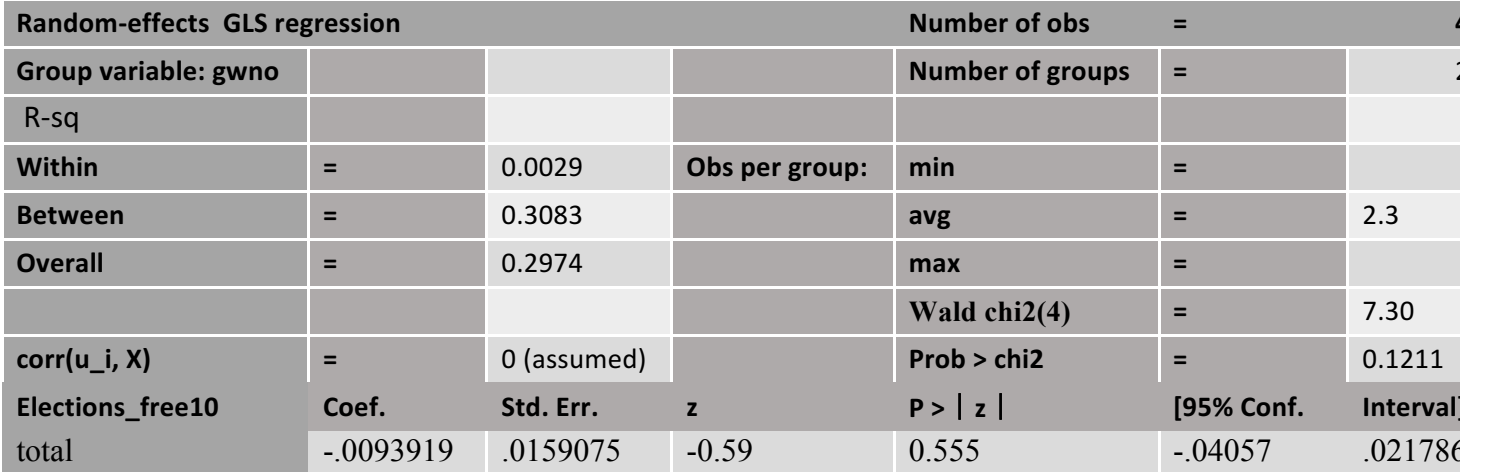

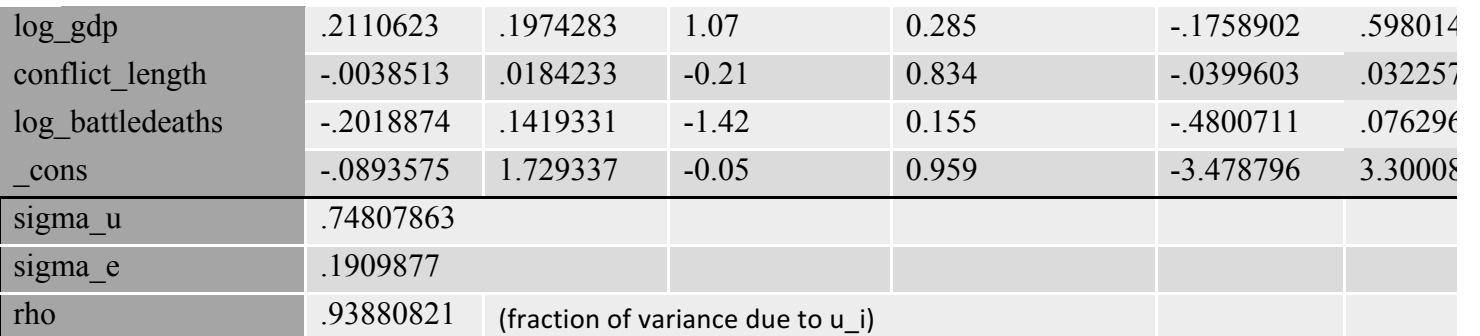

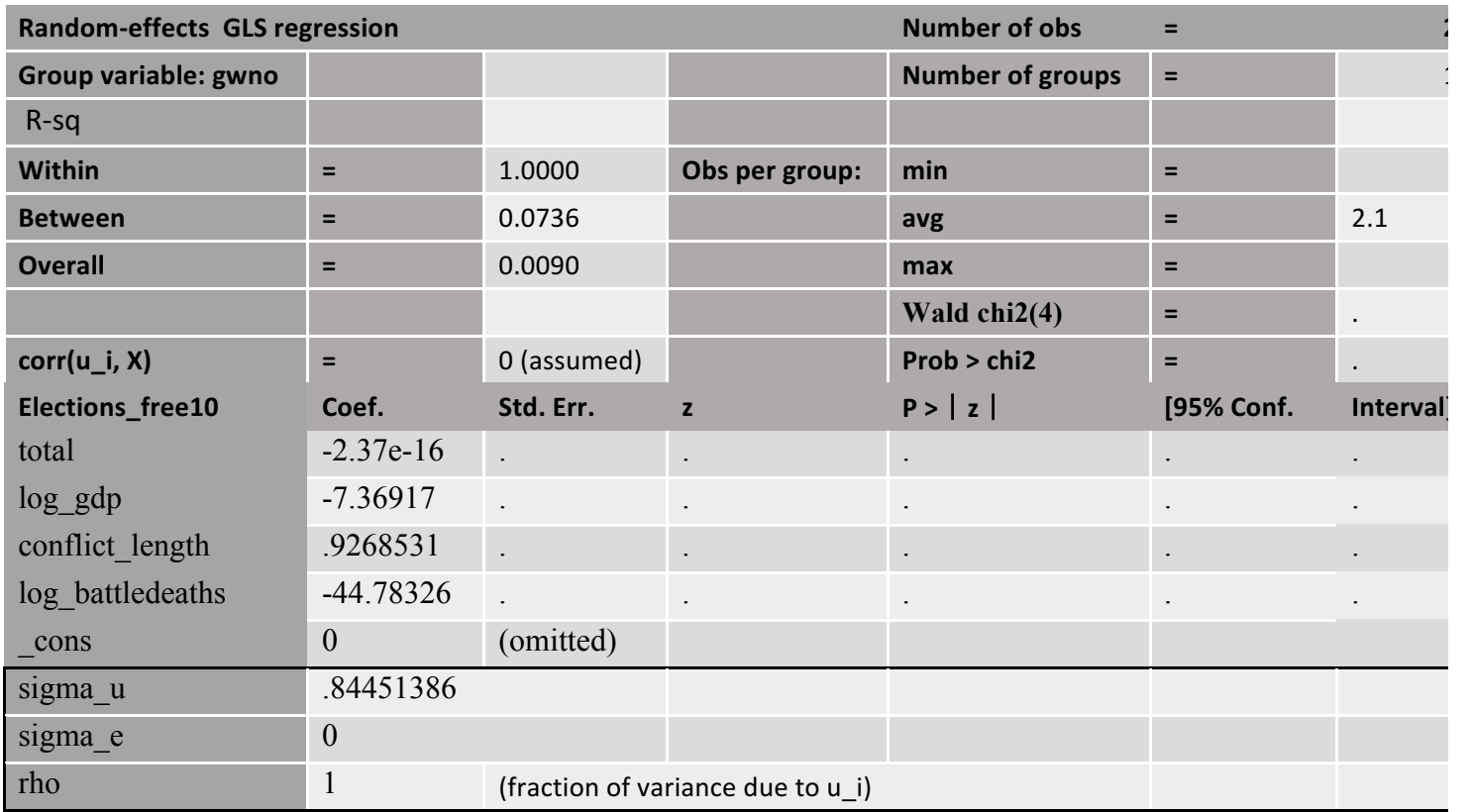

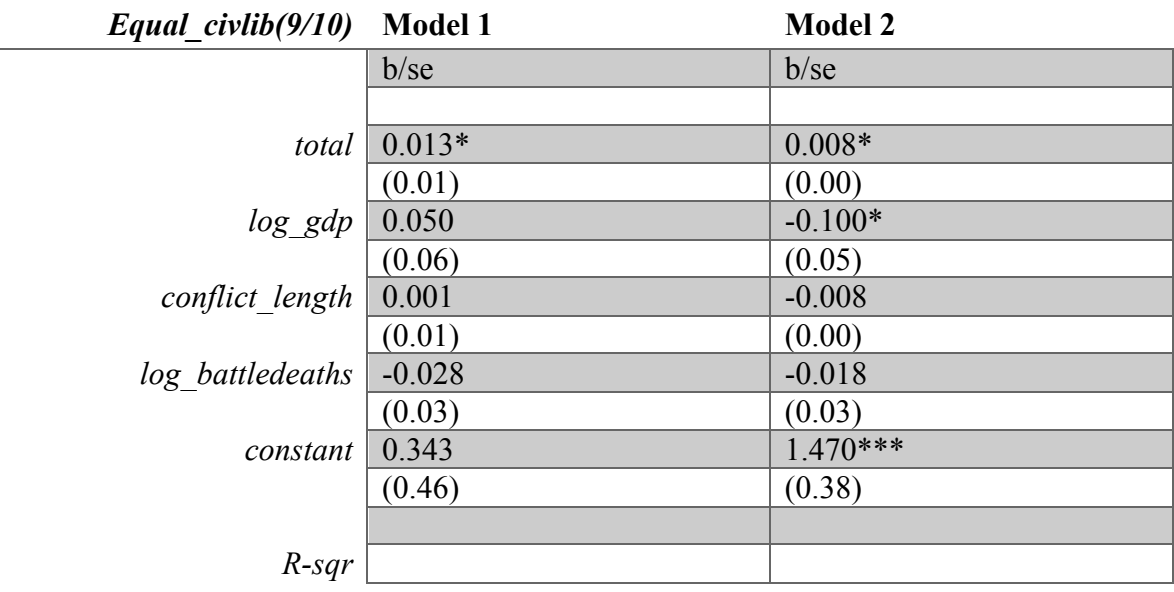

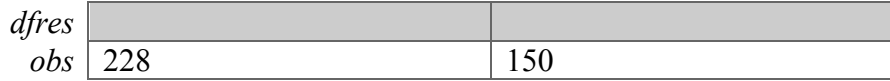

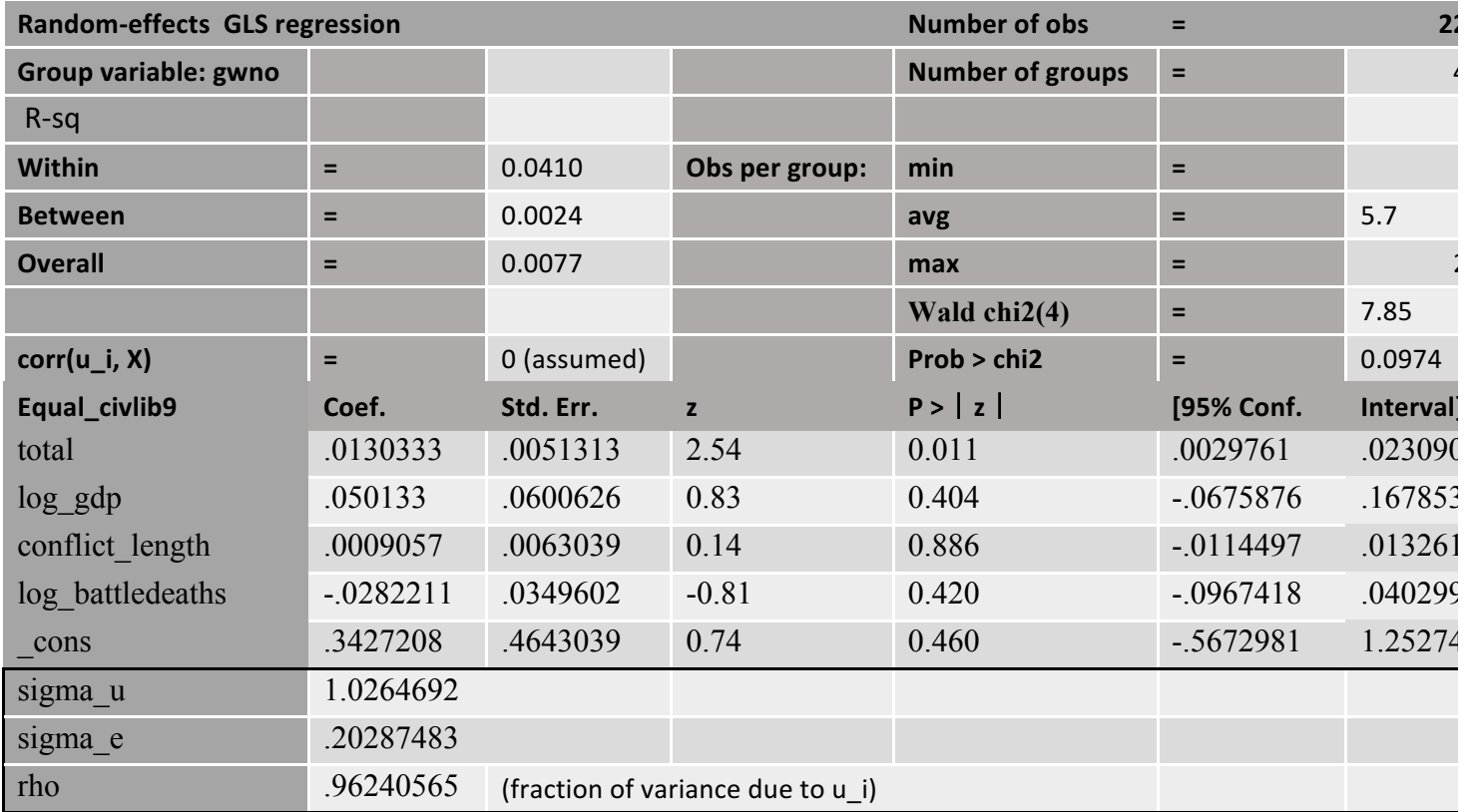

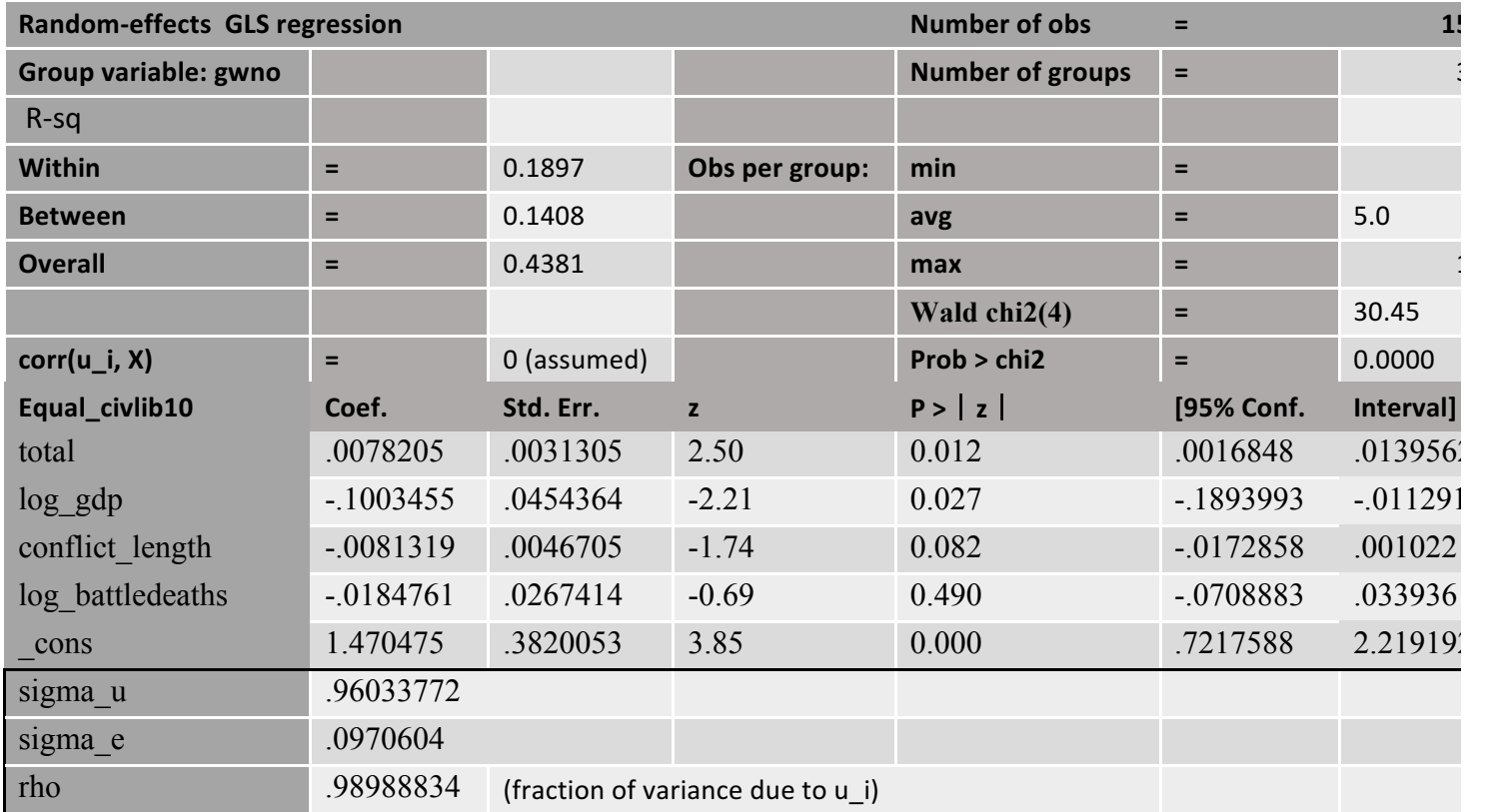

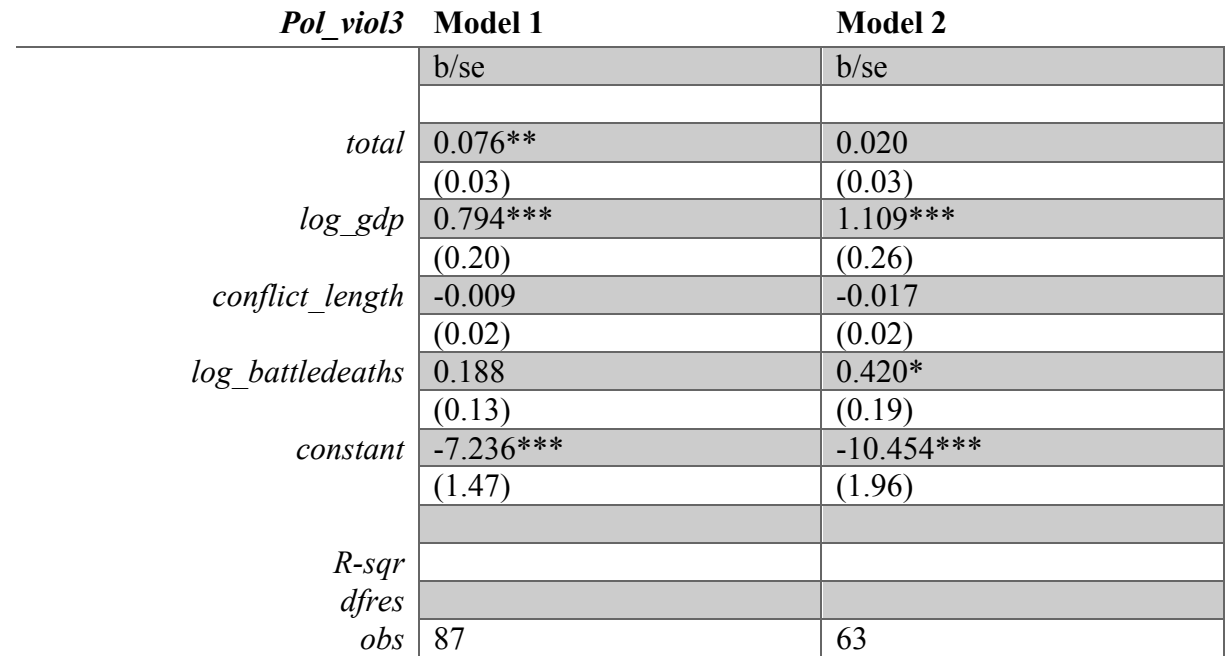

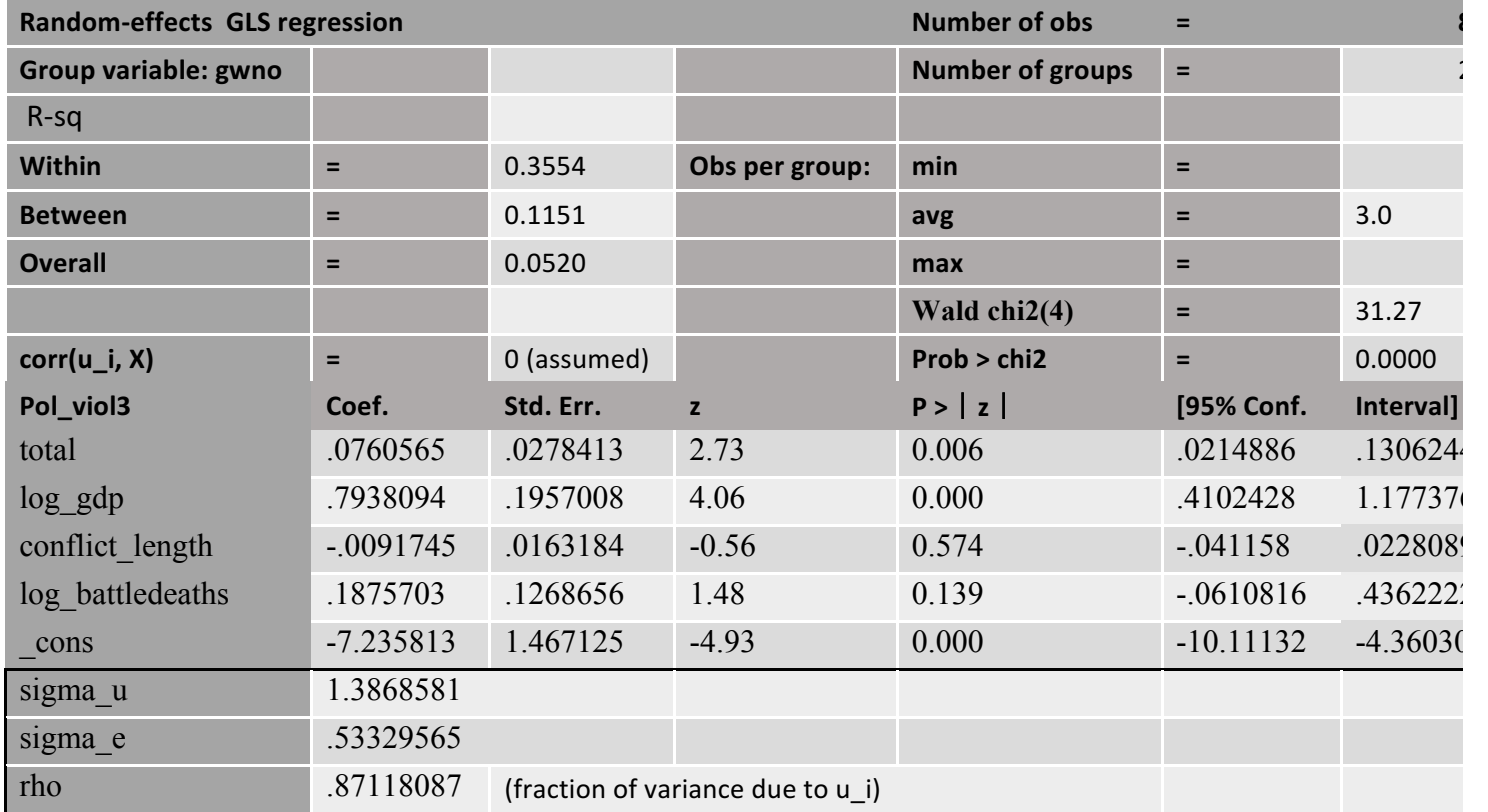

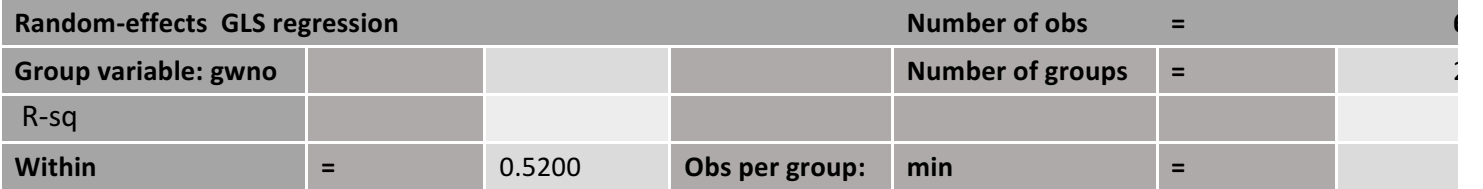

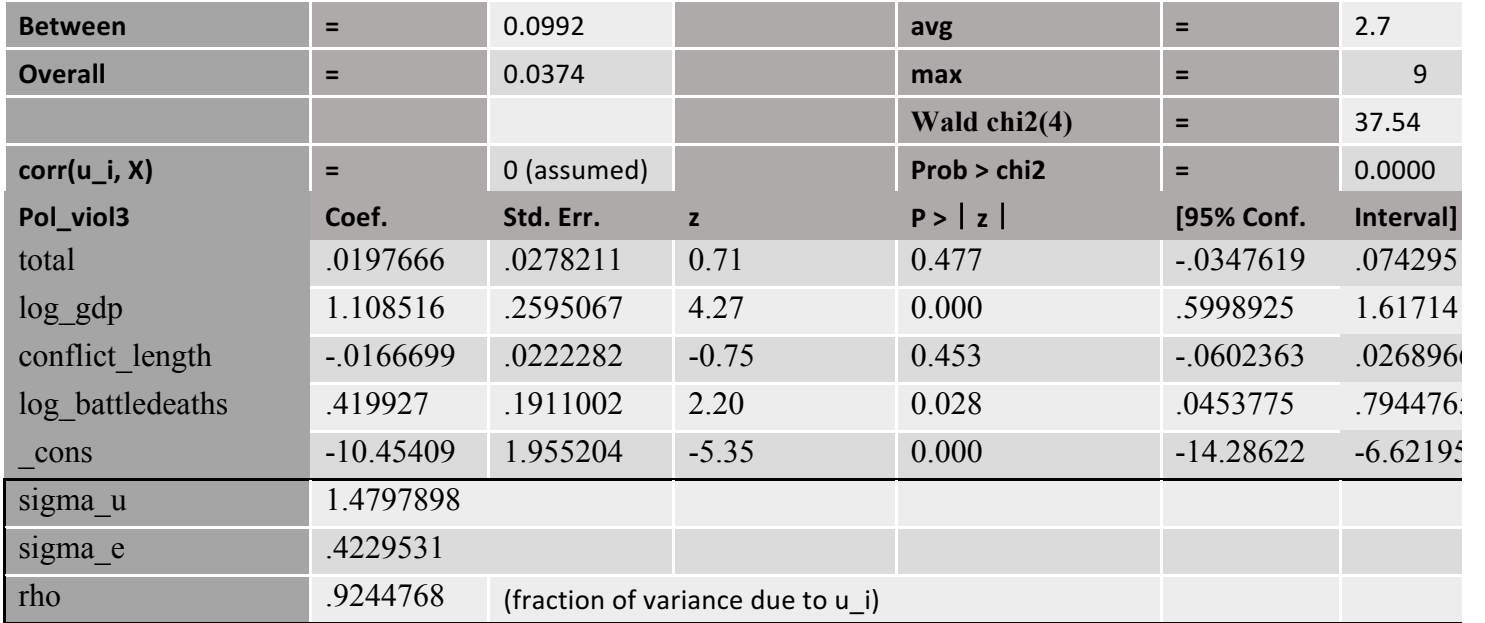

## Disaggregated

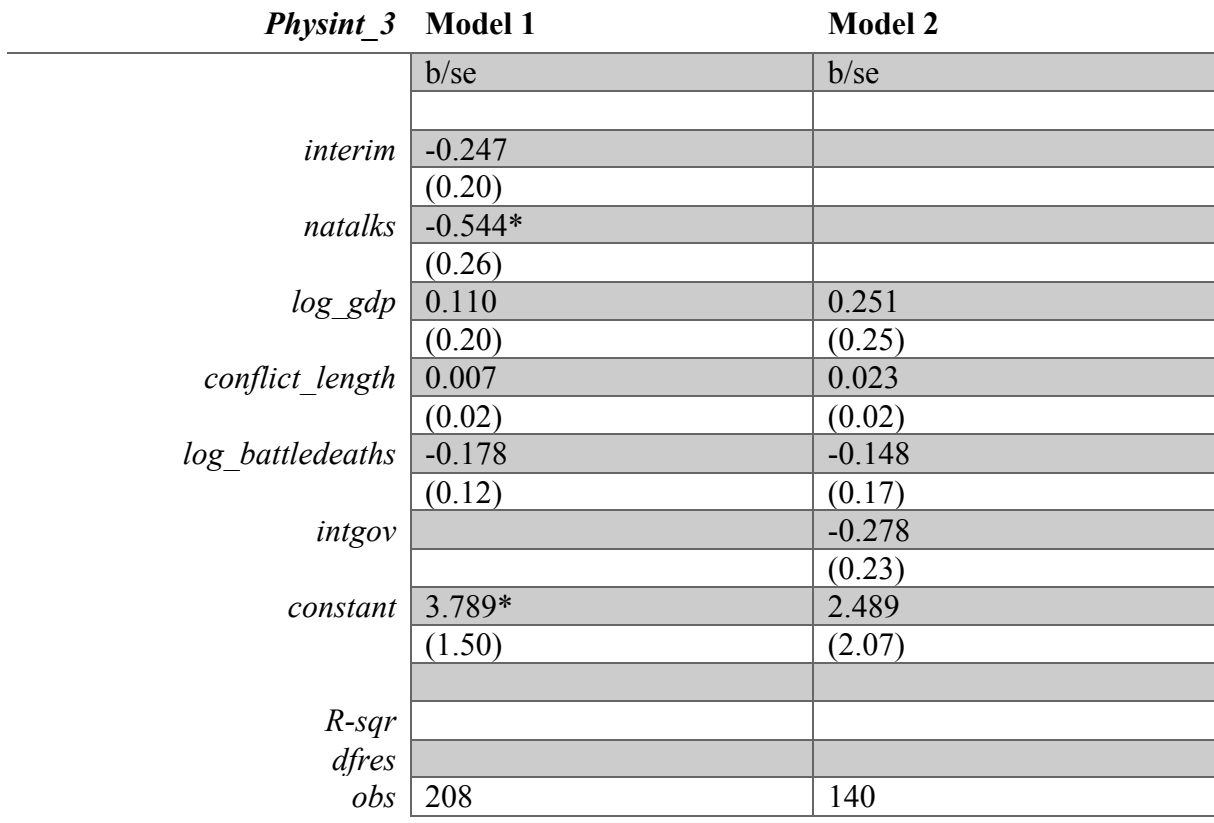

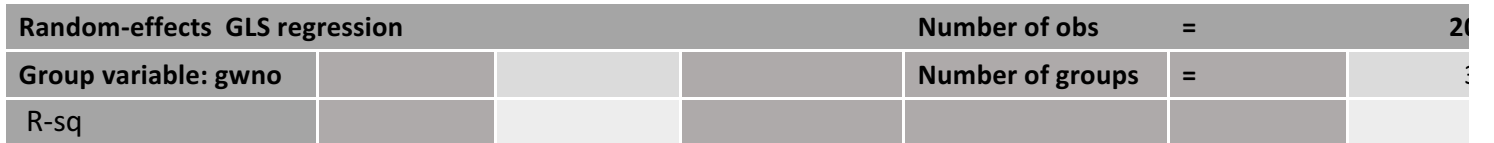

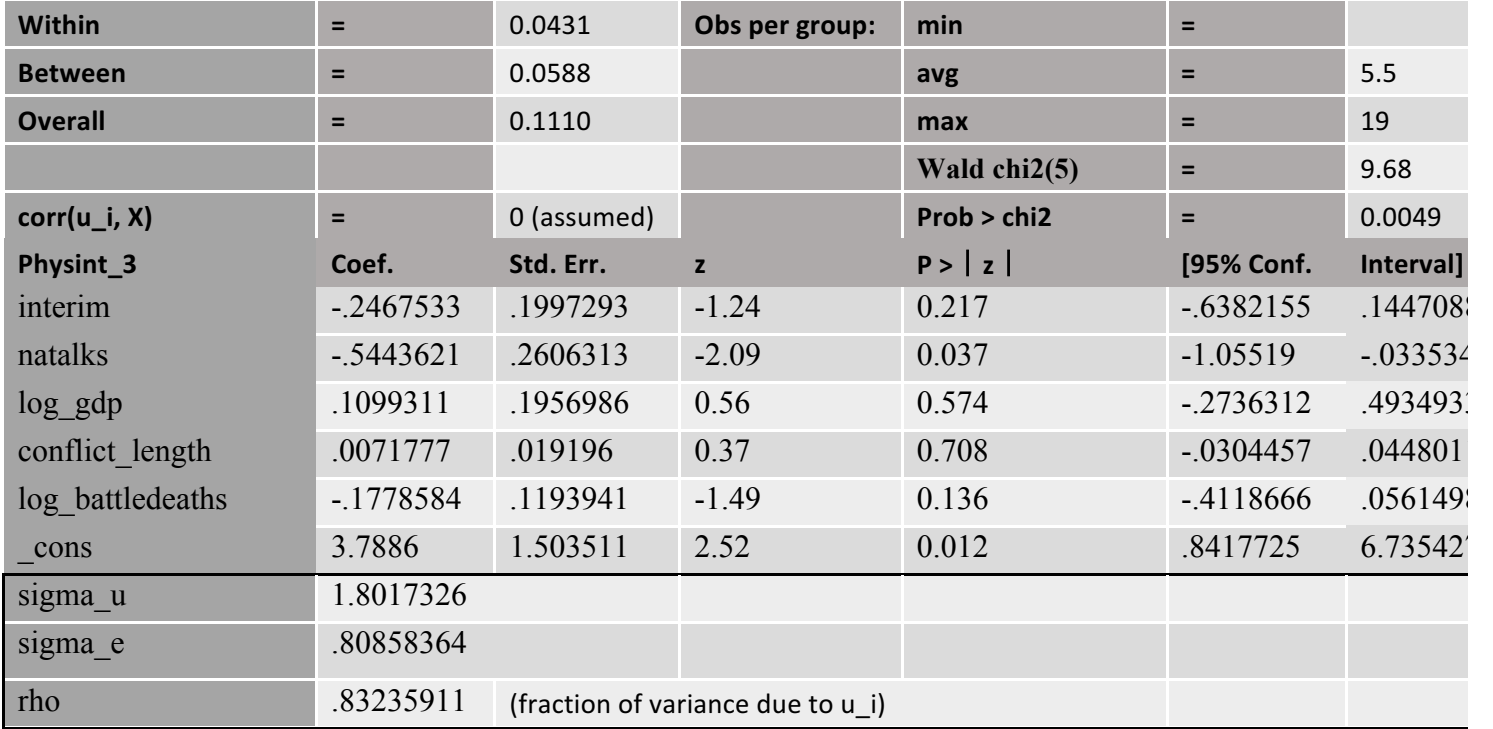

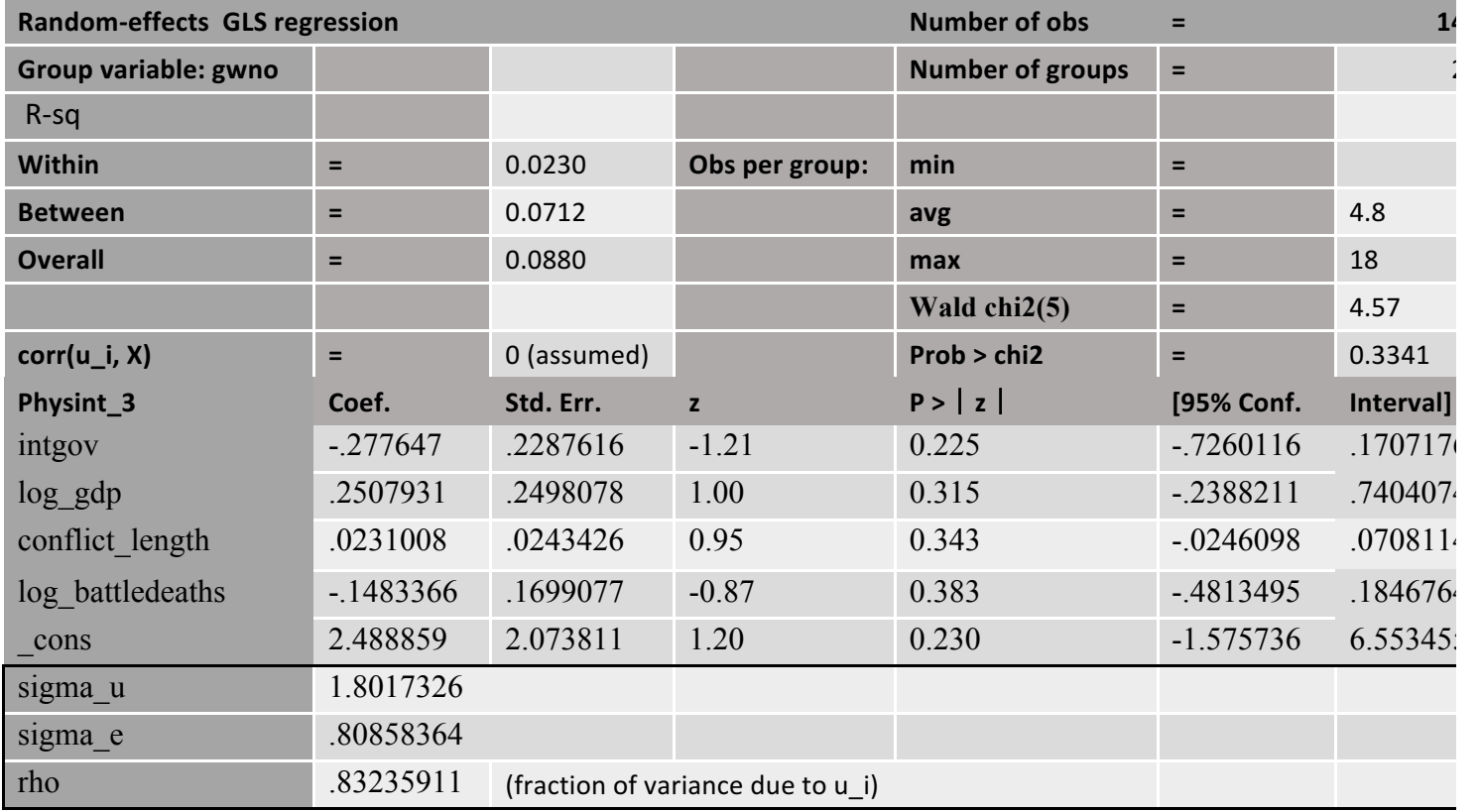

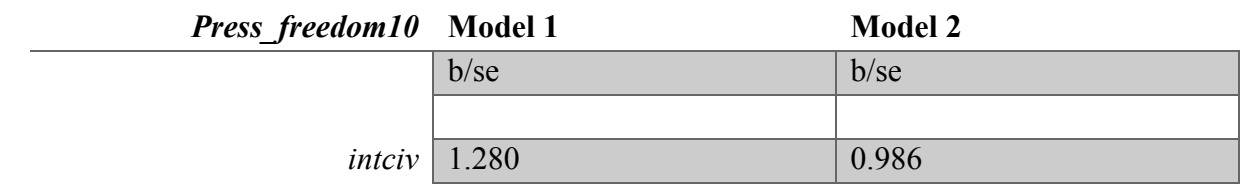

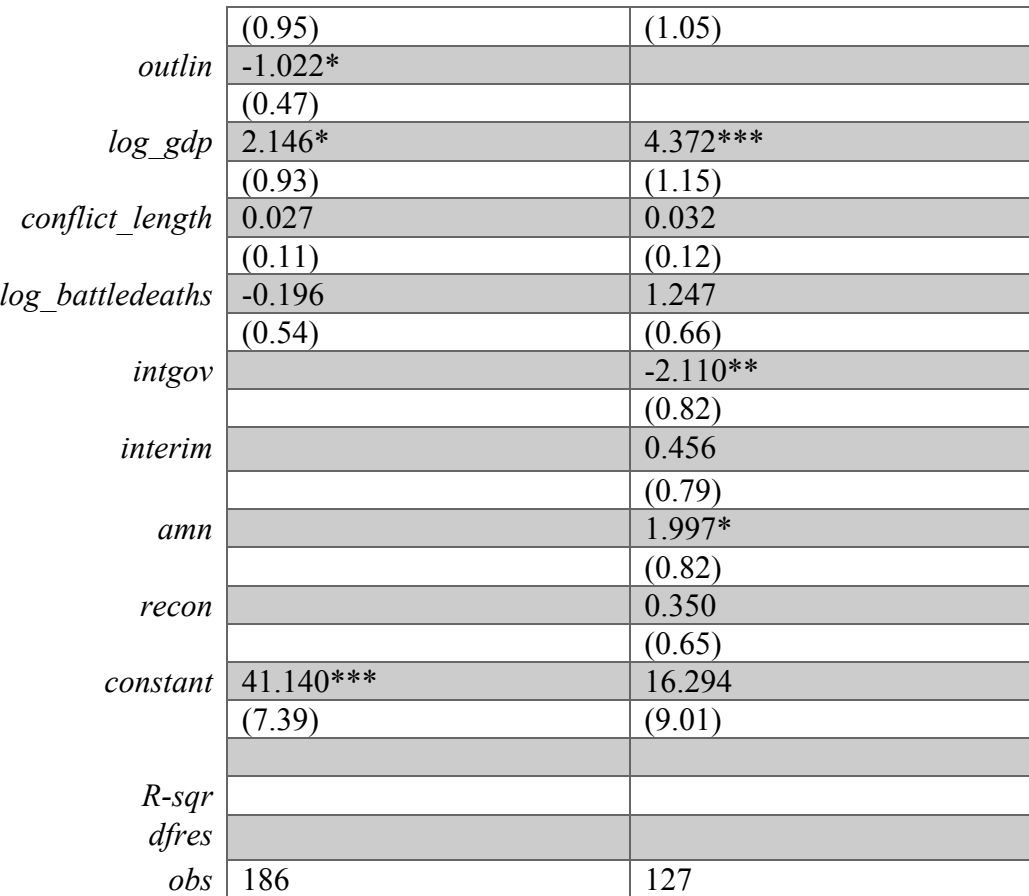

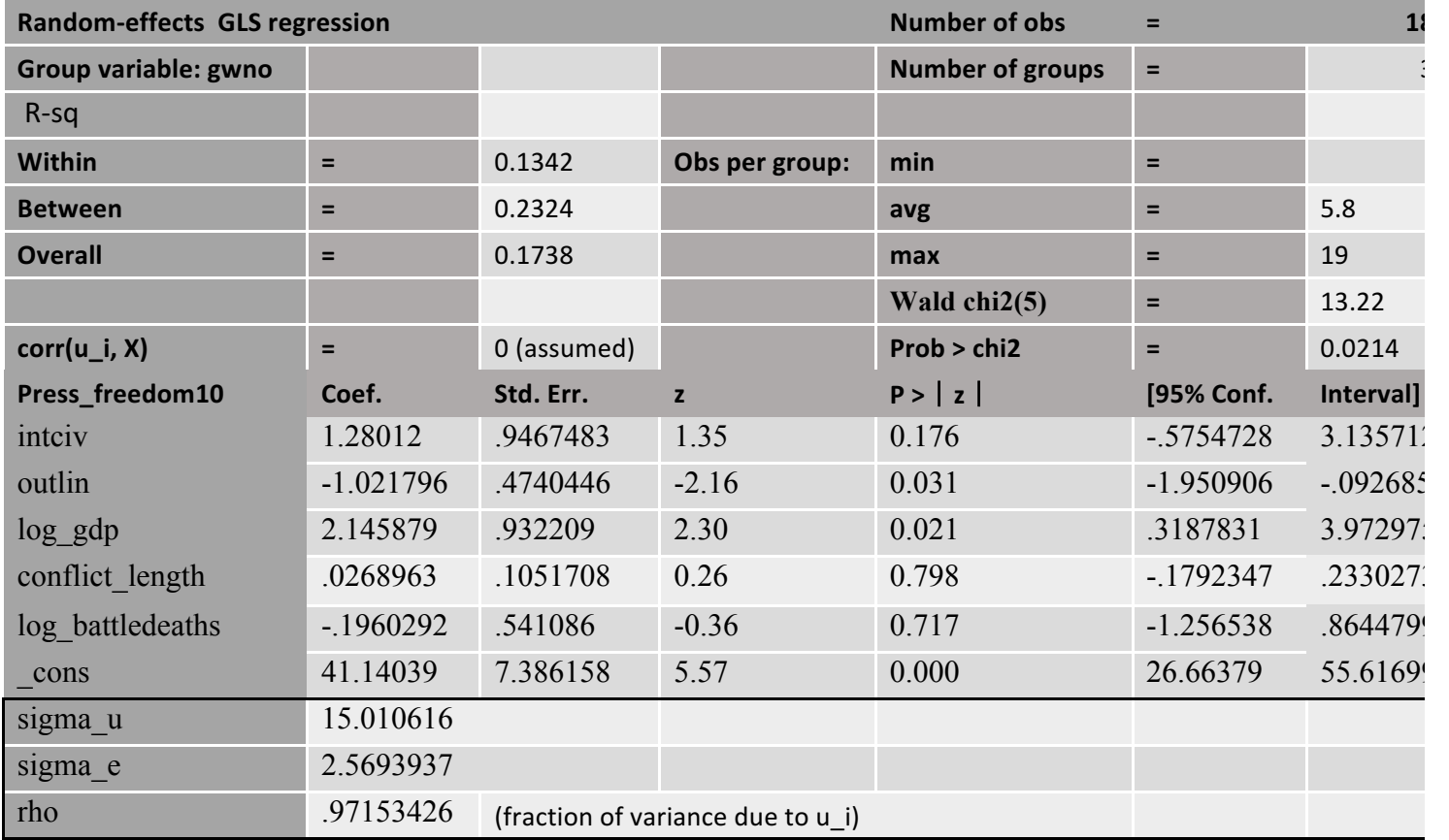

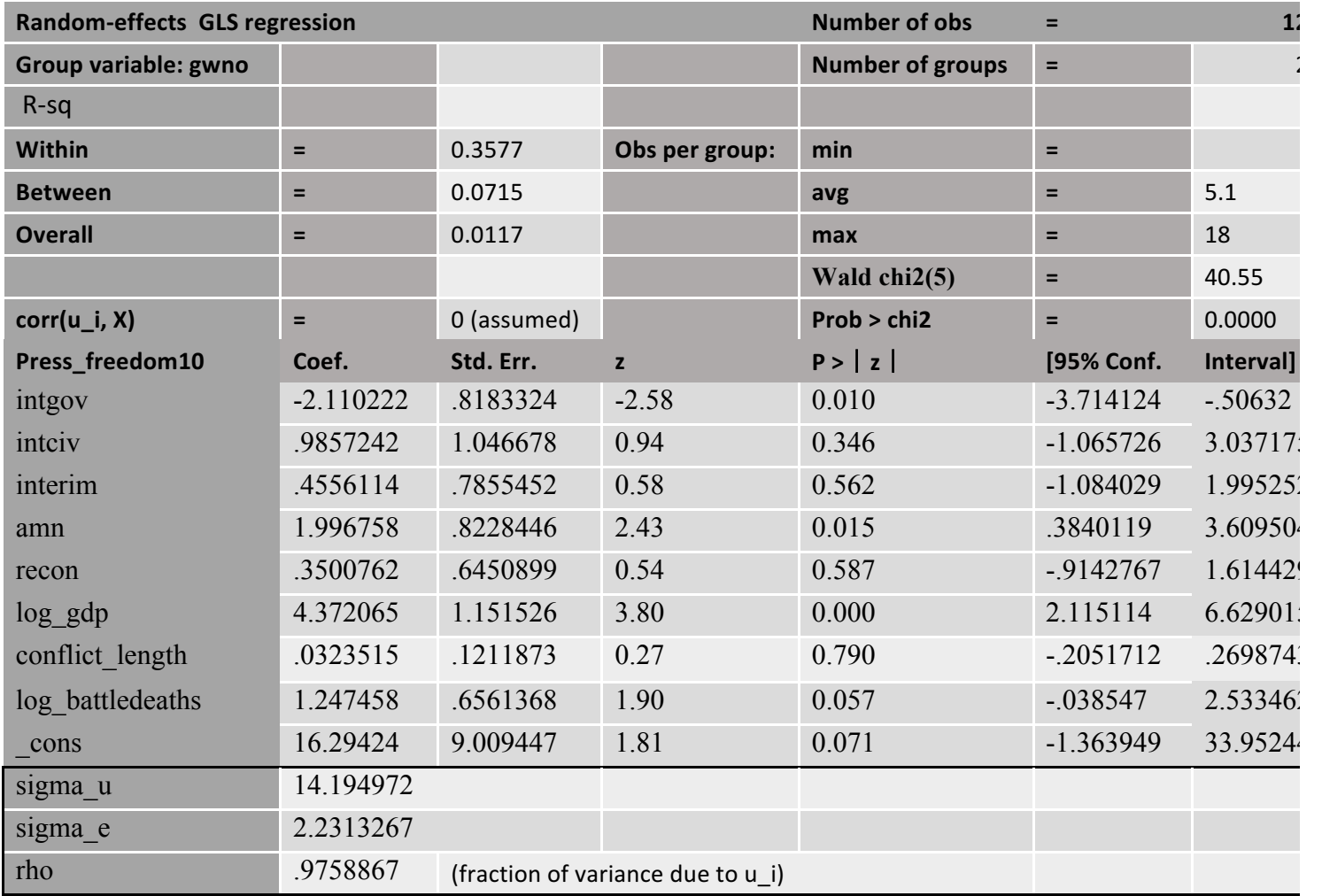

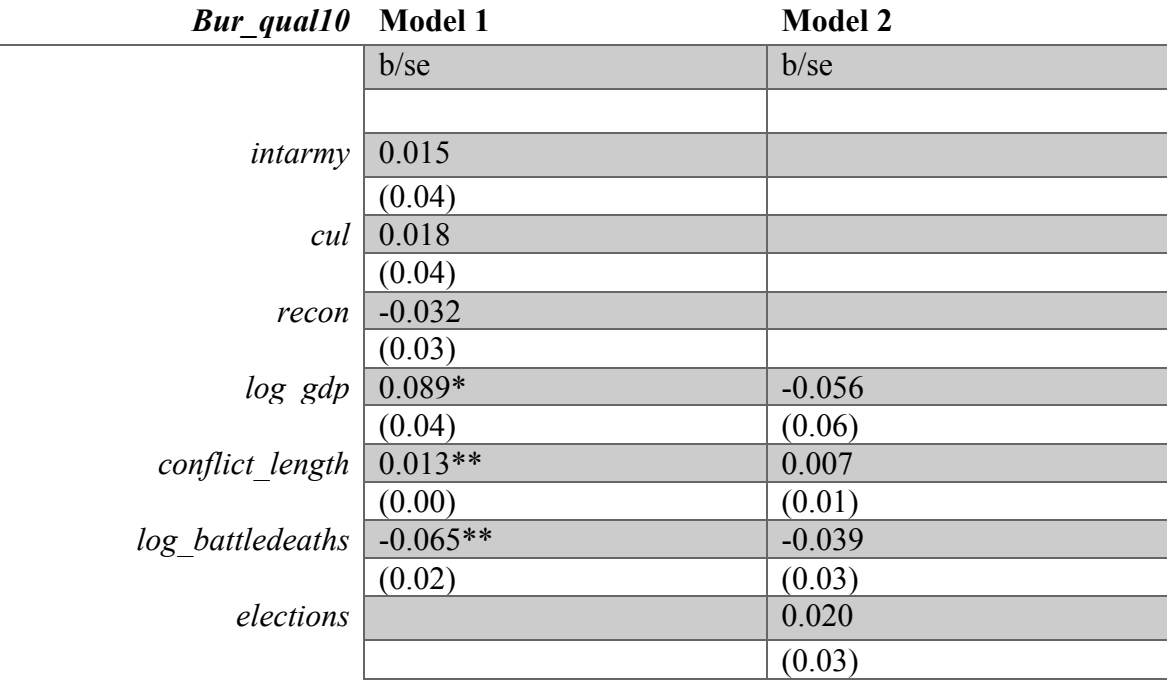

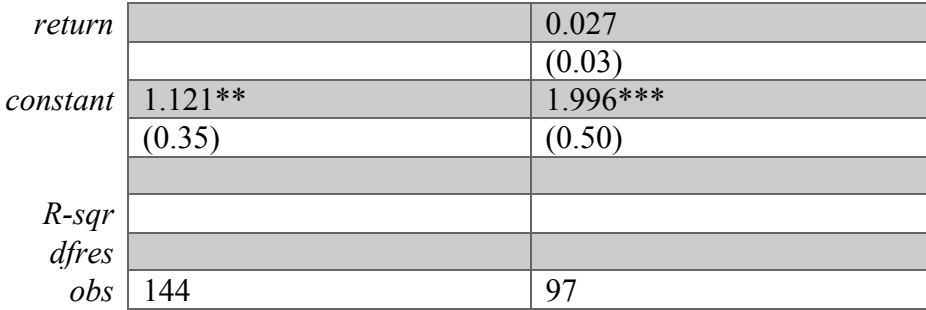

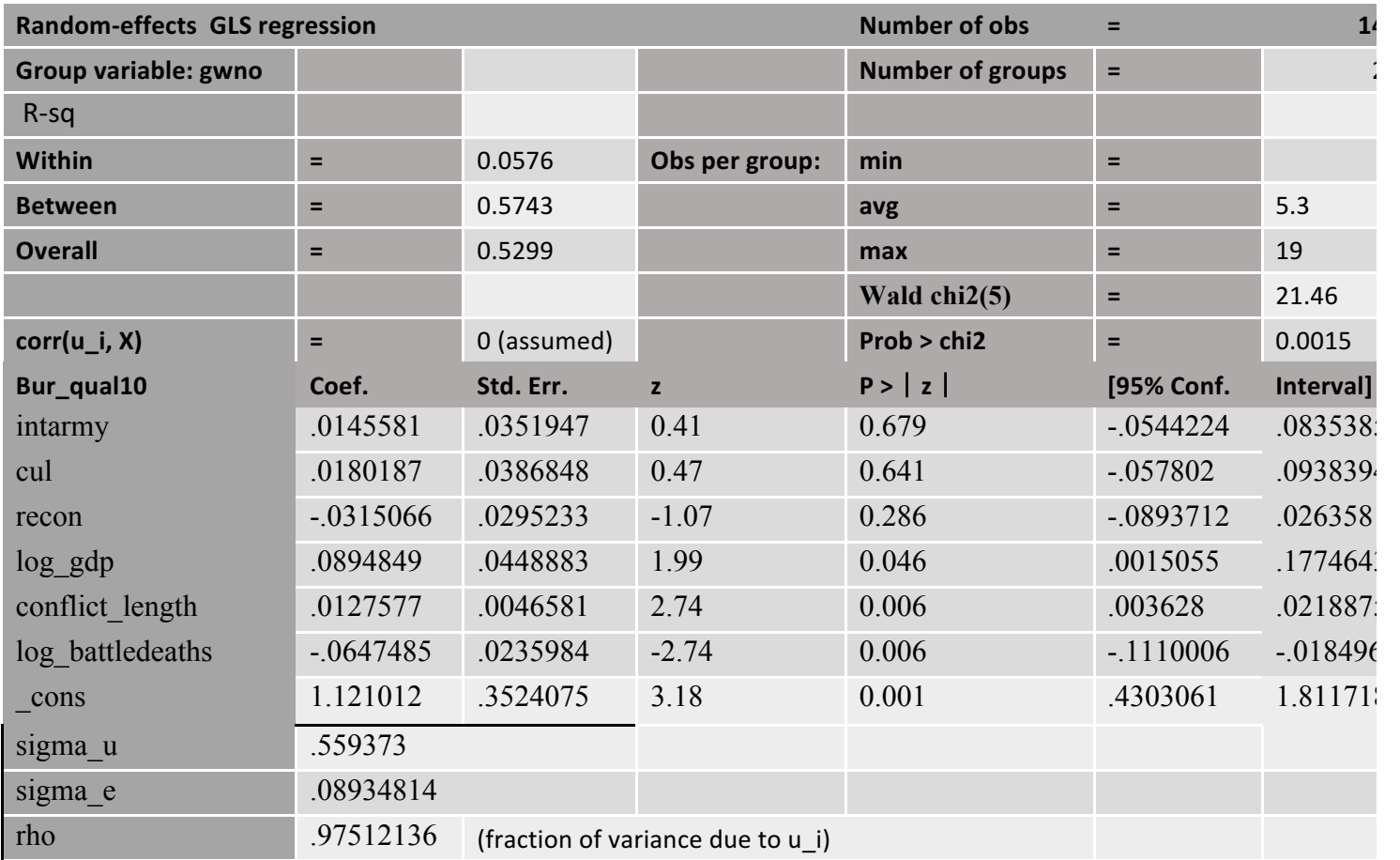

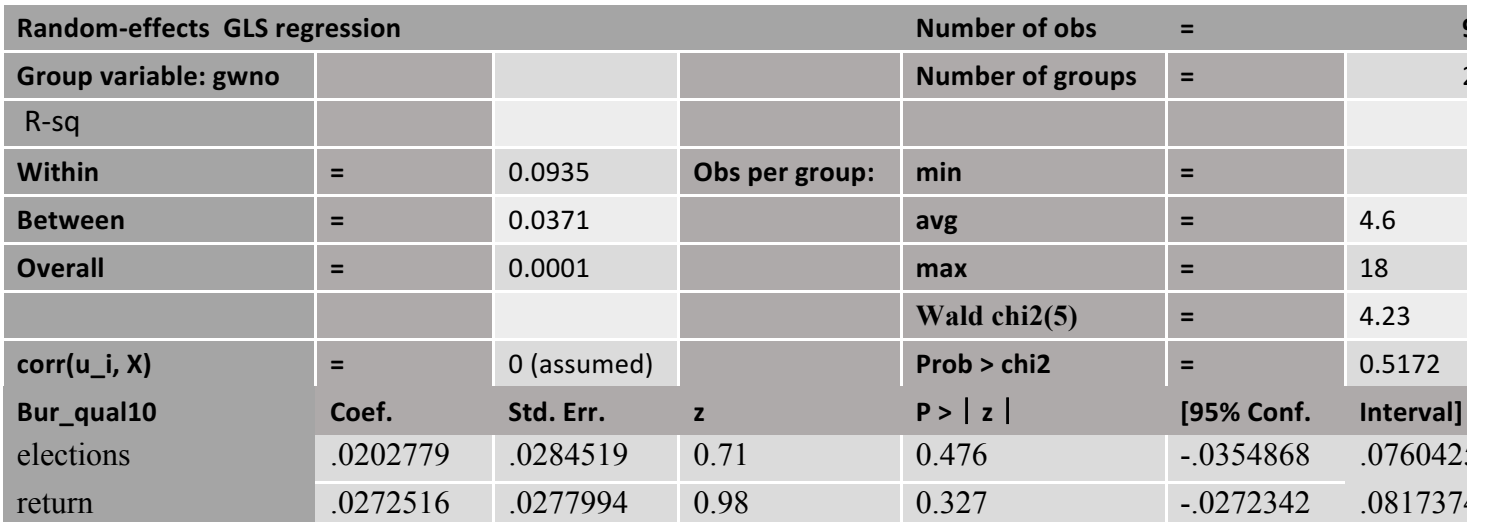

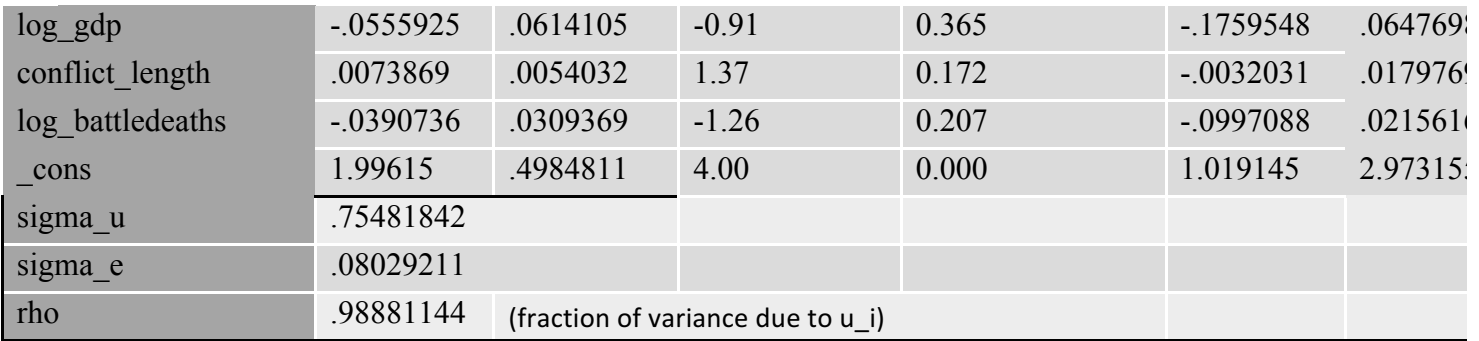

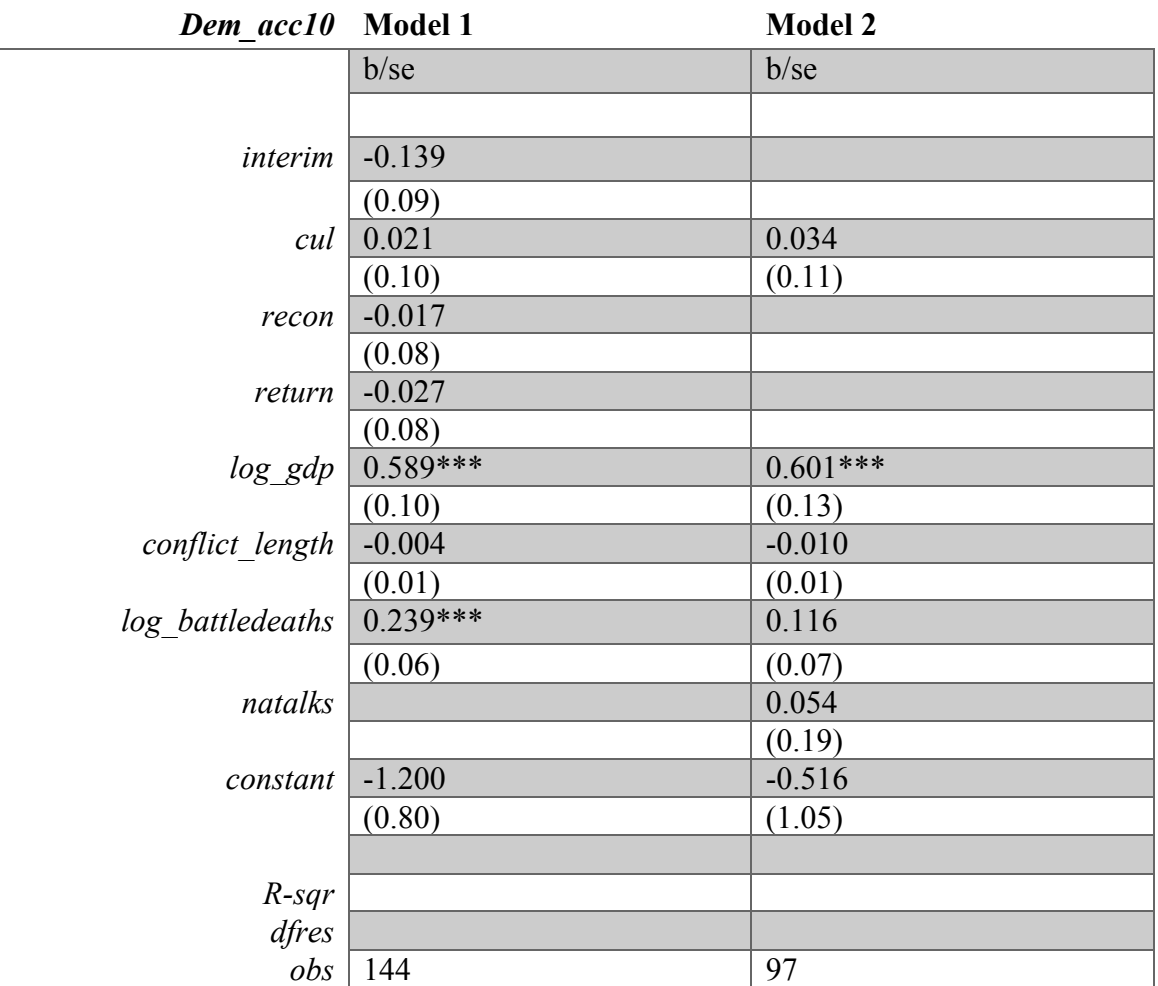

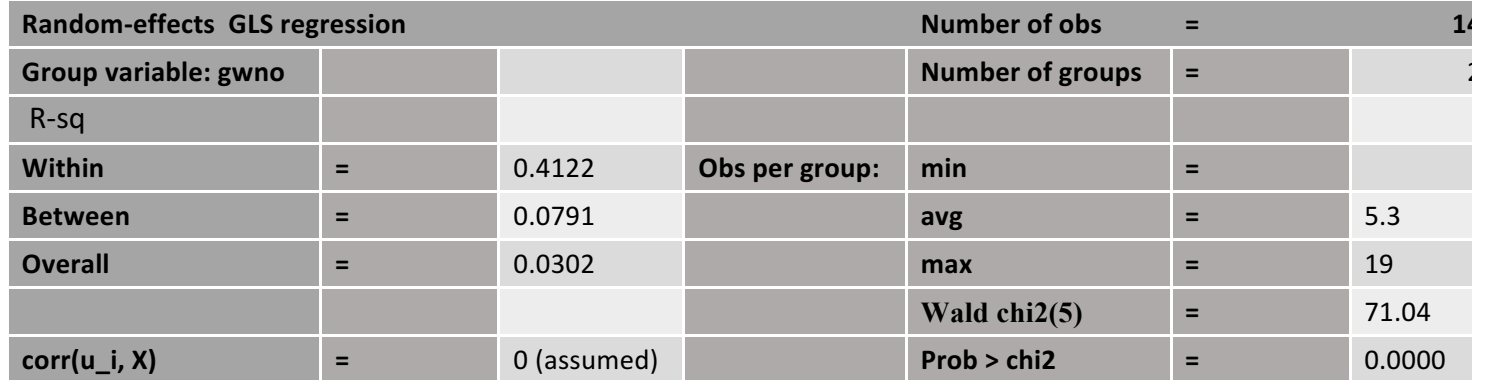

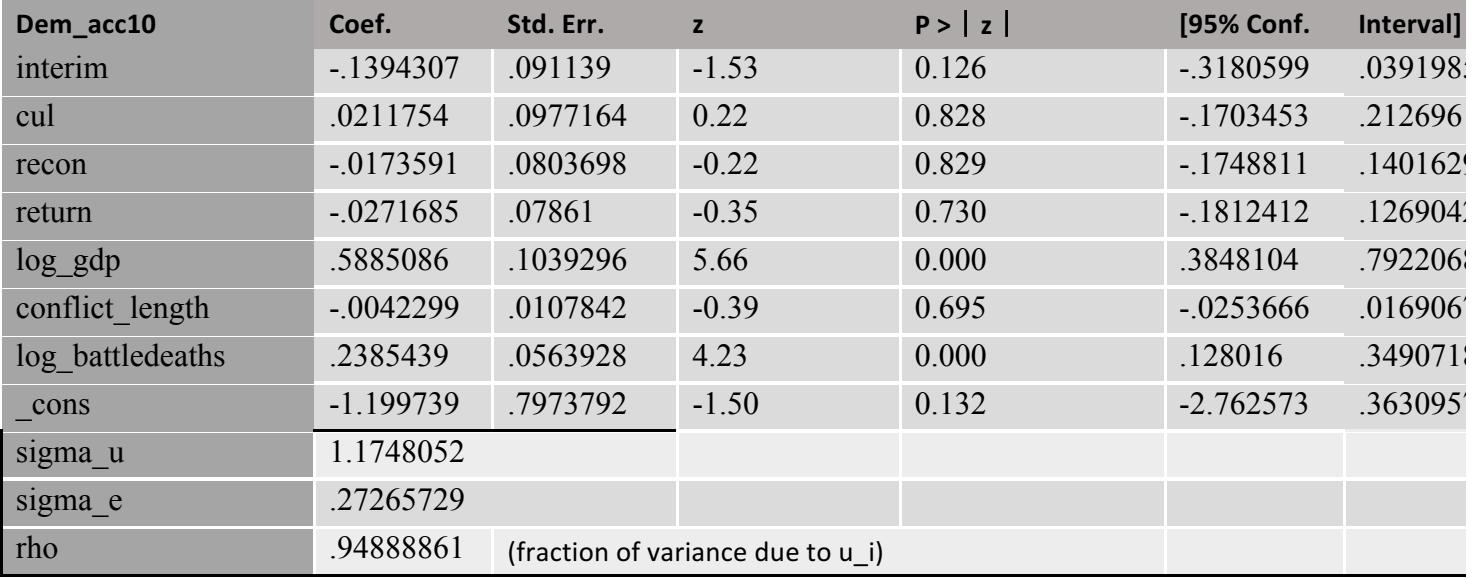

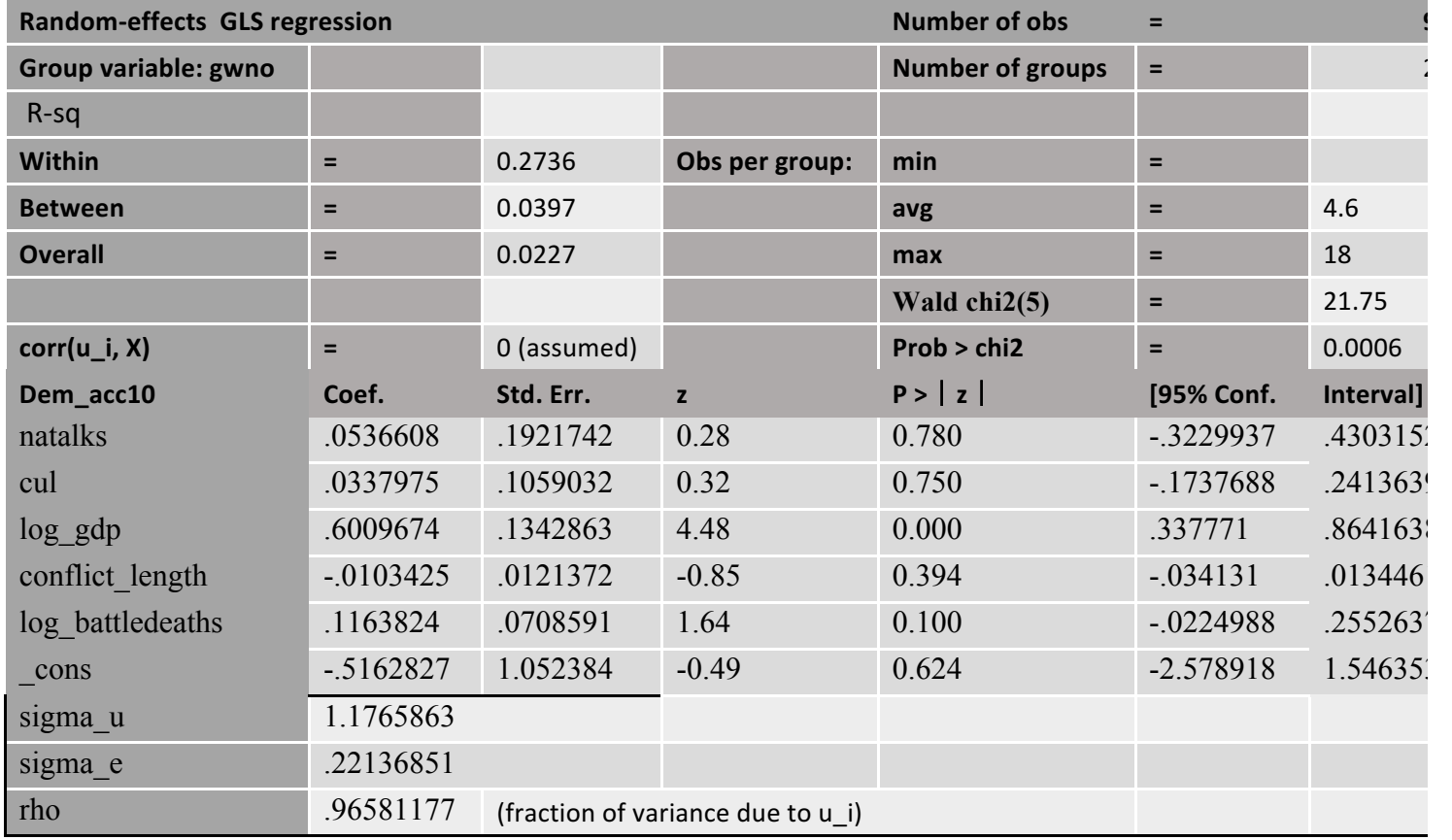

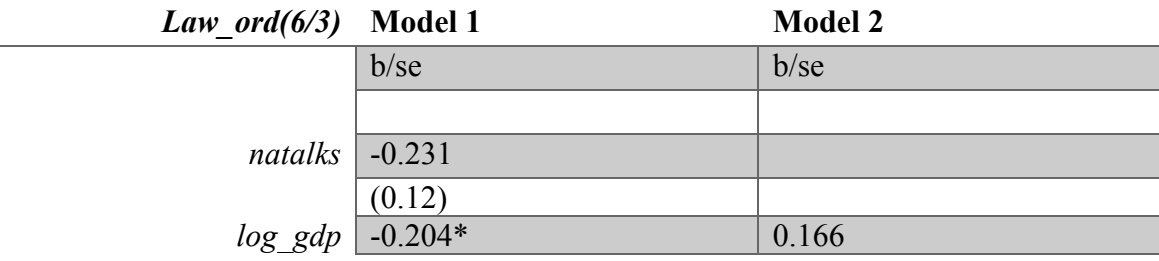

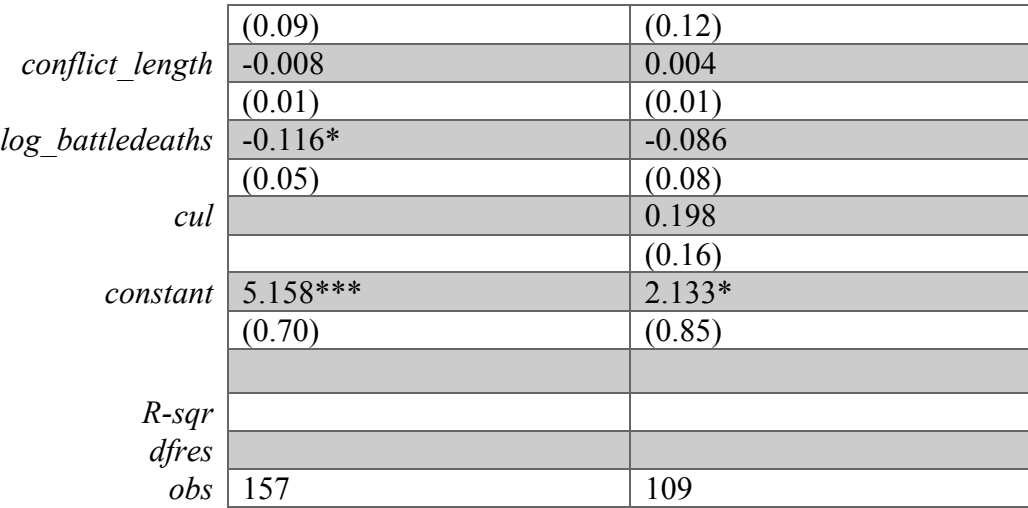

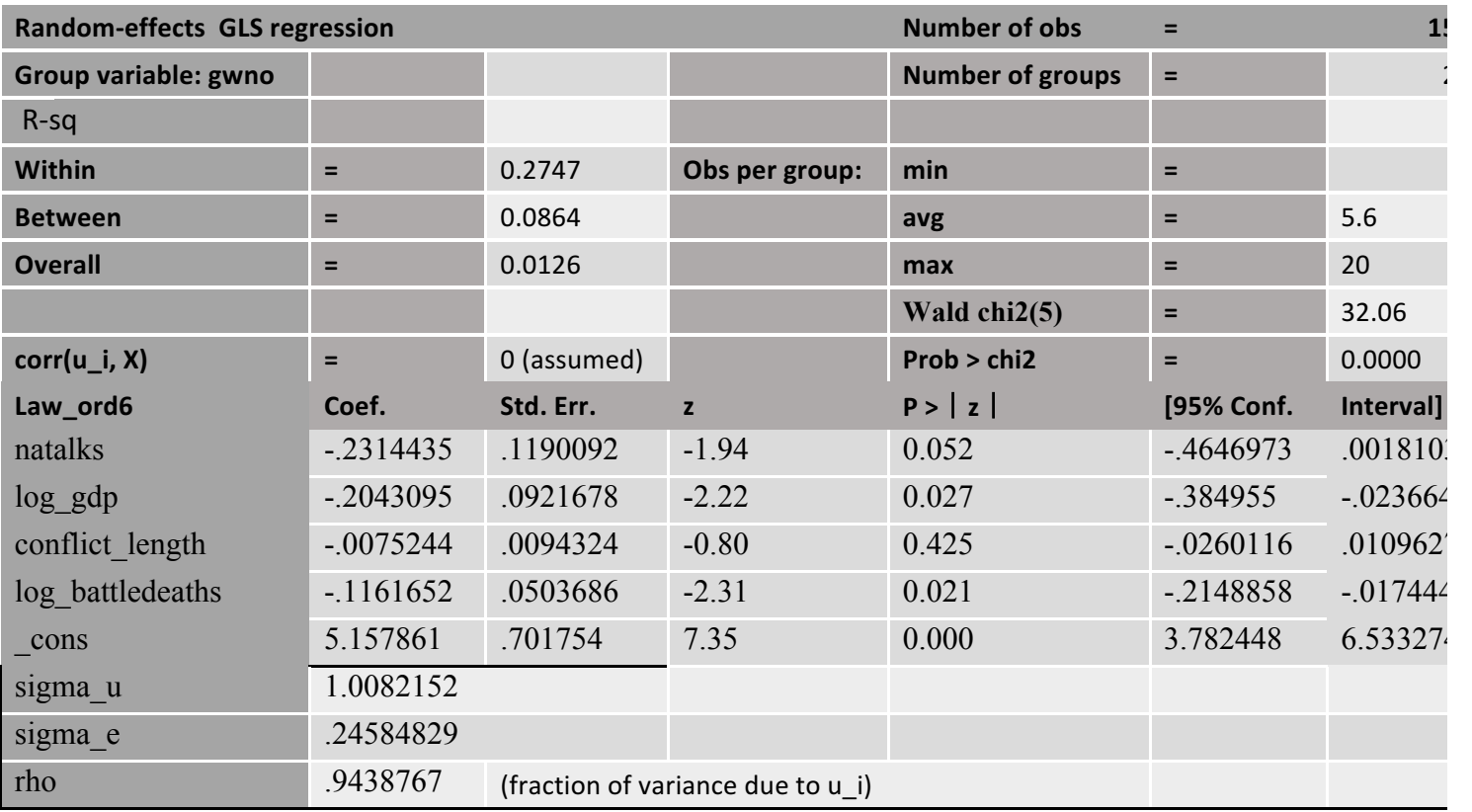

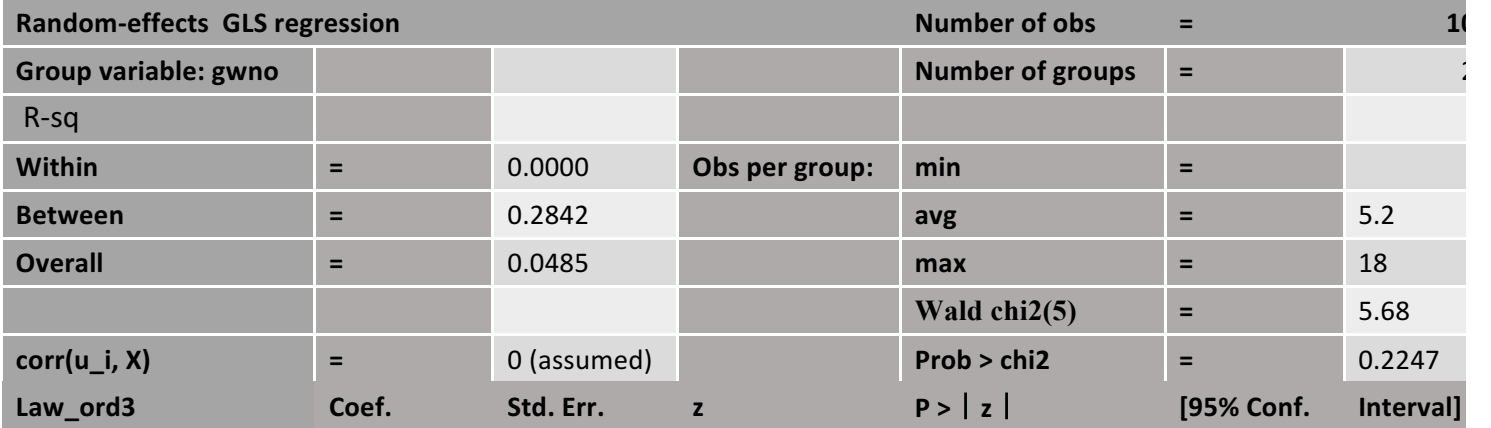

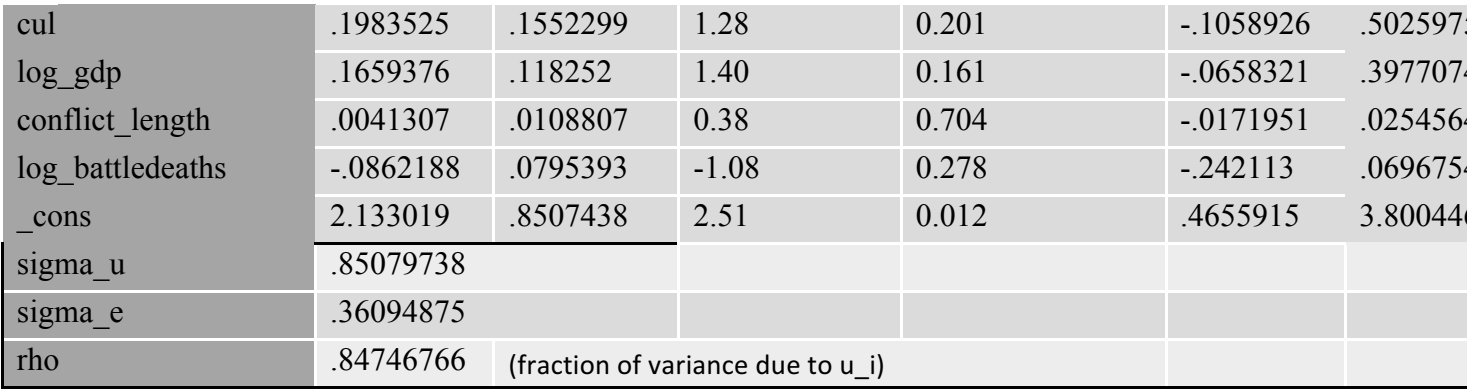

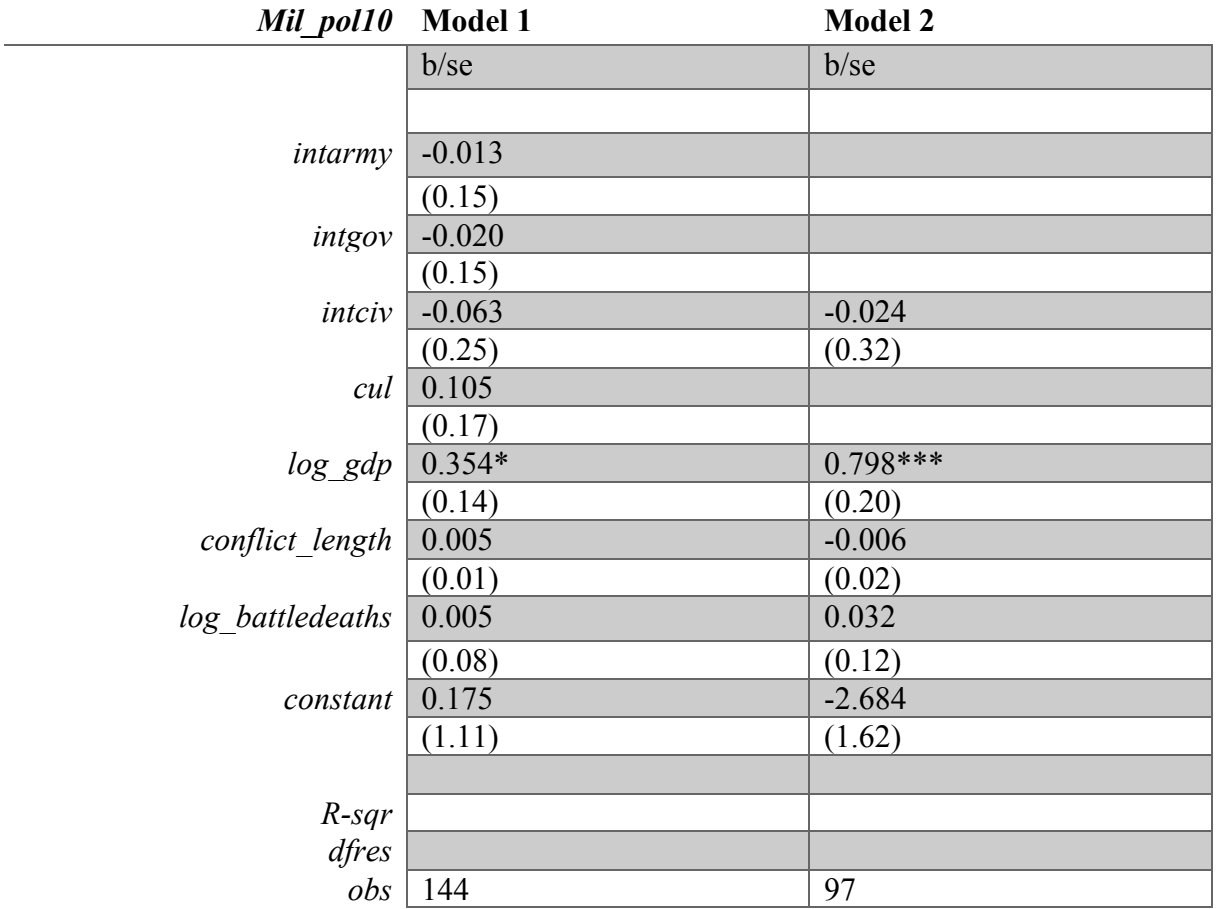

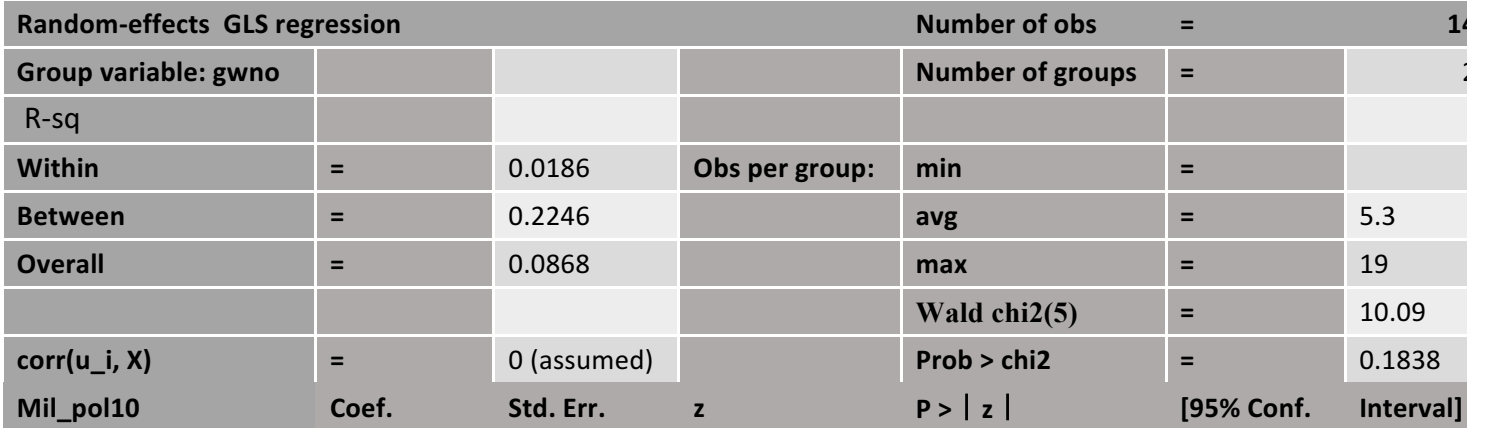

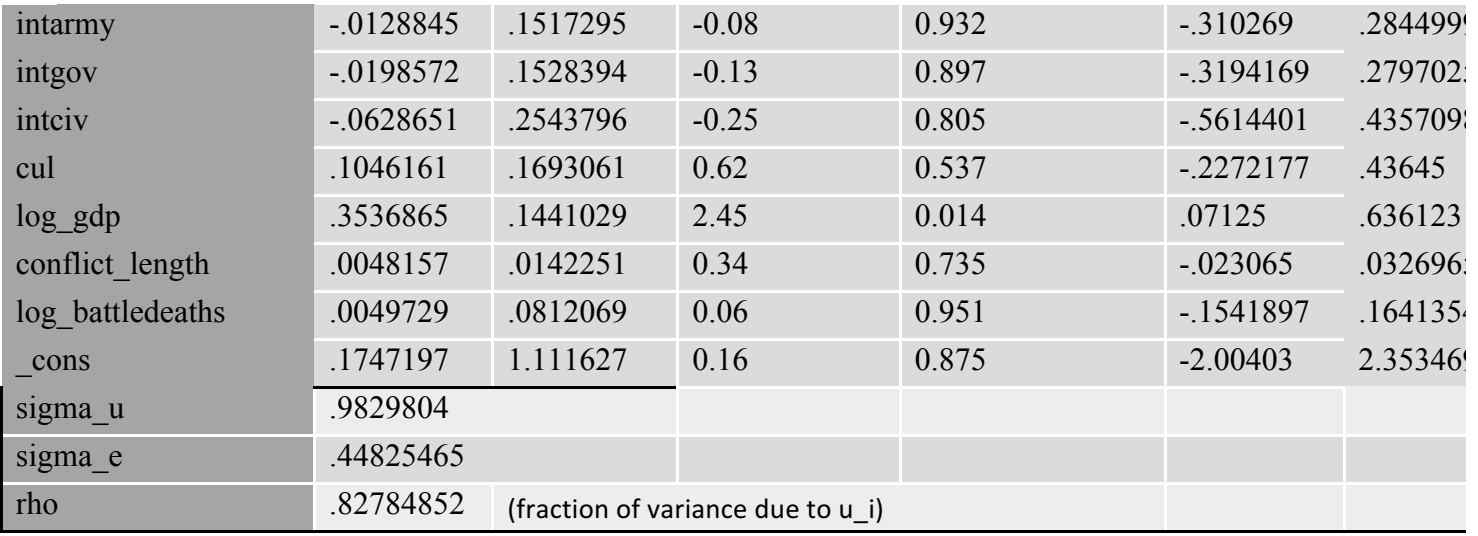

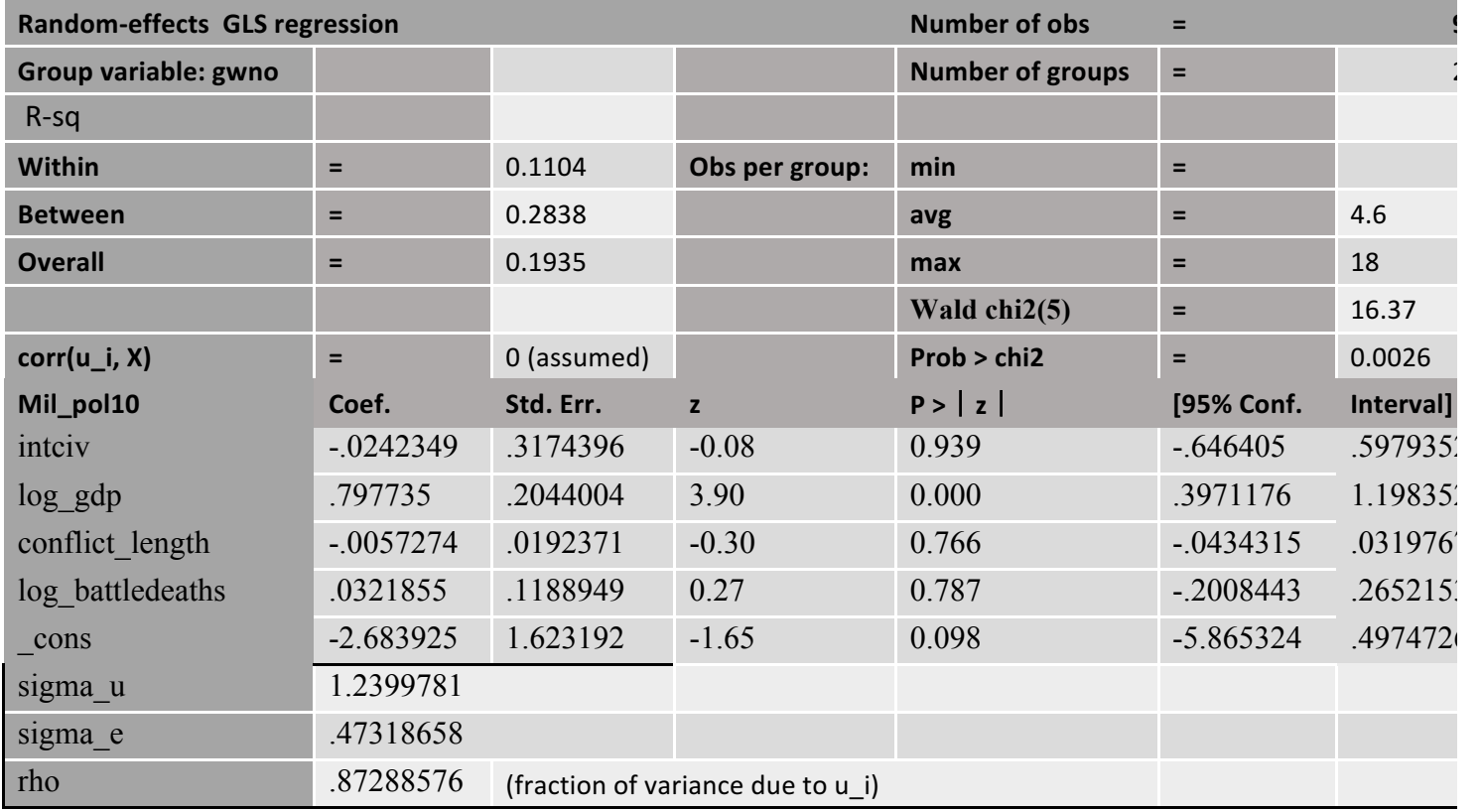

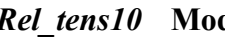

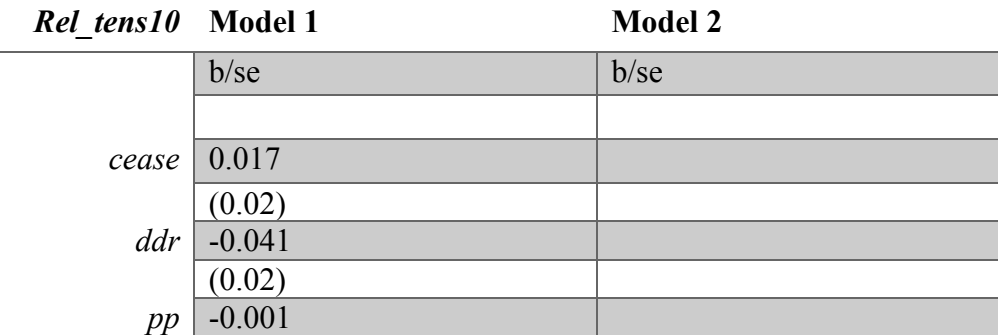
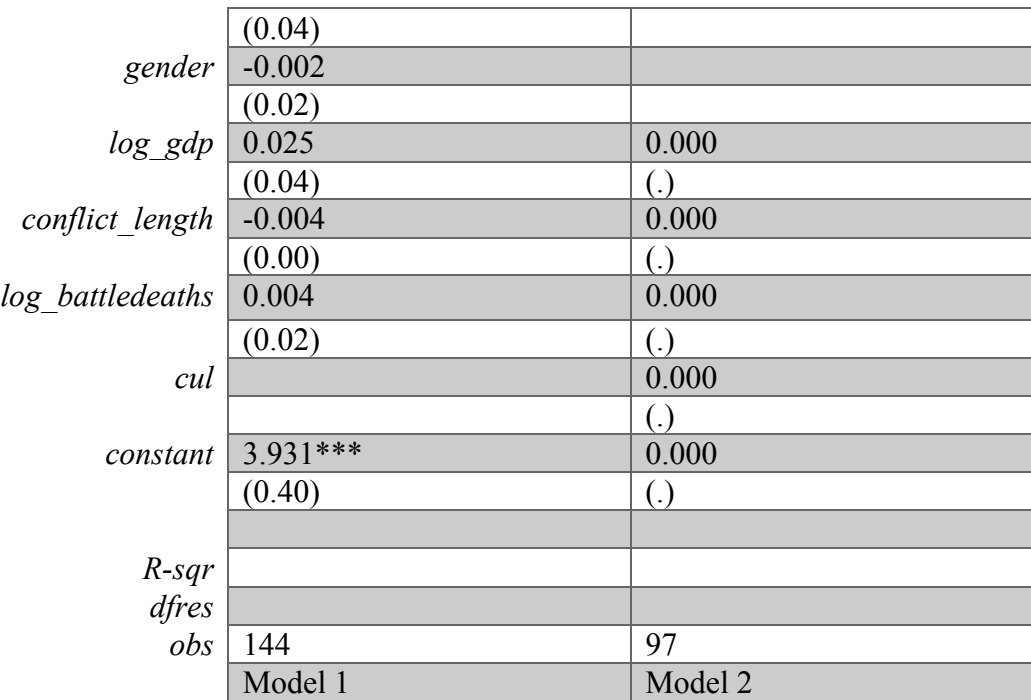

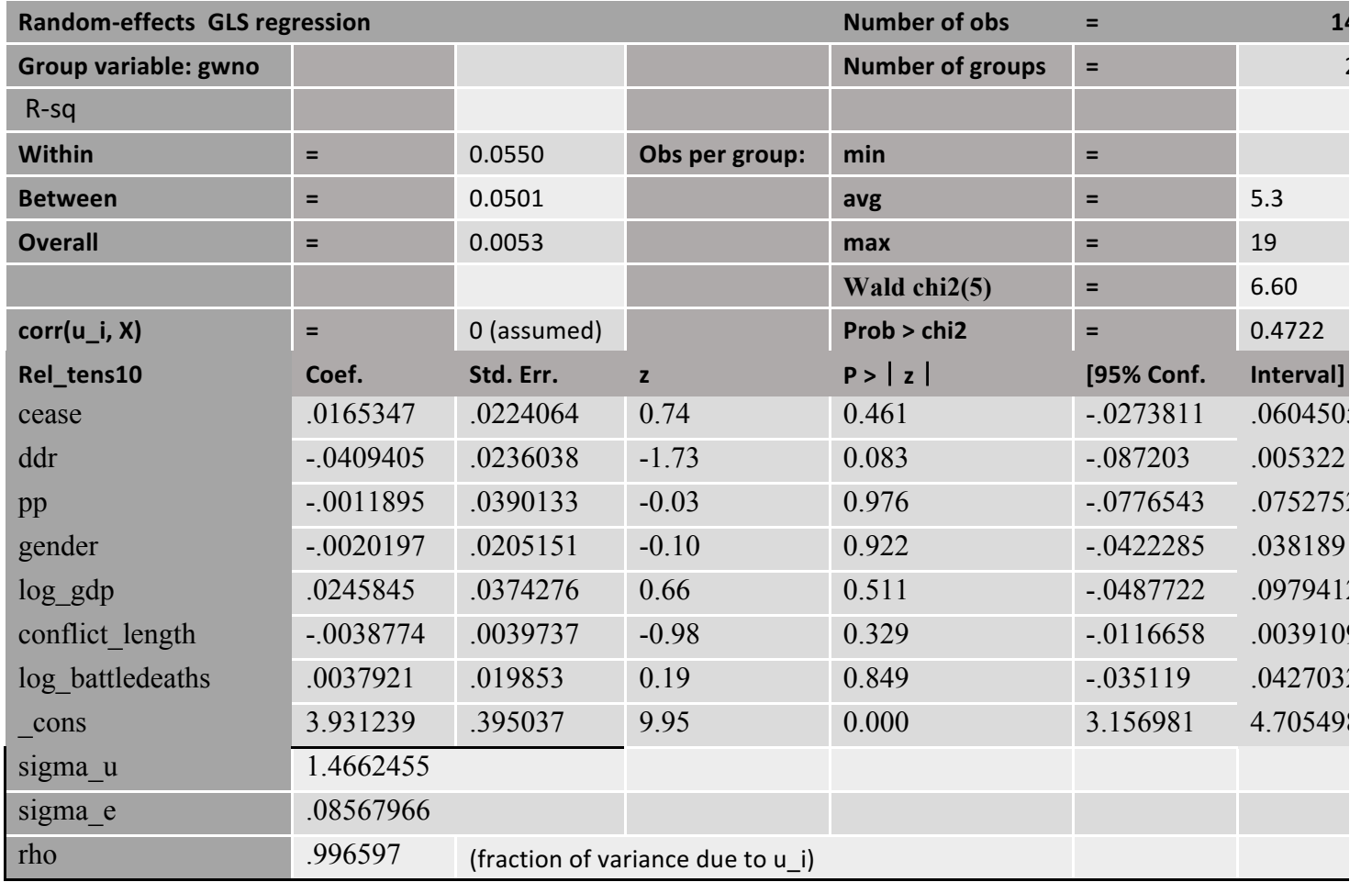

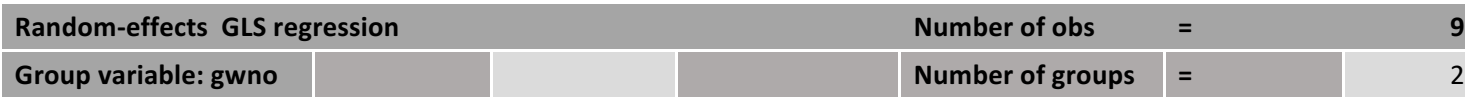

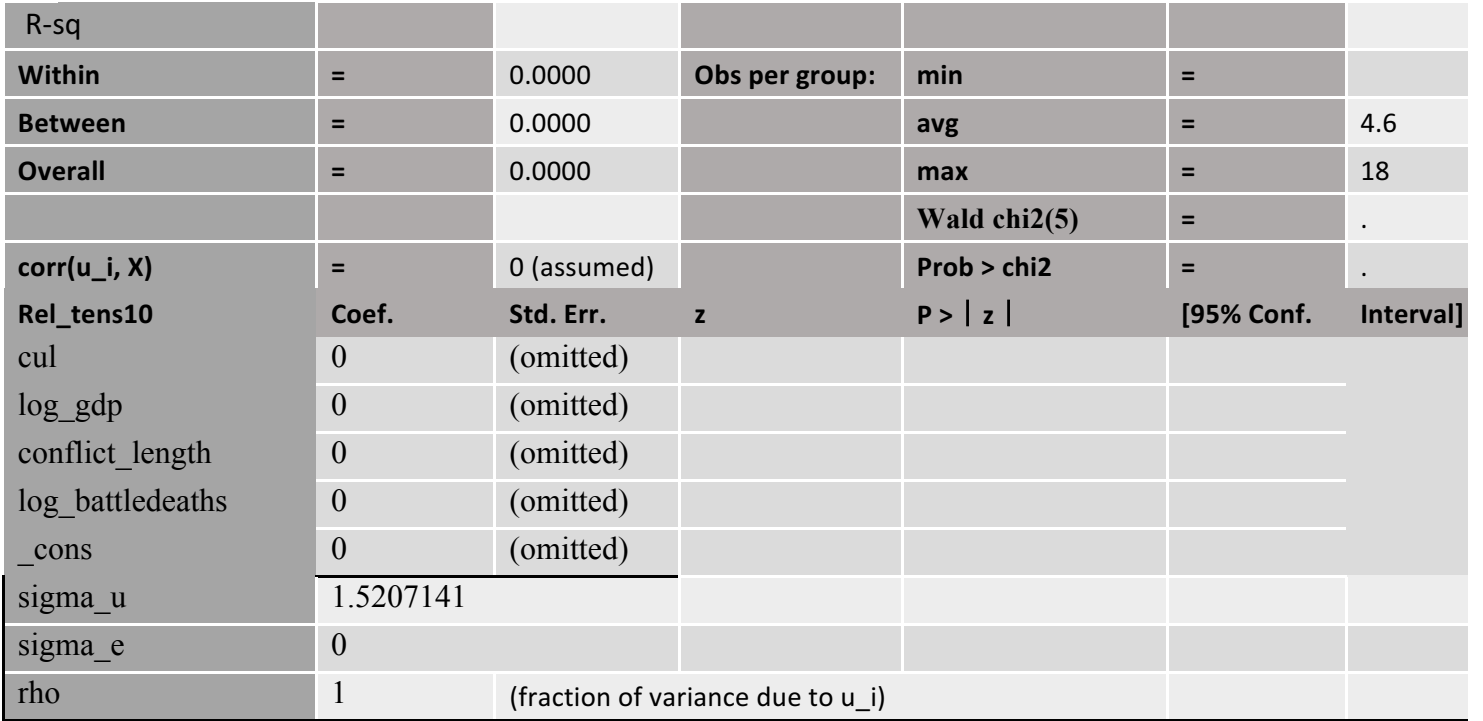

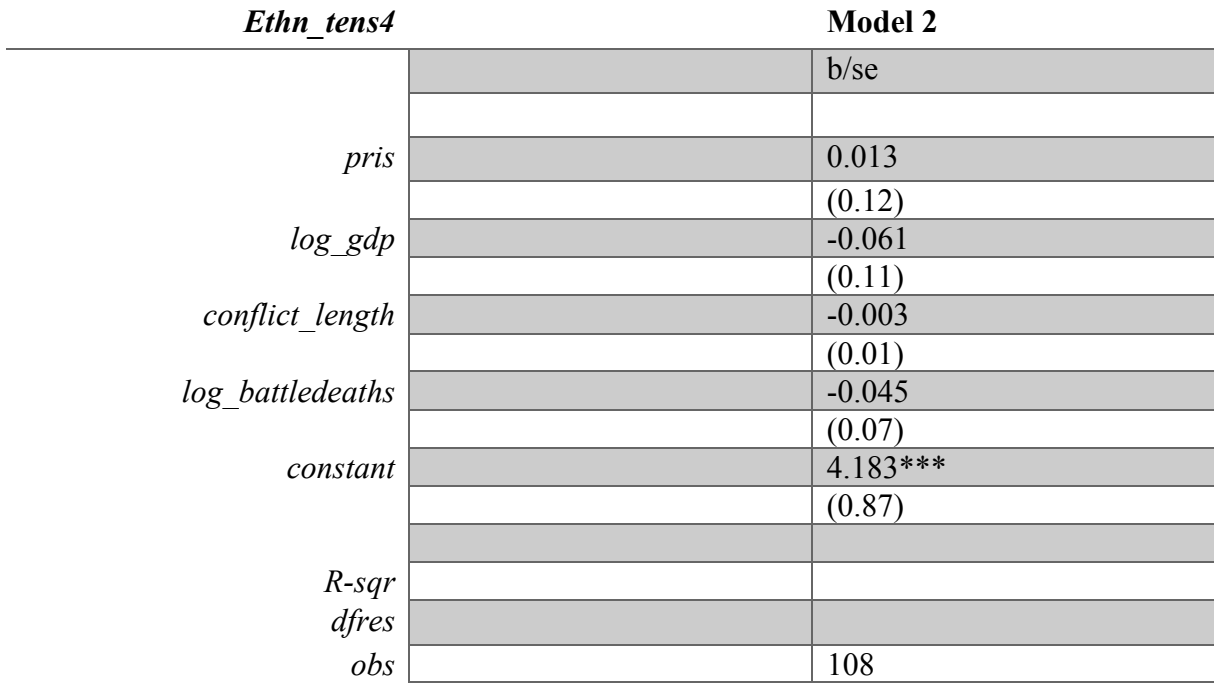

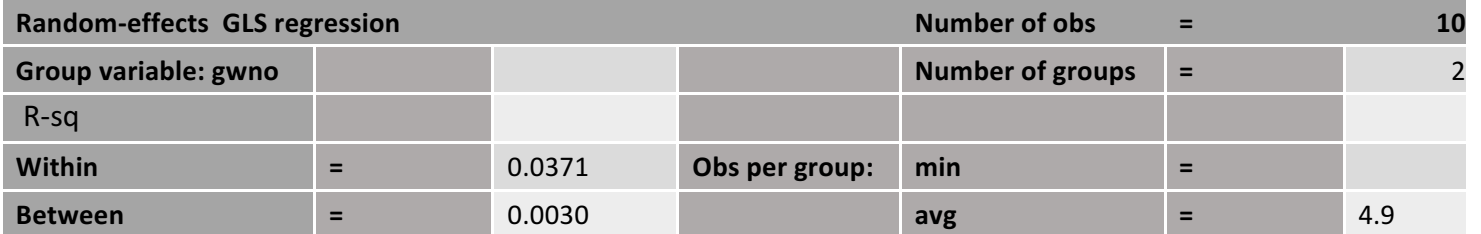

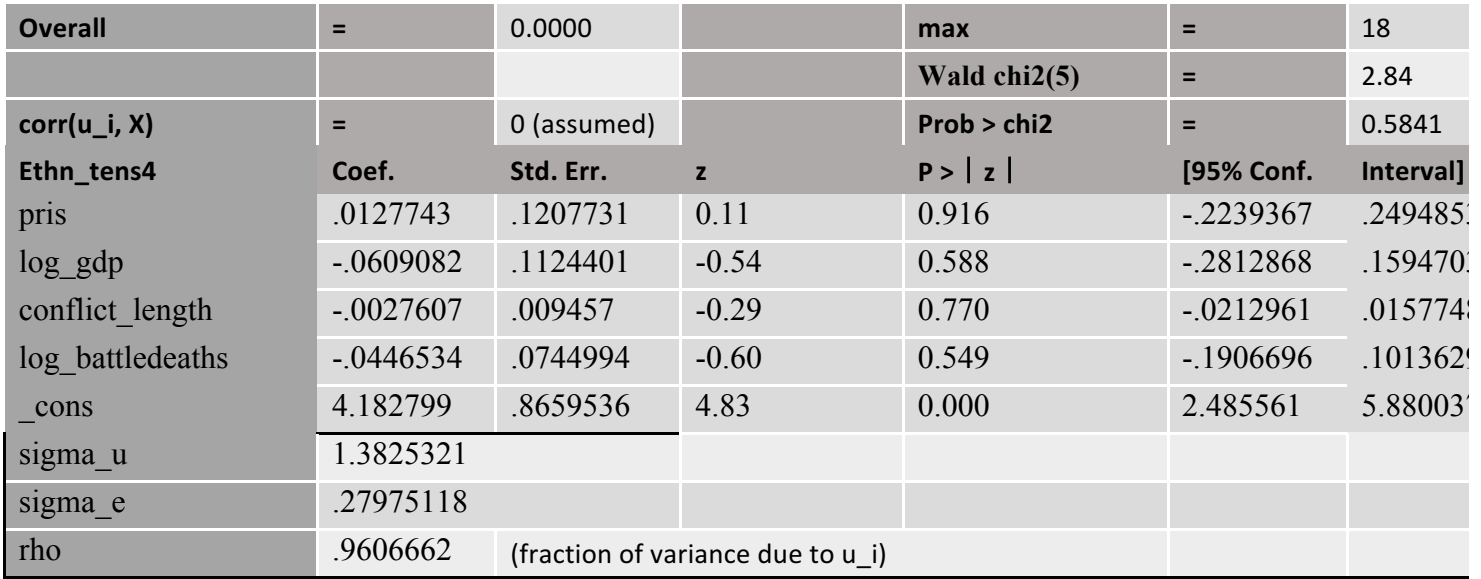

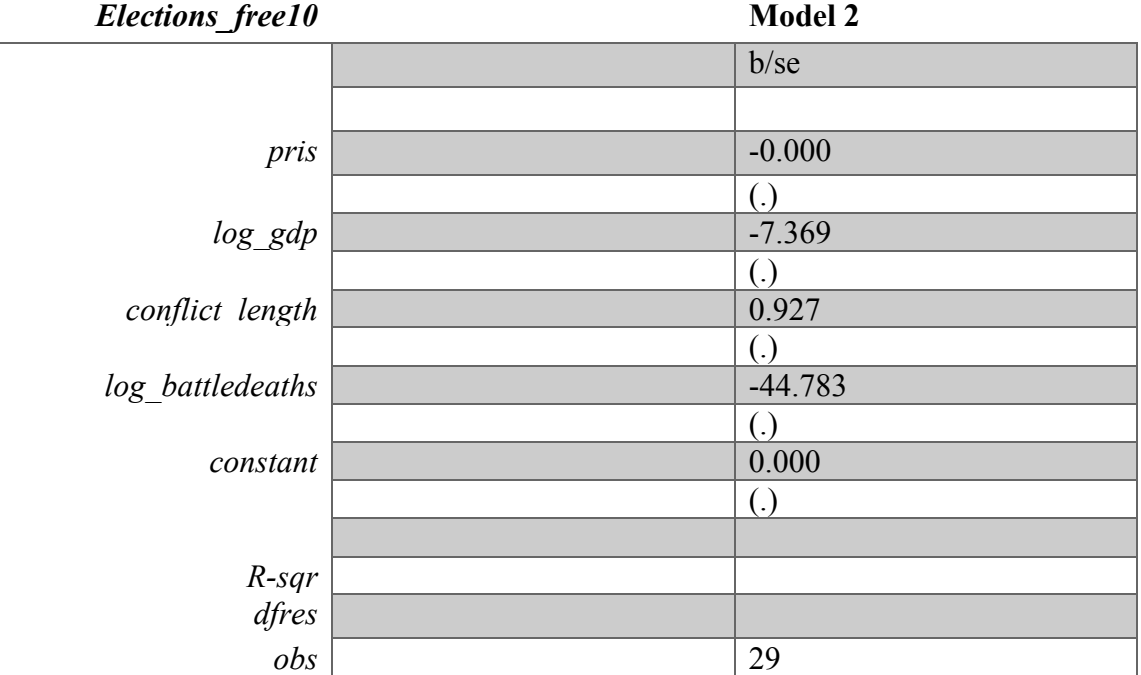

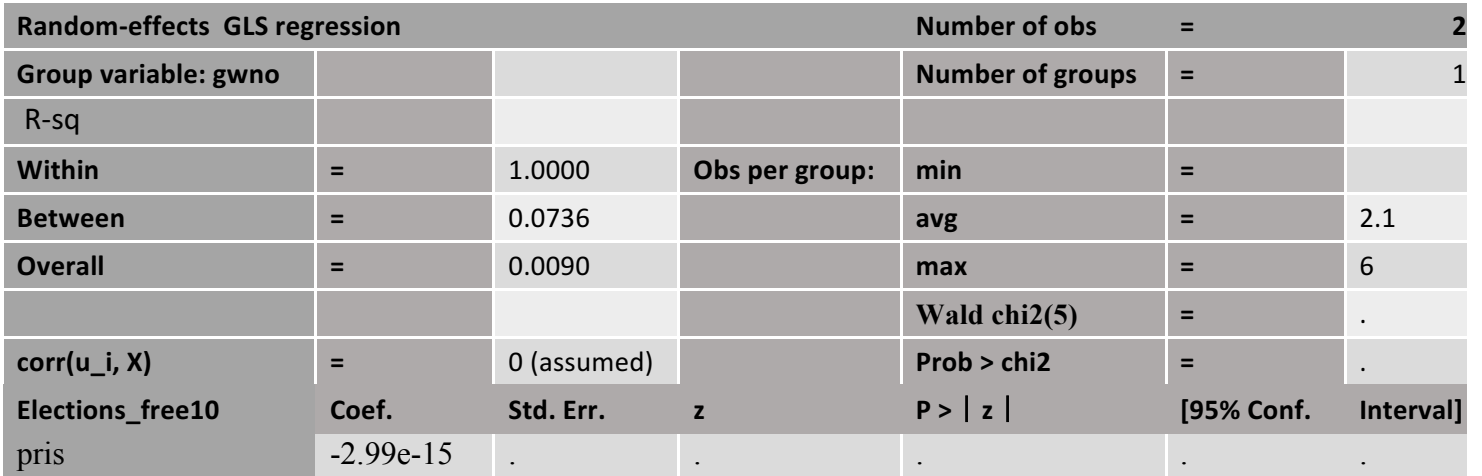

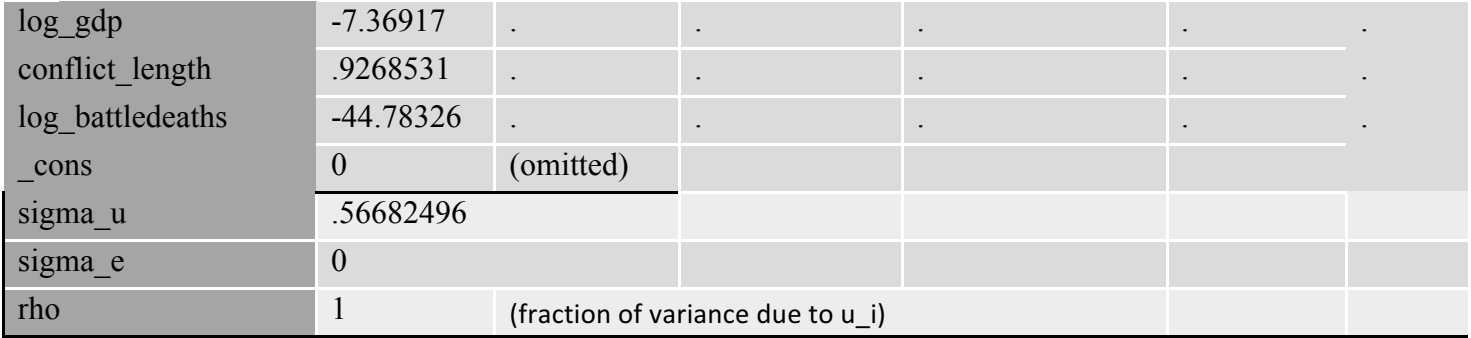

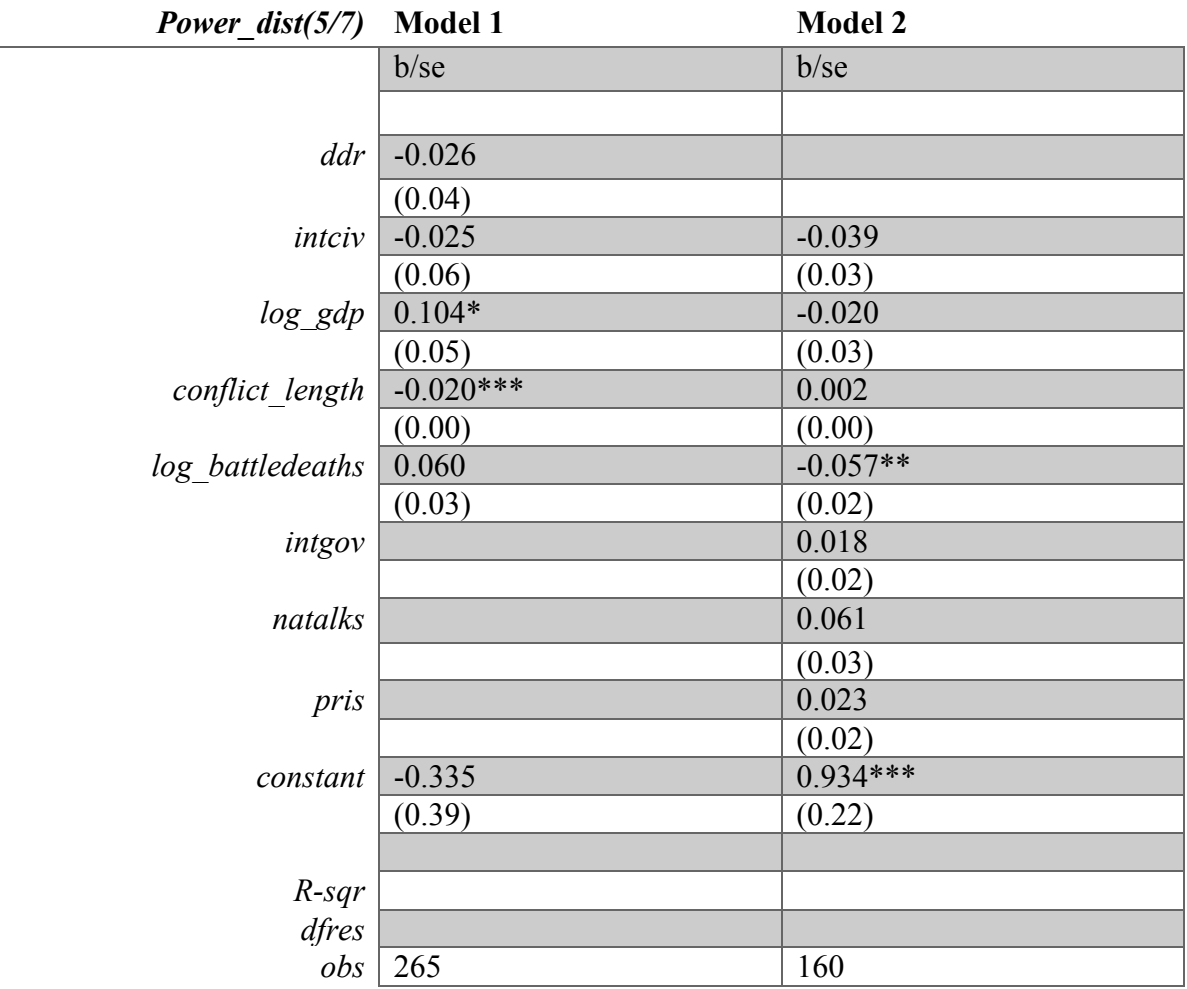

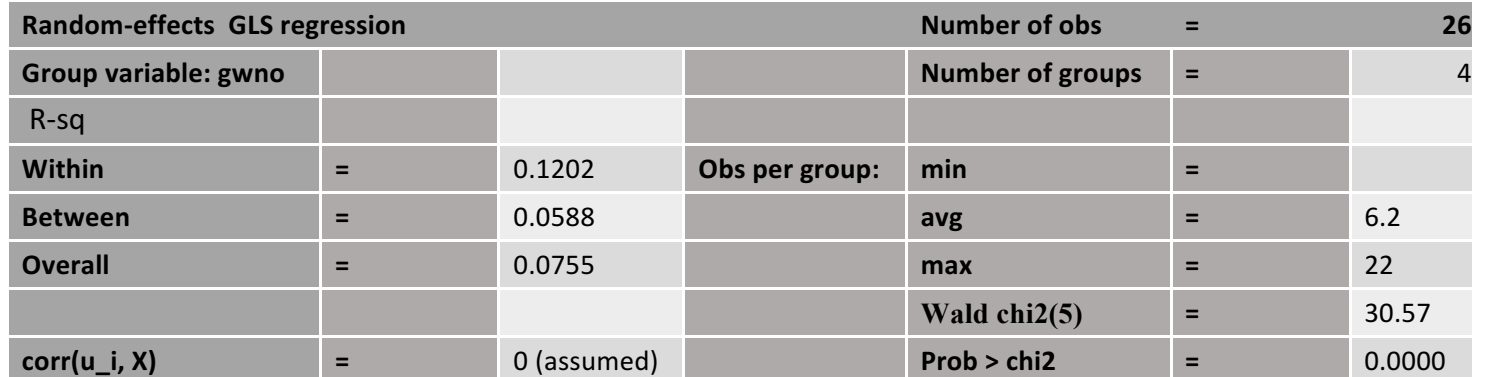

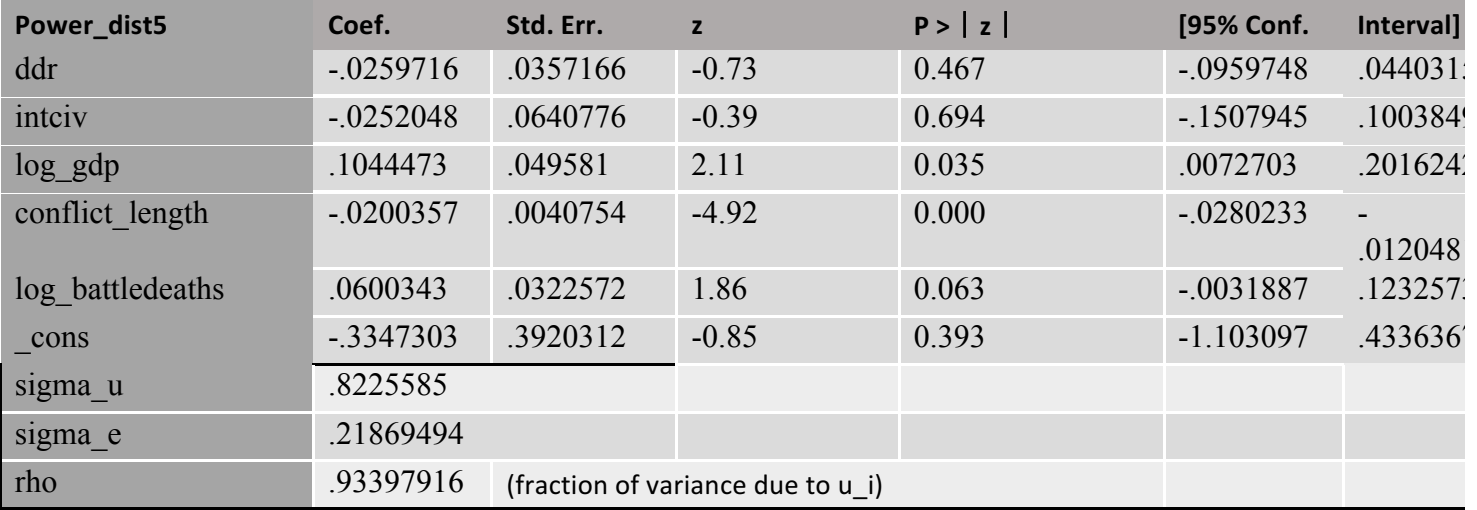

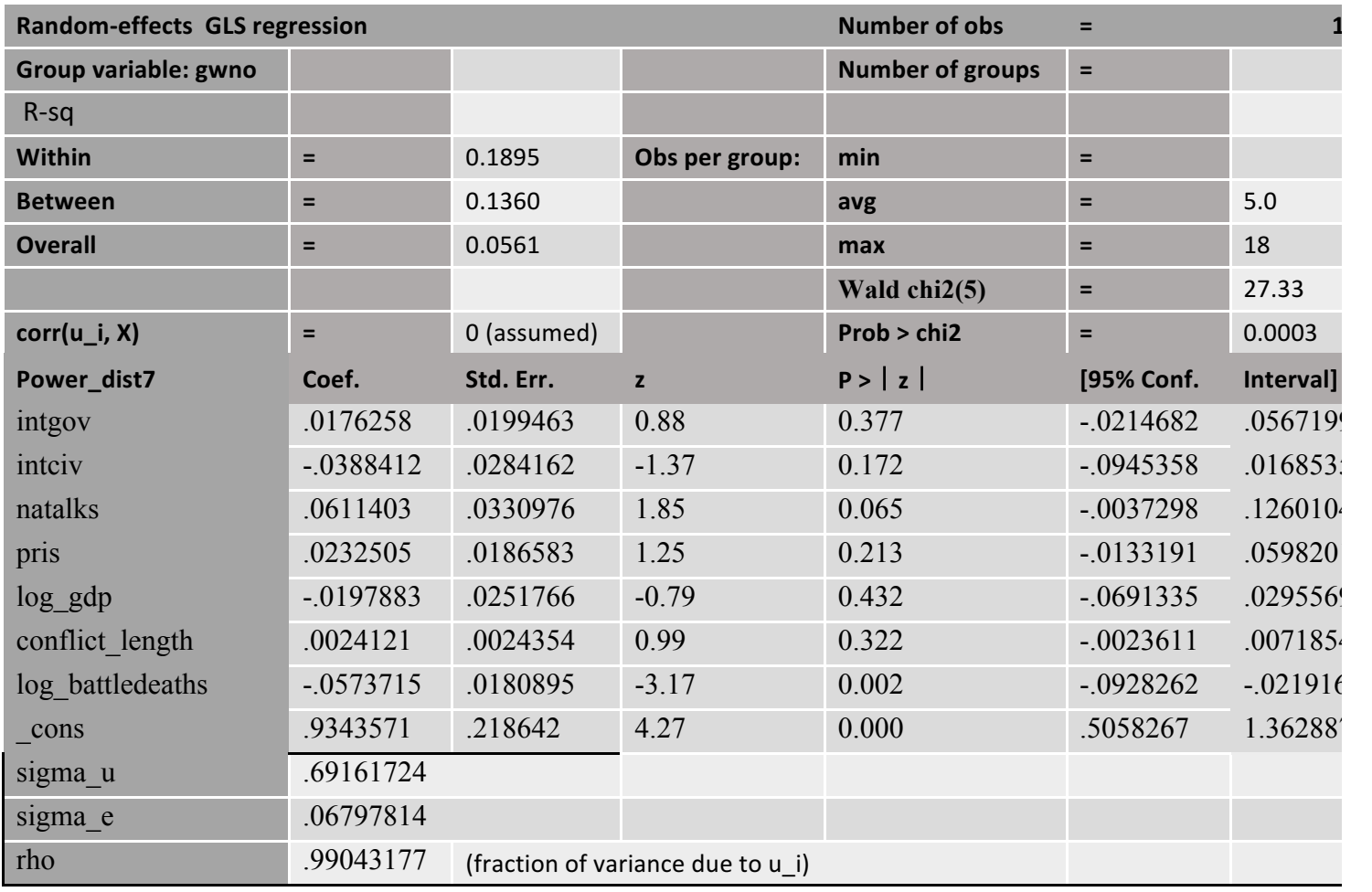

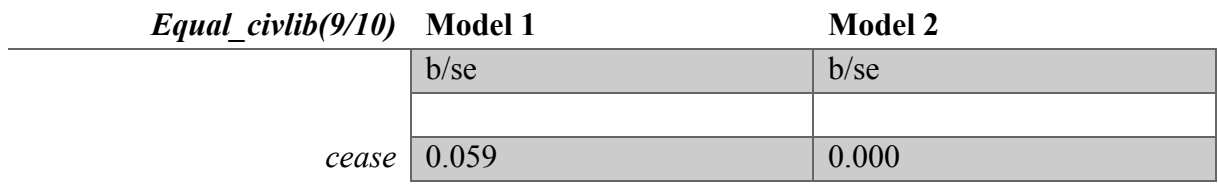

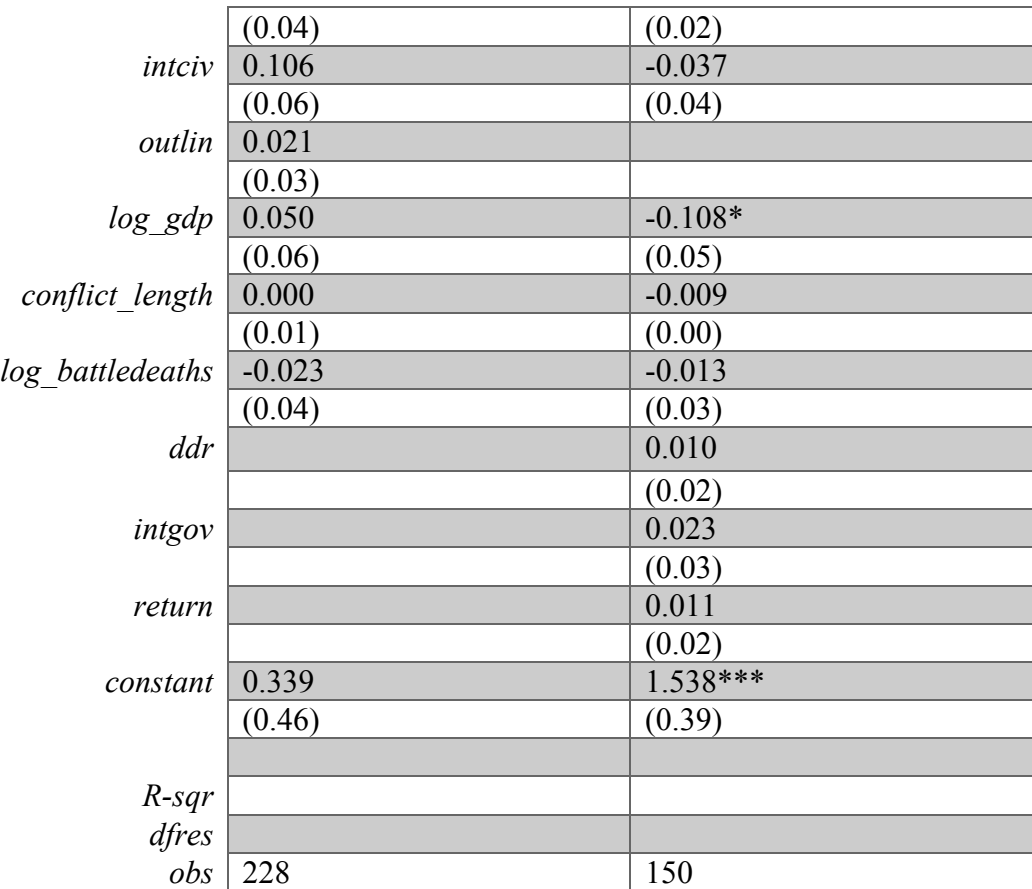

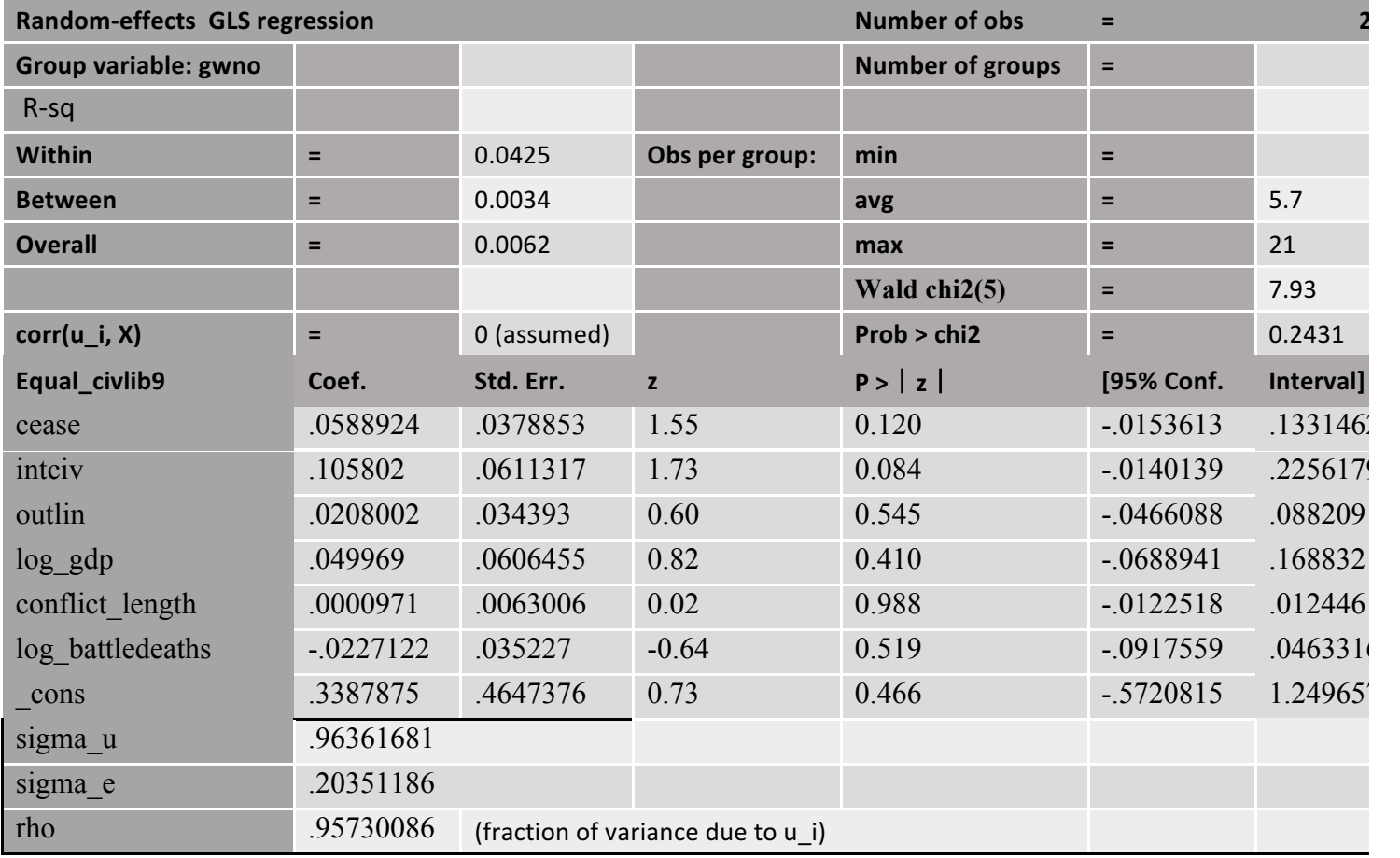

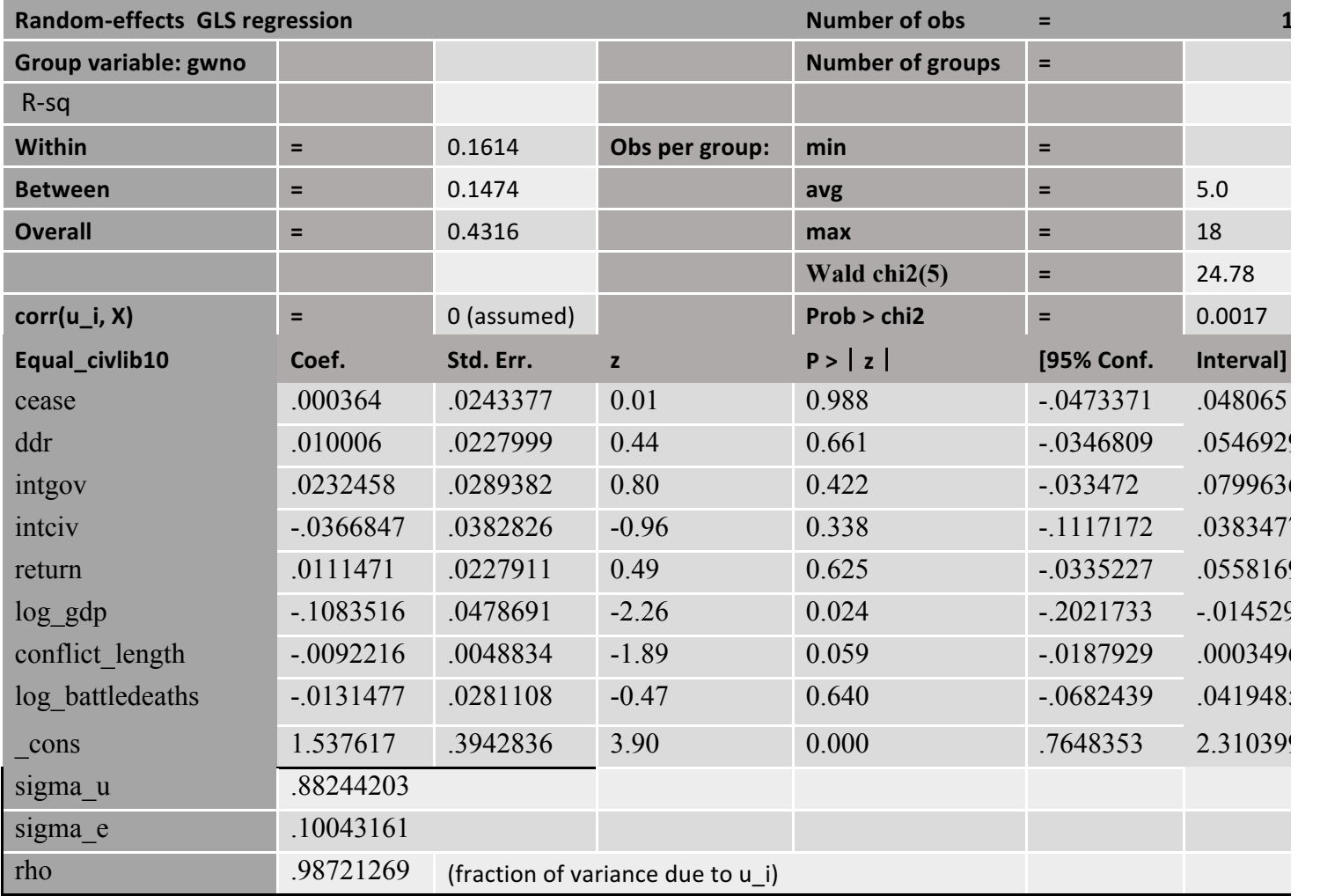

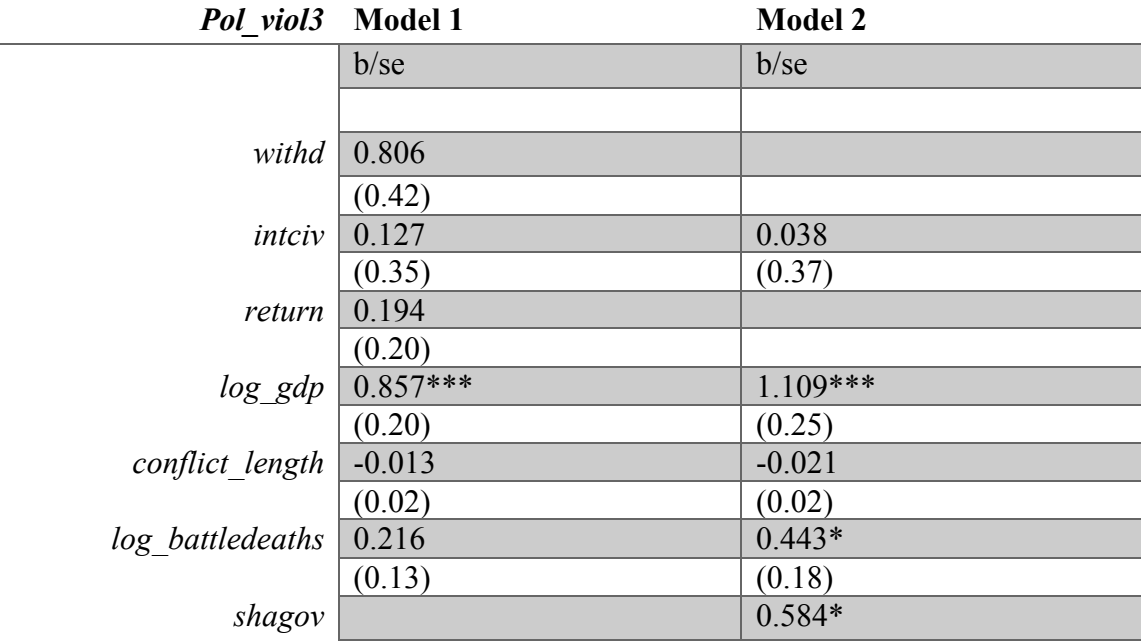

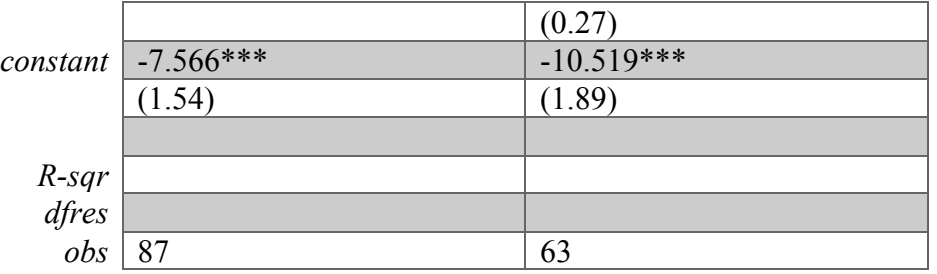

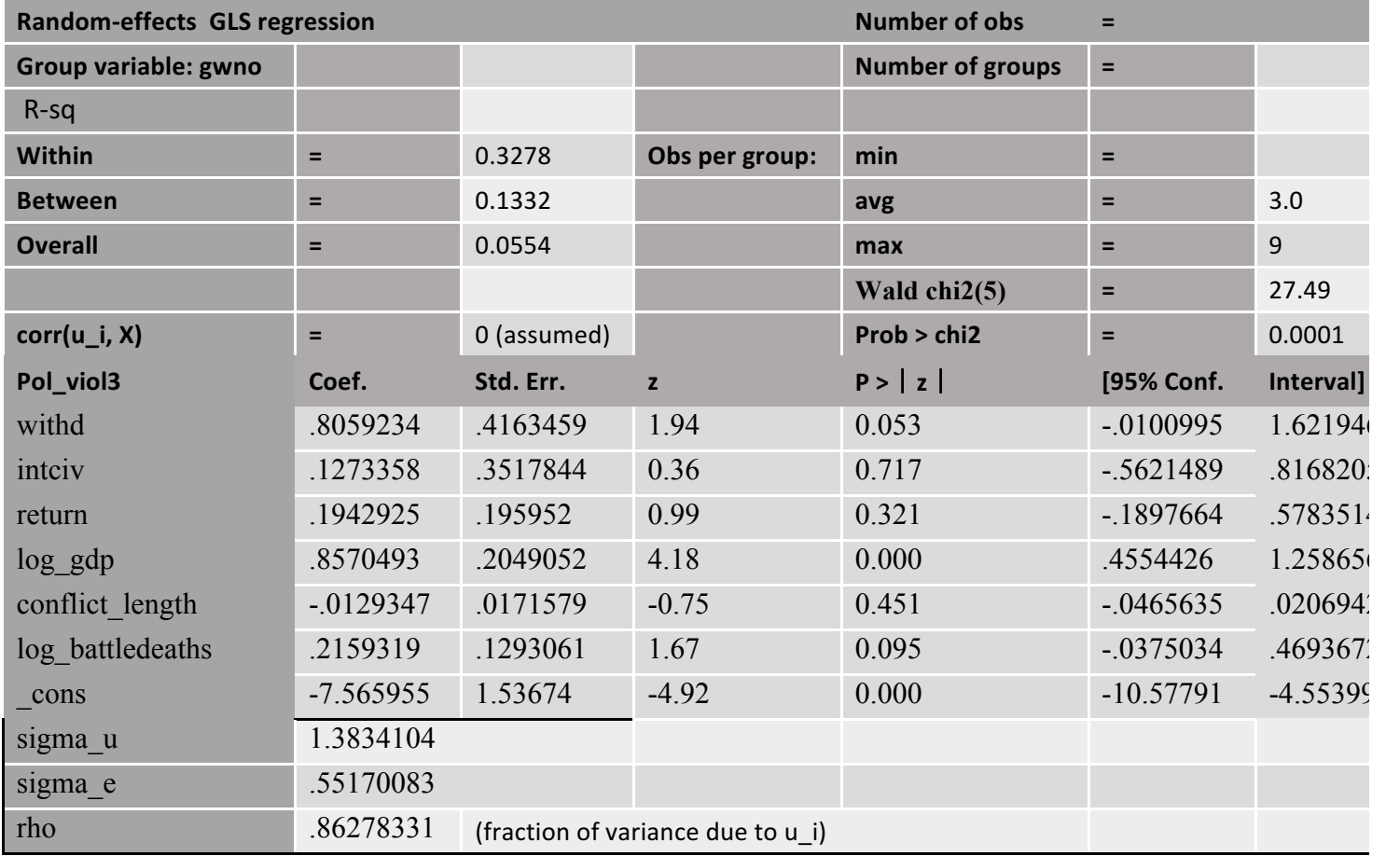

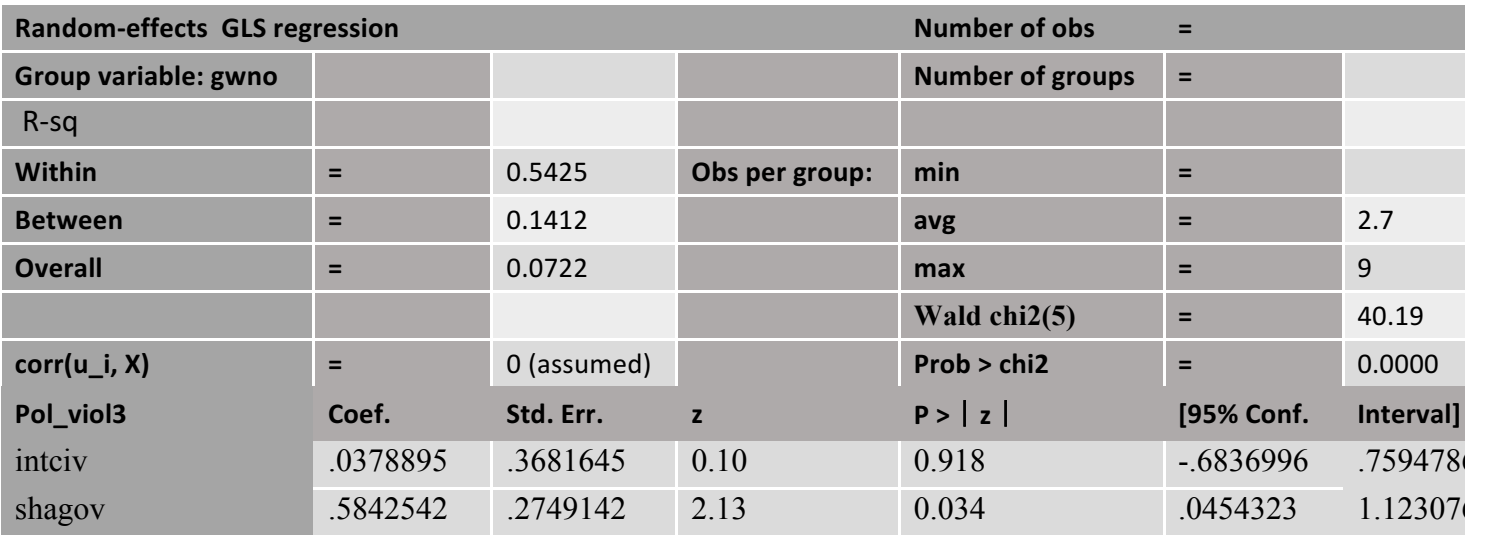

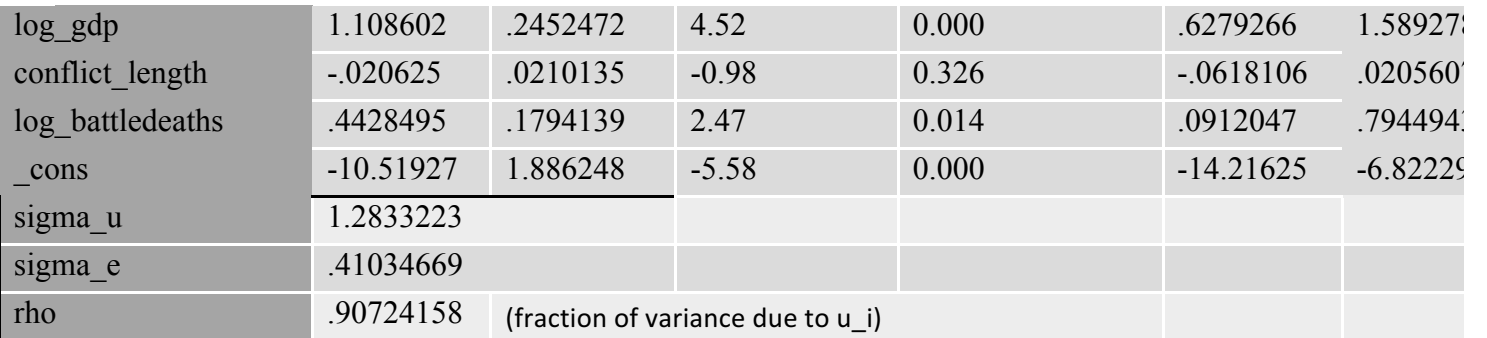

## *APPENDIX 15 – Fixed effects regression (country)*

## Total

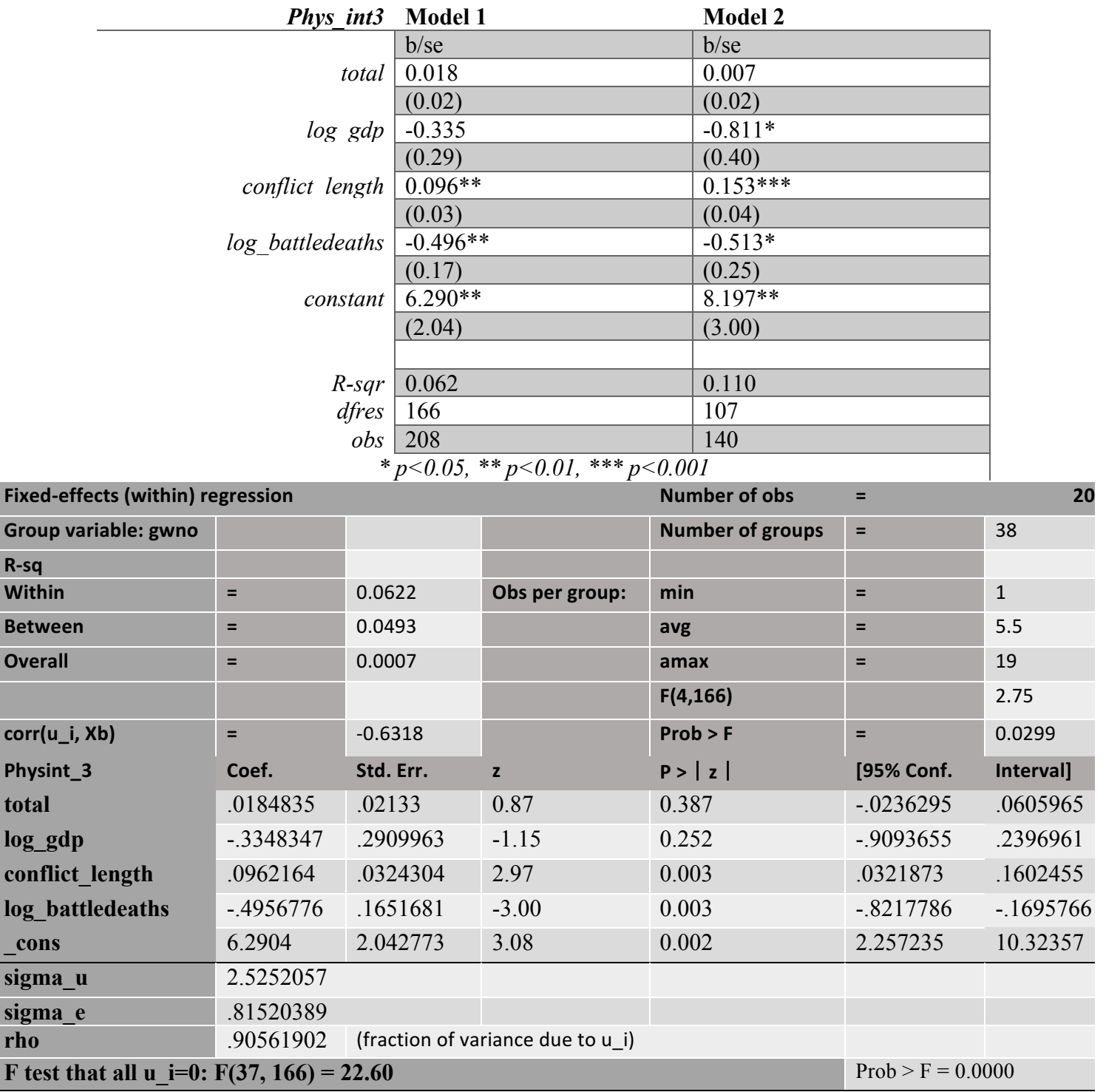

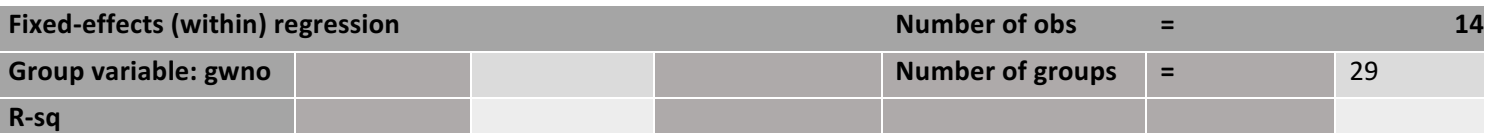

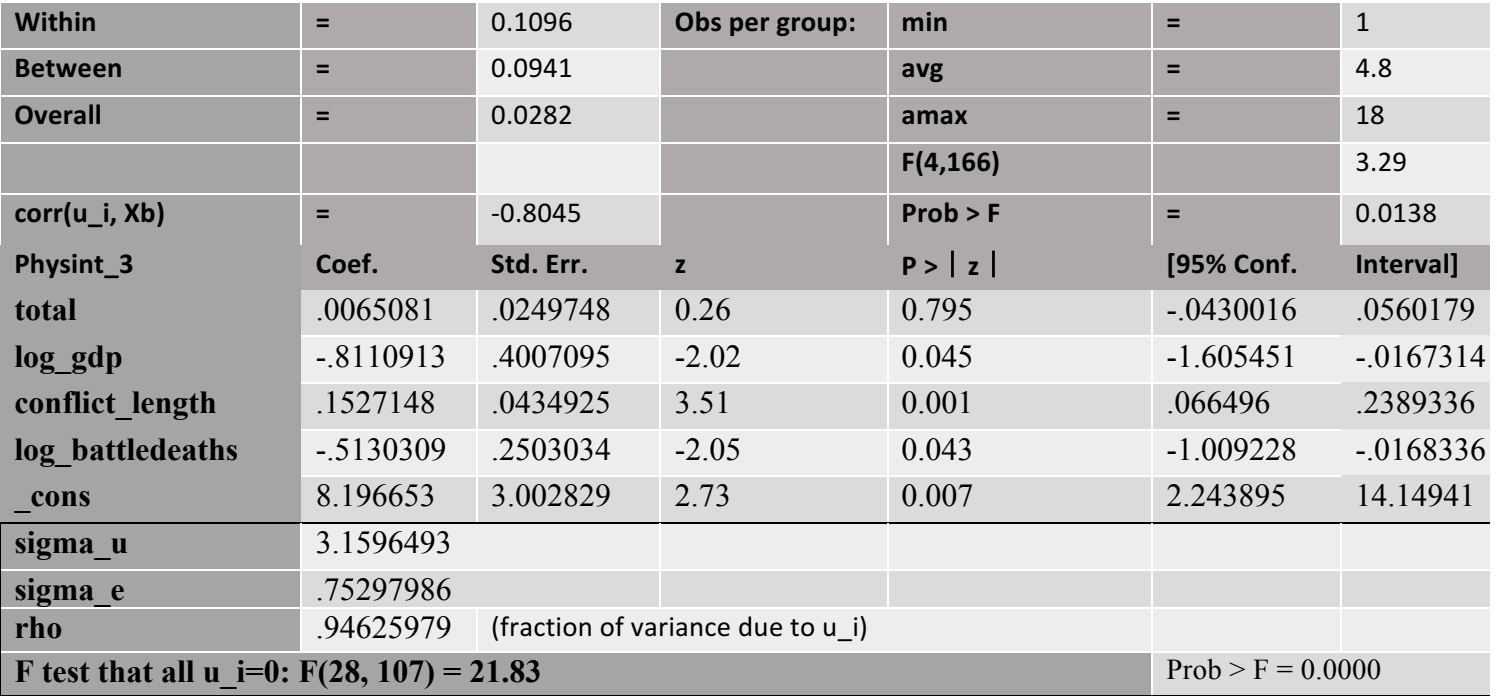

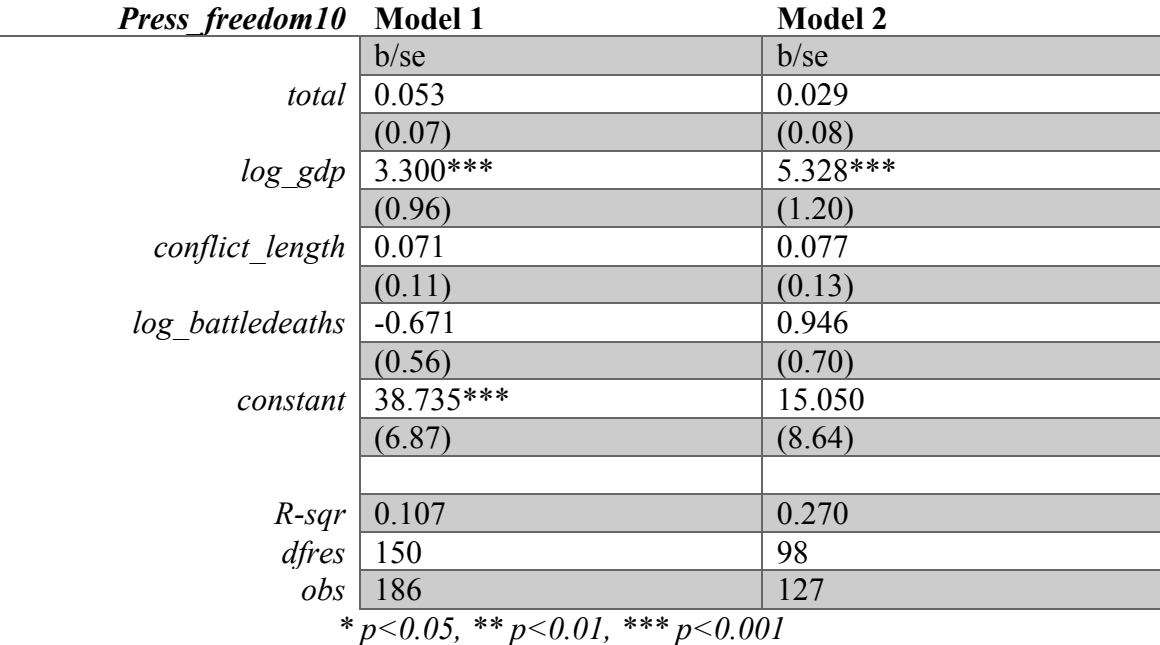

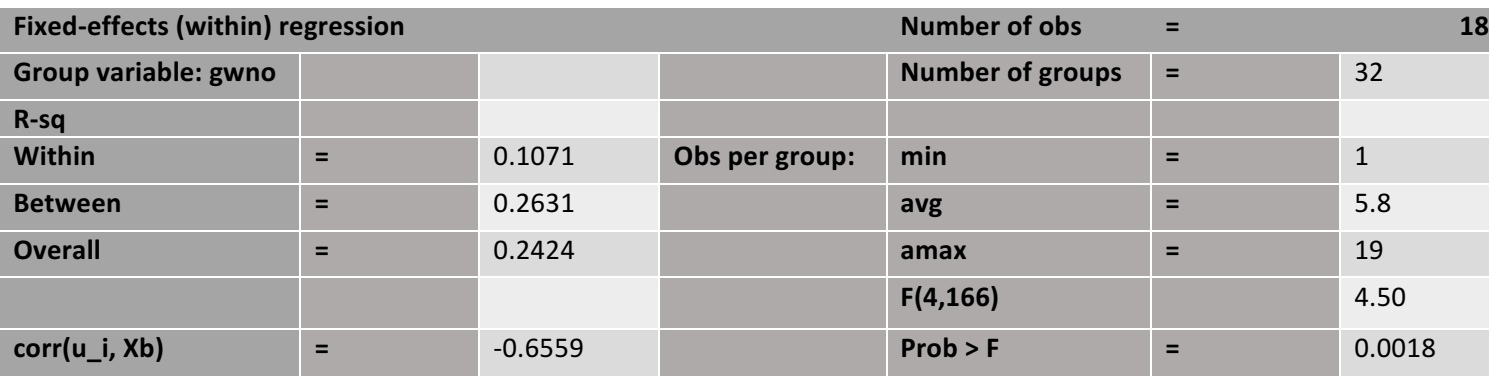

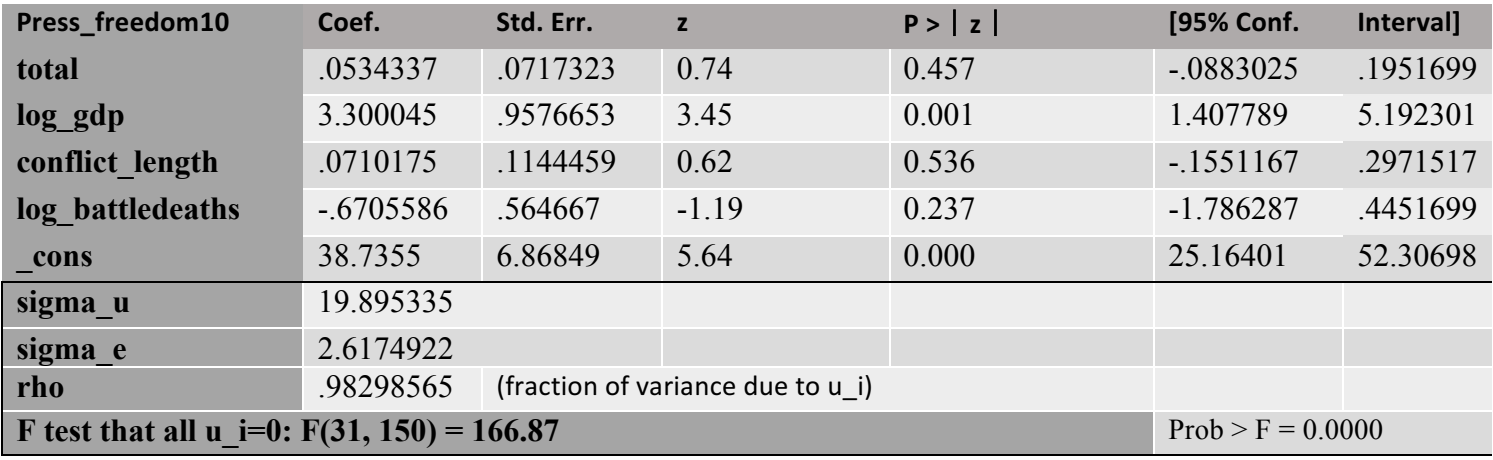

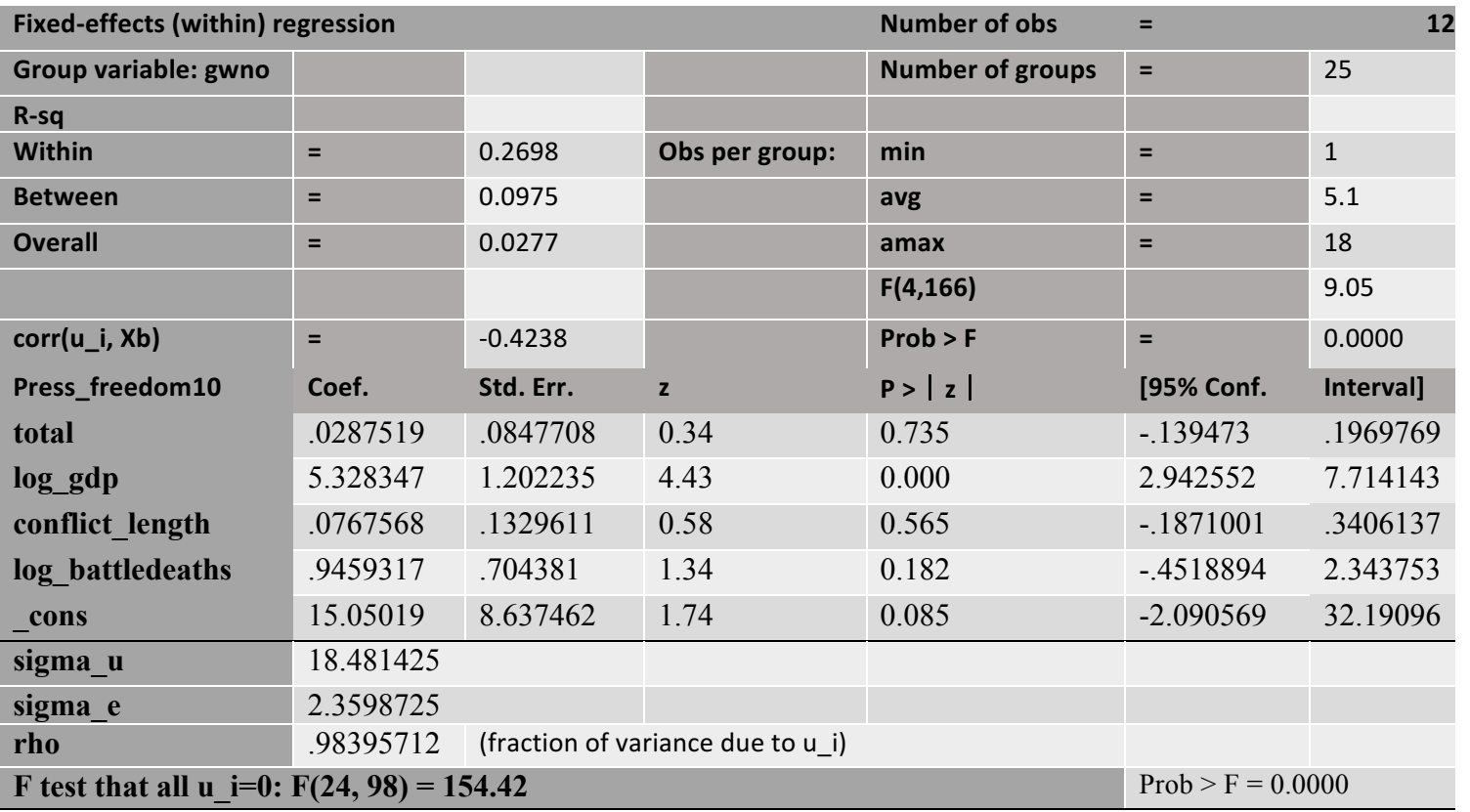

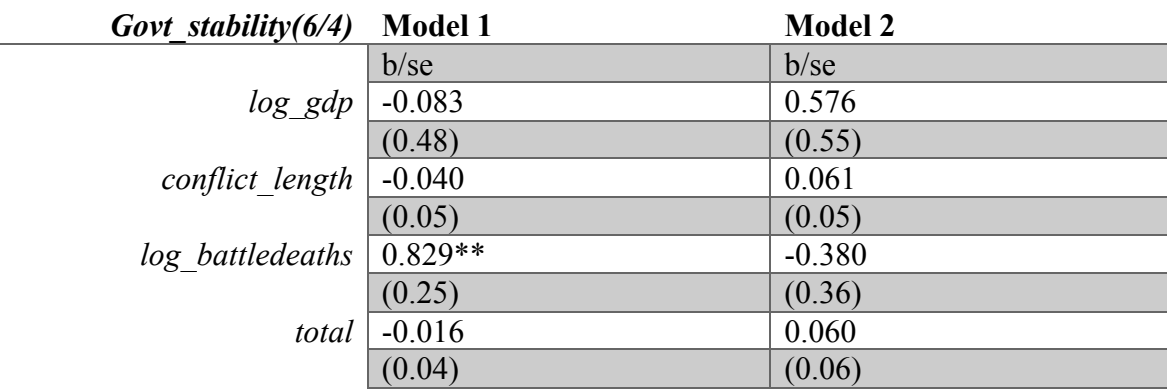

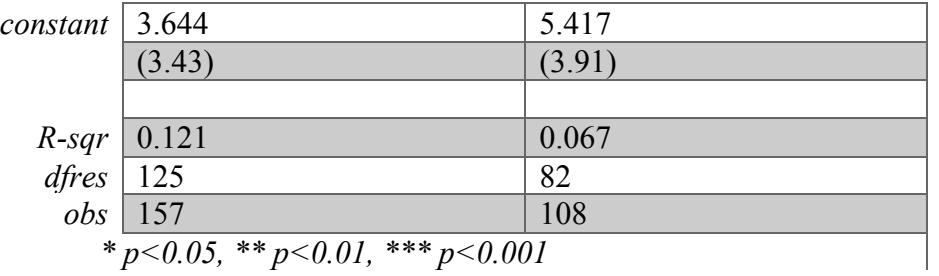

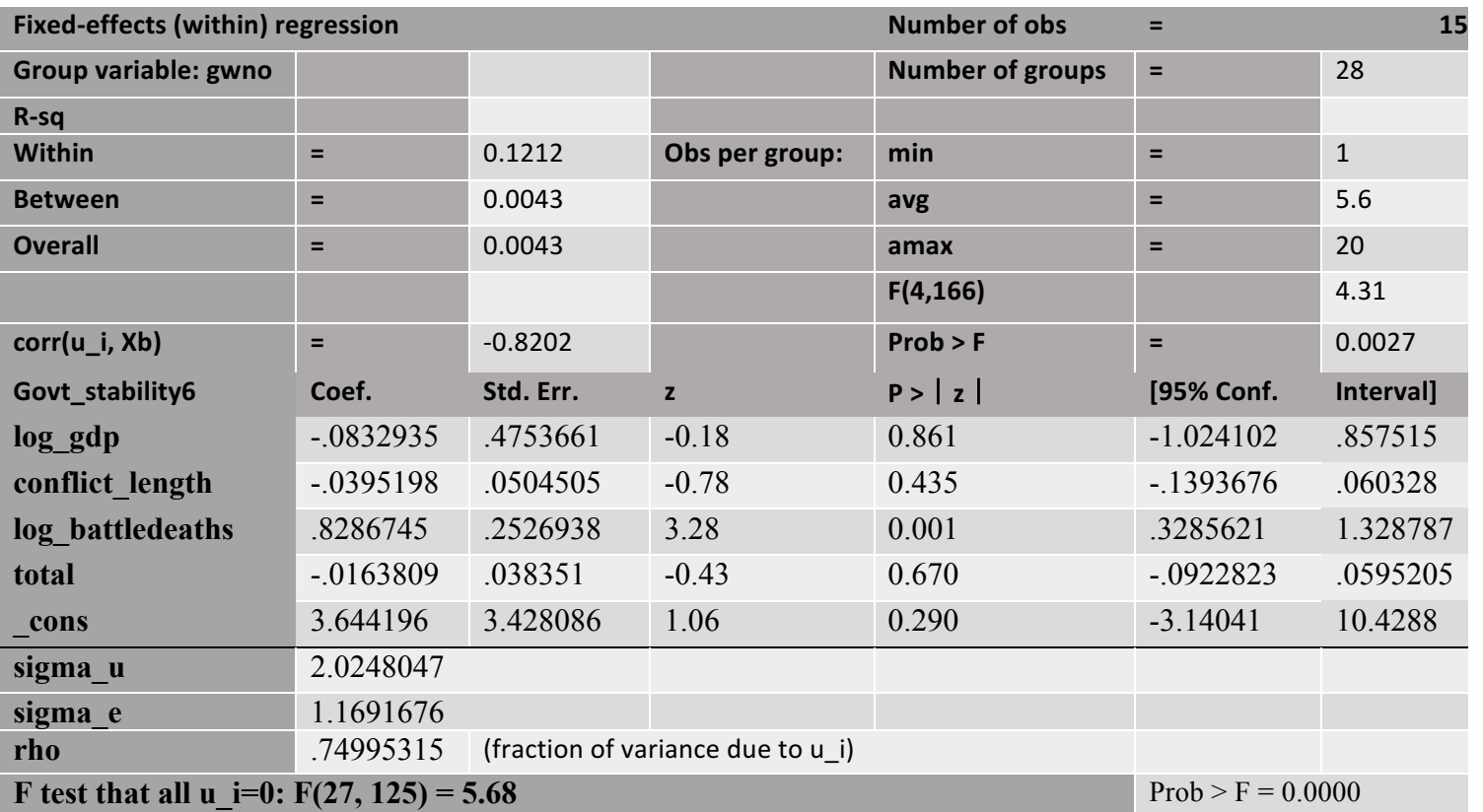

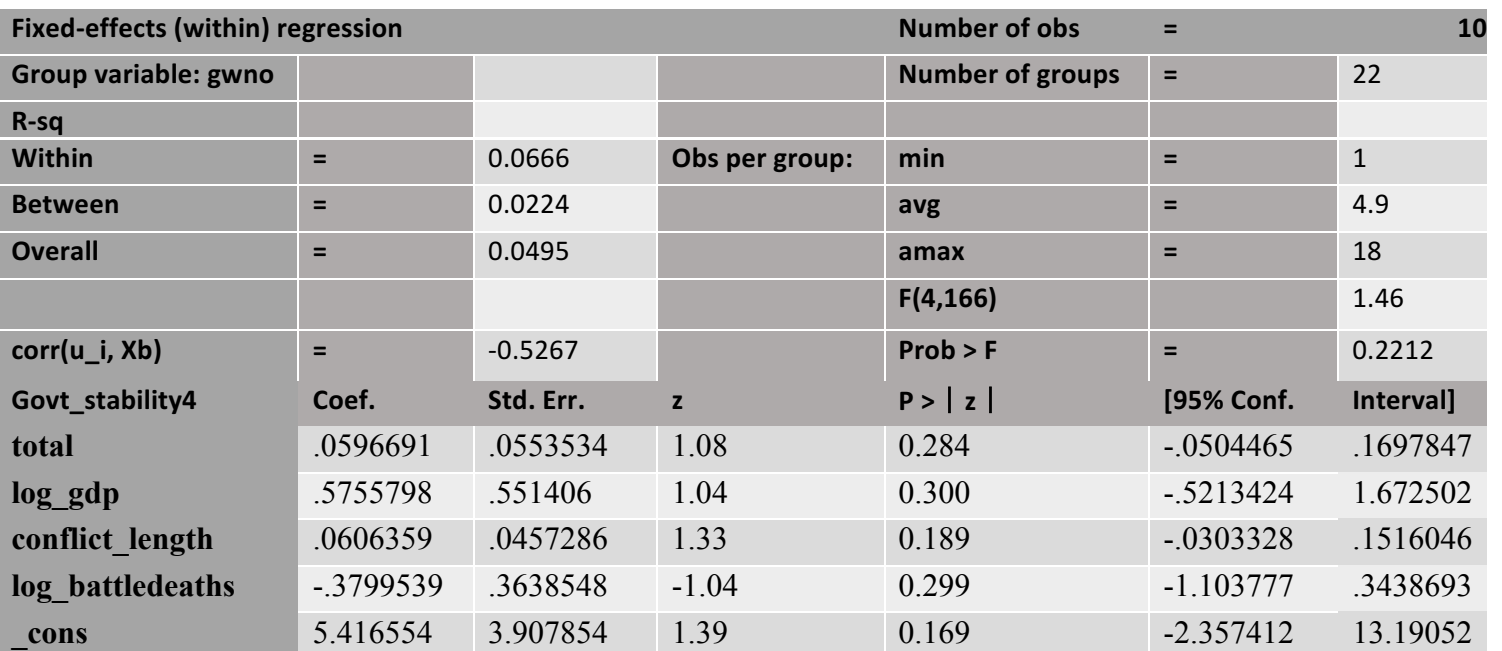

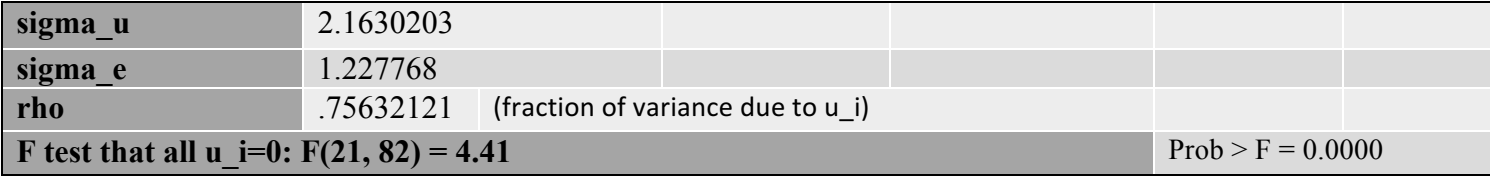

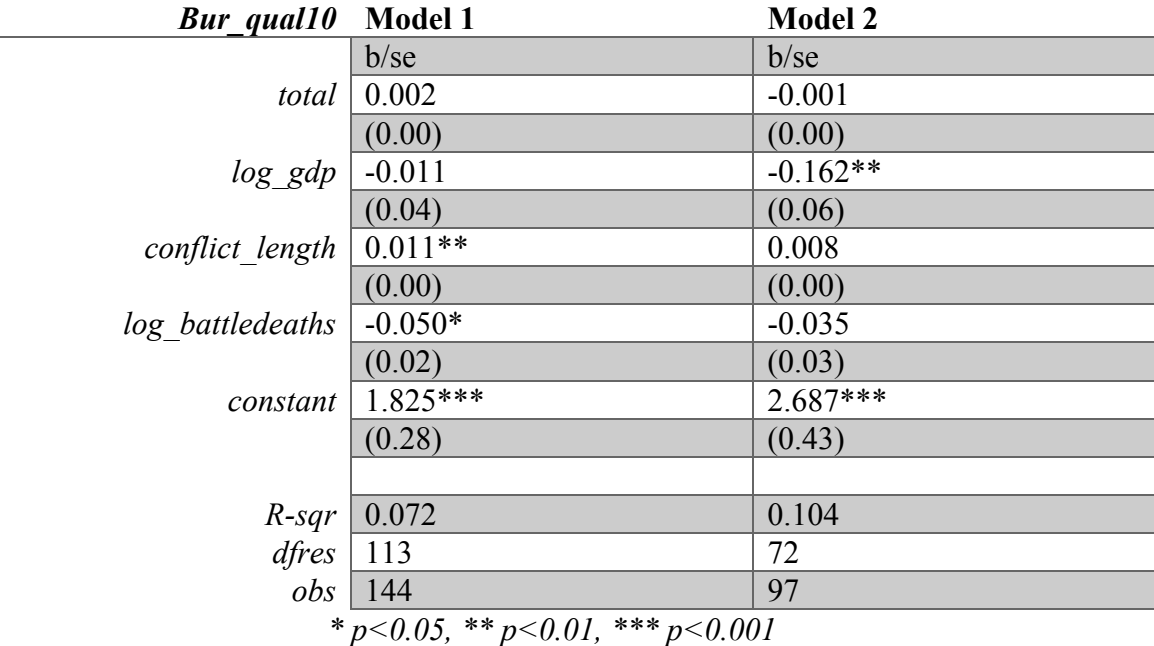

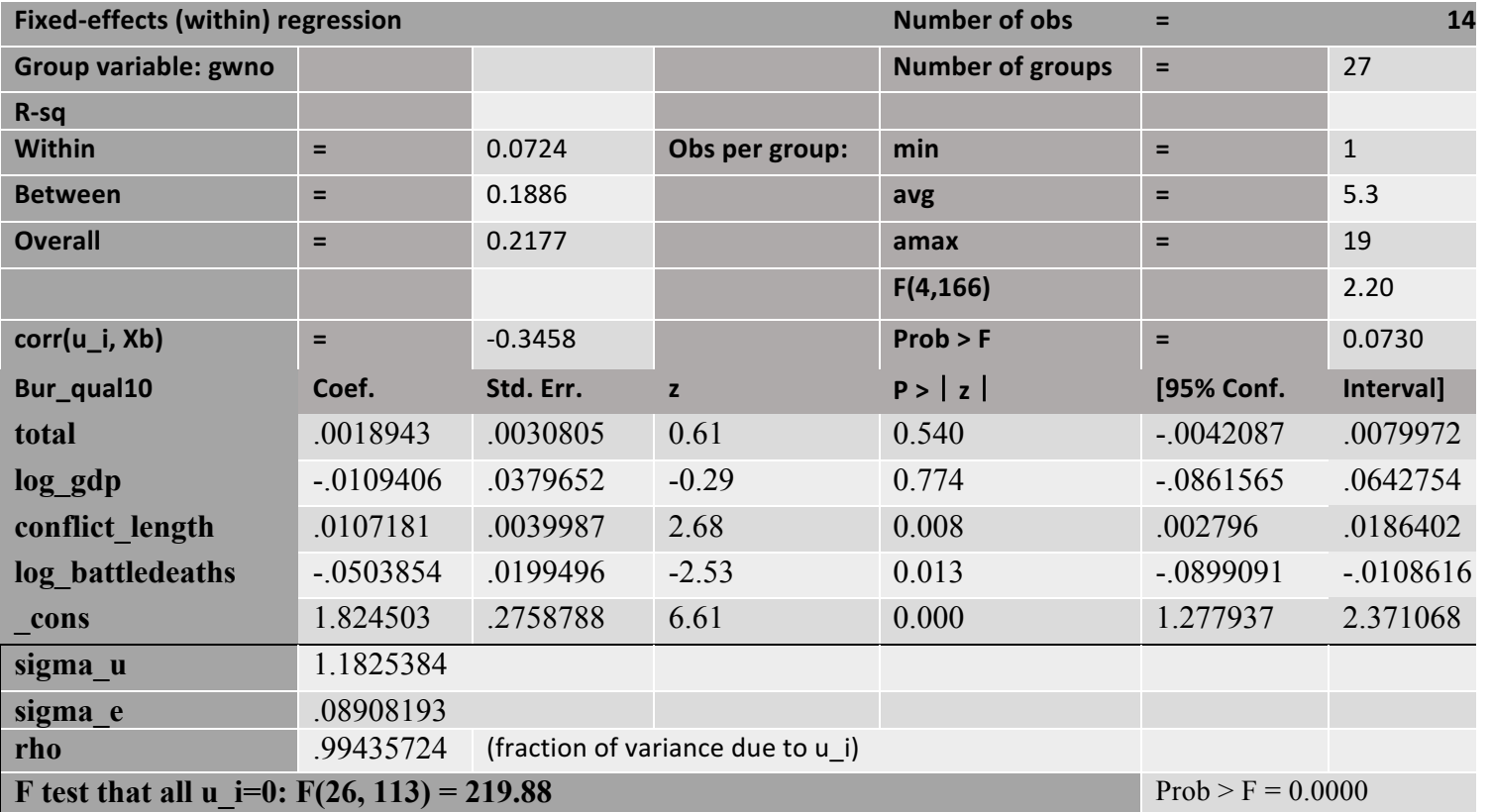

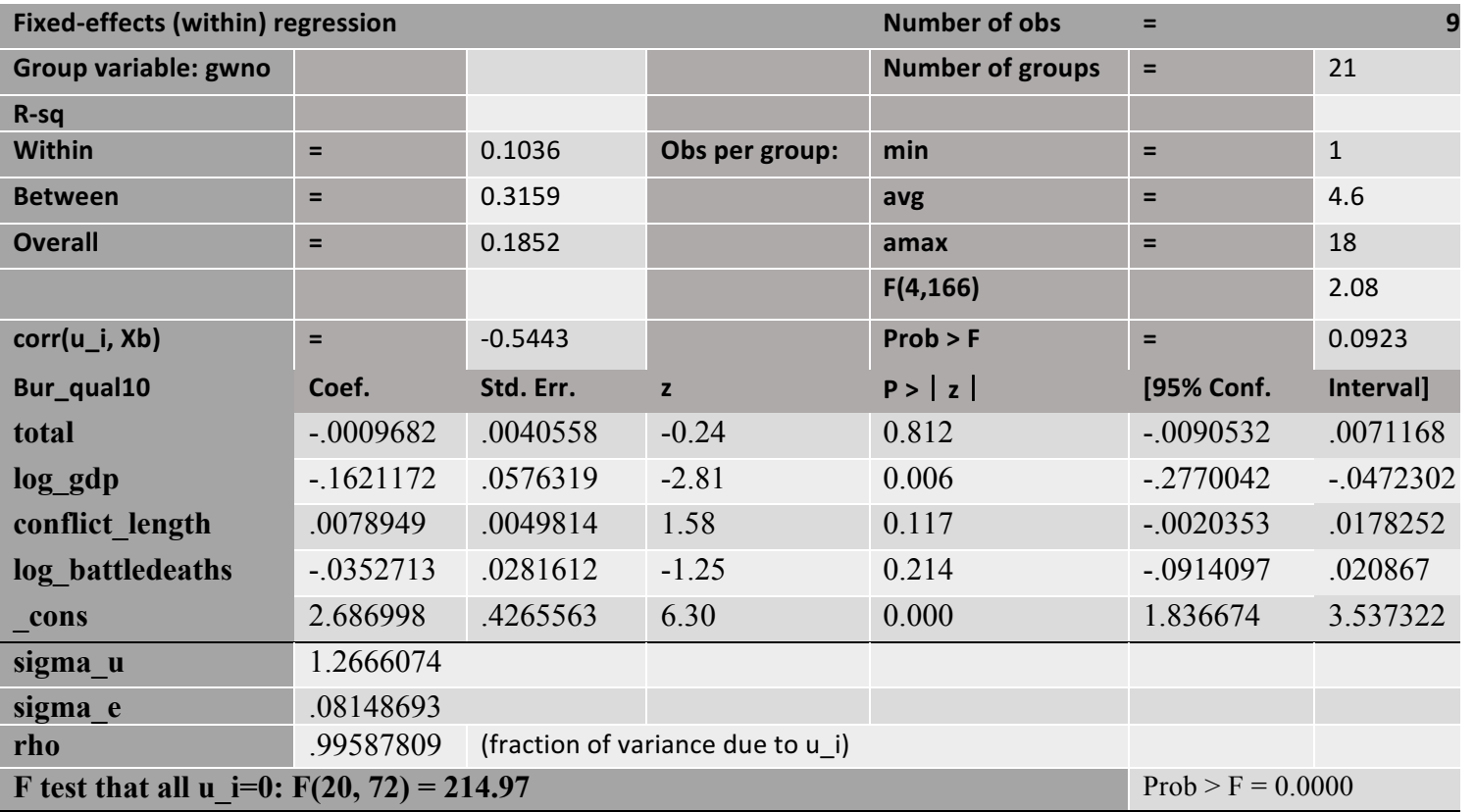

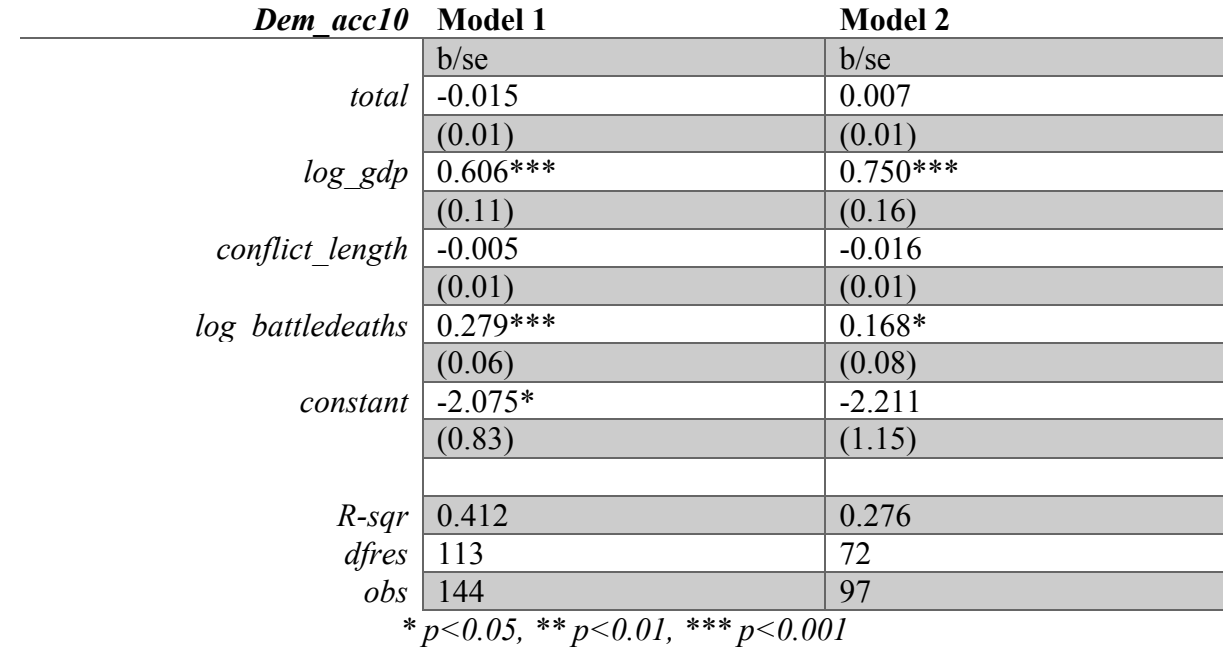

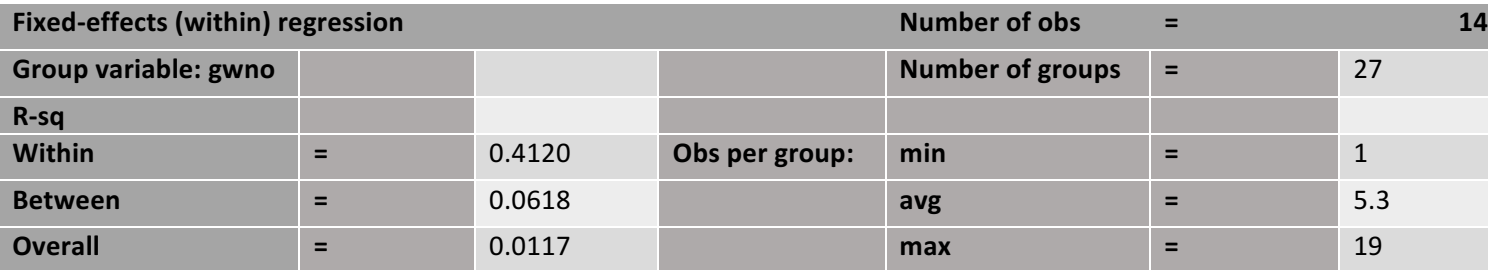

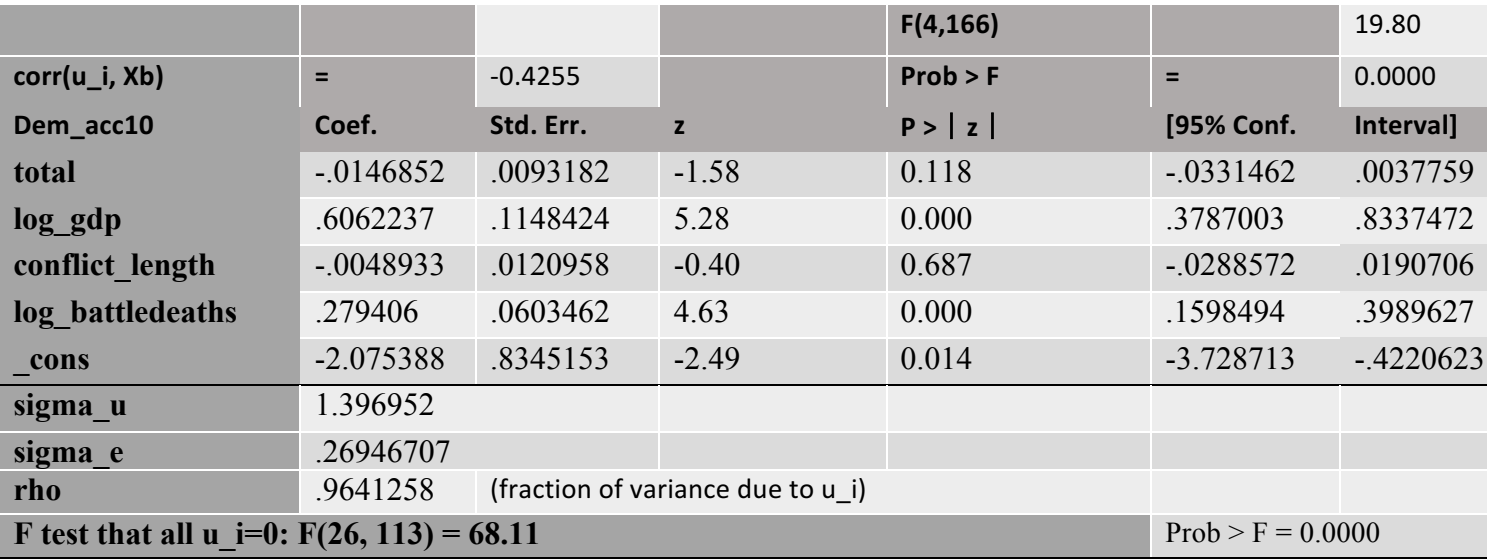

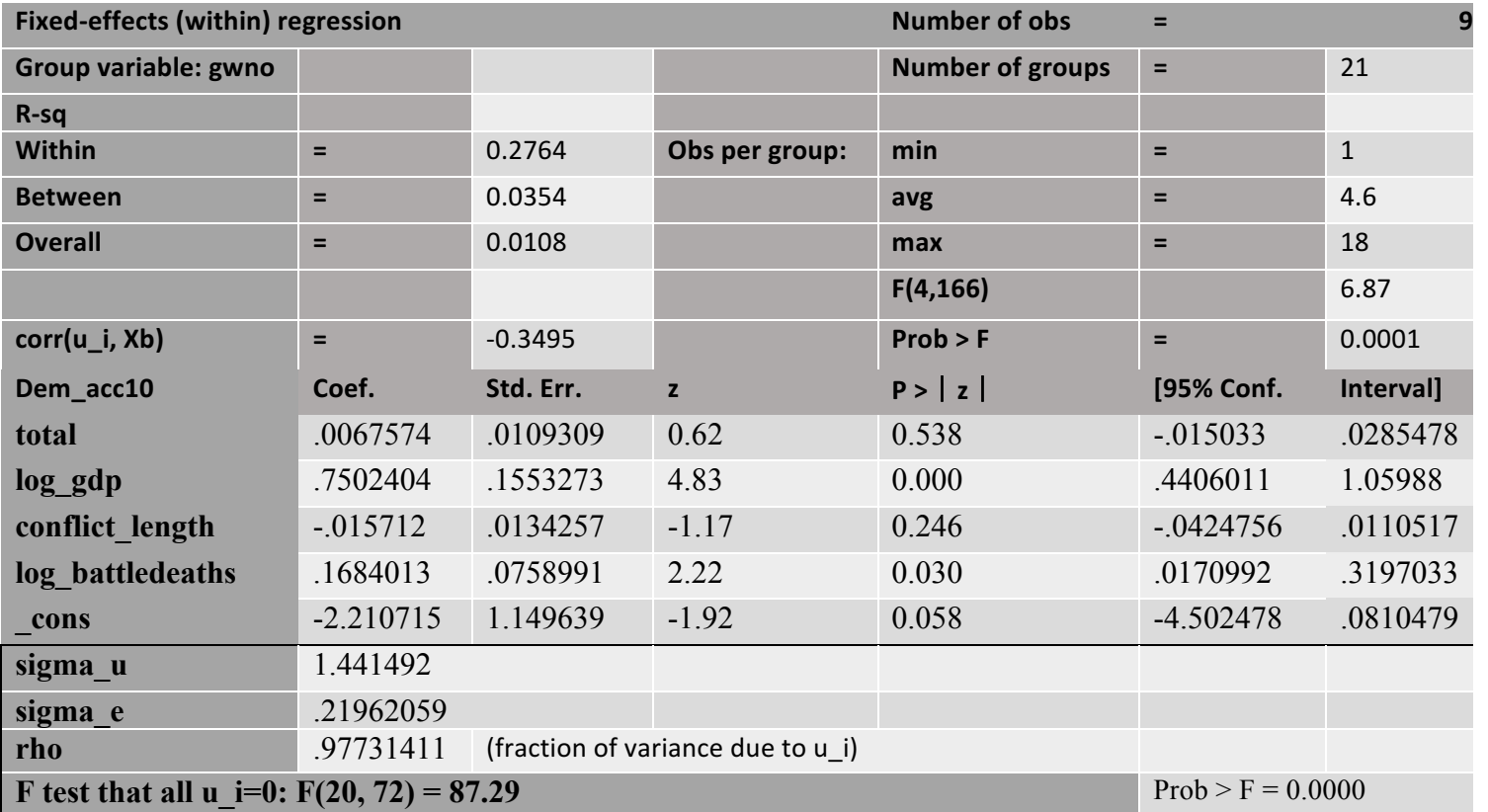

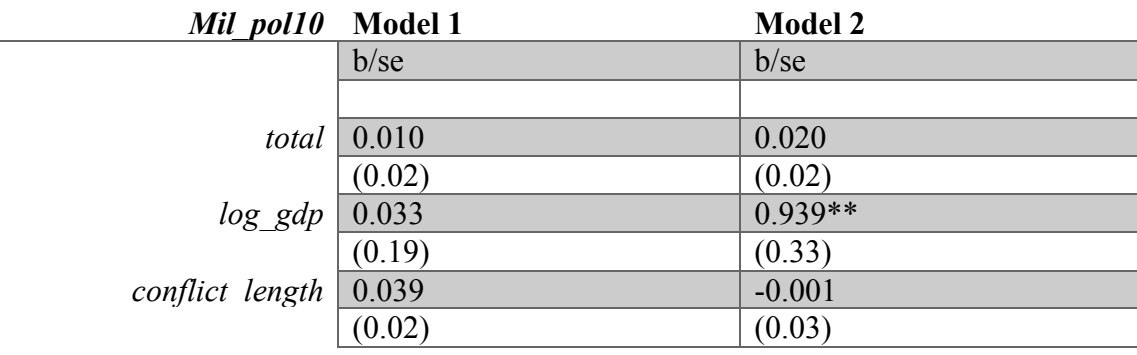

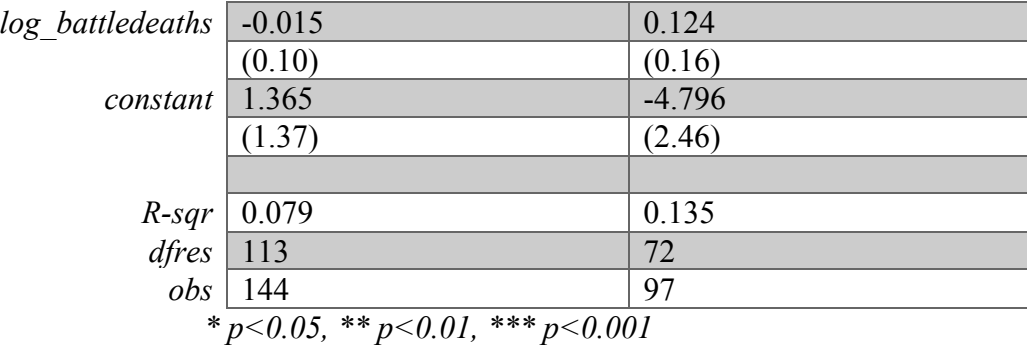

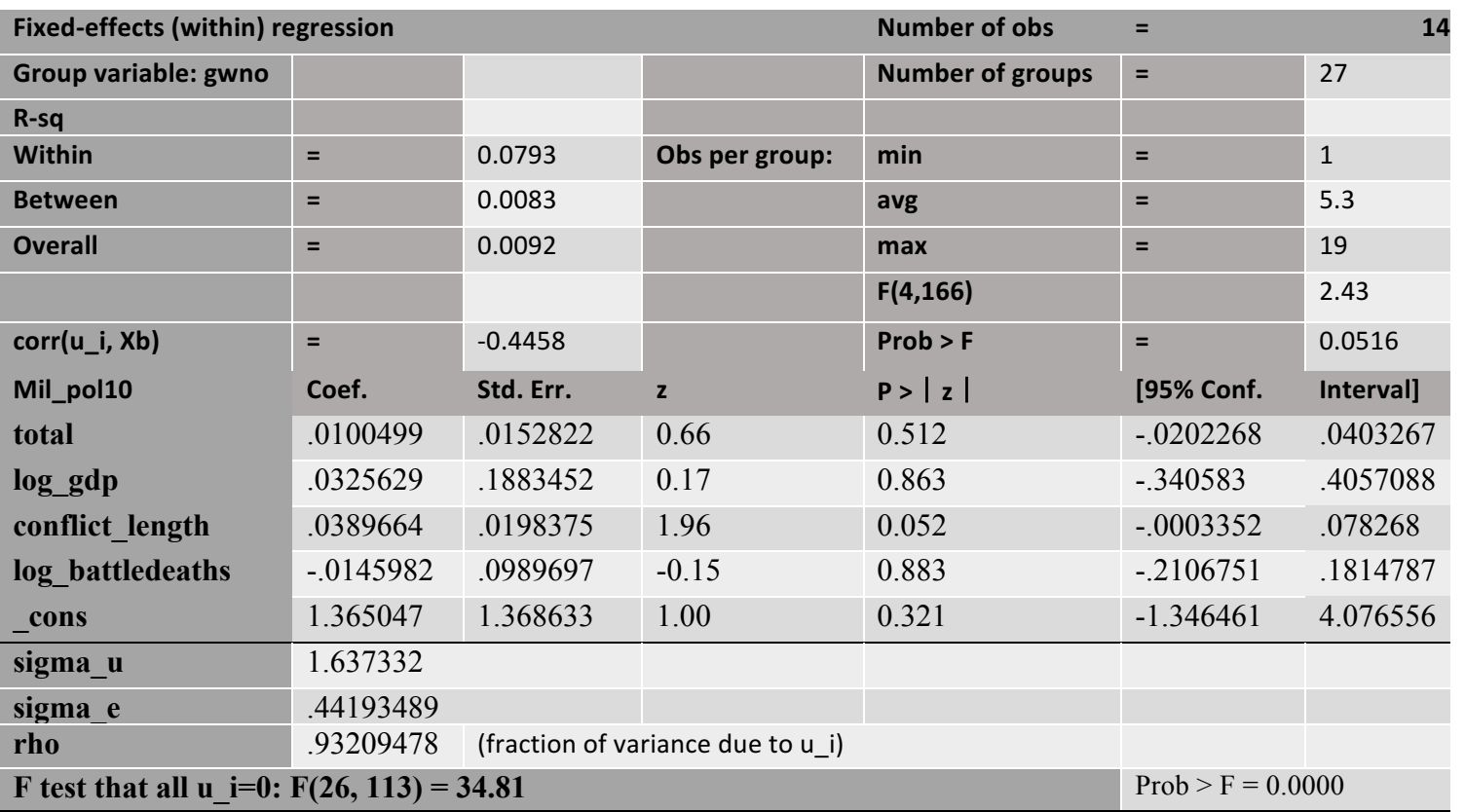

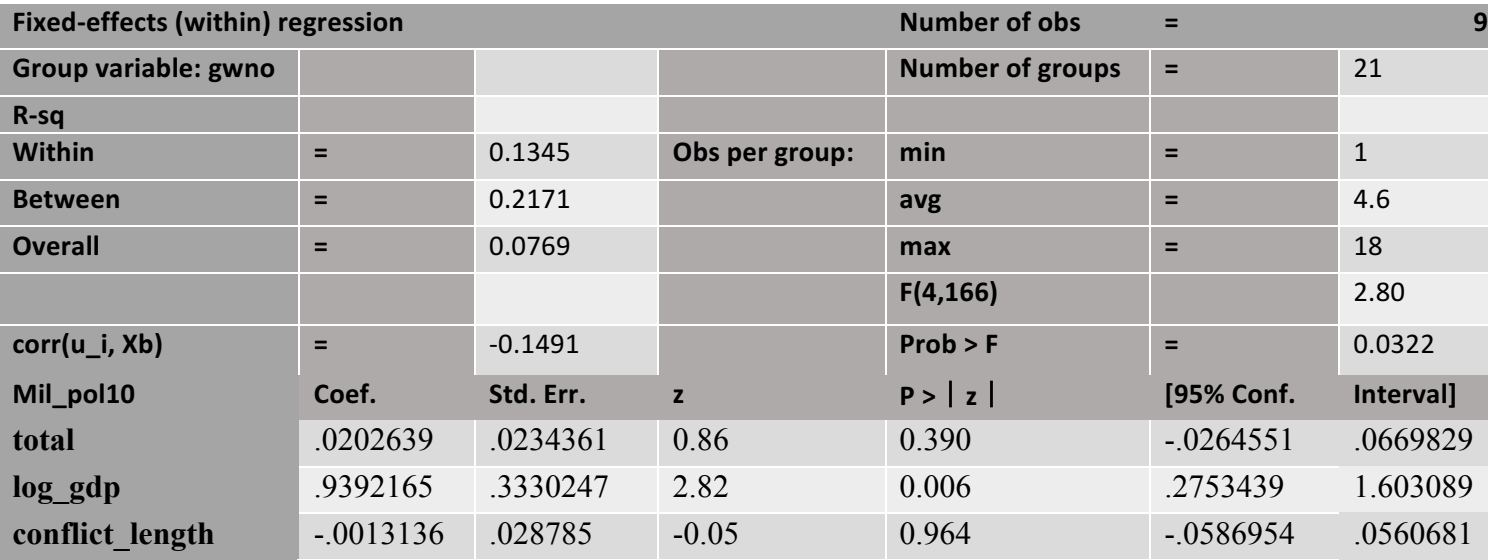

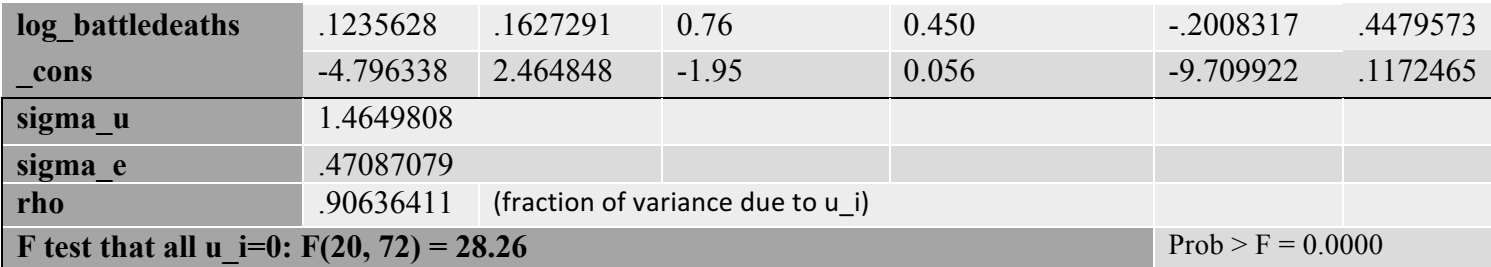

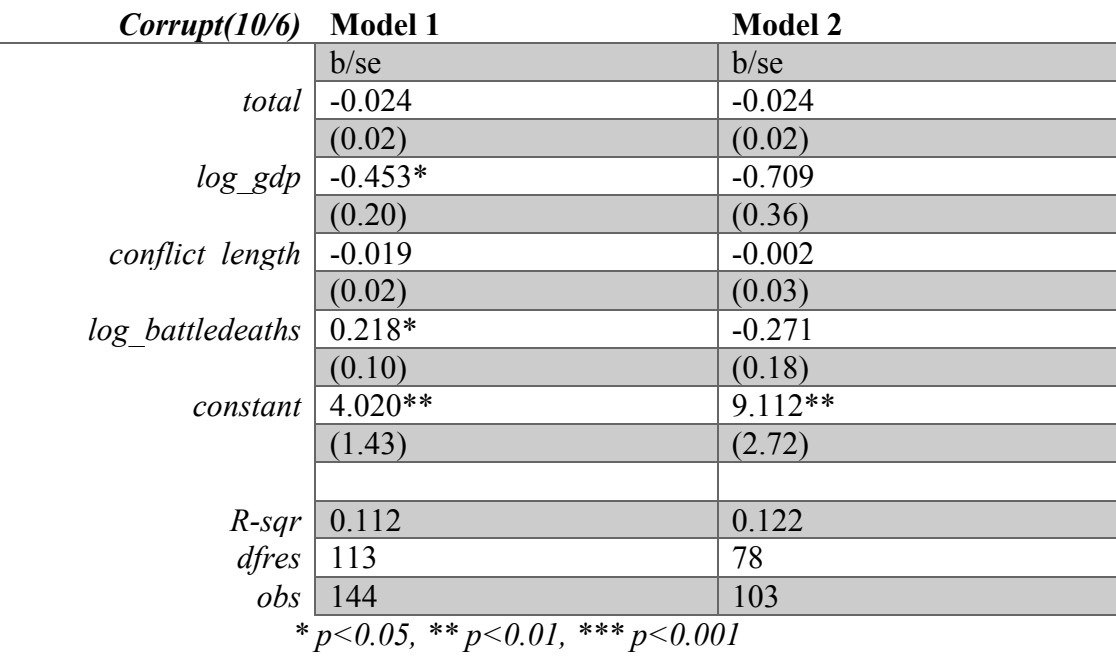

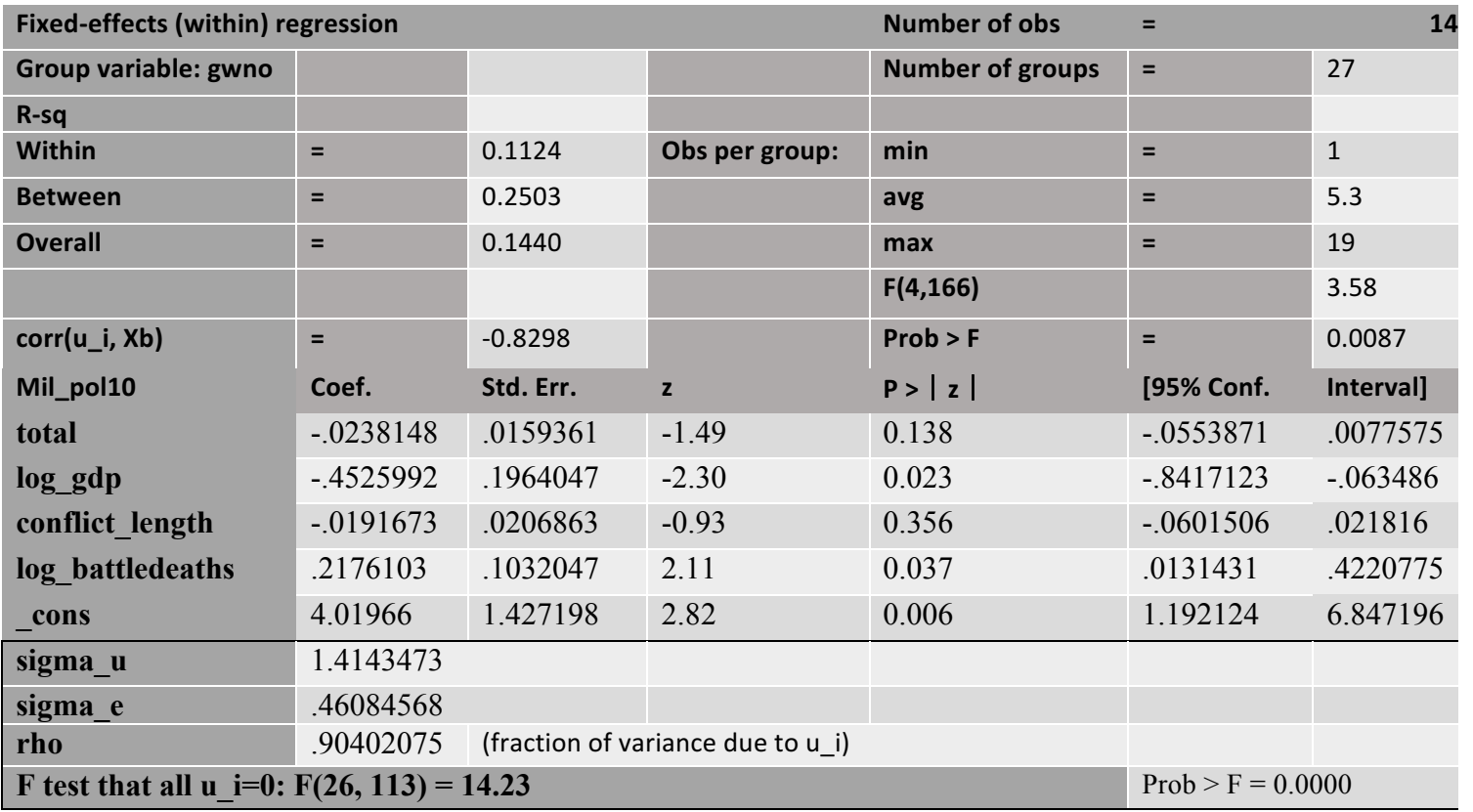

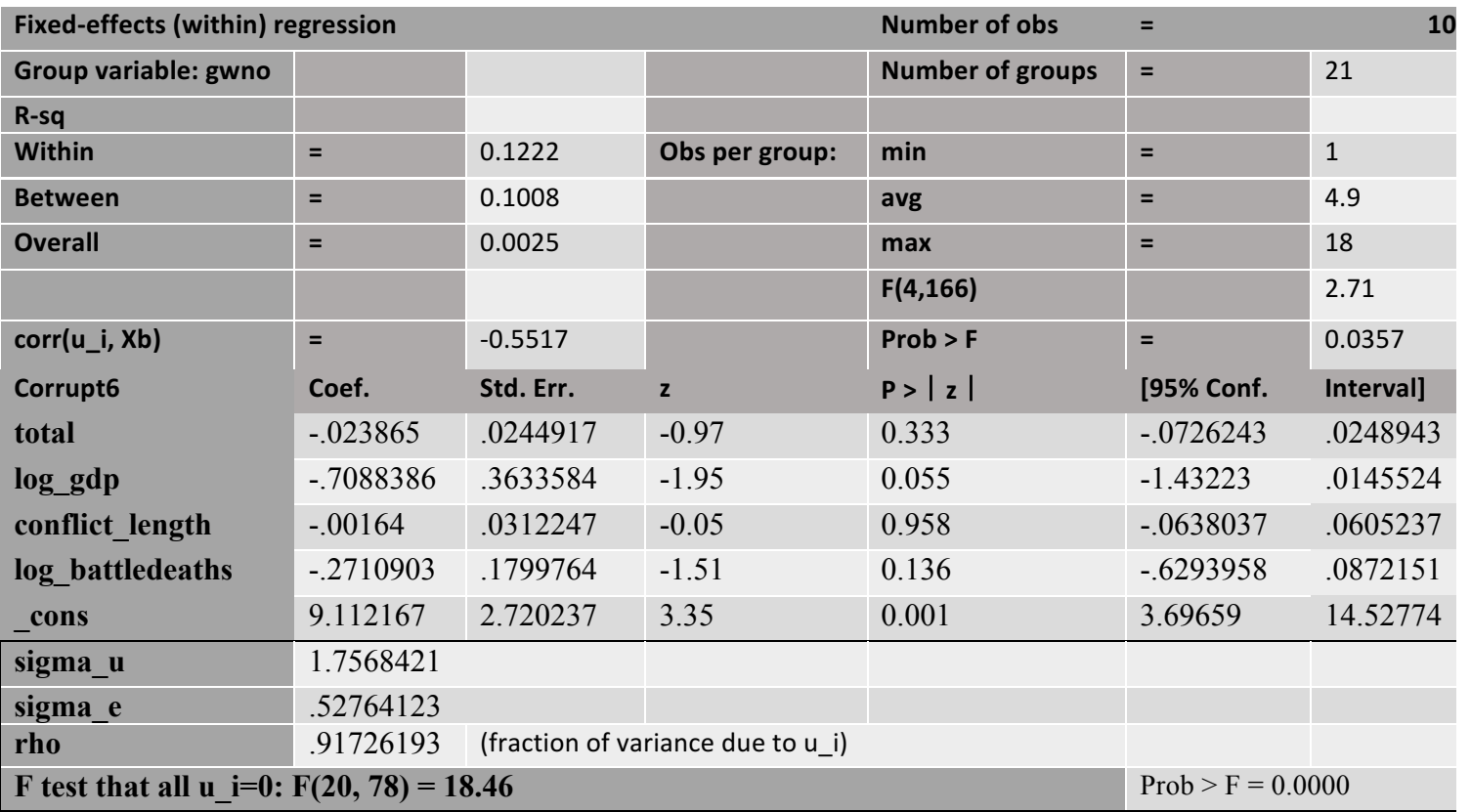

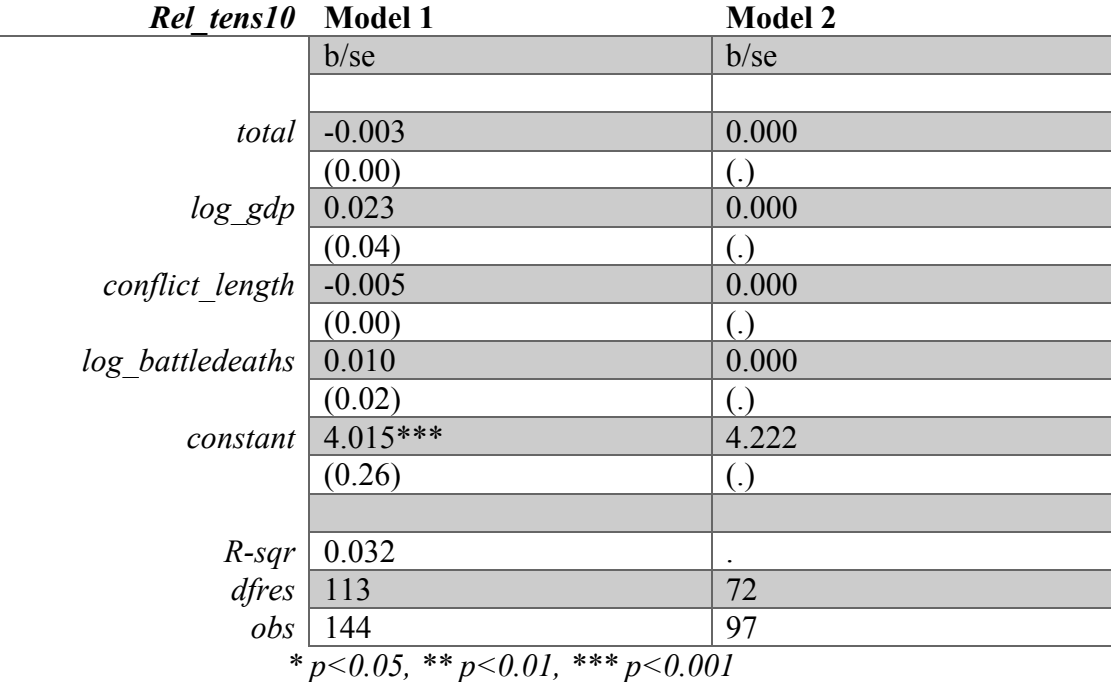

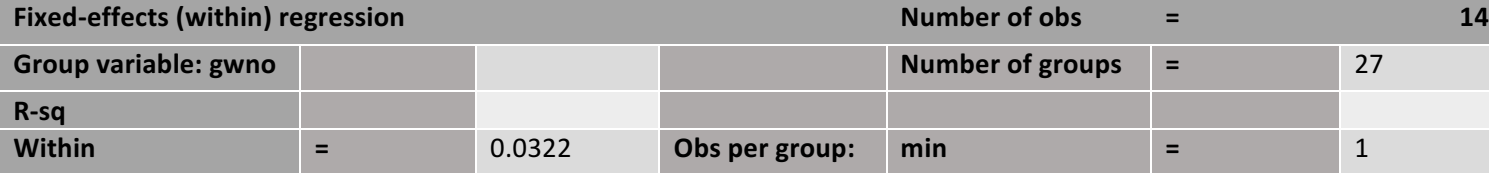

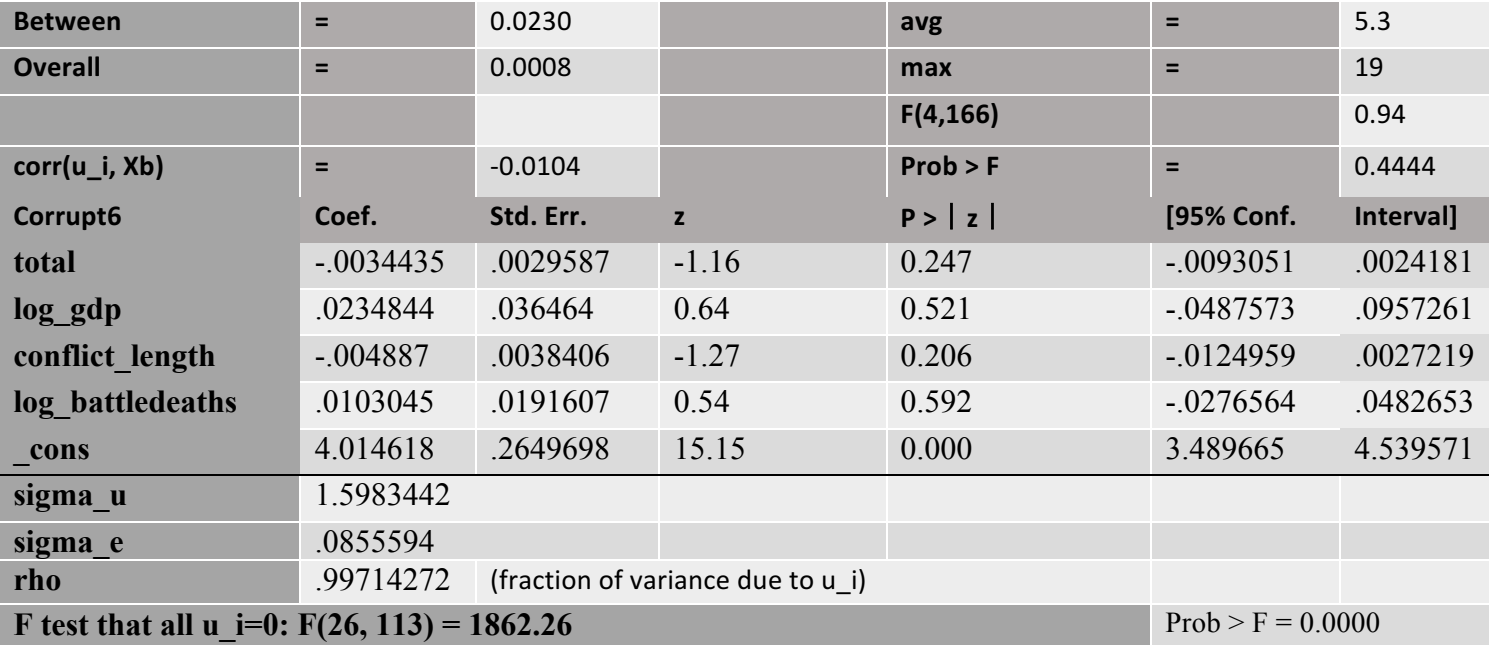

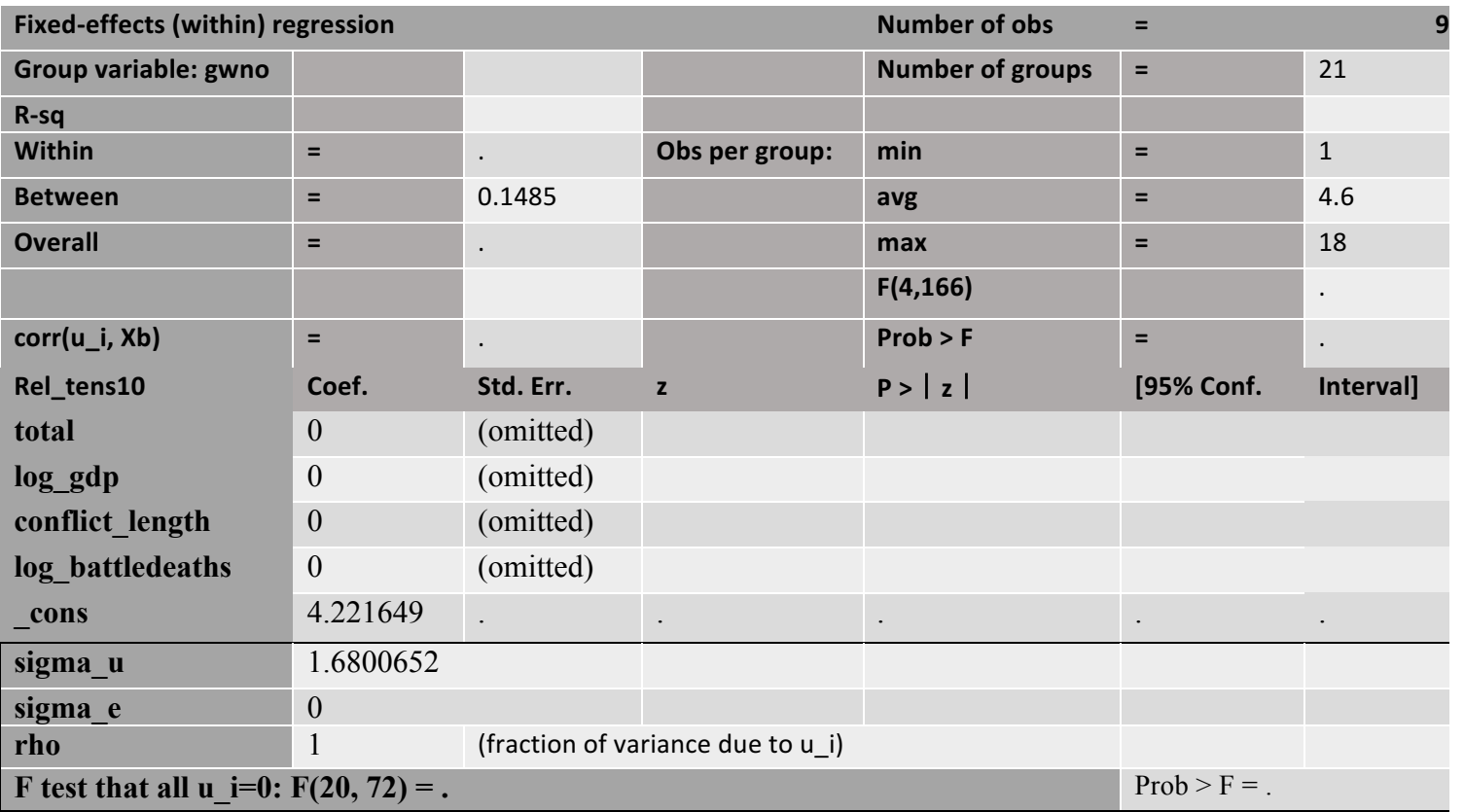

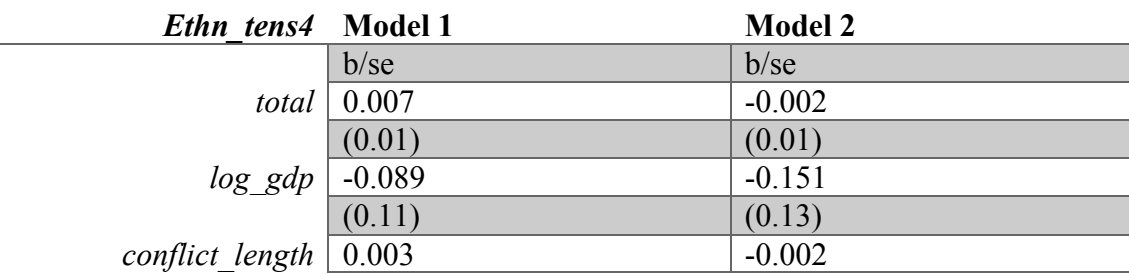

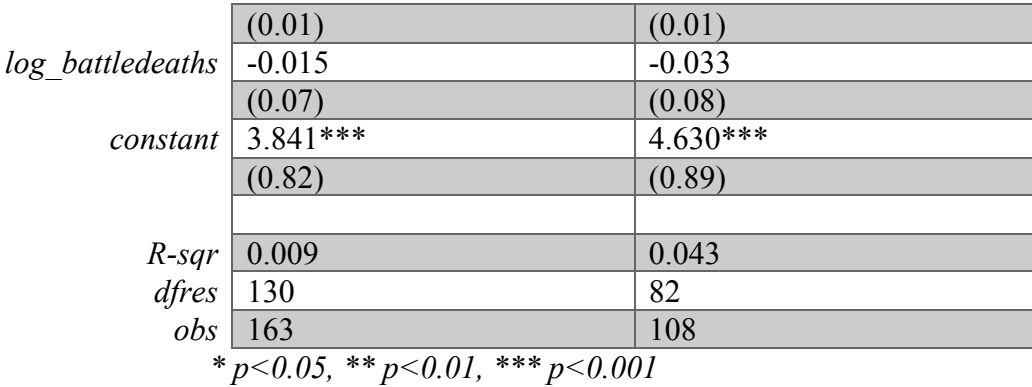

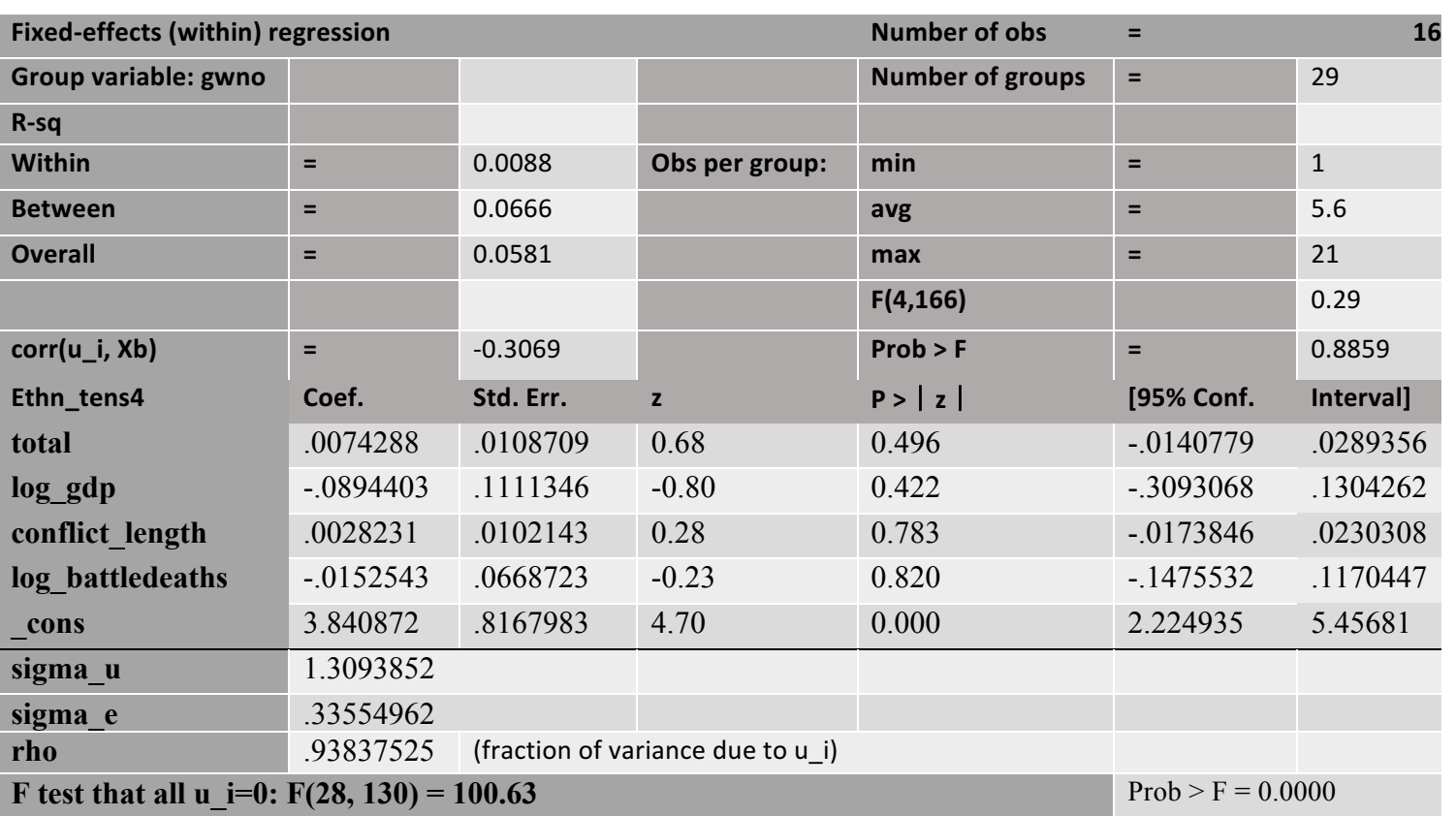

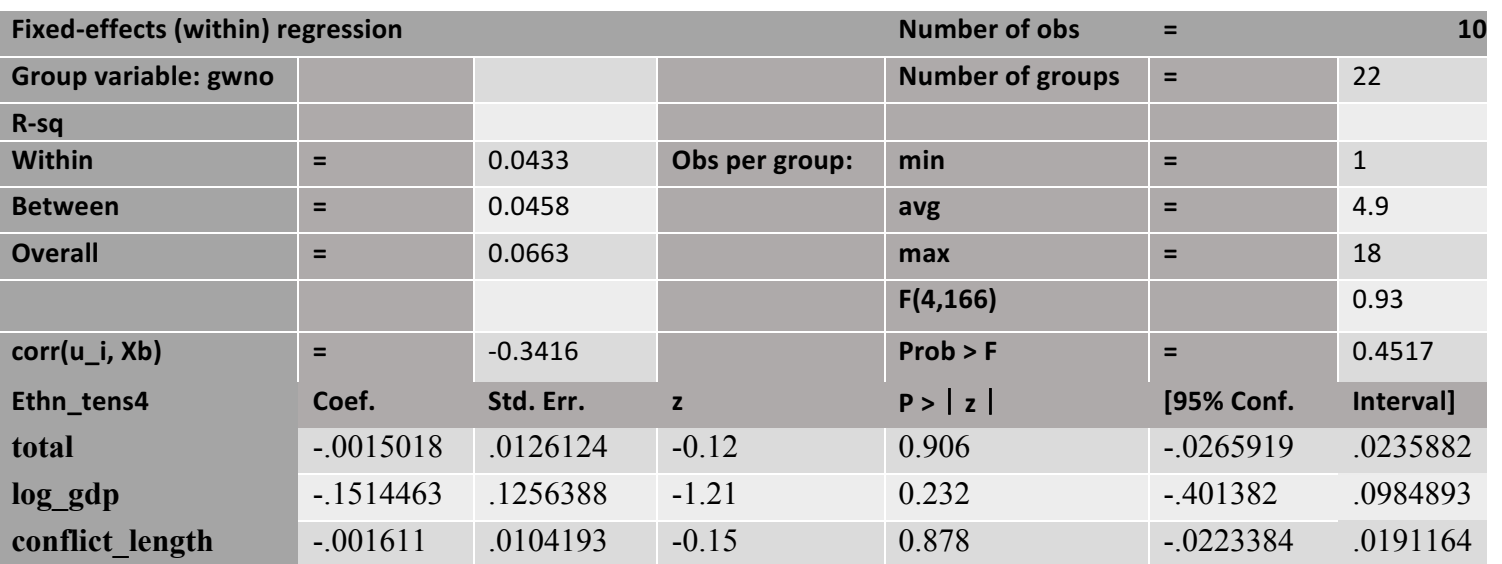

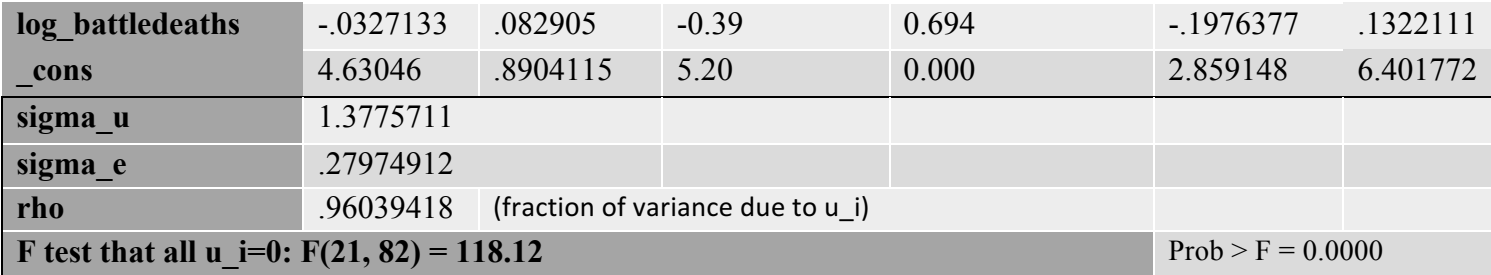

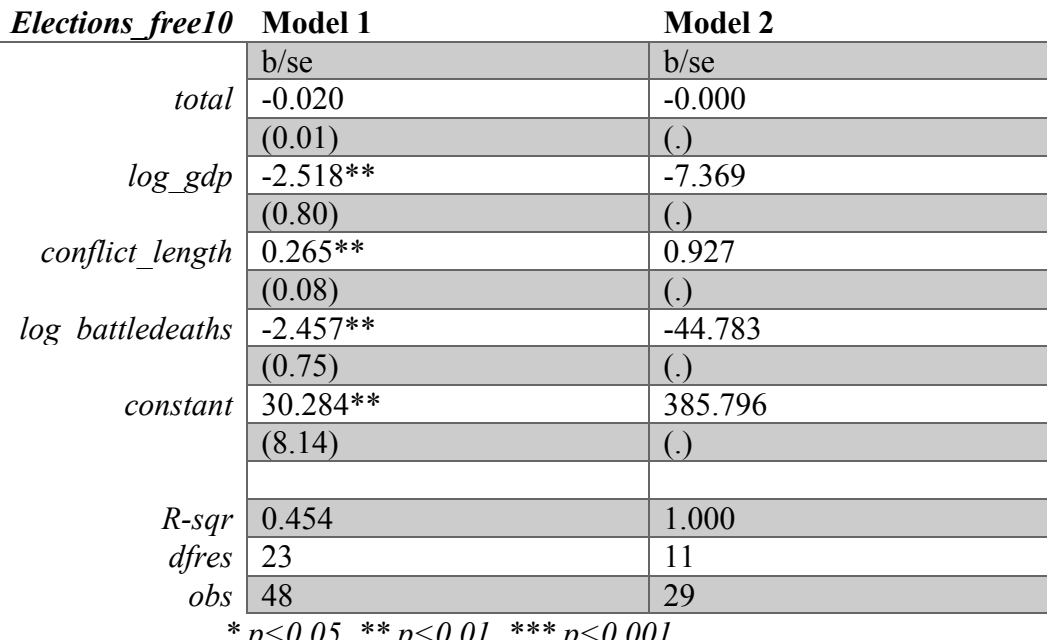

*\* p<0.05, \*\* p<0.01, \*\*\* p<0.001*

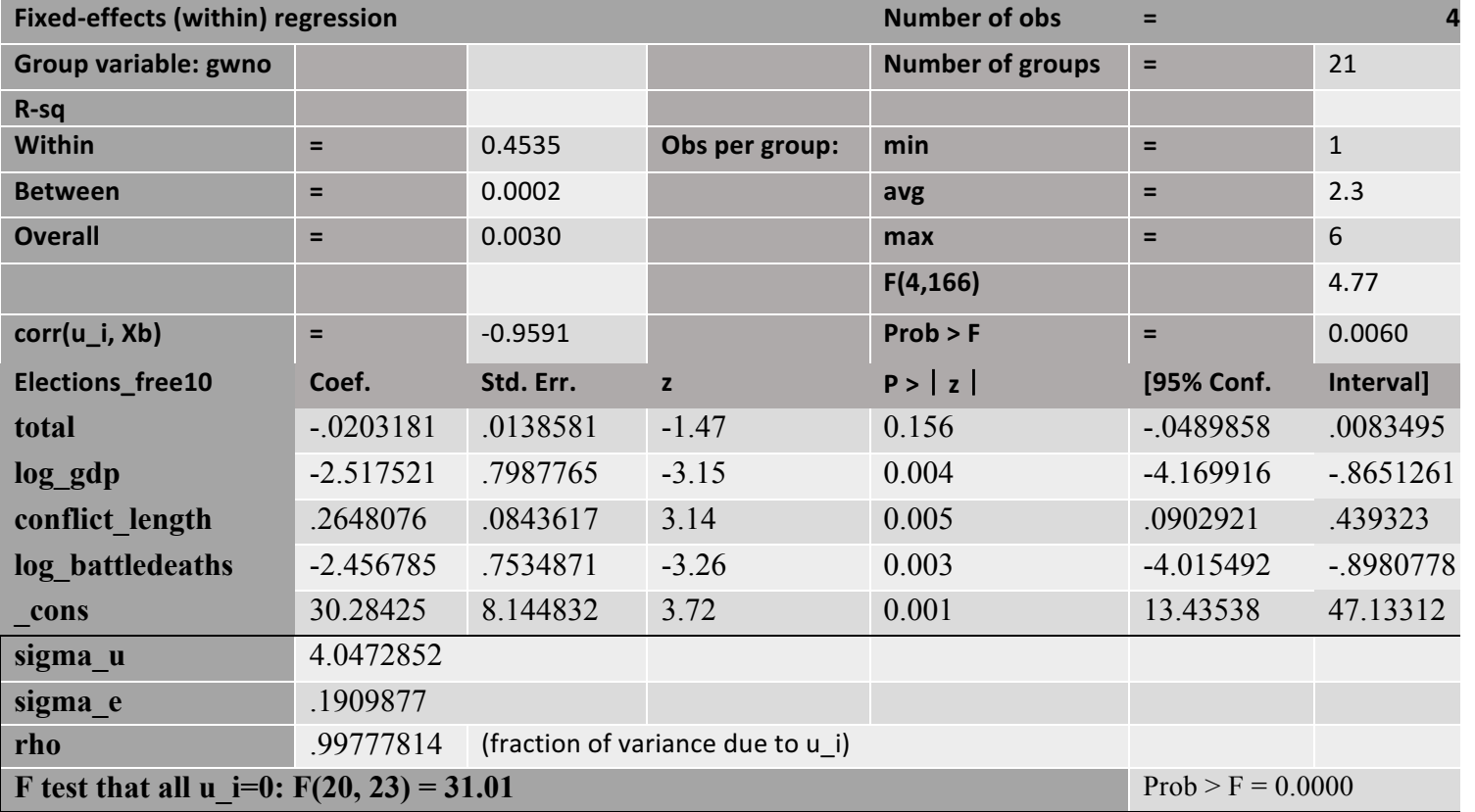

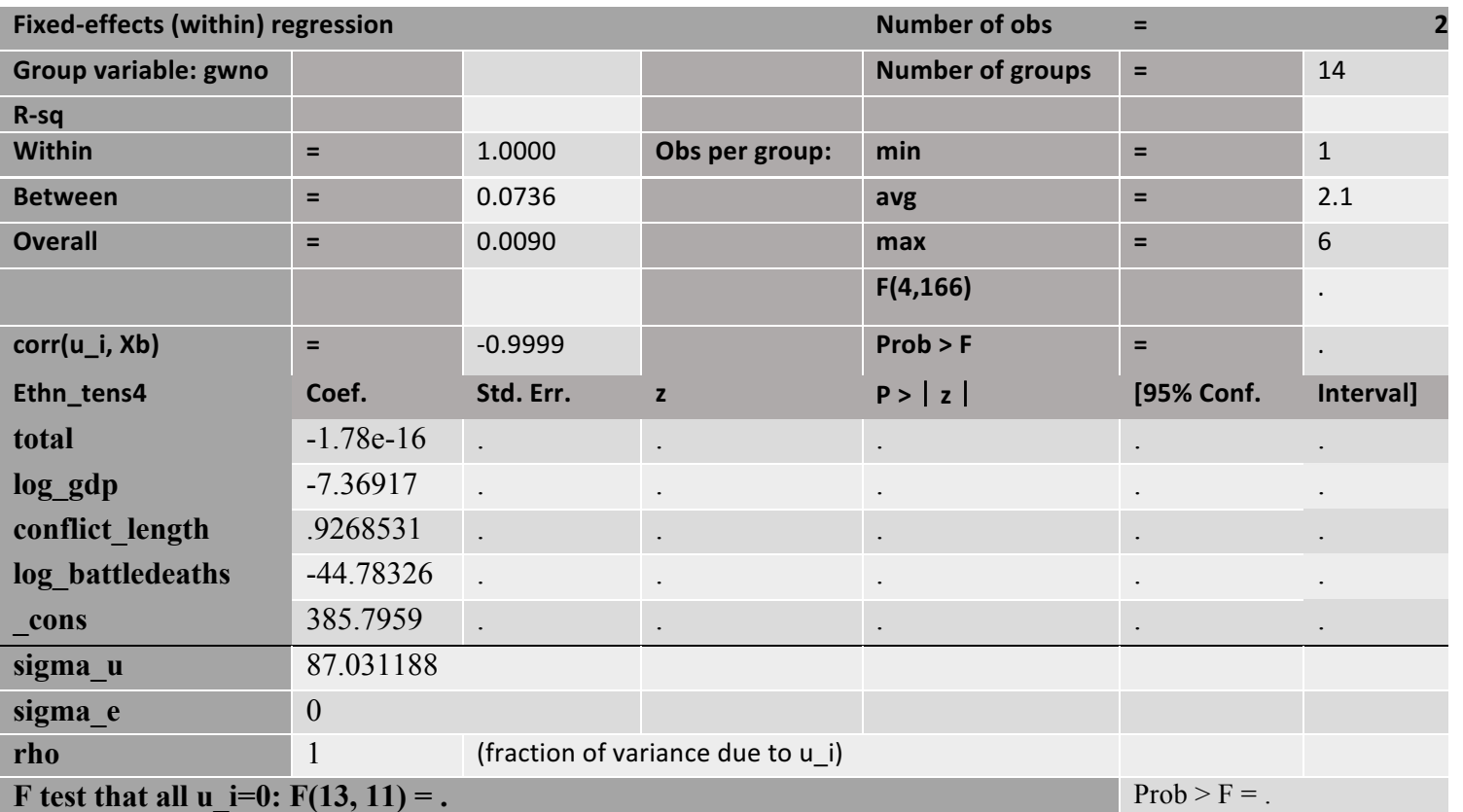

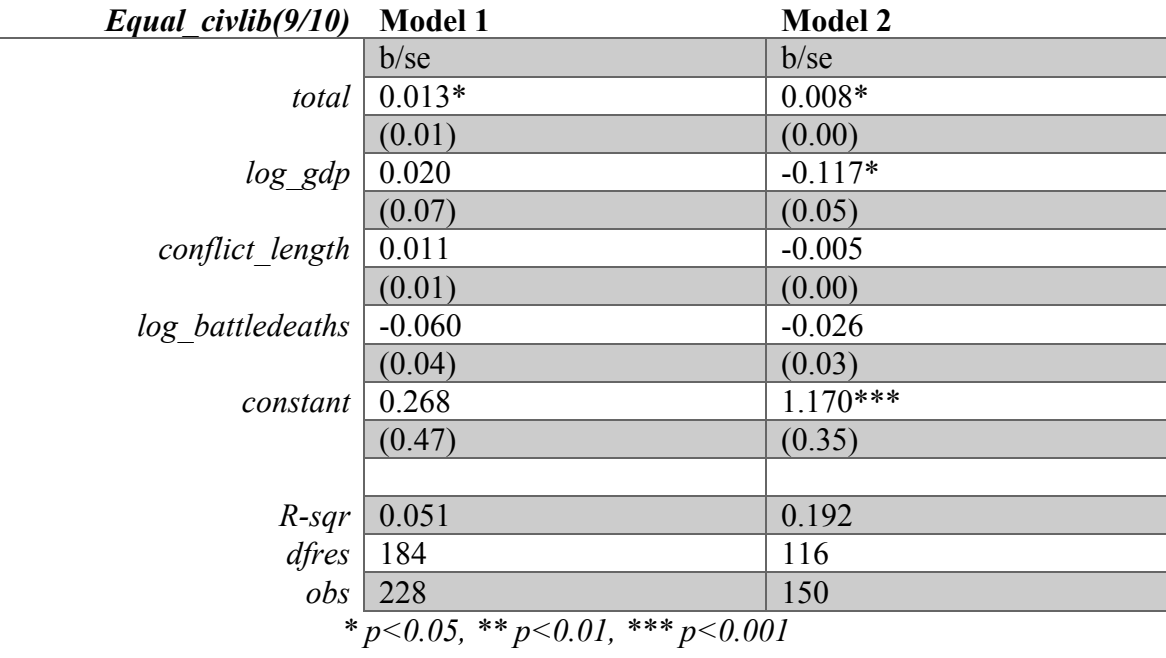

 $\frac{1}{2}$ 

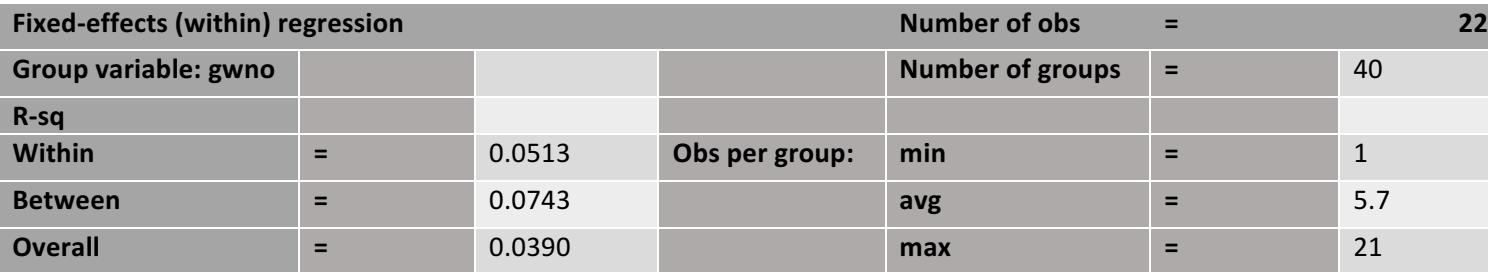

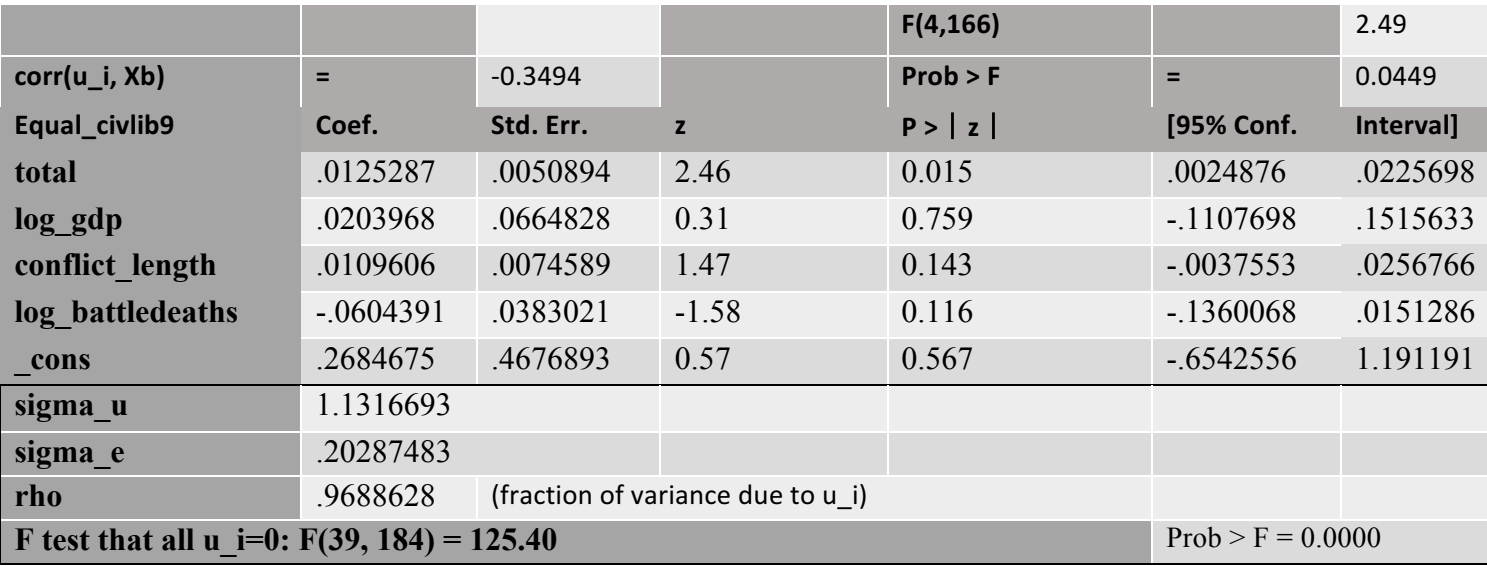

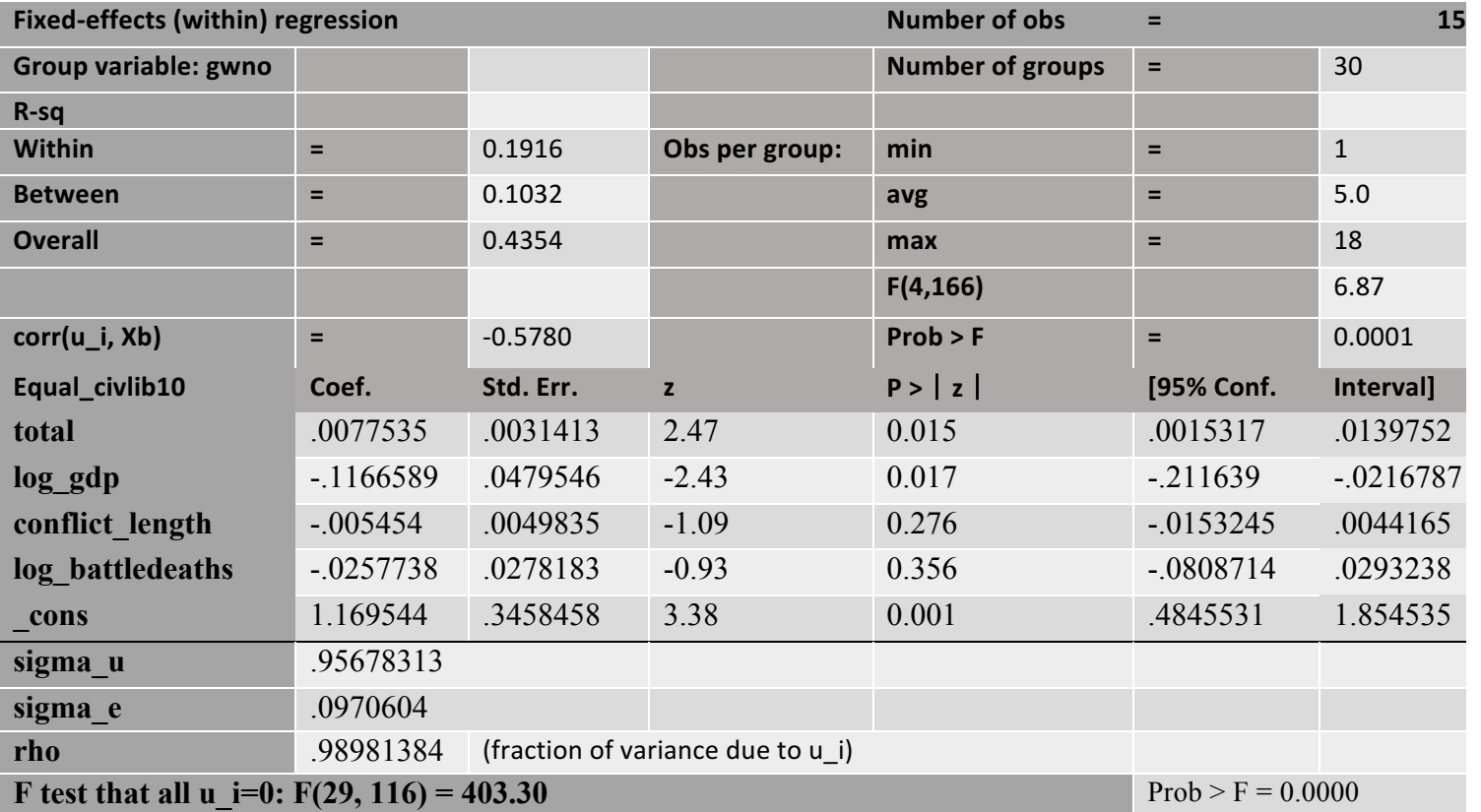

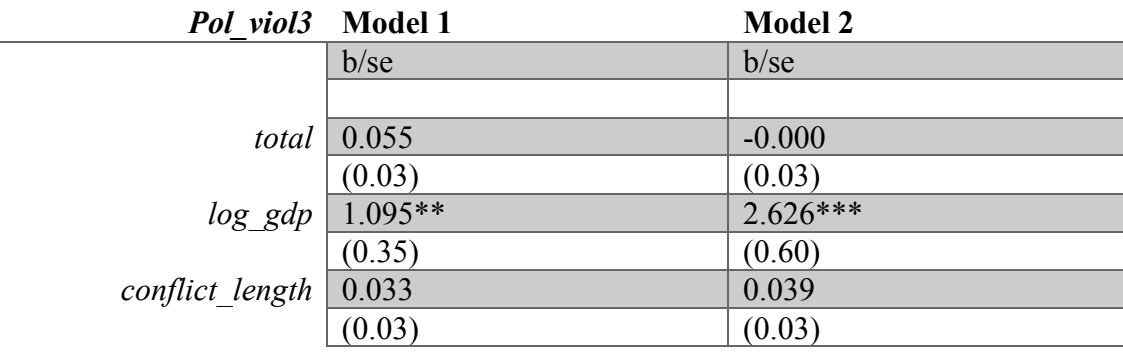

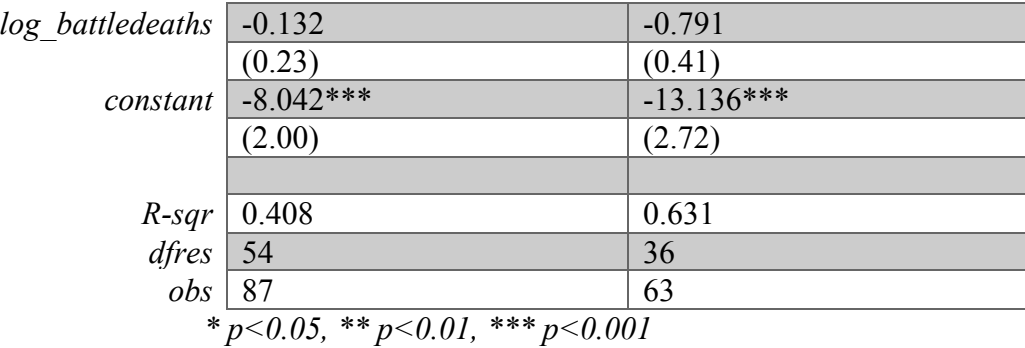

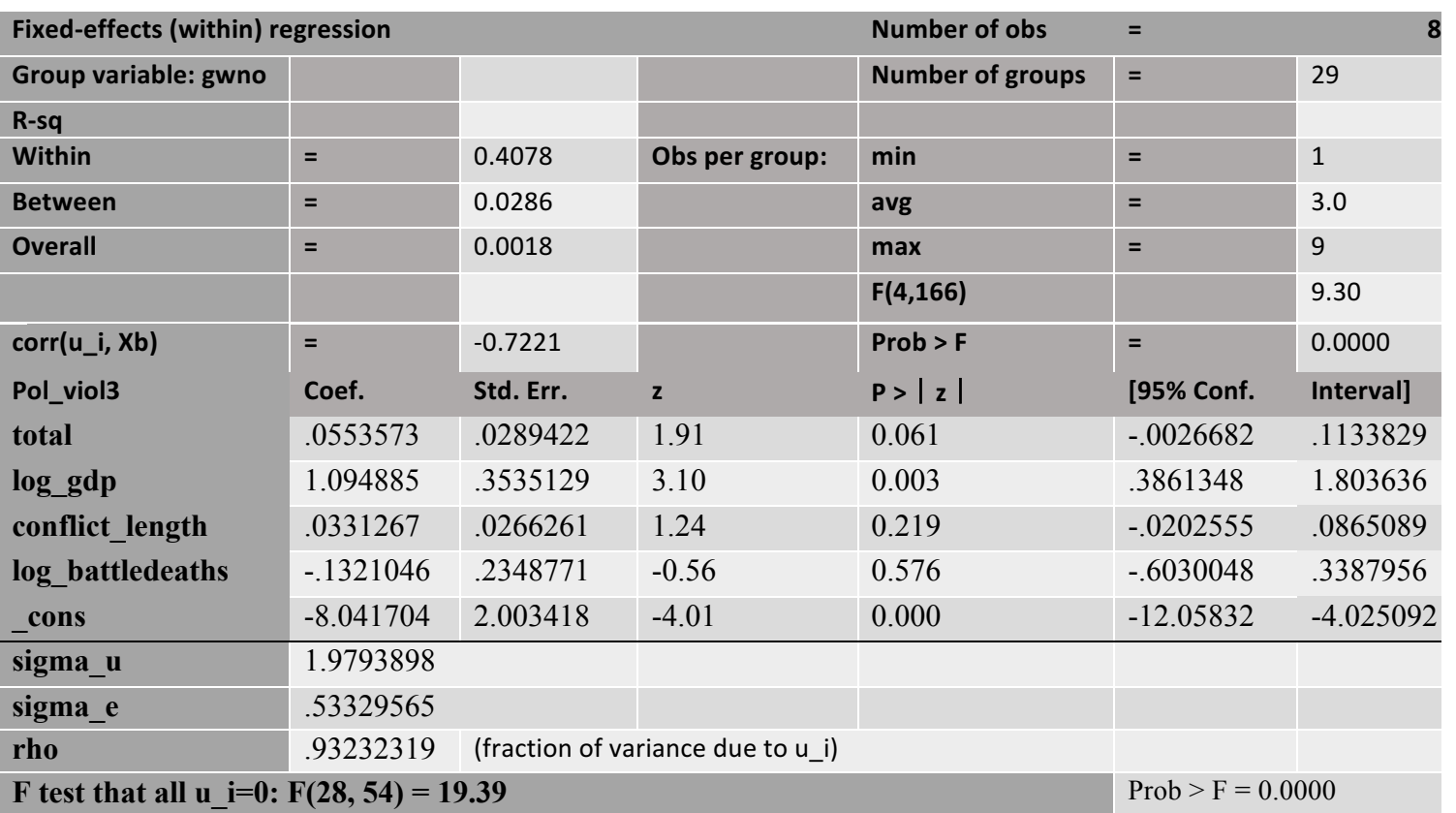

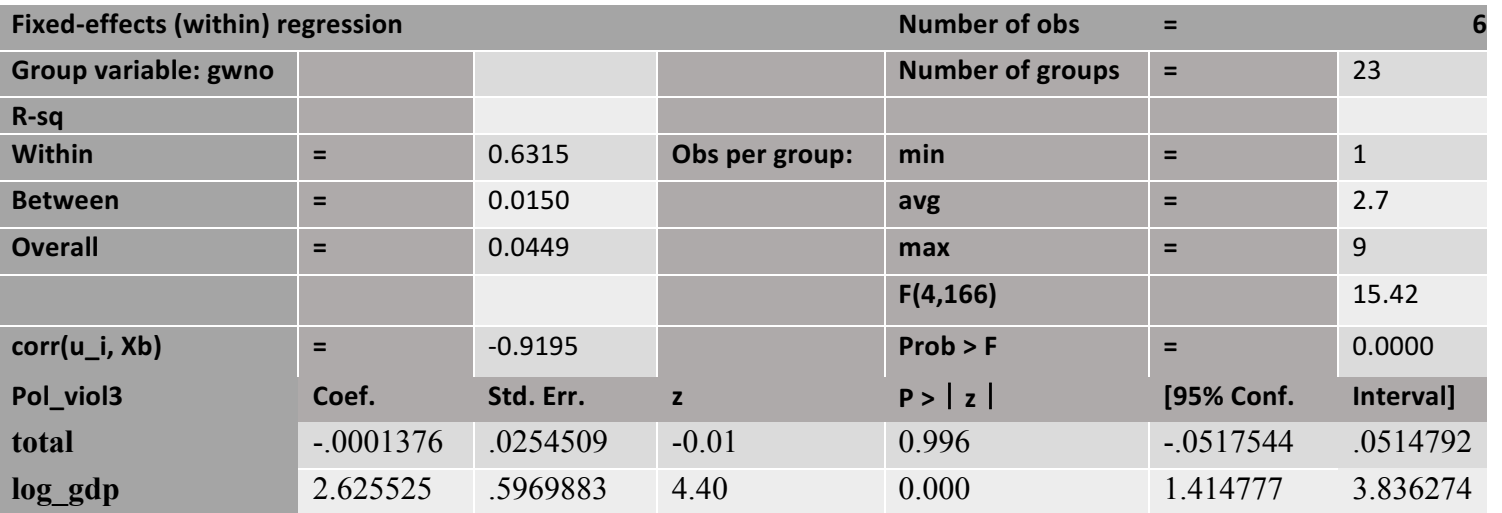

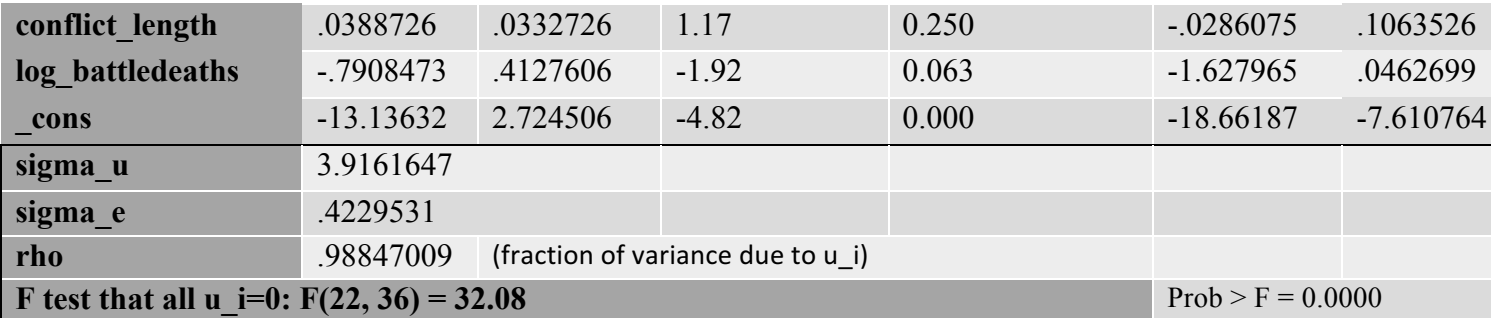

## Disaggregated

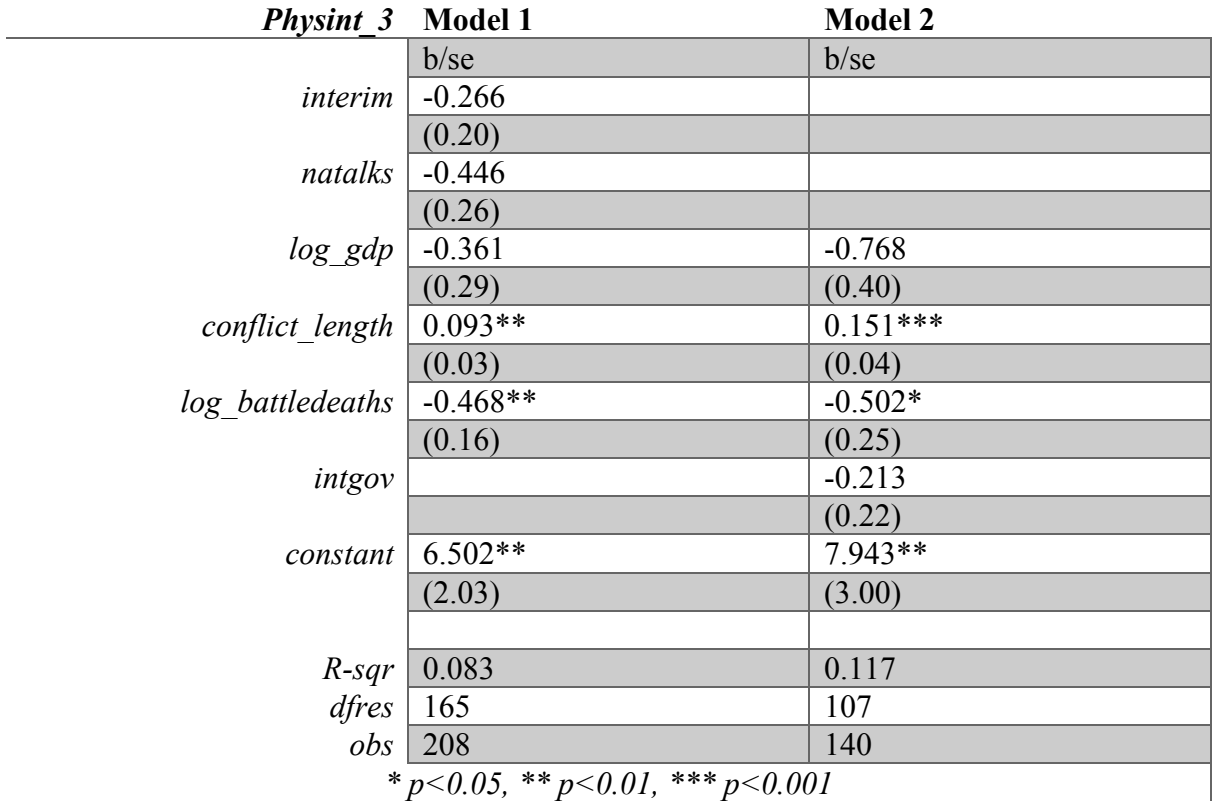

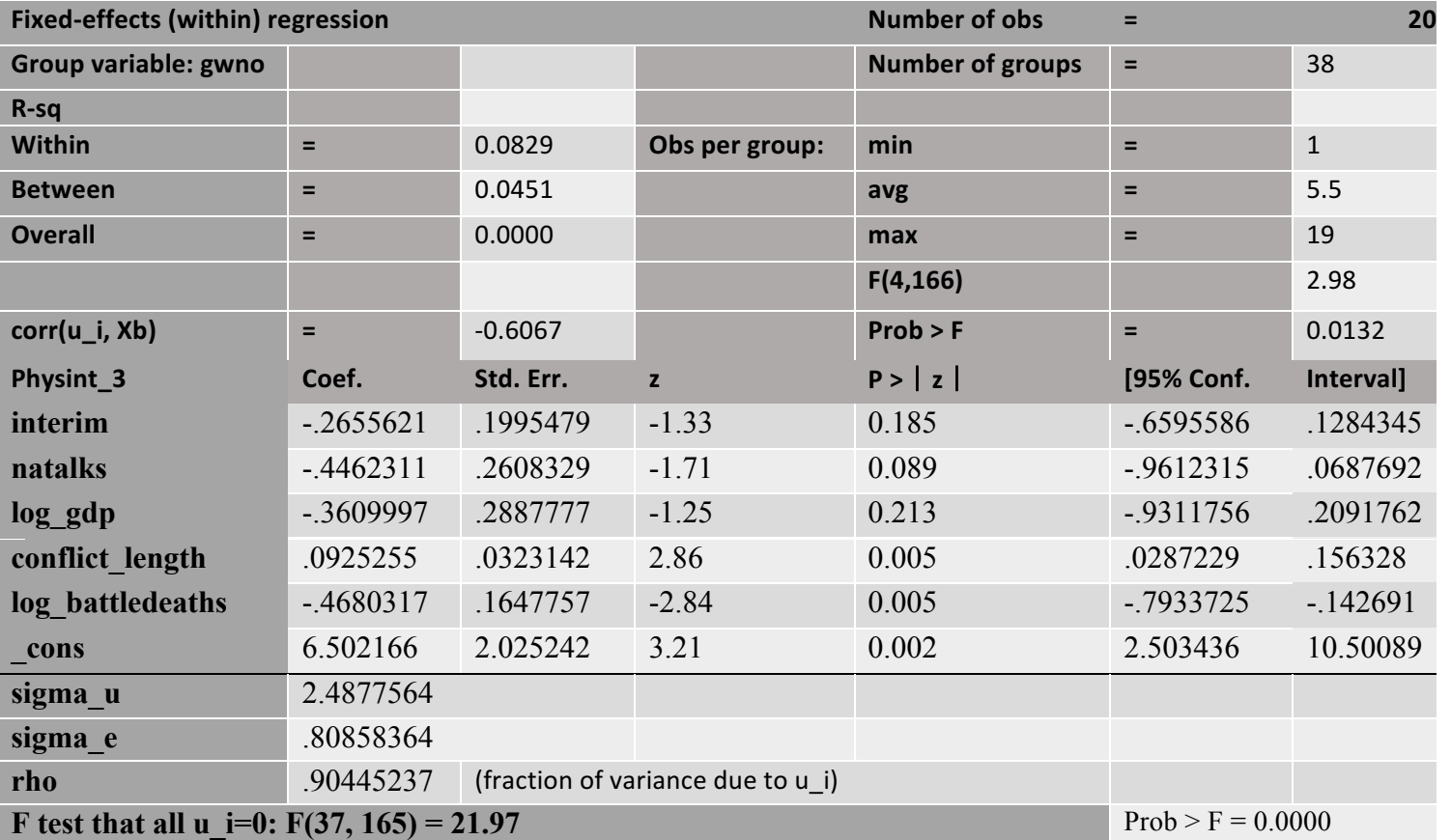

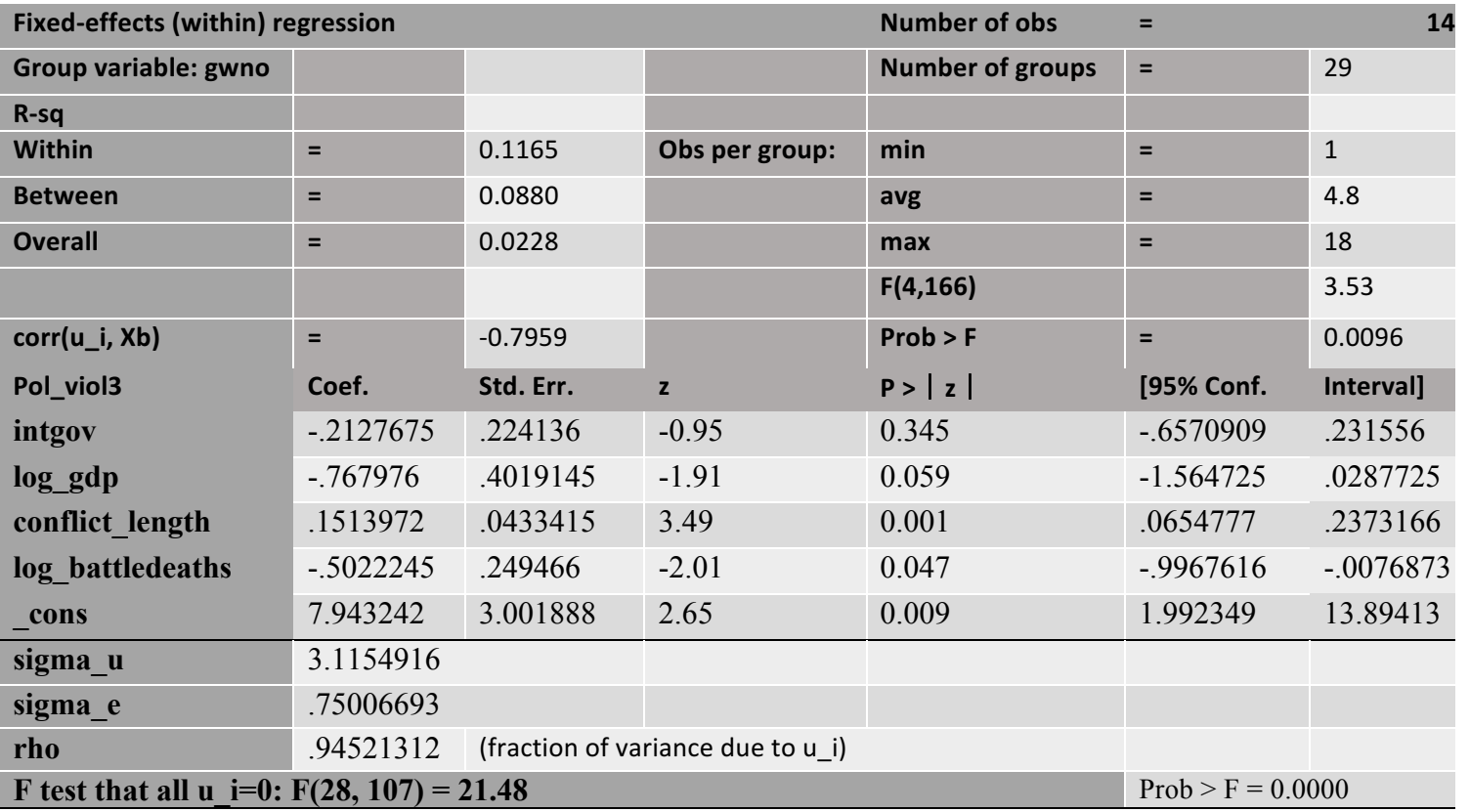

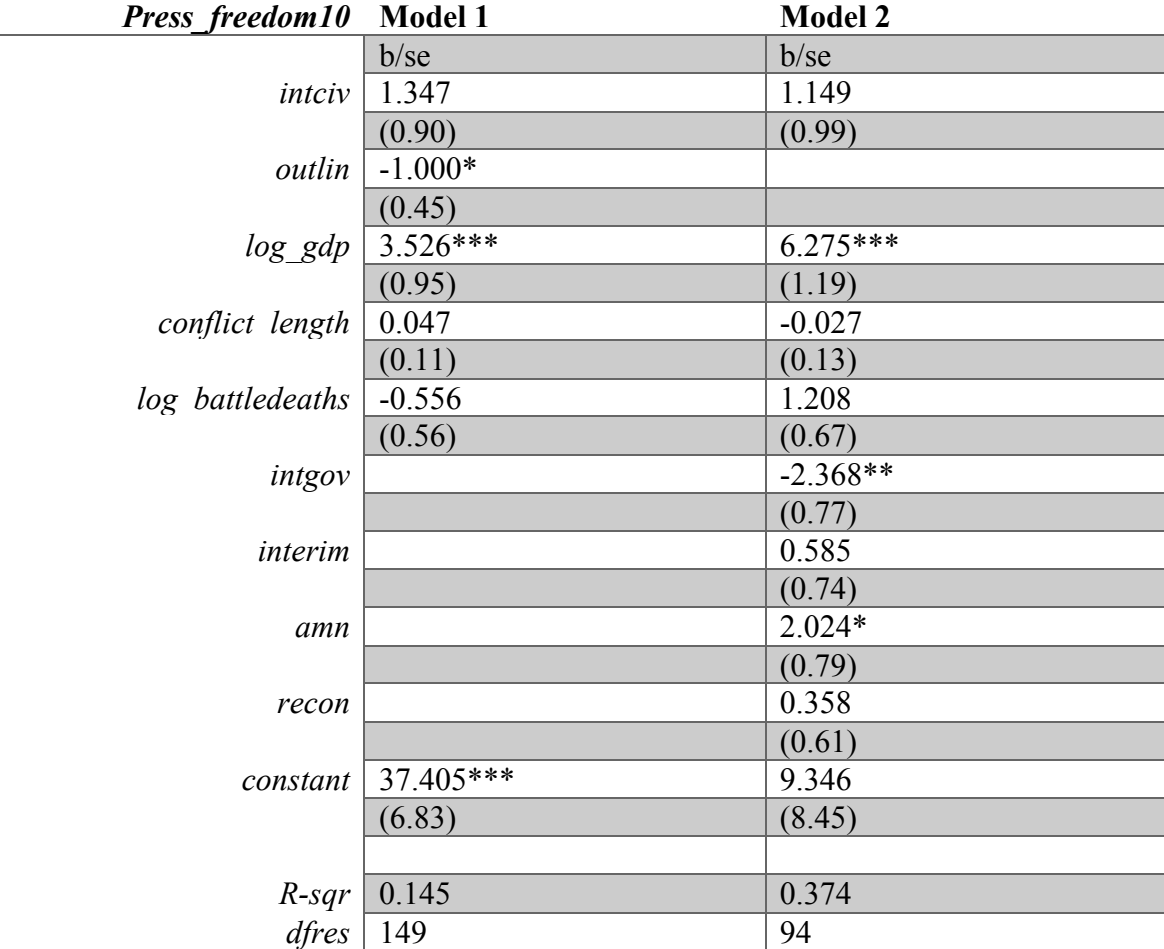

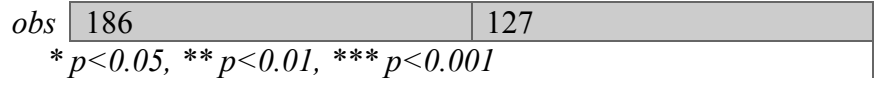

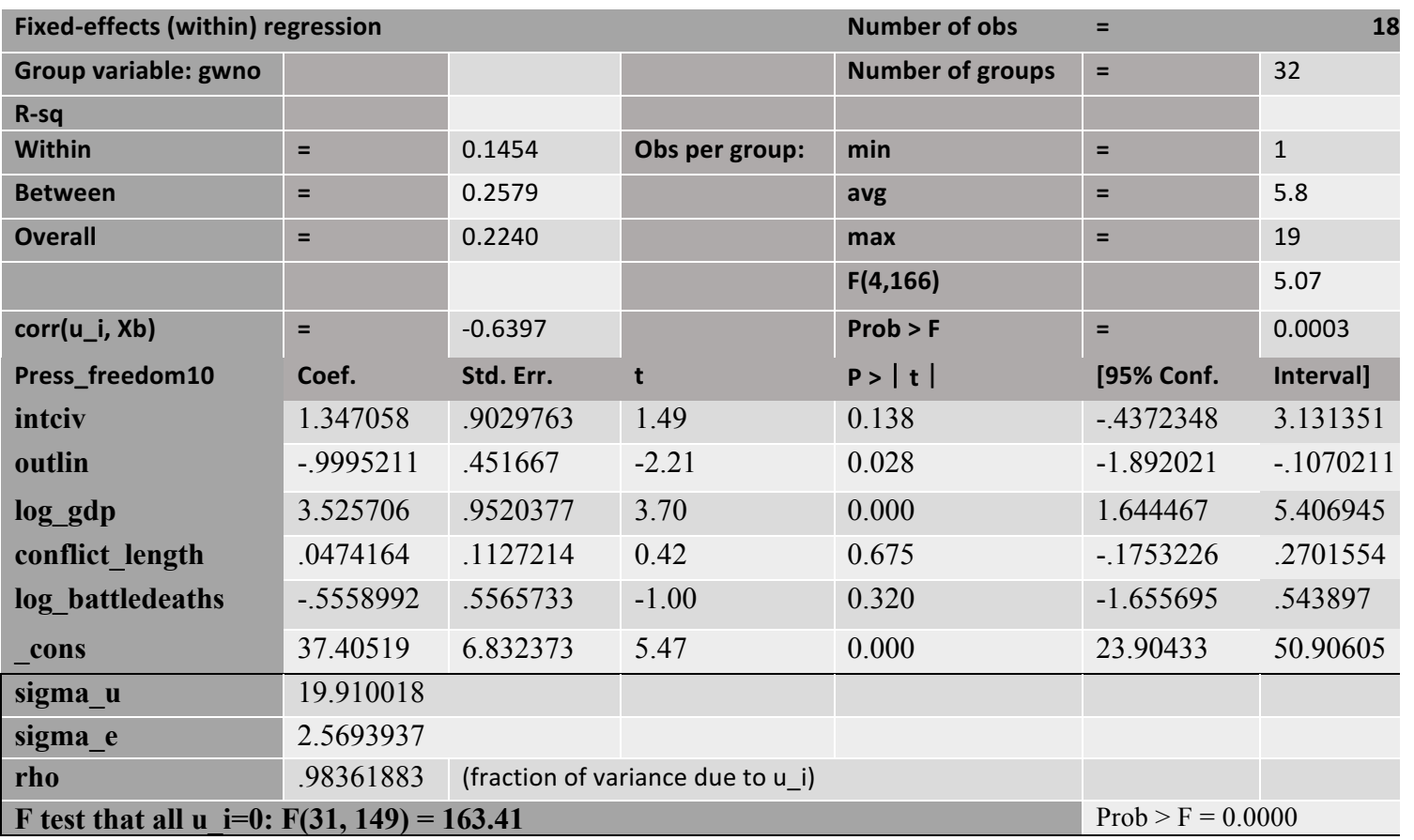

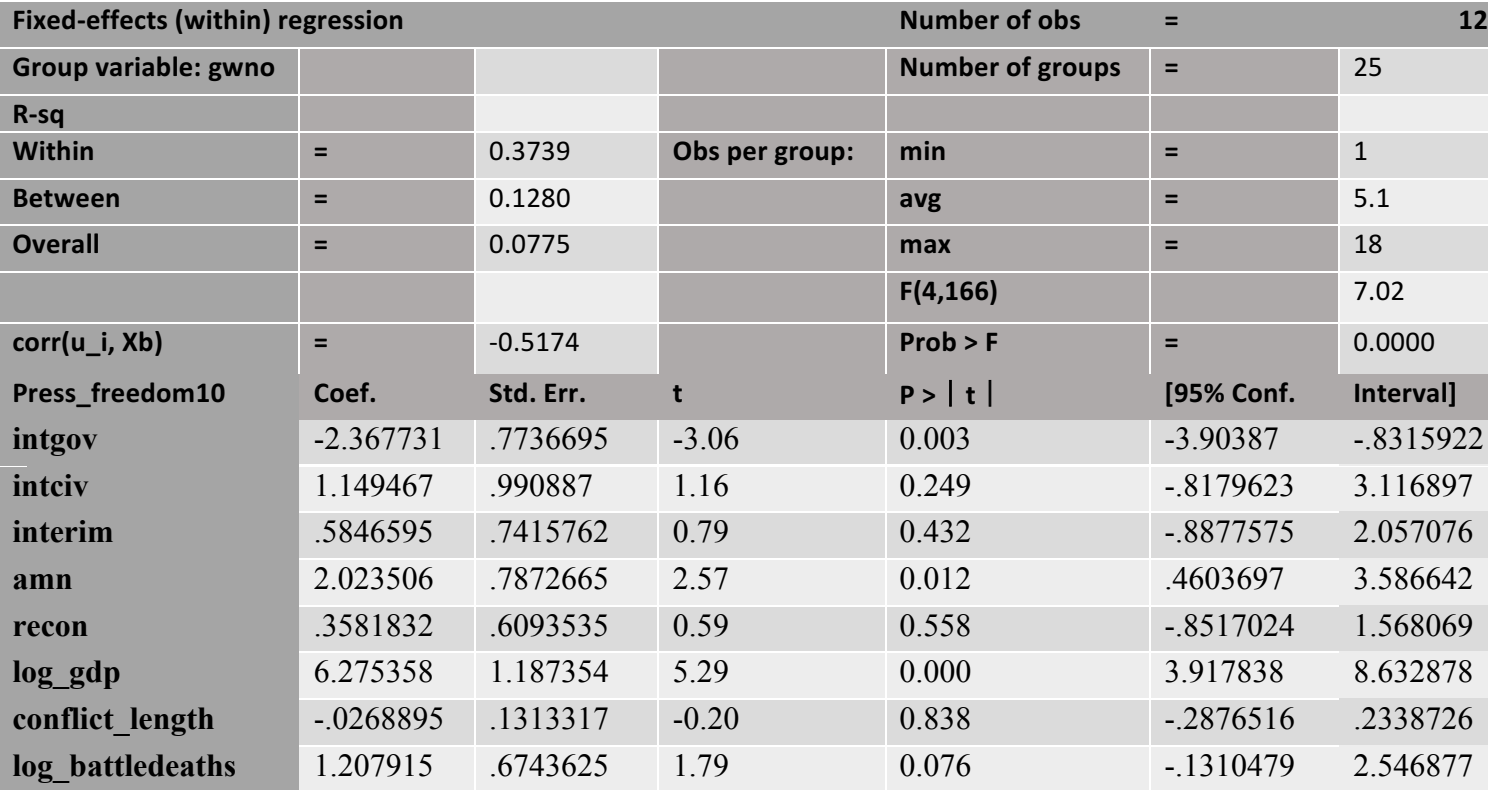

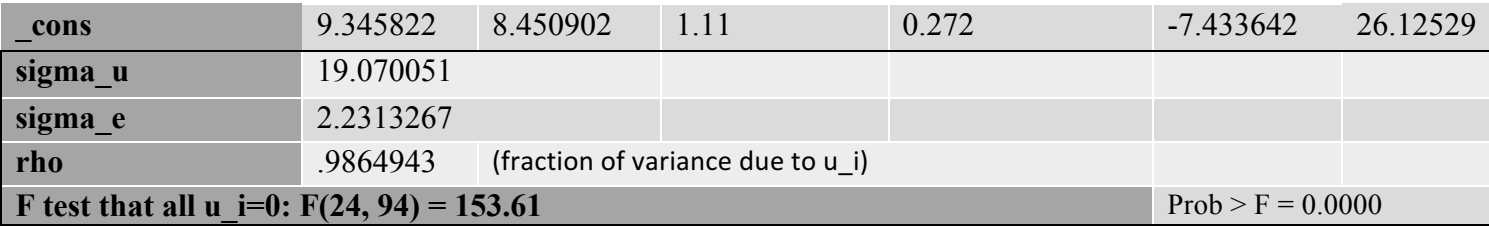

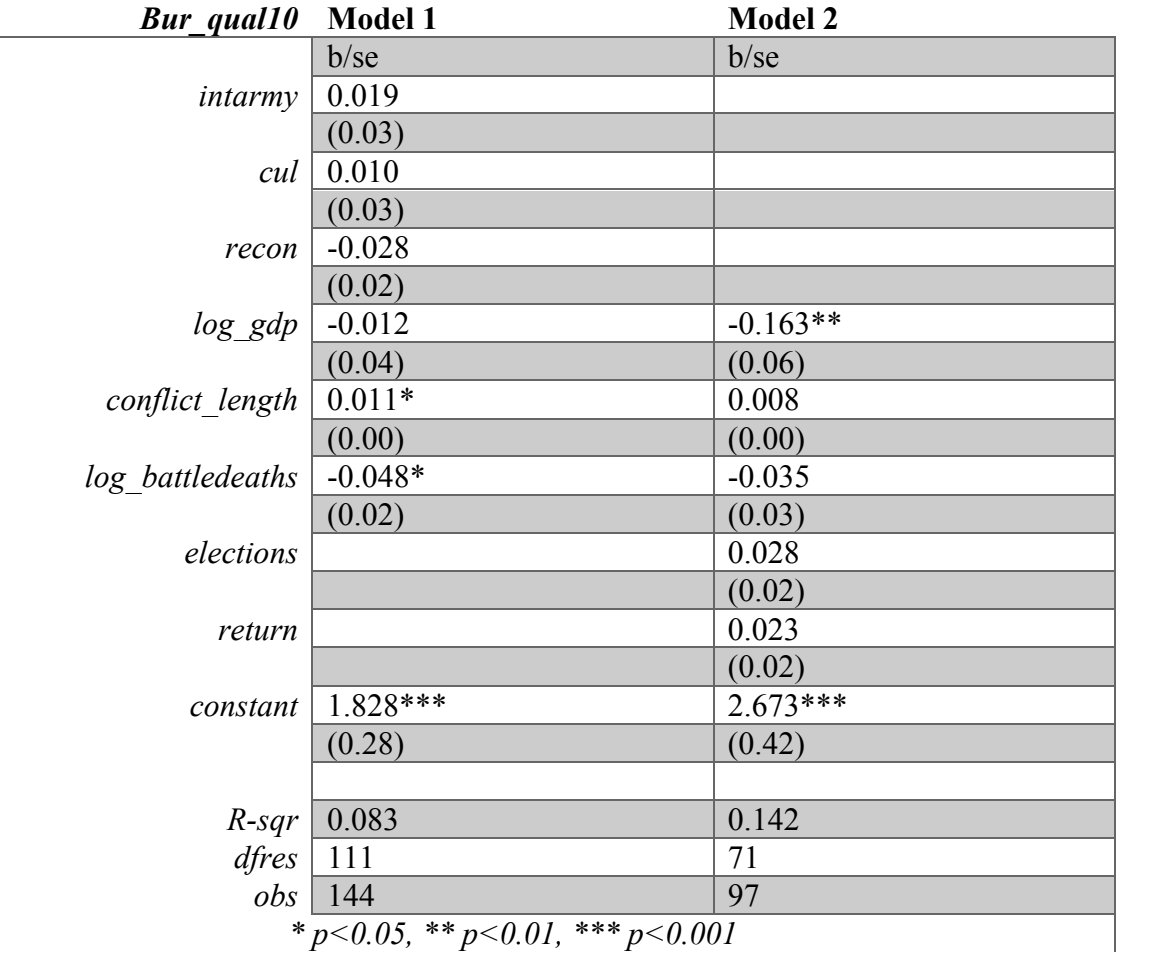

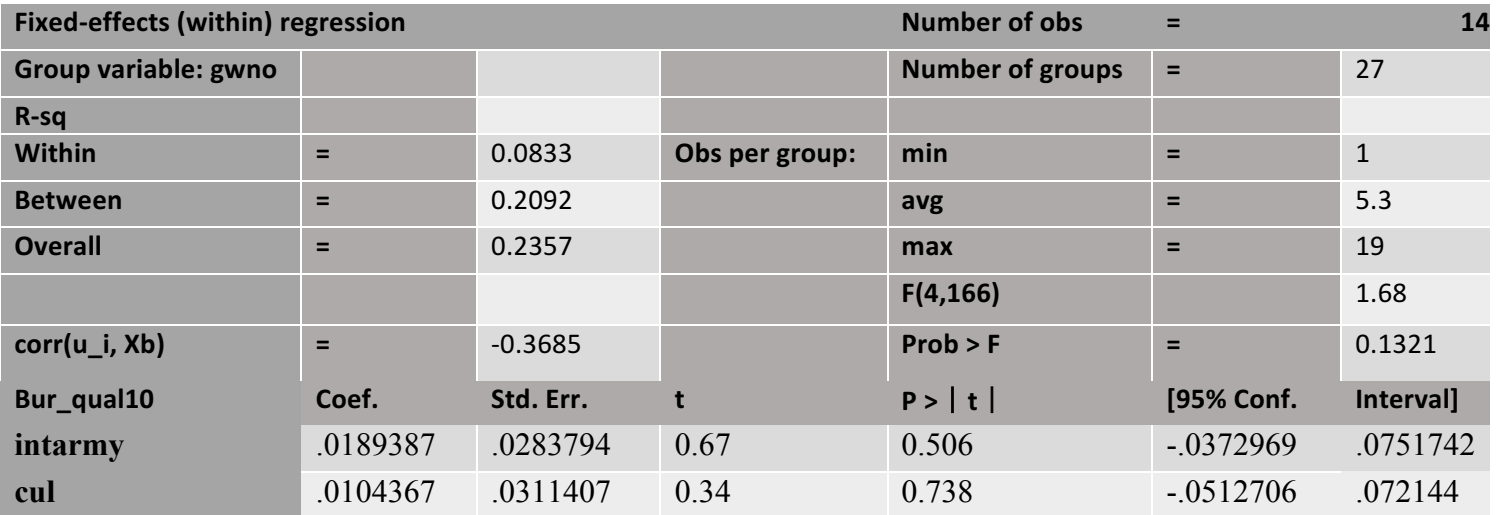

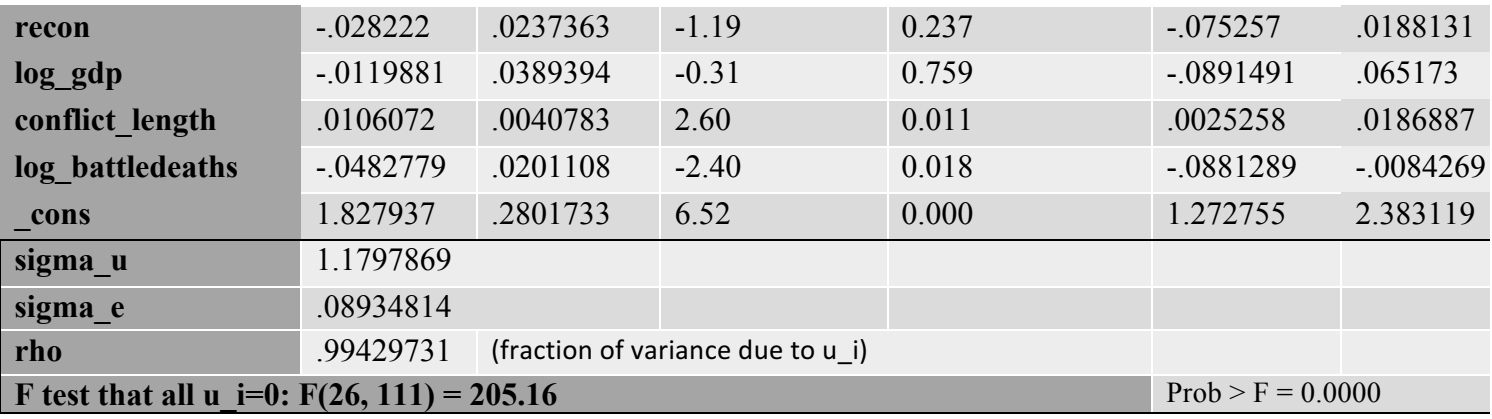

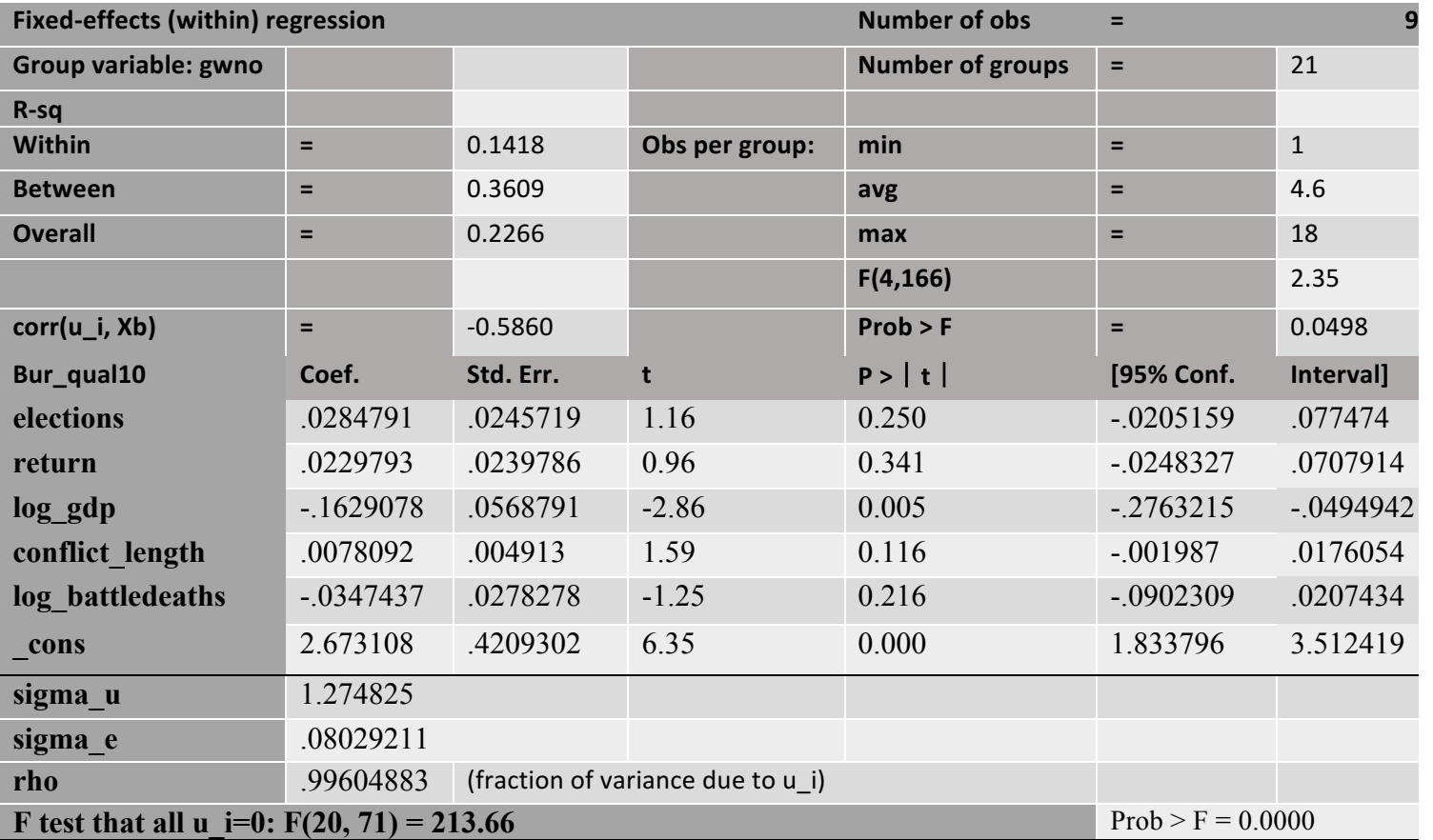

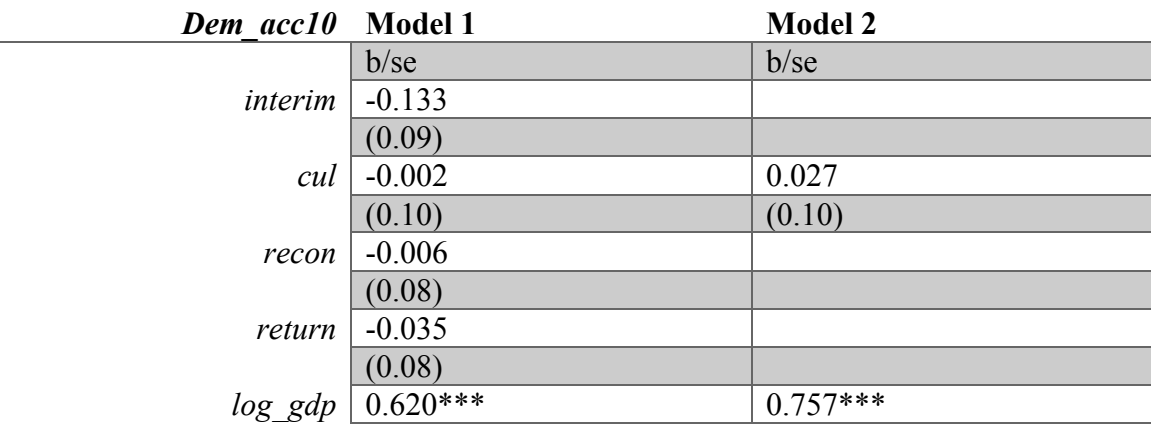

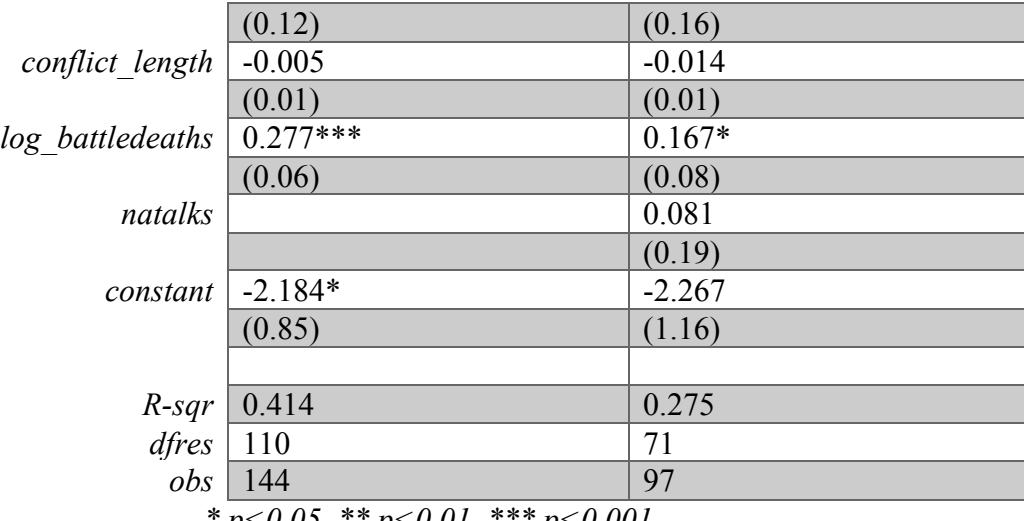

*\* p<0.05, \*\* p<0.01, \*\*\* p<0.001*

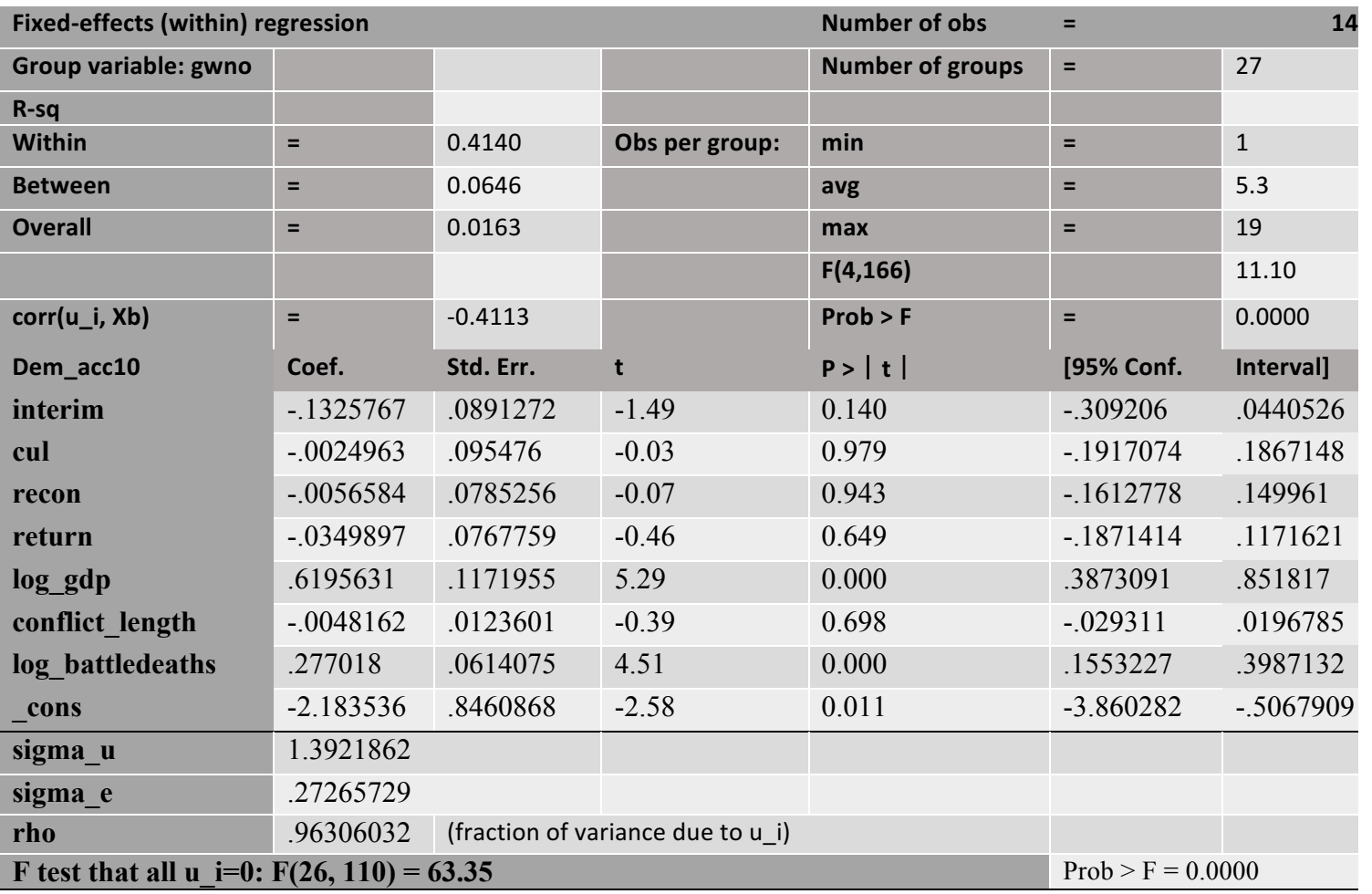

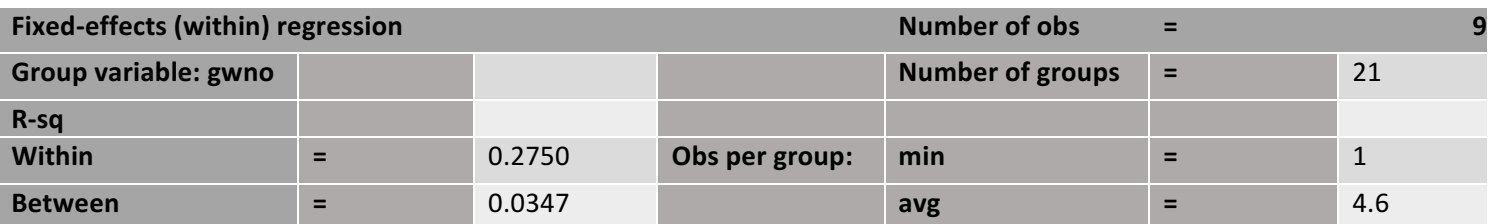

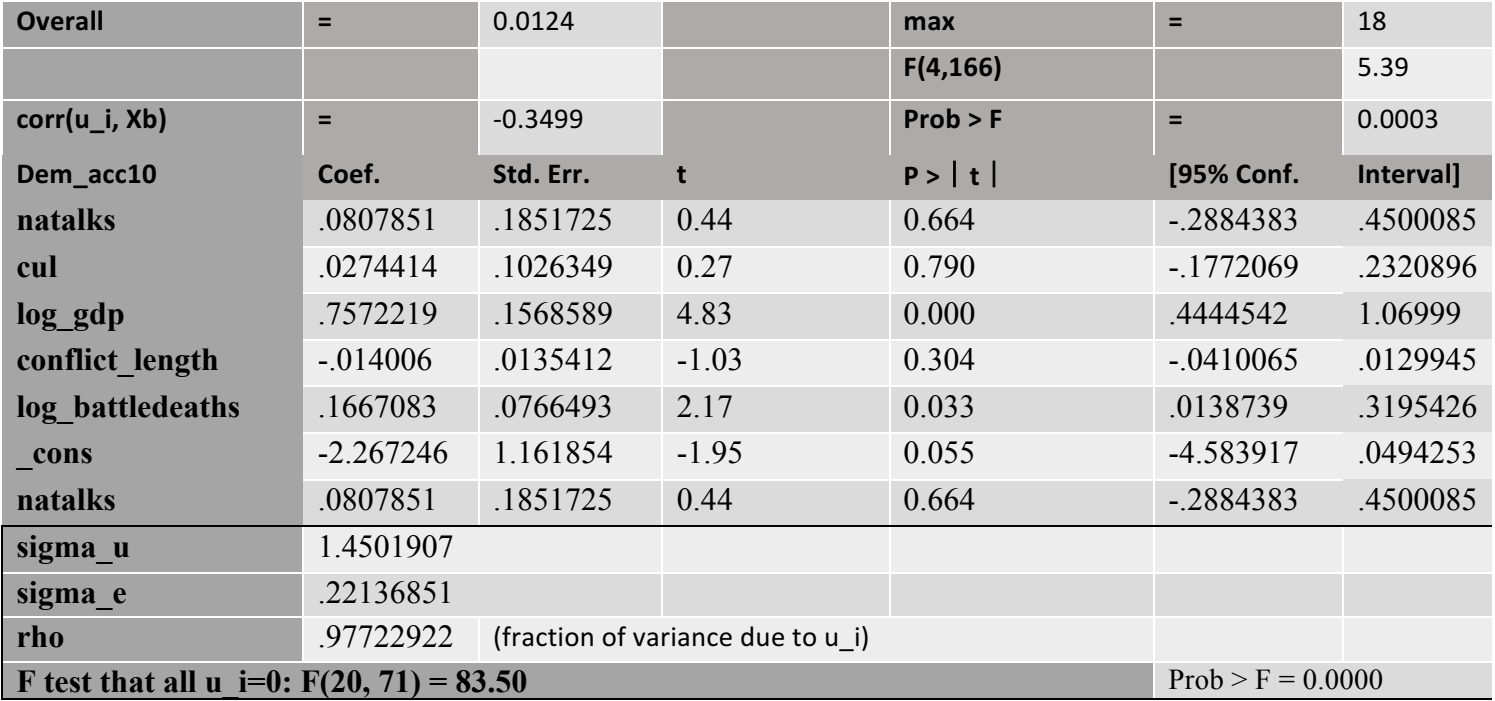

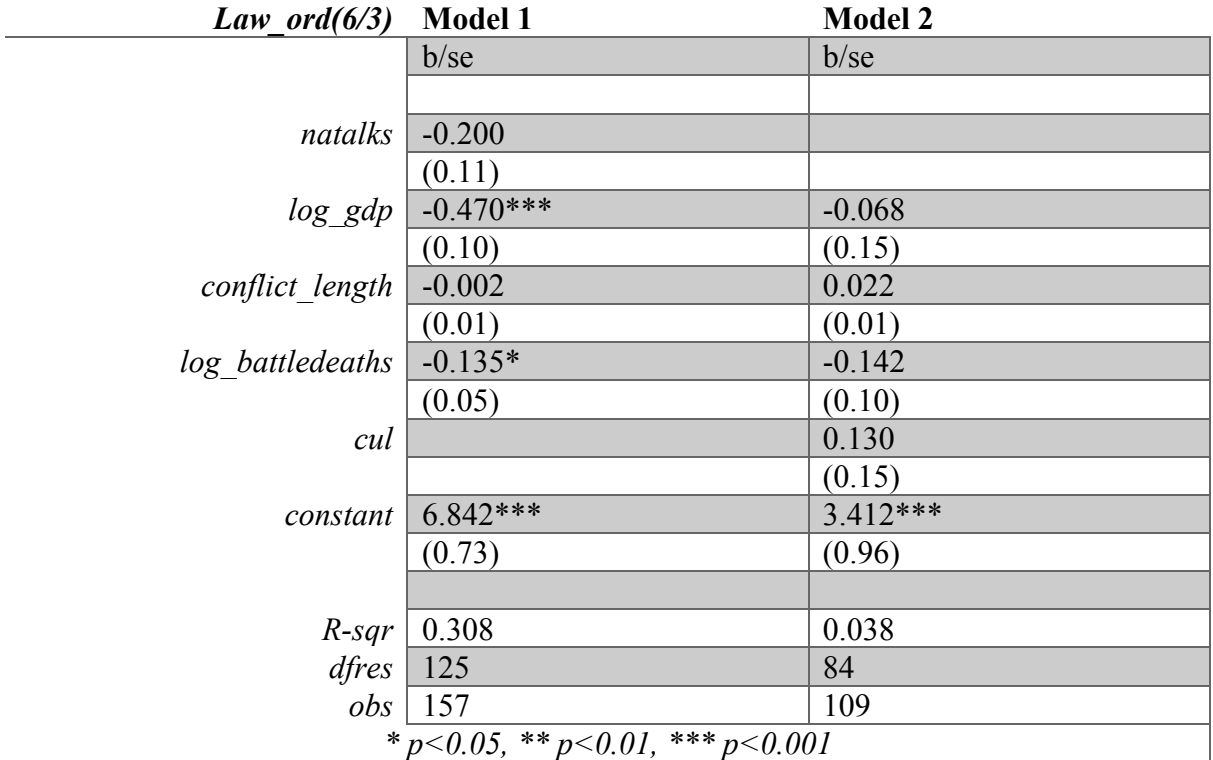

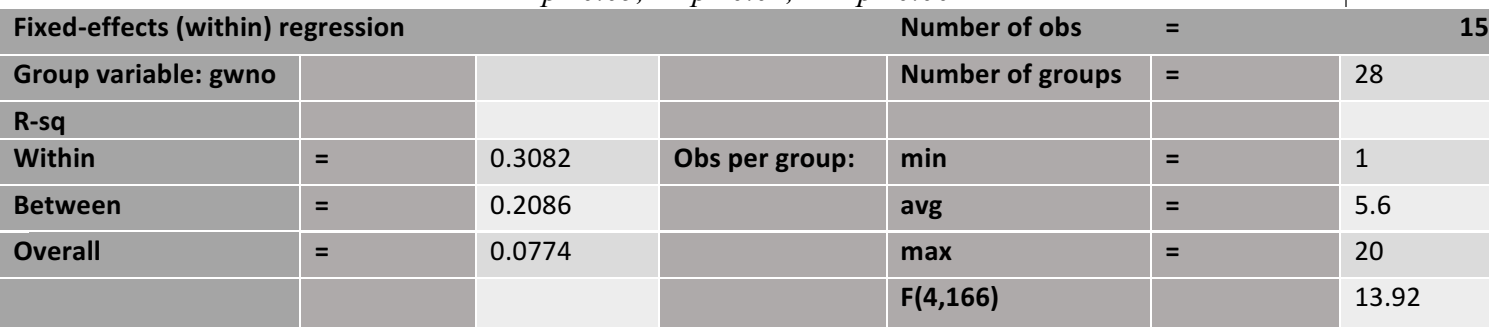

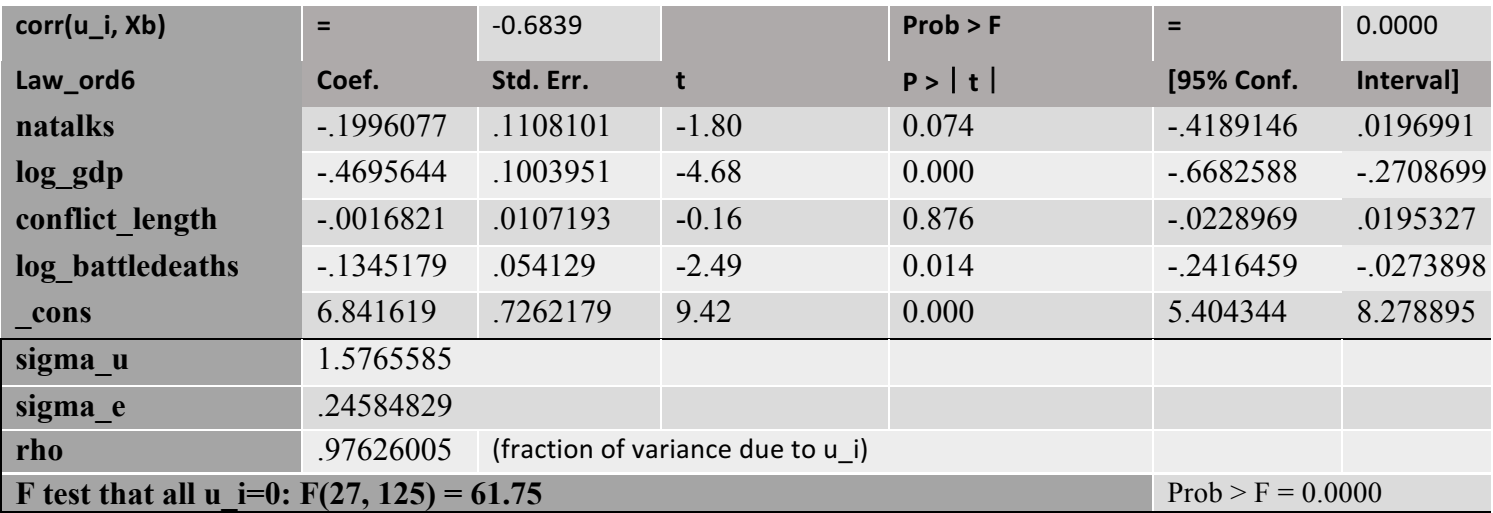

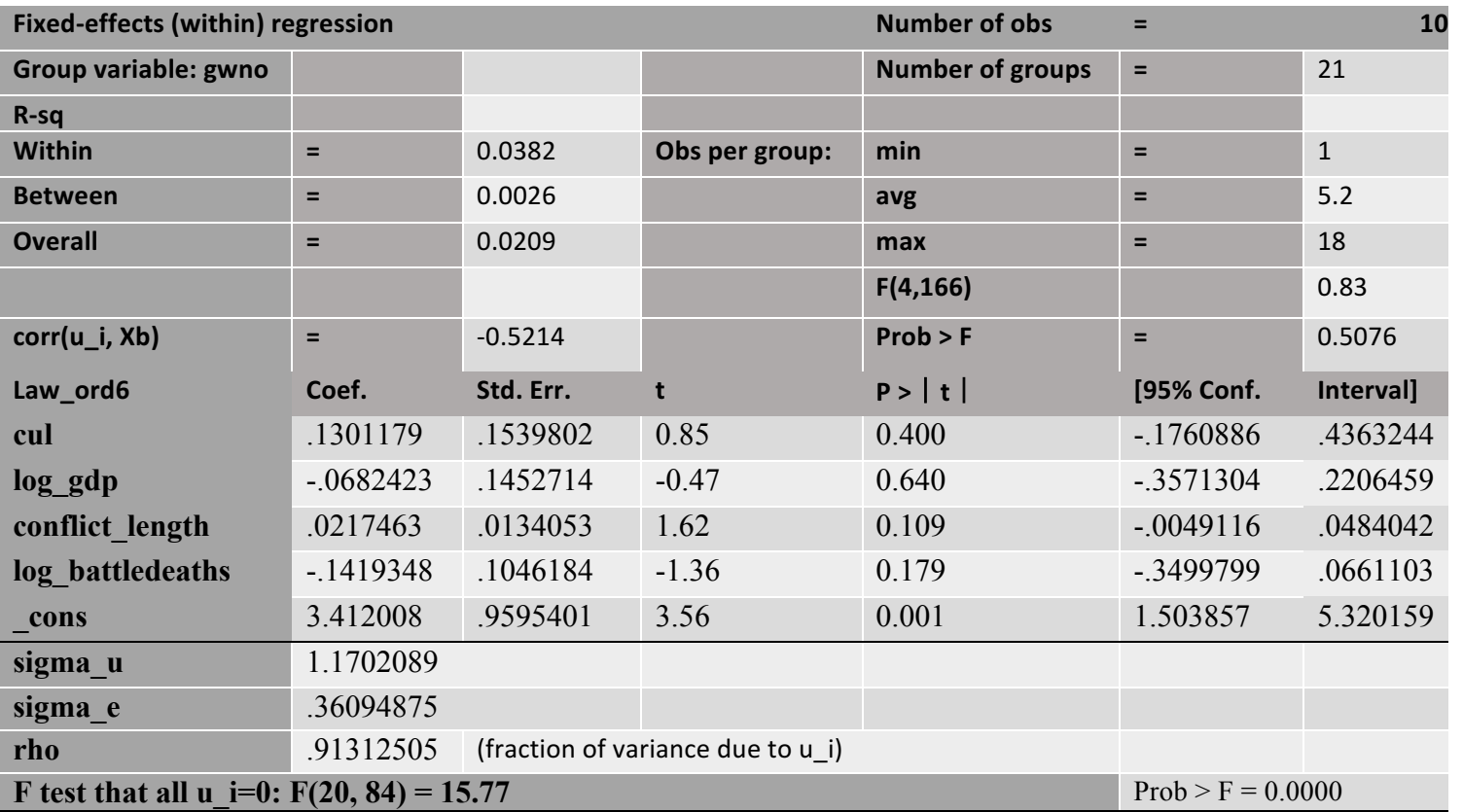

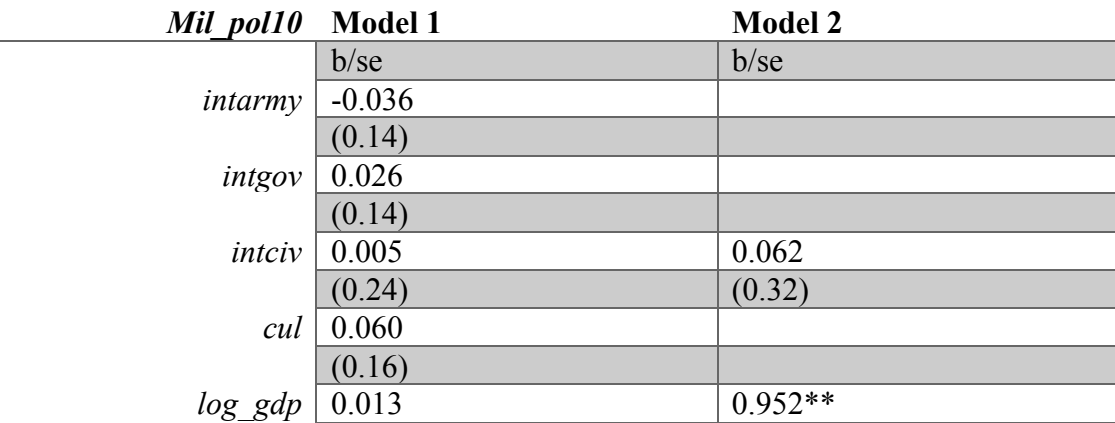

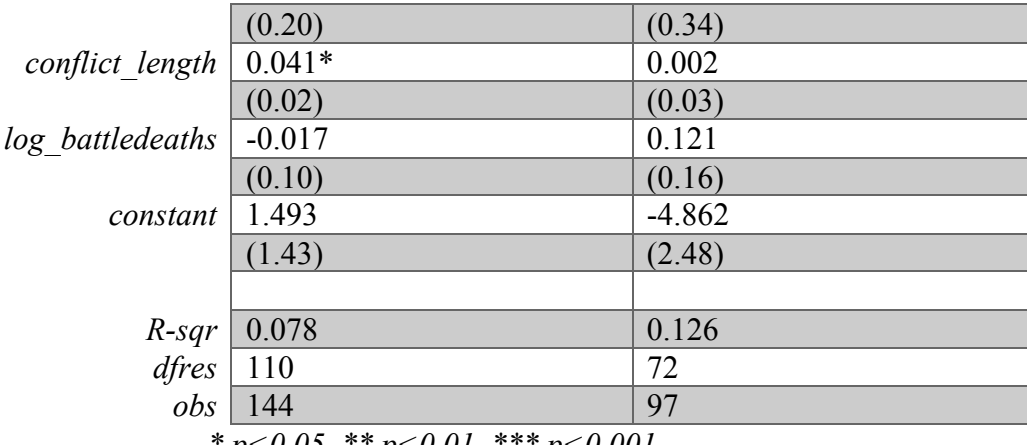

*\* p<0.05, \*\* p<0.01, \*\*\* p<0.001*

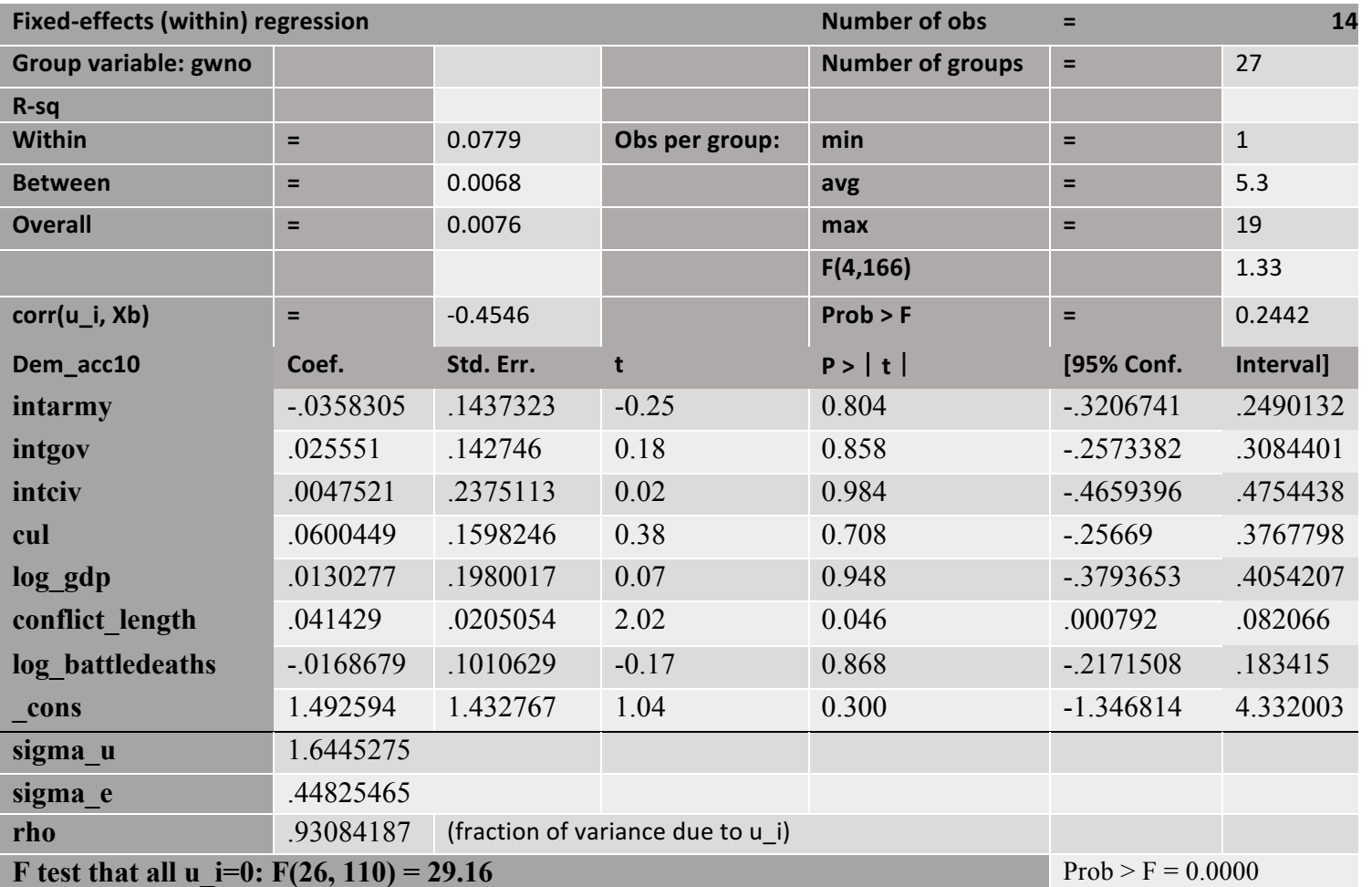

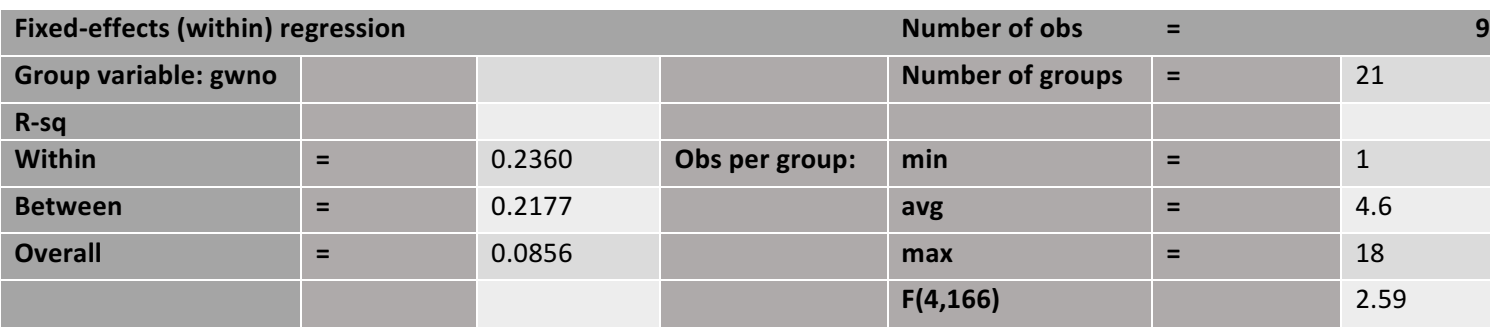

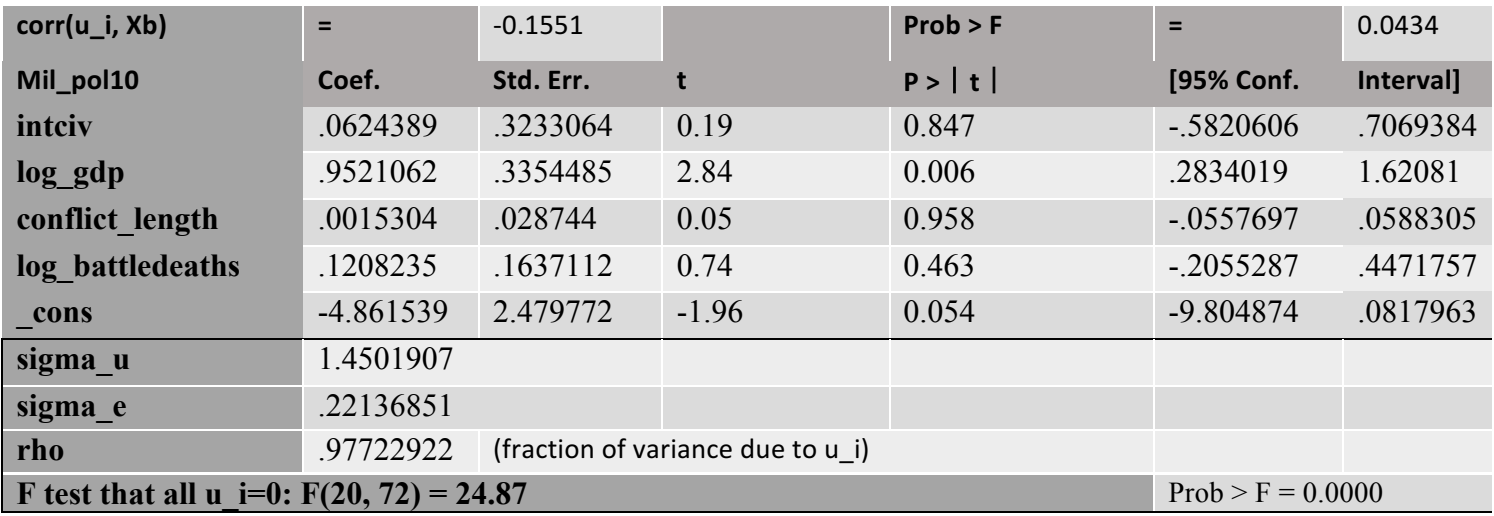

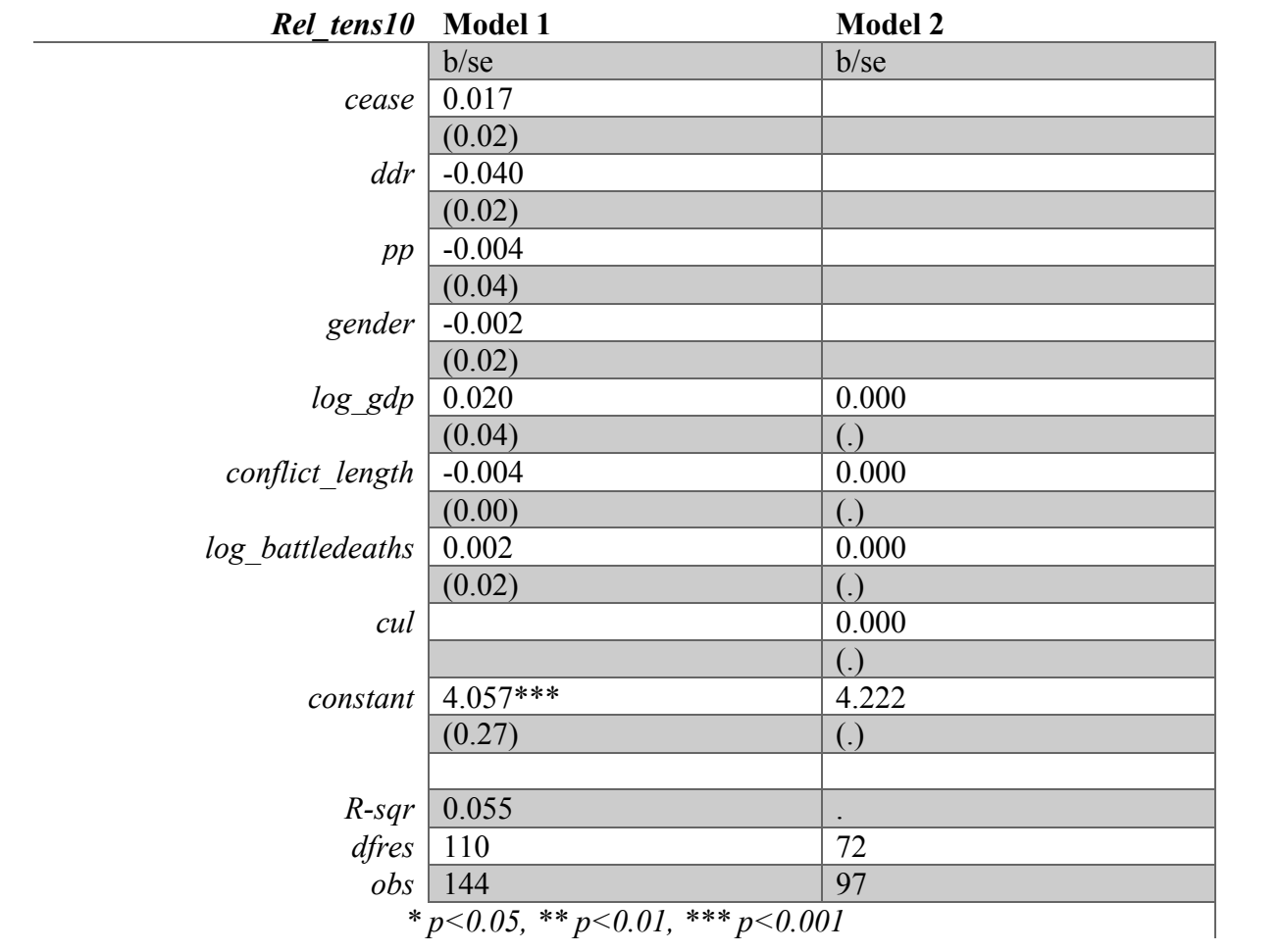

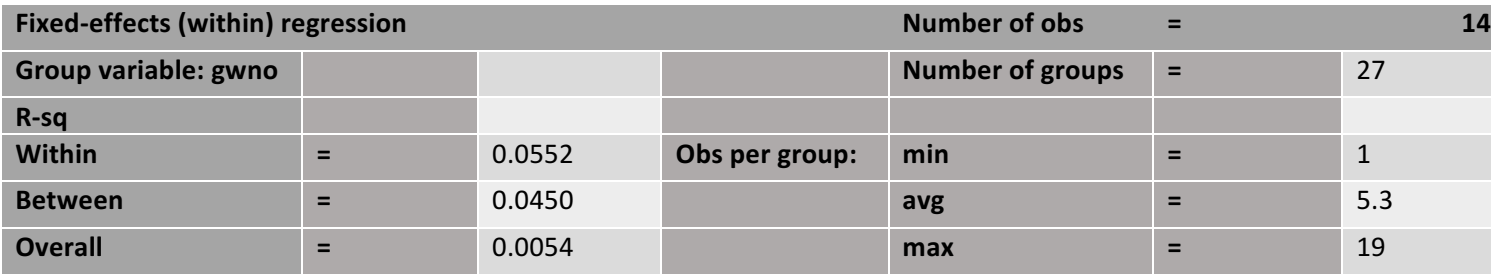
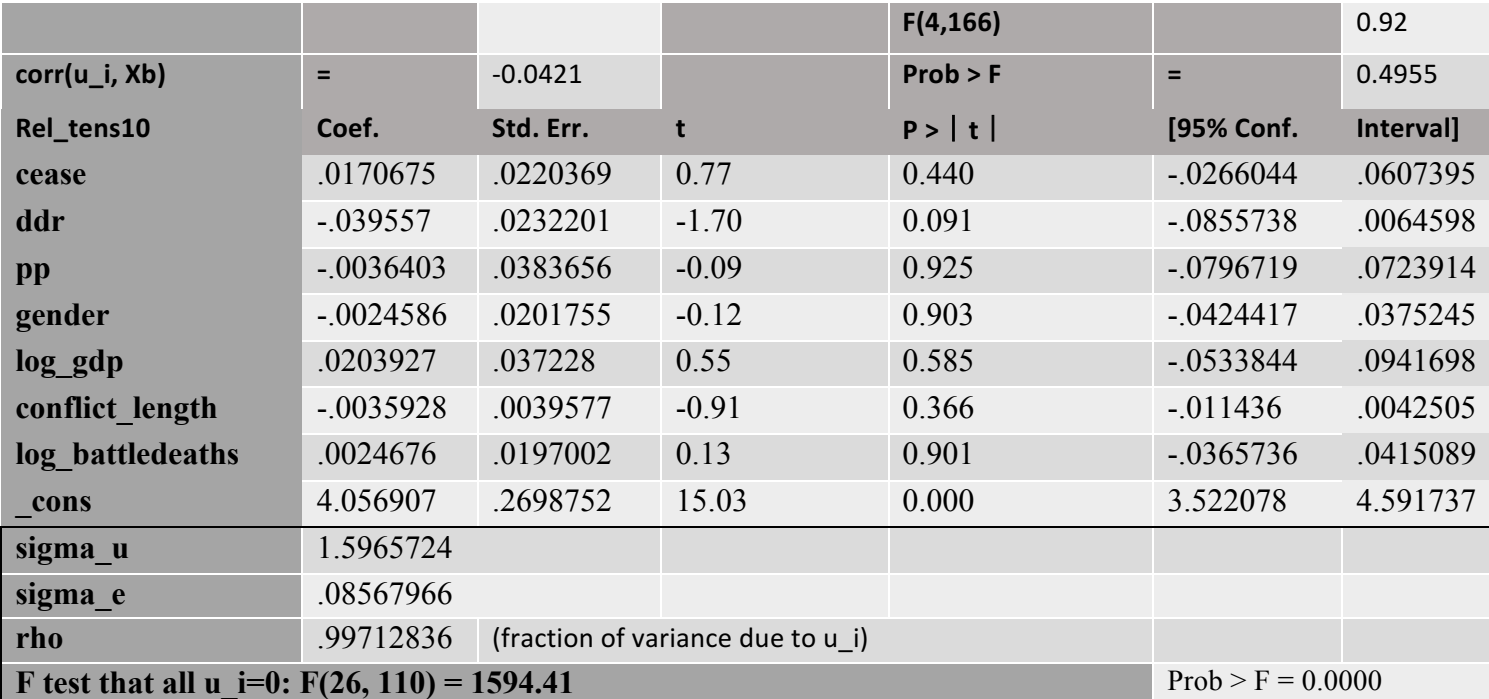

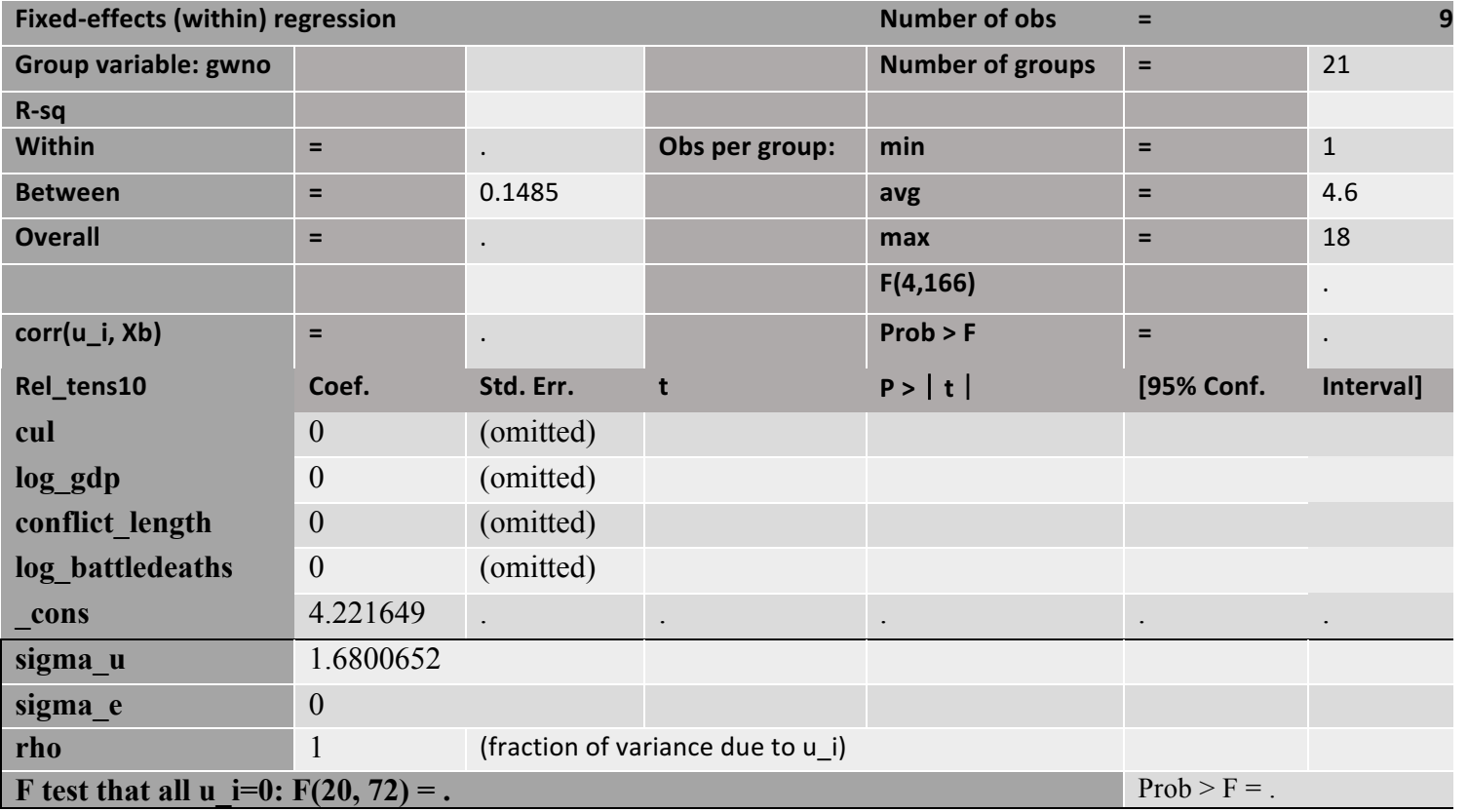

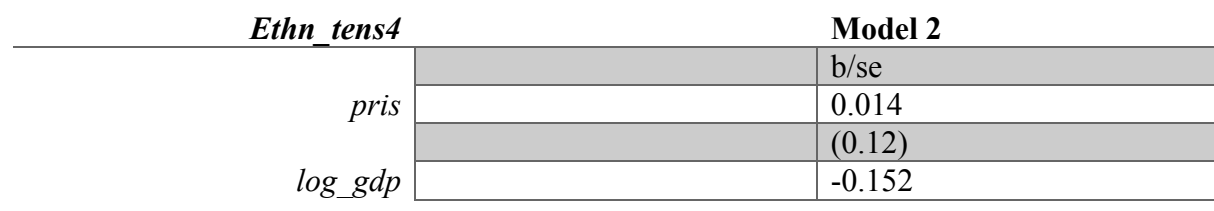

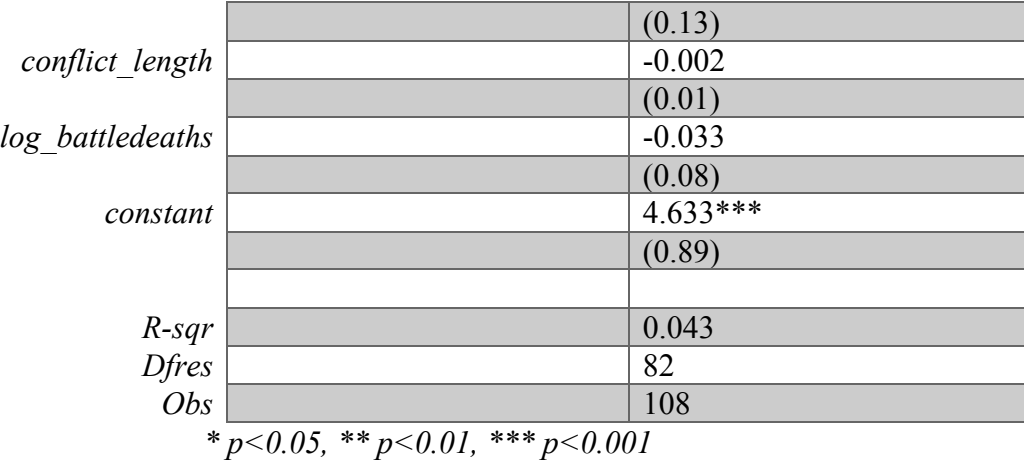

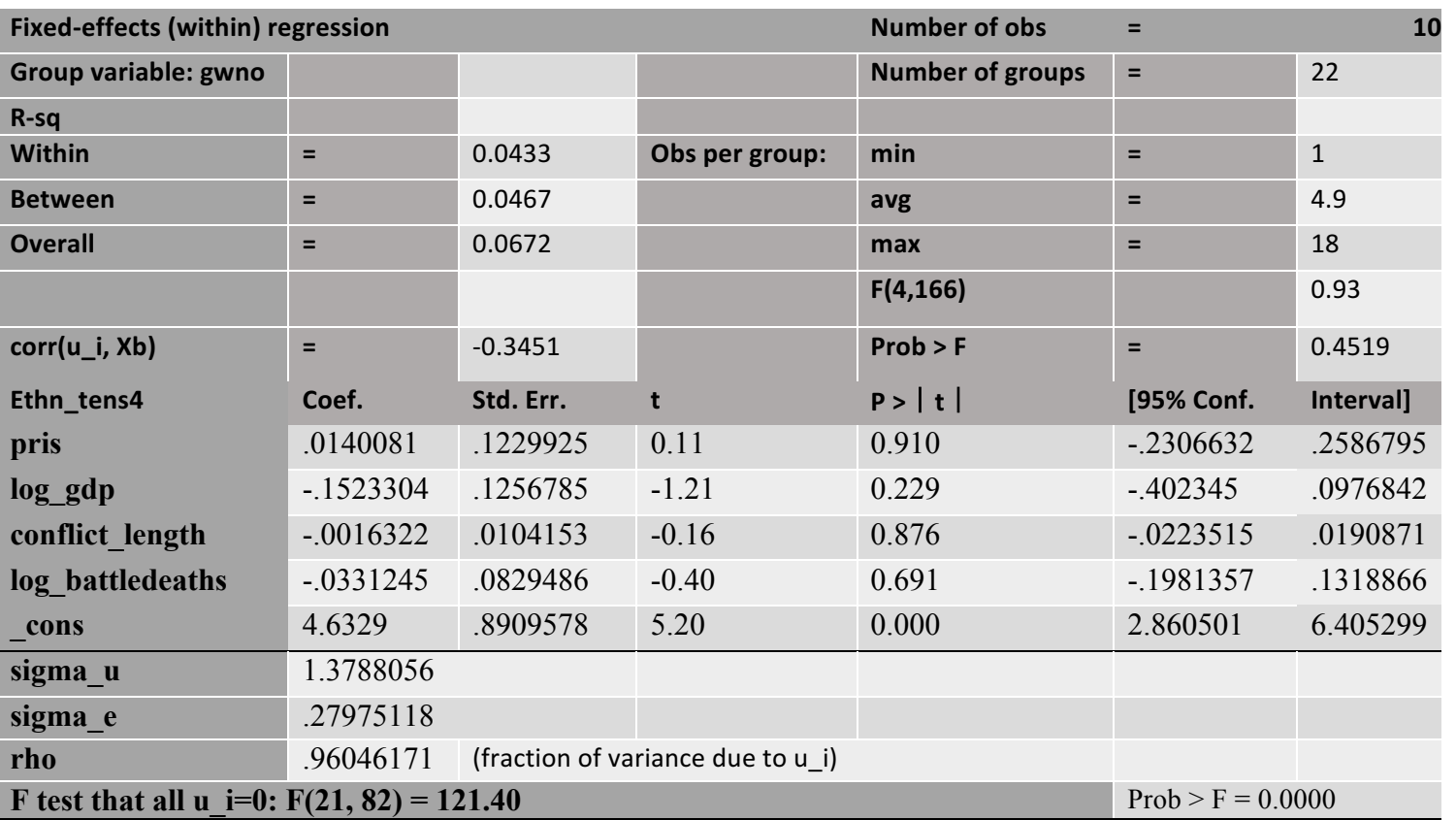

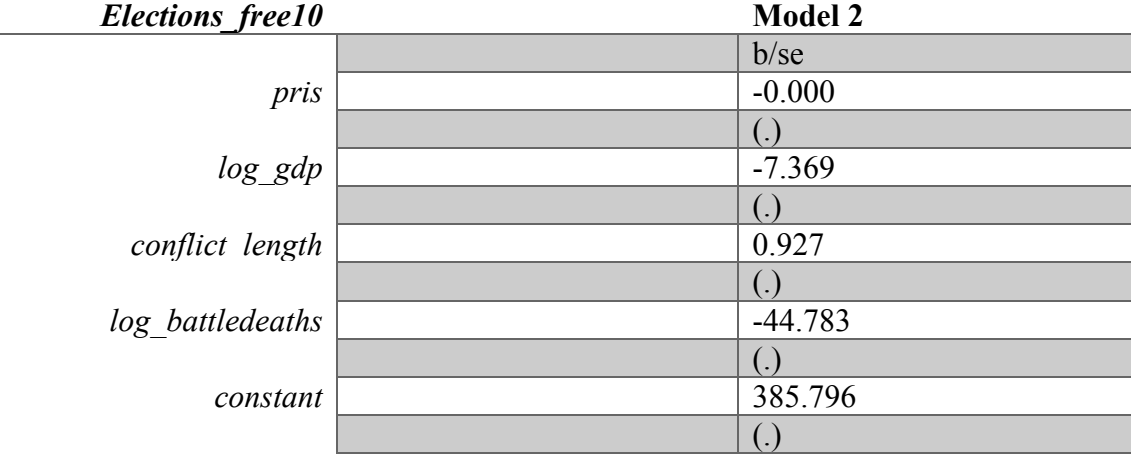

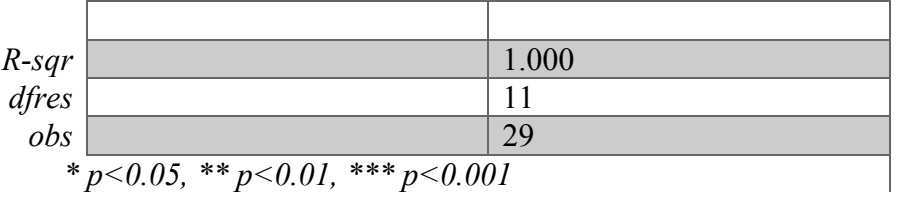

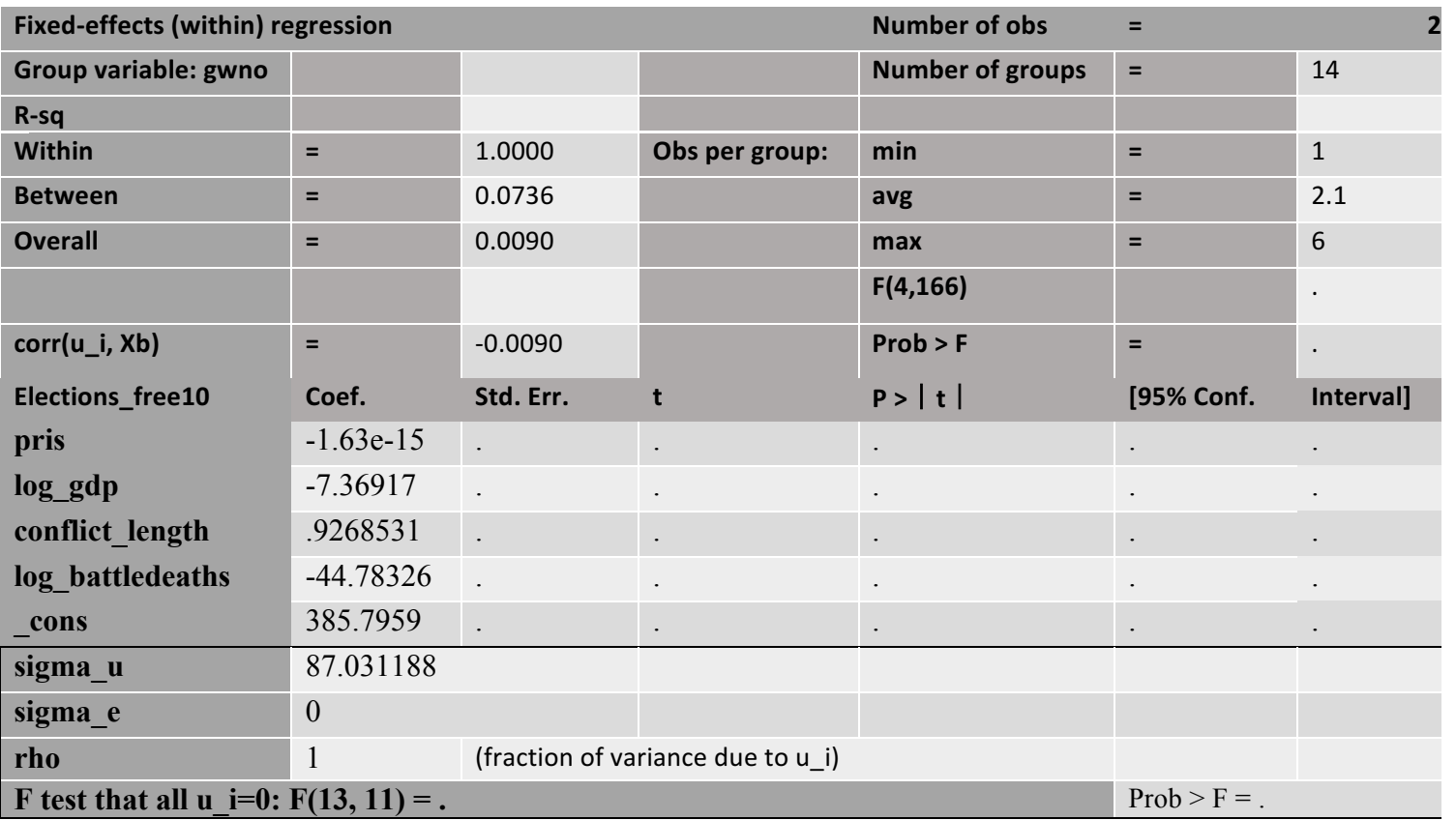

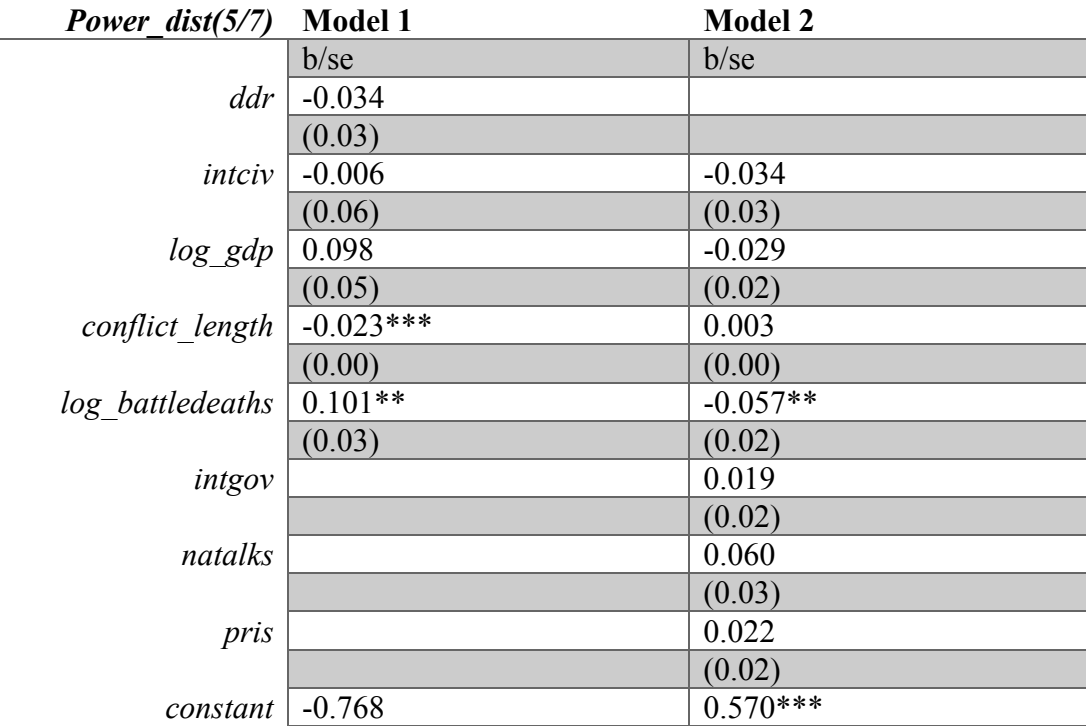

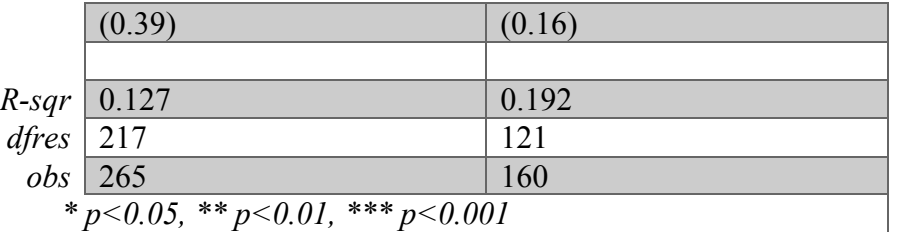

*\* p<0.05, \*\* p<0.01, \*\*\* p<0.001*

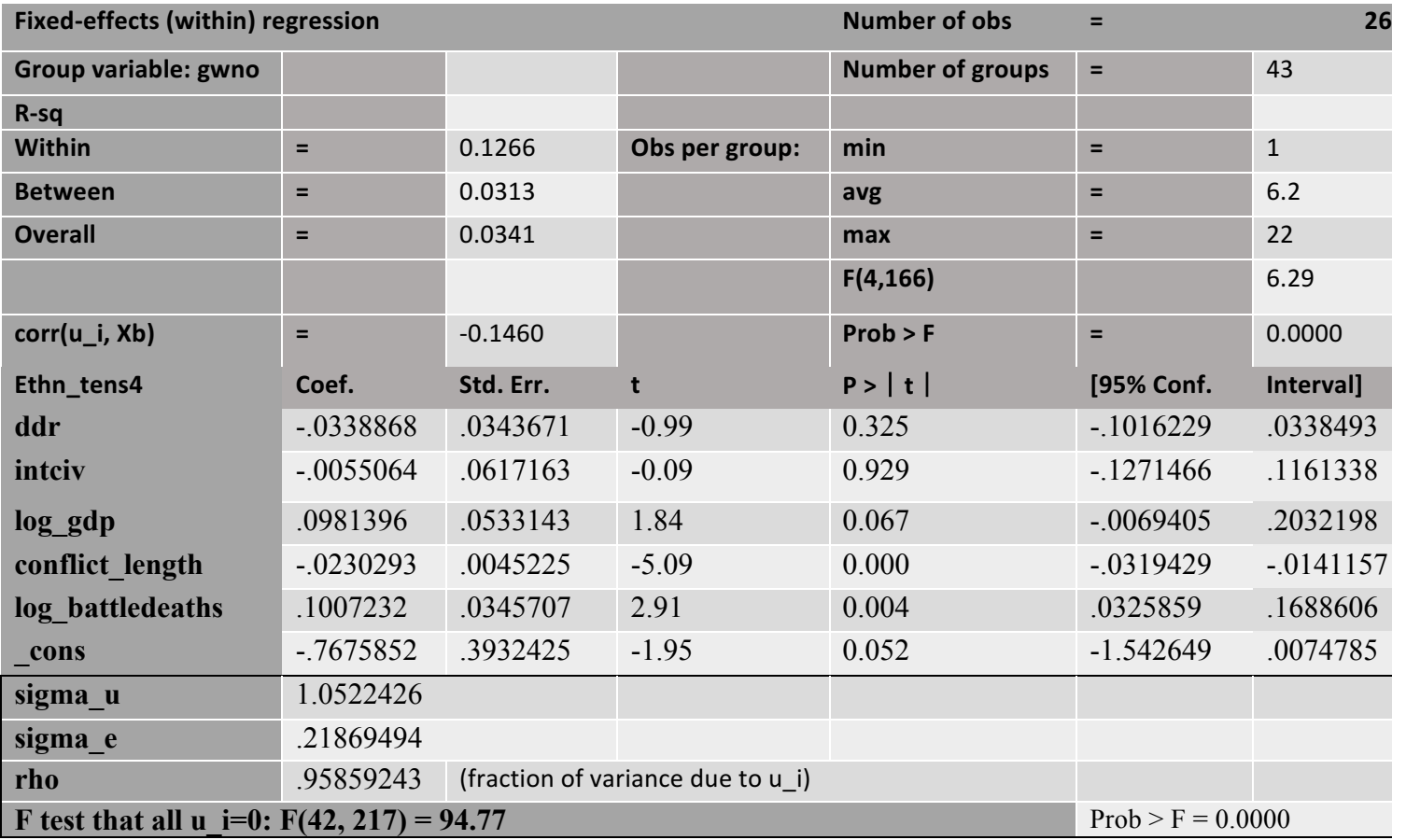

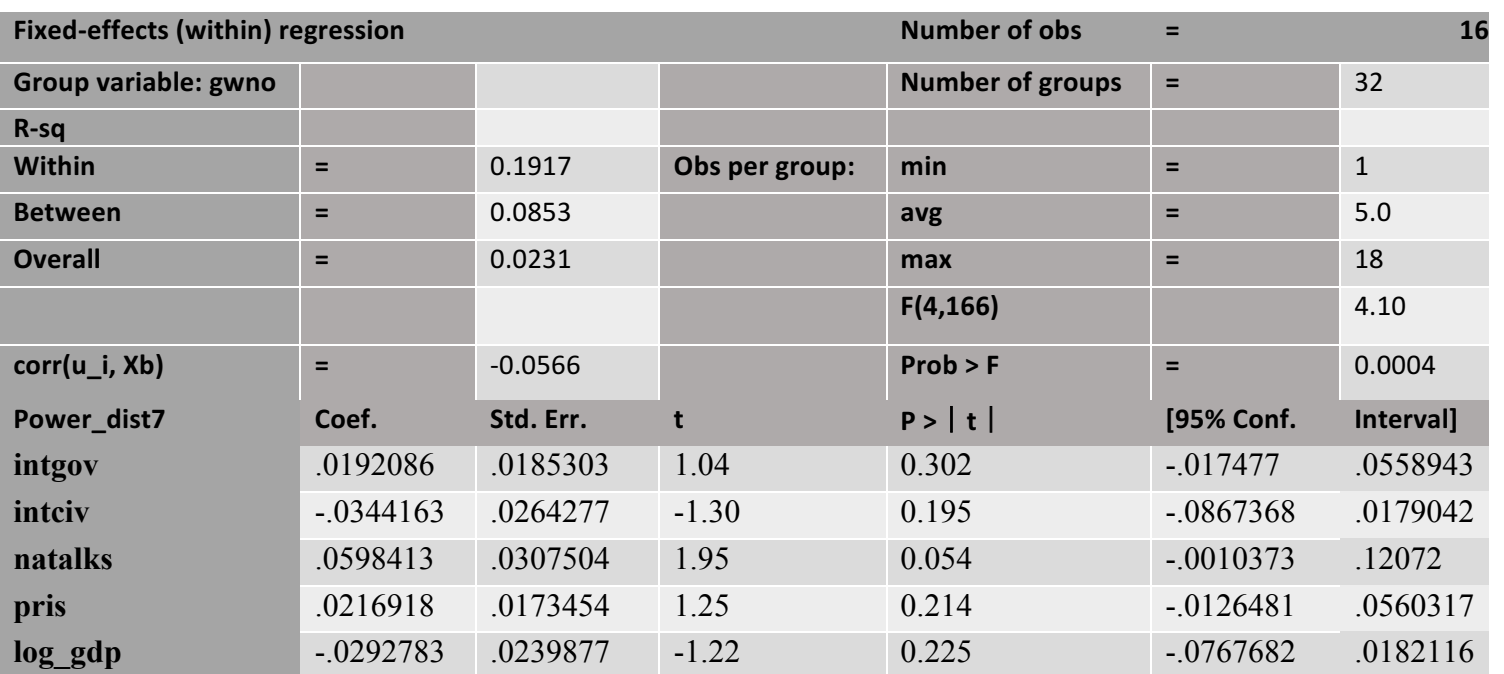

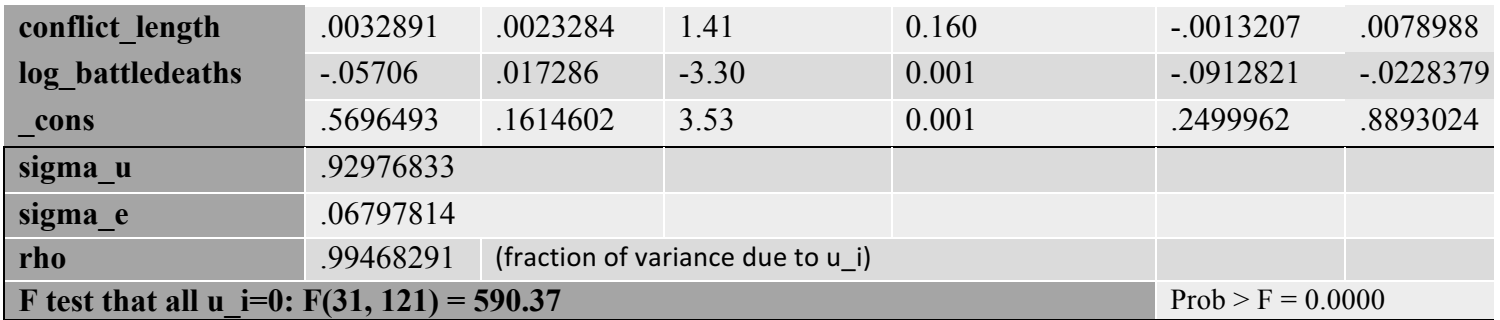

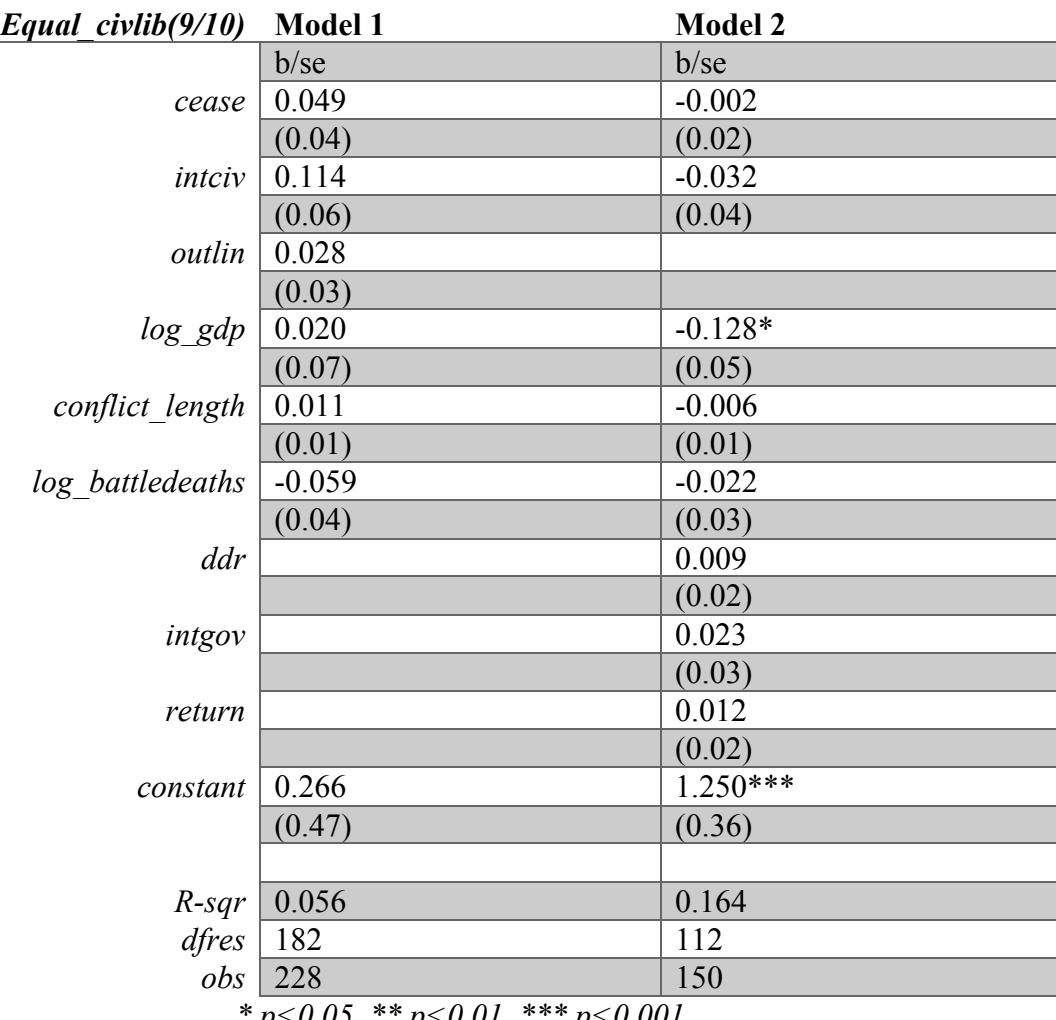

*\* p<0.05, \*\* p<0.01, \*\*\* p<0.001*

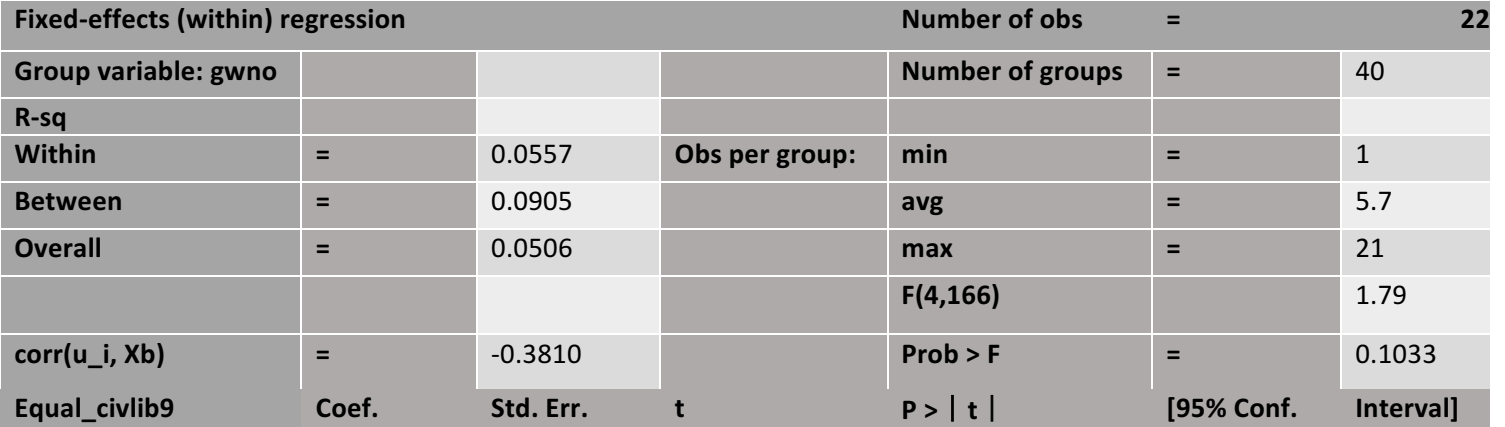

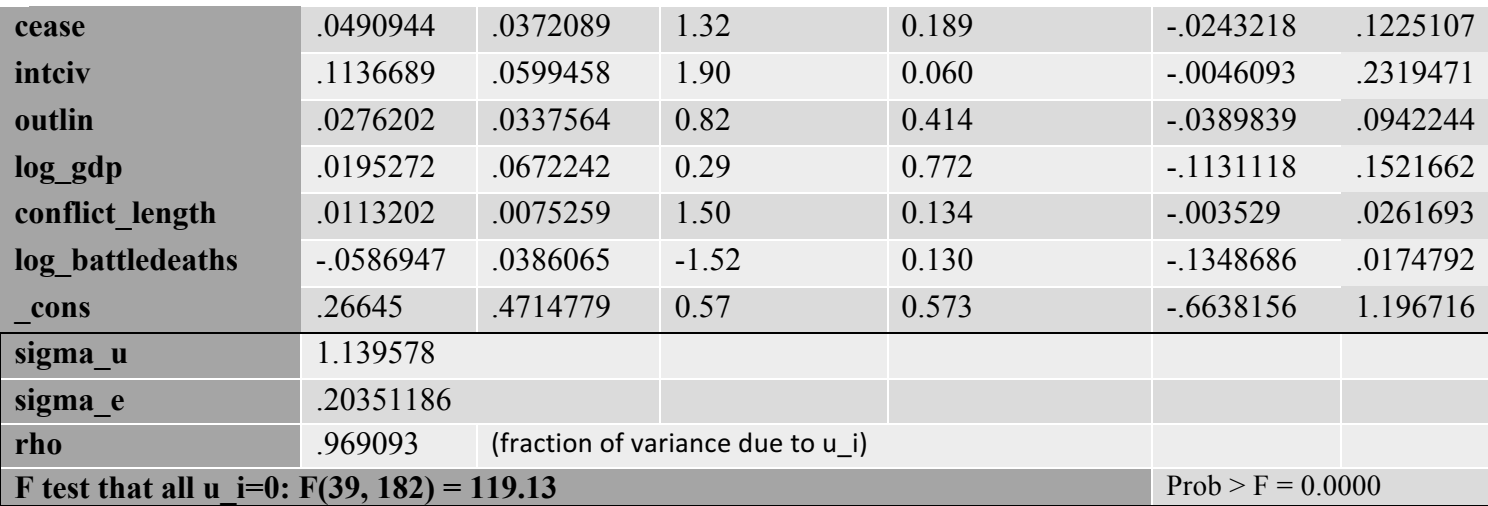

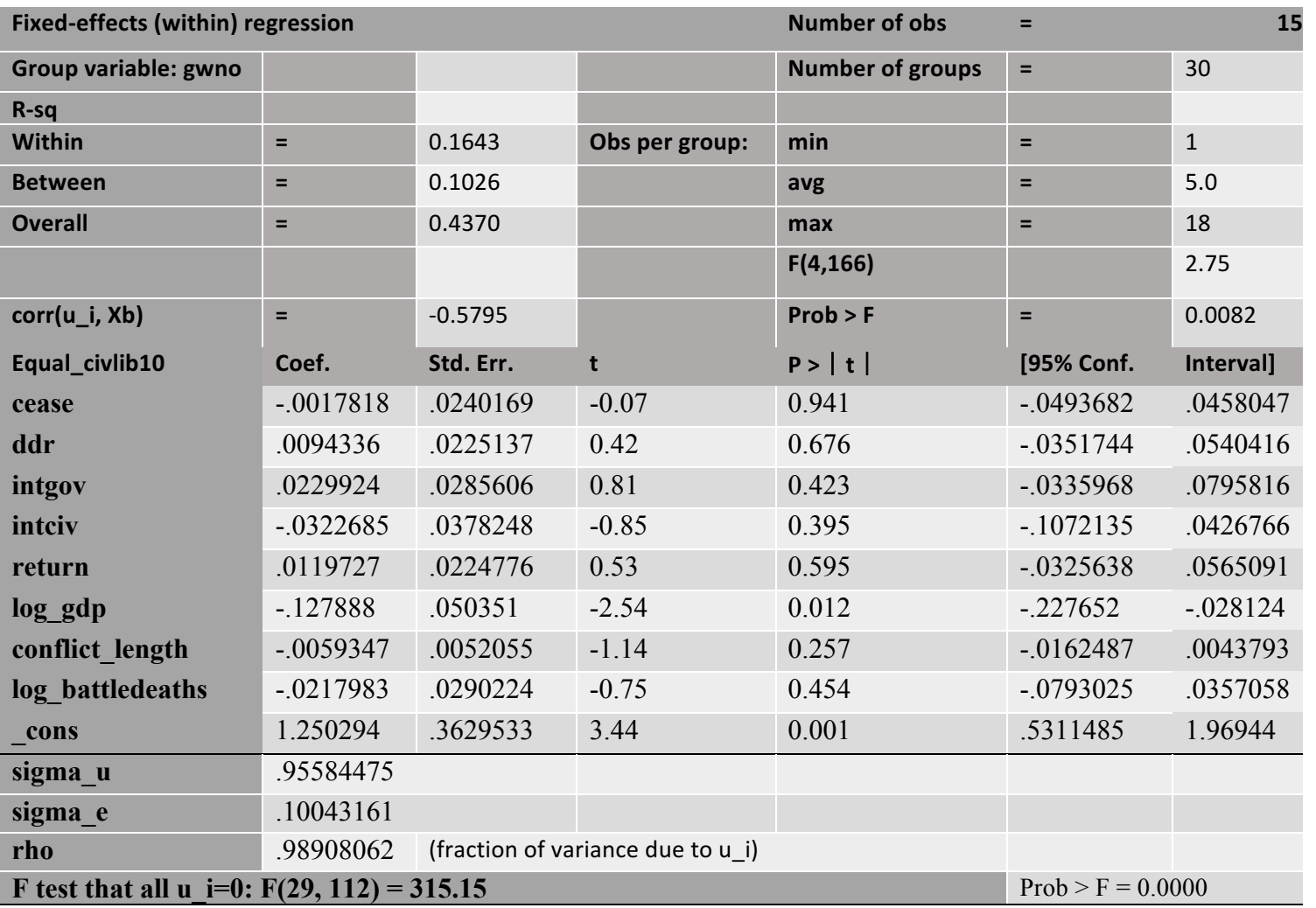

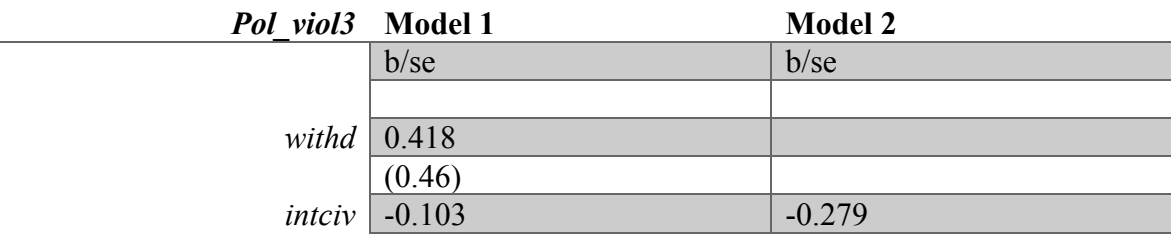

 $\overline{\phantom{a}}$ 

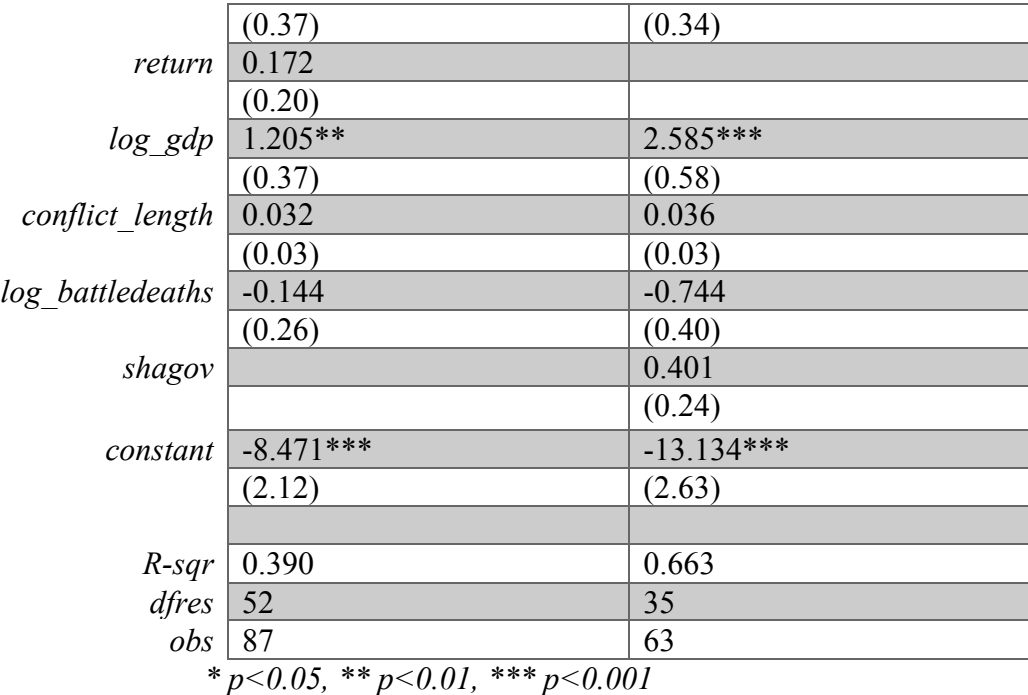

**Fixed-effects (within) regression 18 Group variable:** gwno **Number of groups Number of groups =** 29 **R-sq Within E E 1 CONFINGERY Obs** per group: **min E 1 1 Between =** 0.0314 **avg =** 3.0 **Overall =** 0.0023 **max =** 9 **F(4,166)** 5.53 **corr(u\_i, Xb) =** -0.7541 **Prob > F =** 0.0002 **Pol\_viol3 Coef. Std. Err. t P >**︱**t**︱ **[95% Conf. Interval] withd** .4180799 .461322 0.91 0.369 -.5076305 1.34379 **intciv** -.1025805 .3677501 -0.28 0.781 -.8405251 .635364 **return** .1719334 .1995431 0.86 0.393 -.228479 .5723459 **log\_gdp** 1.204966 .3655179 3.30 0.002 .4715007 1.938432 **conflict length** .0318217 .0289759 1.10 0.277 -.0263228 .0899662 **log\_battledeaths** -.1437461 .2609353 -0.55 0.584 -.6673512 .3798589 **\_cons** -8.470638 2.11627 -4.00 0.000 -12.71724 -4.224031 **sigma u** 2.0629403 **sigma e** .55170083 **rho** .93325277 (fraction of variance due to u\_i) **F** test that all u i=0:  $F(28, 52) = 17.02$  Prob > F = 0.0000

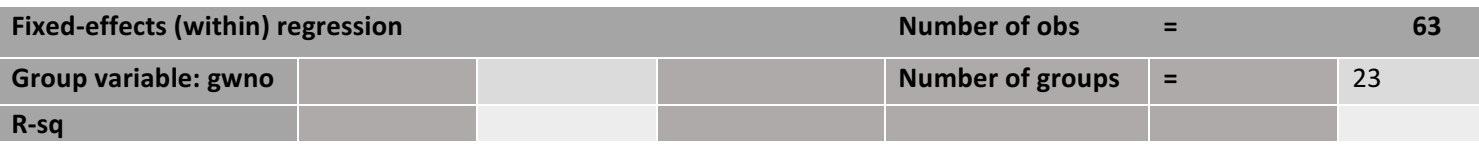

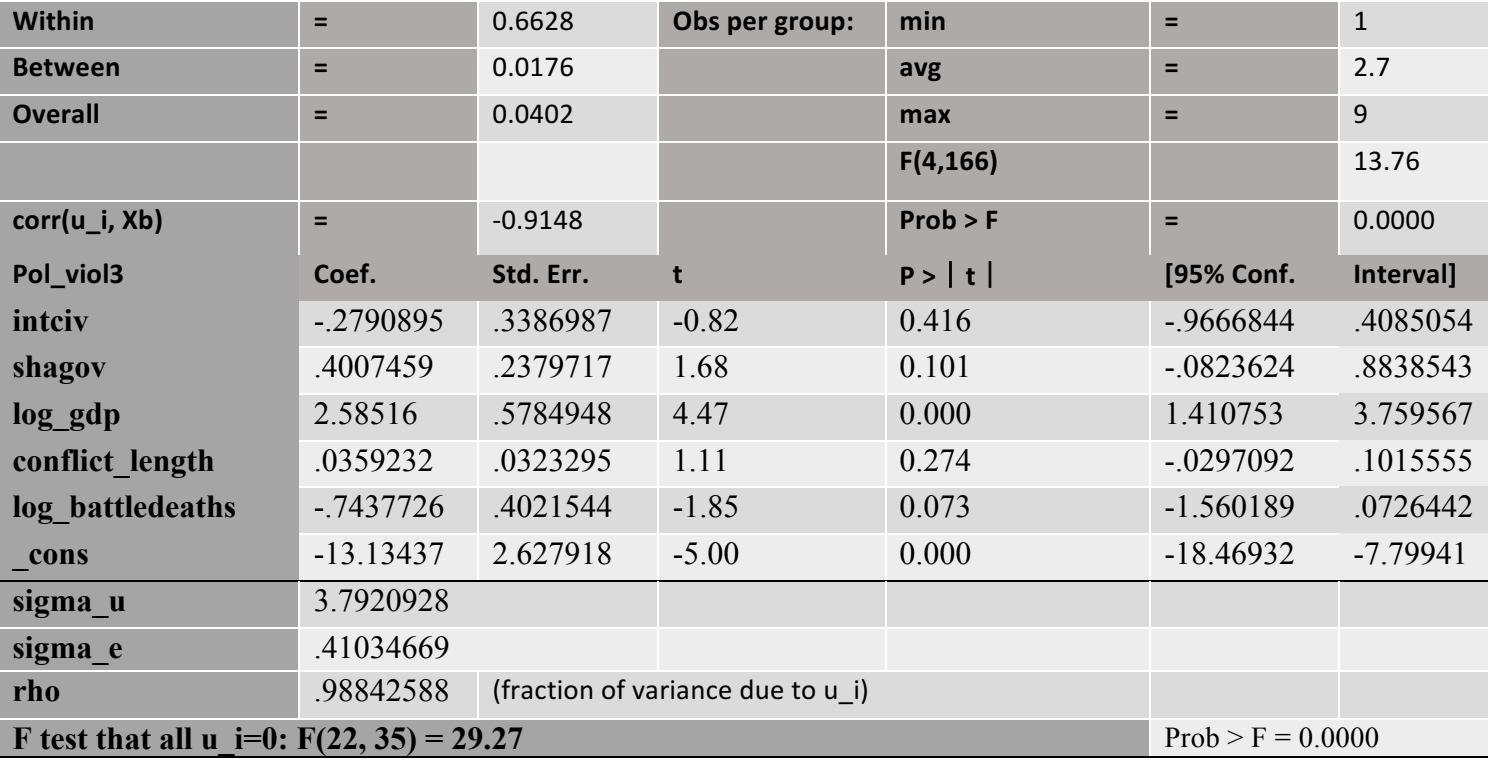

## *APPENDIX 16 – Fixed effects regression (region)*

## Total

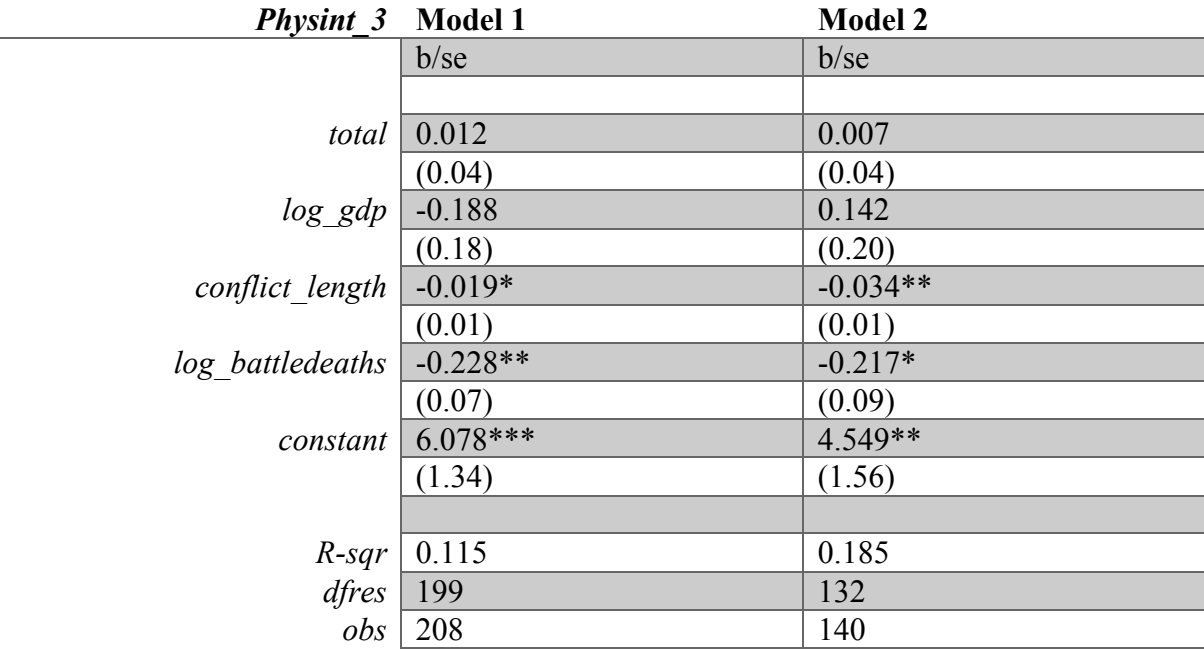

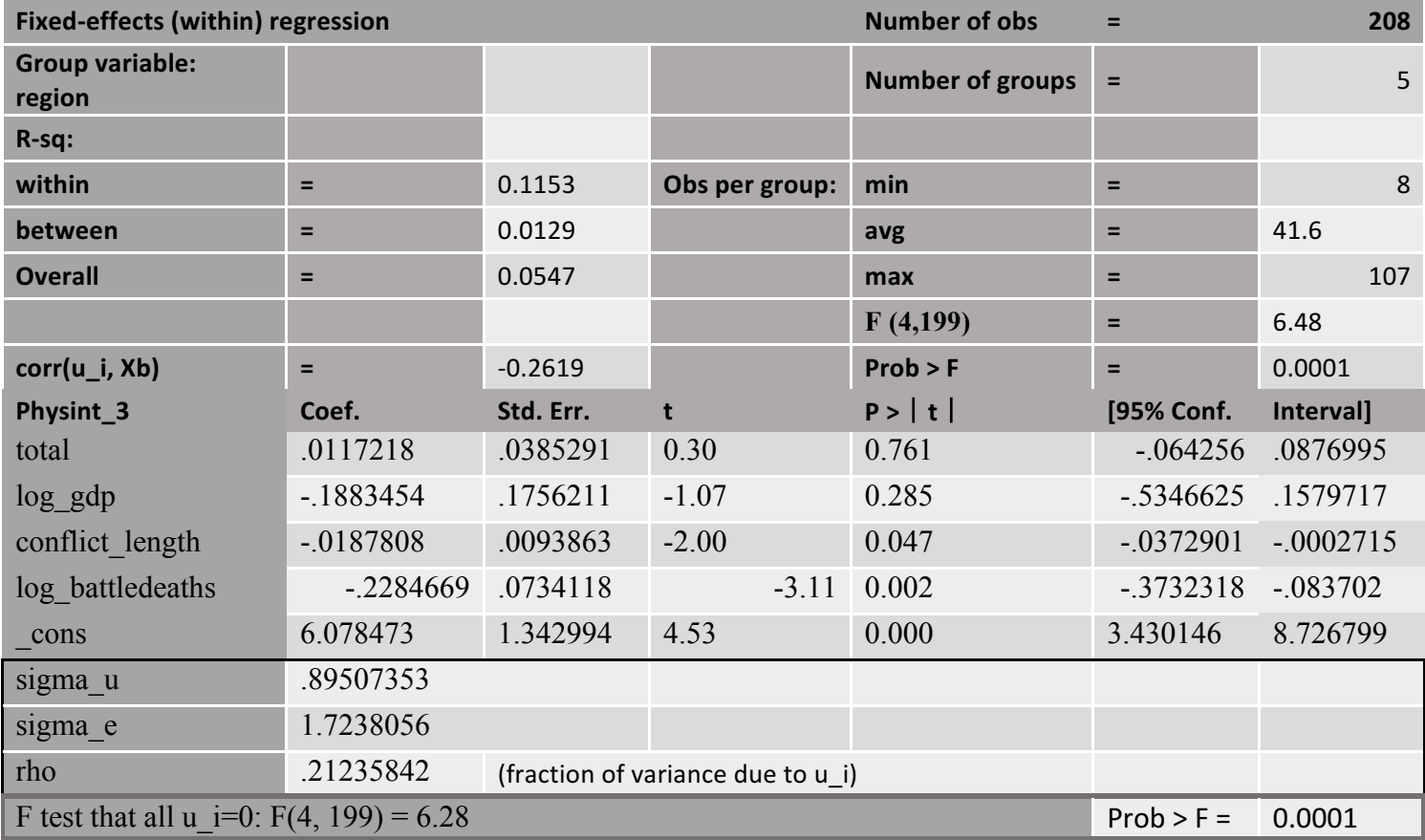

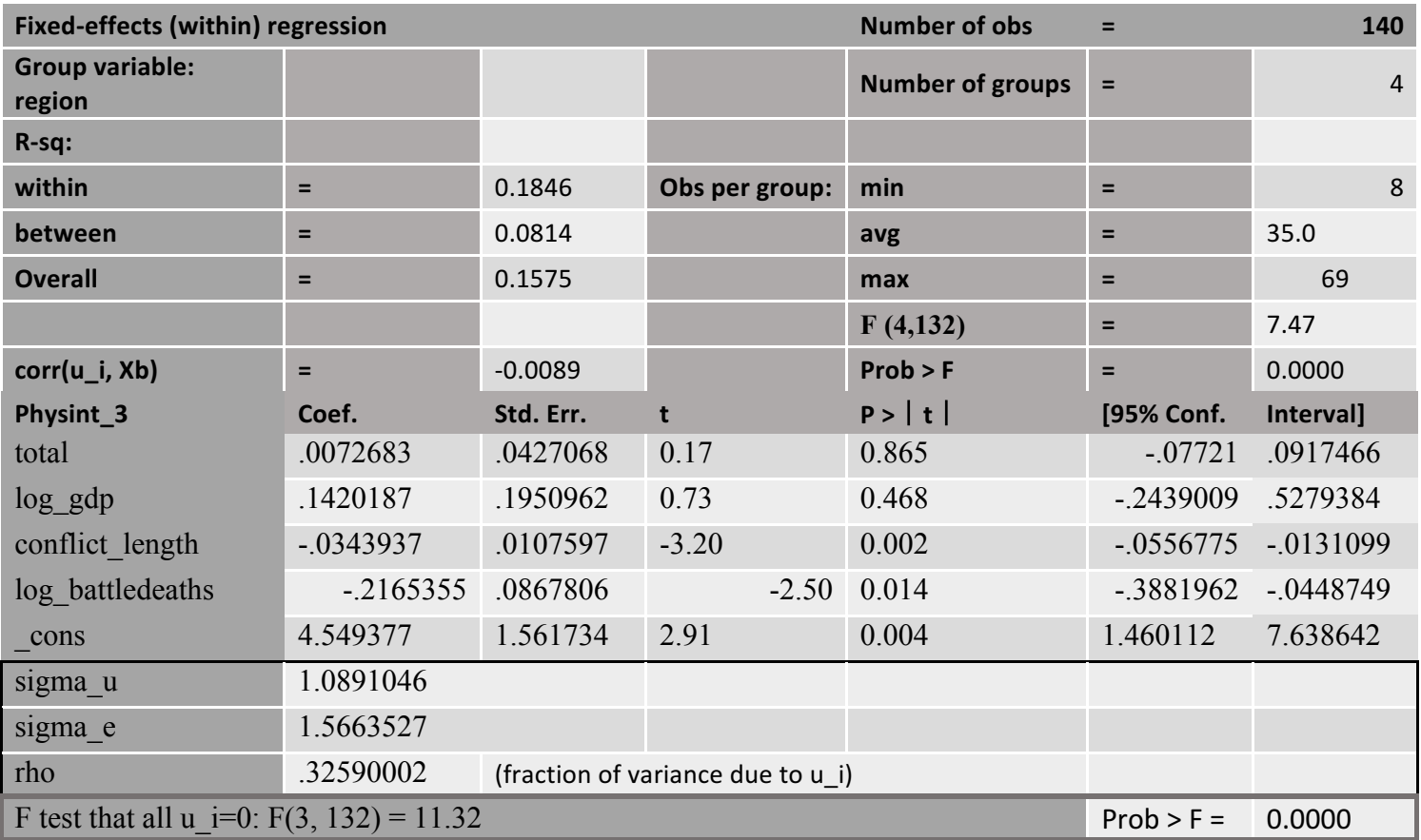

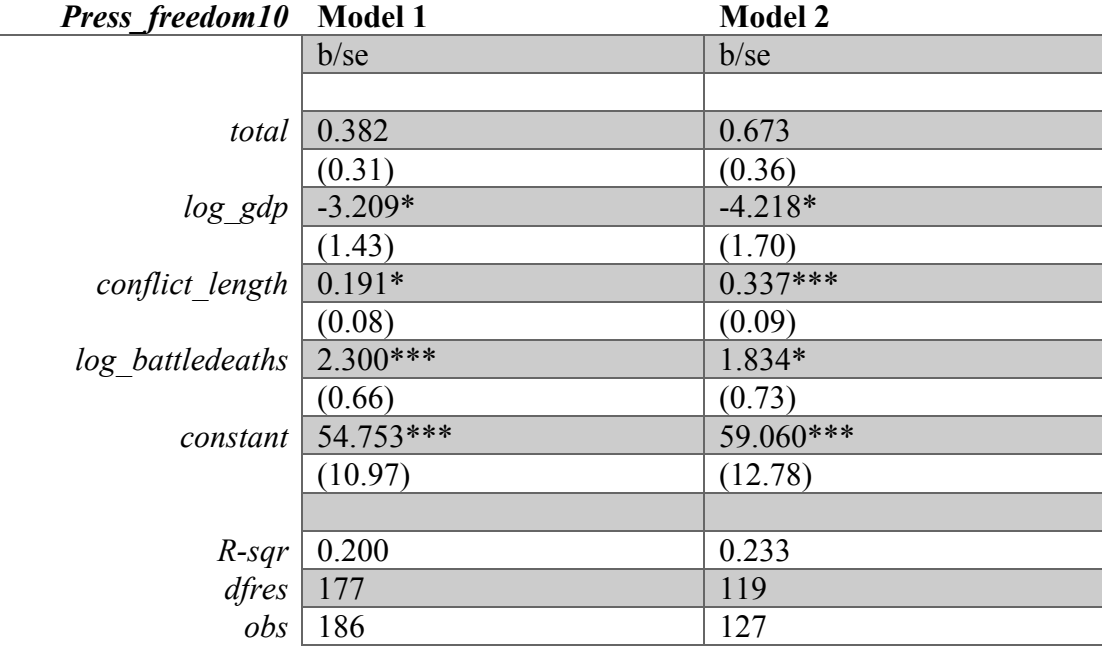

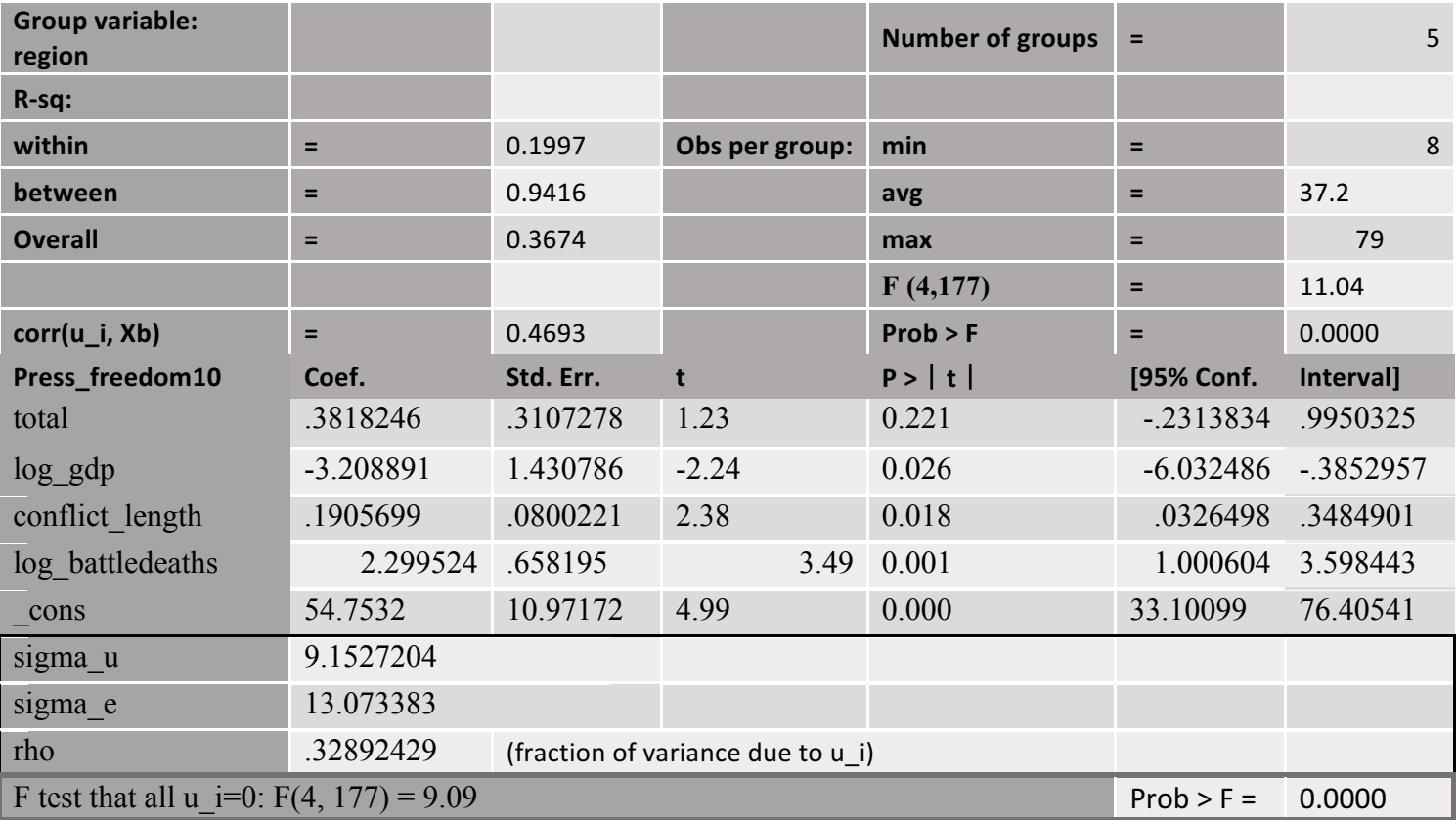

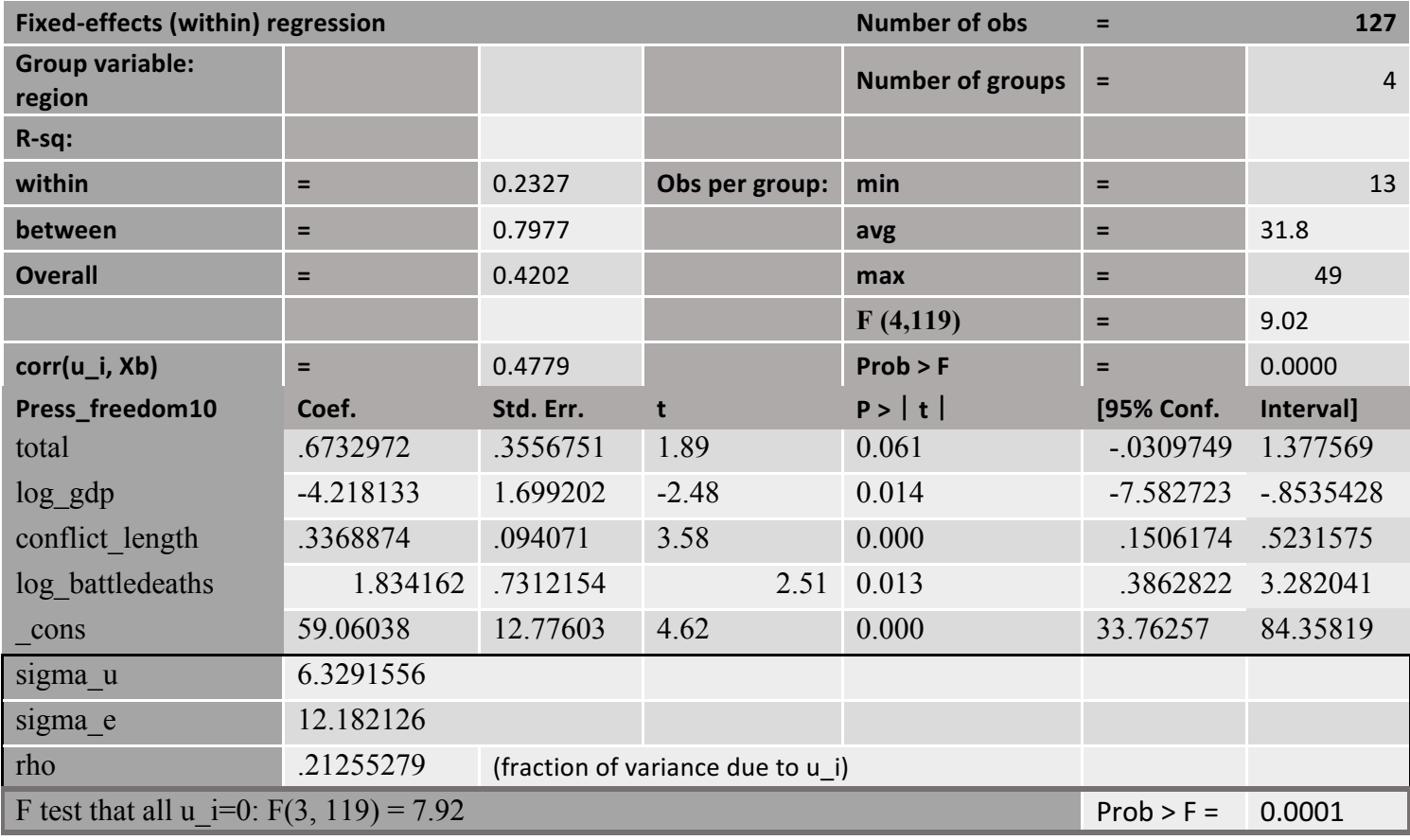

*Govt\_stability(6/4)* **Model 1 Model 2** 

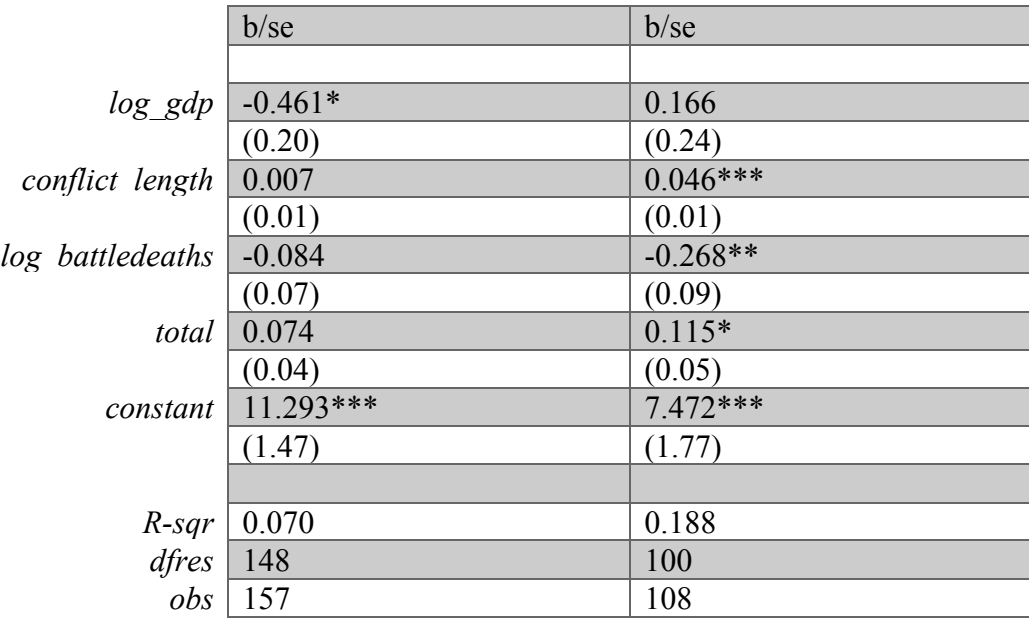

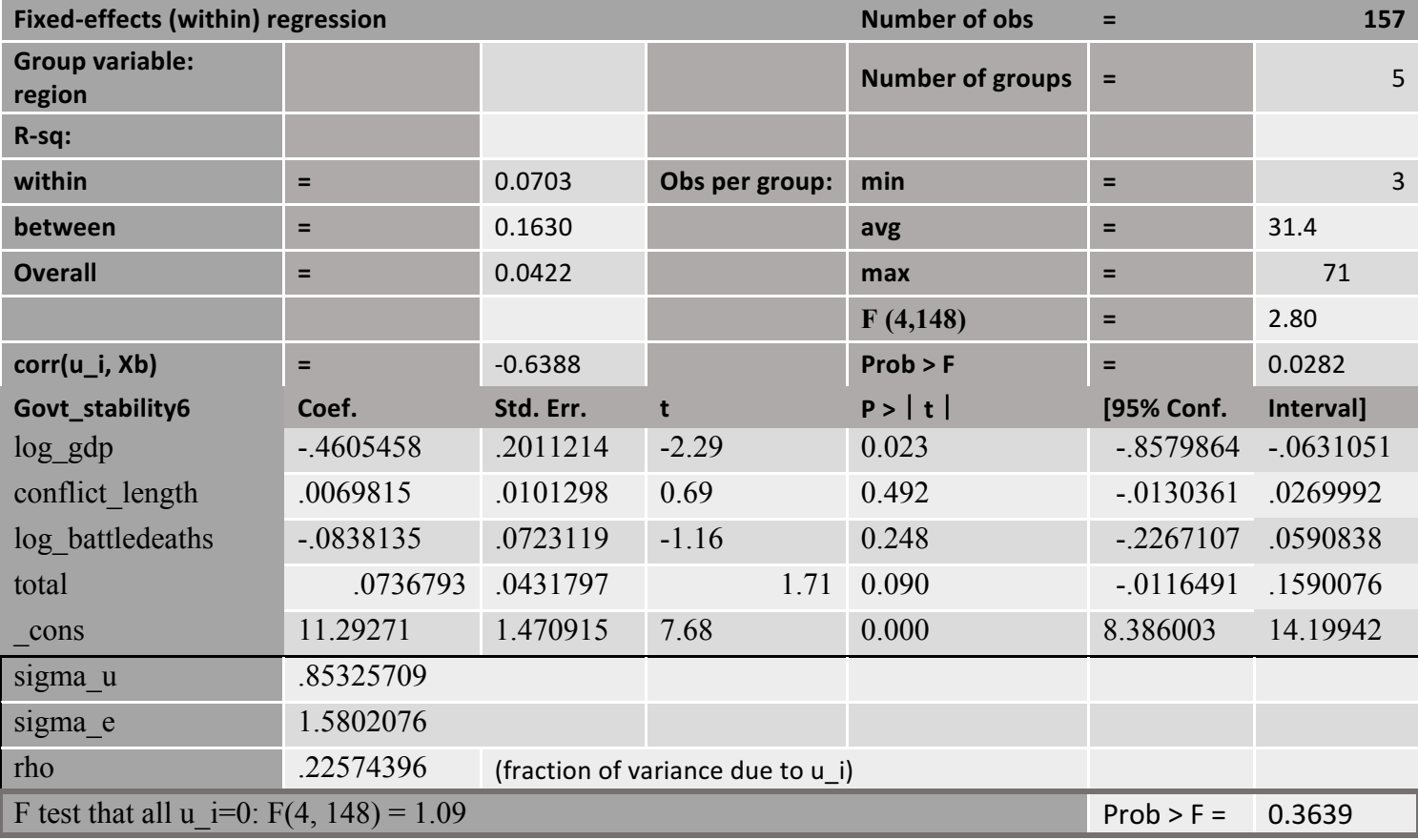

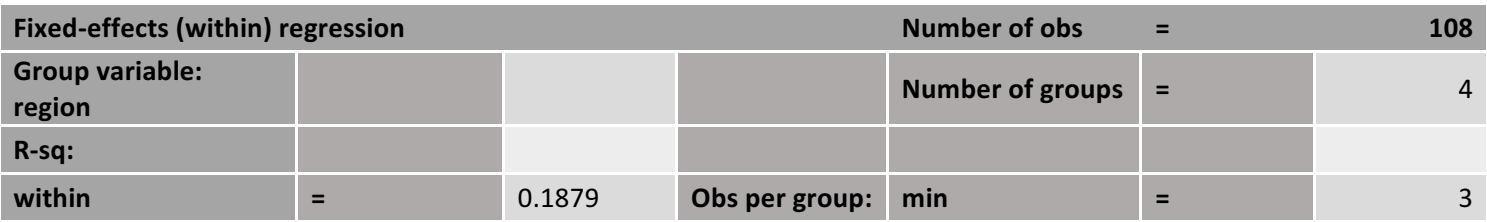

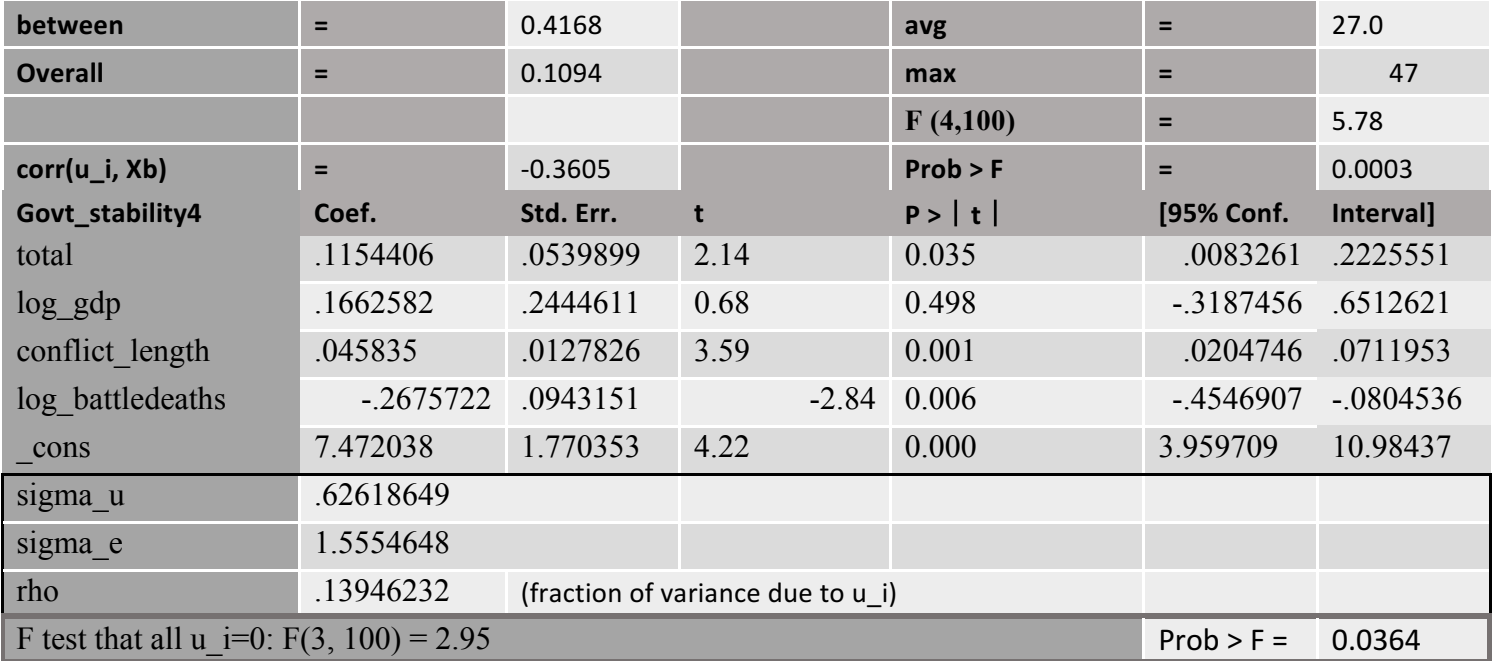

 $\sim$ 

L.

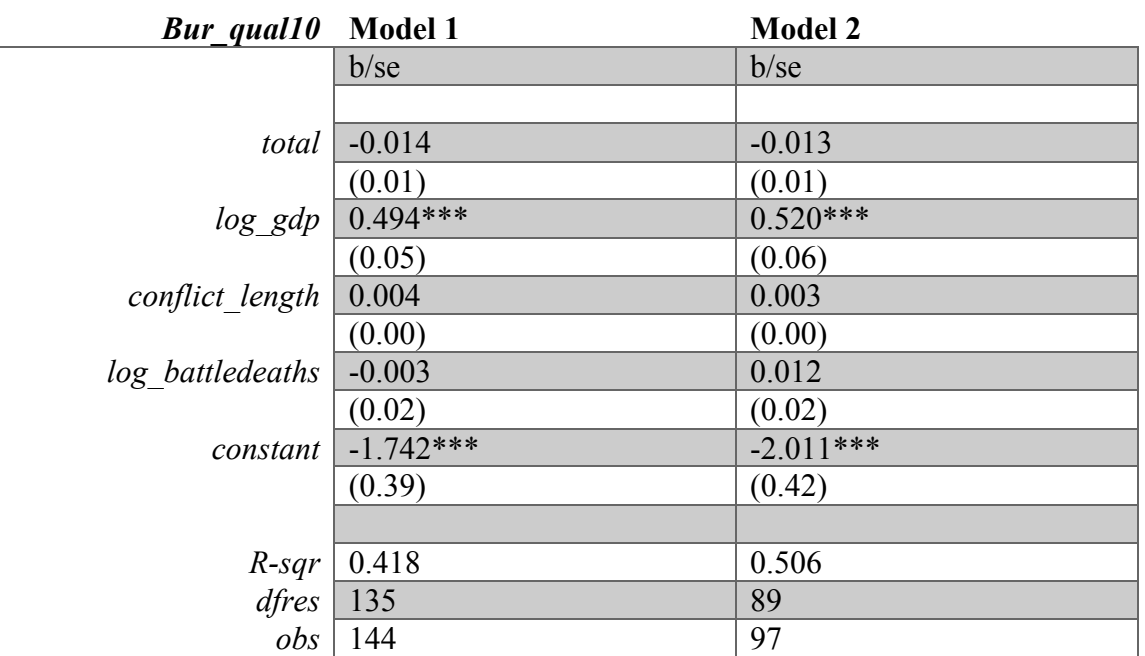

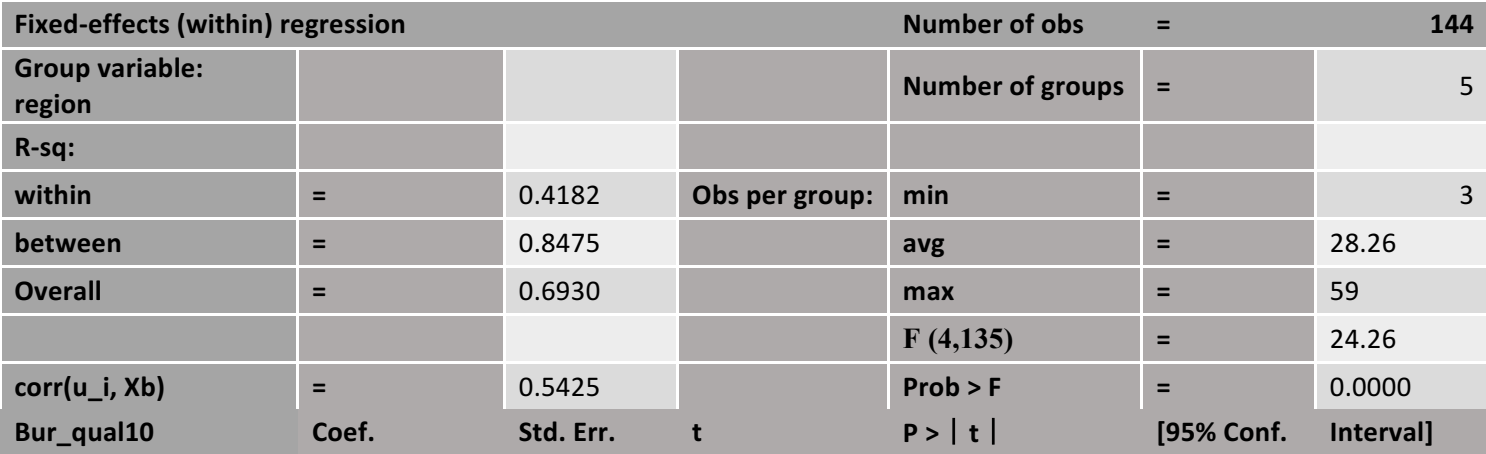

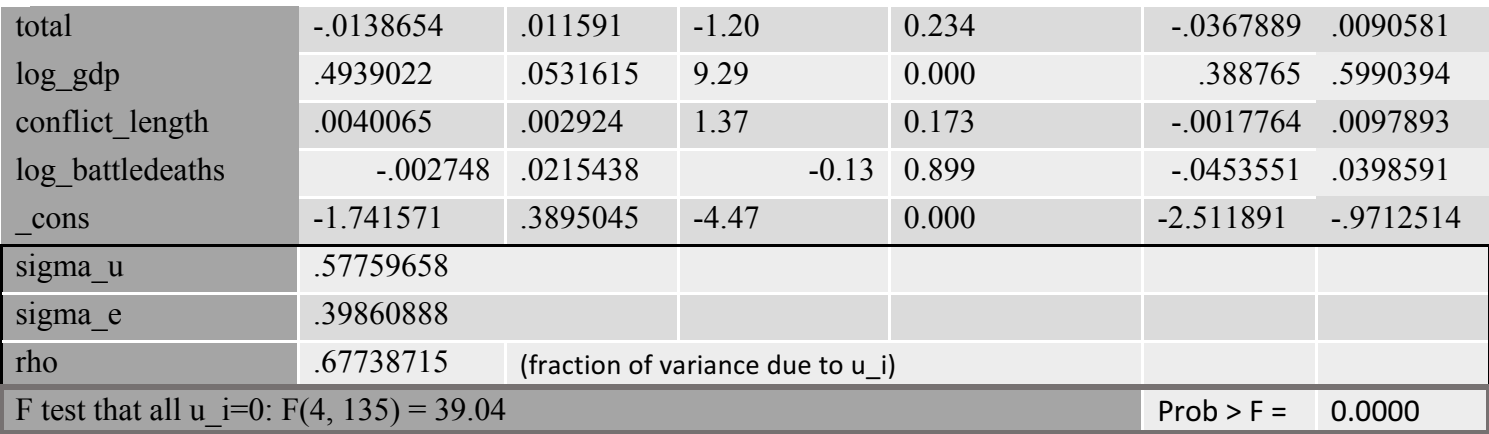

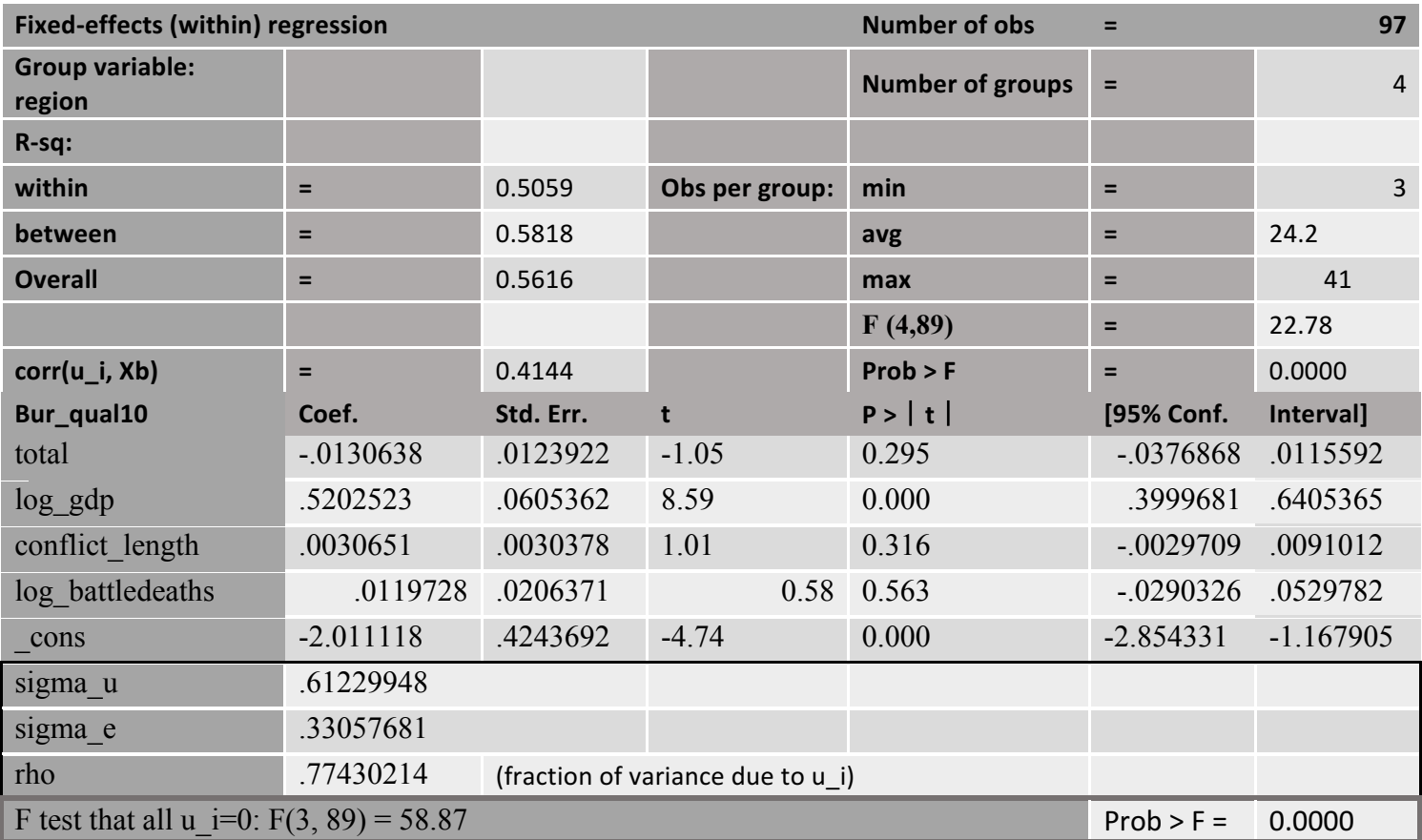

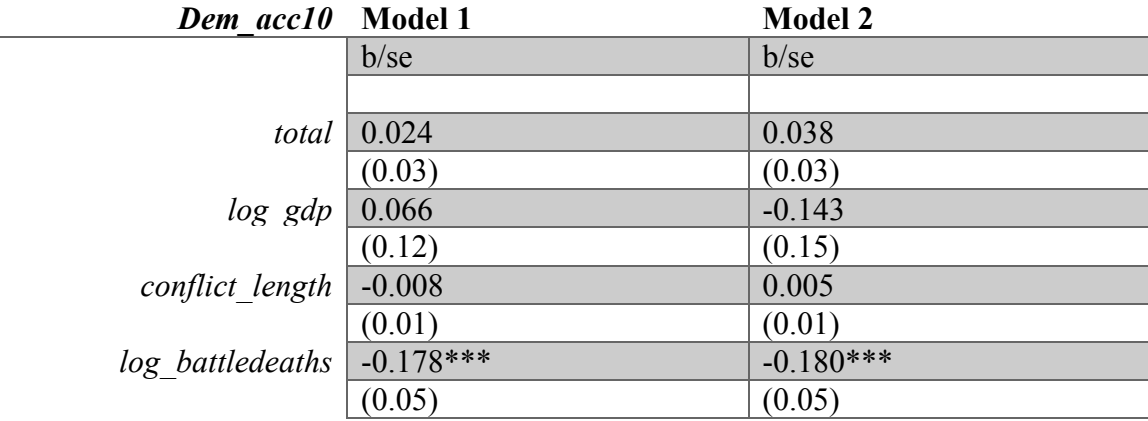

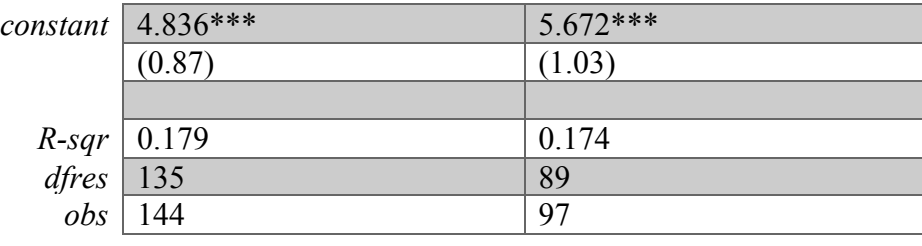

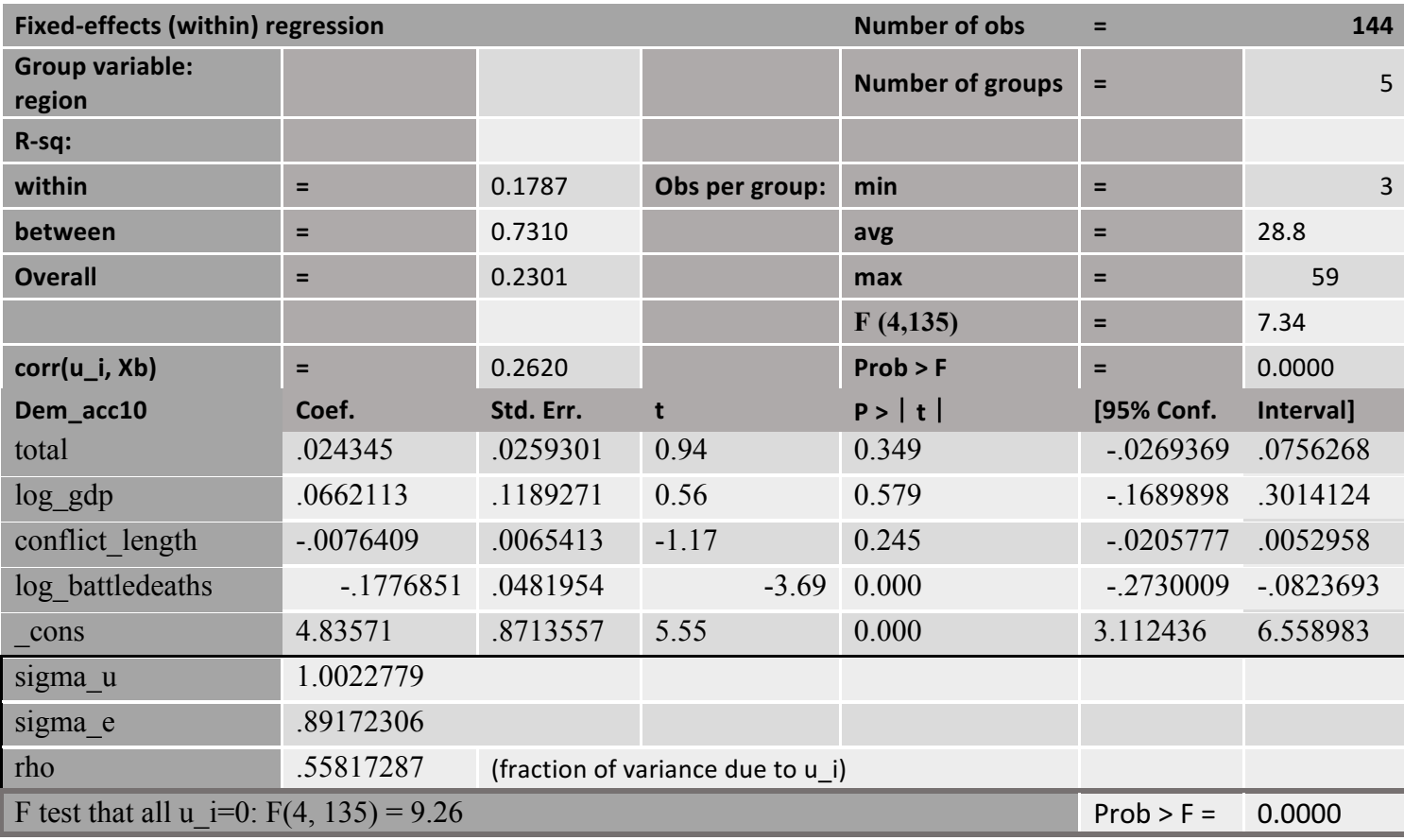

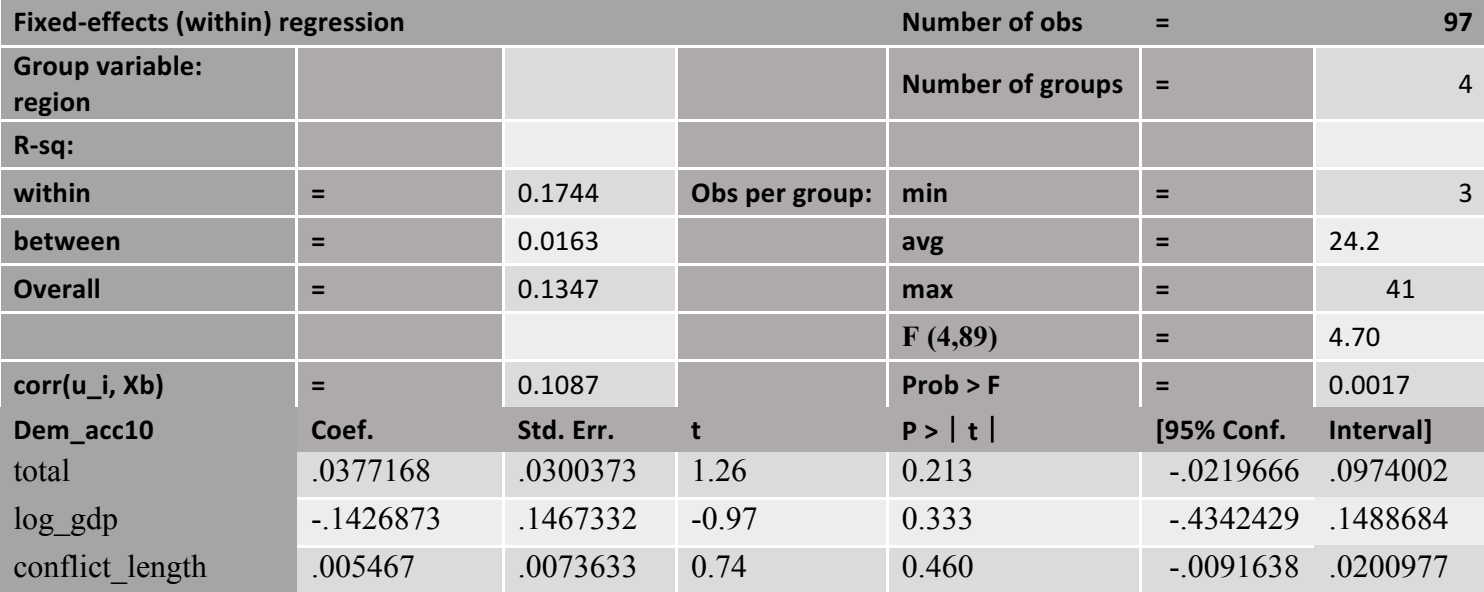

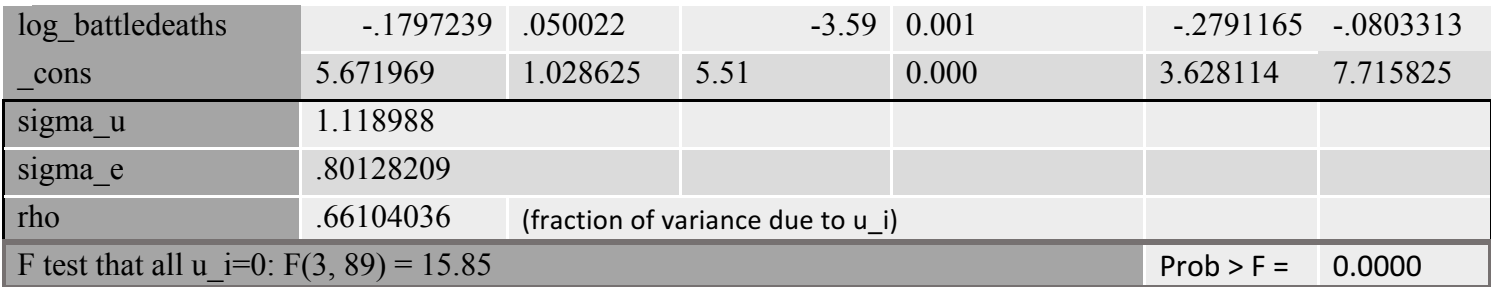

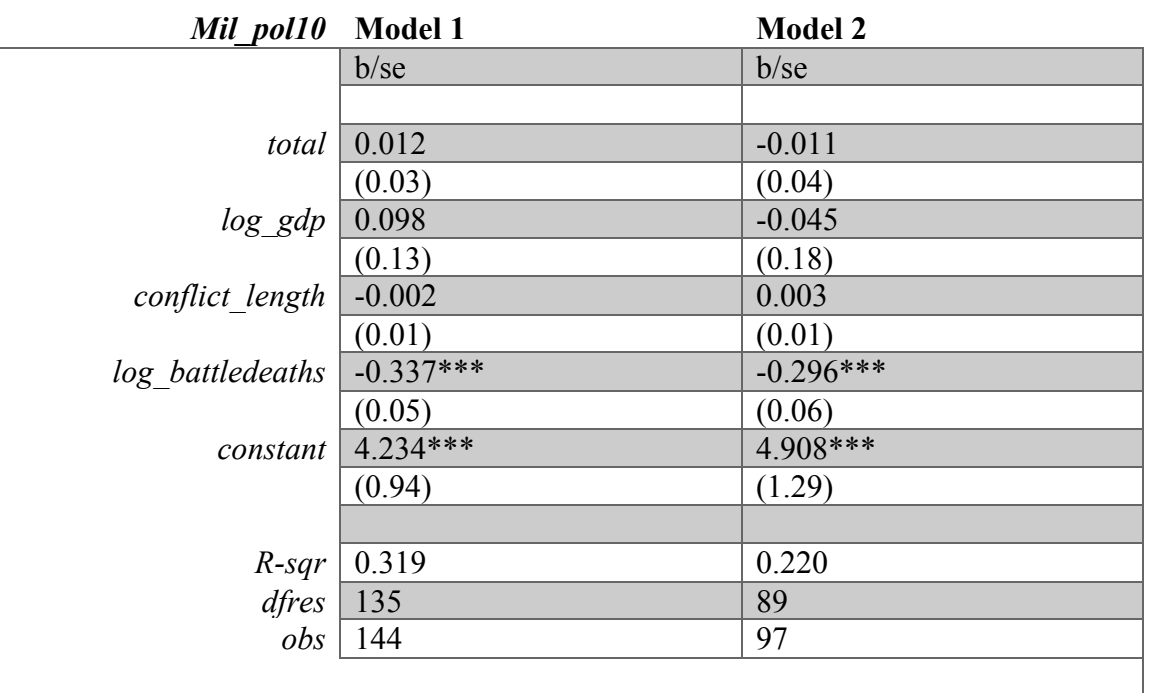

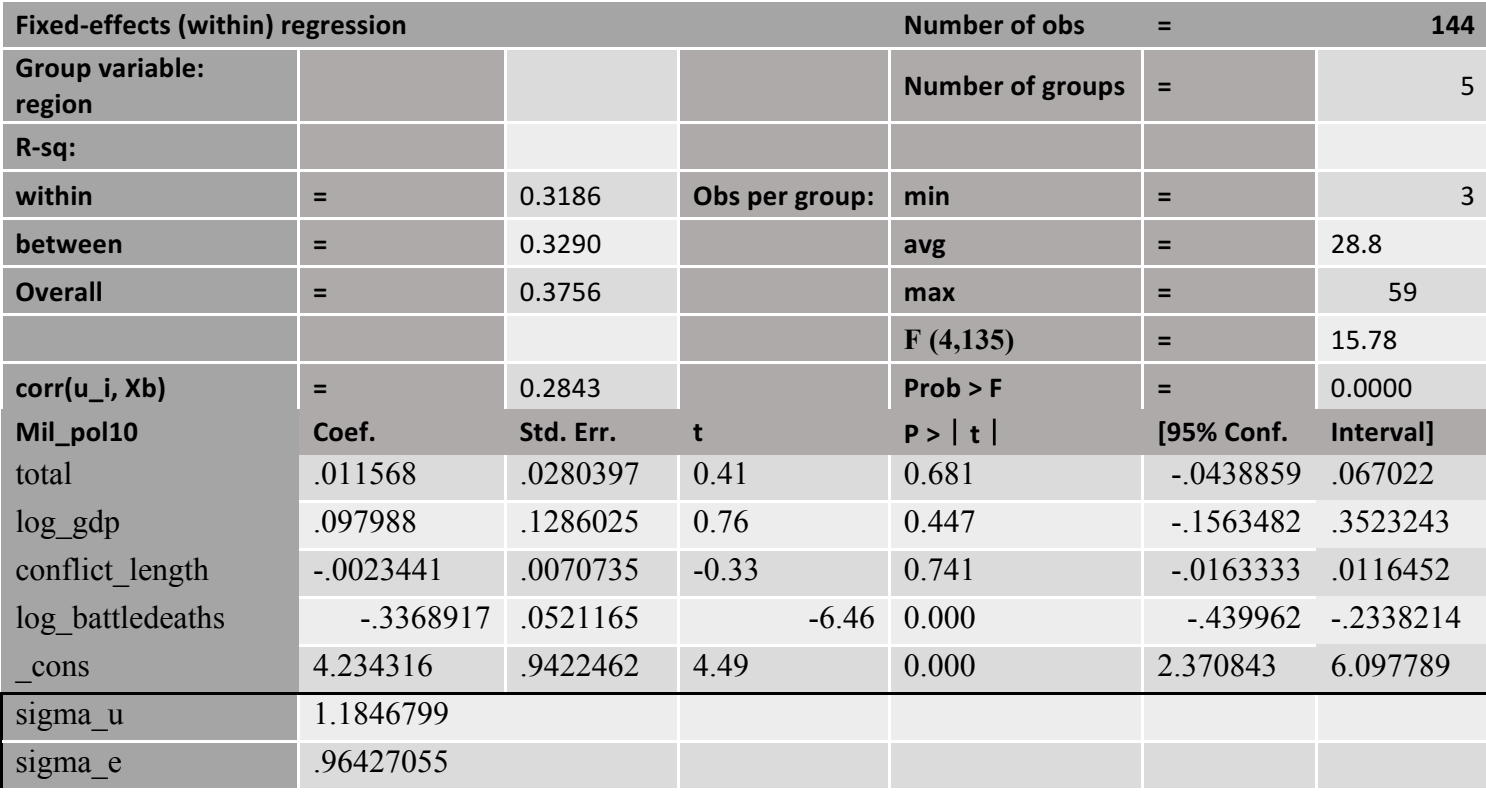

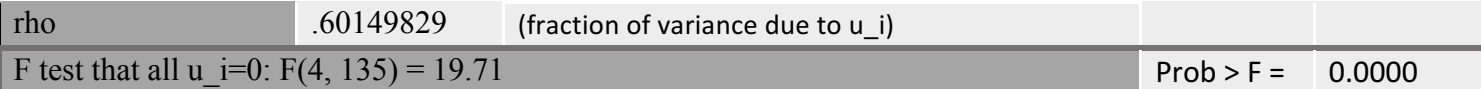

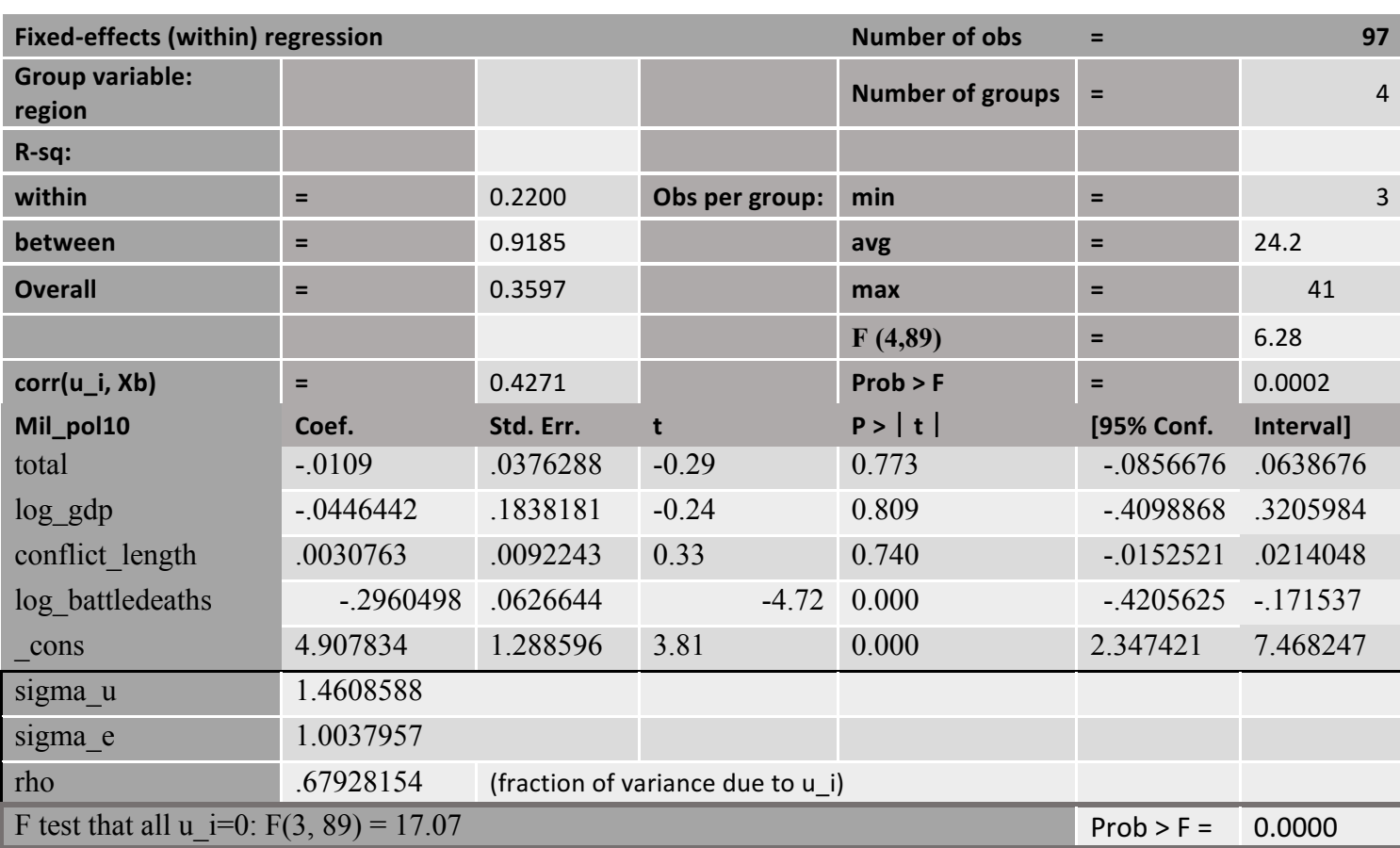

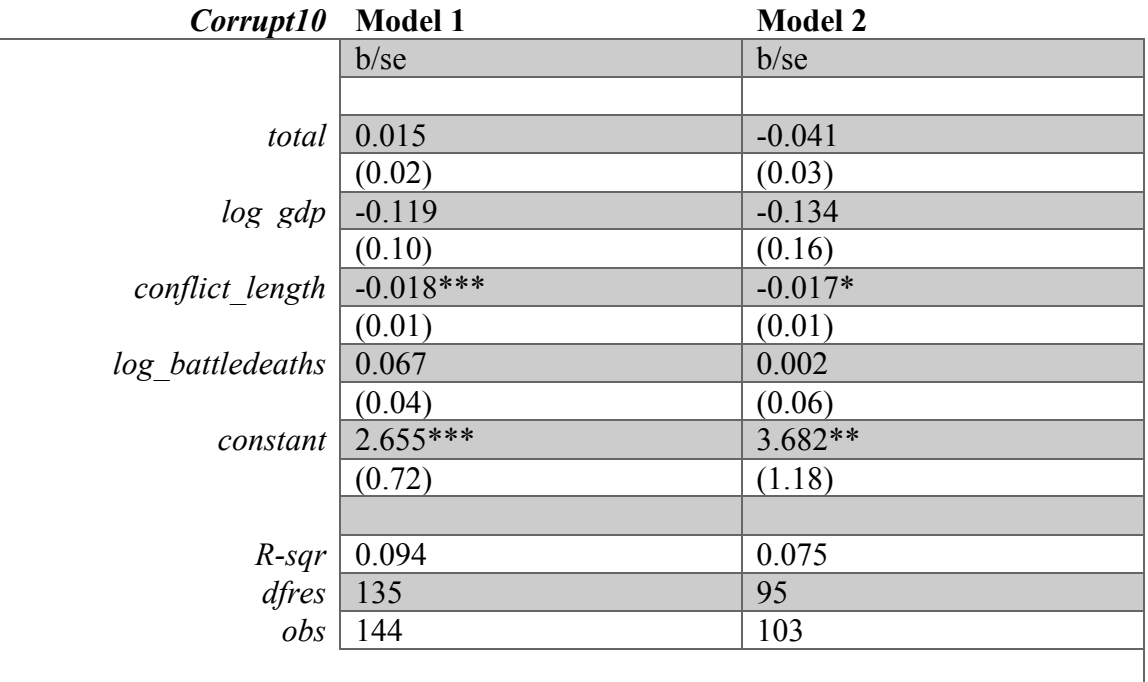

**Fixed-effects (within) regression Number of obs = 144** 

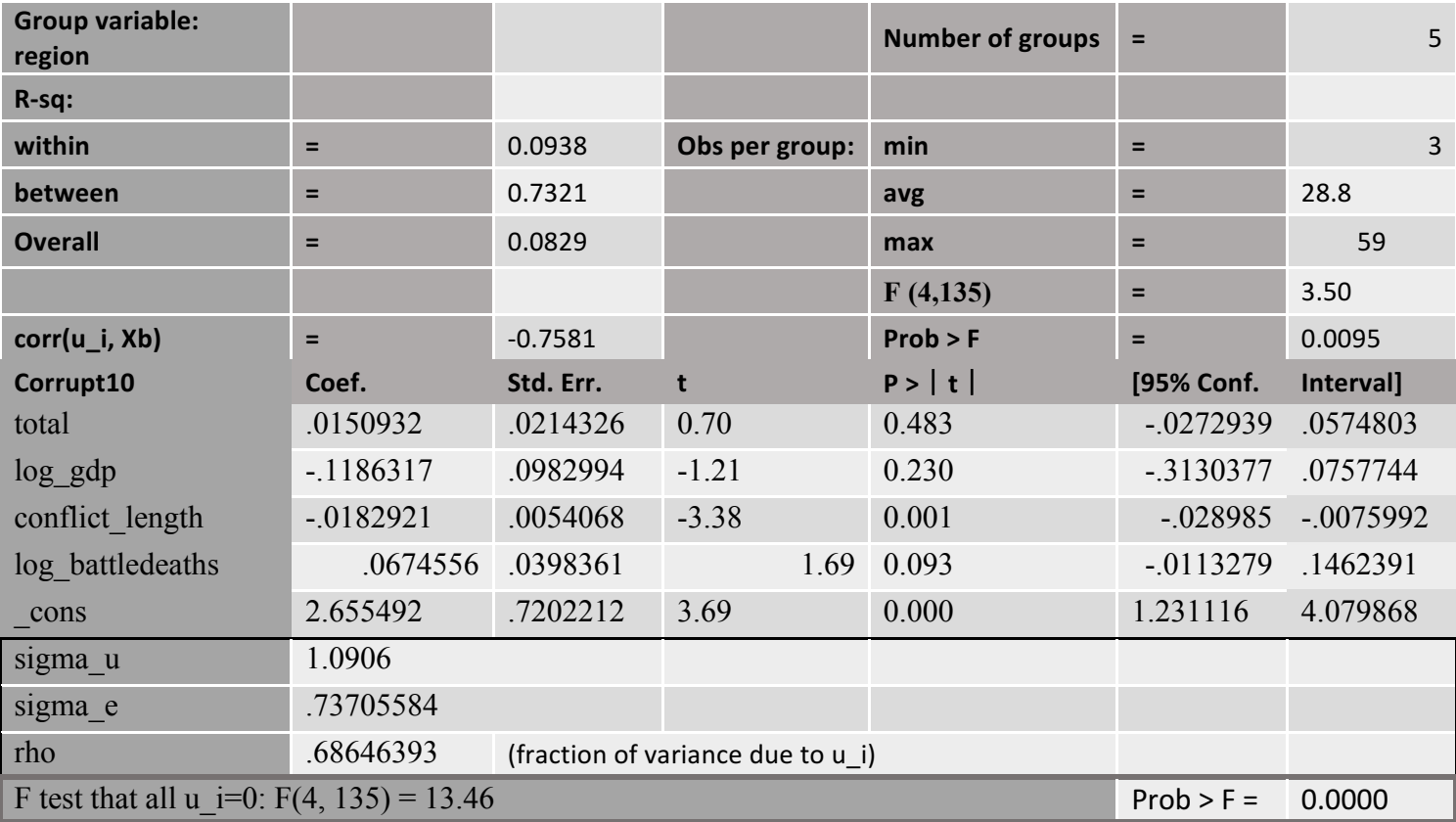

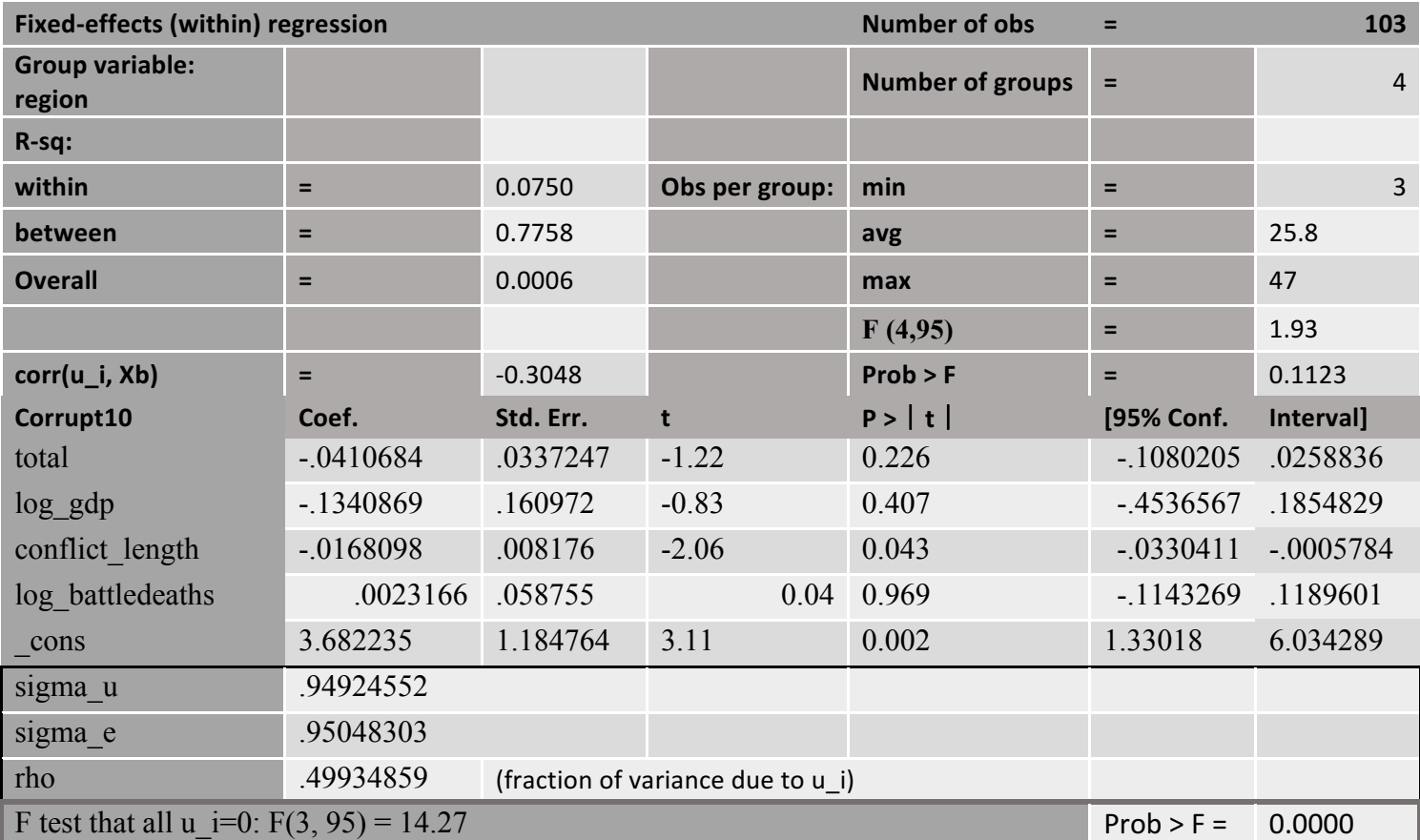

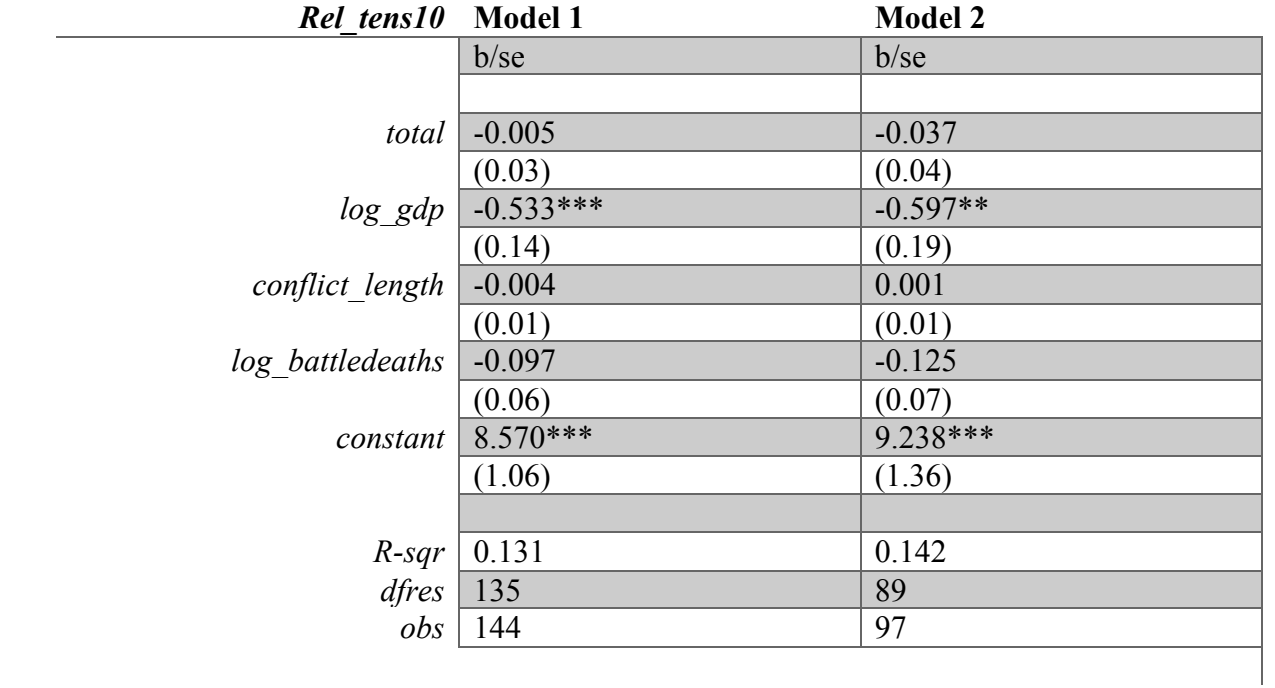

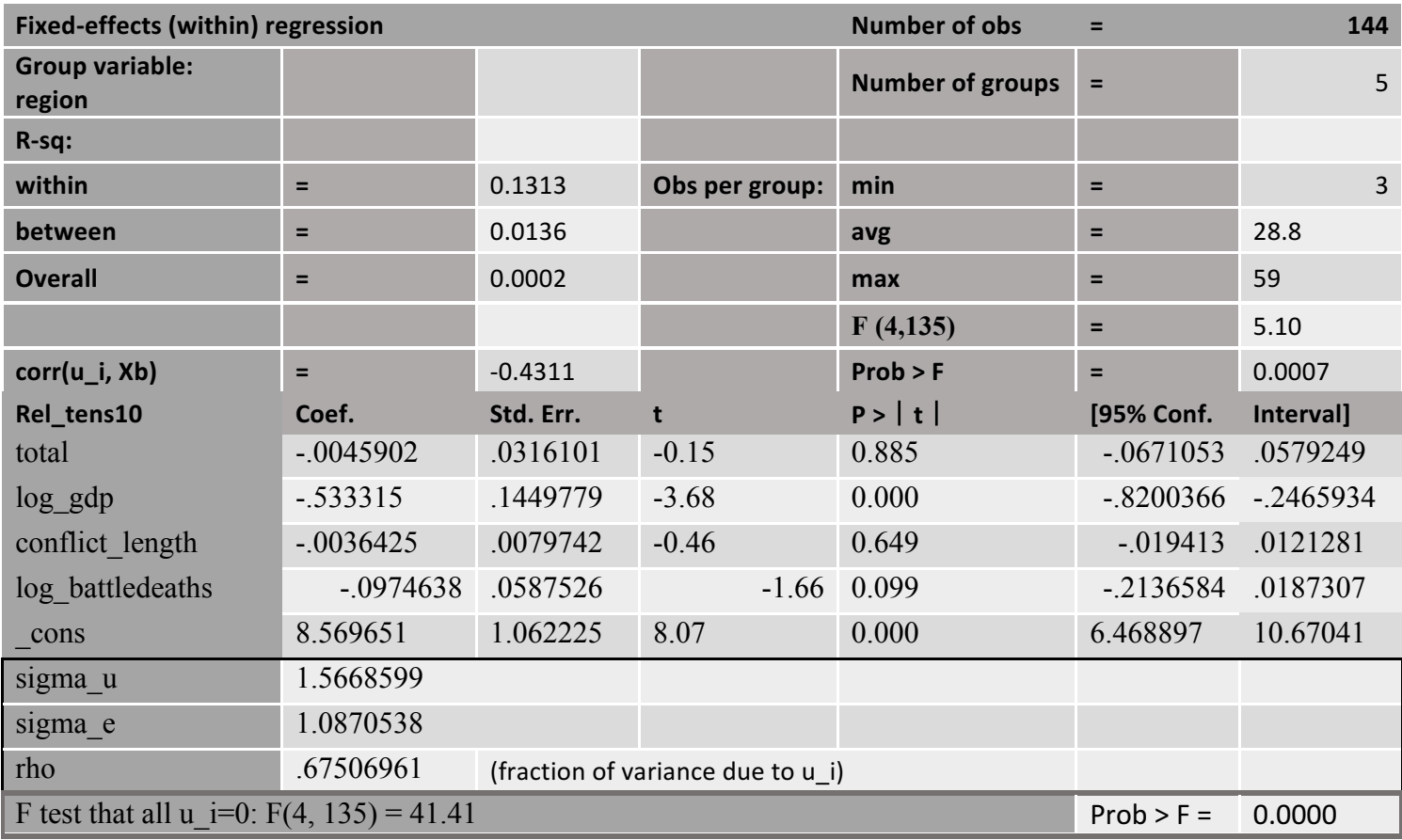

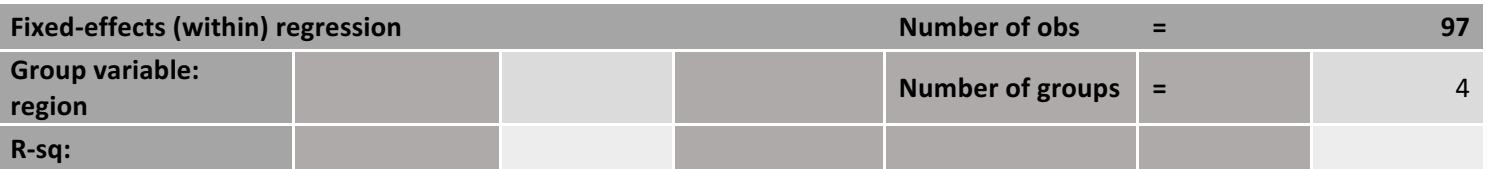

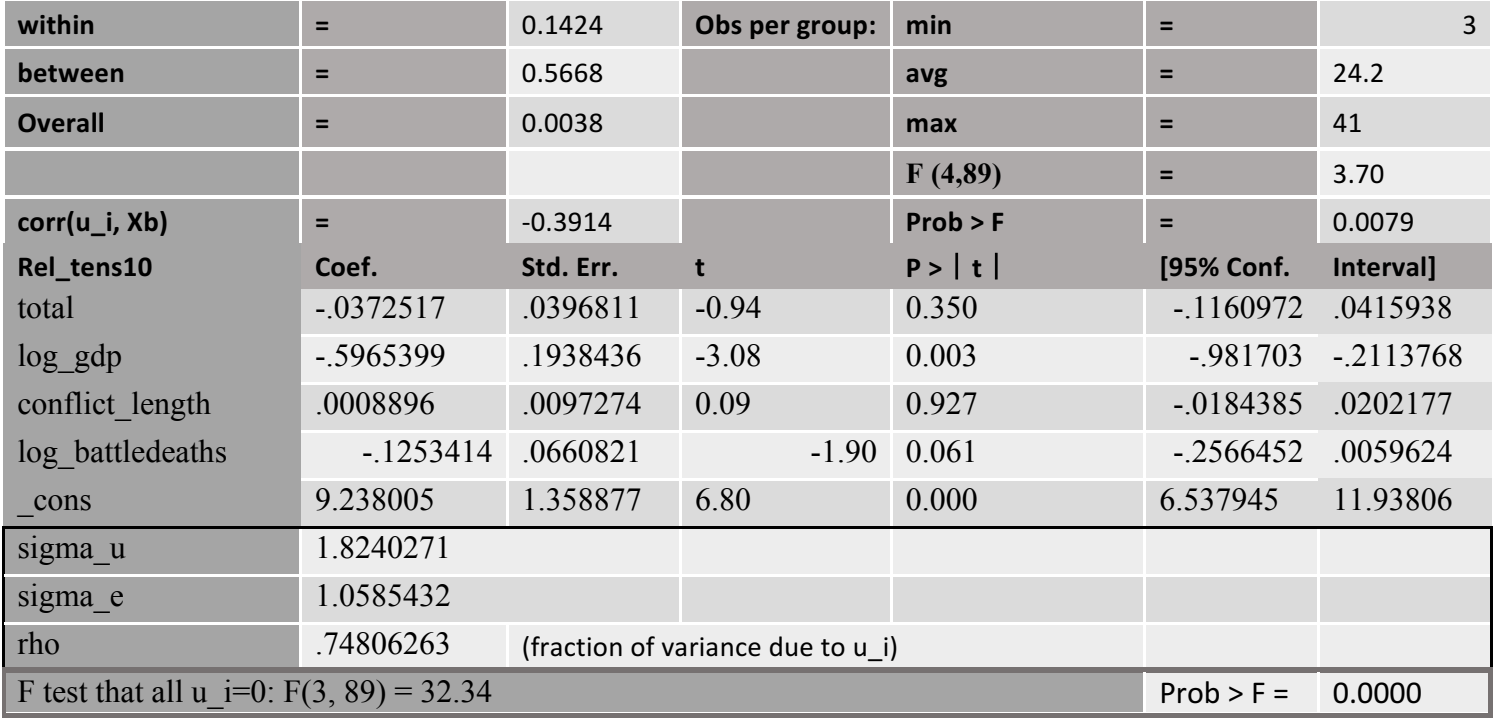

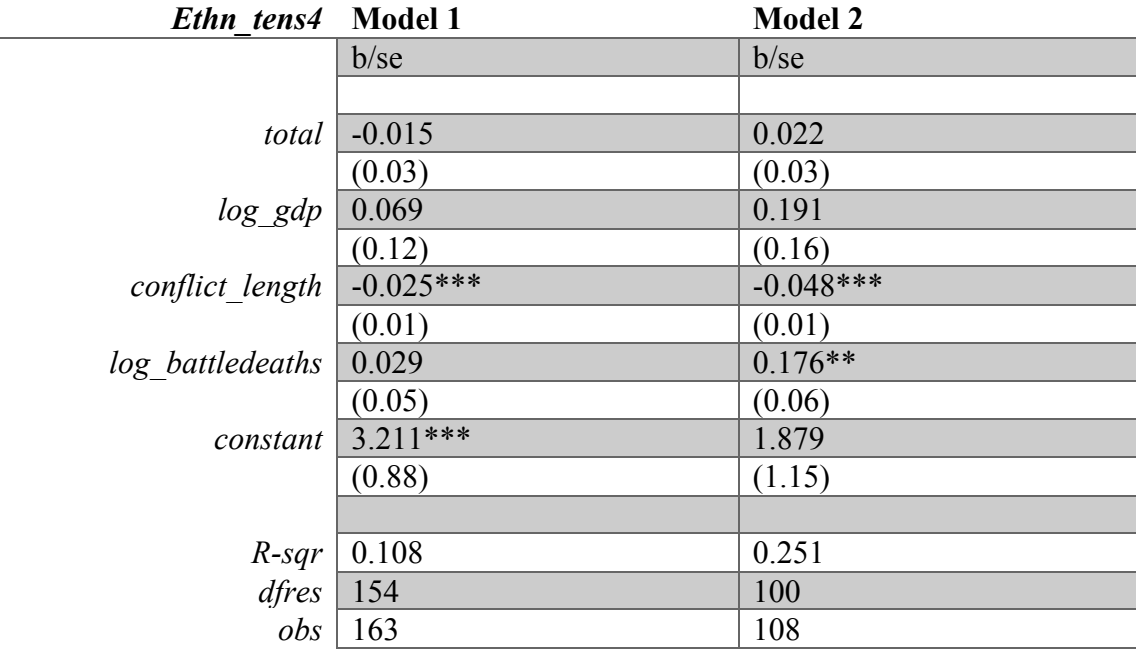

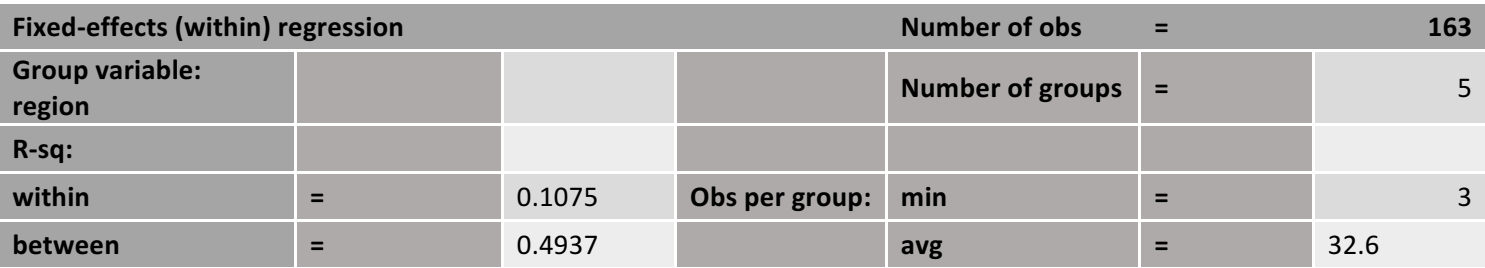

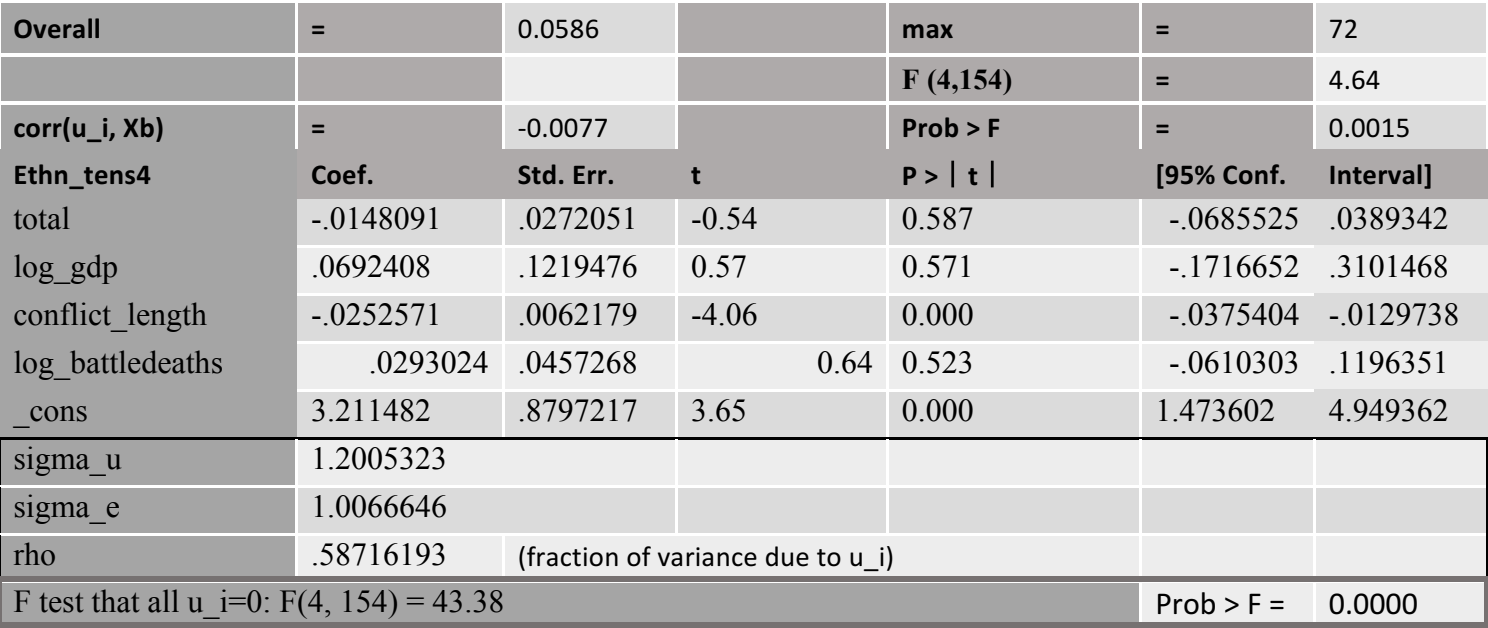

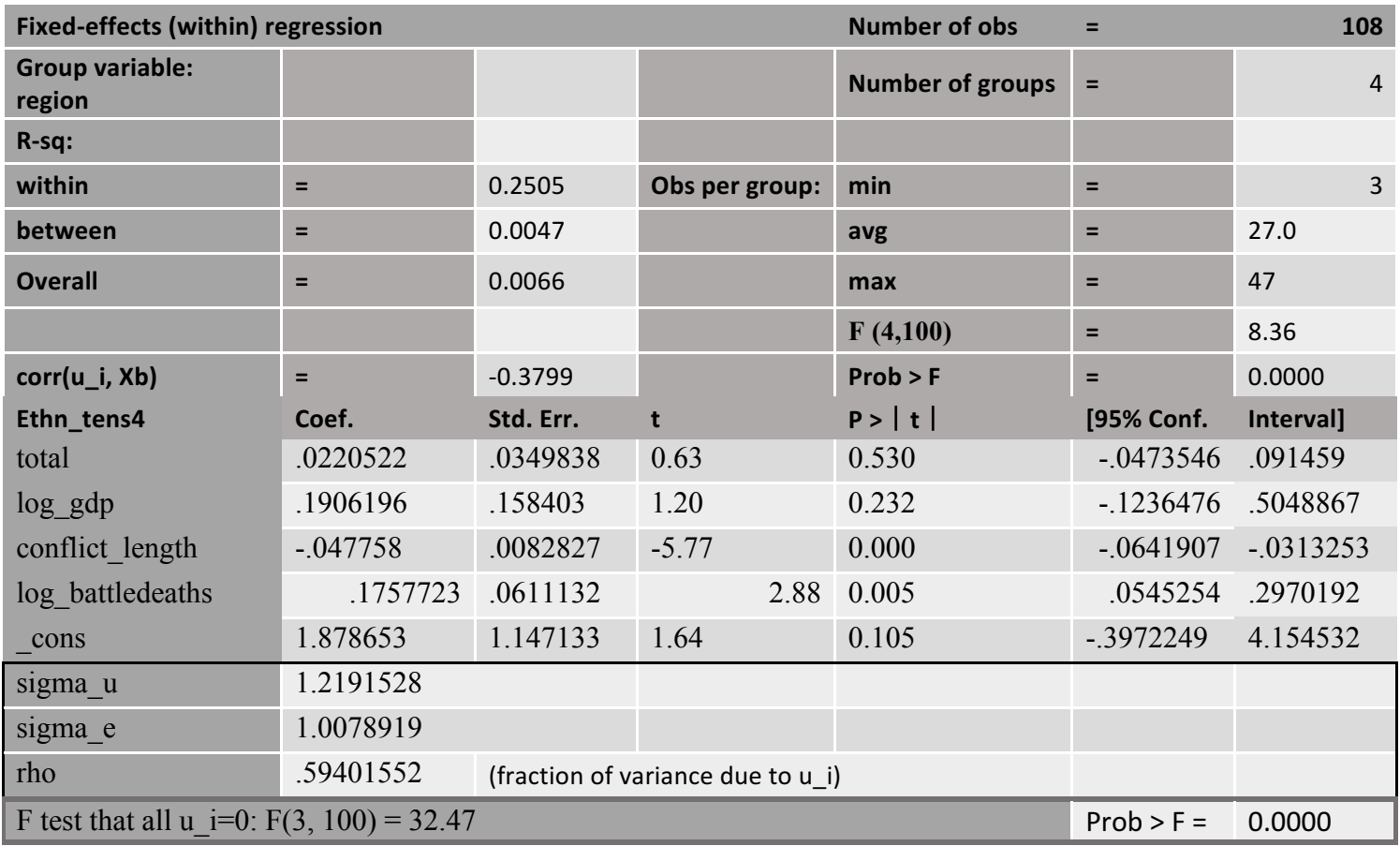

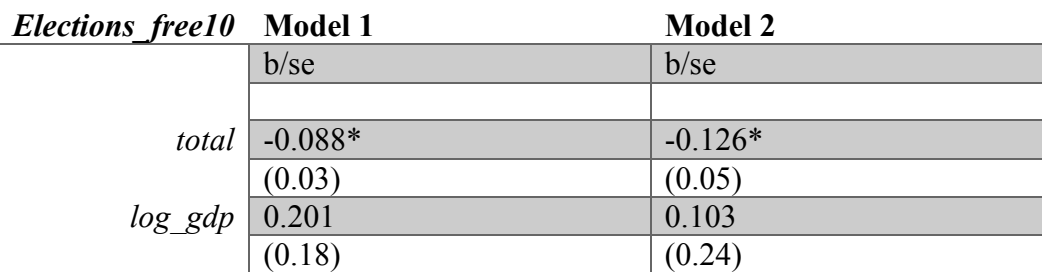

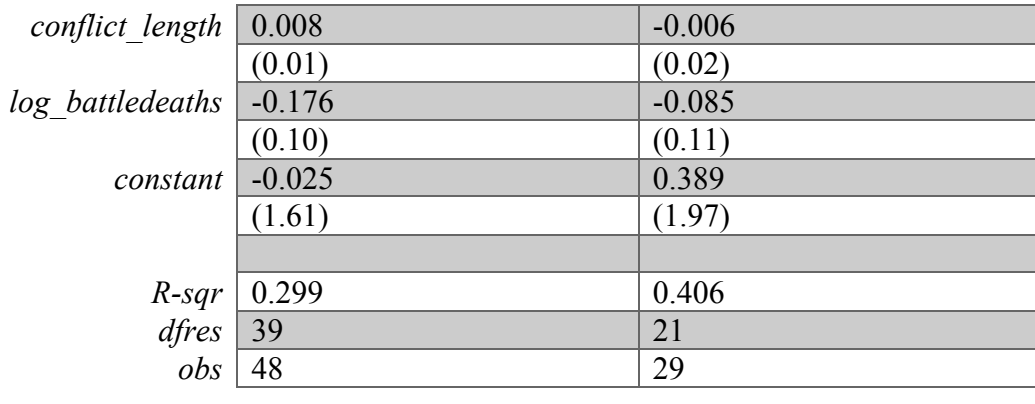

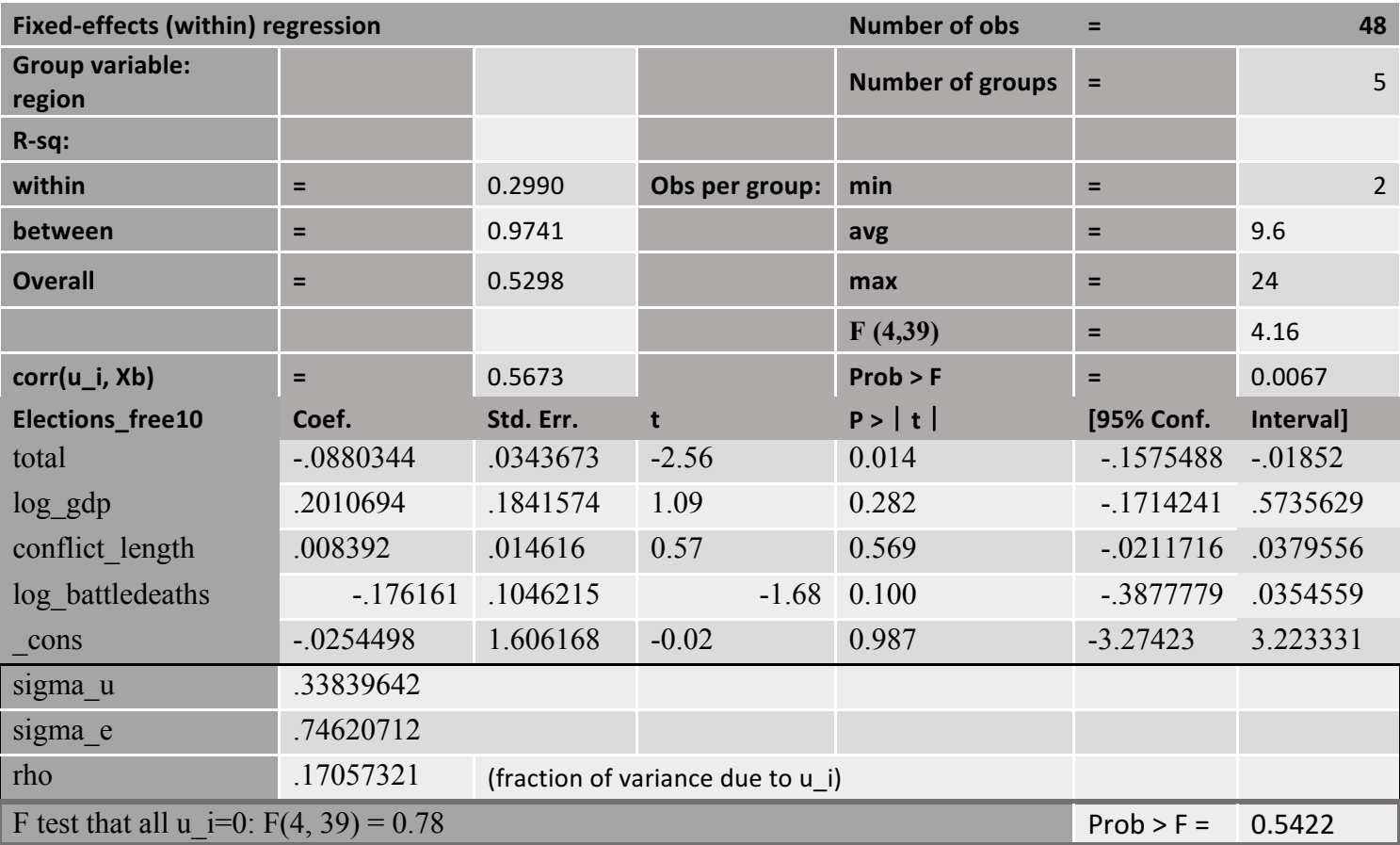

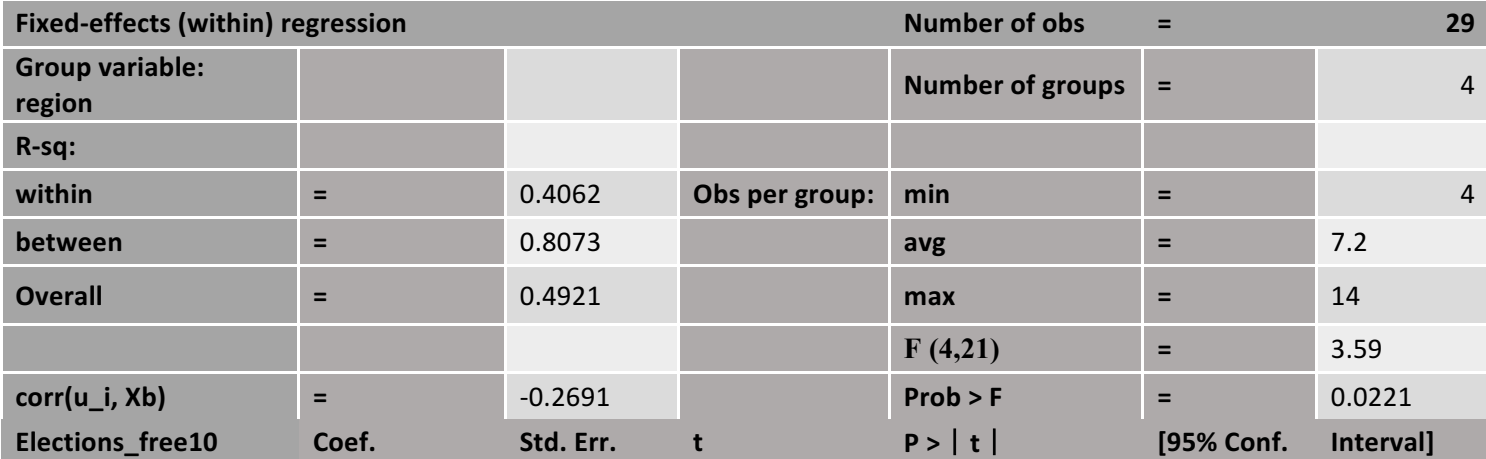

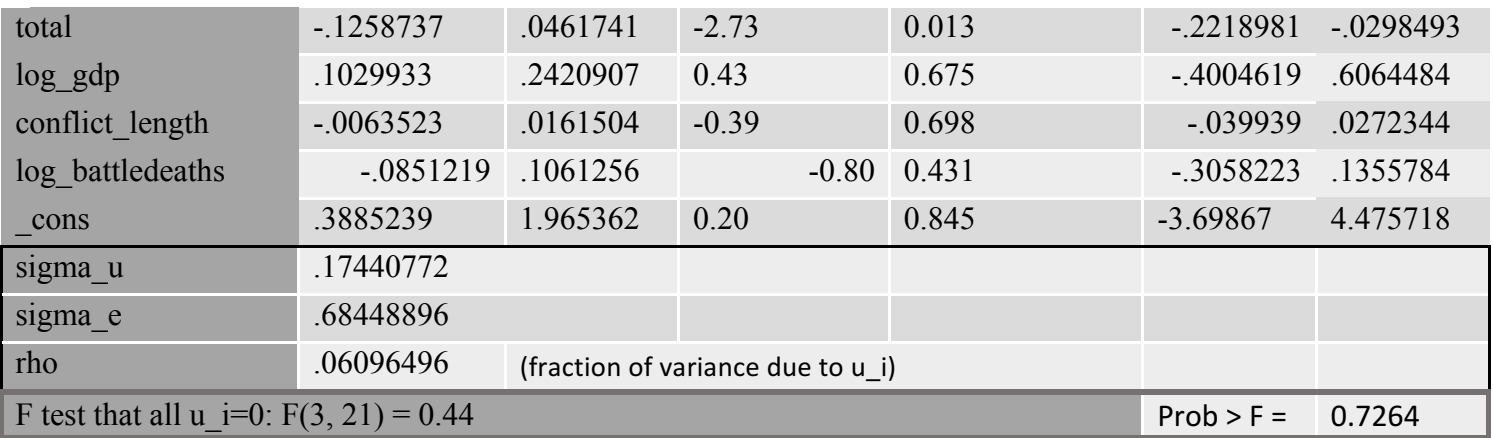

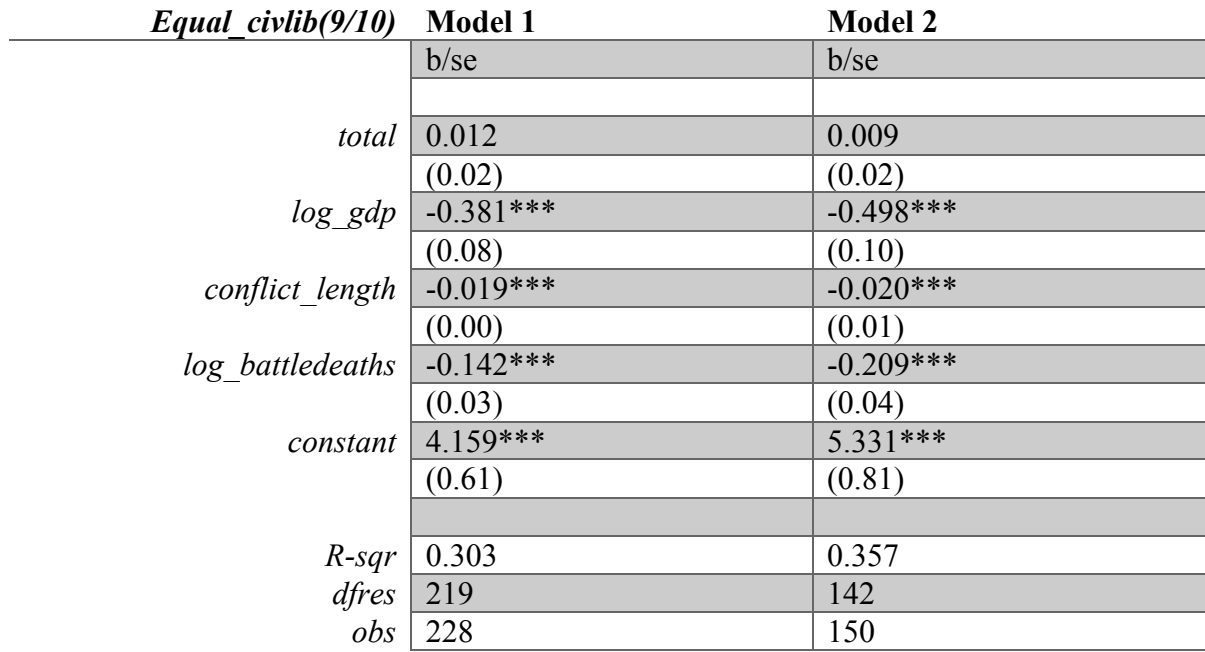

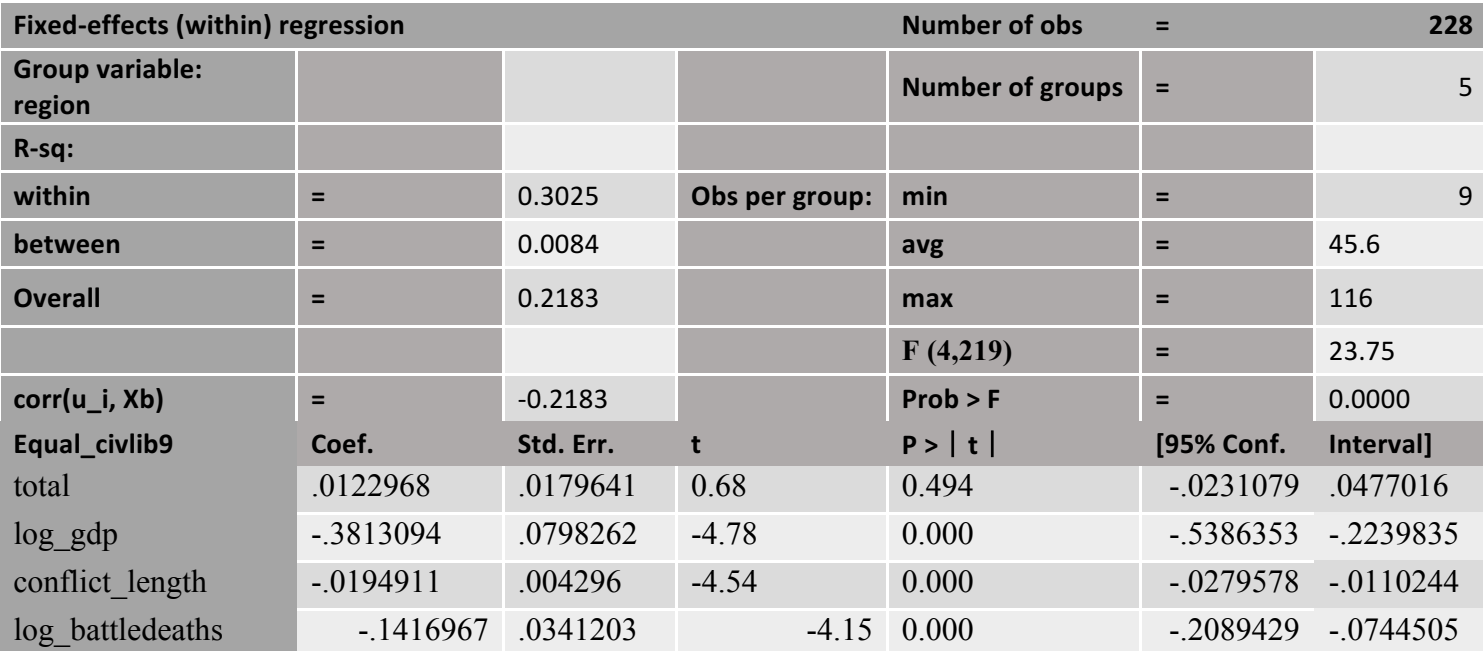

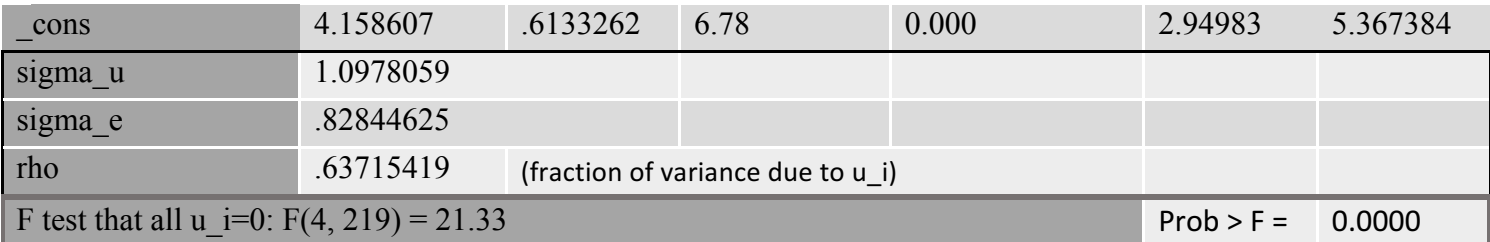

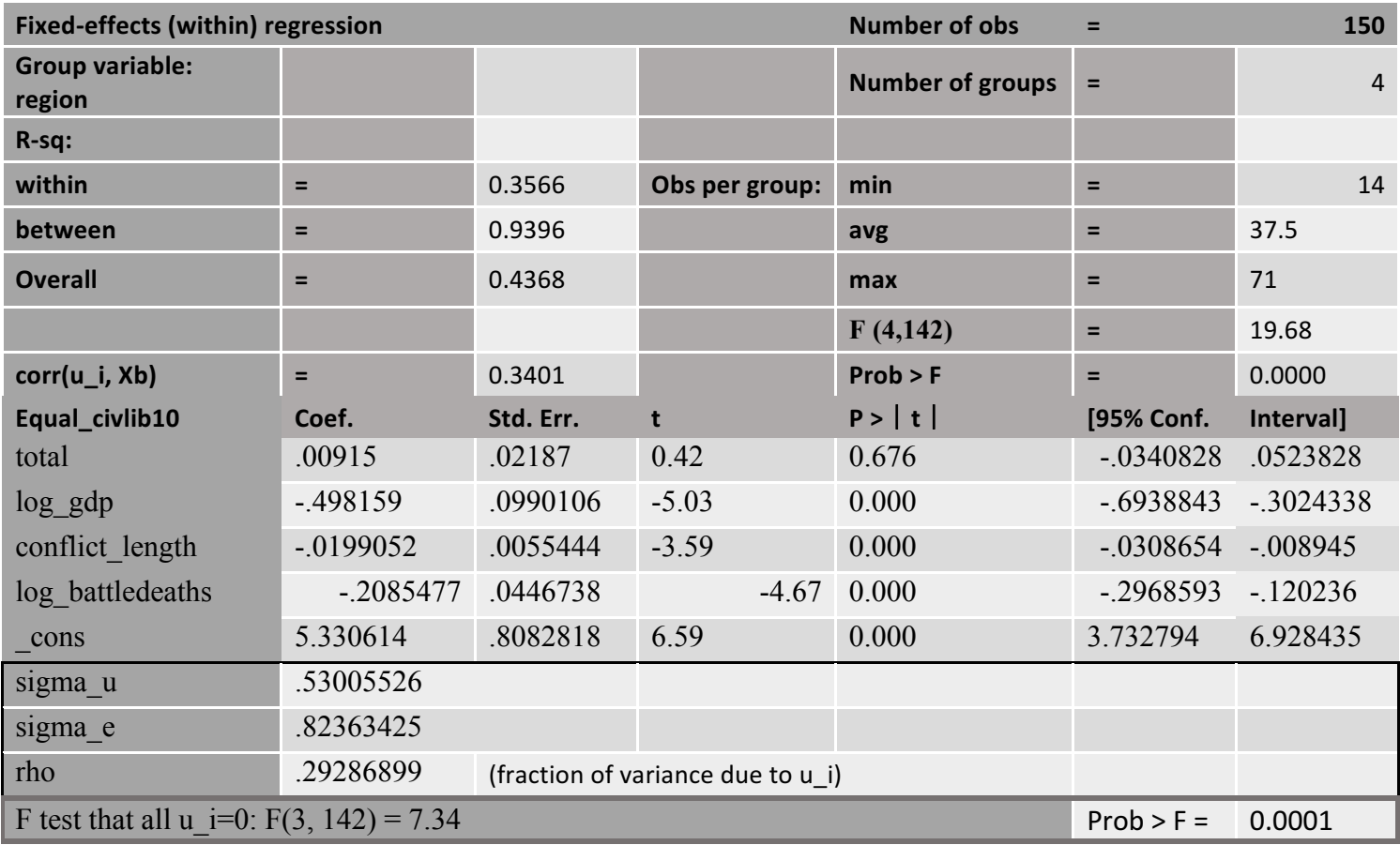

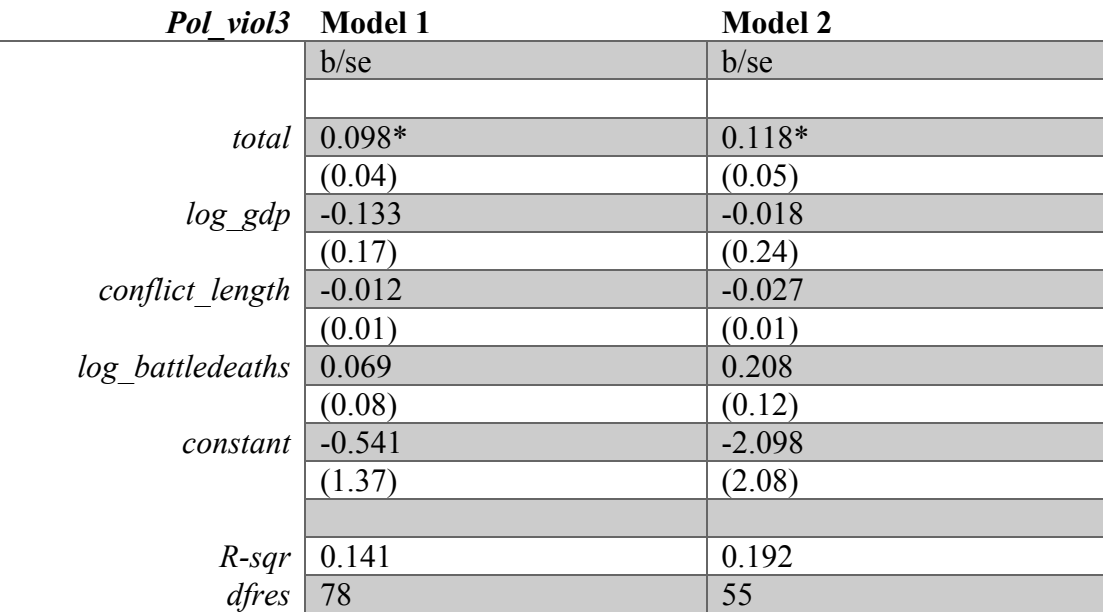

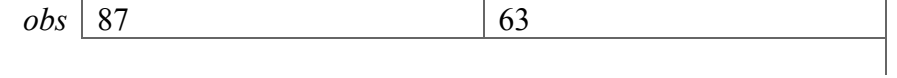

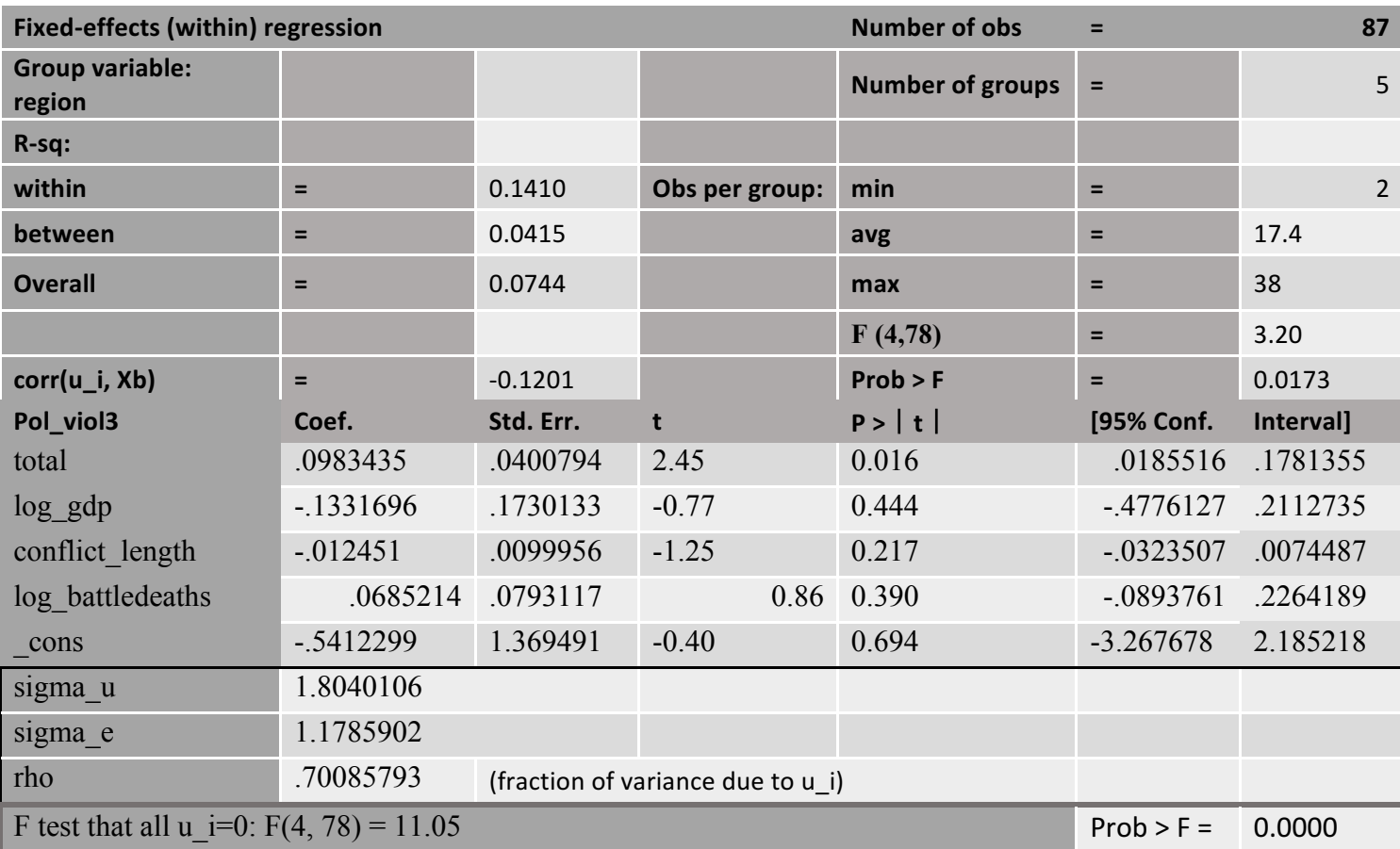

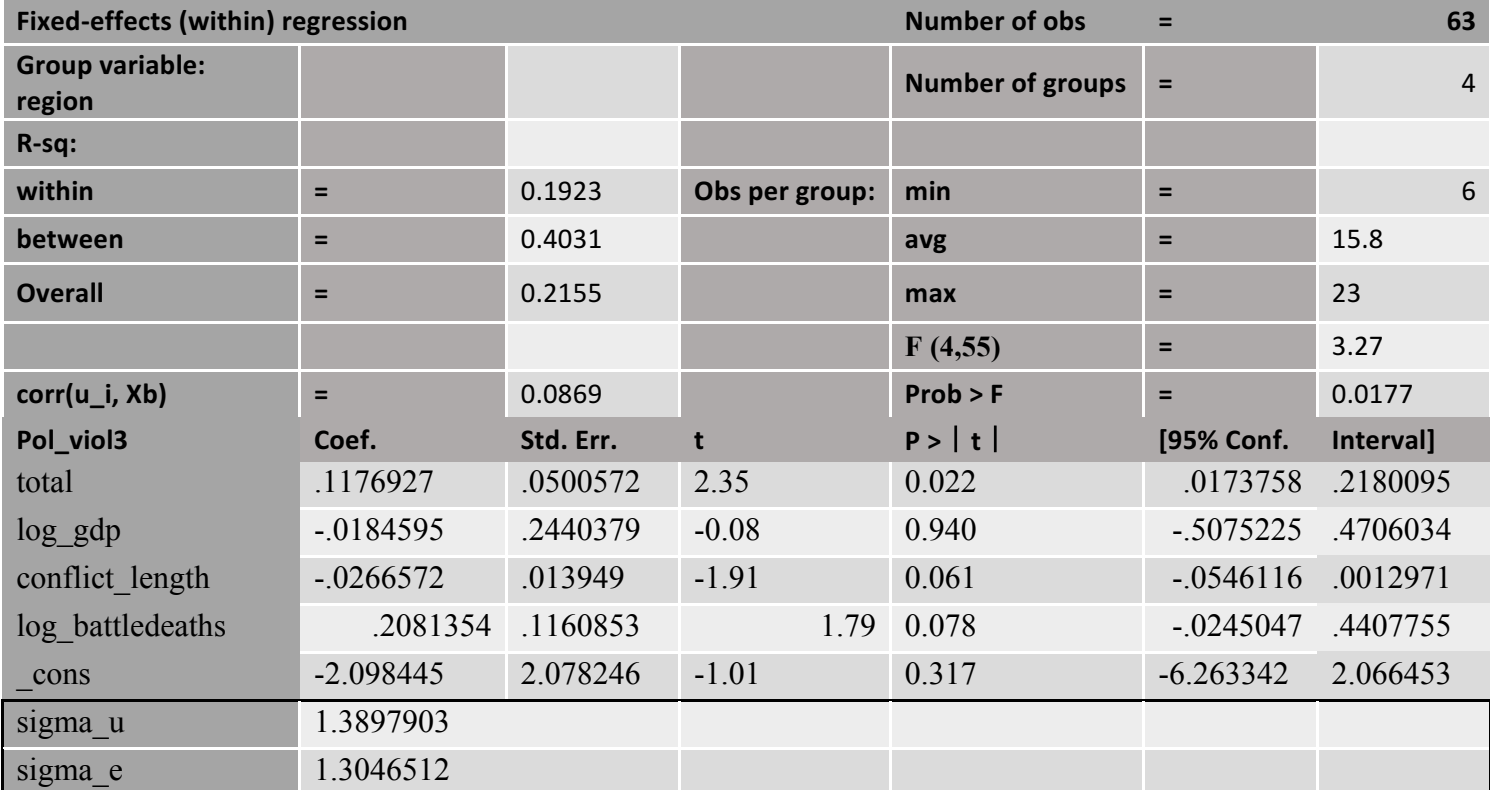

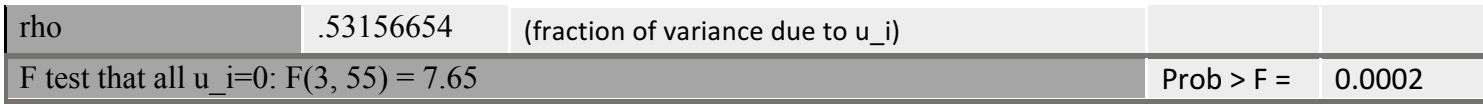

## Disaggregated

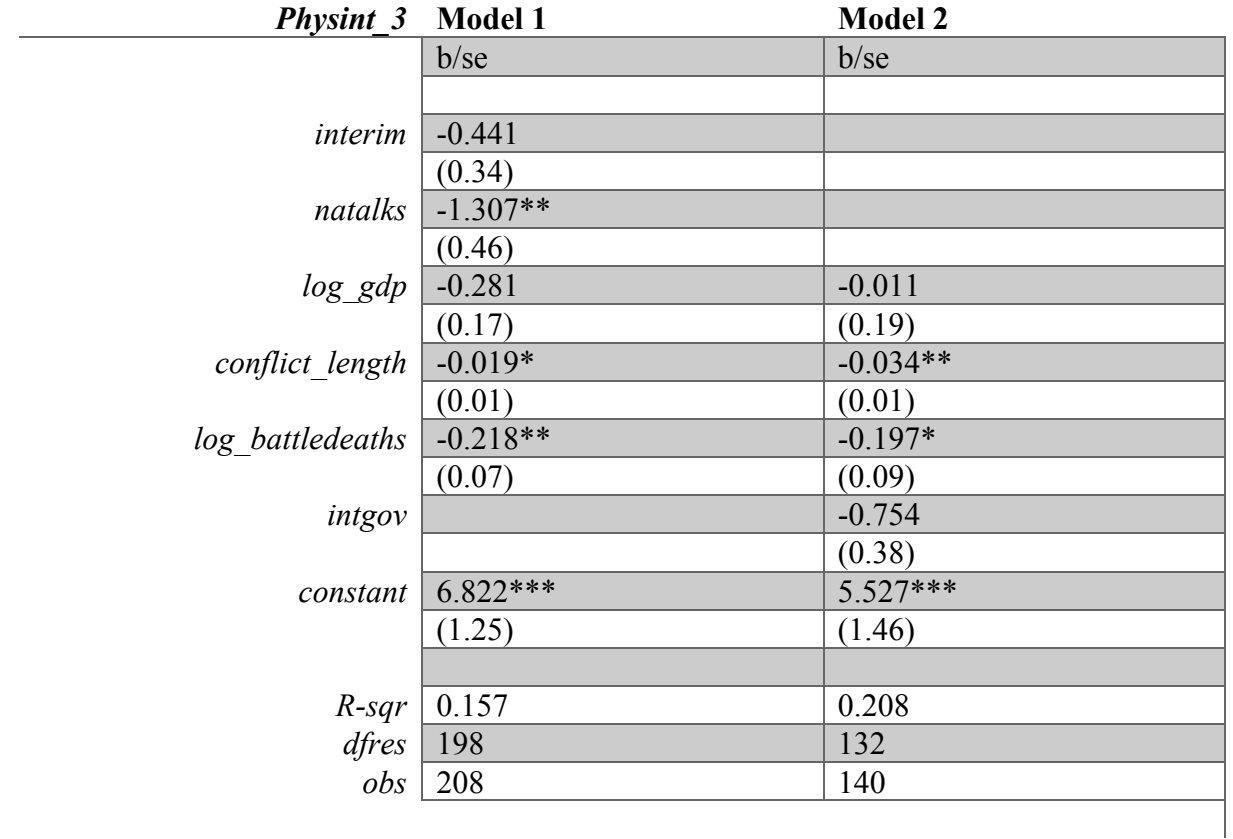

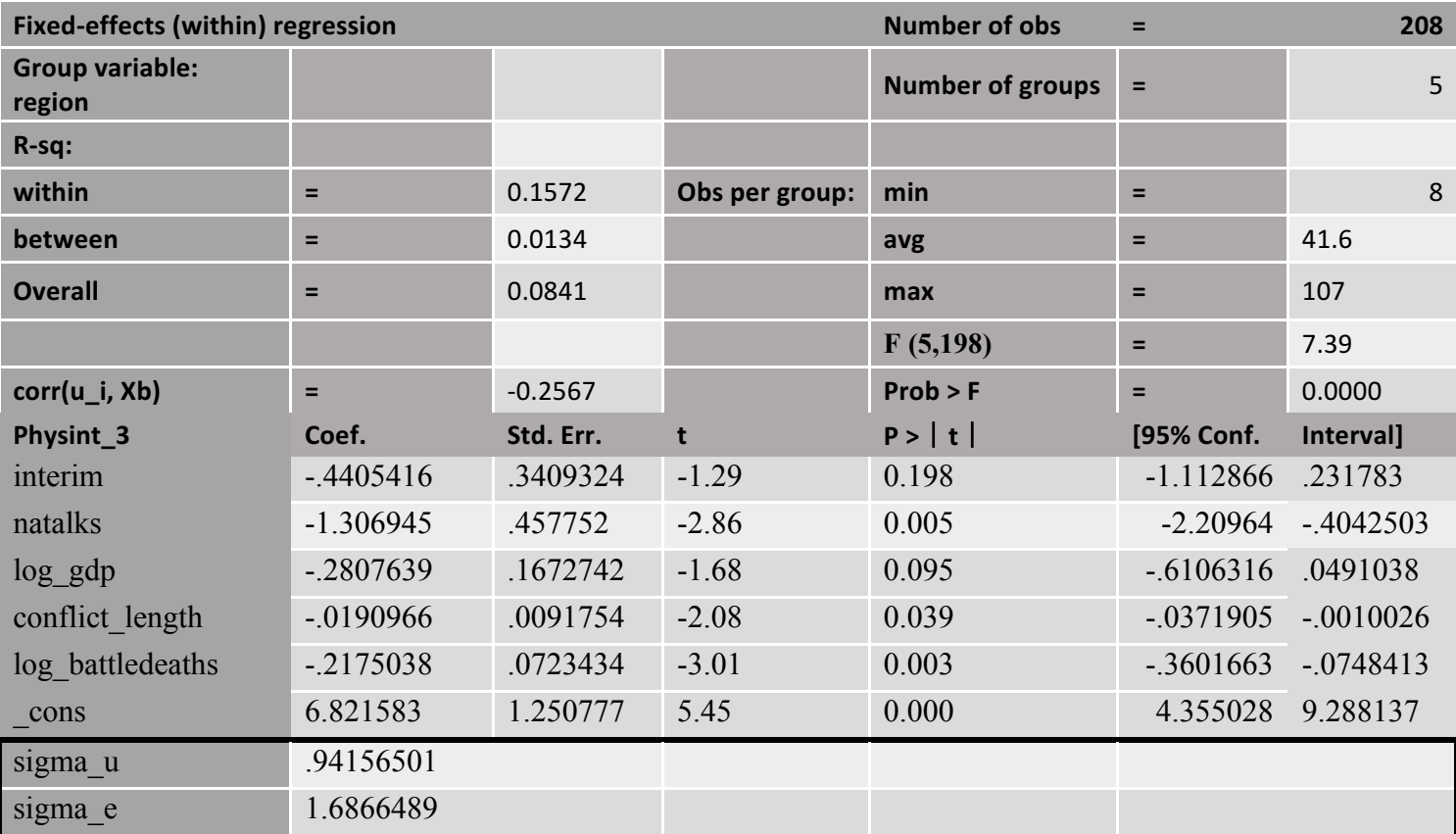

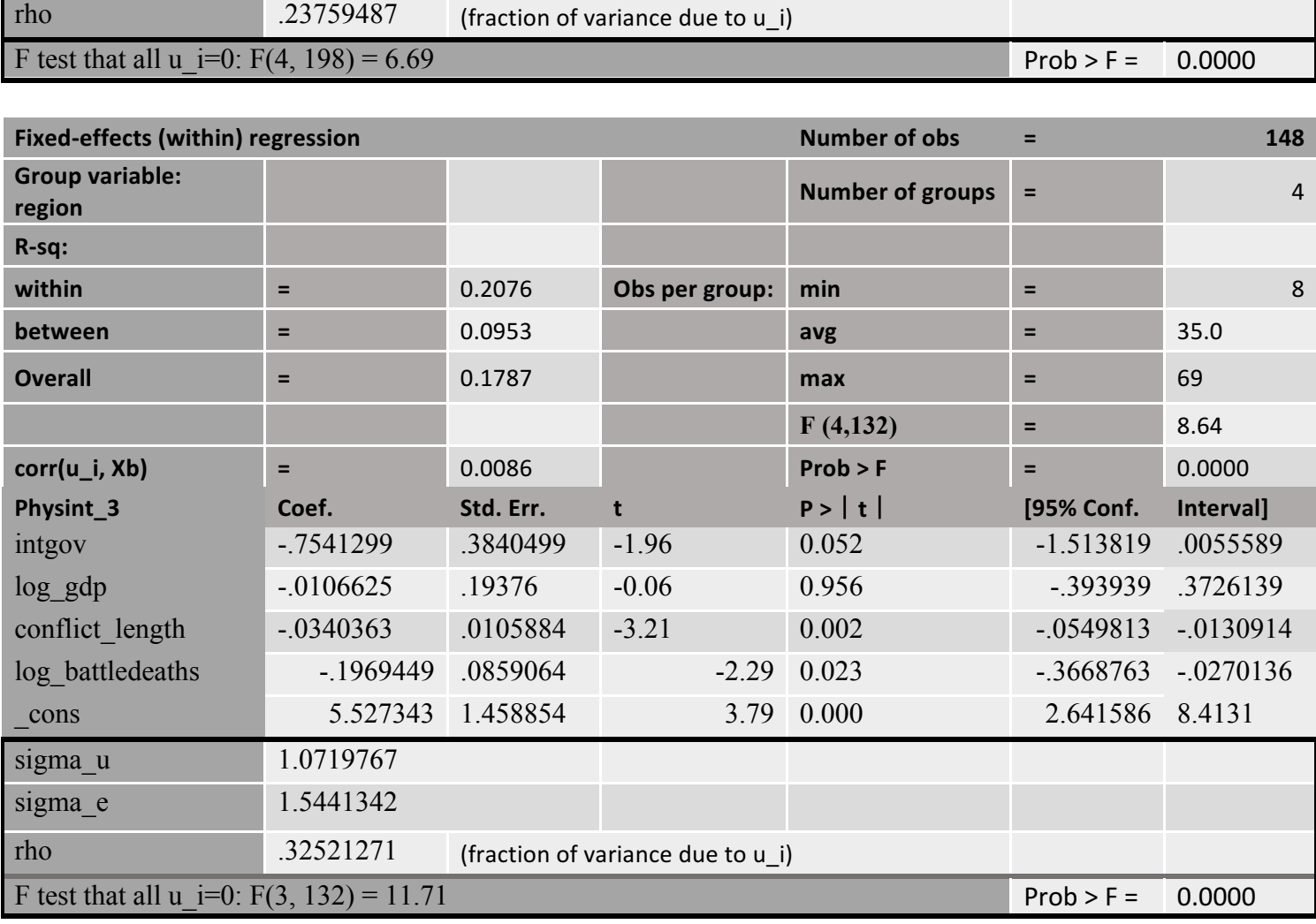

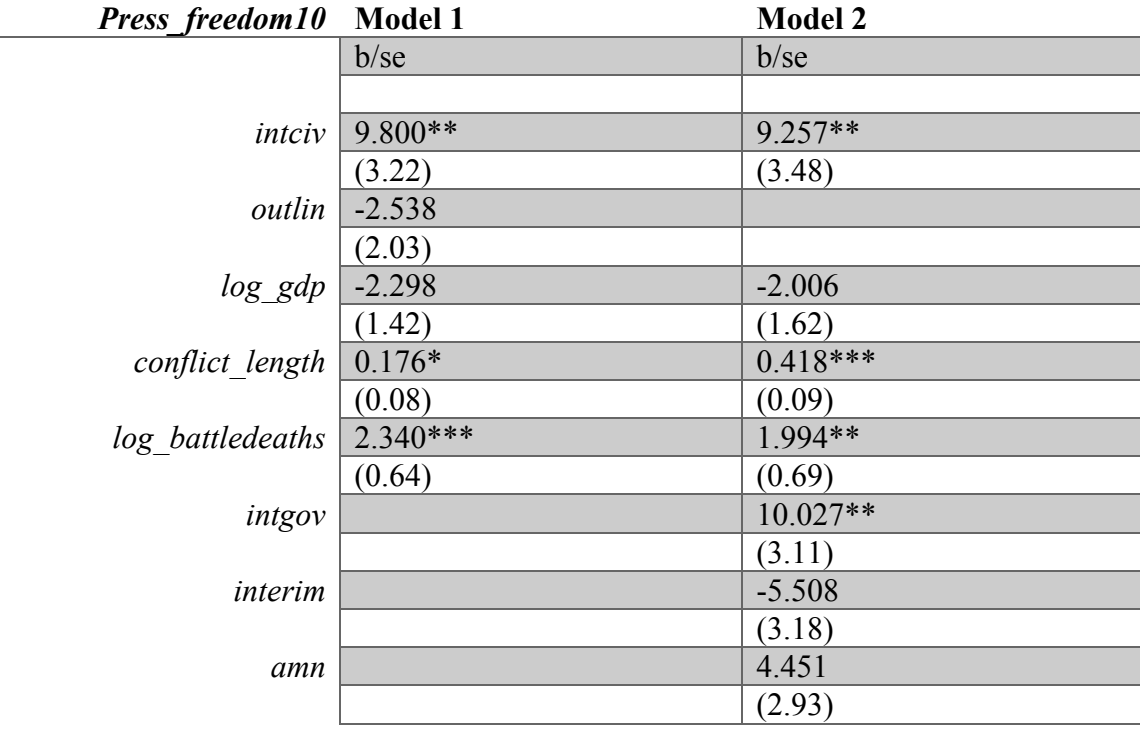

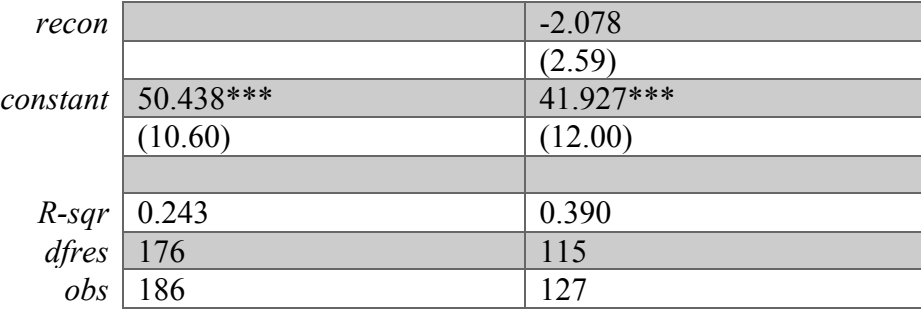

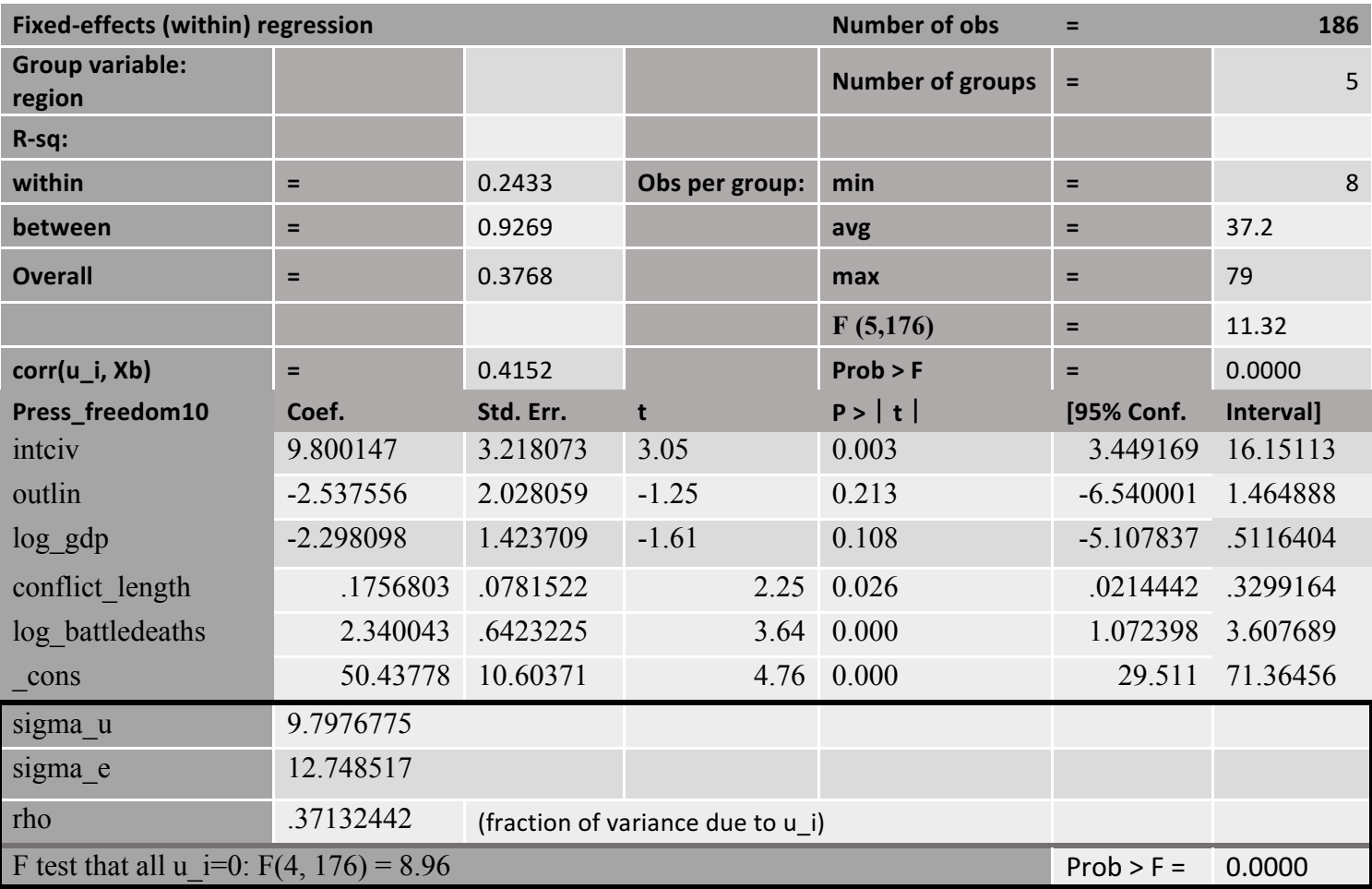

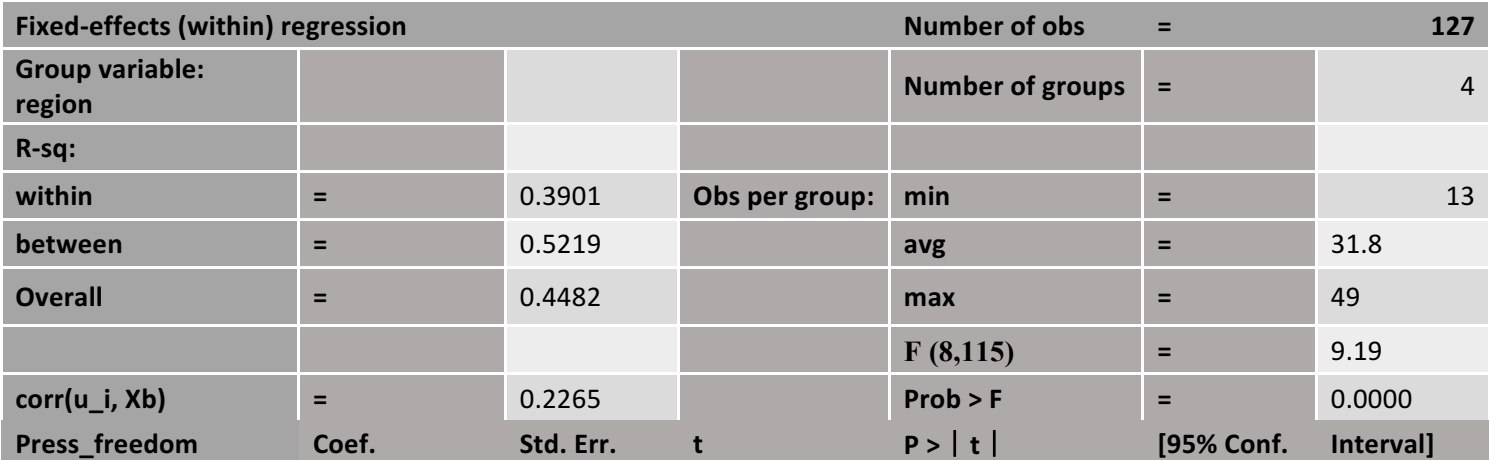

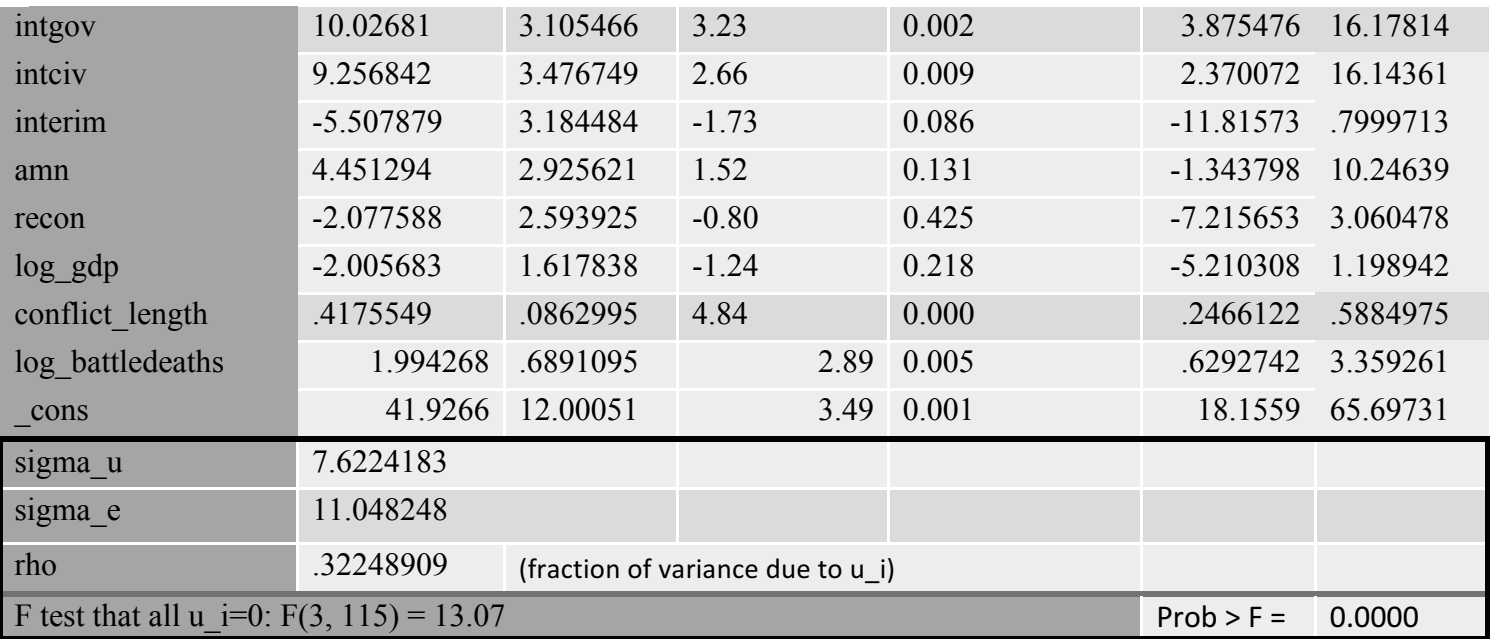

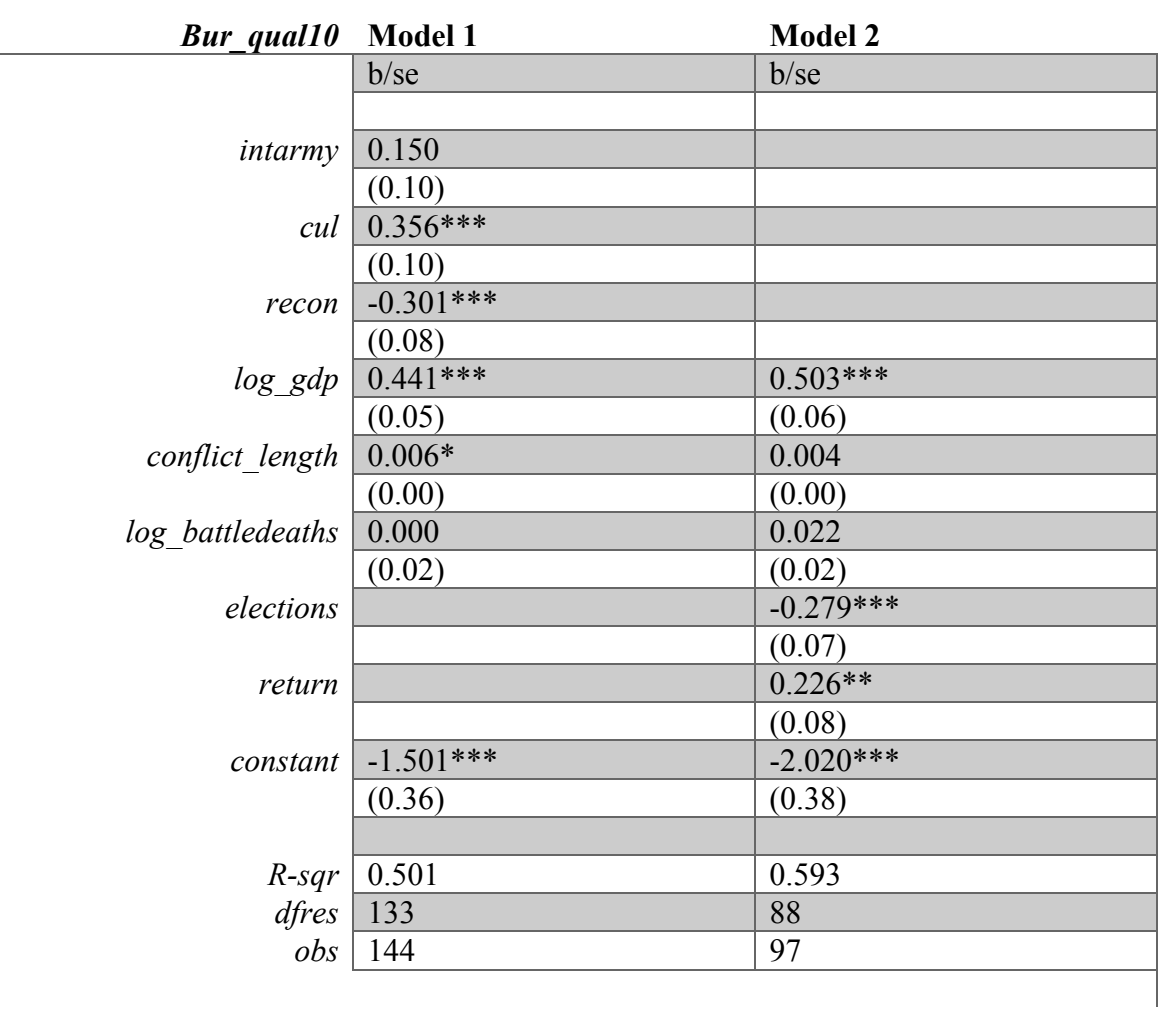

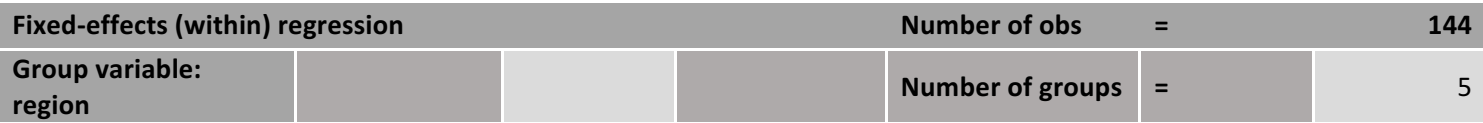

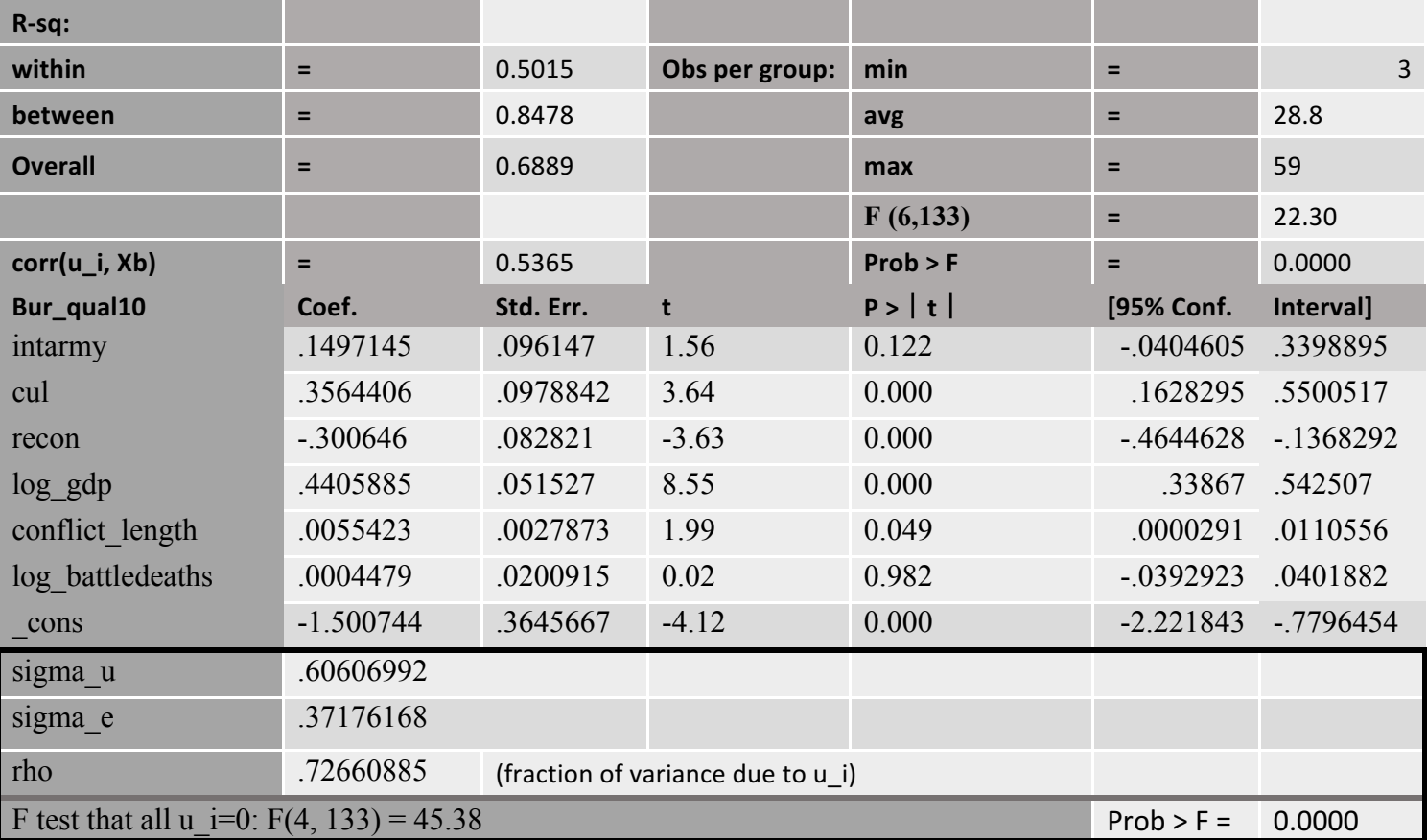

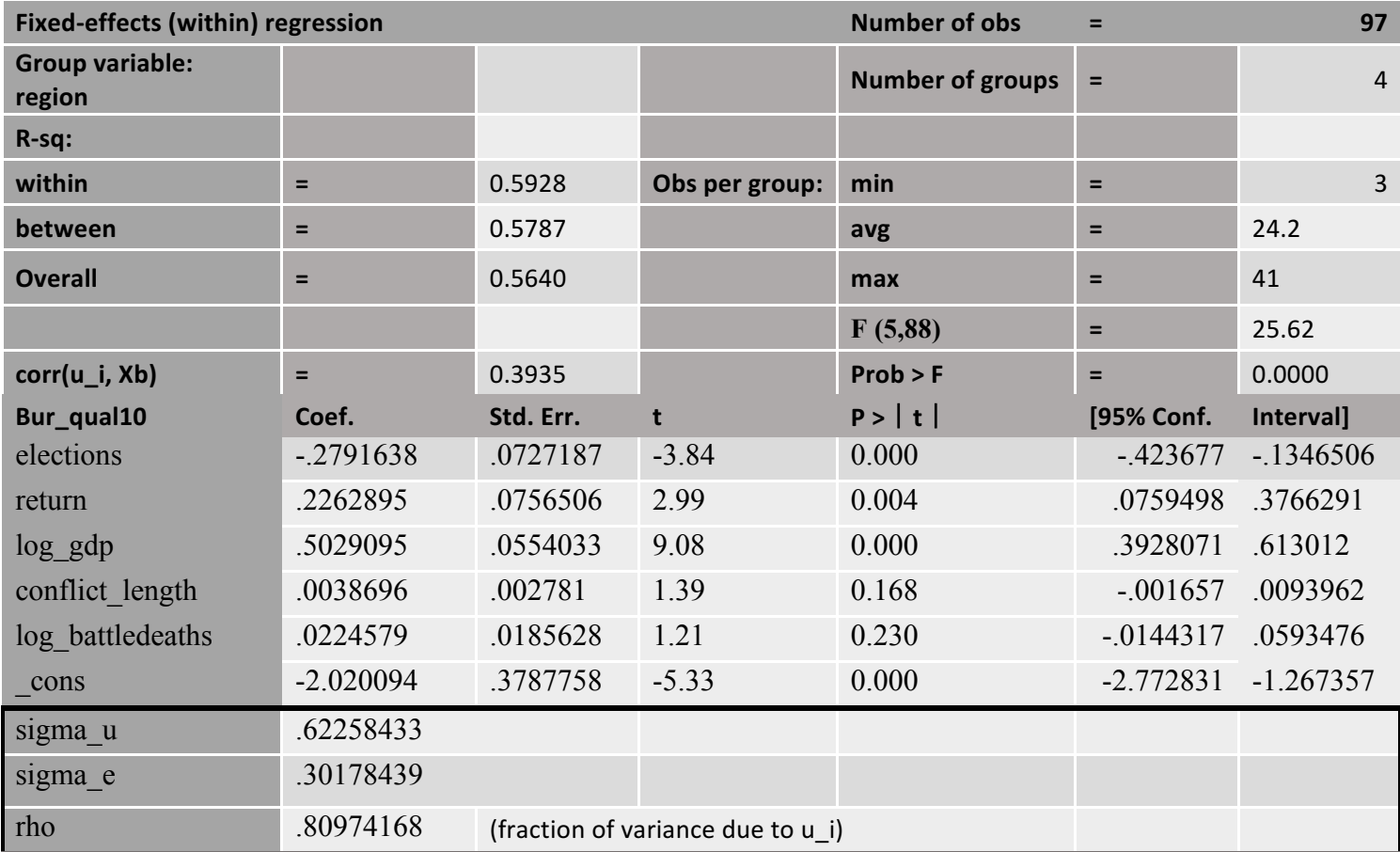

## F test that all  $u_i=0$ : F(3, 88) = 73.17 Prob > F = 0.0000

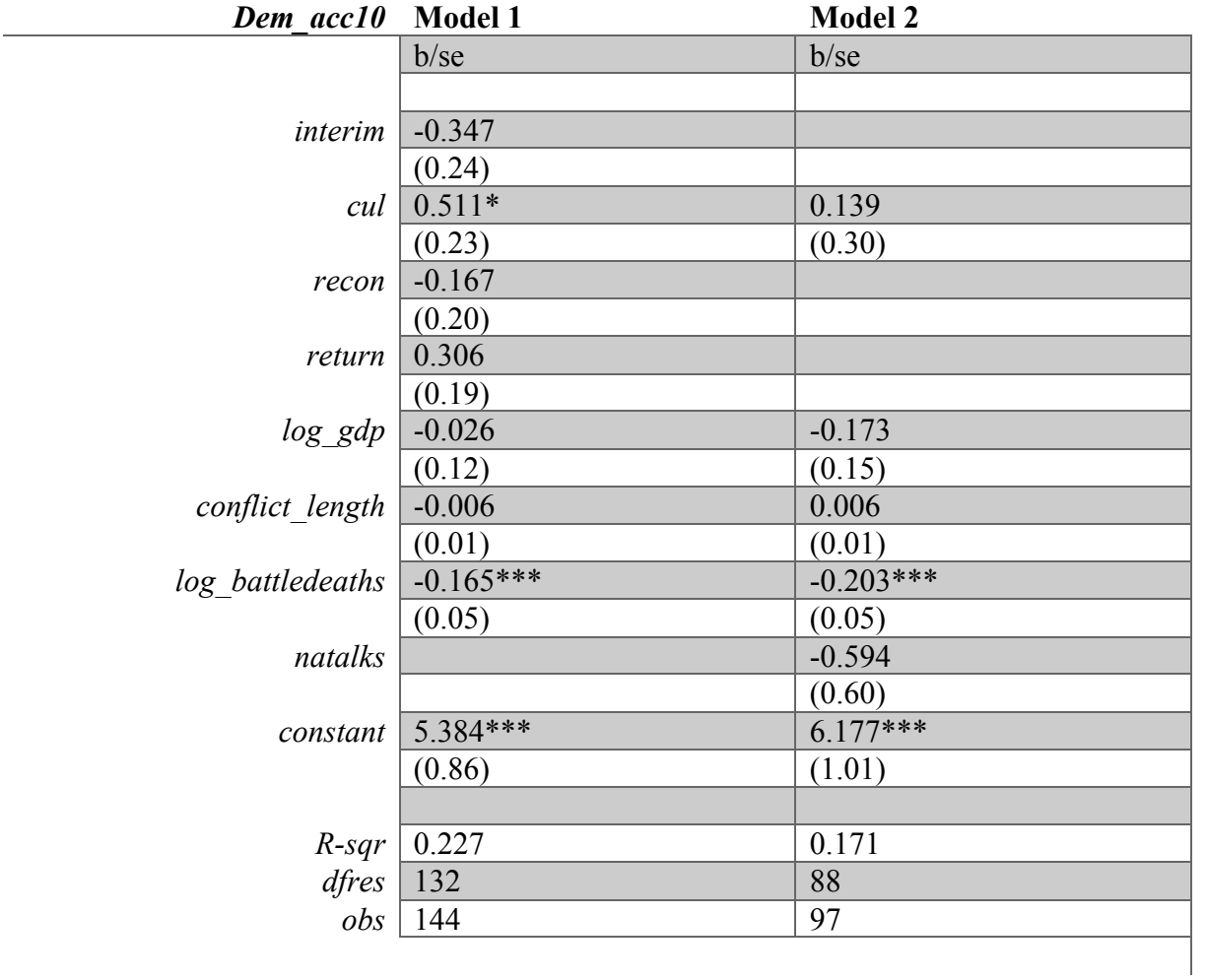

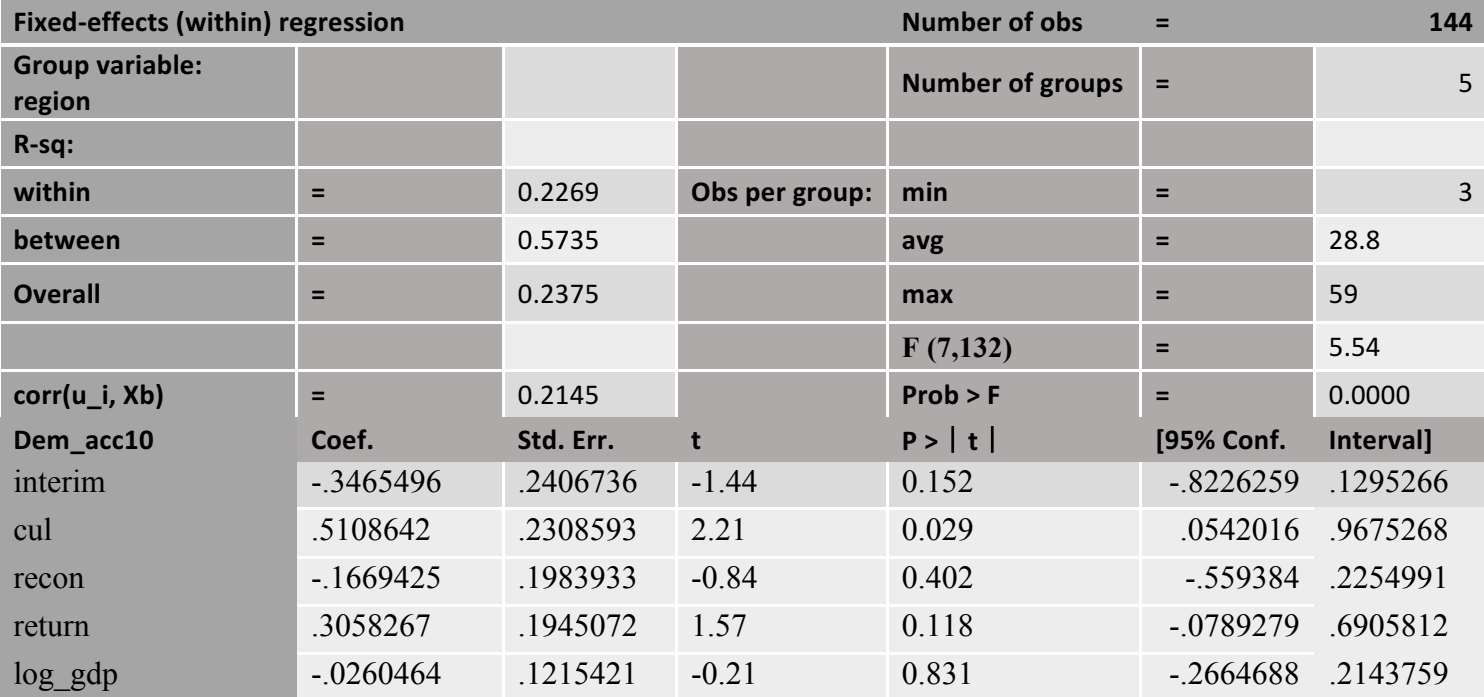

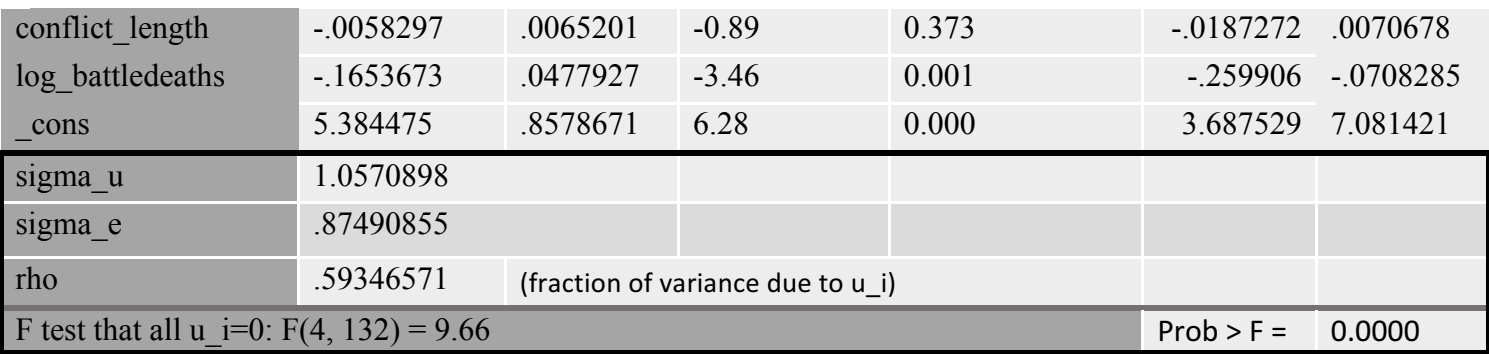

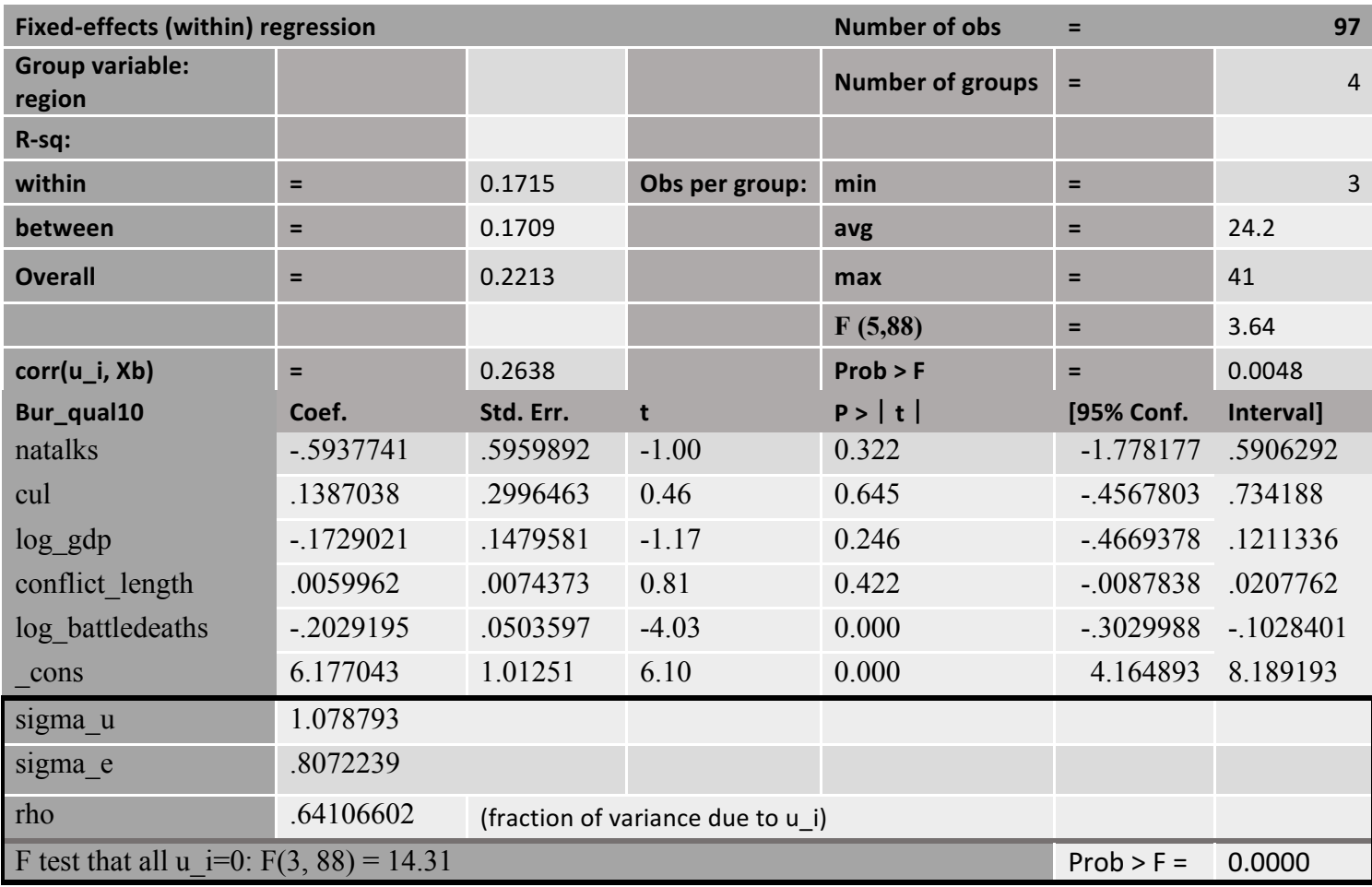

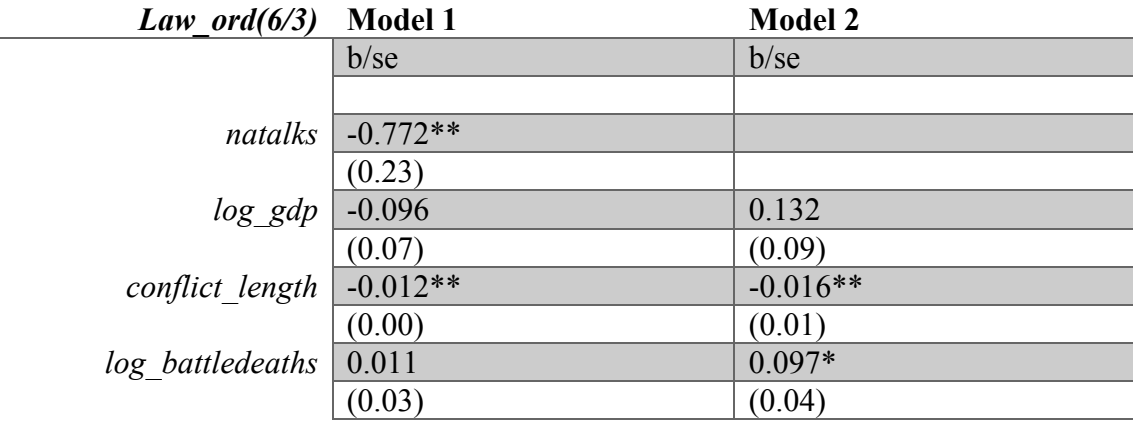

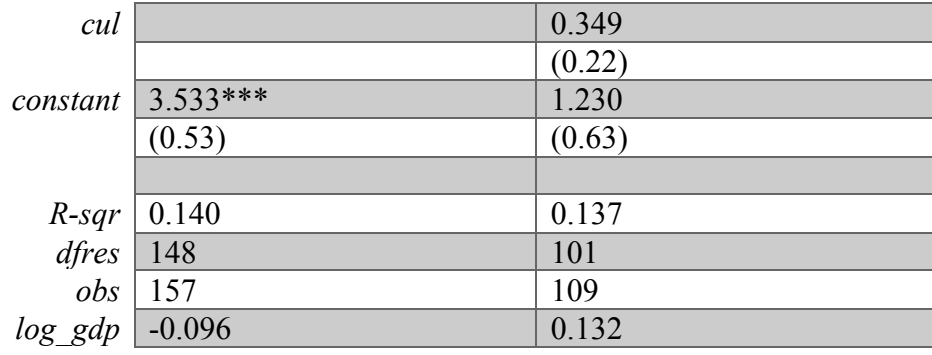

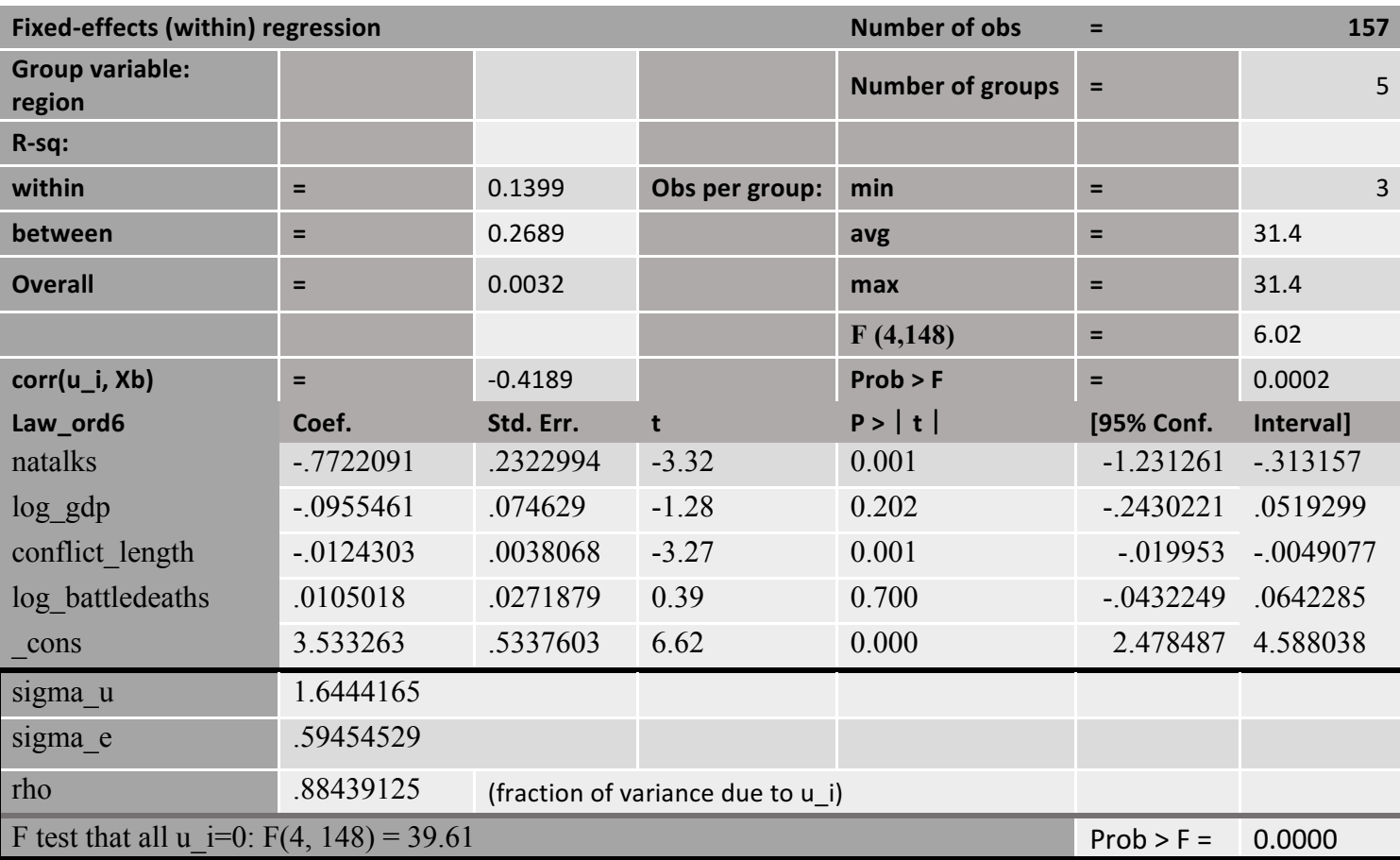

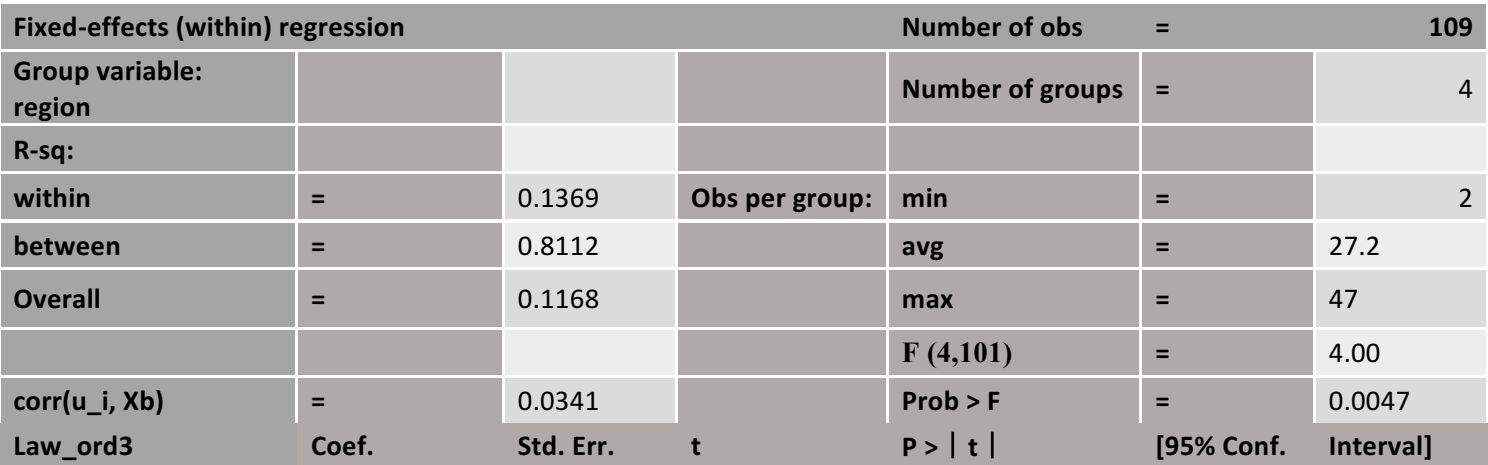

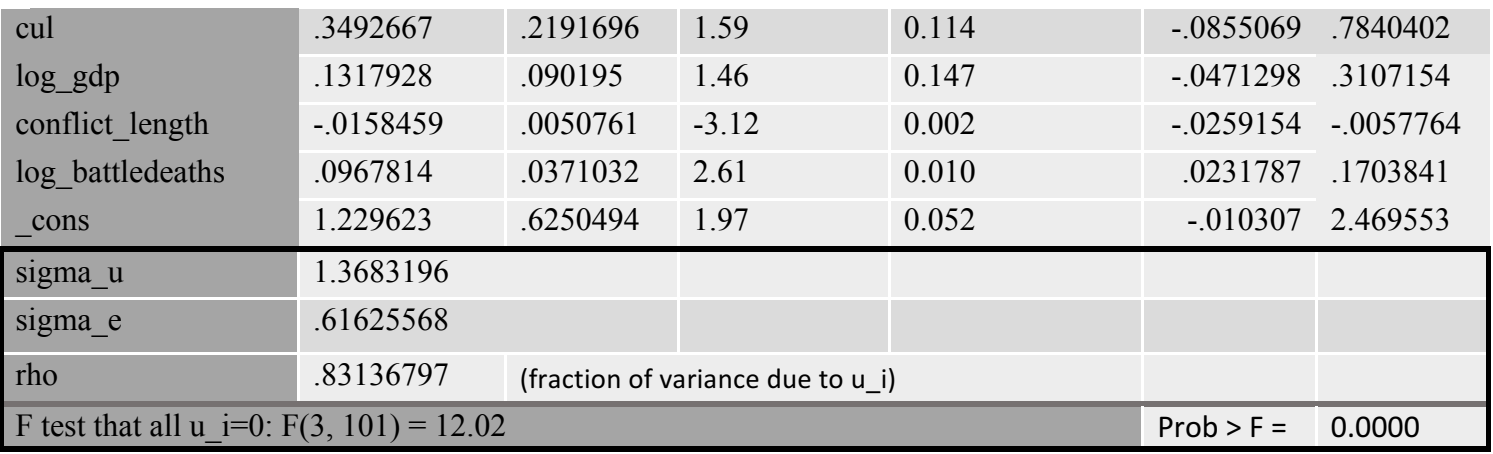

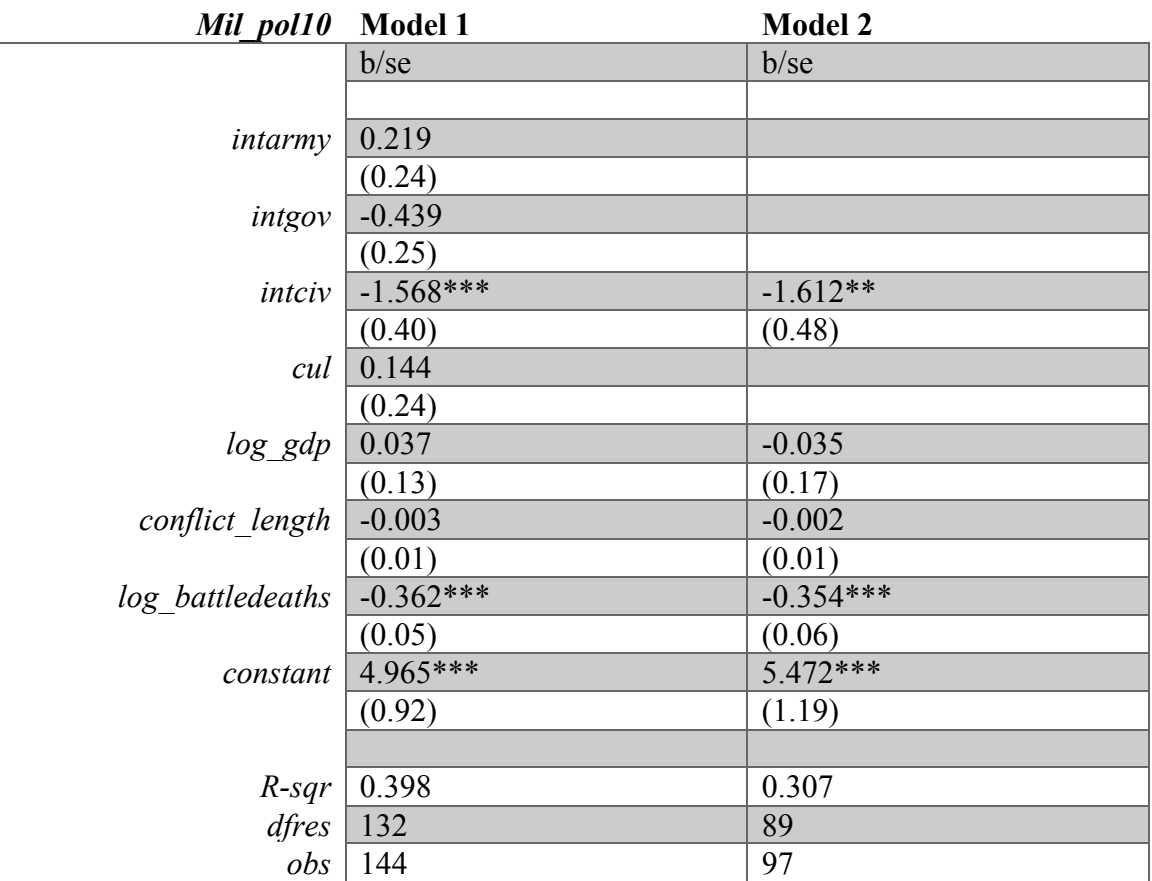

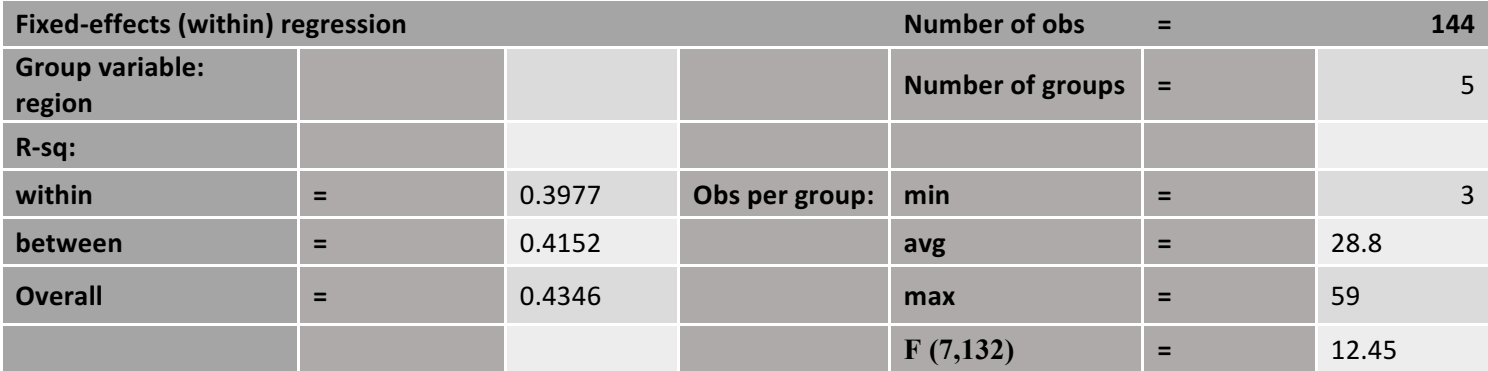

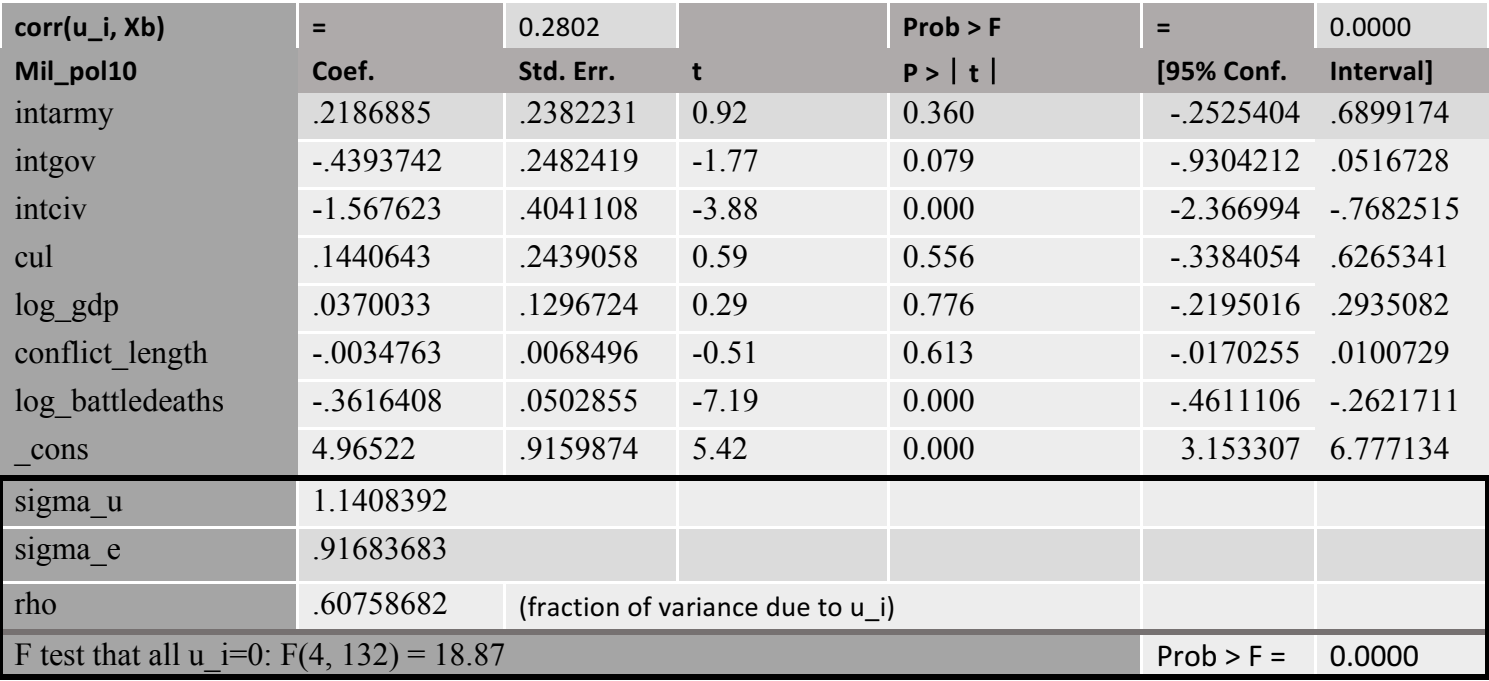

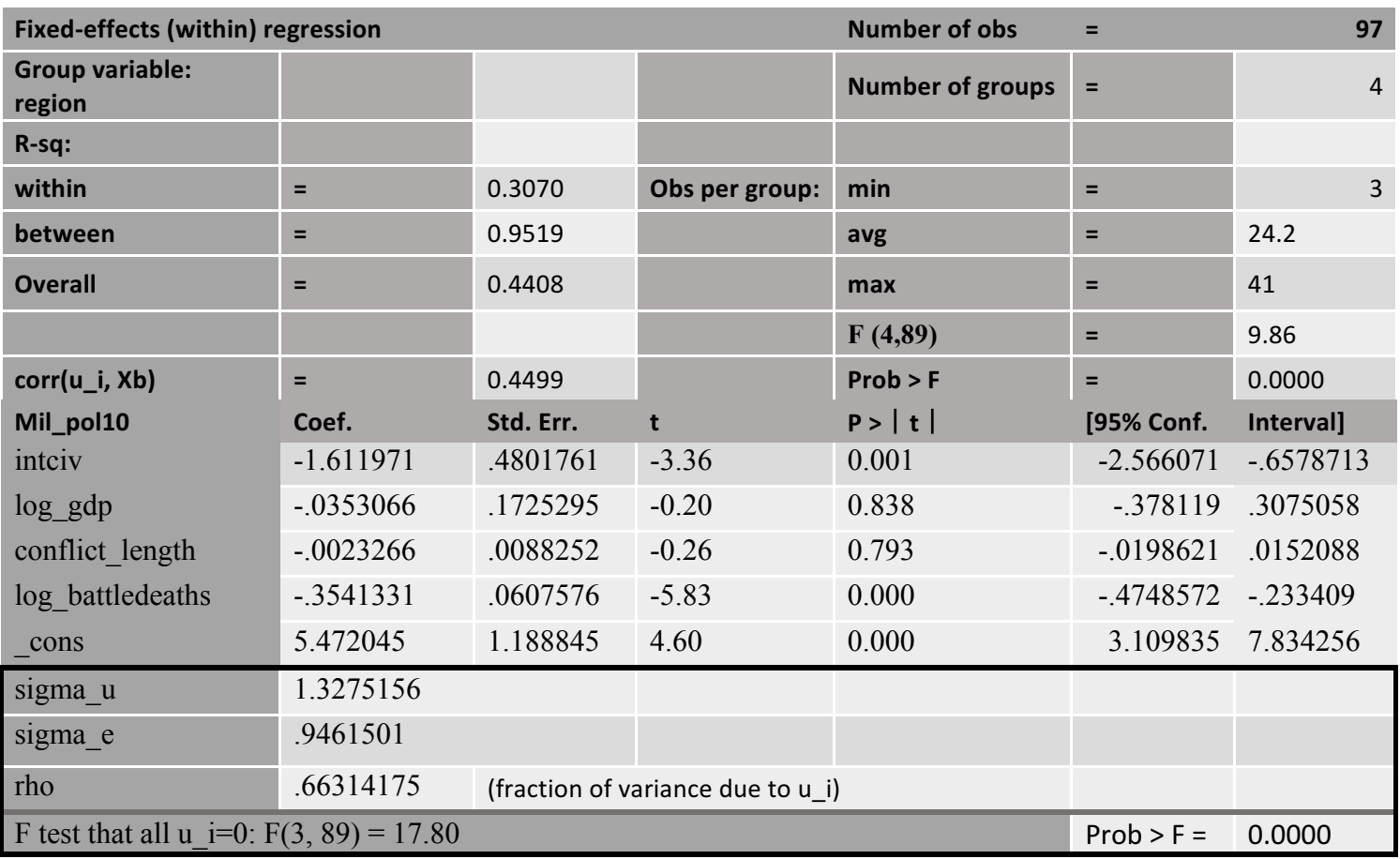

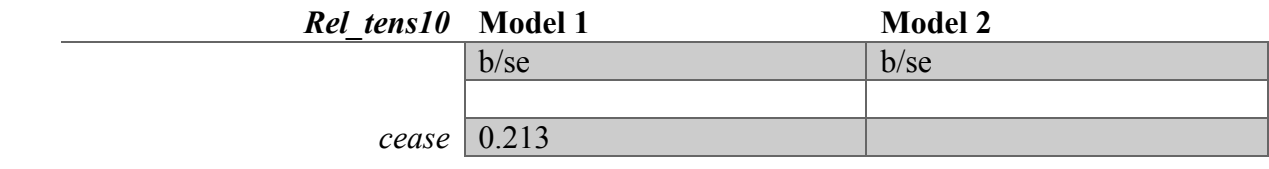
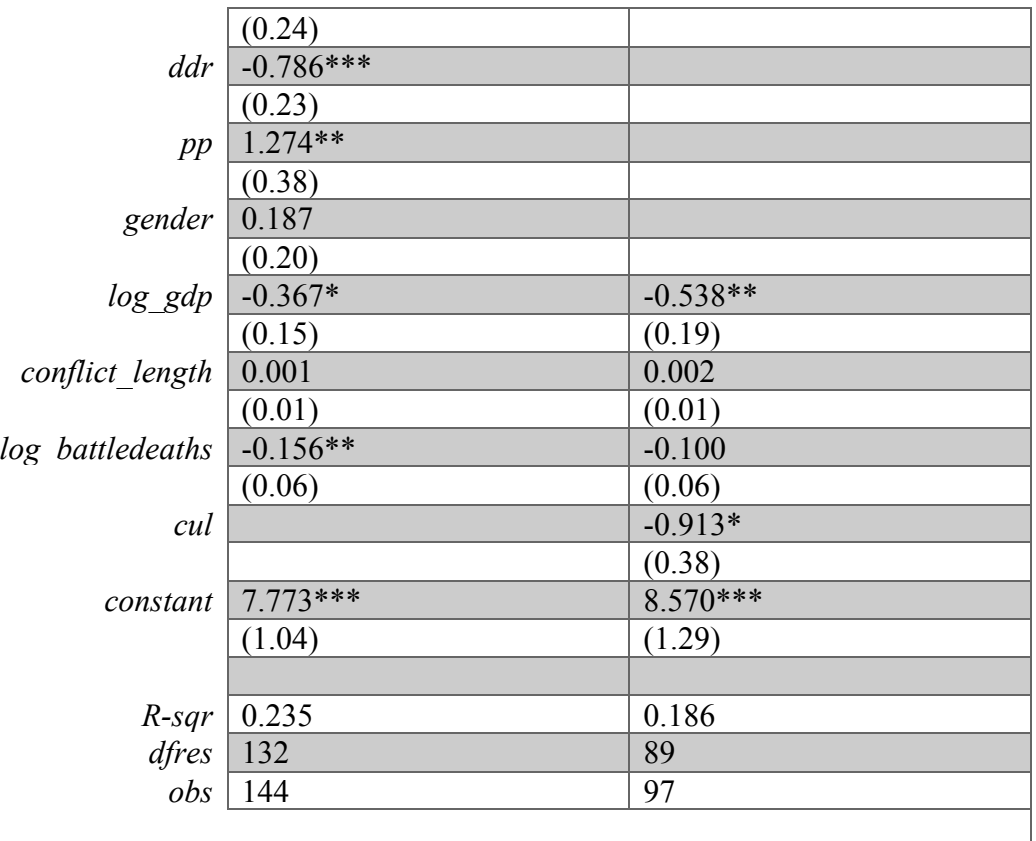

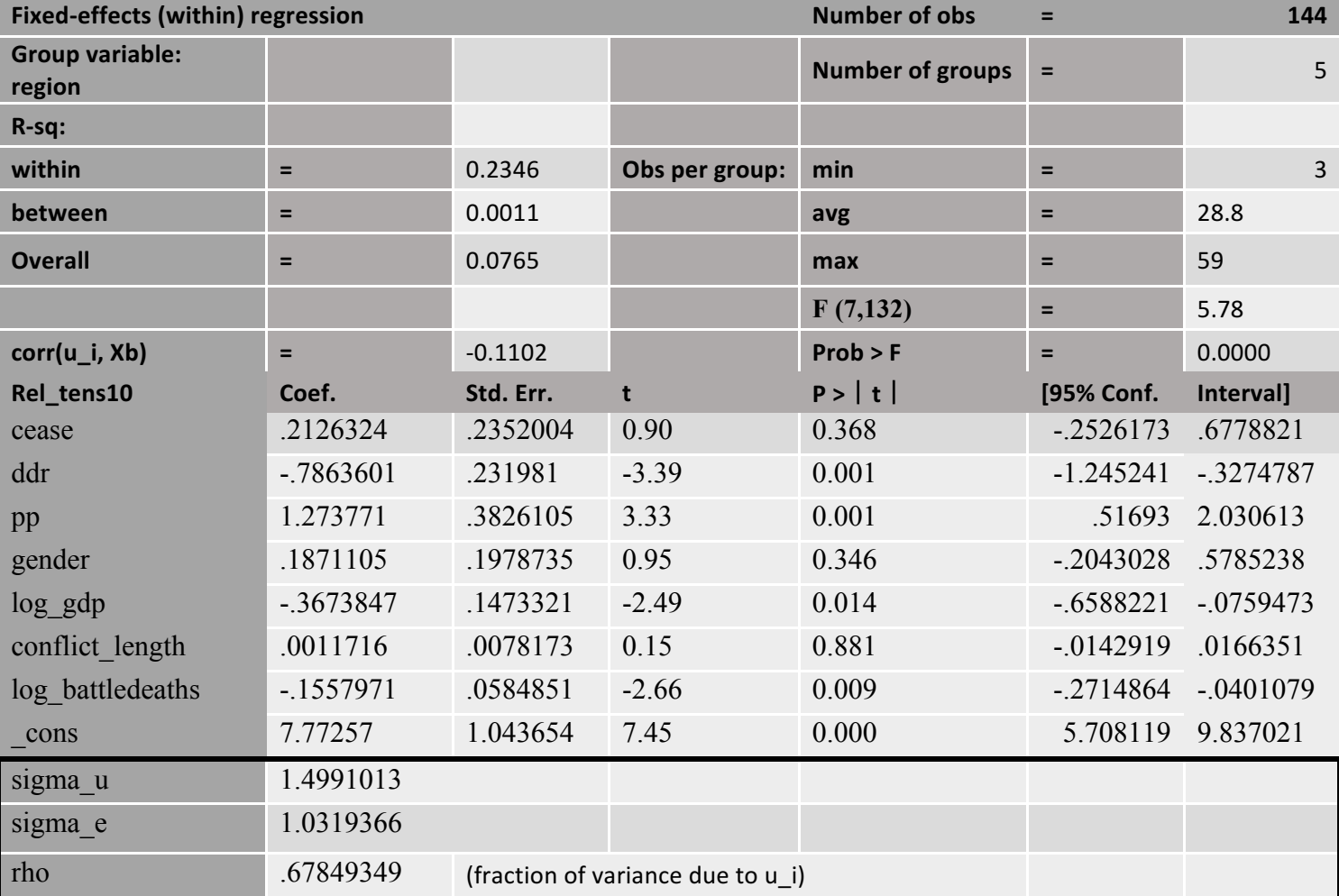

# F test that all u\_i=0:  $F(4, 132) = 38.63$  Prob > F = 0.0000

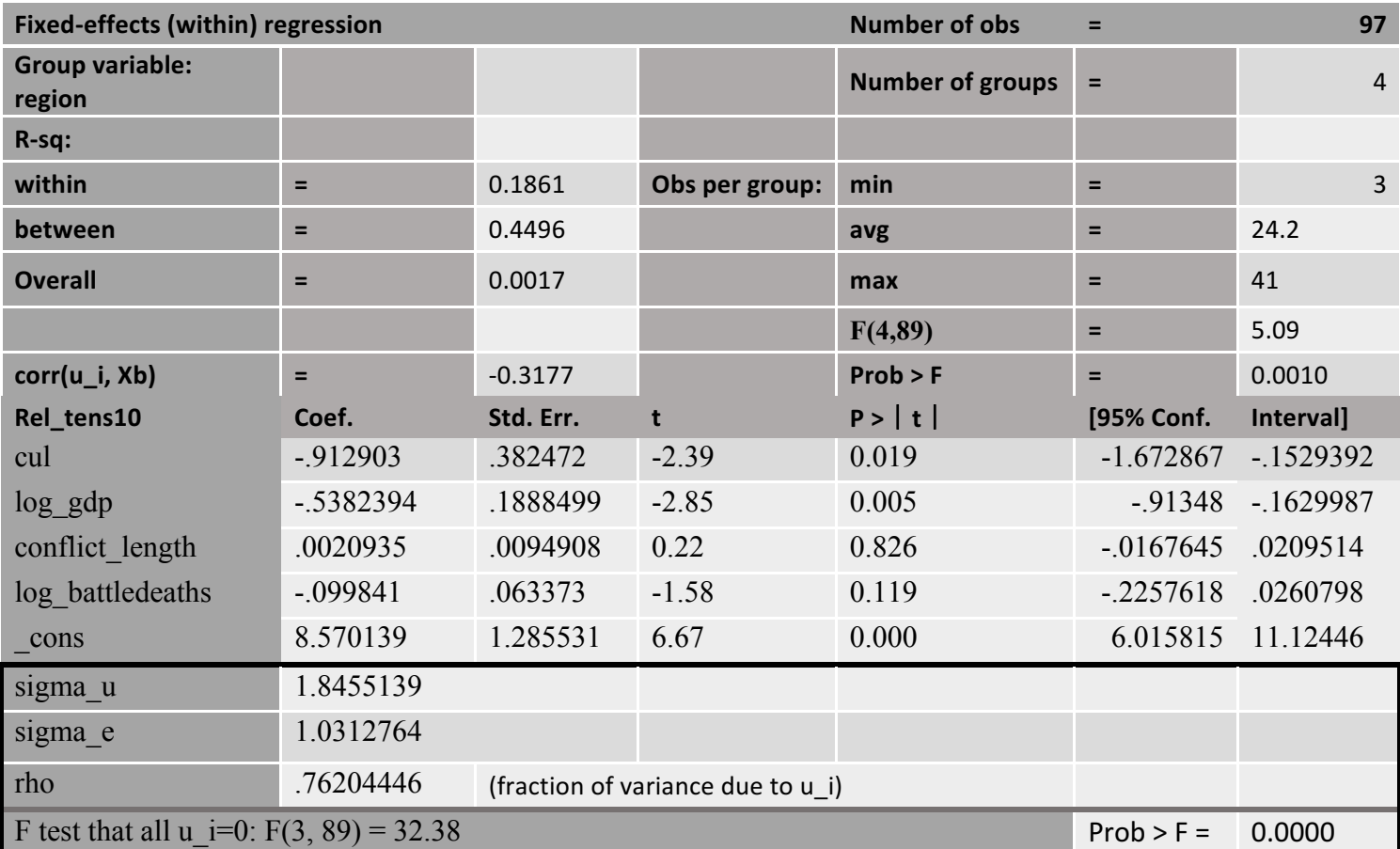

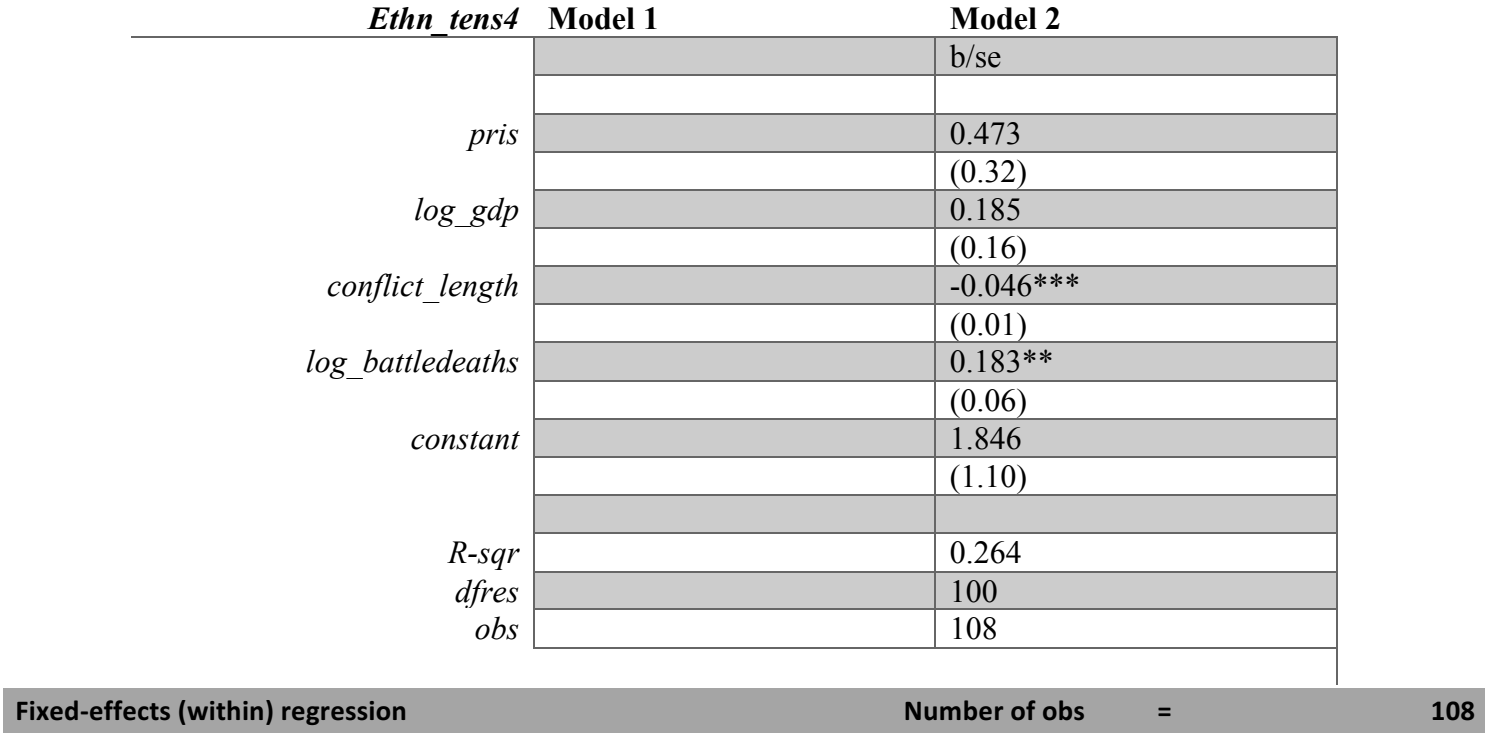

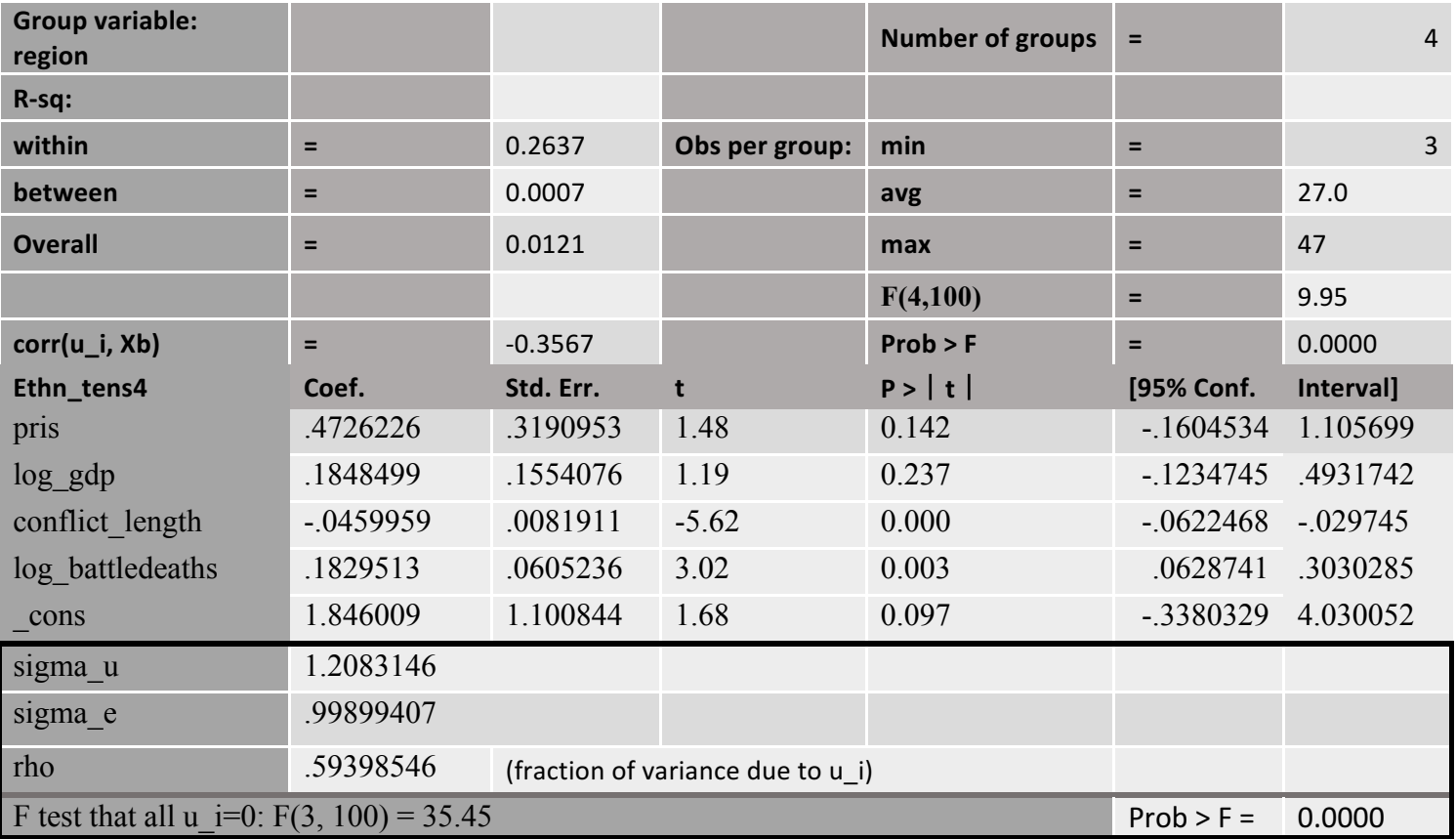

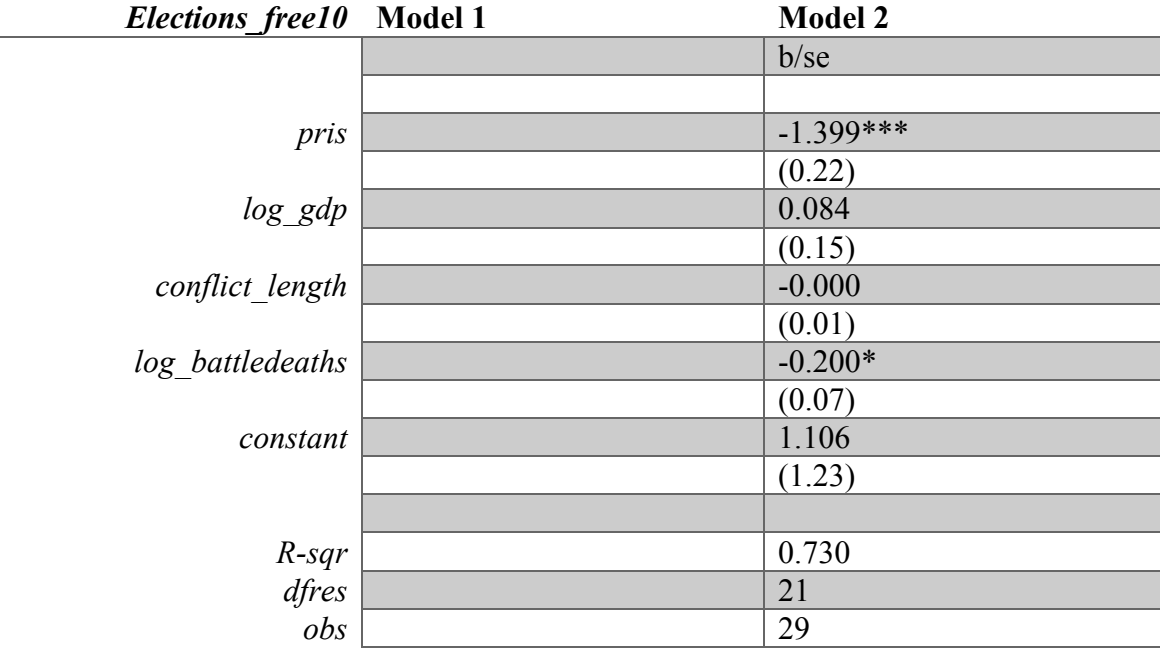

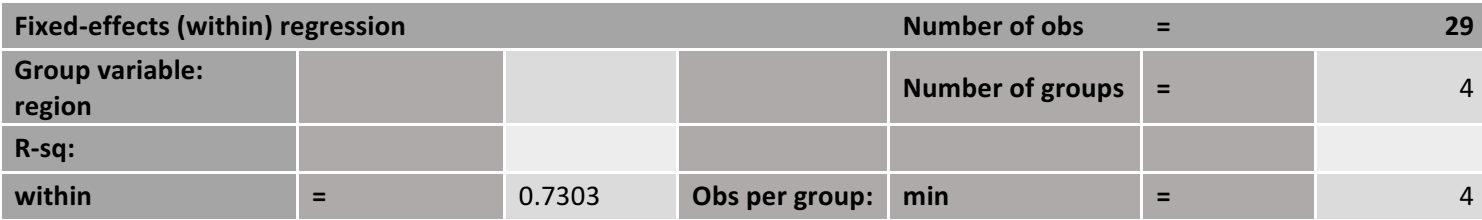

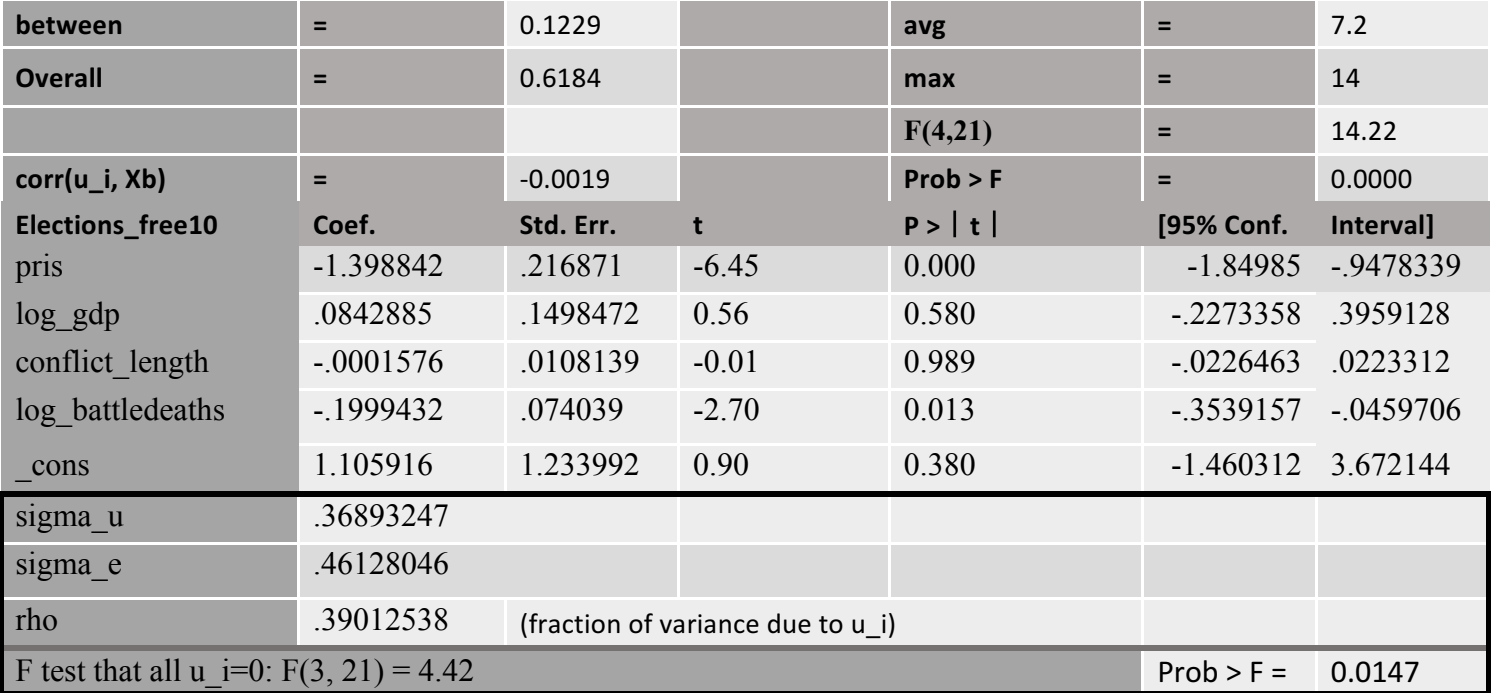

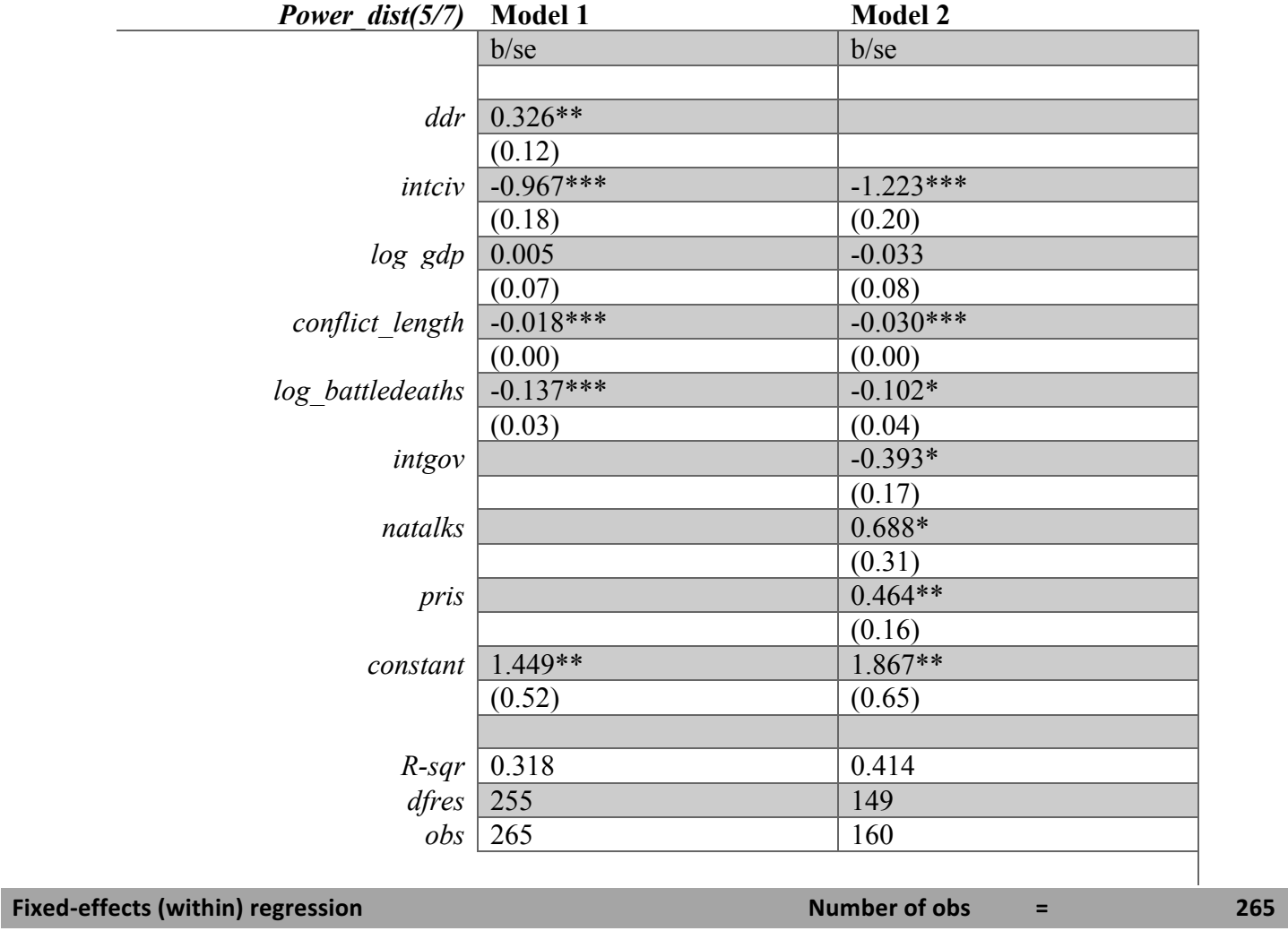

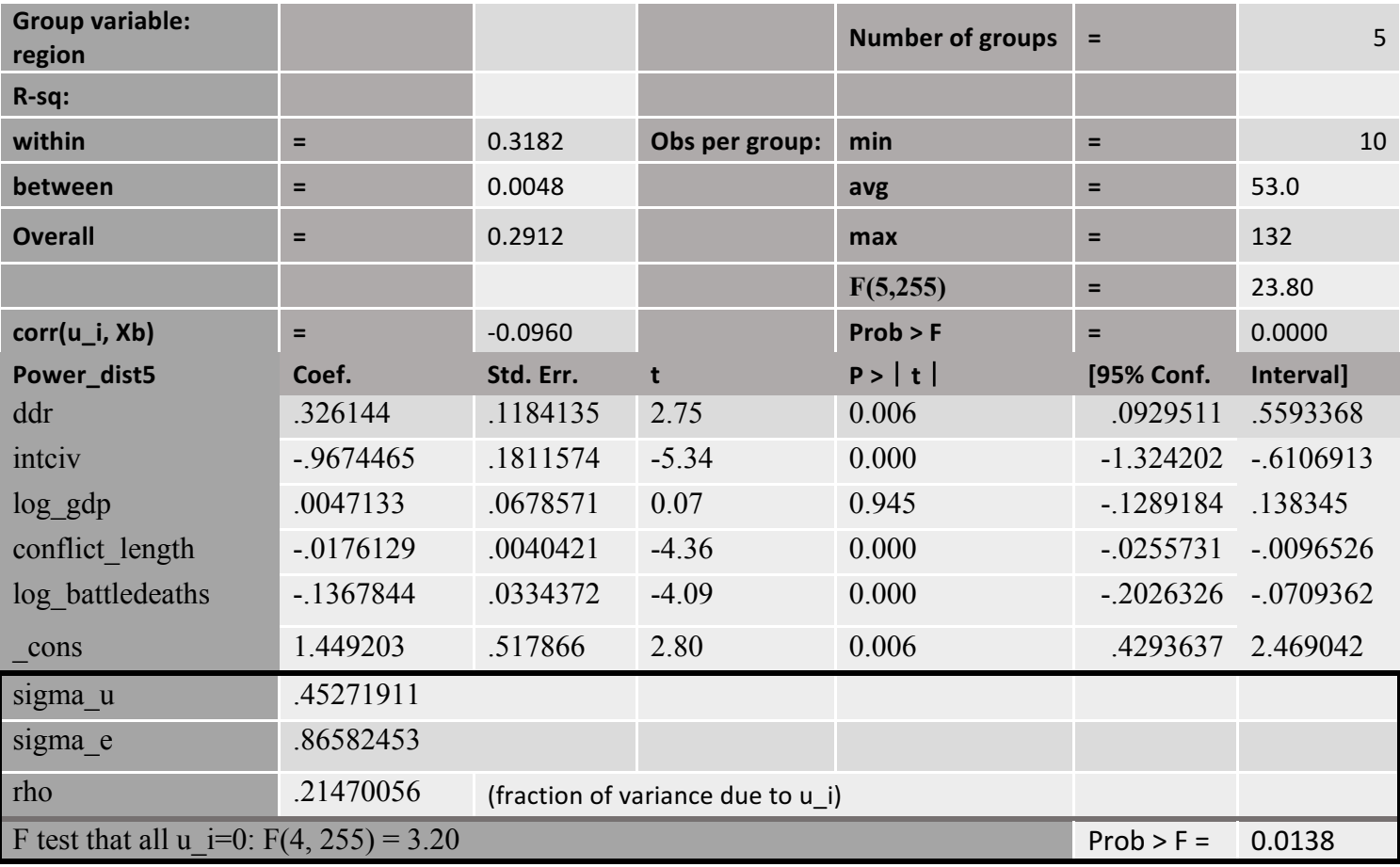

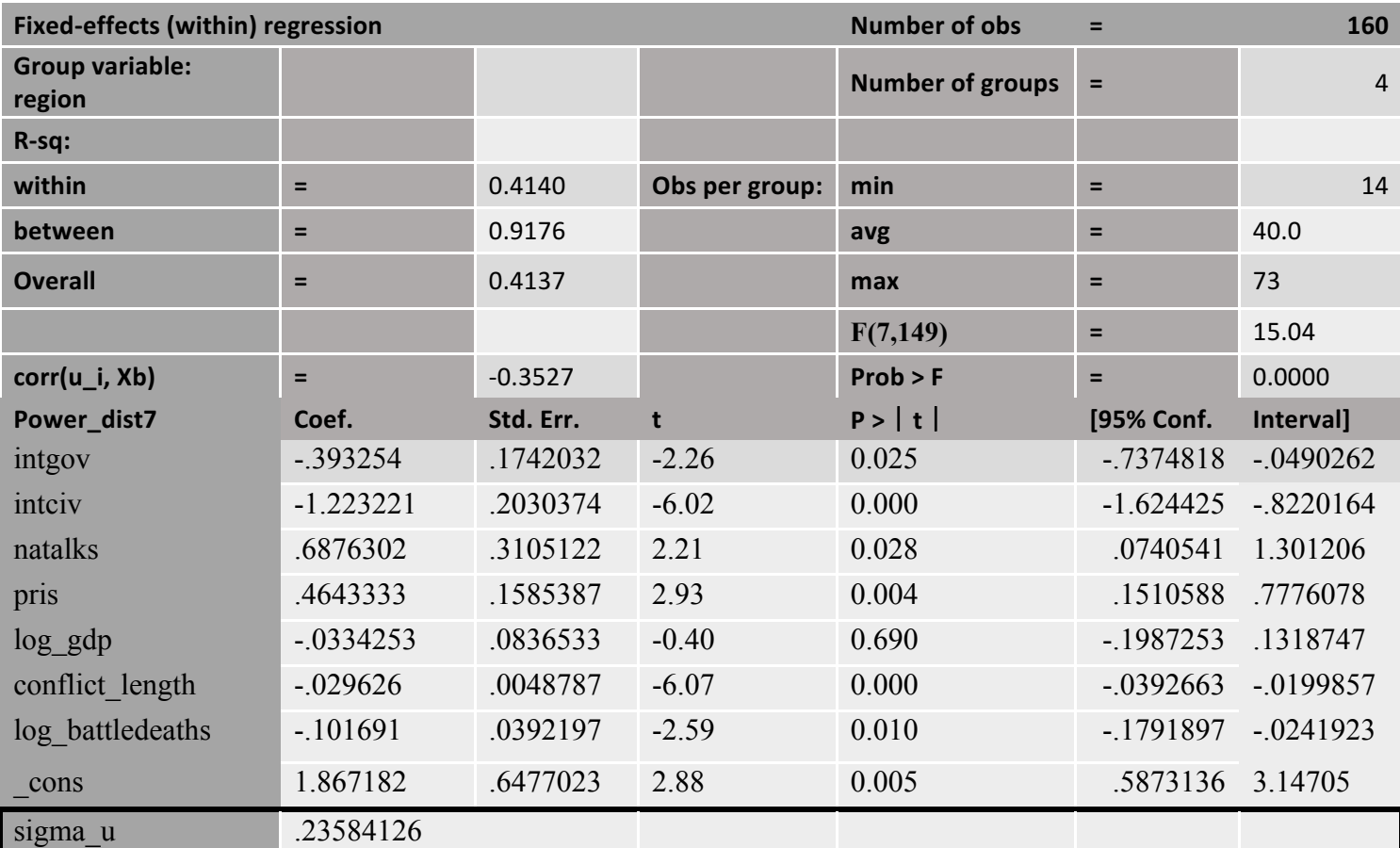

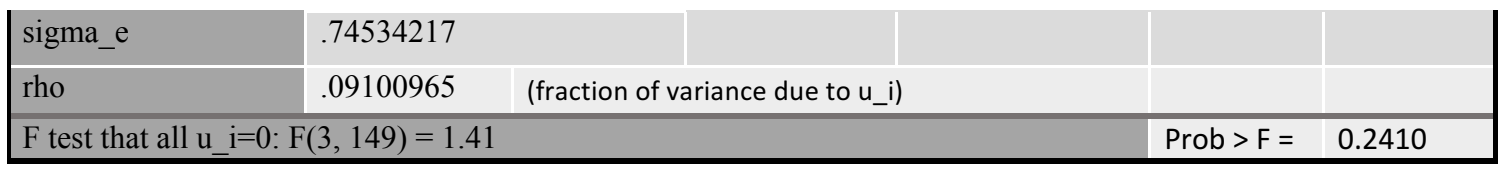

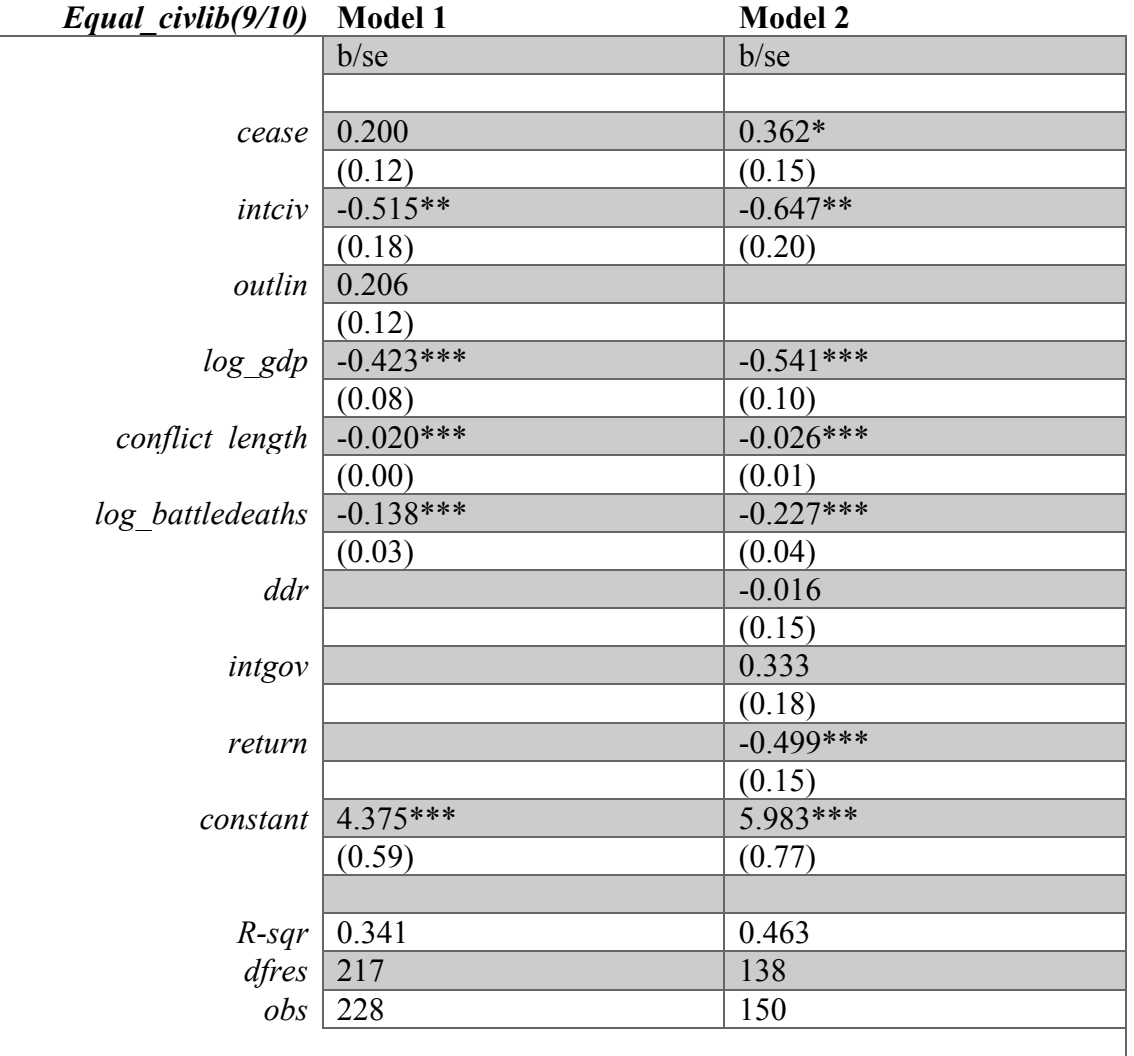

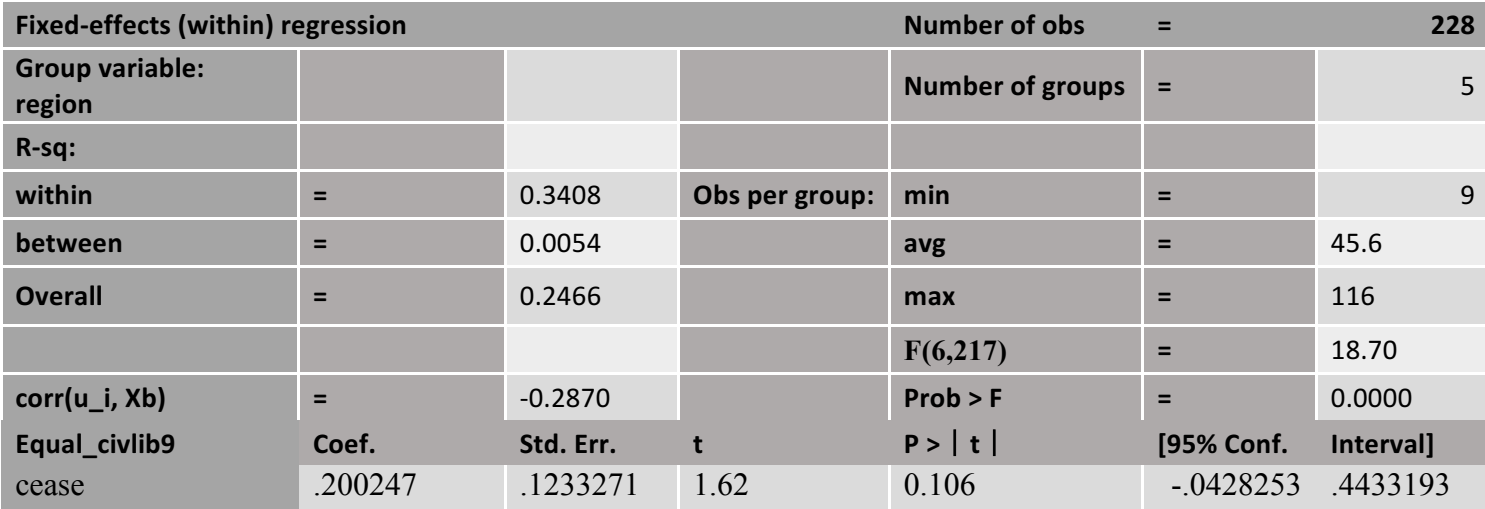

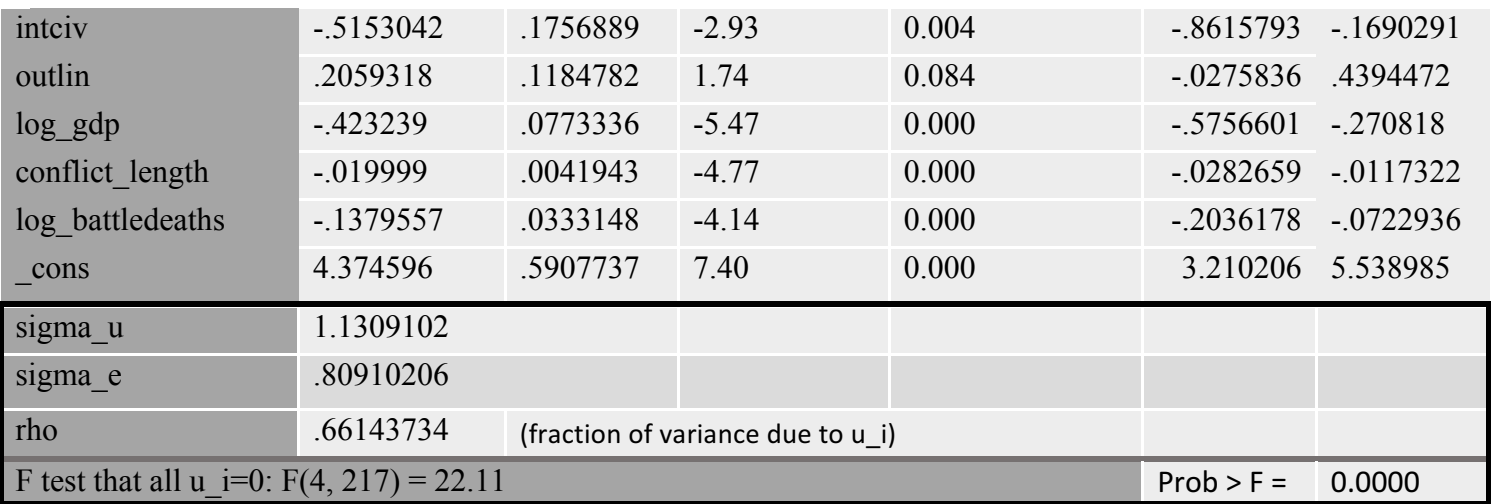

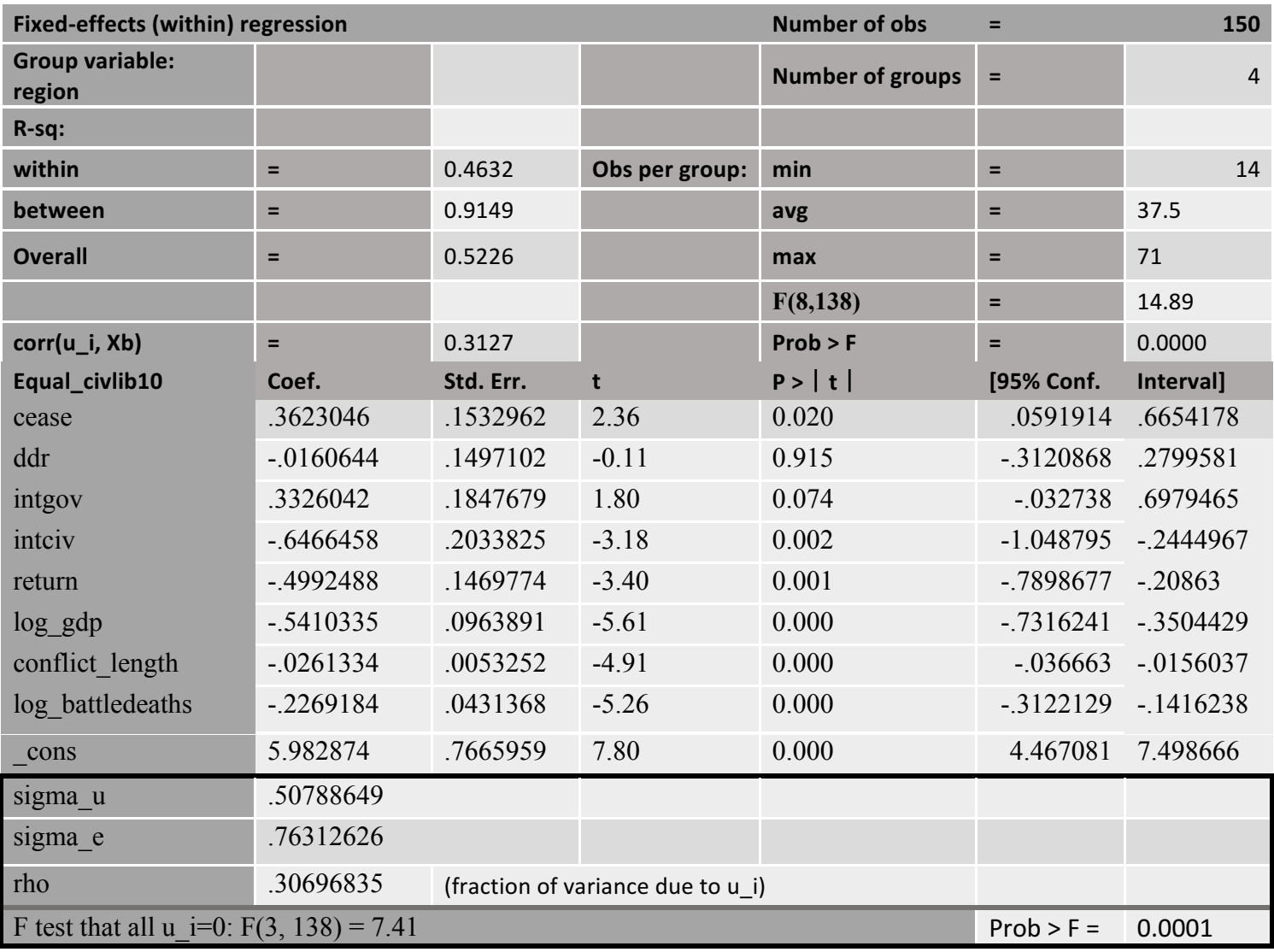

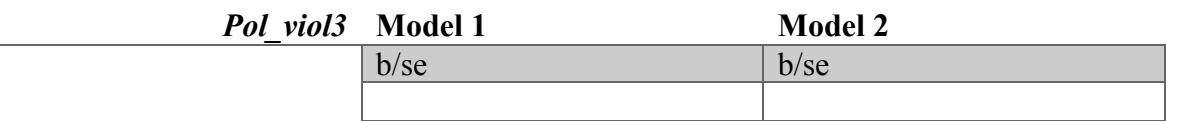

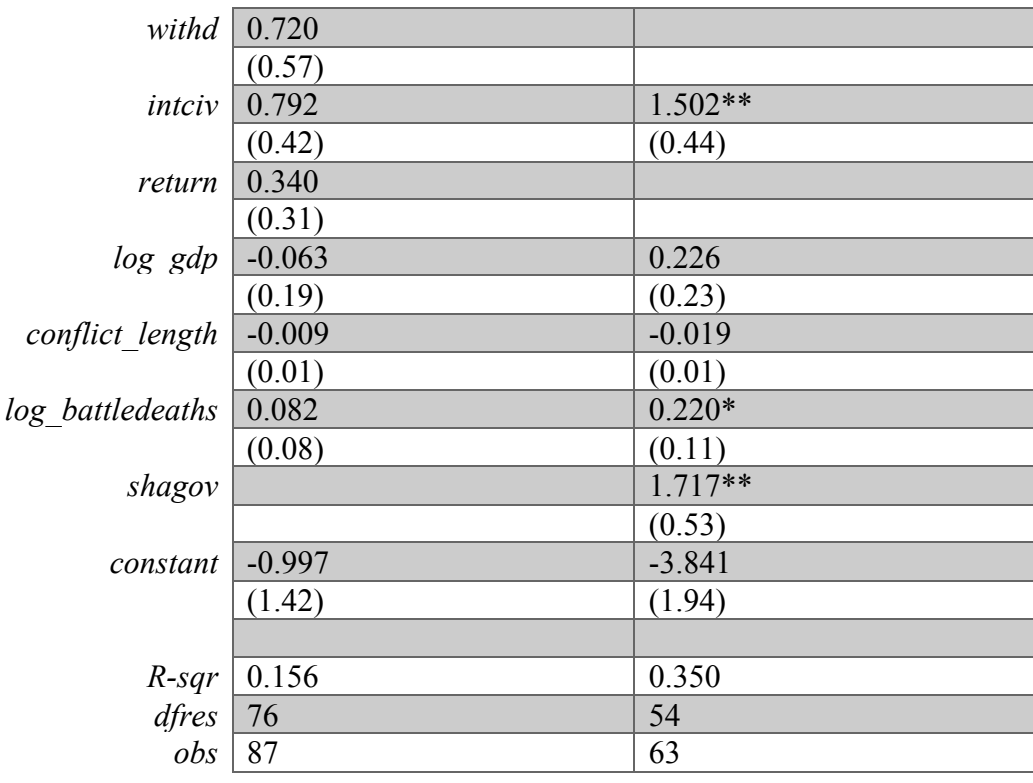

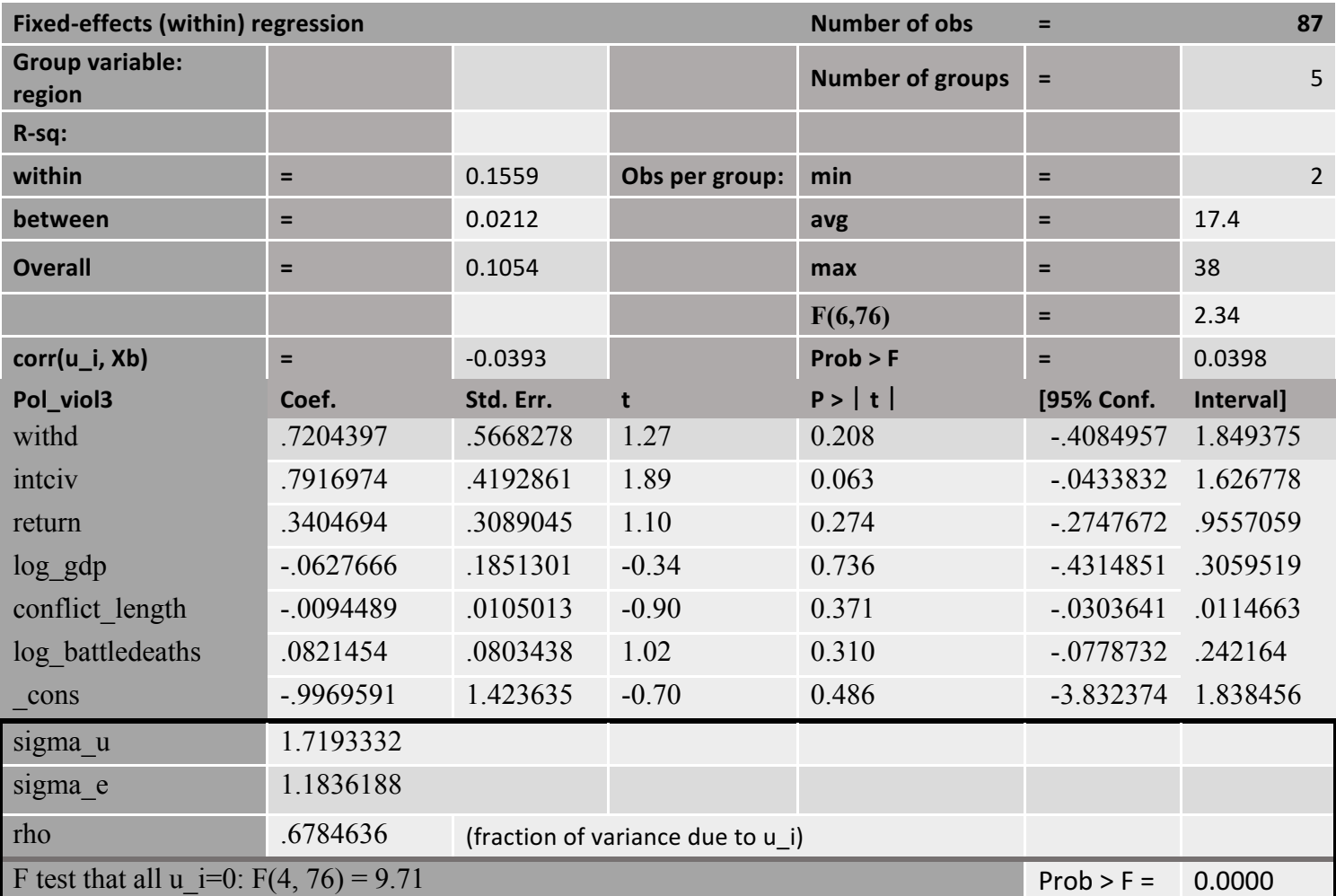

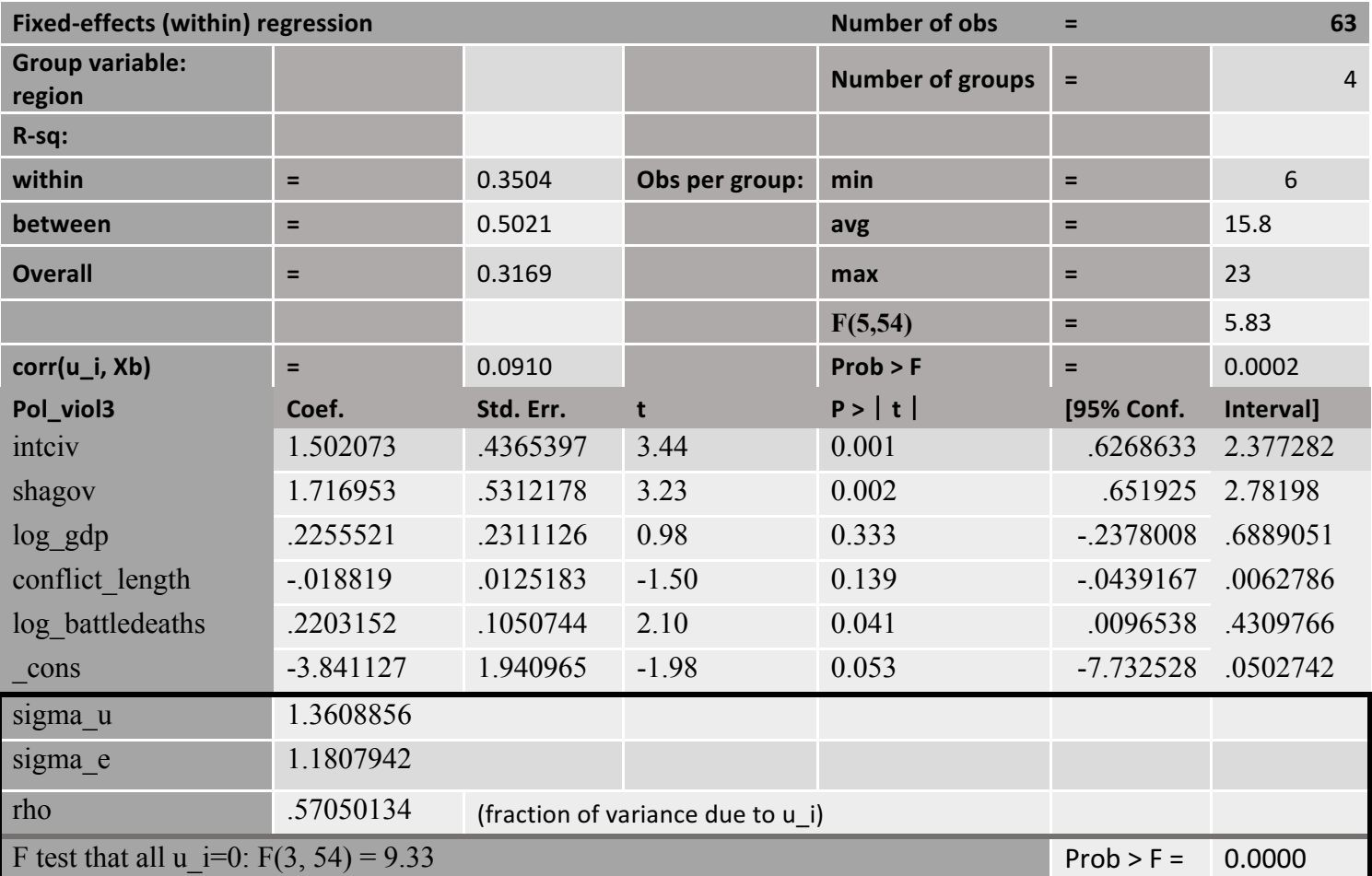

# *APPENDIX 17 – Overview of regression results (statistically significant relationships)*

OLS:

*Total=*

Government stability : <mark>Model 1\*</mark> and <mark>model 2\*\*</mark> Bureaucratic quality: Model 1\*\*\* and model 2\*\* Military in politics:  $\overline{\text{Model 1*}}$  and model 2 Corruption: Model 2 Religious tensions: Model  $1^*$  and model  $2^*$ Ethnic tensions: Model 1\*\* Elections free and fair: Model  $1**$  and model  $2**$ Political violence: Model 1\*\* and model 2\*

*Disaggregated=*

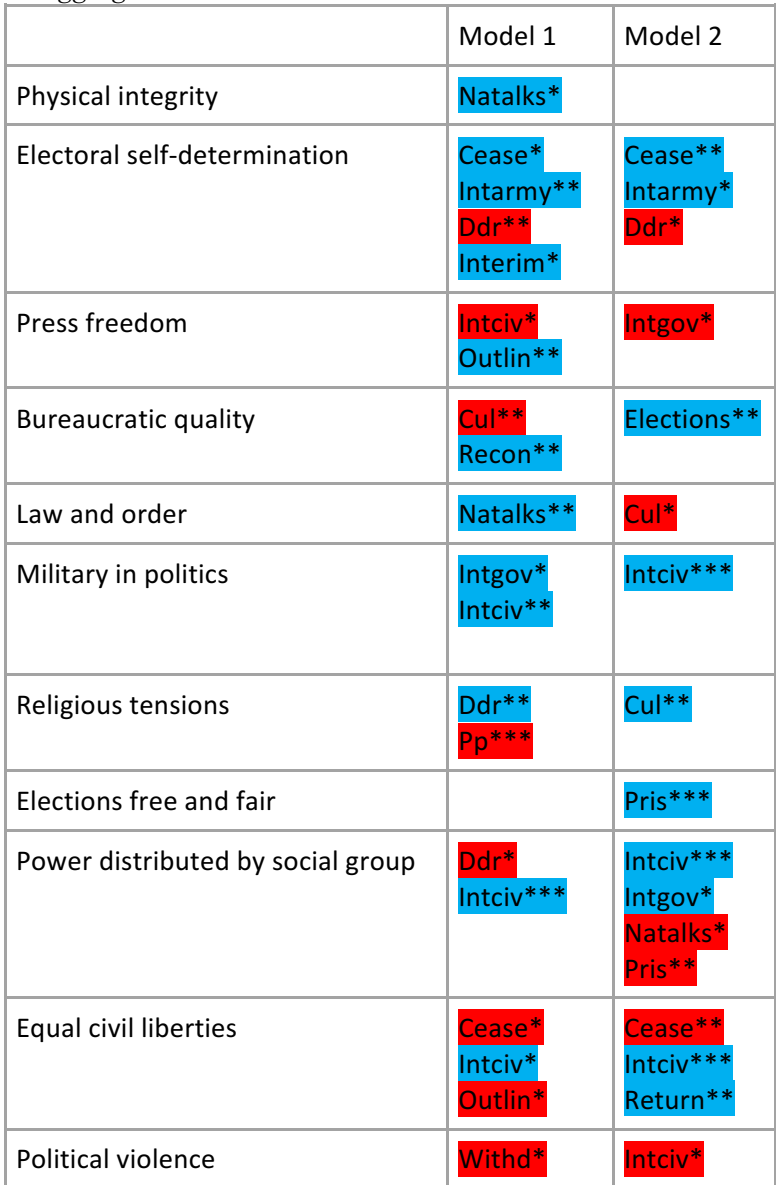

## Random effects:

*Total=* Govt stability: Model 2\* Equal civil liberties: Model 1<sup>\*</sup> and model 2<sup>\*</sup> Political violence: Model 1\*\*

*Disaggregated=*

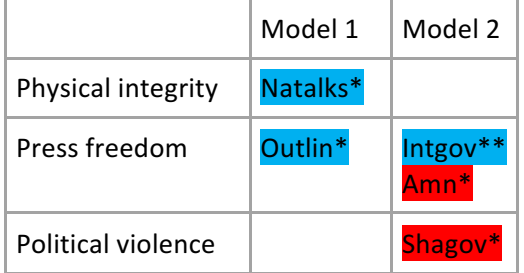

## Fixed effects on country

*Total=*

Equal civil liberties:  $\overline{\text{Model 1*}}$  and model  $\overline{\text{2*}}$ 

*Disaggregated=*

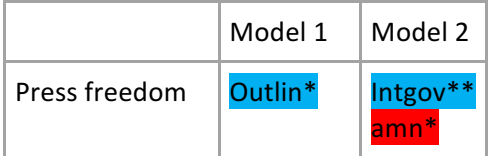

## Fixed effects on region

*Total=*

Government stability: Model 2\* Elections free and fair: Model 1<sup>\*</sup> and model 2<sup>\*</sup> Political violence: <mark>Model 1\*</mark> and model 2\*

#### *Disaggregated=*

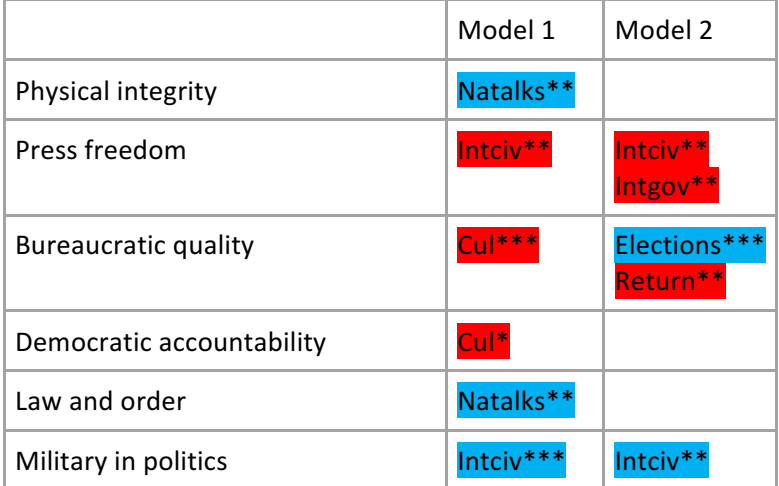

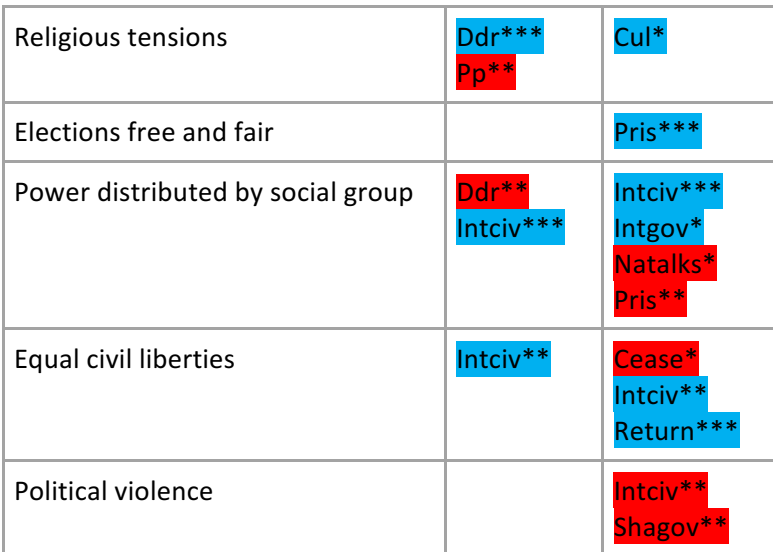

## *APPENDIX 18 – Anderson-Darling test*

physint  $3 =$  total

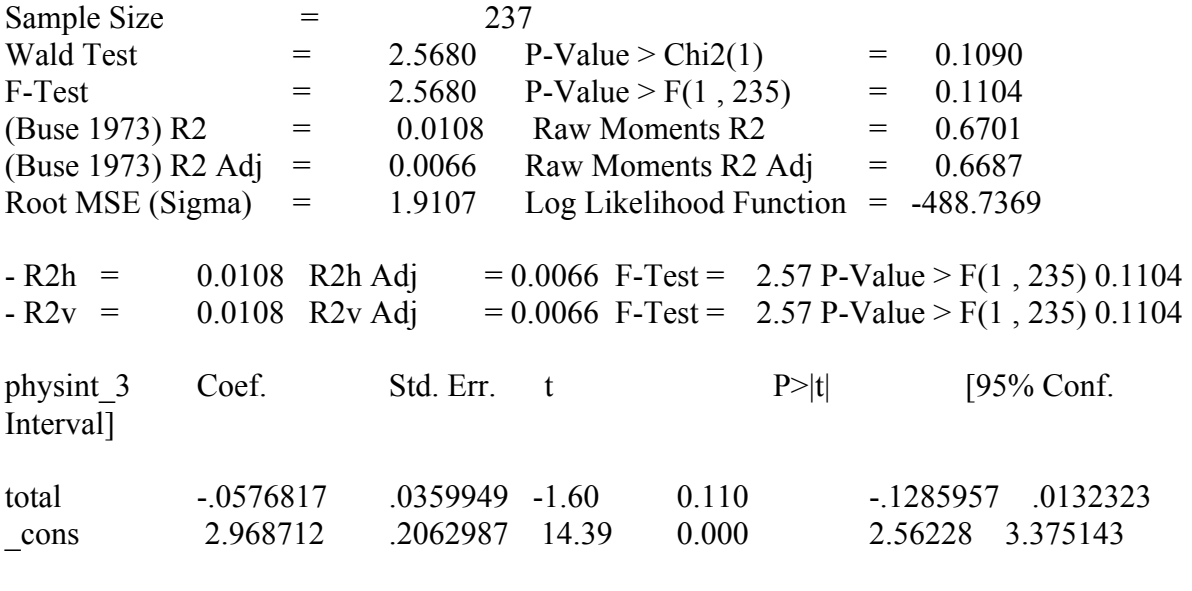

==================================================================

=========

\*\*\* OLS Non Normality Anderson-Darling Test

================================================================== =========

Ho: Normality - Ha: Non Normality

- Anderson-Darling Z Test =  $3.5586$  P > Z(5.560) 1.0000

press  $freedom10 = total$ 

Sample Size  $= 222$ Wald Test  $= 19.1517$  P-Value > Chi2(1)  $= 0.0000$ F-Test =  $19.1517$  P-Value > F(1, 220) =  $0.0000$  $(Ruse 1973) R2 = 0.0801$  Raw Moments R2 = 0.9147  $(Buse 1973) R2 Adj = 0.0759$  Raw Moments R2 Adj = 0.9143 Root MSE (Sigma) =  $17.6345$  Log Likelihood Function =  $-951.1082$  $-R2h= 0.0801$  R2h Adj= 0.0759 F-Test = 19.15 P-Value > F(1, 220) 0.0000  $-R2v= 0.0801$  R2v Adj= 0.0759 F-Test = 19.15 P-Value > F(1, 220) 0.0000 press fre~10 Coef. Std. Err. t P>|t| [95% Conf. Interval] total 1.516938 .3466287 4.38 0.000 .8337999 2.200075 \_cons 50.31438 1.979235 25.42 0.000 46.41369 54.21506

==================================================================

==================================================================

=========

\*\*\* OLS Non Normality Anderson-Darling Test

=========

Ho: Normality - Ha: Non Normality

- Anderson-Darling Z Test  $= 0.9721$  P > Z( 2.192) 0.9858

govt stability $6$  = total

Sample Size  $=$  192 Wald Test =  $7.5487$  P-Value > Chi2(1) =  $0.0060$ F-Test =  $7.5487$  P-Value > F(1, 190) = 0.0066  $(Buse 1973) R2 = 0.0382$  Raw Moments R2 = 0.9520 (Buse 1973) R2 Adj =  $0.0332$  Raw Moments R2 Adj =  $0.9517$ Root MSE (Sigma) =  $1.7709$  Log Likelihood Function =  $-381.1527$  $-R2h= 0.0382$  R2h Adj= 0.0332 F-Test = 7.55 P-Value > F(1, 190) 0.0066  $-R2v= 0.0382$  R2v Adj= 0.0331 F-Test = 7.55 P-Value > F(1, 190) 0.0066 govt stabi~6 Coef. Std. Err. t P>|t| [95% Conf. Interval] total .1109827 .0403941 2.75 0.007 .0313042 .1906612 \_cons 7.389721 .2066705 35.76 0.000 6.982057 7.797384

==================================================================

============ \*\*\* OLS Non Normality Anderson-Darling Test

==================================================================

============

Ho: Normality - Ha: Non Normality

- Anderson-Darling Z Test  $= 1.1760 \text{ P} > Z(2.611) \text{ 0.9955}$ 

 $bur\_qual10 = total$ 

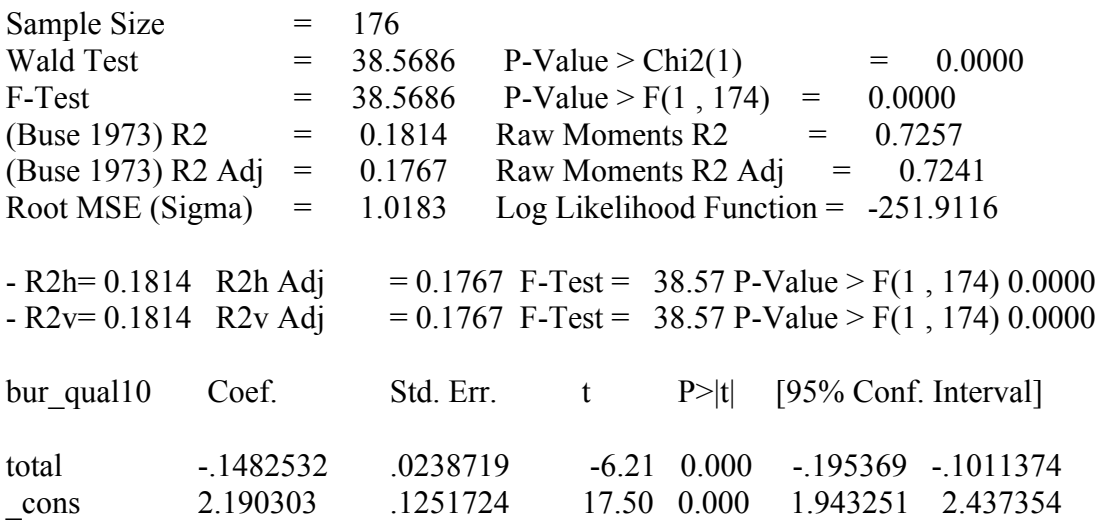

==================================================================

========

\*\*\* OLS Non Normality Anderson-Darling Test ==================================================================

=========

Ho: Normality - Ha: Non Normality

- Anderson-Darling Z Test =  $1.1694$  P > Z( 2.598) 0.9953

 $dem\_acc10 = total$ 

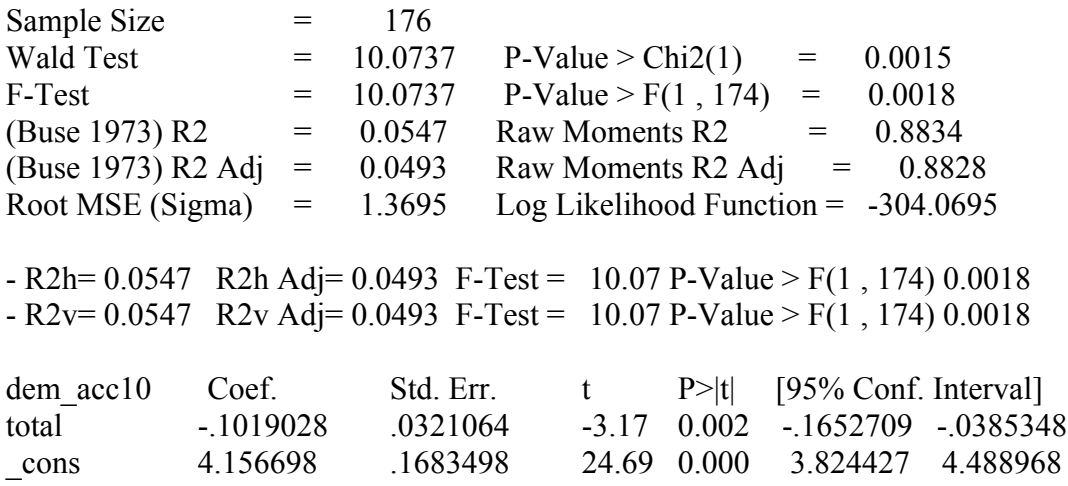

==================================================================

================================================================== =========

\*\*\* OLS Non Normality Anderson-Darling Test

========= Ho: Normality - Ha: Non Normality

- Anderson-Darling Z Test =  $1.2183$  P > Z( 2.690) 0.9964

 $mil\_pol10 = total$ 

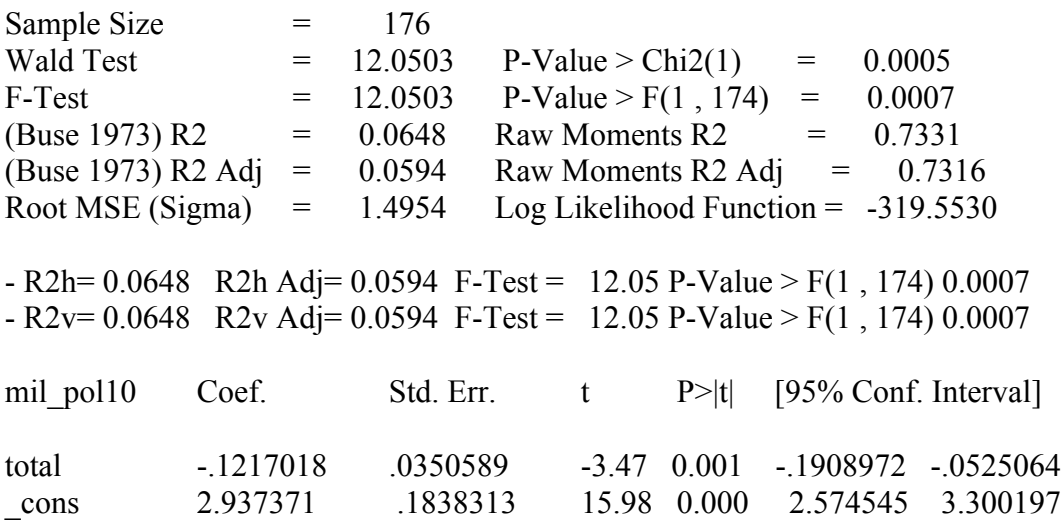

==================================================================

==================================================================

=========

\*\*\* OLS Non Normality Anderson-Darling Test

=========

Ho: Normality - Ha: Non Normality

- Anderson-Darling Z Test  $= 0.7062$   $P > Z(1.516)$  0.9353

 $corrupt10 = total$ 

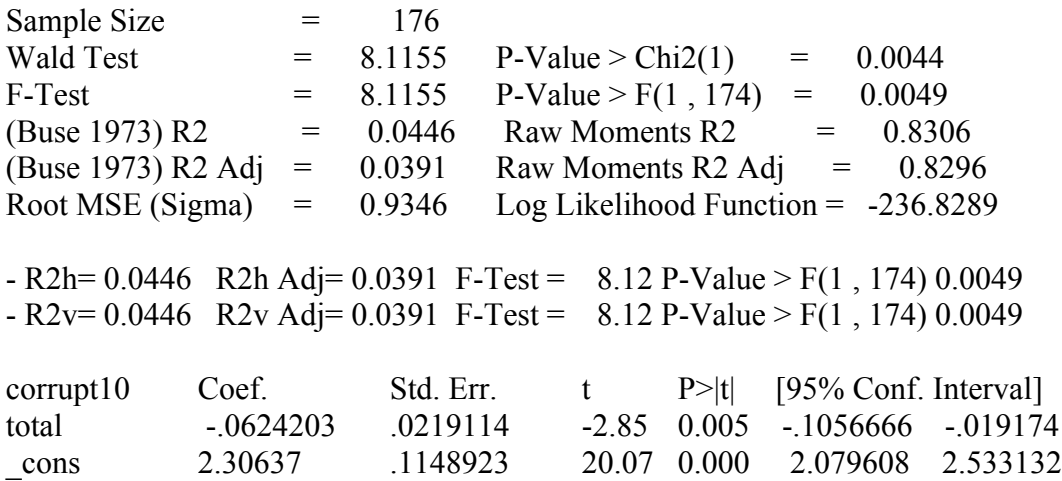

==================================================================

================================================================== =========

\*\*\* OLS Non Normality Anderson-Darling Test

========= Ho: Normality - Ha: Non Normality

- Anderson-Darling Z Test  $= 0.3947 \text{ P} > Z(0.309) \text{ 0.6212}$ 

 $rel\_tens10 = total$ 

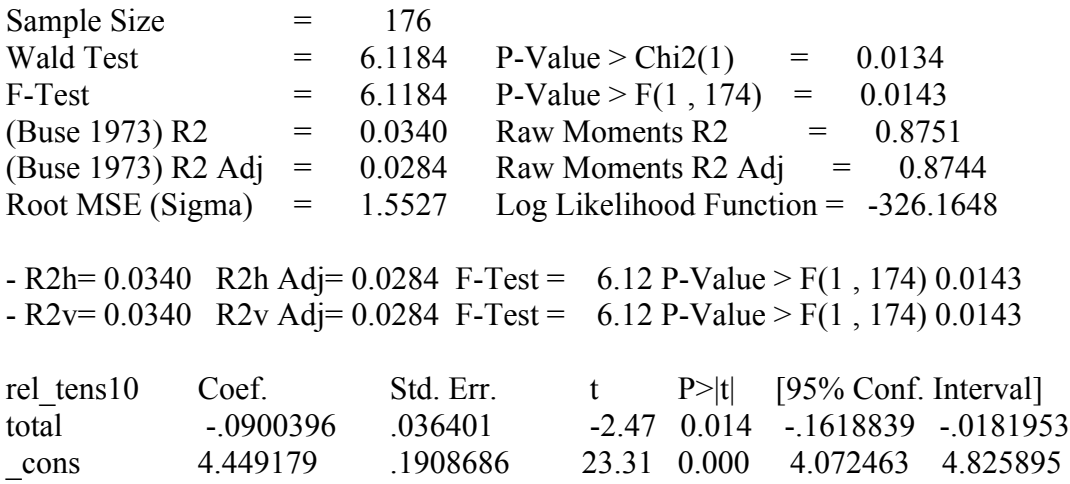

==================================================================

================================================================== =========

\*\*\* OLS Non Normality Anderson-Darling Test

========= Ho: Normality - Ha: Non Normality

- Anderson-Darling Z Test =  $4.5749$  P > Z( 6.413) 1.0000

 $ethn_tens4 = total$ 

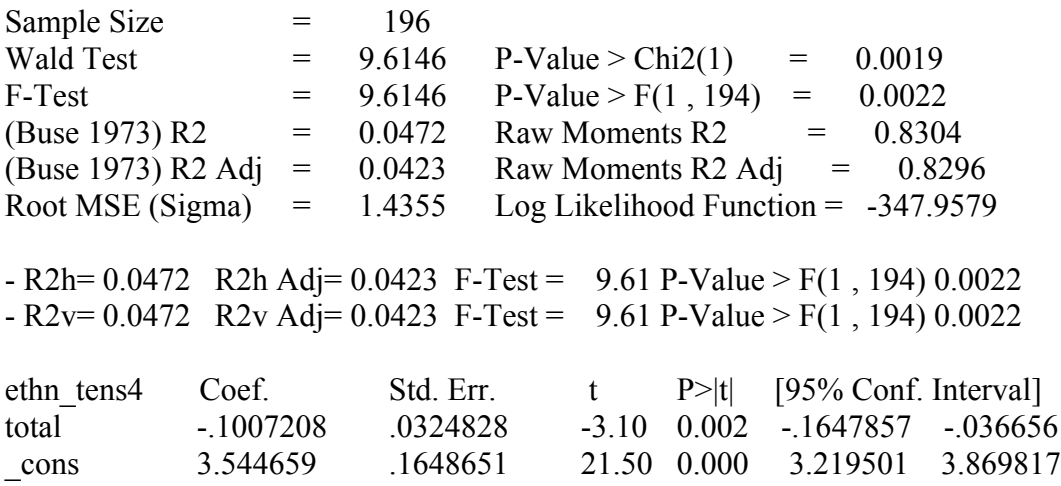

==================================================================

================================================================== =========

\*\*\* OLS Non Normality Anderson-Darling Test

========= Ho: Normality - Ha: Non Normality

- Anderson-Darling Z Test =  $2.4233$  P > Z( 4.408) 1.0000

elections\_free10 = total

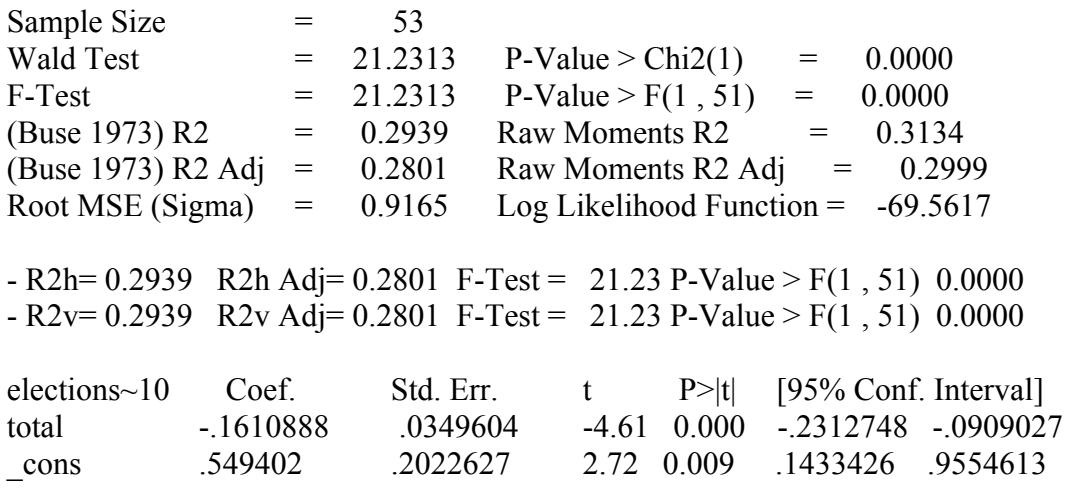

==================================================================

================================================================== =========

\*\*\* OLS Non Normality Anderson-Darling Test

========= Ho: Normality - Ha: Non Normality

- Anderson-Darling Z Test =  $0.5923$  P > Z(1.152) 0.8753

 $power\_dist5 = total$ 

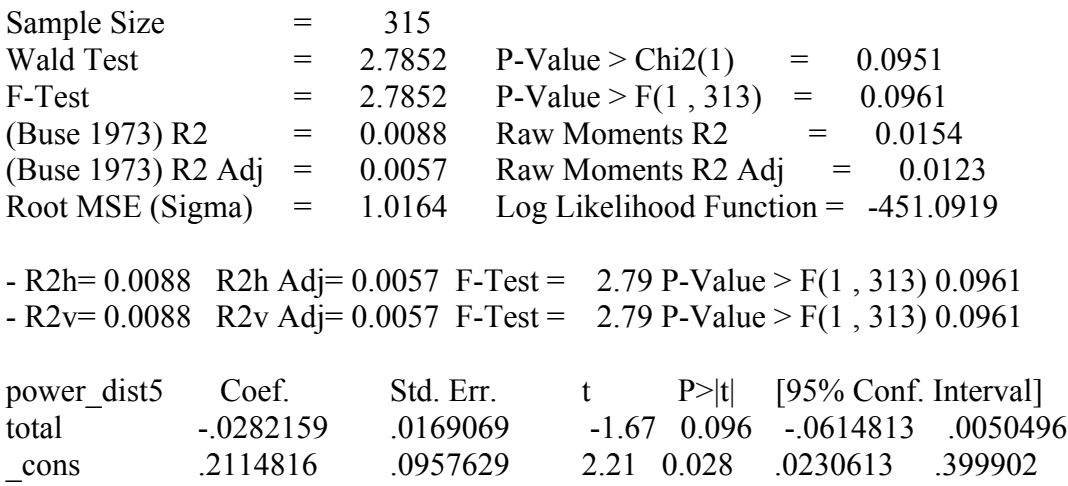

==================================================================

================================================================== =========

\*\*\* OLS Non Normality Anderson-Darling Test

========= Ho: Normality - Ha: Non Normality

- Anderson-Darling Z Test =  $1.1921$  P > Z( 2.641) 0.9959

 $equal\_civlib9 = total$ 

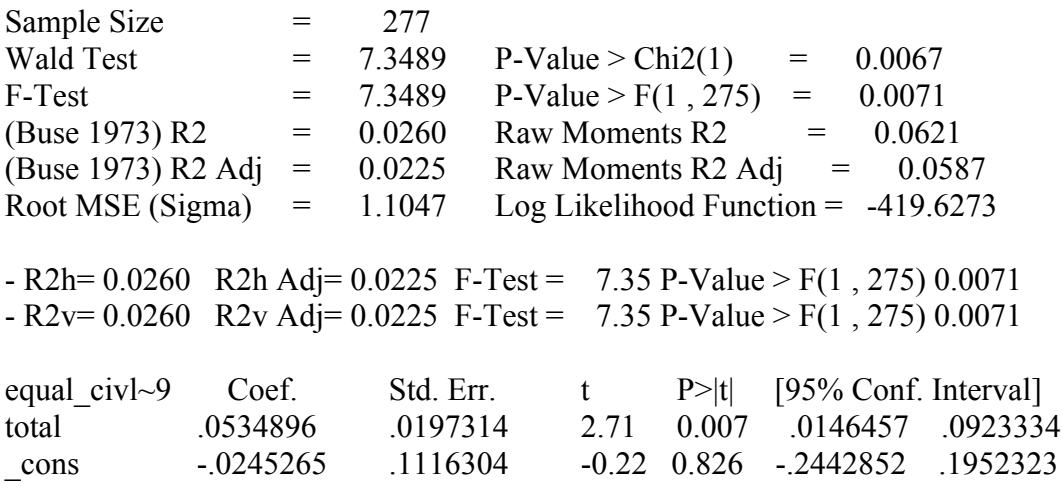

==================================================================

================================================================== =========

\*\*\* OLS Non Normality Anderson-Darling Test

========= Ho: Normality - Ha: Non Normality

- Anderson-Darling Z Test  $= 3.3726$  P > Z( 5.388) 1.0000

pol\_viol3 = total

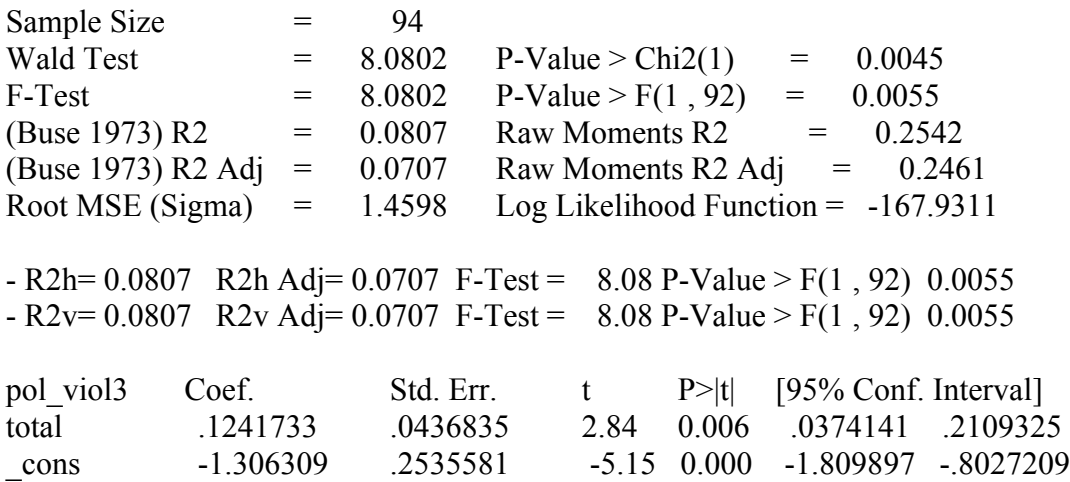

==================================================================

================================================================== =========

\*\*\* OLS Non Normality Anderson-Darling Test

========= Ho: Normality - Ha: Non Normality

- Anderson-Darling Z Test =  $0.8879$  P > Z( 1.997) 0.9771

#### *APPENDIX 19 – Breusch-Pagan test*

Breusch-Pagan / Cook-Weisberg test for heteroskedasticity Ho: Constant variance Variables: fitted values of physint\_3

 $chi2(1) = 0.01$ Prob > chi2 =  $0.9295$ 

Breusch-Pagan / Cook-Weisberg test for heteroskedasticity Ho: Constant variance Variables: fitted values of press\_freedom10

 $chi2(1) = 0.80$ Prob  $>$  chi2 = 0.3724

Breusch-Pagan / Cook-Weisberg test for heteroskedasticity Ho: Constant variance Variables: fitted values of govt stability6

chi2(1)  $= 0.22$ Prob > chi2 =  $0.6425$ 

Breusch-Pagan / Cook-Weisberg test for heteroskedasticity Ho: Constant variance Variables: fitted values of bur\_qual10

 $chi2(1) = 0.04$ Prob  $>$  chi2 = 0.8338

Breusch-Pagan / Cook-Weisberg test for heteroskedasticity Ho: Constant variance Variables: fitted values of dem\_acc10

 $chi2(1) = 0.18$ Prob  $>$  chi2 = 0.6699

Breusch-Pagan / Cook-Weisberg test for heteroskedasticity Ho: Constant variance Variables: fitted values of mil\_pol10

 $chi2(1) = 0.02$ Prob  $>$  chi2 = 0.8937

Breusch-Pagan / Cook-Weisberg test for heteroskedasticity Ho: Constant variance

Variables: fitted values of corrupt10

 $chi2(1) = 4.03$ Prob > chi2 =  $0.0446$ 

Breusch-Pagan / Cook-Weisberg test for heteroskedasticity Ho: Constant variance Variables: fitted values of rel\_tens10

 $chi2(1) = 2.96$ Prob > chi2 =  $0.0851$ 

Breusch-Pagan / Cook-Weisberg test for heteroskedasticity Ho: Constant variance Variables: fitted values of ethn\_tens4

 $chi2(1) = 3.70$ Prob  $>$  chi2 = 0.0545

Breusch-Pagan / Cook-Weisberg test for heteroskedasticity Ho: Constant variance Variables: fitted values of elections\_free10

 $chi2(1) = 1.23$ Prob > chi2 =  $0.2681$ 

Breusch-Pagan / Cook-Weisberg test for heteroskedasticity Ho: Constant variance Variables: fitted values of power\_dist5

chi2(1) =  $5.76$ Prob  $>$  chi2 = 0.0164

Breusch-Pagan / Cook-Weisberg test for heteroskedasticity Ho: Constant variance Variables: fitted values of equal civlib9

 $chi2(1) = 0.67$ Prob  $>$  chi2 = 0.4128

Breusch-Pagan / Cook-Weisberg test for heteroskedasticity Ho: Constant variance

Variables: fitted values of pol\_viol3

chi2(1) =  $0.11$ Prob > chi2 =  $0.7418$ 

# *APPPENDIX 20 – VIF test*

Physint 3:

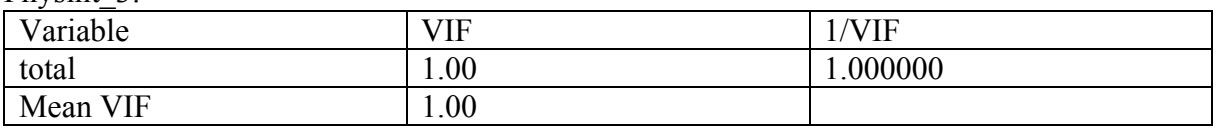

#### Press freedom10

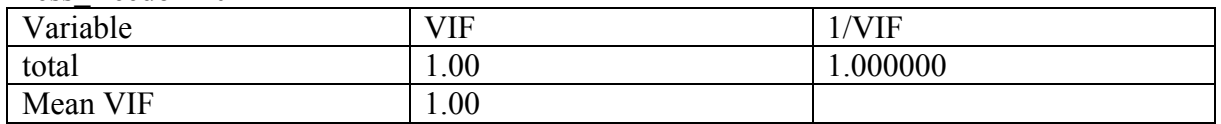

## Govt stability6

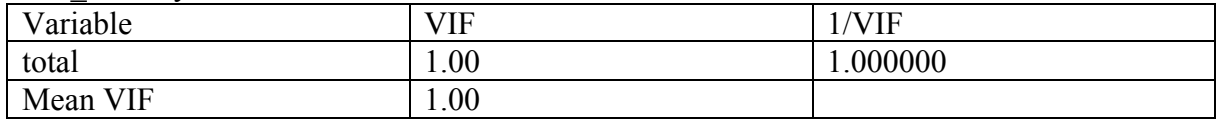

#### Bur\_qual10

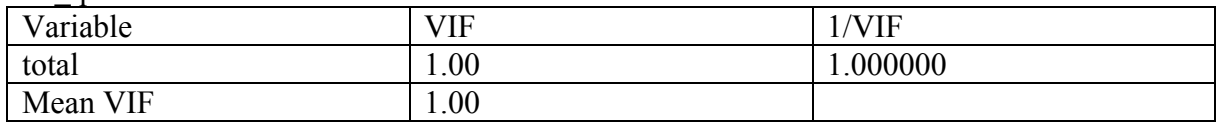

#### Dem acc10

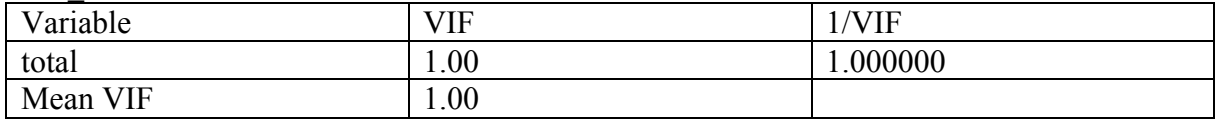

#### Mil pol10

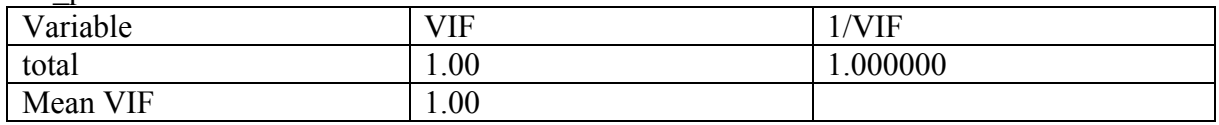

# Corrupt10

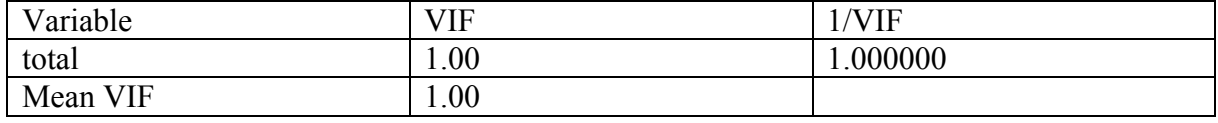

### Rel tens10

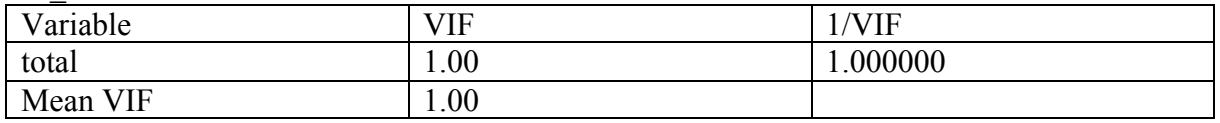

#### Ethn tens4

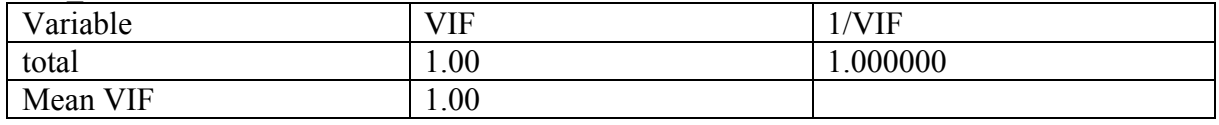

#### Elections free10

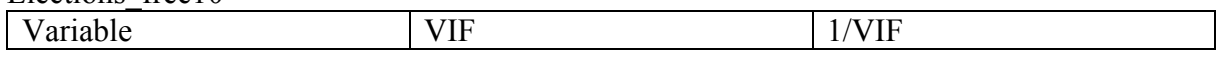

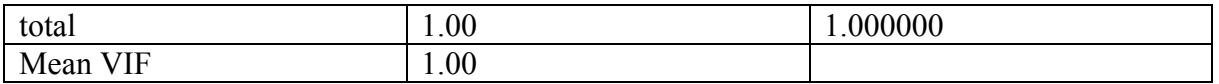

Power\_dist5

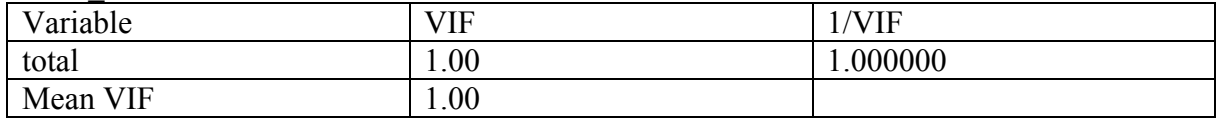

## Equal civlib9

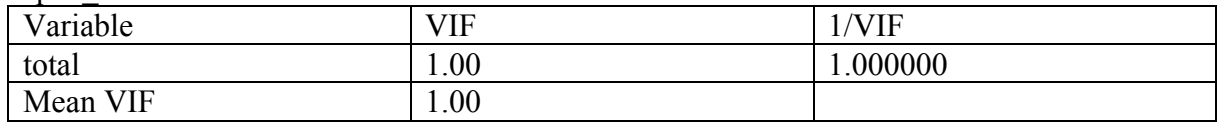

## Pol\_viol3

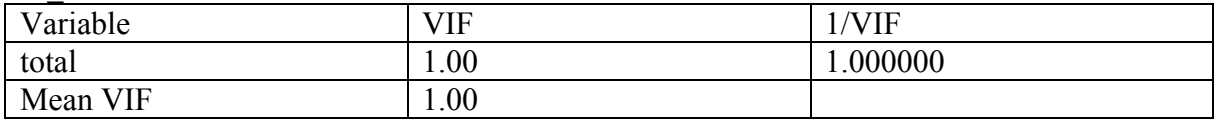

# Disaggregated

# Physint 3

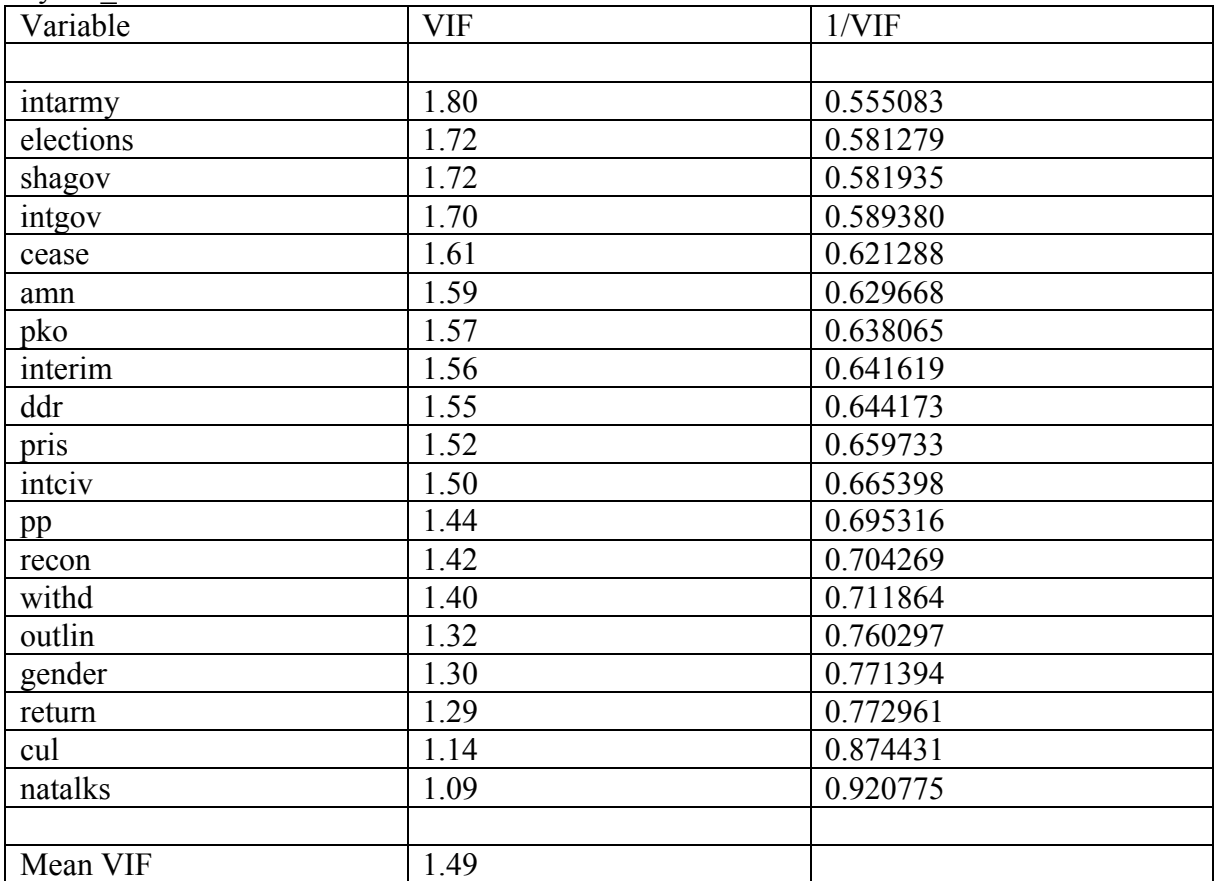

# Press freedom10

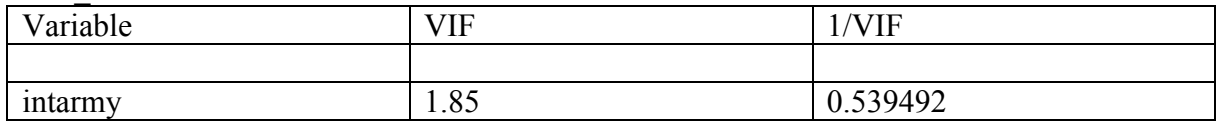

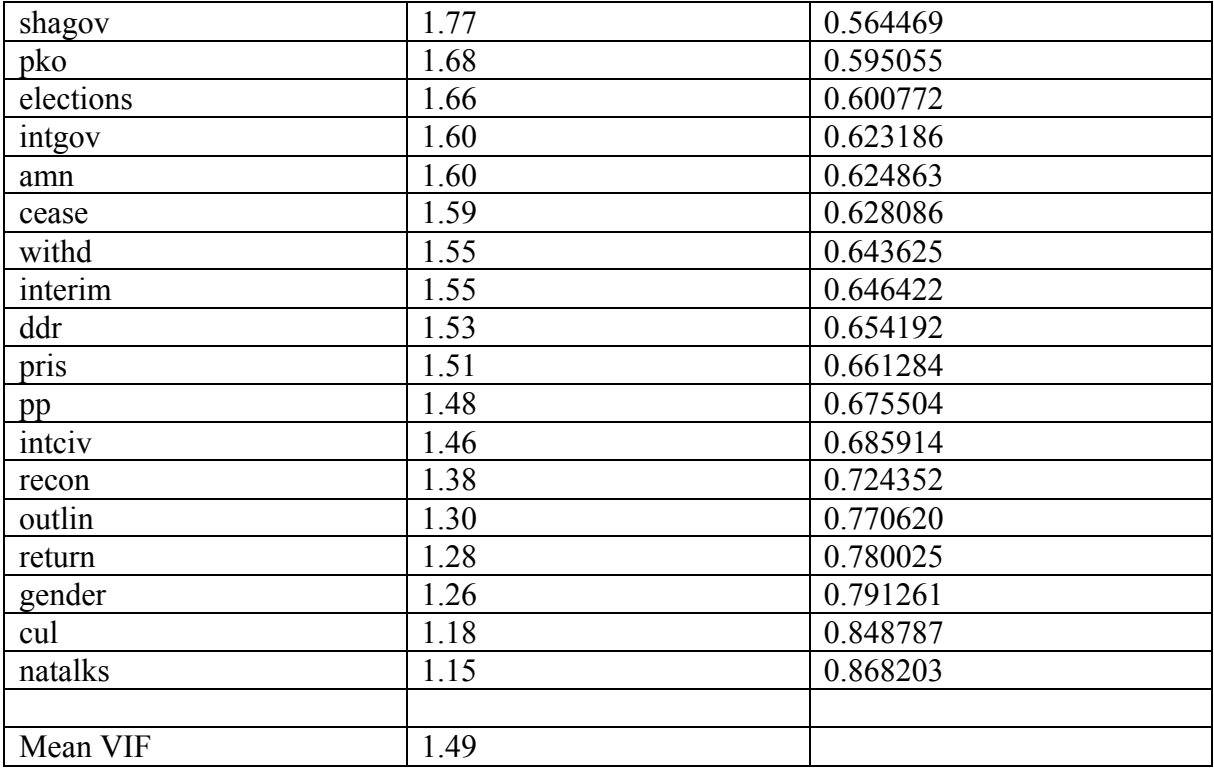

## Govt stability6

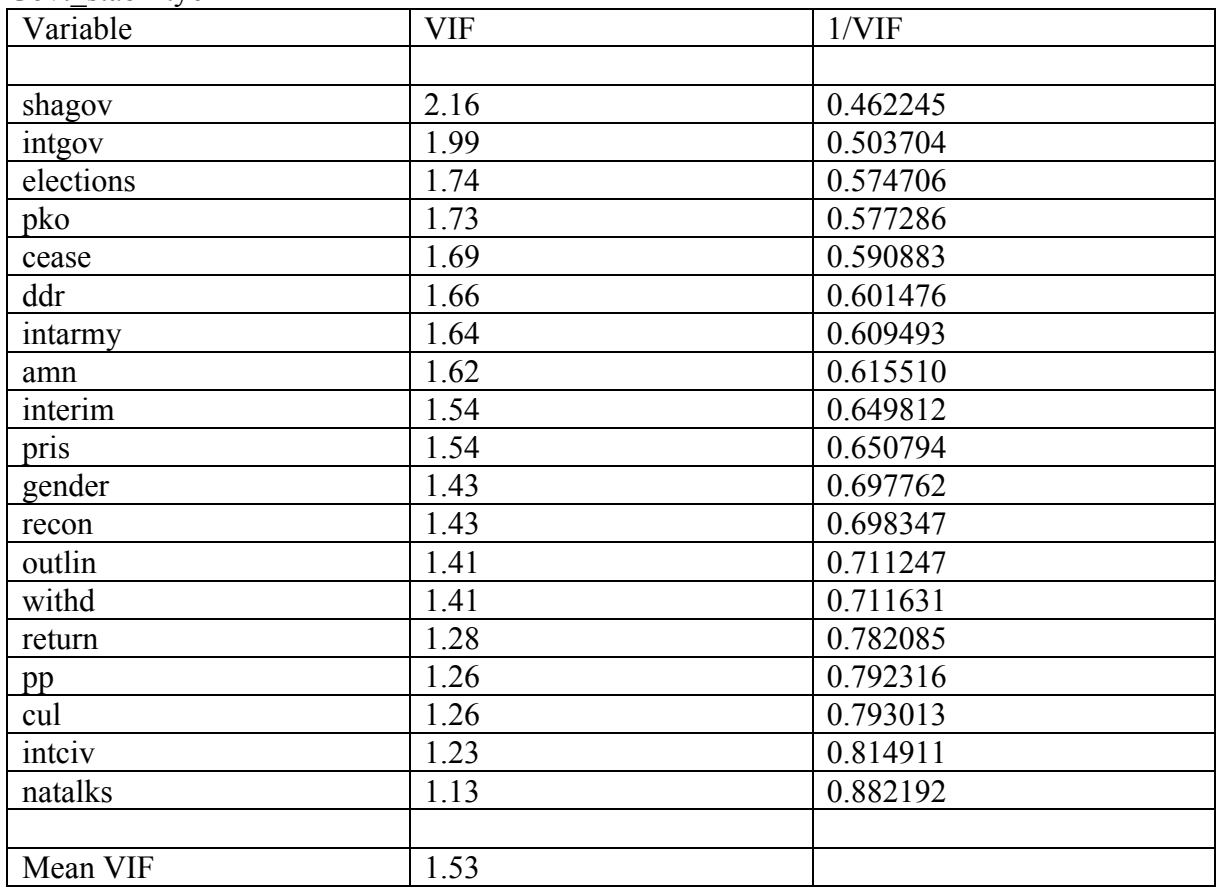

#### Bur\_qual10

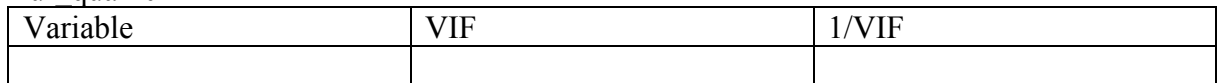

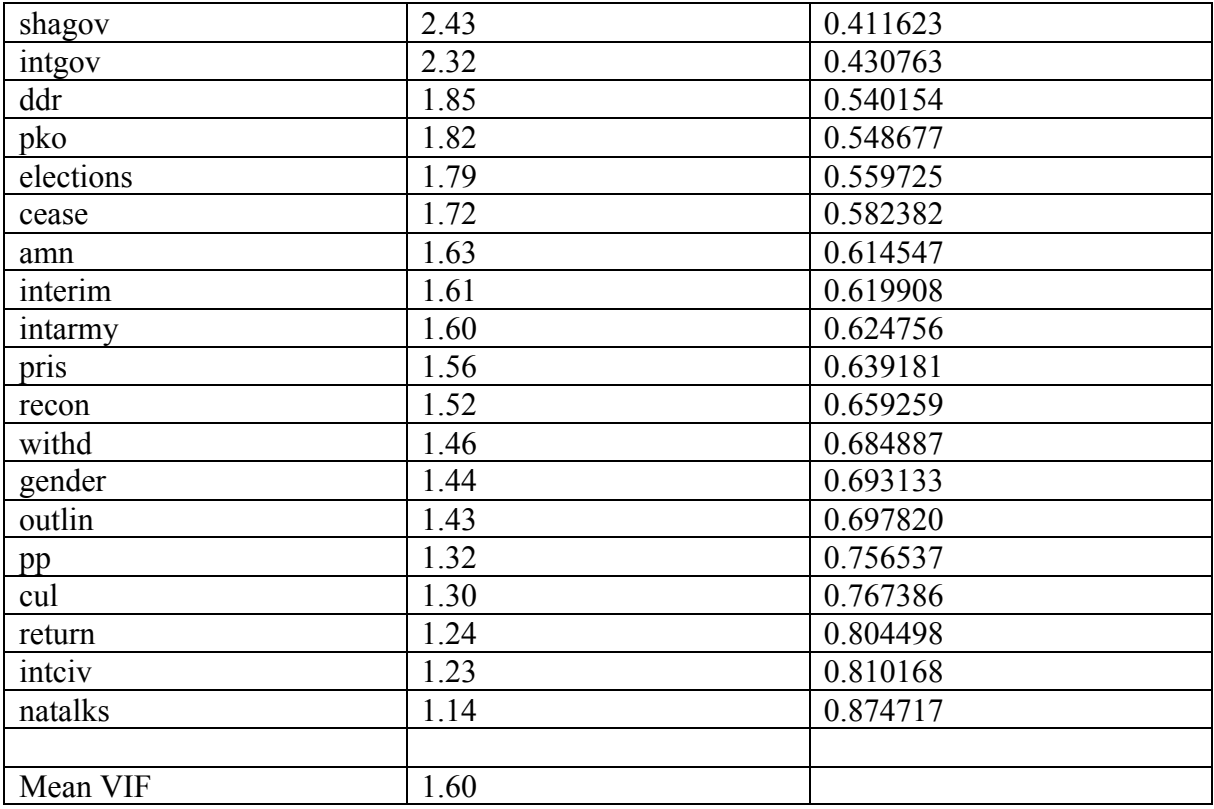

# Dem acc10

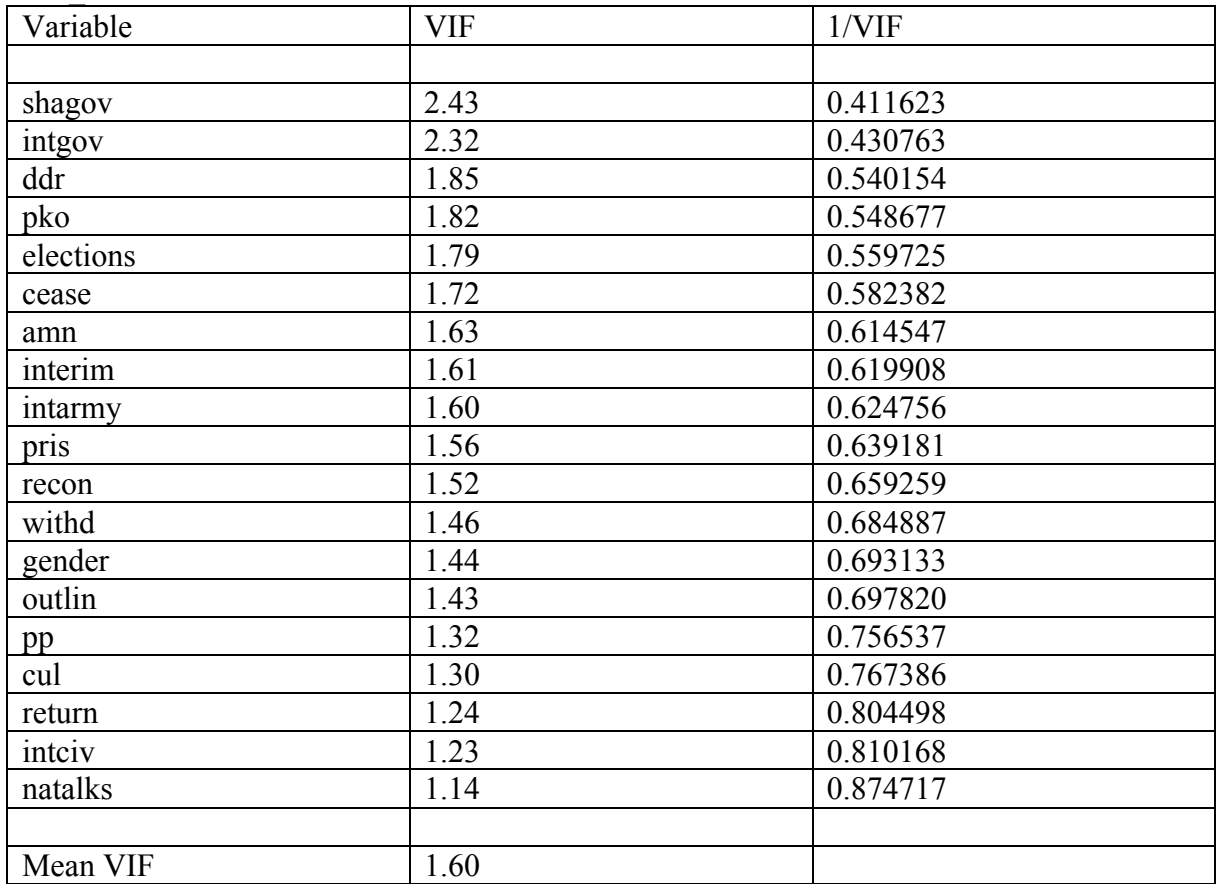

Law ord6

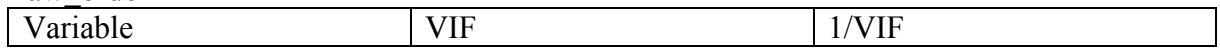

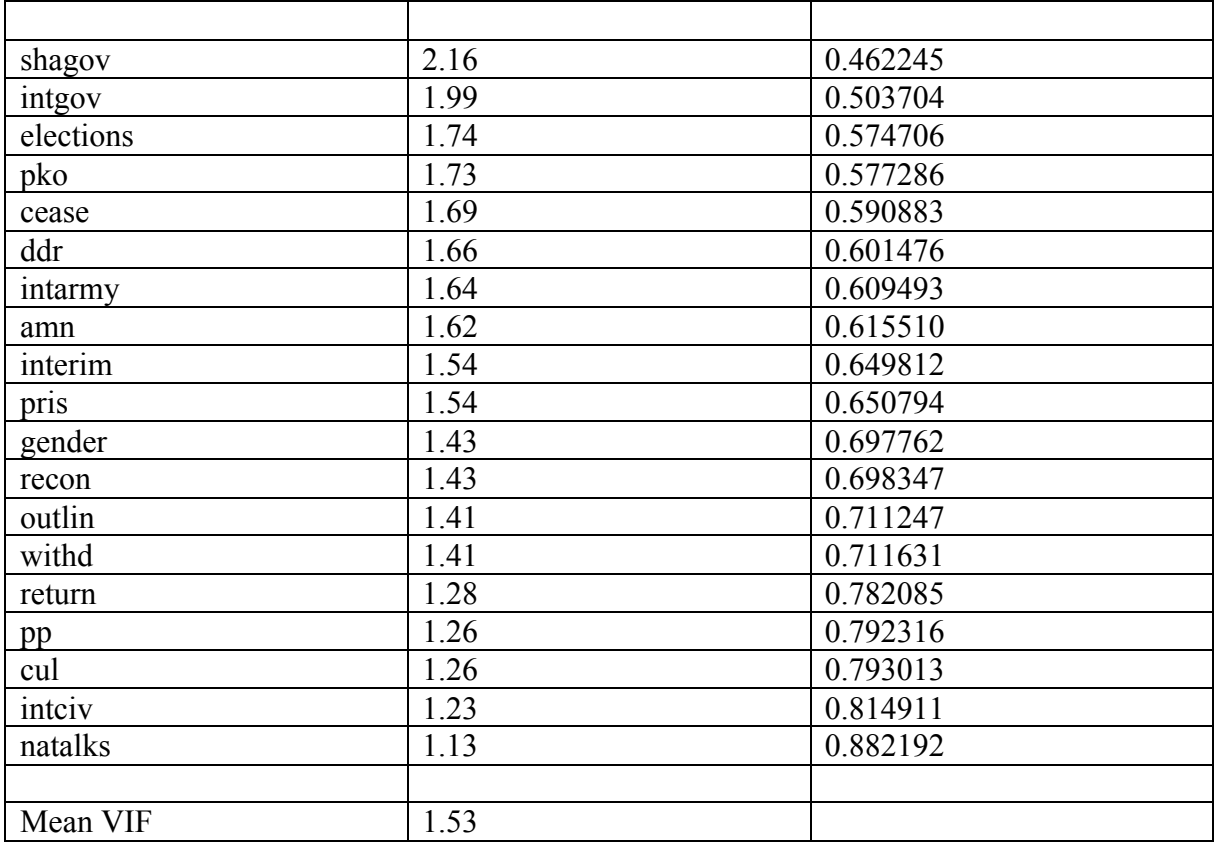

## Mil\_pol10

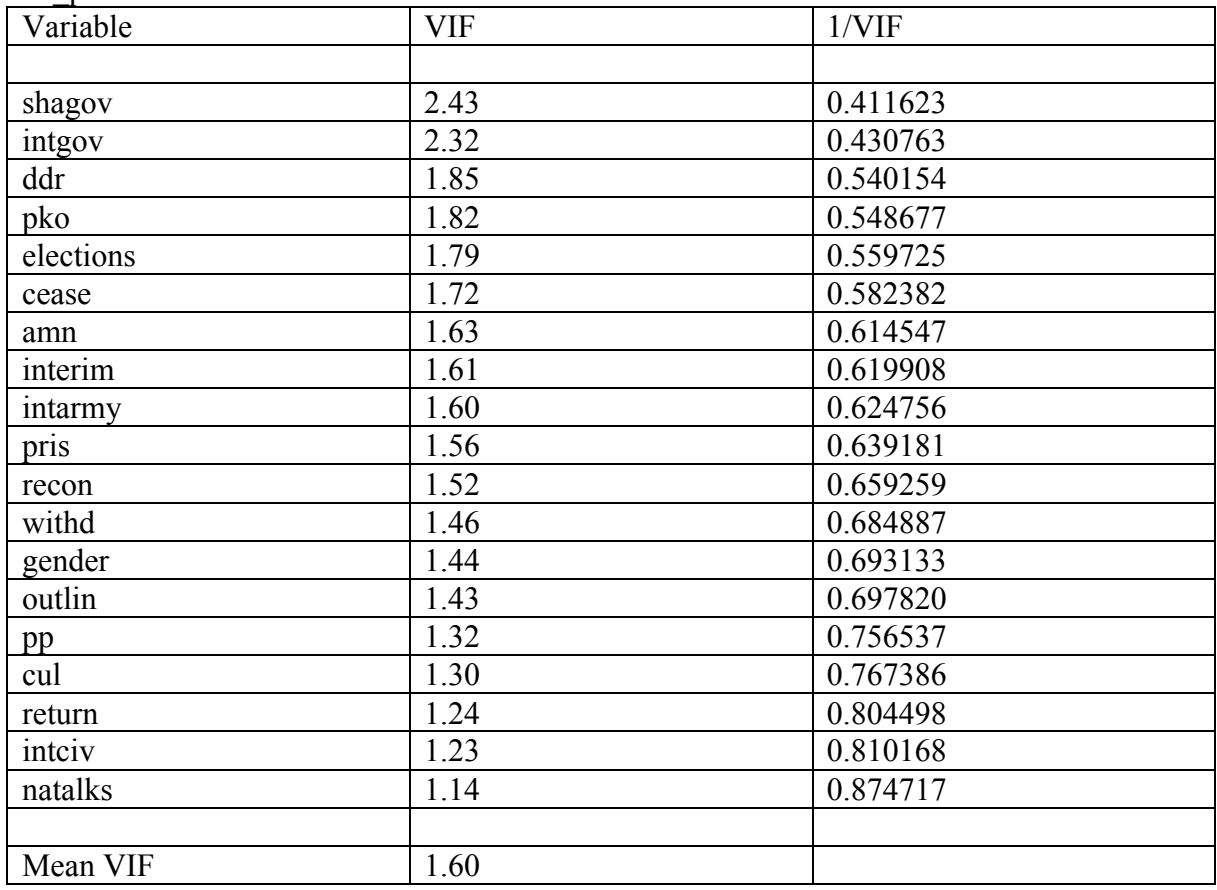

Corrupt10

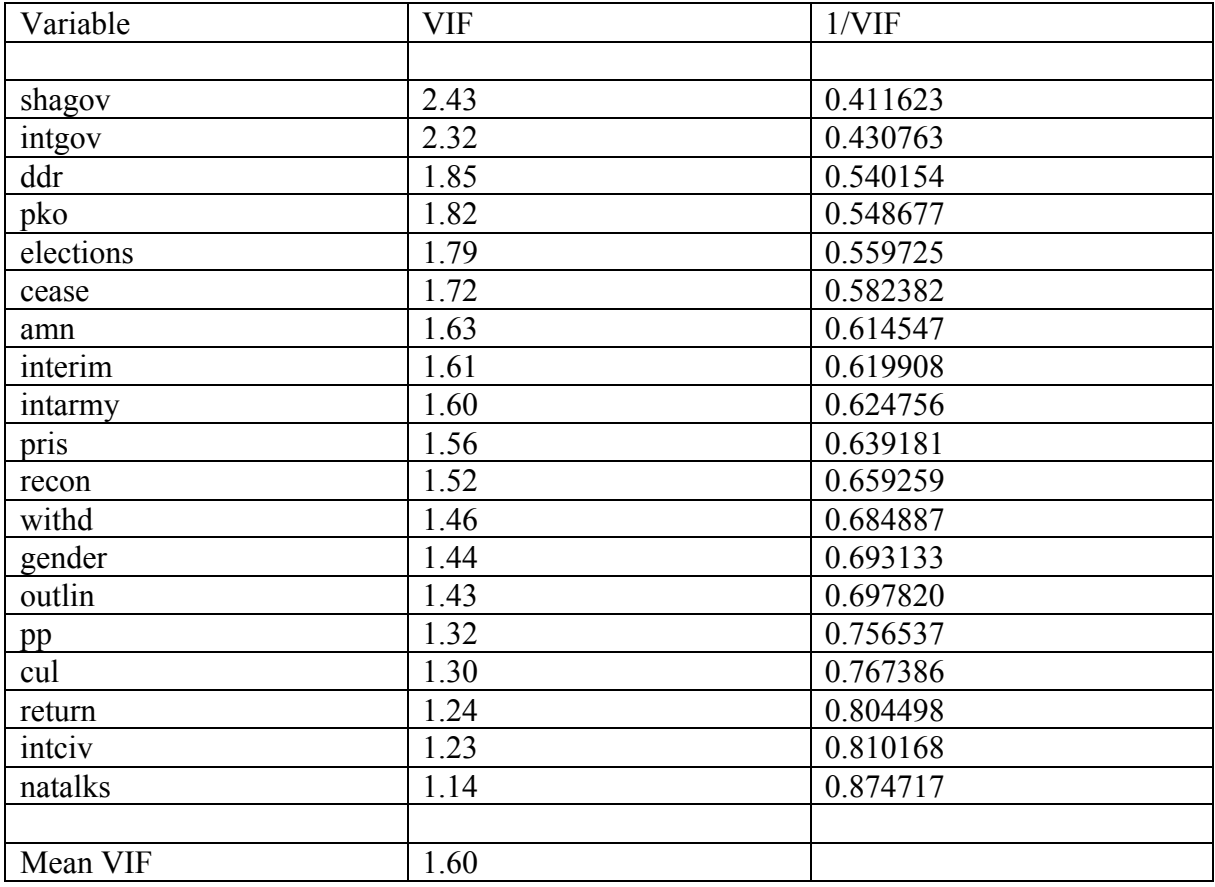

# Rel\_tens10

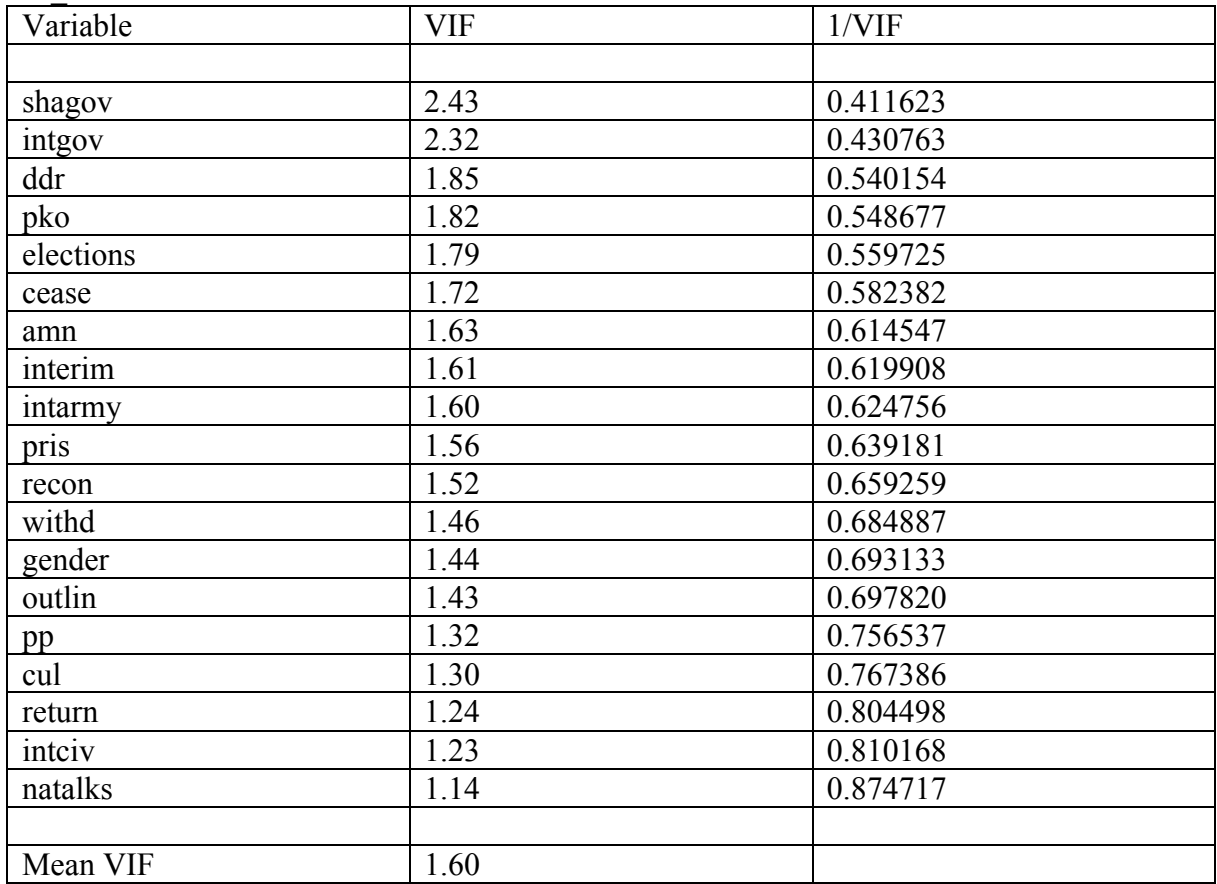

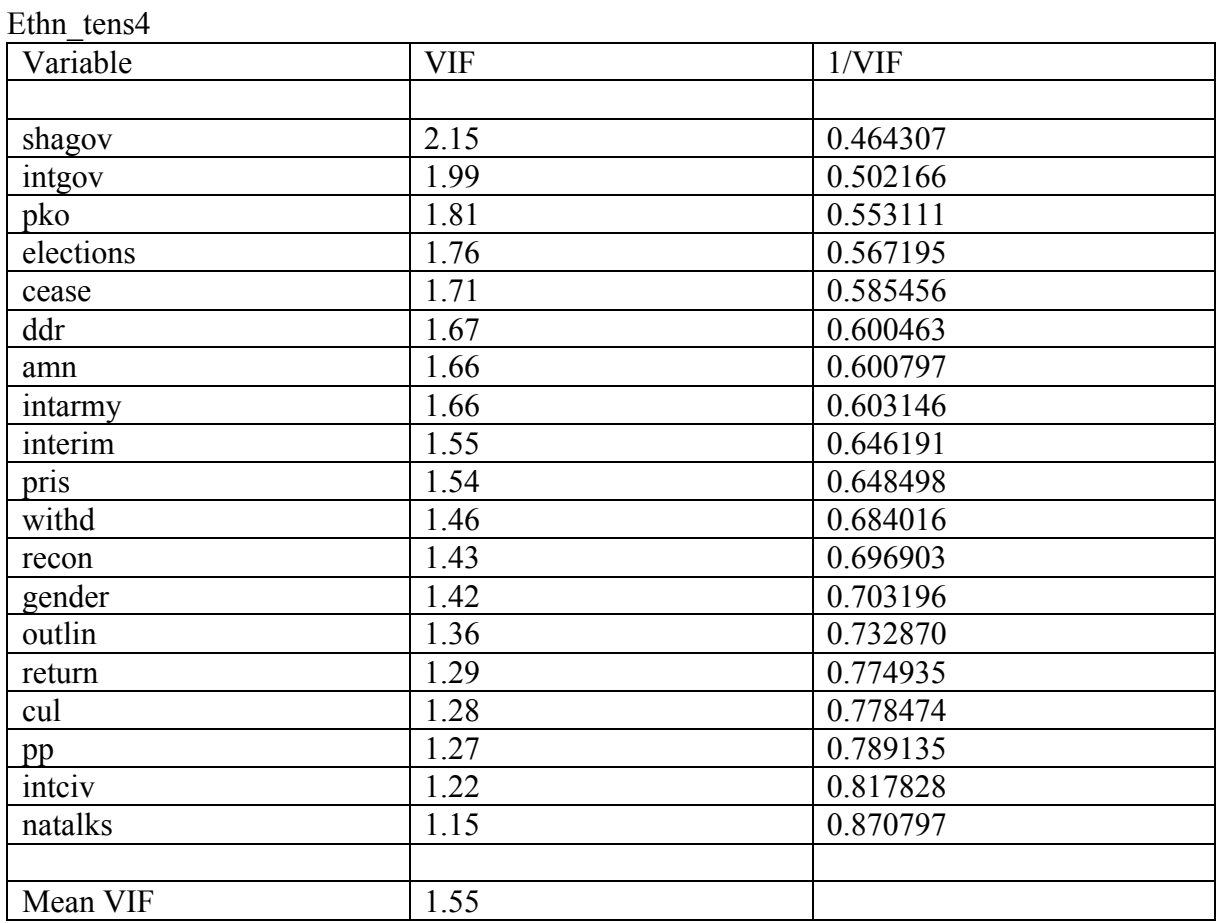

### Elections free10

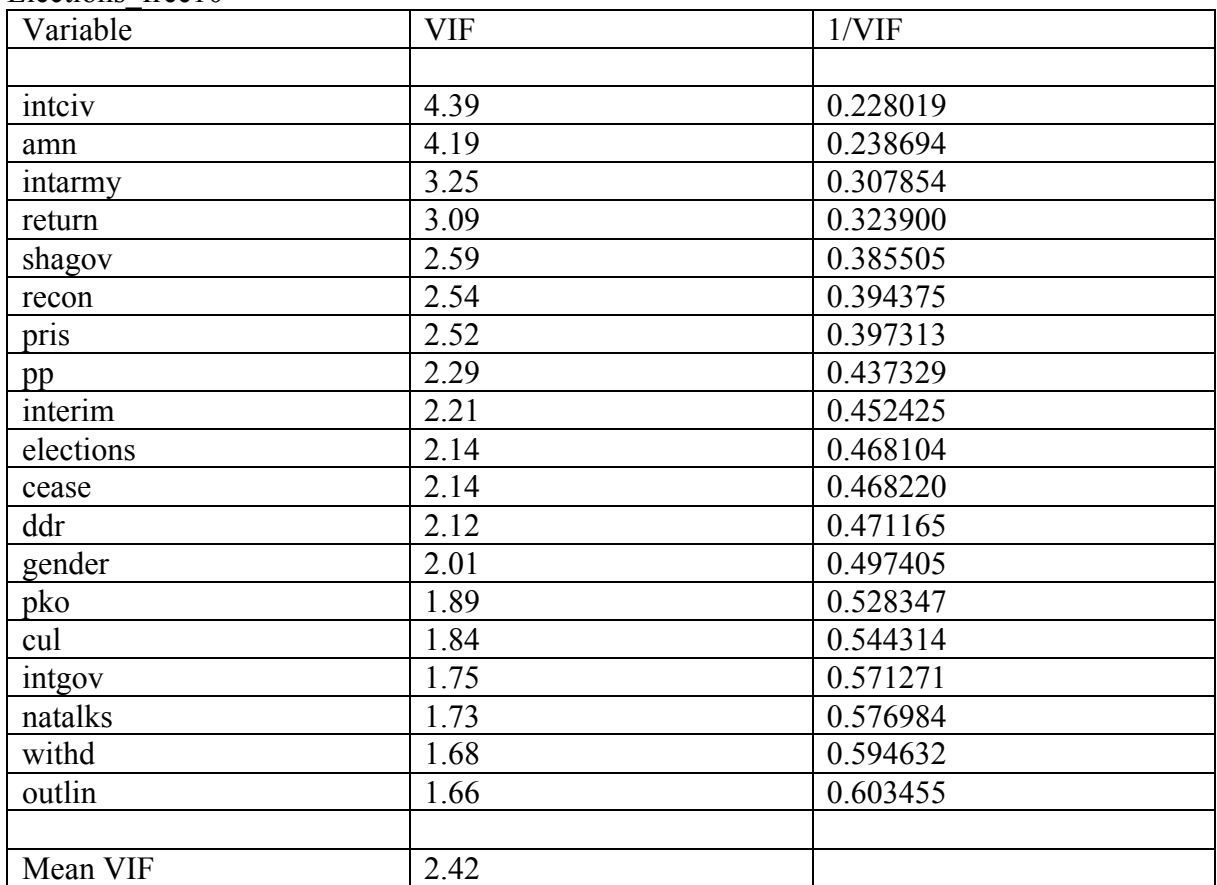

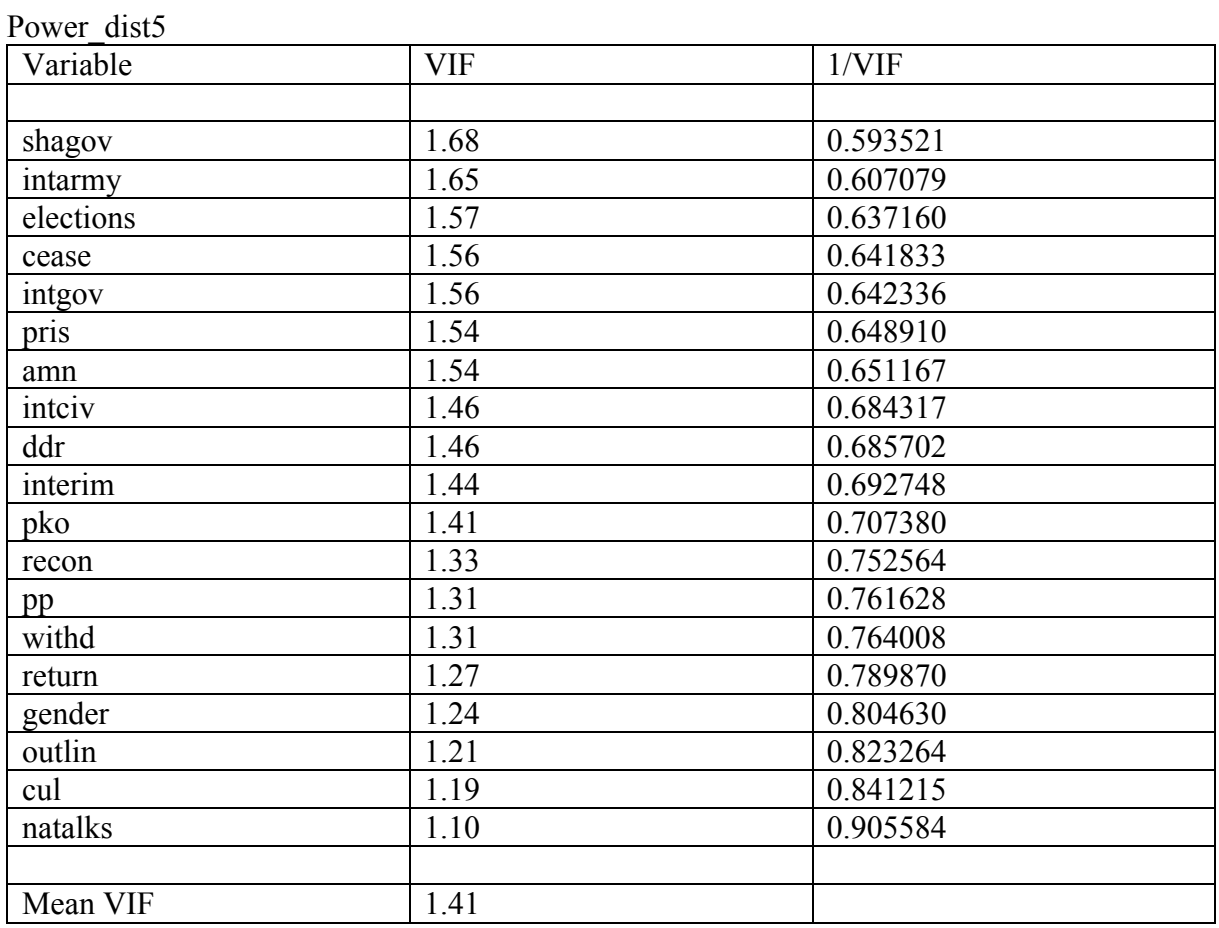

## Equal civlib9

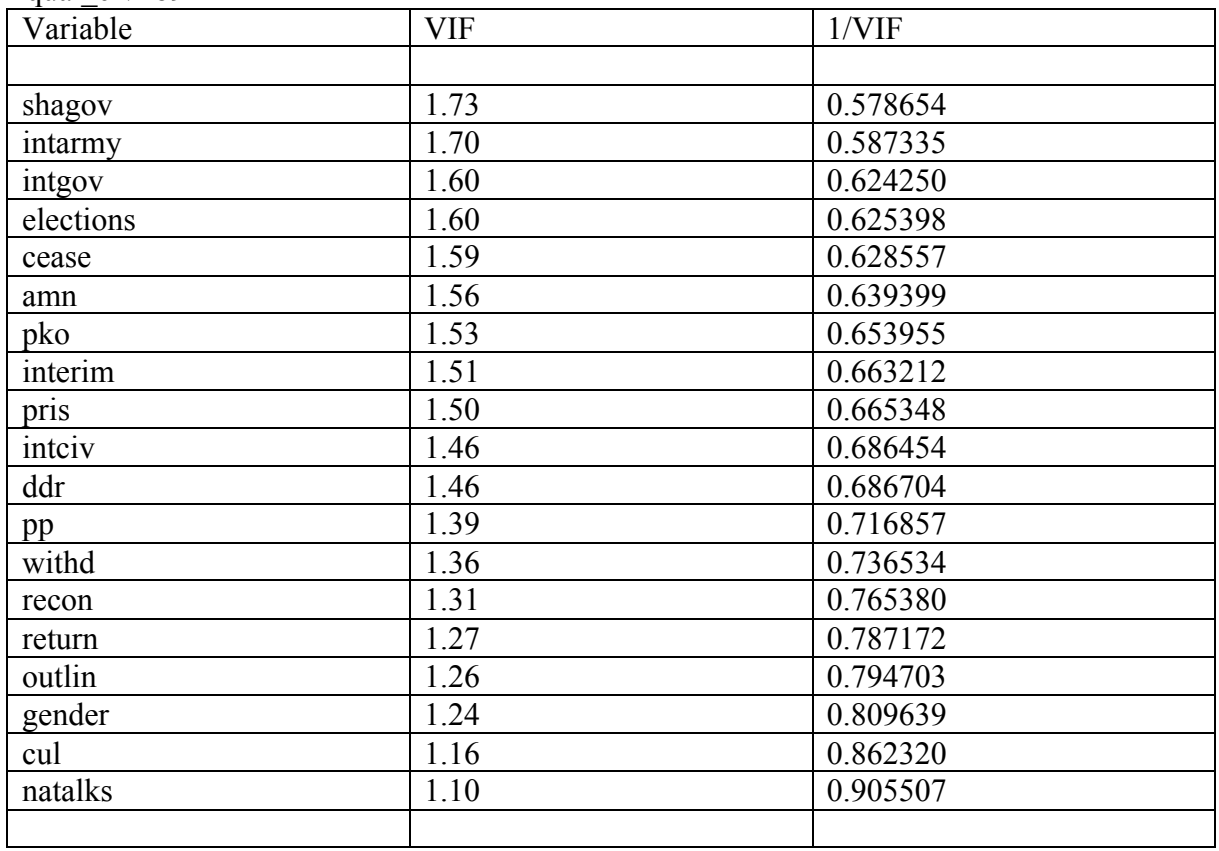
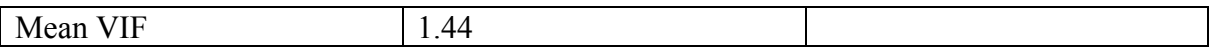

Pol\_viol3

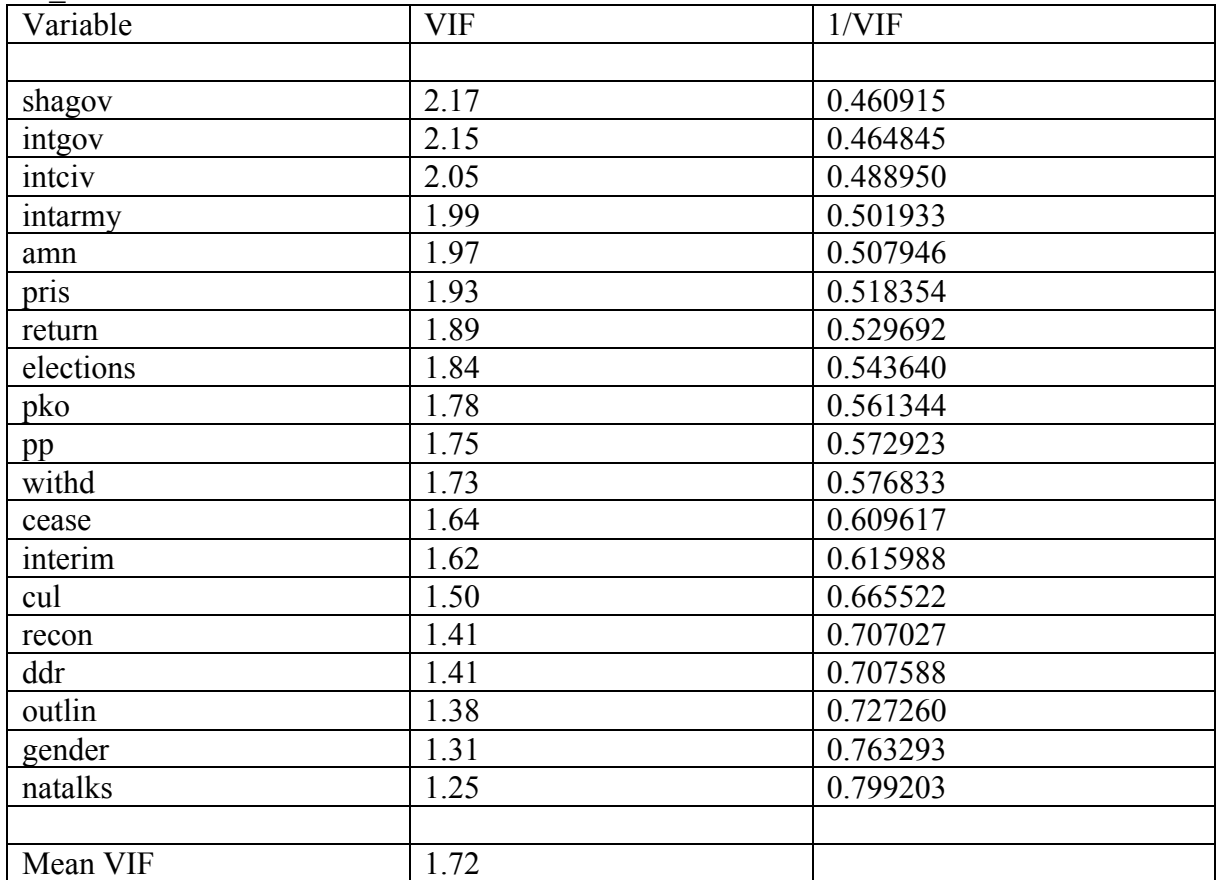

## *Appendix 21 – .do file*

import excel "/Users/adelacernica/Desktop/dataset\_usethis.xlsx", sheet("Sheet2") firstrow clear

\*\* stata did not recognize numerical values because I had used N/A for missing values, had to destring and change all "N/A" to "." destring, replace

```
ds , has(type string)
foreach var of varlist `r(varlist)' {
  quietly replace 'var' = "" if 'var' = "N/A"
}
```
ds , has(type string) foreach var of varlist `r(varlist)' { quietly replace 'var'  $=$  "." if 'var'  $=$  "" }

destring , replace

browse

\*\* I created a variable of how many reconciliation provisions each PA contained to examine the effect of more/less provisions on positive peace gen total = cease + intarmy + ddr + withd + pp + intgov + intciv + elections + interim + natalks + shagov + cul + amn + pris + recon + return + outlin + pko + gender + coimpl

\*\* Had to change name of elecds\_2 to elecsd\_2 and law\_ord16 to law\_ord6 (correct typo) rename elecds\_2 elecsd\_2 rename law\_ord16 law\_ord6

\*\* I also had to change values -66 and -77 to missing values mvdecode all, mv $(-66 - 77)$ 

## \*\* Summarize dependent variables

sum physint\_1 physint\_2 physint\_3 physint\_4 physint\_5 physint\_6 physint\_7 physint\_8 physint\_9 physint\_10 elecsd\_1 elecsd\_2 elecsd\_3 elecsd\_4 elecsd\_5 elecsd\_6 elecsd\_7 elecsd\_8 elecsd\_9 elecsd\_10 press\_freedom1 press\_freedom2 press\_freedom3 press\_freedom4 press\_freedom5 press\_freedom6 press\_freedom7 press\_freedom8 press freedom9 press freedom10 govt stability1 govt stability2 govt stability3 govt stability4 govt stability5 govt stability6 govt stability7 govt stability8 govt stability9 govt\_stability10 bur\_qual1 bur\_qual2 bur\_qual3 bur\_qual4 bur\_qual5 bur\_qual6 bur\_qual7 bur\_qual8 bur\_qual9 bur\_qual10 dem\_acc1 dem\_acc2 dem\_acc3 dem\_acc4 dem\_acc5 dem\_acc6 dem\_acc7 dem\_acc8 dem\_acc9 dem\_acc10 law\_ord1 law\_ord2 law\_ord3 law\_ord4 law\_ord5 law\_ord6 law\_ord7 law\_ord8 law\_ord9 law\_ord10 mil\_pol1 mil\_pol2 mil\_pol3 mil\_pol4 mil\_pol5 mil\_pol6 mil\_pol7 mil\_pol8 mil\_pol9 mil\_pol10 corrupt1 corrupt2 corrupt3 corrupt4 corrupt5 corrupt6 corrupt7 corrupt8 corrupt9 corrupt10 rel\_tens1 rel tens2 rel tens3 rel tens4 rel tens5 rel tens6 rel tens7 rel tens8 rel tens9 rel tens10 ethn\_tens1 ethn\_tens2 ethn\_tens3 ethn\_tens4 ethn\_tens5 ethn\_tens6 ethn\_tens7 ethn\_tens8 ethn\_tens9 ethn\_tens10 elections\_free1 elections\_free2 elections\_free3 elections\_free4

elections free5 elections free6 elections free7 elections free8 elections free9 elections free10 power\_dist1 power\_dist2 power\_dist3 power\_dist4 power\_dist5 power\_dist6 power\_dist7 power\_dist8 power\_dist9 power\_dist10 equal\_civlib1 equal\_civlib2 equal civlib3 equal civlib4 equal civlib5 equal civlib6 equal civlib7 equal civlib8 equal civlib9 equal civlib10 pol viol1 pol viol2 pol viol3 pol viol4 pol viol5 pol viol6 pol\_viol7 pol\_viol8 pol\_viol9 pol\_viol10

## \*\* Summarize independent variables

sum cease intarmy ddr withd mil prov pp intgov intciv elections interim natalks shagov polprov cul amn pris recon return justiceprov outlin pko gender coimpl

\*\* scatterplots to identify the pattern and best lag for variable

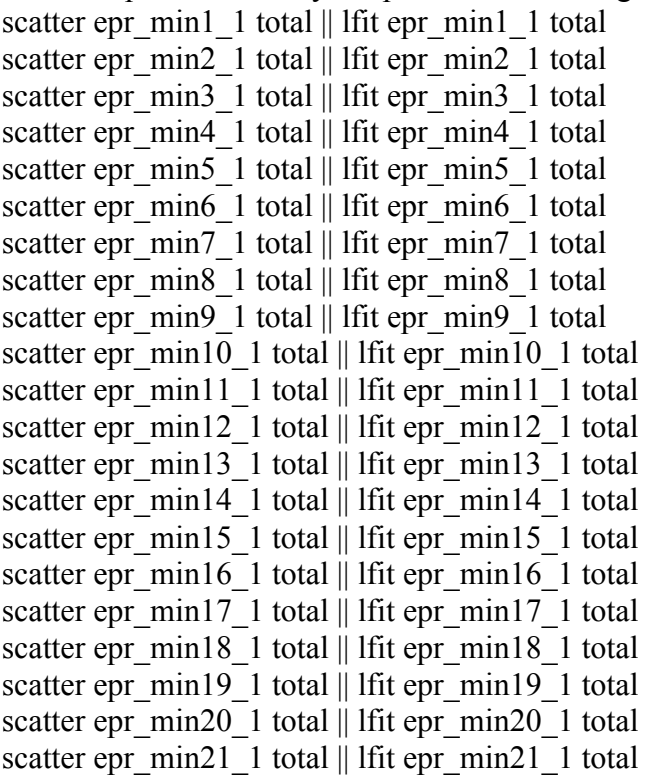

scatter epr\_min1\_2 total  $||$  lfit epr\_min1\_2 total scatter epr\_min2\_2 total  $||$  lfit epr\_min2\_2 total scatter epr\_min3\_2 total || lfit epr\_min3\_2 total scatter epr\_min4\_2 total  $||$  lfit epr\_min4\_2 total scatter epr\_min5\_2 total || lfit epr\_min5\_2 total scatter epr\_min6\_2 total  $||$  lfit epr\_min6\_2 total scatter epr\_min7\_2 total  $||$  lfit epr\_min7\_2 total scatter  $e^{i\pi}$  min $\overline{8}$  2 total || lfit  $e^{i\pi}$  min $\overline{8}$  2 total scatter epr\_min9\_2 total || lfit epr\_min9\_2 total scatter epr\_min10\_2 total  $\parallel$  lfit epr\_min10\_2 total scatter epr\_min11\_2 total  $||$  lfit epr\_min11\_2 total scatter epr\_min12\_2 total || lfit epr\_min12\_2 total scatter epr\_min13\_2 total || lfit epr\_min13\_2 total scatter epr\_min14\_2 total || lfit epr\_min14\_2 total scatter epr\_min15\_2 total  $||$  lfit epr\_min15\_2 total scatter epr\_min16\_2 total  $||$  lfit epr\_min16\_2 total scatter epr\_min17\_2 total  $||$  lfit epr\_min17\_2 total scatter epr\_min18\_2 total || lfit epr\_min18\_2 total scatter epr\_min19\_2 total  $||$  lfit epr\_min19\_2 total scatter epr\_min20\_2 total  $||$  lfit epr\_min20\_2 total scatter epr\_min21\_2 total  $||$  lfit epr\_min21\_2 total

scatter epr\_min1\_3 total  $||$  lfit epr\_min1\_3 total scatter epr\_min2\_3 total  $||$  lfit epr\_min2\_3 total scatter epr\_min3\_3 total || lfit epr\_min3\_3 total scatter epr\_min4\_3 total || lfit epr\_min4\_3 total scatter epr\_min5\_3 total || lfit epr\_min5\_3 total scatter epr\_min6\_3 total  $||$  lfit epr\_min6\_3 total scatter epr\_min7\_3 total || lfit epr\_min7\_3 total scatter epr\_min8\_3 total || lfit epr\_min8\_3 total scatter epr\_min9\_3 total || lfit epr\_min9\_3 total scatter epr\_min10\_3 total  $||$  lfit epr\_min10\_3 total scatter epr\_min11\_3 total  $||$  lfit epr\_min11\_3 total scatter epr\_min12\_3 total || lfit epr\_min12\_3 total scatter epr\_min13\_3 total || lfit epr\_min13\_3 total scatter epr\_min14\_3 total  $||$  lfit epr\_min14\_3 total scatter epr\_min15\_3 total  $||$  lfit epr\_min15\_3 total scatter epr\_min16\_3 total  $\parallel$  lfit epr\_min16\_3 total scatter epr\_min17\_3 total || lfit epr\_min17\_3 total scatter epr\_min18\_3 total || lfit epr\_min18\_3 total scatter epr\_min19\_3 total  $||$  lfit epr\_min19\_3 total scatter epr $\boxed{\text{min20}$  3 total || lfit epr $\boxed{\text{min20}$  3 total scatter epr\_min21\_3 total || lfit epr\_min21\_3 total

scatter physint 1 total || lfit physint 1 total scatter physint  $2$  total  $||$  lfit physint  $2$  total scatter physint 3 total || lfit physint 3 total scatter physint  $4$  total  $||$  lfit physint  $4$  total scatter physint  $5$  total || lfit physint  $5$  total scatter physint 6 total || lfit physint 6 total scatter physint 7 total || lfit physint 7 total scatter physint 8 total || lfit physint 8 total scatter physint 9 total || lfit physint 9 total scatter physint 10 total || lfit physint 10 total

scatter elecsd 1 total || lfit elecsd 1 total scatter elecsd 2 total || lfit elecsd 2 total scatter elecsd 3 total || lfit elecsd 3 total scatter elecsd 4 total || lfit elecsd 4 total scatter elecsd 5 total || lfit elecsd 5 total scatter elecsd 6 total || lfit elecsd 6 total scatter elecsd 7 total || lfit elecsd 7 total scatter elecsd 8 total || lfit elecsd 8 total scatter elecsd 9 total || lfit elecsd 9 total scatter elecsd 10 total || lfit elecsd 10 total scatter press freedom1 total || lfit press freedom1 total scatter press freedom2 total || lfit press freedom2 total scatter press freedom3 total || lfit press freedom3 total scatter press freedom4 total || lfit press freedom4 total scatter press freedom5 total || lfit press freedom5 total scatter press freedom6 total || lfit press freedom6 total scatter press freedom7 total || lfit press freedom7 total scatter press freedom8 total || lfit press freedom8 total scatter press freedom9 total || lfit press freedom9 total scatter press\_freedom10 total || lfit press\_freedom10 total

scatter govt stability1 total || lfit govt stability1 total scatter govt stability2 total || lfit govt stability2 total scatter govt stability3 total || lfit govt stability3 total scatter govt stability4 total || lfit govt stability4 total scatter govt stability5 total || lfit govt stability5 total scatter govt stability6 total || lfit govt stability6 total scatter govt stability7 total || lfit govt stability7 total scatter govt stability8 total || lfit govt stability8 total scatter govt stability9 total || lfit govt stability9 total scatter govt\_stability10 total  $\parallel$  lfit govt\_stability10 total

scatter bur\_qual1 total || lfit bur\_qual1 total scatter bur\_qual2 total || lfit bur\_qual2 total scatter bur\_qual3 total || lfit bur\_qual3 total scatter bur\_qual4 total || lfit bur\_qual4 total scatter bur\_qual5 total || lfit bur\_qual5 total scatter bur\_qual6 total || lfit bur\_qual6 total scatter bur\_qual7 total || lfit bur\_qual7 total scatter bur\_qual8 total || lfit bur\_qual8 total scatter bur\_qual9 total || lfit bur\_qual9 total scatter bur\_qual10 total || lfit bur\_qual10 total

scatter dem\_acc1 total || lfit dem\_acc1 total scatter dem\_acc2 total || lfit dem\_acc2 total scatter dem\_acc3 total || lfit dem\_acc3 total scatter dem\_acc4 total || lfit dem\_acc4 total scatter dem\_acc5 total || lfit dem\_acc5 total scatter dem\_acc6 total || lfit dem\_acc6 total scatter dem\_acc7 total || lfit dem\_acc7 total scatter dem\_acc8 total || lfit dem\_acc8 total scatter dem\_acc9 total || lfit dem\_acc9 total scatter dem\_acc10 total || lfit dem\_acc10 total

scatter law\_ord1 total || lfit law\_ord1 total scatter law\_ord2 total || lfit law\_ord2 total scatter law\_ord3 total || lfit law\_ord3 total scatter law\_ord4 total || lfit law\_ord4 total scatter law\_ord5 total || lfit law\_ord5 total scatter law\_ord6 total || lfit law\_ord6 total scatter law\_ord7 total || lfit law\_ord7 total scatter law\_ord8 total || lfit law\_ord8 total scatter law\_ord9 total || lfit law\_ord9 total scatter law\_ord10 total || lfit law\_ord10 total

scatter mil\_pol1 total || lfit mil\_pol1 total scatter mil\_pol2 total || lfit mil\_pol2 total scatter mil\_pol3 total || lfit mil\_pol3 total scatter mil\_pol4 total || lfit mil\_pol4 total scatter mil\_pol5 total || lfit mil\_pol5 total scatter mil\_pol6 total || lfit mil\_pol6 total scatter mil\_pol7 total || lfit mil\_pol7 total scatter mil\_pol8 total || lfit mil\_pol8 total scatter mil\_pol9 total || lfit mil\_pol9 total scatter mil\_pol10 total  $||$  lfit mil\_pol10 total

scatter corrupt1 total || lfit corrupt1 total scatter corrupt2 total || lfit corrupt2 total scatter corrupt3 total || lfit corrupt3 total scatter corrupt4 total || lfit corrupt4 total scatter corrupt5 total || lfit corrupt5 total scatter corrupt6 total || lfit corrupt6 total scatter corrupt7 total || lfit corrupt7 total scatter corrupt8 total || lfit corrupt8 total scatter corrupt9 total || lfit corrupt9 total scatter corrupt10 total || lfit corrupt10 total

scatter rel\_tens1 total || lfit rel\_tens1 total scatter rel\_tens2 total || lfit rel\_tens2 total scatter rel\_tens3 total || lfit rel\_tens3 total scatter rel\_tens4 total || lfit rel\_tens4 total scatter rel\_tens5 total || lfit rel\_tens5 total scatter rel\_tens6 total || lfit rel\_tens6 total scatter rel\_tens7 total || lfit rel\_tens7 total scatter rel\_tens8 total || lfit rel\_tens8 total scatter rel\_tens9 total || lfit rel\_tens9 total scatter rel\_tens10 total || lfit rel\_tens10 total

scatter ethn\_tens1 total || lfit ethn\_tens1 total scatter ethn\_tens2 total || lfit ethn\_tens2 total scatter ethn\_tens3 total || lfit ethn\_tens3 total scatter ethn\_tens4 total || lfit ethn\_tens4 total scatter ethn\_tens5 total || lfit ethn\_tens5 total scatter ethn  $\overline{\phantom{a}}$  tens6 total  $\overline{\phantom{a}}$  l lfit ethn tens6 total scatter ethn\_tens7 total || lfit ethn\_tens7 total scatter ethn\_tens8 total || lfit ethn\_tens8 total scatter ethn\_tens9 total || lfit ethn\_tens9 total scatter ethn\_tens10 total || lfit ethn\_tens10 total

scatter elections free1 total || lfit elections free1 total scatter elections free2 total || lfit elections free2 total scatter elections free3 total || lfit elections free3 total scatter elections free4 total || lfit elections free4 total scatter elections free5 total || lfit elections free5 total scatter elections free6 total || lfit elections free6 total scatter elections free7 total || lfit elections free7 total scatter elections free8 total || lfit elections free8 total scatter elections free9 total || lfit elections free9 total scatter elections free10 total || lfit elections free10 total

scatter power\_dist1 total || lfit power\_dist1 total scatter power\_dist2 total || lfit power\_dist2 total scatter power\_dist3 total || lfit power\_dist3 total scatter power\_dist4 total || lfit power\_dist4 total scatter power\_dist5 total || lfit power\_dist5 total scatter power\_dist6 total || lfit power\_dist6 total scatter power\_dist7 total || lfit power\_dist7 total scatter power\_dist8 total || lfit power\_dist8 total scatter power\_dist9 total || lfit power\_dist9 total scatter power\_dist10 total || lfit power\_dist10 total

scatter equal civlib1 total  $||$  lfit equal civlib1 total scatter equal civlib2 total  $||$  lfit equal civlib2 total scatter equal\_civlib3 total || lfit equal\_civlib3 total scatter equal\_civlib4 total || lfit equal\_civlib4 total scatter equal\_civlib5 total || lfit equal\_civlib5 total scatter equal\_civlib6 total  $||$  lfit equal\_civlib6 total scatter equal\_civlib7 total || lfit equal\_civlib7 total scatter equal\_civlib8 total || lfit equal\_civlib8 total scatter equal\_civlib9 total  $||$  lfit equal\_civlib9 total scatter equal  $\cosh 10$  total || lfit equal  $\cosh 10$  total

scatter pol\_viol1 total || lfit pol\_viol1 total scatter pol\_viol2 total || lfit pol\_viol2 total scatter pol\_viol3 total || lfit pol\_viol3 total scatter pol\_viol4 total || lfit pol\_viol4 total scatter pol\_viol5 total || lfit pol\_viol5 total scatter pol\_viol6 total || lfit pol\_viol6 total scatter pol\_viol7 total || lfit pol\_viol7 total scatter pol\_viol8 total || lfit pol\_viol8 total scatter pol\_viol9 total || lfit pol\_viol9 total scatter pol\_viol10 total || lfit pol\_viol10 total

\*\* Regression (OLS + probit) putdocx begin

reg physint\_1 total

putdocx table tb1 = etable

reg physint\_2 total

putdocx table tb2 = etable

reg physint\_3 total

putdocx table tb3 = etable

reg physint\_4 total

putdocx table tb $4$  = etable

reg physint\_5 total

putdocx table tb5 = etable

reg physint\_6 total

putdocx table tb $6$  = etable

reg physint\_7 total

putdocx table tb7 = etable

reg physint\_8 total

putdocx table  $t\bar{b}8$  = etable

reg physint\_9 total

putdocx table tb $9$  = etable

reg physint\_10 total

putdocx table tb10 = etable

oprobit elecsd\_1 total

putdocx table tb11 = etable

oprobit elecsd\_2 total

putdocx table tb12 = etable

oprobit elecsd\_3 total

putdocx table tb13 = etable

oprobit elecsd\_4 total

putdocx table tb14 = etable oprobit elecsd\_5 total putdocx table tb15 = etable oprobit elecsd\_6 total putdocx table tb16 = etable oprobit elecsd\_7 total putdocx table tb17 = etable oprobit elecsd\_8 total putdocx table tb18 = etable oprobit elecsd\_9 total putdocx table tb19 = etable oprobit elecsd\_10 total putdocx table tb $20 =$ etable reg press\_freedom1 total putdocx table tb21 = etable reg press\_freedom2 total putdocx table tb22 = etable reg press\_freedom3 total putdocx table tb23 = etable reg press\_freedom4 total putdocx table  $tb24$  = etable reg press\_freedom5 total putdocx table tb $25$  = etable reg press\_freedom6 total putdocx table tb $26$  = etable reg press\_freedom7 total putdocx table tb27 = etable reg press\_freedom8 total putdocx table tb $28$  = etable reg press\_freedom9 total putdocx table tb29 = etable reg press\_freedom10 total putdocx table tb30 = etable reg govt\_stability1 total putdocx table tb31 = etable reg govt\_stability2 total putdocx table tb34 = etable reg govt\_stability3 total putdocx table  $tb33$  = etable reg govt\_stability4 total putdocx table  $tb34$  = etable reg govt\_stability5 total putdocx table tb35 = etable reg govt\_stability6 total putdocx table tb36 = etable reg govt\_stability7 total putdocx table tb37 = etable reg govt\_stability8 total putdocx table  $t\bar{b}38$  = etable reg govt\_stability9 total

putdocx table  $tb39 = etable$ reg govt\_stability10 total putdocx table tb40 = etable reg bur qual1 total putdocx table tb41 = etable reg bur qual2 total putdocx table tb42 = etable reg bur qual3 total putdocx table tb43 = etable reg bur qual4 total putdocx table tb $44$  = etable reg bur\_qual5 total putdocx table tb $45$  = etable reg bur\_qual6 total putdocx table tb46 = etable reg bur qual7 total putdocx table tb47 = etable reg bur\_qual8 total putdocx table tb48 = etable reg bur\_qual9 total putdocx table tb49 = etable reg bur\_qual10 total putdocx table  $tb50 = etable$ reg dem\_acc1 total putdocx table tb51 = etable

reg dem\_acc2 total putdocx table tb52 = etable reg dem\_acc3 total putdocx table tb53 = etable reg dem\_acc4 total putdocx table tb54 = etable reg dem\_acc5 total putdocx table tb $55$  = etable reg dem\_acc6 total putdocx table tb56 = etable reg dem\_acc7 total putdocx table tb57 = etable reg dem\_acc8 total putdocx table  $tb58 = etable$ reg dem\_acc9 total putdocx table  $tb59 = etable$ reg dem\_acc10 total putdocx table tb $60$  = etable reg law\_ord1 total putdocx table tb61 = etable reg law\_ord2 total putdocx table tb $62$  = etable reg law\_ord3 total putdocx table tb $63$  = etable reg law\_ord4 total

putdocx table tb64 = etable

reg law\_ord5 total

putdocx table tb $65$  = etable

reg law\_ord6 total

putdocx table tb $66$  = etable

reg law\_ord7 total

putdocx table tb67 = etable

reg law\_ord8 total

putdocx table tb $68$  = etable

reg law\_ord9 total

putdocx table tb $69$  = etable

reg law\_ord10 total

putdocx table tb70 = etable

reg mil\_pol1 total

putdocx table tb71 = etable

reg mil\_pol2 total

putdocx table tb72 = etable

reg mil\_pol3 total

putdocx table tb73 = etable

reg mil\_pol4 total

putdocx table tb74 = etable

reg mil\_pol5 total

putdocx table tb75 = etable

reg mil\_pol6 total

putdocx table tb76 = etable

reg mil\_pol7 total

putdocx table tb77 = etable

reg mil\_pol8 total

putdocx table tb78 = etable

reg mil\_pol9 total

putdocx table tb79 = etable

reg mil\_pol10 total

putdocx table tb80 = etable

reg corrupt1 total

putdocx table tb81 = etable

reg corrupt2 total

putdocx table tb82 = etable

reg corrupt3 total

putdocx table tb83 = etable

reg corrupt4 total

putdocx table tb84 = etable

reg corrupt5 total

putdocx table tb85 = etable

reg corrupt6 total

putdocx table tb86 = etable

reg corrupt7 total

putdocx table tb87 = etable

reg corrupt8 total

putdocx table  $t\bar{b}88 = \text{etable}$ 

reg corrupt9 total

putdocx table tb89 = etable

reg corrupt10 total

putdocx table tb $90 =$ etable

reg rel tens1 total

putdocx table tb91 = etable

reg rel tens2 total

putdocx table tb92 = etable

reg rel tens3 total

putdocx table  $t\bar{b}93$  = etable

reg rel tens4 total

putdocx table  $t\bar{b}94$  = etable

reg rel\_tens5 total

putdocx table  $t\bar{b}95$  = etable

reg rel tens6 total

putdocx table tb96 = etable

reg rel tens7 total

putdocx table tb97 = etable

reg rel\_tens8 total

putdocx table  $t\bar{b}98$  = etable

reg rel\_tens9 total

putdocx table  $t\bar{b}99$  = etable

reg rel\_tens10 total

putdocx table tb100 = etable

reg ethn\_tens1 total

putdocx table tb101 = etable

reg ethn\_tens2 total putdocx table tb102 = etable reg ethn\_tens3 total putdocx table tb103 = etable reg ethn\_tens4 total putdocx table tb104 = etable reg ethn\_tens5 total putdocx table tb105 = etable reg ethn\_tens6 total putdocx table tb106 = etable reg ethn\_tens7 total putdocx table tb107 = etable reg ethn\_tens8 total putdocx table tb108 = etable reg ethn\_tens9 total putdocx table tb109 = etable reg ethn\_tens10 total putdocx table tb110 = etable reg elections\_free1 total putdocx table tb111 = etable reg elections\_free2 total putdocx table tb112 = etable reg elections\_free3 total putdocx table tb113 = etable reg elections\_free4 total

putdocx table tb114 = etable reg elections\_free5 total putdocx table tb115 = etable reg elections\_free6 total putdocx table tb116 = etable reg elections\_free7 total putdocx table tb117 = etable reg elections\_free8 total putdocx table tb118 = etable reg elections\_free9 total putdocx table tb119 = etable reg elections\_free10 total putdocx table tb120 = etable reg power\_dist1 total putdocx table tb121 = etable reg power\_dist2 total putdocx table tb122 = etable reg power\_dist3 total putdocx table tb123 = etable reg power\_dist4 total putdocx table tb124 = etable reg power\_dist5 total putdocx table tb125 = etable reg power\_dist6 total putdocx table tb126 = etable reg power\_dist7 total putdocx table tb127 = etable reg power\_dist8 total putdocx table tb128 = etable reg power\_dist9 total putdocx table tb129 = etable reg power\_dist10 total putdocx table tb130 = etable reg equal\_civlib1 total putdocx table tb131 = etable reg equal civlib2 total putdocx table tb132 = etable reg equal civlib3 total putdocx table tb133 = etable reg equal\_civlib4 total putdocx table tb134 = etable reg equal\_civlib5 total putdocx table tb135 = etable reg equal\_civlib6 total putdocx table tb136 = etable reg equal\_civlib7 total putdocx table tb137 = etable reg equal\_civlib8 total putdocx table tb138 = etable reg equal civlib9 total

putdocx table tb139 = etable

reg equal\_civlib10 total

putdocx table tb140 = etable

reg pol\_viol1 total

putdocx table tb141 = etable

reg pol\_viol2 total

putdocx table tb142 = etable

reg pol\_viol3 total

putdocx table tb143 = etable

reg pol\_viol4 total

putdocx table tb144 = etable

reg pol\_viol5 total

putdocx table tb145 = etable

reg pol viol6 total

putdocx table tb146 = etable

reg pol\_viol7 total

putdocx table tb147 = etable

reg pol\_viol8 total

putdocx table tb148 = etable

reg pol\_viol9 total

putdocx table tb149 = etable

reg pol\_viol10 total

putdocx table tb150 = etable

putdocx save all.docx

\*\*Hettest reg physint\_3 total estat hettest

reg press\_freedom10 total estat hettest

reg govt\_stability6 total estat hettest

reg bur\_qual10 total estat hettest

reg dem\_acc10 total estat hettest

reg mil\_pol10 total estat hettest

reg corrupt10 total estat hettest

reg rel tens10 total estat hettest

reg ethn\_tens4 total estat hettest

reg elections\_free10 total estat hettest

reg power\_dist5 total estat hettest

reg equal\_civlib9 total estat hettest

reg pol\_viol3 total estat hettest

\*\* LMNAD test lmnad physint\_3 total

lmnad press\_freedom10 total

lmnad govt\_stability6 total

lmnad bur\_qual10 total

lmnad dem\_acc10 total

lmnad mil\_pol10 total lmnad corrupt10 total lmnad rel\_tens10 total lmnad ethn\_tens4 total lmnad elections\_free10 total lmnad power\_dist5 total lmnad equal\_civlib9 total lmnad pol\_viol3 total \*\* VIF test reg physint\_3 total vif reg press\_freedom10 total vif reg govt\_stability6 total vif reg bur qual10 total vif reg dem\_acc10 total vif reg mil\_pol10 total vif reg corrupt10 total vif reg rel\_tens10 total vif reg ethn\_tens4 total vif reg elections\_free10 total vif

reg equal\_civlib9 total vif

reg pol\_viol3 total vif

regress physint 3 cease intarmy ddr withd pp intgov intciv elections interim natalks shagov cul amn pris recon return outlin pko gender vif

regress press freedom10 cease intarmy ddr withd pp intgov intciv elections interim natalks shagov cul amn pris recon return outlin pko gender vif

regress govt stability6 cease intarmy ddr withd pp intgov intciv elections interim natalks shagov cul amn pris recon return outlin pko gender vif

regress bur qual10 cease intarmy ddr withd pp intgov intciv elections interim natalks shagov cul amn pris recon return outlin pko gender vif

regress dem acc10 cease intarmy ddr withd pp intgov intciv elections interim natalks shagov cul amn pris recon return outlin pko gender vif

regress law ord6 cease intarmy ddr withd pp intgov intciv elections interim natalks shagov cul amn pris recon return outlin pko gender vif

regress mil pol10 cease intarmy ddr withd pp intgov intciv elections interim natalks shagov cul amn pris recon return outlin pko gender vif

regress corrupt10 cease intarmy ddr withd pp intgov intciv elections interim natalks shagov cul amn pris recon return outlin pko gender vif

regress rel tens10 cease intarmy ddr withd pp intgov intciv elections interim natalks shagov cul amn pris recon return outlin pko gender vif

regress ethn tens4 cease intarmy ddr withd pp intgov intciv elections interim natalks shagov cul amn pris recon return outlin pko gender vif

regress elections free10 cease intarmy ddr withd pp intgov intciv elections interim natalks shagov cul amn pris recon return outlin pko gender

vif

regress power dist5 cease intarmy ddr withd pp intgov intciv elections interim natalks shagov cul amn pris recon return outlin pko gender vif

regress equal civlib9 cease intarmy ddr withd pp intgov intciv elections interim natalks shagov cul amn pris recon return outlin pko gender vif

regress pol viol3 cease intarmy ddr withd pp intgov intciv elections interim natalks shagov cul amn pris recon return outlin pko gender vif

\*\* correlation matrix

correlate cease intarmy ddr withd pp intgov intciv elections interim natalks shagov cul amn pris recon return outlin pko gender coimpl physint\_3 elecsd\_10 press\_freedom10 govt stability6 bur\_qual10 dem\_acc10 law\_ord6 mil\_pol10 corrupt10 rel\_tens10 ethn\_tens4 elections free10 power dist5 equal civlib9 pol viol3

estpost correlate cease intarmy ddr withd mil prov pp intgov intciv elections interim natalks shagov cul amn pris recon return justiceprov outlin pko gender coimpl physint 3 elecsd 10 press freedom10 govt stability6 bur qual10 dem acc10 law\_ord6 mil\_pol10 corrupt10 rel\_tens10 ethn\_tens4 elections\_free10 power\_dist5 equal\_civlib9 pol\_viol3

esttab, unstack not noobs compress

\*\* Create dummy variable for failed / successful peace agreements gen success =. replace success  $= 1$  if ended  $==$  "False" replace success  $= 0$  if ended  $=$  "True"

gen fail =. replace fail  $= 1$  if ended  $==$  "True" replace fail  $= 0$  if ended  $=$  "False"

\*\* and then run new regressions on only successful PA's

putdocx begin

reg physint 1 total if success  $= 1$ 

putdocx table tb1 = etable

reg physint 2 total if success  $= 1$ 

putdocx table tb2 = etable

reg physint  $3$  total if success  $= 1$ 

putdocx table tb3 = etable

- reg physint  $4$  total if success  $= 1$
- putdocx table tb4  $=$  etable
- reg physint  $5$  total if success  $= 1$
- putdocx table tb5 = etable
- reg physint  $6$  total if success  $= 1$
- putdocx table tb $6$  = etable
- reg physint  $7$  total if success  $= 1$
- putdocx table tb7 = etable
- reg physint  $8$  total if success  $= 1$
- putdocx table tb8 = etable
- reg physint  $9$  total if success  $= 1$
- putdocx table tb $9$  = etable
- reg physint  $10$  total if success  $= 1$
- putdocx table tb10 = etable
- probit elecsd  $\frac{1}{1}$  total if success =  $\frac{1}{1}$
- putdocx table tb11 = etable
- oprobit elecsd\_2 total if success  $=$  1
- putdocx table tb12 = etable
- oprobit elecsd\_3 total if success == 1
- putdocx table tb13 = etable
- oprobit elecsd  $4$  total if success  $= 1$
- putdocx table tb14 = etable
- oprobit elecsd  $5$  total if success  $= 1$
- putdocx table tb15 = etable

oprobit elecsd\_6 total if success == 1

putdocx table tb16 = etable

- oprobit elecsd  $\overline{7}$  total if success  $=$  1
- putdocx table tb17 = etable
- oprobit elecsd  $8$  total if success  $= 1$
- putdocx table tb18 = etable
- oprobit elecsd  $9$  total if success  $= 1$
- putdocx table tb19 = etable
- oprobit elecsd  $10$  total if success  $= 1$
- putdocx table tb20 = etable
- reg press freedom1 total if success  $=$  1
- putdocx table tb21 = etable
- reg press freedom2 total if success  $=$  1
- putdocx table tb22 = etable
- reg press freedom3 total if success  $=$  1
- putdocx table tb $23$  = etable
- reg press freedom4 total if success  $=$  1
- putdocx table tb24 = etable
- reg press\_freedom5 total if success == 1
- putdocx table tb $25$  = etable
- reg press freedom6 total if success  $=$  1
- putdocx table tb $26$  = etable
- reg press freedom7 total if success  $=$  1
- putdocx table tb27 = etable
- reg press freedom8 total if success  $=$  1

putdocx table tb $28$  = etable reg press freedom9 total if success  $=$  1 putdocx table tb29 = etable reg press freedom10 total if success  $=$  1 putdocx table tb30 = etable reg govt stability1 total if success  $=$  1 putdocx table tb31 = etable reg govt stability2 total if success  $=$  1 putdocx table  $tb34$  = etable reg govt stability3 total if success  $=$  1 putdocx table  $tb33$  = etable reg govt stability4 total if success  $= 1$ putdocx table  $tb34$  = etable reg govt stability5 total if success  $=$  1 putdocx table tb $35$  = etable reg govt stability6 total if success  $=$  1 putdocx table tb36 = etable reg govt\_stability7 total if success  $= 1$ putdocx table  $tb37$  = etable reg govt\_stability8 total if success == 1 putdocx table  $t\bar{b}38$  = etable reg govt stability9 total if success  $=$  1 putdocx table tb39 = etable

reg govt stability10 total if success  $=$  1

putdocx table tb40 = etable

reg bur\_qual1 total if success  $== 1$ 

putdocx table tb41 = etable

- reg bur qual2 total if success  $=$  1
- putdocx table tb42 = etable
- reg bur qual3 total if success  $=$  1
- putdocx table tb43 = etable
- reg bur qual4 total if success  $=$  1
- putdocx table tb44  $=$  etable
- reg bur qual5 total if success  $=$  1
- putdocx table tb $45$  = etable
- reg bur qual6 total if success  $=$  1
- putdocx table tb46 = etable
- reg bur\_qual7 total if success  $= 1$
- putdocx table tb47 = etable
- reg bur qual8 total if success  $=$  1
- putdocx table tb $48$  = etable
- reg bur qual9 total if success  $=$  1
- putdocx table tb49 = etable
- reg bur\_qual10 total if success  $= 1$
- putdocx table tb50 = etable
- reg dem  $\mathrm{acc1}$  total if success  $= 1$
- putdocx table tb51 = etable
- reg dem  $acc2$  total if success  $= 1$
- putdocx table tb52 = etable
- reg dem  $acc3$  total if success  $= 1$

putdocx table tb53 = etable

reg dem  $acc4$  total if success  $= 1$ 

putdocx table tb54 = etable

reg dem  $acc5$  total if success  $= 1$ 

putdocx table tb55 = etable

reg dem  $acc6$  total if success  $= 1$ 

putdocx table tb56 = etable

reg dem  $acc7$  total if success  $= 1$ 

putdocx table tb57 = etable

reg dem  $acc8$  total if success  $= 1$ 

putdocx table  $tb58 = etable$ 

reg dem  $acc9$  total if success  $= 1$ 

putdocx table  $tb59$  = etable

reg dem  $acc10$  total if success  $= 1$ 

putdocx table tb $60 =$ etable

reg law ord1 total if success  $=$  1

putdocx table tb61 = etable

- reg law ord2 total if success  $=$  1
- putdocx table tb $62$  = etable
- reg law\_ord3 total if success == 1
- putdocx table tb $63$  = etable
- reg law ord4 total if success  $=$  1
- putdocx table tb $64$  = etable
- reg law ord5 total if success  $=$  1
- putdocx table tb $65$  = etable

reg law\_ord6 total if success  $== 1$ 

putdocx table tb $66$  = etable

- reg law ord7 total if success  $=$  1
- putdocx table tb67 = etable
- reg law ord8 total if success  $=$  1
- putdocx table tb $68$  = etable
- reg law ord9 total if success  $=$  1
- putdocx table tb $69$  = etable
- reg law ord10 total if success  $=$  1
- putdocx table tb70 = etable
- reg mil pol1 total if success  $=$  1
- putdocx table tb71 = etable
- reg mil pol2 total if success  $=$  1
- putdocx table tb72 = etable
- reg mil pol3 total if success  $=$  1
- putdocx table tb73 = etable
- reg mil pol4 total if success  $=$  1
- putdocx table tb74 = etable
- reg mil pol5 total if success  $=$  1
- putdocx table tb75 = etable
- reg mil pol6 total if success  $=$  1
- putdocx table tb76 = etable
- reg mil pol7 total if success  $= 1$
- putdocx table tb77 = etable
- reg mil  $pols$  total if success  $= 1$

putdocx table tb78 = etable

- reg mil  $pol9$  total if success  $= 1$
- putdocx table tb79 = etable
- reg mil pol10 total if success  $=$  1
- putdocx table tb $80 =$ etable
- reg corrupt1 total if success  $= 1$
- putdocx table tb81 = etable
- reg corrupt2 total if success  $= 1$
- putdocx table tb82 = etable
- reg corrupt3 total if success  $=$  1
- putdocx table  $t\bar{b}83$  = etable
- reg corrupt4 total if success  $== 1$
- putdocx table  $t\bar{b}84$  = etable
- reg corrupt5 total if success  $=$  1
- putdocx table tb85 = etable
- reg corrupt6 total if success  $=$  1
- putdocx table tb $86$  = etable
- reg corrupt7 total if success  $= 1$
- putdocx table tb87 = etable
- reg corrupt8 total if success  $= 1$
- putdocx table  $t\bar{b}88 = \text{etable}$
- reg corrupt9 total if success  $= 1$
- putdocx table  $t\bar{b}89$  = etable
- reg corrupt10 total if success  $=$  1
- putdocx table tb $90 =$ etable

reg rel\_tens1 total if success  $=$  1

putdocx table tb91 = etable

- reg rel tens2 total if success  $=$  1
- putdocx table tb92 = etable
- reg rel tens3 total if success  $=$  1
- putdocx table tb93 = etable
- reg rel tens4 total if success  $=$  1
- putdocx table tb94 = etable
- reg rel tens5 total if success  $=$  1
- putdocx table tb $95$  = etable
- reg rel tens6 total if success  $=$  1
- putdocx table tb96 = etable
- reg rel tens7 total if success  $= 1$
- putdocx table tb97 = etable
- reg rel tens8 total if success  $=$  1
- putdocx table tb98  $=$  etable
- reg rel tens9 total if success  $=$  1
- putdocx table tb99  $=$  etable
- reg rel tens10 total if success  $=$  1
- putdocx table tb100 = etable
- reg ethn tens1 total if success  $=$  1
- putdocx table tb101 = etable
- reg ethn tens2 total if success  $=$  1
- putdocx table tb102 = etable
- reg ethn tens3 total if success  $=$  1

putdocx table tb103 = etable

- reg ethn tens4 total if success  $=$  1
- putdocx table tb104 = etable
- reg ethn tens5 total if success  $=$  1
- putdocx table tb105 = etable
- reg ethn tens6 total if success  $=$  1
- putdocx table tb106 = etable
- reg ethn tens7 total if success  $=$  1
- putdocx table tb107 = etable
- reg ethn tens8 total if success  $=$  1
- putdocx table tb $108$  = etable
- reg ethn tens9 total if success  $=$  1
- putdocx table tb109 = etable
- reg ethn tens10 total if success  $=$  1
- putdocx table tb110 = etable
- reg elections free1 total if success  $== 1$
- putdocx table tb111 = etable
- reg elections free2 total if success  $== 1$
- putdocx table tb112 = etable
- reg elections\_free3 total if success == 1
- putdocx table tb113 = etable
- reg elections free4 total if success  $=$  1
- putdocx table tb114 = etable
- reg elections free 5 total if success  $=$  1
- putdocx table tb115 = etable

reg elections\_free6 total if success == 1 putdocx table tb116 = etable reg elections free7 total if success  $=$  1 putdocx table tb117 = etable reg elections free8 total if success  $=$  1 putdocx table tb118 = etable reg elections free9 total if success  $=$  1 putdocx table tb119 = etable reg elections free10 total if success  $=$  1 putdocx table tb120 = etable reg power dist1 total if success  $=$  1 putdocx table tb121 = etable reg power dist2 total if success  $=$  1 putdocx table tb122 = etable reg power dist3 total if success  $=$  1 putdocx table tb123 = etable reg power dist4 total if success  $=$  1 putdocx table tb124 = etable reg power dist5 total if success  $=$  1 putdocx table tb125 = etable reg power dist6 total if success  $=$  1 putdocx table tb126 = etable reg power dist7 total if success  $=$  1

putdocx table tb127 = etable

reg power dist8 total if success  $=$  1

putdocx table tb128 = etable reg power dist9 total if success  $=$  1 putdocx table tb129 = etable reg power dist10 total if success  $=$  1 putdocx table tb130 = etable reg equal civlib1 total if success  $= 1$ putdocx table tb131 = etable reg equal\_civlib2 total if success == 1 putdocx table tb132 = etable reg equal civlib3 total if success  $=$  1 putdocx table tb133 = etable reg equal civlib4 total if success  $= 1$ putdocx table tb134 = etable reg equal civlib5 total if success  $=$  1

- putdocx table tb135 = etable
- reg equal civlib6 total if success  $=$  1
- putdocx table tb136 = etable
- reg equal civlib7 total if success  $= 1$
- putdocx table tb137 = etable
- reg equal\_civlib8 total if success == 1
- putdocx table tb138 = etable
- reg equal civlib9 total if success  $= 1$
- putdocx table tb139 = etable
- reg equal civlib10 total if success  $=$  1
- putdocx table tb140 = etable
- reg pol viol1 total if success  $=$  1
- putdocx table tb141 = etable
- reg pol viol2 total if success  $=$  1
- putdocx table tb142 = etable
- reg pol viol3 total if success  $=$  1
- putdocx table tb143 = etable
- reg pol viol4 total if success  $=$  1
- putdocx table tb144 = etable
- reg pol viol5 total if success  $=$  1
- putdocx table tb145 = etable
- reg pol viol6 total if success  $=$  1
- putdocx table tb146 = etable
- reg pol viol7 total if success  $= 1$
- putdocx table tb147 = etable
- reg pol viol8 total if success  $=$  1
- putdocx table tb148 = etable
- reg pol viol9 total if success  $=$  1
- putdocx table tb149 = etable
- reg pol viol10 total if success  $=$  1
- putdocx table tb150 = etable
- putdocx save success.docx
- \*\* Comparative table of regressions + total regress physint\_3 total
- estimates store m1, title(Model 1)
- regress physint  $3$  total if success  $= 1$

estimates store m2, title(Model 2)

estout m1 m2, cells(b(star fmt(3)) se(par fmt(2))) legend label varlabels( cons constant) stats(r2 df r N, fmt(3 0 0) label(R-sqr dfres obs))

oprobit elecsd\_10 total

estimates store m1, title(Model 1)

oprobit elecsd  $10$  total if success  $= 1$ 

estimates store m2, title(Model 2)

estout m1 m2, cells(b(star fmt(3)) se(par fmt(2))) legend label varlabels( cons constant) stats(chi<sub>2</sub> c df r N, fmt(3 0 0) label(R-sqr dfres obs))

regress press\_freedom10 total

estimates store m1, title(Model 1)

regress press freedom10 total if success  $== 1$ 

estimates store m2, title(Model 2)

estout m1 m2, cells(b(star fmt(3)) se(par fmt(2))) legend label varlabels( cons constant) stats(r2 df r N, fmt(3 0 0) label(R-sqr dfres obs))

regress govt\_stability6 total

estimates store m1, title(Model 1)

regress govt stability4 total if success  $=$  1

estimates store m2, title(Model 2)

estout m1 m2, cells(b(star fmt(3)) se(par fmt(2))) legend label varlabels( cons constant) stats(r2 df r N, fmt(3 0 0) label(R-sqr dfres obs))

regress bur\_qual10 total

estimates store m1, title(Model 1)

regress bur\_qual10 total if success  $== 1$ 

estimates store m2, title(Model 2)

estout m1 m2, cells(b(star fmt(3)) se(par fmt(2))) legend label varlabels( cons constant) stats(r2 df r N, fmt(3 0 0) label(R-sqr dfres obs))

regress dem\_acc10 total
regress dem  $acc10$  total if success  $== 1$ 

estimates store m2, title(Model 2)

estout m1 m2, cells(b(star fmt(3)) se(par fmt(2))) legend label varlabels( cons constant) stats(r2 df r N, fmt(3 0 0) label(R-sqr dfres obs))

regress law\_ord6 total

estimates store m1, title(Model 1)

regress law ord3 total if success  $=$  1

estimates store m2, title(Model 2)

estout m1 m2, cells(b(star fmt(3)) se(par fmt(2))) legend label varlabels( cons constant) stats(r2 df r N, fmt(3 0 0) label(R-sqr dfres obs))

regress mil\_pol10 total

estimates store m1, title(Model 1)

regress mil\_pol10 total if success  $=$  1

estimates store m2, title(Model 2)

estout m1 m2, cells(b(star fmt(3)) se(par fmt(2))) legend label varlabels( cons constant) stats(r2 df r N, fmt(3 0 0) label(R-sqr dfres obs))

regress corrupt10 total

estimates store m1, title(Model 1)

regress corrupt total if success  $= 1$ 

estimates store m2, title(Model 2)

estout m1 m2, cells(b(star fmt(3)) se(par fmt(2))) legend label varlabels( cons constant) stats(r2 df r N, fmt(3 0 0) label(R-sqr dfres obs))

regress rel\_tens10 total

estimates store m1, title(Model 1)

regress rel tens10 total if success  $=$  1

regress ethn\_tens4 total

estimates store m1, title(Model 1)

regress ethn tens4 total if success  $=$  1

estimates store m2, title(Model 2)

estout m1 m2, cells(b(star fmt(3)) se(par fmt(2))) legend label varlabels( cons constant) stats(r2 df r N, fmt(3 0 0) label(R-sqr dfres obs))

regress elections\_free10 total

estimates store m1, title(Model 1)

regress elections free10 total if success  $=$  1

estimates store m2, title(Model 2)

estout m1 m2, cells(b(star fmt(3)) se(par fmt(2))) legend label varlabels( cons constant) stats(r2 df r N, fmt(3 0 0) label(R-sqr dfres obs))

regress power\_dist5 total

estimates store m1, title(Model 1)

regress power dist7 total if success  $=$  1

estimates store m2, title(Model 2)

estout m1 m2, cells(b(star fmt(3)) se(par fmt(2))) legend label varlabels( cons constant) stats(r2 df r N, fmt(3 0 0) label(R-sqr dfres obs))

regress equal civlib9 total

estimates store m1, title(Model 1)

regress equal civlib10 total if success  $=$  1

estimates store m2, title(Model 2)

estout m1 m2, cells(b(star fmt(3)) se(par fmt(2))) legend label varlabels( cons constant) stats(r2 df r N, fmt(3 0 0) label(R-sqr dfres obs))

regress pol\_viol3 total

regress pol viol3 total if success  $= 1$ 

estimates store m2, title(Model 2)

estout m1 m2, cells(b(star fmt(3)) se(par fmt(2))) legend label varlabels( cons constant) stats(r2 df r N, fmt(3 0 0) label(R-sqr dfres obs))

\*\* Comparative regressions + all independent variables

regress physint 3 cease intarmy ddr withd pp intgov intciv elections interim natalks shagov cul amn pris recon return outlin pko gender

estimates store m1, title(Model 1)

regress physint 3 cease intarmy ddr withd pp intgov intciv elections interim natalks shagov cul amn pris recon return outlin pko gender if success  $= 1$ 

estimates store m2, title(Model 2)

estout m1 m2, cells(b(star fmt(3)) se(par fmt(2))) legend label varlabels( cons constant) stats(r2 df r N, fmt(3 0 0) label(R-sqr dfres obs))

oprobit elecsd\_10 cease intarmy ddr withd pp intgov intciv elections interim natalks shagov cul amn pris recon return outlin pko gender

estimates store m1, title(Model 1)

oprobit elecsd\_10 cease intarmy ddr withd pp intgov intciv elections interim natalks shagov cul amn pris recon return outlin pko gender if success  $= 1$ 

estimates store m2, title(Model 2)

estout m1 m2, cells(b(star fmt(3)) se(par fmt(2))) legend label varlabels( cons constant) stats(r2 df r N, fmt(3 0 0) label(R-sqr dfres obs))

regress press freedom10 cease intarmy ddr withd pp intgov interivelections interim natalks shagov cul amn pris recon return outlin pko gender

estimates store m1, title(Model 1)

regress press freedom10 cease intarmy ddr withd pp intgov intciv elections interim natalks shagov cul amn pris recon return outlin pko gender if success  $= 1$ 

estimates store m2, title(Model 2)

estout m1 m2, cells(b(star fmt(3)) se(par fmt(2))) legend label varlabels( cons constant) stats(r2 df r N, fmt(3 0 0) label(R-sqr dfres obs))

regress govt stability6 cease intarmy ddr withd pp intgov intciv elections interim natalks shagov cul amn pris recon return outlin pko gender

estimates store m1, title(Model 1)

regress govt stability4 cease intarmy ddr withd pp intgov intciv elections interim natalks shagov cul amn pris recon return outlin pko gender if success  $= 1$ 

estimates store m2, title(Model 2)

estout m1 m2, cells(b(star fmt(3)) se(par fmt(2))) legend label varlabels( cons constant) stats(r2 df r N, fmt(3 0 0) label(R-sqr dfres obs))

regress bur qual10 cease intarmy ddr withd pp intgov intciv elections interim natalks shagov cul amn pris recon return outlin pko gender

estimates store m1, title(Model 1)

regress bur qual10 cease intarmy ddr withd pp intgov intciv elections interim natalks shagov cul amn pris recon return outlin pko gender if success  $= 1$ 

estimates store m2, title(Model 2)

estout m1 m2, cells(b(star fmt(3)) se(par fmt(2))) legend label varlabels( cons constant) stats(r2 df r N, fmt(3 0 0) label(R-sqr dfres obs))

regress dem  $\alpha$ cc10 cease intarmy ddr withd pp intgov intciv elections interim natalks shagov cul amn pris recon return outlin pko gender

estimates store m1, title(Model 1)

regress dem acc10 cease intarmy ddr withd pp intgov intciv elections interim natalks shagov cul amn pris recon return outlin pko gender if success  $= 1$ 

estimates store m2, title(Model 2)

estout m1 m2, cells(b(star fmt(3)) se(par fmt(2))) legend label varlabels( cons constant) stats(r2 df r N, fmt(3 0 0) label(R-sqr dfres obs))

regress law ord6 cease intarmy ddr withd pp intgov intciv elections interim natalks shagov cul amn pris recon return outlin pko gender

estimates store m1, title(Model 1)

regress law ord3 cease intarmy ddr withd pp intgov intciv elections interim natalks shagov cul amn pris recon return outlin pko gender if success  $= 1$ 

regress mil pol10 cease intarmy ddr withd pp intgov intciv elections interim natalks shagov cul amn pris recon return outlin pko gender

estimates store m1, title(Model 1)

regress mil pol10 cease intarmy ddr withd pp intgov intciv elections interim natalks shagov cul amn pris recon return outlin pko gender if success  $= 1$ 

estimates store m2, title(Model 2)

estout m1 m2, cells(b(star fmt(3)) se(par fmt(2))) legend label varlabels( cons constant) stats(r2 df r N, fmt(3 0 0) label(R-sqr dfres obs))

regress corrupt10 cease intarmy ddr withd pp intgov intciv elections interim natalks shagov cul amn pris recon return outlin pko gender

estimates store m1, title(Model 1)

regress corrupt6 cease intarmy ddr withd pp intgov intciv elections interim natalks shagov cul amn pris recon return outlin pko gender if success  $= 1$ 

estimates store m2, title(Model 2)

estout m1 m2, cells(b(star fmt(3)) se(par fmt(2))) legend label varlabels( cons constant) stats(r2 df r N, fmt(3 0 0) label(R-sqr dfres obs))

regress rel\_tens10 cease intarmy ddr withd pp intgov intciv elections interim natalks shagov cul amn pris recon return outlin pko gender

estimates store m1, title(Model 1)

regress rel tens10 cease intarmy ddr withd pp intgov intciv elections interim natalks shagov cul amn pris recon return outlin pko gender if success  $= 1$ 

estimates store m2, title(Model 2)

estout m1 m2, cells(b(star fmt(3)) se(par fmt(2))) legend label varlabels( cons constant) stats(r2 df r N, fmt(3 0 0) label(R-sqr dfres obs))

regress ethn tens4 cease intarmy ddr withd pp intgov intciv elections interim natalks shagov cul amn pris recon return outlin pko gender

estimates store m1, title(Model 1)

regress ethn tens4 cease intarmy ddr withd pp intgov intciv elections interim natalks shagov cul amn pris recon return outlin pko gender if success  $== 1$ 

estout m1 m2, cells(b(star fmt(3)) se(par fmt(2))) legend label varlabels( cons constant) stats(r2 df r N, fmt(3 0 0) label(R-sqr dfres obs))

regress elections free10 cease intarmy ddr withd pp intgov intciv elections interim natalks shagov cul amn pris recon return outlin pko gender

estimates store m1, title(Model 1)

regress elections free10 cease intarmy ddr withd pp intgov intciv elections interim natalks shagov cul amn pris recon return outlin pko gender if success  $= 1$ 

estimates store m2, title(Model 2)

estout m1 m2, cells(b(star fmt(3)) se(par fmt(2))) legend label varlabels( cons constant) stats(r2 df r N, fmt(3 0 0) label(R-sqr dfres obs))

regress power dist5 cease intarmy ddr withd pp intgov intciv elections interim natalks shagov cul amn pris recon return outlin pko gender

estimates store m1, title(Model 1)

regress power dist7 cease intarmy ddr withd pp intgov intciv elections interim natalks shagov cul amn pris recon return outlin pko gender if success  $= 1$ 

estimates store m2, title(Model 2)

estout m1 m2, cells(b(star fmt(3)) se(par fmt(2))) legend label varlabels( cons constant) stats(r2 df r N, fmt(3 0 0) label(R-sqr dfres obs))

regress equal civlib9 cease intarmy ddr withd pp intgov intciv elections interim natalks shagov cul amn pris recon return outlin pko gender

estimates store m1, title(Model 1)

regress equal civlib10 cease intarmy ddr withd pp intgov intciv elections interim natalks shagov cul amn pris recon return outlin pko gender if success  $= 1$ 

estimates store m2, title(Model 2)

estout m1 m2, cells(b(star fmt(3)) se(par fmt(2))) legend label varlabels( cons constant) stats(r2 df r N, fmt(3 0 0) label(R-sqr dfres obs))

regress pol viol3 cease intarmy ddr withd pp intgov intciv elections interim natalks shagov cul amn pris recon return outlin pko gender

regress pol viol3 cease intarmy ddr withd pp intgov intciv elections interim natalks shagov cul amn pris recon return outlin pko gender if success  $= 1$ 

estimates store m2, title(Model 2)

estout m1 m2, cells(b(star fmt(3)) se(par fmt(2))) legend label varlabels( cons constant) stats(r2 df r N, fmt(3 0 0) label(R-sqr dfres obs))

\*\* Regressions + total + control variables

regress physint\_3 total gdp conflict\_length battle\_deaths

estimates store m1, title(Model 1)

regress physint 3 total gdp conflict length battle deaths if success  $=$  1

estimates store m2, title(Model 2)

estout m1 m2, cells(b(star fmt(3)) se(par fmt(2))) legend label varlabels( cons constant) stats(r2 df r N, fmt(3 0 0) label(R-sqr dfres obs))

oprobit elecsd\_10 total gdp conflict\_length battle\_deaths

estimates store m1, title(Model 1)

oprobit elecsd 10 total gdp conflict length battle deaths if success  $=$  1

estimates store m2, title(Model 2)

estout m1 m2, cells(b(star fmt(3)) se(par fmt(2))) legend label varlabels( cons constant) stats(r2 df r N, fmt(3 0 0) label(R-sqr dfres obs))

regress press freedom10 total gdp conflict length battle deaths

estimates store m1, title(Model 1)

regress press freedom10 total gdp conflict length battle deaths if success  $=$  1

estimates store m2, title(Model 2)

estout m1 m2, cells(b(star fmt(3)) se(par fmt(2))) legend label varlabels( cons constant) stats(r2 df r N, fmt(3 0 0) label(R-sqr dfres obs))

regress govt stability6 gdp conflict length battle deaths total

estimates store m1, title(Model 1)

regress govt stability4 total gdp conflict length battle deaths if success  $= 1$ 

regress bur\_qual10 total gdp conflict\_length battle\_deaths

estimates store m1, title(Model 1)

regress bur\_qual10 total gdp conflict\_length battle\_deaths if success  $=$  1

estimates store m2, title(Model 2)

estout m1 m2, cells(b(star fmt(3)) se(par fmt(2))) legend label varlabels( cons constant) stats(r2 df r N, fmt(3 0 0) label(R-sqr dfres obs))

regress dem\_acc10 total gdp conflict\_length battle\_deaths

estimates store m1, title(Model 1)

regress dem\_acc10 total gdp conflict\_length battle\_deaths if success  $=$  1

estimates store m2, title(Model 2)

estout m1 m2, cells(b(star fmt(3)) se(par fmt(2))) legend label varlabels( cons constant) stats(r2 df r N, fmt(3 0 0) label(R-sqr dfres obs))

regress mil\_pol10 total gdp conflict\_length battle\_deaths

estimates store m1, title(Model 1)

regress mil\_pol10 total gdp conflict\_length battle\_deaths if success  $= 1$ 

estimates store m2, title(Model 2)

```
estout m1 m2, cells(b(star fmt(3)) se(par fmt(2))) legend label varlabels( cons constant)
stats(r2 df r N, fmt(3 0 0) label(R-sqr dfres obs))
```
regress corrupt10 total gdp conflict\_length battle\_deaths

estimates store m1, title(Model 1)

regress corrupt6 total gdp conflict length battle deaths if success  $=$  1

estimates store m2, title(Model 2)

estout m1 m2, cells(b(star fmt(3)) se(par fmt(2))) legend label varlabels( cons constant) stats(r2 df r N, fmt(3 0 0) label(R-sqr dfres obs))

regress rel\_tens10 total gdp conflict\_length battle\_deaths

regress rel\_tens10 total gdp conflict\_length battle\_deaths if success  $= 1$ 

estimates store m2, title(Model 2)

estout m1 m2, cells(b(star fmt(3)) se(par fmt(2))) legend label varlabels( cons constant) stats(r2 df r N, fmt(3 0 0) label(R-sqr dfres obs))

regress ethn\_tens4 total gdp conflict\_length battle\_deaths

estimates store m1, title(Model 1)

regress ethn tens4 total gdp conflict length battle deaths if success  $= 1$ 

estimates store m2, title(Model 2)

estout m1 m2, cells(b(star fmt(3)) se(par fmt(2))) legend label varlabels( cons constant) stats(r2 df r N, fmt(3 0 0) label(R-sqr dfres obs))

regress elections free10 total gdp conflict length battle deaths

estimates store m1, title(Model 1)

regress elections free10 total gdp conflict length battle deaths if success  $=$  1

estimates store m2, title(Model 2)

estout m1 m2, cells(b(star fmt(3)) se(par fmt(2))) legend label varlabels( cons constant) stats(r2 df r N, fmt(3 0 0) label(R-sqr dfres obs))

regress equal civlib9 total gdp conflict\_length battle\_deaths

estimates store m1, title(Model 1)

regress equal civlib10 total gdp conflict length battle deaths if success  $=$  1

estimates store m2, title(Model 2)

estout m1 m2, cells(b(star fmt(3)) se(par fmt(2))) legend label varlabels( cons constant) stats(r2 df r N, fmt(3 0 0) label(R-sqr dfres obs))

regress pol\_viol3 total gdp conflict\_length battle\_deaths

estimates store m1, title(Model 1)

regress pol viol3 total gdp conflict length battle deaths if success  $=$  1

\*\* Regressions + disaggregated + control variables

regress physint 3 cease intarmy ddr withd pp intgov intciv elections interim natalks shagov cul amn pris recon return outlin pko gender gdp conflict\_length battle\_deaths

estimates store m1, title(Model 1)

regress physint 3 cease intarmy ddr withd pp intgov intciv elections interim natalks shagov cul amn pris recon return outlin pko gender gdp conflict length battle deaths if success  $=$  1

estimates store m2, title(Model 2)

estout m1 m2, cells(b(star fmt(3)) se(par fmt(2))) legend label varlabels( cons constant) stats(r2 df r N, fmt(3 0 0) label(R-sqr dfres obs))

oprobit elecsd\_10 cease intarmy ddr withd pp intgov intciv elections interim natalks shagov cul amn pris recon return outlin pko gender gdp conflict\_length battle\_deaths

estimates store m1, title(Model 1)

oprobit elecsd\_10 cease intarmy ddr withd pp intgov intciv elections interim natalks shagov cul amn pris recon return outlin pko gender gdp conflict length battle deaths if success  $=$  1

estimates store m2, title(Model 2)

estout m1 m2, cells(b(star fmt(3)) se(par fmt(2))) legend label varlabels( cons constant) stats(r2 df r N, fmt(3 0 0) label(R-sqr dfres obs))

regress press freedom10 cease intarmy ddr withd pp intgov intciv elections interim natalks shagov cul amn pris recon return outlin pko gender gdp conflict\_length battle\_deaths

estimates store m1, title(Model 1)

regress press freedom10 cease intarmy ddr withd pp intgov intciv elections interim natalks shagov cul amn pris recon return outlin pko gender gdp conflict length battle deaths if  $success == 1$ 

estimates store m2, title(Model 2)

estout m1 m2, cells(b(star fmt(3)) se(par fmt(2))) legend label varlabels( cons constant) stats(r2 df r N, fmt(3 0 0) label(R-sqr dfres obs))

regress govt stability6 cease intarmy ddr withd pp intgov intciv elections interim natalks shagov cul amn pris recon return outlin pko gender gdp conflict\_length battle\_deaths

regress govt stability4 cease intarmy ddr withd pp intgov intciv elections interim natalks shagov cul amn pris recon return outlin pko gender gdp conflict length battle deaths if  $success == 1$ 

estimates store m2, title(Model 2)

estout m1 m2, cells(b(star fmt(3)) se(par fmt(2))) legend label varlabels( cons constant) stats(r2 df r N, fmt(3 0 0) label(R-sqr dfres obs))

regress bur qual10 cease intarmy ddr withd pp intgov intciv elections interim natalks shagov cul amn pris recon return outlin pko gender gdp conflict\_length battle\_deaths

estimates store m1, title(Model 1)

regress bur qual10 cease intarmy ddr withd pp intgov intciv elections interim natalks shagov cul amn pris recon return outlin pko gender gdp conflict length battle deaths if success  $=$  1

estimates store m2, title(Model 2)

estout m1 m2, cells(b(star fmt(3)) se(par fmt(2))) legend label varlabels( cons constant) stats(r2 df r N, fmt(3 0 0) label(R-sqr dfres obs))

regress dem  $\alpha$ cc10 cease intarmy ddr withd pp intgov intciv elections interim natalks shagov cul amn pris recon return outlin pko gender gdp conflict\_length battle\_deaths

estimates store m1, title(Model 1)

regress dem acc10 cease intarmy ddr withd pp intgov intciv elections interim natalks shagov cul amn pris recon return outlin pko gender gdp conflict length battle deaths if success  $=$  1

estimates store m2, title(Model 2)

estout m1 m2, cells(b(star fmt(3)) se(par fmt(2))) legend label varlabels( cons constant) stats(r2 df r N, fmt(3 0 0) label(R-sqr dfres obs))

regress law ord6 cease intarmy ddr withd pp intgov intciv elections interim natalks shagov cul amn pris recon return outlin pko gender gdp conflict\_length battle\_deaths

estimates store m1, title(Model 1)

regress law ord3 cease intarmy ddr withd pp intgov intciv elections interim natalks shagov cul amn pris recon return outlin pko gender gdp conflict length battle deaths if success  $=$  1

estimates store m2, title(Model 2)

estout m1 m2, cells(b(star fmt(3)) se(par fmt(2))) legend label varlabels( cons constant) stats(r2 df r N, fmt(3 0 0) label(R-sqr dfres obs))

regress mil\_pol10 cease intarmy ddr withd pp intgov intciv elections interim natalks shagov cul amn pris recon return outlin pko gender gdp conflict\_length battle\_deaths

regress mil pol10 cease intarmy ddr withd pp intgov intciv elections interim natalks shagov cul amn pris recon return outlin pko gender gdp conflict length battle deaths if success  $=$  1

estimates store m2, title(Model 2)

estout m1 m2, cells(b(star fmt(3)) se(par fmt(2))) legend label varlabels( cons constant) stats(r2 df r N, fmt(3 0 0) label(R-sqr dfres obs))

regress corrupt10 cease intarmy ddr withd pp intgov intciv elections interim natalks shagov cul amn pris recon return outlin pko gender gdp conflict\_length battle\_deaths

estimates store m1, title(Model 1)

regress corrupt6 cease intarmy ddr withd pp intgov intciv elections interim natalks shagov cul amn pris recon return outlin pko gender gdp conflict length battle deaths if success  $= 1$ 

estimates store m2, title(Model 2)

estout m1 m2, cells(b(star fmt(3)) se(par fmt(2))) legend label varlabels( cons constant) stats(r2 df r N, fmt(3 0 0) label(R-sqr dfres obs))

regress rel\_tens10 cease intarmy ddr withd pp intgov intciv elections interim natalks shagov cul amn pris recon return outlin pko gender gdp conflict\_length battle\_deaths

estimates store m1, title(Model 1)

regress rel\_tens10 cease intarmy ddr withd pp intgov intciv elections interim natalks shagov cul amn pris recon return outlin pko gender gdp conflict length battle deaths if success  $=$  1

estimates store m2, title(Model 2)

estout m1 m2, cells(b(star fmt(3)) se(par fmt(2))) legend label varlabels( cons constant) stats(r2 df r N, fmt(3 0 0) label(R-sqr dfres obs))

regress ethn tens4 cease intarmy ddr withd pp intgov intciv elections interim natalks shagov cul amn pris recon return outlin pko gender gdp conflict\_length battle\_deaths

estimates store m1, title(Model 1)

regress ethn tens4 cease intarmy ddr withd pp intgov intciv elections interim natalks shagov cul amn pris recon return outlin pko gender gdp conflict length battle deaths if success  $= 1$ 

estimates store m2, title(Model 2)

estout m1 m2, cells(b(star fmt(3)) se(par fmt(2))) legend label varlabels( cons constant) stats(r2 df r N, fmt(3 0 0) label(R-sqr dfres obs))

regress elections free10 cease intarmy ddr withd pp intgov intciv elections interim natalks shagov cul amn pris recon return outlin pko gender gdp conflict\_length battle\_deaths

estimates store m1, title(Model 1)

regress elections free10 cease intarmy ddr withd pp intgov intciv elections interim natalks shagov cul amn pris recon return outlin pko gender gdp conflict length battle deaths if  $success == 1$ 

estimates store m2, title(Model 2)

estout m1 m2, cells(b(star fmt(3)) se(par fmt(2))) legend label varlabels( cons constant) stats(r2 df r N, fmt(3 0 0) label(R-sqr dfres obs))

regress power dist5 cease intarmy ddr withd pp intgov intciv elections interim natalks shagov cul amn pris recon return outlin pko gender gdp conflict\_length battle\_deaths

estimates store m1, title(Model 1)

regress power dist7 cease intarmy ddr withd pp intgov intciv elections interim natalks shagov cul amn pris recon return outlin pko gender gdp conflict length battle deaths if success  $=$  1

estimates store m2, title(Model 2)

estout m1 m2, cells(b(star fmt(3)) se(par fmt(2))) legend label varlabels( cons constant) stats(r2 df r N, fmt(3 0 0) label(R-sqr dfres obs))

regress equal civlib9 cease intarmy ddr withd pp intgov intciv elections interim natalks shagov cul amn pris recon return outlin pko gender gdp conflict\_length battle\_deaths

estimates store m1, title(Model 1)

regress equal civlib10 cease intarmy ddr withd pp intgov intciv elections interim natalks shagov cul amn pris recon return outlin pko gender gdp conflict\_length battle\_deaths if  $success == 1$ 

estimates store m2, title(Model 2)

estout m1 m2, cells(b(star fmt(3)) se(par fmt(2))) legend label varlabels( cons constant) stats(r2 df r N, fmt(3 0 0) label(R-sqr dfres obs))

regress pol viol3 cease intarmy ddr withd pp intgov intciv elections interim natalks shagov cul amn pris recon return outlin pko gender gdp conflict\_length battle\_deaths

estimates store m1, title(Model 1)

regress pol\_viol3 cease intarmy ddr withd pp intgov intciv elections interim natalks shagov cul amn pris recon return outlin pko gender gdp conflict length battle deaths if success  $=$  1

\*\* Regressions + disaggregated + control variables only statistically significant relationships

regress physint 3 interim natalks gdp conflict length battle deaths

estimates store m1, title(Model 1)

regress physint  $3$  intgov gdp conflict length battle deaths if success  $= 1$ 

estimates store m2, title(Model 2)

estout m1 m2, cells(b(star fmt(3)) se(par fmt(2))) legend label varlabels( cons constant) stats(r2 df r N, fmt(3 0 0) label(R-sqr dfres obs))

oprobit elecsd\_10 cease intarmy ddr withd pp intgov intciv elections interim natalks shagov cul amn pris recon return outlin pko gender gdp conflict\_length battle\_deaths

estimates store m1, title(Model 1)

oprobit elecsd\_10 cease intarmy ddr withd pp intgov intciv elections interim natalks shagov cul amn pris recon return outlin pko gender gdp conflict length battle deaths if success  $=$  1

estimates store m2, title(Model 2)

estout m1 m2, cells(b(star fmt(3)) se(par fmt(2))) legend label varlabels( cons constant) stats(r2 df r N, fmt(3 0 0) label(R-sqr dfres obs))

regress press freedom10 intciv outlin gdp conflict length battle deaths

estimates store m1, title(Model 1)

regress press freedom10 intgov intciv interim amn recon gdp conflict length battle deaths if  $success == 1$ 

estimates store m2, title(Model 2)

estout m1 m2, cells(b(star fmt(3)) se(par fmt(2))) legend label varlabels( cons constant) stats(r2 df r N, fmt(3 0 0) label(R-sqr dfres obs))

regress bur\_qual10 intarmy cul recon gdp conflict\_length battle\_deaths

estimates store m1, title(Model 1)

regress bur qual10 elections return gdp conflict length battle deaths if success  $=$  1

regress dem\_acc10 interim cul recon return gdp conflict\_length battle\_deaths

estimates store m1, title(Model 1)

regress dem\_acc10 natalks cul gdp conflict\_length battle\_deaths if success  $=$  1

estimates store m2, title(Model 2)

estout m1 m2, cells(b(star fmt(3)) se(par fmt(2))) legend label varlabels( cons constant) stats(r2 df r N, fmt(3 0 0) label(R-sqr dfres obs))

regress law\_ord6 natalks gdp conflict\_length battle\_deaths

estimates store m1, title(Model 1)

regress law ord3 cul gdp conflict length battle deaths if success  $=$  1

estimates store m2, title(Model 2)

estout m1 m2, cells(b(star fmt(3)) se(par fmt(2))) legend label varlabels( cons constant) stats(r2 df r N, fmt(3 0 0) label(R-sqr dfres obs))

regress mil\_pol10 intarmy intgov intciv cul gdp conflict\_length battle\_deaths

estimates store m1, title(Model 1)

regress mil\_pol10 intciv gdp conflict\_length battle\_deaths if success  $=$  1

estimates store m2, title(Model 2)

estout m1 m2, cells(b(star fmt(3)) se(par fmt(2))) legend label varlabels( cons constant) stats(r2 df r N, fmt(3 0 0) label(R-sqr dfres obs))

regress rel\_tens10 cease ddr pp gender gdp conflict\_length battle\_deaths

estimates store m1, title(Model 1)

regress rel tens10 cul gdp conflict length battle deaths if success  $= 1$ 

estimates store m2, title(Model 2)

estout m1 m2, cells(b(star fmt(3)) se(par fmt(2))) legend label varlabels( cons constant) stats(r2 df r N, fmt(3 0 0) label(R-sqr dfres obs))

regress ethn tens4 pris gdp conflict length battle deaths if success  $=$  1

estout m2, cells(b(star fmt(3)) se(par fmt(2))) legend label varlabels( cons constant) stats(r2 df r N, fmt(3 0 0) label(R-sqr dfres obs))

regress elections free10 pris gdp conflict length battle deaths if success  $=$  1

estimates store m2, title(Model 2)

estout m2, cells(b(star fmt(3)) se(par fmt(2))) legend label varlabels( cons constant) stats(r2 df r N, fmt(3 0 0) label(R-sqr dfres obs))

regress power dist5 ddr intciv gdp conflict length battle deaths

estimates store m1, title(Model 1)

regress power dist7 intgov intciv natalks pris gdp conflict length battle deaths if success  $=$ 1

estimates store m2, title(Model 2)

estout m1 m2, cells(b(star fmt(3)) se(par fmt(2))) legend label varlabels( cons constant) stats(r2 df r N, fmt(3 0 0) label(R-sqr dfres obs))

regress equal\_civlib9 cease intciv outlin gdp conflict\_length battle\_deaths

estimates store m1, title(Model 1)

regress equal\_civlib10 cease ddr intgov intciv return gdp conflict\_length battle\_deaths if  $success == 1$ 

estimates store m2, title(Model 2)

estout m1 m2, cells(b(star fmt(3)) se(par fmt(2))) legend label varlabels( cons constant) stats(r2 df r N, fmt(3 0 0) label(R-sqr dfres obs))

regress pol\_viol3 withd intciv return gdp conflict\_length battle\_deaths

estimates store m1, title(Model 1)

regress pol viol3 inteiv shagov gdp conflict length battle deaths if success  $=$  1

estimates store m2, title(Model 2)

estout m1 m2, cells(b(star fmt(3)) se(par fmt(2))) legend label varlabels( cons constant) stats(r2 df r N, fmt(3 0 0) label(R-sqr dfres obs))

\*\* Log battle deaths and gdp because statistical significance but beta coefficient 0

\*\* total

```
gen log battledeaths = log(battle deaths)
```
gen  $log_g dp = log(gdp)$ 

regress physint 3 total log gdp conflict length log battledeaths

estimates store m1, title(Model 1)

regress physint 3 total log gdp conflict length log battledeaths if success  $=$  1

estimates store m2, title(Model 2)

estout m1 m2, cells(b(star fmt(3)) se(par fmt(2))) legend label varlabels( cons constant) stats(r2 df r N, fmt(3 0 0) label(R-sqr dfres obs))

oprobit elecsd\_10 total log\_gdp conflict\_length log\_battledeaths

estimates store m1, title(Model 1)

oprobit elecsd 10 total log\_gdp conflict\_length log\_battledeaths if success  $=$  1

estimates store m2, title(Model 2)

estout m1 m2, cells(b(star fmt(3)) se(par fmt(2))) legend label varlabels( cons constant) stats(r2 df r N, fmt(3 0 0) label(R-sqr dfres obs))

regress press freedom10 total log\_gdp conflict\_length log\_battledeaths

estimates store m1, title(Model 1)

regress press freedom10 total log\_gdp conflict\_length log\_battledeaths if success  $=$  1

estimates store m2, title(Model 2)

estout m1 m2, cells(b(star fmt(3)) se(par fmt(2))) legend label varlabels( cons constant) stats(r2 df r N, fmt(3 0 0) label(R-sqr dfres obs))

regress govt stability6 log\_gdp conflict\_length log\_battledeaths total

estimates store m1, title(Model 1)

regress govt stability4 total log\_gdp conflict\_length log\_battledeaths if success  $= 1$ 

estimates store m2, title(Model 2)

estout m1 m2, cells(b(star fmt(3)) se(par fmt(2))) legend label varlabels( cons constant) stats(r2 df r N, fmt(3 0 0) label(R-sqr dfres obs))

regress bur\_qual10 total log\_gdp conflict\_length log\_battledeaths

estimates store m1, title(Model 1)

regress bur\_qual10 total log\_gdp conflict\_length log\_battledeaths if success  $=$  1

estimates store m2, title(Model 2)

estout m1 m2, cells(b(star fmt(3)) se(par fmt(2))) legend label varlabels( cons constant) stats(r2 df r N, fmt(3 0 0) label(R-sqr dfres obs))

regress dem\_acc10 total log\_gdp conflict\_length log\_battledeaths

estimates store m1, title(Model 1)

regress dem acc10 total log\_gdp conflict\_length log\_battledeaths if success  $== 1$ 

estimates store m2, title(Model 2)

estout m1 m2, cells(b(star fmt(3)) se(par fmt(2))) legend label varlabels( cons constant) stats(r2 df r N, fmt(3 0 0) label(R-sqr dfres obs))

regress mil\_pol10 total log\_gdp conflict\_length log\_battledeaths

estimates store m1, title(Model 1)

regress mil\_pol10 total log\_gdp conflict\_length log\_battledeaths if success  $= 1$ 

estimates store m2, title(Model 2)

estout m1 m2, cells(b(star fmt(3)) se(par fmt(2))) legend label varlabels( cons constant) stats(r2 df r N, fmt(3 0 0) label(R-sqr dfres obs))

regress corrupt10 total log\_gdp conflict\_length log\_battledeaths

estimates store m1, title(Model 1)

regress corrupt total log gdp conflict length log battledeaths if success  $= = 1$ 

estimates store m2, title(Model 2)

estout m1 m2, cells(b(star fmt(3)) se(par fmt(2))) legend label varlabels( cons constant) stats(r2 df r N, fmt(3 0 0) label(R-sqr dfres obs))

regress rel\_tens10 total log\_gdp conflict\_length log\_battledeaths

estimates store m1, title(Model 1)

regress rel tens10 total log\_gdp conflict\_length log\_battledeaths if success  $=$  1

estout m1 m2, cells(b(star fmt(3)) se(par fmt(2))) legend label varlabels( cons constant) stats(r2 df r N, fmt(3 0 0) label(R-sqr dfres obs))

regress ethn\_tens4 total log\_gdp conflict\_length log\_battledeaths

estimates store m1, title(Model 1)

regress ethn tens4 total log\_gdp conflict\_length log\_battledeaths if success  $== 1$ 

estimates store m2, title(Model 2)

estout m1 m2, cells(b(star fmt(3)) se(par fmt(2))) legend label varlabels( cons constant) stats(r2 df r N, fmt(3 0 0) label(R-sqr dfres obs))

regress elections free10 total log gdp conflict length log battledeaths

estimates store m1, title(Model 1)

regress elections free10 total log gdp conflict length log battledeaths if success  $=$  1

estimates store m2, title(Model 2)

estout m1 m2, cells(b(star fmt(3)) se(par fmt(2))) legend label varlabels( cons constant) stats(r2 df r N, fmt(3 0 0) label(R-sqr dfres obs))

regress equal\_civlib9 total log\_gdp conflict\_length log\_battledeaths

estimates store m1, title(Model 1)

regress equal civilib10 total log\_gdp conflict\_length log\_battledeaths if success  $=$  1

estimates store m2, title(Model 2)

estout m1 m2, cells(b(star fmt(3)) se(par fmt(2))) legend label varlabels( cons constant) stats(r2 df r N, fmt(3 0 0) label(R-sqr dfres obs))

regress pol\_viol3 total log\_gdp conflict\_length log\_battledeaths

estimates store m1, title(Model 1)

regress pol viol3 total log\_gdp conflict\_length log\_battledeaths if success  $=$  1

estimates store m2, title(Model 2)

estout m1 m2, cells(b(star fmt(3)) se(par fmt(2))) legend label varlabels( cons constant) stats(r2 df r N, fmt(3 0 0) label(R-sqr dfres obs))

\*\* disaggregated

regress physint 3 interim natalks log\_gdp conflict\_length log\_battledeaths

estimates store m1, title(Model 1)

regress physint  $3$  intgov log gdp conflict length log battledeaths if success  $= 1$ 

estimates store m2, title(Model 2)

estout m1 m2, cells(b(star fmt(3)) se(par fmt(2))) legend label varlabels( cons constant) stats(r2 df r N, fmt(3 0 0) label(R-sqr dfres obs))

oprobit elecsd\_10 cease intarmy ddr interim log\_gdp conflict\_length log\_battledeaths

estimates store m1, title(Model 1)

oprobit elecsd\_10 oprobit elecsd\_10 cease intarmy ddr interim log\_gdp conflict\_length log battledeaths if success  $== 1$ 

estimates store m2, title(Model 2)

estout m1 m2, cells(b(star fmt(3)) se(par fmt(2))) legend label varlabels( cons constant) stats(r2 df r N, fmt(3 0 0) label(R-sqr dfres obs))

regress press freedom10 intciv outlin log\_gdp conflict\_length log\_battledeaths

estimates store m1, title(Model 1)

regress press freedom10 intgov intciv interim amn recon log\_gdp conflict\_length  $log<sub>1</sub>$  battledeaths if success == 1

estimates store m2, title(Model 2)

estout m1 m2, cells(b(star fmt(3)) se(par fmt(2))) legend label varlabels( cons constant) stats(r2 df r N, fmt(3 0 0) label(R-sqr dfres obs))

regress bur\_qual10 intarmy cul recon log\_gdp conflict\_length log\_battledeaths

estimates store m1, title(Model 1)

regress bur\_qual10 elections return log\_gdp conflict\_length log\_battledeaths if success  $=$  1

estimates store m2, title(Model 2)

estout m1 m2, cells(b(star fmt(3)) se(par fmt(2))) legend label varlabels( cons constant) stats(r2 df r N, fmt(3 0 0) label(R-sqr dfres obs))

regress dem\_acc10 interim cul recon return log\_gdp conflict\_length log\_battledeaths

regress dem  $acc10$  natalks cul log\_gdp conflict\_length log\_battledeaths if success  $= 1$ 

estimates store m2, title(Model 2)

estout m1 m2, cells(b(star fmt(3)) se(par fmt(2))) legend label varlabels( cons constant) stats(r2 df r N, fmt(3 0 0) label(R-sqr dfres obs))

regress law\_ord6 natalks log\_gdp conflict\_length log\_battledeaths

estimates store m1, title(Model 1)

regress law ord3 cul log\_gdp conflict\_length log\_battledeaths if success  $=$  1

estimates store m2, title(Model 2)

estout m1 m2, cells(b(star fmt(3)) se(par fmt(2))) legend label varlabels( cons constant) stats(r2 df r N, fmt(3 0 0) label(R-sqr dfres obs))

regress mil\_pol10 intarmy intgov intciv cul log\_gdp conflict\_length log\_battledeaths

estimates store m1, title(Model 1)

regress mil\_pol10 intciv log\_gdp conflict\_length log\_battledeaths if success  $== 1$ 

estimates store m2, title(Model 2)

estout m1 m2, cells(b(star fmt(3)) se(par fmt(2))) legend label varlabels( cons constant) stats(r2 df r N, fmt(3 0 0) label(R-sqr dfres obs))

regress rel\_tens10 cease ddr pp gender log\_gdp conflict\_length log\_battledeaths

estimates store m1, title(Model 1)

regress rel tens10 cul log\_gdp conflict\_length log\_battledeaths if success  $=$  1

estimates store m2, title(Model 2)

estout m1 m2, cells(b(star fmt(3)) se(par fmt(2))) legend label varlabels( cons constant) stats(r2 df r N, fmt(3 0 0) label(R-sqr dfres obs))

regress ethn tens4 pris log\_gdp conflict\_length log\_battledeaths if success  $=$  1

estimates store m2, title(Model 2)

estout m2, cells(b(star fmt(3)) se(par fmt(2))) legend label varlabels( cons constant) stats(r2 df r N, fmt(3 0 0) label(R-sqr dfres obs))

regress elections free10 pris log gdp conflict length log battledeaths if success  $= 1$ 

estout m2, cells(b(star fmt(3)) se(par fmt(2))) legend label varlabels( cons constant) stats(r2 df r N, fmt(3 0 0) label(R-sqr dfres obs))

regress power\_dist5 ddr intciv log\_gdp conflict\_length log\_battledeaths

estimates store m1, title(Model 1)

regress power dist7 intgov inteiv natalks pris log\_gdp conflict\_length log\_battledeaths if  $success == 1$ 

estimates store m2, title(Model 2)

estout m1 m2, cells(b(star fmt(3)) se(par fmt(2))) legend label varlabels( cons constant) stats(r2 df r N, fmt(3 0 0) label(R-sqr dfres obs))

regress equal civlib9 cease intciv outlin log\_gdp conflict\_length log\_battledeaths

estimates store m1, title(Model 1)

regress equal civlib10 cease ddr intgov intciv return log gdp conflict length log battledeaths if success  $== 1$ 

estimates store m2, title(Model 2)

estout m1 m2, cells(b(star fmt(3)) se(par fmt(2))) legend label varlabels( cons constant) stats(r2 df r N, fmt(3 0 0) label(R-sqr dfres obs))

regress pol\_viol3 withd intciv return log\_gdp conflict\_length log\_battledeaths

estimates store m1, title(Model 1)

regress pol viol<sub>3</sub> inteiv shagov log gdp conflict length log battledeaths if success  $=$  1

estimates store m2, title(Model 2)

estout m1 m2, cells(b(star fmt(3)) se(par fmt(2))) legend label varlabels( cons constant) stats(r2 df r N, fmt(3 0 0) label(R-sqr dfres obs))

\*\* Run xtreg on random effects (gwno) xtset gwno

xtreg physint\_3 total log\_gdp conflict\_length log\_battledeaths, re

estimates store m1, title(Model 1)

xtreg physint 3 total log gdp conflict length log battledeaths if success  $= 1$ , re

estout m1 m2, cells(b(star fmt(3)) se(par fmt(2))) legend label varlabels( cons constant) stats(r2 df r N, fmt(3 0 0) label(R-sqr dfres obs))

xtreg press\_freedom10 total log\_gdp conflict\_length log\_battledeaths, re

estimates store m1, title(Model 1)

xtreg press freedom10 total log gdp conflict length log battledeaths if success  $= 1$ , re

estimates store m2, title(Model 2)

estout m1 m2, cells(b(star fmt(3)) se(par fmt(2))) legend label varlabels( cons constant) stats(r2 df r N, fmt(3 0 0) label(R-sqr dfres obs))

xtreg govt stability6 log gdp conflict length log battledeaths total, re

estimates store m1, title(Model 1)

xtreg govt stability4 total log\_gdp conflict\_length log\_battledeaths if success  $= 1$ , re

estimates store m2, title(Model 2)

estout m1 m2, cells(b(star fmt(3)) se(par fmt(2))) legend label varlabels( cons constant) stats(r2 df r N, fmt(3 0 0) label(R-sqr dfres obs))

xtreg bur\_qual10 total log\_gdp conflict\_length log\_battledeaths, re

estimates store m1, title(Model 1)

xtreg bur\_qual10 total log\_gdp conflict\_length log\_battledeaths if success  $= 1$ , re

estimates store m2, title(Model 2)

estout m1 m2, cells(b(star fmt(3)) se(par fmt(2))) legend label varlabels( cons constant) stats(r2 df r N, fmt(3 0 0) label(R-sqr dfres obs))

xtreg dem\_acc10 total log\_gdp conflict\_length log\_battledeaths, re

estimates store m1, title(Model 1)

xtreg dem\_acc10 total log\_gdp conflict\_length log\_battledeaths if success  $=$  1, re

estimates store m2, title(Model 2)

estout m1 m2, cells(b(star fmt(3)) se(par fmt(2))) legend label varlabels( cons constant) stats(r2 df r N, fmt(3 0 0) label(R-sqr dfres obs))

xtreg mil\_pol10 total log\_gdp conflict\_length log\_battledeaths, re

xtreg mil pol10 total log gdp conflict length log battledeaths if success  $= 1$ , re

estimates store m2, title(Model 2)

estout m1 m2, cells(b(star fmt(3)) se(par fmt(2))) legend label varlabels( cons constant) stats(r2 df r N, fmt(3 0 0) label(R-sqr dfres obs))

xtreg corrupt10 total log\_gdp conflict\_length log\_battledeaths, re

estimates store m1, title(Model 1)

xtreg corrupto total log gdp conflict length log battledeaths if success  $= 1$ , re

estimates store m2, title(Model 2)

estout m1 m2, cells(b(star fmt(3)) se(par fmt(2))) legend label varlabels( cons constant) stats(r2 df r N, fmt(3 0 0) label(R-sqr dfres obs))

xtreg rel\_tens10 total log\_gdp conflict\_length log\_battledeaths, re

estimates store m1, title(Model 1)

xtreg rel\_tens10 total log\_gdp conflict\_length log\_battledeaths if success  $= 1$ , re

estimates store m2, title(Model 2)

estout m1 m2, cells(b(star fmt(3)) se(par fmt(2))) legend label varlabels( cons constant) stats(r2 df r N, fmt(3 0 0) label(R-sqr dfres obs))

xtreg ethn\_tens4 total log\_gdp conflict\_length log\_battledeaths, re

estimates store m1, title(Model 1)

xtreg ethn tens4 total log\_gdp conflict\_length log\_battledeaths if success  $= 1$ , re

estimates store m2, title(Model 2)

estout m1 m2, cells(b(star fmt(3)) se(par fmt(2))) legend label varlabels( cons constant) stats(r2 df r N, fmt(3 0 0) label(R-sqr dfres obs))

xtreg elections\_free10 total log\_gdp conflict\_length log\_battledeaths, re

estimates store m1, title(Model 1)

xtreg elections free10 total log gdp conflict length log battledeaths if success  $= 1$ , re

xtreg equal\_civlib9 total log\_gdp conflict\_length log\_battledeaths, re

estimates store m1, title(Model 1)

xtreg equal civil b10 total log gdp conflict length log battledeaths if success  $== 1$ , re

estimates store m2, title(Model 2)

estout m1 m2, cells(b(star fmt(3)) se(par fmt(2))) legend label varlabels( cons constant) stats(r2 df r N, fmt(3 0 0) label(R-sqr dfres obs))

xtreg pol\_viol3 total log\_gdp conflict\_length log\_battledeaths, re

estimates store m1, title(Model 1)

xtreg pol viol3 total log gdp conflict length log battledeaths if success  $= 1$ , re

estimates store m2, title(Model 2)

```
estout m1 m2, cells(b(star fmt(3)) se(par fmt(2))) legend label varlabels( cons constant)
stats(r2 df r N, fmt(3 0 0) label(R-sqr dfres obs))
```
\*\* disaggregated

xtreg physint 3 interim natalks log\_gdp conflict\_length log\_battledeaths, re

estimates store m1, title(Model 1)

xtreg physint  $3$  intgov log gdp conflict length log battledeaths if success  $= 1$ , re

estimates store m2, title(Model 2)

estout m1 m2, cells(b(star fmt(3)) se(par fmt(2))) legend label varlabels( cons constant) stats(r2 df r N, fmt(3 0 0) label(R-sqr dfres obs))

xtreg press freedom10 intciv outlin log\_gdp conflict\_length log\_battledeaths, re

estimates store m1, title(Model 1)

xtreg press freedom10 intgov intciv interim amn recon log gdp conflict length  $log$  battledeaths if success  $= 1$ , re

estimates store m2, title(Model 2)

estout m1 m2, cells(b(star fmt(3)) se(par fmt(2))) legend label varlabels( cons constant) stats(r2 df r N, fmt(3 0 0) label(R-sqr dfres obs))

xtreg bur\_qual10 intarmy cul recon log\_gdp conflict\_length log\_battledeaths, re

estimates store m1, title(Model 1)

xtreg bur\_qual10 elections return log\_gdp conflict\_length log\_battledeaths if success  $= 1$ , re

estimates store m2, title(Model 2)

estout m1 m2, cells(b(star fmt(3)) se(par fmt(2))) legend label varlabels( cons constant) stats(r2 df r N, fmt(3 0 0) label(R-sqr dfres obs))

xtreg dem\_acc10 interim cul recon return log\_gdp conflict\_length log\_battledeaths, re

estimates store m1, title(Model 1)

xtreg dem\_acc10 natalks cul log\_gdp conflict\_length log\_battledeaths if success  $=$  1, re

estimates store m2, title(Model 2)

estout m1 m2, cells(b(star fmt(3)) se(par fmt(2))) legend label varlabels( cons constant) stats(r2 df r N, fmt(3 0 0) label(R-sqr dfres obs))

xtreg law\_ord6 natalks log\_gdp conflict\_length log\_battledeaths, re

estimates store m1, title(Model 1)

xtreg law\_ord3 cul log\_gdp conflict\_length log\_battledeaths if success  $= 1$ , re

estimates store m2, title(Model 2)

estout m1 m2, cells(b(star fmt(3)) se(par fmt(2))) legend label varlabels( cons constant) stats(r2 df r N, fmt(3 0 0) label(R-sqr dfres obs))

xtreg mil\_pol10 intarmy intgov intciv cul log\_gdp conflict\_length log\_battledeaths, re

estimates store m1, title(Model 1)

xtreg mil pol10 intciv log gdp conflict length log battledeaths if success  $= 1$ , re

estimates store m2, title(Model 2)

estout m1 m2, cells(b(star fmt(3)) se(par fmt(2))) legend label varlabels( cons constant) stats(r2 df r N, fmt(3 0 0) label(R-sqr dfres obs))

xtreg rel\_tens10 cease ddr pp gender log\_gdp conflict\_length log\_battledeaths, re

estimates store m1, title(Model 1)

xtreg rel tens10 cul log\_gdp conflict\_length log\_battledeaths if success  $= 1$ , re

estout m1 m2, cells(b(star fmt(3)) se(par fmt(2))) legend label varlabels( cons constant) stats(r2 df r N, fmt(3 0 0) label(R-sqr dfres obs))

xtreg ethn tens4 pris log\_gdp conflict\_length log\_battledeaths if success  $= 1$ , re

estimates store m2, title(Model 2)

estout m2, cells(b(star fmt(3)) se(par fmt(2))) legend label varlabels( cons constant) stats(r2 df r N, fmt(3 0 0) label(R-sqr dfres obs))

xtreg elections free10 pris log gdp conflict length log battledeaths if success  $= 1$ , re

estimates store m2, title(Model 2)

estout m2, cells(b(star fmt(3)) se(par fmt(2))) legend label varlabels( cons constant) stats(r2 df r N, fmt(3 0 0) label(R-sqr dfres obs))

xtreg power\_dist5 ddr intciv log\_gdp conflict\_length log\_battledeaths, re

estimates store m1, title(Model 1)

xtreg power\_dist7 intgov intciv natalks pris log\_gdp conflict\_length log\_battledeaths if success  $== 1$  re

estimates store m2, title(Model 2)

estout m1 m2, cells(b(star fmt(3)) se(par fmt(2))) legend label varlabels( cons constant) stats(r2 df r N, fmt(3 0 0) label(R-sqr dfres obs))

xtreg equal\_civlib9 cease intciv outlin log\_gdp conflict\_length log\_battledeaths, re

estimates store m1, title(Model 1)

xtreg equal civilib10 cease ddr intgov intciv return log gdp conflict length log battledeaths if success  $== 1$ , re

estimates store m2, title(Model 2)

estout m1 m2, cells(b(star fmt(3)) se(par fmt(2))) legend label varlabels( cons constant) stats(r2 df r N, fmt(3 0 0) label(R-sqr dfres obs))

xtreg pol\_viol3 withd intciv return log\_gdp conflict\_length log\_battledeaths, re

estimates store m1, title(Model 1)

xtreg pol viol3 inteiv shagov log\_gdp conflict\_length log\_battledeaths if success  $= 1$ , re

estout m1 m2, cells(b(star fmt(3)) se(par fmt(2))) legend label varlabels( cons constant) stats(r2 df r N, fmt(3 0 0) label(R-sqr dfres obs))

\*\* Run xtreg on fixed effects (gwno) xtset gwno

xtreg physint\_3 total log\_gdp conflict\_length log\_battledeaths, fe

estimates store m1, title(Model 1)

xtreg physint 3 total log gdp conflict length log battledeaths if success  $= 1$ , fe

estimates store m2, title(Model 2)

estout m1 m2, cells(b(star fmt(3)) se(par fmt(2))) legend label varlabels( cons constant) stats(r2 df r N, fmt(3 0 0) label(R-sqr dfres obs))

xtreg press freedom10 total log\_gdp conflict\_length log\_battledeaths, fe

estimates store m1, title(Model 1)

xtreg press freedom10 total log gdp conflict length log battledeaths if success  $=$  1, fe

estimates store m2, title(Model 2)

estout m1 m2, cells(b(star fmt(3)) se(par fmt(2))) legend label varlabels( cons constant) stats(r2 df r N, fmt(3 0 0) label(R-sqr dfres obs))

xtreg govt\_stability6 log\_gdp conflict\_length log\_battledeaths total, fe

estimates store m1, title(Model 1)

xtreg govt stability4 total log gdp conflict length log battledeaths if success  $== 1$ , fe

estimates store m2, title(Model 2)

estout m1 m2, cells(b(star fmt(3)) se(par fmt(2))) legend label varlabels( cons constant) stats(r2 df r N, fmt(3 0 0) label(R-sqr dfres obs))

xtreg bur\_qual10 total log\_gdp conflict\_length log\_battledeaths, fe

estimates store m1, title(Model 1)

xtreg bur\_qual10 total log\_gdp conflict\_length log\_battledeaths if success  $== 1$ , fe

xtreg dem\_acc10 total log\_gdp conflict\_length log\_battledeaths, fe

estimates store m1, title(Model 1)

xtreg dem acc10 total log\_gdp conflict\_length log\_battledeaths if success  $== 1$ , fe

estimates store m2, title(Model 2)

estout m1 m2, cells(b(star fmt(3)) se(par fmt(2))) legend label varlabels( cons constant) stats(r2 df r N, fmt(3 0 0) label(R-sqr dfres obs))

xtreg mil\_pol10 total log\_gdp conflict\_length log\_battledeaths, fe

estimates store m1, title(Model 1)

xtreg mil\_pol10 total log\_gdp conflict\_length log\_battledeaths if success  $= 1$ , fe

estimates store m2, title(Model 2)

estout m1 m2, cells(b(star fmt(3)) se(par fmt(2))) legend label varlabels( cons constant) stats(r2 df r N, fmt(3 0 0) label(R-sqr dfres obs))

xtreg corrupt10 total log\_gdp conflict\_length log\_battledeaths, fe

estimates store m1, title(Model 1)

xtreg corrupto total log gdp conflict length log battledeaths if success  $= 1$ , fe

estimates store m2, title(Model 2)

estout m1 m2, cells(b(star fmt(3)) se(par fmt(2))) legend label varlabels( cons constant) stats(r2 df r N, fmt(3 0 0) label(R-sqr dfres obs))

xtreg rel\_tens10 total log\_gdp conflict\_length log\_battledeaths, fe

estimates store m1, title(Model 1)

xtreg rel\_tens10 total log\_gdp conflict\_length log\_battledeaths if success  $= 1$ , fe

estimates store m2, title(Model 2)

estout m1 m2, cells(b(star fmt(3)) se(par fmt(2))) legend label varlabels( cons constant) stats(r2 df r N, fmt(3 0 0) label(R-sqr dfres obs))

xtreg ethn\_tens4 total log\_gdp conflict\_length log\_battledeaths, fe

xtreg ethn tens4 total log\_gdp conflict\_length log\_battledeaths if success  $=$  1, fe

estimates store m2, title(Model 2)

estout m1 m2, cells(b(star fmt(3)) se(par fmt(2))) legend label varlabels( cons constant) stats(r2 df r N, fmt(3 0 0) label(R-sqr dfres obs))

xtreg elections\_free10 total log\_gdp conflict\_length log\_battledeaths, fe

estimates store m1, title(Model 1)

xtreg elections free10 total log gdp conflict length log battledeaths if success  $=$  1, fe

estimates store m2, title(Model 2)

estout m1 m2, cells(b(star fmt(3)) se(par fmt(2))) legend label varlabels( cons constant) stats(r2 df r N, fmt(3 0 0) label(R-sqr dfres obs))

xtreg equal\_civlib9 total log\_gdp conflict\_length log\_battledeaths, fe

estimates store m1, title(Model 1)

xtreg equal civilib10 total log gdp conflict length log battledeaths if success  $=$  1, fe

estimates store m2, title(Model 2)

estout m1 m2, cells(b(star fmt(3)) se(par fmt(2))) legend label varlabels( cons constant) stats(r2 df r N, fmt(3 0 0) label(R-sqr dfres obs))

xtreg pol\_viol3 total log\_gdp conflict\_length log\_battledeaths, fe

estimates store m1, title(Model 1)

xtreg pol viol<sub>3</sub> total log gdp conflict length log battledeaths if success  $=$  1, fe

estimates store m2, title(Model 2)

estout m1 m2, cells(b(star fmt(3)) se(par fmt(2))) legend label varlabels( cons constant) stats(r2 df r N, fmt(3 0 0) label(R-sqr dfres obs))

\*\* disaggregated

xtreg physint\_3 interim natalks log\_gdp conflict\_length log\_battledeaths, fe

estimates store m1, title(Model 1)

xtreg physint  $3$  intgov log gdp conflict length log battledeaths if success  $= 1$ , fe

xtreg press freedom10 intciv outlin log\_gdp conflict\_length log\_battledeaths, fe

estimates store m1, title(Model 1)

xtreg press freedom10 intgov intciv interim amn recon log gdp conflict length  $log<sub>1</sub>$  battledeaths if success == 1, fe

estimates store m2, title(Model 2)

estout m1 m2, cells(b(star fmt(3)) se(par fmt(2))) legend label varlabels( cons constant) stats(r2 df r N, fmt(3 0 0) label(R-sqr dfres obs))

xtreg bur\_qual10 intarmy cul recon log\_gdp conflict\_length log\_battledeaths, fe

estimates store m1, title(Model 1)

xtreg bur\_qual10 elections return log\_gdp conflict\_length log\_battledeaths if success  $= 1$ , fe

estimates store m2, title(Model 2)

estout m1 m2, cells(b(star fmt(3)) se(par fmt(2))) legend label varlabels( cons constant) stats(r2 df r N, fmt(3 0 0) label(R-sqr dfres obs))

xtreg dem\_acc10 interim cul recon return log\_gdp conflict\_length log\_battledeaths, fe

estimates store m1, title(Model 1)

xtreg dem\_acc10 natalks cul log\_gdp conflict\_length log\_battledeaths if success  $=$  1, fe

estimates store m2, title(Model 2)

estout m1 m2, cells(b(star fmt(3)) se(par fmt(2))) legend label varlabels( cons constant) stats(r2 df r N, fmt(3 0 0) label(R-sqr dfres obs))

xtreg law\_ord6 natalks log\_gdp conflict\_length log\_battledeaths,fe

estimates store m1, title(Model 1)

xtreg law\_ord3 cul log\_gdp conflict\_length log\_battledeaths if success  $=$  1, fe

estimates store m2, title(Model 2)

estout m1 m2, cells(b(star fmt(3)) se(par fmt(2))) legend label varlabels( cons constant) stats(r2 df r N, fmt(3 0 0) label(R-sqr dfres obs))

xtreg mil\_pol10 intarmy intgov intciv cul log\_gdp conflict\_length log\_battledeaths, fe

xtreg mil pol10 intciv log gdp conflict length log battledeaths if success  $= 1$ , fe

estimates store m2, title(Model 2)

estout m1 m2, cells(b(star fmt(3)) se(par fmt(2))) legend label varlabels( cons constant) stats( $r2$  df r N, fmt( $300$ ) label(R-sqr dfres obs))

xtreg rel\_tens10 cease ddr pp gender log\_gdp conflict\_length log\_battledeaths, fe

estimates store m1, title(Model 1)

xtreg rel tens10 cul log\_gdp conflict\_length log\_battledeaths if success  $=$  1, fe

estimates store m2, title(Model 2)

estout m1 m2, cells(b(star fmt(3)) se(par fmt(2))) legend label varlabels( cons constant) stats(r2 df r N, fmt(3 0 0) label(R-sqr dfres obs))

xtreg ethn tens4 pris log\_gdp conflict\_length log\_battledeaths if success  $= 1$ , fe

estimates store m2, title(Model 2)

estout m2, cells(b(star fmt(3)) se(par fmt(2))) legend label varlabels( cons constant) stats(r2 df r N, fmt(3 0 0) label(R-sqr dfres obs))

xtreg elections free10 pris log gdp conflict length log battledeaths if success  $=$  1, fe

estimates store m2, title(Model 2)

estout m2, cells(b(star fmt(3)) se(par fmt(2))) legend label varlabels( cons constant) stats(r2 df r N, fmt(3 0 0) label(R-sqr dfres obs))

xtreg power\_dist5 ddr intciv log\_gdp conflict\_length log\_battledeaths, fe

estimates store m1, title(Model 1)

xtreg power dist7 intgov intciv natalks pris log\_gdp conflict\_length log\_battledeaths if success  $== 1$  fe

estimates store m2, title(Model 2)

estout m1 m2, cells(b(star fmt(3)) se(par fmt(2))) legend label varlabels( cons constant) stats(r2 df r N, fmt(3 0 0) label(R-sqr dfres obs))

xtreg equal\_civlib9 cease intciv outlin log\_gdp conflict\_length log\_battledeaths, fe

xtreg equal\_civlib10 cease ddr intgov intciv return log\_gdp conflict\_length log\_battledeaths if success  $== 1$ , fe

estimates store m2, title(Model 2)

estout m1 m2, cells(b(star fmt(3)) se(par fmt(2))) legend label varlabels( cons constant) stats(r2 df r N, fmt(3 0 0) label(R-sqr dfres obs))

xtreg pol\_viol3 withd intciv return log\_gdp conflict\_length log\_battledeaths, fe

estimates store m1, title(Model 1)

xtreg pol viol3 inteiv shagov log\_gdp conflict\_length log\_battledeaths if success  $= 1$ , fe

estimates store m2, title(Model 2)

estout m1 m2, cells(b(star fmt(3)) se(par fmt(2))) legend label varlabels( cons constant) stats(r2 df r N, fmt(3 0 0) label(R-sqr dfres obs))

\*\* Run xtreg on fixed effects (region) xtset region

xtreg physint\_3 total log\_gdp conflict\_length log\_battledeaths, fe

estimates store m1, title(Model 1)

xtreg physint 3 total log gdp conflict length log battledeaths if success  $= 1$ , fe

estimates store m2, title(Model 2)

estout m1 m2, cells(b(star fmt(3)) se(par fmt(2))) legend label varlabels( cons constant) stats(r2 df r N, fmt(3 0 0) label(R-sqr dfres obs))

xtreg press\_freedom10 total log\_gdp conflict\_length log\_battledeaths, fe

estimates store m1, title(Model 1)

xtreg press freedom10 total log gdp conflict length log battledeaths if success  $= 1$ , fe

estimates store m2, title(Model 2)

estout m1 m2, cells(b(star fmt(3)) se(par fmt(2))) legend label varlabels( cons constant) stats(r2 df r N, fmt(3 0 0) label(R-sqr dfres obs))

xtreg govt\_stability6 log\_gdp conflict\_length log\_battledeaths total, fe

estimates store m1, title(Model 1)

xtreg govt stability4 total log gdp conflict length log battledeaths if success  $= 1$ , fe

estout m1 m2, cells(b(star fmt(3)) se(par fmt(2))) legend label varlabels( cons constant) stats(r2 df r N, fmt(3 0 0) label(R-sqr dfres obs))

xtreg bur\_qual10 total log\_gdp conflict\_length log\_battledeaths, fe

estimates store m1, title(Model 1)

xtreg bur\_qual10 total log\_gdp conflict\_length log\_battledeaths if success  $= 1$ , fe

estimates store m2, title(Model 2)

estout m1 m2, cells(b(star fmt(3)) se(par fmt(2))) legend label varlabels( cons constant) stats(r2 df r N, fmt(3 0 0) label(R-sqr dfres obs))

xtreg dem\_acc10 total log\_gdp conflict\_length log\_battledeaths, fe

estimates store m1, title(Model 1)

xtreg dem\_acc10 total log\_gdp conflict\_length log\_battledeaths if success  $= 1$ , fe

estimates store m2, title(Model 2)

estout m1 m2, cells(b(star fmt(3)) se(par fmt(2))) legend label varlabels( cons constant) stats(r2 df r N, fmt(3 0 0) label(R-sqr dfres obs))

xtreg mil\_pol10 total log\_gdp conflict\_length log\_battledeaths, fe

estimates store m1, title(Model 1)

xtreg mil pol10 total log gdp conflict length log battledeaths if success  $= 1$ , fe

estimates store m2, title(Model 2)

estout m1 m2, cells(b(star fmt(3)) se(par fmt(2))) legend label varlabels( cons constant) stats(r2 df r N, fmt(3 0 0) label(R-sqr dfres obs))

xtreg corrupt10 total log\_gdp conflict\_length log\_battledeaths, fe

estimates store m1, title(Model 1)

xtreg corrupt6 total log\_gdp conflict\_length log\_battledeaths if success  $= 1$ , fe

estimates store m2, title(Model 2)

estout m1 m2, cells(b(star fmt(3)) se(par fmt(2))) legend label varlabels( cons constant) stats(r2 df r N, fmt(3 0 0) label(R-sqr dfres obs))

xtreg rel\_tens10 total log\_gdp conflict\_length log\_battledeaths, fe

estimates store m1, title(Model 1)

xtreg rel tens10 total log\_gdp conflict\_length log\_battledeaths if success  $=$  1, fe

estimates store m2, title(Model 2)

estout m1 m2, cells(b(star fmt(3)) se(par fmt(2))) legend label varlabels( cons constant) stats(r2 df r N, fmt(3 0 0) label(R-sqr dfres obs))

xtreg ethn\_tens4 total log\_gdp conflict\_length log\_battledeaths, fe

estimates store m1, title(Model 1)

xtreg ethn tens4 total log\_gdp conflict\_length log\_battledeaths if success  $= 1$ , fe

estimates store m2, title(Model 2)

estout m1 m2, cells(b(star fmt(3)) se(par fmt(2))) legend label varlabels( cons constant) stats(r2 df r N, fmt(3 0 0) label(R-sqr dfres obs))

xtreg elections\_free10 total log\_gdp conflict\_length log\_battledeaths, fe

estimates store m1, title(Model 1)

xtreg elections free10 total log gdp conflict length log battledeaths if success  $=$  1, fe

estimates store m2, title(Model 2)

estout m1 m2, cells(b(star fmt(3)) se(par fmt(2))) legend label varlabels( cons constant) stats(r2 df r N, fmt(3 0 0) label(R-sqr dfres obs))

xtreg equal\_civlib9 total log\_gdp conflict\_length log\_battledeaths, fe

estimates store m1, title(Model 1)

xtreg equal civilib10 total log gdp conflict length log battledeaths if success  $=$  1, fe

estimates store m2, title(Model 2)

estout m1 m2, cells(b(star fmt(3)) se(par fmt(2))) legend label varlabels( cons constant) stats(r2 df r N, fmt(3 0 0) label(R-sqr dfres obs))

xtreg pol\_viol3 total log\_gdp conflict\_length log\_battledeaths, fe

estimates store m1, title(Model 1)

xtreg pol viol3 total log gdp conflict length log battledeaths if success  $= 1$ , fe

estout m1 m2, cells(b(star fmt(3)) se(par fmt(2))) legend label varlabels( cons constant) stats(r2 df r N, fmt(3 0 0) label(R-sqr dfres obs))

\*\* disaggregated

xtreg physint\_3 interim natalks log\_gdp conflict\_length log\_battledeaths, fe

estimates store m1, title(Model 1)

xtreg physint  $3$  intgov log gdp conflict length log battledeaths if success  $= 1$ , fe

estimates store m2, title(Model 2)

estout m1 m2, cells(b(star fmt(3)) se(par fmt(2))) legend label varlabels( cons constant) stats(r2 df r N, fmt(3 0 0) label(R-sqr dfres obs))

xtreg press\_freedom10 intciv outlin log\_gdp conflict\_length log\_battledeaths, fe

estimates store m1, title(Model 1)

xtreg press\_freedom10 intgov intciv interim amn recon log\_gdp conflict\_length log battledeaths if success  $=$  1, fe

estimates store m2, title(Model 2)

estout m1 m2, cells(b(star fmt(3)) se(par fmt(2))) legend label varlabels( cons constant) stats(r2 df r N, fmt(3 0 0) label(R-sqr dfres obs))

xtreg bur\_qual10 intarmy cul recon log\_gdp conflict\_length log\_battledeaths, fe

estimates store m1, title(Model 1)

xtreg bur\_qual10 elections return log\_gdp conflict\_length log\_battledeaths if success  $== 1$ , fe

estimates store m2, title(Model 2)

estout m1 m2, cells(b(star fmt(3)) se(par fmt(2))) legend label varlabels( cons constant) stats(r2 df r N, fmt(3 0 0) label(R-sqr dfres obs))

xtreg dem\_acc10 interim cul recon return log\_gdp conflict\_length log\_battledeaths, fe

estimates store m1, title(Model 1)

xtreg dem acc10 natalks cul log\_gdp conflict\_length log\_battledeaths if success  $== 1$ , fe
estout m1 m2, cells(b(star fmt(3)) se(par fmt(2))) legend label varlabels( cons constant) stats(r2 df r N, fmt(3 0 0) label(R-sqr dfres obs))

xtreg law\_ord6 natalks log\_gdp conflict\_length log\_battledeaths,fe

estimates store m1, title(Model 1)

xtreg law ord3 cul log gdp conflict length log battledeaths if success  $=$  1, fe

estimates store m2, title(Model 2)

estout m1 m2, cells(b(star fmt(3)) se(par fmt(2))) legend label varlabels( cons constant) stats(r2 df r N, fmt(3 0 0) label(R-sqr dfres obs))

xtreg mil\_pol10 intarmy intgov intciv cul log\_gdp conflict\_length log\_battledeaths, fe

estimates store m1, title(Model 1)

xtreg mil\_pol10 intciv log\_gdp conflict\_length log\_battledeaths if success  $= 1$ , fe

estimates store m2, title(Model 2)

estout m1 m2, cells(b(star fmt(3)) se(par fmt(2))) legend label varlabels( cons constant) stats(r2 df r N, fmt(3 0 0) label(R-sqr dfres obs))

xtreg rel\_tens10 cease ddr pp gender log\_gdp conflict\_length log\_battledeaths, fe

estimates store m1, title(Model 1)

xtreg rel tens10 cul log\_gdp conflict\_length log\_battledeaths if success  $=$  1, fe

estimates store m2, title(Model 2)

estout m1 m2, cells(b(star fmt(3)) se(par fmt(2))) legend label varlabels( cons constant) stats(r2 df r N, fmt(3 0 0) label(R-sqr dfres obs))

xtreg ethn tens4 pris log\_gdp conflict\_length log\_battledeaths if success  $= 1$ , fe

estimates store m2, title(Model 2)

estout m2, cells(b(star fmt(3)) se(par fmt(2))) legend label varlabels( cons constant) stats(r2 df r N, fmt(3 0 0) label(R-sqr dfres obs))

xtreg elections free10 pris log gdp conflict length log battledeaths if success  $= 1$ , fe

estimates store m2, title(Model 2)

estout m2, cells(b(star fmt(3)) se(par fmt(2))) legend label varlabels( cons constant) stats(r2 df r N, fmt(3 0 0) label(R-sqr dfres obs))

xtreg power\_dist5 ddr intciv log\_gdp conflict\_length log\_battledeaths, fe

estimates store m1, title(Model 1)

xtreg power\_dist7 intgov intciv natalks pris log\_gdp conflict\_length log\_battledeaths if success  $== 1$ , fe

estimates store m2, title(Model 2)

estout m1 m2, cells(b(star fmt(3)) se(par fmt(2))) legend label varlabels( cons constant) stats(r2 df r N, fmt(3 0 0) label(R-sqr dfres obs))

xtreg equal\_civlib9 cease intciv outlin log\_gdp conflict\_length log\_battledeaths, fe

estimates store m1, title(Model 1)

xtreg equal\_civlib10 cease ddr intgov intciv return log\_gdp conflict\_length log\_battledeaths if success  $== 1$ , fe

estimates store m2, title(Model 2)

estout m1 m2, cells(b(star fmt(3)) se(par fmt(2))) legend label varlabels( cons constant) stats(r2 df r N, fmt(3 0 0) label(R-sqr dfres obs))

xtreg pol\_viol3 withd intciv return log\_gdp conflict\_length log\_battledeaths, fe

estimates store m1, title(Model 1)

xtreg pol viol3 inteiv shagov log\_gdp conflict\_length log\_battledeaths if success  $=$  1, fe

estimates store m2, title(Model 2)

```
estout m1 m2, cells(b(star fmt(3)) se(par fmt(2))) legend label varlabels( cons constant)
stats(r2 df r N, fmt(3 0 0) label(R-sqr dfres obs))
```
\*\* Hausmans test xtreg physint\_3 total log\_gdp conflict\_length log\_battledeaths, re

estimates store random

xtreg physint\_3 total log\_gdp conflict\_length log\_battledeaths, fe

estimates store fixed

hausman fixed random

# *Appendix 22 – log file*

```
 -----------------------------------------------------------------------------------------
-
             name: <unnamed>
             log: /Users/adelacernica/Desktop/thesis.smcl
 log type: smcl
 opened on: 21 Jun 2021, 04:12:29
       . import excel "/Users/adelacernica/Desktop/THESIS/dataset_usethis.xlsx", sheet("Sheet1") 
firstrow
       (282 vars, 324 obs)
       . do "/var/folders/dm/rnmmskmj2xvfrldn5tb76q940000gn/T//SD05369.000000"
       . destring, replace
      paid: all characters numeric; replaced as int
       region already numeric; no replace
      gwno already numeric; no replace
      alphacountrycode: contains nonnumeric characters; no replace
     conflict id: contains nonnumeric characters; no replace
      conflict_name: contains nonnumeric characters; no replace
      actor_id: contains nonnumeric characters; no replace
     actor name: contains nonnumeric characters; no replace
       incompatibility: contains nonnumeric characters; no replace
      pa_name: contains nonnumeric characters; no replace
      year: all characters numeric; replaced as int
      pa_date: contains nonnumeric characters; no replace
      pa_sign: contains nonnumeric characters; no replace
     pa 3rd: contains nonnumeric characters; no replace
      ended: contains nonnumeric characters; no replace
      duration: contains nonnumeric characters; no replace
       c_duration: contains nonnumeric characters; no replace
       cease already numeric; no replace
       intarmy already numeric; no replace
      ddr already numeric; no replace
      withd already numeric; no replace
     mil prov already numeric; no replace
 pp already numeric; no replace
 intgov already numeric; no replace
 intciv already numeric; no replace
 elections already numeric; no replace
       interim already numeric; no replace
      natalks already numeric; no replace
       shagov already numeric; no replace
      polprov: all characters numeric; replaced as byte
 cul already numeric; no replace
 amn already numeric; no replace
      pris already numeric; no replace
 recon already numeric; no replace
 return already numeric; no replace
       justiceprov already numeric; no replace
      outlin already numeric; no replace
      pko already numeric; no replace
      gender already numeric; no replace
       coimpl already numeric; no replace
       inclusive already numeric; no replace
      patype already numeric; no replace
      out_iss already numeric; no replace
      epr_min1: contains nonnumeric characters; no replace
      epr_min2: contains nonnumeric characters; no replace
      epr_min3: contains nonnumeric characters; no replace
      epr_min4: contains nonnumeric characters; no replace
      epr_min5: contains nonnumeric characters; no replace
      epr_min6: contains nonnumeric characters; no replace
     epr_min7: contains nonnumeric characters; no replace
     epr<sup>min8:</sup> contains nonnumeric characters; no replace
     epr min9: contains nonnumeric characters; no replace
      epr_min10: contains nonnumeric characters; no replace
      epr_min11: contains nonnumeric characters; no replace
      epr_min12: contains nonnumeric characters; no replace
      epr_min13: contains nonnumeric characters; no replace
      epr_min14: contains nonnumeric characters; no replace
      epr_min15: contains nonnumeric characters; no replace
     epr_min16: contains nonnumeric characters; no replace
     epr<sup>-</sup>min17: contains nonnumeric characters; no replace
     epr_min18: contains nonnumeric characters; no replace
      epr_min19: contains nonnumeric characters; no replace
      epr_min20: contains nonnumeric characters; no replace
```
 epr\_min21: contains nonnumeric characters; no replace epr\_min1\_1: all characters numeric; replaced as byte (11 missing values generated) epr\_min2\_1: all characters numeric; replaced as byte (16 missing values generated) epr min3 1: all characters numeric; replaced as byte (63 missing values generated) epr\_min4\_1: all characters numeric; replaced as byte (115 missing values generated) epr\_min5\_1: all characters numeric; replaced as byte (163 missing values generated) epr\_min6\_1: all characters numeric; replaced as byte (228 missing values generated) epr min7 1: all characters numeric; replaced as byte (245 missing values generated) epr\_min8\_1: all characters numeric; replaced as byte (262 missing values generated) epr\_min9\_1: all characters numeric; replaced as byte (264 missing values generated) epr min10 1: all characters numeric; replaced as byte (272 missing values generated) epr\_min11\_1: all characters numeric; replaced as byte (279 missing values generated) epr\_min12\_1: all characters numeric; replaced as byte (279 missing values generated) epr\_min13\_1: all characters numeric; replaced as byte (288 missing values generated) epr\_min14\_1: all characters numeric; replaced as byte (293 missing values generated) epr\_min15\_1: all characters numeric; replaced as byte (293 missing values generated) epr\_min16\_1: all characters numeric; replaced as byte (294 missing values generated) epr\_min17\_1: all characters numeric; replaced as byte (320 missing values generated) epr\_min18\_1: all characters numeric; replaced as byte (320 missing values generated) epr\_min19\_1: all characters numeric; replaced as byte (320 missing values generated) epr min20 1: all characters numeric; replaced as byte (320 missing values generated) epr\_min21\_1: all characters numeric; replaced as byte (320 missing values generated) epr\_min1\_2: all characters numeric; replaced as byte (46 missing values generated) epr\_min2\_2: all characters numeric; replaced as byte (46 missing values generated) epr\_min3\_2: all characters numeric; replaced as byte (92 missing values generated) epr\_min4\_2: all characters numeric; replaced as byte (140 missing values generated) epr\_min5\_2: all characters numeric: replaced as byte (175 missing values generated) epr\_min6\_2: all characters numeric; replaced as byte (232 missing values generated) epr min7 2: all characters numeric; replaced as byte (249 missing values generated) epr\_min8\_2: all characters numeric; replaced as byte (268 missing values generated) epr\_min9\_2: all characters numeric; replaced as byte (269 missing values generated) epr\_min10\_2: all characters numeric; replaced as byte (278 missing values generated) epr\_min11\_2: all characters numeric; replaced as byte (277 missing values generated) epr\_min12\_2: all characters numeric; replaced as byte (279 missing values generated) epr min13 2: all characters numeric; replaced as byte (286 missing values generated) epr\_min14\_2: all characters numeric; replaced as byte (291 missing values generated) epr\_min15\_2: all characters numeric; replaced as byte (291 missing values generated) epr\_min16\_2: all characters numeric; replaced as byte (296 missing values generated) epr min17 2: all characters numeric; replaced as byte (321 missing values generated) epr\_min18\_2: all characters numeric; replaced as byte (321 missing values generated) epr\_min19\_2: all characters numeric; replaced as byte

 (321 missing values generated) epr\_min20\_2: all characters numeric; replaced as byte (321 missing values generated) epr\_min21\_2: all characters numeric; replaced as byte (321 missing values generated) epr min1\_3: all characters numeric; replaced as byte (72 missing values generated) epr\_min2\_3: all characters numeric; replaced as byte (69 missing values generated) epr\_min3\_3: all characters numeric; replaced as byte (112 missing values generated) epr\_min4\_3: all characters numeric; replaced as byte (175 missing values generated) epr min5 3: all characters numeric; replaced as byte (207 missing values generated) epr\_min6\_3: all characters numeric; replaced as byte (242 missing values generated) epr\_min7\_3: all characters numeric; replaced as byte (259 missing values generated) epr min8 3: all characters numeric; replaced as byte (295 missing values generated) epr\_min9\_3: all characters numeric; replaced as byte (295 missing values generated) epr\_min10\_3: all characters numeric; replaced as byte (300 missing values generated) epr\_min11\_3: all characters numeric; replaced as byte (281 missing values generated) epr\_min12\_3: all characters numeric; replaced as byte (300 missing values generated) epr\_min13\_3: all characters numeric; replaced as byte (306 missing values generated) epr\_min14\_3: all characters numeric; replaced as byte (293 missing values generated) epr min15 3: all characters numeric; replaced as byte (293 missing values generated) epr\_min16\_3: all characters numeric; replaced as byte (298 missing values generated) epr\_min17\_3: all characters numeric; replaced as byte (321 missing values generated) epr min18 3: all characters numeric; replaced as byte (321 missing values generated) epr\_min19\_3: all characters numeric; replaced as byte (321 missing values generated) epr\_min20\_3: all characters numeric; replaced as byte (321 missing values generated) epr\_min21\_3: all characters numeric; replaced as byte (321 missing values generated) physint\_1: all characters numeric; replaced as byte (93 missing values generated) physint 2: all characters numeric; replaced as byte (87 missing values generated) physint 3: all characters numeric: replaced as byte (86 missing values generated) physint\_4: all characters numeric; replaced as byte (91 missing values generated) physint 5: all characters numeric; replaced as byte (92 missing values generated) physint 6: all characters numeric; replaced as byte (94 missing values generated) physint 7: all characters numeric; replaced as byte (100 missing values generated) physint\_8: all characters numeric; replaced as byte (112 missing values generated) physint 9: all characters numeric; replaced as byte (125 missing values generated) physint 10: all characters numeric; replaced as byte (138 missing values generated) elecsd 1: all characters numeric; replaced as byte (65 missing values generated) elecds\_2: all characters numeric; replaced as byte (63 missing values generated) elecsd\_3: all characters numeric; replaced as byte (59 missing values generated) elecsd 4: all characters numeric; replaced as byte (71 missing values generated) elecsd 5: all characters numeric; replaced as byte (80 missing values generated) elecsd\_6: all characters numeric; replaced as byte (90 missing values generated) elecsd\_7: all characters numeric; replaced as byte

 (99 missing values generated) elecsd\_8: all characters numeric; replaced as byte (115 missing values generated) elecsd\_9: all characters numeric; replaced as byte (124 missing values generated) elecsd 10: all characters numeric; replaced as byte (136 missing values generated) press freedom1: all characters numeric; replaced as byte (70 missing values generated) press\_freedom2: all characters numeric; replaced as byte (56 missing values generated) press\_freedom3: all characters numeric; replaced as byte (52 missing values generated) press freedom4: all characters numeric; replaced as byte (55 missing values generated) press\_freedom5: all characters numeric; replaced as byte (76 missing values generated) press\_freedom6: all characters numeric; replaced as byte (79 missing values generated) press freedom7: all characters numeric; replaced as byte (81 missing values generated) press\_freedom8: all characters numeric; replaced as byte (83 missing values generated) press\_freedom9: all characters numeric; replaced as byte (93 missing values generated) press\_freedom10: all characters numeric; replaced as byte (102 missing values generated) govt\_stability1: all characters numeric; replaced as double (108 missing values generated) govt\_stability2: all characters numeric; replaced as double (115 missing values generated) govt\_stability3: all characters numeric; replaced as double (122 missing values generated) govt\_stability4: all characters numeric; replaced as double (128 missing values generated) govt\_stability5: all characters numeric; replaced as double (132 missing values generated) govt\_stability6: all characters numeric; replaced as double (132 missing values generated) govt stability7: all characters numeric; replaced as double (133 missing values generated) govt stability8: all characters numeric; replaced as double (133 missing values generated) govt\_stability9: all characters numeric; replaced as double (141 missing values generated) govt\_stability10: all characters numeric; replaced as double (148 missing values generated) bur\_qual1: all characters numeric; replaced as double (109 missing values generated) bur qual2: all characters numeric: replaced as double (115 missing values generated) bur\_qual3: all characters numeric; replaced as double (122 missing values generated) bur\_qual4: all characters numeric; replaced as double (128 missing values generated) bur qual5: all characters numeric; replaced as double (131 missing values generated) bur\_qual6: all characters numeric; replaced as double (132 missing values generated) bur\_qual7: all characters numeric; replaced as double (133 missing values generated) bur\_qual8: all characters numeric; replaced as double (133 missing values generated) bur\_qual9: all characters numeric; replaced as double (141 missing values generated) bur\_qual10: all characters numeric; replaced as double (148 missing values generated) dem acc1: all characters numeric; replaced as double (110 missing values generated) dem\_acc2: all characters numeric; replaced as double (115 missing values generated) dem\_acc3: all characters numeric; replaced as double (122 missing values generated) dem\_acc4: all characters numeric; replaced as double (128 missing values generated) dem acc5: all characters numeric; replaced as double (131 missing values generated) dem acc6: all characters numeric: replaced as double (132 missing values generated) dem\_acc7: all characters numeric; replaced as double

 (133 missing values generated) dem\_acc8: all characters numeric; replaced as double (133 missing values generated) dem\_acc9: all characters numeric; replaced as double (141 missing values generated) dem acc10: all characters numeric; replaced as double (148 missing values generated) law ord1: all characters numeric; replaced as double (108 missing values generated) law\_ord2: all characters numeric; replaced as double (115 missing values generated) law ord3: all characters numeric; replaced as double (122 missing values generated) law ord4: all characters numeric; replaced as double (128 missing values generated) law\_ord5: all characters numeric; replaced as double (131 missing values generated) law\_ord16: all characters numeric; replaced as double (132 missing values generated) law ord7: all characters numeric; replaced as double (133 missing values generated) law\_ord8: all characters numeric; replaced as double (133 missing values generated) law ord9: all characters numeric; replaced as double (141 missing values generated) law\_ord10: all characters numeric; replaced as double (148 missing values generated) mil\_pol1: all characters numeric; replaced as double (108 missing values generated) mil pol2: all characters numeric; replaced as double (115 missing values generated) mil\_pol3: all characters numeric; replaced as double (122 missing values generated) mil\_pol4: all characters numeric; replaced as double (128 missing values generated) mil pol5: all characters numeric; replaced as double (131 missing values generated) mil\_pol6: all characters numeric; replaced as double (132 missing values generated) mil pol7: all characters numeric; replaced as double (133 missing values generated) mil\_pol8: all characters numeric; replaced as double (133 missing values generated) mil\_pol9: all characters numeric; replaced as double (141 missing values generated) mil\_pol10: all characters numeric; replaced as double (148 missing values generated) corrupt1: all characters numeric; replaced as double (108 missing values generated) corrupt2: all characters numeric; replaced as double (115 missing values generated) corrupt3: all characters numeric; replaced as double (122 missing values generated) corrupt4: all characters numeric; replaced as double (128 missing values generated) corrupt5: all characters numeric; replaced as double (131 missing values generated) corrupt6: all characters numeric; replaced as double (132 missing values generated) corrupt7: all characters numeric; replaced as double (133 missing values generated) corrupt8: all characters numeric; replaced as double (133 missing values generated) corrupt9: all characters numeric; replaced as double (141 missing values generated) corrupt10: all characters numeric; replaced as double (148 missing values generated) rel tens1: all characters numeric; replaced as double (108 missing values generated) rel\_tens2: all characters numeric; replaced as double (115 missing values generated) rel\_tens3: all characters numeric; replaced as double (122 missing values generated) rel tens4: all characters numeric; replaced as double (128 missing values generated) rel tens5: all characters numeric; replaced as double (131 missing values generated) rel tens6: all characters numeric: replaced as double (132 missing values generated) rel\_tens7: all characters numeric; replaced as double

 (133 missing values generated) rel\_tens8: all characters numeric; replaced as double (133 missing values generated) rel\_tens9: all characters numeric; replaced as double (141 missing values generated) rel tens10: all characters numeric; replaced as double (148 missing values generated) ethn\_tens1: all characters numeric; replaced as double (108 missing values generated) ethn\_tens2: all characters numeric; replaced as double (115 missing values generated) ethn\_tens3: all characters numeric; replaced as double (122 missing values generated) ethn tens4: all characters numeric; replaced as double (128 missing values generated) ethn tens5: all characters numeric; replaced as double (131 missing values generated) ethn\_tens6: all characters numeric; replaced as double (132 missing values generated) ethn tens7: all characters numeric; replaced as double (133 missing values generated) ethn\_tens8: all characters numeric; replaced as double (133 missing values generated) ethn\_tens9: all characters numeric; replaced as double (141 missing values generated) ethn\_tens10: all characters numeric; replaced as double (148 missing values generated) elections\_free1: all characters numeric; replaced as double (259 missing values generated) elections\_free2: all characters numeric; replaced as double (238 missing values generated) elections free3: all characters numeric; replaced as double (232 missing values generated) elections free4: all characters numeric; replaced as double (248 missing values generated) elections\_free5: all characters numeric; replaced as double (249 missing values generated) elections\_free6: all characters numeric; replaced as double (262 missing values generated) elections free7: all characters numeric; replaced as double (233 missing values generated) elections free8: all characters numeric: replaced as double (237 missing values generated) elections\_free9: all characters numeric; replaced as double (249 missing values generated) elections free10: all characters numeric; replaced as double (271 missing values generated) power\_dist1 already numeric; no replace power\_dist2 already numeric; no replace power dist3: all characters numeric: replaced as double (3 missing values generated) power dist4: all characters numeric: replaced as double (4 missing values generated) power\_dist5: all characters numeric; replaced as double (8 missing values generated) power dist6: all characters numeric; replaced as double (21 missing values generated) power\_dist7: all characters numeric; replaced as double (31 missing values generated) power\_dist8: all characters numeric; replaced as double (40 missing values generated) power\_dist9: all characters numeric; replaced as double (46 missing values generated) power\_dist10: all characters numeric; replaced as double (51 missing values generated) equal\_civlib1 already numeric; no replace equal\_civlib2 already numeric; no replace equal\_civlib3: all characters numeric; replaced as double (3 missing values generated) equal\_civlib4: all characters numeric; replaced as double (4 missing values generated) equal\_civlib5: all characters numeric; replaced as double (8 missing values generated) equal civlib6: all characters numeric; replaced as double (21 missing values generated) equal civlib7: all characters numeric; replaced as double (31 missing values generated) equal\_civlib8: all characters numeric; replaced as double (40 missing values generated) equal\_civlib9: all characters numeric; replaced as double

```
 (46 missing values generated)
     equal_civlib10: all characters numeric; replaced as double
       (51 missing values generated)
      pol_viol1: all characters numeric; replaced as double
       (261 missing values generated)
     pol viol2: all characters numeric; replaced as double
       (238 missing values generated)
      pol_viol3: all characters numeric; replaced as double
       (230 missing values generated)
      pol_viol4: all characters numeric; replaced as double
       (247 missing values generated)
      pol_viol5: all characters numeric; replaced as double
       (253 missing values generated)
     pol viol6: all characters numeric; replaced as double
 (258 missing values generated)
 pol_viol7: all characters numeric; replaced as double
       (235 missing values generated)
      pol_viol8: all characters numeric; replaced as double
       (238 missing values generated)
      pol_viol9: all characters numeric; replaced as double
       (249 missing values generated)
      pol_viol10: all characters numeric; replaced as double
       (265 missing values generated)
      population: all characters numeric; replaced as long
       (1 missing value generated)
      gdp: all characters numeric; replaced as double
       (28 missing values generated)
       rural already numeric; no replace
      conflict length already numeric; no replace
     battle_deaths: all characters numeric; replaced as long
      (27 missing values generated)
       . ds , has(type string)
 alphacount~e pa_name c_duration epr_min6 epr_min12 epr_min18
 conflict_id pa_date epr_min1 epr_min7 epr_min13 epr_min19
      conflict_n~e pa_sign epr_min2 epr_min8 epr_min14 epr_min20
     actor_id pa_3rd epr_min3 epr_min9 epr_min15<br>actor_name ended epr_min4 epr_min10 epr_min16
                                 \frac{1}{2} epr_min10 epr_min16<br>epr_min5 epr_min11 epr_min17
     incompatib~y duration
 . foreach var of varlist `r(varlist)' {
 . quietly replace `var' = "" if `var' == "N/A"
     \frac{1}{2}.
       . ds , has(type string)
     alphacount~e pa_name c_duration epr_min6 epr_min12 epr_min18 conflict_id pa_date epr_min1 epr_min7 epr_min13 epr_min19
     conflict_id pa_date epr_min1 epr_min7 epr_min13 epr_min19<br>conflict_n~e pa_sign epr_min2 epr_min8 epr_min14 epr_min20
 conflict_n~e pa_sign epr_min2 epr_min8 epr_min14 epr_min20
 actor_id pa_3rd epr_min3 epr_min9 epr_min15 epr_min21
     actor_name ended epr_min4 epr_min10 epr_min16<br>incompatib~y duration epr_min5 epr_min11 epr_min17
     incom equals equal to m=1 . foreach var of varlist `r(varlist)' {
 . quietly replace `var' = "." if `var' == ""
      . }
 . destring , replace
 paid already numeric; no replace
       region already numeric; no replace
      gwno already numeric; no replace
      alphacountrycode: contains nonnumeric characters; no replace
      conflict_id: contains nonnumeric characters; no replace
     conflict name: contains nonnumeric characters; no replace
     actor id: contains nonnumeric characters; no replace
      actor_name: contains nonnumeric characters; no replace
      incompatibility: contains nonnumeric characters; no replace
      pa_name: contains nonnumeric characters; no replace
 year already numeric; no replace
 pa_date: contains nonnumeric characters; no replace
      pa_sign: contains nonnumeric characters; no replace
      pa_3rd: contains nonnumeric characters; no replace
       ended: contains nonnumeric characters; no replace
      duration: contains nonnumeric characters; no replace
      c_duration: contains nonnumeric characters; no replace
      cease already numeric; no replace
      intarmy already numeric; no replace
     ddr already numeric; no replace
      withd already numeric; no replace
      mil_prov already numeric; no replace
```
 pp already numeric; no replace intgov already numeric; no replace intciv already numeric; no replace elections already numeric; no replace interim already numeric; no replace natalks already numeric; no replace shagov already numeric; no replace polprov already numeric; no replace cul already numeric; no replace amn already numeric; no replace pris already numeric; no replace recon already numeric; no replace return already numeric; no replace justiceprov already numeric; no replace outlin already numeric; no replace pko already numeric; no replace gender already numeric; no replace coimpl already numeric; no replace inclusive already numeric; no replace patype already numeric; no replace out\_iss already numeric; no replace epr\_min1: contains nonnumeric characters; no replace epr\_min2: contains nonnumeric characters; no replace epr\_min3: contains nonnumeric characters; no replace epr\_min4: contains nonnumeric characters; no replace epr\_min5: contains nonnumeric characters; no replace epr\_min6: contains nonnumeric characters; no replace epr\_min7: contains nonnumeric characters; no replace epr\_min8: contains nonnumeric characters; no replace epr<sup>-min9:</sup> contains nonnumeric characters; no replace epr\_min10: contains nonnumeric characters; no replace epr\_min11: contains nonnumeric characters; no replace epr\_min12: contains nonnumeric characters; no replace epr\_min13: contains nonnumeric characters; no replace epr\_min14: contains nonnumeric characters; no replace epr min15: contains nonnumeric characters; no replace epr\_min16: contains nonnumeric characters; no replace epr\_min17: contains nonnumeric characters; no replace epr\_min18: contains nonnumeric characters; no replace epr<sup>min19:</sup> contains nonnumeric characters; no replace epr<sup>-min20:</sup> contains nonnumeric characters; no replace epr\_min21: contains nonnumeric characters; no replace epr\_min1\_1 already numeric; no replace epr\_min2\_1 already numeric; no replace epr\_min3\_1 already numeric; no replace epr\_min4\_1 already numeric; no replace epr\_min5\_1 already numeric; no replace epr\_min6\_1 already numeric; no replace epr\_min7\_1 already numeric; no replace epr\_min8\_1 already numeric; no replace epr\_min9\_1 already numeric; no replace epr\_min10\_1 already numeric; no replace epr\_min11\_1 already numeric; no replace epr\_min12\_1 already numeric; no replace epr\_min13\_1 already numeric; no replace epr\_min14\_1 already numeric; no replace epr\_min15\_1 already numeric; no replace epr\_min16\_1 already numeric; no replace epr\_min17\_1 already numeric; no replace epr\_min18\_1 already numeric; no replace epr\_min19\_1 already numeric; no replace epr\_min20\_1 already numeric; no replace epr\_min21\_1 already numeric; no replace epr\_min1\_2 already numeric; no replace epr<sup>min2</sup>2 already numeric; no replace epr\_min3\_2 already numeric; no replace epr\_min4\_2 already numeric; no replace epr\_min5\_2 already numeric; no replace epr\_min6\_2 already numeric; no replace epr\_min7\_2 already numeric; no replace epr\_min8\_2 already numeric; no replace epr\_min9\_2 already numeric; no replace epr\_min10\_2 already numeric; no replace epr\_min11\_2 already numeric; no replace epr\_min12\_2 already numeric; no replace epr<sup>min13</sup><sup>2</sup> already numeric; no replace epr\_min14\_2 already numeric; no replace epr\_min15\_2 already numeric; no replace epr\_min16\_2 already numeric; no replace epr\_min17\_2 already numeric; no replace

 epr\_min18\_2 already numeric; no replace epr\_min19\_2 already numeric; no replace epr\_min20\_2 already numeric; no replace epr\_min21\_2 already numeric; no replace epr\_min1\_3 already numeric; no replace epr\_min2\_3 already numeric; no replace epr\_min3\_3 already numeric; no replace epr\_min4\_3 already numeric; no replace epr\_min5\_3 already numeric; no replace epr\_min6\_3 already numeric; no replace epr\_min7\_3 already numeric; no replace epr\_min8\_3 already numeric; no replace epr\_min9\_3 already numeric; no replace epr\_min10\_3 already numeric; no replace epr\_min11\_3 already numeric; no replace epr\_min12\_3 already numeric; no replace epr\_min13\_3 already numeric; no replace epr\_min14\_3 already numeric; no replace epr\_min15\_3 already numeric; no replace epr<sup>min16</sup><sup>3</sup> already numeric; no replace epr\_min17\_3 already numeric; no replace epr\_min18\_3 already numeric; no replace epr\_min19\_3 already numeric; no replace epr\_min20\_3 already numeric; no replace epr\_min21\_3 already numeric; no replace physint\_1 already numeric; no replace physint\_2 already numeric; no replace physint\_3 already numeric; no replace physint\_4 already numeric; no replace physint\_5 already numeric; no replace physint\_6 already numeric; no replace physint\_7 already numeric; no replace physint\_8 already numeric; no replace physint\_9 already numeric; no replace physint\_10 already numeric; no replace elecsd\_1 already numeric; no replace elecds\_2 already numeric; no replace elecsd\_3 already numeric; no replace elecsd\_4 already numeric; no replace elecsd\_5 already numeric; no replace elecsd\_6 already numeric; no replace elecsd\_7 already numeric; no replace elecsd\_8 already numeric; no replace elecsd\_9 already numeric; no replace elecsd\_10 already numeric; no replace press\_freedom1 already numeric; no replace press\_freedom2 already numeric; no replace press\_freedom3 already numeric; no replace press\_freedom4 already numeric; no replace press\_freedom5 already numeric; no replace press\_freedom6 already numeric; no replace press\_freedom7 already numeric; no replace press\_freedom8 already numeric; no replace press\_freedom9 already numeric; no replace press\_freedom10 already numeric; no replace govt\_stability1 already numeric; no replace govt\_stability2 already numeric; no replace govt\_stability3 already numeric; no replace govt\_stability4 already numeric; no replace govt\_stability5 already numeric; no replace govt\_stability6 already numeric; no replace govt\_stability7 already numeric; no replace govt\_stability8 already numeric; no replace govt\_stability9 already numeric; no replace govt\_stability10 already numeric; no replace bur\_qual1 already numeric; no replace bur\_qual2 already numeric; no replace bur\_qual3 already numeric; no replace bur\_qual4 already numeric; no replace bur\_qual5 already numeric; no replace bur\_qual6 already numeric; no replace bur\_qual7 already numeric; no replace bur\_qual8 already numeric; no replace bur\_qual9 already numeric; no replace bur\_qual10 already numeric; no replace dem\_acc1 already numeric; no replace dem\_acc2 already numeric; no replace dem\_acc3 already numeric; no replace dem\_acc4 already numeric; no replace dem\_acc5 already numeric; no replace

 dem\_acc6 already numeric; no replace dem\_acc7 already numeric; no replace dem\_acc8 already numeric; no replace dem\_acc9 already numeric; no replace dem\_acc10 already numeric; no replace law\_ord1 already numeric; no replace law\_ord2 already numeric; no replace law\_ord3 already numeric; no replace law\_ord4 already numeric; no replace law\_ord5 already numeric; no replace law\_ord16 already numeric; no replace law\_ord7 already numeric; no replace law\_ord8 already numeric; no replace law\_ord9 already numeric; no replace law\_ord10 already numeric; no replace mil\_pol1 already numeric; no replace mil\_pol2 already numeric; no replace mil\_pol3 already numeric; no replace mil\_pol4 already numeric; no replace mil\_pol5 already numeric; no replace mil\_pol6 already numeric; no replace mil\_pol7 already numeric; no replace mil\_pol8 already numeric; no replace mil\_pol9 already numeric; no replace mil\_pol10 already numeric; no replace corrupt1 already numeric; no replace corrupt2 already numeric; no replace corrupt3 already numeric; no replace corrupt4 already numeric; no replace corrupt5 already numeric; no replace corrupt6 already numeric; no replace corrupt7 already numeric; no replace corrupt8 already numeric; no replace corrupt9 already numeric; no replace corrupt10 already numeric; no replace rel\_tens1 already numeric; no replace rel\_tens2 already numeric; no replace rel\_tens3 already numeric; no replace rel\_tens4 already numeric; no replace rel\_tens5 already numeric; no replace rel\_tens6 already numeric; no replace rel\_tens7 already numeric; no replace rel\_tens8 already numeric; no replace rel\_tens9 already numeric; no replace rel\_tens10 already numeric; no replace ethn\_tens1 already numeric; no replace ethn\_tens2 already numeric; no replace ethn\_tens3 already numeric; no replace ethn\_tens4 already numeric; no replace ethn\_tens5 already numeric; no replace ethn\_tens6 already numeric; no replace ethn\_tens7 already numeric; no replace ethn\_tens8 already numeric; no replace ethn\_tens9 already numeric; no replace ethn\_tens10 already numeric; no replace elections\_free1 already numeric; no replace elections\_free2 already numeric; no replace elections\_free3 already numeric; no replace elections\_free4 already numeric; no replace elections\_free5 already numeric; no replace elections\_free6 already numeric; no replace elections\_free7 already numeric; no replace elections\_free8 already numeric; no replace elections\_free9 already numeric; no replace elections\_free10 already numeric; no replace power\_dist1 already numeric; no replace power dist2 already numeric; no replace power dist3 already numeric; no replace power\_dist4 already numeric; no replace power\_dist5 already numeric; no replace power\_dist6 already numeric; no replace power\_dist7 already numeric; no replace power\_dist8 already numeric; no replace power\_dist9 already numeric; no replace power\_dist10 already numeric; no replace equal civlib1 already numeric; no replace equal\_civlib2 already numeric; no replace equal\_civlib3 already numeric; no replace equal\_civlib4 already numeric; no replace equal\_civlib5 already numeric; no replace

```
 equal_civlib6 already numeric; no replace
 equal_civlib7 already numeric; no replace
 equal_civlib8 already numeric; no replace
 equal_civlib9 already numeric; no replace
 equal_civlib10 already numeric; no replace
 pol_viol1 already numeric; no replace
 pol_viol2 already numeric; no replace
 pol_viol3 already numeric; no replace
 pol_viol4 already numeric; no replace
 pol_viol5 already numeric; no replace
 pol_viol6 already numeric; no replace
      pol_viol7 already numeric; no replace
 pol_viol8 already numeric; no replace
 pol_viol9 already numeric; no replace
 pol_viol10 already numeric; no replace
 population already numeric; no replace
      gdp already numeric; no replace
      rural already numeric; no replace
      conflict_length already numeric; no replace
      battle_deaths already numeric; no replace
```

```
 . browse
```
. do "/var/folders/dm/rnmmskmj2xvfrldn5tb76q940000gn/T//SD05369.000000"

 . gen total = cease + intarmy + ddr + withd + pp + intgov + intciv + elections + interim + natalks + shagov + cul + amn + pris + recon + return + outlin + pko + gender + coimpl (1 missing value generated)

. rename elecds 2 elecsd 2

```
 . rename law_ord16 law_ord6
```
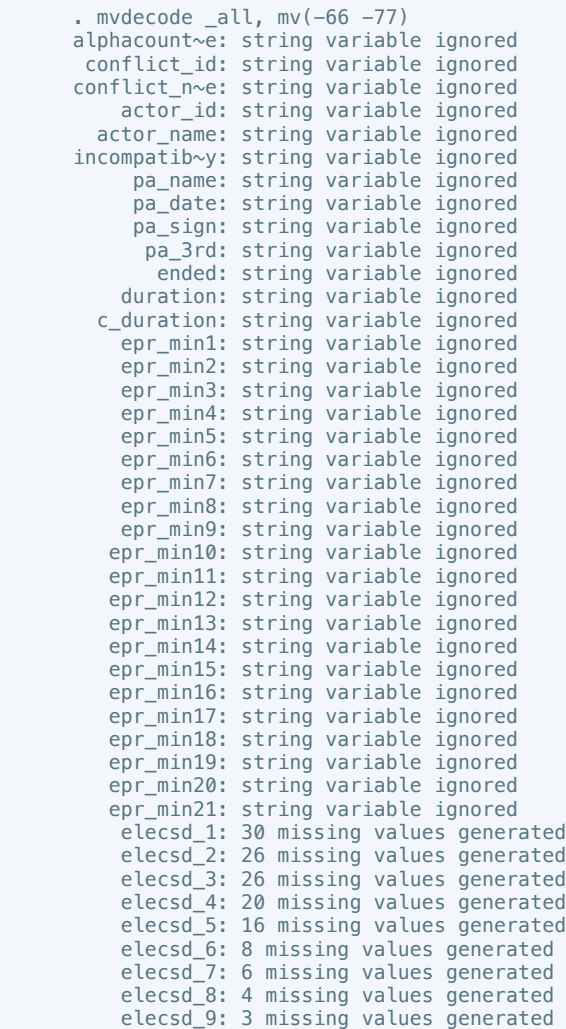

#### elecsd\_10: 5 missing values generated

. do "/var/folders/dm/rnmmskmj2xvfrldn5tb76q940000gn/T//SD05369.000000"

 . sum physint\_1 physint\_2 physint\_3 physint\_4 physint\_5 physint\_6 physint\_7 physint\_8 physint\_9 physint\_10 elecsd\_1 elecsd\_2 elecsd\_3 elecsd\_4 elecsd\_5 elecsd\_6 elecsd\_7 elecsd\_8 elecsd\_9 elecsd\_10 press\_freedom1 press\_freedom2 press\_freedom3 press\_freedom4 press\_freedom5 press\_freedom6 press\_freedom7 press\_freedom8 press\_freedom9 press\_freedom10 govt\_stability1 govt\_stability2 govt\_stability3 govt\_stability4 govt\_stability5 govt\_stability6 govt\_stability7 govt\_stability8 govt\_stability9 govt\_stability10 bur\_qual1 bur\_qual2 bur\_qual3 bur\_qual4 bur\_qual5 bur\_qual6 bur\_qual7 bur\_qual8 bur\_qual9 bur\_qual10 dem\_acc1 dem\_acc2 dem\_acc3 dem\_acc4 dem\_acc5 dem\_acc6 dem\_acc7 dem\_acc8 dem\_acc9 dem\_acc10 law\_ord1 law\_ord2 law\_ord3 law\_ord4 law\_ord5 law\_ord6 law\_ord7 law\_ord8 law\_ord9 law\_ord10 mil\_pol1 mil\_pol2 mil\_pol3 mil\_pol4 mil\_pol5 mil\_pol6 mil\_pol7 mil\_pol8 mil\_pol9 mil\_pol10 corrupt1 corrupt2 corrupt3 corrupt4 corrupt5 corrupt6 corrupt7 corrupt8 corrupt9 corrupt10 rel\_tens1 rel\_tens2 rel\_tens3 rel\_tens4 rel\_tens5 rel\_tens6 rel\_tens7 rel\_tens8 rel\_tens9 rel\_tens10 ethn\_tens1 ethn\_tens2 ethn\_tens3 ethn\_tens4 ethn\_tens5 ethn\_tens6 ethn\_tens7 ethn\_tens8 ethn\_tens9 ethn\_tens10 elections\_free1 elections\_free2 elections\_free3 elections\_free4 elections\_free5 elections\_free6 elections\_free7 elections\_free8 elections\_free9 elections\_free10 power\_dist1 power\_dist2 power\_dist3 power\_dist4 power\_dist5 power\_dist6 power\_dist7 power\_dist8 power\_dist9 power\_dist10 equal\_civlib1 equal\_civlib2 equal\_civlib3 equal\_civlib4 equal\_civlib5 equal\_civlib6 equal\_civlib7 equal\_civlib8 equal\_civlib9 equal\_civlib10 pol\_viol1 pol\_viol2 pol\_viol3 pol\_viol4 pol\_viol5 pol\_viol6 pol\_viol7 pol\_viol8 pol\_viol9 pol\_viol10

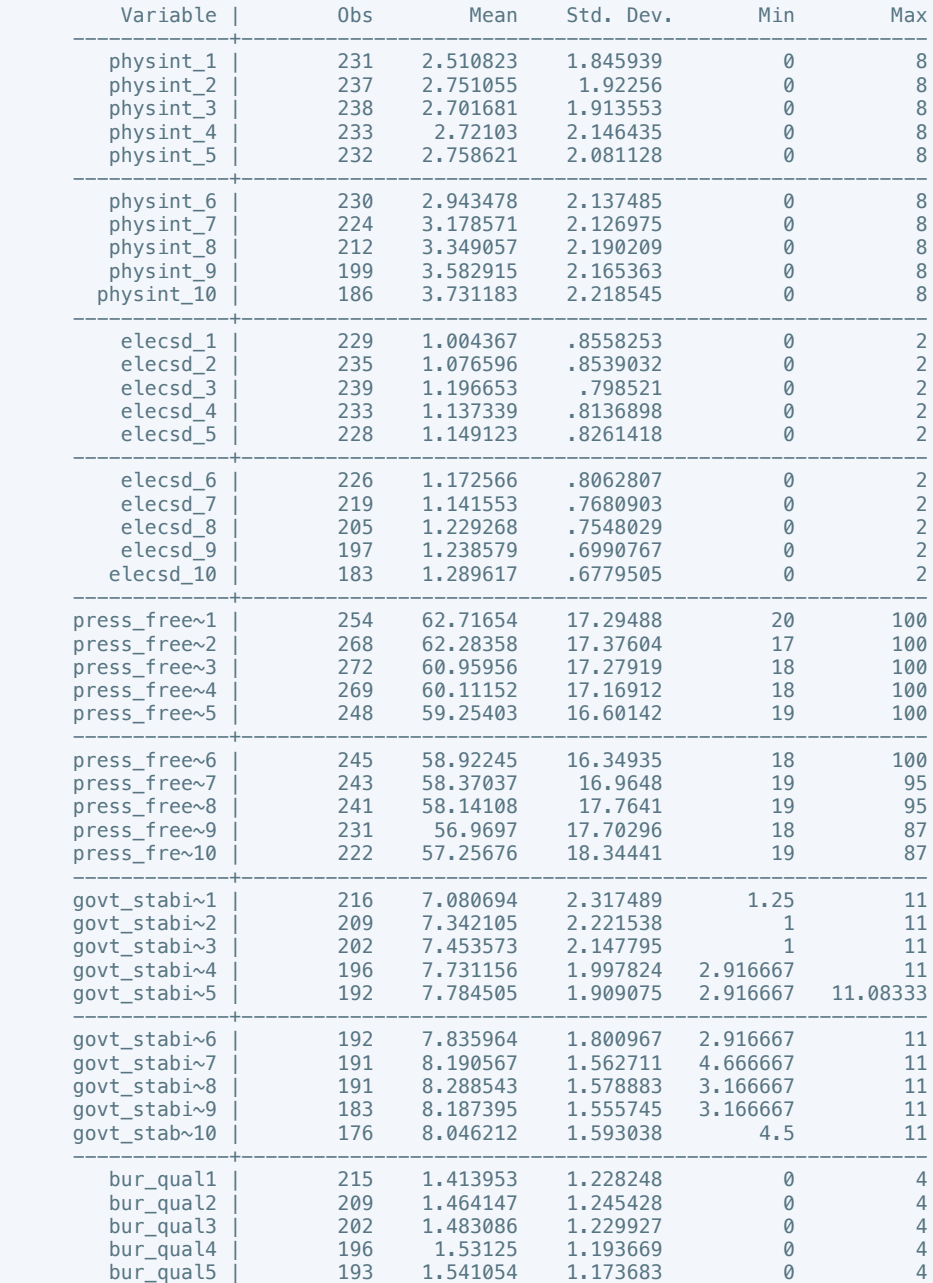

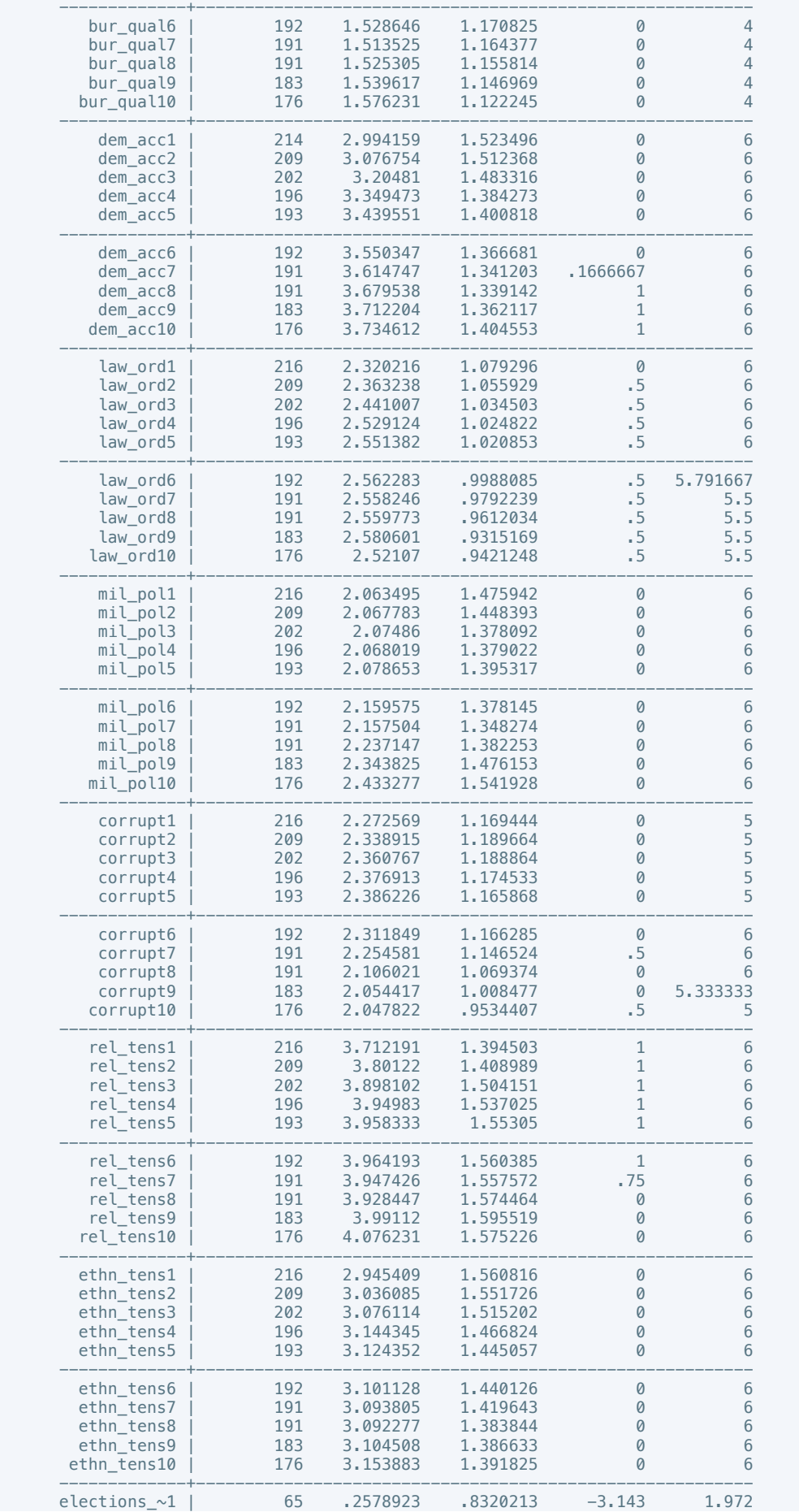

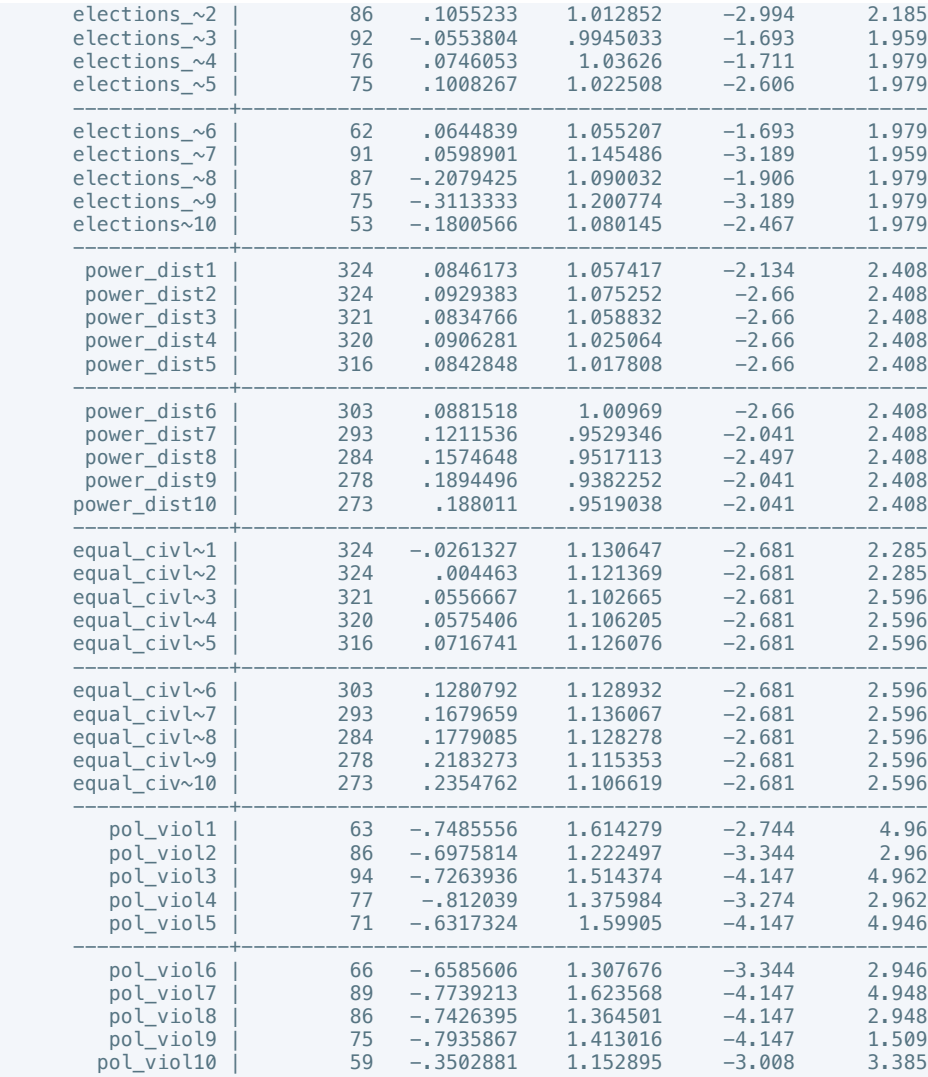

 . sum cease intarmy ddr withd mil\_prov pp intgov intciv elections interim natalks shagov polprov cul amn pris recon return justiceprov outlin pko gender coimpl

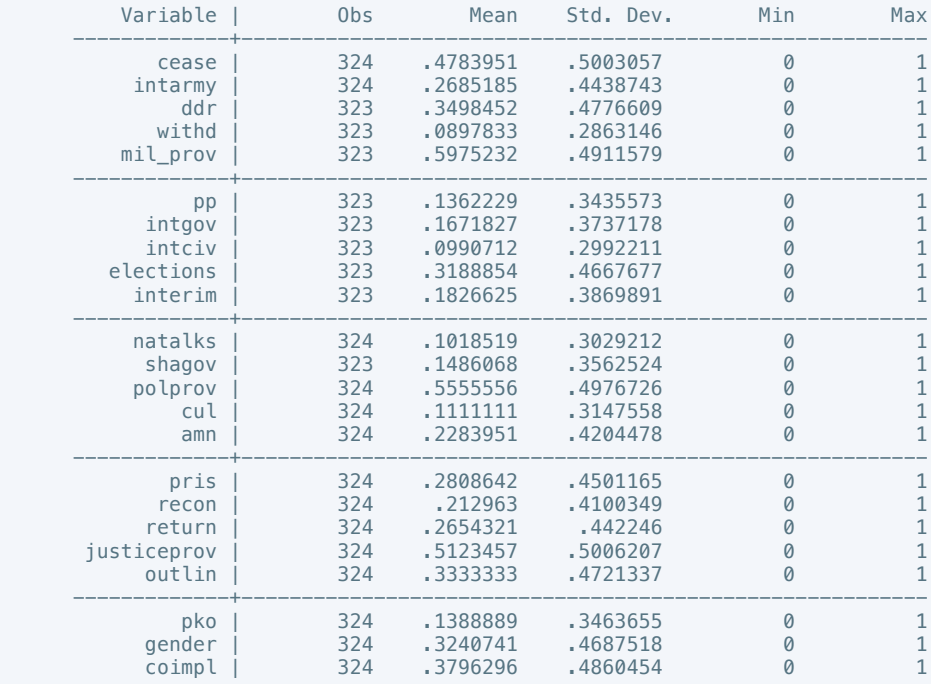

 . do "/var/folders/dm/rnmmskmj2xvfrldn5tb76q940000gn/T//SD05369.000000" . scatter epr\_min1\_1 total || lfit epr\_min1\_1 total . scatter epr\_min2\_1 total || lfit epr\_min2\_1 total . scatter epr\_min3\_1 total || lfit epr\_min3\_1 total . scatter epr\_min4\_1 total || lfit epr\_min4\_1 total . scatter epr\_min5\_1 total || lfit epr\_min5\_1 total . scatter epr\_min6\_1 total || lfit epr\_min6\_1 total . scatter epr\_min7\_1 total || lfit epr\_min7\_1 total . scatter epr\_min8\_1 total || lfit epr\_min8\_1 total . scatter epr\_min9\_1 total || lfit epr\_min9\_1 total . scatter epr\_min10\_1 total || lfit epr\_min10\_1 total . scatter epr\_min11\_1 total || lfit epr\_min11\_1 total . scatter epr\_min12\_1 total || lfit epr\_min12\_1 total . scatter epr\_min13\_1 total || lfit epr\_min13\_1 total . scatter epr\_min14\_1 total || lfit epr\_min14\_1 total . scatter epr\_min15\_1 total || lfit epr\_min15\_1 total . scatter epr\_min16\_1 total || lfit epr\_min16\_1 total . scatter epr\_min17\_1 total || lfit epr\_min17\_1 total . scatter epr\_min18\_1 total || lfit epr\_min18\_1 total . scatter epr\_min19\_1 total || lfit epr\_min19\_1 total . scatter epr\_min20\_1 total || lfit epr\_min20\_1 total . scatter epr\_min21\_1 total || lfit epr\_min21\_1 total . scatter epr\_min1\_2 total || lfit epr\_min1\_2 total . scatter epr\_min2\_2 total || lfit epr\_min2\_2 total . scatter epr\_min3\_2 total || lfit epr\_min3\_2 total . scatter epr\_min4\_2 total || lfit epr\_min4\_2 total . scatter epr\_min5\_2 total || lfit epr\_min5\_2 total

. scatter epr\_min6\_2 total || lfit epr\_min6\_2 total . scatter epr\_min7\_2 total || lfit epr\_min7\_2 total . scatter epr\_min8\_2 total || lfit epr\_min8\_2 total . scatter epr\_min9\_2 total || lfit epr\_min9\_2 total . scatter epr\_min10\_2 total || lfit epr\_min10\_2 total . scatter epr\_min11\_2 total || lfit epr\_min11\_2 total . scatter epr\_min12\_2 total || lfit epr\_min12\_2 total . scatter epr\_min13\_2 total || lfit epr\_min13\_2 total . scatter epr\_min14\_2 total || lfit epr\_min14\_2 total . scatter epr\_min15\_2 total || lfit epr\_min15\_2 total . scatter epr\_min16\_2 total || lfit epr\_min16\_2 total . scatter epr\_min17\_2 total || lfit epr\_min17\_2 total . scatter epr\_min18\_2 total || lfit epr\_min18\_2 total . scatter epr\_min19\_2 total || lfit epr\_min19\_2 total . scatter epr\_min20\_2 total || lfit epr\_min20\_2 total . scatter epr\_min21\_2 total || lfit epr\_min21\_2 total . scatter epr\_min1\_3 total || lfit epr\_min1\_3 total . scatter epr\_min2\_3 total || lfit epr\_min2\_3 total . scatter epr\_min3\_3 total || lfit epr\_min3\_3 total . scatter epr\_min4\_3 total || lfit epr\_min4\_3 total . scatter epr\_min5\_3 total || lfit epr\_min5\_3 total . scatter epr\_min6\_3 total || lfit epr\_min6\_3 total . scatter epr\_min7\_3 total || lfit epr\_min7\_3 total . scatter epr\_min8\_3 total || lfit epr\_min8\_3 total . scatter epr\_min9\_3 total || lfit epr\_min9\_3 total . scatter epr\_min10\_3 total || lfit epr\_min10\_3 total . scatter epr\_min11\_3 total || lfit epr\_min11\_3 total

 . scatter epr\_min12\_3 total || lfit epr\_min12\_3 total . scatter epr\_min13\_3 total || lfit epr\_min13\_3 total . scatter epr\_min14\_3 total || lfit epr\_min14\_3 total . scatter epr\_min15\_3 total || lfit epr\_min15\_3 total . scatter epr\_min16\_3 total || lfit epr\_min16\_3 total . scatter epr\_min17\_3 total || lfit epr\_min17\_3 total . scatter epr\_min18\_3 total || lfit epr\_min18\_3 total . scatter epr\_min19\_3 total || lfit epr\_min19\_3 total . scatter epr\_min20\_3 total || lfit epr\_min20\_3 total . scatter epr\_min21\_3 total || lfit epr\_min21\_3 total . scatter physint\_1 total || lfit physint\_1 total . scatter physint\_2 total || lfit physint\_2 total . scatter physint\_3 total || lfit physint\_3 total . scatter physint 4 total || lfit physint 4 total . scatter physint\_5 total || lfit physint\_5 total . scatter physint\_6 total || lfit physint\_6 total . scatter physint\_7 total || lfit physint\_7 total . scatter physint\_8 total || lfit physint\_8 total . scatter physint\_9 total || lfit physint\_9 total . scatter physint\_10 total || lfit physint\_10 total . scatter elecsd\_1 total || lfit elecsd\_1 total . scatter elecsd\_2 total || lfit elecsd\_2 total . scatter elecsd\_3 total || lfit elecsd\_3 total . scatter elecsd\_4 total || lfit elecsd\_4 total . scatter elecsd\_5 total || lfit elecsd\_5 total . scatter elecsd\_6 total || lfit elecsd\_6 total

 . scatter elecsd\_7 total || lfit elecsd\_7 total . scatter elecsd\_8 total || lfit elecsd\_8 total . scatter elecsd 9 total || lfit elecsd 9 total . scatter elecsd\_10 total || lfit elecsd\_10 total . scatter press\_freedom1 total || lfit press\_freedom1 total . scatter press\_freedom2 total || lfit press\_freedom2 total . scatter press\_freedom3 total || lfit press\_freedom3 total . scatter press\_freedom4 total || lfit press\_freedom4 total . scatter press\_freedom5 total || lfit press\_freedom5 total . scatter press\_freedom6 total || lfit press\_freedom6 total . scatter press\_freedom7 total || lfit press\_freedom7 total . scatter press\_freedom8 total || lfit press\_freedom8 total . scatter press\_freedom9 total || lfit press\_freedom9 total . scatter press\_freedom10 total || lfit press\_freedom10 total . scatter govt\_stability1 total || lfit govt\_stability1 total . scatter govt\_stability2 total || lfit govt\_stability2 total . scatter govt\_stability3 total || lfit govt\_stability3 total . scatter govt\_stability4 total || lfit govt\_stability4 total . scatter govt\_stability5 total || lfit govt\_stability5 total . scatter govt\_stability6 total || lfit govt\_stability6 total . scatter govt\_stability7 total || lfit govt\_stability7 total . scatter govt\_stability8 total || lfit govt\_stability8 total . scatter govt\_stability9 total || lfit govt\_stability9 total . scatter govt\_stability10 total || lfit govt\_stability10 total . scatter bur\_qual1 total || lfit bur\_qual1 total . scatter bur qual2 total || lfit bur qual2 total . scatter bur\_qual3 total || lfit bur\_qual3 total

 . scatter bur\_qual4 total || lfit bur\_qual4 total . scatter bur\_qual5 total || lfit bur\_qual5 total . scatter bur\_qual6 total || lfit bur\_qual6 total . scatter bur\_qual7 total || lfit bur\_qual7 total . scatter bur\_qual8 total || lfit bur\_qual8 total . scatter bur\_qual9 total || lfit bur\_qual9 total . scatter bur\_qual10 total || lfit bur\_qual10 total . scatter dem\_acc1 total || lfit dem\_acc1 total . scatter dem\_acc2 total || lfit dem\_acc2 total . scatter dem\_acc3 total || lfit dem\_acc3 total . scatter dem\_acc4 total || lfit dem\_acc4 total . scatter dem\_acc5 total || lfit dem\_acc5 total . scatter dem\_acc6 total || lfit dem\_acc6 total . scatter dem\_acc7 total || lfit dem\_acc7 total . scatter dem\_acc8 total || lfit dem\_acc8 total . scatter dem\_acc9 total || lfit dem\_acc9 total . scatter dem\_acc10 total || lfit dem\_acc10 total . scatter law\_ord1 total || lfit law\_ord1 total . scatter law\_ord2 total || lfit law\_ord2 total . scatter law\_ord3 total || lfit law\_ord3 total . scatter law\_ord4 total || lfit law\_ord4 total . scatter law\_ord5 total || lfit law\_ord5 total . scatter law\_ord6 total || lfit law\_ord6 total . scatter law\_ord7 total || lfit law\_ord7 total . scatter law\_ord8 total || lfit law\_ord8 total . scatter law\_ord9 total || lfit law\_ord9 total . scatter law\_ord10 total || lfit law\_ord10 total

 . scatter mil\_pol1 total || lfit mil\_pol1 total . scatter mil\_pol2 total || lfit mil\_pol2 total . scatter mil\_pol3 total || lfit mil\_pol3 total . scatter mil\_pol4 total || lfit mil\_pol4 total . scatter mil\_pol5 total || lfit mil\_pol5 total . scatter mil\_pol6 total || lfit mil\_pol6 total . scatter mil\_pol7 total || lfit mil\_pol7 total . scatter mil\_pol8 total || lfit mil\_pol8 total . scatter mil\_pol9 total || lfit mil\_pol9 total . scatter mil\_pol10 total || lfit mil\_pol10 total . scatter corrupt1 total || lfit corrupt1 total . scatter corrupt2 total || lfit corrupt2 total . scatter corrupt3 total || lfit corrupt3 total . scatter corrupt4 total || lfit corrupt4 total . scatter corrupt5 total || lfit corrupt5 total . scatter corrupt6 total || lfit corrupt6 total . scatter corrupt7 total || lfit corrupt7 total . scatter corrupt8 total || lfit corrupt8 total . scatter corrupt9 total || lfit corrupt9 total . scatter corrupt10 total || lfit corrupt10 total . scatter rel\_tens1 total || lfit rel\_tens1 total . scatter rel\_tens2 total || lfit rel\_tens2 total . scatter rel\_tens3 total || lfit rel\_tens3 total . scatter rel\_tens4 total || lfit rel\_tens4 total . scatter rel\_tens5 total || lfit rel\_tens5 total . scatter rel\_tens6 total || lfit rel\_tens6 total

 . scatter rel\_tens7 total || lfit rel\_tens7 total . scatter rel\_tens8 total || lfit rel\_tens8 total . scatter rel\_tens9 total || lfit rel\_tens9 total . scatter rel\_tens10 total || lfit rel\_tens10 total . scatter ethn\_tens1 total || lfit ethn\_tens1 total . scatter ethn\_tens2 total || lfit ethn\_tens2 total . scatter ethn\_tens3 total || lfit ethn\_tens3 total . scatter ethn\_tens4 total || lfit ethn\_tens4 total . scatter ethn\_tens5 total || lfit ethn\_tens5 total . scatter ethn\_tens6 total || lfit ethn\_tens6 total . scatter ethn\_tens7 total || lfit ethn\_tens7 total . scatter ethn\_tens8 total || lfit ethn\_tens8 total . scatter ethn\_tens9 total || lfit ethn\_tens9 total . scatter ethn\_tens10 total || lfit ethn\_tens10 total . scatter elections\_free1 total || lfit elections\_free1 total . scatter elections\_free2 total || lfit elections\_free2 total . scatter elections\_free3 total || lfit elections\_free3 total . scatter elections\_free4 total || lfit elections\_free4 total . scatter elections\_free5 total || lfit elections\_free5 total . scatter elections\_free6 total || lfit elections\_free6 total . scatter elections\_free7 total || lfit elections\_free7 total . scatter elections\_free8 total || lfit elections\_free8 total . scatter elections\_free9 total || lfit elections\_free9 total . scatter elections\_free10 total || lfit elections\_free10 total . scatter power\_dist1 total || lfit power\_dist1 total . scatter power\_dist2 total || lfit power\_dist2 total . scatter power\_dist3 total || lfit power\_dist3 total

 . scatter power\_dist4 total || lfit power\_dist4 total . scatter power\_dist5 total || lfit power\_dist5 total . scatter power\_dist6 total || lfit power\_dist6 total . scatter power\_dist7 total || lfit power\_dist7 total . scatter power\_dist8 total || lfit power\_dist8 total . scatter power\_dist9 total || lfit power\_dist9 total . scatter power\_dist10 total || lfit power\_dist10 total . scatter equal\_civlib1 total || lfit equal\_civlib1 total . scatter equal\_civlib2 total || lfit equal\_civlib2 total . scatter equal\_civlib3 total || lfit equal\_civlib3 total . scatter equal\_civlib4 total || lfit equal\_civlib4 total . scatter equal\_civlib5 total || lfit equal\_civlib5 total . scatter equal\_civlib6 total || lfit equal\_civlib6 total . scatter equal\_civlib7 total || lfit equal\_civlib7 total . scatter equal\_civlib8 total || lfit equal\_civlib8 total . scatter equal\_civlib9 total || lfit equal\_civlib9 total . scatter equal civlib10 total || lfit equal civlib10 total . scatter pol\_viol1 total || lfit pol\_viol1 total . scatter pol\_viol2 total || lfit pol\_viol2 total . scatter pol\_viol3 total || lfit pol\_viol3 total . scatter pol\_viol4 total || lfit pol\_viol4 total . scatter pol\_viol5 total || lfit pol\_viol5 total . scatter pol\_viol6 total || lfit pol\_viol6 total . scatter pol\_viol7 total || lfit pol\_viol7 total . scatter pol\_viol8 total || lfit pol\_viol8 total . scatter pol\_viol9 total || lfit pol\_viol9 total . scatter pol\_viol10 total || lfit pol\_viol10 total

. do "/var/folders/dm/rnmmskmj2xvfrldn5tb76q940000gn/T//SD05369.000000"

. putdocx begin

. reg physint\_1 total

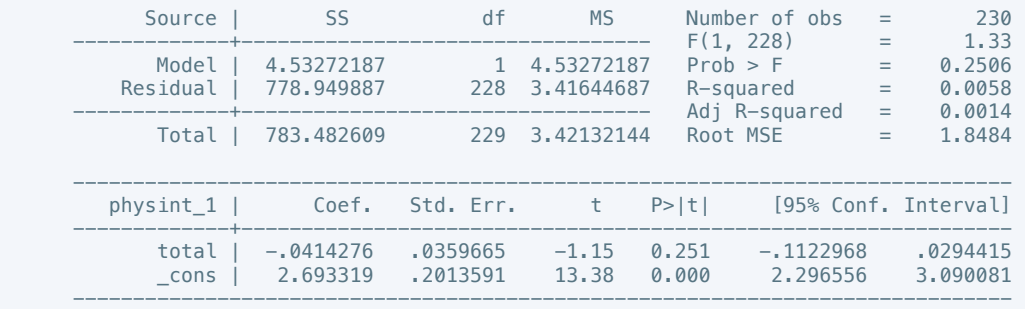

. putdocx table tb1 = etable

. reg physint\_2 total

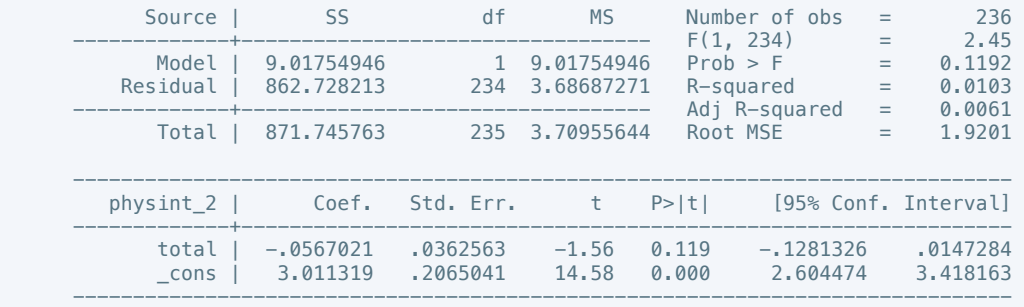

#### . putdocx table tb2 = etable

. reg physint\_3 total

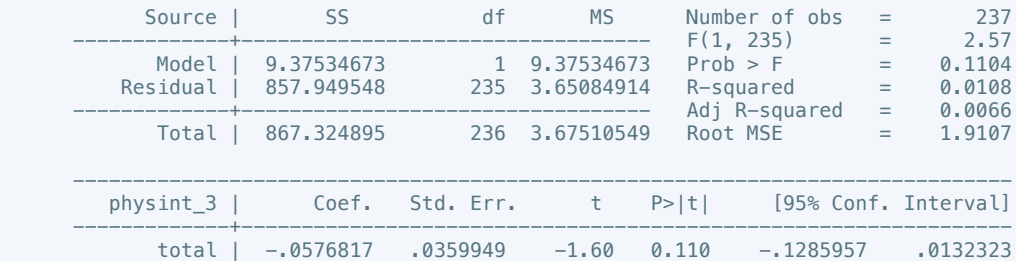

 \_cons | 2.968712 .2062987 14.39 0.000 2.56228 3.375143 ------------------------------------------------------------------------------

. putdocx table  $tb3 = etable$ 

. reg physint\_4 total

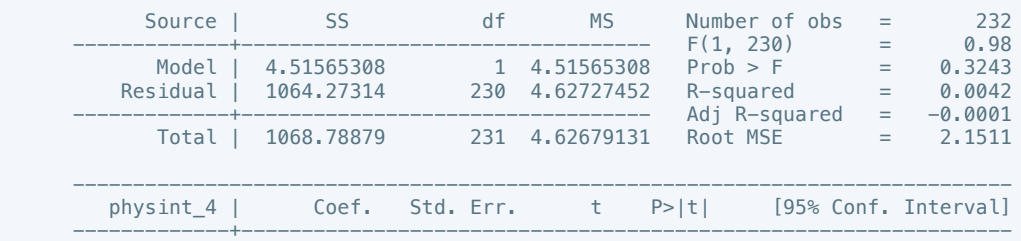

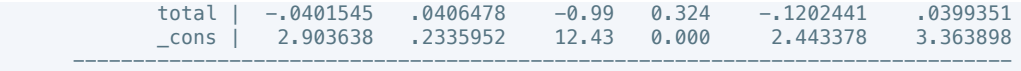

. putdocx table tb4 = etable

. reg physint\_5 total

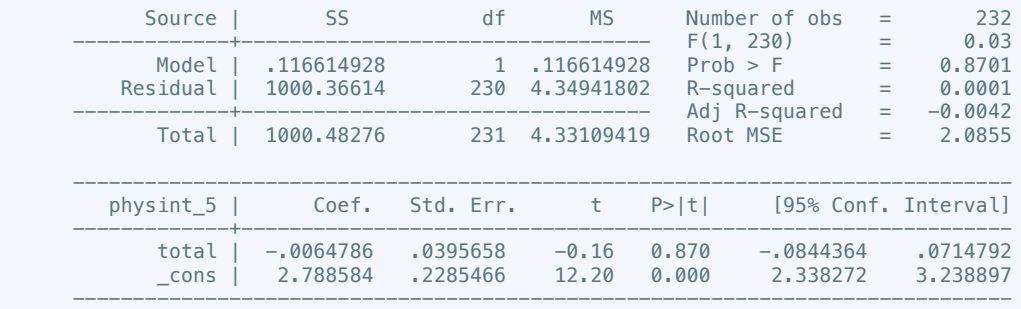

. putdocx table tb5 = etable

. reg physint\_6 total

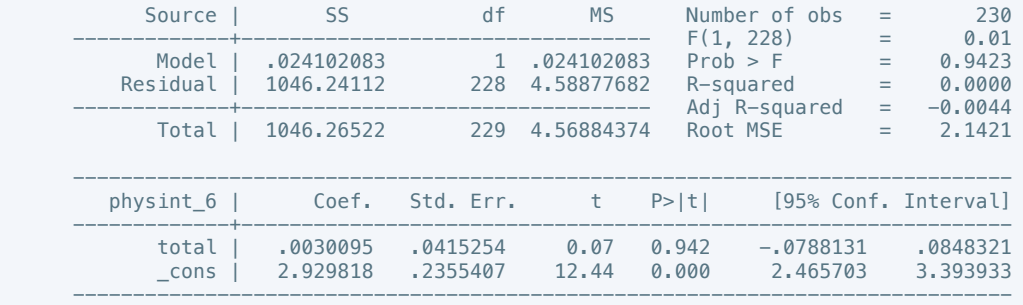

. putdocx table tb6 =  $etable$ 

. reg physint\_7 total

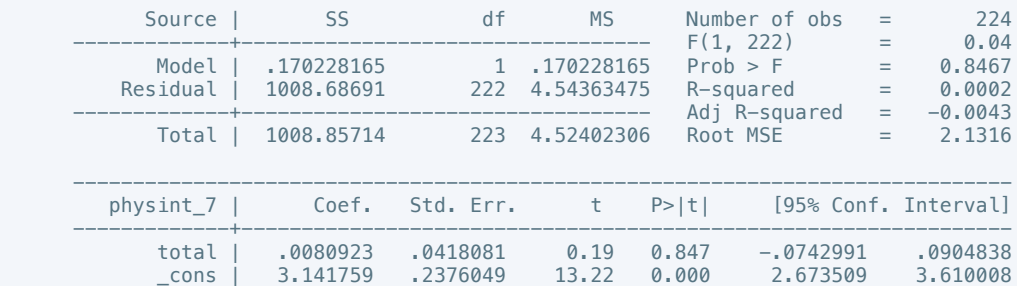

------------------------------------------------------------------------------

. putdocx table tb7 = etable

. reg physint\_8 total

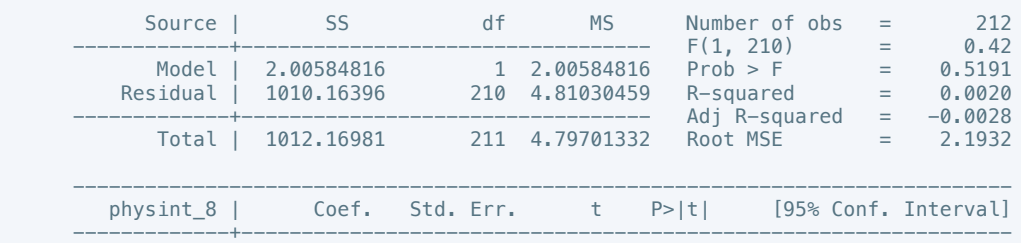

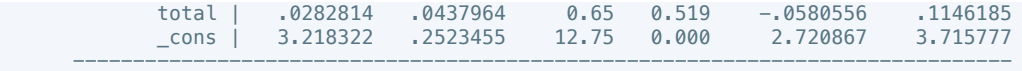

. putdocx table tb8 = etable

. reg physint\_9 total

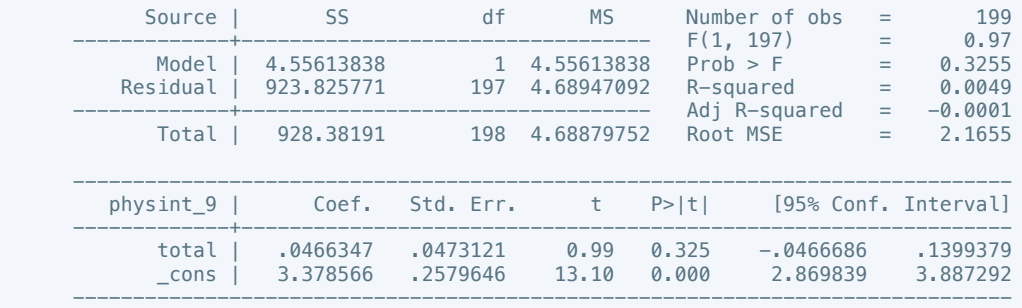

. putdocx table tb9 = etable

. reg physint\_10 total

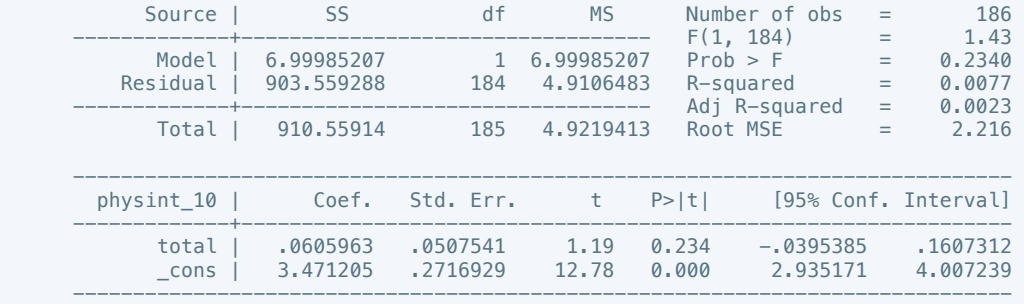

. putdocx table tb10 = etable

```
 . oprobit elecsd_1 total
```
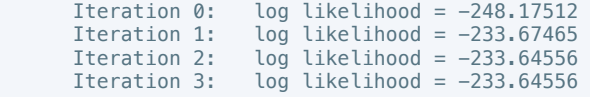

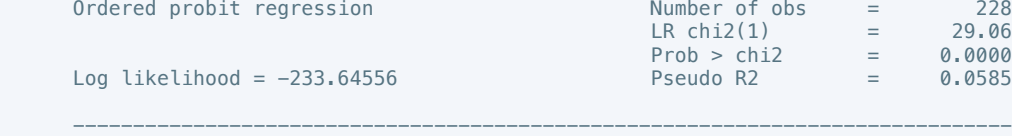

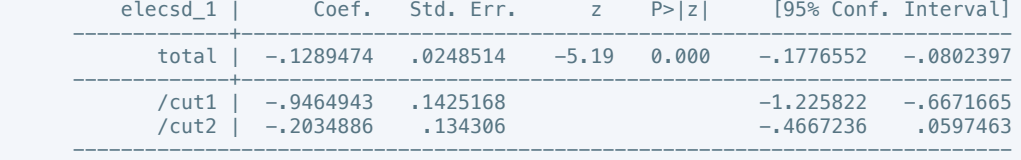

. putdocx table tb11 = etable

. oprobit elecsd\_2 total

```
 Iteration 0: log likelihood = -253.57149 
 Iteration 1: log likelihood = -241.77731 
 Iteration 2: log likelihood = -241.76382 
 Iteration 3: log likelihood = -241.76382
```
Ordered probit regression Number of obs = 234

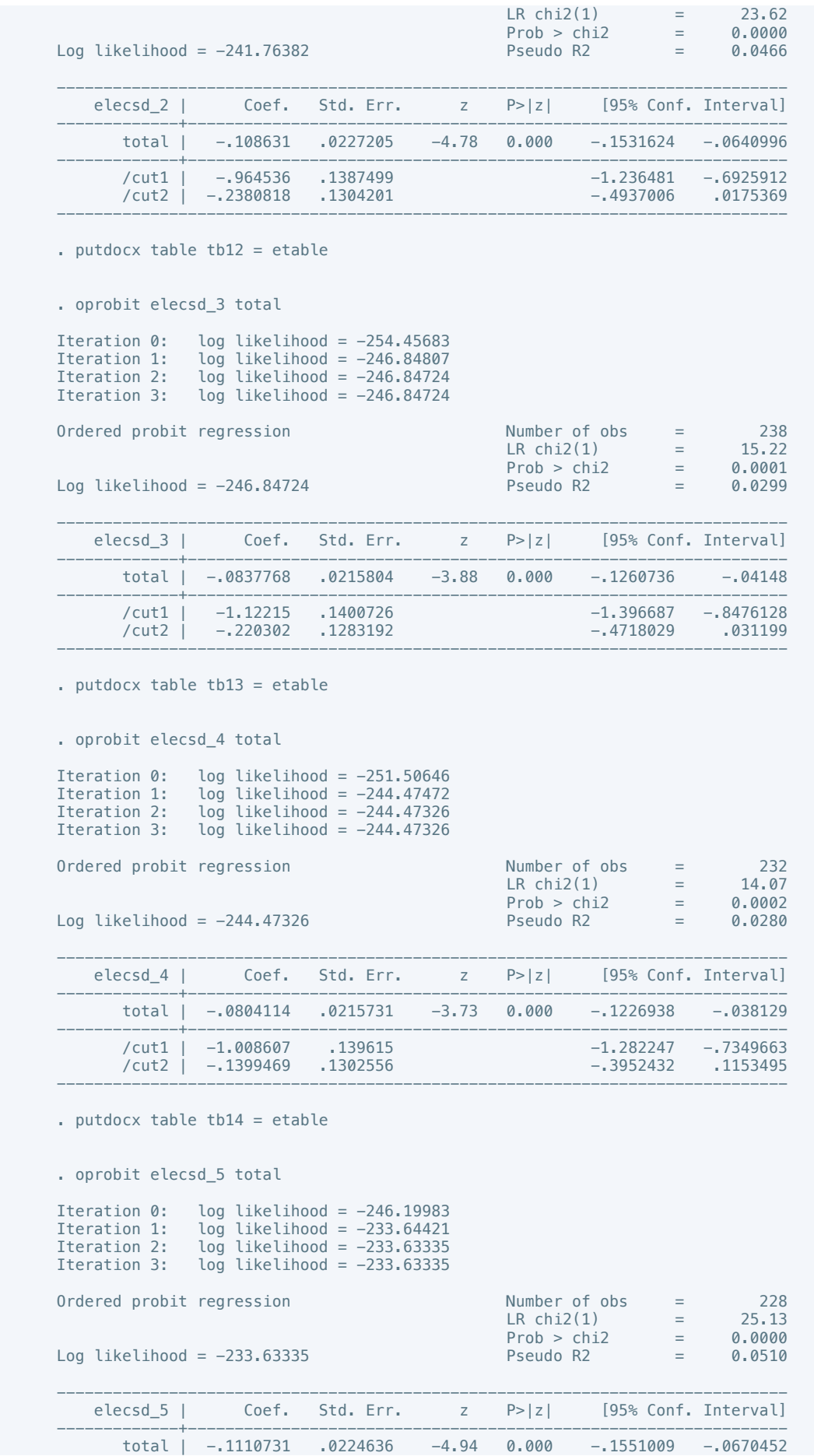

 -------------+---------------------------------------------------------------- /cut1 | -1.163324 .1465558 -1.450568 -.8760797 -.3247478 .1348222 ------------------------------------------------------------------------------  $.$  putdocx table tb15 = etable . oprobit elecsd\_6 total Iteration 0: log likelihood =  $-243.20602$ <br>Iteration 1: log likelihood =  $-233.44925$ Iteration 1:  $log$  likelihood =  $-233.44925$ <br>Iteration 2:  $log$  likelihood =  $-233.44546$  Iteration 2: log likelihood = -233.44546 Iteration 3: log likelihood = -233.44546 Ordered probit regression  $\mu$  Number of obs = 226<br>LR chi2(1) = 19.52  $LR \text{ chi2}(1) = 19.52$ <br>Prob > chi2 = 0.0000  $Prob > chi2$ <br>Pseudo R2 Log likelihood = -233.44546 Pseudo R2 = 0.0401 ----------------------------------------------------------------------------- elecsd 6 | Coef. Std. Err. z P>|z| [95% Conf. Interval] -------------+--------------------------------------------------------------- total | -.0984396 .0224748 -4.38 0.000 -.1424894 -.0543898 -------------+---------------------------------------------------------------- /cut1 | -1.159412 .1456178 -1.444817 -.8740059  $-$ .2533093 ------------------------------------------------------------------------------ . putdocx table tb16 = etable . oprobit elecsd 7 total Iteration 0: log likelihood =  $-235.25876$ <br>Iteration 1: log likelihood =  $-227.7865$ Iteration 1:  $log$  likelihood =  $-227.7865$ <br>Iteration 2:  $log$  likelihood =  $-227.78296$ Iteration 2:  $log$  likelihood = -227.78296<br>Iteration 3:  $log$  likelihood = -227.78296  $log$  likelihood = -227.78296 Ordered probit regression  $N$  Number of obs = 219<br>18 chi2(1) = 14.95  $LR \text{ chi2}(1) = 14.95$ <br>Prob > chi2 = 0.0001  $\begin{array}{ccc} \text{Prob} > \text{chi2} & = & 0.0001 \\ \text{Pseudo R2} & = & 0.0318 \end{array}$ Log likelihood =  $-227.78296$  ----------------------------------------------------------------------------- elecsd\_7 | Coef. Std. Err. z P>|z| [95% Conf. Interval] -------------+--------------------------------------------------------------- total | -.0858467 .0223646 -3.84 0.000 -.1296805 -.042013 -------------+---------------------------------------------------------------- /cut1 | -1.159637 .1473226 -1.448384 -.8708897  $\vert$ /cut2  $\vert$  -.0637718 .1328102 ------------------------------------------------------------------------------ . putdocx table tb17 = etable . oprobit elecsd\_8 total Iteration 0: log likelihood =  $-215.30457$ <br>Iteration 1: log likelihood =  $-203.65022$  Iteration 1: log likelihood = -203.65022 Iteration 2: log likelihood = -203.63654 Iteration 3: log likelihood =  $-203.63654$ Ordered probit regression  $N$  Number of obs = 205<br>  $\frac{1}{18}$  chi $\frac{205}{11}$  = 23.34  $LR \text{ chi2}(1) = 23.34$  $Prob > chi2 = 0.0000$  $Log$  likelihood = -203.63654 Pseudo R2 = 0.0542 ----------------------------------------------------------------------------- elecsd\_8 | Coef. Std. Err. z P>|z| [95% Conf. Interval] -------------+--------------------------------------------------------------- total | -.1170443 .0245999 -4.76 0.000 -.1652592 -.0688294 -------------+---------------------------------------------------------------- /cut1 | -1.456603 .1634865 -1.777031 -1.136176  $-3257641$  .1409001 ------------------------------------------------------------------------------

. putdocx table tb18 = etable

```
 . oprobit elecsd_9 total
```
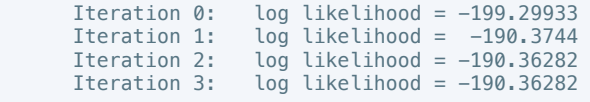

Ordered probit regression

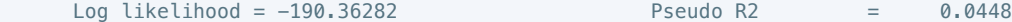

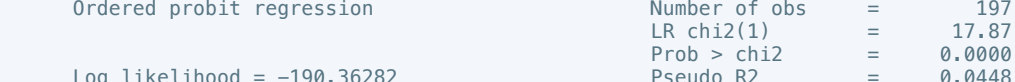

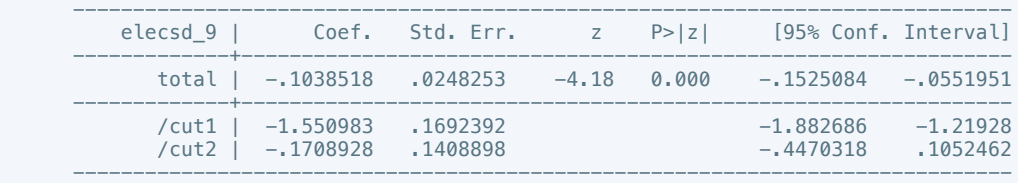

. putdocx table tb19 = etable

. oprobit elecsd\_10 total

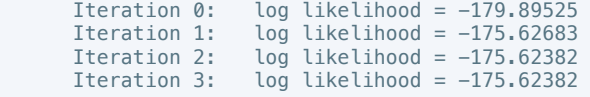

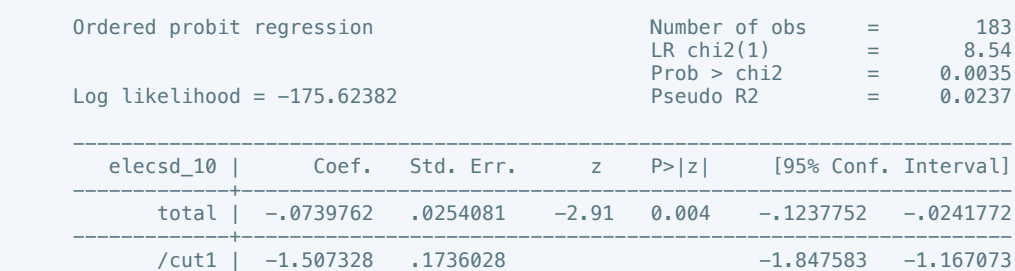

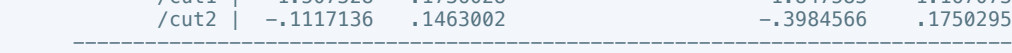

. putdocx table tb20 = etable

. reg press\_freedom1 total

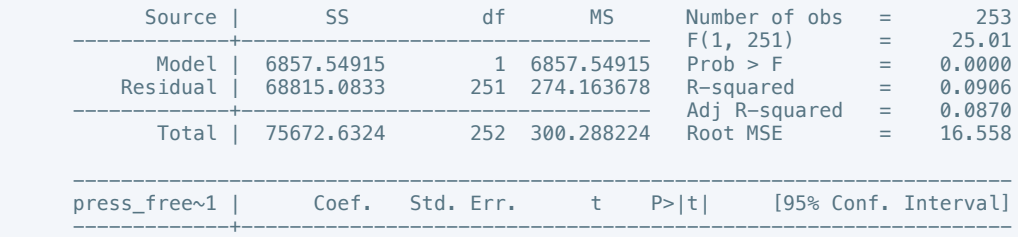

 total | 1.493204 .2985656 5.00 0.000 .9051912 2.081217 \_cons | 55.58781 1.766138 31.47 0.000 52.10947 59.06615 ------------------------------------------------------------------------------

. putdocx table tb21 = etable

. reg press\_freedom2 total

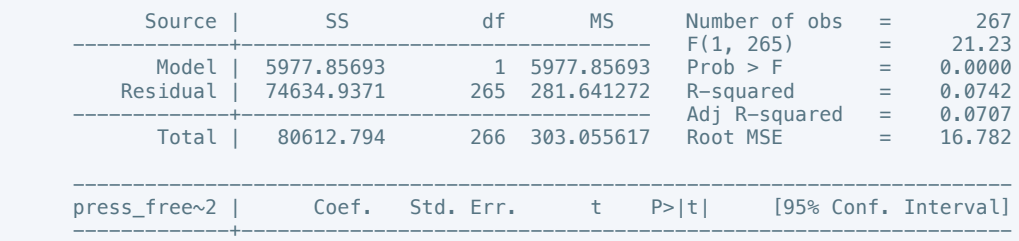

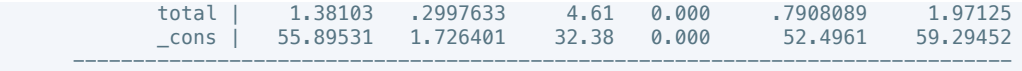

. putdocx table tb22 = etable

# . reg press\_freedom3 total

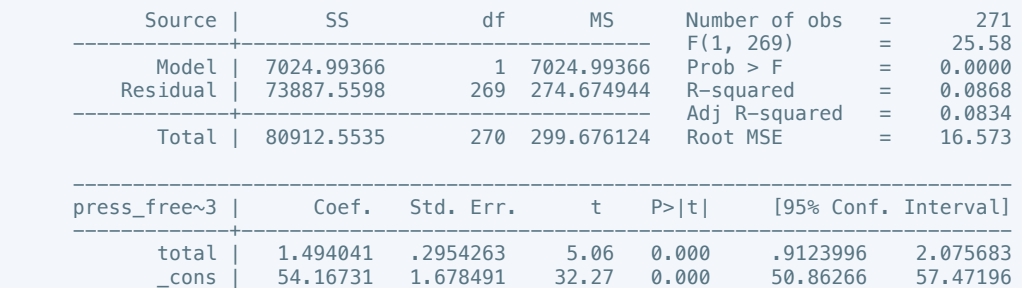

------------------------------------------------------------------------------

. putdocx table tb23 = etable

### . reg press\_freedom4 total

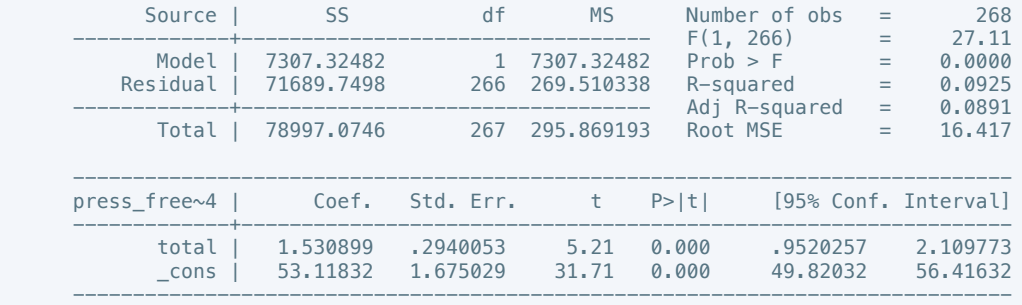

#### . putdocx table tb24 =  $etable$

. reg press\_freedom5 total

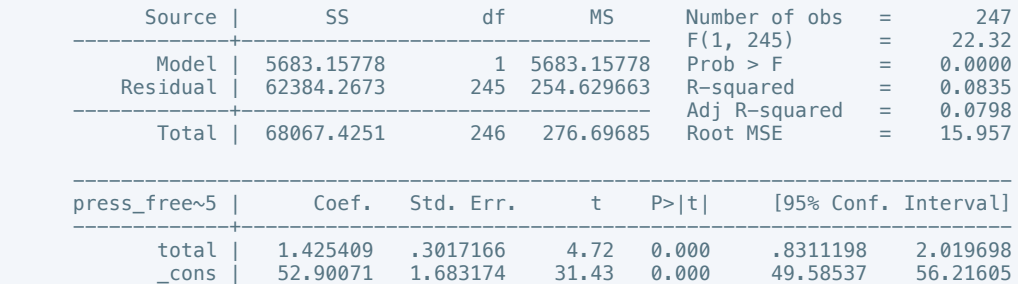

------------------------------------------------------------------------------

## . putdocx table tb25 = etable

. reg press\_freedom6 total

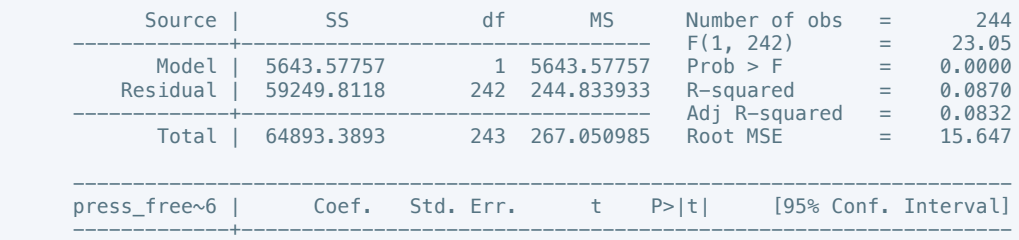

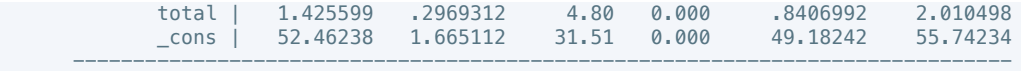

. putdocx table tb26 = etable

# . reg press\_freedom7 total

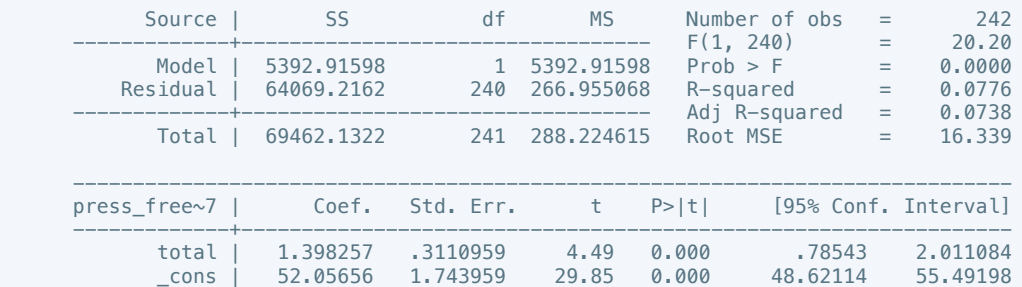

------------------------------------------------------------------------------

. putdocx table tb27 = etable

. reg press\_freedom8 total

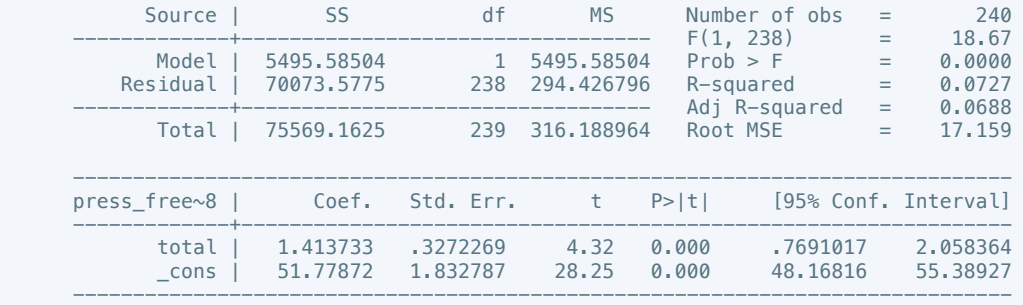

## . putdocx table tb28 = etable

. reg press\_freedom9 total

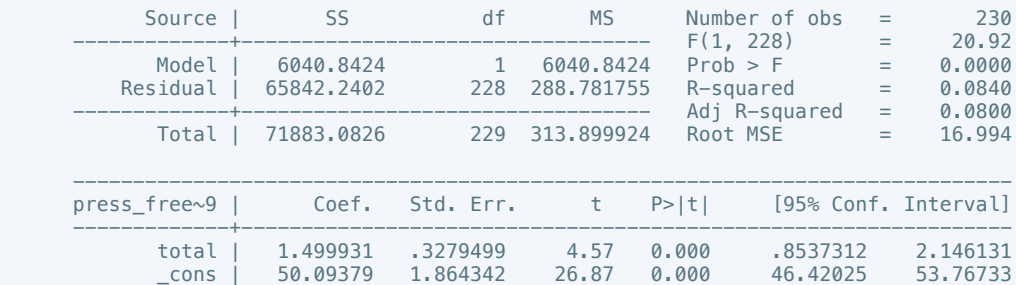

------------------------------------------------------------------------------

. putdocx table tb29 = etable

. reg press\_freedom10 total

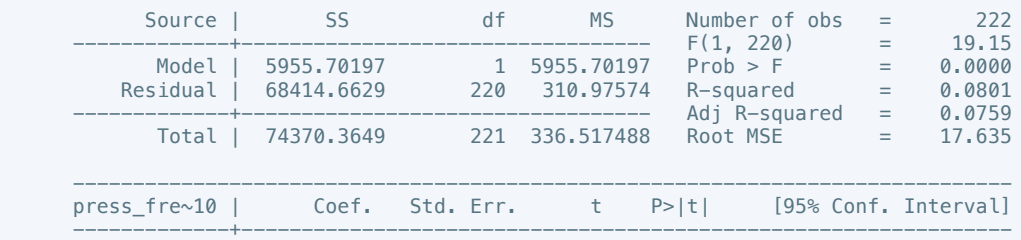

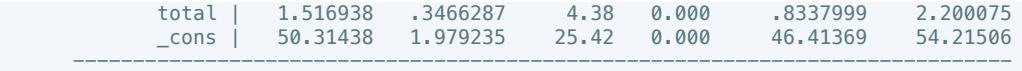

. putdocx table tb30 = etable

# . reg govt\_stability1 total

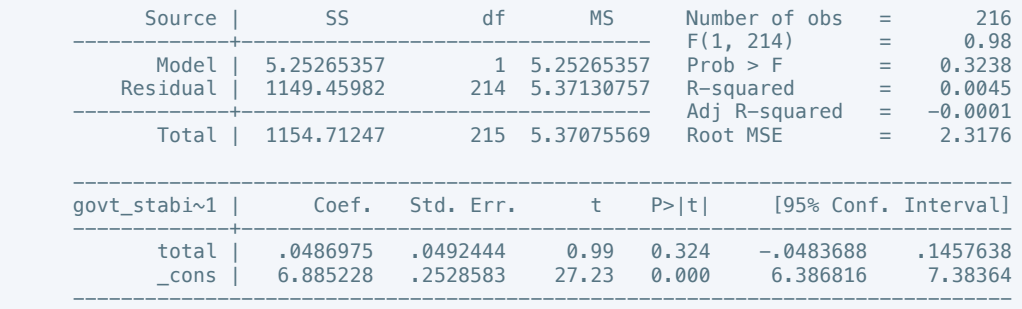

. putdocx table tb31 = etable

. reg govt\_stability2 total

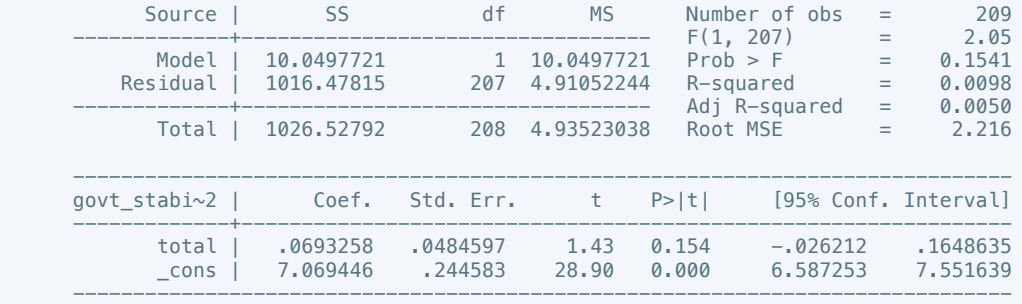

#### . putdocx table tb34 =  $etable$

. reg govt\_stability3 total

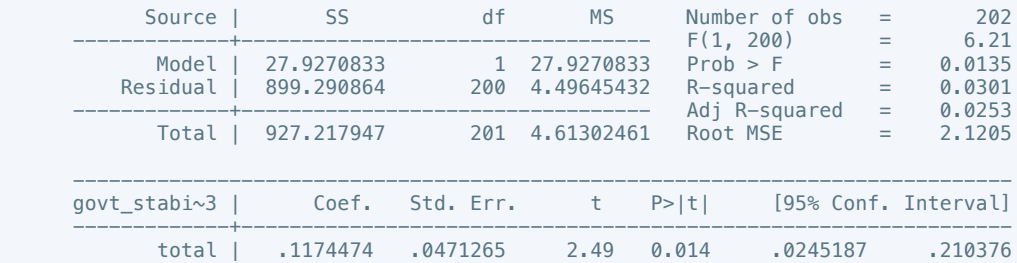

 \_cons | 6.989016 .2387615 29.27 0.000 6.518203 7.459829 ------------------------------------------------------------------------------

. putdocx table tb33 = etable

. reg govt\_stability4 total

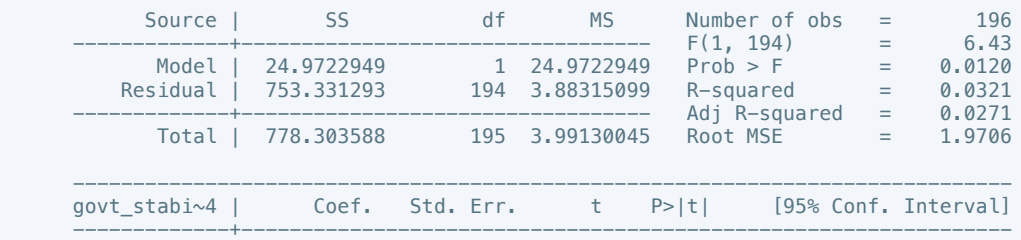

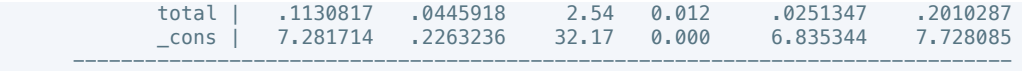

 . putdocx table tb34 = etable (note: table tb34 has been redefined)

# . reg govt\_stability5 total

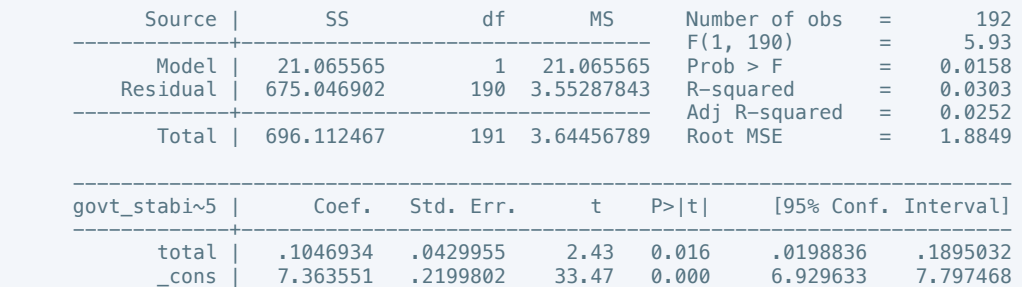

------------------------------------------------------------------------------

. putdocx table tb35 = etable

. reg govt\_stability6 total

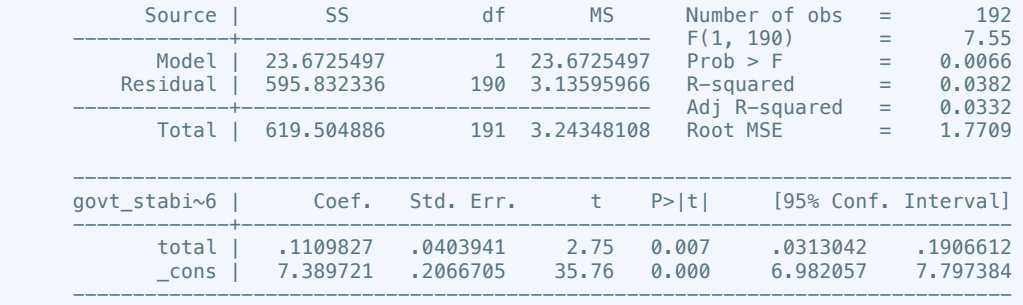

#### . putdocx table tb36 = etable

. reg govt\_stability7 total

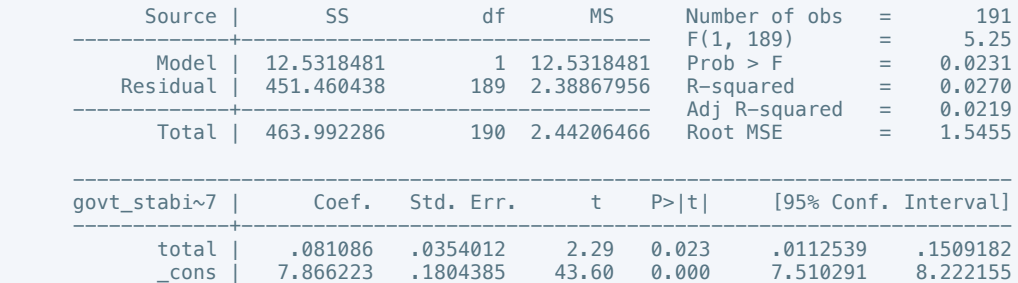

------------------------------------------------------------------------------

. putdocx table tb37 = etable

. reg govt\_stability8 total

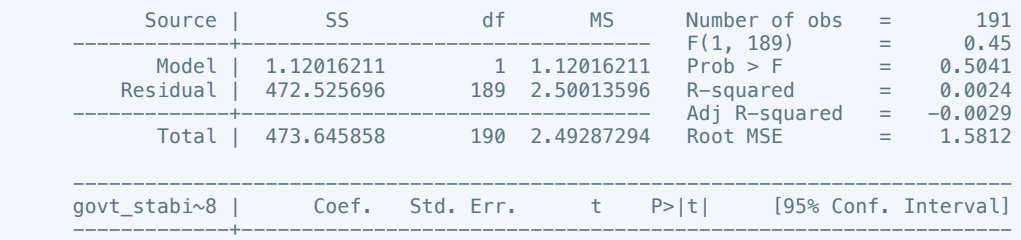

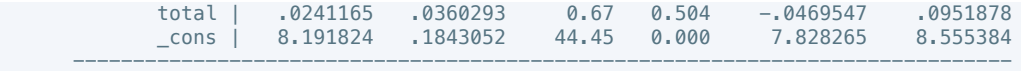

. putdocx table tb38 = etable

# . reg govt\_stability9 total

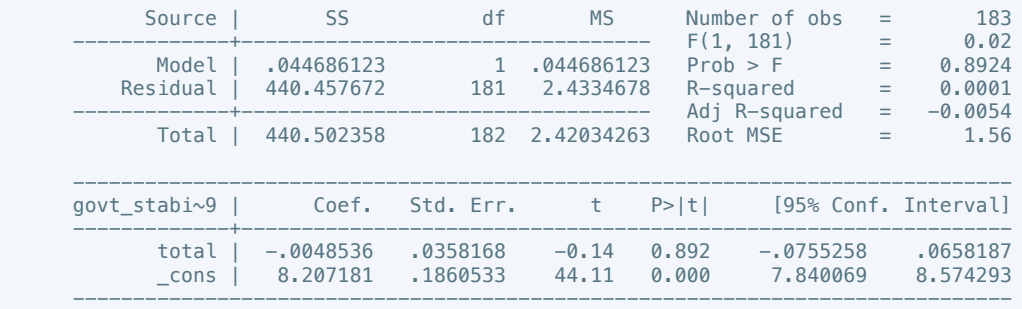

. putdocx table tb39 = etable

. reg govt\_stability10 total

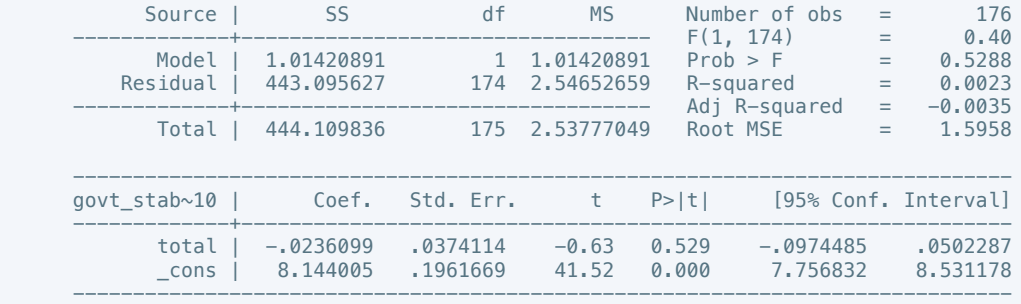

#### . putdocx table tb40 =  $etable$

. reg bur\_qual1 total

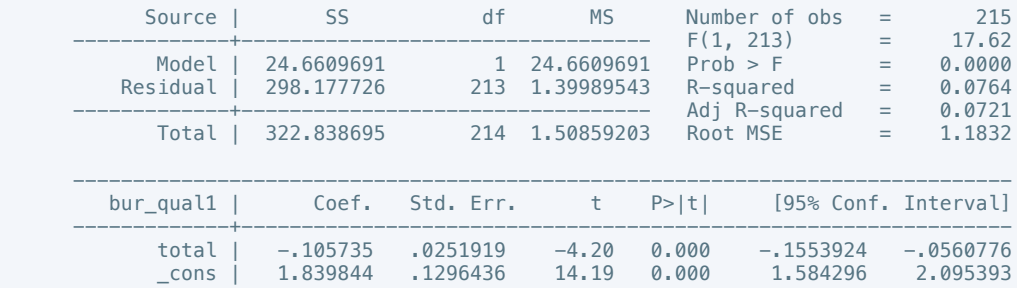

------------------------------------------------------------------------------

. putdocx table tb41 =  $etable$ 

. reg bur\_qual2 total

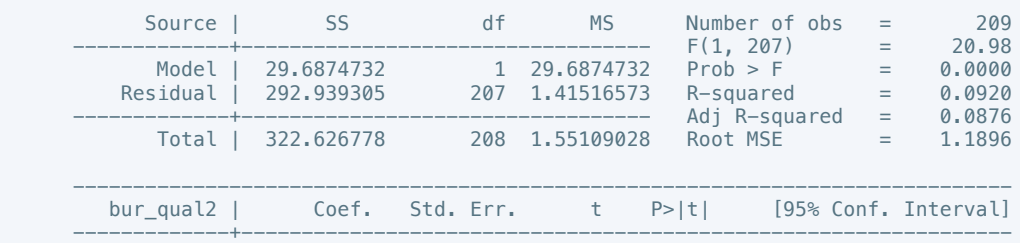

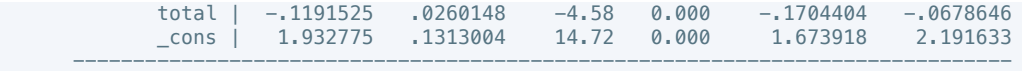

. putdocx table tb42 = etable

. reg bur\_qual3 total

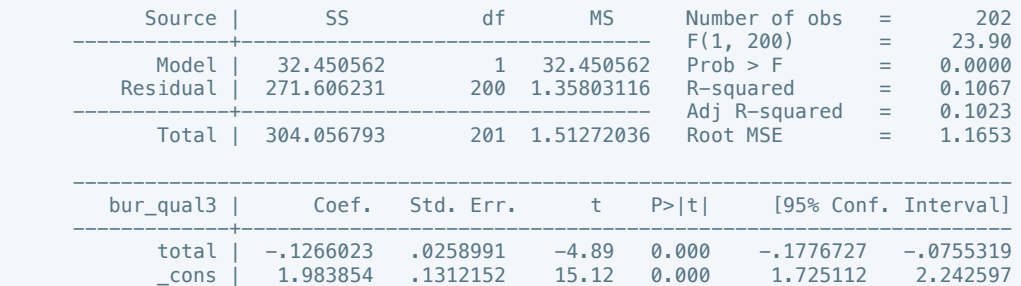

------------------------------------------------------------------------------

. putdocx table tb43 = etable

. reg bur\_qual4 total

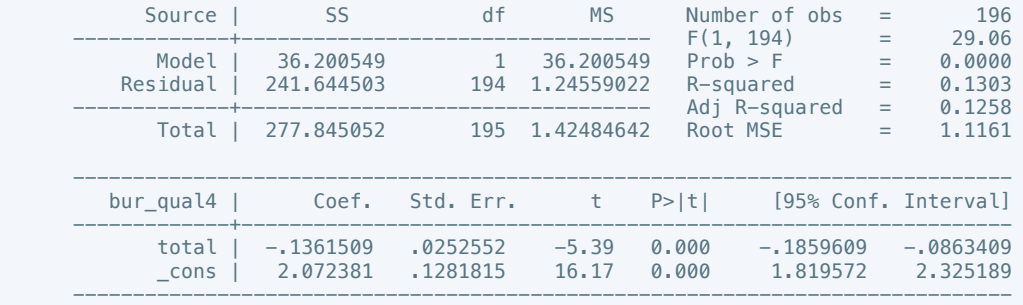

### . putdocx table tb44 =  $etable$

. reg bur\_qual5 total

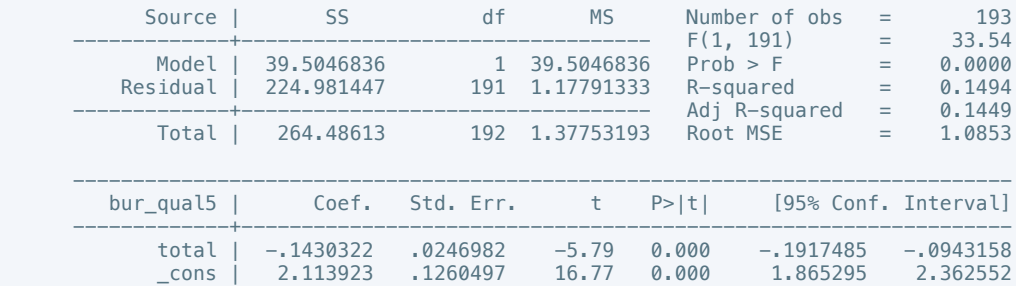

------------------------------------------------------------------------------

. putdocx table tb45 = etable

. reg bur\_qual6 total

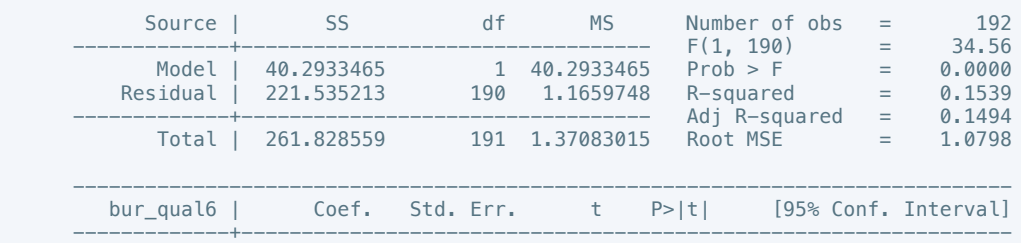
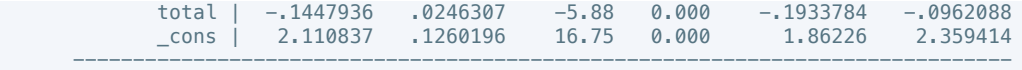

. putdocx table tb46 = etable

. reg bur\_qual7 total

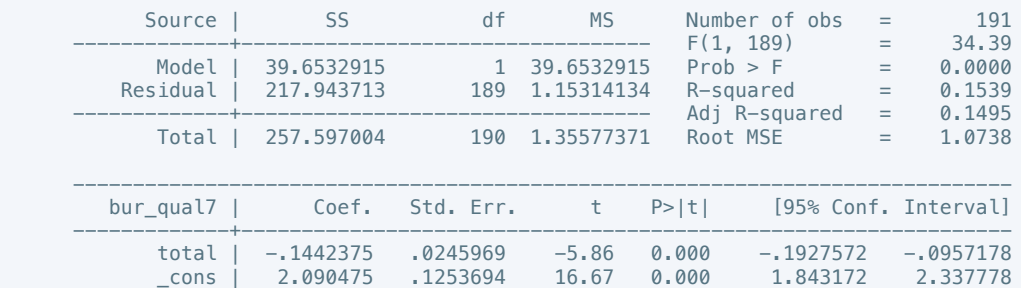

------------------------------------------------------------------------------

. putdocx table tb47 = etable

. reg bur\_qual8 total

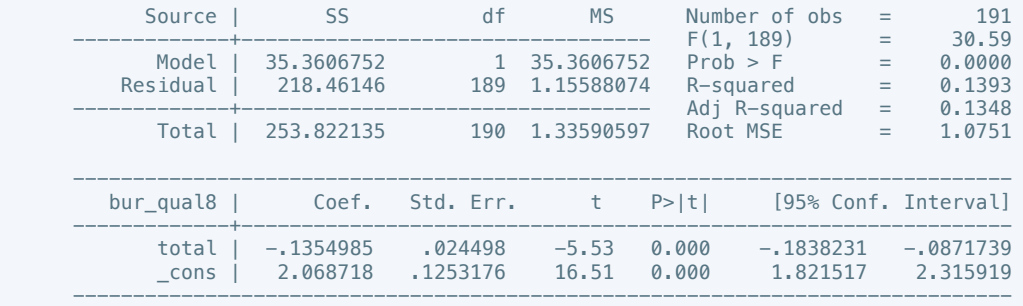

#### . putdocx table tb48 = etable

. reg bur\_qual9 total

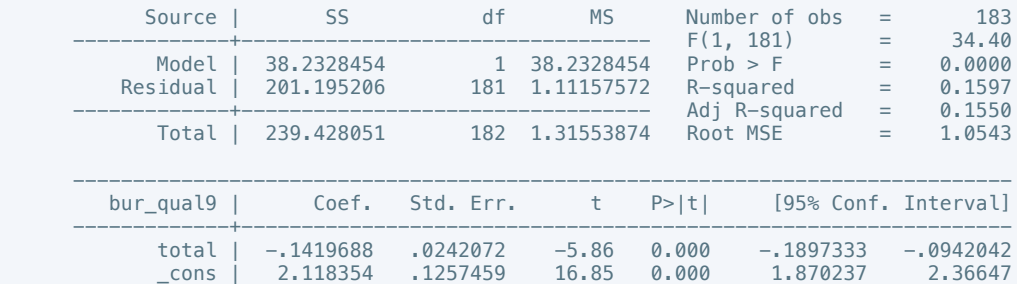

------------------------------------------------------------------------------

. putdocx table tb49 = etable

. reg bur\_qual10 total

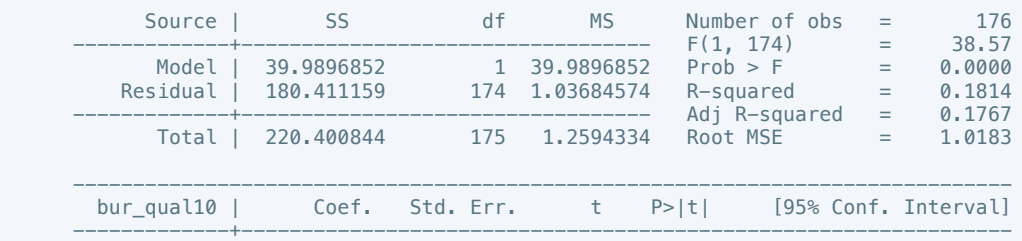

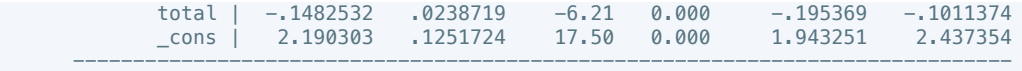

. putdocx table tb50 = etable

. reg dem\_acc1 total

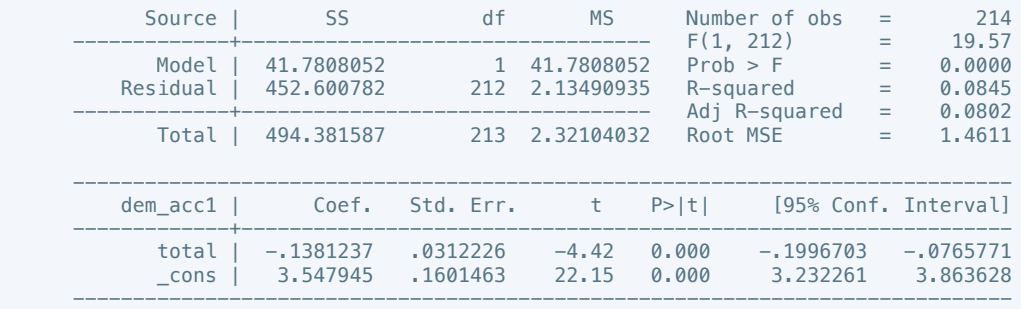

. putdocx table tb51 =  $etable$ 

. reg dem\_acc2 total

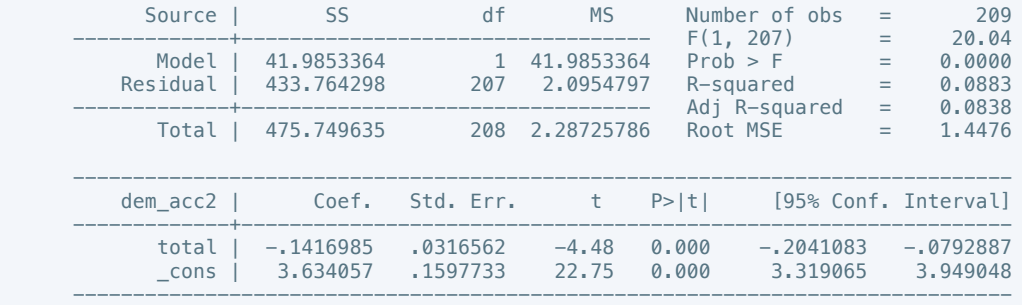

#### . putdocx table tb52 =  $etable$

. reg dem\_acc3 total

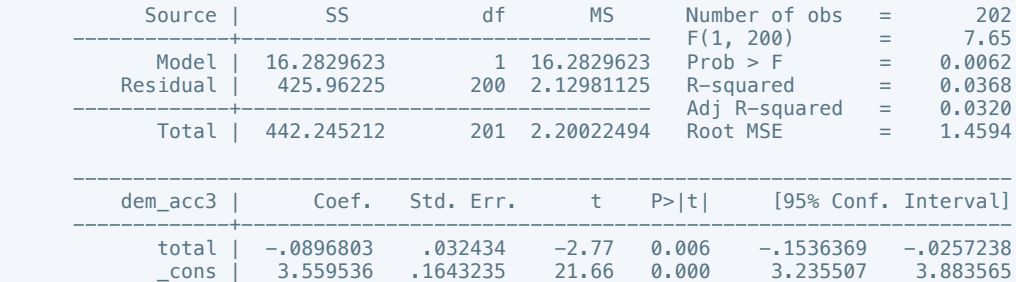

------------------------------------------------------------------------------

. putdocx table tb53 = etable

. reg dem\_acc4 total

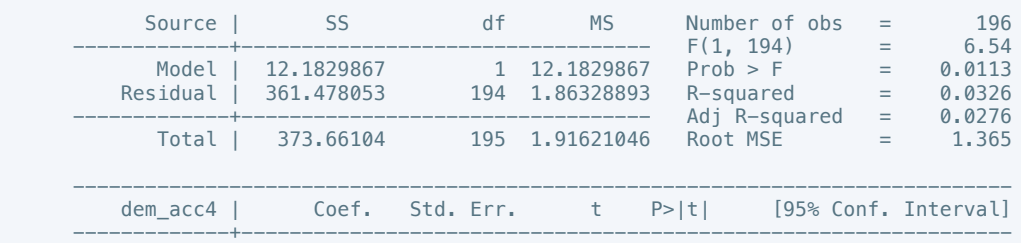

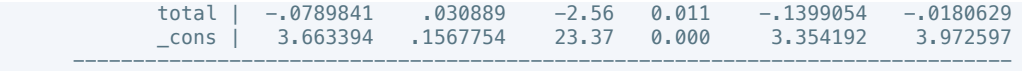

. putdocx table tb54 = etable

## . reg dem\_acc5 total

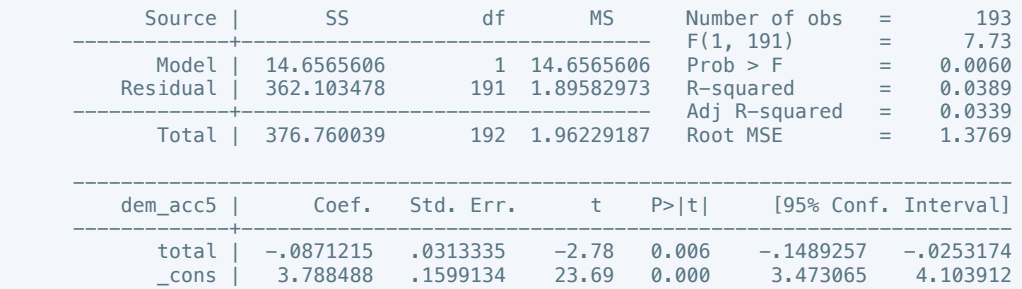

------------------------------------------------------------------------------

## . putdocx table tb55 = etable

### . reg dem\_acc6 total

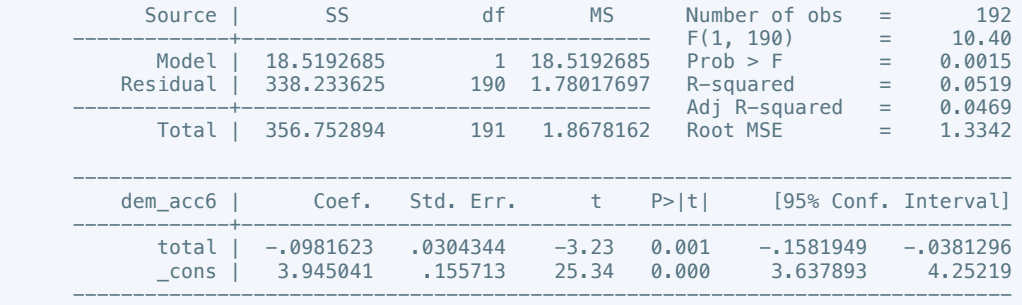

#### . putdocx table tb56 = etable

. reg dem\_acc7 total

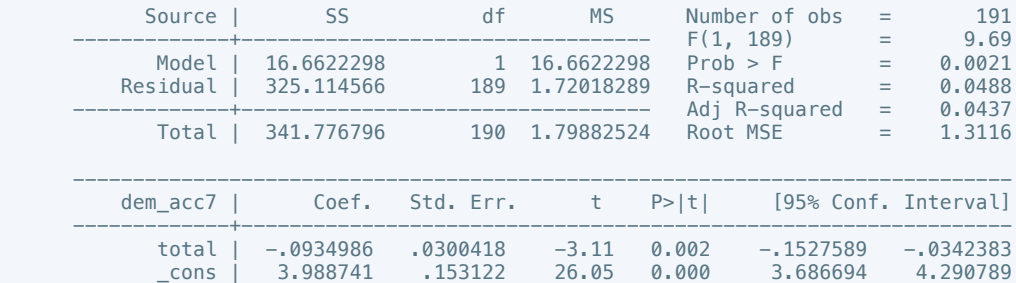

------------------------------------------------------------------------------

## . putdocx table tb57 = etable

. reg dem\_acc8 total

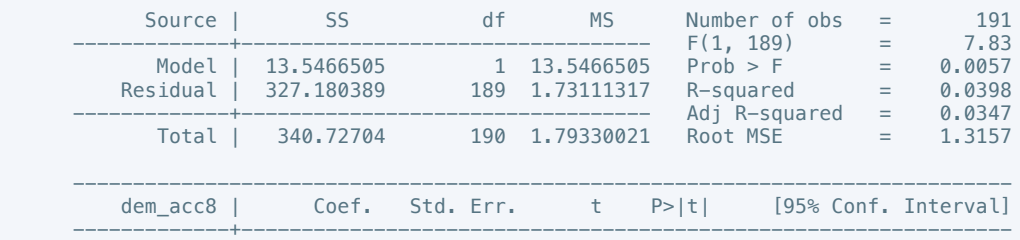

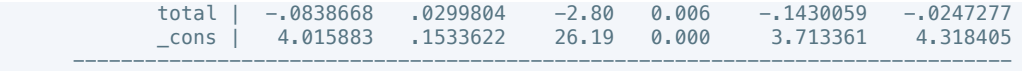

. putdocx table tb58 = etable

# . reg dem\_acc9 total

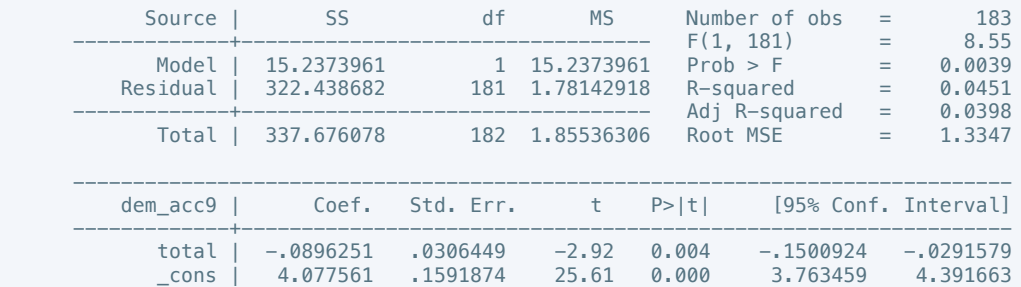

------------------------------------------------------------------------------

## . putdocx table tb59 = etable

## . reg dem\_acc10 total

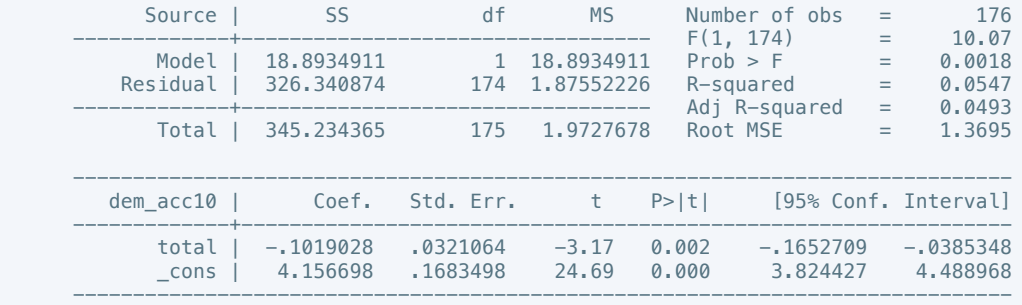

## . putdocx table tb60 = etable

. reg law\_ord1 total

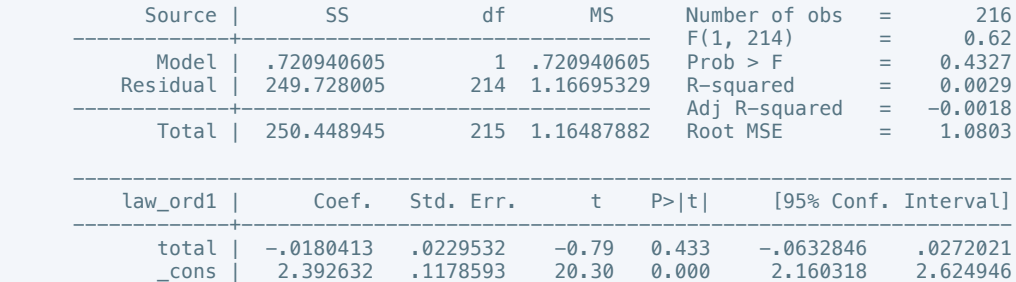

------------------------------------------------------------------------------

## . putdocx table tb61 =  $etable$

. reg law\_ord2 total

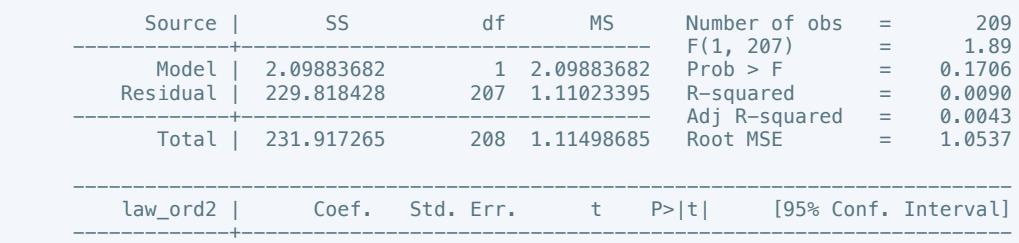

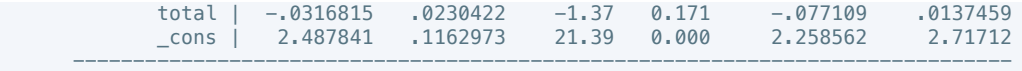

. putdocx table tb62 = etable

. reg law\_ord3 total

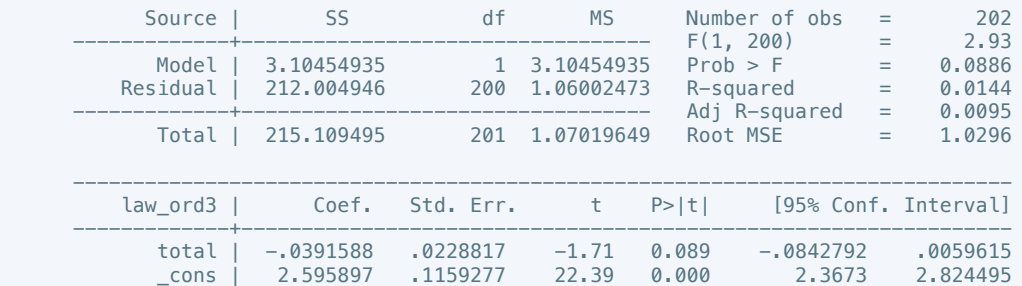

------------------------------------------------------------------------------

. putdocx table tb63 = etable

. reg law\_ord4 total

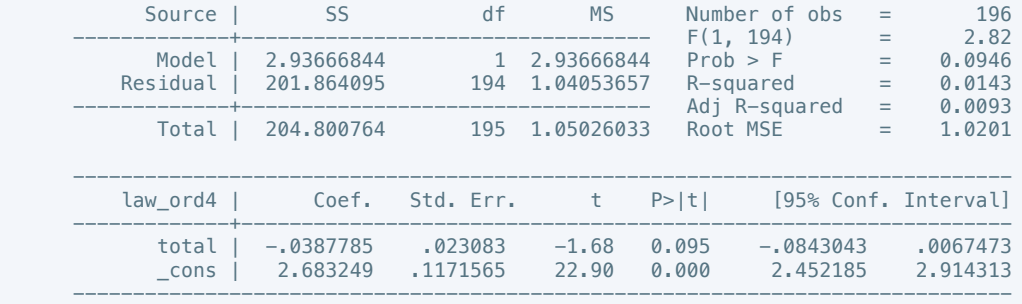

#### . putdocx table tb64 =  $etable$

. reg law\_ord5 total

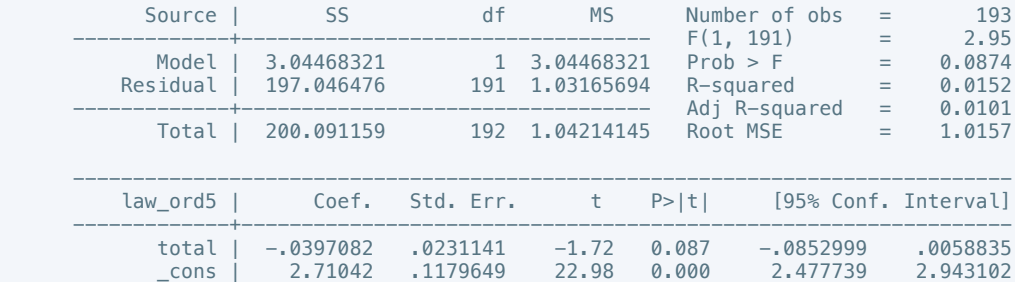

------------------------------------------------------------------------------

. putdocx table tb65 = etable

. reg law\_ord6 total

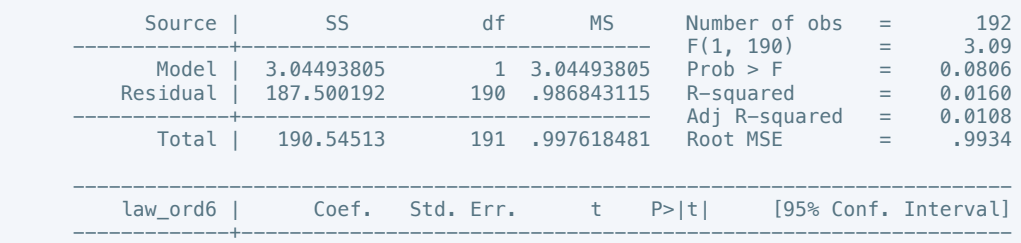

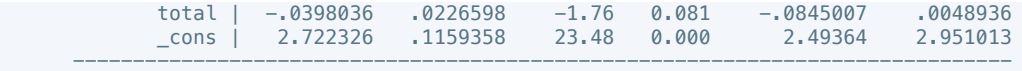

. putdocx table tb66 = etable

. reg law\_ord7 total

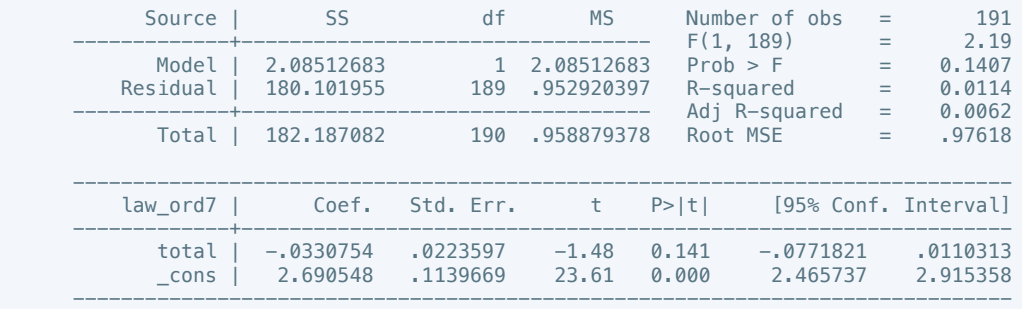

. putdocx table tb67 = etable

. reg law\_ord8 total

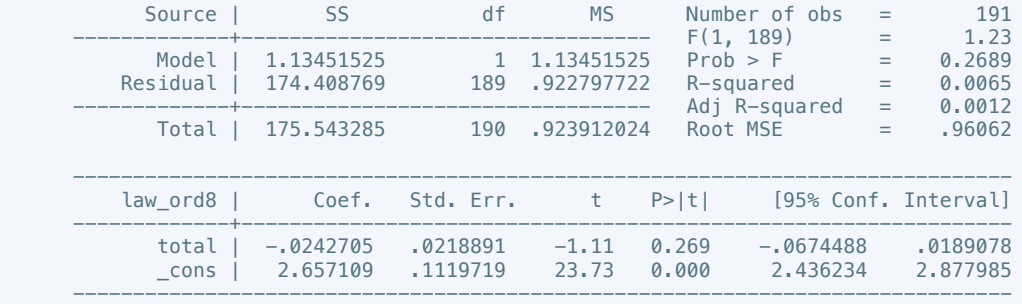

#### . putdocx table tb68 = etable

. reg law\_ord9 total

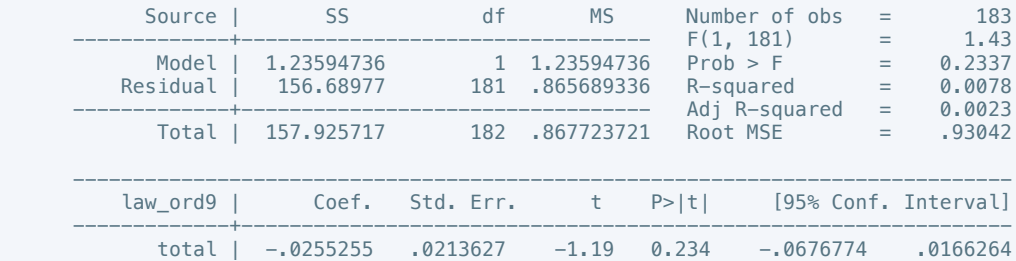

 \_cons | 2.684656 .11097 24.19 0.000 2.465695 2.903617 ------------------------------------------------------------------------------

. putdocx table tb69 = etable

. reg law\_ord10 total

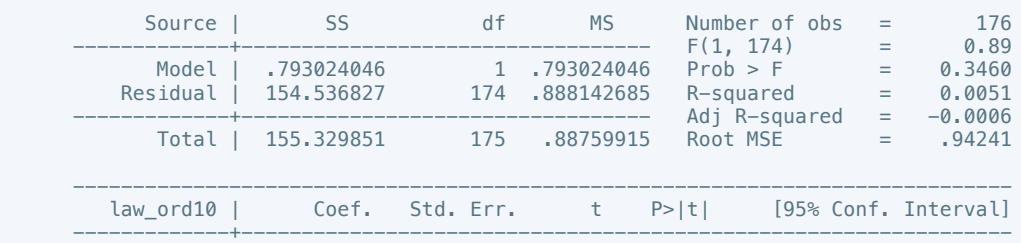

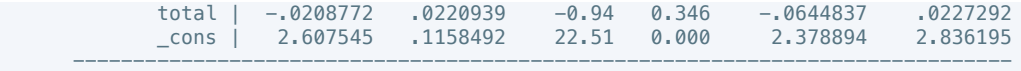

. putdocx table tb70 = etable

## . reg mil\_pol1 total

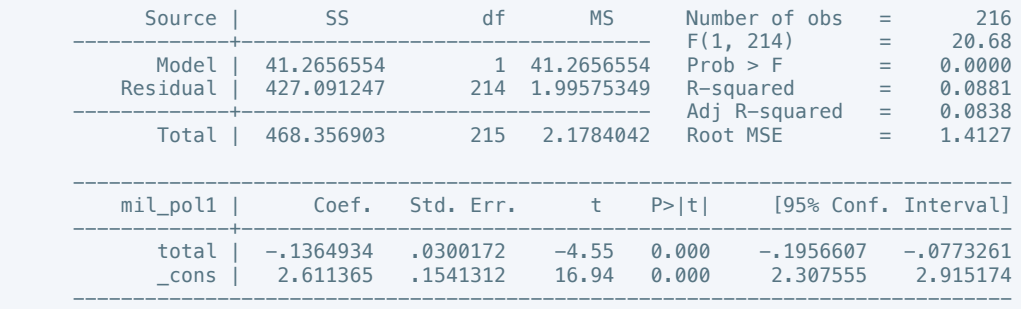

## . putdocx table tb71 =  $etable$

### . reg mil\_pol2 total

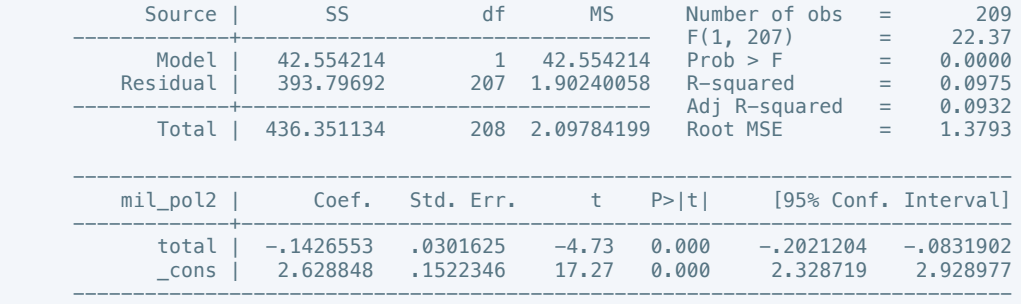

#### . putdocx table tb72 = etable

. reg mil\_pol3 total

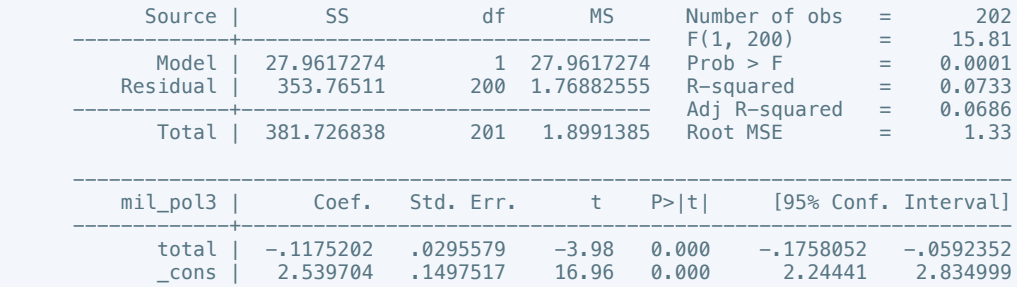

------------------------------------------------------------------------------

## . putdocx table tb73 = etable

. reg mil\_pol4 total

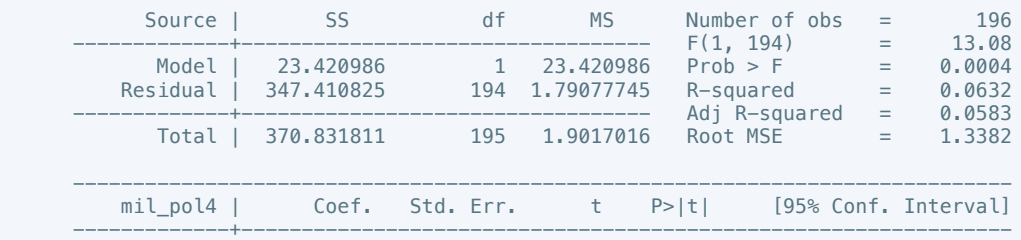

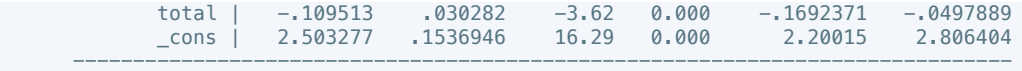

. putdocx table tb74 = etable

## . reg mil\_pol5 total

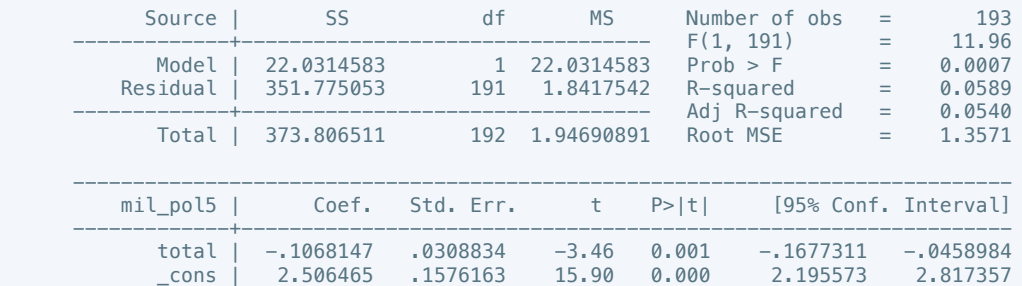

------------------------------------------------------------------------------

## . putdocx table tb75 = etable

### . reg mil\_pol6 total

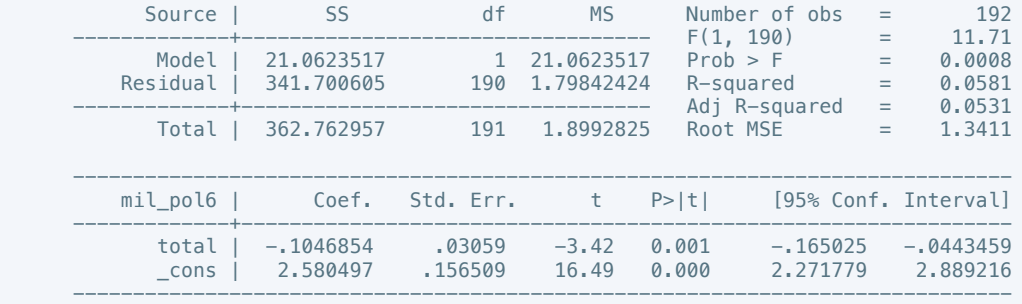

#### . putdocx table tb76 = etable

. reg mil\_pol7 total

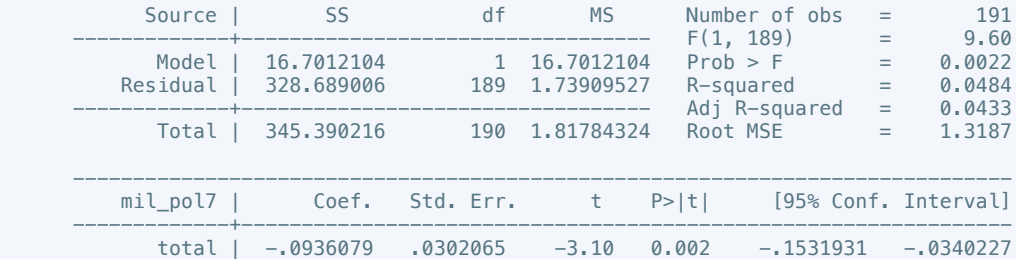

 \_cons | 2.531936 .1539614 16.45 0.000 2.228232 2.83564 ------------------------------------------------------------------------------

## . putdocx table tb77 = etable

. reg mil\_pol8 total

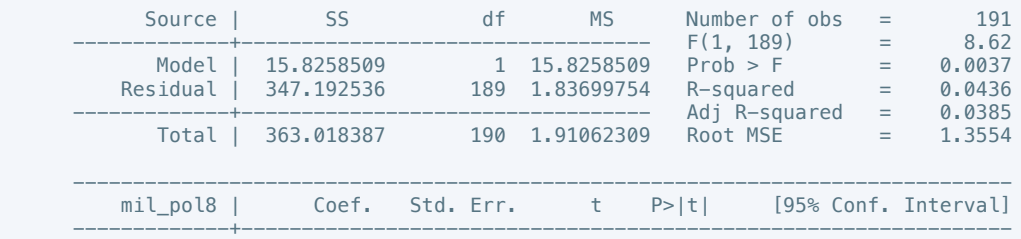

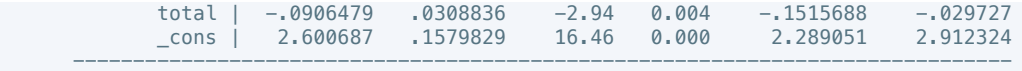

. putdocx table tb78 = etable

# . reg mil\_pol9 total

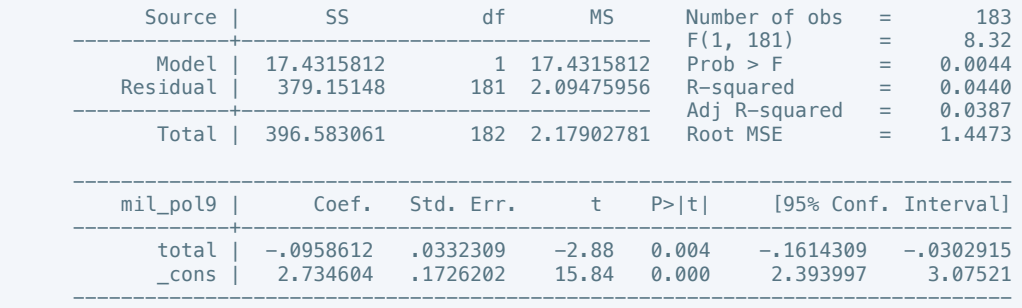

. putdocx table tb79 = etable

## . reg mil\_pol10 total

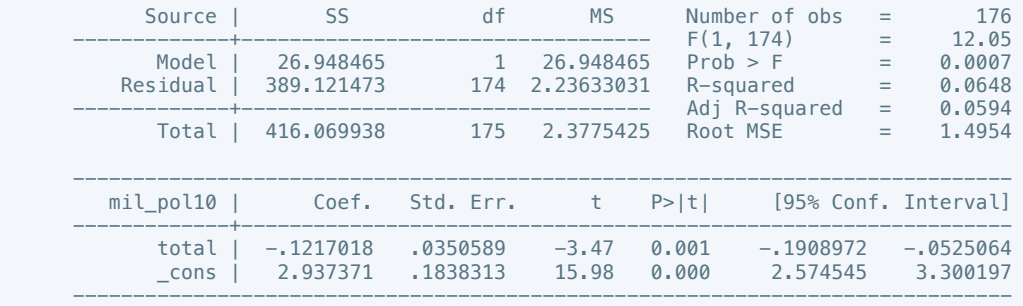

## . putdocx table tb80 = etable

. reg corrupt1 total

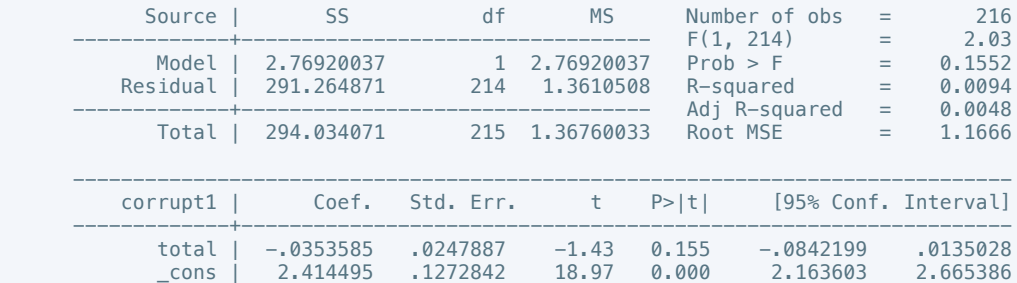

------------------------------------------------------------------------------

## . putdocx table tb81 = etable

. reg corrupt2 total

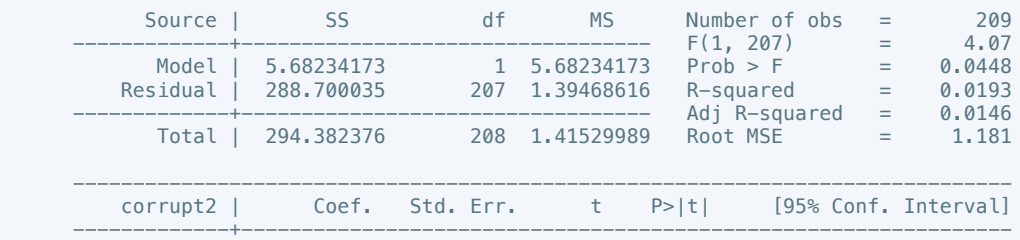

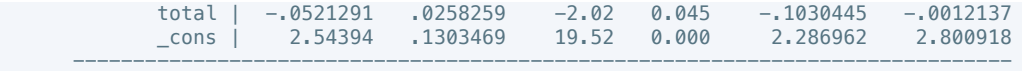

. putdocx table tb82 = etable

# . reg corrupt3 total

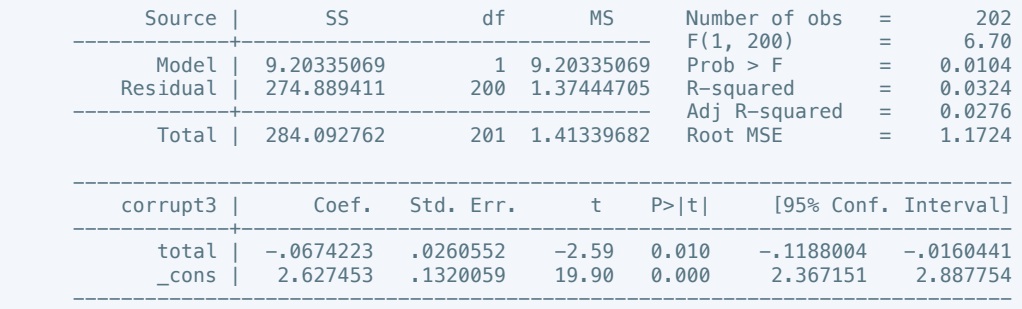

## . putdocx table tb83 = etable

### . reg corrupt4 total

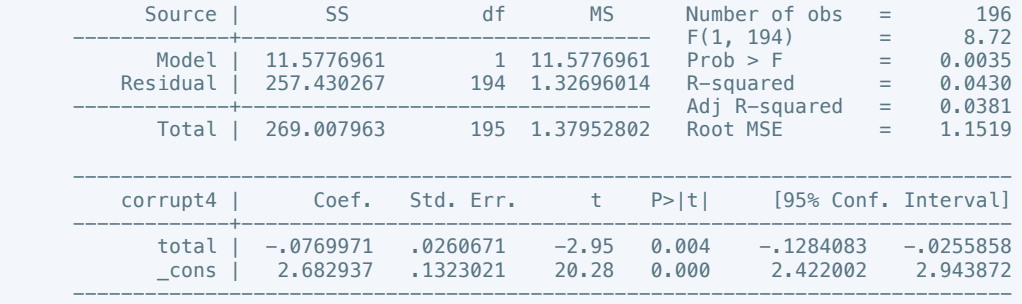

## . putdocx table tb84 = etable

# . reg corrupt5 total

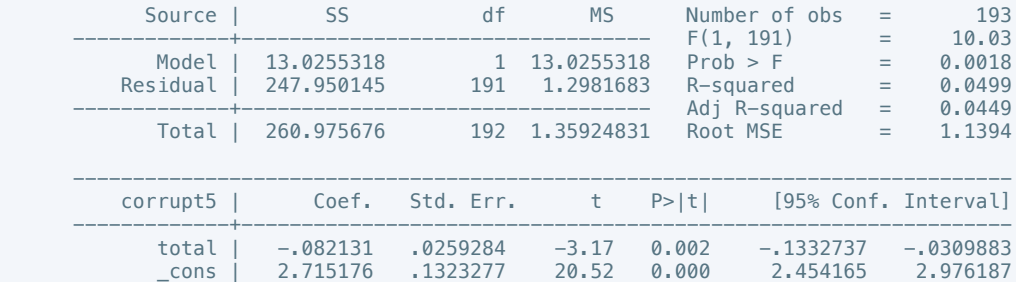

------------------------------------------------------------------------------

## . putdocx table tb85 = etable

. reg corrupt6 total

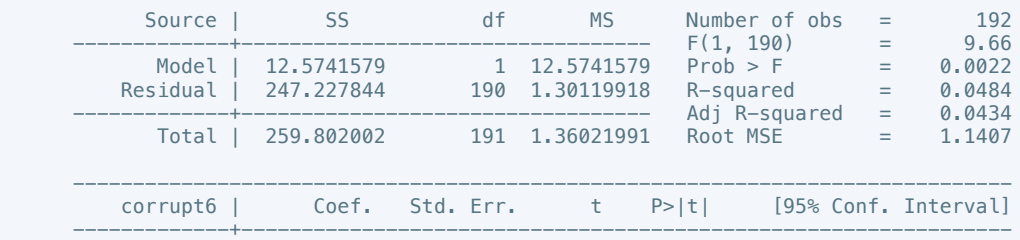

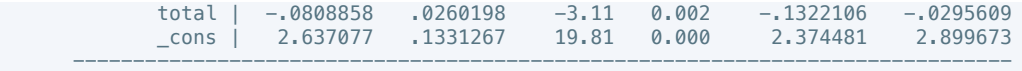

. putdocx table tb86 = etable

## . reg corrupt7 total

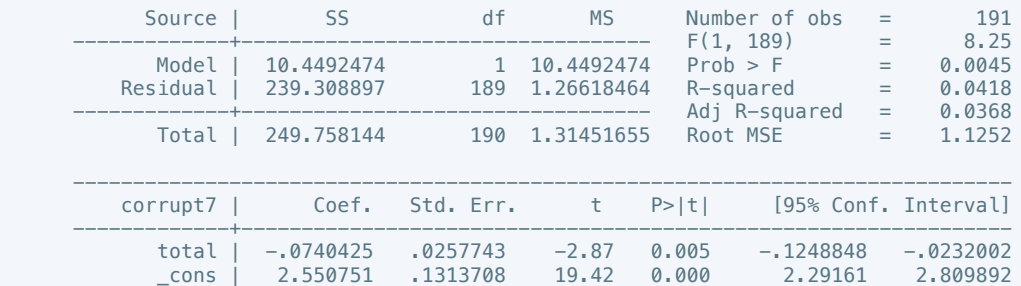

------------------------------------------------------------------------------

## . putdocx table tb87 = etable

### . reg corrupt8 total

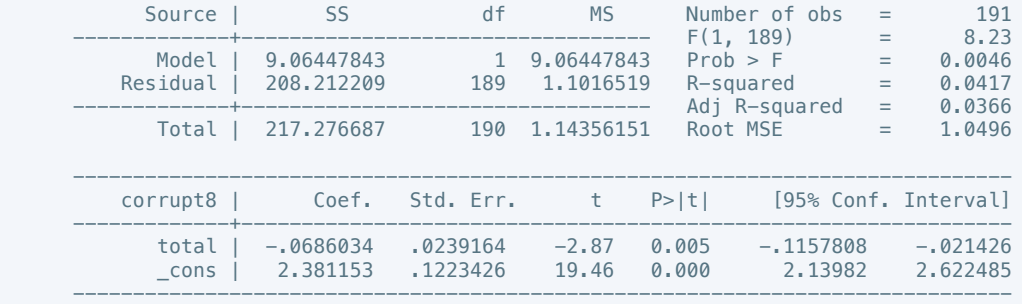

#### . putdocx table tb88 = etable

## . reg corrupt9 total

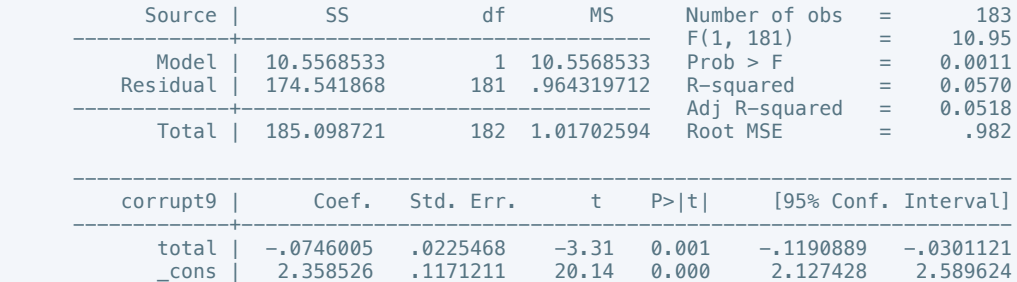

------------------------------------------------------------------------------

## . putdocx table tb89 = etable

. reg corrupt10 total

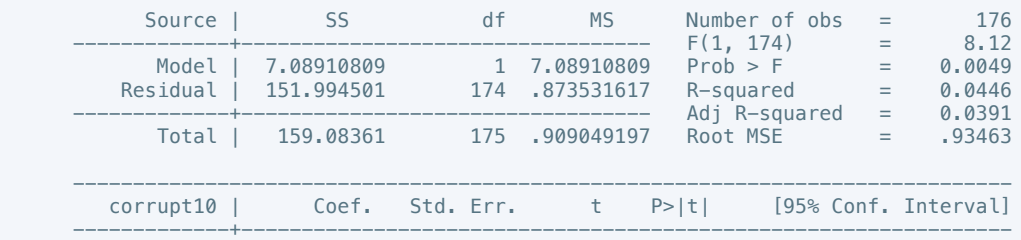

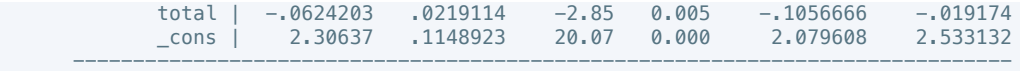

. putdocx table tb90 = etable

. reg rel\_tens1 total

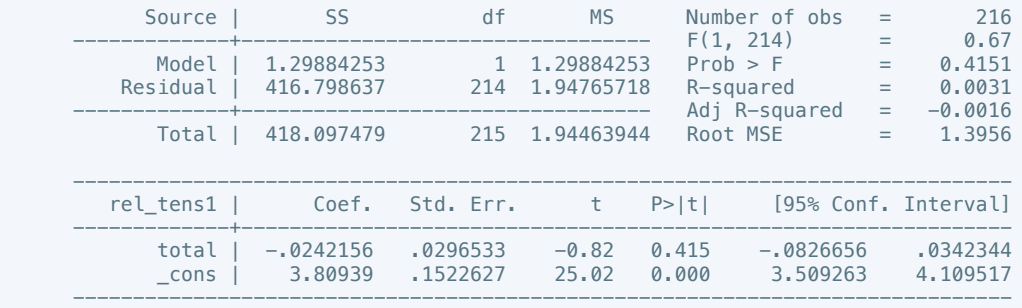

. putdocx table tb91 = etable

. reg rel\_tens2 total

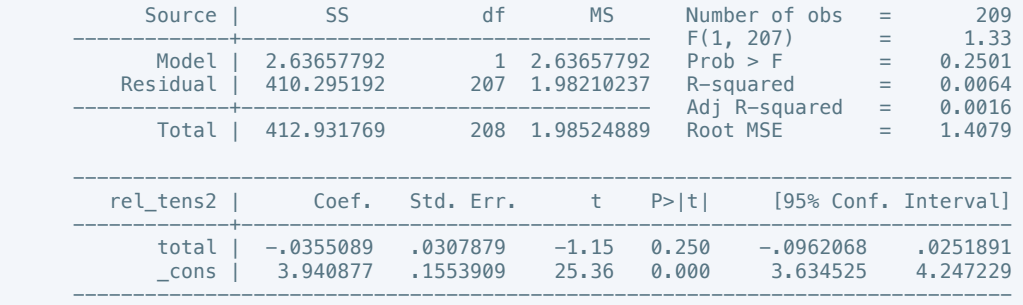

## . putdocx table tb92 = etable

. reg rel\_tens3 total

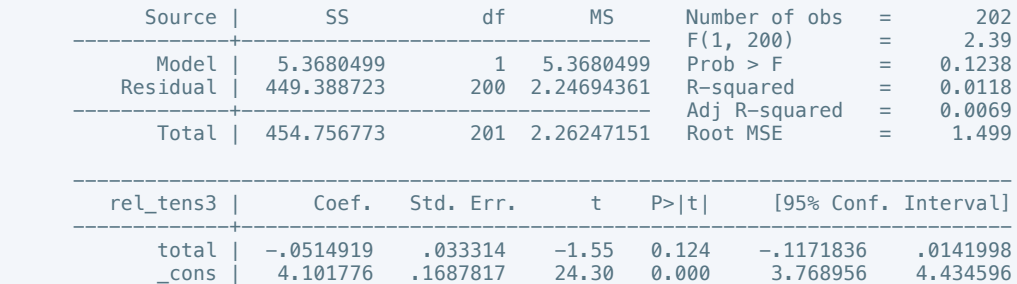

------------------------------------------------------------------------------

. putdocx table tb93 = etable

. reg rel\_tens4 total

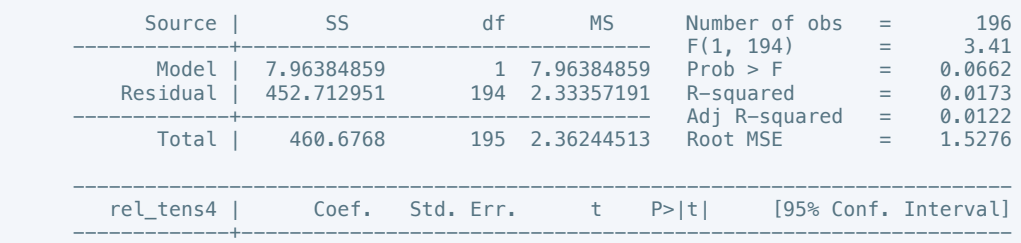

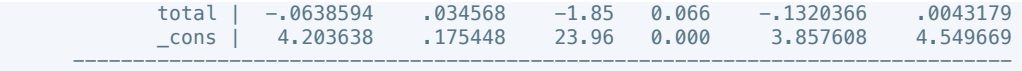

. putdocx table tb94 = etable

. reg rel\_tens5 total

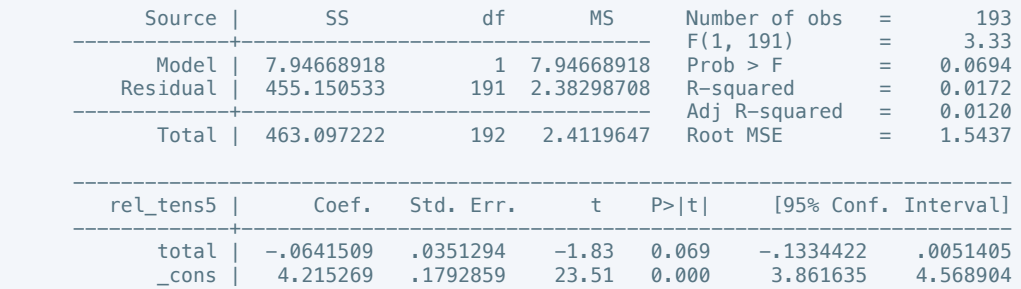

------------------------------------------------------------------------------

. putdocx table tb95 = etable

. reg rel\_tens6 total

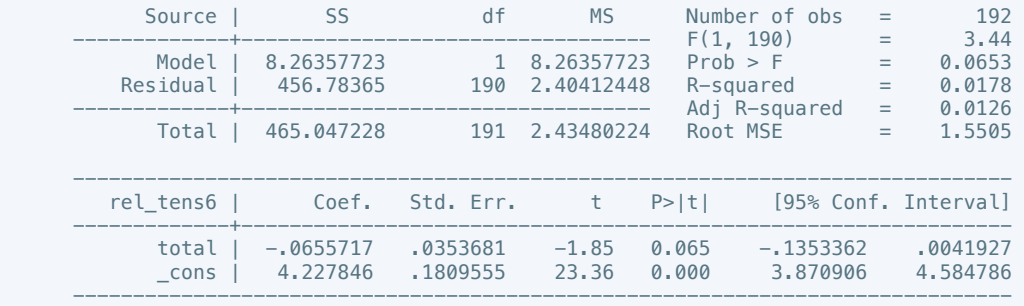

. putdocx table tb96 = etable

. reg rel\_tens7 total

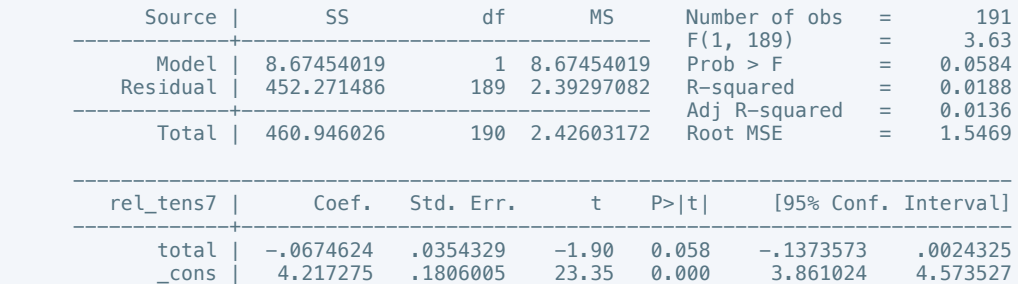

------------------------------------------------------------------------------

. putdocx table tb97 = etable

. reg rel\_tens8 total

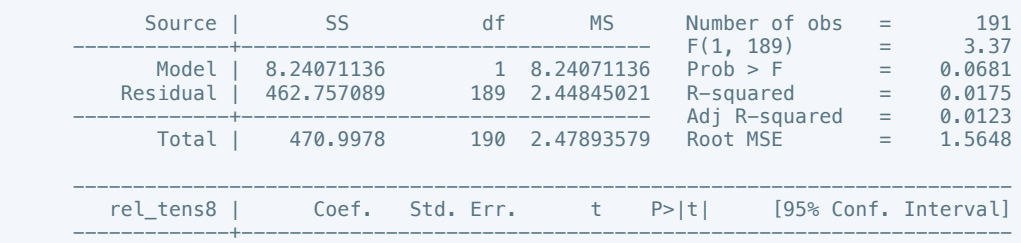

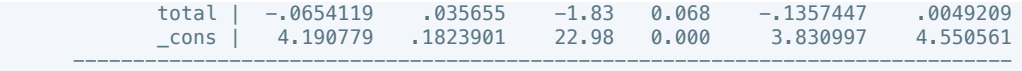

. putdocx table tb98 = etable

. reg rel\_tens9 total

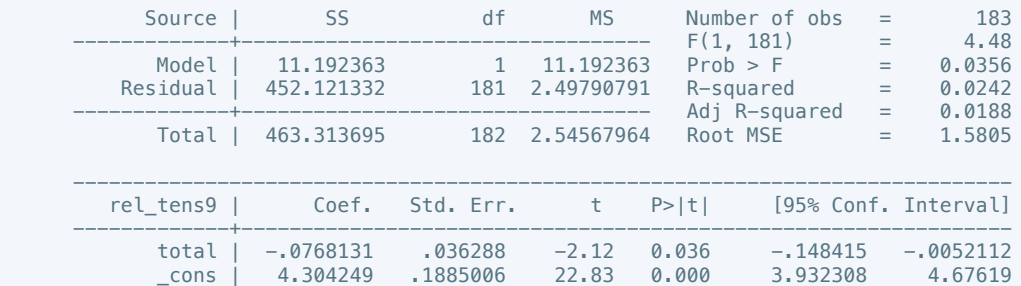

------------------------------------------------------------------------------

. putdocx table tb99 = etable

. reg rel\_tens10 total

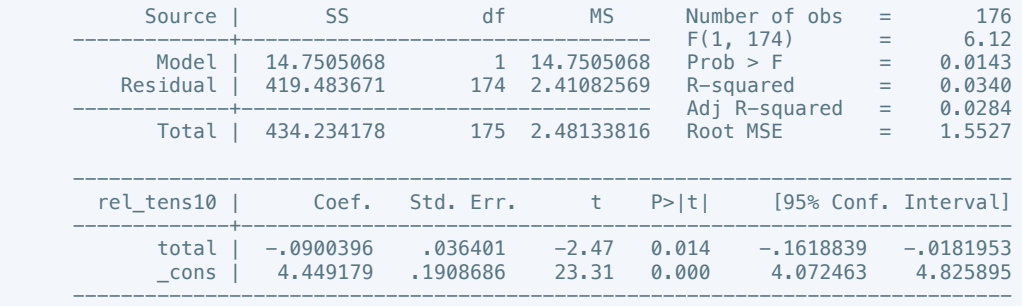

## . putdocx table tb100 = etable

. reg ethn\_tens1 total

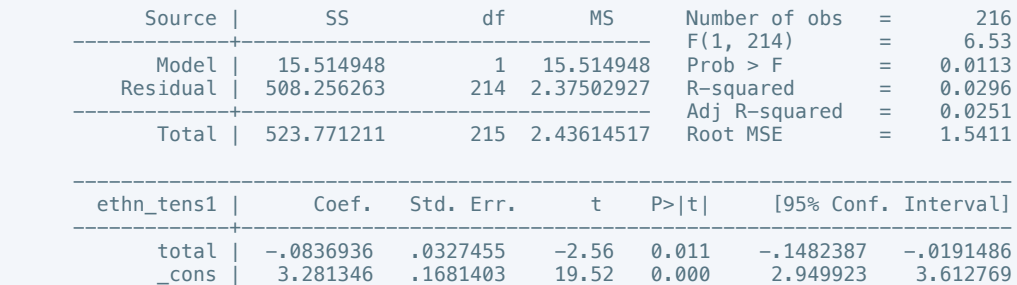

------------------------------------------------------------------------------

. putdocx table tb101 = etable

. reg ethn\_tens2 total

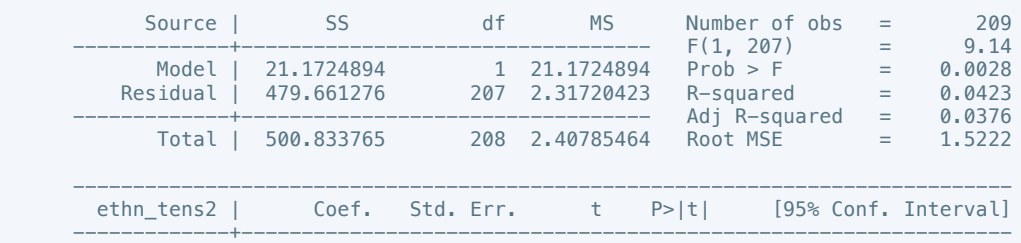

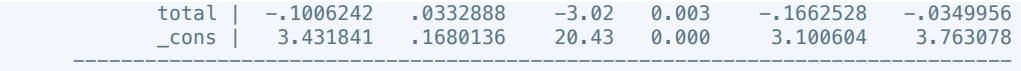

. putdocx table tb102 = etable

## . reg ethn\_tens3 total

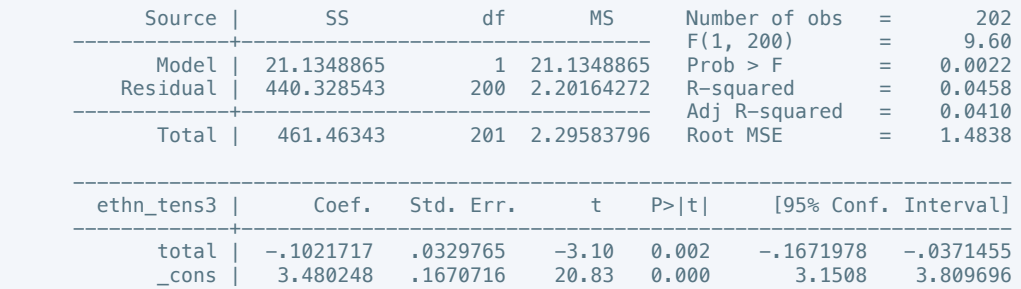

------------------------------------------------------------------------------

## . putdocx table tb103 = etable

### . reg ethn\_tens4 total

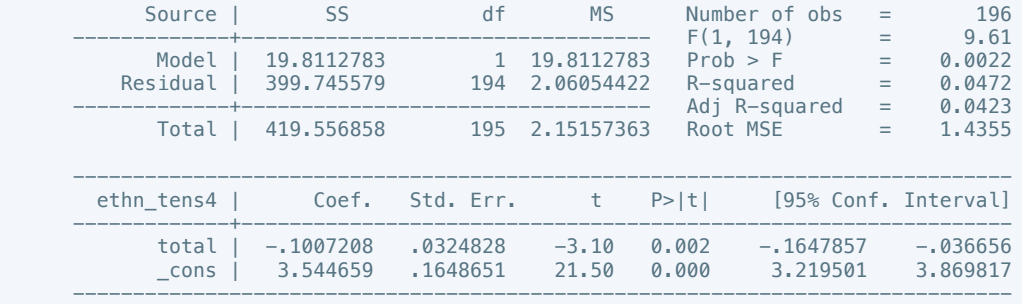

### . putdocx table tb104 = etable

. reg ethn\_tens5 total

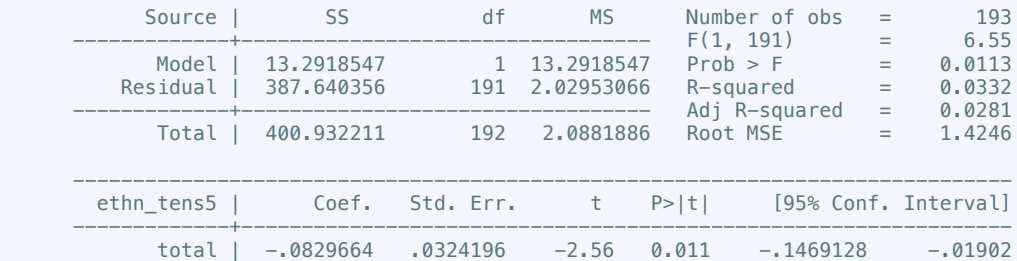

 \_cons | 3.456648 .1654562 20.89 0.000 3.130292 3.783004 ------------------------------------------------------------------------------

### . putdocx table tb105 = etable

. reg ethn\_tens6 total

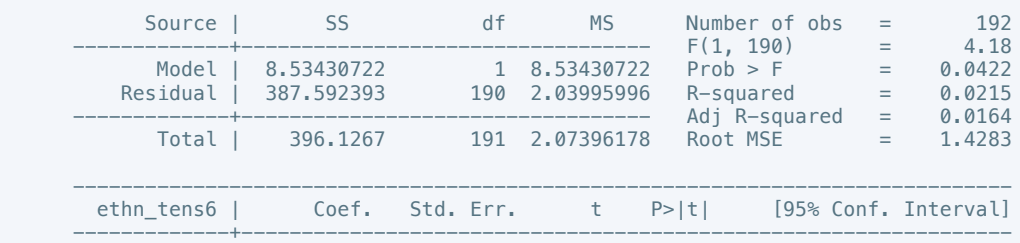

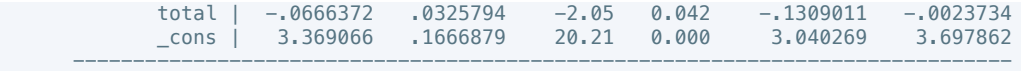

. putdocx table tb106 = etable

## . reg ethn\_tens7 total

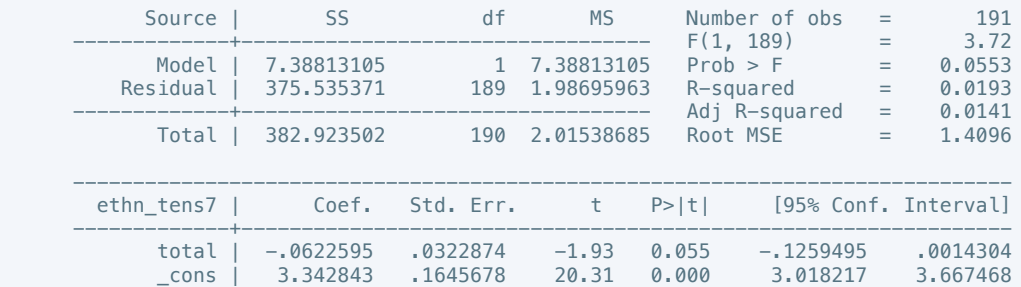

------------------------------------------------------------------------------

## . putdocx table tb107 = etable

### . reg ethn\_tens8 total

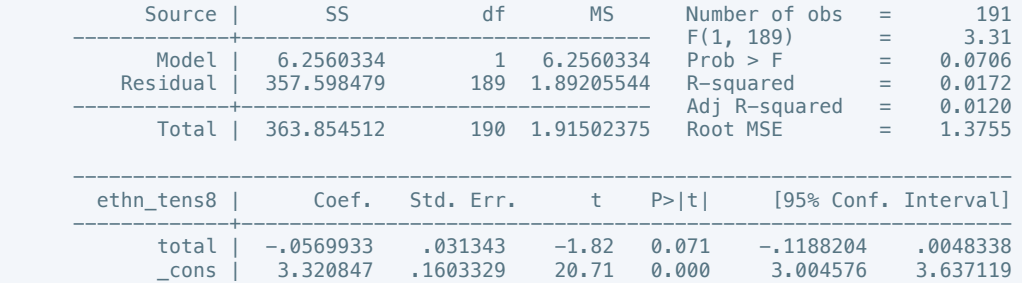

------------------------------------------------------------------------------

### . putdocx table tb108 = etable

# . reg ethn\_tens9 total

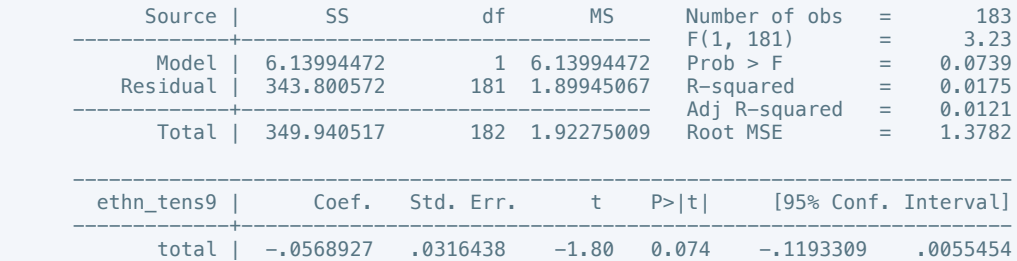

 \_cons | 3.336432 .164376 20.30 0.000 3.012092 3.660771 ------------------------------------------------------------------------------

### . putdocx table tb109 = etable

. reg ethn\_tens10 total

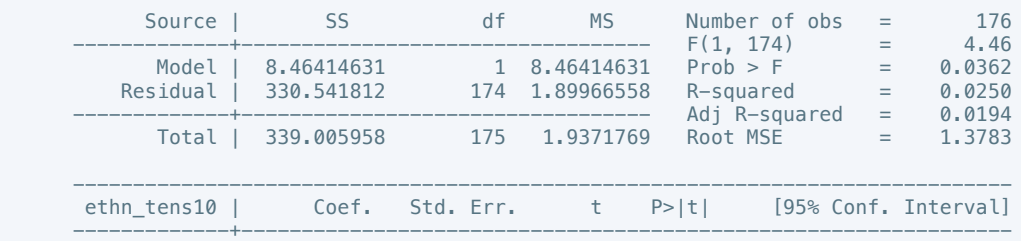

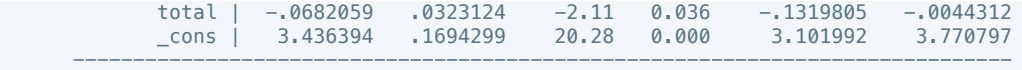

. putdocx table tb110 = etable

## . reg elections\_free1 total

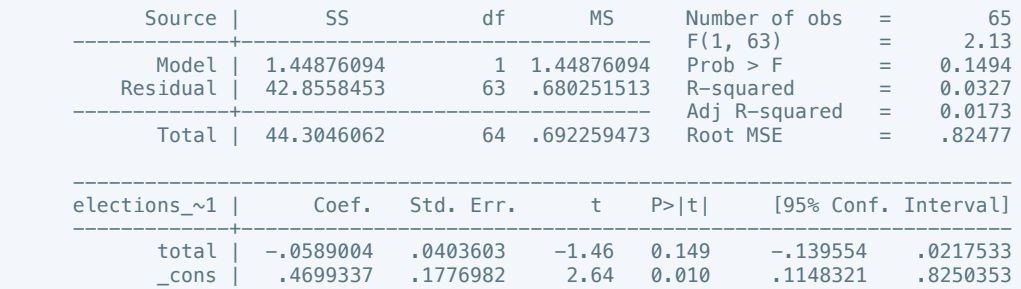

------------------------------------------------------------------------------

. putdocx table tb111 = etable

. reg elections\_free2 total

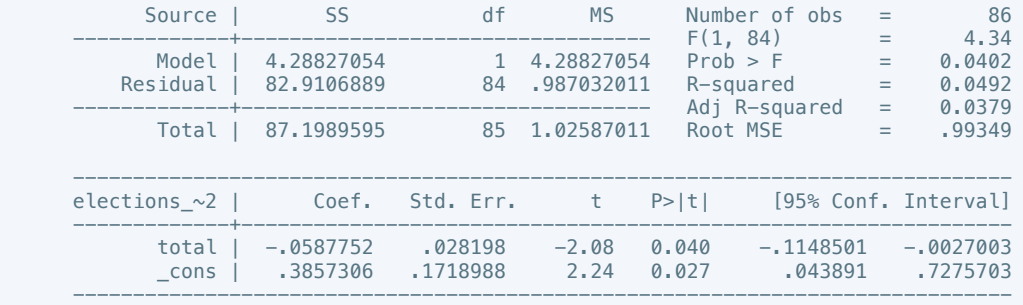

#### . putdocx table tb112 = etable

. reg elections\_free3 total

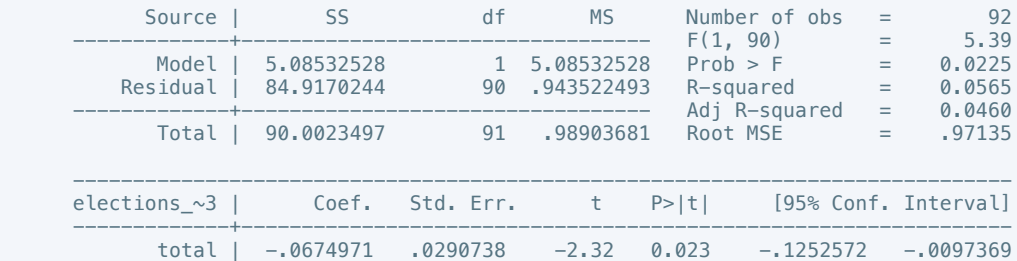

 \_cons | .260095 .1694737 1.53 0.128 -.076594 .5967841 ------------------------------------------------------------------------------

. putdocx table tb113 = etable

. reg elections\_free4 total

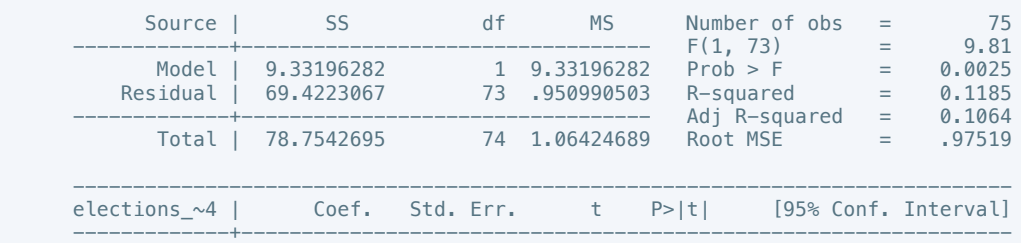

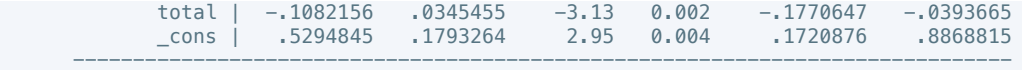

. putdocx table tb114 = etable

# . reg elections\_free5 total

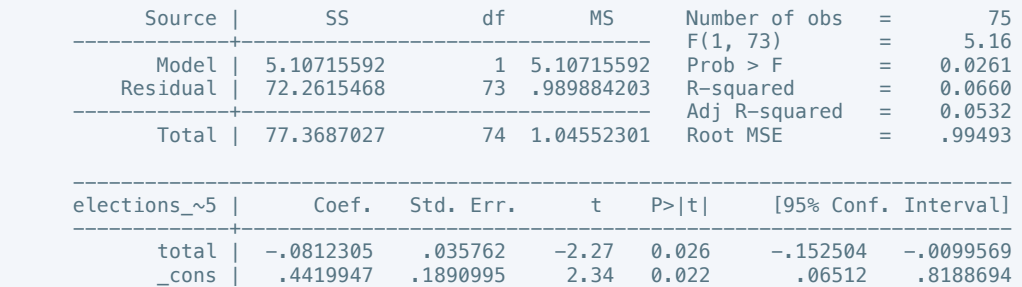

------------------------------------------------------------------------------

# . putdocx table tb115 = etable

. reg elections\_free6 total

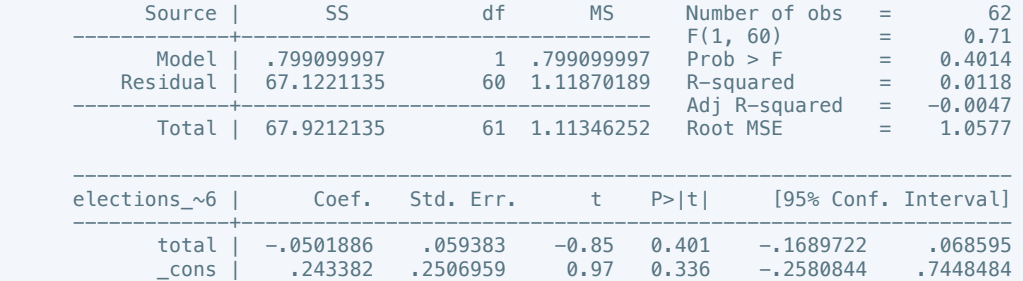

------------------------------------------------------------------------------

### . putdocx table tb116 = etable

. reg elections\_free7 total

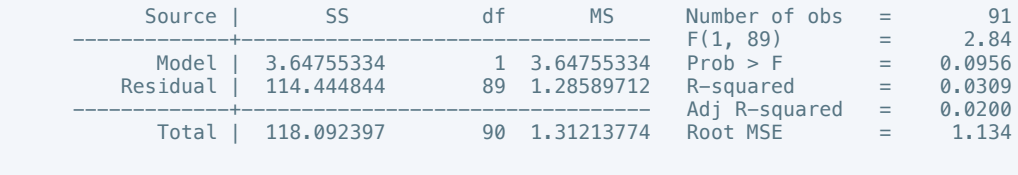

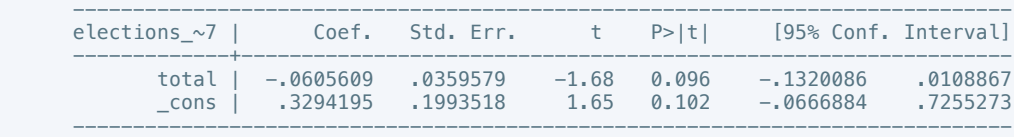

. putdocx table tb117 = etable

. reg elections\_free8 total

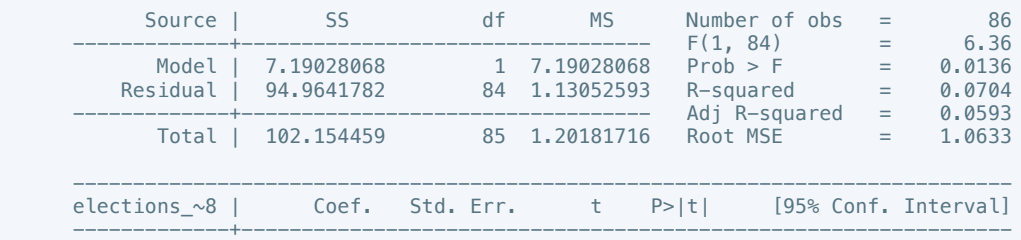

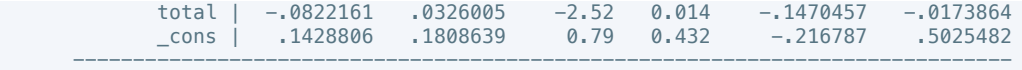

. putdocx table tb118 = etable

## . reg elections\_free9 total

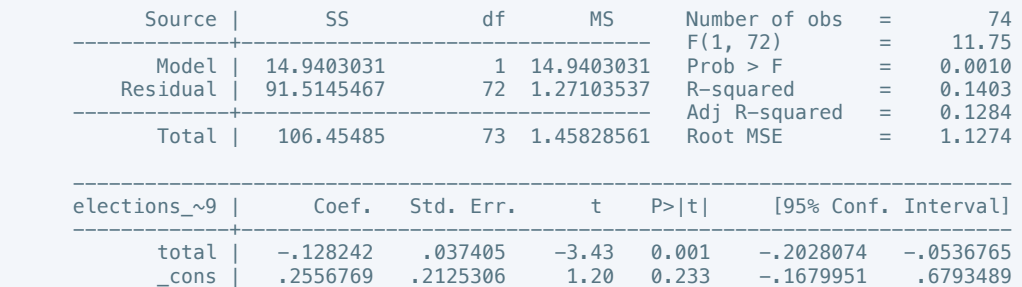

------------------------------------------------------------------------------

## . putdocx table tb119 = etable

. reg elections\_free10 total

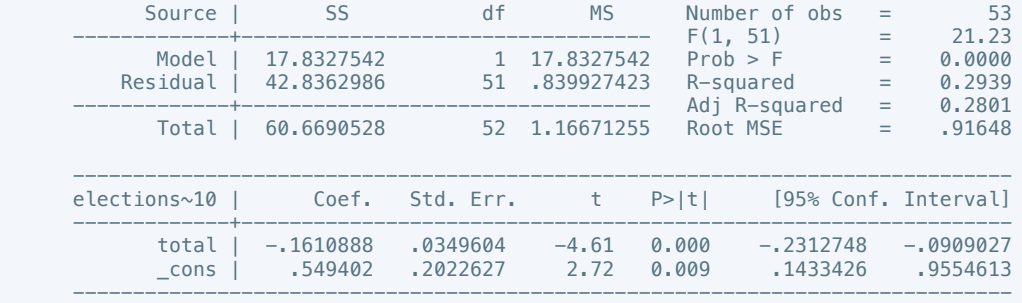

## . putdocx table tb120 = etable

. reg power\_dist1 total

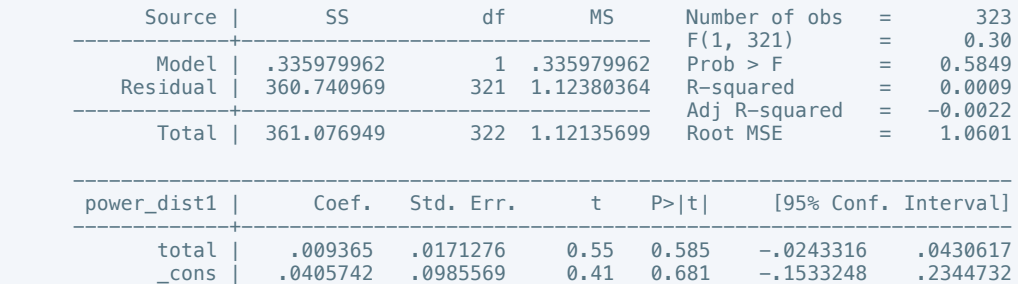

------------------------------------------------------------------------------

## . putdocx table tb121 = etable

. reg power\_dist2 total

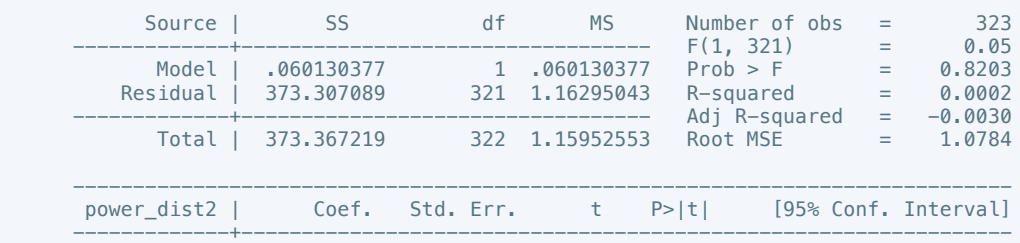

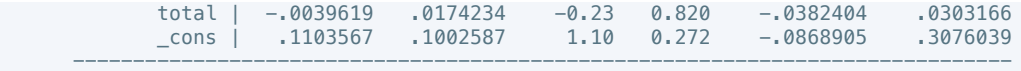

. putdocx table tb122 = etable

# . reg power\_dist3 total

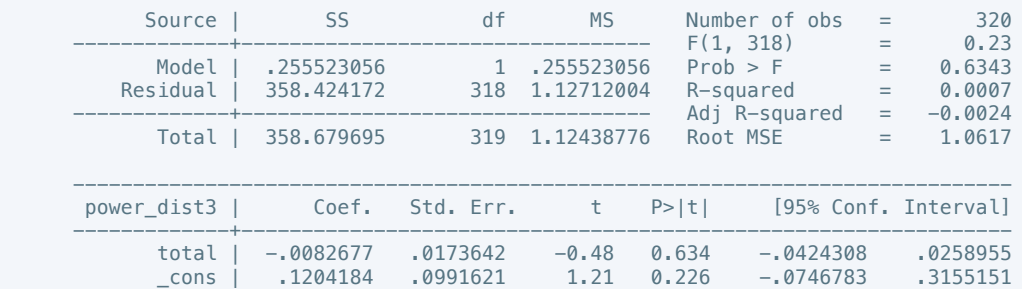

------------------------------------------------------------------------------

# . putdocx table tb123 = etable

## . reg power\_dist4 total

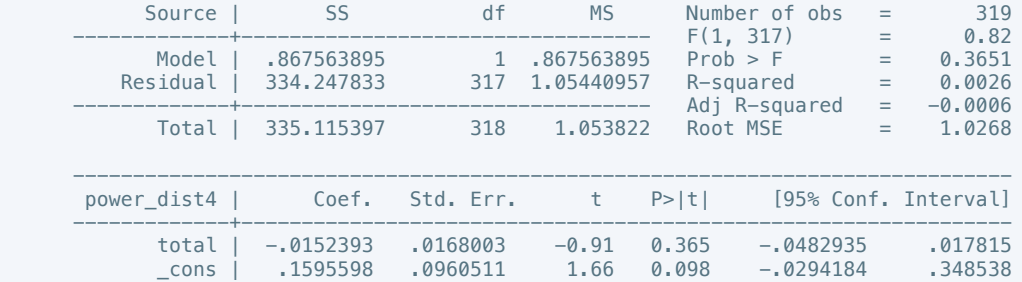

------------------------------------------------------------------------------

### . putdocx table tb124 = etable

# . reg power\_dist5 total

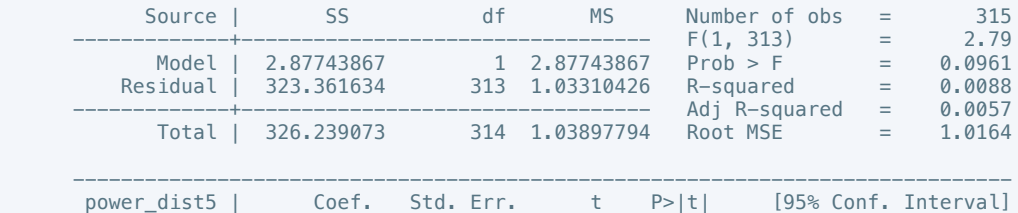

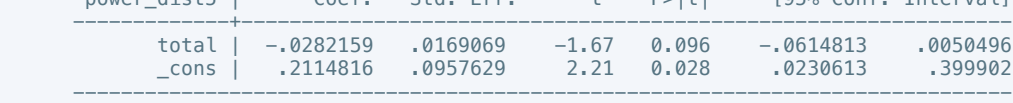

## . putdocx table tb125 = etable

. reg power\_dist6 total

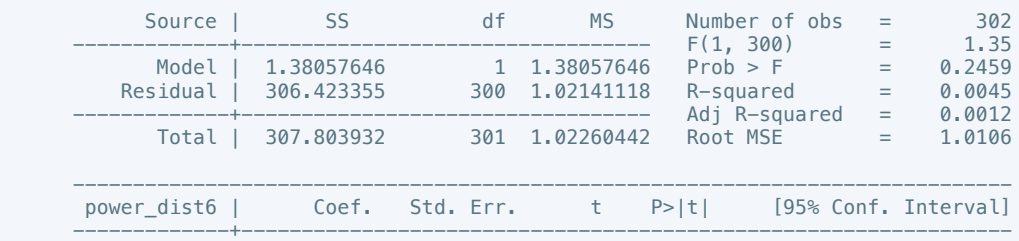

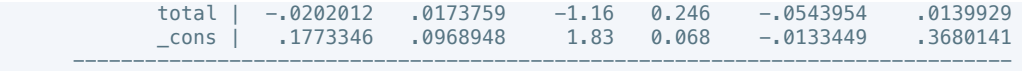

. putdocx table tb126 = etable

. reg power\_dist7 total

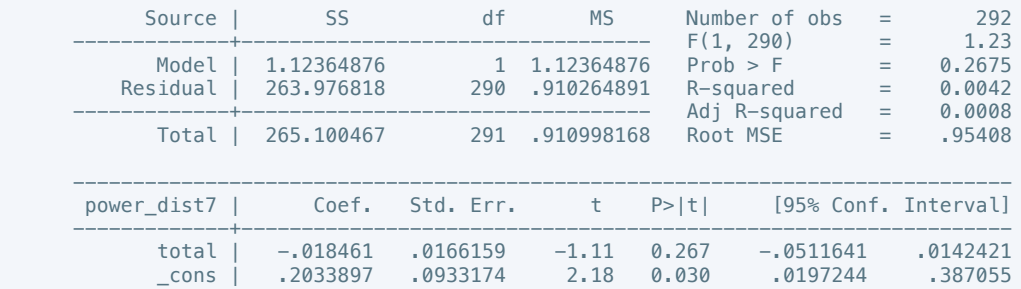

------------------------------------------------------------------------------

. putdocx table tb127 = etable

. reg power\_dist8 total

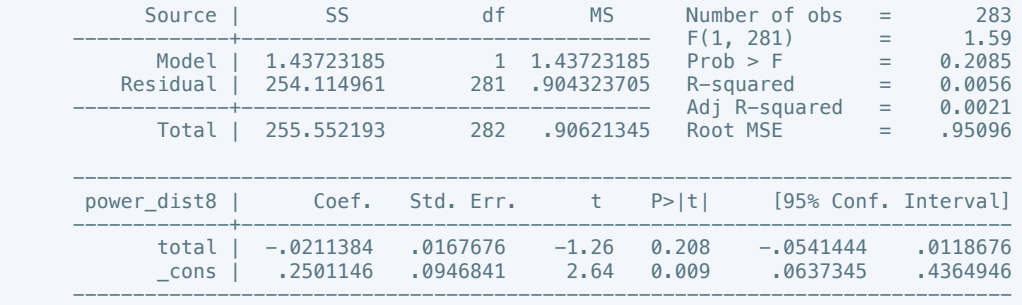

#### . putdocx table tb128 = etable

. reg power\_dist9 total

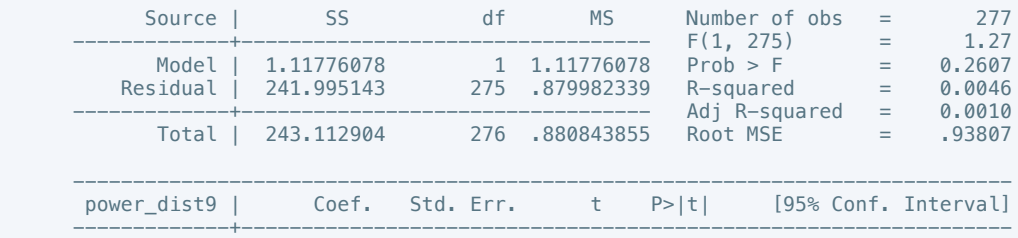

 total | -.0188836 .0167551 -1.13 0.261 -.0518681 .014101 \_cons | .2722862 .0947917 2.87 0.004 .0856766 .4588959 ------------------------------------------------------------------------------

. putdocx table tb129 = etable

. reg power\_dist10 total

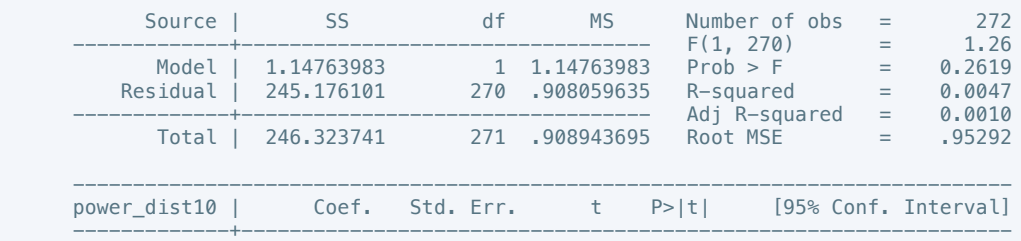

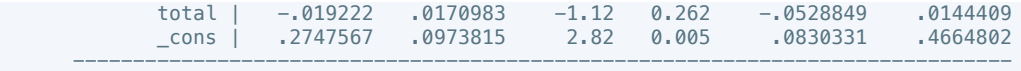

. putdocx table tb130 = etable

## . reg equal\_civlib1 total

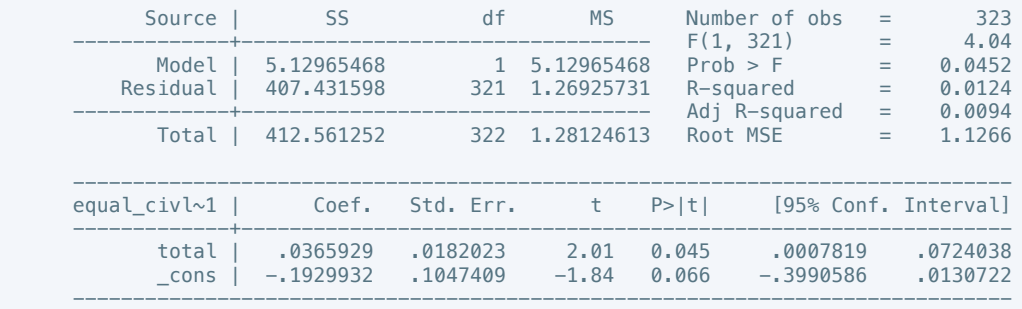

## . putdocx table tb131 = etable

### . reg equal\_civlib2 total

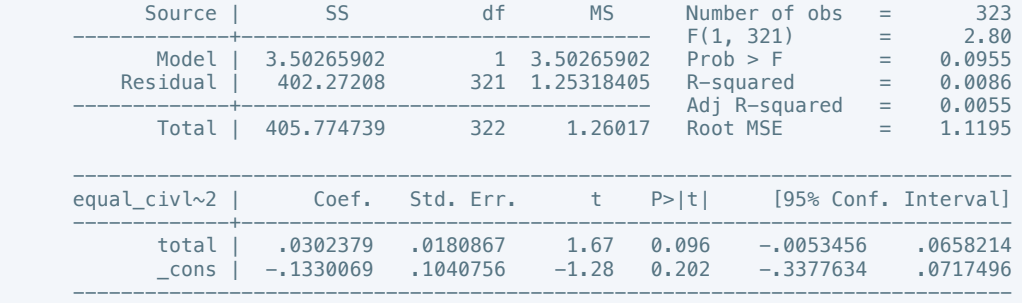

#### . putdocx table tb132 = etable

# . reg equal\_civlib3 total

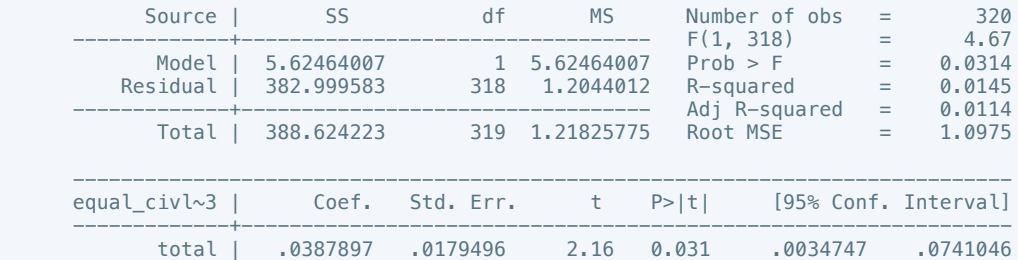

 \_cons | -.119694 .1025053 -1.17 0.244 -.3213683 .0819803 ------------------------------------------------------------------------------

### . putdocx table tb133 = etable

# . reg equal\_civlib4 total

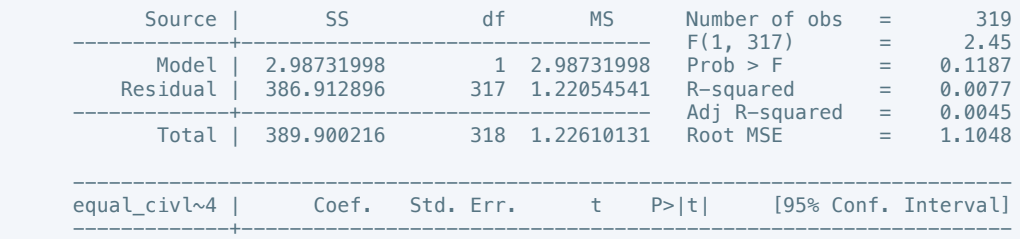

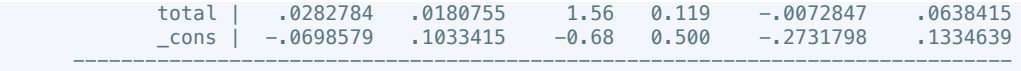

. putdocx table tb134 = etable

## . reg equal\_civlib5 total

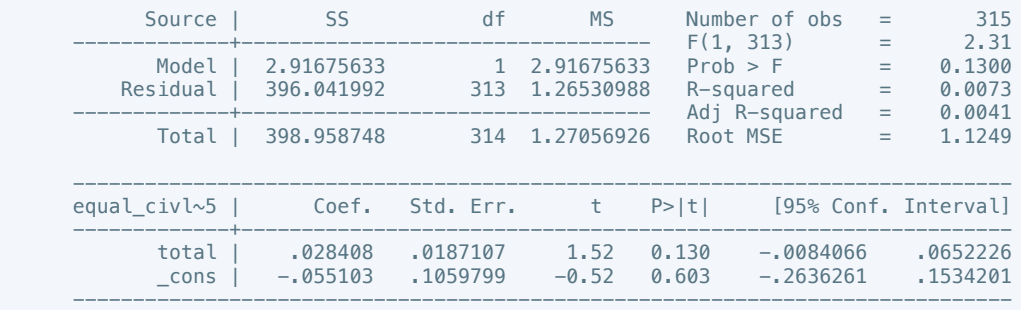

## . putdocx table tb135 = etable

### . reg equal\_civlib6 total

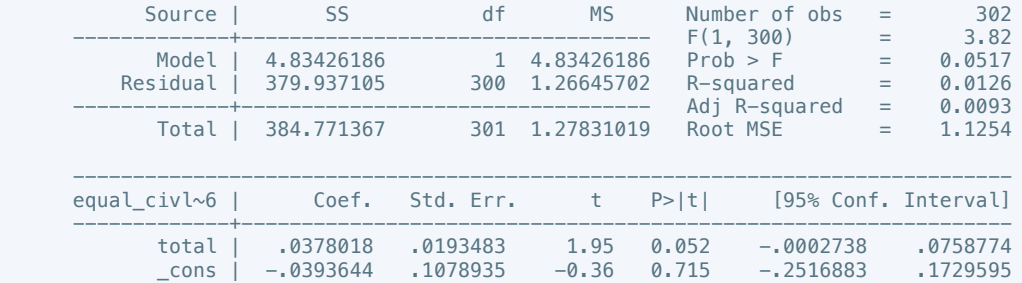

------------------------------------------------------------------------------

#### . putdocx table tb136 = etable

### . reg equal\_civlib7 total

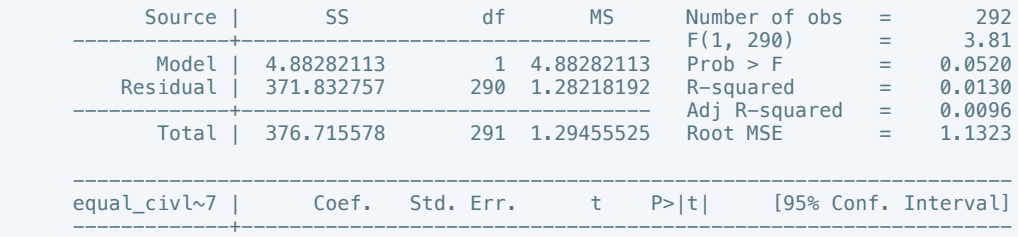

 total | .0384836 .0197204 1.95 0.052 -.0003296 .0772968 \_cons | -.0038715 .1107526 -0.03 0.972 -.2218522 .2141092 ------------------------------------------------------------------------------

### . putdocx table tb137 = etable

# . reg equal\_civlib8 total

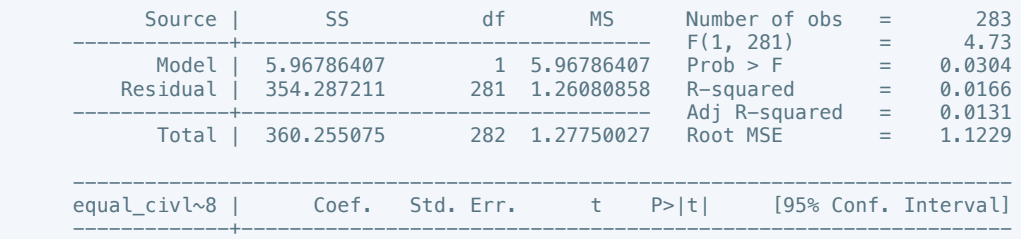

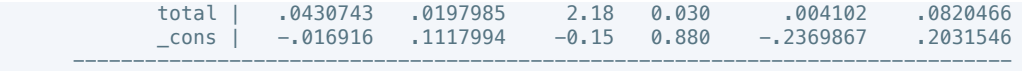

. putdocx table tb138 = etable

# . reg equal\_civlib9 total

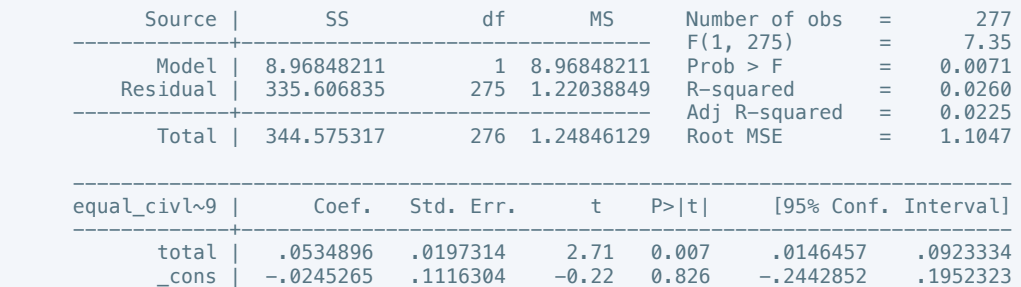

------------------------------------------------------------------------------

# . putdocx table tb139 = etable

## . reg equal\_civlib10 total

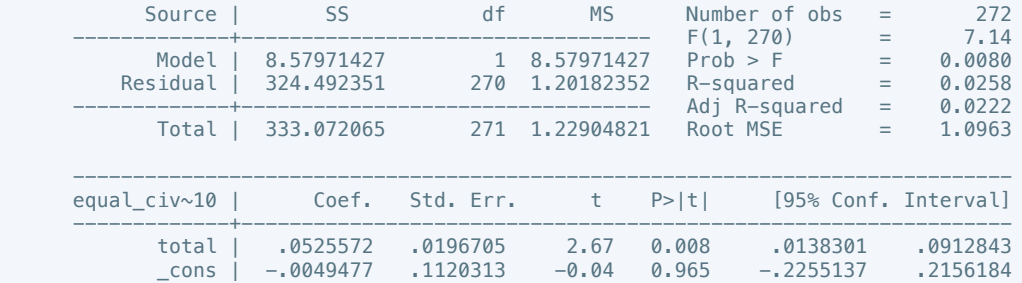

------------------------------------------------------------------------------

### . putdocx table tb140 = etable

. reg pol\_viol1 total

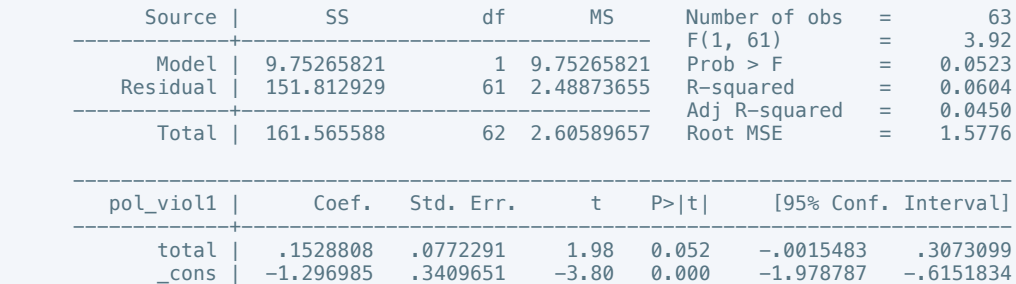

------------------------------------------------------------------------------

## . putdocx table tb141 =  $etable$

. reg pol\_viol2 total

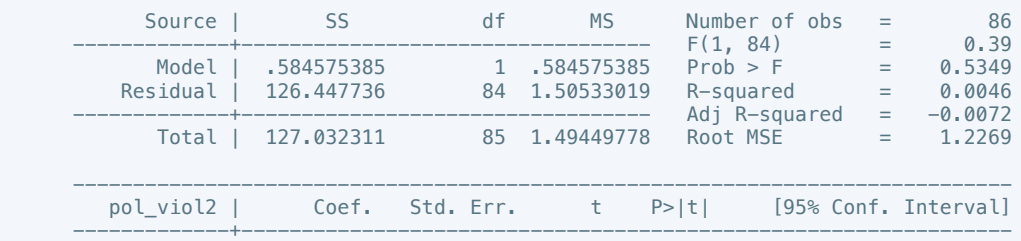

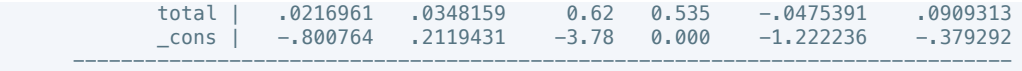

. putdocx table tb142 = etable

. reg pol\_viol3 total

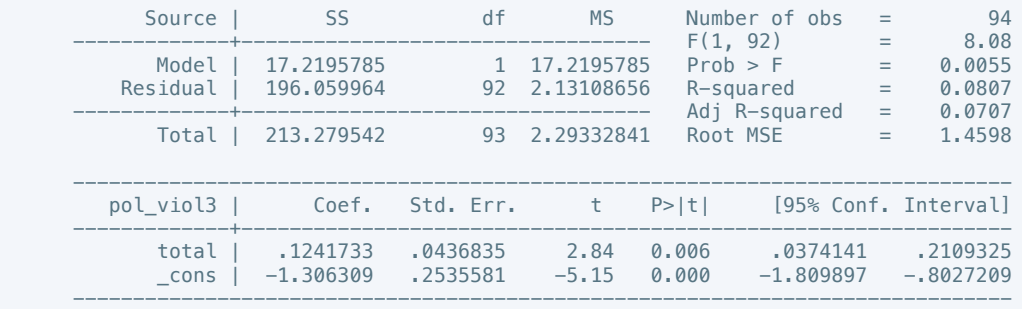

. putdocx table tb143 = etable

. reg pol\_viol4 total

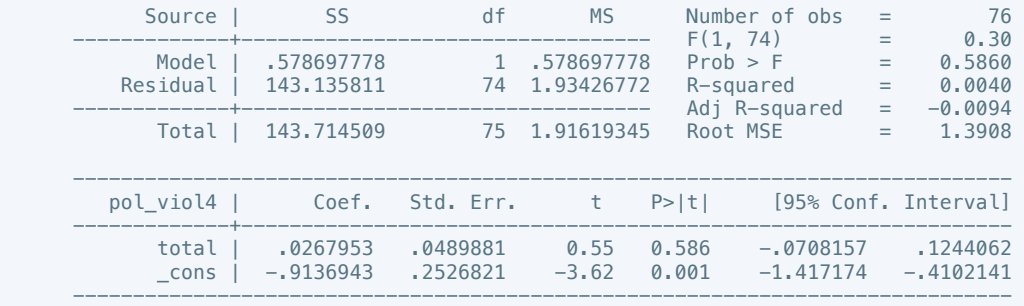

## . putdocx table tb144 =  $etable$

. reg pol\_viol5 total

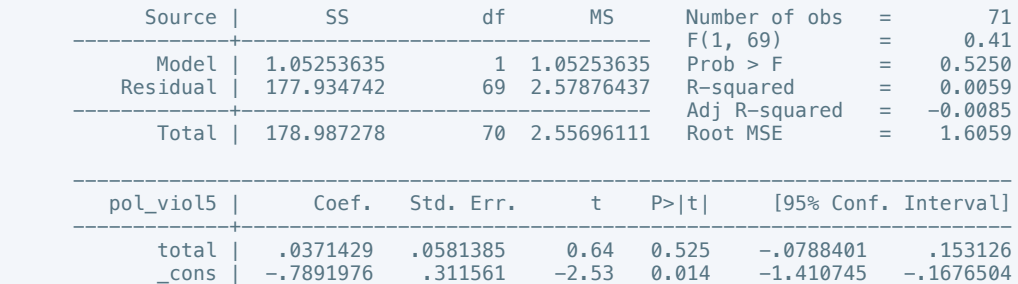

------------------------------------------------------------------------------

. putdocx table tb145 =  $etable$ 

. reg pol\_viol6 total

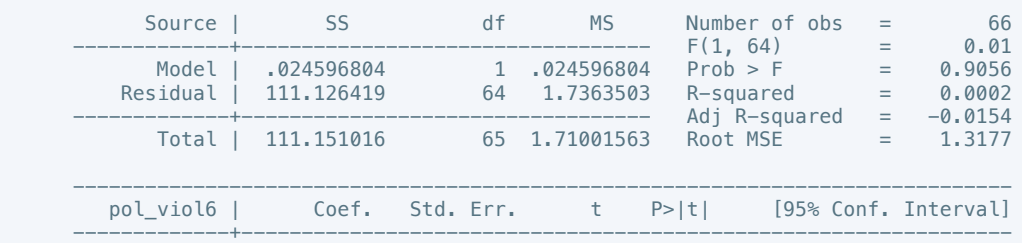

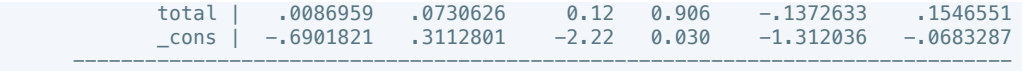

. putdocx table tb146 = etable

. reg pol\_viol7 total

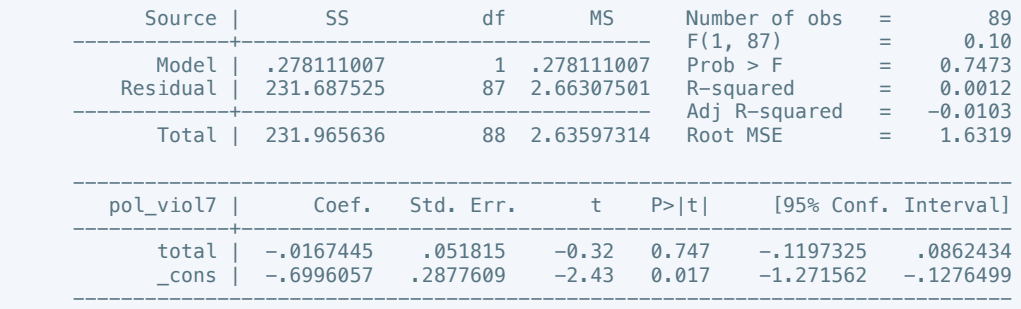

. putdocx table tb147 = etable

. reg pol\_viol8 total

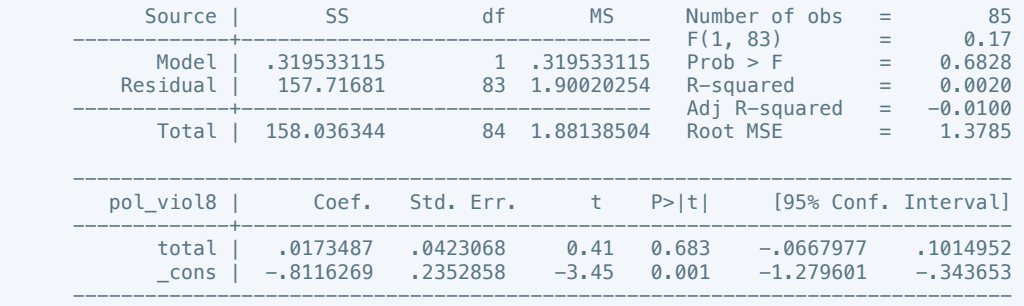

## . putdocx table tb148 = etable

. reg pol\_viol9 total

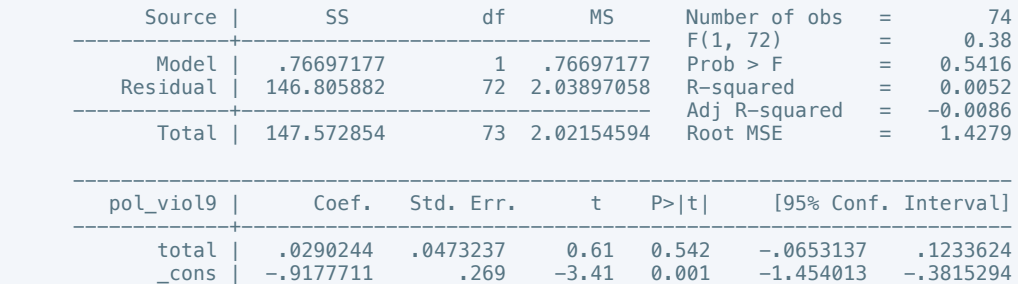

------------------------------------------------------------------------------

. putdocx table tb149 =  $etable$ 

. reg pol\_viol10 total

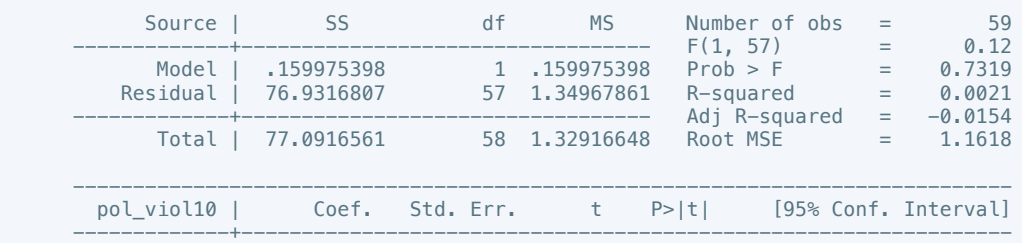

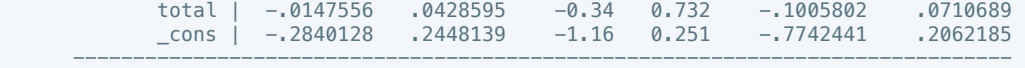

. putdocx table tb150 = etable

. putdocx save all.docx

successfully created "/Users/adelacernica/Desktop/all.docx"

. do "/var/folders/dm/rnmmskmj2xvfrldn5tb76q940000gn/T//SD05369.000000"

. reg physint\_3 total

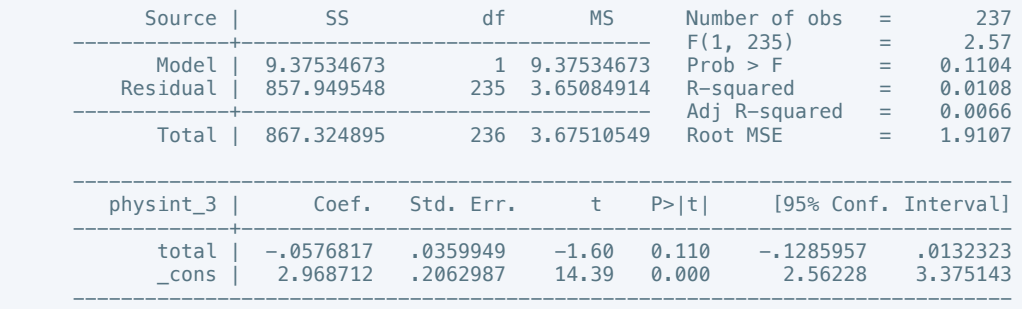

. estat hettest

#### Breusch-Pagan / Cook-Weisberg test for heteroskedasticity Ho: Constant variance Variables: fitted values of physint\_3

 $chi2(1)$  = 0.01  $Prob > chi2 = 0.9295$ 

. reg press\_freedom10 total

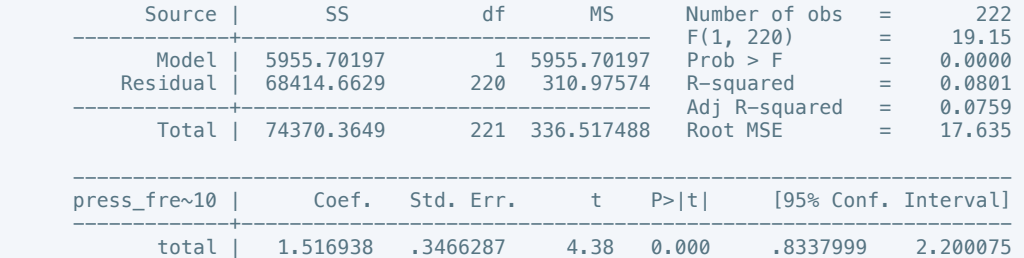

 \_cons | 50.31438 1.979235 25.42 0.000 46.41369 54.21506 ------------------------------------------------------------------------------

. estat hettest

 Breusch-Pagan / Cook-Weisberg test for heteroskedasticity Ho: Constant variance Variables: fitted values of press\_freedom10

 $chi2(1)$  = 0.80  $Prob > chi2 = 0.3724$ 

. reg govt\_stability6 total

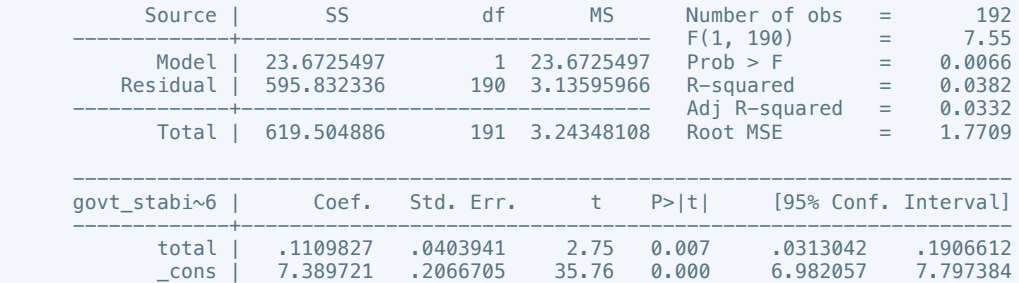

. estat hettest

 Breusch-Pagan / Cook-Weisberg test for heteroskedasticity Ho: Constant variance Variables: fitted values of govt\_stability6

------------------------------------------------------------------------------

 $chi2(1) = 0.22$  $Prob > chi2 = 0.6425$ 

. reg bur\_qual10 total

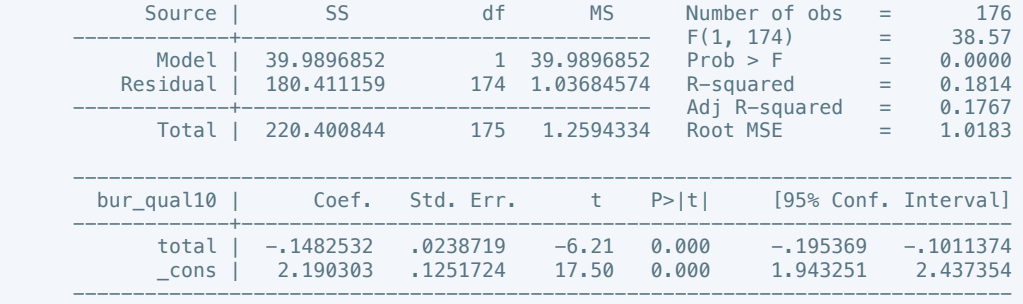

. estat hettest

 Breusch-Pagan / Cook-Weisberg test for heteroskedasticity Ho: Constant variance Variables: fitted values of bur\_qual10

 $chi2(1)$  = 0.04  $Prob > chi2 = 0.8338$ 

. reg dem\_acc10 total

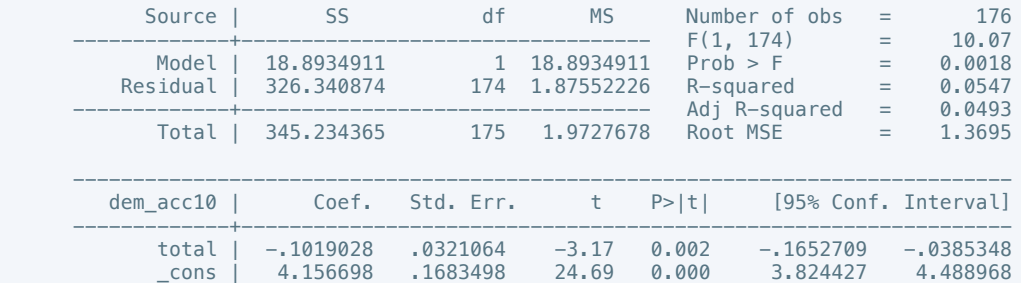

------------------------------------------------------------------------------

. estat hettest

 Breusch-Pagan / Cook-Weisberg test for heteroskedasticity Ho: Constant variance Variables: fitted values of dem\_acc10

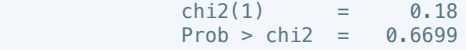

. reg mil\_pol10 total

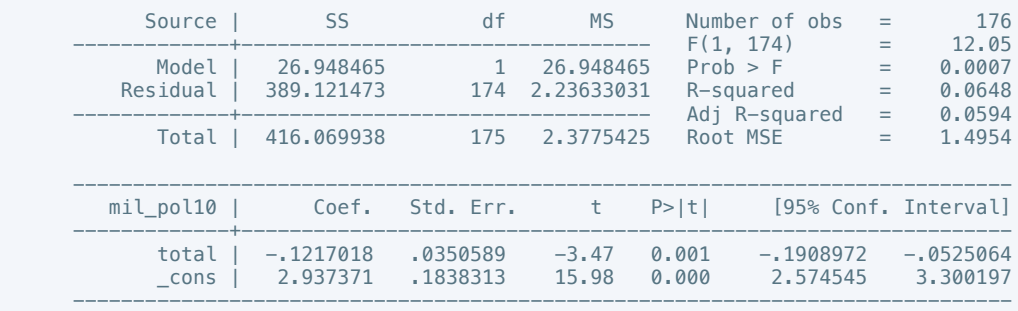

. estat hettest

 Breusch-Pagan / Cook-Weisberg test for heteroskedasticity Ho: Constant variance Variables: fitted values of mil\_pol10

 $chi2(1) = 0.02$  $Prob > chi2 = 0.8937$ 

. reg corrupt10 total

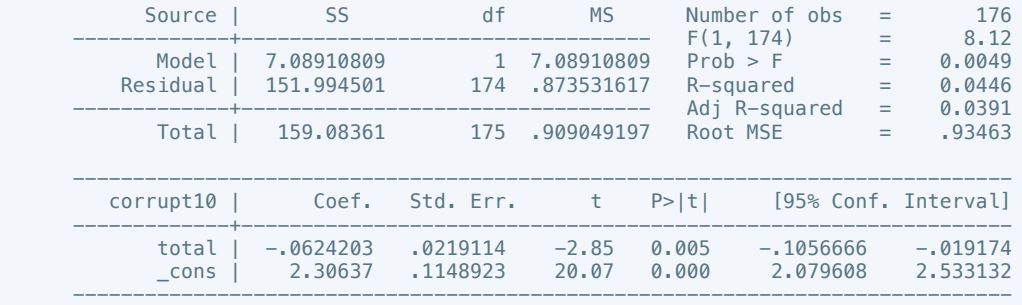

. estat hettest

 Breusch-Pagan / Cook-Weisberg test for heteroskedasticity Ho: Constant variance Variables: fitted values of corrupt10

 $chi2(1) = 4.03$  $Prob > chi2 = 0.0446$ 

. reg rel\_tens10 total

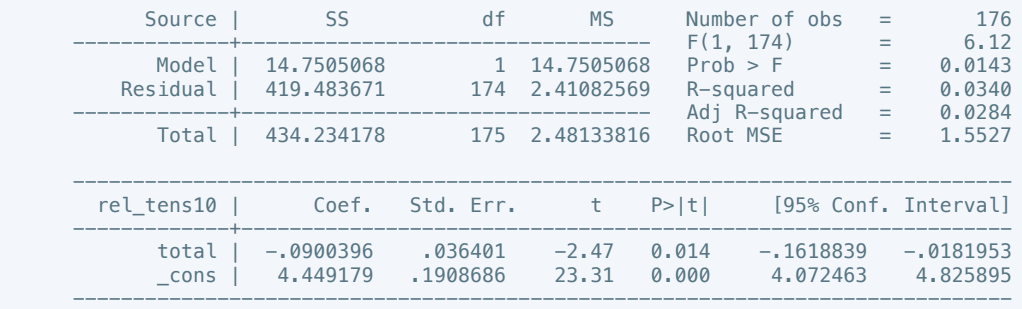

. estat hettest

 Breusch-Pagan / Cook-Weisberg test for heteroskedasticity Ho: Constant variance

Variables: fitted values of rel\_tens10

 $chi2(1)$  = 2.96 Prob > chi2 = 0.0851

. reg ethn\_tens4 total

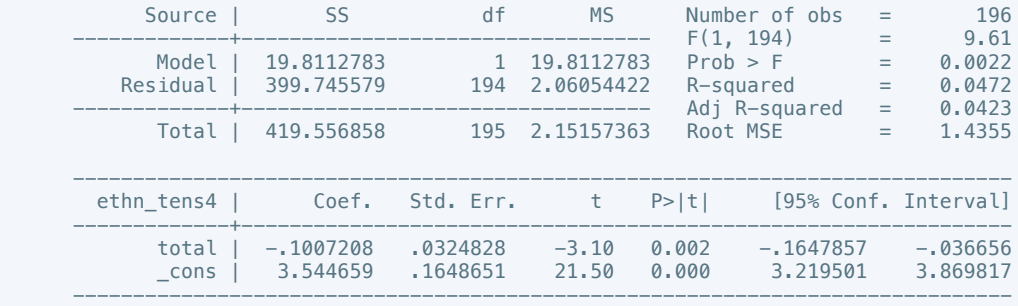

. estat hettest

#### Breusch-Pagan / Cook-Weisberg test for heteroskedasticity Ho: Constant variance Variables: fitted values of ethn\_tens4

$$
chi2(1) = 3.70
$$
  
Prob > chi2 = 0.0545

. reg elections\_free10 total

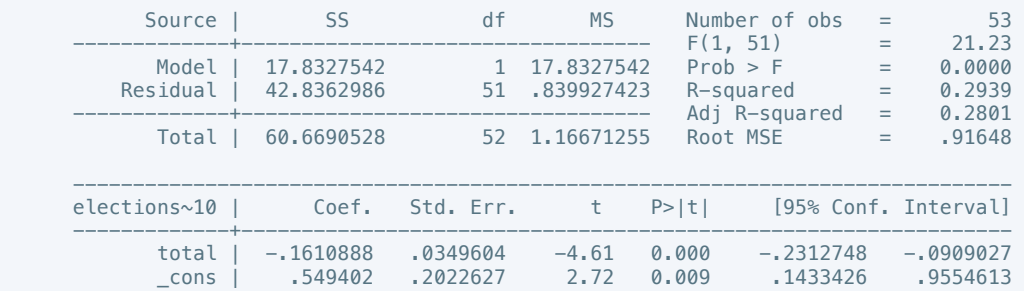

------------------------------------------------------------------------------

. estat hettest

 Breusch-Pagan / Cook-Weisberg test for heteroskedasticity Ho: Constant variance Variables: fitted values of elections\_free10

 $chi2(1)$  = 1.23  $Prob > chi2 = 0.2681$ 

. reg power\_dist5 total

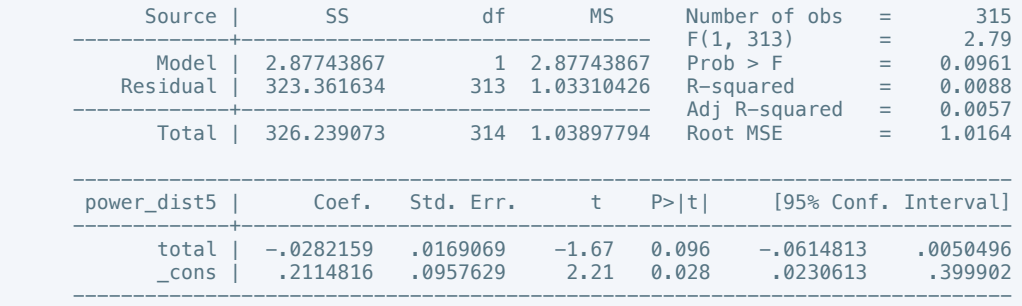

. estat hettest

 Breusch-Pagan / Cook-Weisberg test for heteroskedasticity Ho: Constant variance Variables: fitted values of power\_dist5

$$
chi2(1) = 5.76
$$
  
Prob > chi2 = 0.0164

. reg equal civlib9 total

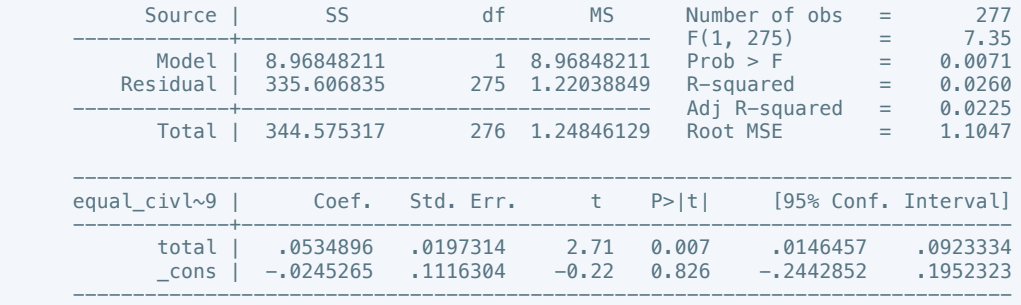

. estat hettest

Breusch-Pagan / Cook-Weisberg test for heteroskedasticity

 Ho: Constant variance Variables: fitted values of equal\_civlib9

 $chi2(1) = 0.67$  $Prob > chi2 = 0.4128$ 

. reg pol\_viol3 total

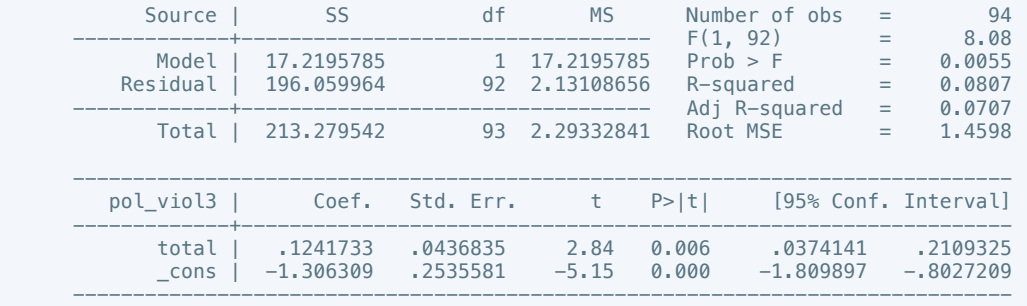

. estat hettest

 Breusch-Pagan / Cook-Weisberg test for heteroskedasticity Ho: Constant variance Variables: fitted values of pol\_viol3

 $chi2(1) = 0.11$  $Prob > chi2 = 0.7418$ 

. do "/var/folders/dm/rnmmskmj2xvfrldn5tb76q940000gn/T//SD05369.000000"

. lmnad physint\_3 total

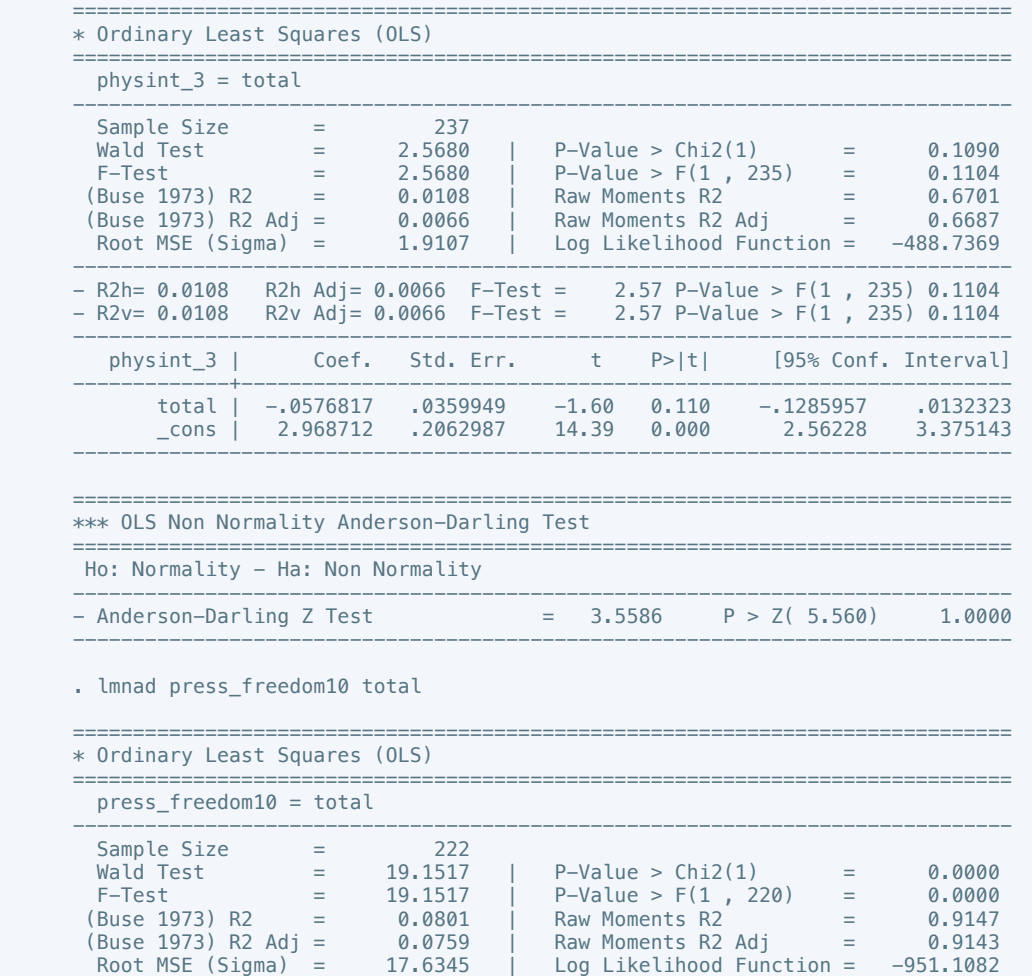

------------------------------------------------------------------------------

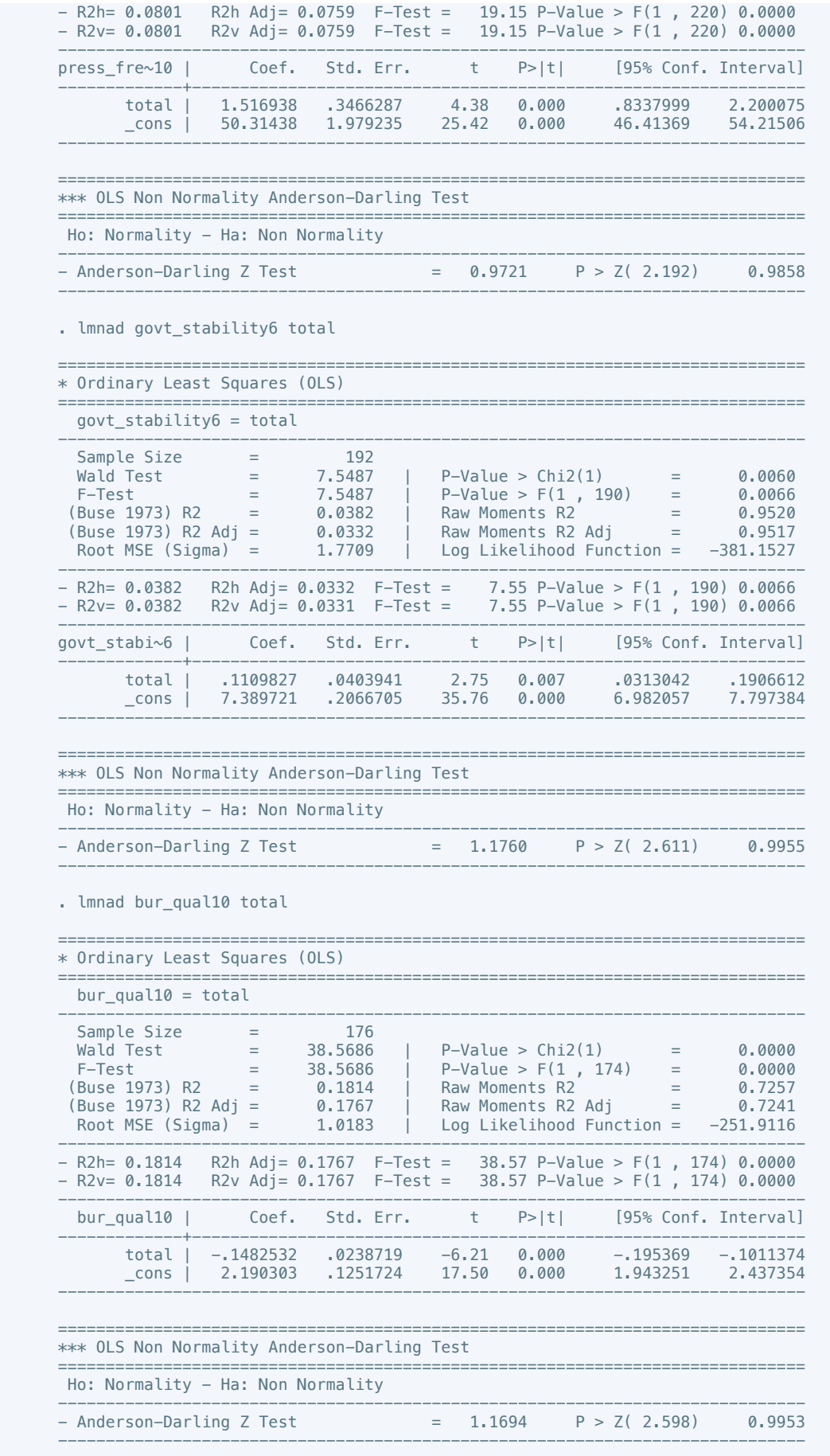

. lmnad dem\_acc10 total

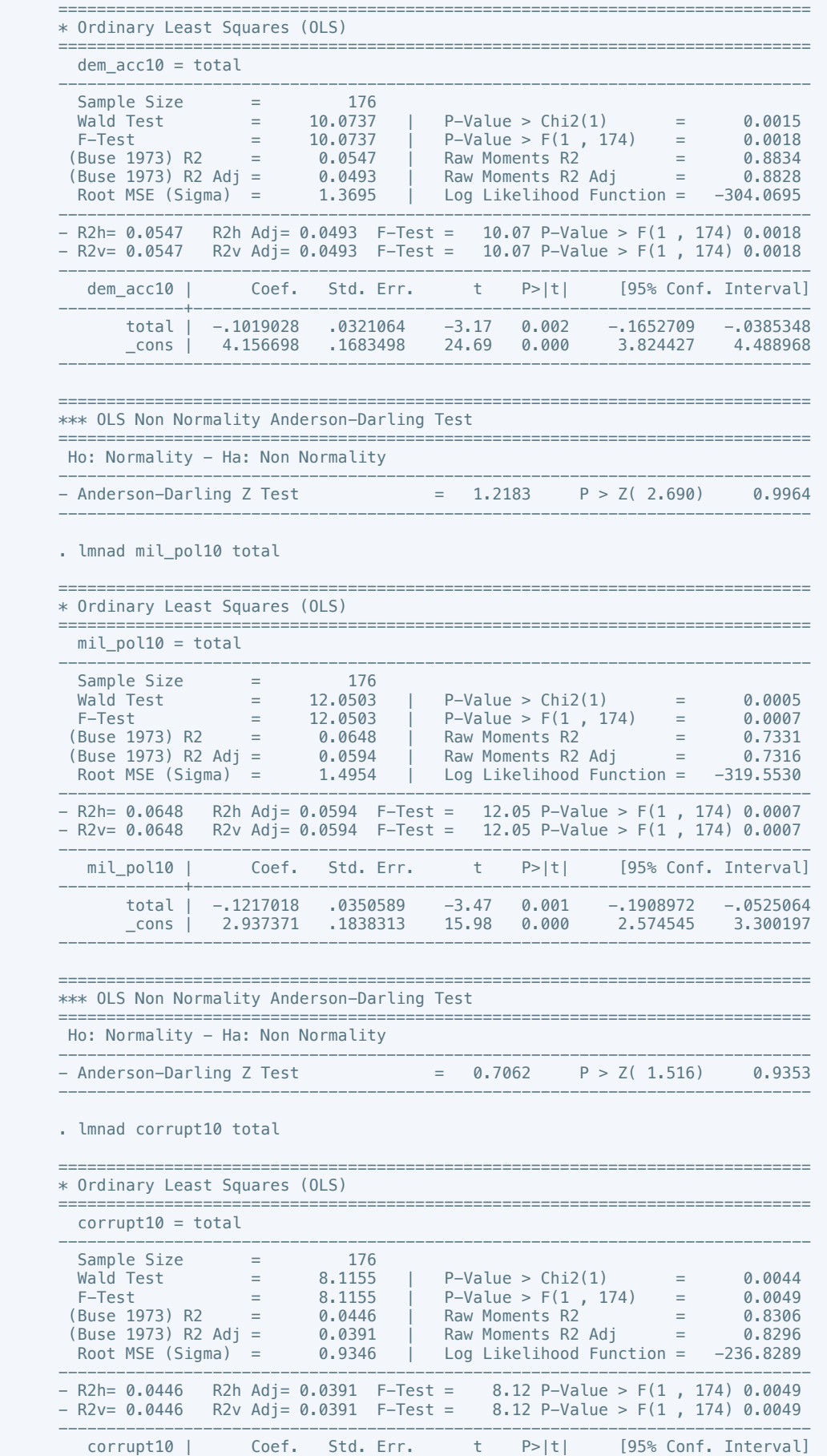

-------------+----------------------------------------------------------------

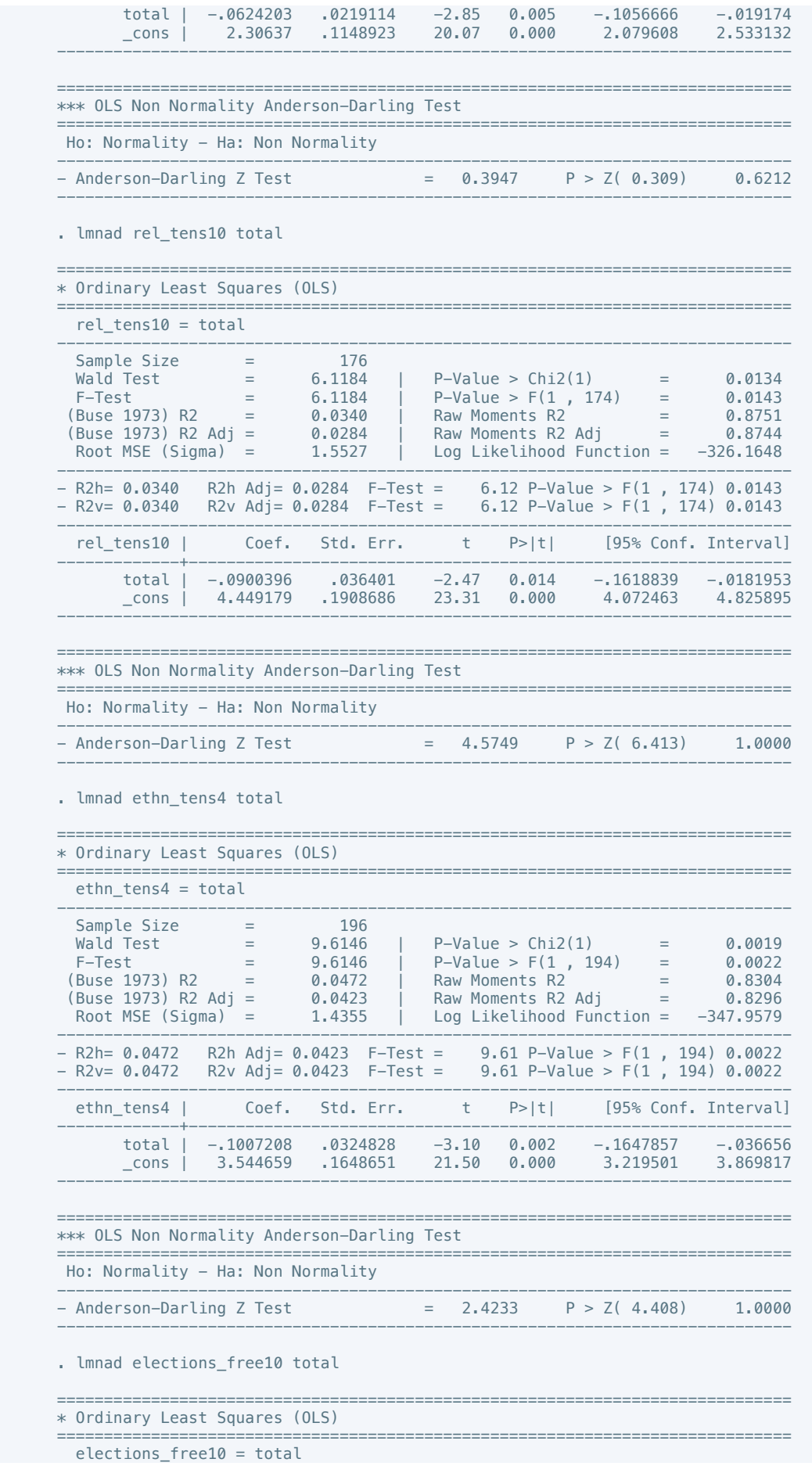

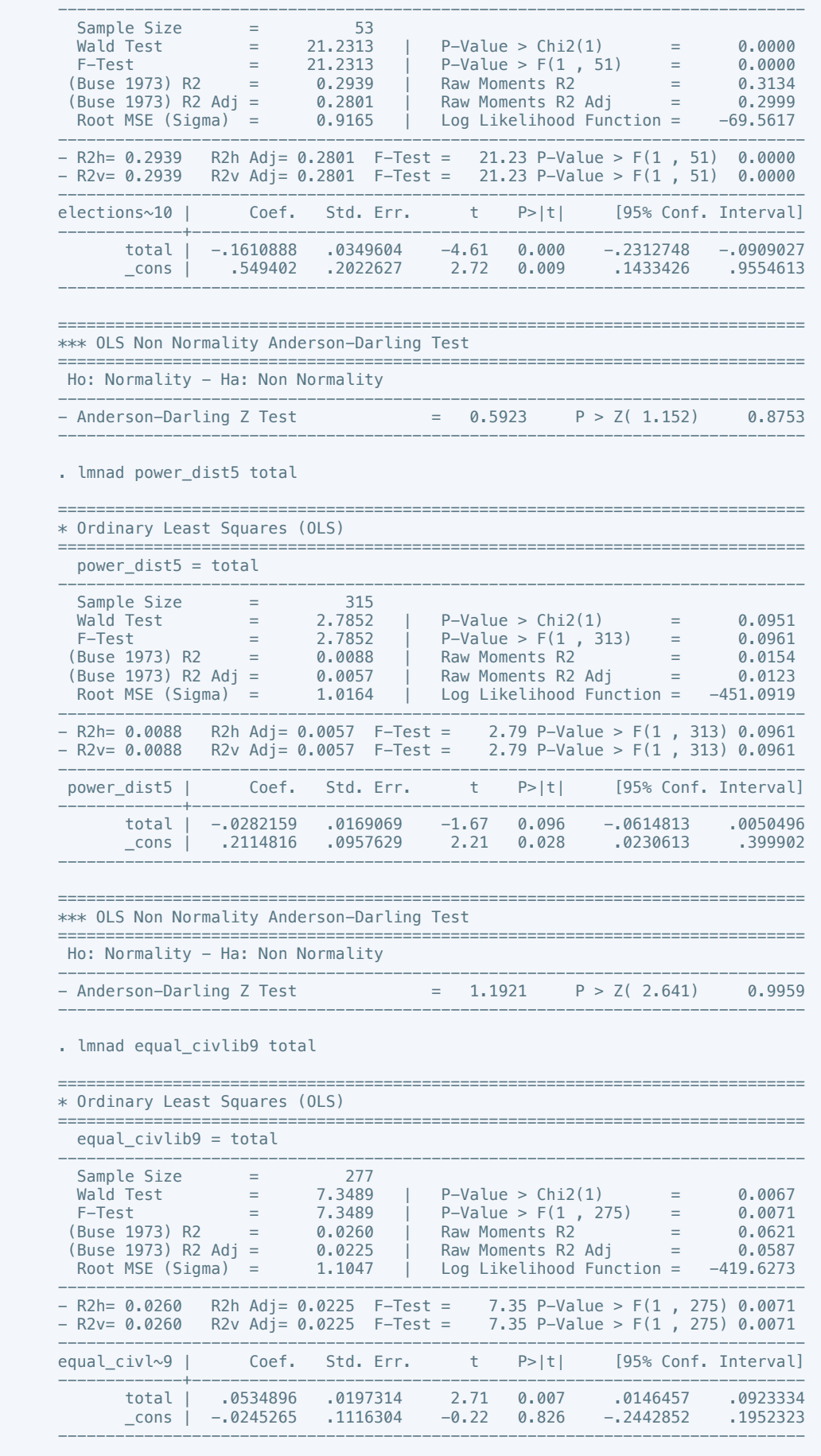

==============================================================================

 \*\*\* OLS Non Normality Anderson-Darling Test ============================================================================== Ho: Normality - Ha: Non Normality ------------------------------------------------------------------------------ - Anderson-Darling Z Test = 3.3726 P > Z( 5.388) 1.0000 ------------------------------------------------------------------------------ . lmnad pol\_viol3 total ============================================================================== \* Ordinary Least Squares (OLS) ============================================================================== pol\_viol3 = total ------------------------------------------------------------------------------ Sample Size  $=$  94 Wald Test = 8.0802 | P-Value > Chi2(1) = 0.0045 F-Test = 8.0802 | P-Value > F(1 , 92) = 0.0055 (Buse 1973) R2 = 0.0807 | Raw Moments R2 = 0.2542 (Buse 1973) R2 Adj = 0.0707 | Raw Moments R2 Adj = 0.2461 Root MSE (Sigma) = 1.4598 | Log Likelihood Function = -167.9311 ------------------------------------------------------------------------------ - R2h= 0.0807 R2h Adj= 0.0707 F-Test = 8.08 P-Value > F(1 , 92) 0.0055 - R2v= 0.0807 R2v Adj= 0.0707 F-Test = 8.08 P-Value > F(1 , 92) 0.0055 ----------------------------------------------------------------------------- pol\_viol3 | Coef. Std. Err. t P>|t| [95% Conf. Interval] -------------+--------------------------------------------------------------- total | .1241733 .0436835 2.84 0.006 .0374141 .2109325 \_cons | -1.306309 .2535581 -5.15 0.000 -1.809897 -.8027209 ------------------------------------------------------------------------------ ============================================================================== \*\*\* OLS Non Normality Anderson-Darling Test ============================================================================== Ho: Normality - Ha: Non Normality

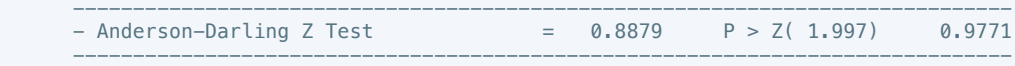

. do "/var/folders/dm/rnmmskmj2xvfrldn5tb76q940000gn/T//SD05369.000000"

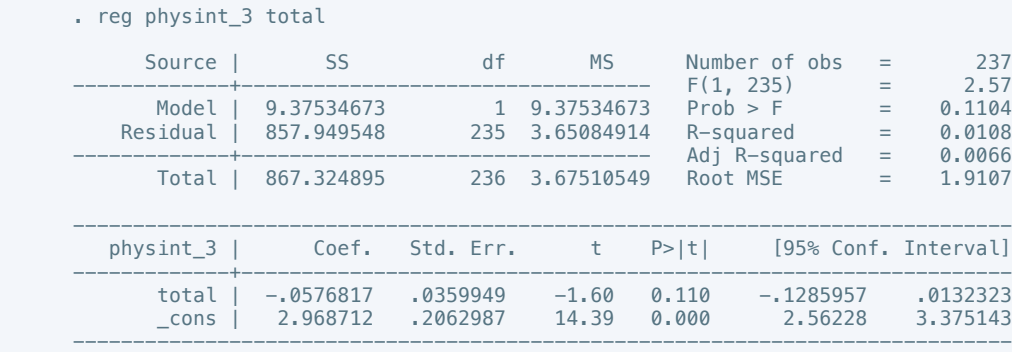

. vif

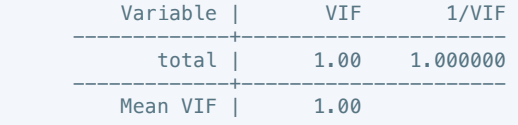

#### . reg press\_freedom10 total

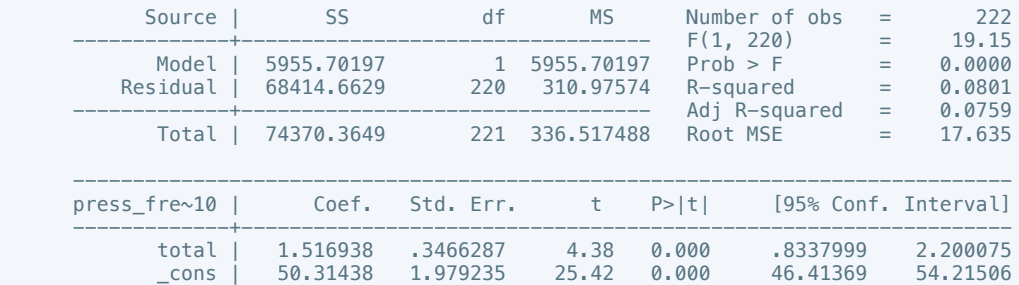
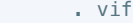

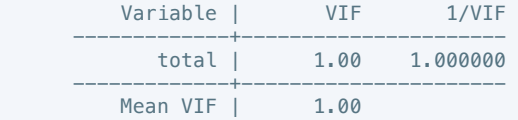

. reg govt\_stability6 total

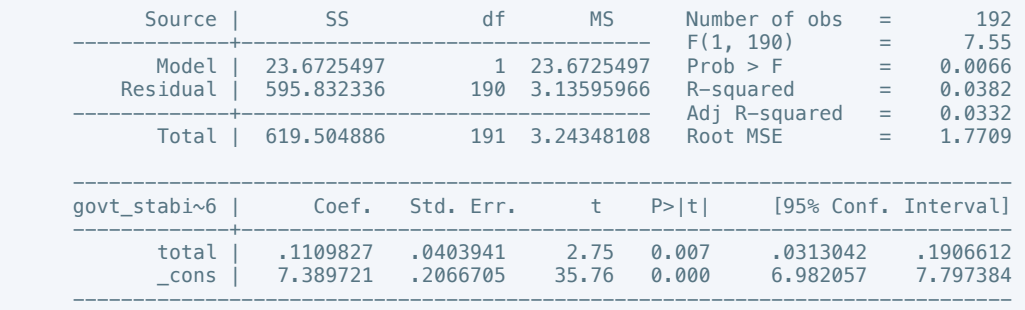

------------------------------------------------------------------------------

### . vif

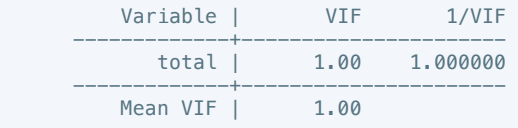

. reg bur\_qual10 total

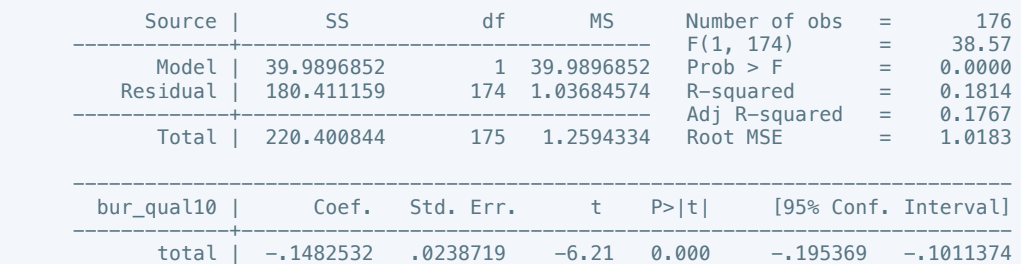

 \_cons | 2.190303 .1251724 17.50 0.000 1.943251 2.437354 ------------------------------------------------------------------------------

### . vif

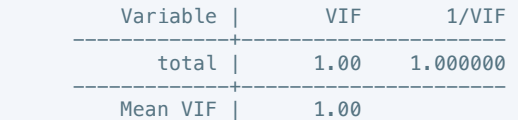

. reg dem\_acc10 total

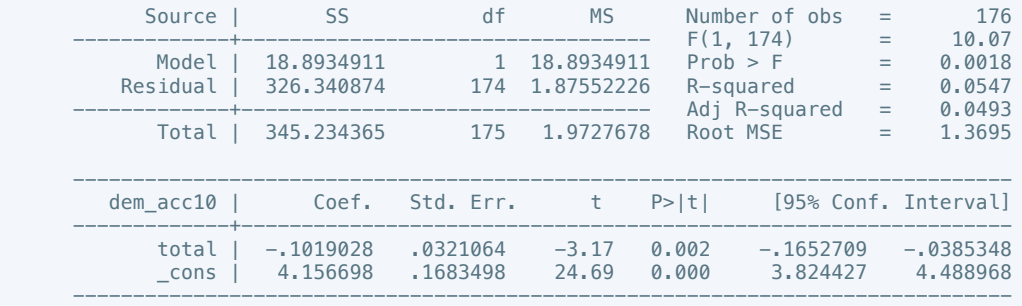

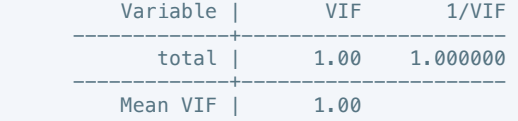

. reg mil\_pol10 total

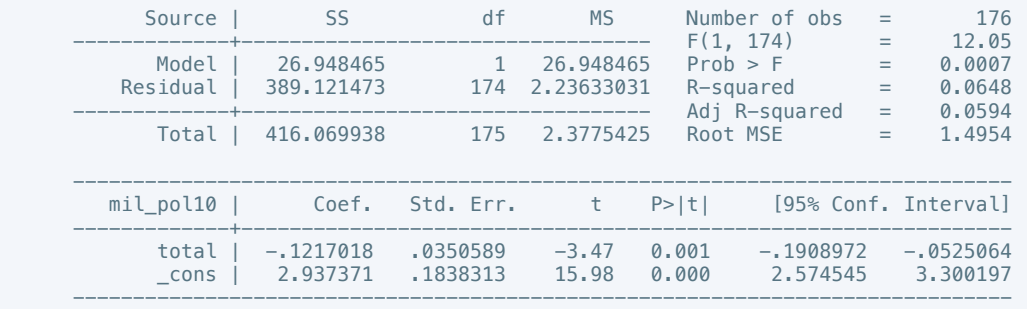

# . vif

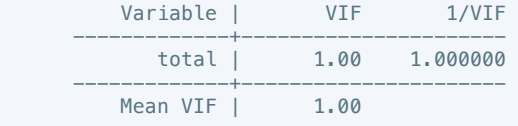

. reg corrupt10 total

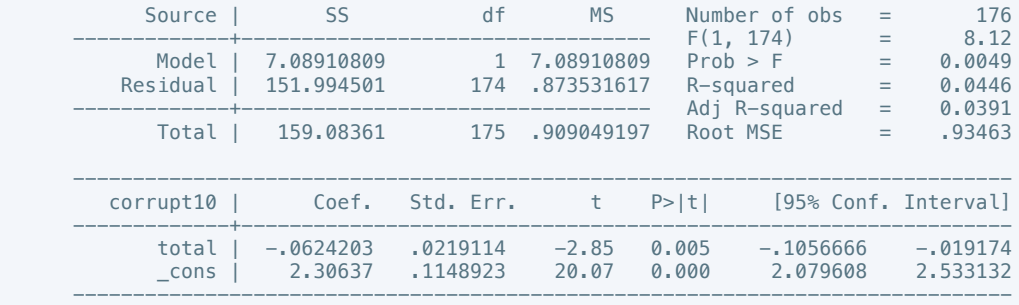

### . vif

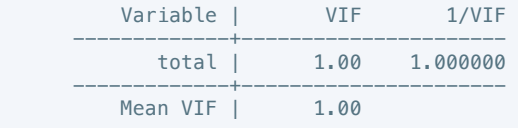

# . reg rel\_tens10 total

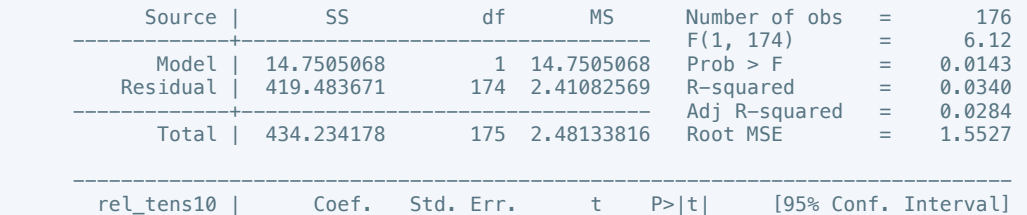

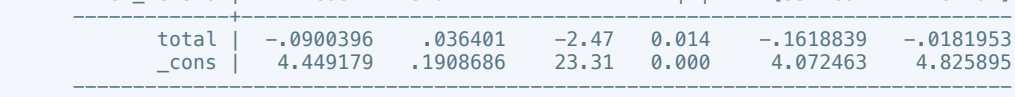

. vif

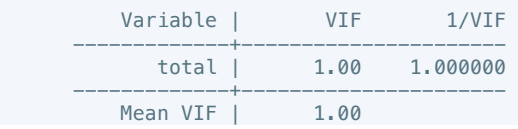

### . reg ethn\_tens4 total

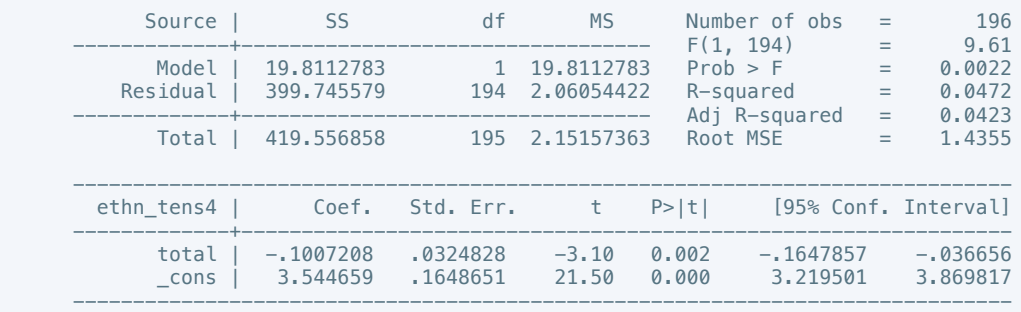

# . vif

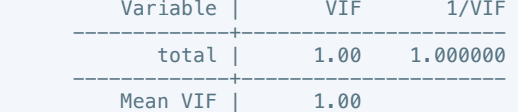

. reg elections\_free10 total

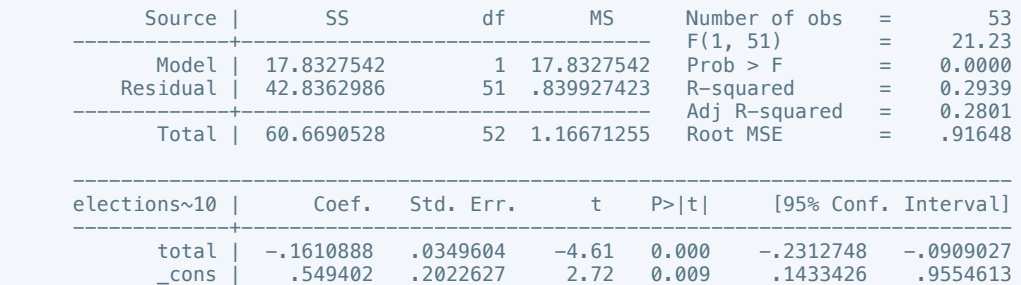

------------------------------------------------------------------------------

# . vif

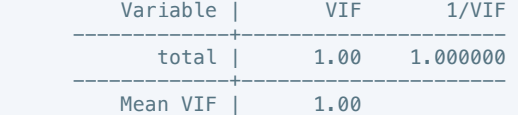

. reg power\_dist5 total

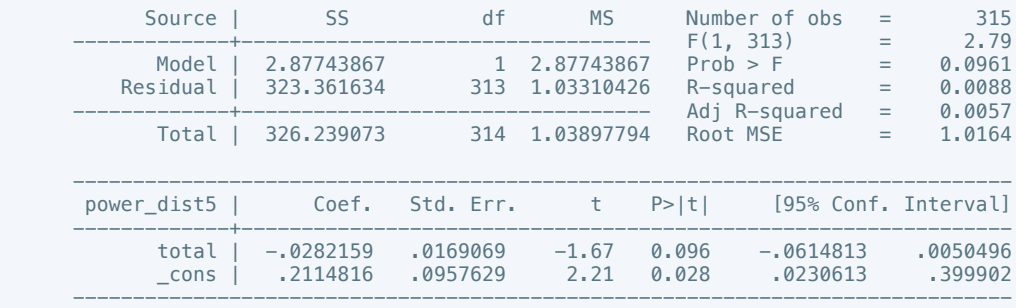

# . vif

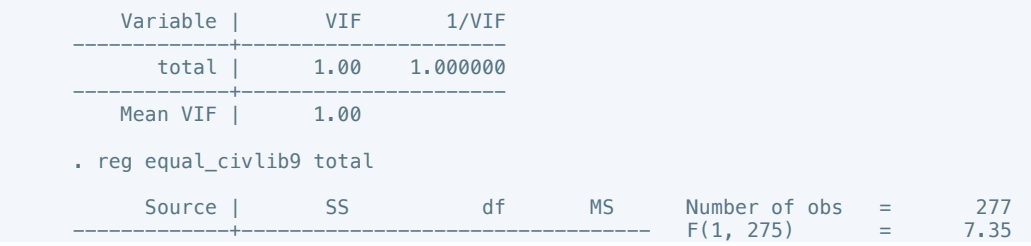

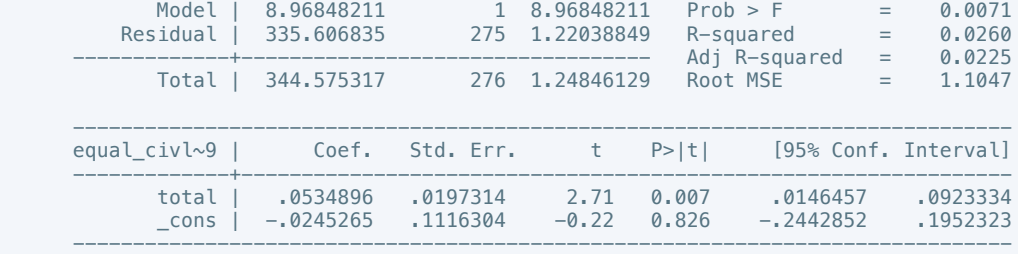

. vif

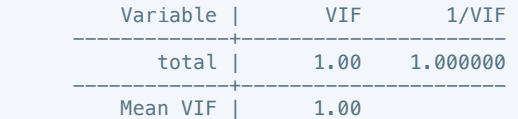

. reg pol\_viol3 total

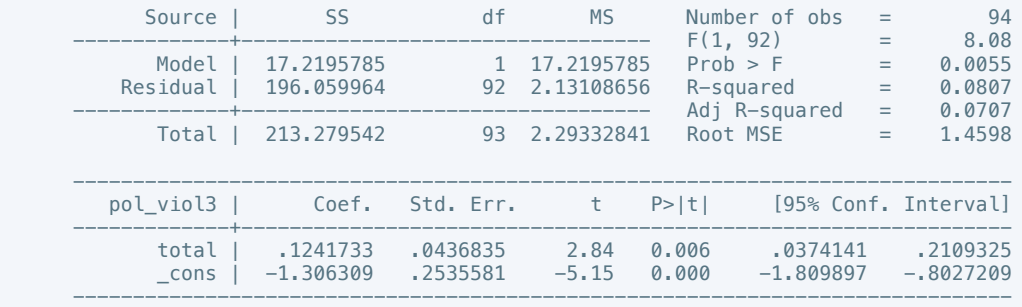

. vif

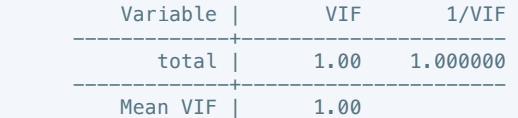

 . regress physint\_3 cease intarmy ddr withd pp intgov intciv elections interim natalks shagov cul amn pris recon return outlin pko gender

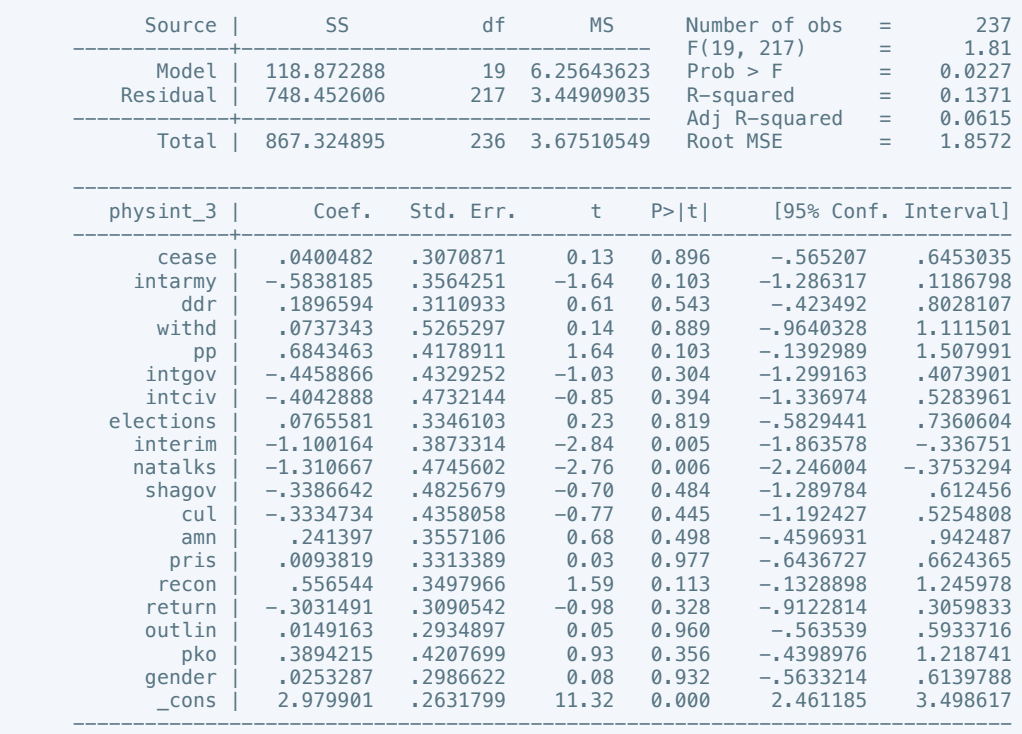

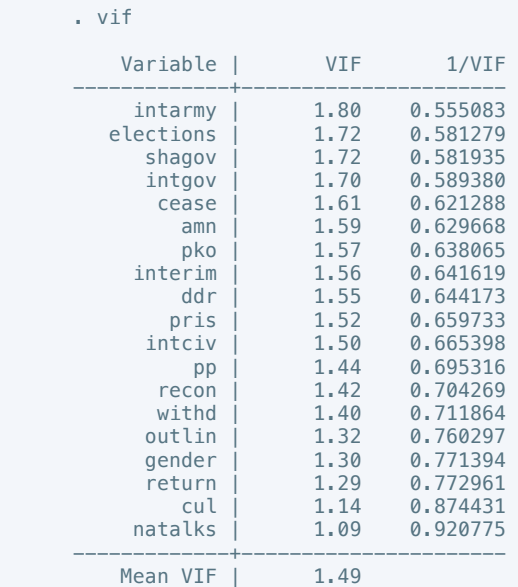

 . regress press\_freedom10 cease intarmy ddr withd pp intgov intciv elections interim natalks shagov cul amn pris recon return outlin pko gender

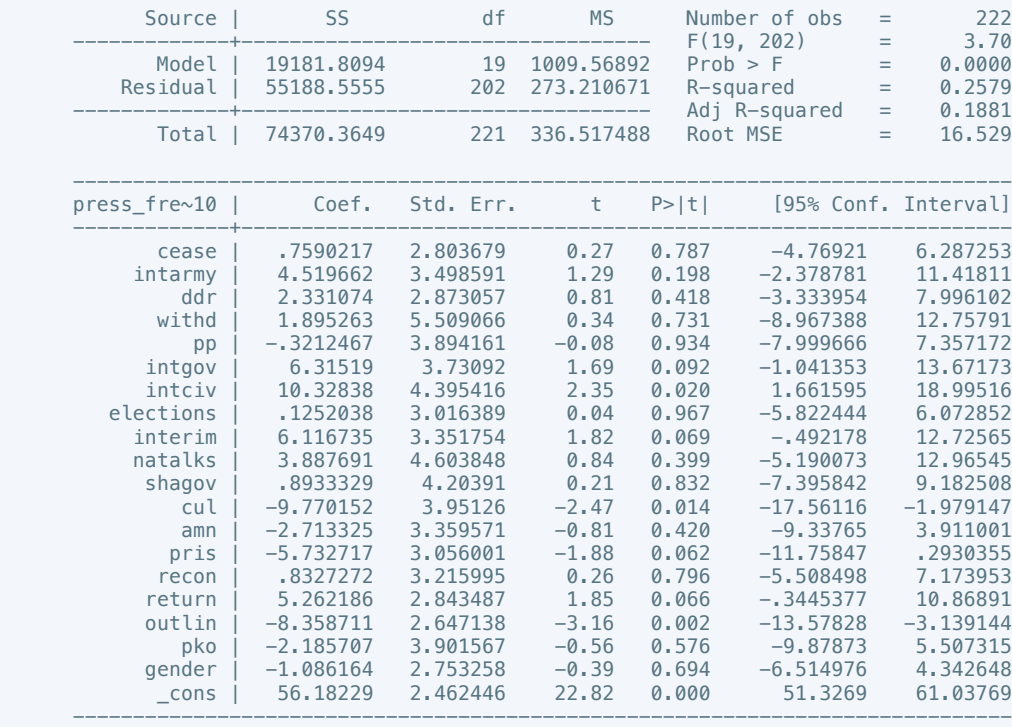

### . vif

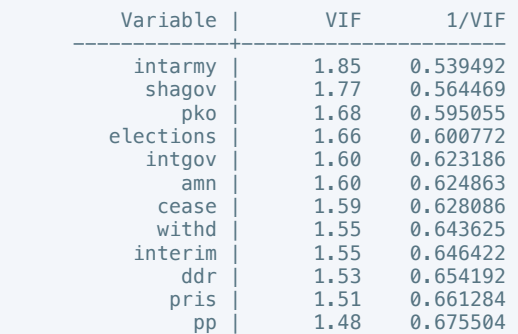

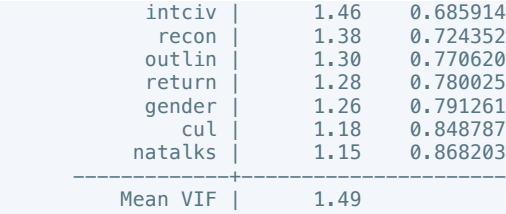

 . regress govt\_stability6 cease intarmy ddr withd pp intgov intciv elections interim natalks shagov cul amn pris recon return outlin pko gender

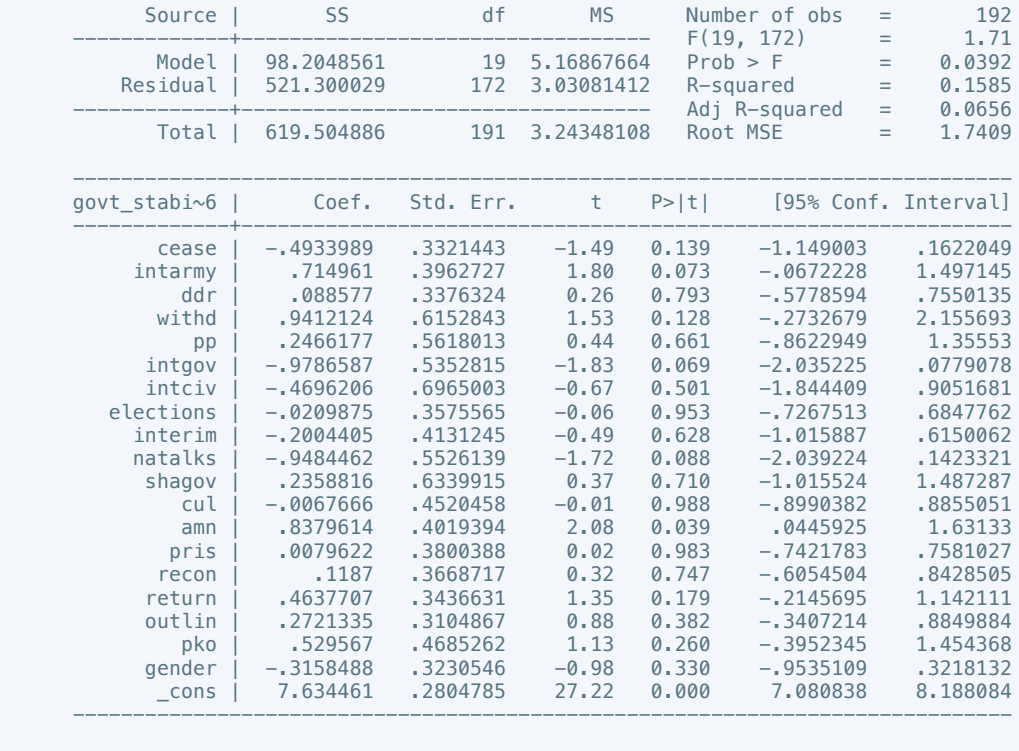

# . vif

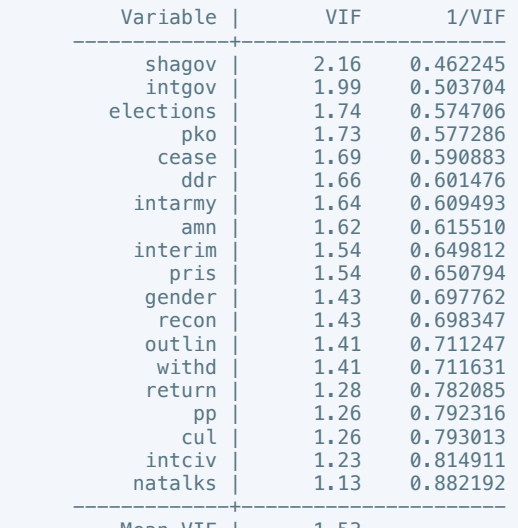

Mean VIF | 1.53

 . regress bur\_qual10 cease intarmy ddr withd pp intgov intciv elections interim natalks shagov cul amn pris recon return outlin pko gender

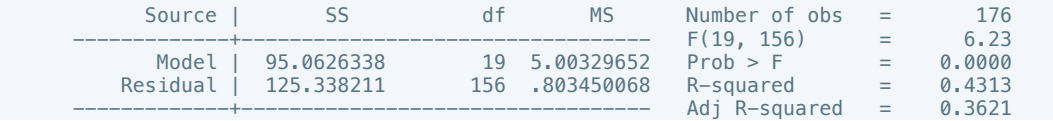

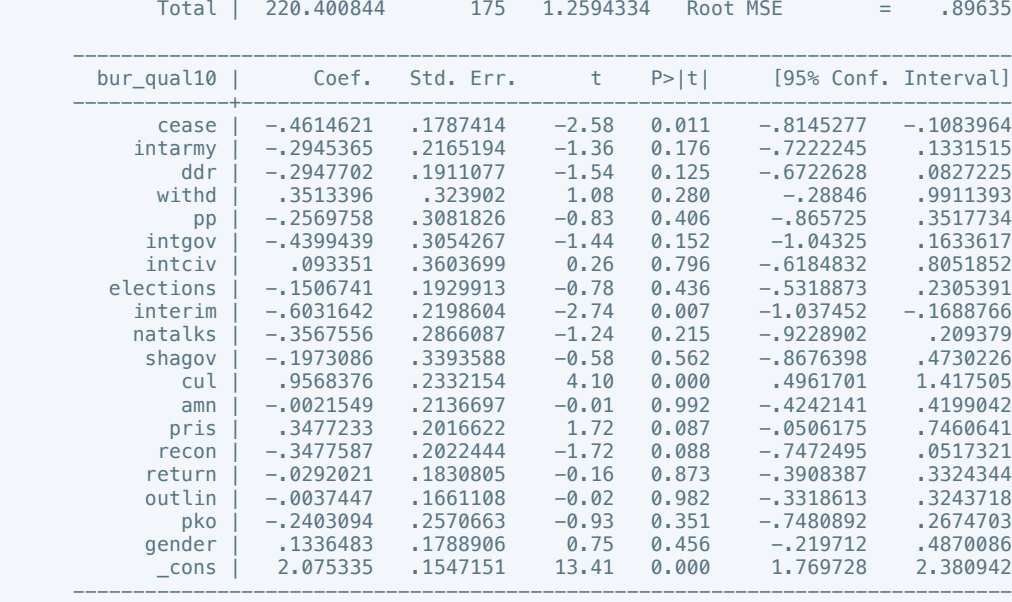

. vif

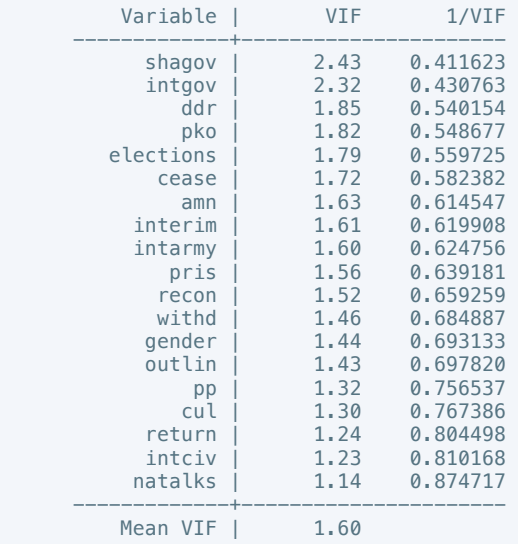

 . regress dem\_acc10 cease intarmy ddr withd pp intgov intciv elections interim natalks shagov cul amn pris recon return outlin pko gender

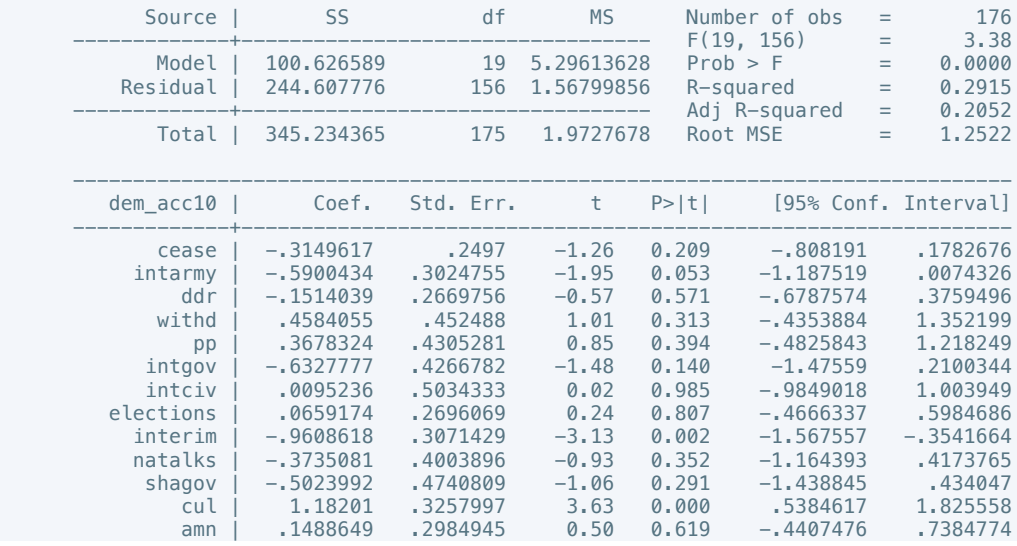

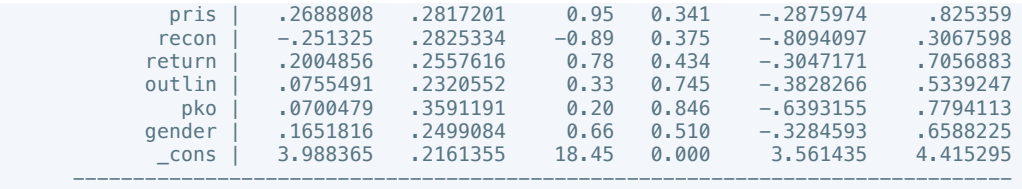

. vif

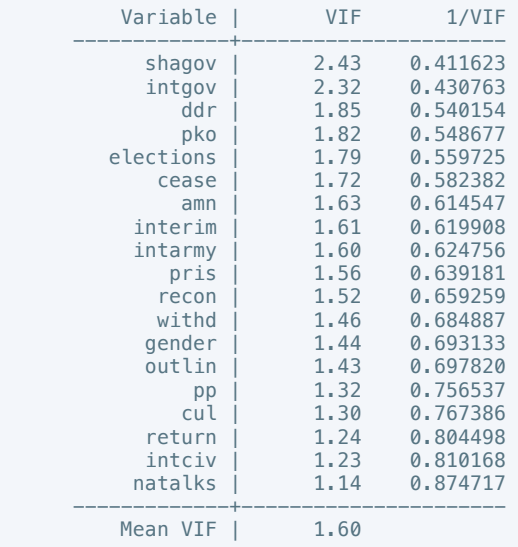

 . regress law\_ord6 cease intarmy ddr withd pp intgov intciv elections interim natalks shagov cul amn pris recon return outlin pko gender

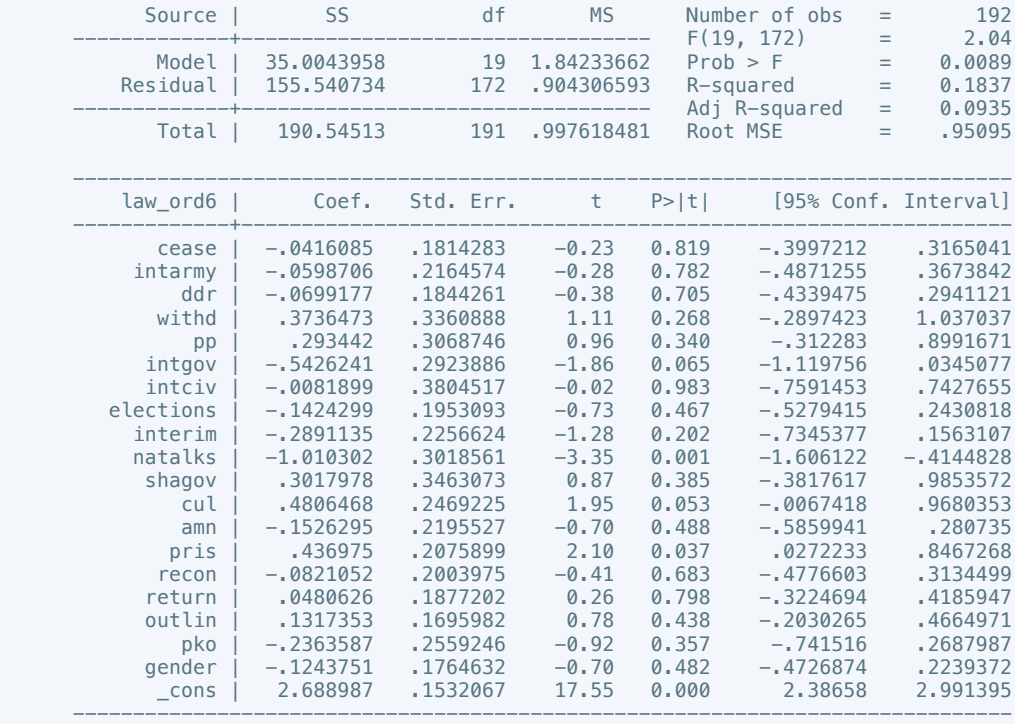

. vif

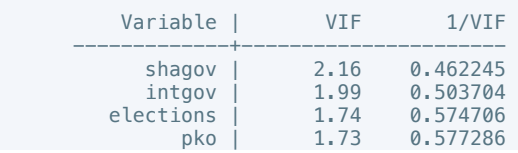

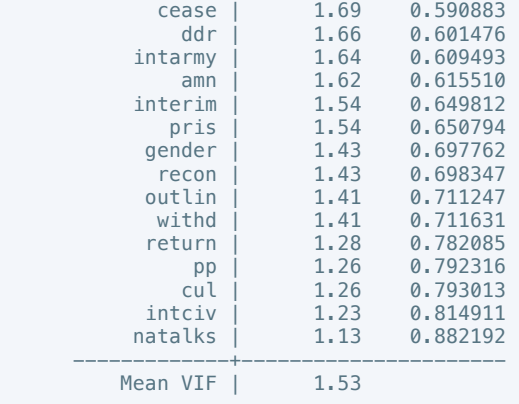

 . regress mil\_pol10 cease intarmy ddr withd pp intgov intciv elections interim natalks shagov cul amn pris recon return outlin pko gender

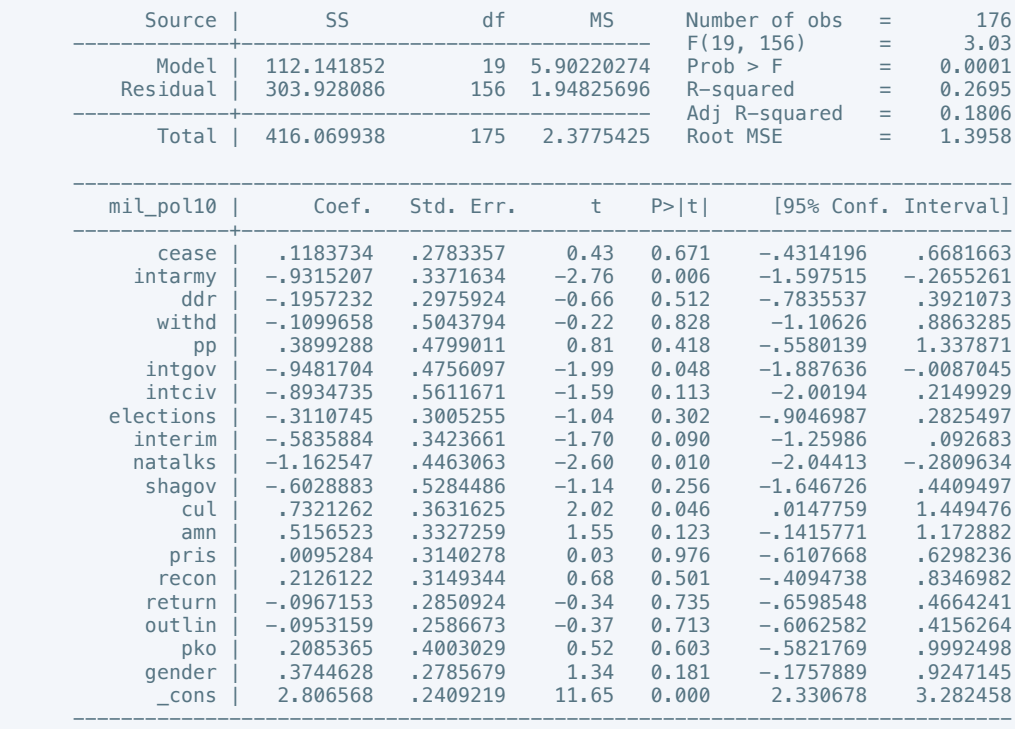

. vif

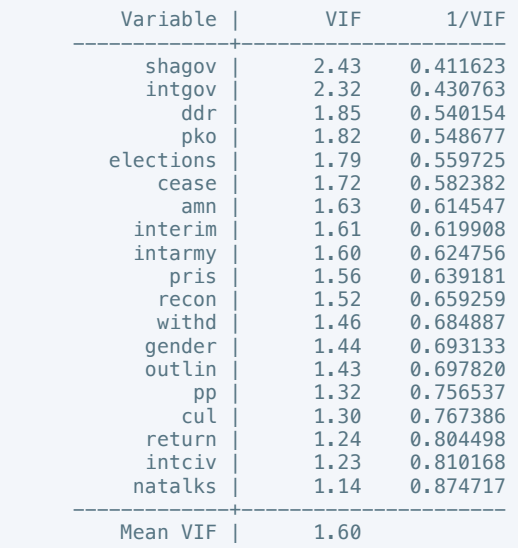

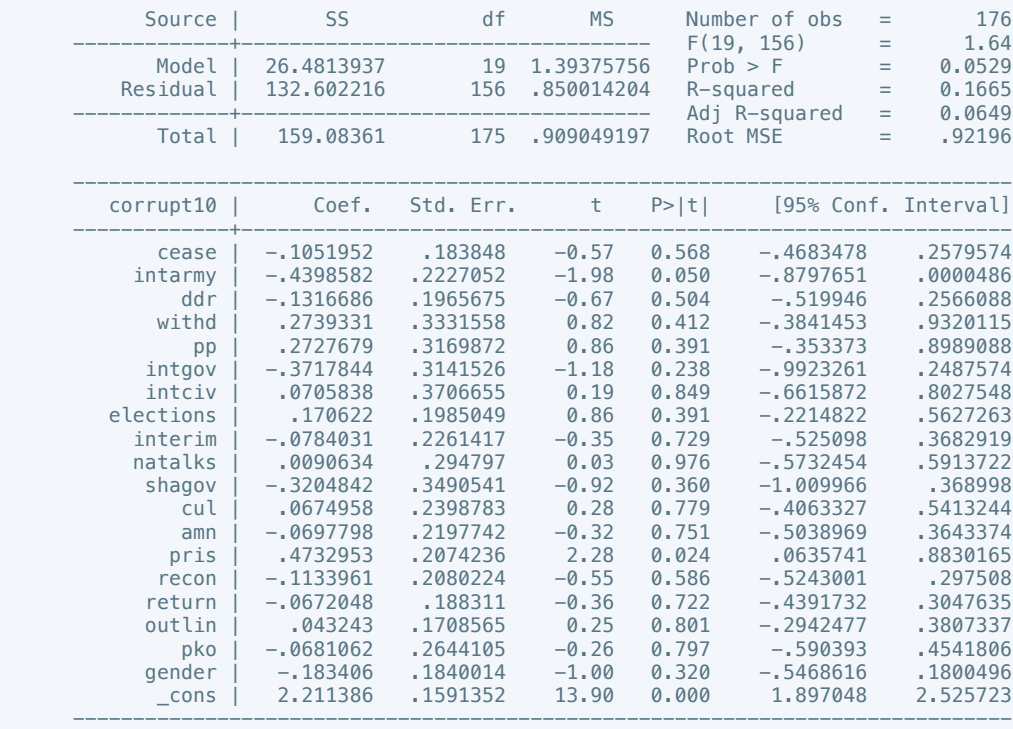

 . regress corrupt10 cease intarmy ddr withd pp intgov intciv elections interim natalks shagov cul amn pris recon return outlin pko gender

. vif

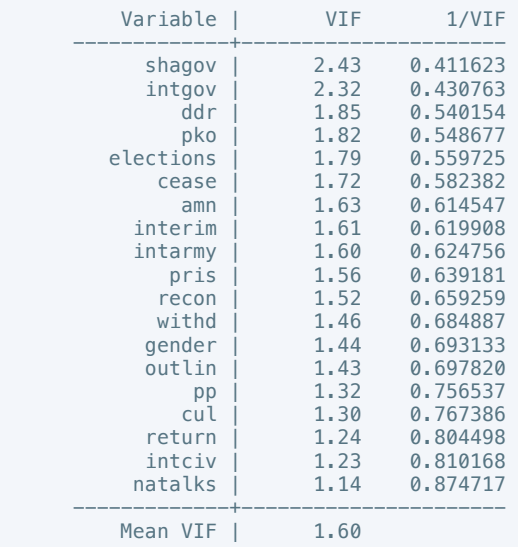

 . regress rel\_tens10 cease intarmy ddr withd pp intgov intciv elections interim natalks shagov cul amn pris recon return outlin pko gender

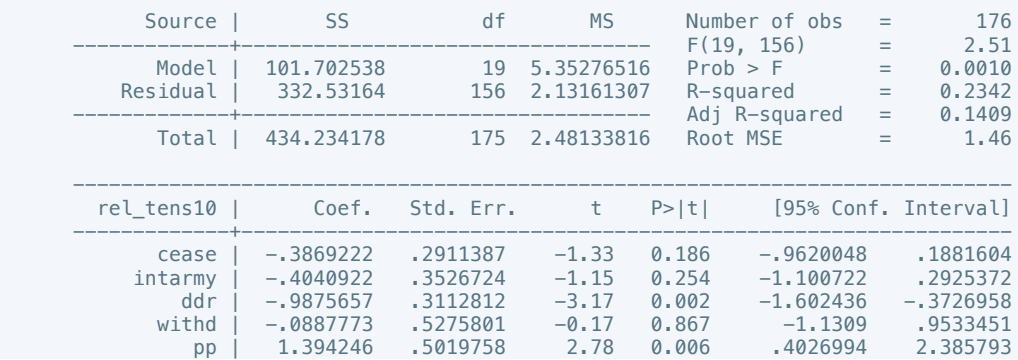

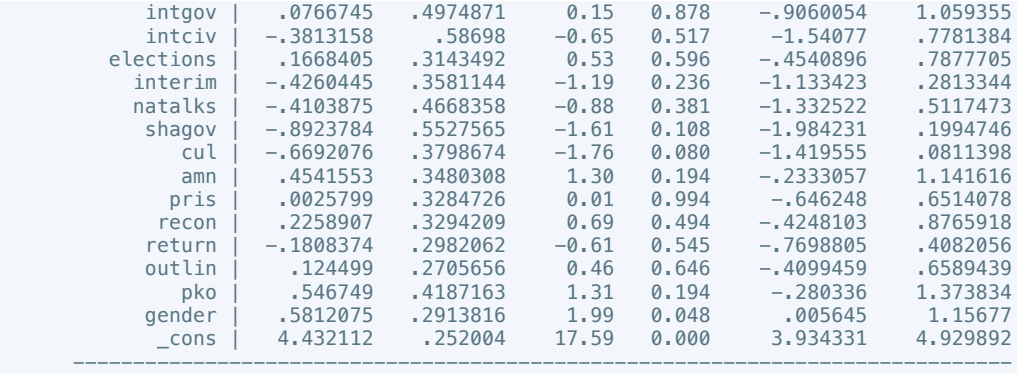

# . vif

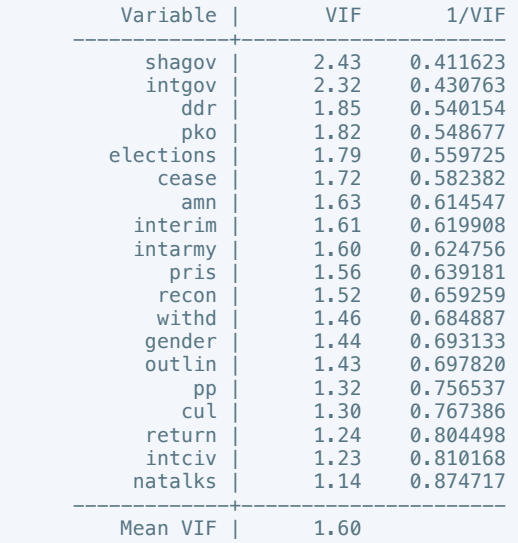

 . regress ethn\_tens4 cease intarmy ddr withd pp intgov intciv elections interim natalks shagov cul amn pris recon return outlin pko gender

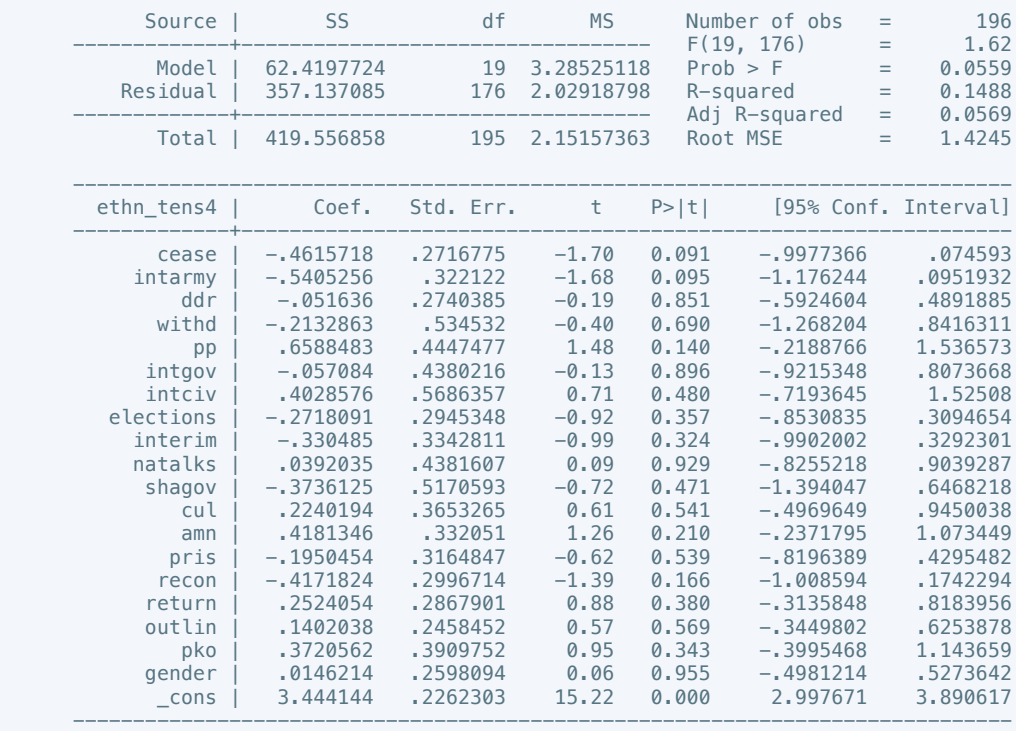

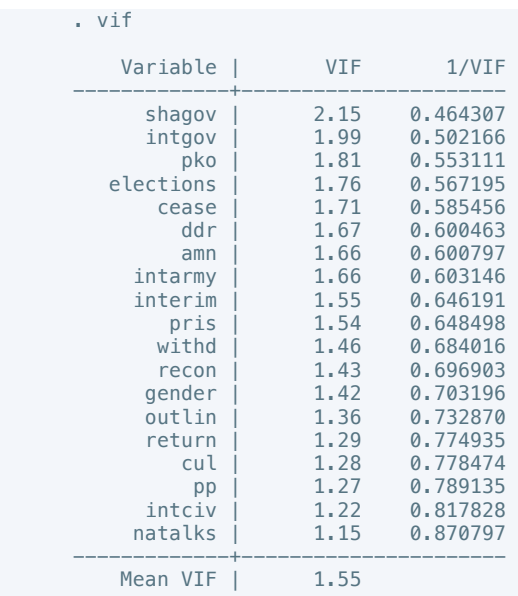

 . regress elections\_free10 cease intarmy ddr withd pp intgov intciv elections interim natalks shagov cul amn pris recon return outlin pko gender

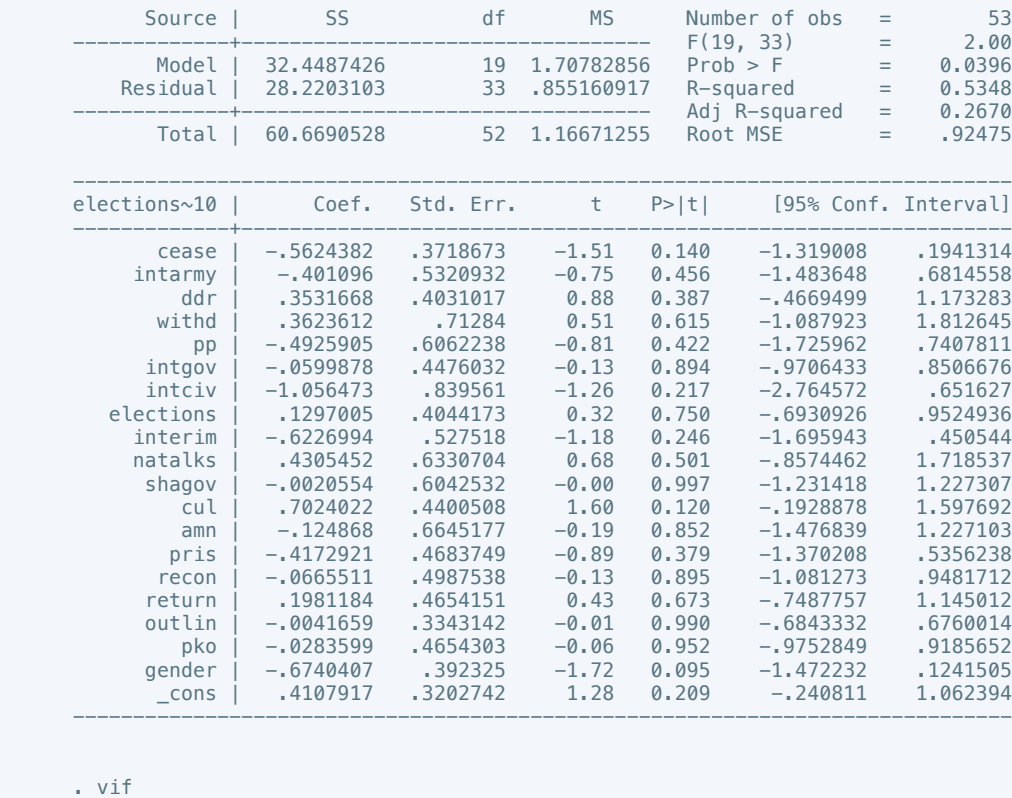

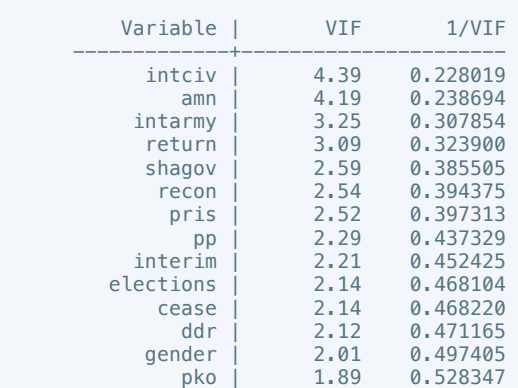

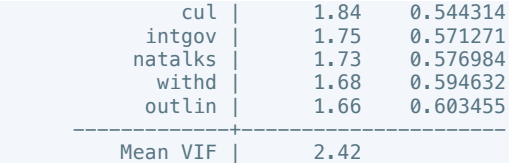

 . regress power\_dist5 cease intarmy ddr withd pp intgov intciv elections interim natalks shagov cul amn pris recon return outlin pko gender

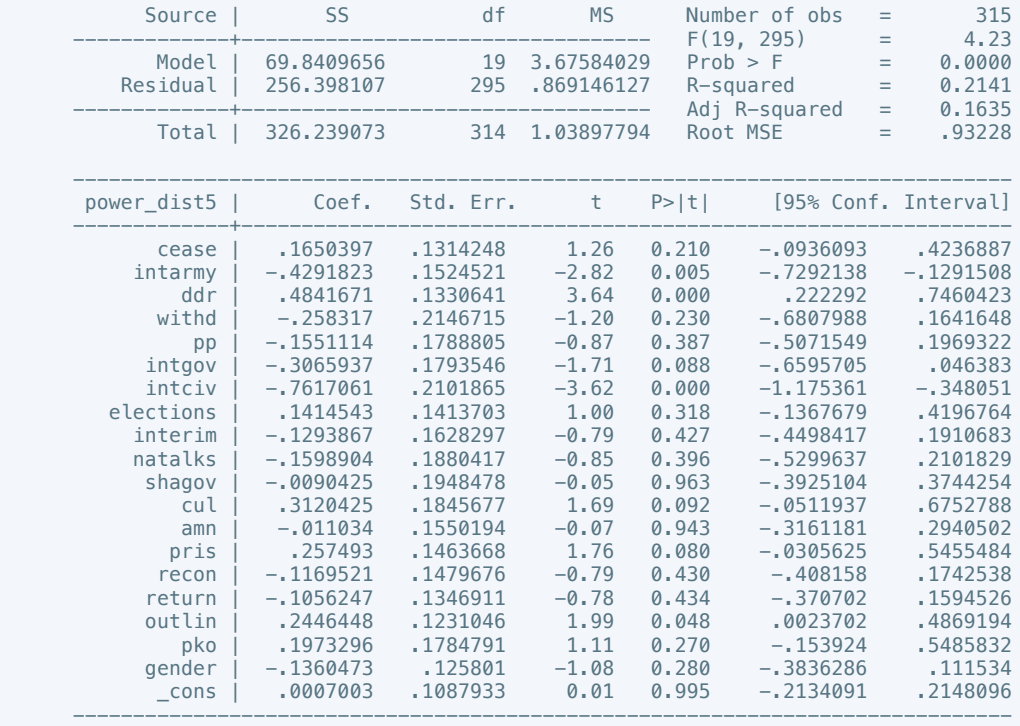

. vif

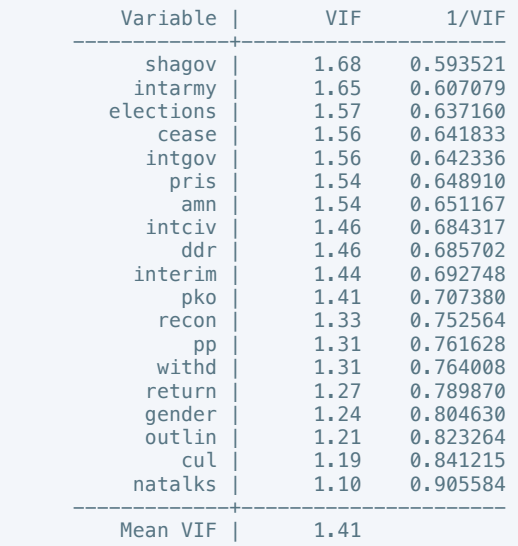

 . regress equal\_civlib9 cease intarmy ddr withd pp intgov intciv elections interim natalks shagov cul amn pris recon return outlin pko gender

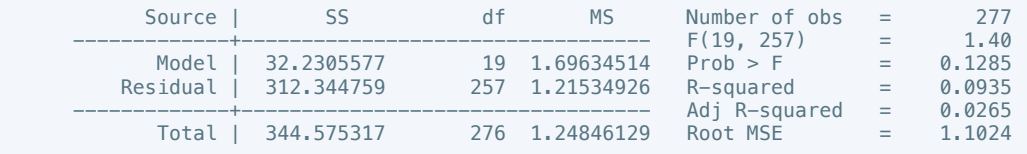

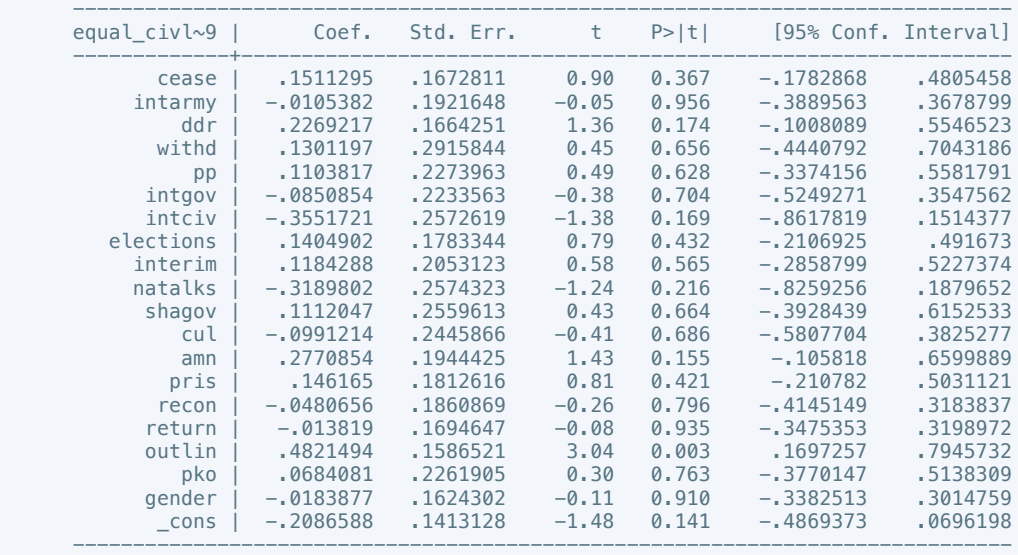

. vif

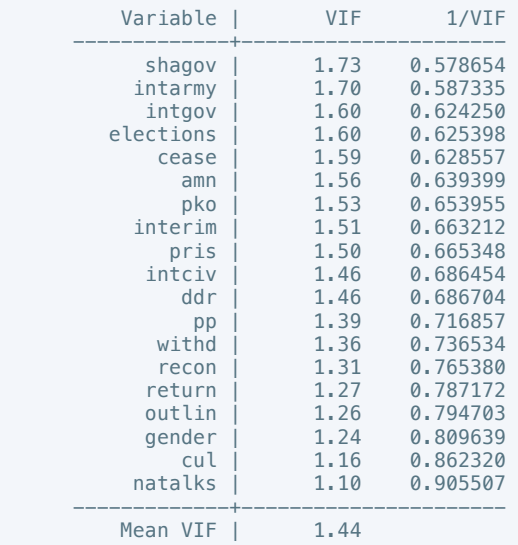

 . regress pol\_viol3 cease intarmy ddr withd pp intgov intciv elections interim natalks shagov cul amn pris recon return outlin pko gender

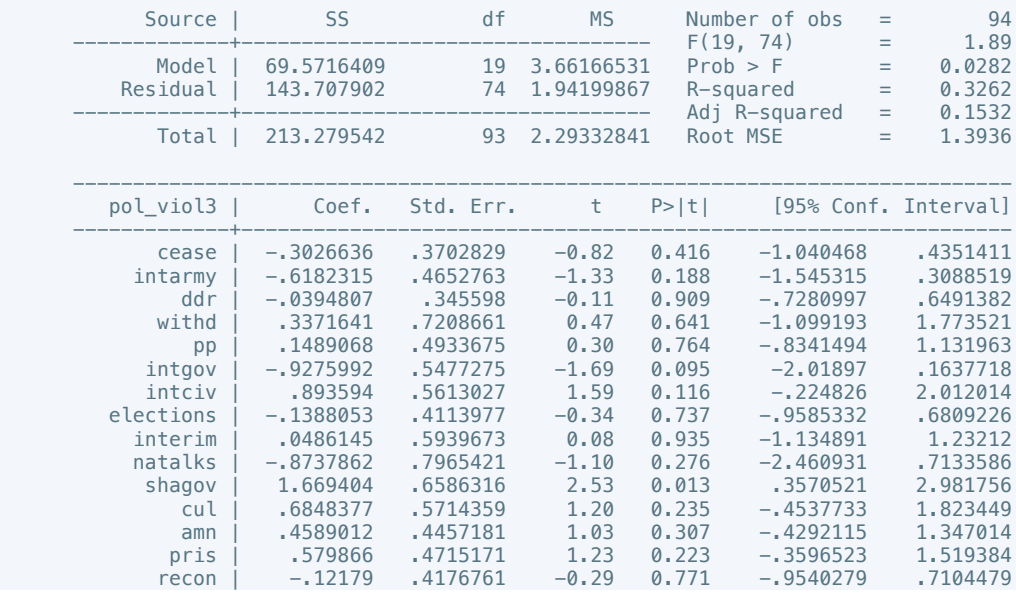

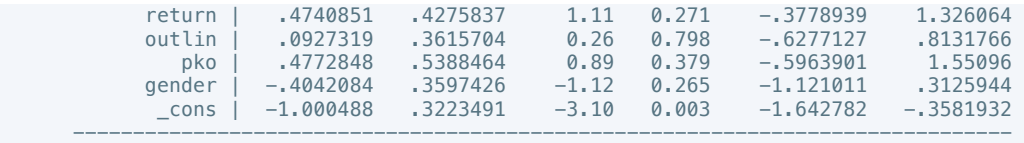

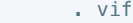

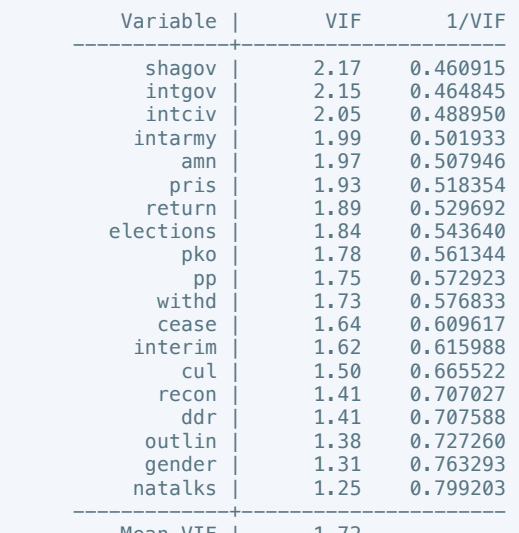

Mean VIF | 1.72

. do "/var/folders/dm/rnmmskmj2xvfrldn5tb76q940000gn/T//SD05369.000000"

 . correlate cease intarmy ddr withd pp intgov intciv elections interim natalks shagov cul amn pris recon return outlin pko gender coimpl physint\_3 elecsd\_10 press\_freedom10 govt\_stability6 bur\_qual10 dem\_acc10 law\_ord6 mil\_pol10 corrupt10 rel\_tens10 ethn\_tens4 elections\_free10 power\_dist5 equal\_civlib9 pol\_viol3

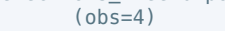

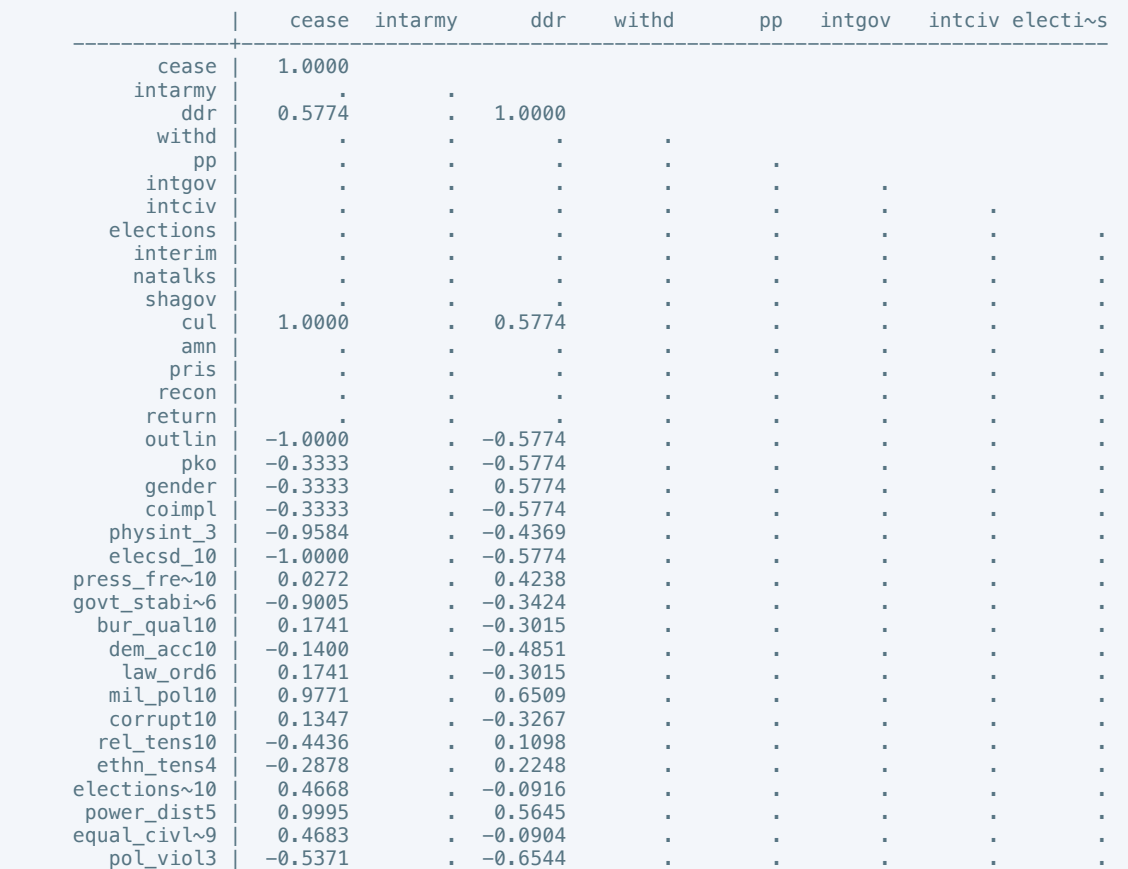

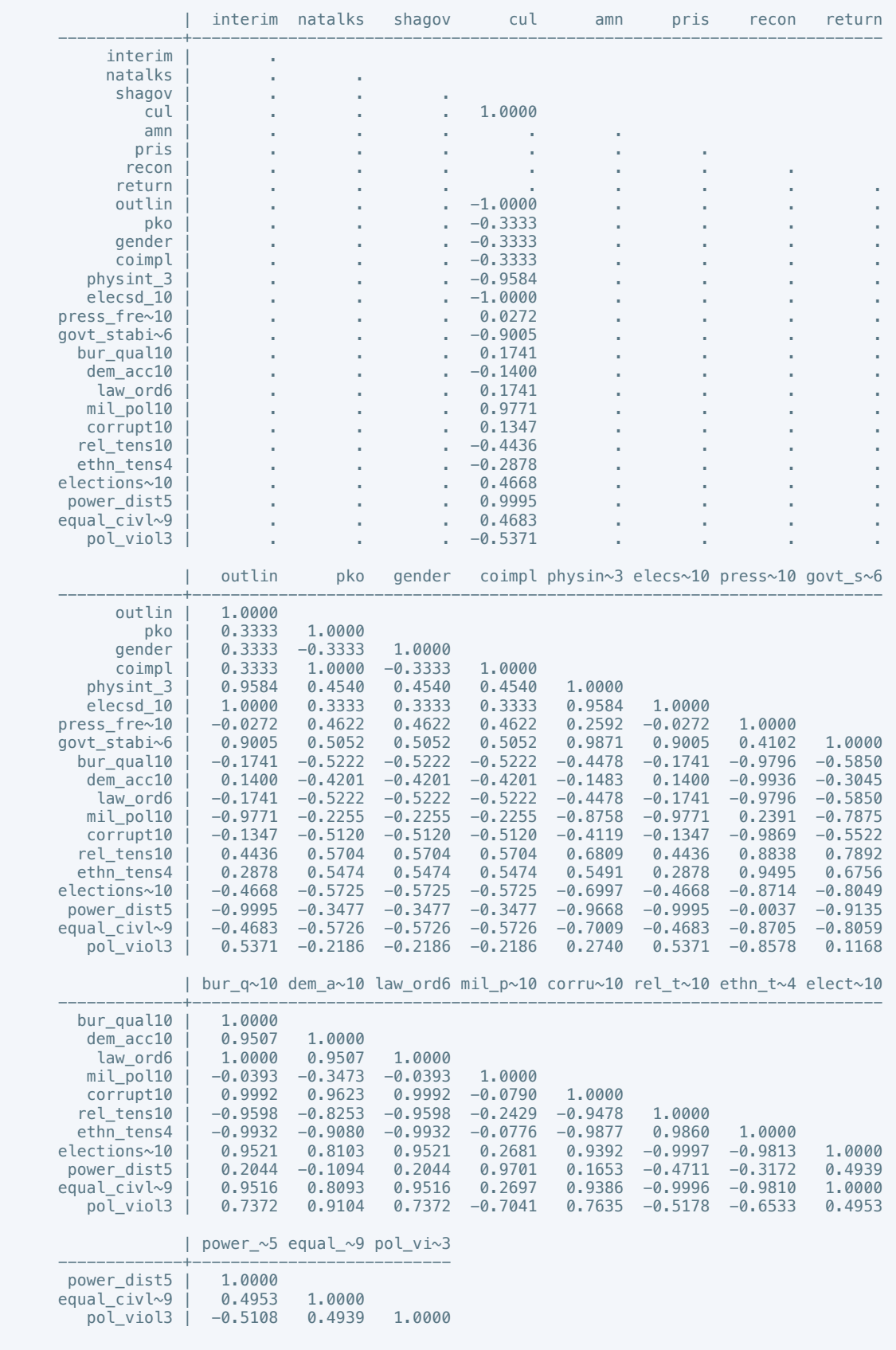

 . estpost correlate cease intarmy ddr withd mil\_prov pp intgov intciv elections interim natalks shagov cul amn pris recon return justiceprov outlin pko gender coimpl physint\_3 elecsd\_10 press\_freedom10 govt\_stability6 bur\_qual10 dem\_acc10 law\_ord6 mil\_pol10 corrupt10 rel\_tens10 ethn\_tens4 elections\_free10 power\_dist5 equal\_civlib9 pol\_viol3

cease  $|$  e(b)  $e$ (rho)  $e(p)$  e(count)

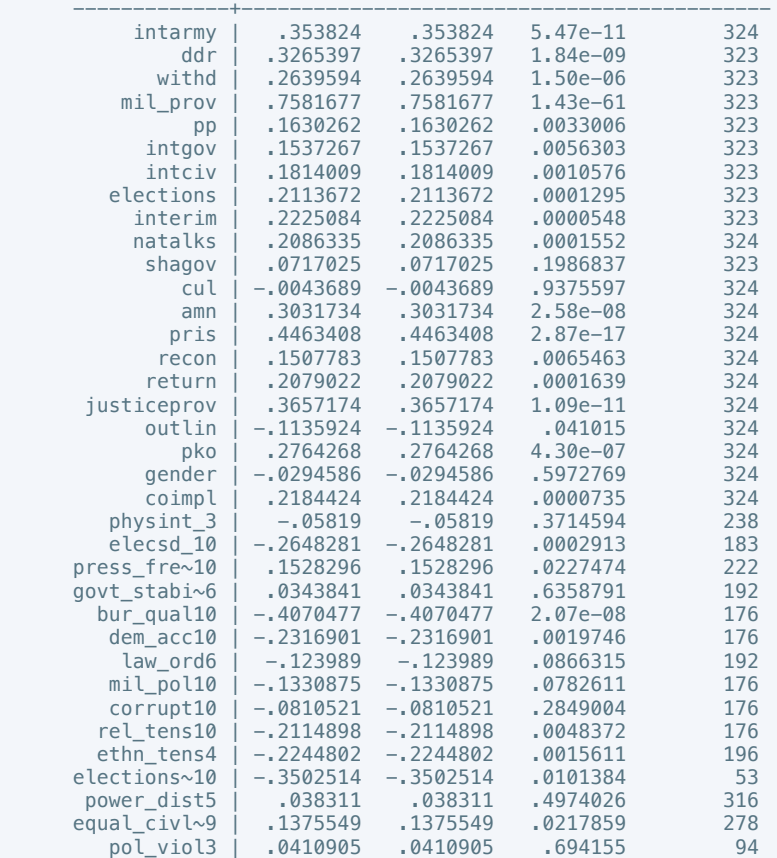

. esttab, unstack not noobs compress

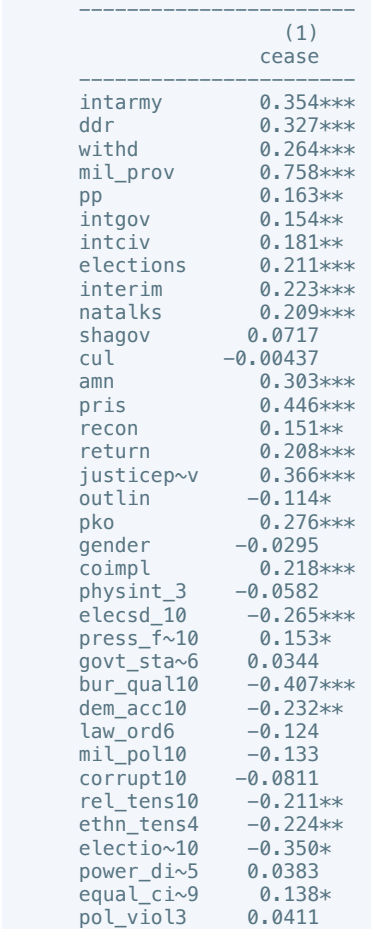

```
 -----------------------
      * p<0.05, ** p<0.01, *** p<0.001
      . do "/var/folders/dm/rnmmskmj2xvfrldn5tb76q940000gn/T//SD05369.000000"
     . gen success =.
      (324 missing values generated)
 . replace success = 1 if ended == "False"
 (204 real changes made)
 . replace success = 0 if ended == "True"
 (120 real changes made)
     . gen fail =.
      (324 missing values generated)
     . replace fail = 1 if ended == "True"
      (120 real changes made)
     . replace fail = 0 if ended == "False"
      (204 real changes made)
```
. do "/var/folders/dm/rnmmskmj2xvfrldn5tb76q940000gn/T//SD05369.000000"

- . putdocx begin
- . reg physint 1 total if success  $= 1$

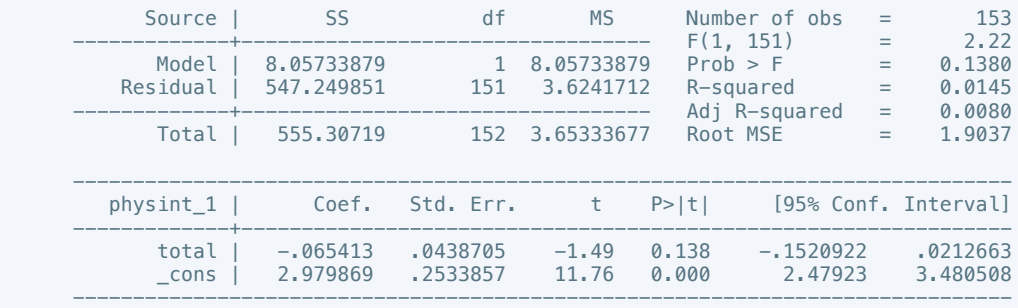

. putdocx table tb1 = etable

. reg physint\_2 total if success ==  $1$ 

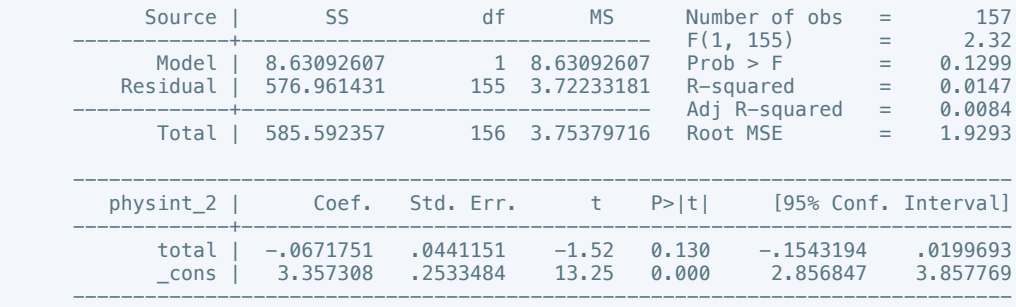

. putdocx table tb2 = etable

. reg physint\_3 total if success ==  $1$ 

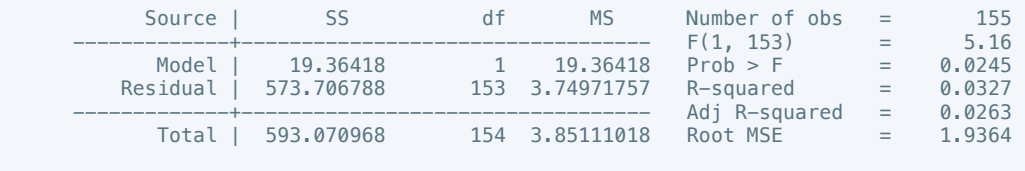

------------------------------------------------------------------------------

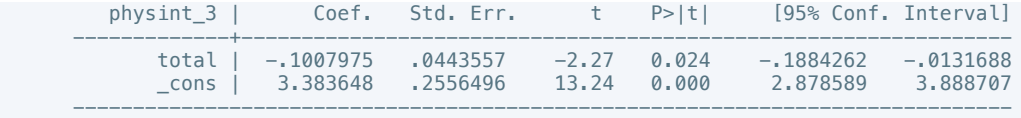

. putdocx table tb3 =  $etable$ 

. reg physint\_4 total if success ==  $1$ 

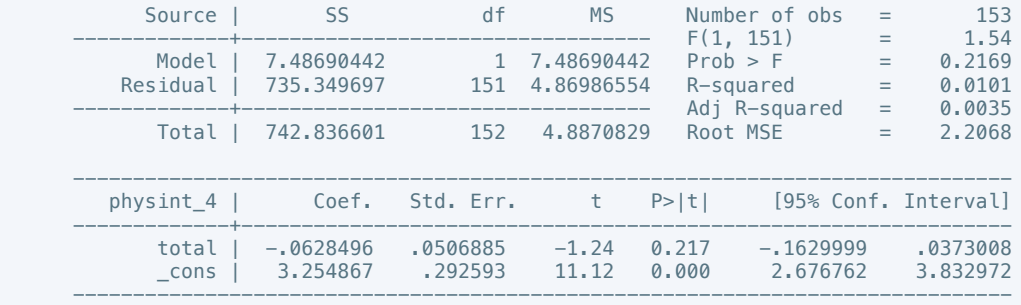

. putdocx table tb4 =  $etable$ 

. reg physint\_5 total if success ==  $1$ 

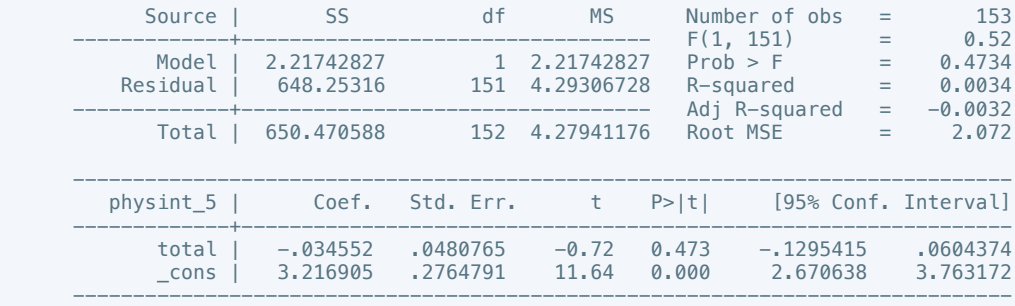

. putdocx table tb5 = etable

. reg physint\_6 total if success ==  $1$ 

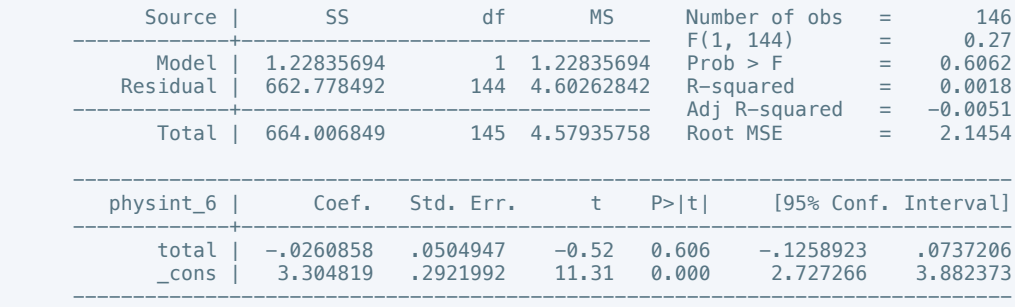

. putdocx table tb6 = etable

. reg physint\_7 total if success ==  $1$ 

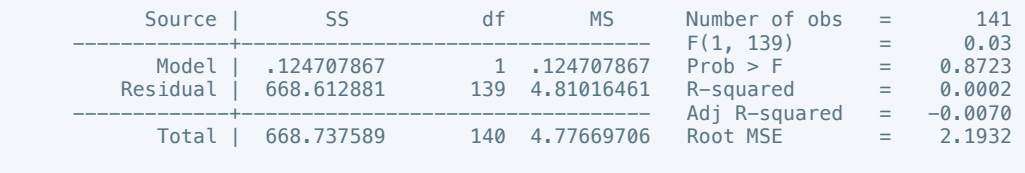

------------------------------------------------------------------------------

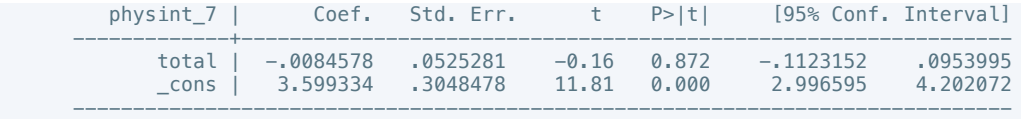

. putdocx table tb7 = etable

. reg physint\_8 total if success ==  $1$ 

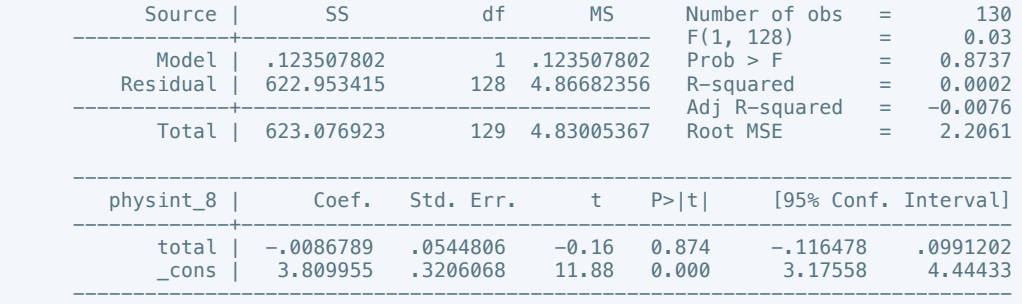

. putdocx table tb8 = etable

. reg physint  $9$  total if success == 1

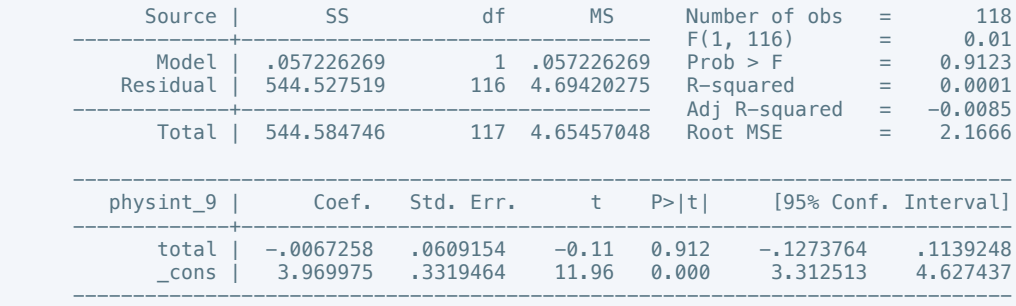

. putdocx table tb9 = etable

. reg physint\_10 total if success ==  $1$ 

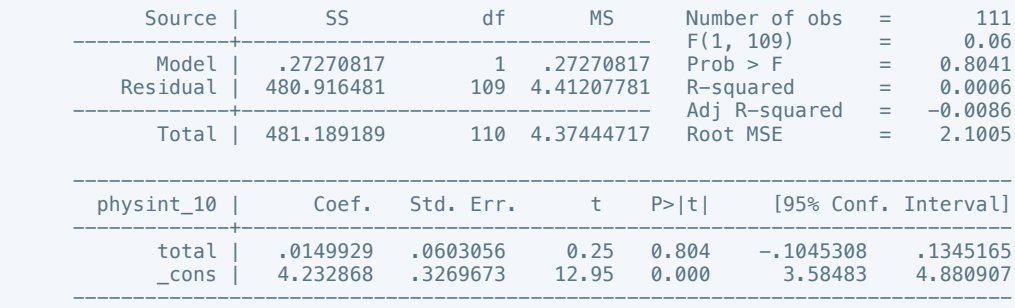

. putdocx table tb10 = etable

. probit elecsd\_1 total if success ==  $1$ 

 Iteration 0: log likelihood = -97.856971 Iteration 1: log likelihood = -90.871475 Iteration 2: log likelihood = -90.86234 Iteration 3: log likelihood = -90.862339

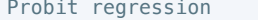

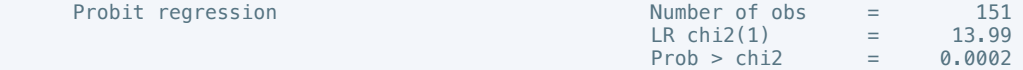

```
 Log likelihood = -90.862339 Pseudo R2 = 0.0715
 ------------------------------------------------------------------------------
         elecsd<sub>1</sub> | Coef. Std. Err. z P>|z| [95% Conf. Interval]
 -------------+----------------------------------------------------------------
 total | -.1141683 .0317102 -3.60 0.000 -.1763192 -.0520175
 _cons | .9248786 .1847699 5.01 0.000 .5627363 1.287021
 ------------------------------------------------------------------------------
     . putdocx table tb11 = etable
     . oprobit elecsd 2 total if success == 1Iteration 0: log likelihood = -168.40863<br>Iteration 1: log likelihood = -161.47754Iteration 1: log likelihood = -161.47754<br>Iteration 2: log likelihood = -161.47154
     Iteration 2: log likelihood = -161.47101<br>Iteration 3: log likelihood = -161.47101
                    log likelihood = -161.47101Ordered probit regression N Number of obs = 155<br>LR chi2(1) = 13.88
                                                     \begin{array}{ccc} \text{R} & \text{R} & \text{R} \\ \text{LR} & \text{R} & \text{R} \\ \text{Prob} > \text{chi2} & = & 0.0002 \end{array} Prob > chi2 = 0.0002
     Log likelihood = -161.47101 ------------------------------------------------------------------------------
         elecsd_2 | Coef. Std. Err. z P>|z| [95% Conf. Interval]
 -------------+----------------------------------------------------------------
             total | -.1010065 .0275151 -3.67 0.000 -.1549351 -.0470779
 -------------+----------------------------------------------------------------
             /cut1 | -.8729953 .1676901 -1.201662 -.5443288
            \sqrt{cut2} | -.1564578 .1591576
 ------------------------------------------------------------------------------
     . putdocx table tb12 = etable. oprobit elecsd_3 total if success == 1Iteration 0: log likelihood = -165.7417<br>Iteration 1: log likelihood = -163.70658Iteration 1: log likelihood = -163.70658<br>Iteration 2: log likelihood = -163.70652Iteration 2: log likelihood = -163.70652<br>Iteration 3: log likelihood = -163.70652
                   log likelihood = -163.70652Ordered probit regression \overline{N} Number of obs = 155
                                                     LR chi2(1) = 4.07<br>Prob > chi2 = 0.0436Prob > chi2 = 0.0436<br>
Pseudo R2 = 0.0123Log likelihood = -163.70652 Pseudo R2 =
 ------------------------------------------------------------------------------
 elecsd_3 | Coef. Std. Err. z P>|z| [95% Conf. Interval]
 -------------+----------------------------------------------------------------
 total | -.0528254 .0262029 -2.02 0.044 -.1041821 -.0014687
 -------------+----------------------------------------------------------------
             /cut1 | -.9249143 .1678853 -1.253963 -.5958653
             /cut2 | -.1049106 .1580735 -.414729 .2049077
 ------------------------------------------------------------------------------
     . putdocx table tb13 = etable
     . oprobit elecsd 4 total if success == 1Iteration 0: log likelihood = -165.00893Iteration 1: log likelihood = -161.77065<br>Iteration 2: log likelihood = -161.77022
                    log likelihood = -161.77022Iteration 3: log likelihood = -161.77022
      Ordered probit regression Number of obs = 152
                                                     LR \text{ chi2}(1) = 6.48<br>Prob > chi2 = 0.0109
                                                     Prob > chi2<br>Prob > chi2 = 0.0109<br>Pseudo R2 = 0.0196
     Log likelihood = -161.77022 Pseudo R2 =
 ------------------------------------------------------------------------------
          elecsd_4 | Coef. Std. Err. z P>|z| [95% Conf. Interval]
 -------------+----------------------------------------------------------------
             total | -.0662794 .0261692 -2.53 0.011 -.1175701 -.0149886
 -------------+----------------------------------------------------------------
             /cut1 | -.9418661 .1698462 -1.274758 -.6089736
            \frac{1}{\sqrt{cut2}} | -.0561714 ------------------------------------------------------------------------------
```

```
. putdocx table tb14 = etable. oprobit elecsd 5 total if success == 1Iteration 0: log likelihood = -159.4285<br>Iteration 1: log likelihood = -150.55928log likelihood = -150.55928Iteration 2: log likelihood = -150.54913Iteration 3: log likelihood = -150.54913Ordered probit regression N Number of obs = 149<br>LR chi2(1) = 17.76
                                                         LR \text{ chi2}(1) = 17.76<br>Prob > chi2 = 0.0000
                                                         Prob > chi2 = 0.0000
     Log likelihood = -150.54913 Pseudo R2 =
 ------------------------------------------------------------------------------
           elecsd_5 | Coef. Std. Err. z P>|z| [95% Conf. Interval]
 -------------+----------------------------------------------------------------
              total | -.1154295 .0278516 -4.14 0.000 -.1700176 -.0608414
 -------------+----------------------------------------------------------------
              /cut1 | -1.293994 .1838705 -1.654373 -.9336141
             \vert /cut2 \vert -.3661275 .1658384
 ------------------------------------------------------------------------------
      . putdocx table tb15 = etable
      . oprobit elecsd_6 total if success == 1Iteration 0: log likelihood = -145.47226<br>Iteration 1: log likelihood = -137.71192Iteration 1: log likelihood = -137.71192<br>Iteration 2: log likelihood = -137.71192
     Iteration 2: log likelihood = -137.70587<br>Iteration 3: log likelihood = -137.70587
                     log likelihood = -137.70587Ordered probit regression \blacksquare Number of obs = 142<br>LR chi2(1) = 15.53
                                                         LR chi2(1) = 15.53<br>Prob > chi2 = 0.0001\begin{array}{cccc} \text{Prob} > \text{chi2} & = & 0.0001 \\ \text{Pseudo R2} & = & 0.0534 \end{array}Log likelihood = -137.70587 Pseudo R2 =
 ------------------------------------------------------------------------------
 elecsd_6 | Coef. Std. Err. z P>|z| [95% Conf. Interval]
  -------------+----------------------------------------------------------------
 total | -.10775 .0276363 -3.90 0.000 -.1619162 -.0535839
 -------------+----------------------------------------------------------------
             1.011 | -1.529809 .1963265 | -1.914602 -1.145016<br>1.145016 - 1.1474625 .1670887 - -1.7349504 - 0799746
             \vert /cut2 \vert -.4074625
 ------------------------------------------------------------------------------
     . putdocx table tb16 = etable. oprobit elecsd 7 total if success == 1
     Iteration 0: log likelihood = -138.22648<br>Iteration 1: log likelihood = -130.54085Iteration 1: log likelihood = -130.54085<br>Iteration 2: log likelihood = -130.52675Iteration 2: log likelihood = -130.52675<br>Iteration 3: log likelihood = -130.52675
                     log likelihood = -130.52675Ordered probit regression N Number of obs = 136<br>18 (R chi2(1) = 15.40
                                                         Number of obs = 136<br>
LR chi2(1) = 15.40<br>
Prob > chi2 = 0.0001
                                                         Prob > chi2 = 0.0001<br>
Pseudo R2 = 0.0557Log likelihood = -130.52675 ------------------------------------------------------------------------------
          elecsd<sub>7</sub> | Coef. Std. Err. z P>|z| [95% Conf. Interval]
 -------------+----------------------------------------------------------------
             total | -.1087245 .0280845 -3.87 0.000 -.1637692 -.0536798
 -------------+----------------------------------------------------------------
              /cut1 | -1.605267 .2048212 -2.006709 -1.203824
             \vert /cut2 \vert -.2927026 .1692507
 ------------------------------------------------------------------------------
      . putdocx table tb17 = etable
```
. oprobit elecsd\_8 total if success ==  $1$ 

Iteration 0: log likelihood = -119.14341 Iteration 1:  $log$  likelihood =  $-108.52112$   Iteration 2: log likelihood = -108.48006 Iteration 3: log likelihood = -108.48005 Iteration 4: log likelihood = -108.48005

Ordered probit regression  $\mu$  Number of obs = 123<br>LR chi2(1) = 21.33  $LR \text{ chi2}(1)$  = 21.33  $Prob > chi2 = 0.0000$  Log likelihood = -108.48005 Pseudo R2 = 0.0895 ------------------------------------------------------------------------------

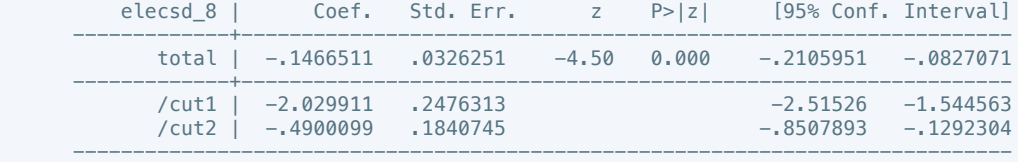

. putdocx table tb18 = etable

. oprobit elecsd 9 total if success  $== 1$ 

 Iteration 0: log likelihood = -103.50703 Iteration 1: log likelihood = -93.850235 Iteration 2:  $log$  likelihood = -93.756805 Iteration 3: log likelihood = -93.756639 Iteration 4: log likelihood = -93.756639

Ordered probit regression Number of obs = 116

Log likelihood =  $-93.756639$ 

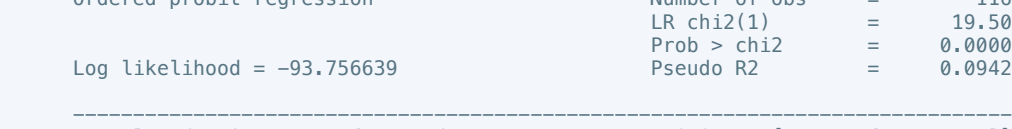

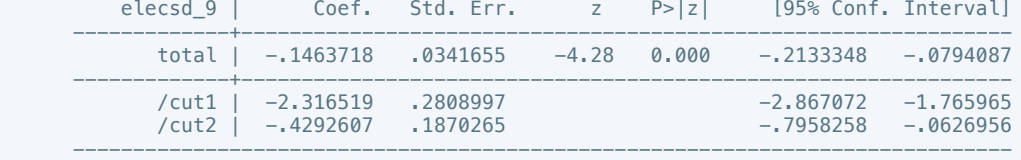

. putdocx table tb19 = etable

#### . oprobit elecsd 10 total if success  $== 1$

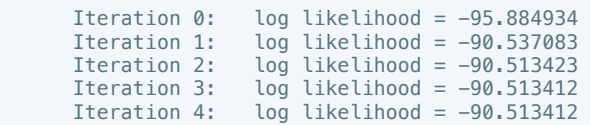

Ordered probit regression Number of obs = 108

 $LR \text{ chi2}(1) = 10.74$  $Prob > chi2 = 0.0010$  Log likelihood = -90.513412 Pseudo R2 = 0.0560 ----------------------------------------------------------------------------- elecsd\_10 | Coef. Std. Err. z P>|z| [95% Conf. Interval] -------------+--------------------------------------------------------------- total | -.1118982 .0346702 -3.23 0.001 -.1798506 -.0439459 -------------+---------------------------------------------------------------- /cut1 | -2.102331 .2715454 -2.63455 -1.570112  $\vert$ /cut2  $\vert$  -.364942 .1924399

------------------------------------------------------------------------------

. putdocx table tb20 = etable

#### . reg press\_freedom1 total if success == 1

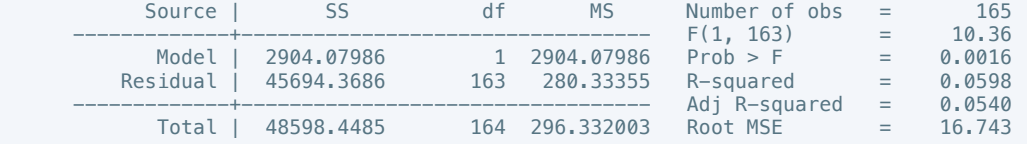

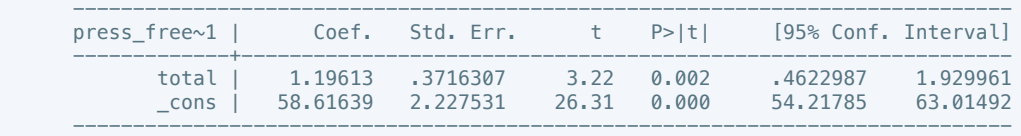

. putdocx table tb21 = etable

. reg press\_freedom2 total if success == 1

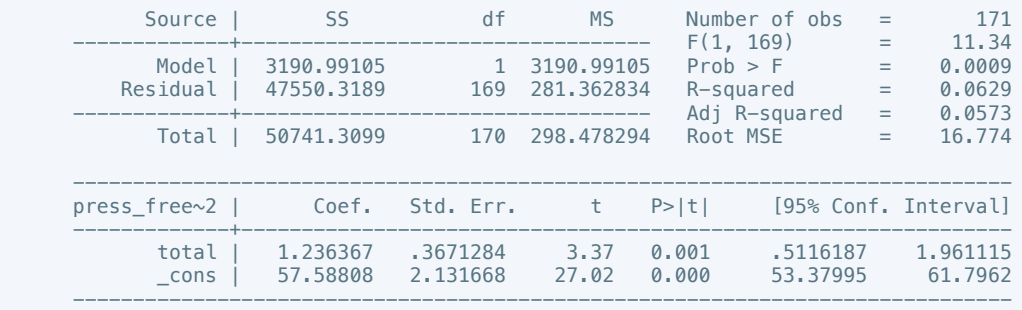

#### . putdocx table tb22 = etable

. reg press\_freedom3 total if success == 1

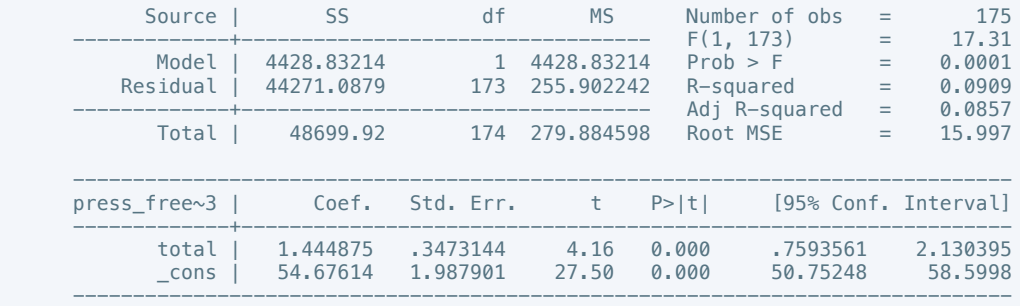

### . putdocx table tb23 = etable

. reg press\_freedom4 total if success == 1

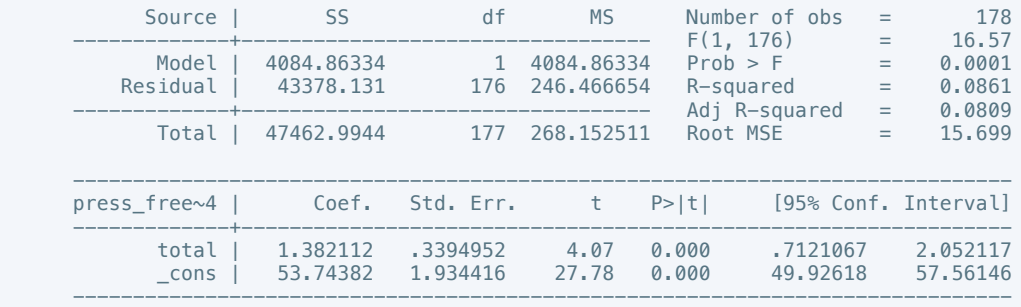

. putdocx table tb24 = etable

# . reg press\_freedom5 total if success == 1

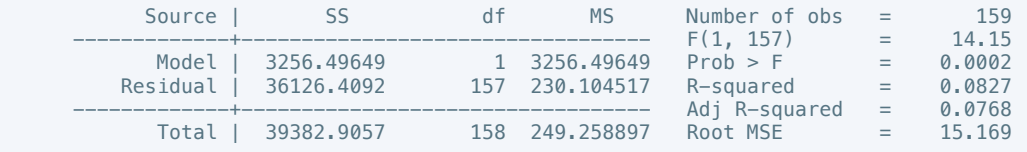

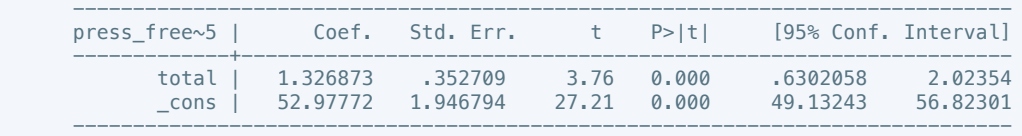

. putdocx table tb25 = etable

. reg press\_freedom6 total if success == 1

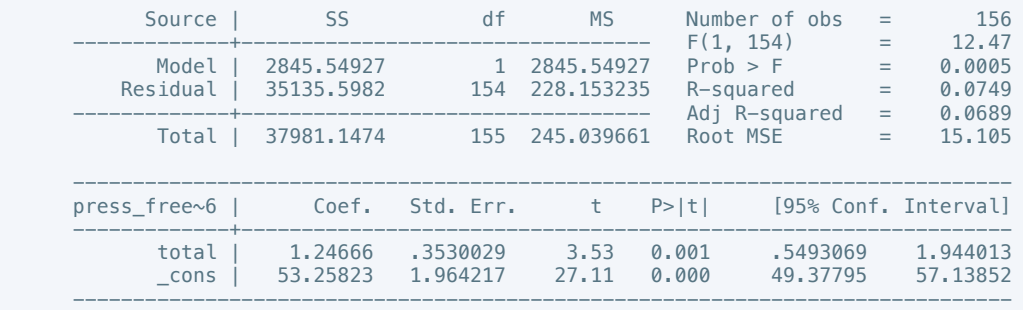

#### . putdocx table tb26 = etable

. reg press\_freedom7 total if success == 1

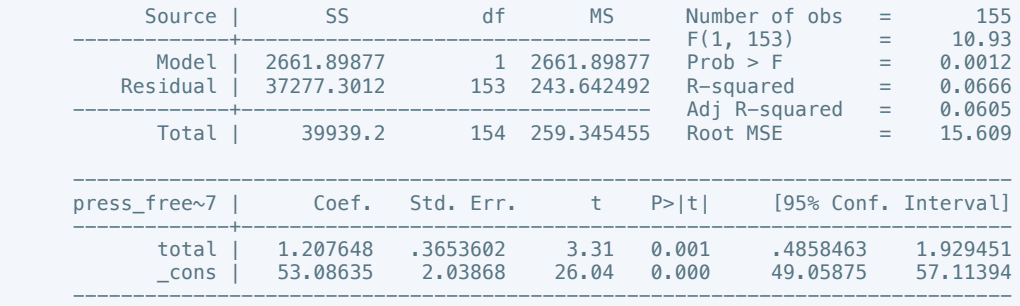

### . putdocx table tb27 = etable

. reg press\_freedom8 total if success == 1

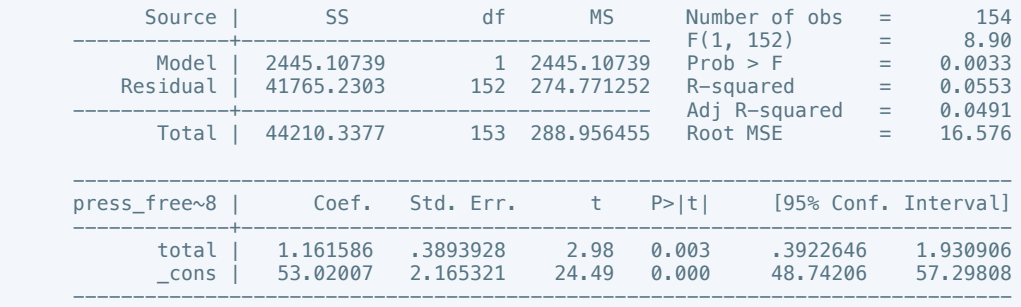

. putdocx table tb28 = etable

# . reg  $pres_freedom9$  total if success == 1

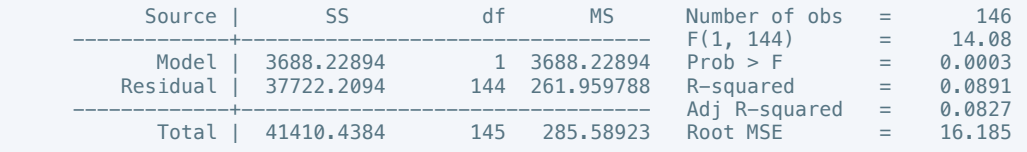

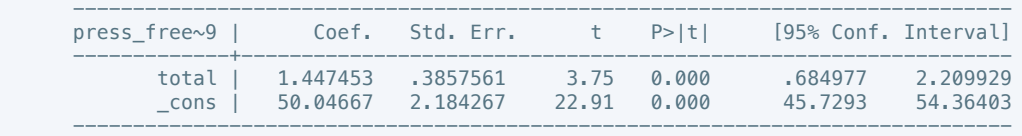

. putdocx table tb29 = etable

. reg press\_freedom10 total if success == 1

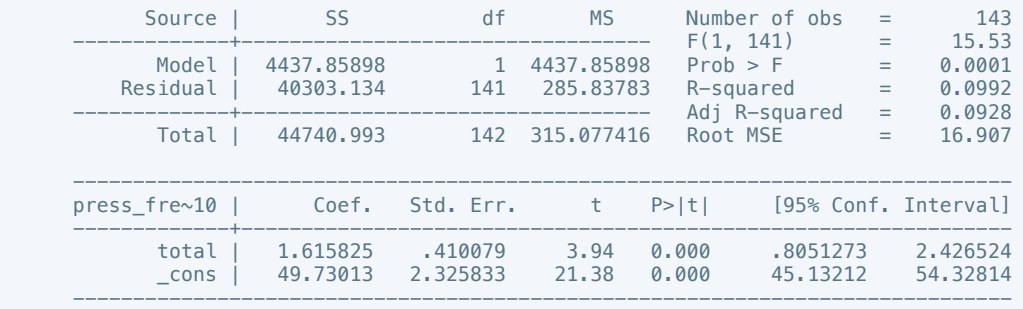

#### . putdocx table tb30 = etable

. reg govt\_stability1 total if success ==  $1$ 

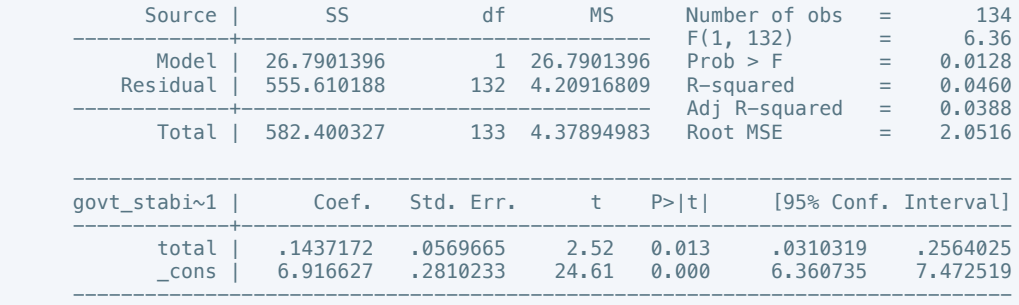

#### . putdocx table tb31 = etable

. reg govt\_stability2 total if success == 1

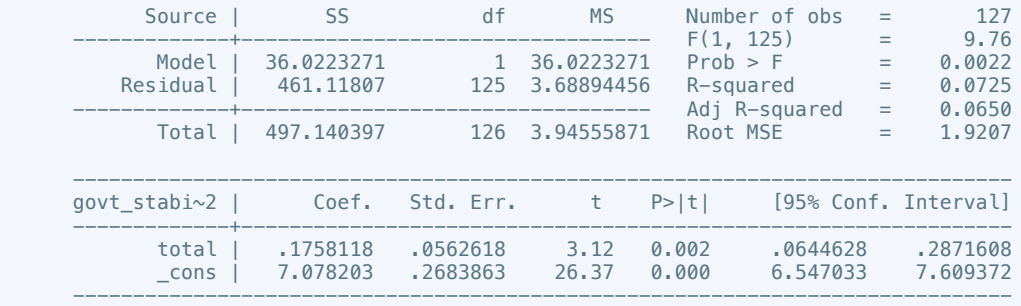

. putdocx table tb34 = etable

# . reg govt\_stability3 total if success == 1

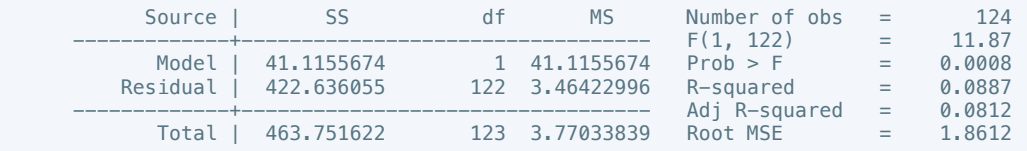

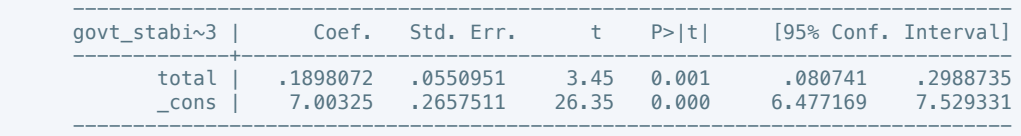

. putdocx table tb33 = etable

. reg govt\_stability4 total if success == 1

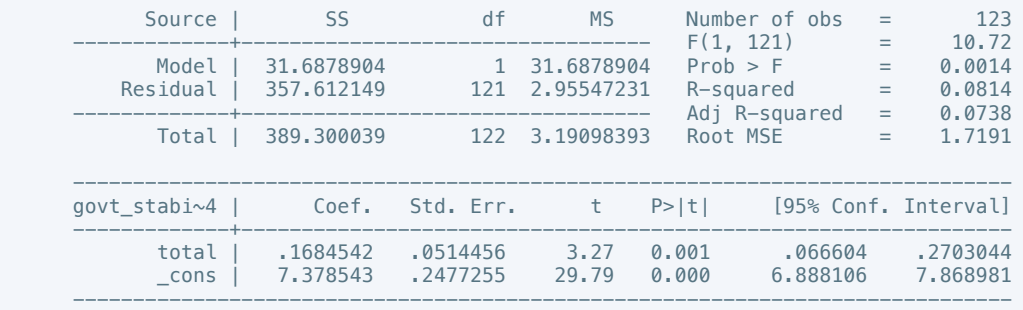

#### . putdocx table tb34 = etable (note: table tb34 has been redefined)

. reg govt\_stability5 total if success == 1

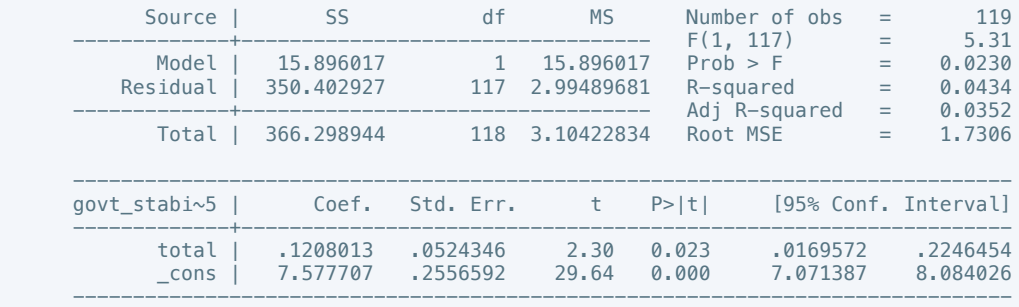

#### . putdocx table tb35 = etable

. reg govt\_stability6 total if success == 1

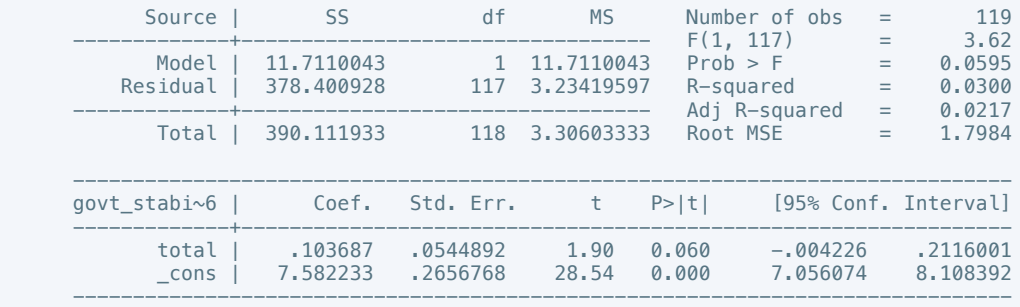

. putdocx table tb36 = etable

# . reg govt\_stability7 total if success == 1

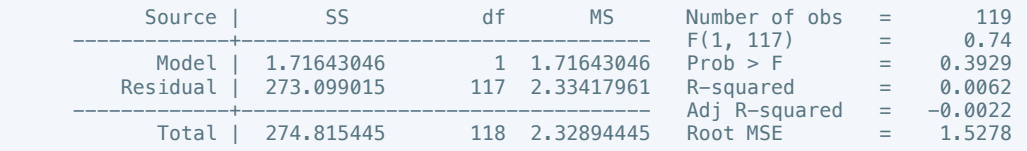

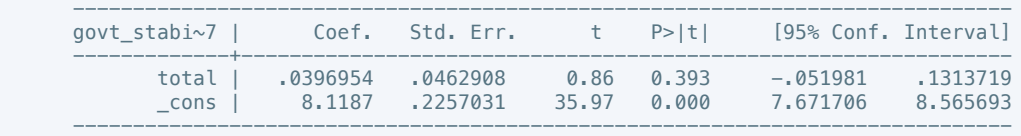

. putdocx table tb37 = etable

. reg govt\_stability8 total if success == 1

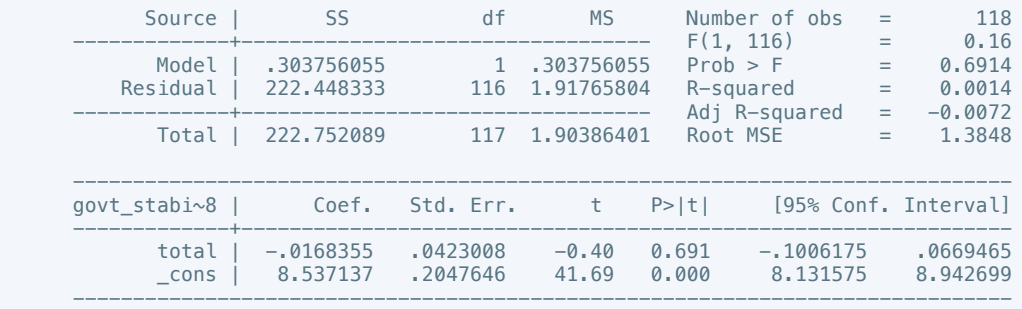

. putdocx table tb38 = etable

. reg govt\_stability9 total if success == 1

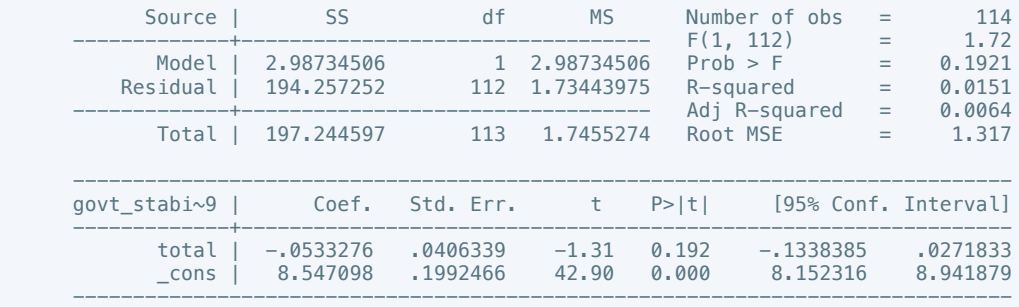

. putdocx table tb39 = etable

. reg govt\_stability10 total if success == 1

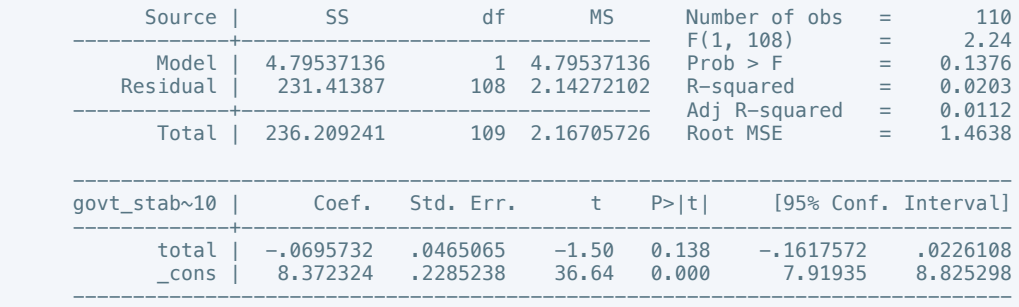

. putdocx table tb40 = etable

. reg bur\_qual1 total if success ==  $1$ 

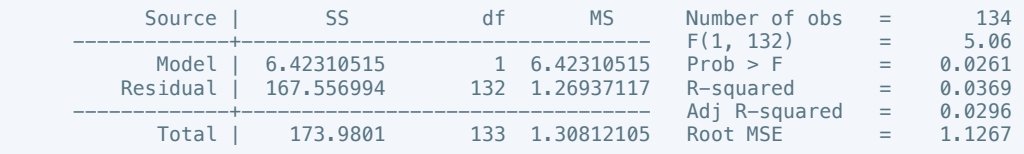

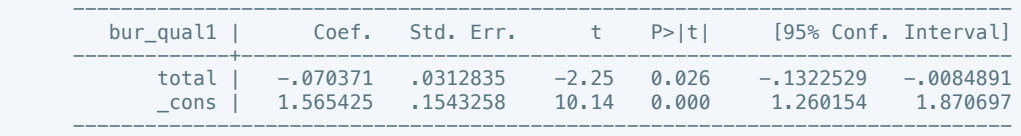

. putdocx table tb41 =  $etable$ 

. reg bur\_qual2 total if success == 1

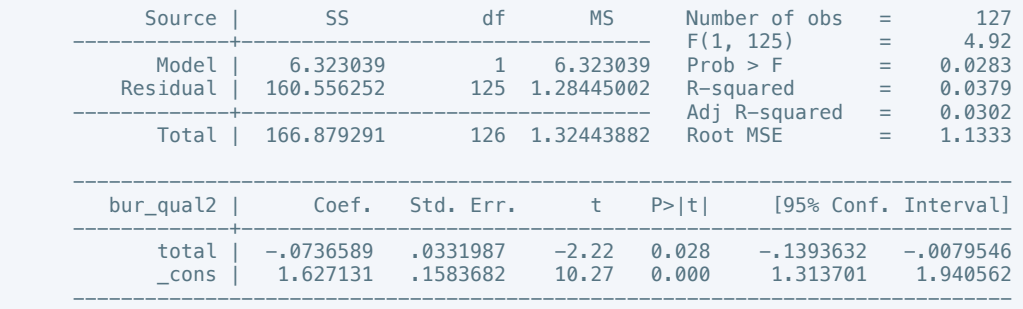

. putdocx table tb42 =  $etable$ 

. reg bur\_qual3 total if success == 1

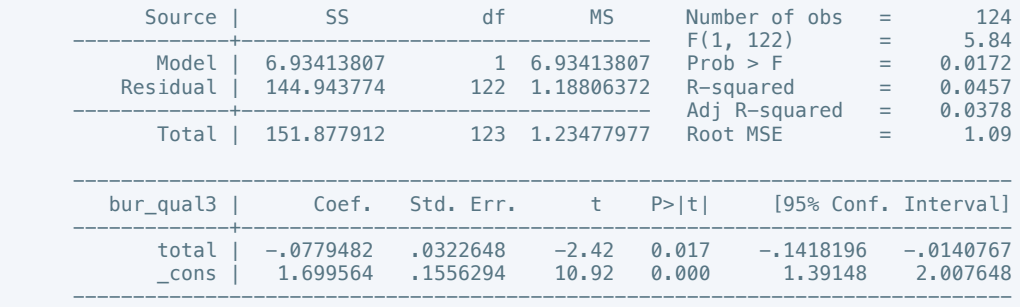

. putdocx table tb43 =  $etable$ 

. reg bur\_qual4 total if success ==  $1$ 

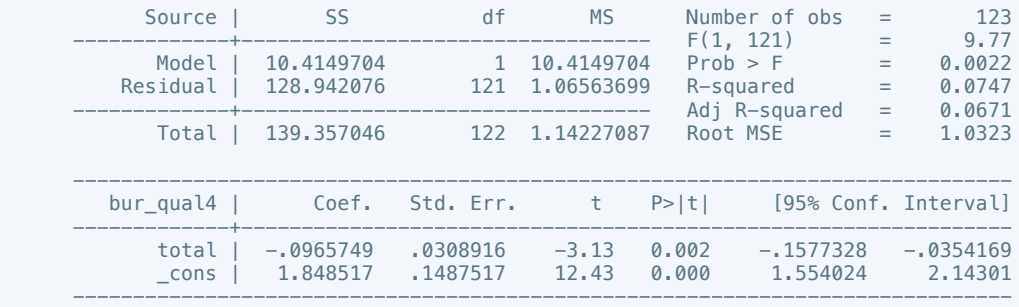

. putdocx table tb44 = etable

. reg bur\_qual5 total if success ==  $1$ 

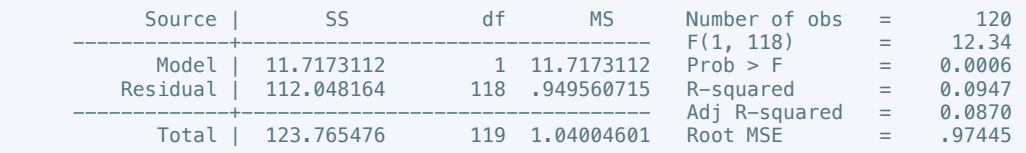

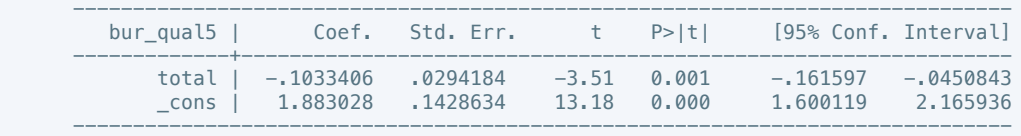

. putdocx table tb45 = etable

. reg bur\_qual6 total if success ==  $1$ 

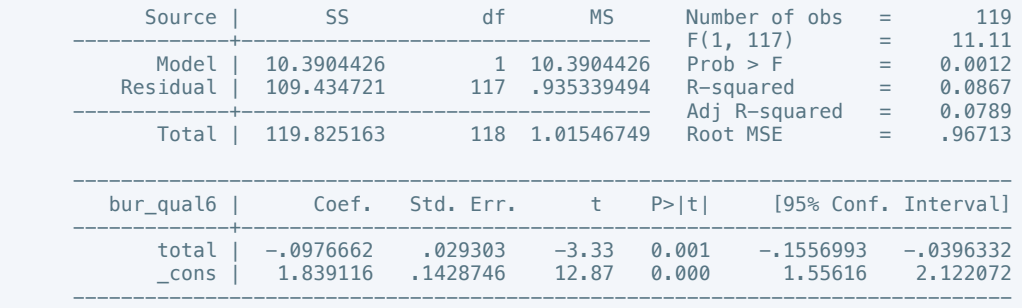

. putdocx table tb46 = etable

. reg bur\_qual7 total if success == 1

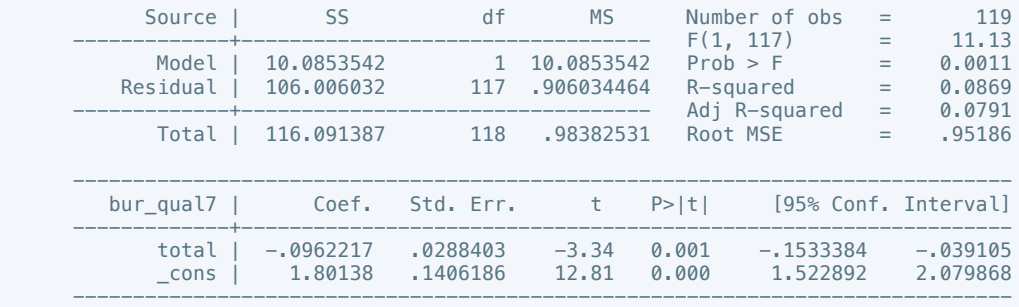

### . putdocx table tb47 =  $etable$

. reg bur\_qual8 total if success ==  $1$ 

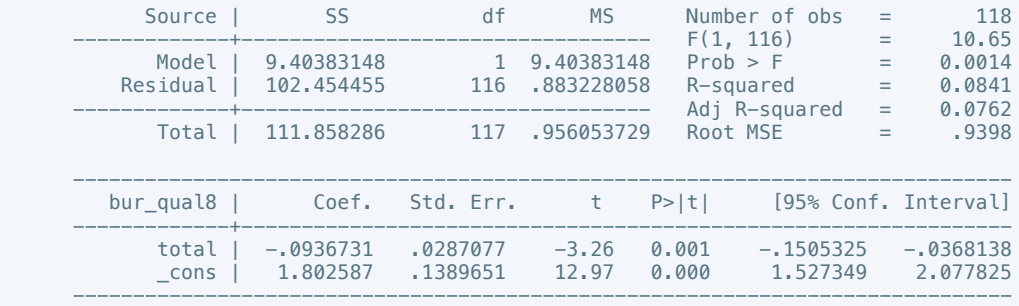

. putdocx table tb48 = etable

. reg bur\_qual9 total if success ==  $1$ 

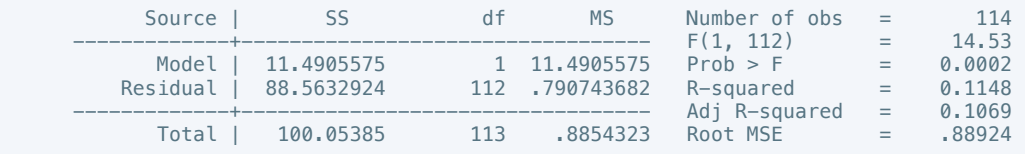

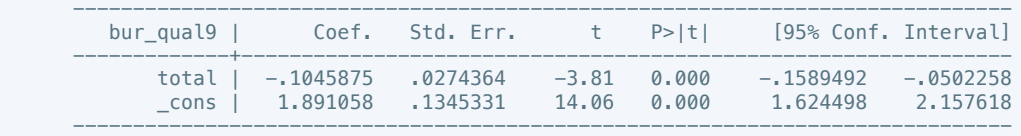

. putdocx table tb49 = etable

. reg bur\_qual10 total if success ==  $1$ 

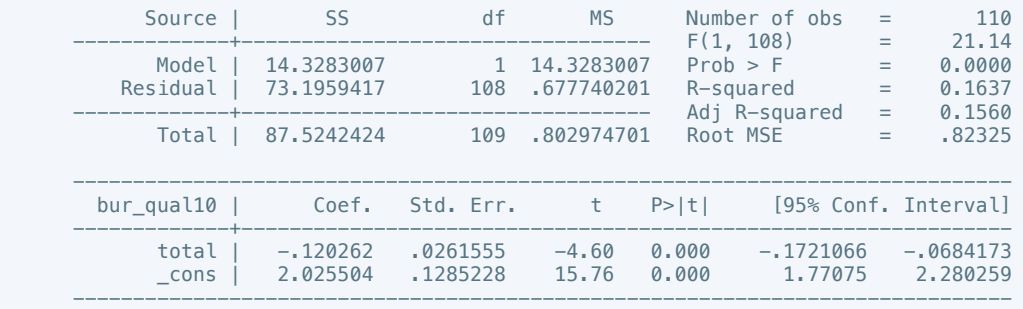

. putdocx table tb50 = etable

. reg dem\_acc1 total if success ==  $1$ 

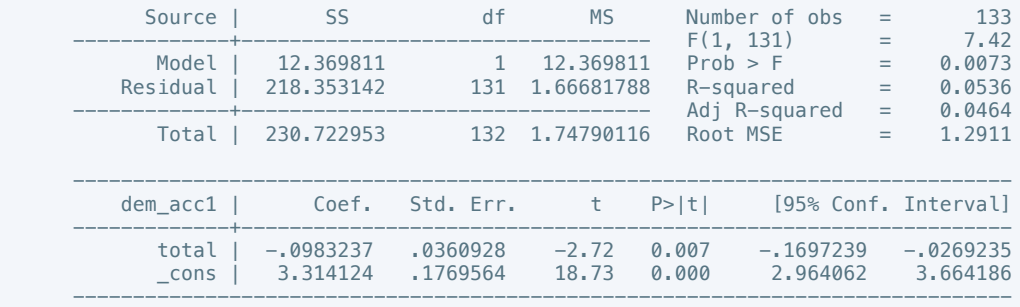

### . putdocx table tb51 = etable

. reg dem\_acc2 total if success ==  $1$ 

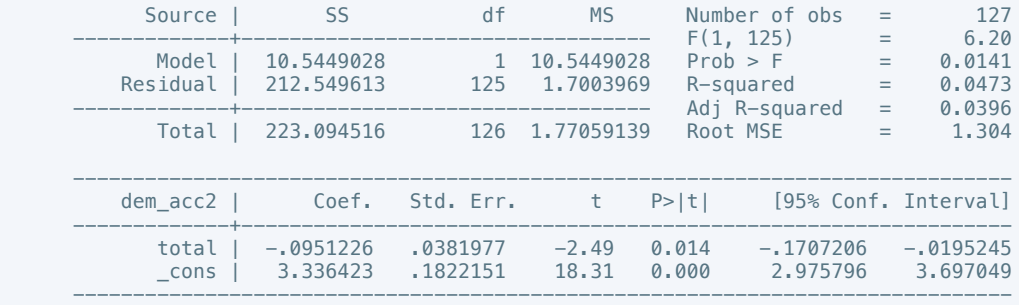

. putdocx table tb52 = etable

. reg dem\_acc3 total if success ==  $1$ 

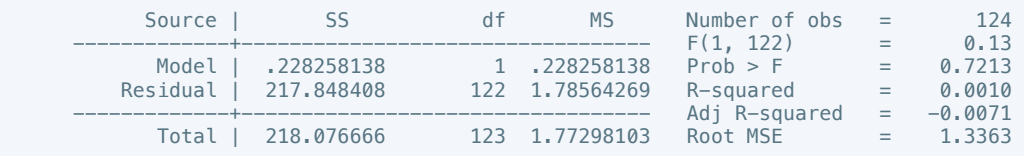

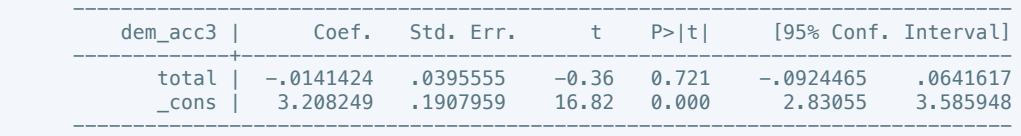

. putdocx table tb53 =  $etable$ 

. reg dem\_acc4 total if success ==  $1$ 

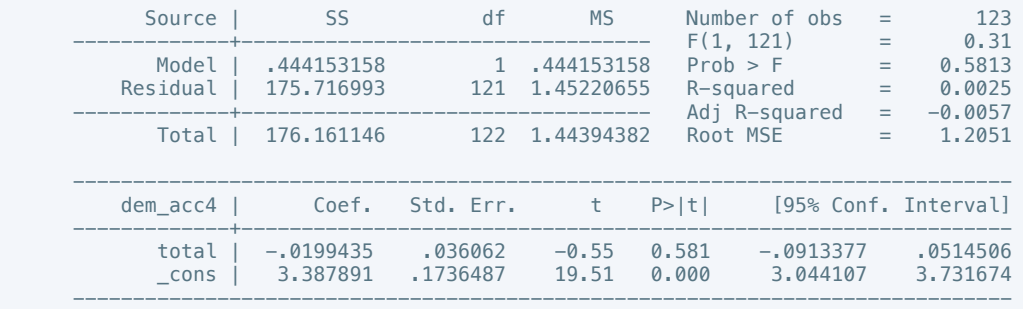

. putdocx table tb54 =  $etable$ 

. reg dem\_acc5 total if success  $== 1$ 

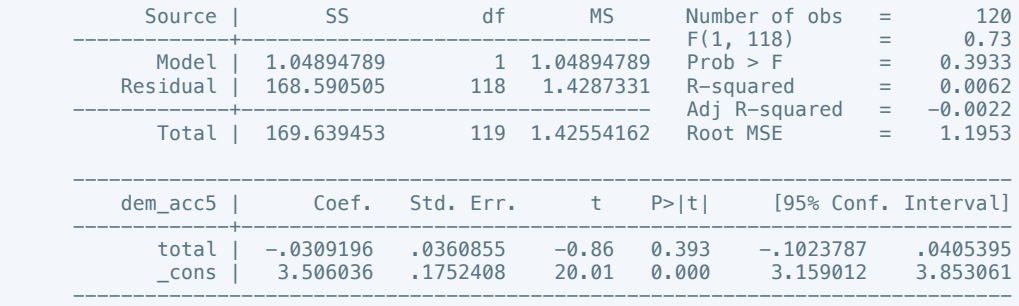

. putdocx table tb55 = etable

. reg dem\_acc6 total if success  $== 1$ 

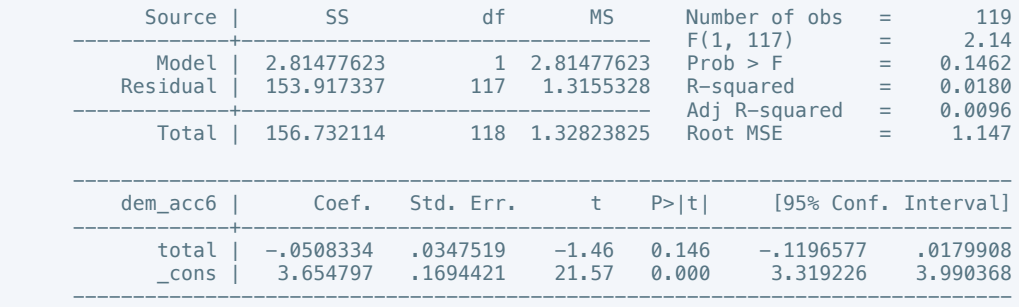

. putdocx table tb56 = etable

. reg dem\_acc7 total if success ==  $1$ 

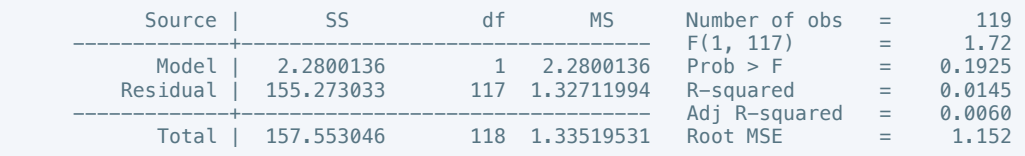

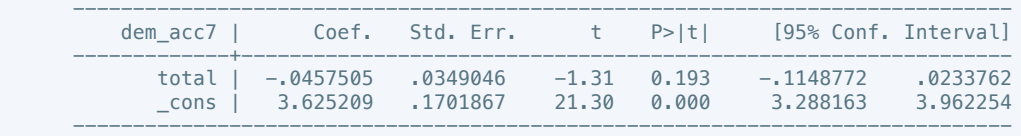

. putdocx table tb57 = etable

. reg dem\_acc8 total if success == 1

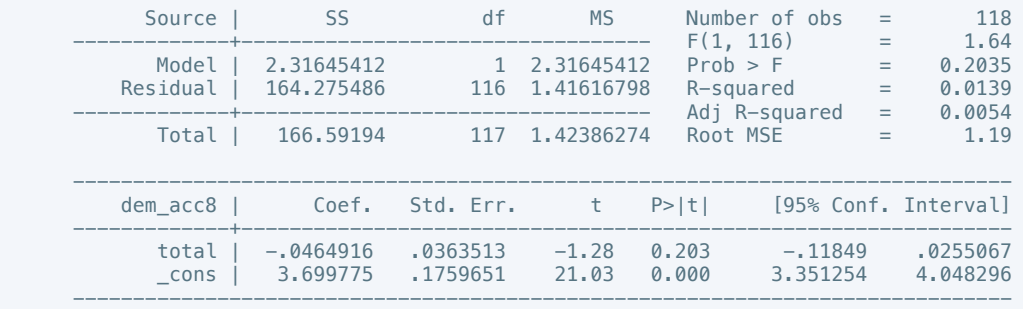

. putdocx table tb58 = etable

. reg dem\_acc9 total if success == 1

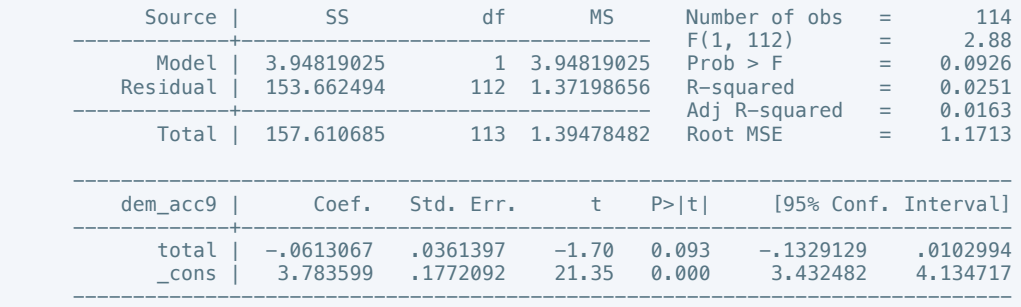

. putdocx table tb59 =  $etable$ 

. reg dem\_acc10 total if success ==  $1$ 

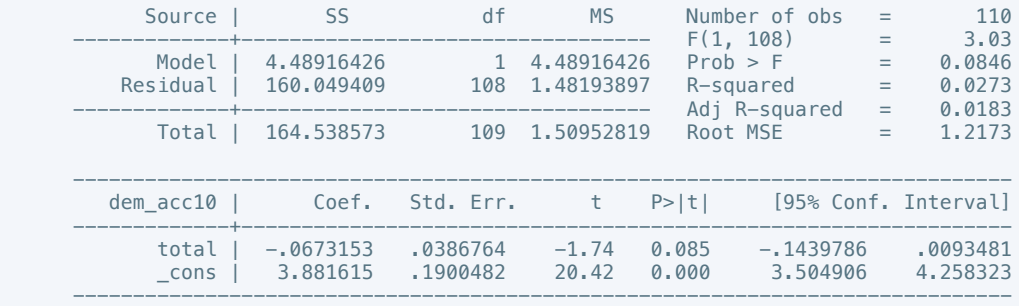

. putdocx table tb60 = etable

. reg law\_ord1 total if success ==  $1$ 

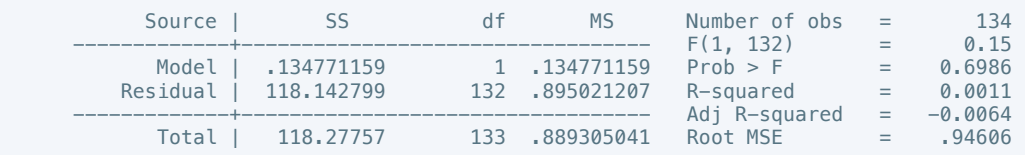

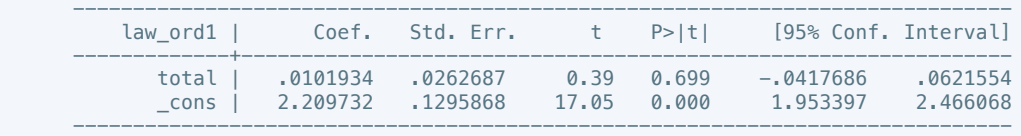

. putdocx table tb61 =  $etable$ 

. reg law\_ord2 total if success == 1

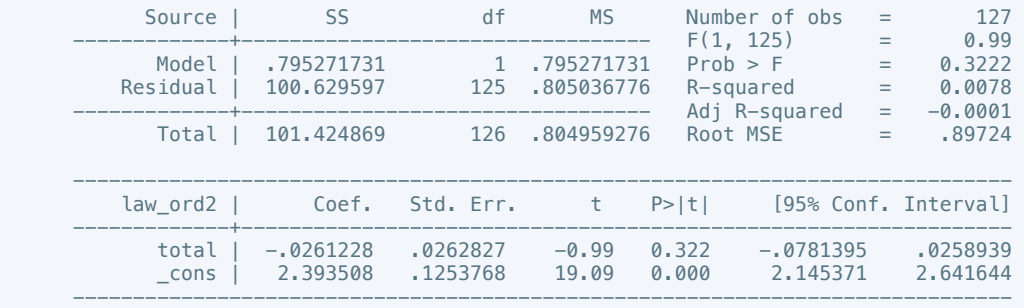

. putdocx table tb62 = etable

. reg law\_ord3 total if success == 1

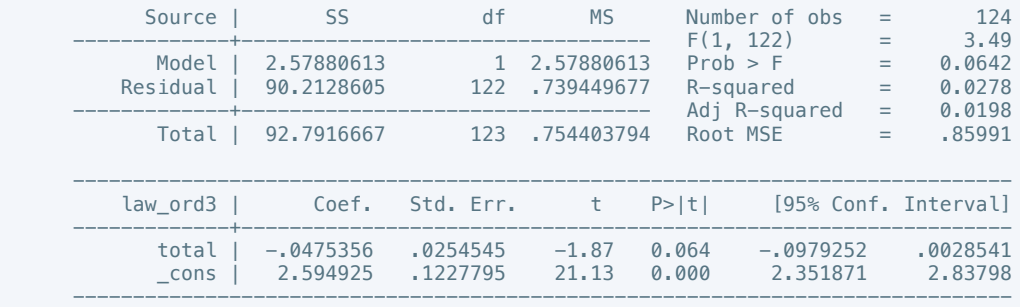

### . putdocx table tb63 = etable

. reg law\_ord4 total if success  $== 1$ 

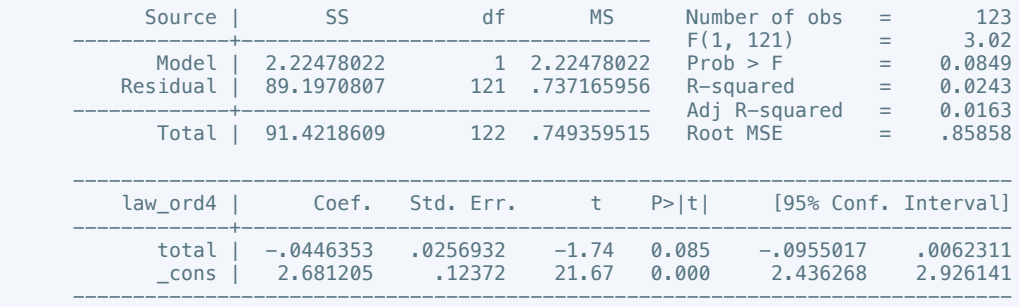

. putdocx table tb64 = etable

. reg law\_ord5 total if success ==  $1$ 

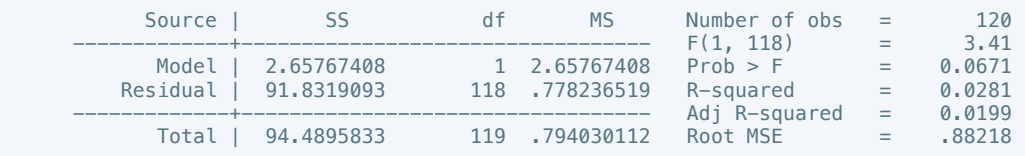

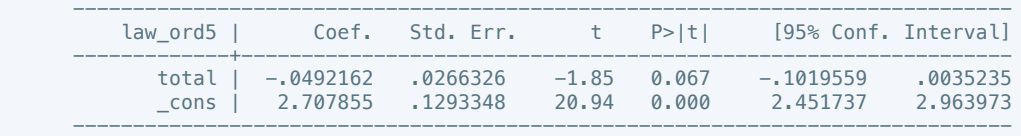

. putdocx table tb65 =  $etable$ 

. reg law\_ord6 total if success == 1

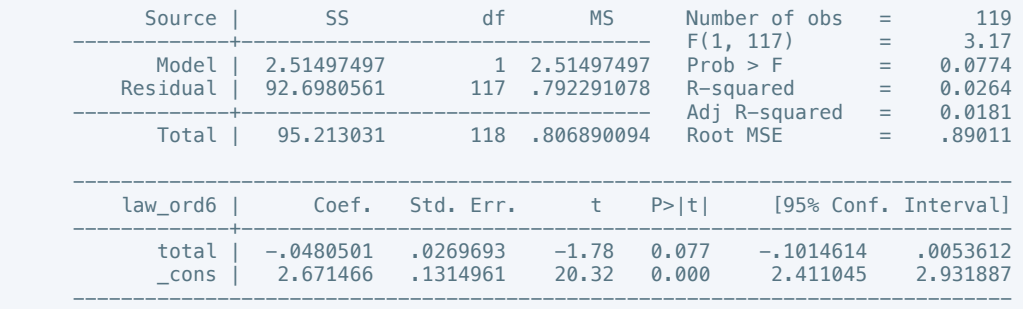

. putdocx table tb66 = etable

. reg law\_ord7 total if success == 1

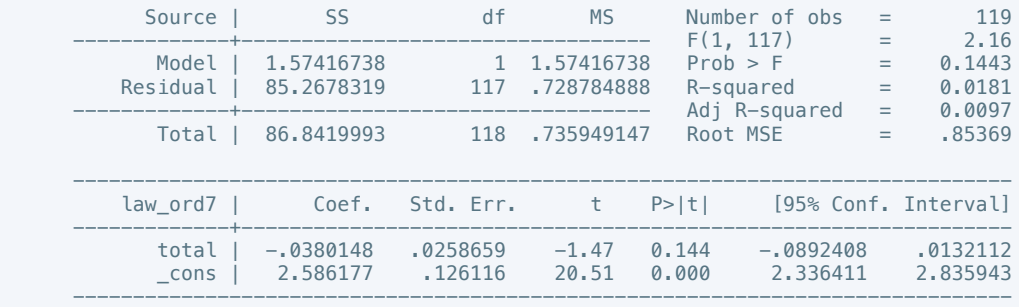

### . putdocx table tb67 = etable

. reg law\_ord8 total if success  $== 1$ 

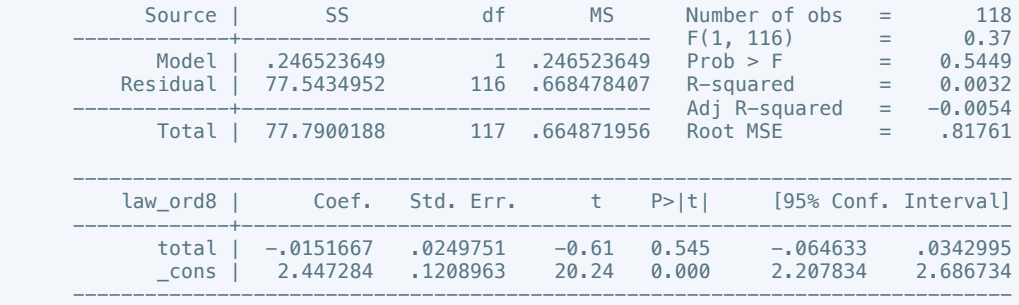

. putdocx table tb68 = etable

. reg law\_ord9 total if success ==  $1$ 

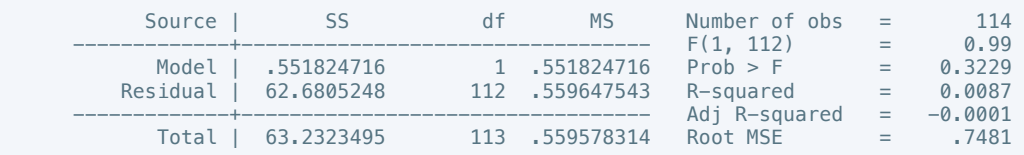

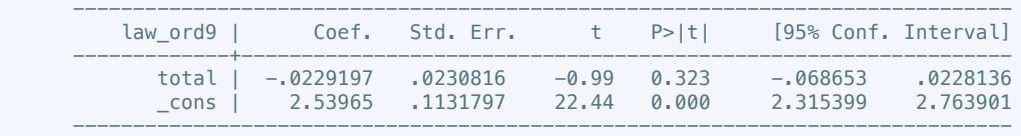

. putdocx table tb69 = etable

. reg law\_ord10 total if success ==  $1$ 

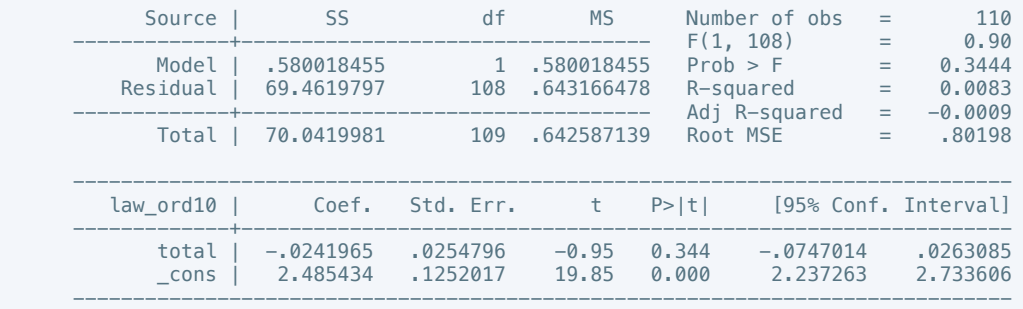

. putdocx table tb70 = etable

. reg mil\_pol1 total if success == 1

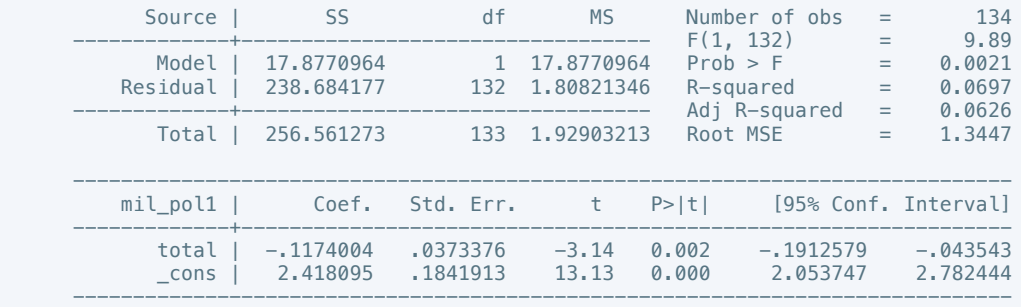

. putdocx table tb71 =  $etable$ 

. reg mil\_pol2 total if success  $== 1$ 

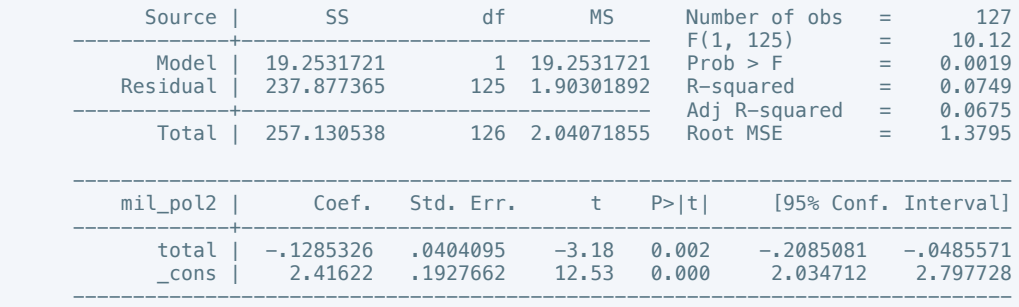

. putdocx table tb72 = etable

. reg mil\_pol3 total if success ==  $1$ 

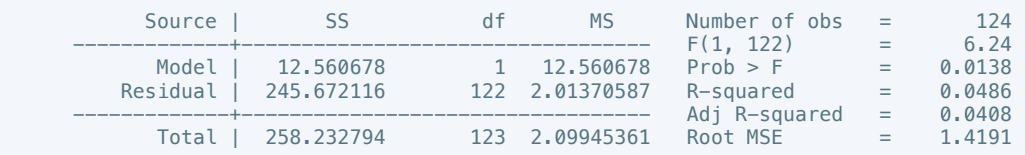
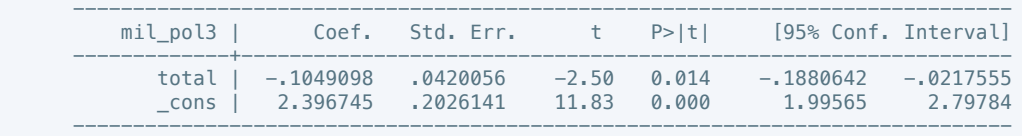

. putdocx table tb73 = etable

. reg mil\_pol4 total if success == 1

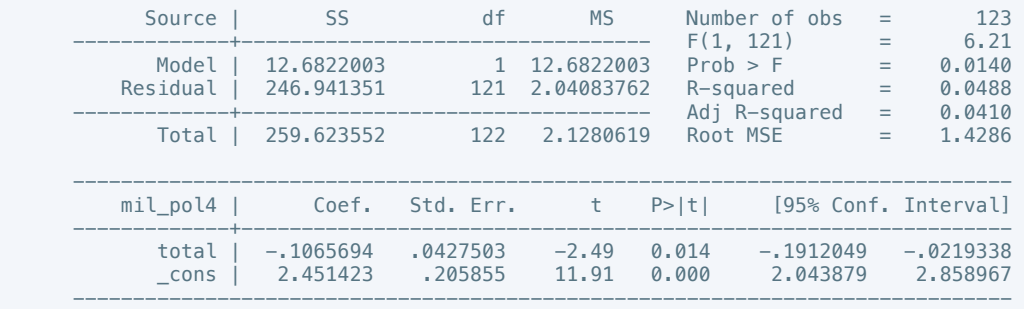

. putdocx table tb74 = etable

. reg mil\_pol5 total if success == 1

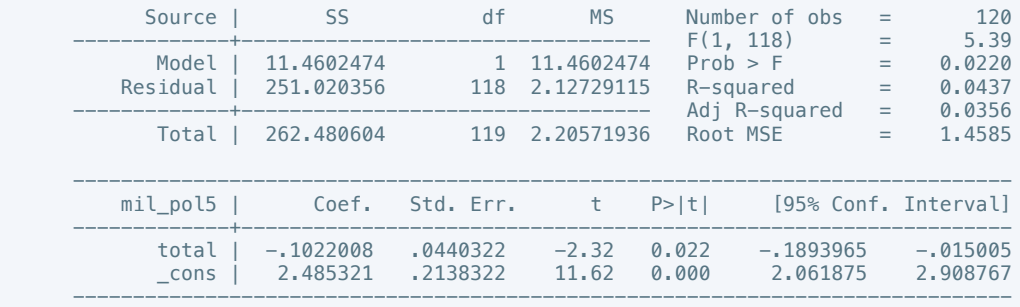

#### . putdocx table tb75 = etable

. reg mil\_pol6 total if success  $== 1$ 

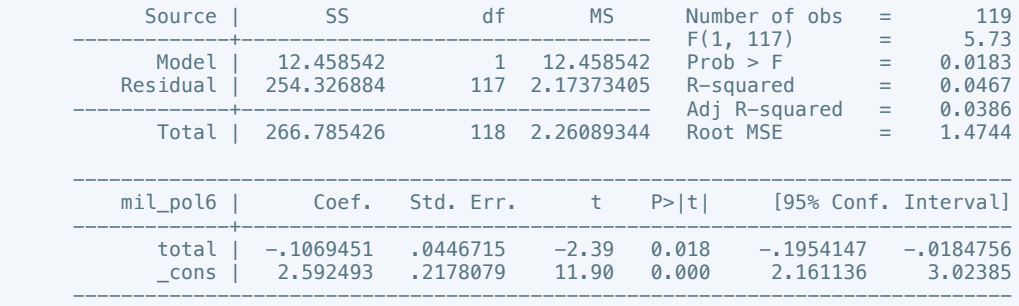

. putdocx table tb76 = etable

. reg mil\_pol7 total if success ==  $1$ 

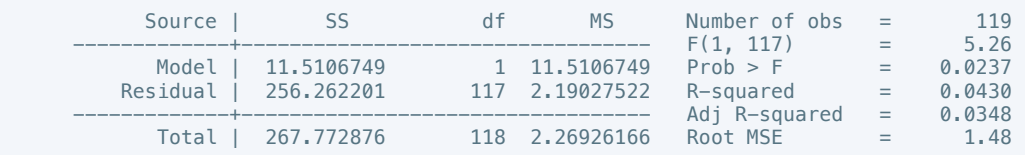

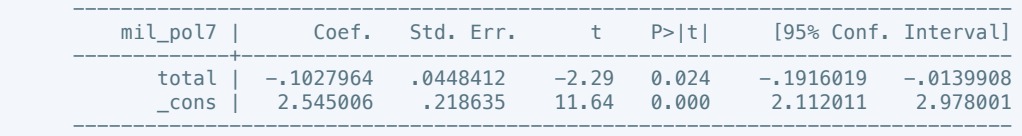

. putdocx table tb77 = etable

. reg mil\_pol8 total if success == 1

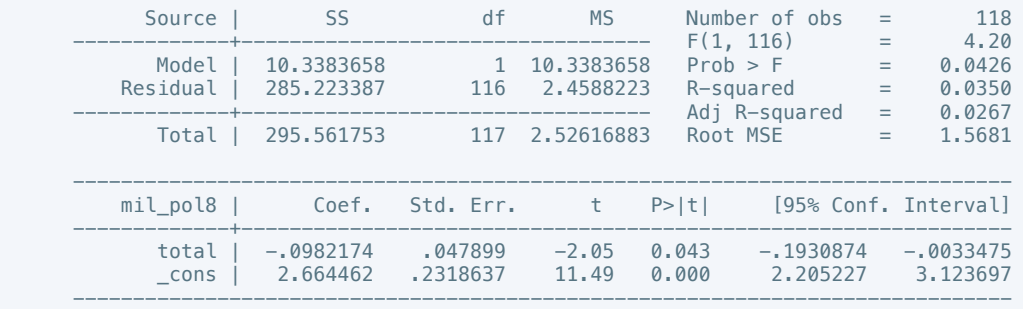

. putdocx table tb78 = etable

. reg mil\_pol9 total if success == 1

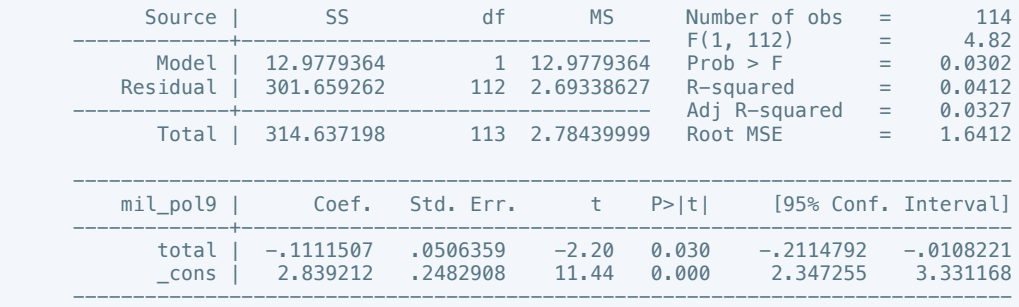

. putdocx table tb79 =  $etable$ 

. reg mil\_pol10 total if success == 1

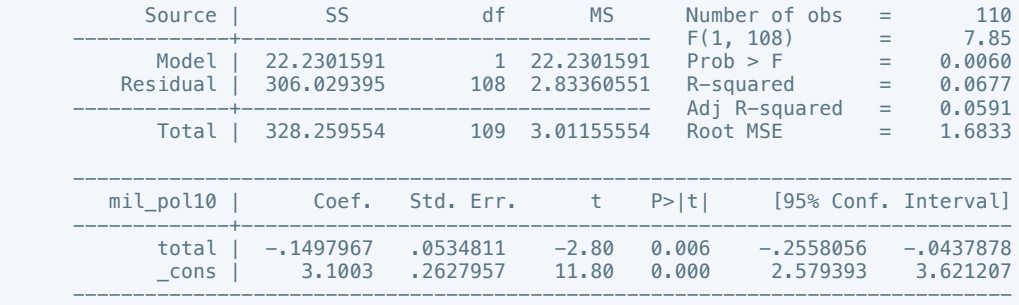

. putdocx table tb80 = etable

. reg corrupt1 total if success  $= 1$ 

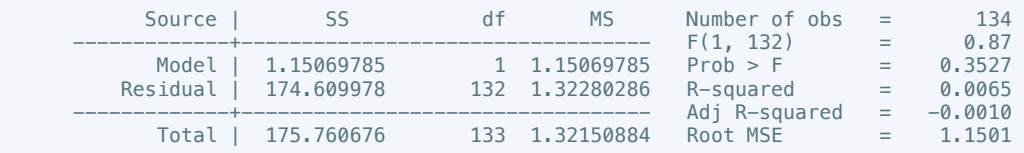

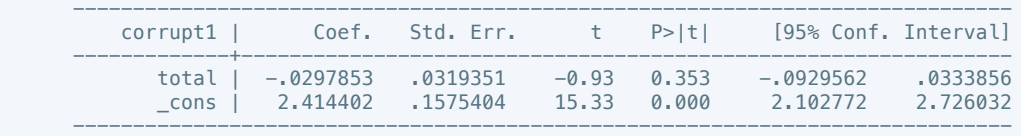

. putdocx table tb81 = etable

. reg corrupt2 total if success  $== 1$ 

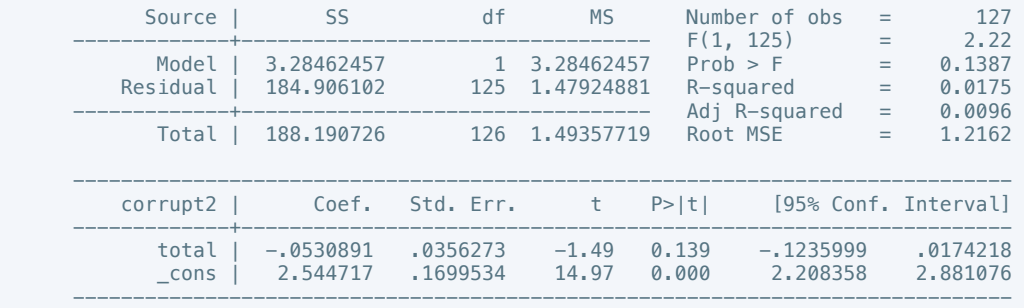

. putdocx table tb82 = etable

. reg corrupt3 total if success  $= 1$ 

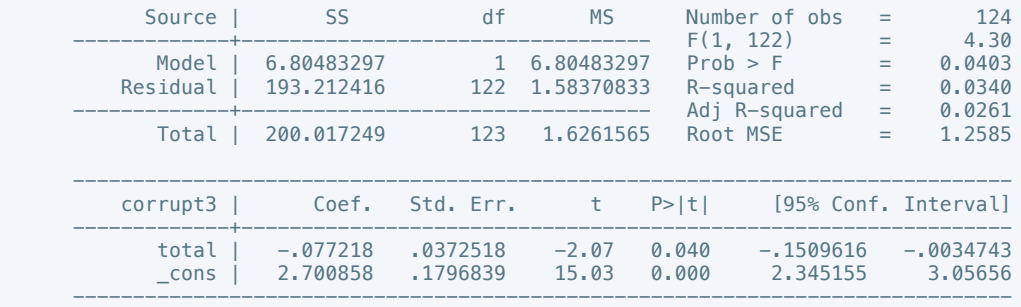

. putdocx table tb83 = etable

. reg corrupt4 total if success  $= 1$ 

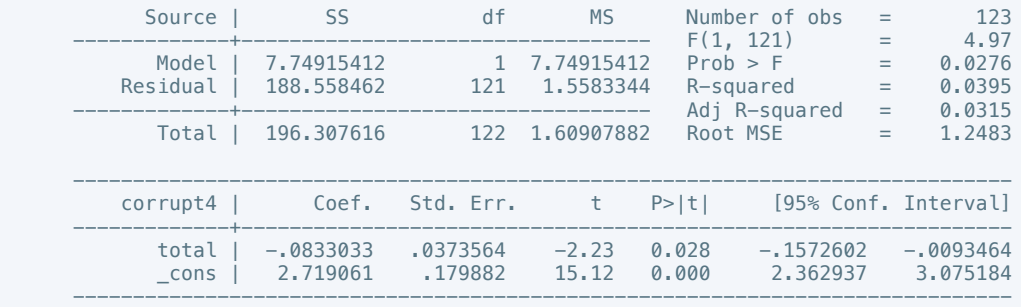

. putdocx table tb84 = etable

. reg corrupt5 total if success  $= 1$ 

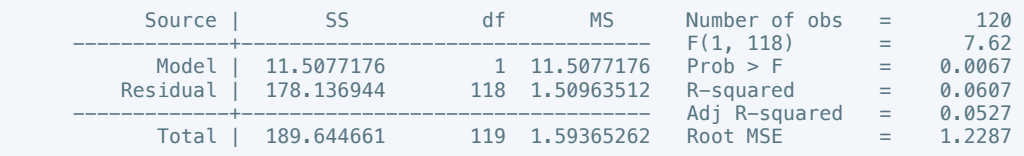

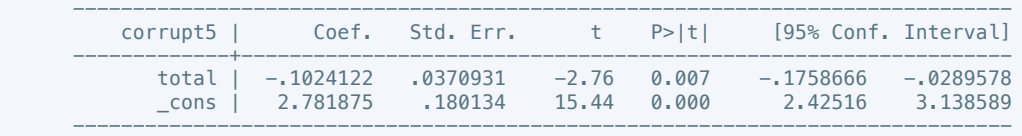

. putdocx table tb85 = etable

. reg corrupt6 total if success  $== 1$ 

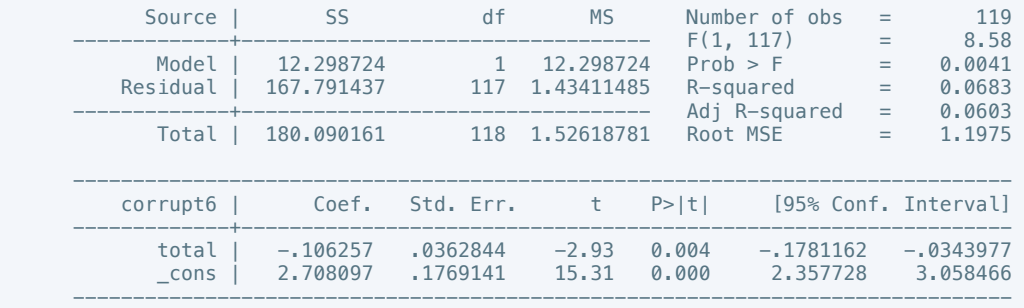

. putdocx table tb86 = etable

. reg corrupt7 total if success  $== 1$ 

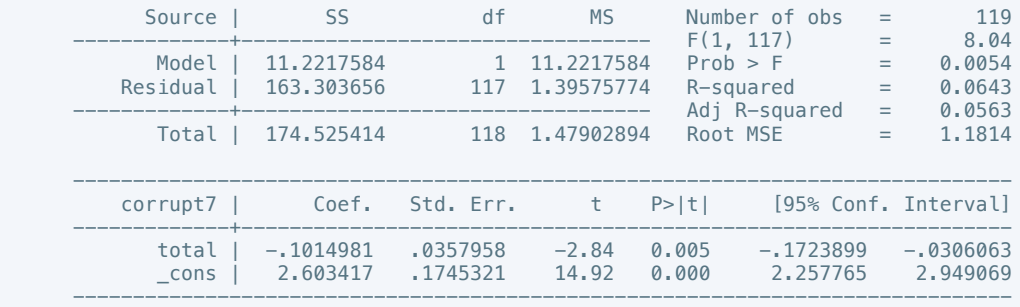

. putdocx table tb87 = etable

. reg corrupt8 total if success  $== 1$ 

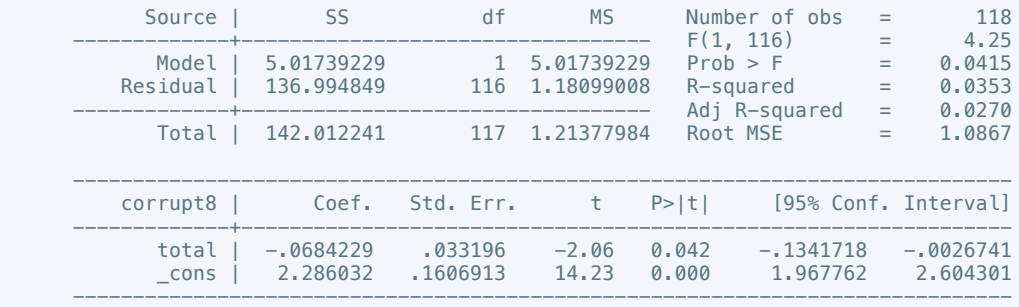

. putdocx table tb88 = etable

. reg corrupt9 total if success  $= 1$ 

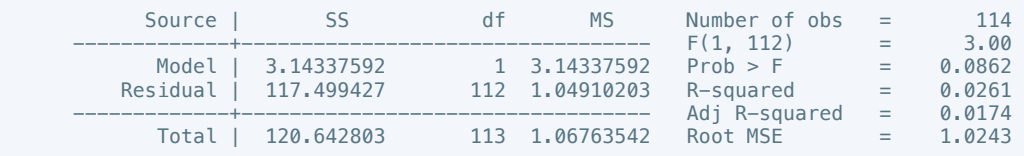

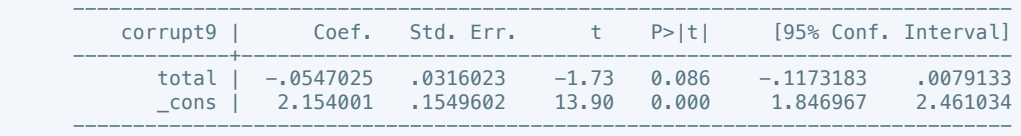

. putdocx table tb89 = etable

. reg corrupt10 total if success  $== 1$ 

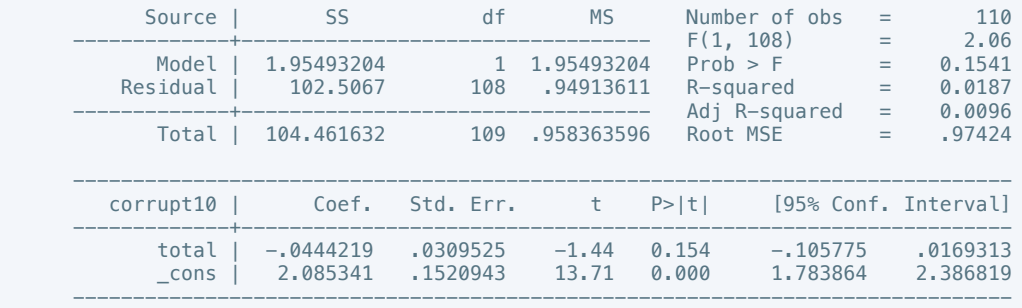

. putdocx table tb90 = etable

. reg rel\_tens1 total if success ==  $1$ 

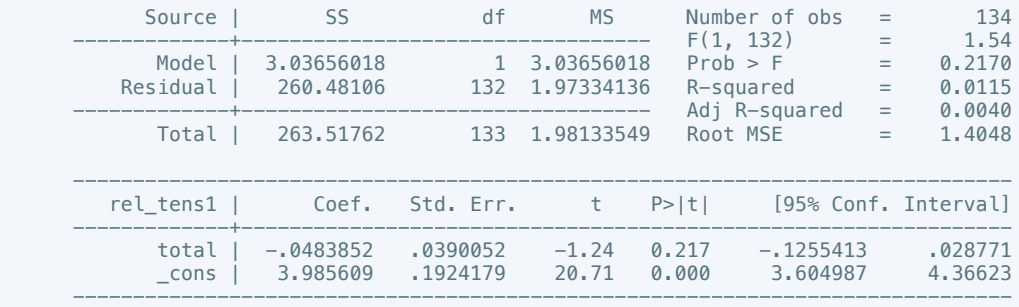

. putdocx table tb91 =  $etable$ 

. reg rel\_tens2 total if success == 1

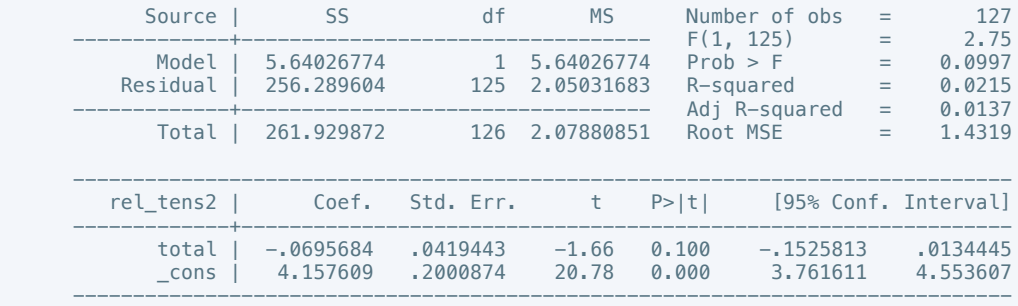

. putdocx table tb92 = etable

. reg rel\_tens3 total if success ==  $1$ 

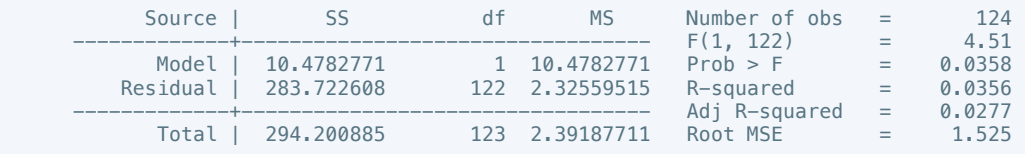

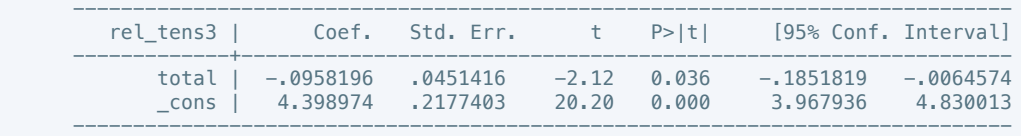

. putdocx table tb93 = etable

. reg rel\_tens4 total if success == 1

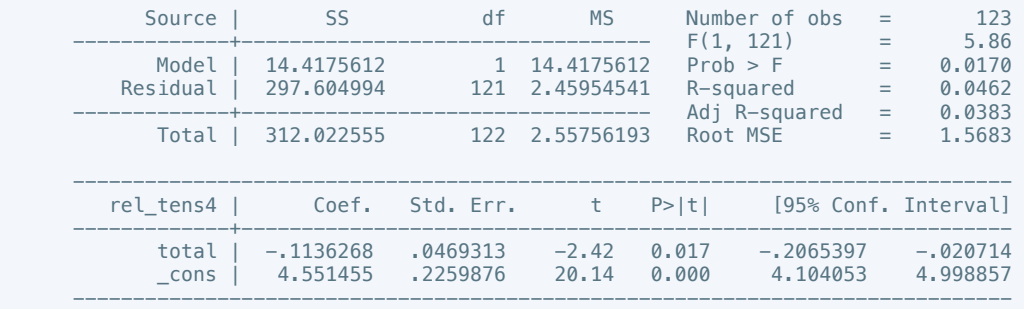

. putdocx table tb94 =  $etable$ 

. reg rel\_tens5 total if success ==  $1$ 

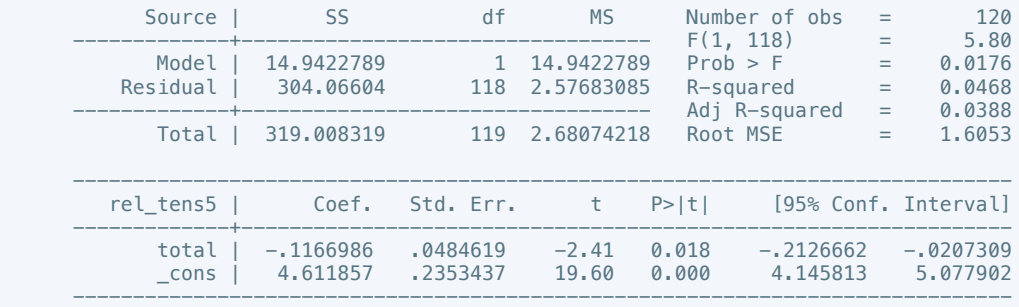

. putdocx table tb95 = etable

. reg rel\_tens6 total if success == 1

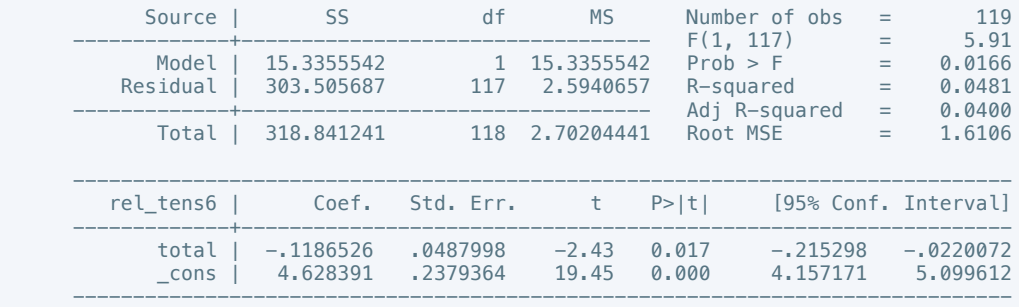

. putdocx table tb96 = etable

. reg rel\_tens7 total if success ==  $1$ 

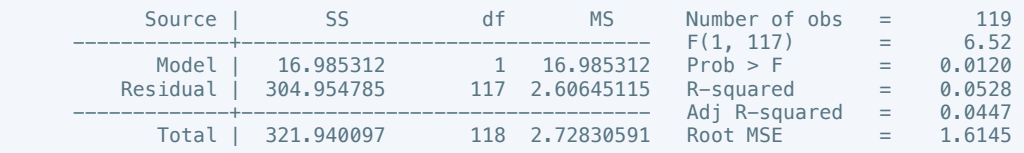

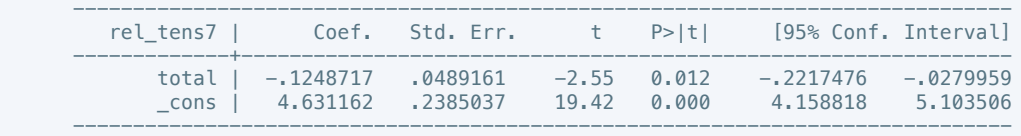

. putdocx table tb97 = etable

. reg rel\_tens8 total if success == 1

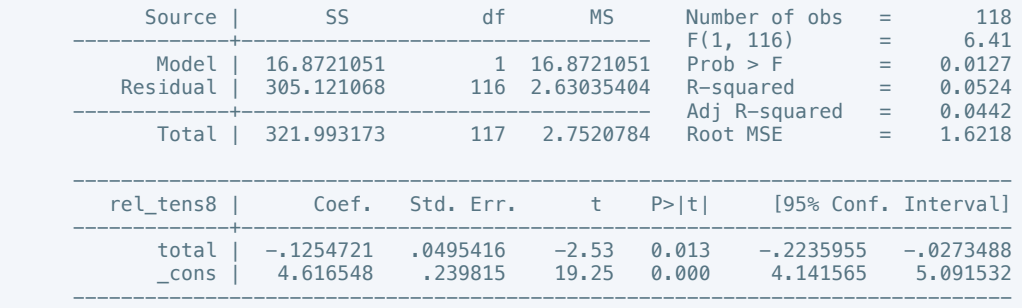

. putdocx table tb98 = etable

. reg rel\_tens9 total if success ==  $1$ 

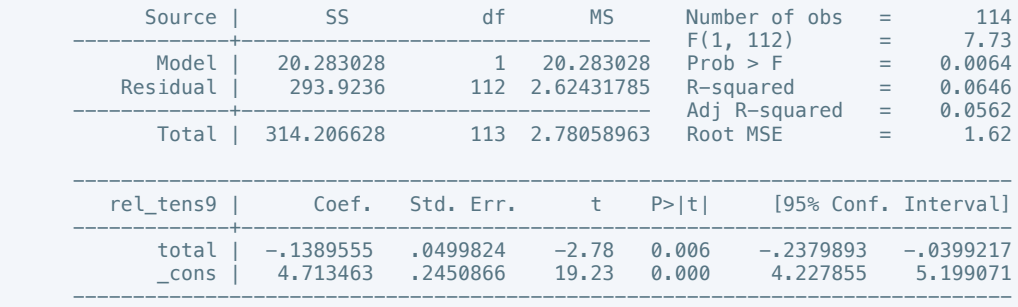

. putdocx table tb99 =  $etable$ 

. reg rel\_tens10 total if success ==  $1$ 

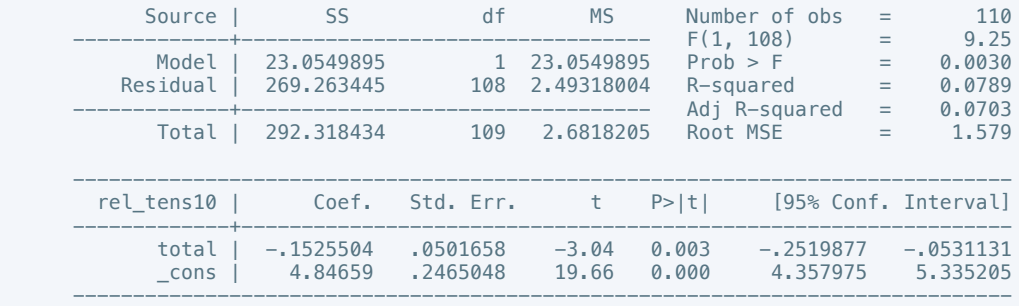

. putdocx table tb100 = etable

. reg ethn\_tens1 total if success ==  $1$ 

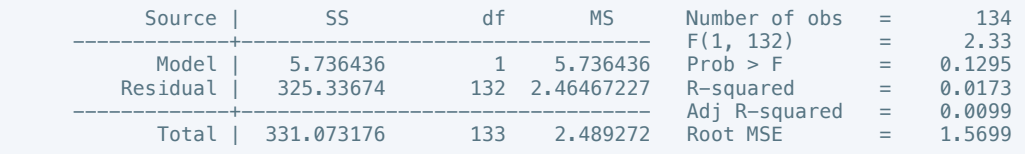

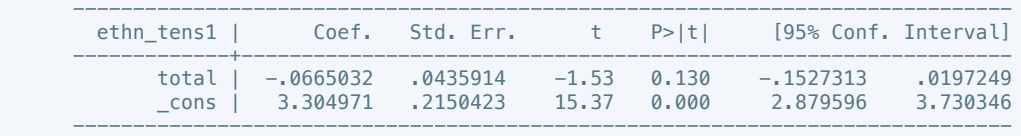

. putdocx table tb101 = etable

. reg ethn\_tens2 total if success == 1

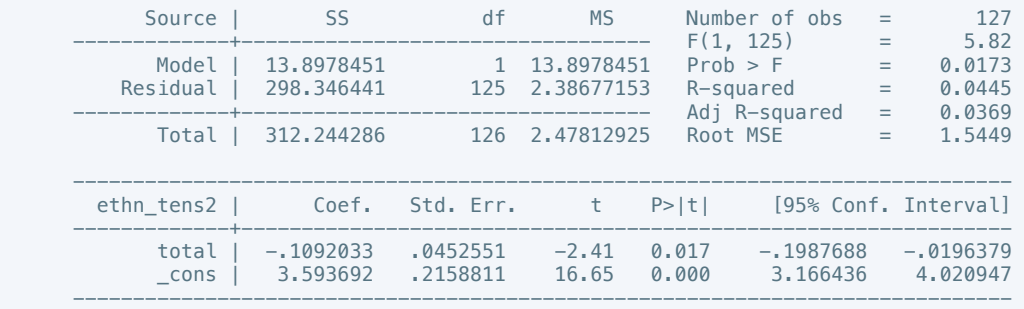

. putdocx table tb102 = etable

. reg ethn\_tens3 total if success ==  $1$ 

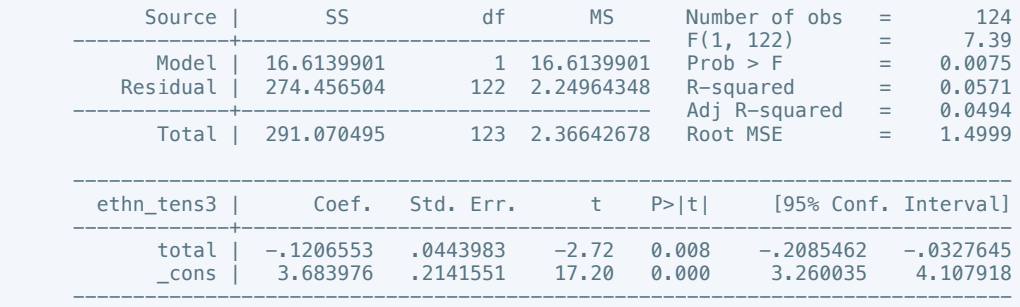

### . putdocx table tb103 = etable

. reg ethn\_tens4 total if success ==  $1$ 

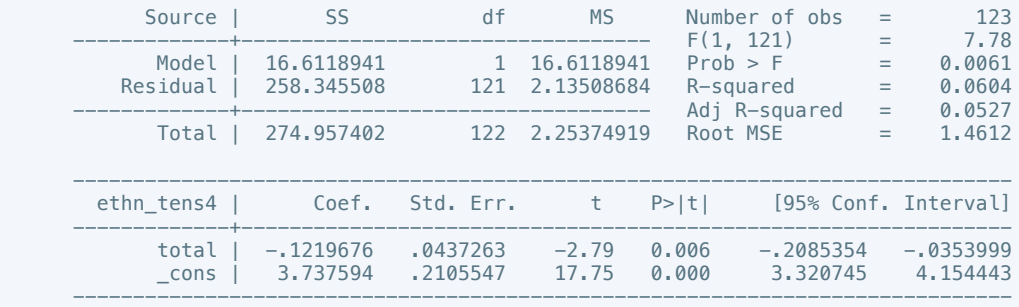

. putdocx table tb104 = etable

. reg ethn\_tens5 total if success ==  $1$ 

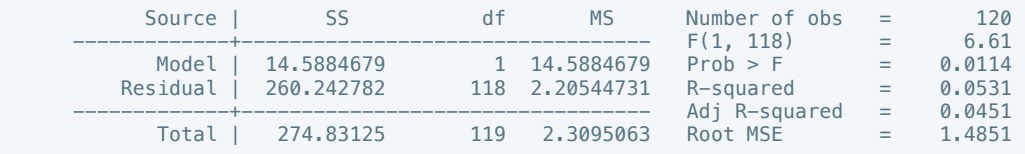

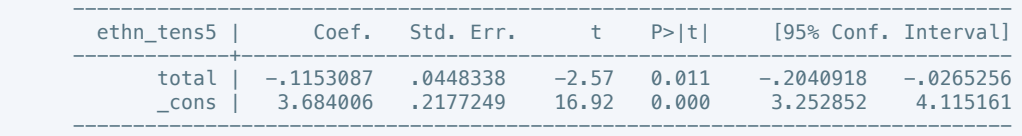

. putdocx table tb105 = etable

. reg ethn\_tens6 total if success == 1

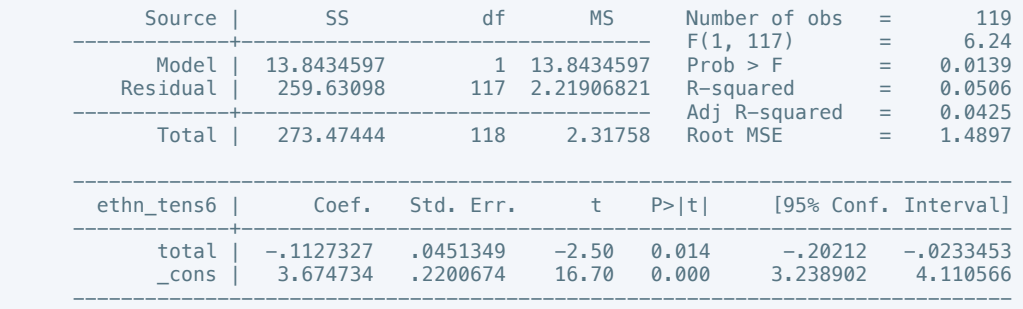

. putdocx table tb106 = etable

. reg ethn\_tens7 total if success ==  $1$ 

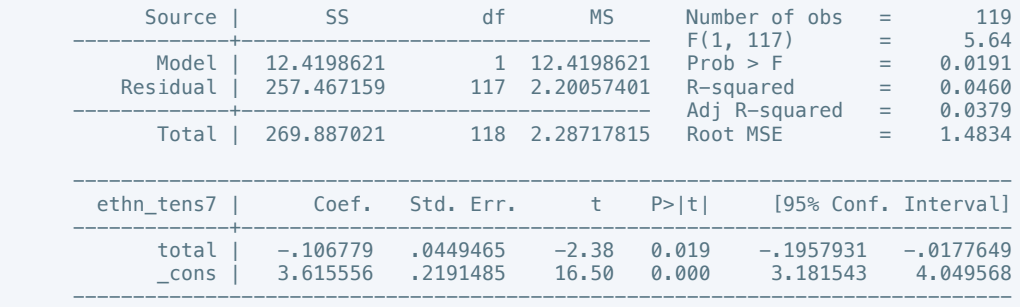

### . putdocx table tb107 = etable

. reg ethn\_tens8 total if success ==  $1$ 

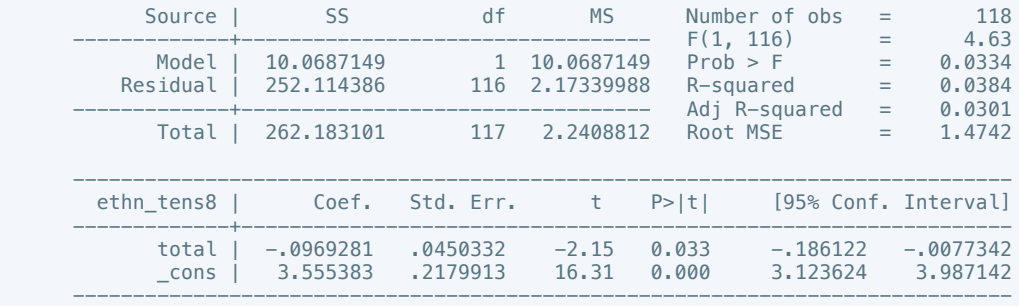

. putdocx table tb108 = etable

. reg ethn\_tens9 total if success ==  $1$ 

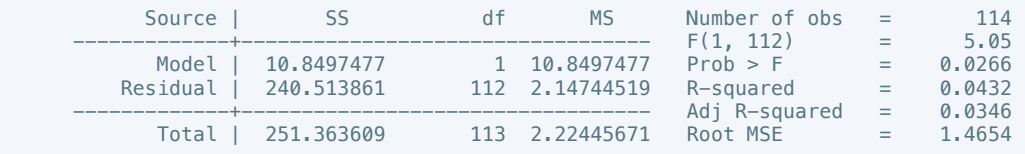

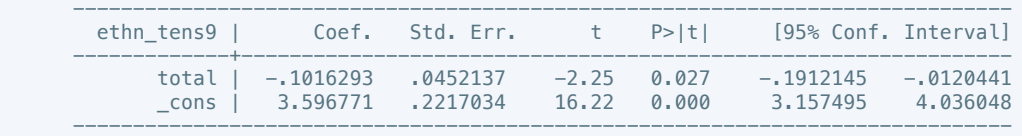

. putdocx table tb109 = etable

. reg ethn\_tens10 total if success == 1

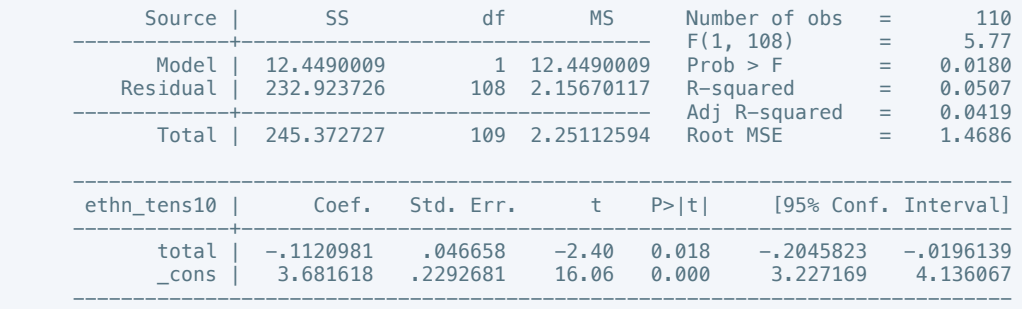

#### . putdocx table tb110 = etable

. reg elections\_free1 total if success == 1

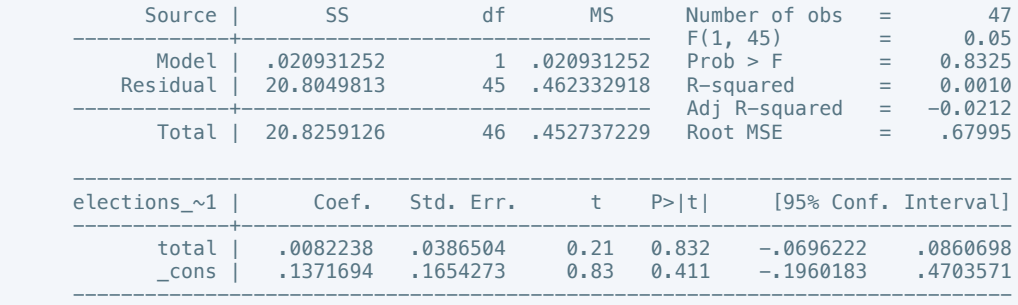

### . putdocx table tb111 =  $etable$

. reg elections\_free2 total if success == 1

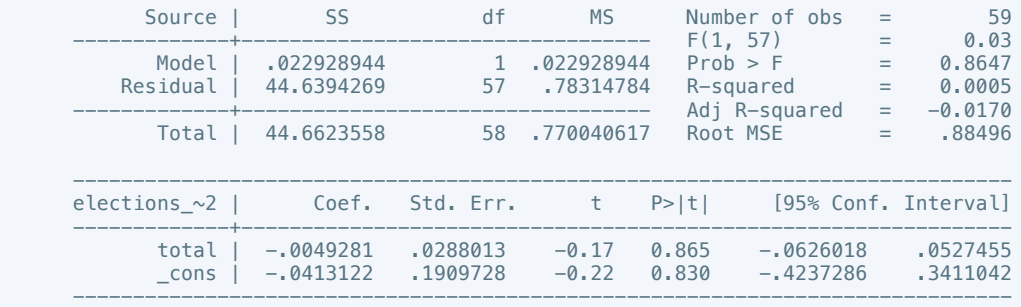

. putdocx table tb112 = etable

# . reg elections\_free3 total if success == 1

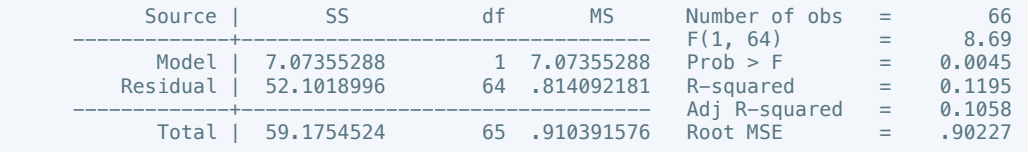

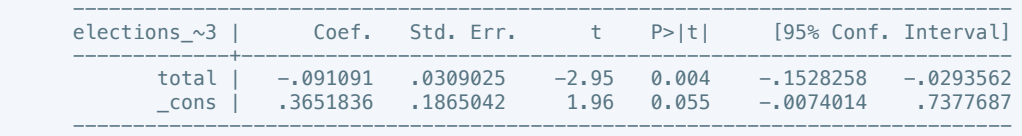

. putdocx table tb113 = etable

. reg elections\_free4 total if success == 1

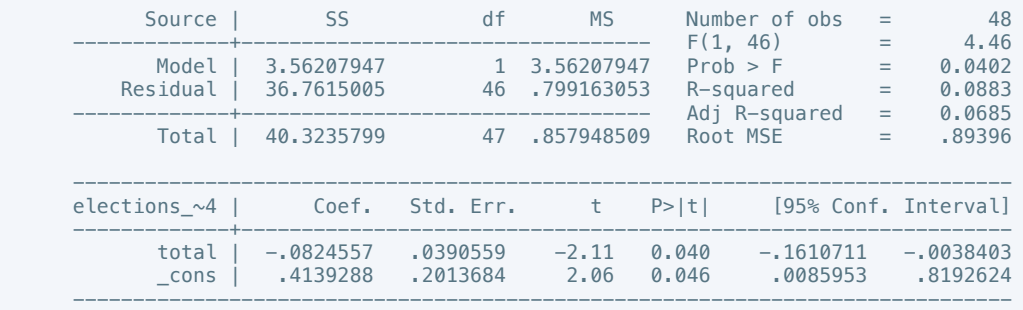

#### . putdocx table tb114 =  $etable$

. reg elections\_free5 total if success == 1

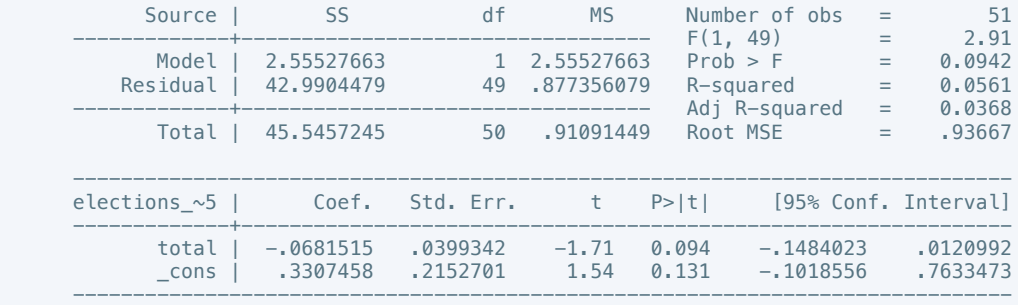

### . putdocx table tb115 = etable

. reg elections\_free6 total if success == 1

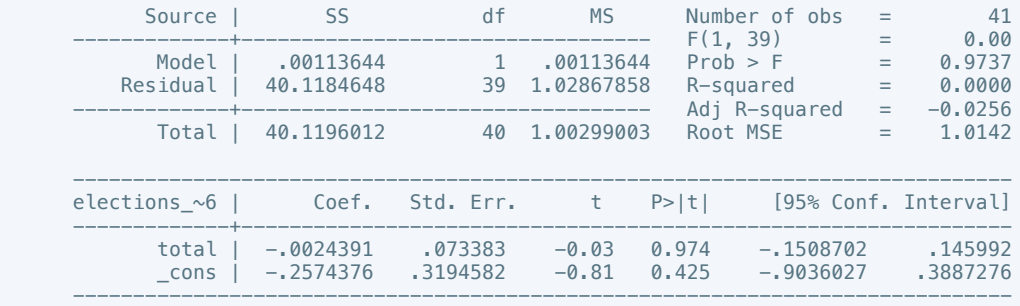

. putdocx table tb116 = etable

# . reg elections\_free7 total if success == 1

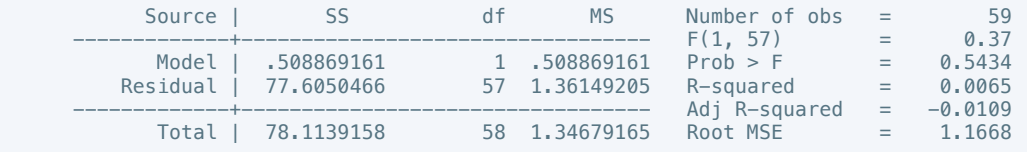

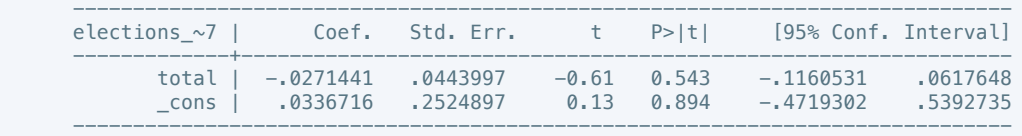

. putdocx table tb117 = etable

. reg elections\_free8 total if success == 1

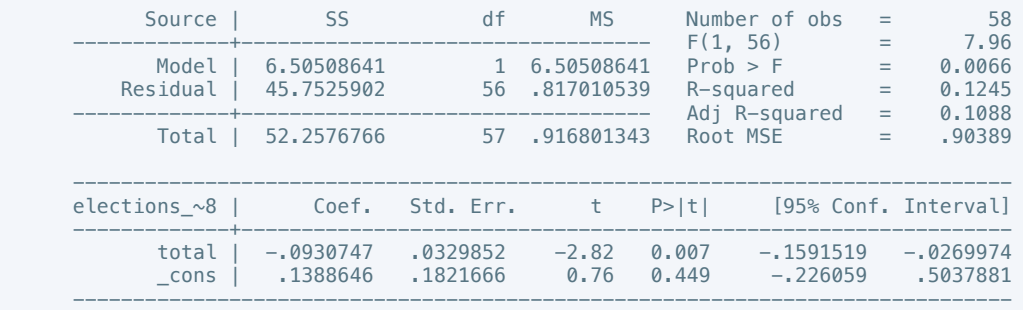

#### . putdocx table tb118 =  $etable$

. reg elections\_free9 total if success == 1

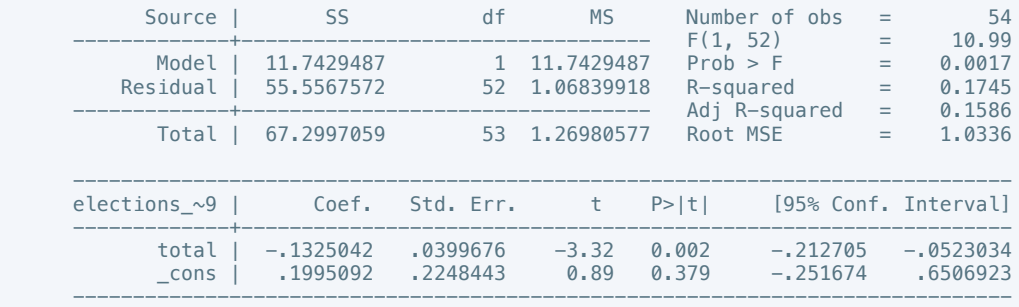

## . putdocx table tb119 = etable

. reg elections\_free10 total if success == 1

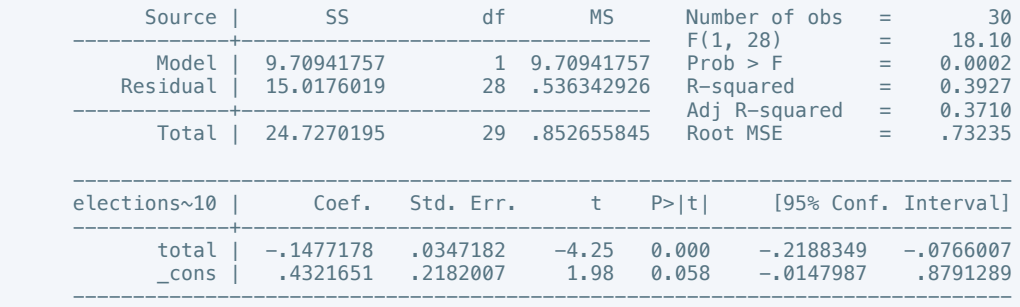

. putdocx table tb120 = etable

# . reg power\_dist1 total if success ==  $1$

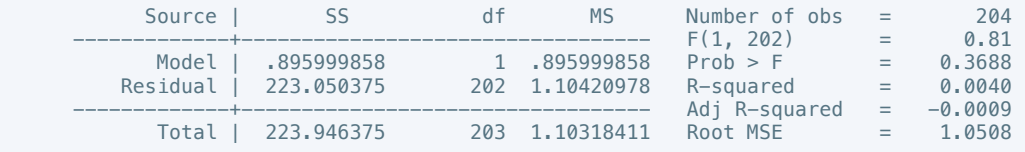

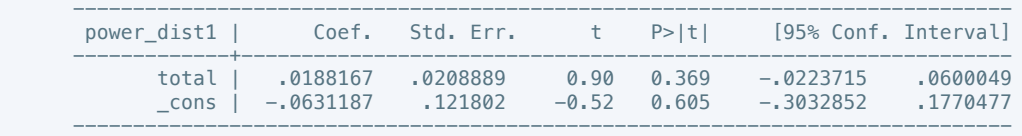

. putdocx table tb121 = etable

. reg power\_dist2 total if success ==  $1$ 

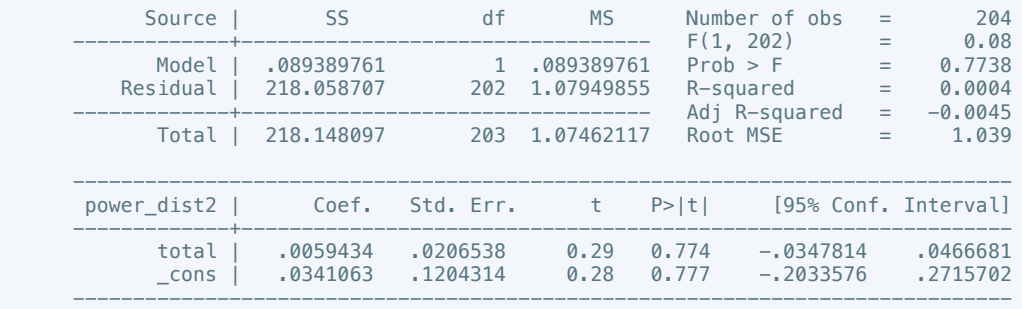

#### . putdocx table tb122 = etable

. reg power\_dist3 total if success == 1

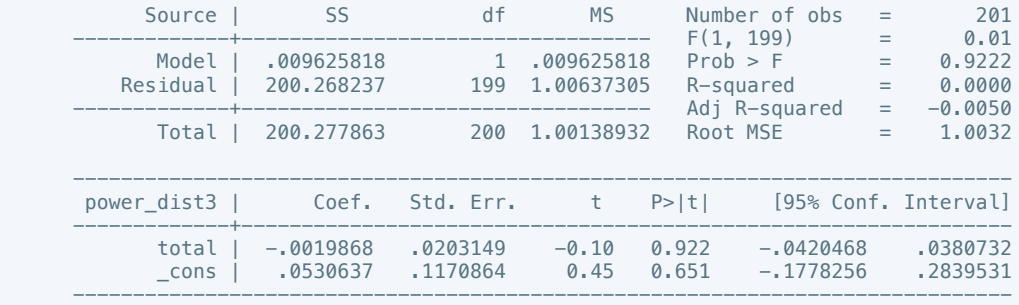

# . putdocx table tb123 = etable

. reg power\_dist4 total if success ==  $1$ 

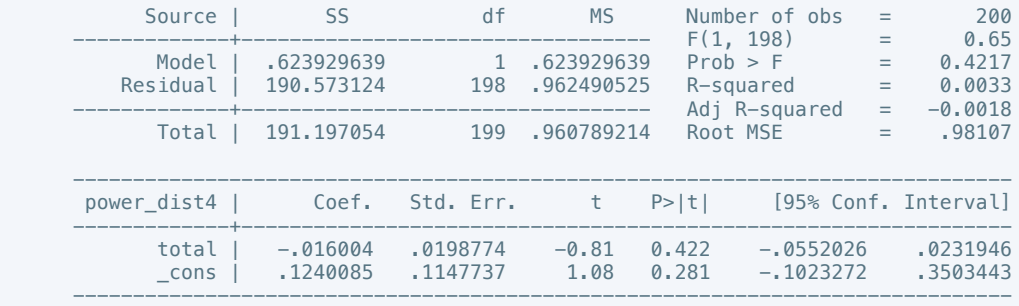

. putdocx table tb124 = etable

# . reg power\_dist5 total if success ==  $1$

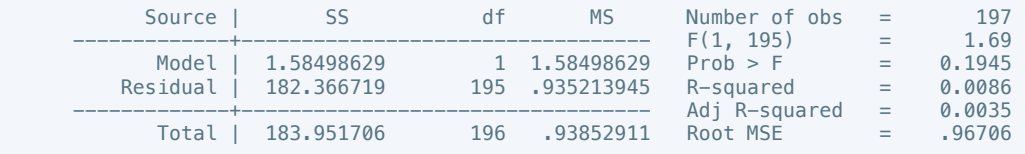

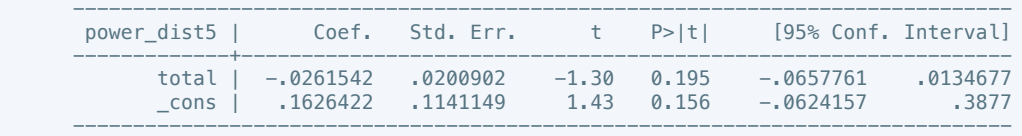

. putdocx table tb125 = etable

. reg power\_dist6 total if success ==  $1$ 

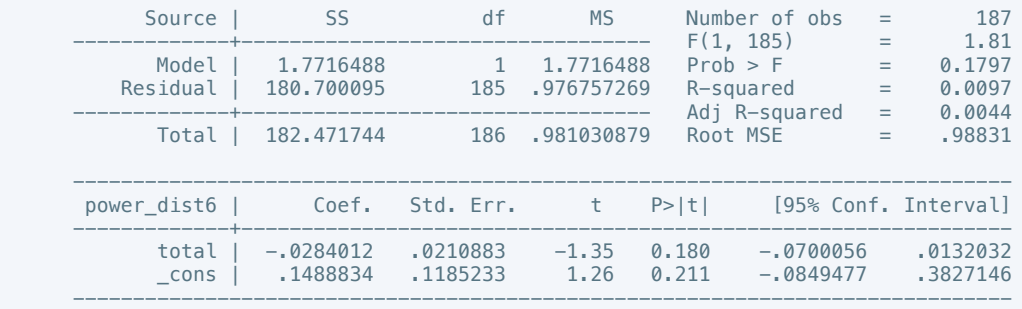

### . putdocx table tb126 = etable

. reg power\_dist7 total if success == 1

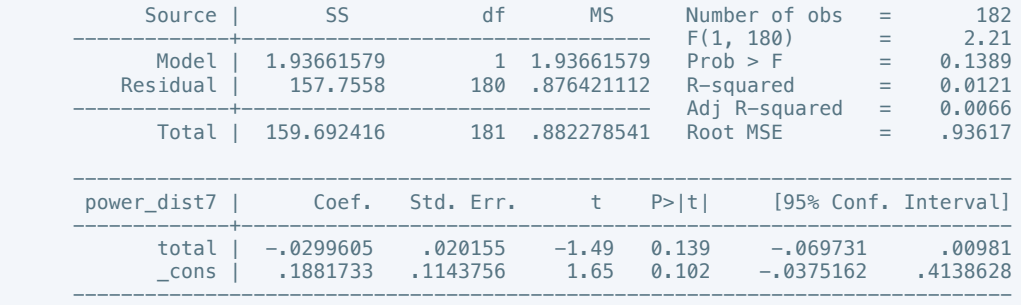

### . putdocx table tb127 = etable

. reg power\_dist8 total if success ==  $1$ 

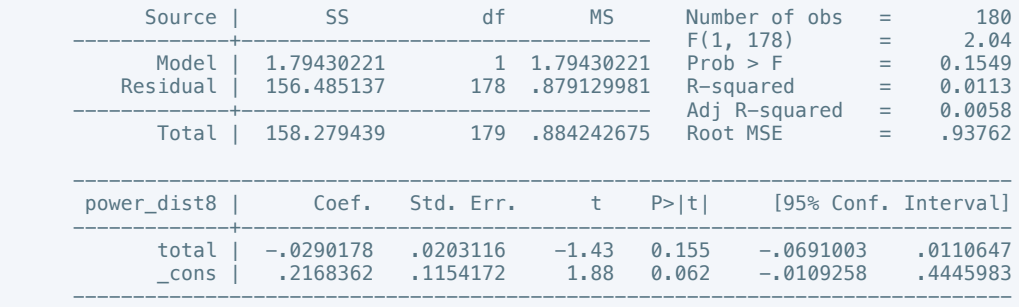

. putdocx table tb128 = etable

# . reg power\_dist9 total if success ==  $1$

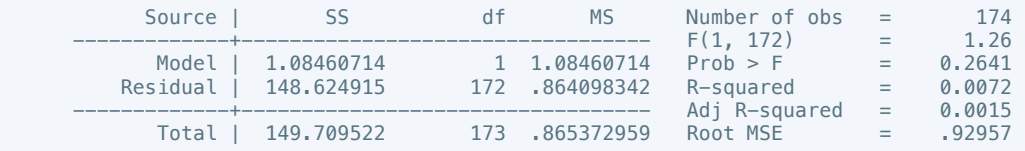

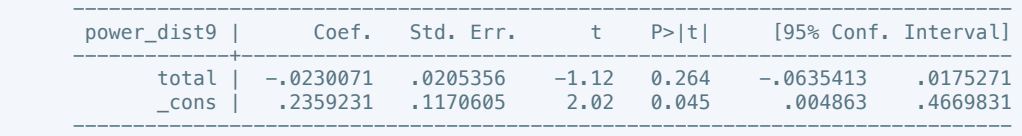

. putdocx table tb129 = etable

. reg power\_dist10 total if success ==  $1$ 

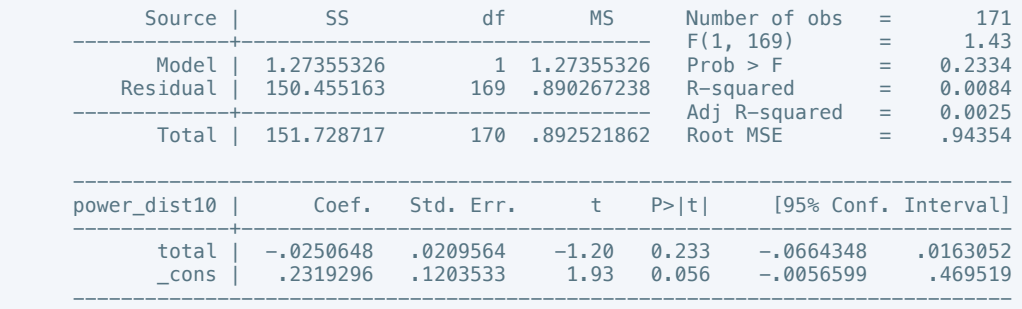

#### . putdocx table tb130 = etable

. reg equal\_civlib1 total if success  $== 1$ 

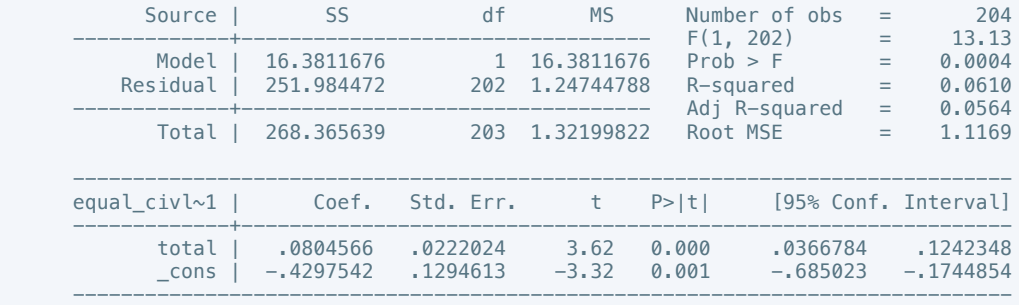

### . putdocx table tb131 = etable

## . reg equal\_civlib2 total if success == 1

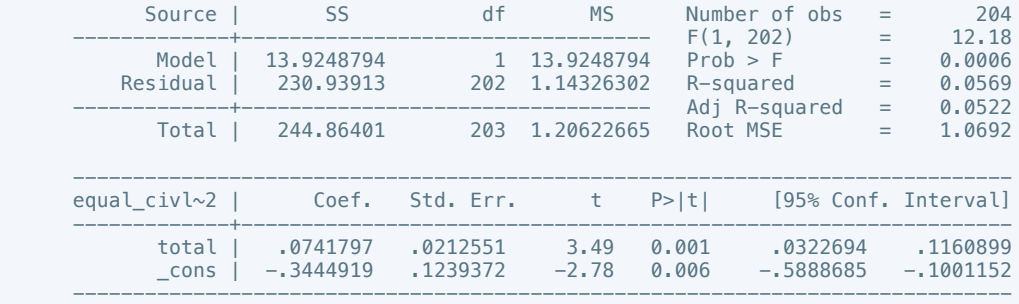

## . putdocx table tb132 = etable

## . reg equal\_civlib3 total if success == 1

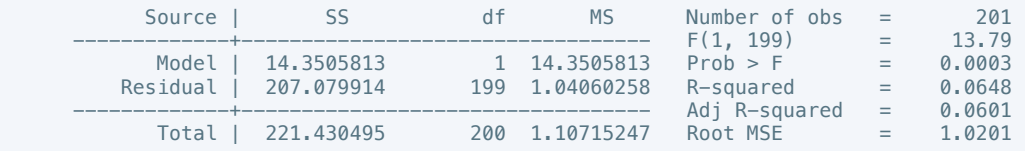

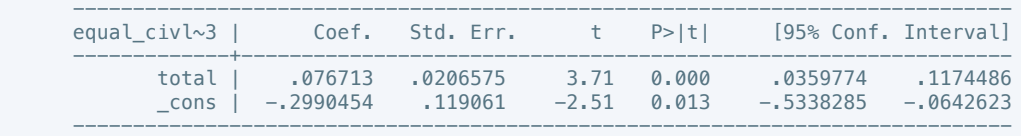

. putdocx table tb133 = etable

. reg equal\_civlib4 total if success  $= 1$ 

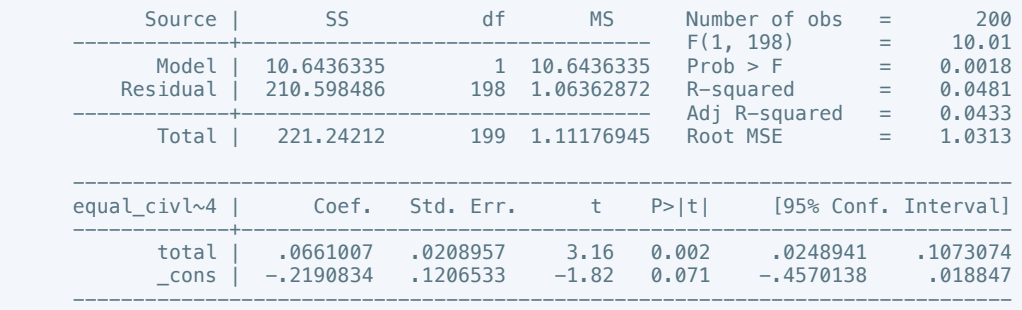

#### . putdocx table tb134 =  $etable$

. reg equal\_civlib5 total if success == 1

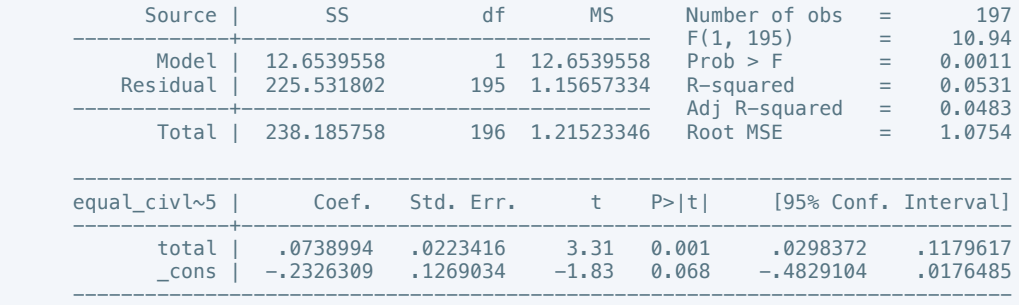

### . putdocx table tb135 = etable

. reg equal\_civlib6 total if success == 1

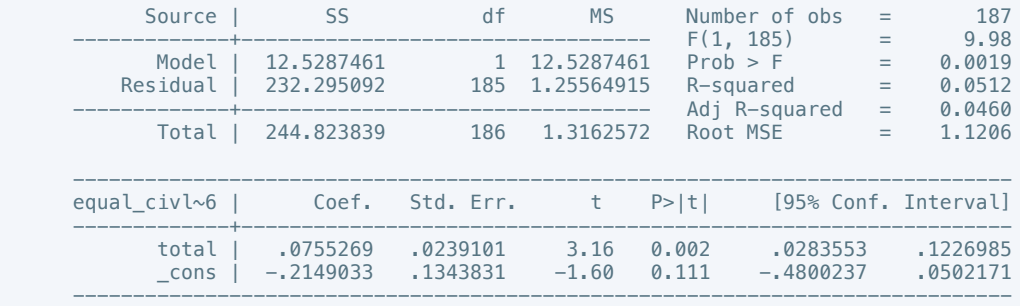

. putdocx table tb136 = etable

## . reg equal\_civlib7 total if success == 1

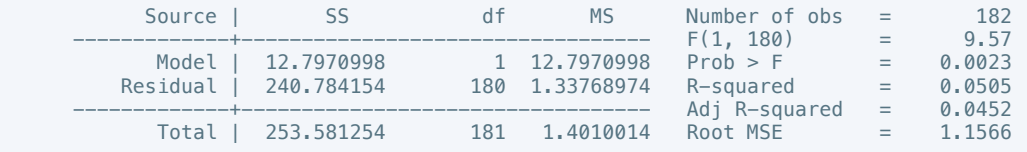

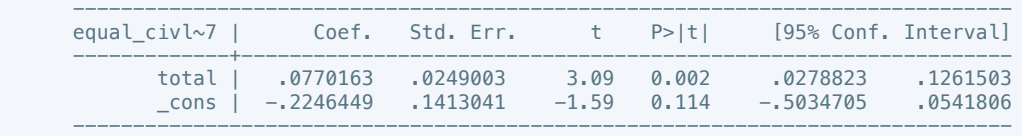

. putdocx table tb137 = etable

. reg equal\_civlib8 total if success == 1

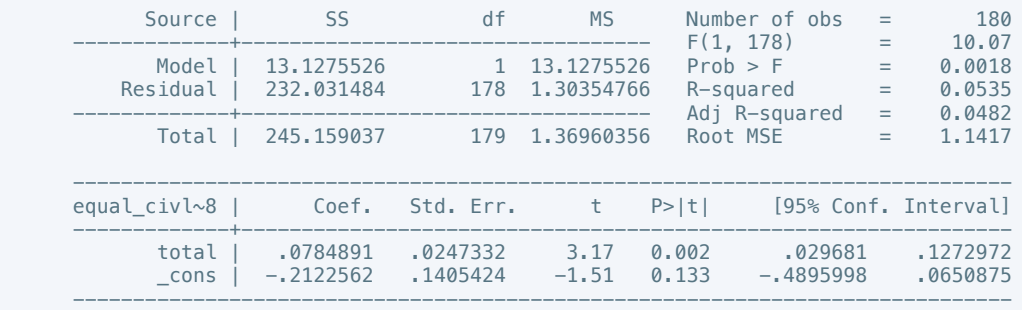

#### . putdocx table tb138 =  $etable$

. reg equal\_civlib9 total if success == 1

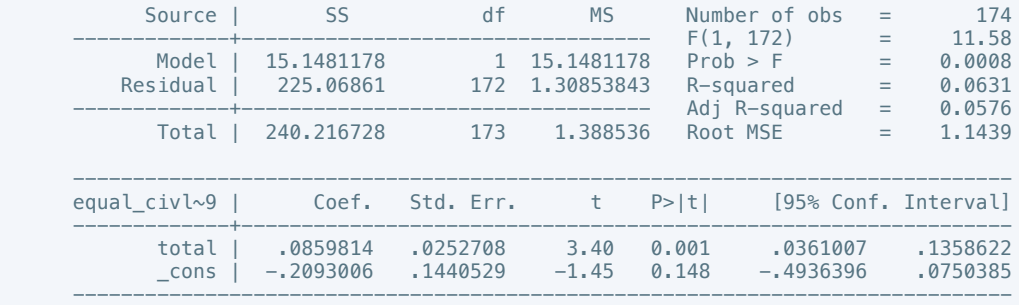

## . putdocx table tb139 = etable

. reg equal\_civlib10 total if success ==  $1$ 

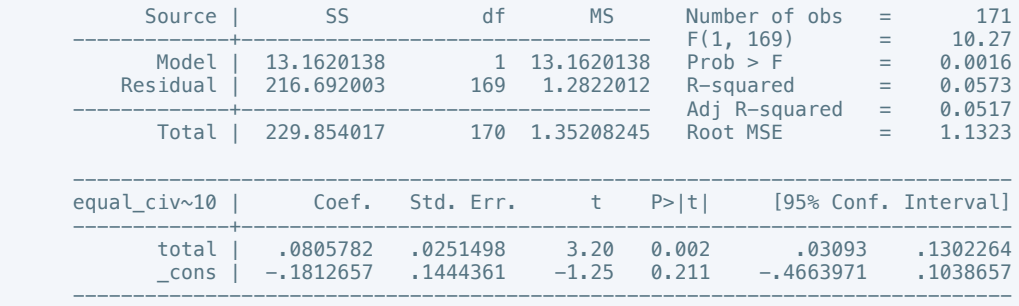

. putdocx table tb140 = etable

# . reg pol\_viol1 total if success == 1

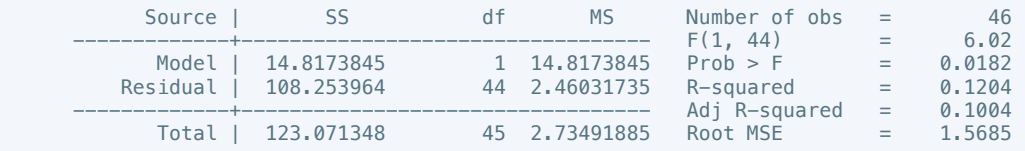

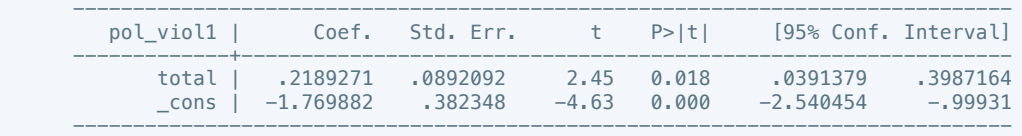

. putdocx table tb141 = etable

. reg pol\_viol2 total if success == 1

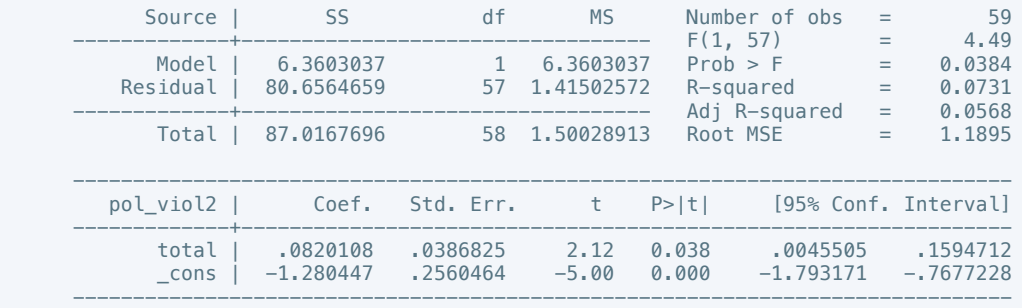

. putdocx table tb142 =  $etable$ 

. reg pol\_viol3 total if success == 1

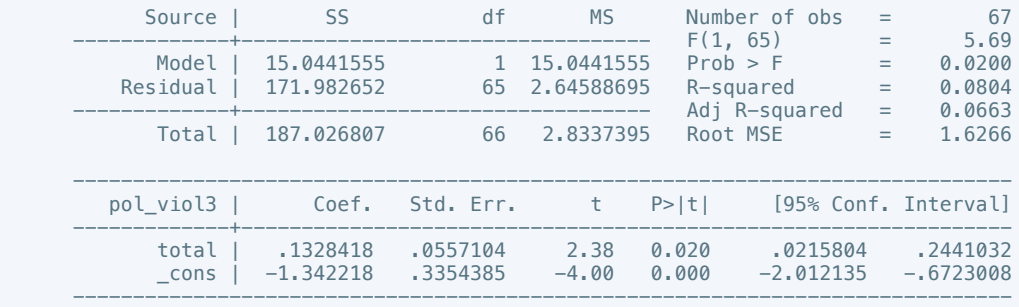

## . putdocx table tb143 =  $etable$

. reg pol\_viol4 total if success == 1

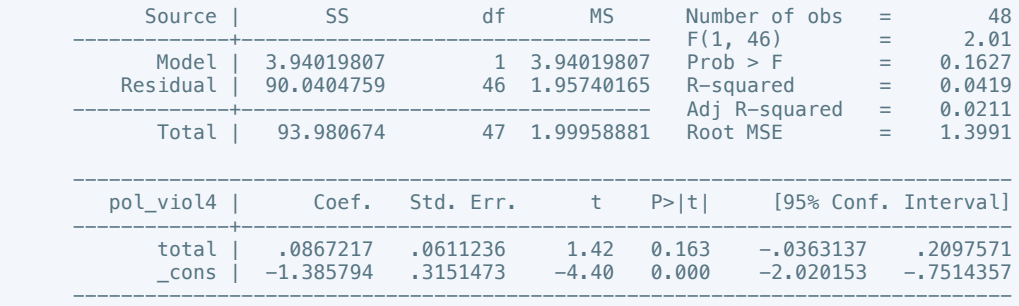

. putdocx table tb144 = etable

. reg  $pol\_viol5$  total if success == 1

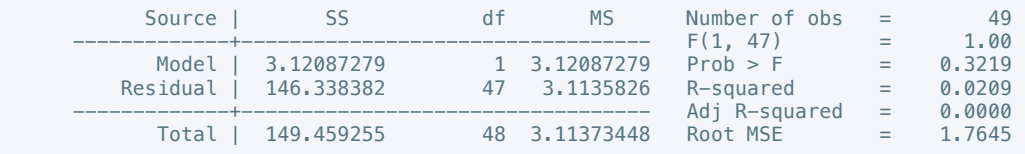

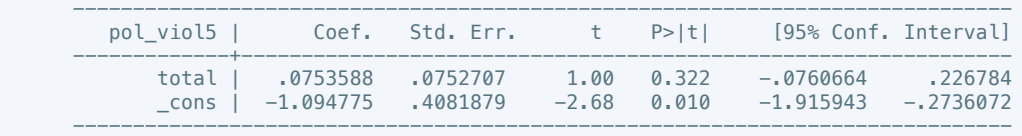

. putdocx table tb145 =  $etable$ 

. reg pol\_viol6 total if success == 1

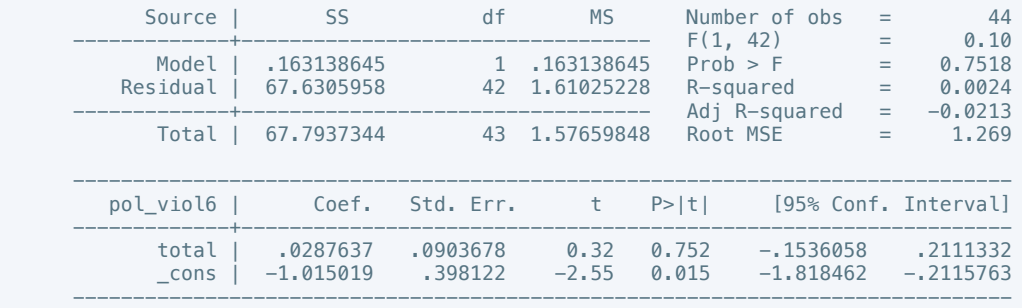

. putdocx table tb146 =  $etable$ 

. reg pol\_viol7 total if success == 1

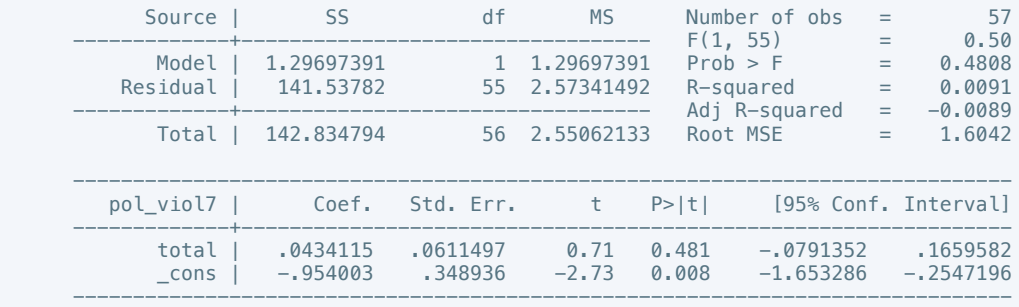

. putdocx table tb147 =  $etable$ 

. reg pol\_viol8 total if success == 1

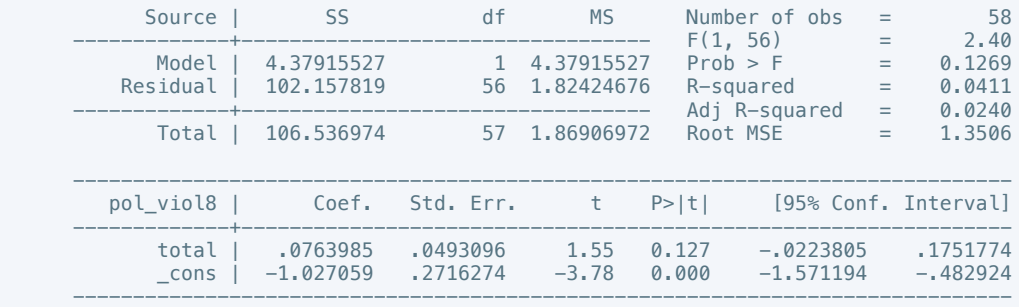

. putdocx table tb148 = etable

. reg  $pol\_viol9$  total if success == 1

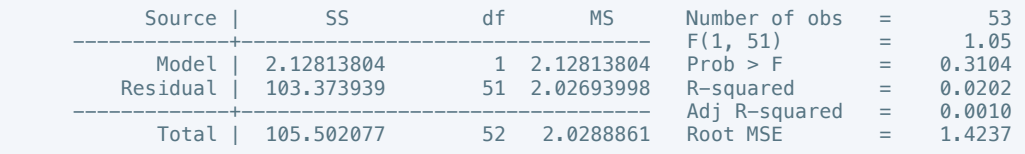

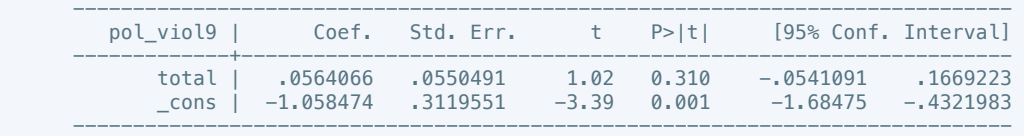

. putdocx table tb149 = etable

. reg pol\_viol10 total if success == 1

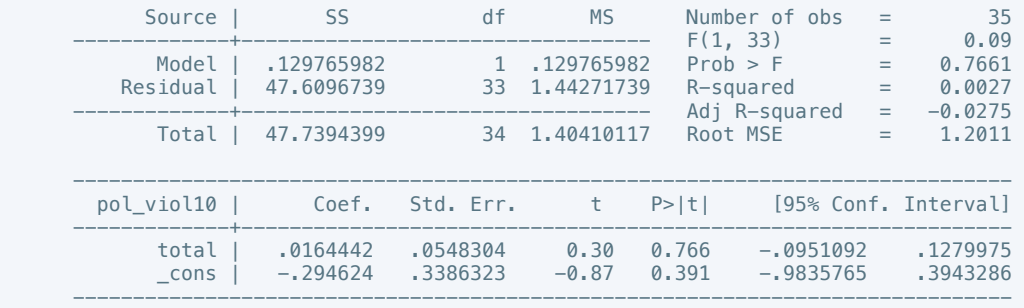

. putdocx table tb150 = etable

 . putdocx save success.docx successfully created "/Users/adelacernica/Desktop/success.docx"

. do "/var/folders/dm/rnmmskmj2xvfrldn5tb76q940000gn/T//SD05369.000000"

. regress physint\_3 total

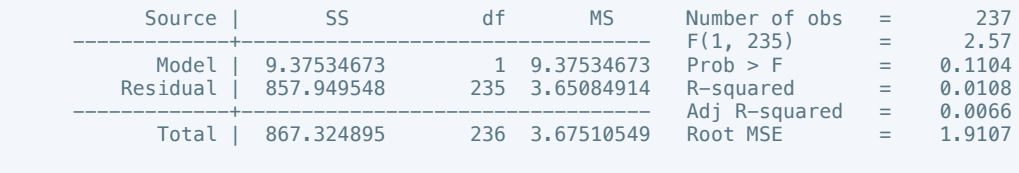

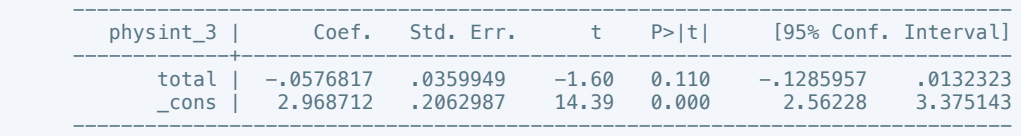

. estimates store m1, title(Model 1)

. regress physint\_3 total if success ==  $1$ 

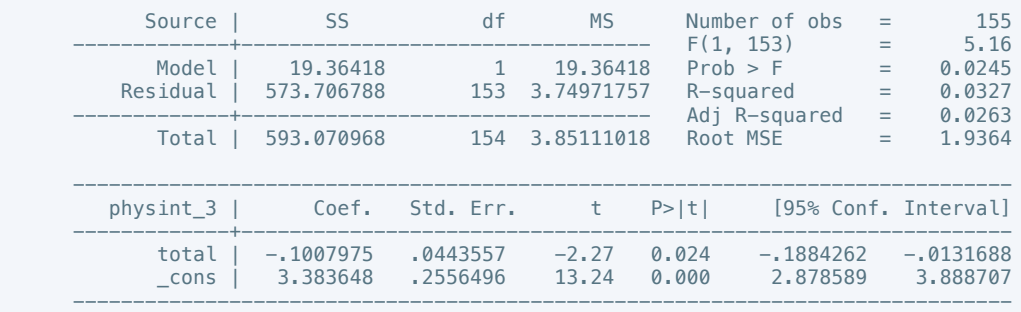

. estimates store m2, title(Model 2)

 . estout m1 m2, cells(b(star fmt(3)) se(par fmt(2))) legend label varlabels(\_cons constant) stats(r2 df\_r N, fmt(3 0 0) label(R-sqr dfres obs))

 ---------------------------------------------------- Model 1 Model 2

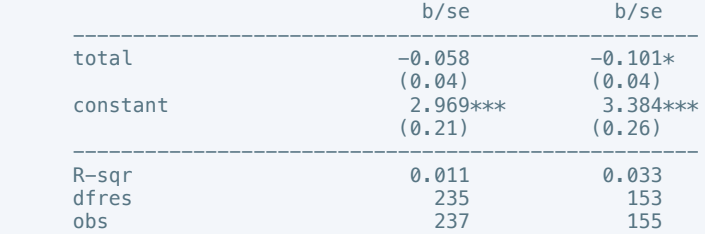

\* p<0.05, \*\* p<0.01, \*\*\* p<0.001

```
 . oprobit elecsd_10 total
```
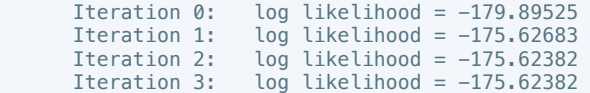

----------------------------------------------------

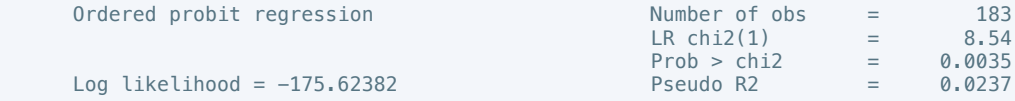

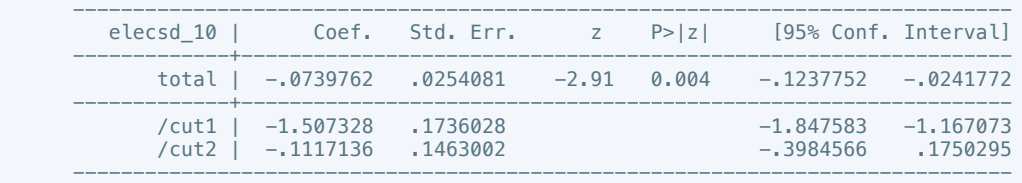

. estimates store m1, title(Model 1)

. oprobit elecsd\_10 total if success ==  $1$ 

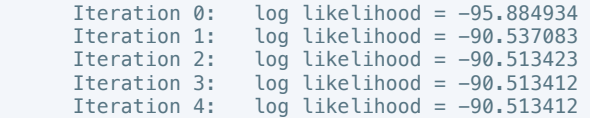

Ordered probit regression

Log likelihood =  $-90.513412$ 

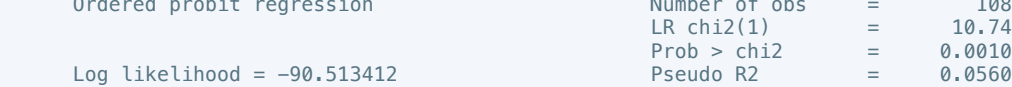

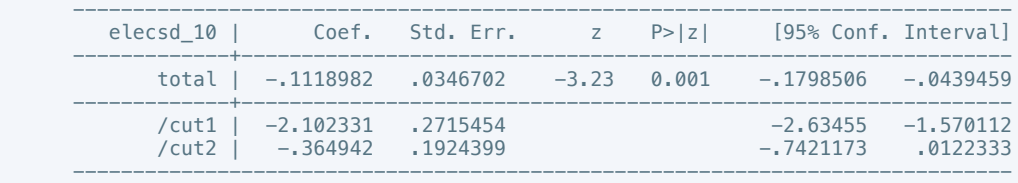

. estimates store m2, title(Model 2)

 . estout m1 m2, cells(b(star fmt(3)) se(par fmt(2))) legend label varlabels(\_cons constant) stats(chi2\_c df\_r N, fmt(3 0 0) label(R-sqr dfres obs))

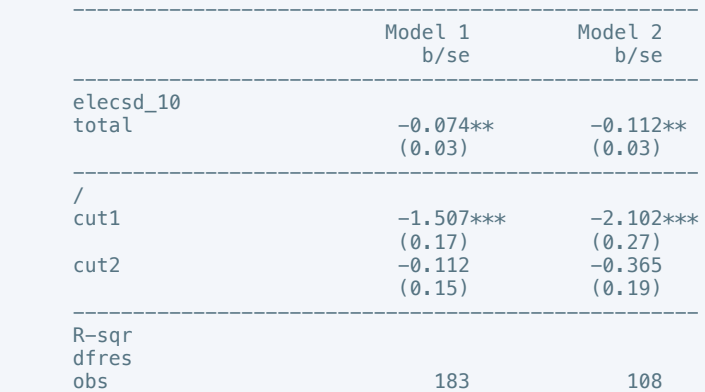

 ---------------------------------------------------- \* p<0.05, \*\* p<0.01, \*\*\* p<0.001

. regress press\_freedom10 total

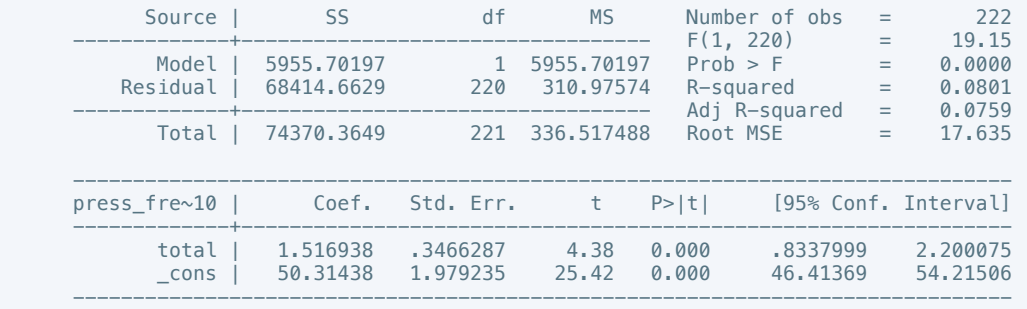

. estimates store m1, title(Model 1)

. regress press\_freedom10 total if success == 1

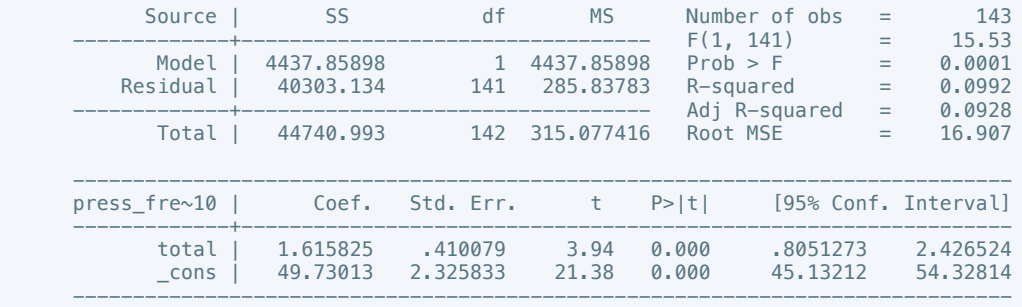

. estimates store m2, title(Model 2)

 . estout m1 m2, cells(b(star fmt(3)) se(par fmt(2))) legend label varlabels(\_cons constant) stats(r2 df\_r N, fmt(3 0 0) label(R-sqr dfres obs))

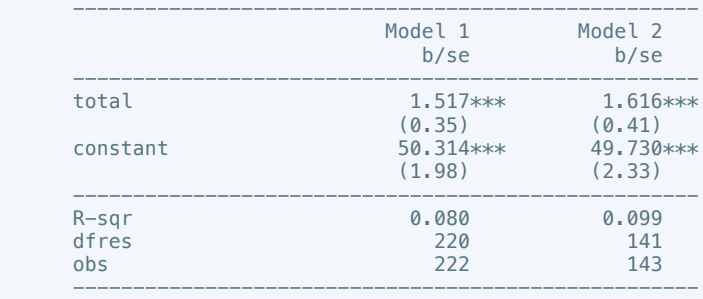

\* p<0.05, \*\* p<0.01, \*\*\* p<0.001

. regress govt\_stability6 total

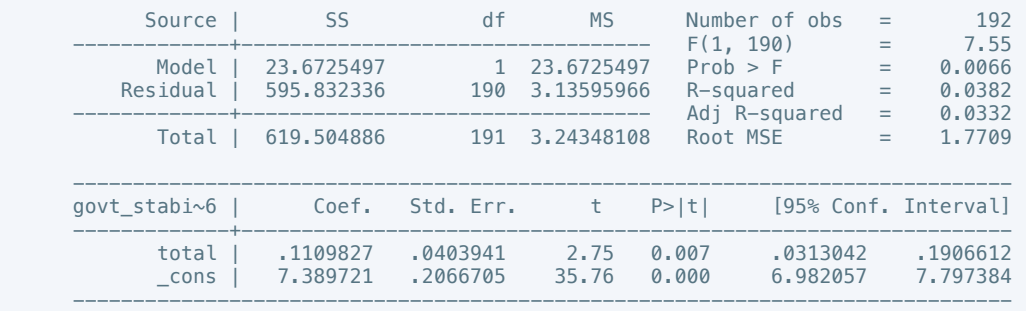

. estimates store m1, title(Model 1)

. regress govt\_stability4 total if success ==  $1$ 

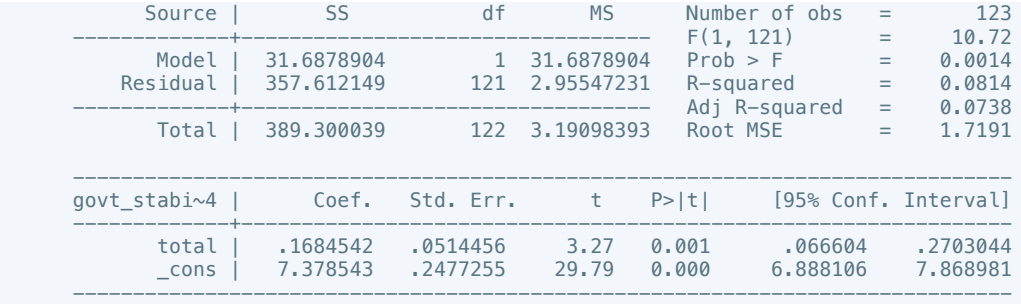

### . estimates store m2, title(Model 2)

 . estout m1 m2, cells(b(star fmt(3)) se(par fmt(2))) legend label varlabels(\_cons constant) stats(r2 df\_r N, fmt(3 0 0) label(R-sqr dfres obs))

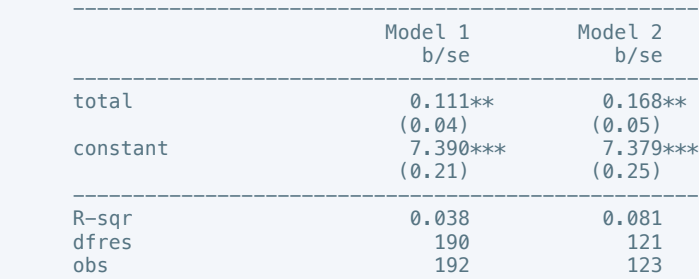

----------------------------------------------------

\* p<0.05, \*\* p<0.01, \*\*\* p<0.001

. regress bur\_qual10 total

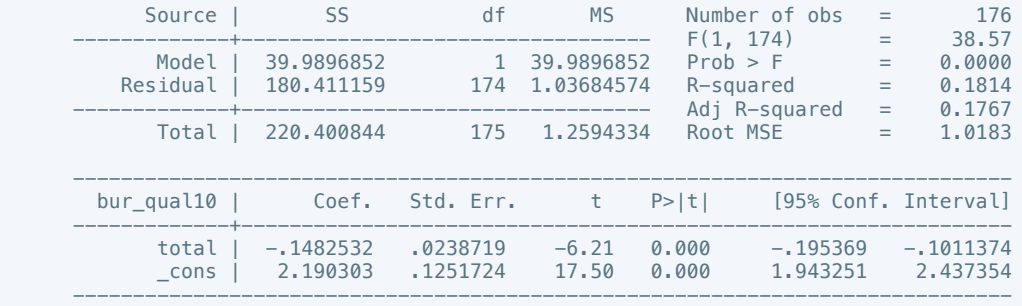

. estimates store m1, title(Model 1)

#### . regress bur\_qual10 total if success ==  $1$

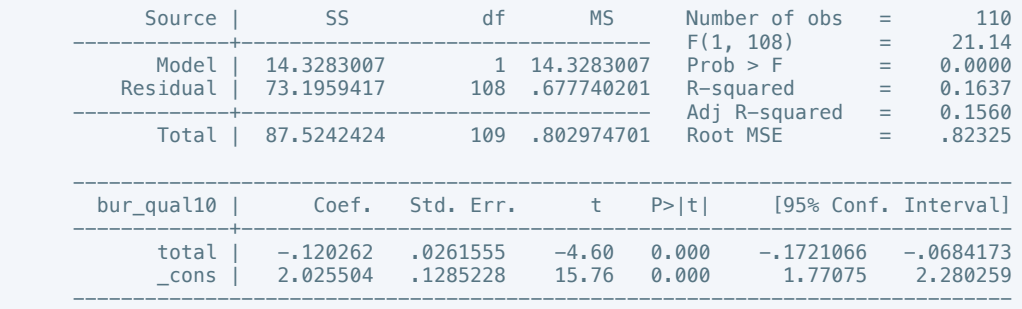

. estimates store m2, title(Model 2)

 . estout m1 m2, cells(b(star fmt(3)) se(par fmt(2))) legend label varlabels(\_cons constant) stats(r2 df\_r N, fmt(3 0 0) label(R-sqr dfres obs))

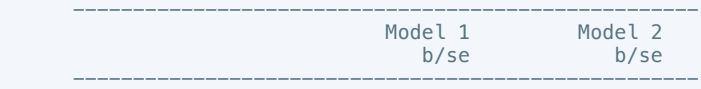

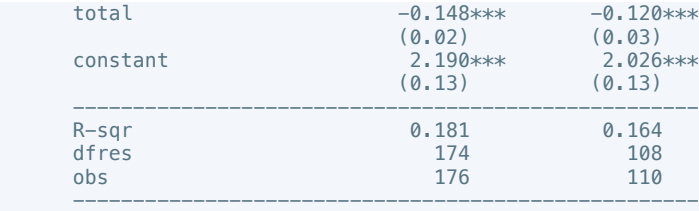

\* p<0.05, \*\* p<0.01, \*\*\* p<0.001

. regress dem\_acc10 total

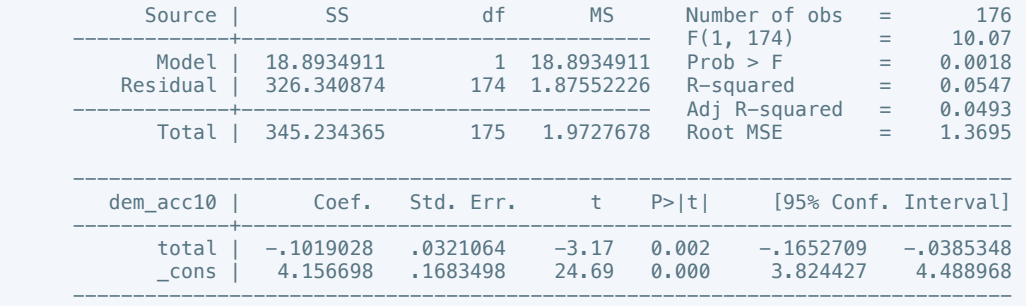

. estimates store m1, title(Model 1)

. regress dem\_acc10 total if success ==  $1$ 

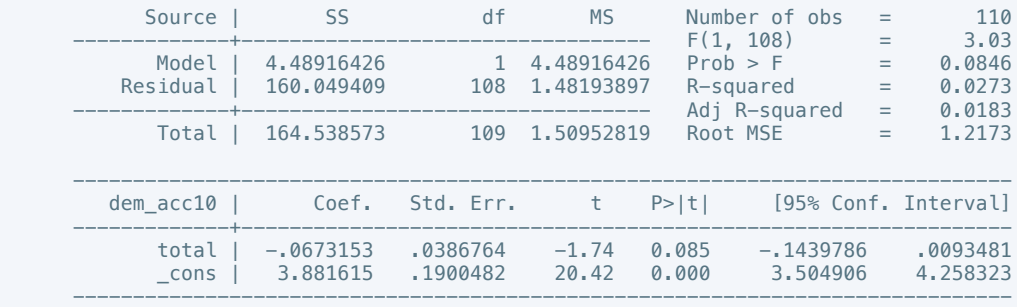

. estimates store m2, title(Model 2)

 . estout m1 m2, cells(b(star fmt(3)) se(par fmt(2))) legend label varlabels(\_cons constant) stats(r2 df\_r N, fmt(3 0 0) label(R-sqr dfres obs))

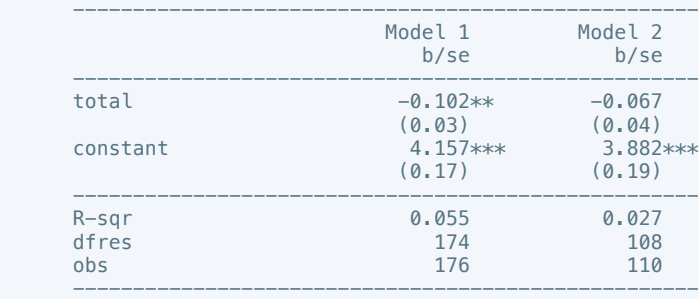

\* p<0.05, \*\* p<0.01, \*\*\* p<0.001

. regress law\_ord6 total

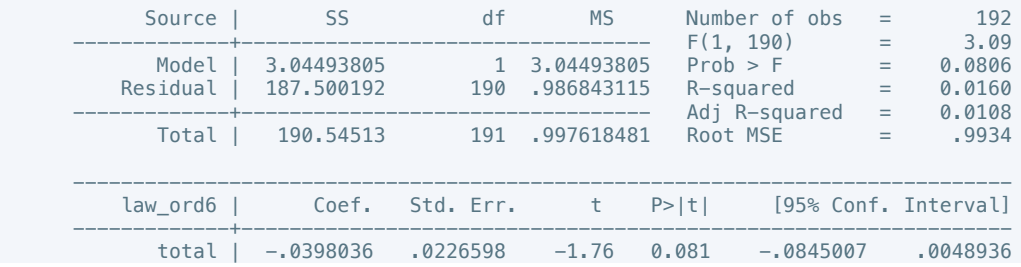

. estimates store m1, title(Model 1)

. regress law\_ord3 total if success  $== 1$ 

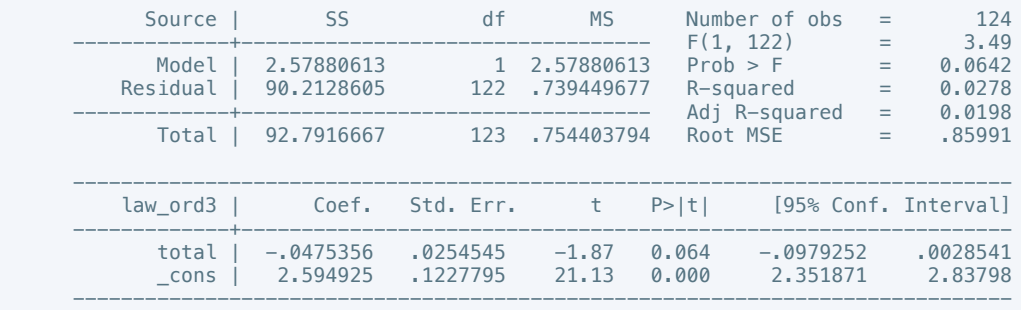

. estimates store m2, title(Model 2)

 . estout m1 m2, cells(b(star fmt(3)) se(par fmt(2))) legend label varlabels(\_cons constant) stats(r2 df\_r N, fmt(3 0 0) label(R-sqr dfres obs))

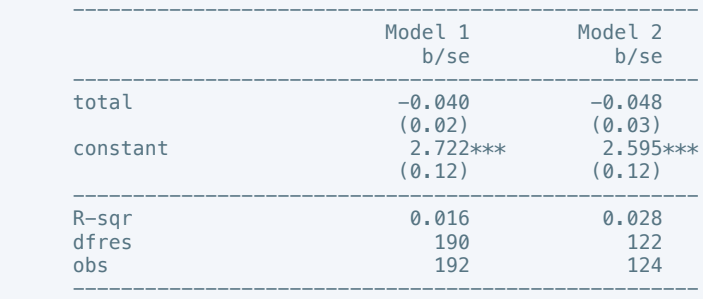

\* p<0.05, \*\* p<0.01, \*\*\* p<0.001

. regress mil\_pol10 total

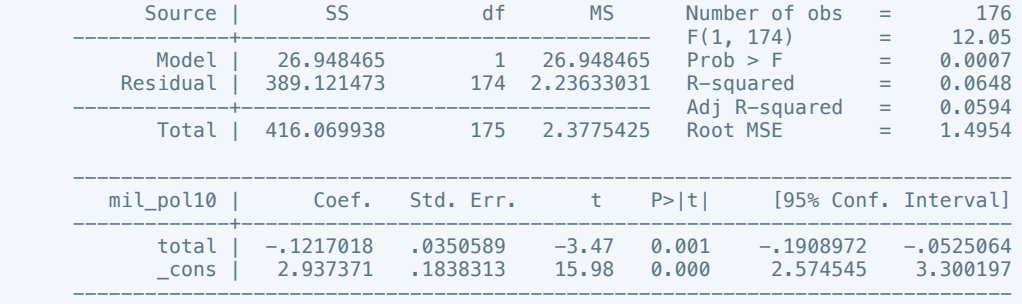

. estimates store m1, title(Model 1)

. regress mil\_pol10 total if success == 1

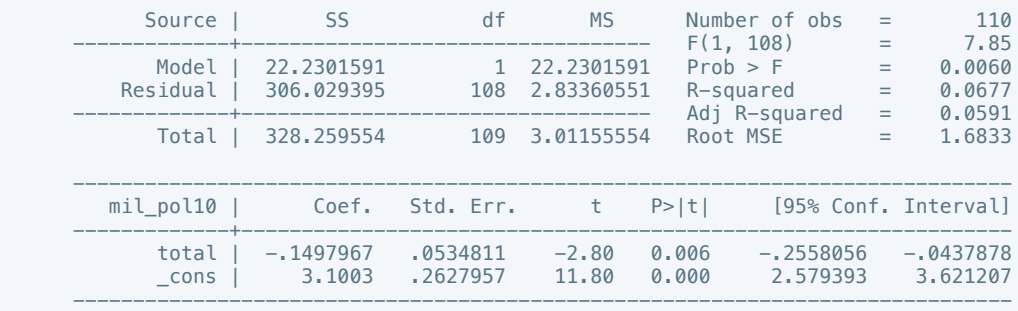

. estimates store m2, title(Model 2)

 . estout m1 m2, cells(b(star fmt(3)) se(par fmt(2))) legend label varlabels(\_cons constant) stats(r2 df\_r N, fmt(3 0 0) label(R-sqr dfres obs))

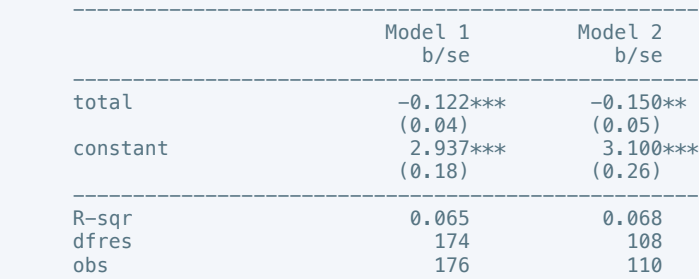

----------------------------------------------------

\* p<0.05, \*\* p<0.01, \*\*\* p<0.001

. regress corrupt10 total

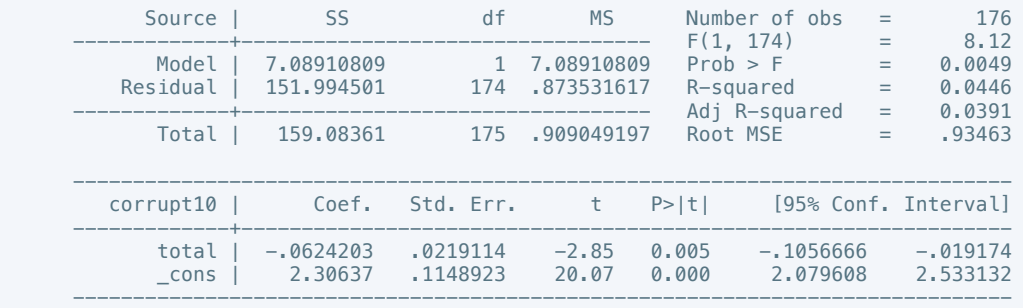

. estimates store m1, title(Model 1)

. regress corrupt6 total if success  $== 1$ 

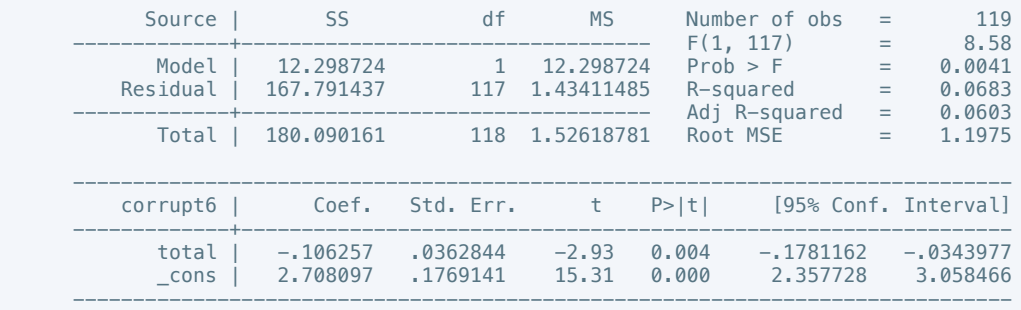

. estimates store m2, title(Model 2)

 . estout m1 m2, cells(b(star fmt(3)) se(par fmt(2))) legend label varlabels(\_cons constant) stats(r2 df\_r N, fmt(3 0 0) label(R-sqr dfres obs))

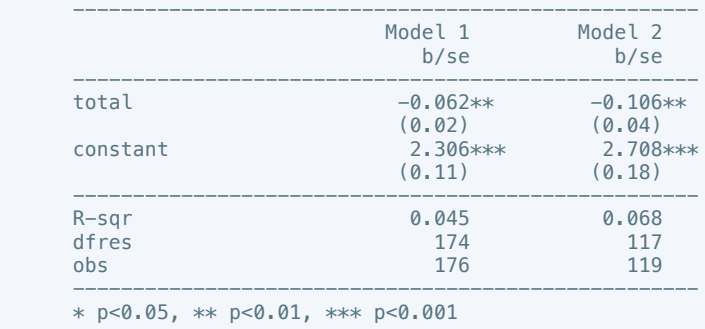

. regress rel\_tens10 total

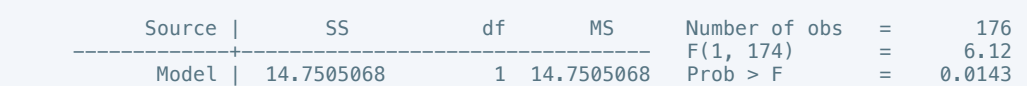

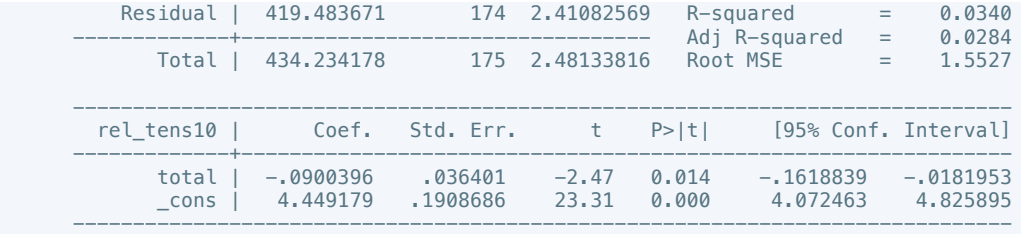

. estimates store m1, title(Model 1)

. regress rel\_tens10 total if success == 1

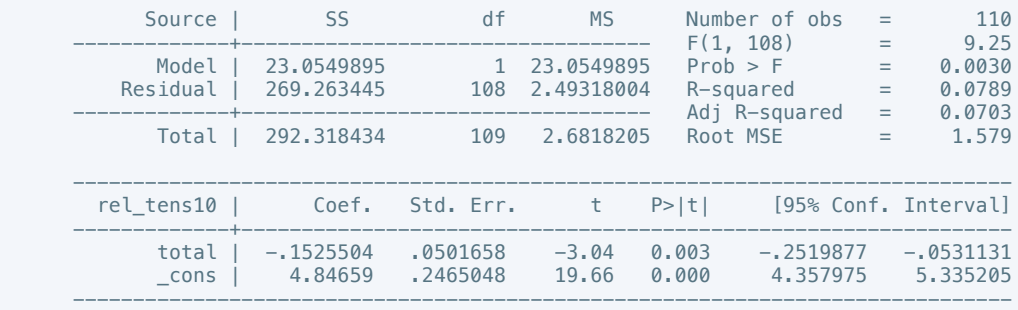

. estimates store m2, title(Model 2)

 . estout m1 m2, cells(b(star fmt(3)) se(par fmt(2))) legend label varlabels(\_cons constant) stats(r2 df\_r N, fmt(3 0 0) label(R-sqr dfres obs))

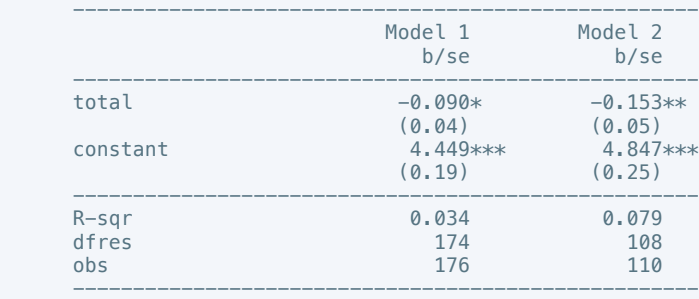

\* p<0.05, \*\* p<0.01, \*\*\* p<0.001

. regress ethn\_tens4 total

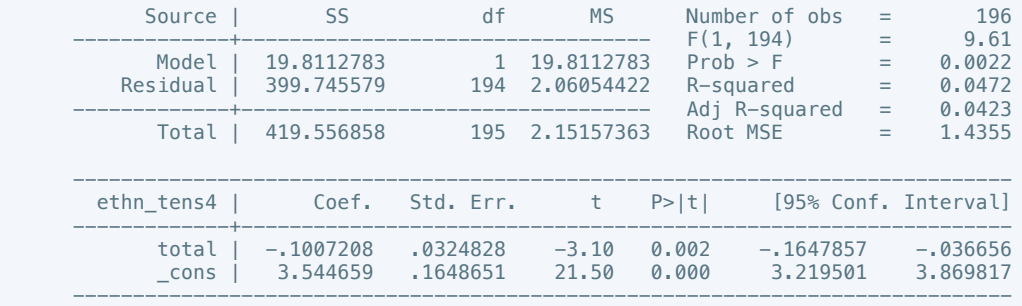

. estimates store m1, title(Model 1)

. regress ethn\_tens4 total if success == 1

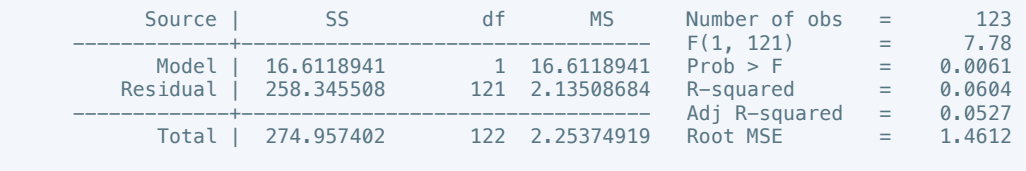

------------------------------------------------------------------------------

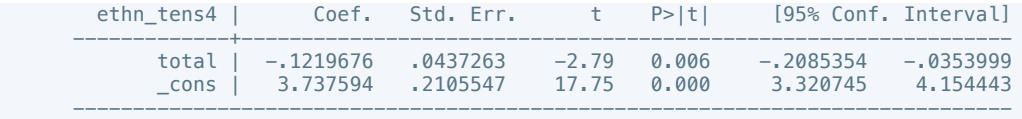

. estimates store m2, title(Model 2)

 . estout m1 m2, cells(b(star fmt(3)) se(par fmt(2))) legend label varlabels(\_cons constant) stats(r2 df\_r N, fmt(3 0 0) label(R-sqr dfres obs))

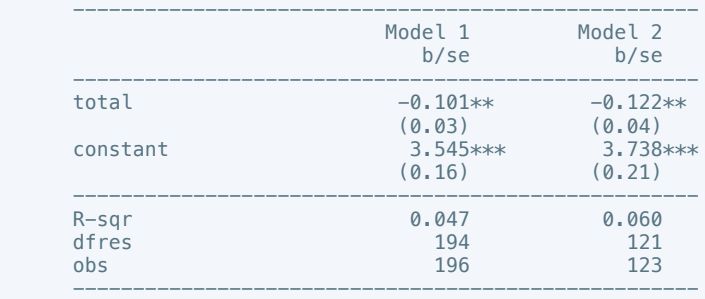

\* p<0.05, \*\* p<0.01, \*\*\* p<0.001

. regress elections\_free10 total

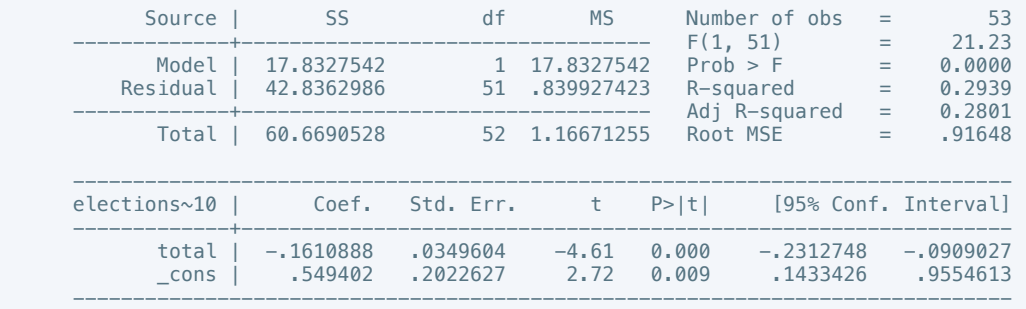

## . estimates store m1, title(Model 1)

. regress elections free10 total if success  $== 1$ 

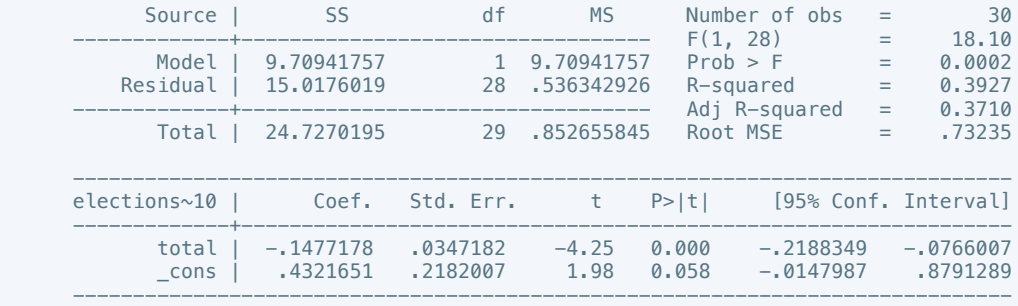

. estimates store m2, title(Model 2)

 . estout m1 m2, cells(b(star fmt(3)) se(par fmt(2))) legend label varlabels(\_cons constant) stats(r2 df\_r N, fmt(3 0 0) label(R-sqr dfres obs))

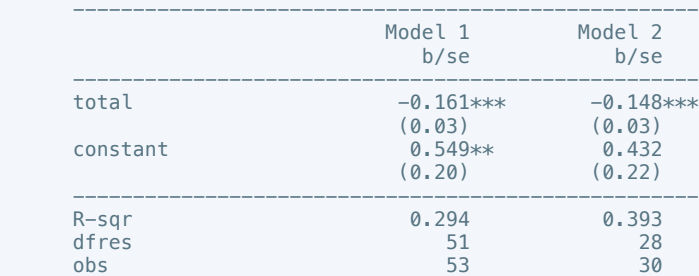

 ---------------------------------------------------- \* p<0.05, \*\* p<0.01, \*\*\* p<0.001

. regress power\_dist5 total

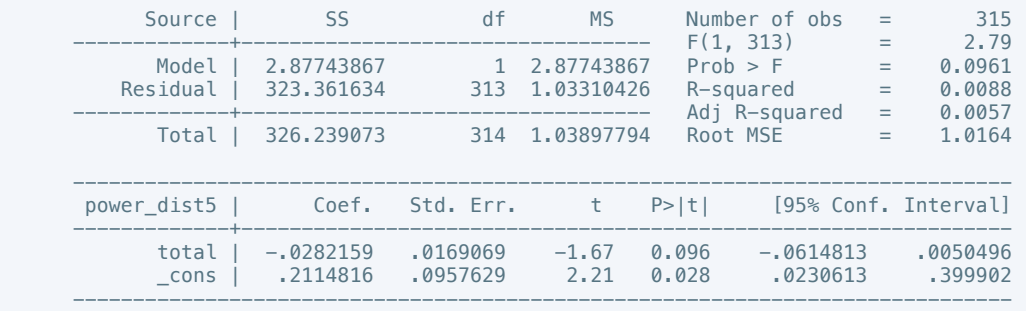

. estimates store m1, title(Model 1)

. regress power\_dist7 total if success == 1

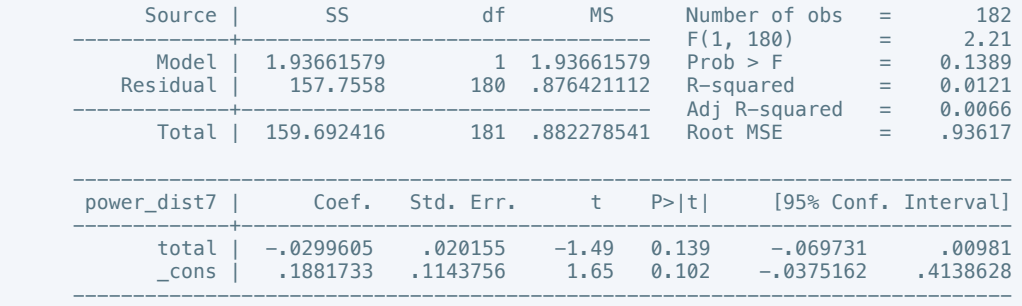

. estimates store m2, title(Model 2)

 . estout m1 m2, cells(b(star fmt(3)) se(par fmt(2))) legend label varlabels(\_cons constant) stats(r2 df\_r N, fmt(3 0 0) label(R-sqr dfres obs))

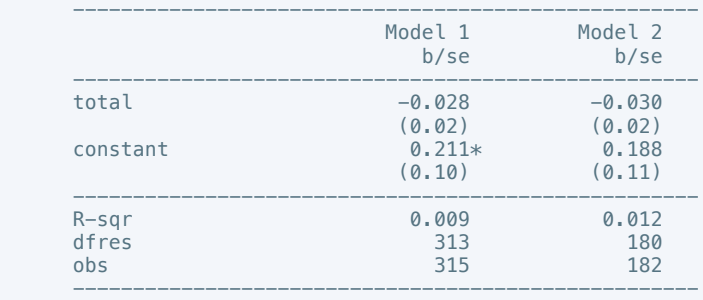

\* p<0.05, \*\* p<0.01, \*\*\* p<0.001

. regress equal\_civlib9 total

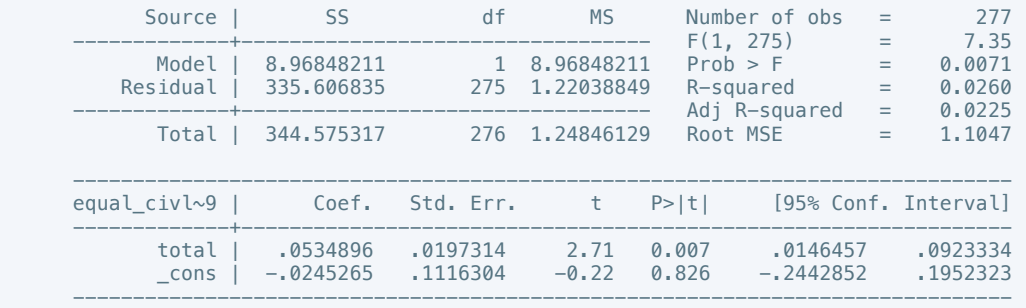

. estimates store m1, title(Model 1)

. regress equal\_civlib10 total if success == 1

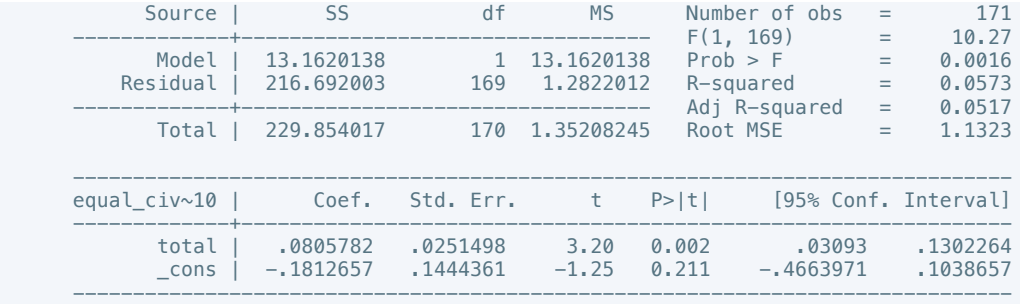

### . estimates store m2, title(Model 2)

 . estout m1 m2, cells(b(star fmt(3)) se(par fmt(2))) legend label varlabels(\_cons constant) stats(r2 df\_r N, fmt(3 0 0) label(R-sqr dfres obs))

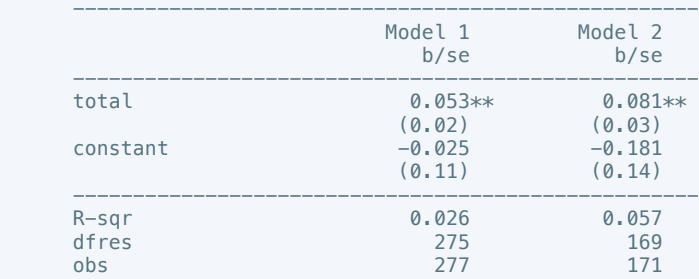

----------------------------------------------------

\* p<0.05, \*\* p<0.01, \*\*\* p<0.001

. regress pol\_viol3 total

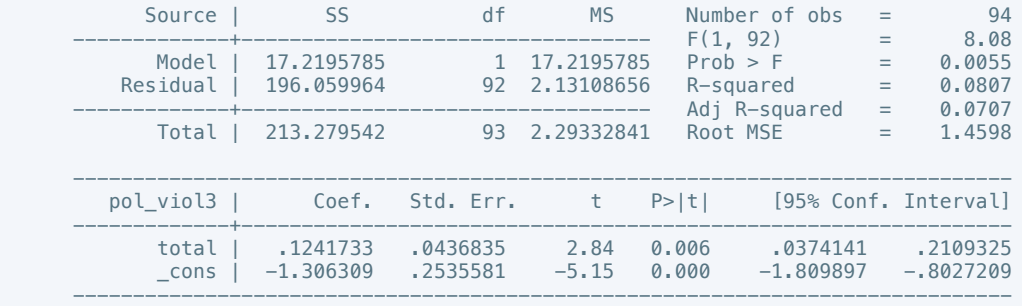

. estimates store m1, title(Model 1)

#### . regress pol\_viol3 total if success == 1

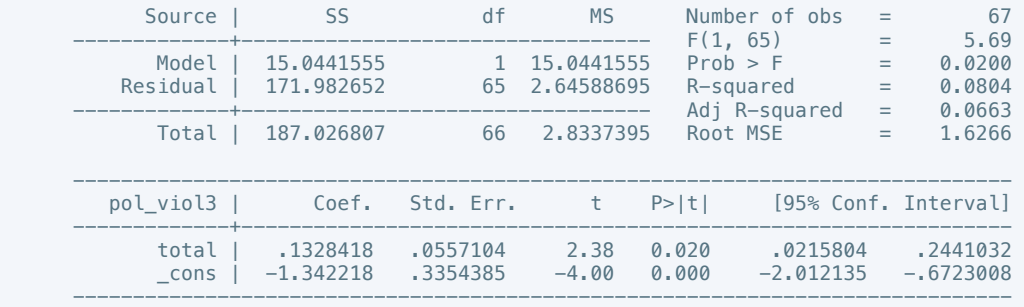

. estimates store m2, title(Model 2)

 . estout m1 m2, cells(b(star fmt(3)) se(par fmt(2))) legend label varlabels(\_cons constant) stats(r2 df\_r N, fmt(3 0 0) label(R-sqr dfres obs))

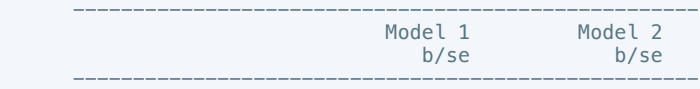

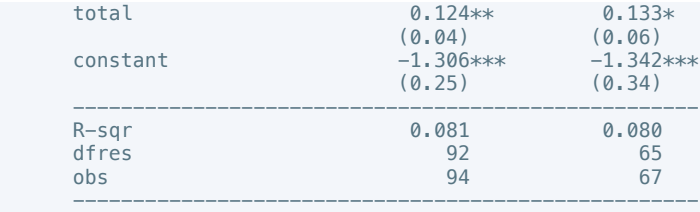

\* p<0.05, \*\* p<0.01, \*\*\* p<0.001

 . regress physint\_3 cease intarmy ddr withd pp intgov intciv elections interim natalks shagov cul amn pris recon return outlin pko gender

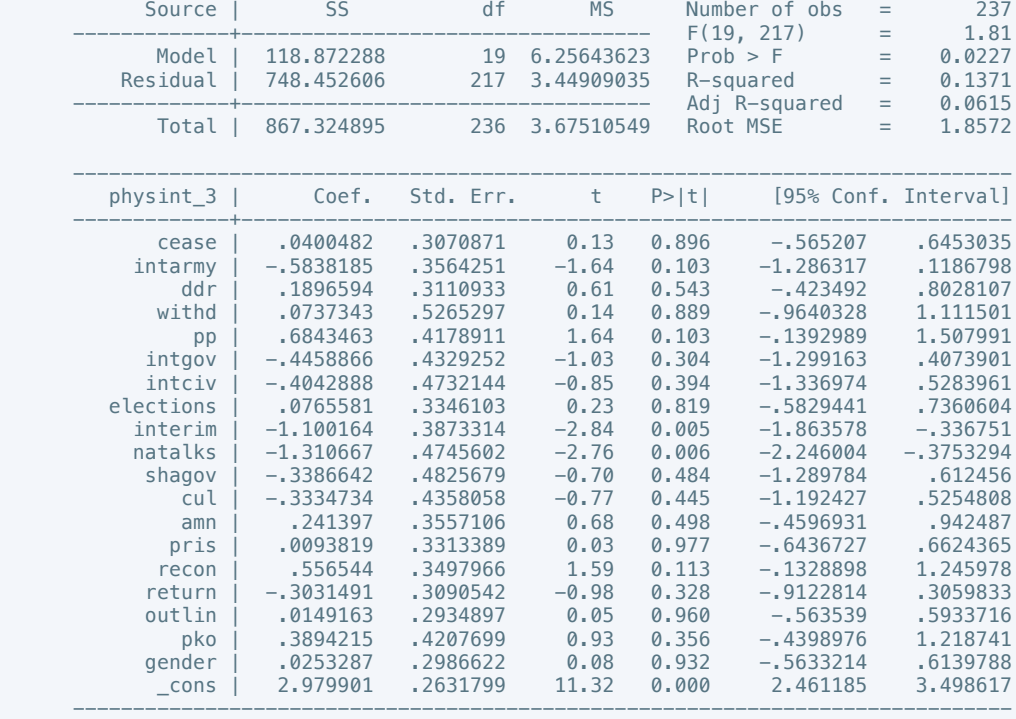

. estimates store m1, title(Model 1)

 . regress physint\_3 cease intarmy ddr withd pp intgov intciv elections interim natalks shagov cul amn pris recon return outlin pko gender if success  $== 1$ 

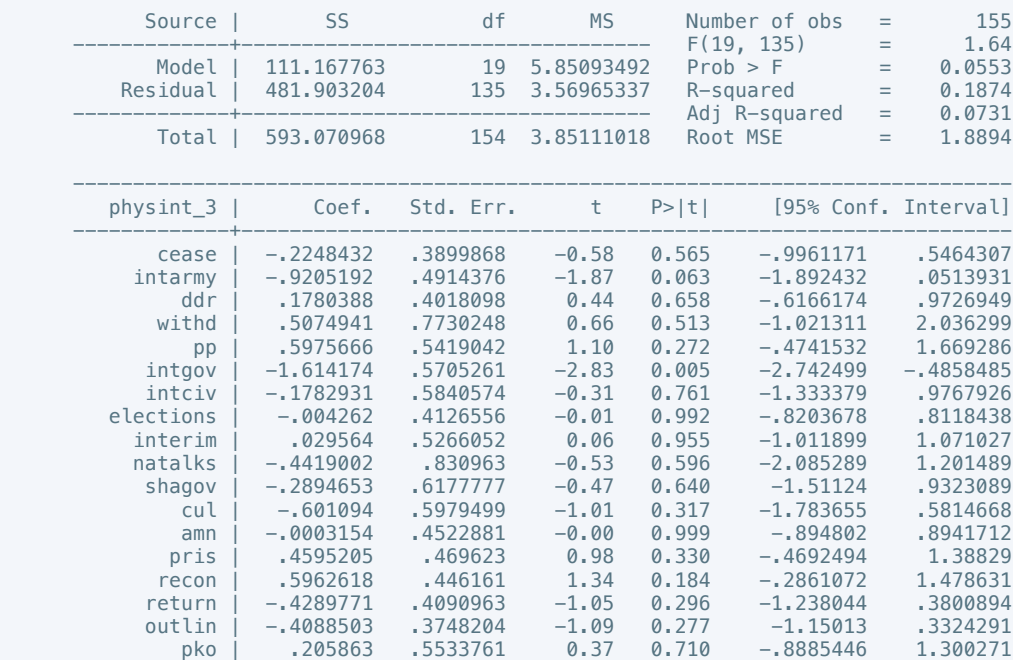

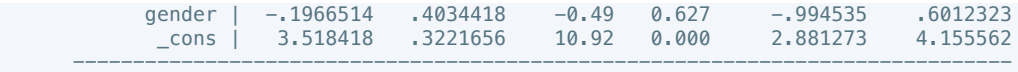

### . estimates store m2, title(Model 2)

 . estout m1 m2, cells(b(star fmt(3)) se(par fmt(2))) legend label varlabels(\_cons constant) stats(r2 df\_r N, fmt(3 0 0) label(R-sqr dfres obs))

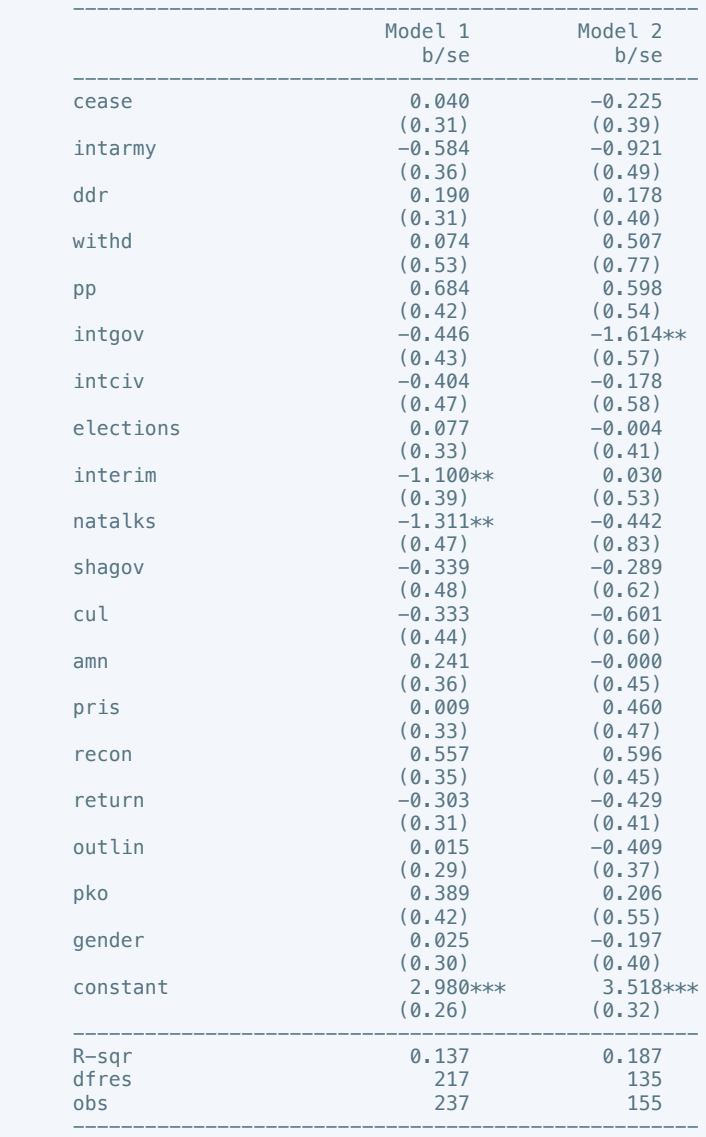

\* p<0.05, \*\* p<0.01, \*\*\* p<0.001

 . oprobit elecsd\_10 cease intarmy ddr withd pp intgov intciv elections interim natalks shagov cul amn pris recon return outlin pko gender

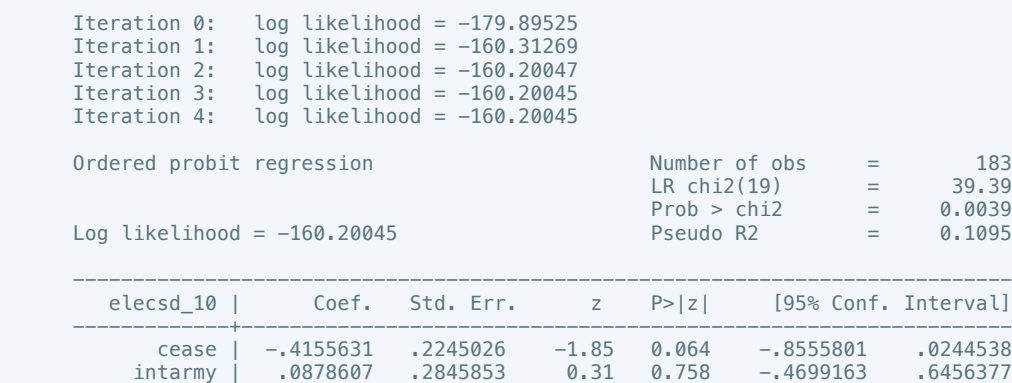

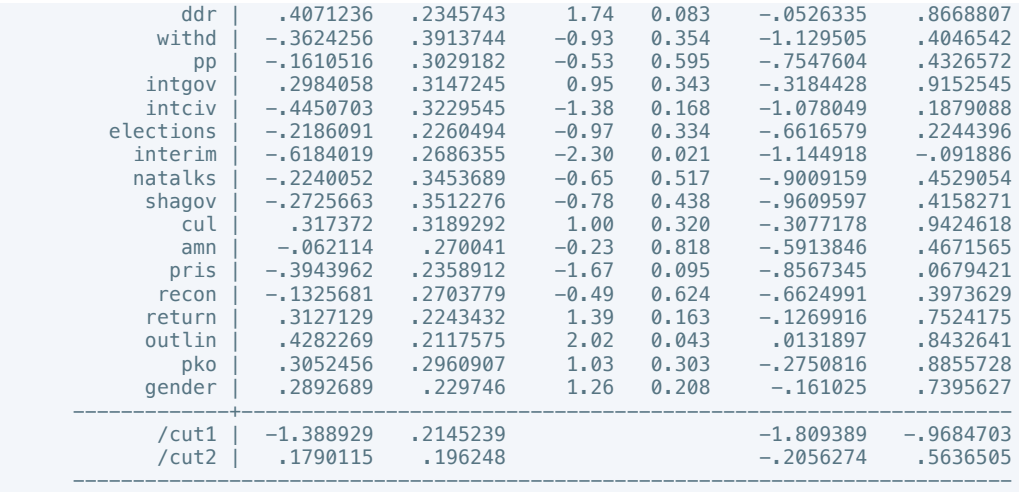

. estimates store m1, title(Model 1)

 . oprobit elecsd\_10 cease intarmy ddr withd pp intgov intciv elections interim natalks shagov cul amn pris recon return outlin pko gender if success ==  $1$ 

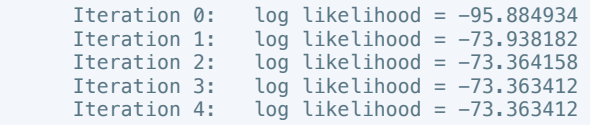

Ordered probit regression The Number of obs = 108

Log likelihood =  $-7$ .

elecsd  $10$  |

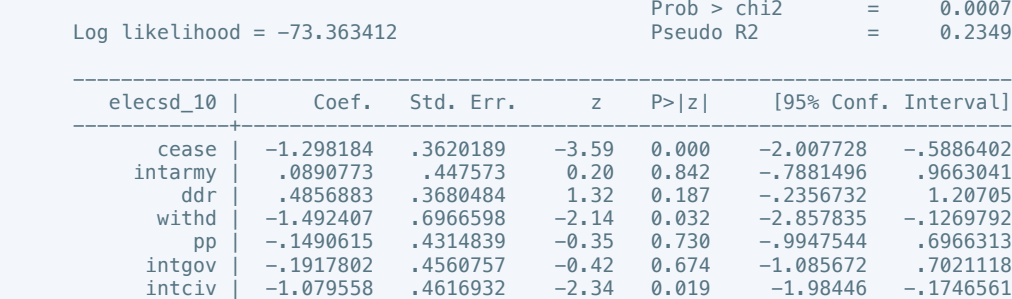

 $0.169 - .3345089$ <br> $0.557 - .5791143$ 

LR  $chi2(19)$  = 45.04

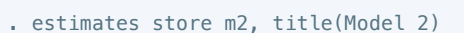

 $-.1701877$ 

 . estout m1 m2, cells(b(star fmt(3)) se(par fmt(2))) legend label varlabels(\_cons constant) stats(r2 df\_r N, fmt(3 0 0) label(R-sqr dfres obs))

 elections | -.0192375 .3487029 -0.06 0.956 -.7026827 .6642076 interim | -.6283806 .4406358 -1.43 0.154 -1.492011 .2352496 natalks | .0043543 .8111536 0.01 0.996 -1.585478 1.594186

 pko | .1393126 .4264135 0.33 0.744 -.6964425 .9750677 gender | .666314 .367901 1.81 0.070 -.0547586 1.387387 -------------+----------------------------------------------------------------

------------------------------------------------------------------------------

shagov | -.202000 | -.5333315 .5474148 -0.97 0.330 -1.585478 1.594186<br>hagov | -.5333315 .5474148 -0.97 0.330 -1.606245 .5395818<br>cul | -.7863167 .5718603 1.38 0.169 -.3345089 1.907142

 amn | .2478613 .4219341 0.59 0.557 -.5791143 1.074837 pris | -.0077974 .3830832 -0.02 0.984 -.7586266 .7430318 recon | .2189858 .4287054 0.51 0.609 -.6212614 1.059233 return | .027507 .3266408 0.08 0.933 -.6126973 .6677112 outlin | .1923701 .3101601 0.62 0.535 -.4155324 .8002726

/cut1 | -2.378083 .3726047 -3.108375 -1.647792

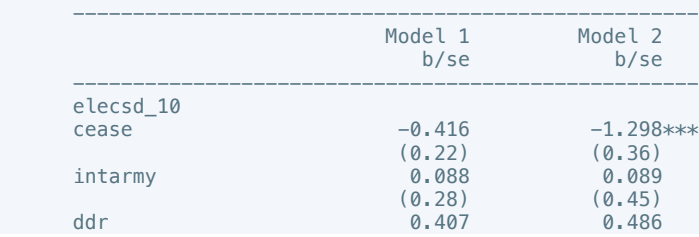

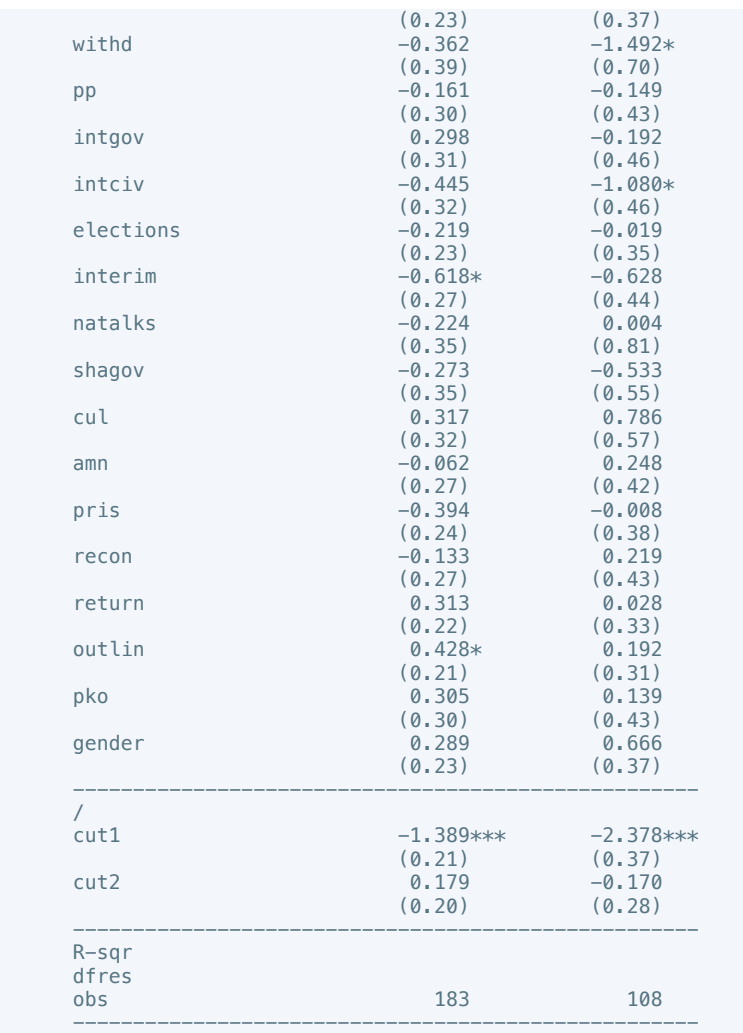

\* p<0.05, \*\* p<0.01, \*\*\* p<0.001

 . regress press\_freedom10 cease intarmy ddr withd pp intgov intciv elections interim natalks shagov cul amn pris recon return outlin pko gender

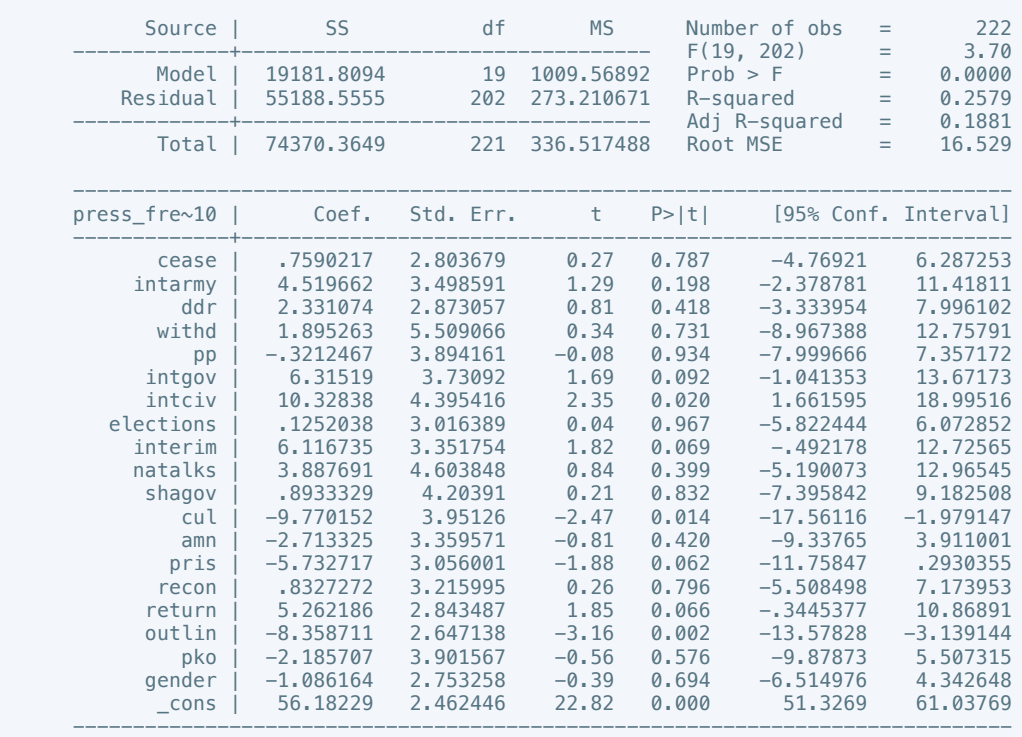

. estimates store m1, title(Model 1)

 . regress press\_freedom10 cease intarmy ddr withd pp intgov intciv elections interim natalks shagov cul amn pris recon return outlin pko gender if success == 1

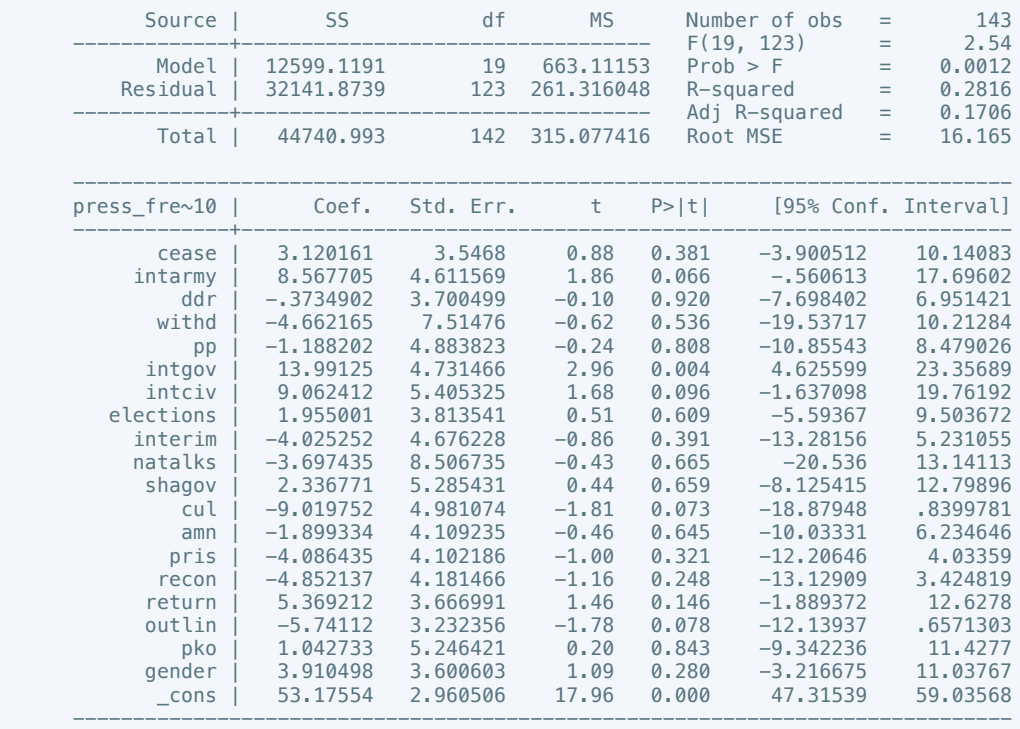

. estimates store m2, title(Model 2)

 . estout m1 m2, cells(b(star fmt(3)) se(par fmt(2))) legend label varlabels(\_cons constant) stats(r2 df\_r N, fmt(3 0 0) label(R-sqr dfres obs))

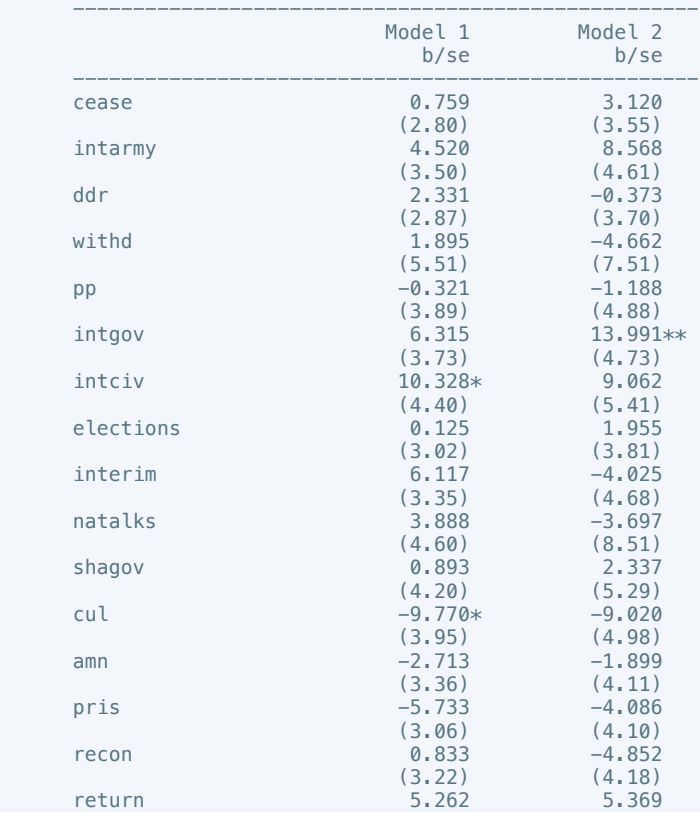

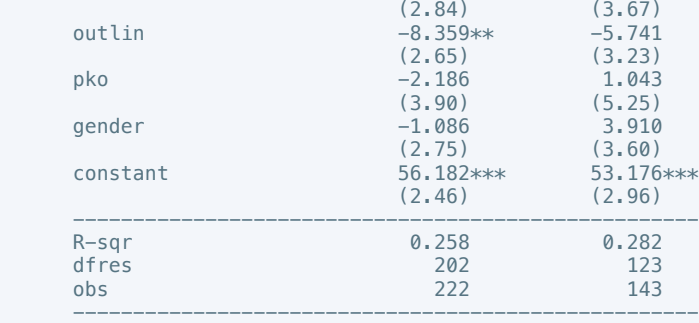

\* p<0.05, \*\* p<0.01, \*\*\* p<0.001

 . regress govt\_stability6 cease intarmy ddr withd pp intgov intciv elections interim natalks shagov cul amn pris recon return outlin pko gender

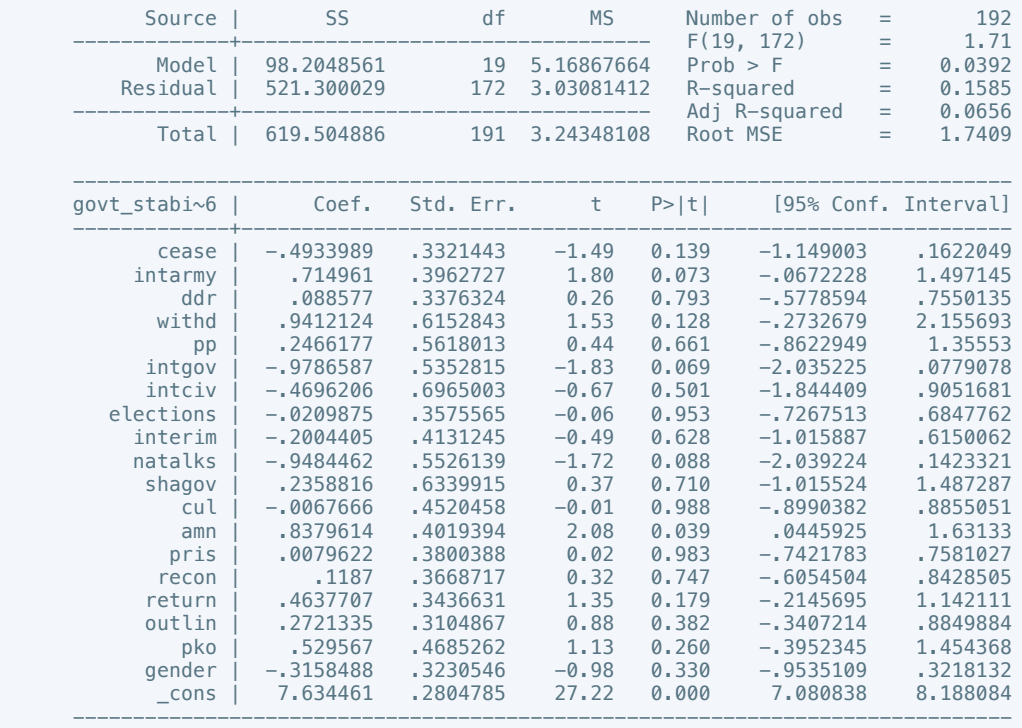

. estimates store m1, title(Model 1)

 . regress govt\_stability4 cease intarmy ddr withd pp intgov intciv elections interim natalks shagov cul amn pris recon return outlin pko gender if success == 1

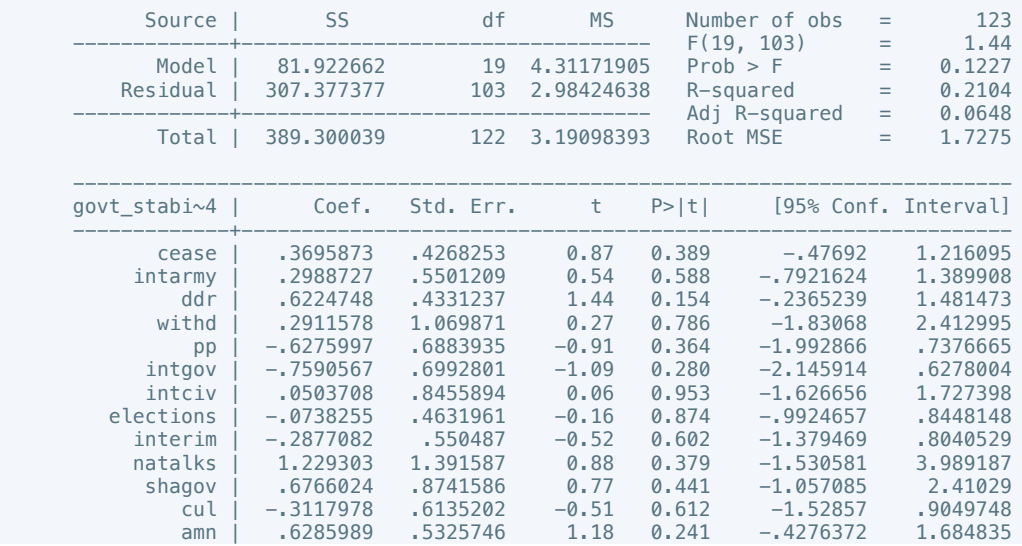
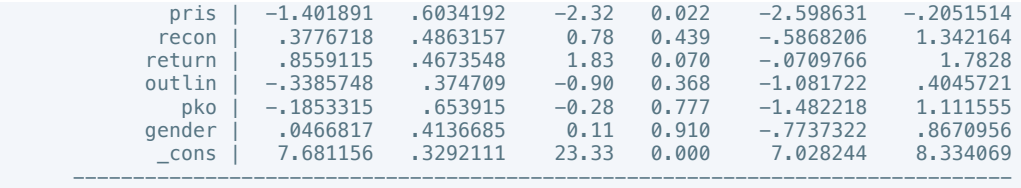

 . estout m1 m2, cells(b(star fmt(3)) se(par fmt(2))) legend label varlabels(\_cons constant) stats(r2 df\_r N, fmt(3 0 0) label(R-sqr dfres obs))

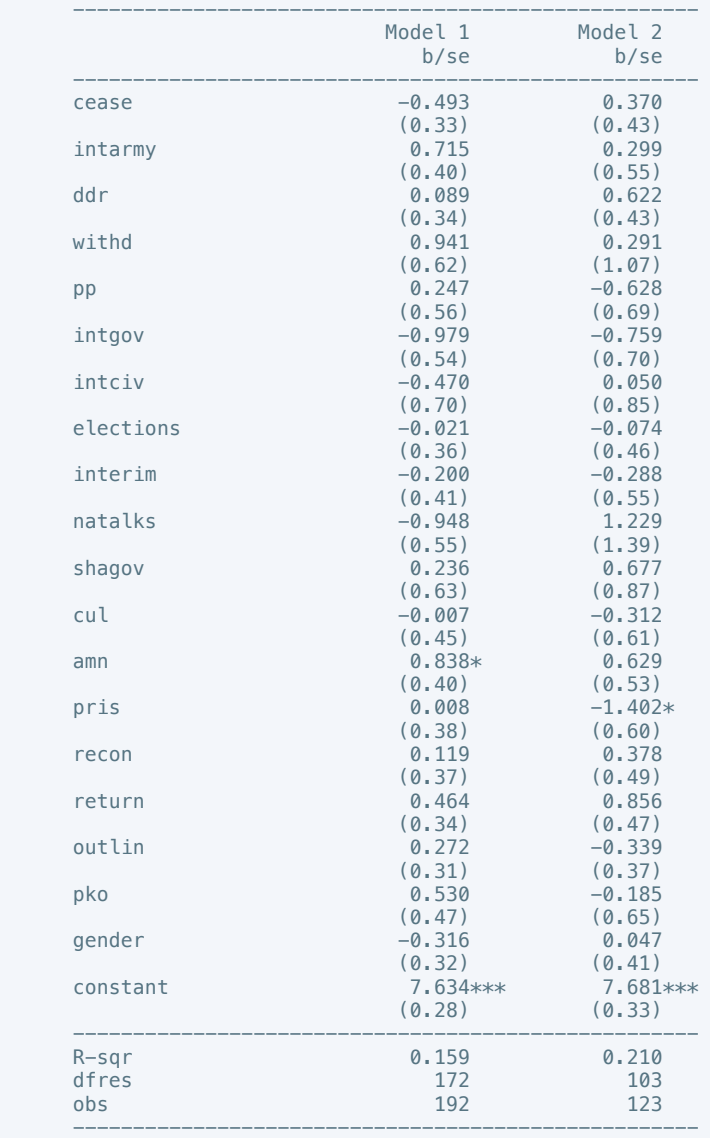

\* p<0.05, \*\* p<0.01, \*\*\* p<0.001

 . regress bur\_qual10 cease intarmy ddr withd pp intgov intciv elections interim natalks shagov cul amn pris recon return outlin pko gender

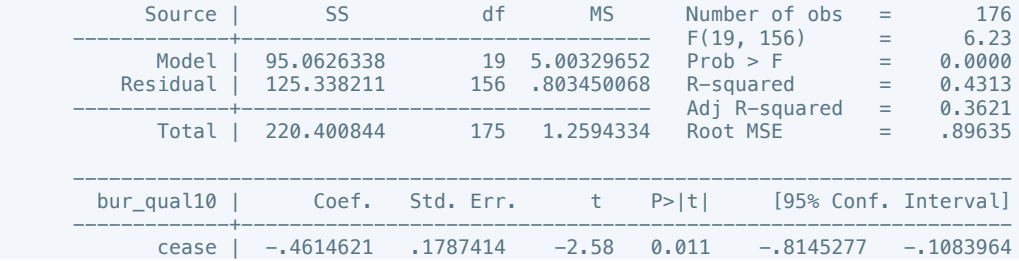

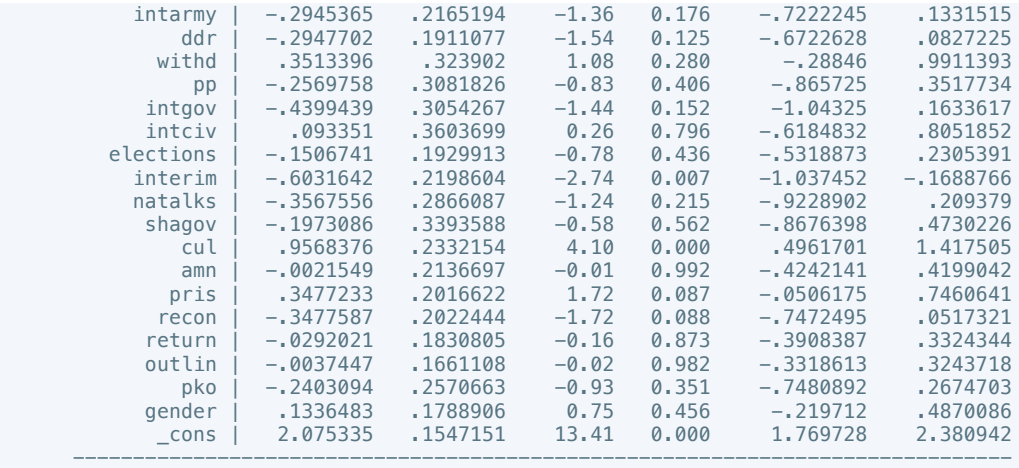

 . regress bur\_qual10 cease intarmy ddr withd pp intgov intciv elections interim natalks shagov cul amn pris recon return outlin pko gender if success == 1

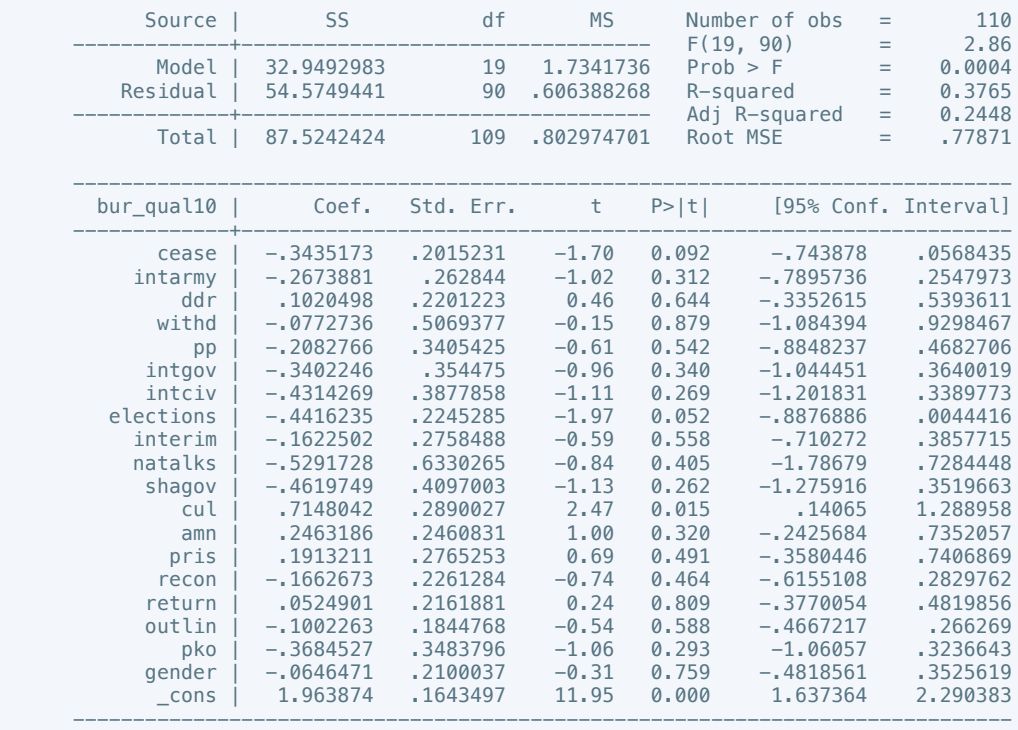

. estimates store m2, title(Model 2)

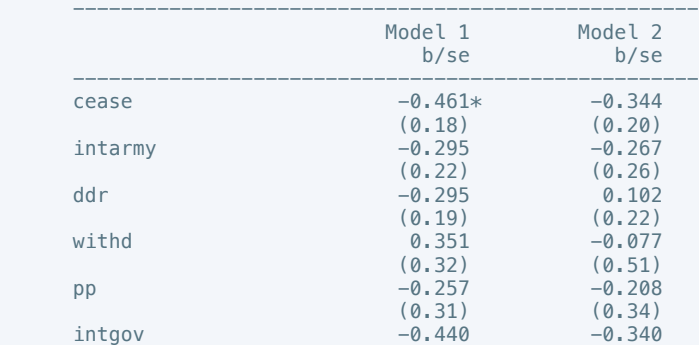

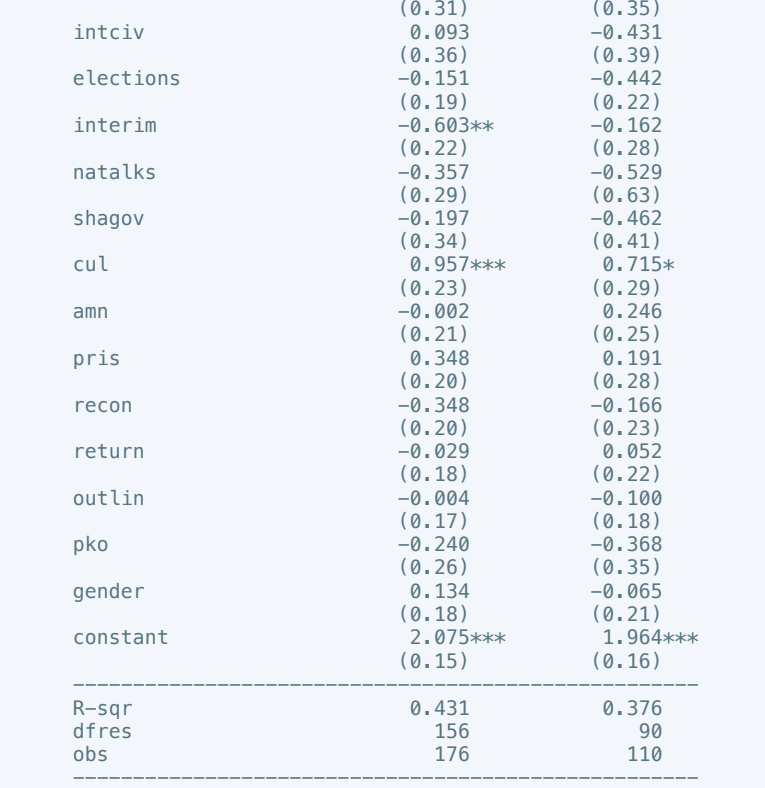

 . regress dem\_acc10 cease intarmy ddr withd pp intgov intciv elections interim natalks shagov cul amn pris recon return outlin pko gender

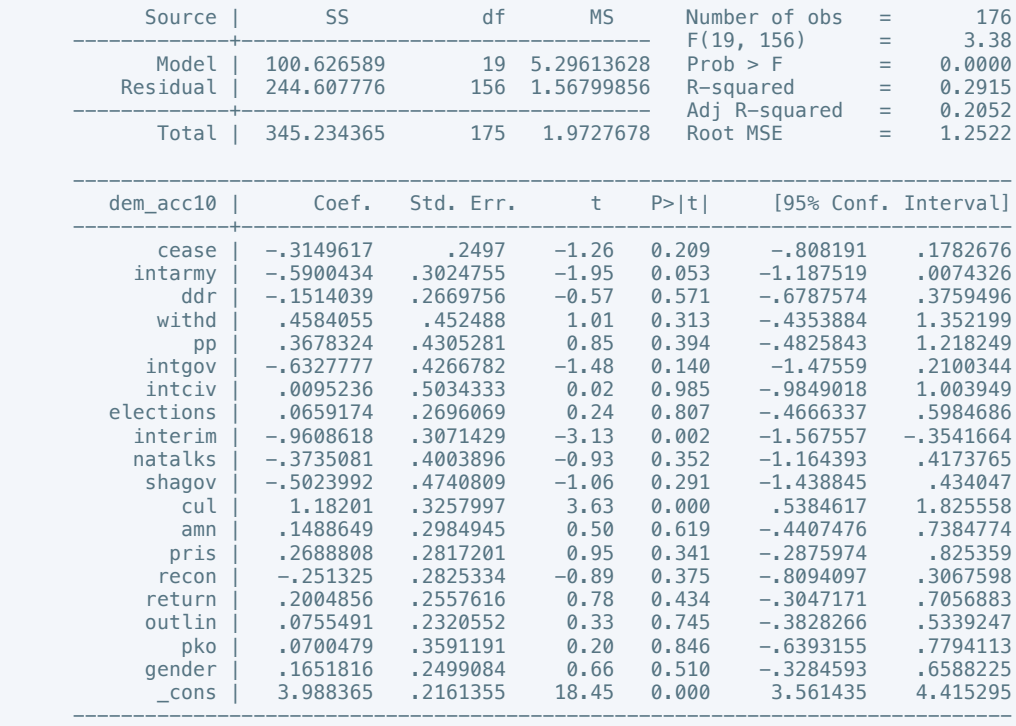

. estimates store m1, title(Model 1)

 . regress dem\_acc10 cease intarmy ddr withd pp intgov intciv elections interim natalks shagov cul amn pris recon return outlin pko gender if success == 1

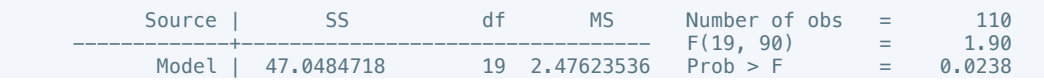

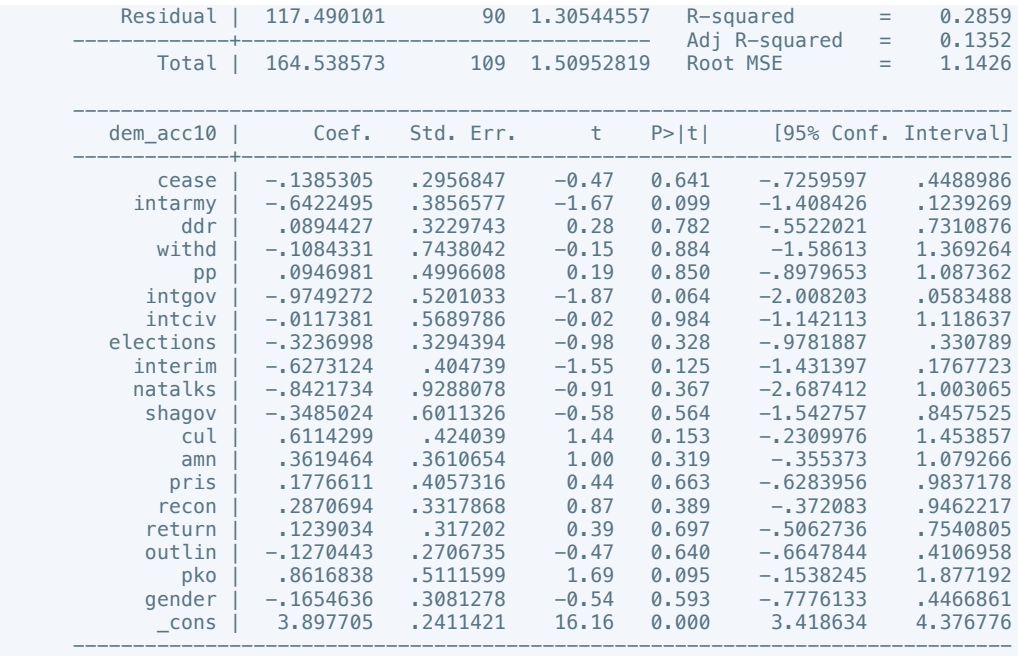

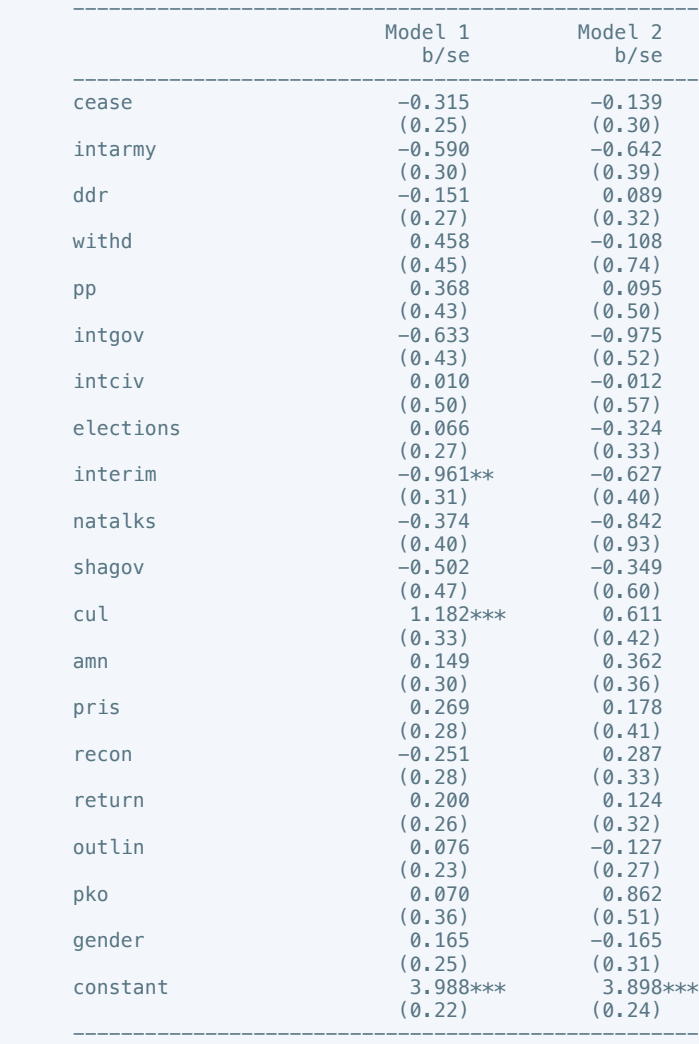

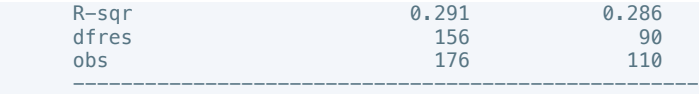

 . regress law\_ord6 cease intarmy ddr withd pp intgov intciv elections interim natalks shagov cul amn pris recon return outlin pko gender

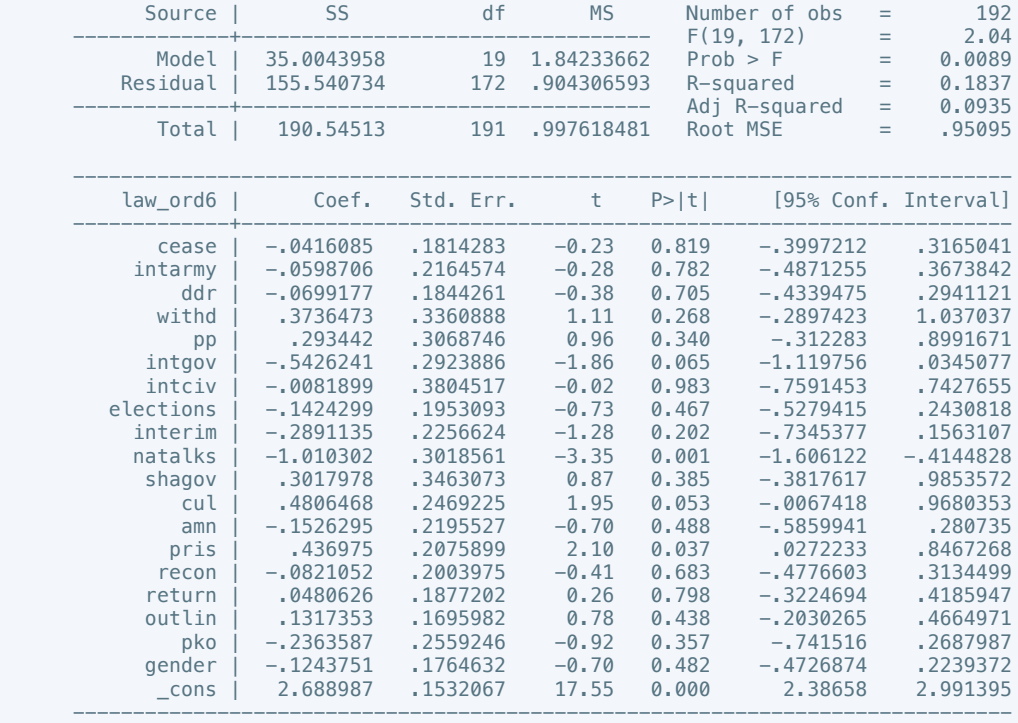

. estimates store m1, title(Model 1)

 . regress law\_ord3 cease intarmy ddr withd pp intgov intciv elections interim natalks shagov cul amn pris recon return outlin pko gender if success == 1

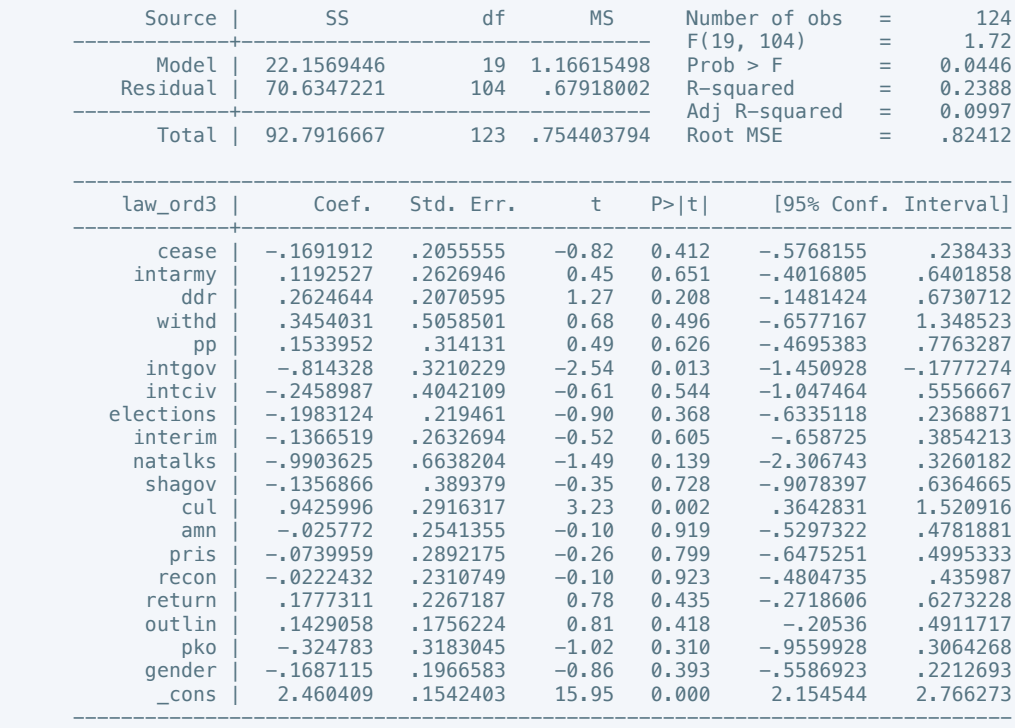

 . estout m1 m2, cells(b(star fmt(3)) se(par fmt(2))) legend label varlabels(\_cons constant) stats(r2 df\_r N, fmt(3 0 0) label(R-sqr dfres obs))

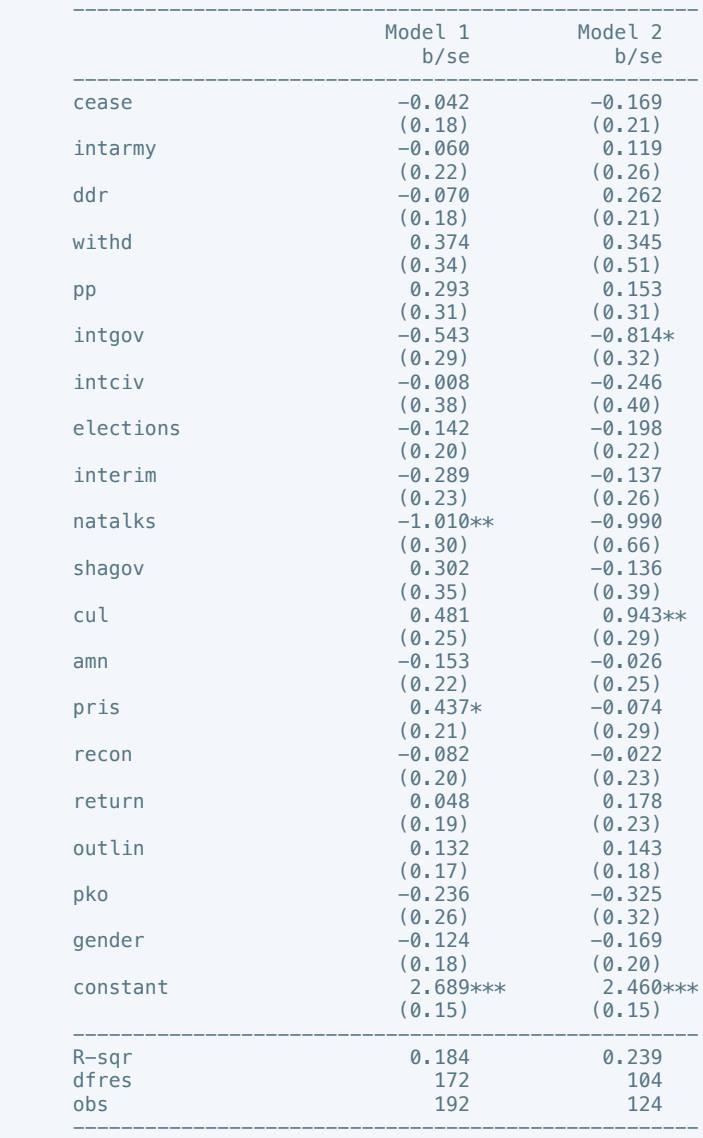

\* p<0.05, \*\* p<0.01, \*\*\* p<0.001

 . regress mil\_pol10 cease intarmy ddr withd pp intgov intciv elections interim natalks shagov cul amn pris recon return outlin pko gender

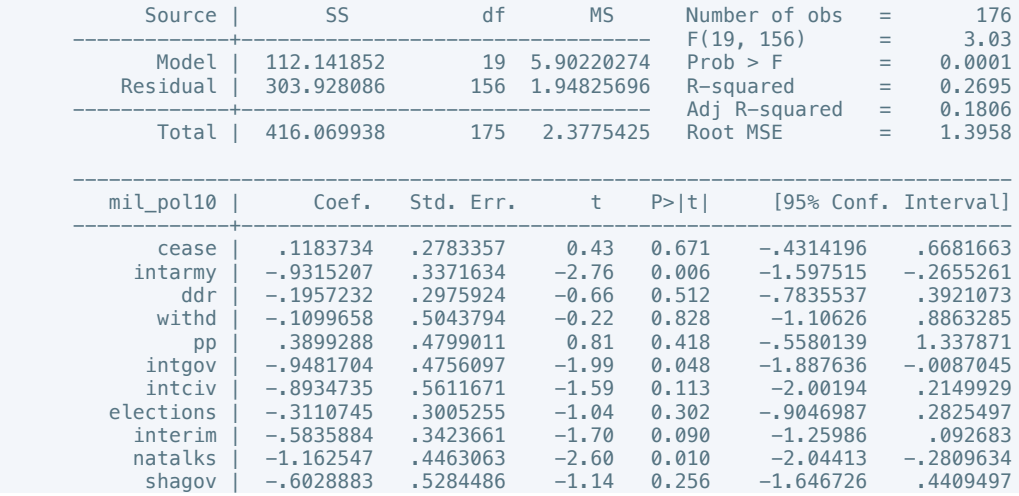

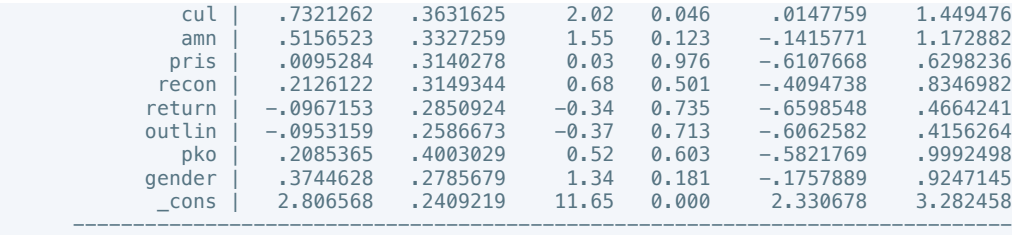

 . regress mil\_pol10 cease intarmy ddr withd pp intgov intciv elections interim natalks shagov cul amn pris recon return outlin pko gender if success == 1

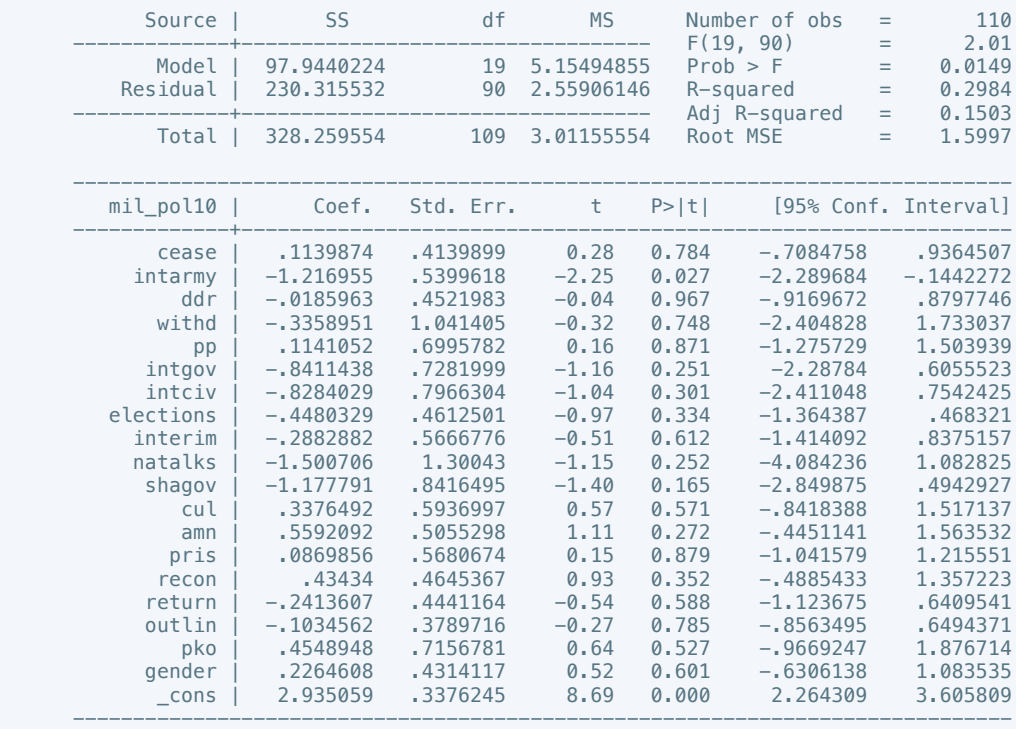

# . estimates store m2, title(Model 2)

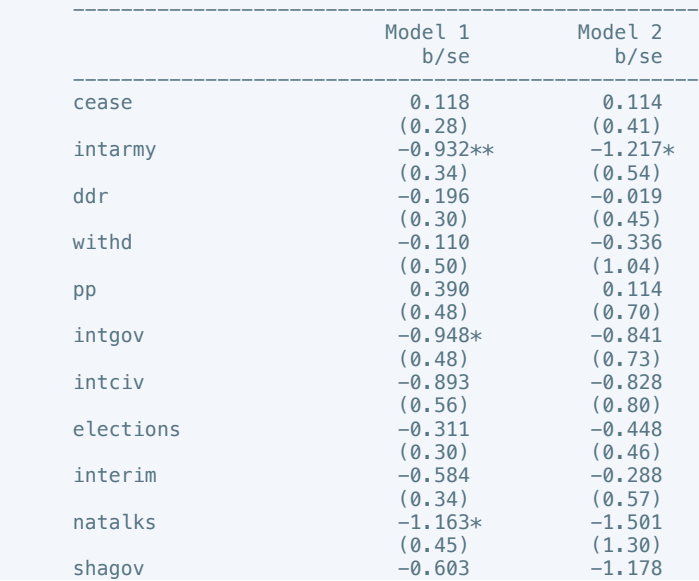

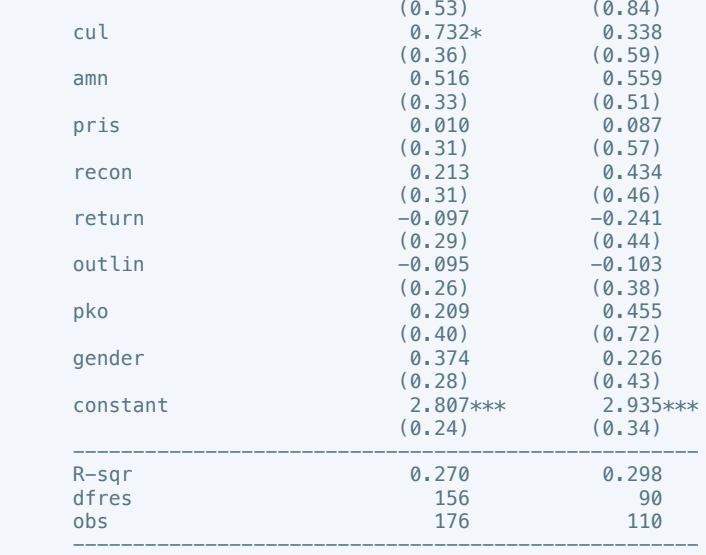

 . regress corrupt10 cease intarmy ddr withd pp intgov intciv elections interim natalks shagov cul amn pris recon return outlin pko gender

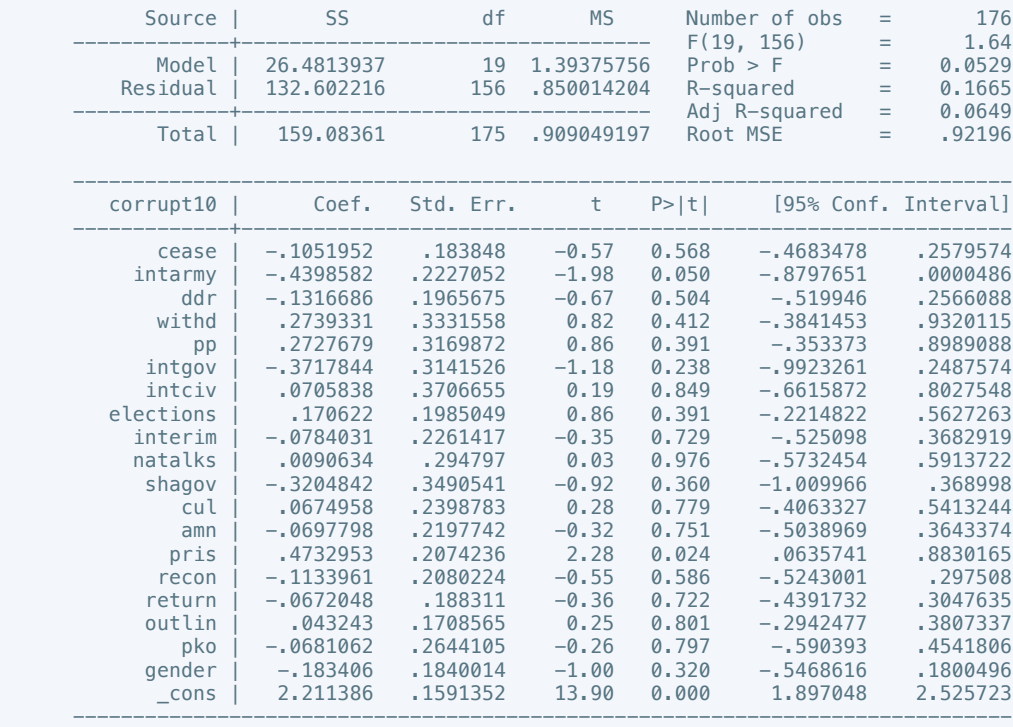

. estimates store m1, title(Model 1)

 . regress corrupt6 cease intarmy ddr withd pp intgov intciv elections interim natalks shagov cul amn pris recon return outlin pko gender if success == 1

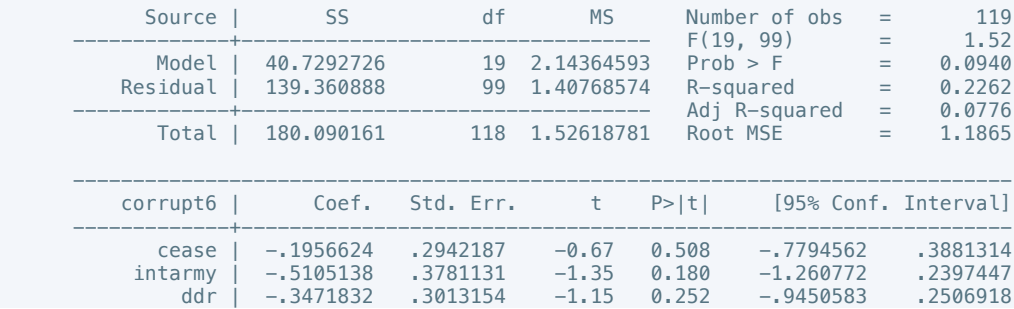

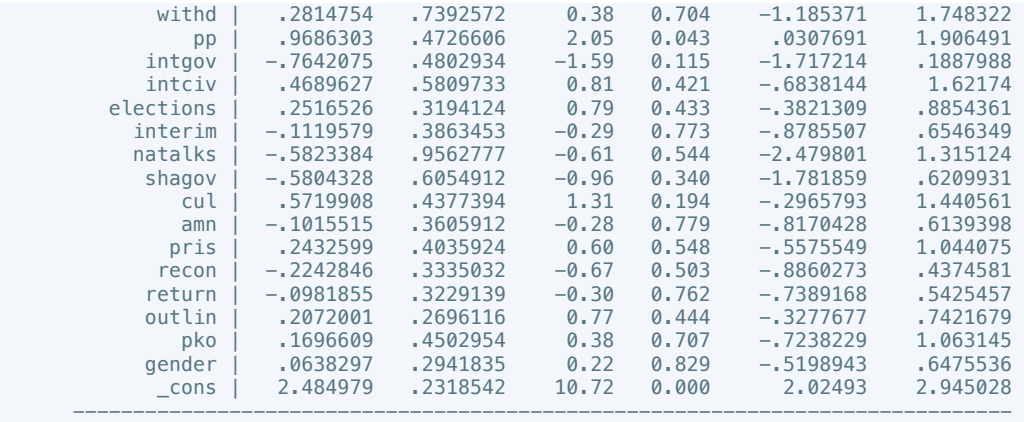

 . estout m1 m2, cells(b(star fmt(3)) se(par fmt(2))) legend label varlabels(\_cons constant) stats(r2 df\_r N, fmt(3 0 0) label(R-sqr dfres obs))

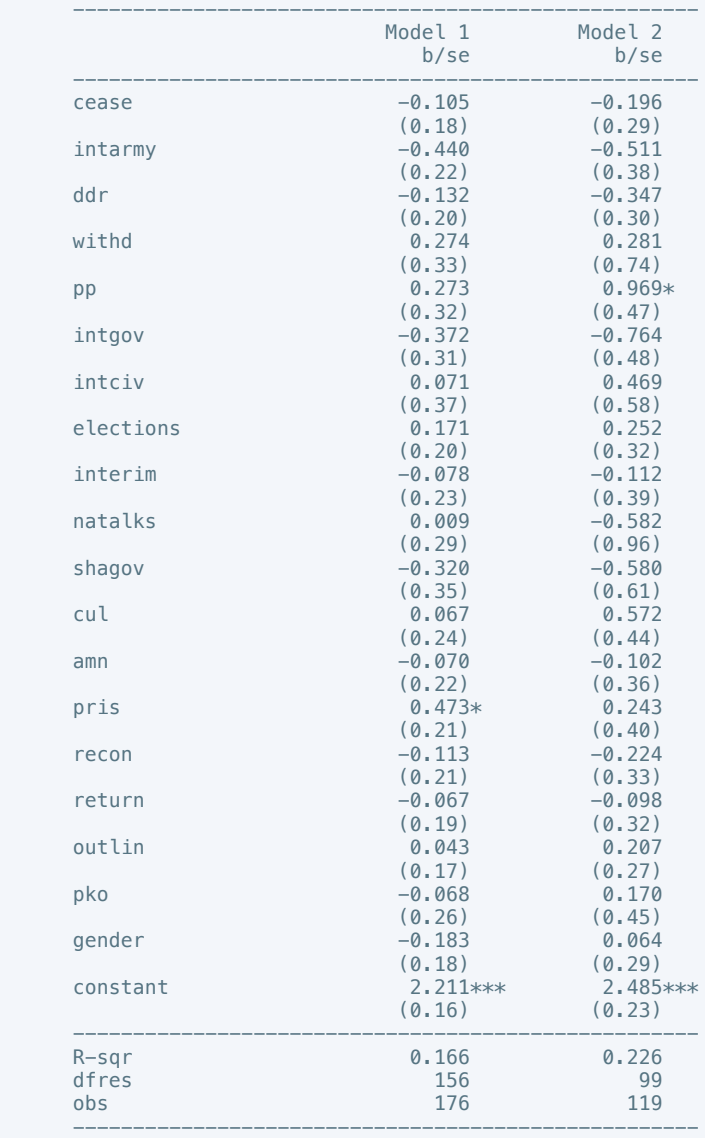

\* p<0.05, \*\* p<0.01, \*\*\* p<0.001

 . regress rel\_tens10 cease intarmy ddr withd pp intgov intciv elections interim natalks shagov cul amn pris recon return outlin pko gender

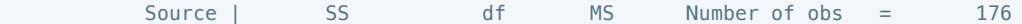

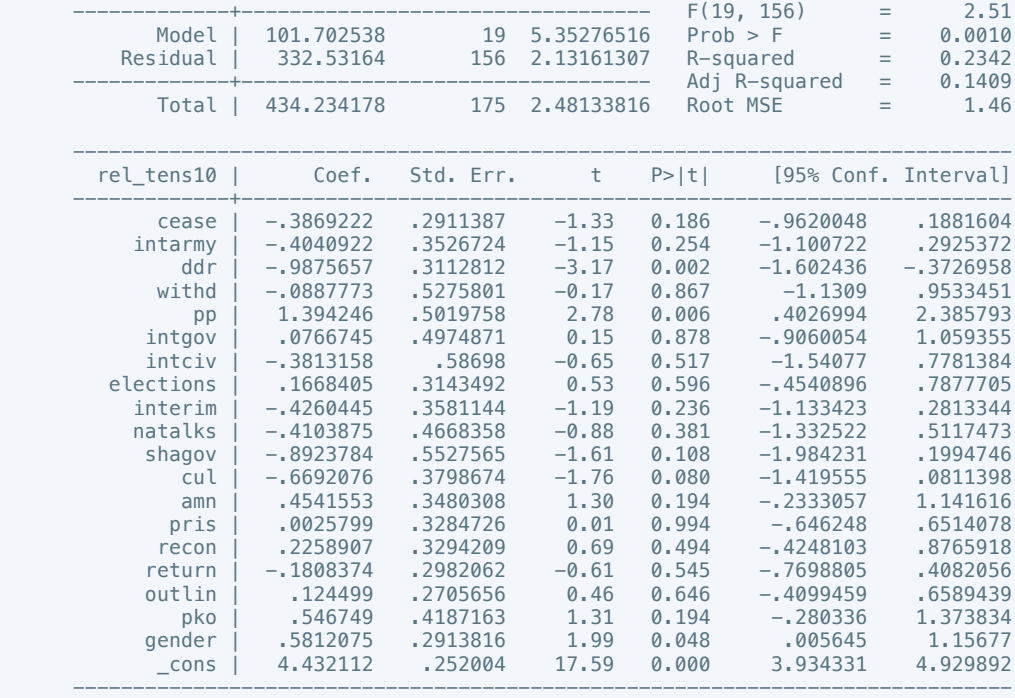

 . regress rel\_tens10 cease intarmy ddr withd pp intgov intciv elections interim natalks shagov cul amn pris recon return outlin pko gender if success == 1

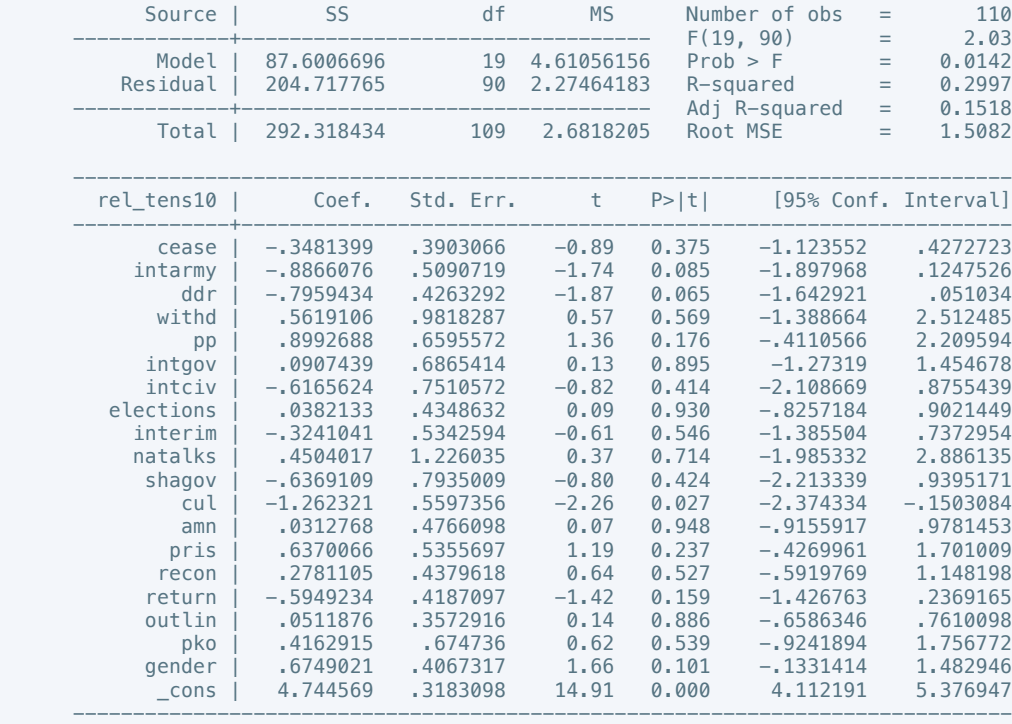

. estimates store m2, title(Model 2)

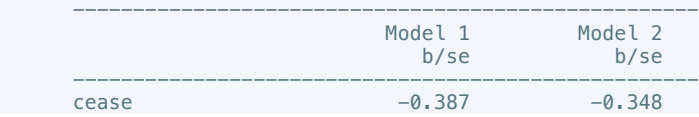

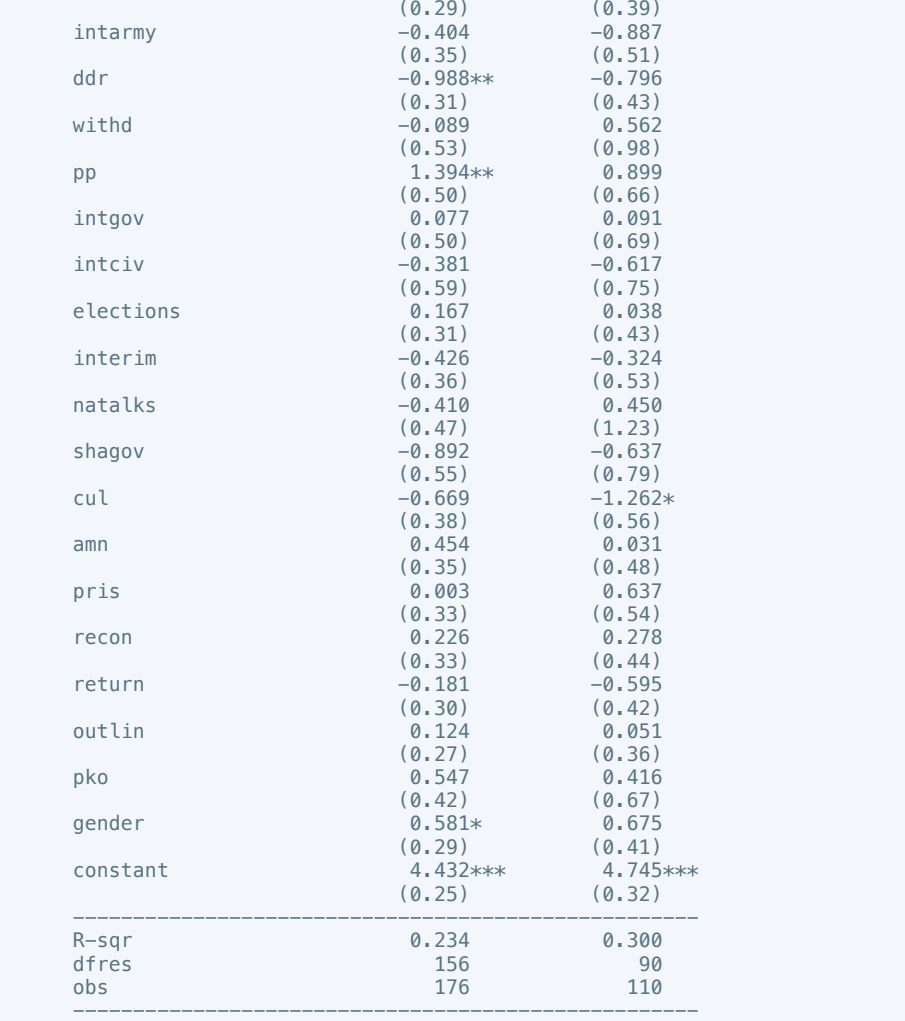

 . regress ethn\_tens4 cease intarmy ddr withd pp intgov intciv elections interim natalks shagov cul amn pris recon return outlin pko gender

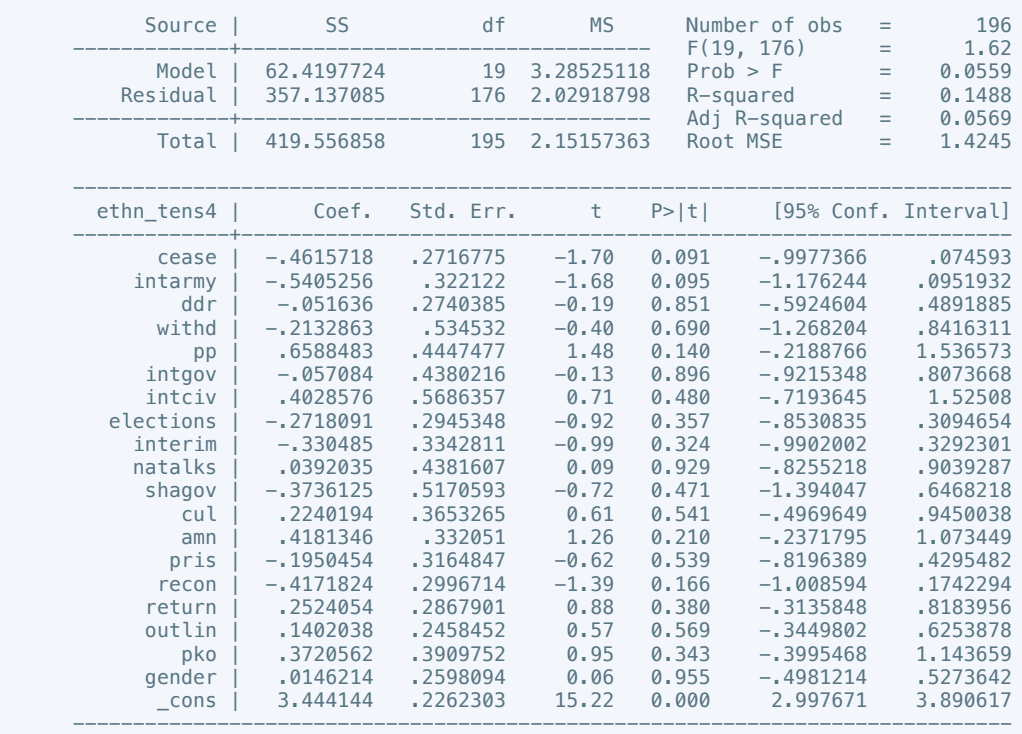

 . regress ethn\_tens4 cease intarmy ddr withd pp intgov intciv elections interim natalks shagov cul amn pris recon return outlin pko gender if success == 1

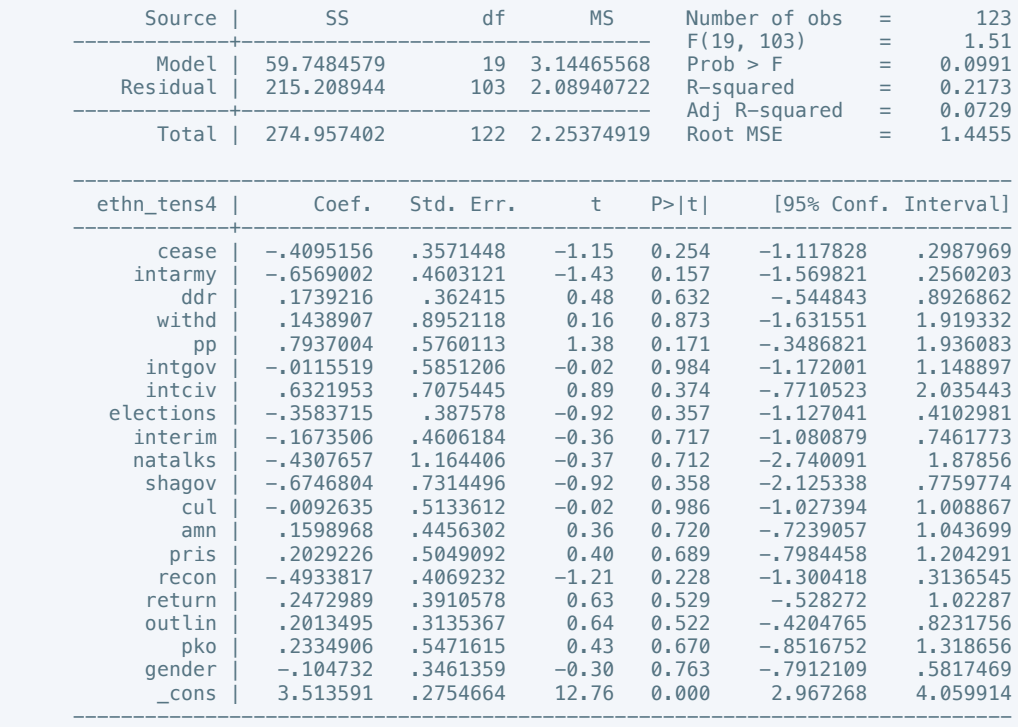

. estimates store m2, title(Model 2)

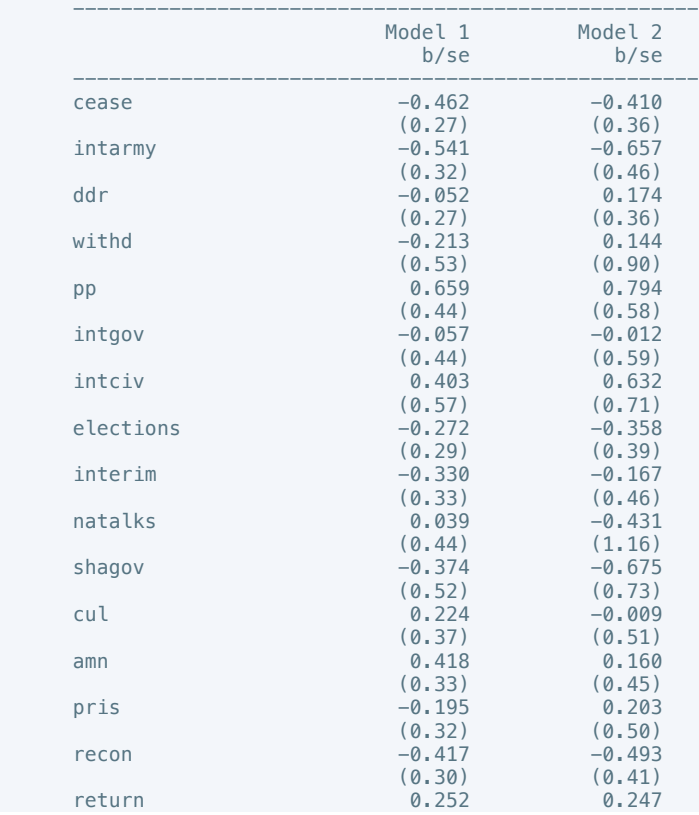

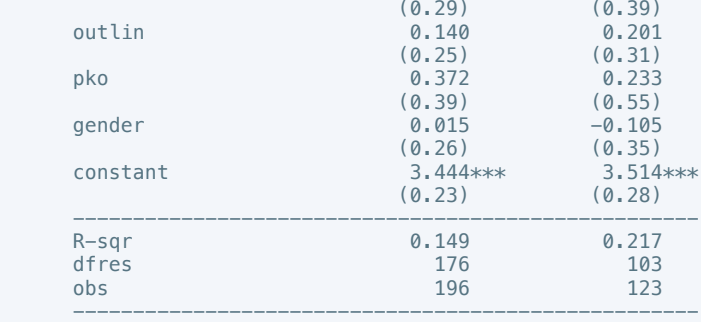

 . regress elections\_free10 cease intarmy ddr withd pp intgov intciv elections interim natalks shagov cul amn pris recon return outlin pko gender

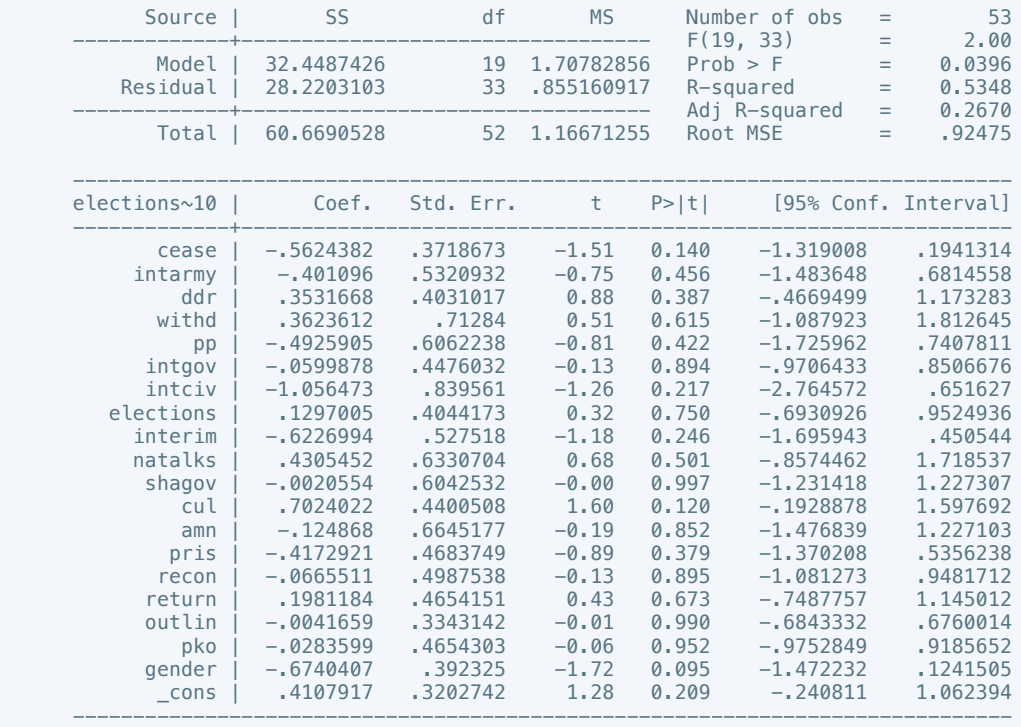

. estimates store m1, title(Model 1)

 . regress elections\_free10 cease intarmy ddr withd pp intgov intciv elections interim natalks shagov cul amn pris recon return outlin pko gender if success == 1

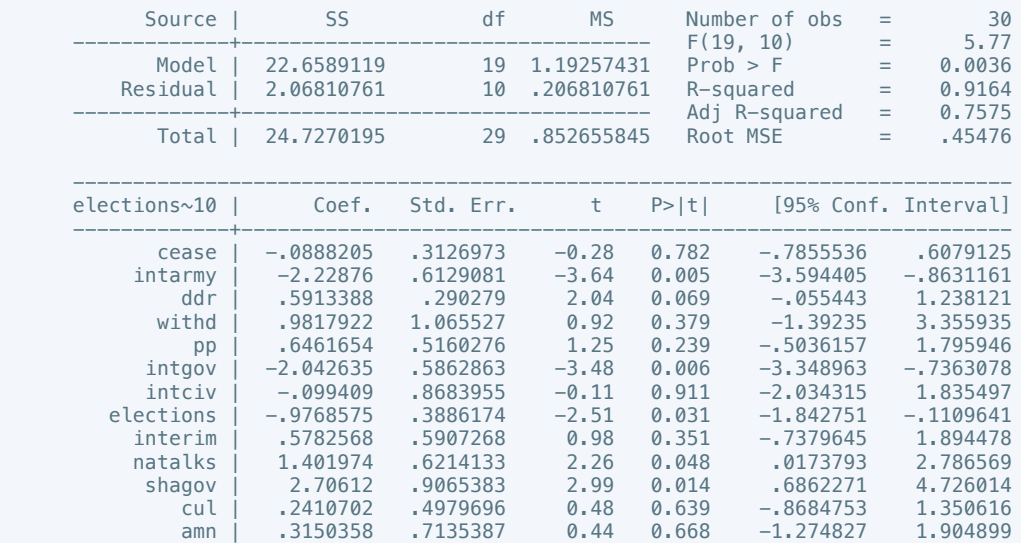

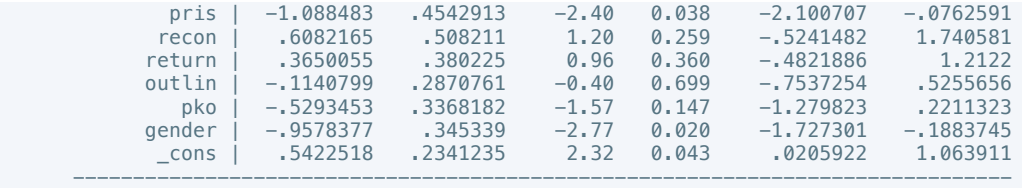

 . estout m1 m2, cells(b(star fmt(3)) se(par fmt(2))) legend label varlabels(\_cons constant) stats(r2 df\_r N, fmt(3 0 0) label(R-sqr dfres obs))

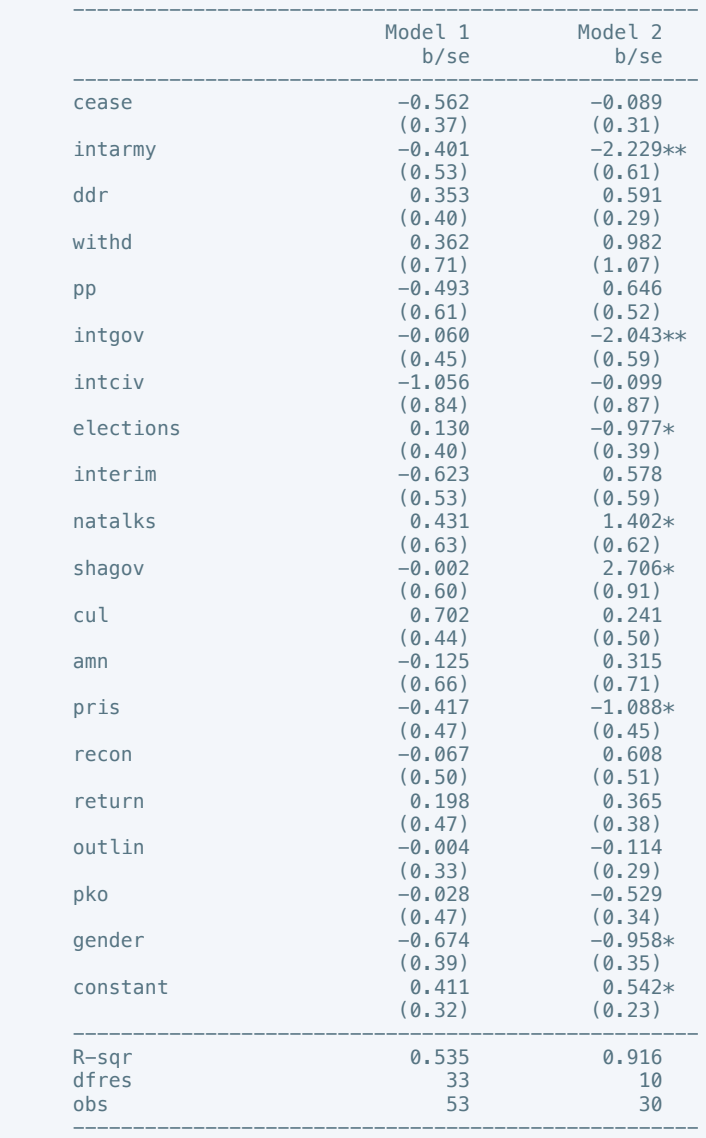

\* p<0.05, \*\* p<0.01, \*\*\* p<0.001

 . regress power\_dist5 cease intarmy ddr withd pp intgov intciv elections interim natalks shagov cul amn pris recon return outlin pko gender

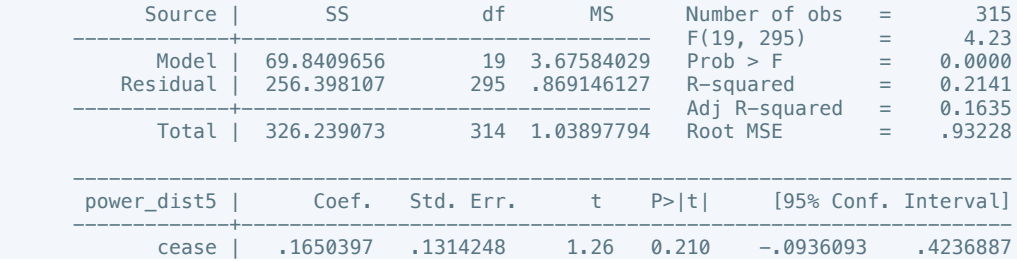

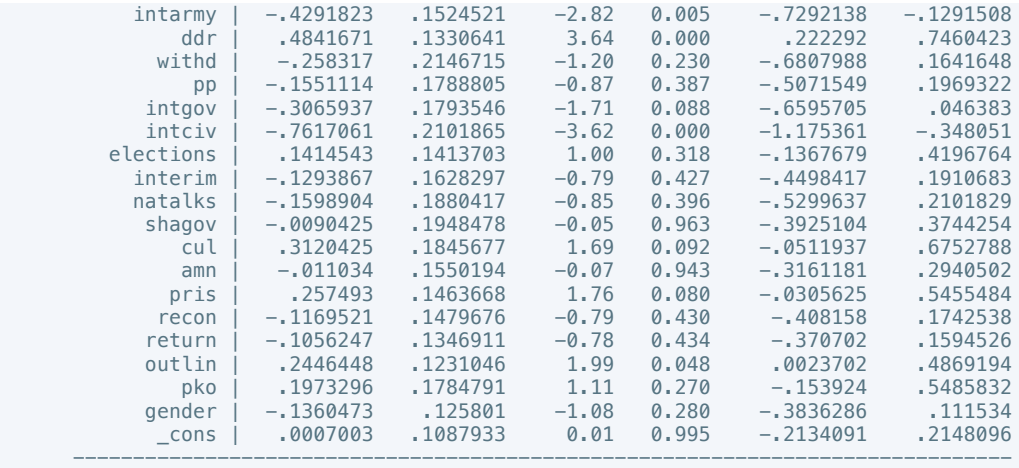

 . regress power\_dist7 cease intarmy ddr withd pp intgov intciv elections interim natalks shagov cul amn pris recon return outlin pko gender if success == 1

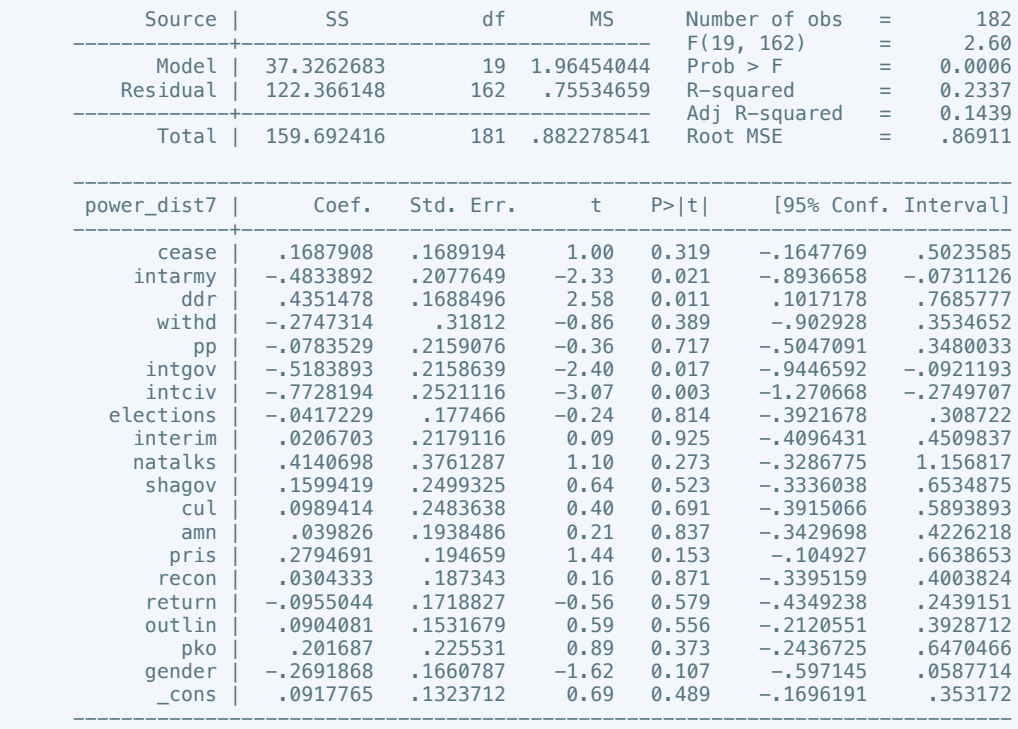

. estimates store m2, title(Model 2)

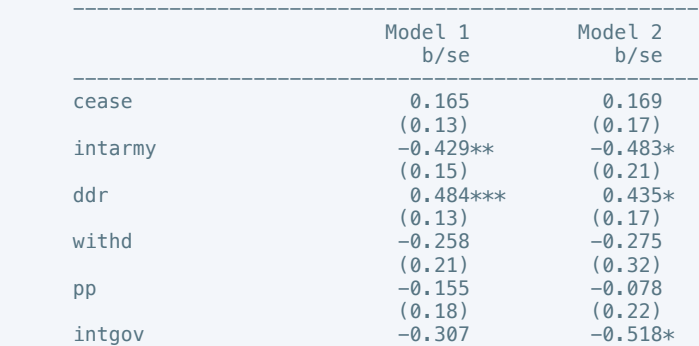

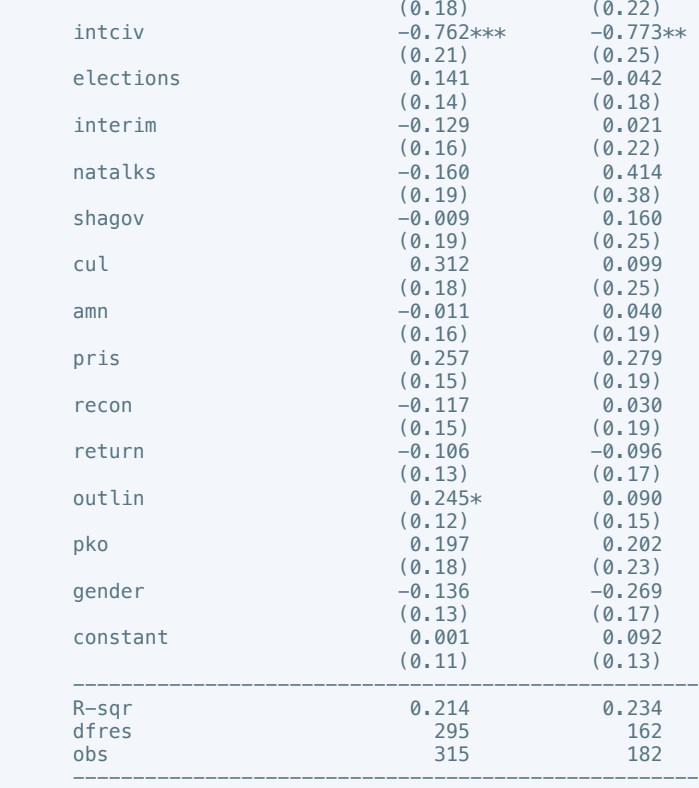

 . regress equal\_civlib9 cease intarmy ddr withd pp intgov intciv elections interim natalks shagov cul amn pris recon return outlin pko gender

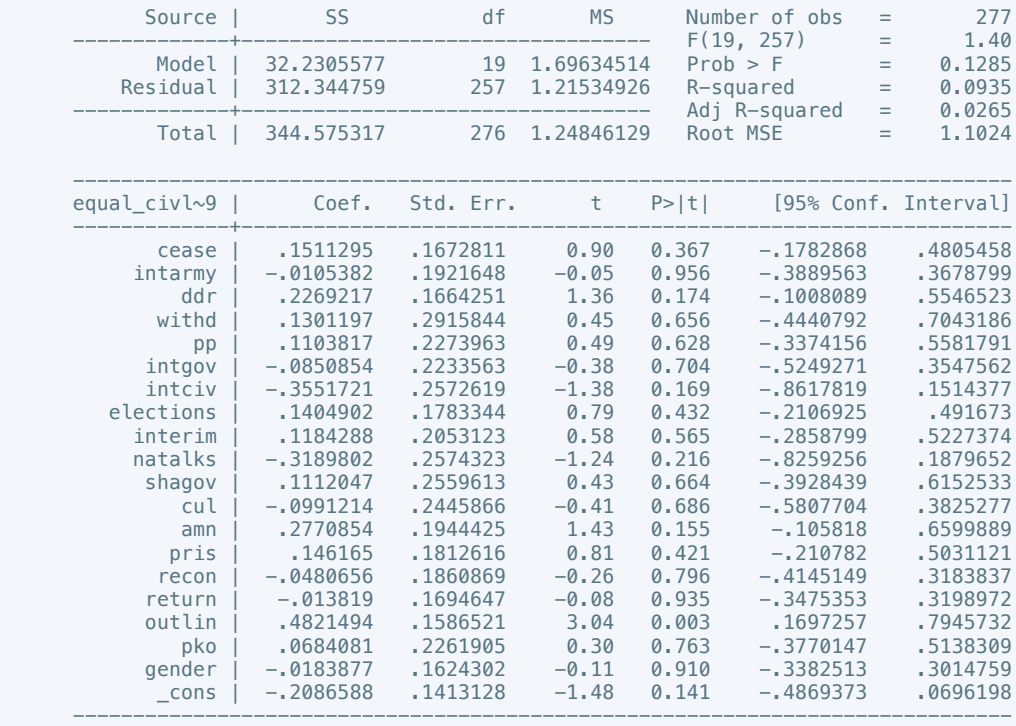

. estimates store m1, title(Model 1)

 . regress equal\_civlib10 cease intarmy ddr withd pp intgov intciv elections interim natalks shagov cul amn pris recon return outlin pko gender if success == 1

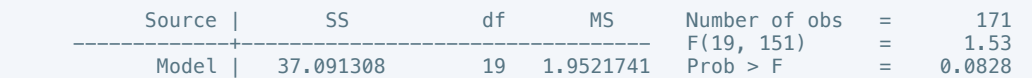

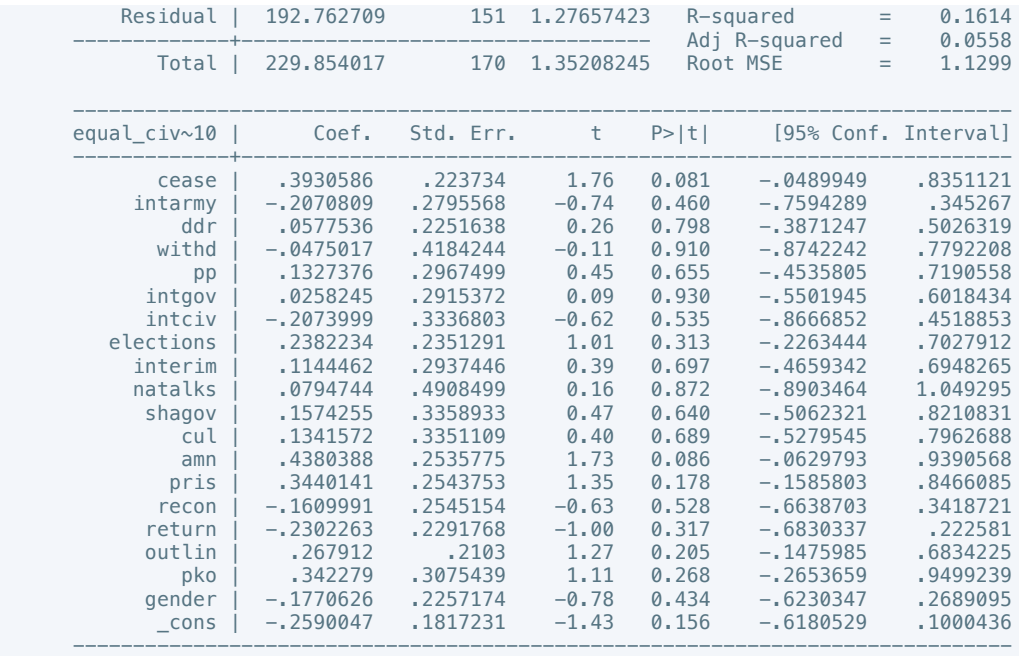

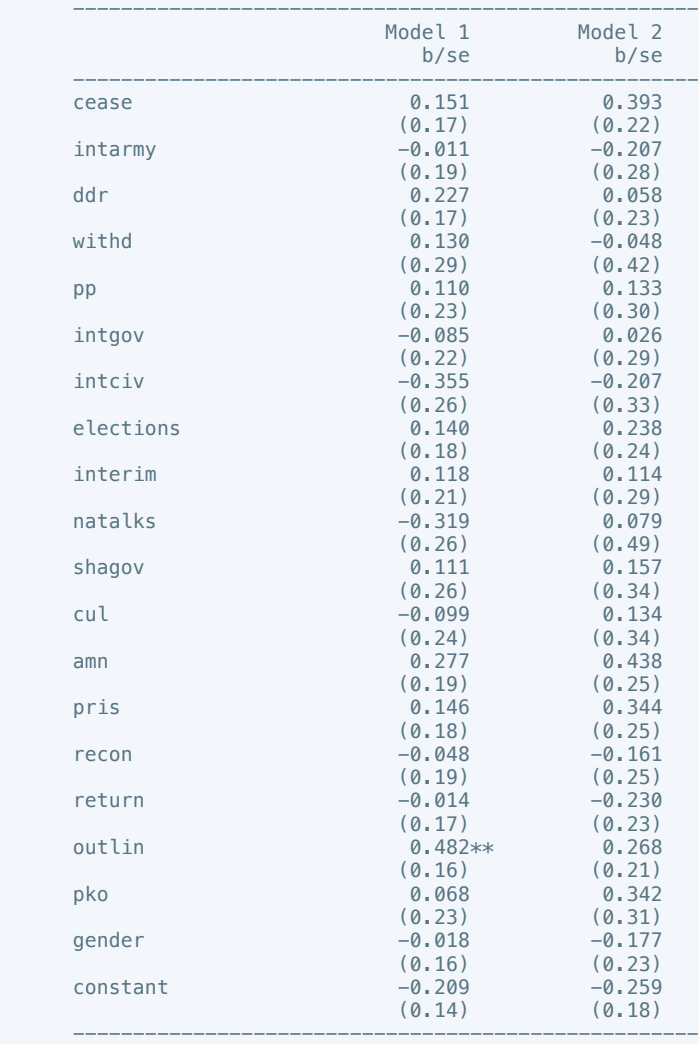

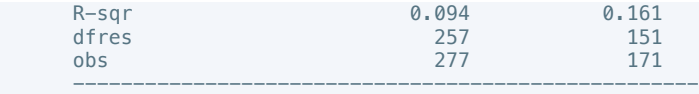

 . regress pol\_viol3 cease intarmy ddr withd pp intgov intciv elections interim natalks shagov cul amn pris recon return outlin pko gender

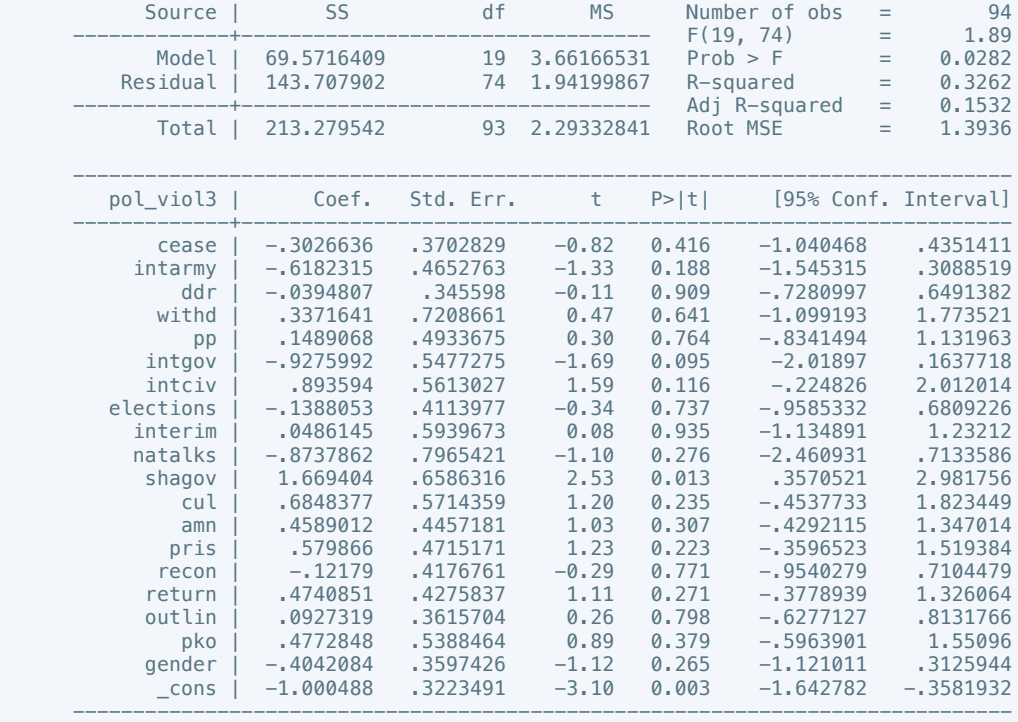

# . estimates store m1, title(Model 1)

 . regress pol\_viol3 cease intarmy ddr withd pp intgov intciv elections interim natalks shagov cul amn pris recon return outlin pko gender if success == 1

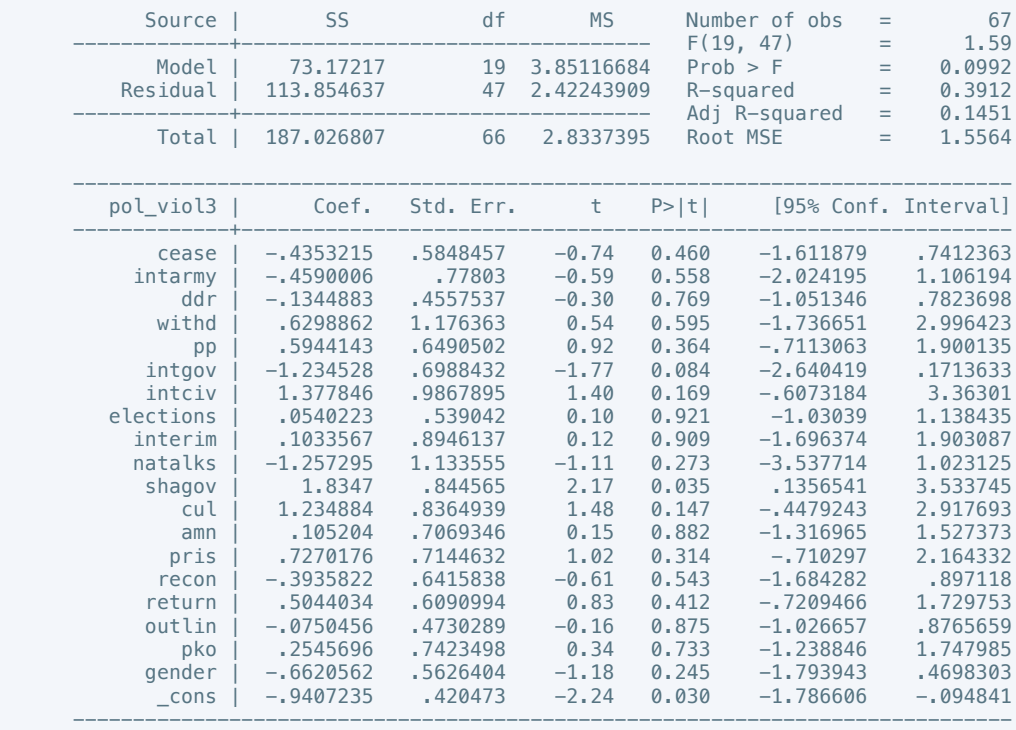

 . estout m1 m2, cells(b(star fmt(3)) se(par fmt(2))) legend label varlabels(\_cons constant) stats(r2 df\_r N, fmt(3 0 0) label(R-sqr dfres obs))

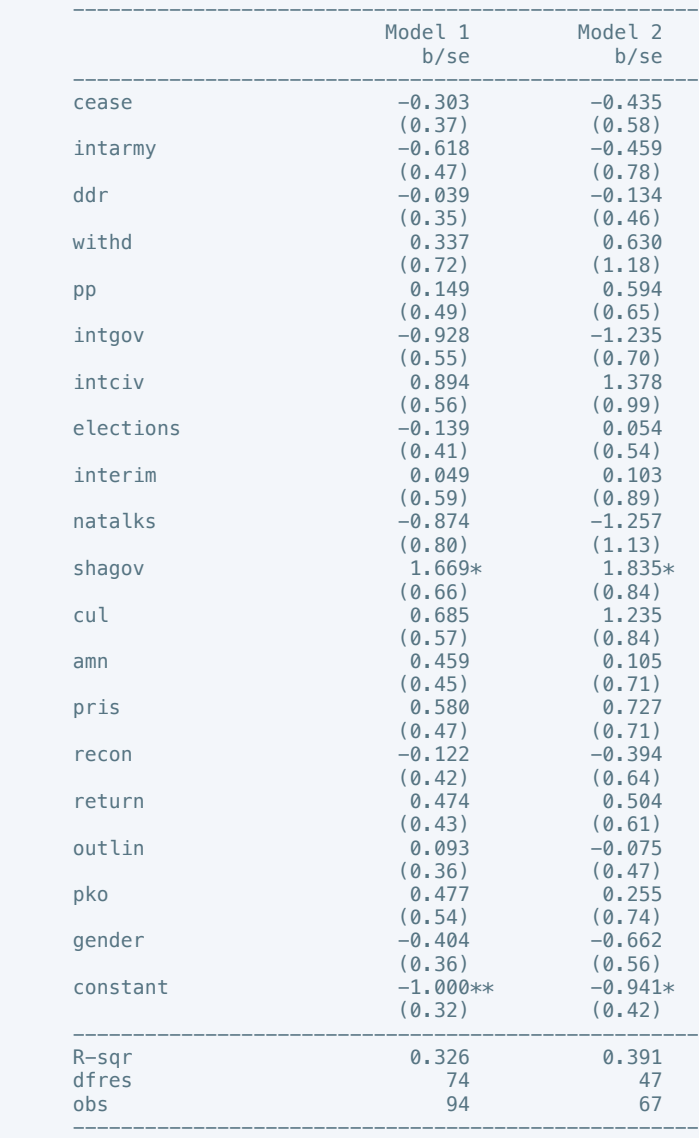

\* p<0.05, \*\* p<0.01, \*\*\* p<0.001

. regress physint\_3 total gdp conflict\_length battle\_deaths

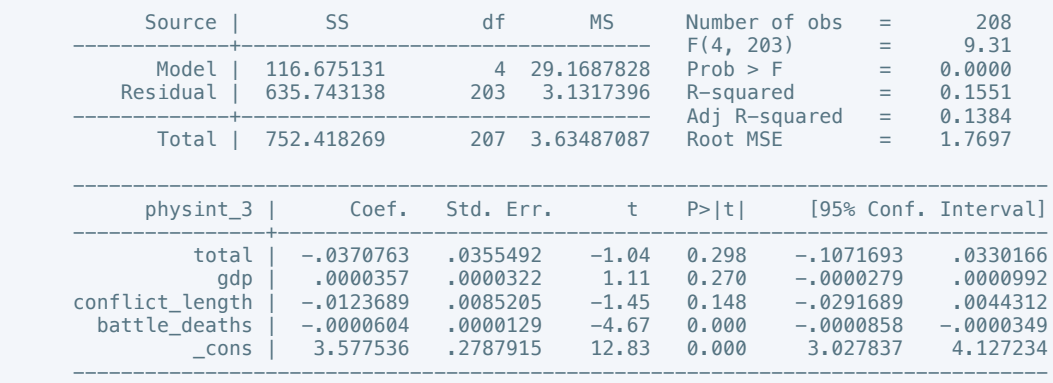

. estimates store m1, title(Model 1)

. regress physint\_3 total gdp conflict\_length battle\_deaths if success == 1

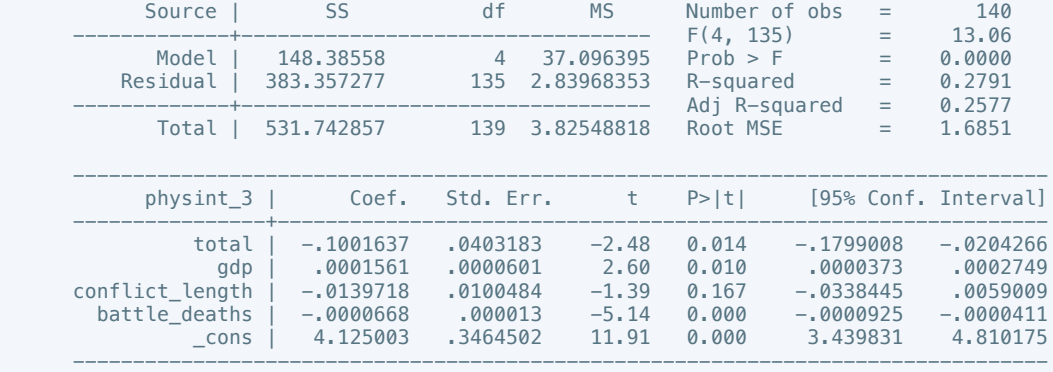

 . estout m1 m2, cells(b(star fmt(3)) se(par fmt(2))) legend label varlabels(\_cons constant) stats(r2 df\_r N, fmt(3 0 0) label(R-sqr dfres obs))

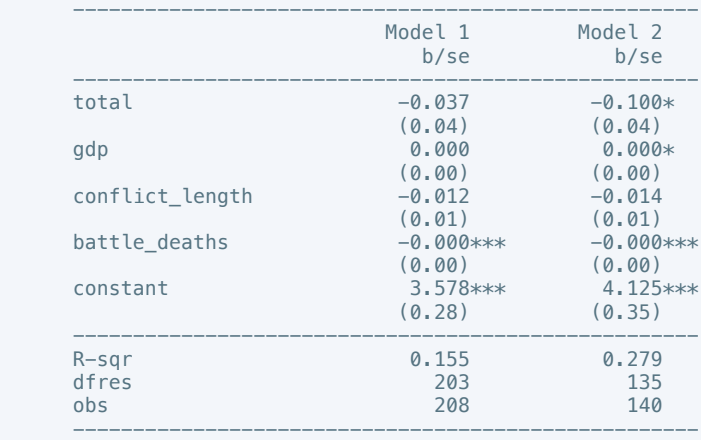

\* p<0.05, \*\* p<0.01, \*\*\* p<0.001

. oprobit elecsd\_10 total gdp conflict\_length battle\_deaths

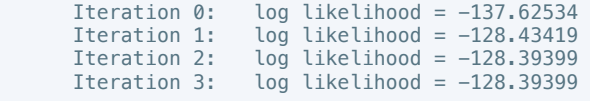

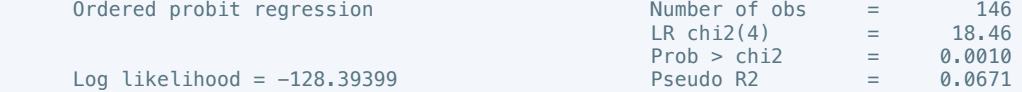

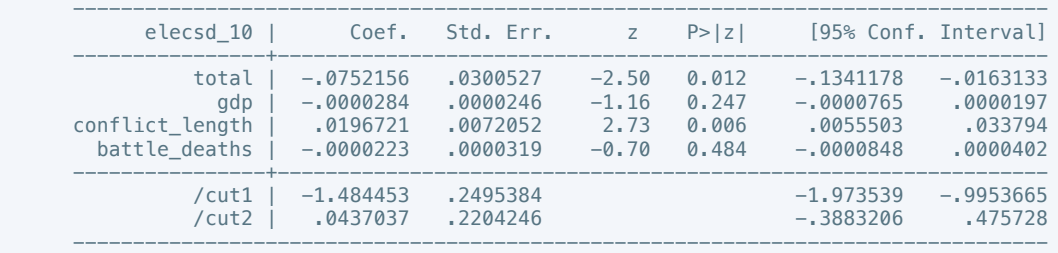

. estimates store m1, title(Model 1)

. oprobit elecsd\_10 total gdp conflict\_length battle\_deaths if success == 1

Iteration 0: log likelihood = -81.767524 Iteration 1: log likelihood = -72.153734 Iteration 2: log likelihood = -71.93706 Iteration 3: log likelihood = -71.862649 Iteration 4: log likelihood = -71.862204 Iteration 5: log likelihood = -71.862204

Ordered probit regression Number of obs = 92

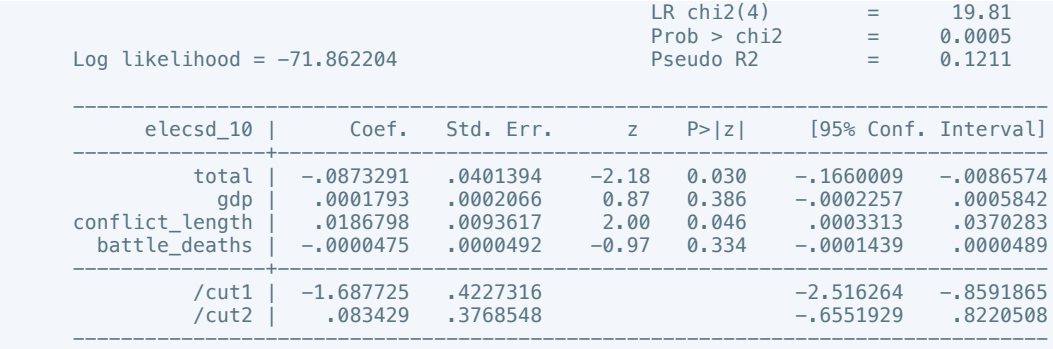

Note: 1 observation completely determined. Standard errors questionable.

. estimates store m2, title(Model 2)

 . estout m1 m2, cells(b(star fmt(3)) se(par fmt(2))) legend label varlabels(\_cons constant) stats(r2 df\_r N, fmt(3 0 0) label(R-sqr dfres obs))

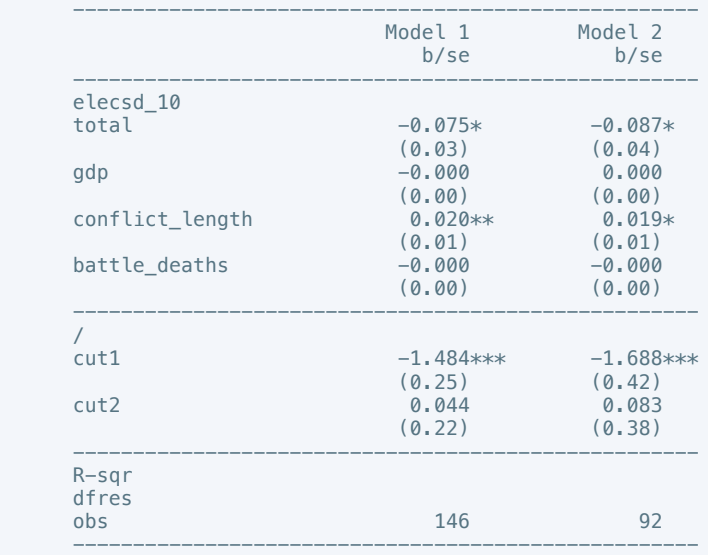

\* p<0.05, \*\* p<0.01, \*\*\* p<0.001

. regress press\_freedom10 total gdp conflict\_length battle\_deaths

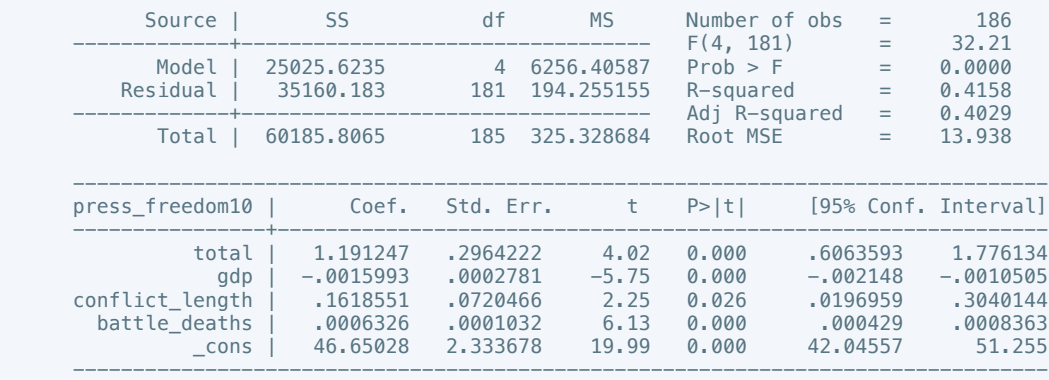

. estimates store m1, title(Model 1)

. regress press\_freedom10 total gdp conflict\_length battle\_deaths if success == 1

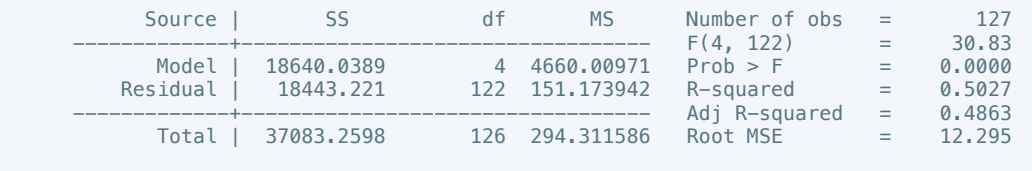

---------------------------------------------------------------------------------

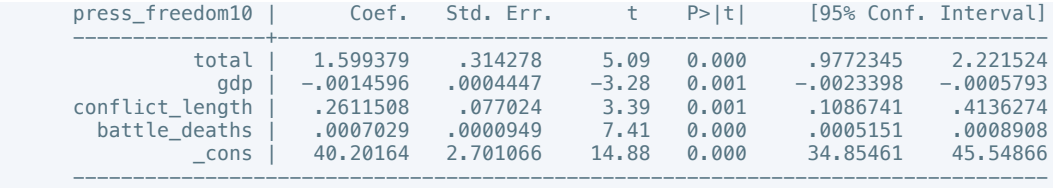

 . estout m1 m2, cells(b(star fmt(3)) se(par fmt(2))) legend label varlabels(\_cons constant) stats(r2 df\_r N, fmt(3 0 0) label(R-sqr dfres obs))

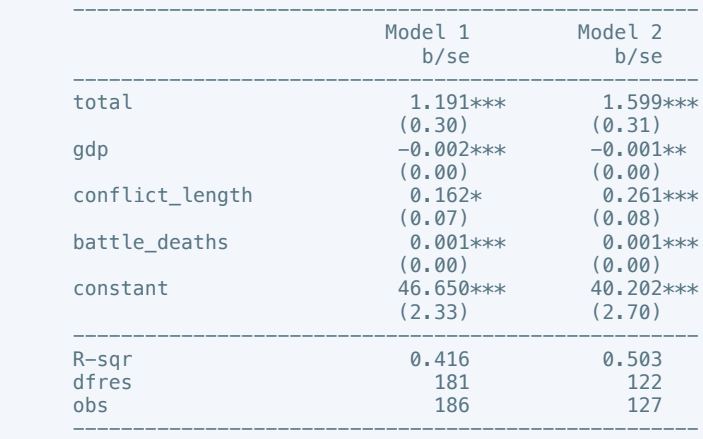

\* p<0.05, \*\* p<0.01, \*\*\* p<0.001

. regress govt\_stability6 gdp conflict\_length battle\_deaths total

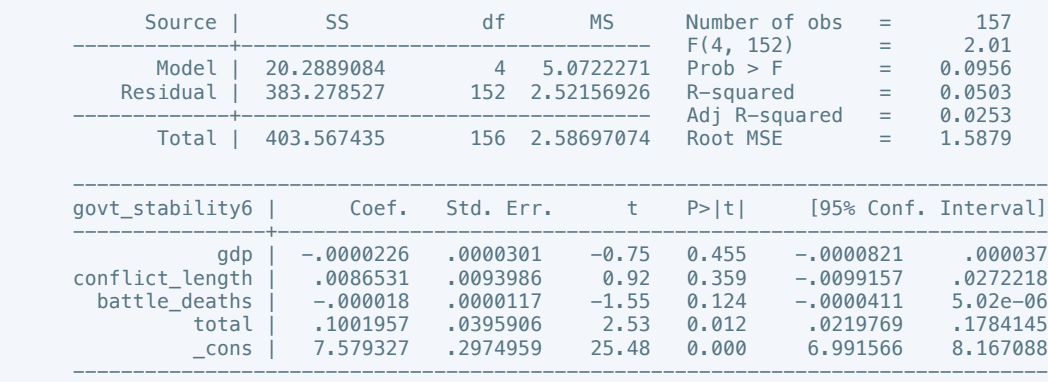

. estimates store m1, title(Model 1)

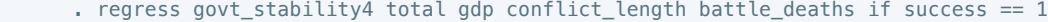

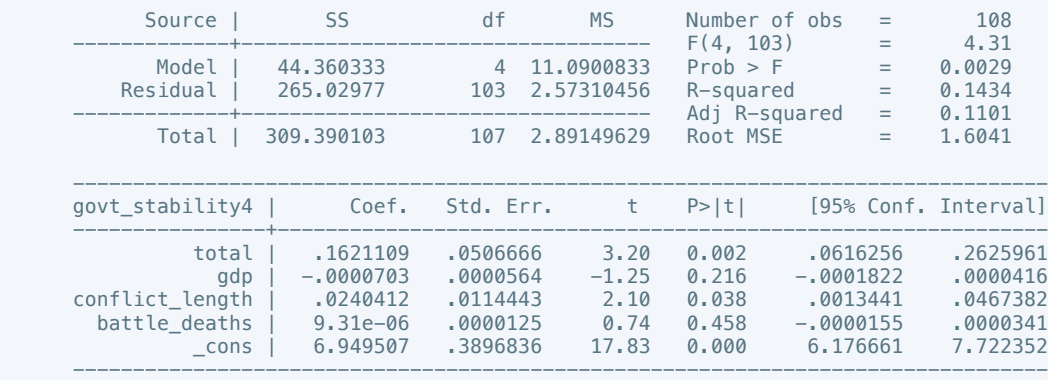

. estimates store m2, title(Model 2)

 . estout m1 m2, cells(b(star fmt(3)) se(par fmt(2))) legend label varlabels(\_cons constant) stats(r2 df\_r N, fmt(3 0 0) label(R-sqr dfres obs))

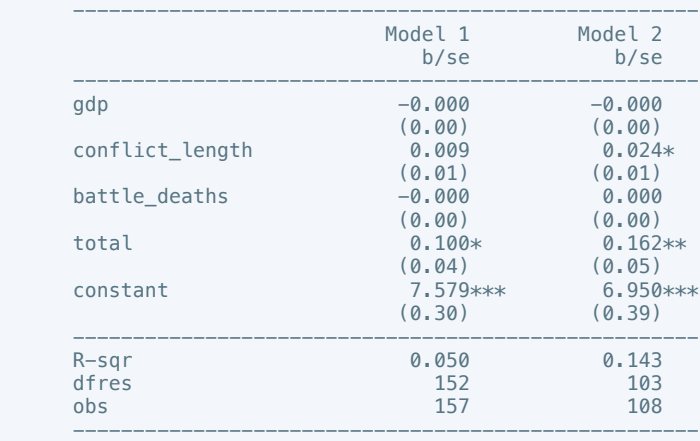

\* p<0.05, \*\* p<0.01, \*\*\* p<0.001

. regress bur\_qual10 total gdp conflict\_length battle\_deaths

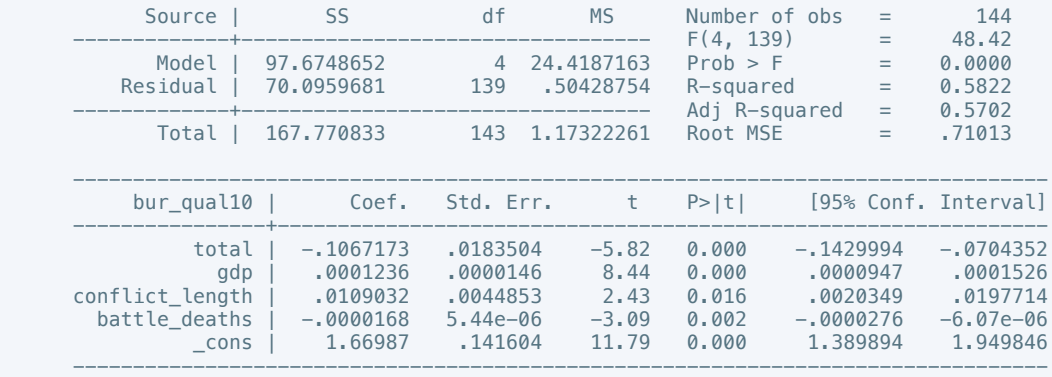

# . estimates store m1, title(Model 1)

. regress bur\_qual10 total gdp conflict\_length battle\_deaths if success == 1

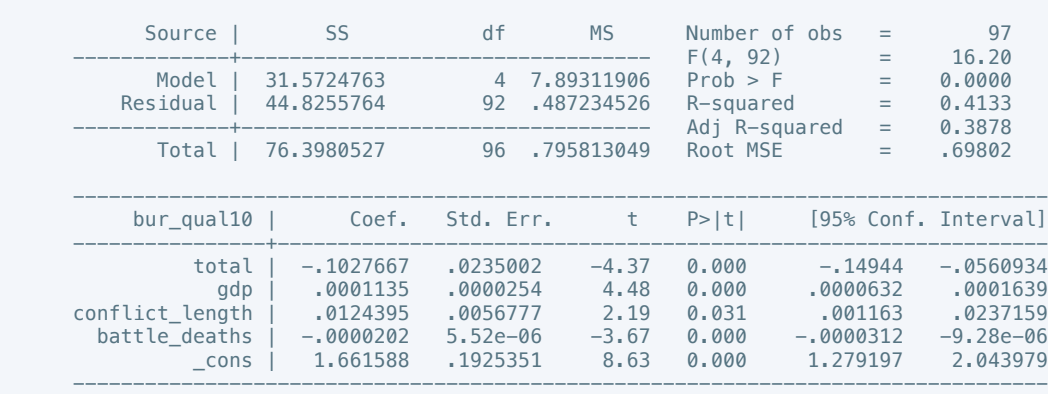

. estimates store m2, title(Model 2)

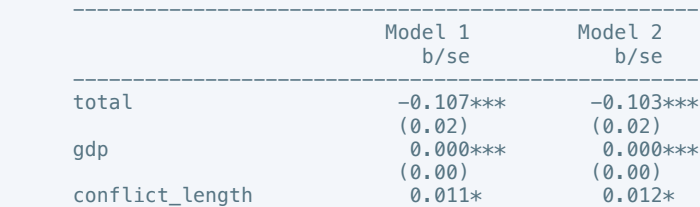

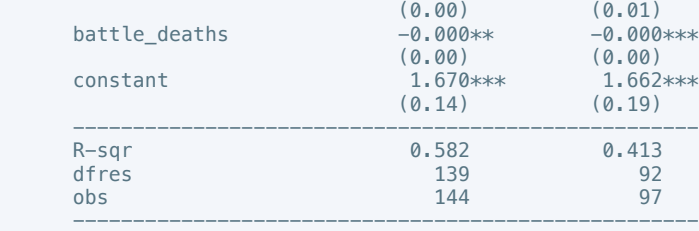

. regress dem\_acc10 total gdp conflict\_length battle\_deaths

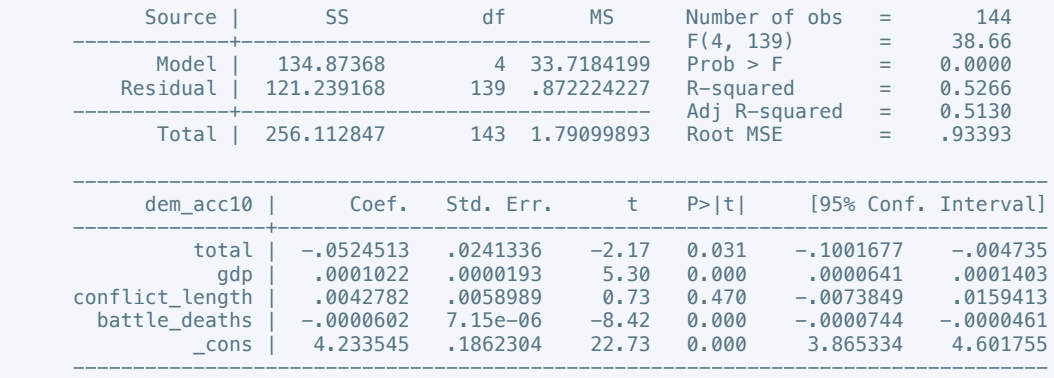

. estimates store m1, title(Model 1)

. regress dem\_acc10 total gdp conflict\_length battle\_deaths if success == 1

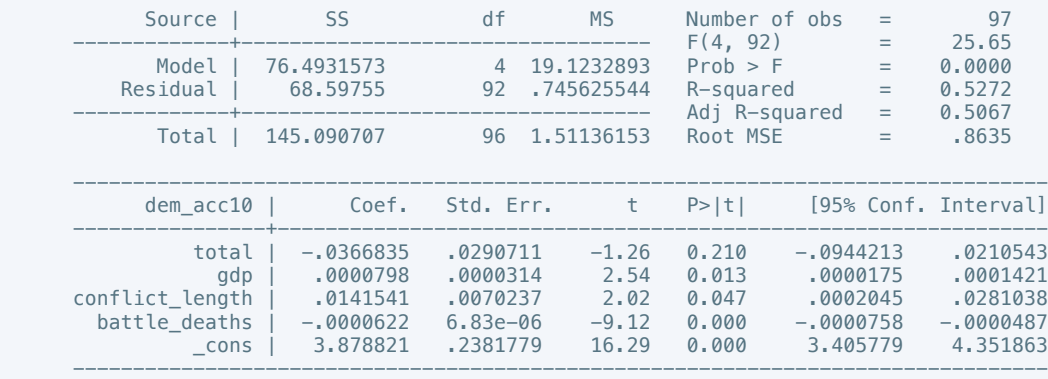

. estimates store m2, title(Model 2)

 . estout m1 m2, cells(b(star fmt(3)) se(par fmt(2))) legend label varlabels(\_cons constant) stats(r2 df\_r N, fmt(3 0 0) label(R-sqr dfres obs))

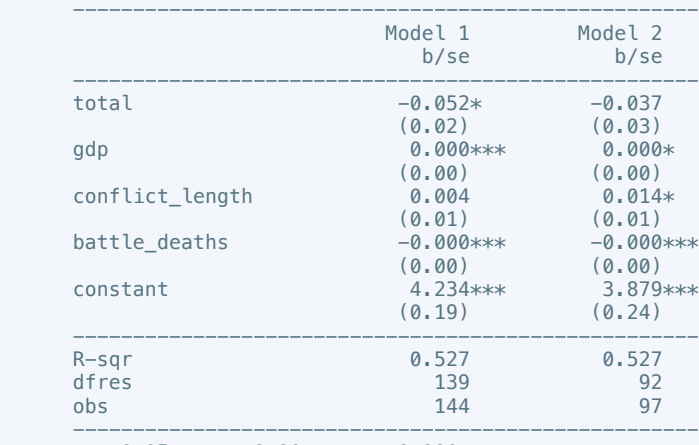

\* p<0.05, \*\* p<0.01, \*\*\* p<0.001

. regress mil\_pol10 total gdp conflict\_length battle\_deaths

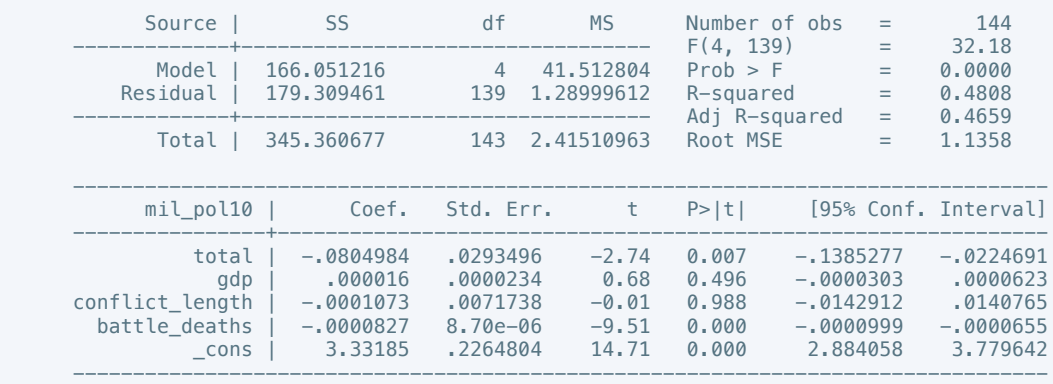

. estimates store m1, title(Model 1)

. regress mil\_pol10 total gdp conflict\_length battle\_deaths if success == 1

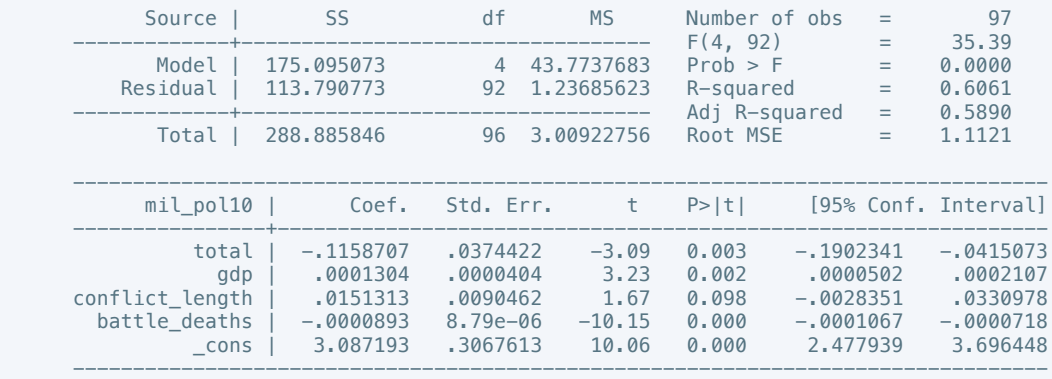

. estimates store m2, title(Model 2)

 . estout m1 m2, cells(b(star fmt(3)) se(par fmt(2))) legend label varlabels(\_cons constant) stats(r2 df\_r N, fmt(3 0 0) label(R-sqr dfres obs))

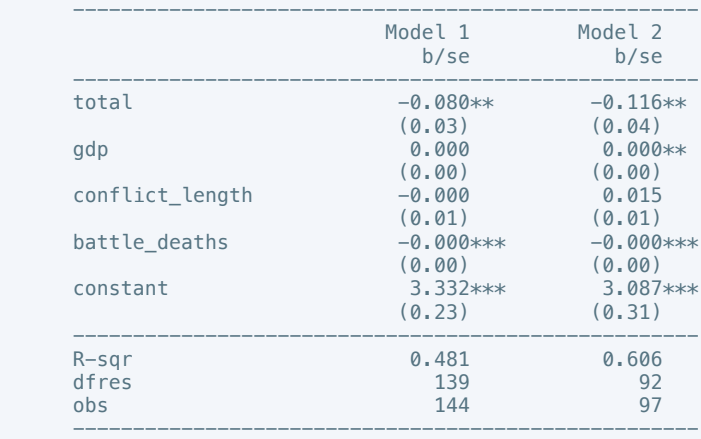

\* p<0.05, \*\* p<0.01, \*\*\* p<0.001

. regress corrupt10 total gdp conflict\_length battle\_deaths

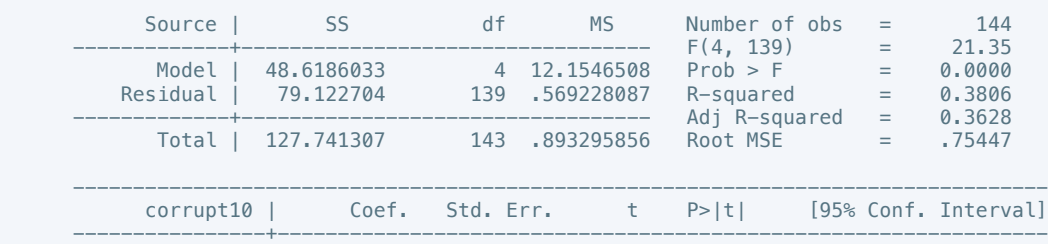

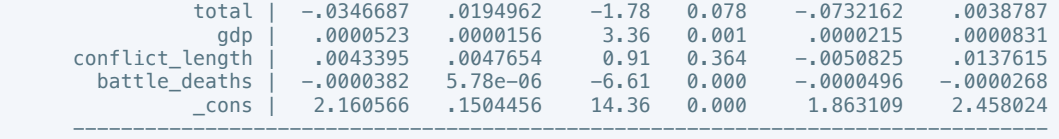

. regress corrupt6 total gdp conflict\_length battle\_deaths if success == 1

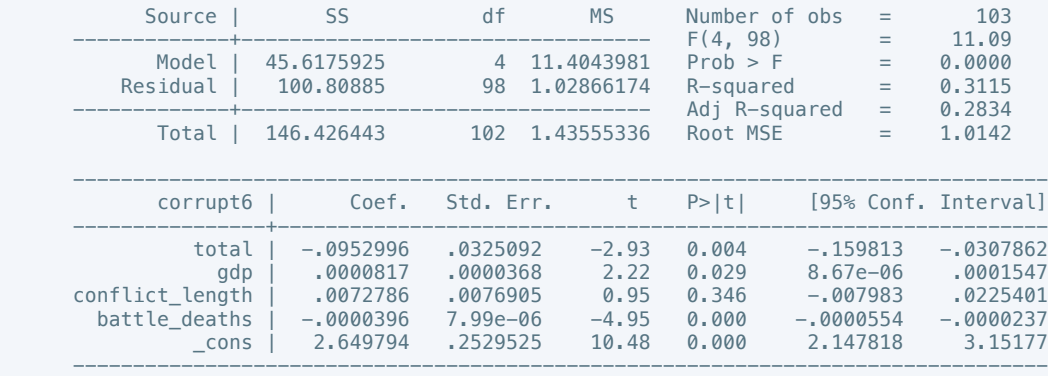

. estimates store m2, title(Model 2)

 . estout m1 m2, cells(b(star fmt(3)) se(par fmt(2))) legend label varlabels(\_cons constant) stats(r2 df\_r N, fmt(3 0 0) label(R-sqr dfres obs))

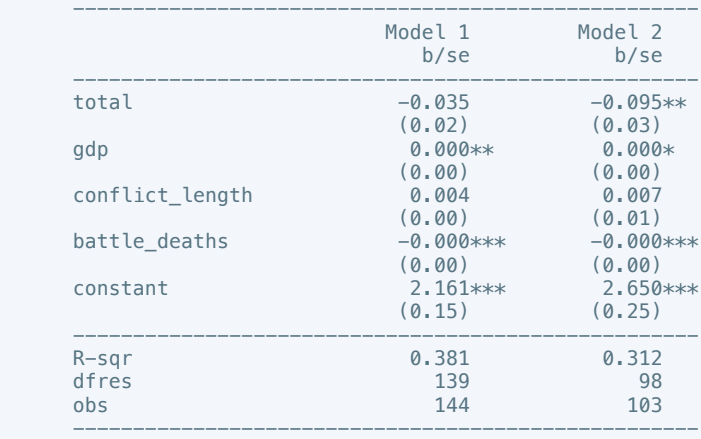

\* p<0.05, \*\* p<0.01, \*\*\* p<0.001

. regress rel\_tens10 total gdp conflict\_length battle\_deaths

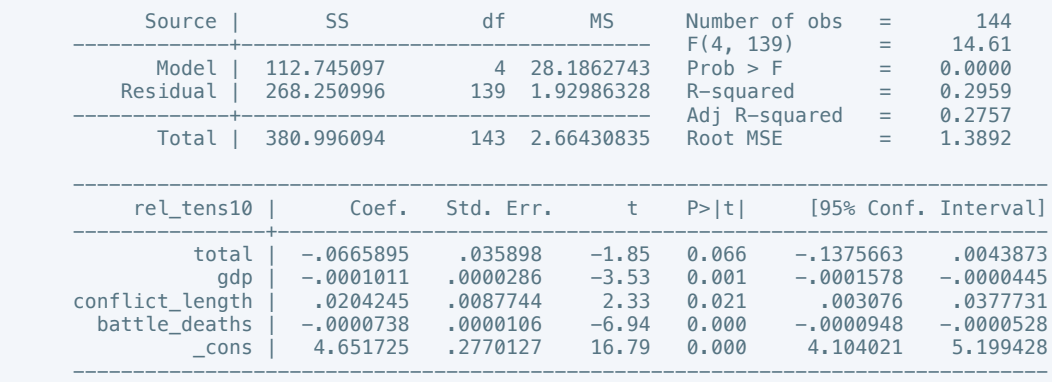

. estimates store m1, title(Model 1)

. regress rel\_tens10 total gdp conflict\_length battle\_deaths if success == 1

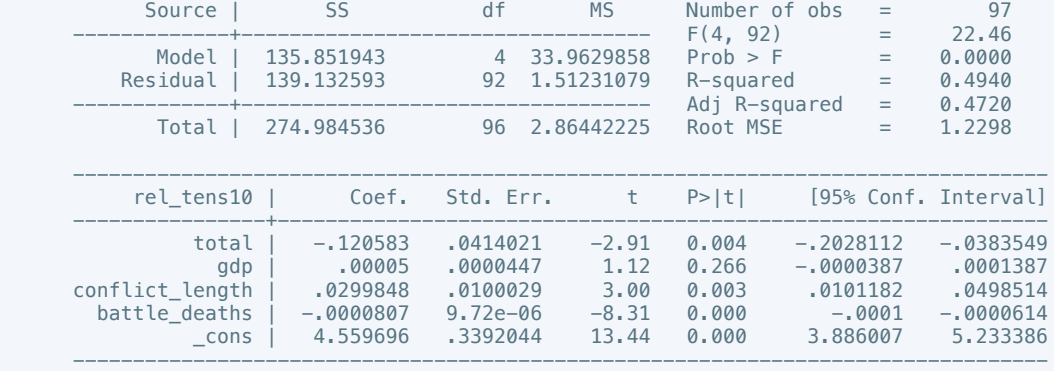

 . estout m1 m2, cells(b(star fmt(3)) se(par fmt(2))) legend label varlabels(\_cons constant) stats(r2 df\_r N, fmt(3 0 0) label(R-sqr dfres obs))

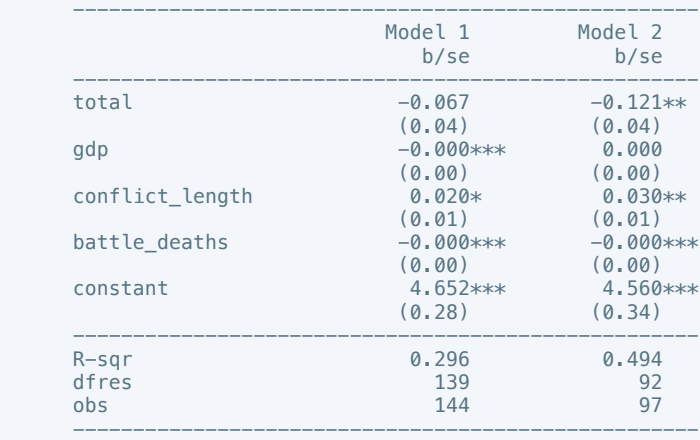

\* p<0.05, \*\* p<0.01, \*\*\* p<0.001

. regress ethn\_tens4 total gdp conflict\_length battle\_deaths

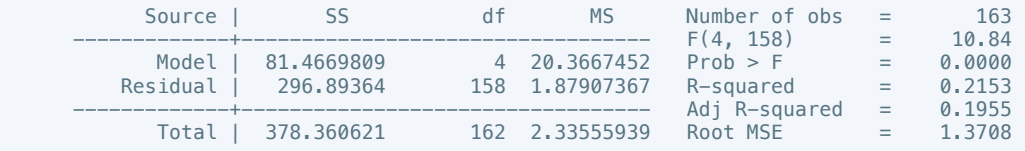

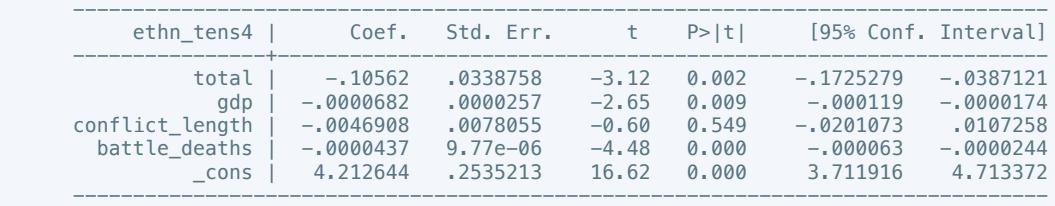

. estimates store m1, title(Model 1)

. regress ethn\_tens4 total gdp conflict\_length battle\_deaths if success == 1

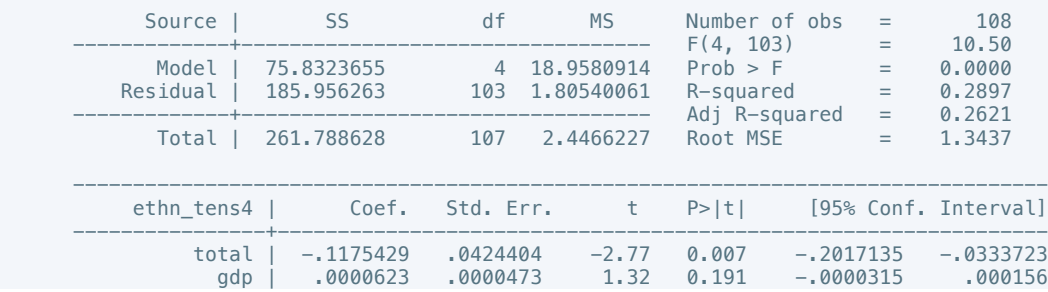

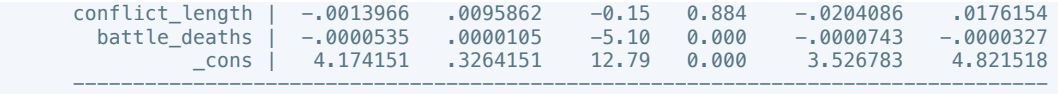

 . estout m1 m2, cells(b(star fmt(3)) se(par fmt(2))) legend label varlabels(\_cons constant) stats(r2 df\_r N, fmt(3 0 0) label(R-sqr dfres obs))

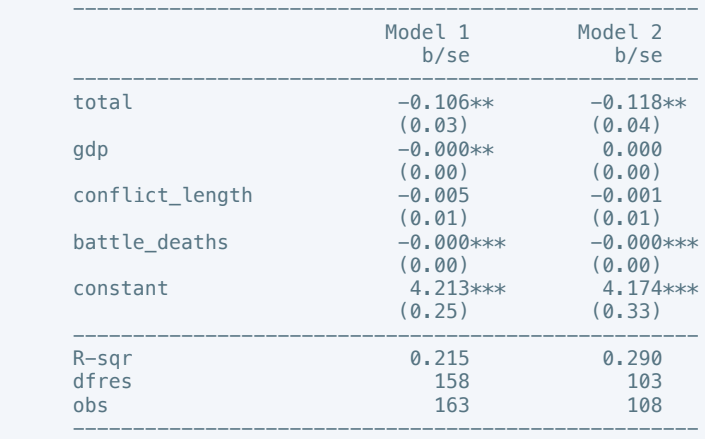

\* p<0.05, \*\* p<0.01, \*\*\* p<0.001

. regress elections\_free10 total gdp conflict\_length battle\_deaths

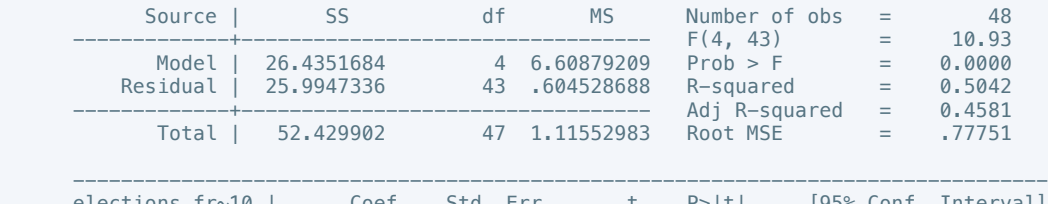

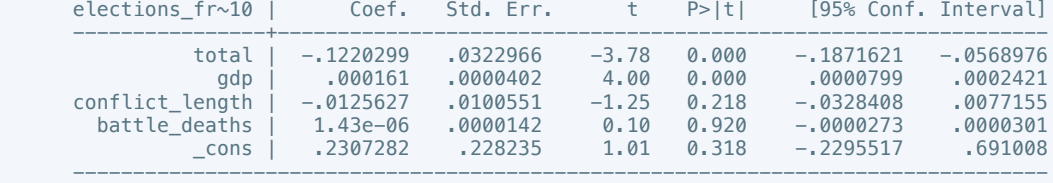

. estimates store m1, title(Model 1)

. regress elections\_free10 total gdp conflict\_length battle\_deaths if success == 1

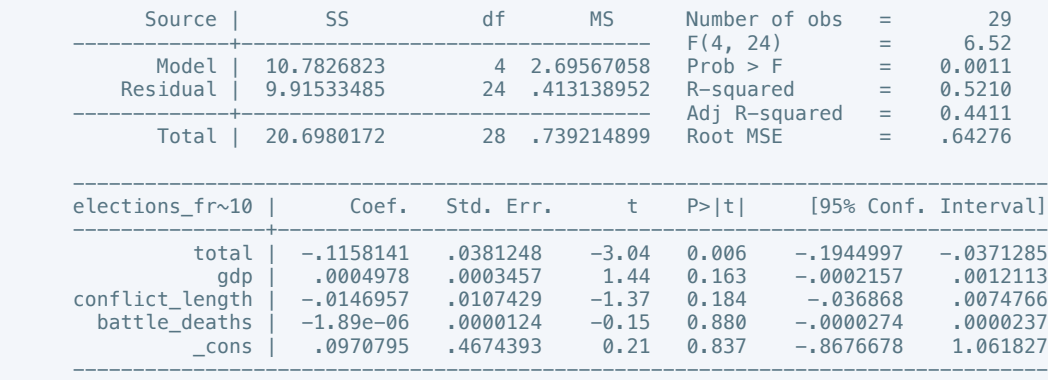

. estimates store m2, title(Model 2)

 . estout m1 m2, cells(b(star fmt(3)) se(par fmt(2))) legend label varlabels(\_cons constant) stats(r2 df\_r N, fmt(3 0 0) label(R-sqr dfres obs))

----------------------------------------------------

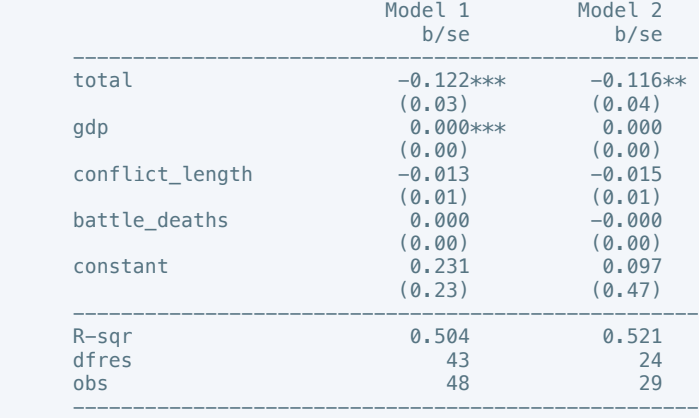

. regress equal\_civlib9 total gdp conflict\_length battle\_deaths

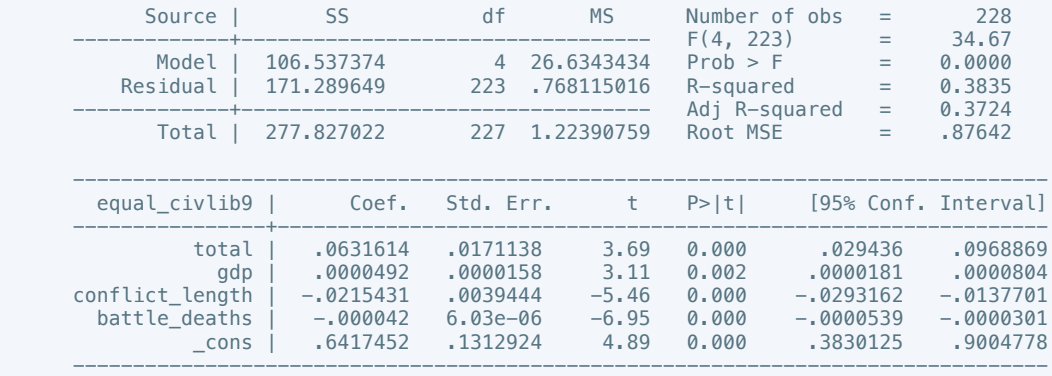

. estimates store m1, title(Model 1)

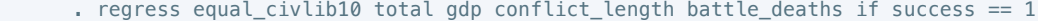

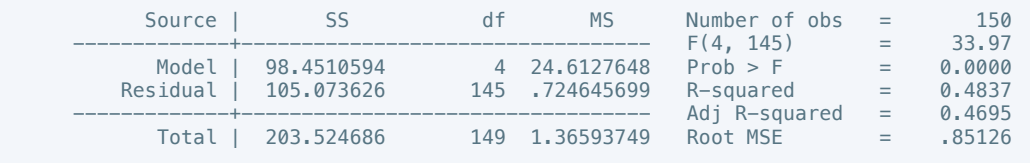

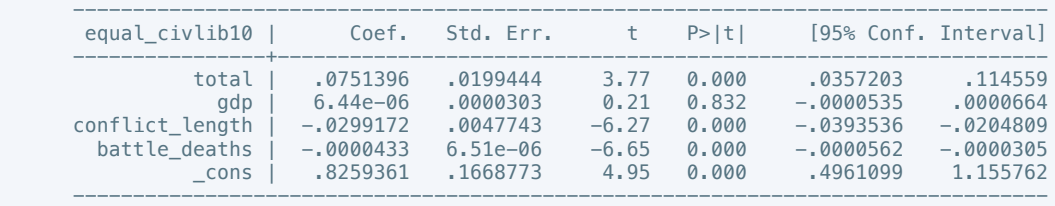

. estimates store m2, title(Model 2)

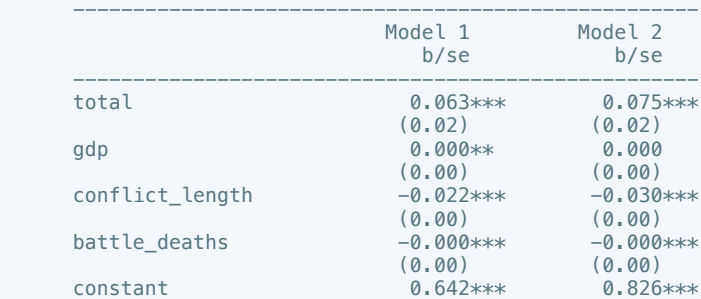

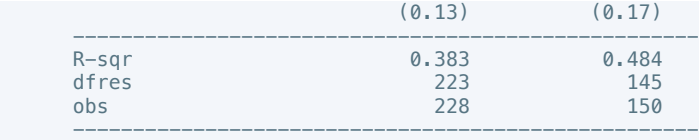

. regress pol\_viol3 total gdp conflict\_length battle\_deaths

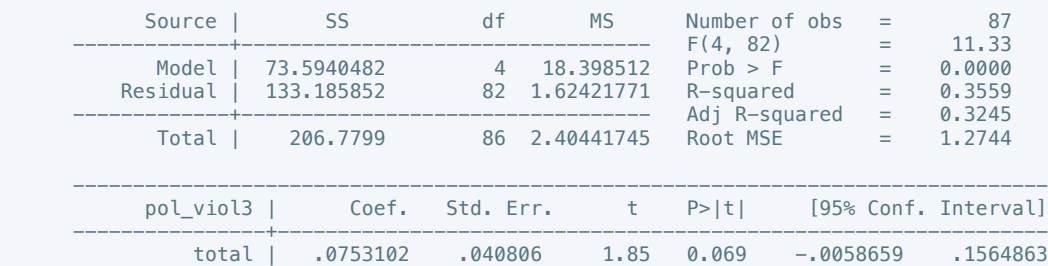

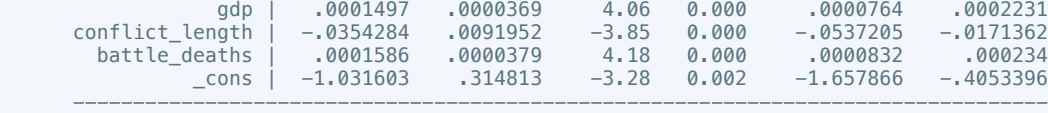

. estimates store m1, title(Model 1)

. regress pol\_viol3 total gdp conflict\_length battle\_deaths if success ==  $1$ 

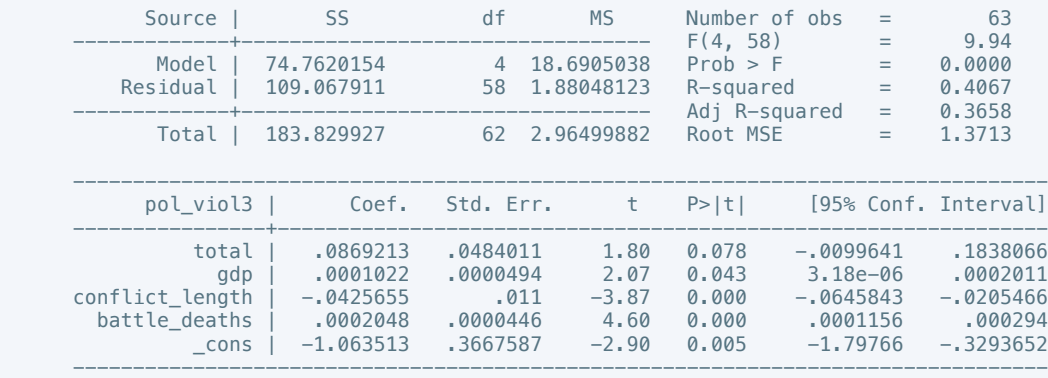

. estimates store m2, title(Model 2)

 . estout m1 m2, cells(b(star fmt(3)) se(par fmt(2))) legend label varlabels(\_cons constant) stats(r2 df\_r N, fmt(3 0 0) label(R-sqr dfres obs))

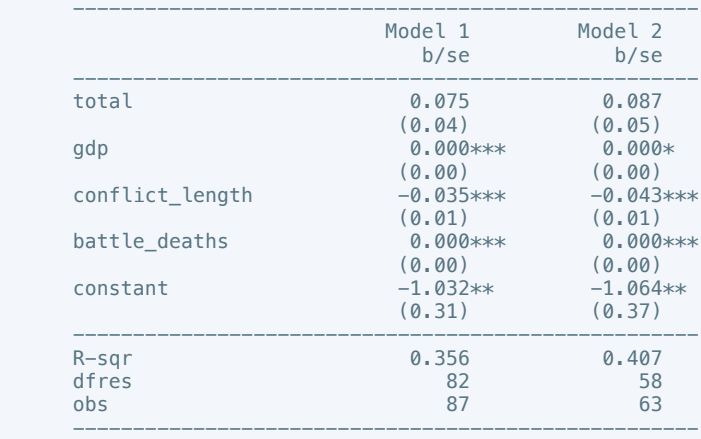

\* p<0.05, \*\* p<0.01, \*\*\* p<0.001

 . regress physint\_3 cease intarmy ddr withd pp intgov intciv elections interim natalks shagov cul amn pris recon return outlin pko gender gdp conflict\_length battle\_deaths

Source | SS df MS Number of obs = 208

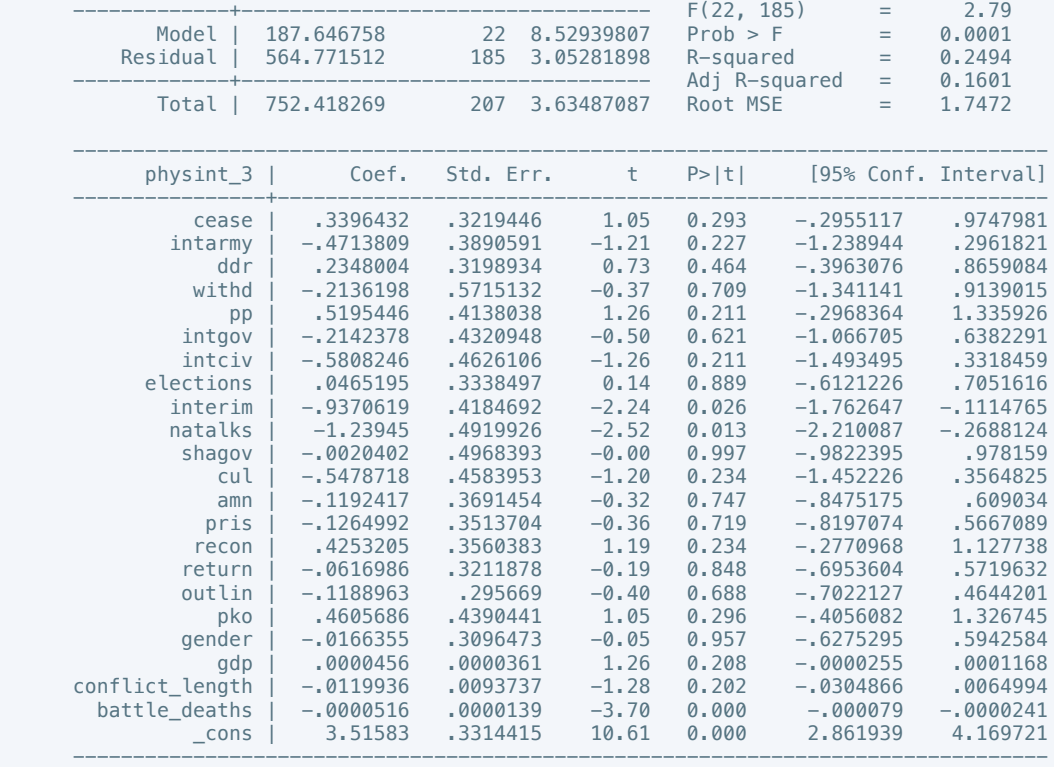

 . regress physint\_3 cease intarmy ddr withd pp intgov intciv elections interim natalks shagov cul amn pris recon return outlin pko gender gdp conflict\_length battle\_deaths if success  $== 1$ 

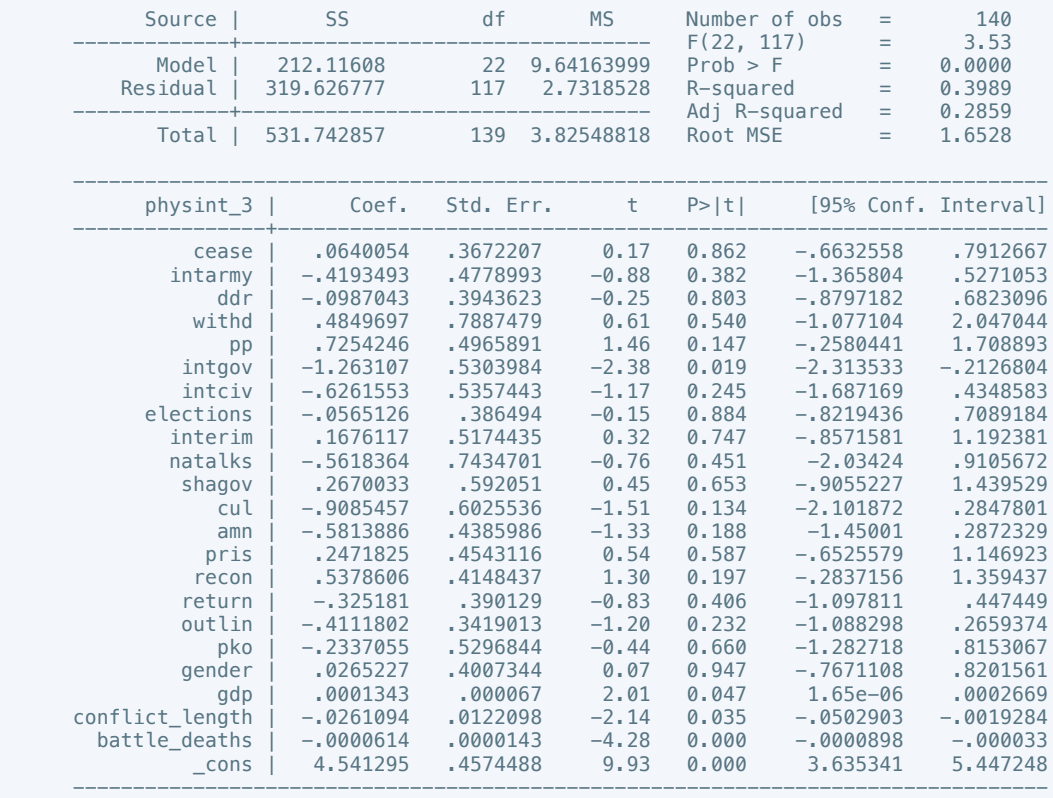

. estimates store m2, title(Model 2)

 . estout m1 m2, cells(b(star fmt(3)) se(par fmt(2))) legend label varlabels(\_cons constant) stats(r2 df\_r N, fmt(3 0 0) label(R-sqr dfres obs))

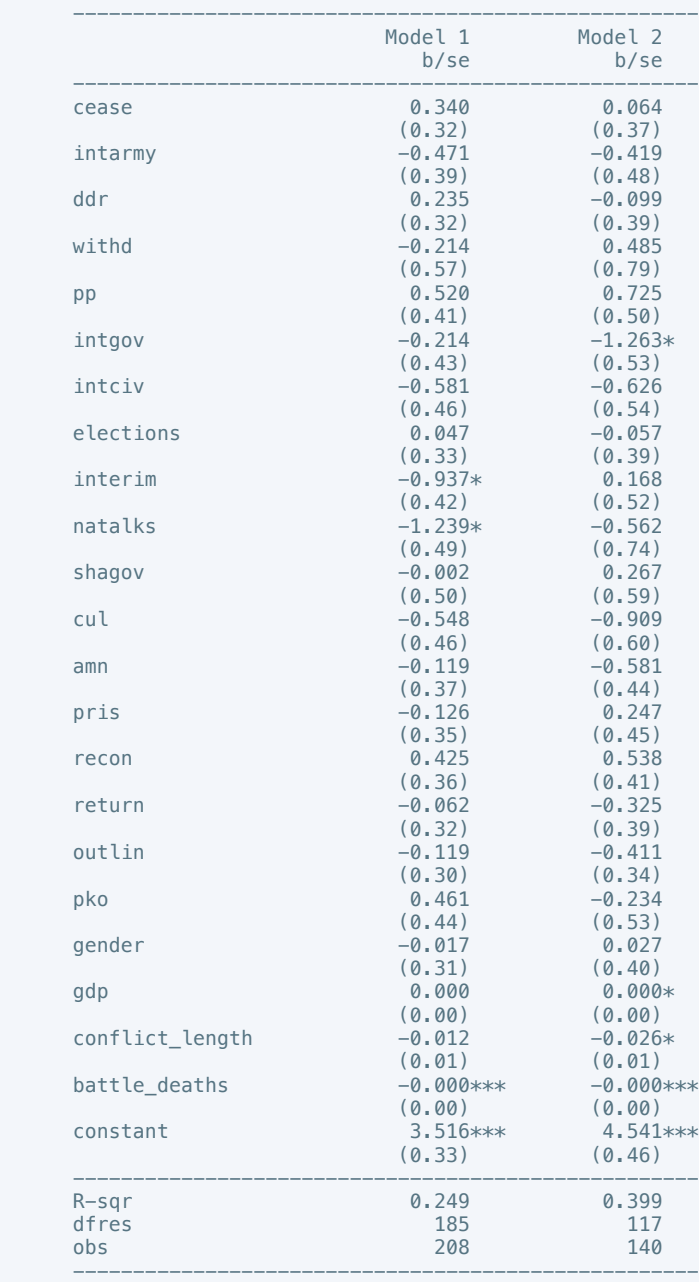

\* p<0.05, \*\* p<0.01, \*\*\* p<0.001

 . oprobit elecsd\_10 cease intarmy ddr withd pp intgov intciv elections interim natalks shagov cul amn pris recon return outlin pko gender gdp conflict\_length battle\_deaths

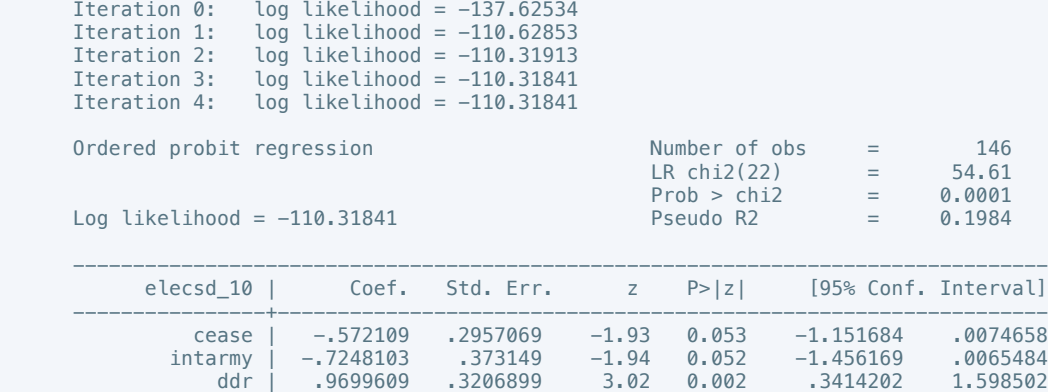

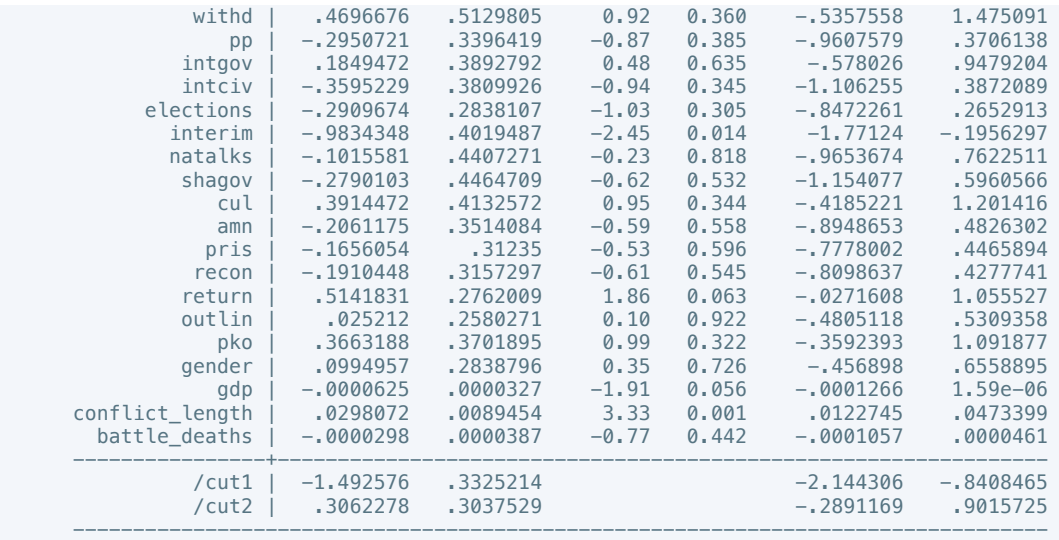

 . oprobit elecsd\_10 cease intarmy ddr withd pp intgov intciv elections interim natalks shagov cul amn pris recon return outlin pko gender gdp conflict\_length battle\_deaths if success  $= 1$ 

Iteration 0: log likelihood =  $-81.767524$ <br>Iteration 1: log likelihood =  $-58.096858$  Iteration 1: log likelihood = -58.096858 Iteration 2: log likelihood = -57.294821 Iteration 3: log likelihood = -57.273796 Iteration 4: log likelihood = -57.272457 Iteration 5: log likelihood = -57.272457

Log likelihood = -57.272457 Pseudo R2 = 0.2996

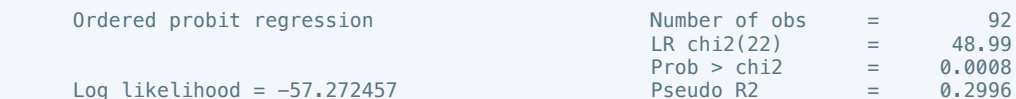

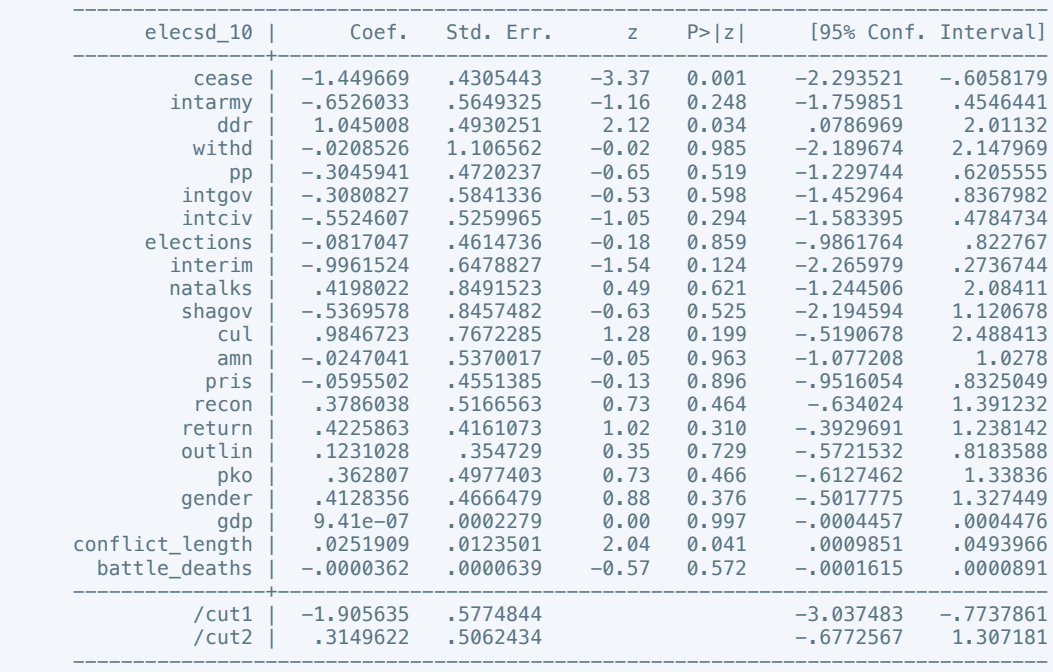

. estimates store m2, title(Model 2)

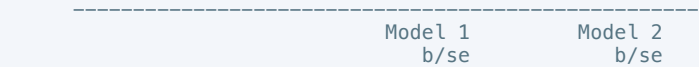

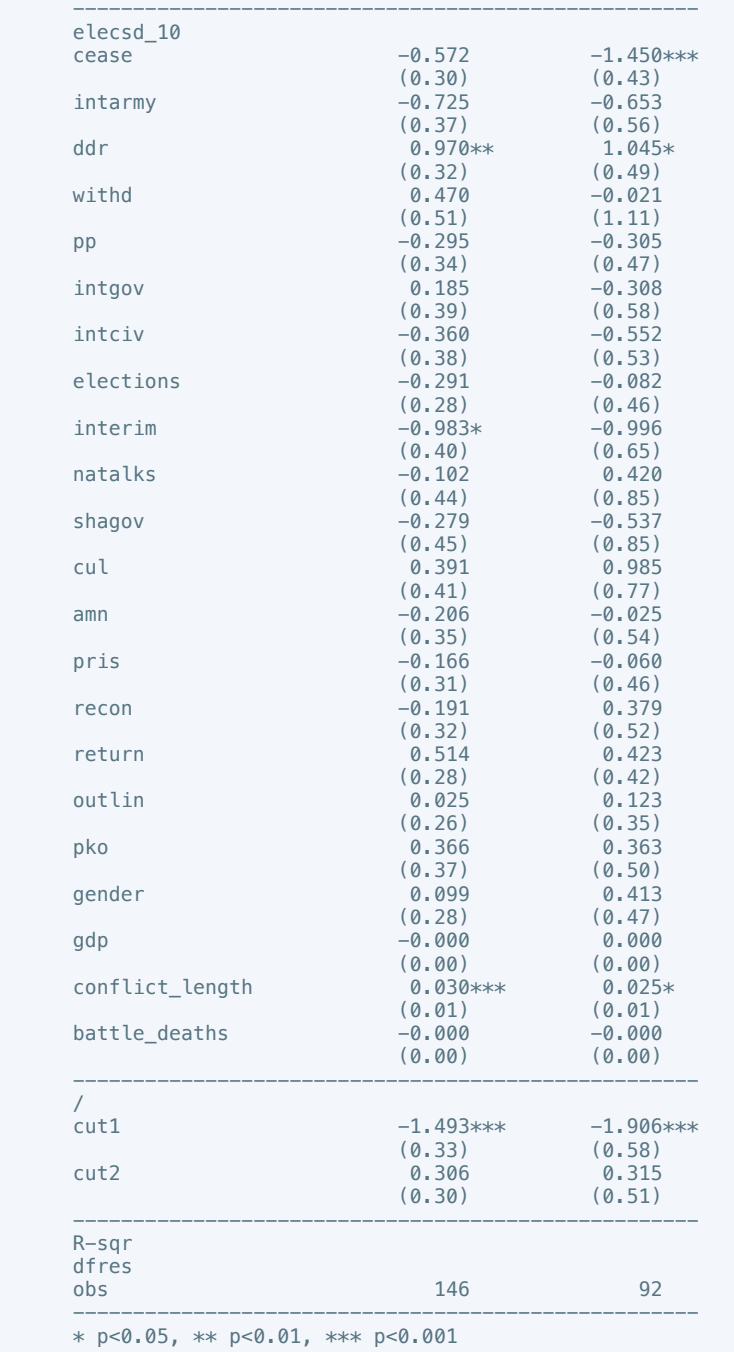

 . regress press\_freedom10 cease intarmy ddr withd pp intgov intciv elections interim natalks shagov cul amn pris recon return outlin pko gender gdp conflict\_length battle\_deaths

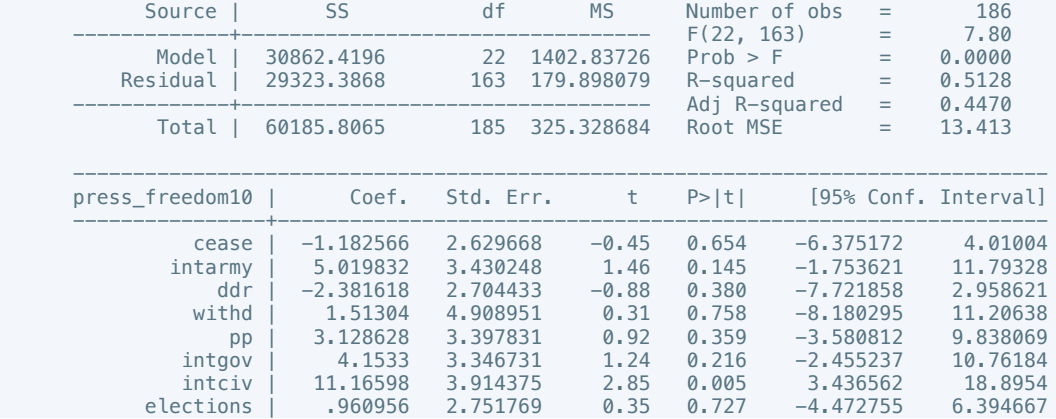

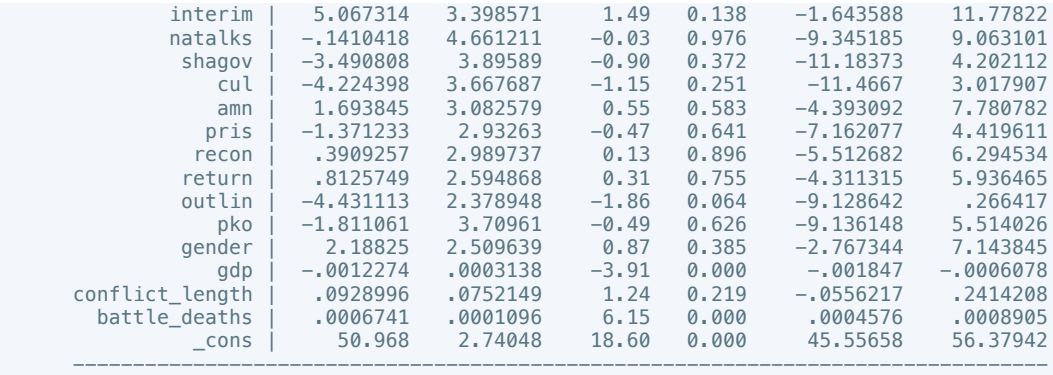

 . regress press\_freedom10 cease intarmy ddr withd pp intgov intciv elections interim natalks shagov cul amn pris recon return outlin pko gender gdp conflict\_length battle\_deaths if  $success == 1$ 

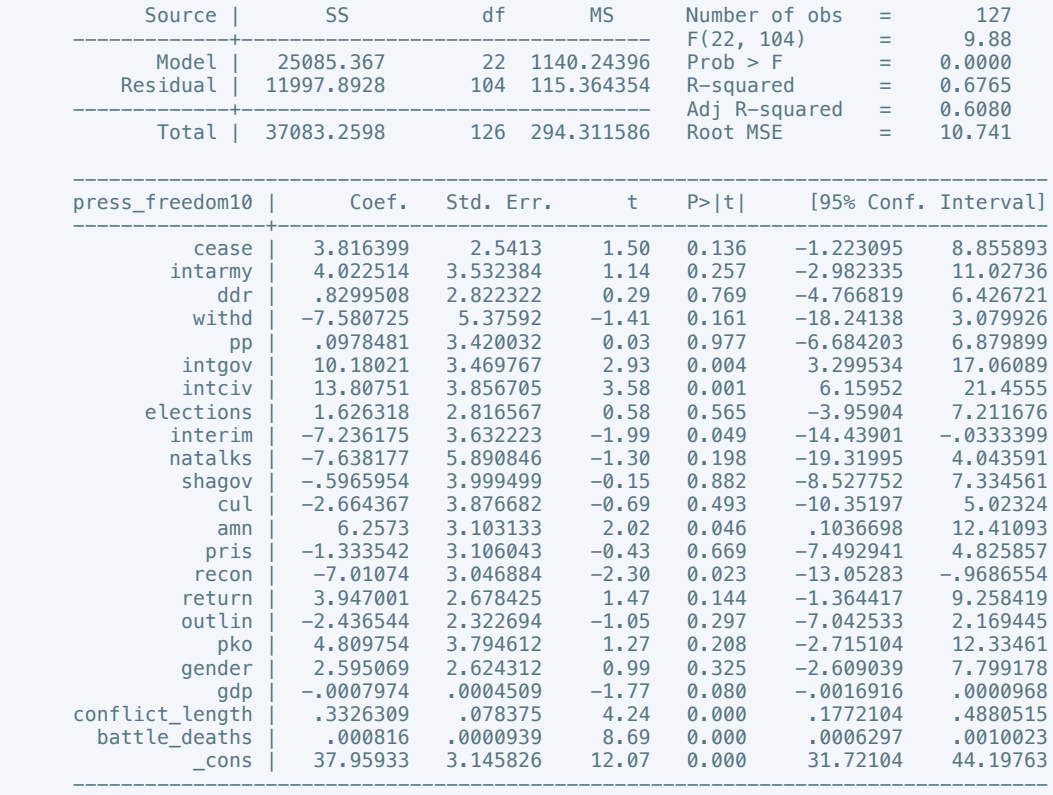

. estimates store m2, title(Model 2)

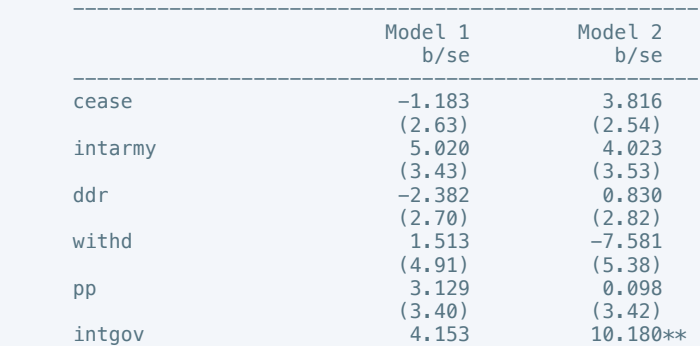

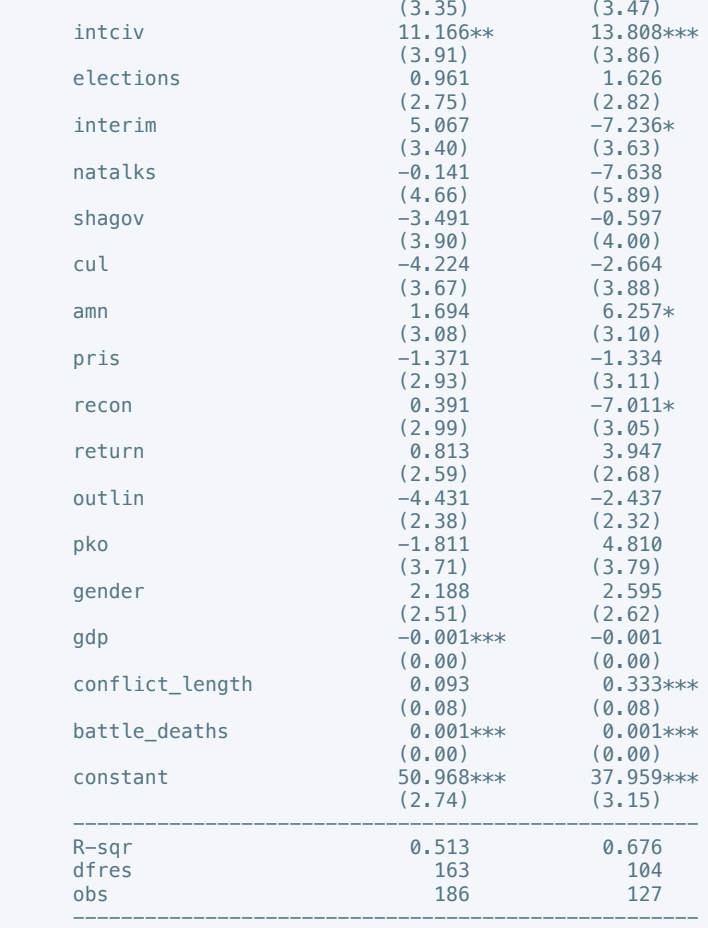

 . regress govt\_stability6 cease intarmy ddr withd pp intgov intciv elections interim natalks shagov cul amn pris recon return outlin pko gender gdp conflict\_length battle\_deaths

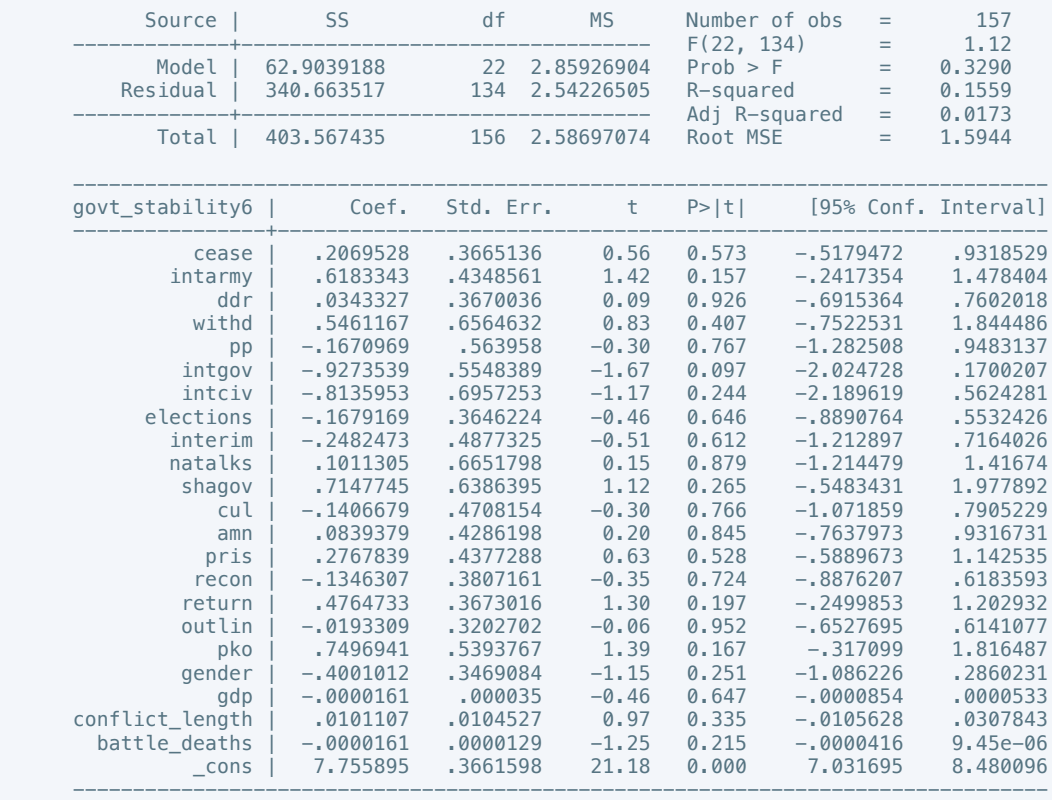
. regress govt\_stability4 cease intarmy ddr withd pp intgov intciv elections interim natalks shagov cul amn pris recon return outlin pko gender gdp conflict\_length battle\_deaths if  $success = 1$ 

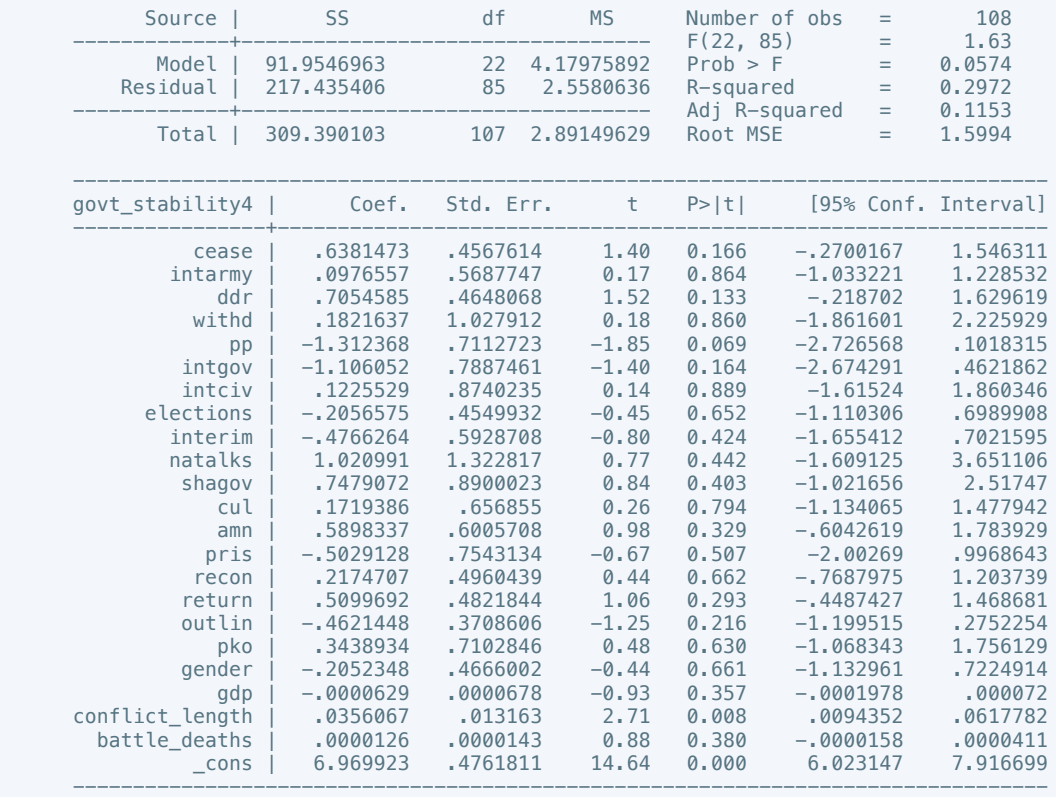

. estimates store m2, title(Model 2)

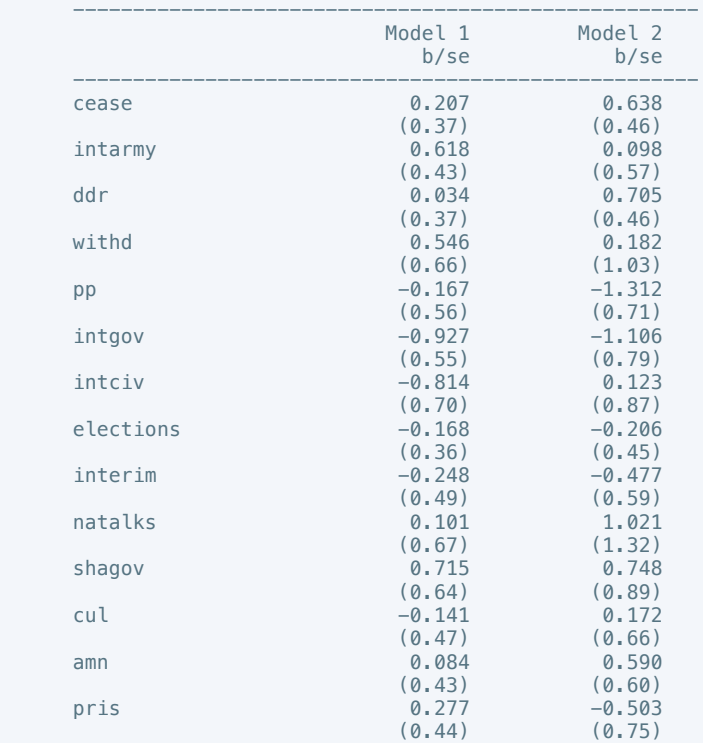

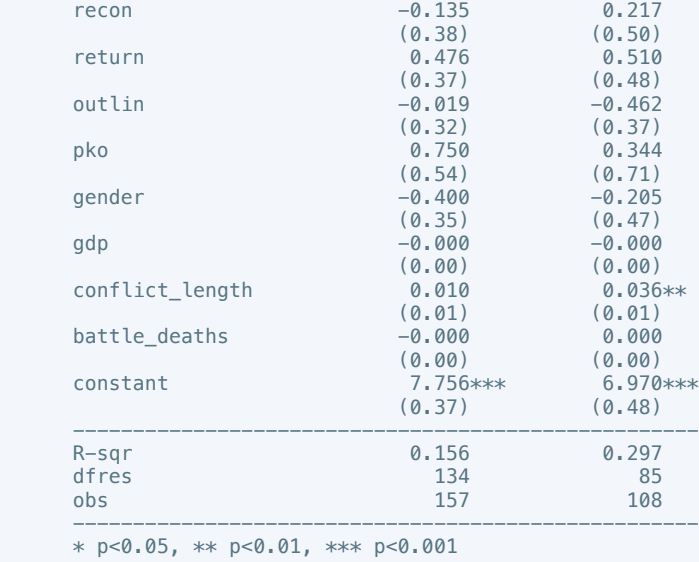

 . regress bur\_qual10 cease intarmy ddr withd pp intgov intciv elections interim natalks shagov cul amn pris recon return outlin pko gender gdp conflict\_length battle\_deaths

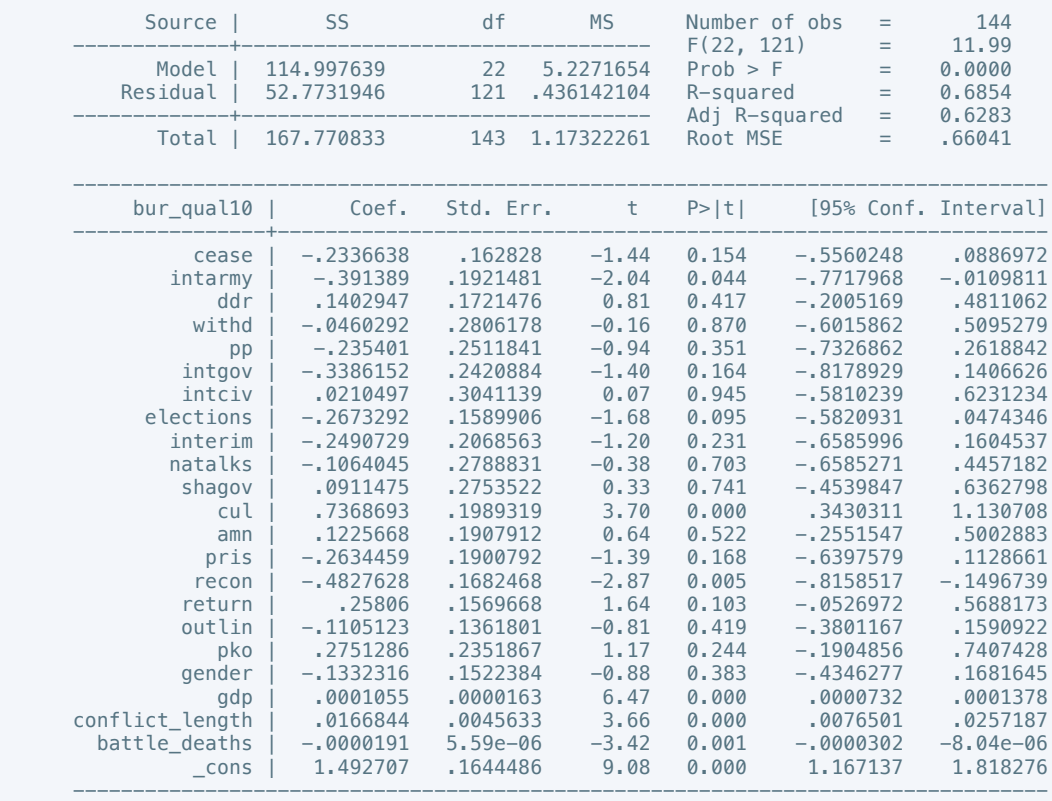

. estimates store m1, title(Model 1)

 . regress bur\_qual10 cease intarmy ddr withd pp intgov intciv elections interim natalks shagov cul amn pris recon return outlin pko gender gdp conflict\_length battle\_deaths if success  $== 1$ 

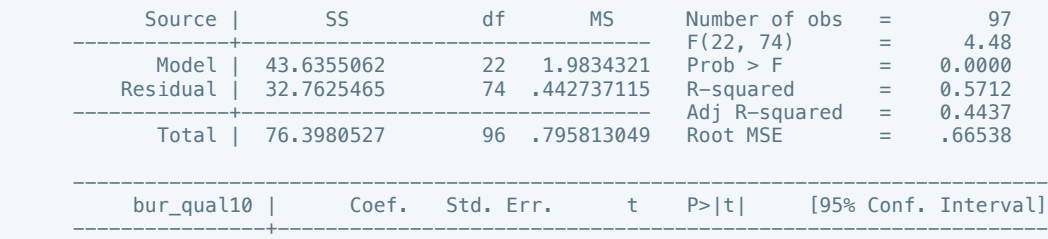

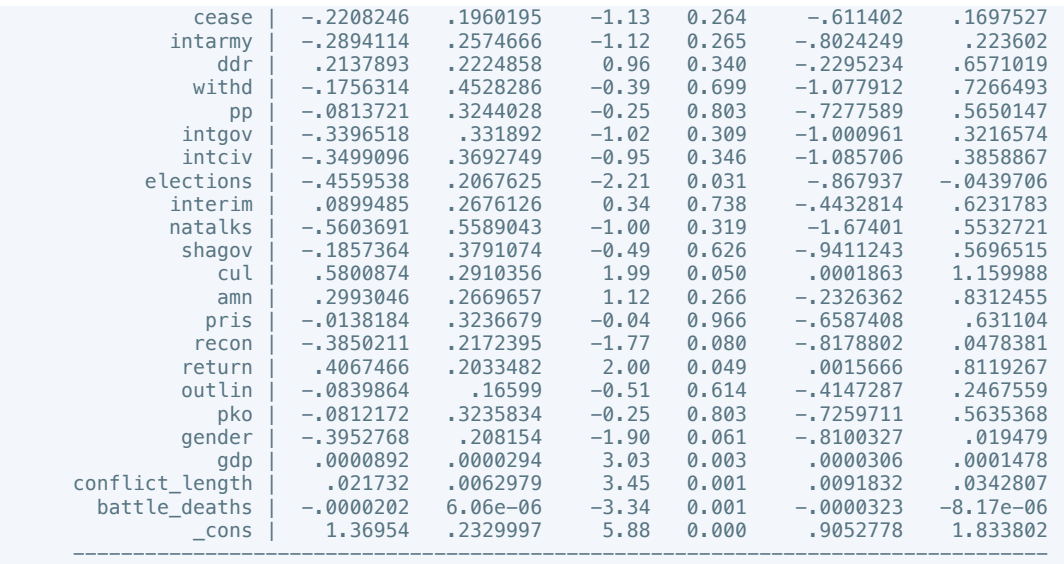

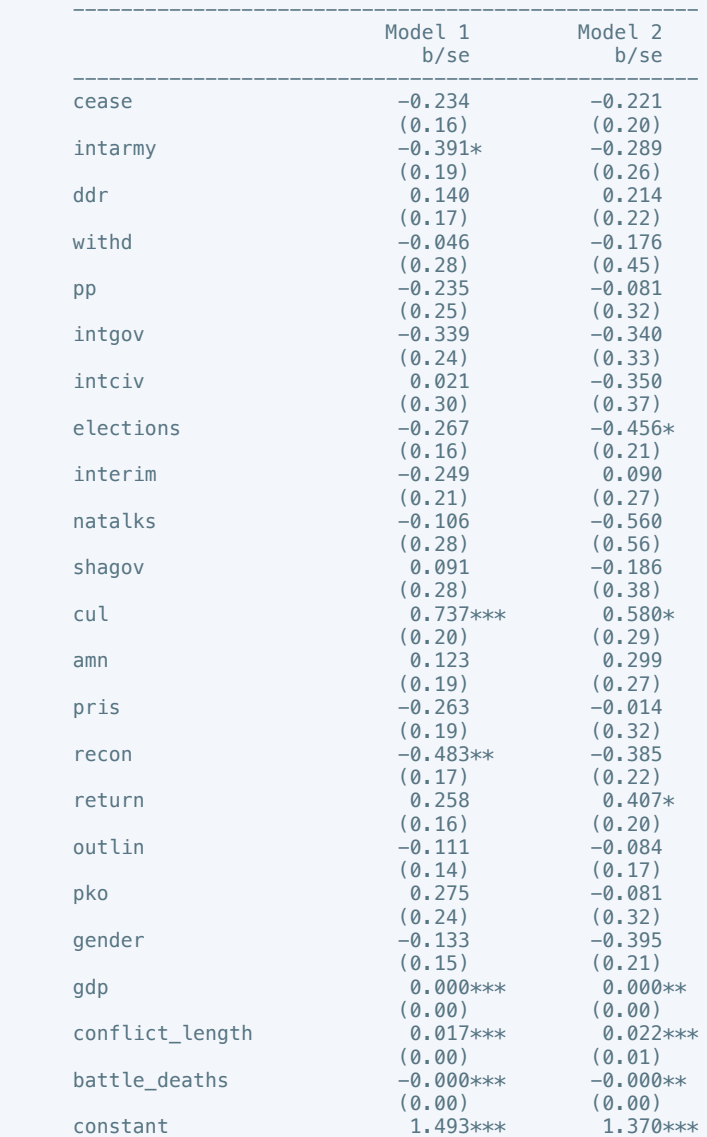

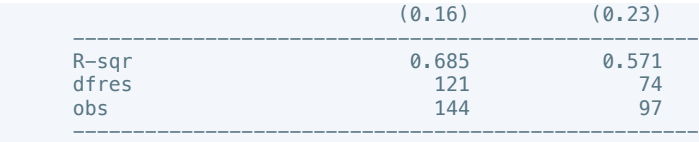

 . regress dem\_acc10 cease intarmy ddr withd pp intgov intciv elections interim natalks shagov cul amn pris recon return outlin pko gender gdp conflict\_length battle\_deaths

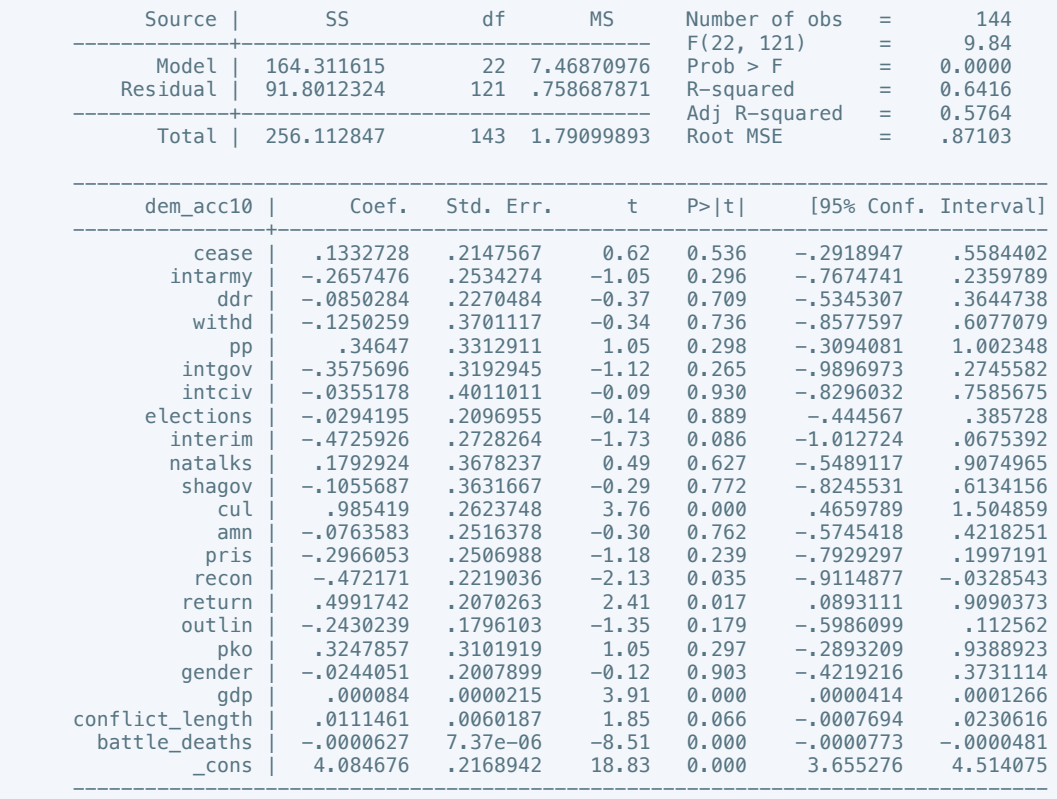

. estimates store m1, title(Model 1)

 . regress dem\_acc10 cease intarmy ddr withd pp intgov intciv elections interim natalks shagov cul amn pris recon return outlin pko gender gdp conflict\_length battle\_deaths if success  $= 1$ 

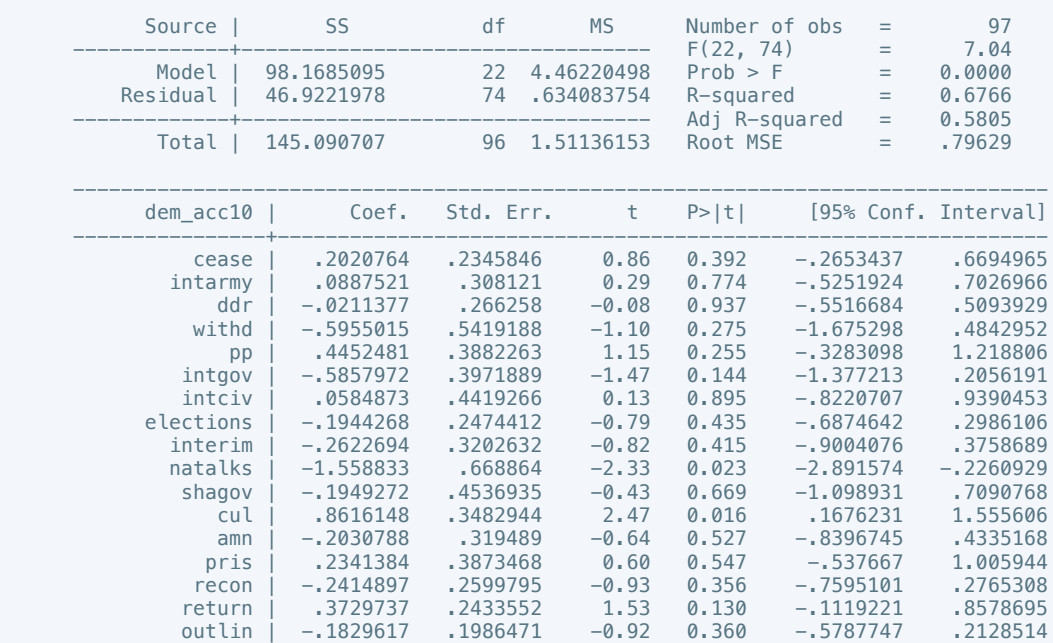

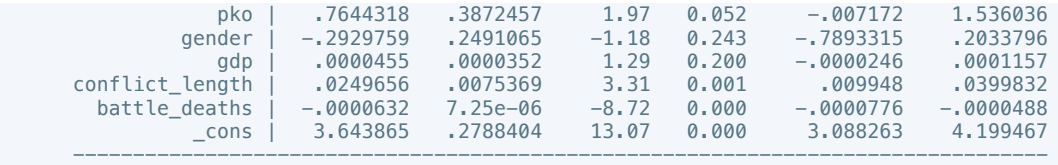

 . estout m1 m2, cells(b(star fmt(3)) se(par fmt(2))) legend label varlabels(\_cons constant) stats(r2 df\_r N, fmt(3 0 0) label(R-sqr dfres obs))

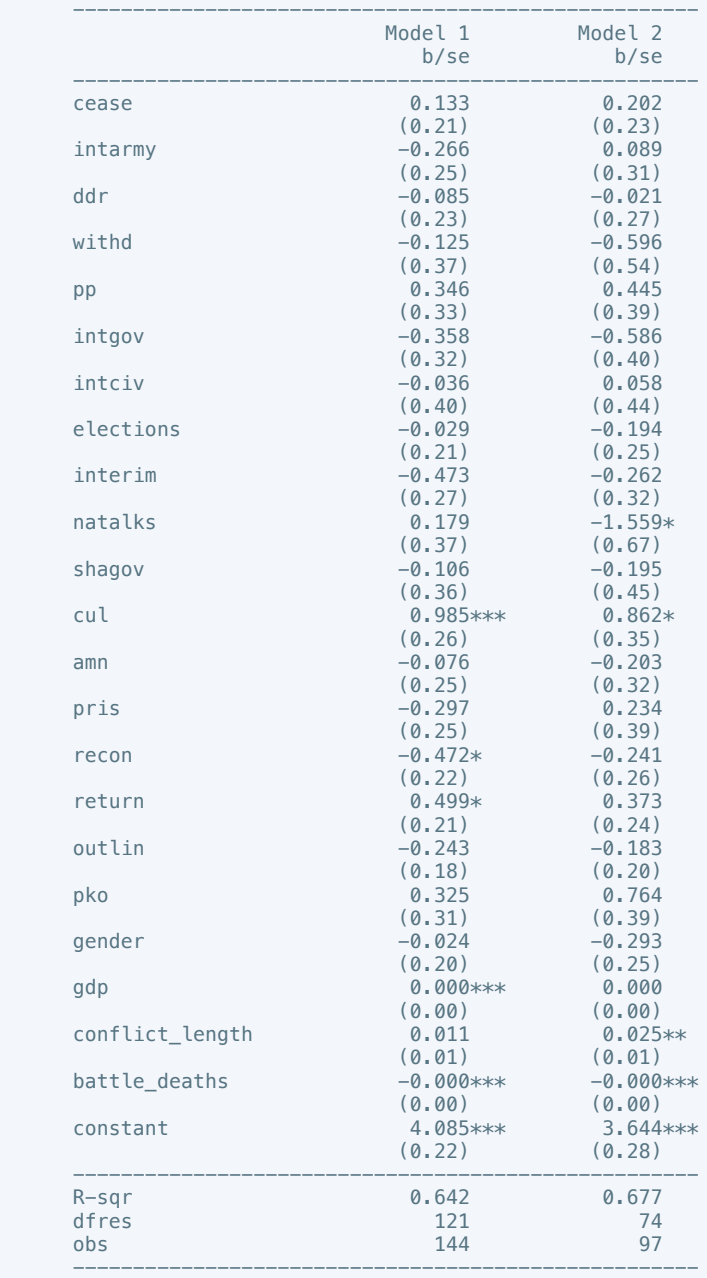

\* p<0.05, \*\* p<0.01, \*\*\* p<0.001

 . regress law\_ord6 cease intarmy ddr withd pp intgov intciv elections interim natalks shagov cul amn pris recon return outlin pko gender gdp conflict\_length battle\_deaths

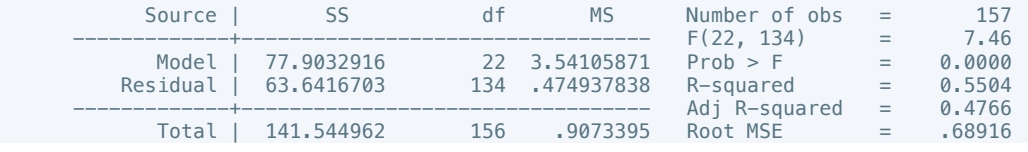

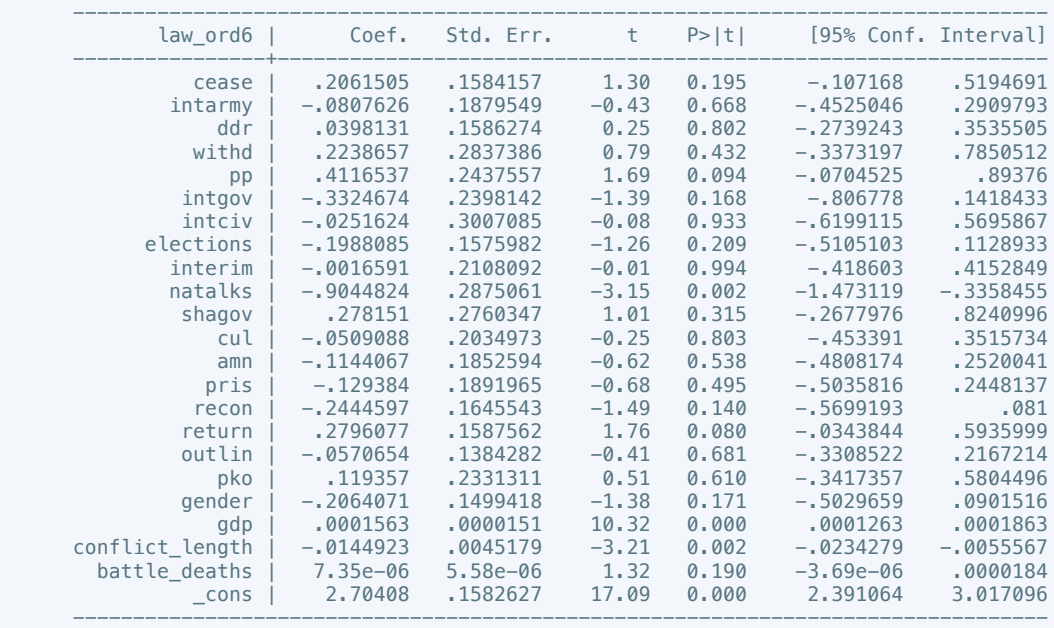

 . regress law\_ord3 cease intarmy ddr withd pp intgov intciv elections interim natalks shagov cul amn pris recon return outlin pko gender gdp conflict\_length battle\_deaths if success  $== 1$ 

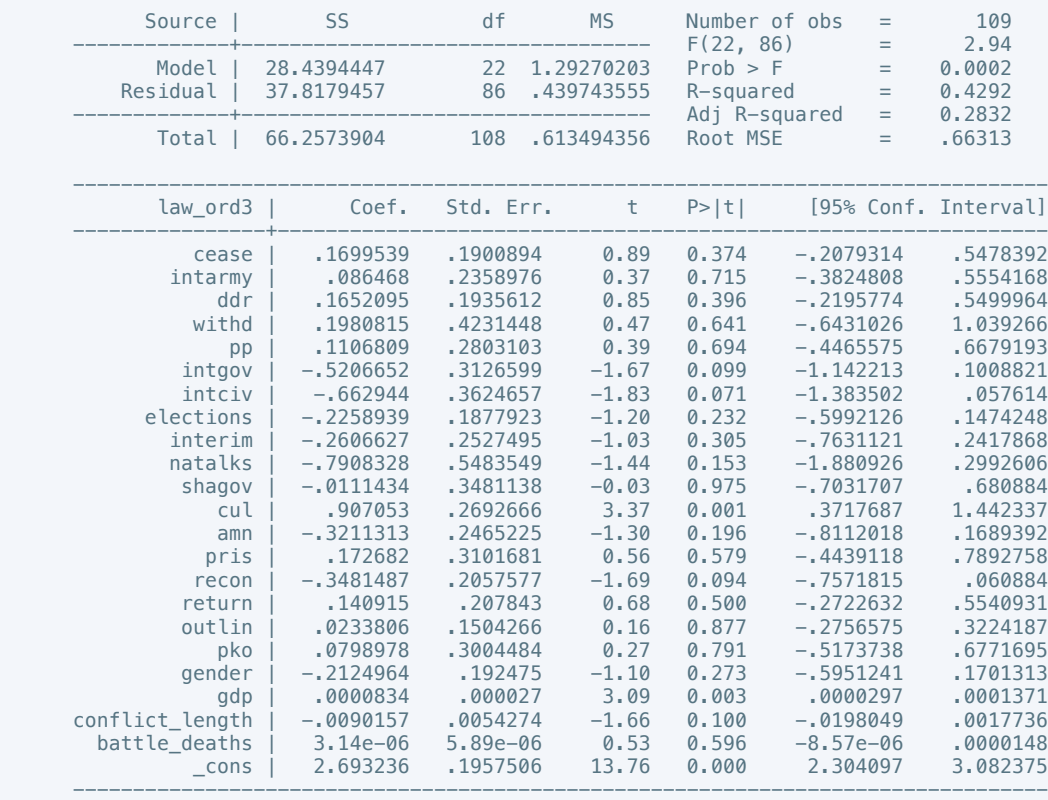

. estimates store m2, title(Model 2)

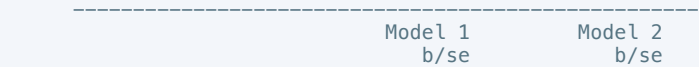

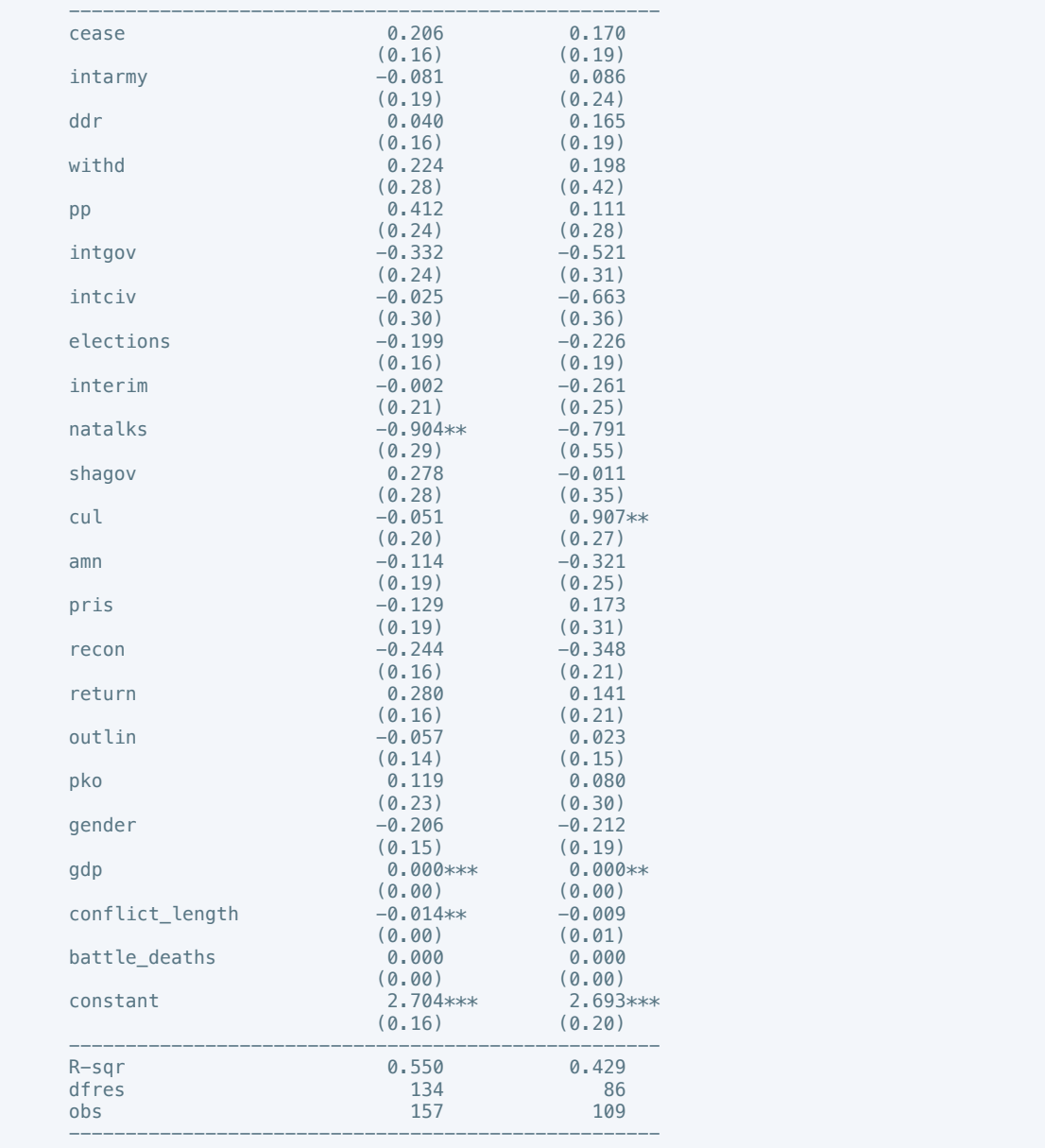

 . regress mil\_pol10 cease intarmy ddr withd pp intgov intciv elections interim natalks shagov cul amn pris recon return outlin pko gender gdp conflict\_length battle\_deaths

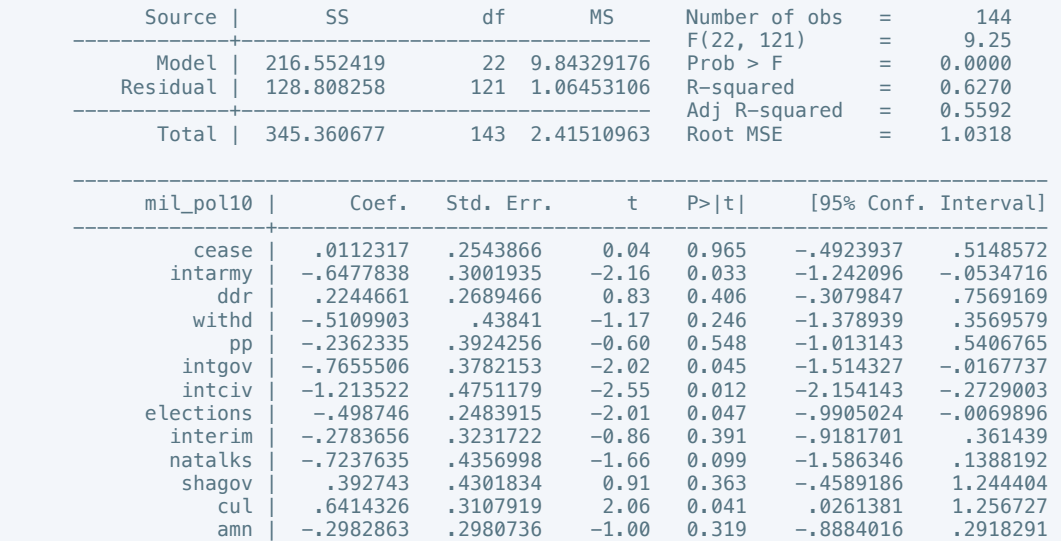

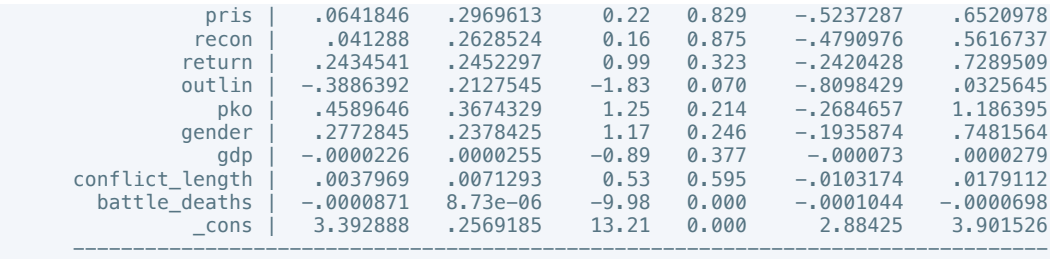

 . regress mil\_pol10 cease intarmy ddr withd pp intgov intciv elections interim natalks shagov cul amn pris recon return outlin pko gender gdp conflict\_length battle\_deaths if success  $== 1$ 

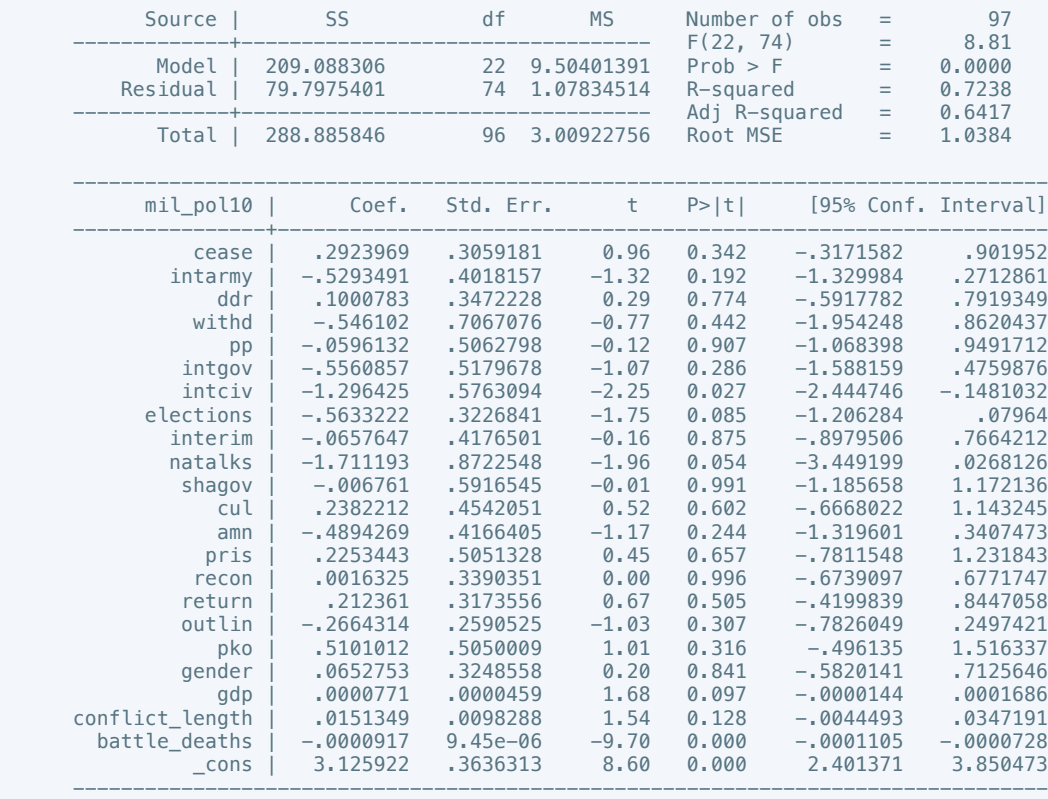

. estimates store m2, title(Model 2)

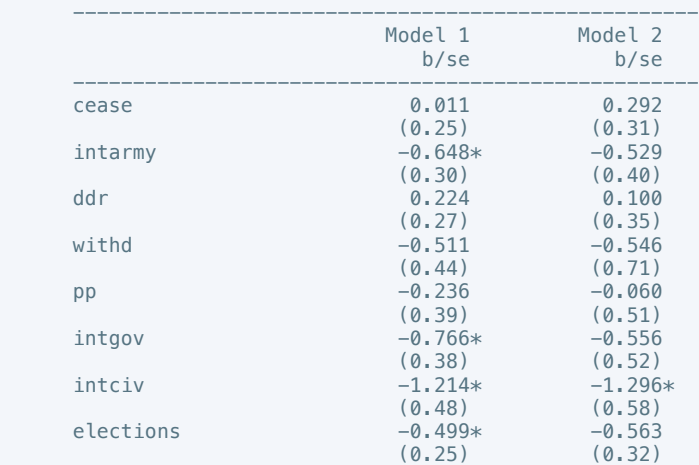

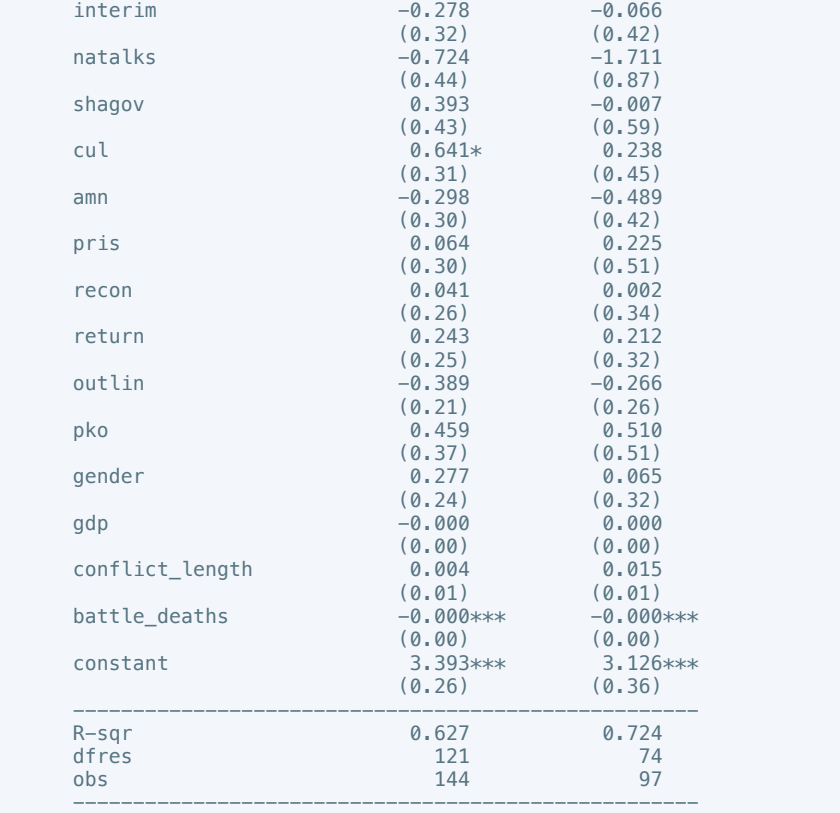

 . regress corrupt10 cease intarmy ddr withd pp intgov intciv elections interim natalks shagov cul amn pris recon return outlin pko gender gdp conflict\_length battle\_deaths

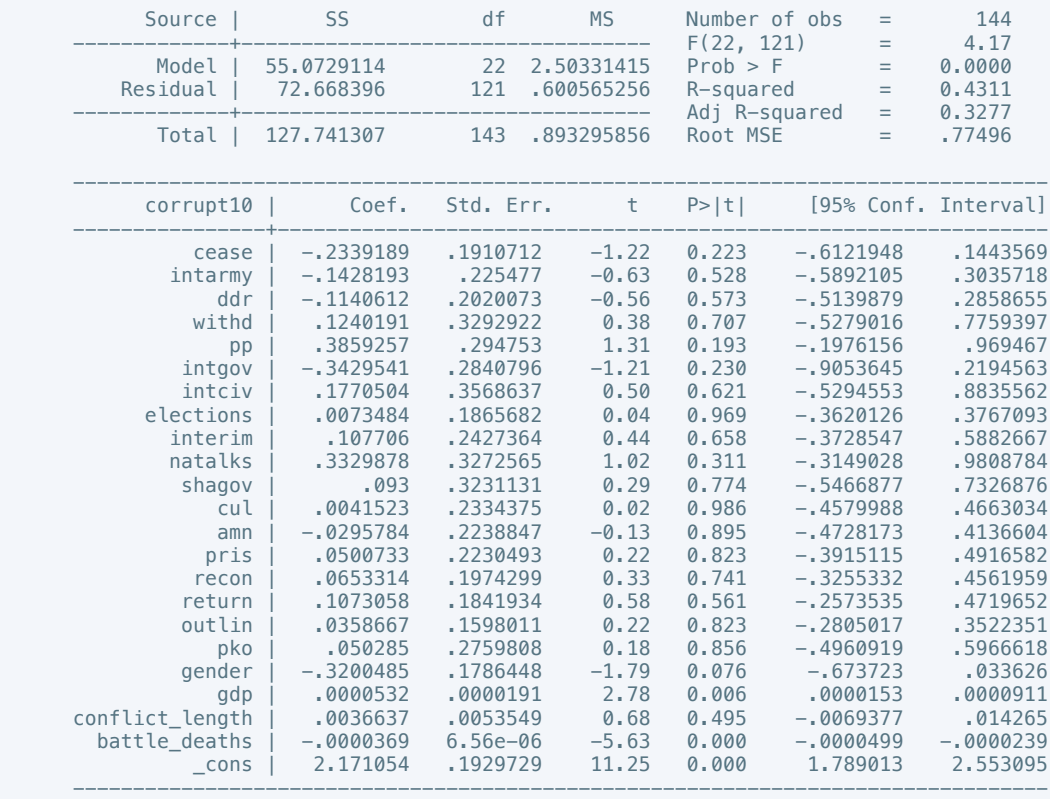

. estimates store m1, title(Model 1)

 . regress corrupt6 cease intarmy ddr withd pp intgov intciv elections interim natalks shagov cul amn pris recon return outlin pko gender gdp conflict\_length battle\_deaths if success  $= 1$ 

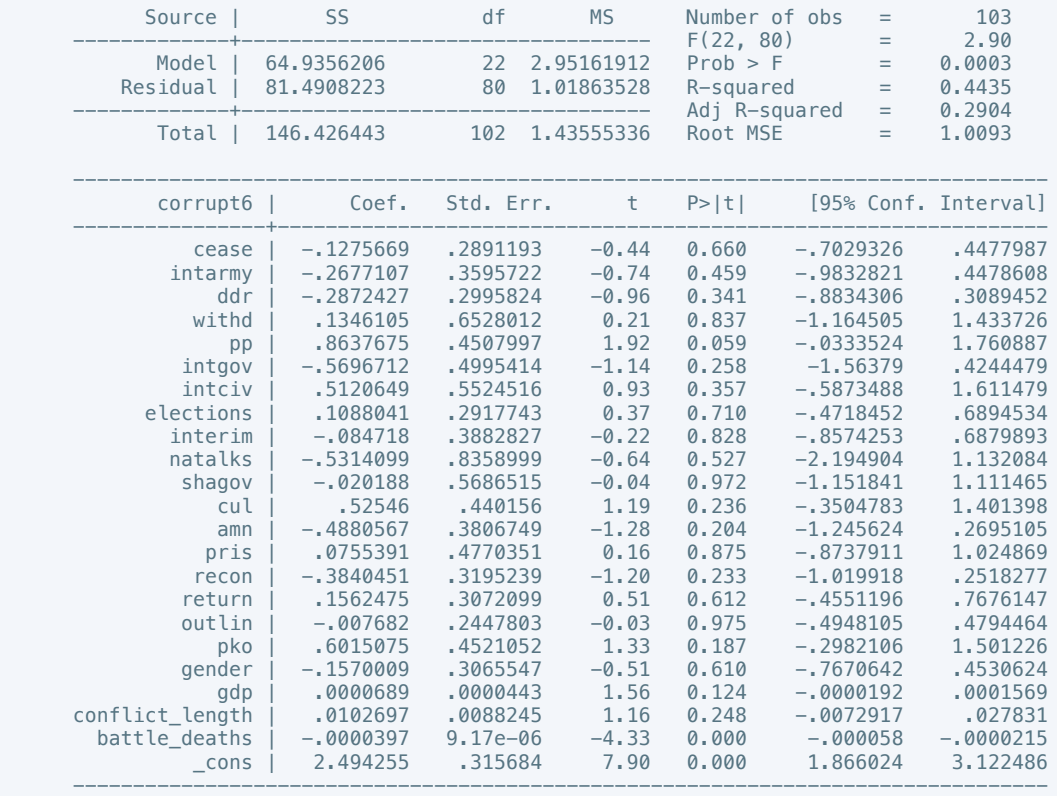

. estimates store m2, title(Model 2)

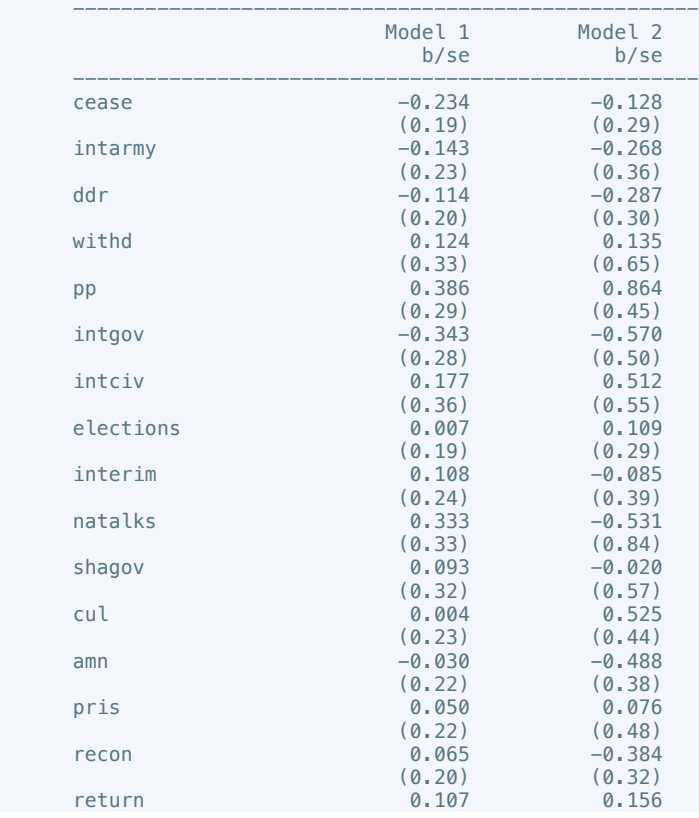

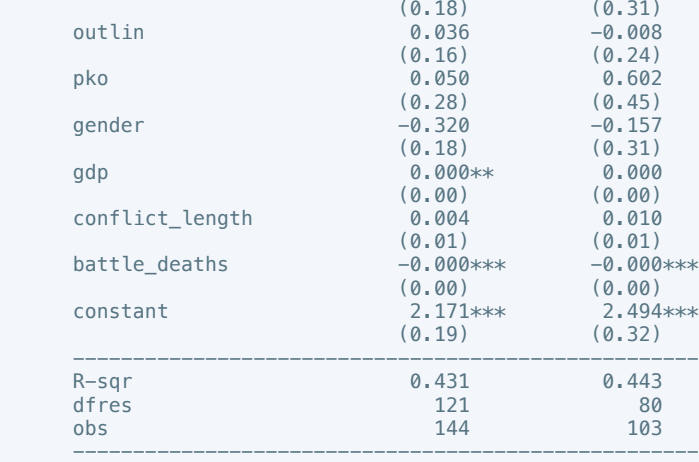

 . regress rel\_tens10 cease intarmy ddr withd pp intgov intciv elections interim natalks shagov cul amn pris recon return outlin pko gender gdp conflict\_length battle\_deaths

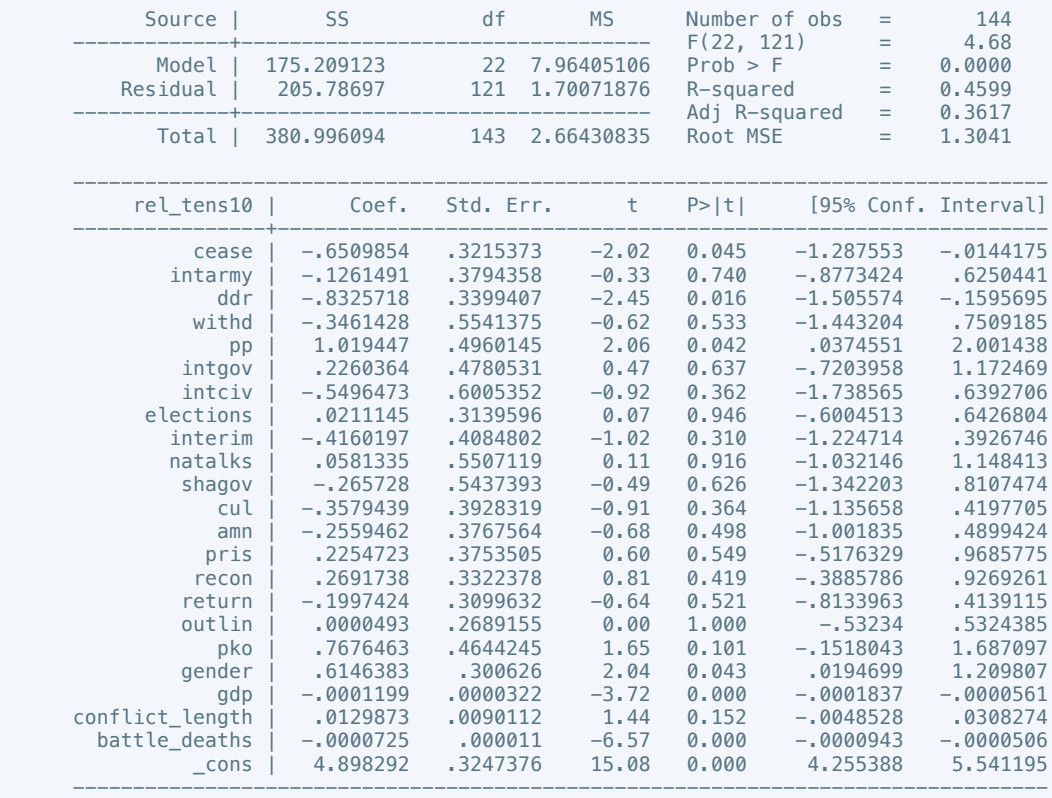

. estimates store m1, title(Model 1)

 . regress rel\_tens10 cease intarmy ddr withd pp intgov intciv elections interim natalks shagov cul amn pris recon return outlin pko gender gdp conflict\_length battle\_deaths if success  $== 1$ 

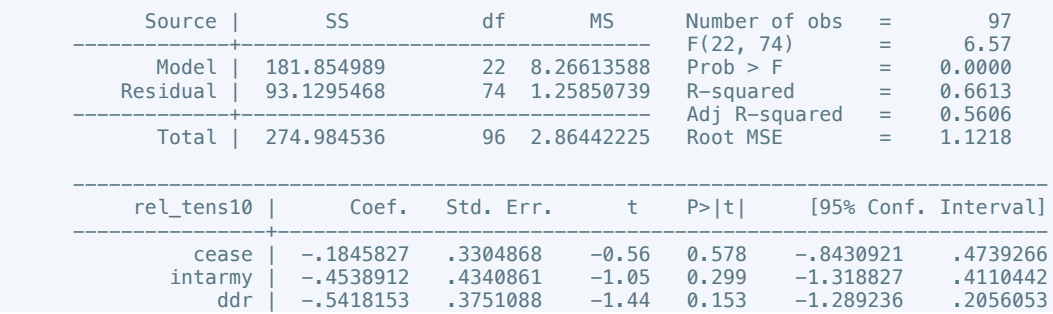

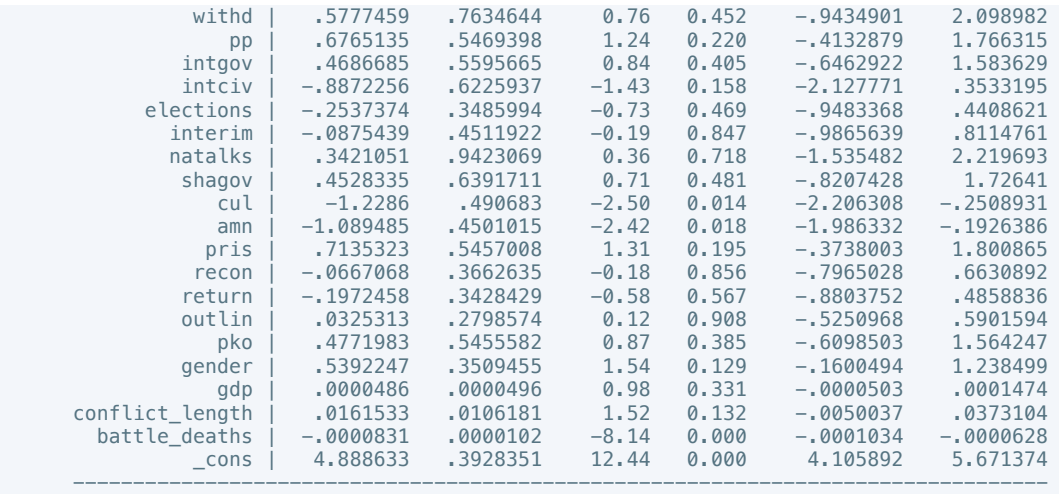

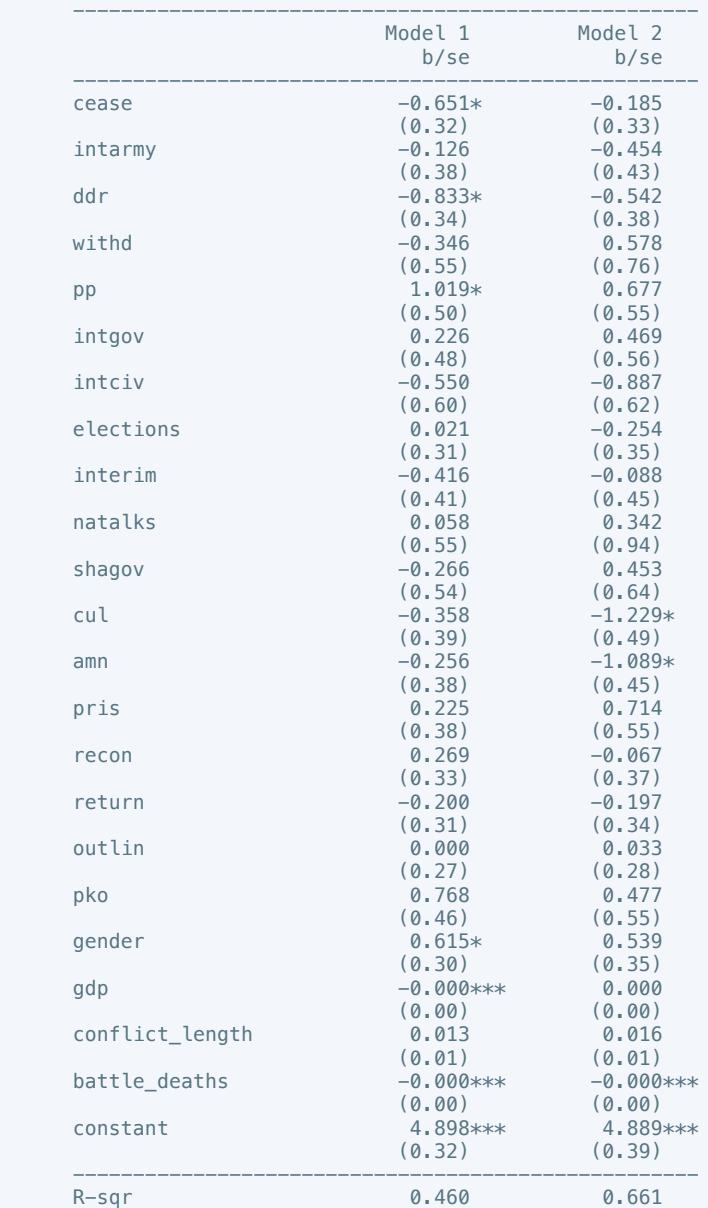

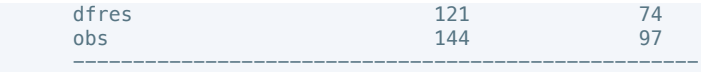

 . regress ethn\_tens4 cease intarmy ddr withd pp intgov intciv elections interim natalks shagov cul amn pris recon return outlin pko gender gdp conflict\_length battle\_deaths

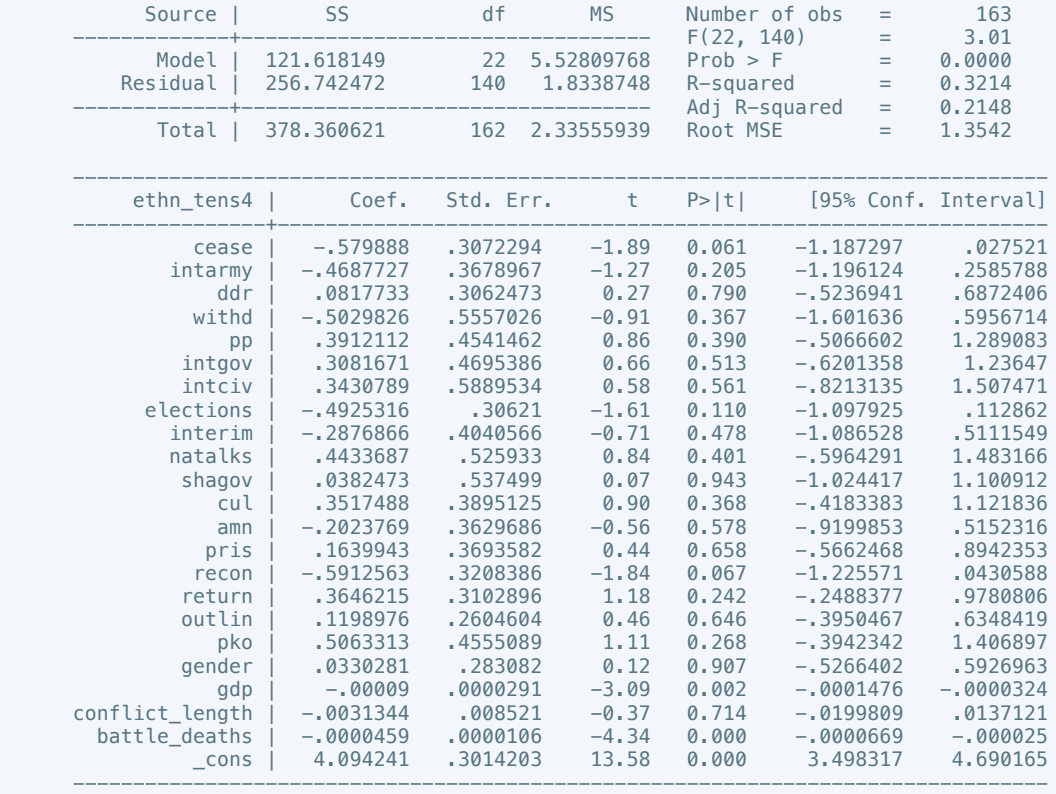

# . estimates store m1, title(Model 1)

 . regress ethn\_tens4 cease intarmy ddr withd pp intgov intciv elections interim natalks shagov cul amn pris recon return outlin pko gender gdp conflict\_length battle\_deaths if success  $==$  1

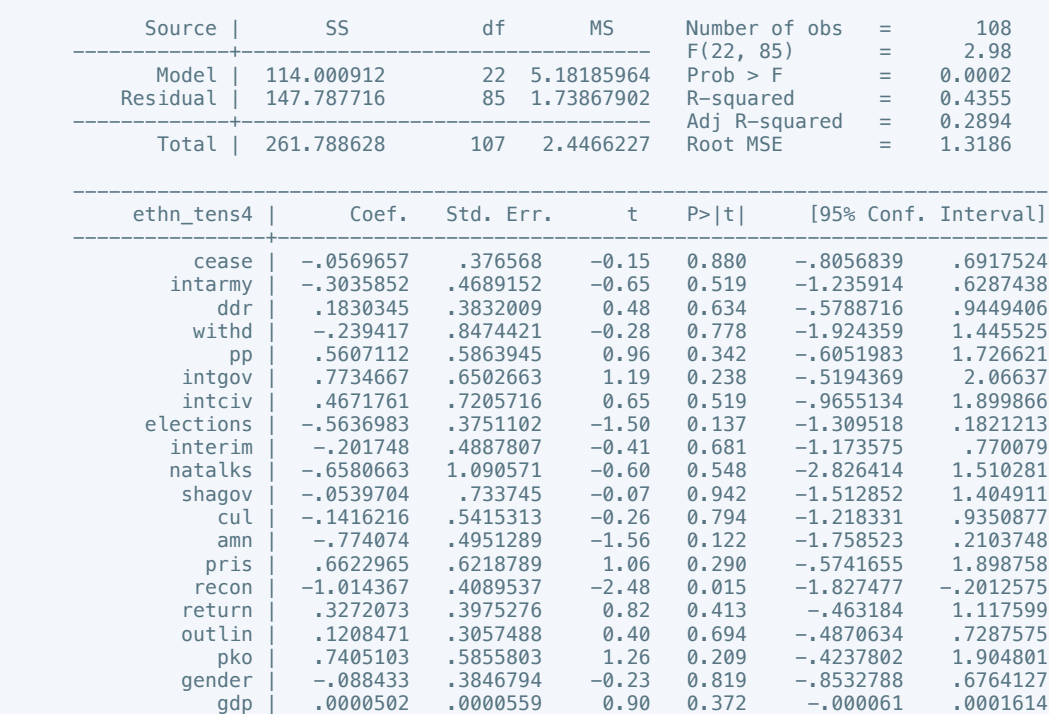

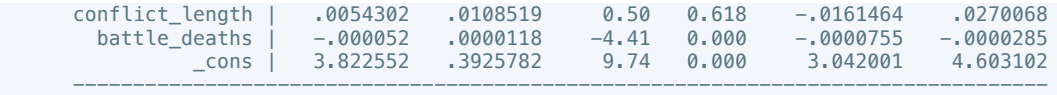

 . estout m1 m2, cells(b(star fmt(3)) se(par fmt(2))) legend label varlabels(\_cons constant) stats(r2 df\_r N, fmt(3 0 0) label(R-sqr dfres obs))

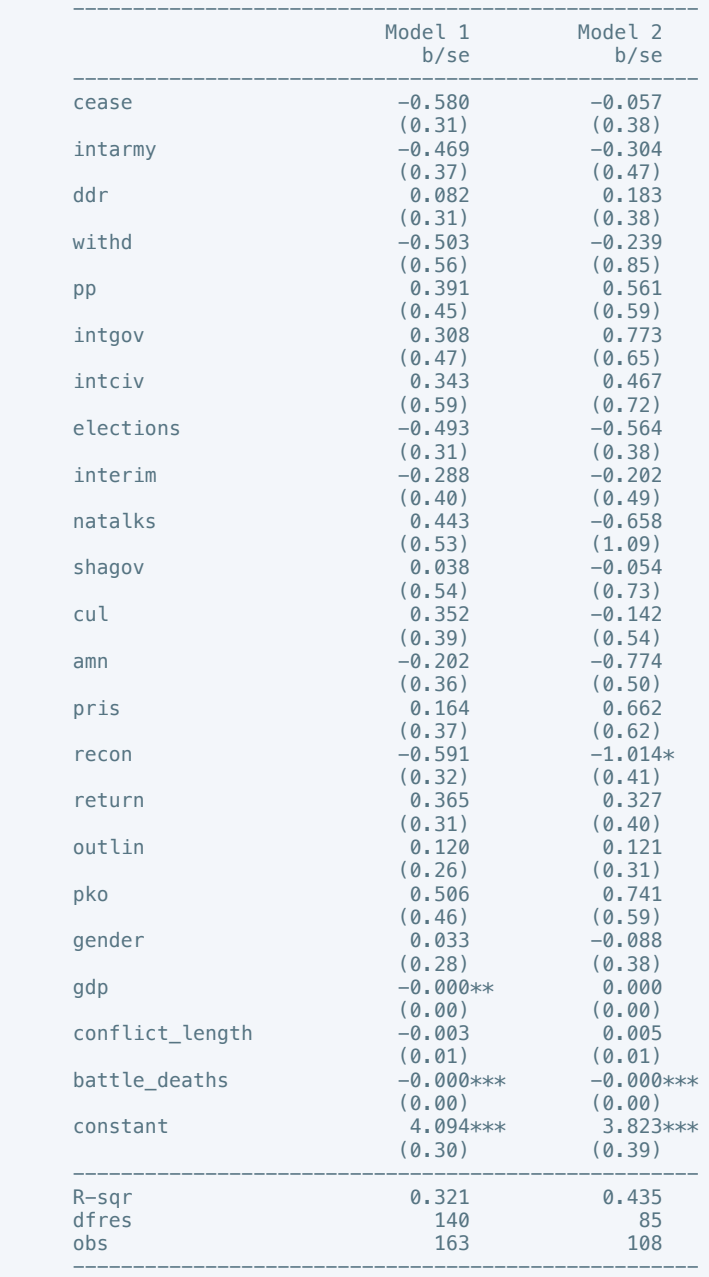

\* p<0.05, \*\* p<0.01, \*\*\* p<0.001

 . regress elections\_free10 cease intarmy ddr withd pp intgov intciv elections interim natalks shagov cul amn pris recon return outlin pko gender gdp conflict\_length battle\_deaths

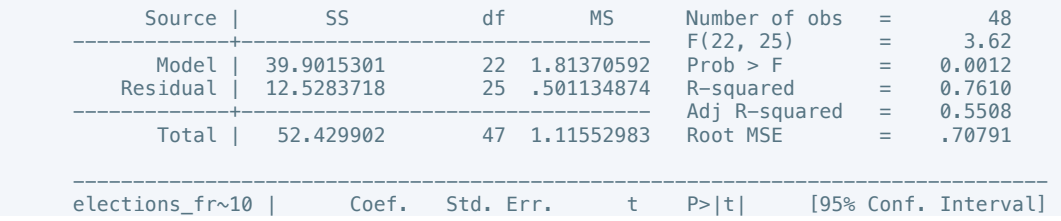

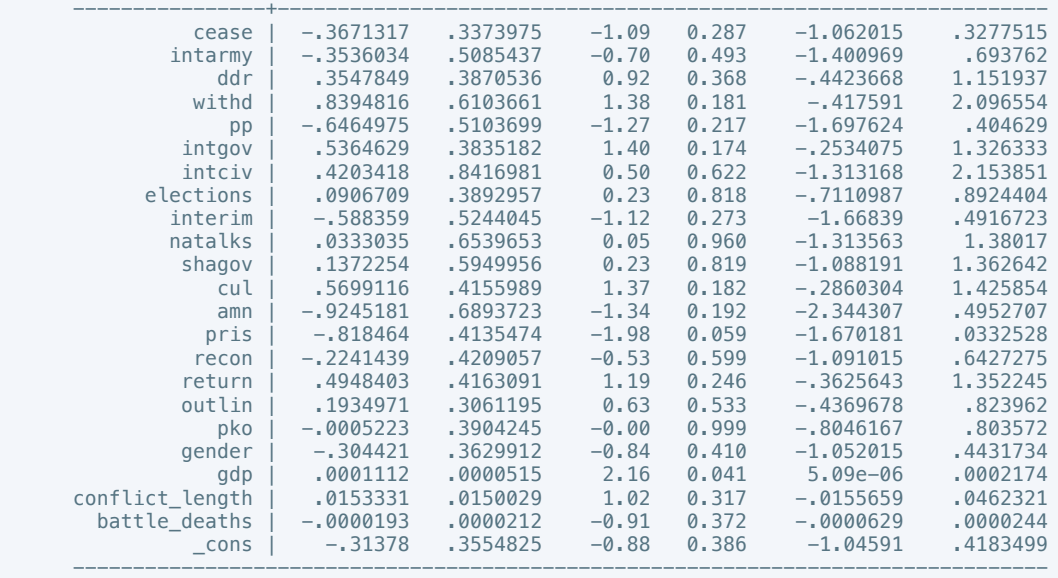

 . regress elections\_free10 cease intarmy ddr withd pp intgov intciv elections interim natalks shagov cul amn pris recon return outlin pko gender gdp conflict\_length battle\_deaths if  $success = 1$ 

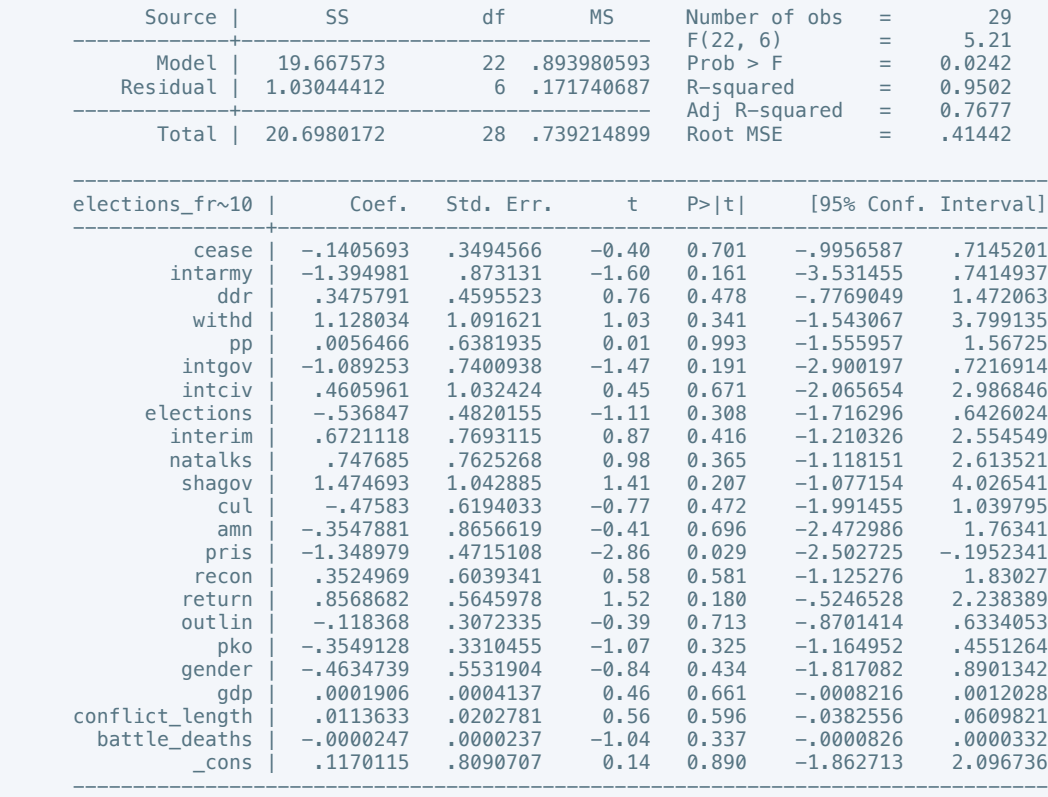

. estimates store m2, title(Model 2)

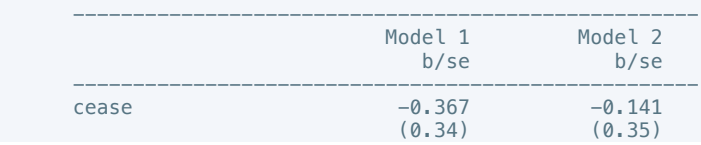

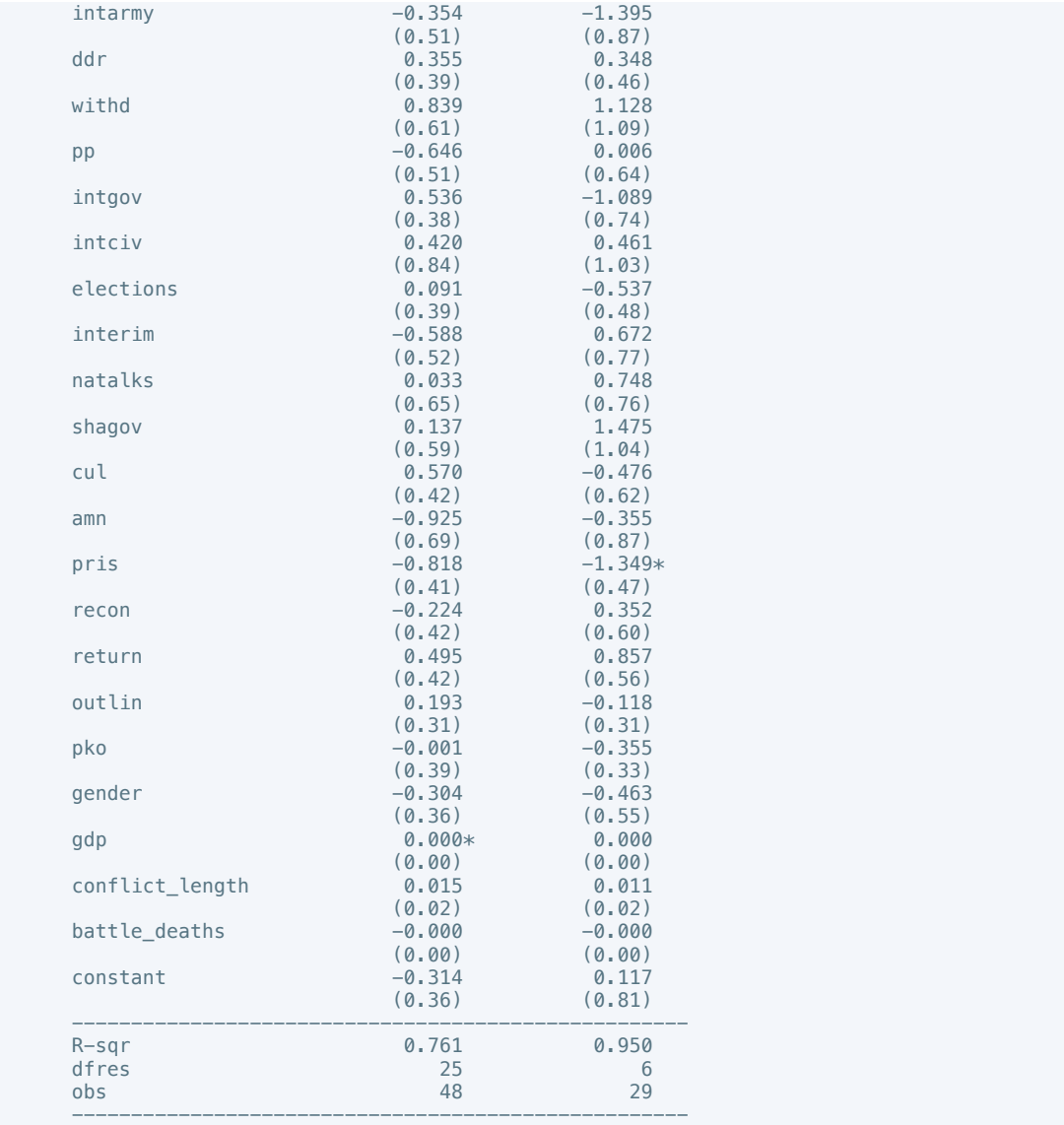

 . regress power\_dist5 cease intarmy ddr withd pp intgov intciv elections interim natalks shagov cul amn pris recon return outlin pko gender gdp conflict\_length battle\_deaths

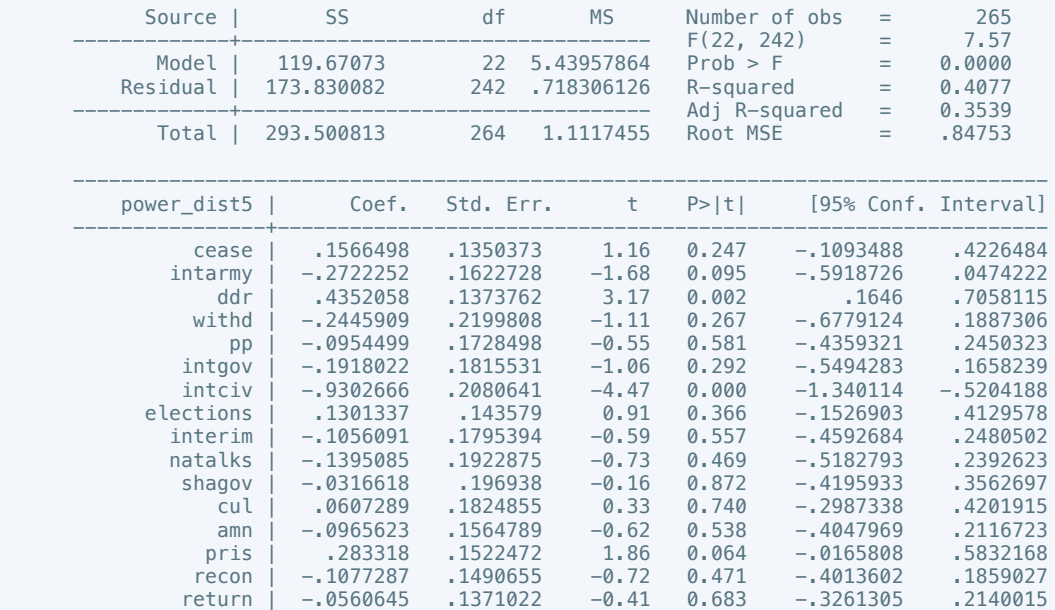

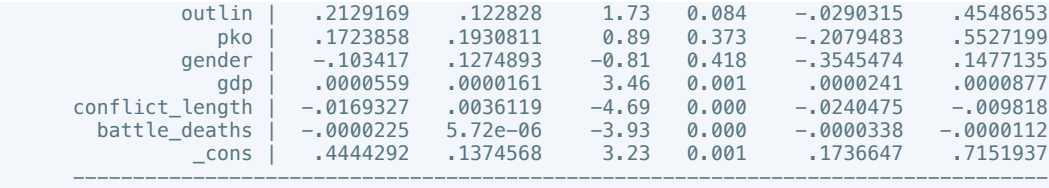

 . regress power\_dist7 cease intarmy ddr withd pp intgov intciv elections interim natalks shagov cul amn pris recon return outlin pko gender gdp conflict\_length battle\_deaths if success  $== 1$ 

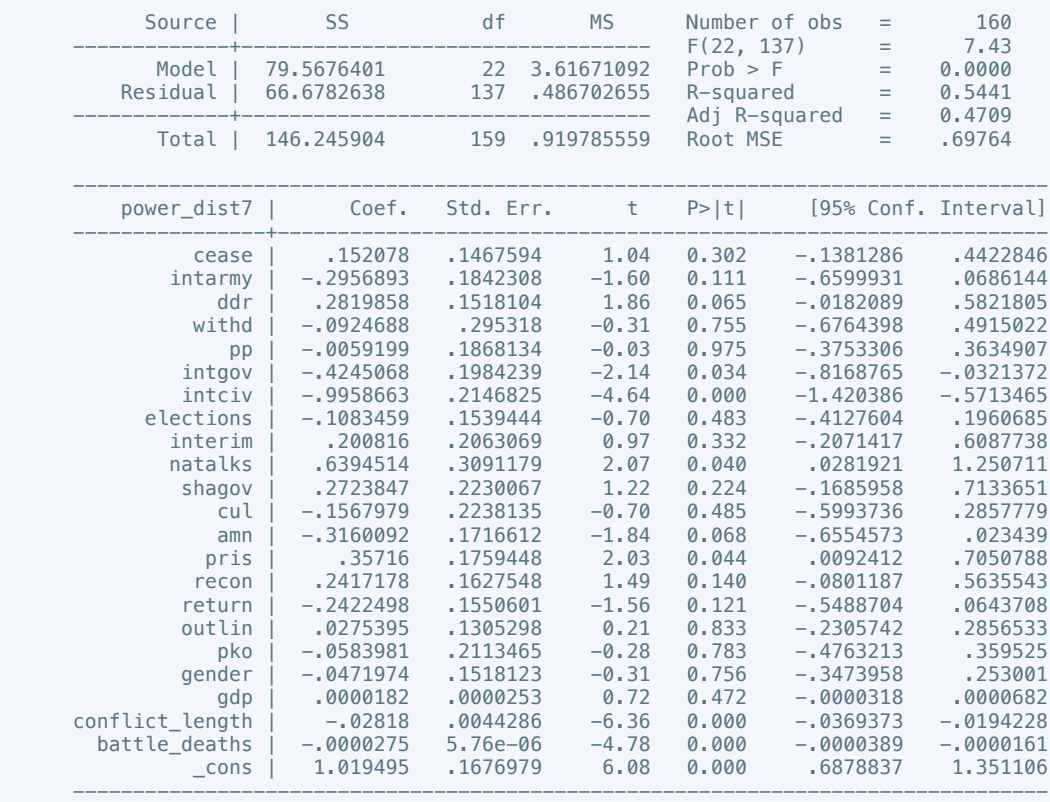

. estimates store m2, title(Model 2)

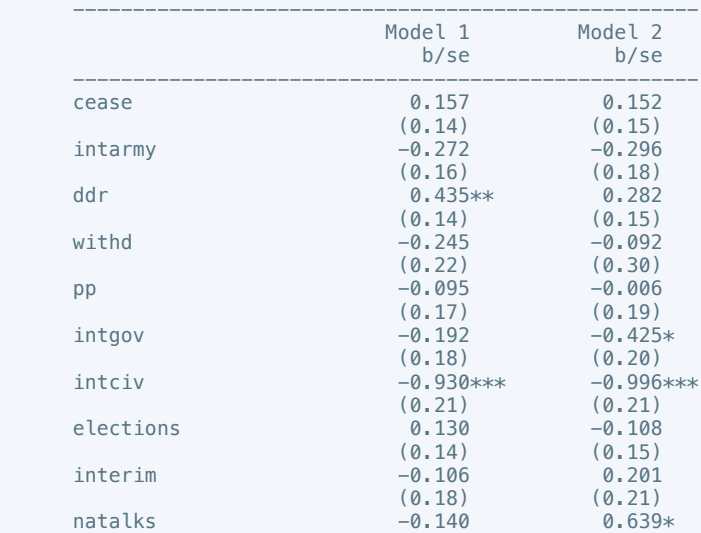

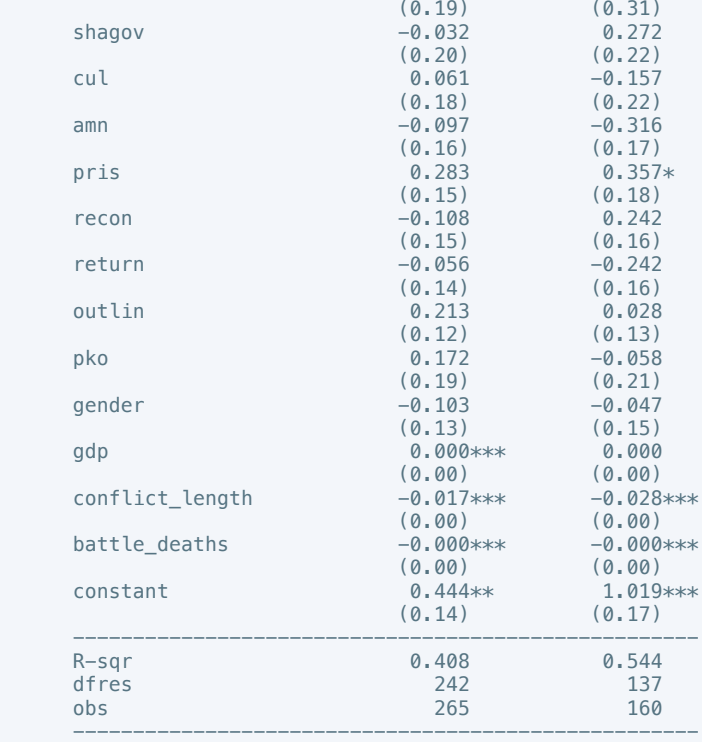

 . regress equal\_civlib9 cease intarmy ddr withd pp intgov intciv elections interim natalks shagov cul amn pris recon return outlin pko gender gdp conflict\_length battle\_deaths

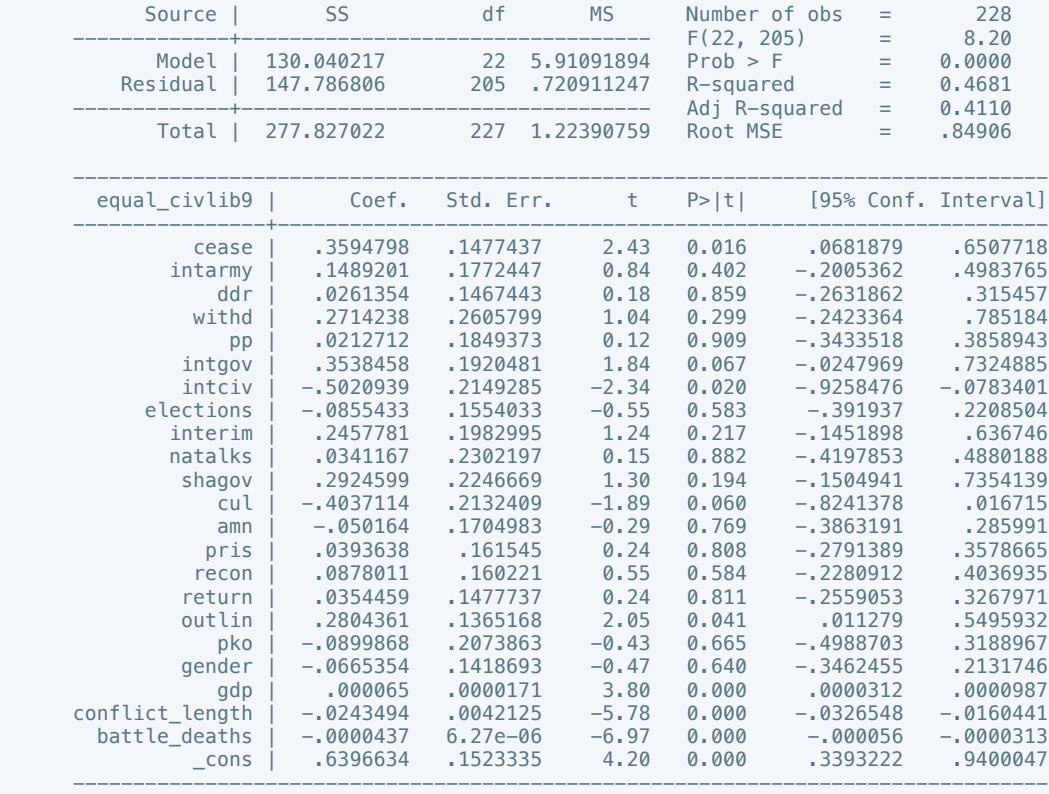

. estimates store m1, title(Model 1)

 . regress equal\_civlib10 cease intarmy ddr withd pp intgov intciv elections interim natalks shagov cul amn pris recon return outlin pko gender gdp conflict\_length battle\_deaths if  $success == 1$ 

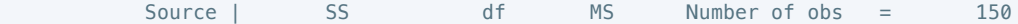

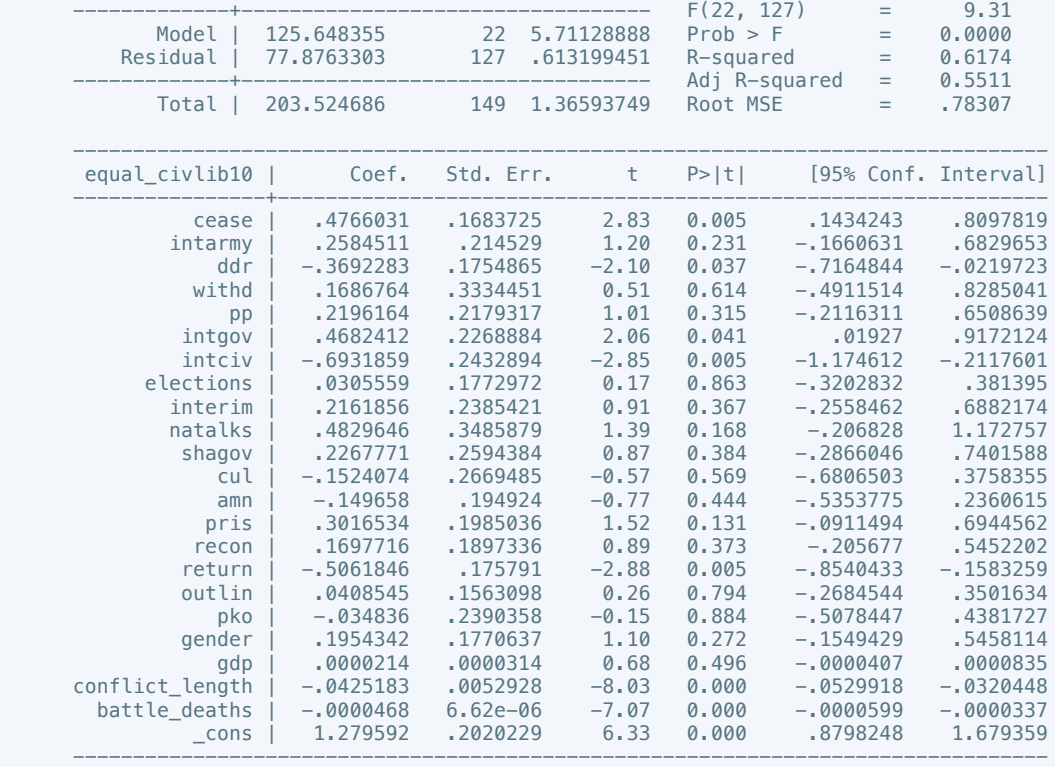

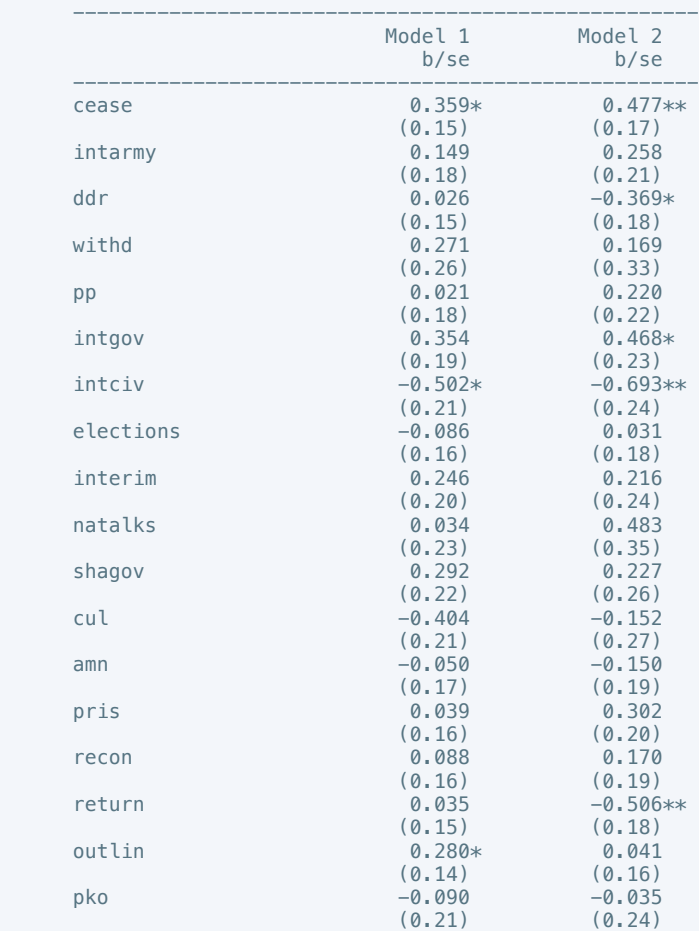

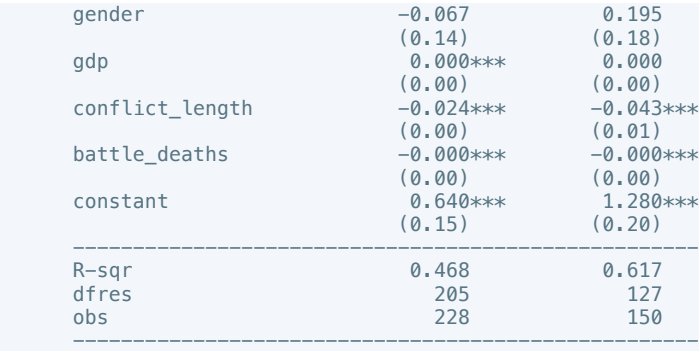

 . regress pol\_viol3 cease intarmy ddr withd pp intgov intciv elections interim natalks shagov cul amn pris recon return outlin pko gender gdp conflict\_length battle\_deaths

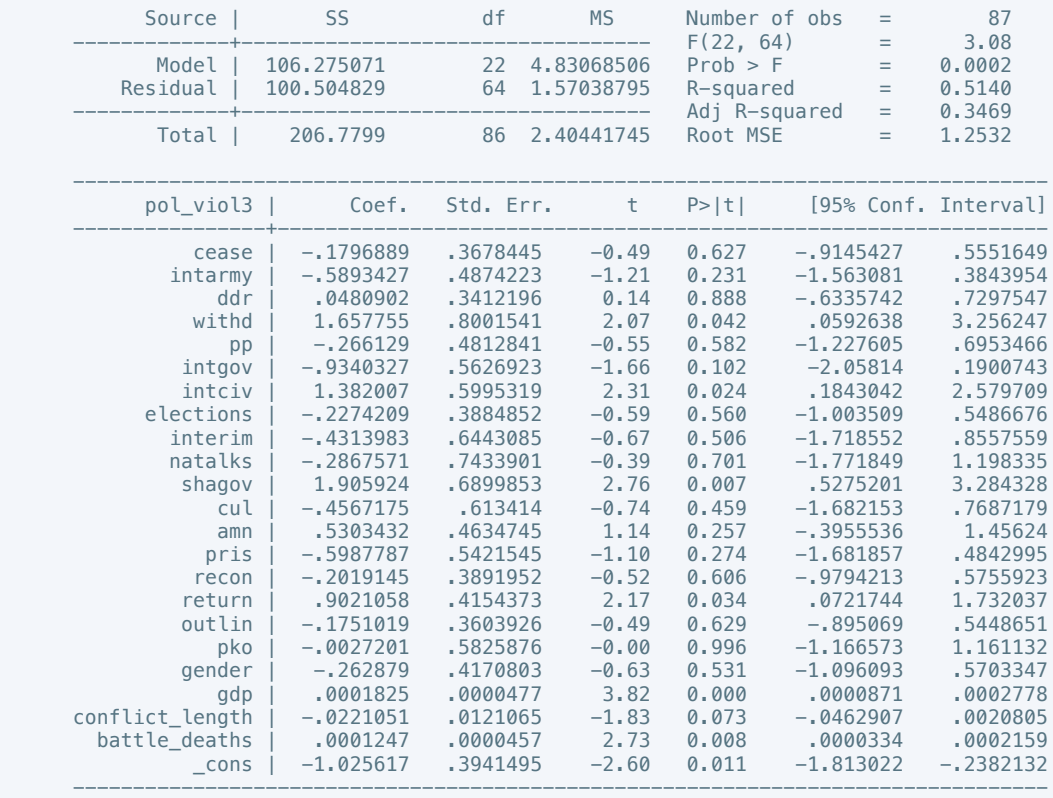

. estimates store m1, title(Model 1)

 . regress pol\_viol3 cease intarmy ddr withd pp intgov intciv elections interim natalks shagov cul amn pris recon return outlin pko gender gdp conflict\_length battle\_deaths if success  $== 1$ 

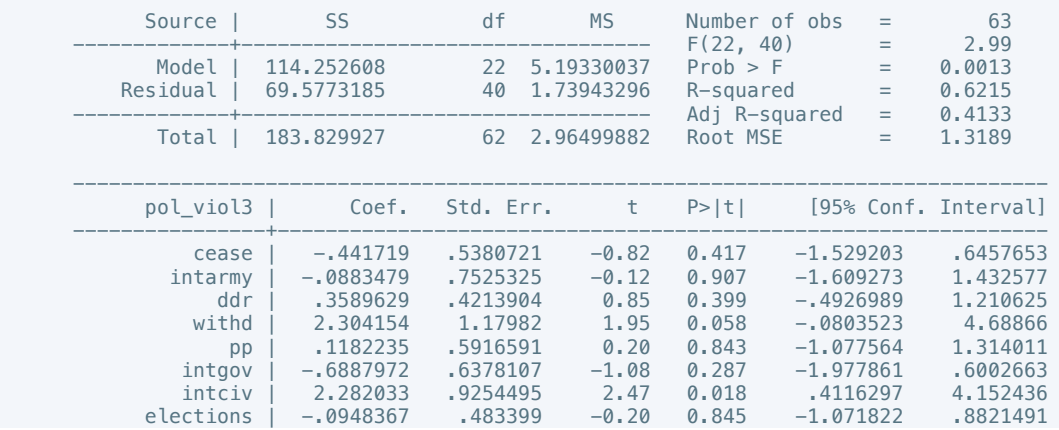

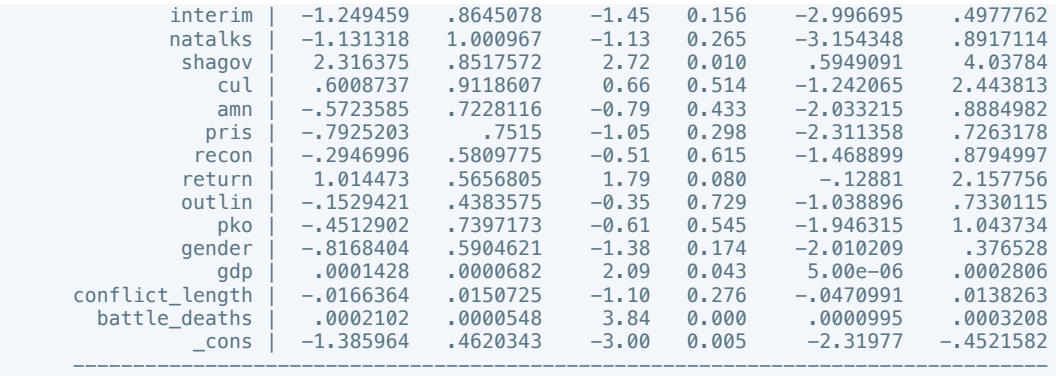

 . estout m1 m2, cells(b(star fmt(3)) se(par fmt(2))) legend label varlabels(\_cons constant) stats(r2 df\_r N, fmt(3 0 0) label(R-sqr dfres obs))

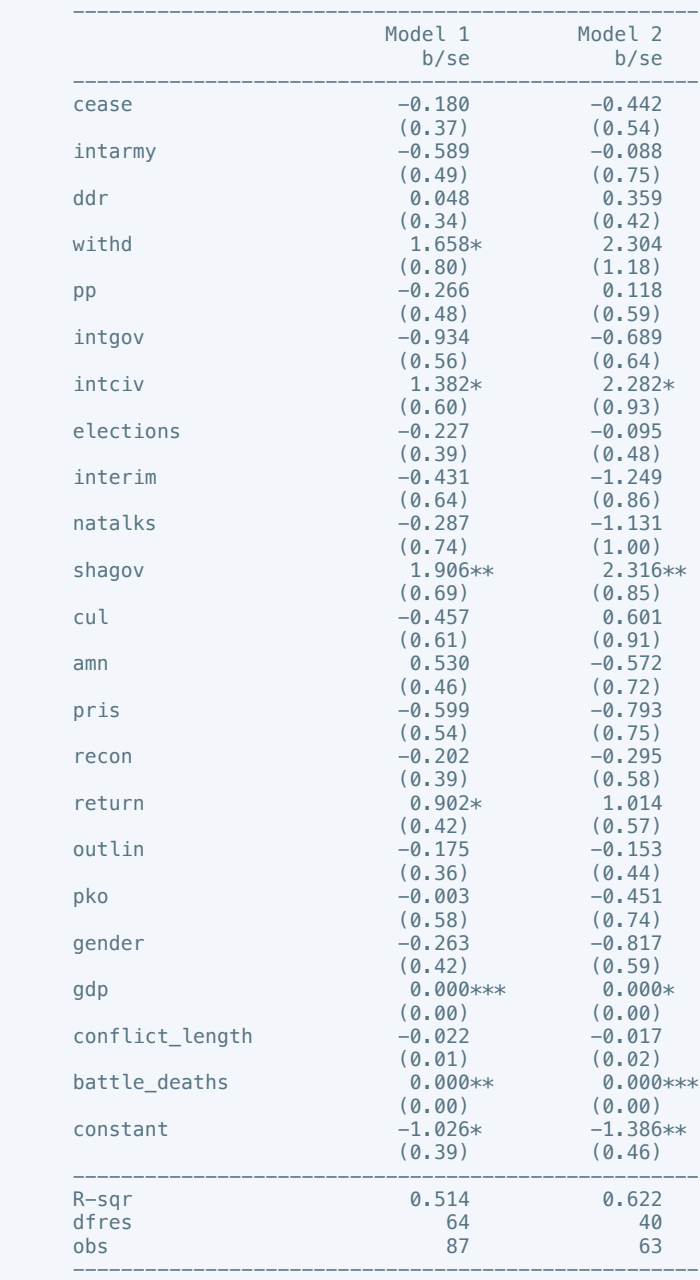

\* p<0.05, \*\* p<0.01, \*\*\* p<0.001

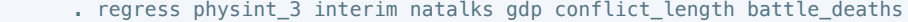

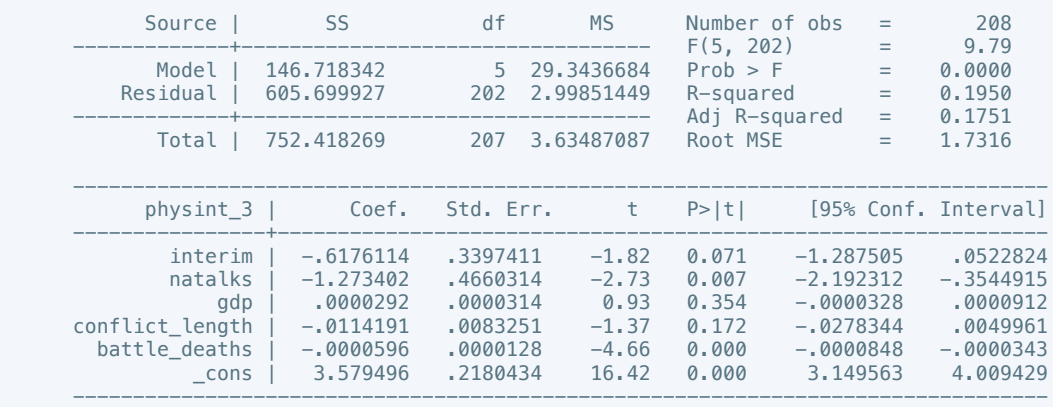

. regress physint\_3 intgov gdp conflict\_length battle\_deaths if success == 1

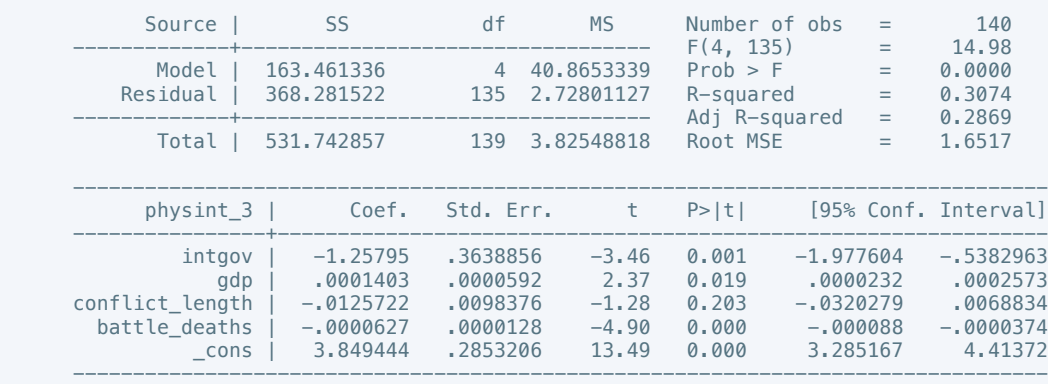

. estimates store m2, title(Model 2)

 . estout m1 m2, cells(b(star fmt(3)) se(par fmt(2))) legend label varlabels(\_cons constant) stats(r2 df\_r N, fmt(3 0 0) label(R-sqr dfres obs))

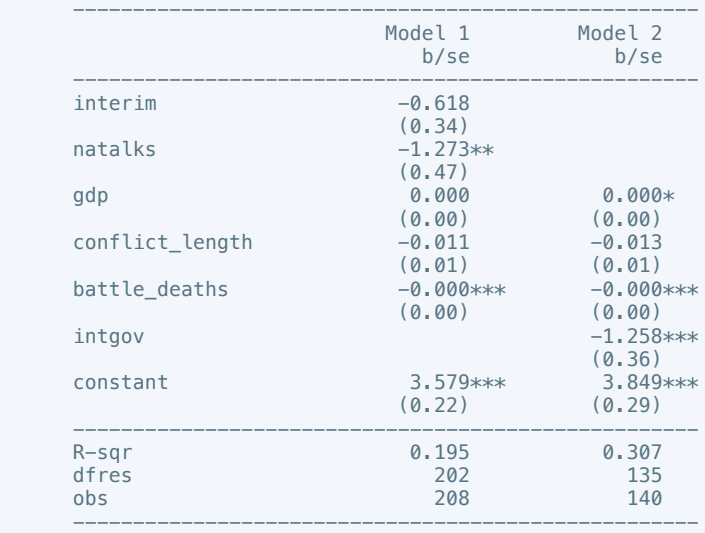

\* p<0.05, \*\* p<0.01, \*\*\* p<0.001

 . oprobit elecsd\_10 cease intarmy ddr withd pp intgov intciv elections interim natalks shagov cul amn pris recon return outlin pko gender gdp conflict\_length battle\_deaths

Iteration 0: log likelihood =  $-137.62534$ Iteration 1:  $log$  likelihood =  $-110.62853$  Iteration 2: log likelihood = -110.31913 Iteration 3:  $log$  likelihood =  $-110.31841$ 

Iteration 4: log likelihood =  $-110.31841$ 

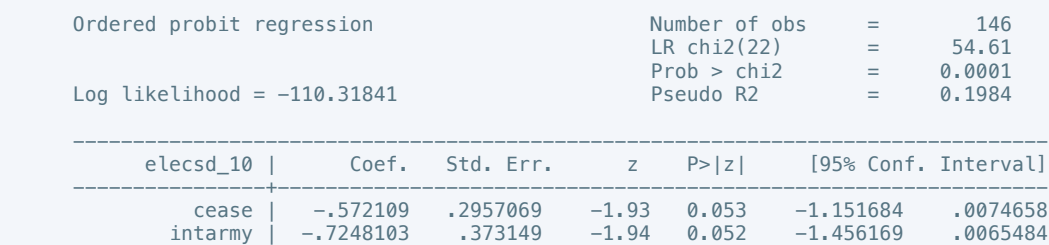

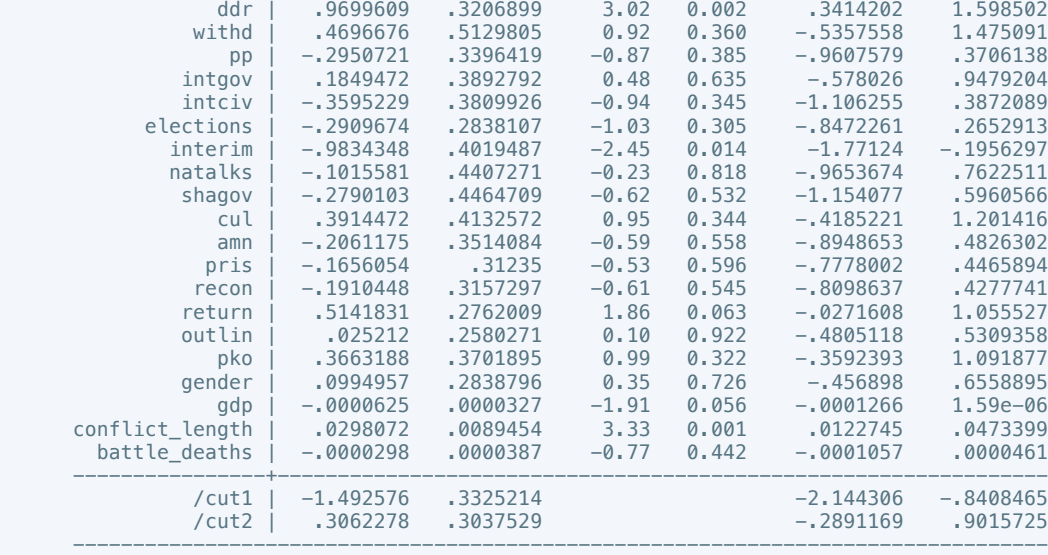

. estimates store m1, title(Model 1)

 . oprobit elecsd\_10 cease intarmy ddr withd pp intgov intciv elections interim natalks shagov cul amn pris recon return outlin pko gender gdp conflict\_length battle\_deaths if success  $== 1$ 

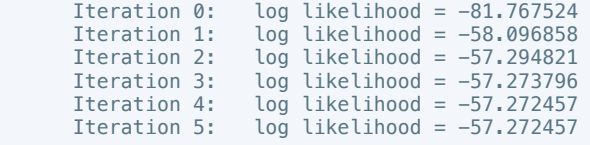

Ordered probit regression

Log likelihood =  $-57.272457$ 

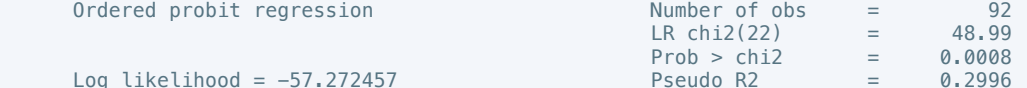

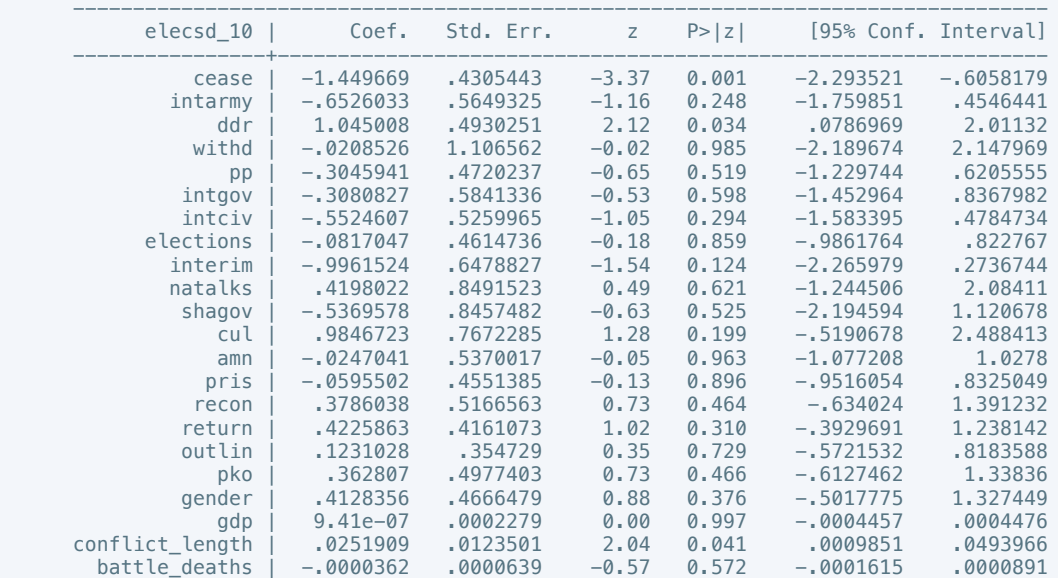

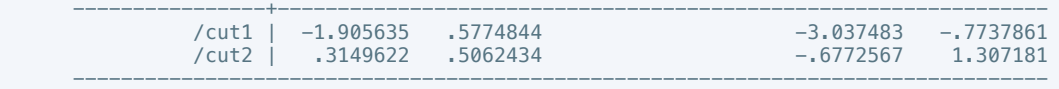

 . estout m1 m2, cells(b(star fmt(3)) se(par fmt(2))) legend label varlabels(\_cons constant) stats(r2 df\_r N, fmt(3 0 0) label(R-sqr dfres obs))

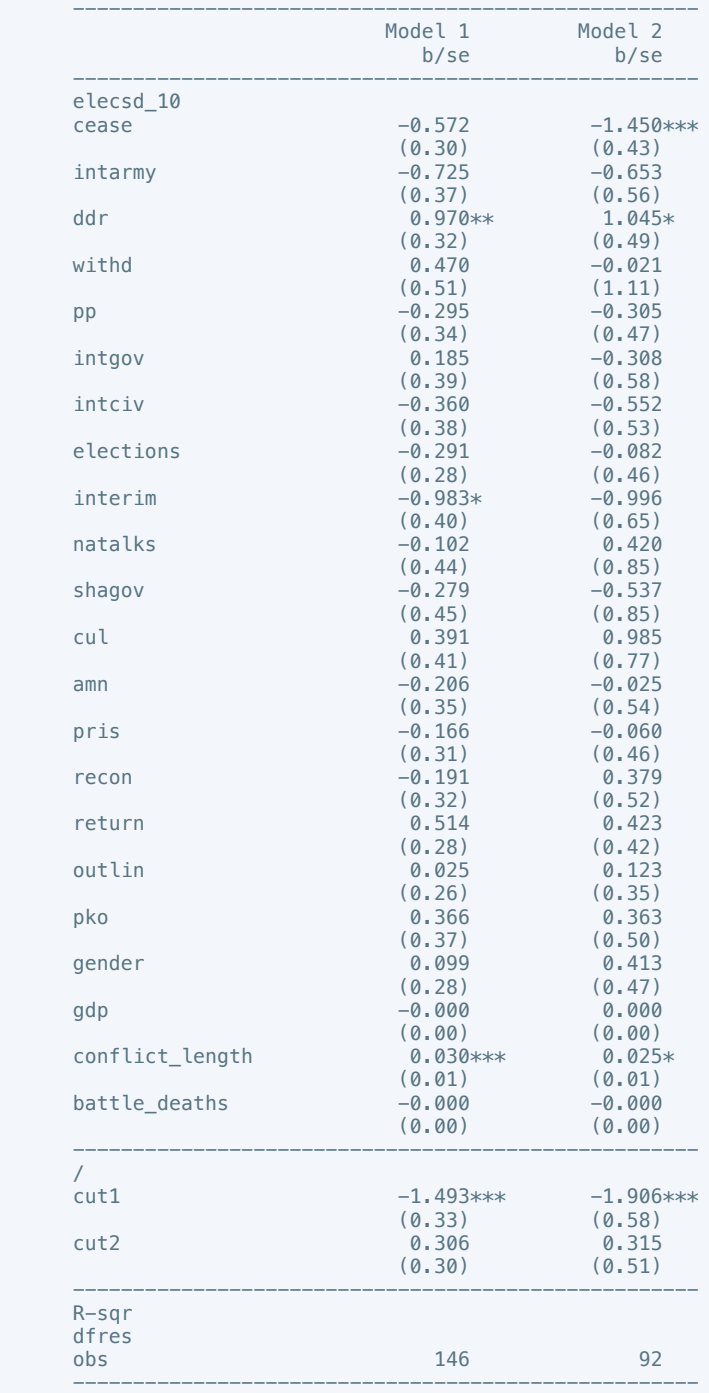

\* p<0.05, \*\* p<0.01, \*\*\* p<0.001

. regress press\_freedom10 intciv outlin gdp conflict\_length battle\_deaths

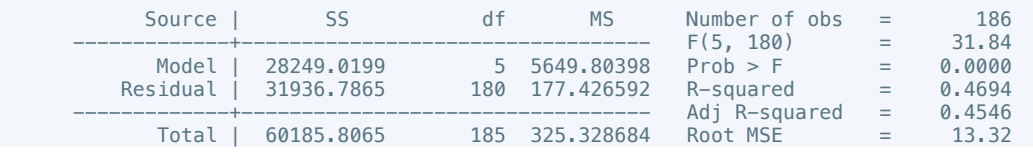

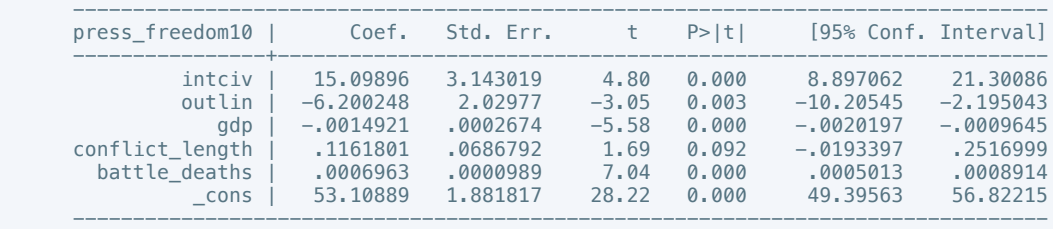

 . regress press\_freedom10 intgov intciv interim amn recon gdp conflict\_length battle\_deaths if success == 1

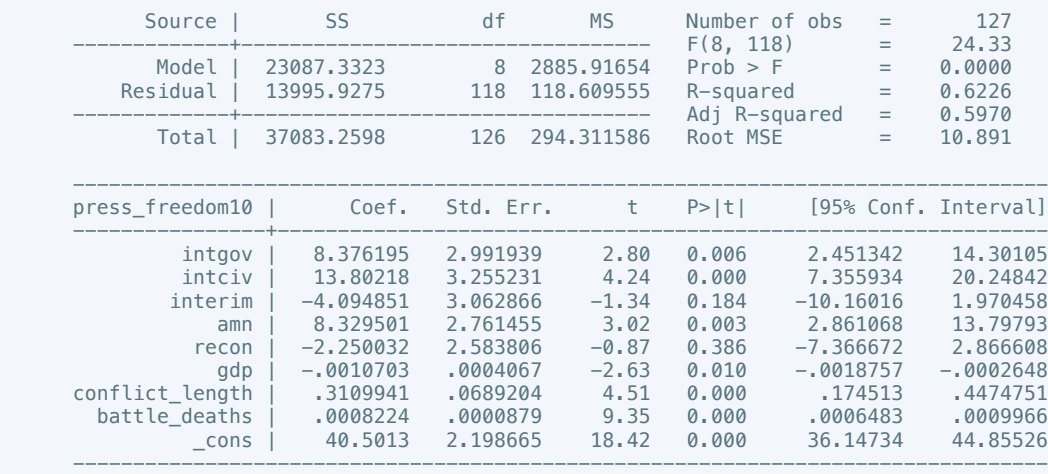

. estimates store m2, title(Model 2)

 . estout m1 m2, cells(b(star fmt(3)) se(par fmt(2))) legend label varlabels(\_cons constant) stats(r2 df\_r N, fmt(3 0 0) label(R-sqr dfres obs))

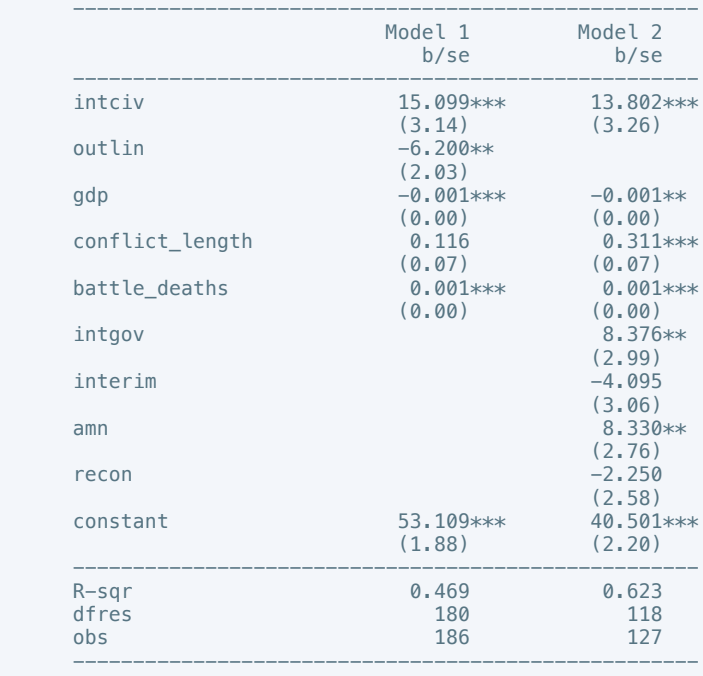

\* p<0.05, \*\* p<0.01, \*\*\* p<0.001

. regress bur\_qual10 intarmy cul recon gdp conflict\_length battle\_deaths

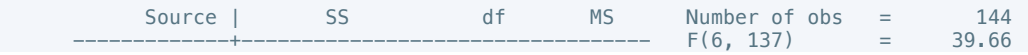

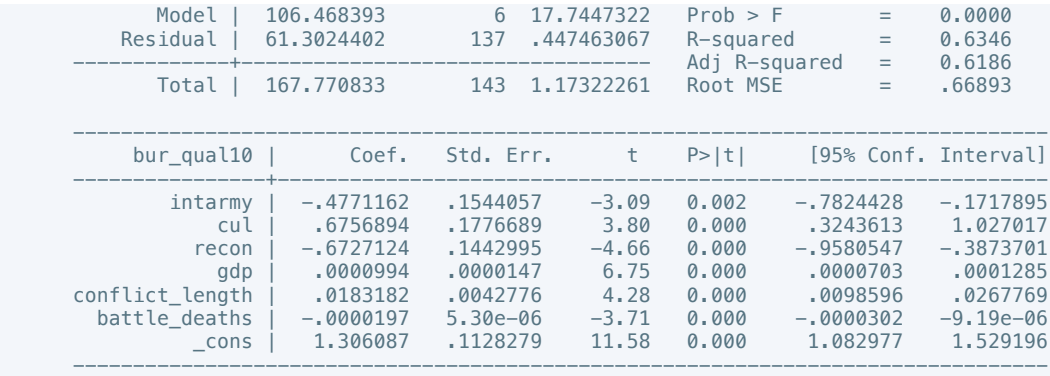

. regress bur\_qual10 elections return gdp conflict\_length battle\_deaths if success == 1

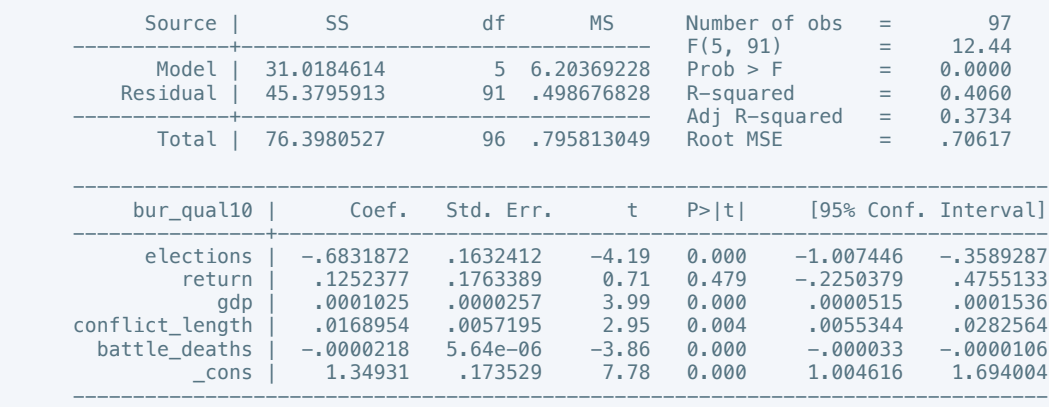

### . estimates store m2, title(Model 2)

 . estout m1 m2, cells(b(star fmt(3)) se(par fmt(2))) legend label varlabels(\_cons constant) stats(r2 df\_r N, fmt(3 0 0) label(R-sqr dfres obs))

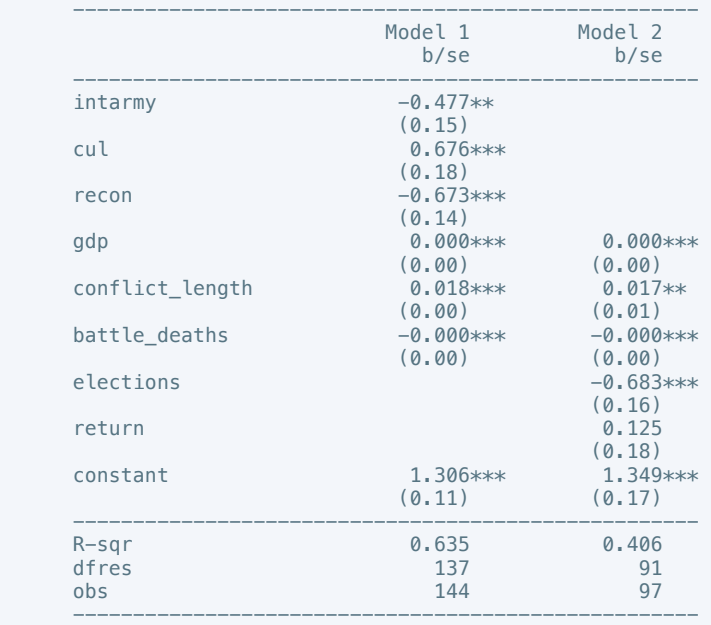

\* p<0.05, \*\* p<0.01, \*\*\* p<0.001

. regress dem\_acc10 interim cul recon return gdp conflict\_length battle\_deaths

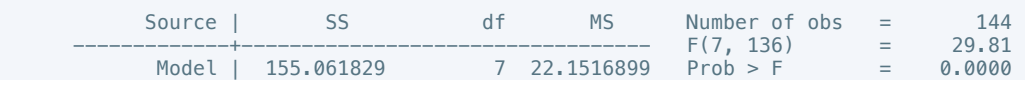

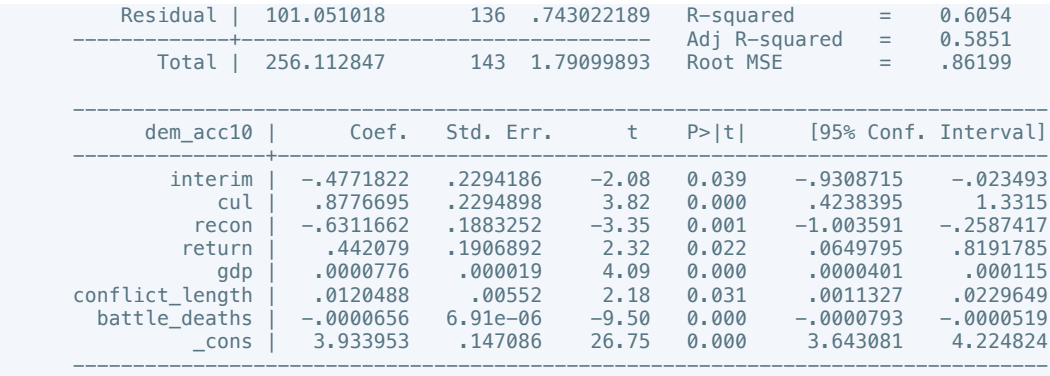

. regress dem\_acc10 natalks cul gdp conflict\_length battle\_deaths if success == 1

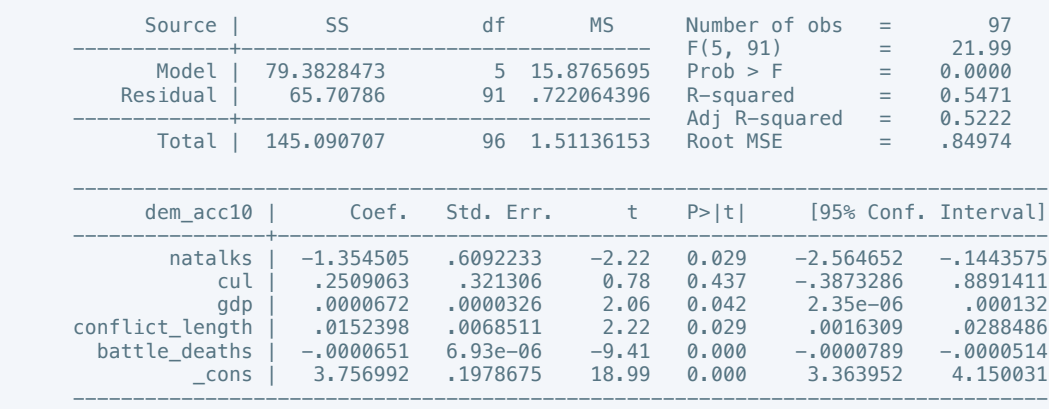

### . estimates store m2, title(Model 2)

 . estout m1 m2, cells(b(star fmt(3)) se(par fmt(2))) legend label varlabels(\_cons constant) stats(r2 df\_r N, fmt(3 0 0) label(R-sqr dfres obs))

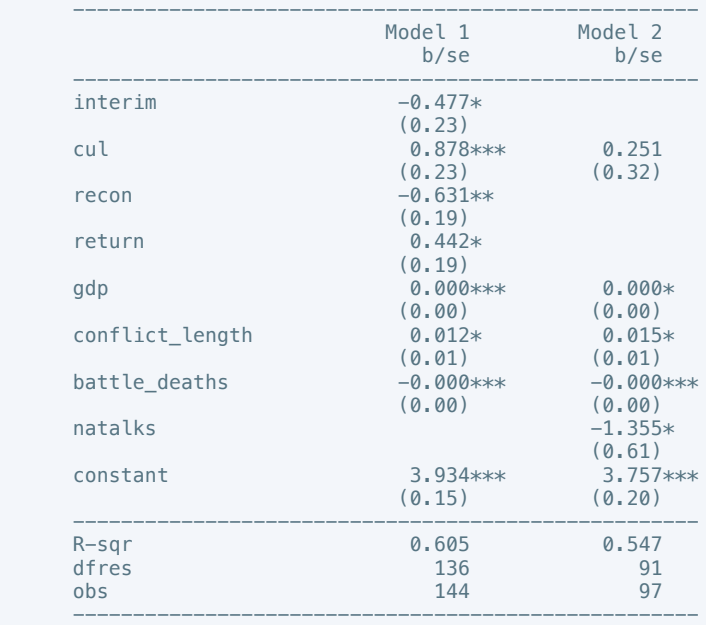

\* p<0.05, \*\* p<0.01, \*\*\* p<0.001

. regress law\_ord6 natalks gdp conflict\_length battle\_deaths

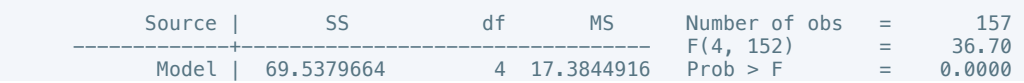

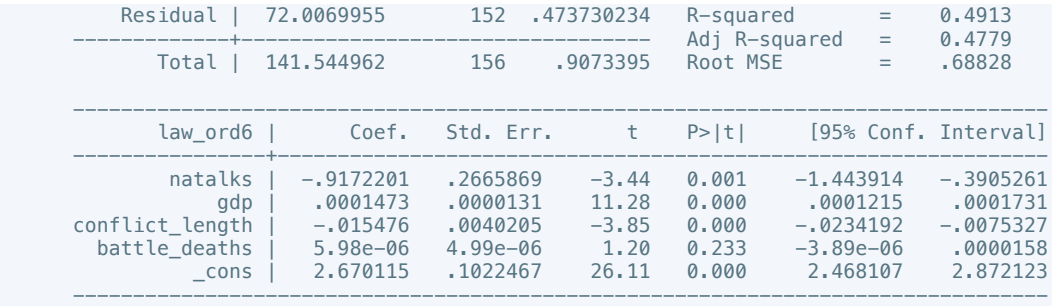

. regress law\_ord3 cul gdp conflict\_length battle\_deaths if success == 1

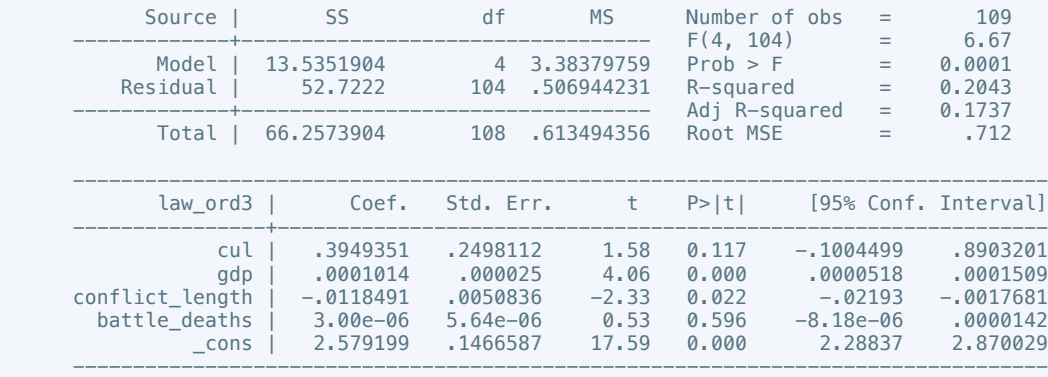

. estimates store m2, title(Model 2)

 . estout m1 m2, cells(b(star fmt(3)) se(par fmt(2))) legend label varlabels(\_cons constant) stats(r2 df\_r N, fmt(3 0 0) label(R-sqr dfres obs))

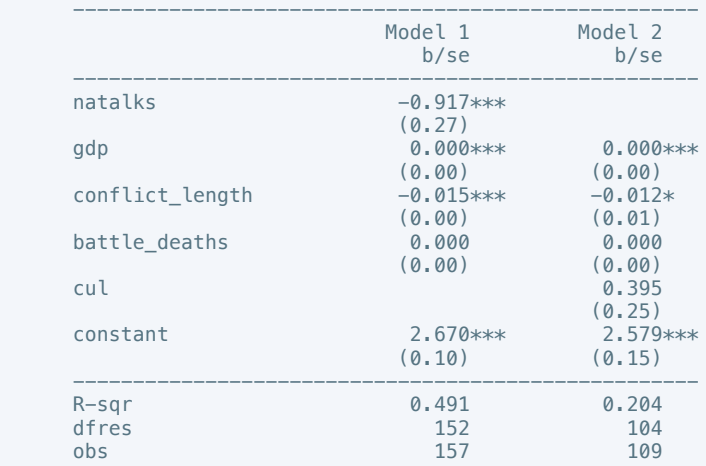

 ---------------------------------------------------- \* p<0.05, \*\* p<0.01, \*\*\* p<0.001

. regress mil\_pol10 intarmy intgov intciv cul gdp conflict\_length battle\_deaths

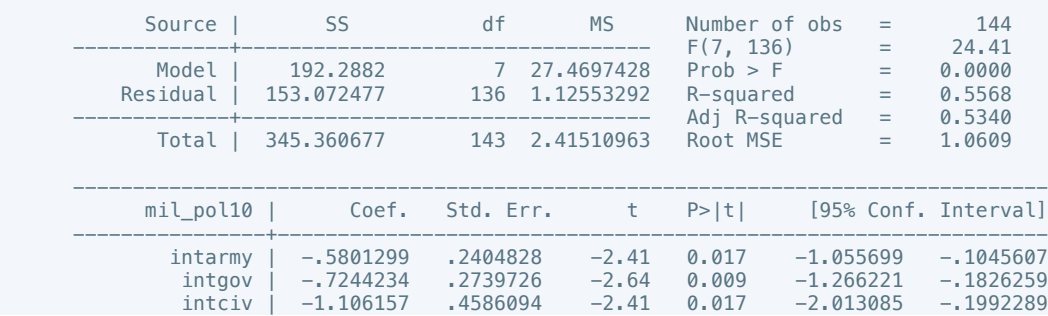

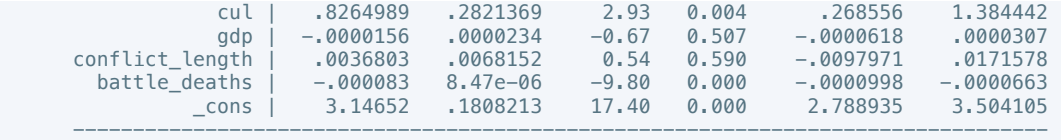

. regress mil\_pol10 intciv gdp conflict\_length battle\_deaths if success == 1

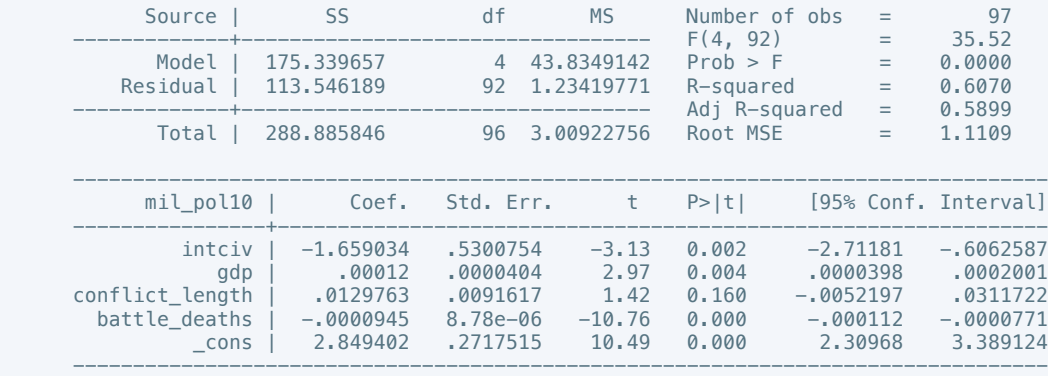

. estimates store m2, title(Model 2)

 . estout m1 m2, cells(b(star fmt(3)) se(par fmt(2))) legend label varlabels(\_cons constant) stats(r2 df\_r N, fmt(3 0 0) label(R-sqr dfres obs))

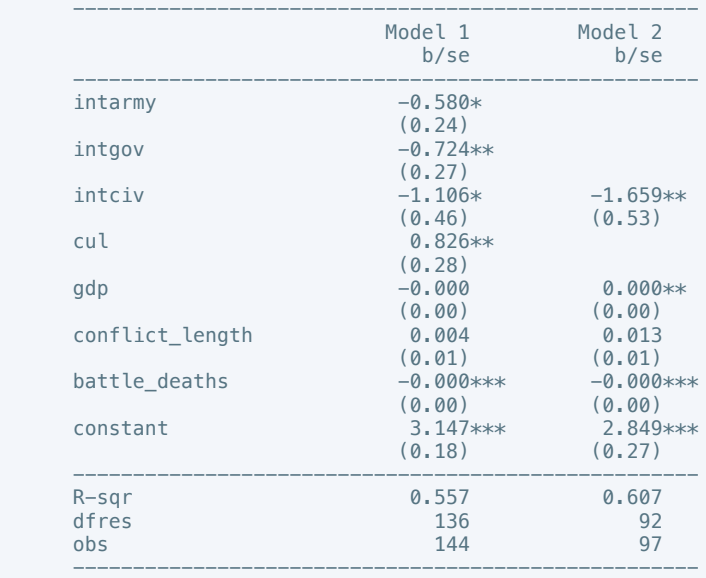

\* p<0.05, \*\* p<0.01, \*\*\* p<0.001

. regress rel\_tens10 cease ddr pp gender gdp conflict\_length battle\_deaths

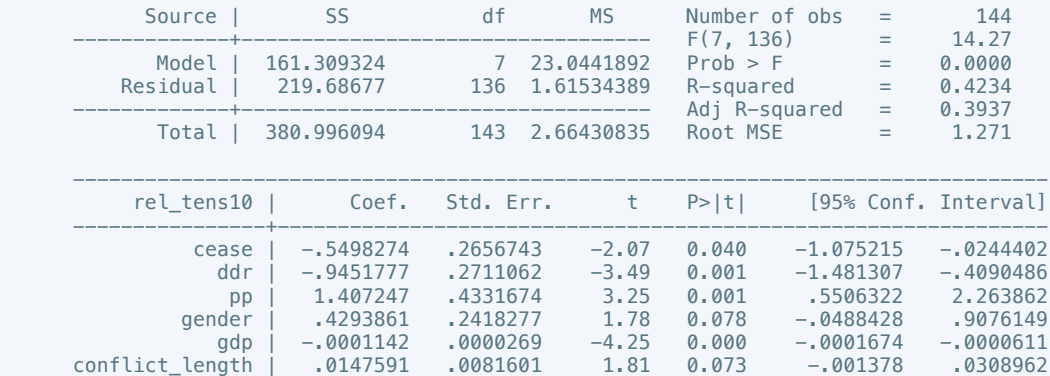

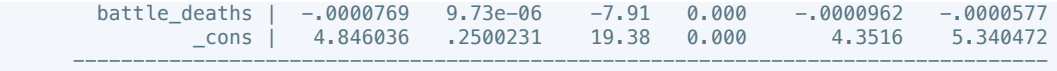

. regress rel\_tens10 cul gdp conflict\_length battle\_deaths if success == 1

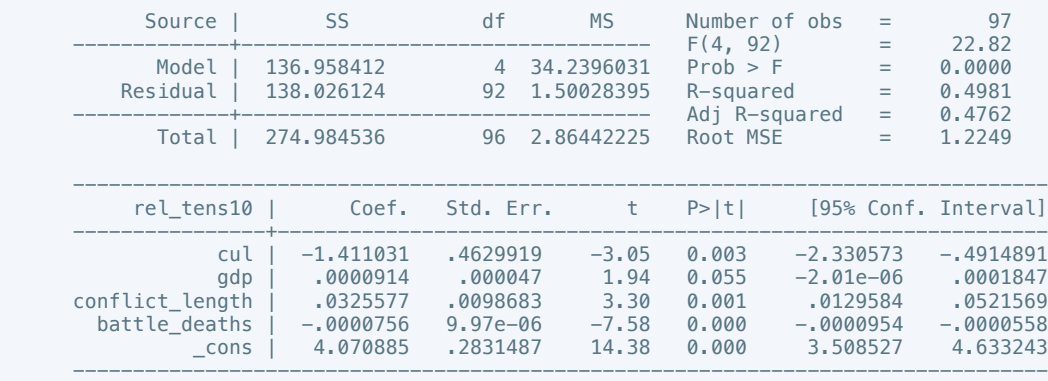

. estimates store m2, title(Model 2)

 . estout m1 m2, cells(b(star fmt(3)) se(par fmt(2))) legend label varlabels(\_cons constant) stats(r2 df\_r N, fmt(3 0 0) label(R-sqr dfres obs))

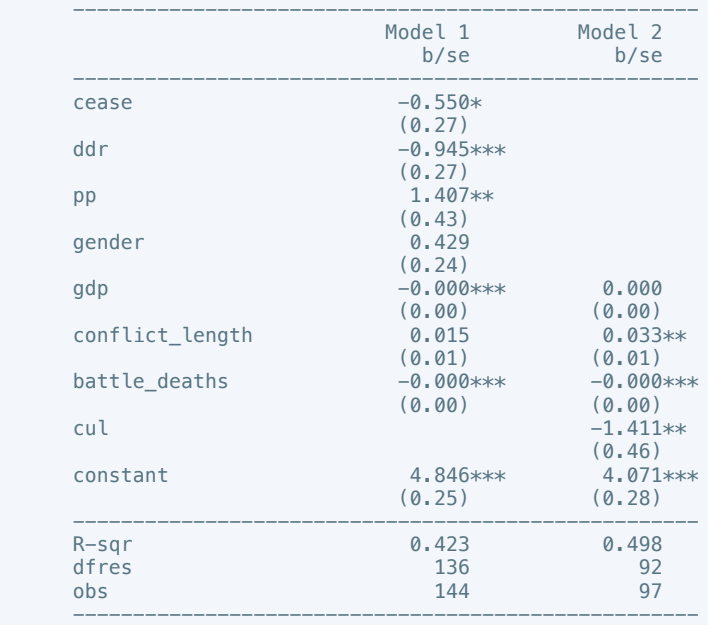

\* p<0.05, \*\* p<0.01, \*\*\* p<0.001

. regress ethn\_tens4 pris gdp conflict\_length battle\_deaths if success == 1

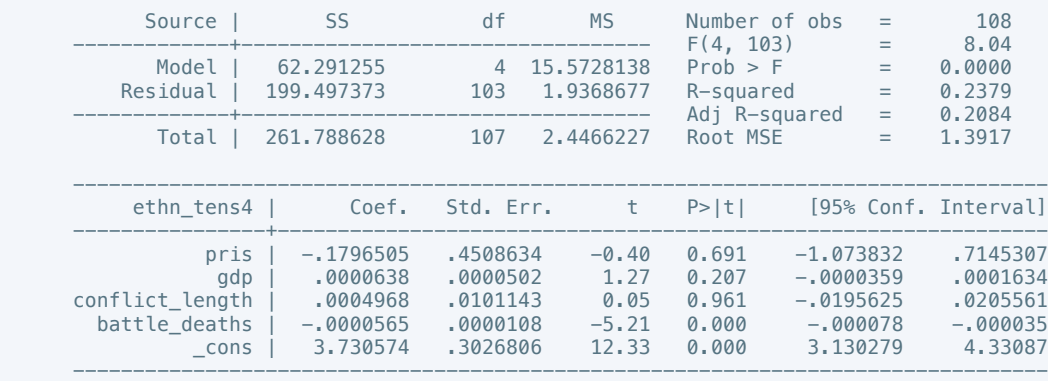

 . estout m2, cells(b(star fmt(3)) se(par fmt(2))) legend label varlabels(\_cons constant) stats(r2 df\_r N, fmt(3 0 0) label(R-sqr dfres obs))

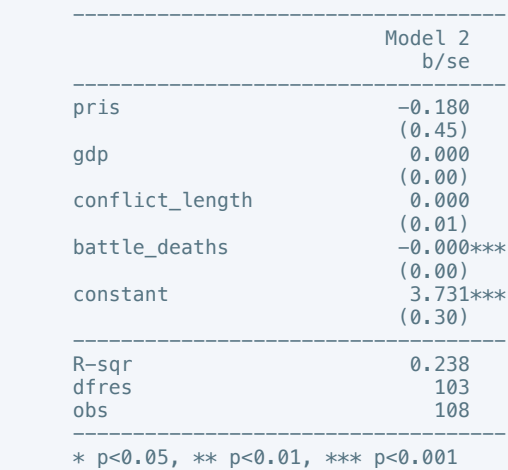

. regress elections\_free10 pris gdp conflict\_length battle\_deaths if success == 1

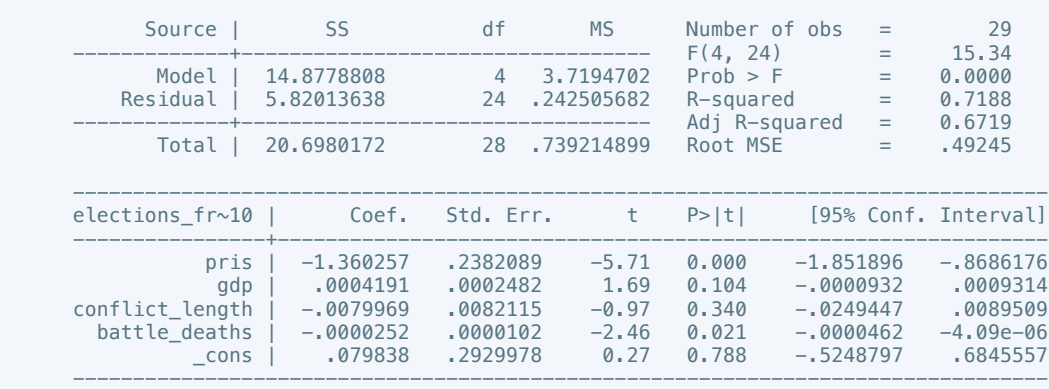

. estimates store m2, title(Model 2)

 . estout m2, cells(b(star fmt(3)) se(par fmt(2))) legend label varlabels(\_cons constant) stats(r2 df\_r N, fmt(3 0 0) label(R-sqr dfres obs))

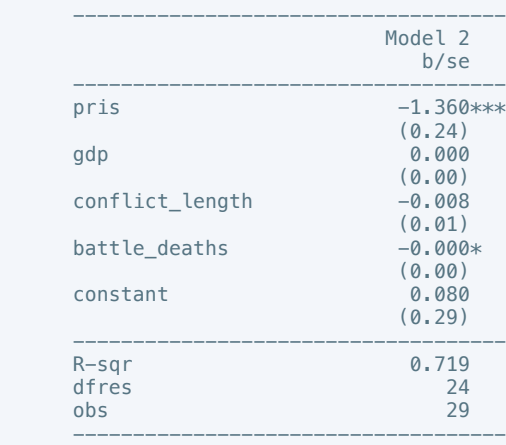

\* p<0.05, \*\* p<0.01, \*\*\* p<0.001

. regress power\_dist5 ddr intciv gdp conflict\_length battle\_deaths

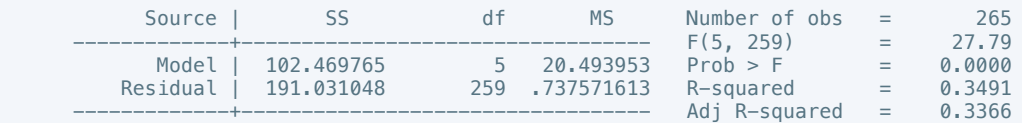

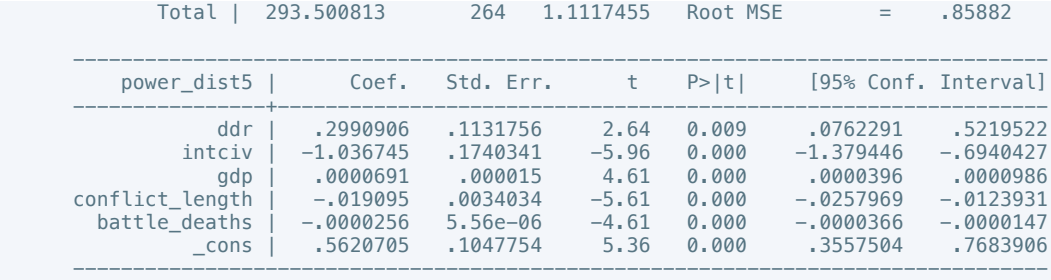

 . regress power\_dist7 intgov intciv natalks pris gdp conflict\_length battle\_deaths if  $success = 1$ 

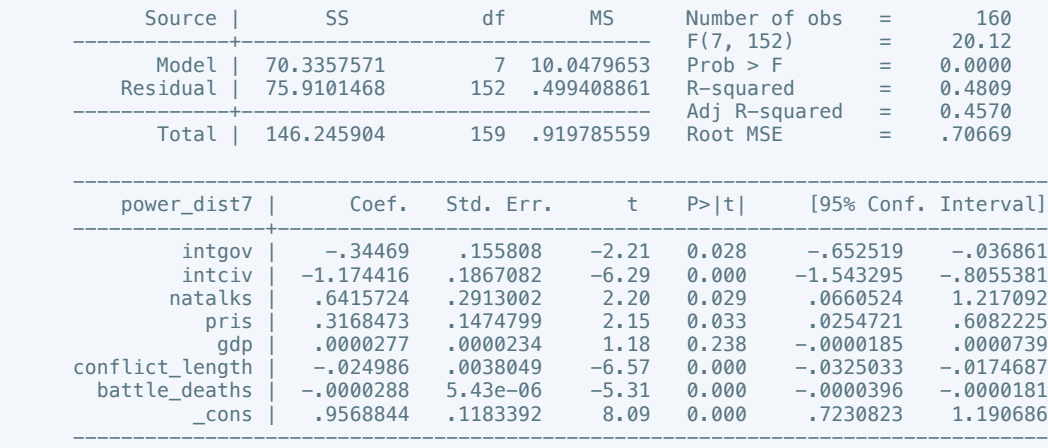

. estimates store m2, title(Model 2)

 . estout m1 m2, cells(b(star fmt(3)) se(par fmt(2))) legend label varlabels(\_cons constant) stats(r2 df\_r N, fmt(3 0 0) label(R-sqr dfres obs))

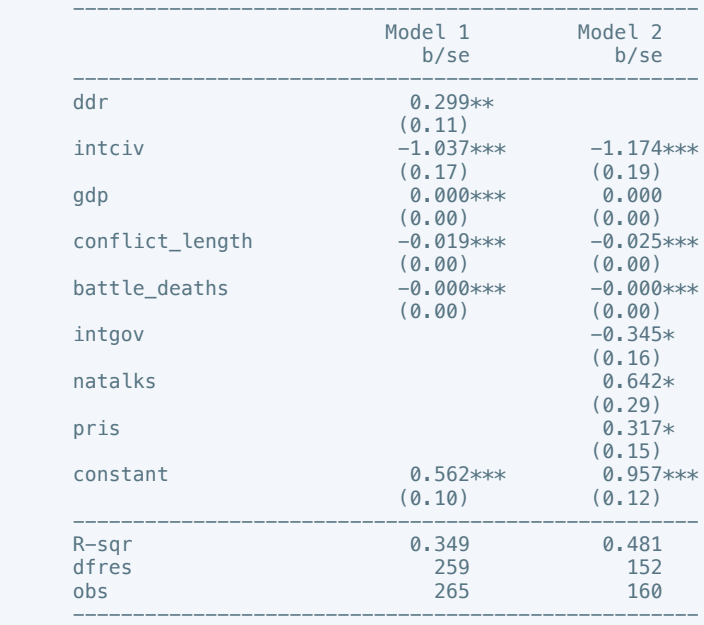

\* p<0.05, \*\* p<0.01, \*\*\* p<0.001

. regress equal\_civlib9 cease intciv outlin gdp conflict\_length battle\_deaths

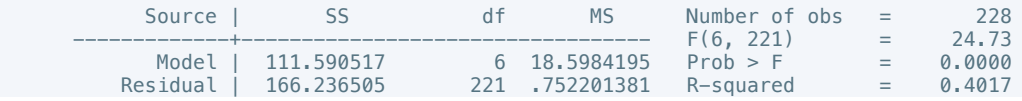

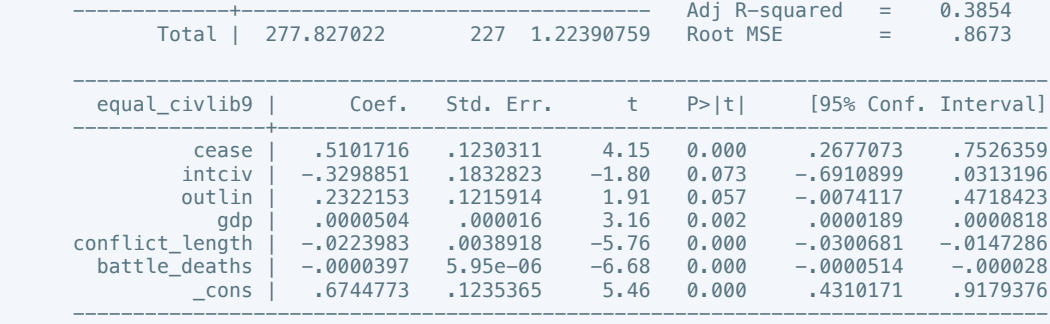

 . regress equal\_civlib10 cease ddr intgov intciv return gdp conflict\_length battle\_deaths if success  $= 1$ 

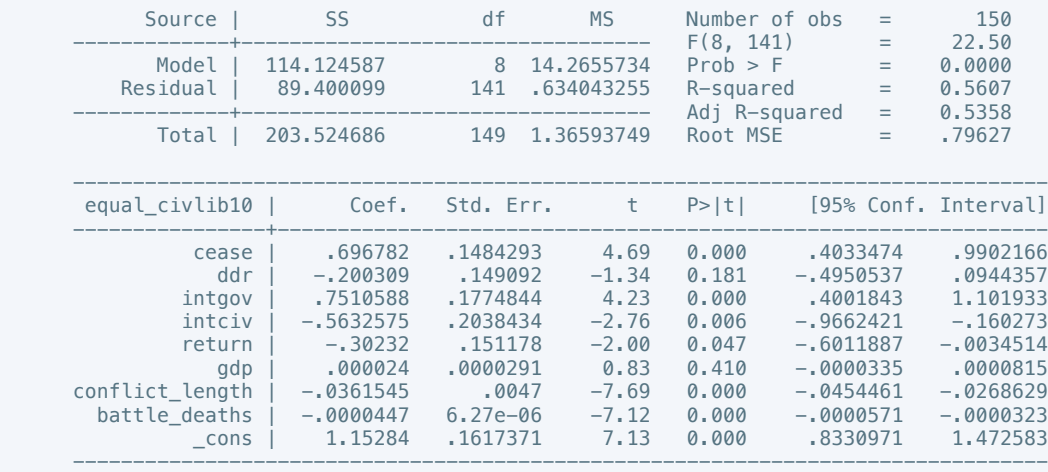

. estimates store m2, title(Model 2)

 . estout m1 m2, cells(b(star fmt(3)) se(par fmt(2))) legend label varlabels(\_cons constant) stats(r2 df\_r N, fmt(3 0 0) label(R-sqr dfres obs))

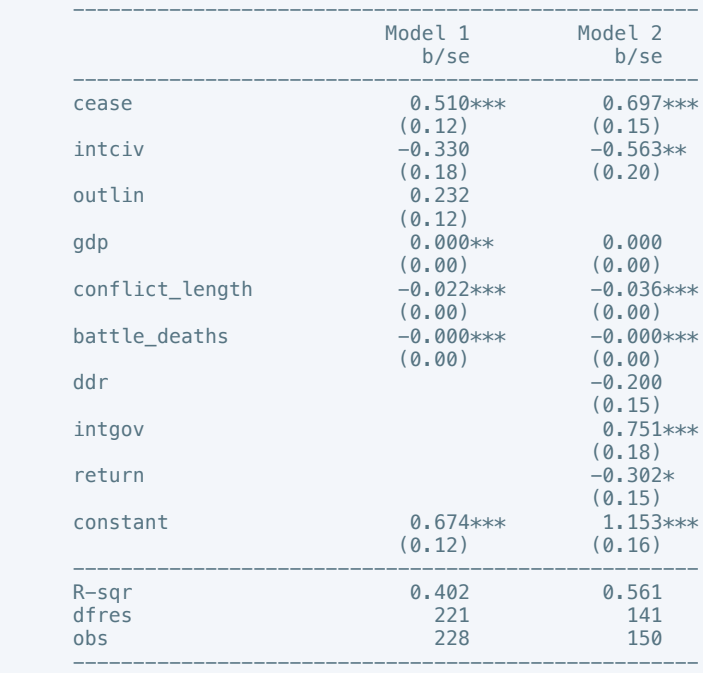

\* p<0.05, \*\* p<0.01, \*\*\* p<0.001

. regress pol\_viol3 withd intciv return gdp conflict\_length battle\_deaths

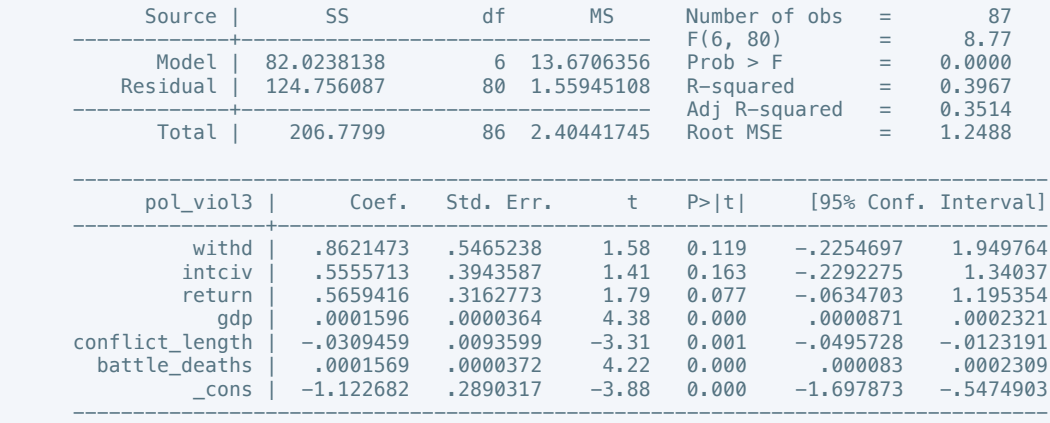

. regress pol\_viol3 intciv shagov gdp conflict\_length battle\_deaths if success == 1

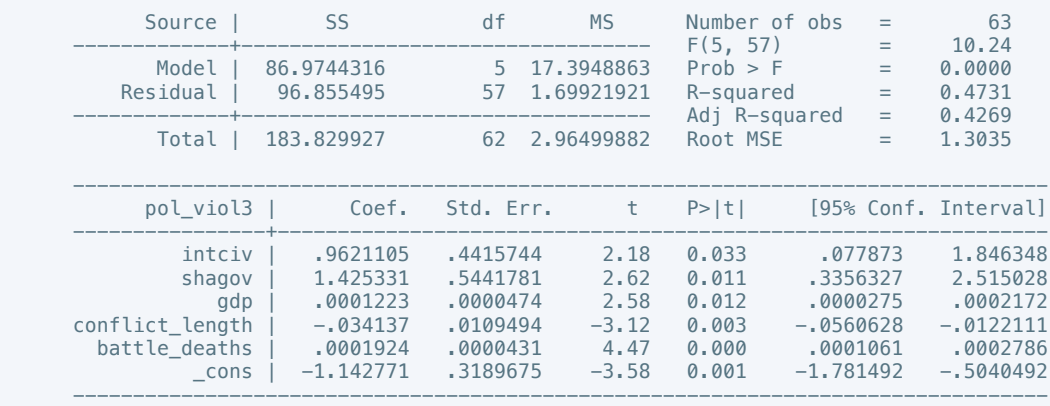

. estimates store m2, title(Model 2)

 . estout m1 m2, cells(b(star fmt(3)) se(par fmt(2))) legend label varlabels(\_cons constant) stats(r2 df\_r N, fmt(3 0 0) label(R-sqr dfres obs))

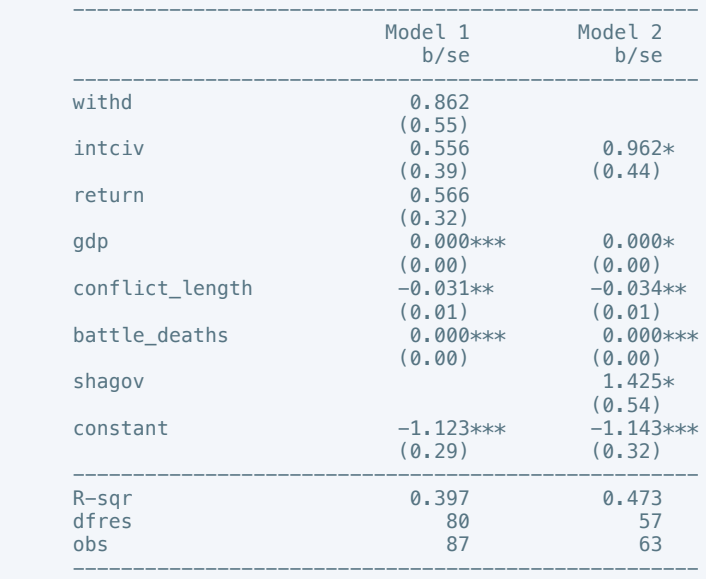

\* p<0.05, \*\* p<0.01, \*\*\* p<0.001

. do "/var/folders/dm/rnmmskmj2xvfrldn5tb76q940000gn/T//SD05369.000000"

. gen log\_battledeaths = log(battle\_deaths)

(27 missing values generated)

. gen  $log_g dp = log(gdp)$ (28 missing values generated)

. regress physint\_3 total log\_gdp conflict\_length log\_battledeaths

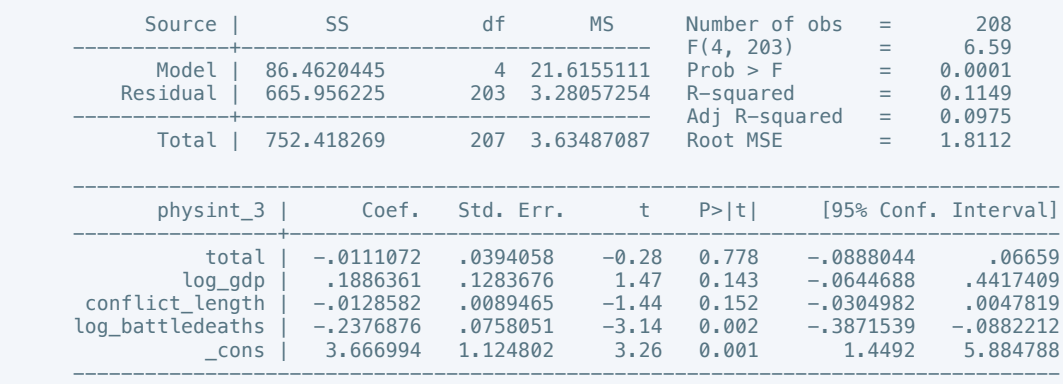

. estimates store m1, title(Model 1)

. regress physint\_3 total log\_gdp conflict\_length log\_battledeaths if success == 1

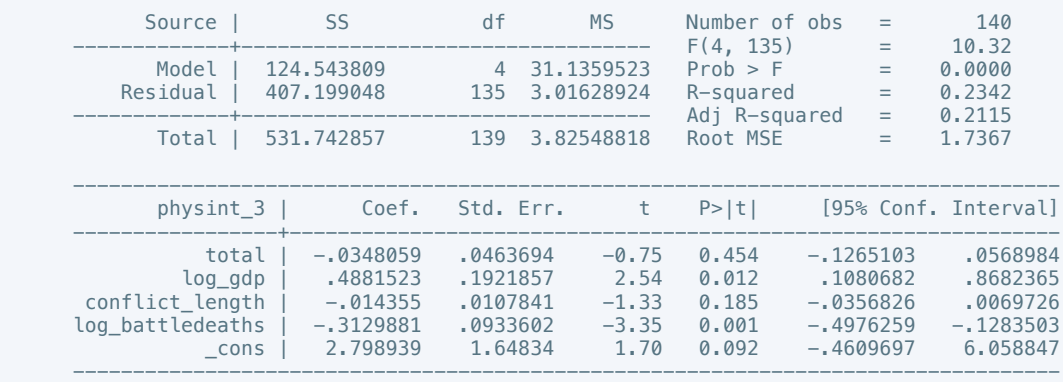

. estimates store m2, title(Model 2)

. estout m1 m2, cells(b(star fmt(3)) se(par fmt(2))) legend label varlabels( cons constant) stats(r2 df\_r N, fmt(3 0 0) label(R-sqr dfres obs))

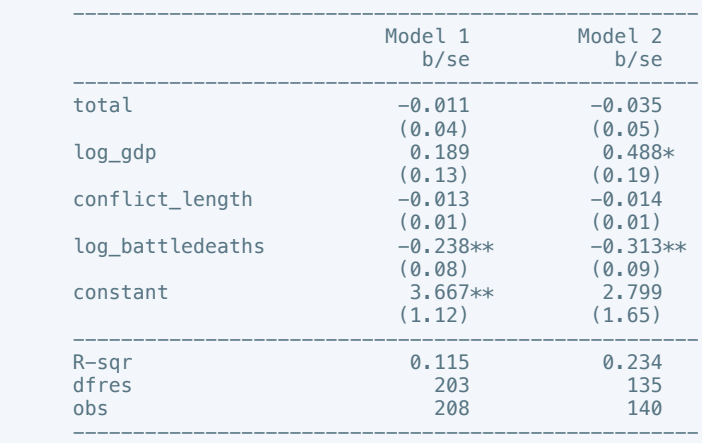

\* p<0.05, \*\* p<0.01, \*\*\* p<0.001

. oprobit elecsd\_10 total log\_gdp conflict\_length log\_battledeaths

Iteration 0: log likelihood =  $-137.62534$ <br>Iteration 1: log likelihood =  $-126.96085$ <br>Iteration 2: log likelihood =  $-126.90514$ <br>Iteration 3: log likelihood =  $-126.90514$  Iteration 1: log likelihood = -126.96085 Iteration 2: log likelihood = -126.90514 Iteration 3: log likelihood = -126.90514

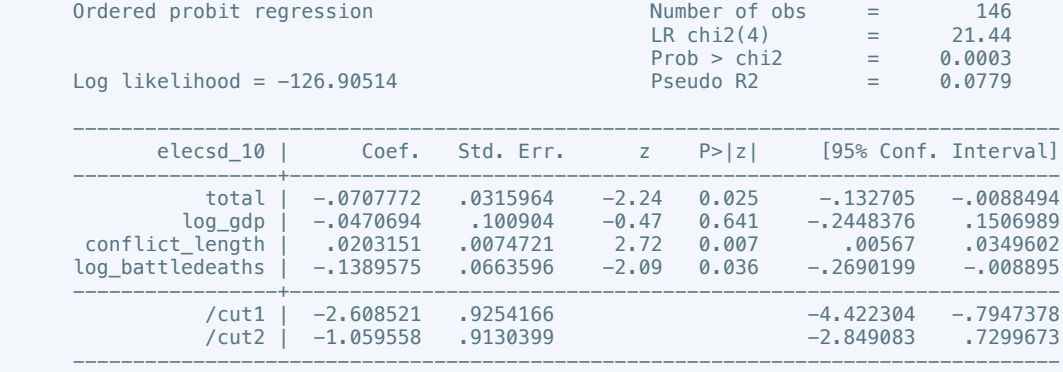

. oprobit elecsd\_10 total log\_gdp conflict\_length log\_battledeaths if success == 1

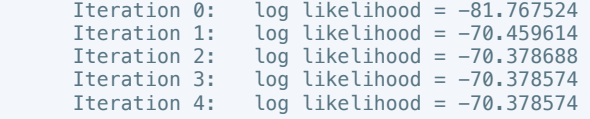

Ordered probit regression  $\overline{Q}$  Number of obs = 92<br>LR chi2(4) = 22.78

Log likelihood = -70.378574 Pseudo R2 = 0.1393

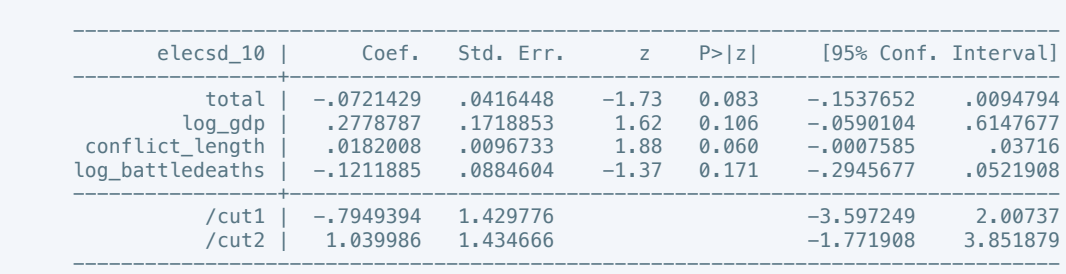

 $Prob > chi2 = 0.0001$ 

. estimates store m2, title(Model 2)

 . estout m1 m2, cells(b(star fmt(3)) se(par fmt(2))) legend label varlabels(\_cons constant) stats(r2 df\_r N, fmt(3 0 0) label(R-sqr dfres obs))

 $LR \text{ chi}(4)$  = 22.78

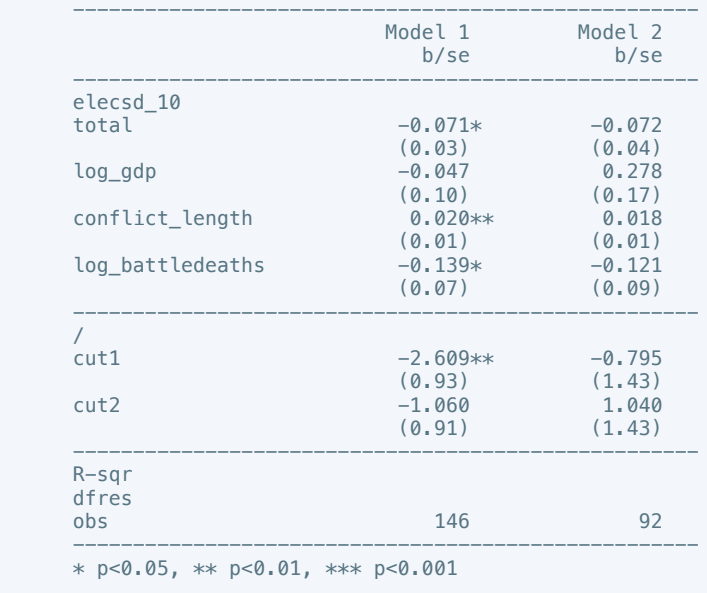

. regress press\_freedom10 total log\_gdp conflict\_length log\_battledeaths

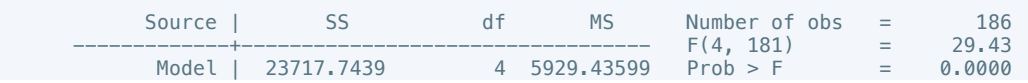
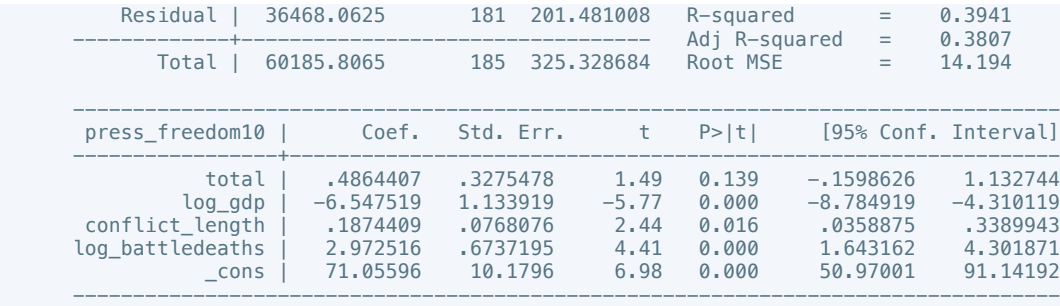

. regress press\_freedom10 total log\_gdp conflict\_length log\_battledeaths if success == 1

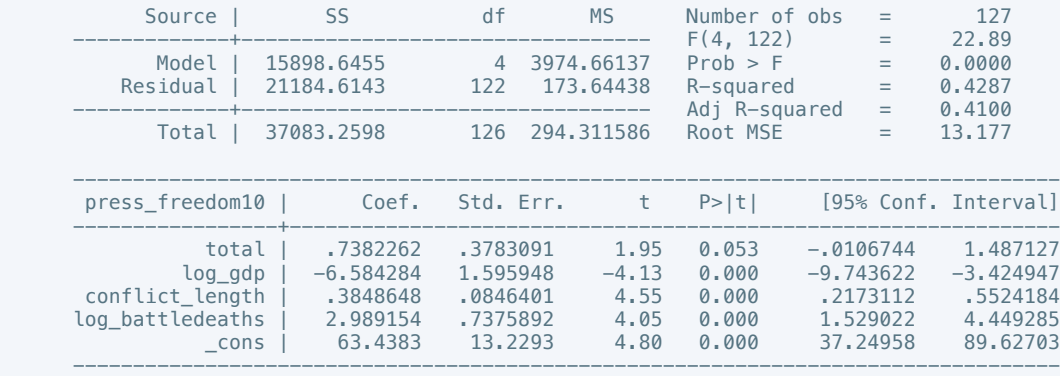

. estimates store m2, title(Model 2)

 . estout m1 m2, cells(b(star fmt(3)) se(par fmt(2))) legend label varlabels(\_cons constant) stats(r2 df\_r N, fmt(3 0 0) label(R-sqr dfres obs))

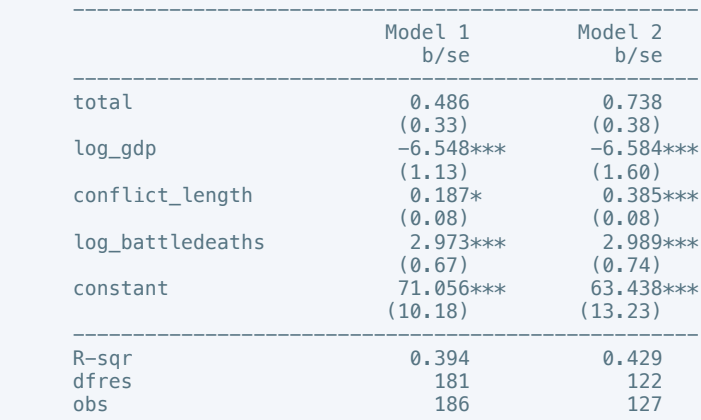

 ---------------------------------------------------- \* p<0.05, \*\* p<0.01, \*\*\* p<0.001

. regress govt\_stability6 log\_gdp conflict\_length log\_battledeaths total

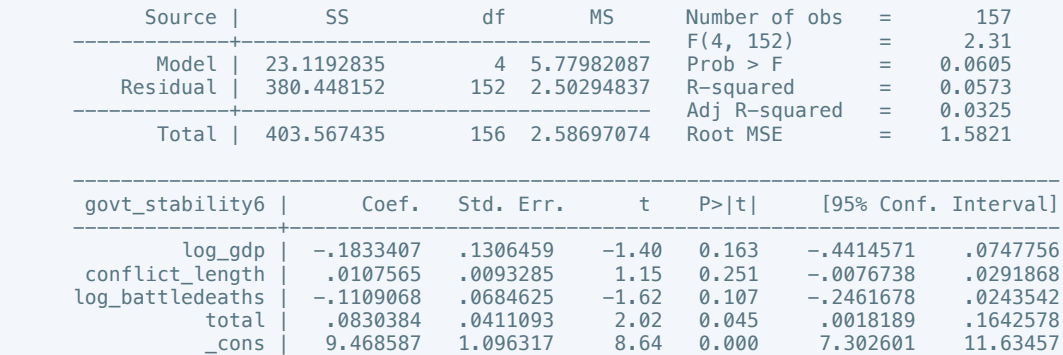

. regress govt\_stability4 total log\_gdp conflict\_length log\_battledeaths if success == 1

----------------------------------------------------------------------------------

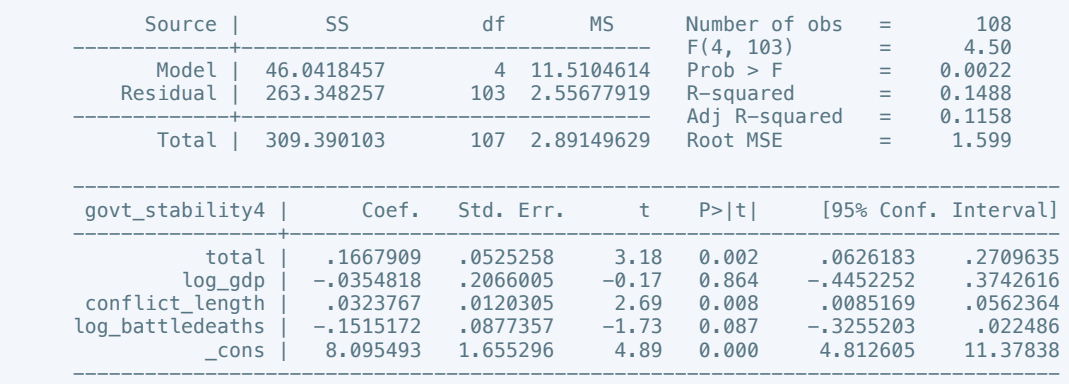

. estimates store m2, title(Model 2)

 . estout m1 m2, cells(b(star fmt(3)) se(par fmt(2))) legend label varlabels(\_cons constant) stats(r2 df\_r N, fmt(3 0 0) label(R-sqr dfres obs))

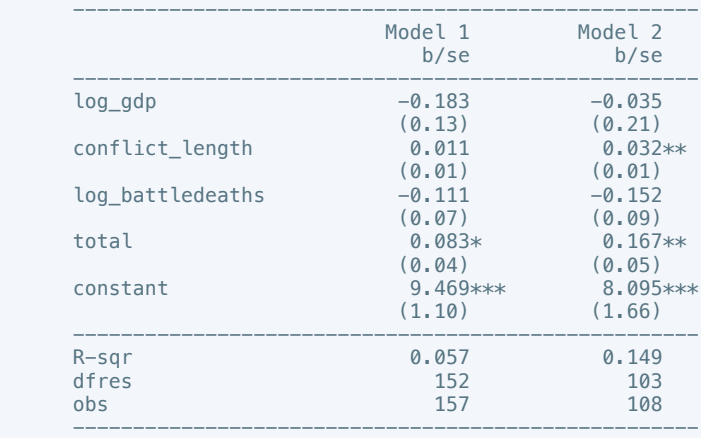

\* p<0.05, \*\* p<0.01, \*\*\* p<0.001

. regress bur\_qual10 total log\_gdp conflict\_length log\_battledeaths

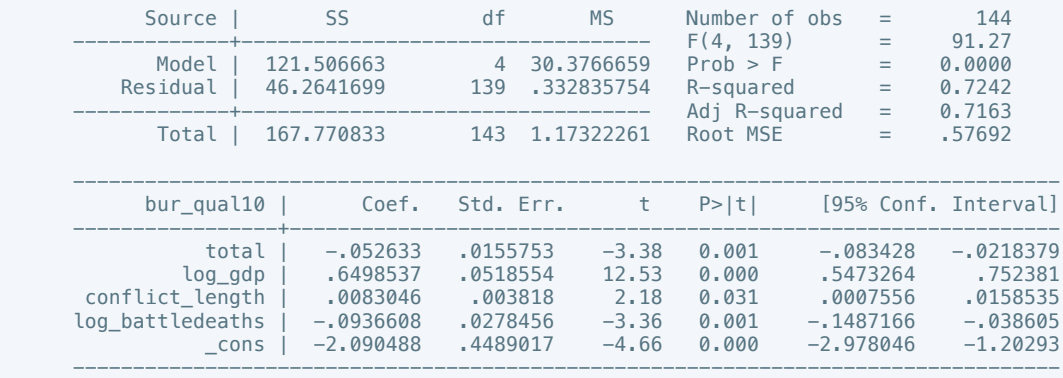

. estimates store m1, title(Model 1)

. regress bur\_qual10 total log\_gdp conflict\_length log\_battledeaths if success == 1

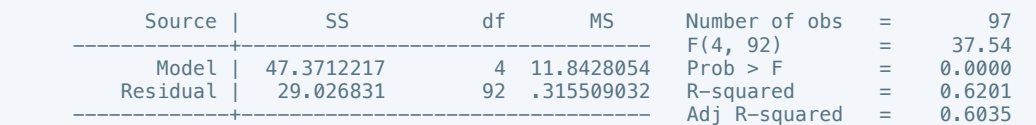

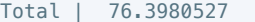

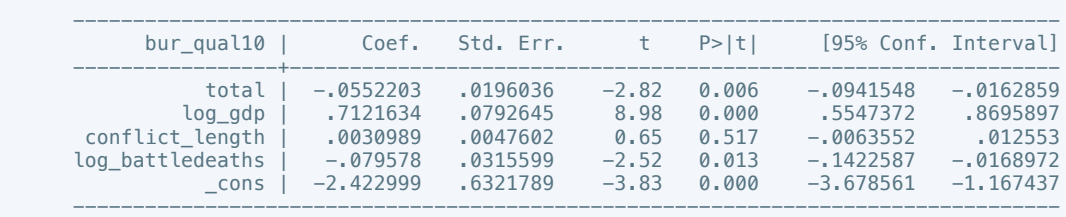

 . estout m1 m2, cells(b(star fmt(3)) se(par fmt(2))) legend label varlabels(\_cons constant) stats(r2 df\_r N, fmt(3 0 0) label(R-sqr dfres obs))

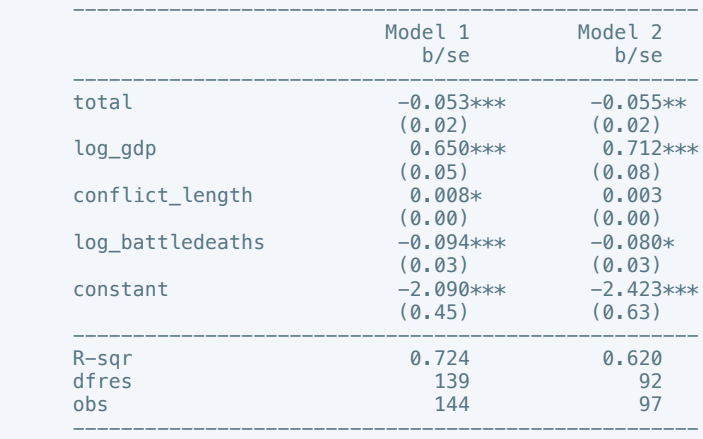

\* p<0.05, \*\* p<0.01, \*\*\* p<0.001

. regress dem\_acc10 total log\_gdp conflict\_length log\_battledeaths

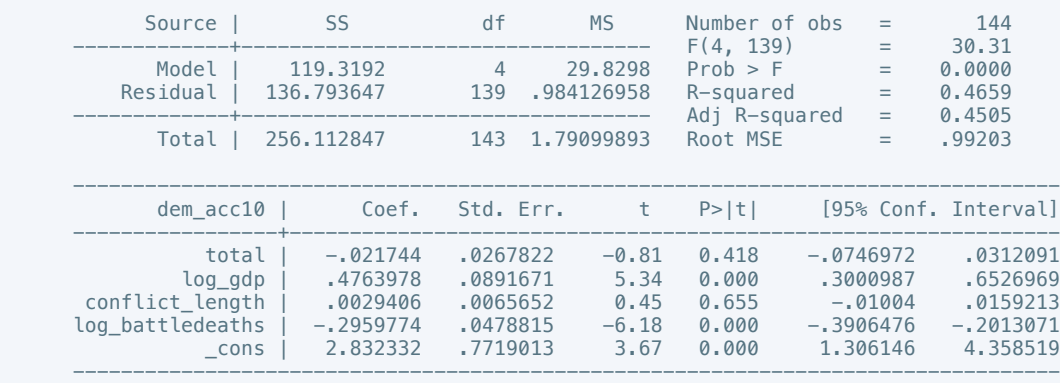

. estimates store m1, title(Model 1)

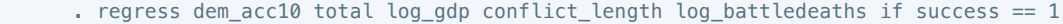

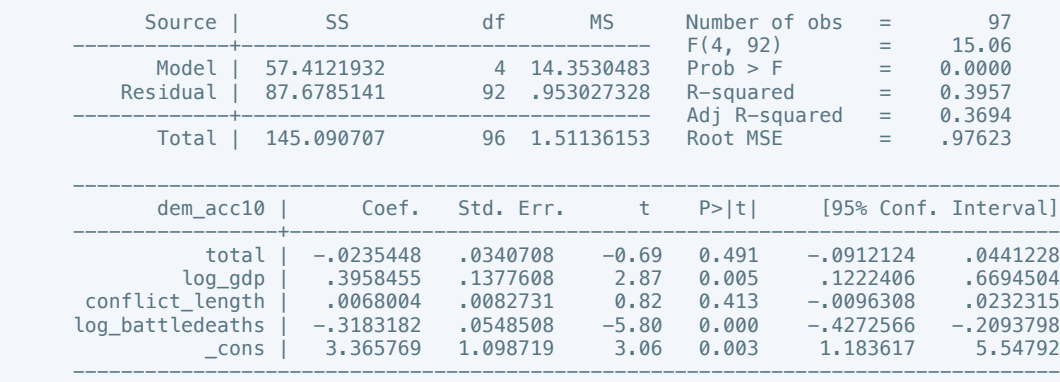

 . estout m1 m2, cells(b(star fmt(3)) se(par fmt(2))) legend label varlabels(\_cons constant) stats(r2 df\_r N, fmt(3 0 0) label(R-sqr dfres obs))

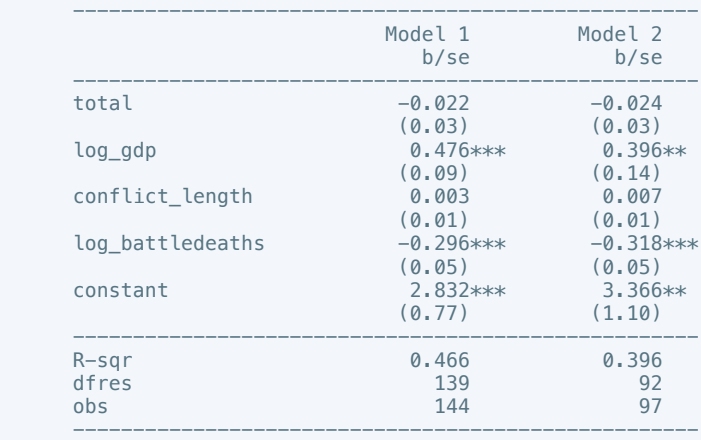

\* p<0.05, \*\* p<0.01, \*\*\* p<0.001

. regress mil\_pol10 total log\_gdp conflict\_length log\_battledeaths

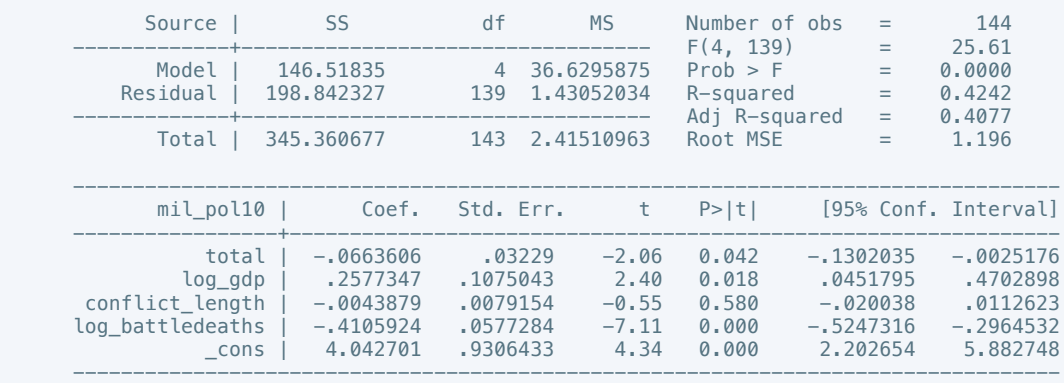

## . estimates store m1, title(Model 1)

. regress mil\_pol10 total log\_gdp conflict\_length log\_battledeaths if success == 1

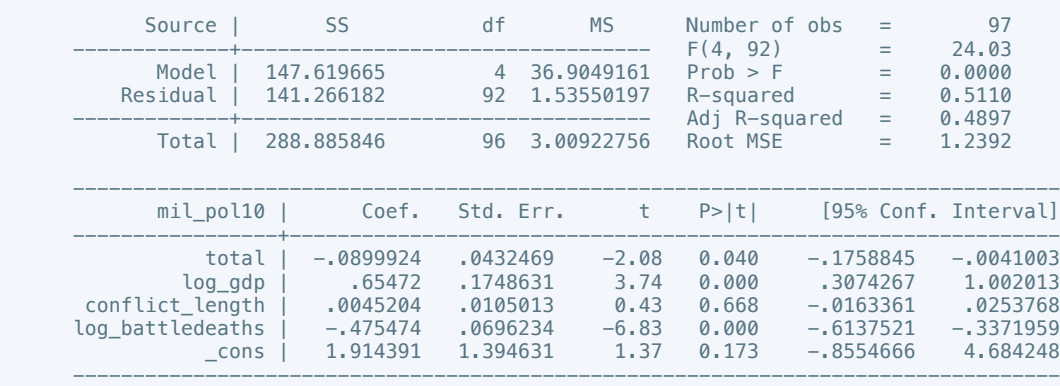

. estimates store m2, title(Model 2)

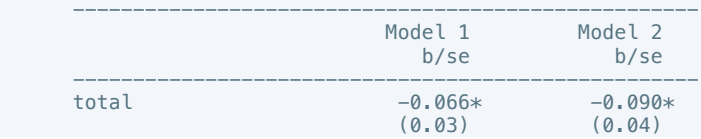

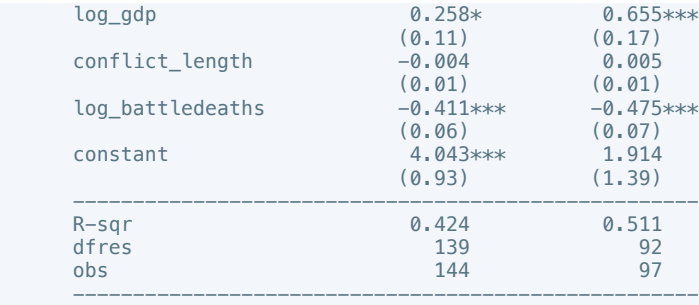

\* p<0.05, \*\* p<0.01, \*\*\* p<0.001

. regress corrupt10 total log\_gdp conflict\_length log\_battledeaths

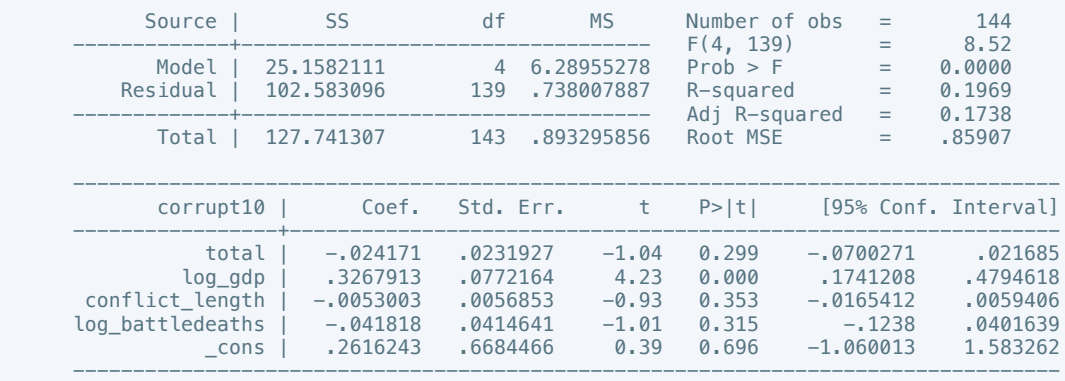

. estimates store m1, title(Model 1)

. regress corrupt6 total log\_gdp conflict\_length log\_battledeaths if success == 1

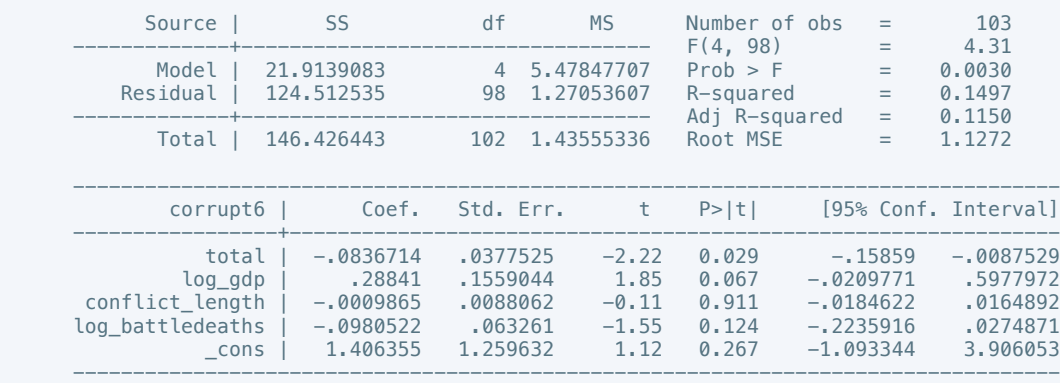

. estimates store m2, title(Model 2)

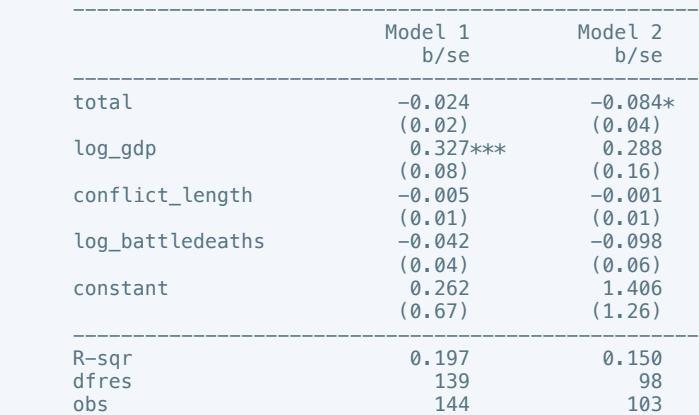

 ---------------------------------------------------- \* p<0.05, \*\* p<0.01, \*\*\* p<0.001

. regress rel\_tens10 total log\_gdp conflict\_length log\_battledeaths

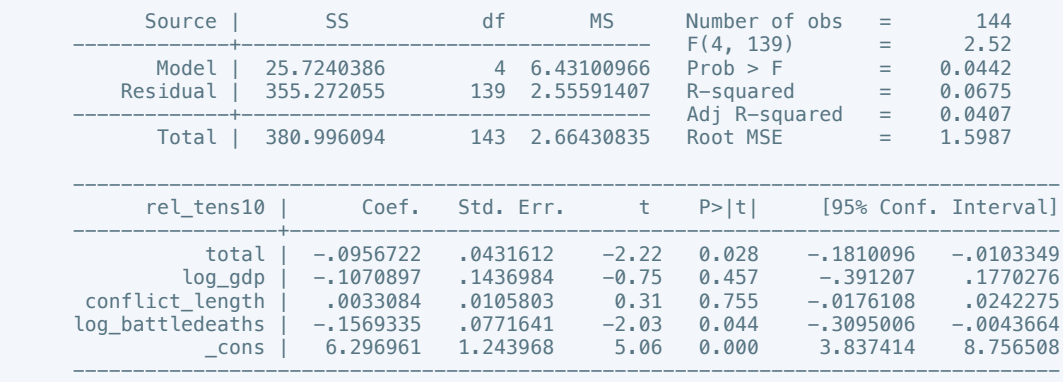

. estimates store m1, title(Model 1)

. regress rel\_tens10 total log\_gdp conflict\_length log\_battledeaths if success == 1

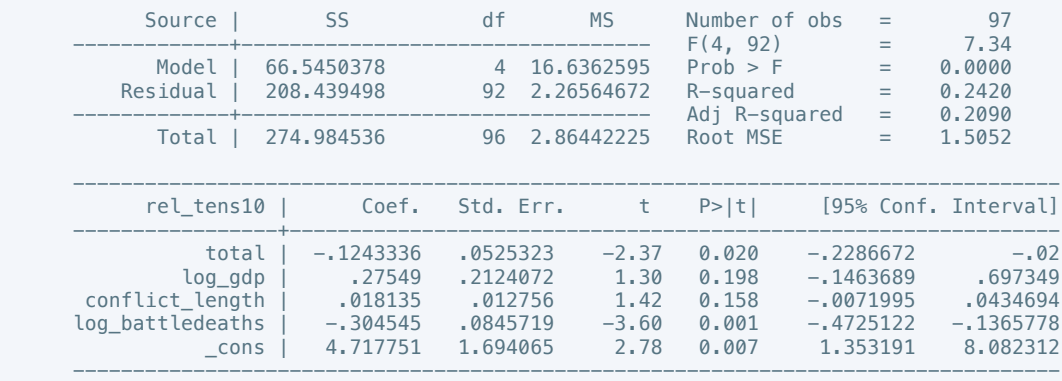

. estimates store m2, title(Model 2)

 . estout m1 m2, cells(b(star fmt(3)) se(par fmt(2))) legend label varlabels(\_cons constant) stats(r2 df\_r N, fmt(3 0 0) label(R-sqr dfres obs))

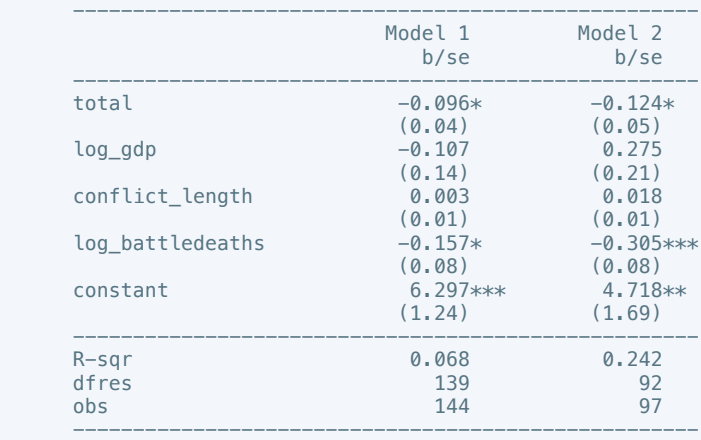

\* p<0.05, \*\* p<0.01, \*\*\* p<0.001

. regress ethn\_tens4 total log\_gdp conflict\_length log\_battledeaths

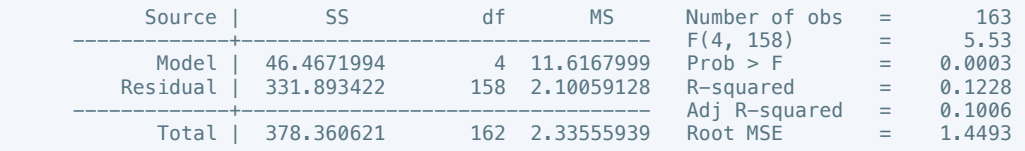

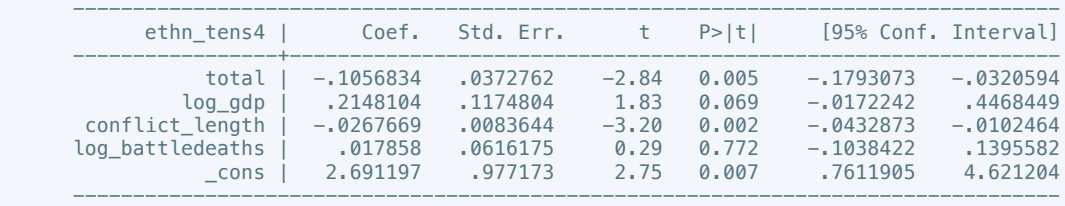

. regress ethn\_tens4 total log\_gdp conflict\_length log\_battledeaths if success == 1

| Source                                                  | SS<br>61, 2422273<br>200.546401<br>261,788628 |                                                                      | df                                           | <b>MS</b> |                                                  | Number of obs<br>F(4, 103)                |                                                          | $=$        | 108<br>7.86                                              |
|---------------------------------------------------------|-----------------------------------------------|----------------------------------------------------------------------|----------------------------------------------|-----------|--------------------------------------------------|-------------------------------------------|----------------------------------------------------------|------------|----------------------------------------------------------|
| Model<br>Residual                                       |                                               |                                                                      | $\overline{4}$<br>103                        |           | 15.3105568<br>1.94705244                         | Prob > F<br>R-squared                     |                                                          | $=$<br>$=$ | 0.0000<br>0.2339<br>0.2042                               |
| Total                                                   |                                               |                                                                      | 107                                          |           | 2.4466227                                        | Adj R-squared<br>Root MSE                 |                                                          | $=$<br>$=$ | 1.3954                                                   |
| ethn tens4                                              |                                               | Coef.                                                                | Std. Err.                                    |           | $^+$                                             | P>  t                                     |                                                          |            | [95% Conf. Interval]                                     |
| total<br>loa adp<br>conflict length<br>log battledeaths | cons I                                        | $-.0784528$<br>.7450987<br>$-.0198292$<br>$-.0533427$<br>$-.4334751$ | .0458369<br>.1802908<br>.0104985<br>1.444501 | .076563   | $-1.71$<br>4.13<br>$-1.89$<br>$-0.70$<br>$-0.30$ | 0.090<br>0.000<br>0.062<br>0.488<br>0.765 | $-.1693595$<br>$-.0406505$<br>$-.2051873$<br>$-3.298302$ | .3875344   | .0124538<br>1.102663<br>.0009921<br>.0985019<br>2.431352 |

# . estimates store m2, title(Model 2)

 . estout m1 m2, cells(b(star fmt(3)) se(par fmt(2))) legend label varlabels(\_cons constant) stats(r2 df\_r N, fmt(3 0 0) label(R-sqr dfres obs))

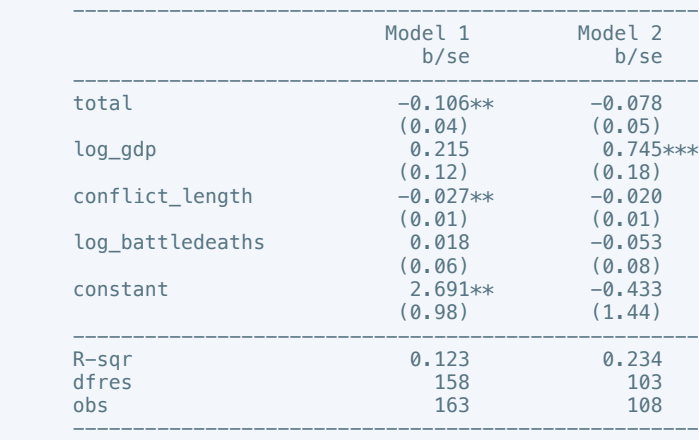

\* p<0.05, \*\* p<0.01, \*\*\* p<0.001

. regress elections\_free10 total log\_gdp conflict\_length log\_battledeaths

| Model<br>7.24159199<br>Prob > F<br>28.966368<br>0.0000<br>$\overline{4}$<br>$=$<br>Residual<br>23.463534<br>.545663582<br>0.5525<br>R-squared<br>43<br>$=$<br>0.5108<br>Adi R-squared<br>$=$<br>.73869<br>1.11552983<br>Root MSE<br>Total<br>52.429902<br>47<br>$=$<br>[95% Conf. Interval]<br>elections free10<br>Std. Err.<br>P>  t <br>Coef.<br>$-.1639371$<br>.0335959<br>$-2.86$<br>$-.0284317$<br>$-.0961844$<br>0.006<br>total<br>.420285<br>.1260993<br>3.33<br>.1659816<br>0.002<br>log gdp<br>conflict length<br>.0024695<br>.0102691<br>0.74<br>0.811<br>$-.01824$<br>.0231791<br>log battledeaths<br>0.116<br>$-.2905795$<br>$-.1287778$<br>.0802313<br>$-1.61$<br>.7390651<br>$-1.702859$<br>1.210856<br>$-4.144784$<br>$-1.41$<br>0.167<br>cons | Source | SS | df | <b>MS</b> | Number of obs<br>F(4, 43) |  | $=$ | 48<br>13.27         |
|----------------------------------------------------------------------------------------------------|--------|----|----|-----------|---------------------------|--|-----|---------------------|
|                                                                                                    |        |    |    |           |                           |  |     |                     |
|                                                                                                    |        |    |    |           |                           |  |     |                     |
|                                                                                                    |        |    |    |           |                           |  |     |                     |
|                                                                                                    |        |    |    |           |                           |  |     | .6745884<br>.033024 |

. estimates store m1, title(Model 1)

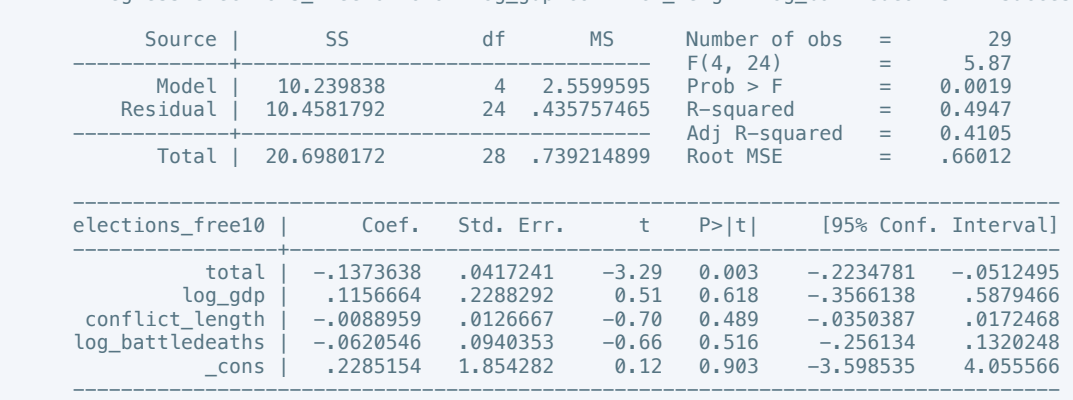

. regress elections free10 total log gdp conflict length log battledeaths if success == 1

. estimates store m2, title(Model 2)

 . estout m1 m2, cells(b(star fmt(3)) se(par fmt(2))) legend label varlabels(\_cons constant) stats(r2 df\_r N, fmt(3 0 0) label(R-sqr dfres obs))

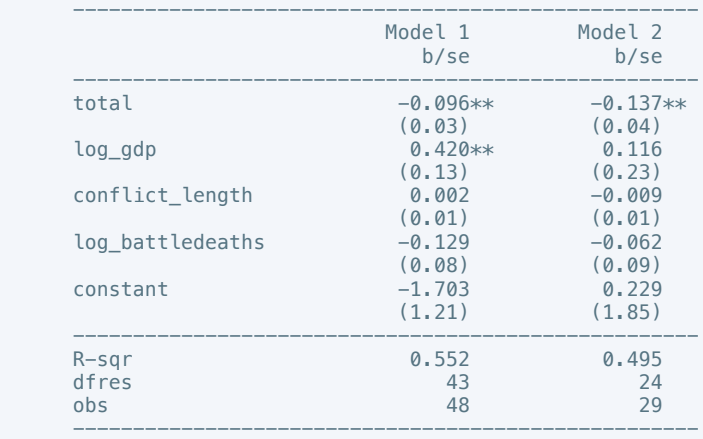

\* p<0.05, \*\* p<0.01, \*\*\* p<0.001

. regress equal\_civlib9 total log\_gdp conflict\_length log\_battledeaths

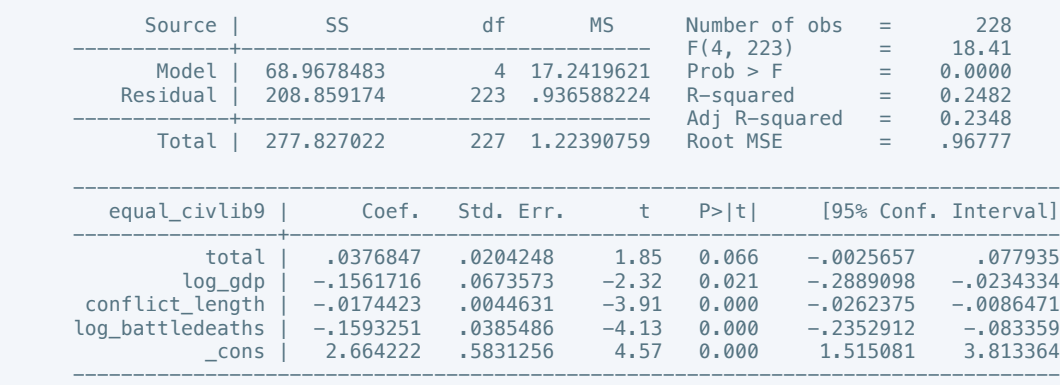

. estimates store m1, title(Model 1)

. regress equal\_civlib10 total log\_gdp conflict\_length log\_battledeaths if success == 1

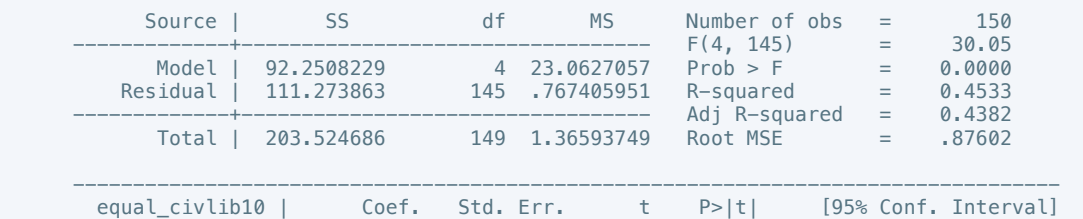

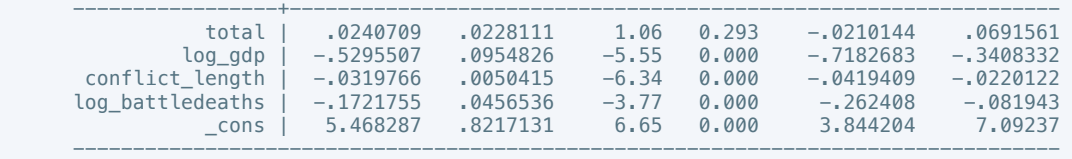

 . estout m1 m2, cells(b(star fmt(3)) se(par fmt(2))) legend label varlabels(\_cons constant) stats(r2 df\_r N, fmt(3 0 0) label(R-sqr dfres obs))

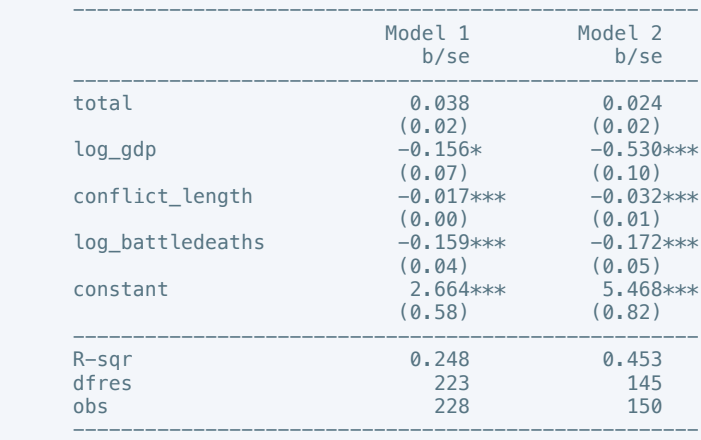

\* p<0.05, \*\* p<0.01, \*\*\* p<0.001

. regress pol\_viol3 total log\_gdp conflict\_length log\_battledeaths

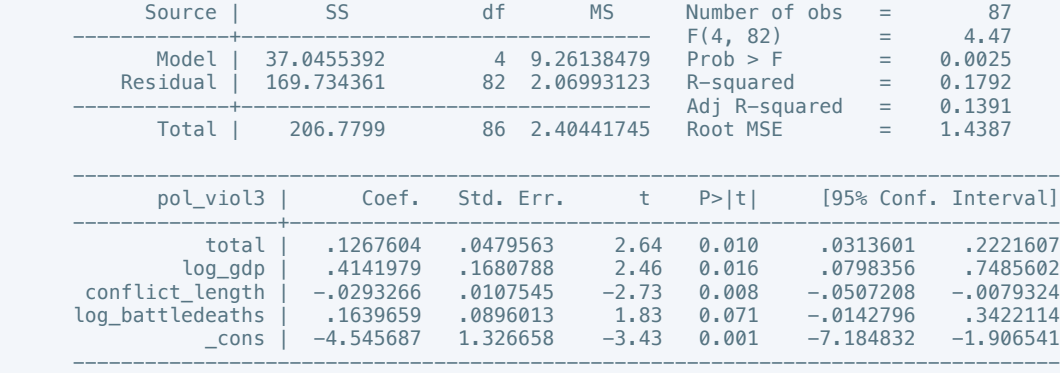

. estimates store m1, title(Model 1)

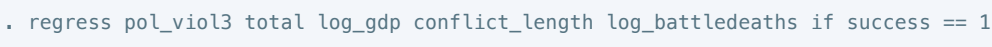

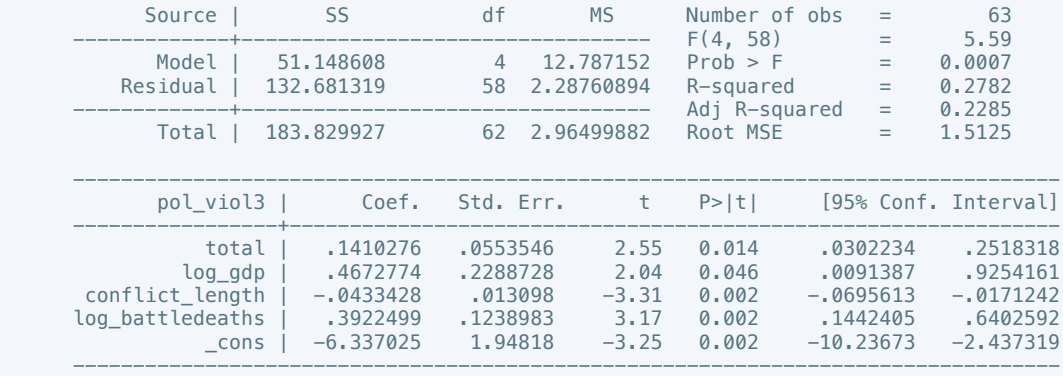

. estimates store m2, title(Model 2)

 . estout m1 m2, cells(b(star fmt(3)) se(par fmt(2))) legend label varlabels(\_cons constant) stats(r2 df\_r N, fmt(3 0 0) label(R-sqr dfres obs))

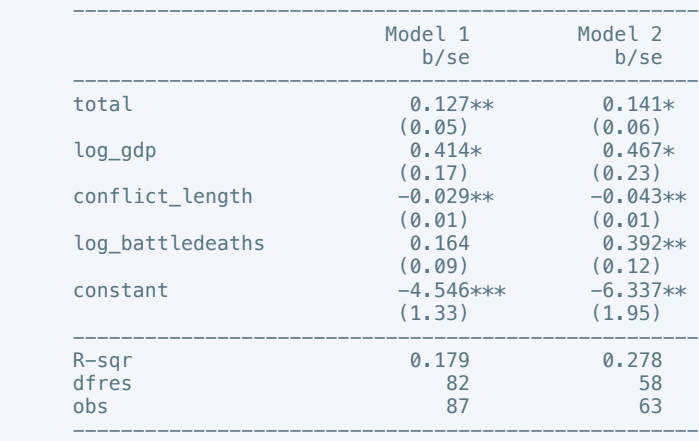

\* p<0.05, \*\* p<0.01, \*\*\* p<0.001

. regress physint\_3 interim natalks log\_gdp conflict\_length log\_battledeaths

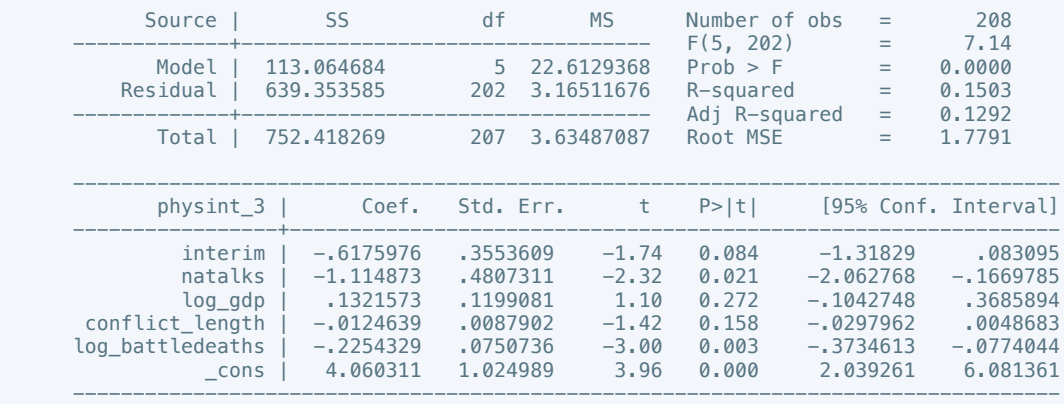

## . estimates store m1, title(Model 1)

. regress physint\_3 intgov log\_gdp conflict\_length log\_battledeaths if success == 1

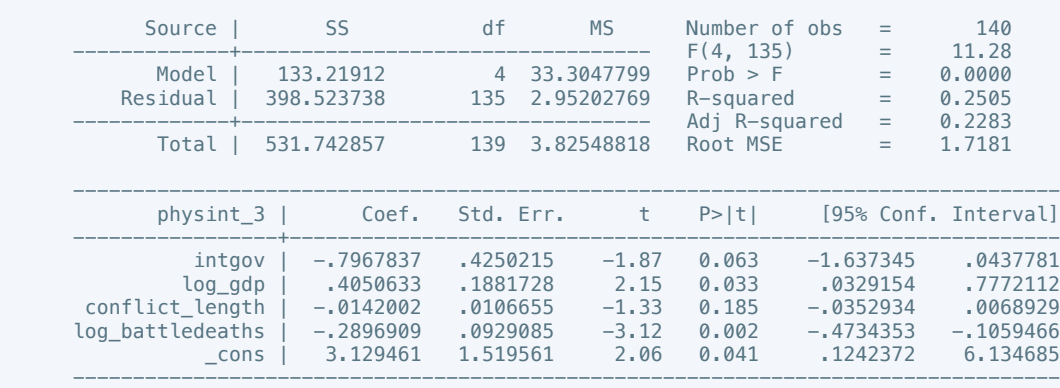

. estimates store m2, title(Model 2)

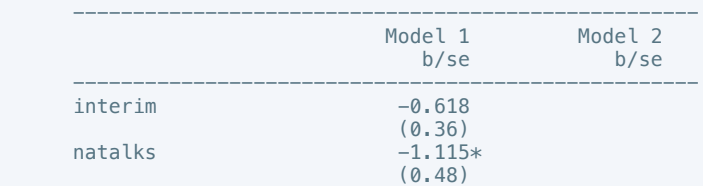

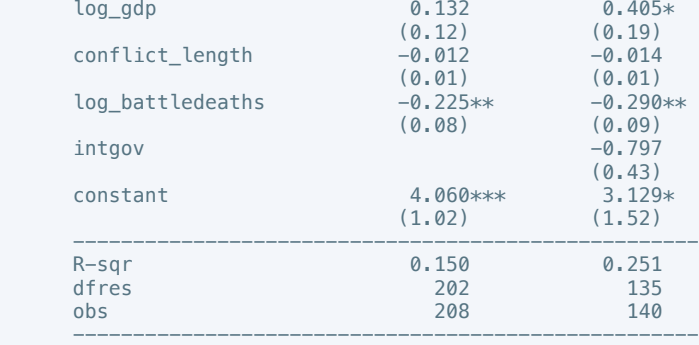

\* p<0.05, \*\* p<0.01, \*\*\* p<0.001

. oprobit elecsd\_10 cease intarmy ddr interim log\_gdp conflict\_length log\_battledeaths

Iteration 0: log likelihood =  $-137.62534$ <br>Iteration 1: log likelihood =  $-116.39499$  Iteration 1: log likelihood = -116.39499 Iteration 2: log likelihood = -116.28204 Iteration 3:  $log$  likelihood = -116.28199<br>Iteration 4:  $log$  likelihood = -116.28199  $log$  likelihood =  $-116.28199$ 

Ordered probit regression  $N$  Number of obs =  $146$ <br>LR chi2(7) =  $42.69$ LR chi2(7)  $=$  42.69<br>Prob > chi2  $=$  0.0000 Prob > chi2 =  $0.0000$ <br>Pseudo R2 =  $0.1551$ Log likelihood =  $-116.28199$  --------------------------------------------------------------------------------- elecsd\_10 | Coef. Std. Err. z P>|z| [95% Conf. Interval]

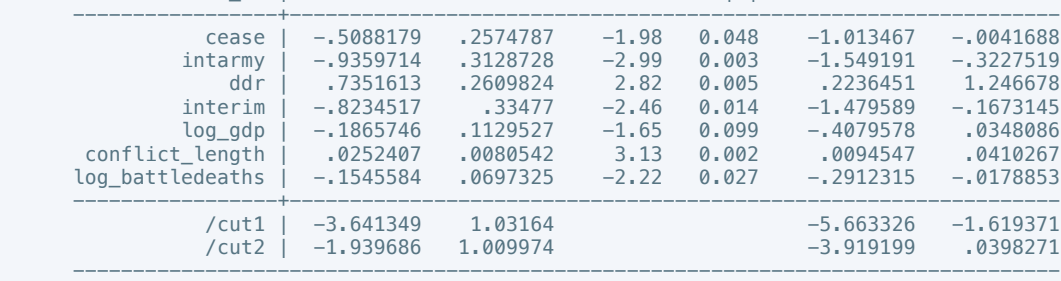

. estimates store m1, title(Model 1)

 . oprobit elecsd\_10 oprobit elecsd\_10 cease intarmy ddr interim log\_gdp conflict\_length  $log_b$ attledeaths if success == 1 variable oprobit not found

 $r(111)$ :

end of do-file

r(111);

. oprobit elecsd\_10 cease intarmy ddr interim log\_gdp conflict\_length log\_battledeaths

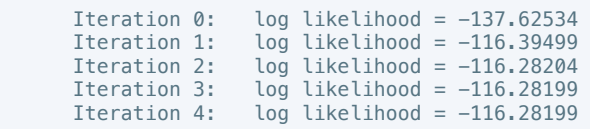

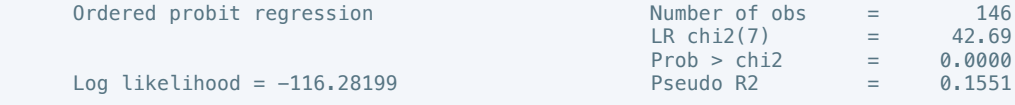

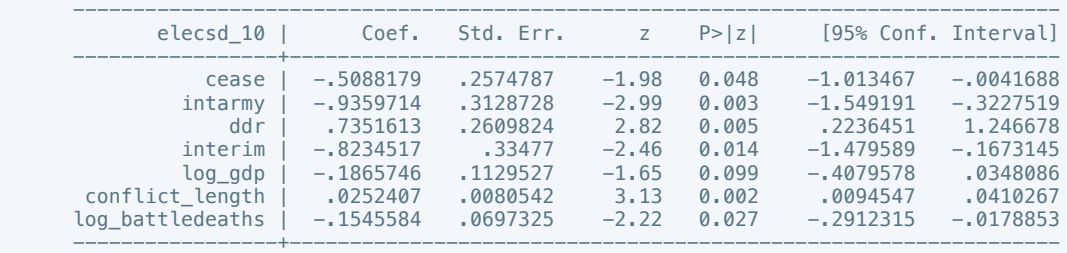

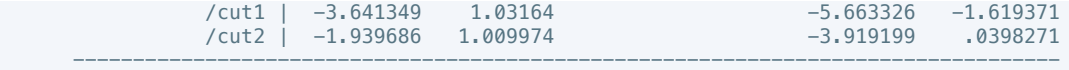

 . oprobit elecsd\_10 oprobit elecsd\_10 cease intarmy ddr interim log\_gdp conflict\_length log\_battledeaths if success == 1 variable oprobit not found

r(111);

. estimates store m2, title(Model 2)

 . estout m1 m2, cells(b(star fmt(3)) se(par fmt(2))) legend label varlabels(\_cons constant) stats(r2 df\_r N, fmt(3 0 0) label(R-sqr dfres obs))

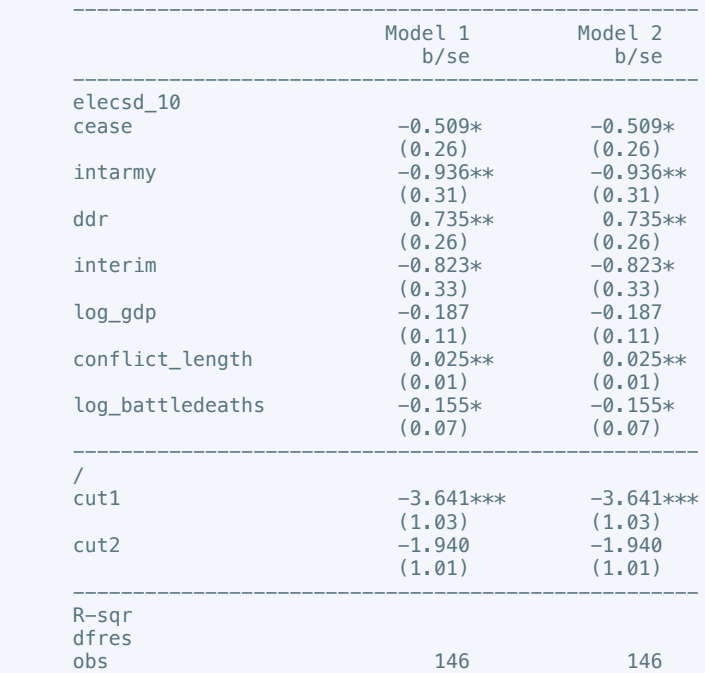

\* p<0.05, \*\* p<0.01, \*\*\* p<0.001

----------------------------------------------------

. do "/var/folders/dm/rnmmskmj2xvfrldn5tb76q940000gn/T//SD05369.000000"

. regress press\_freedom10 intciv outlin log\_gdp conflict\_length log\_battledeaths

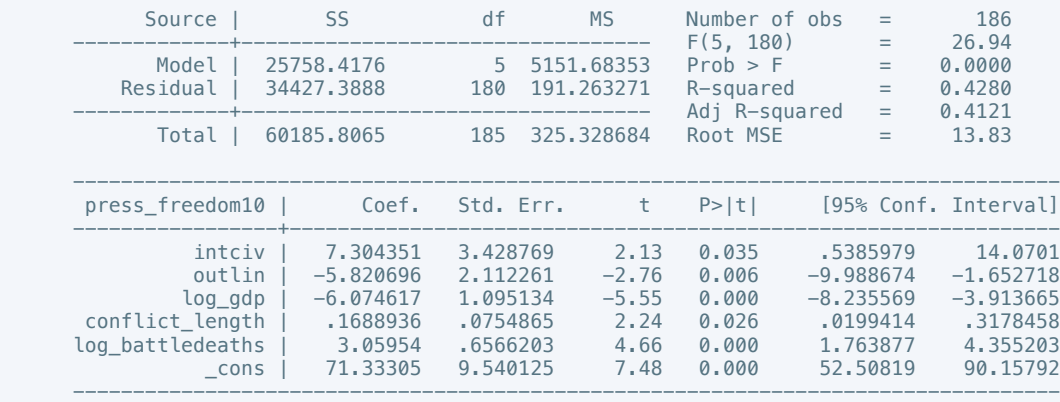

. estimates store m1, title(Model 1)

 . regress press\_freedom10 intgov intciv interim amn recon log\_gdp conflict\_length  $log<sub>1</sub>$  battledeaths if success == 1

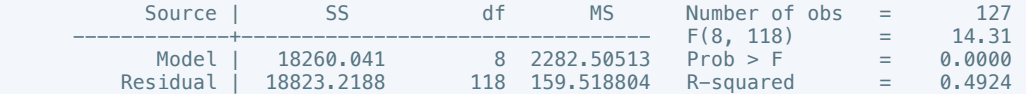

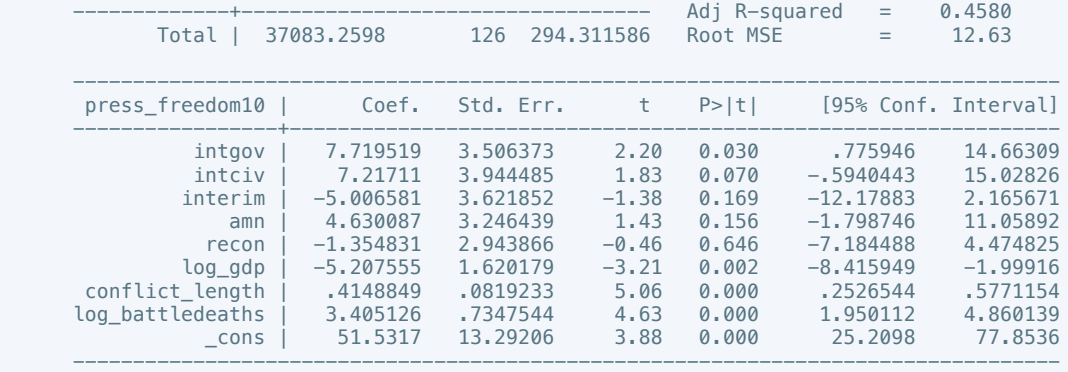

 . estout m1 m2, cells(b(star fmt(3)) se(par fmt(2))) legend label varlabels(\_cons constant) stats(r2 df\_r N, fmt(3 0 0) label(R-sqr dfres obs))

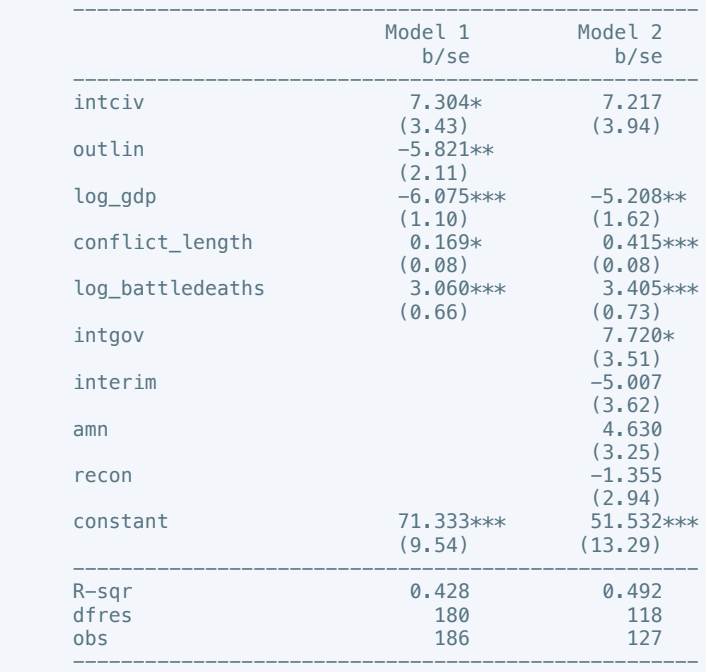

\* p<0.05, \*\* p<0.01, \*\*\* p<0.001

. regress bur\_qual10 intarmy cul recon log\_gdp conflict\_length log\_battledeaths

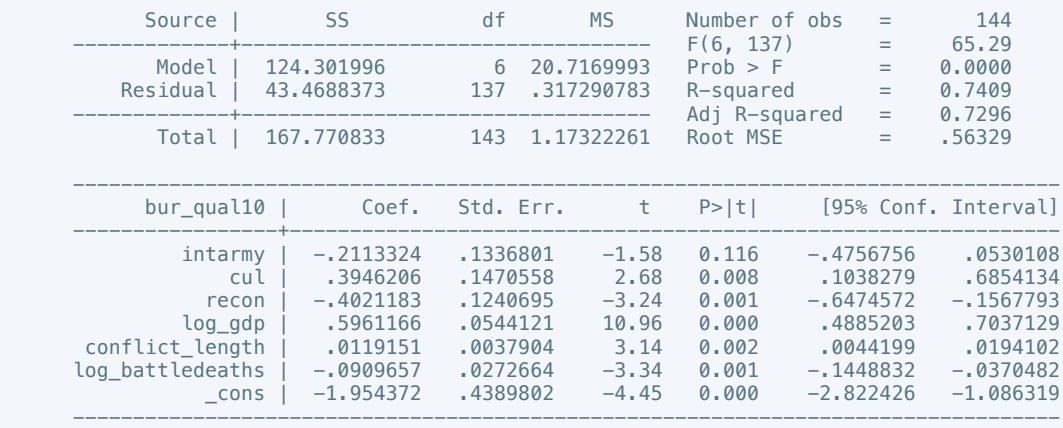

. estimates store m1, title(Model 1)

. regress bur\_qual10 elections return log\_gdp conflict\_length log\_battledeaths if success

== 1

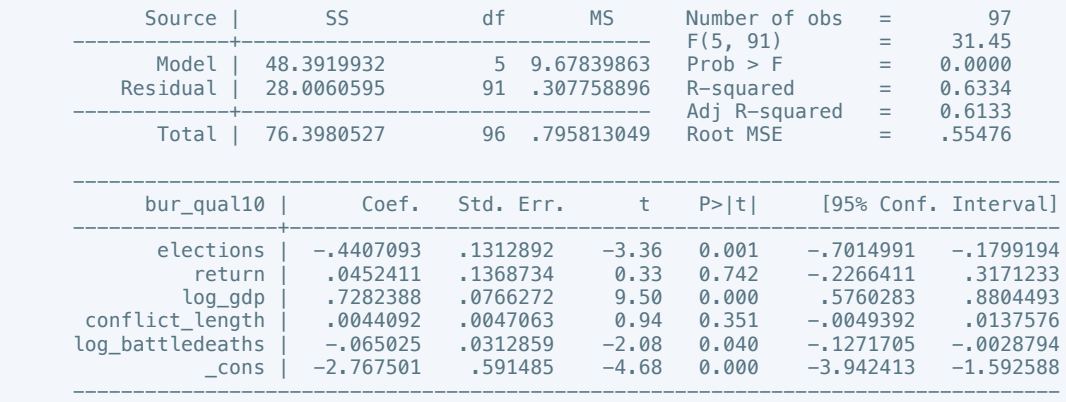

 . estout m1 m2, cells(b(star fmt(3)) se(par fmt(2))) legend label varlabels(\_cons constant) stats(r2 df\_r N, fmt(3 0 0) label(R-sqr dfres obs))

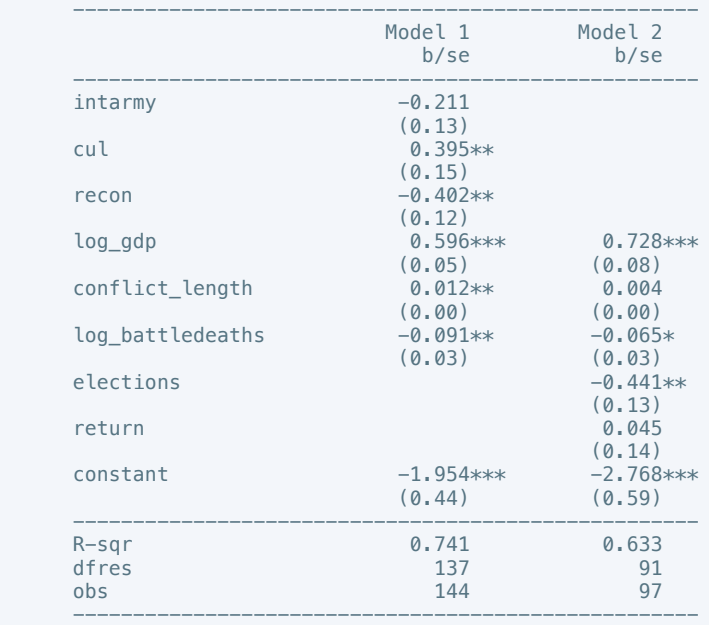

\* p<0.05, \*\* p<0.01, \*\*\* p<0.001

. regress dem\_acc10 interim cul recon return log\_gdp conflict\_length log\_battledeaths

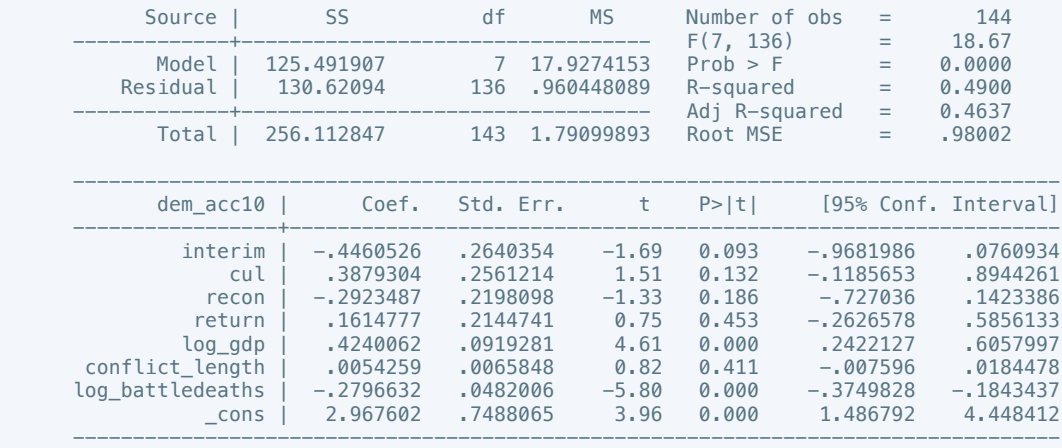

. estimates store m1, title(Model 1)

. regress dem\_acc10 natalks cul log\_gdp conflict\_length log\_battledeaths if success == 1

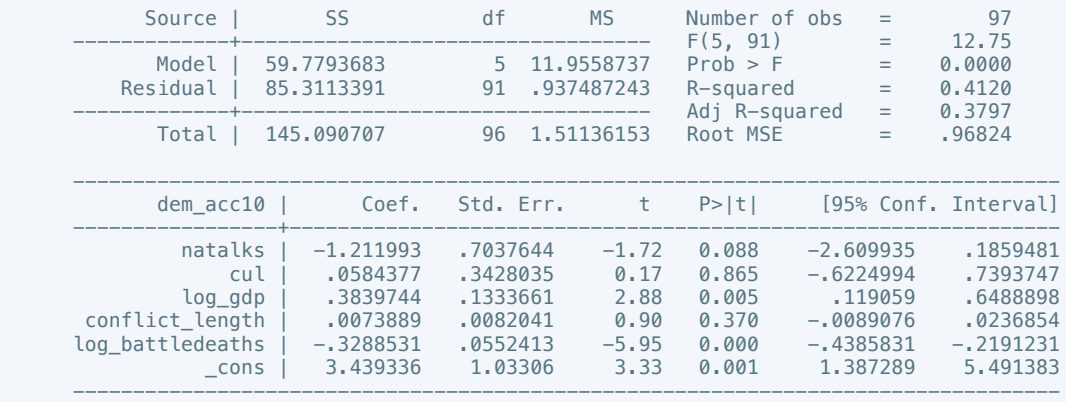

 . estout m1 m2, cells(b(star fmt(3)) se(par fmt(2))) legend label varlabels(\_cons constant) stats(r2 df\_r N, fmt(3 0 0) label(R-sqr dfres obs))

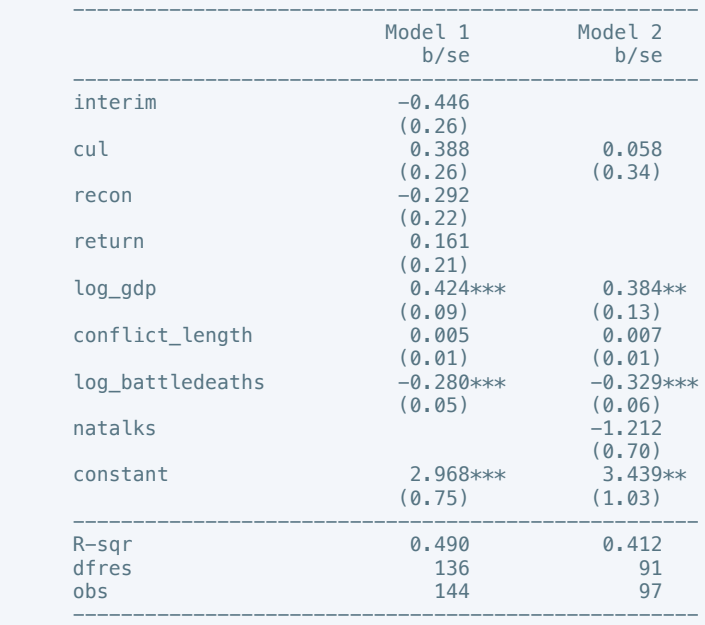

\* p<0.05, \*\* p<0.01, \*\*\* p<0.001

. regress law\_ord6 natalks log\_gdp conflict\_length log\_battledeaths

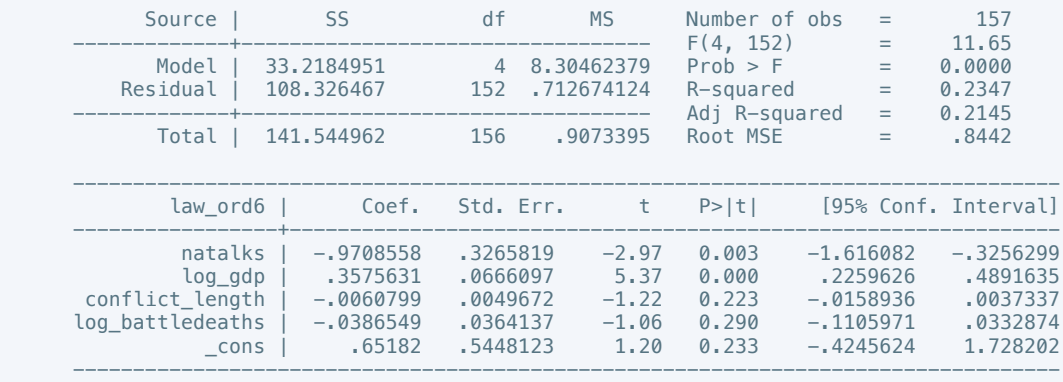

. estimates store m1, title(Model 1)

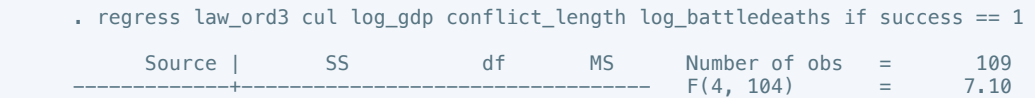

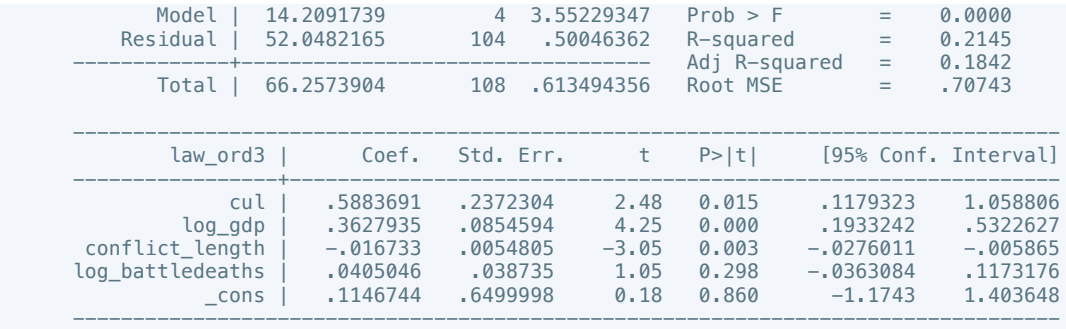

 . estout m1 m2, cells(b(star fmt(3)) se(par fmt(2))) legend label varlabels(\_cons constant) stats(r2 df\_r N, fmt(3 0 0) label(R-sqr dfres obs))

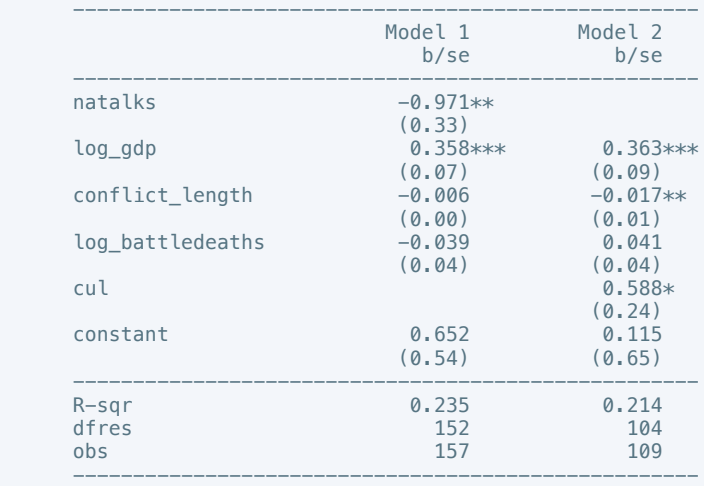

\* p<0.05, \*\* p<0.01, \*\*\* p<0.001

. regress mil\_pol10 intarmy intgov intciv cul log\_gdp conflict\_length log\_battledeaths

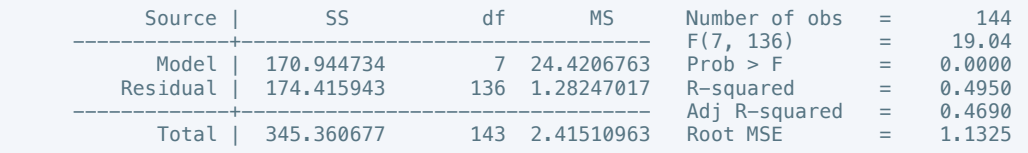

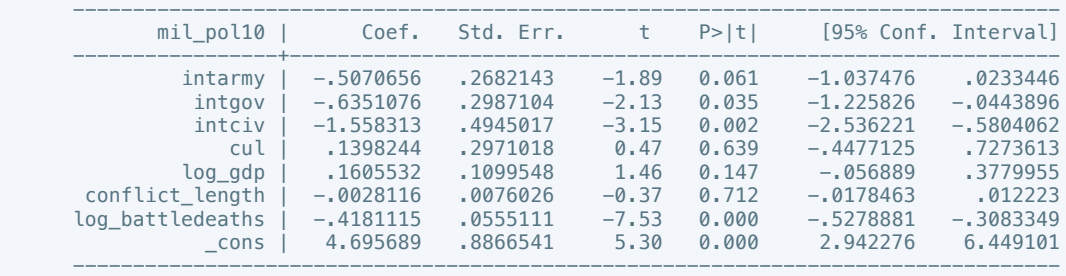

. estimates store m1, title(Model 1)

. regress mil\_pol10 intciv log\_gdp conflict\_length log\_battledeaths if success == 1

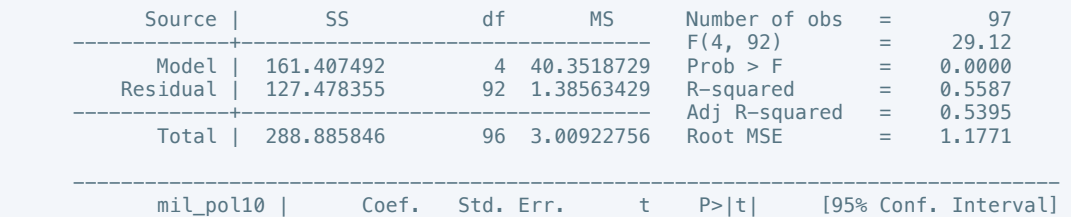

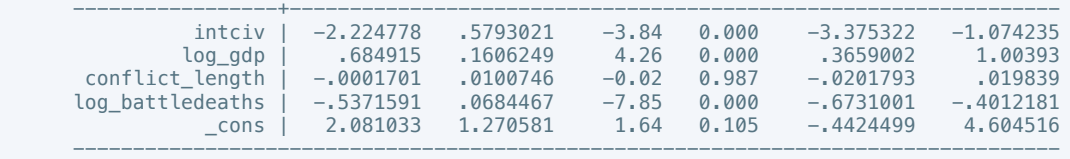

 . estout m1 m2, cells(b(star fmt(3)) se(par fmt(2))) legend label varlabels(\_cons constant) stats(r2 df\_r N, fmt(3 0 0) label(R-sqr dfres obs))

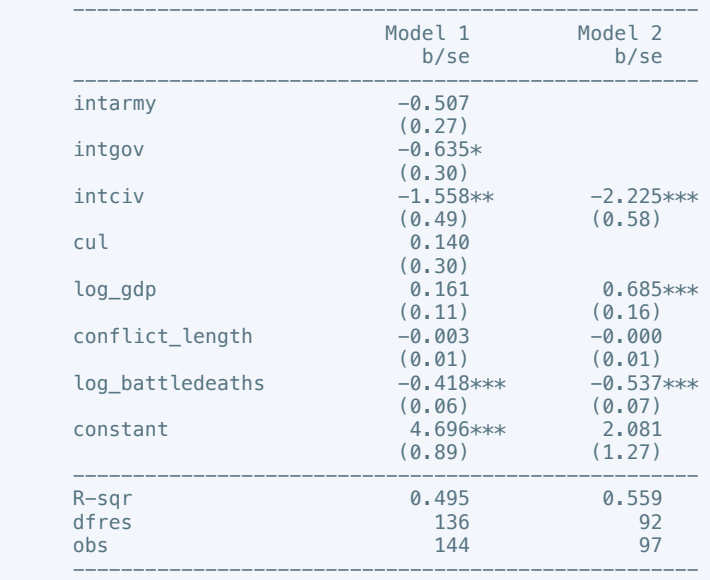

\* p<0.05, \*\* p<0.01, \*\*\* p<0.001

. regress rel\_tens10 cease ddr pp gender log\_gdp conflict\_length log\_battledeaths

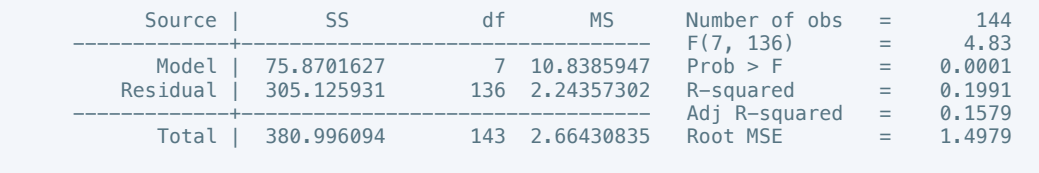

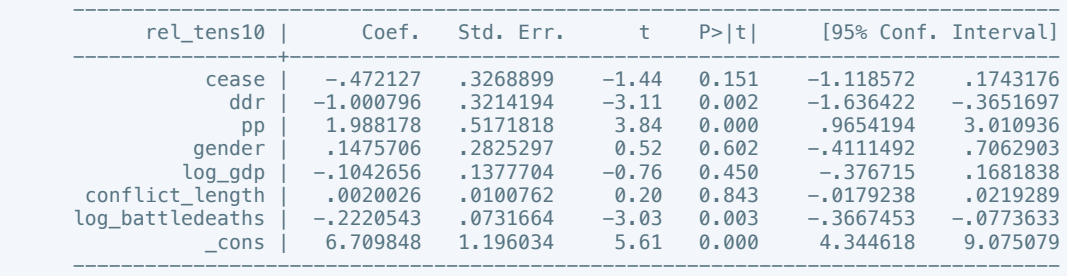

. estimates store m1, title(Model 1)

. regress rel\_tens10 cul log\_gdp conflict\_length log\_battledeaths if success == 1

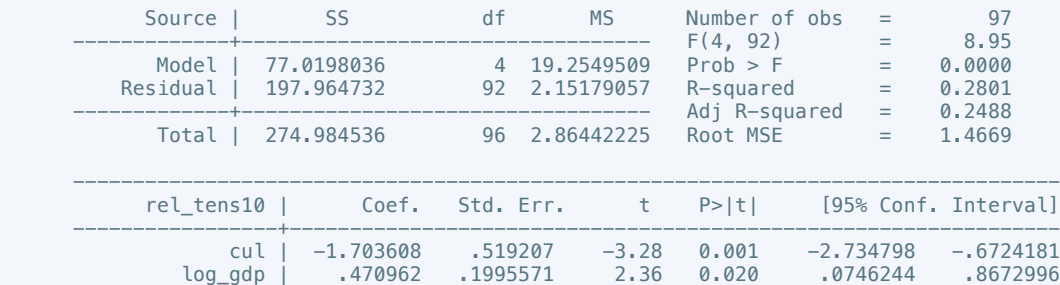

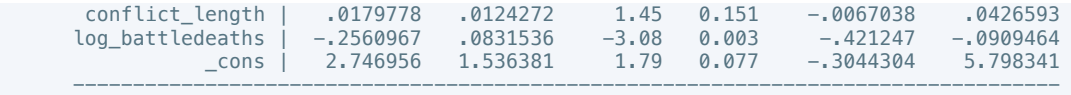

 . estout m1 m2, cells(b(star fmt(3)) se(par fmt(2))) legend label varlabels(\_cons constant) stats(r2 df\_r N, fmt(3 0 0) label(R-sqr dfres obs))

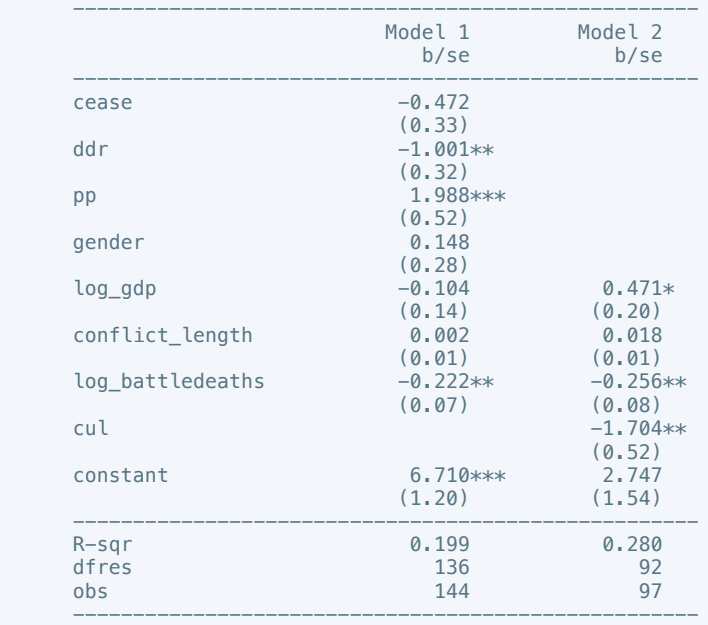

\* p<0.05, \*\* p<0.01, \*\*\* p<0.001

. regress ethn\_tens4 pris log\_gdp conflict\_length log\_battledeaths if success == 1

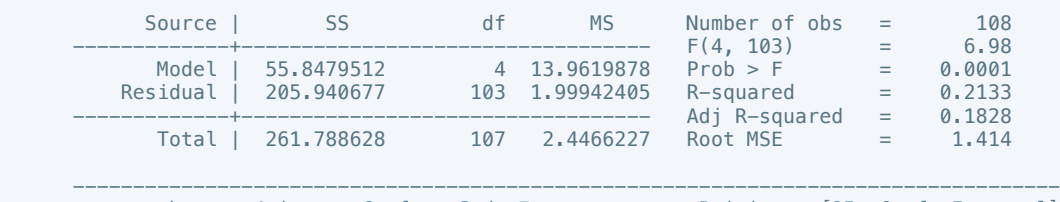

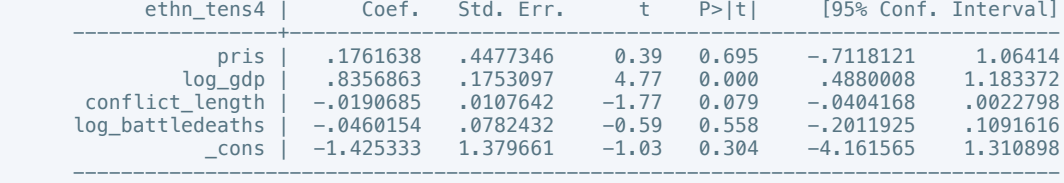

. estimates store m2, title(Model 2)

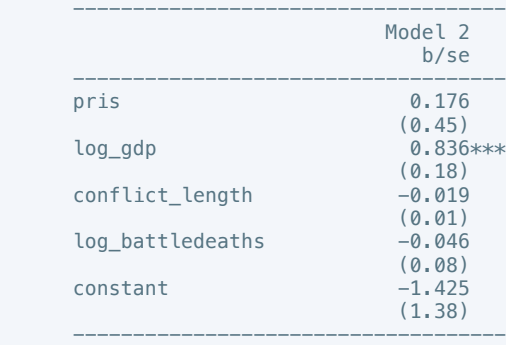

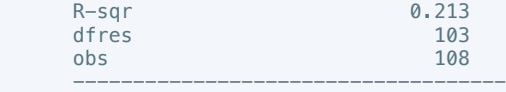

\* p<0.05, \*\* p<0.01, \*\*\* p<0.001

. regress elections\_free10 pris log\_gdp conflict\_length log\_battledeaths if success == 1

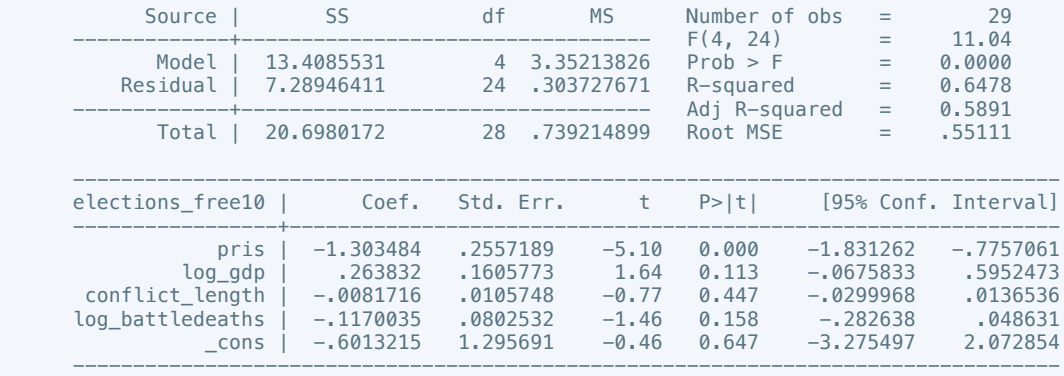

. estimates store m2, title(Model 2)

 . estout m2, cells(b(star fmt(3)) se(par fmt(2))) legend label varlabels(\_cons constant) stats(r2 df\_r N, fmt(3 0 0) label(R-sqr dfres obs))

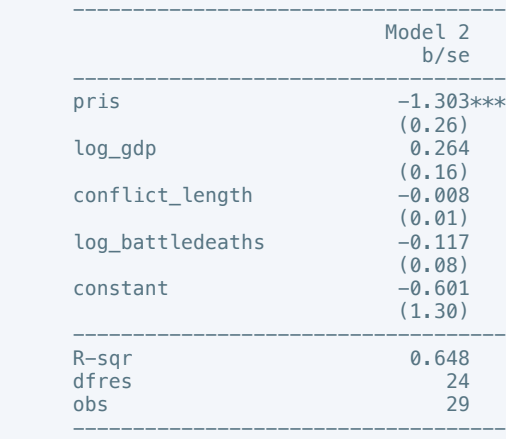

\* p<0.05, \*\* p<0.01, \*\*\* p<0.001

. regress power\_dist5 ddr intciv log\_gdp conflict\_length log\_battledeaths

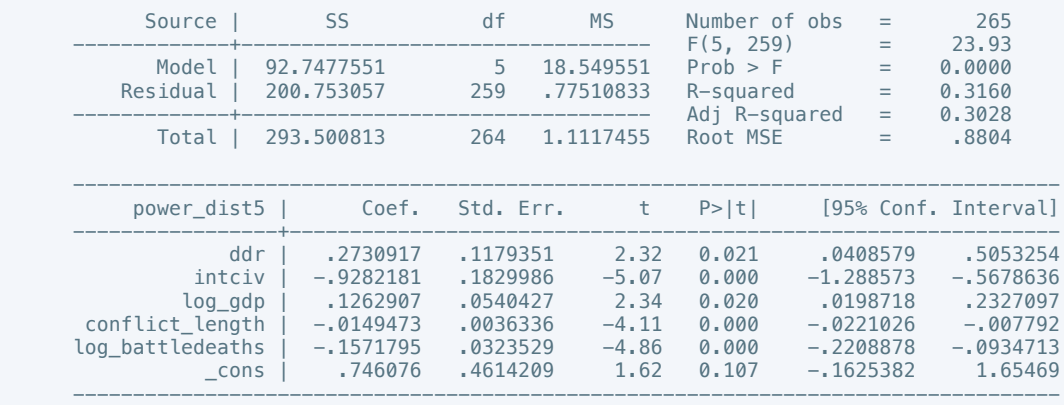

. estimates store m1, title(Model 1)

 . regress power\_dist7 intgov intciv natalks pris log\_gdp conflict\_length log\_battledeaths  $if success == 1$ 

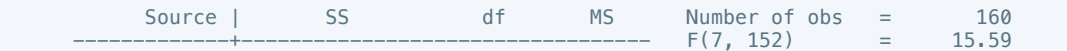

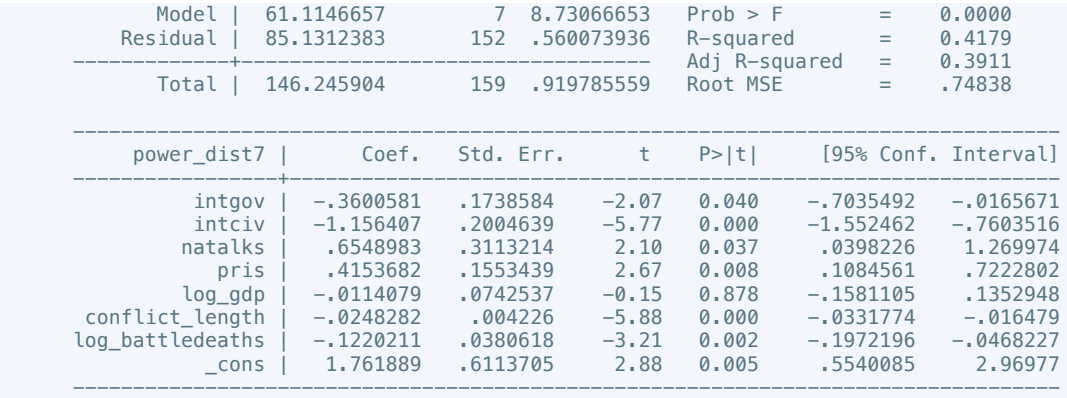

 . estout m1 m2, cells(b(star fmt(3)) se(par fmt(2))) legend label varlabels(\_cons constant) stats(r2 df\_r N, fmt(3 0 0) label(R-sqr dfres obs))

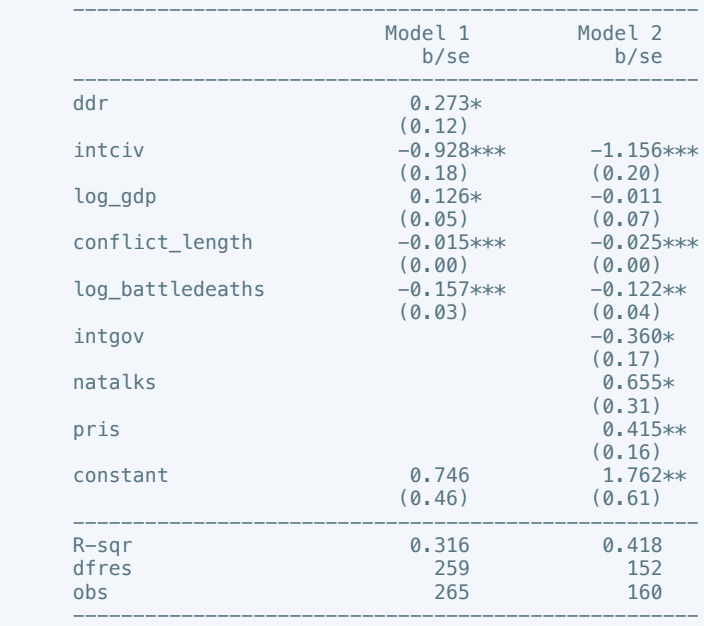

\* p<0.05, \*\* p<0.01, \*\*\* p<0.001

. regress equal\_civlib9 cease intciv outlin log\_gdp conflict\_length log\_battledeaths

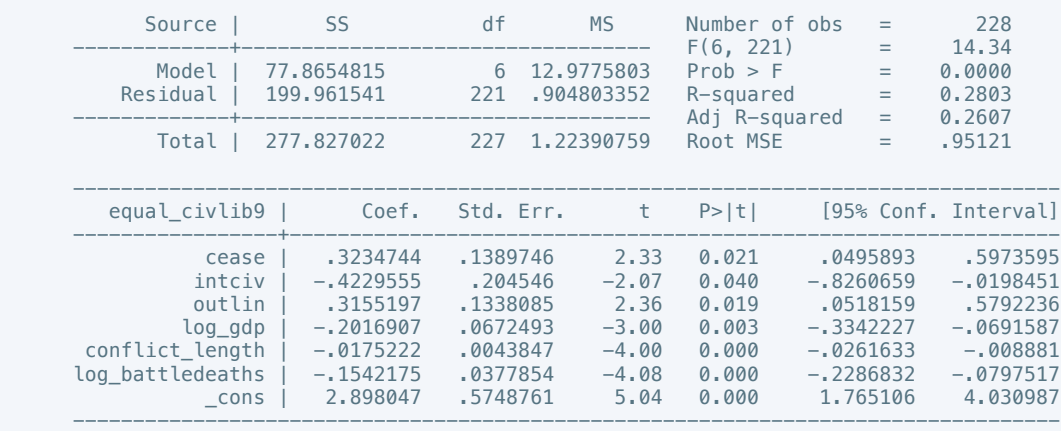

. estimates store m1, title(Model 1)

 . regress equal\_civlib10 cease ddr intgov intciv return log\_gdp conflict\_length log\_battledeaths if success == 1

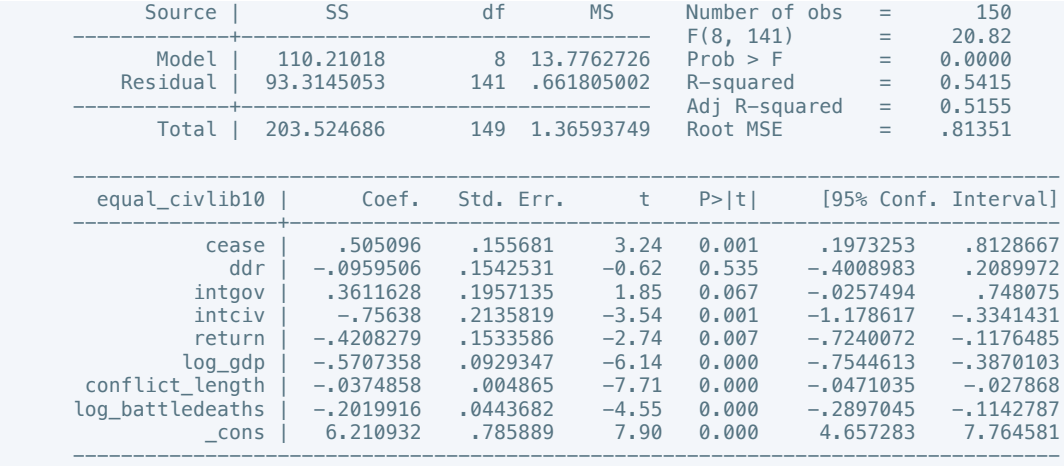

 . estout m1 m2, cells(b(star fmt(3)) se(par fmt(2))) legend label varlabels(\_cons constant) stats(r2 df\_r N, fmt(3 0 0) label(R-sqr dfres obs))

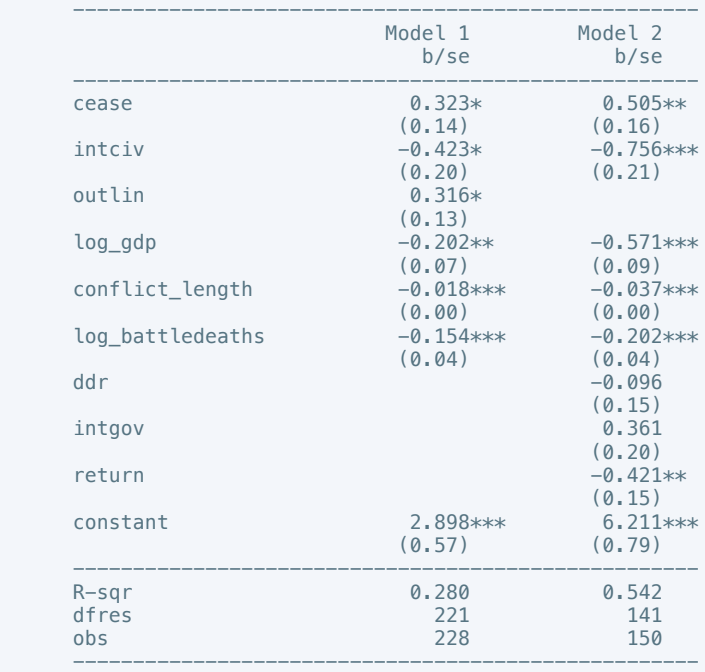

\* p<0.05, \*\* p<0.01, \*\*\* p<0.001

. regress pol\_viol3 withd intciv return log\_gdp conflict\_length log\_battledeaths

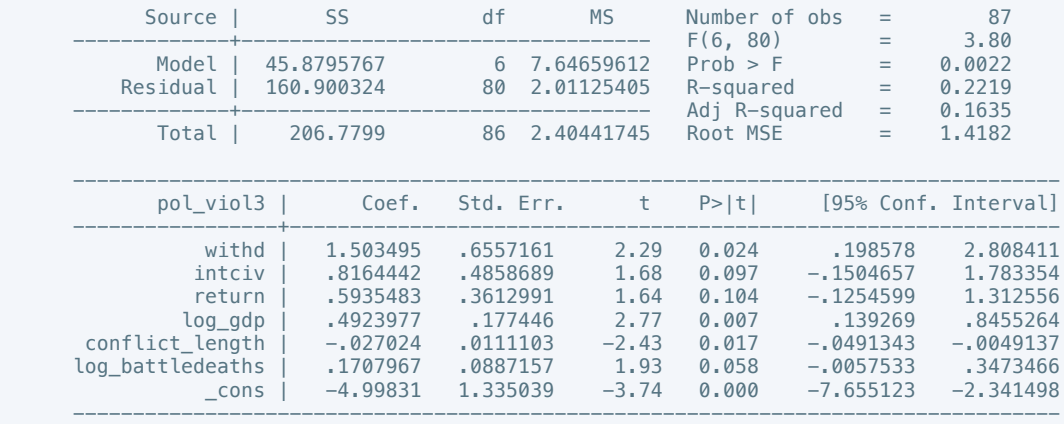

1

. regress pol\_viol3 intciv shagov log\_gdp conflict\_length log\_battledeaths if success ==

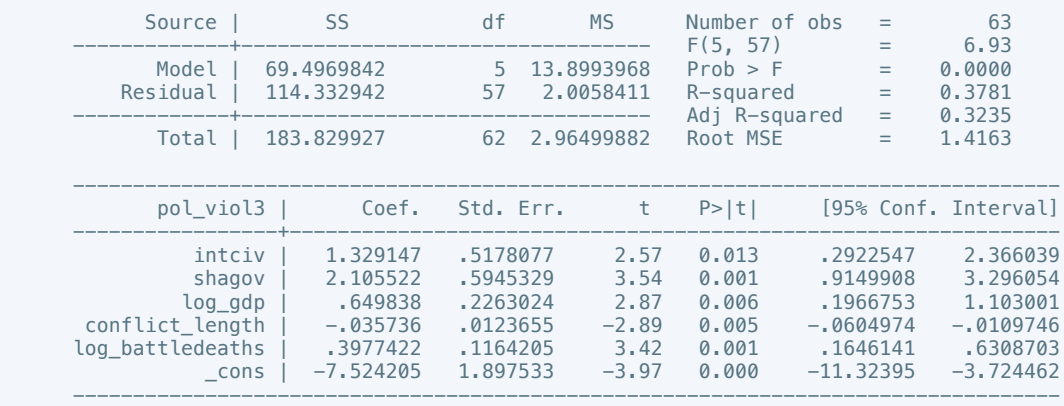

. estimates store m2, title(Model 2)

 . estout m1 m2, cells(b(star fmt(3)) se(par fmt(2))) legend label varlabels(\_cons constant) stats(r2 df\_r N, fmt(3 0 0) label(R-sqr dfres obs))

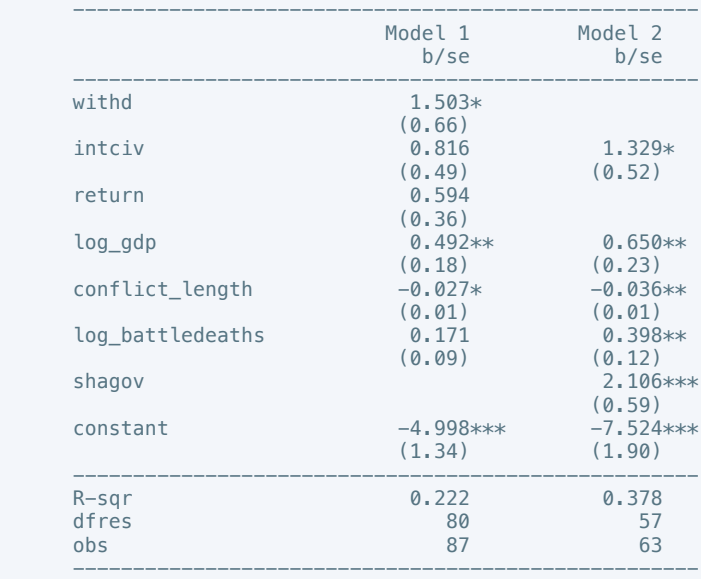

\* p<0.05, \*\* p<0.01, \*\*\* p<0.001

. xtset gwno

panel variable: gwno (unbalanced)

. xtreg physint\_3 total log\_gdp conflict\_length log\_battledeaths, re

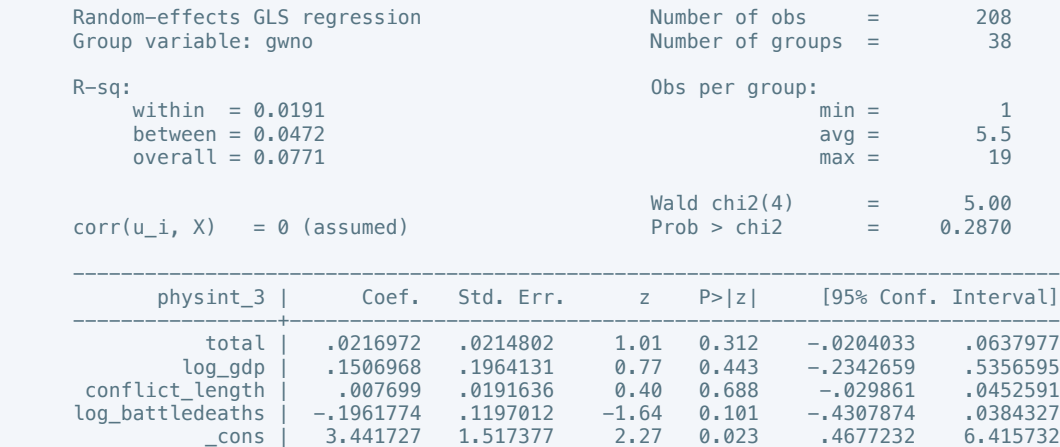

 -----------------+--------------------------------------------------------------- sigma\_u | 1.7787651<br>sigma\_e | .81520389 na\_e | .81520389<br>| rho | .82642118 (fraction of variance due to  $u_i$ ) ---------------------------------------------------------------------------------- . estimates store m1, title(Model 1) . xtreg physint\_3 total log\_gdp conflict\_length log\_battledeaths if success == 1, re Random-effects GLS regression<br>
Group variable: gwno<br>
29 Group variable: gwno  $R-Sq:$  within = 0.0105 (0bs per group:  $\min =$ within  $= 0.0105$  min  $= 1$ <br>hetween  $= 0.0764$  ava  $= 4.8$  $\frac{1}{2}$  between = 0.0764 avg = 4.8<br>
overall = 0.0725 max = 18  $overall = 0.0725$  max = Wald chi2(4) =  $3.22$ <br>Prob > chi2 =  $0.5215$  $corr(u_i, X) = 0$  (assumed) --------------------------------------------------------------------------------- physint\_3 | Coef. Std. Err. z P>|z| [95% Conf. Interval] -----------------+--------------------------------------------------------------- total | .0089553 .0256801 0.35 0.727 -.0413768 .0592874<br>1.02 0.307 -2552254 .256938 1.02 0.307 -2352254 المادة المساحدة المساحدة 1.02 .2558792 .2558792 .2558792 .2565682<br>1.02 0.307 -.2352254 .7469838 .0223232 .0243128 0.92 0.359 .025329 conflict\_length | .0223232 .0243128 0.92 0.359 -.025329 .0699755 log\_battledeaths | -.1607758 .1698866 -0.95 0.344 -.4937475 .1721958<br>cons | 2.467527 2.086945 1.18 0.237 -1.62281 6.557865 2.467527 -----------------+--------------------------------------------------------------- sigma\_u | 1.7284694<br>sigma\_e | .75297986 na\_a | 1.7204094<br>na\_e | .75297986<br>rho | .84049371  $(rartion of variance due to u i)$ ----------------------------------------------------------------------------------

. estimates store m2, title(Model 2)

 . estout m1 m2, cells(b(star fmt(3)) se(par fmt(2))) legend label varlabels(\_cons constant) stats(r2 df\_r N, fmt(3 0 0) label(R-sqr dfres obs))

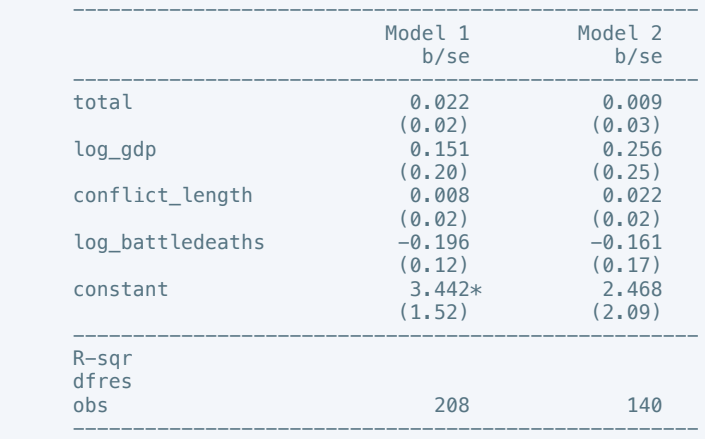

\* p<0.05, \*\* p<0.01, \*\*\* p<0.001

. xtreg press\_freedom10 total log\_gdp conflict\_length log\_battledeaths, re

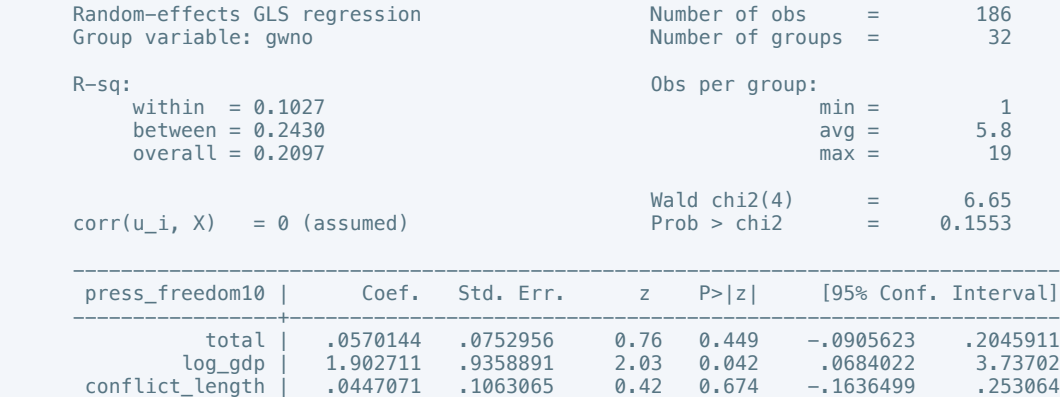

 log\_battledeaths | -.2783663 .5476541 -0.51 0.611 -1.351749 .7950161 \_cons | 42.41922 7.4166 5.72 0.000 27.88295 56.95548 -----------------+--------------------------------------------------------------- sigma\_u | 14.933344<br>sigma e | 2.6174922 sigma\_e | 2.6174922<br>rho | .97019323  $(r_{\text{r}})$  (fraction of variance due to u\_i) ---------------------------------------------------------------------------------- . estimates store m1, title(Model 1) . xtreg press\_freedom10 total log\_gdp conflict\_length log\_battledeaths if success == 1, Random-effects GLS regression Number of obs = 127 Number of groups  $=$  $R-Sq:$  within = 0.2549 (bs per group:  $min =$ within  $= 0.2549$  min  $= 1$ <br>hetween  $= 0.0317$  avg  $= 5.1$  $\text{between} = 0.0317$  avg = 5.1<br>overall = 0.0005 avg = 5.1  $overall = 0.0005$  $\begin{array}{ccc} \text{Wald chi2(4)} & = & 25.71 \\ \text{Prob} > \text{chi2} & = & 0.0000 \end{array}$  $corr(u_i, X) = 0$  (assumed) --------------------------------------------------------------------------------- press\_freedom10 | Coef. Std. Err. z P>|z| [95% Conf. Interval] -----------------+--------------------------------------------------------------- total | .03931 .0884989 0.44 0.657 -.1341446 .2127647 1.1341440 1.1277047<br>
3.540961 1.147224 3.09 0.002 1.292444 5.789478<br>
1.123815 1.210102 0.93 0.353 -1247942 3495571 conflict\_length | .1123815 .1210102 0.93 0.353 -.1247942 .3495571 log\_battledeaths | 1.067625 .6743216 1.58 0.113 -.2540213 2.389271  $\frac{20.86532}{21.86532}$  9.034015 -----------------+--------------------------------------------------------------- sigma\_u | 14.360362 sigma\_e | 2.3598725<br>rho | .97370497  $(rartion of variance due to u i)$ ----------------------------------------------------------------------------------

. estimates store m2, title(Model 2)

re

. estout m1 m2, cells(b(star fmt(3)) se(par fmt(2))) legend label varlabels( cons constant) stats(r2 df\_r N, fmt(3 0 0) label(R-sqr dfres obs))

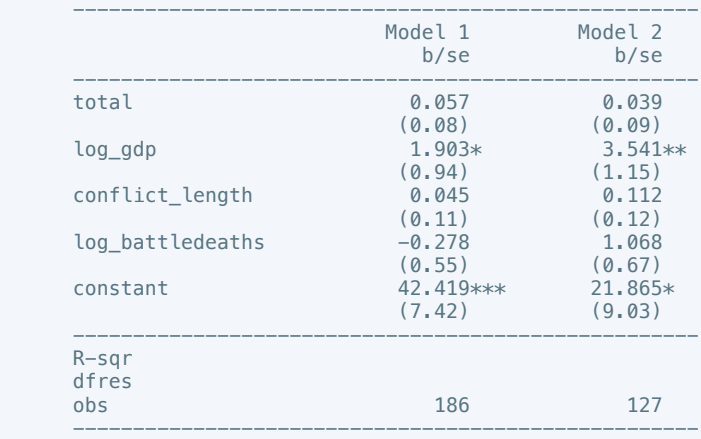

\* p<0.05, \*\* p<0.01, \*\*\* p<0.001

### . xtreg govt\_stability6 log\_gdp conflict\_length log\_battledeaths total, re

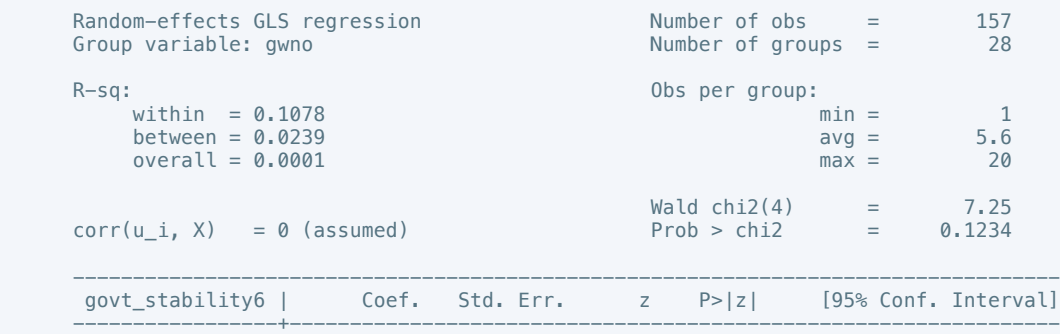

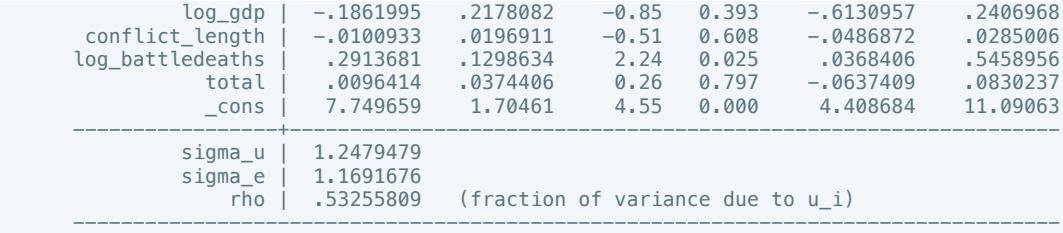

. xtreg govt\_stability4 total log\_gdp conflict\_length log\_battledeaths if success == 1,

re

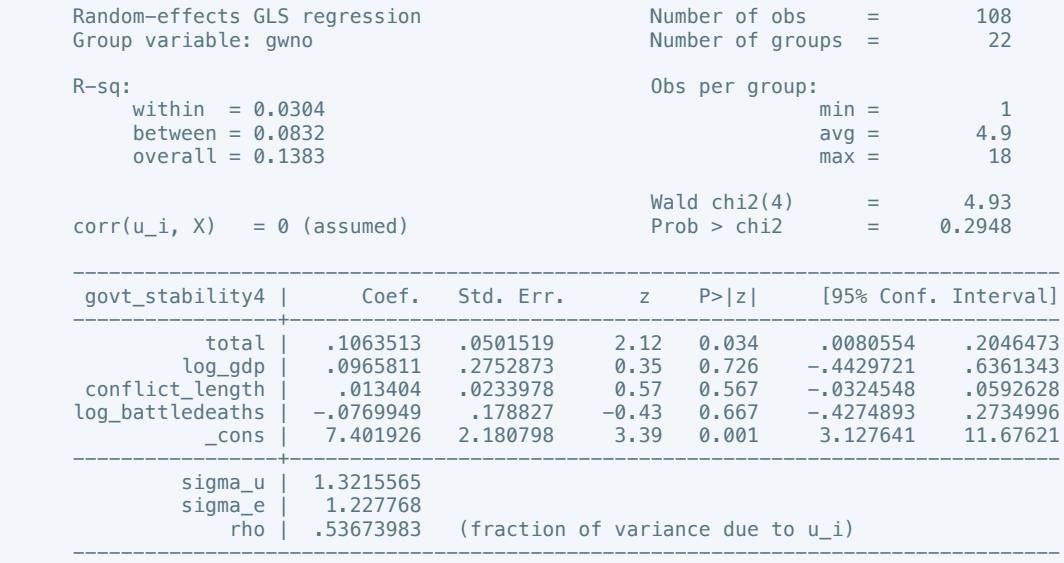

. estimates store m2, title(Model 2)

 . estout m1 m2, cells(b(star fmt(3)) se(par fmt(2))) legend label varlabels(\_cons constant) stats(r2 df\_r N, fmt(3 0 0) label(R-sqr dfres obs))

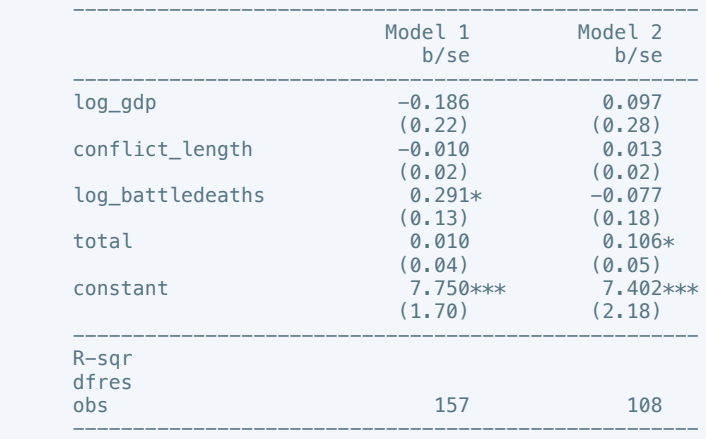

\* p<0.05, \*\* p<0.01, \*\*\* p<0.001

. xtreg bur\_qual10 total log\_gdp conflict\_length log\_battledeaths, re

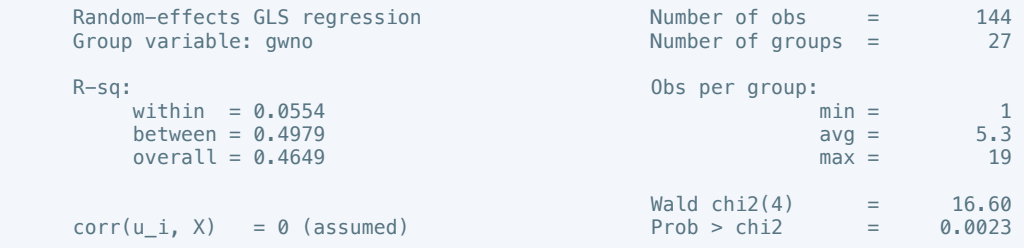

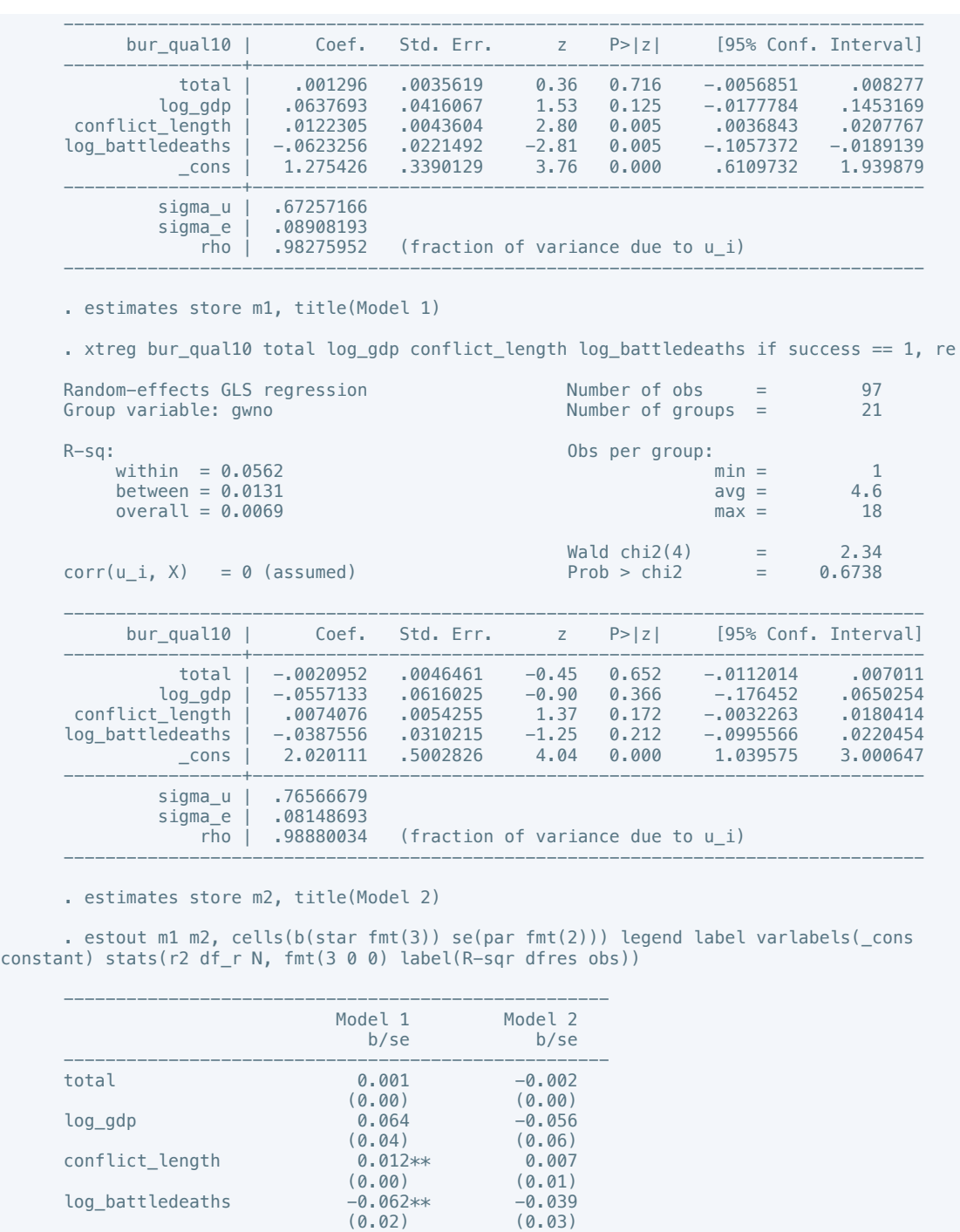

 ---------------------------------------------------- R-sqr dfres

 obs 144 97 ----------------------------------------------------

 constant 1.275\*\*\* 2.020\*\*\*  $(0.34)$   $(0.50)$ 

\* p<0.05, \*\* p<0.01, \*\*\* p<0.001

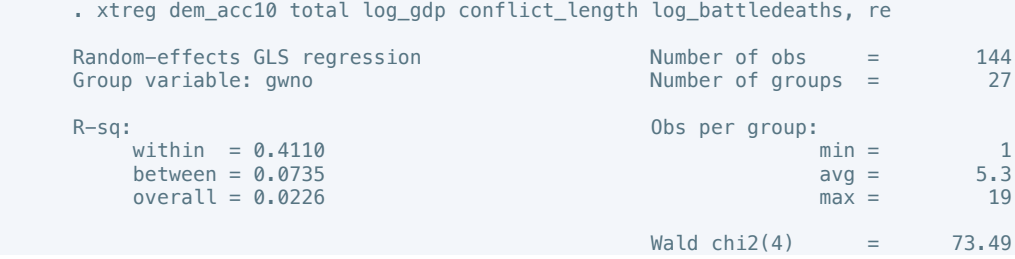

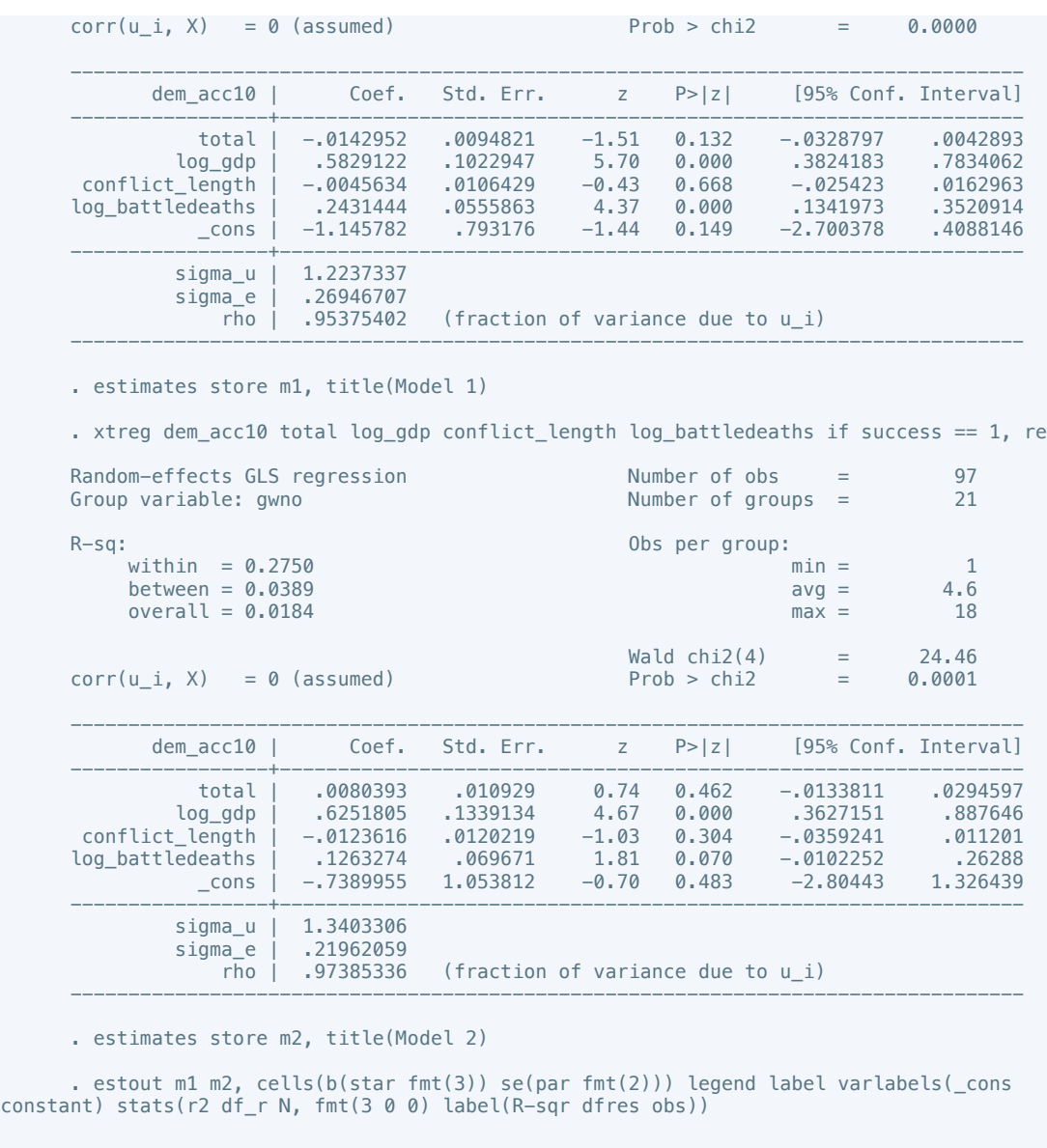

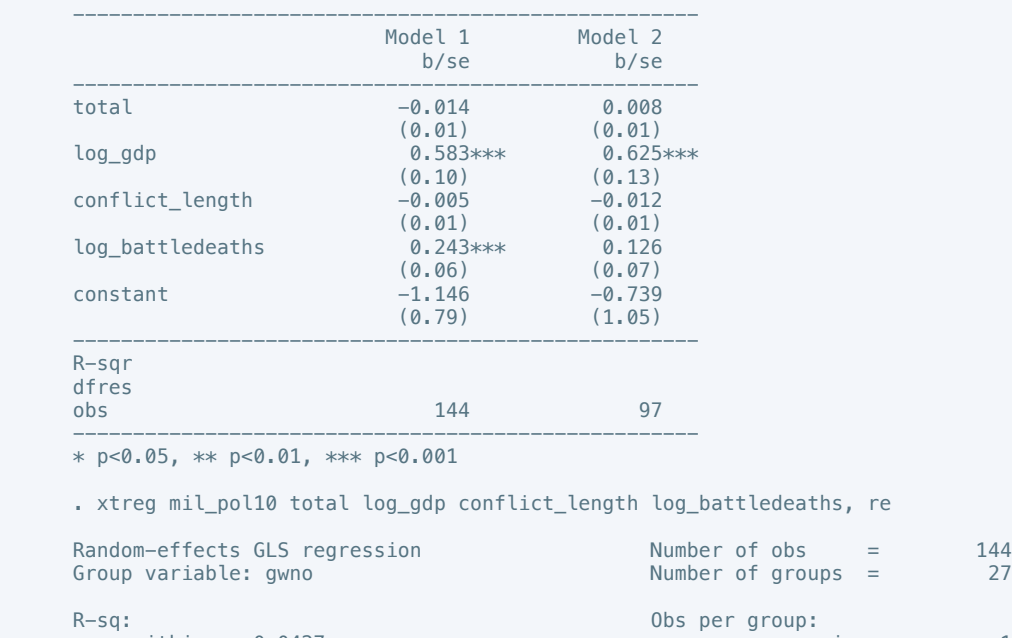

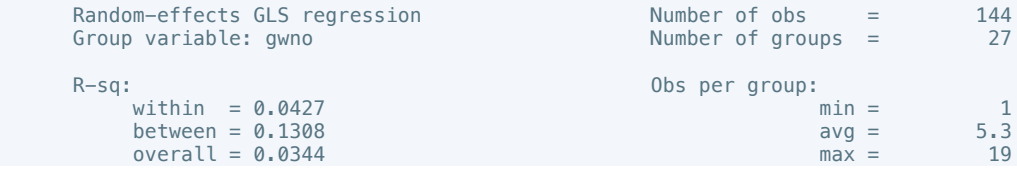

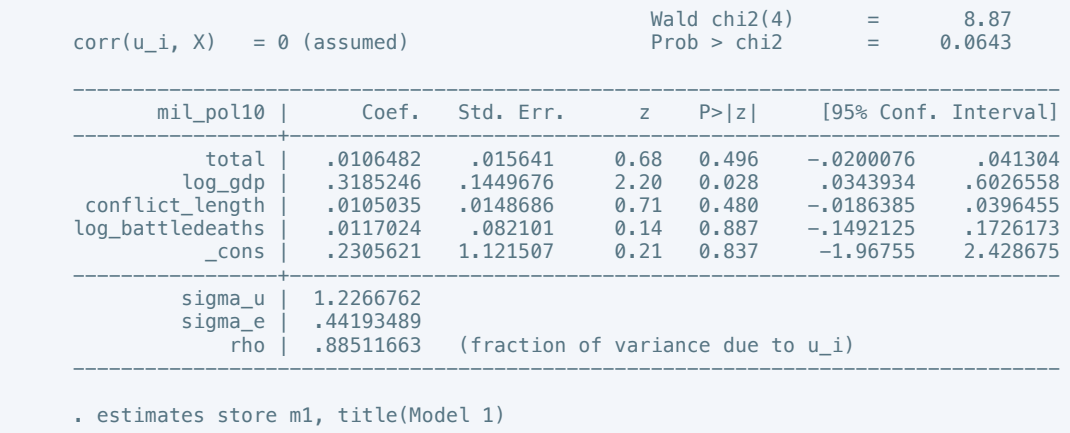

. xtreg mil pol10 total log\_gdp conflict\_length log\_battledeaths if success == 1, re Random-effects GLS regression Number of obs = 97<br>Group variable: gwno<br>21 Group variable: gwno  $R-Sq:$  within = 0.1245 (bs per group:  $m \text{ in } =$ within =  $0.1245$  min =  $1$ <br>between =  $0.2695$  avg =  $4.6$  $between = 0.2695$   $= 4.6$ <br>  $overall = 0.1692$   $= 18$ overall =  $0.1692$  $Wald chi2(4) = 16.62$ <br>Prob > chi2 = 0.0023  $corr(u_i, X) = 0$  (assumed) --------------------------------------------------------------------------------- mil\_pol10 | Coef. Std. Err. z P>|z| [95% Conf. Interval] -----------------+--------------------------------------------------------------- total | .0194963 .0227663 0.86 0.392 -.0251249 .0641174 log\_gdp | .8130266 .20982 3.87 0.000 .4017869 1.224266 conflict\_length | -.0062095 .0197713 -0.31 0.753 -.0449605 .0325415 log\_battledeaths | .0410195 .1208048 0.34 0.734 -.1957535 .2777926<br>1208048 0.34 0.734 -.1957535 .2777926 .<br>2201893 -.0077 -6.188434 .3201893 .2.934123 1.660394 -1.77 0.077  $\frac{1200040}{\text{cons}}$  -2.934123 1.660394 -----------------+--------------------------------------------------------------- sigma\_u | 1.358154 sigma\_e | .47087079<br>| 47087079<br>| 89269751 | 69269751 (fraction of variance due to  $u_i$ ) ----------------------------------------------------------------------------------

. estimates store m2, title(Model 2)

 . estout m1 m2, cells(b(star fmt(3)) se(par fmt(2))) legend label varlabels(\_cons constant) stats(r2 df\_r N, fmt(3 0 0) label(R-sqr dfres obs))

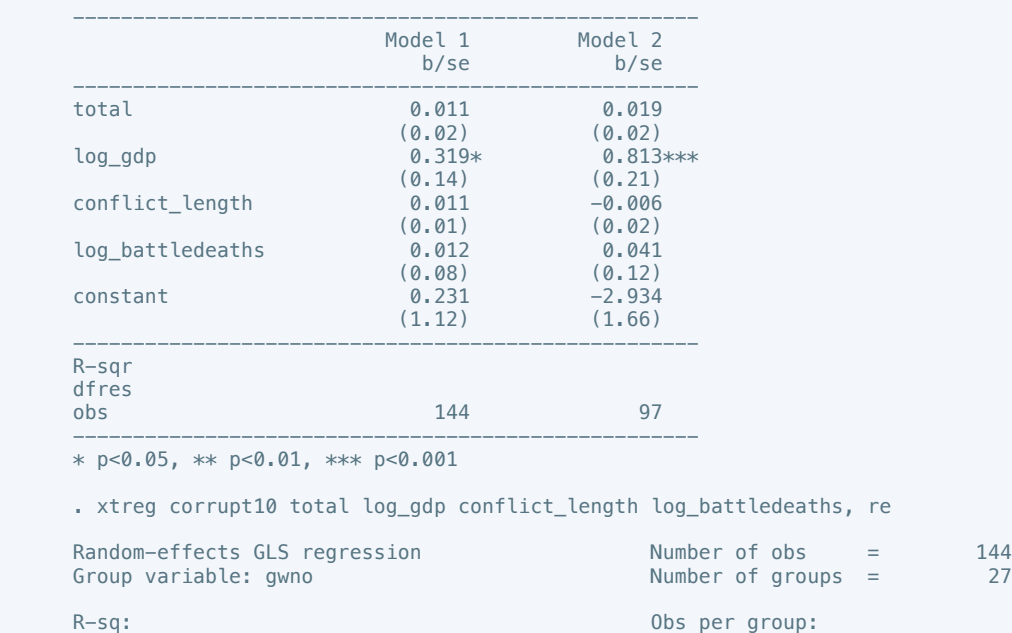

within  $= 0.0132$  example  $= 1$ 

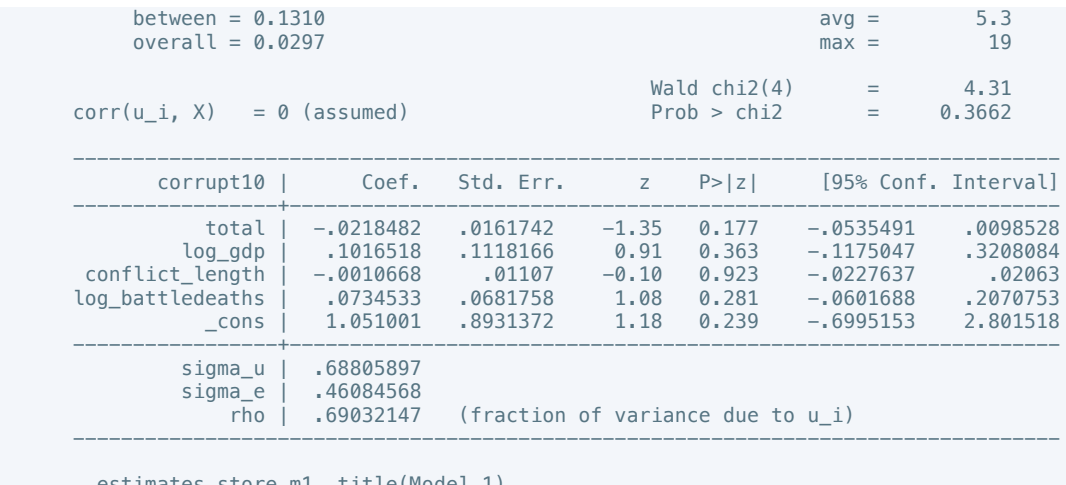

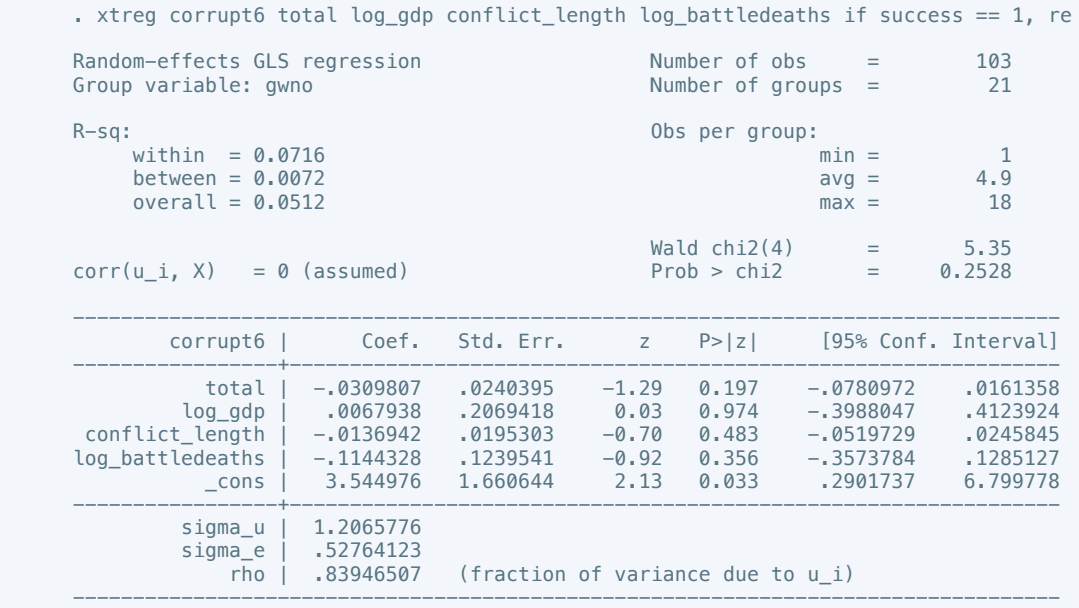

. estimates store m2, title(Model 2)

 . estout m1 m2, cells(b(star fmt(3)) se(par fmt(2))) legend label varlabels(\_cons constant) stats(r2 df\_r N, fmt(3 0 0) label(R-sqr dfres obs))

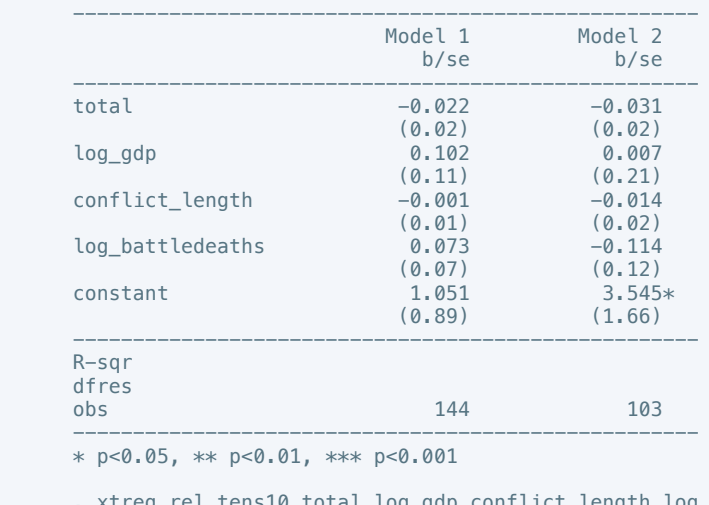

. xtreg rel\_tens10 total log\_gdp conflict\_length log\_battledeaths, re

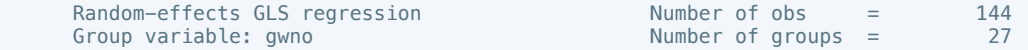

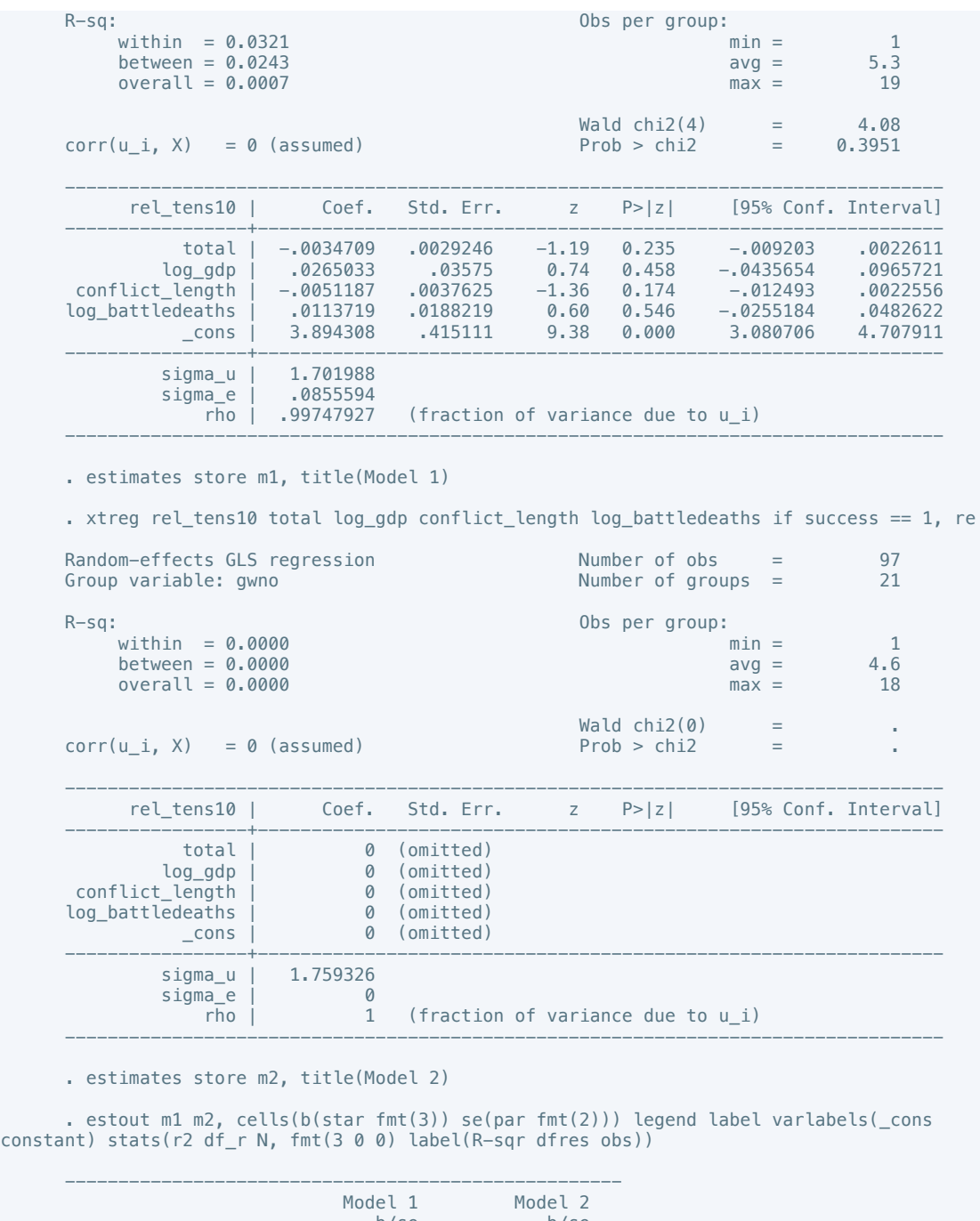

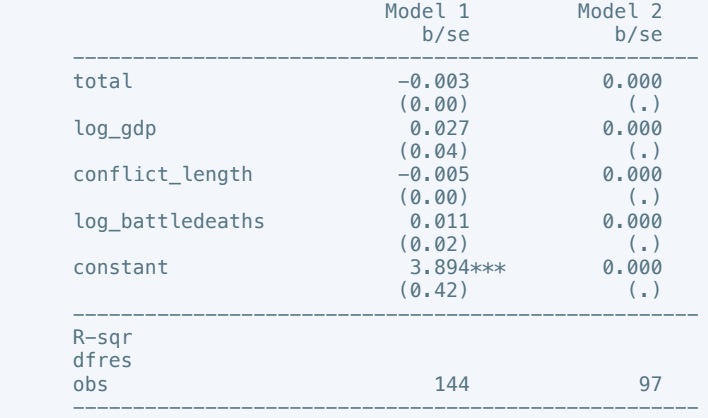

\* p<0.05, \*\* p<0.01, \*\*\* p<0.001

. xtreg ethn\_tens4 total log\_gdp conflict\_length log\_battledeaths, re

Random-effects GLS regression Mumber of obs = 163

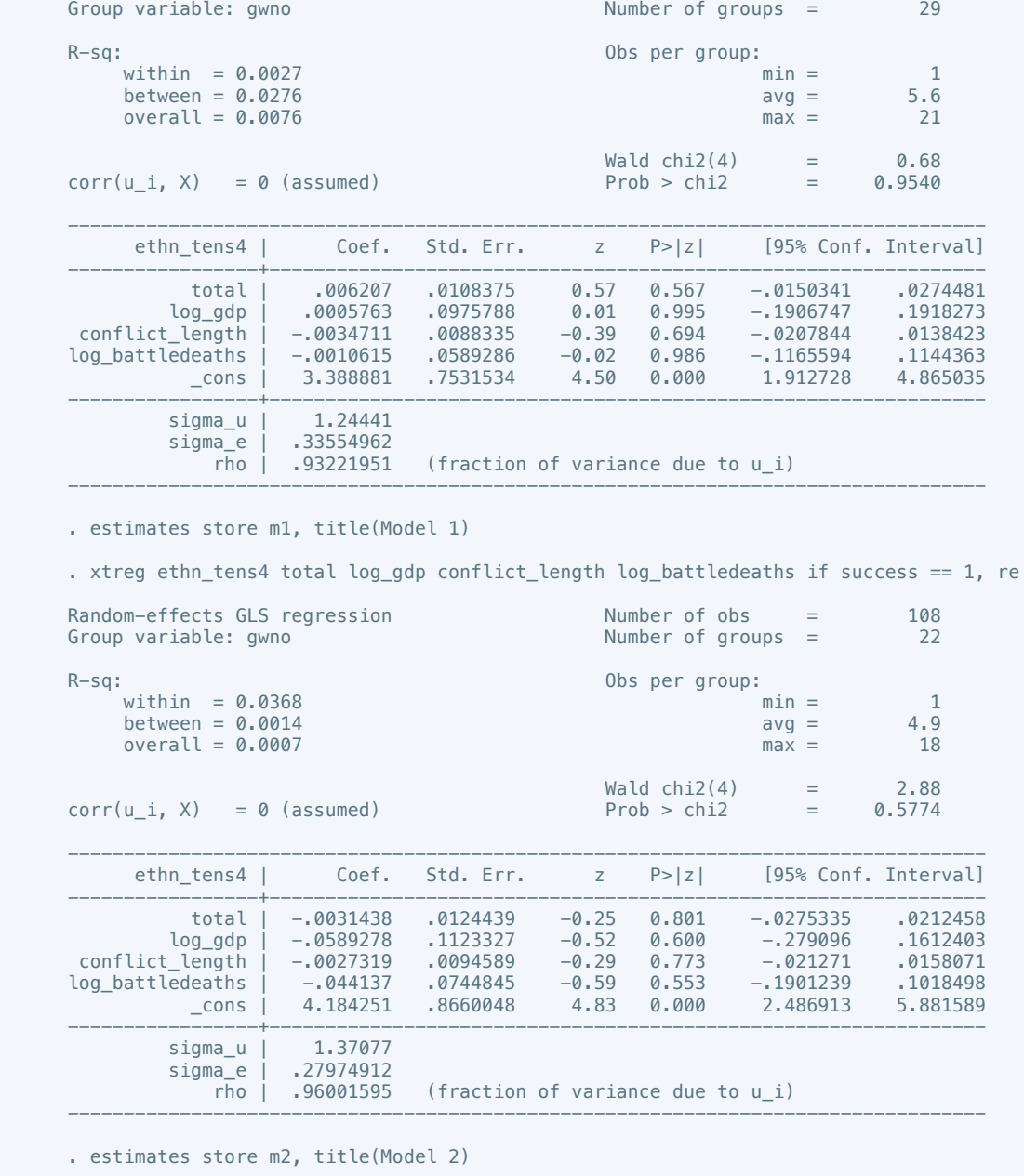

 . estout m1 m2, cells(b(star fmt(3)) se(par fmt(2))) legend label varlabels(\_cons constant) stats(r2 df\_r N, fmt(3 0 0) label(R-sqr dfres obs))

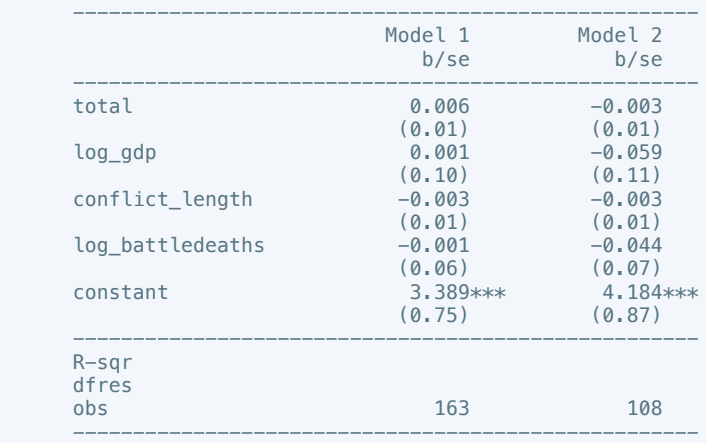

\* p<0.05, \*\* p<0.01, \*\*\* p<0.001

. xtreg elections\_free10 total log\_gdp conflict\_length log\_battledeaths, re

```
Random-effects GLS regression<br>
Group variable: gwno<br>
21
     Group variable: gwno
     R-Sq: within = 0.0029 Obs per group: \min =within = 0.0029 min = 1<br>between = 0.3083 avq = 2.3between = 0.3083over \ a \times 1 = 0.2974 and \alpha \times 5 = 6Wald chi2(4) = 7.30<br>Prob > chi2 = 0.1211corr(u_i, X) = 0 (assumed)
 ----------------------------------------------------------------------------------
 elections_free10 | Coef. Std. Err. z P>|z| [95% Conf. Interval]
 -----------------+----------------------------------------------------------------
 total | -.0093919 .0159075 -0.59 0.555 -.04057 .0217863
             0217863 ـ ـ 64057 ـ 12100 ـ 12100 ـ 12100 ـ 121100 ـ 121100<br>5980147 ـ 1758902 ـ 1.07 1.07 1.07 ـ 1974283 ـ 1974283 ـ 1981_1<br>0.334 ـ 18399603 ـ 0.21 1.07 ـ 184233 ـ 1848513 ـ 1981_10.038513 ـ 1910_1
       conflict_length | -.0038513 .0184233 -0.21 0.834 -.0399603 .0322578
     log_battledeaths | -.2018874 .1419331 -1.42 0.155 -.4800711 .0762963<br>cons | -.0893575 1.729337 -0.05 0.959 -3.478796 3.300081
             \lfloor cons \rfloor -.0893575
 -----------------+----------------------------------------------------------------
             sigma_u | .74807863<br>sigma_e | .1909877
             signa<sup>e</sup> |
                \overline{r}ho | .93880821 (fraction of variance due to u_i)
 ----------------------------------------------------------------------------------
      . estimates store m1, title(Model 1)
     . xtreg elections_free10 total log_gdp conflict_length log_battledeaths if success == 1,
     Random-effects GLS regression<br>
Group variable: awno<br>
14
     Group variable: gwno
     R-Sq:<br>within = 1.0000 \ldots Obs per group:
         within = 1.0000 min = 1<br>between = 0.0736 avg = 2.1
         \text{between} = 0.0736 avg = 2.1<br>
\text{overall} = 0.0090 averall = 0.0090
         overall = 0.0090 Wald chi2(0) = .
     corr(u_i, X) = 0 (assumed) Prob > chi2 = \cdot ----------------------------------------------------------------------------------
     elections_free10 | Coef. Std. Err. z P>|z| [95% Conf. Interval]
 -----------------+----------------------------------------------------------------
              total | -3.42e-16 . . . . .
 log_gdp | -7.36917 . . . . .
 conflict_length | .9268531 . . . . .
      log_battledeaths | -44.78326 . . . . .
                         _cons | 0 (omitted)
 -----------------+----------------------------------------------------------------
             sigma_u | .84451386
             sigma_e | 0
                \overline{r}ho \overline{1} (fraction of variance due to u_i)
 ----------------------------------------------------------------------------------
```
re

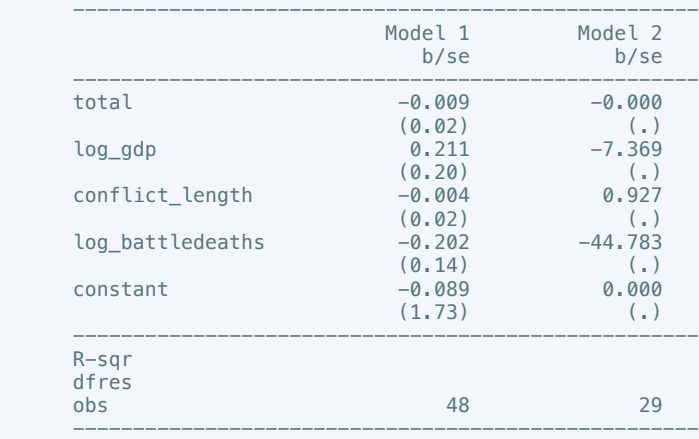

\* p<0.05, \*\* p<0.01, \*\*\* p<0.001

. xtreg equal\_civlib9 total log\_gdp conflict\_length log\_battledeaths, re

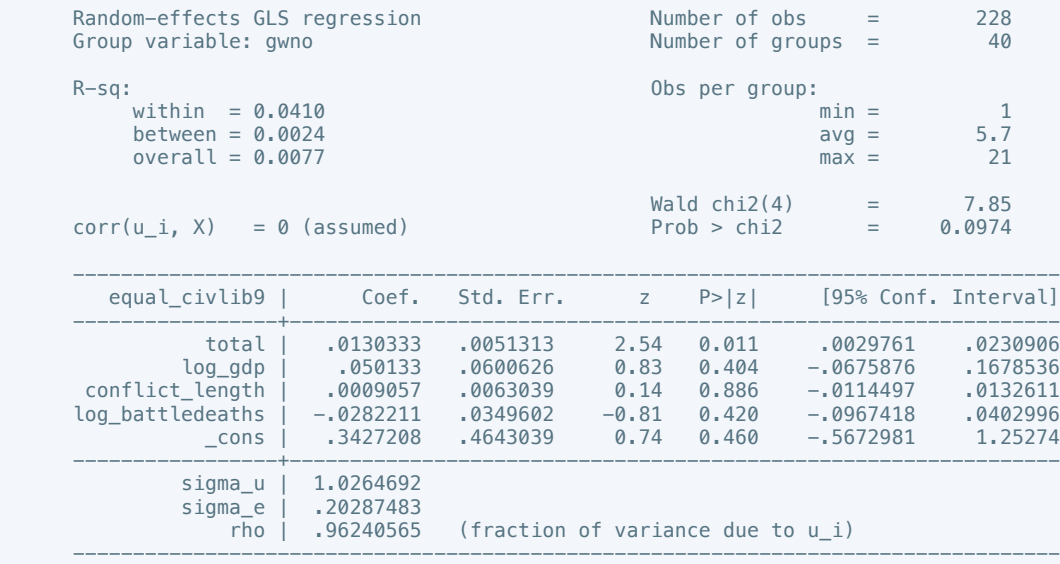

. estimates store m1, title(Model 1)

. xtreg equal\_civlib10 total log\_gdp conflict\_length log\_battledeaths if success == 1, re

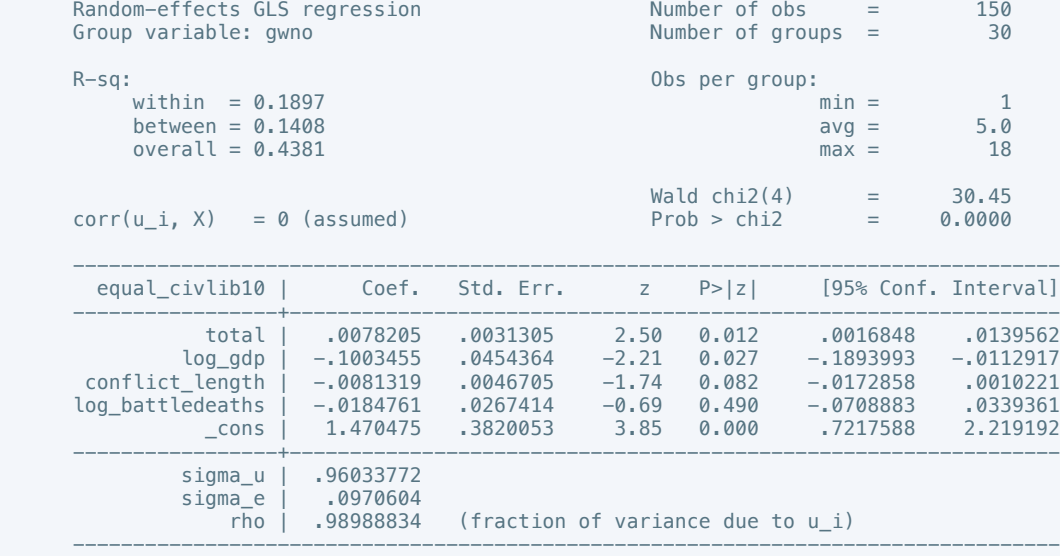

. estimates store m2, title(Model 2)

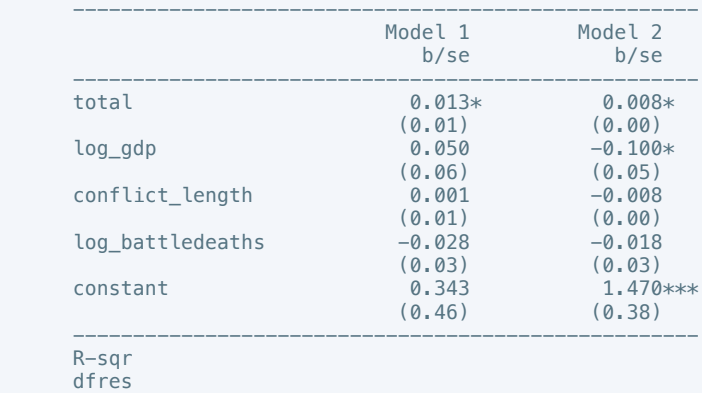

obs 228 150 ---------------------------------------------------- \* p<0.05, \*\* p<0.01, \*\*\* p<0.001 . xtreg pol\_viol3 total log\_gdp conflict\_length log\_battledeaths, re Random-effects GLS regression<br>
Group variable: qwno<br>
29 Number of groups  $=$  $R-Sq:$  within = 0.3554 Obs per group:  $m \text{ in } =$ within =  $0.3554$  min =  $1$ <br>between = 0.1151 avg =  $3.0$  $between = 0.1151$   $and = 0.0520$   $and = 9$  $overall = 0.0520$  max =  $Wald chi2(4) = 31.27$ <br>Prob > chi2 = 0.0000  $corr(u_i, X) = 0$  (assumed) --------------------------------------------------------------------------------- pol\_viol3 | Coef. Std. Err. z P>|z| [95% Conf. Interval] -----------------+--------------------------------------------------------------- total | .0760565 .0278413 2.73 0.006 .0214886 .1306244 log\_gdp | .7938094 .1957008 4.06 0.000 .4102428 1.177376 conflict\_length | -.0091745 .0163184 -0.56 0.574 -.041158 .0228089<br>log\_battledeaths | .1875703 .1268656 1.48 0.139 -.0610816 .4362222<br>cons | -7.235813 1.467125 -4.93 0.000 -10.11132 -4.360301 log\_battledeaths | .1875703 .1268656 1.48 0.139 -.0610816 .4362222 \_cons | -7.235813 1.467125 -4.93 0.000 -10.11132 -4.360301 -----------------+--------------------------------------------------------------- sigma\_u | 1.3868581 sigma\_e | .53329565<br>| .53329565<br>| .87118087 (fraction of variance due to  $u_i$ ) ----------------------------------------------------------------------------------

. estimates store m1, title(Model 1)

. xtreg pol\_viol3 total log\_gdp conflict\_length log\_battledeaths if success == 1, re

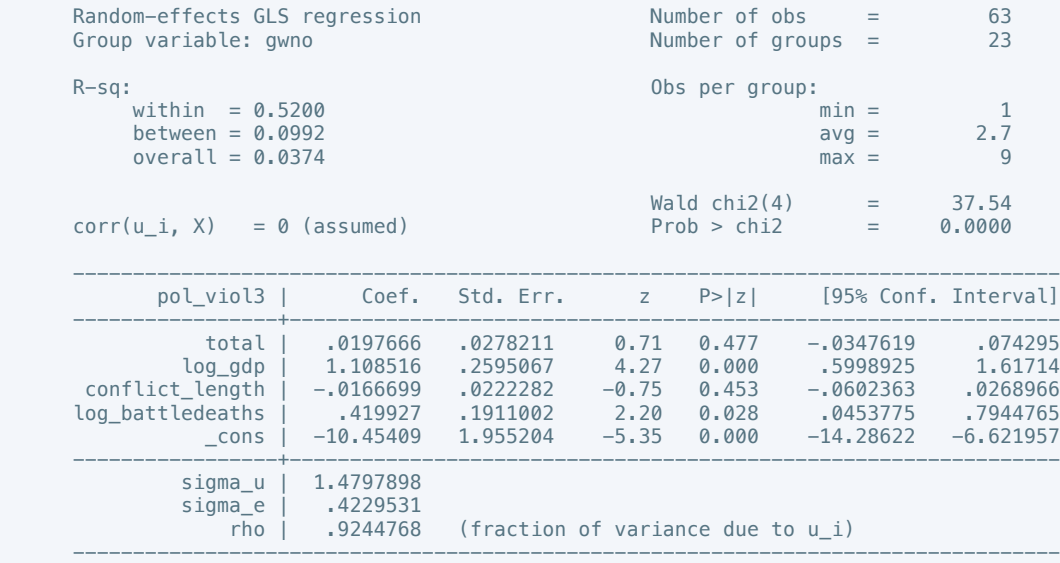

. estimates store m2, title(Model 2)

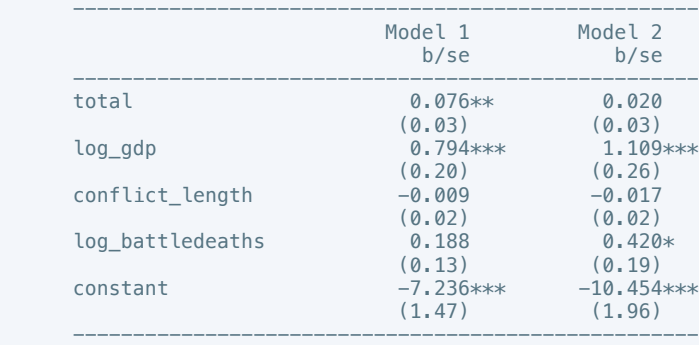

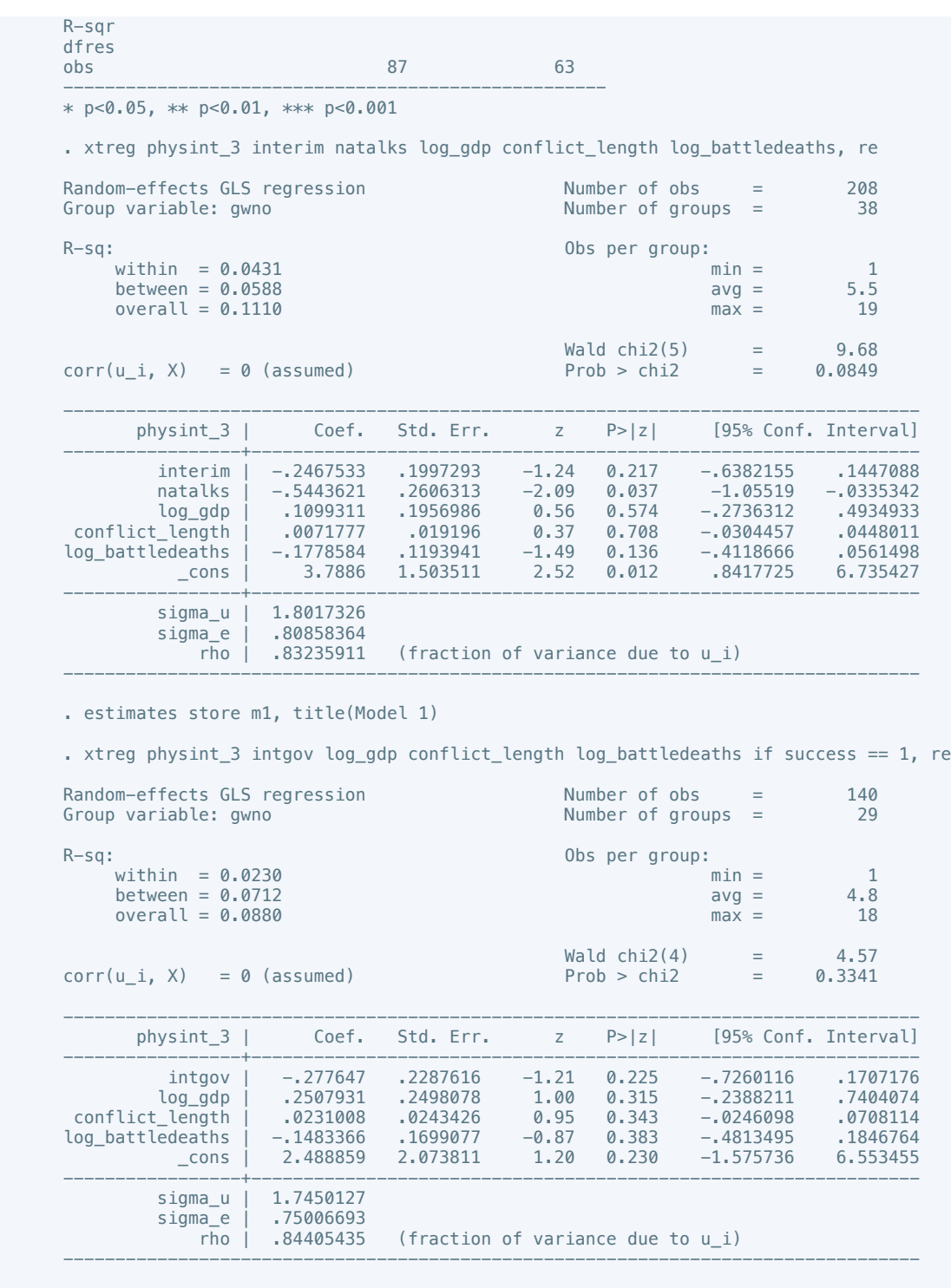

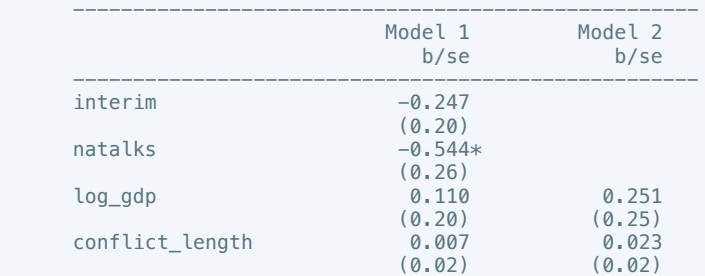

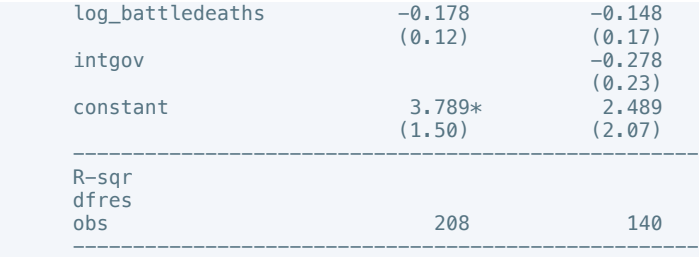

\* p<0.05, \*\* p<0.01, \*\*\* p<0.001

. xtreg press\_freedom10 intciv outlin log\_gdp conflict\_length log\_battledeaths, re

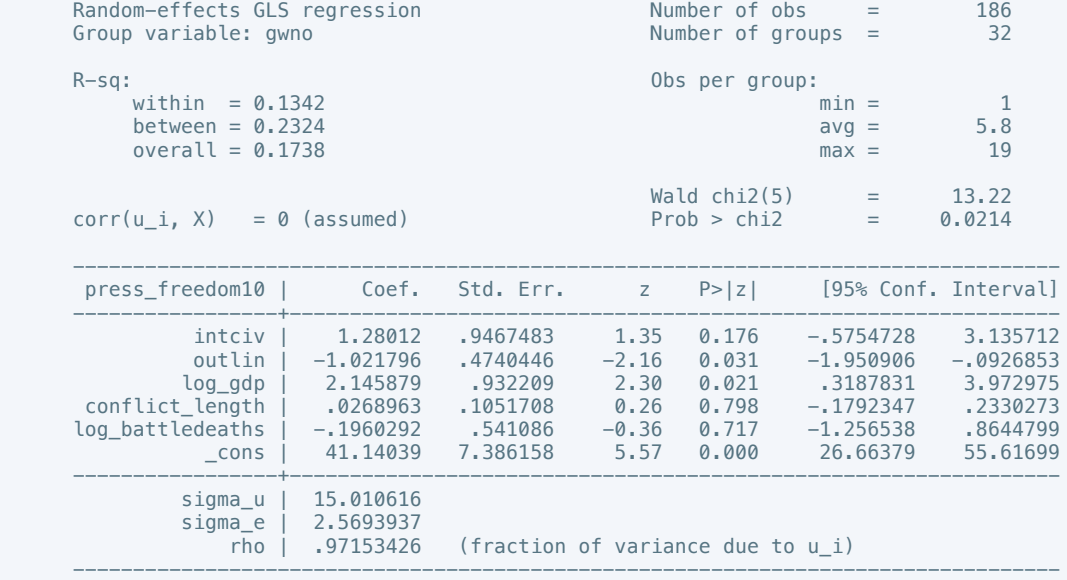

. estimates store m1, title(Model 1)

 . xtreg press\_freedom10 intgov intciv interim amn recon log\_gdp conflict\_length log\_battledeaths if success == 1, re

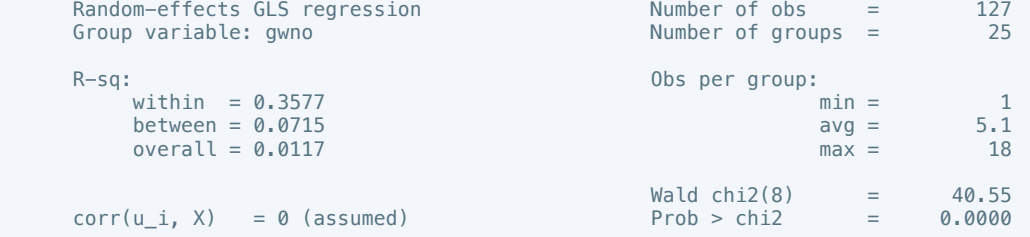

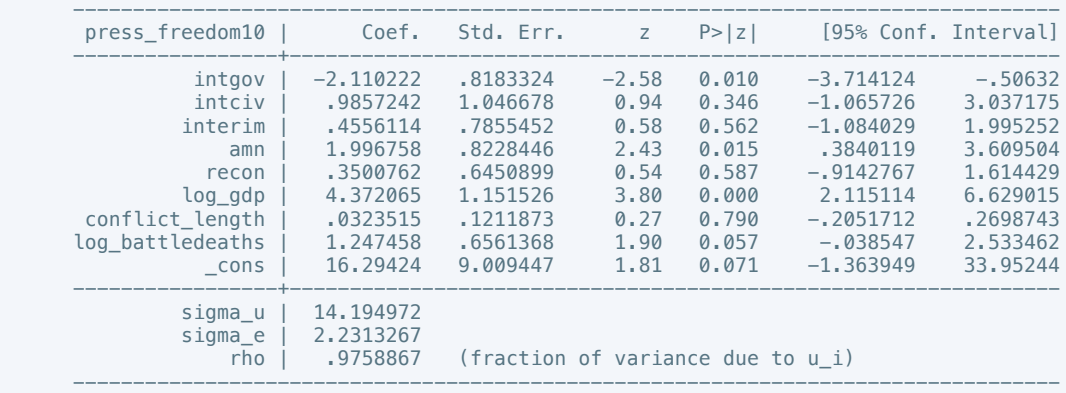

. estimates store m2, title(Model 2)
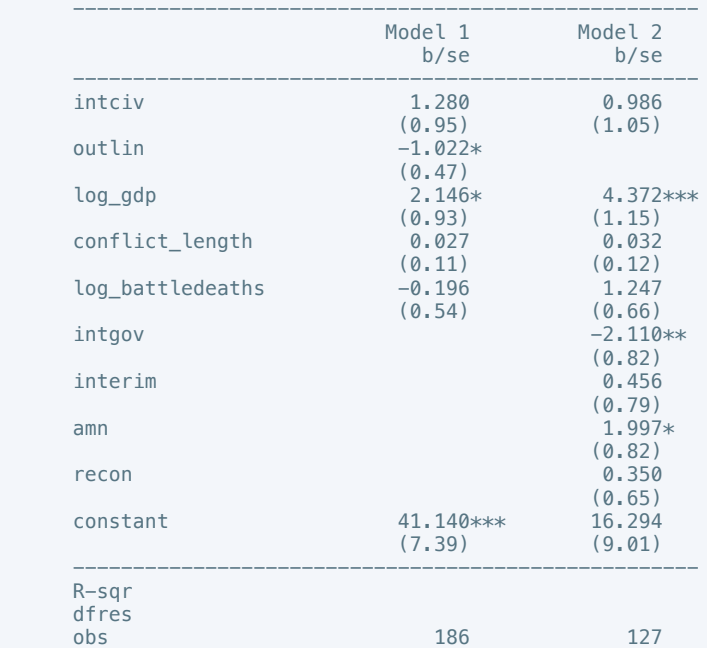

 ---------------------------------------------------- \* p<0.05, \*\* p<0.01, \*\*\* p<0.001

. xtreg bur\_qual10 intarmy cul recon log\_gdp conflict\_length log\_battledeaths, re

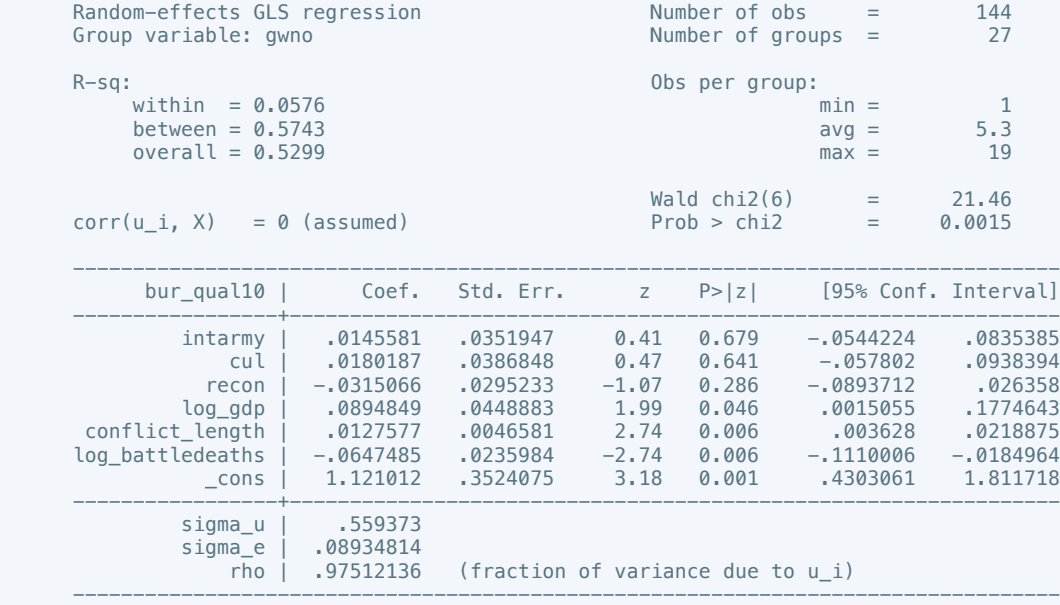

. estimates store m1, title(Model 1)

 . xtreg bur\_qual10 elections return log\_gdp conflict\_length log\_battledeaths if success == 1, re

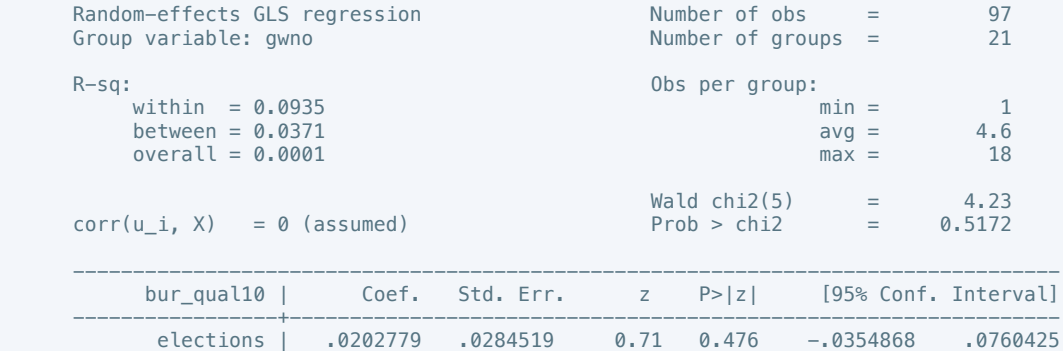

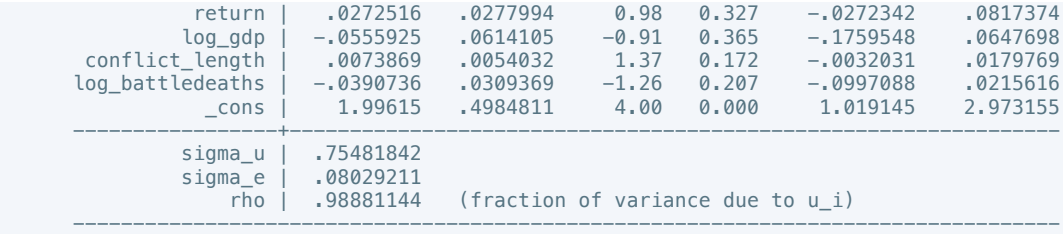

 . estout m1 m2, cells(b(star fmt(3)) se(par fmt(2))) legend label varlabels(\_cons constant) stats(r2 df\_r N, fmt(3 0 0) label(R-sqr dfres obs))

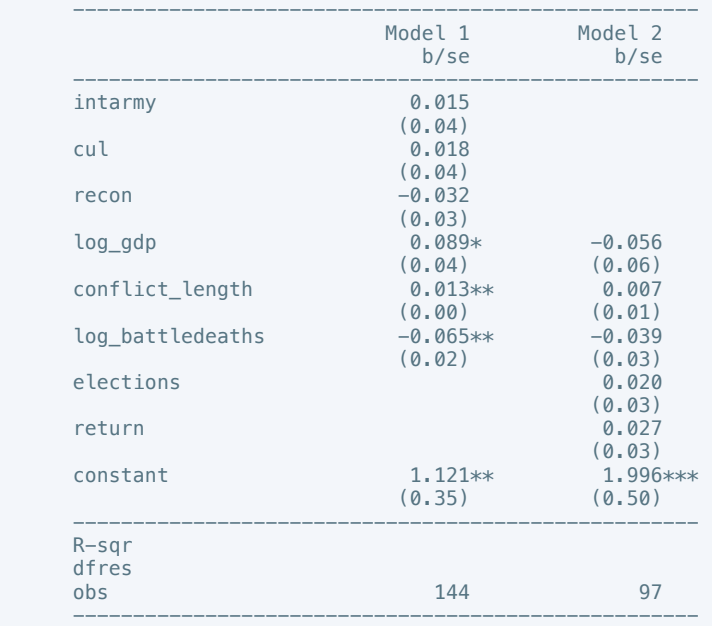

\* p<0.05, \*\* p<0.01, \*\*\* p<0.001

. xtreg dem\_acc10 interim cul recon return log\_gdp conflict\_length log\_battledeaths, re

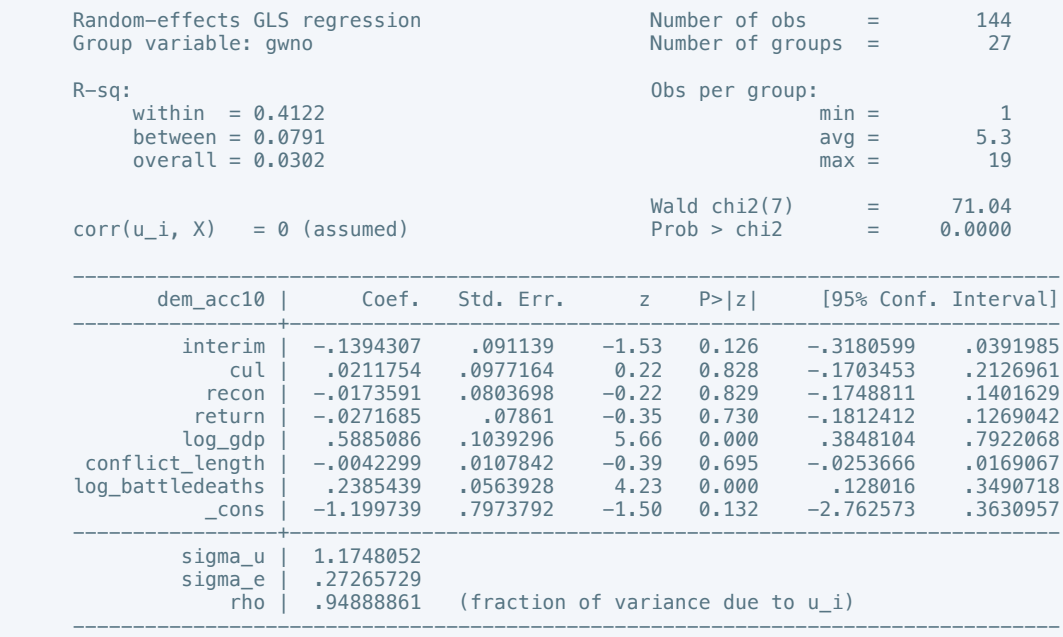

. estimates store m1, title(Model 1)

. xtreg dem\_acc10 natalks cul log\_gdp conflict\_length log\_battledeaths if success == 1,

re

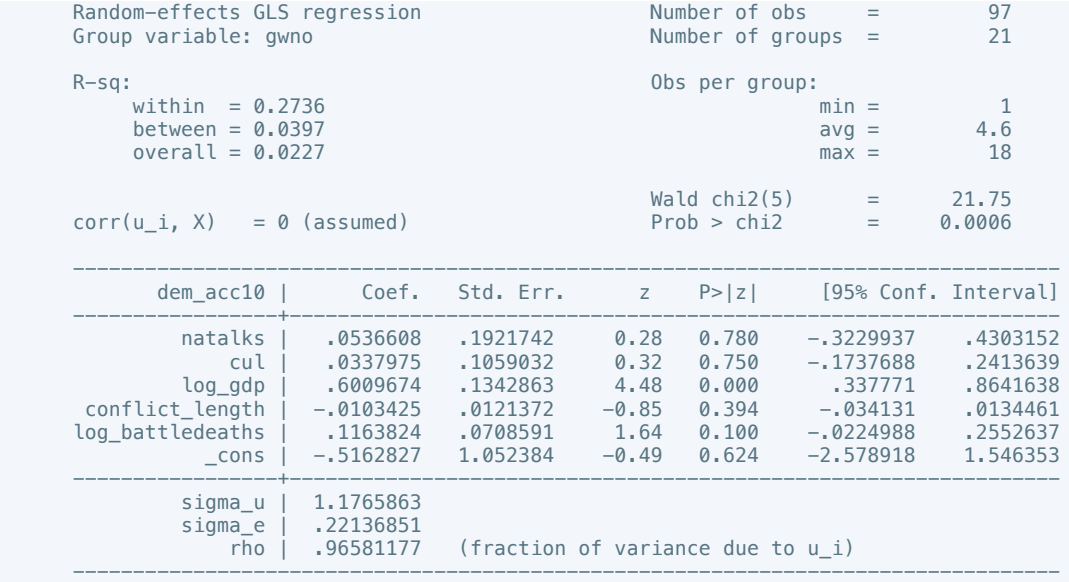

 . estout m1 m2, cells(b(star fmt(3)) se(par fmt(2))) legend label varlabels(\_cons constant) stats(r2 df\_r N, fmt(3 0 0) label(R-sqr dfres obs))

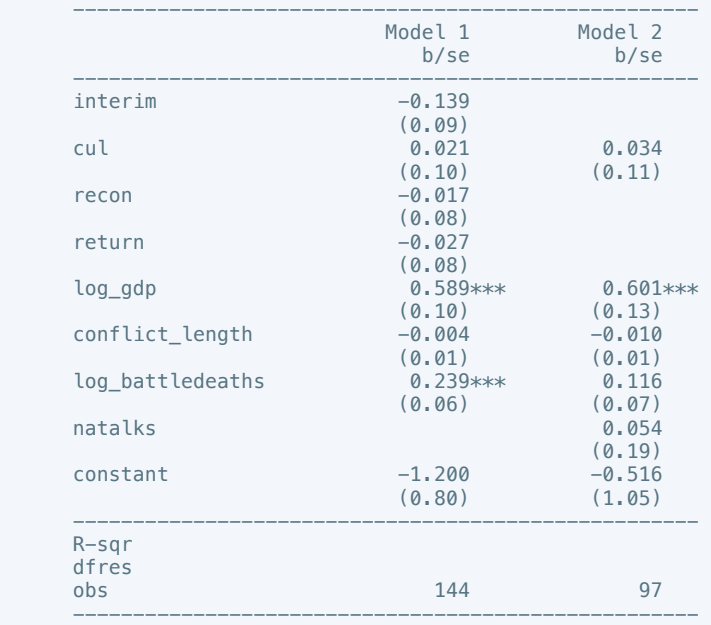

\* p<0.05, \*\* p<0.01, \*\*\* p<0.001

. xtreg law\_ord6 natalks log\_gdp conflict\_length log\_battledeaths, re

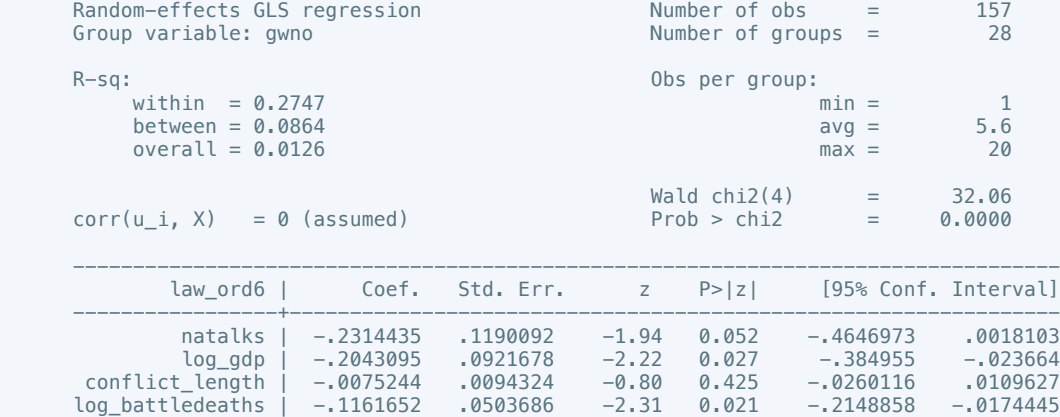

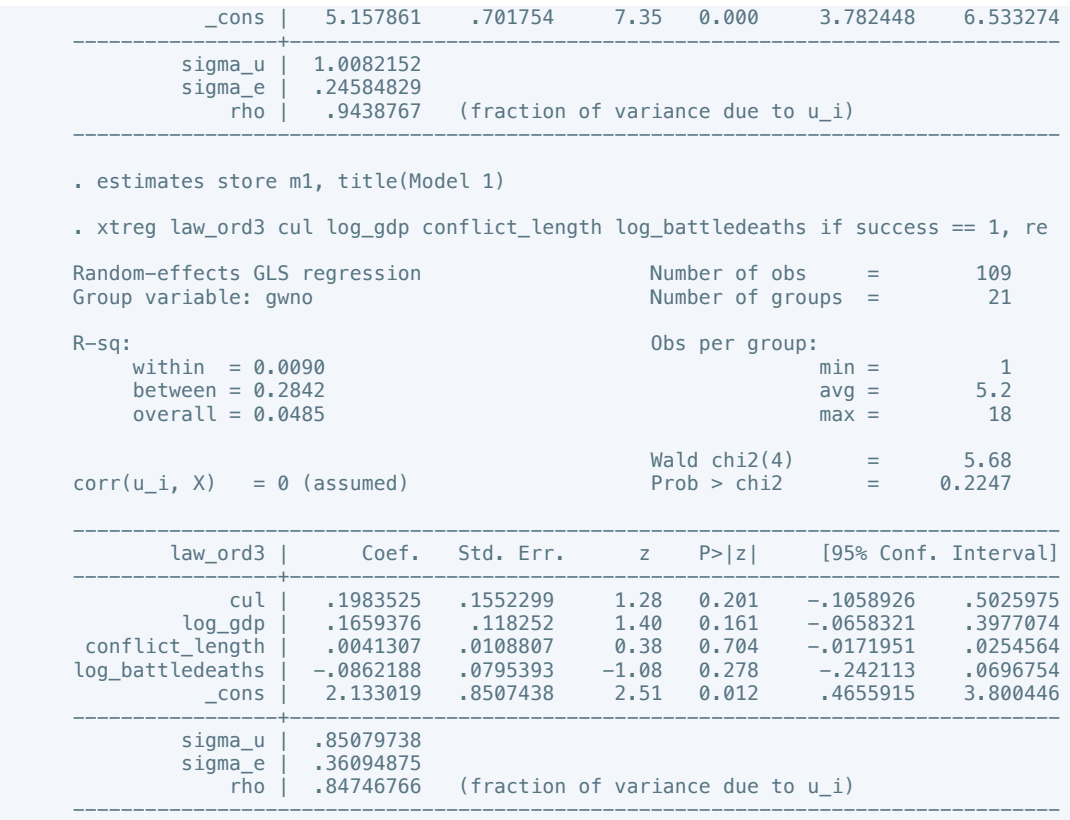

 . estout m1 m2, cells(b(star fmt(3)) se(par fmt(2))) legend label varlabels(\_cons constant) stats(r2 df\_r N, fmt(3 0 0) label(R-sqr dfres obs))

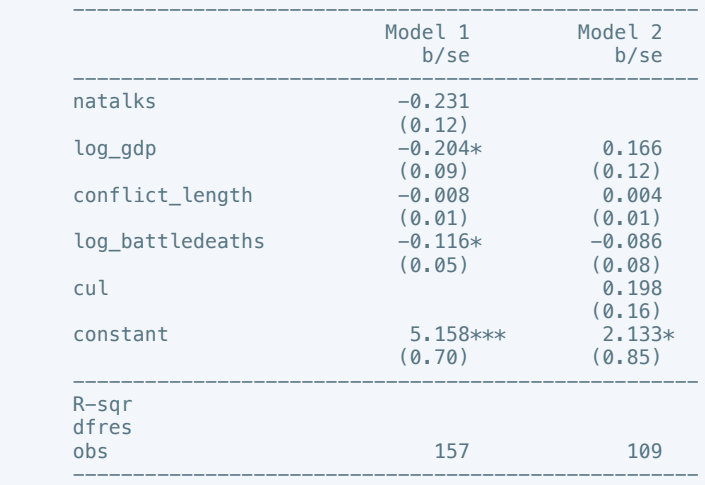

\* p<0.05, \*\* p<0.01, \*\*\* p<0.001

. xtreg mil\_pol10 intarmy intgov intciv cul log\_gdp conflict\_length log\_battledeaths, re

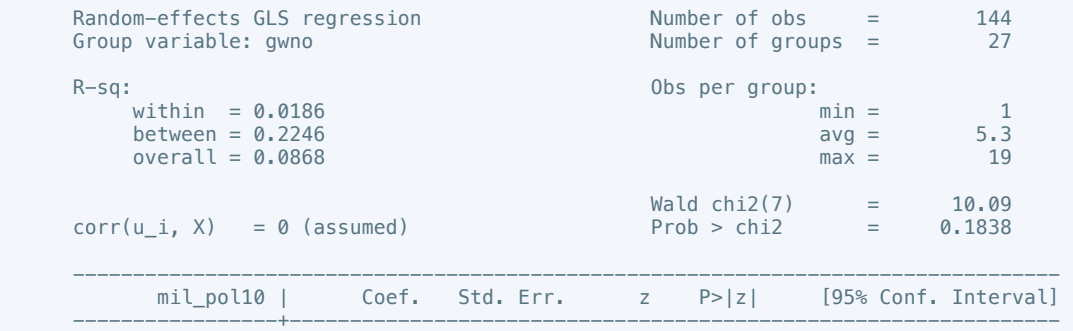

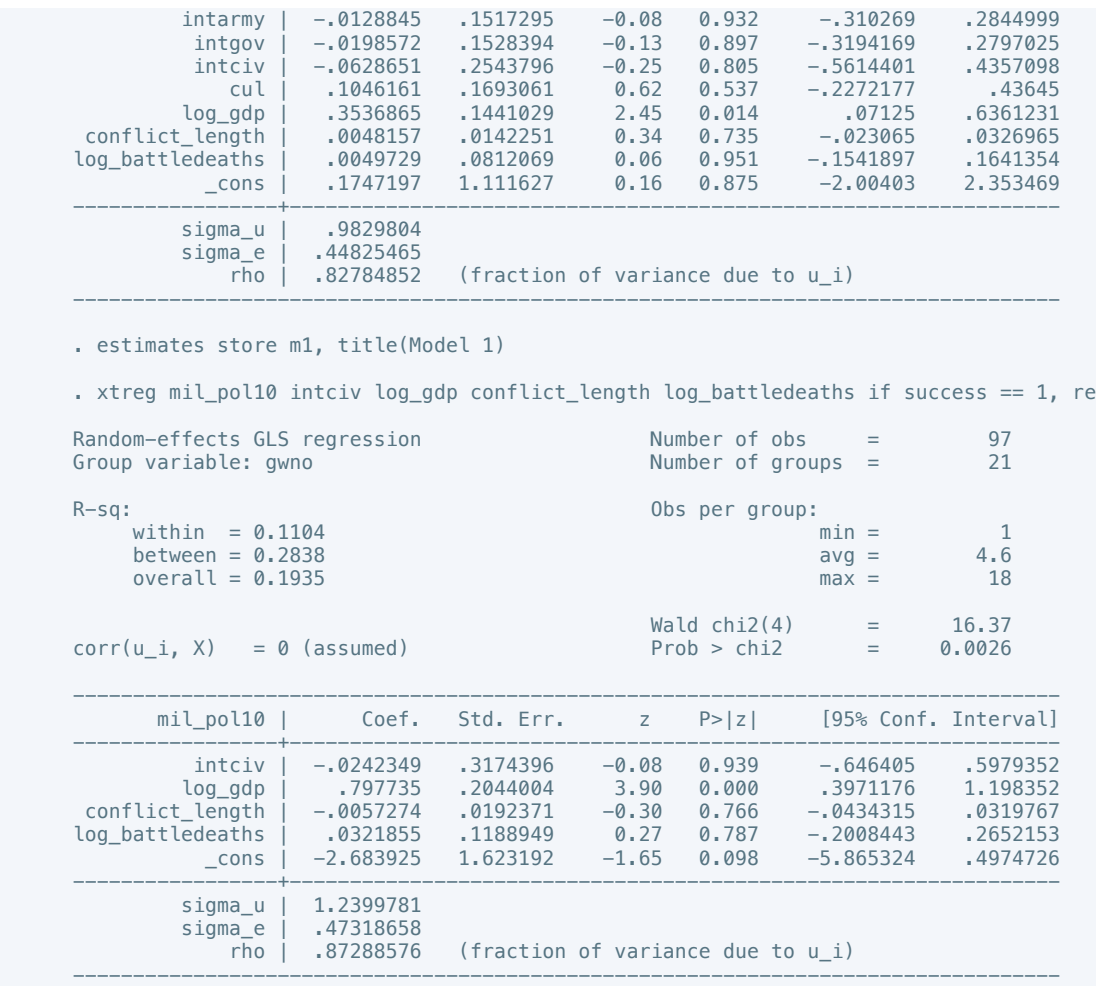

 . estout m1 m2, cells(b(star fmt(3)) se(par fmt(2))) legend label varlabels(\_cons constant) stats(r2 df\_r N, fmt(3 0 0) label(R-sqr dfres obs))

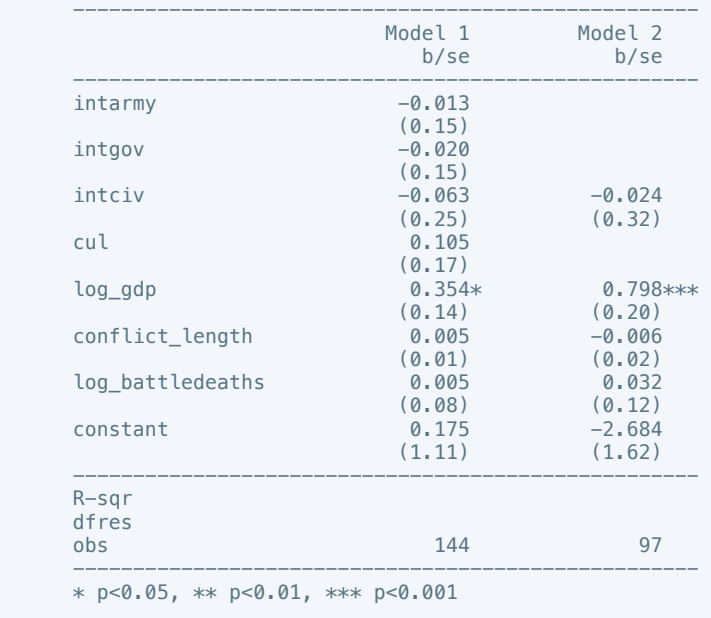

. xtreg rel\_tens10 cease ddr pp gender log\_gdp conflict\_length log\_battledeaths, re

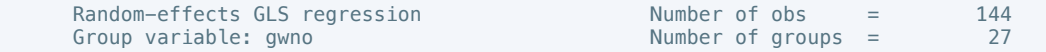

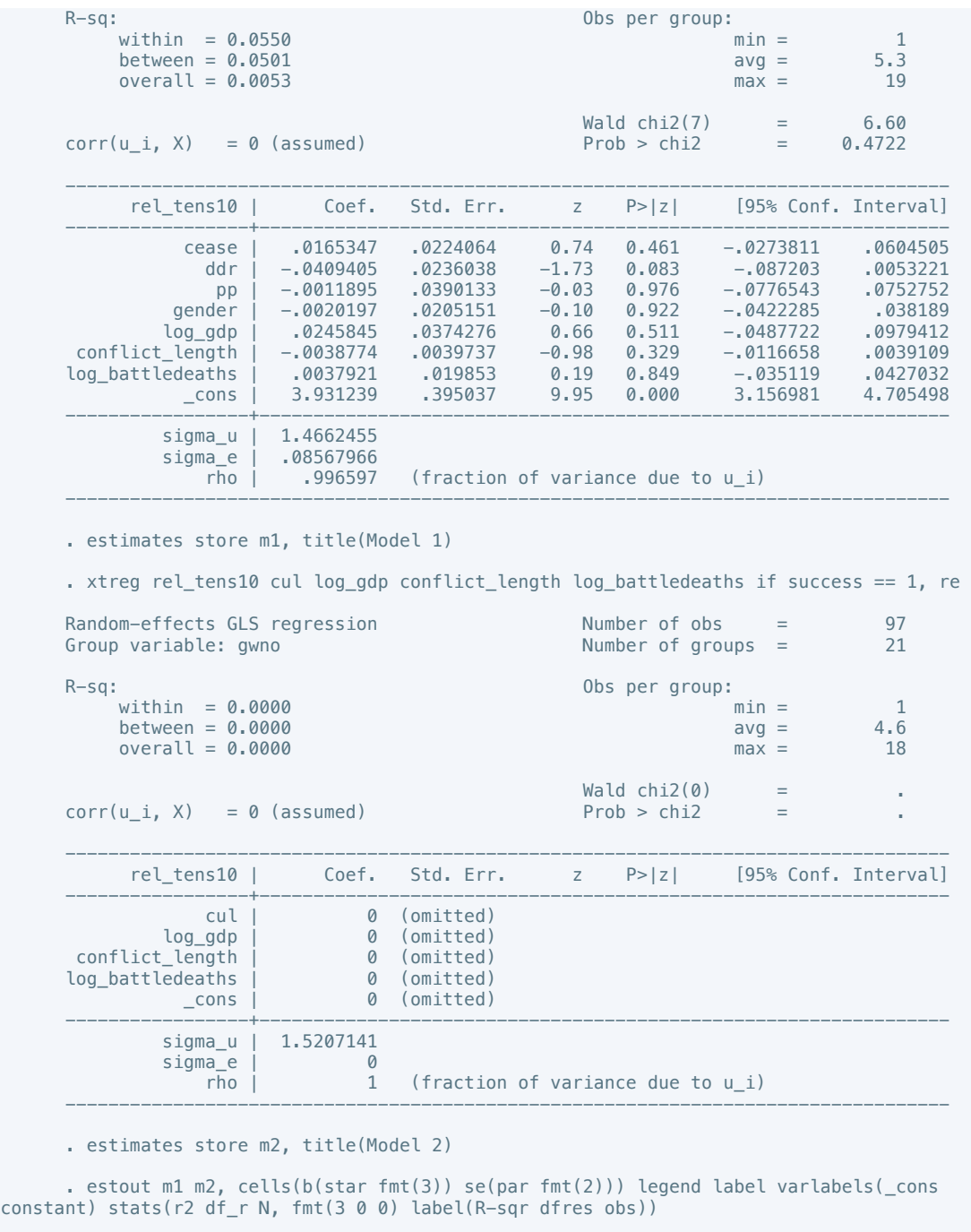

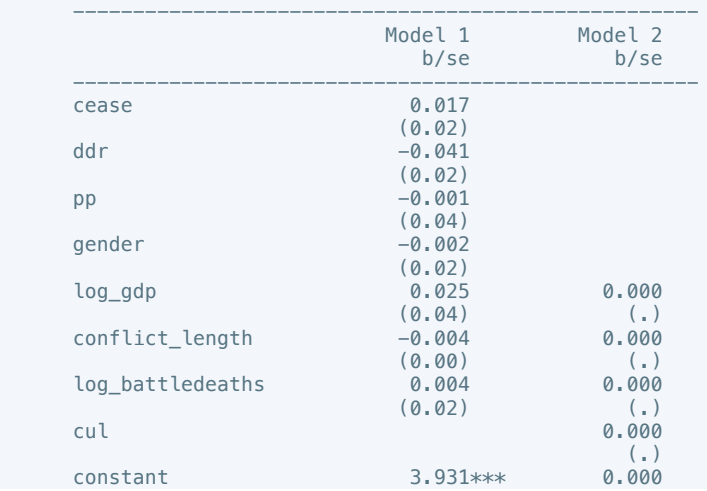

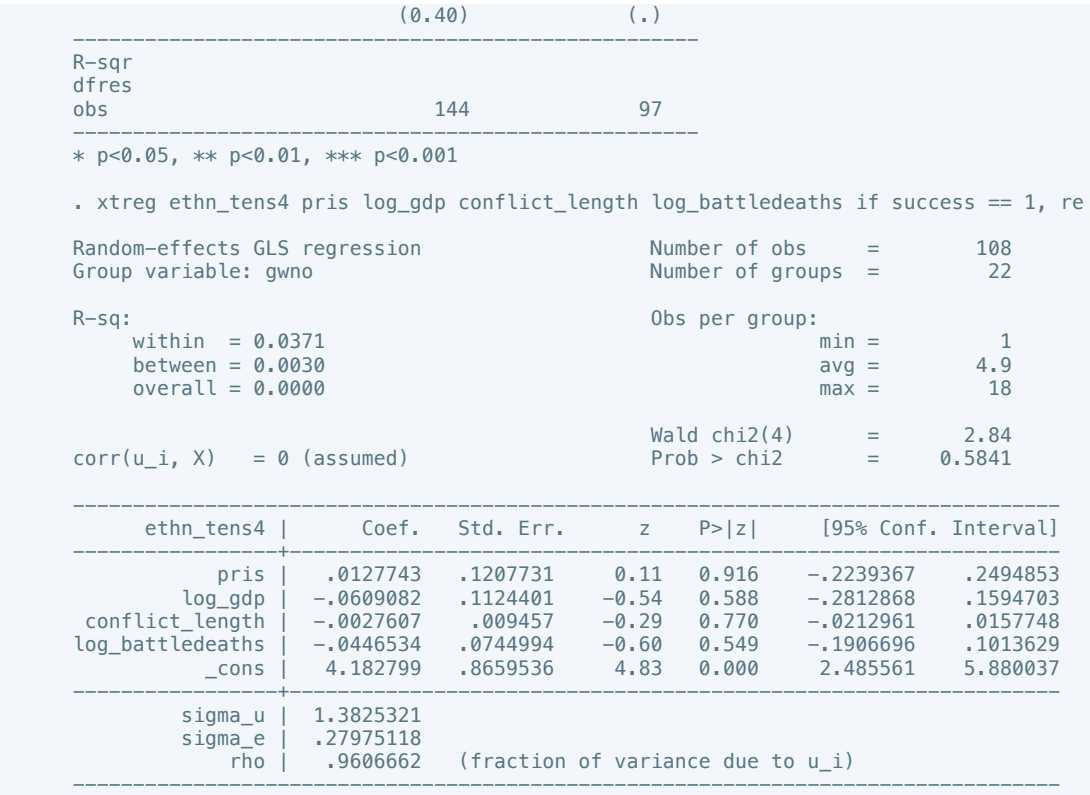

 . estout m2, cells(b(star fmt(3)) se(par fmt(2))) legend label varlabels(\_cons constant) stats(r2 df\_r N, fmt(3 0 0) label(R-sqr dfres obs))

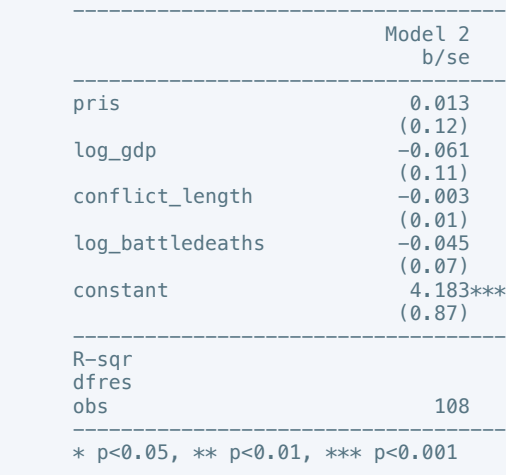

. xtreg elections\_free10 pris log\_gdp conflict\_length log\_battledeaths if success == 1,

re

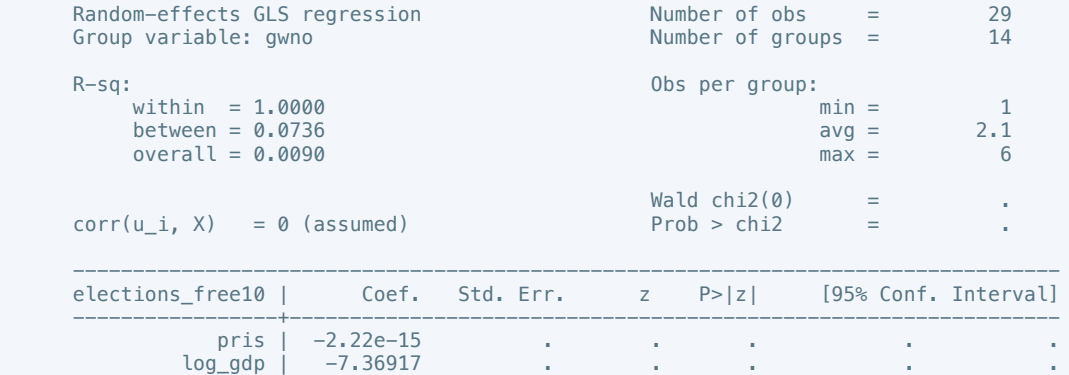

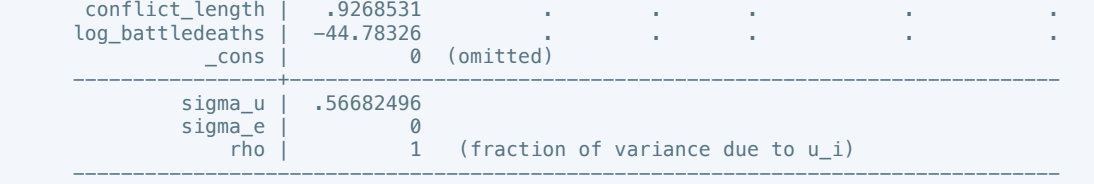

 . estout m2, cells(b(star fmt(3)) se(par fmt(2))) legend label varlabels(\_cons constant) stats(r2 df\_r N, fmt(3 0 0) label(R-sqr dfres obs))

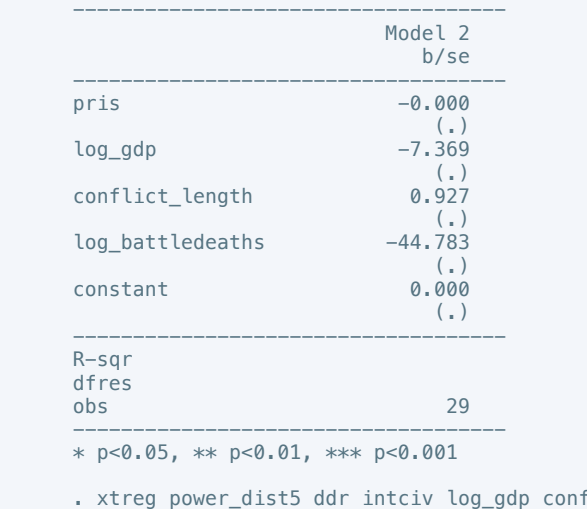

flict\_length log\_battledeaths, re

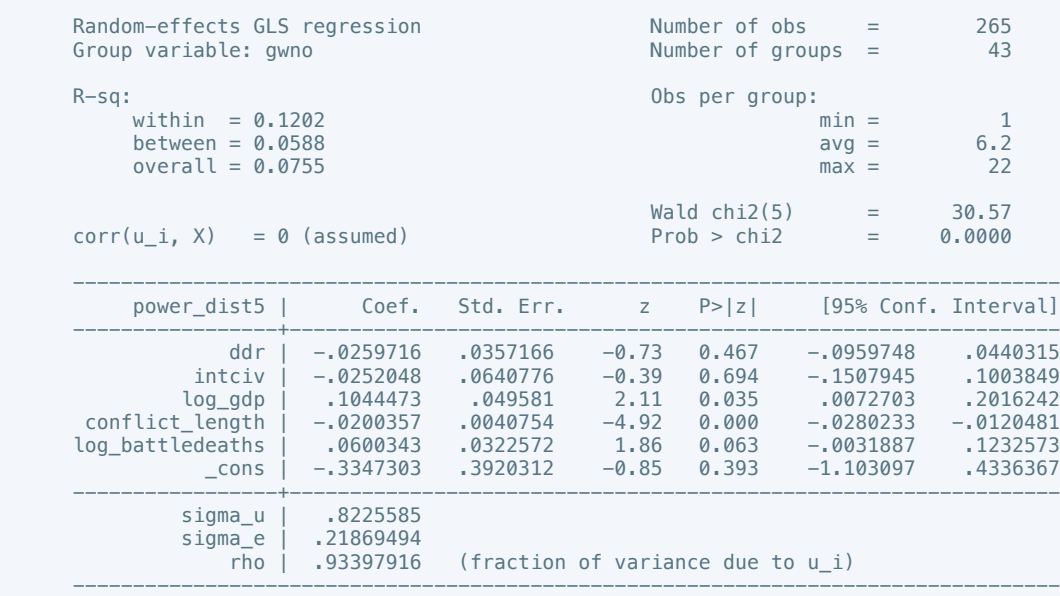

. estimates store m1, title(Model 1)

 . xtreg power\_dist7 intgov intciv natalks pris log\_gdp conflict\_length log\_battledeaths if success  $== 1$ , re

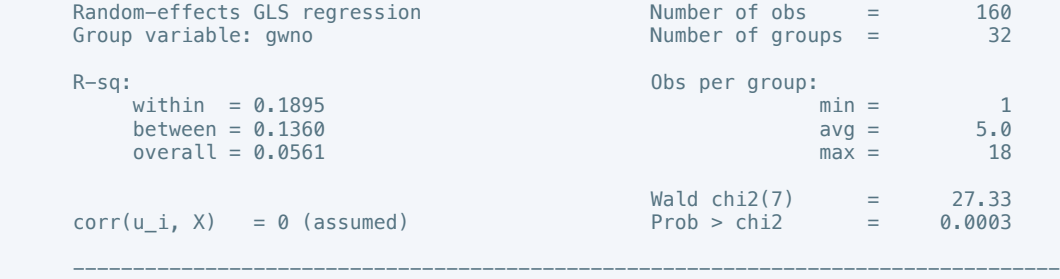

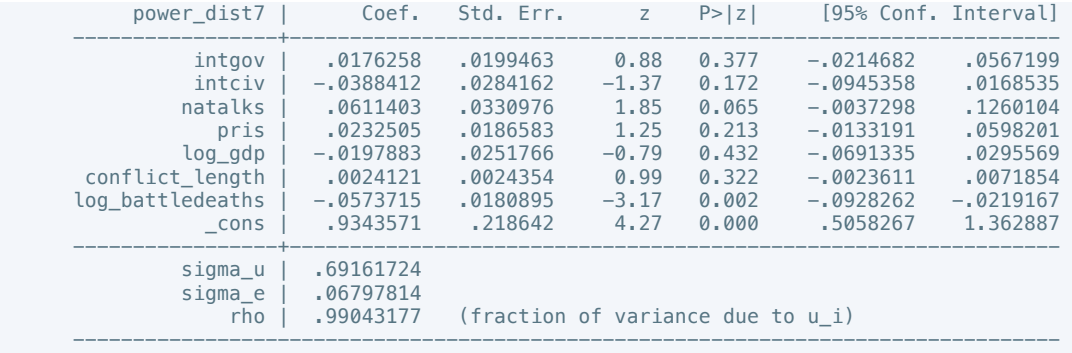

 . estout m1 m2, cells(b(star fmt(3)) se(par fmt(2))) legend label varlabels(\_cons constant) stats(r2 df\_r N, fmt(3 0 0) label(R-sqr dfres obs))

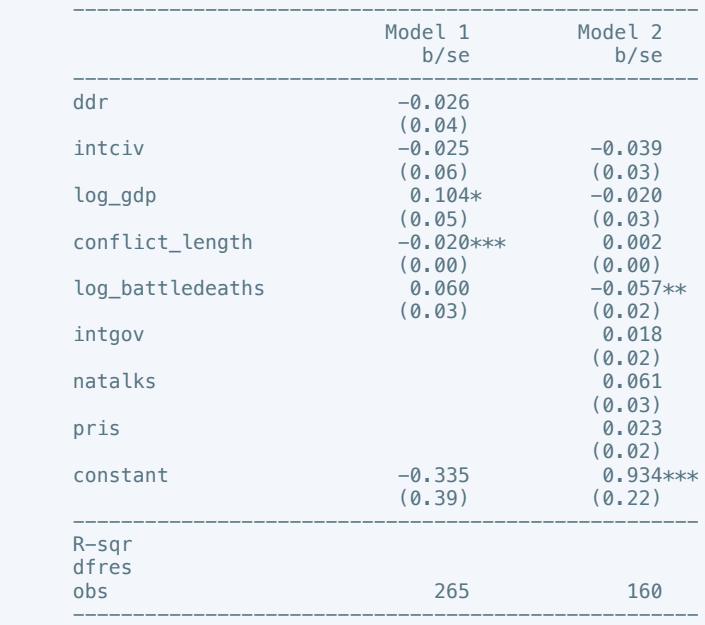

\* p<0.05, \*\* p<0.01, \*\*\* p<0.001

. xtreg equal\_civlib9 cease intciv outlin log\_gdp conflict\_length log\_battledeaths, re

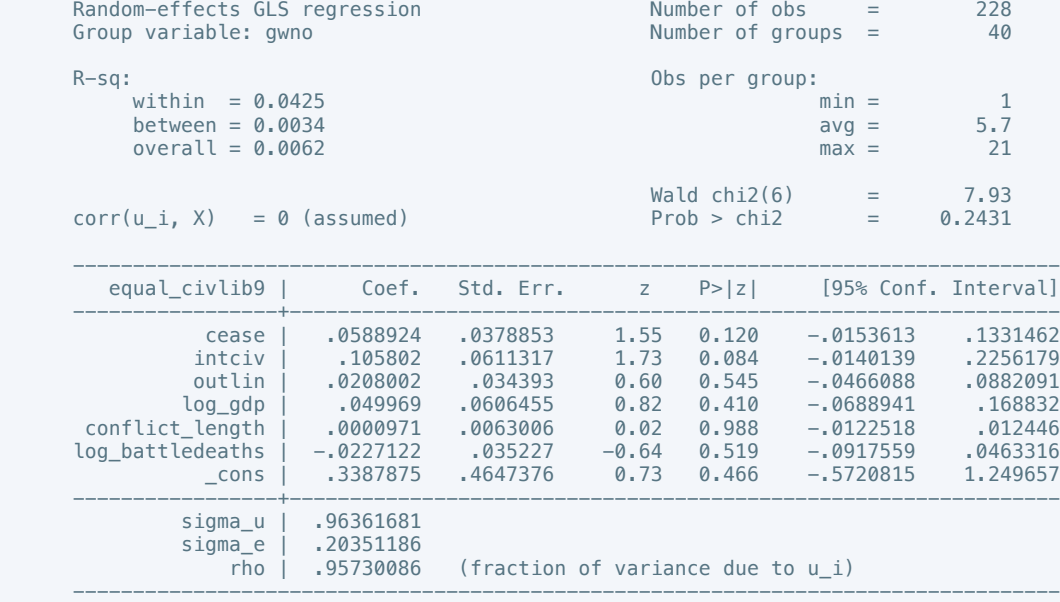

. estimates store m1, title(Model 1)

 . xtreg equal\_civlib10 cease ddr intgov intciv return log\_gdp conflict\_length log\_battledeaths if success == 1, re

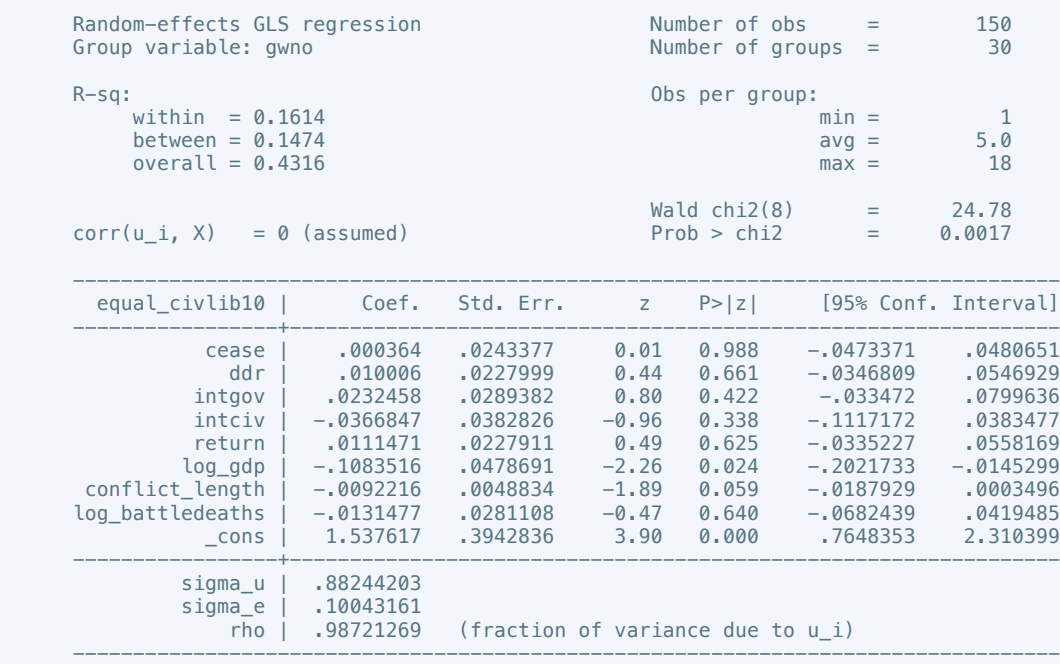

. estimates store m2, title(Model 2)

 . estout m1 m2, cells(b(star fmt(3)) se(par fmt(2))) legend label varlabels(\_cons constant) stats(r2 df\_r N, fmt(3 0 0) label(R-sqr dfres obs))

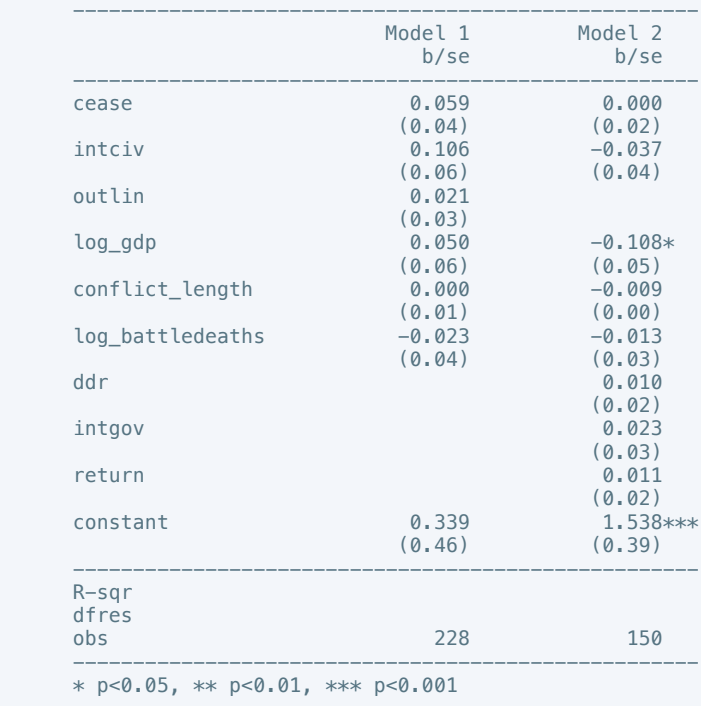

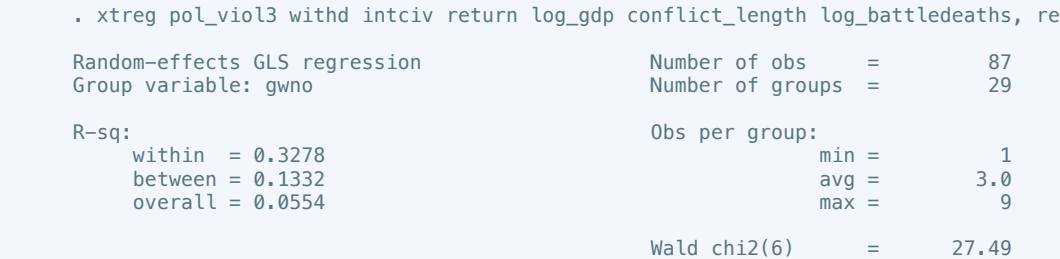

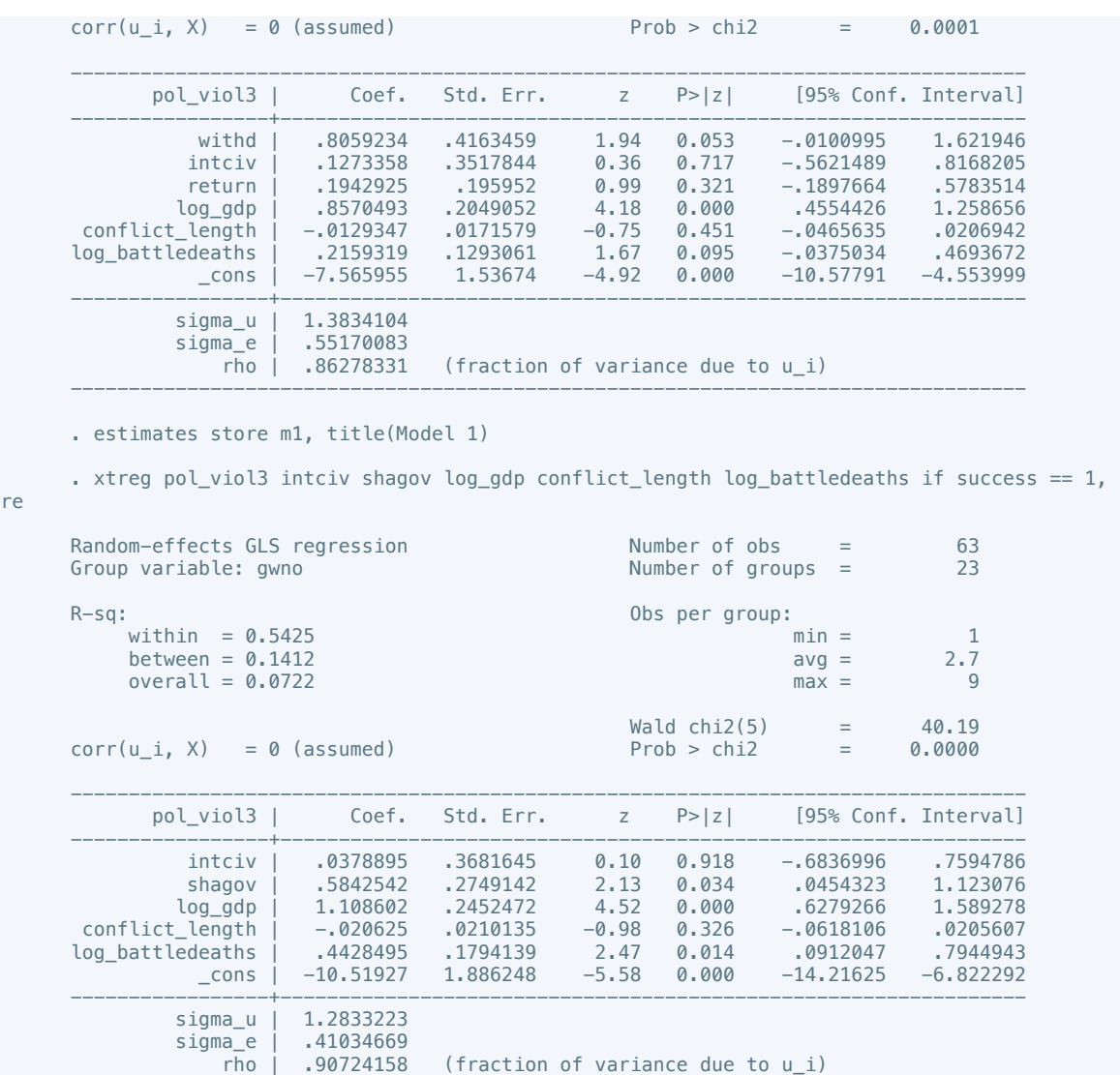

re

 . estout m1 m2, cells(b(star fmt(3)) se(par fmt(2))) legend label varlabels(\_cons constant) stats(r2 df\_r N, fmt(3 0 0) label(R-sqr dfres obs))

----------------------------------------------------------------------------------

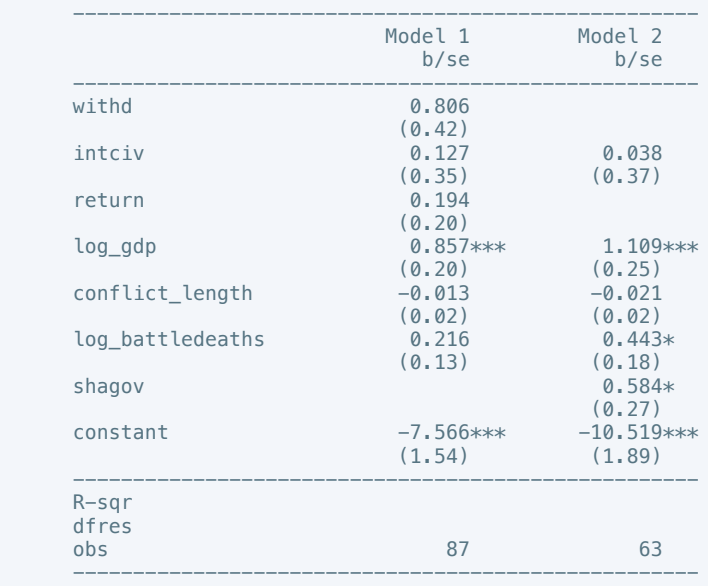

\* p<0.05, \*\* p<0.01, \*\*\* p<0.001

 . xtset gwno panel variable: gwno (unbalanced) . xtreg physint 3 total log gdp conflict length log battledeaths, fe Fixed-effects (within) regression Number of obs = 208<br>Group variable: gwno<br>38 Number of groups  $=$  $R-Sq:$  within = 0.0622 0bs per group:  $\min =$ within =  $0.0622$  min =  $1$ <br>between =  $0.0493$  avg =  $5.5$  $between = 0.0493$   $= 5.5$ <br>  $overall = 0.0007$   $max = 19$  $overall = 0.0007$  max = F(4,166)  $=$  2.75  $corr(u_i, Xb) = -0.6318$  Prob > F = 0.0299 --------------------------------------------------------------------------------- physint\_3 | Coef. Std. Err. t P>|t| [95% Conf. Interval] -----------------+--------------------------------------------------------------- total 1.0184835 .02133 0.87 0.387 -.0236295 .0605965<br>1.15 0.252 -.3348347 .2909963 -1.15 0.252 -.9093655 log\_gdp | -.3348347 .2909963 -1.15 0.252 -.9093655 .2396961 conflict\_length | .0962164 .0324304 2.97 0.003 .0321873 .1602455<br>log\_battledeaths | -.4956776 .1651681 -3.00 0.003 -.8217786 -.1695766<br>cons | 6.2904 2.042773 3.08 0.002 2.257235 10.32357 log\_battledeaths | -.4956776 .1651681 -3.00 0.003 -.8217786 -.1695766 \_cons | 6.2904 2.042773 3.08 0.002 2.257235 10.32357 -----------------+--------------------------------------------------------------- sigma\_u | 2.5252057 sigma\_e | .81520389<br>| 81520389 | rho (fraction of variance due to u i) ---------------------------------------------------------------------------------- F test that all u i=0: F(37, 166) = 22.60 Prob > F = 0.0000 . estimates store m1, title(Model 1) . xtreg physint\_3 total log\_gdp conflict\_length log\_battledeaths if success == 1, fe Fixed-effects (within) regression Number of obs = 140<br>Group variable: gwno<br>29 Group variable: gwno  $R-Sq:$  within = 0.1096  $\ldots$  Obs per group:  $\ldots$  of  $\ldots$  in = within =  $0.1096$  min =  $1$ <br>between =  $0.0941$  ava =  $4.8$  $between = 0.0941$  $overall = 0.0282$  and  $max = 18$  $F(4,107)$  = 3.29<br>Prob > F = 0.0138  $corr(u_i, Xb) = -0.8045$  --------------------------------------------------------------------------------- physint\_3 | Coef. Std. Err. t P>|t| [95% Conf. Interval] -----------------+--------------------------------------------------------------- total | .0065081 .0249748 0.26 0.795 -.0430016 .0560179 log\_gdp | -.8110913 .4007095 -2.02 0.045 -1.605451 -.0167314 conflict\_length | .1527148 .0434925 3.51 0.001 .066496 .2389336 log\_battledeaths | -.5130309 .2503034 -2.05 0.043 -1.009228 -.0168336<br>cons | 8.196653 3.002829 2.73 0.007 2.243895 14.14941 \_cons | 8.196653 3.002829 2.73 0.007 2.243895 14.14941 -----------------+--------------------------------------------------------------- sigma\_u | 3.1596493 sigma\_e | .75297986<br>rho | .94625979 (fraction of variance due to  $u_i$ ) ---------------------------------------------------------------------------------- F test that all u i=0: F(28, 107) = 21.83 Prob > F = 0.0000 . estimates store m2, title(Model 2) . estout m1 m2, cells(b(star fmt(3)) se(par fmt(2))) legend label varlabels(\_cons

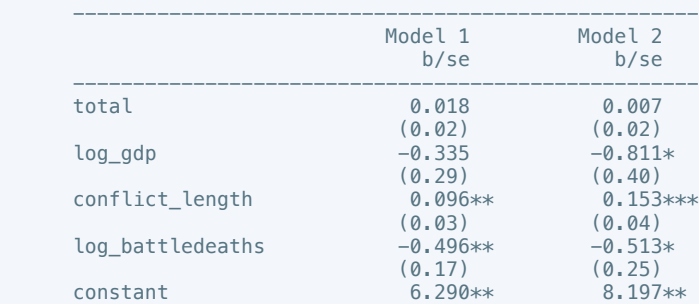

constant) stats(r2 df\_r N, fmt(3 0 0) label(R-sqr dfres obs))

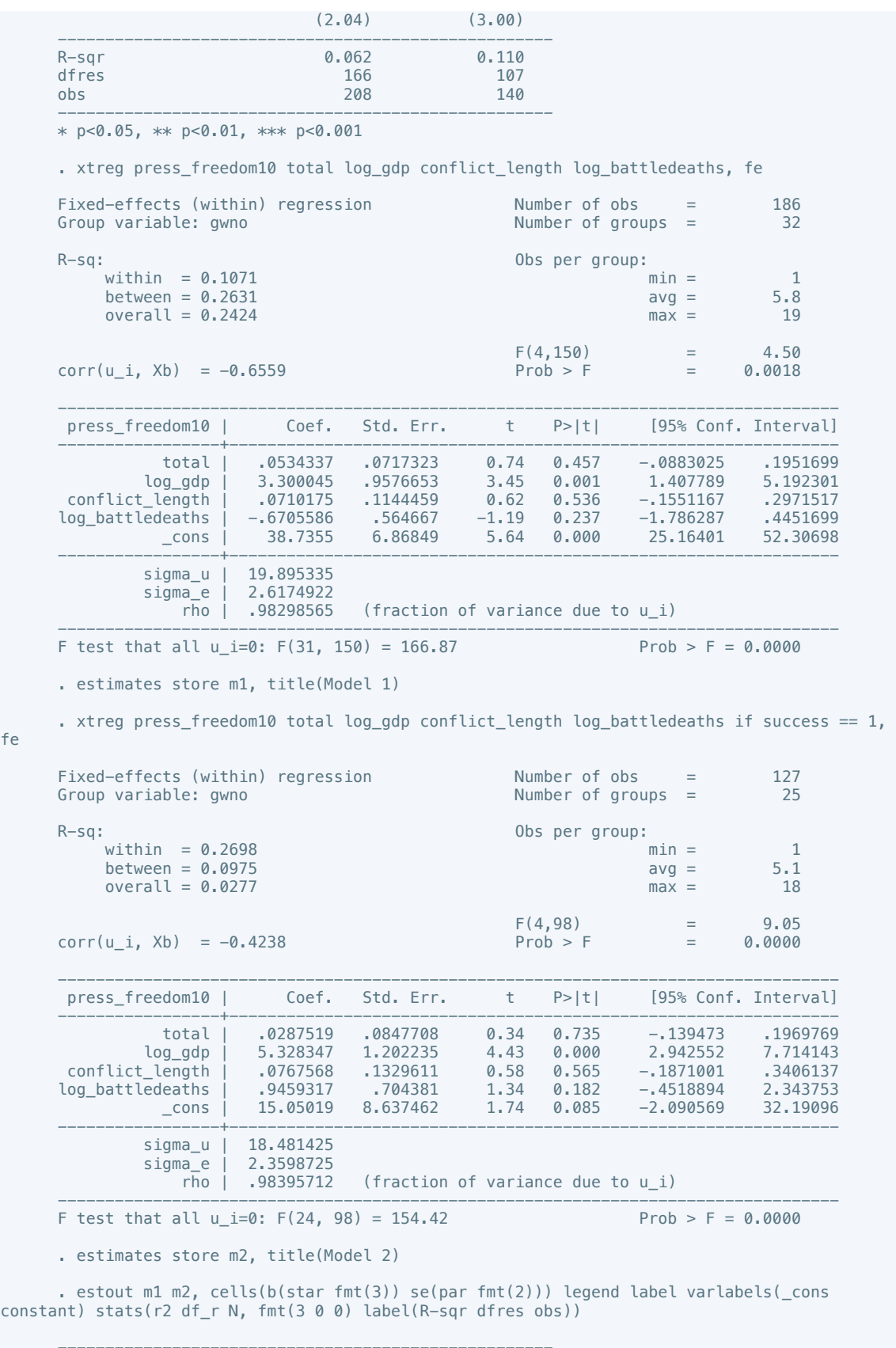

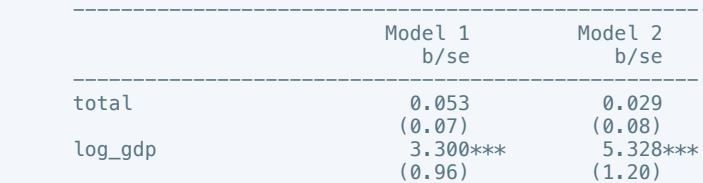

fe

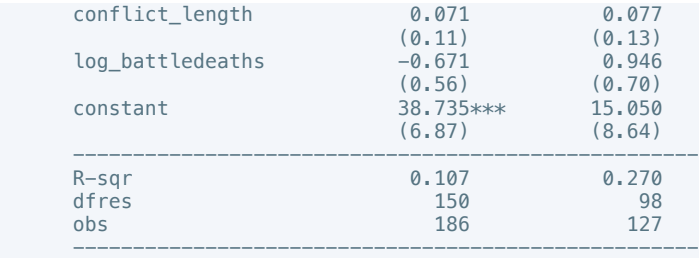

\* p<0.05, \*\* p<0.01, \*\*\* p<0.001

fe

. xtreg govt\_stability6 log\_gdp conflict\_length log\_battledeaths total, fe

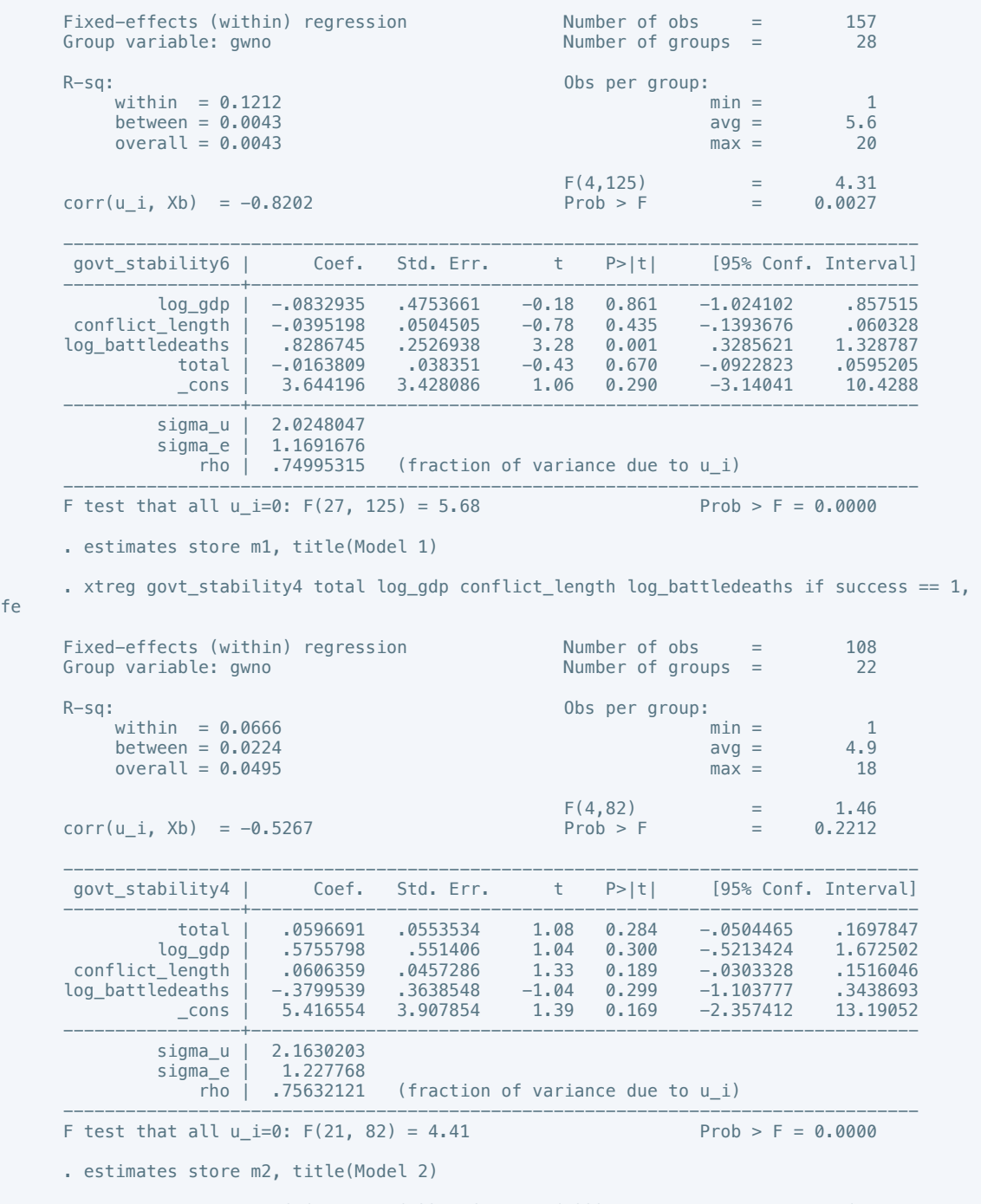

 . estout m1 m2, cells(b(star fmt(3)) se(par fmt(2))) legend label varlabels(\_cons constant) stats(r2 df\_r N, fmt(3 0 0) label(R-sqr dfres obs))

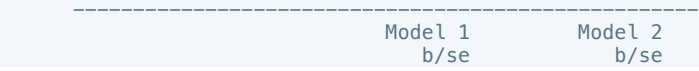

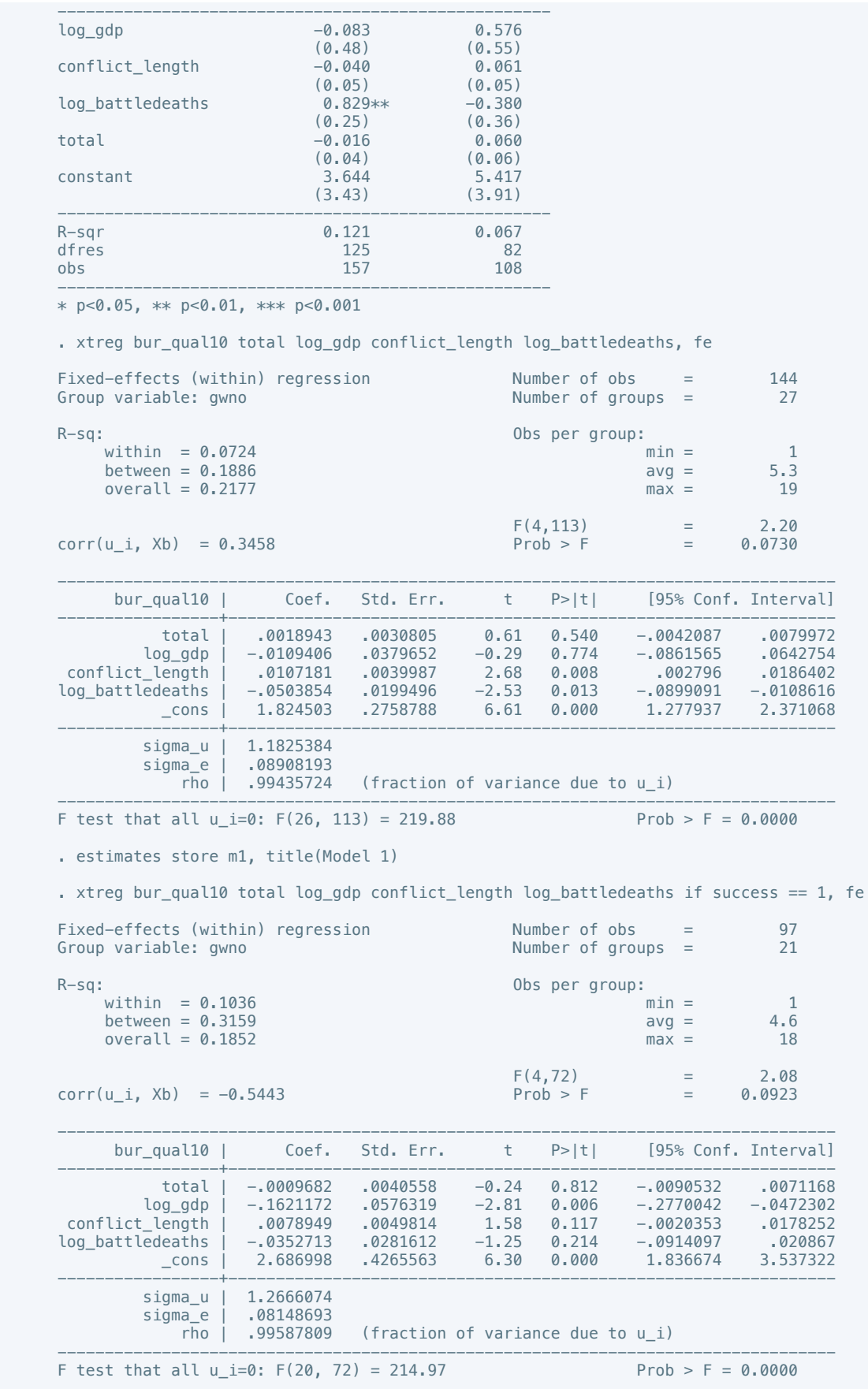

 . estout m1 m2, cells(b(star fmt(3)) se(par fmt(2))) legend label varlabels(\_cons constant) stats(r2 df\_r N, fmt(3 0 0) label(R-sqr dfres obs))

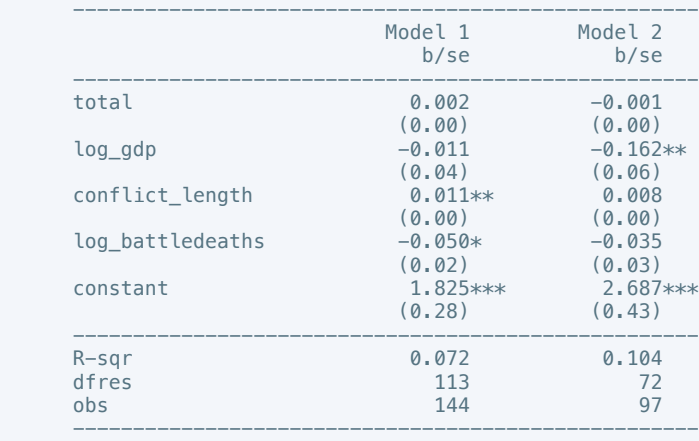

\* p<0.05, \*\* p<0.01, \*\*\* p<0.001

. xtreg dem\_acc10 total log\_gdp conflict\_length log\_battledeaths, fe

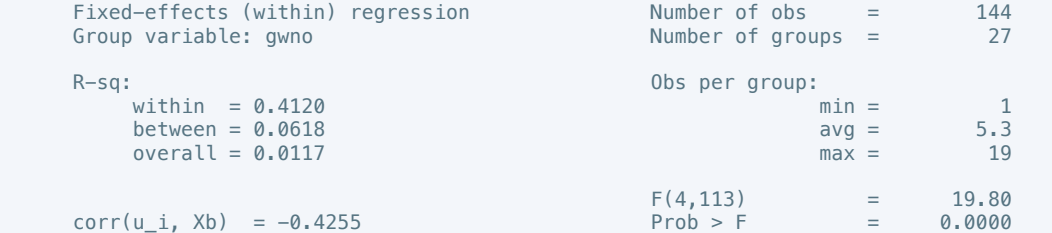

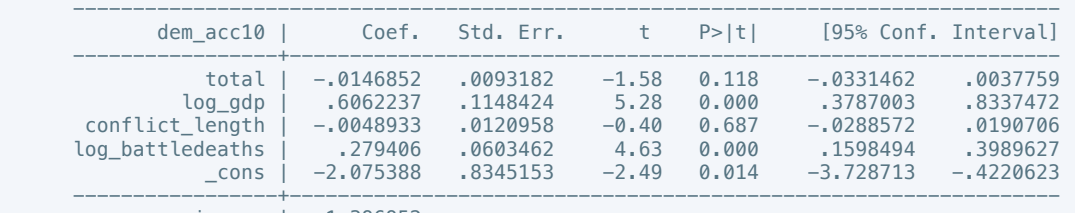

 sigma\_u | 1.396952 sigma\_e | .26946707

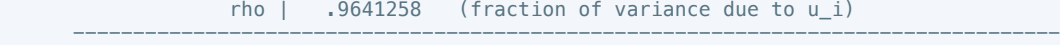

## F test that all u\_i=0: F(26, 113) =  $68.11$  Prob > F = 0.0000

. estimates store m1, title(Model 1)

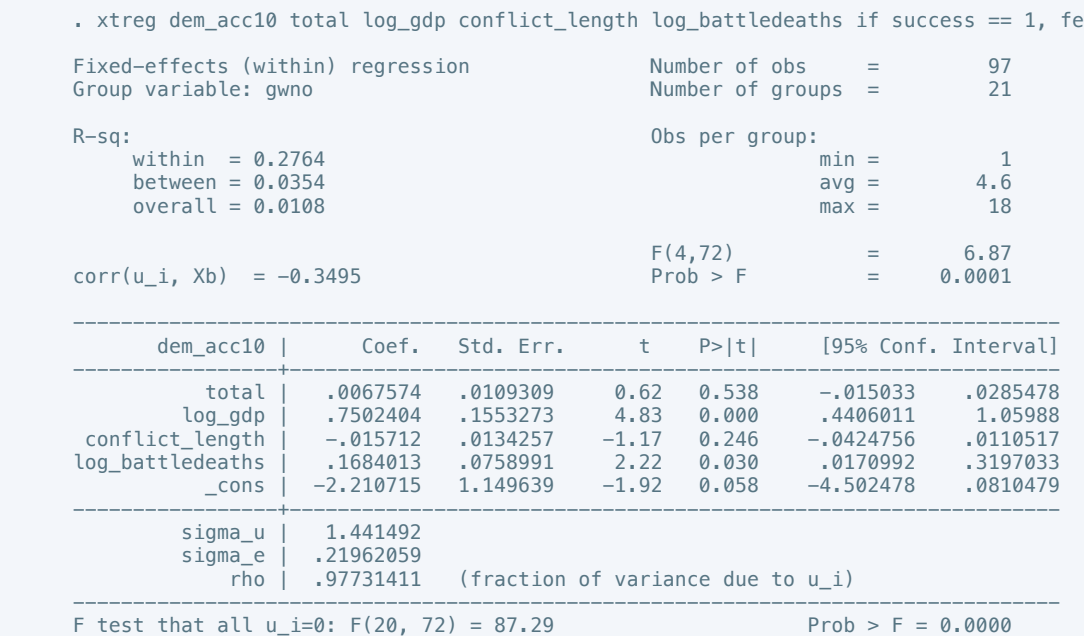

 . estout m1 m2, cells(b(star fmt(3)) se(par fmt(2))) legend label varlabels(\_cons constant) stats(r2 df\_r N, fmt(3 0 0) label(R-sqr dfres obs))

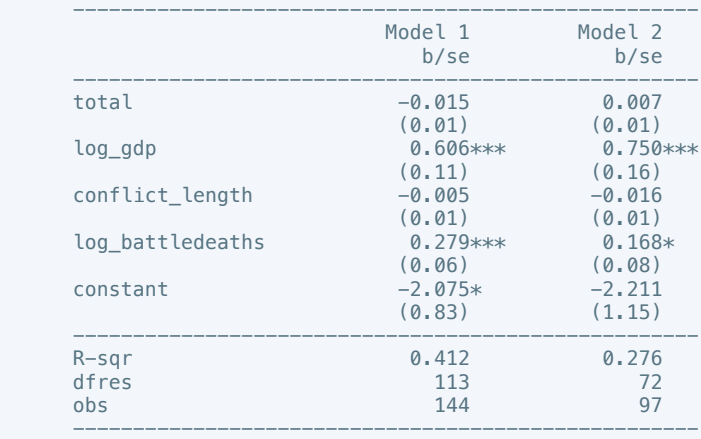

\* p<0.05, \*\* p<0.01, \*\*\* p<0.001

. xtreg mil\_pol10 total log\_gdp conflict\_length log\_battledeaths, fe

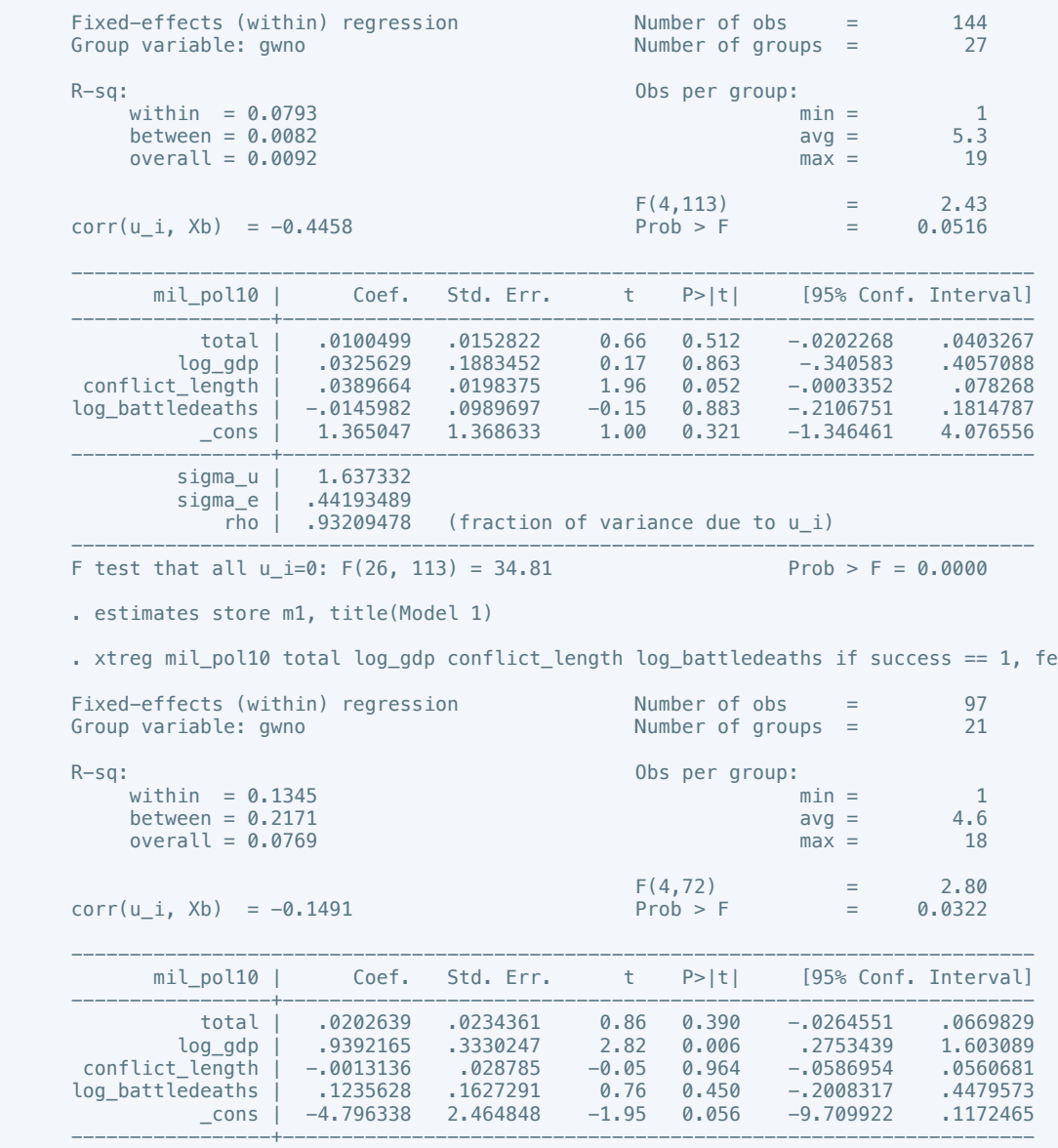

 sigma\_u | 1.4649808 sigma\_e | .47087079 rho | .90636411 (fraction of variance due to u\_i)

 ---------------------------------------------------------------------------------- F test that all  $u_i=0$ : F(20, 72) = 28.26 Prob > F = 0.0000

$$
Prob > F = 0.0000
$$

. estimates store m2, title(Model 2)

 . estout m1 m2, cells(b(star fmt(3)) se(par fmt(2))) legend label varlabels(\_cons constant) stats(r2 df\_r N, fmt(3 0 0) label(R-sqr dfres obs))

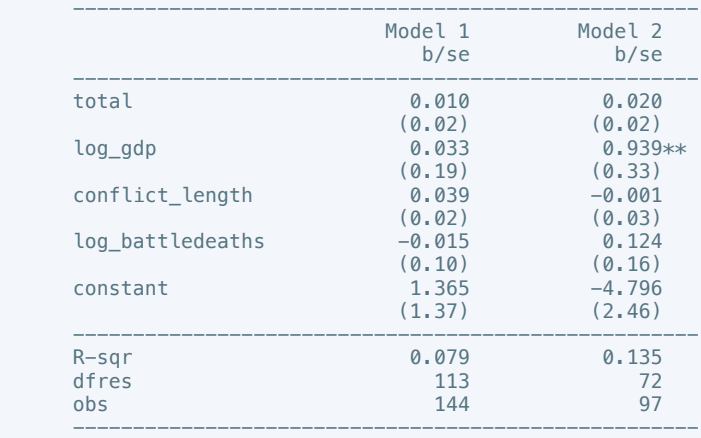

\* p<0.05, \*\* p<0.01, \*\*\* p<0.001

. xtreg corrupt10 total log\_gdp conflict\_length log\_battledeaths, fe

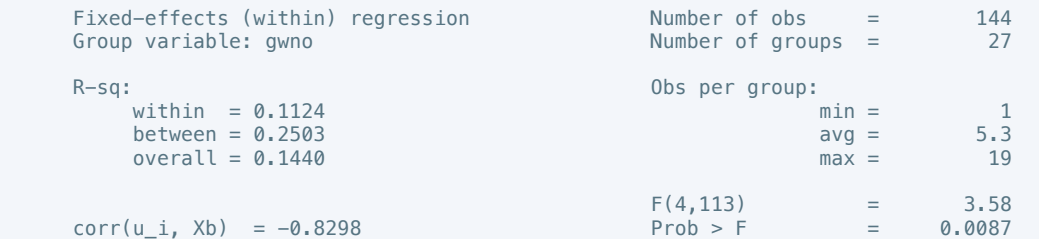

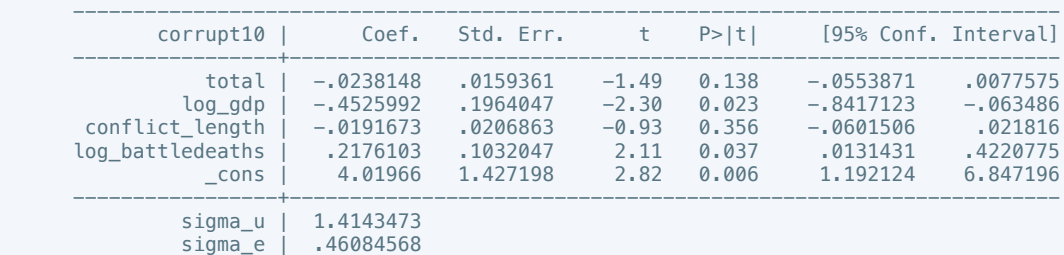

rho |  $.90402075$  (fraction of variance due to  $u_i$ )

 ---------------------------------------------------------------------------------- F test that all  $u_i=0$ : F(26, 113) = 14.23 Prob > F = 0.0000

```
 . estimates store m1, title(Model 1)
```
. xtreg corrupt6 total log\_gdp conflict\_length log\_battledeaths if success == 1, fe

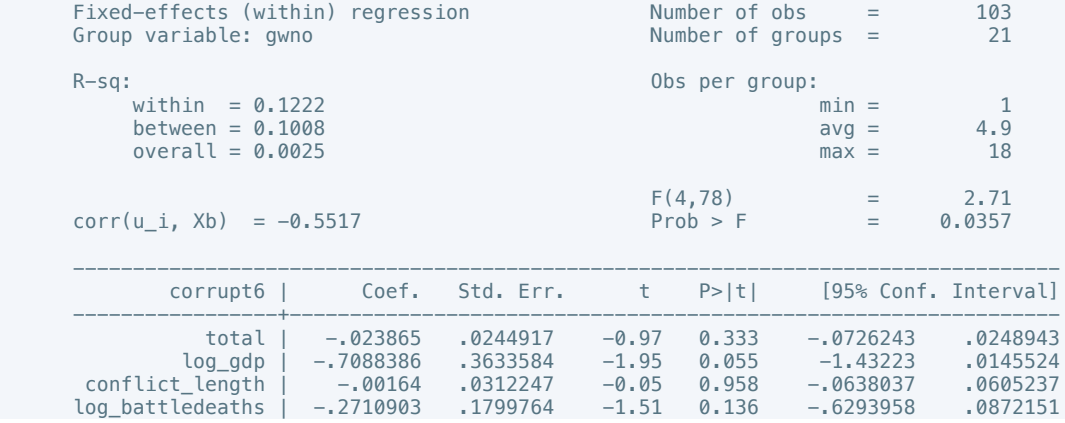

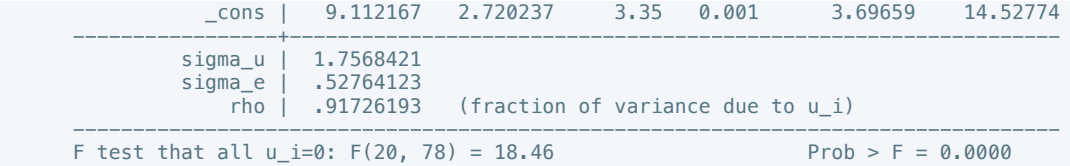

 . estout m1 m2, cells(b(star fmt(3)) se(par fmt(2))) legend label varlabels(\_cons constant) stats(r2 df\_r N, fmt(3 0 0) label(R-sqr dfres obs))

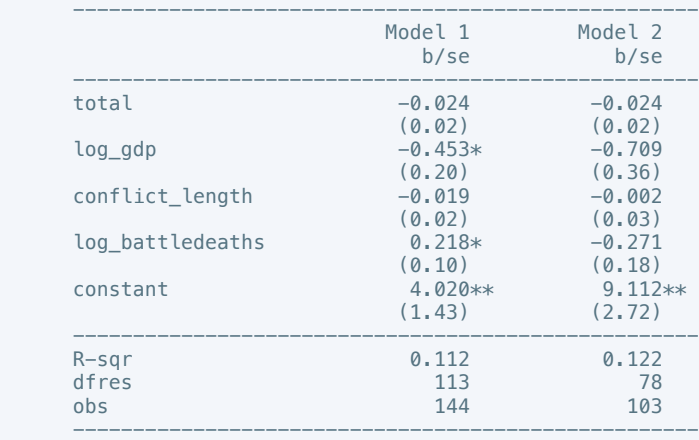

\* p<0.05, \*\* p<0.01, \*\*\* p<0.001

. xtreg rel\_tens10 total log\_gdp conflict\_length log\_battledeaths, fe

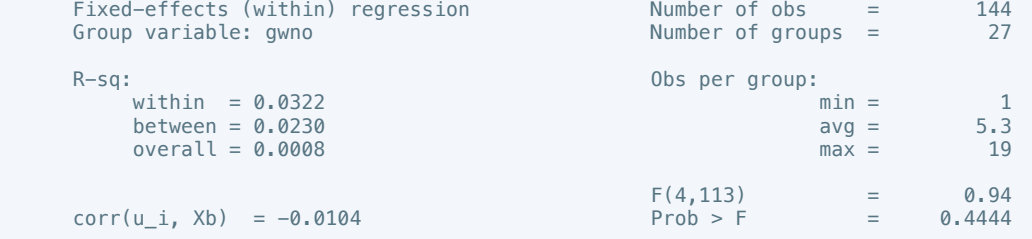

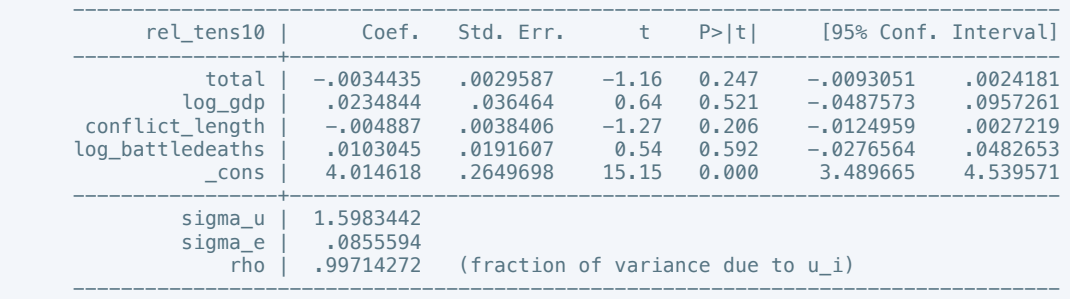

F test that all u\_i=0: F(26, 113) = 1862.26 Prob > F = 0.0000

. estimates store m1, title(Model 1)

 . xtreg rel\_tens10 total log\_gdp conflict\_length log\_battledeaths if success == 1, fe Fixed-effects (within) regression Number of obs = 97<br>Group variable: gwno<br>21 Group variable: gwno  $R-Sq:$  within  $=$  . Obs per group:  $min =$ within  $=$   $\begin{array}{ccc} 1 & \text{min } = & 1 \\ \text{between } = & 0.1485 & \text{avg } = & 4.6 \end{array}$ between =  $0.1485$  avg =  $4.6$  averall =  $4.6$  averall =  $18$  $over all =$   $\blacksquare$  $F(4,72)$  =  $corr(u_i, Xb) =$  . Prob > F = . --------------------------------------------------------------------------------- rel\_tens10 | Coef. Std. Err. t P>|t| [95% Conf. Interval]

-----------------+----------------------------------------------------------------

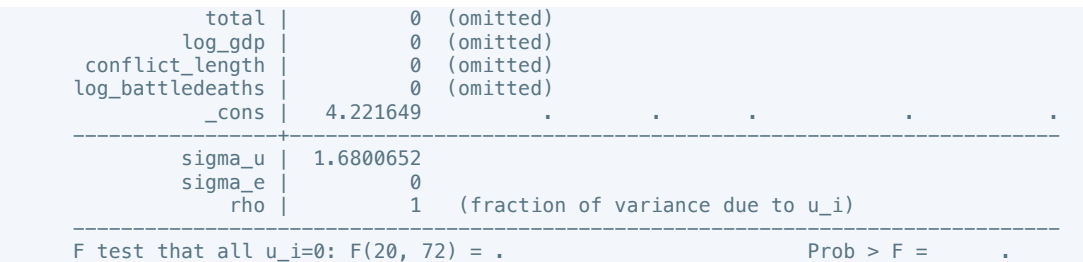

 . estout m1 m2, cells(b(star fmt(3)) se(par fmt(2))) legend label varlabels(\_cons constant) stats(r2 df\_r N, fmt(3 0 0) label(R-sqr dfres obs))

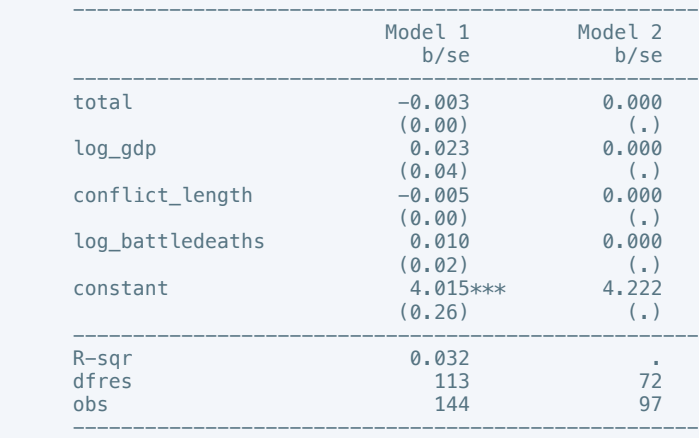

\* p<0.05, \*\* p<0.01, \*\*\* p<0.001

. xtreg ethn\_tens4 total log\_gdp conflict\_length log\_battledeaths, fe

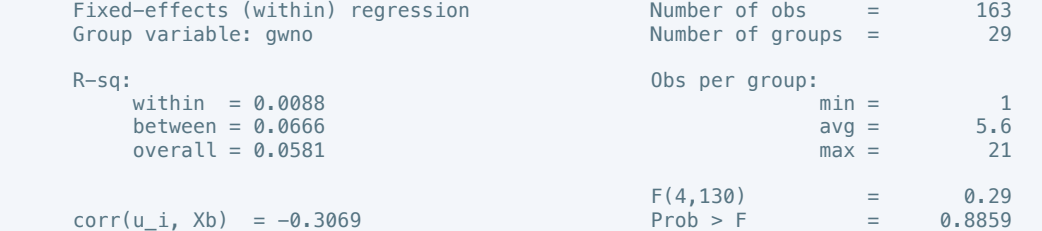

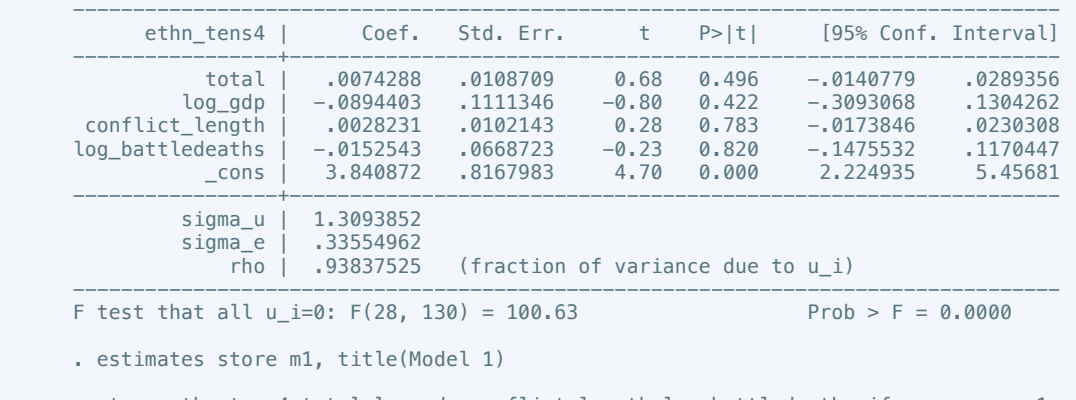

 . xtreg ethn\_tens4 total log\_gdp conflict\_length log\_battledeaths if success == 1, fe Fixed-effects (within) regression Number of obs = 108<br>Group variable: gwno Number of groups = 22 Number of obs  $=$  Number of groups  $=$  $R-Sq:$  within = 0.0433 (a) Obs per group:  $\min =$ within =  $0.0433$  min =  $1$ <br>between =  $0.0458$  avg =  $4.9$  $between = 0.0458$   $avg = 4.9$ <br>  $overall = 0.0663$   $max = 18$  $overall = 0.0663$  $F(4,82)$  = 0.93

```
corr(u_i, Xb) = -0.3416 Prob > F = 0.4517
```
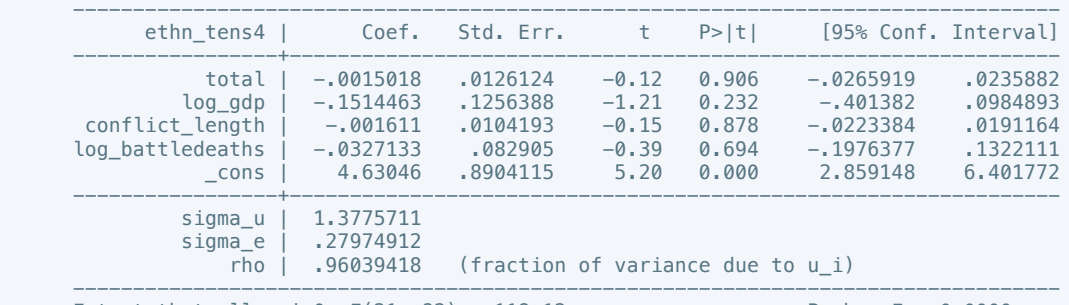

F test that all  $u_i=0$ : F(21, 82) = 118.12 Prob > F = 0.0000

$$
82) = 118.12
$$

. estimates store m2, title(Model 2)

 . estout m1 m2, cells(b(star fmt(3)) se(par fmt(2))) legend label varlabels(\_cons constant) stats(r2 df\_r N, fmt(3 0 0) label(R-sqr dfres obs))

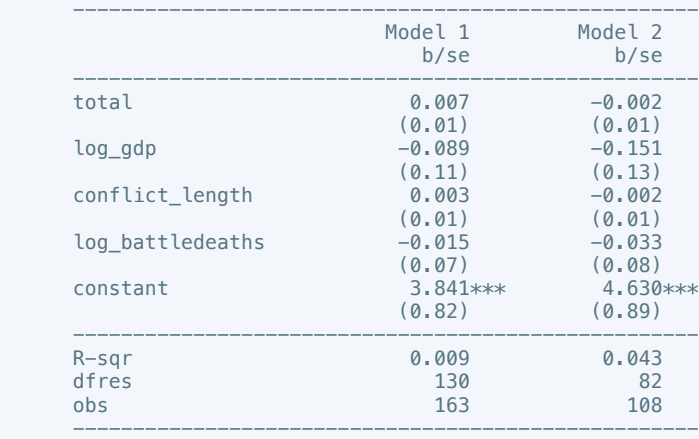

\* p<0.05, \*\* p<0.01, \*\*\* p<0.001

. xtreg elections\_free10 total log\_gdp conflict\_length log\_battledeaths, fe

![](_page_812_Picture_230.jpeg)

![](_page_812_Picture_231.jpeg)

. estimates store m1, title(Model 1)

fe

. xtreg elections\_free10 total log\_gdp conflict\_length log\_battledeaths if success == 1,

![](_page_812_Picture_232.jpeg)

![](_page_813_Picture_226.jpeg)

F test that all  $u_i=0$ : F(13, 11) = . Prob > F =

. estimates store m2, title(Model 2)

 . estout m1 m2, cells(b(star fmt(3)) se(par fmt(2))) legend label varlabels(\_cons constant) stats(r2 df\_r N, fmt(3 0 0) label(R-sqr dfres obs))

![](_page_813_Picture_227.jpeg)

\* p<0.05, \*\* p<0.01, \*\*\* p<0.001

. xtreg equal\_civlib9 total log\_gdp conflict\_length log\_battledeaths, fe

![](_page_813_Picture_228.jpeg)

 Group variable: gwno Number of groups = 30  $R-Sq:$  within = 0.1916 Obs per group:  $\lim_{m \to \infty}$  = within  $= 0.1916$  min  $= 1$ <br>between  $= 0.1032$  ava  $= 5.0$  $between = 0.1032$   $avg = 5.0$ <br>  $overall = 0.4354$   $max = 18$  $overall = 0.4354$  $F(4,116) = 6.87$ <br>Prob > F = 0.0001  $corr(u_i, Xb) = 0.5780$  Prob > F = 0.0001 --------------------------------------------------------------------------------- equal\_civlib10 | Coef. Std. Err. t P>|t| [95% Conf. Interval] -----------------+--------------------------------------------------------------- total | .0077535 .0031413 2.47 0.015 .0015317 .0139752 log\_gdp | -.1166589 .0479546 -2.43 0.017 -.211639 -.0216787 conflict\_length | -.1166589 .0479546 -2.43 0.017 -.211639 -.0215752<br>conflict\_length | -.005454 .0049835 -1.09 0.276 -.0153245 .0044165<br>0044165 -.0257738 .0278183 -0.93 0.356 -.0808714 .0293238<br>cons | 1.169544 .3458458 3.3 log\_battledeaths | -.0257738 .0278183 -0.93 0.356 -.0808714 .0293238 \_cons | 1.169544 .3458458 3.38 0.001 .4845531 1.854535 -----------------+--------------------------------------------------------------- sigma\_u | .95678313<br>sigma\_e | .0970604 sigma\_e | .0970604<br>rho | .98981384 (fraction of variance due to  $u_i$ ) ---------------------------------------------------------------------------------- F test that all  $u_i=0$ : F(29, 116) = 403.30 Prob > F = 0.0000

. estimates store m2, title(Model 2)

 . estout m1 m2, cells(b(star fmt(3)) se(par fmt(2))) legend label varlabels(\_cons constant) stats(r2 df\_r N, fmt(3 0 0) label(R-sqr dfres obs))

![](_page_814_Picture_258.jpeg)

\* p<0.05, \*\* p<0.01, \*\*\* p<0.001

. xtreg pol\_viol3 total log\_gdp conflict\_length log\_battledeaths, fe

![](_page_814_Picture_259.jpeg)

. estimates store m1, title(Model 1)

![](_page_815_Picture_217.jpeg)

 . estout m1 m2, cells(b(star fmt(3)) se(par fmt(2))) legend label varlabels(\_cons constant) stats(r2 df\_r N, fmt(3 0 0) label(R-sqr dfres obs))

![](_page_815_Picture_218.jpeg)

\* p<0.05, \*\* p<0.01, \*\*\* p<0.001

. xtreg physint\_3 interim natalks log\_gdp conflict\_length log\_battledeaths, fe

![](_page_815_Picture_219.jpeg)

rho | .90445237 (fraction of variance due to u\_i)

![](_page_816_Picture_214.jpeg)

. estimates store m2, title(Model 2)

 . estout m1 m2, cells(b(star fmt(3)) se(par fmt(2))) legend label varlabels(\_cons constant) stats(r2 df\_r N, fmt(3 0 0) label(R-sqr dfres obs))

![](_page_816_Picture_215.jpeg)

\* p<0.05, \*\* p<0.01, \*\*\* p<0.001

![](_page_816_Picture_216.jpeg)

![](_page_817_Picture_223.jpeg)

![](_page_817_Picture_224.jpeg)

obs 186 127 ---------------------------------------------------- \* p<0.05, \*\* p<0.01, \*\*\* p<0.001 . xtreg bur qual10 intarmy cul recon log adp conflict length log battledeaths, fe Fixed-effects (within) regression Number of obs = 144<br>Group variable: gwno<br>
27 Group variable: gwno  $R-Sq:$  within = 0.0833 0bs per group:  $\frac{1}{2}$  on  $\frac{1}{2}$  on  $\frac{1}{2}$  on  $\frac{1}{2}$  on  $\frac{1}{2}$  and  $\frac{1}{2}$  and  $\frac{1}{2}$  and  $\frac{1}{2}$  and  $\frac{1}{2}$  and  $\frac{1}{2}$  and  $\frac{1}{2}$  and  $\frac{1}{2}$  and  $\frac{1}{2}$  and  $\frac{1$ within =  $0.0833$  min =  $1$ <br>between =  $0.2092$  avg =  $5.3$  $between = 0.2092$   $avg = 5.3$ <br>  $overall = 0.2357$   $max = 19$  $overall = 0.2357$  max =  $F(6,111) = 1.68$ <br>Prob > F = 0.1321  $corr(u_i, Xb) = 0.3685$  --------------------------------------------------------------------------------- bur\_qual10 | Coef. Std. Err. t P>|t| [95% Conf. Interval] -----------------+--------------------------------------------------------------- intarmy | .0189387 .0283794 0.67 0.506 -.0372969 .0751742 cul | .0104367 .0311407 0.34 0.738 -.0512706 .072144 recon | -.0104367 .0311407 0.34 0.738 -.0512706 .072144<br>
recon | -.028222 .0237363 -1.19 0.237 -.0512706 .072144<br>
9.g\_qdp | -.0119881 .0389394 -0.31 0.759 -.0891491 .065173 log\_gdp | -.0119881 .0389394 -0.31 0.759 -.0891491 .0500151<br>065173 .068173 .0389394 -0.31 0.759 -.0891491 .065173 .069072 conflict\_length | .0106072 .0040783 2.60 0.011 .0025258 .0186887 log\_battledeaths | -.0482779 .0201108 -2.40 0.018 -.0881289 -.0084269<br>cons | 1.827937 .2801733 6.52 0.000 1.272755 2.383119  $-2.40$  0.018<br>6.52 0.000 -----------------+--------------------------------------------------------------- sigma\_u | 1.1797869 sigma\_e | .08934814<br>| 09429731 .09429731  $(r_{\text{r}})$  (fraction of variance due to u i) ---------------------------------------------------------------------------------- F test that all u i=0: F(26, 111) = 205.16 Prob > F = 0.0000 . estimates store m1, title(Model 1) . xtreg bur\_qual10 elections return log\_gdp conflict\_length log\_battledeaths if success  $== 1, fe$ Fixed-effects (within) regression Number of obs = 97<br>Group variable: qwno<br>21 Group variable: gwno  $R-Sq:$ <br>within =  $0.1418$  Obs per group:<br>min = within  $= 0.1418$  min  $= 1$  $between = 0.3609$   $avg = 4.6$ <br>  $overall = 0.2266$   $ms = 18$ overall =  $0.2266$ F(5,71)  $=$  2.35  $corr(u_i, Xb) = -0.5860$  Prob > F = 0.0498 --------------------------------------------------------------------------------- bur\_qual10 | Coef. Std. Err. t P>|t| [95% Conf. Interval] -----------------+--------------------------------------------------------------- elections | .0284791 .0245719 1.16 0.250 -.0205159 .077474<br>0248327 .0229793 .0239786 0.96 0.341 -.0248327 .0707914 return | .0229793 .0239786 0.96 0.341 -.0248327 .0707914 log\_gdp | -.1629078 .0568791 -2.86 0.005 -.2763215 -.0494942 conflict\_length | .0078092 .004913 1.59 0.116 -.001987 .0176054<br>00\_battledeaths | -.0347437 .0278278 -1.25 0.216 -.0902309 .0207434<br>cons | 2.673108 .4209302 6.35 0.000 1.833796 3.512419 log\_battledeaths | -.0347437 .0278278 -1.25 0.216 -.0902309 .0207434<br>cons | 2.673108 .4209302 6.35 0.000 1.833796 3.512419  $\frac{2.673108}{4209302}$  -----------------+--------------------------------------------------------------- sigma\_u | 1.274825<br>sigma\_e | .08029211 ma\_e | .08029211<br>| 08029211<br>| 99604883 (fraction of variance due to  $u_i$ ) ---------------------------------------------------------------------------------- F test that all u i=0: F(20, 71) = 213.66 Prob > F = 0.0000 . estimates store m2, title(Model 2) . estout m1 m2, cells(b(star fmt(3)) se(par fmt(2))) legend label varlabels(\_cons constant) stats(r2 df\_r N, fmt(3 0 0) label(R-sqr dfres obs)) ---------------------------------------------------- Model 1 Model 2 Model 2

![](_page_818_Picture_310.jpeg)

![](_page_819_Picture_221.jpeg)

\* p<0.05, \*\* p<0.01, \*\*\* p<0.001

fe

![](_page_819_Picture_222.jpeg)

 ---------------------------------------------------------------------------------- F test that all  $u_i=0$ : F(20, 71) = 83.50 Prob > F = 0.0000

. estimates store m2, title(Model 2)

 . estout m1 m2, cells(b(star fmt(3)) se(par fmt(2))) legend label varlabels(\_cons constant) stats(r2 df\_r N, fmt(3 0 0) label(R-sqr dfres obs))

![](_page_820_Picture_221.jpeg)

\* p<0.05, \*\* p<0.01, \*\*\* p<0.001

. xtreg law\_ord6 natalks log\_gdp conflict\_length log\_battledeaths,fe

![](_page_820_Picture_222.jpeg)

corr(u\_i, Xb) = -0.5214 Prob > F = 0.5076

![](_page_821_Picture_236.jpeg)

 . estout m1 m2, cells(b(star fmt(3)) se(par fmt(2))) legend label varlabels(\_cons constant) stats(r2 df\_r N, fmt(3 0 0) label(R-sqr dfres obs))

![](_page_821_Picture_237.jpeg)

\* p<0.05, \*\* p<0.01, \*\*\* p<0.001

. xtreg mil\_pol10 intarmy intgov intciv cul log\_gdp conflict\_length log\_battledeaths, fe

![](_page_821_Picture_238.jpeg)

rho | .93084187 (fraction of variance due to  $u$ \_i)

 ---------------------------------------------------------------------------------- F test that all  $u_i=0$ : F(26, 110) = 29.16 Prob > F = 0.0000

. estimates store m1, title(Model 1)

. xtreg mil\_pol10 intciv log\_gdp conflict\_length log\_battledeaths if success == 1, fe

![](_page_821_Picture_239.jpeg)

![](_page_822_Picture_225.jpeg)

 . estout m1 m2, cells(b(star fmt(3)) se(par fmt(2))) legend label varlabels(\_cons constant) stats(r2 df\_r N, fmt(3 0 0) label(R-sqr dfres obs))

![](_page_822_Picture_226.jpeg)

\* p<0.05, \*\* p<0.01, \*\*\* p<0.001

. xtreg rel\_tens10 cease ddr pp gender log\_gdp conflict\_length log\_battledeaths, fe

![](_page_822_Picture_227.jpeg)

 -----------------+--------------------------------------------------------------- sigma\_u | 1.5965724 sigma\_e | .08567966 (fraction of variance due to  $u_i$ ) ---------------------------------------------------------------------------------- F test that all u\_i=0: F(26, 110) = 1594.41 Prob > F = 0.0000 . estimates store m1, title(Model 1) . xtreg rel\_tens10 cul log\_gdp conflict\_length log\_battledeaths if success == 1, fe Fixed-effects (within) regression Number of obs = 97<br>Group variable: gwno<br>21 Group variable: gwno  $R-Sq:$ <br>within  $=$ within  $=$  . The contract of the contract of the contract of the contract of the contract of  $\mathbb{1}$ between = 0.1485  $\frac{d}{dx}$  avg = 4.6<br>overall = 4.6  $overal =$   $\blacksquare$  $F(4,72)$  =  $corr(u_i, Xb) =$  . Prob > F = . --------------------------------------------------------------------------------- rel\_tens10 | Coef. Std. Err. t P>|t| [95% Conf. Interval] -----------------+--------------------------------------------------------------- cul | 0 (omitted) log\_gdp | 0 (omitted) conflict\_length | 0 (omitted) log\_battledeaths | 0 (omitted) \_cons | 4.221649 . . . . . -----------------+--------------------------------------------------------------- sigma\_u | 1.6800652<br>sigma\_e | 0<br>rho | 1  $signa$ <sup> $e$ </sup>  $rho$  | 1 (fraction of variance due to u i) ---------------------------------------------------------------------------------- F test that all  $u_i=0$ : F(20, 72) = . Prob > F =  $\qquad$  .

. estimates store m2, title(Model 2)

 . estout m1 m2, cells(b(star fmt(3)) se(par fmt(2))) legend label varlabels(\_cons constant) stats(r2 df\_r N, fmt(3 0 0) label(R-sqr dfres obs))

![](_page_823_Picture_255.jpeg)

\* p<0.05, \*\* p<0.01, \*\*\* p<0.001

![](_page_823_Picture_256.jpeg)

![](_page_824_Picture_219.jpeg)

 . estout m2, cells(b(star fmt(3)) se(par fmt(2))) legend label varlabels(\_cons constant) stats(r2 df\_r N, fmt(3 0 0) label(R-sqr dfres obs))

![](_page_824_Picture_220.jpeg)

\* p<0.05, \*\* p<0.01, \*\*\* p<0.001

------------------------------------

. xtreg elections\_free10 pris log\_gdp conflict\_length log\_battledeaths if success == 1,

fe

![](_page_824_Picture_221.jpeg)

 . estout m2, cells(b(star fmt(3)) se(par fmt(2))) legend label varlabels(\_cons constant) stats(r2 df\_r N, fmt(3 0 0) label(R-sqr dfres obs))

![](_page_825_Picture_231.jpeg)

\* p<0.05, \*\* p<0.01, \*\*\* p<0.001

. xtreg power\_dist5 ddr intciv log\_gdp conflict\_length log\_battledeaths, fe

![](_page_825_Picture_232.jpeg)

rho | .95859243 (fraction of variance due to  $u$ \_i)

$$
F
$$
 test that all u\_i=0:  $F(42, 217) = 94.77$  Prob >  $F = 0.0000$ 

. estimates store m1, title(Model 1)

 . xtreg power\_dist7 intgov intciv natalks pris log\_gdp conflict\_length log\_battledeaths if success  $== 1$ , fe

----------------------------------------------------------------------------------

![](_page_825_Picture_233.jpeg)

 ---------------------------------------------------------------------------------- F test that all  $u_i=0$ : F(31, 121) = 590.37 Prob > F = 0.0000

. estimates store m2, title(Model 2)

 . estout m1 m2, cells(b(star fmt(3)) se(par fmt(2))) legend label varlabels(\_cons constant) stats(r2 df\_r N, fmt(3 0 0) label(R-sqr dfres obs))

![](_page_826_Picture_235.jpeg)

\* p<0.05, \*\* p<0.01, \*\*\* p<0.001

![](_page_826_Picture_236.jpeg)

![](_page_827_Picture_229.jpeg)

 . estout m1 m2, cells(b(star fmt(3)) se(par fmt(2))) legend label varlabels(\_cons constant) stats(r2 df\_r N, fmt(3 0 0) label(R-sqr dfres obs))

![](_page_827_Picture_230.jpeg)

\* p<0.05, \*\* p<0.01, \*\*\* p<0.001

. xtreg pol\_viol3 withd intciv return log\_gdp conflict\_length log\_battledeaths, fe

![](_page_827_Picture_231.jpeg)
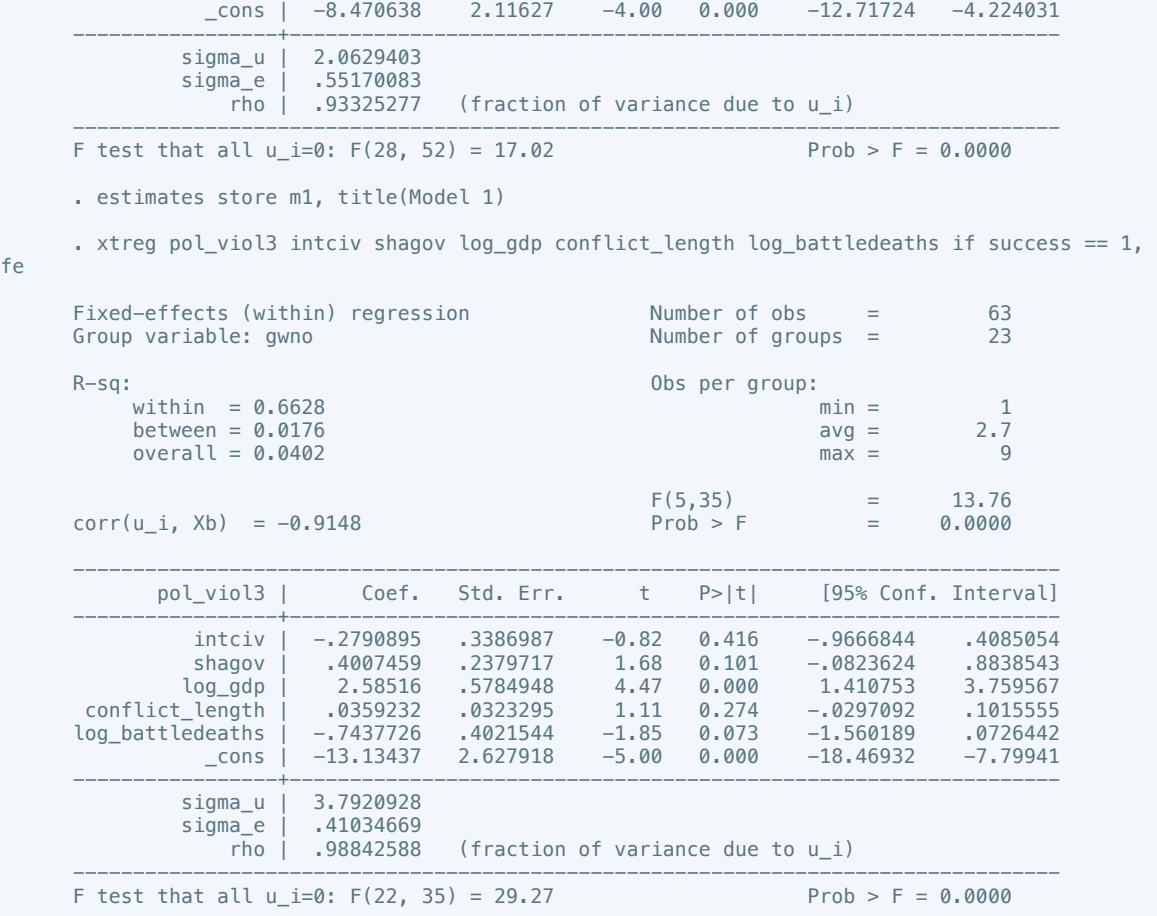

fe

 . estout m1 m2, cells(b(star fmt(3)) se(par fmt(2))) legend label varlabels(\_cons constant) stats(r2 df\_r N, fmt(3 0 0) label(R-sqr dfres obs))

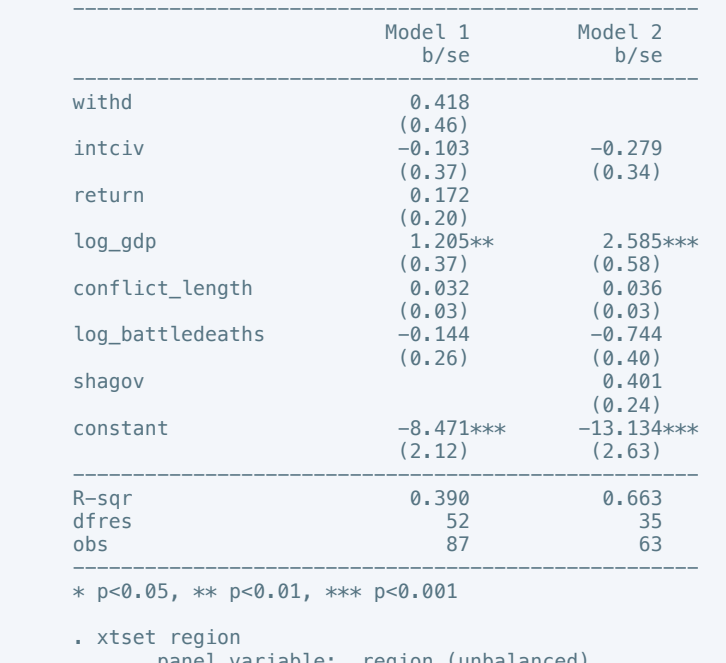

panel variable: region (unbalanced)

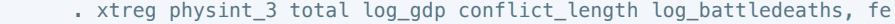

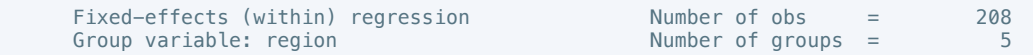

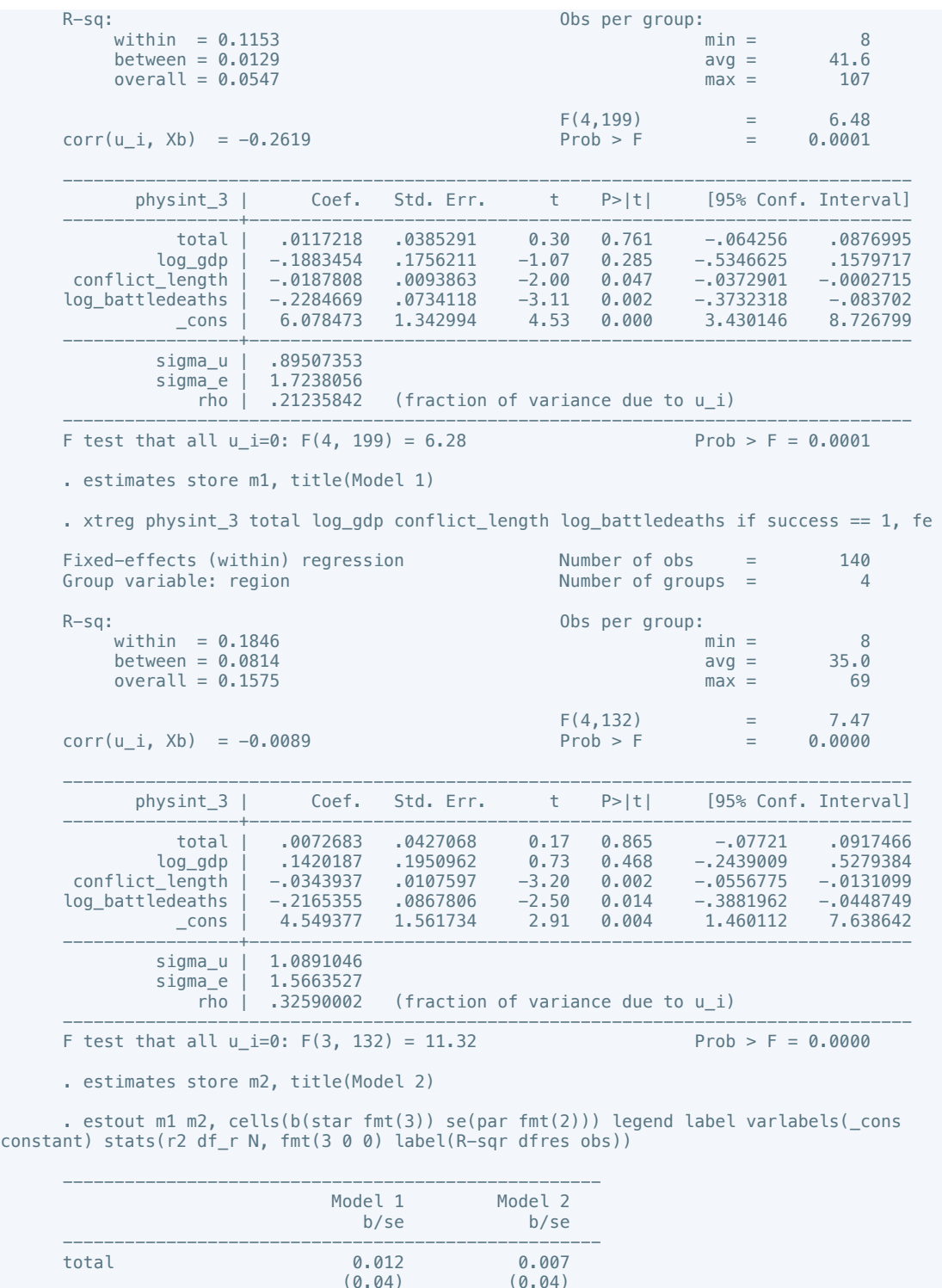

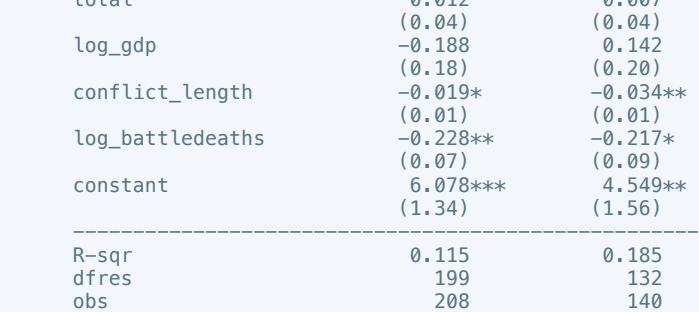

 ---------------------------------------------------- \* p<0.05, \*\* p<0.01, \*\*\* p<0.001

. xtreg press\_freedom10 total log\_gdp conflict\_length log\_battledeaths, fe

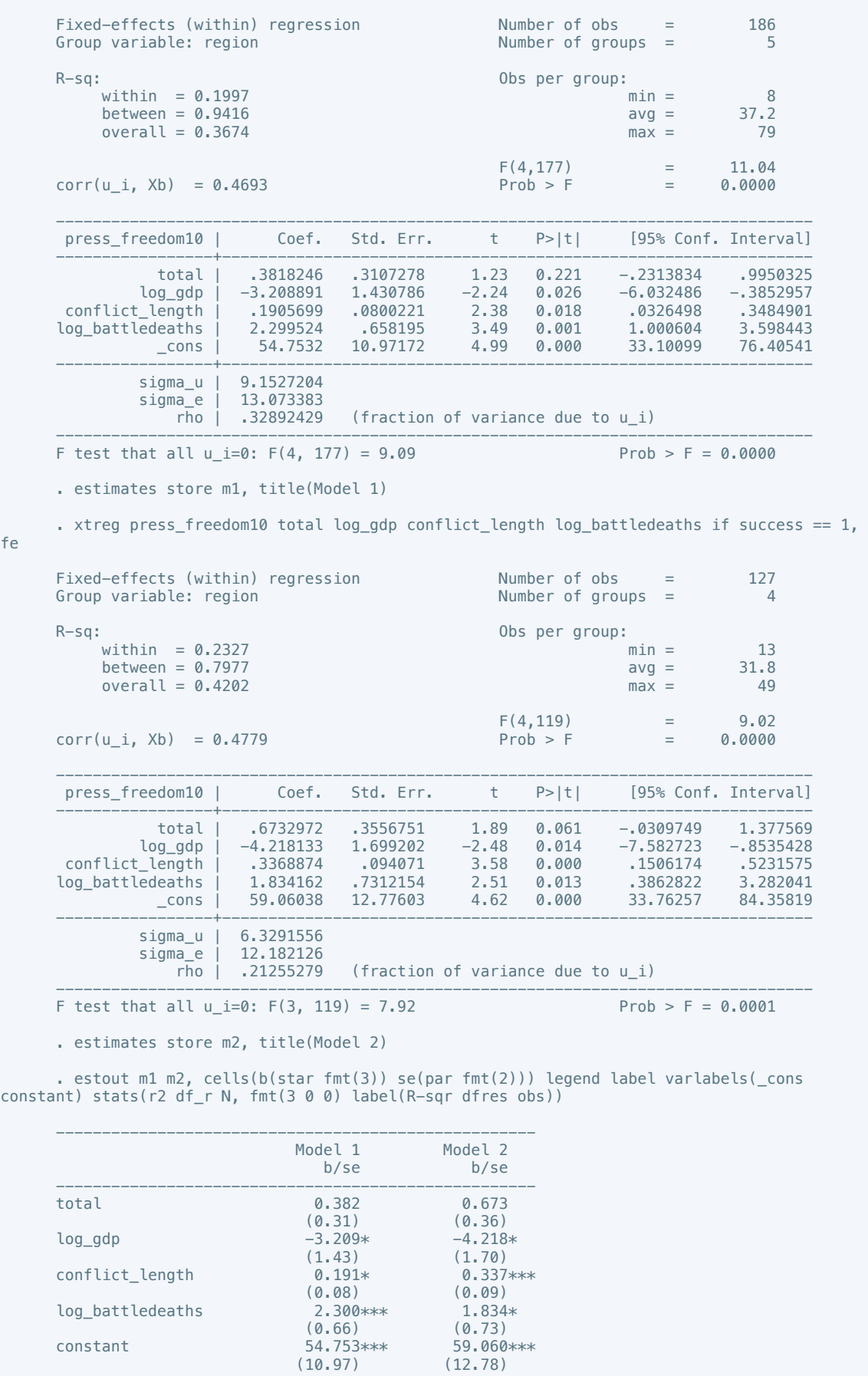

fe

 $-$  827 $-$ 

 $(0.66)$  (0.73) constant 54.753\*\*\* 59.060\*\*\*  $(10.97)$   $(12.78)$  ---------------------------------------------------- R-sqr 0.200 0.233 dfres 177 119

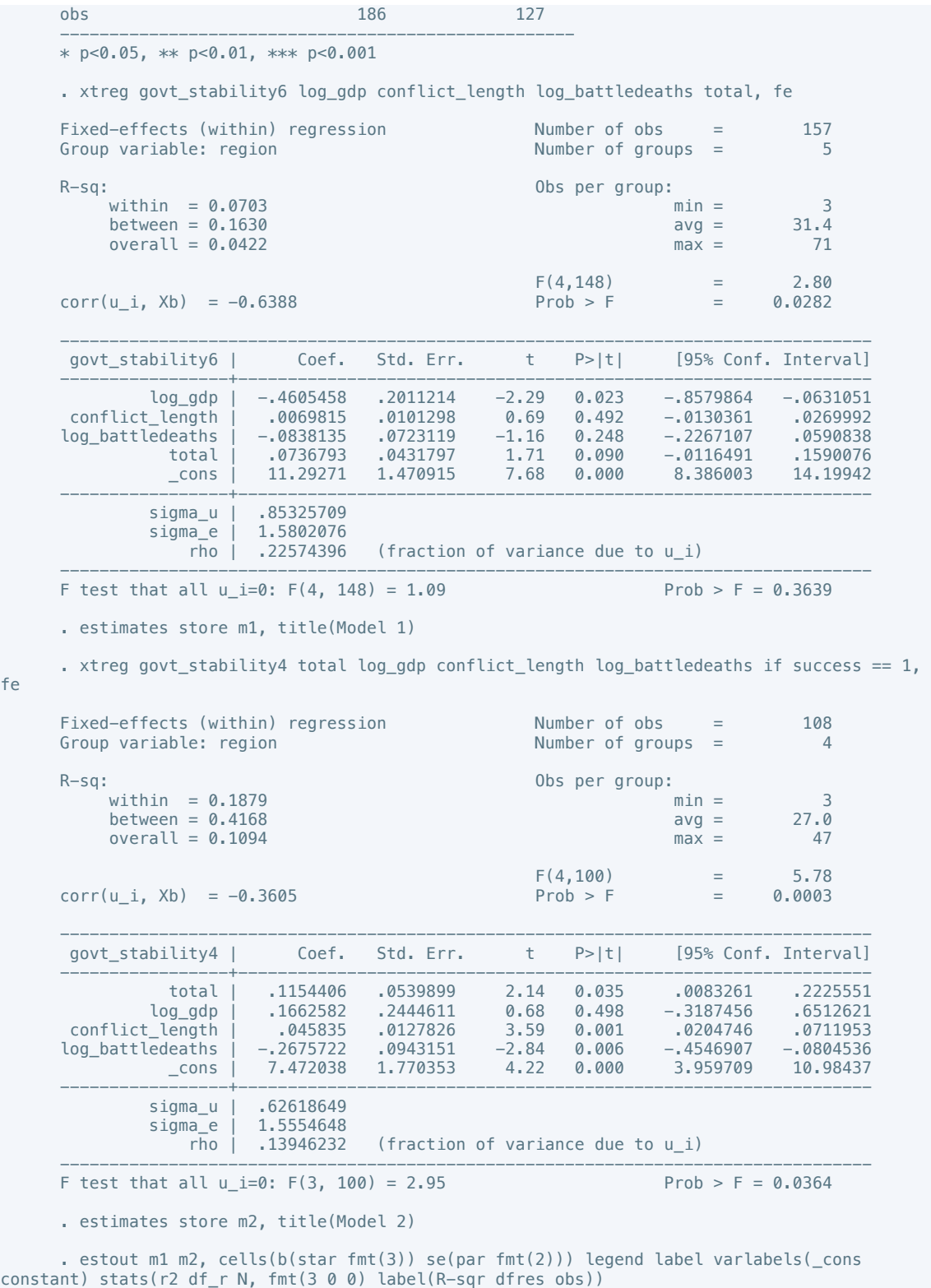

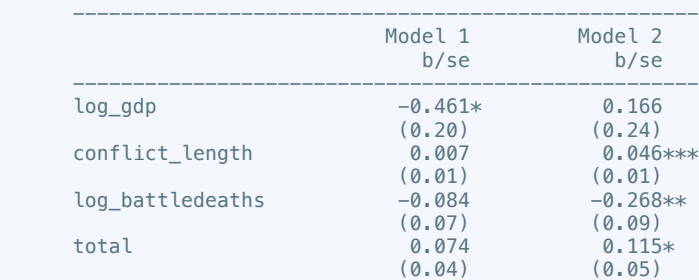

fe

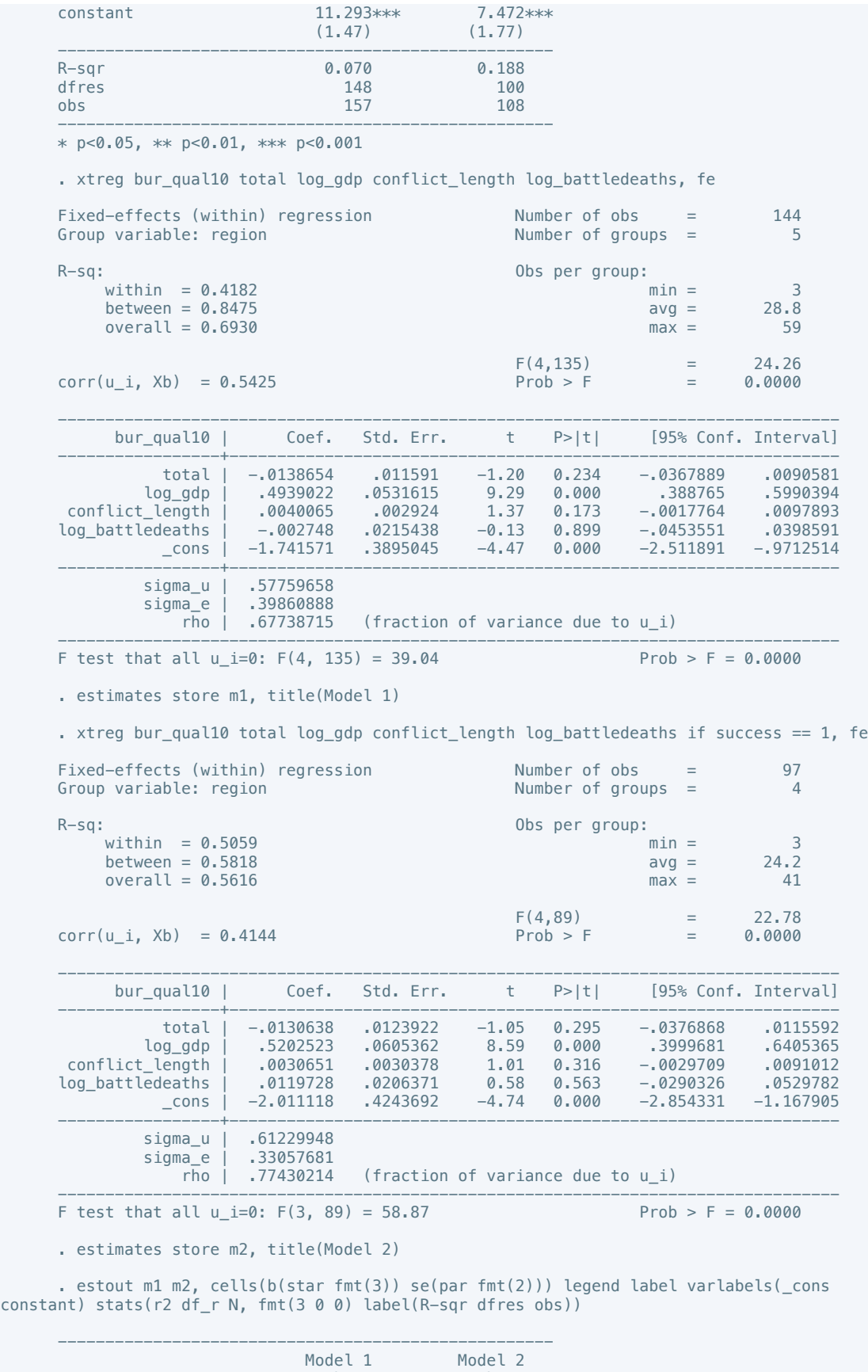

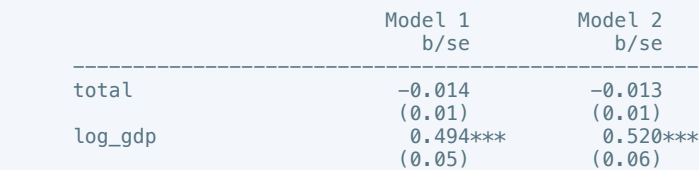

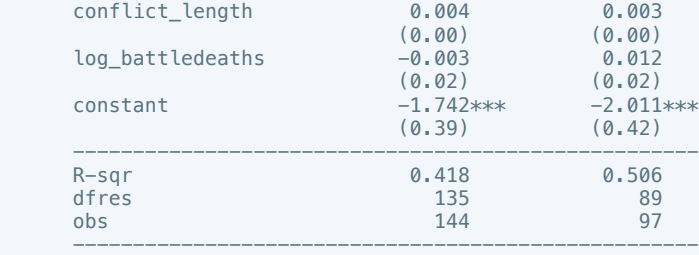

 . xtreg dem\_acc10 total log\_gdp conflict\_length log\_battledeaths, fe Fixed-effects (within) regression Number of obs = 144<br>Group variable: region Number of groups = 5 Group variable: region  $R-Sq:$  within = 0.1787 0bs per group:  $\min =$ within  $= 0.1787$  and  $= 3$  $between = 0.7310$   $avg = 28.8$ <br>  $overall = 0.2301$   $max = 59$ overall =  $0.2301$  $F(4,135) = 7.34$ <br>Prob > F = 0.0000  $corr(u_i, Xb) = 0.2620$  Prob > F --------------------------------------------------------------------------------- dem\_acc10 | Coef. Std. Err. t P>|t| [95% Conf. Interval] -----------------+---------------------------------------------------------------- 0756268 .024345 .0259301 0.94 0.349 .0256268 |<br>10846. 1089898 - 0.55 0.579 .1189271 .000 010 .0662113 log\_gdp | .0662113 .1189271 0.56 0.579 -.1689898 .3014124 conflict\_length | -.0076409 .0065413 -1.17 0.245 -.0205777 .0052958<br>log\_battledeaths | -.1776851 .0481954 -3.69 0.000 -.2730009 -.0823693 log\_battledeaths | -.1776851 .0481954 -3.69 0.000 -.2730009 -.0823693<br>cons | 4.83571 .8713557 5.55 0.000 3.112436 6.558983  $5.55$  0.000 -----------------+--------------------------------------------------------------- sigma\_u | 1.0022779 sigma\_e | .89172306<br>
rho | .55817287 (fraction of variance due to  $u_i$ ) ---------------------------------------------------------------------------------- F test that all u i=0:  $F(4, 135) = 9.26$  Prob > F = 0.0000 . estimates store m1, title(Model 1) . xtreg dem acc10 total log\_gdp conflict\_length log\_battledeaths if success == 1, fe Fixed-effects (within) regression Number of obs = 97<br>Group variable: region Number of groups = 4 Group variable: region  $\overline{a}$  and  $\overline{b}$  Number of groups = 4  $R-Sq:$ <br>within = 0.1744 Obs per group:  $\min =$ within  $= 0.1744$  min  $= 3$ <br>between  $= 0.0163$  ava  $= 24.2$ between =  $0.0163$  avg =  $0.1347$  avg =  $0.1347$  avg =  $0.1347$  $\frac{d}{dx}$  overall = 0.1347 max = 41  $F(4,89)$  = 4.70  $corr(u_i, Xb) = 0.1087$  Prob > F = 0.0017 --------------------------------------------------------------------------------- dem\_acc10 | Coef. Std. Err. t P>|t| [95% Conf. Interval] -----------------+--------------------------------------------------------------- total | .0377168 .0300373 1.26 0.213 -.0219666 .0974002 log\_gdp | -.1426873 .1467332 -0.97 0.333 -.4342429 .1488684 conflict\_length | .005467 .0073633 0.74 0.460 -.0091638 .0200977<br>|2009977 0.460 -.0091638 .0200977 0.460 -.0091638 .0200977<br>|20093313 0.001 -.2791165 -.0803313 log\_battledeaths | -.1797239 .050022 -3.59 0.001<br>cons | 5.671969 1.028625 -.51 0.000 \_cons | 5.671969 1.028625 5.51 0.000 3.628114 7.715825 -----------------+--------------------------------------------------------------- sigma\_u | 1.118988<br>sigma\_e | .80128209 。-\_\_.<br>gma\_e | .80128209<br>66104036 | rho  $($ fraction of variance due to u i) ---------------------------------------------------------------------------------- F test that all u i=0: F(3, 89) = 15.85 Prob > F = 0.0000 . estimates store m2, title(Model 2) . estout m1 m2, cells(b(star fmt(3)) se(par fmt(2))) legend label varlabels(\_cons constant) stats(r2 df\_r N, fmt(3 0 0) label(R-sqr dfres obs))

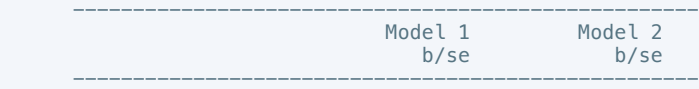

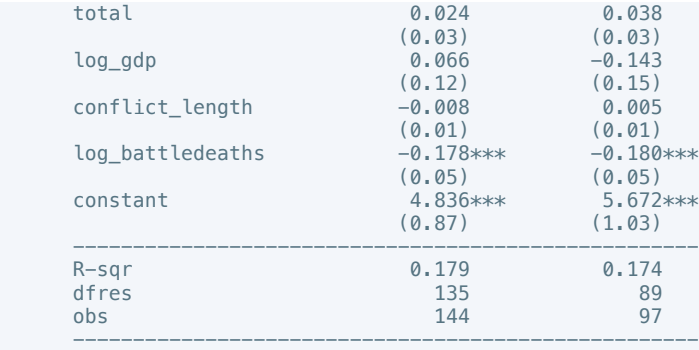

. xtreg mil\_pol10 total log\_gdp conflict\_length log\_battledeaths, fe

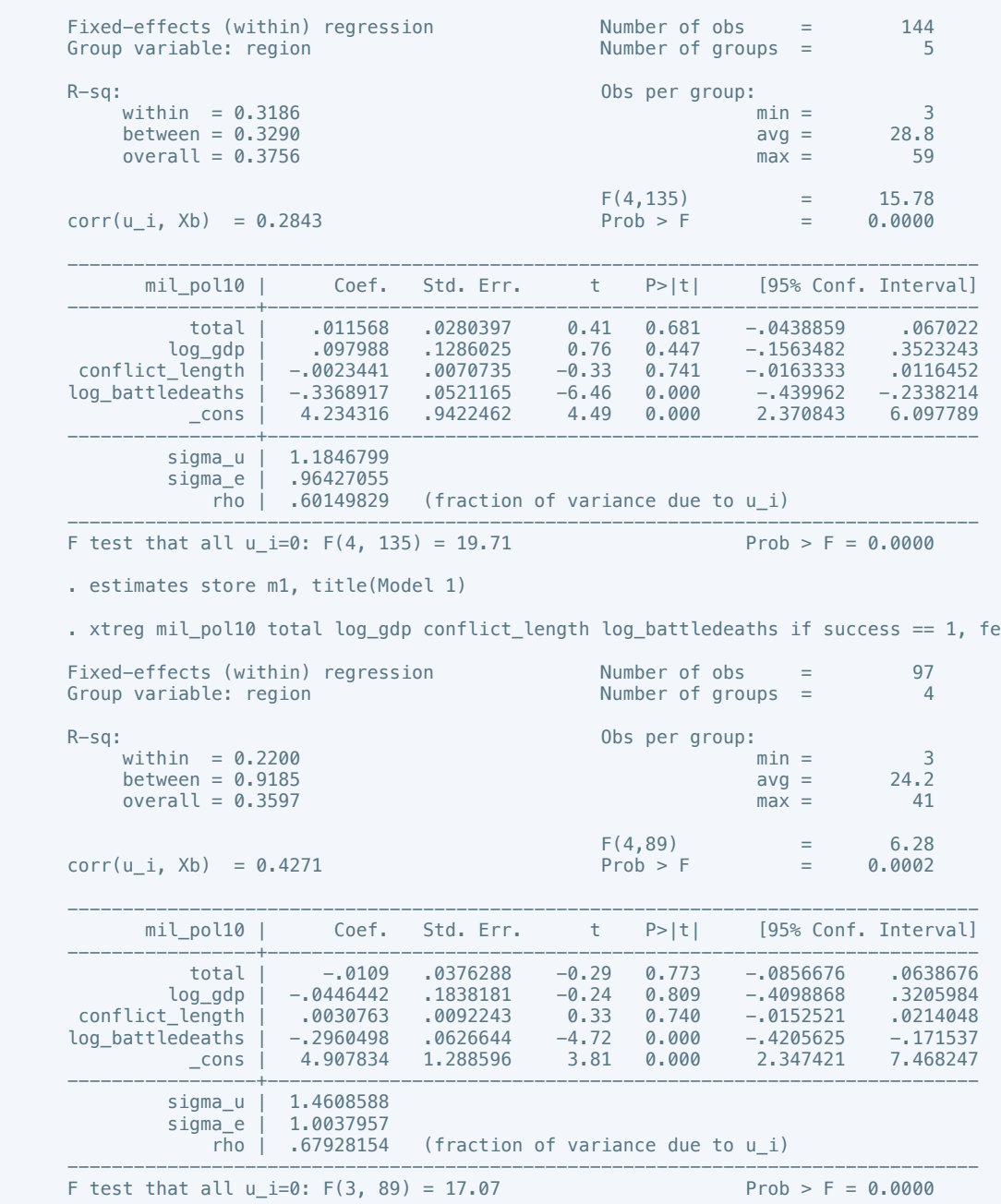

. estimates store m2, title(Model 2)

 . estout m1 m2, cells(b(star fmt(3)) se(par fmt(2))) legend label varlabels(\_cons constant) stats(r2 df\_r N, fmt(3 0 0) label(R-sqr dfres obs))

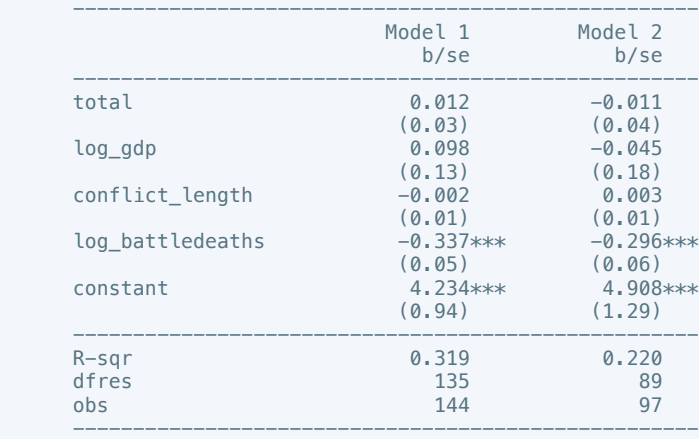

. xtreg corrupt10 total log\_gdp conflict\_length log\_battledeaths, fe

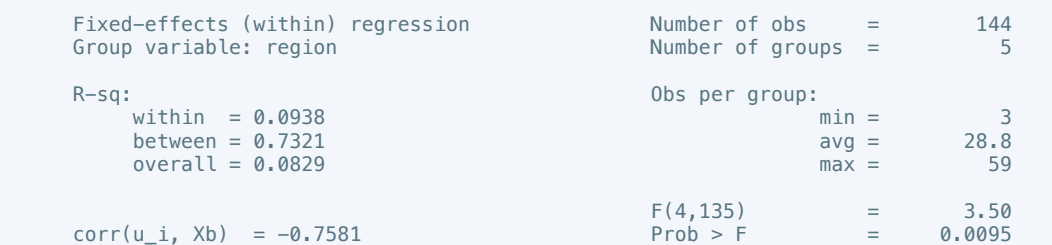

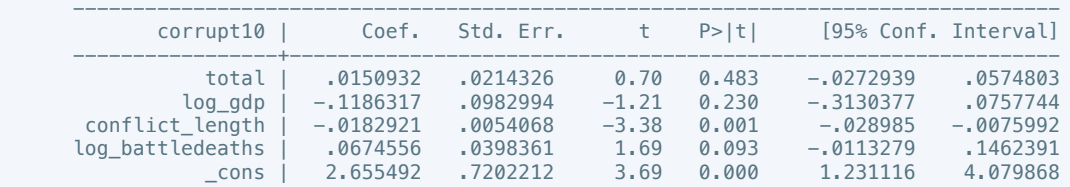

 -----------------+--------------------------------------------------------------- sigma\_u | 1.0906 sigma\_e | .73705584

rho |  $.68646393$  (fraction of variance due to u\_i) ----------------------------------------------------------------------------------

F test that all u\_i=0: F(4, 135) = 13.46 Prob > F = 0.0000

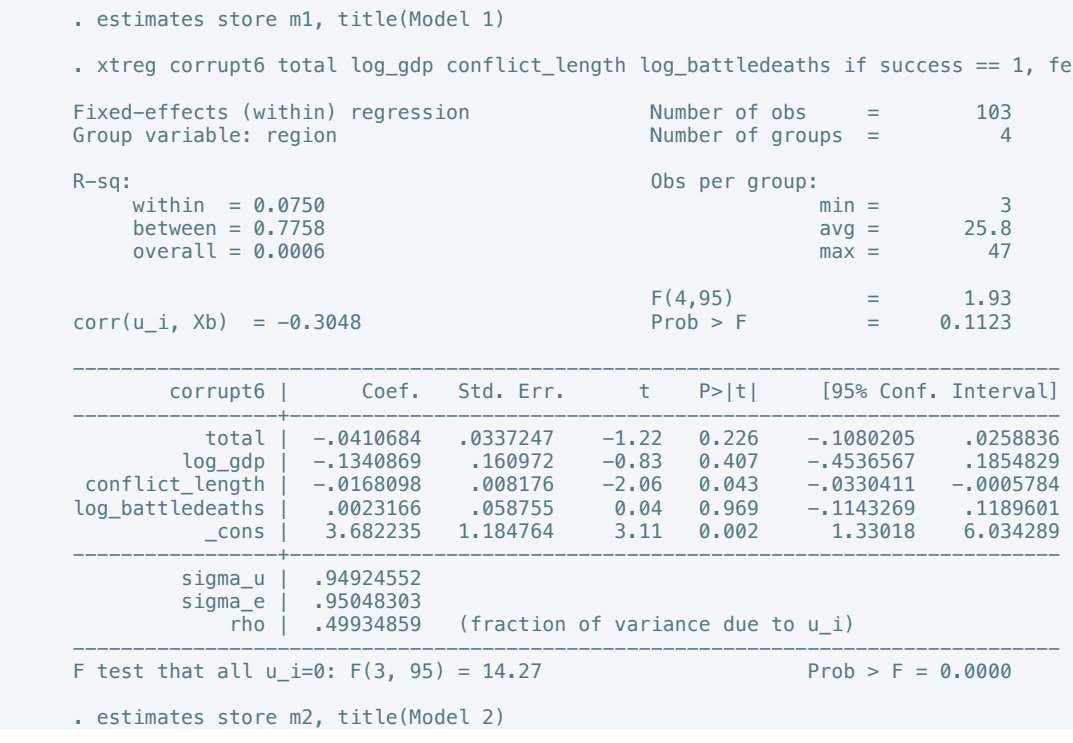

 . estout m1 m2, cells(b(star fmt(3)) se(par fmt(2))) legend label varlabels(\_cons constant) stats(r2 df\_r N, fmt(3 0 0) label(R-sqr dfres obs))

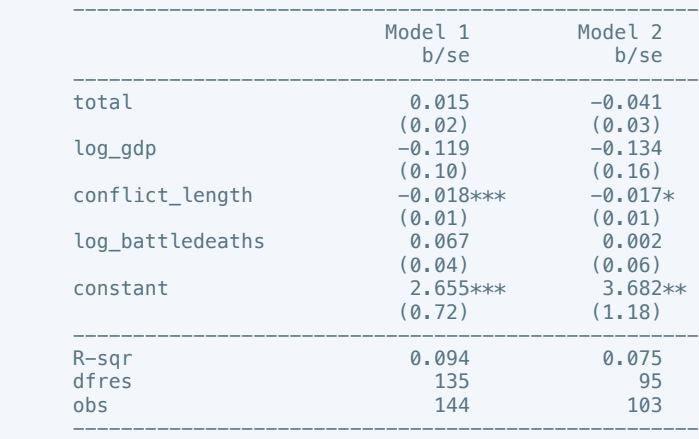

\* p<0.05, \*\* p<0.01, \*\*\* p<0.001

. xtreg rel\_tens10 total log\_gdp conflict\_length log\_battledeaths, fe

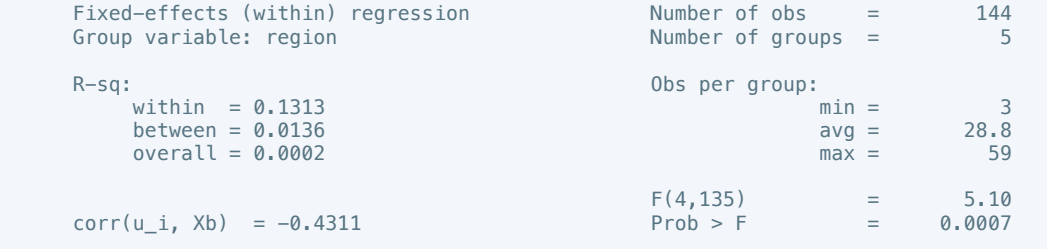

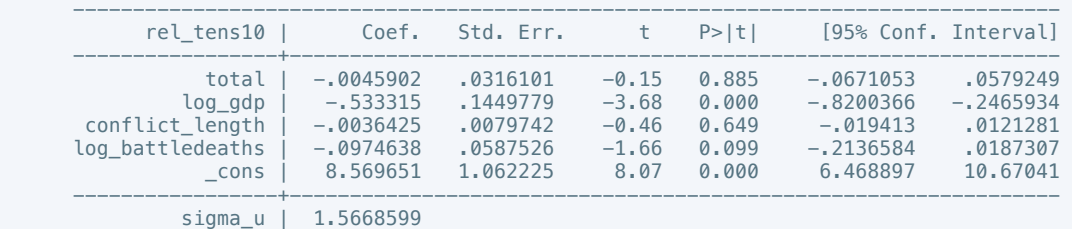

 sigma\_e | 1.0870538 (fraction of variance due to  $u_i$ ) ----------------------------------------------------------------------------------

F test that all u\_i=0: F(4, 135) = 41.41 Prob > F = 0.0000

. estimates store m1, title(Model 1)

. xtreg rel\_tens10 total log\_gdp conflict\_length log\_battledeaths if success == 1, fe

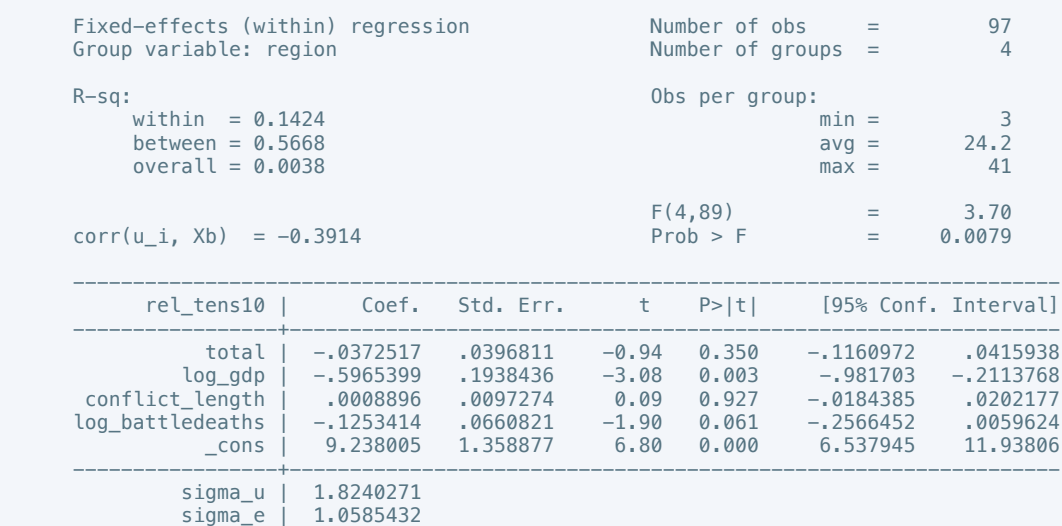

rho | .74806263 (fraction of variance due to  $u_i$ )

 ---------------------------------------------------------------------------------- F test that all  $u_i=0$ : F(3, 89) = 32.34 Prob > F = 0.0000

. estimates store m2, title(Model 2)

 . estout m1 m2, cells(b(star fmt(3)) se(par fmt(2))) legend label varlabels(\_cons constant) stats(r2 df\_r N, fmt(3 0 0) label(R-sqr dfres obs))

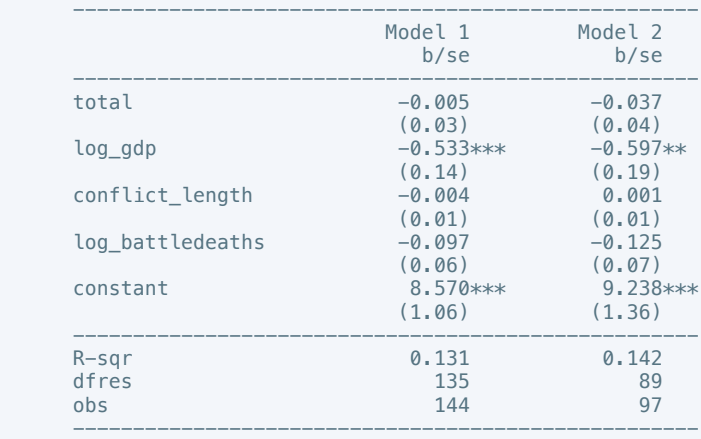

\* p<0.05, \*\* p<0.01, \*\*\* p<0.001

. xtreg ethn\_tens4 total log\_gdp conflict\_length log\_battledeaths, fe

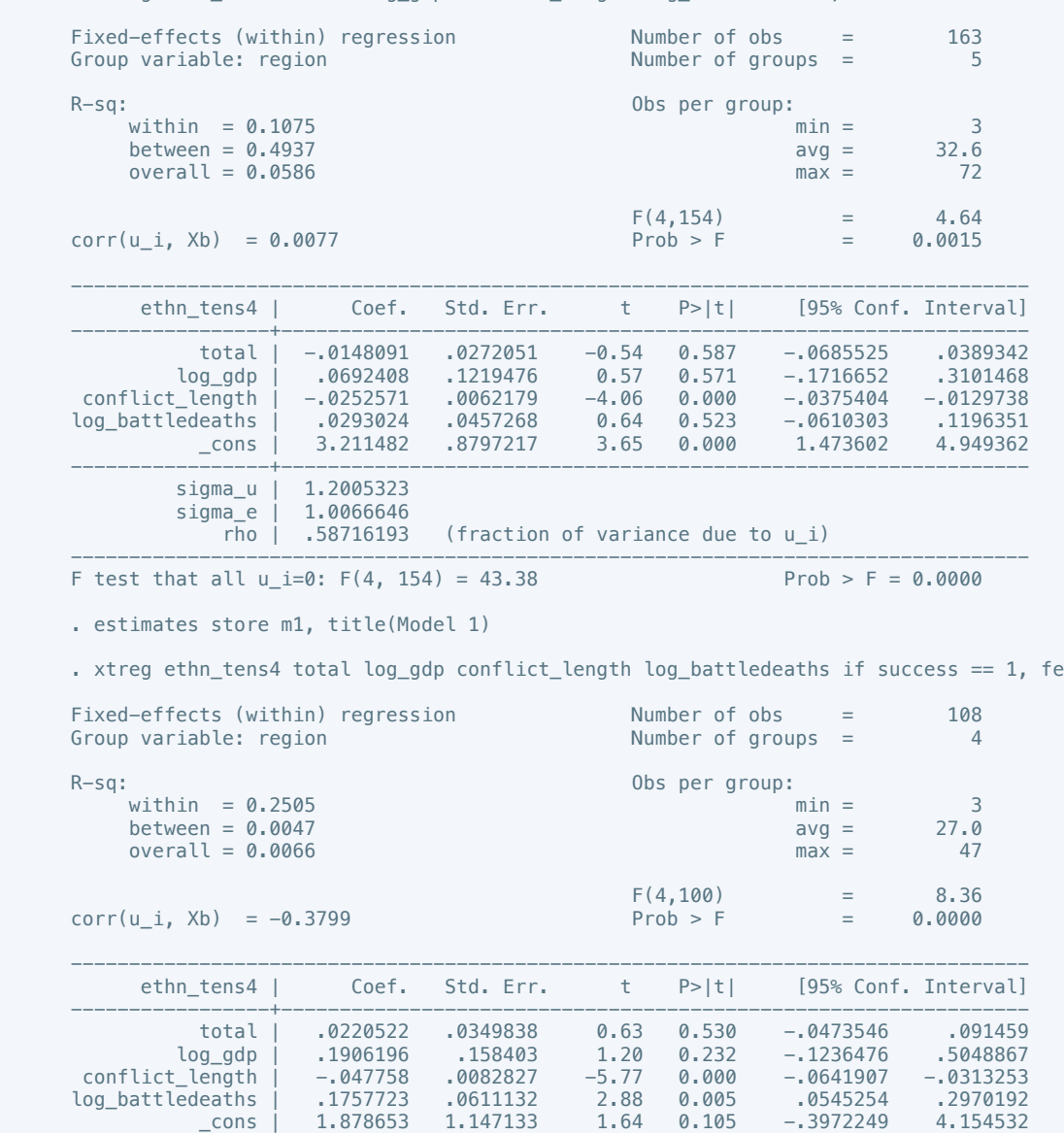

```
 -----------------+----------------------------------------------------------------
 sigma_u | 1.2191528
 sigma_e | 1.0078919
```
rho |  $.59401552$  (fraction of variance due to  $u_i$ ) ----------------------------------------------------------------------------------

F test that all u\_i=0: F(3, 100) = 32.47 Prob > F = 0.0000

. estimates store m2, title(Model 2)

 . estout m1 m2, cells(b(star fmt(3)) se(par fmt(2))) legend label varlabels(\_cons constant) stats(r2 df\_r N, fmt(3 0 0) label(R-sqr dfres obs))

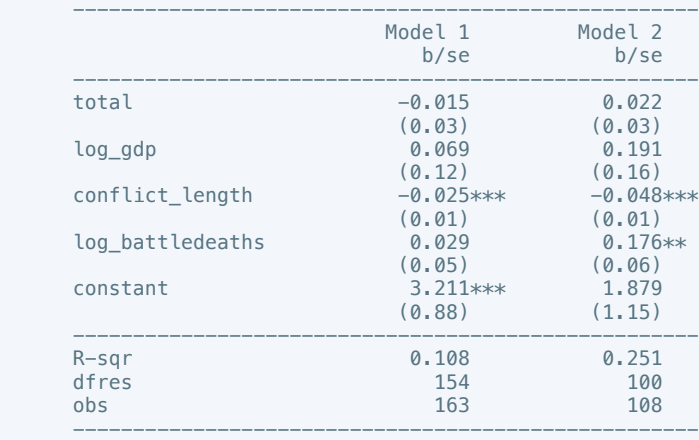

\* p<0.05, \*\* p<0.01, \*\*\* p<0.001

fe

. xtreg elections\_free10 total log\_gdp conflict\_length log\_battledeaths, fe

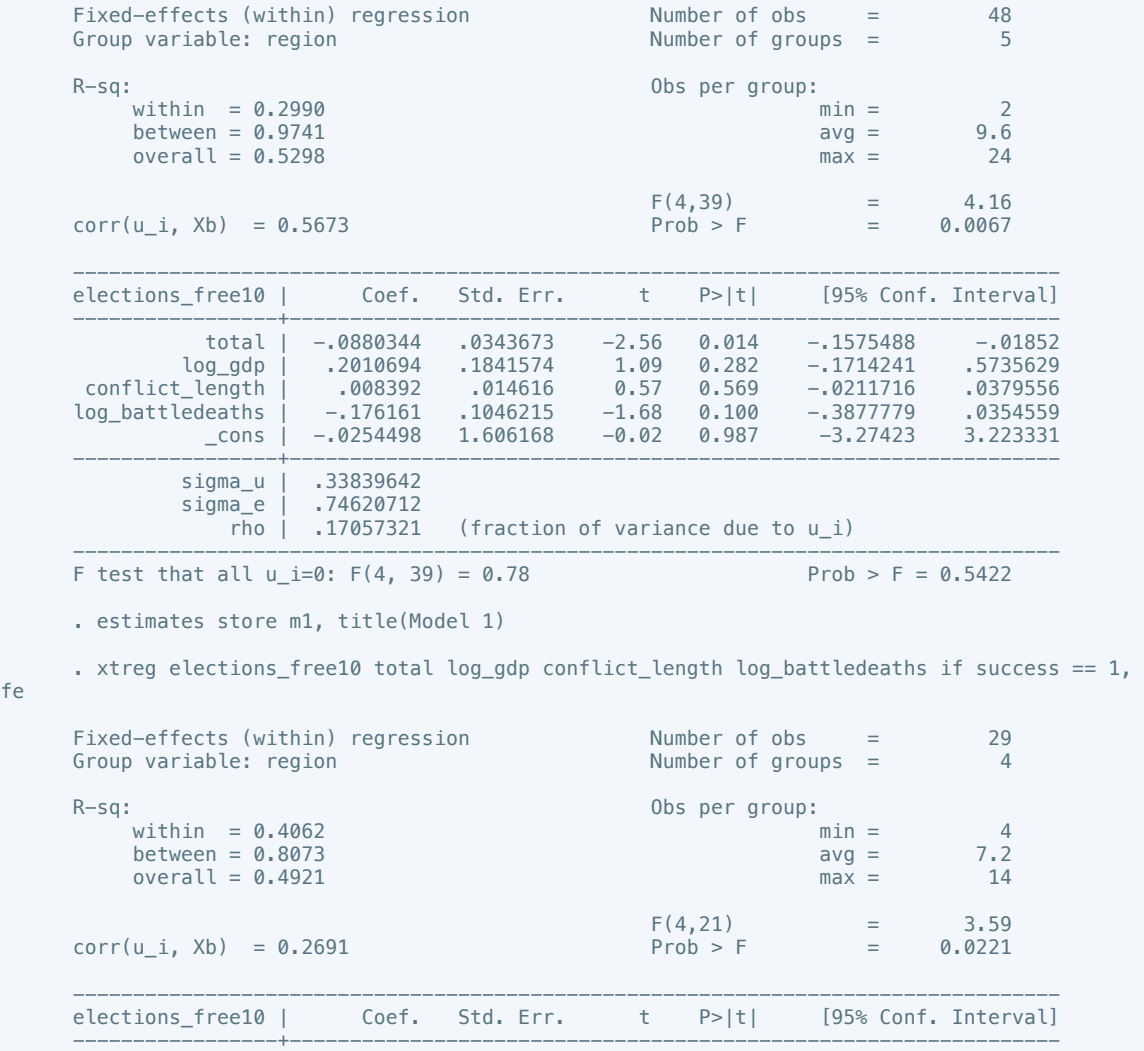

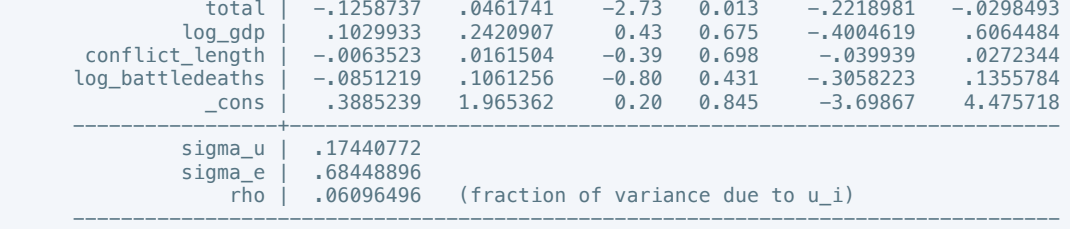

F test that all u\_i=0: F(3, 21) = 0.44  $\qquad \qquad$  Prob > F = 0.7264 Prob

. estimates store m2, title(Model 2)

 . estout m1 m2, cells(b(star fmt(3)) se(par fmt(2))) legend label varlabels(\_cons constant) stats(r2 df\_r N, fmt(3 0 0) label(R-sqr dfres obs))

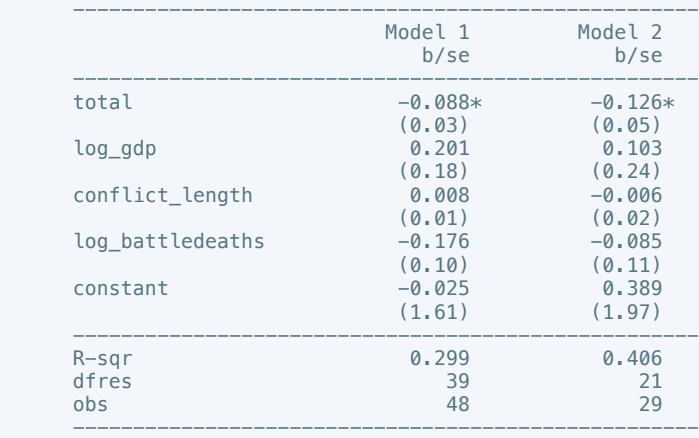

\* p<0.05, \*\* p<0.01, \*\*\* p<0.001

. xtreg equal\_civlib9 total log\_gdp conflict\_length log\_battledeaths, fe

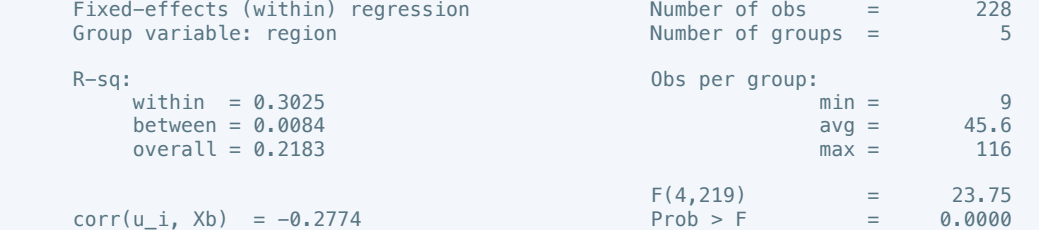

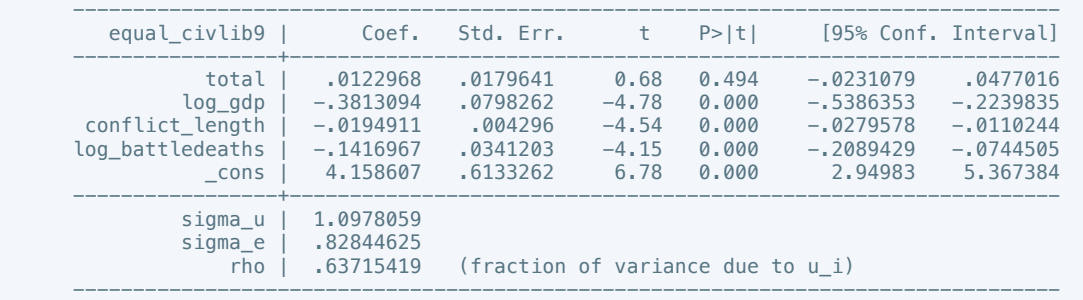

F test that all u\_i=0: F(4, 219) = 21.33 Prob > F = 0.0000

. estimates store m1, title(Model 1)

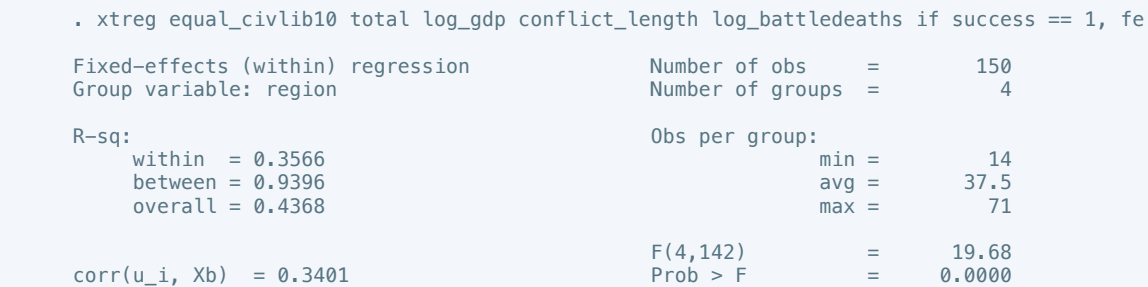

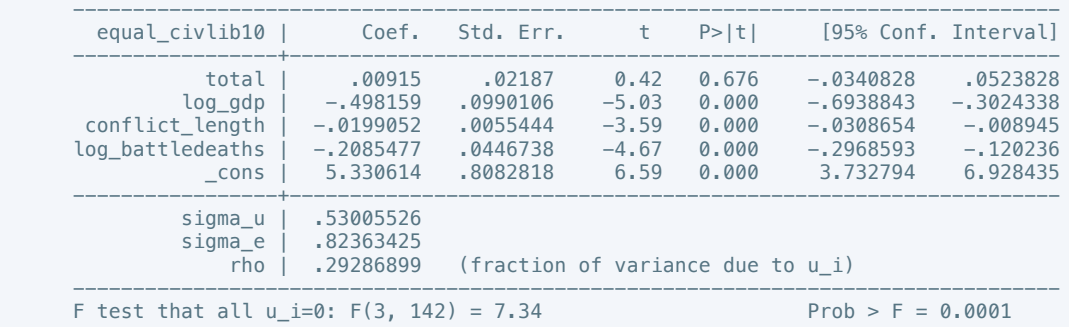

 . estout m1 m2, cells(b(star fmt(3)) se(par fmt(2))) legend label varlabels(\_cons constant) stats(r2 df\_r N, fmt(3 0 0) label(R-sqr dfres obs))

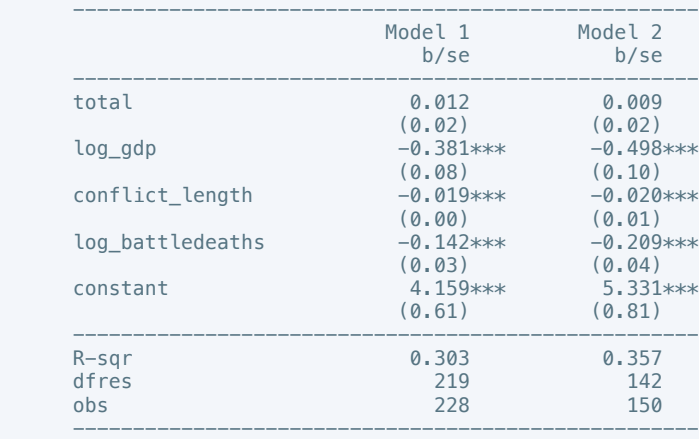

\* p<0.05, \*\* p<0.01, \*\*\* p<0.001

. xtreg pol\_viol3 total log\_gdp conflict\_length log\_battledeaths, fe

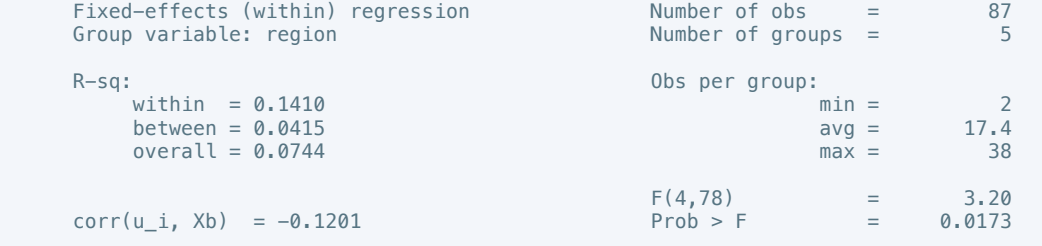

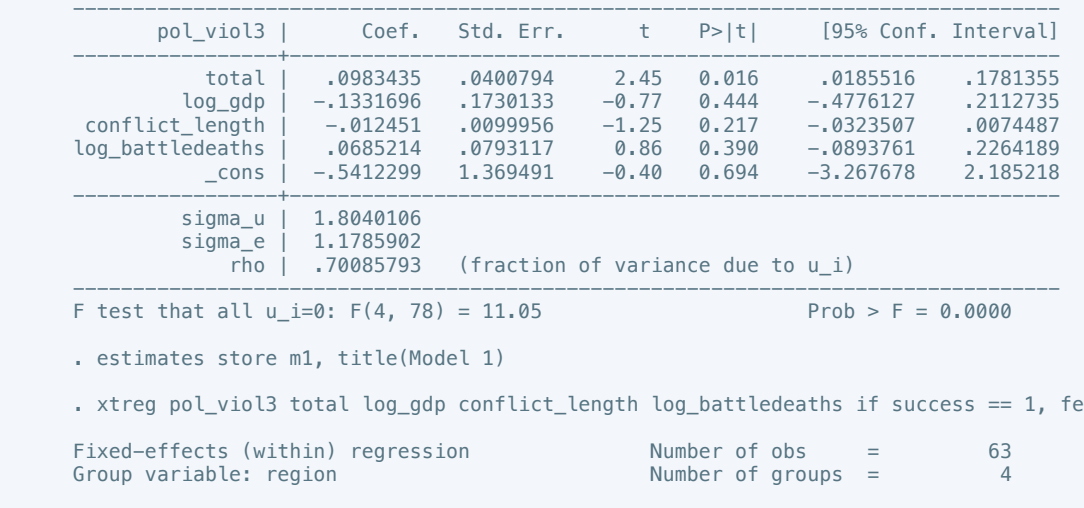

R-sq:<br>within =  $0.1923$ <br>between =  $0.4031$ within  $= 0.1923$  and  $= 6$ between =  $0.4031$  avg =  $15.8$ 

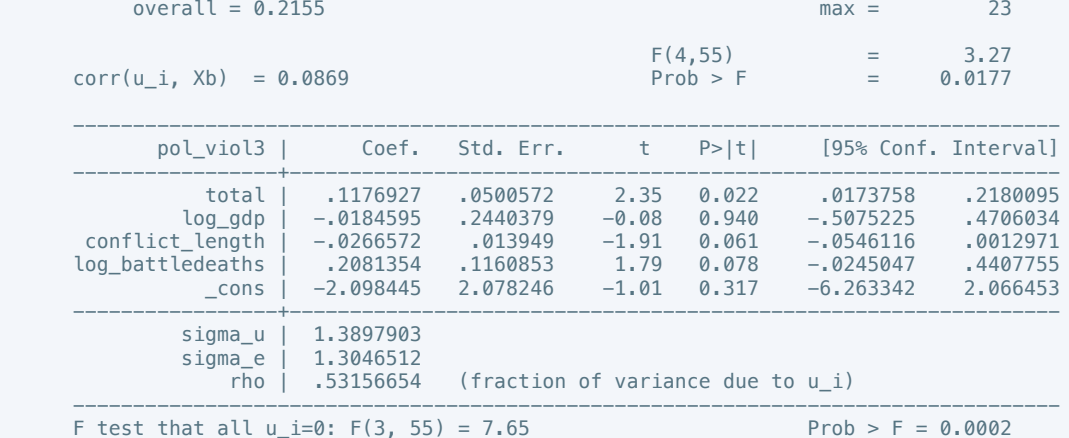

 . estout m1 m2, cells(b(star fmt(3)) se(par fmt(2))) legend label varlabels(\_cons constant) stats(r2 df\_r N, fmt(3 0 0) label(R-sqr dfres obs))

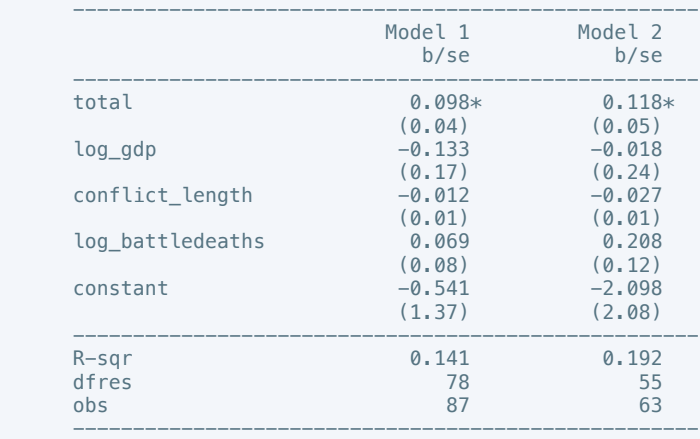

\* p<0.05, \*\* p<0.01, \*\*\* p<0.001

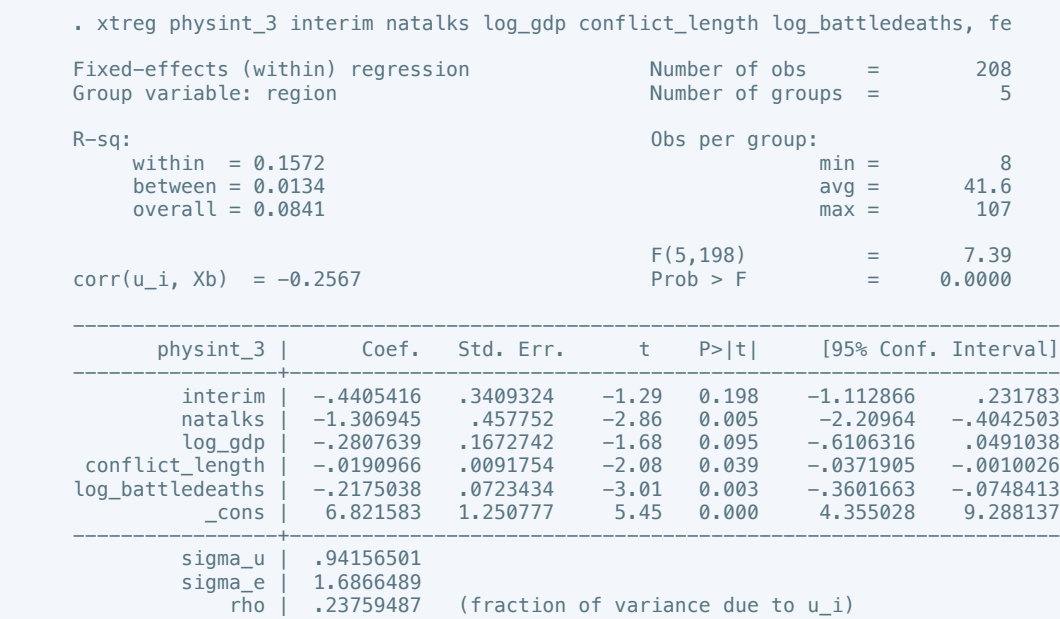

 ---------------------------------------------------------------------------------- F test that all  $u_i=0$ : F(4, 198) = 6.69 Prob > F = 0.0000

. estimates store m1, title(Model 1)

 . xtreg physint\_3 intgov log\_gdp conflict\_length log\_battledeaths if success == 1, fe Fixed-effects (within) regression Number of obs = 140

Group variable: region and the set of groups  $\sim 4$  $R-Sq:$  within = 0.2076 Obs per group:  $\min =$ within  $= 0.2076$  min  $= 8$ <br>between  $= 0.0953$  ava  $= 35.0$  $between = 0.0953$   $avg = 35.0$ <br>  $overall = 0.1787$   $max = 69$  $overall = 0.1787$  $F(4,132)$  = 8.64  $corr(u_i, Xb) = 0.0086$  Prob > F = 0.0000 --------------------------------------------------------------------------------- physint\_3 | Coef. Std. Err. t P>|t| [95% Conf. Interval] -----------------+--------------------------------------------------------------- intgov | -.7541299 .3840499 -1.96 0.052 -1.513819 .0055589 log\_gdp | -.0106625 .19376 -0.06 0.956 -.393939 .3726139 conflict\_length | -.0340363 .0105884 -3.21 0.002 -.0549813 -.0130914 log\_battledeaths | -.1969449 .0859064 -2.29 0.023 -.3668763 -.0270136 \_cons | 5.527343 1.458854 3.79 0.000 2.641586 8.4131 -----------------+--------------------------------------------------------------- sigma\_u | 1.0719767 sigma\_e | 1.5441342<br>rho | .32521271 (fraction of variance due to  $u_i$ ) ---------------------------------------------------------------------------------- F test that all  $u_i=0$ : F(3, 132) = 11.71 Prob > F = 0.0000

. estimates store m2, title(Model 2)

 . estout m1 m2, cells(b(star fmt(3)) se(par fmt(2))) legend label varlabels(\_cons constant) stats(r2 df\_r N, fmt(3 0 0) label(R-sqr dfres obs))

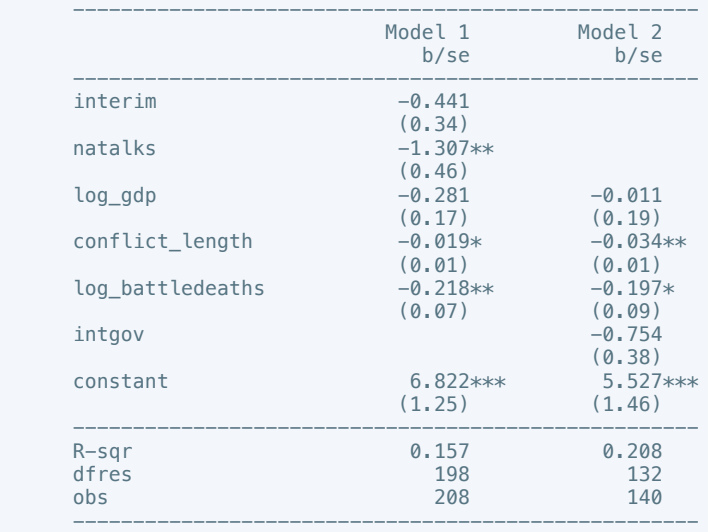

\* p<0.05, \*\* p<0.01, \*\*\* p<0.001

. xtreg press\_freedom10 intciv outlin log\_gdp conflict\_length log\_battledeaths, fe

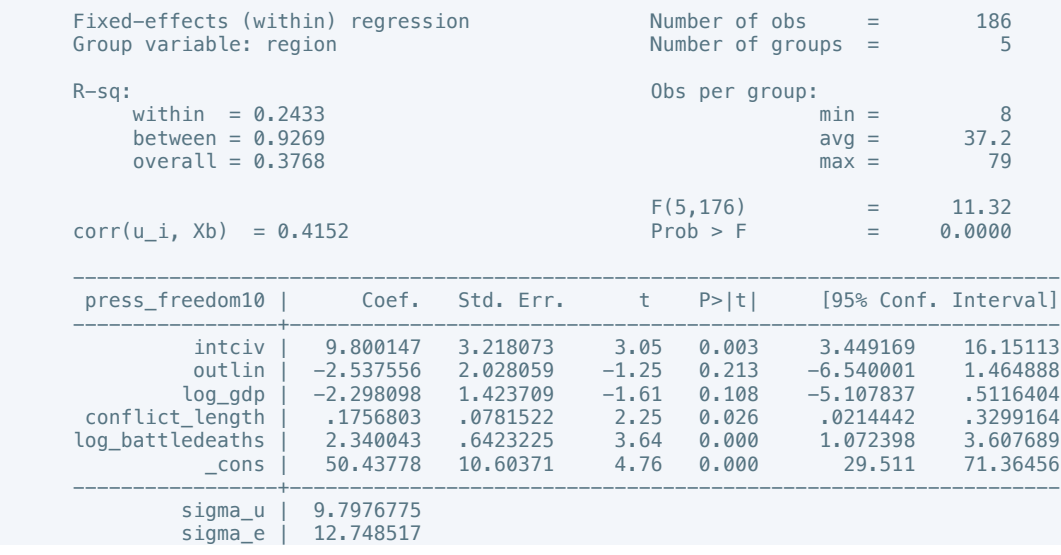

rho | .37132442 (fraction of variance due to u\_i)

 ---------------------------------------------------------------------------------- F test that all u\_i=0: F(4, 176) = 8.96 Prob > F = 0.0000

. estimates store m1, title(Model 1)

$$
Prob > F = 0.0000
$$

 . xtreg press\_freedom10 intgov intciv interim amn recon log\_gdp conflict\_length  $log_b$ attledeaths if success == 1, fe

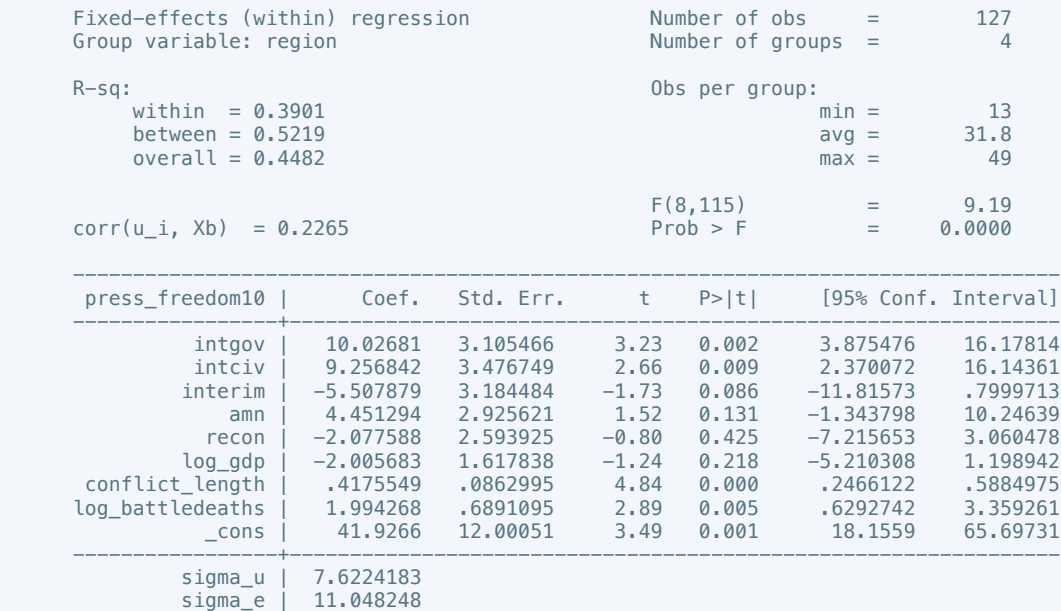

rho |  $.32248909$  (fraction of variance due to  $u_i$ ) ----------------------------------------------------------------------------------

F test that all  $u_i=0$ : F(3, 115) = 13.07 Prob > F = 0.0000

. estimates store m2, title(Model 2)

 . estout m1 m2, cells(b(star fmt(3)) se(par fmt(2))) legend label varlabels(\_cons constant) stats(r2 df\_r N, fmt(3 0 0) label(R-sqr dfres obs))

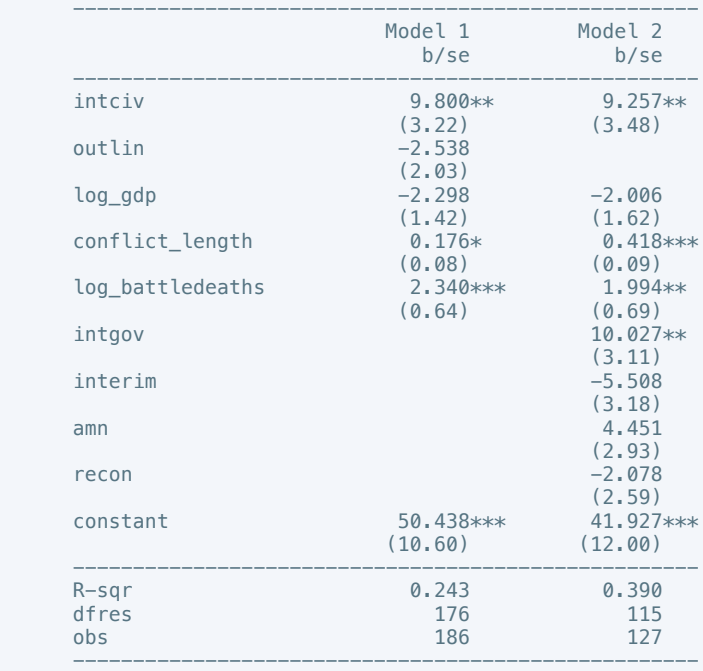

\* p<0.05, \*\* p<0.01, \*\*\* p<0.001

. xtreg bur\_qual10 intarmy cul recon log\_gdp conflict\_length log\_battledeaths, fe

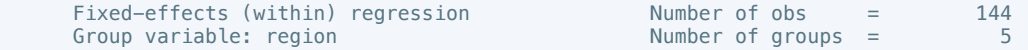

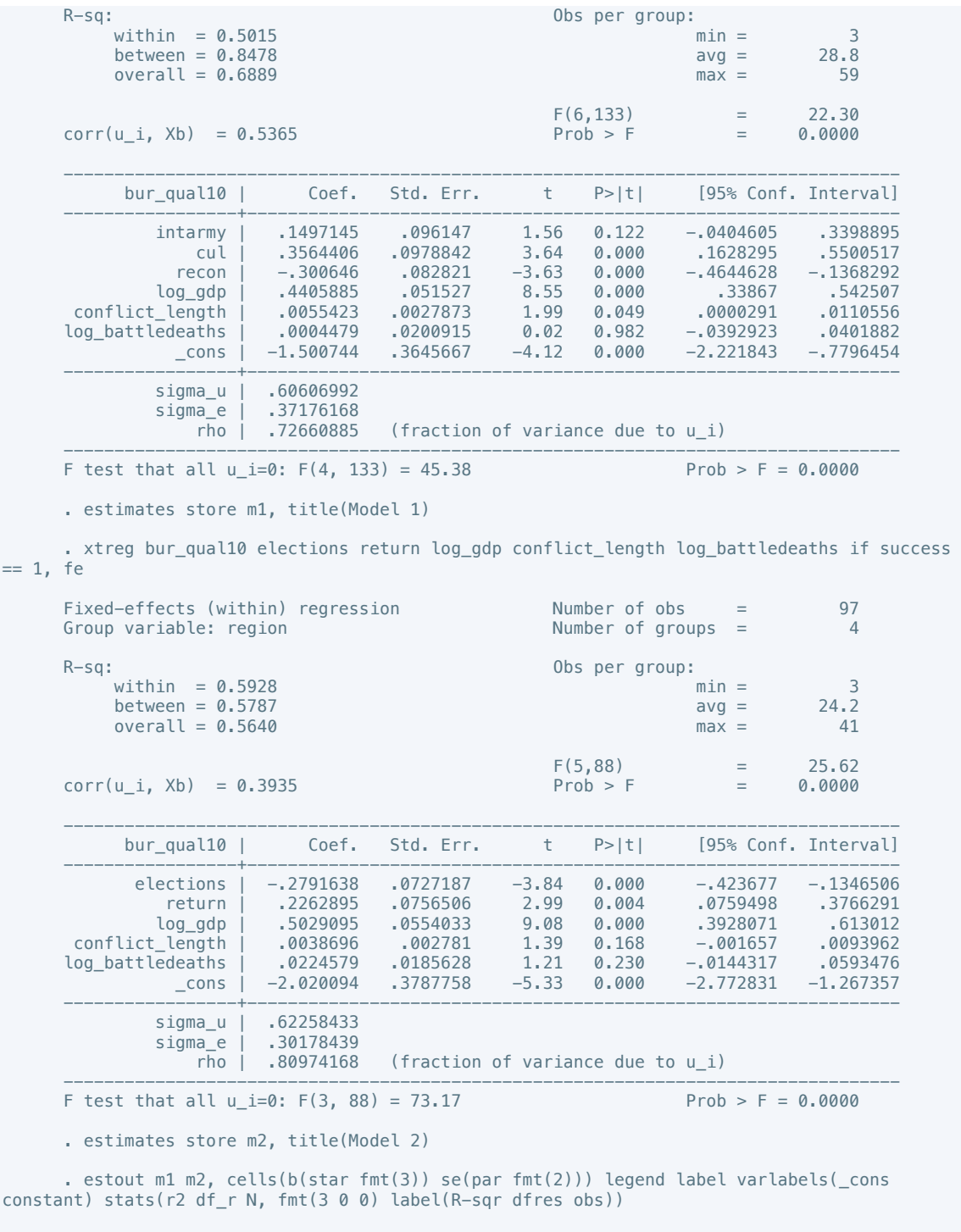

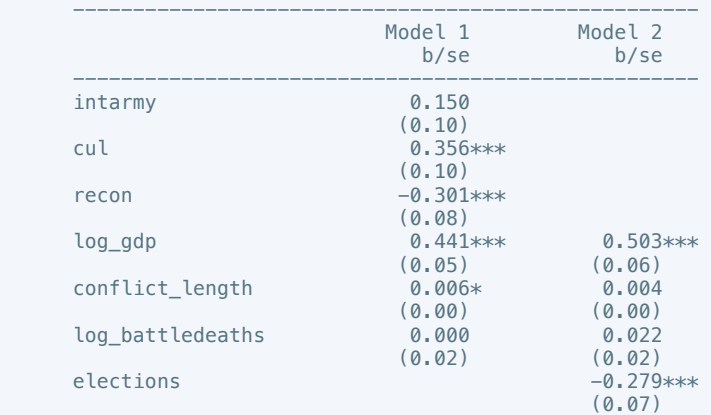

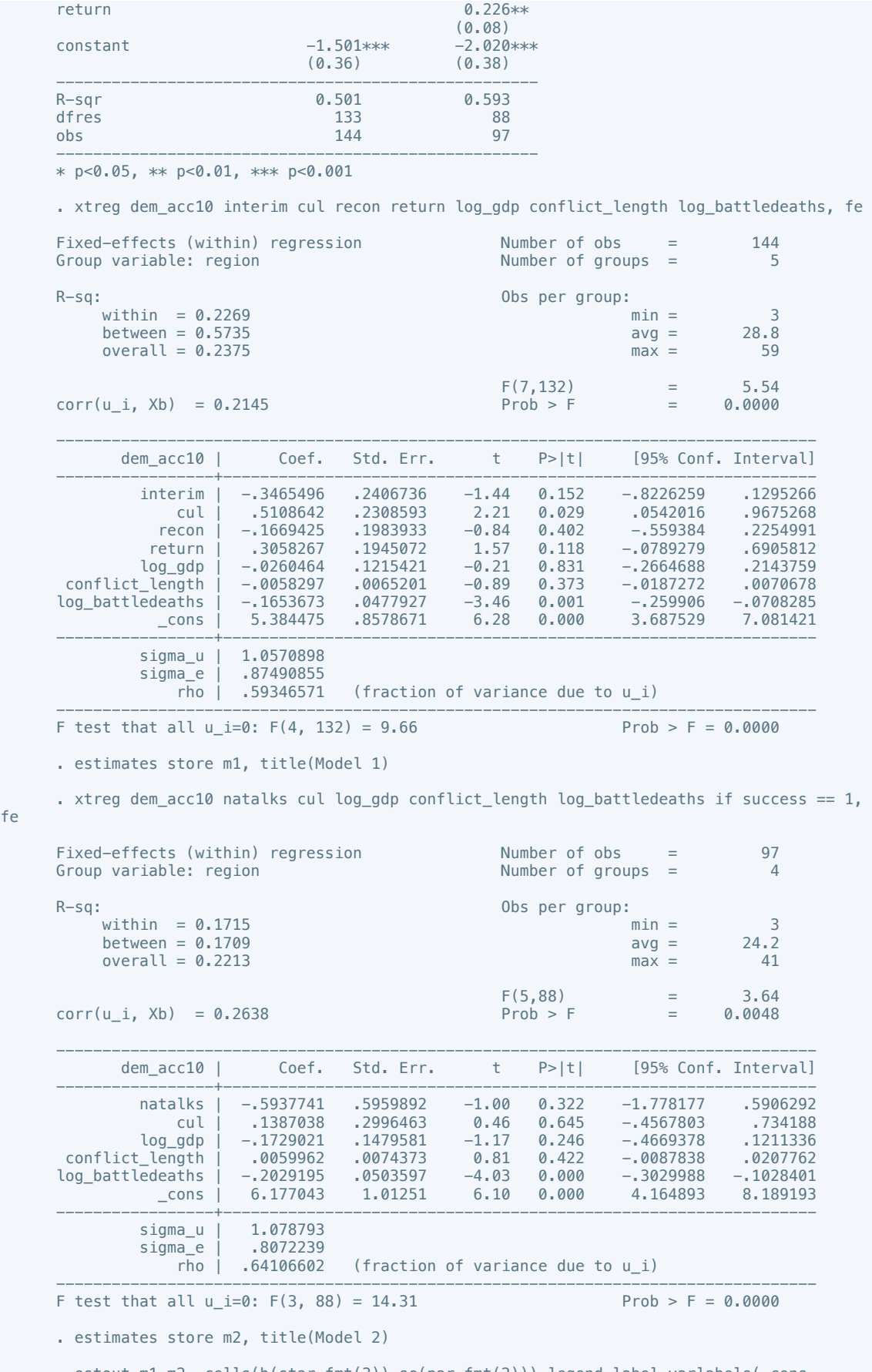

fe

 . estout m1 m2, cells(b(star fmt(3)) se(par fmt(2))) legend label varlabels(\_cons constant) stats(r2 df\_r N, fmt(3 0 0) label(R-sqr dfres obs))

----------------------------------------------------

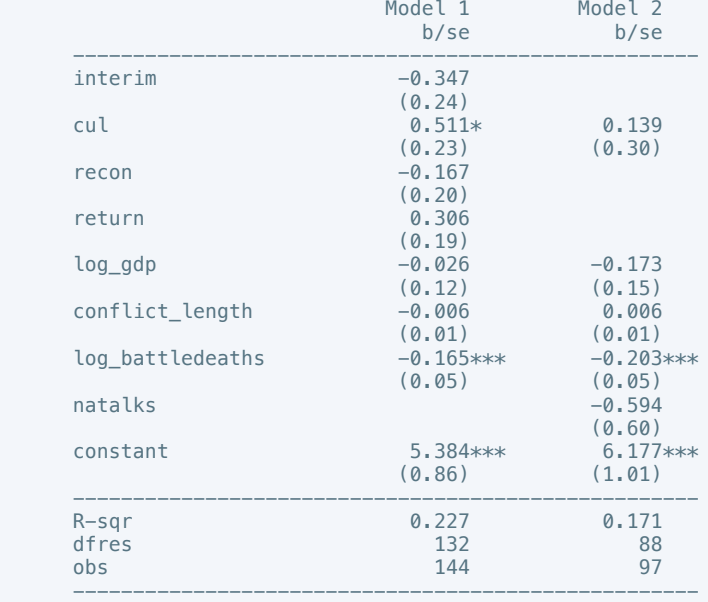

. xtreg law\_ord6 natalks log\_gdp conflict\_length log\_battledeaths,fe

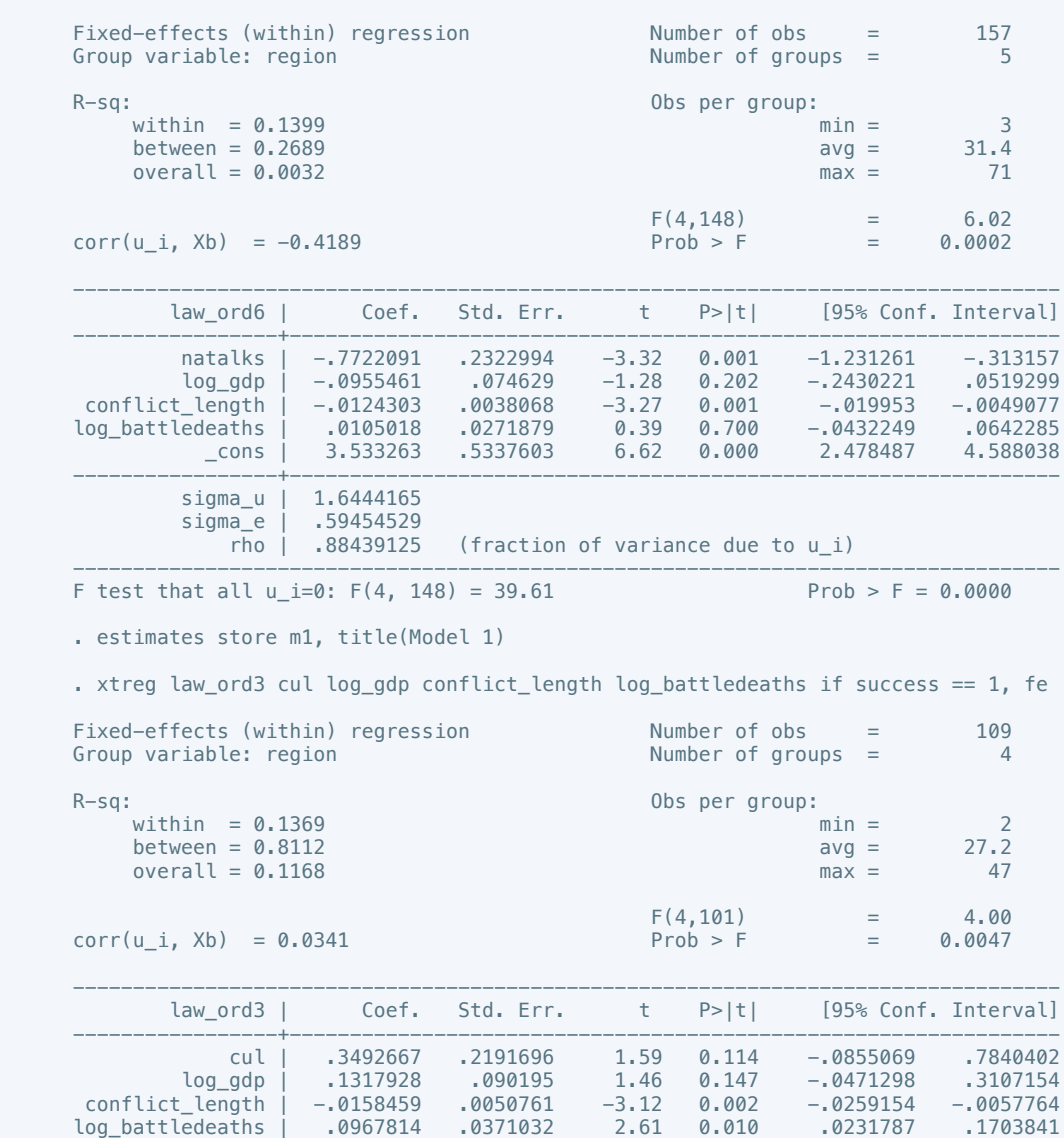

 \_cons | 1.229623 .6250494 1.97 0.052 -.010307 2.469553 -----------------+----------------------------------------------------------------

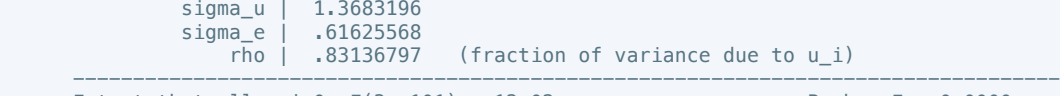

F test that all  $u_i=0$ : F(3, 101) = 12.02

$$
Prob > F = 0.0000
$$

. estimates store m2, title(Model 2)

 . estout m1 m2, cells(b(star fmt(3)) se(par fmt(2))) legend label varlabels(\_cons constant) stats(r2 df\_r N, fmt(3 0 0) label(R-sqr dfres obs))

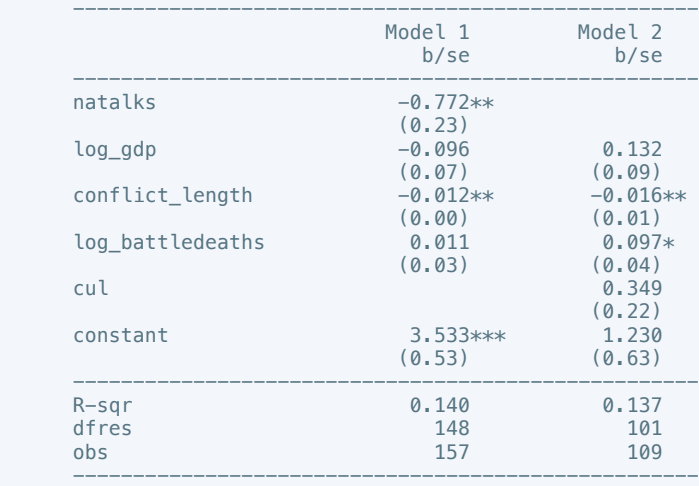

\* p<0.05, \*\* p<0.01, \*\*\* p<0.001

. xtreg mil\_pol10 intarmy intgov intciv cul log\_gdp conflict\_length log\_battledeaths, fe

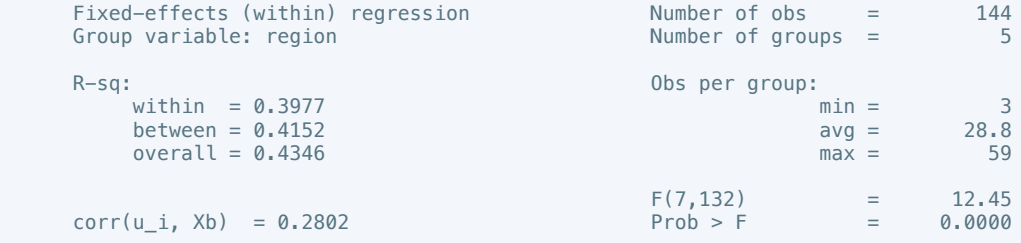

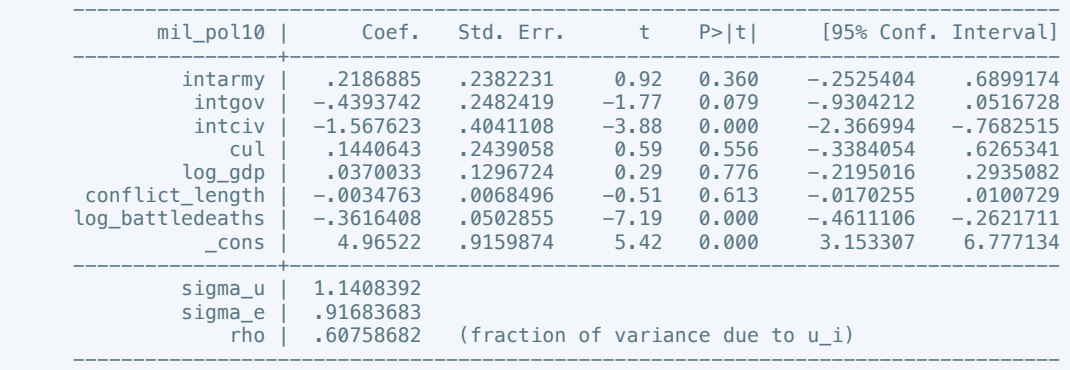

F test that all u\_i=0: F(4, 132) = 18.87 Prob > F = 0.0000

. estimates store m1, title(Model 1)

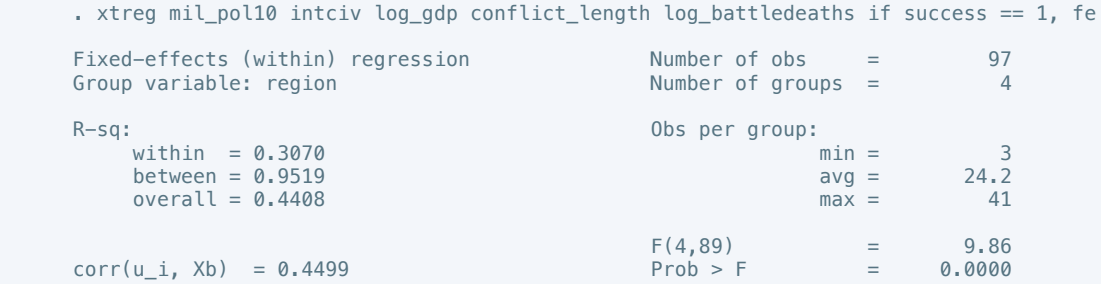

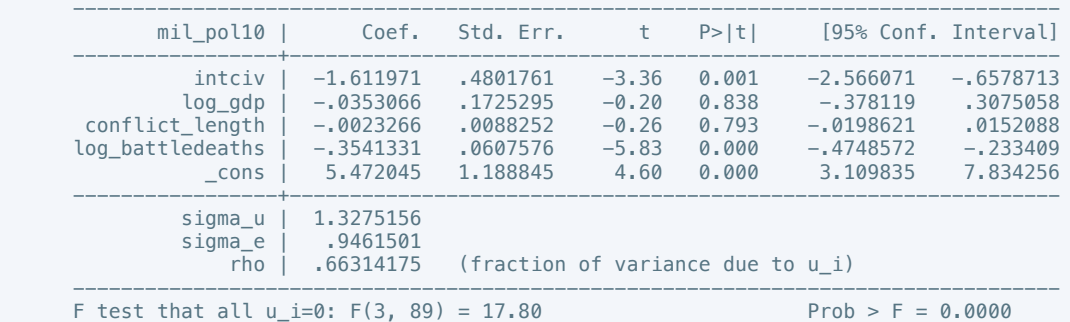

 . estout m1 m2, cells(b(star fmt(3)) se(par fmt(2))) legend label varlabels(\_cons constant) stats(r2 df\_r N, fmt(3 0 0) label(R-sqr dfres obs))

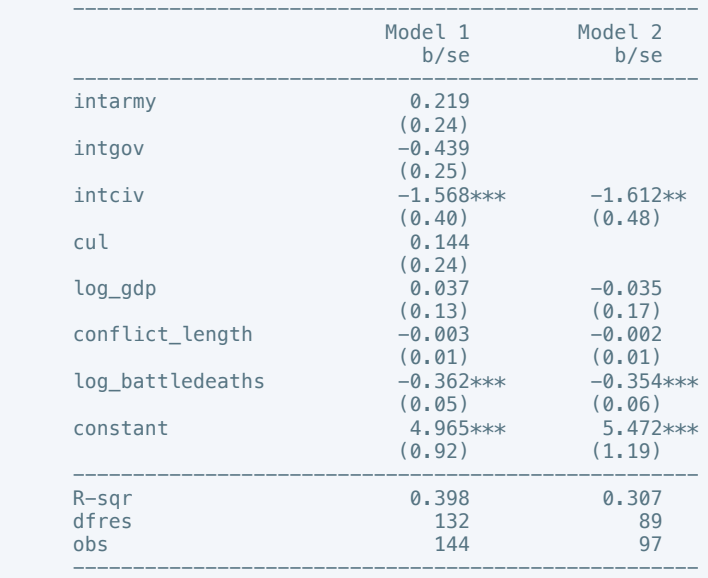

\* p<0.05, \*\* p<0.01, \*\*\* p<0.001

. xtreg rel\_tens10 cease ddr pp gender log\_gdp conflict\_length log\_battledeaths, fe

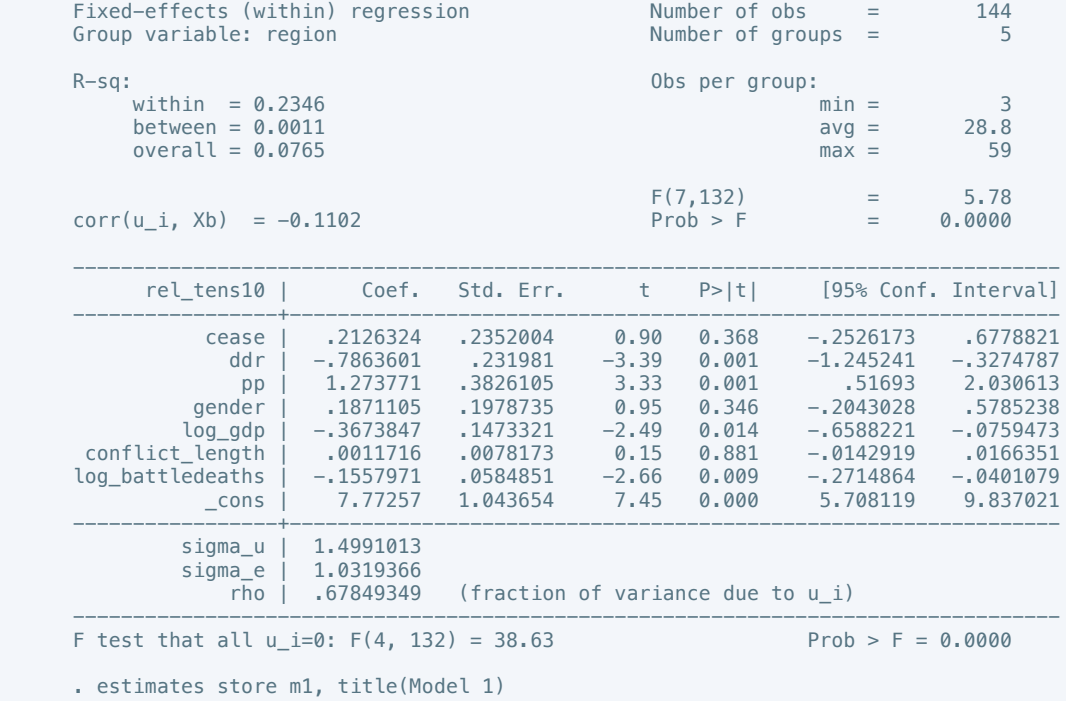

 . xtreg rel\_tens10 cul log\_gdp conflict\_length log\_battledeaths if success == 1, fe Fixed-effects (within) regression Number of obs = 97<br>Group variable: region Number of groups = 4 Group variable: region  $R-Sq:$  within = 0.1861 Obs per group:  $\min =$ within =  $0.1861$  min = 3<br>between =  $0.4496$  avg =  $24.2$  $beta = 0.4496$  $\text{overall} = 0.0017$  max = 41  $F(4,89)$  = 5.09  $corr(u_i, Xb) = -0.3177$   $F(4, 89) = 5.09$ <br>Prob > F = 0.0010 --------------------------------------------------------------------------------- rel\_tens10 | Coef. Std. Err. t P>|t| [95% Conf. Interval] -----------------+--------------------------------------------------------------- cul | -.912903 .382472 -2.39 0.019 -1.672867 -.1529392 log\_gdp | -.5382394 .1888499 -2.85 0.005 -.91348 -.1629987 conflict\_length | .0020935 .0004798 0.22 0.826 -.0167645<br>20209514 .0020935 .0094908 0.22 0.826 -.0167645 .0209514<br>0260798 0.119 -.2257618 0.260798 0.119 -.2257618 .0260798 log\_battledeaths | -.099841 .063373 -1.58 0.119 -.2257618 .0260798 \_cons | 8.570139 1.285531 6.67 0.000 6.015815 11.12446 -----------------+--------------------------------------------------------------- sigma\_u | 1.8455139 sigma\_e | 1.0312764<br>| 1.0312764<br>| 76204446. (fraction of variance due to u i) ---------------------------------------------------------------------------------- F test that all  $u_i=0$ : F(3, 89) = 32.38 Prob > F = 0.0000

. estimates store m2, title(Model 2)

. estout m1 m2, cells(b(star fmt(3)) se(par fmt(2))) legend label varlabels( cons constant) stats(r2 df\_r N, fmt(3 0 0) label(R-sqr dfres obs))

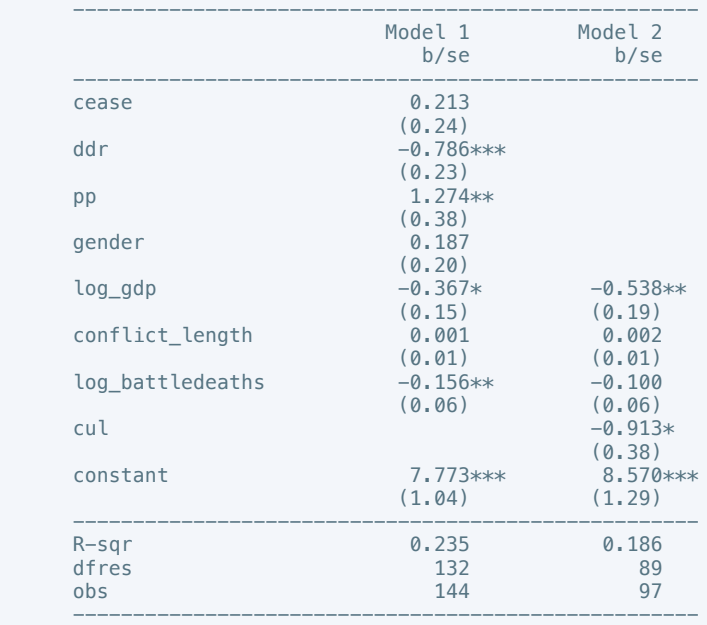

\* p<0.05, \*\* p<0.01, \*\*\* p<0.001

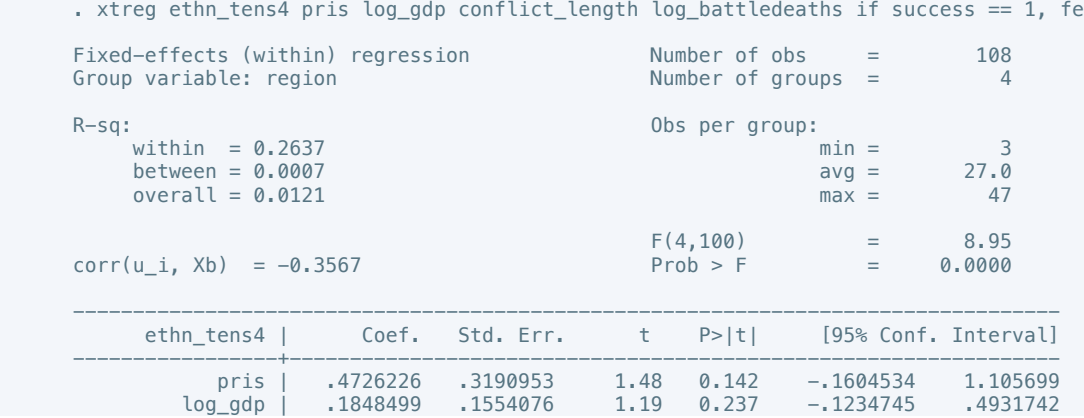

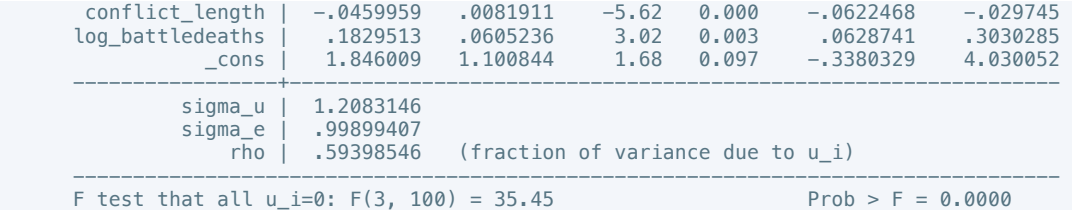

 . estout m2, cells(b(star fmt(3)) se(par fmt(2))) legend label varlabels(\_cons constant) stats(r2 df\_r N, fmt(3 0 0) label(R-sqr dfres obs))

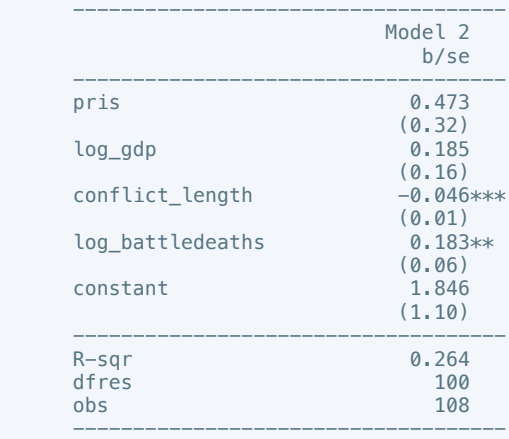

\* p<0.05, \*\* p<0.01, \*\*\* p<0.001

. xtreg elections\_free10 pris log\_gdp conflict\_length log\_battledeaths if success == 1,

fe

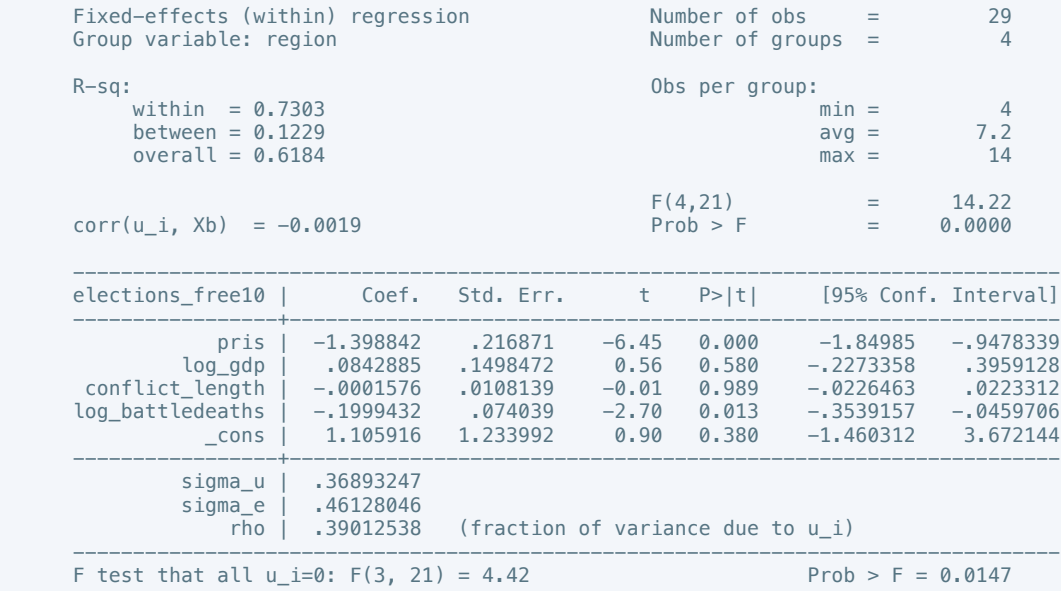

. estimates store m2, title(Model 2)

 . estout m2, cells(b(star fmt(3)) se(par fmt(2))) legend label varlabels(\_cons constant) stats(r2 df\_r N, fmt(3 0 0) label(R-sqr dfres obs))

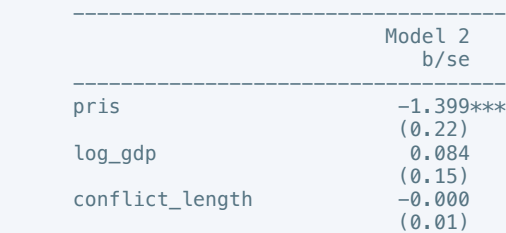

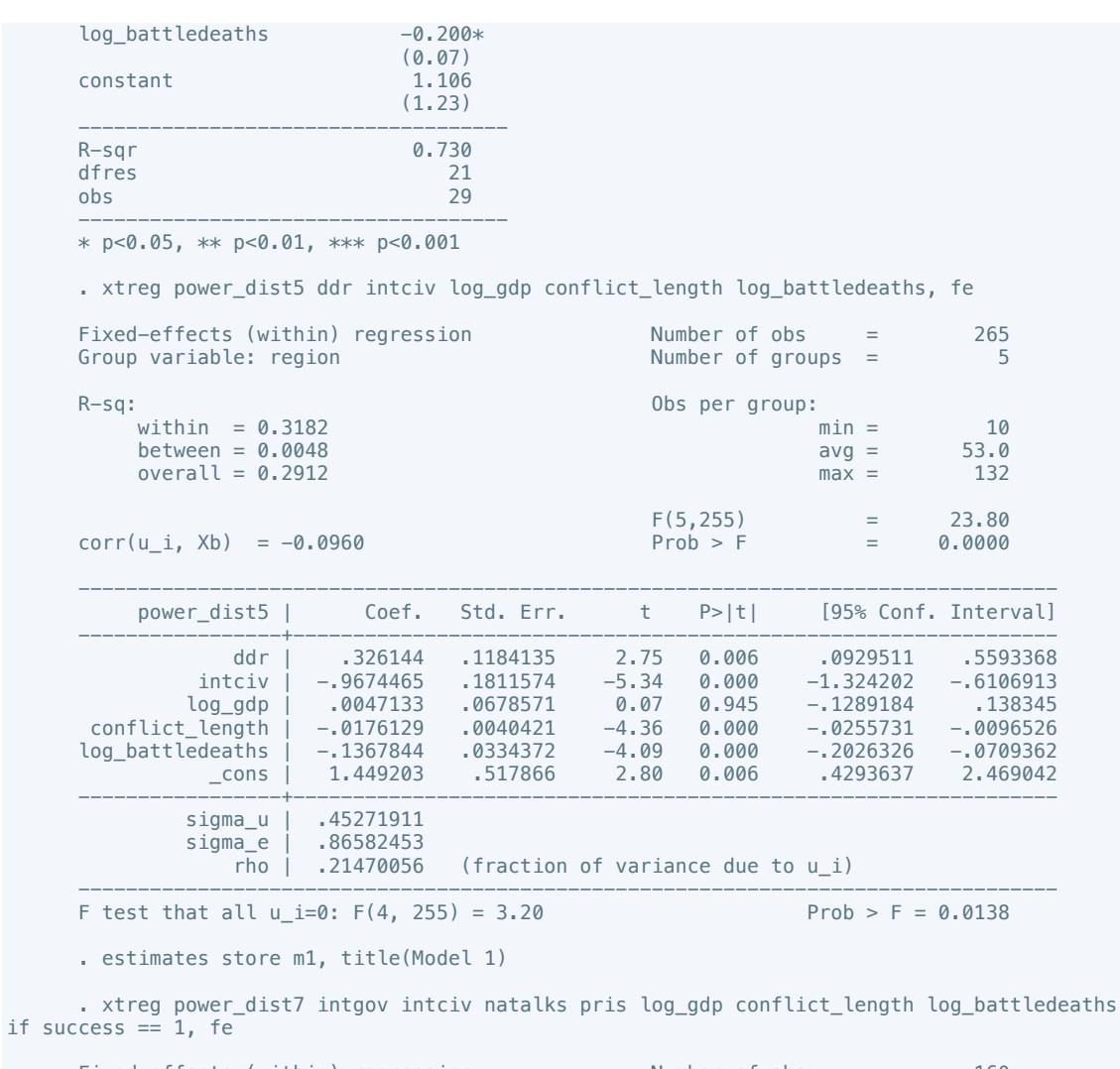

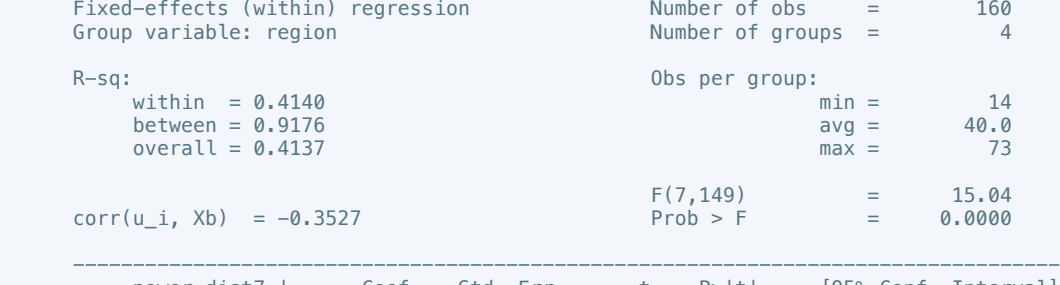

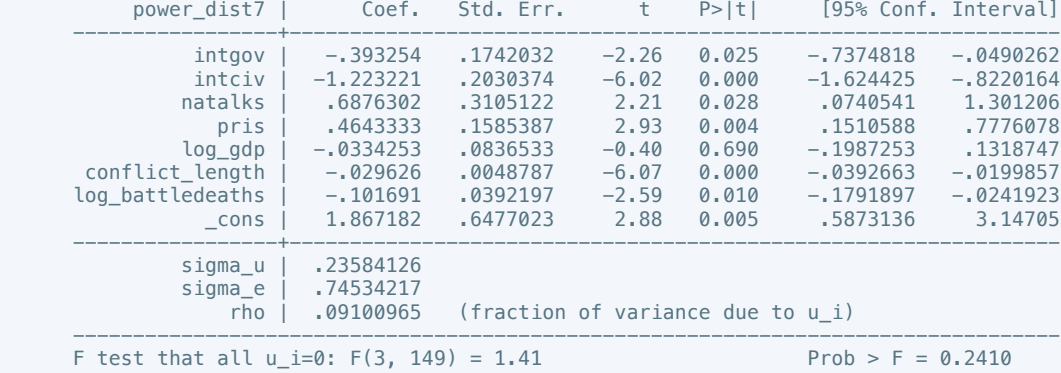

 . estout m1 m2, cells(b(star fmt(3)) se(par fmt(2))) legend label varlabels(\_cons constant) stats(r2 df\_r N, fmt(3 0 0) label(R-sqr dfres obs))

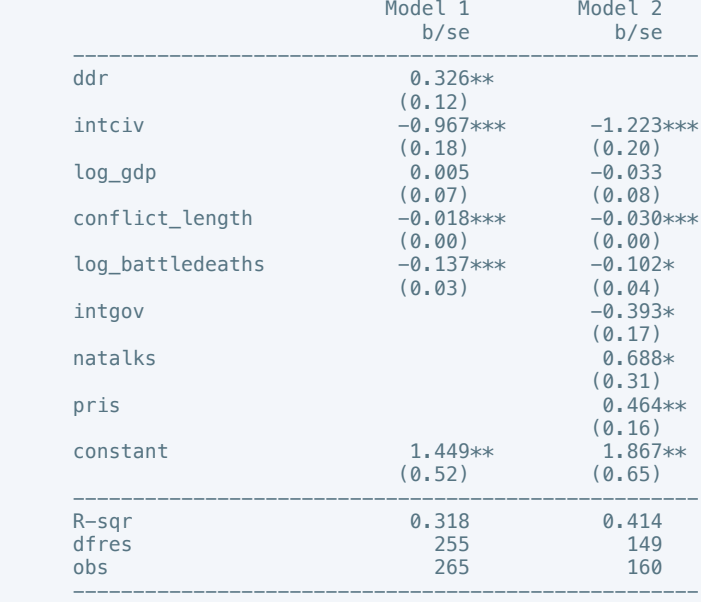

. xtreg equal\_civlib9 cease intciv outlin log\_gdp conflict\_length log\_battledeaths, fe

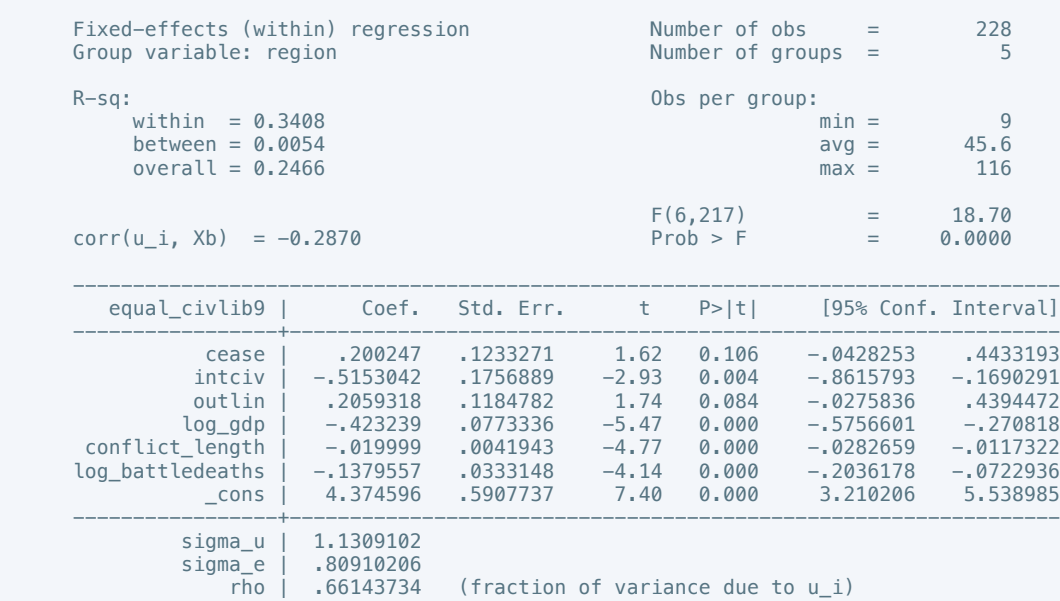

 ---------------------------------------------------------------------------------- F test that all  $u_i=0$ : F(4, 217) = 22.11 Prob > F = 0.0000

. estimates store m1, title(Model 1)

 . xtreg equal\_civlib10 cease ddr intgov intciv return log\_gdp conflict\_length log\_battledeaths if success == 1, fe

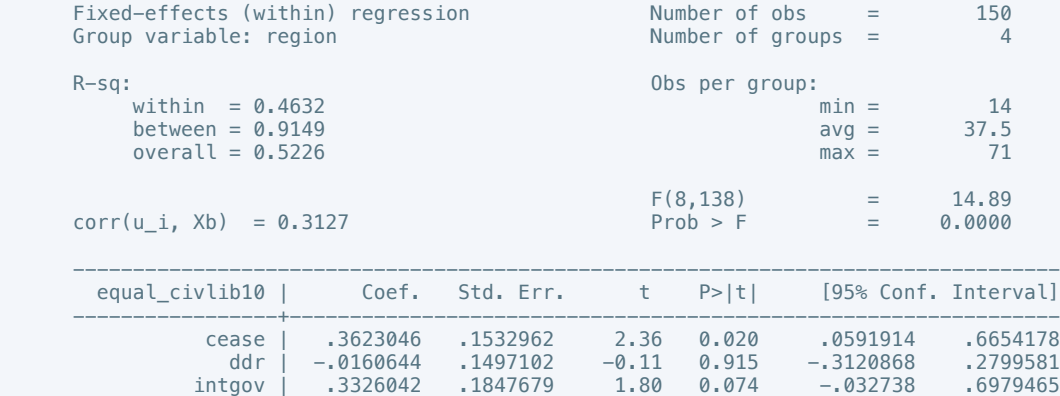

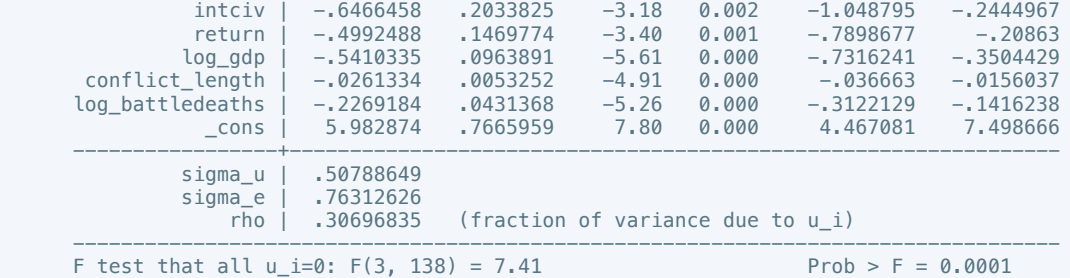

 . estout m1 m2, cells(b(star fmt(3)) se(par fmt(2))) legend label varlabels(\_cons constant) stats(r2 df\_r N, fmt(3 0 0) label(R-sqr dfres obs))

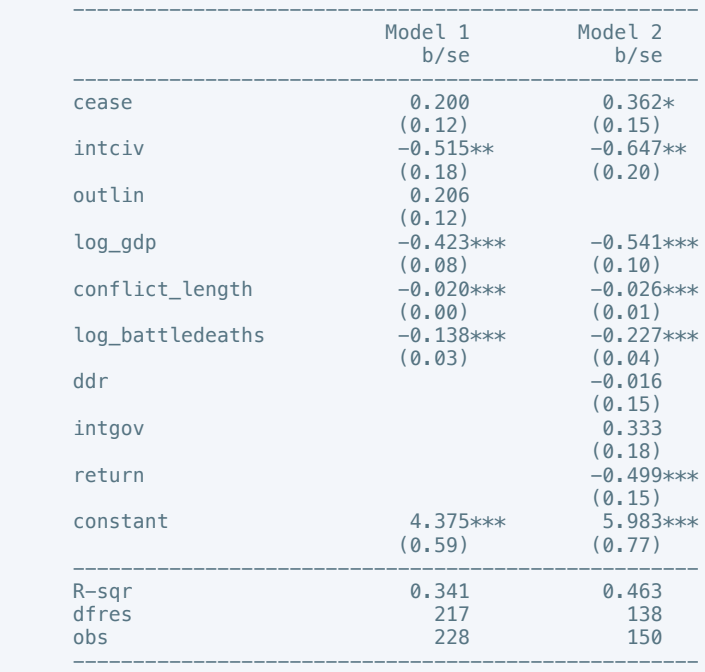

\* p<0.05, \*\* p<0.01, \*\*\* p<0.001

. xtreg pol\_viol3 withd intciv return log\_gdp conflict\_length log\_battledeaths, fe

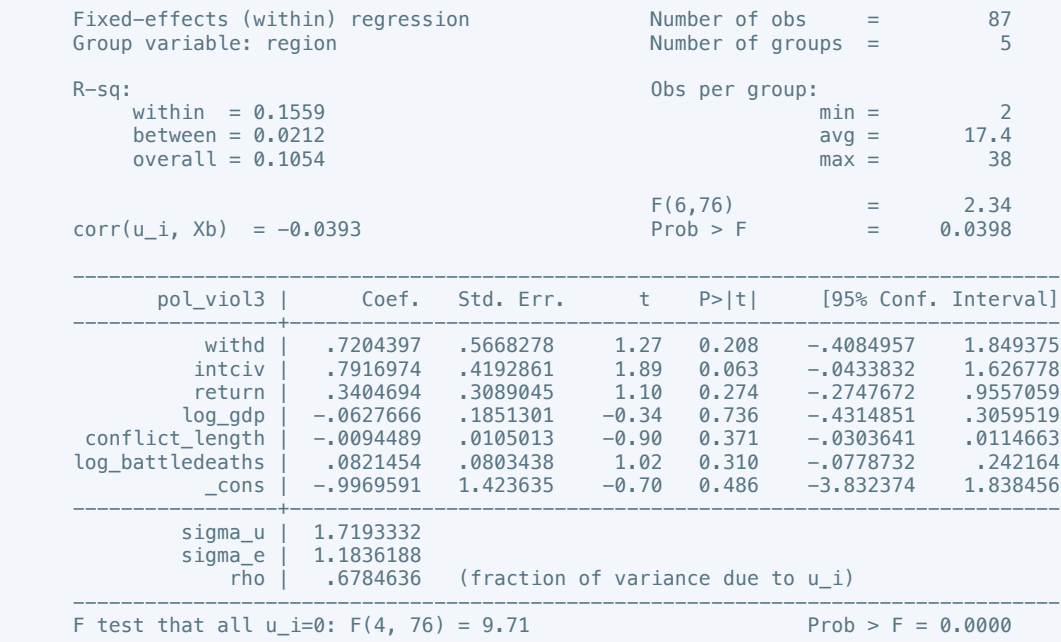

. estimates store m1, title(Model 1)

. xtreg pol\_viol3 intciv shagov log\_gdp conflict\_length log\_battledeaths if success == 1,

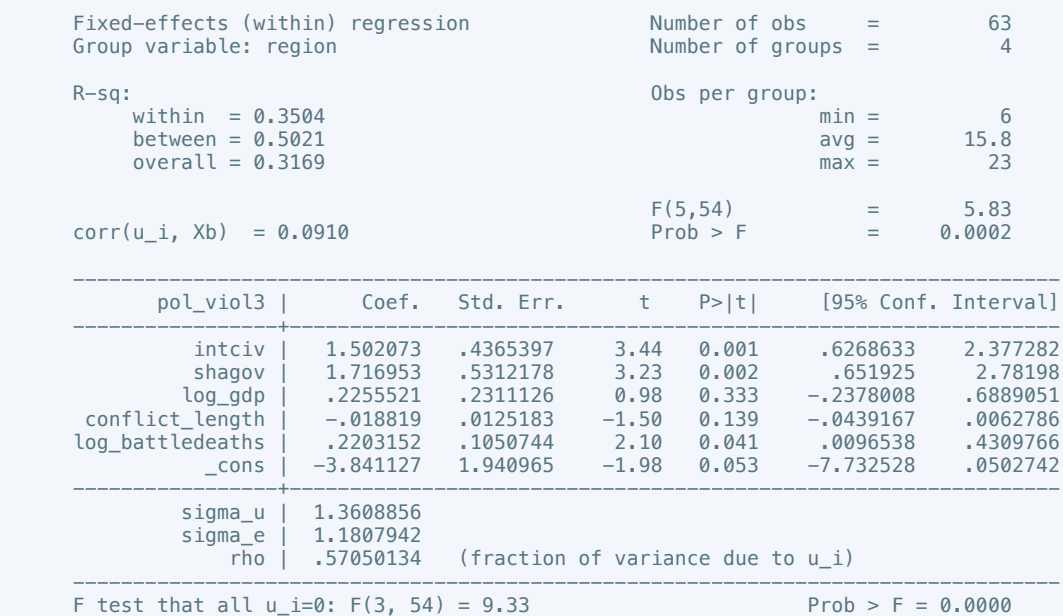

. estimates store m2, title(Model 2)

 . estout m1 m2, cells(b(star fmt(3)) se(par fmt(2))) legend label varlabels(\_cons constant) stats(r2 df\_r N, fmt(3 0 0) label(R-sqr dfres obs))

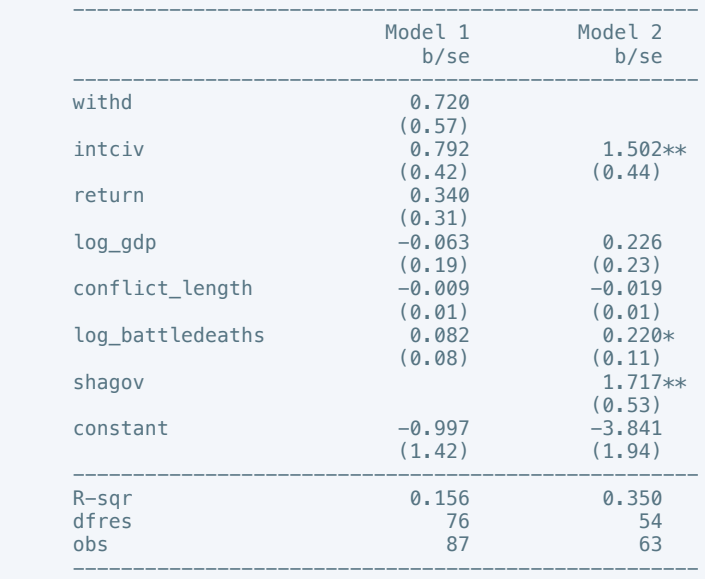

\* p<0.05, \*\* p<0.01, \*\*\* p<0.001

. xtreg physint\_3 total log\_gdp conflict\_length log\_battledeaths, re

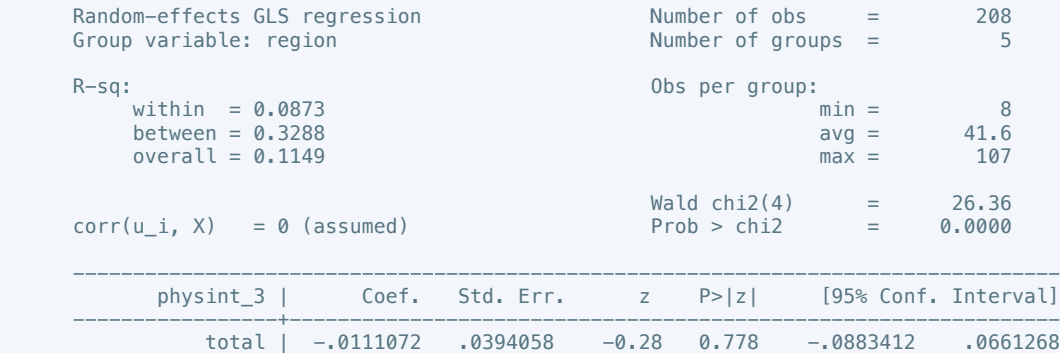

fe

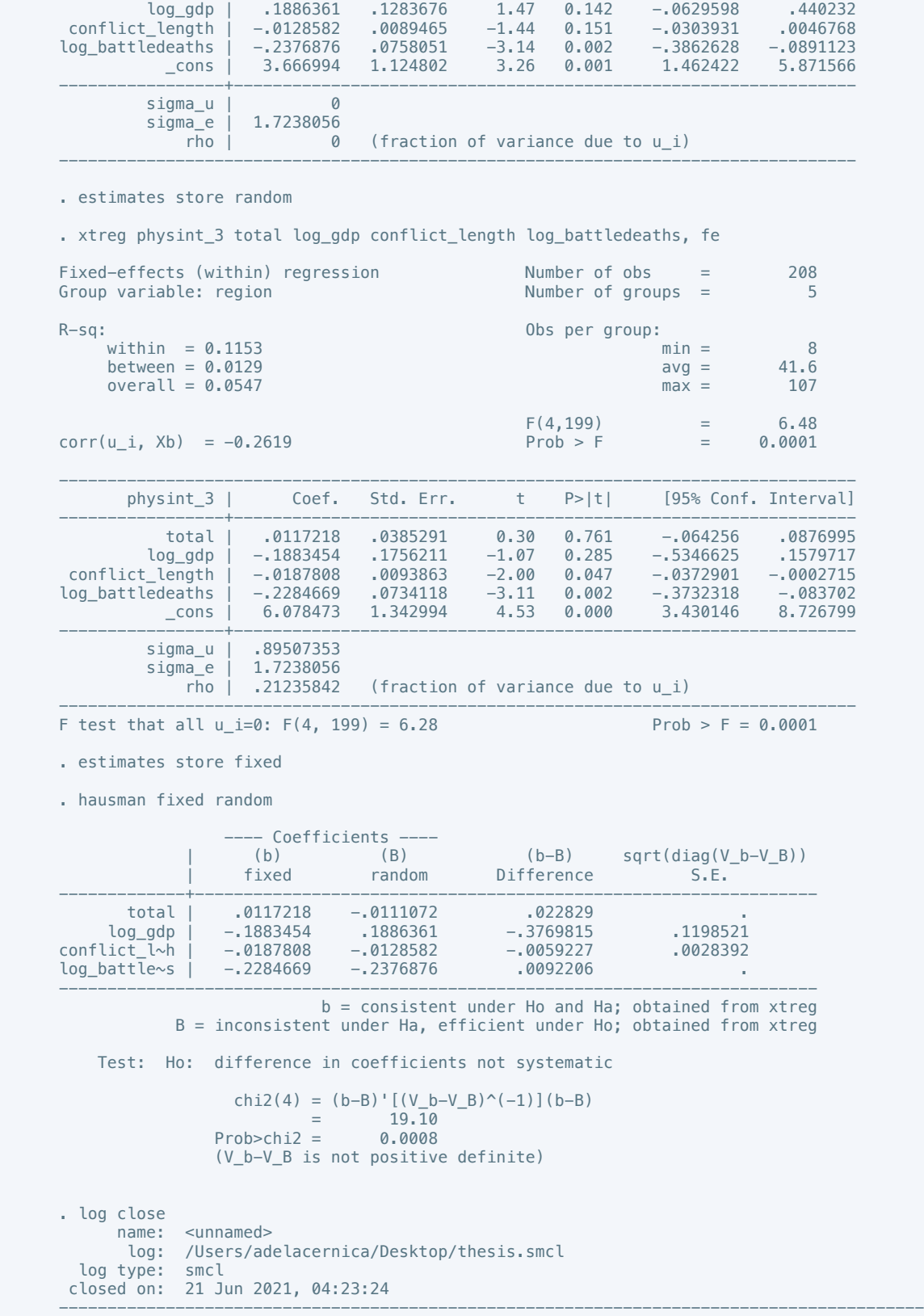

-